## UNIS S8600X-G 系列交换机日志信息参考

资料版本:6W100-20220819

产品版本:Release 7748 及以上版本

Copyright © 2022 紫光恒越技术有限公司 版权所有,保留一切权利。 非经本公司书面许可,任何单位和个人不得擅自摘抄、复制本文档内容的部分或全部,并不得以任何形式传播。 除紫光恒越技术有限公司的商标外,本手册中出现的其它公司的商标、产品标识及商品名称,由各自权利人拥有。 本文档中的信息可能变动,恕不另行通知。

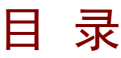

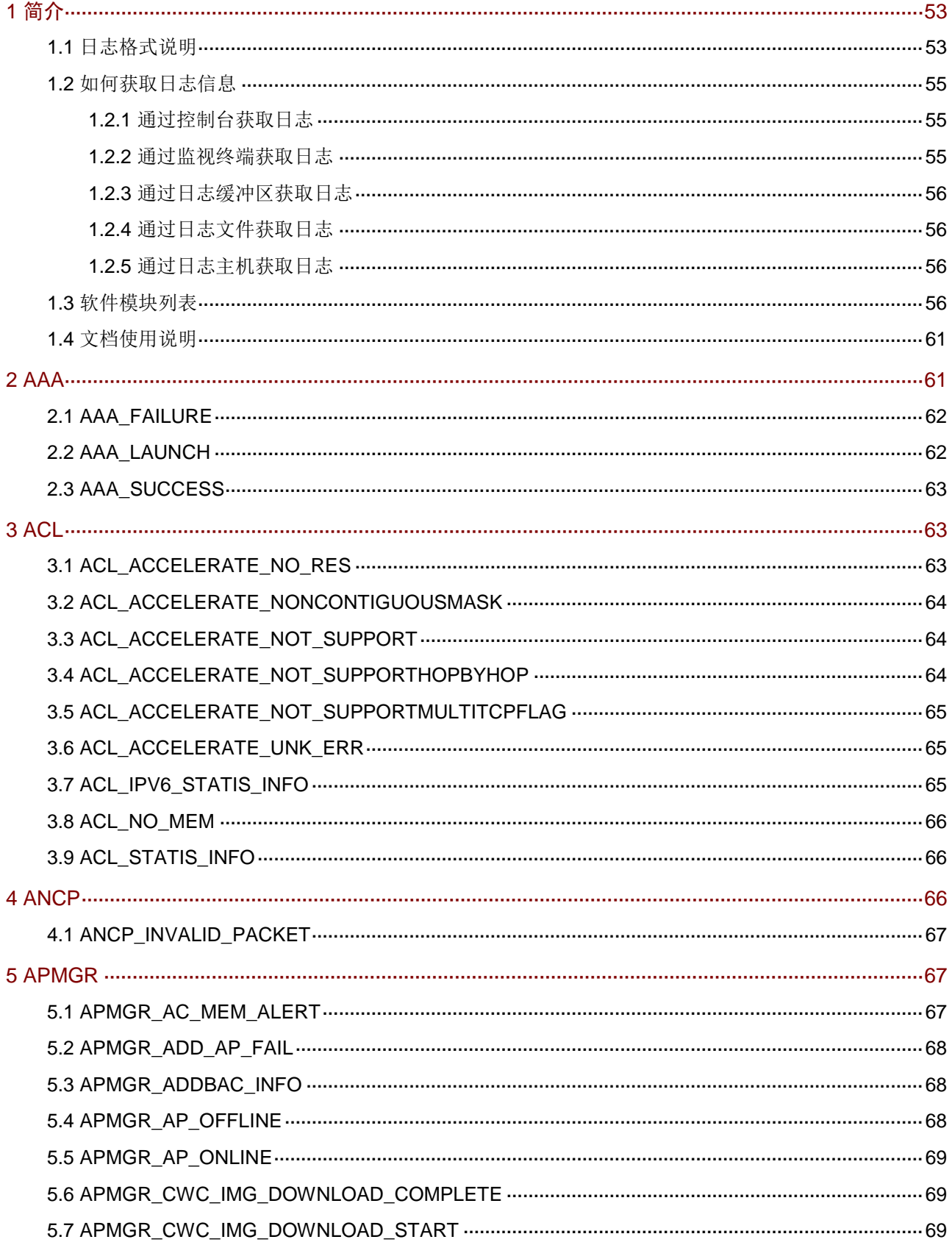

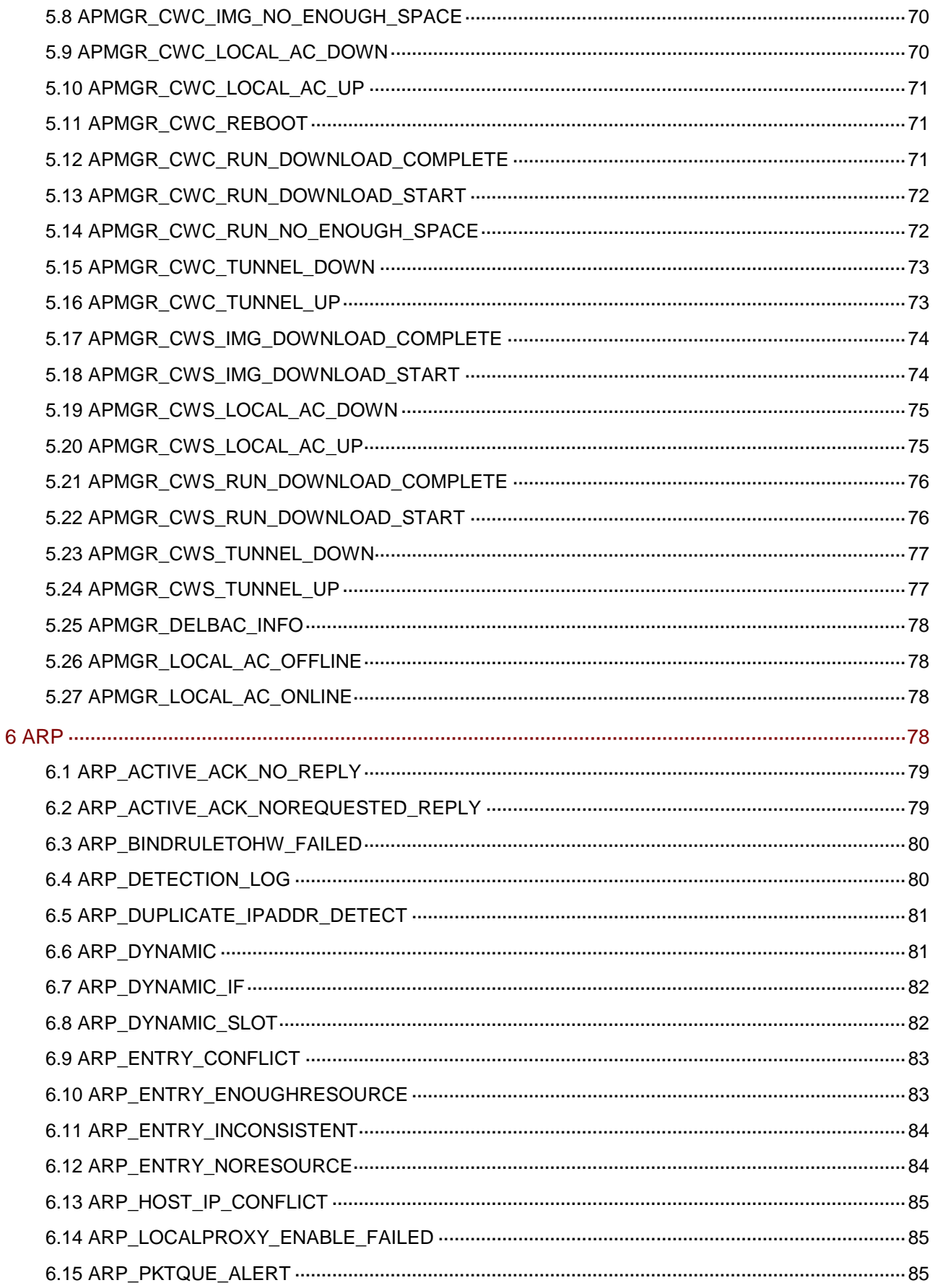

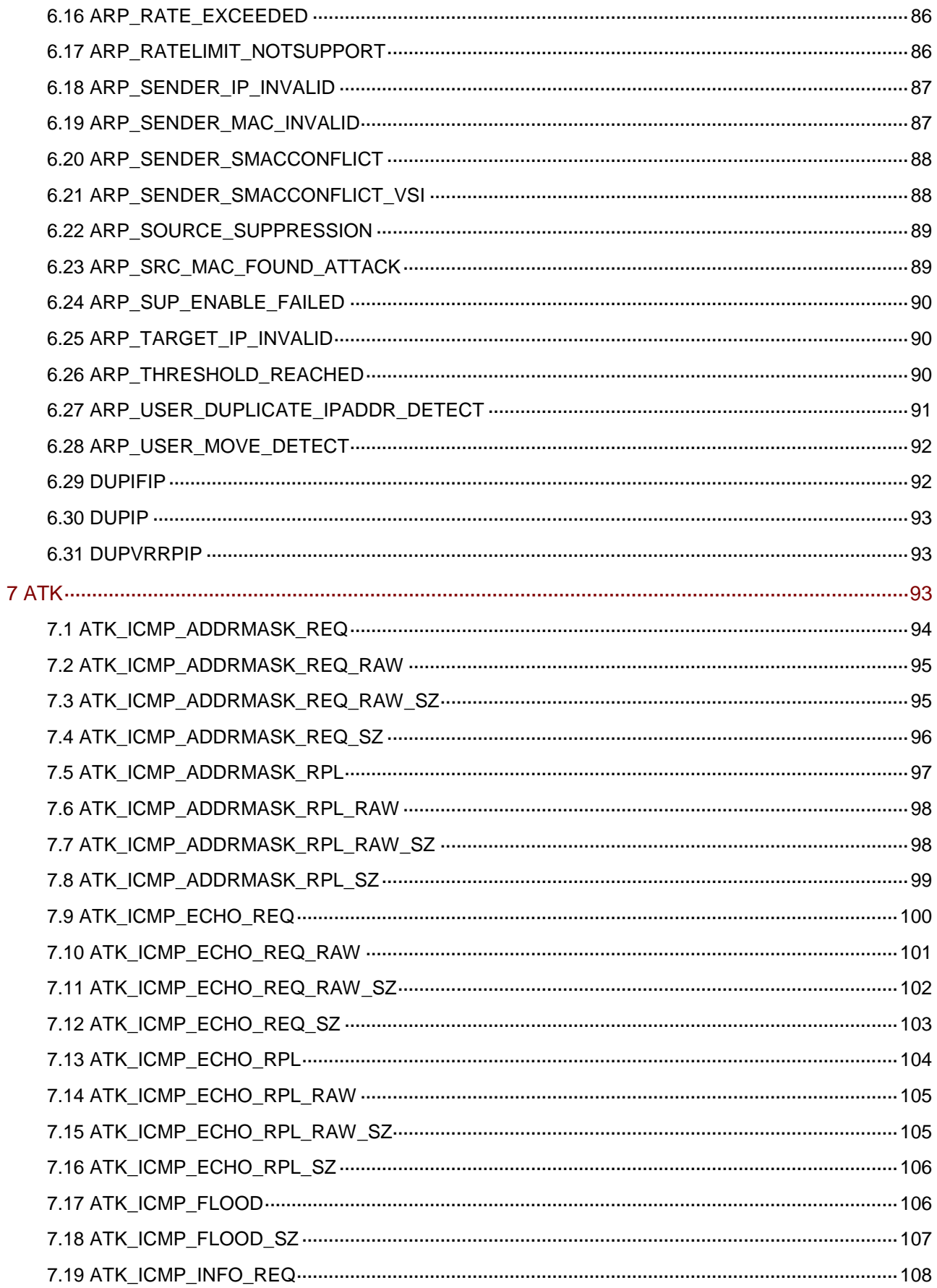

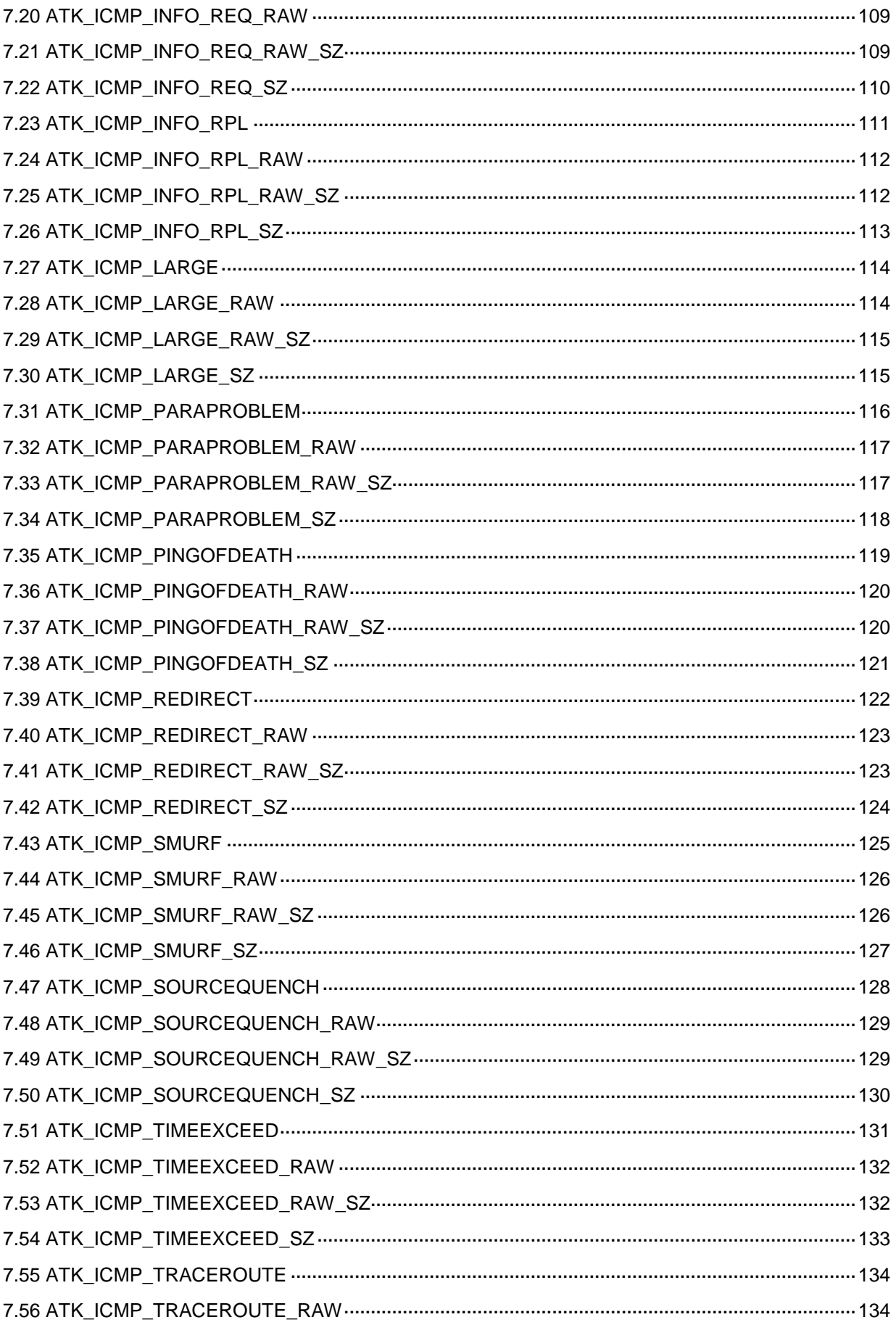

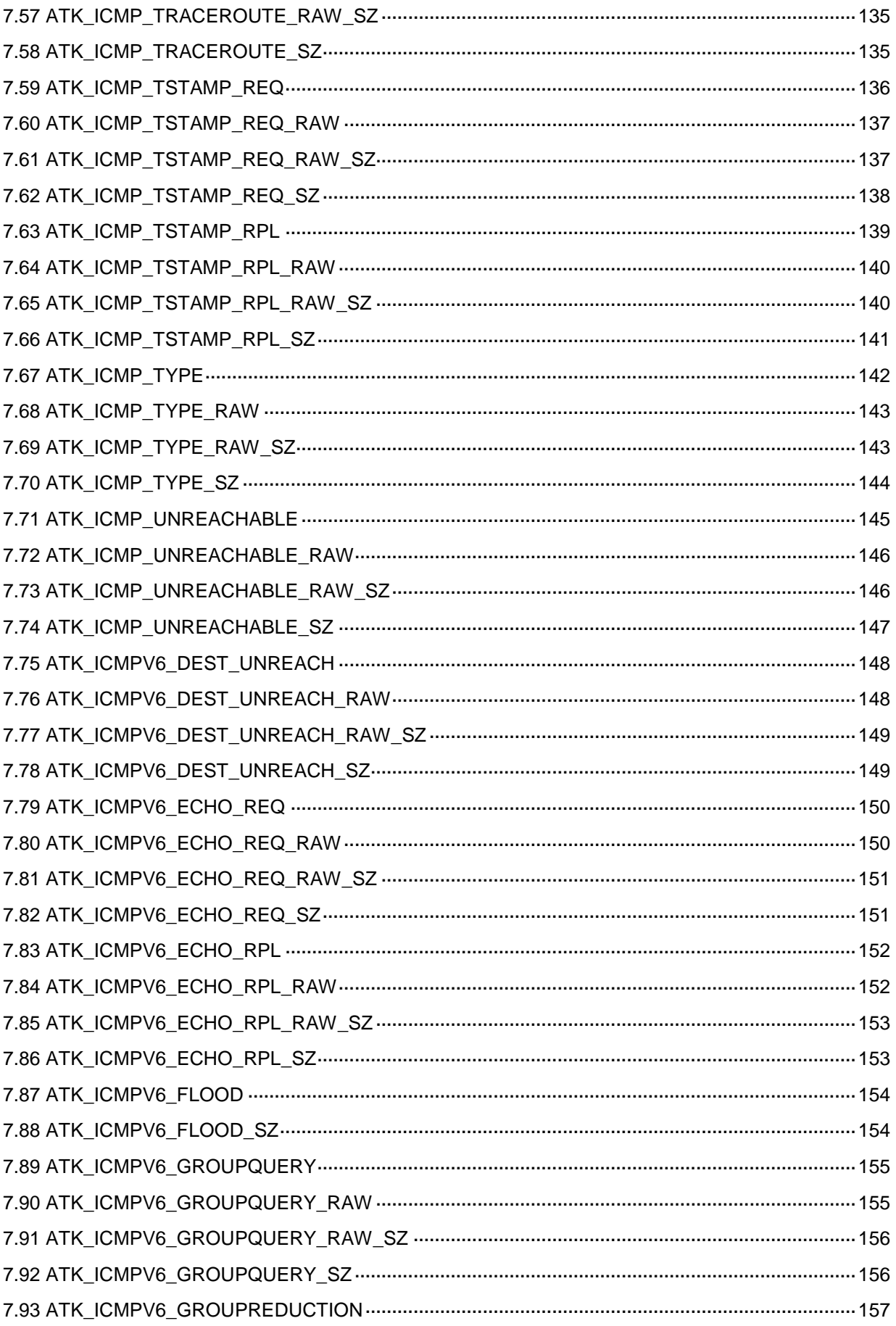

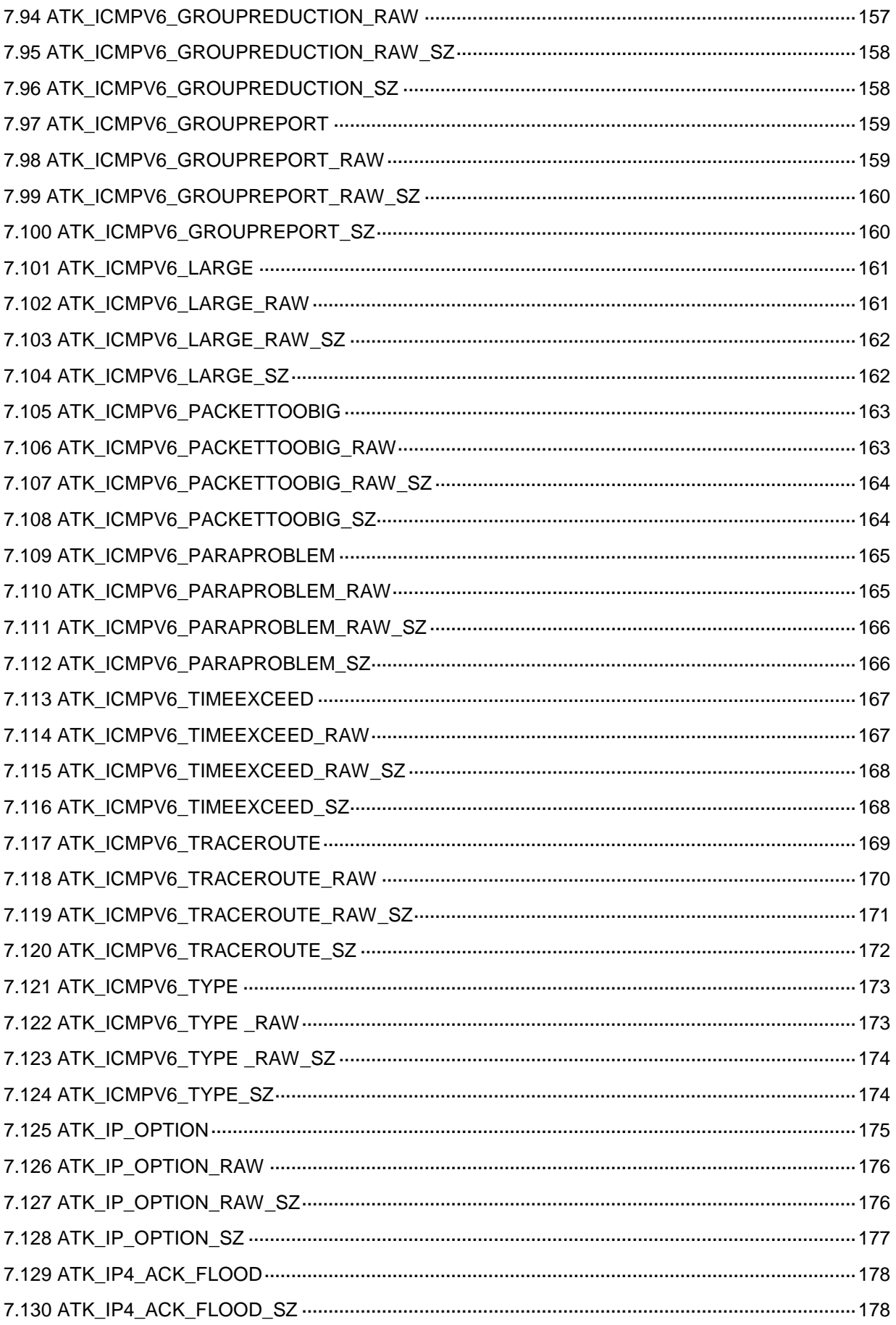

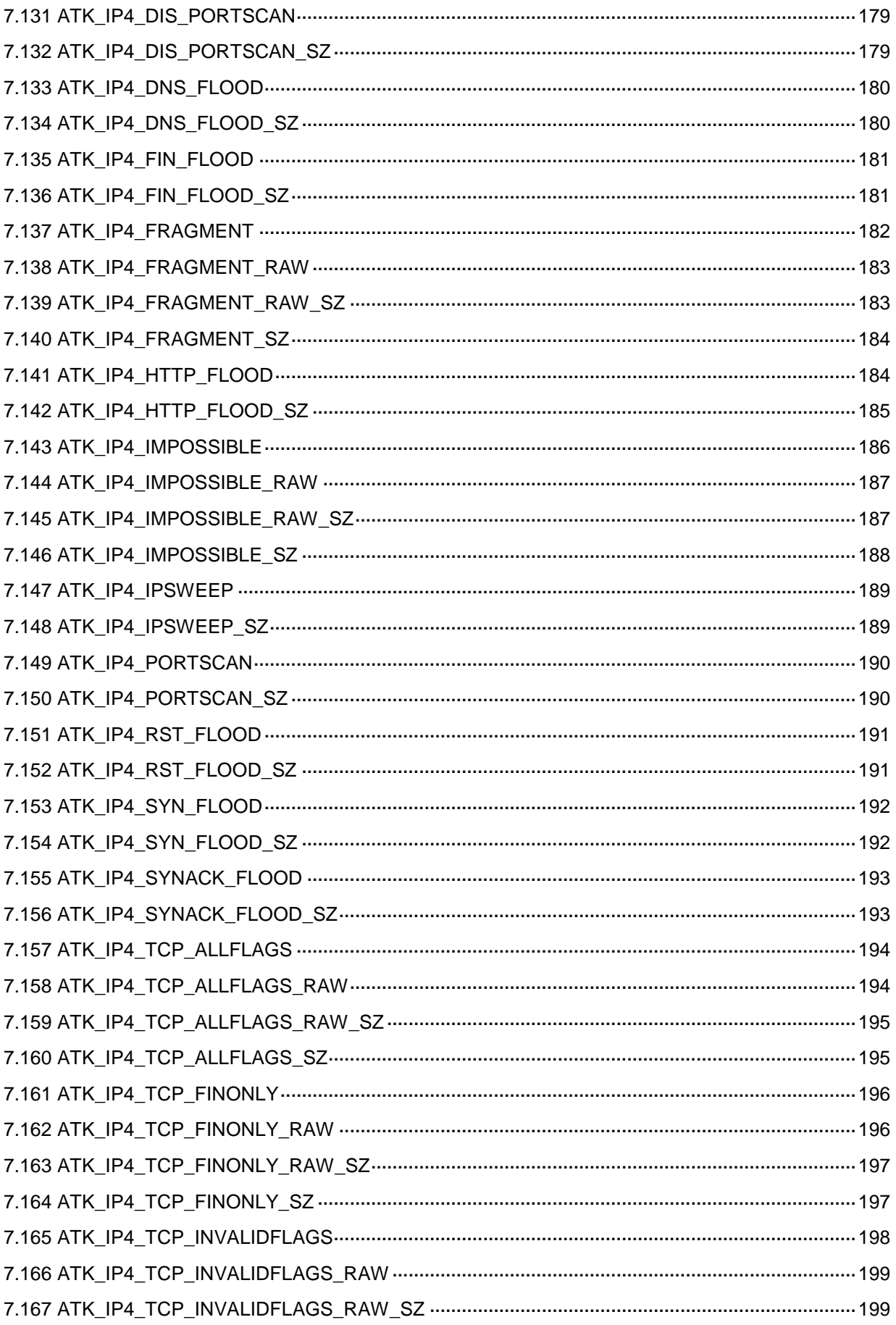

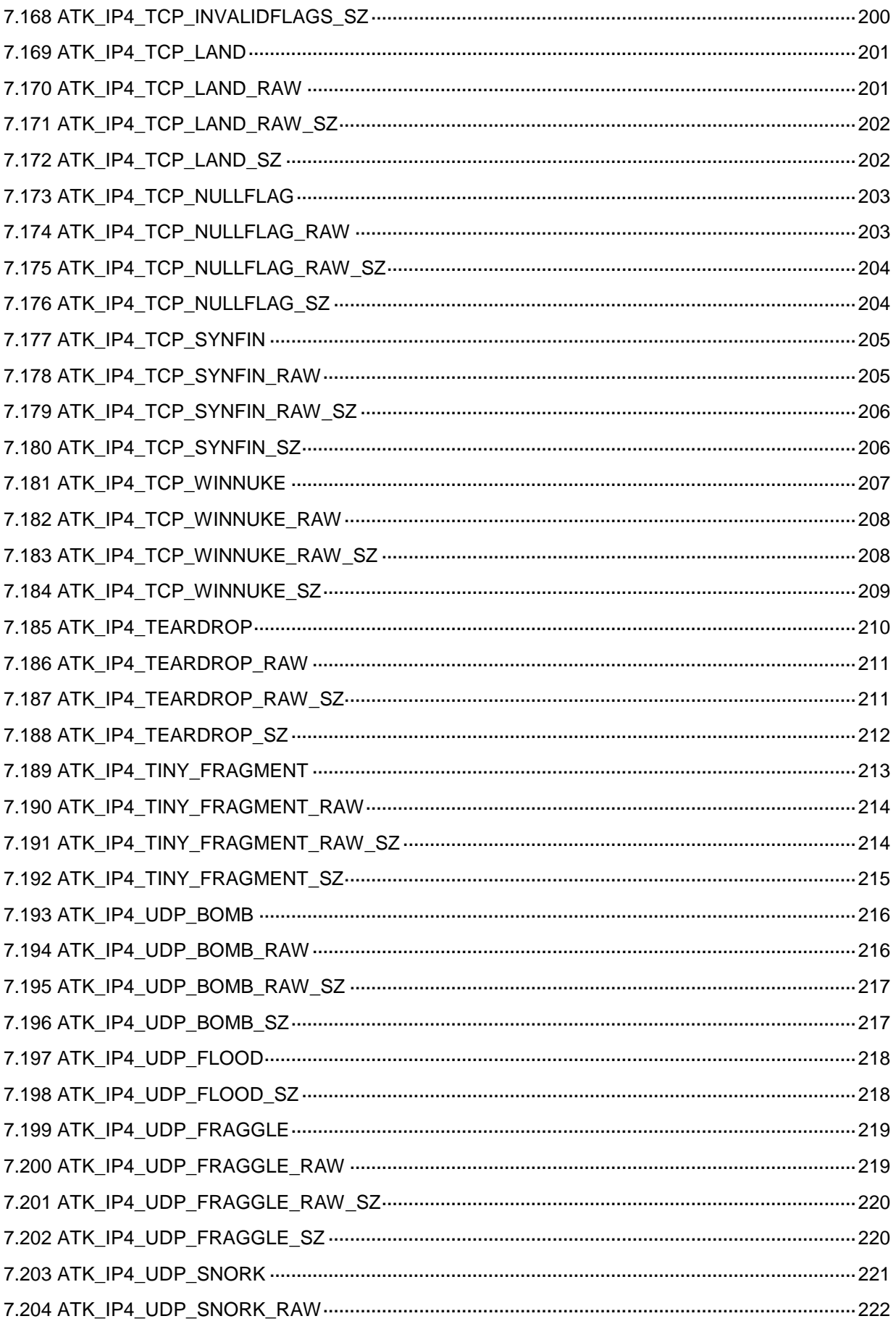

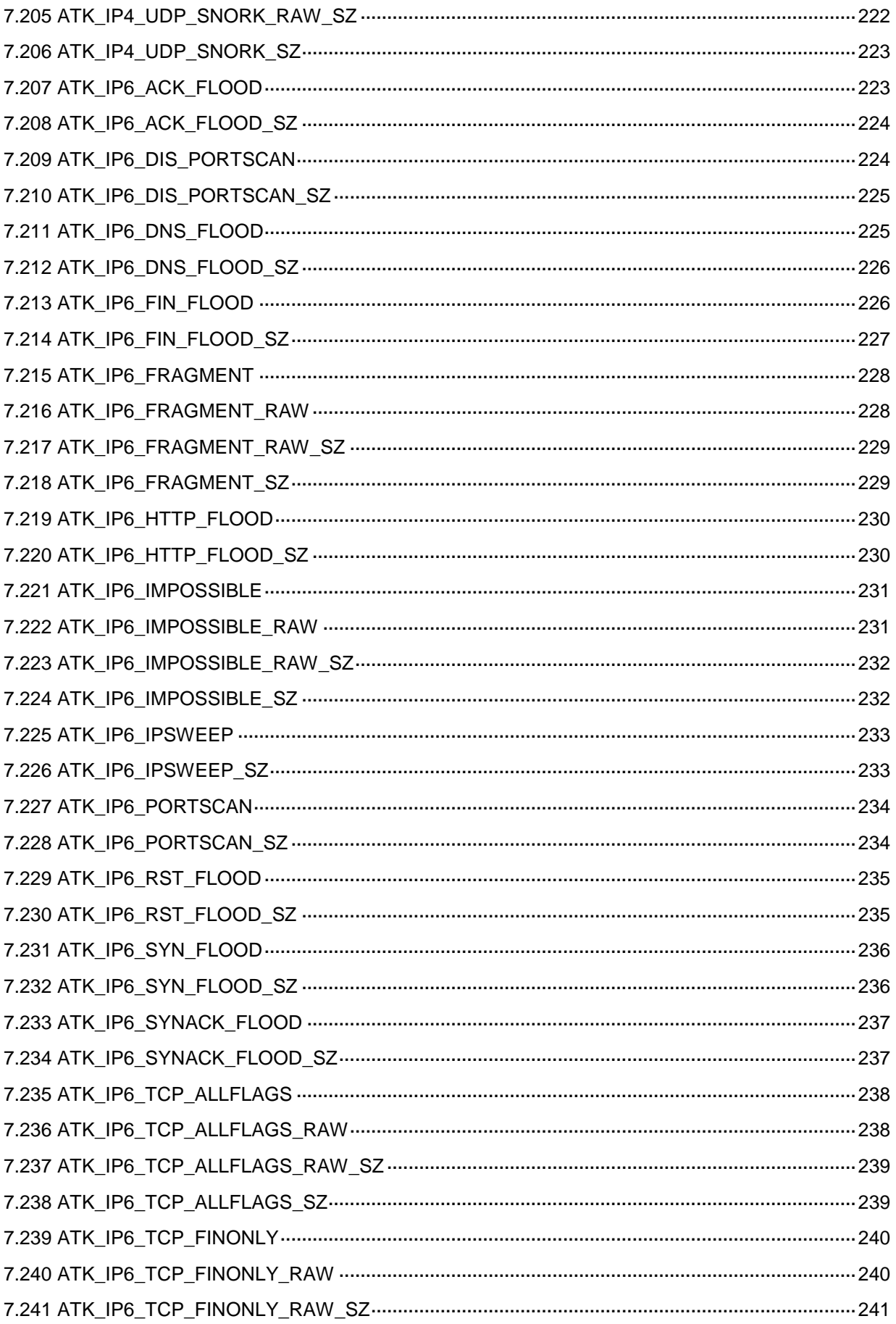

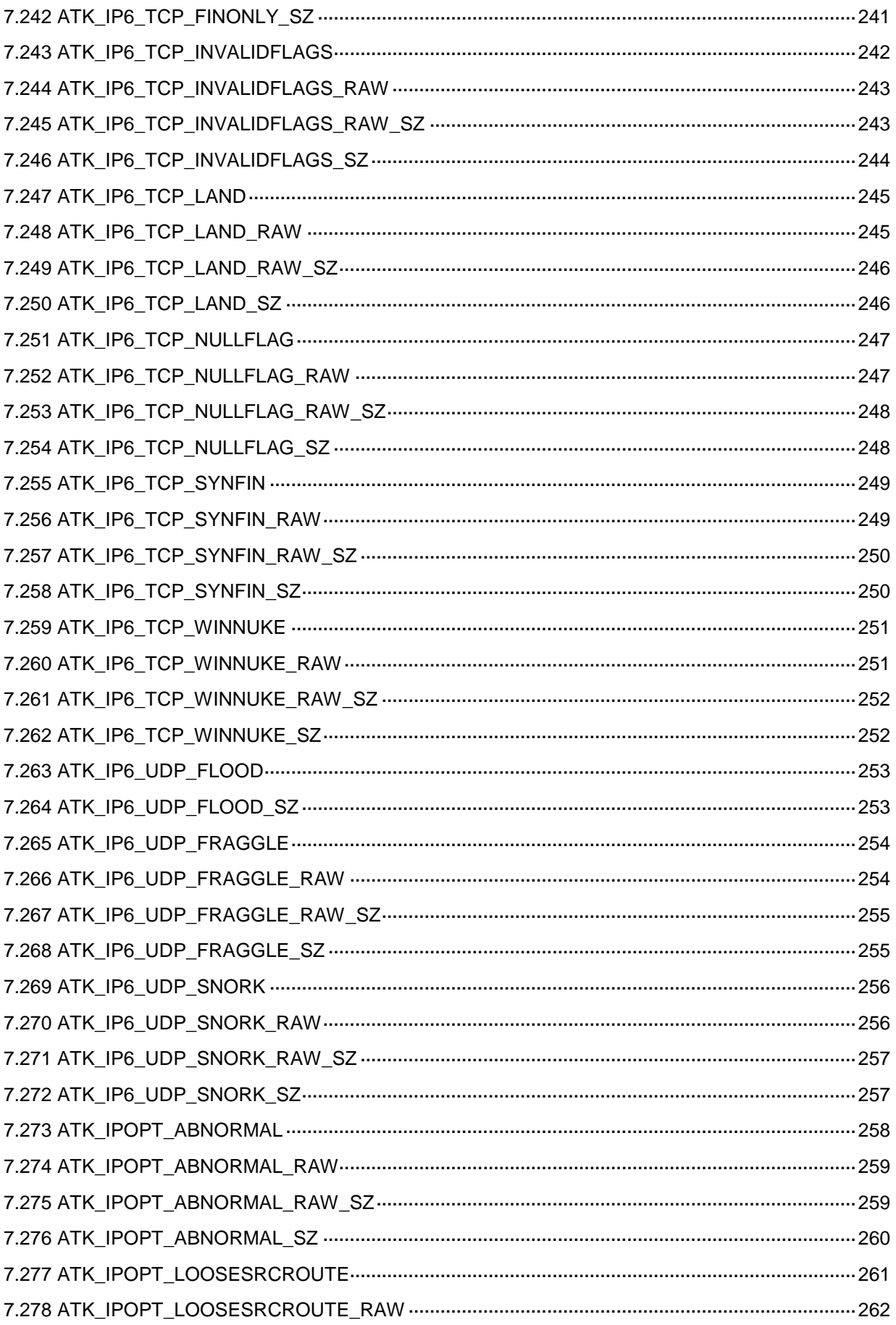

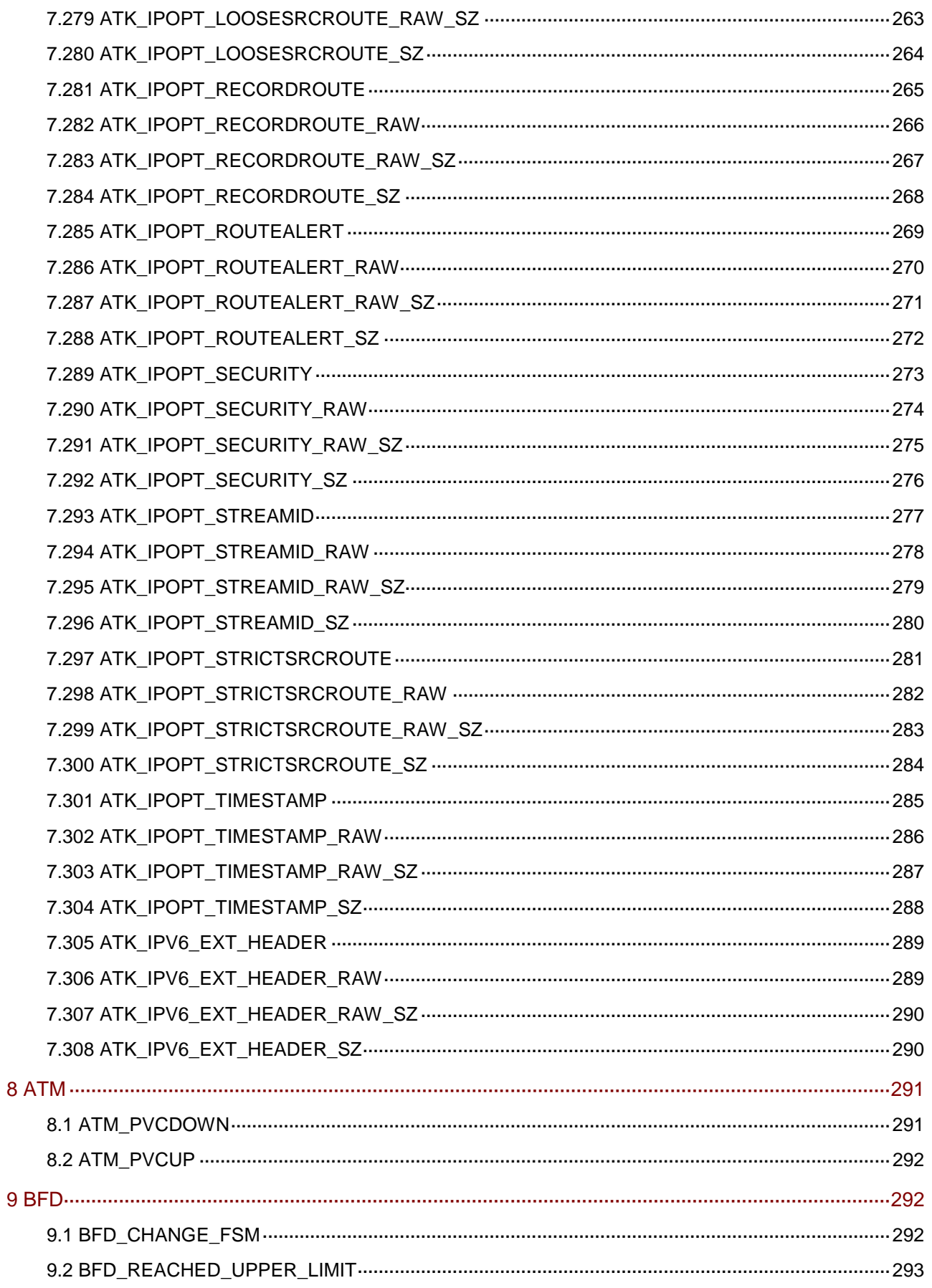

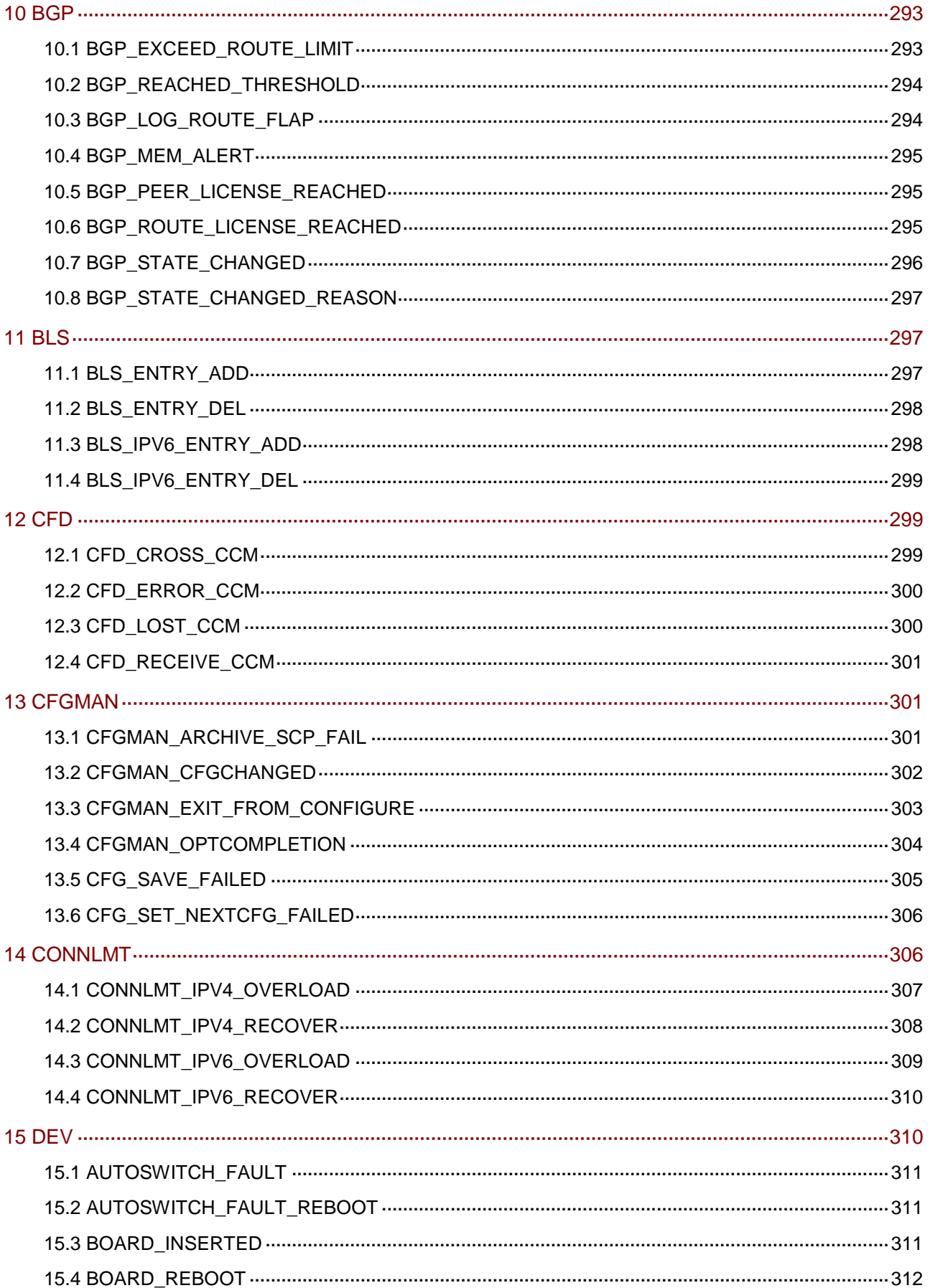

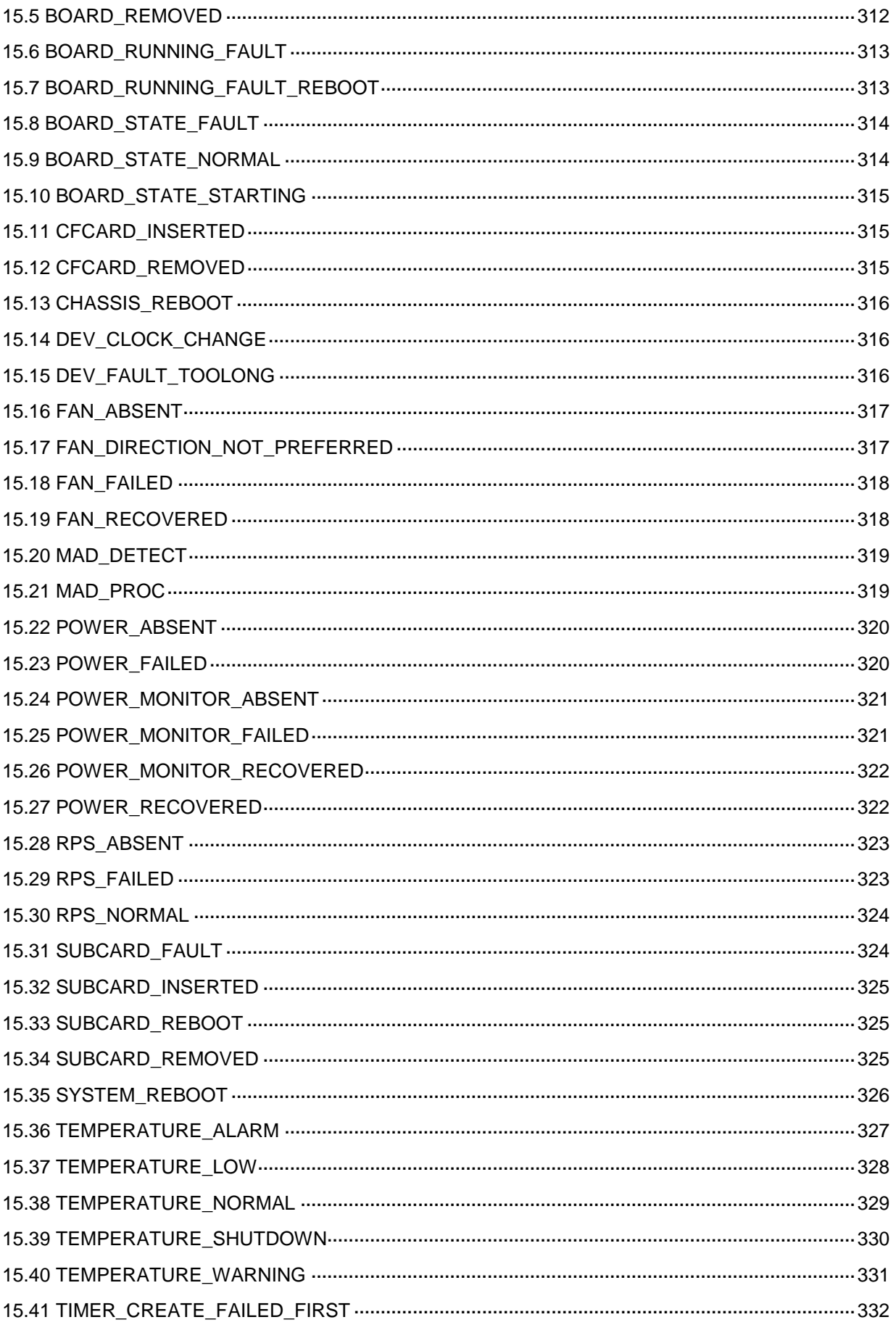

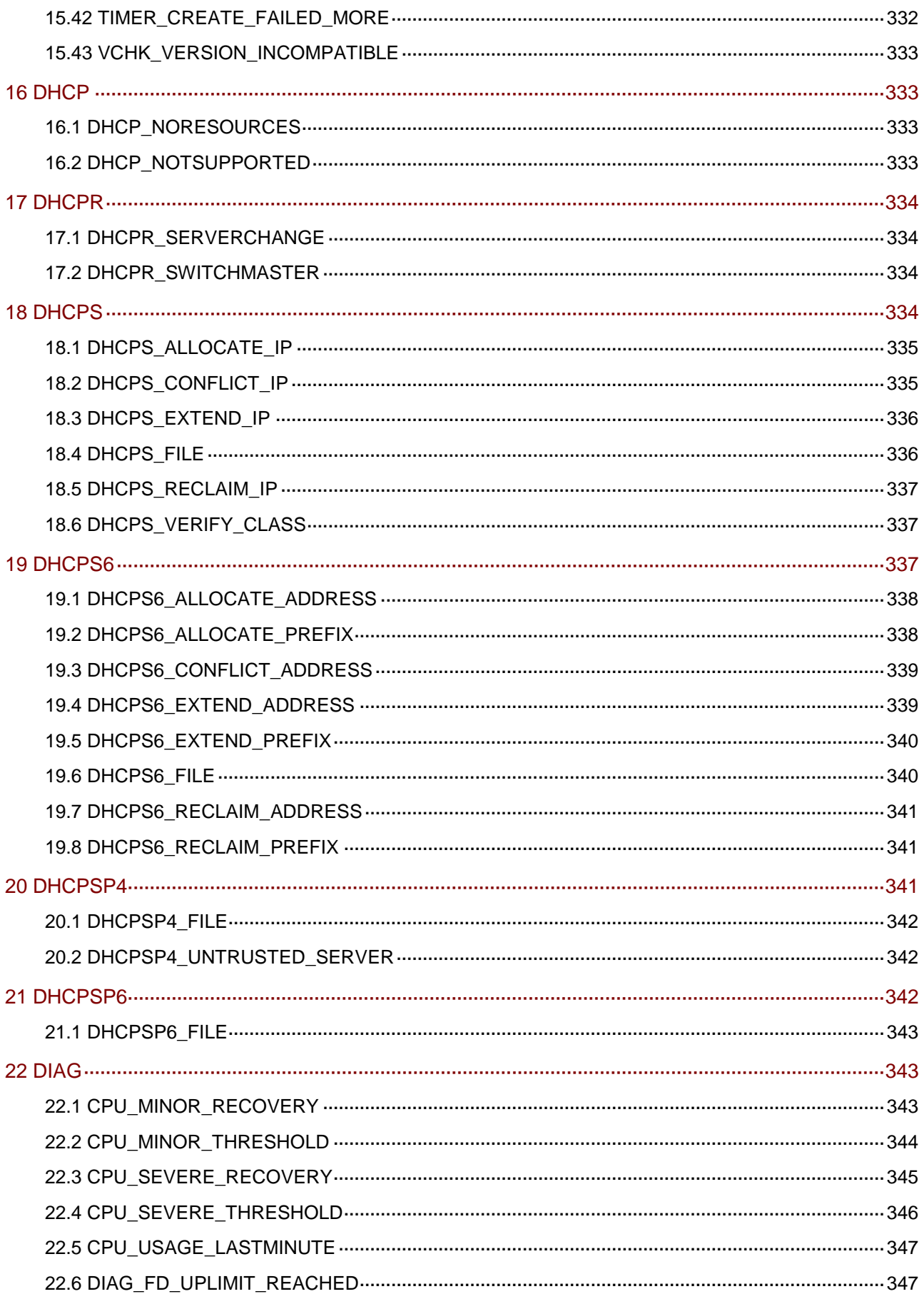

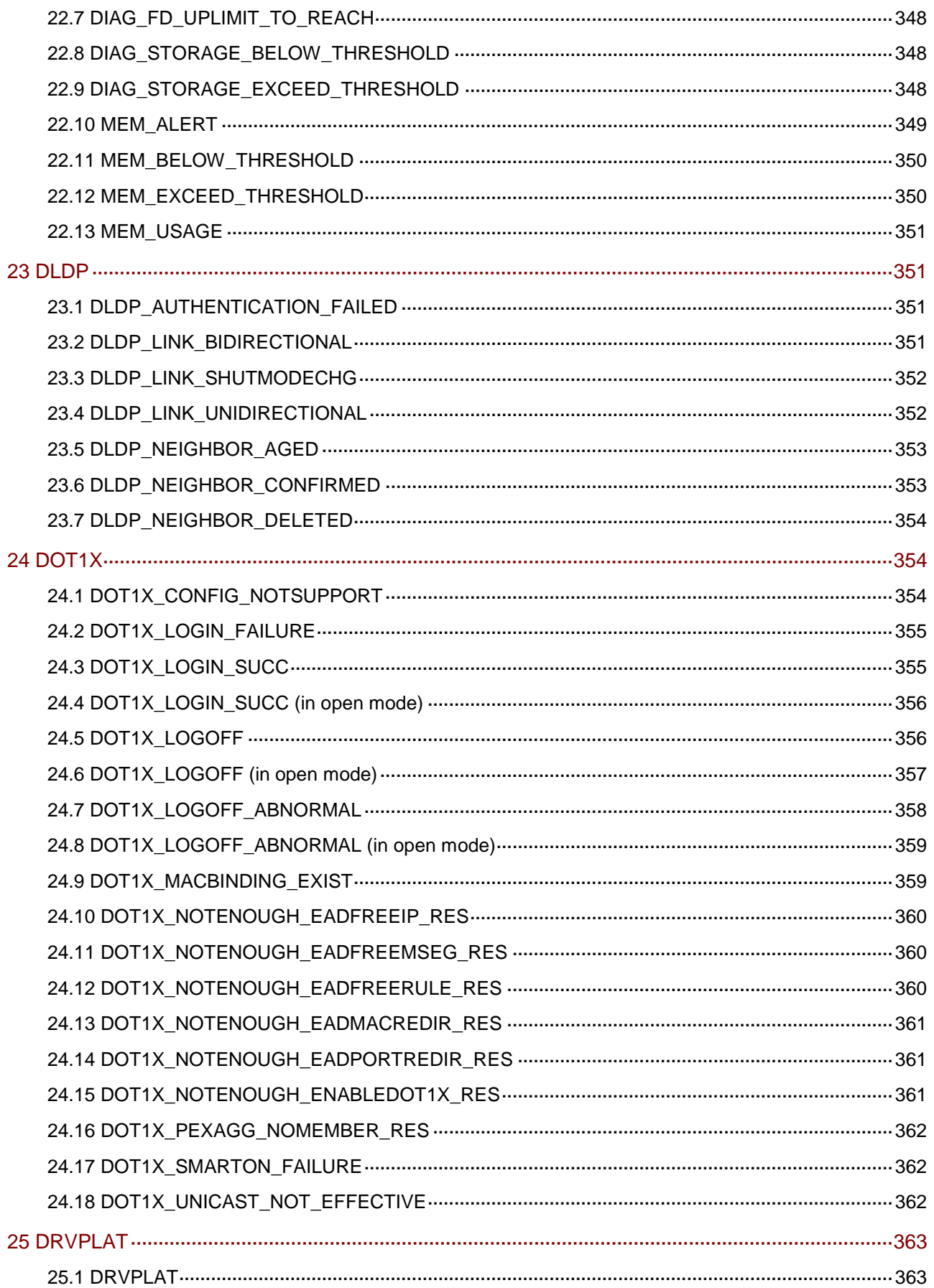

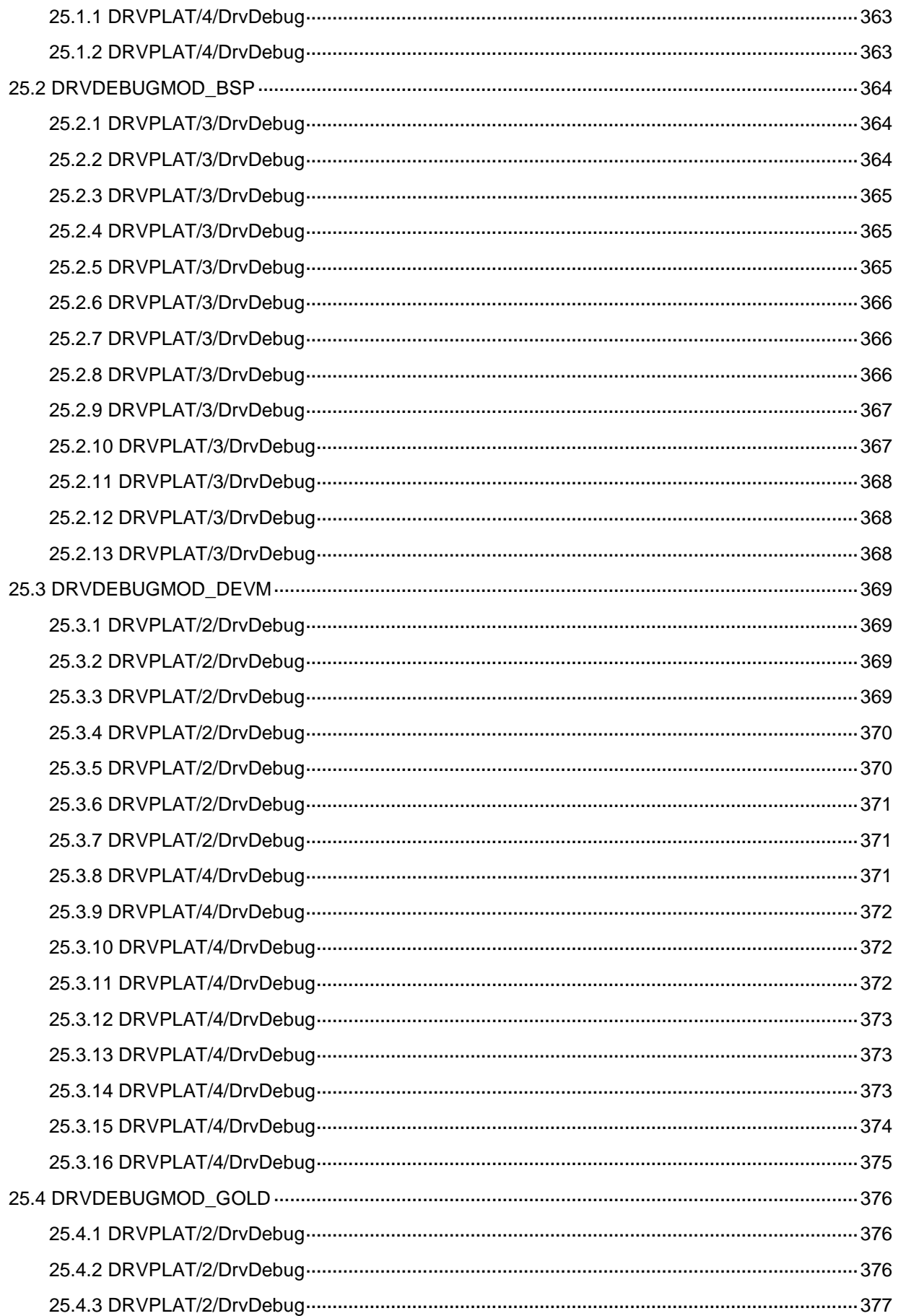

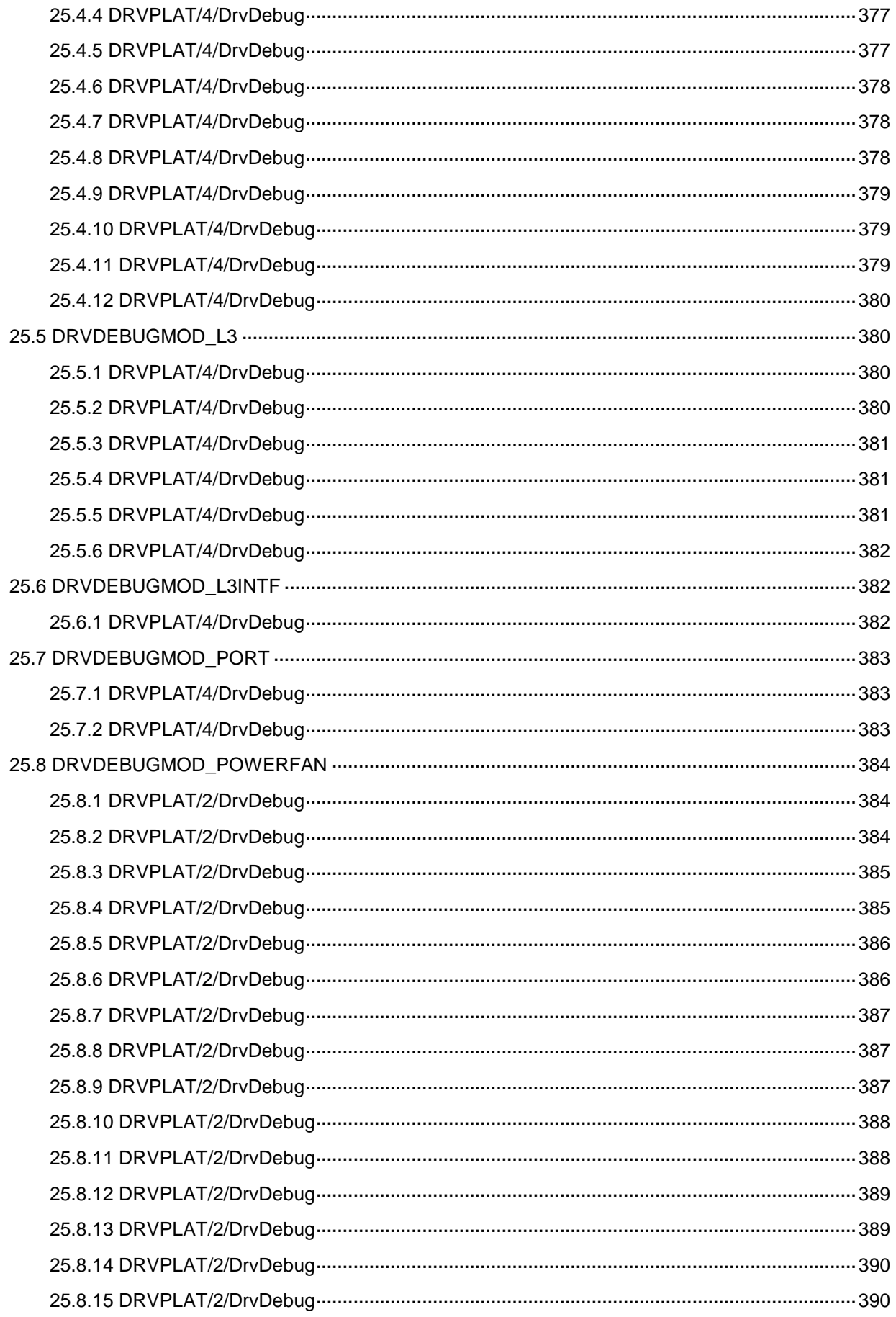

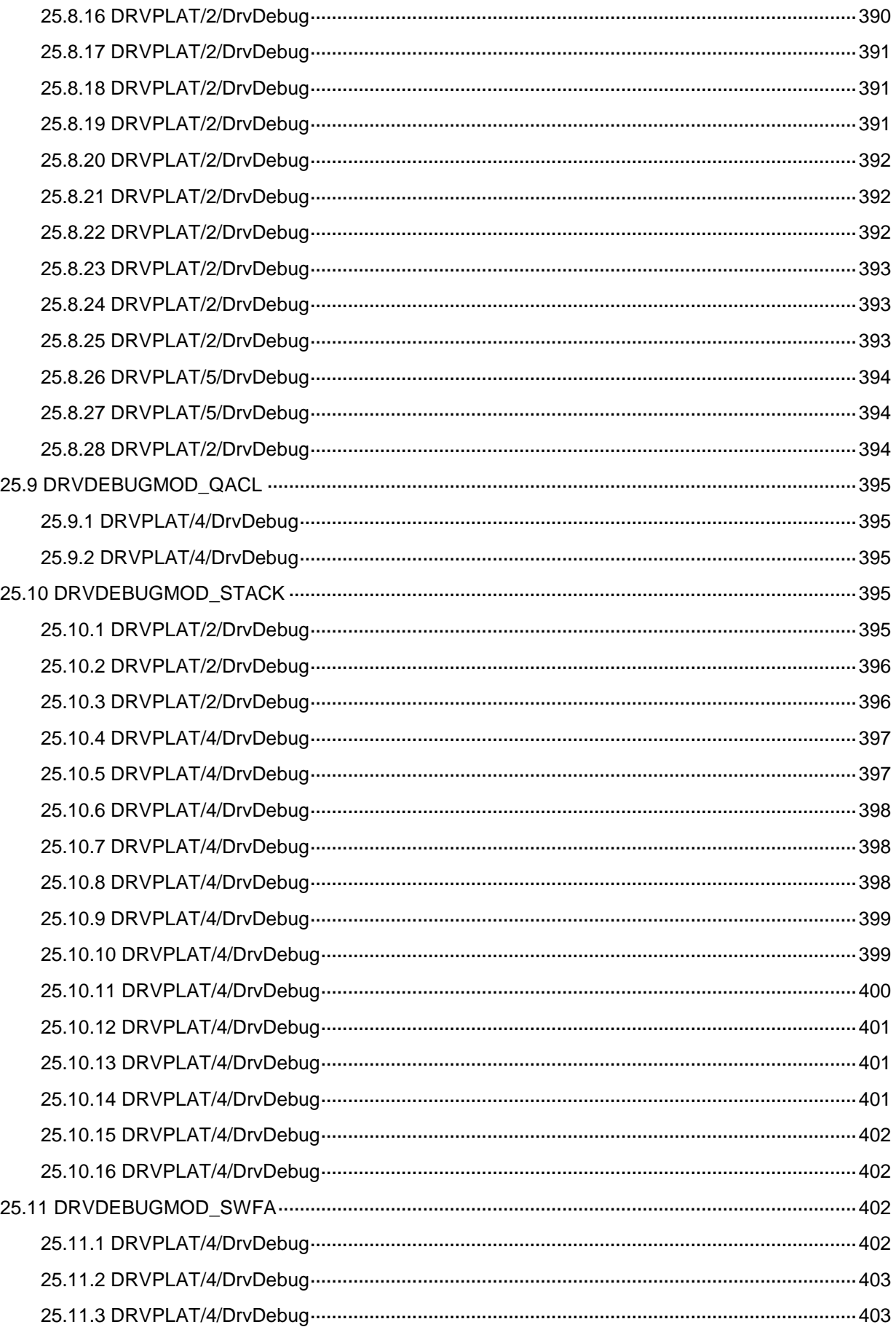

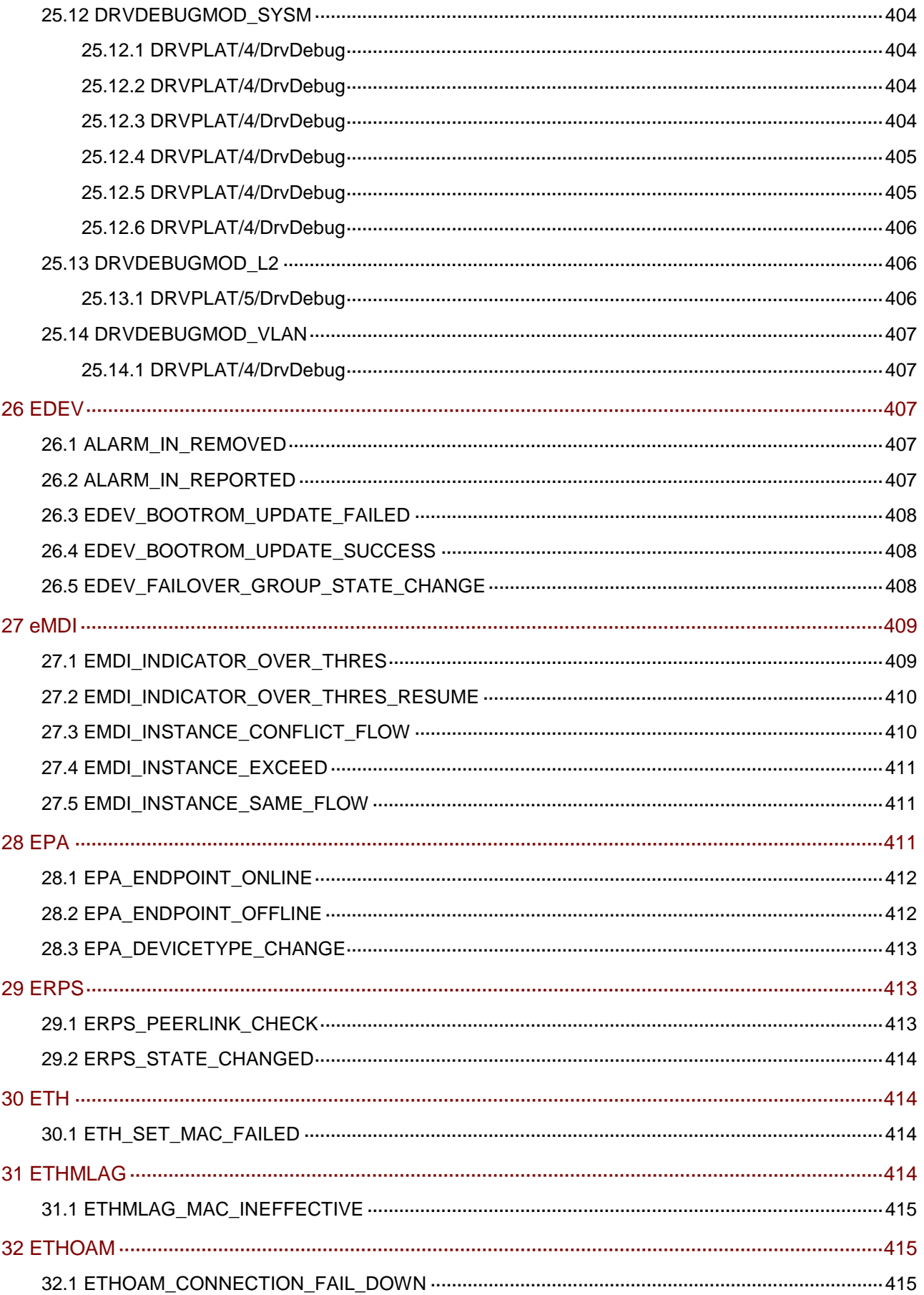

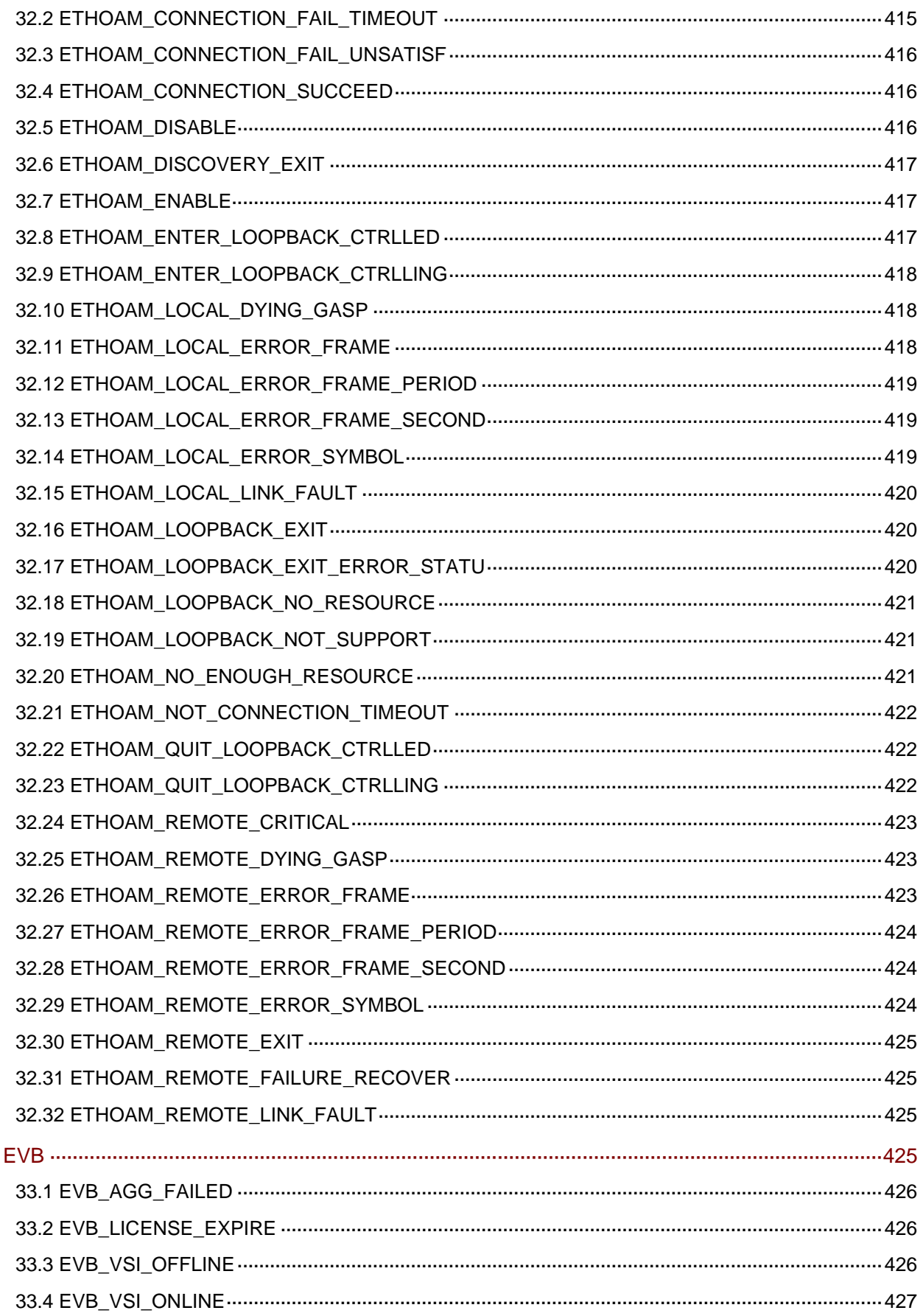

33

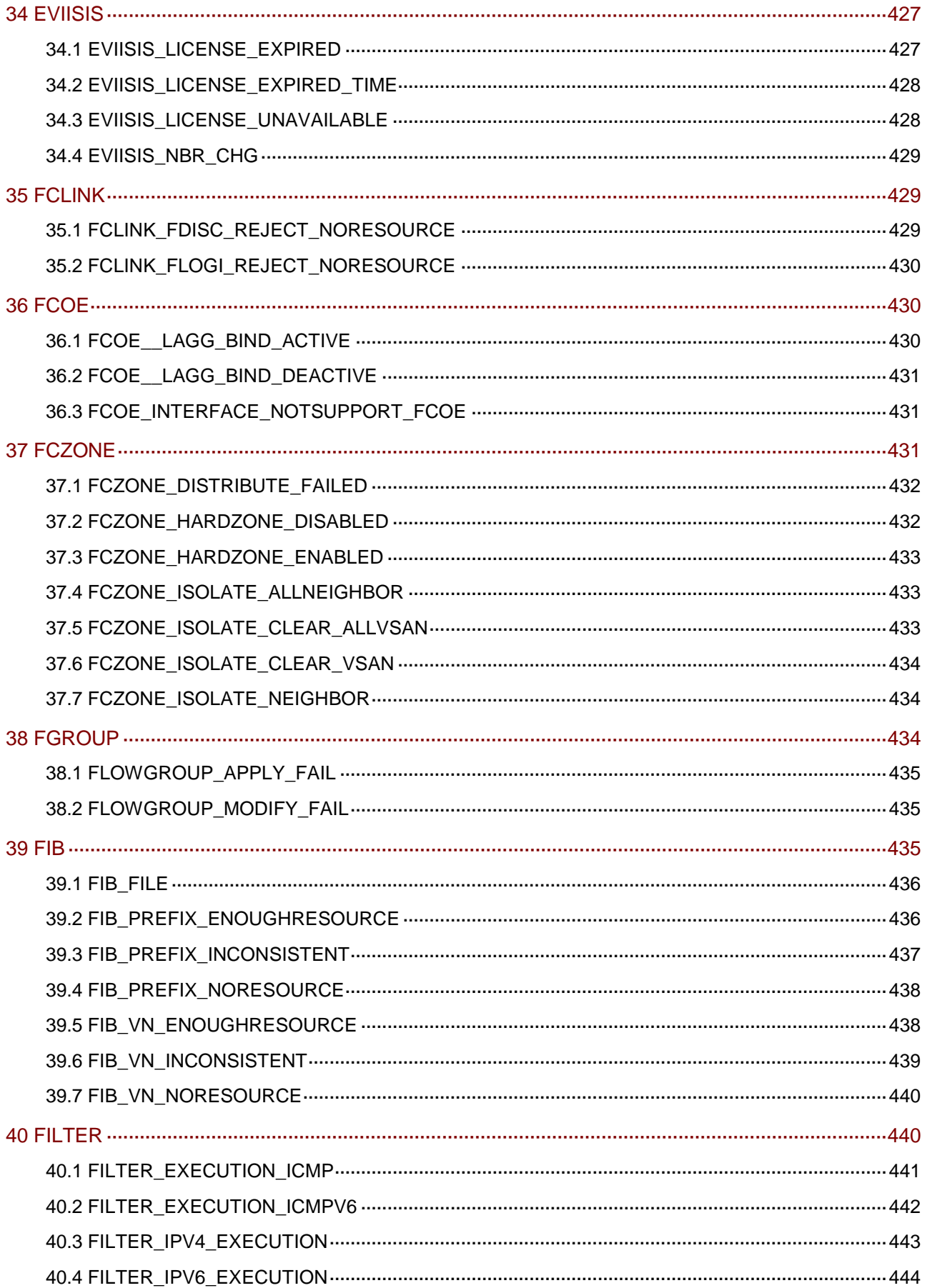

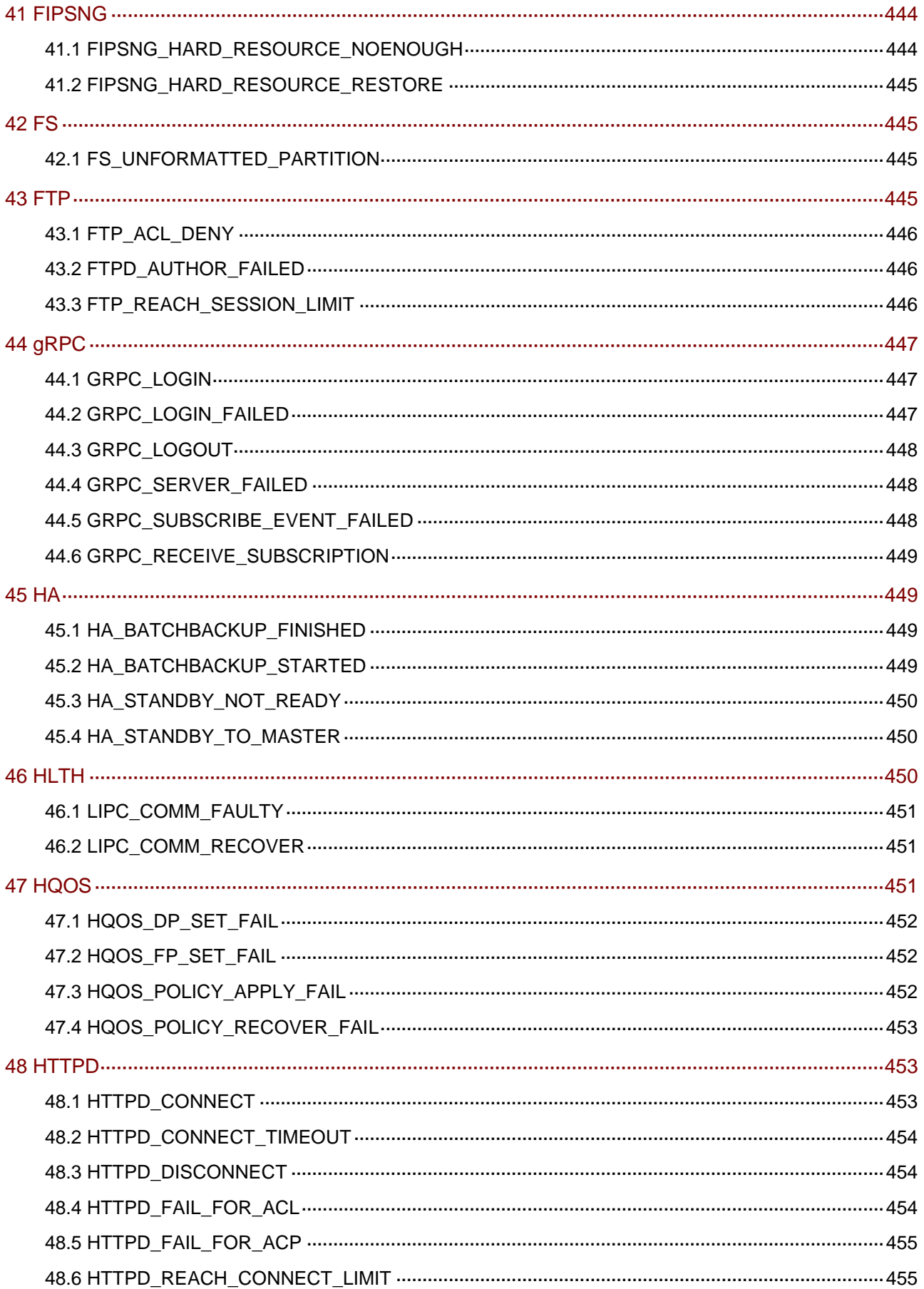

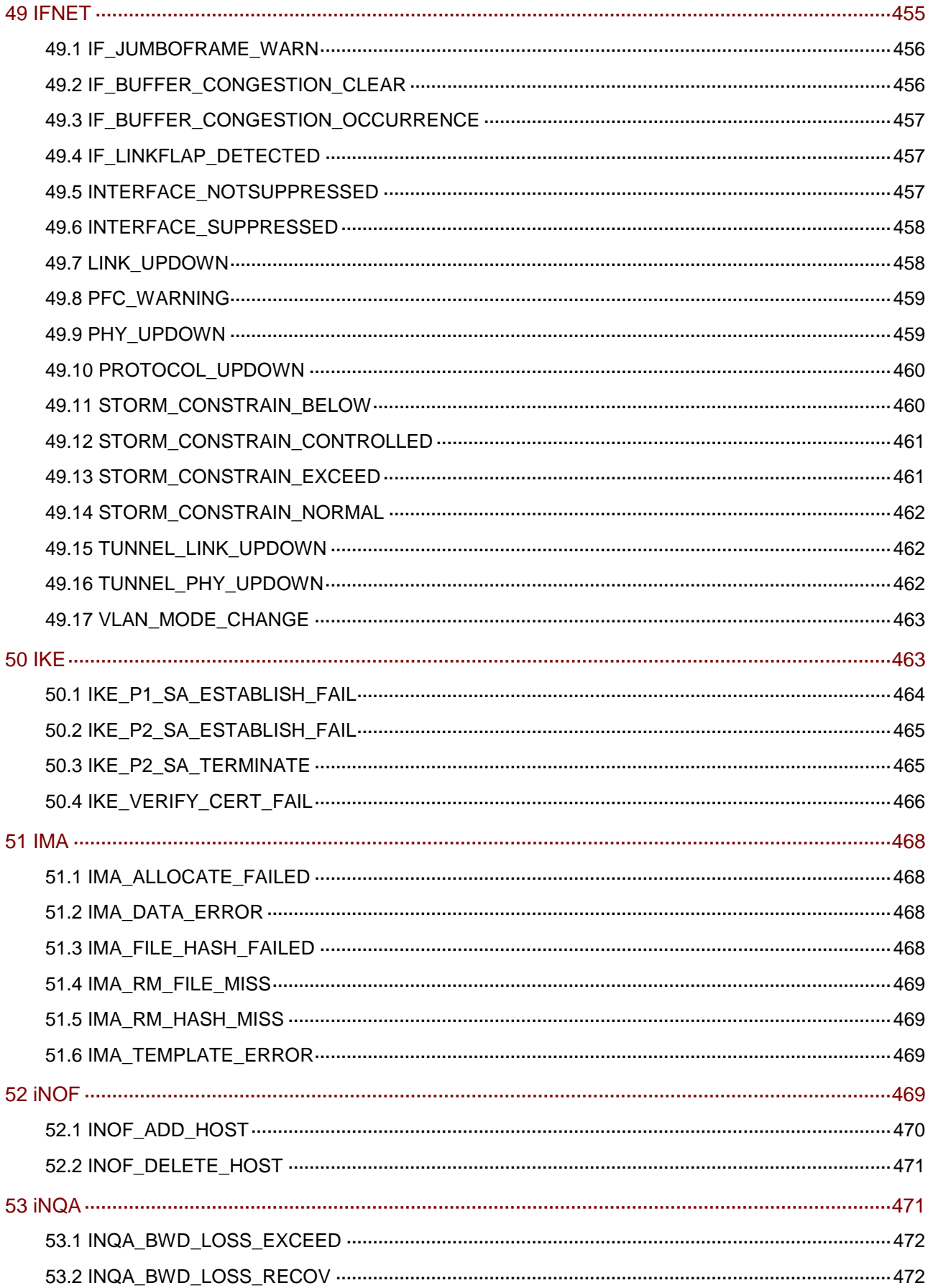

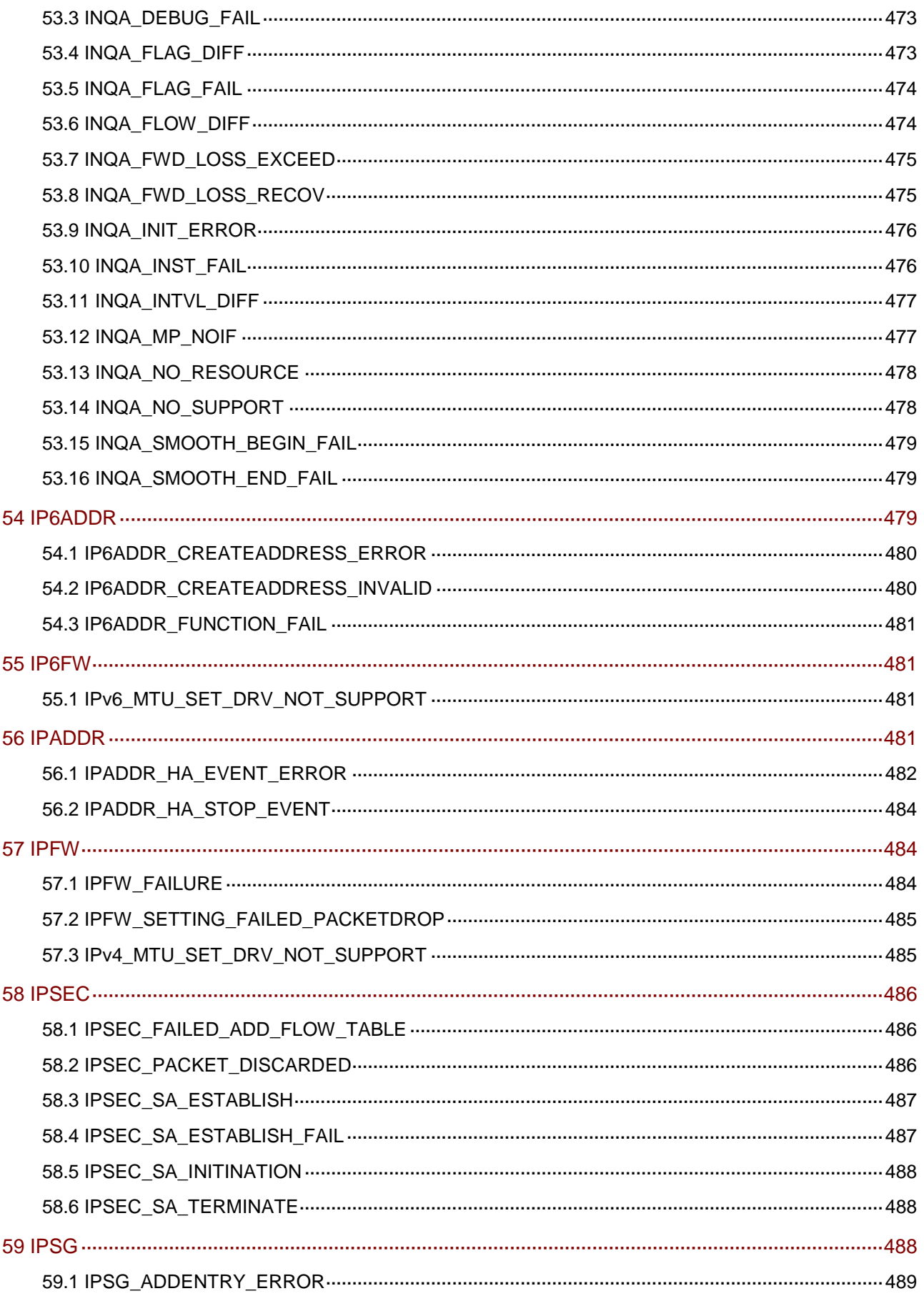

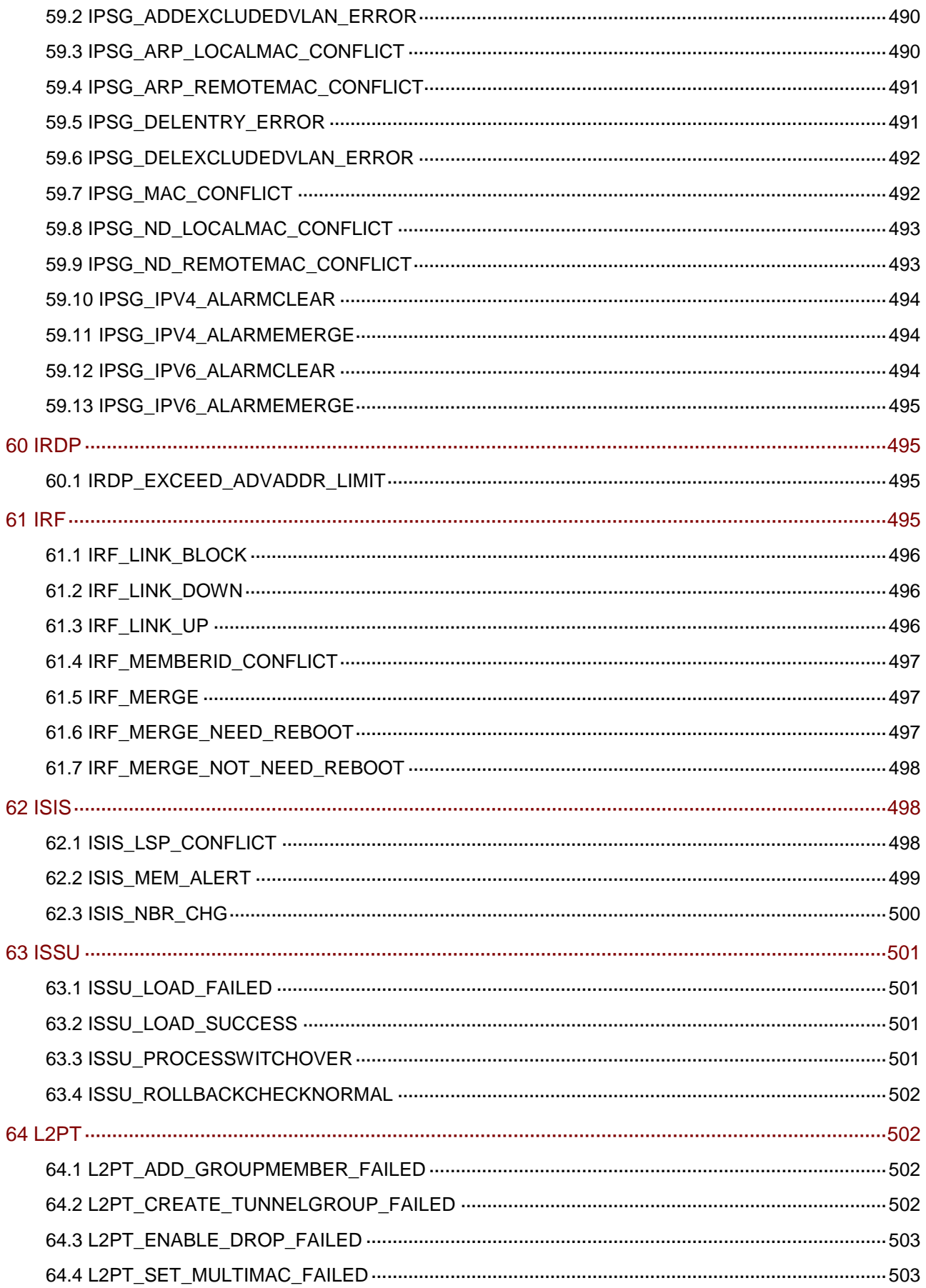

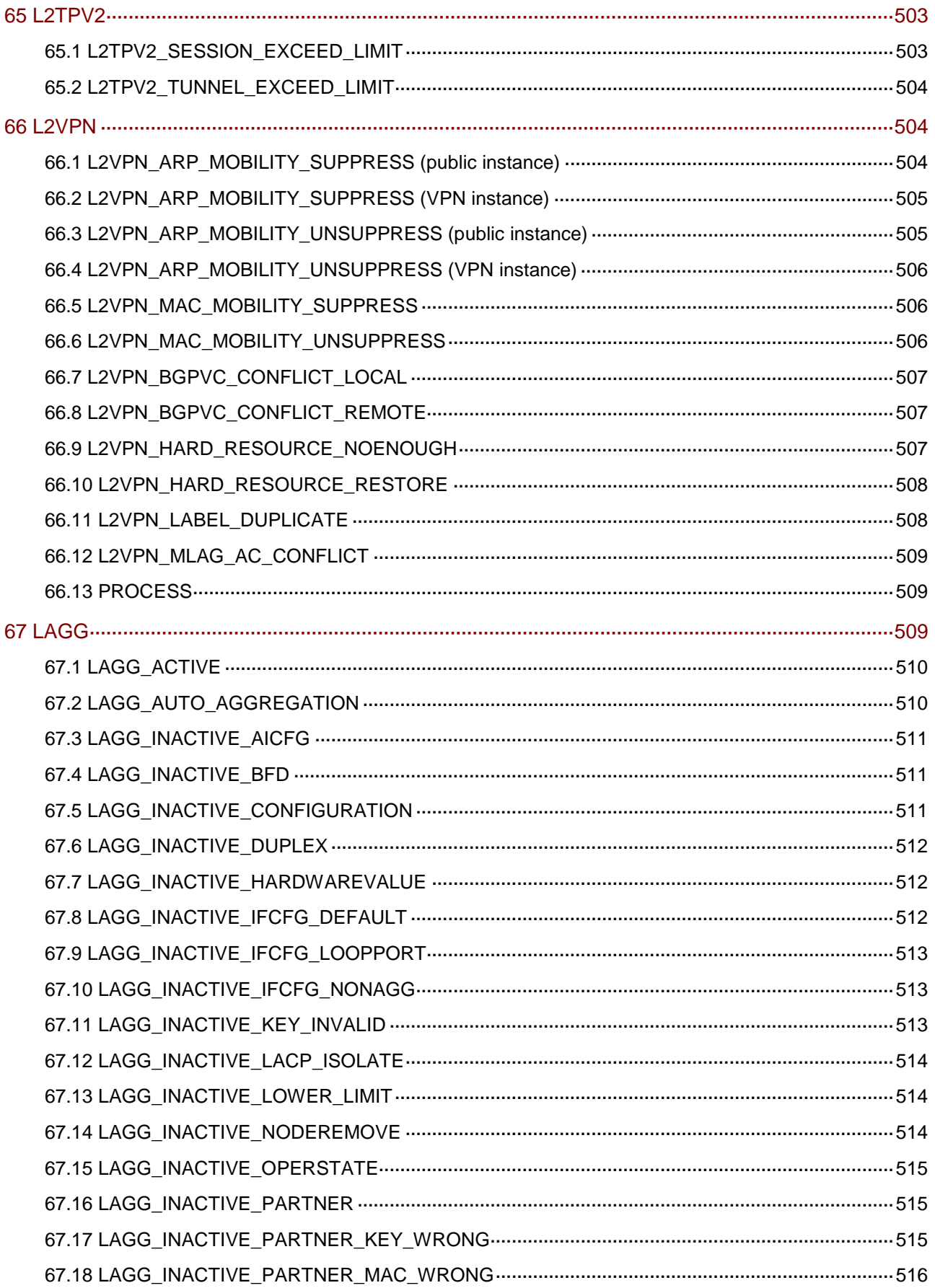

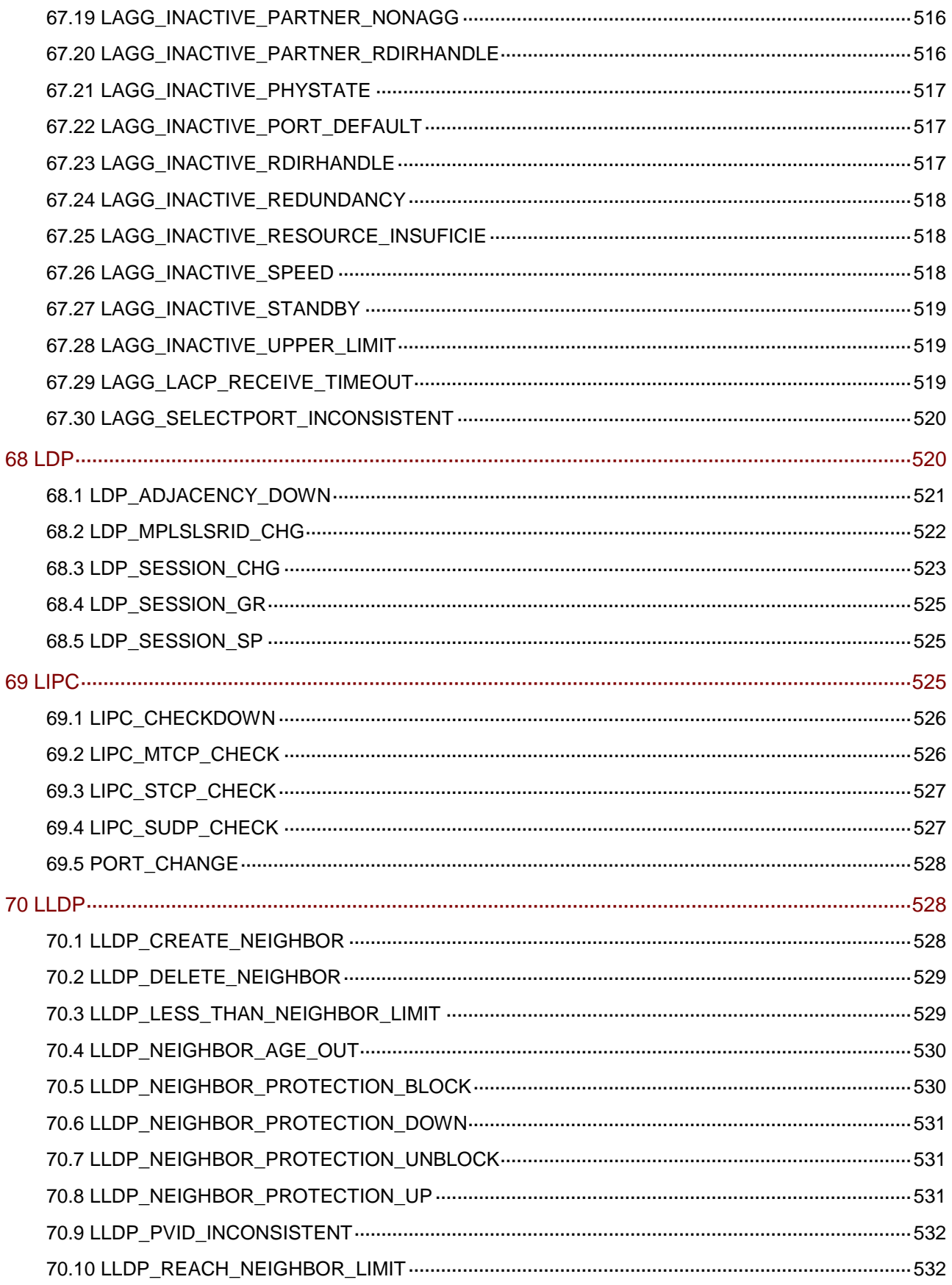

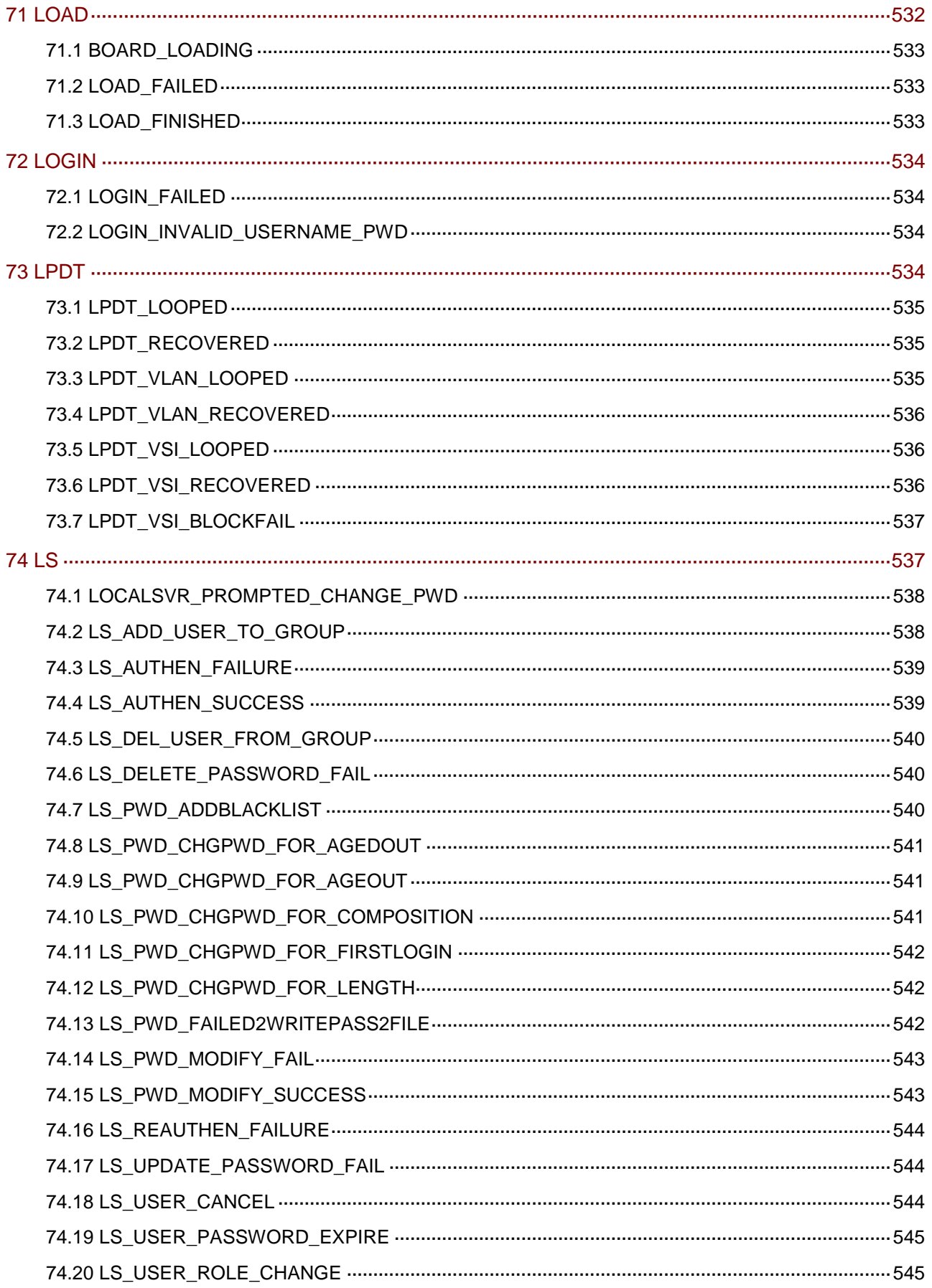

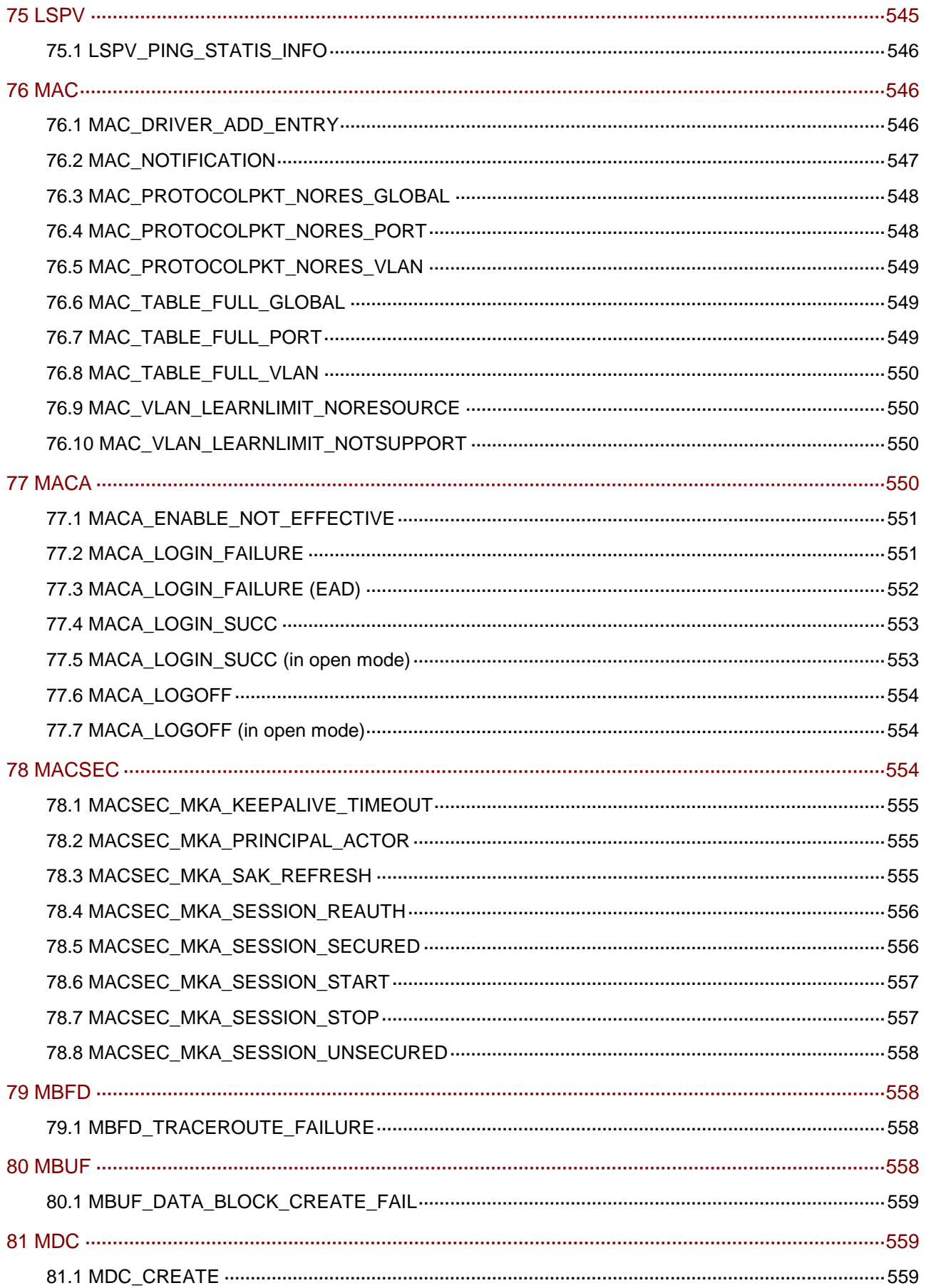

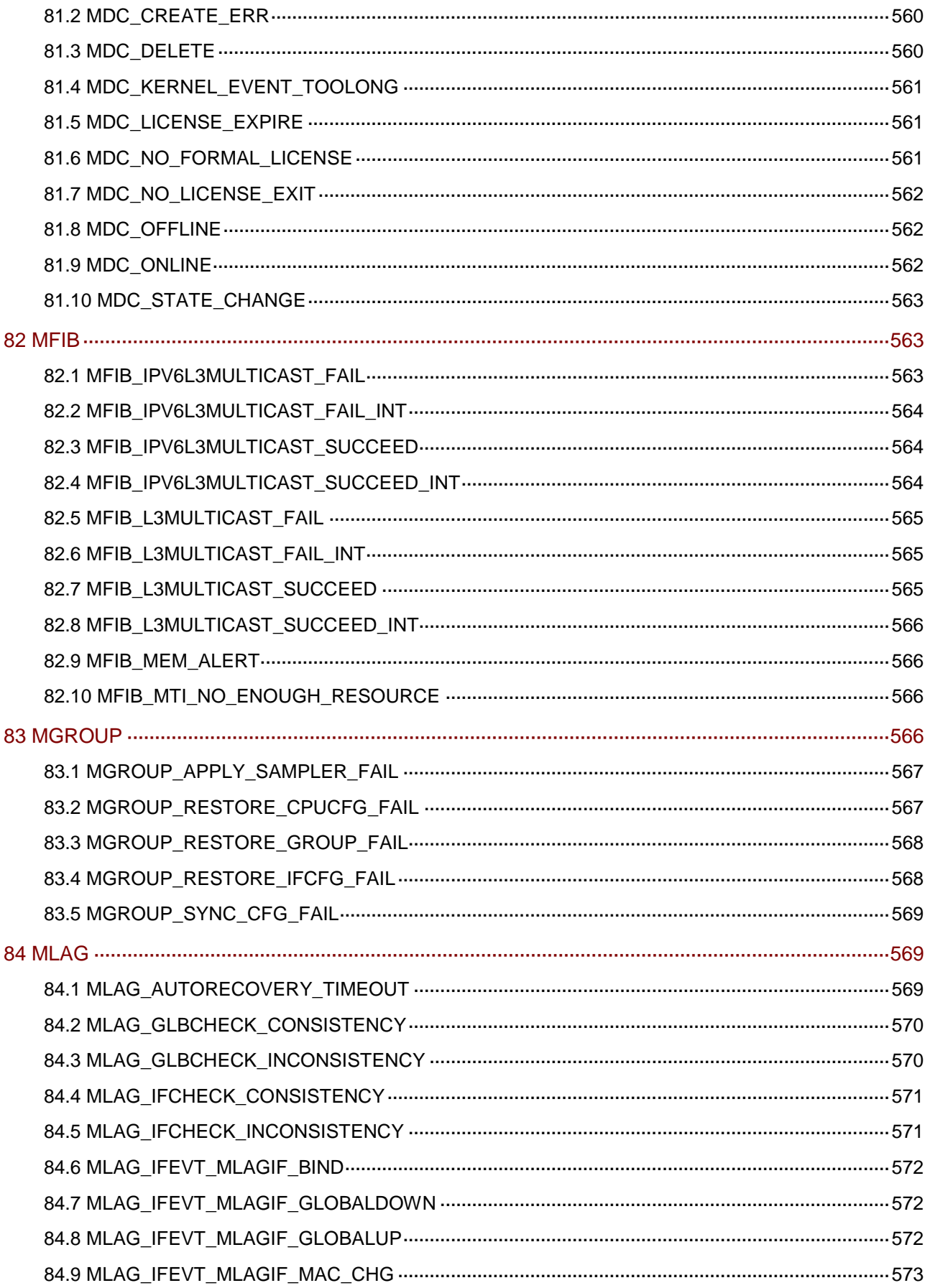

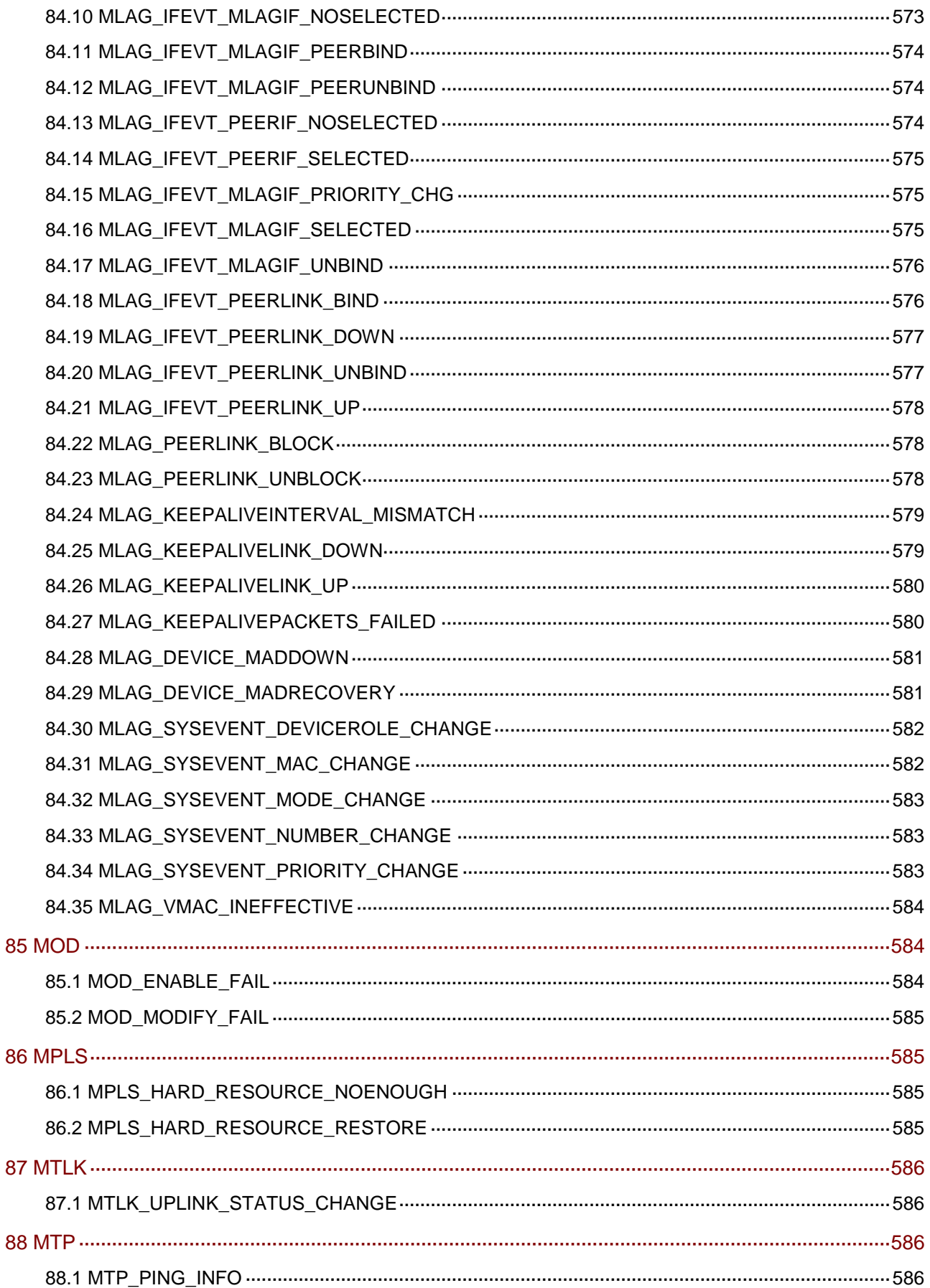

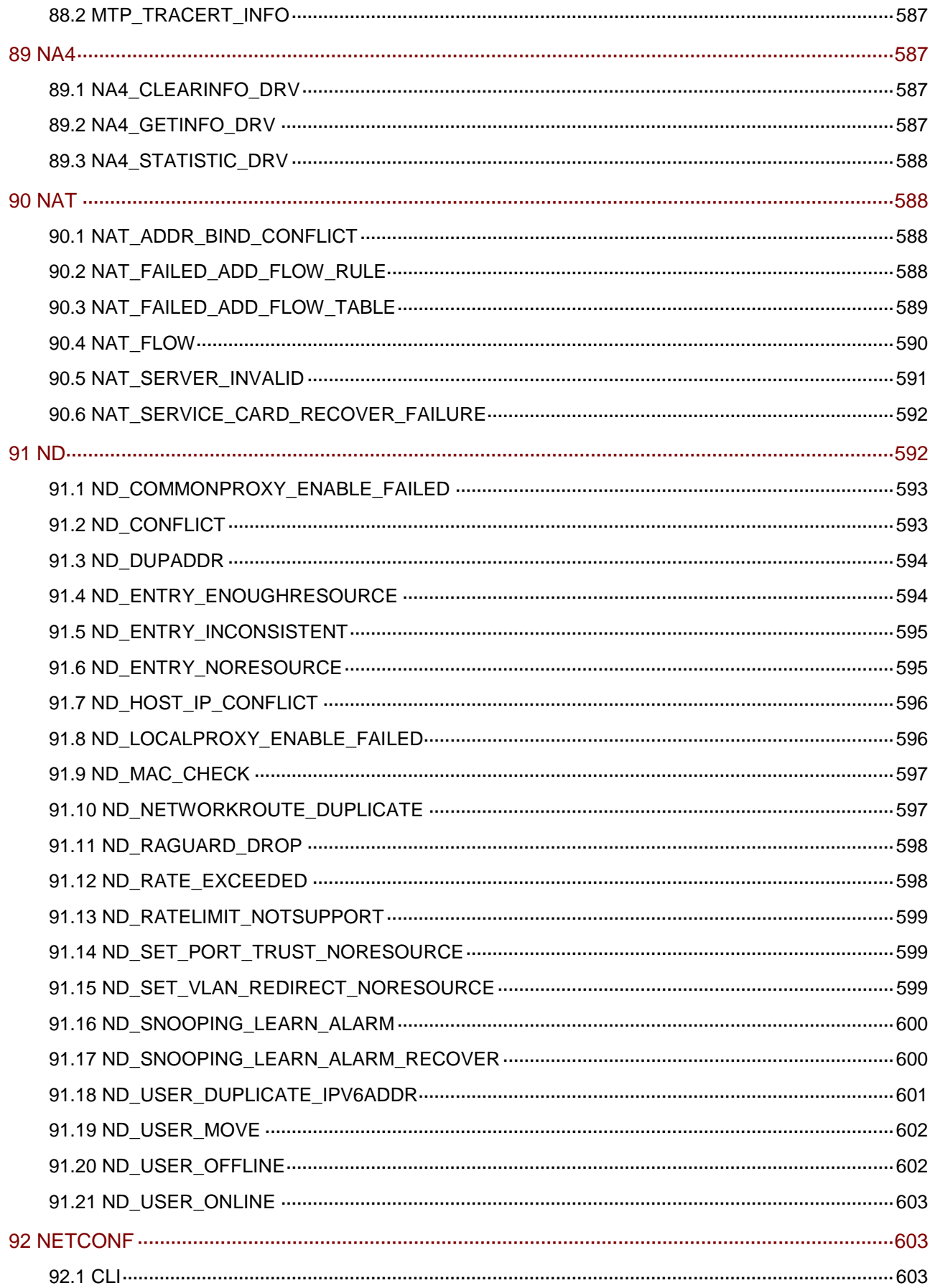

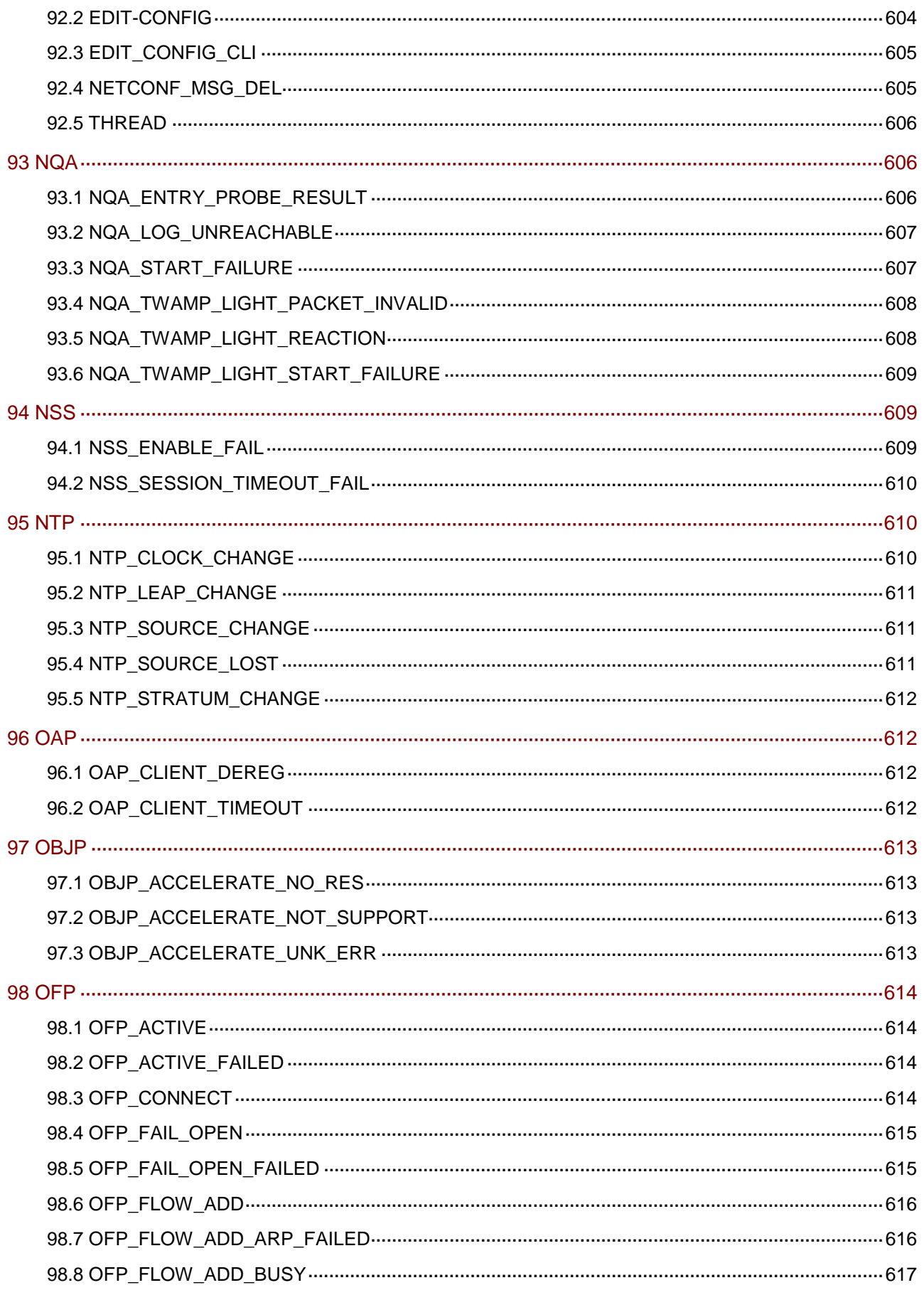

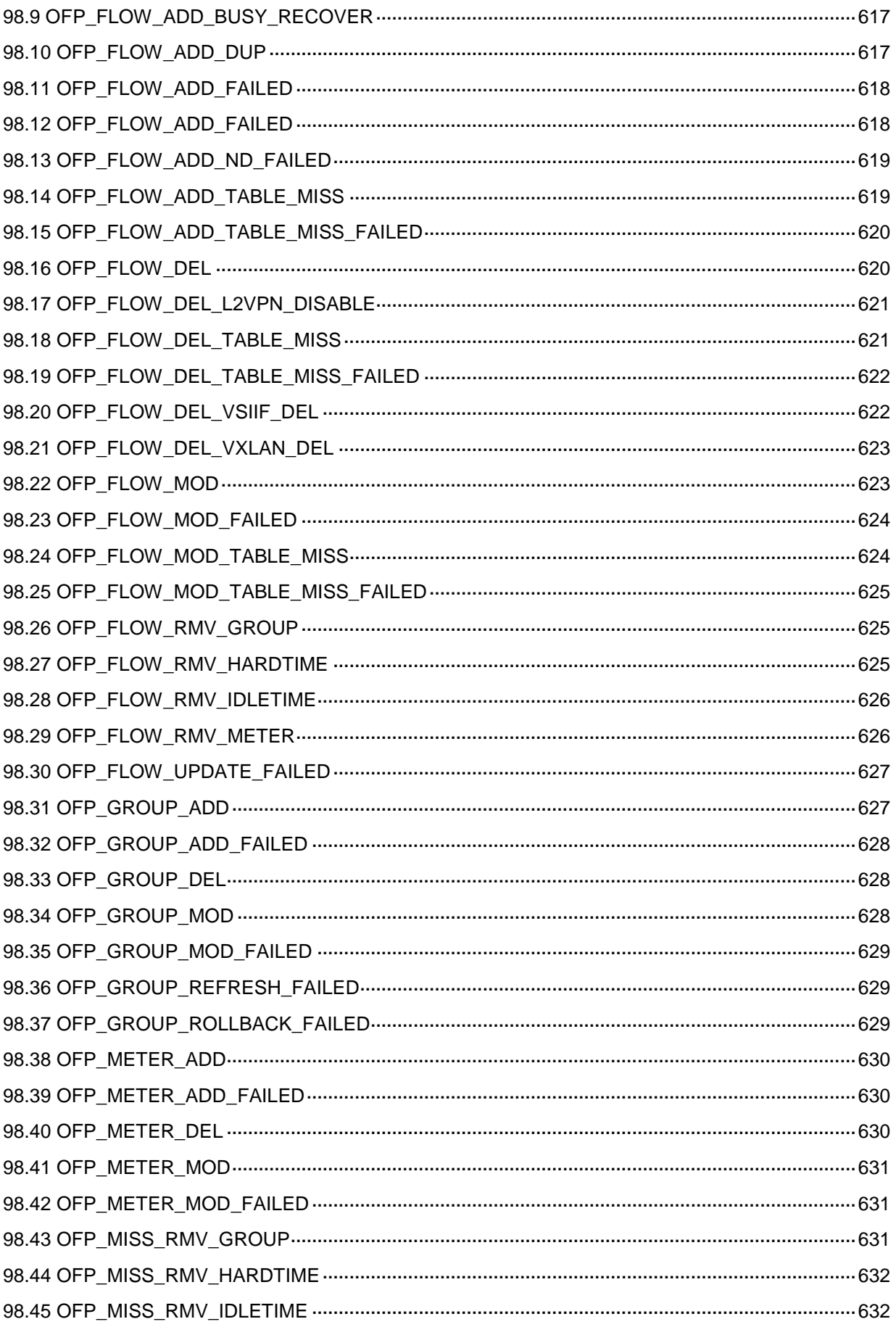

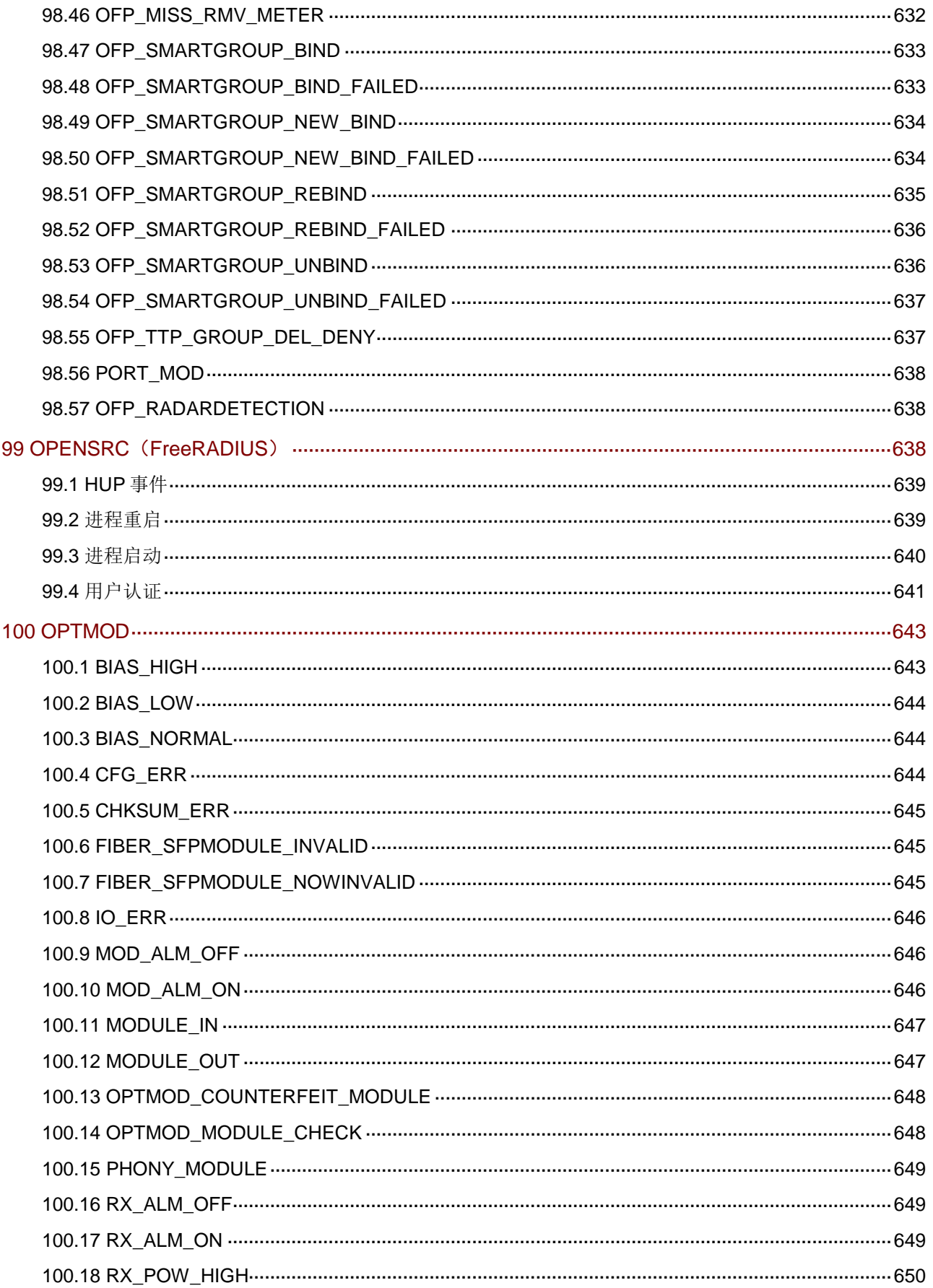
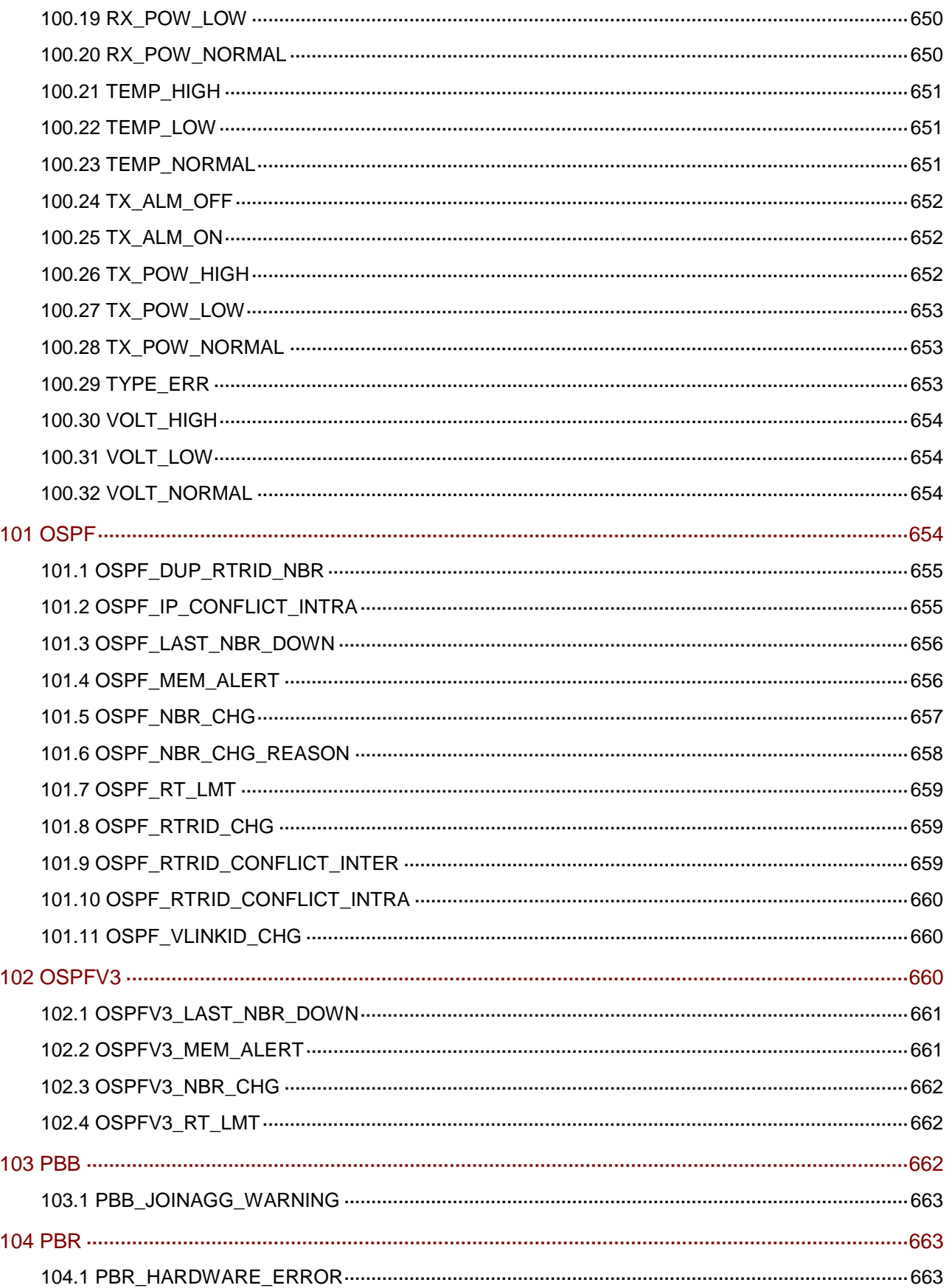

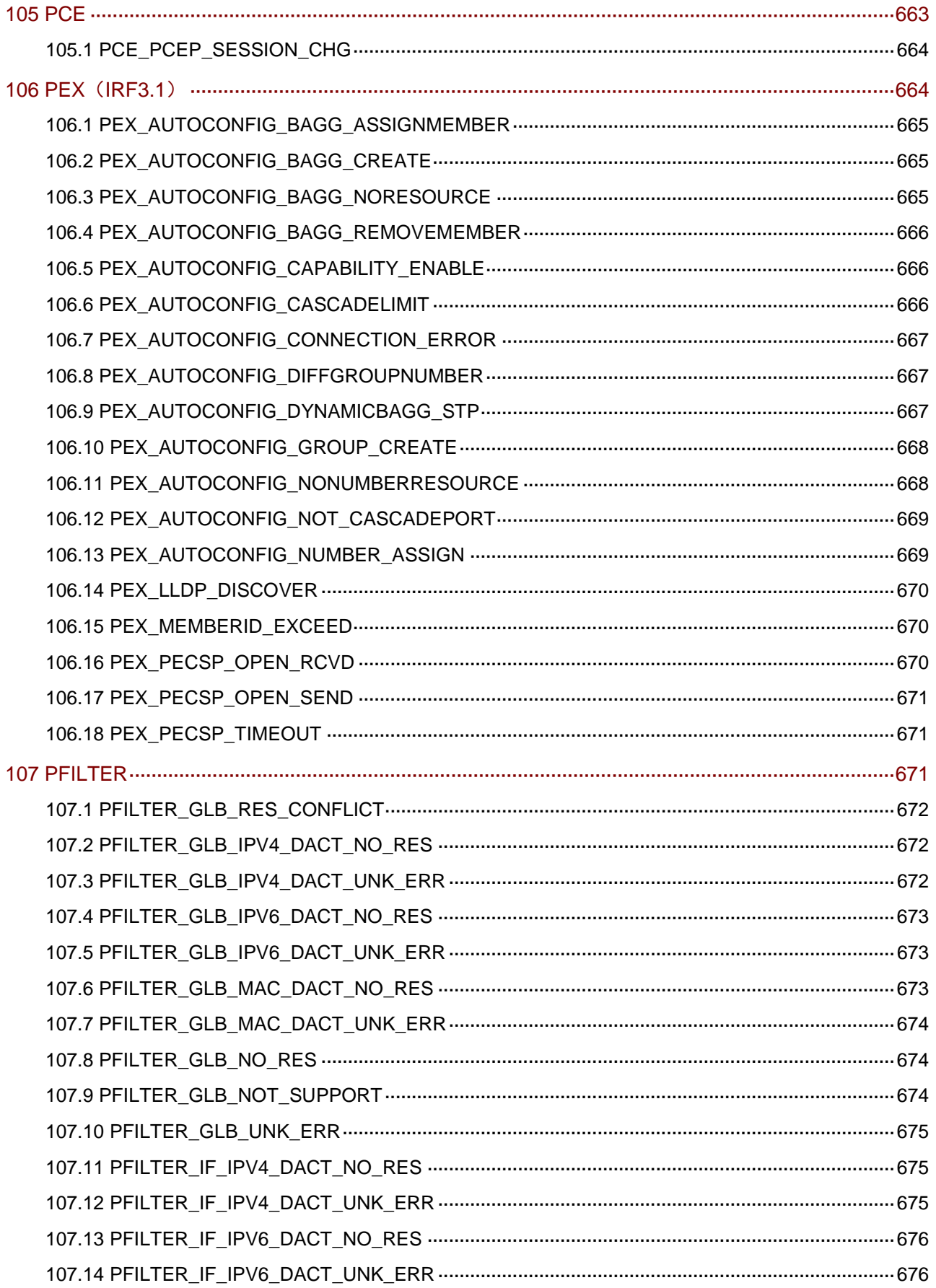

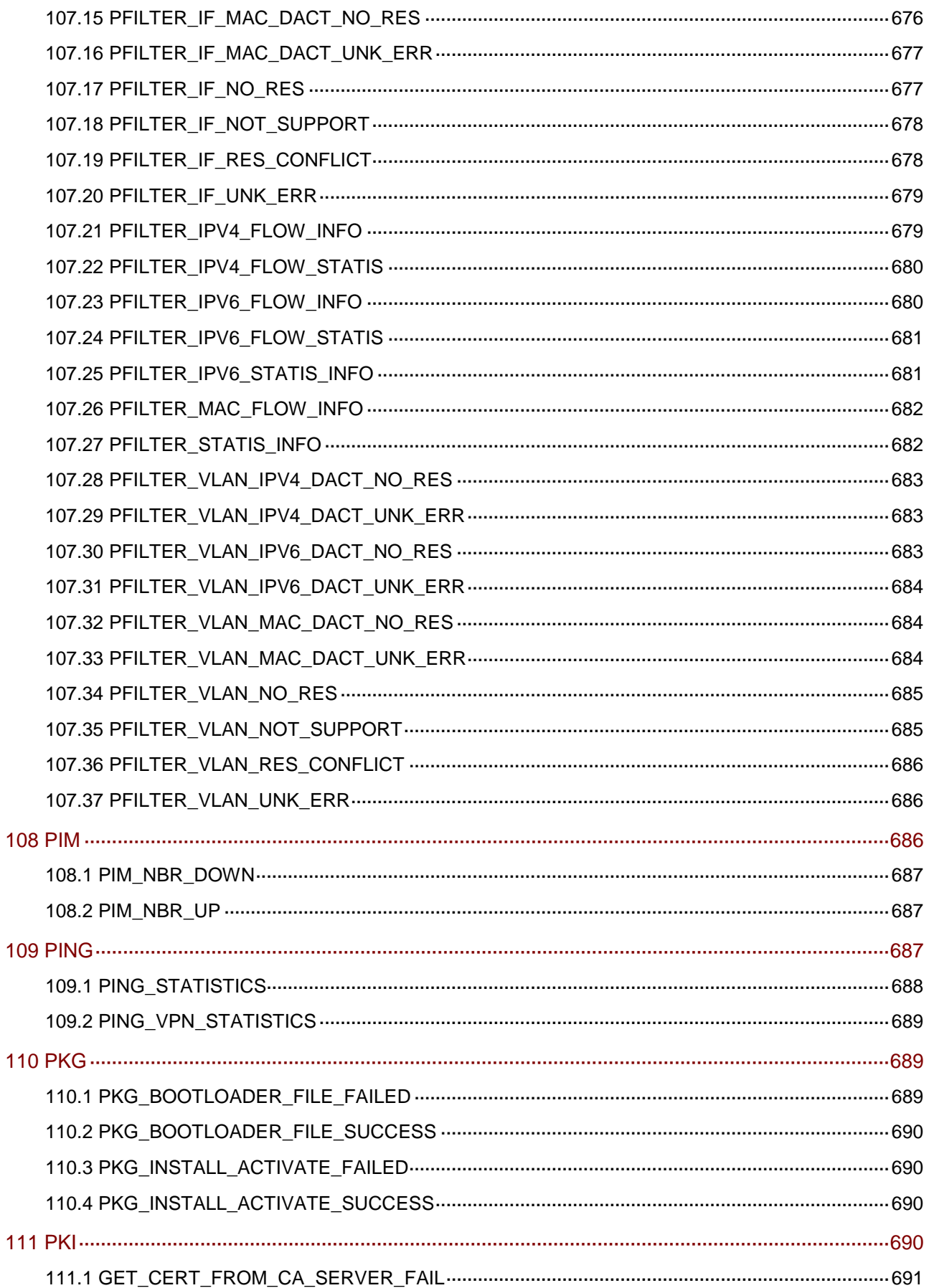

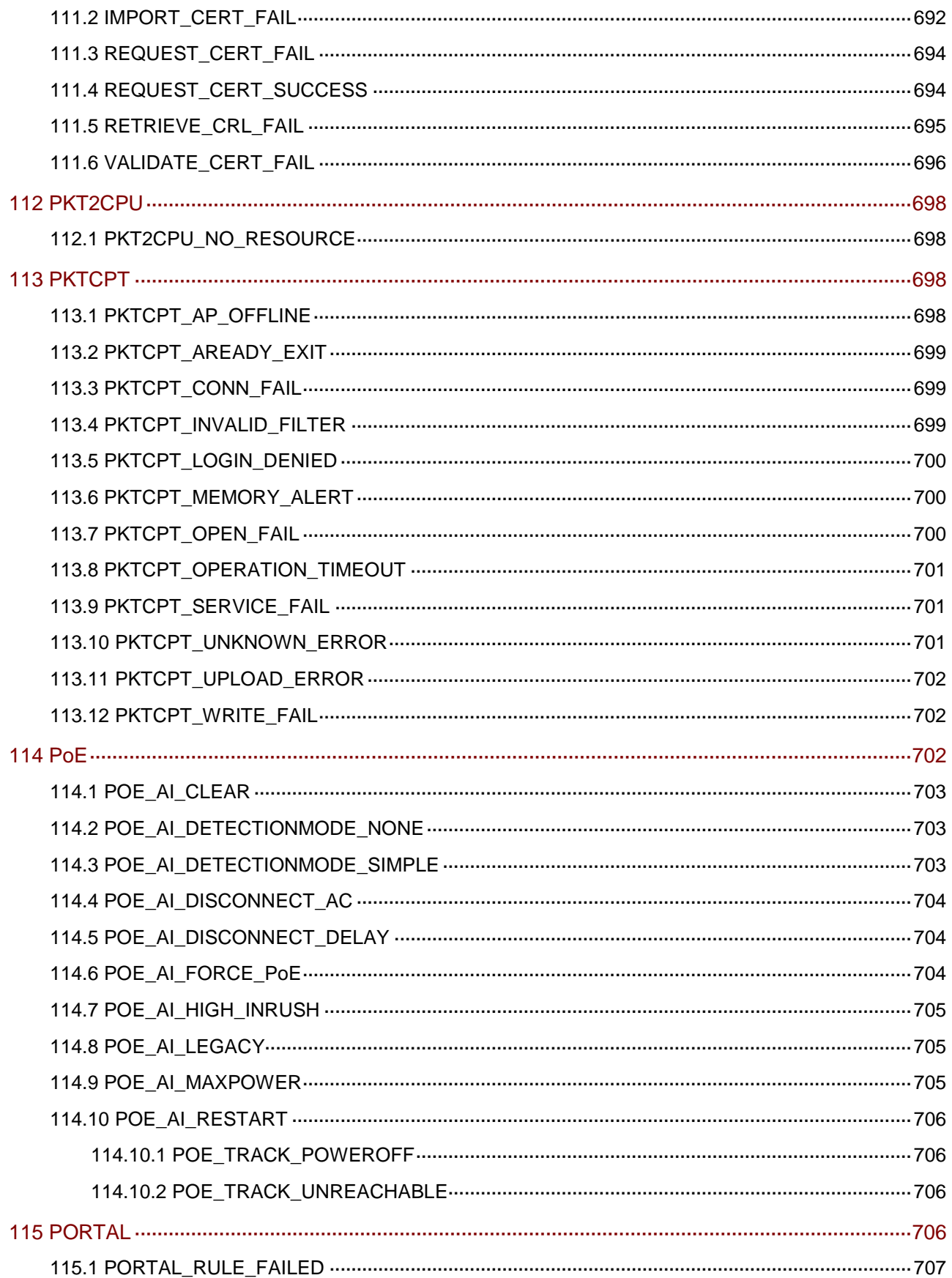

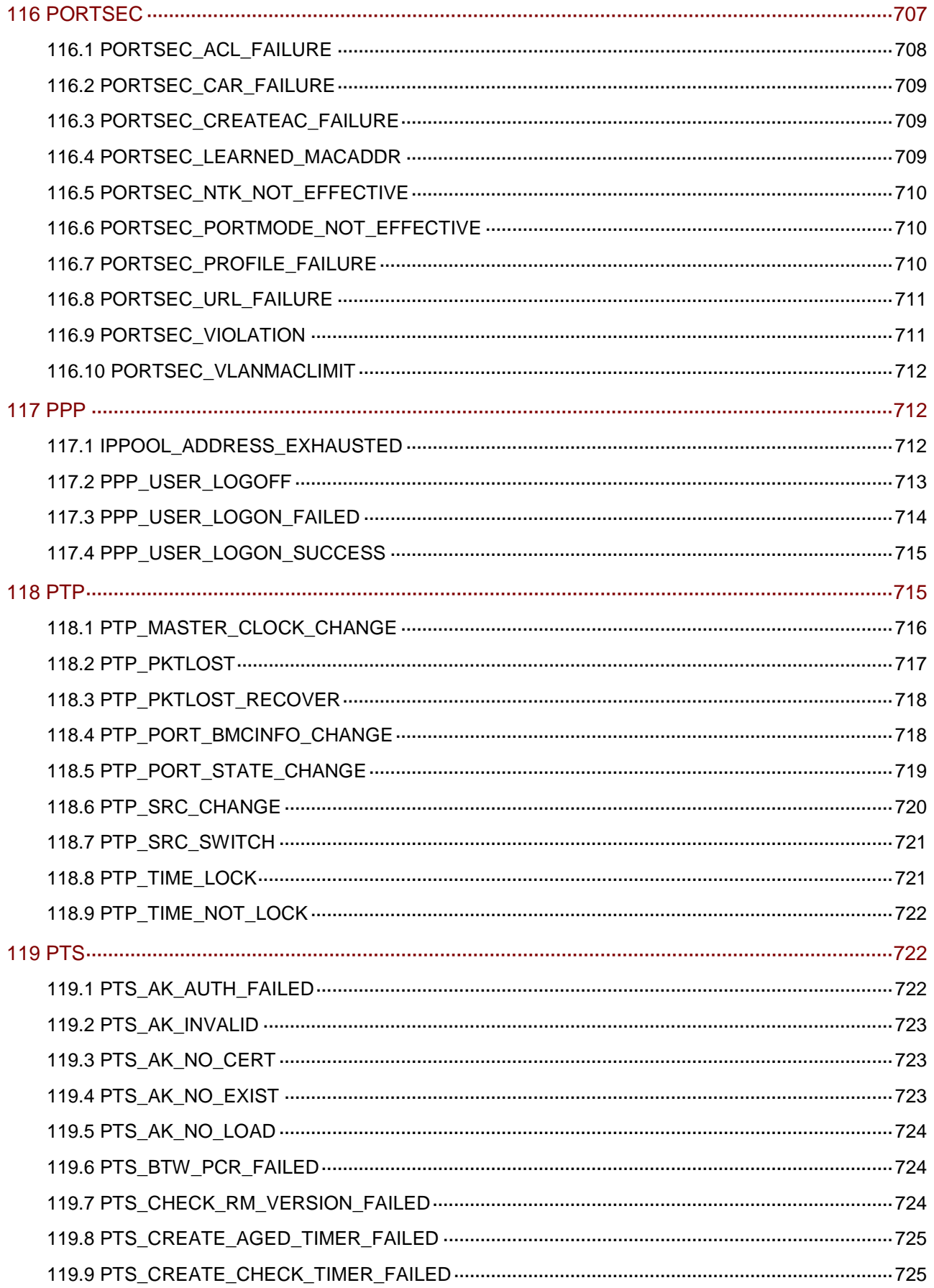

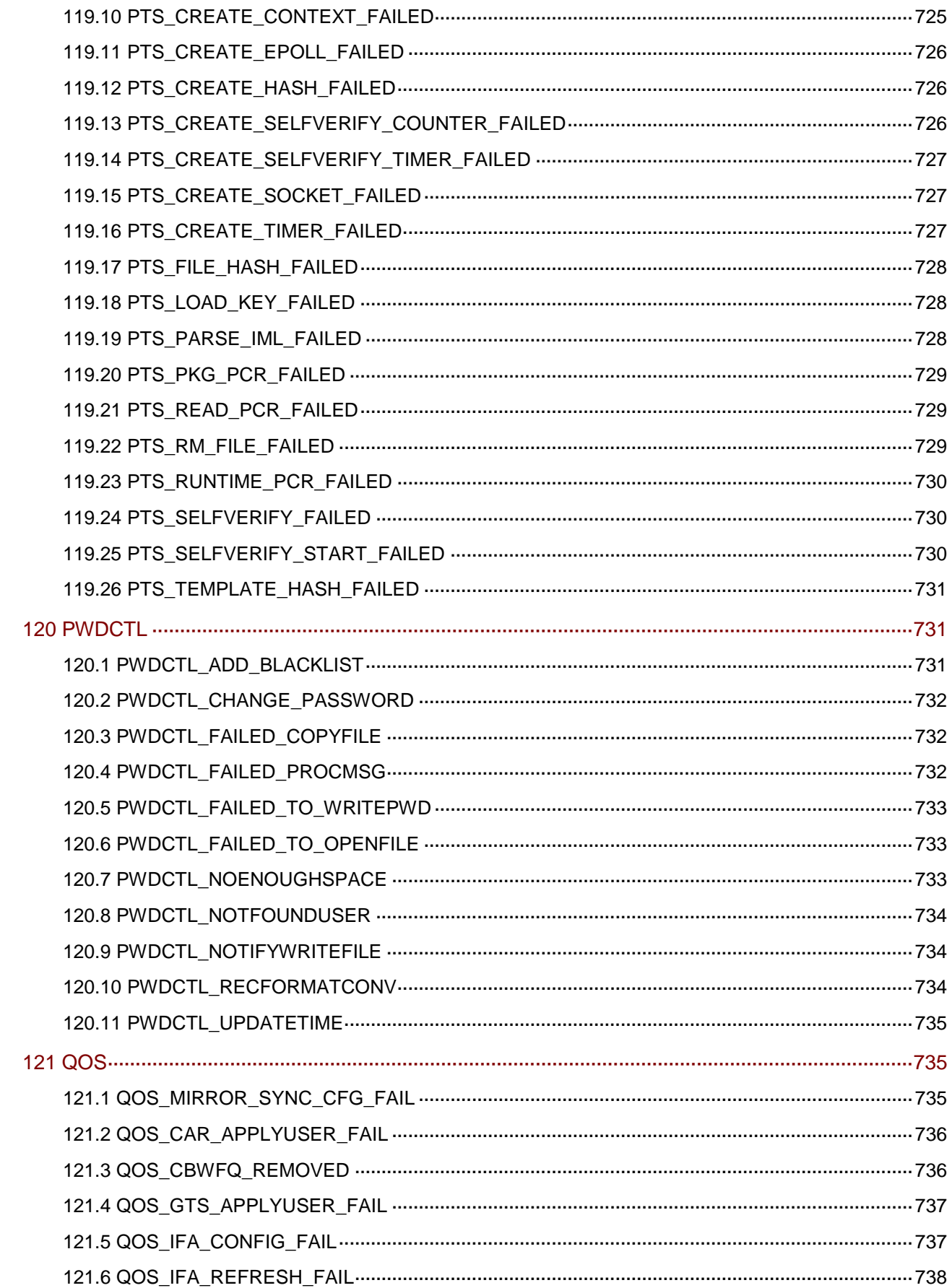

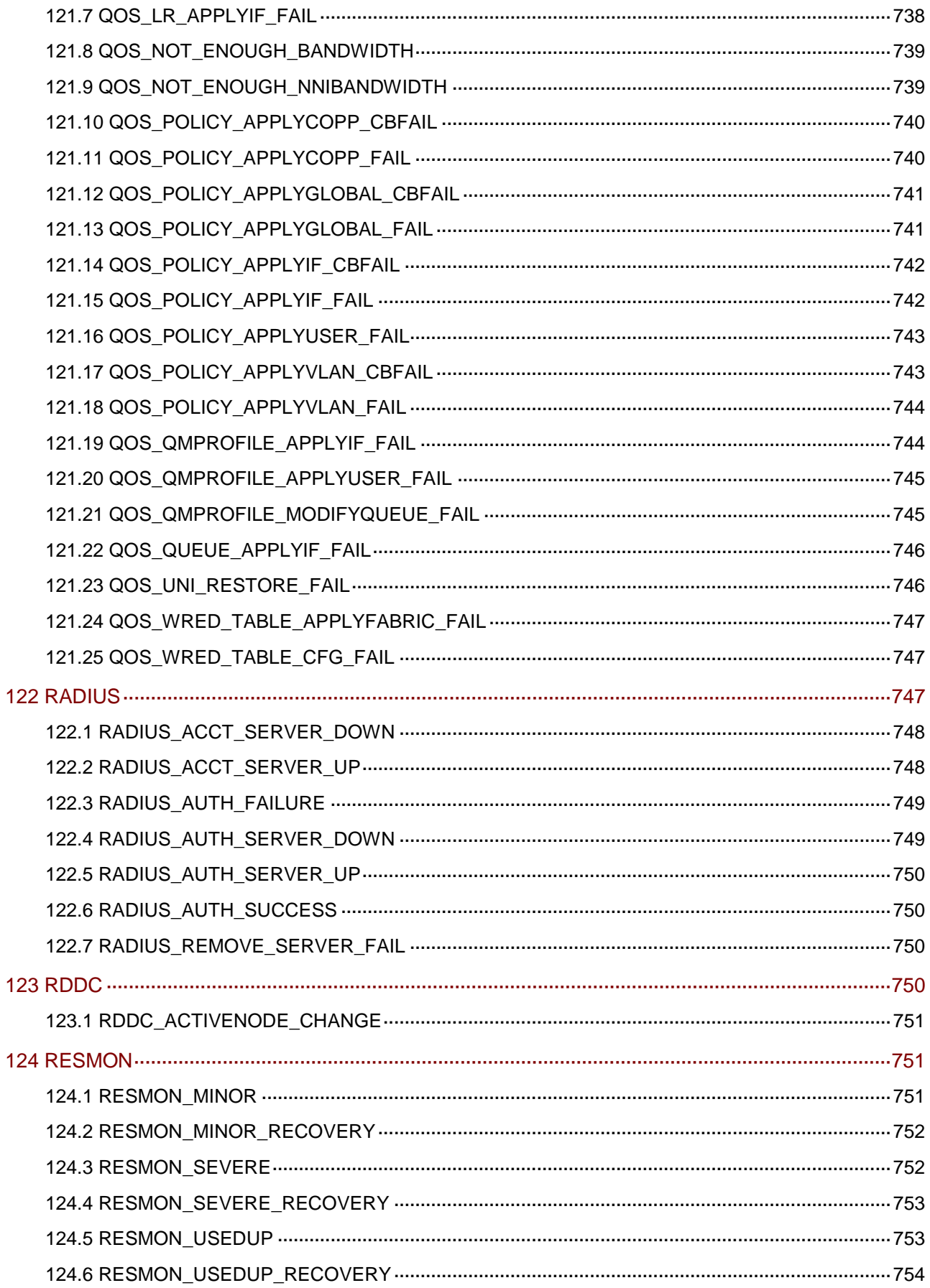

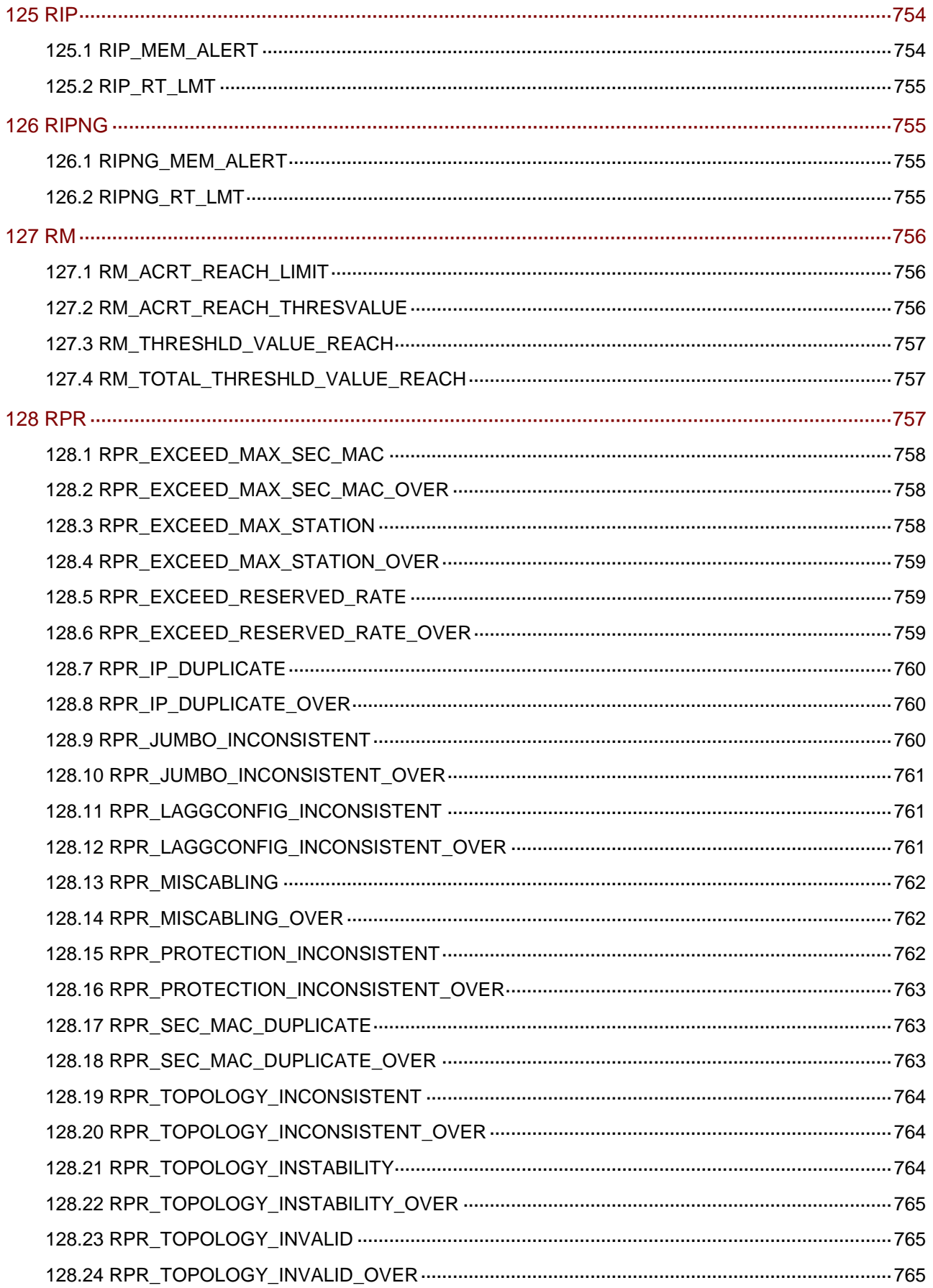

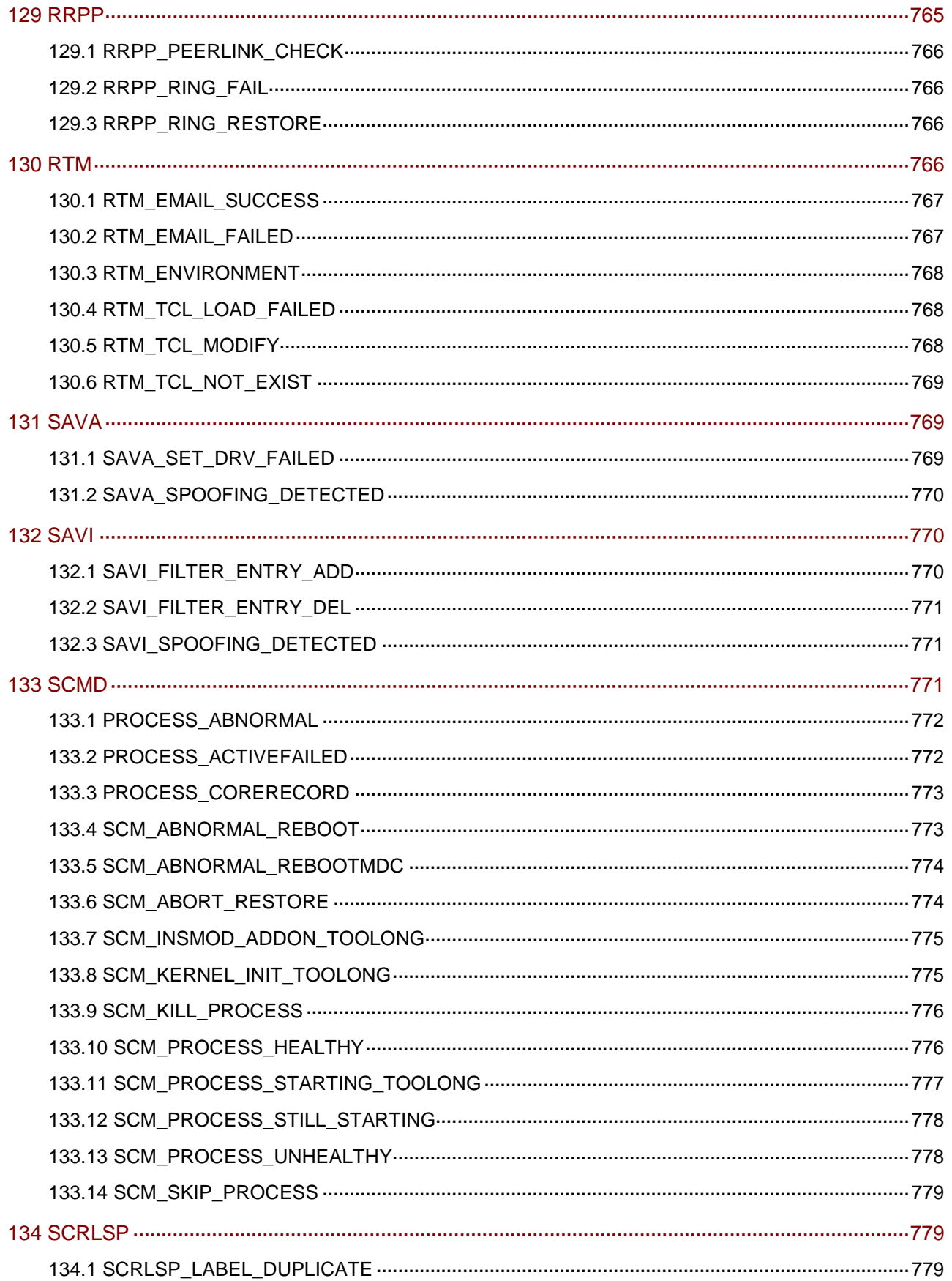

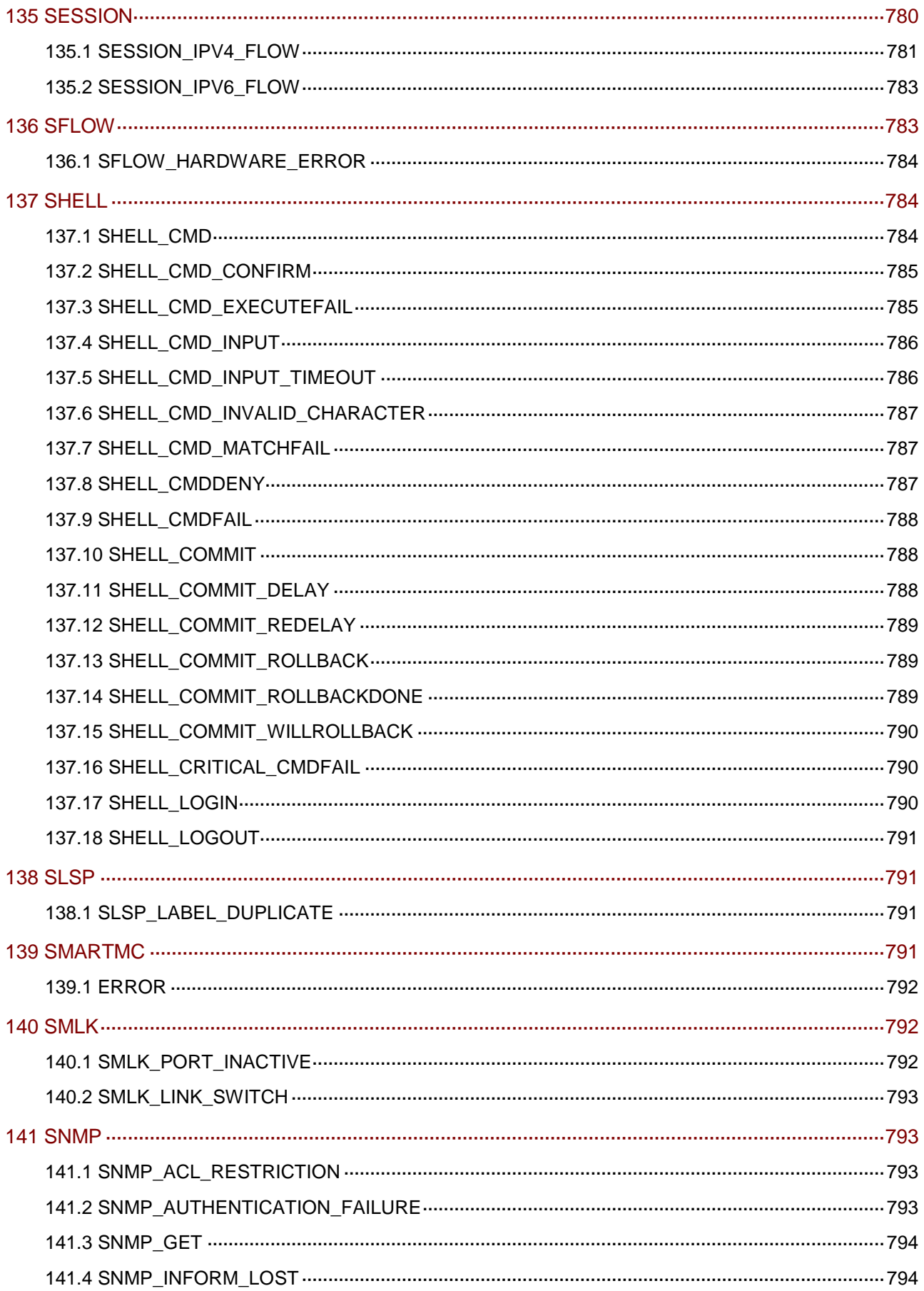

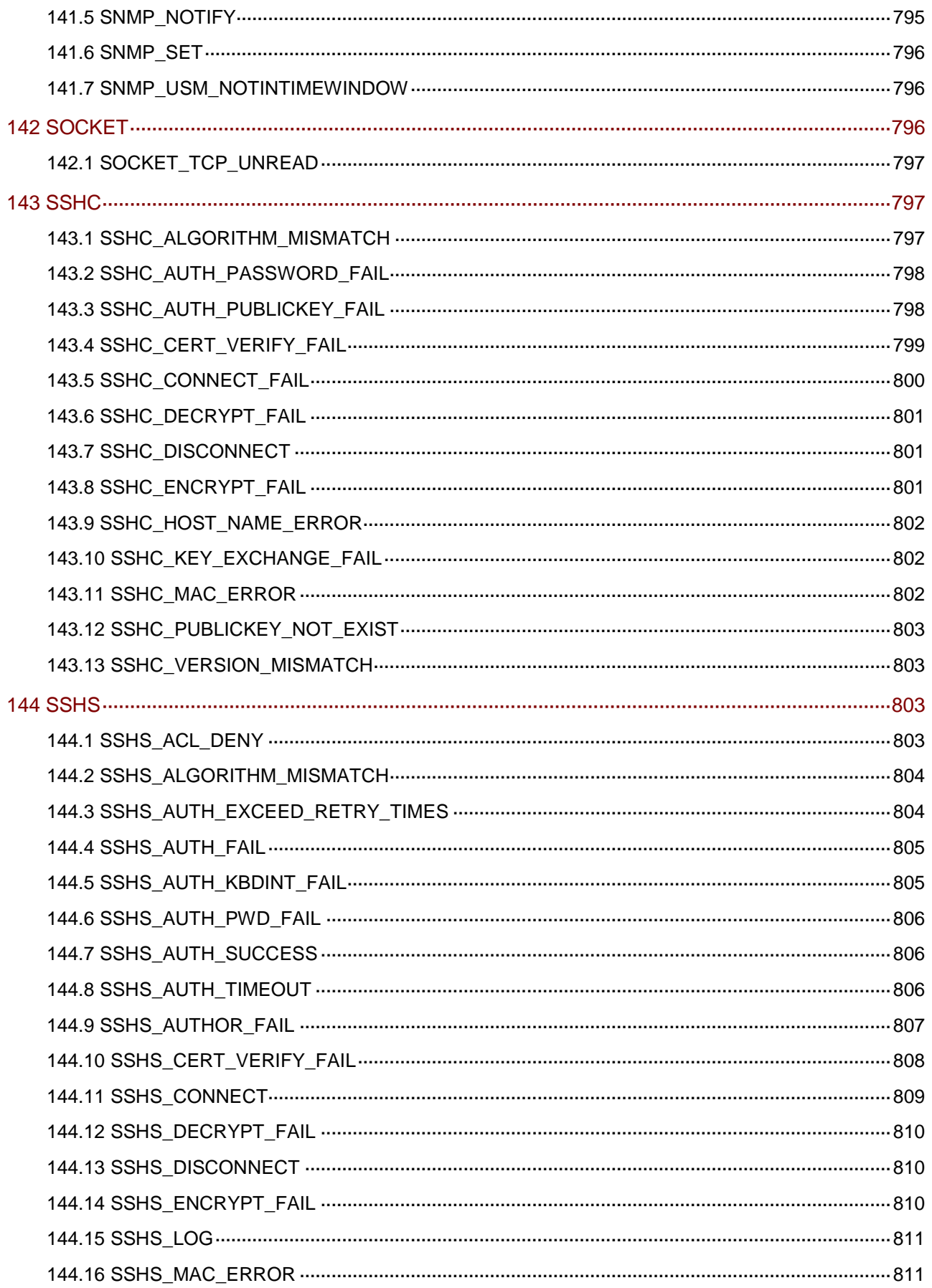

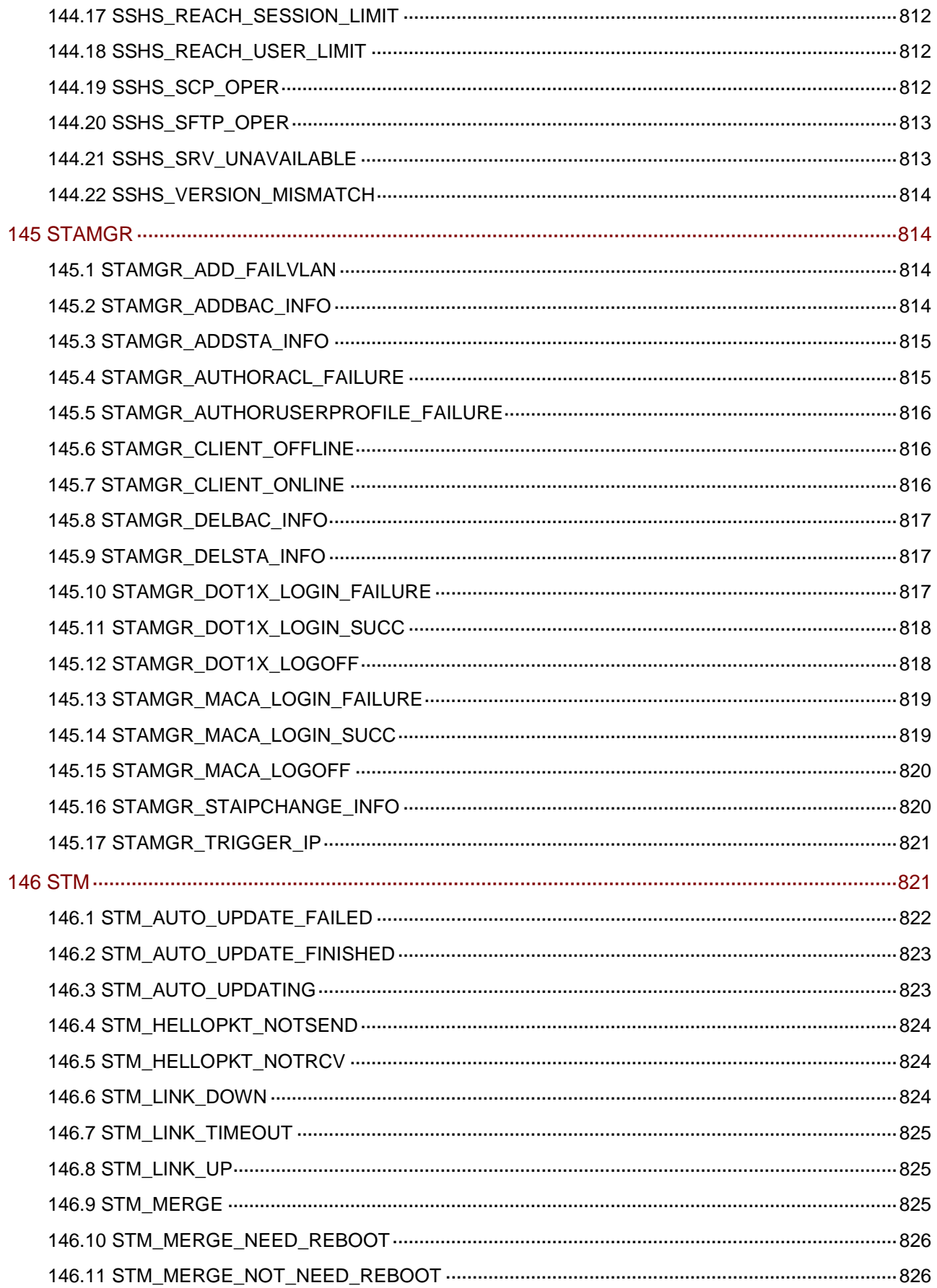

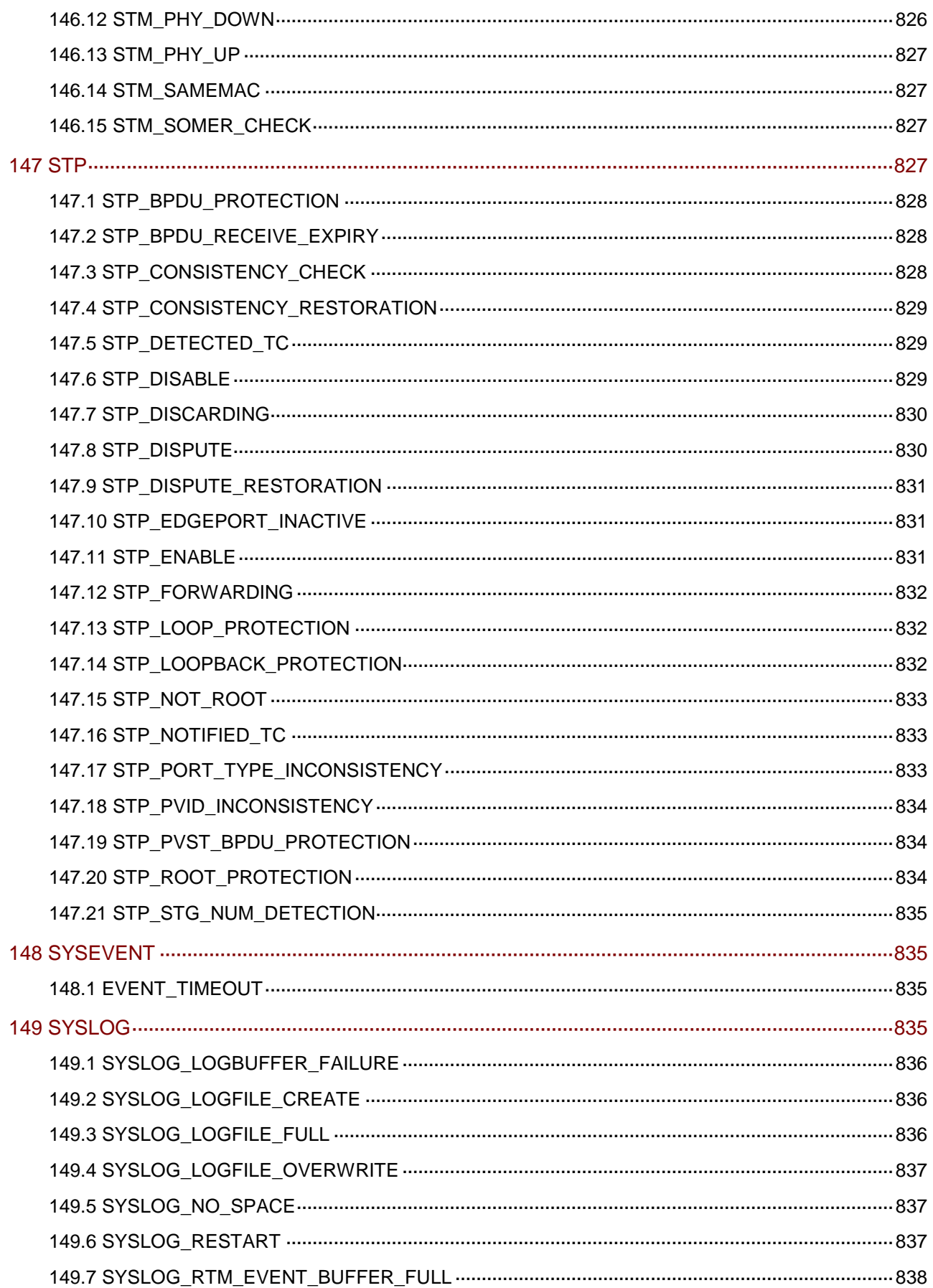

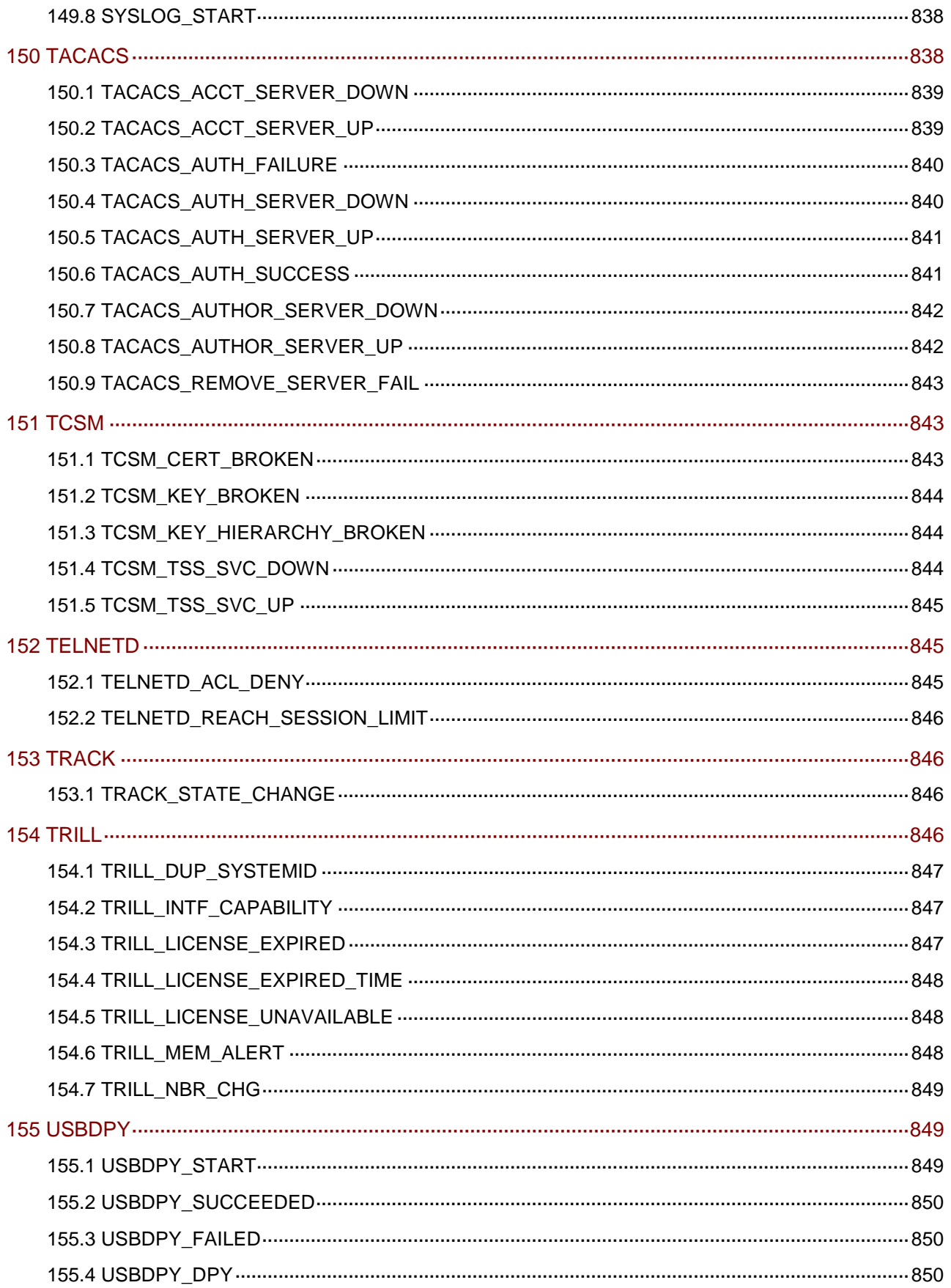

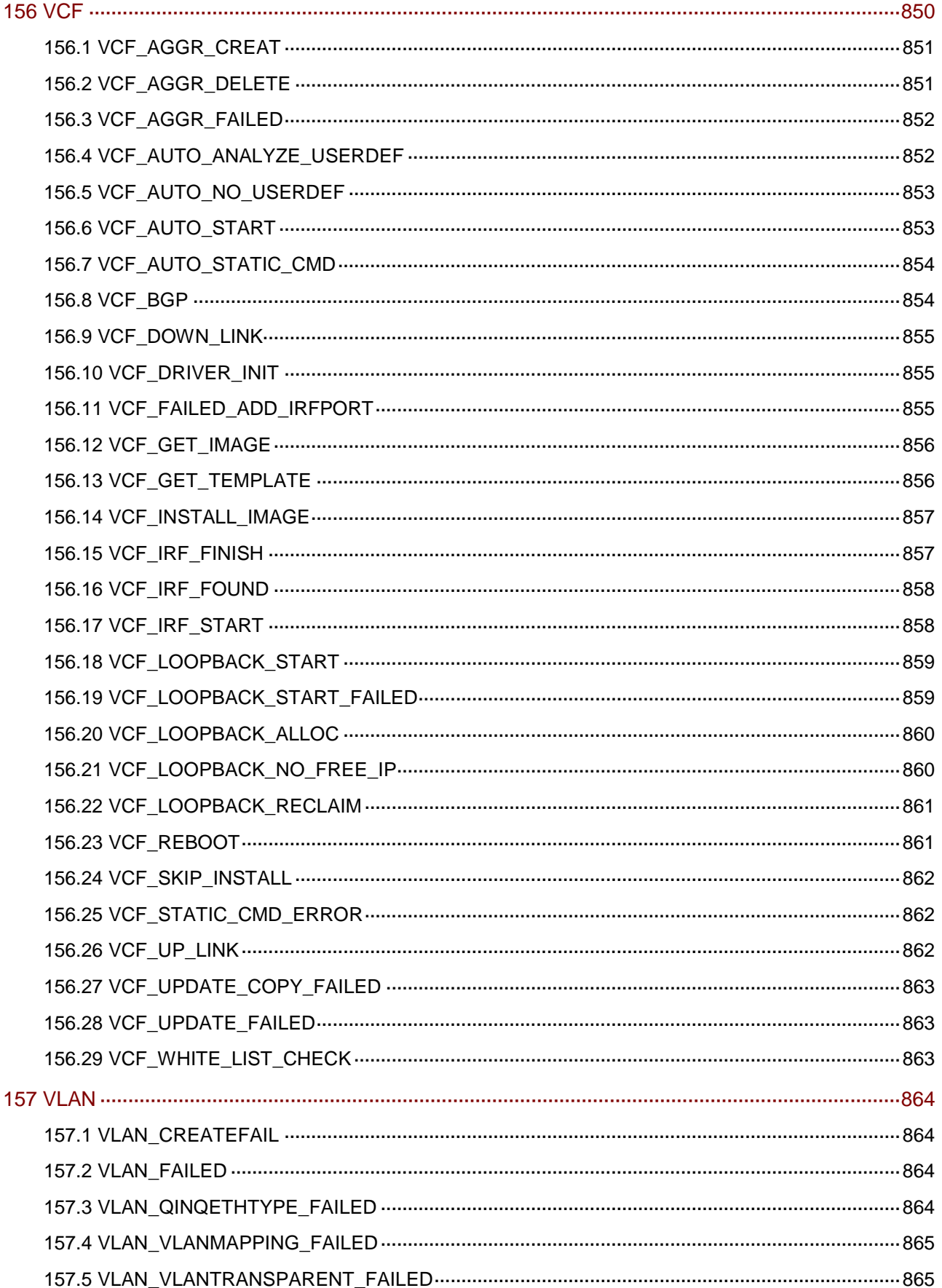

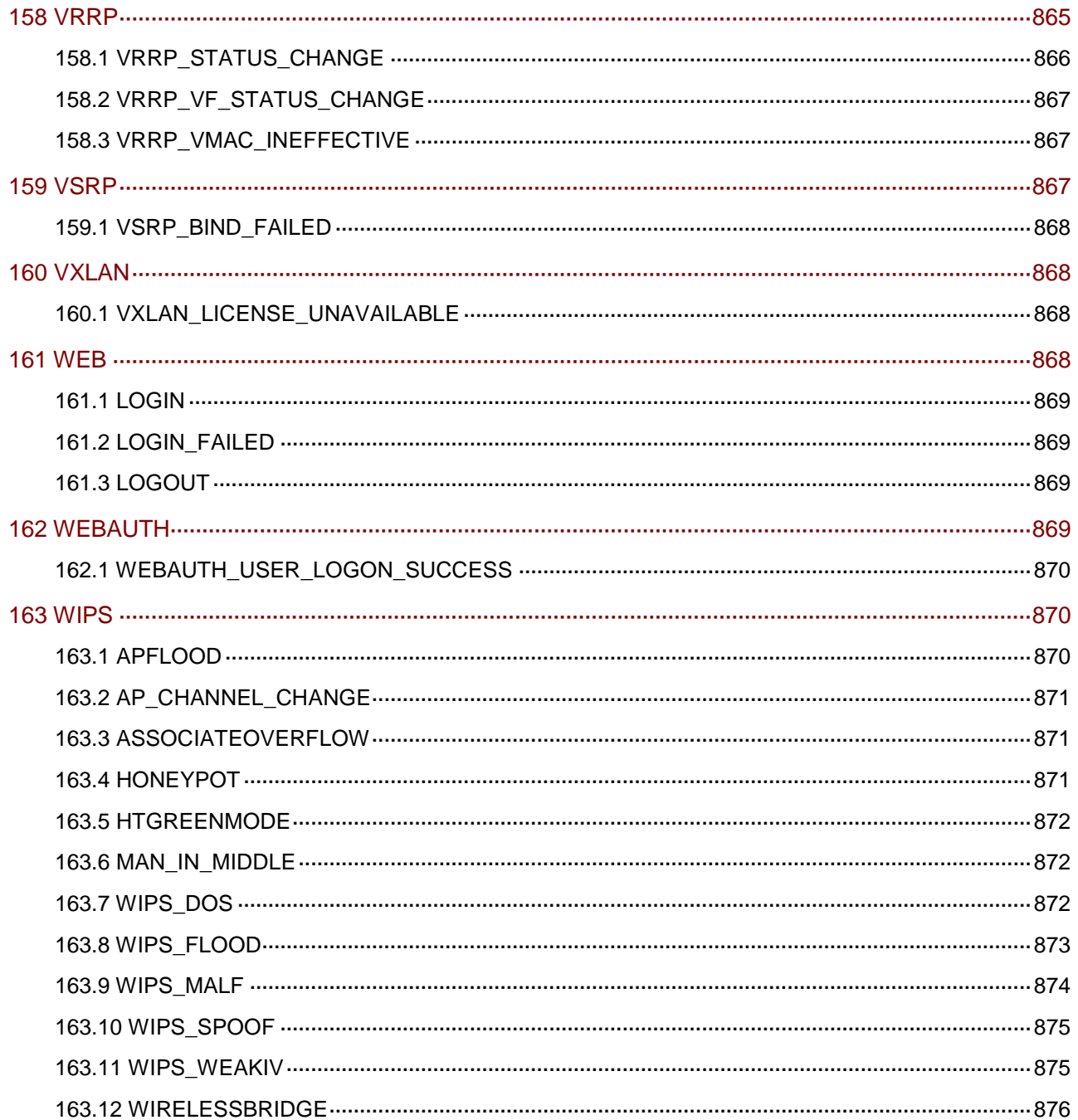

# **1** 简介

本文包含日志的参数介绍、产生原因、处理建议等,为用户进行系统诊断和维护提供参考。 除了 S8600X-G 特有的日志信息外,本文还包含 Release 7748Pxx 版本基于的 Uniware V7 平台版 本的日志信息,其中的部分日志信息本产品可能并不支持,请以设备的实际情况为准。 本文假设您已具备数据通信技术知识,并熟悉 UNIS 网络产品。

### 1.1 日志格式说明

缺省情况下,日志信息根据输出方向不同,采用如下格式:

• 日志主机方向(RFC 3164 定义的格式):

<PRI>TIMESTAMP Sysname %%vendorMODULE/severity/MNEMONIC: location; CONTENT

• 非日志主机方向:

Prefix TIMESTAMP Sysname MODULE/severity/MNEMONIC: CONTENT

#### 表1-1 日志字段说明

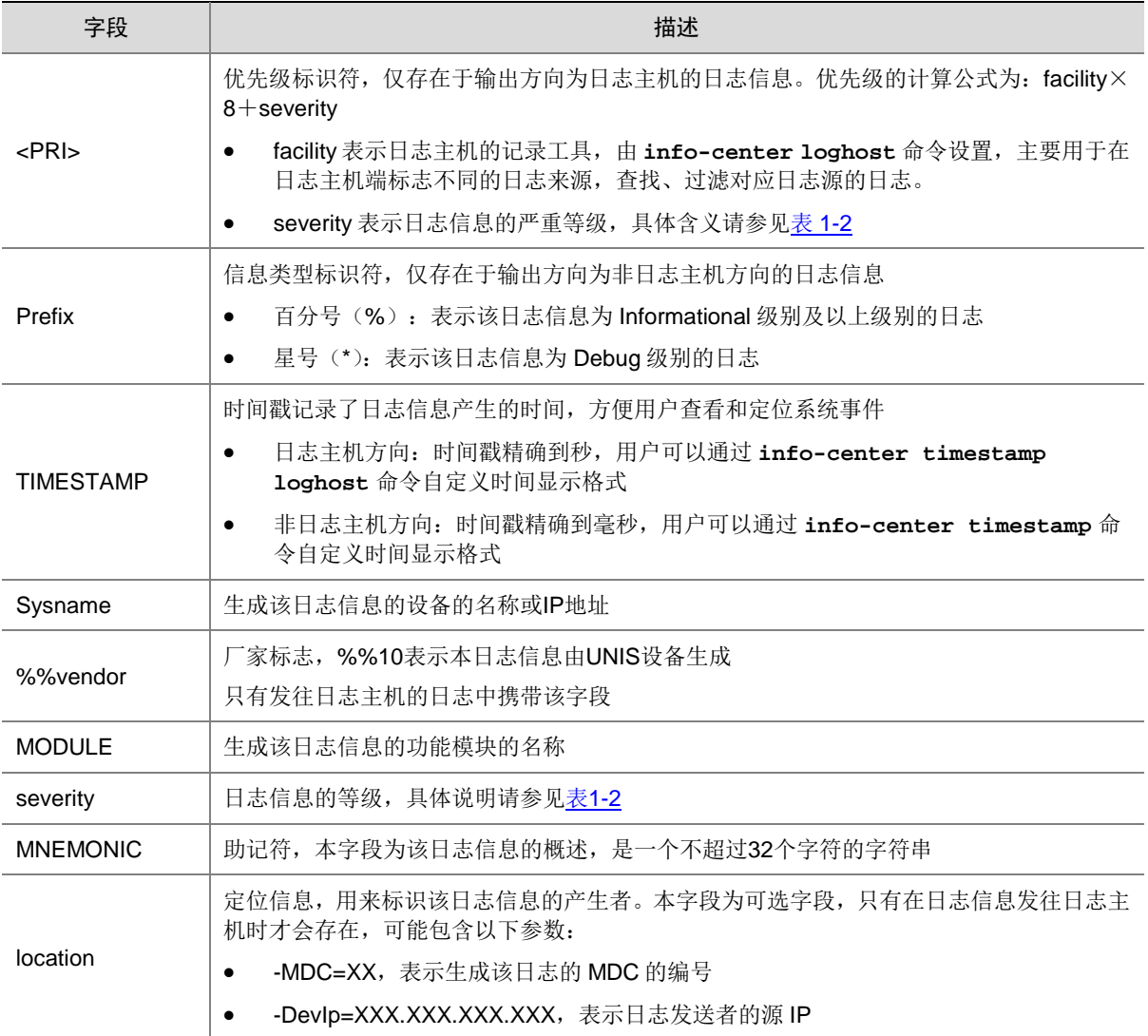

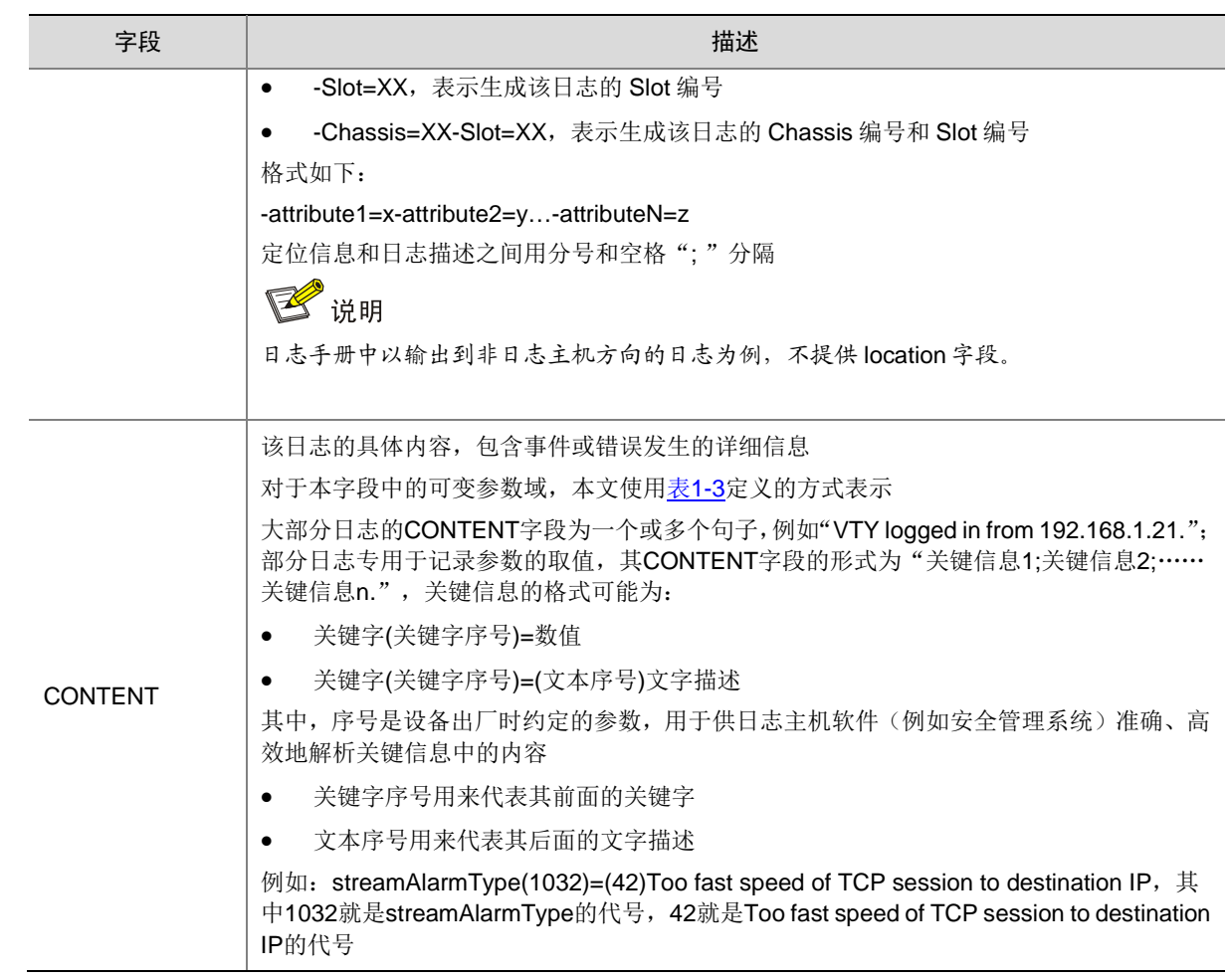

日志信息按严重性可划分为如表 [1-2](#page-53-0) 所示的八个等级, 各等级的严重性依照数值从 0~7 依次降低。

### <span id="page-53-0"></span>表1-2 日志重性等级说明

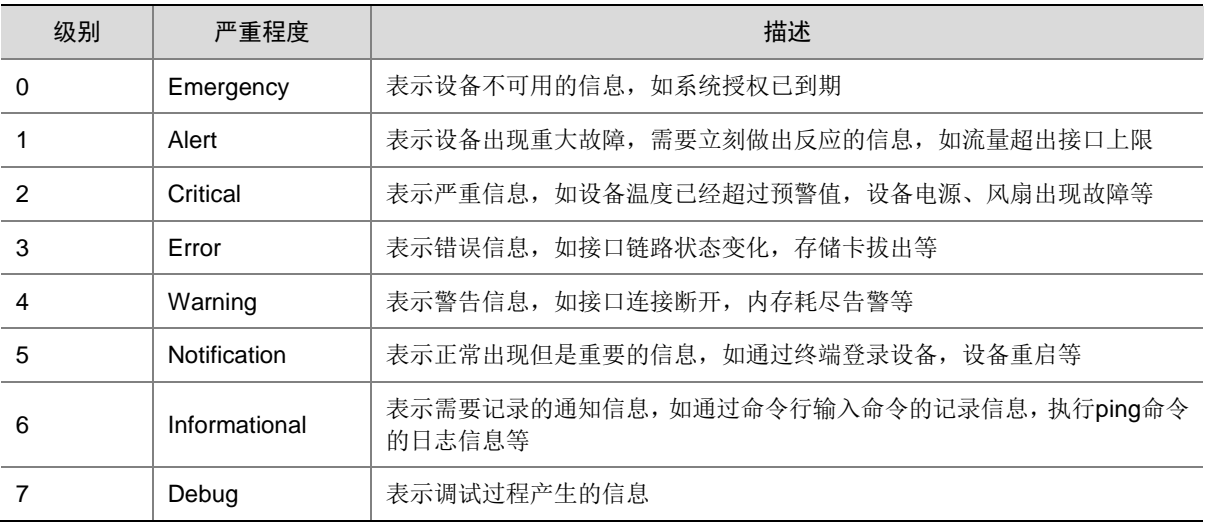

本文使用表 [1-3](#page-54-0) 定义的方式表示日志描述字段中的可变参数域。

<span id="page-54-0"></span>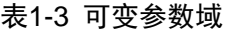

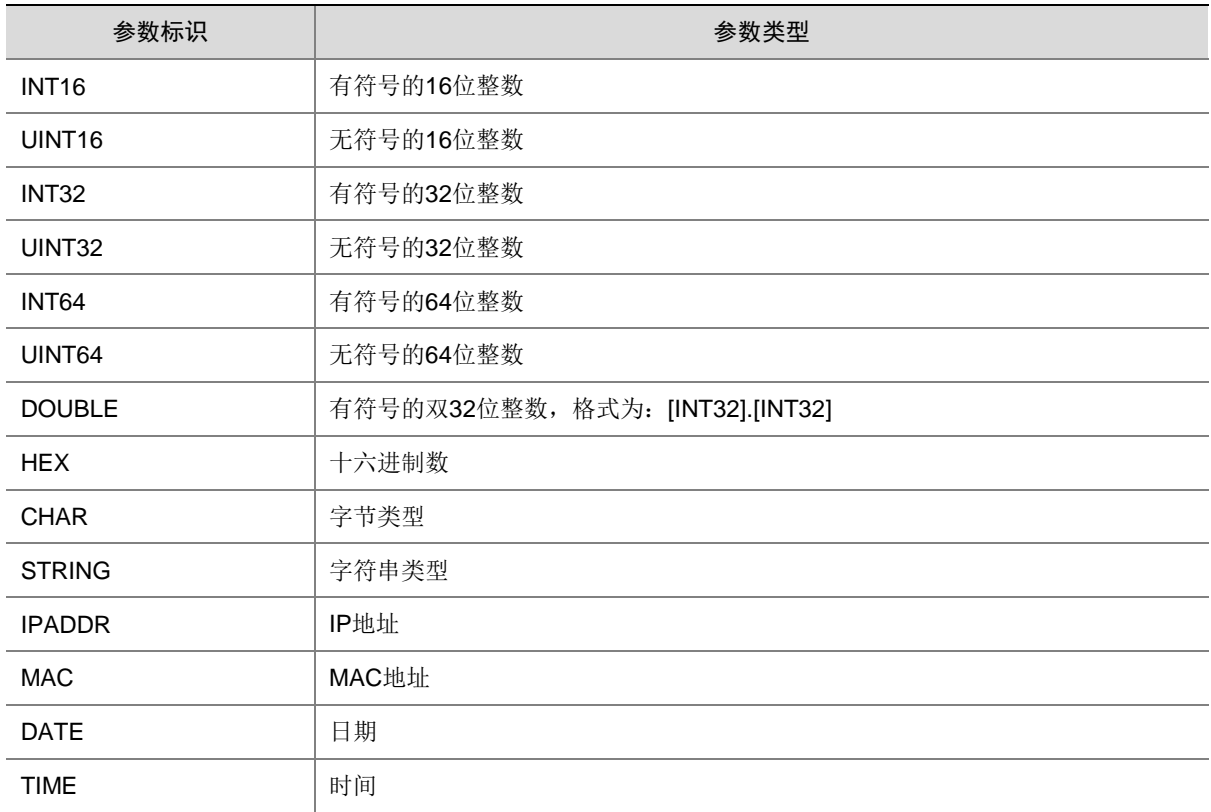

### 1.2 如何获取日志信息

业务模块将生成的日志发送给信息中心模块,由信息中心模块统一管理。 缺省情况下,设备的信息中心功能处于开启状态,并允许向控制台(console)、监视终端(monitor)、 日志缓冲区(logbuffer)、日志主机(loghost)和日志文件(logfile)方向输出日志信息。 通过 **info-center source** 命令可以设置日志信息的输出规则,通过输出规则可以指定日志的输 出方向以及对哪些特性模块或信息等级的日志信息进行输出。所有信息等级高于或等于设置等级的 日志信息都会被输出到指定的输出方向。例如,输出规则中如果指定允许等级为 6(informational) 的信息输出,则等级 0~6 的信息均会被输出到指定的输出方向。 关于信息中心的详细描述请参见"网络管理和监控配置指导"中的"信息中心"。

### 1.2.1 通过控制台获取日志

用户通过 Console 接口登录设备后,可以在控制台上实时看到设备输出的日志。

#### 1.2.2 通过监视终端获取日志

监视终端是指以 AUX、VTY、TTY 类型用户线登录的用户终端。使用监视终端登录设备后, 如需在 当前终端上显示日志,还需要进行以下配置:

• 执行 **terminal monitor** 命令打开终端显示功能

• 通过 **terminal logging level** 命令设置在当前终端上显示日志的级别。实际能够在终端 上显示的日志级别由 **info-center source** 和 **terminal logging level** 命令共同决 定。

**terminal monitor** 命令和 **terminal logging level** 命令只对当前登录生效,用户重新登 录设备后,需要重新配置。

#### 1.2.3 通过日志缓冲区获取日志

通过 **display logbuffer** 命令可以查看日志缓冲区中记录的日志。

### 1.2.4 通过日志文件获取日志

系统将日志保存到日志文件缓冲区后,用户可以通过以下方式将日志文件缓冲区中的日志保存到日 志文件:

- 执行 **logfile save** 命令手动将日志文件缓冲区中的内容全部保存到日志文件。
- 系统周期性将日志文件缓冲区中的内容保存到日志文件。缺省情况下,周期为 24 小时。用户 可以通过 **info-center logfile frequency** 命令修改保存周期。

日志文件的缺省保存路径为 cfa0:/logfile/;如果 CF 卡已经分区, 则缺省保存路径为 CF 卡第二个分 区下的 logfile 目录 (cfa1:/logfile/)。

通过 **more** 命令可以查看日志文件的内容。

### 1.2.5 通过日志主机获取日志

用户配置 **info-center loghost** 命令后,设备会向指定 IP 地址的日志主机发送日志,在日志主 机上用户可以查看到设备的日志。如需指定多个日志主机,可多次执行 **info-center loghost** 命令。

请注意:设备上配置的日志主机接收日志信息的端口号必须和日志主机侧的设置一致,否则,日志 主机将无法接收日志信息。这个端口号的缺省值为 514。

### 1.3 软件模块列表

表 [1-4](#page-55-0) 列出了所有可能生成系统日志信息的软件模块。其中, "OPENSRC"代表所有开源软件模块 的日志,本文使用"OPENSRC(开源软件名称)"表示不同开源软件模块输出的日志信息。

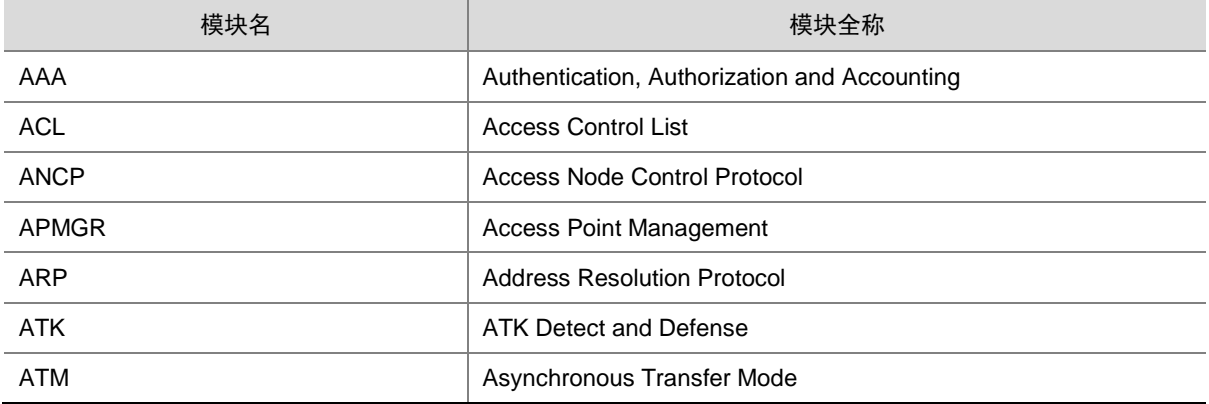

#### <span id="page-55-0"></span>表1-4 软件模块列表

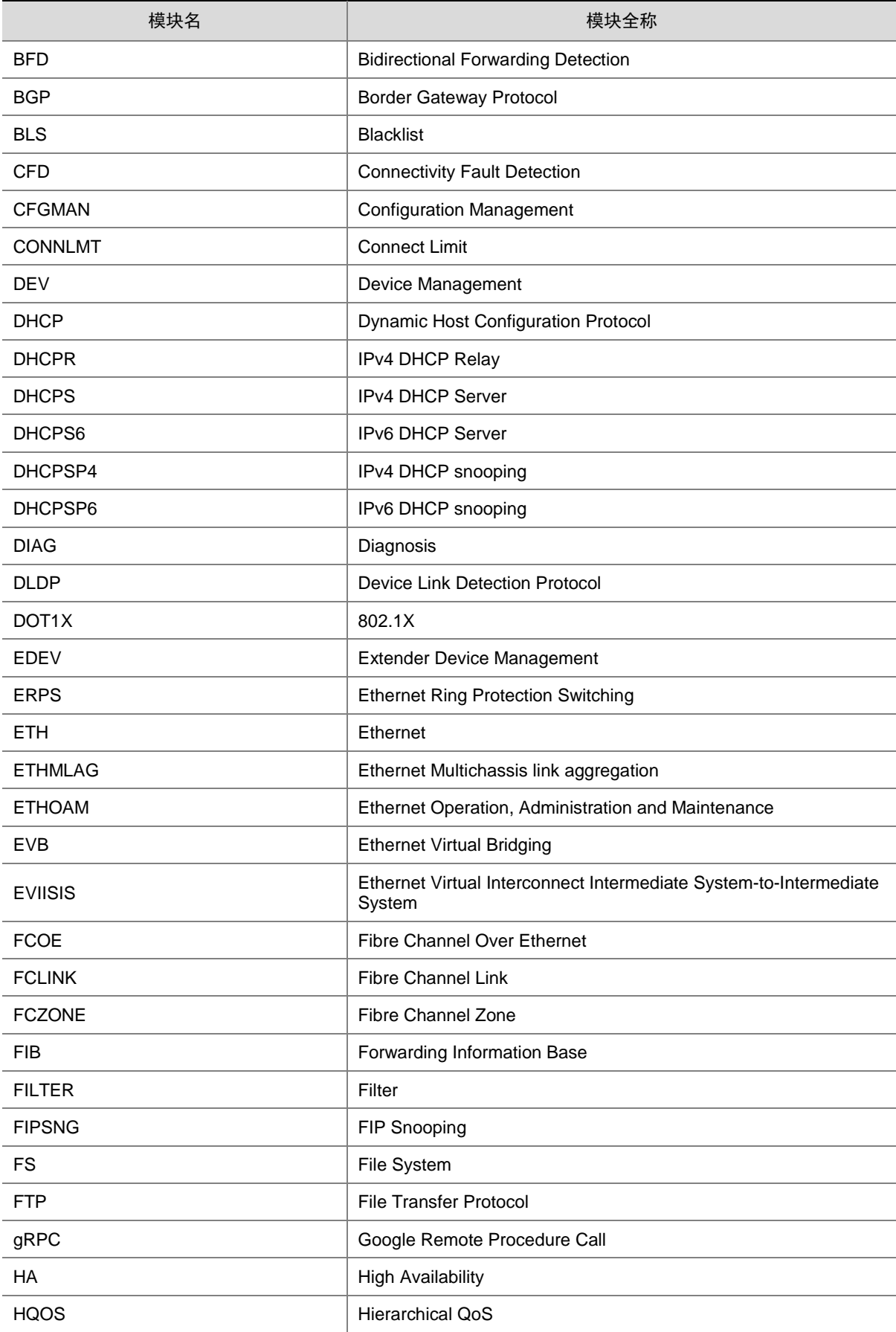

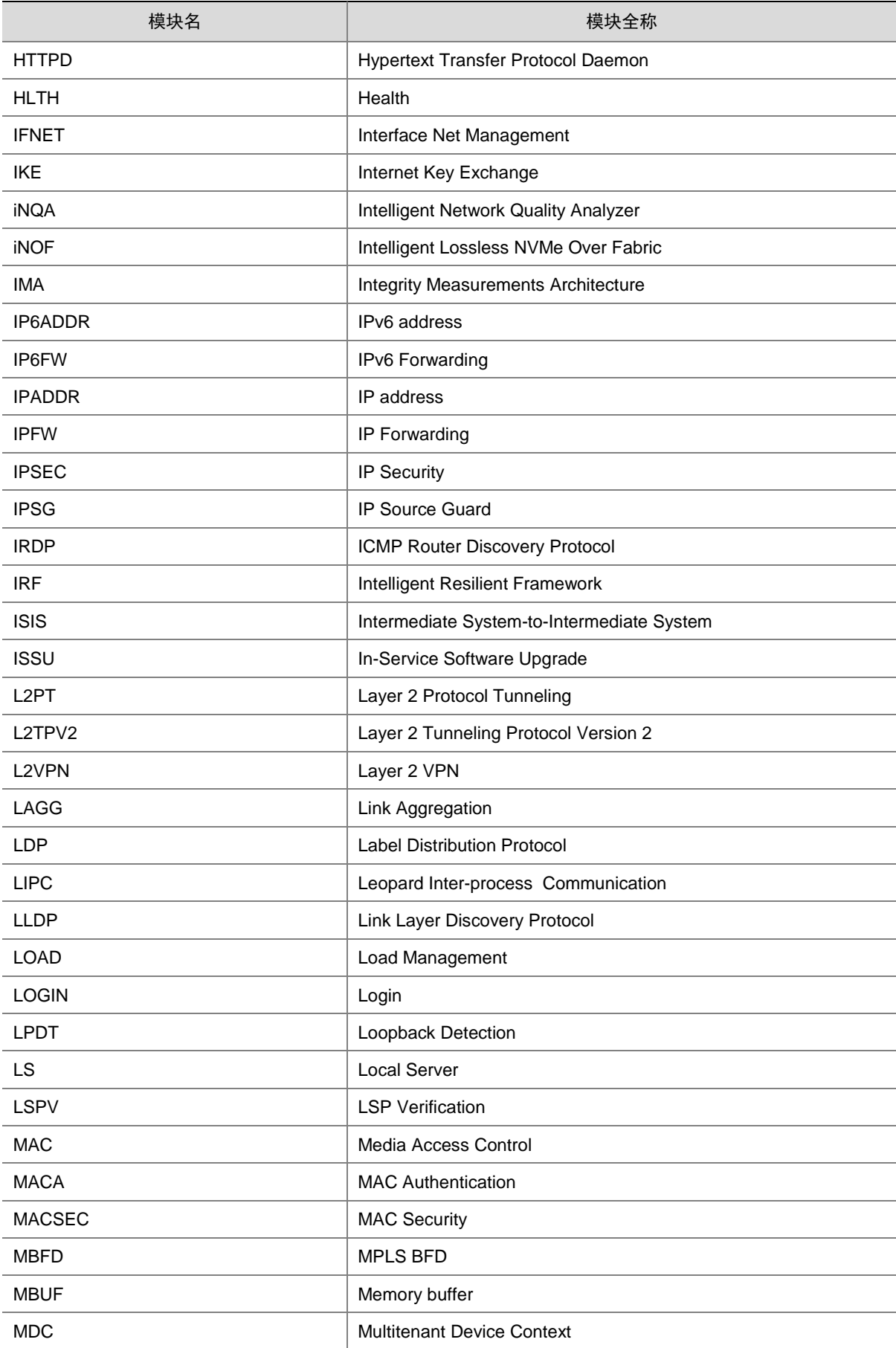

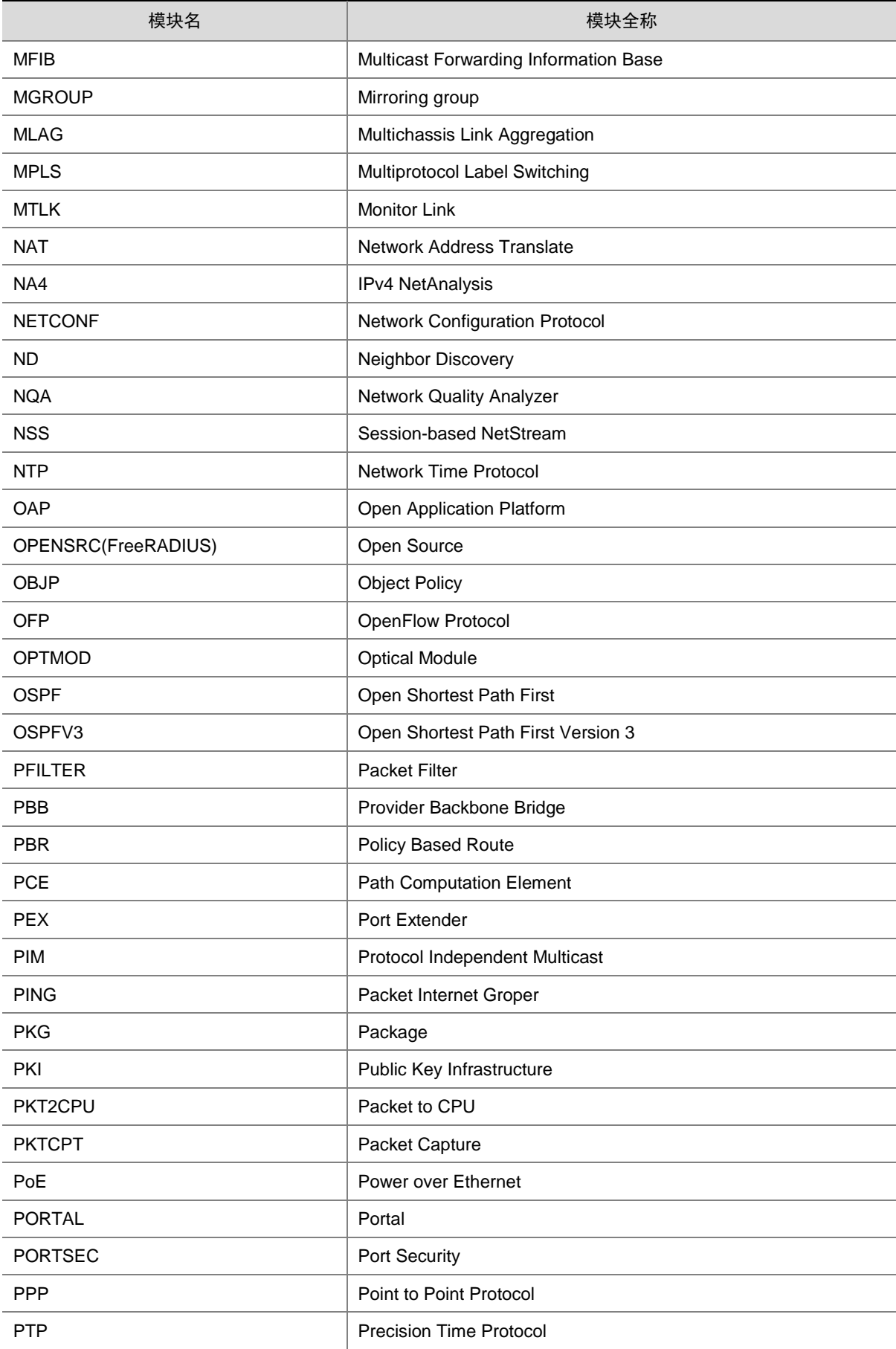

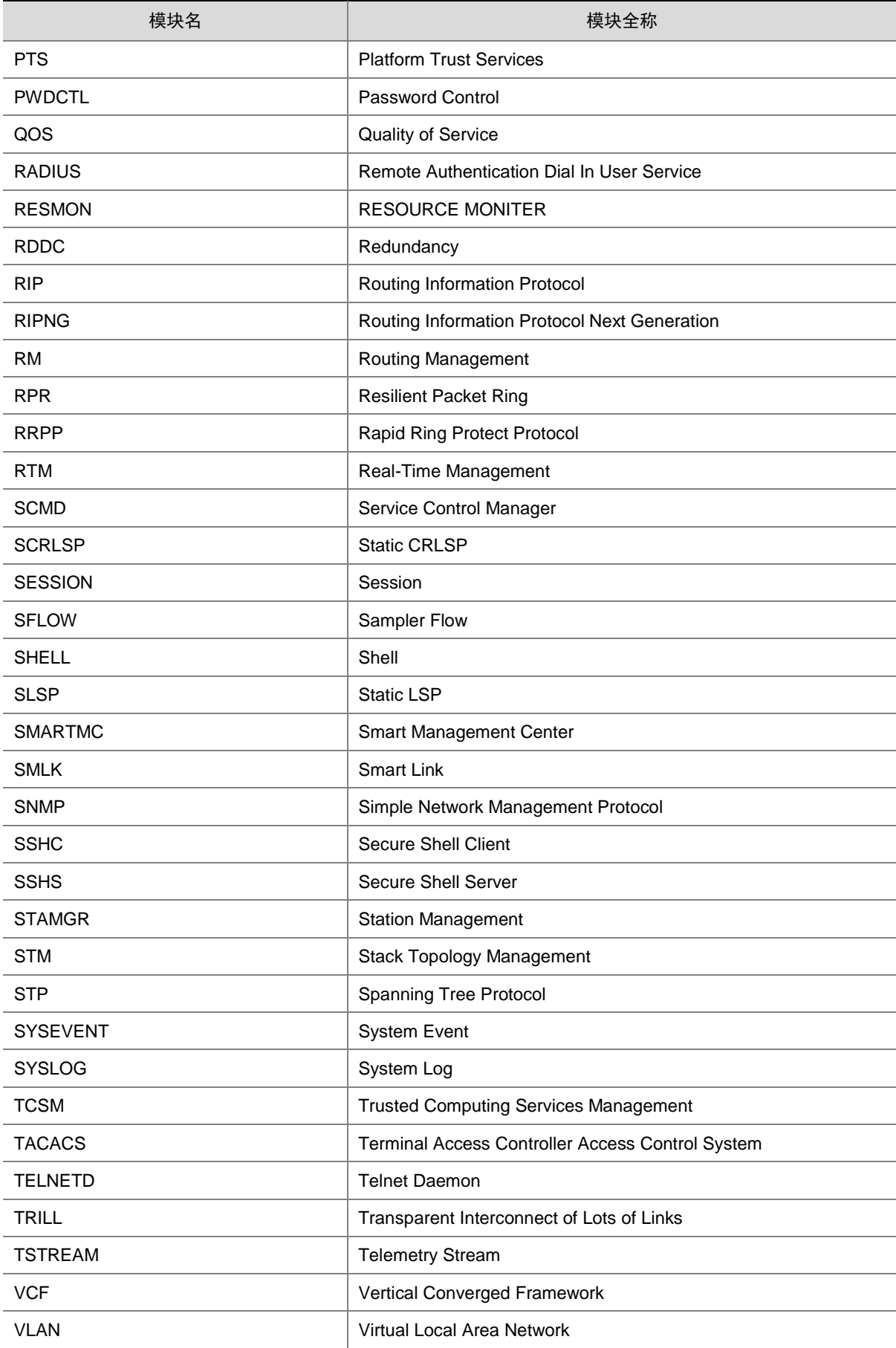

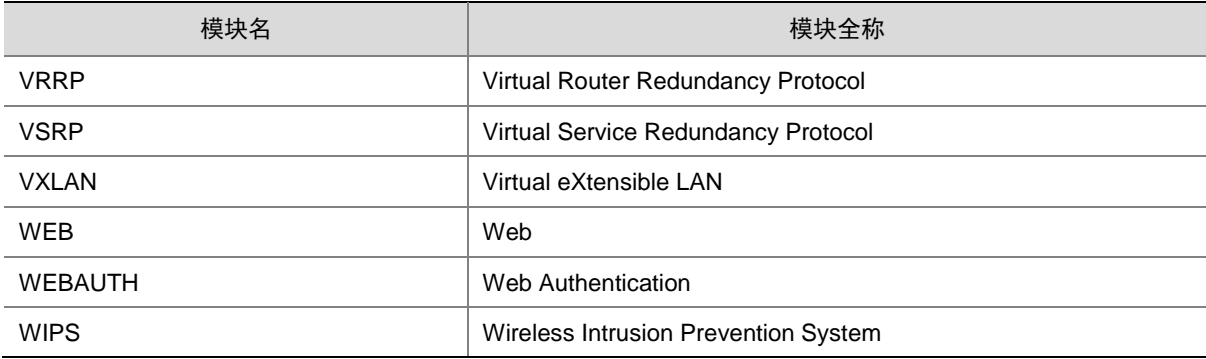

## 1.4 文档使用说明

本文将系统日志信息按照软件模块分类,每个模块以字母顺序排序。在每个模块中,系统日志信息 按照助记符的名称,以字母顺序排序。在开源软件模块输出的日志信息中,助记符均为 SYSLOG, 本文使用日志简要描述作为该类日志信息标题,不做特殊排序。

本文以表格的形式对日志信息进行介绍。有关表中各项的含义请参考表 [1-5](#page-60-0)。

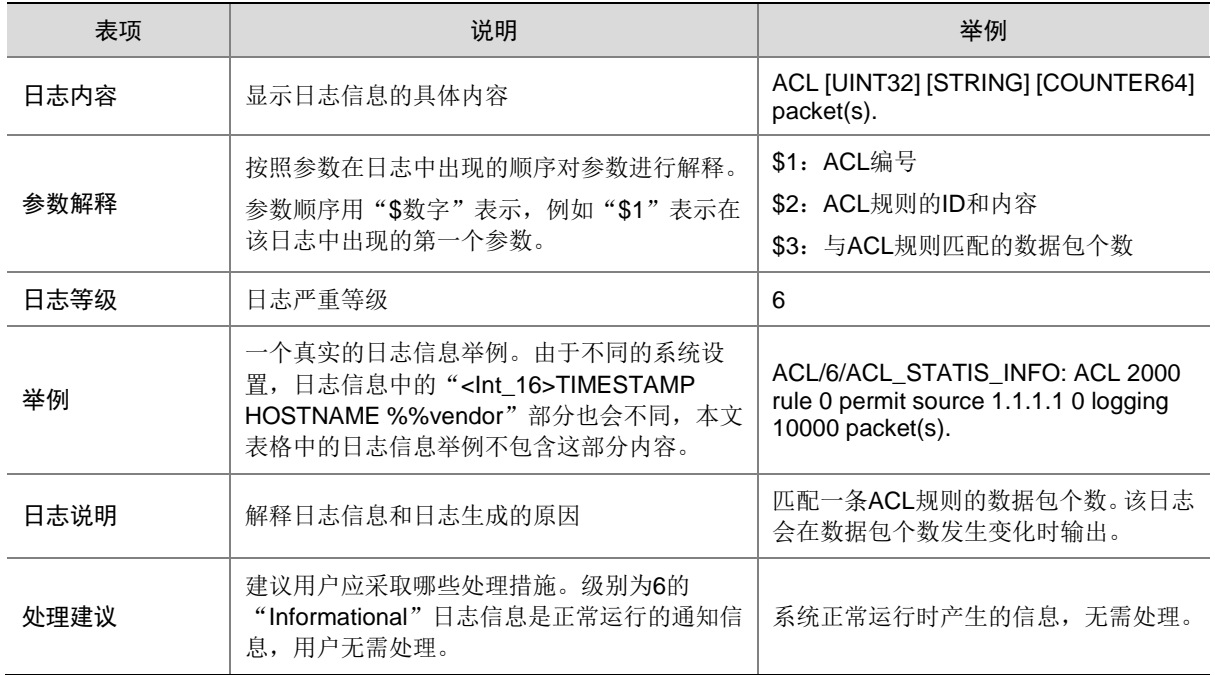

#### <span id="page-60-0"></span>表1-5 日志信息表内容说明

# **2 AAA**

本节介绍 AAA 模块输出的日志信息。

# 2.1 AAA\_FAILURE

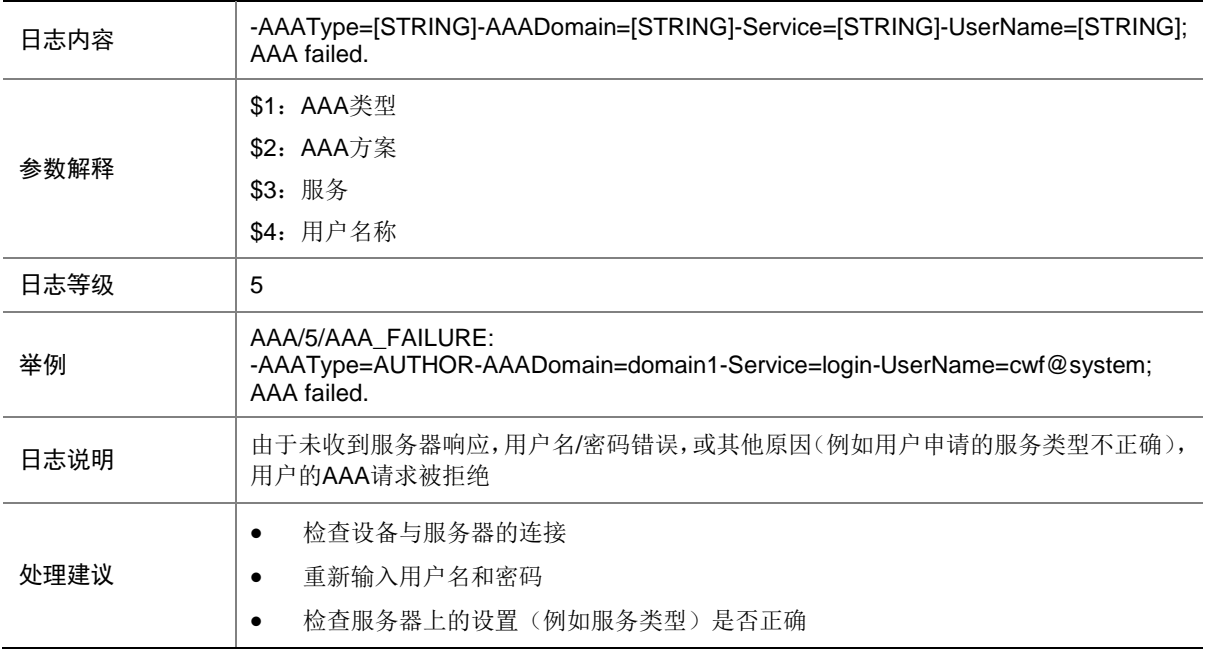

# 2.2 AAA\_LAUNCH

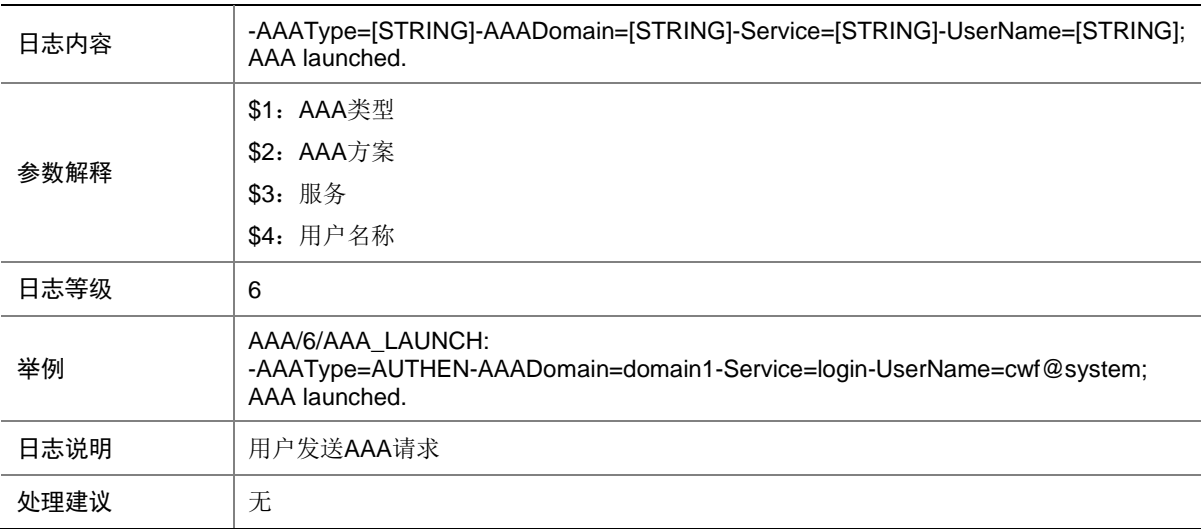

# 2.3 AAA\_SUCCESS

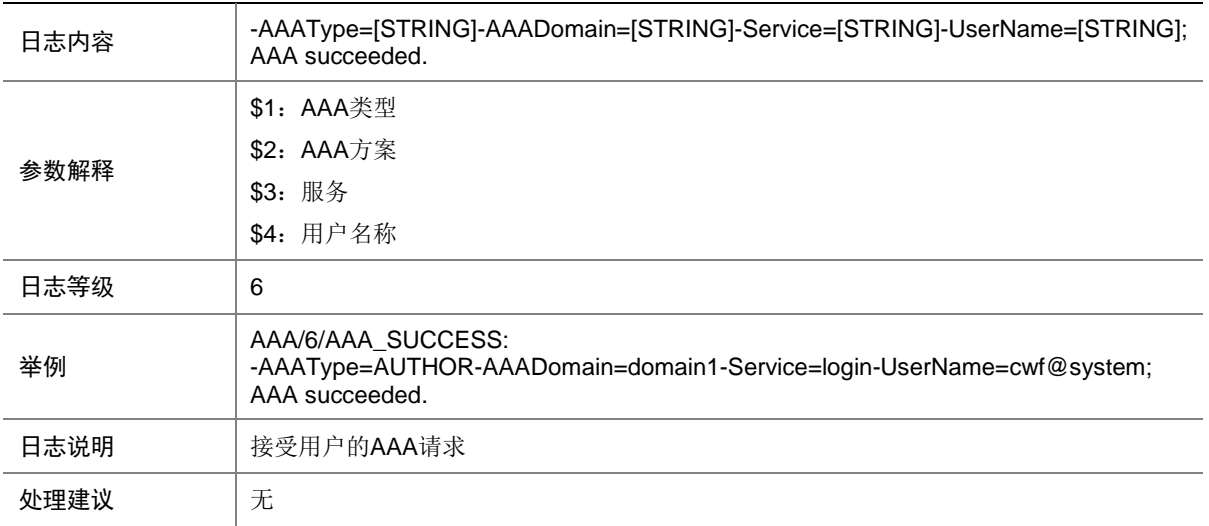

# **3 ACL**

本节介绍 ACL 模块输出的日志信息。

# 3.1 ACL\_ACCELERATE\_NO\_RES

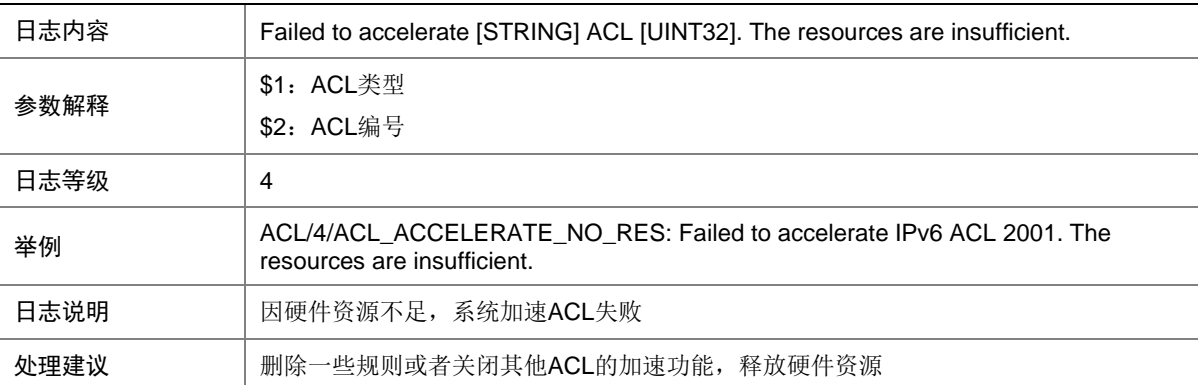

# 3.2 ACL\_ACCELERATE\_NONCONTIGUOUSMASK

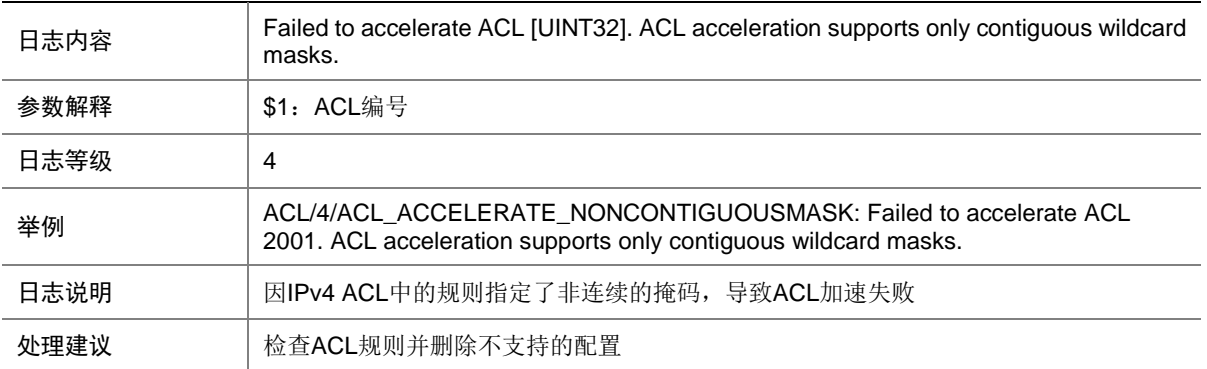

## 3.3 ACL\_ACCELERATE\_NOT\_SUPPORT

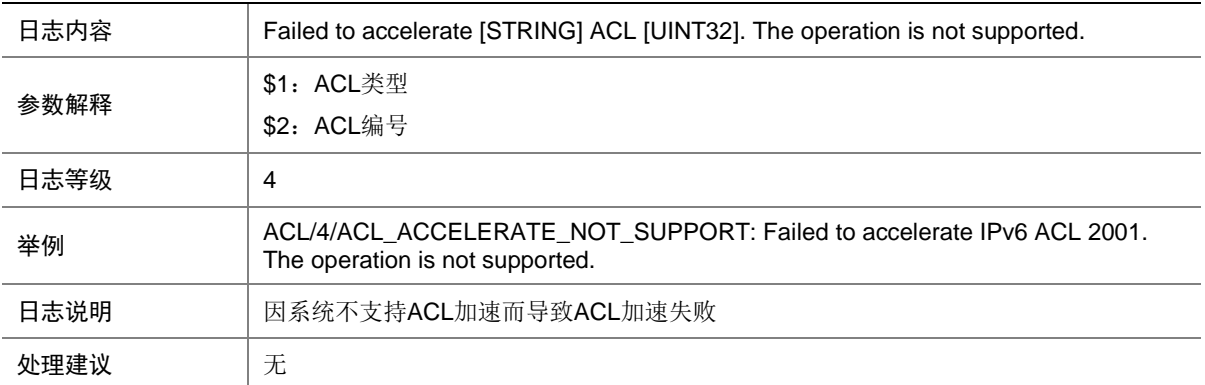

# 3.4 ACL\_ACCELERATE\_NOT\_SUPPORTHOPBYHOP

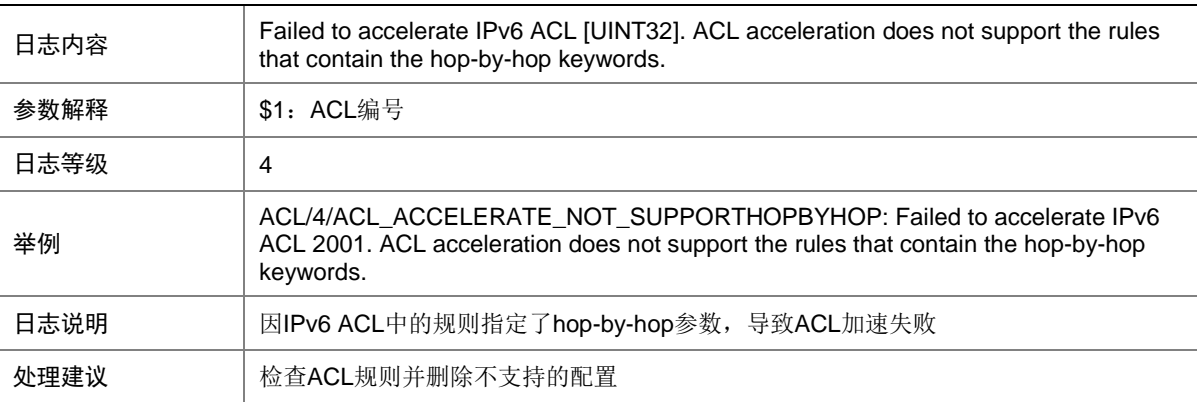

# 3.5 ACL\_ACCELERATE\_NOT\_SUPPORTMULTITCPFLAG

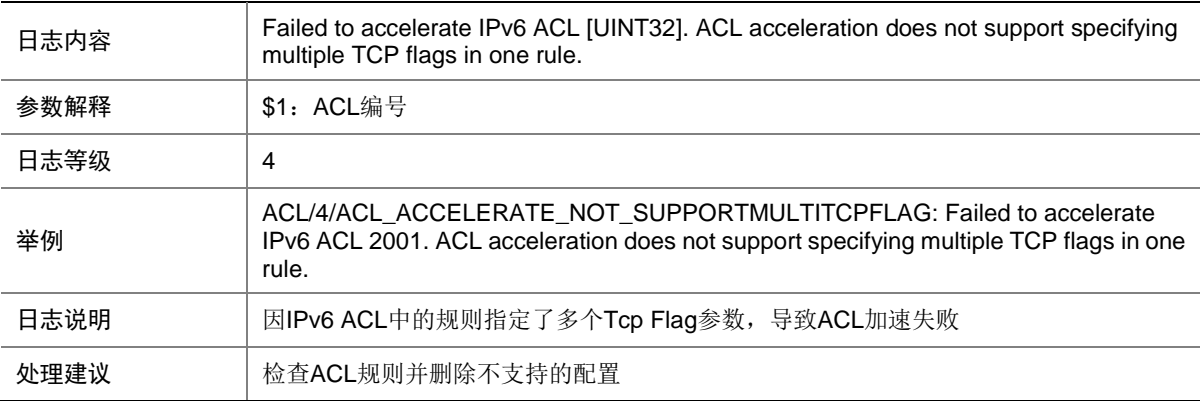

### 3.6 ACL\_ACCELERATE\_UNK\_ERR

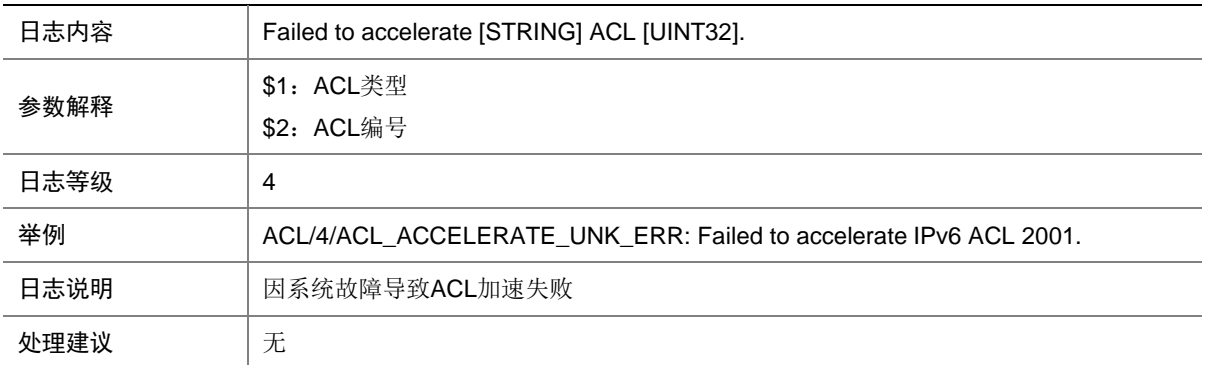

# 3.7 ACL\_IPV6\_STATIS\_INFO

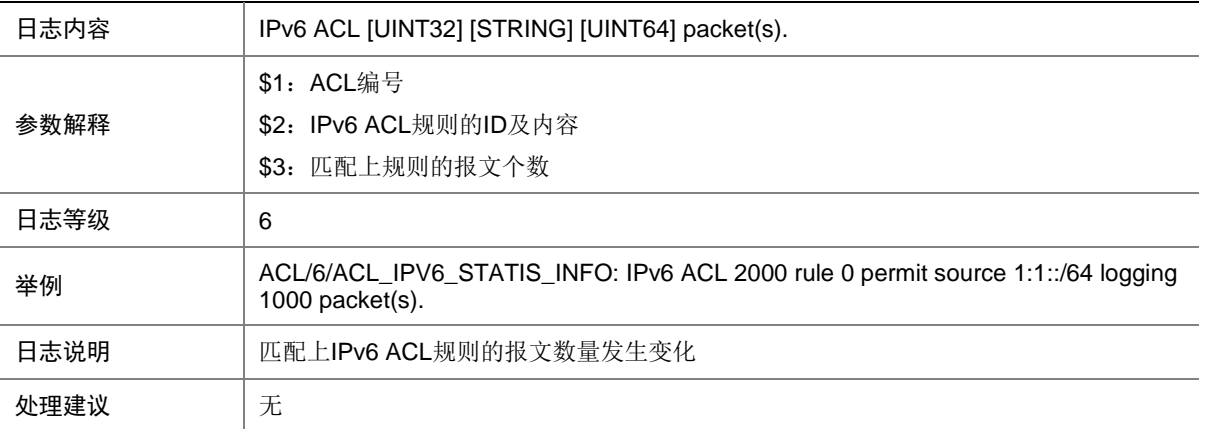

# 3.8 ACL\_NO\_MEM

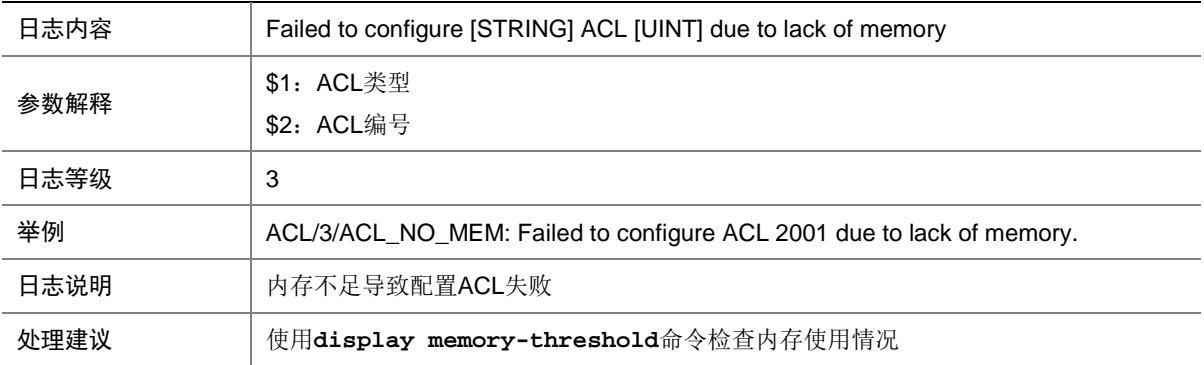

# 3.9 ACL\_STATIS\_INFO

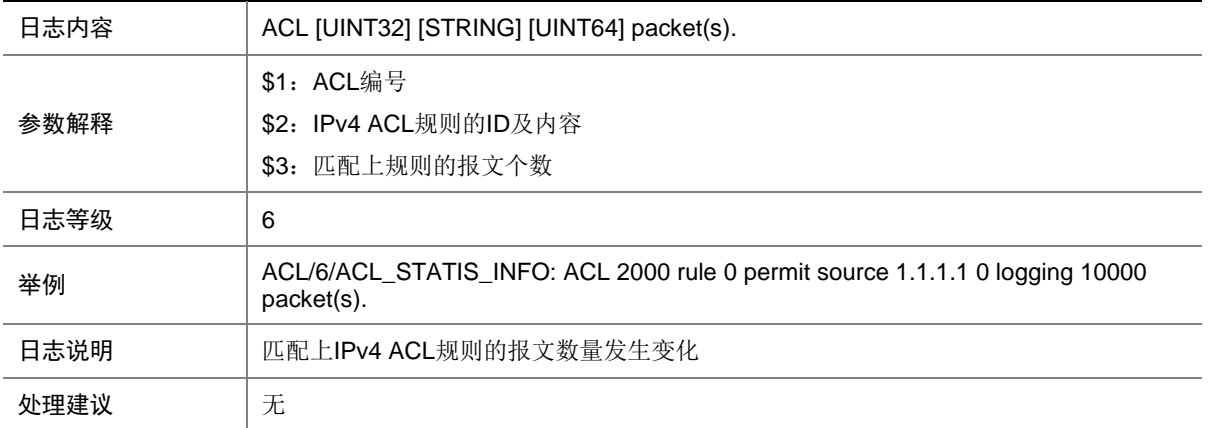

# **4 ANCP**

本节介绍 ANCP (Access Node Control Protocol) 模块输出的 日志信息。

# 4.1 ANCP\_INVALID\_PACKET

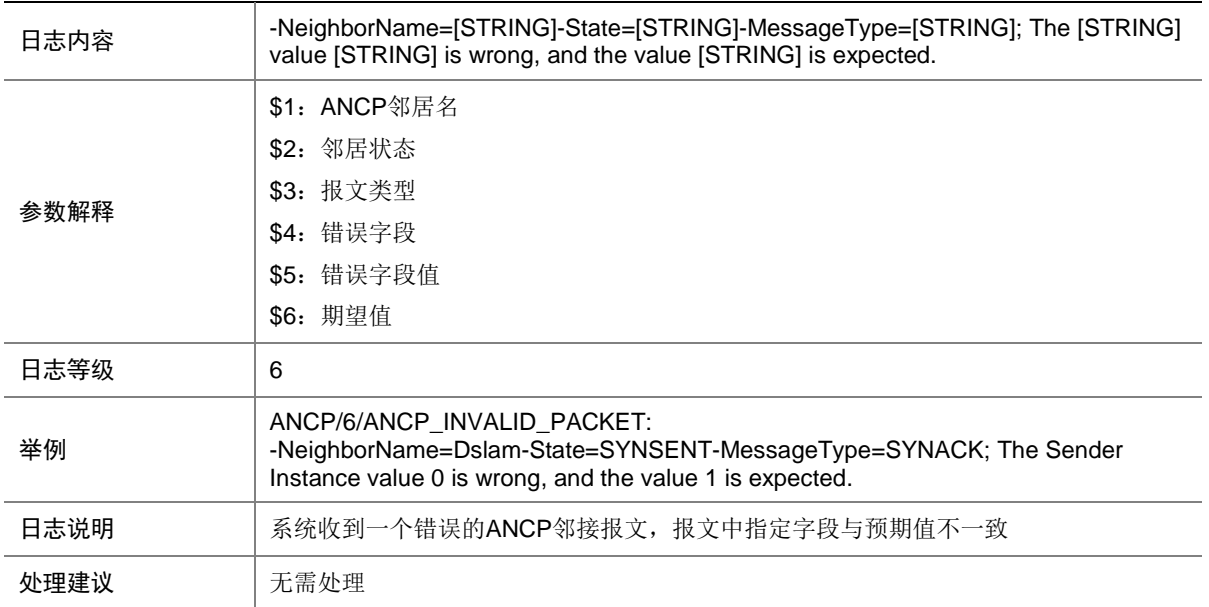

# **5 APMGR**

本节介绍 AP 管理模块输出的日志信息。

# 5.1 APMGR\_AC\_MEM\_ALERT

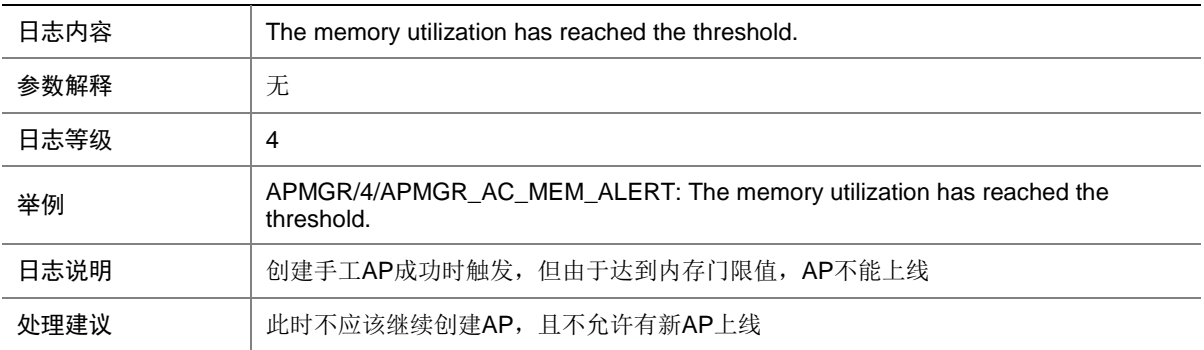

# 5.2 APMGR\_ADD\_AP\_FAIL

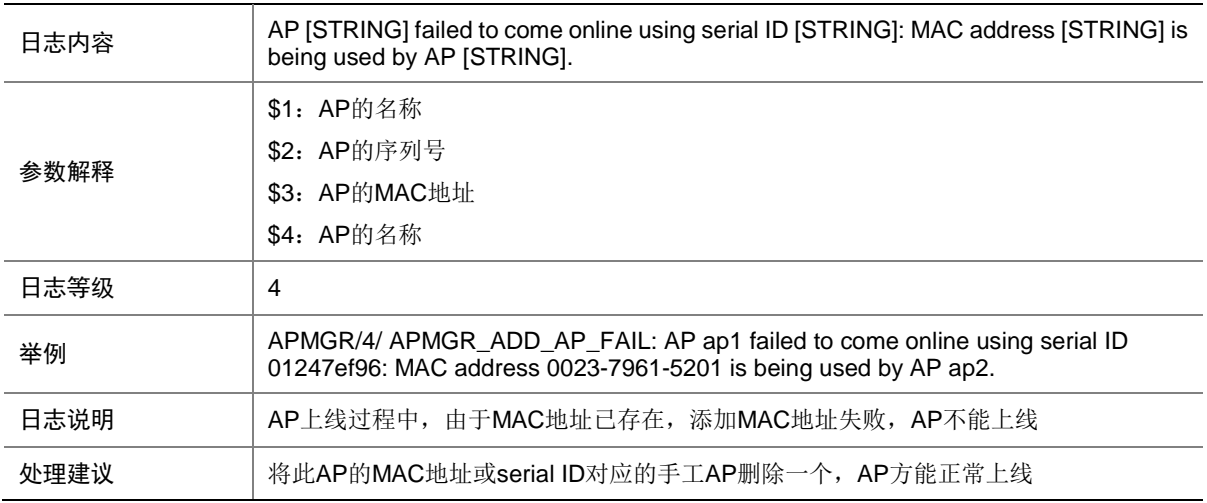

### 5.3 APMGR\_ADDBAC\_INFO

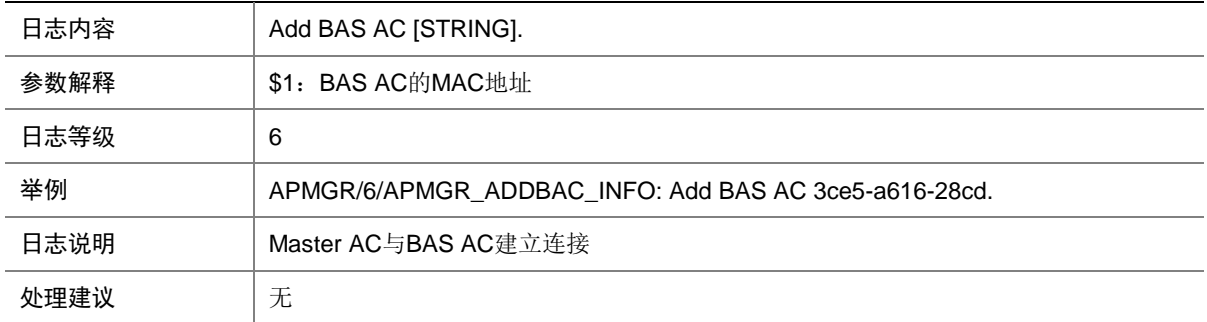

# 5.4 APMGR\_AP\_OFFLINE

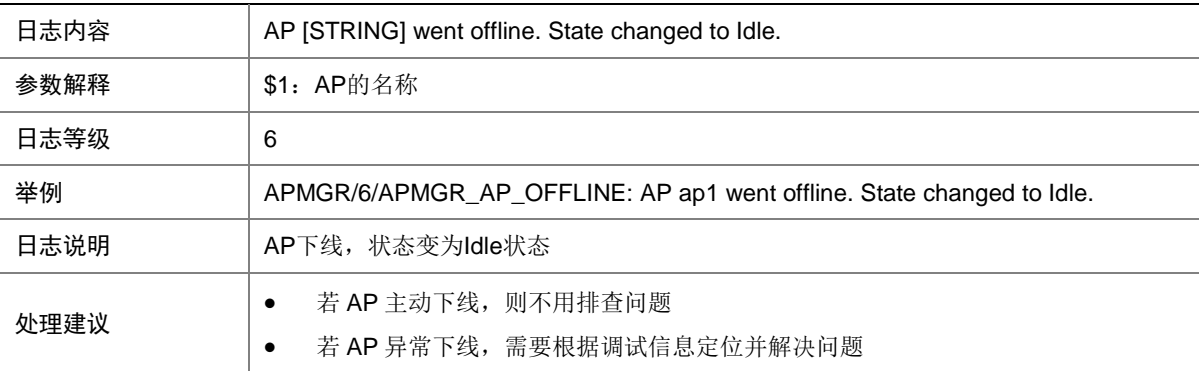

# 5.5 APMGR\_AP\_ONLINE

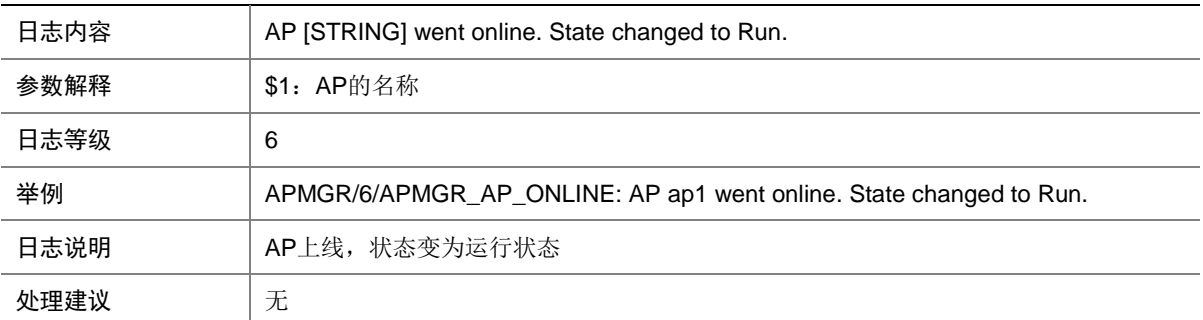

## 5.6 APMGR\_CWC\_IMG\_DOWNLOAD\_COMPLETE

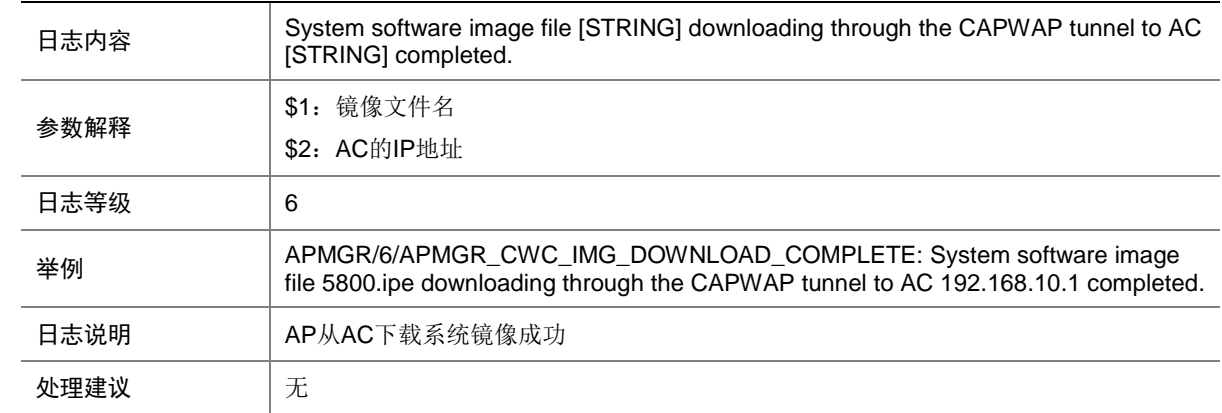

# 5.7 APMGR\_CWC\_IMG\_DOWNLOAD\_START

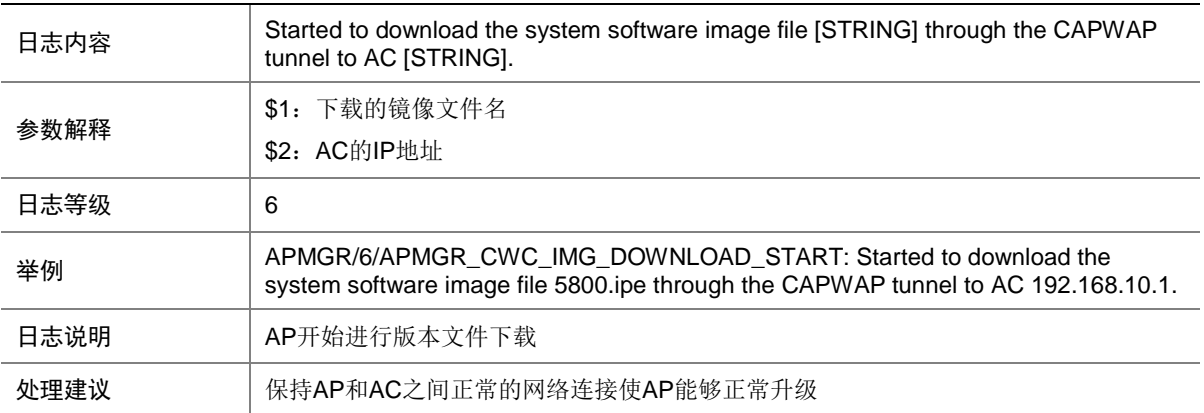

# 5.8 APMGR\_CWC\_IMG\_NO\_ENOUGH\_SPACE

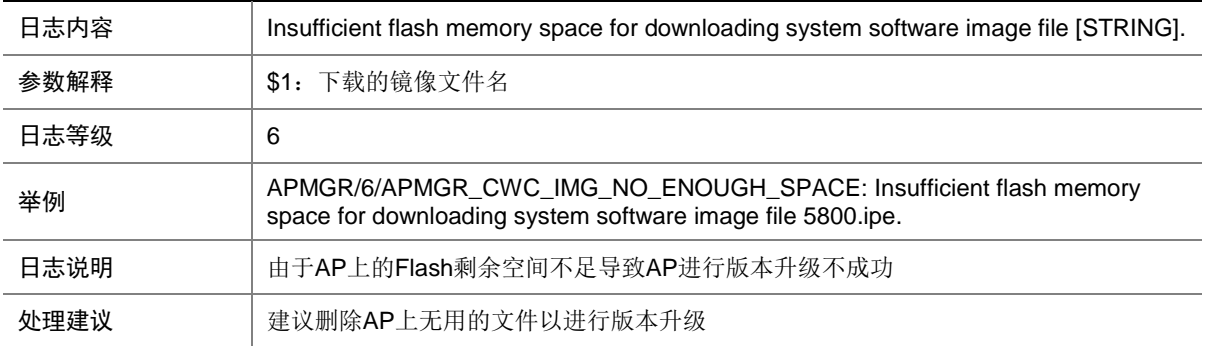

# 5.9 APMGR\_CWC\_LOCAL\_AC\_DOWN

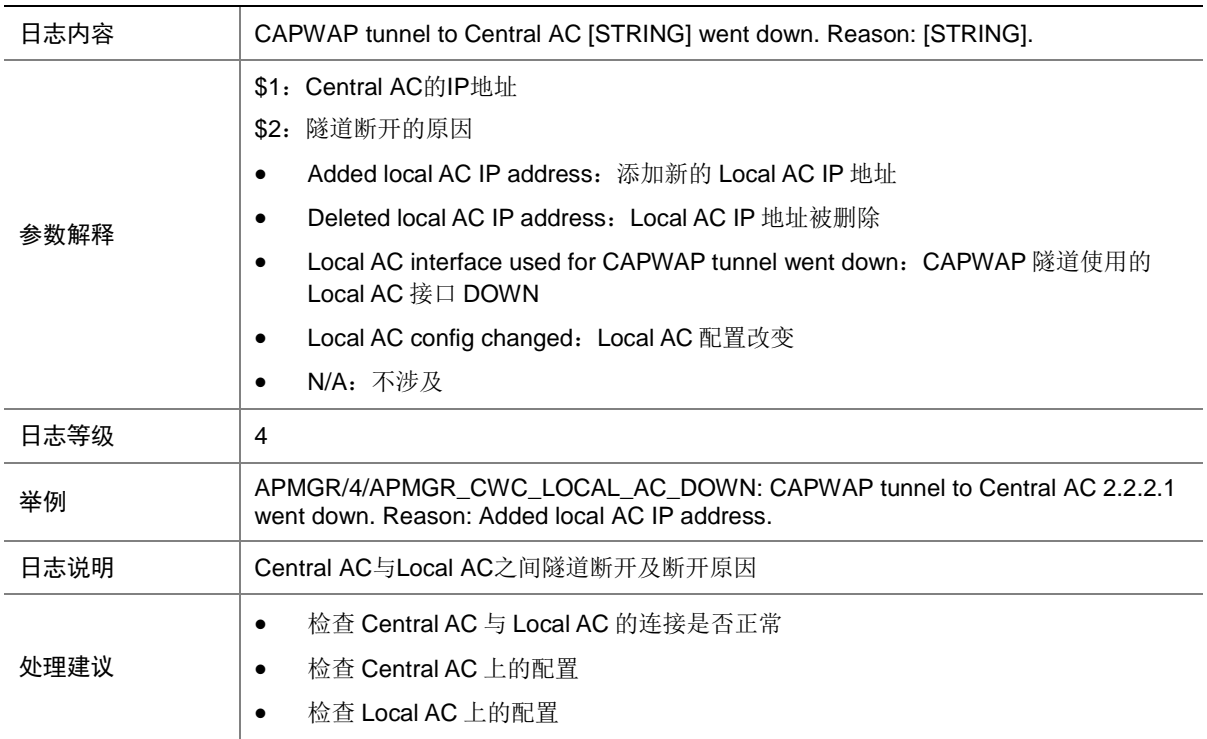

# 5.10 APMGR\_CWC\_LOCAL\_AC\_UP

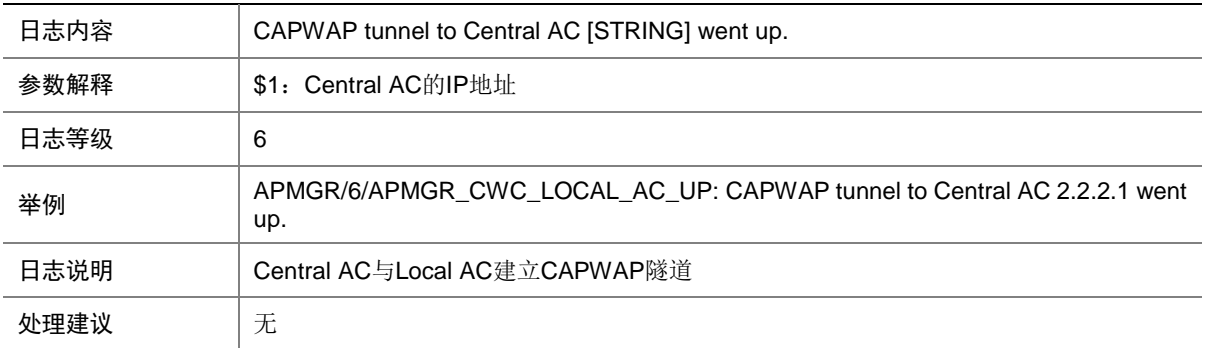

# 5.11 APMGR\_CWC\_REBOOT

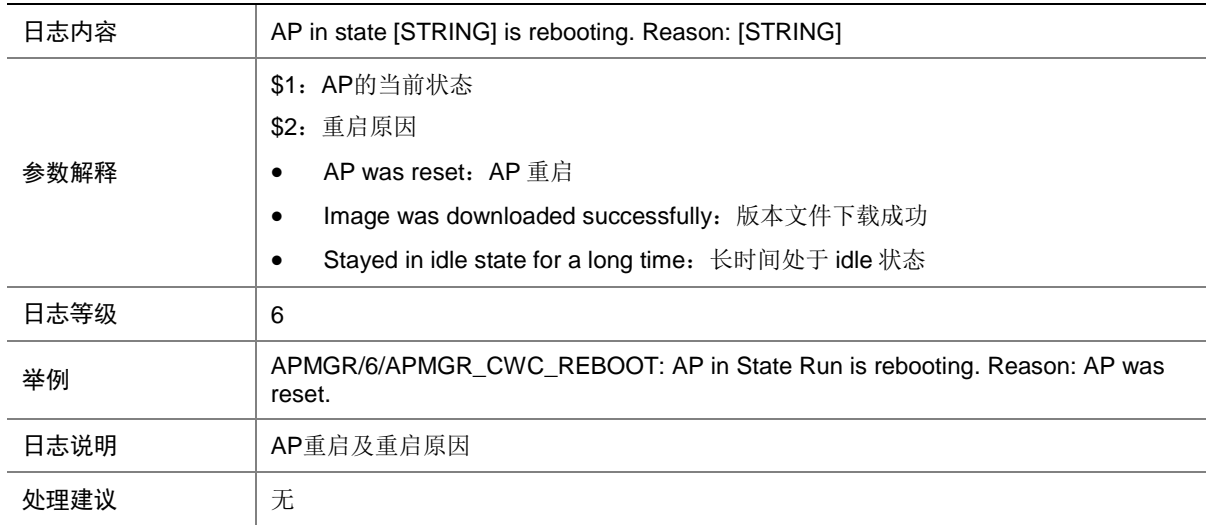

# 5.12 APMGR\_CWC\_RUN\_DOWNLOAD\_COMPLETE

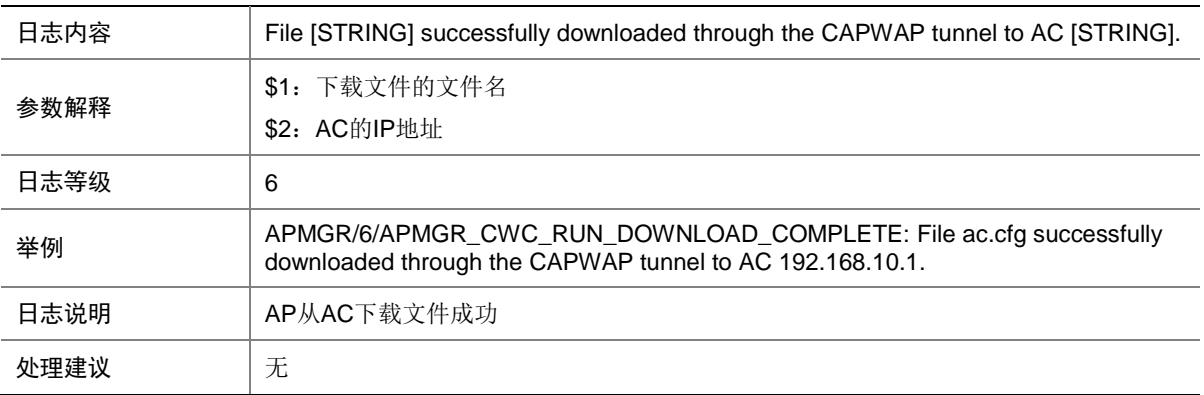

# 5.13 APMGR\_CWC\_RUN\_DOWNLOAD\_START

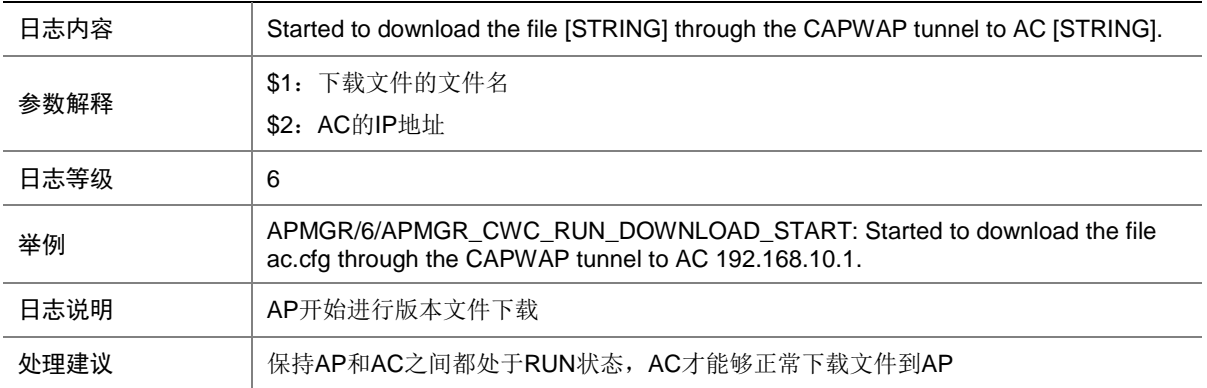

## 5.14 APMGR\_CWC\_RUN\_NO\_ENOUGH\_SPACE

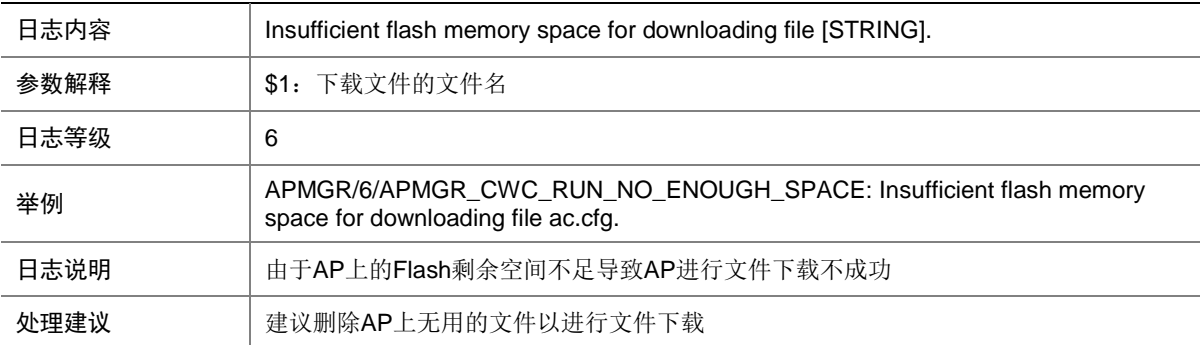
## 5.15 APMGR\_CWC\_TUNNEL\_DOWN

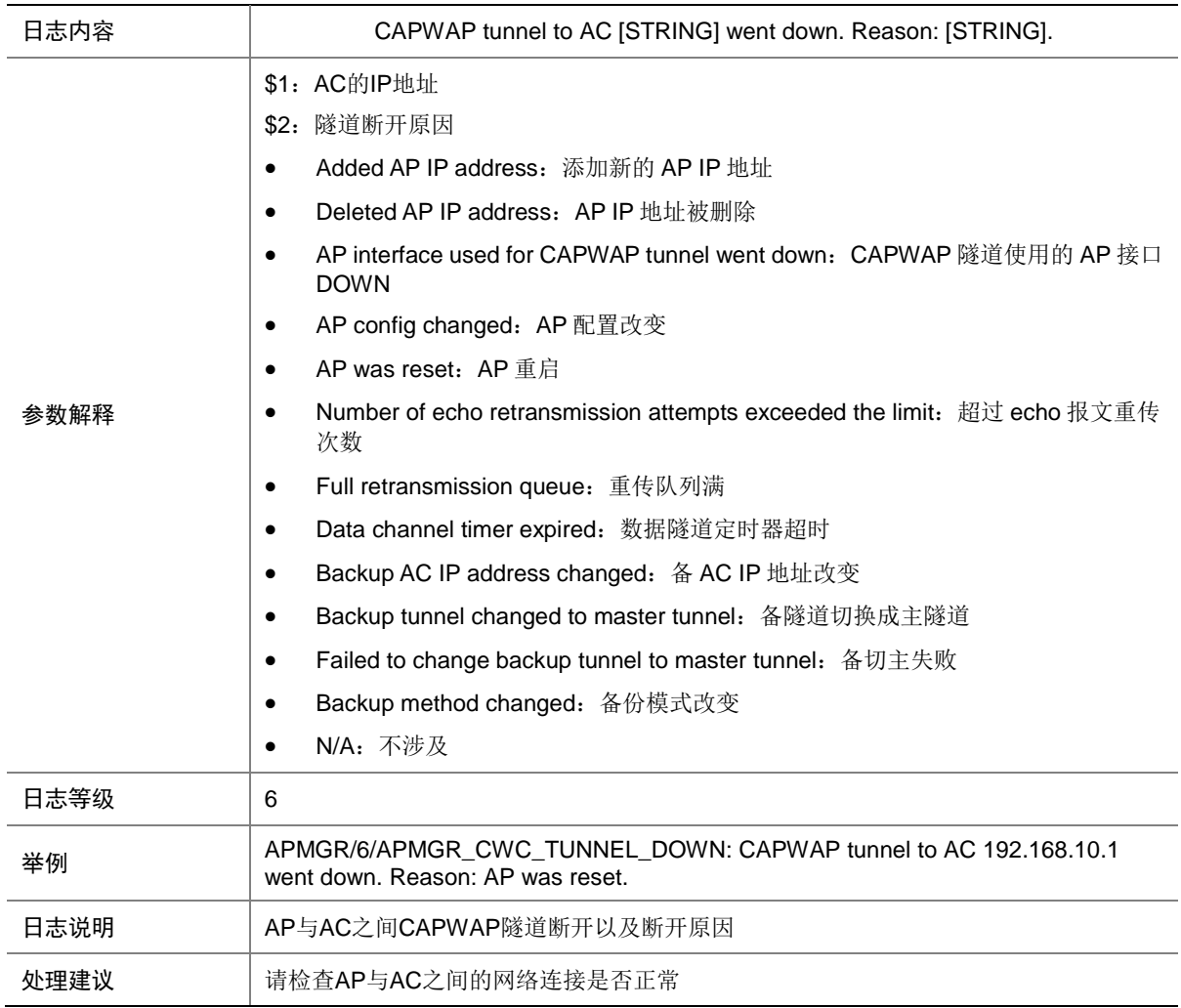

## 5.16 APMGR\_CWC\_TUNNEL\_UP

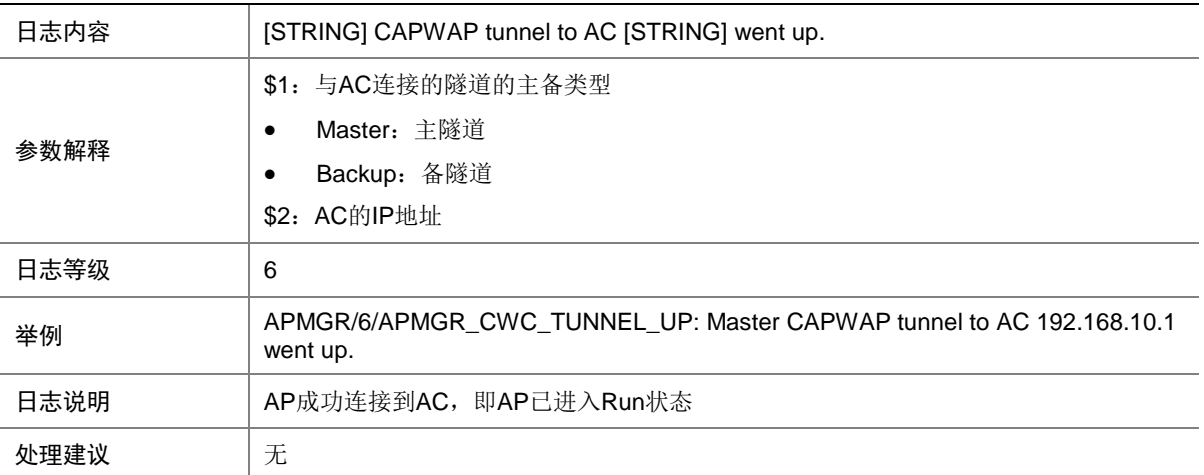

## 5.17 APMGR\_CWS\_IMG\_DOWNLOAD\_COMPLETE

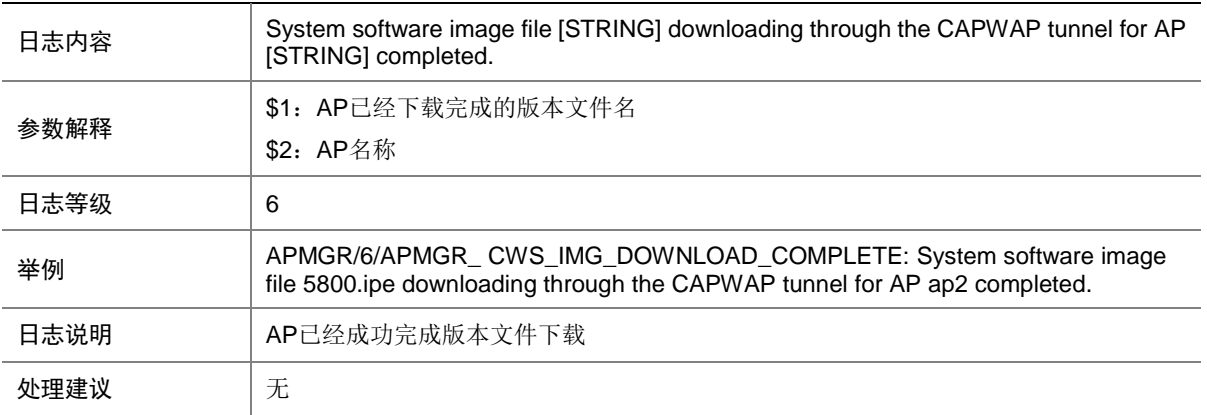

#### 5.18 APMGR\_CWS\_IMG\_DOWNLOAD\_START

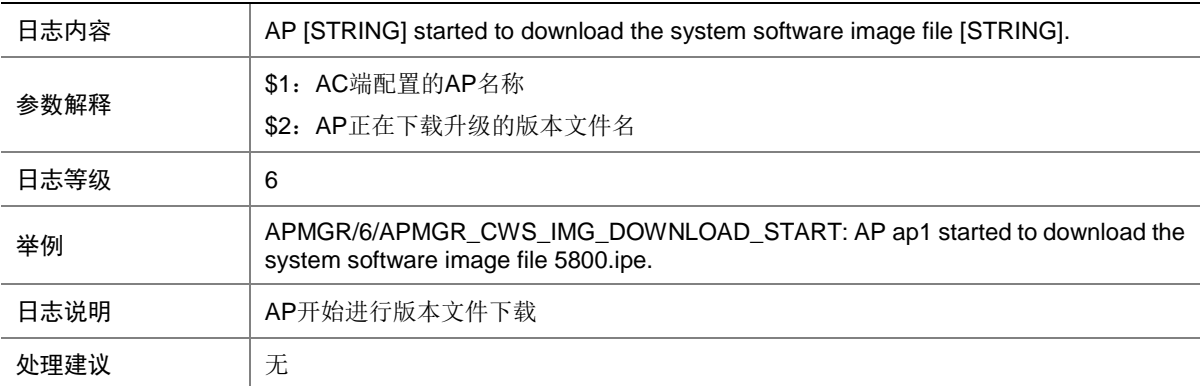

## 5.19 APMGR\_CWS\_LOCAL\_AC\_DOWN

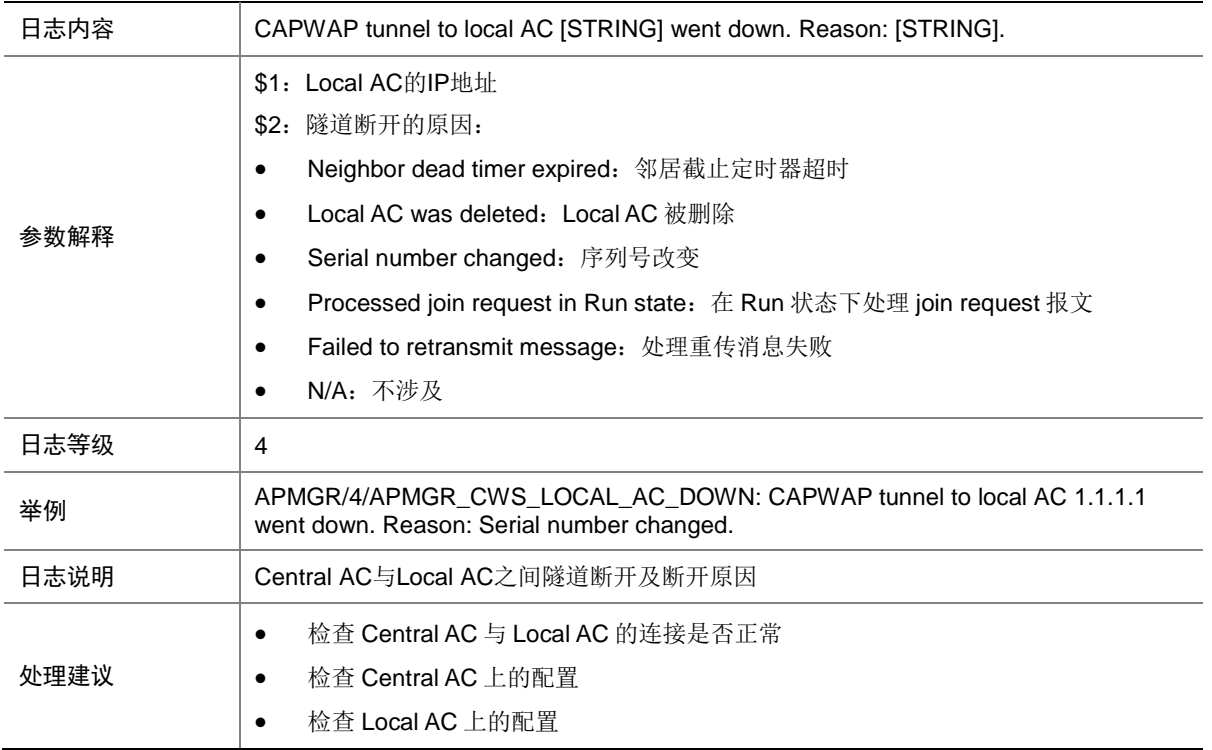

### 5.20 APMGR\_CWS\_LOCAL\_AC\_UP

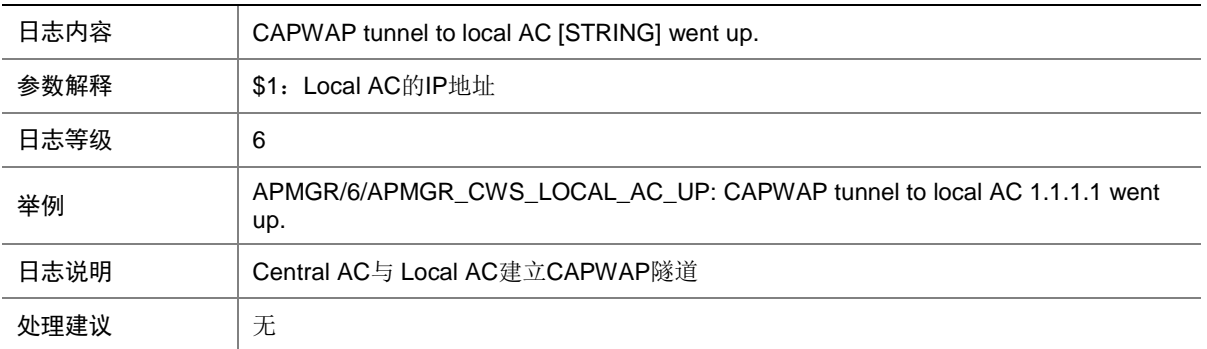

### 5.21 APMGR\_CWS\_RUN\_DOWNLOAD\_COMPLETE

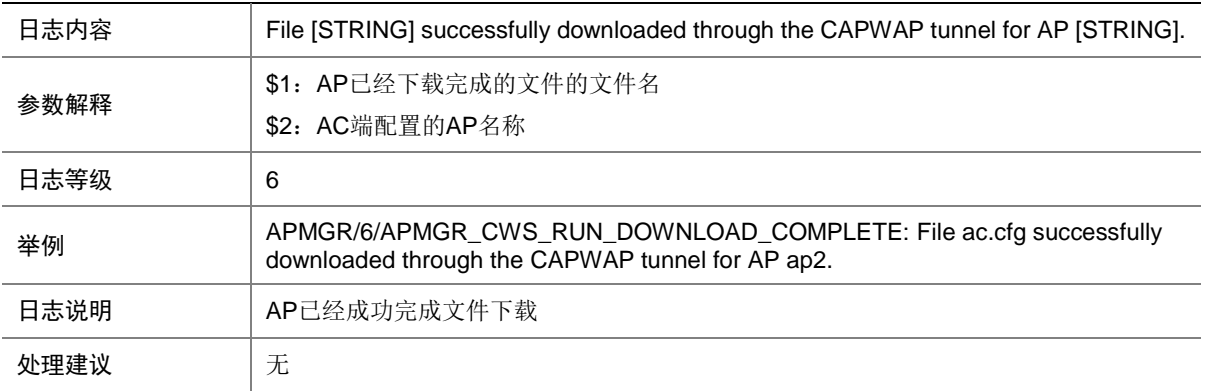

#### 5.22 APMGR\_CWS\_RUN\_DOWNLOAD\_START

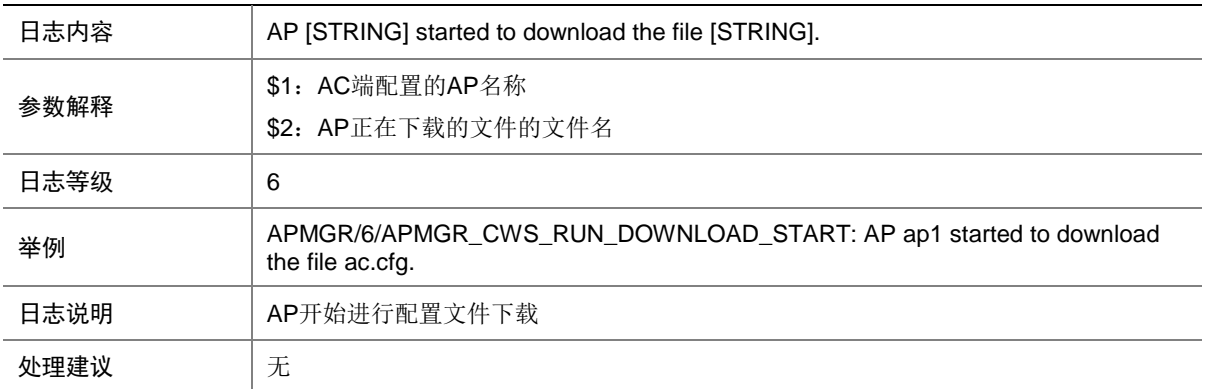

# 5.23 APMGR\_CWS\_TUNNEL\_DOWN

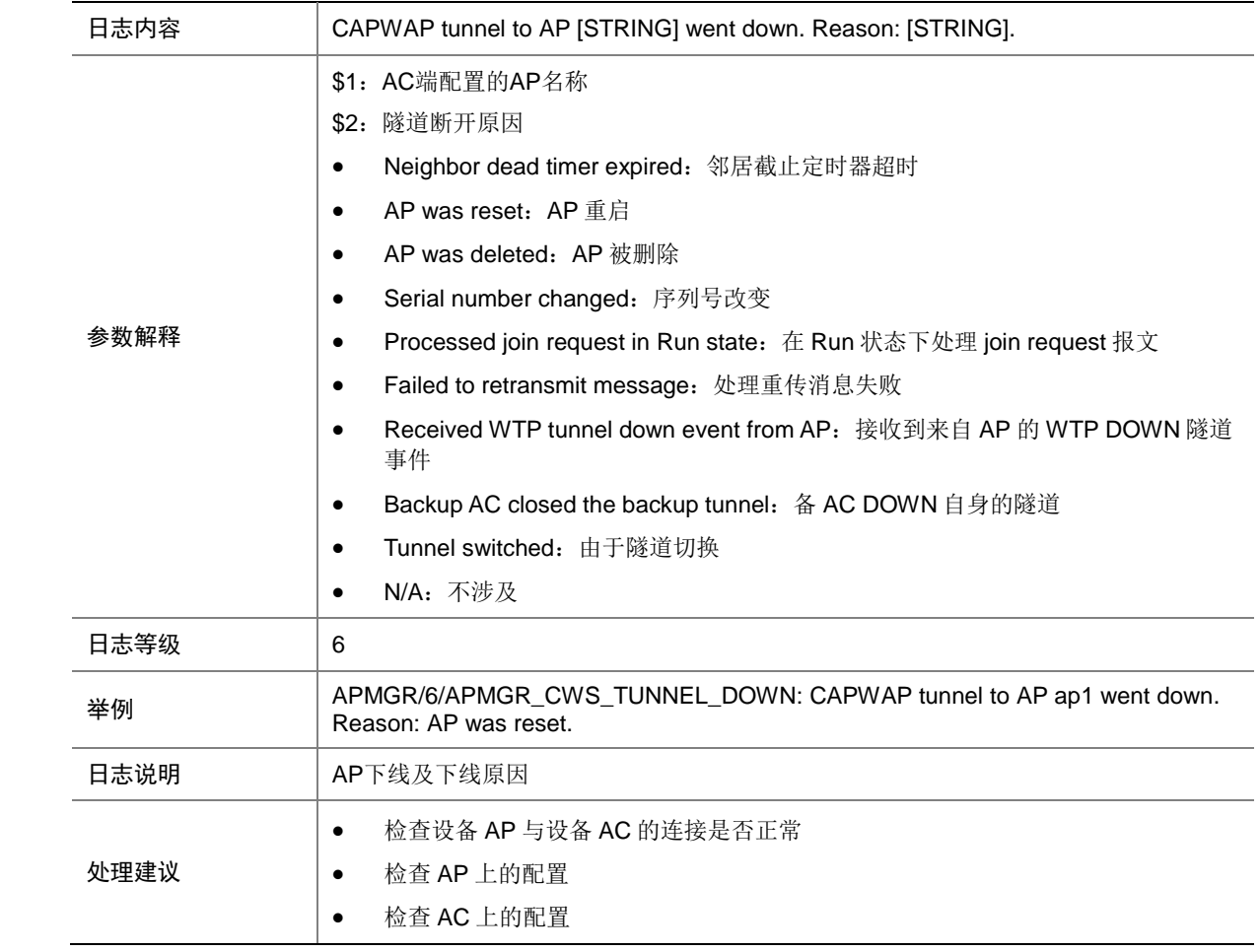

#### 5.24 APMGR\_CWS\_TUNNEL\_UP

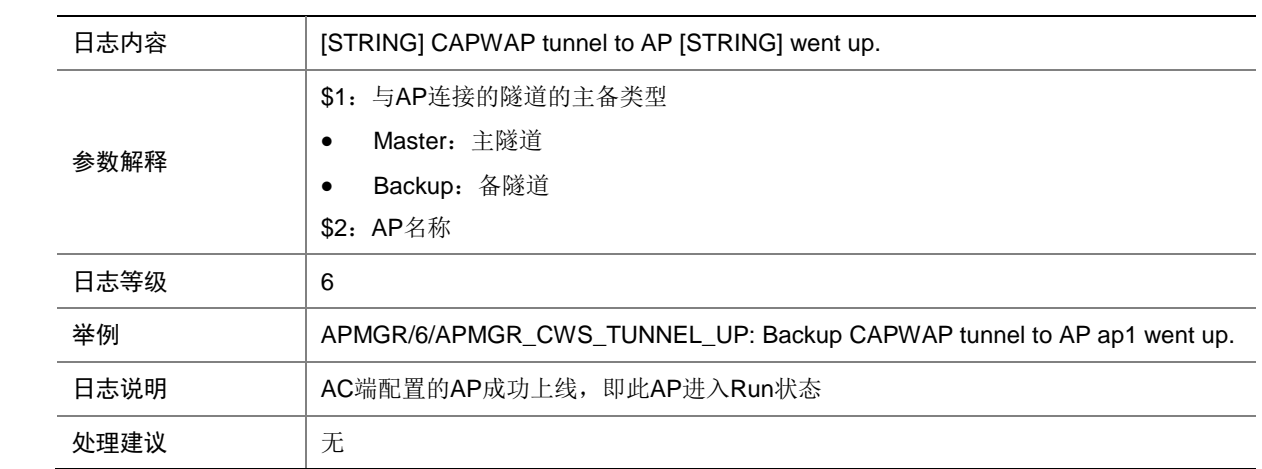

#### 5.25 APMGR\_DELBAC\_INFO

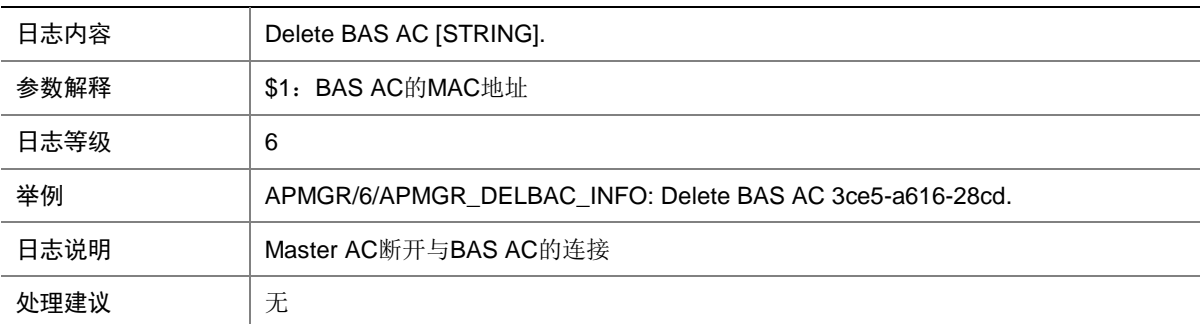

#### 5.26 APMGR\_LOCAL\_AC\_OFFLINE

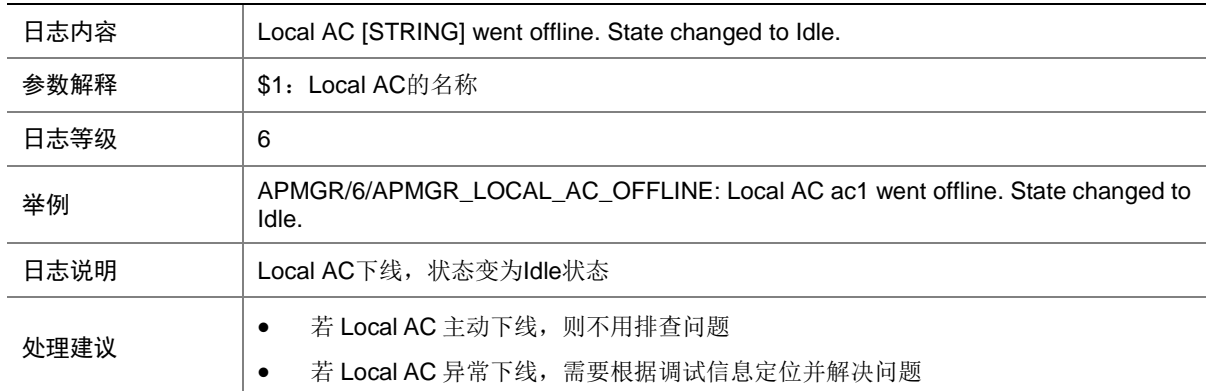

## 5.27 APMGR\_LOCAL\_AC\_ONLINE

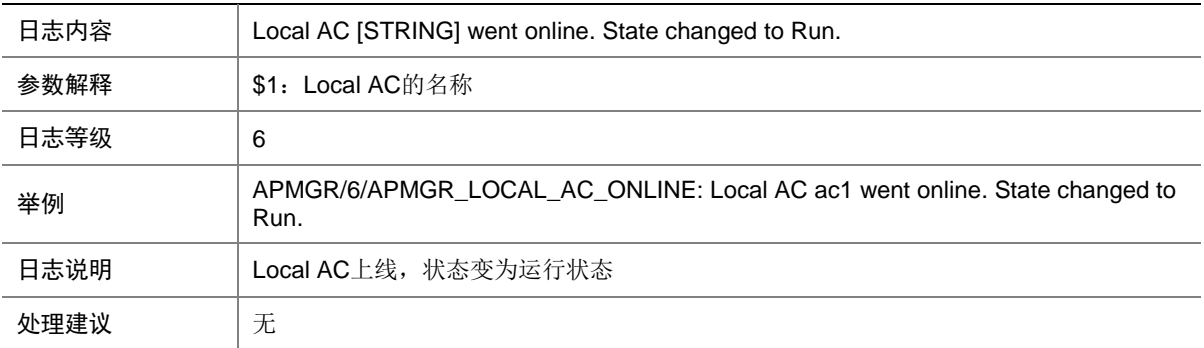

# **6 ARP**

本节介绍 ARP 模块输出的日志信息。

## 6.1 ARP\_ACTIVE\_ACK\_NO\_REPLY

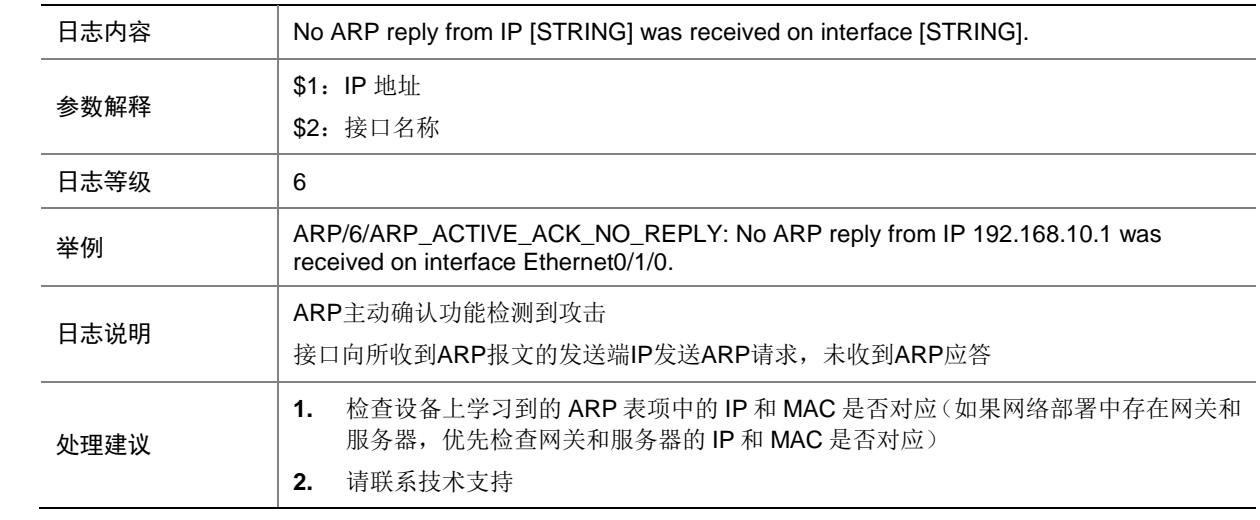

#### 6.2 ARP\_ACTIVE\_ACK\_NOREQUESTED\_REPLY

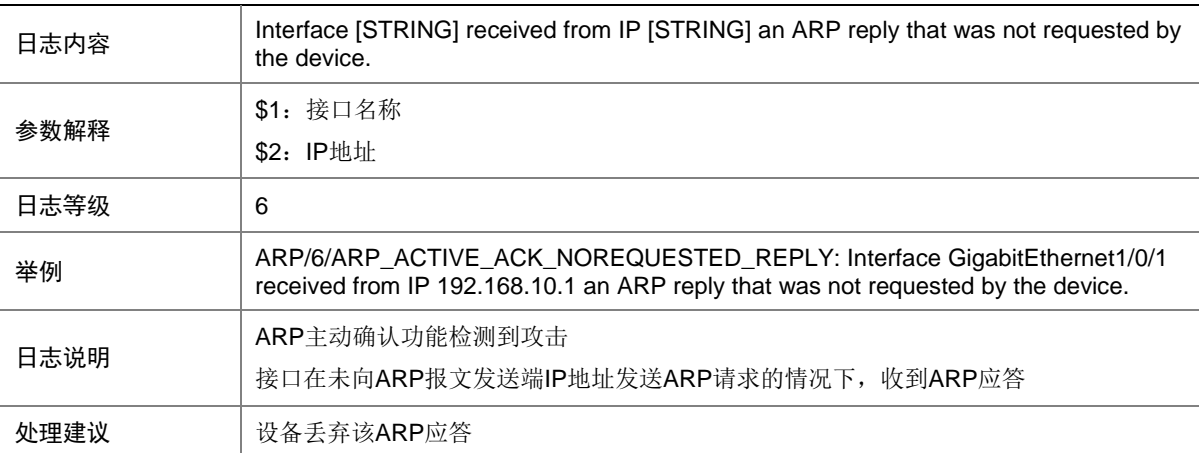

## 6.3 ARP\_BINDRULETOHW\_FAILED

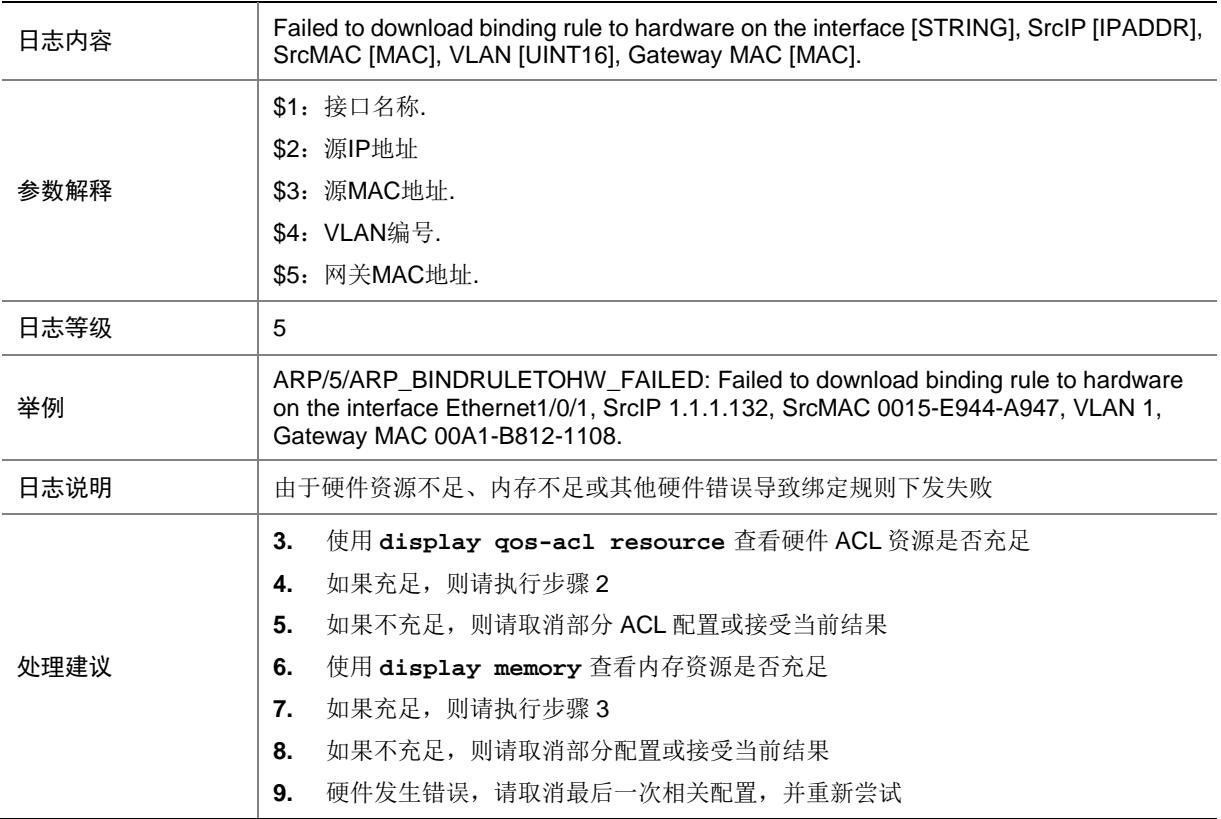

## 6.4 ARP\_DETECTION\_LOG

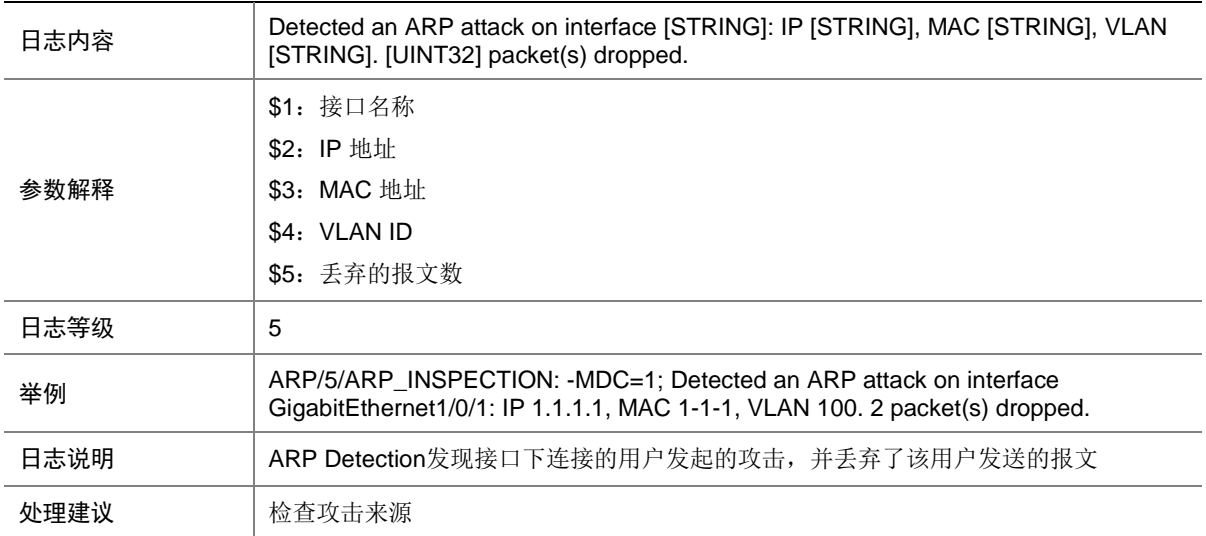

## 6.5 ARP\_DUPLICATE\_IPADDR\_DETECT

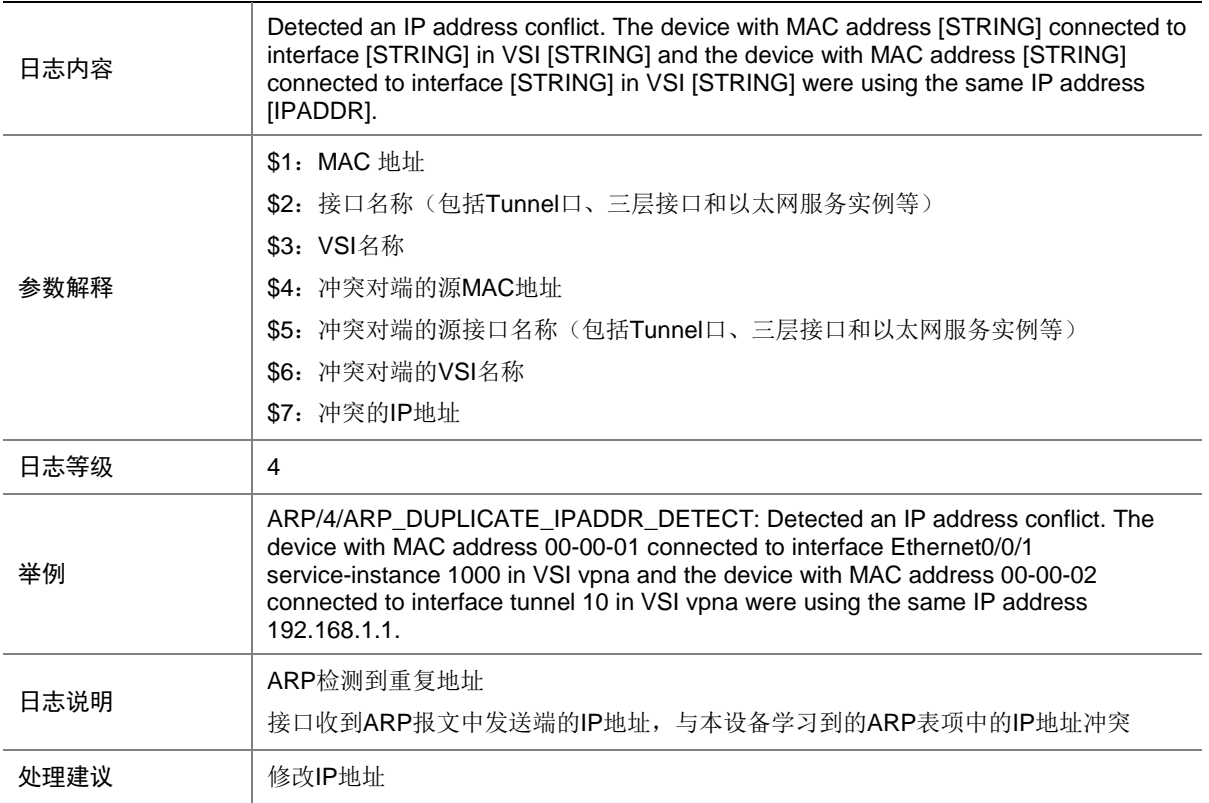

# 6.6 ARP\_DYNAMIC

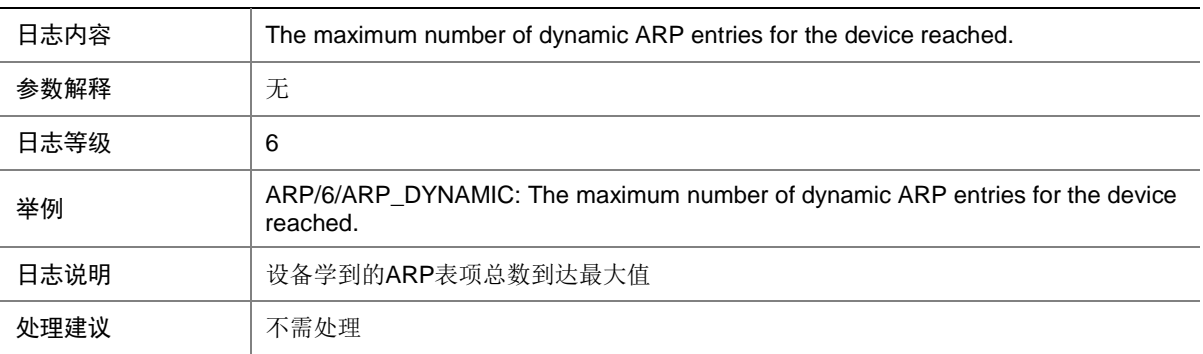

## 6.7 ARP\_DYNAMIC\_IF

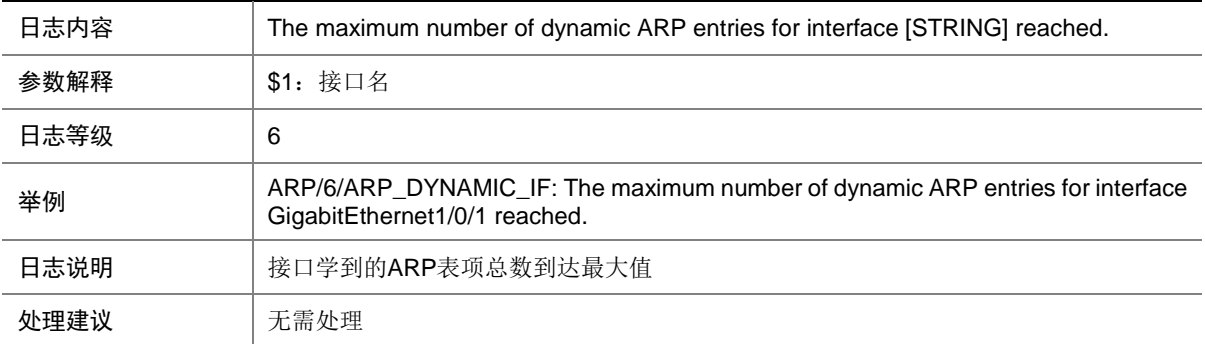

## 6.8 ARP\_DYNAMIC\_SLOT

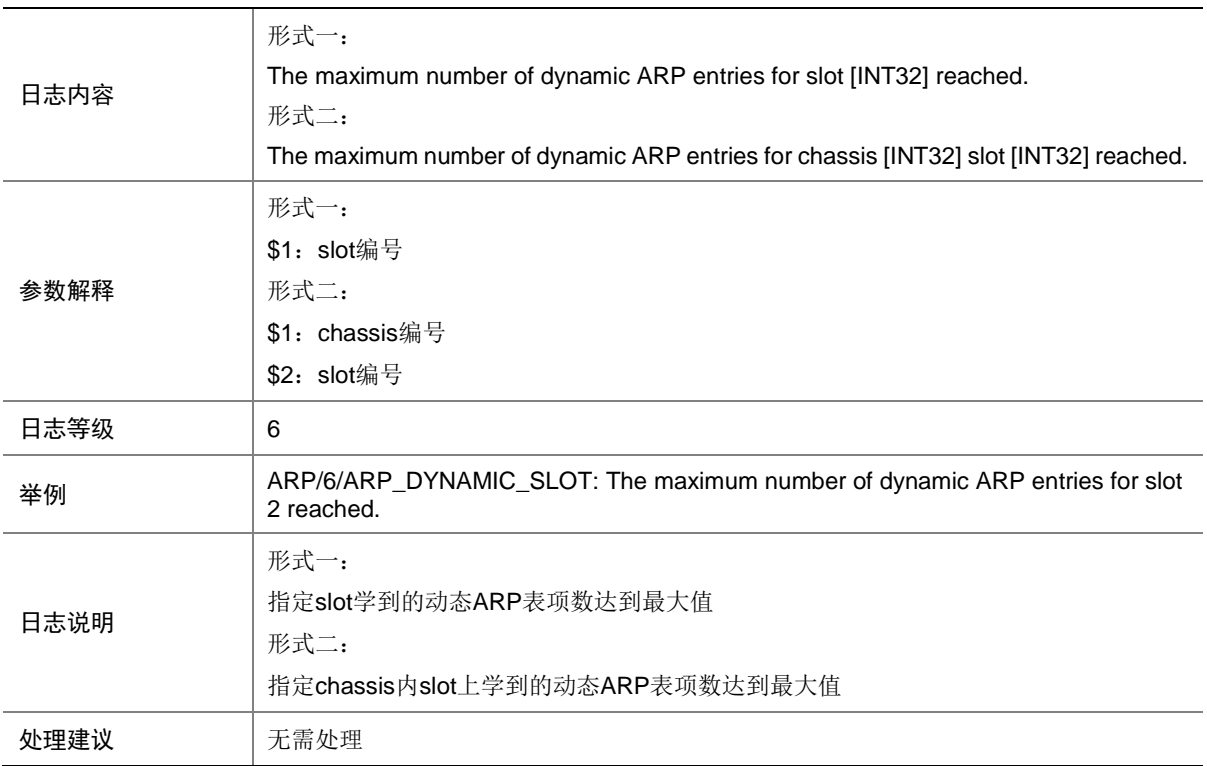

## 6.9 ARP\_ENTRY\_CONFLICT

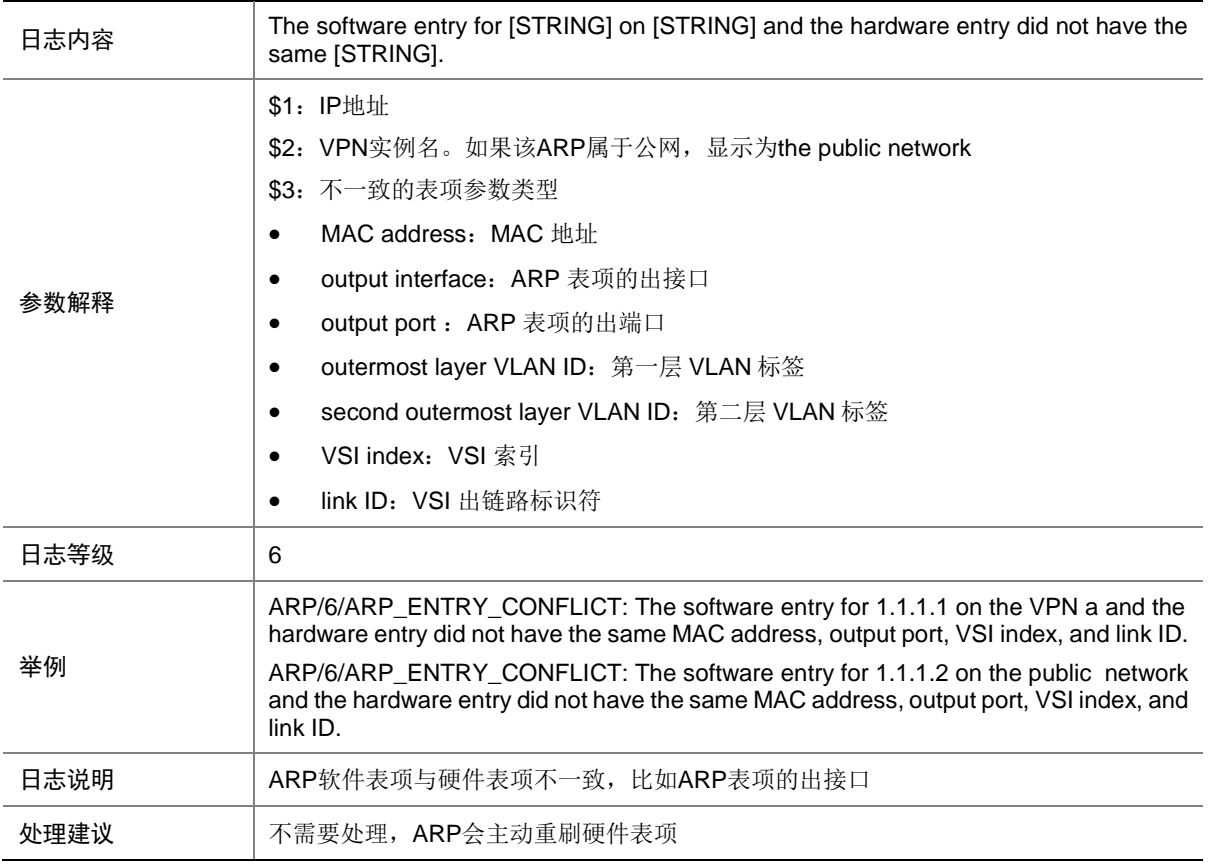

## 6.10 ARP\_ENTRY\_ENOUGHRESOURCE

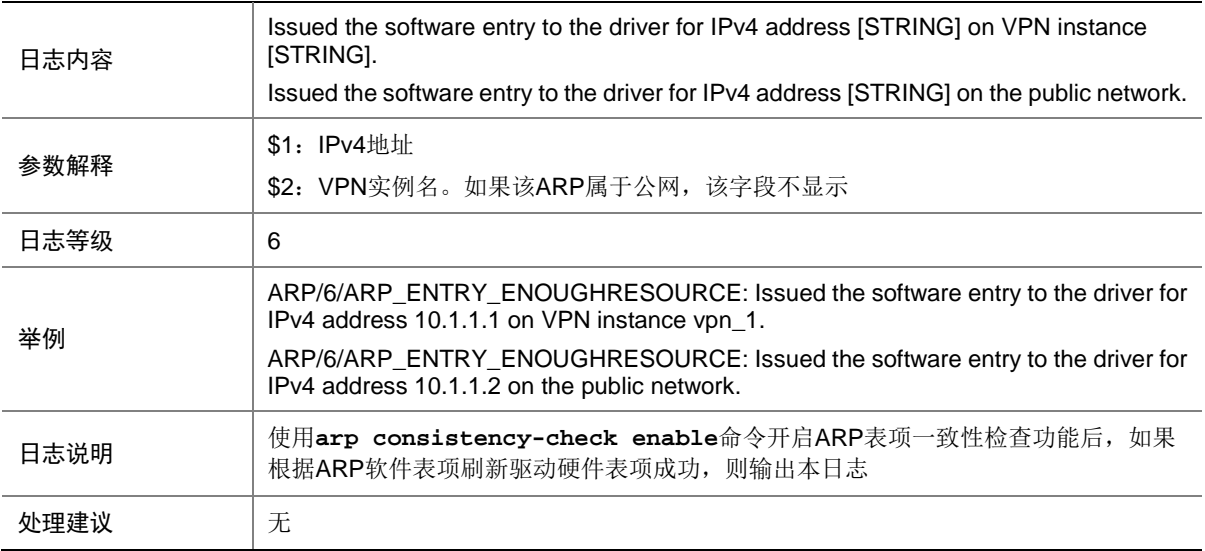

## 6.11 ARP\_ENTRY\_INCONSISTENT

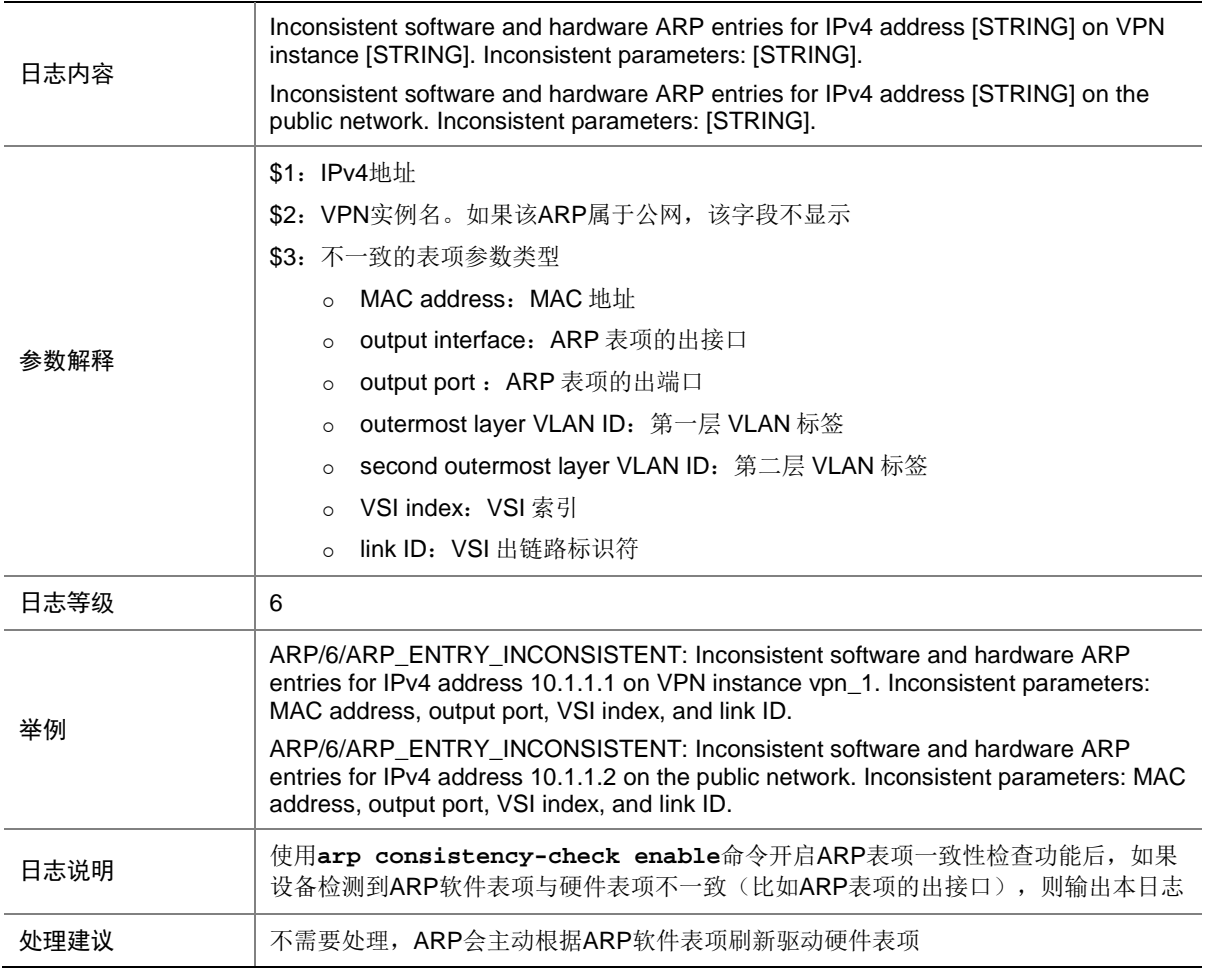

## 6.12 ARP\_ENTRY\_NORESOURCE

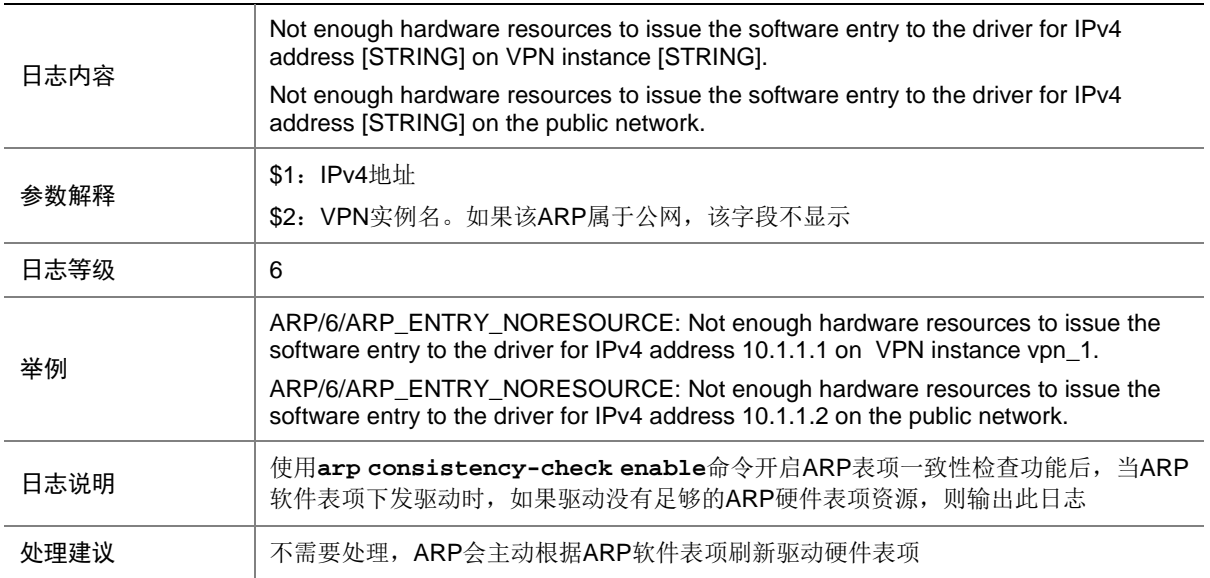

## 6.13 ARP\_HOST\_IP\_CONFLICT

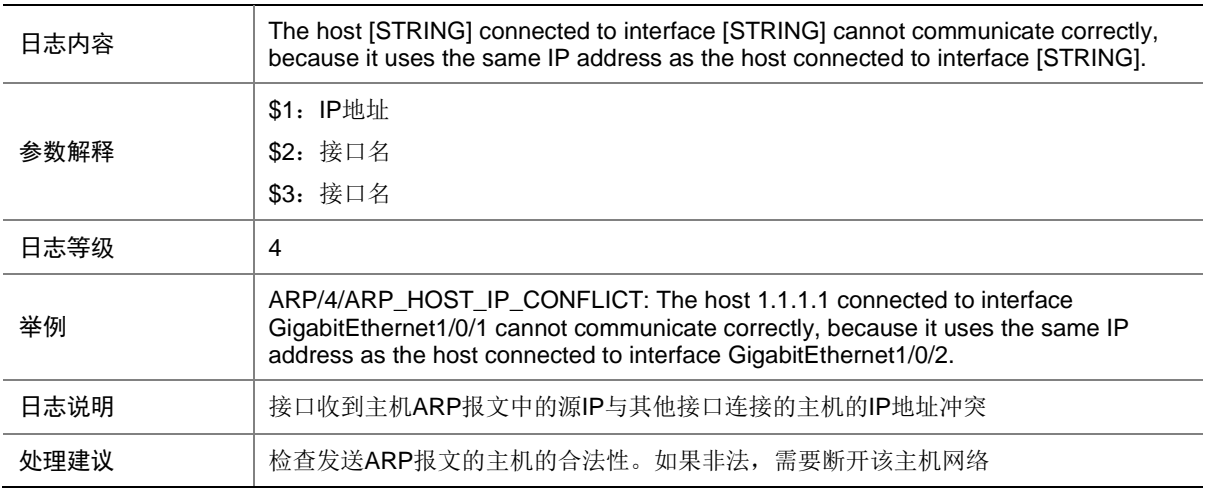

#### 6.14 ARP\_LOCALPROXY\_ENABLE\_FAILED

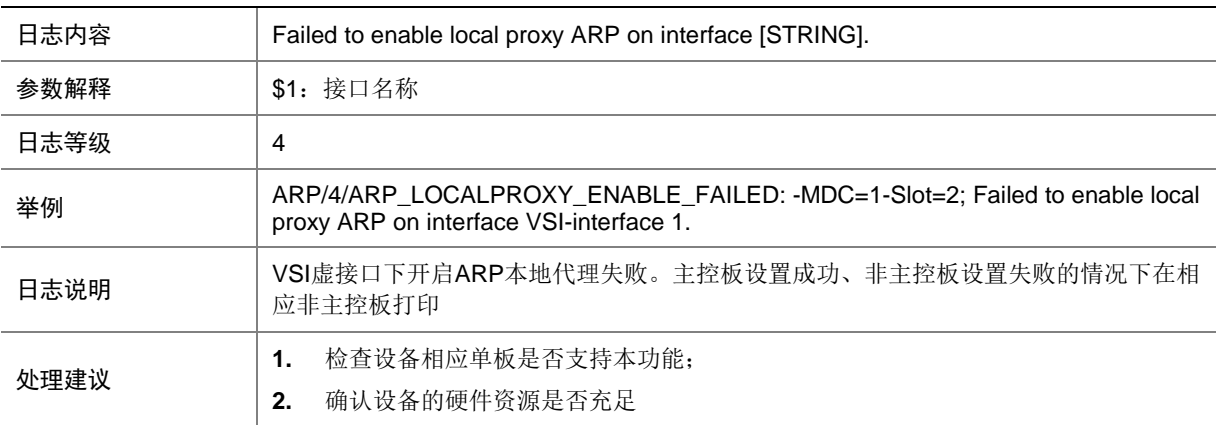

#### 6.15 ARP\_PKTQUE\_ALERT

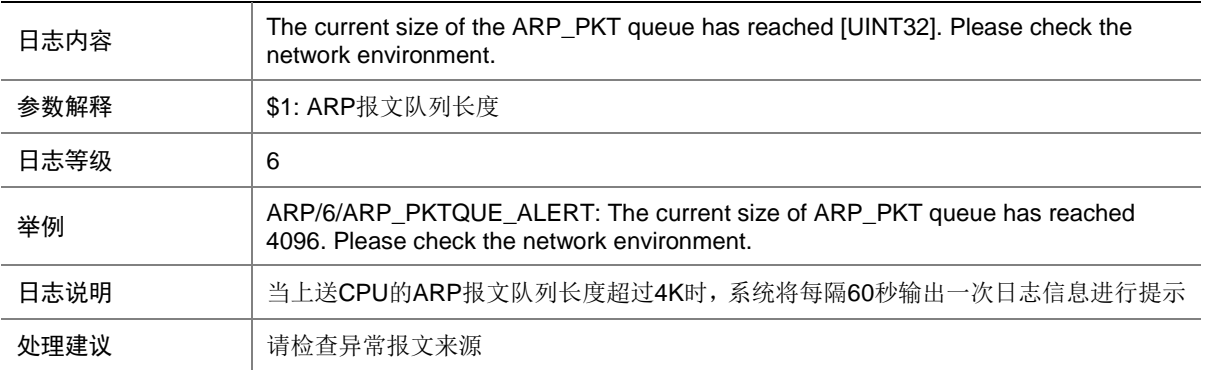

## 6.16 ARP\_RATE\_EXCEEDED

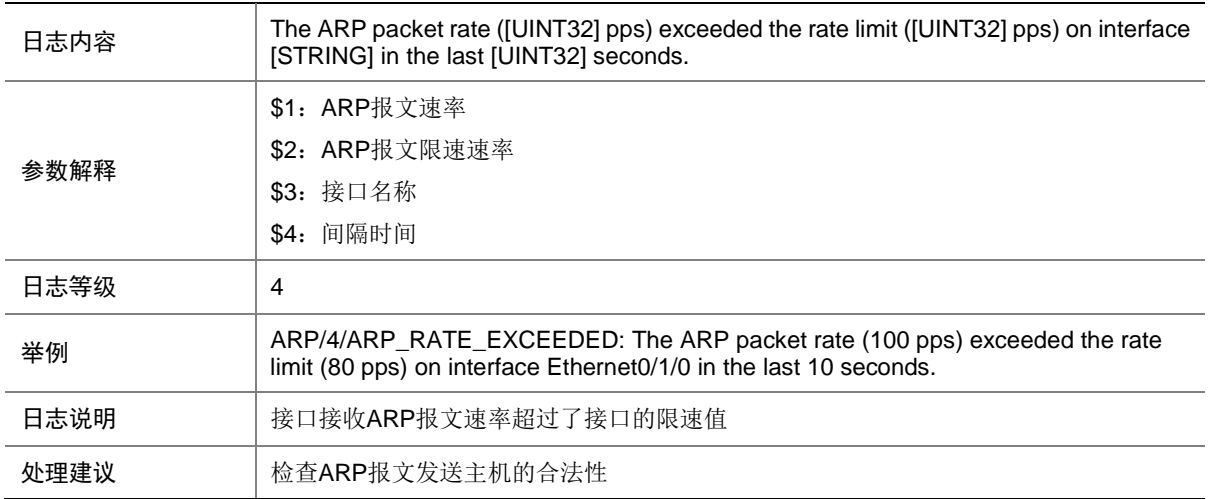

## 6.17 ARP\_RATELIMIT\_NOTSUPPORT

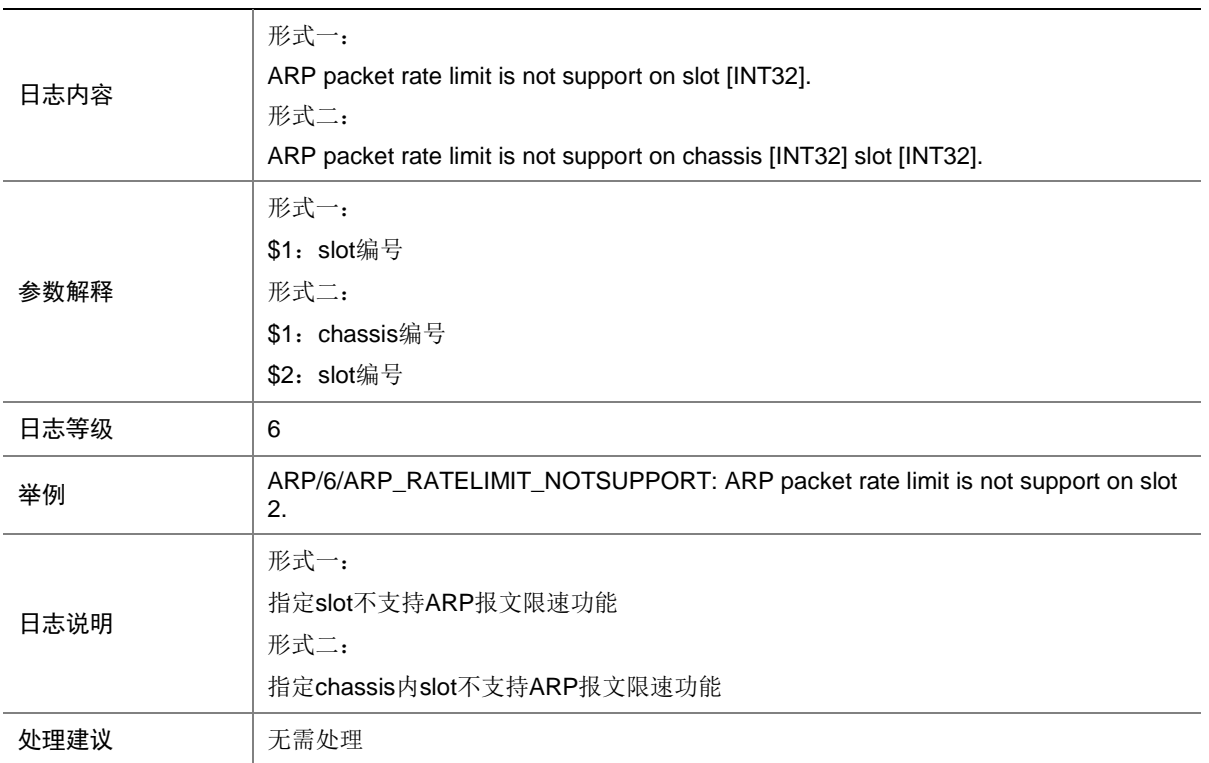

## 6.18 ARP\_SENDER\_IP\_INVALID

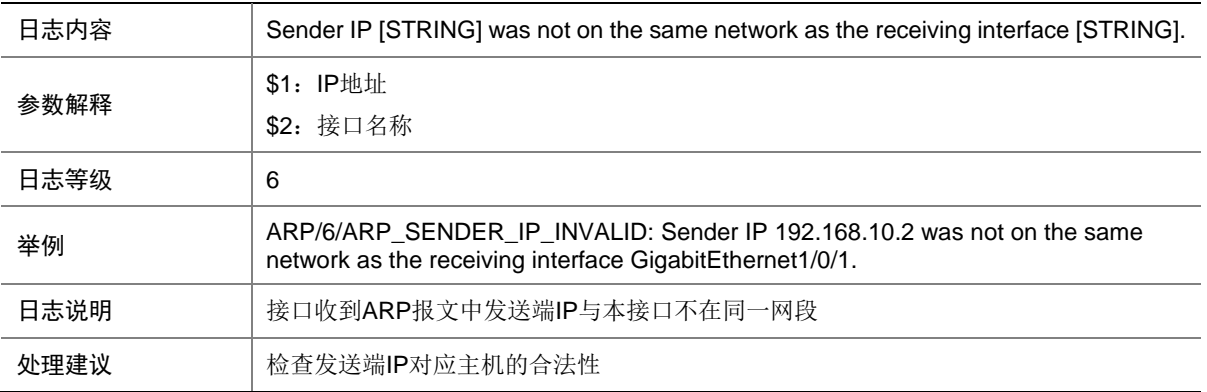

# 6.19 ARP\_SENDER\_MAC\_INVALID

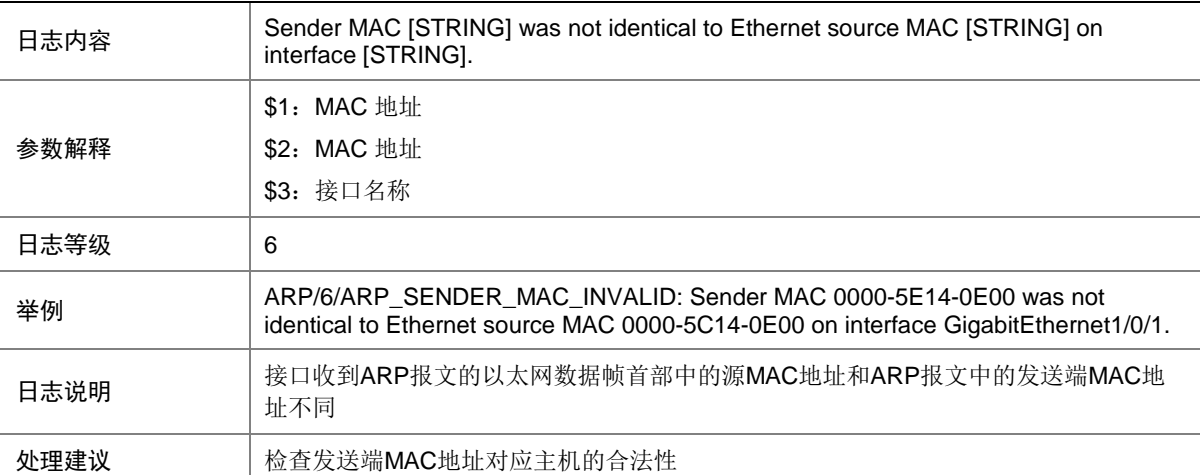

## 6.20 ARP\_SENDER\_SMACCONFLICT

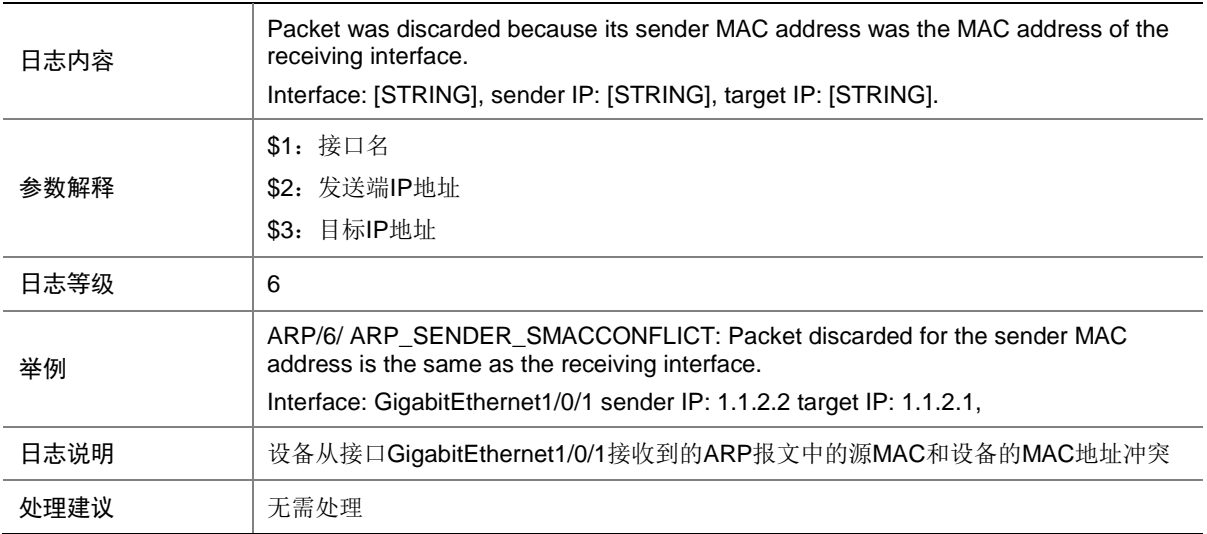

# 6.21 ARP\_SENDER\_SMACCONFLICT\_VSI

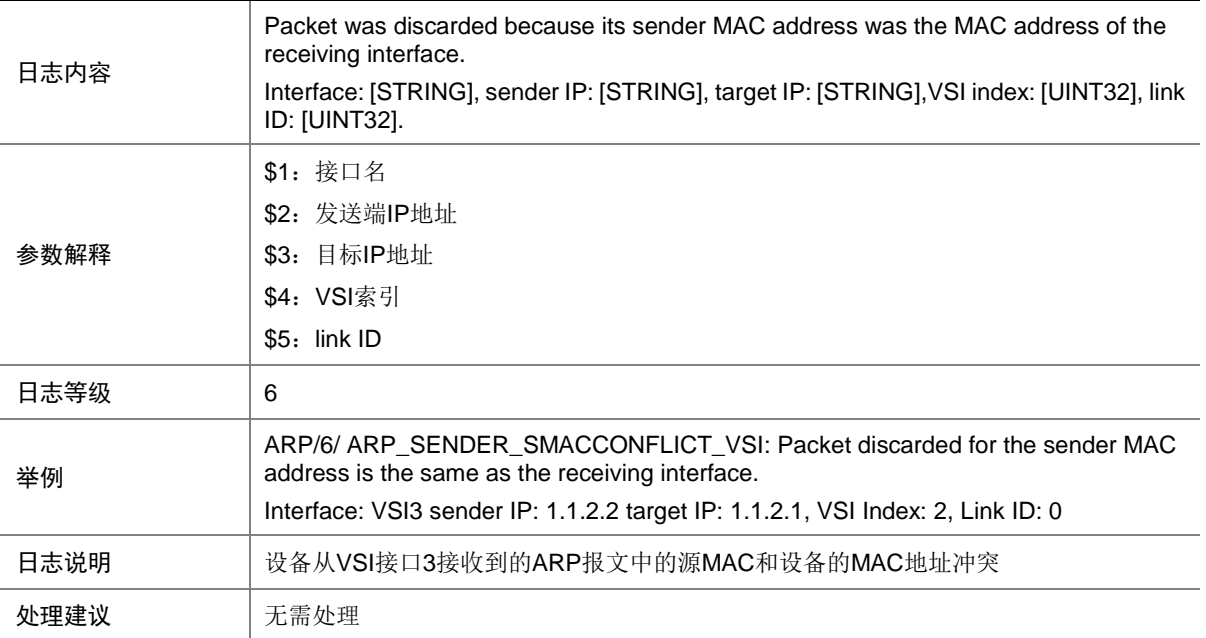

#### 6.22 ARP\_SOURCE\_SUPPRESSION

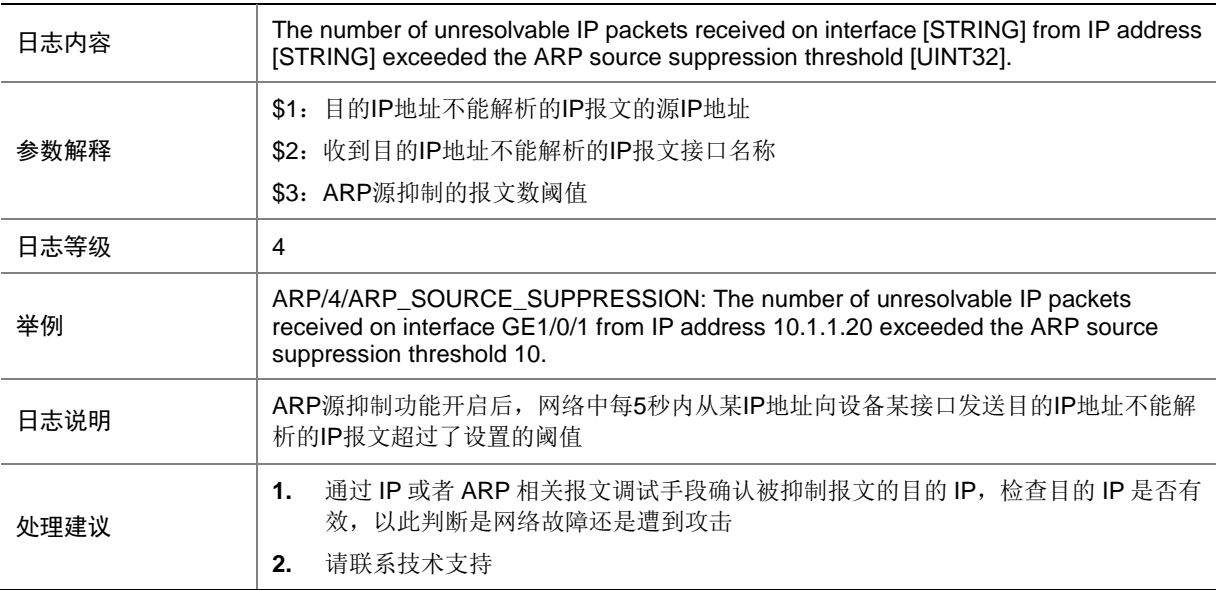

#### 6.23 ARP\_SRC\_MAC\_FOUND\_ATTACK

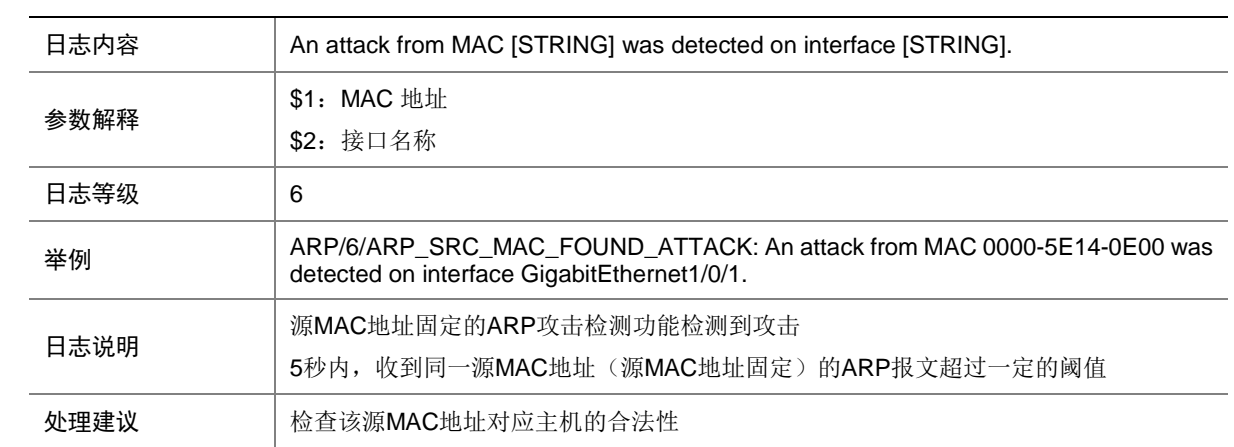

#### 6.24 ARP\_SUP\_ENABLE\_FAILED

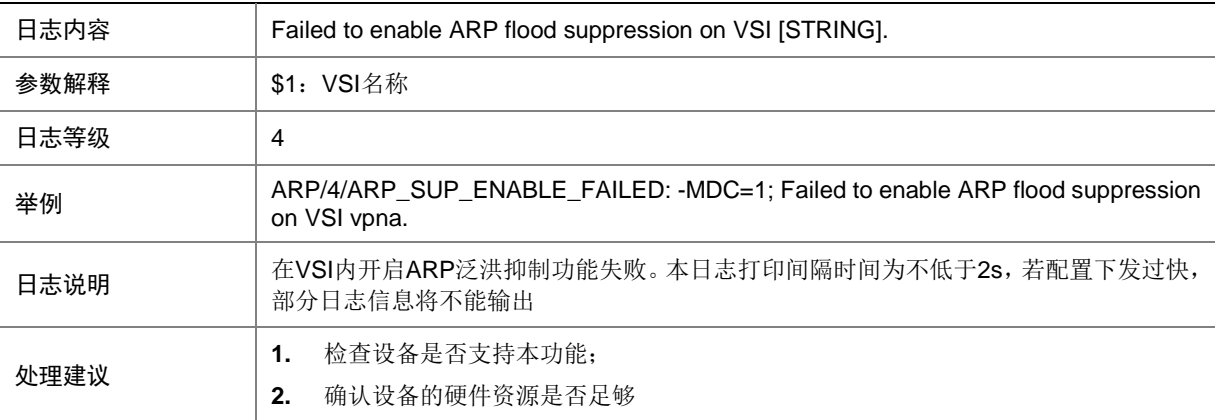

#### 6.25 ARP\_TARGET\_IP\_INVALID

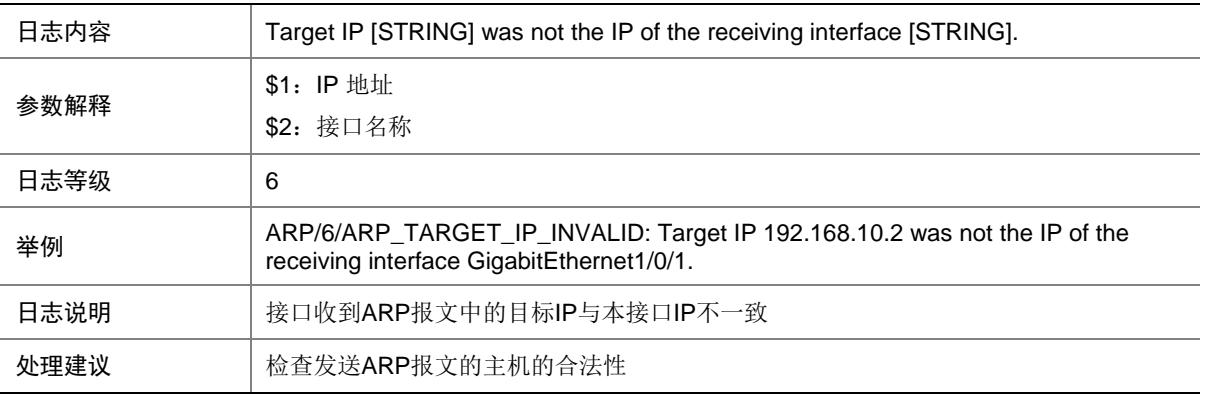

#### 6.26 ARP\_THRESHOLD\_REACHED

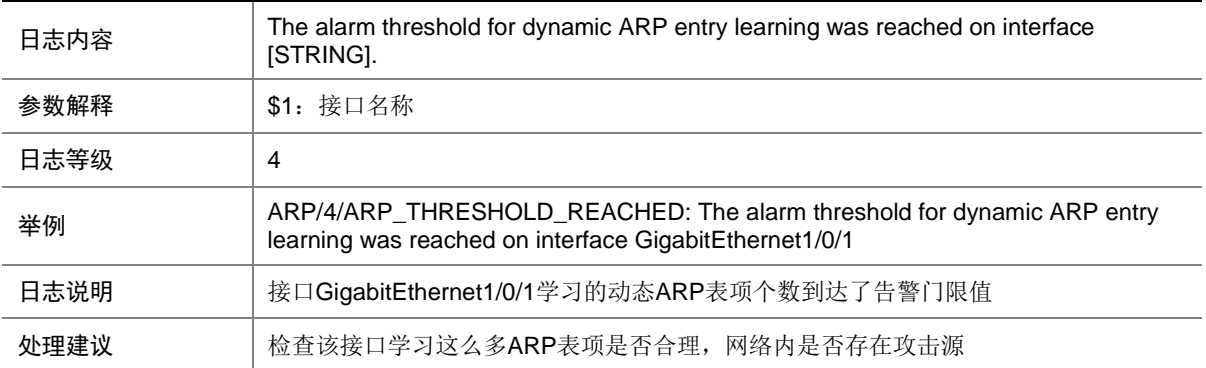

### 6.27 ARP\_USER\_DUPLICATE\_IPADDR\_DETECT

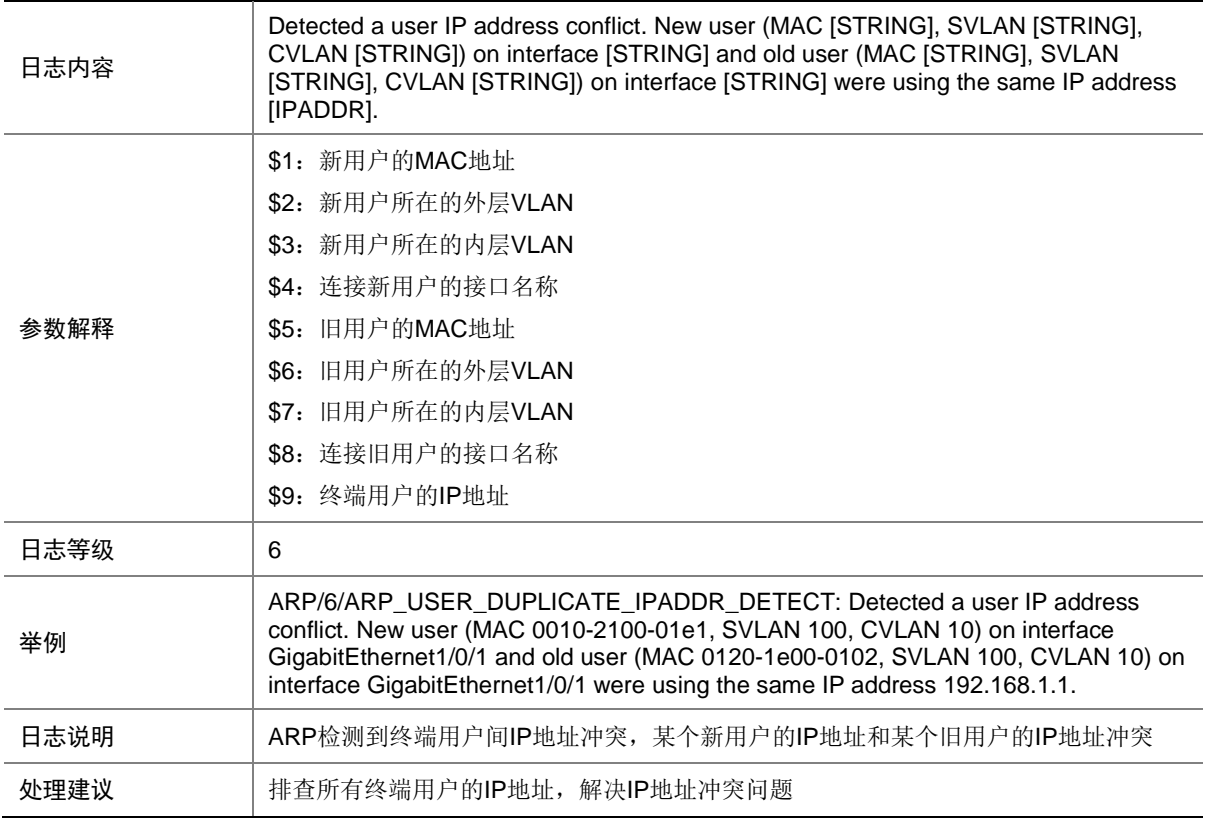

## 6.28 ARP\_USER\_MOVE\_DETECT

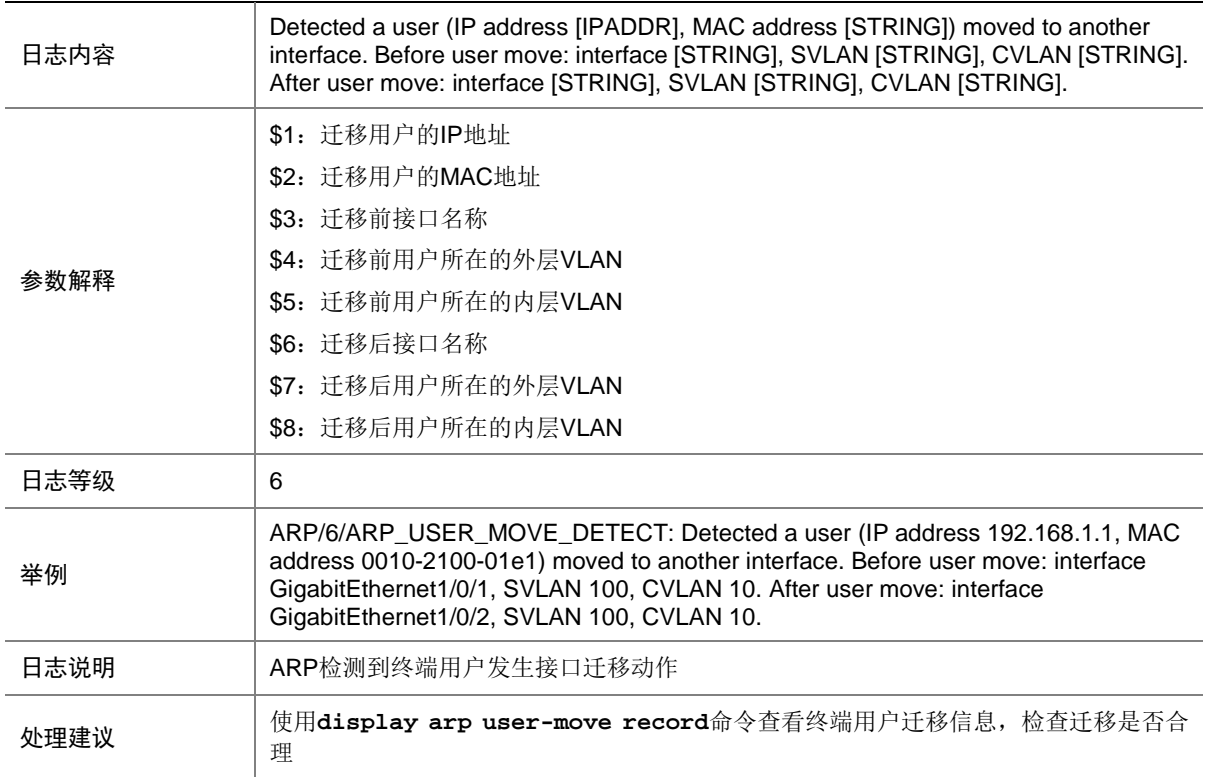

#### 6.29 DUPIFIP

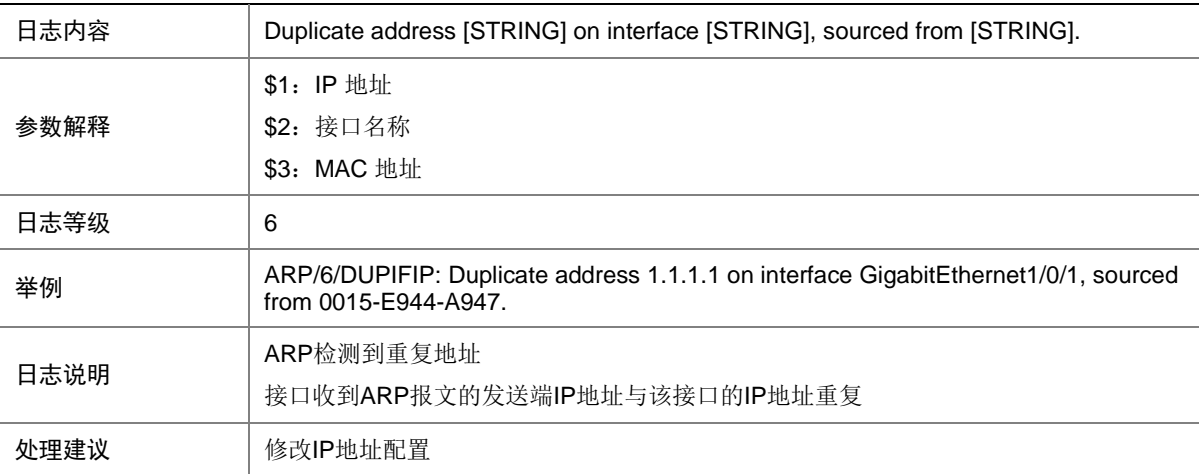

#### 6.30 DUPIP

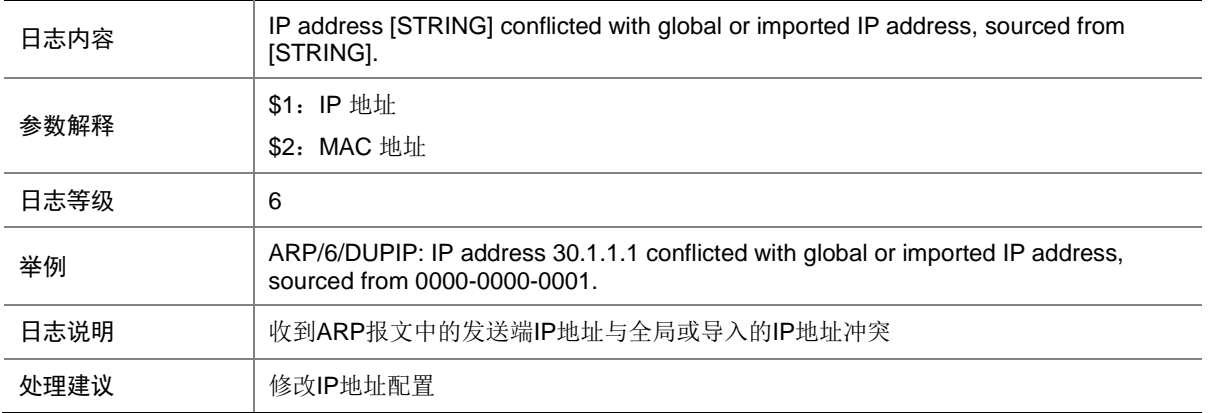

#### 6.31 DUPVRRPIP

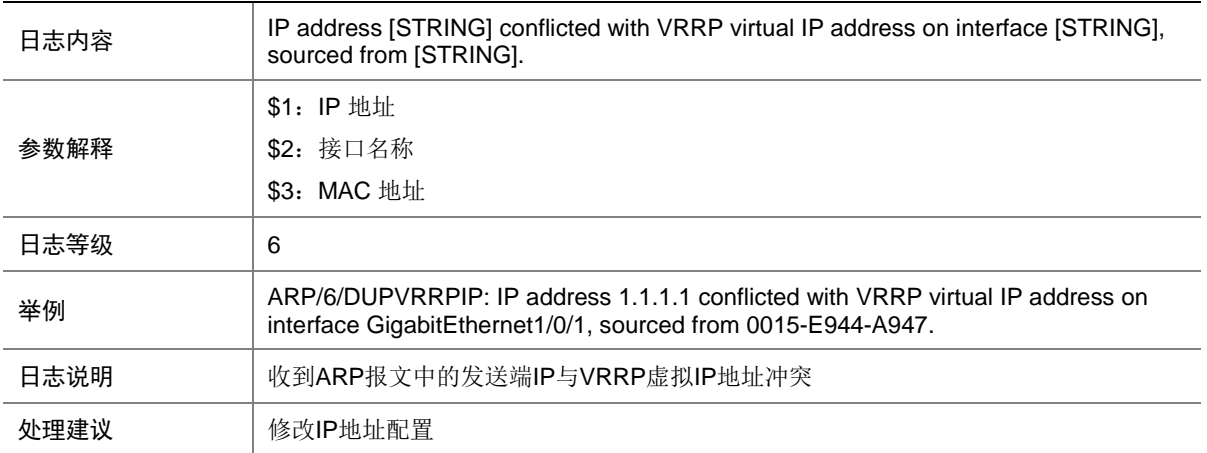

# **7 ATK**

本节介绍 ATK 模块输出的日志信息。

## 7.1 ATK\_ICMP\_ADDRMASK\_REQ

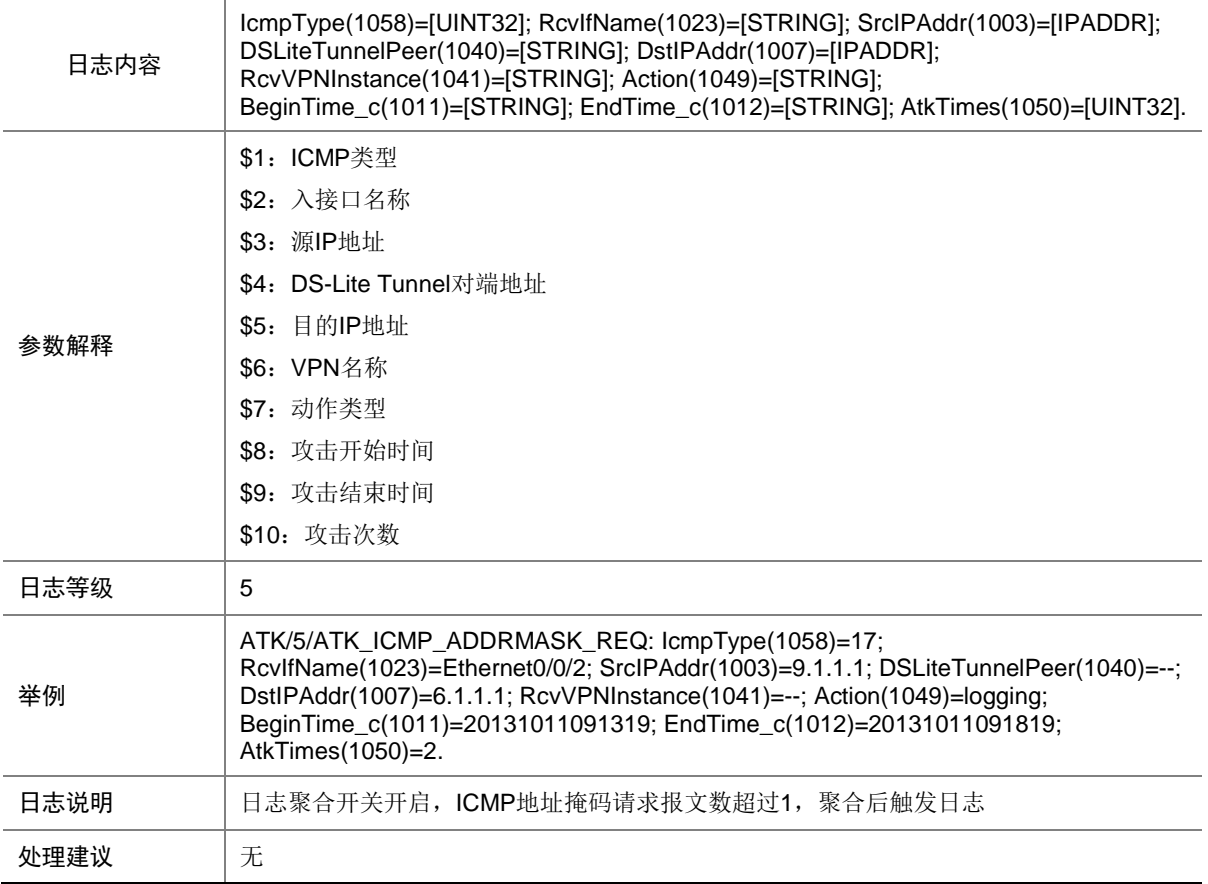

## 7.2 ATK\_ICMP\_ADDRMASK\_REQ\_RAW

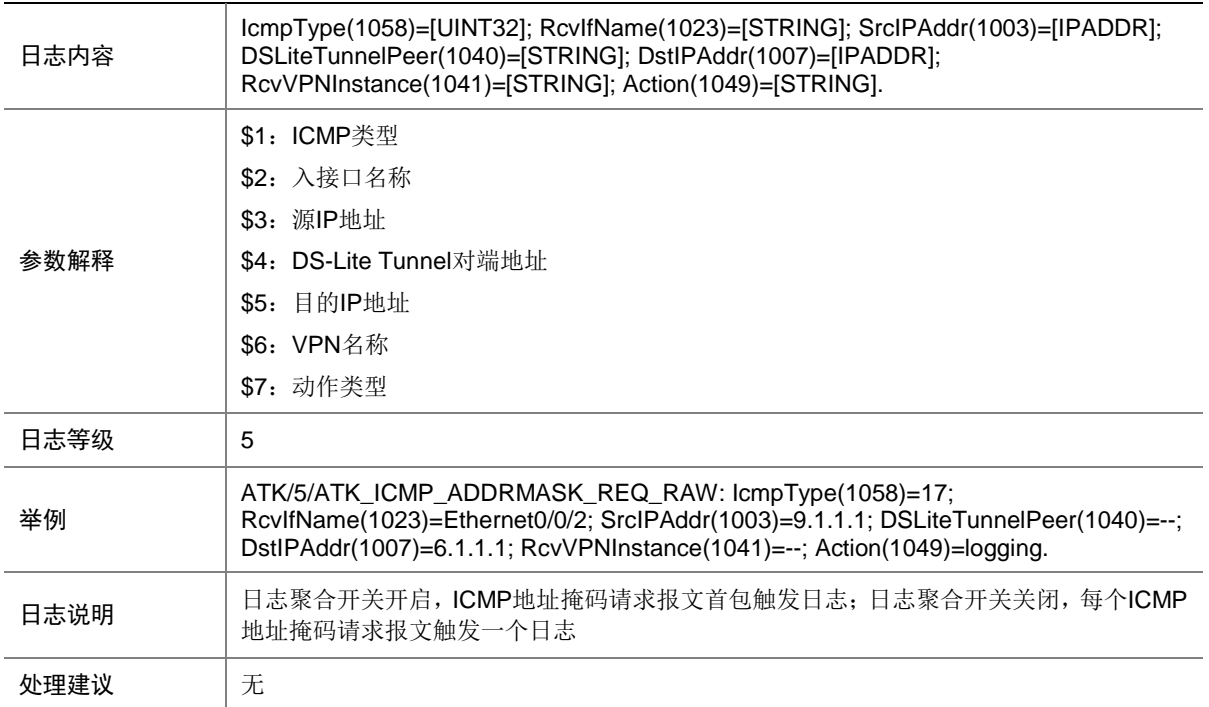

#### 7.3 ATK\_ICMP\_ADDRMASK\_REQ\_RAW\_SZ

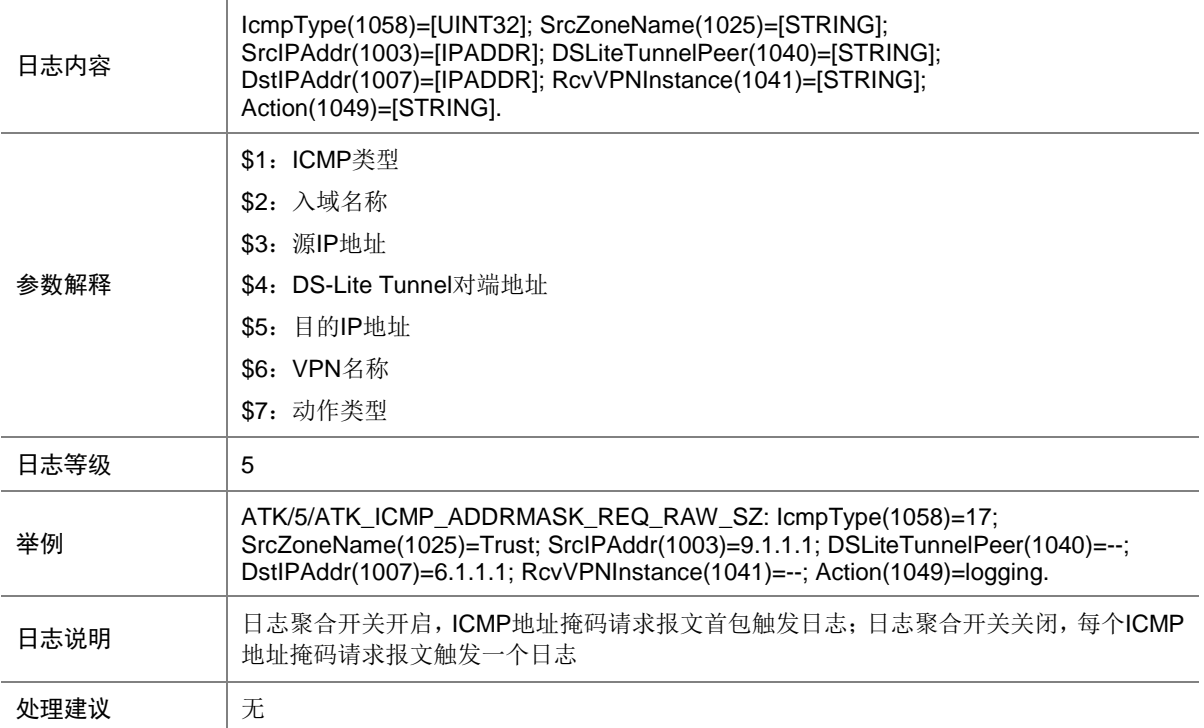

## 7.4 ATK\_ICMP\_ADDRMASK\_REQ\_SZ

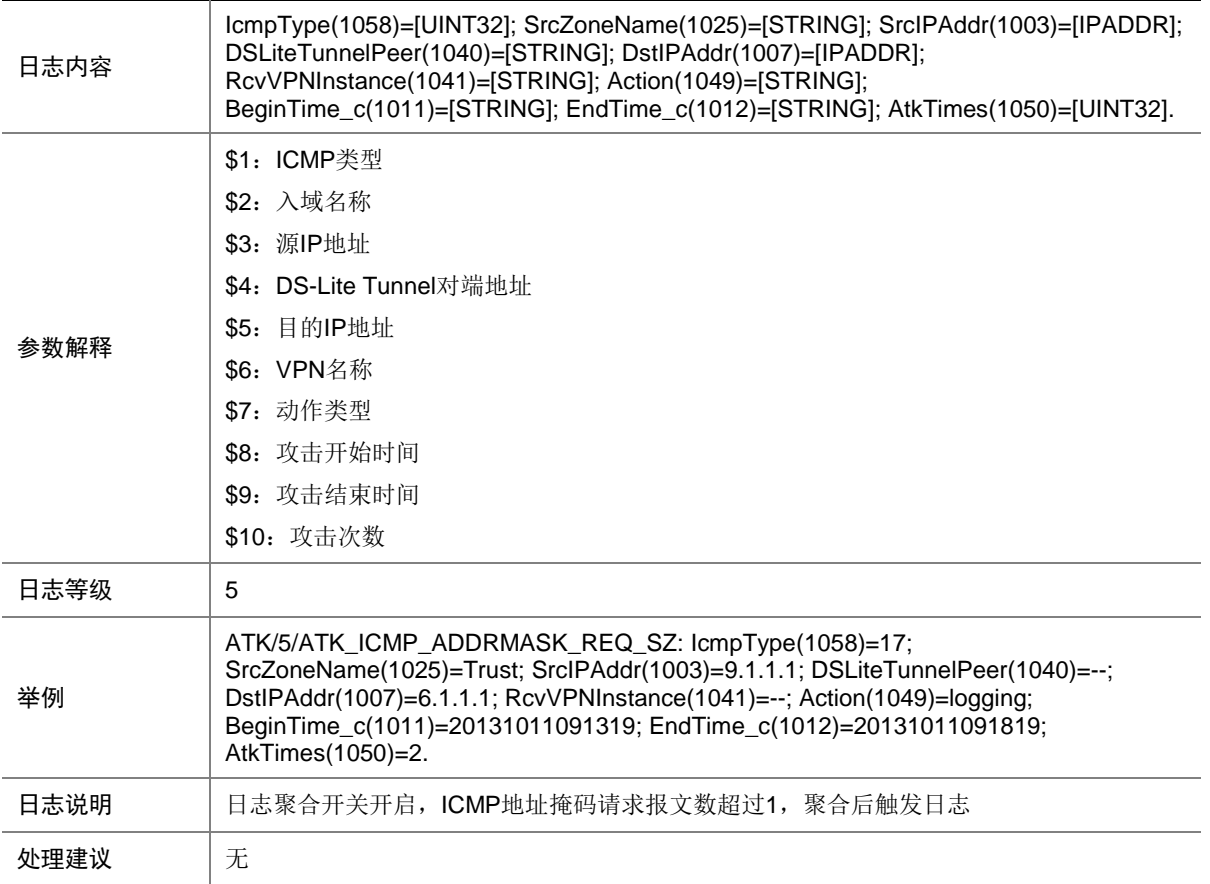

## 7.5 ATK\_ICMP\_ADDRMASK\_RPL

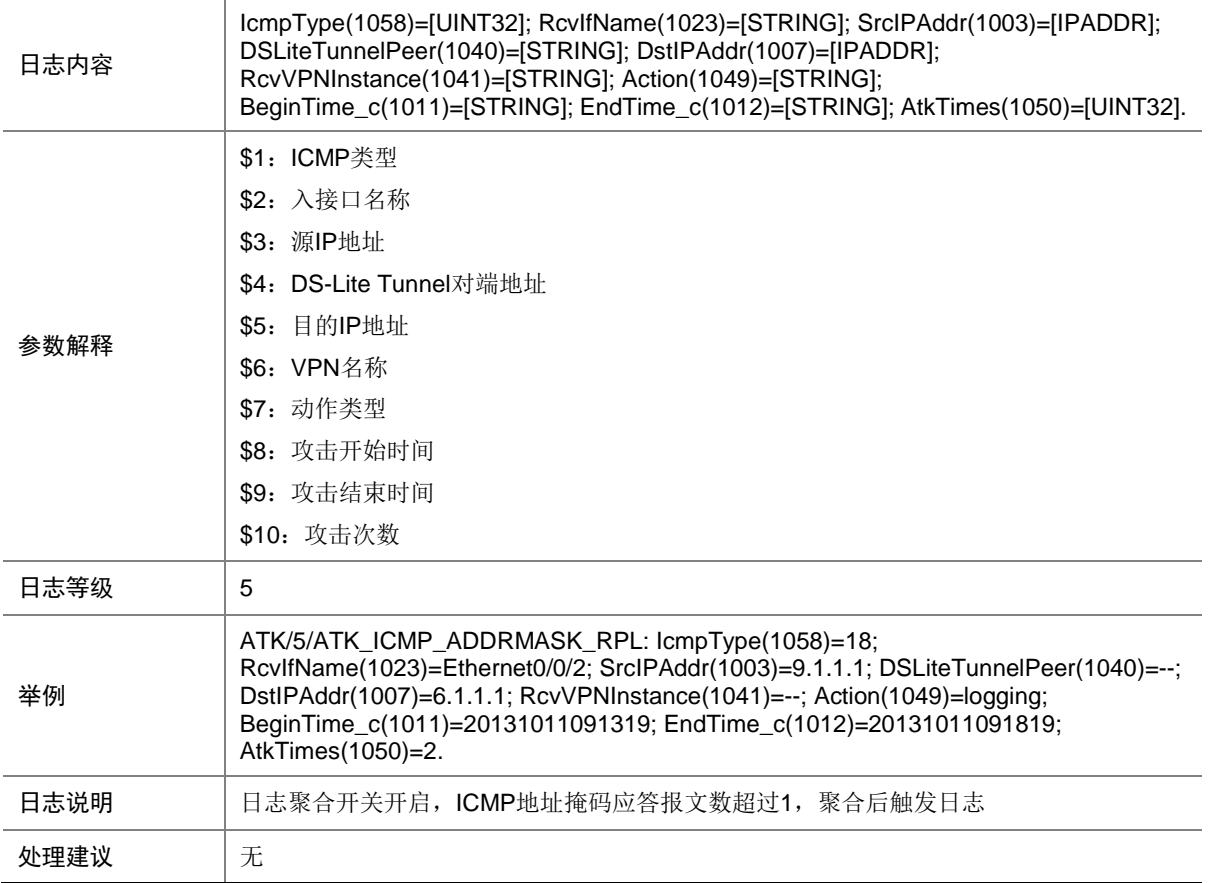

## 7.6 ATK\_ICMP\_ADDRMASK\_RPL\_RAW

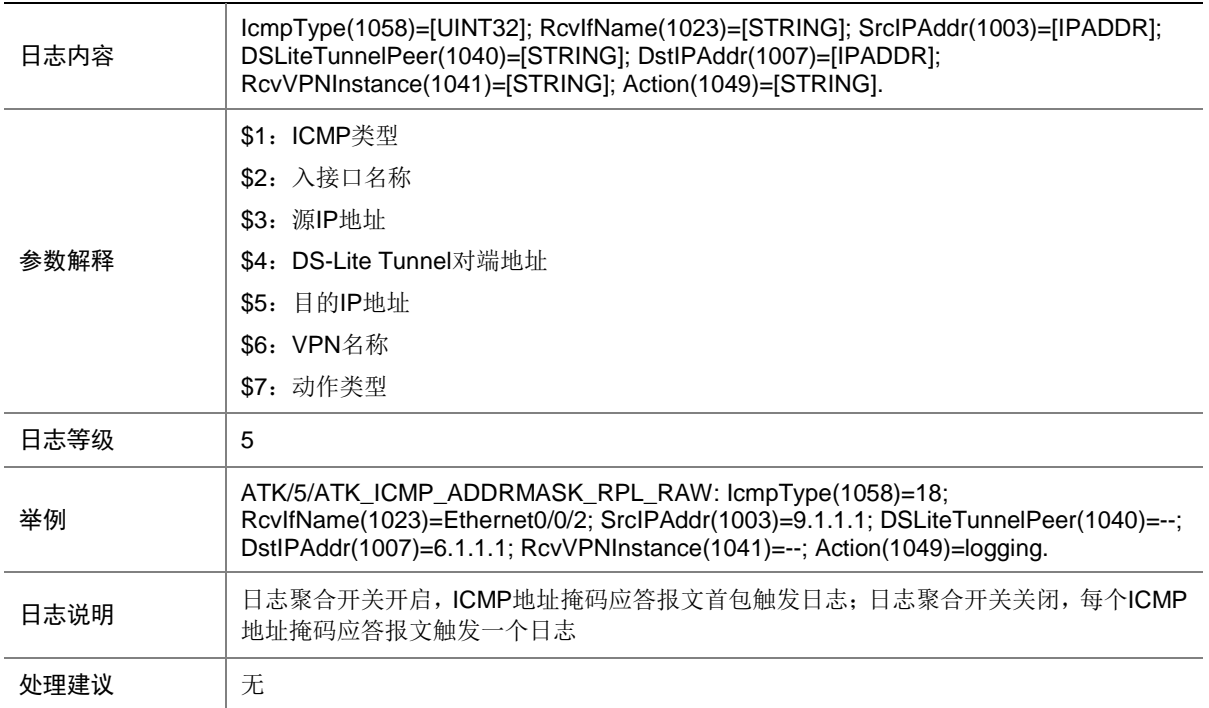

#### 7.7 ATK\_ICMP\_ADDRMASK\_RPL\_RAW\_SZ

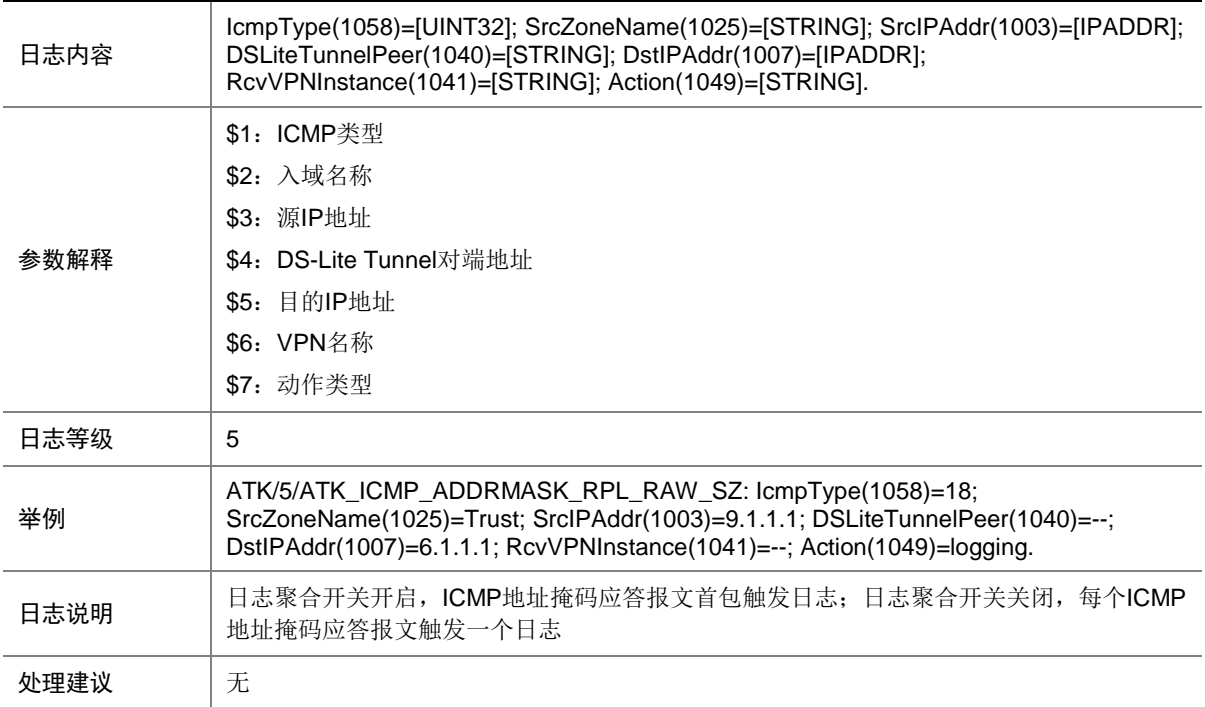

## 7.8 ATK\_ICMP\_ADDRMASK\_RPL\_SZ

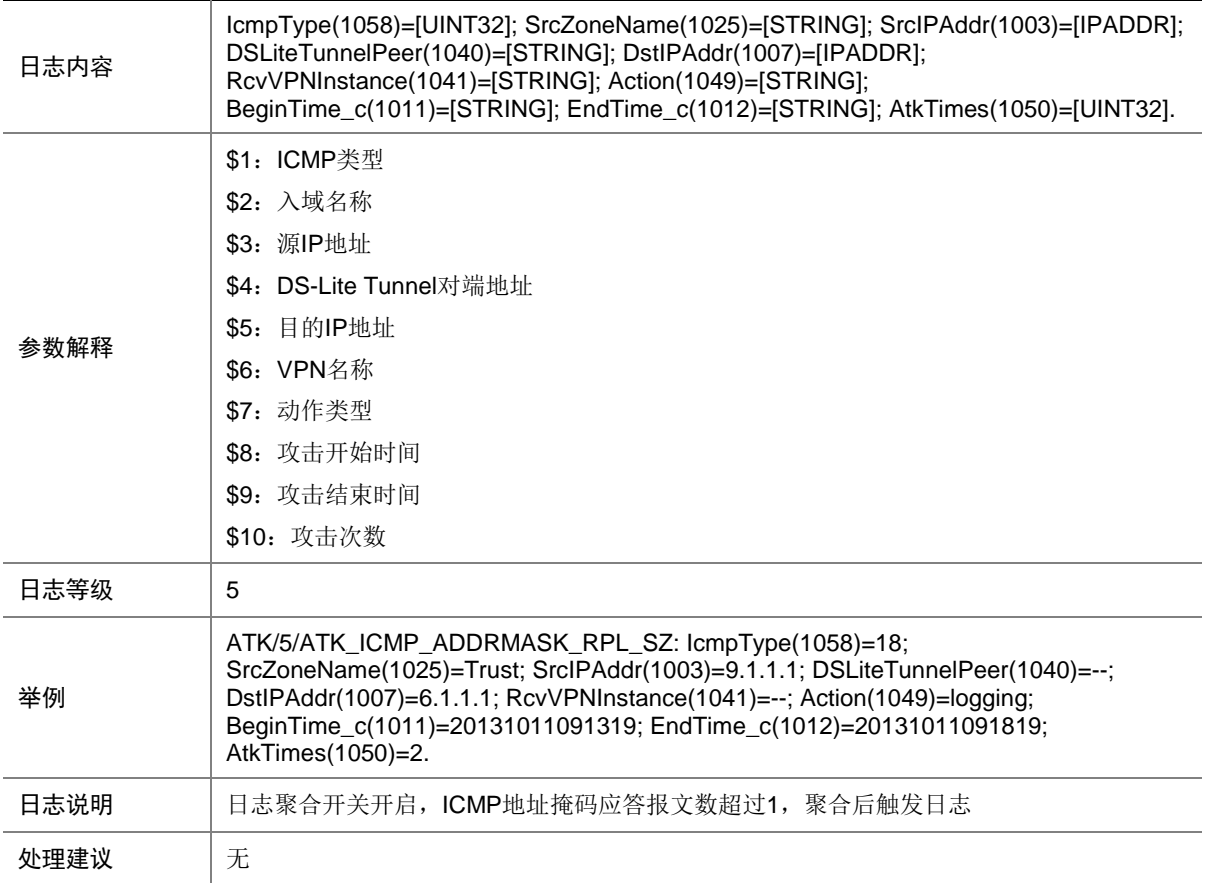

## 7.9 ATK\_ICMP\_ECHO\_REQ

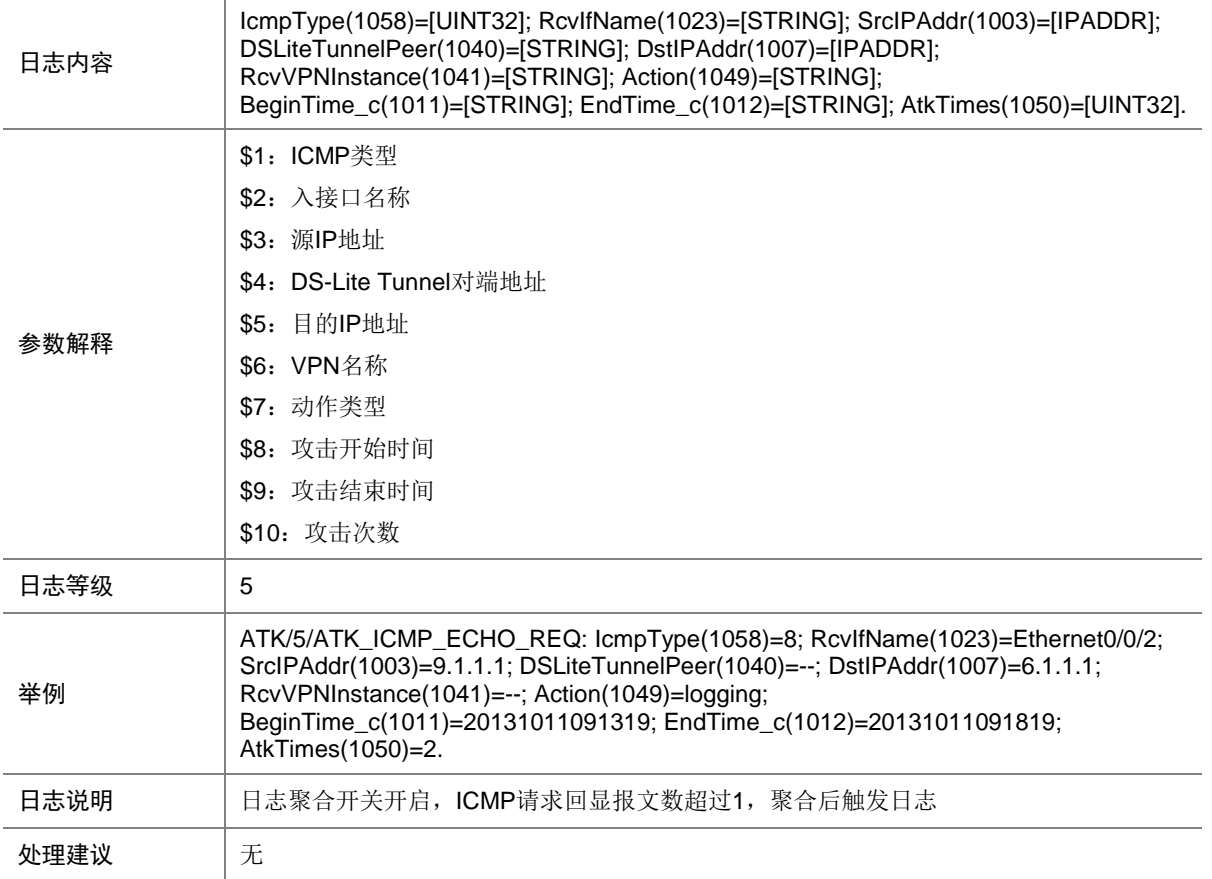

## 7.10 ATK\_ICMP\_ECHO\_REQ\_RAW

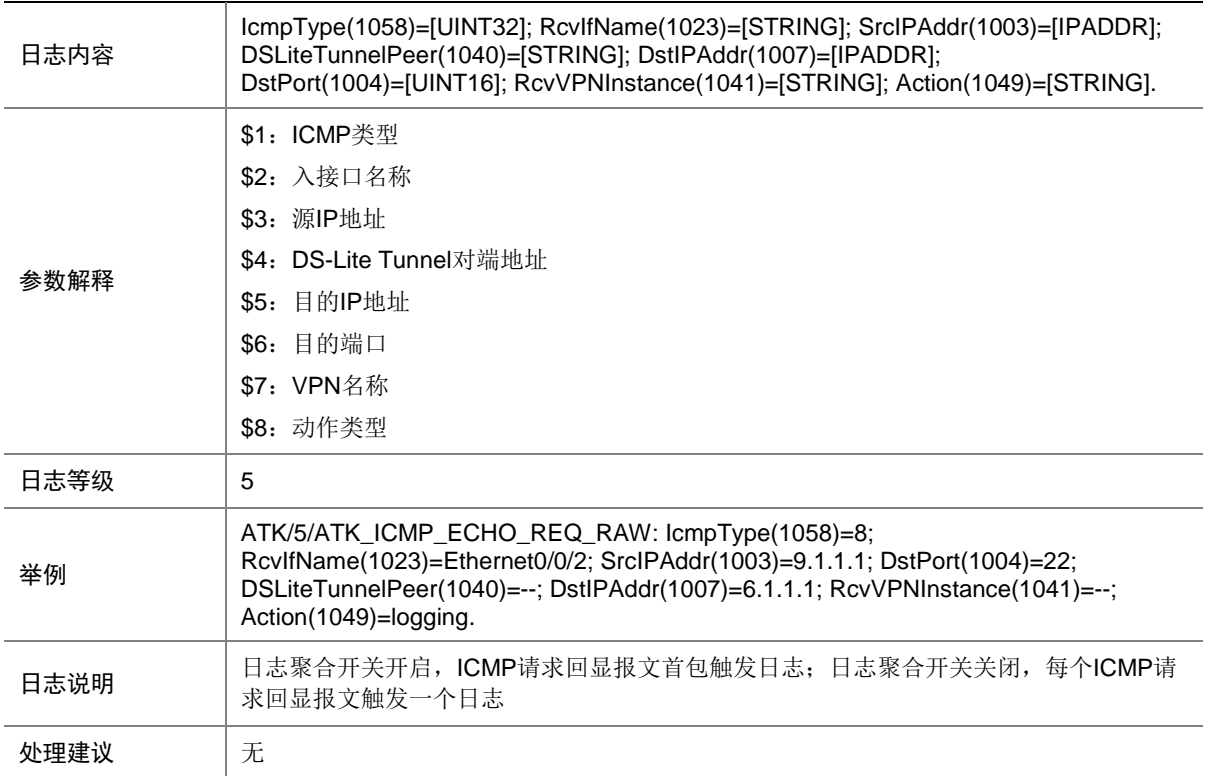

## 7.11 ATK\_ICMP\_ECHO\_REQ\_RAW\_SZ

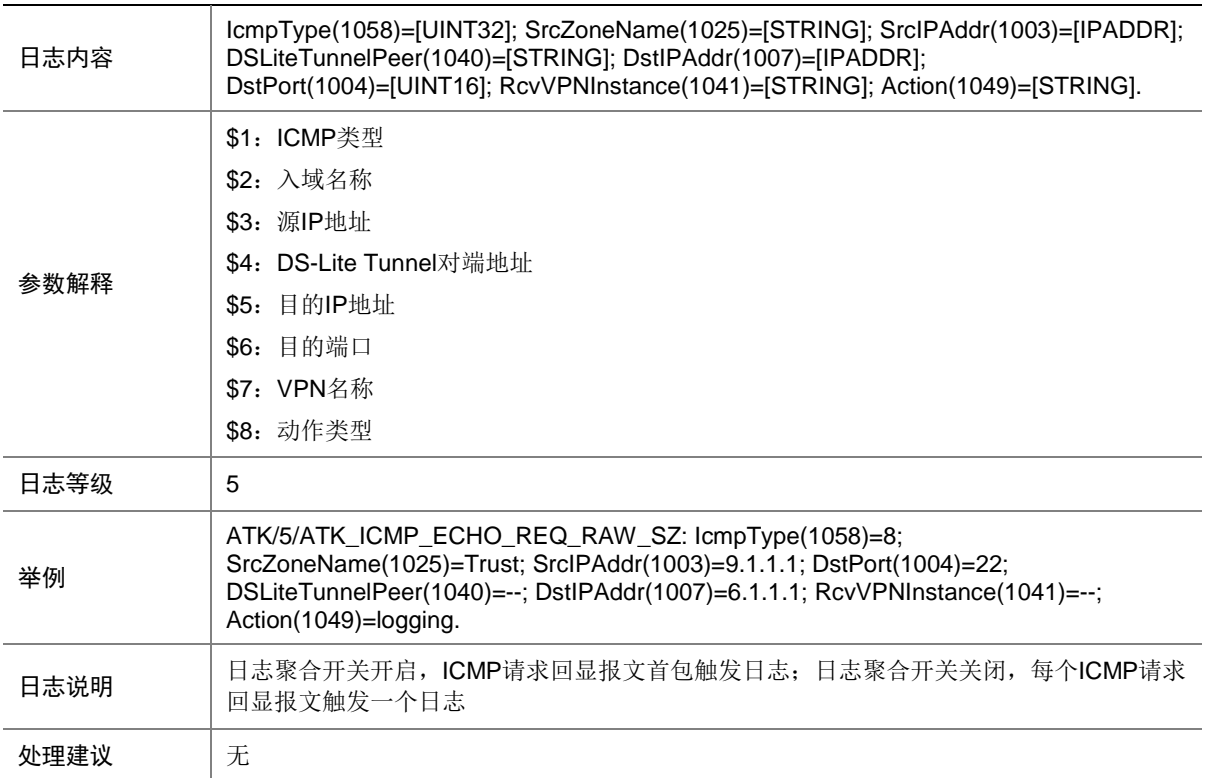

## 7.12 ATK\_ICMP\_ECHO\_REQ\_SZ

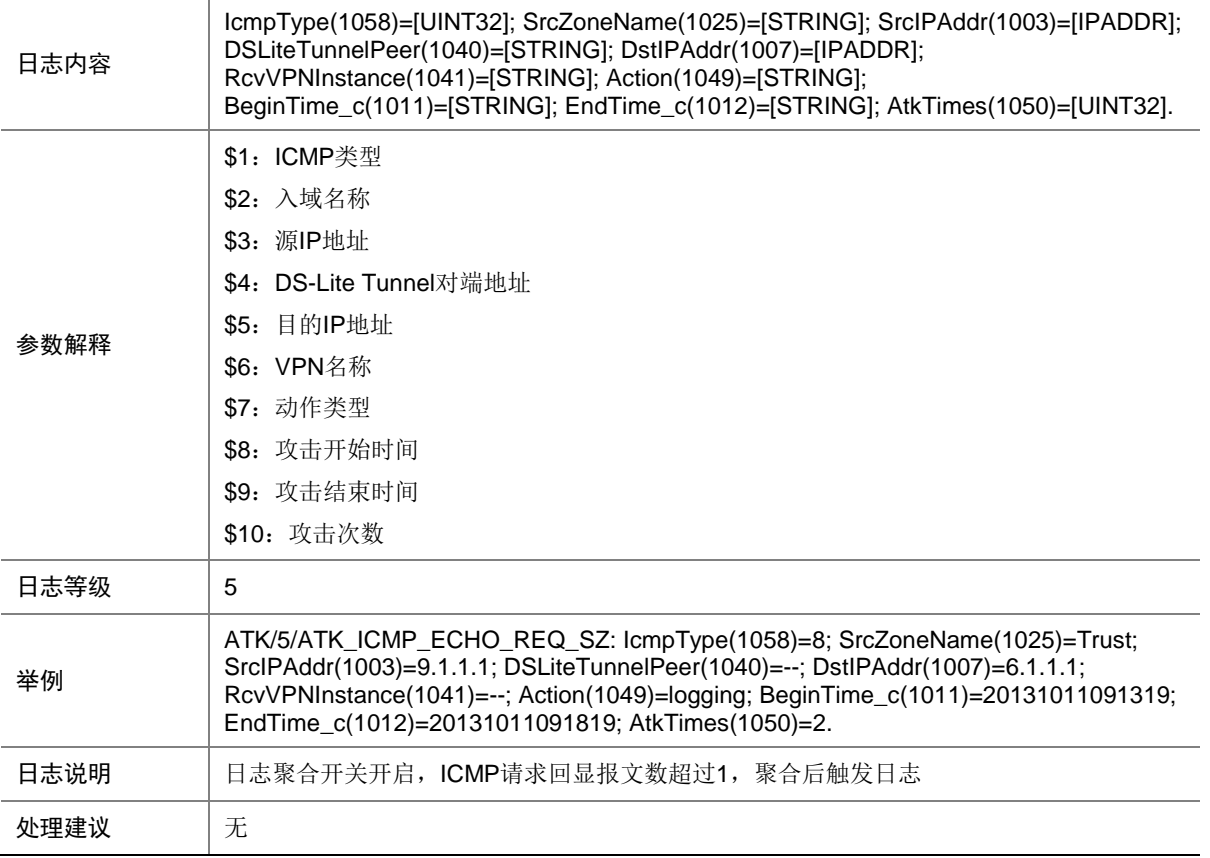

## 7.13 ATK\_ICMP\_ECHO\_RPL

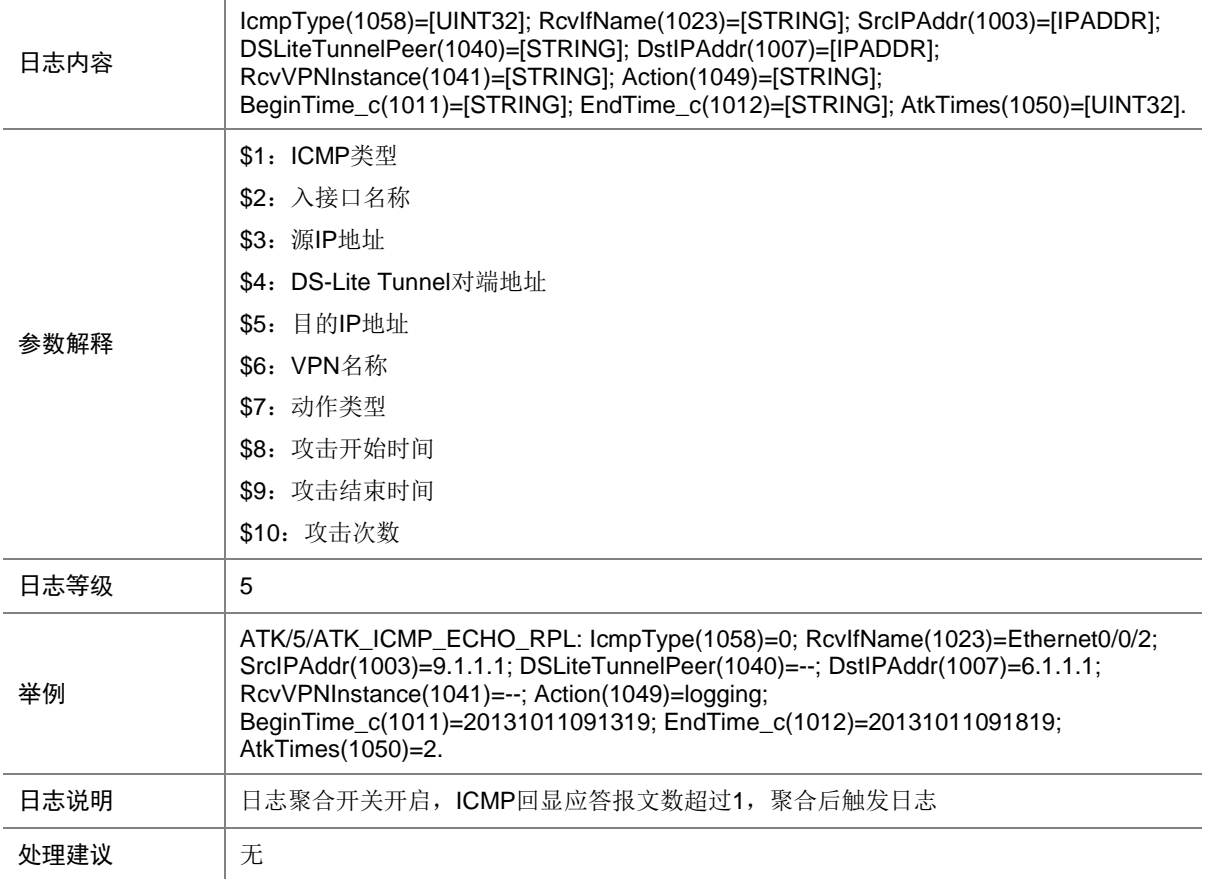

## 7.14 ATK\_ICMP\_ECHO\_RPL\_RAW

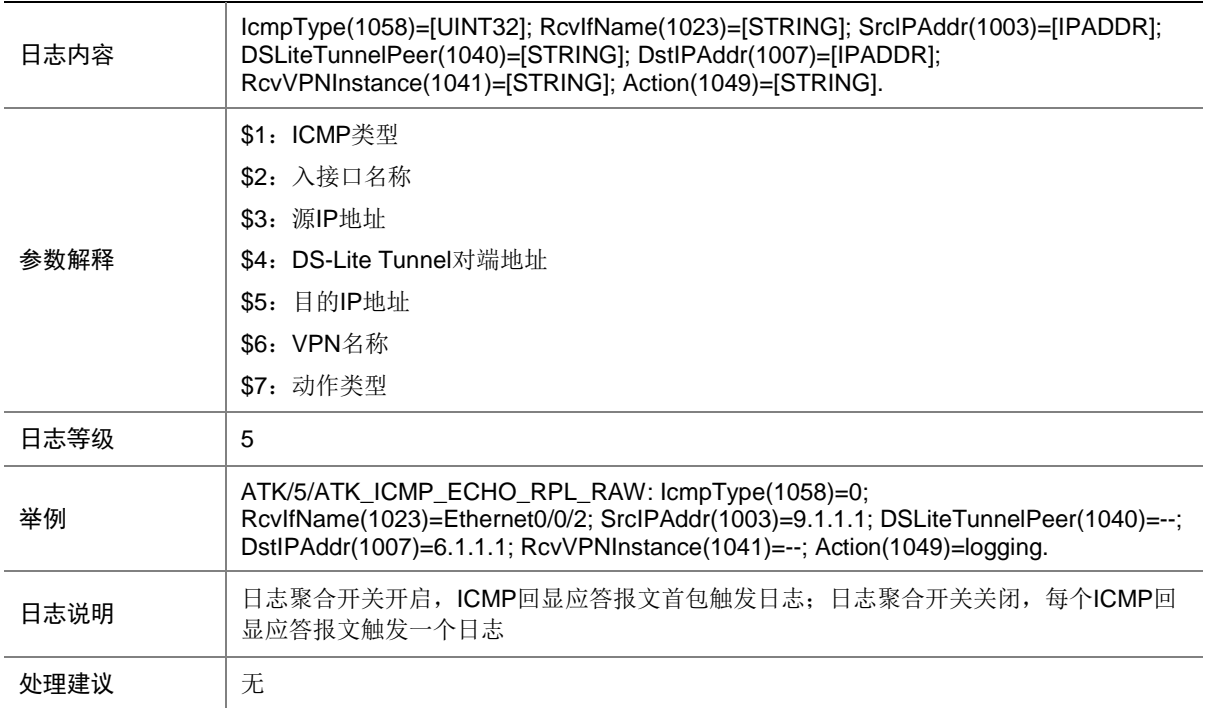

#### 7.15 ATK\_ICMP\_ECHO\_RPL\_RAW\_SZ

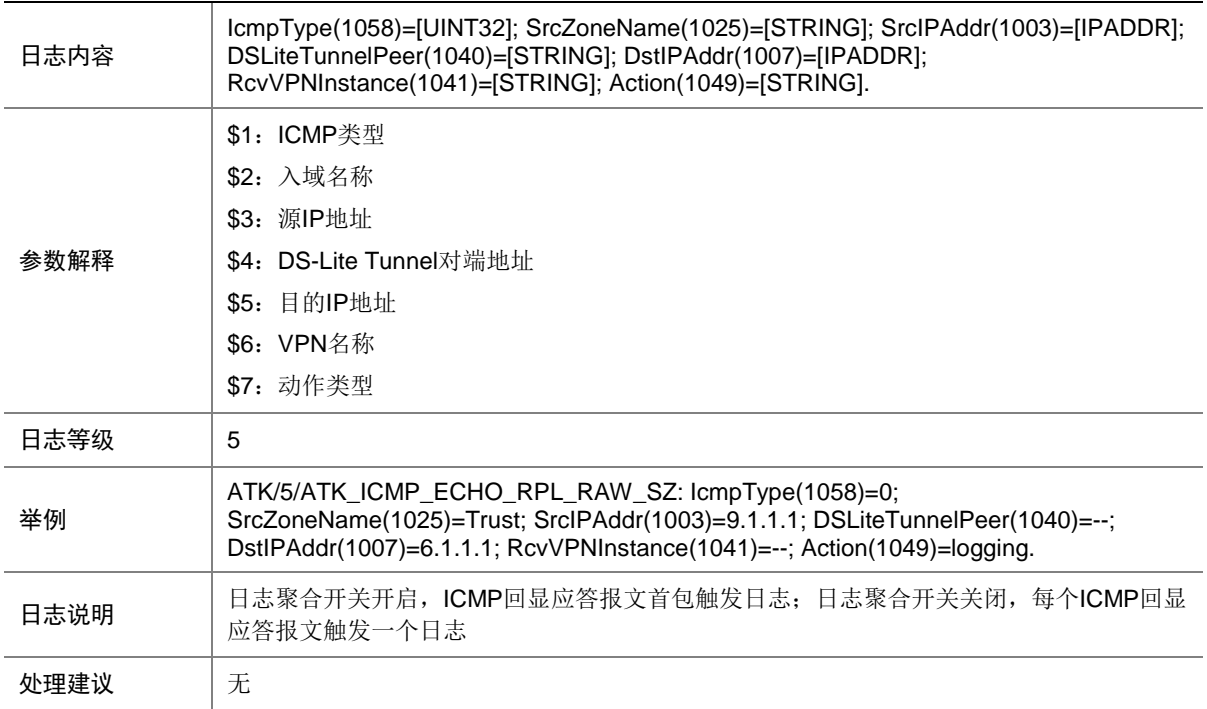

## 7.16 ATK\_ICMP\_ECHO\_RPL\_SZ

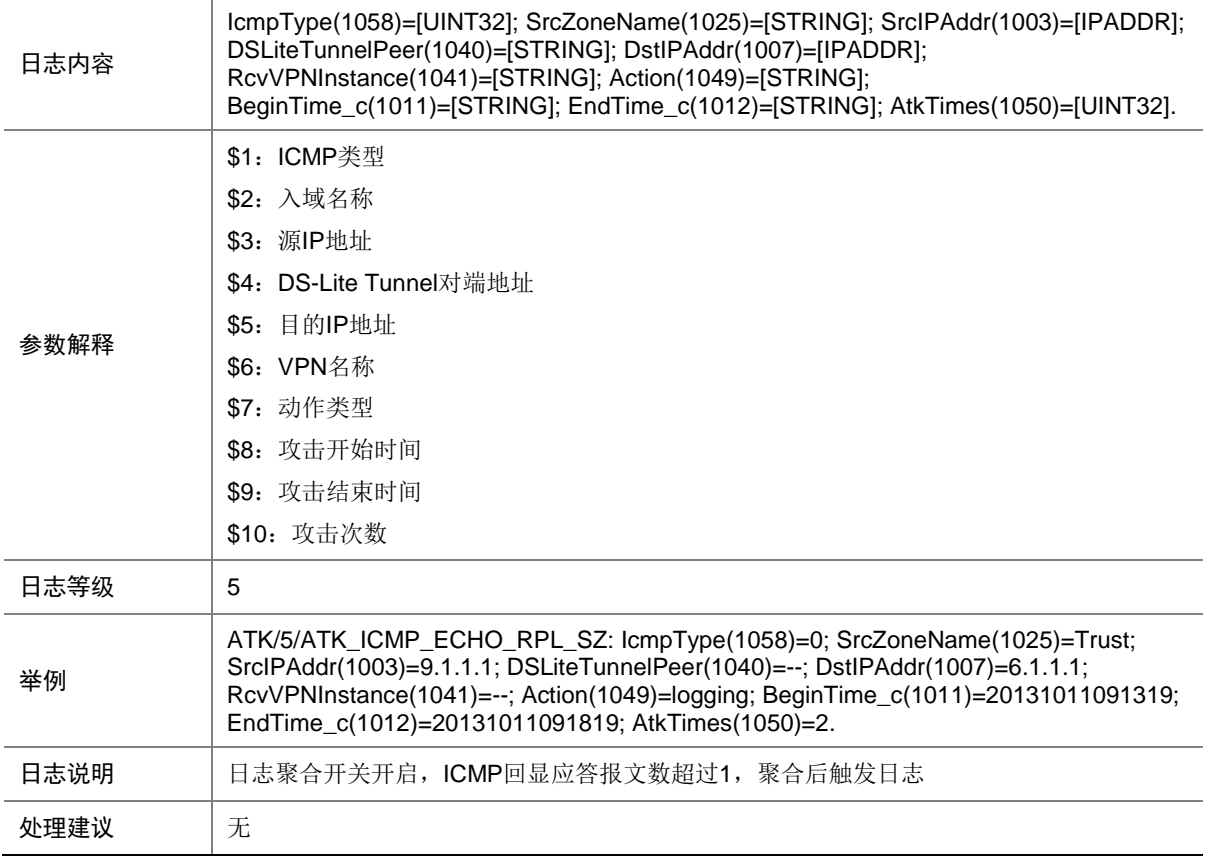

#### 7.17 ATK\_ICMP\_FLOOD

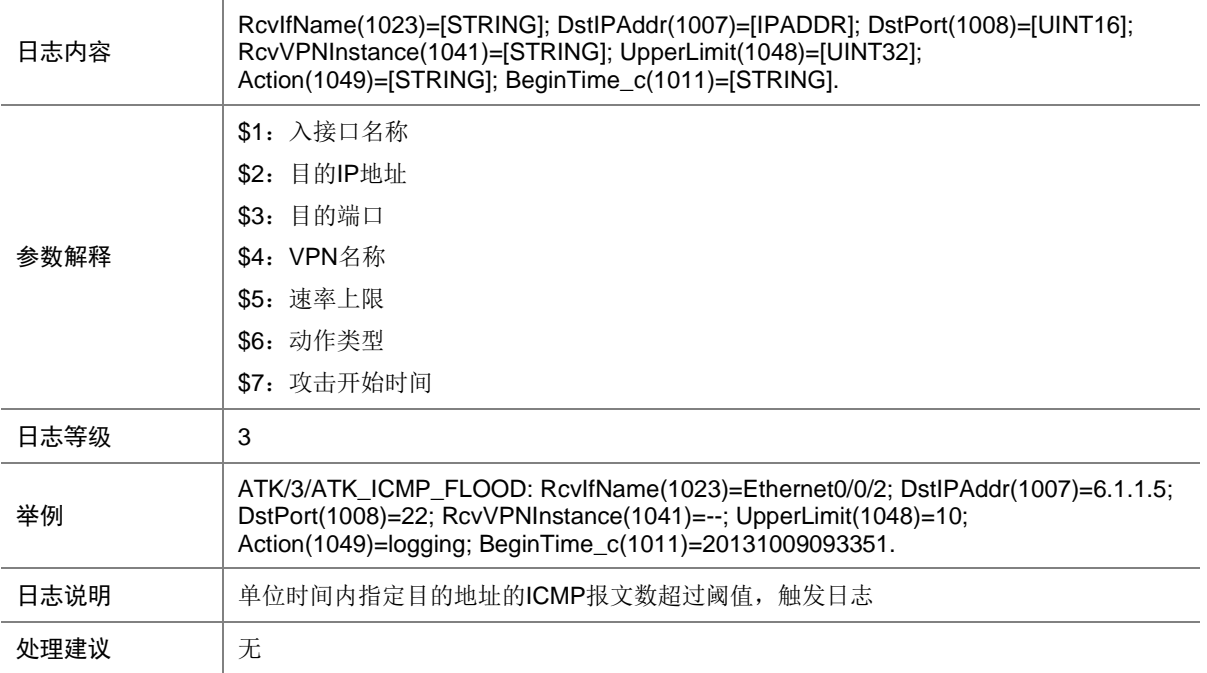

## 7.18 ATK\_ICMP\_FLOOD\_SZ

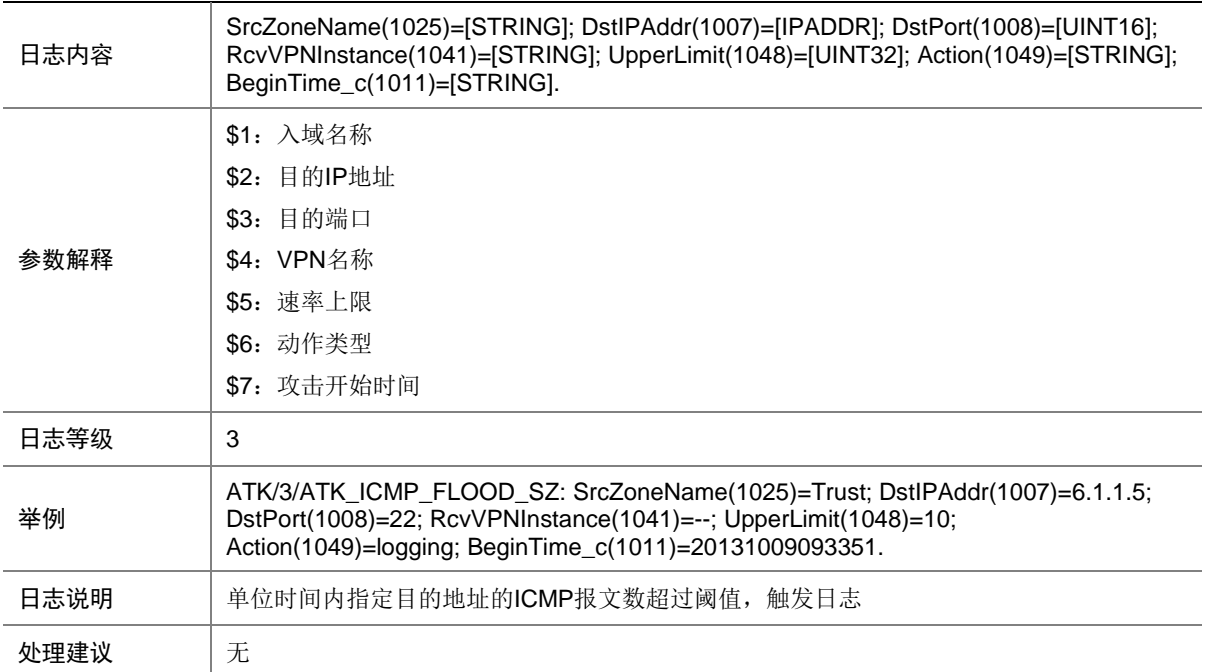

## 7.19 ATK\_ICMP\_INFO\_REQ

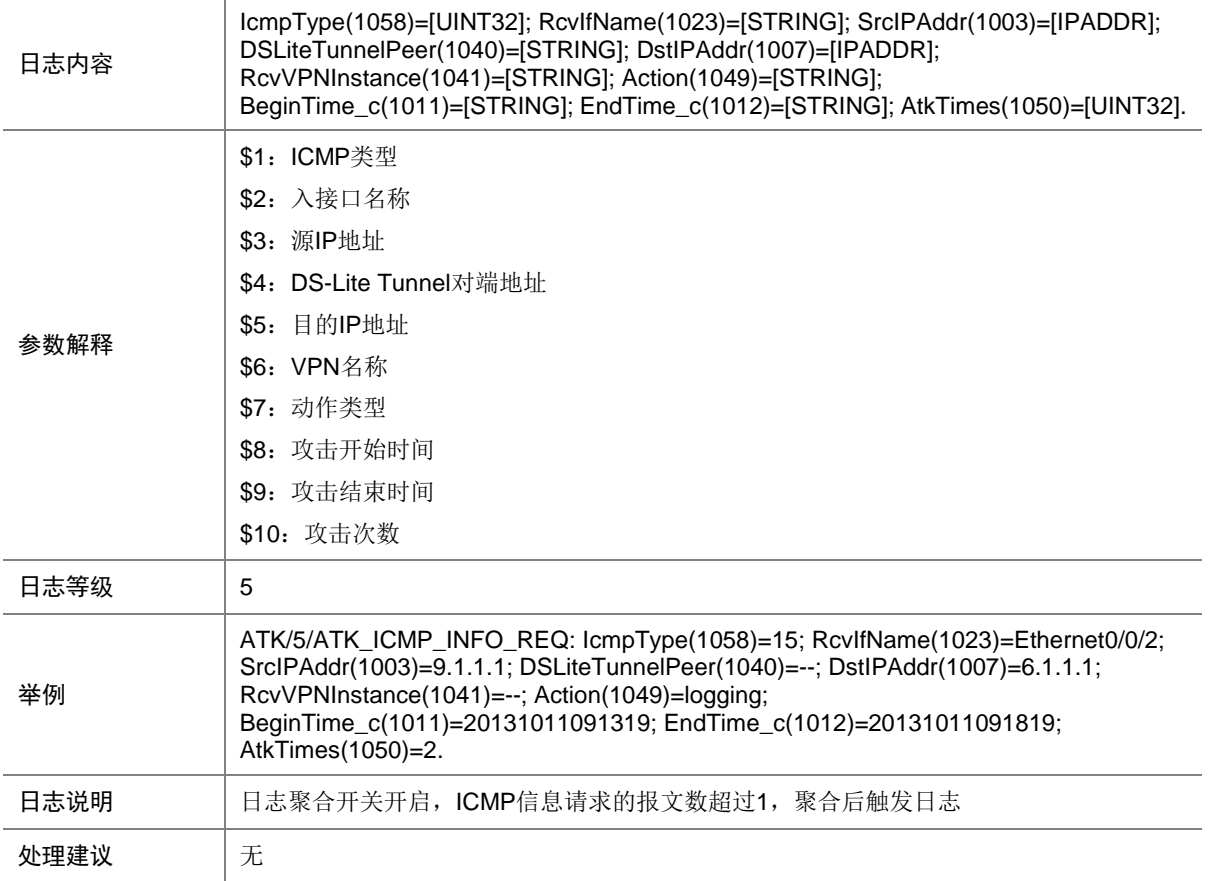
# 7.20 ATK\_ICMP\_INFO\_REQ\_RAW

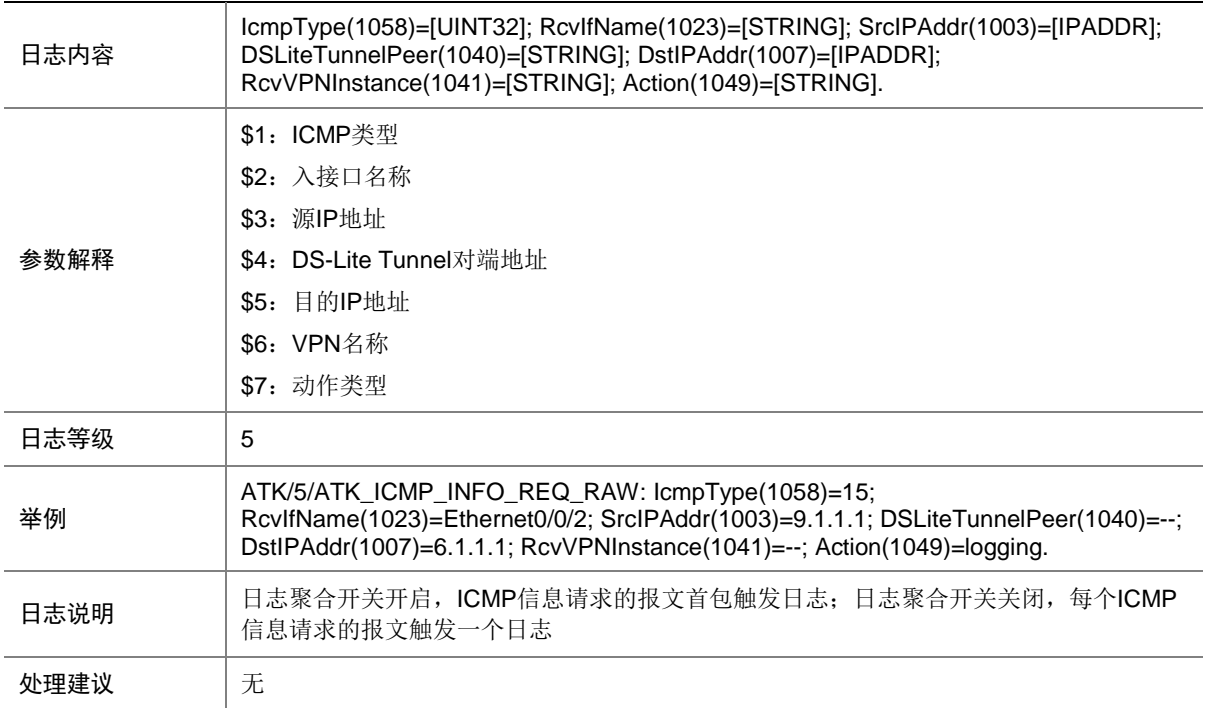

#### 7.21 ATK\_ICMP\_INFO\_REQ\_RAW\_SZ

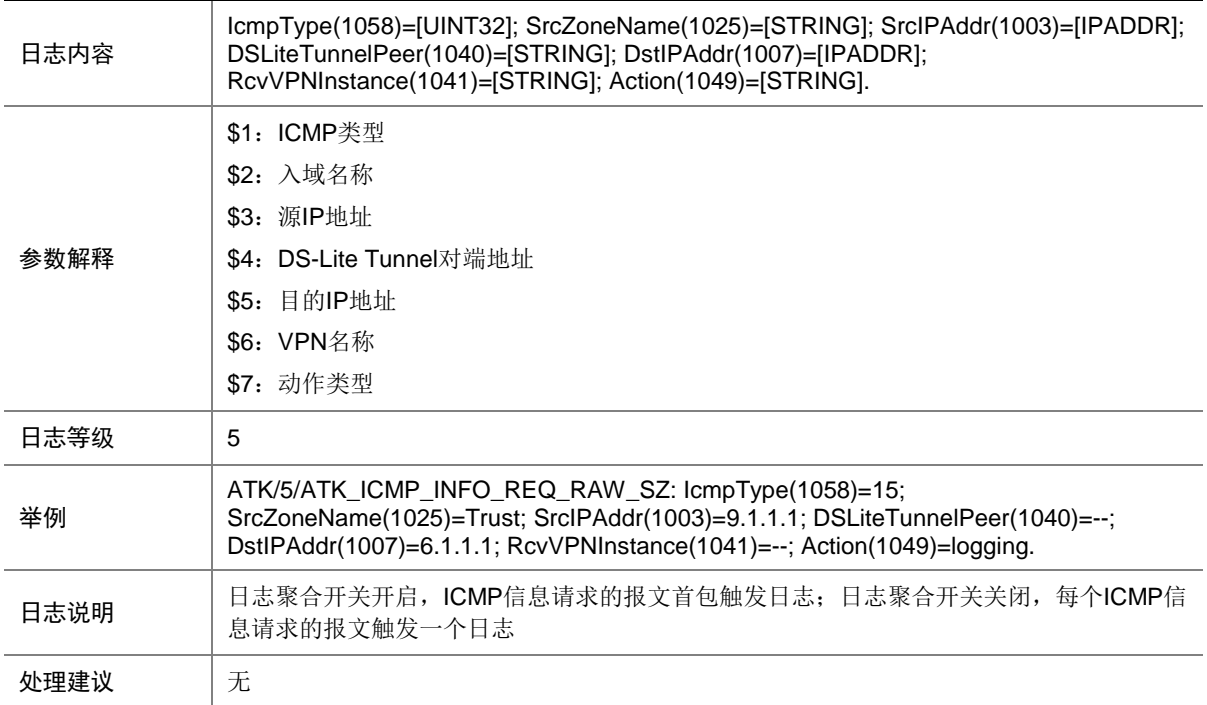

# 7.22 ATK\_ICMP\_INFO\_REQ\_SZ

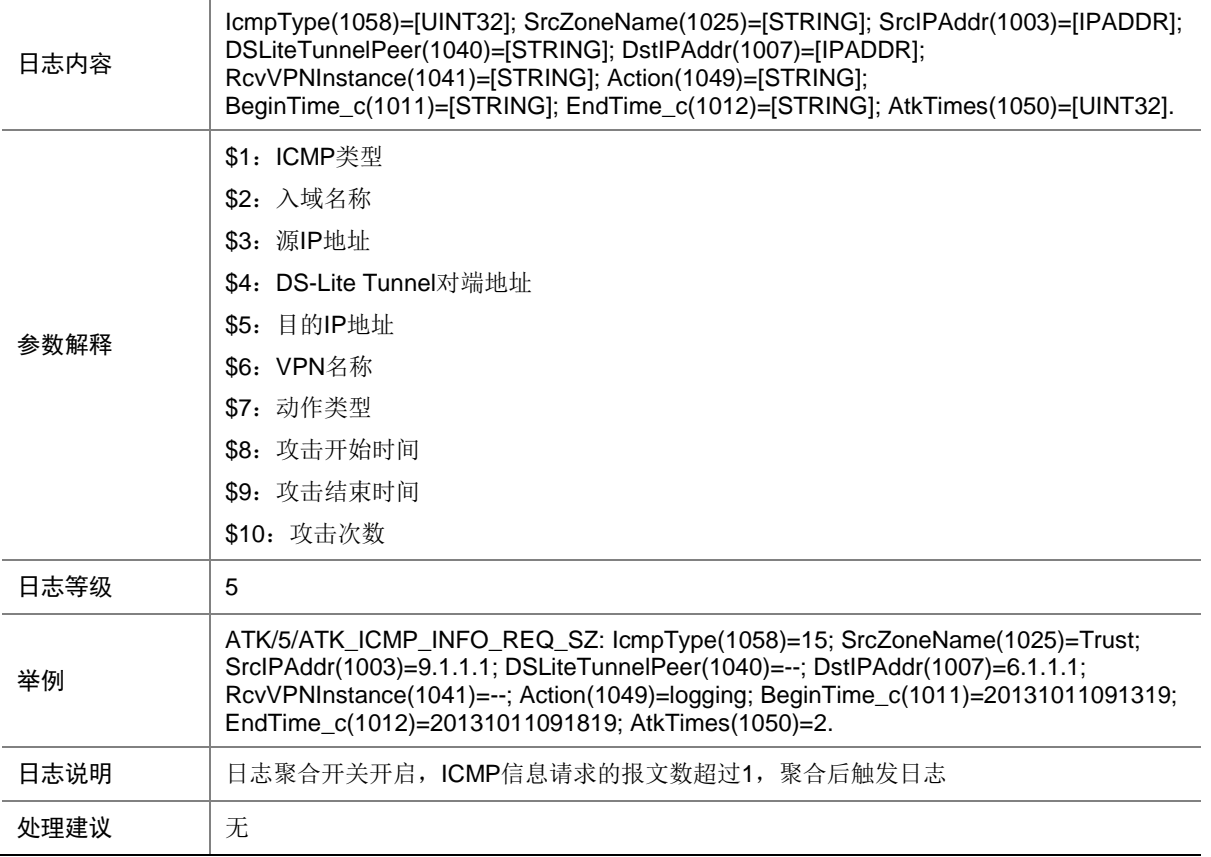

# 7.23 ATK\_ICMP\_INFO\_RPL

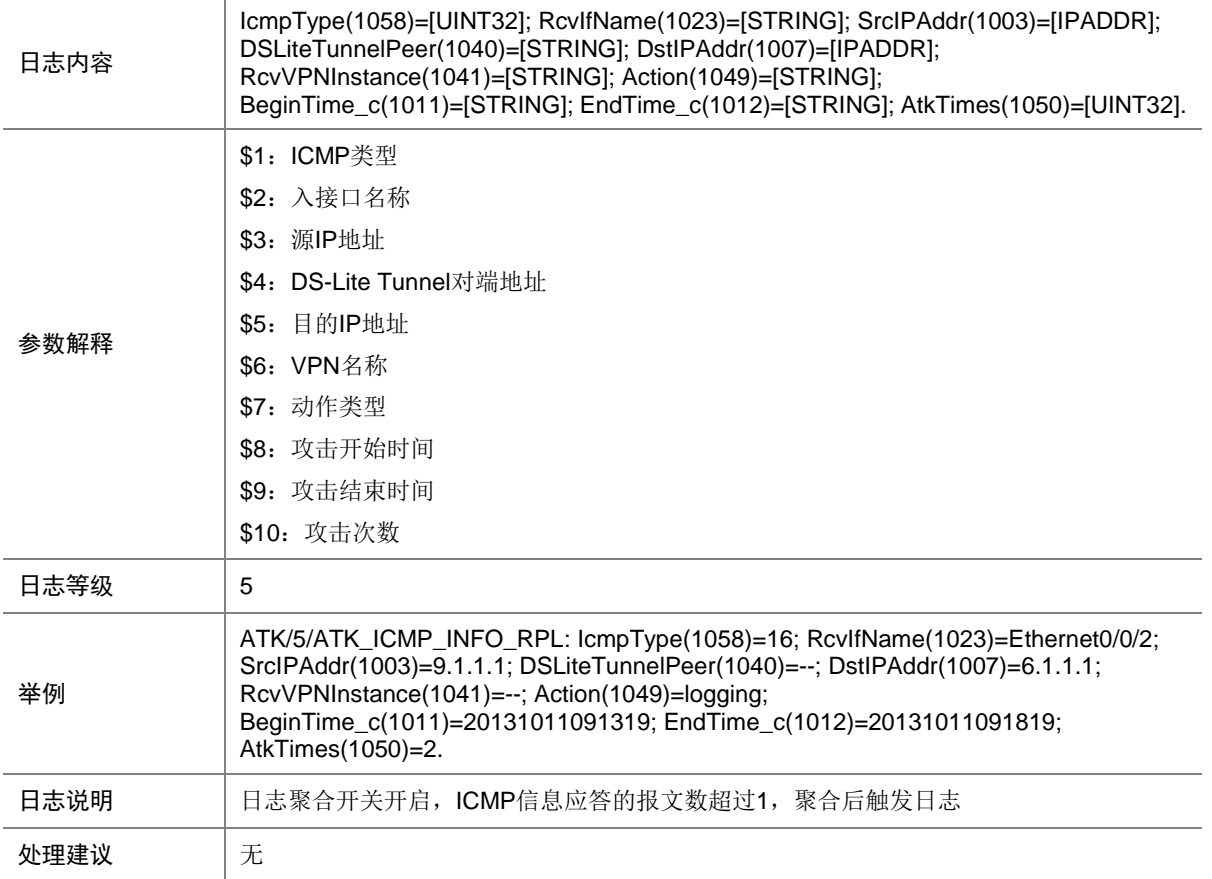

# 7.24 ATK\_ICMP\_INFO\_RPL\_RAW

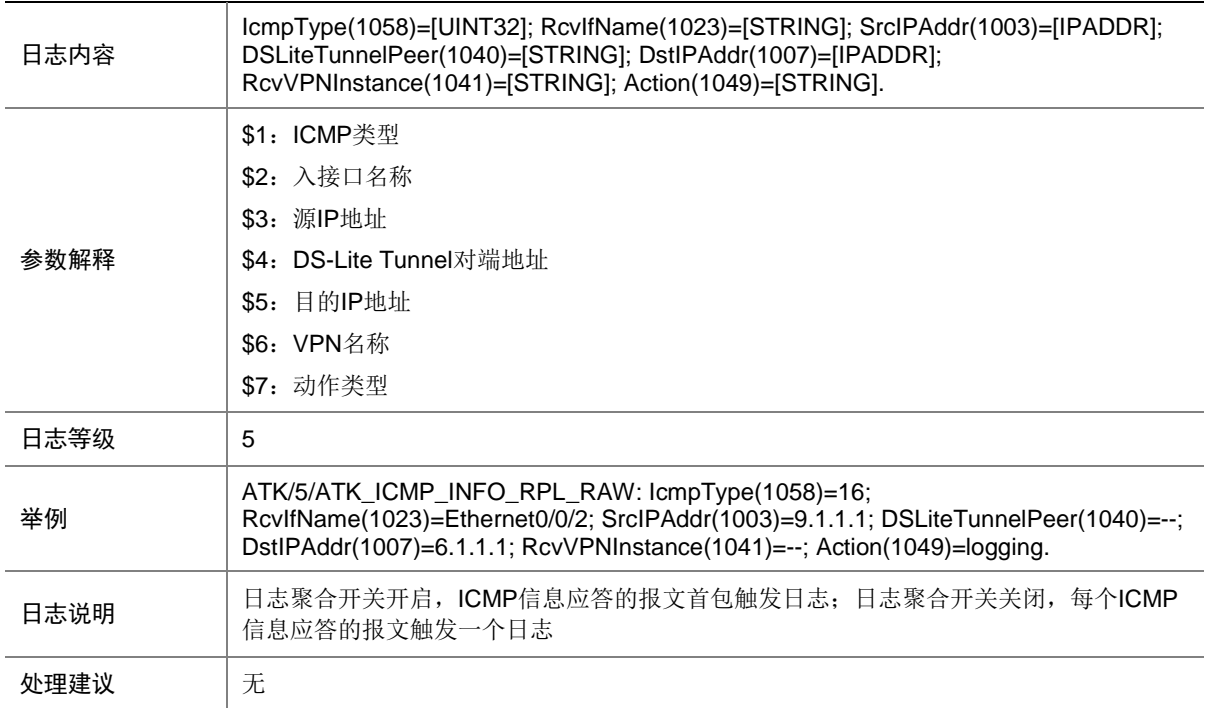

#### 7.25 ATK\_ICMP\_INFO\_RPL\_RAW\_SZ

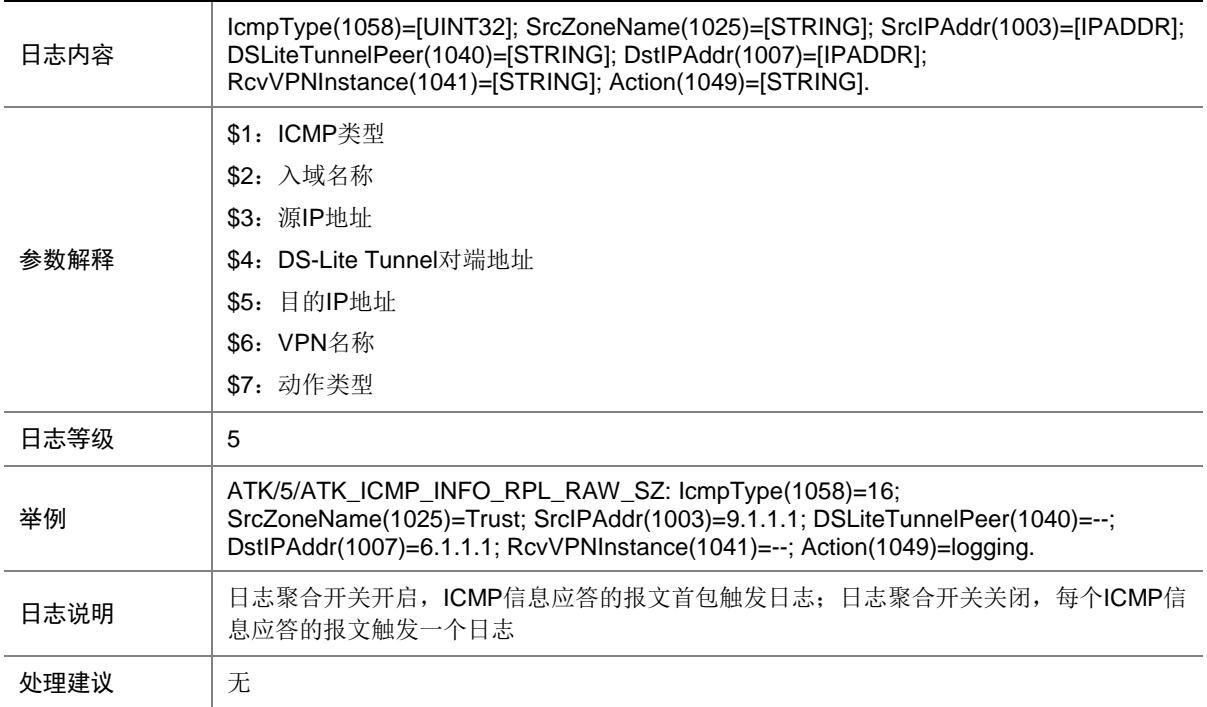

# 7.26 ATK\_ICMP\_INFO\_RPL\_SZ

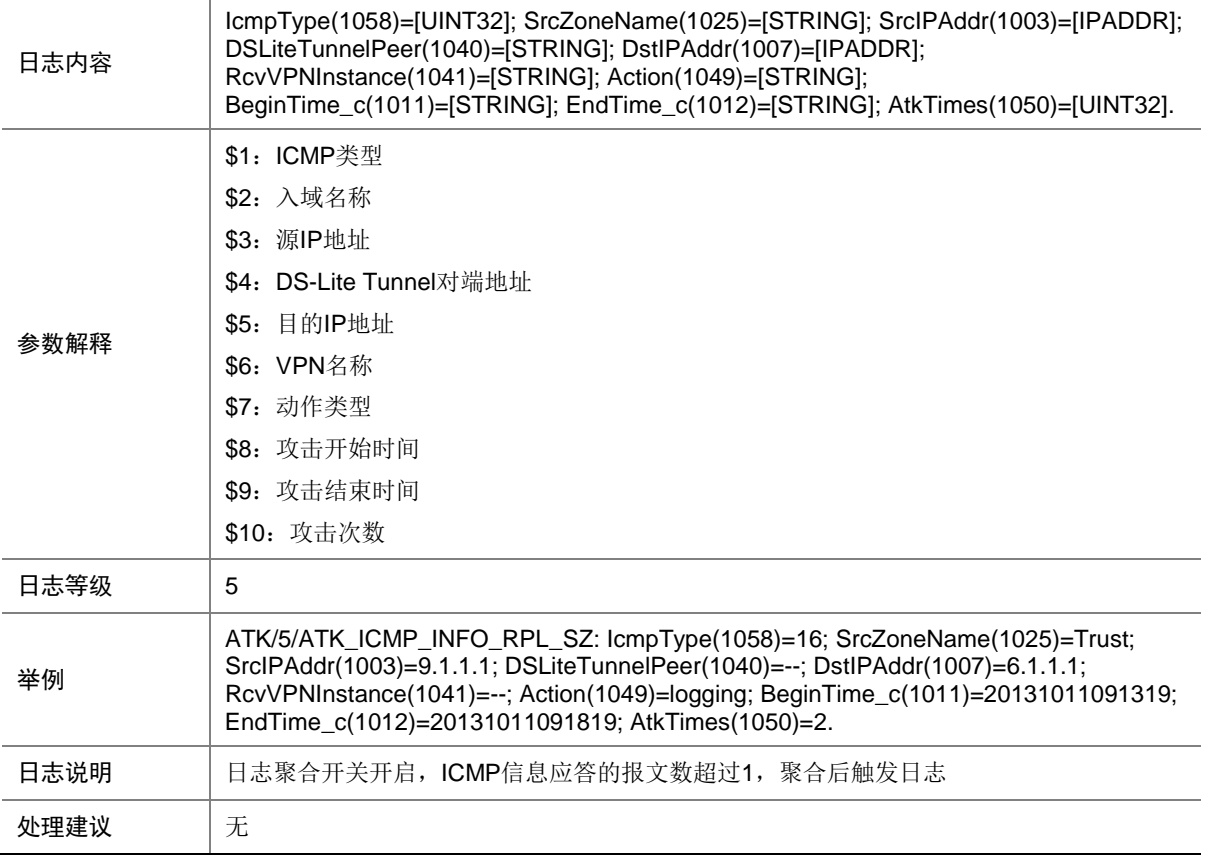

# 7.27 ATK\_ICMP\_LARGE

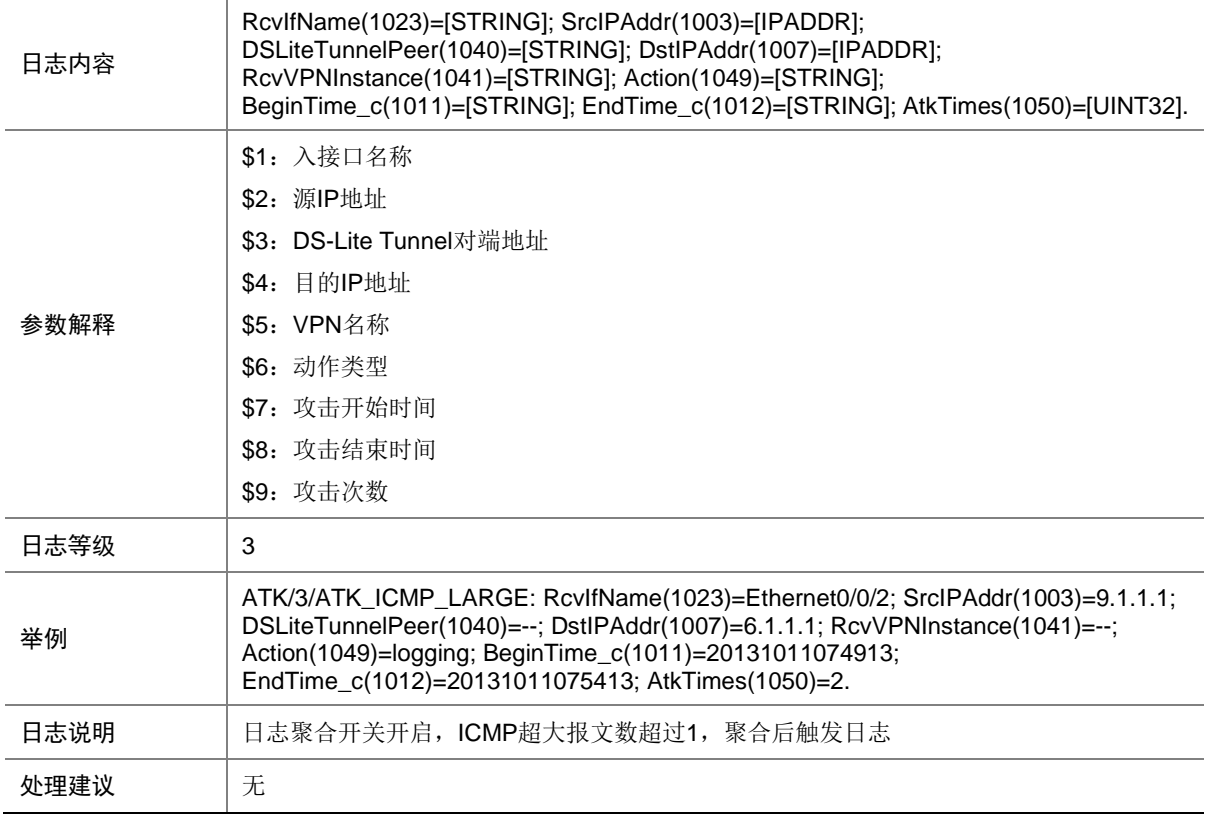

### 7.28 ATK\_ICMP\_LARGE\_RAW

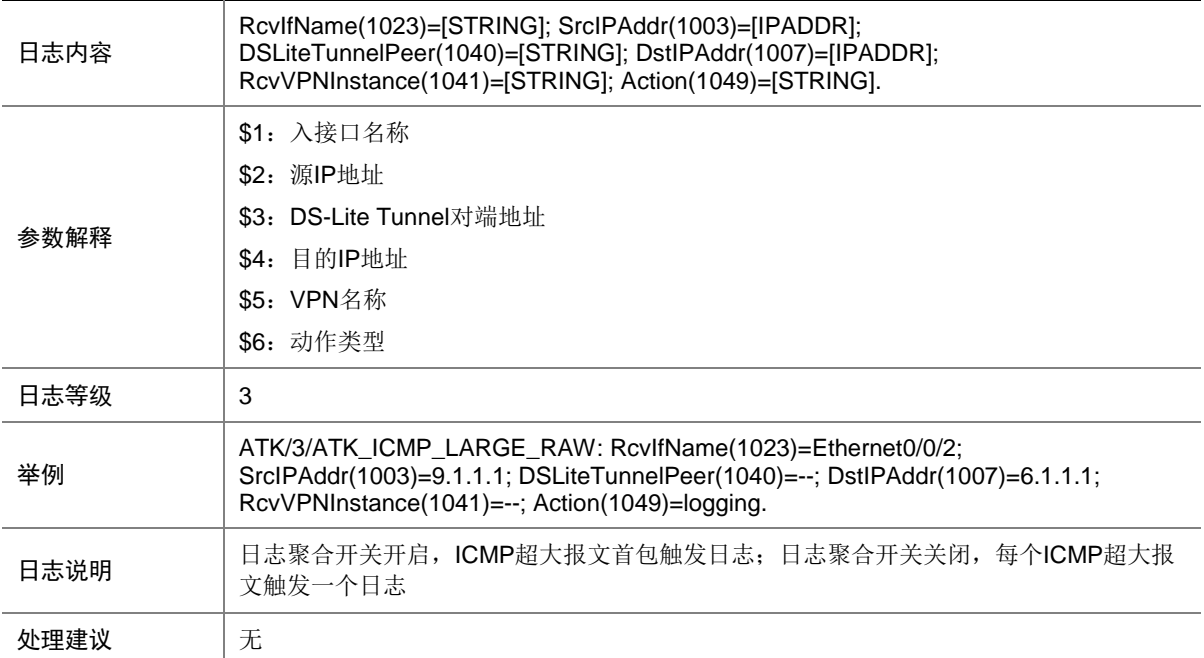

# 7.29 ATK\_ICMP\_LARGE\_RAW\_SZ

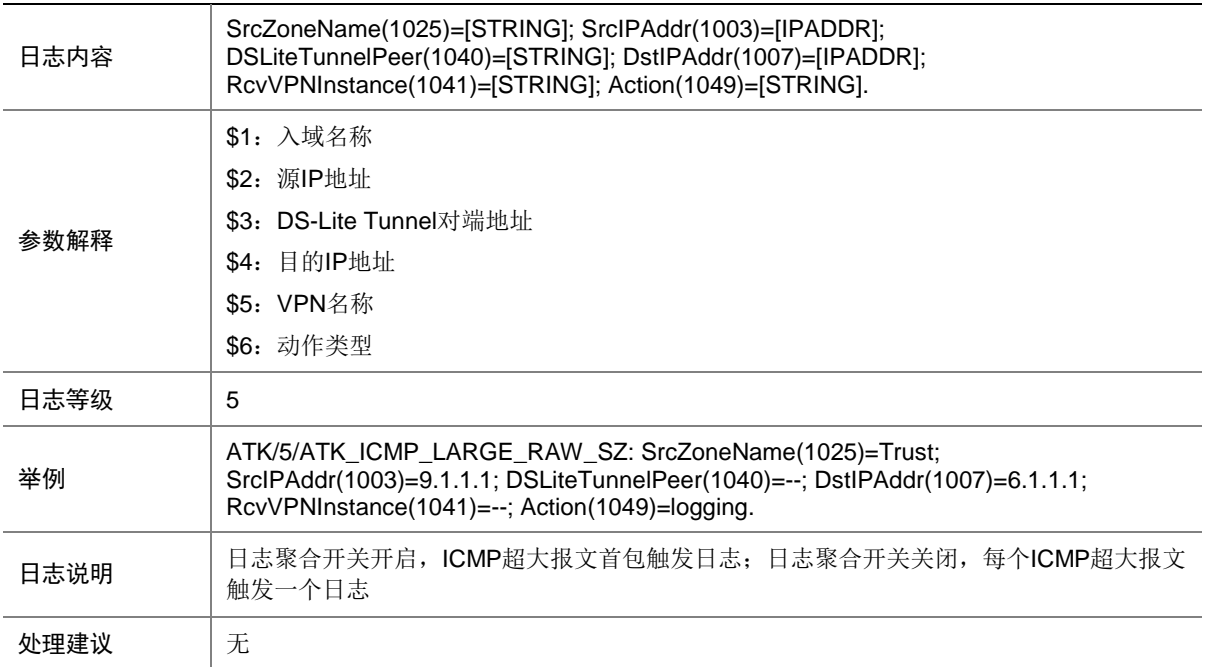

# 7.30 ATK\_ICMP\_LARGE\_SZ

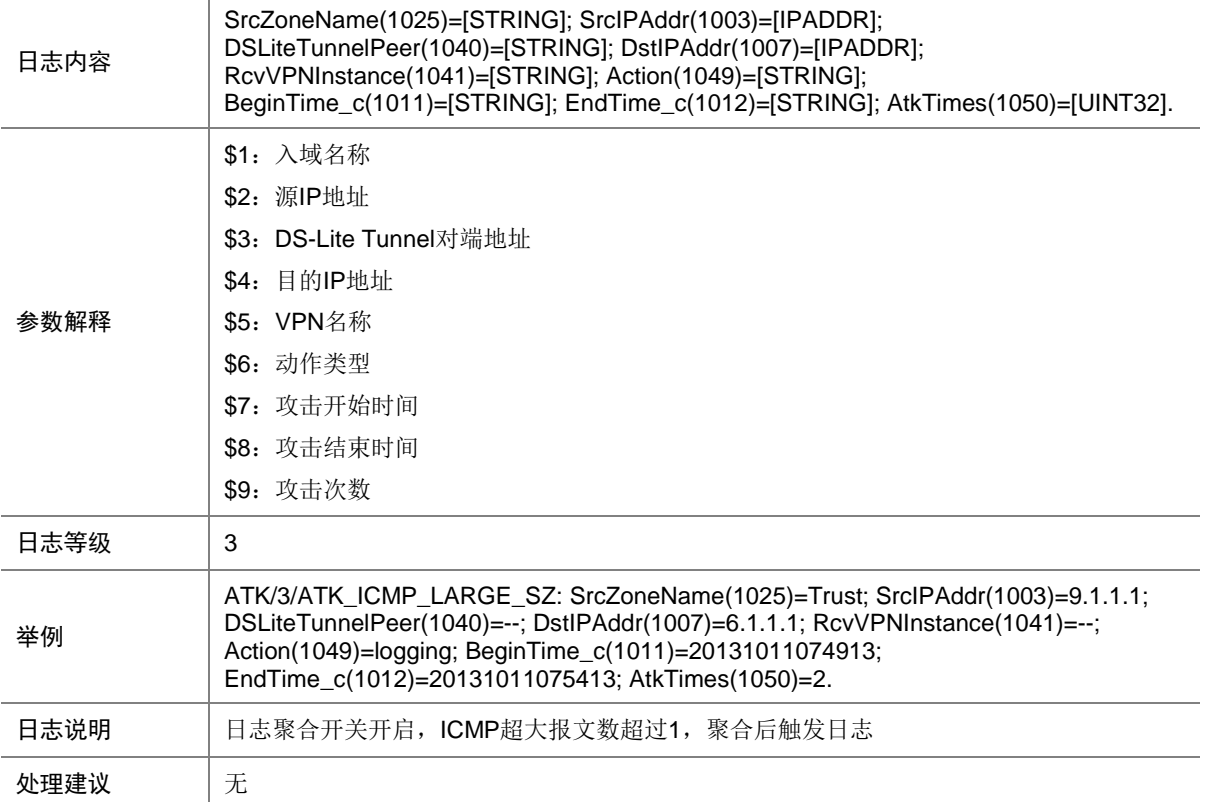

# 7.31 ATK\_ICMP\_PARAPROBLEM

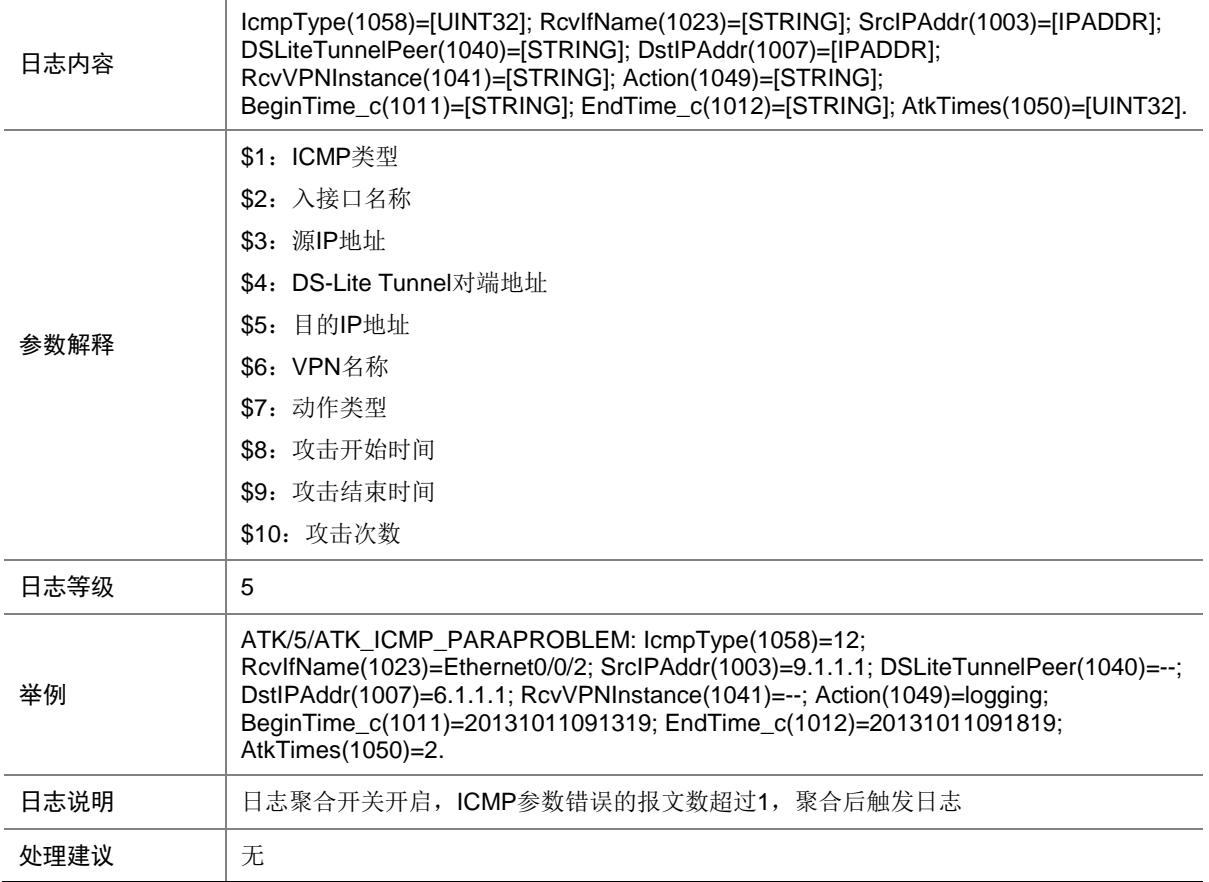

### 7.32 ATK\_ICMP\_PARAPROBLEM\_RAW

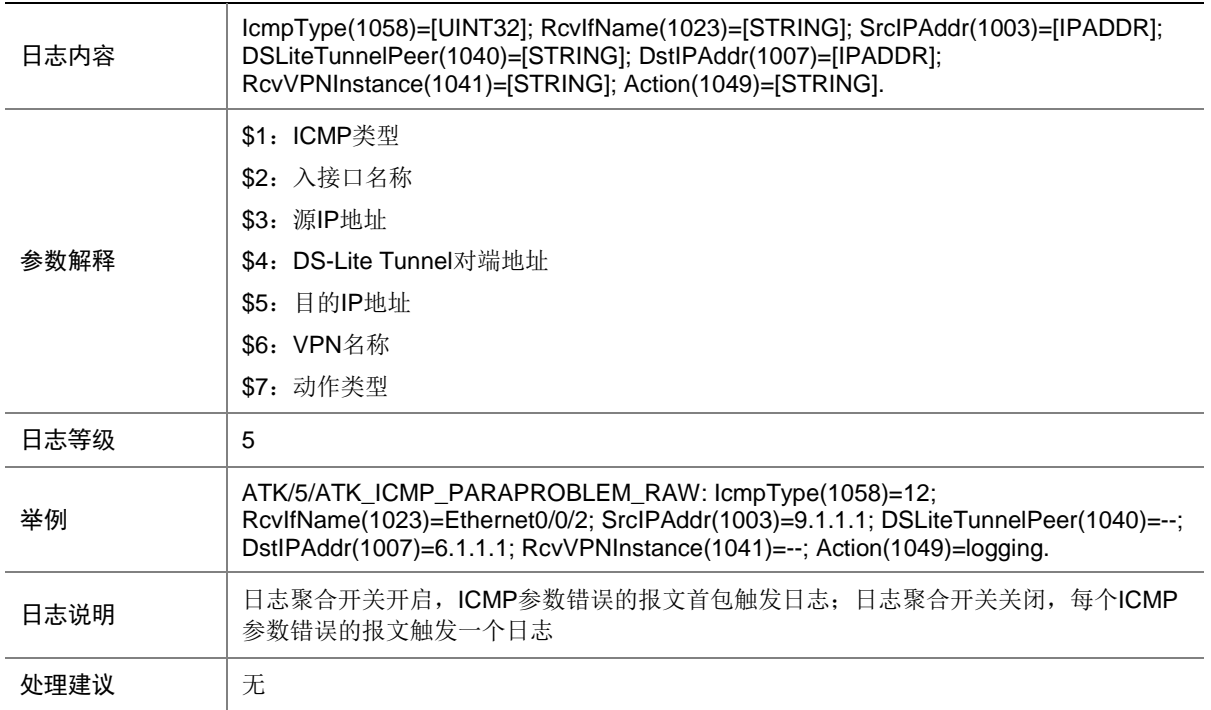

#### 7.33 ATK\_ICMP\_PARAPROBLEM\_RAW\_SZ

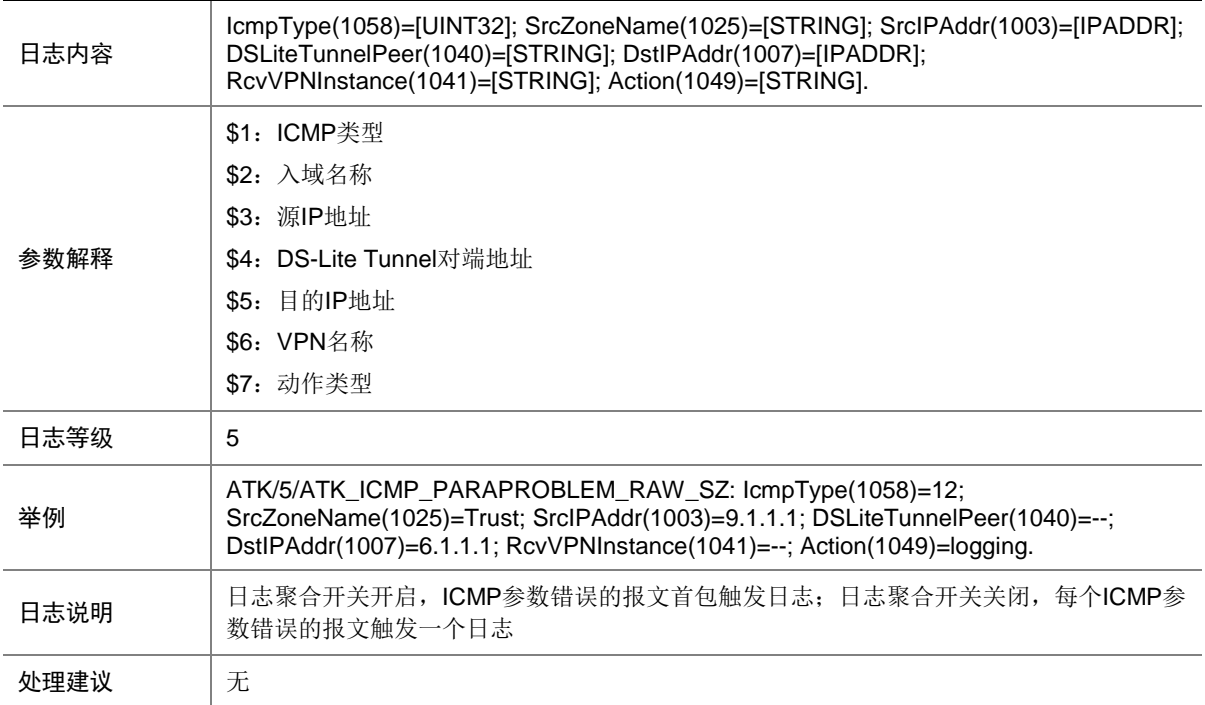

# 7.34 ATK\_ICMP\_PARAPROBLEM\_SZ

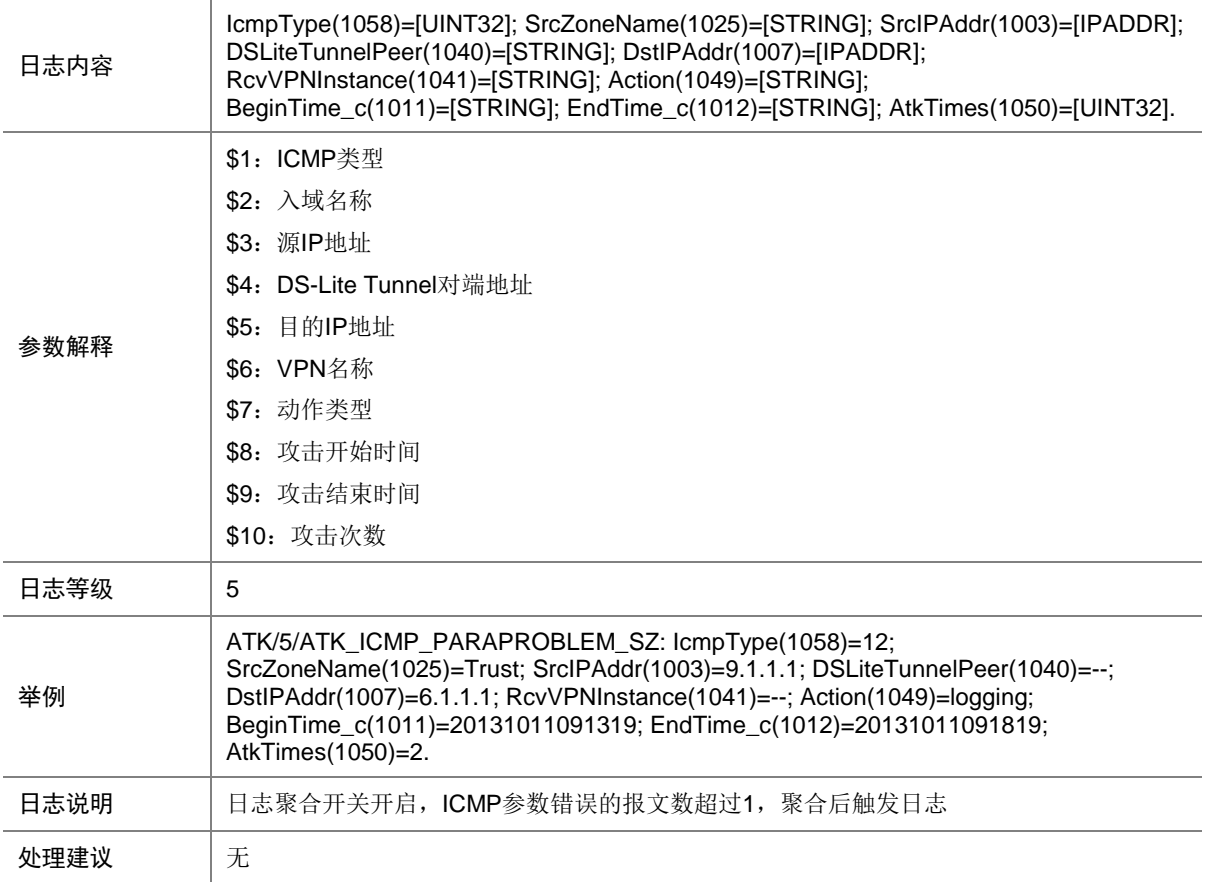

# 7.35 ATK\_ICMP\_PINGOFDEATH

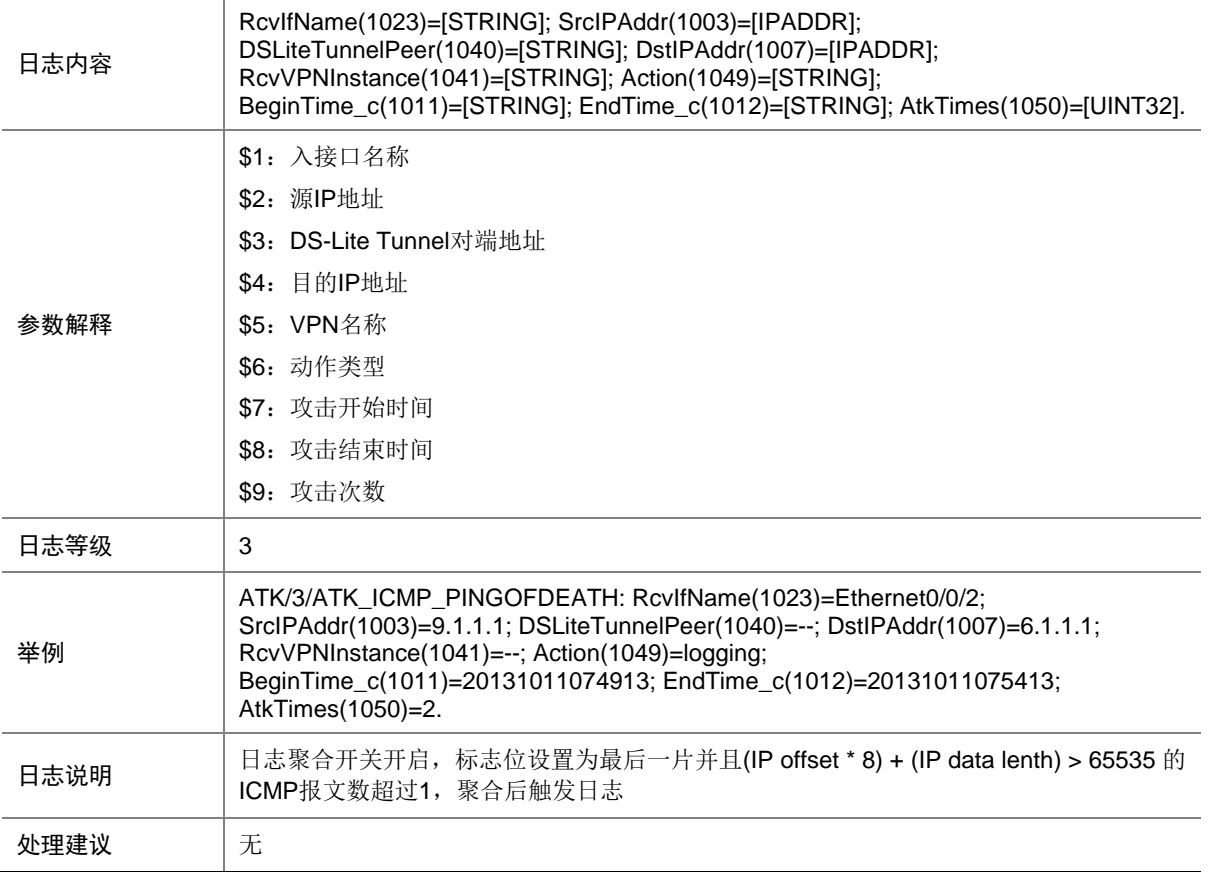

# 7.36 ATK\_ICMP\_PINGOFDEATH\_RAW

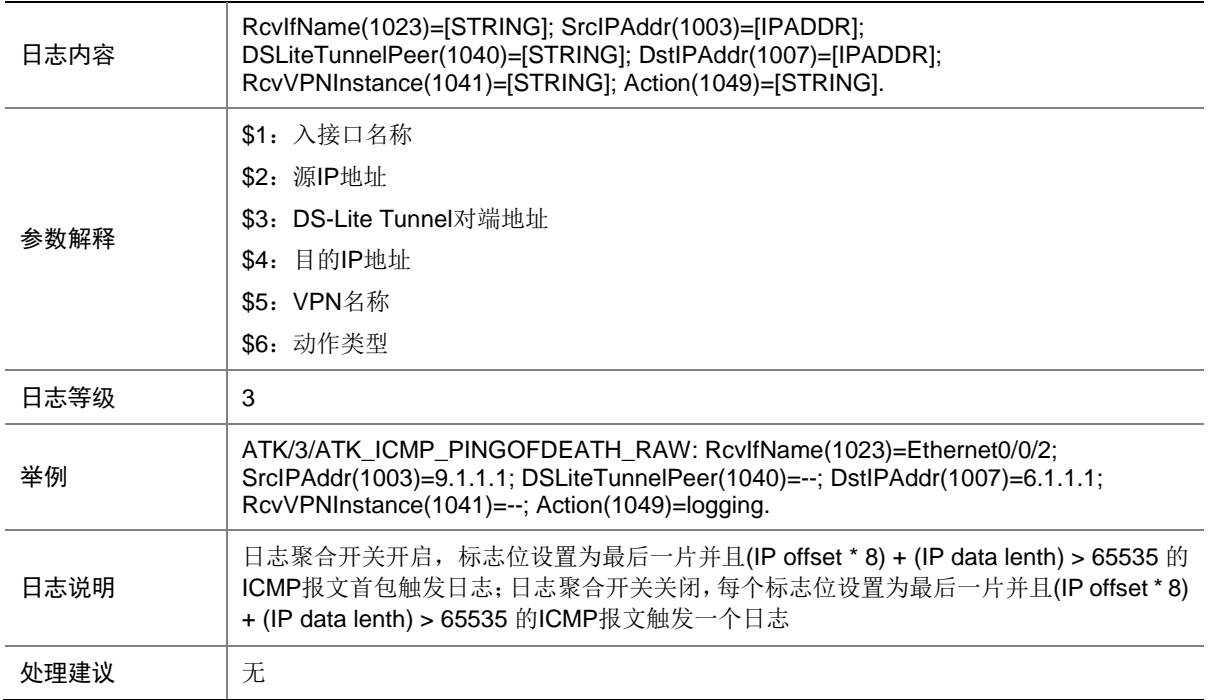

#### 7.37 ATK\_ICMP\_PINGOFDEATH\_RAW\_SZ

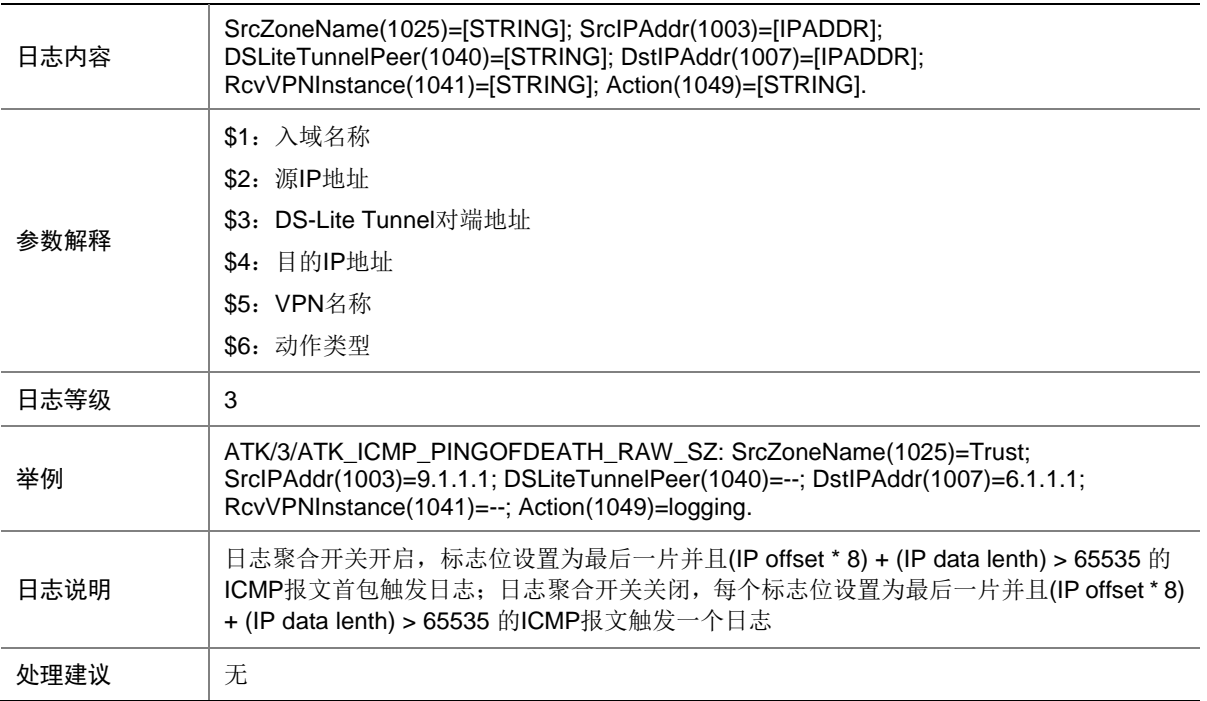

# 7.38 ATK\_ICMP\_PINGOFDEATH\_SZ

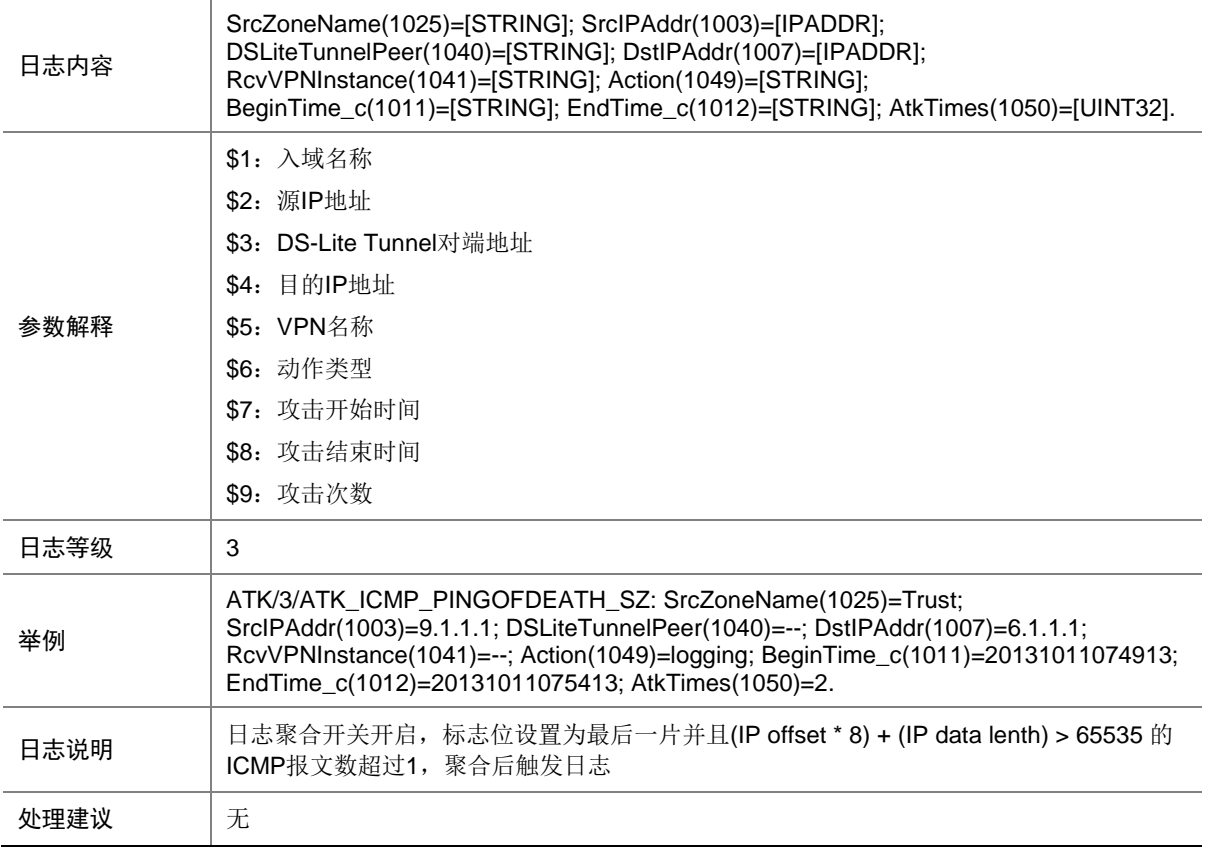

# 7.39 ATK\_ICMP\_REDIRECT

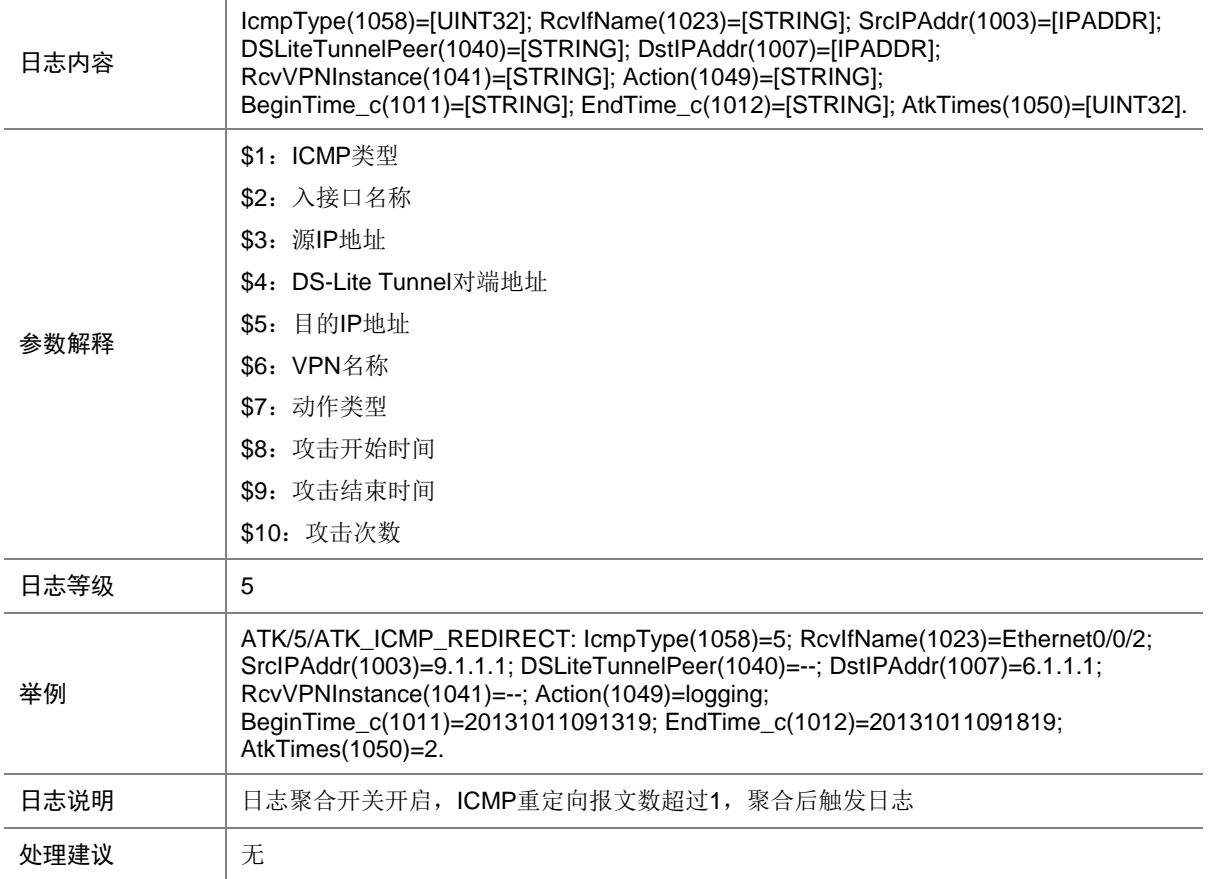

# 7.40 ATK\_ICMP\_REDIRECT\_RAW

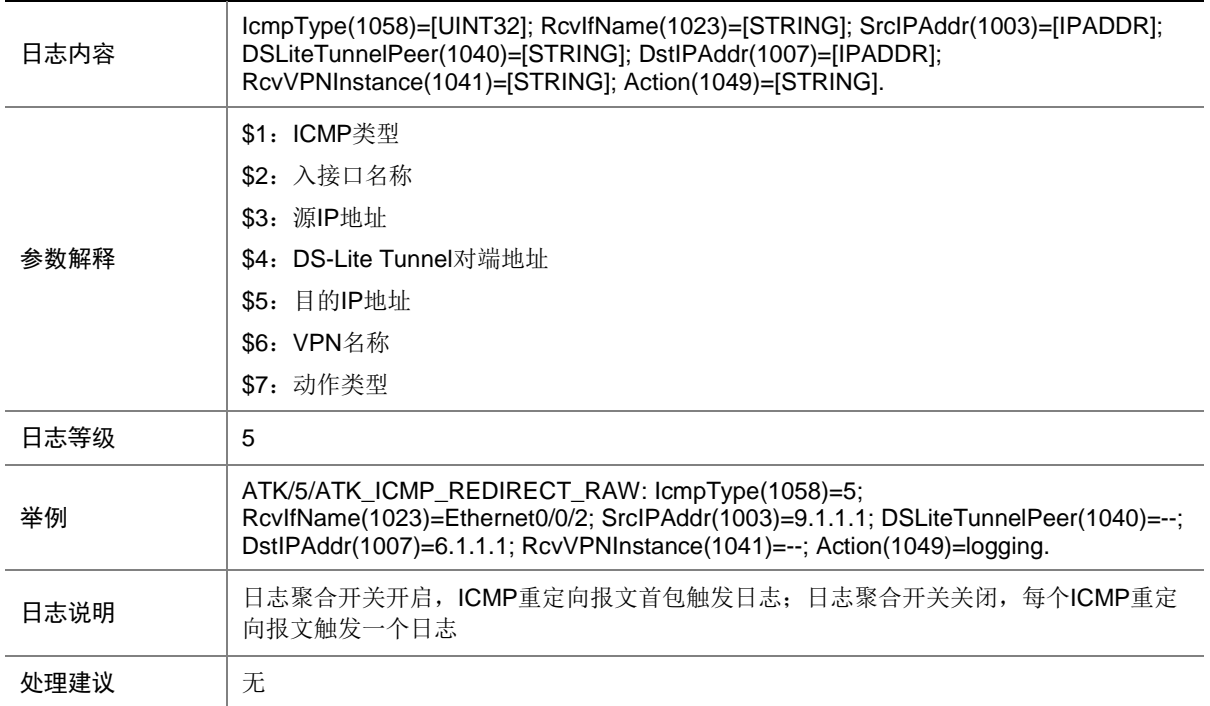

#### 7.41 ATK\_ICMP\_REDIRECT\_RAW\_SZ

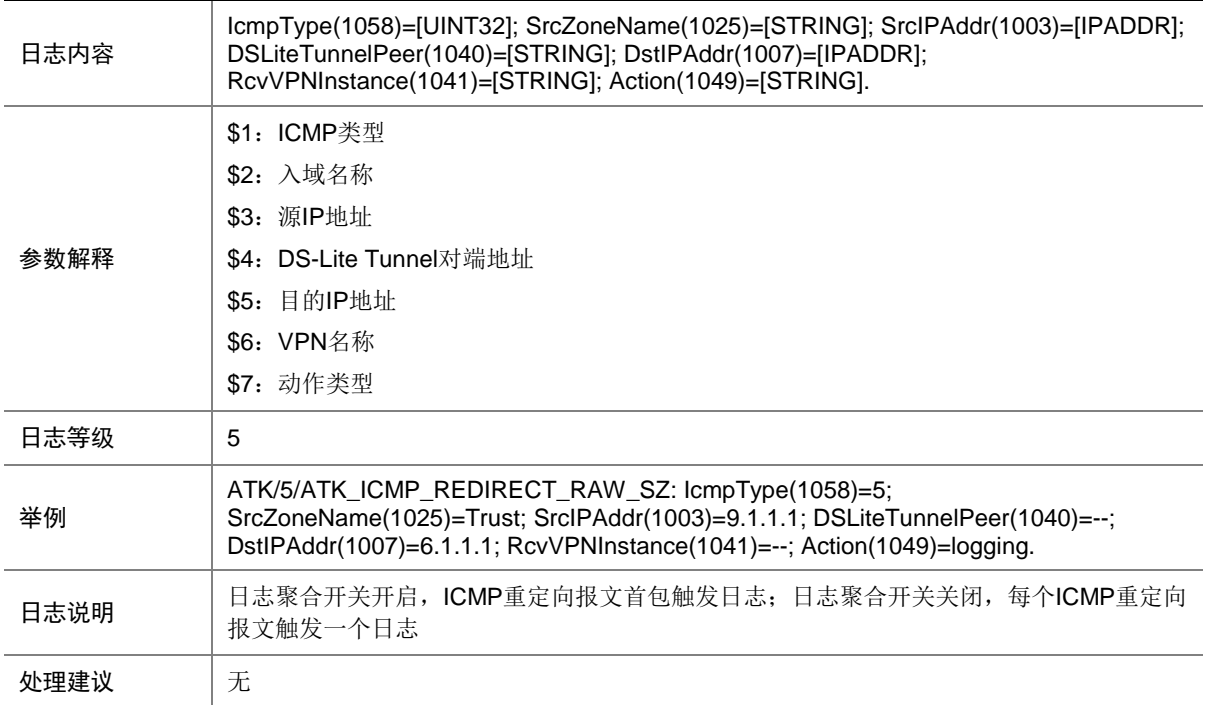

# 7.42 ATK\_ICMP\_REDIRECT\_SZ

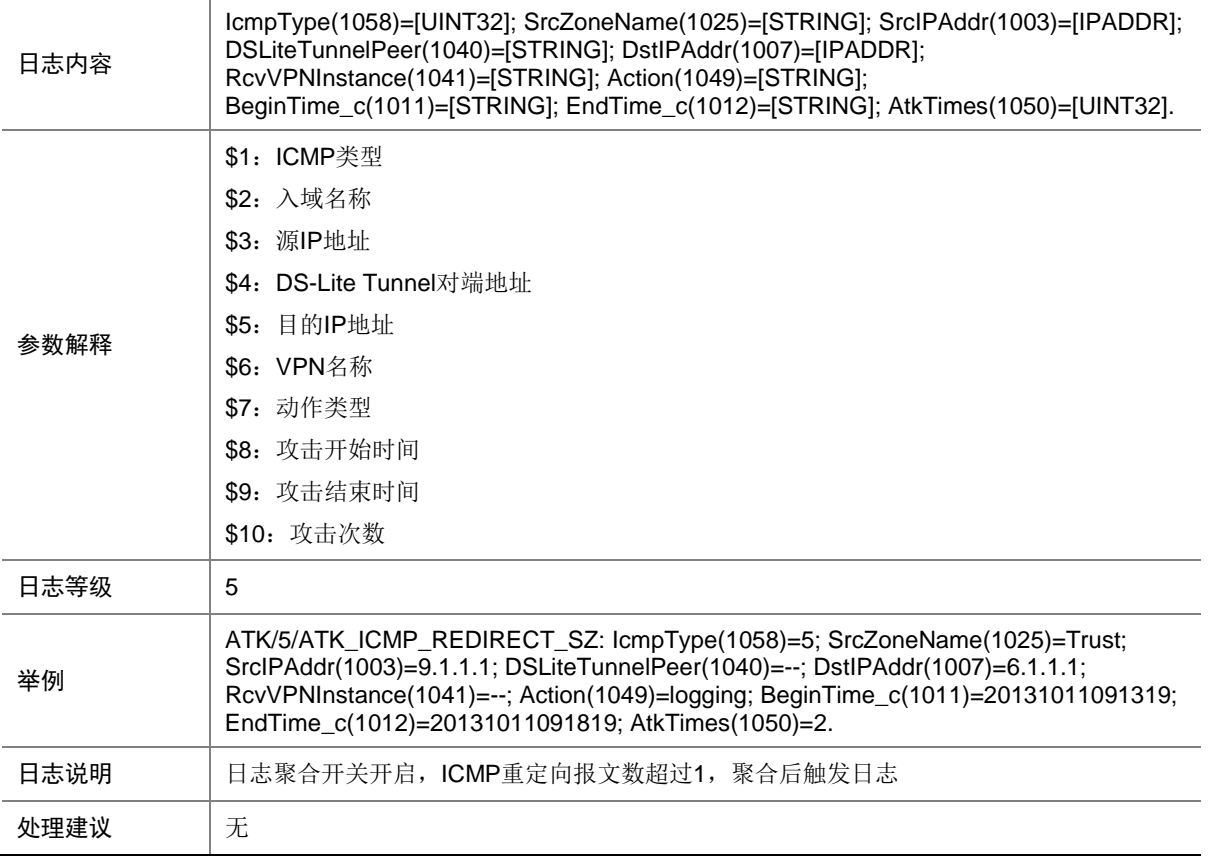

# 7.43 ATK\_ICMP\_SMURF

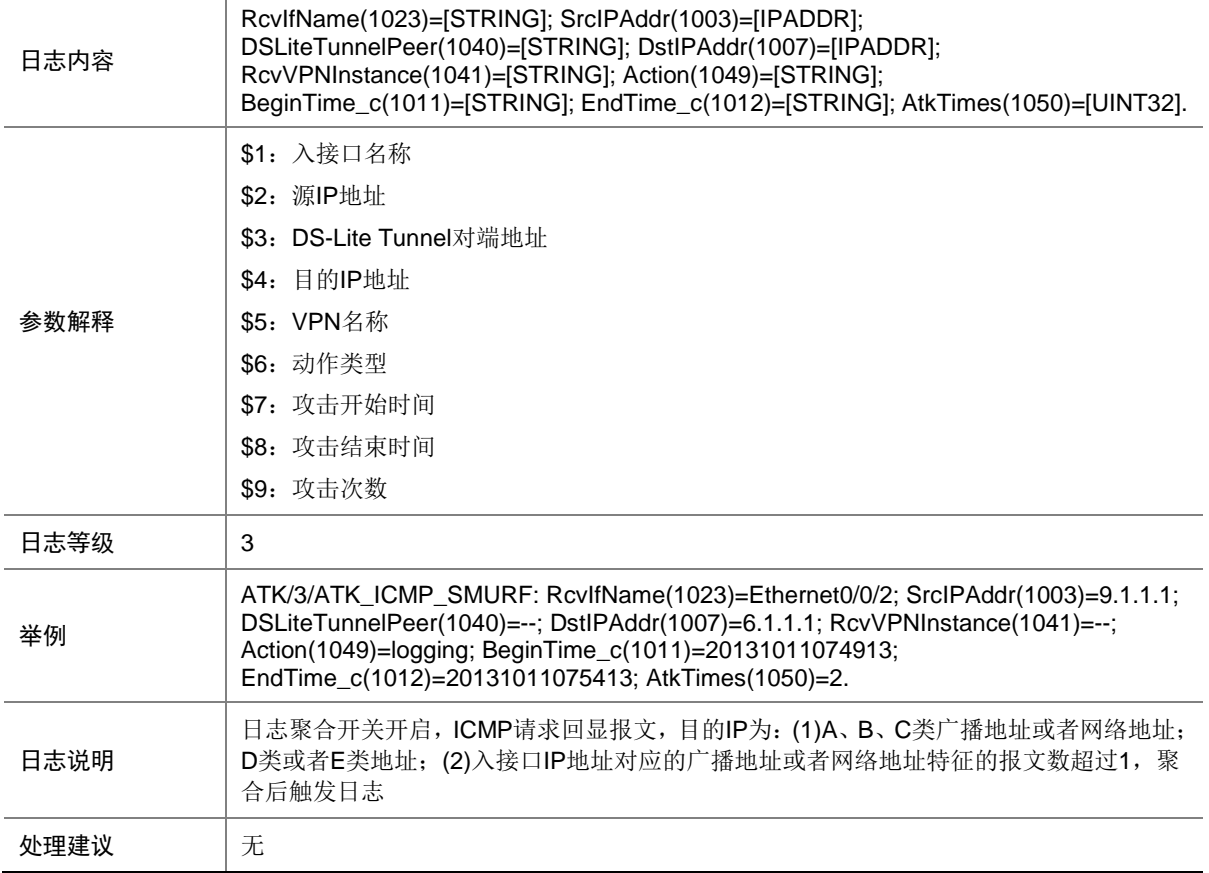

# 7.44 ATK\_ICMP\_SMURF\_RAW

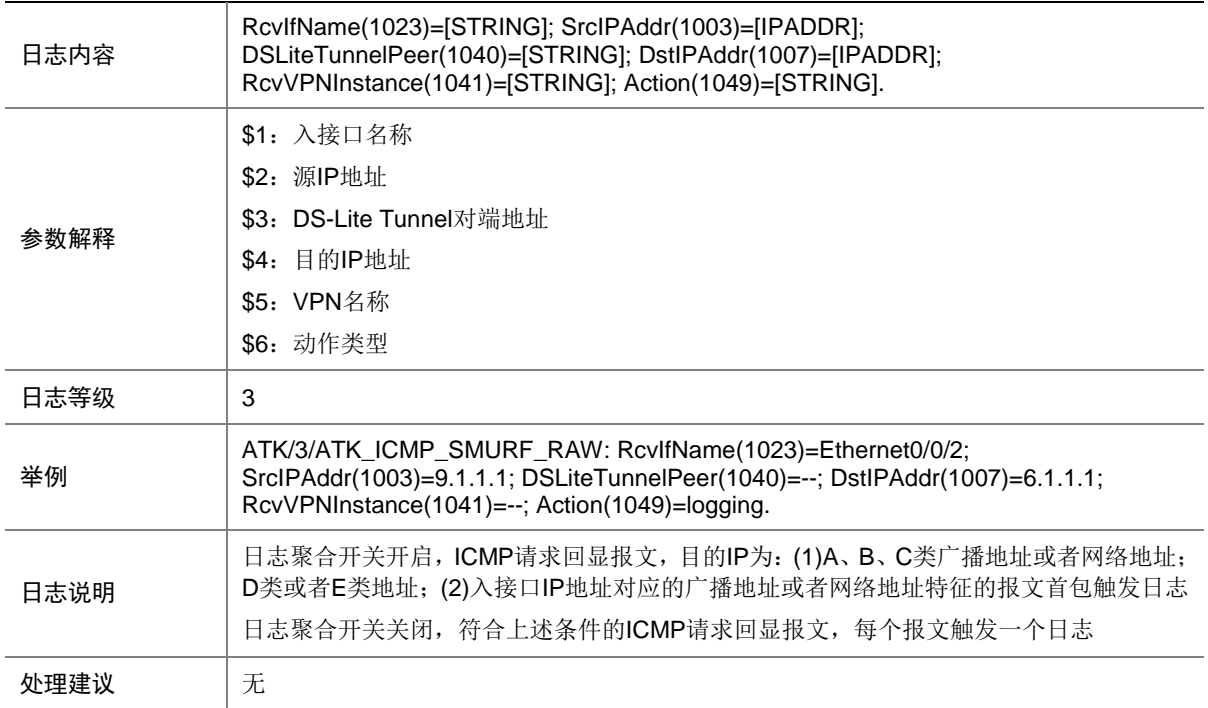

#### 7.45 ATK\_ICMP\_SMURF\_RAW\_SZ

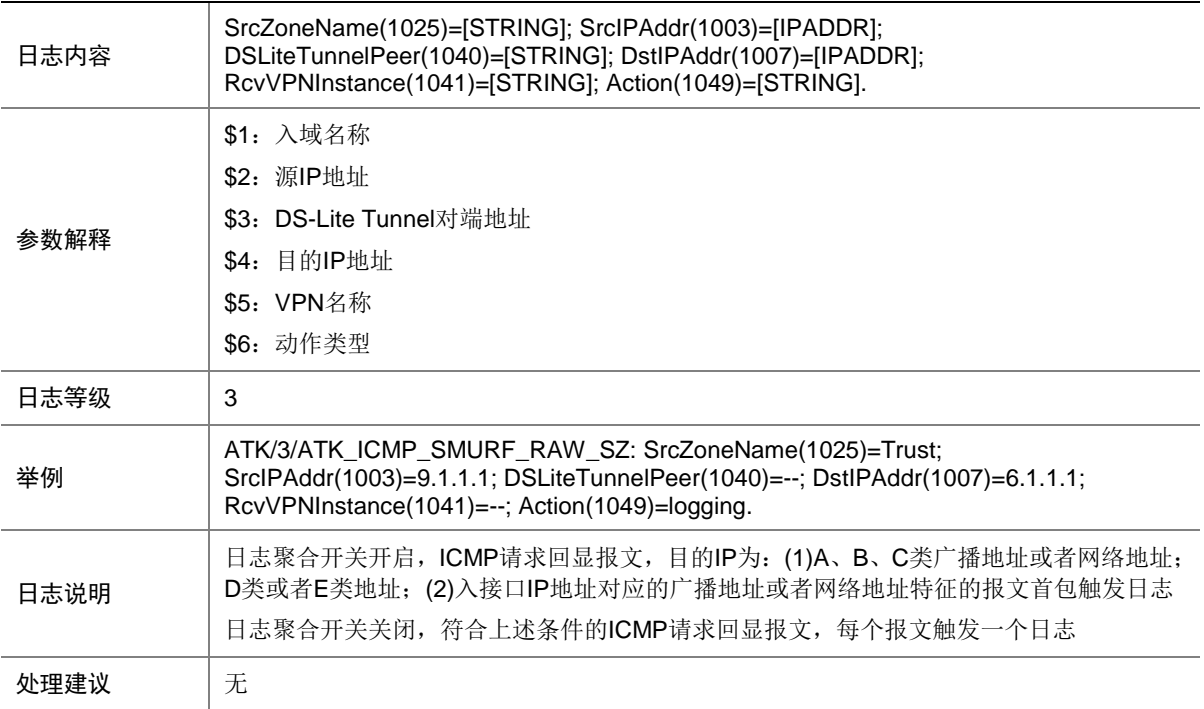

# 7.46 ATK\_ICMP\_SMURF\_SZ

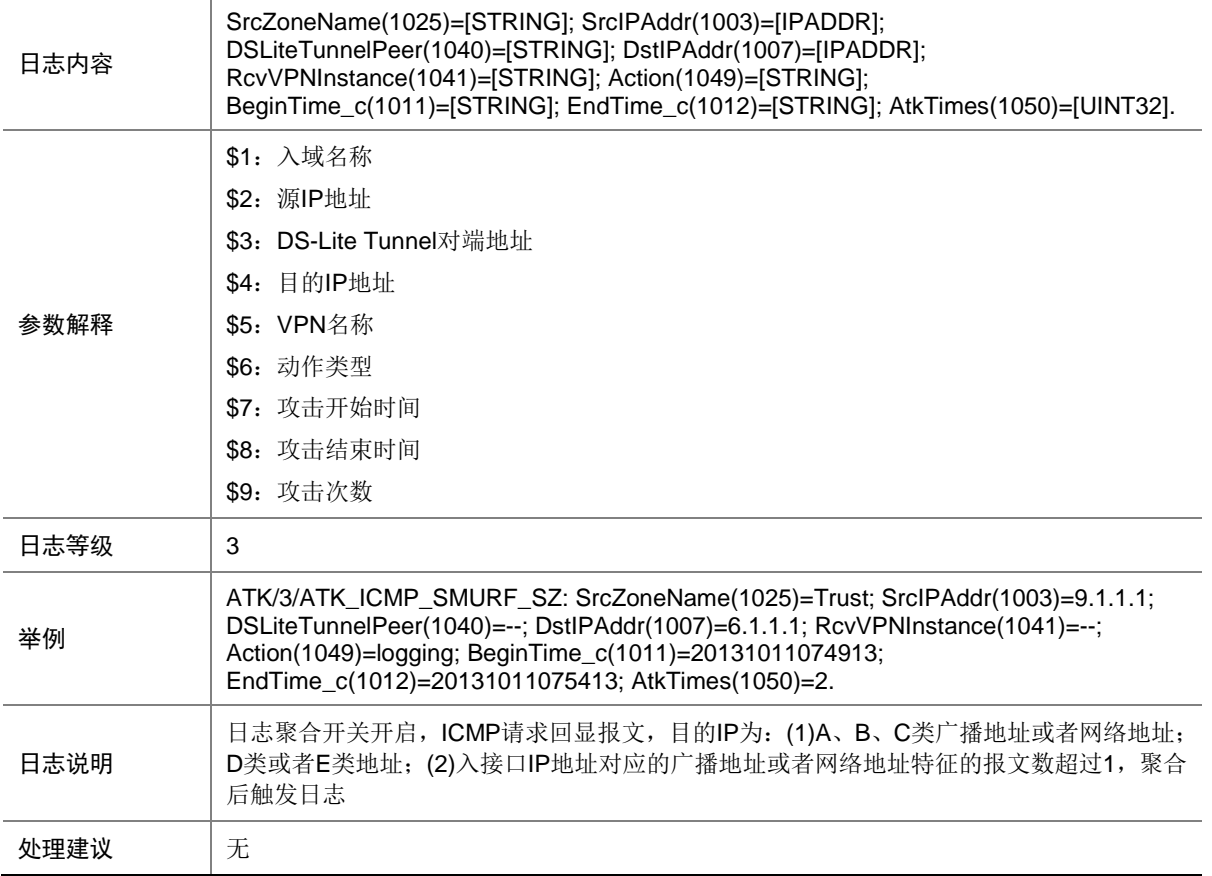

# 7.47 ATK\_ICMP\_SOURCEQUENCH

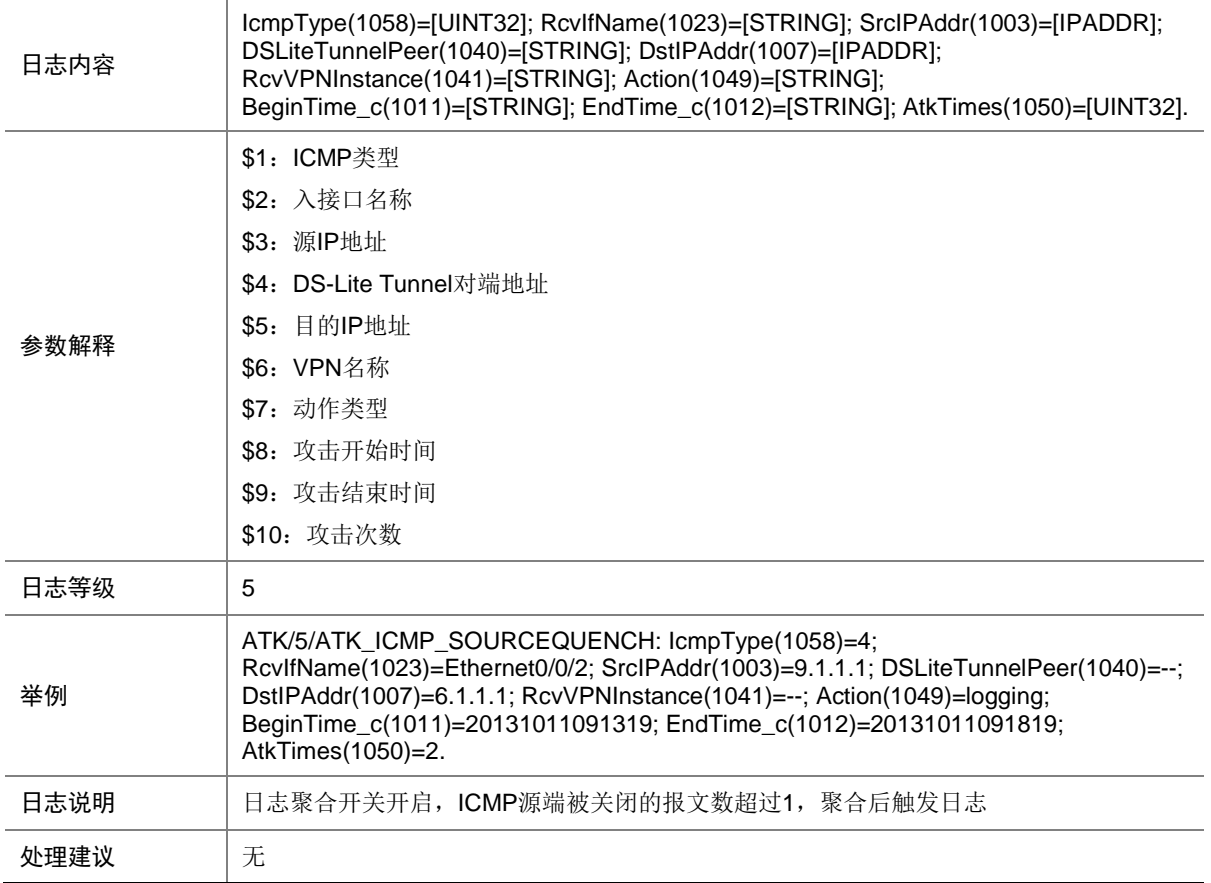

### 7.48 ATK\_ICMP\_SOURCEQUENCH\_RAW

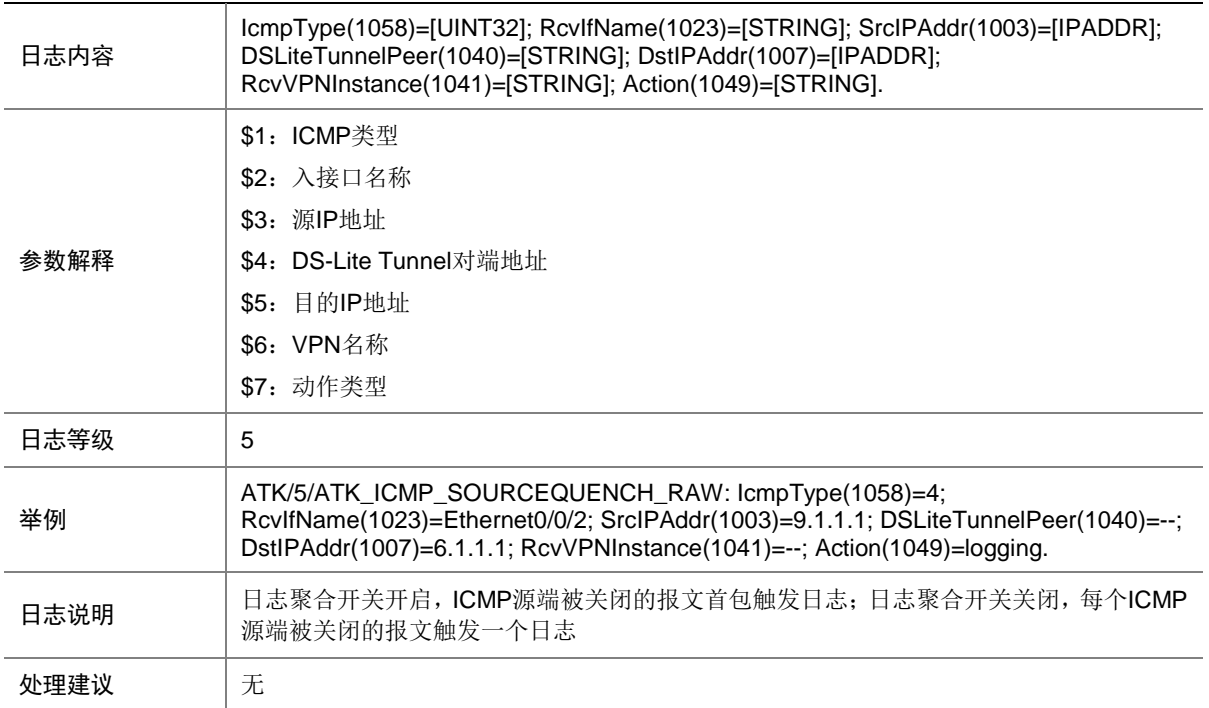

#### 7.49 ATK\_ICMP\_SOURCEQUENCH\_RAW\_SZ

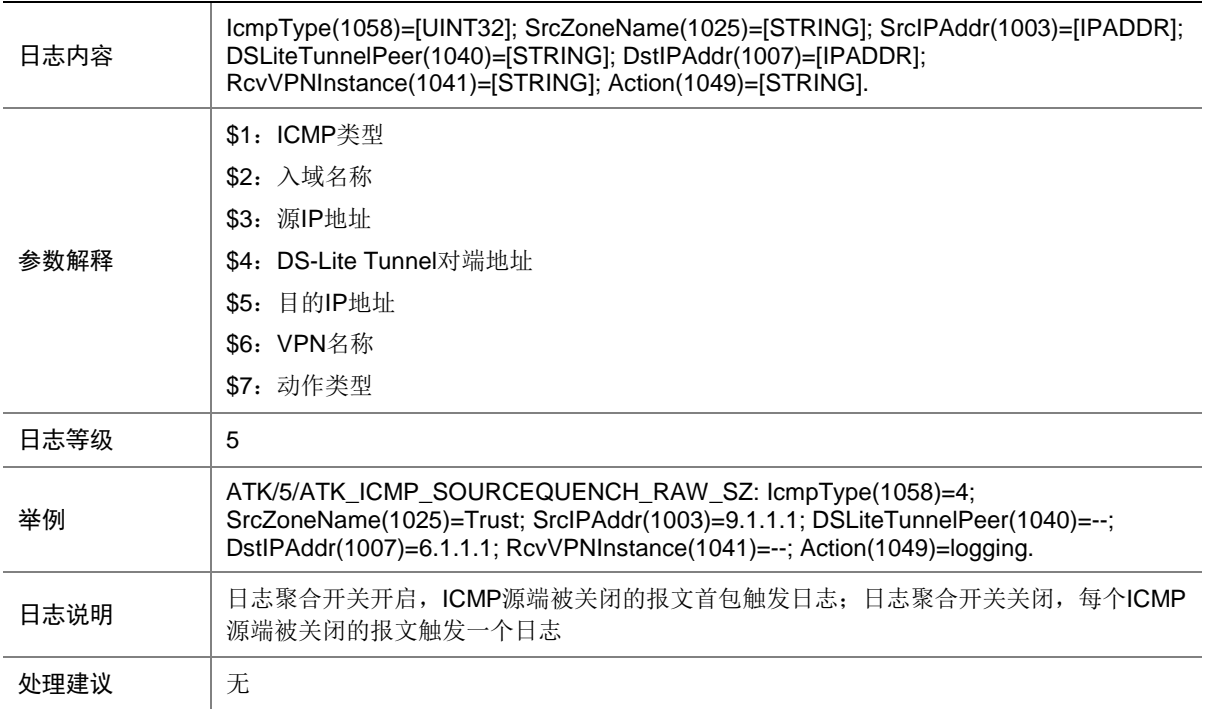

# 7.50 ATK\_ICMP\_SOURCEQUENCH\_SZ

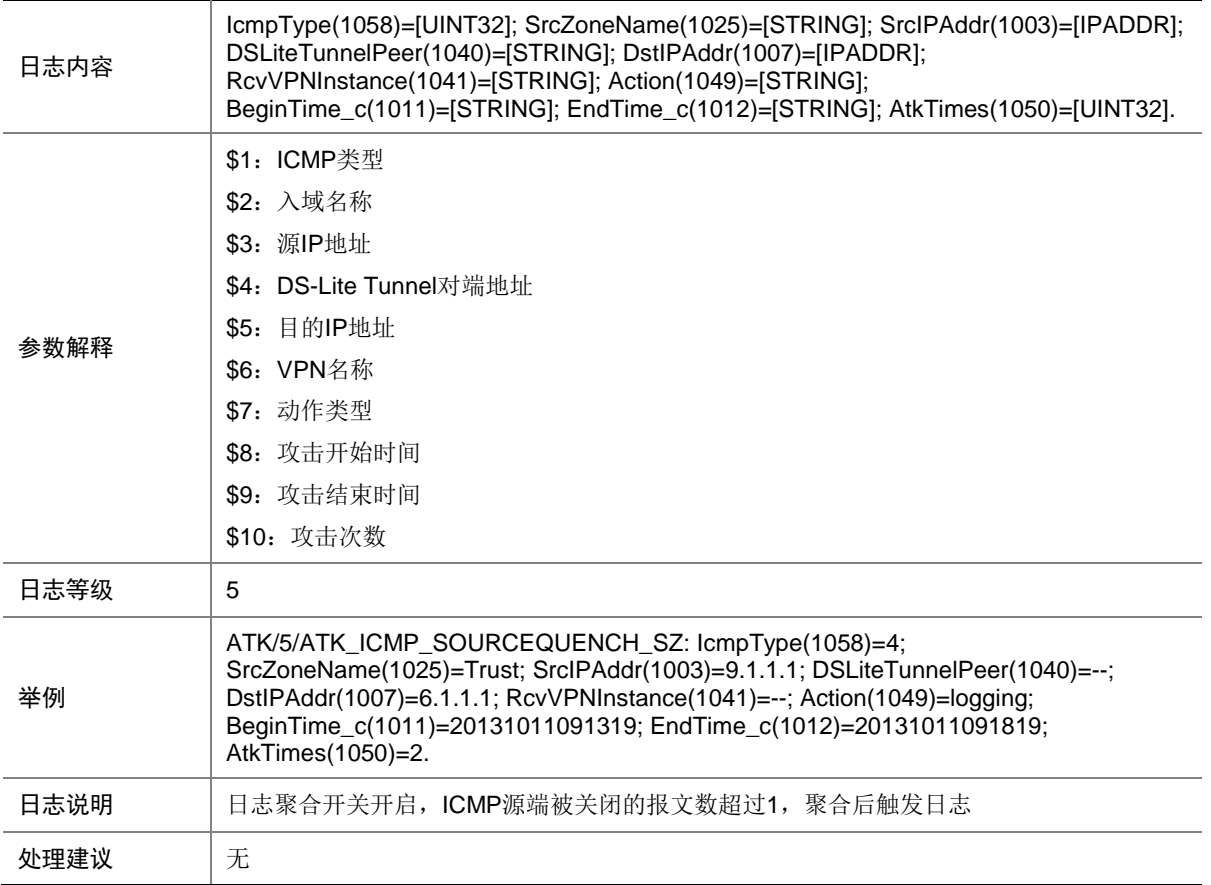

# 7.51 ATK\_ICMP\_TIMEEXCEED

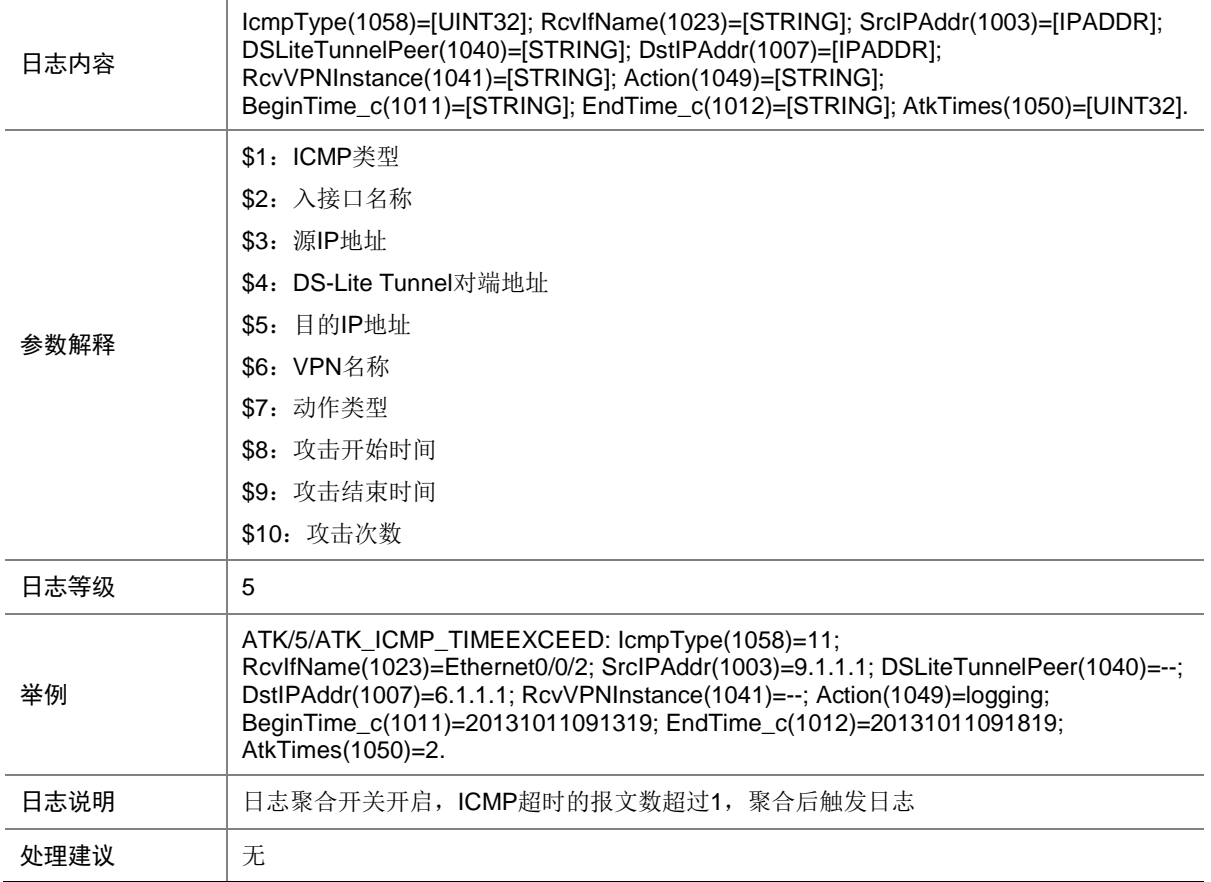

# 7.52 ATK\_ICMP\_TIMEEXCEED\_RAW

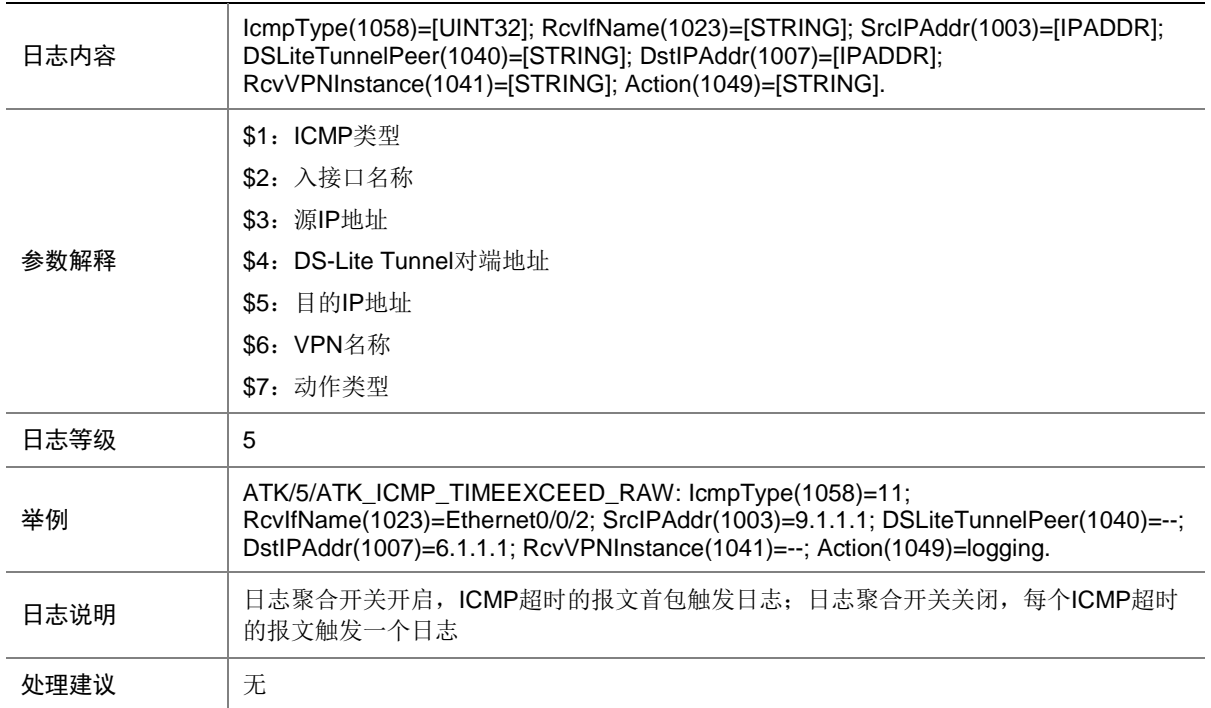

#### 7.53 ATK\_ICMP\_TIMEEXCEED\_RAW\_SZ

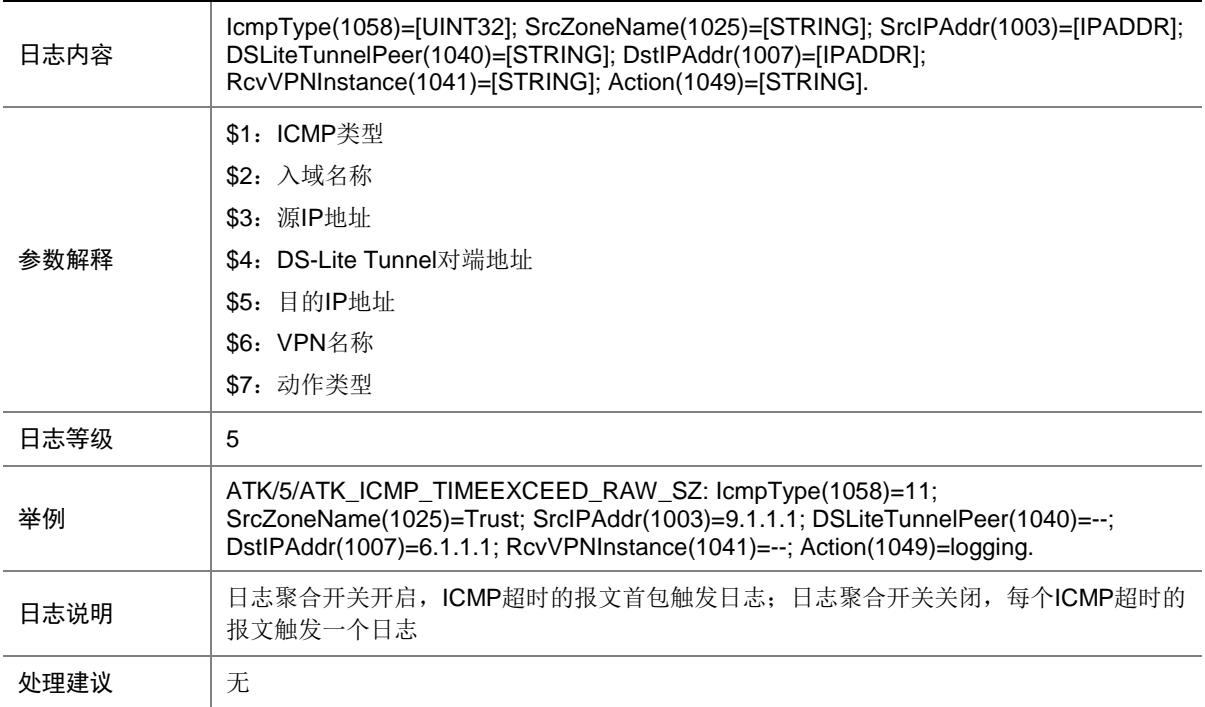

# 7.54 ATK\_ICMP\_TIMEEXCEED\_SZ

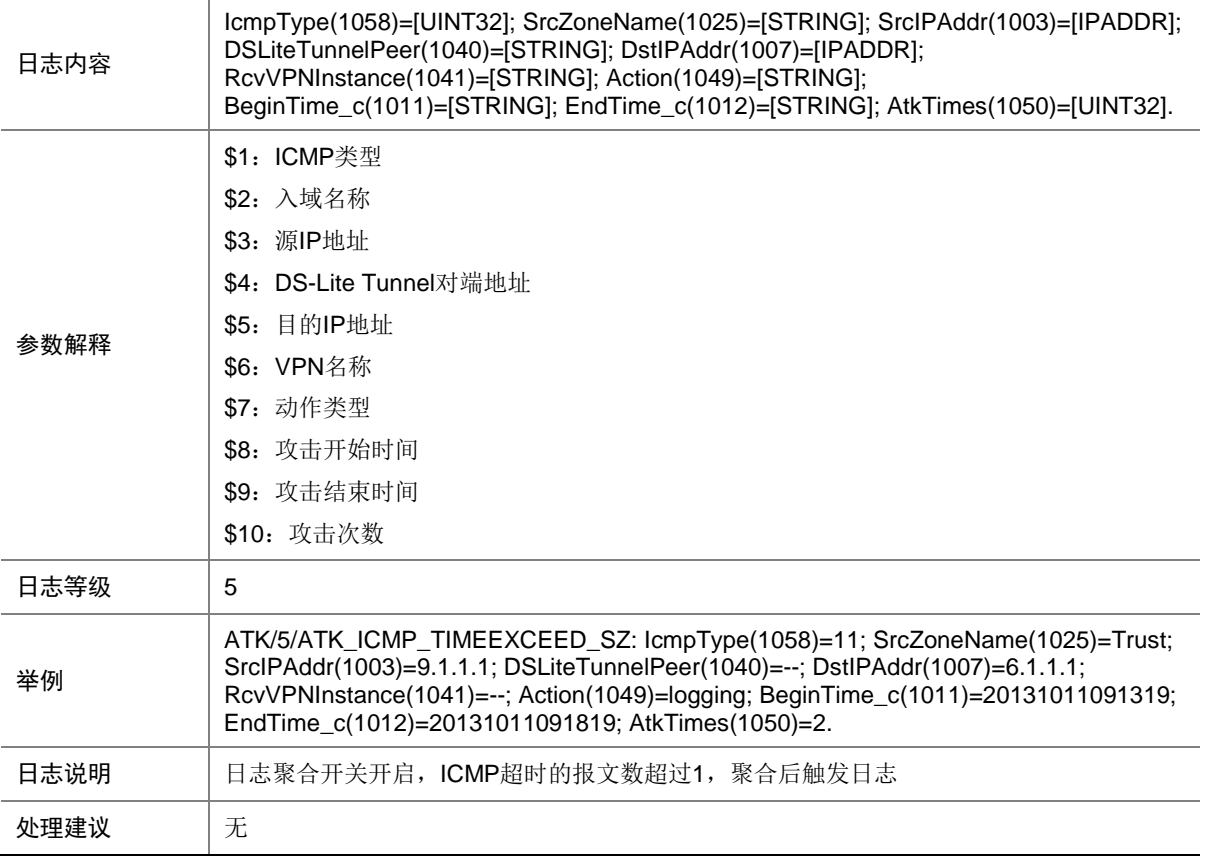

# 7.55 ATK\_ICMP\_TRACEROUTE

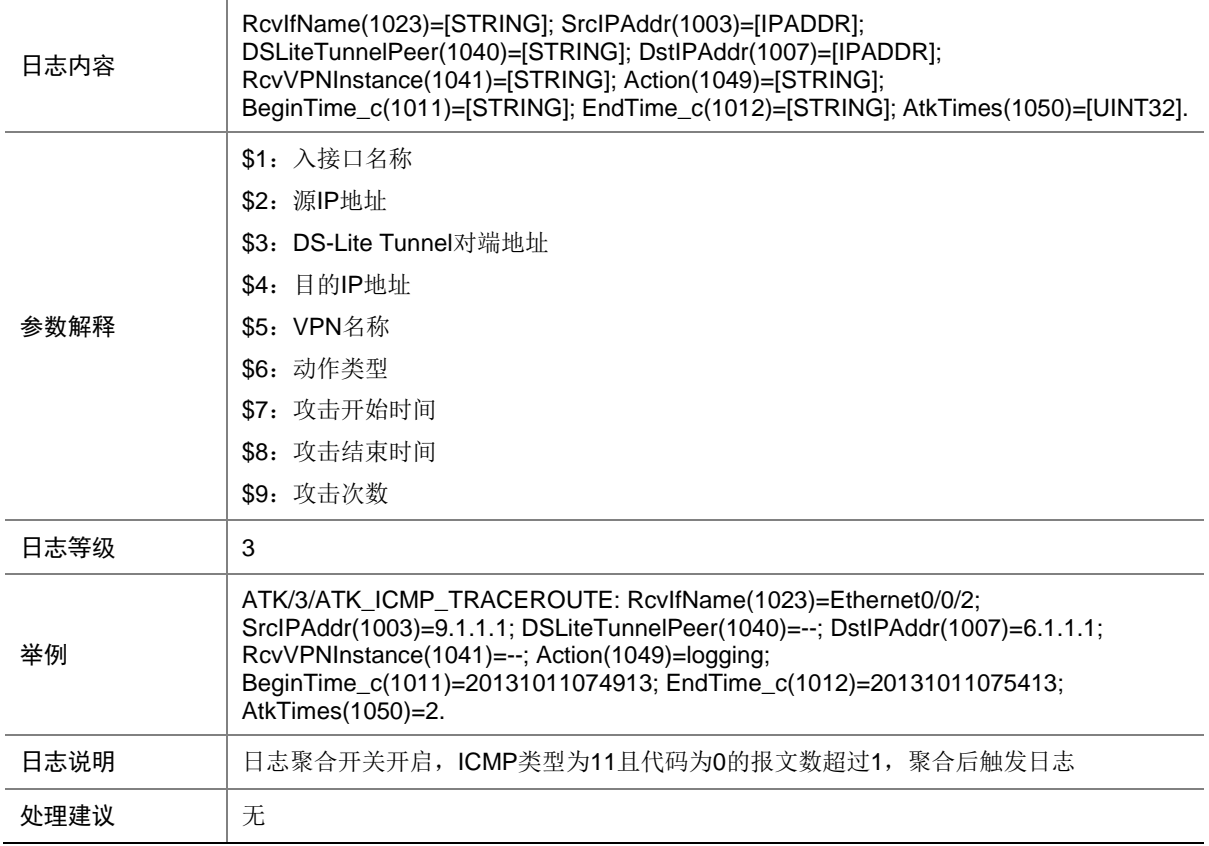

# 7.56 ATK\_ICMP\_TRACEROUTE\_RAW

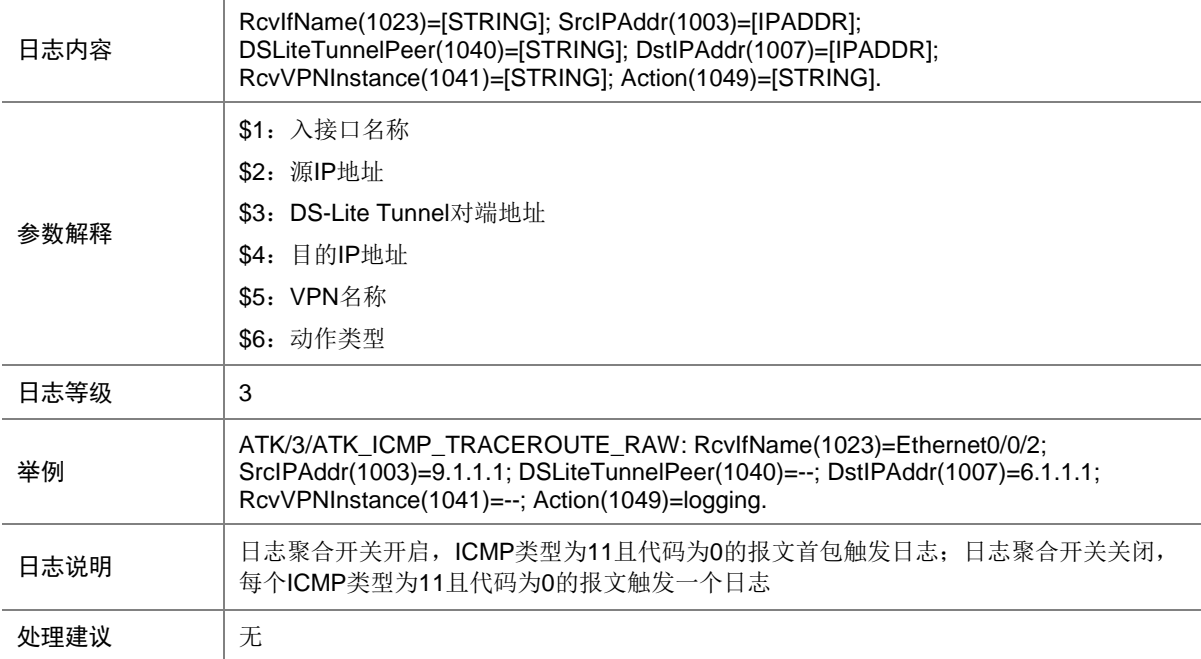

# 7.57 ATK\_ICMP\_TRACEROUTE\_RAW\_SZ

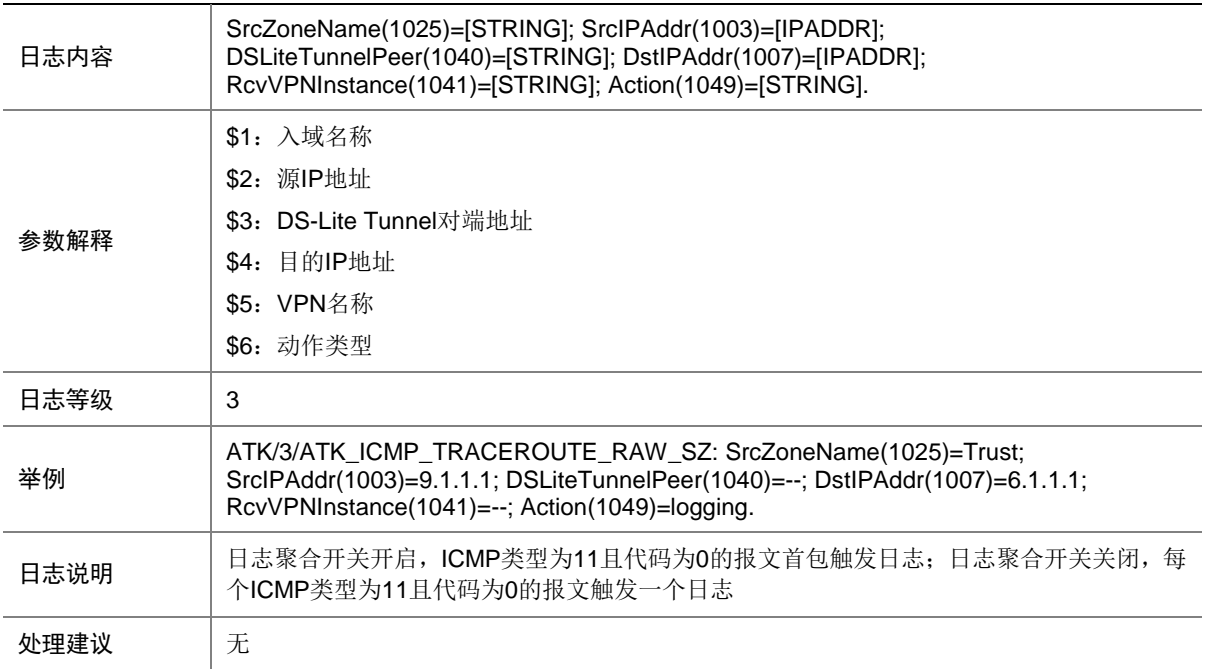

# 7.58 ATK\_ICMP\_TRACEROUTE\_SZ

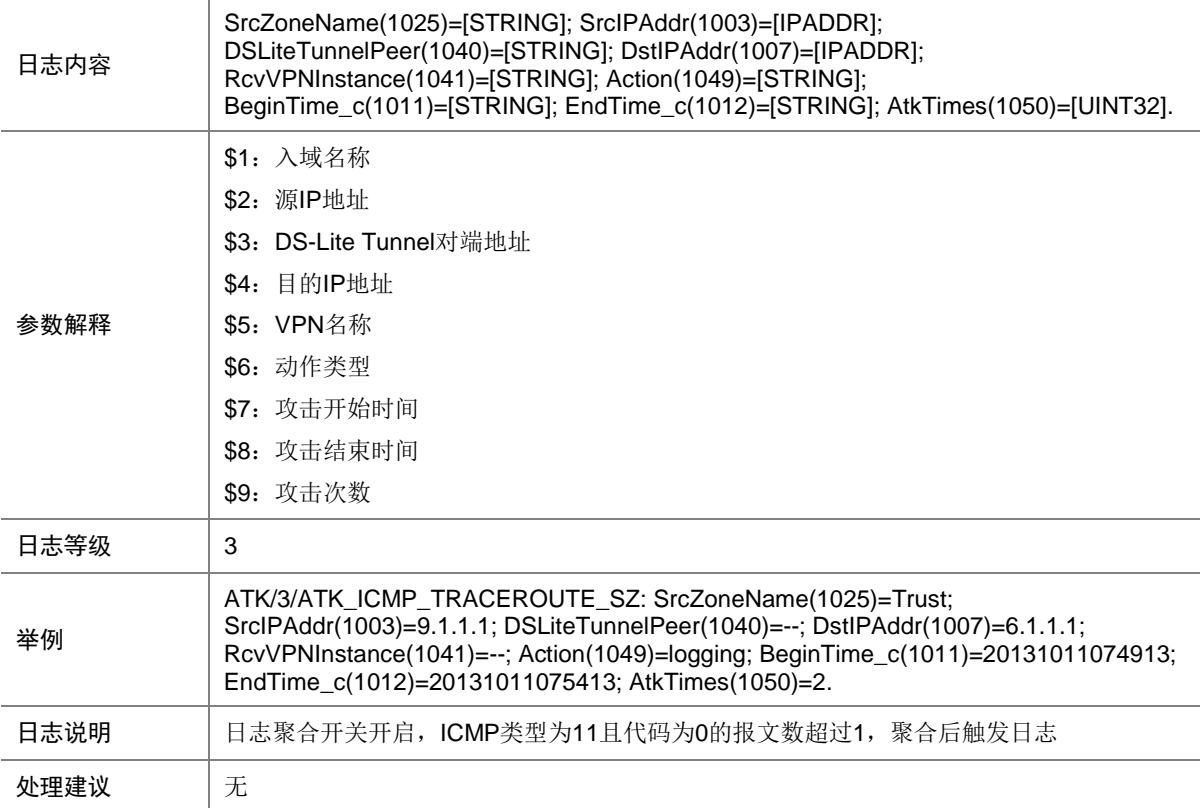

# 7.59 ATK\_ICMP\_TSTAMP\_REQ

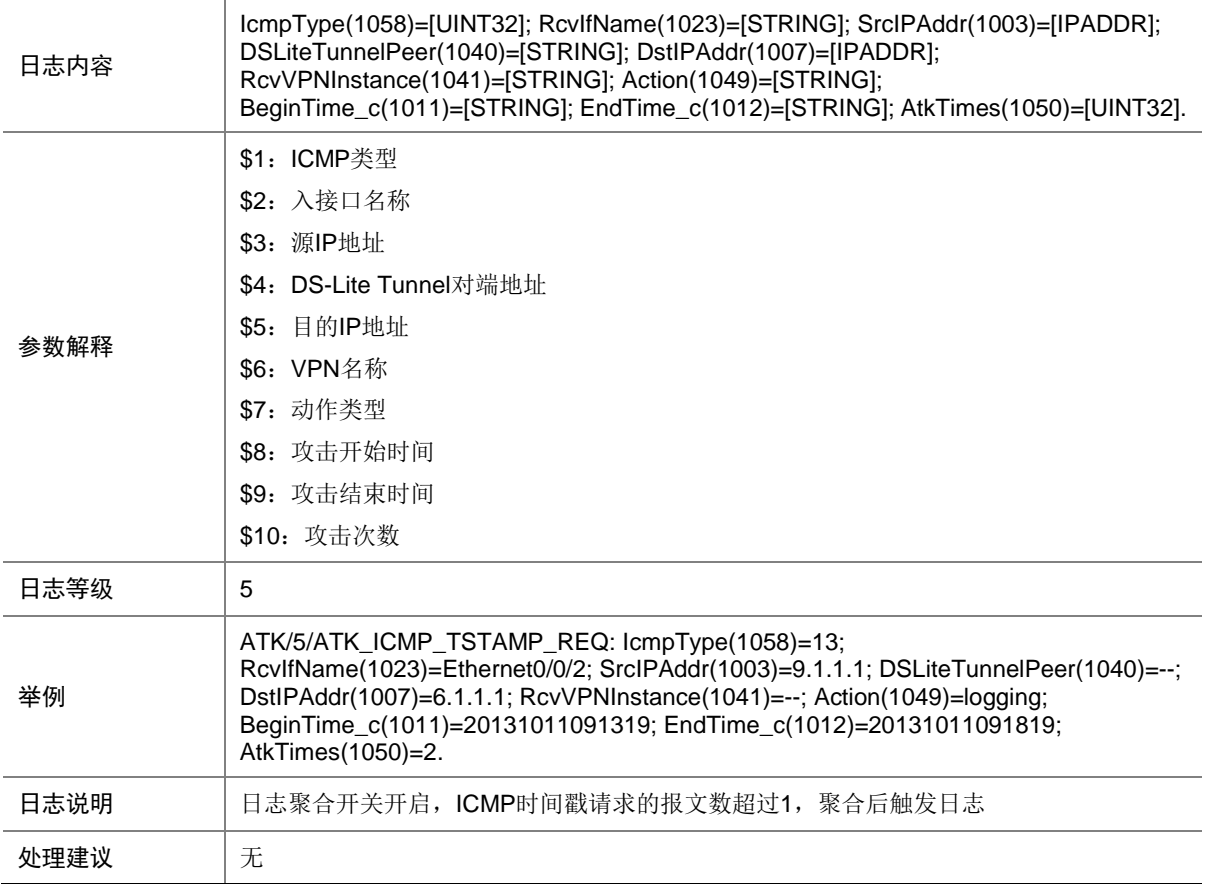

# 7.60 ATK\_ICMP\_TSTAMP\_REQ\_RAW

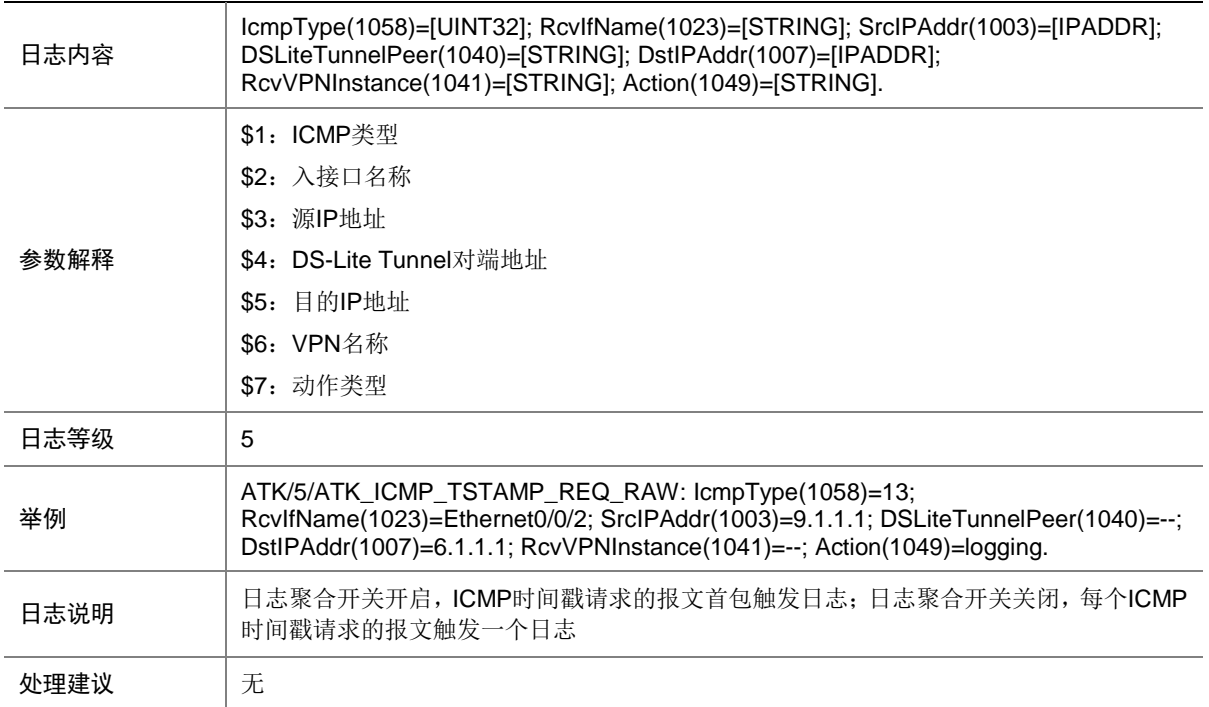

#### 7.61 ATK\_ICMP\_TSTAMP\_REQ\_RAW\_SZ

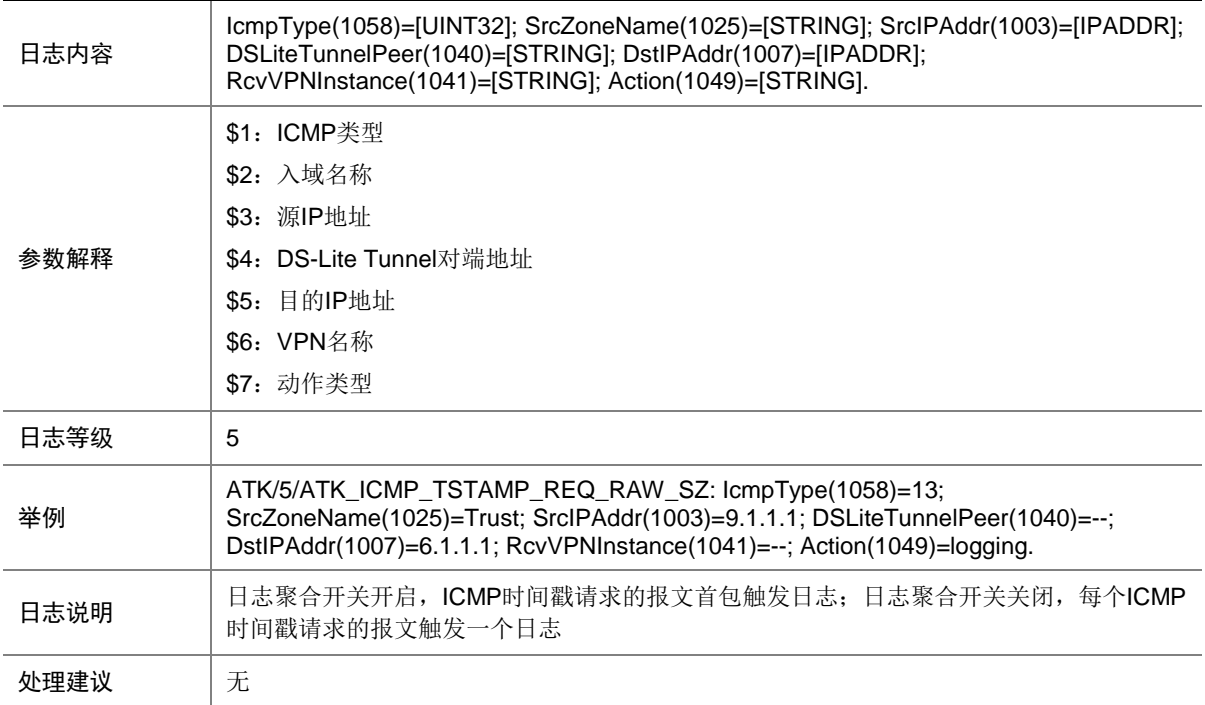

# 7.62 ATK\_ICMP\_TSTAMP\_REQ\_SZ

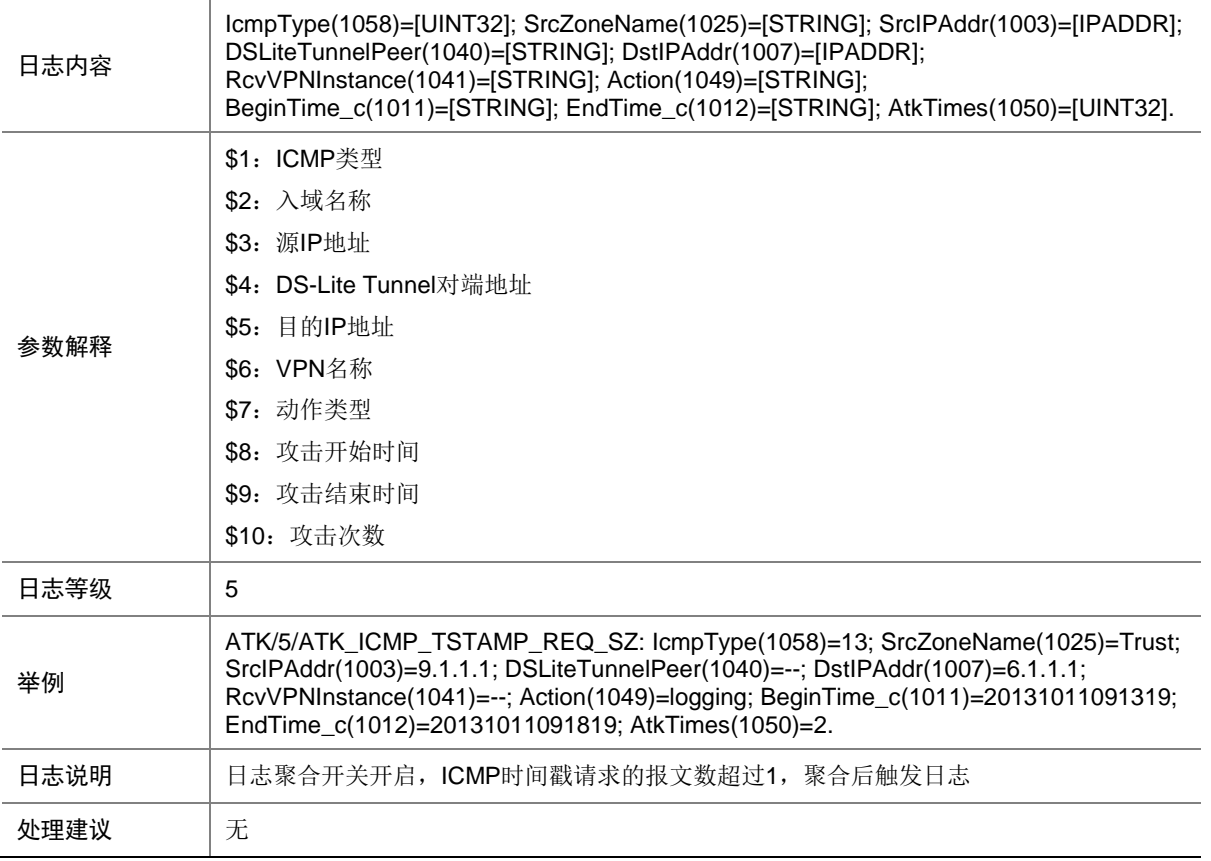

# 7.63 ATK\_ICMP\_TSTAMP\_RPL

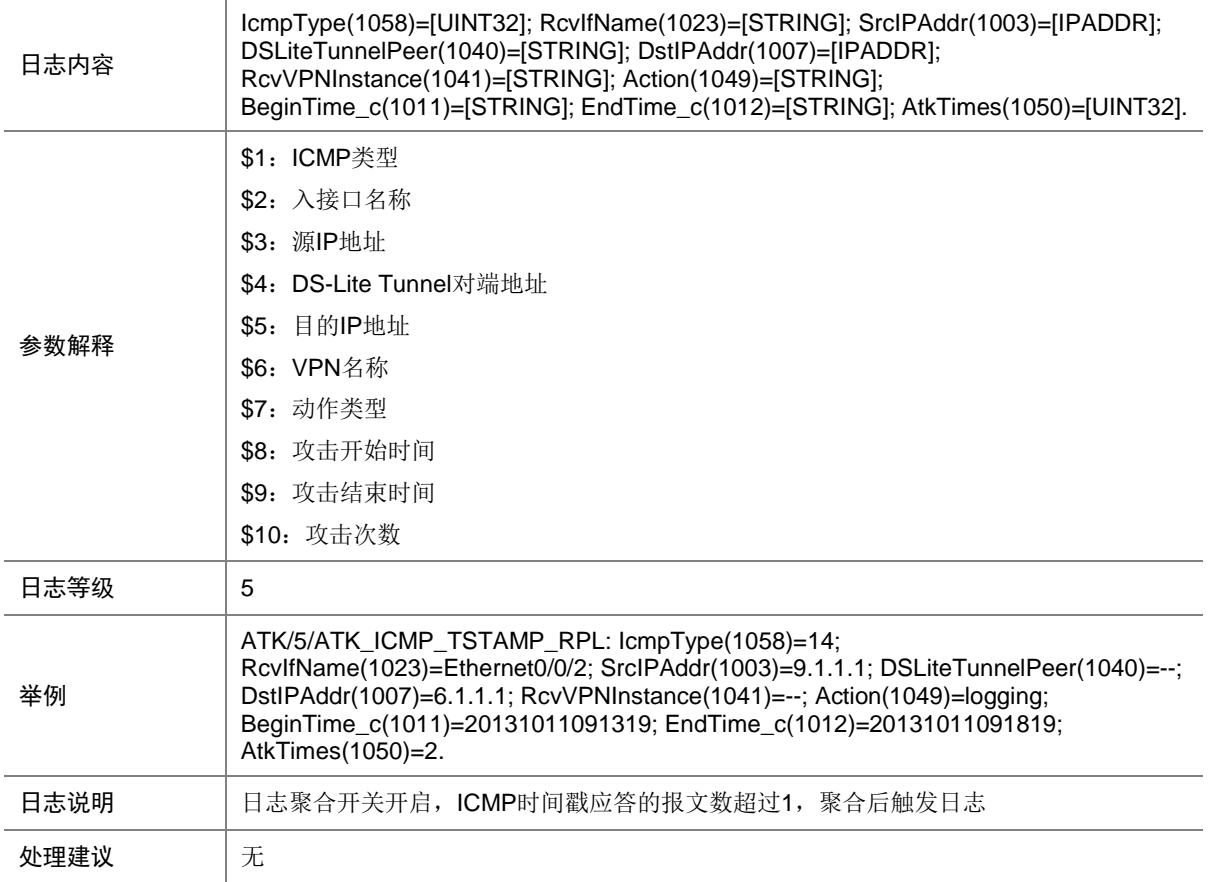

# 7.64 ATK\_ICMP\_TSTAMP\_RPL\_RAW

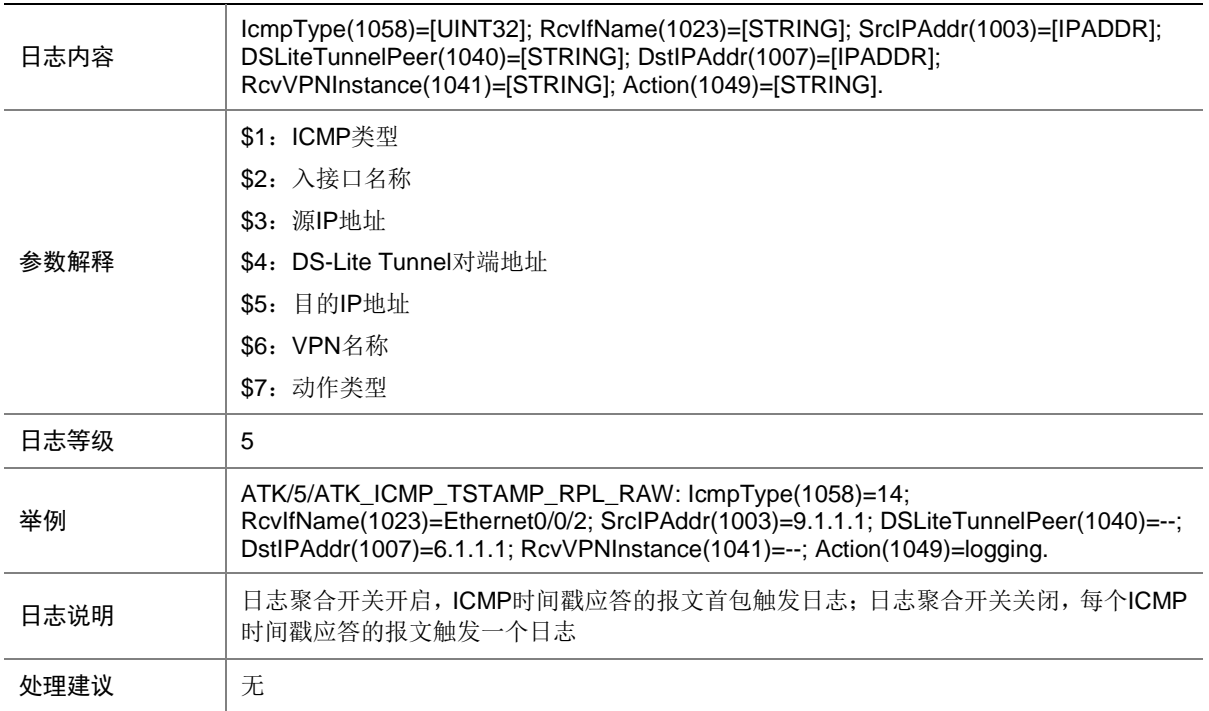

#### 7.65 ATK\_ICMP\_TSTAMP\_RPL\_RAW\_SZ

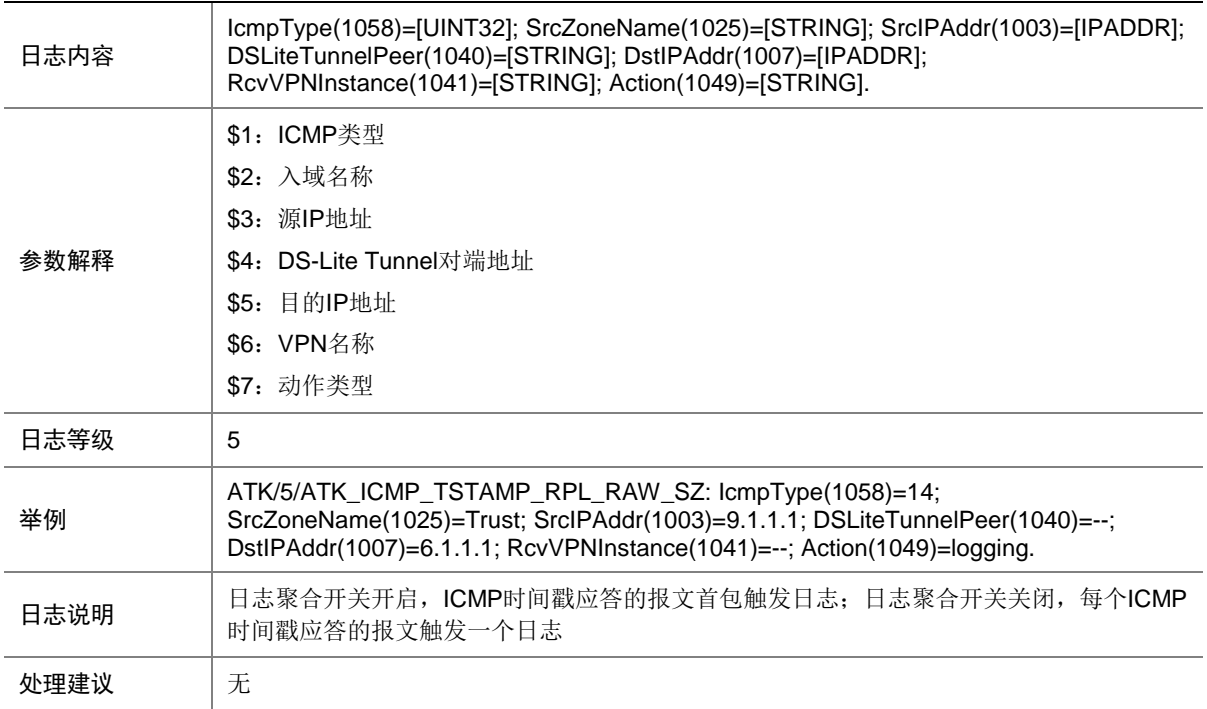

# 7.66 ATK\_ICMP\_TSTAMP\_RPL\_SZ

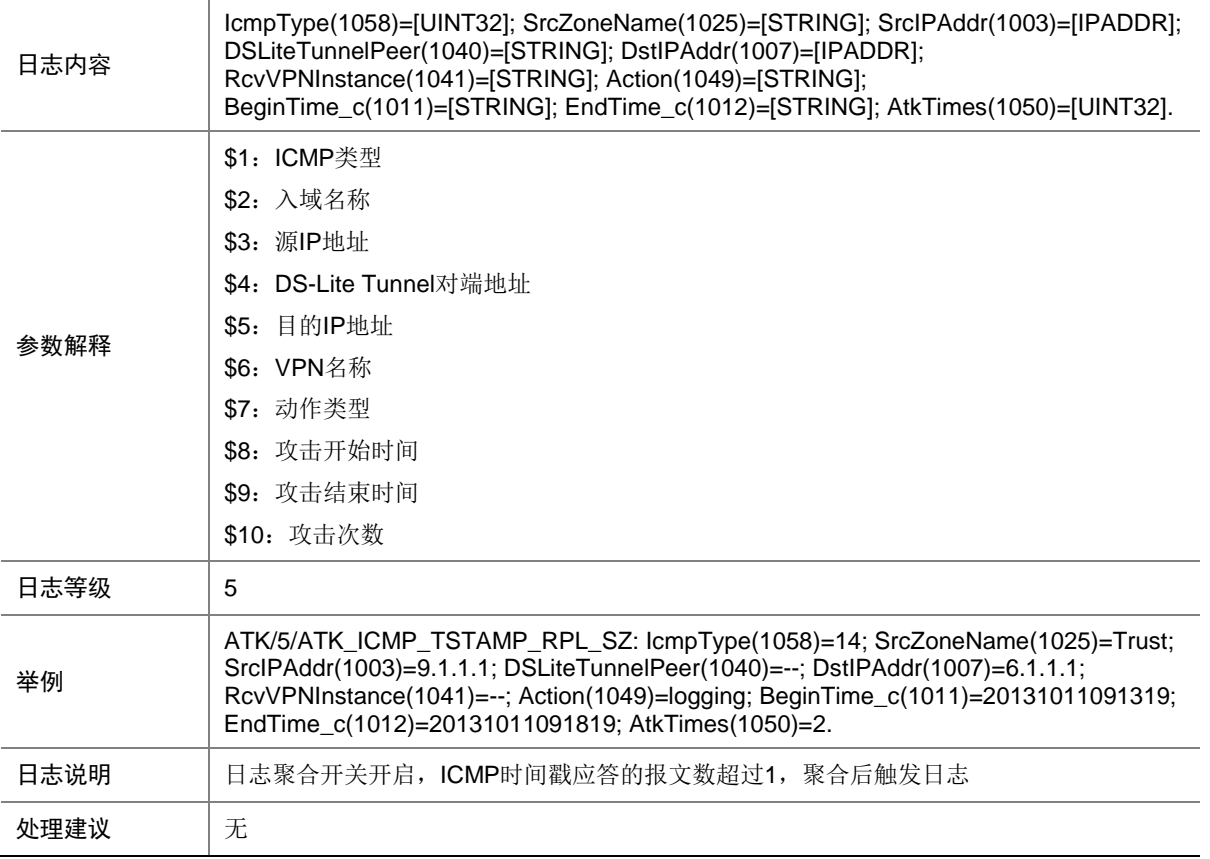

# 7.67 ATK\_ICMP\_TYPE

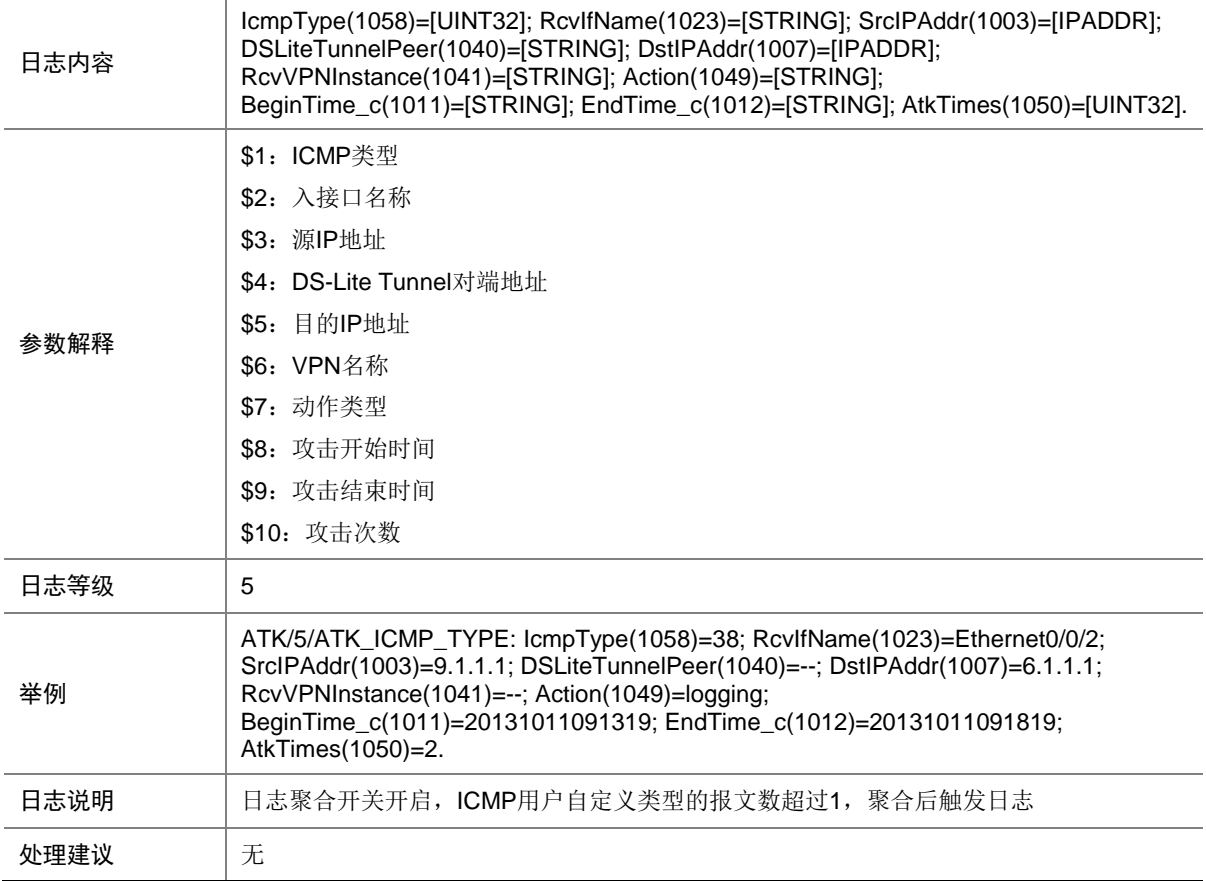

# 7.68 ATK\_ICMP\_TYPE\_RAW

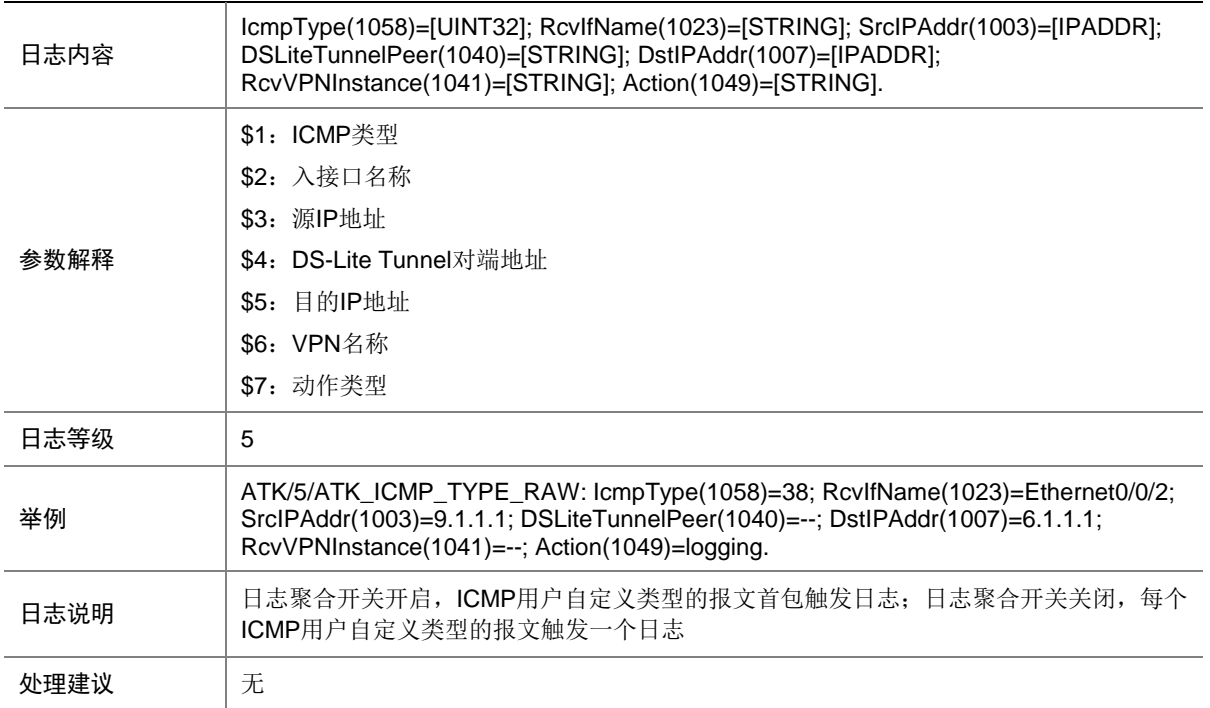

### 7.69 ATK\_ICMP\_TYPE\_RAW\_SZ

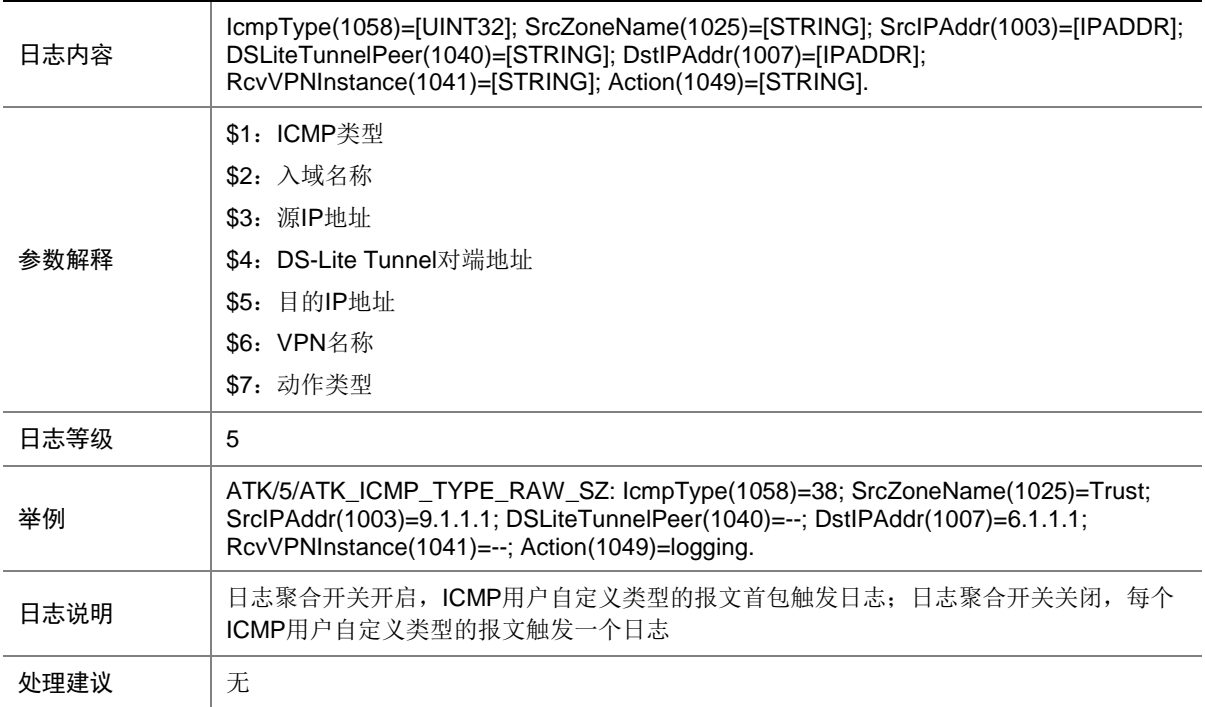

# 7.70 ATK\_ICMP\_TYPE\_SZ

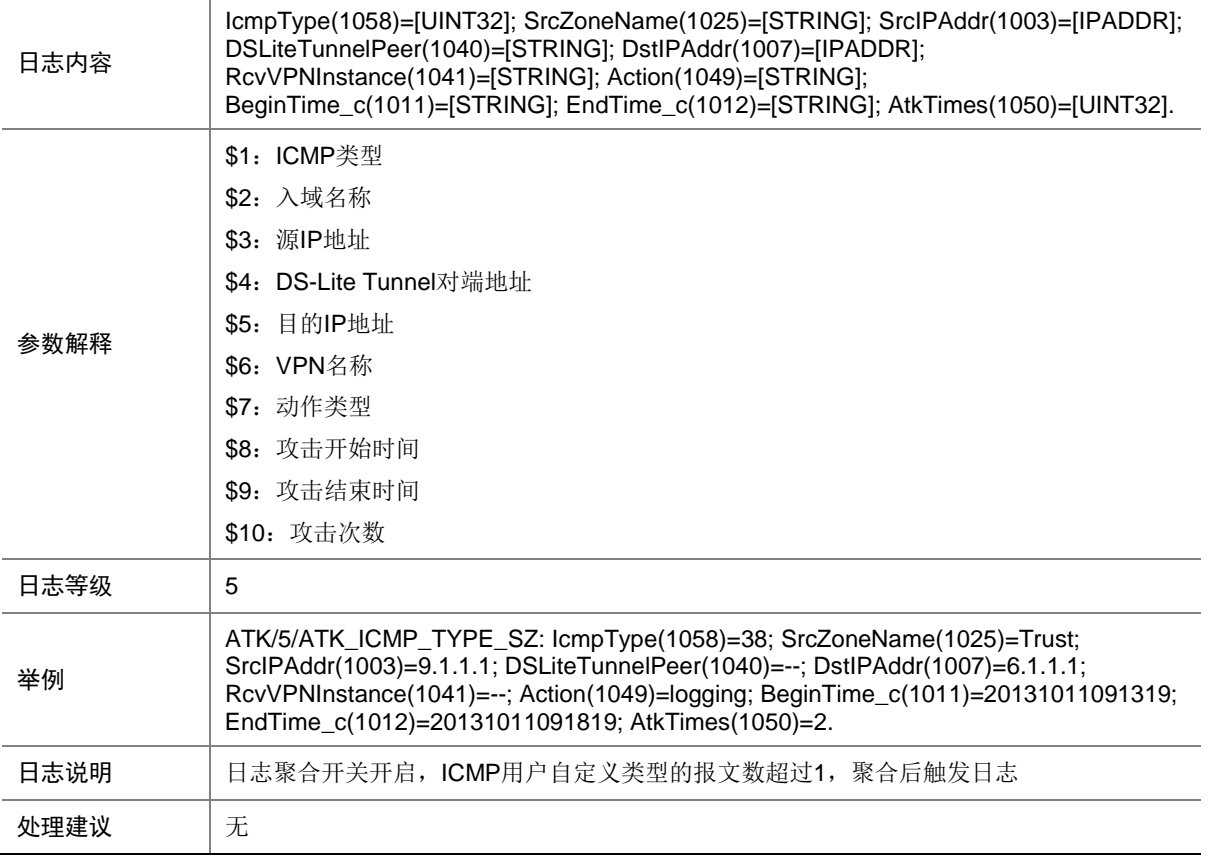
## 7.71 ATK\_ICMP\_UNREACHABLE

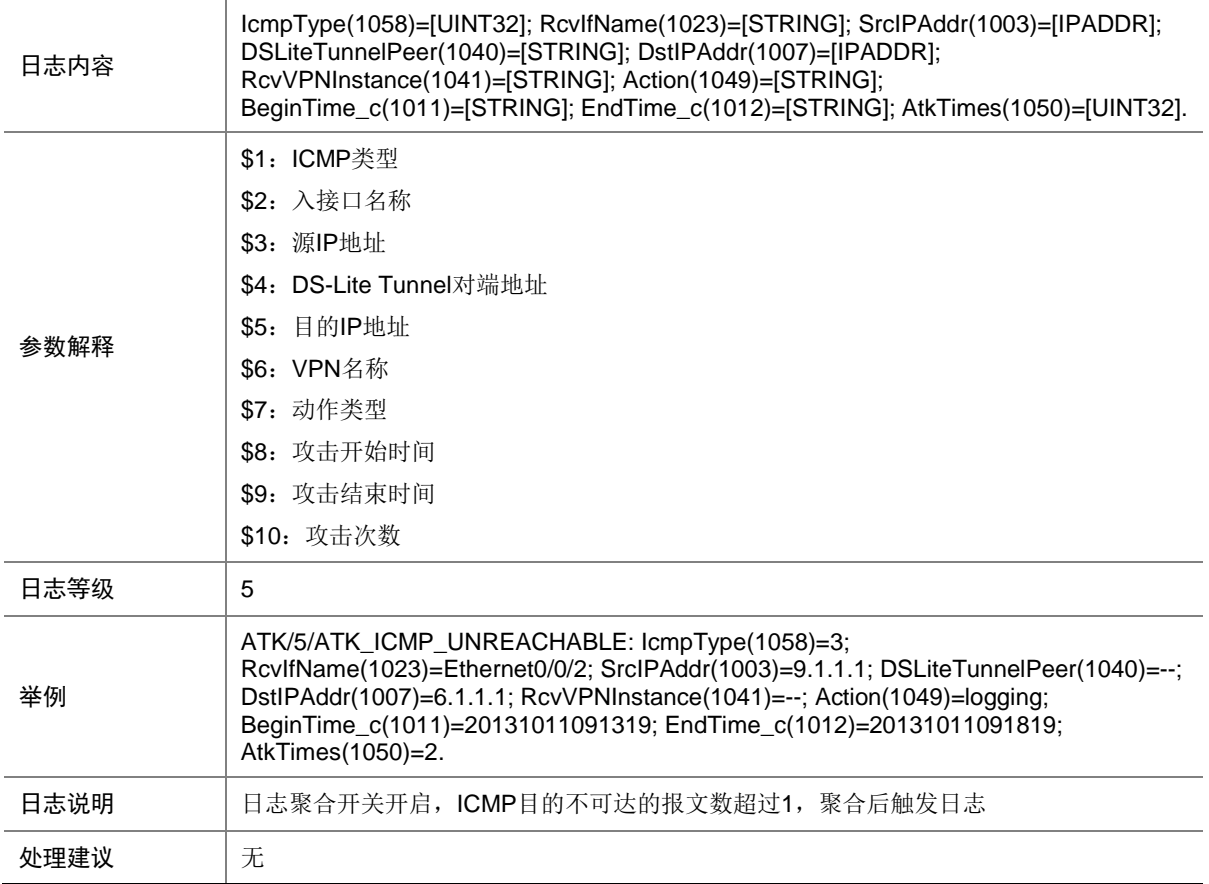

### 7.72 ATK\_ICMP\_UNREACHABLE\_RAW

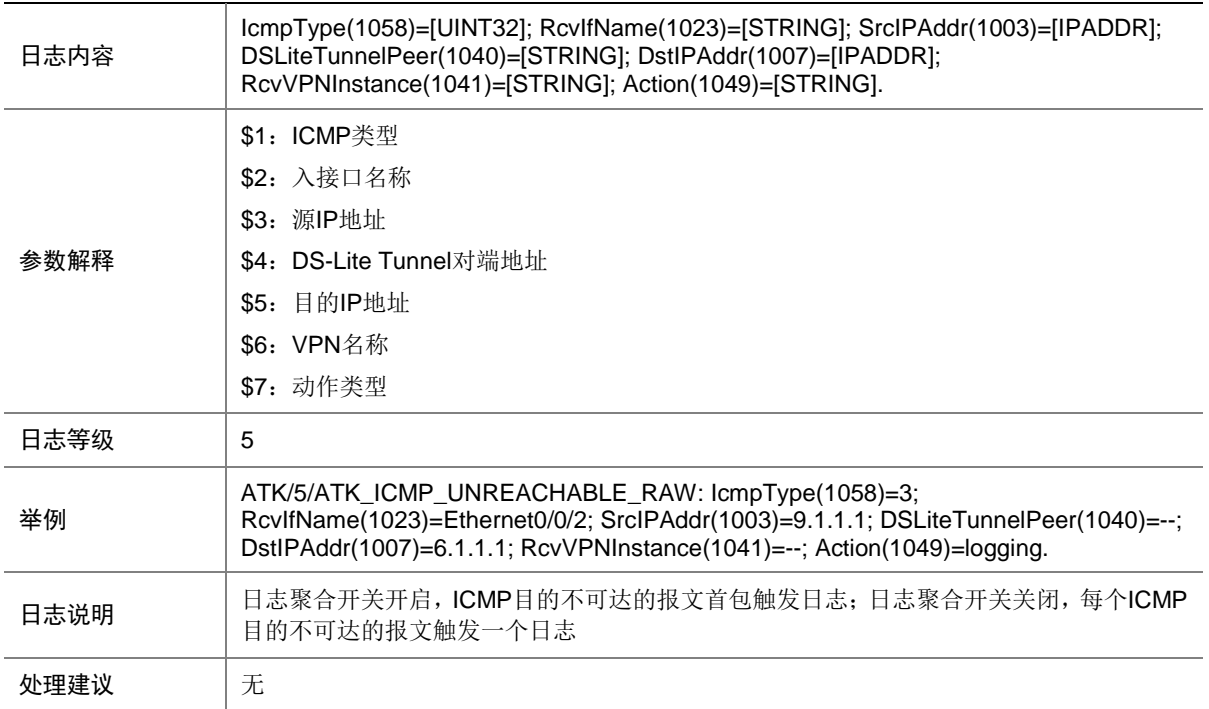

#### 7.73 ATK\_ICMP\_UNREACHABLE\_RAW\_SZ

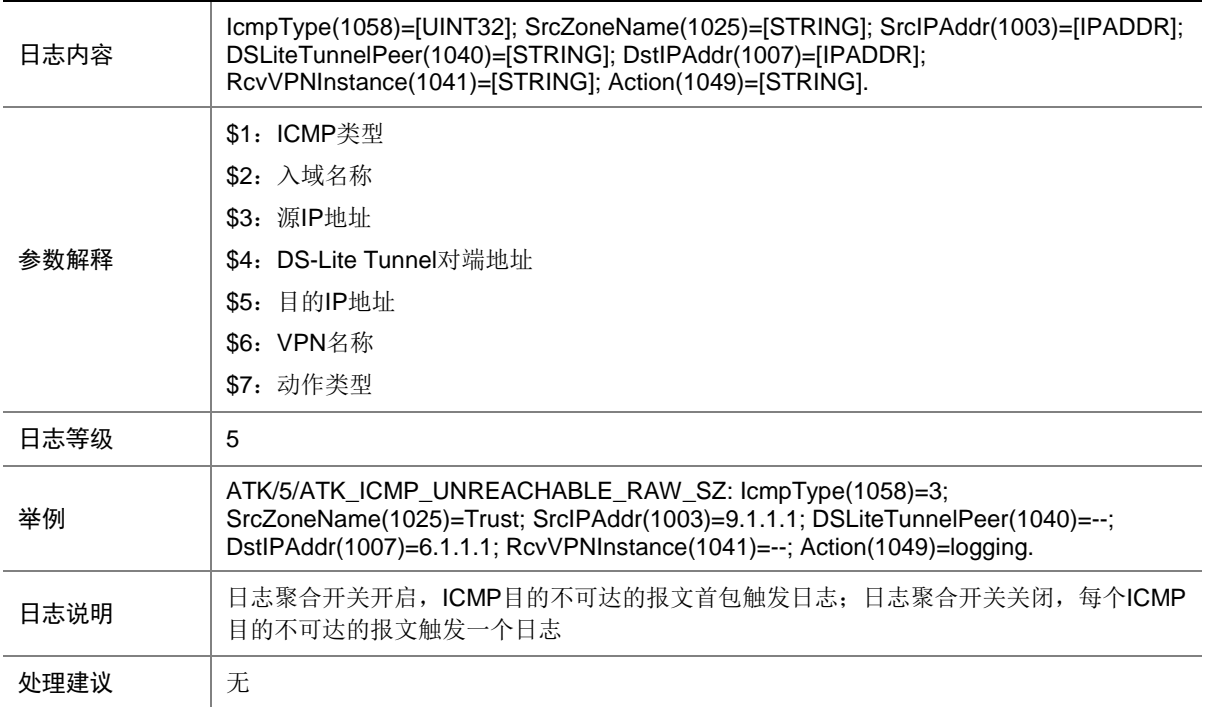

## 7.74 ATK\_ICMP\_UNREACHABLE\_SZ

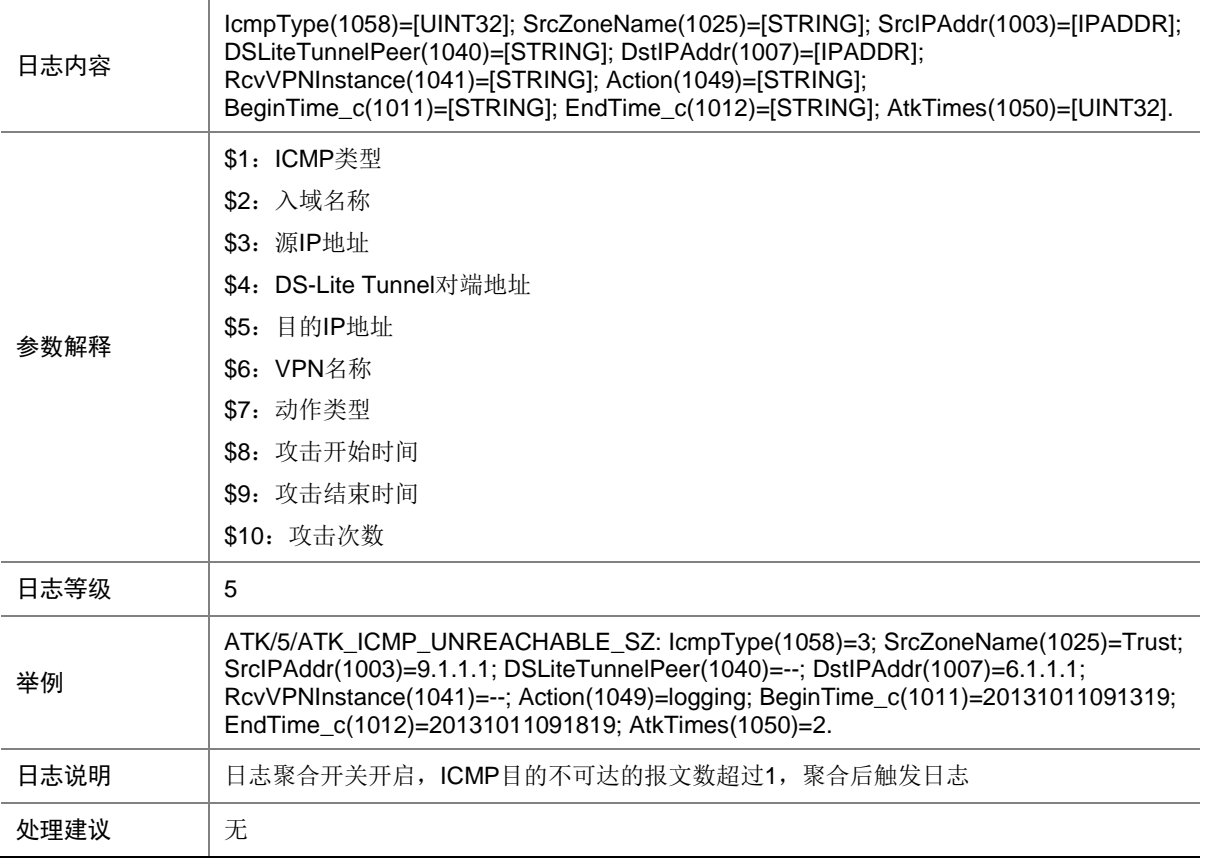

### 7.75 ATK\_ICMPV6\_DEST\_UNREACH

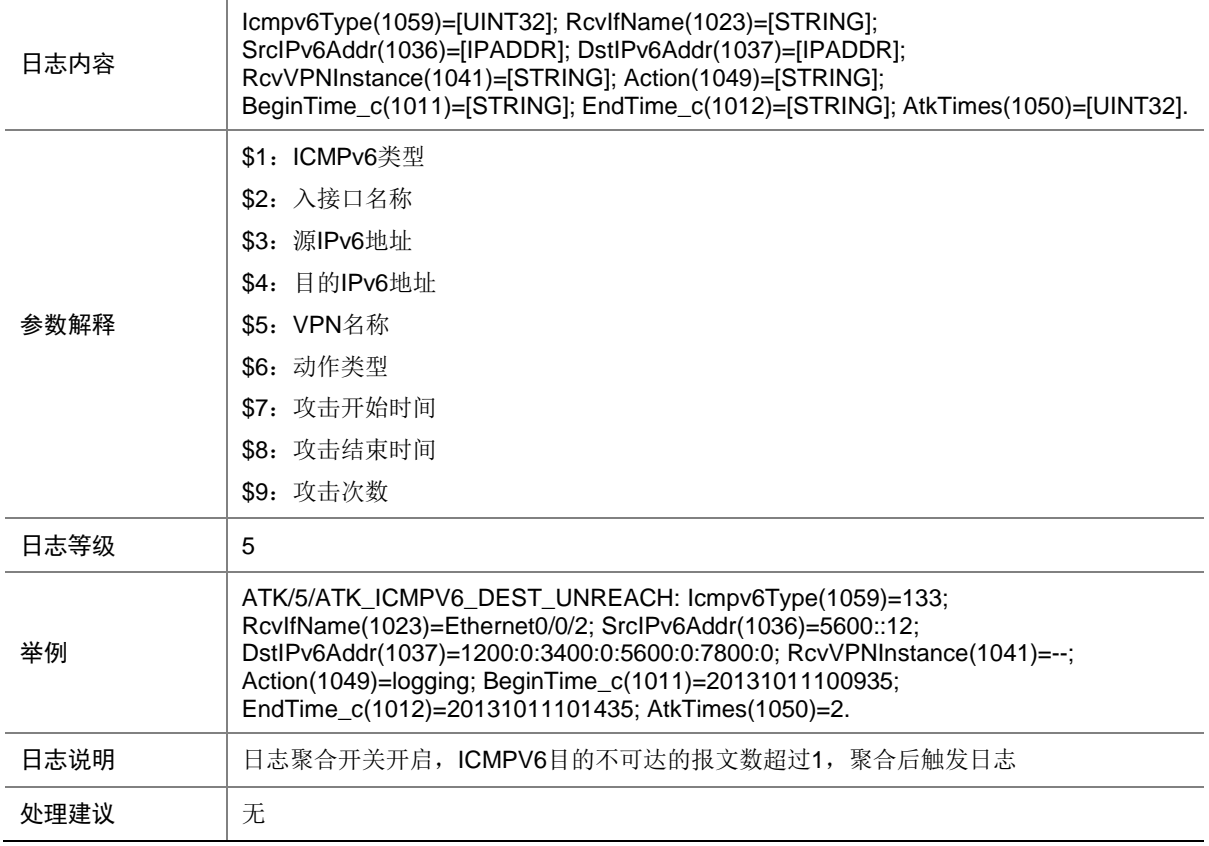

### 7.76 ATK\_ICMPV6\_DEST\_UNREACH\_RAW

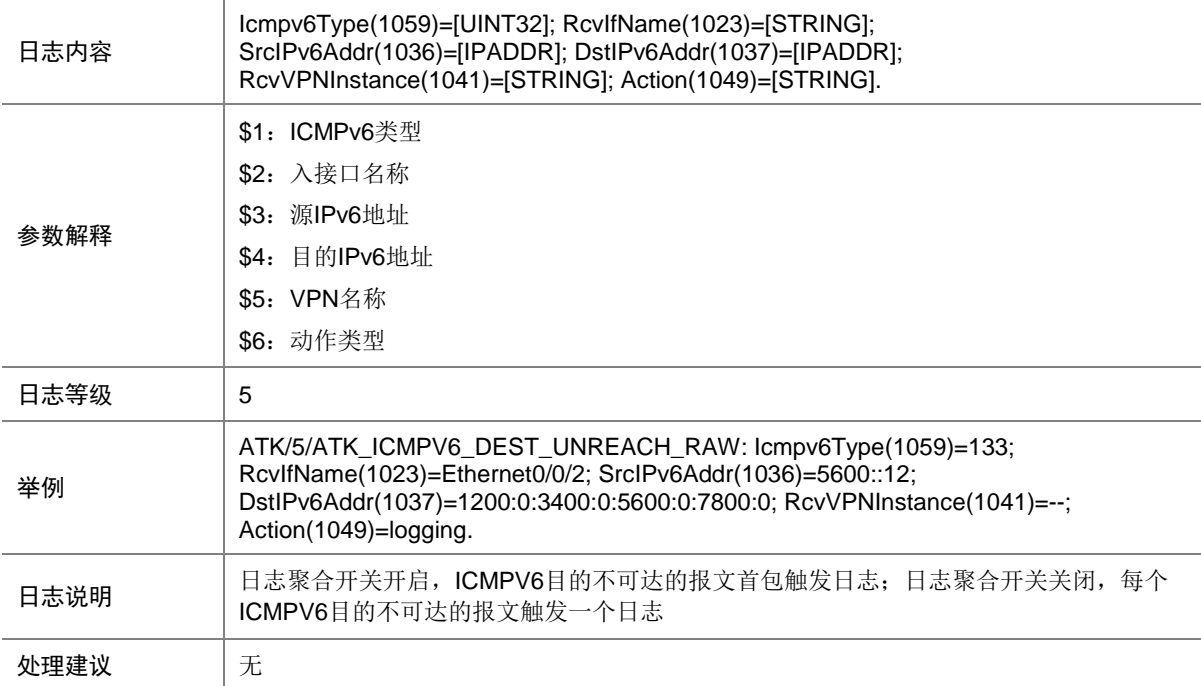

### 7.77 ATK\_ICMPV6\_DEST\_UNREACH\_RAW\_SZ

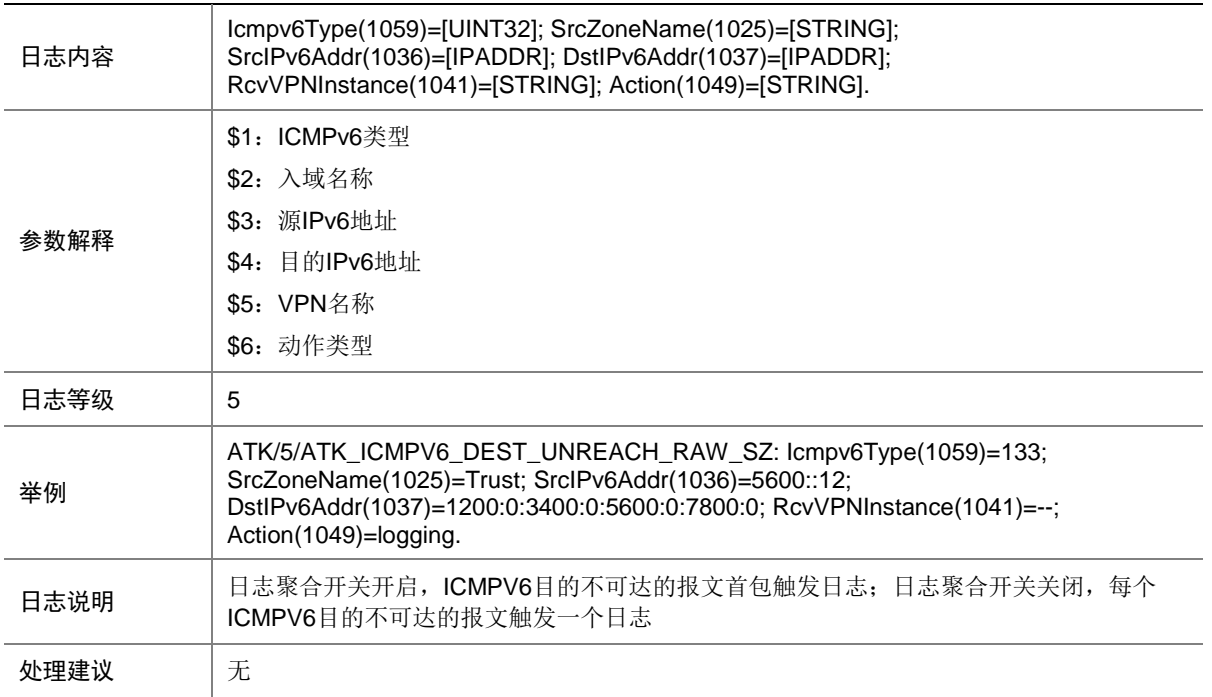

#### 7.78 ATK\_ICMPV6\_DEST\_UNREACH\_SZ

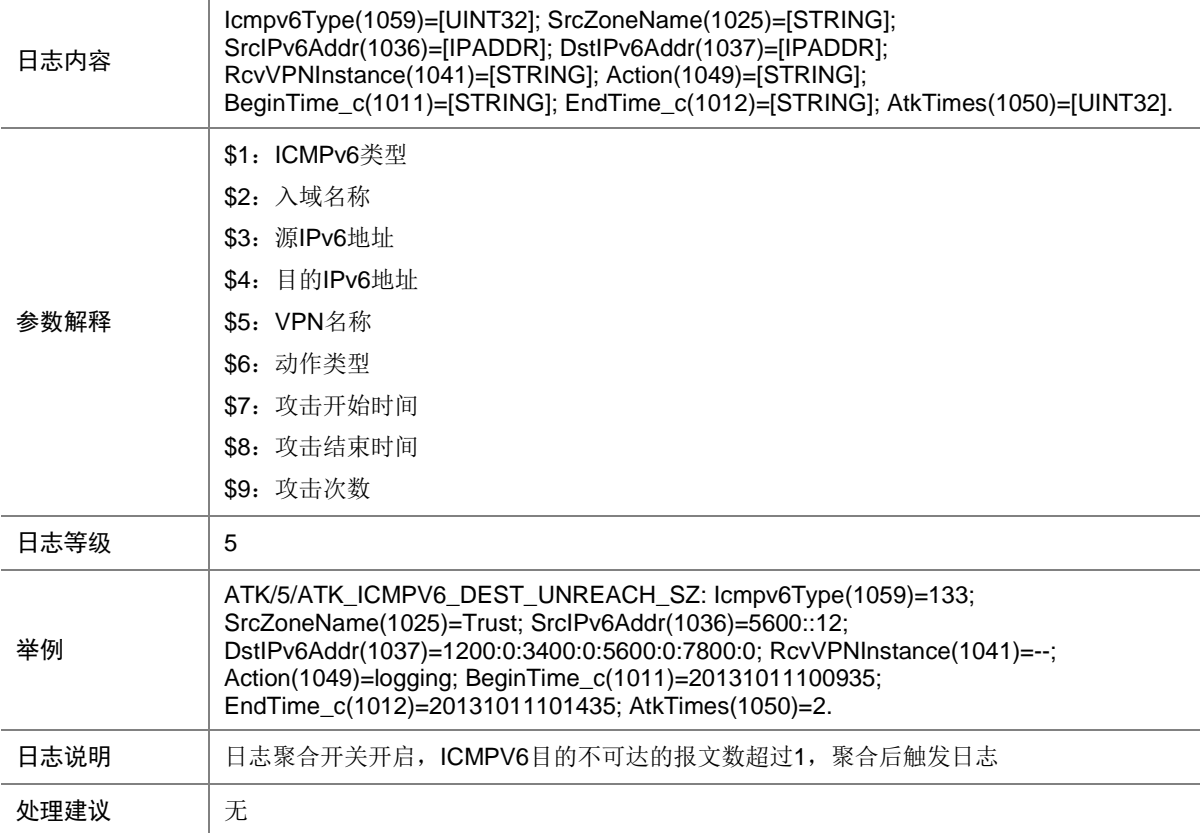

## 7.79 ATK\_ICMPV6\_ECHO\_REQ

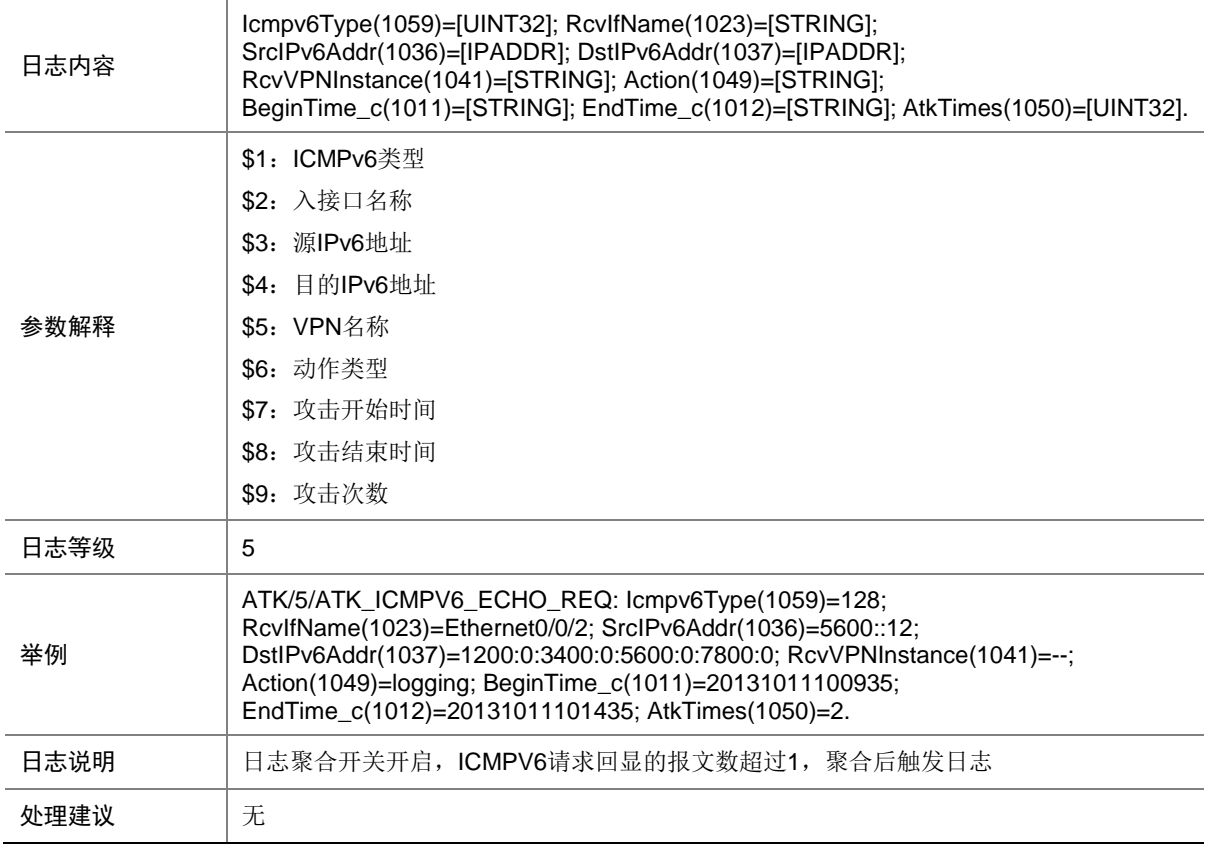

### 7.80 ATK\_ICMPV6\_ECHO\_REQ\_RAW

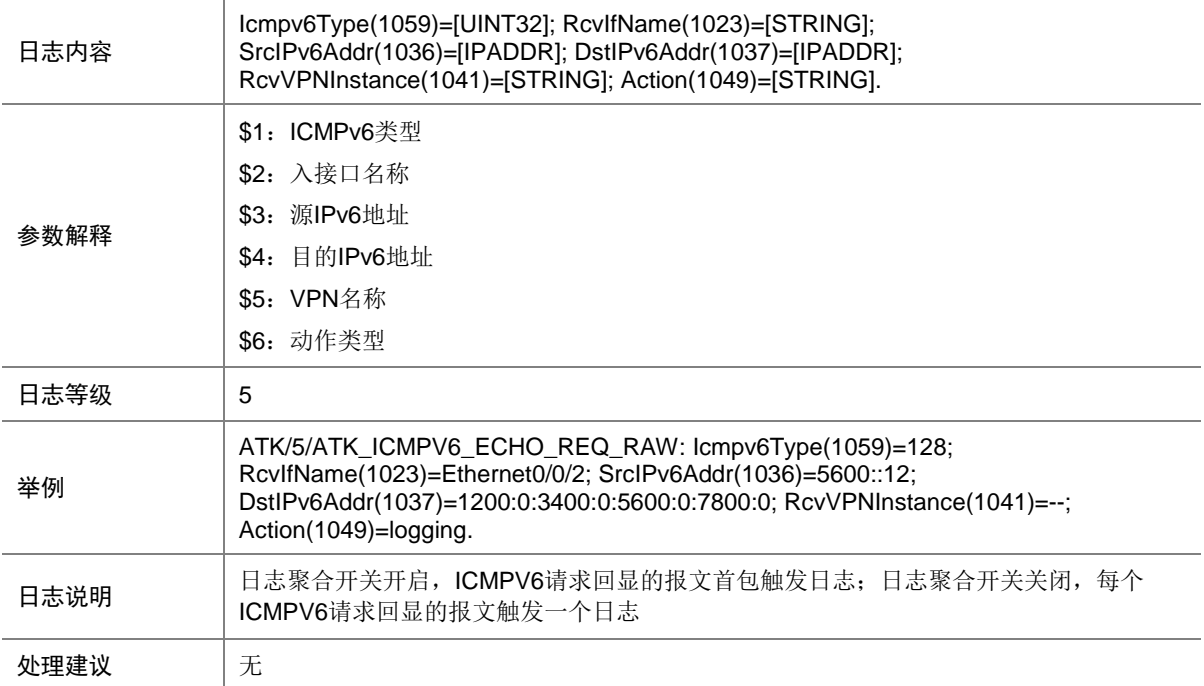

### 7.81 ATK\_ICMPV6\_ECHO\_REQ\_RAW\_SZ

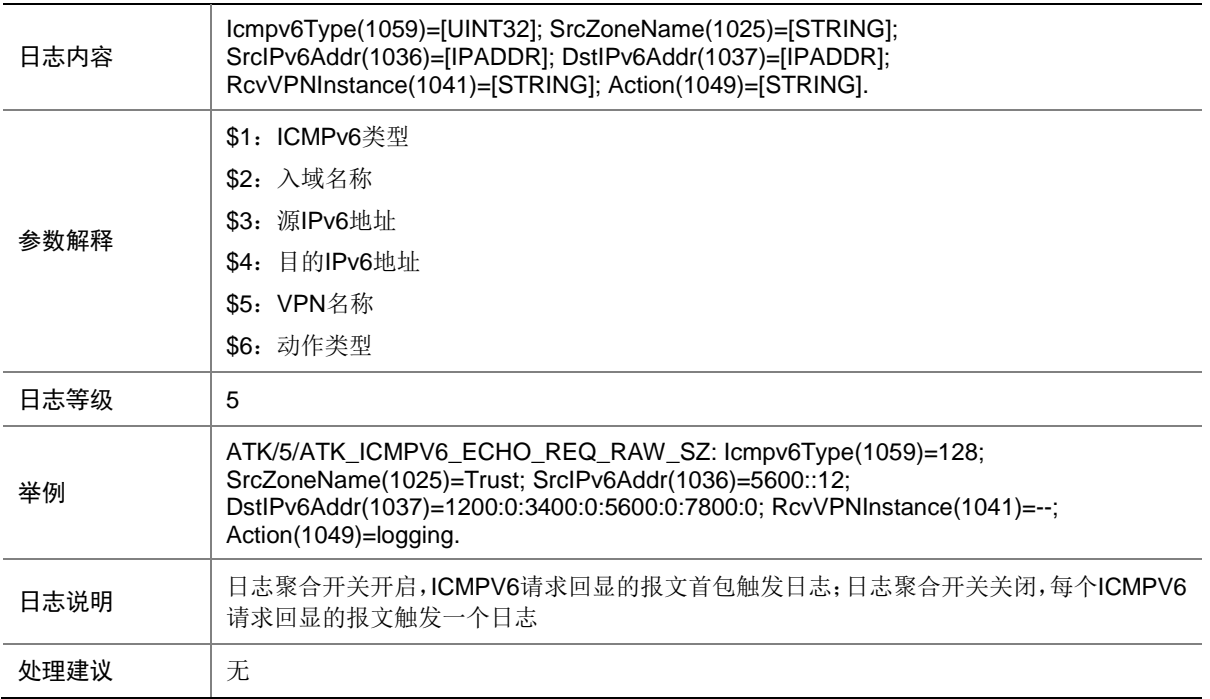

### 7.82 ATK\_ICMPV6\_ECHO\_REQ\_SZ

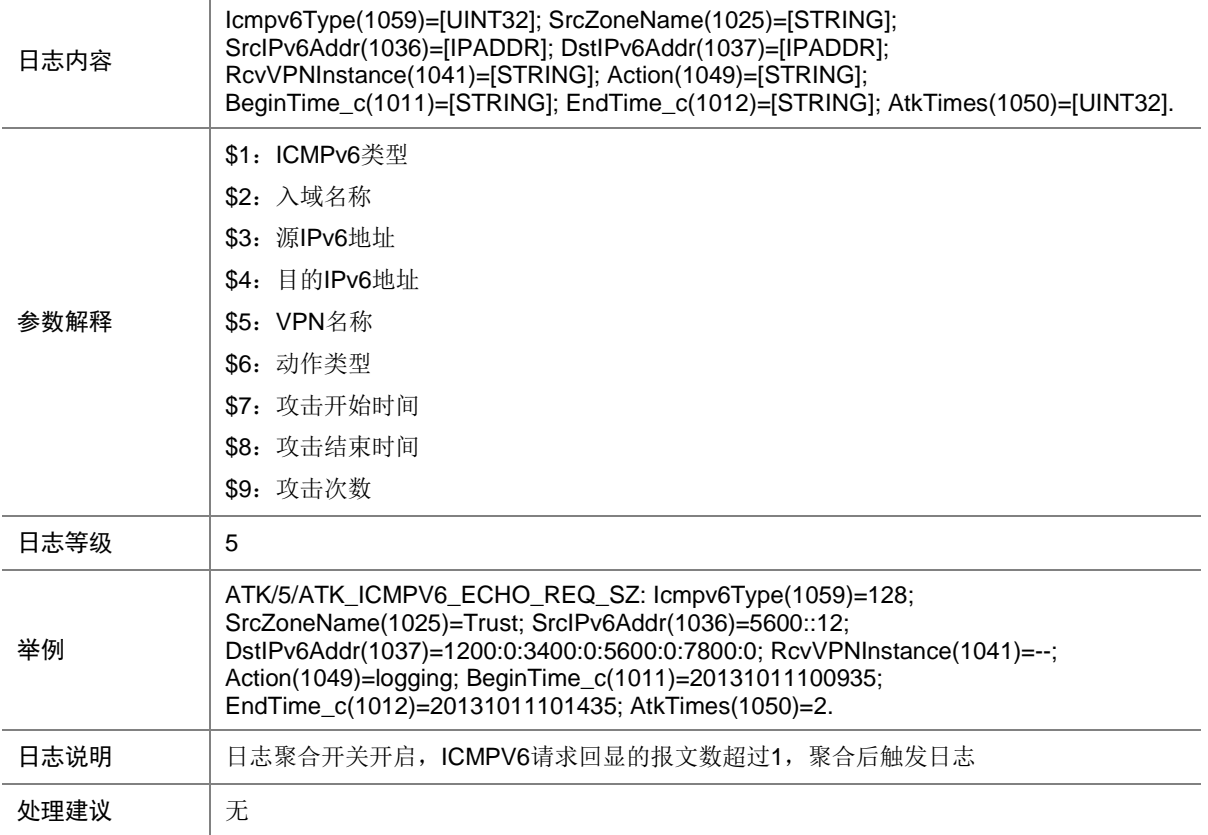

## 7.83 ATK\_ICMPV6\_ECHO\_RPL

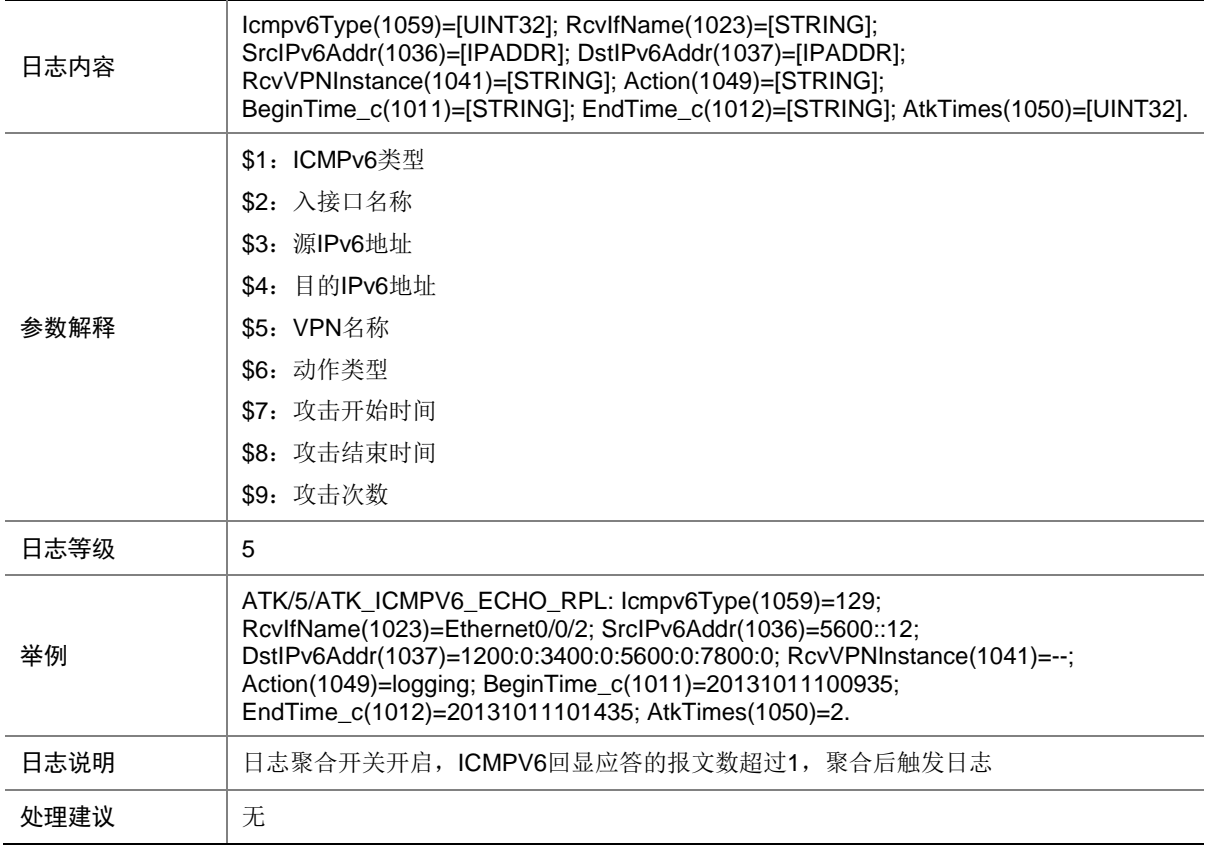

### 7.84 ATK\_ICMPV6\_ECHO\_RPL\_RAW

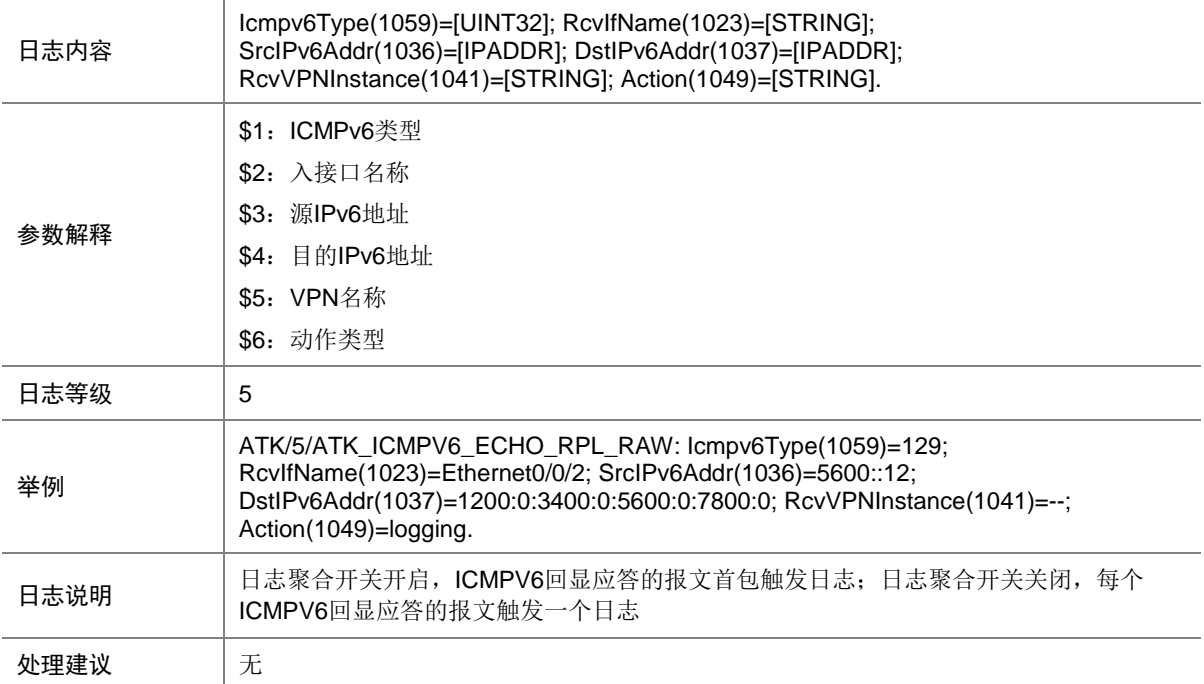

#### 7.85 ATK\_ICMPV6\_ECHO\_RPL\_RAW\_SZ

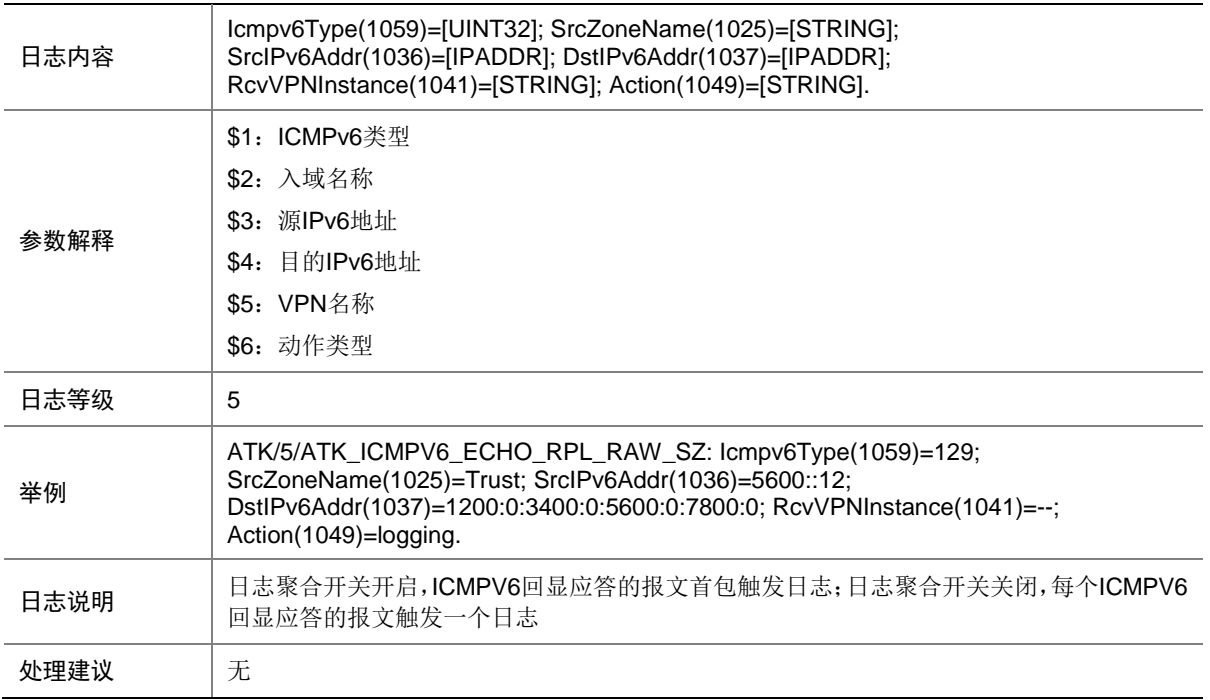

### 7.86 ATK\_ICMPV6\_ECHO\_RPL\_SZ

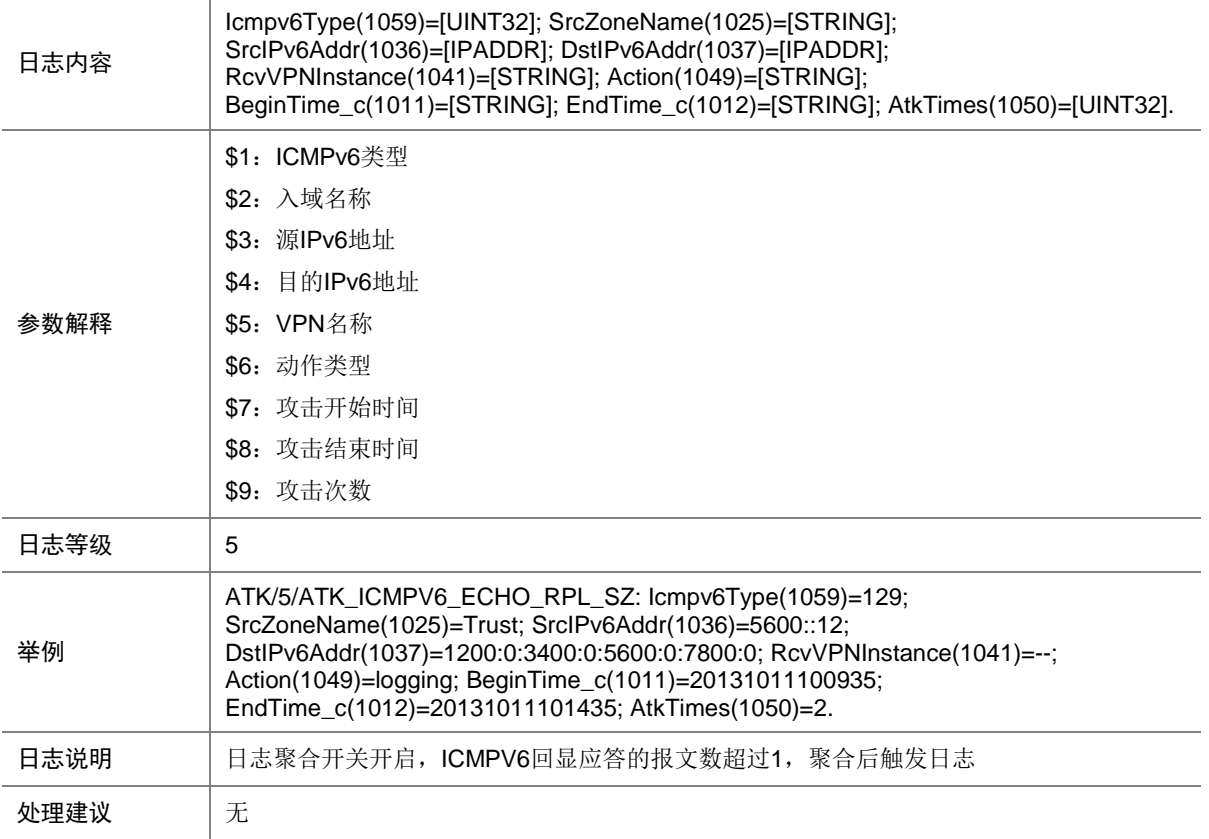

## 7.87 ATK\_ICMPV6\_FLOOD

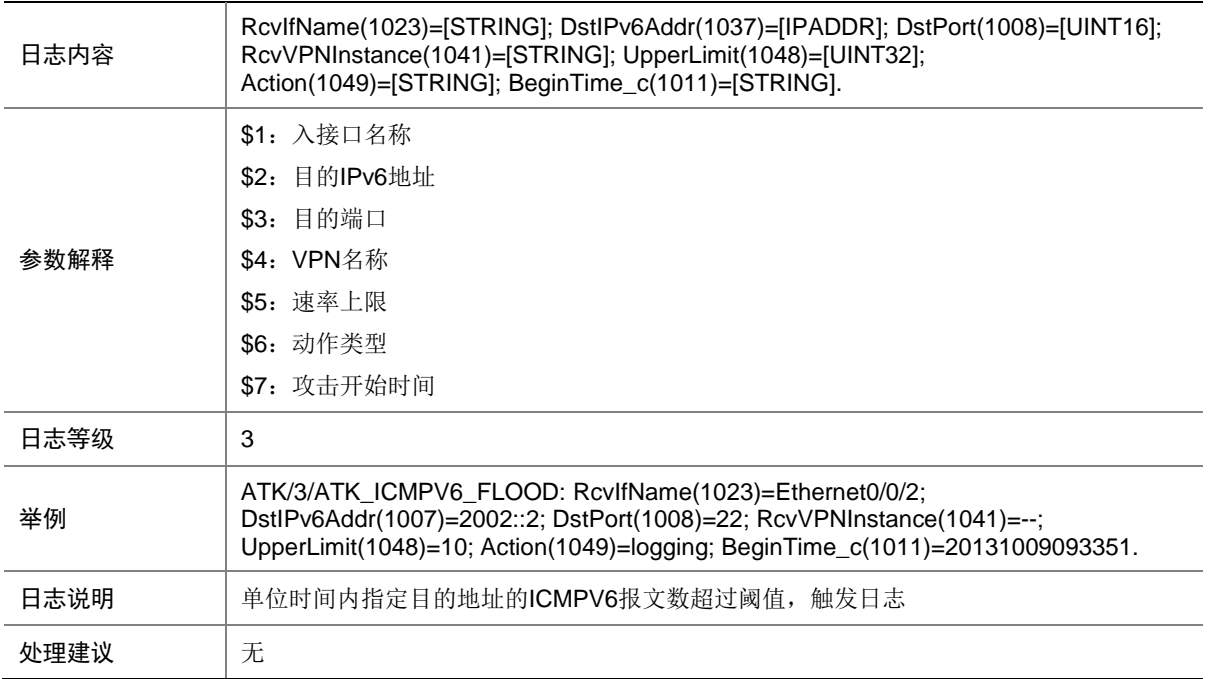

# 7.88 ATK\_ICMPV6\_FLOOD\_SZ

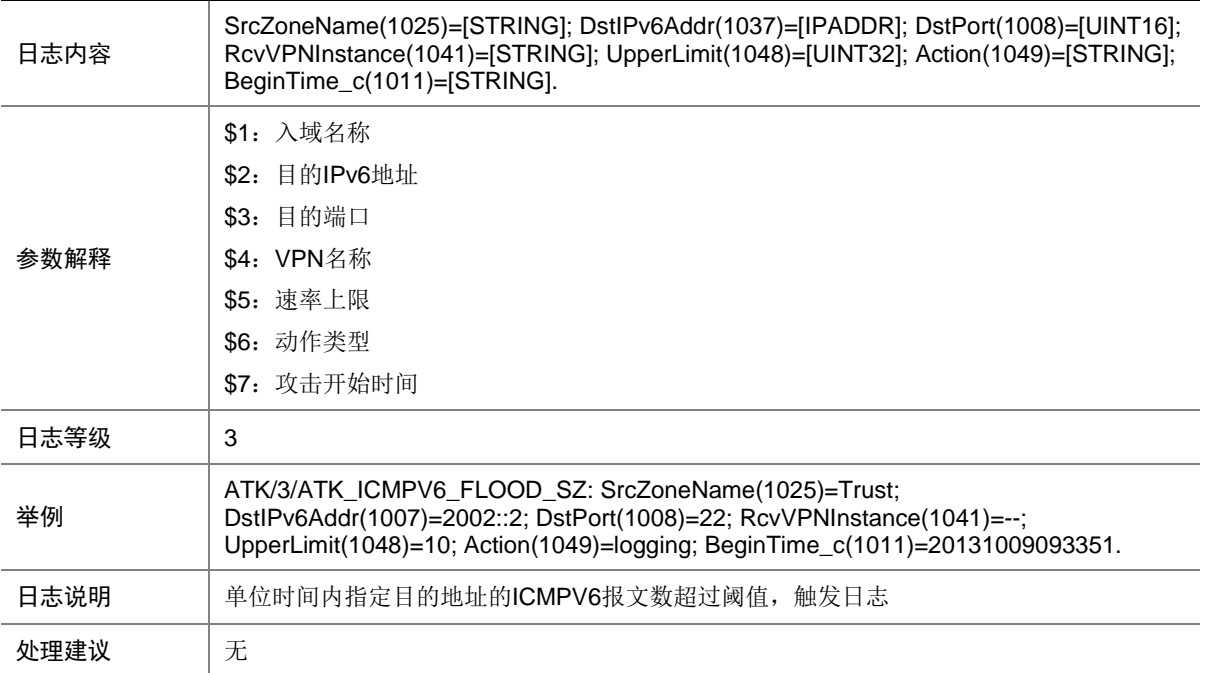

## 7.89 ATK\_ICMPV6\_GROUPQUERY

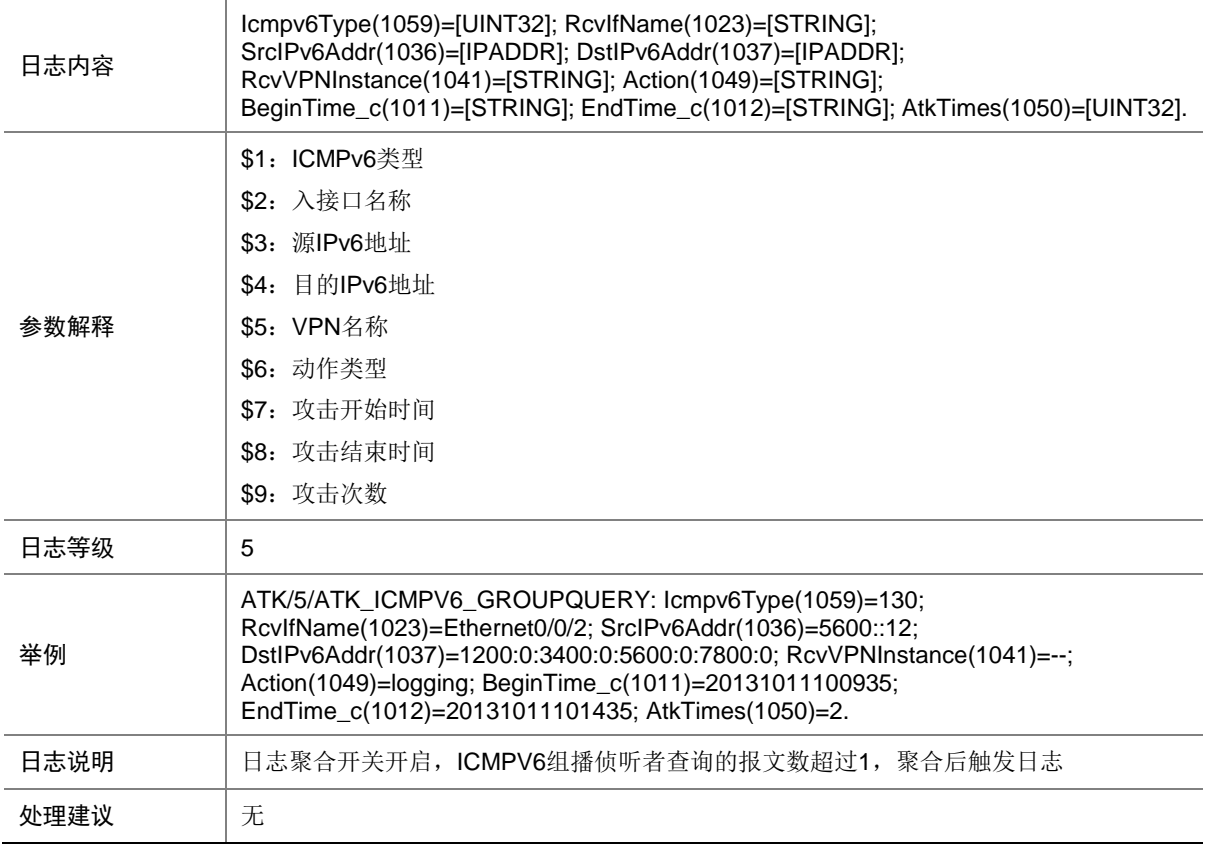

## 7.90 ATK\_ICMPV6\_GROUPQUERY\_RAW

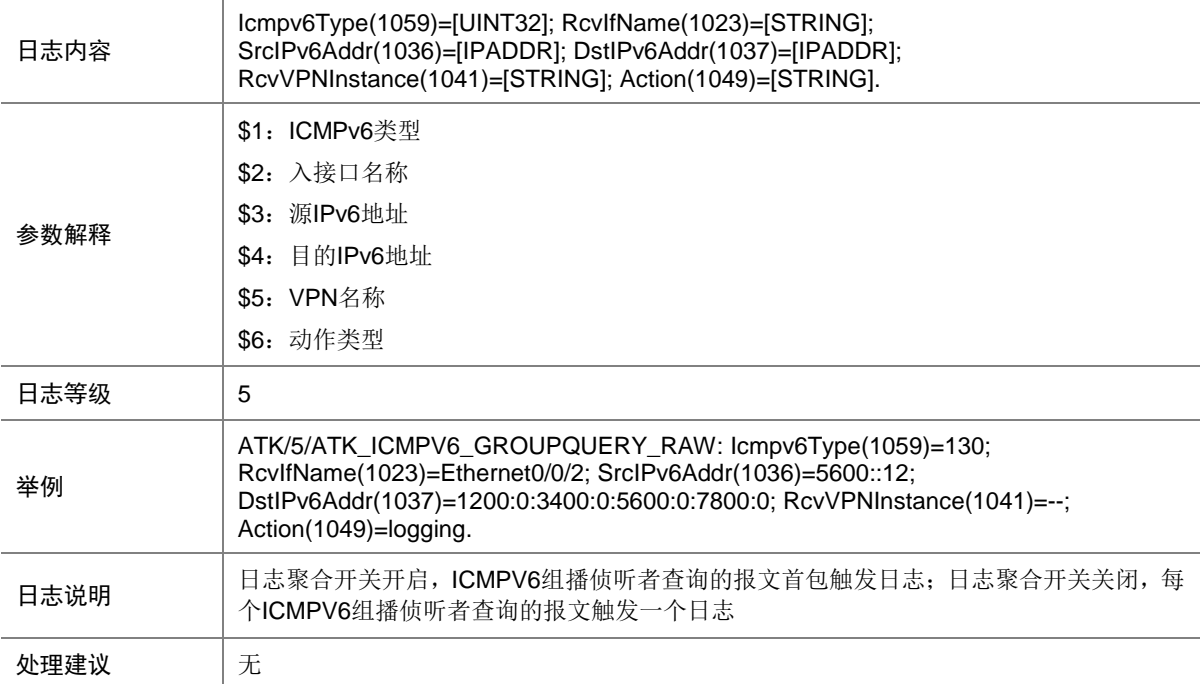

### 7.91 ATK\_ICMPV6\_GROUPQUERY\_RAW\_SZ

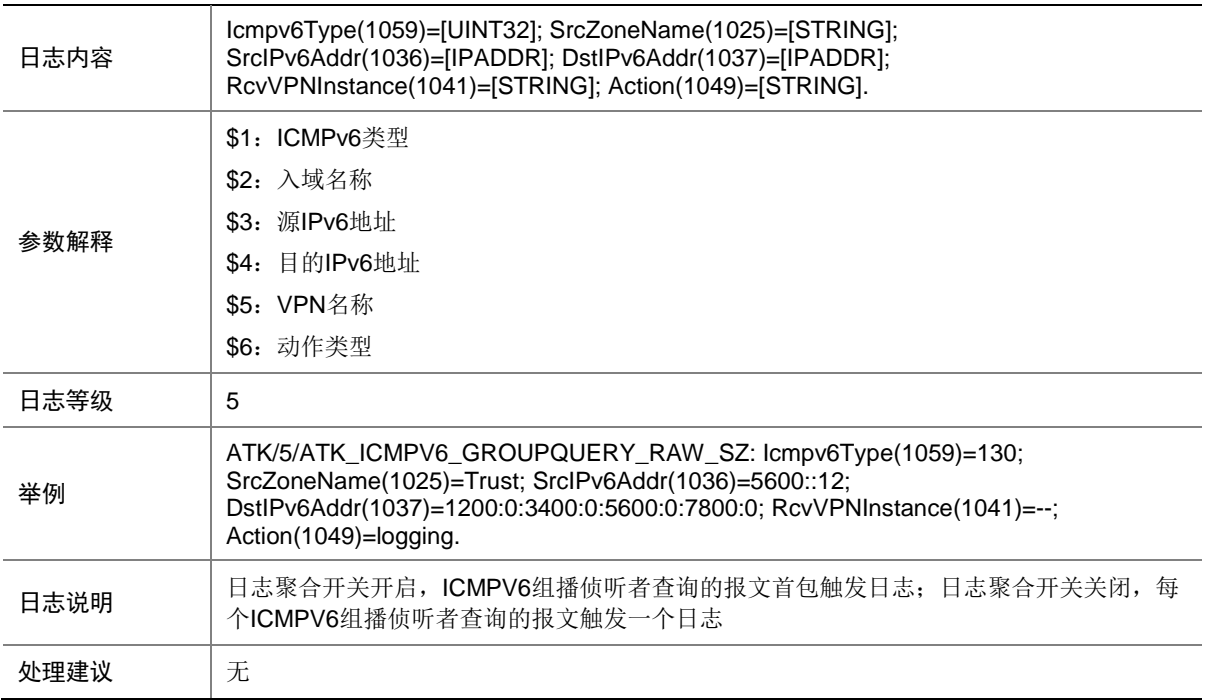

#### 7.92 ATK\_ICMPV6\_GROUPQUERY\_SZ

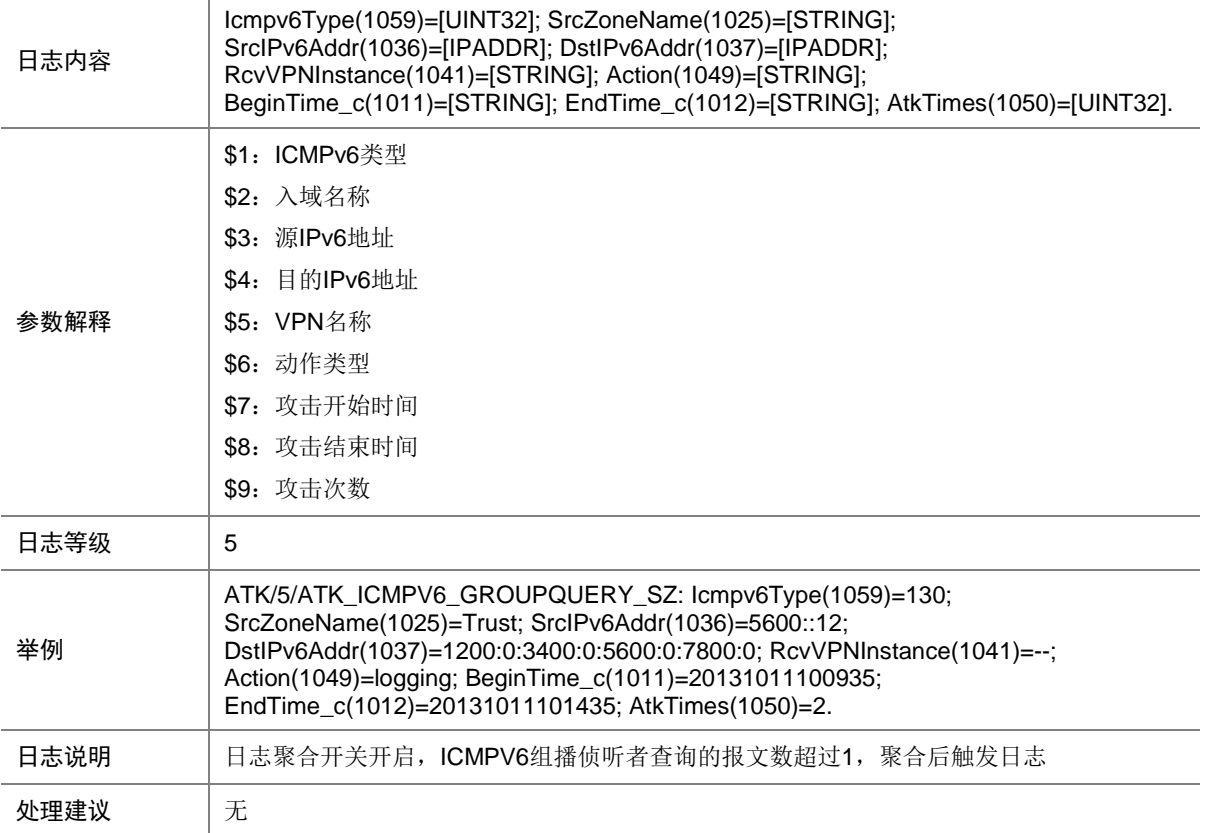

### 7.93 ATK\_ICMPV6\_GROUPREDUCTION

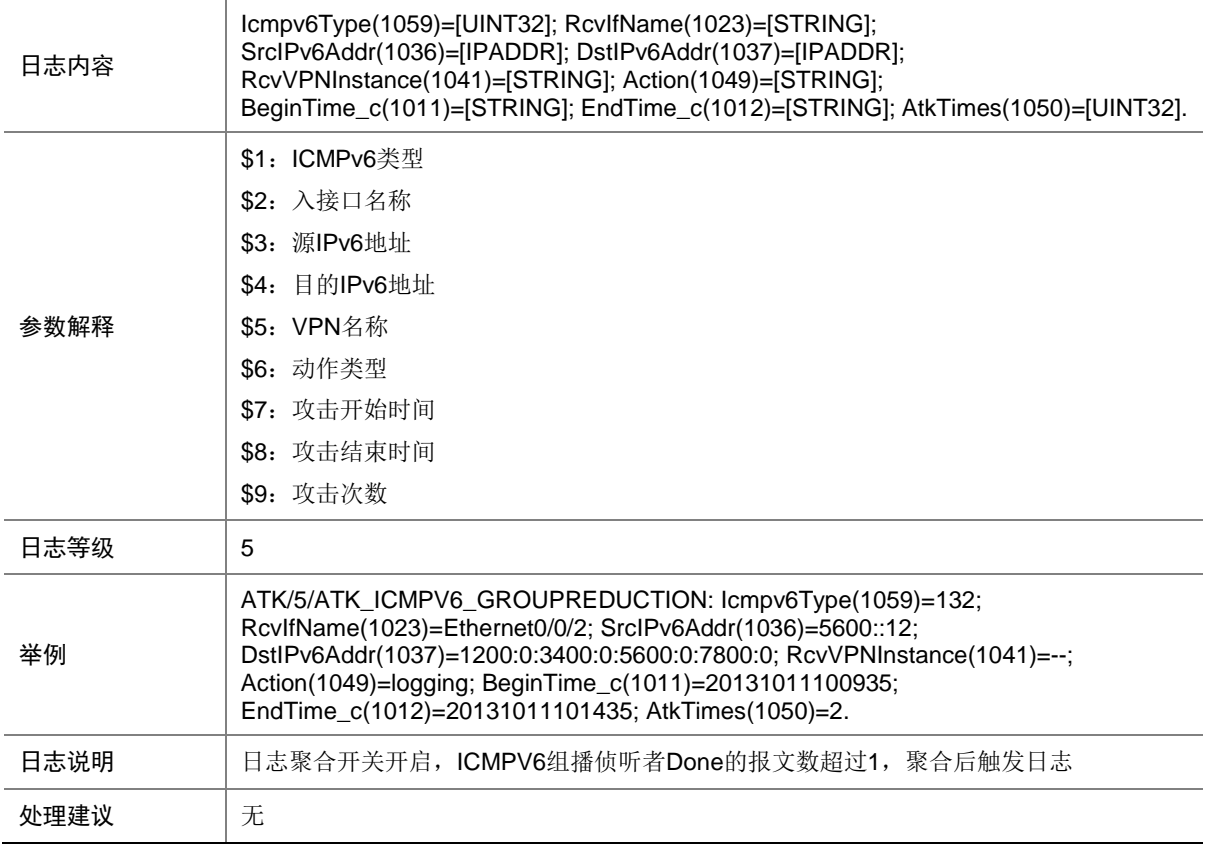

## 7.94 ATK\_ICMPV6\_GROUPREDUCTION\_RAW

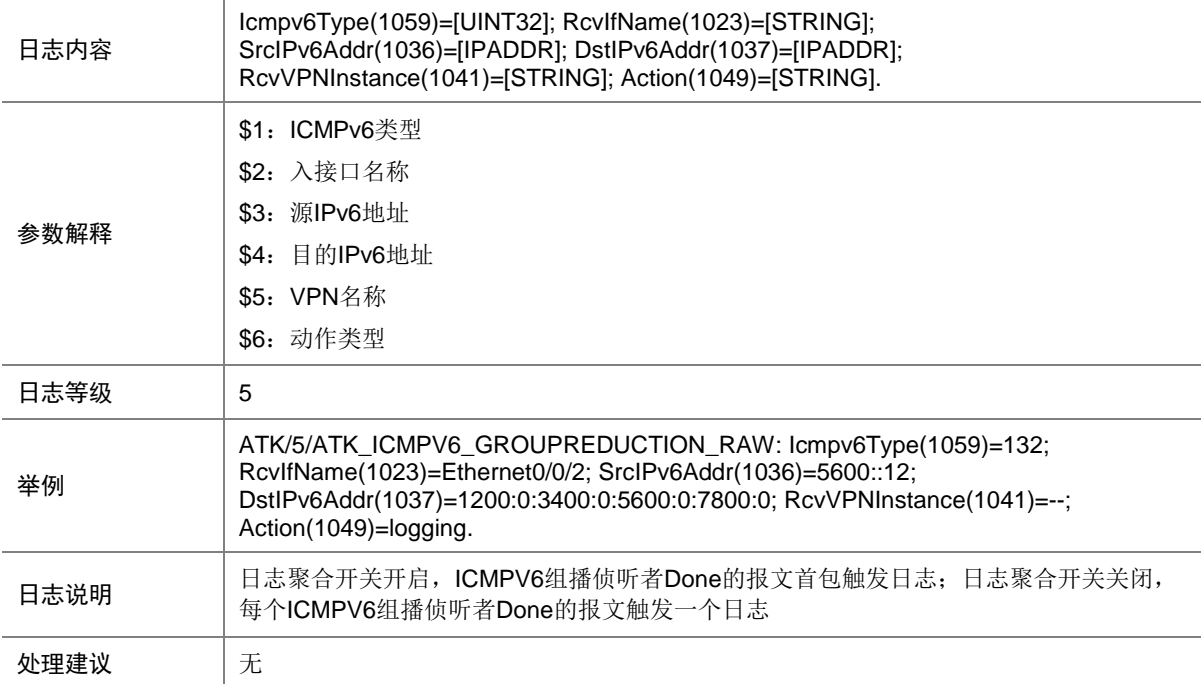

#### 7.95 ATK\_ICMPV6\_GROUPREDUCTION\_RAW\_SZ

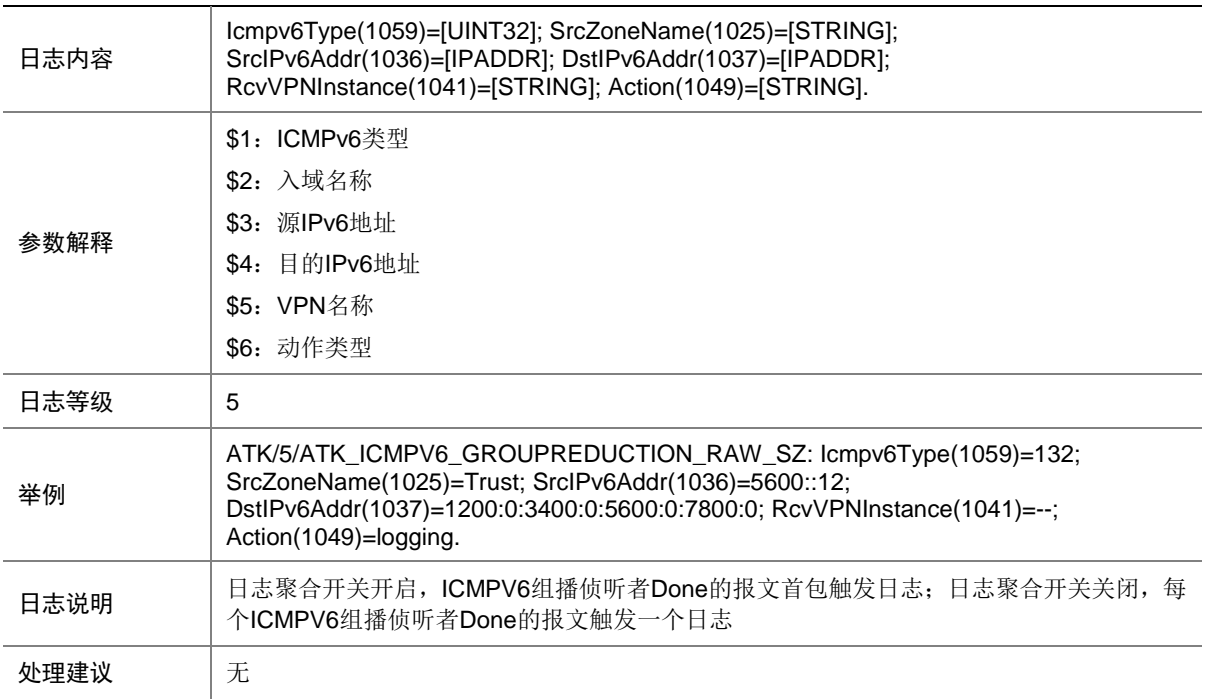

#### 7.96 ATK\_ICMPV6\_GROUPREDUCTION\_SZ

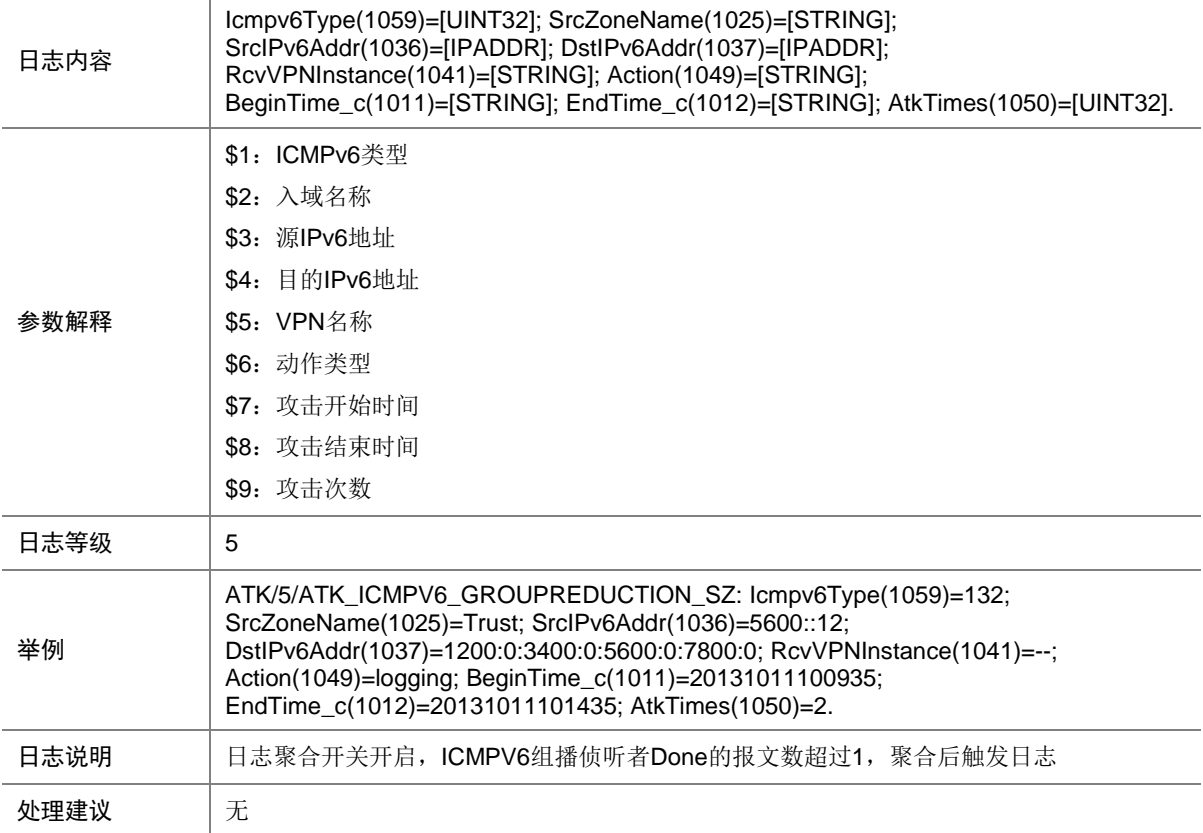

### 7.97 ATK\_ICMPV6\_GROUPREPORT

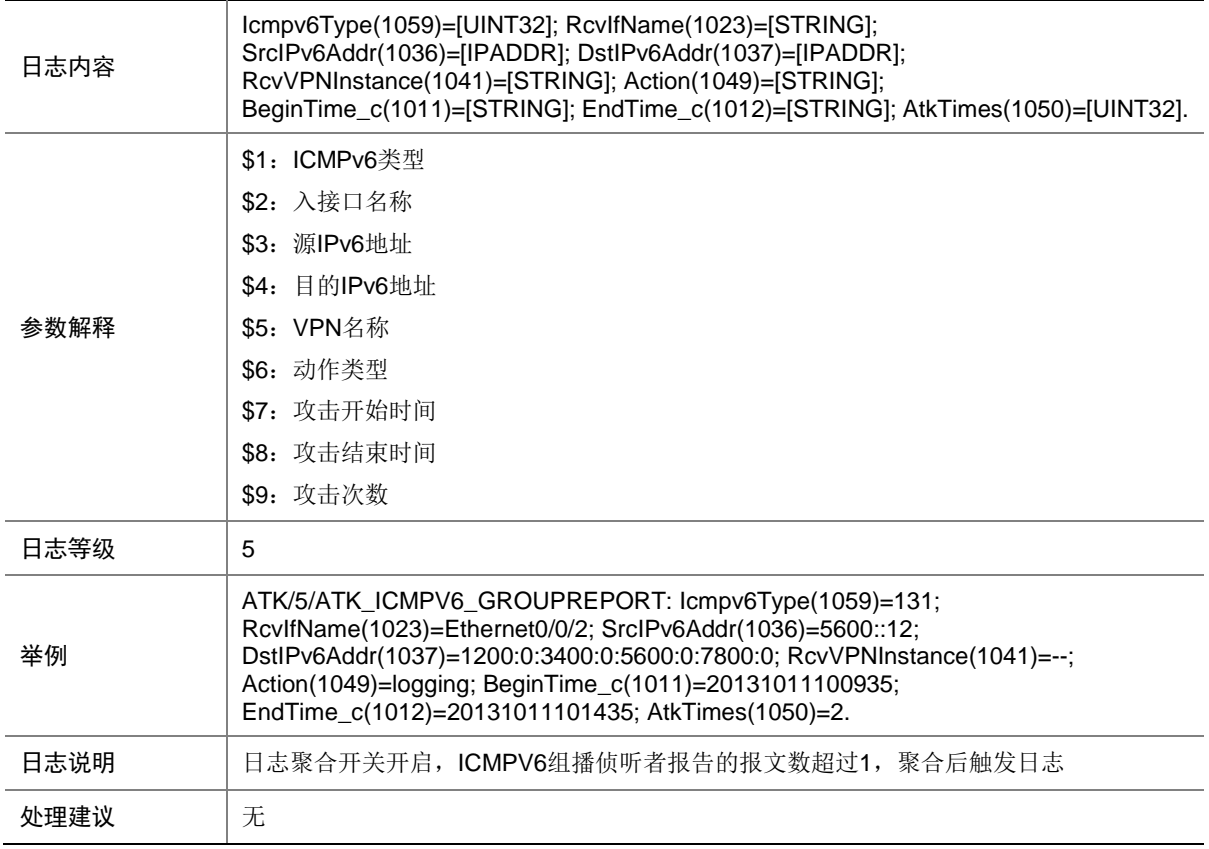

## 7.98 ATK\_ICMPV6\_GROUPREPORT\_RAW

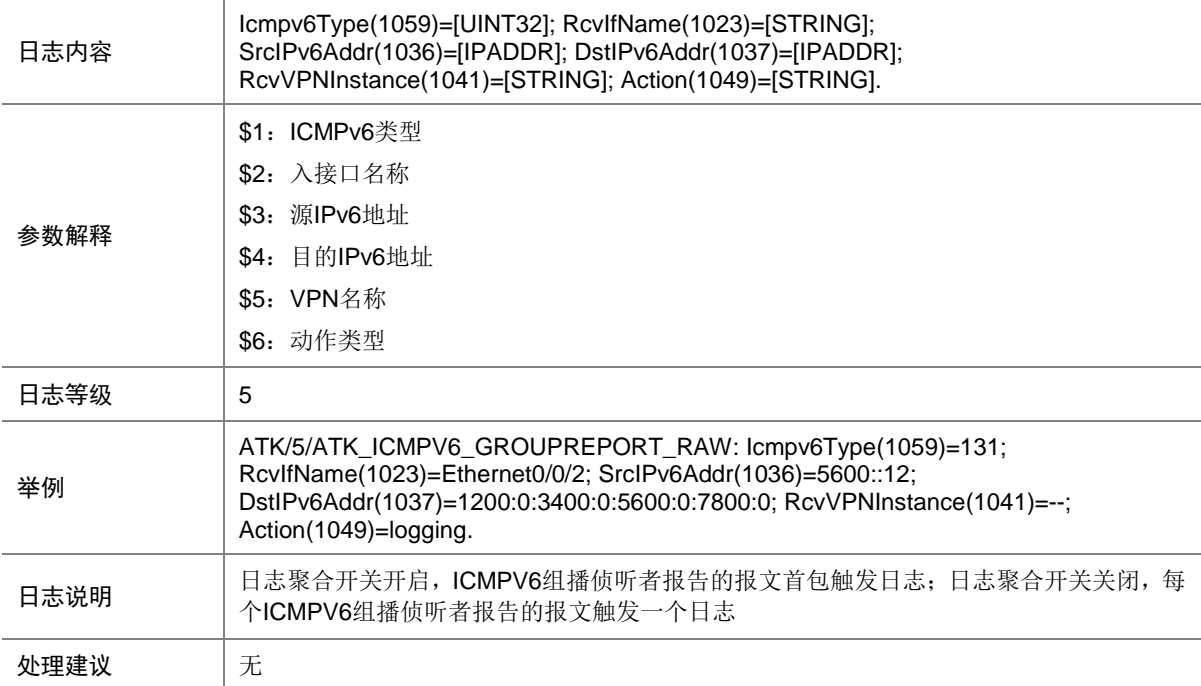

#### 7.99 ATK\_ICMPV6\_GROUPREPORT\_RAW\_SZ

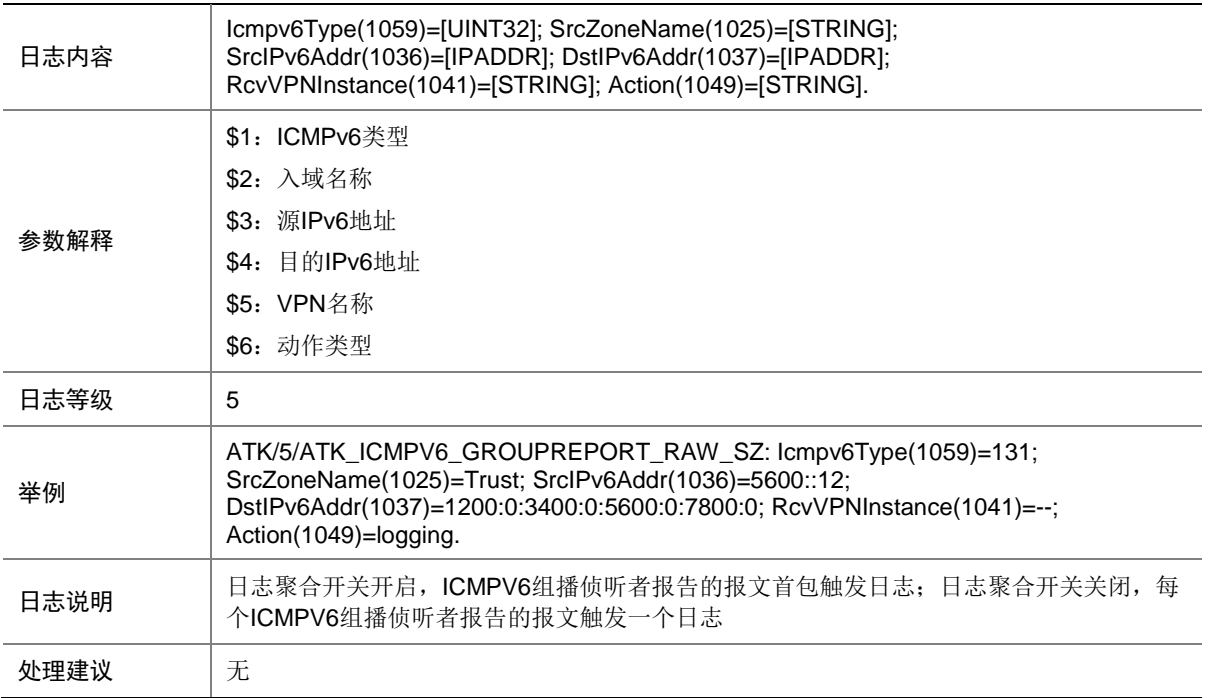

#### 7.100 ATK\_ICMPV6\_GROUPREPORT\_SZ

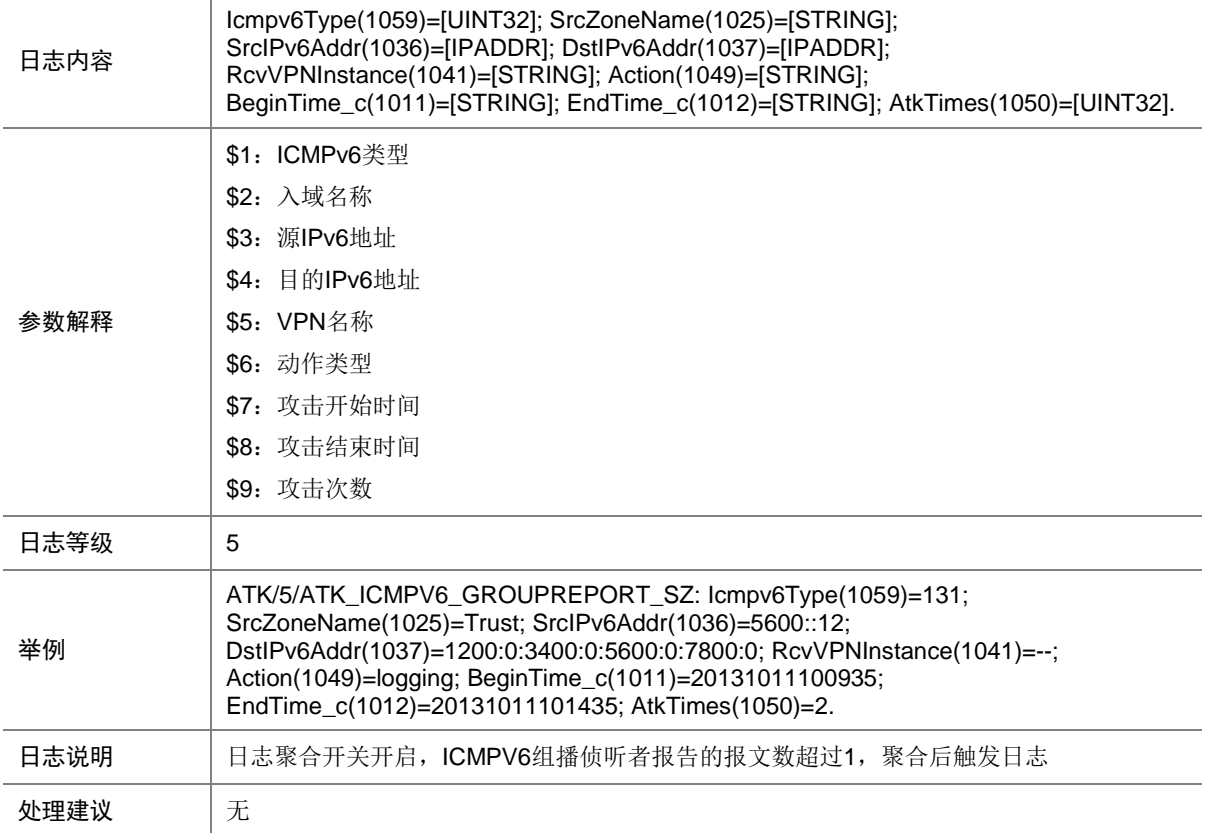

## 7.101 ATK\_ICMPV6\_LARGE

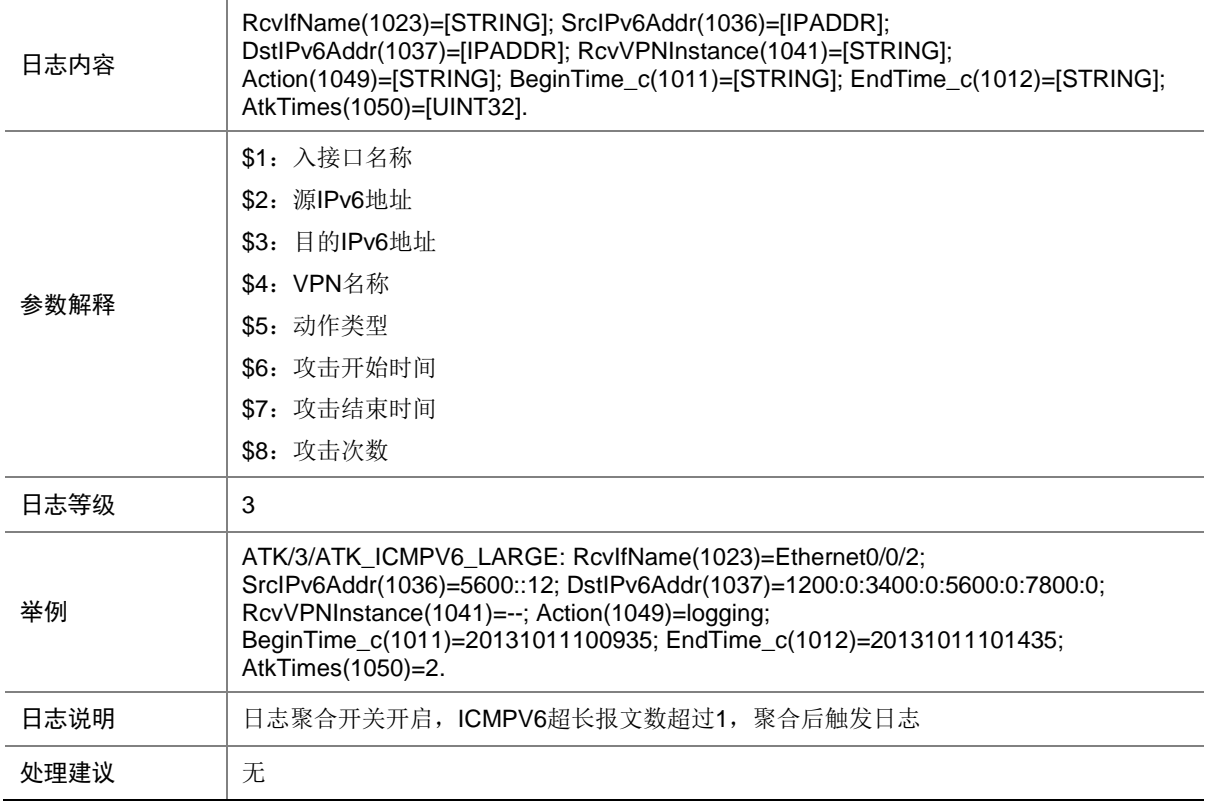

#### 7.102 ATK\_ICMPV6\_LARGE\_RAW

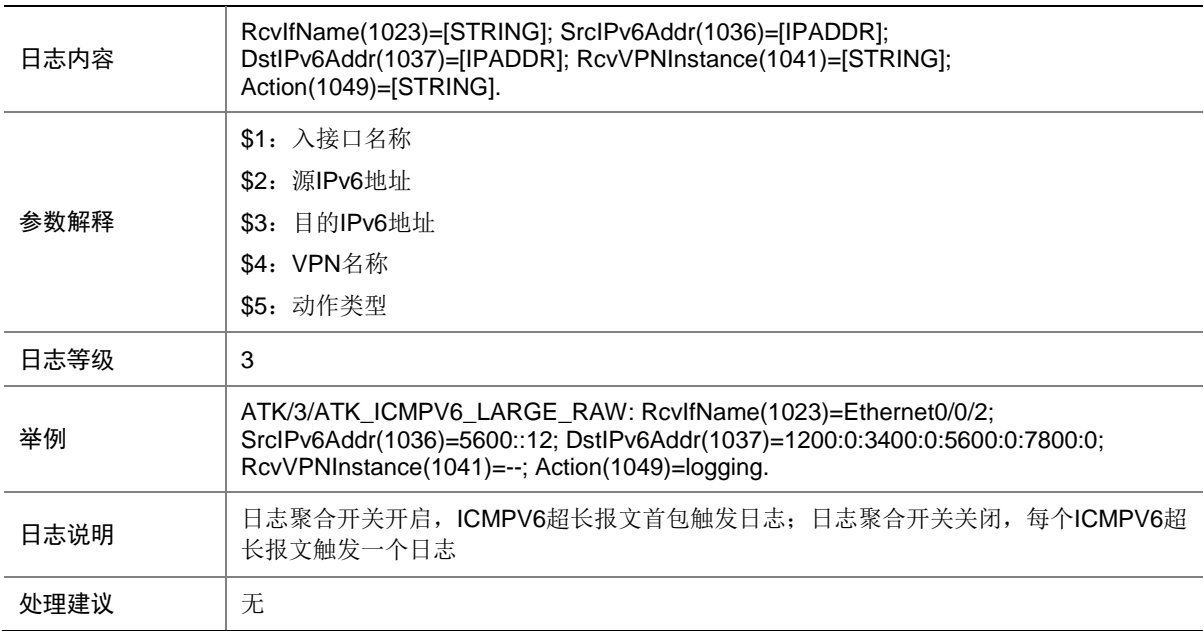

## 7.103 ATK\_ICMPV6\_LARGE\_RAW\_SZ

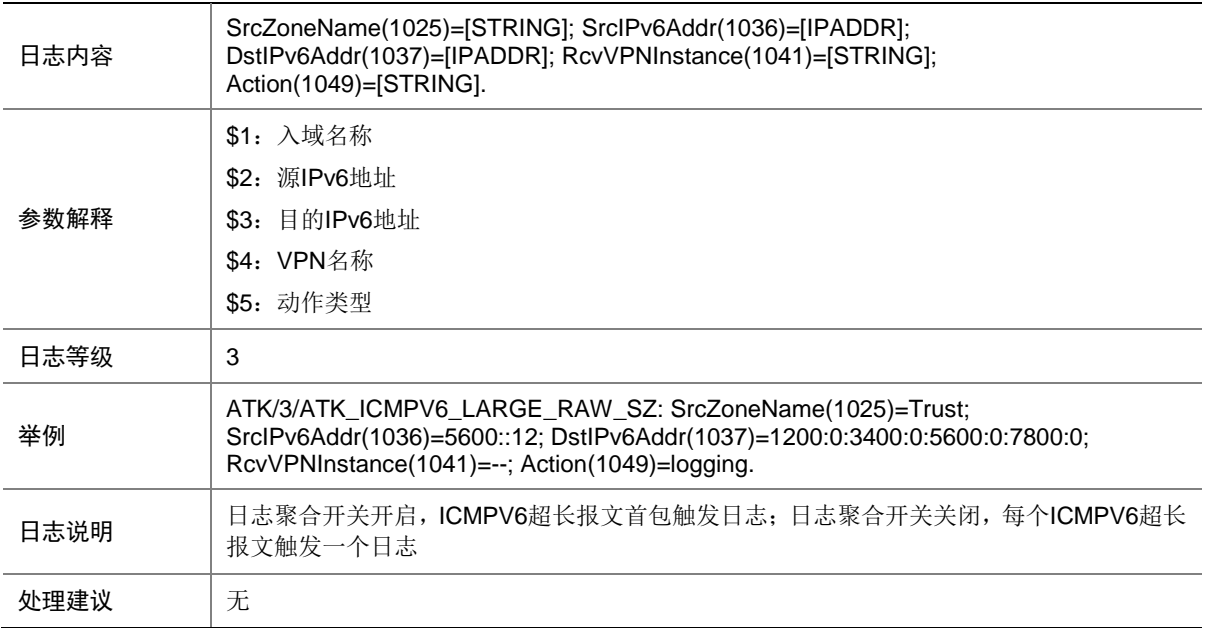

# 7.104 ATK\_ICMPV6\_LARGE\_SZ

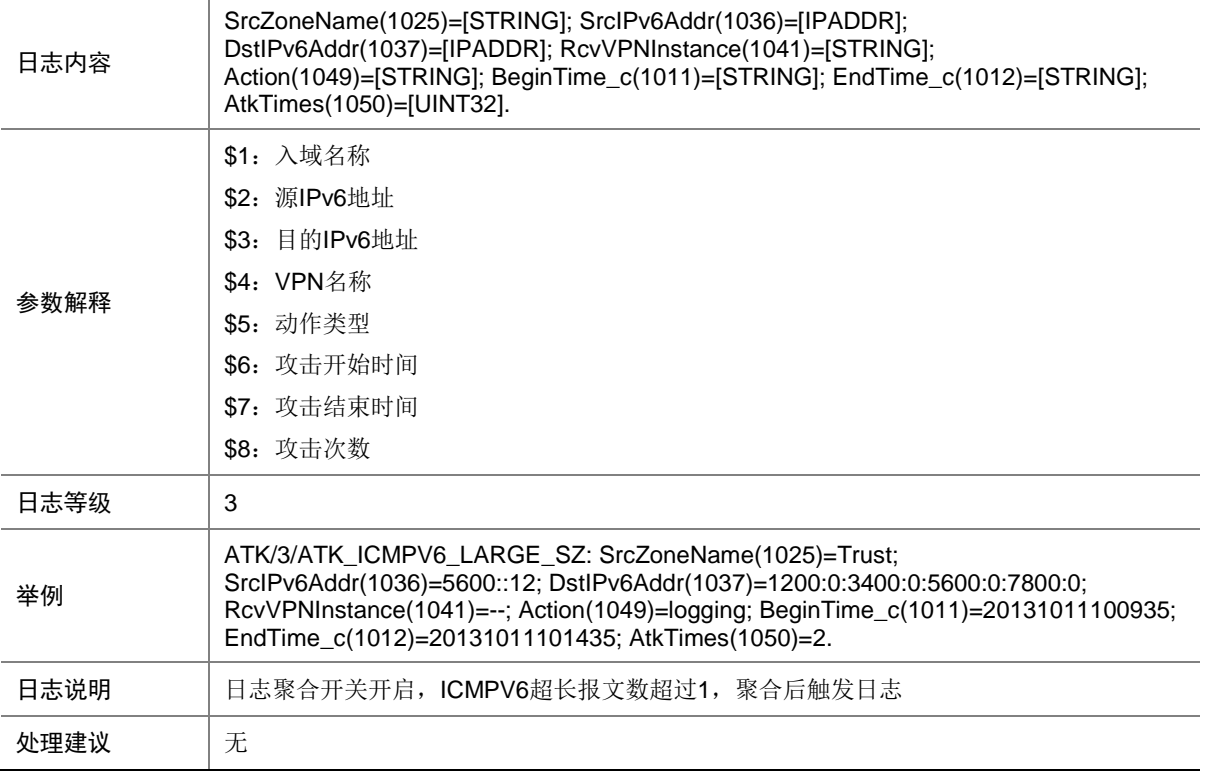

### 7.105 ATK\_ICMPV6\_PACKETTOOBIG

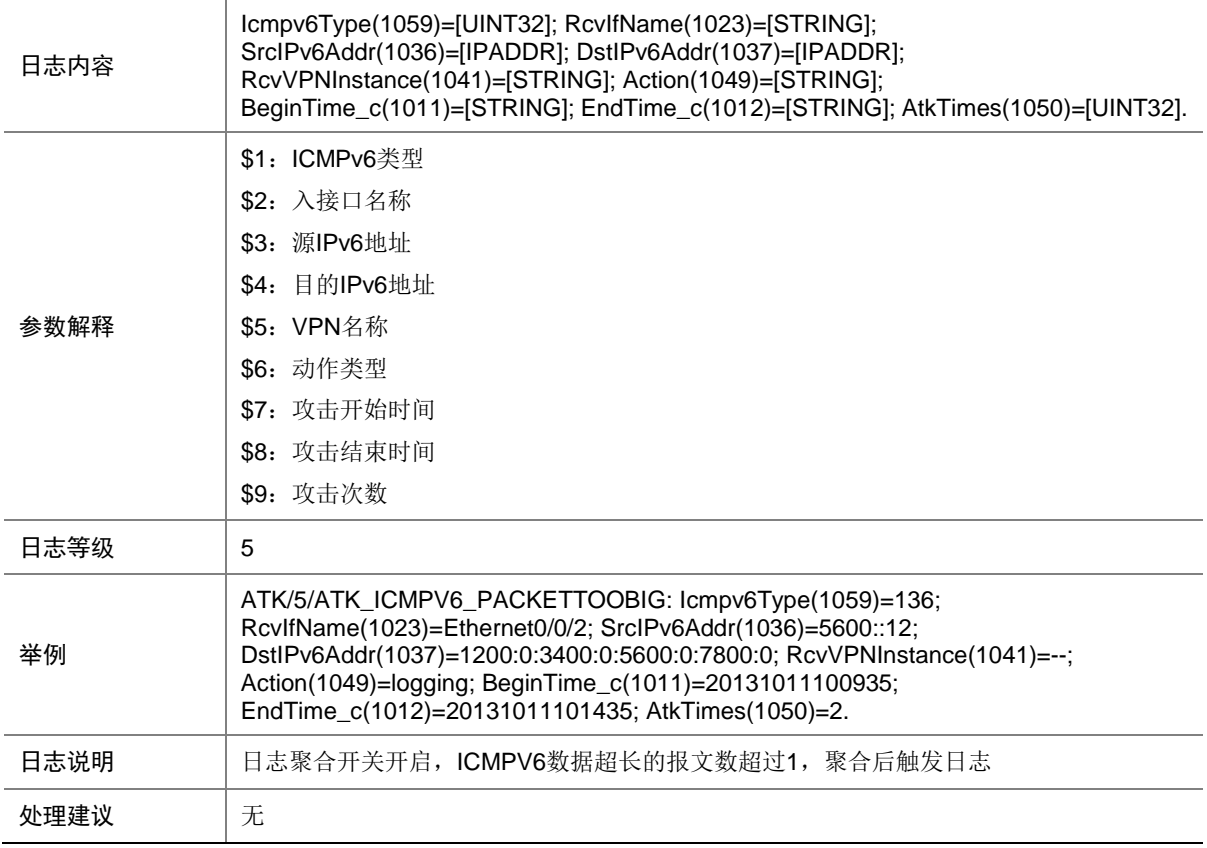

### 7.106 ATK\_ICMPV6\_PACKETTOOBIG\_RAW

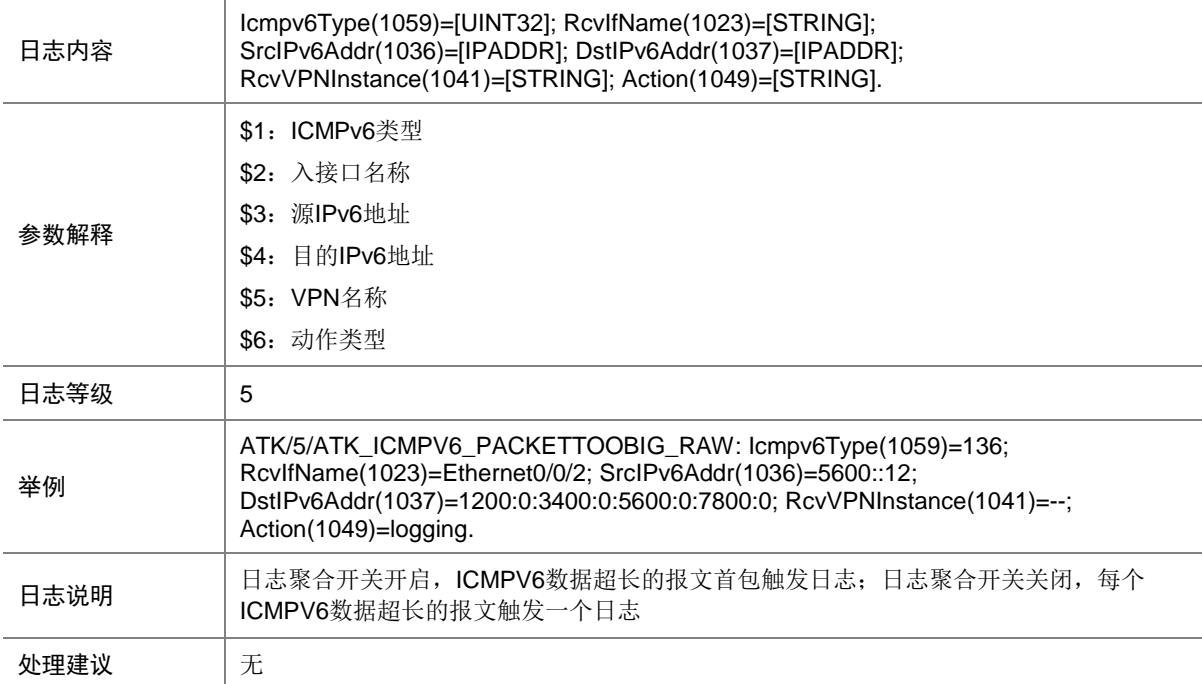

#### 7.107 ATK\_ICMPV6\_PACKETTOOBIG\_RAW\_SZ

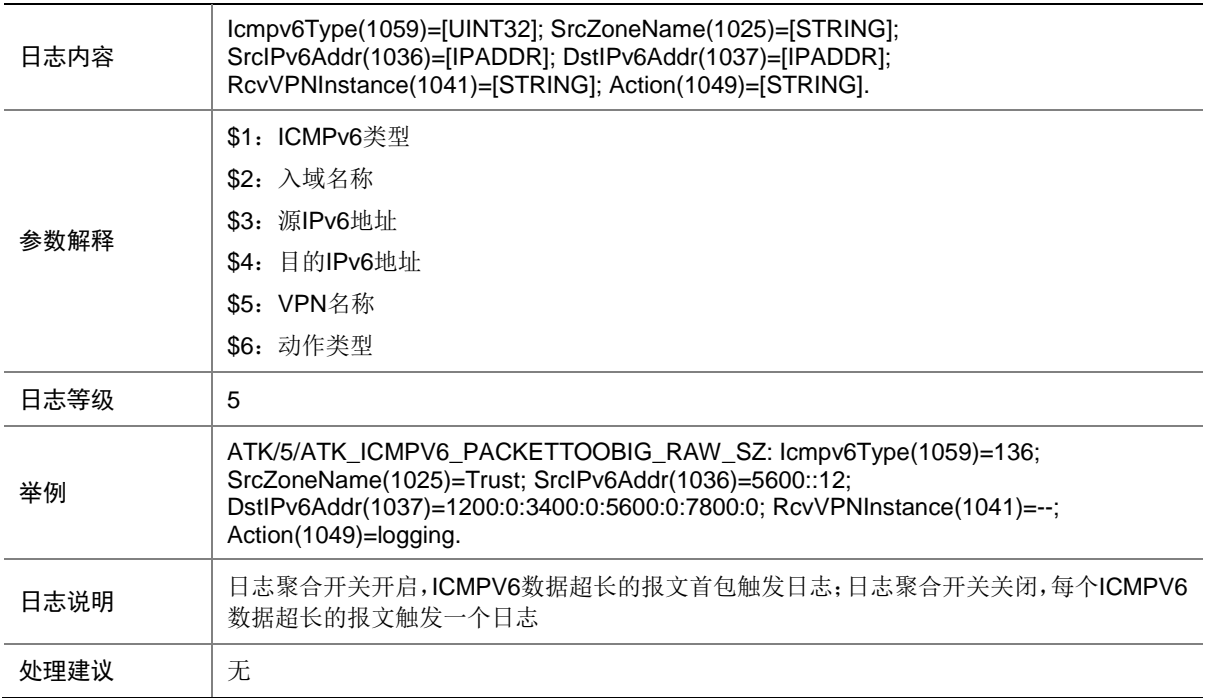

#### 7.108 ATK\_ICMPV6\_PACKETTOOBIG\_SZ

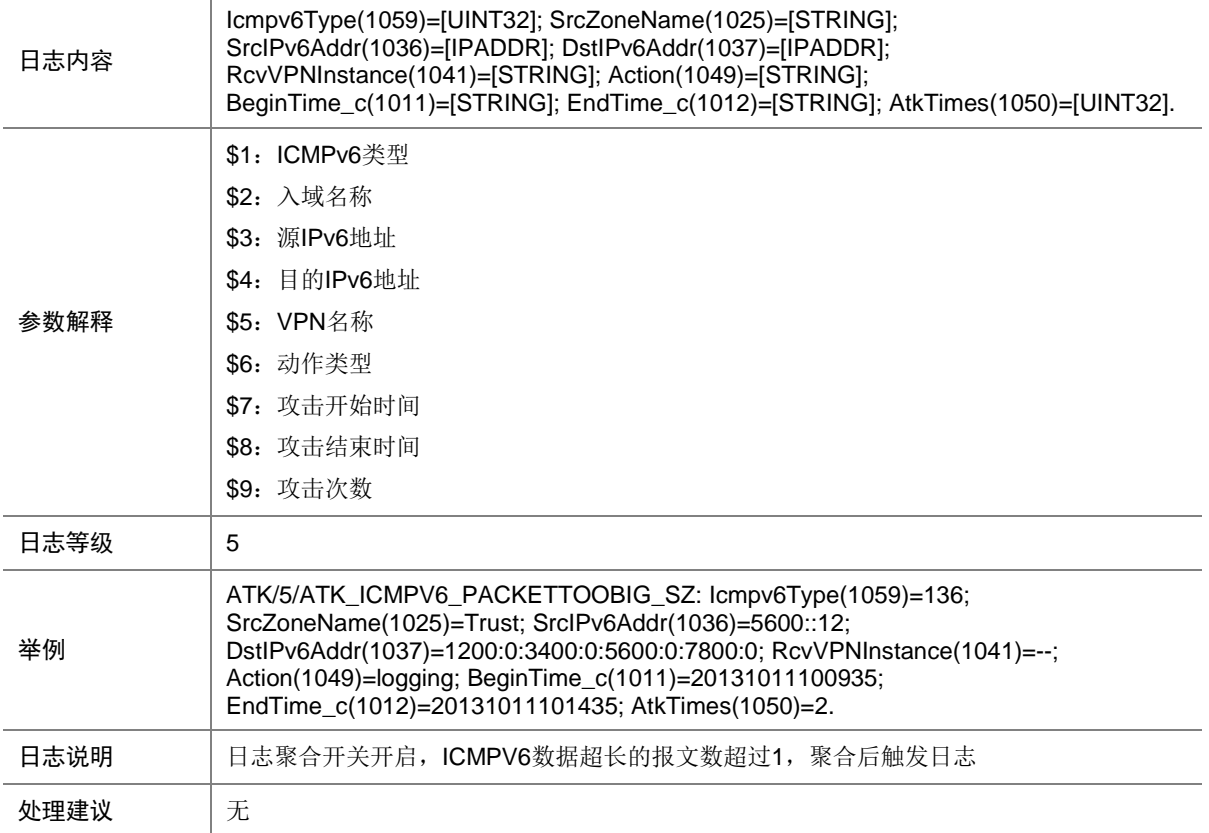

### 7.109 ATK\_ICMPV6\_PARAPROBLEM

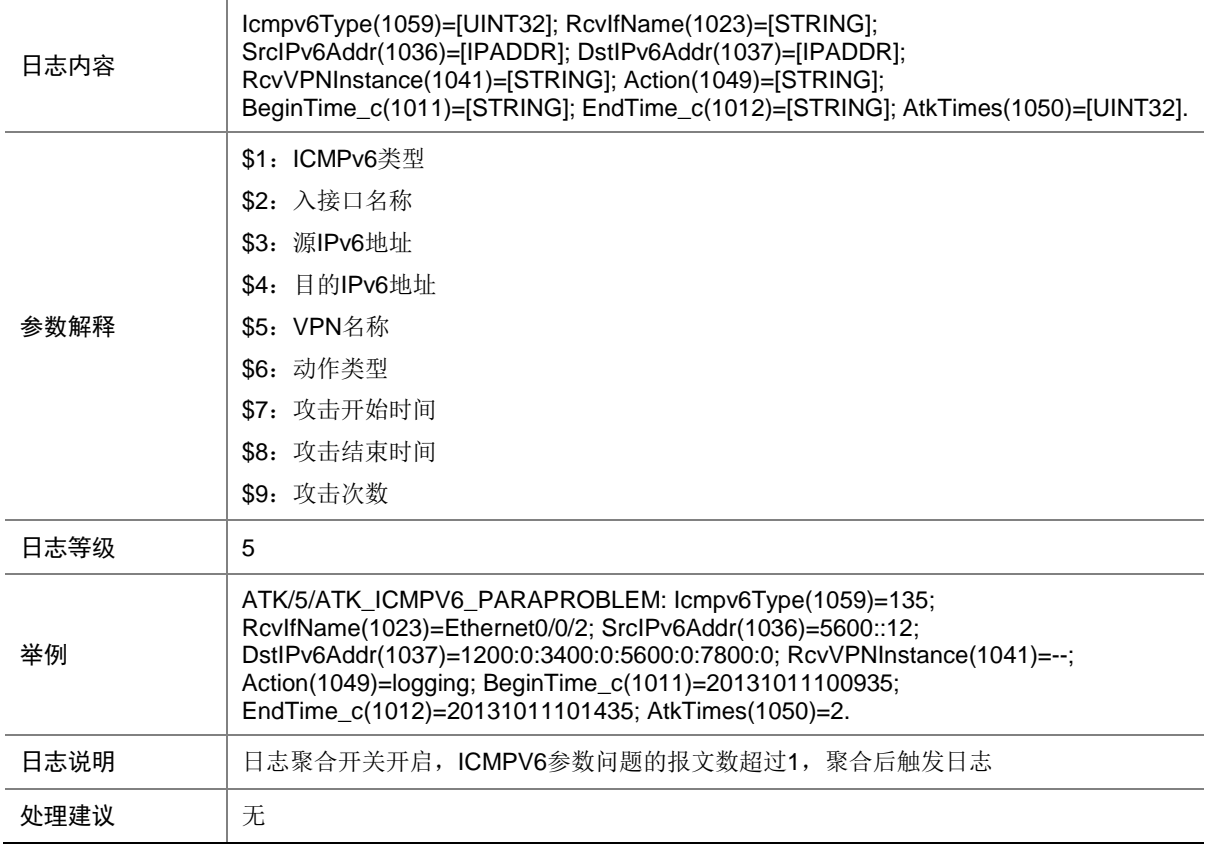

### 7.110 ATK\_ICMPV6\_PARAPROBLEM\_RAW

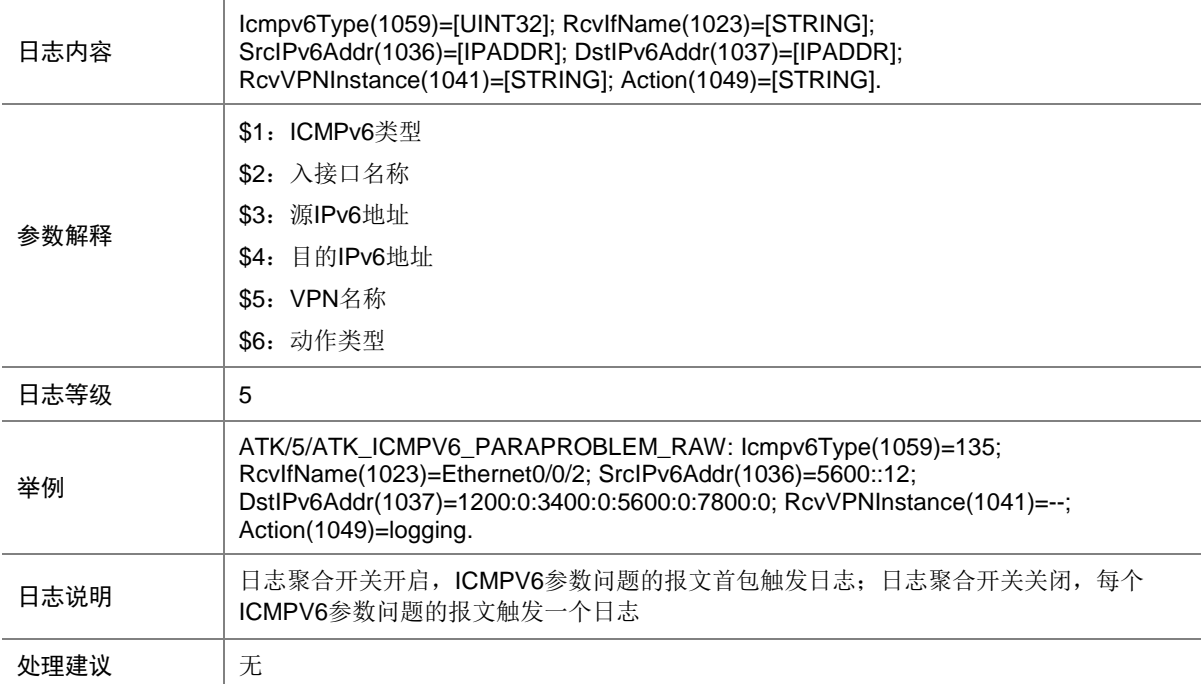

#### 7.111 ATK\_ICMPV6\_PARAPROBLEM\_RAW\_SZ

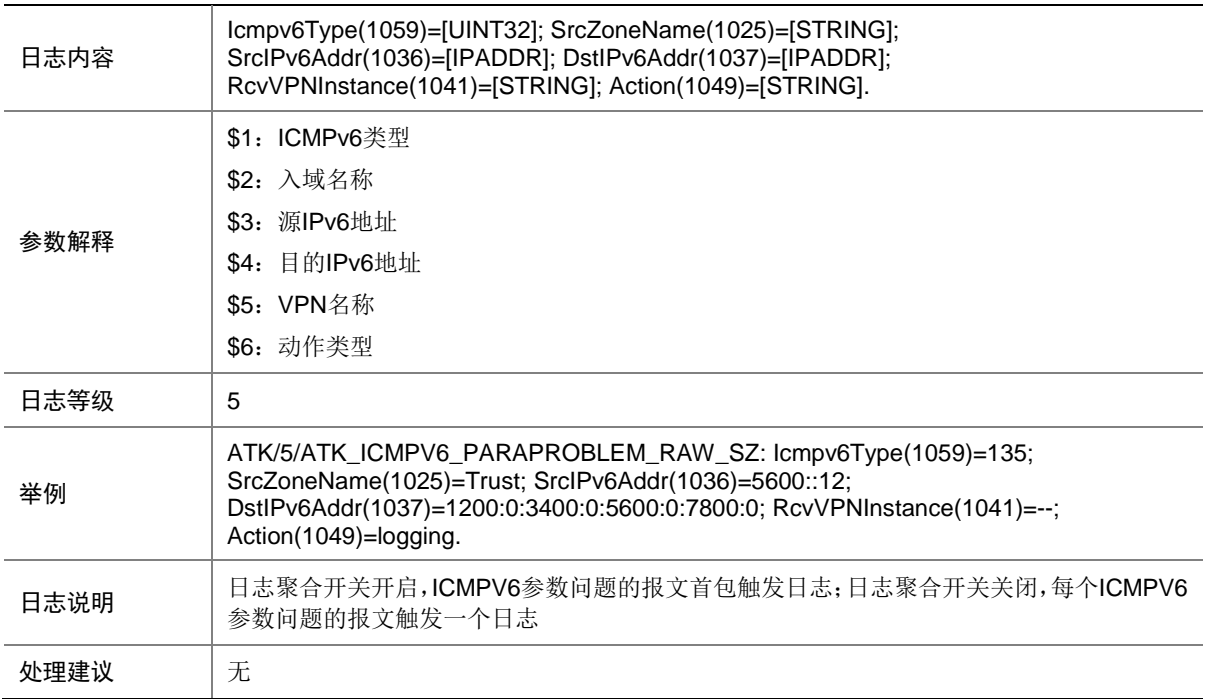

#### 7.112 ATK\_ICMPV6\_PARAPROBLEM\_SZ

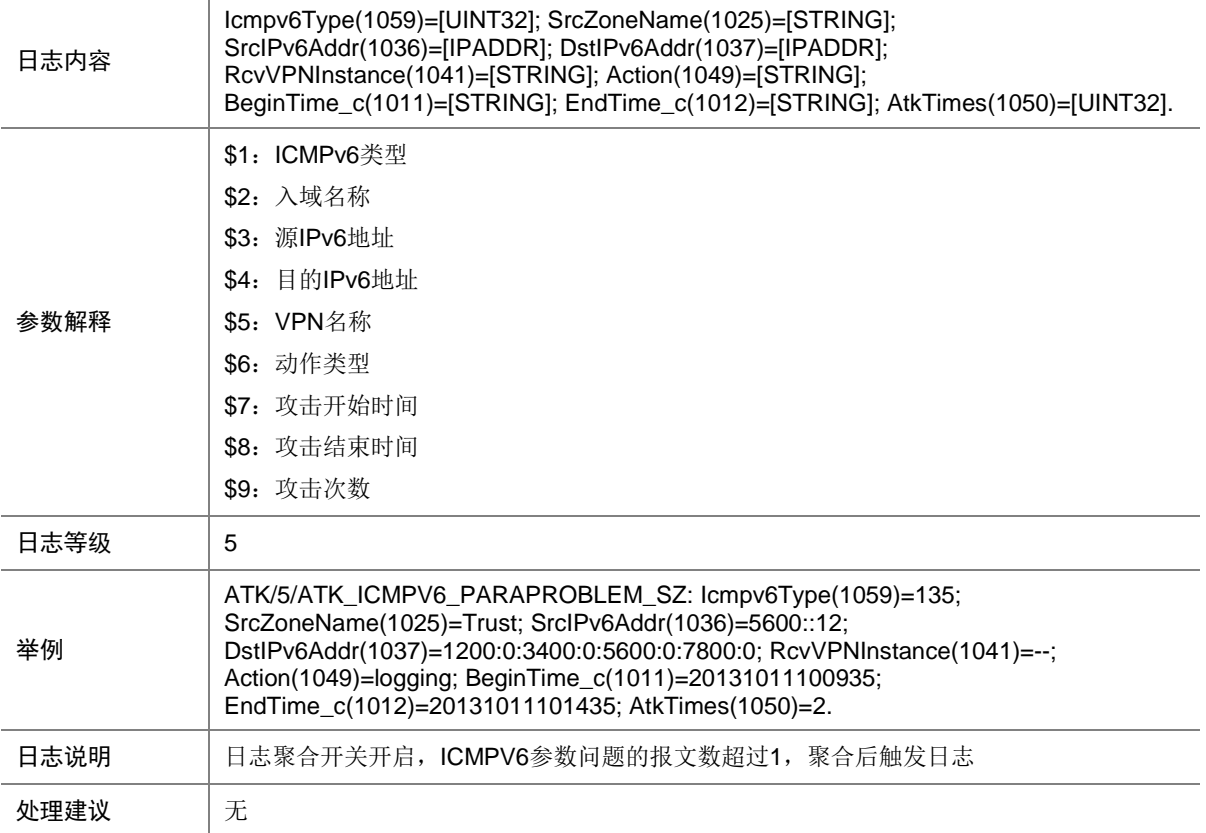

### 7.113 ATK\_ICMPV6\_TIMEEXCEED

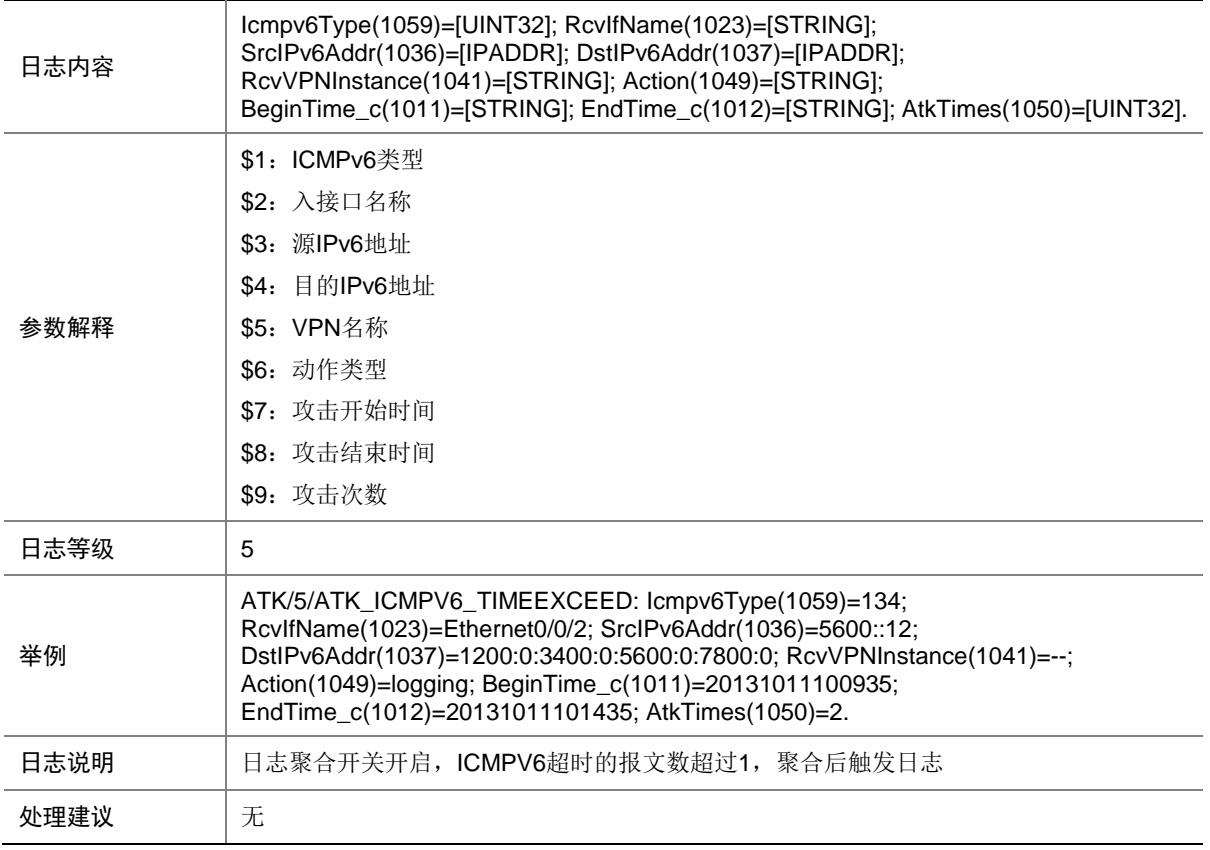

# 7.114 ATK\_ICMPV6\_TIMEEXCEED\_RAW

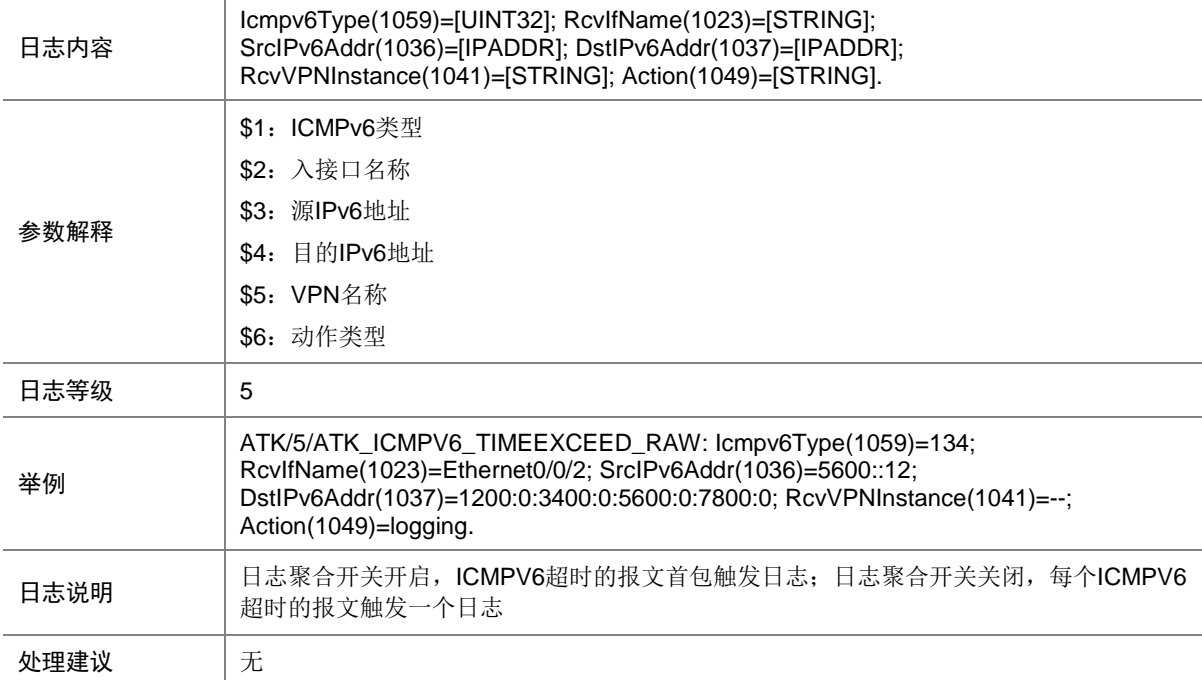

### 7.115 ATK\_ICMPV6\_TIMEEXCEED\_RAW\_SZ

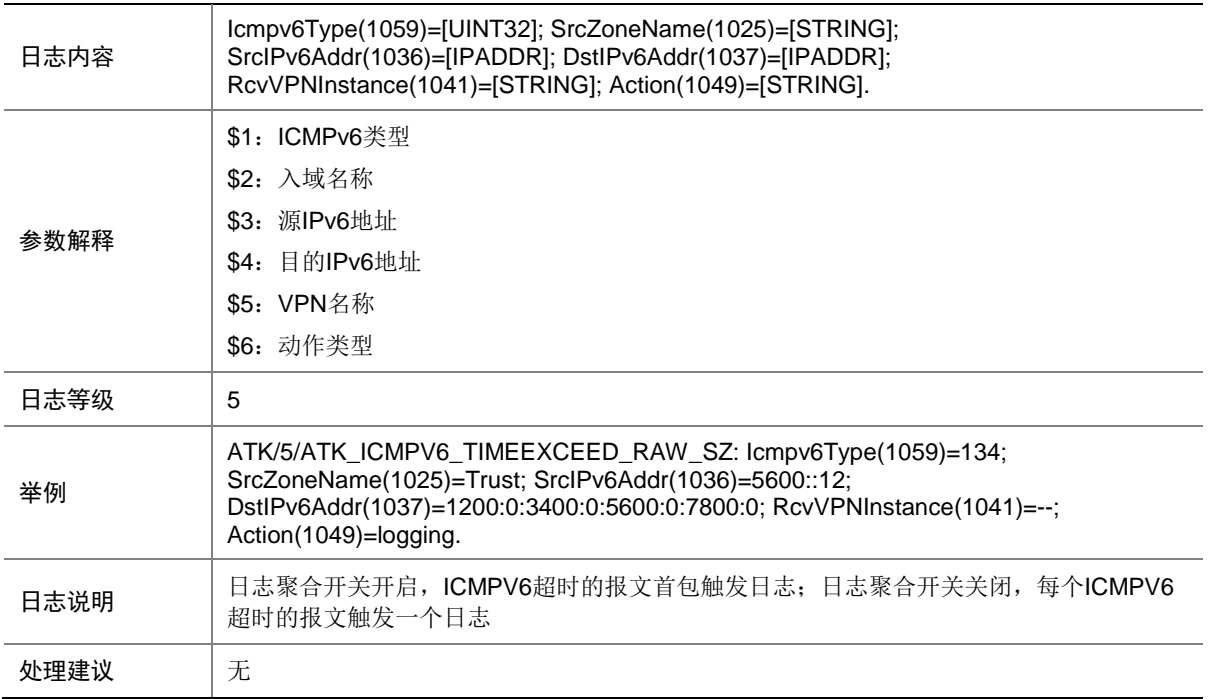

#### 7.116 ATK\_ICMPV6\_TIMEEXCEED\_SZ

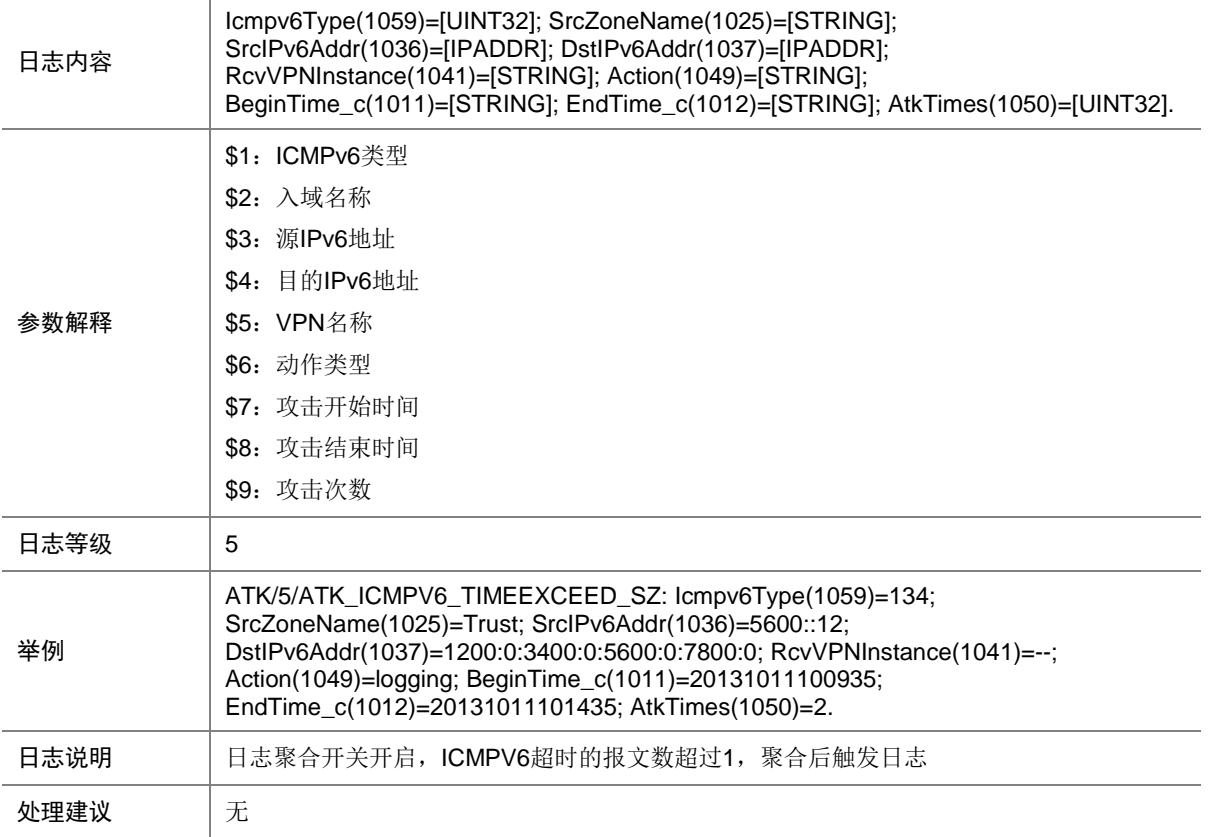

### 7.117 ATK\_ICMPV6\_TRACEROUTE

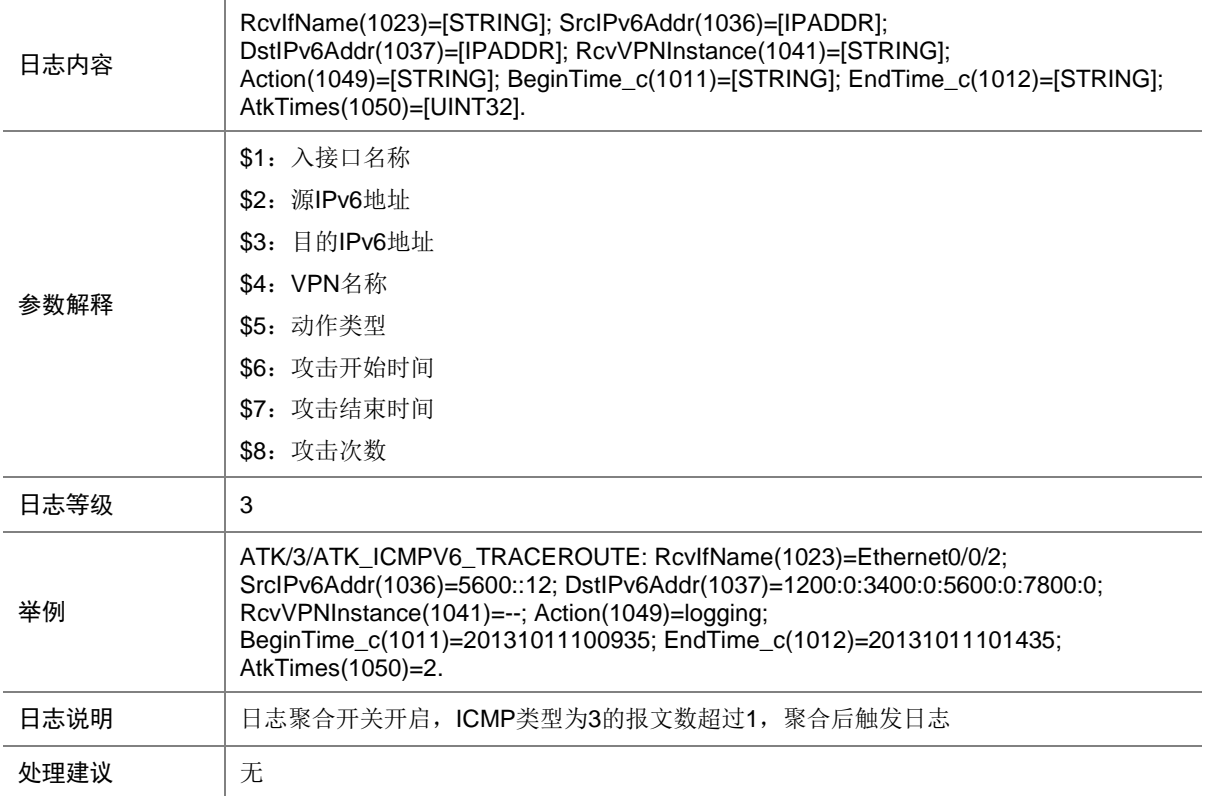

# 7.118 ATK\_ICMPV6\_TRACEROUTE\_RAW

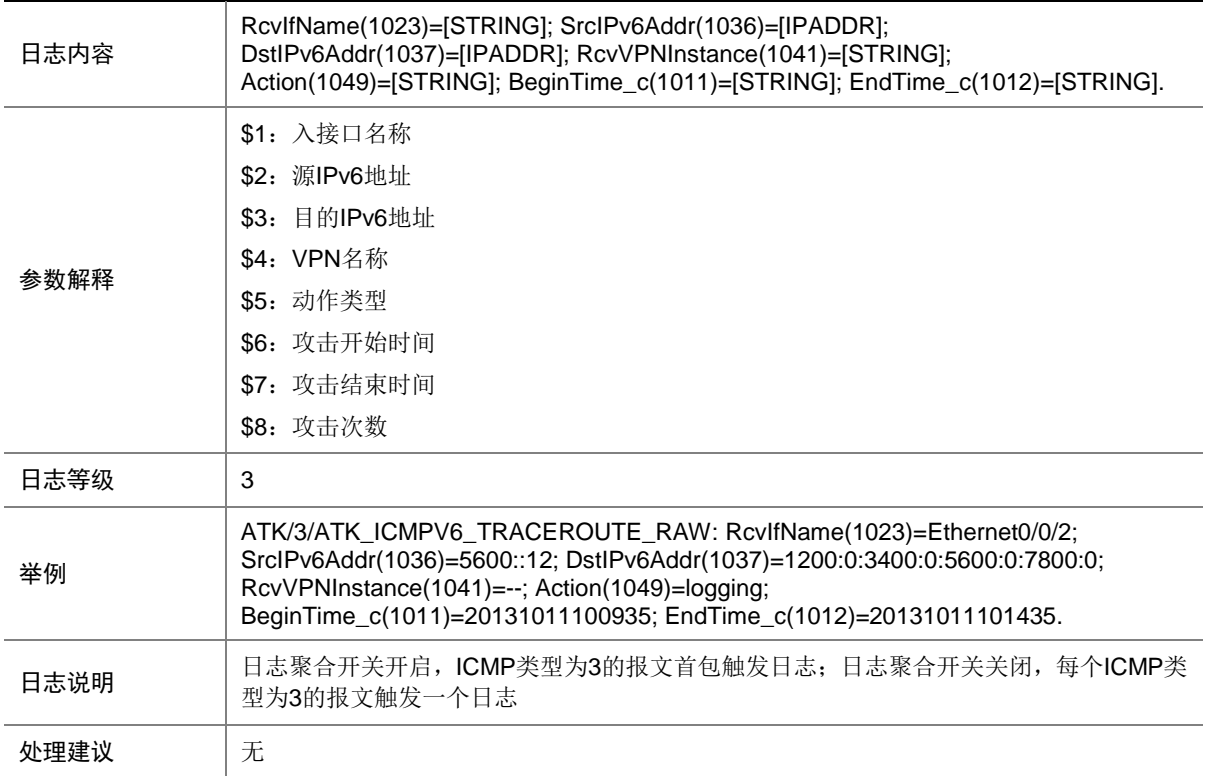

## 7.119 ATK\_ICMPV6\_TRACEROUTE\_RAW\_SZ

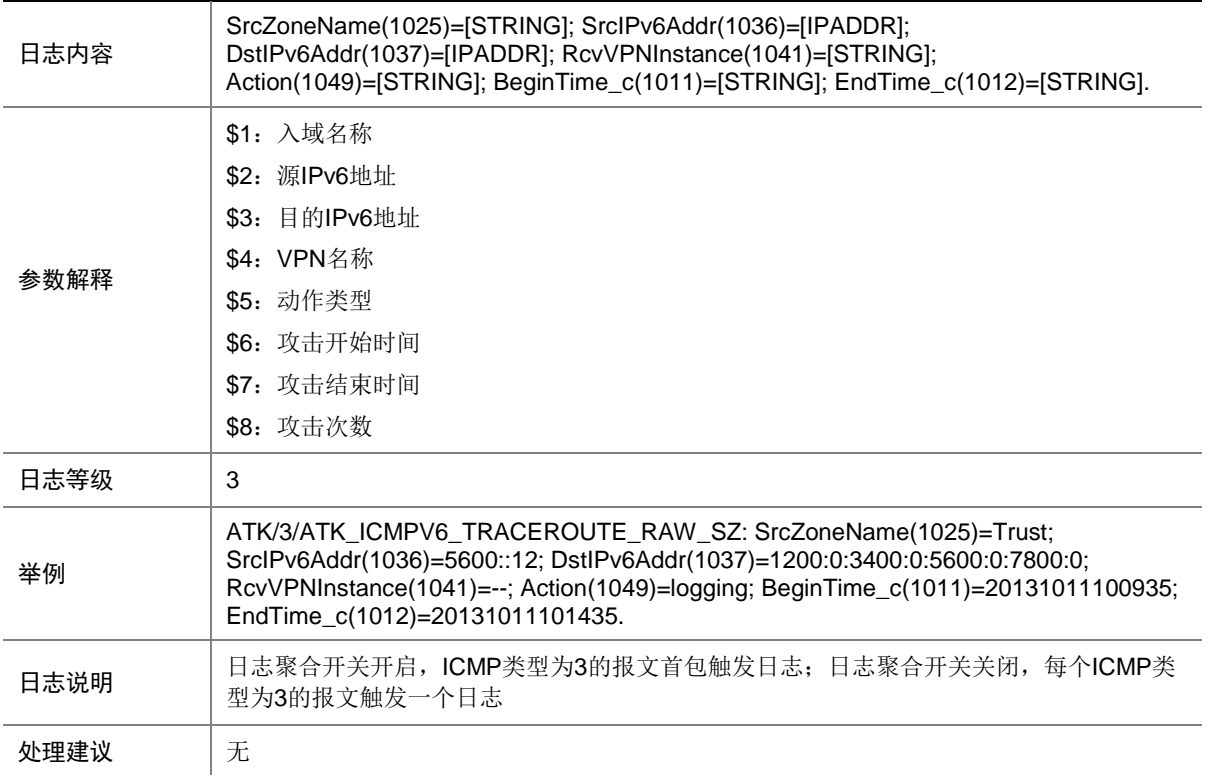

## 7.120 ATK\_ICMPV6\_TRACEROUTE\_SZ

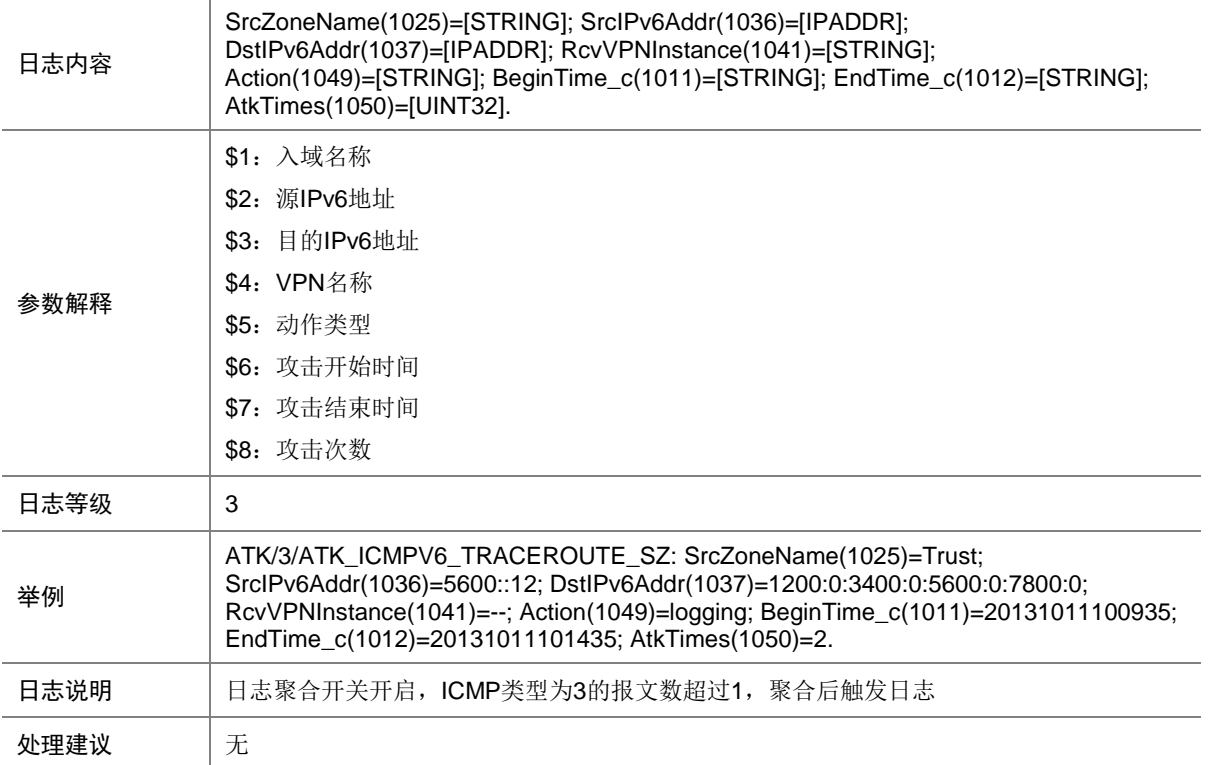

## 7.121 ATK\_ICMPV6\_TYPE

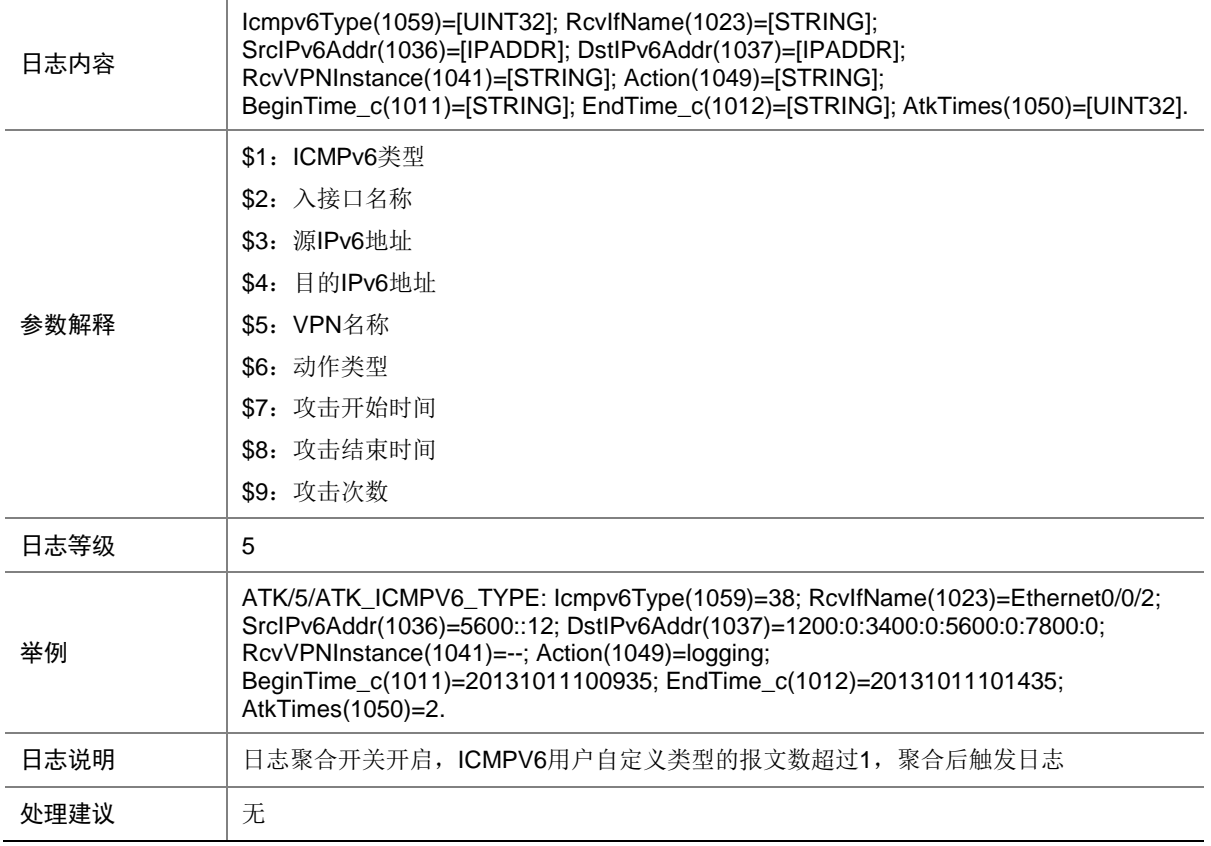

# 7.122 ATK\_ICMPV6\_TYPE \_RAW

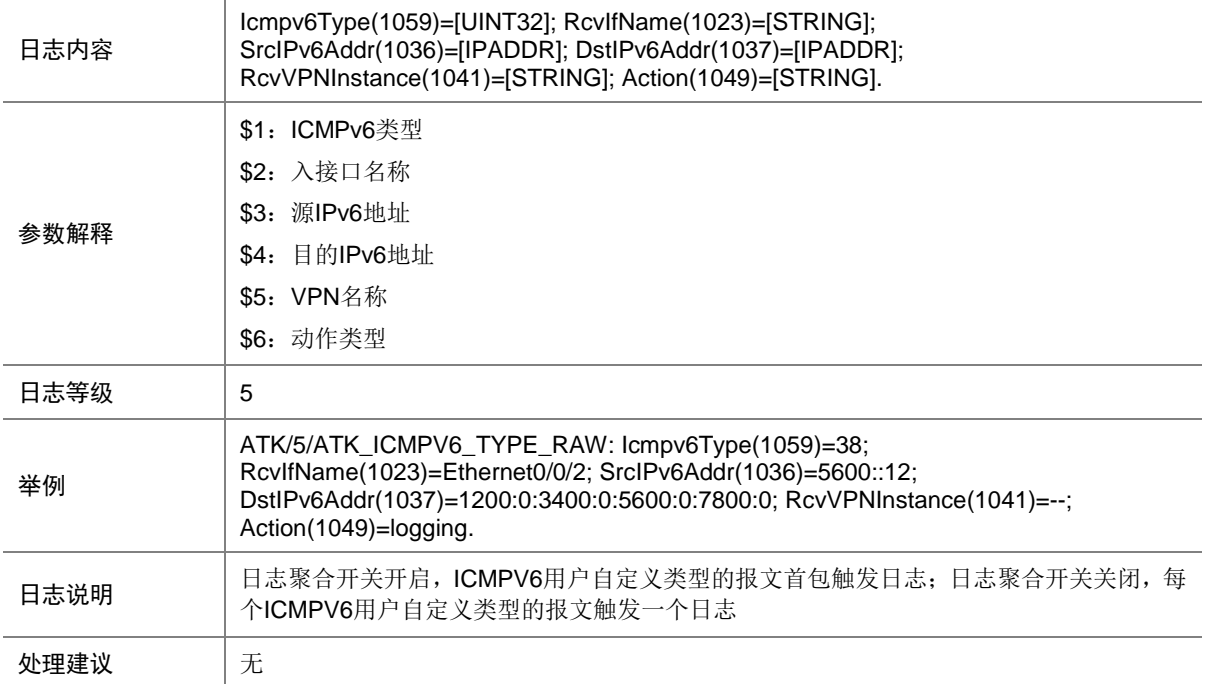

### 7.123 ATK\_ICMPV6\_TYPE \_RAW\_SZ

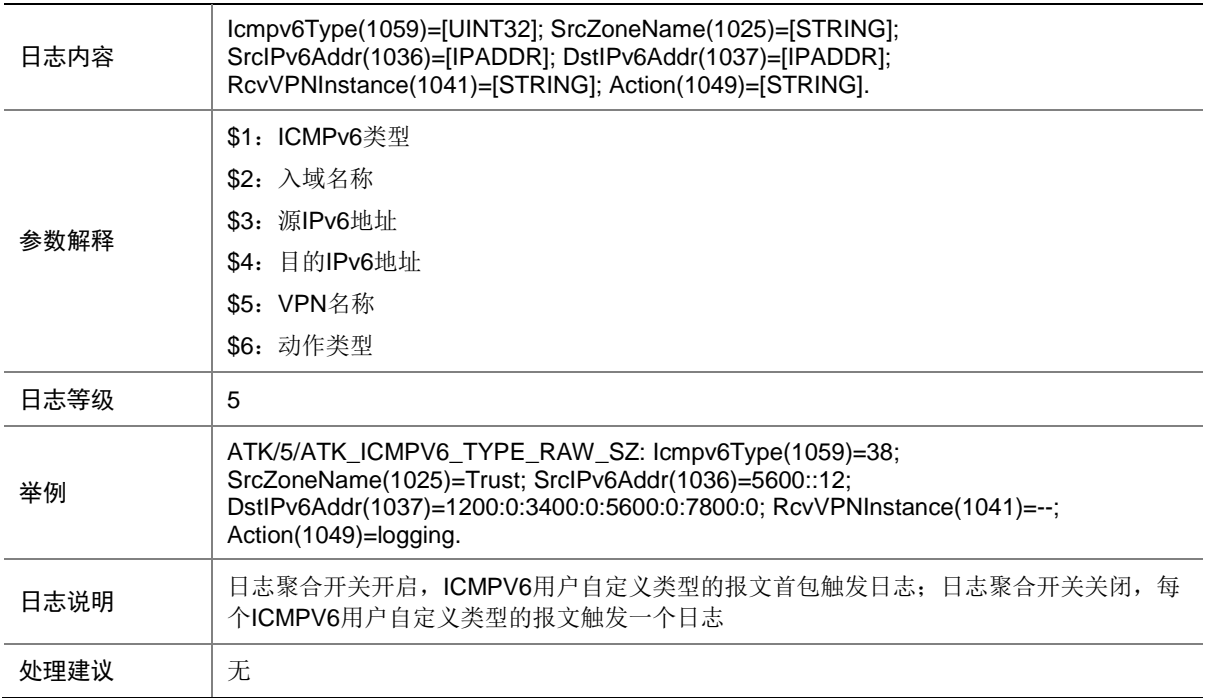

### 7.124 ATK\_ICMPV6\_TYPE\_SZ

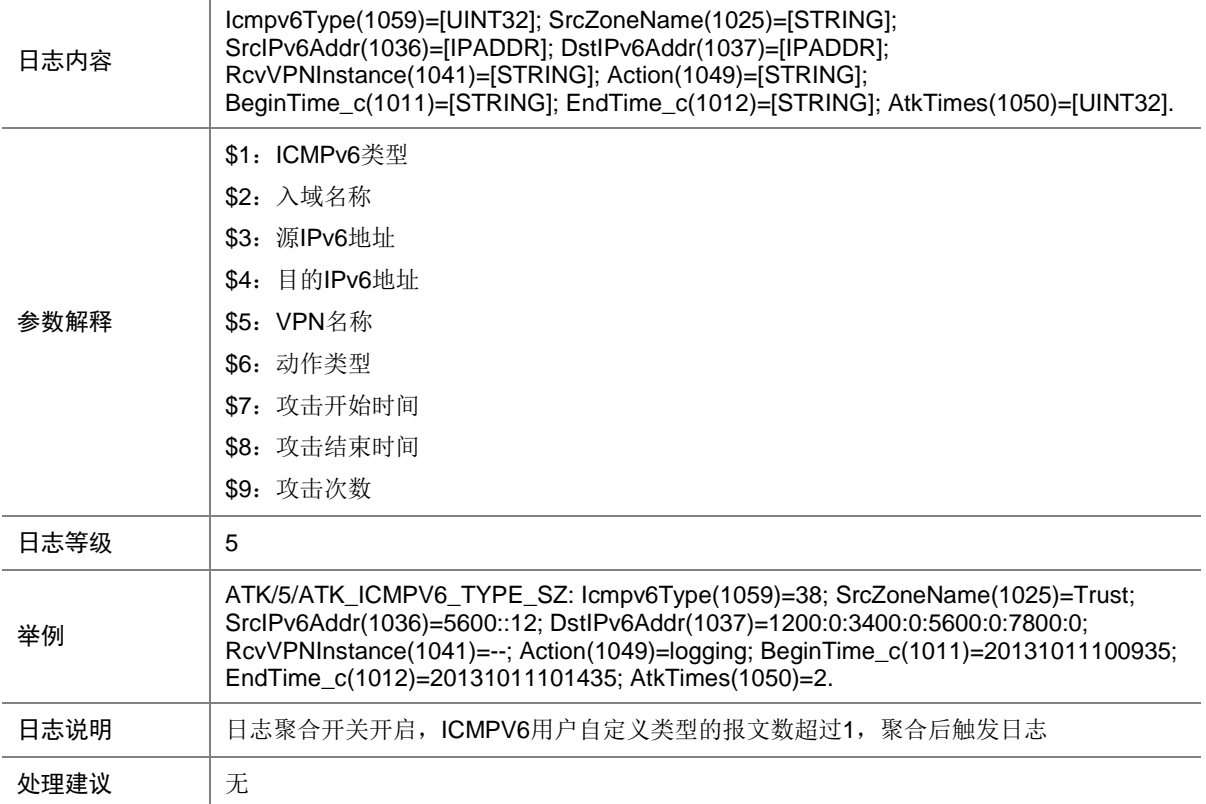

### 7.125 ATK\_IP\_OPTION

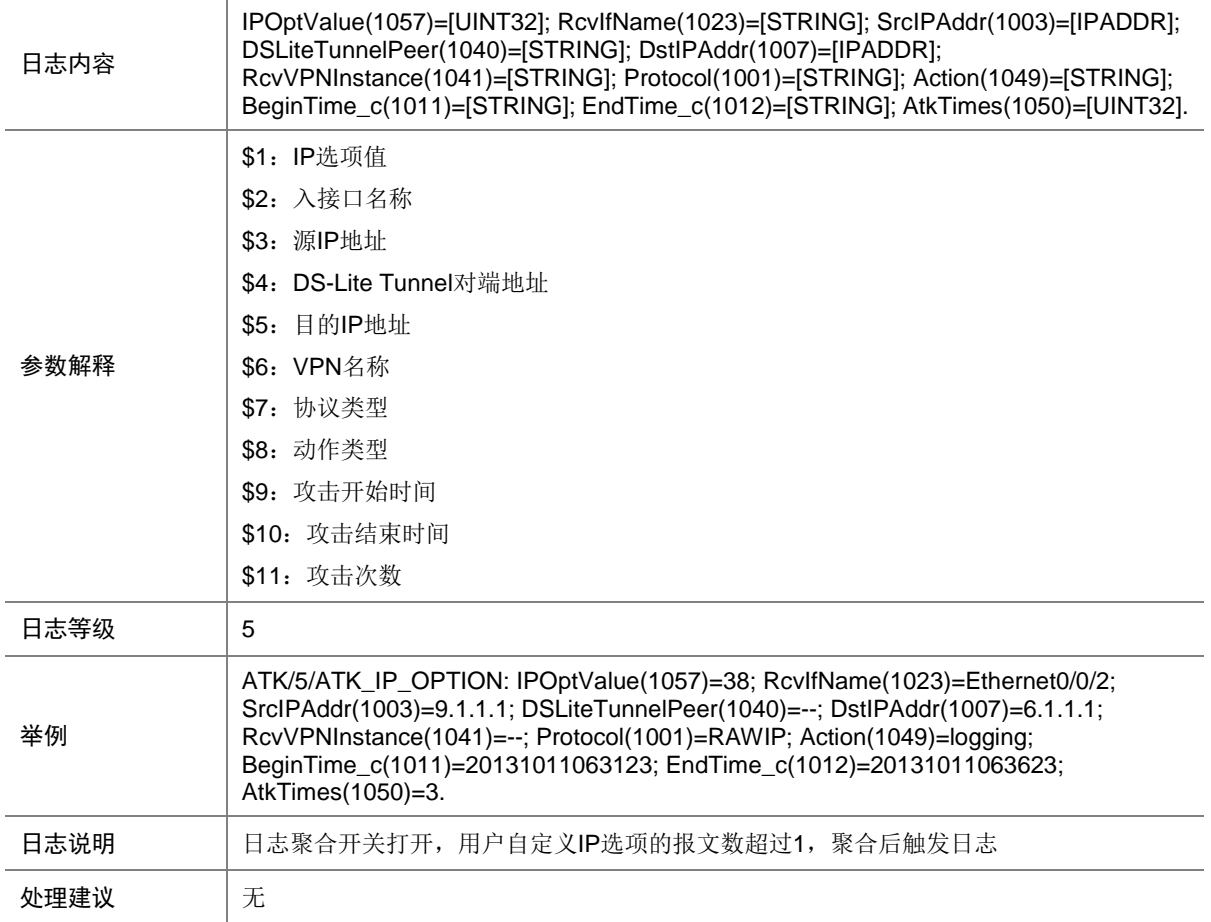

## 7.126 ATK\_IP\_OPTION\_RAW

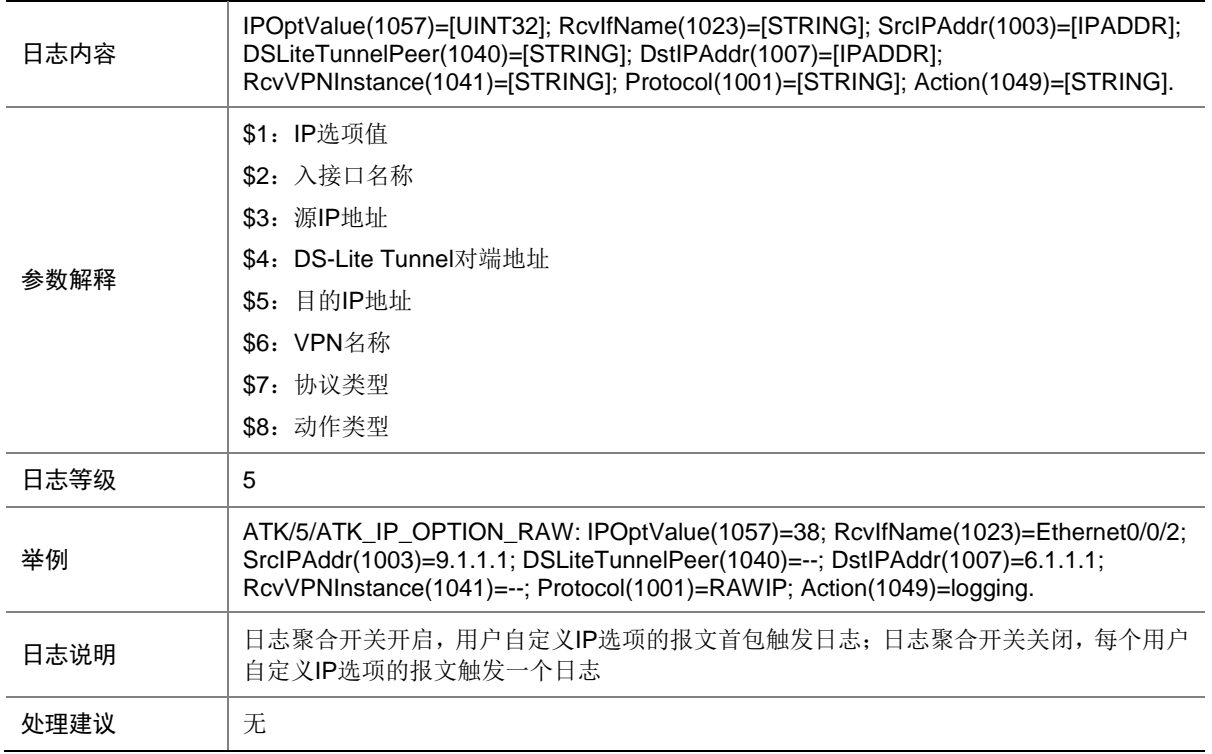

## 7.127 ATK\_IP\_OPTION\_RAW\_SZ

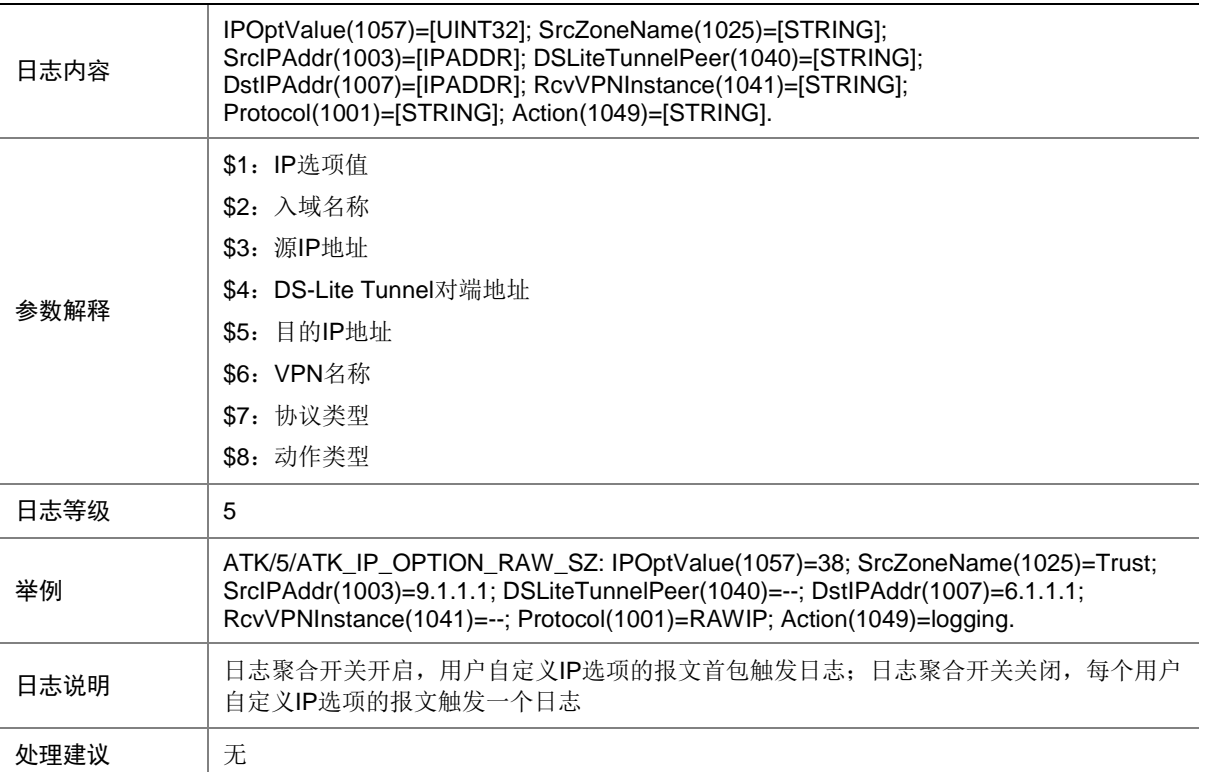

## 7.128 ATK\_IP\_OPTION\_SZ

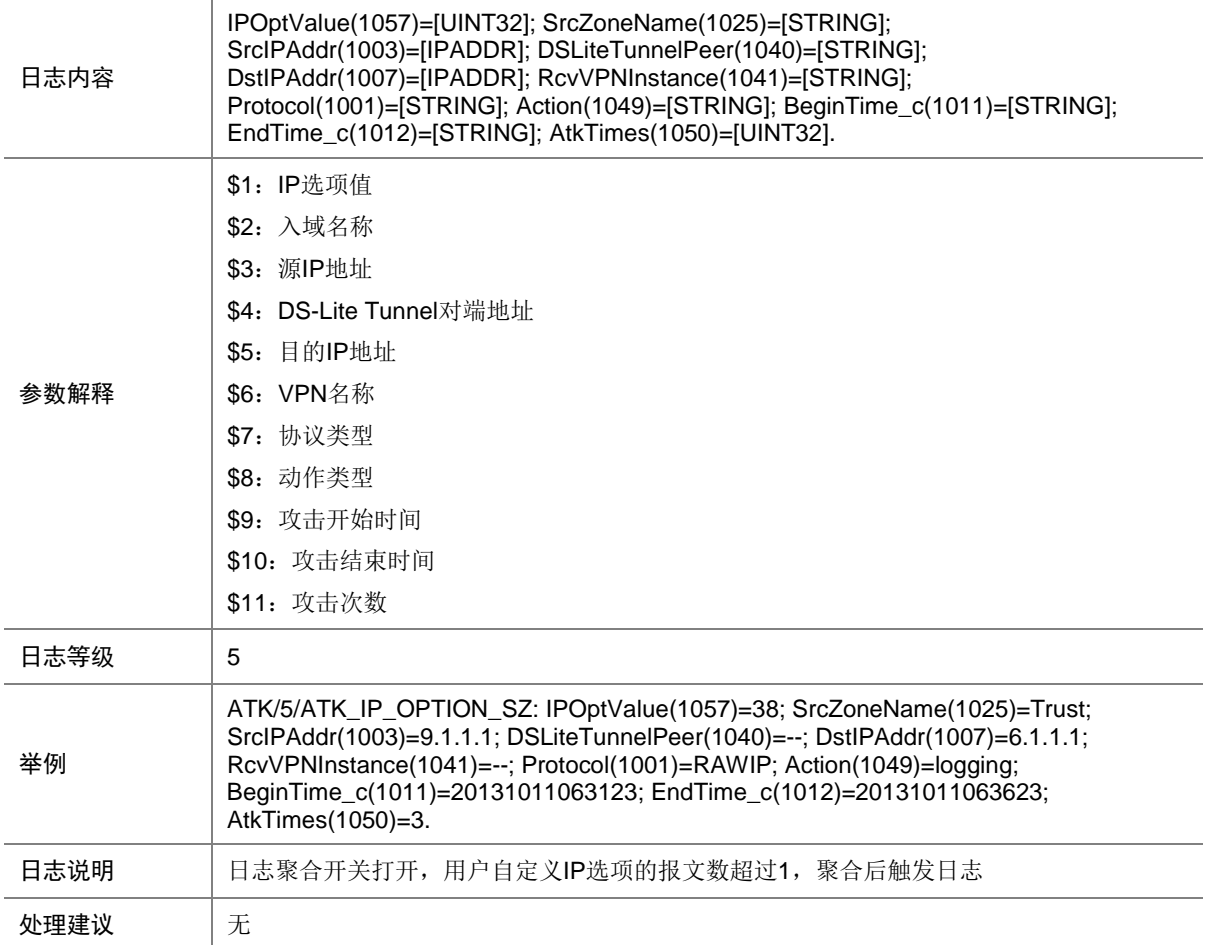

## 7.129 ATK\_IP4\_ACK\_FLOOD

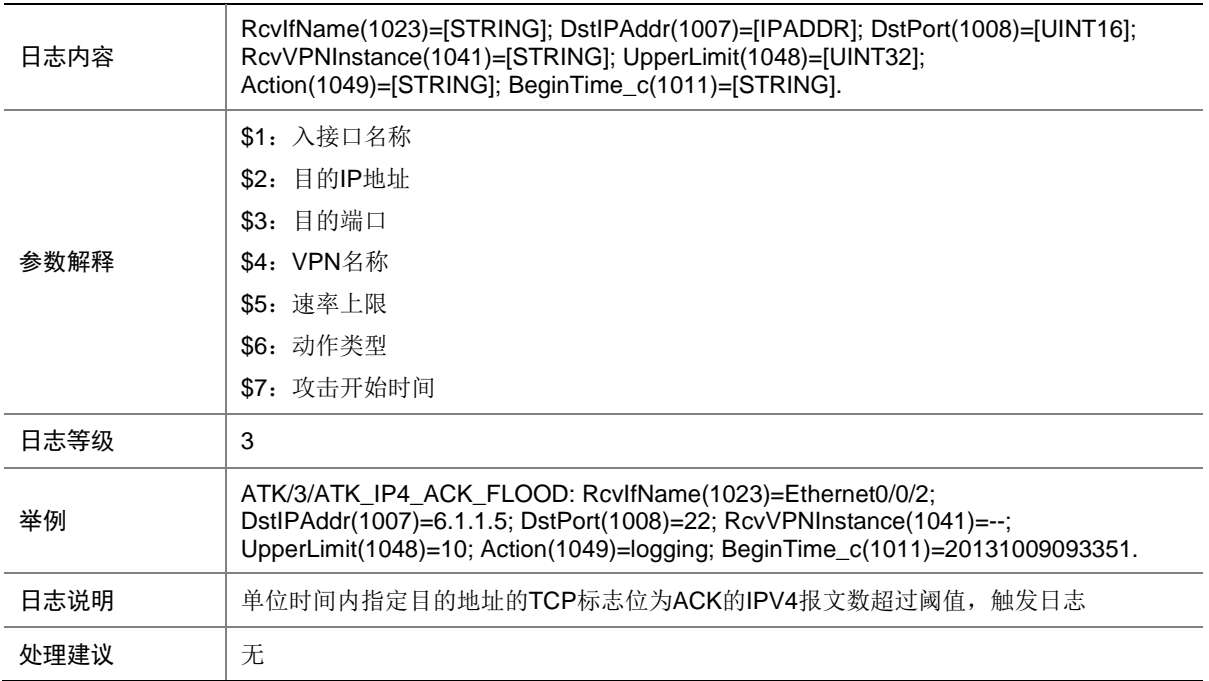

# 7.130 ATK\_IP4\_ACK\_FLOOD\_SZ

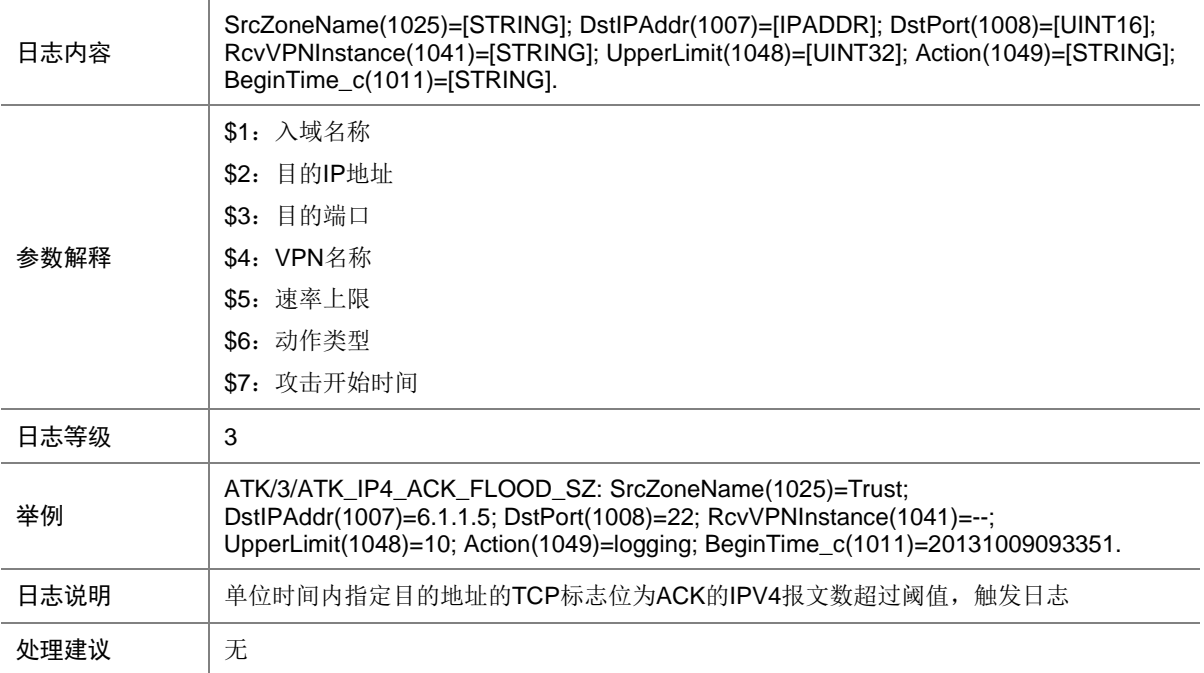

## 7.131 ATK\_IP4\_DIS\_PORTSCAN

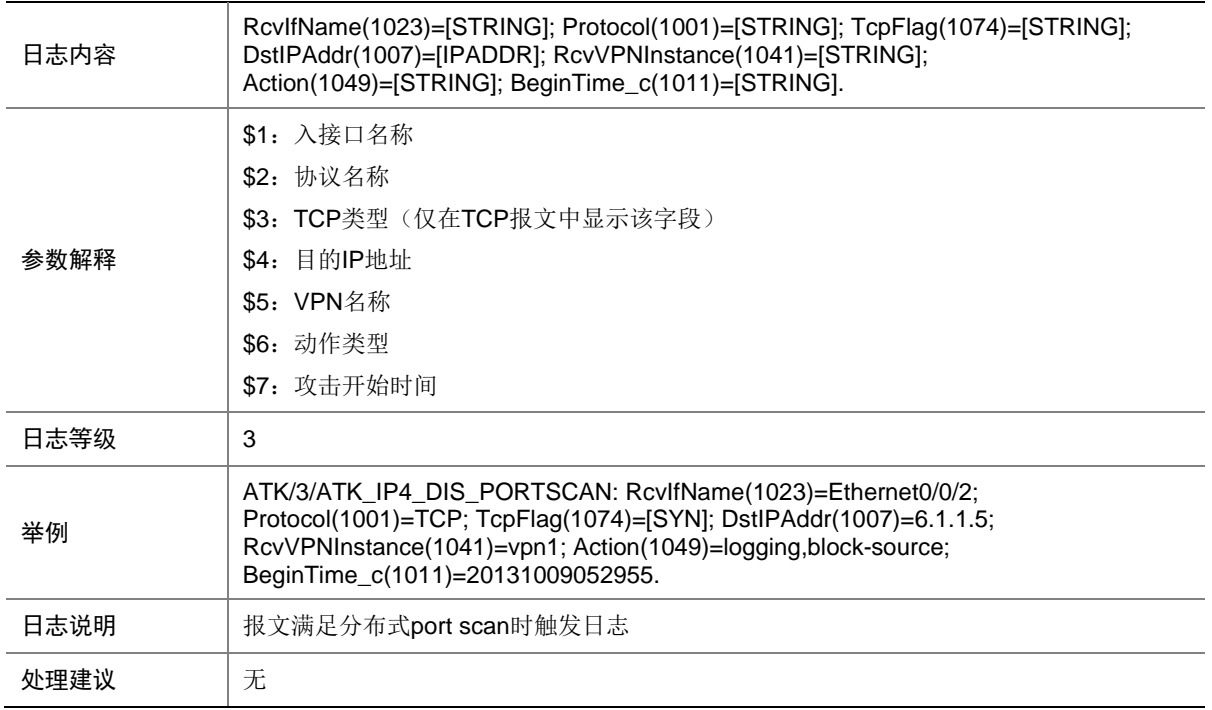

### 7.132 ATK\_IP4\_DIS\_PORTSCAN\_SZ

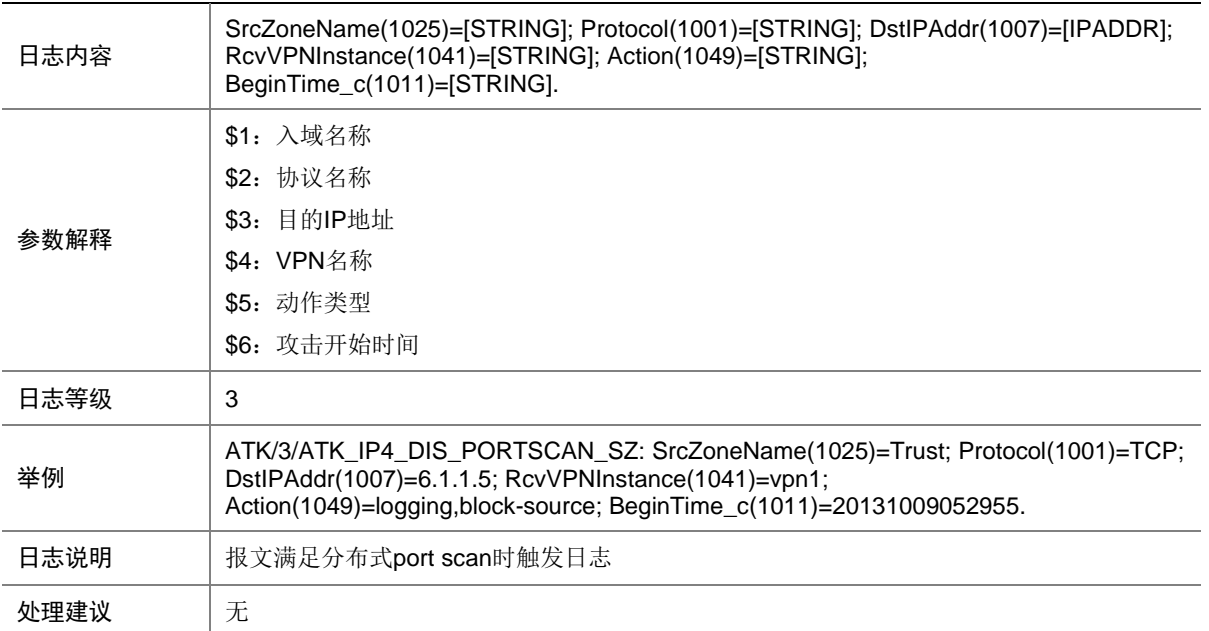

## 7.133 ATK\_IP4\_DNS\_FLOOD

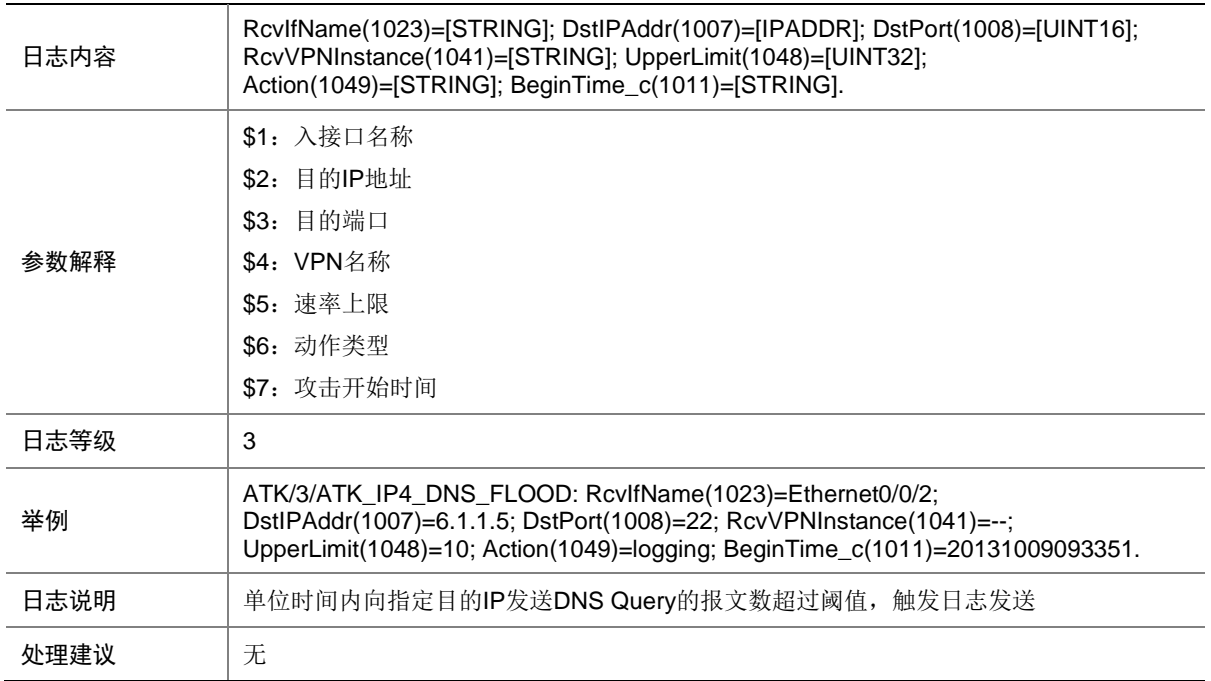

#### 7.134 ATK\_IP4\_DNS\_FLOOD\_SZ

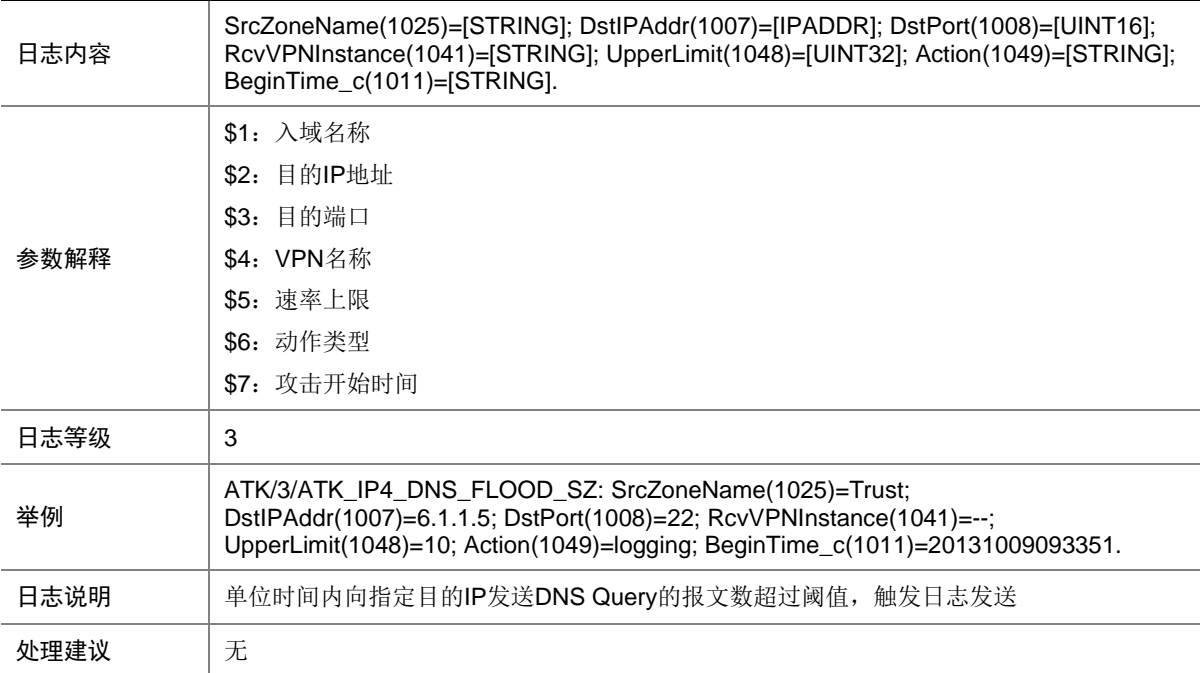
## 7.135 ATK\_IP4\_FIN\_FLOOD

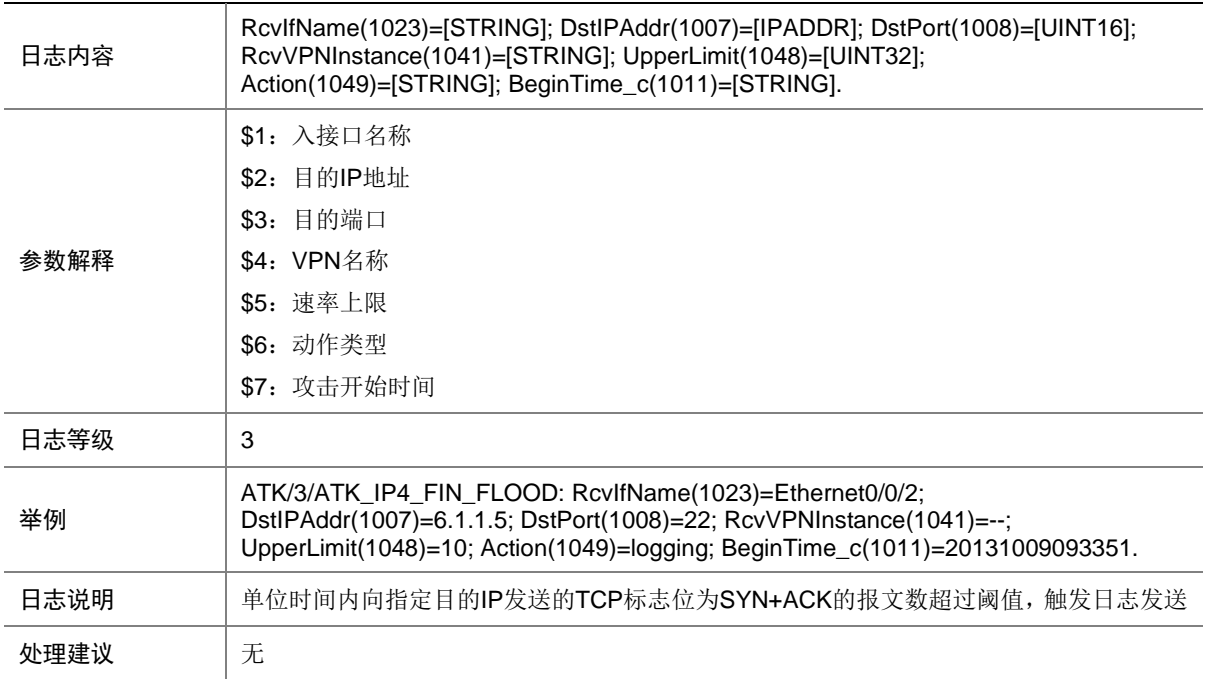

## 7.136 ATK\_IP4\_FIN\_FLOOD\_SZ

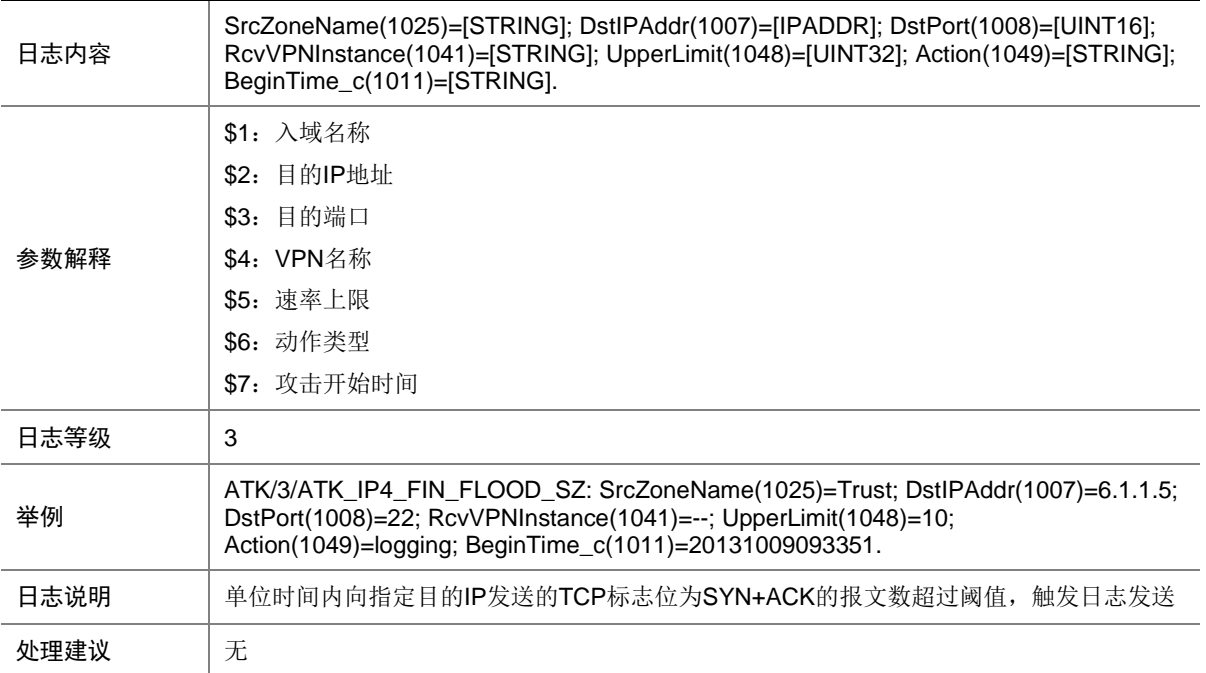

## 7.137 ATK\_IP4\_FRAGMENT

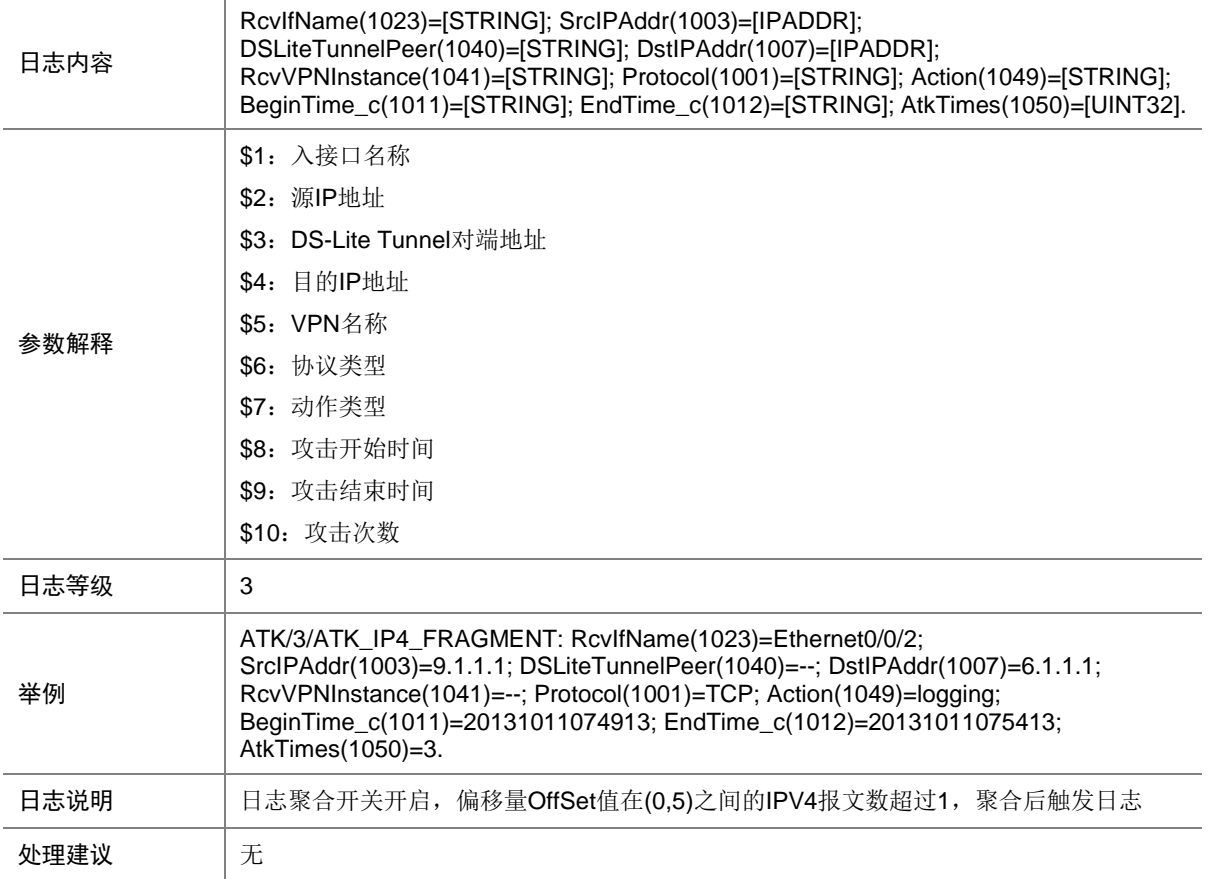

## 7.138 ATK\_IP4\_FRAGMENT\_RAW

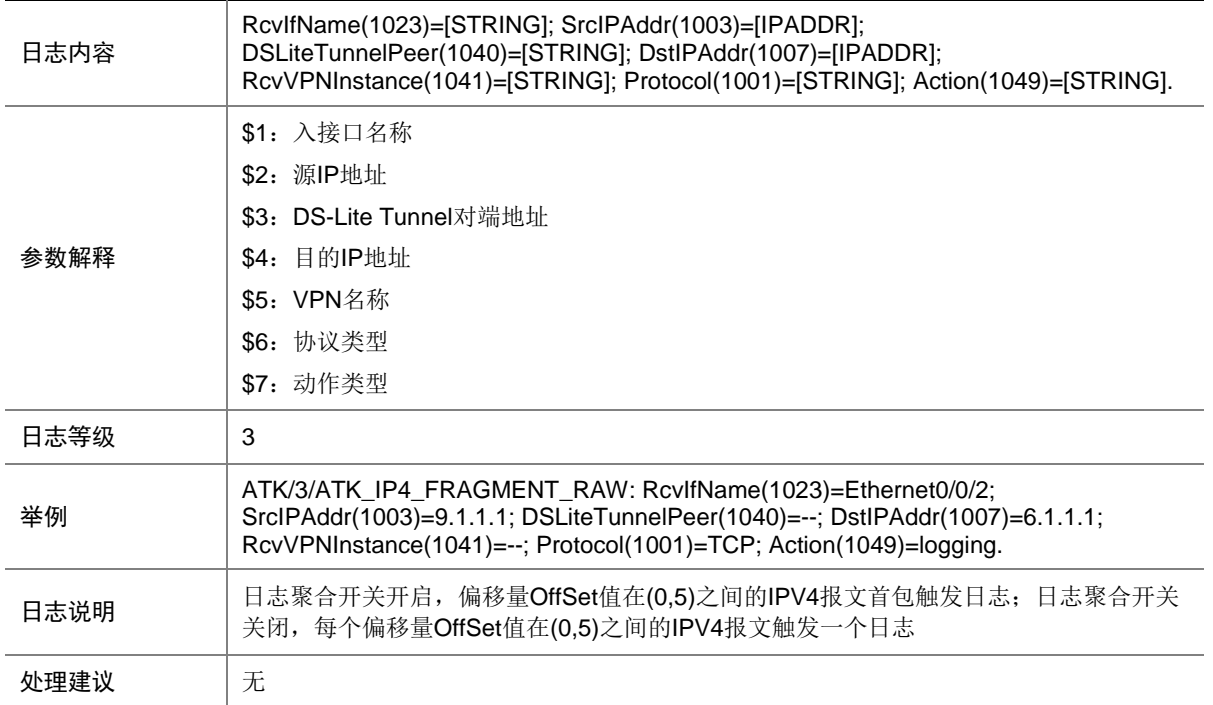

#### 7.139 ATK\_IP4\_FRAGMENT\_RAW\_SZ

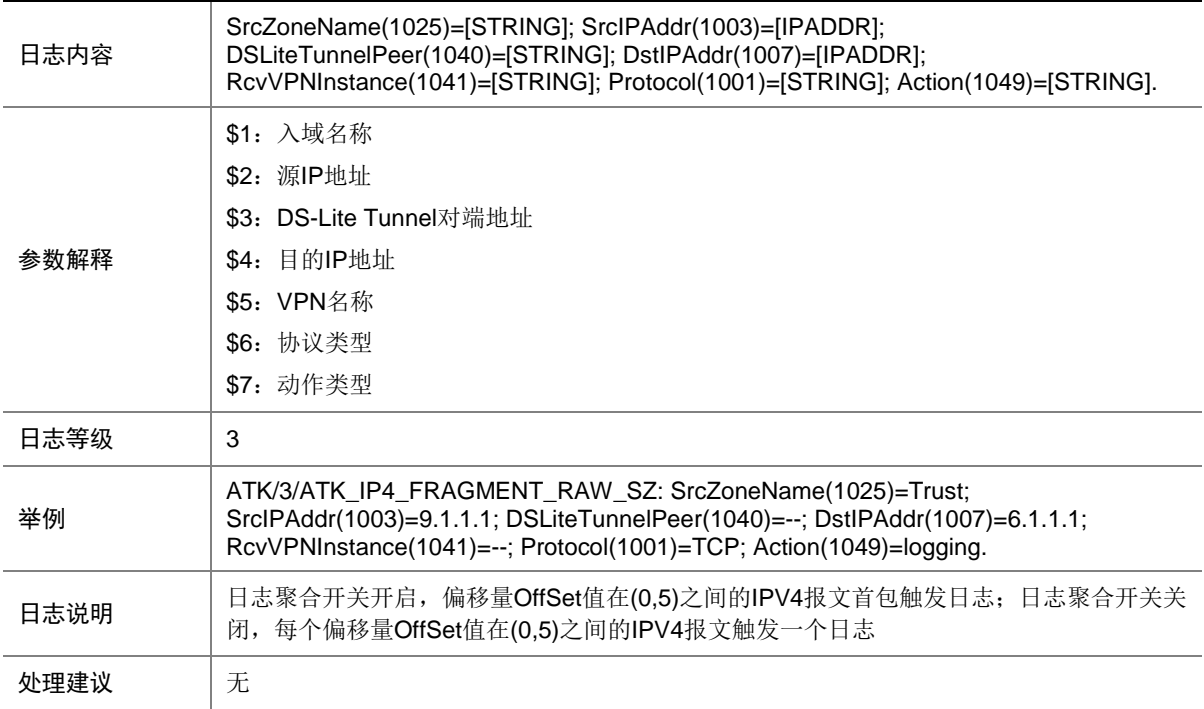

## 7.140 ATK\_IP4\_FRAGMENT\_SZ

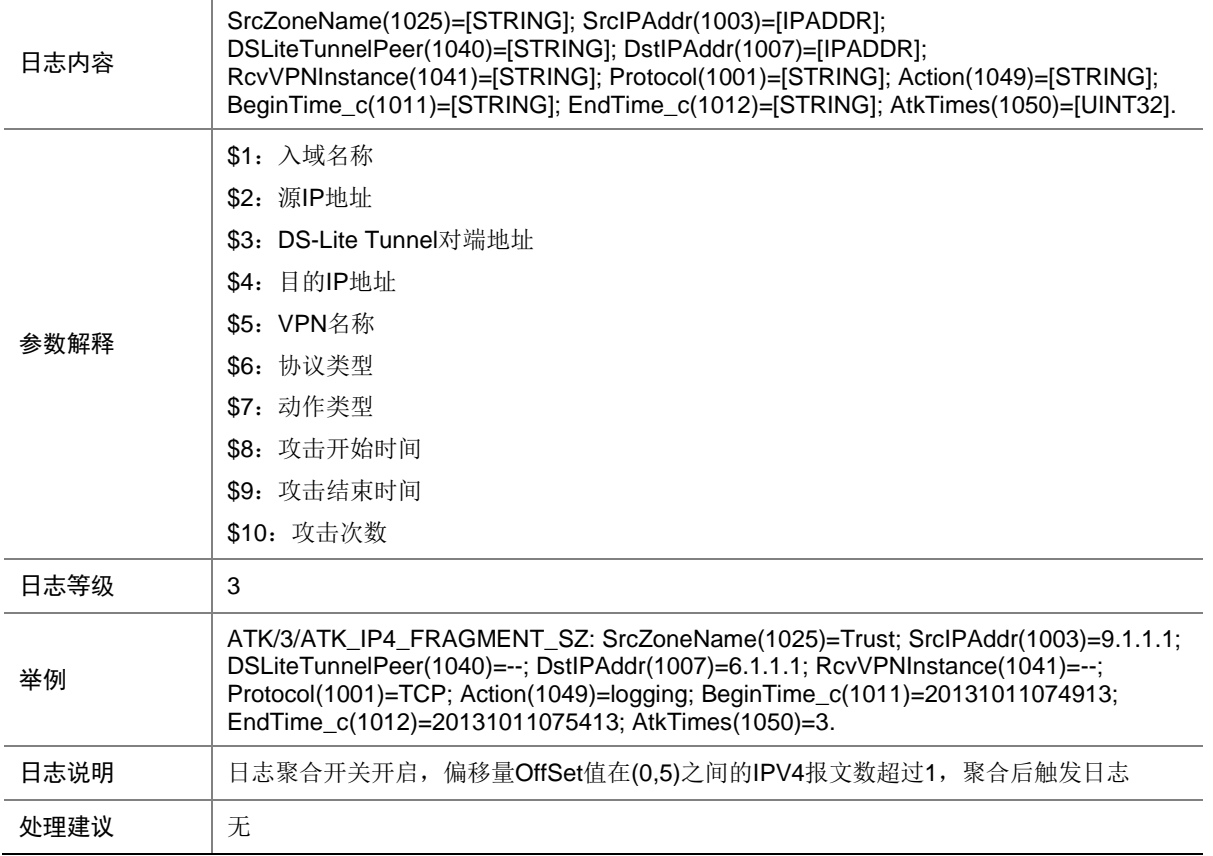

#### 7.141 ATK\_IP4\_HTTP\_FLOOD

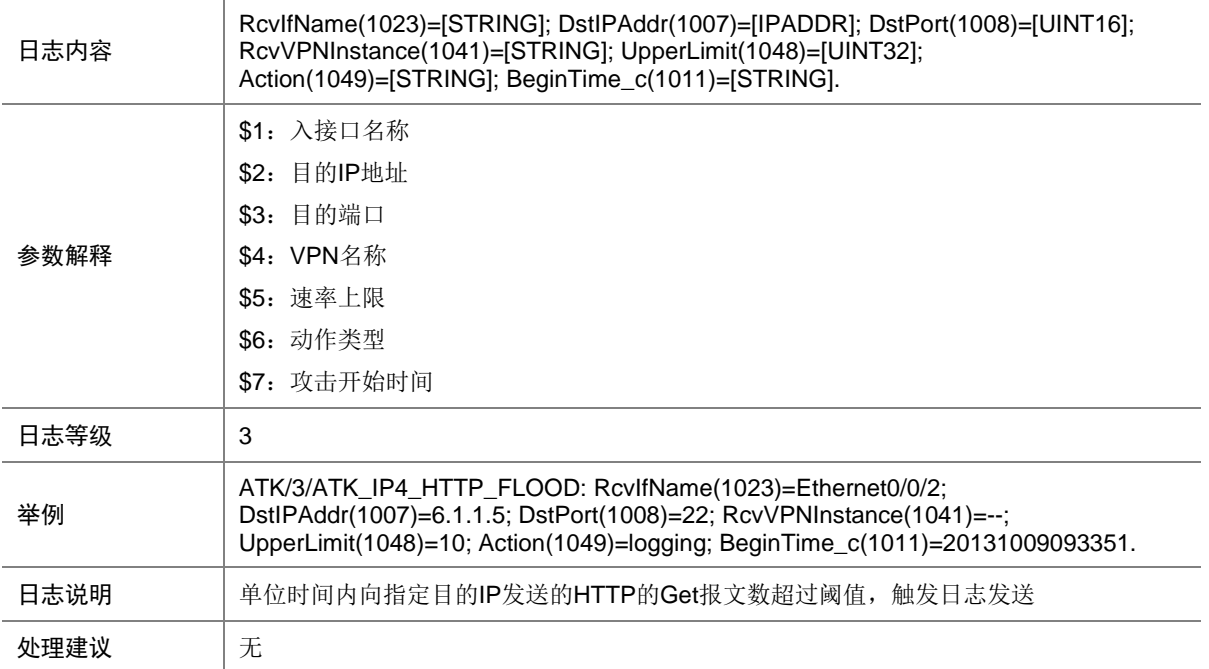

## 7.142 ATK\_IP4\_HTTP\_FLOOD\_SZ

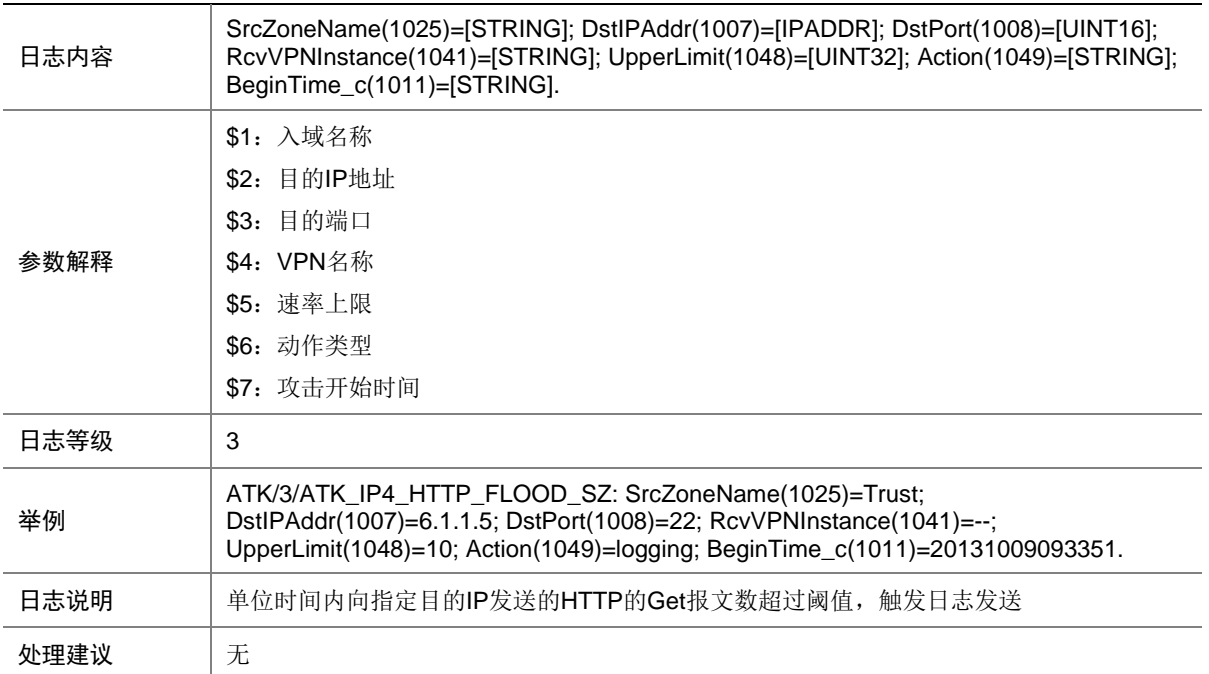

## 7.143 ATK\_IP4\_IMPOSSIBLE

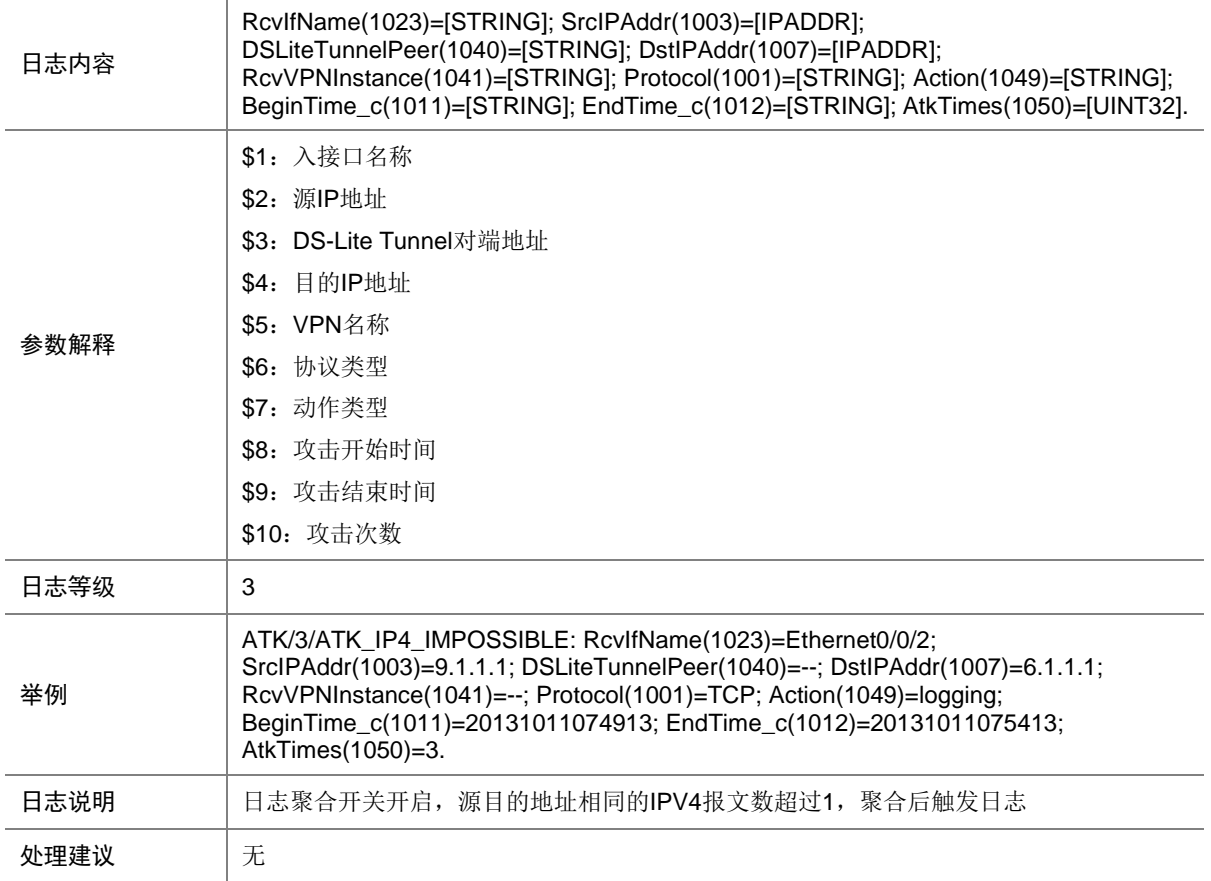

#### 7.144 ATK\_IP4\_IMPOSSIBLE\_RAW

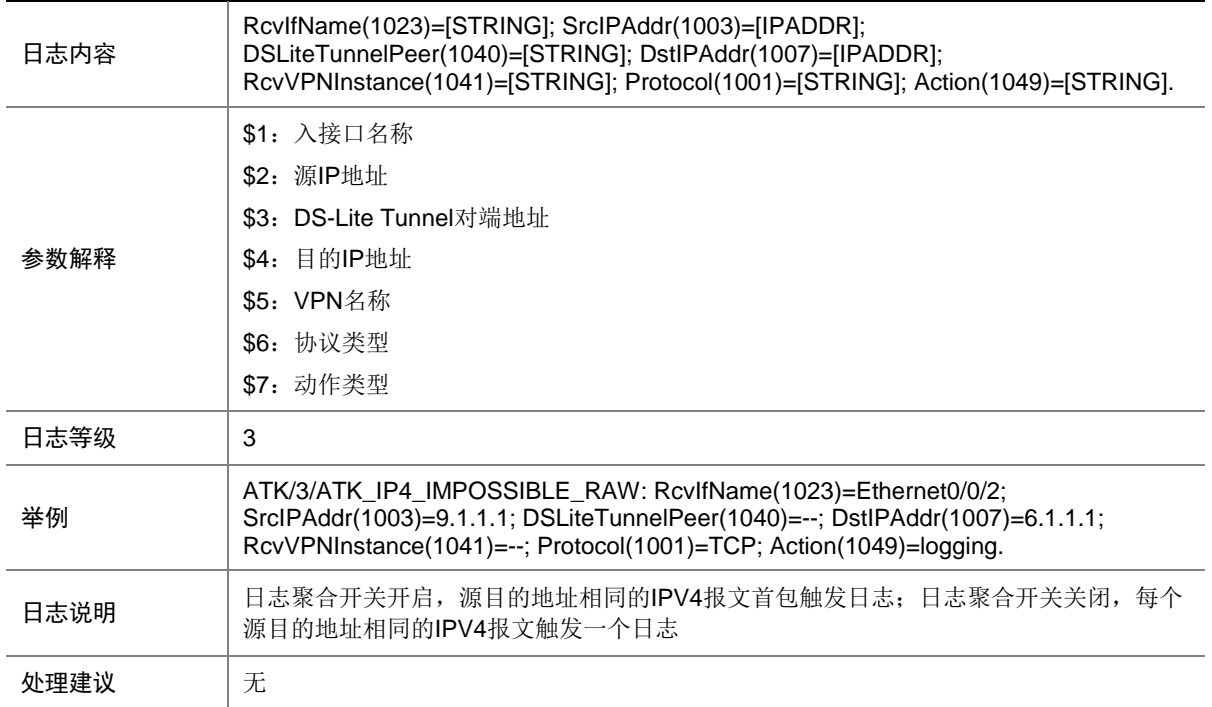

#### 7.145 ATK\_IP4\_IMPOSSIBLE\_RAW\_SZ

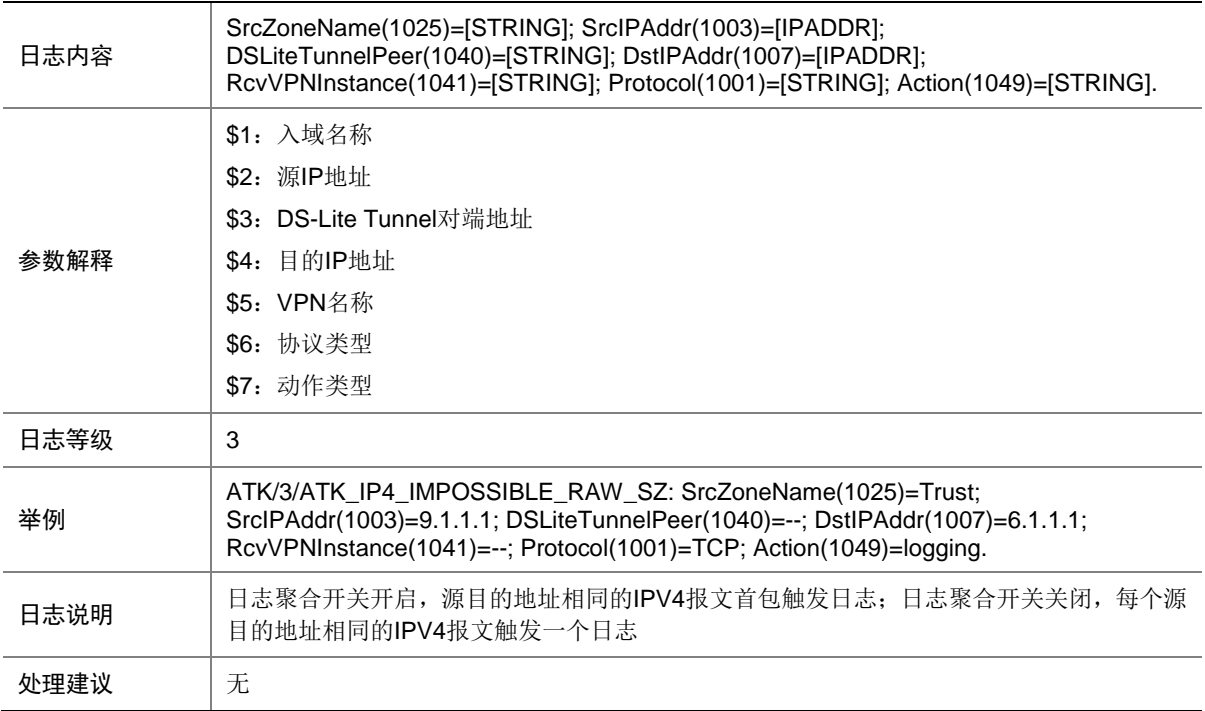

## 7.146 ATK\_IP4\_IMPOSSIBLE\_SZ

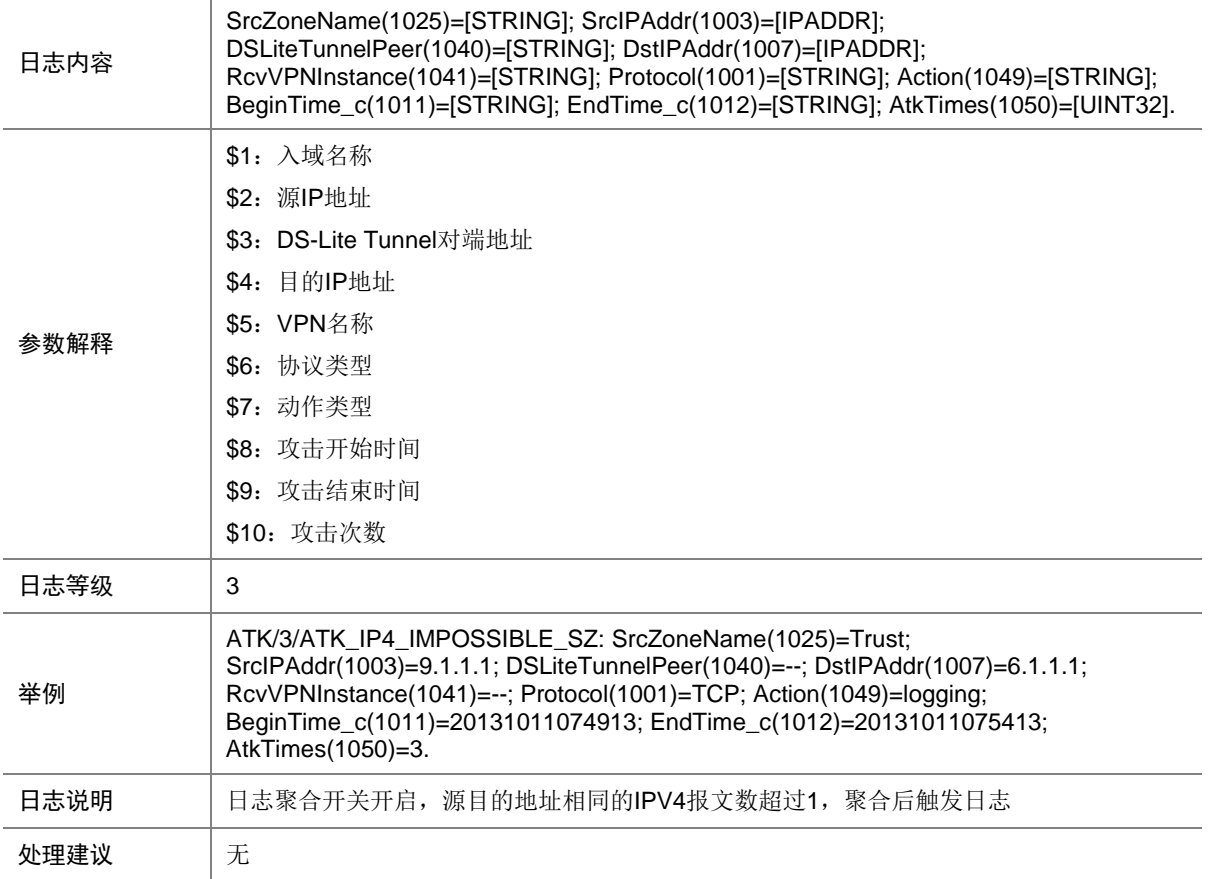

## 7.147 ATK\_IP4\_IPSWEEP

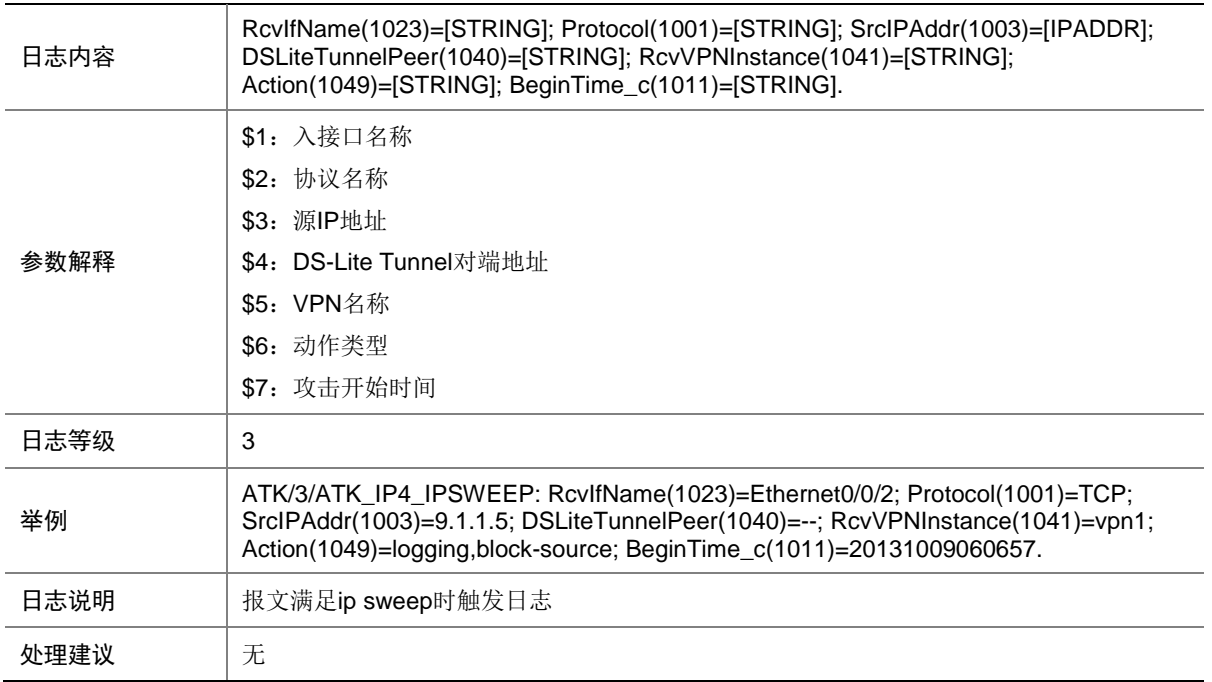

#### 7.148 ATK\_IP4\_IPSWEEP\_SZ

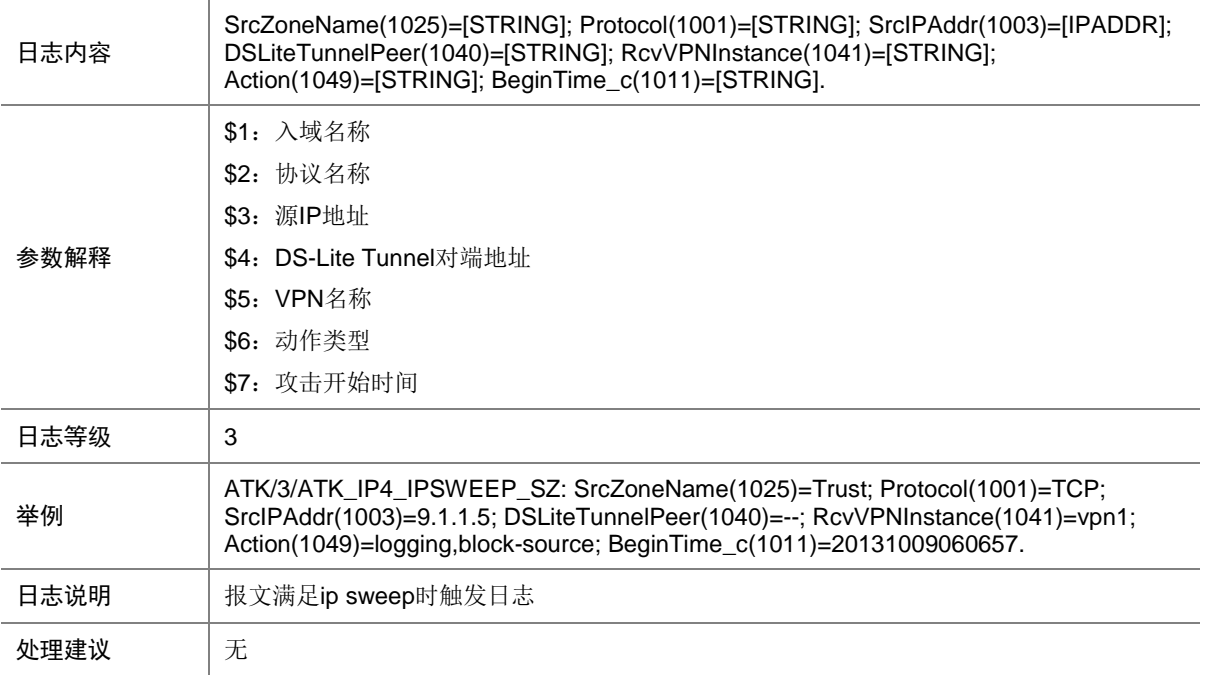

## 7.149 ATK\_IP4\_PORTSCAN

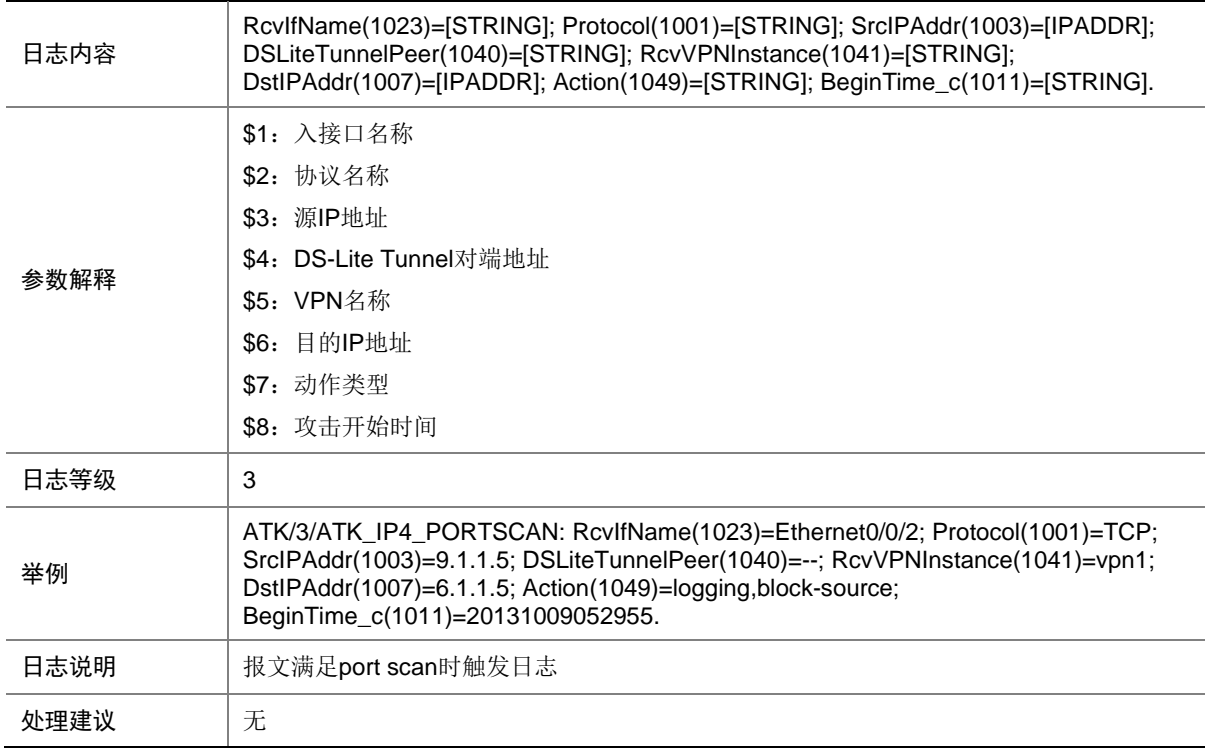

# 7.150 ATK\_IP4\_PORTSCAN\_SZ

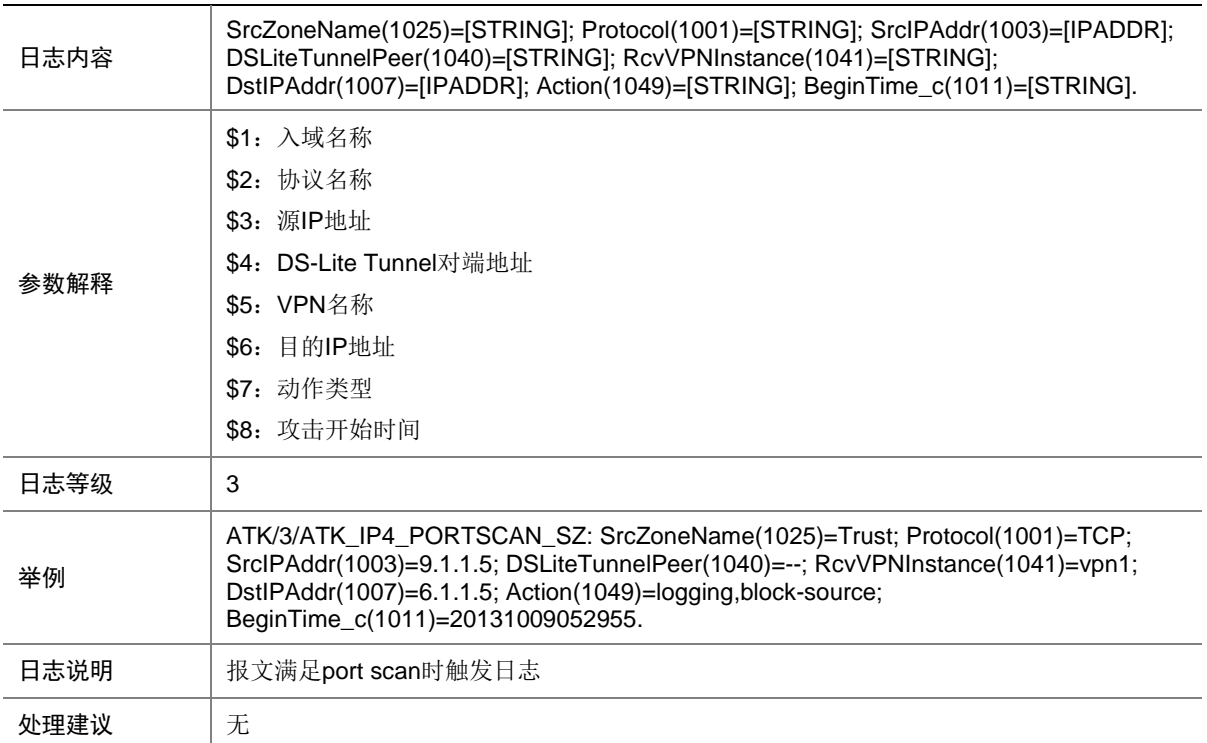

## 7.151 ATK\_IP4\_RST\_FLOOD

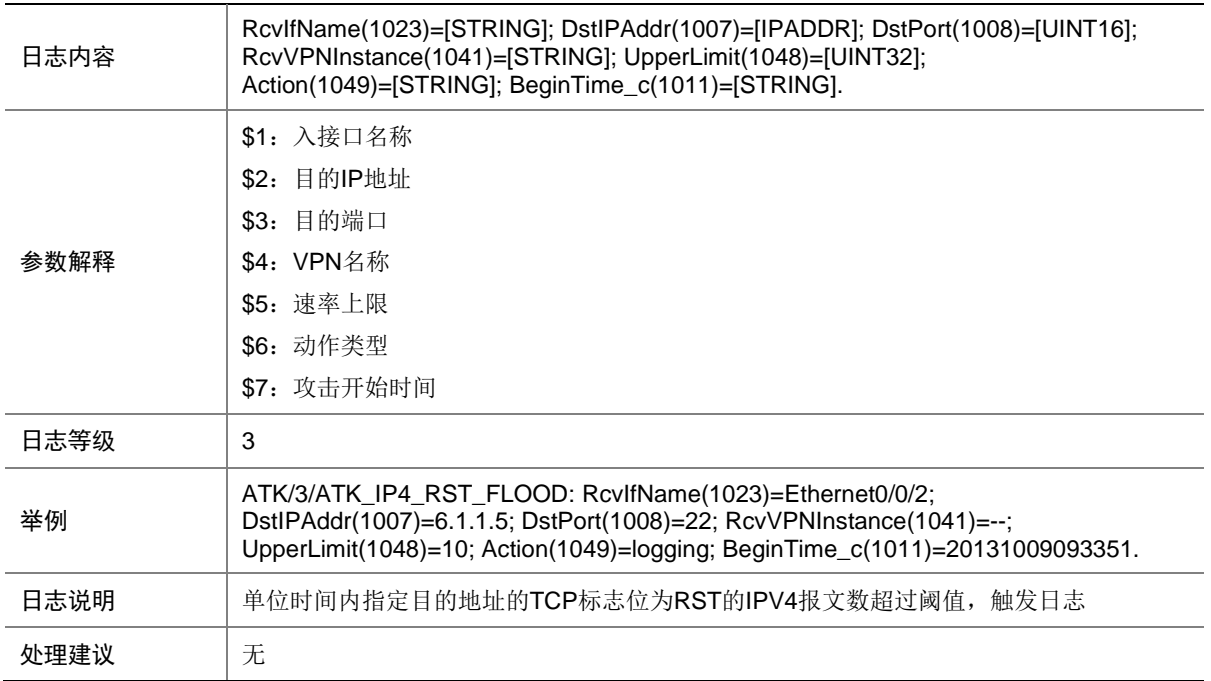

#### 7.152 ATK\_IP4\_RST\_FLOOD\_SZ

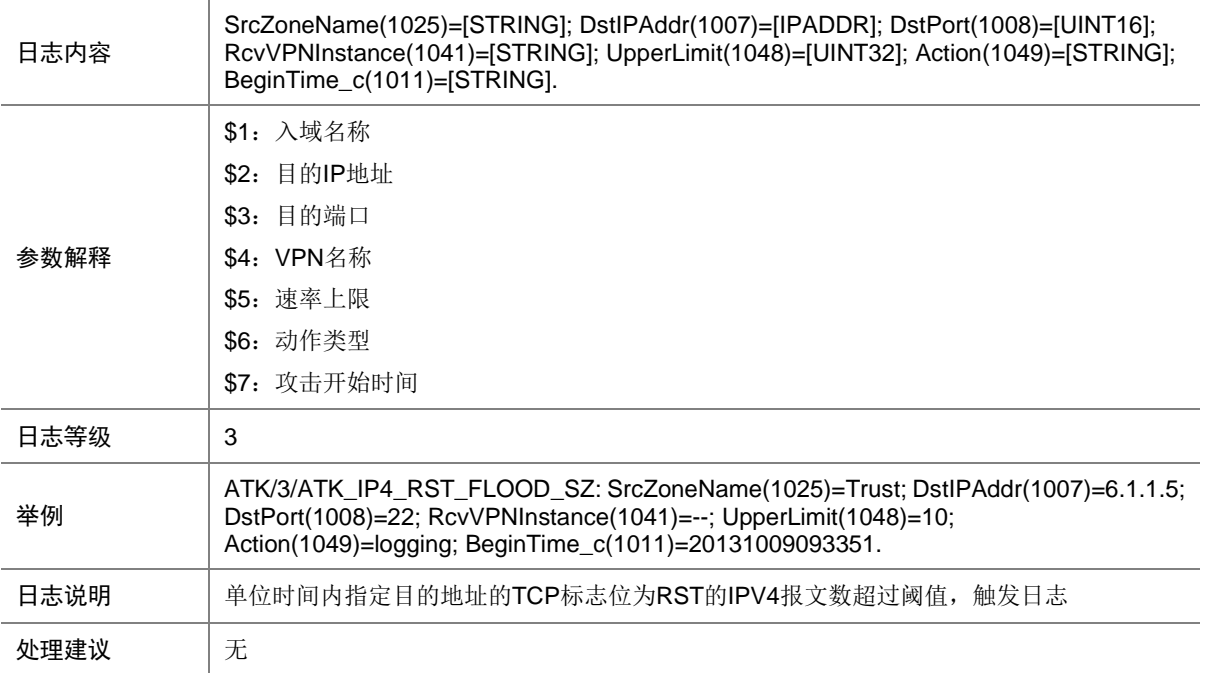

## 7.153 ATK\_IP4\_SYN\_FLOOD

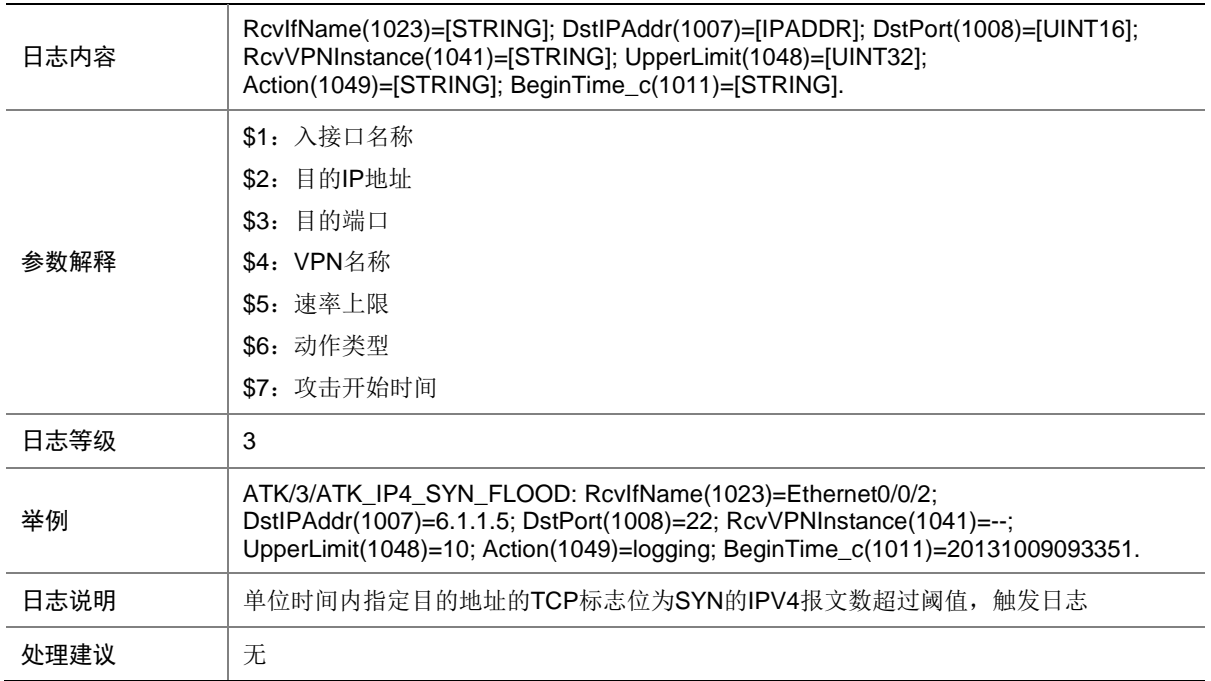

# 7.154 ATK\_IP4\_SYN\_FLOOD\_SZ

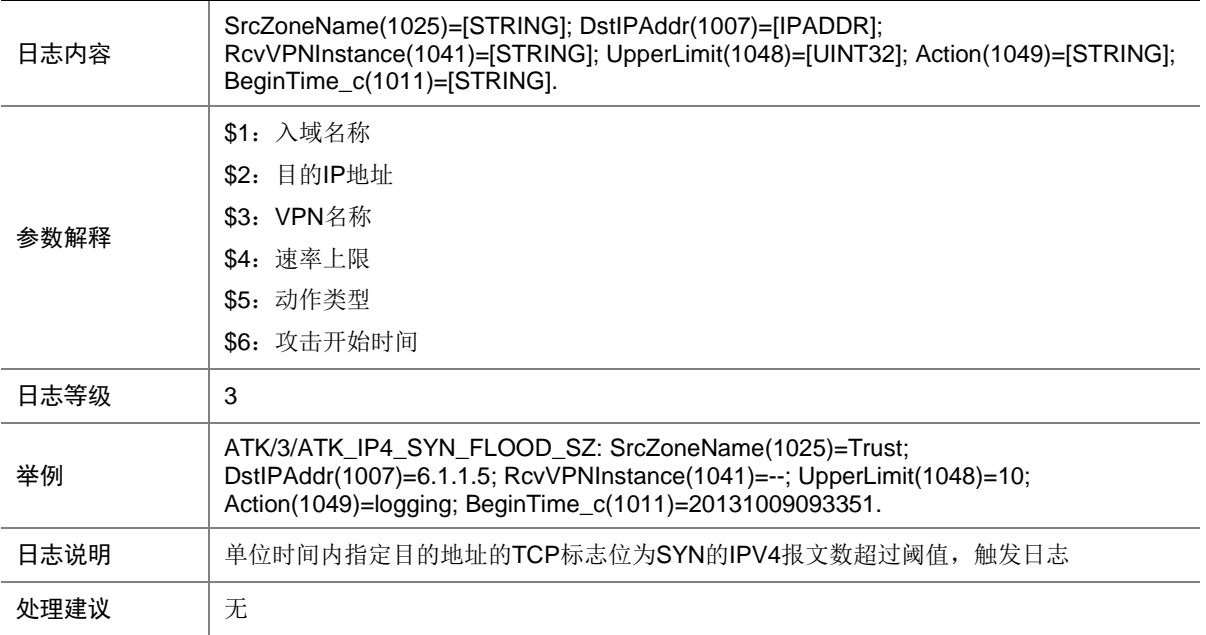

## 7.155 ATK\_IP4\_SYNACK\_FLOOD

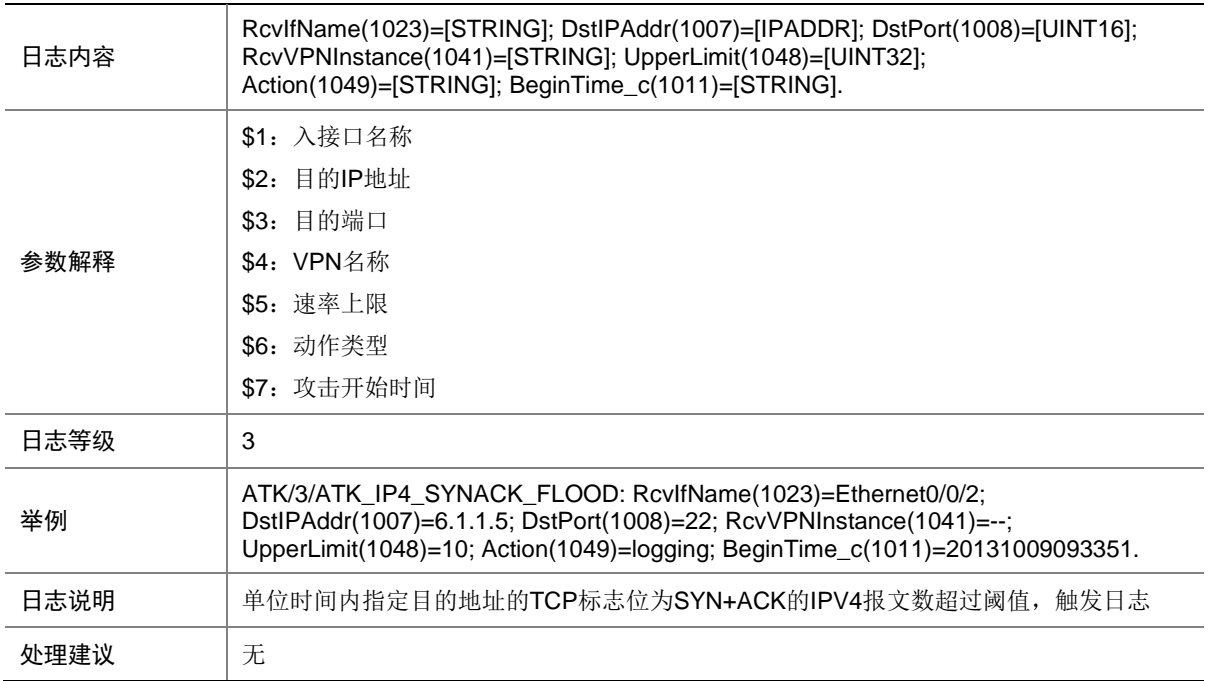

#### 7.156 ATK\_IP4\_SYNACK\_FLOOD\_SZ

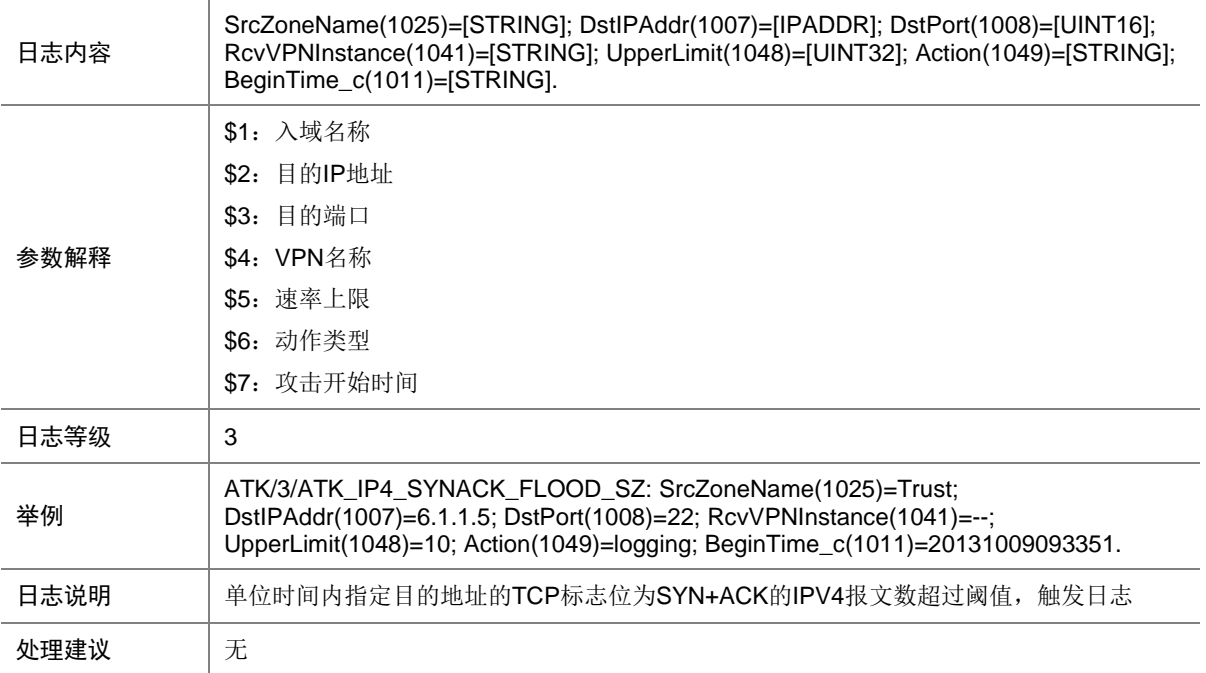

# 7.157 ATK\_IP4\_TCP\_ALLFLAGS

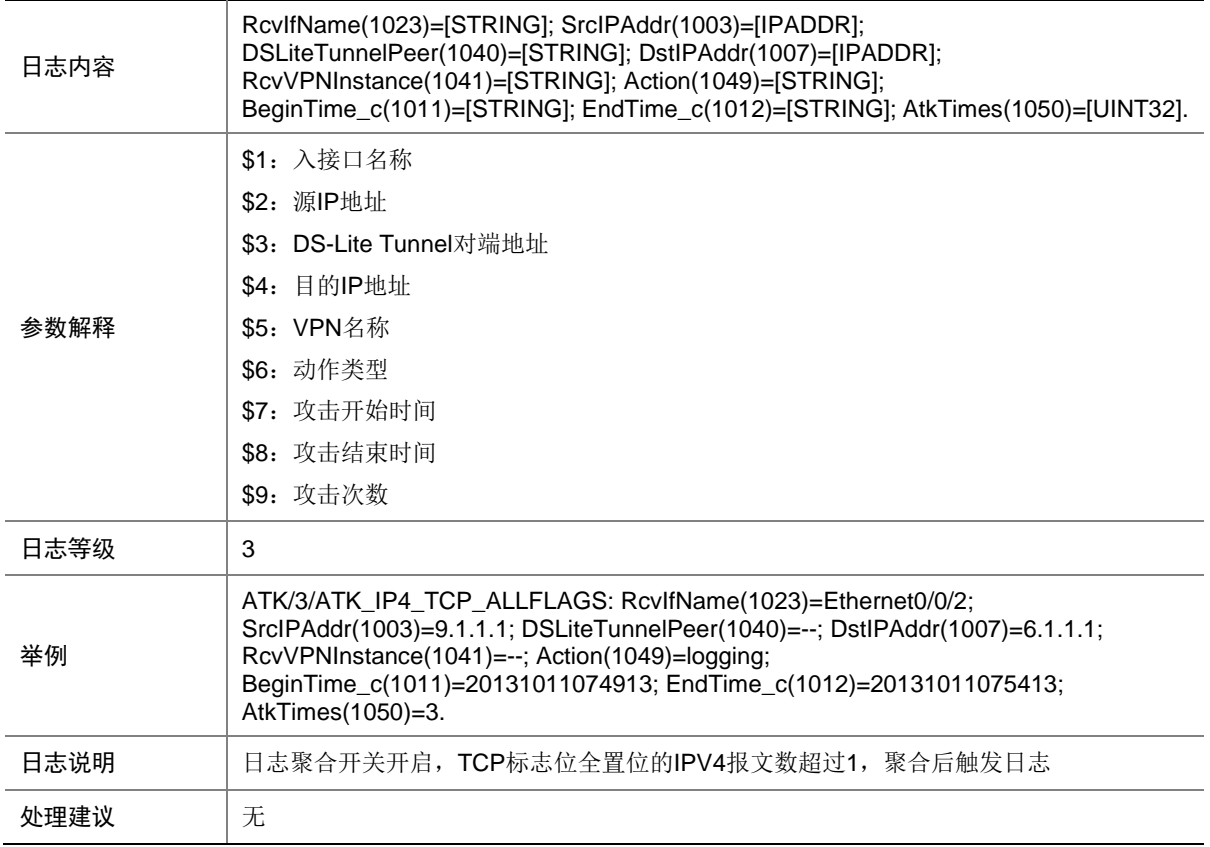

## 7.158 ATK\_IP4\_TCP\_ALLFLAGS\_RAW

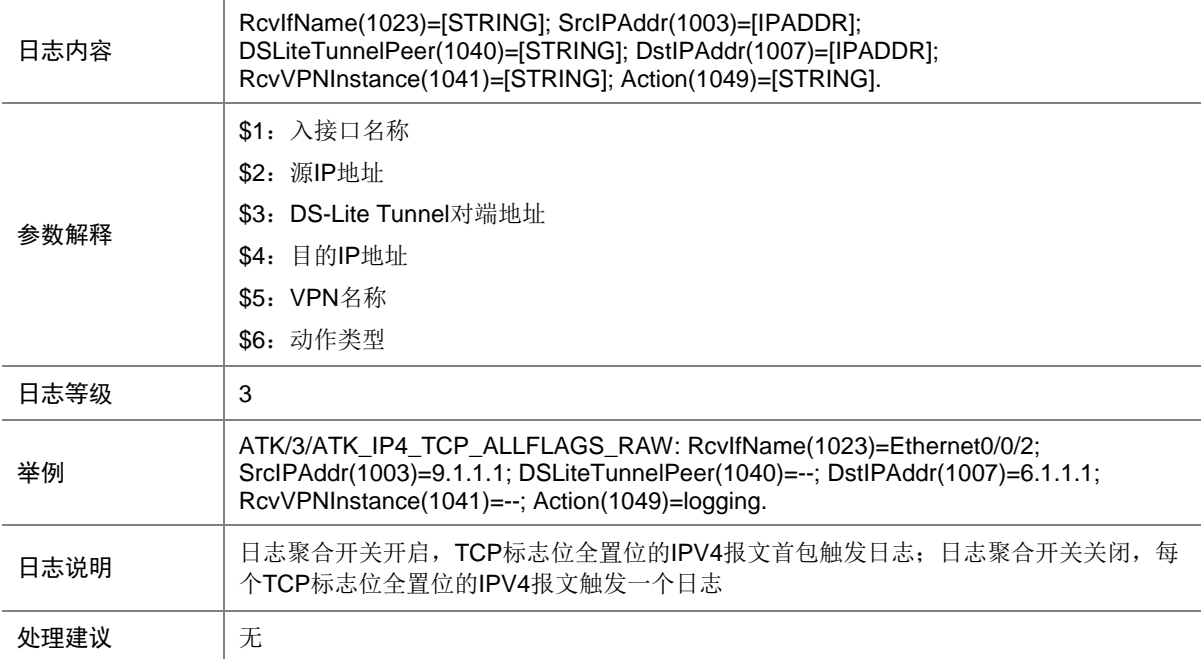

## 7.159 ATK\_IP4\_TCP\_ALLFLAGS\_RAW\_SZ

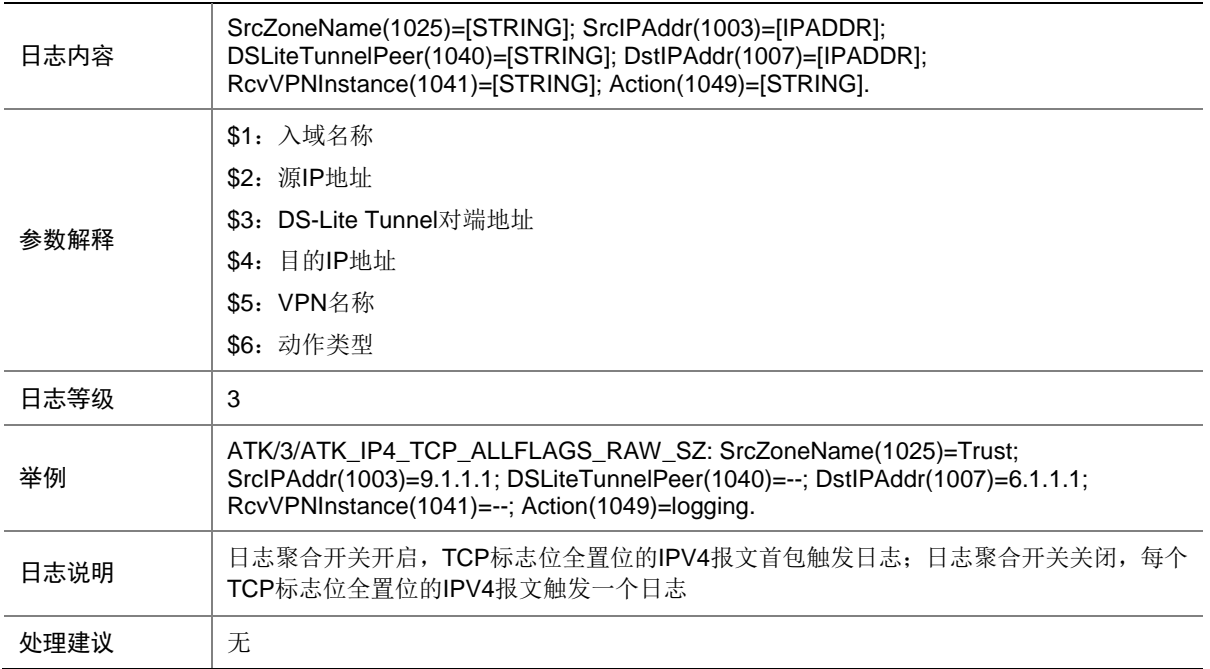

### 7.160 ATK\_IP4\_TCP\_ALLFLAGS\_SZ

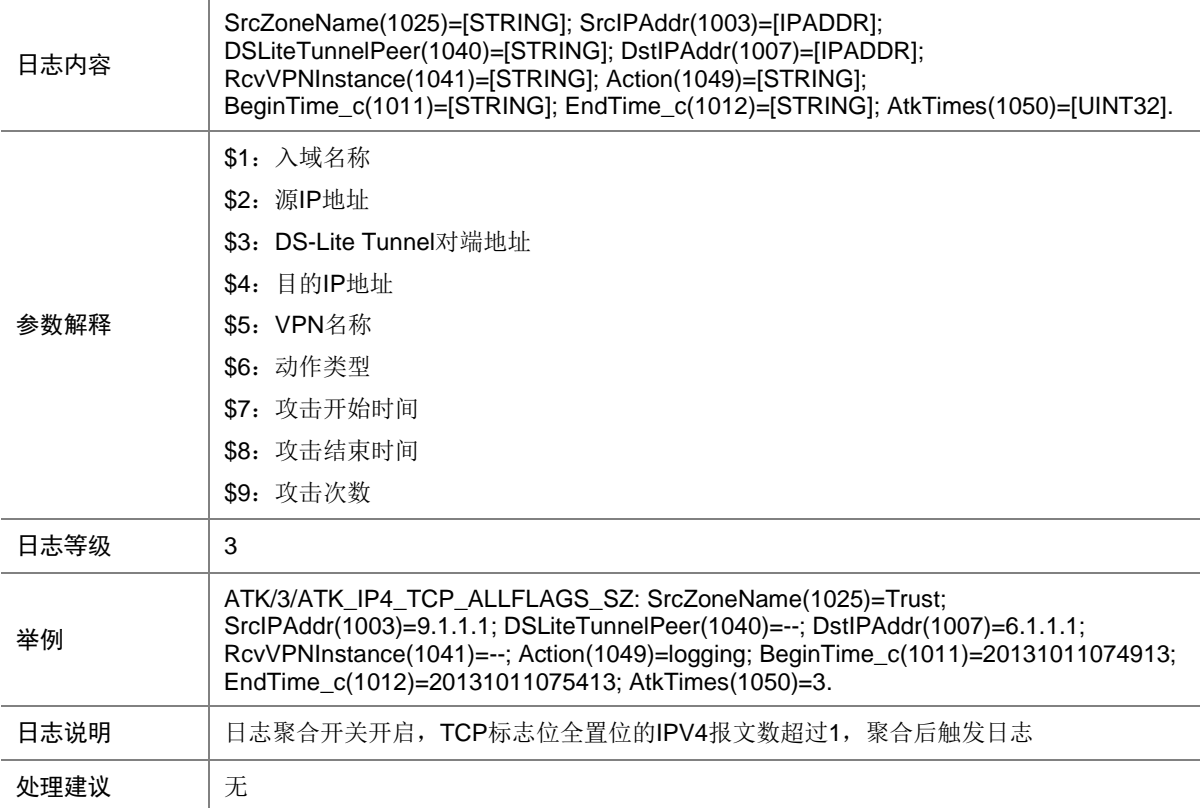

## 7.161 ATK\_IP4\_TCP\_FINONLY

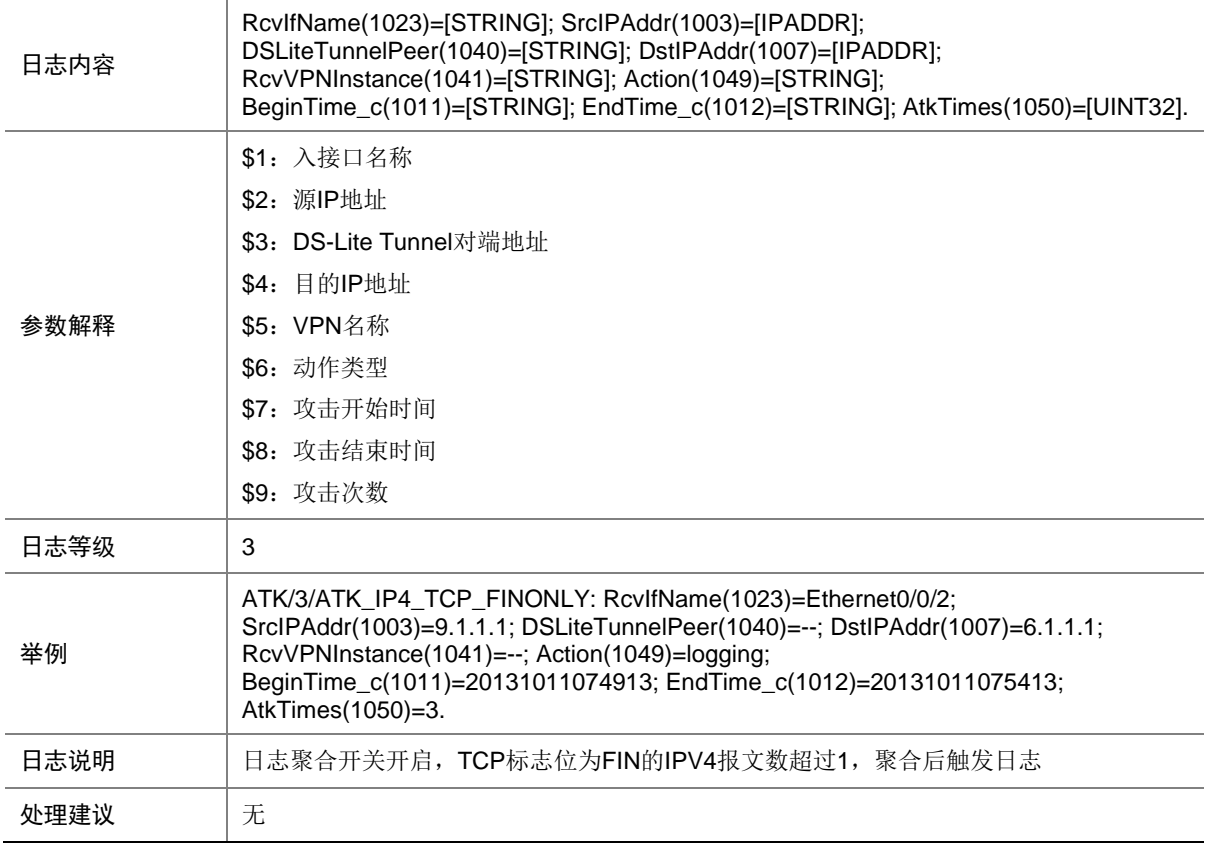

# 7.162 ATK\_IP4\_TCP\_FINONLY\_RAW

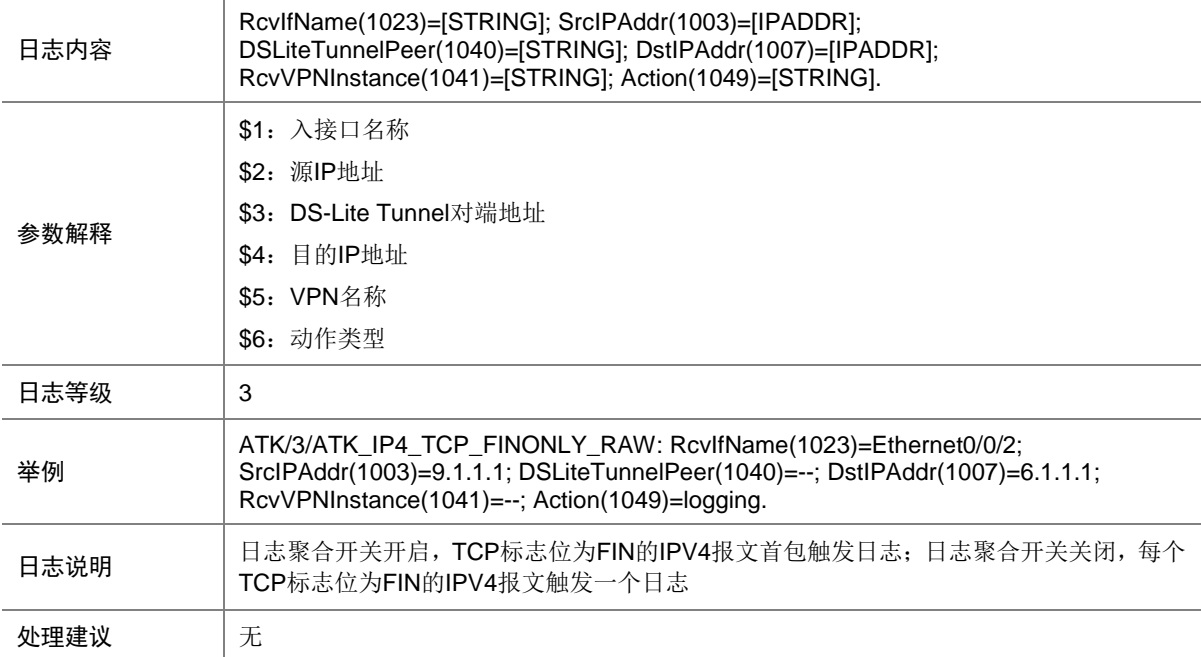

## 7.163 ATK\_IP4\_TCP\_FINONLY\_RAW\_SZ

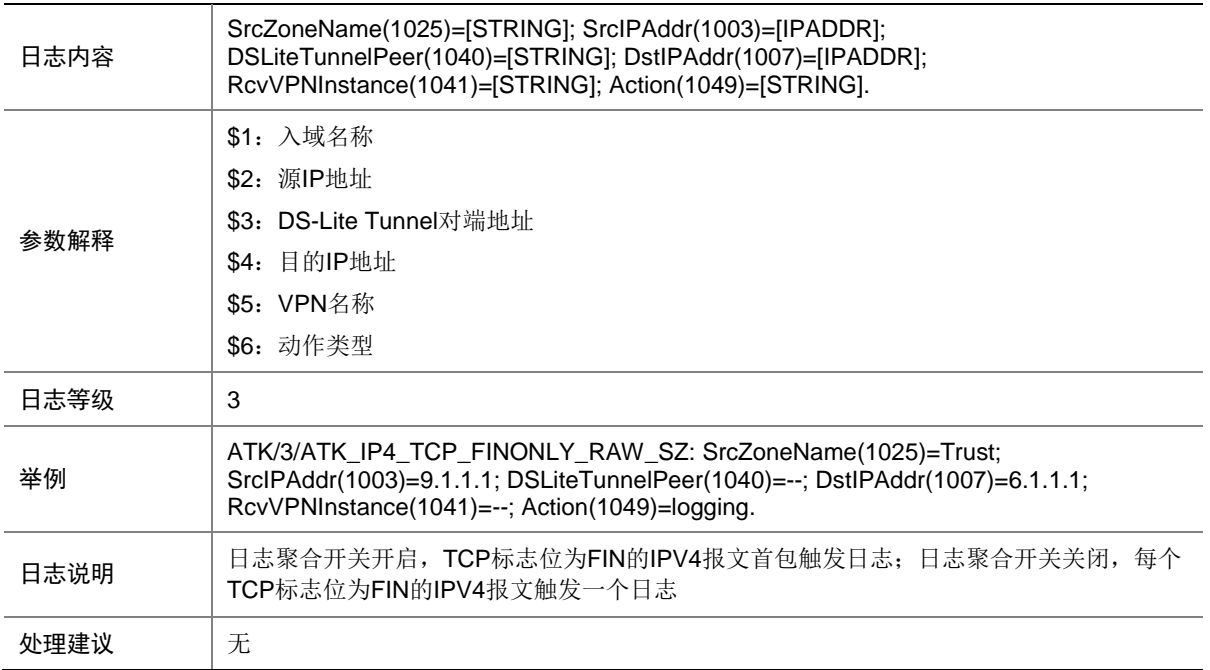

### 7.164 ATK\_IP4\_TCP\_FINONLY\_SZ

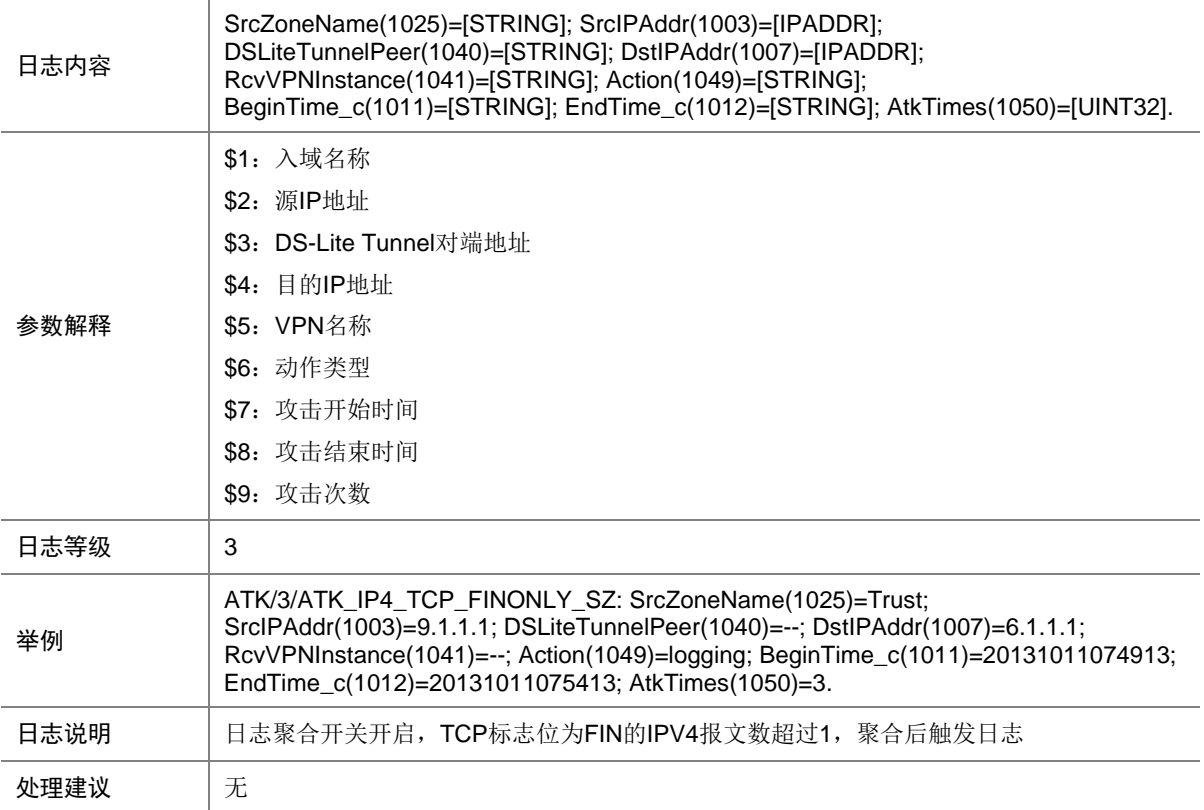

## 7.165 ATK\_IP4\_TCP\_INVALIDFLAGS

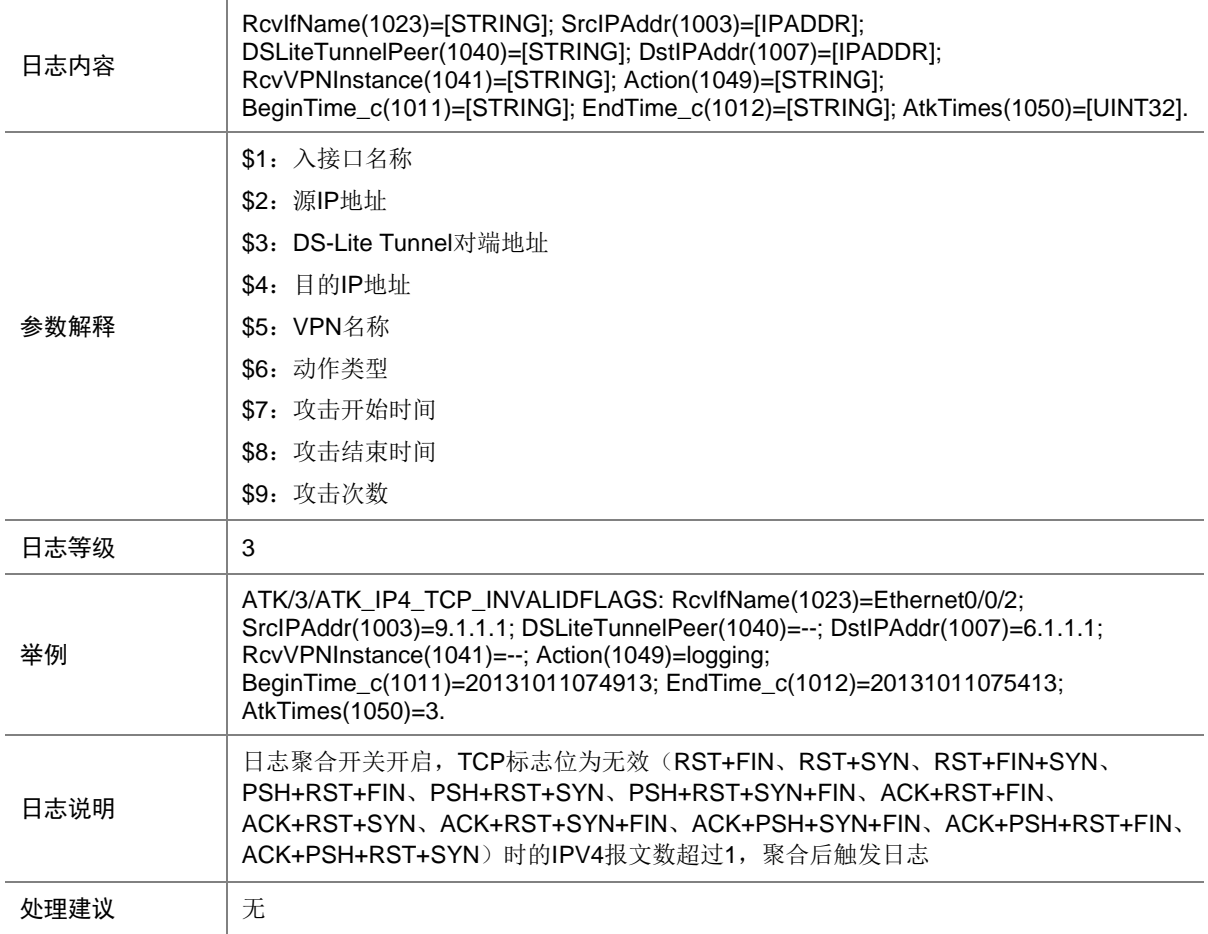

## 7.166 ATK\_IP4\_TCP\_INVALIDFLAGS\_RAW

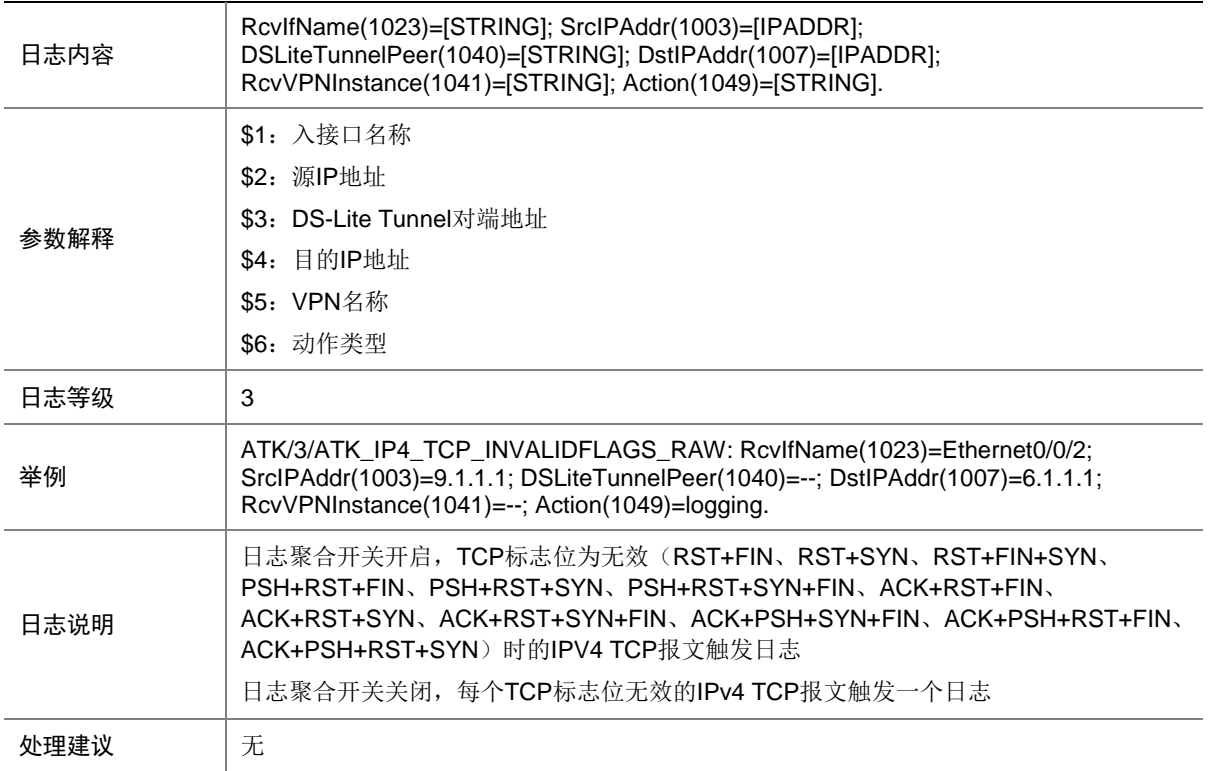

### 7.167 ATK\_IP4\_TCP\_INVALIDFLAGS\_RAW\_SZ

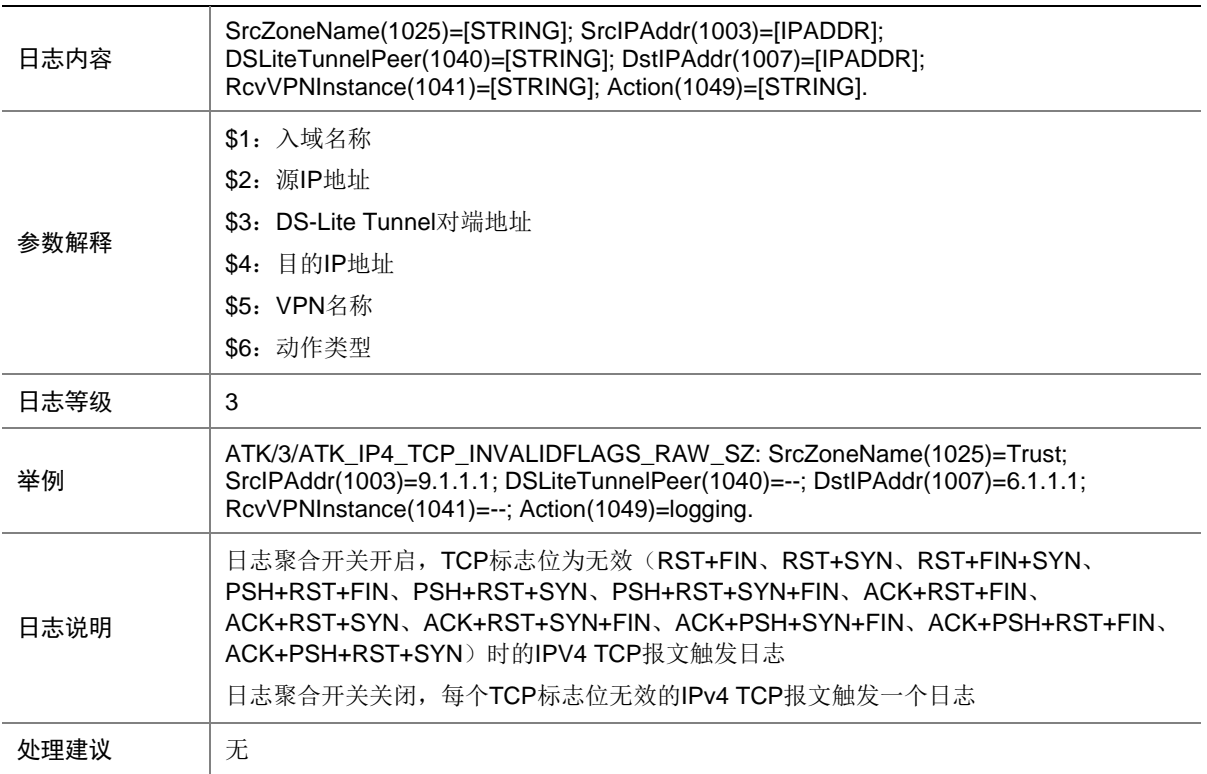

## 7.168 ATK\_IP4\_TCP\_INVALIDFLAGS\_SZ

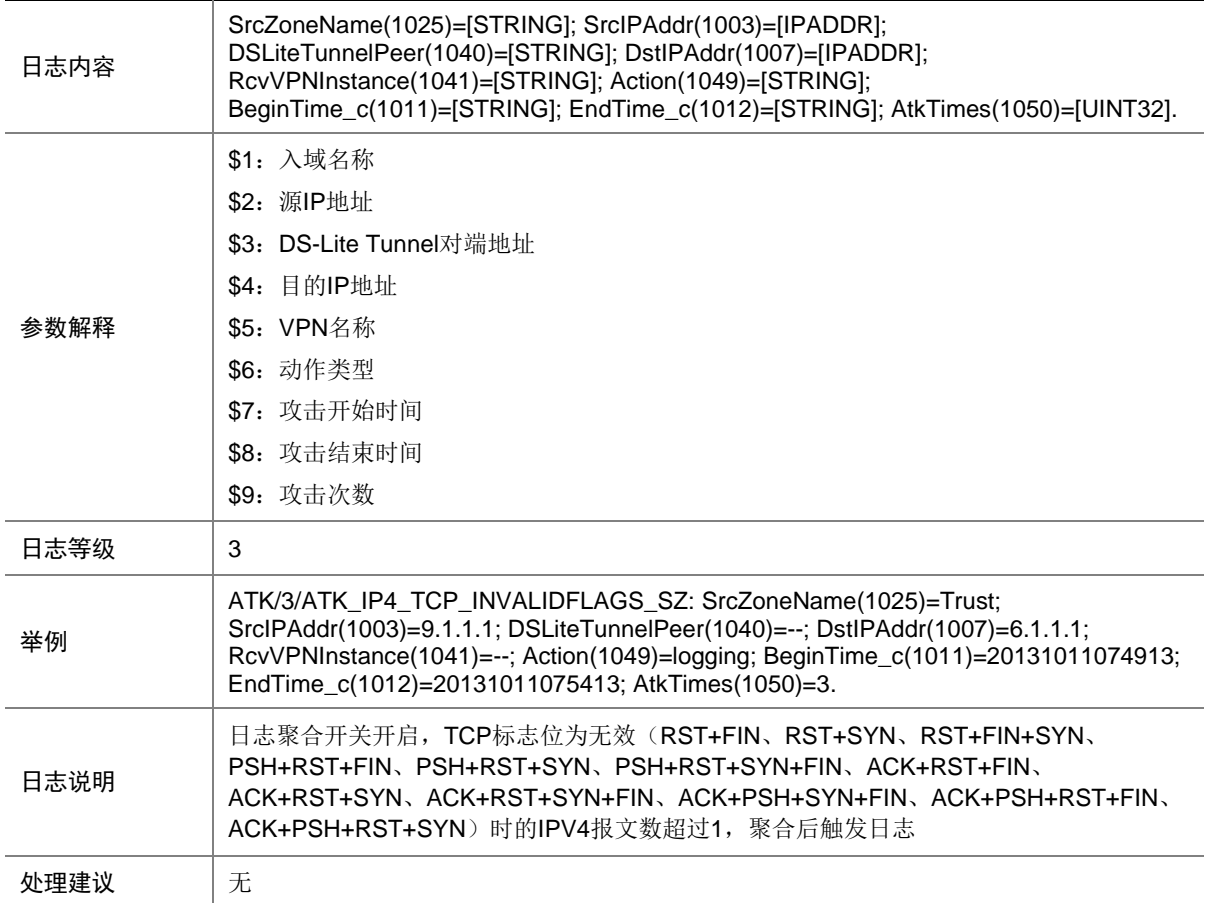

## 7.169 ATK\_IP4\_TCP\_LAND

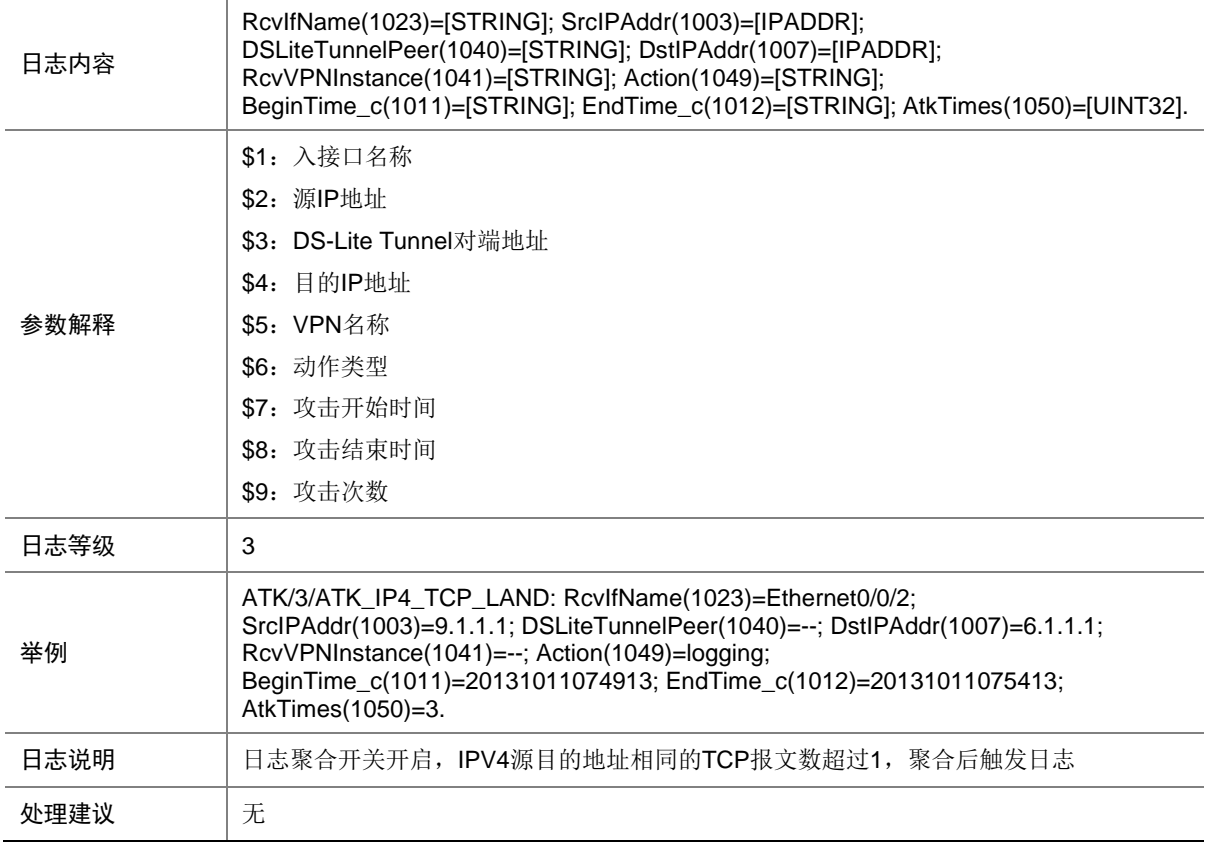

## 7.170 ATK\_IP4\_TCP\_LAND\_RAW

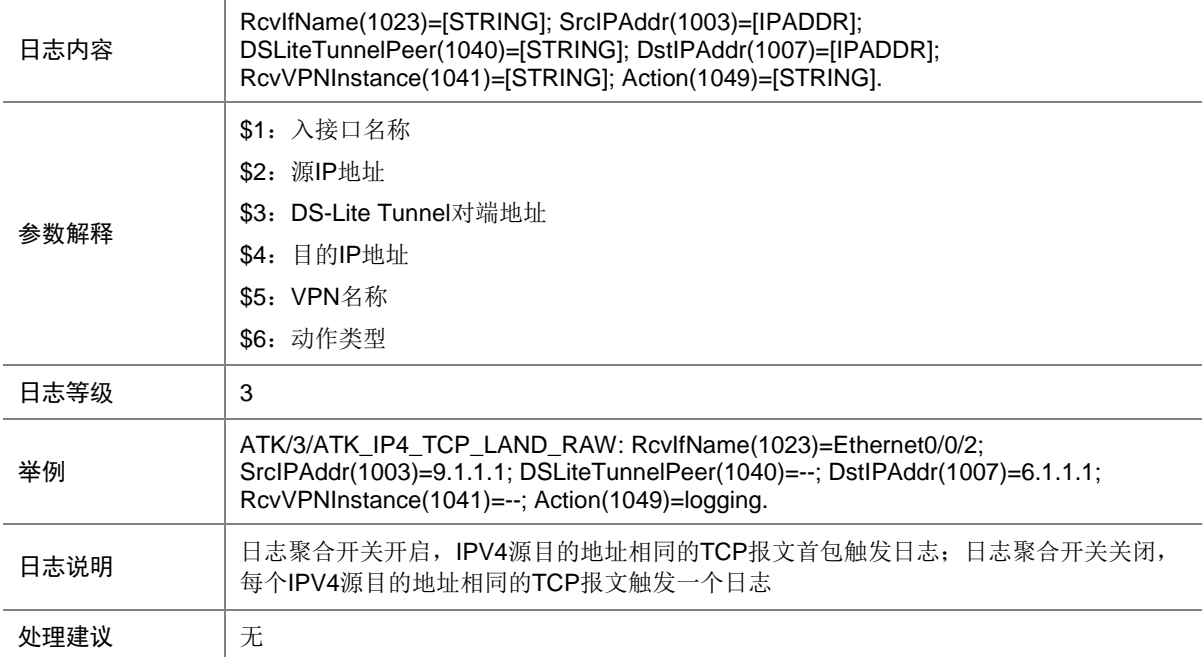

# 7.171 ATK\_IP4\_TCP\_LAND\_RAW\_SZ

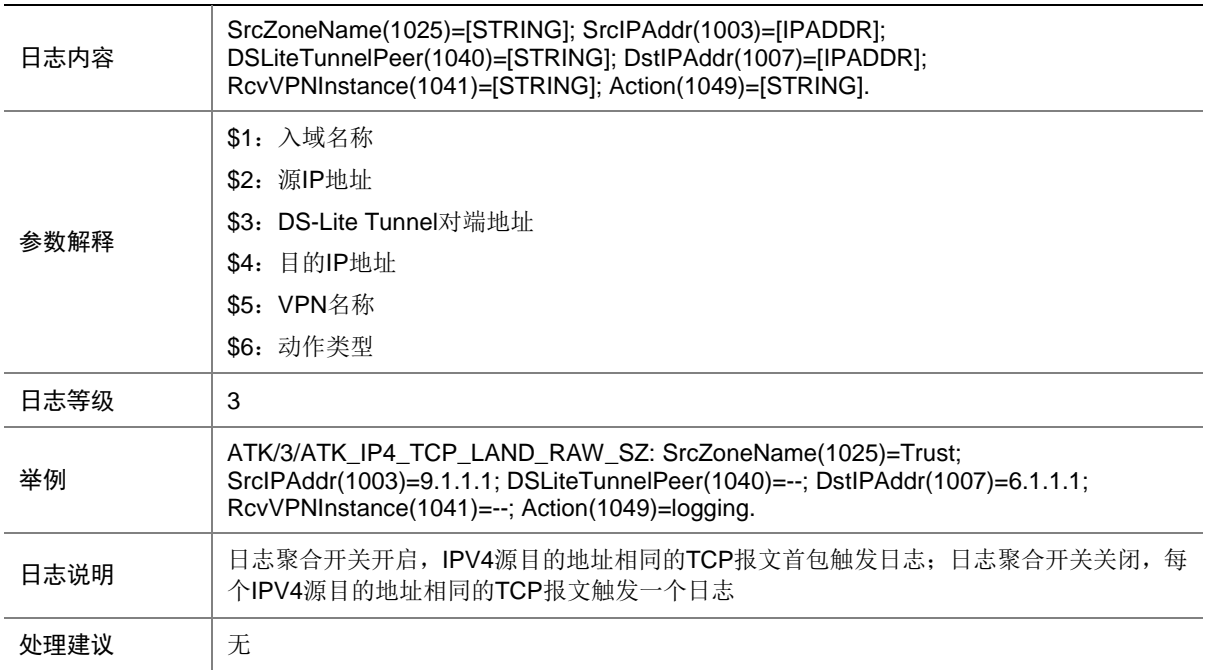

### 7.172 ATK\_IP4\_TCP\_LAND\_SZ

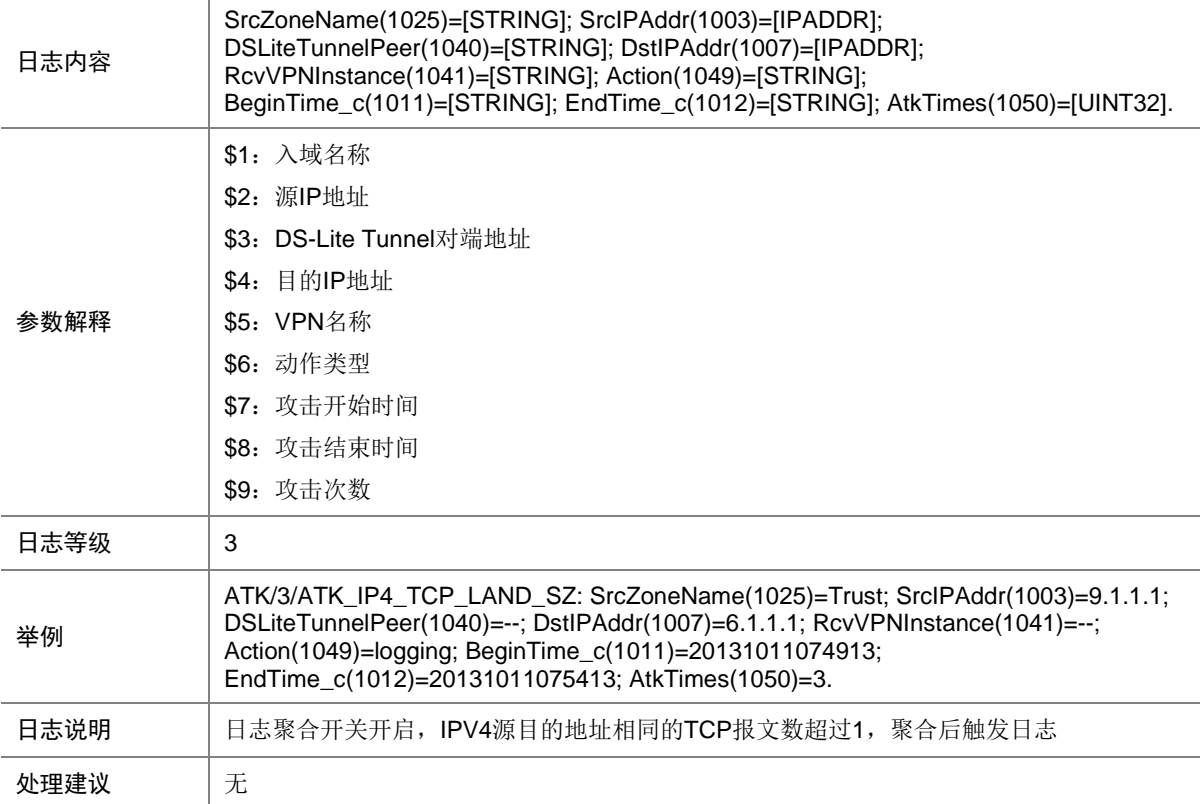

# 7.173 ATK\_IP4\_TCP\_NULLFLAG

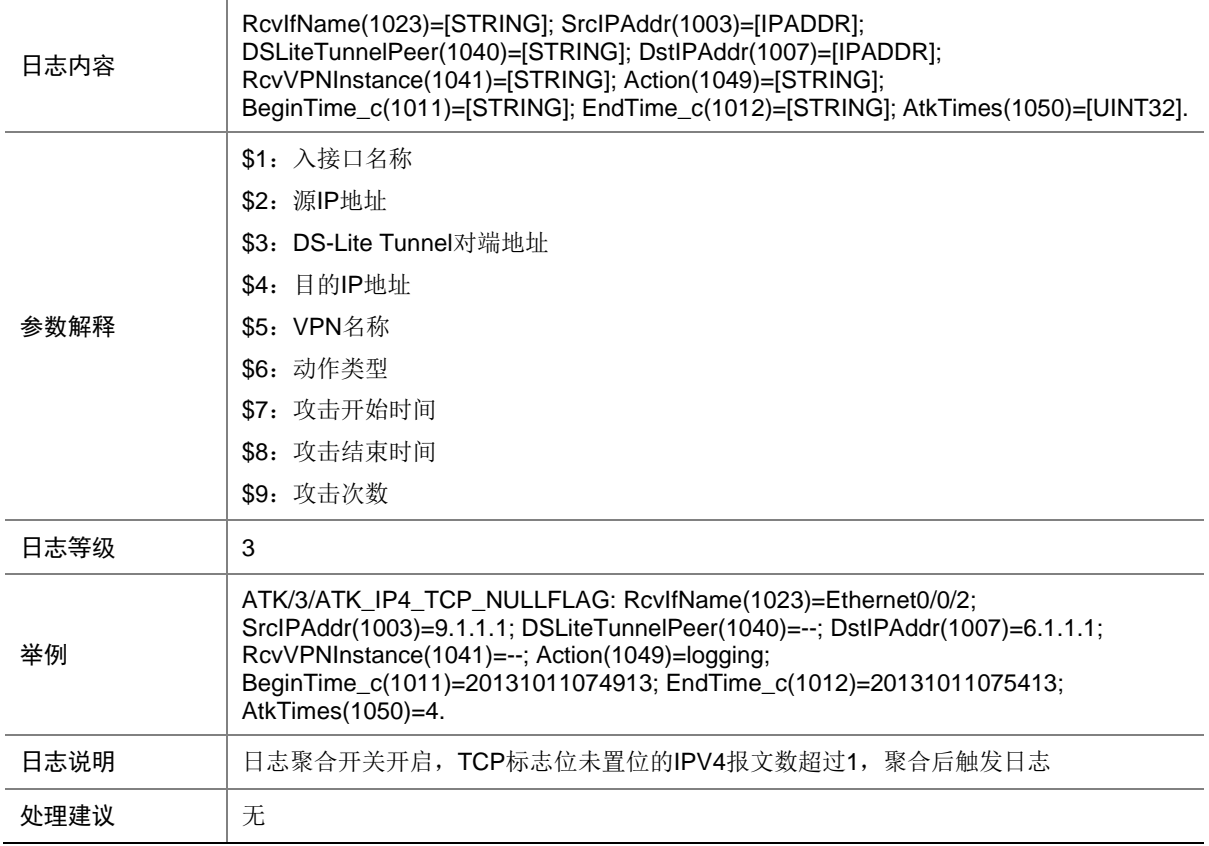

## 7.174 ATK\_IP4\_TCP\_NULLFLAG\_RAW

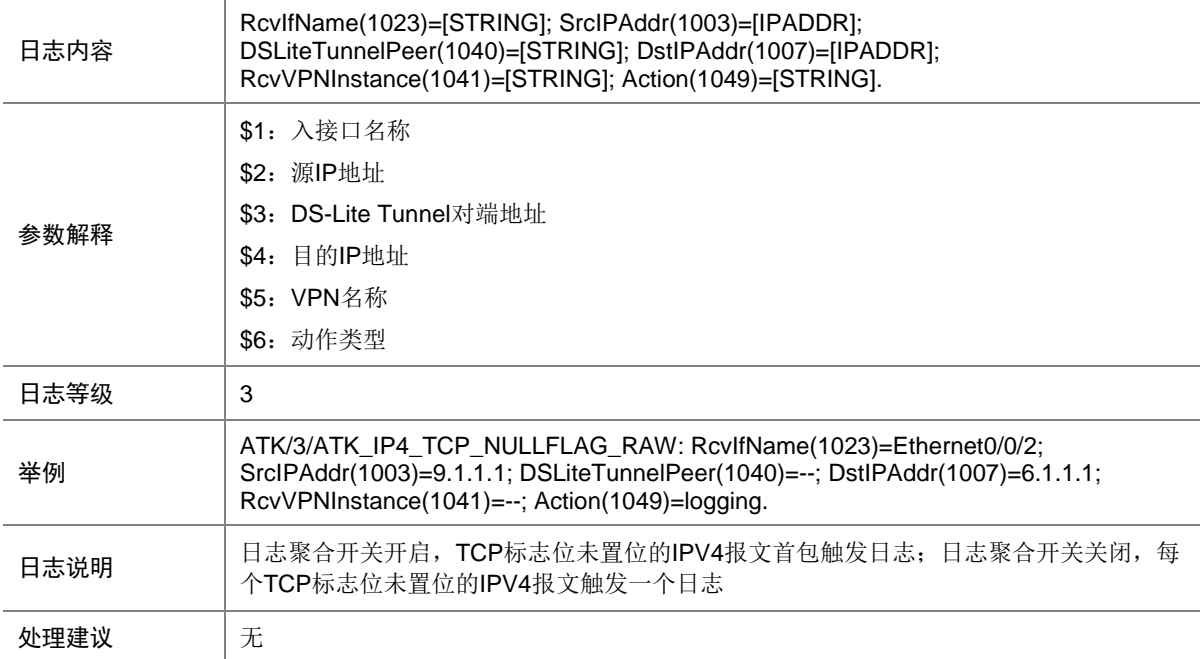

# 7.175 ATK\_IP4\_TCP\_NULLFLAG\_RAW\_SZ

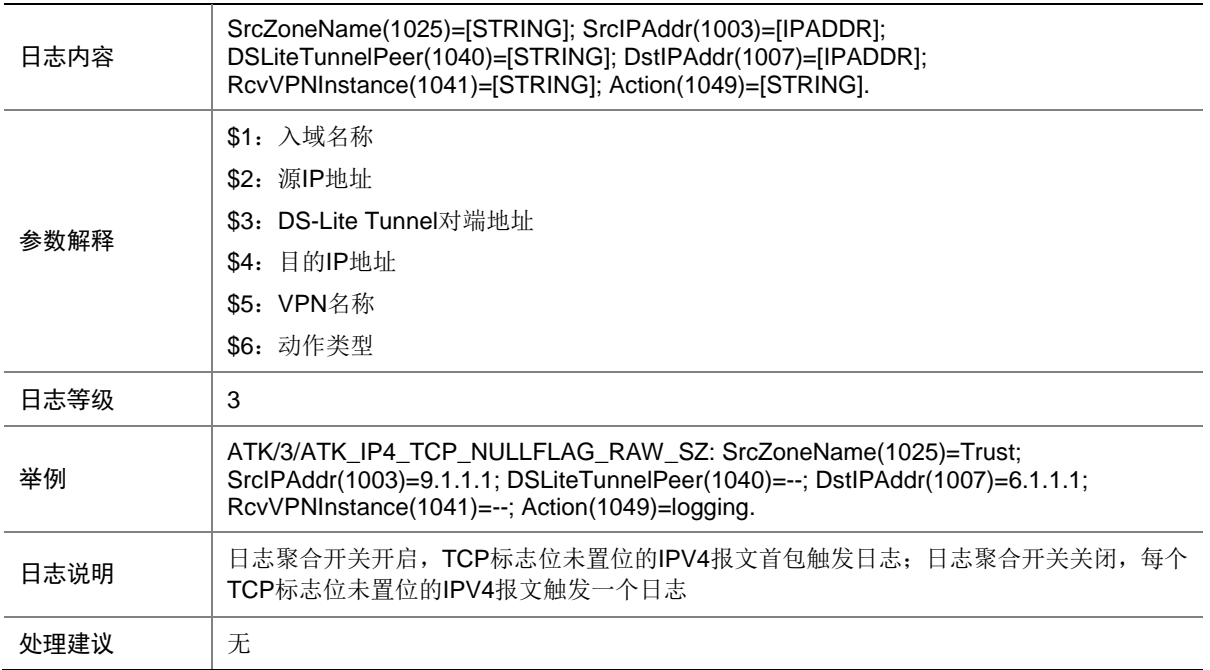

### 7.176 ATK\_IP4\_TCP\_NULLFLAG\_SZ

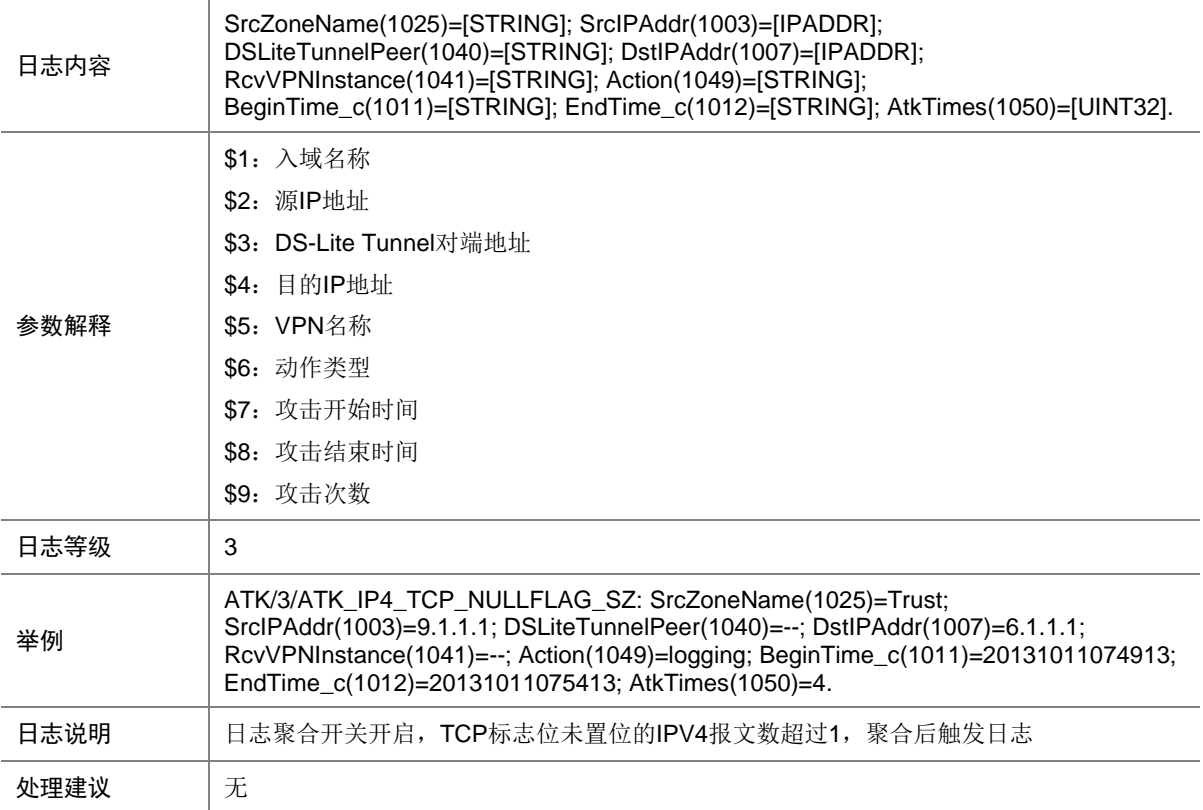

# 7.177 ATK\_IP4\_TCP\_SYNFIN

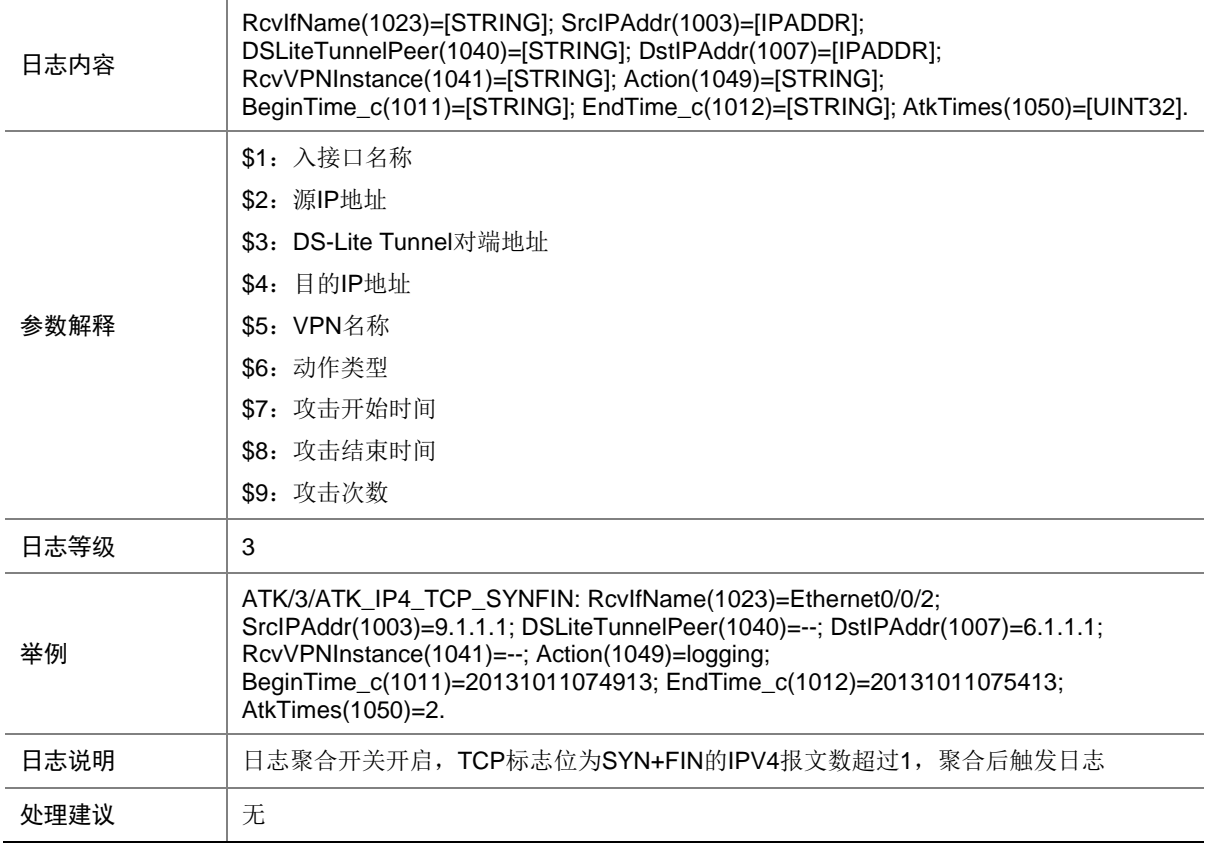

## 7.178 ATK\_IP4\_TCP\_SYNFIN\_RAW

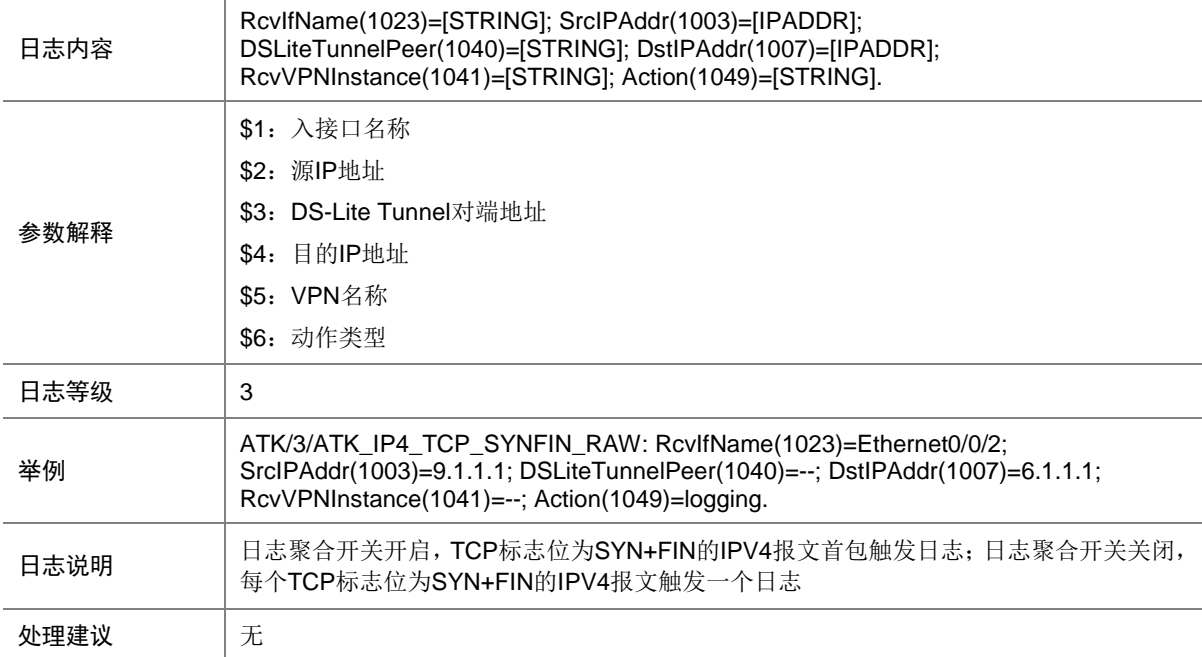

## 7.179 ATK\_IP4\_TCP\_SYNFIN\_RAW\_SZ

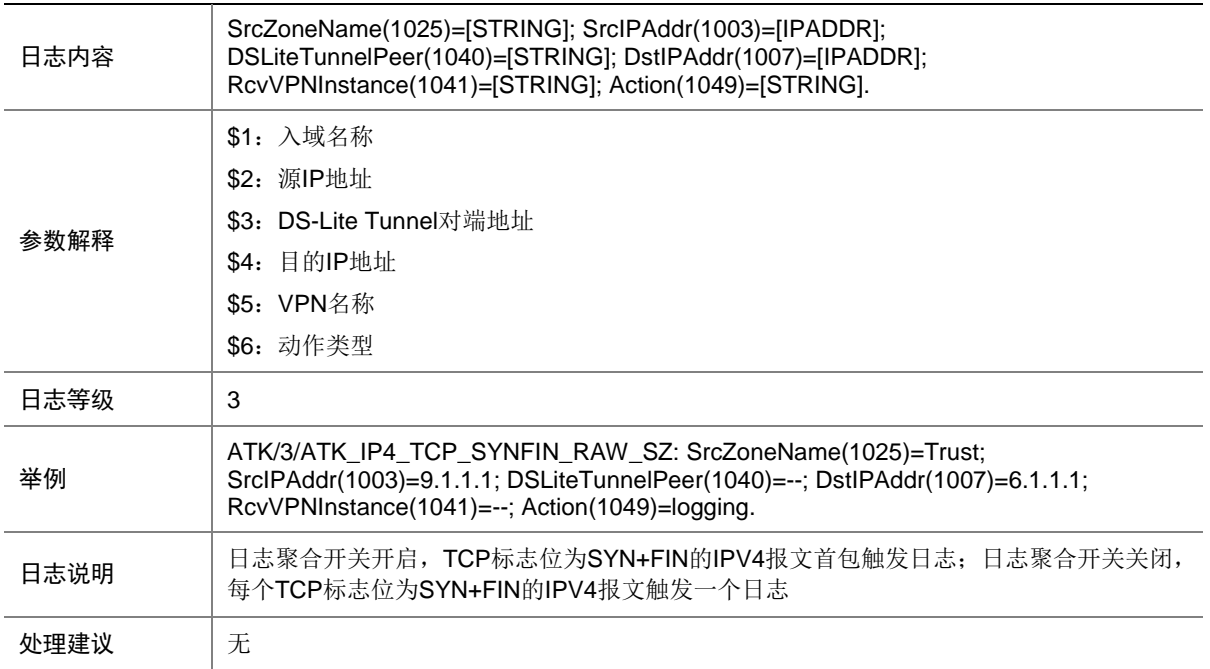

### 7.180 ATK\_IP4\_TCP\_SYNFIN\_SZ

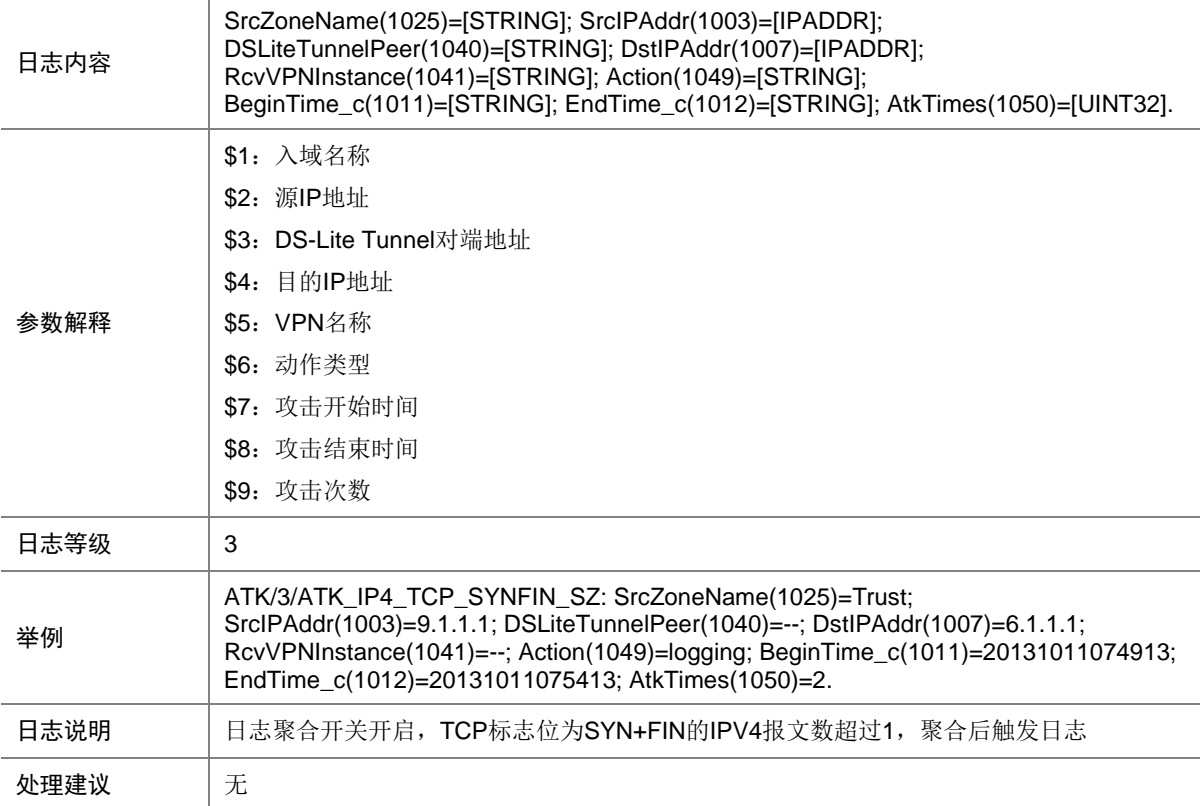

## 7.181 ATK\_IP4\_TCP\_WINNUKE

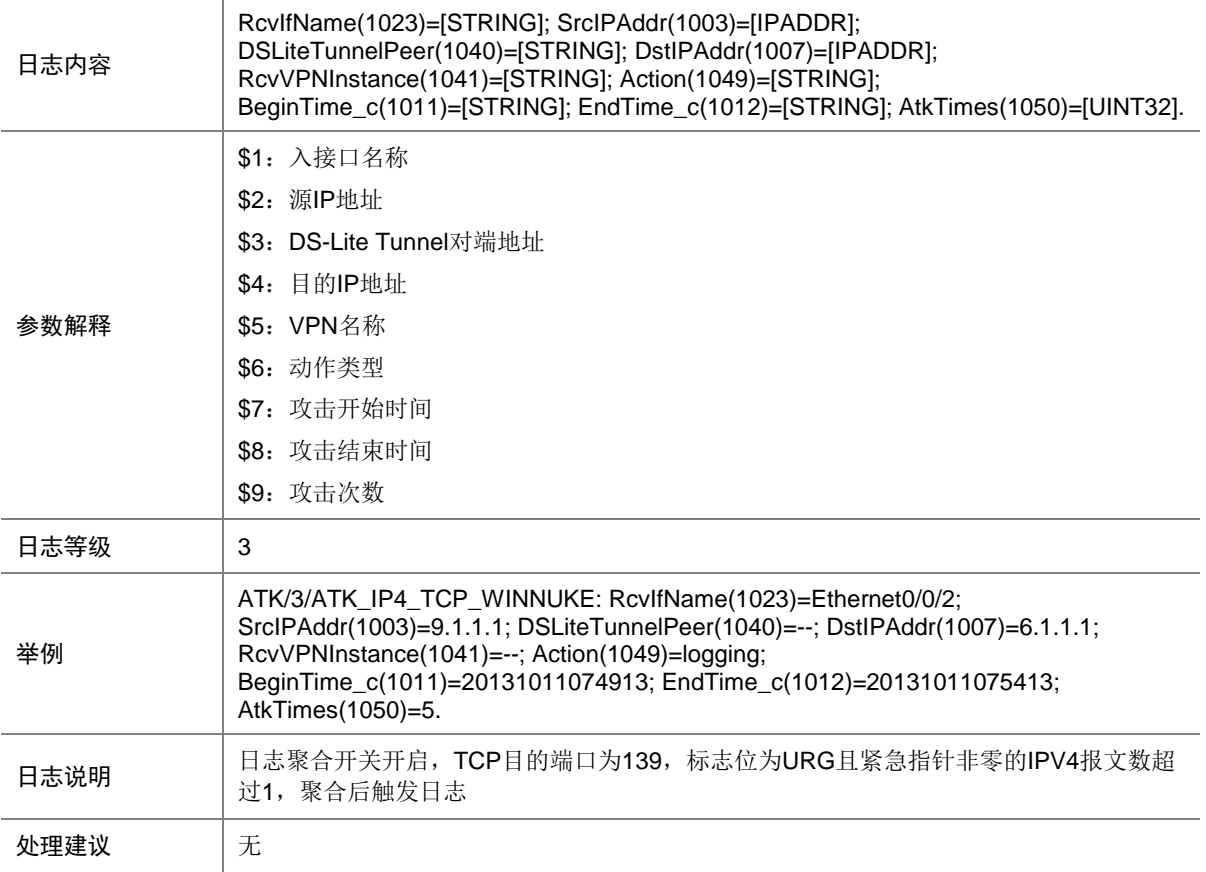

# 7.182 ATK\_IP4\_TCP\_WINNUKE\_RAW

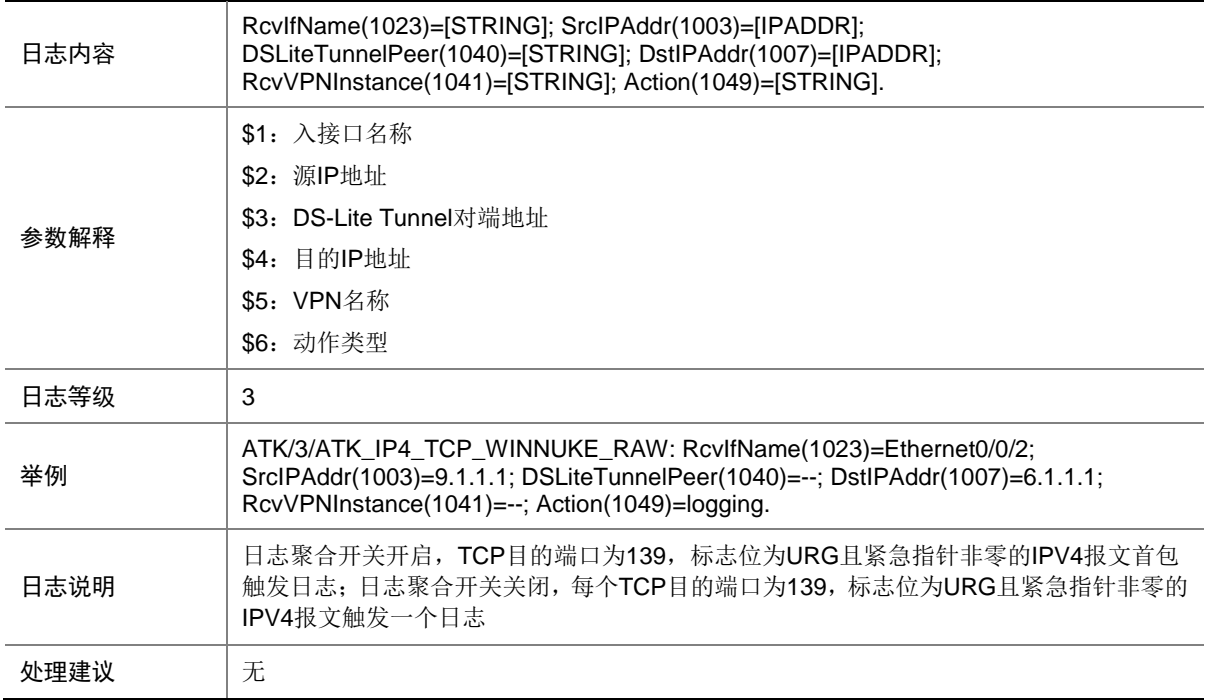

# 7.183 ATK\_IP4\_TCP\_WINNUKE\_RAW\_SZ

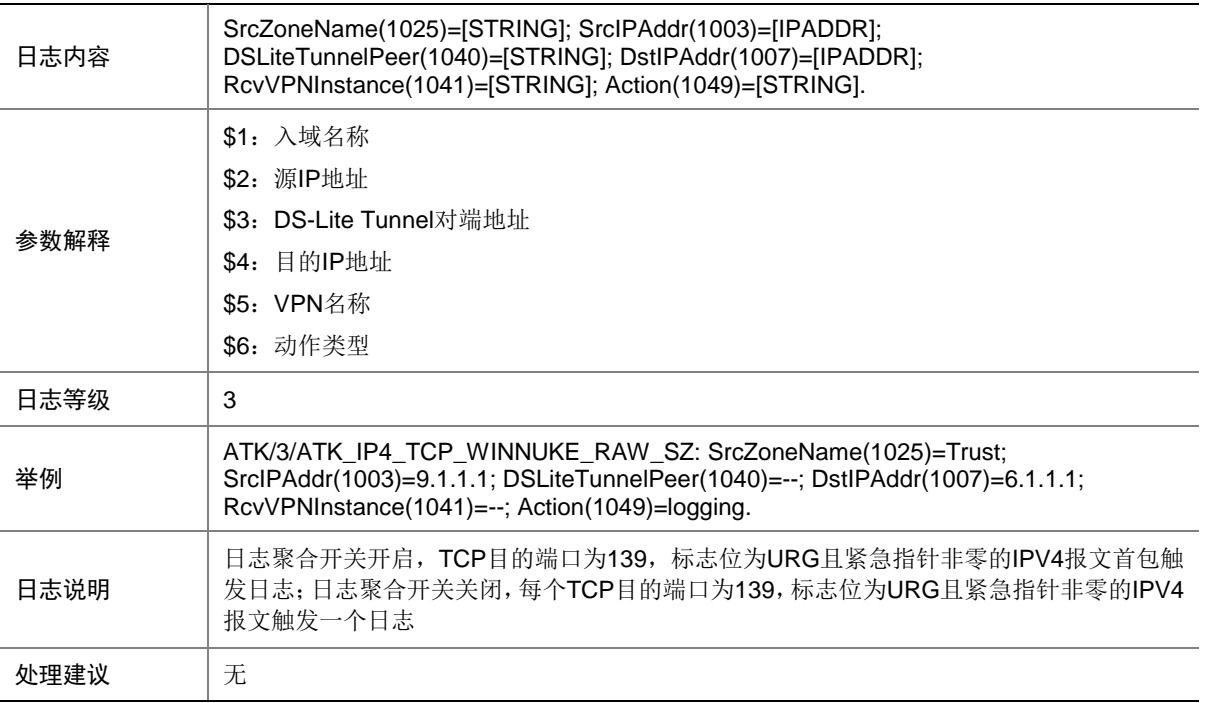

## 7.184 ATK\_IP4\_TCP\_WINNUKE\_SZ

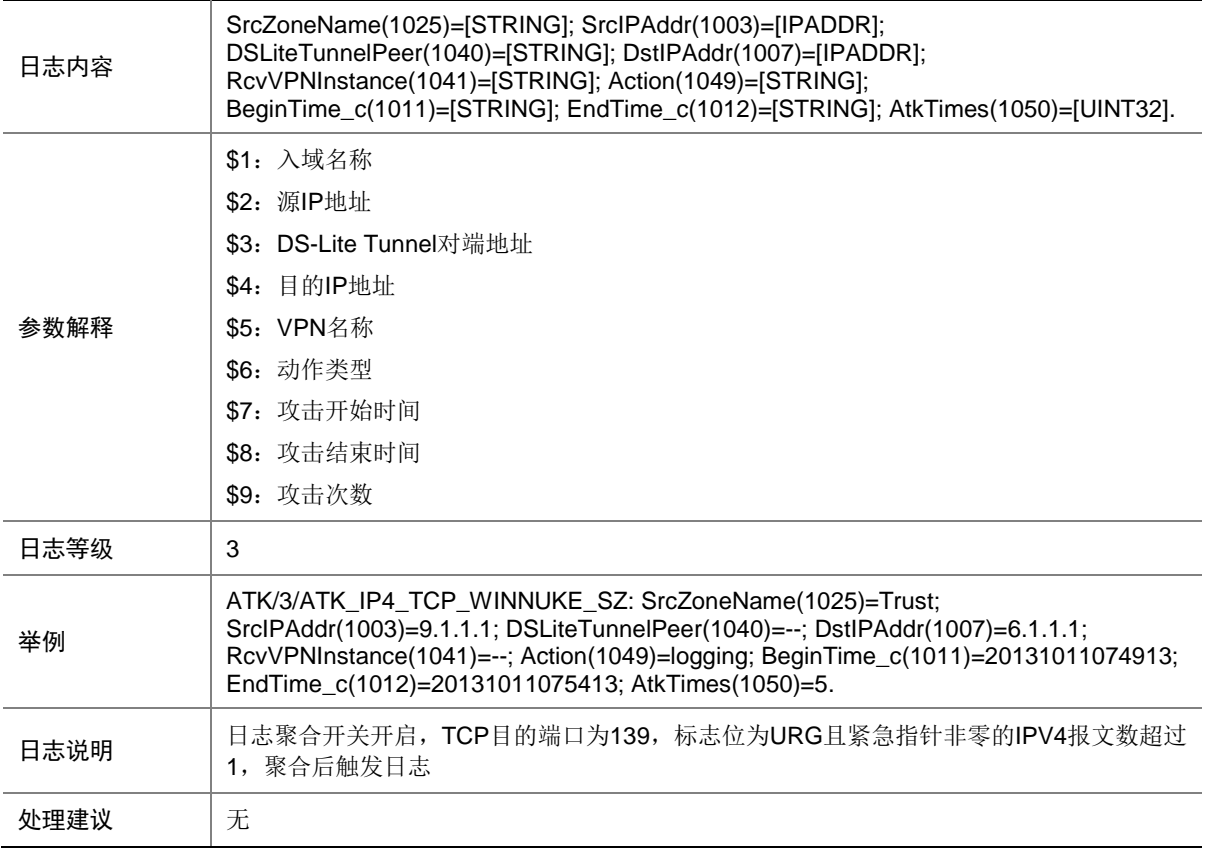

## 7.185 ATK\_IP4\_TEARDROP

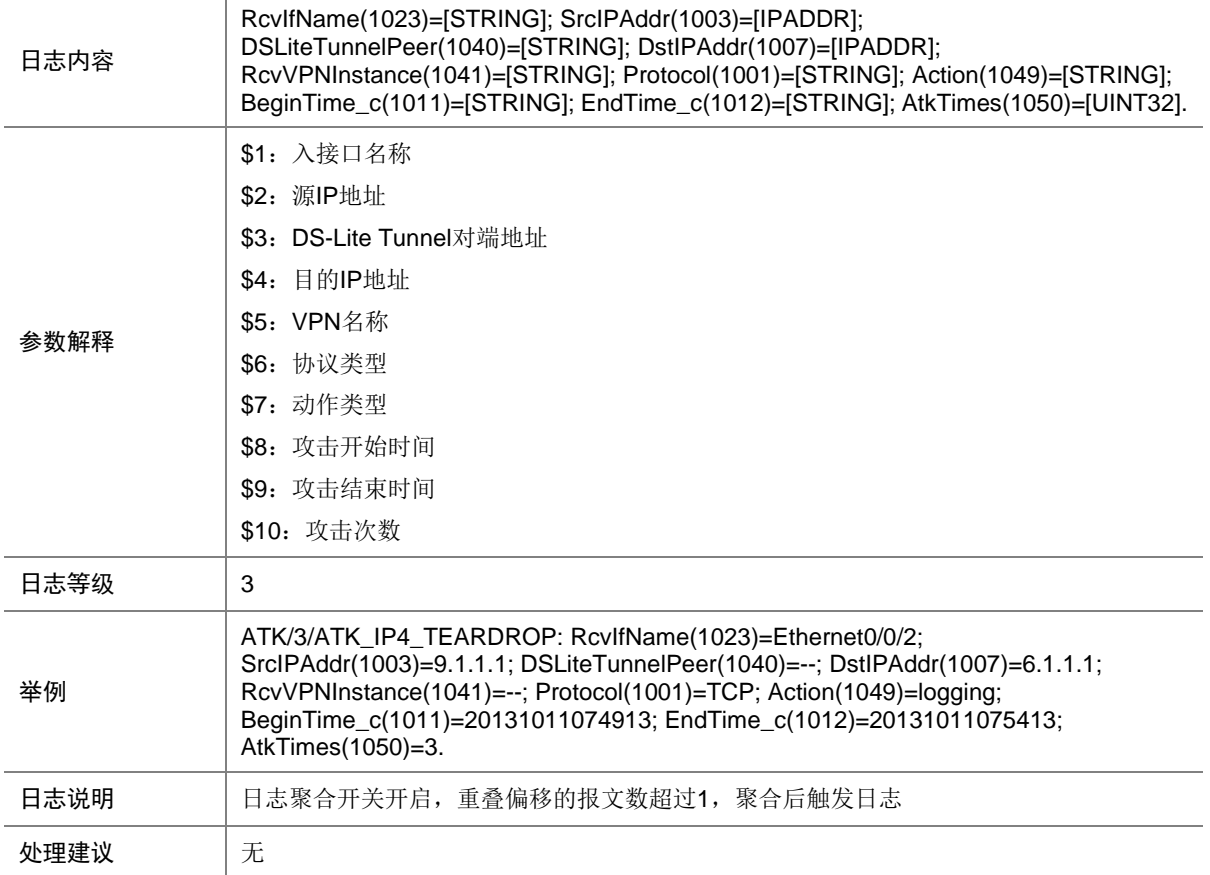

## 7.186 ATK\_IP4\_TEARDROP\_RAW

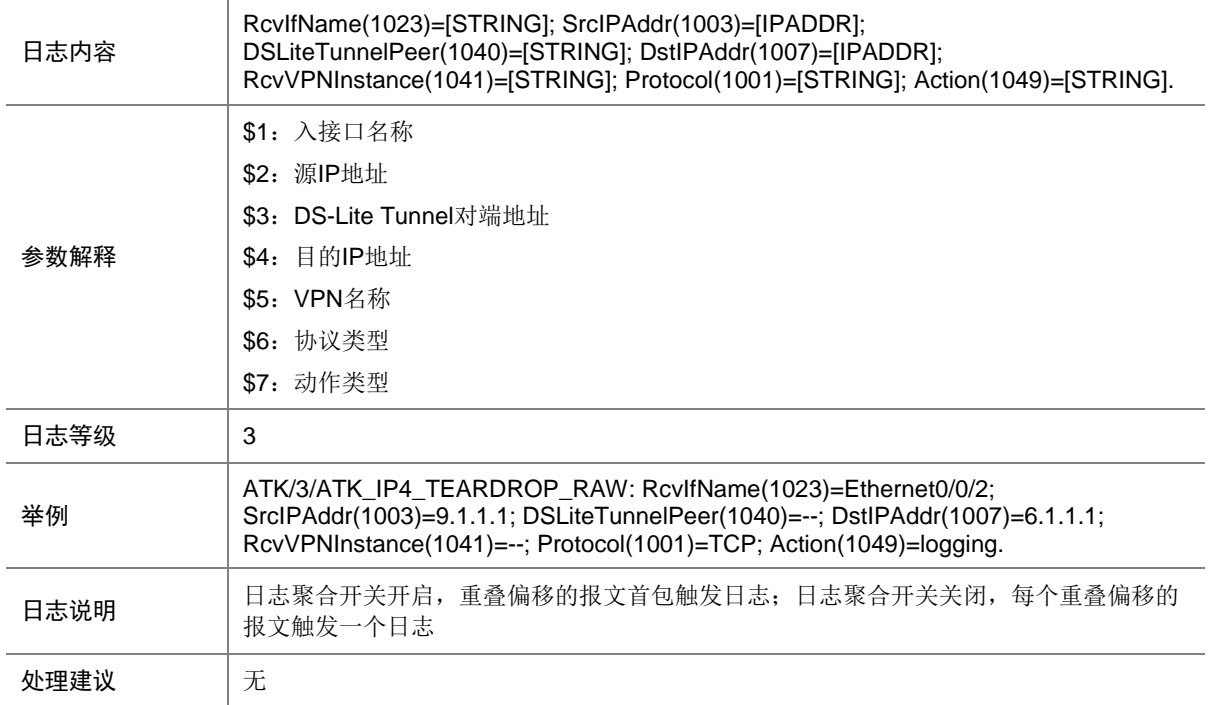

## 7.187 ATK\_IP4\_TEARDROP\_RAW\_SZ

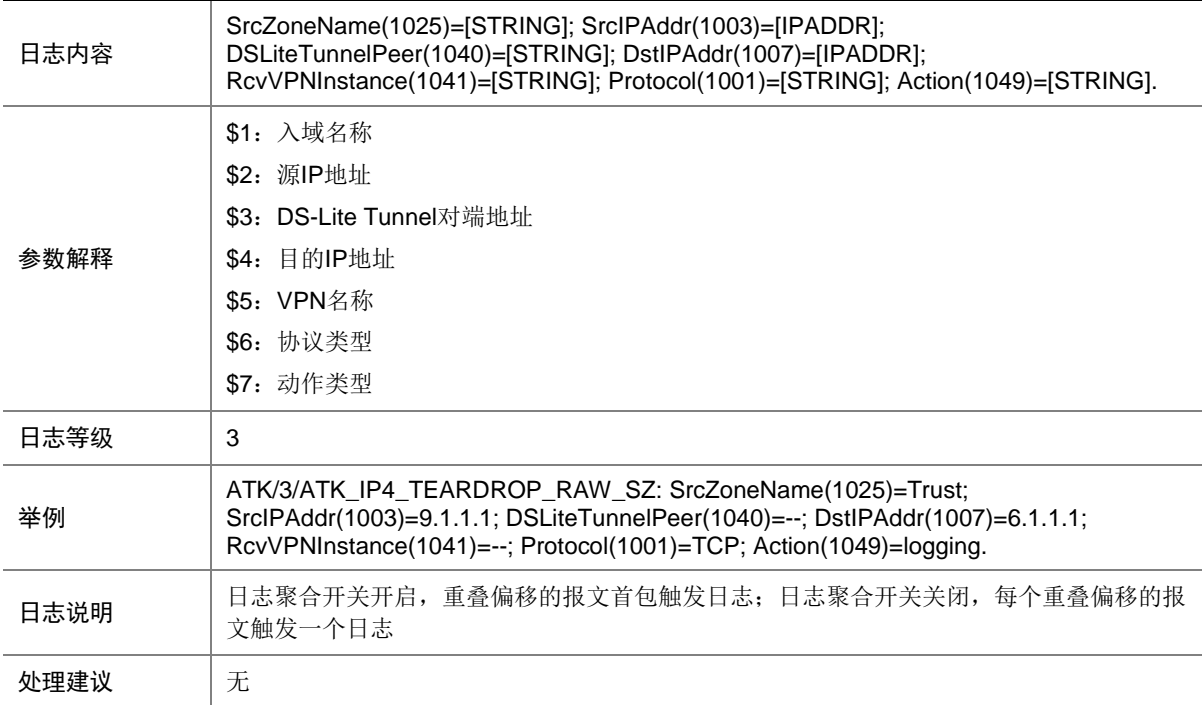

## 7.188 ATK\_IP4\_TEARDROP\_SZ

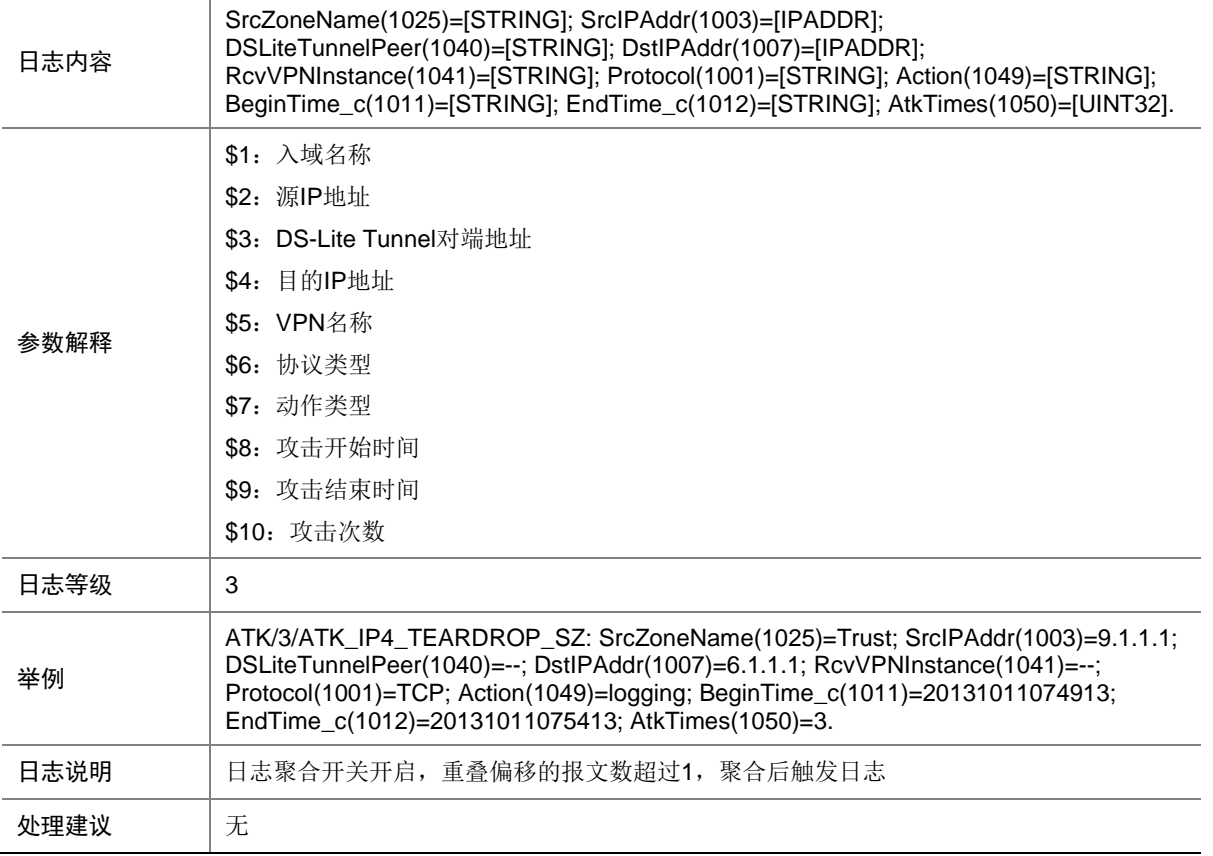

## 7.189 ATK\_IP4\_TINY\_FRAGMENT

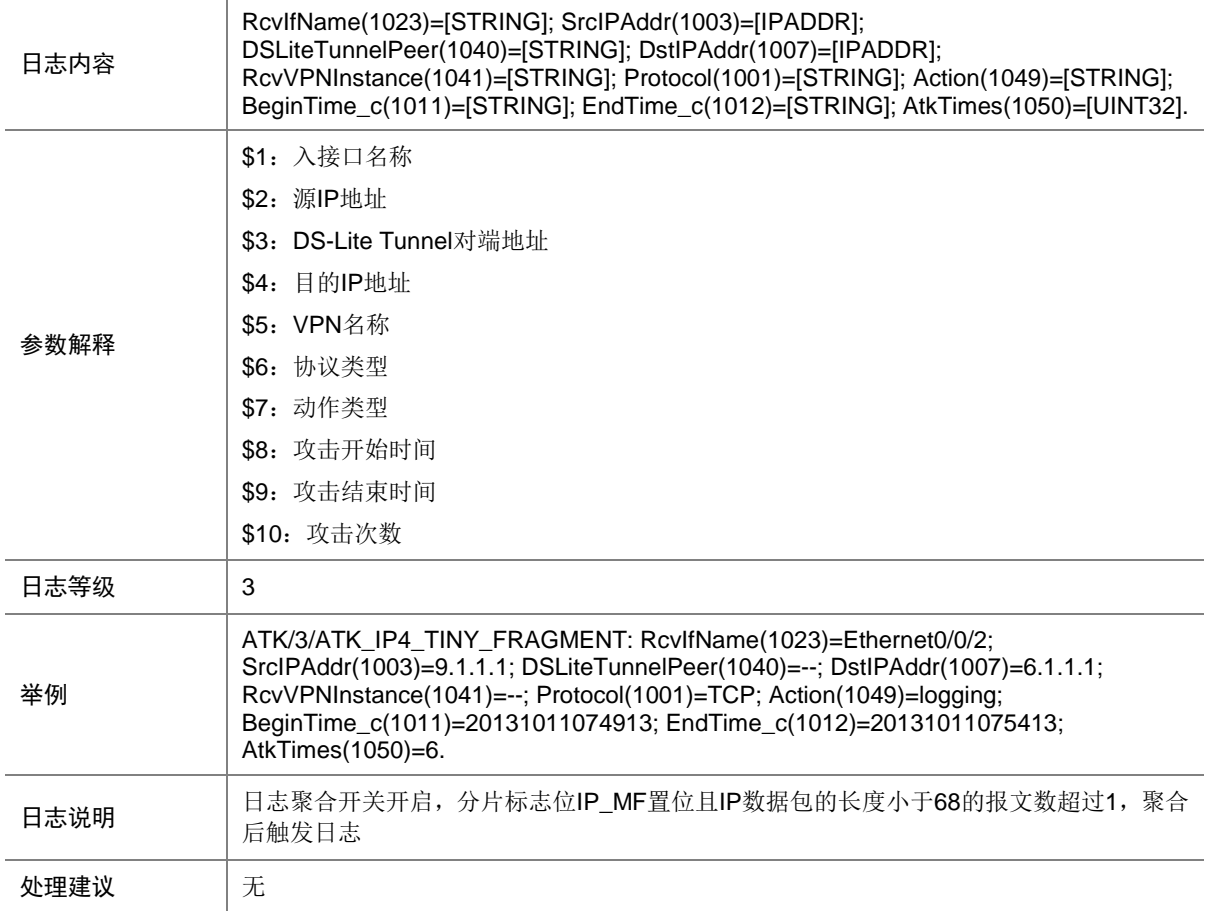

## 7.190 ATK\_IP4\_TINY\_FRAGMENT\_RAW

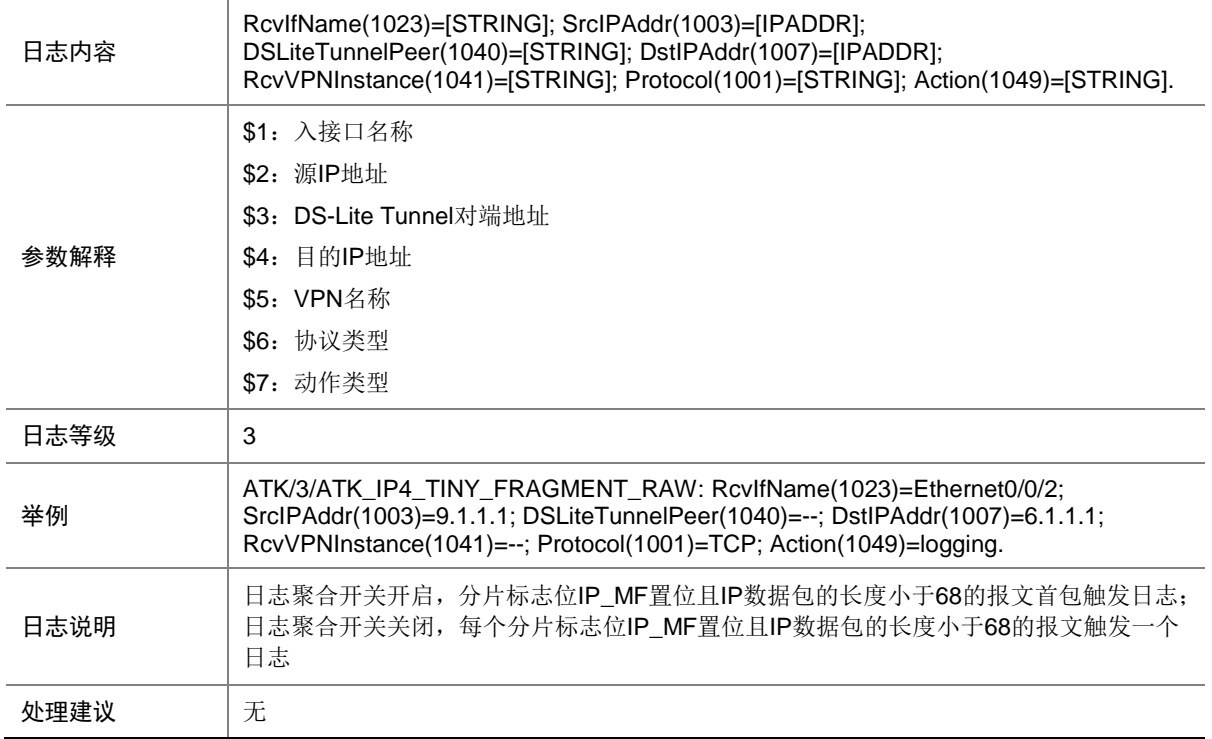

### 7.191 ATK\_IP4\_TINY\_FRAGMENT\_RAW\_SZ

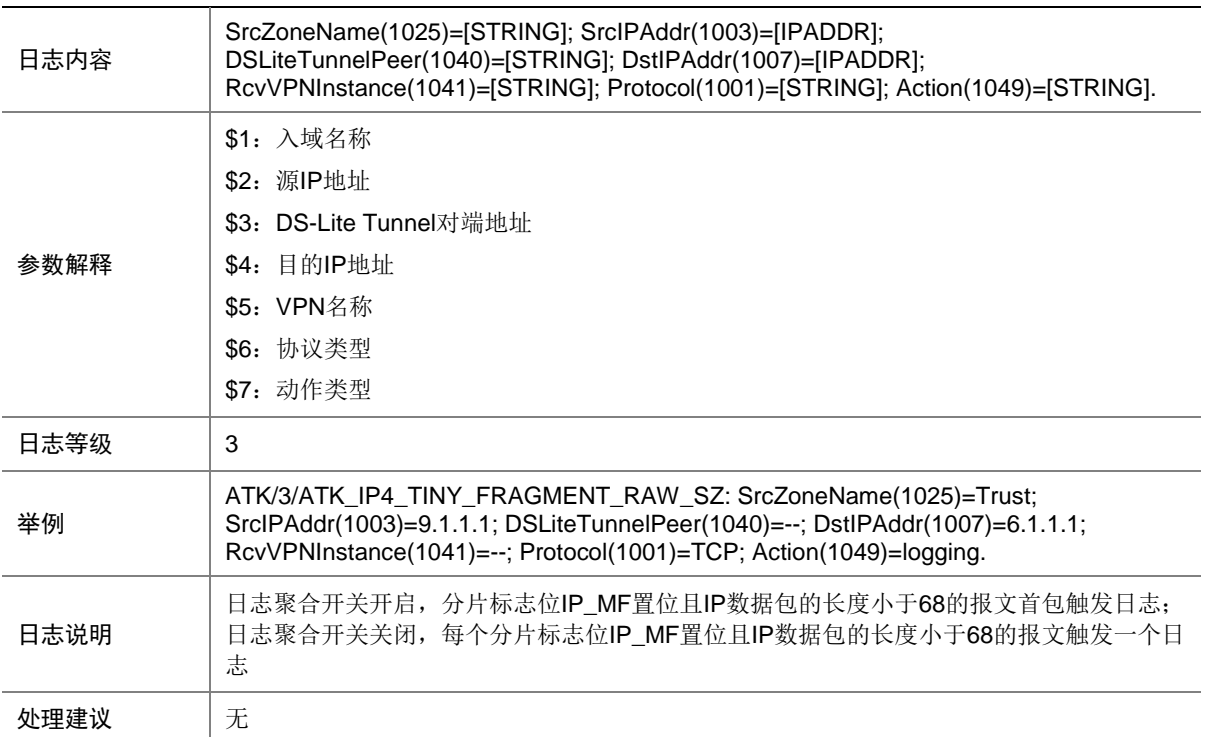

## 7.192 ATK\_IP4\_TINY\_FRAGMENT\_SZ

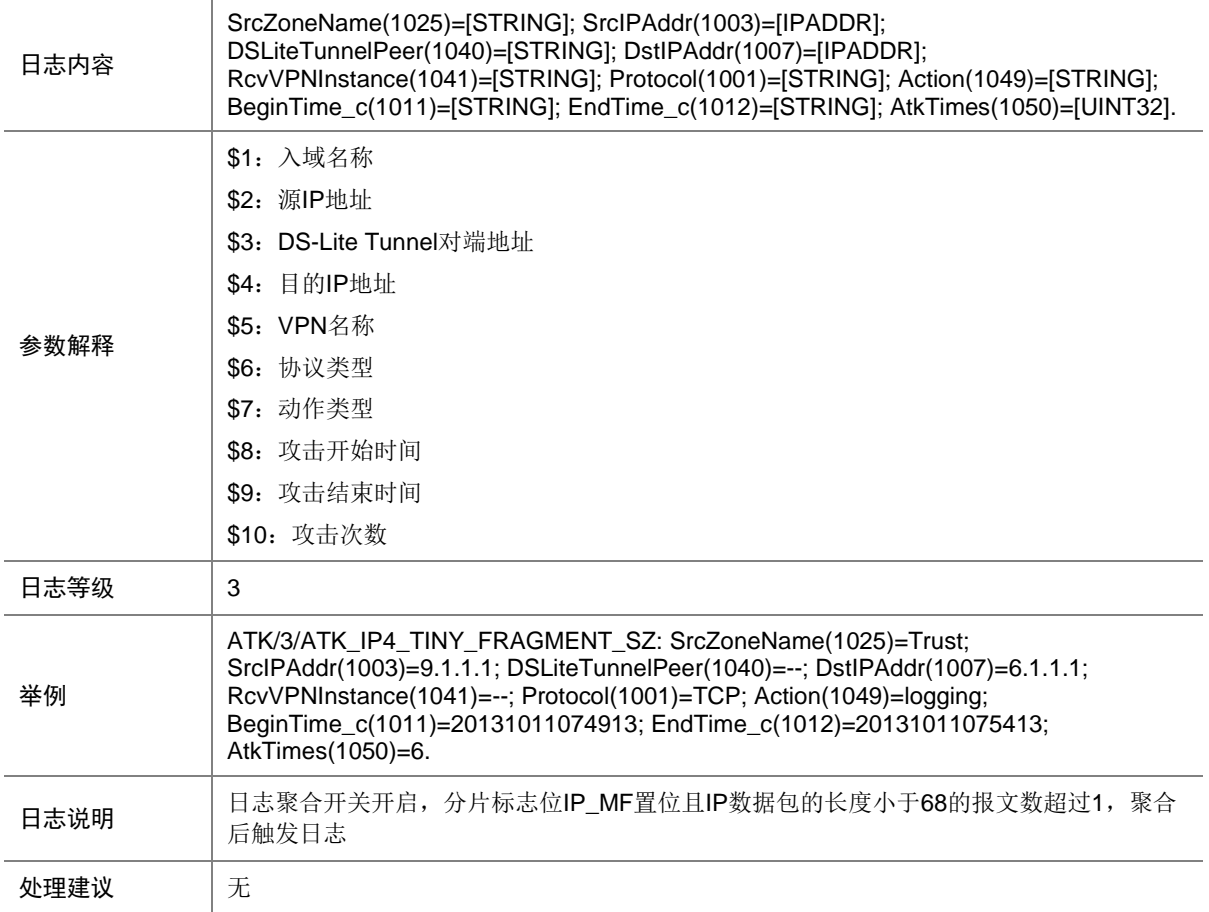

## 7.193 ATK\_IP4\_UDP\_BOMB

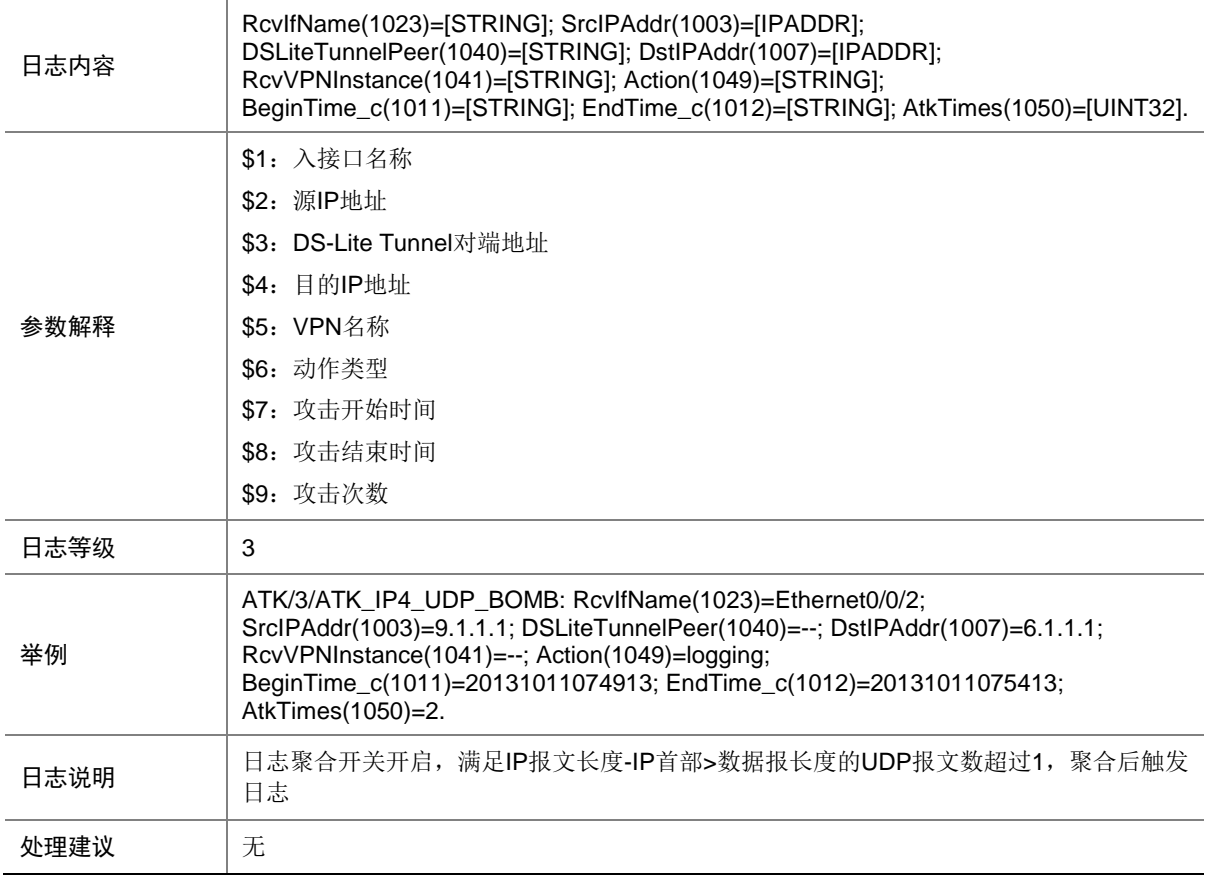

### 7.194 ATK\_IP4\_UDP\_BOMB\_RAW

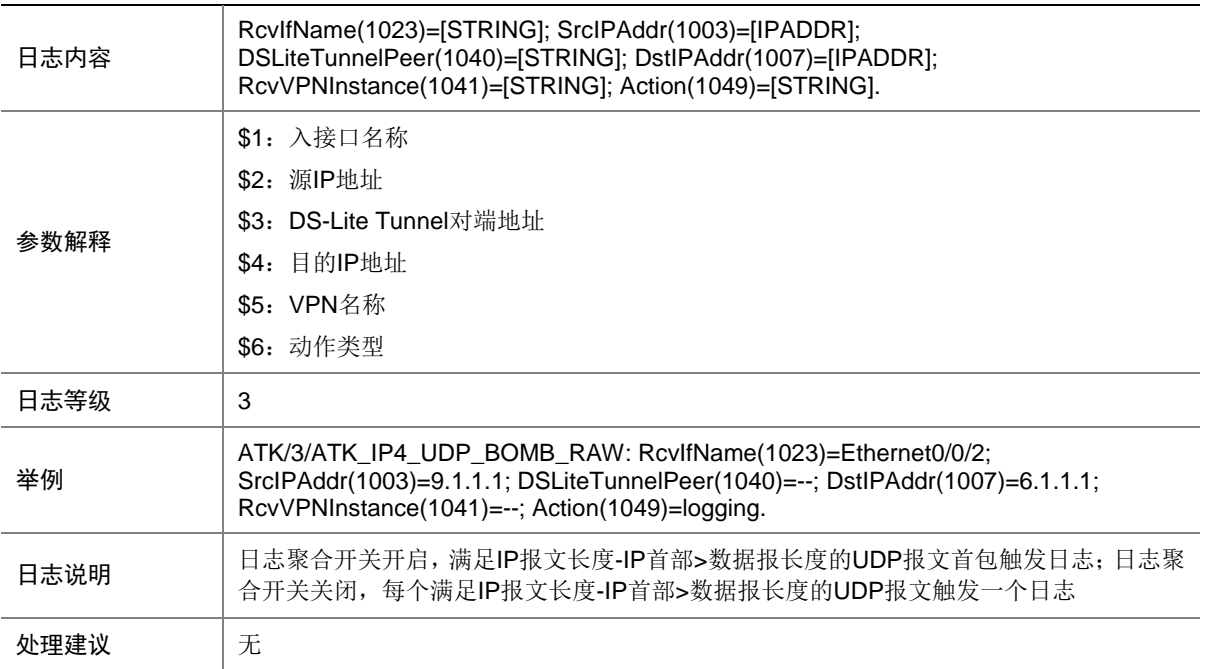
### 7.195 ATK\_IP4\_UDP\_BOMB\_RAW\_SZ

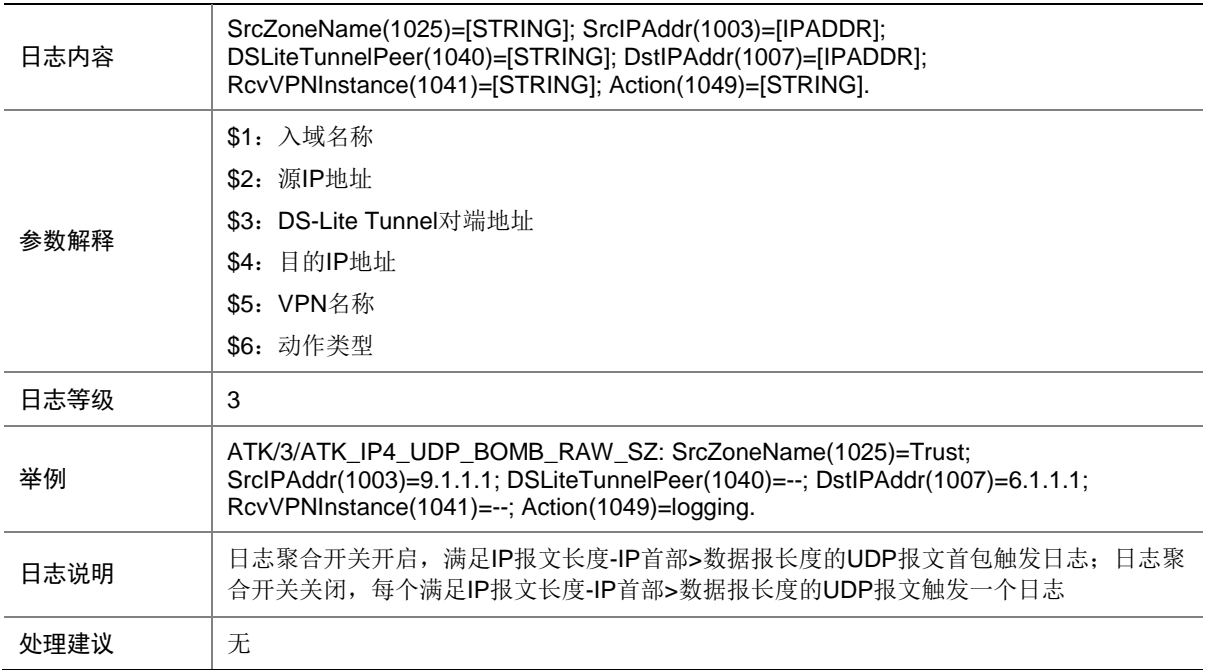

### 7.196 ATK\_IP4\_UDP\_BOMB\_SZ

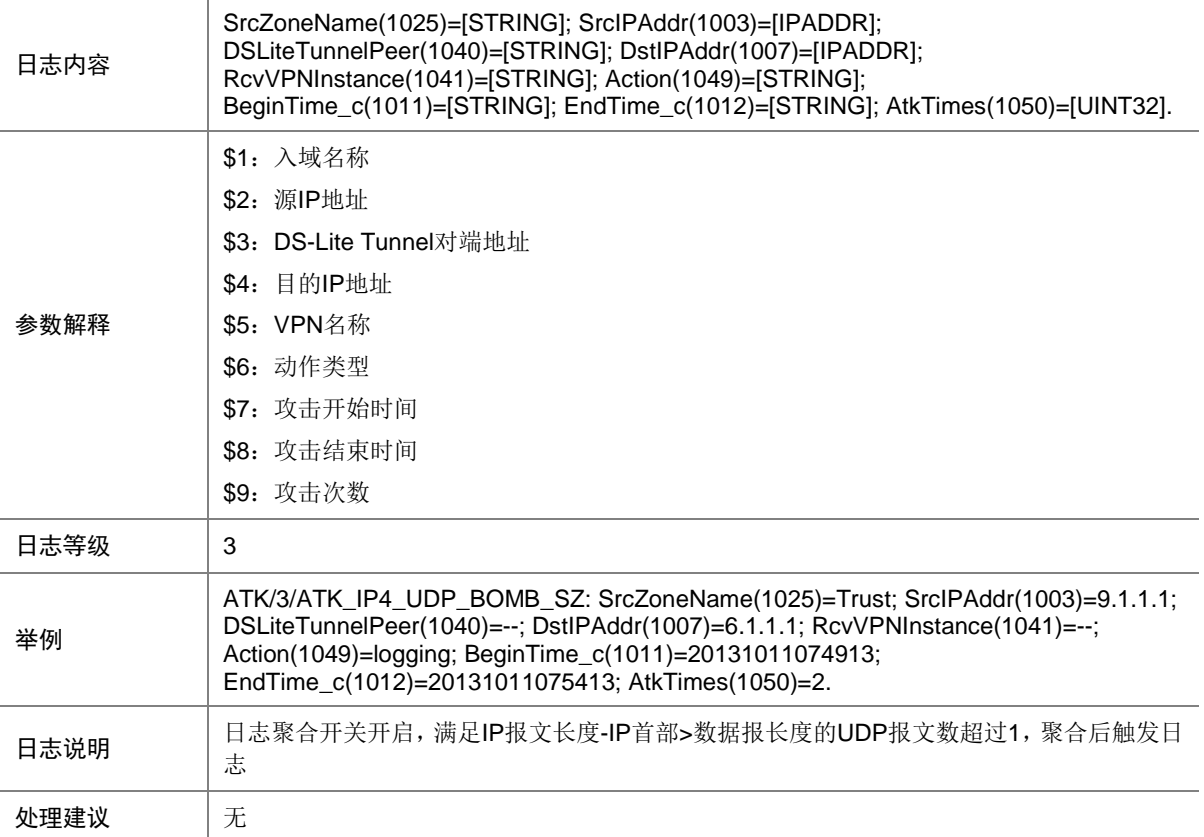

## 7.197 ATK\_IP4\_UDP\_FLOOD

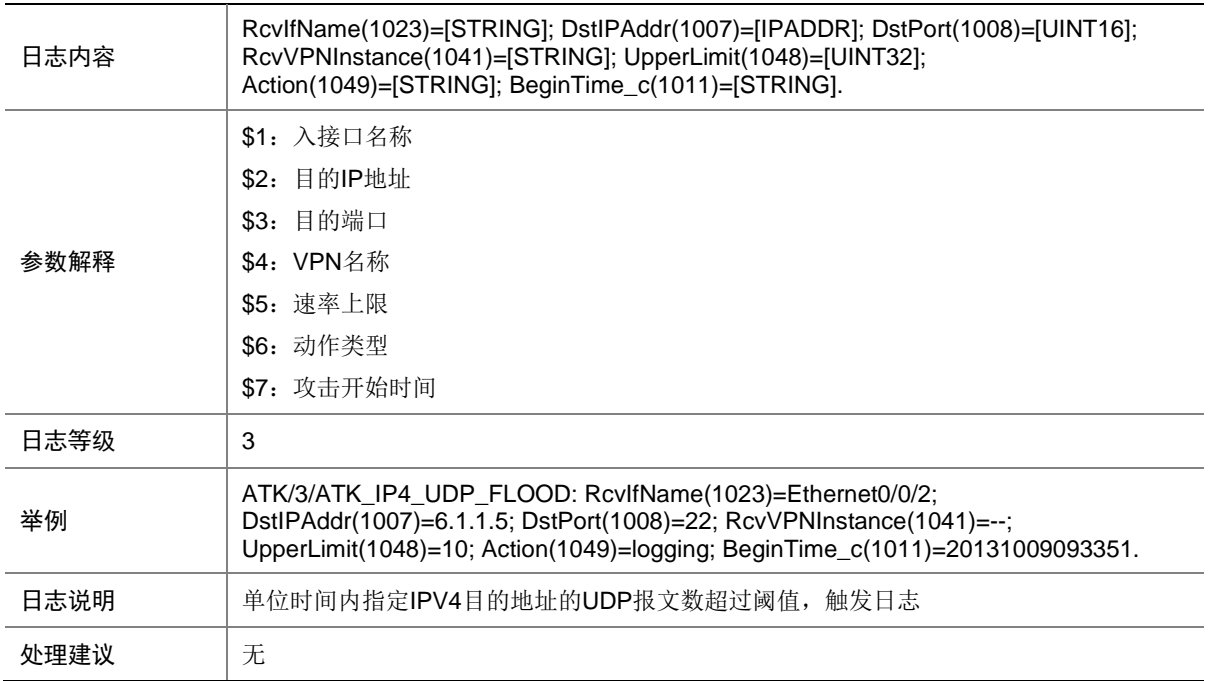

# 7.198 ATK\_IP4\_UDP\_FLOOD\_SZ

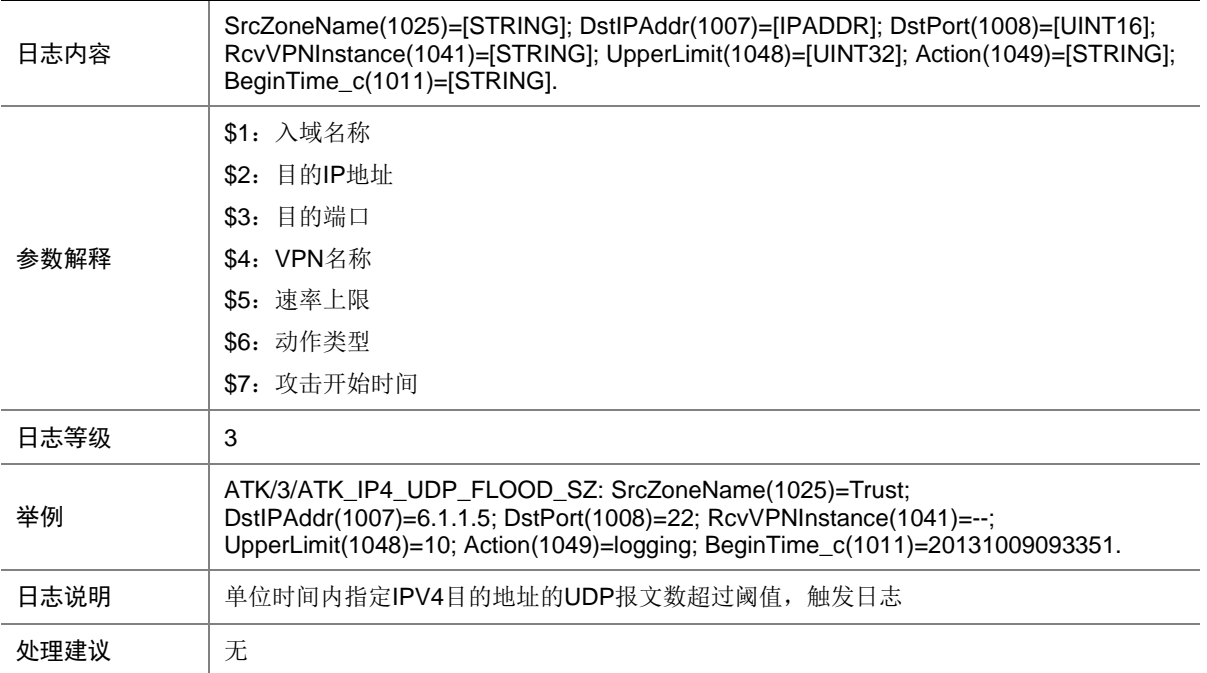

## 7.199 ATK\_IP4\_UDP\_FRAGGLE

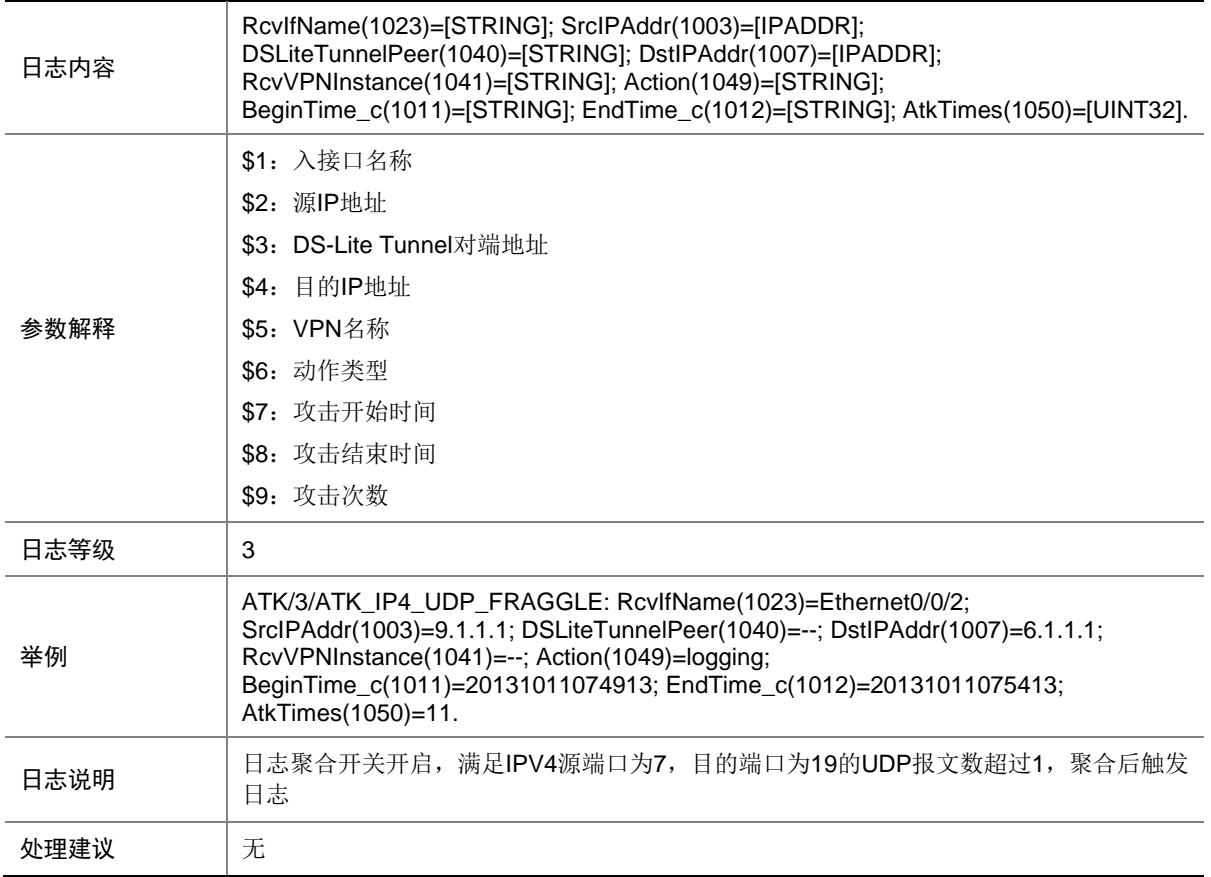

# 7.200 ATK\_IP4\_UDP\_FRAGGLE\_RAW

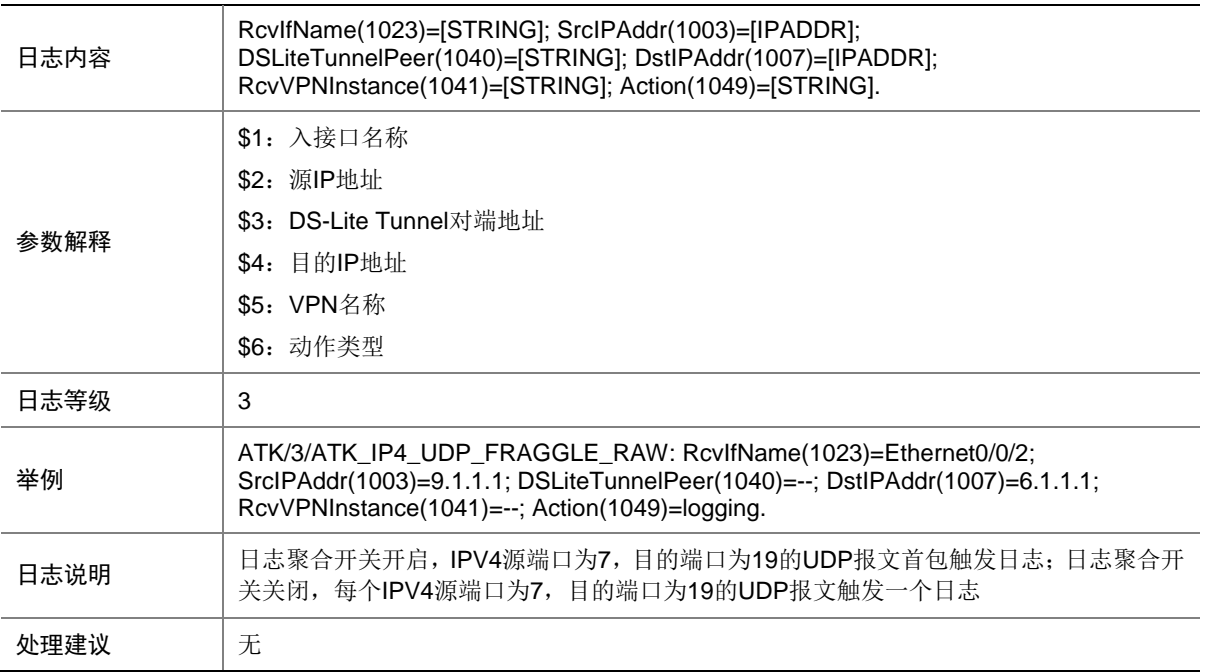

### 7.201 ATK\_IP4\_UDP\_FRAGGLE\_RAW\_SZ

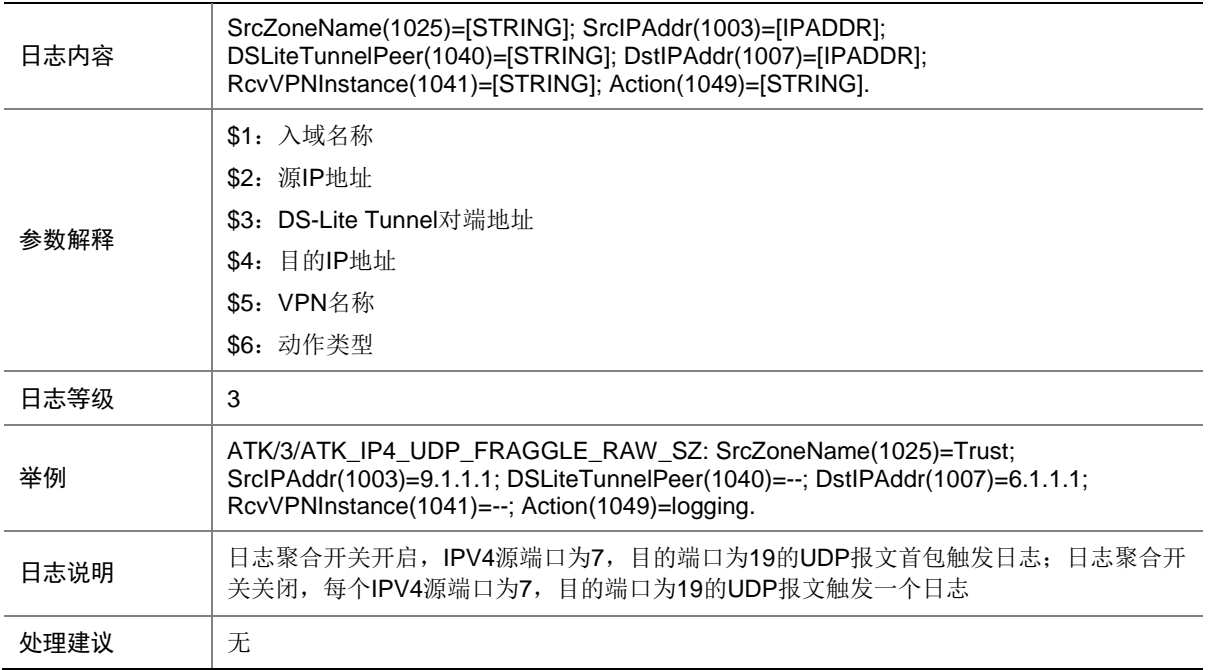

### 7.202 ATK\_IP4\_UDP\_FRAGGLE\_SZ

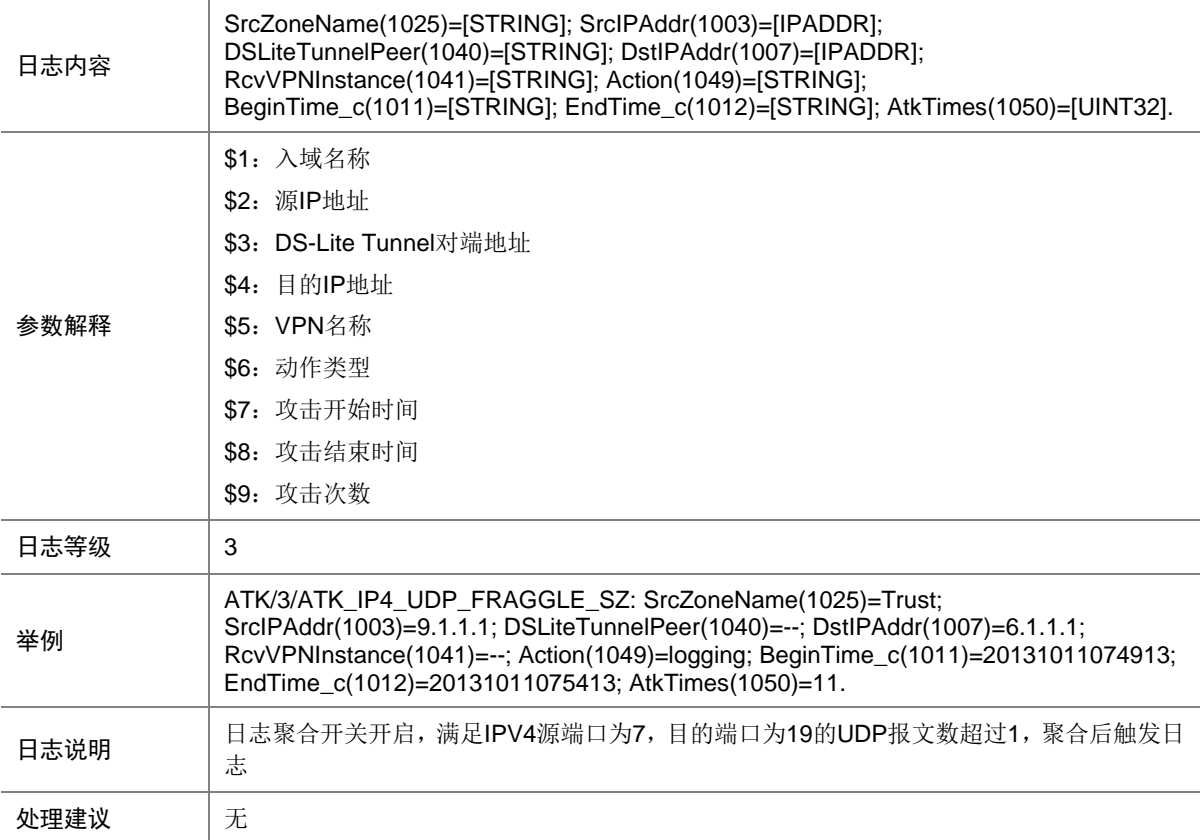

### 7.203 ATK\_IP4\_UDP\_SNORK

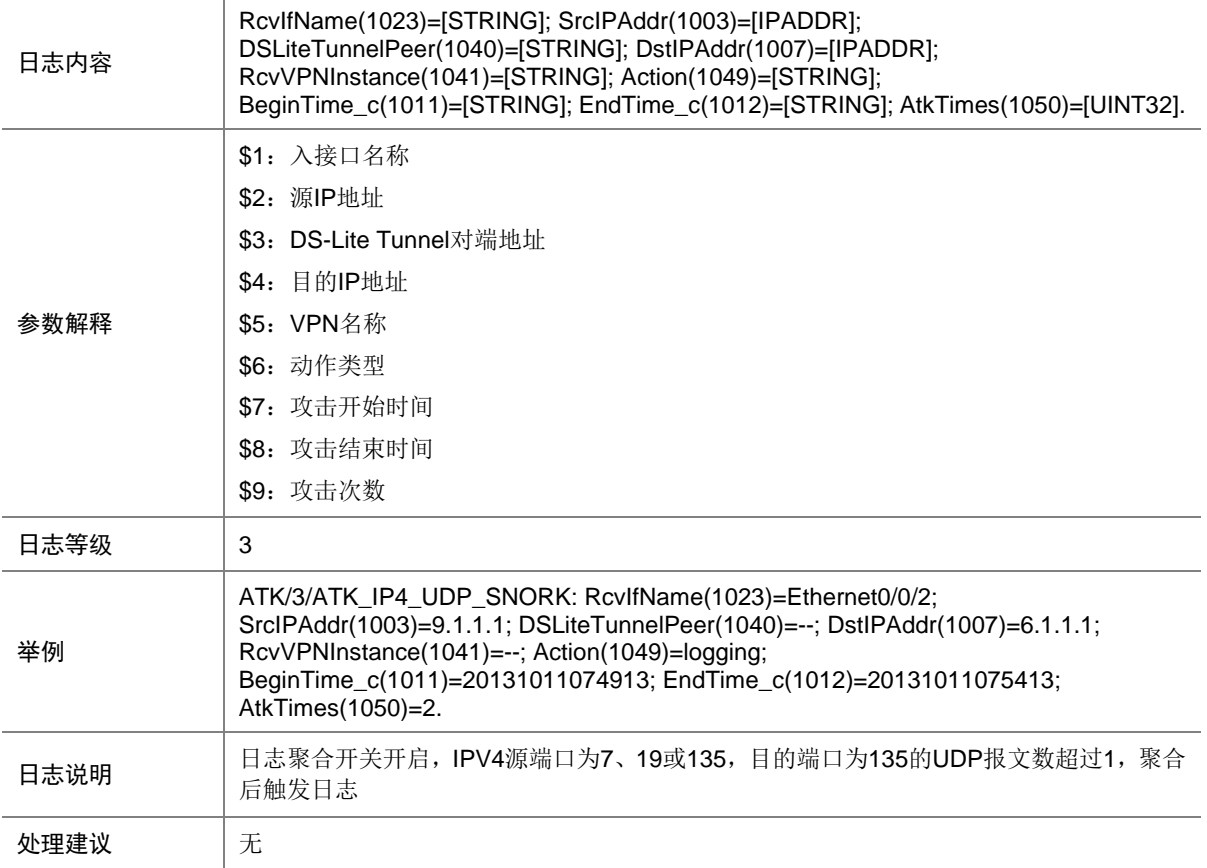

### 7.204 ATK\_IP4\_UDP\_SNORK\_RAW

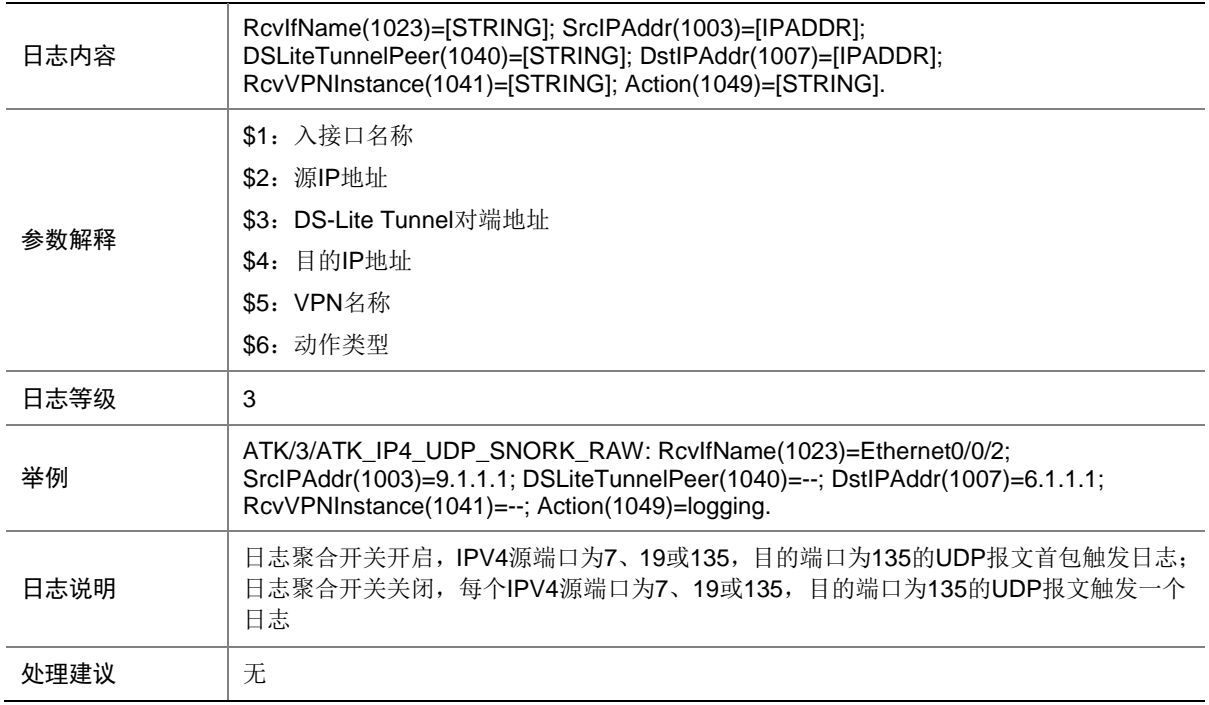

### 7.205 ATK\_IP4\_UDP\_SNORK\_RAW\_SZ

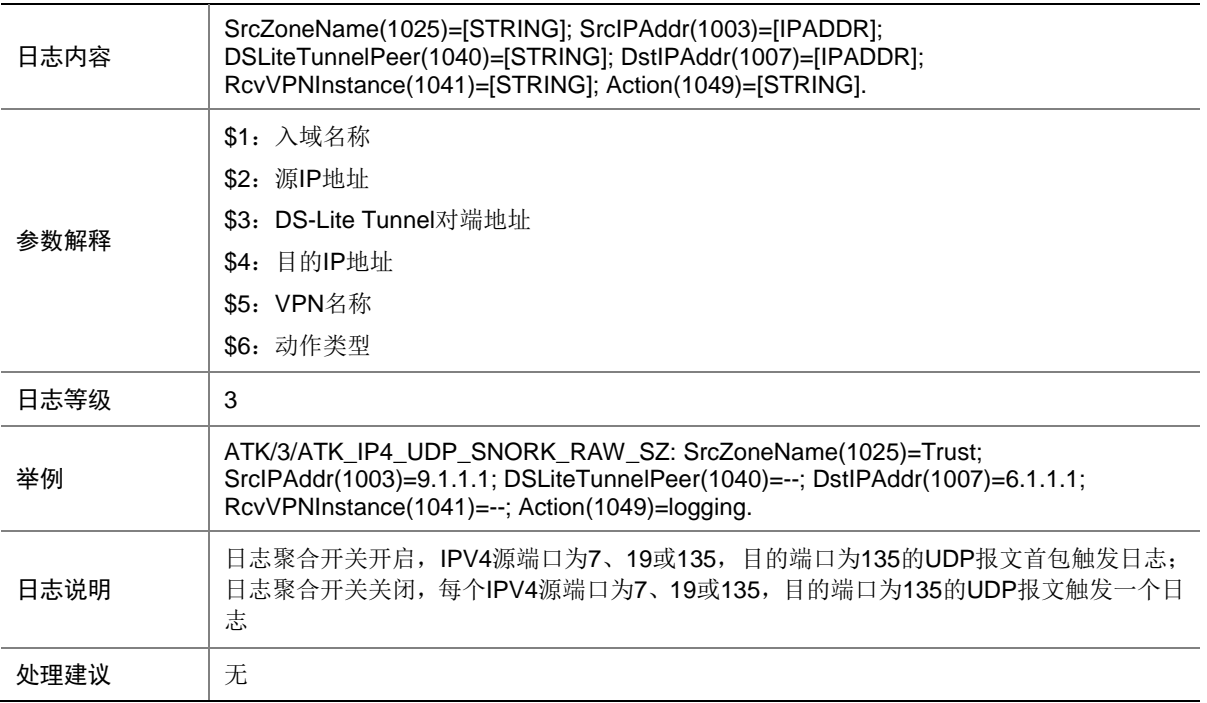

## 7.206 ATK\_IP4\_UDP\_SNORK\_SZ

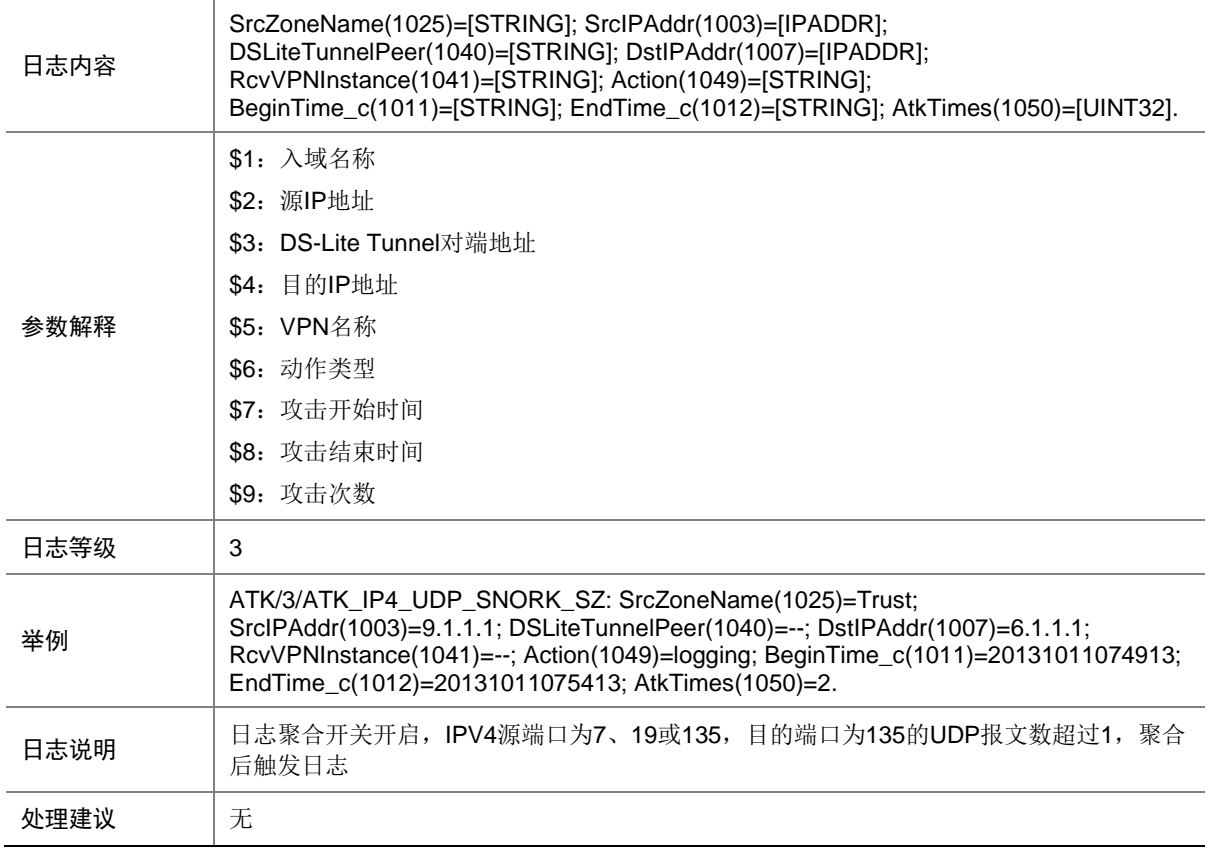

### 7.207 ATK\_IP6\_ACK\_FLOOD

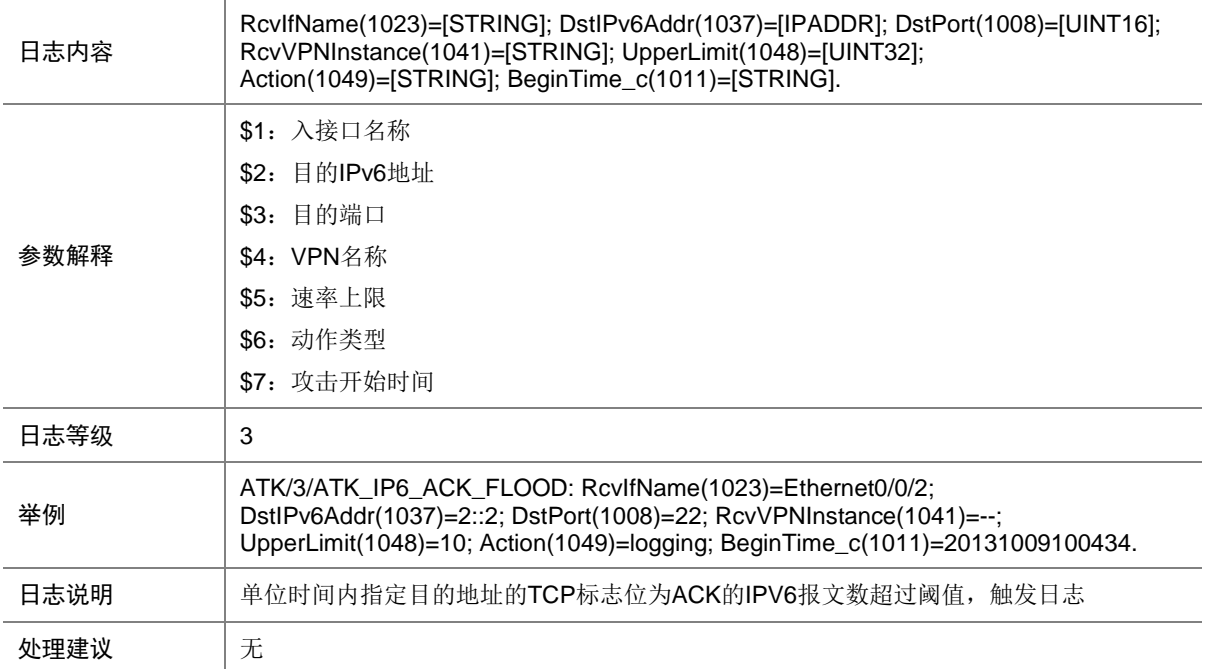

## 7.208 ATK\_IP6\_ACK\_FLOOD\_SZ

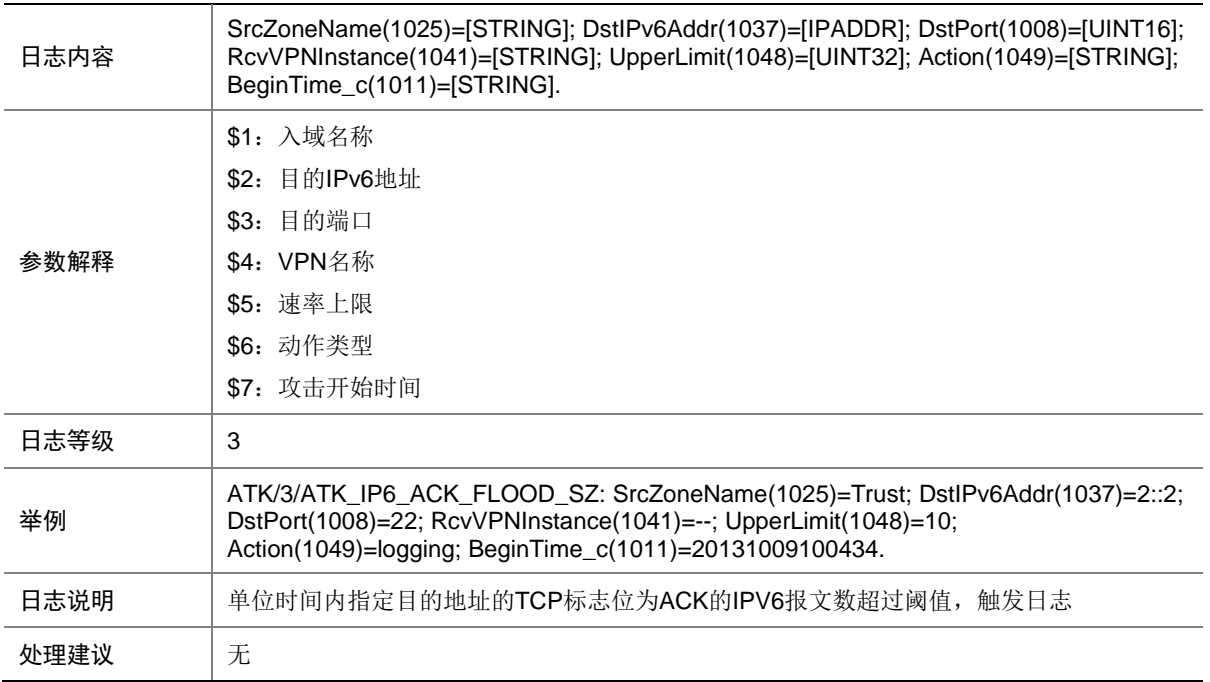

#### 7.209 ATK\_IP6\_DIS\_PORTSCAN

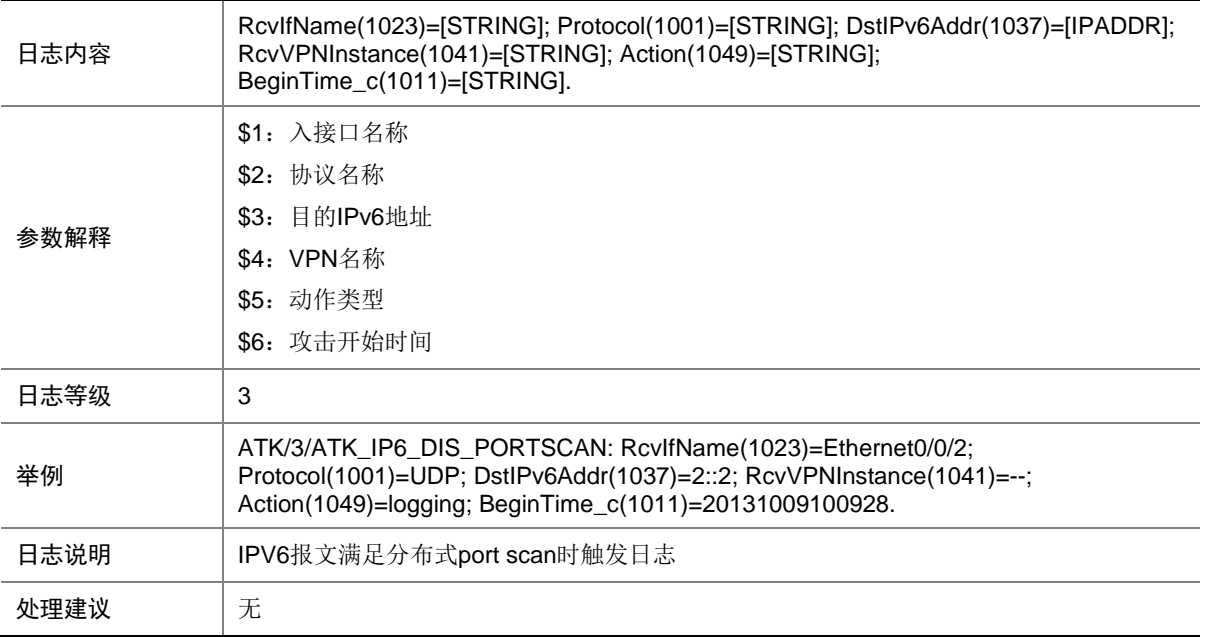

## 7.210 ATK\_IP6\_DIS\_PORTSCAN\_SZ

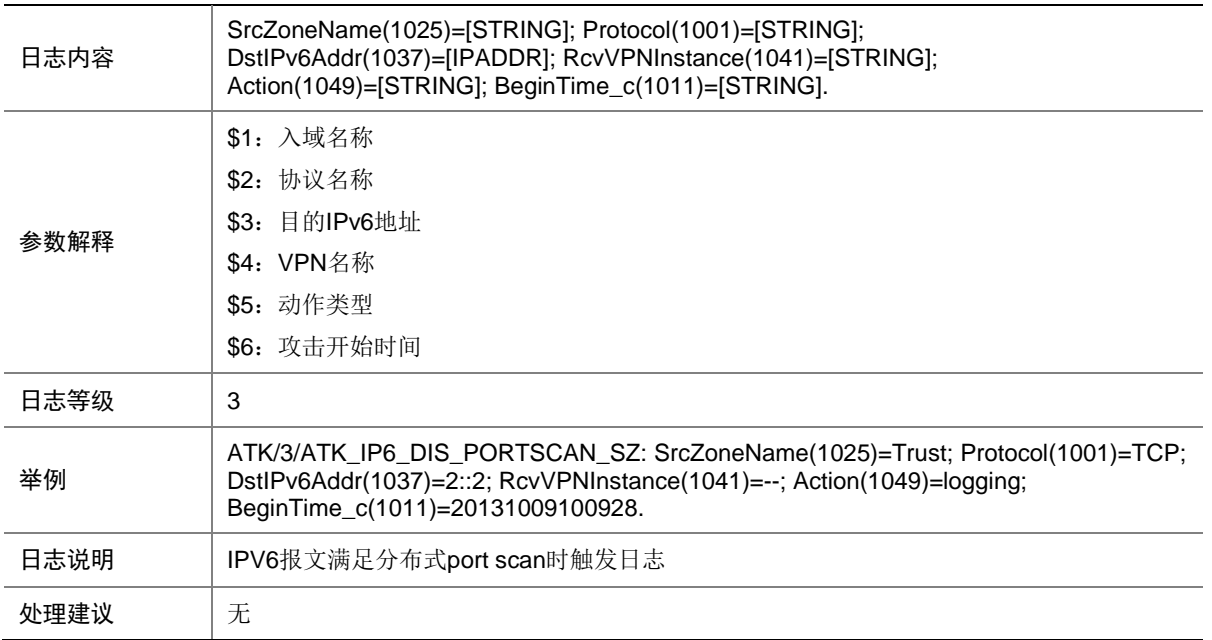

## 7.211 ATK\_IP6\_DNS\_FLOOD

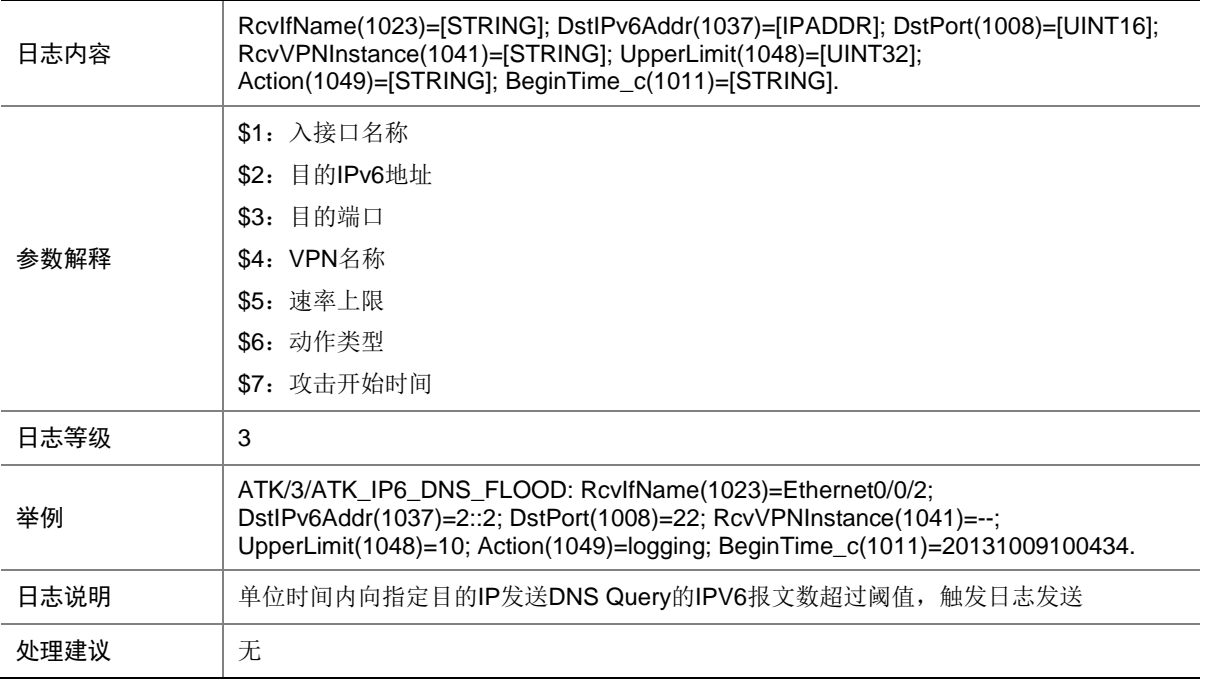

## 7.212 ATK\_IP6\_DNS\_FLOOD\_SZ

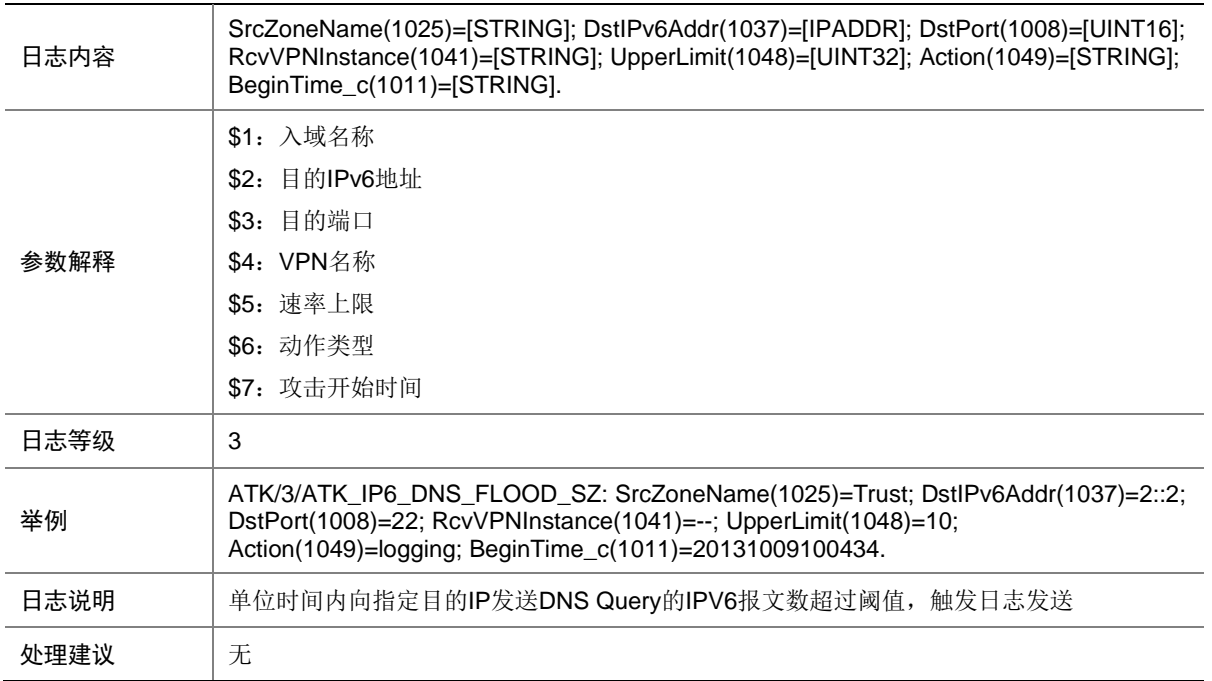

#### 7.213 ATK\_IP6\_FIN\_FLOOD

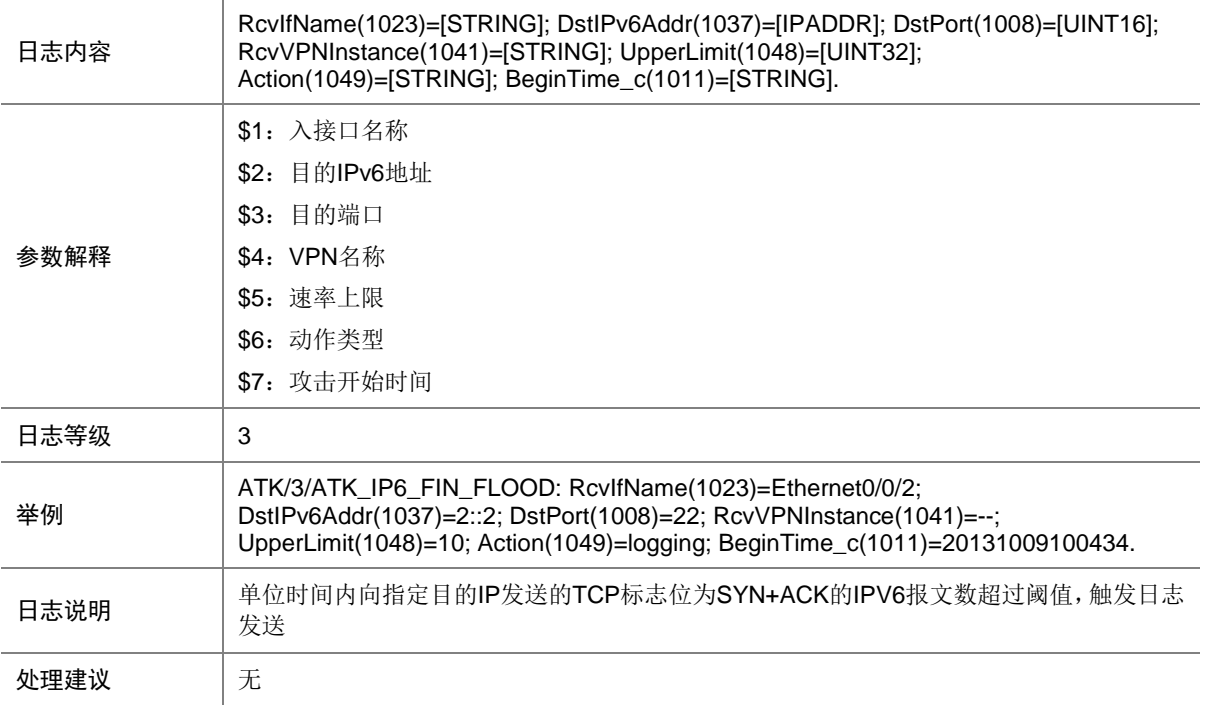

## 7.214 ATK\_IP6\_FIN\_FLOOD\_SZ

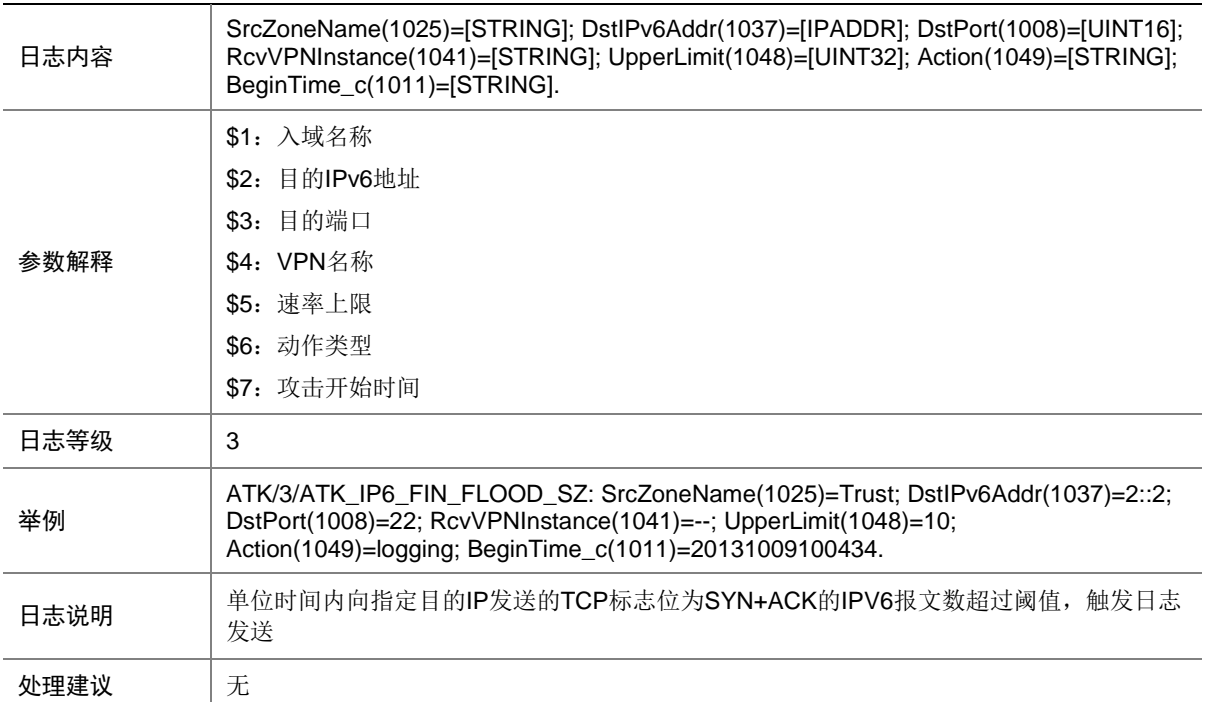

## 7.215 ATK\_IP6\_FRAGMENT

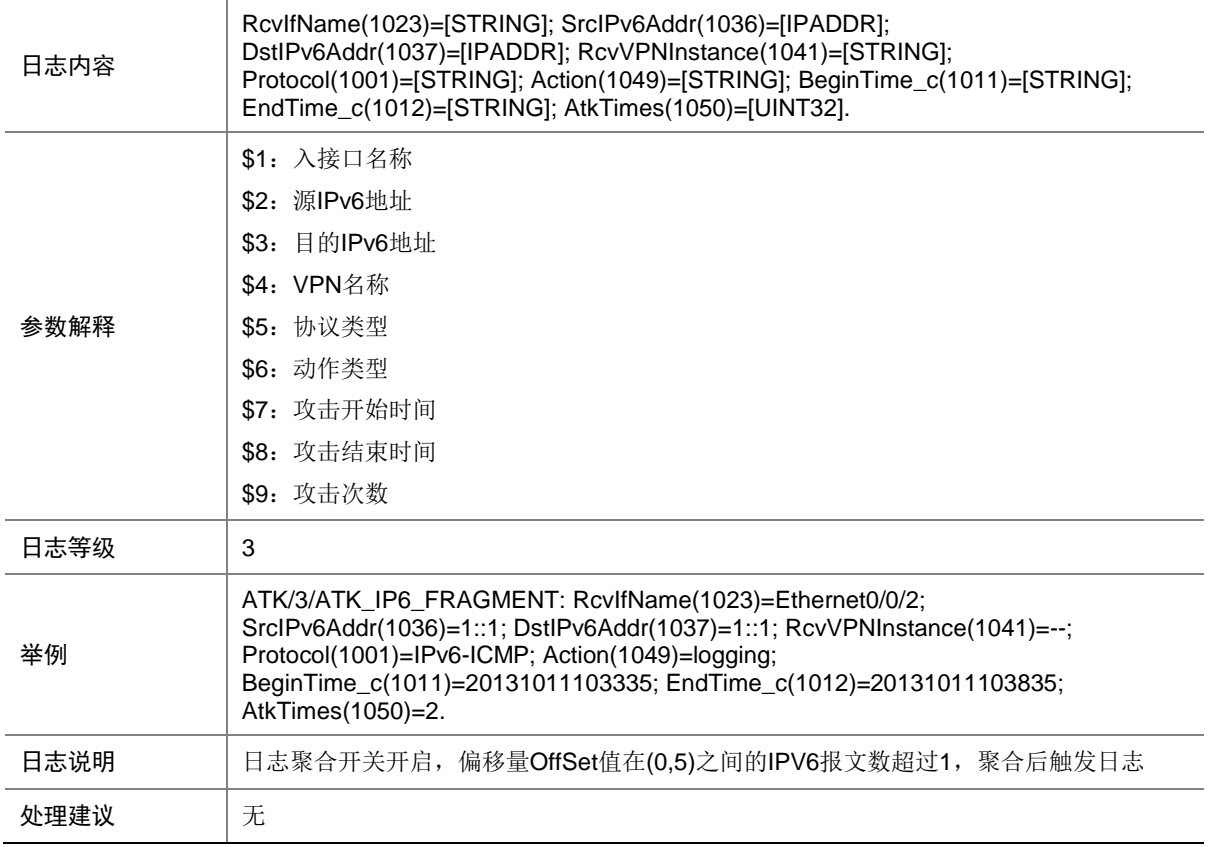

### 7.216 ATK\_IP6\_FRAGMENT\_RAW

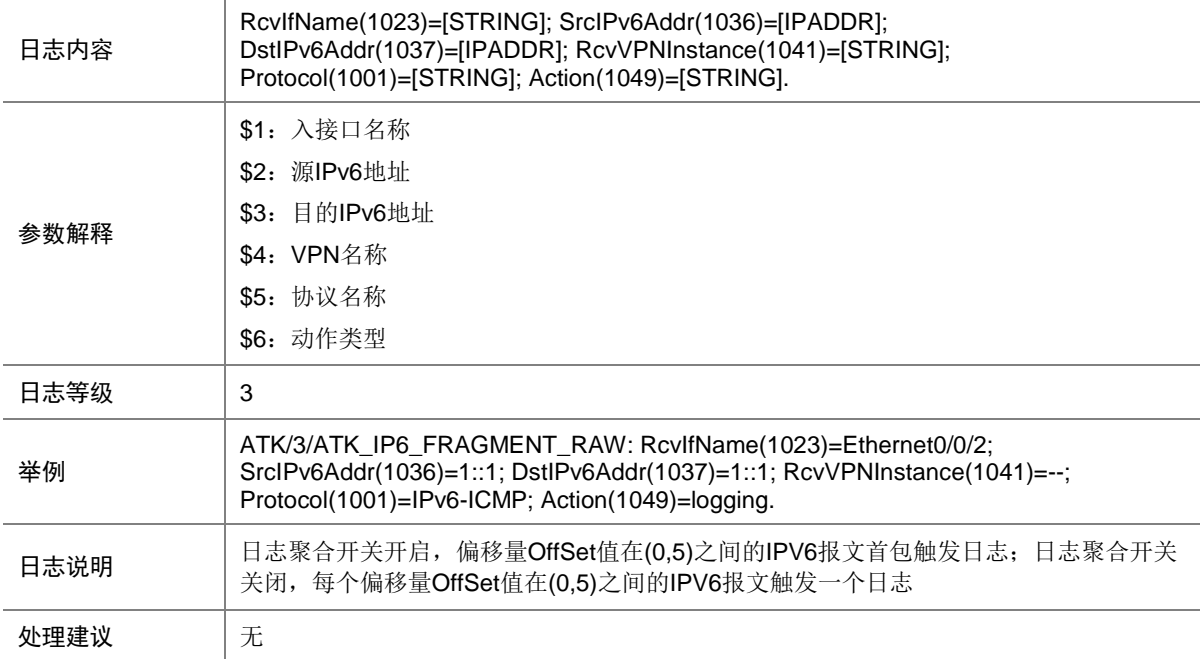

## 7.217 ATK\_IP6\_FRAGMENT\_RAW\_SZ

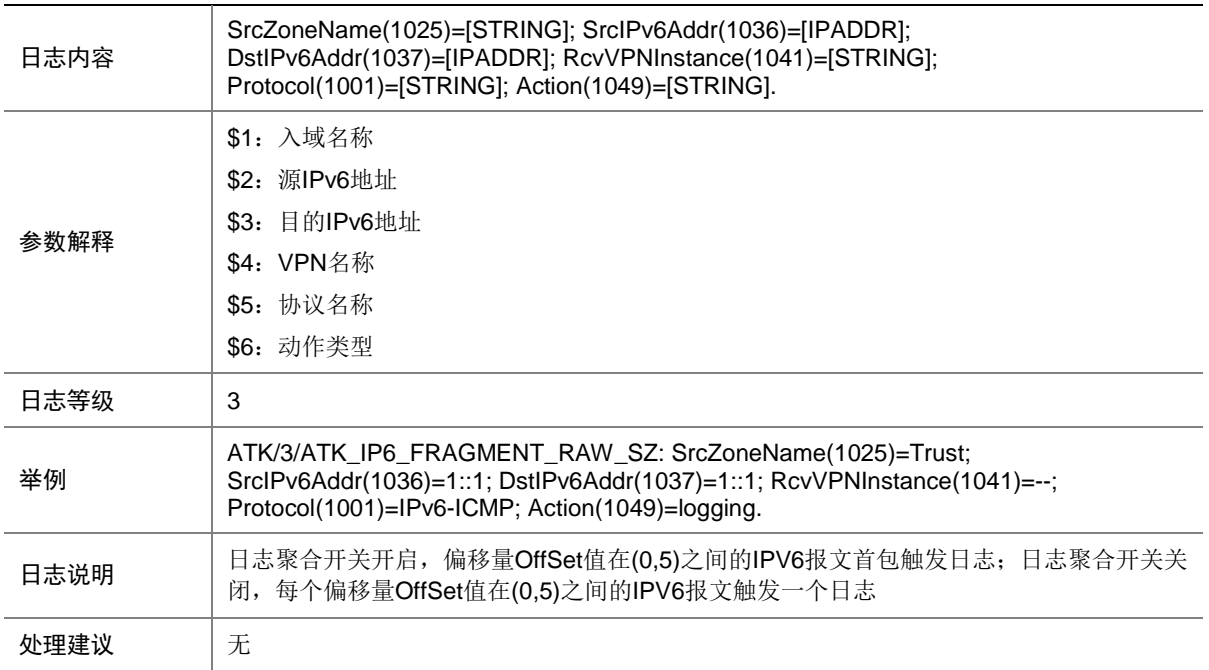

### 7.218 ATK\_IP6\_FRAGMENT\_SZ

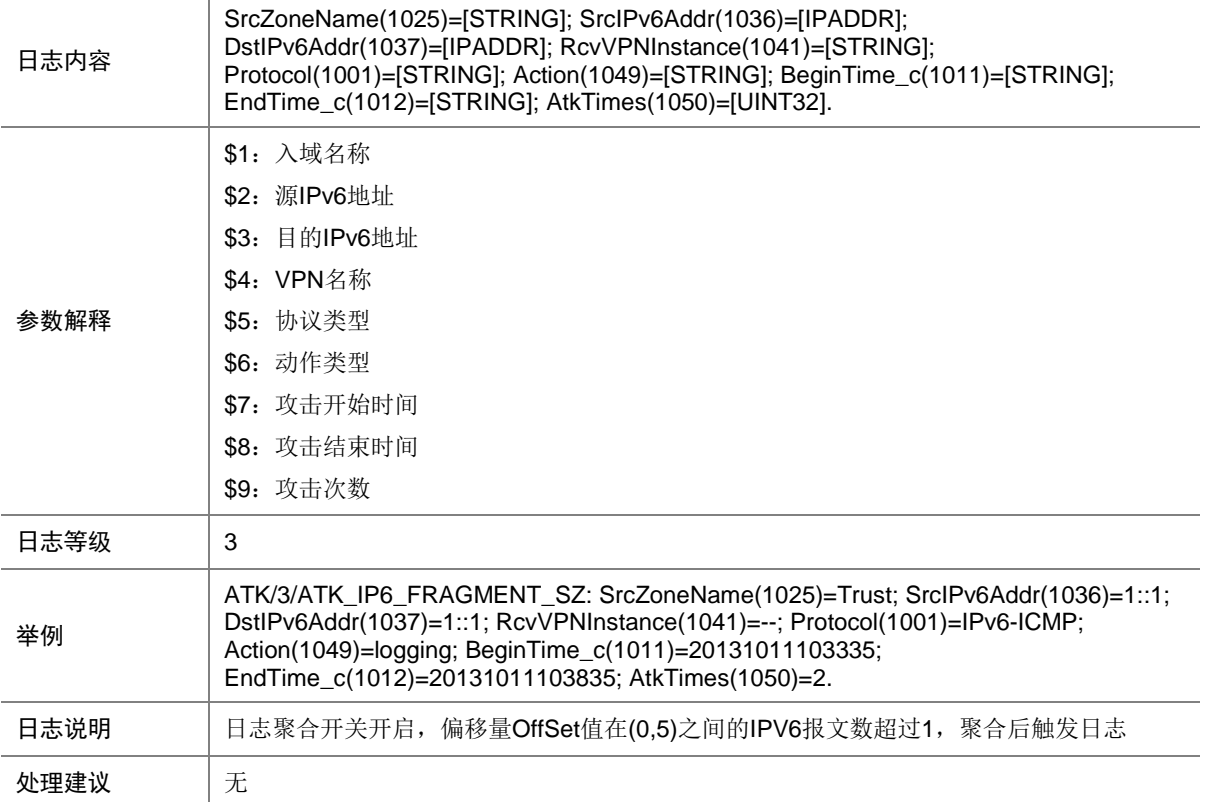

## 7.219 ATK\_IP6\_HTTP\_FLOOD

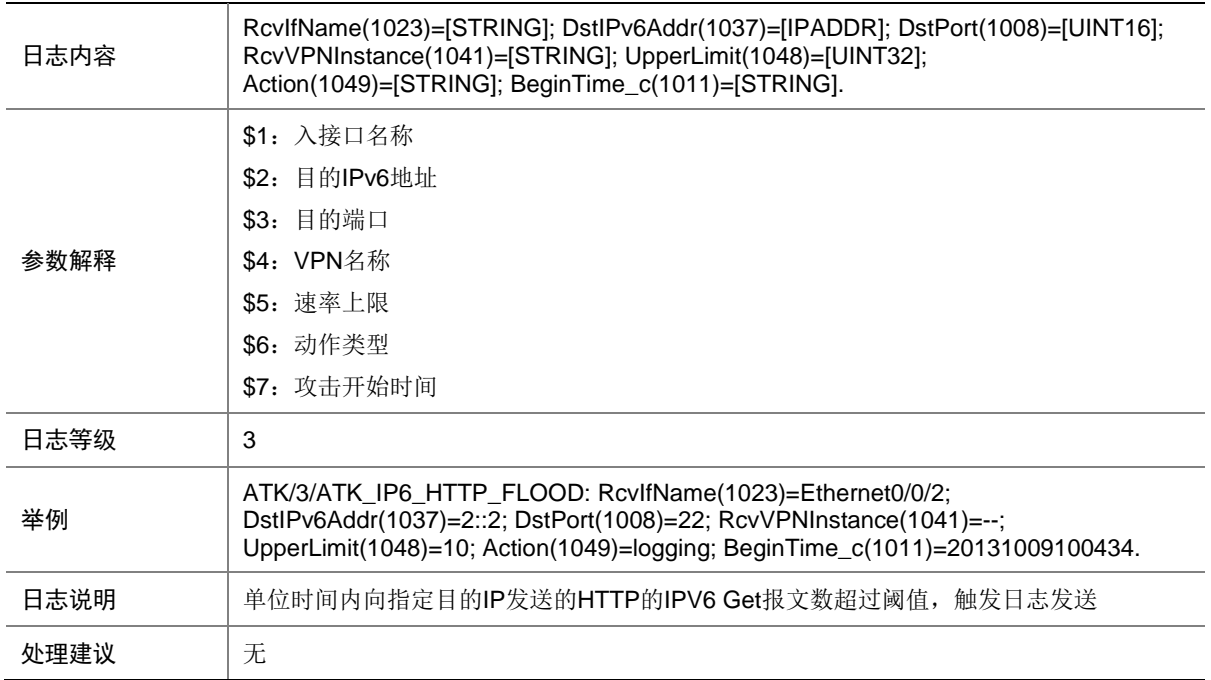

#### 7.220 ATK\_IP6\_HTTP\_FLOOD\_SZ

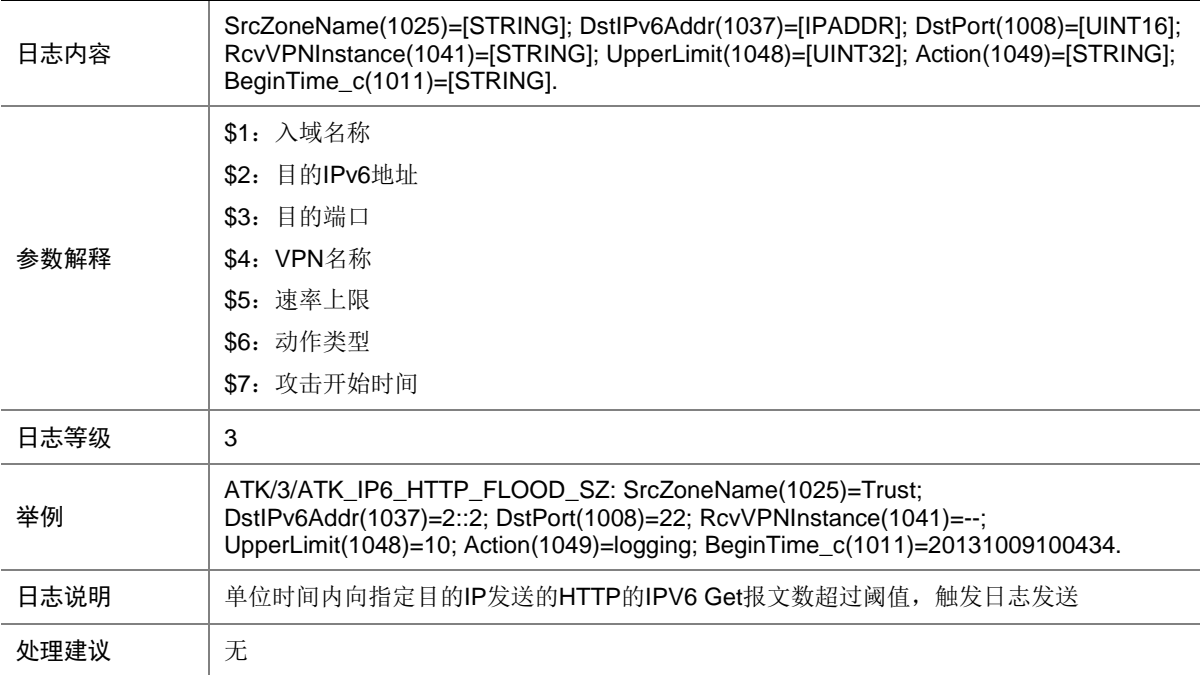

## 7.221 ATK\_IP6\_IMPOSSIBLE

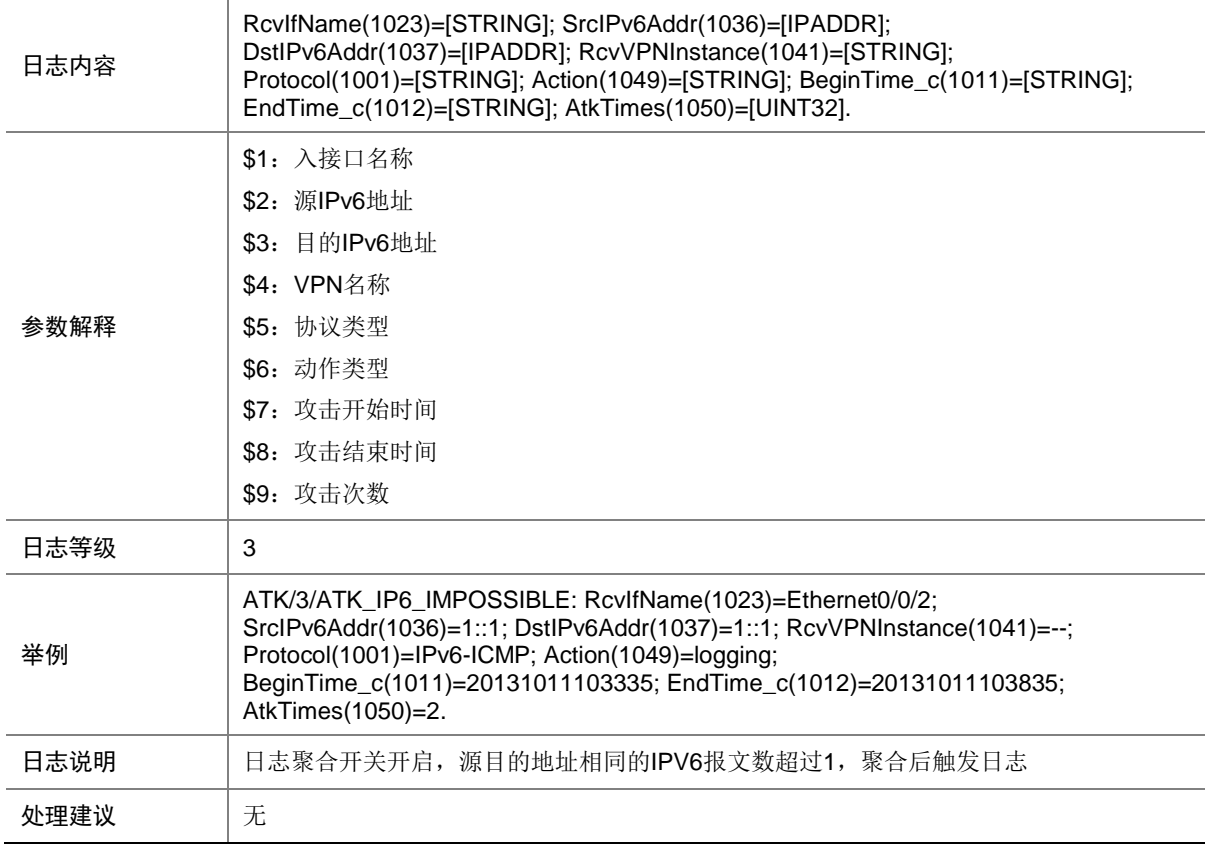

### 7.222 ATK\_IP6\_IMPOSSIBLE\_RAW

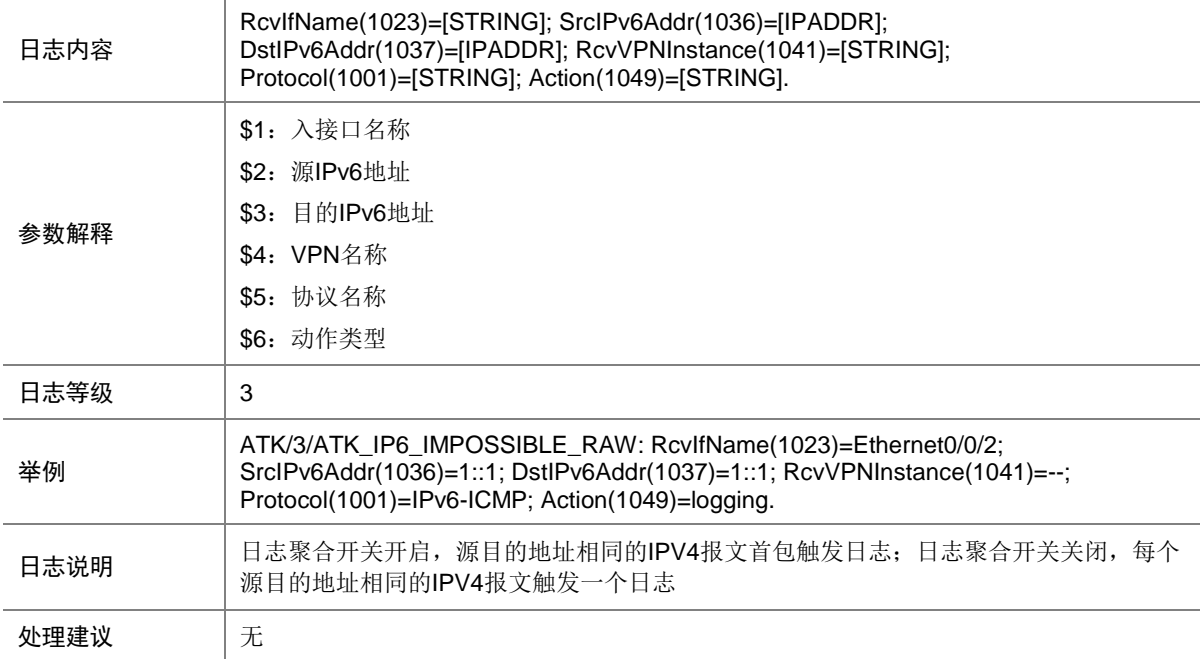

#### 7.223 ATK\_IP6\_IMPOSSIBLE\_RAW\_SZ

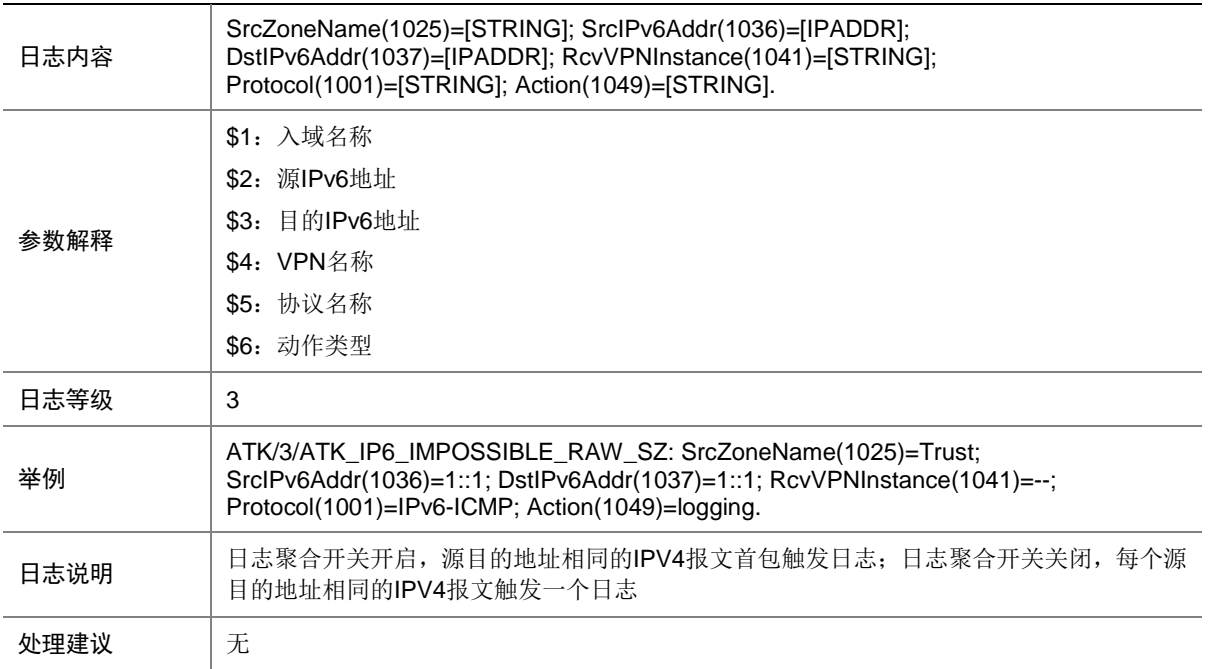

### 7.224 ATK\_IP6\_IMPOSSIBLE\_SZ

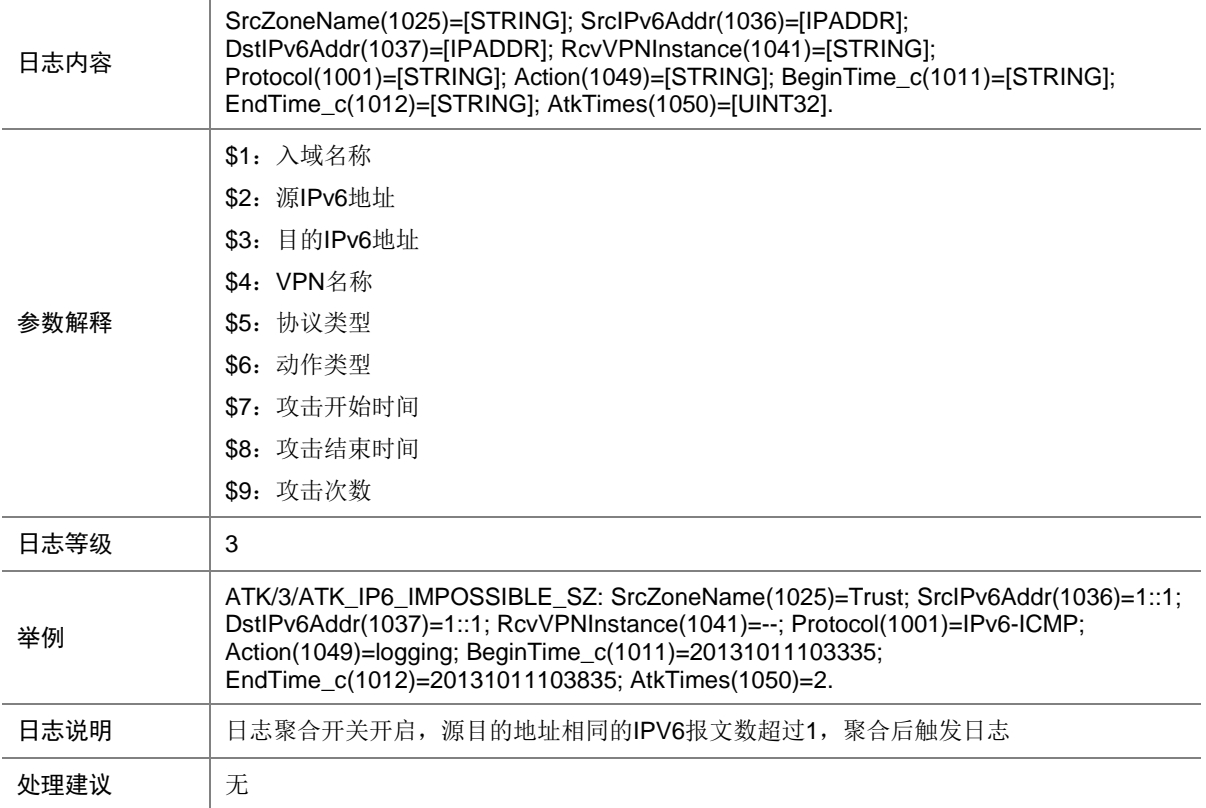

## 7.225 ATK\_IP6\_IPSWEEP

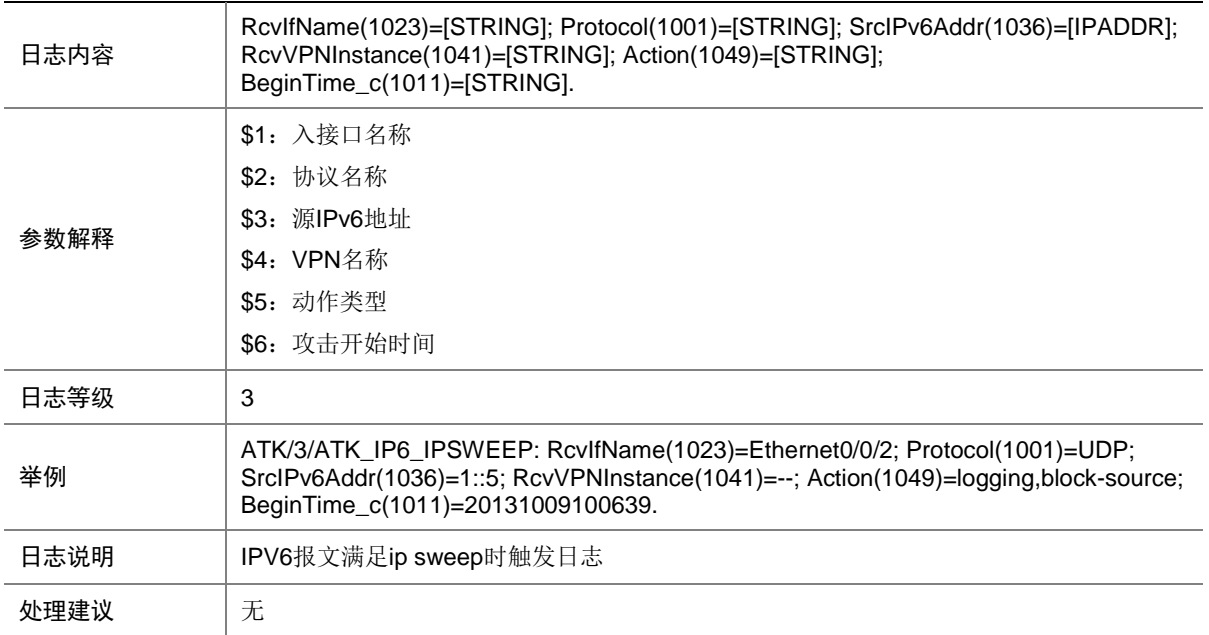

#### 7.226 ATK\_IP6\_IPSWEEP\_SZ

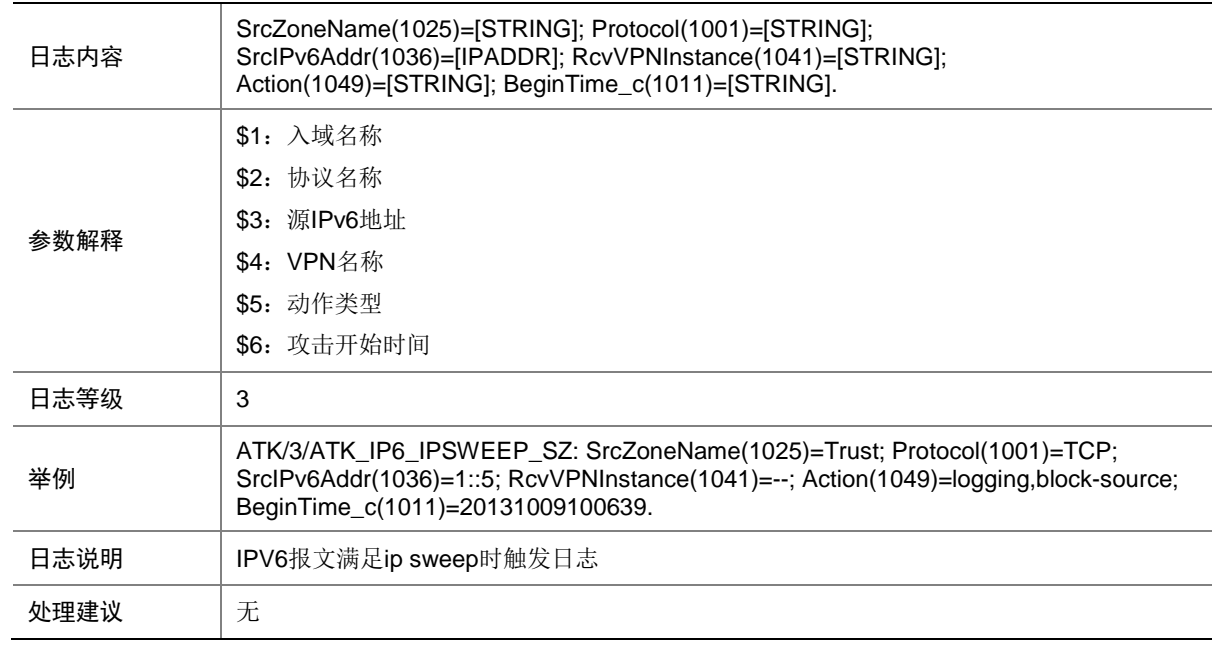

## 7.227 ATK\_IP6\_PORTSCAN

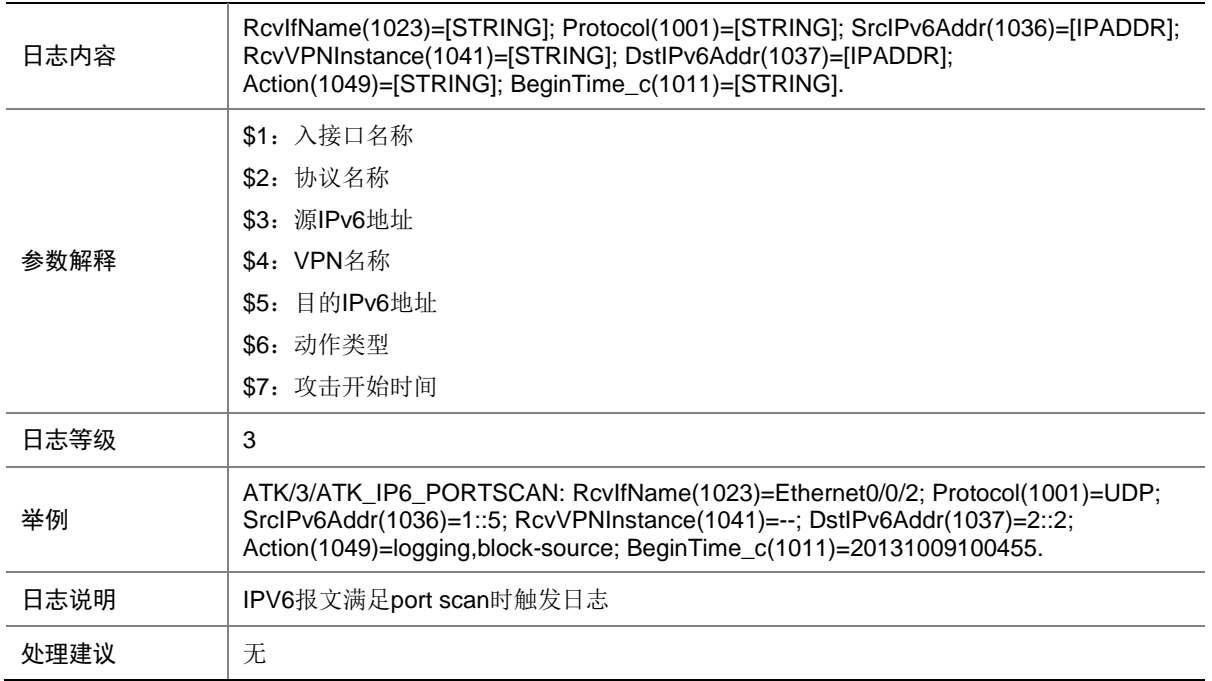

#### 7.228 ATK\_IP6\_PORTSCAN\_SZ

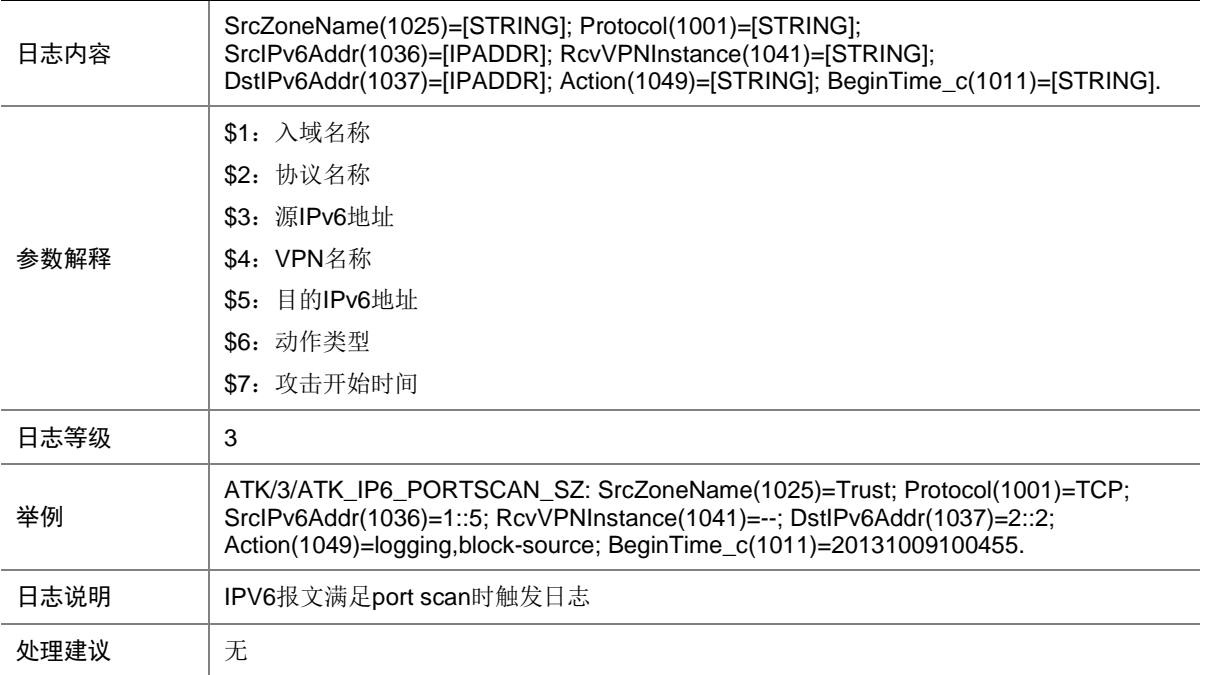

## 7.229 ATK\_IP6\_RST\_FLOOD

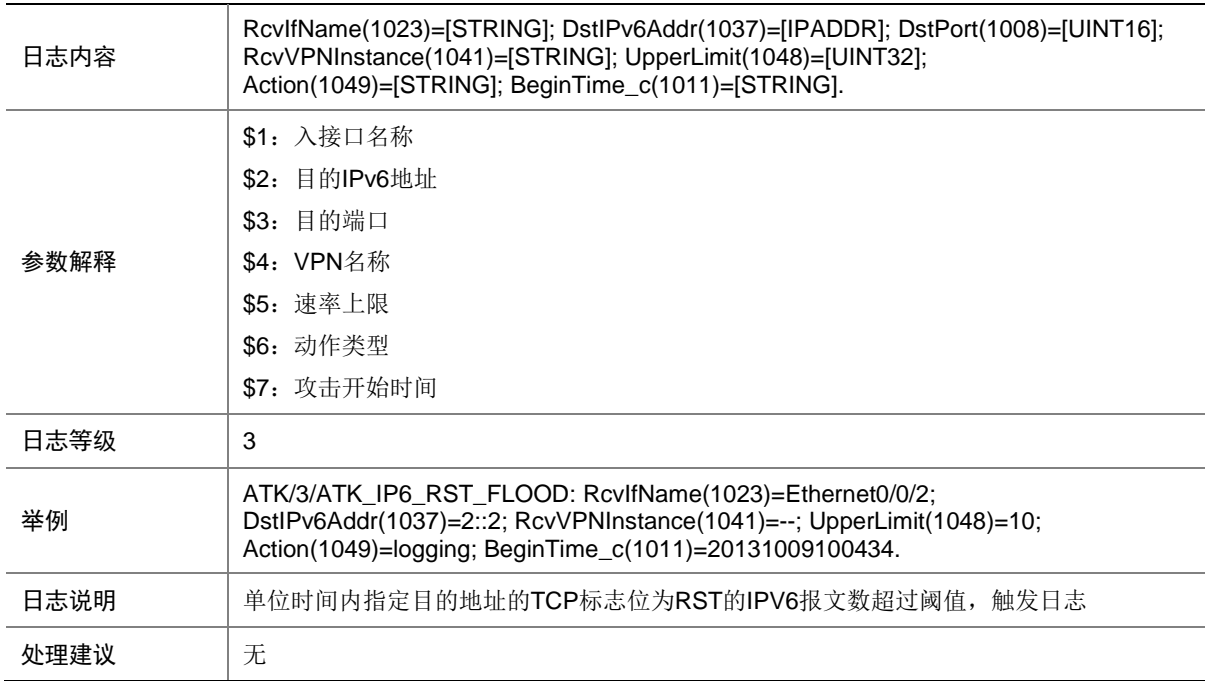

#### 7.230 ATK\_IP6\_RST\_FLOOD\_SZ

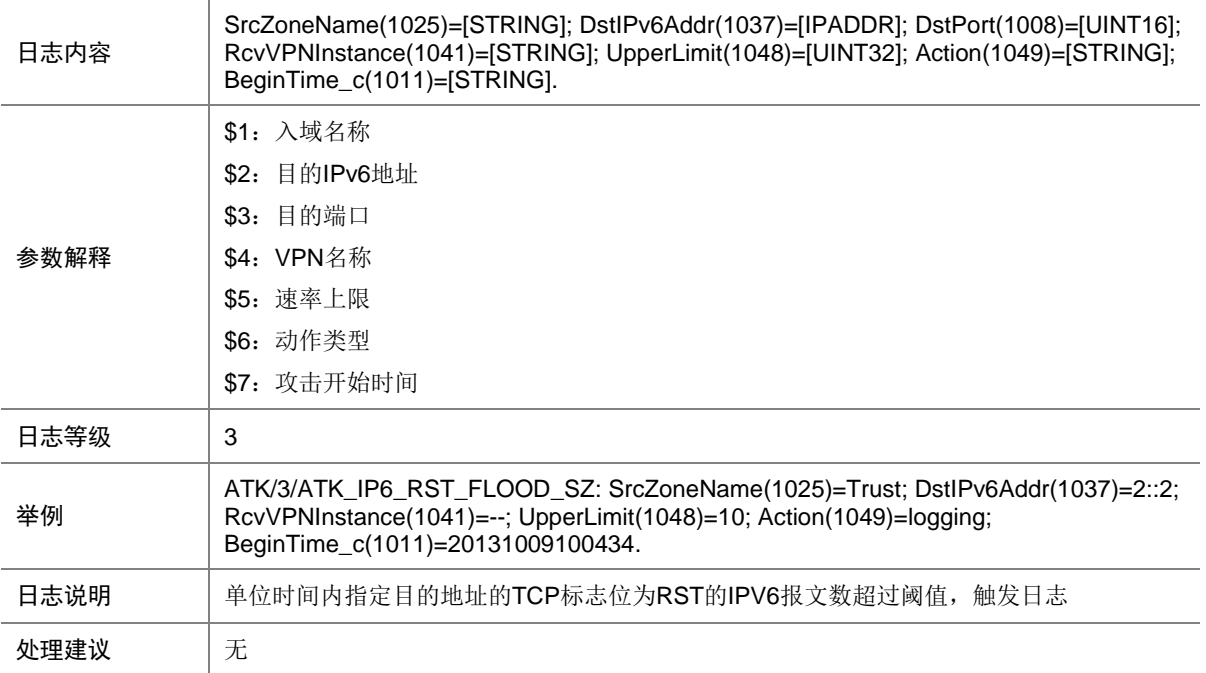

## 7.231 ATK\_IP6\_SYN\_FLOOD

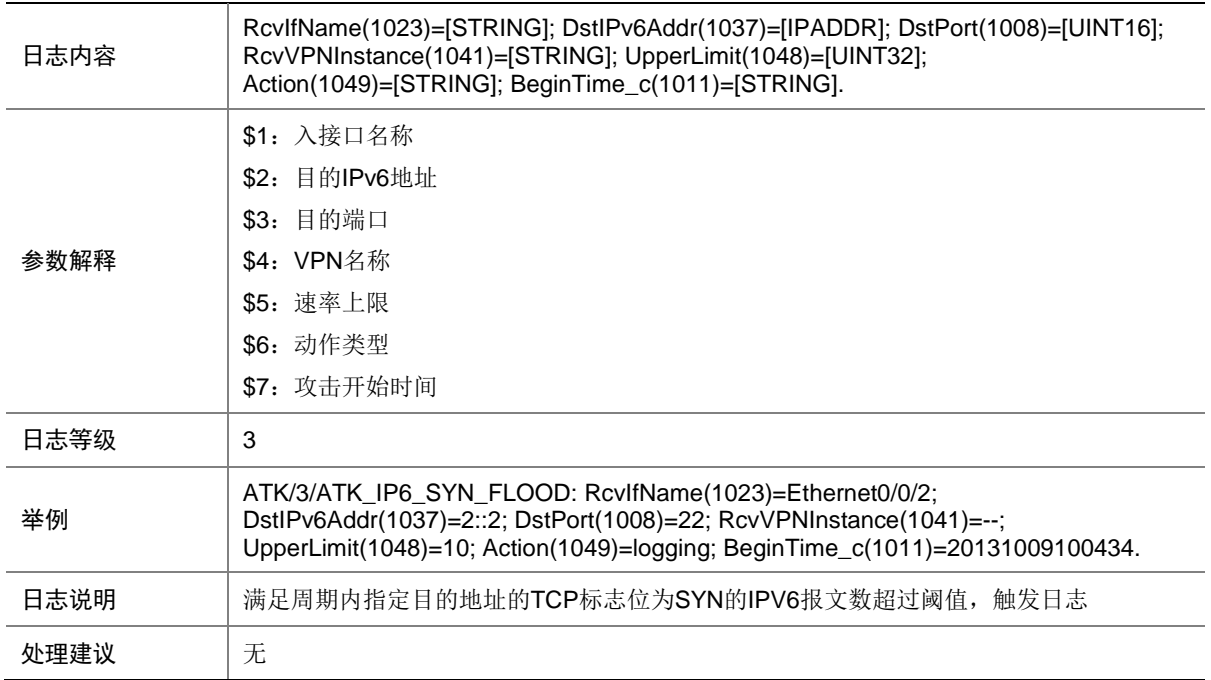

#### 7.232 ATK\_IP6\_SYN\_FLOOD\_SZ

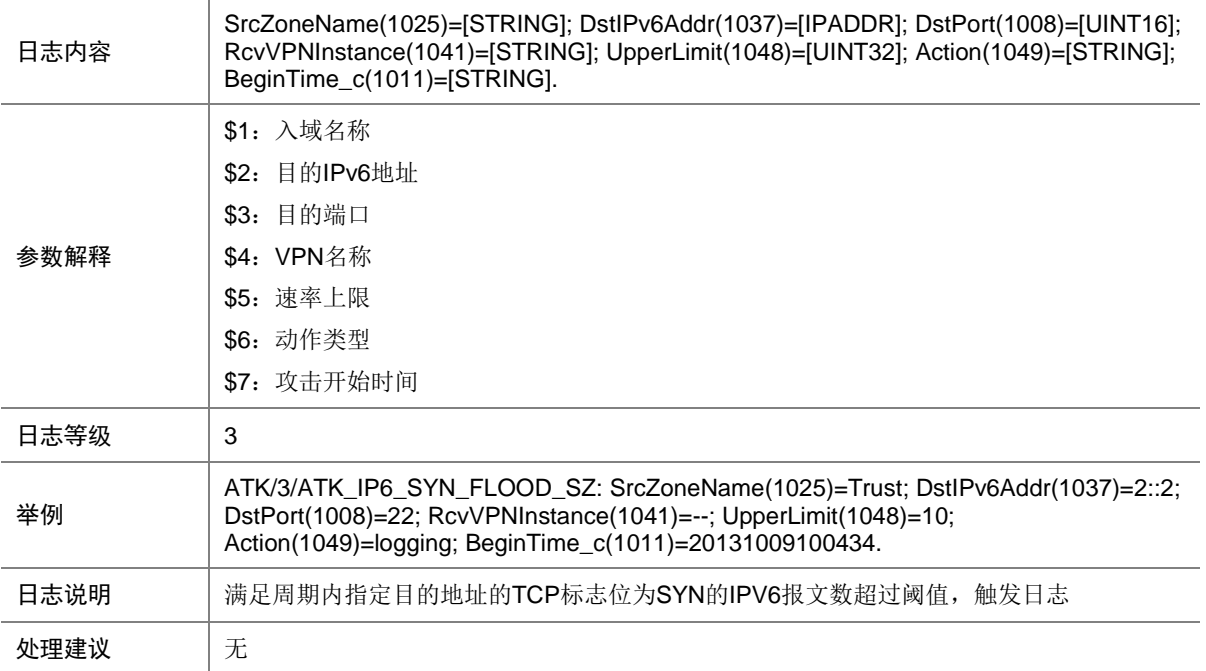

## 7.233 ATK\_IP6\_SYNACK\_FLOOD

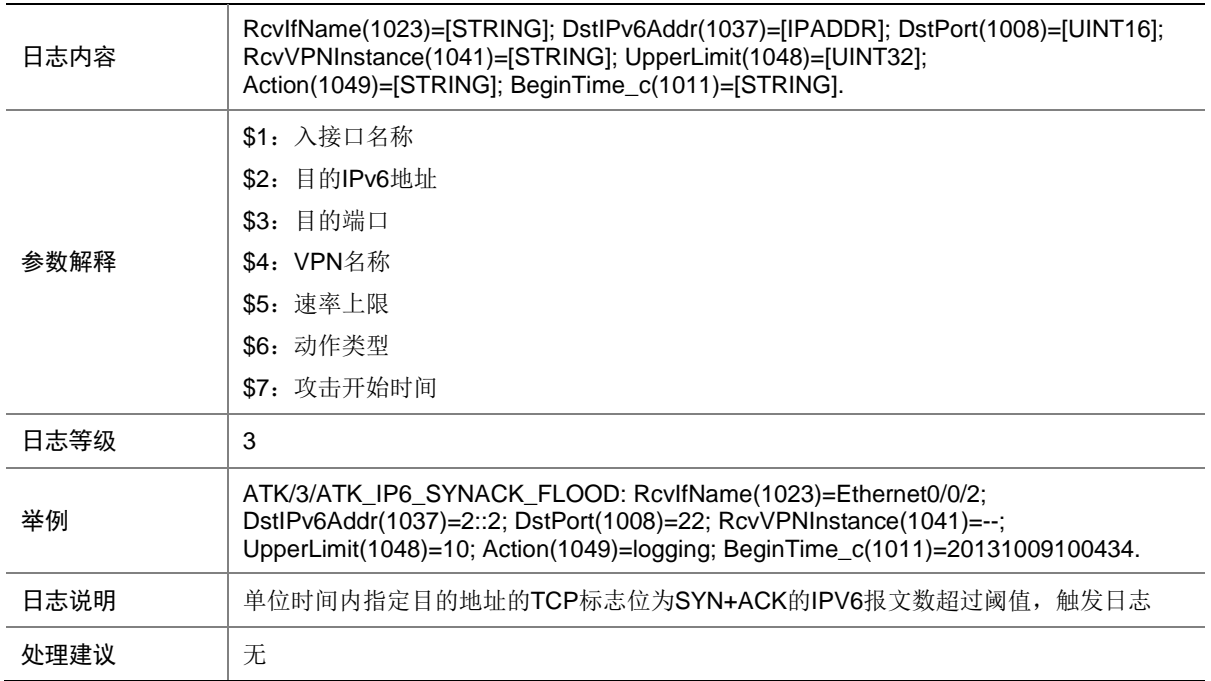

### 7.234 ATK\_IP6\_SYNACK\_FLOOD\_SZ

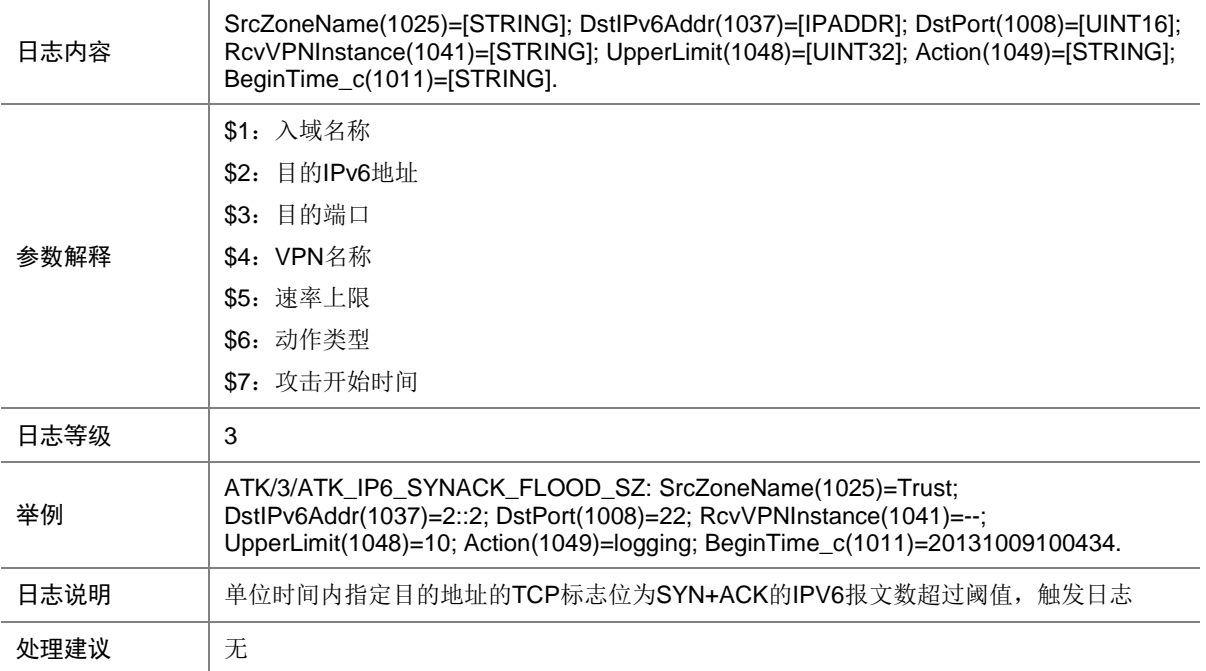

## 7.235 ATK\_IP6\_TCP\_ALLFLAGS

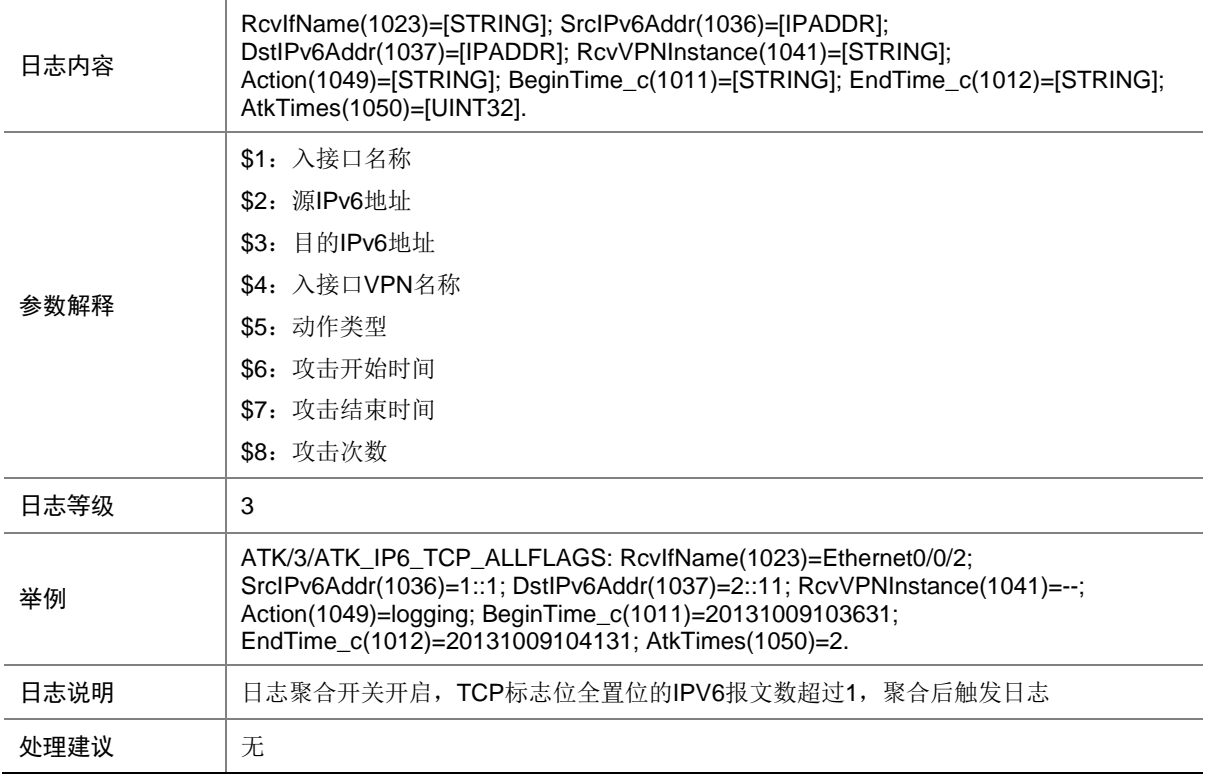

## 7.236 ATK\_IP6\_TCP\_ALLFLAGS\_RAW

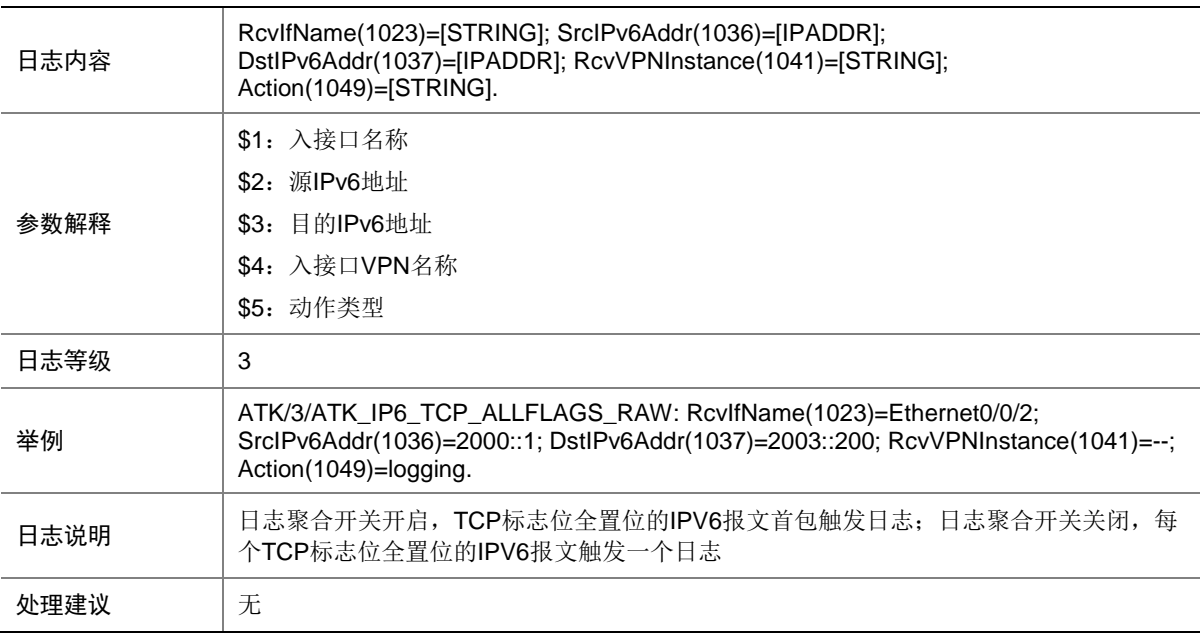

### 7.237 ATK\_IP6\_TCP\_ALLFLAGS\_RAW\_SZ

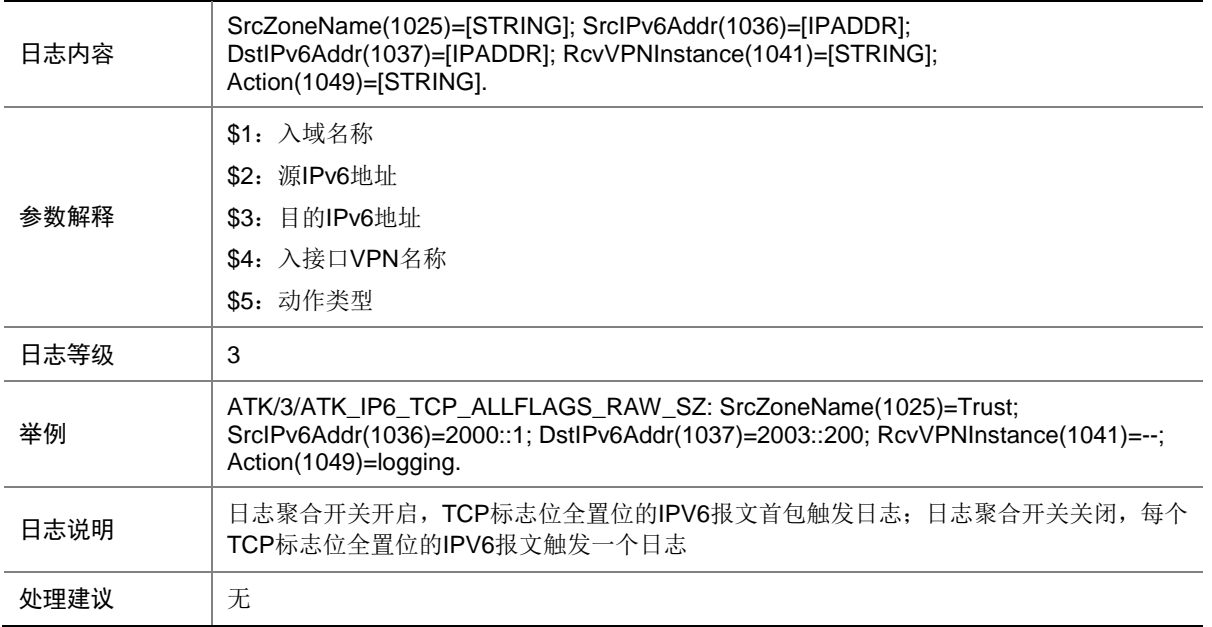

### 7.238 ATK\_IP6\_TCP\_ALLFLAGS\_SZ

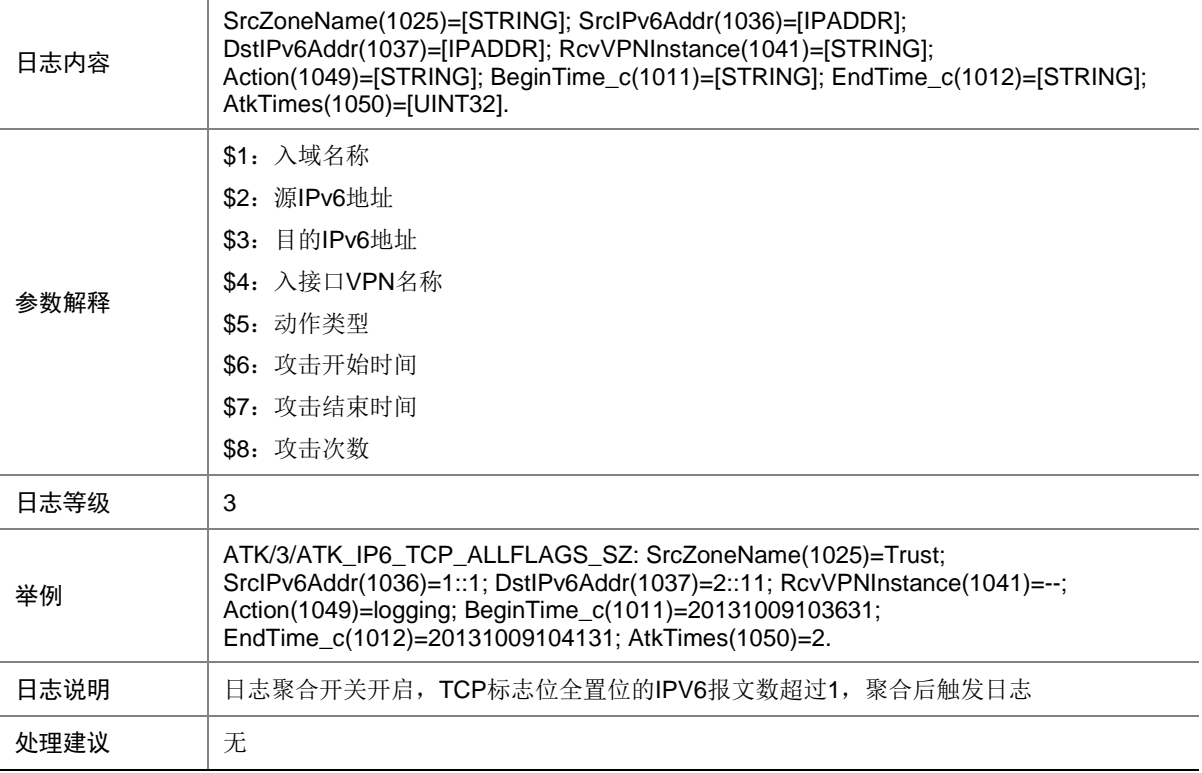

## 7.239 ATK\_IP6\_TCP\_FINONLY

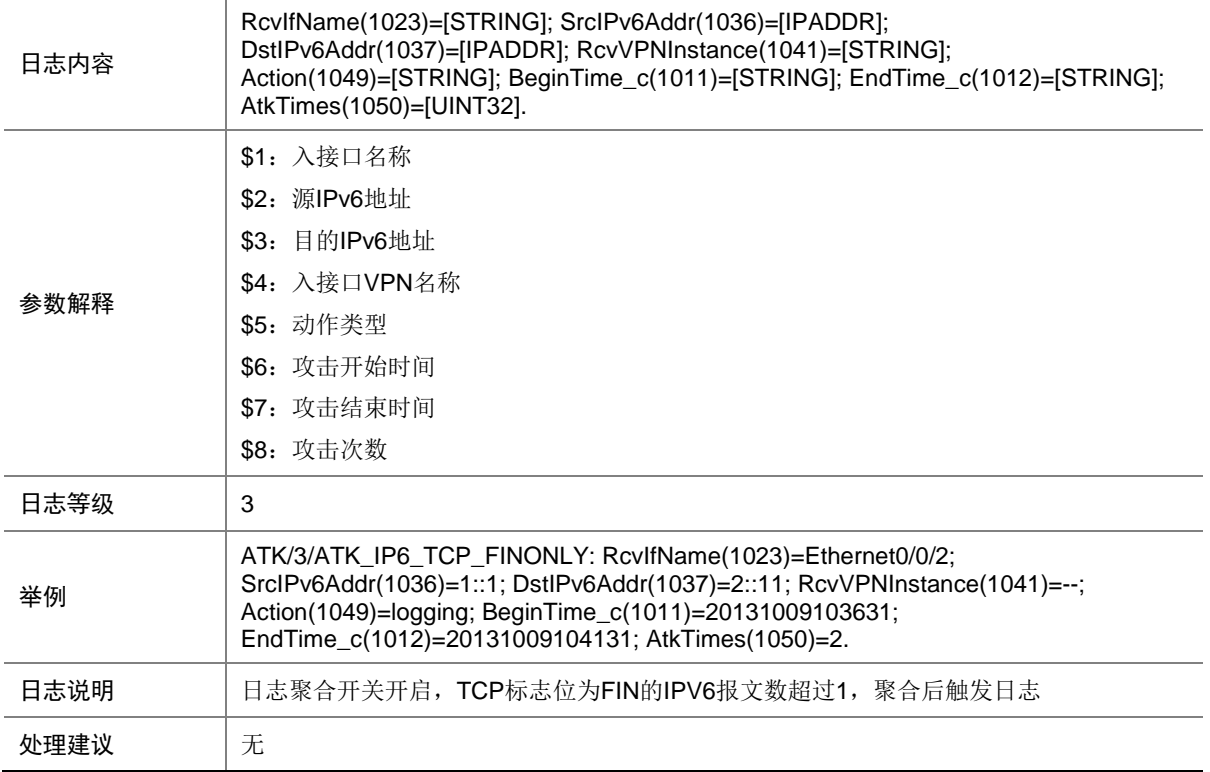

## 7.240 ATK\_IP6\_TCP\_FINONLY\_RAW

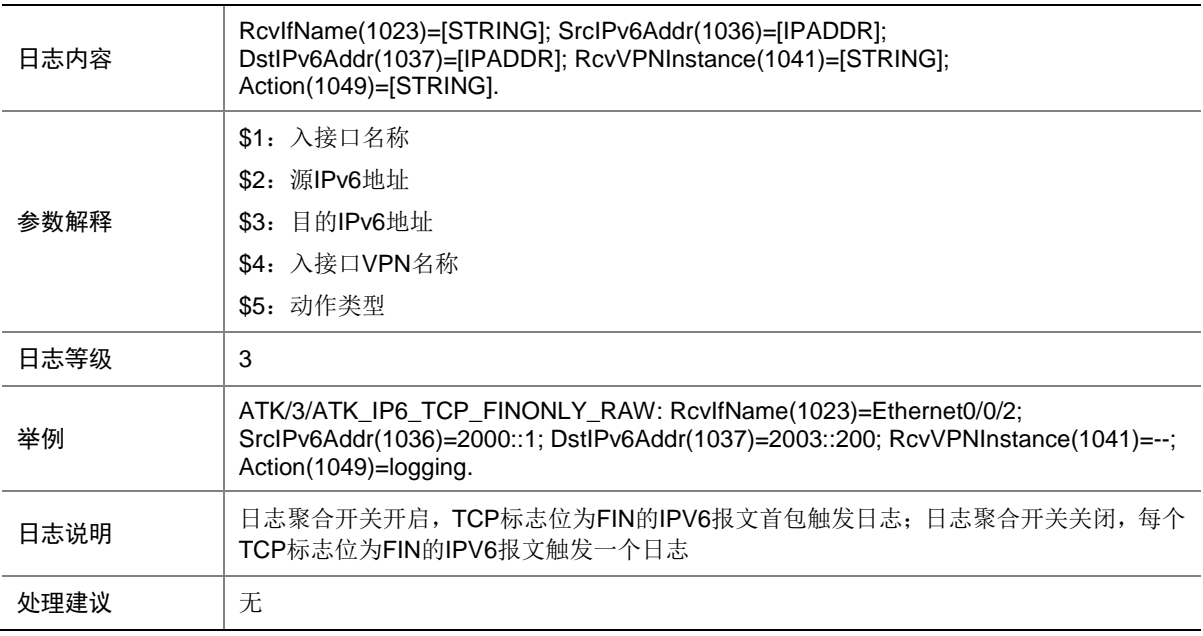

### 7.241 ATK\_IP6\_TCP\_FINONLY\_RAW\_SZ

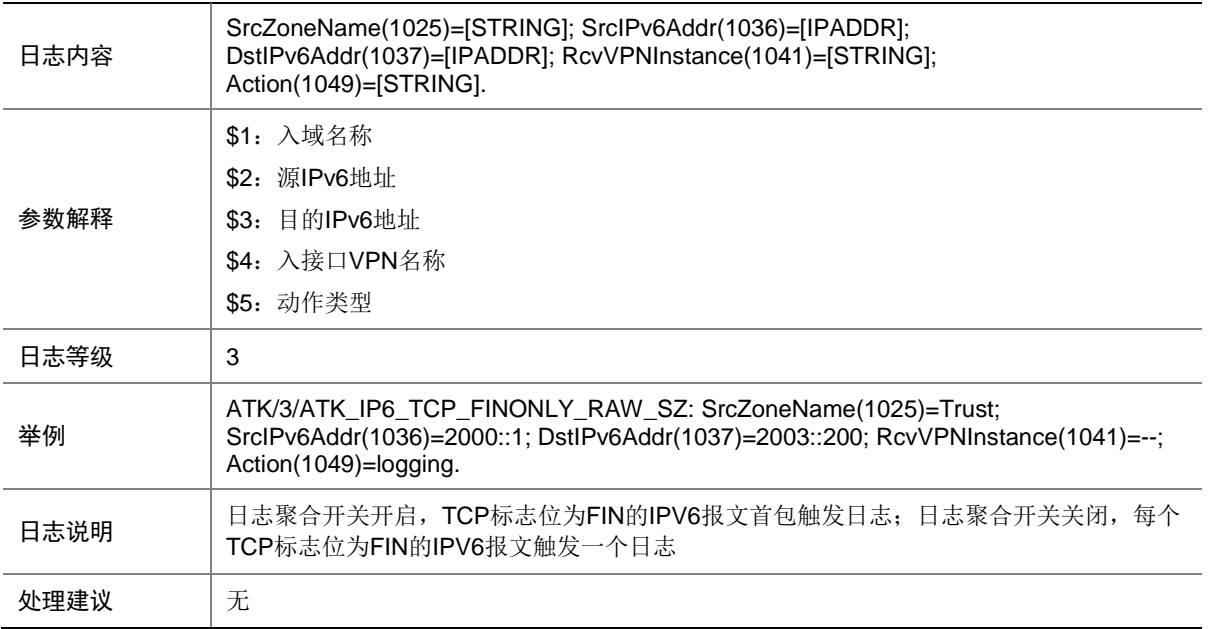

#### 7.242 ATK\_IP6\_TCP\_FINONLY\_SZ

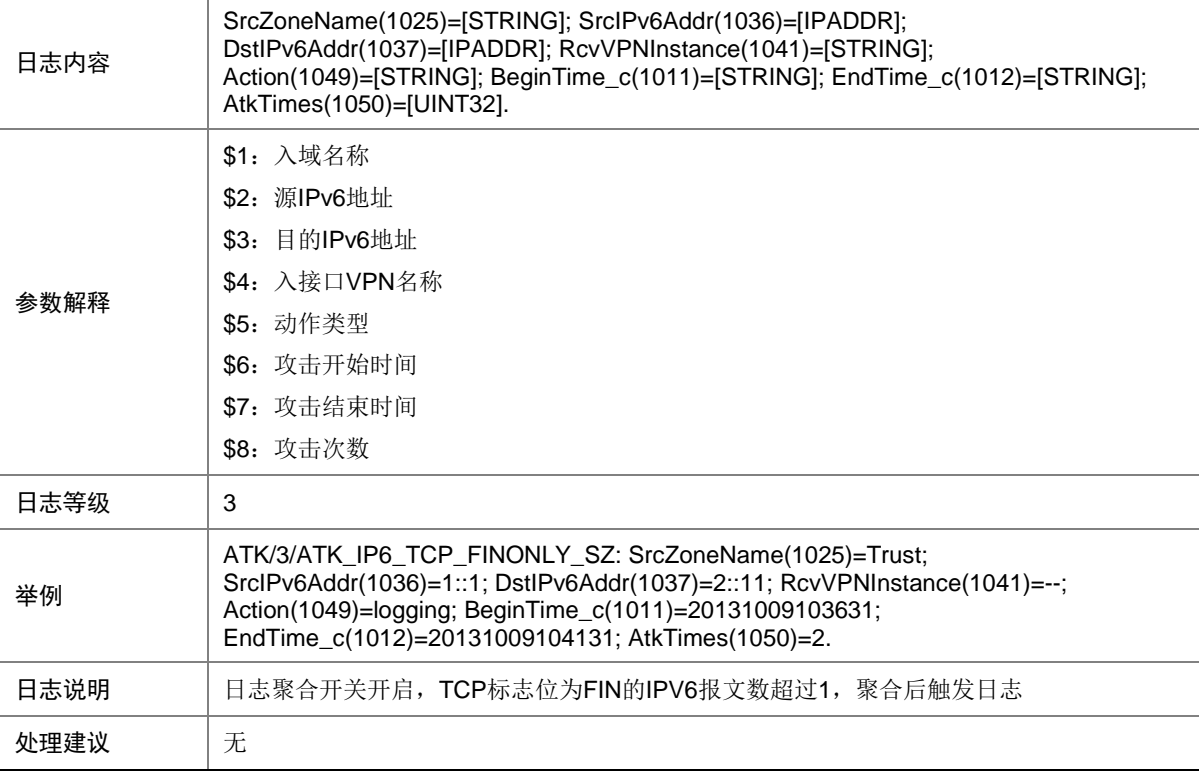

## 7.243 ATK\_IP6\_TCP\_INVALIDFLAGS

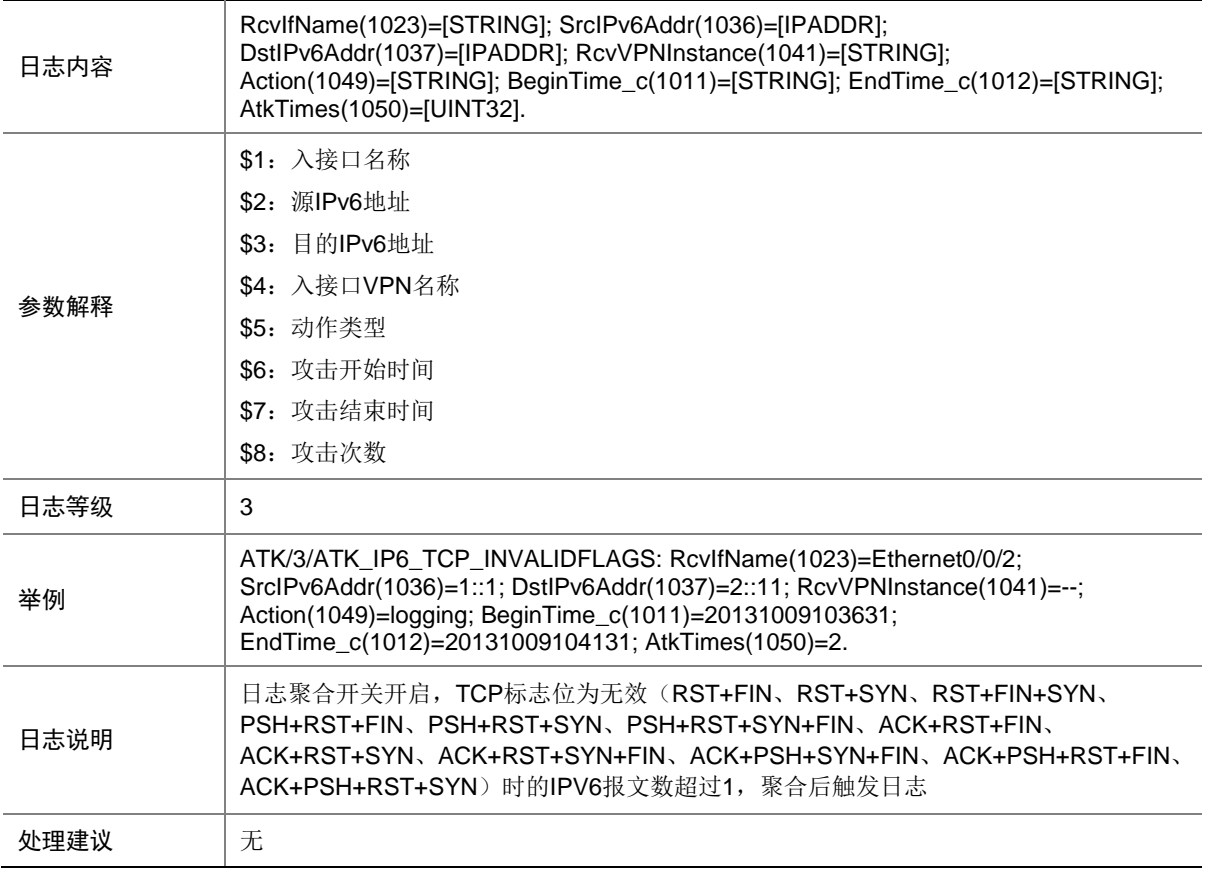

### 7.244 ATK\_IP6\_TCP\_INVALIDFLAGS\_RAW

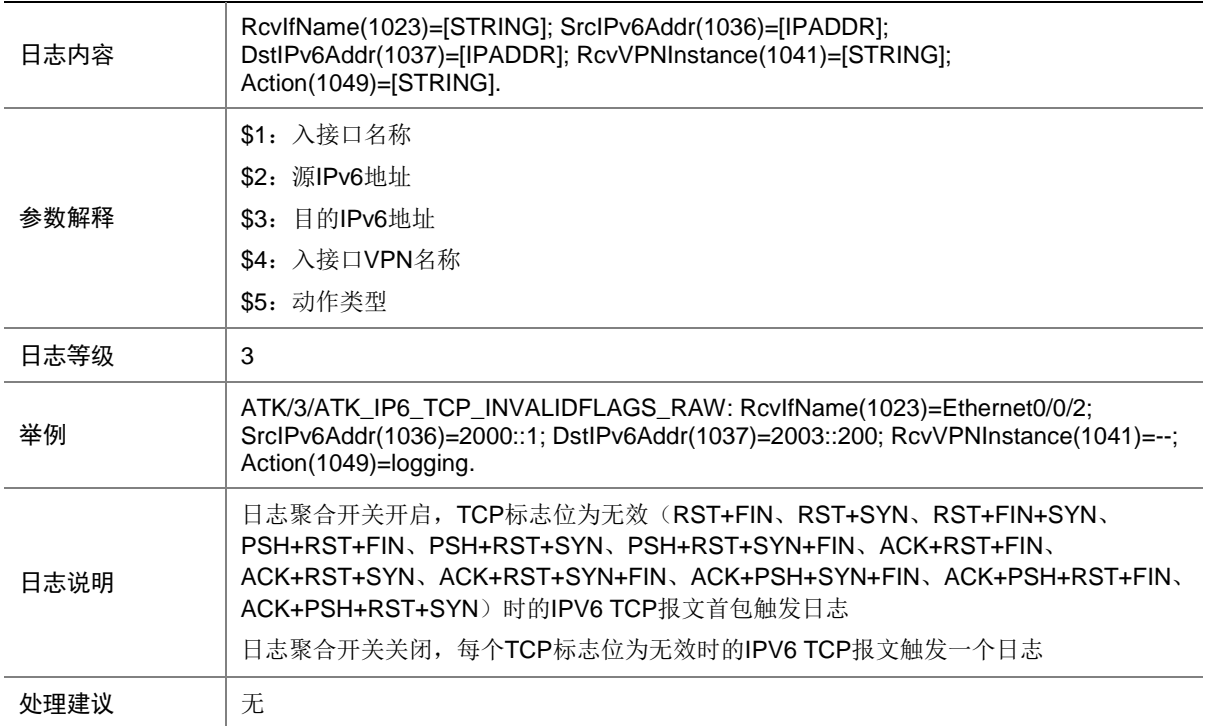

#### 7.245 ATK\_IP6\_TCP\_INVALIDFLAGS\_RAW\_SZ

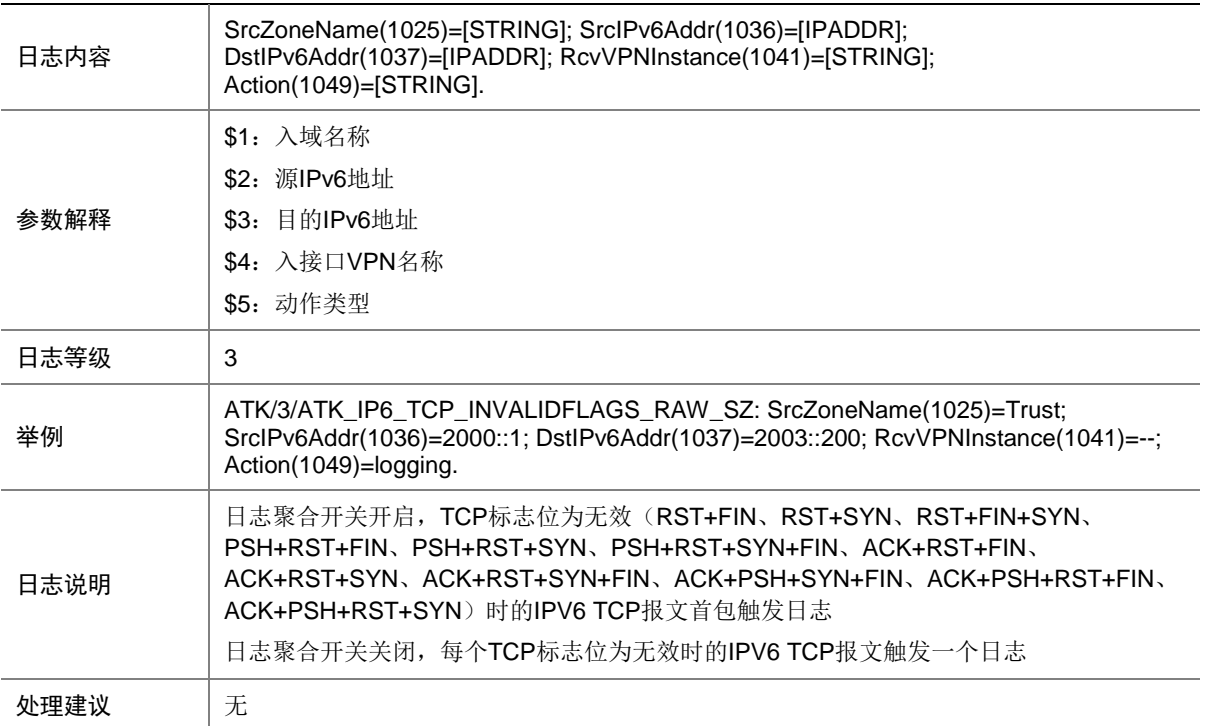

### 7.246 ATK\_IP6\_TCP\_INVALIDFLAGS\_SZ

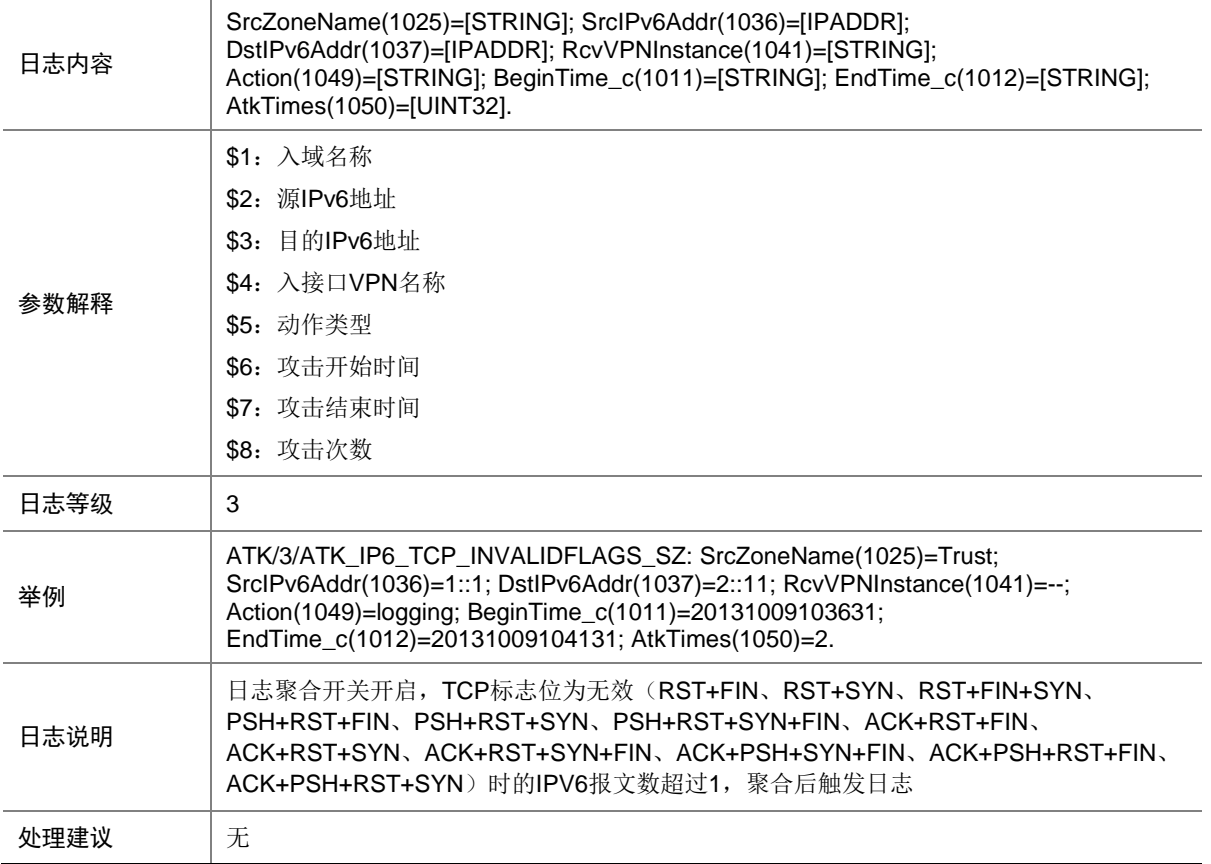

## 7.247 ATK\_IP6\_TCP\_LAND

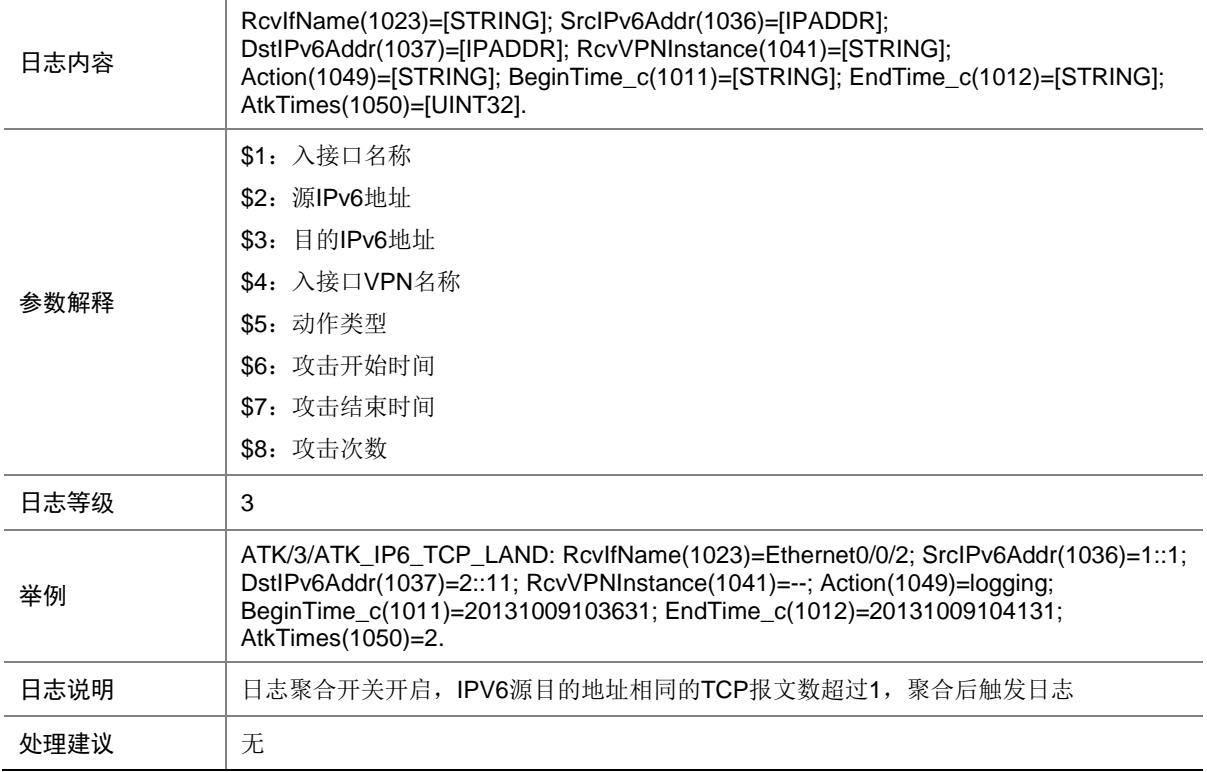

## 7.248 ATK\_IP6\_TCP\_LAND\_RAW

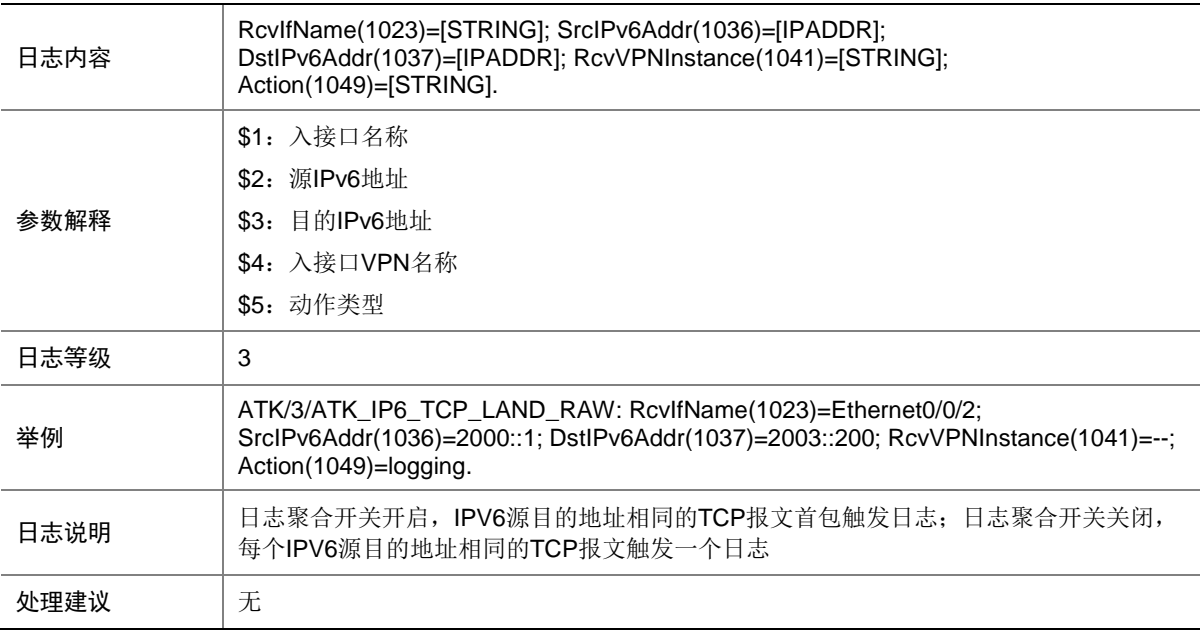

## 7.249 ATK\_IP6\_TCP\_LAND\_RAW\_SZ

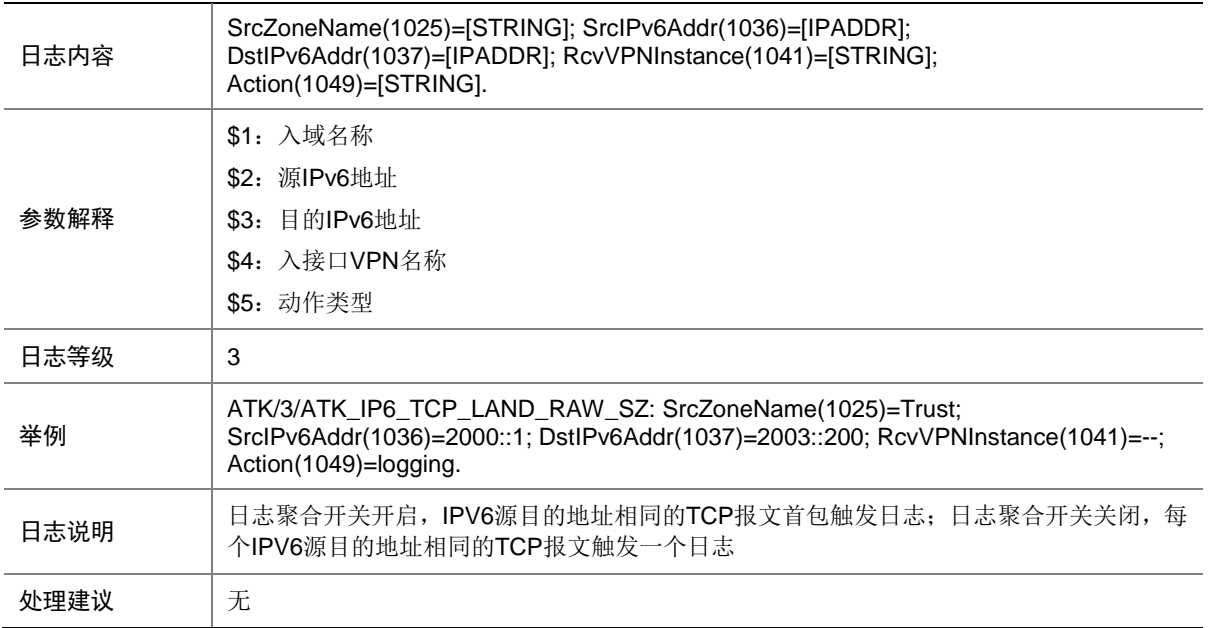

### 7.250 ATK\_IP6\_TCP\_LAND\_SZ

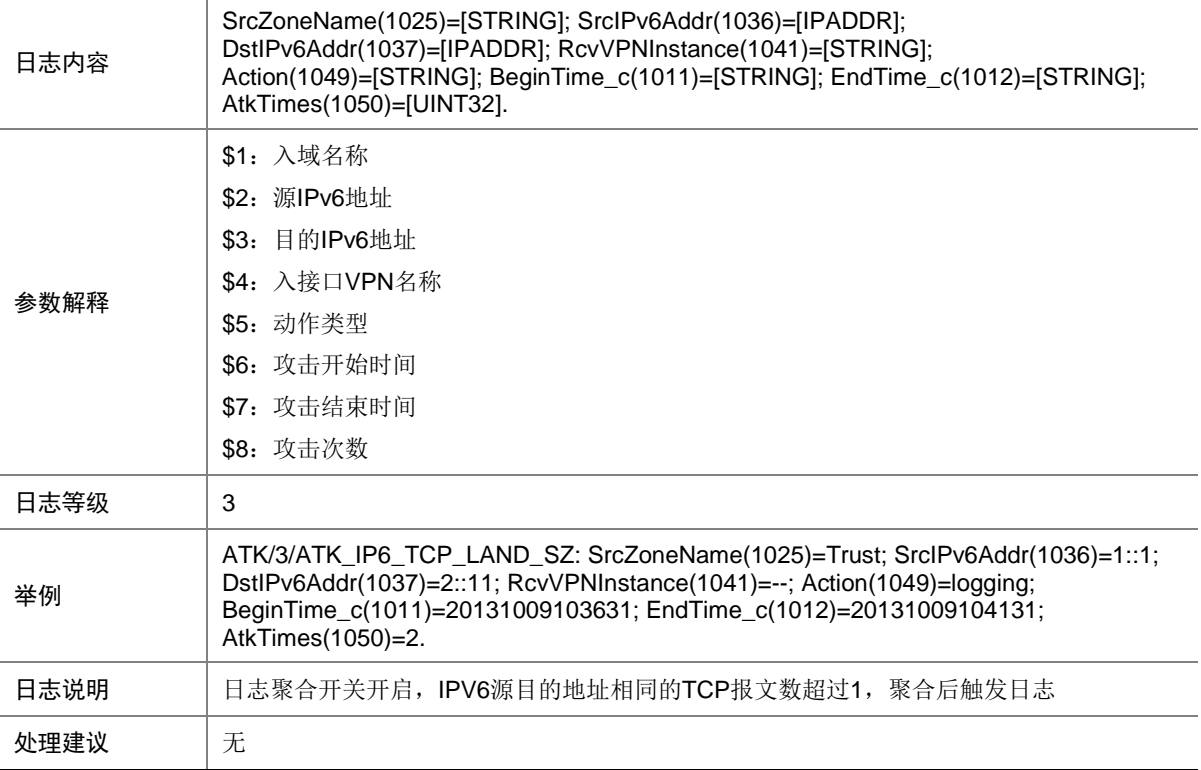

## 7.251 ATK\_IP6\_TCP\_NULLFLAG

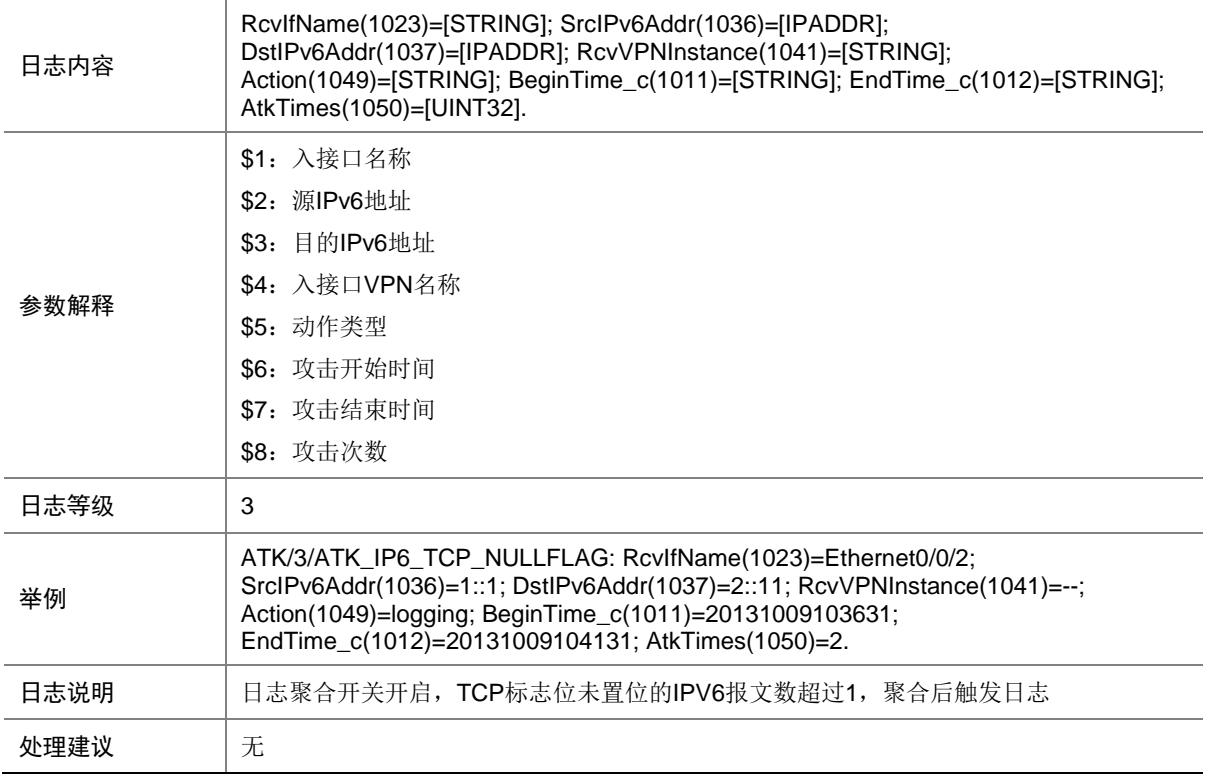

## 7.252 ATK\_IP6\_TCP\_NULLFLAG\_RAW

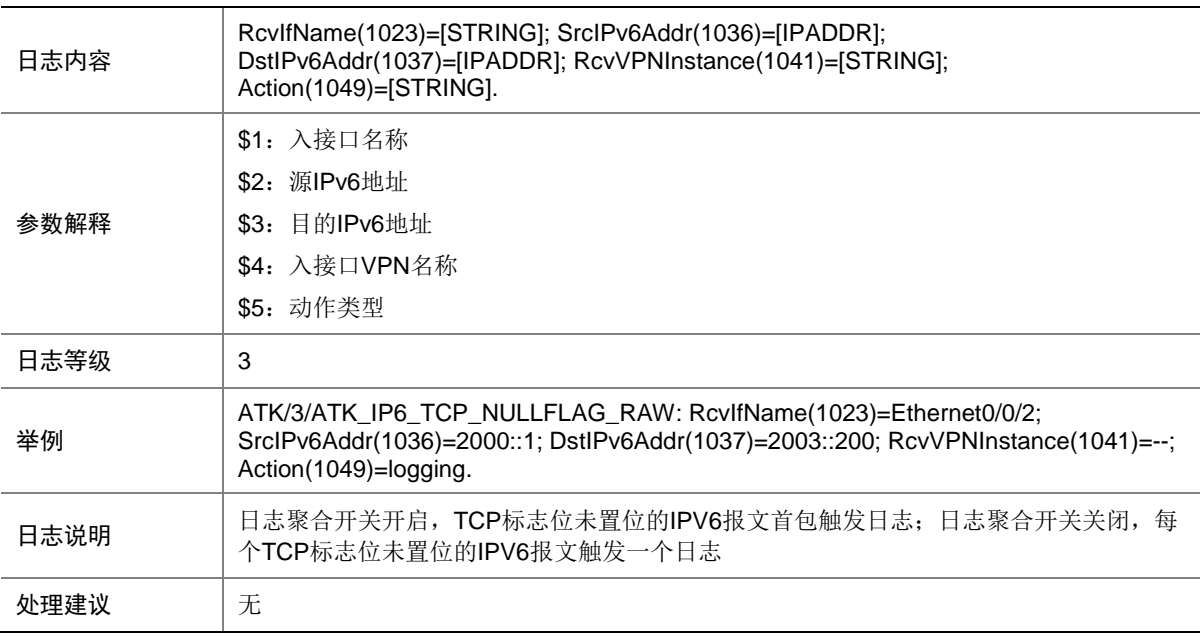

### 7.253 ATK\_IP6\_TCP\_NULLFLAG\_RAW\_SZ

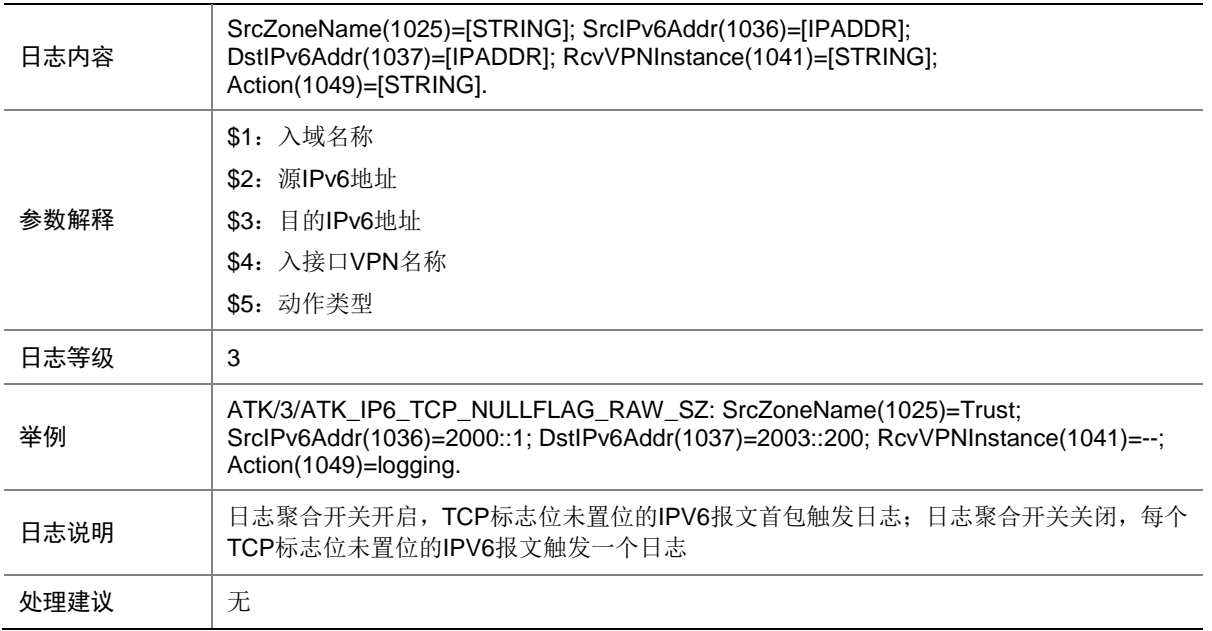

### 7.254 ATK\_IP6\_TCP\_NULLFLAG\_SZ

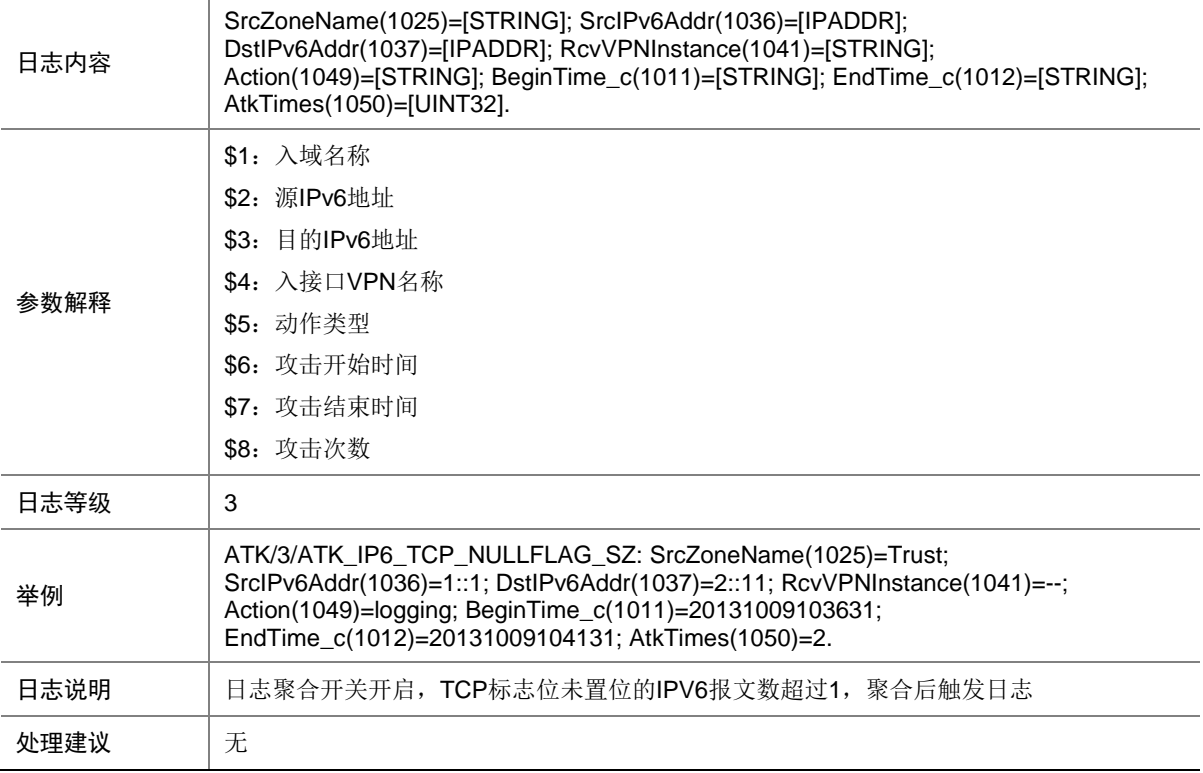

## 7.255 ATK\_IP6\_TCP\_SYNFIN

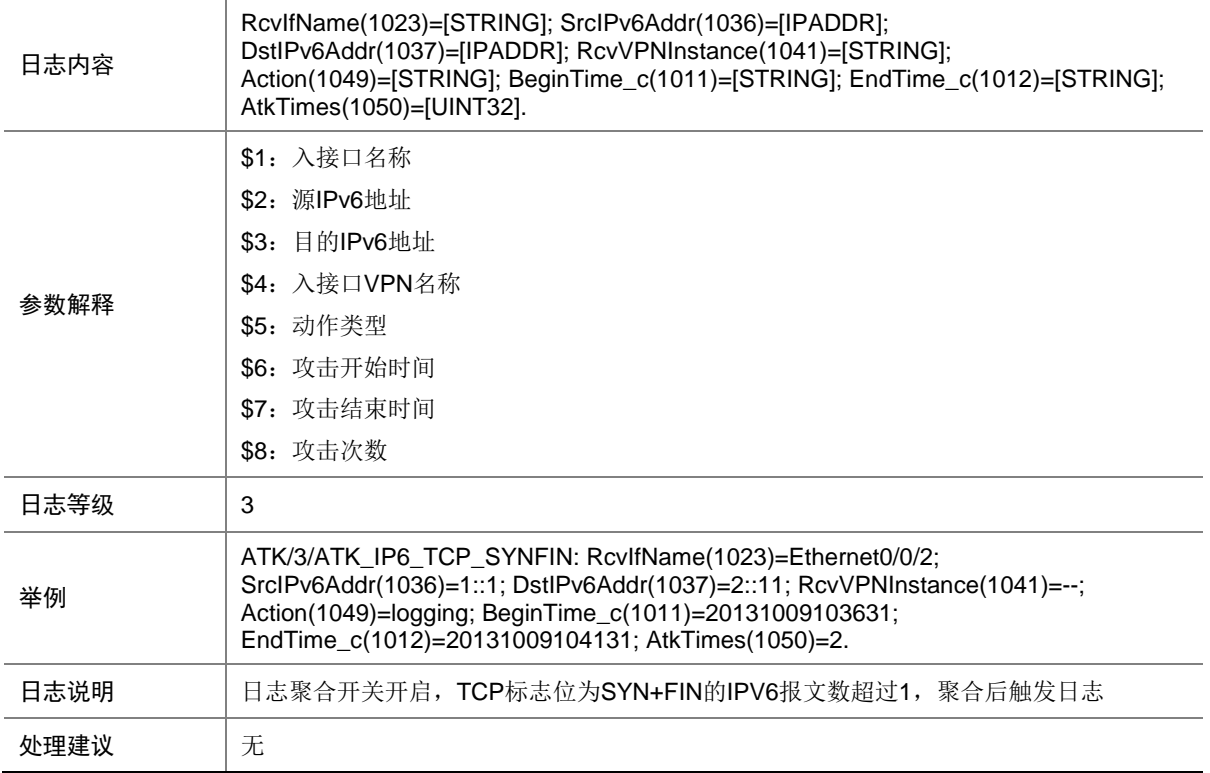

## 7.256 ATK\_IP6\_TCP\_SYNFIN\_RAW

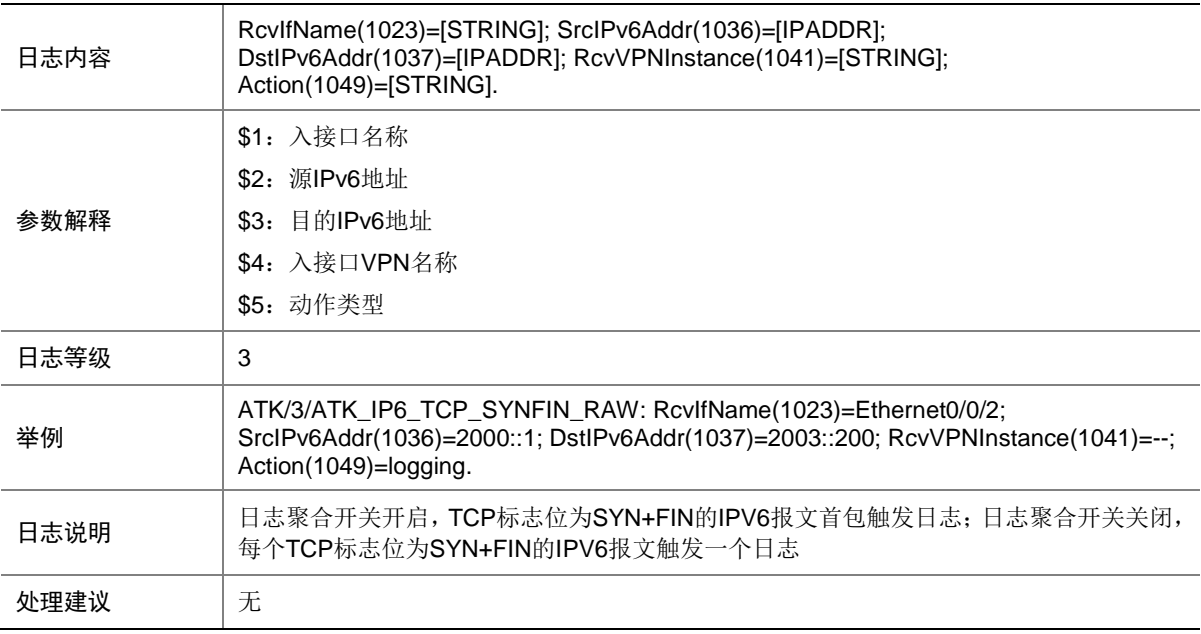

## 7.257 ATK\_IP6\_TCP\_SYNFIN\_RAW\_SZ

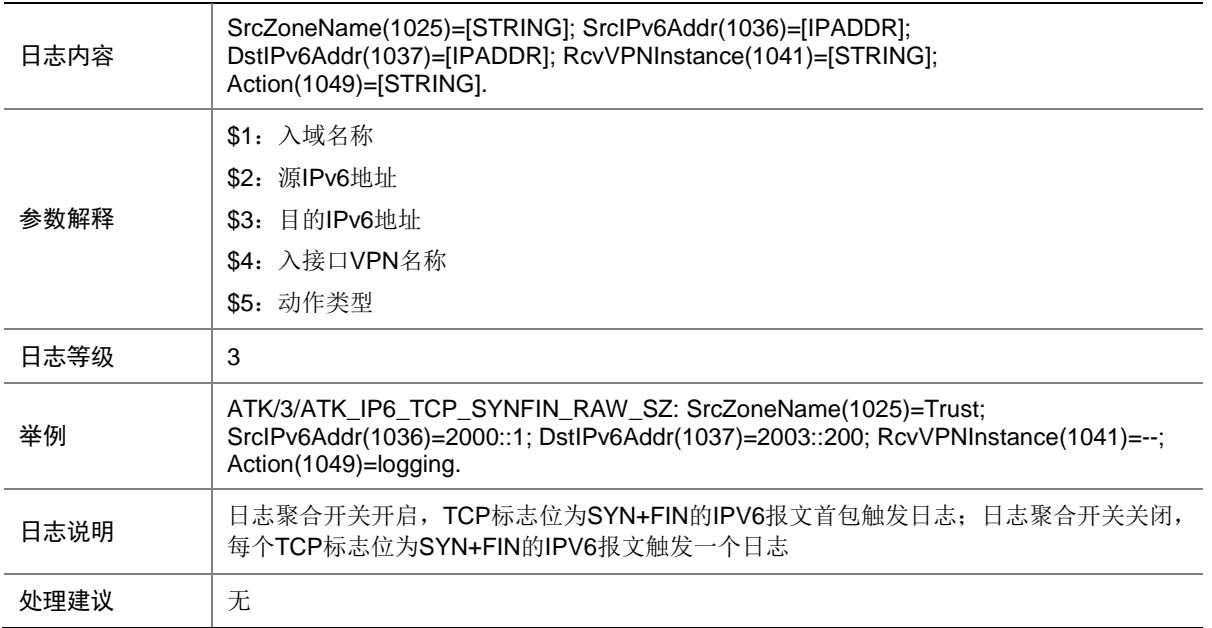

#### 7.258 ATK\_IP6\_TCP\_SYNFIN\_SZ

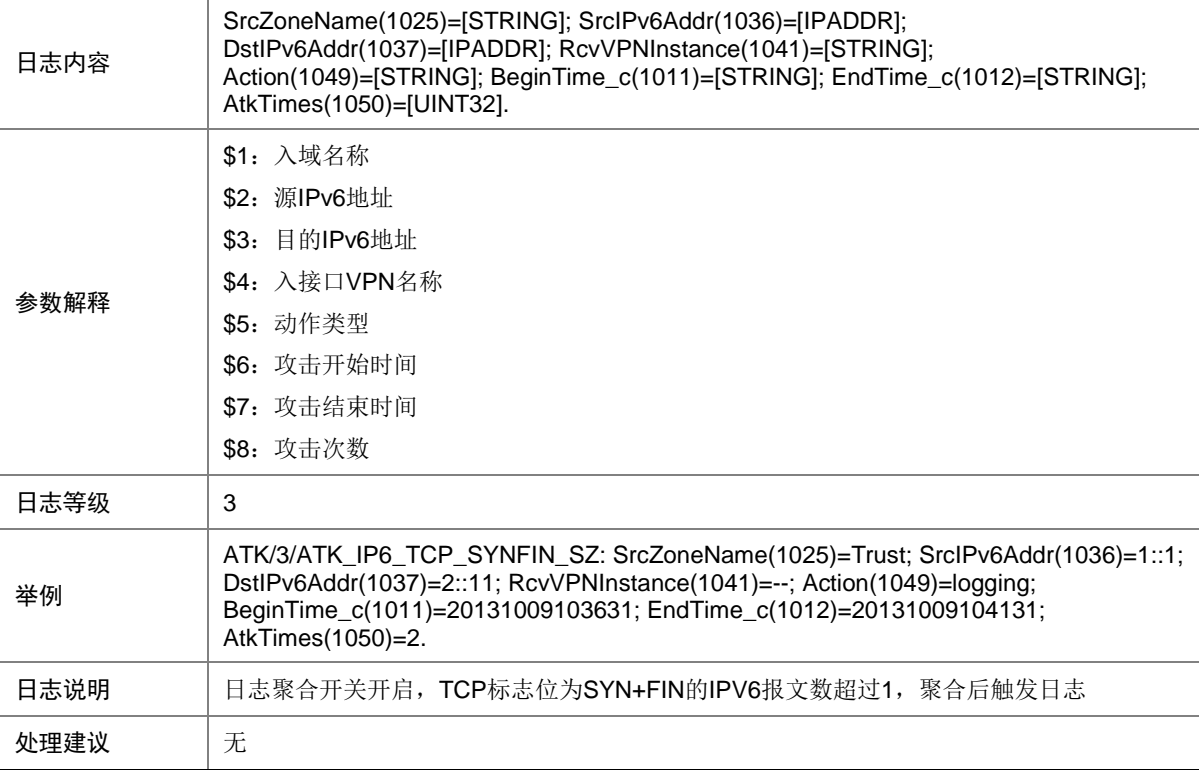

## 7.259 ATK\_IP6\_TCP\_WINNUKE

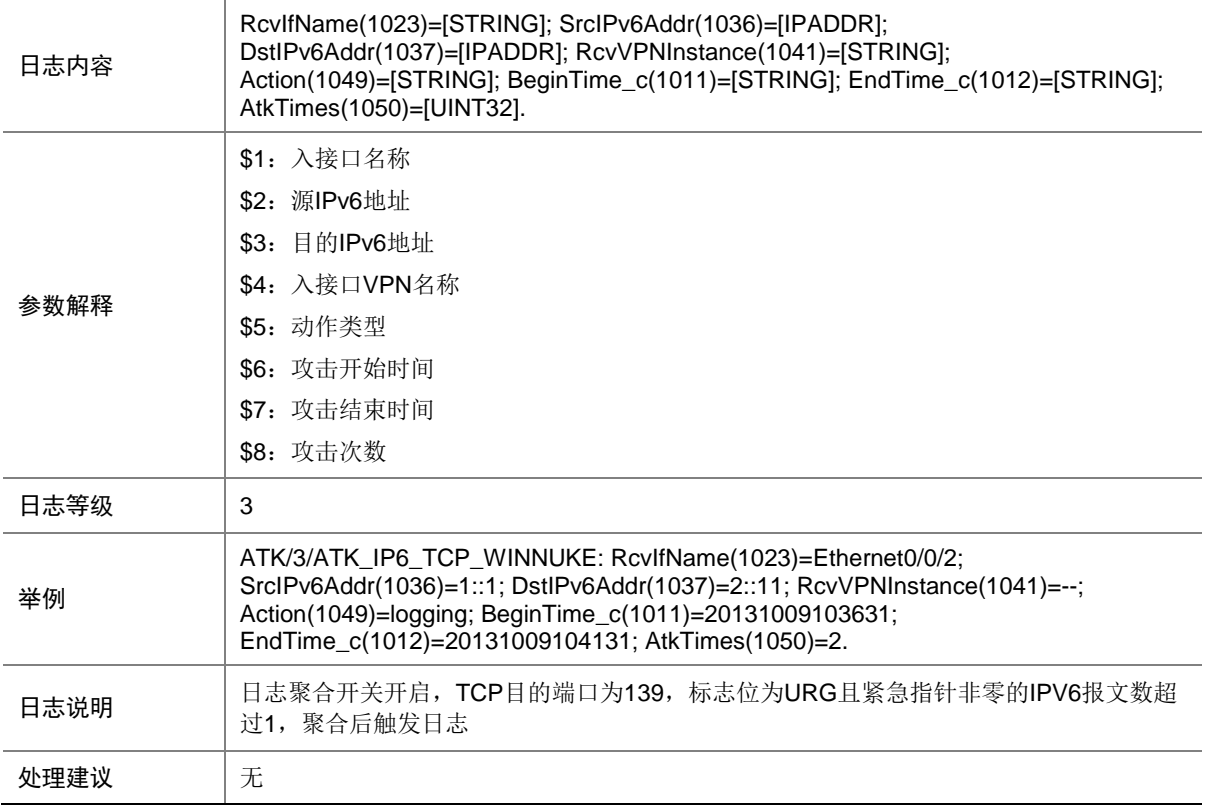

### 7.260 ATK\_IP6\_TCP\_WINNUKE\_RAW

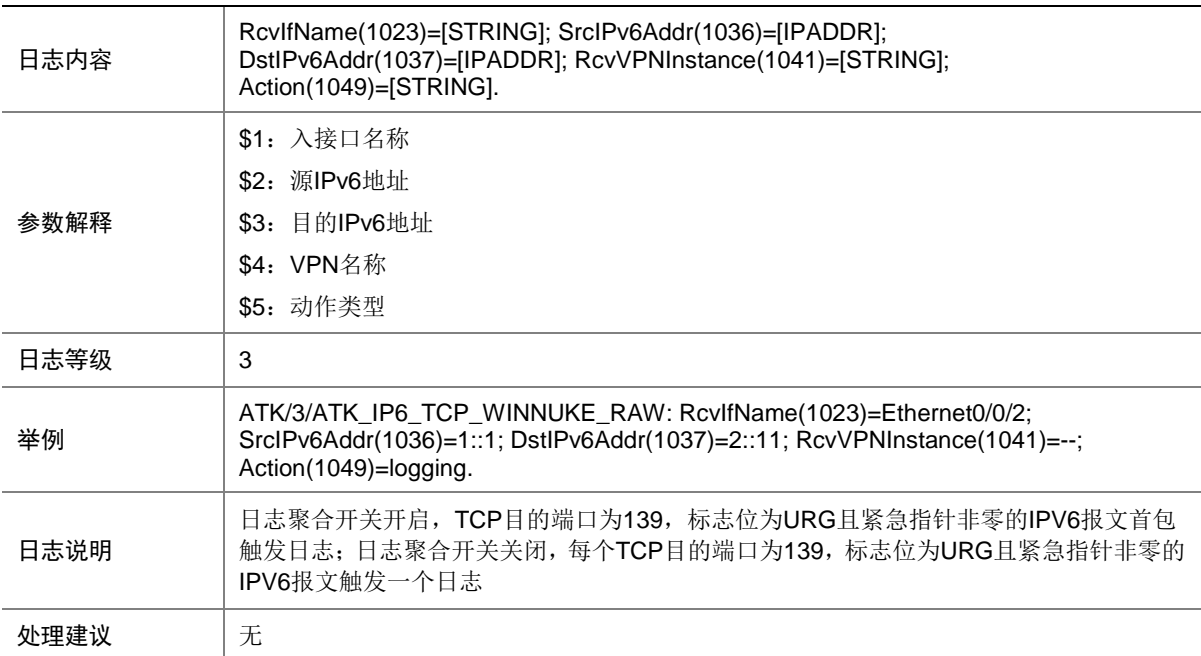

### 7.261 ATK\_IP6\_TCP\_WINNUKE\_RAW\_SZ

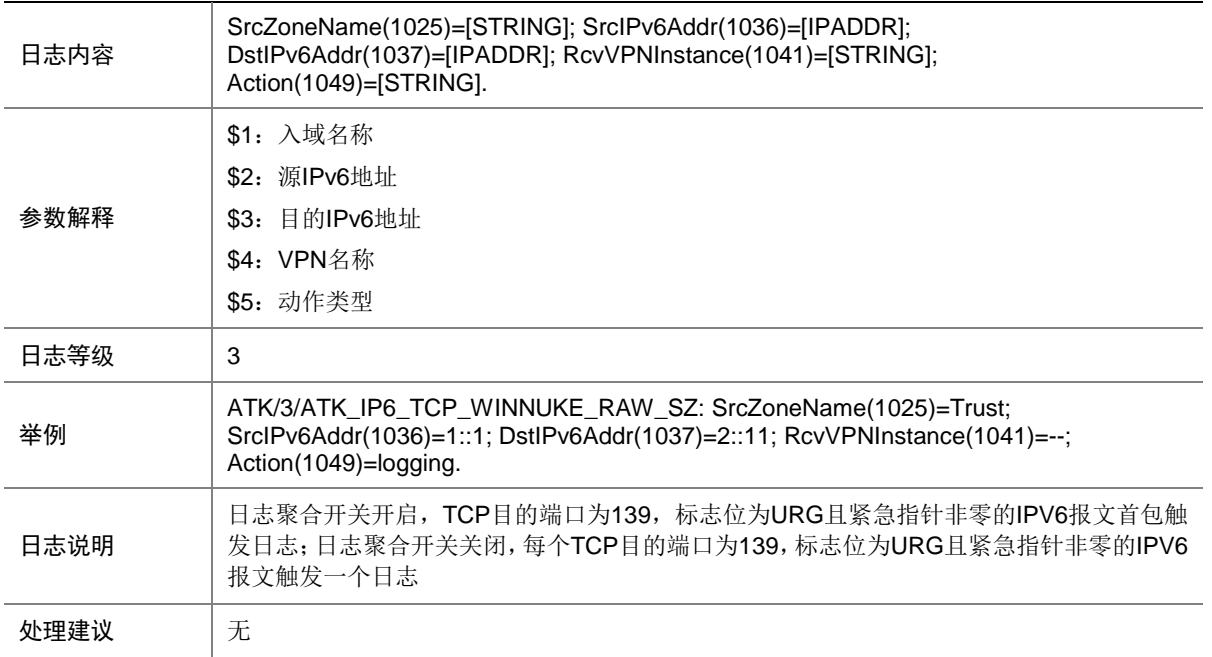

#### 7.262 ATK\_IP6\_TCP\_WINNUKE\_SZ

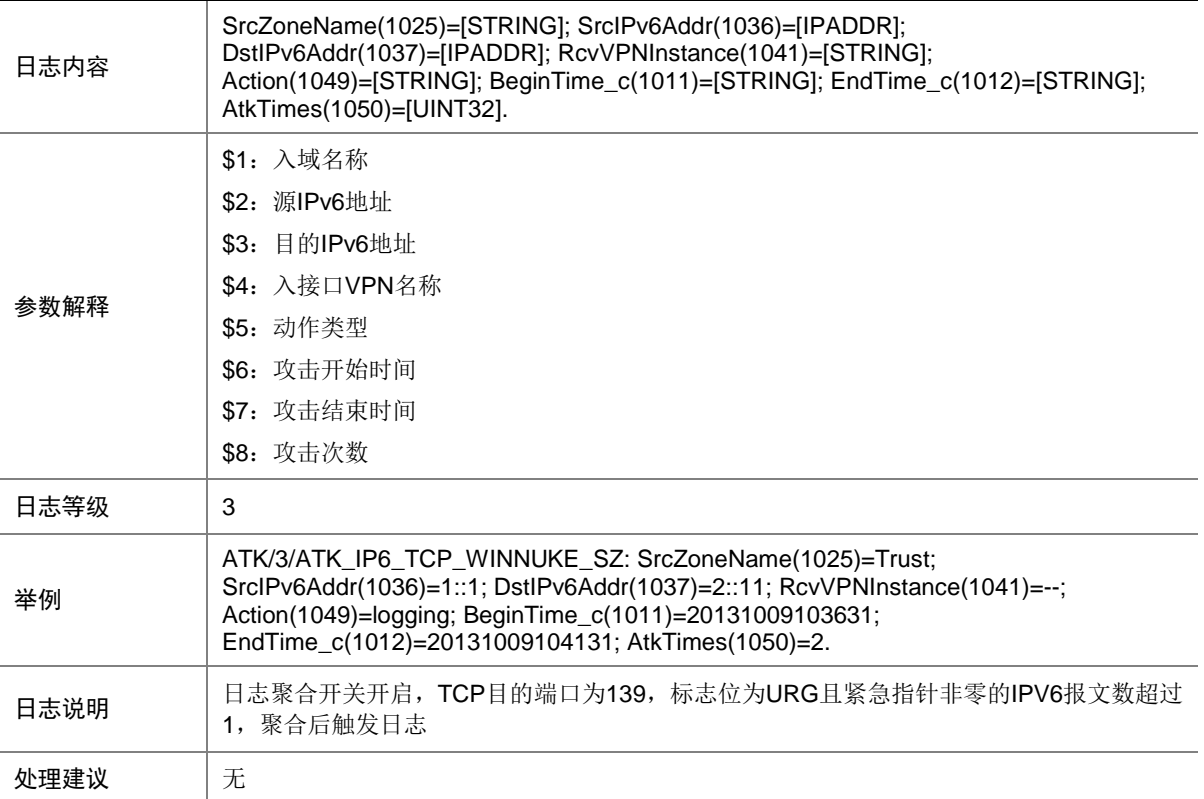
## 7.263 ATK\_IP6\_UDP\_FLOOD

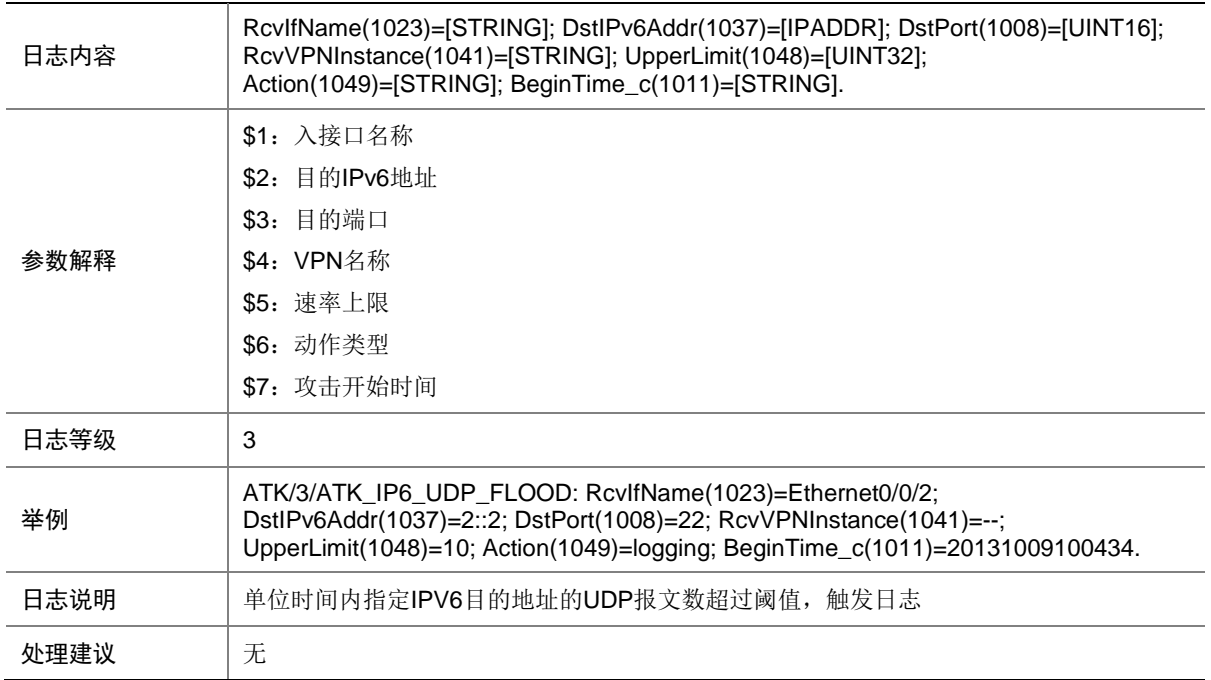

#### 7.264 ATK\_IP6\_UDP\_FLOOD\_SZ

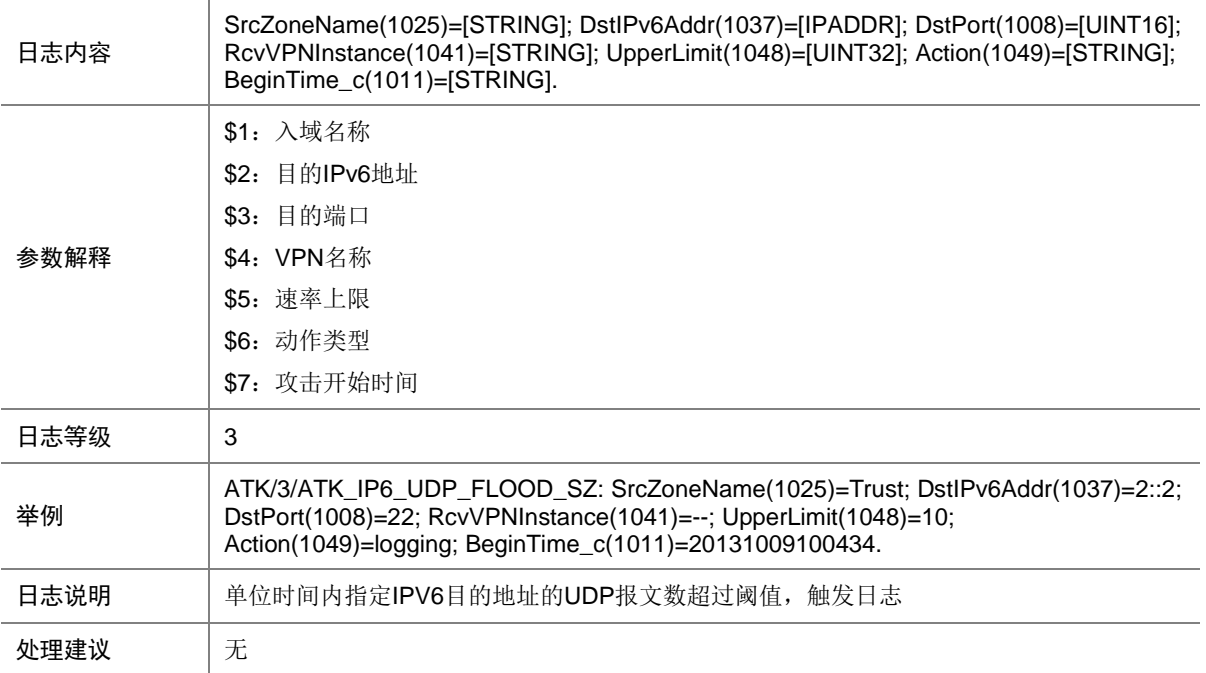

# 7.265 ATK\_IP6\_UDP\_FRAGGLE

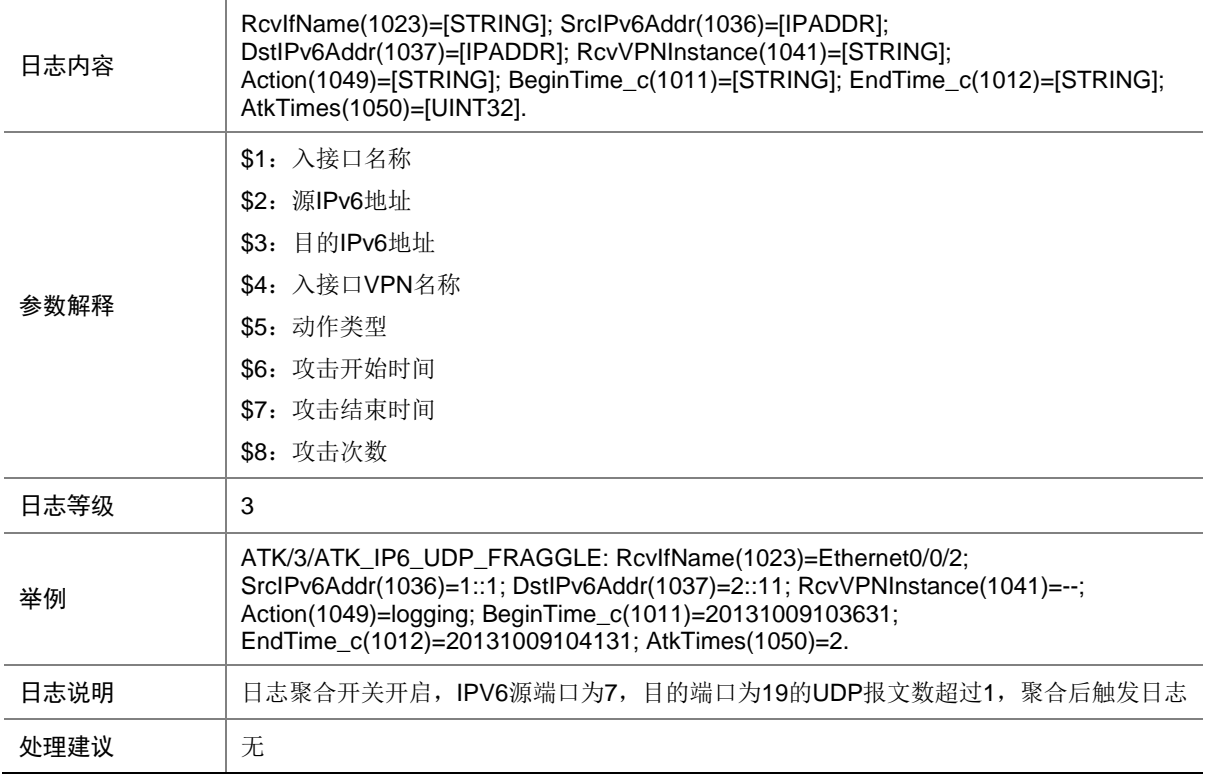

## 7.266 ATK\_IP6\_UDP\_FRAGGLE\_RAW

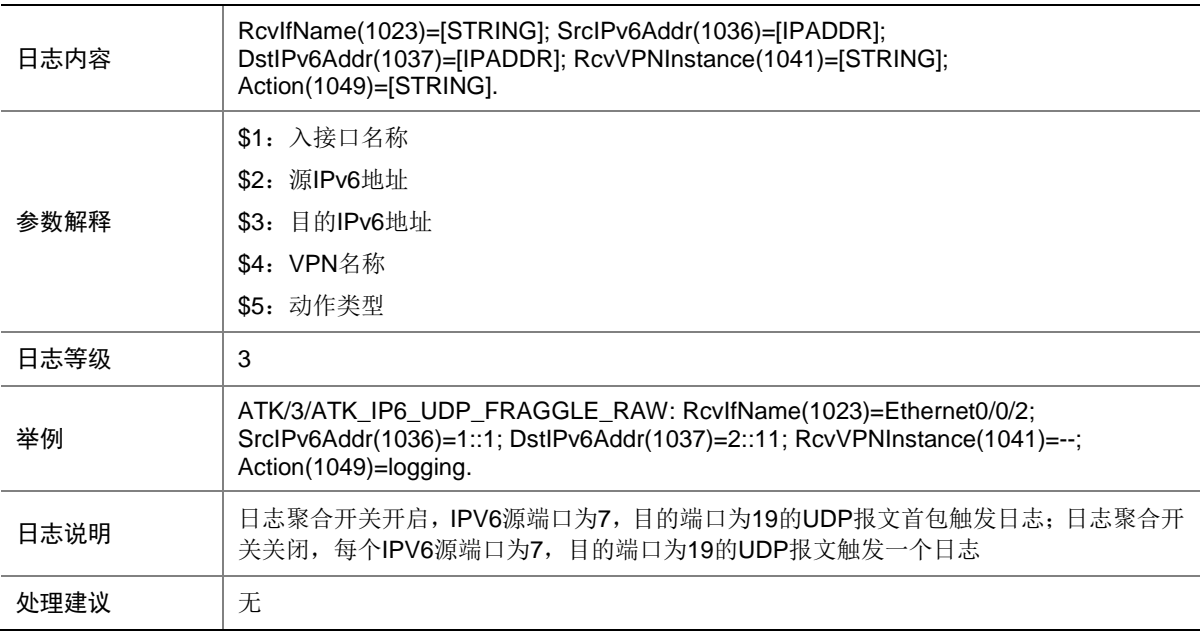

#### 7.267 ATK\_IP6\_UDP\_FRAGGLE\_RAW\_SZ

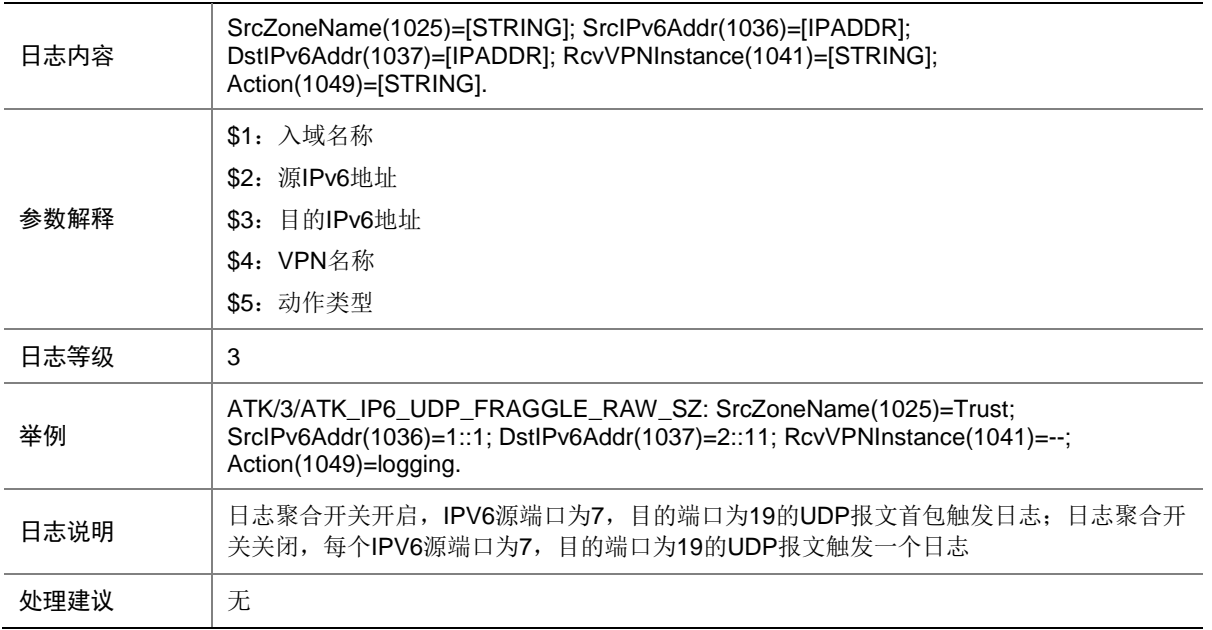

#### 7.268 ATK\_IP6\_UDP\_FRAGGLE\_SZ

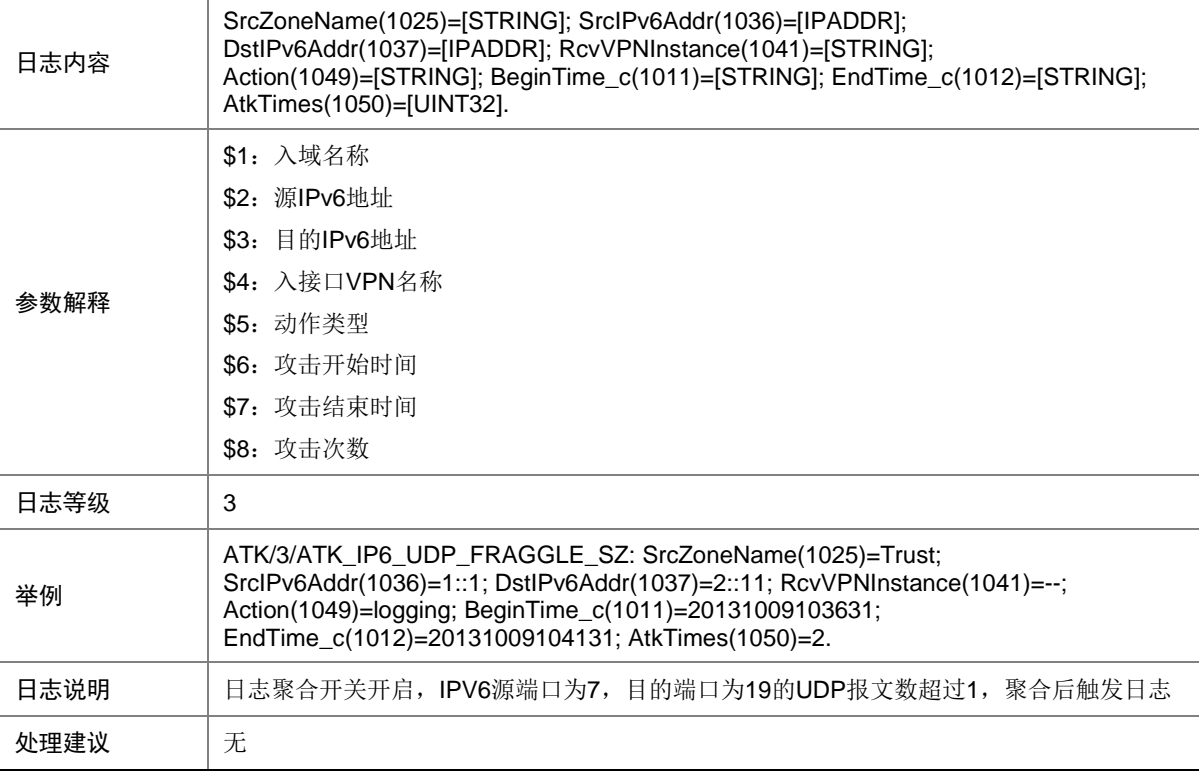

# 7.269 ATK\_IP6\_UDP\_SNORK

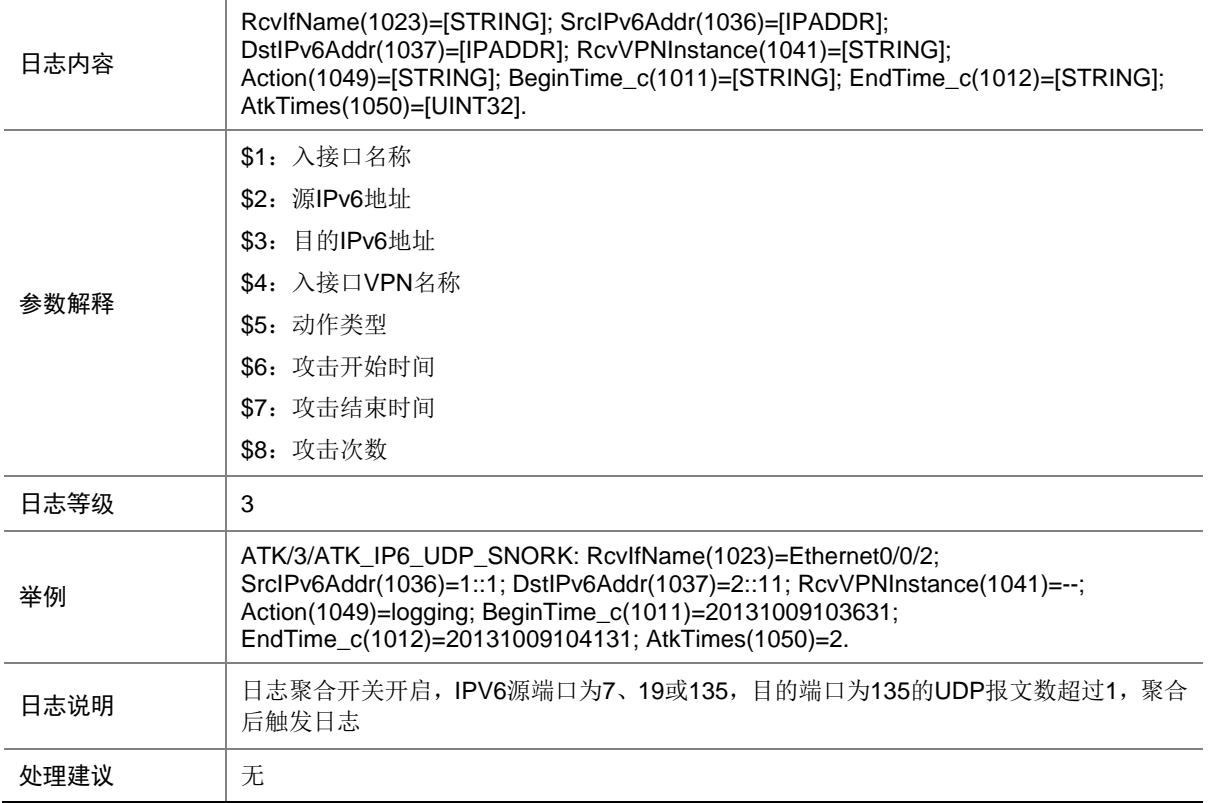

# 7.270 ATK\_IP6\_UDP\_SNORK\_RAW

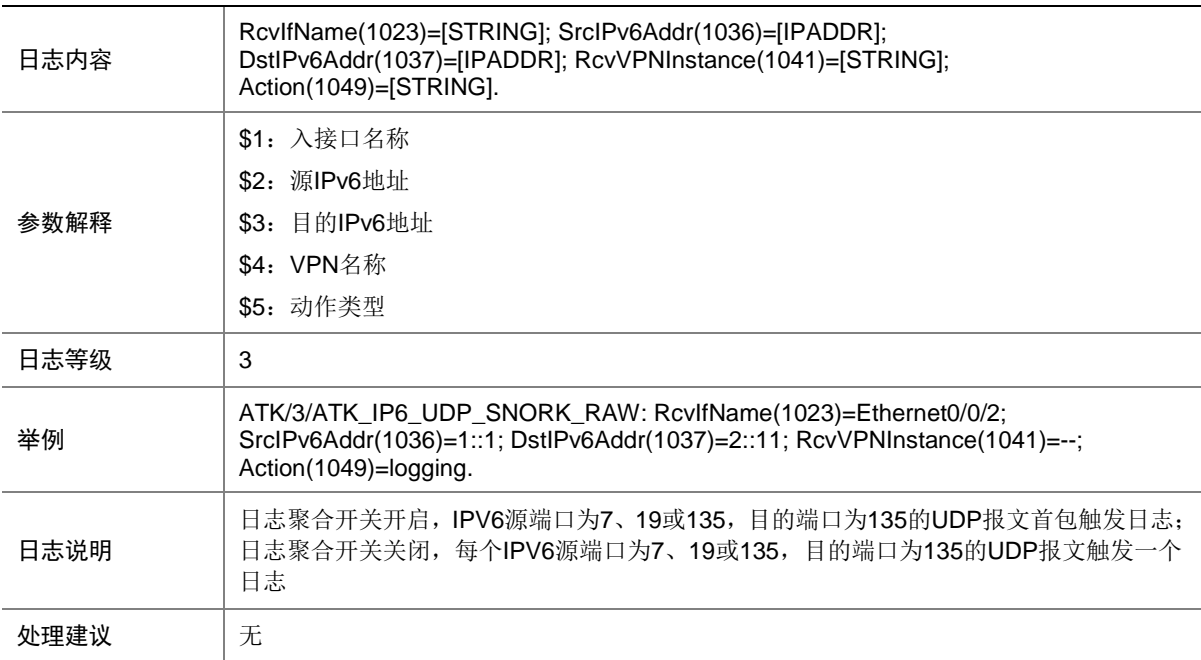

## 7.271 ATK\_IP6\_UDP\_SNORK\_RAW\_SZ

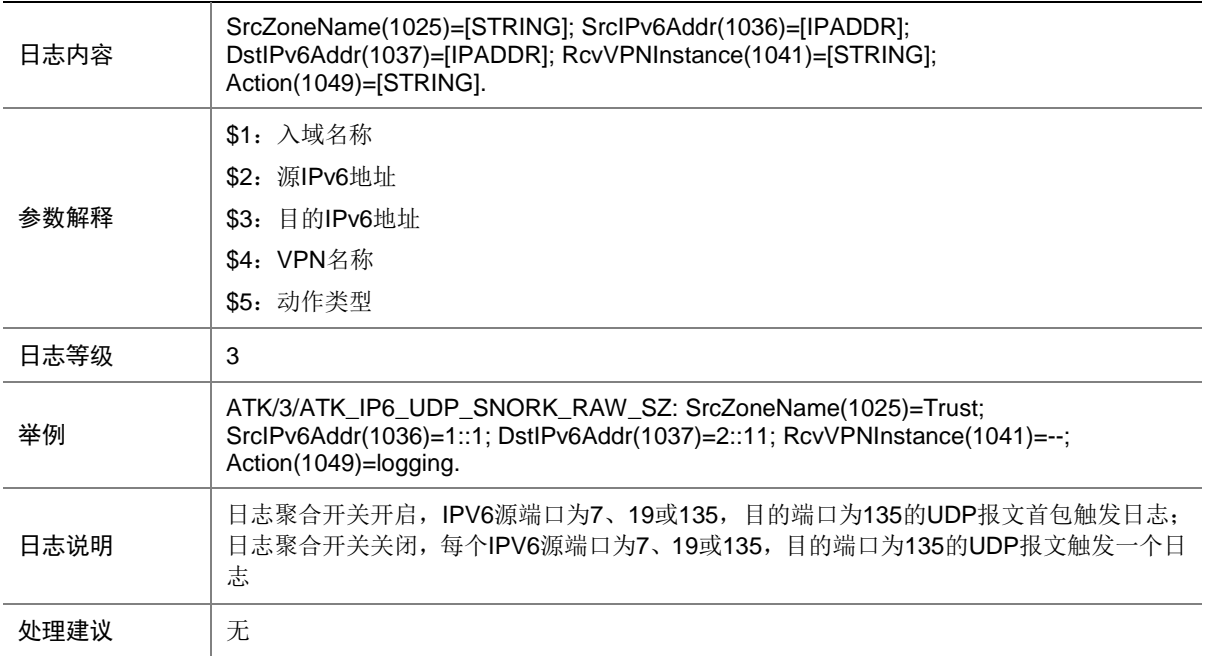

#### 7.272 ATK\_IP6\_UDP\_SNORK\_SZ

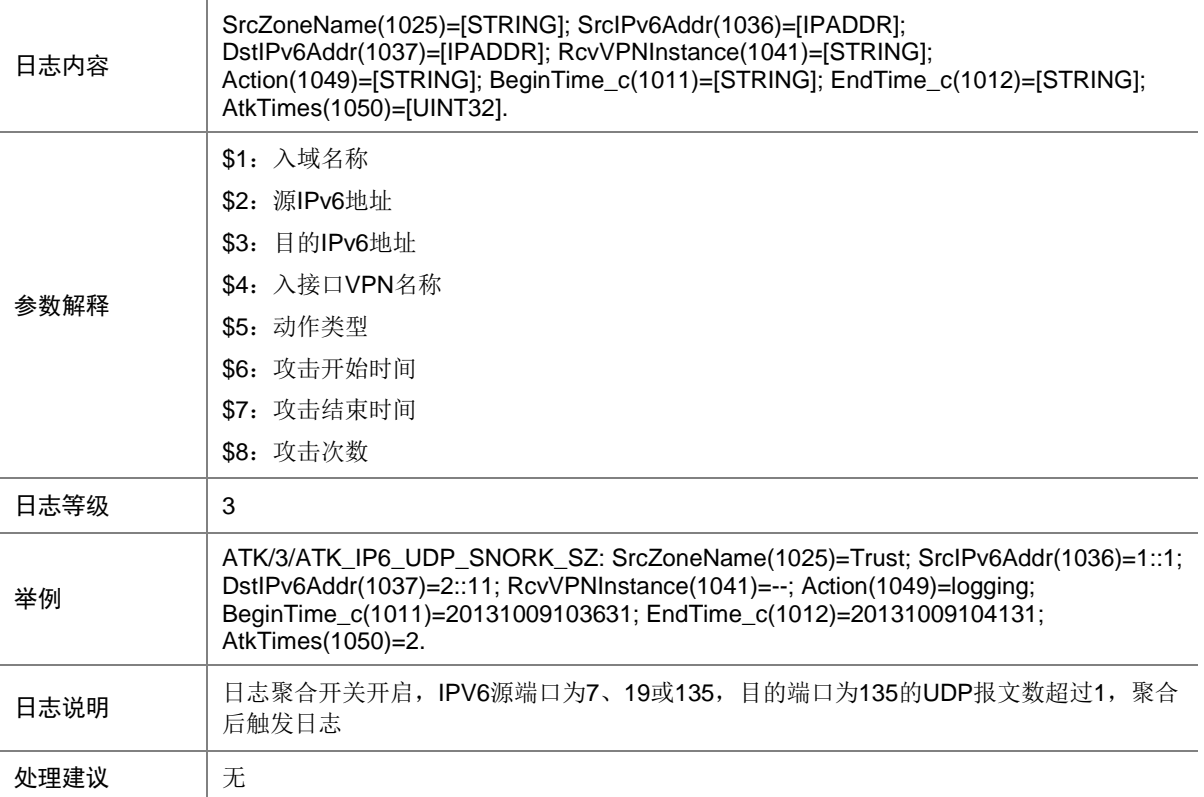

# 7.273 ATK\_IPOPT\_ABNORMAL

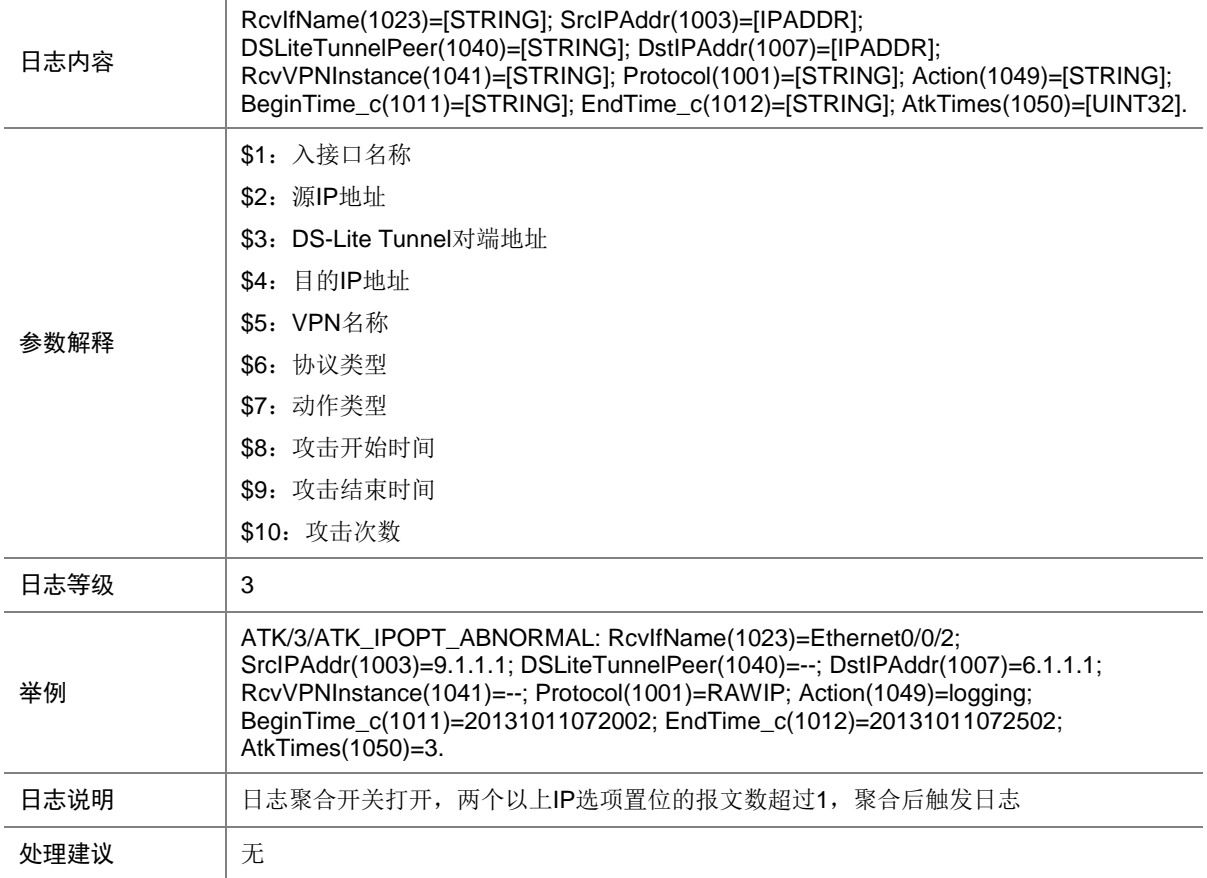

## 7.274 ATK\_IPOPT\_ABNORMAL\_RAW

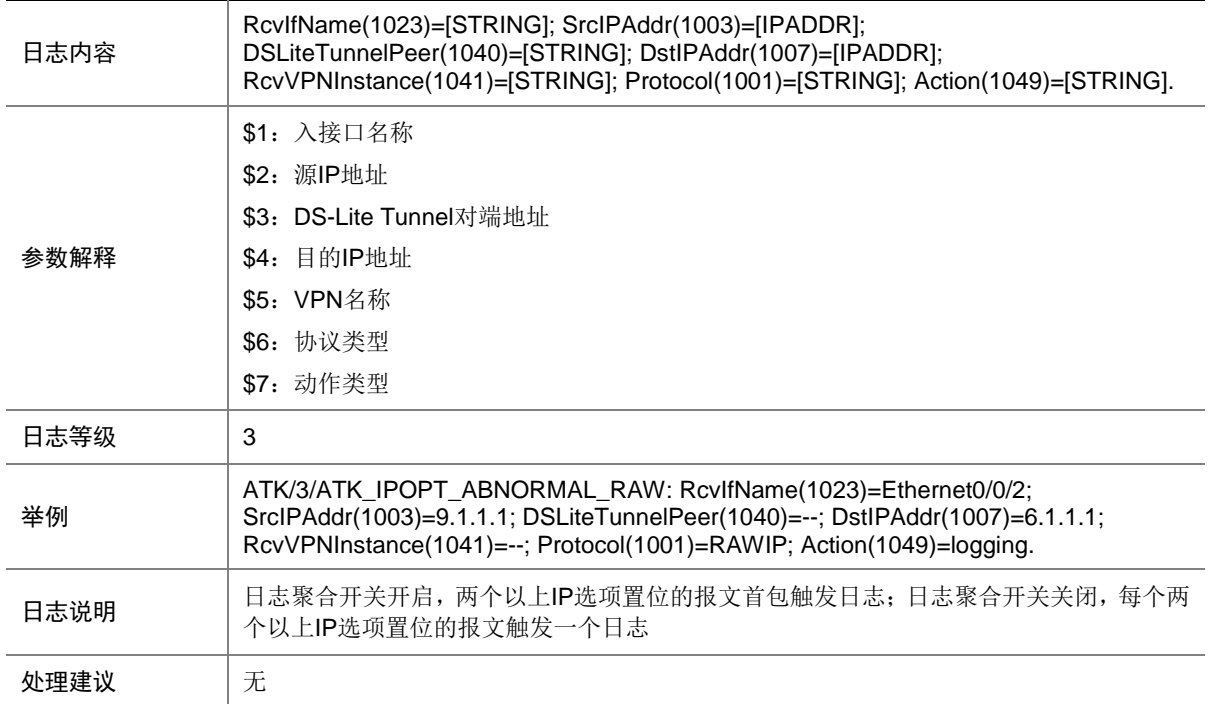

#### 7.275 ATK\_IPOPT\_ABNORMAL\_RAW\_SZ

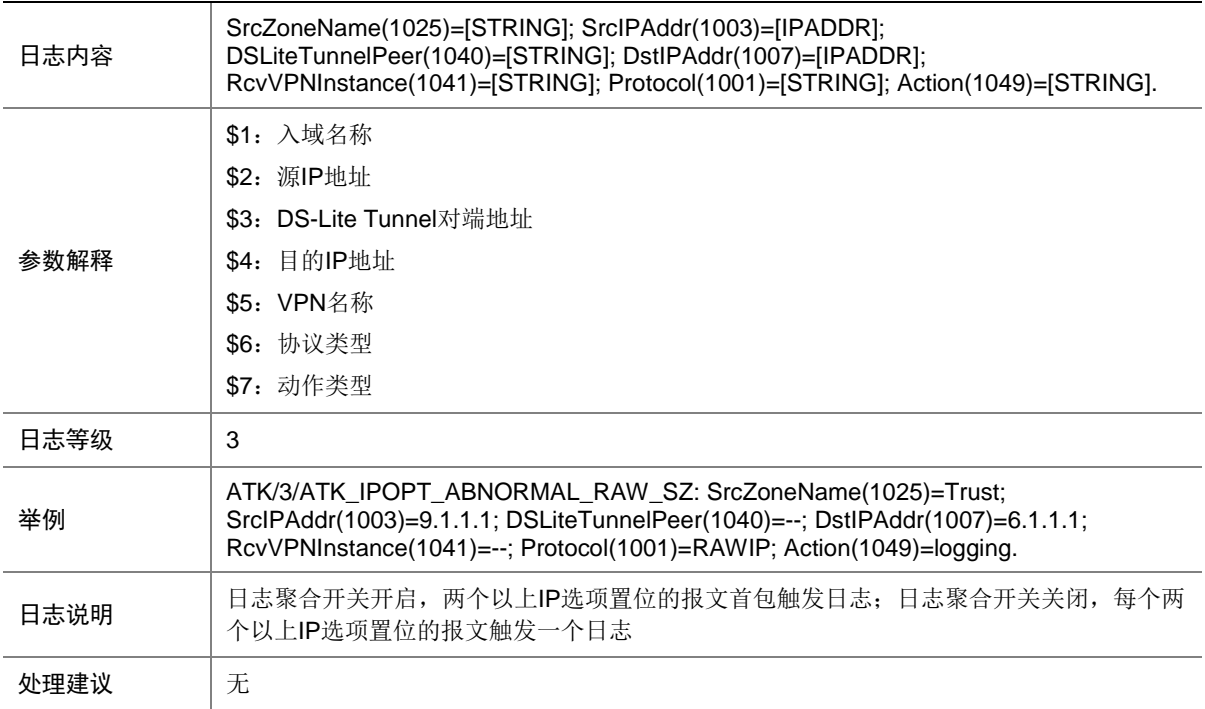

## 7.276 ATK\_IPOPT\_ABNORMAL\_SZ

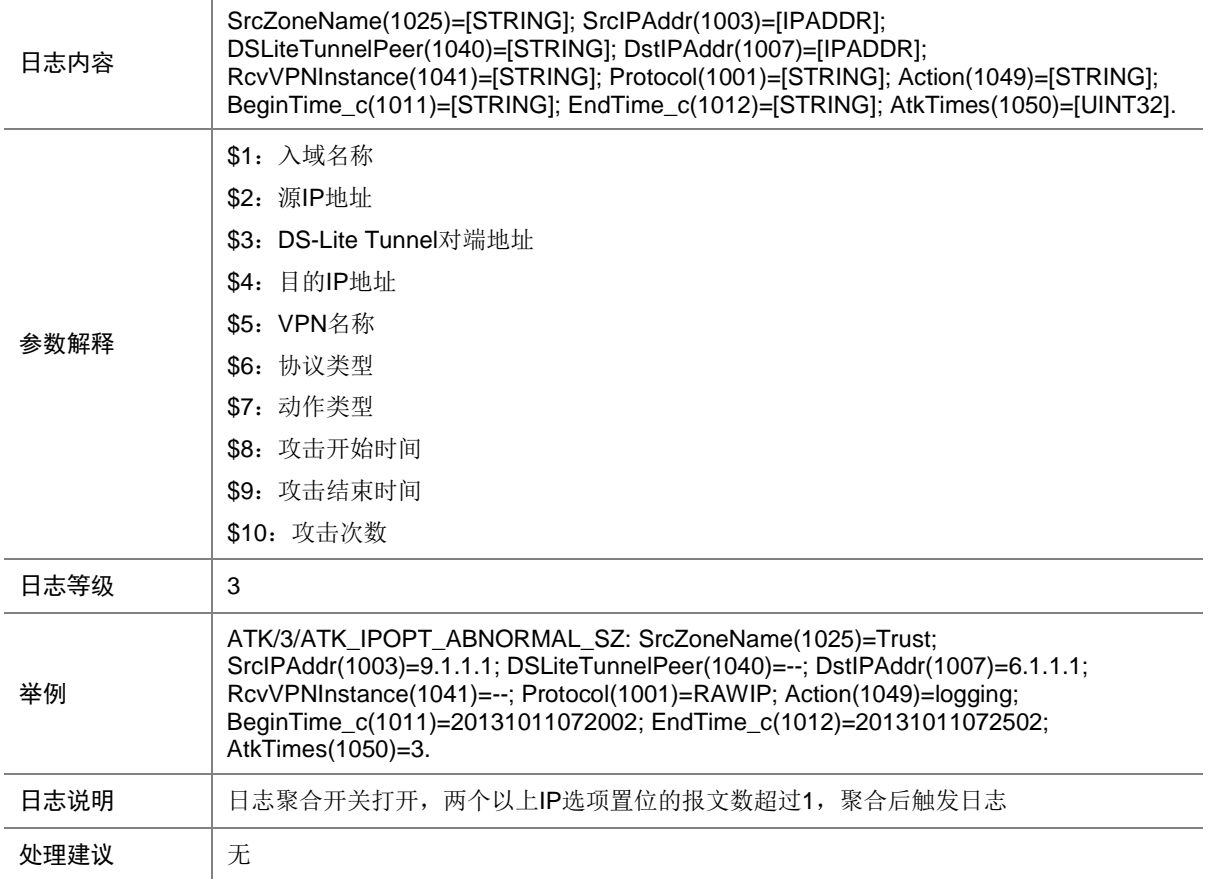

# 7.277 ATK\_IPOPT\_LOOSESRCROUTE

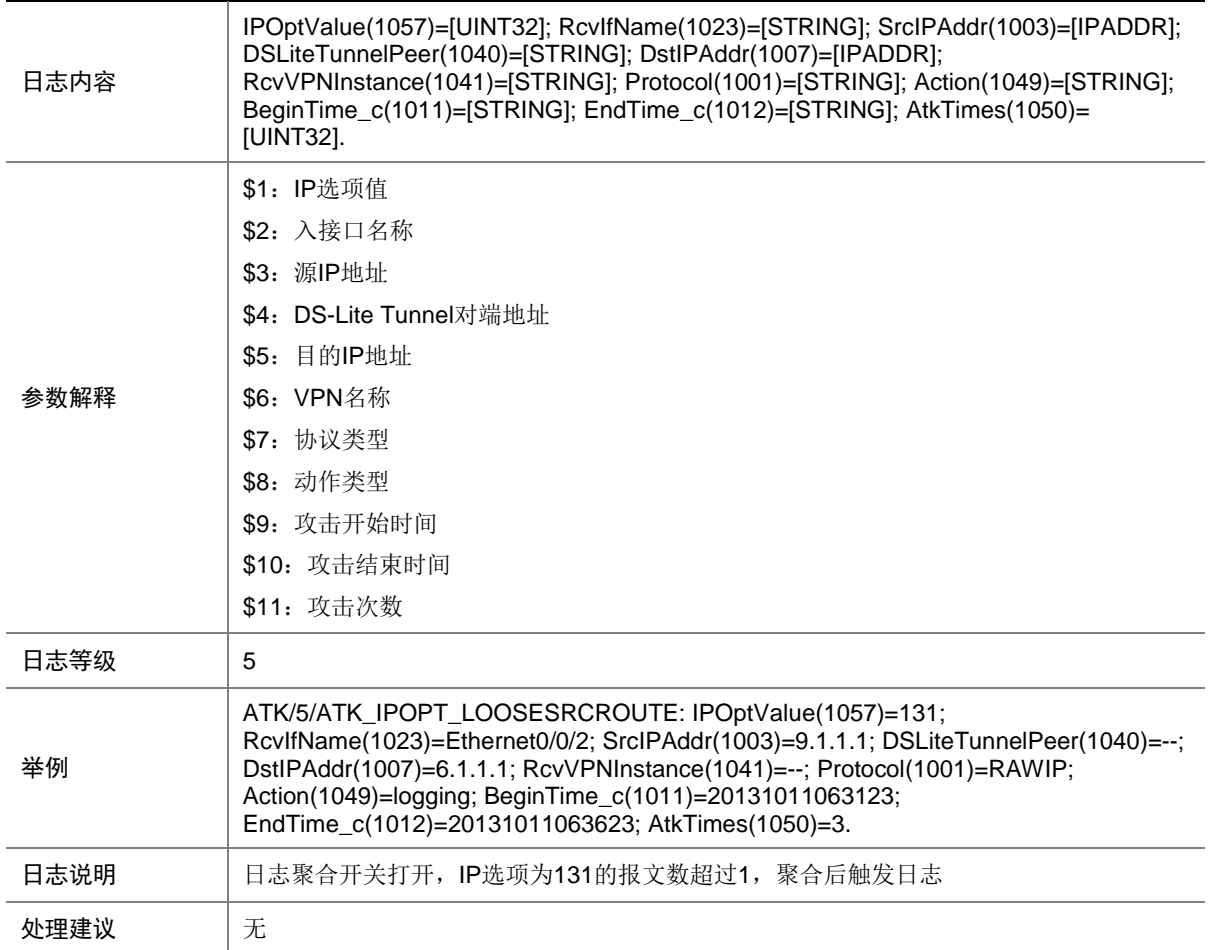

## 7.278 ATK\_IPOPT\_LOOSESRCROUTE\_RAW

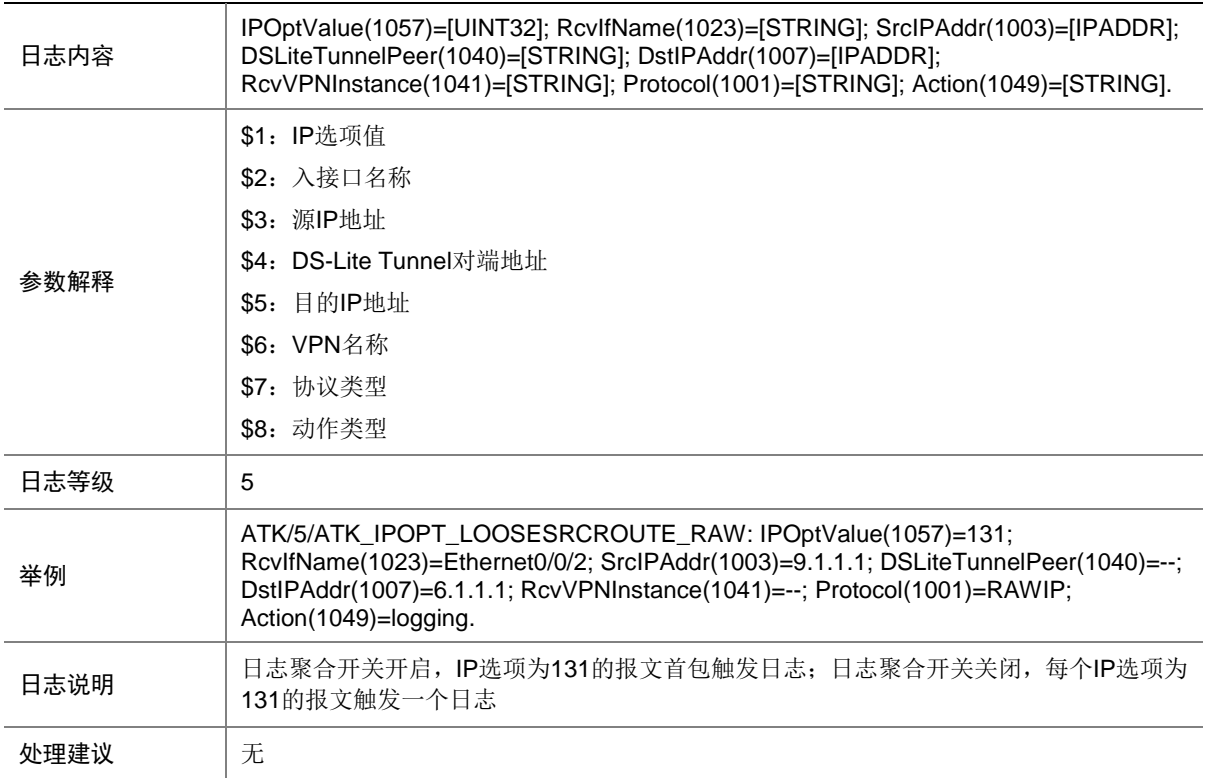

# 7.279 ATK\_IPOPT\_LOOSESRCROUTE\_RAW\_SZ

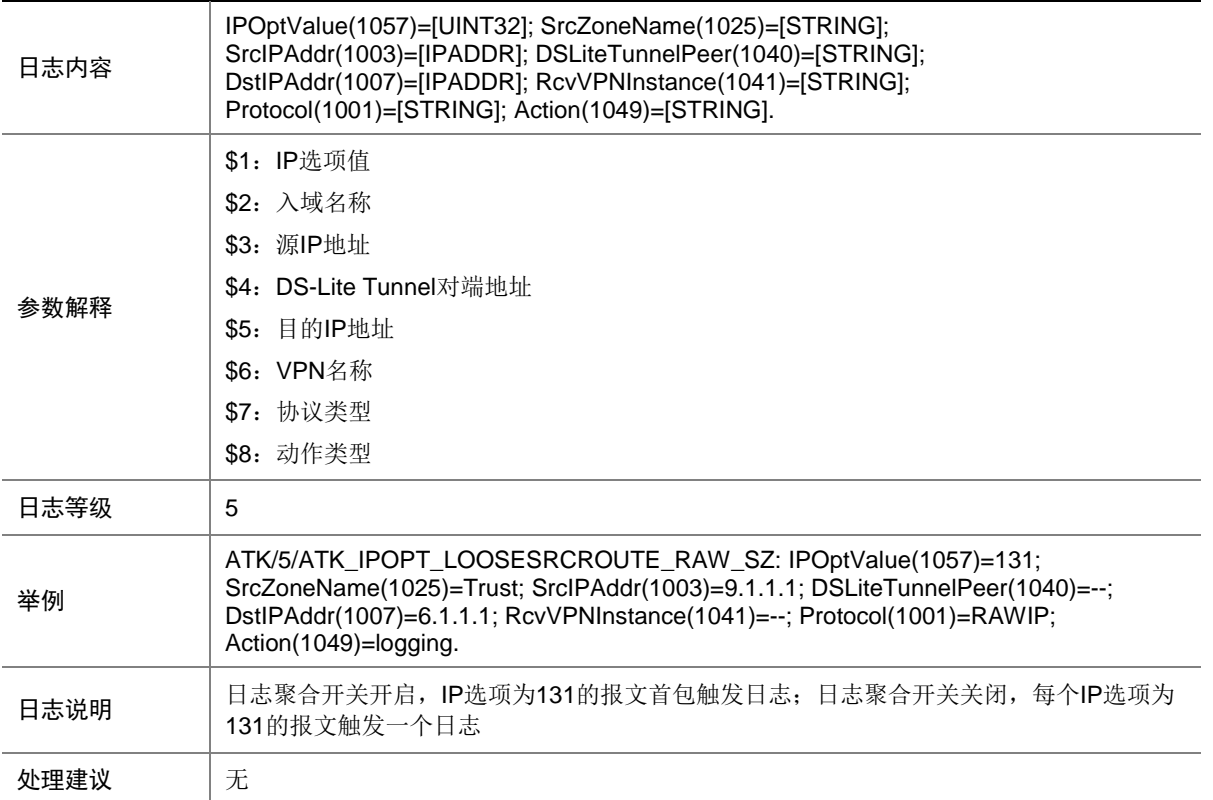

## 7.280 ATK\_IPOPT\_LOOSESRCROUTE\_SZ

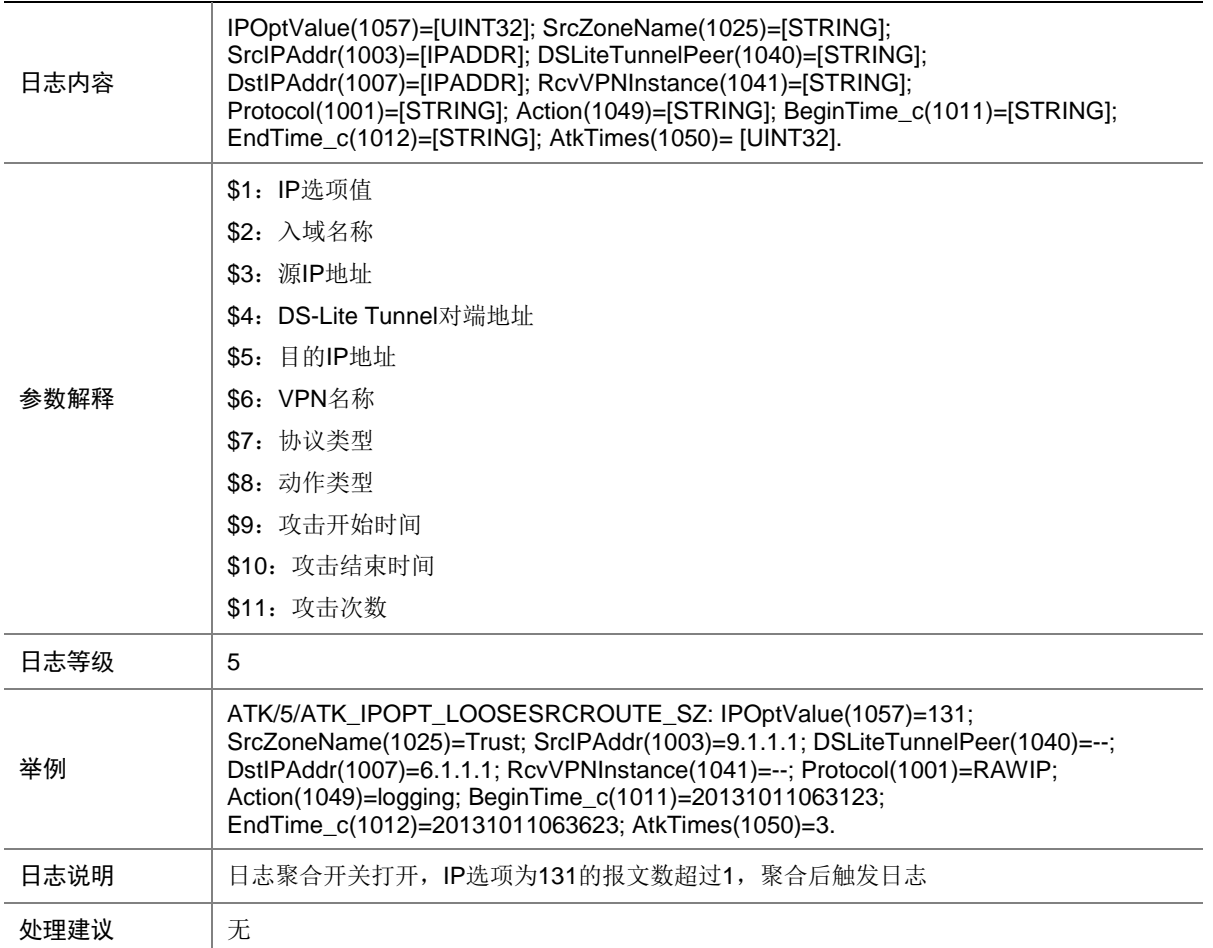

## 7.281 ATK\_IPOPT\_RECORDROUTE

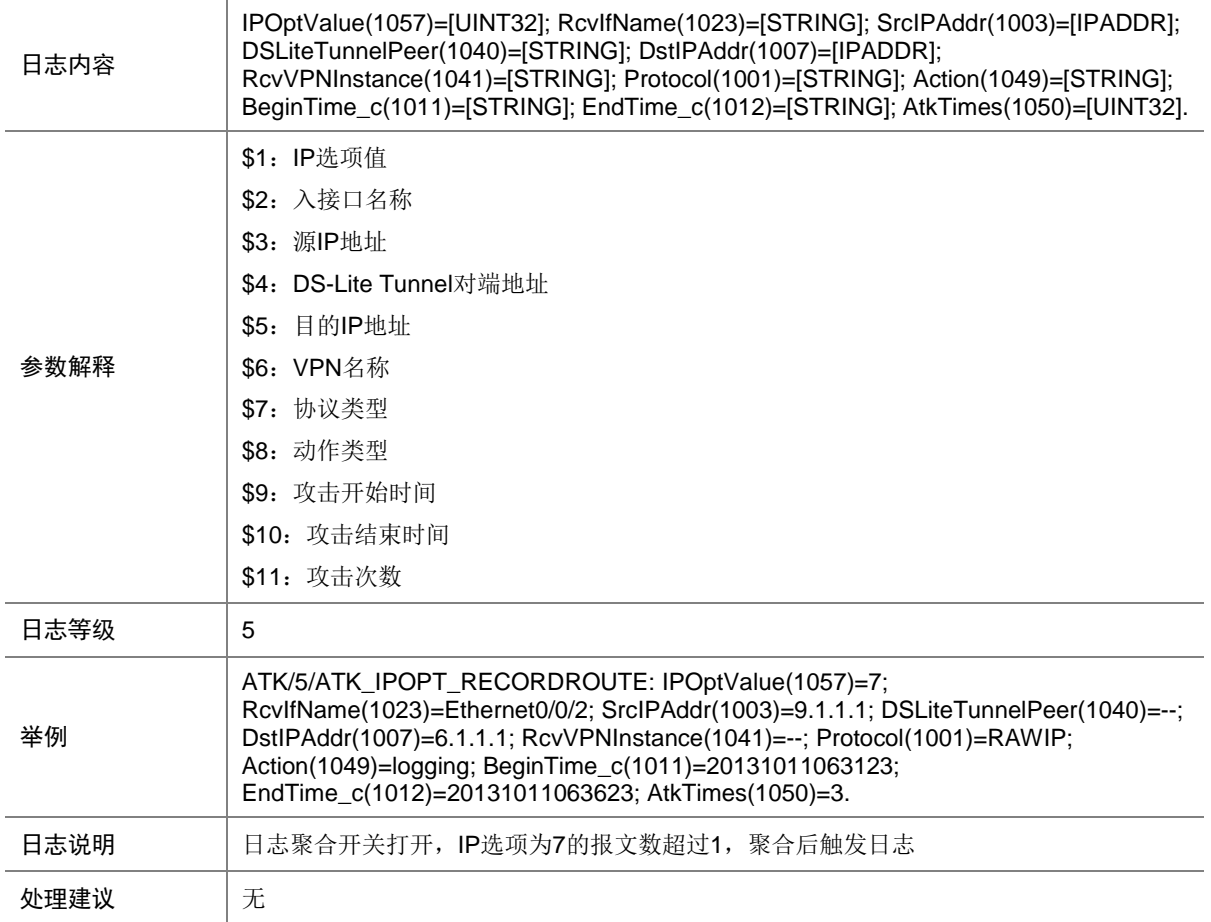

## 7.282 ATK\_IPOPT\_RECORDROUTE\_RAW

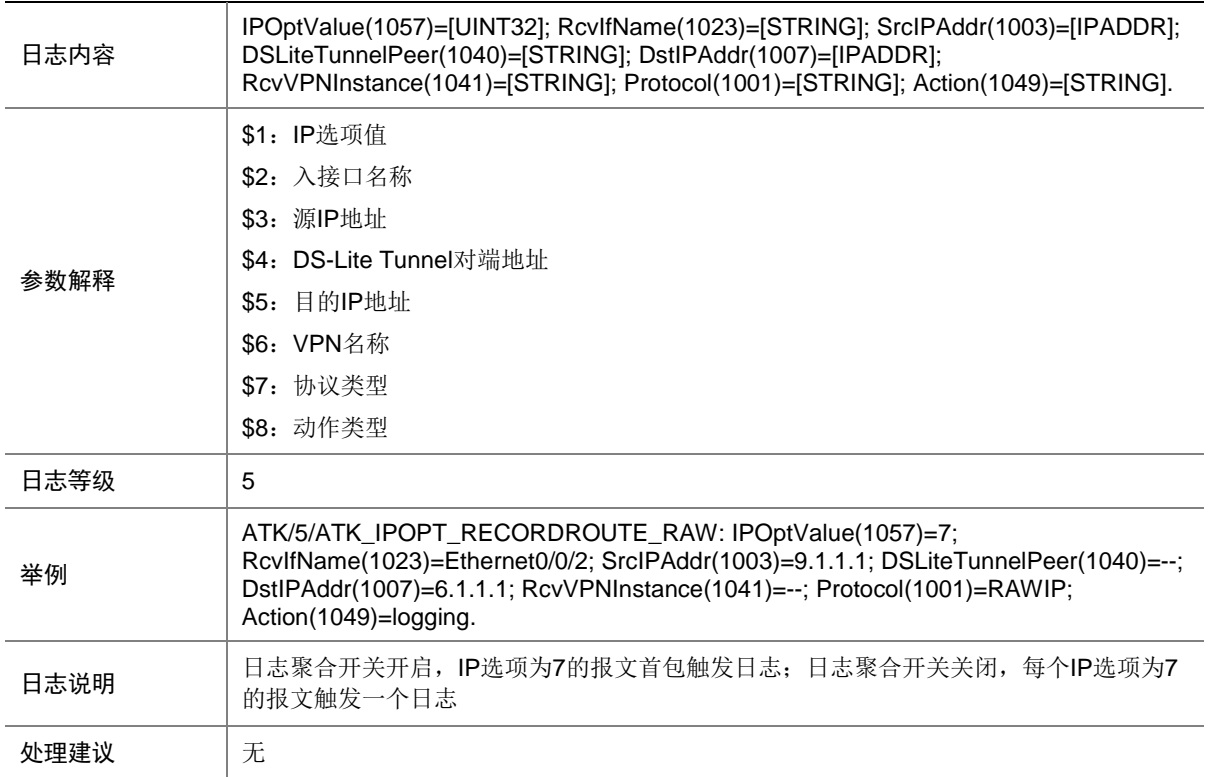

## 7.283 ATK\_IPOPT\_RECORDROUTE\_RAW\_SZ

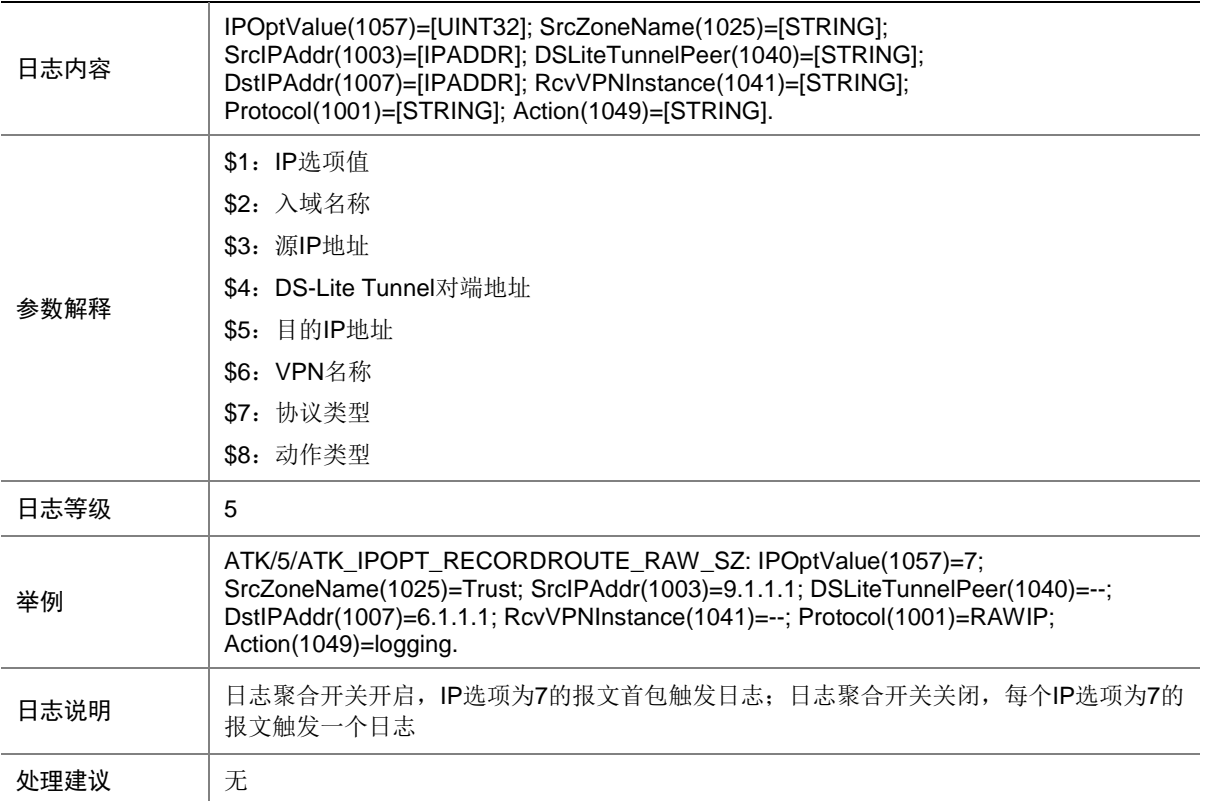

## 7.284 ATK\_IPOPT\_RECORDROUTE\_SZ

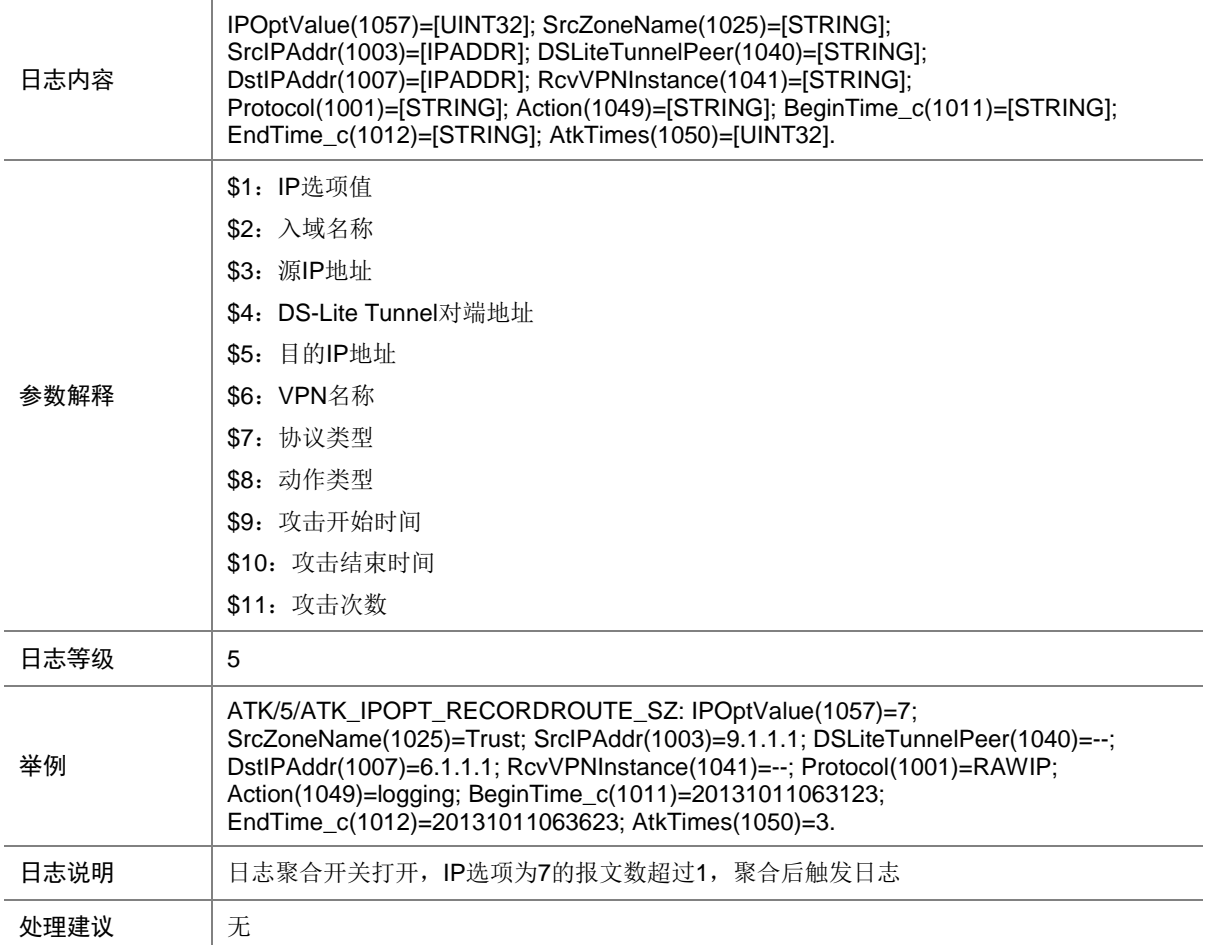

# 7.285 ATK\_IPOPT\_ROUTEALERT

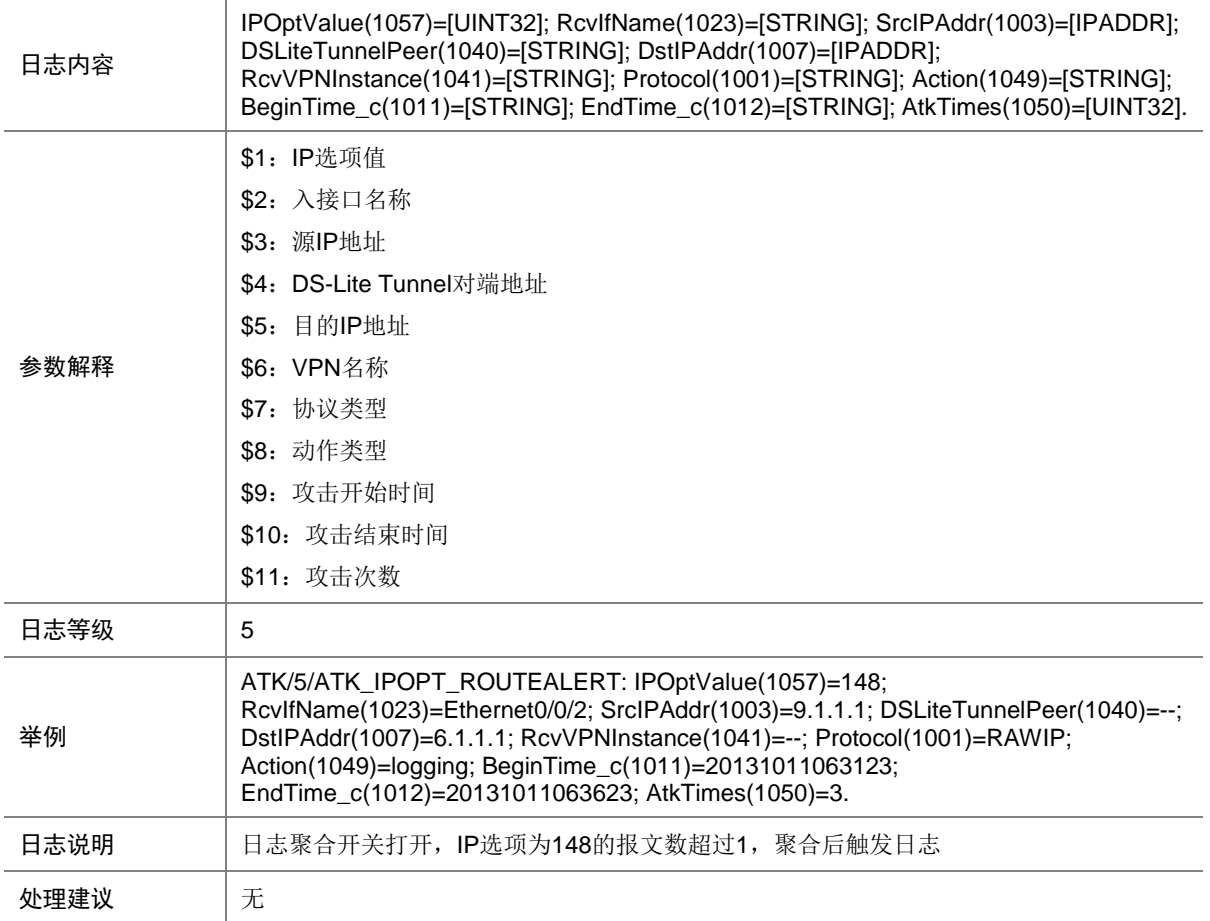

# 7.286 ATK\_IPOPT\_ROUTEALERT\_RAW

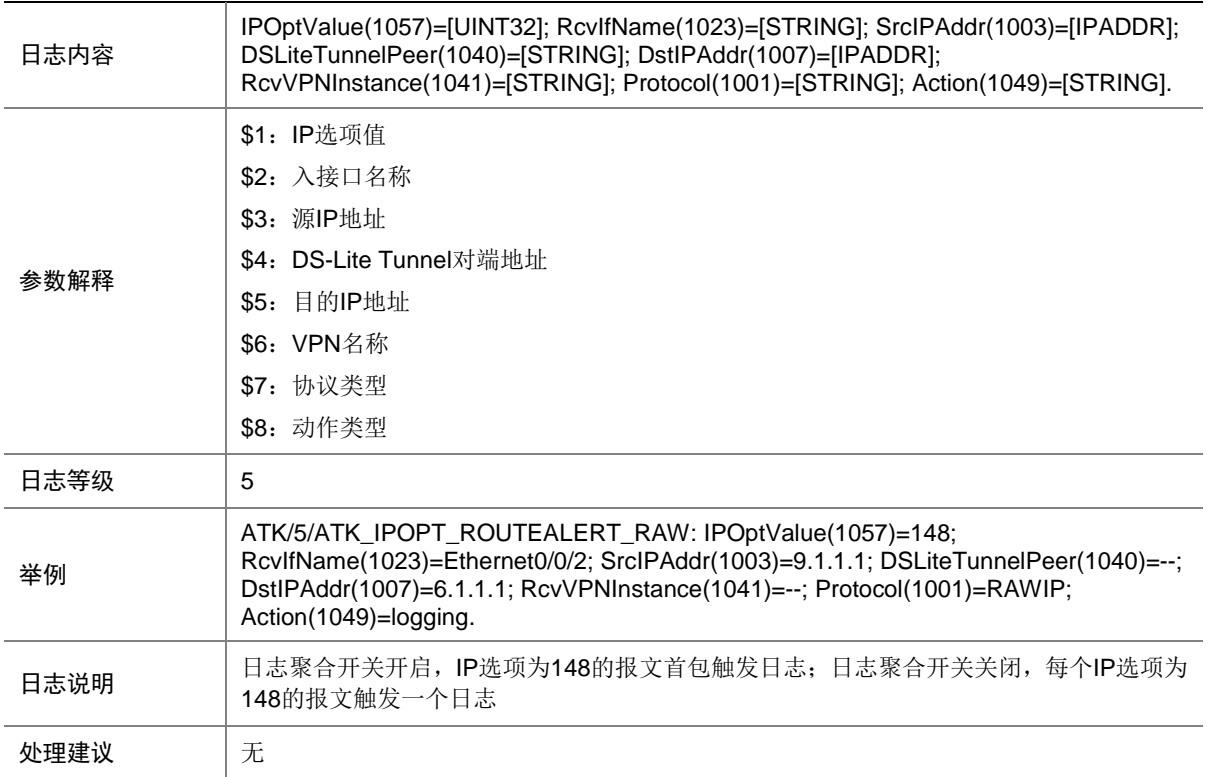

# 7.287 ATK\_IPOPT\_ROUTEALERT\_RAW\_SZ

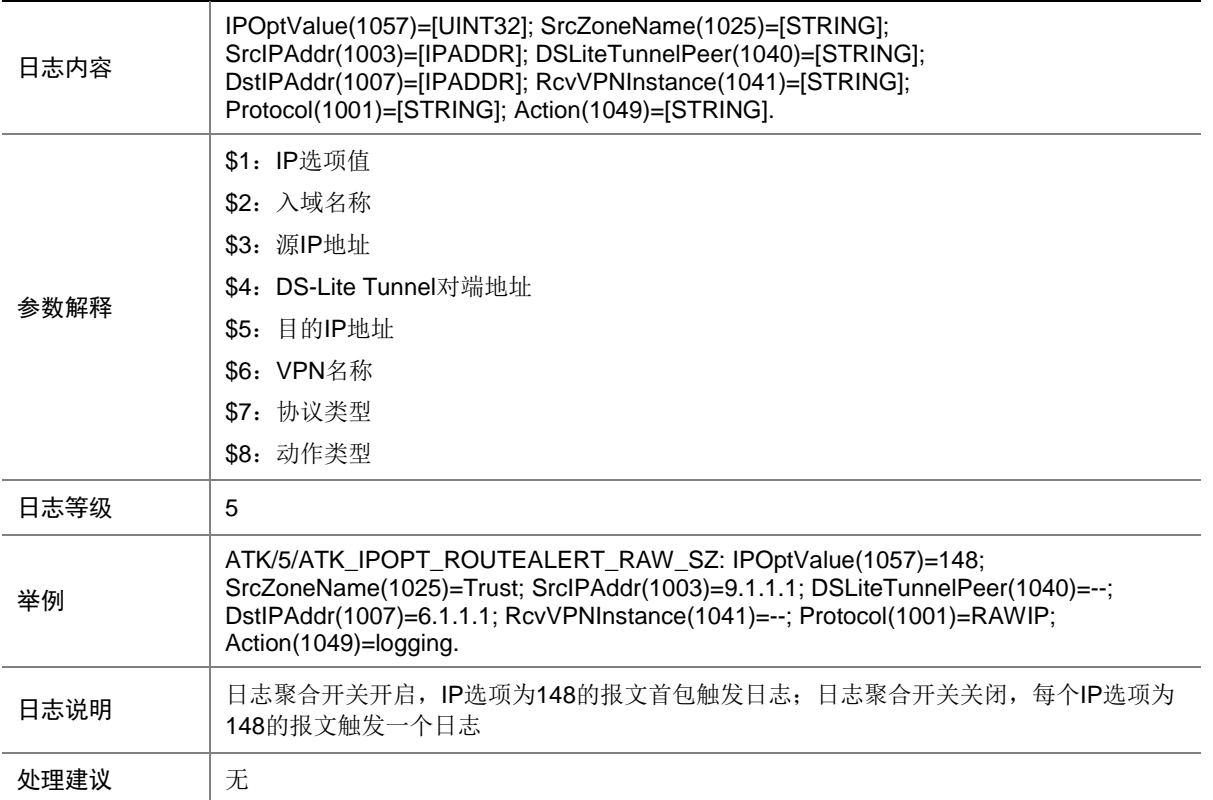

# 7.288 ATK\_IPOPT\_ROUTEALERT\_SZ

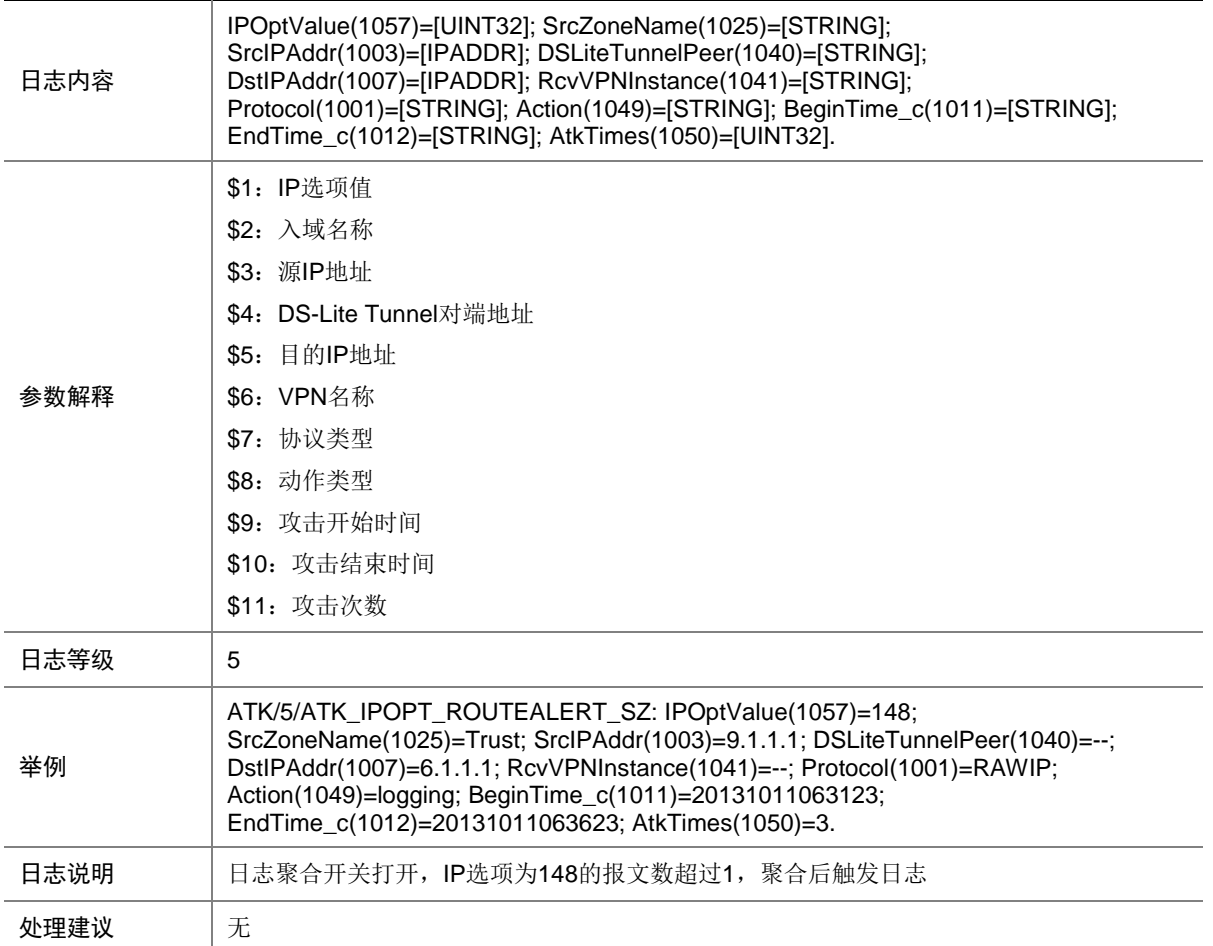

## 7.289 ATK\_IPOPT\_SECURITY

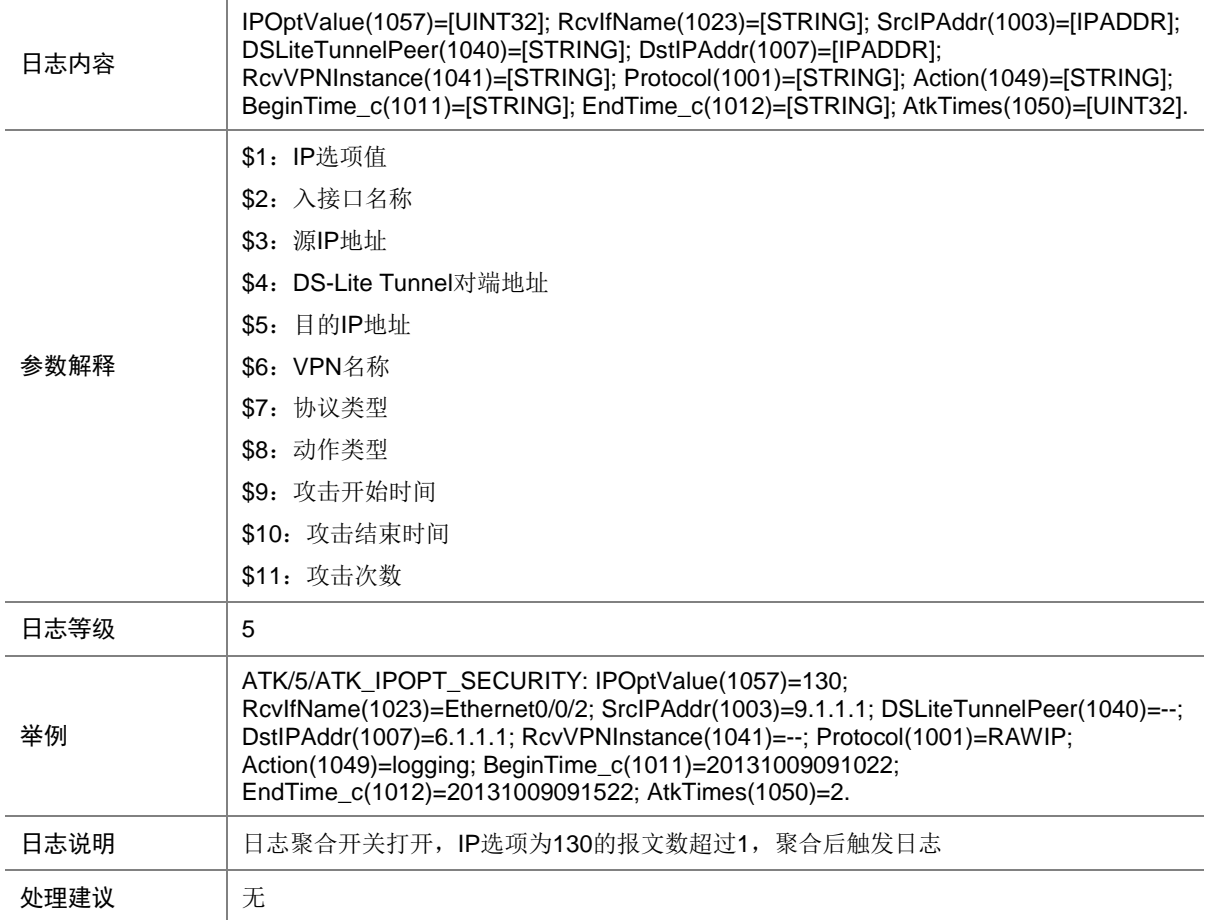

## 7.290 ATK\_IPOPT\_SECURITY\_RAW

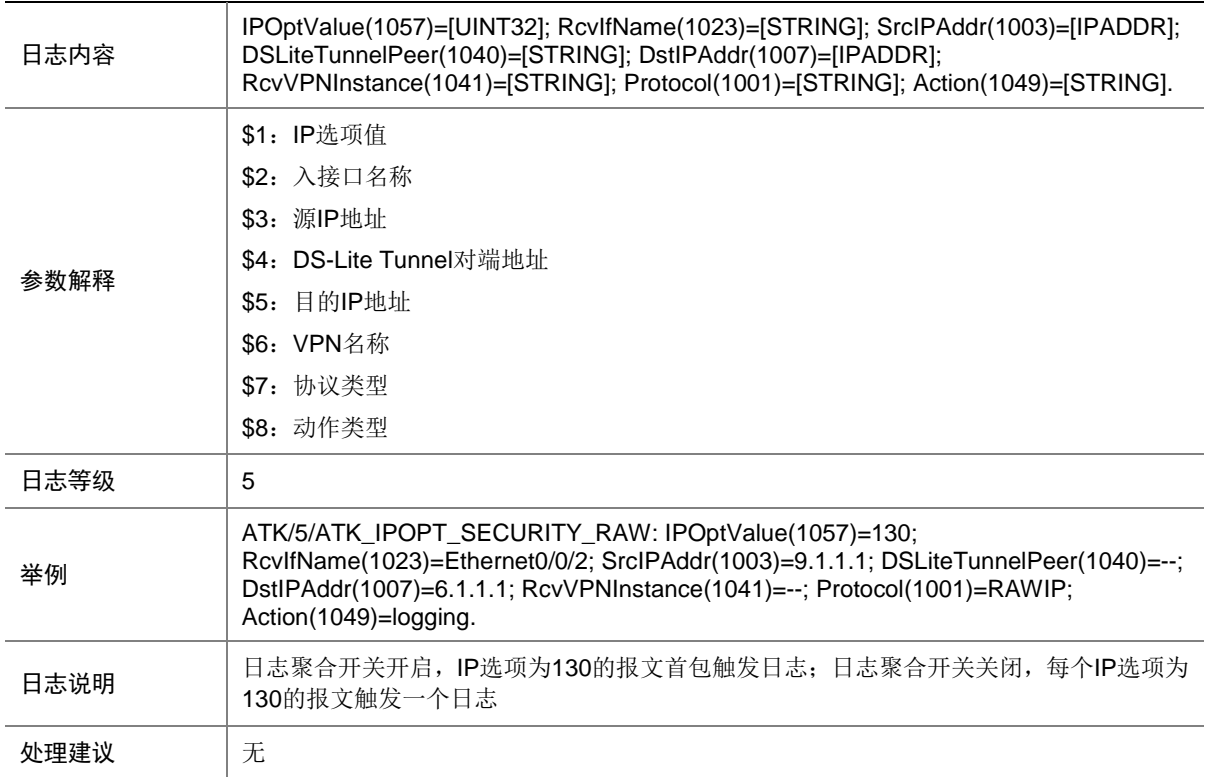

## 7.291 ATK\_IPOPT\_SECURITY\_RAW\_SZ

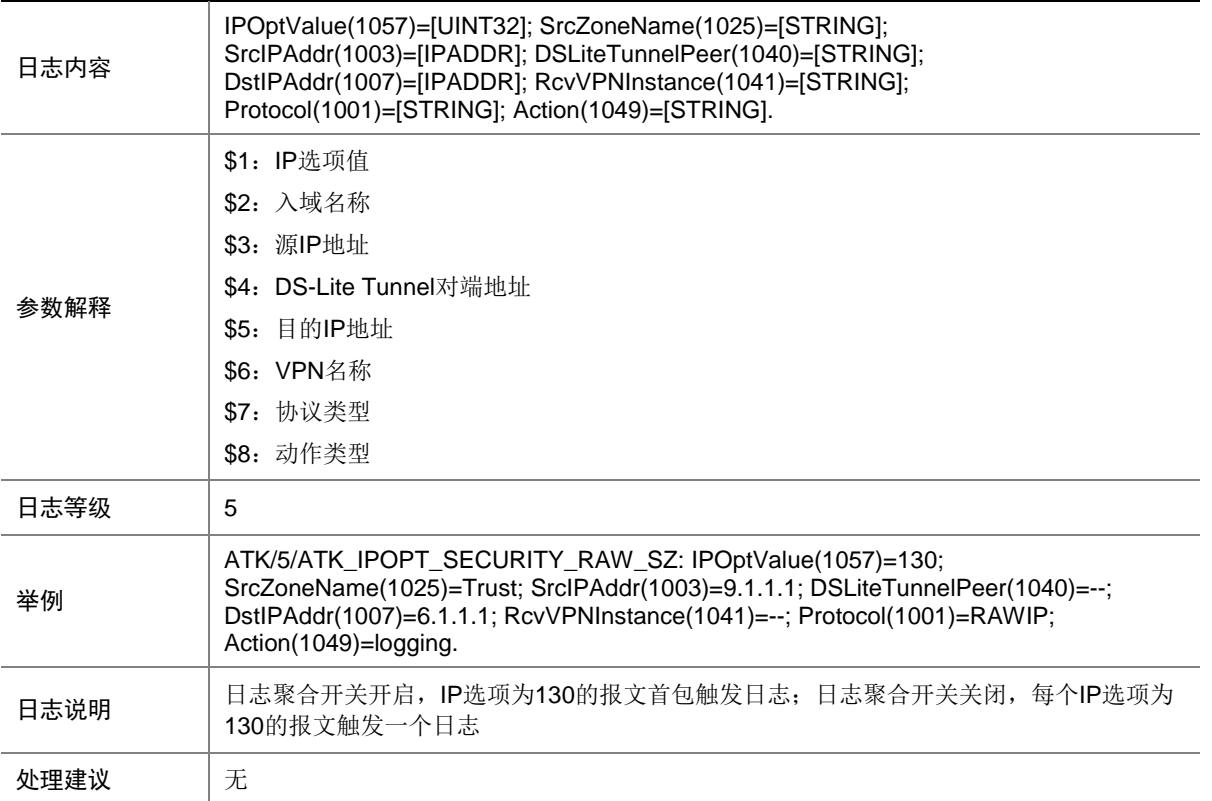

# 7.292 ATK\_IPOPT\_SECURITY\_SZ

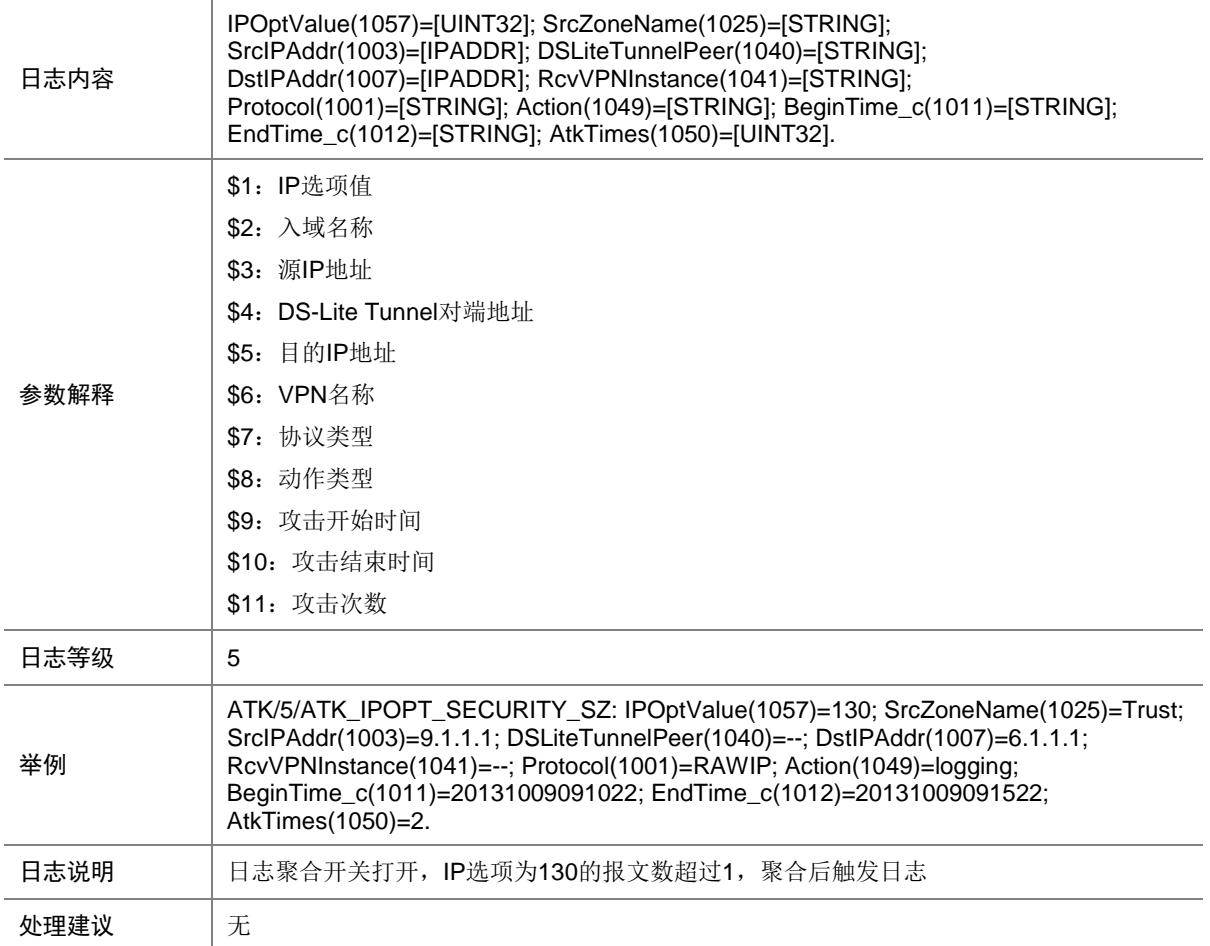

## 7.293 ATK\_IPOPT\_STREAMID

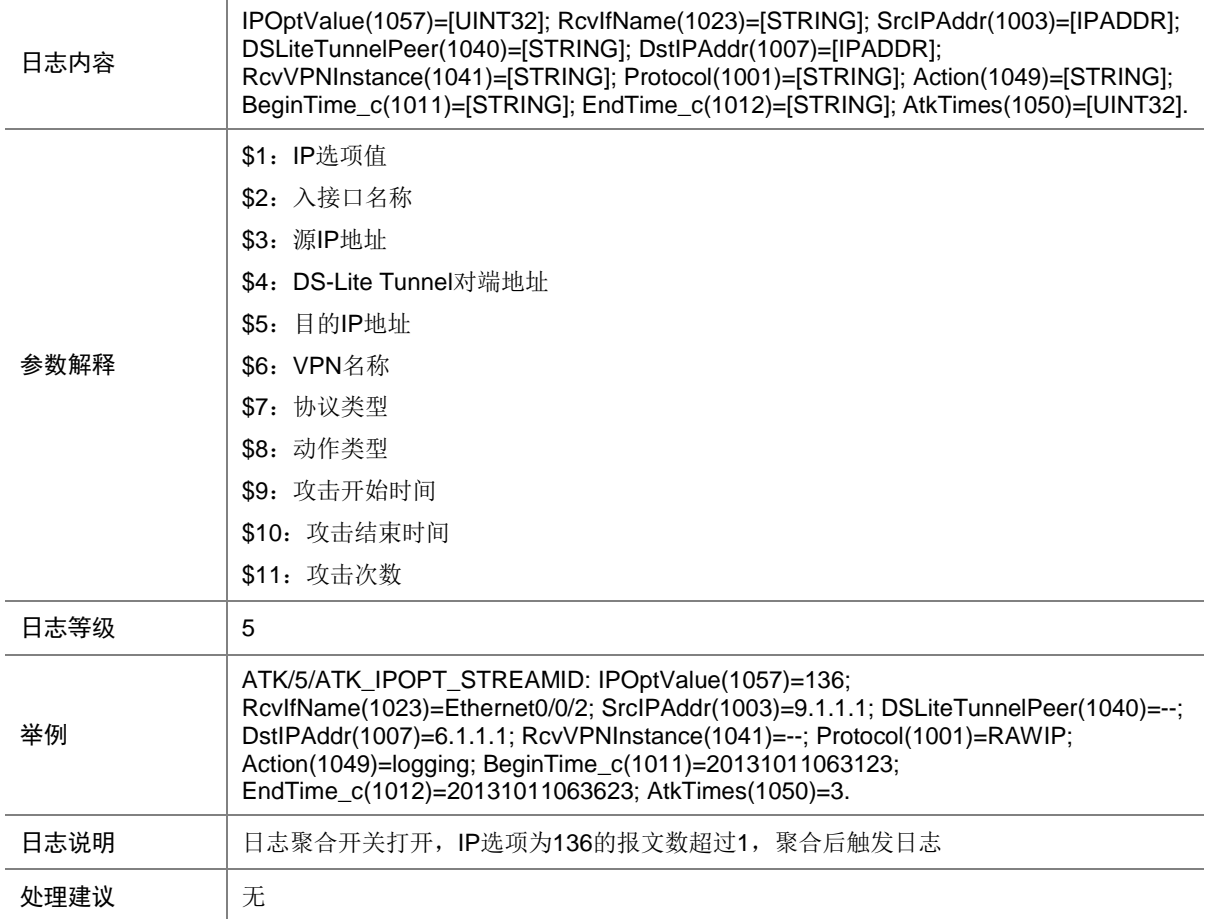

## 7.294 ATK\_IPOPT\_STREAMID\_RAW

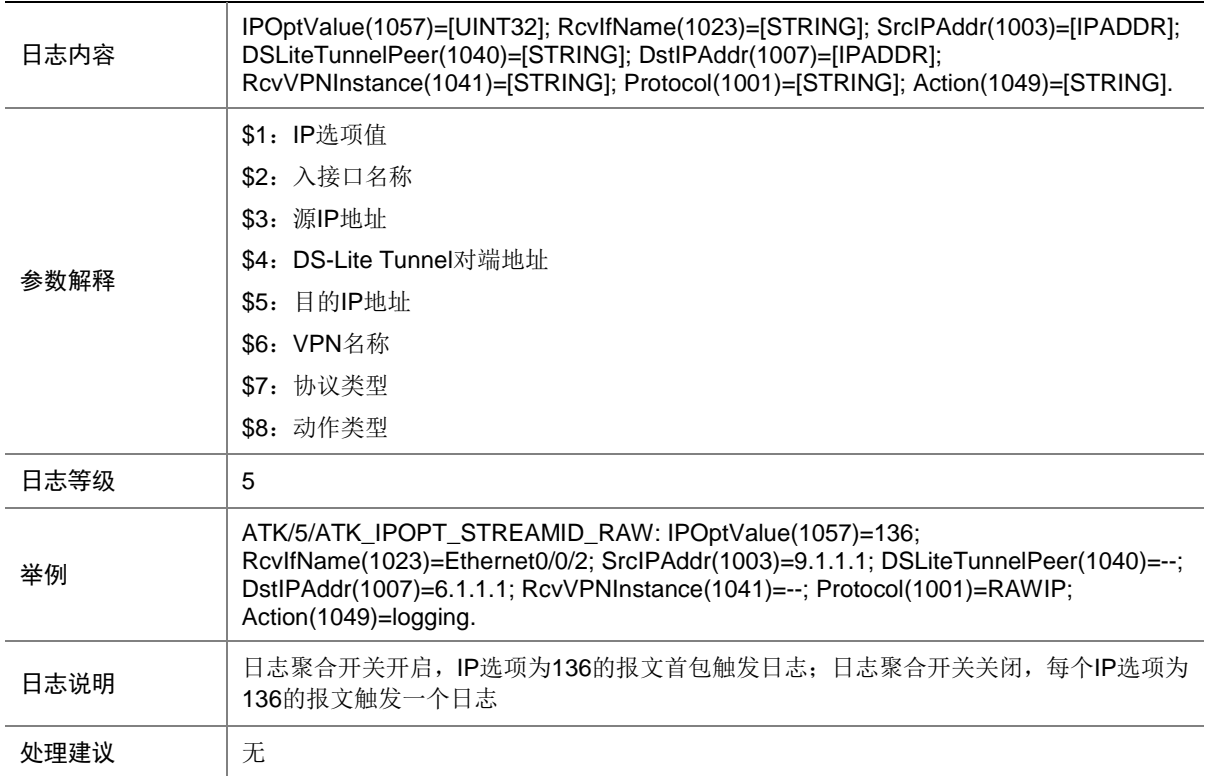

## 7.295 ATK\_IPOPT\_STREAMID\_RAW\_SZ

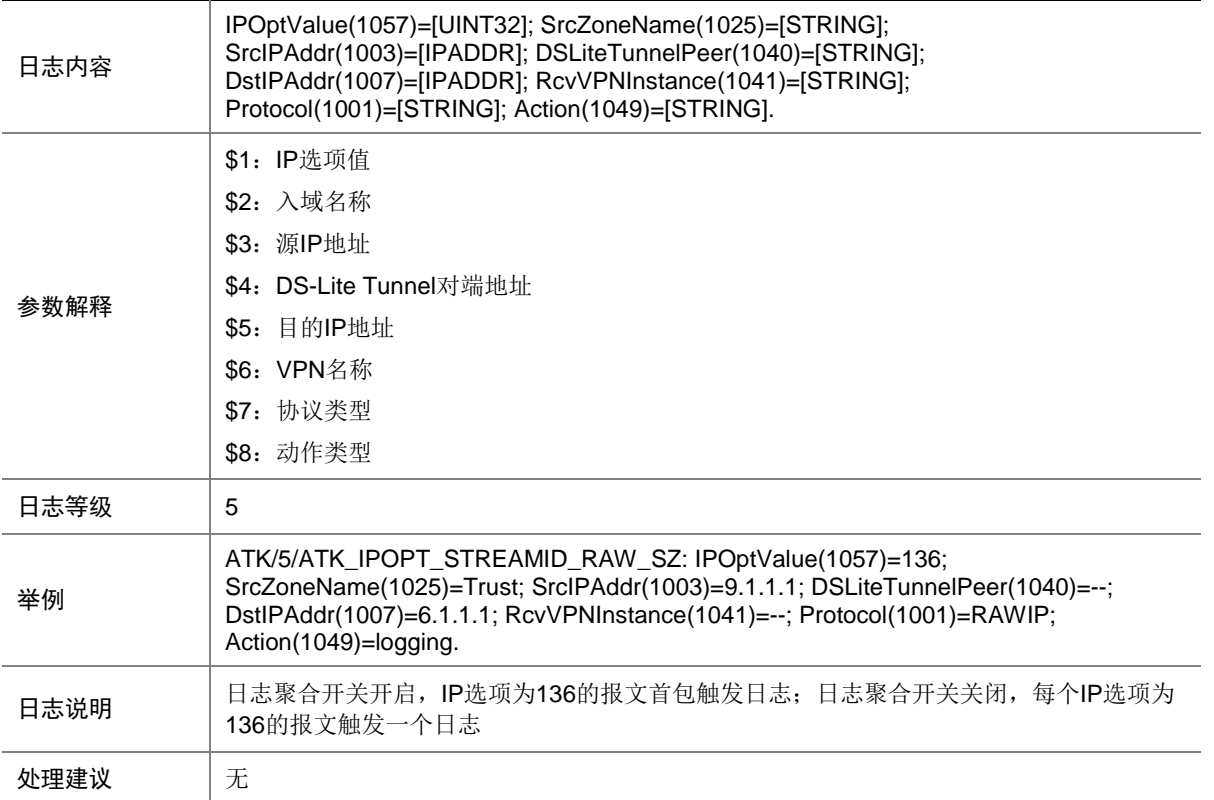

## 7.296 ATK\_IPOPT\_STREAMID\_SZ

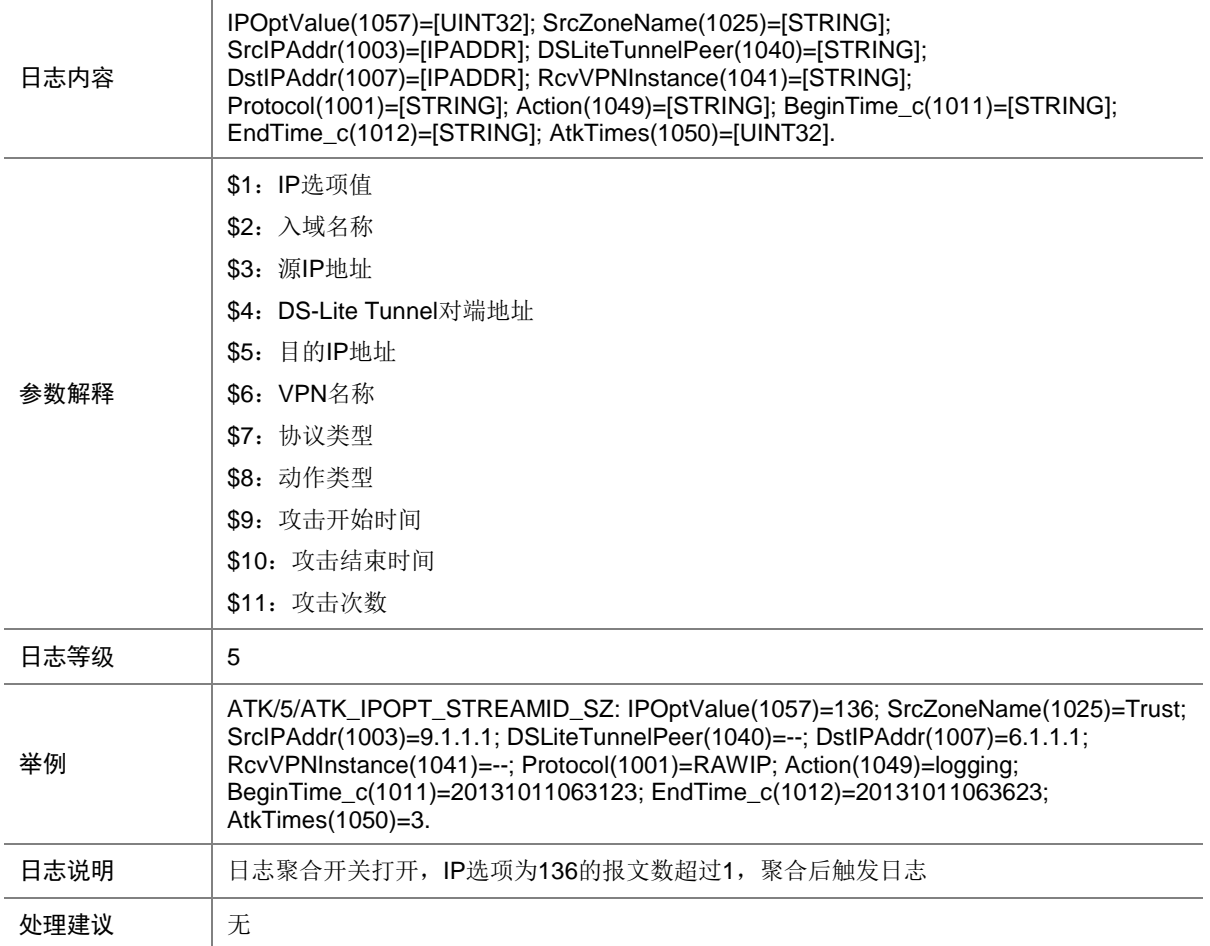

# 7.297 ATK\_IPOPT\_STRICTSRCROUTE

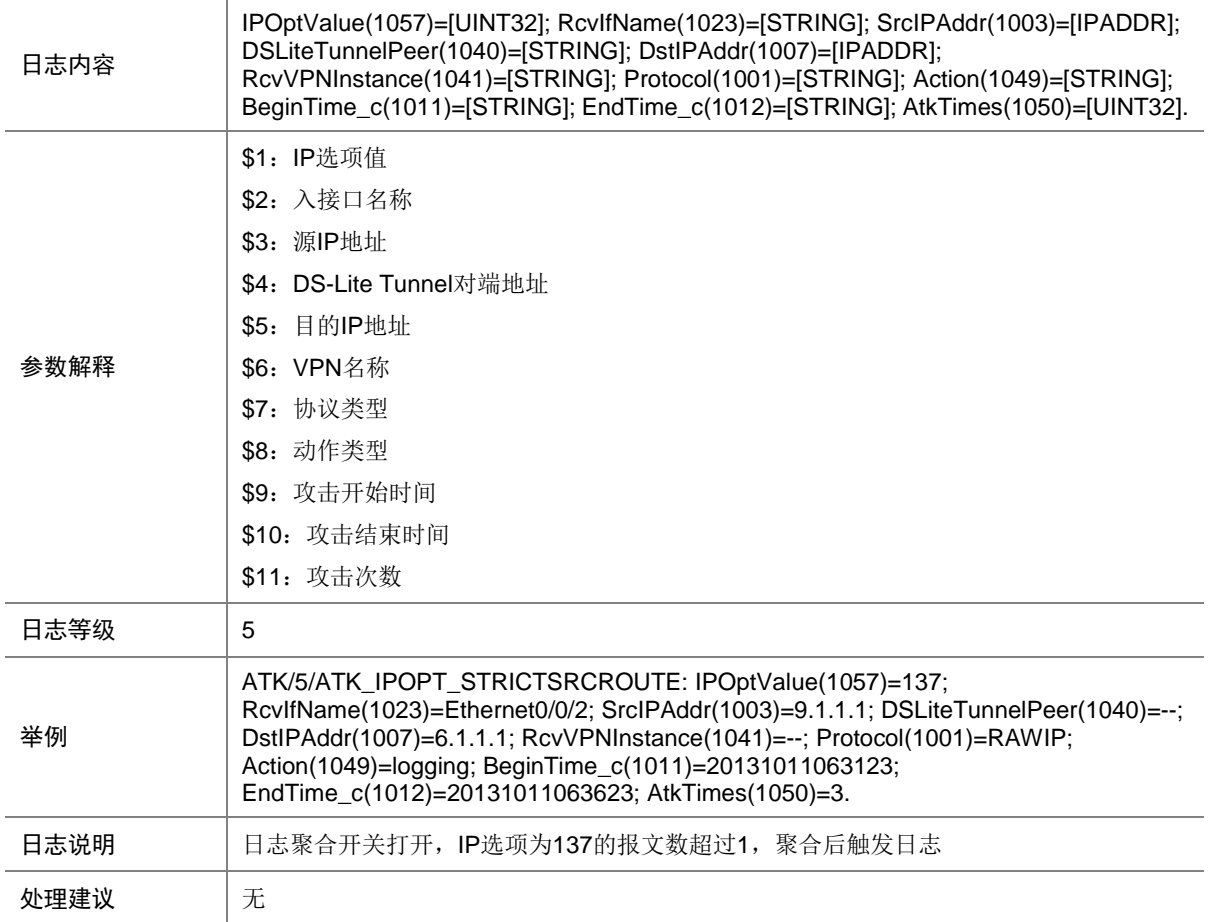

## 7.298 ATK\_IPOPT\_STRICTSRCROUTE\_RAW

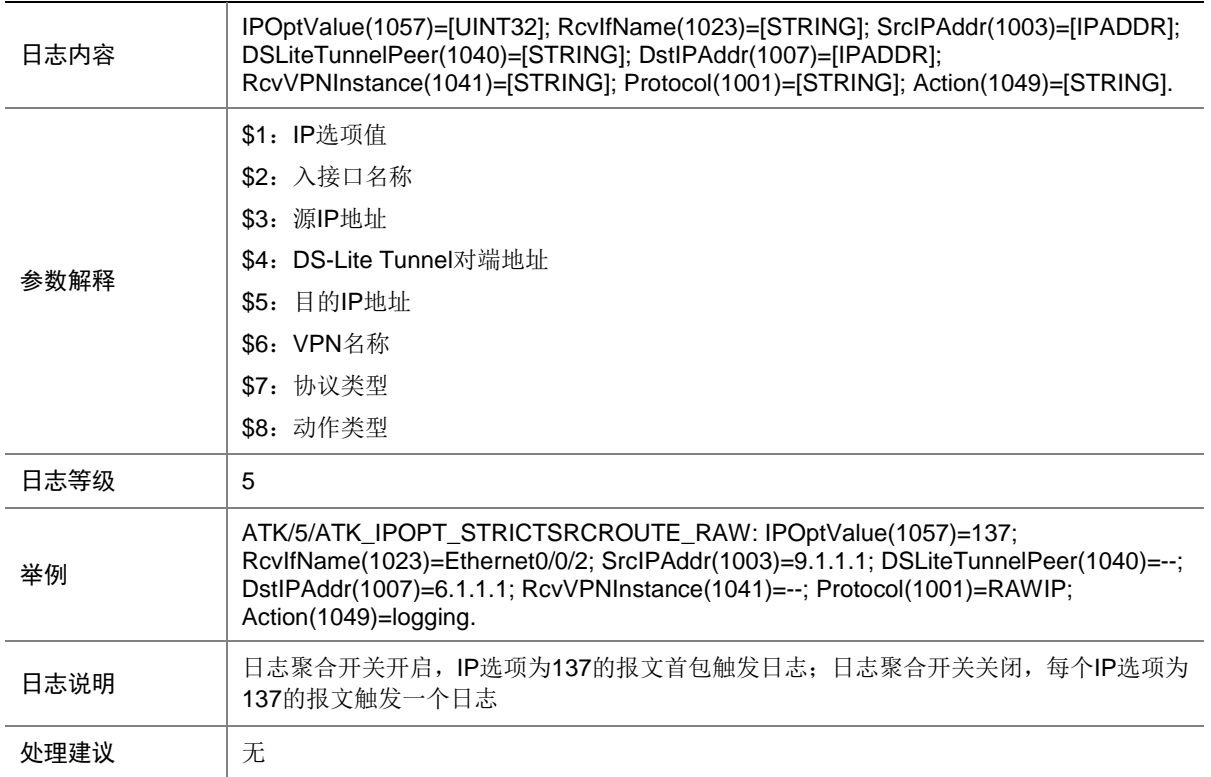

## 7.299 ATK\_IPOPT\_STRICTSRCROUTE\_RAW\_SZ

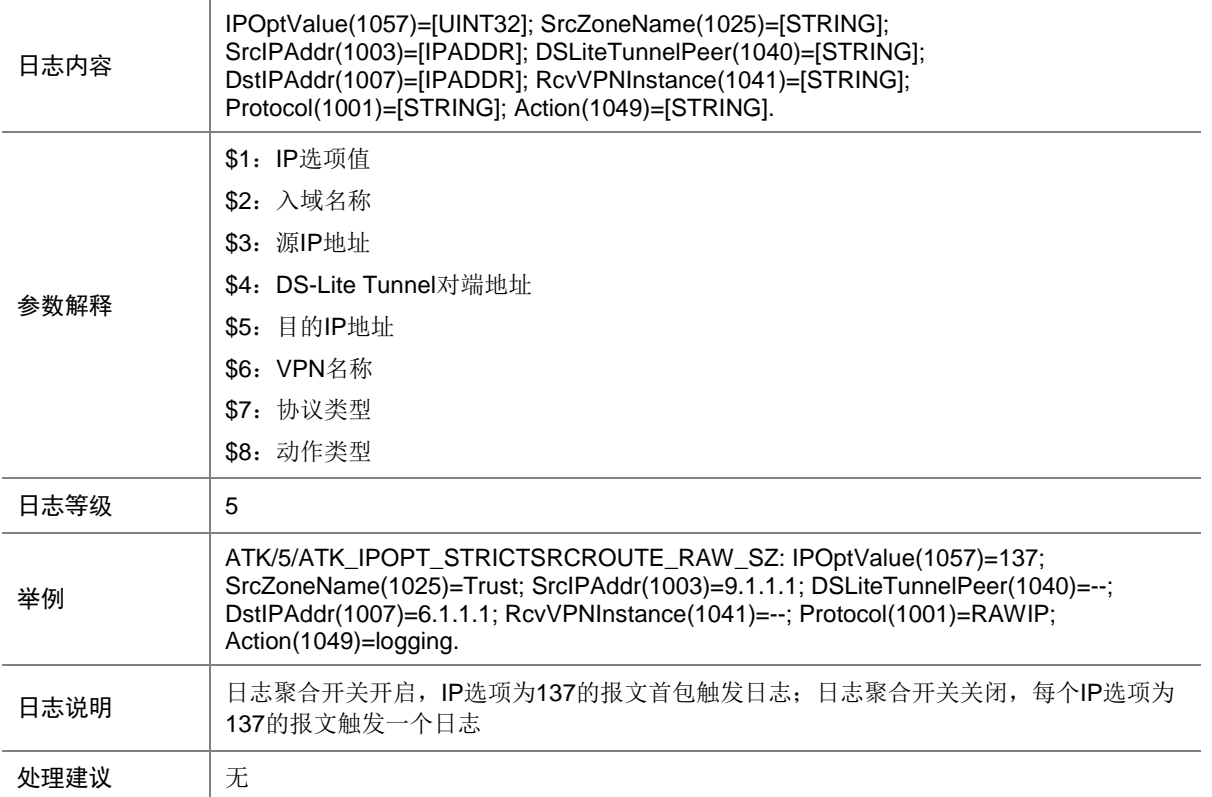

## 7.300 ATK\_IPOPT\_STRICTSRCROUTE\_SZ

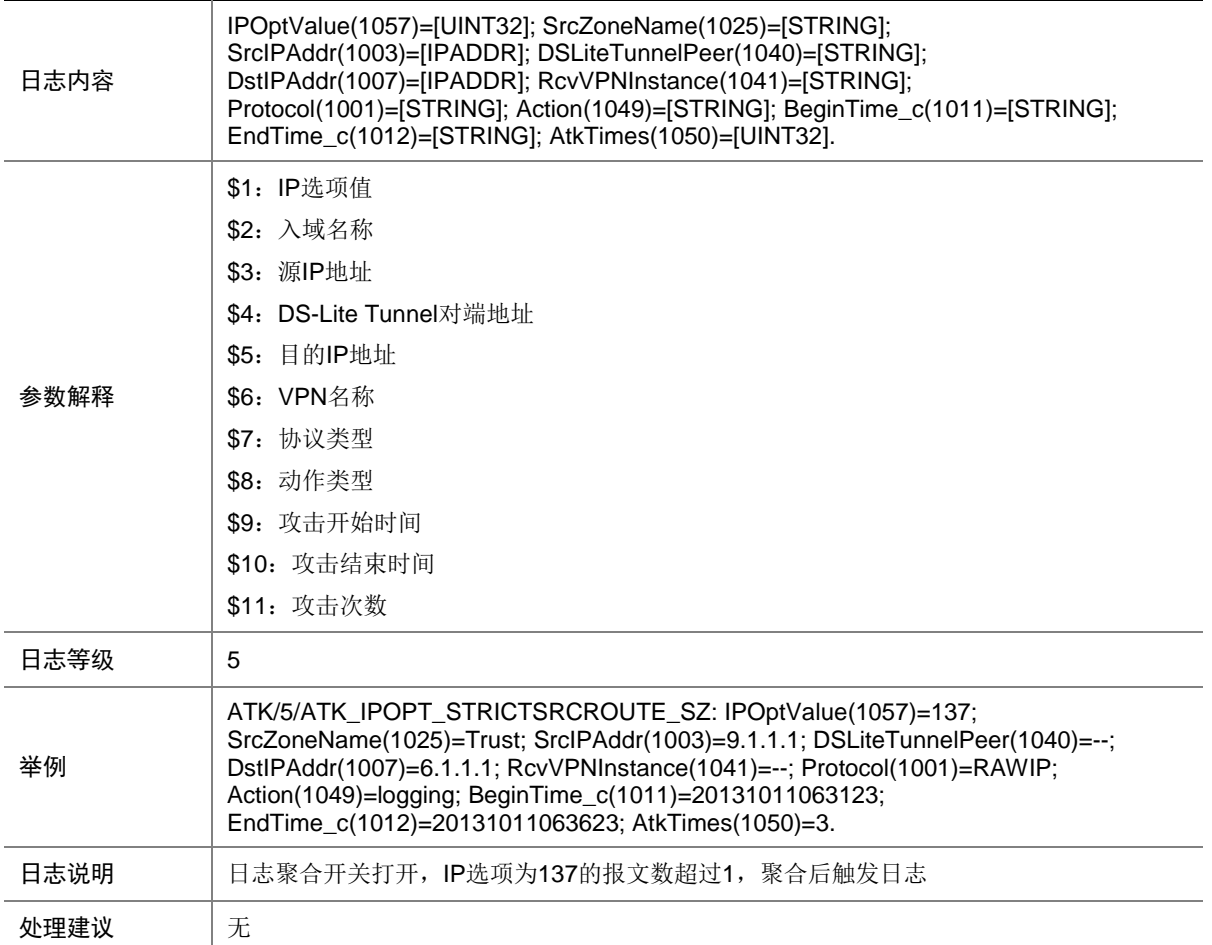

## 7.301 ATK\_IPOPT\_TIMESTAMP

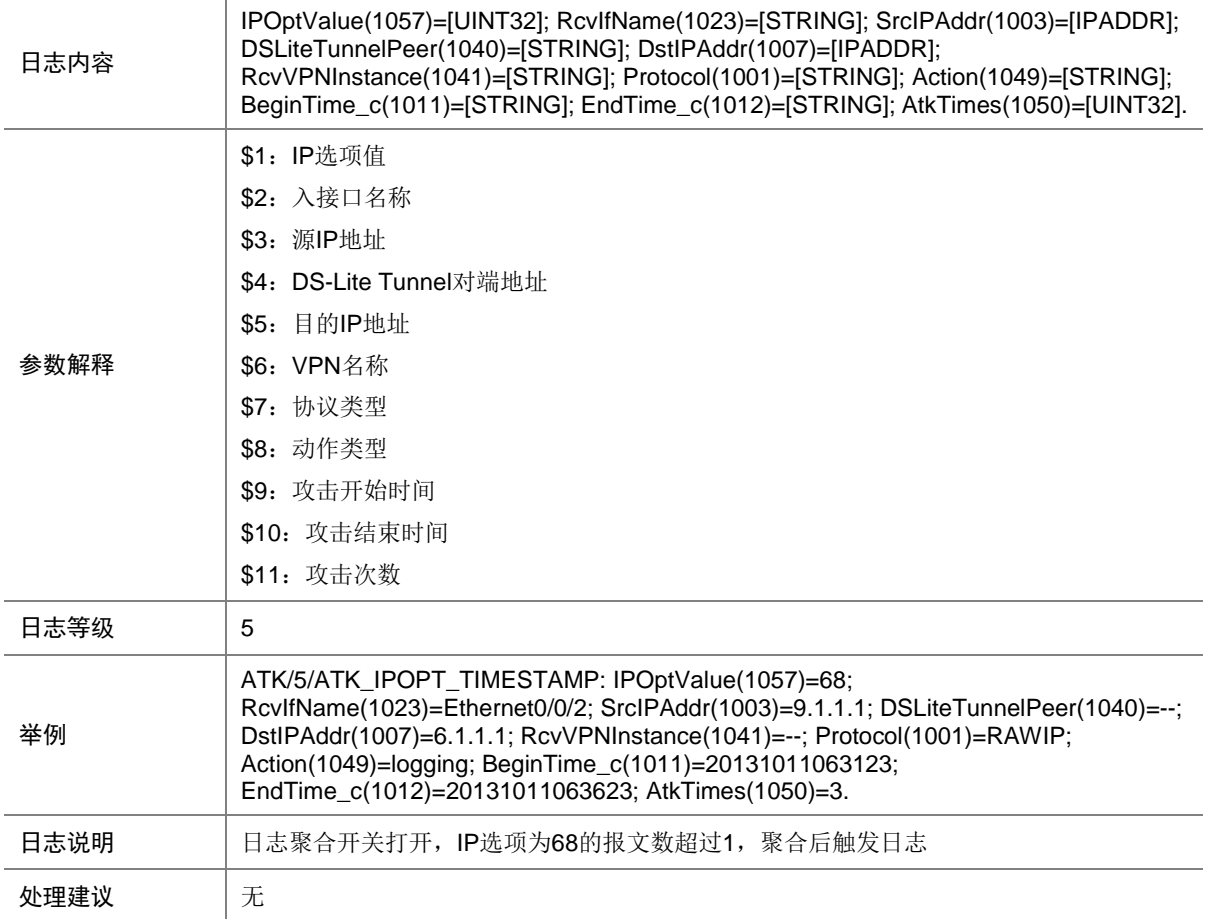

## 7.302 ATK\_IPOPT\_TIMESTAMP\_RAW

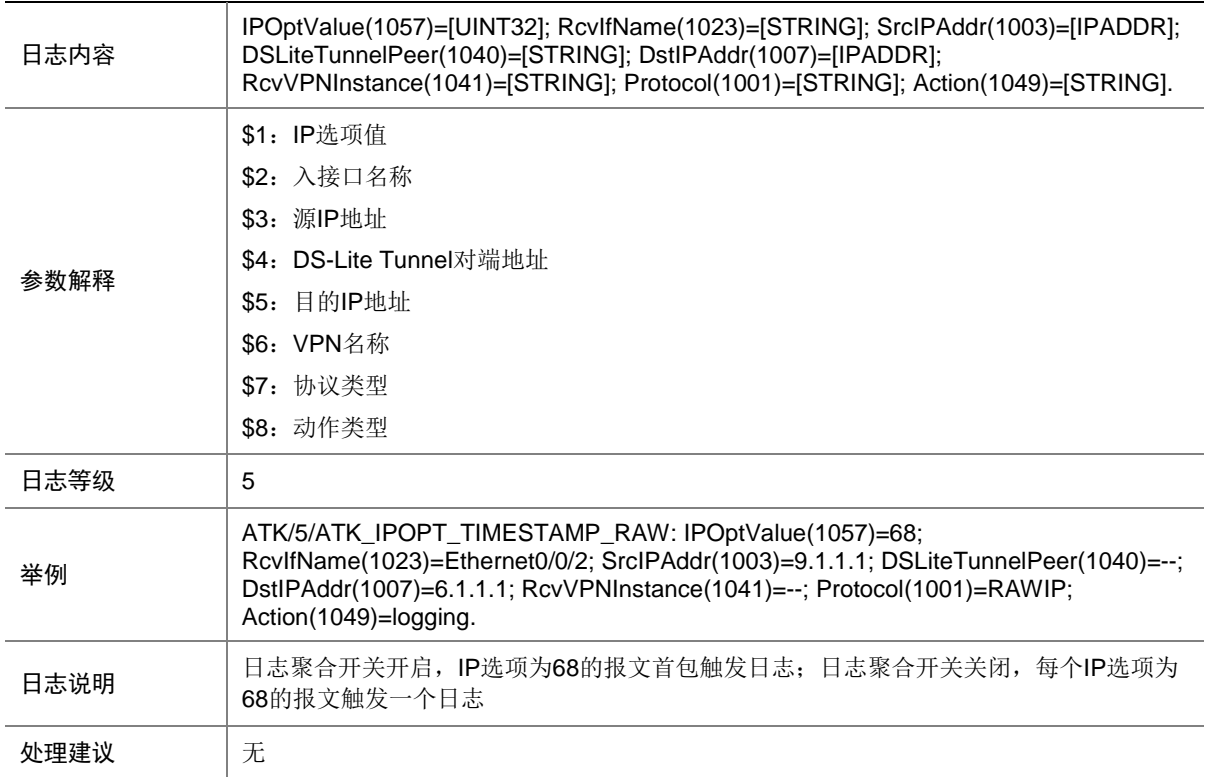

## 7.303 ATK\_IPOPT\_TIMESTAMP\_RAW\_SZ

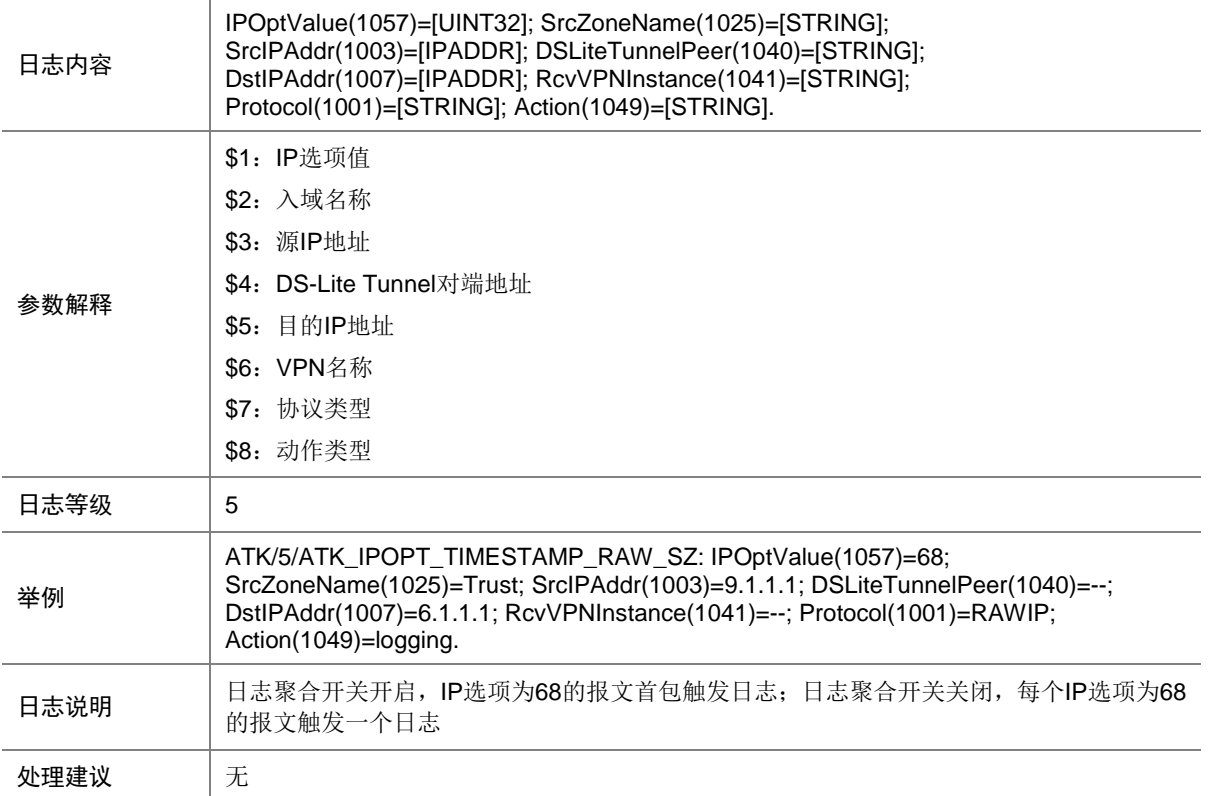

## 7.304 ATK\_IPOPT\_TIMESTAMP\_SZ

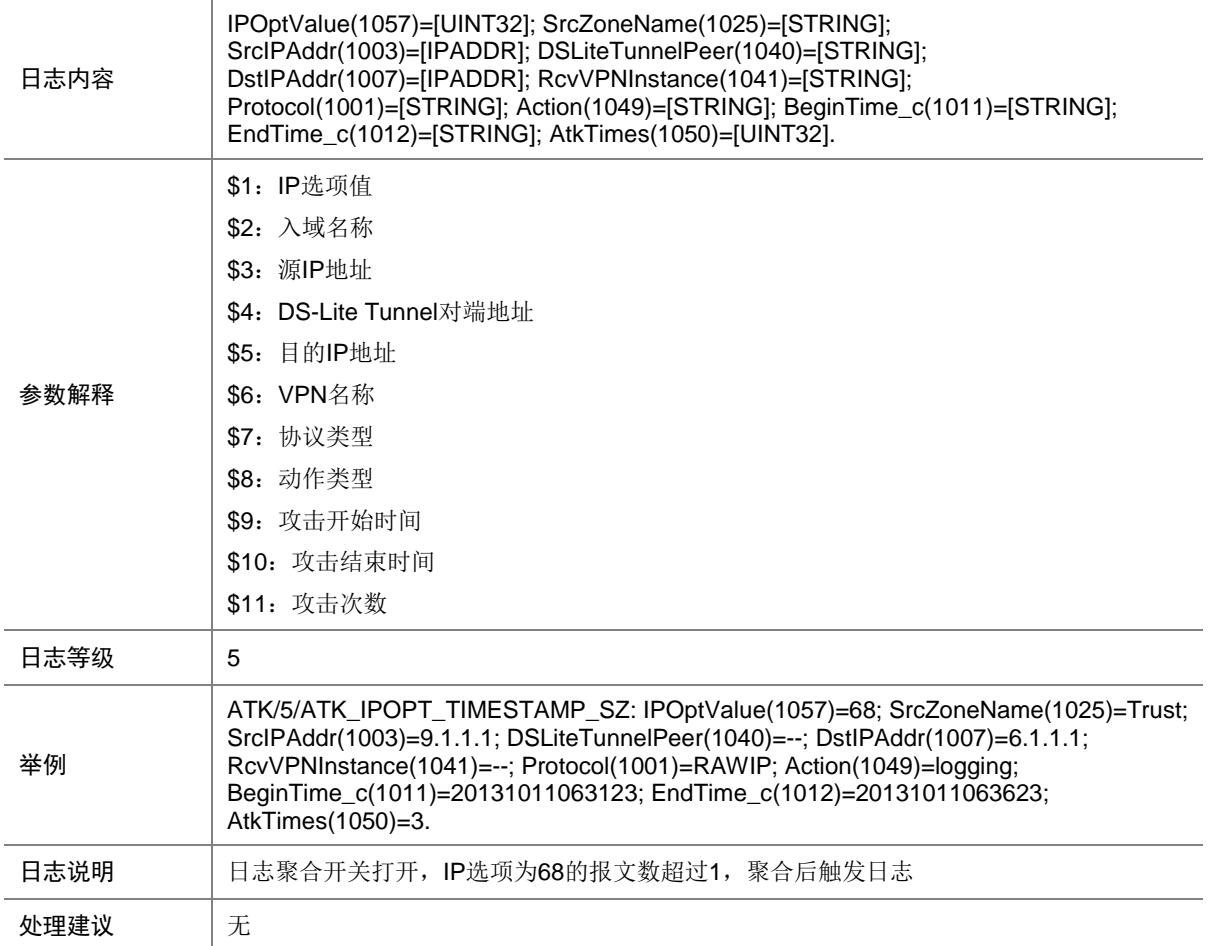
## 7.305 ATK\_IPV6\_EXT\_HEADER

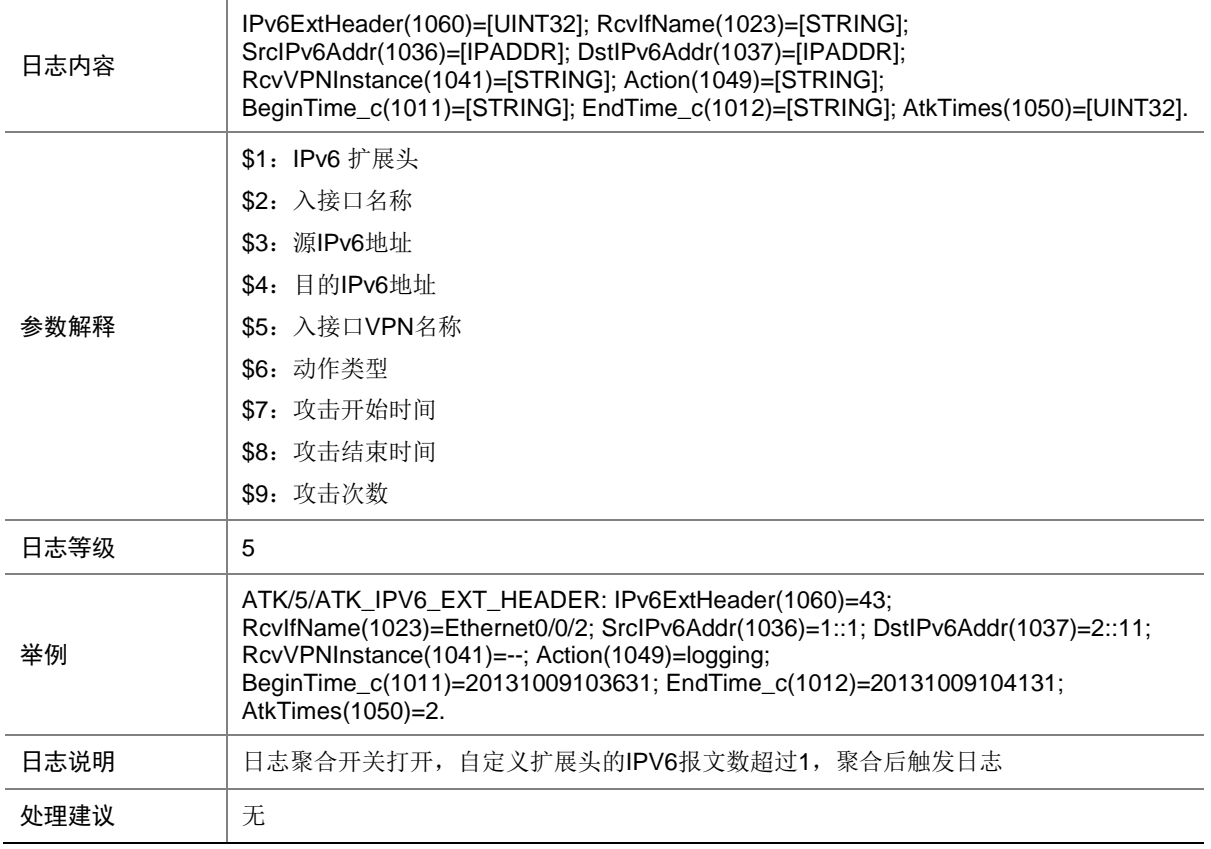

### 7.306 ATK\_IPV6\_EXT\_HEADER\_RAW

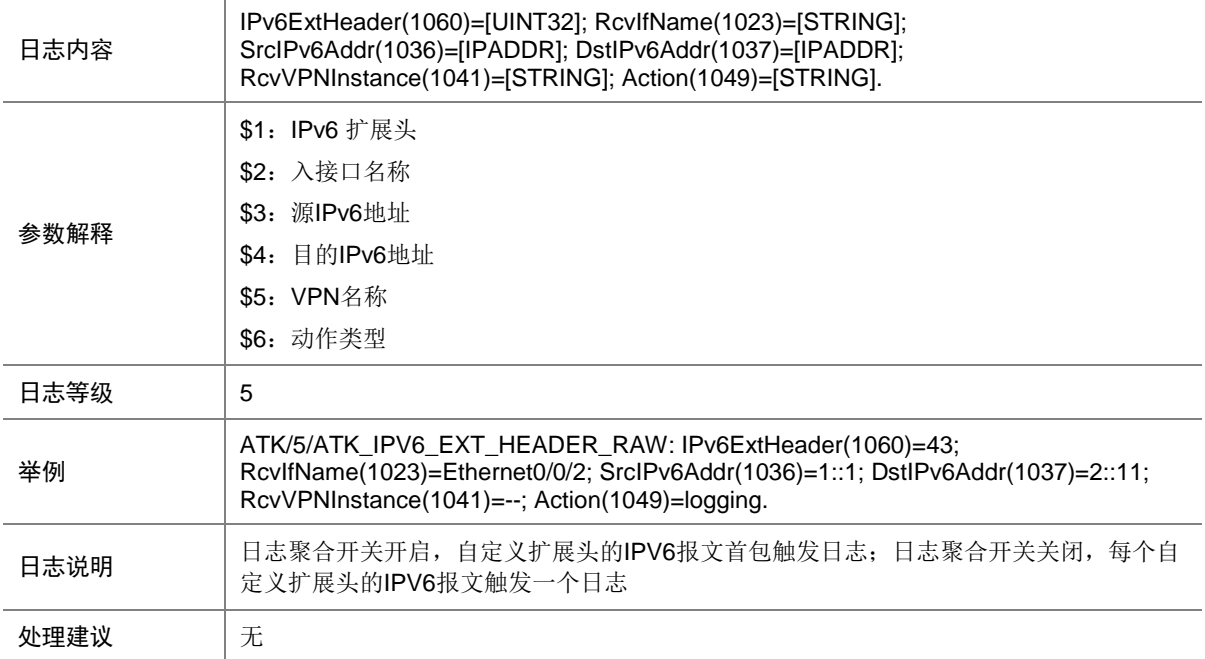

# 7.307 ATK\_IPV6\_EXT\_HEADER\_RAW\_SZ

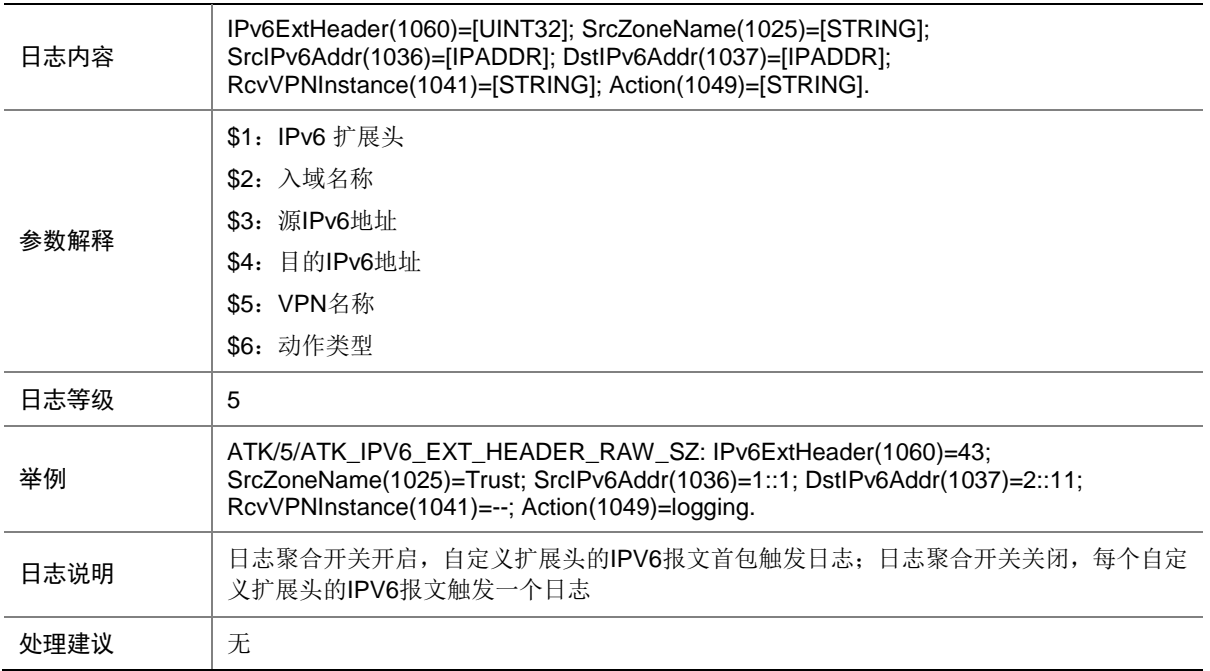

### 7.308 ATK\_IPV6\_EXT\_HEADER\_SZ

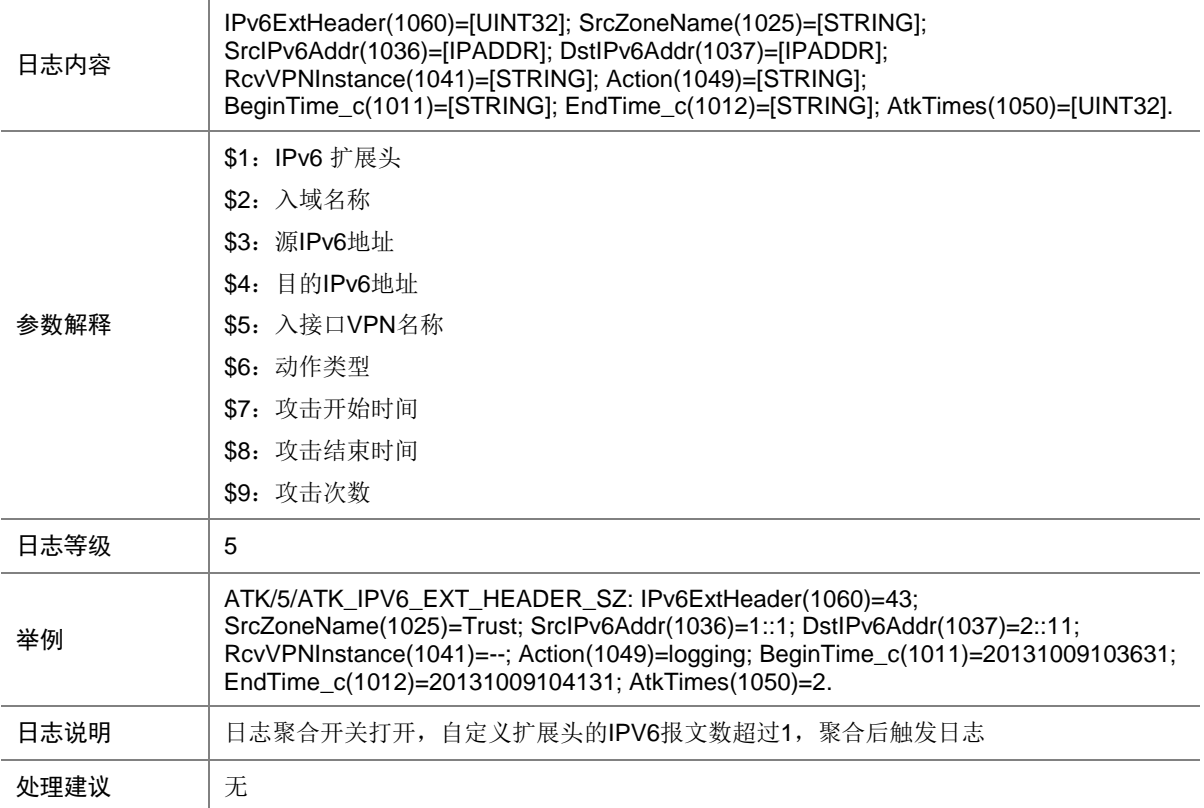

# **8 ATM**

本节介绍 ATM 模块输出的日志信息。

#### 8.1 ATM\_PVCDOWN

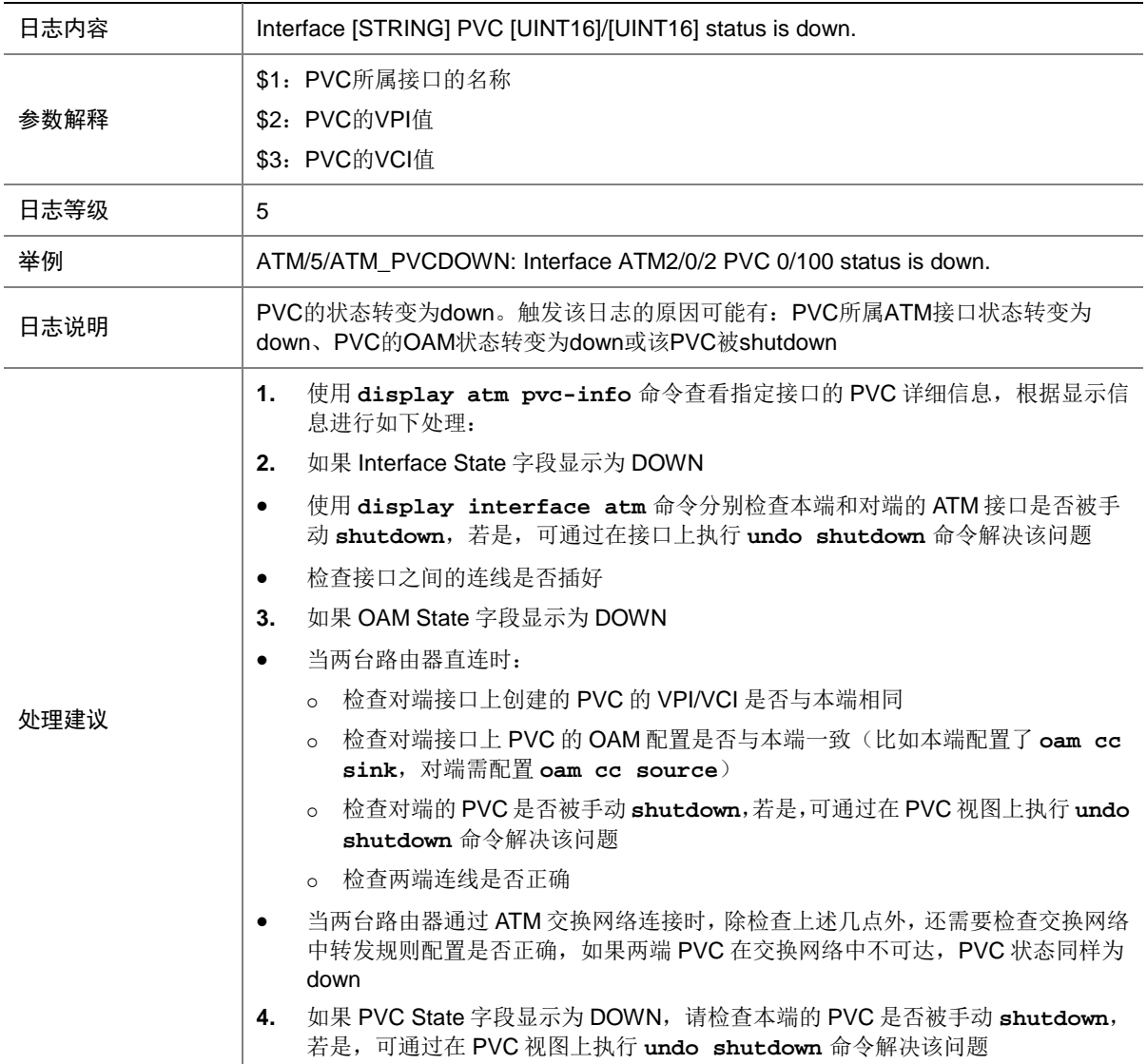

## 8.2 ATM\_PVCUP

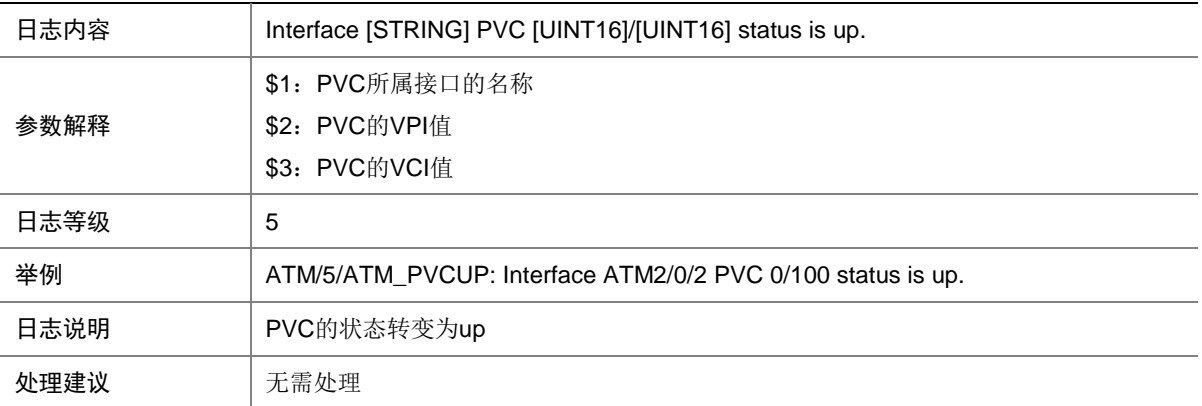

# **9 BFD**

本节介绍 BFD 模块输出的日志信息。

# 9.1 BFD\_CHANGE\_FSM

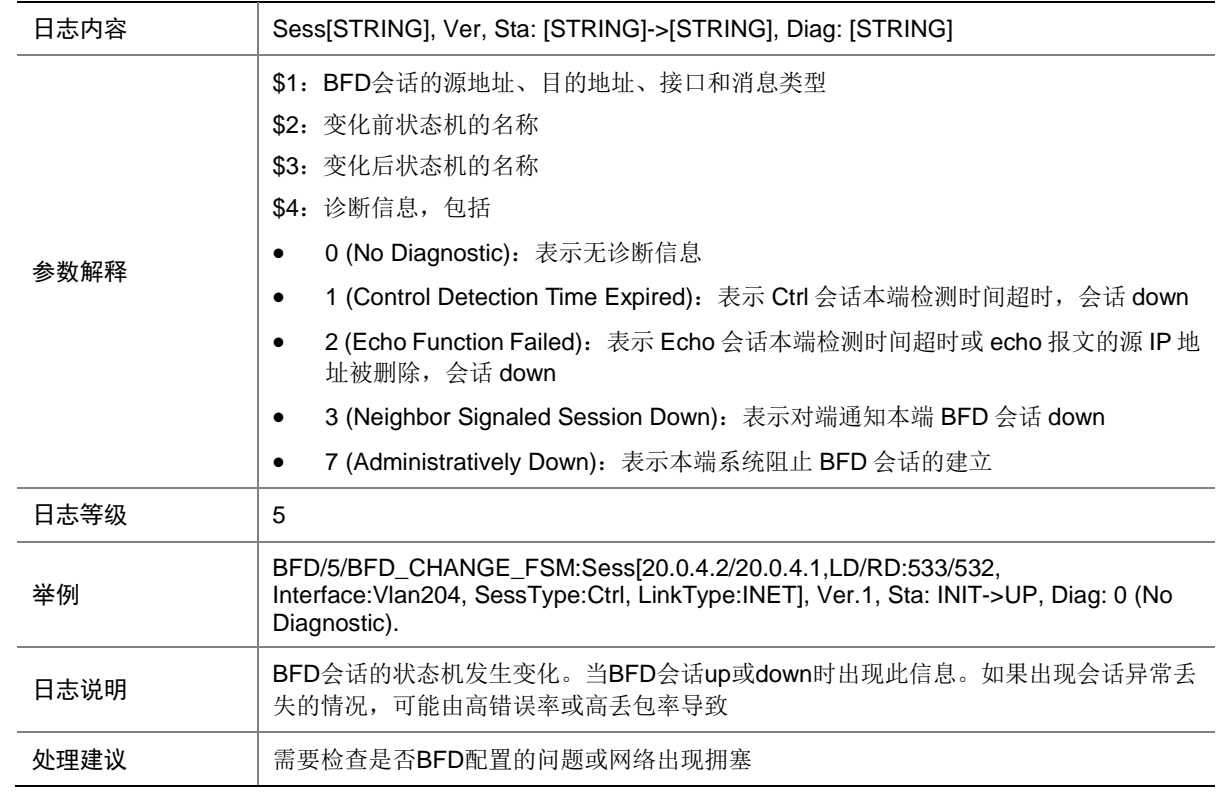

#### 9.2 BFD\_REACHED\_UPPER\_LIMIT

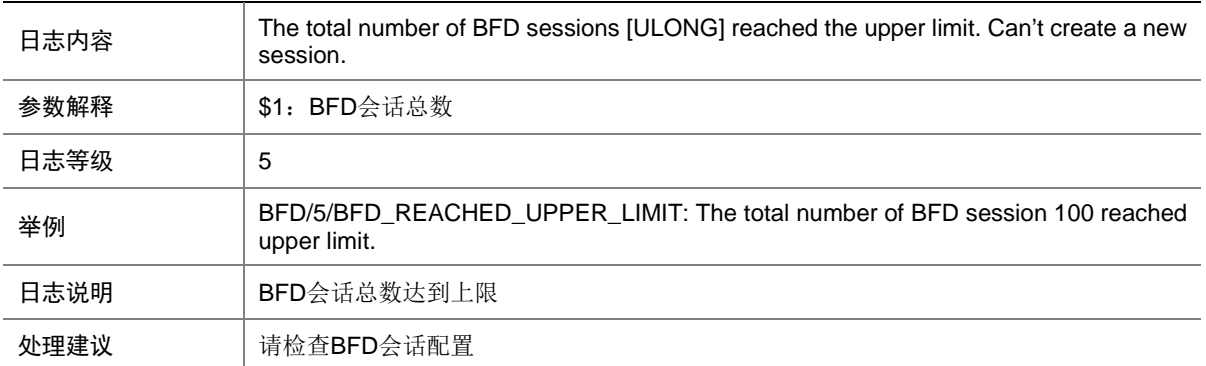

# **10 BGP**

本节介绍 BGP 模块输出的日志信息。

#### 10.1 BGP\_EXCEED\_ROUTE\_LIMIT

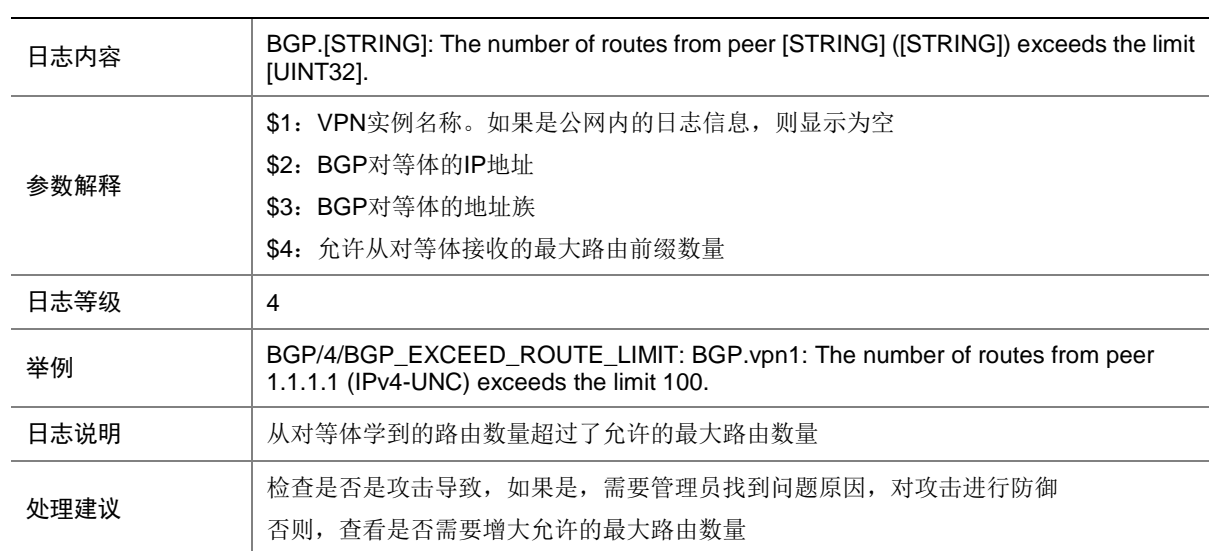

# 10.2 BGP\_REACHED\_THRESHOLD

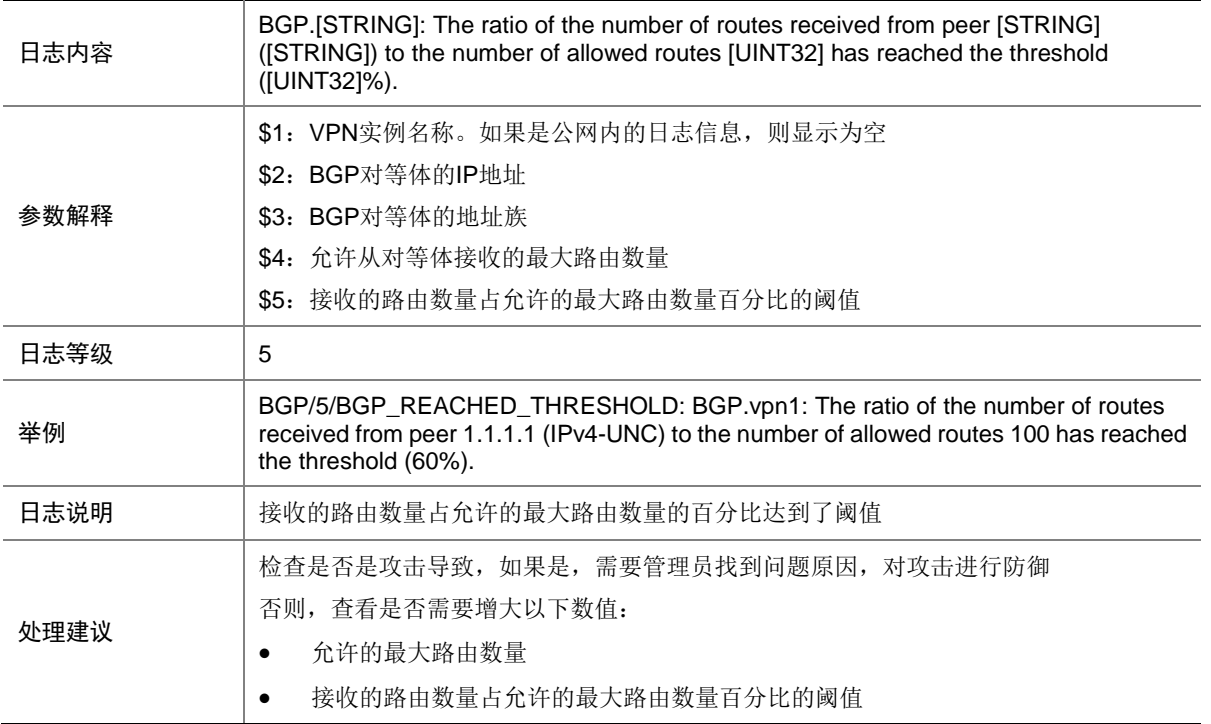

### 10.3 BGP\_LOG\_ROUTE\_FLAP

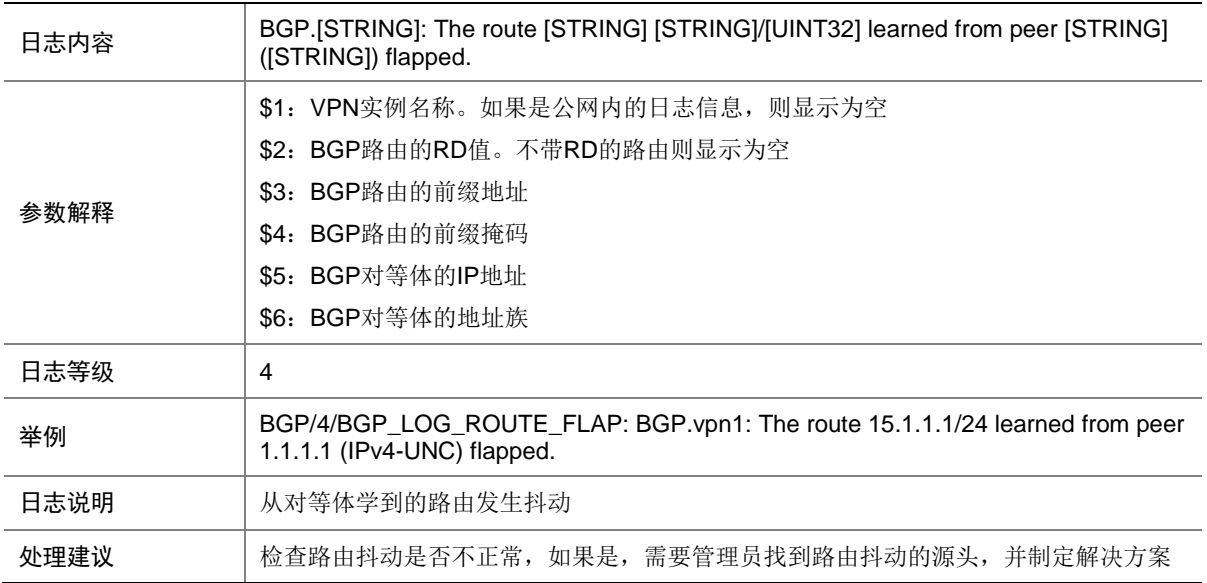

### 10.4 BGP\_MEM\_ALERT

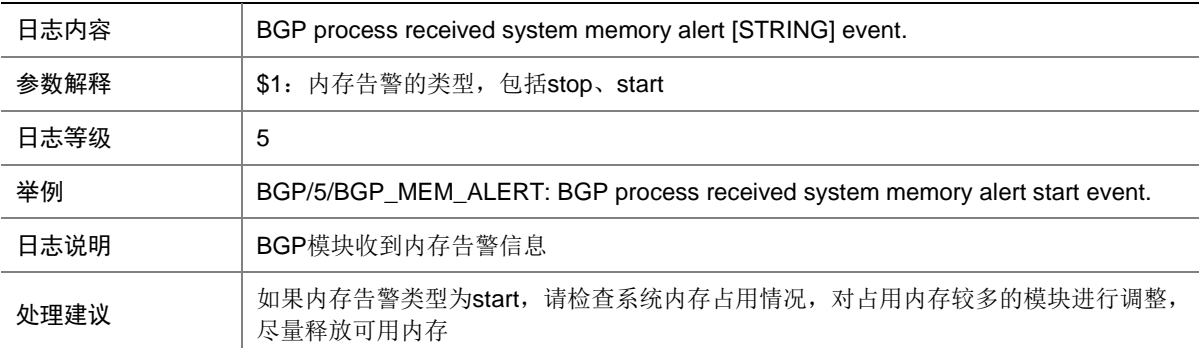

#### 10.5 BGP\_PEER\_LICENSE\_REACHED

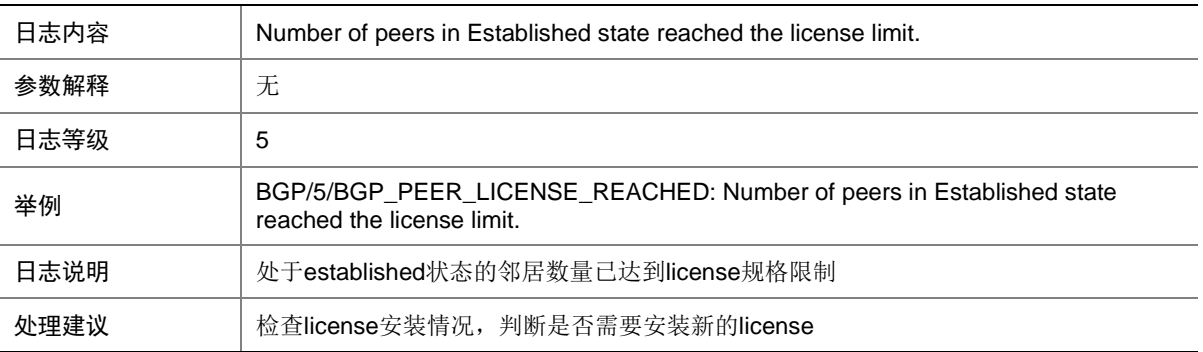

#### 10.6 BGP\_ROUTE\_LICENSE\_REACHED

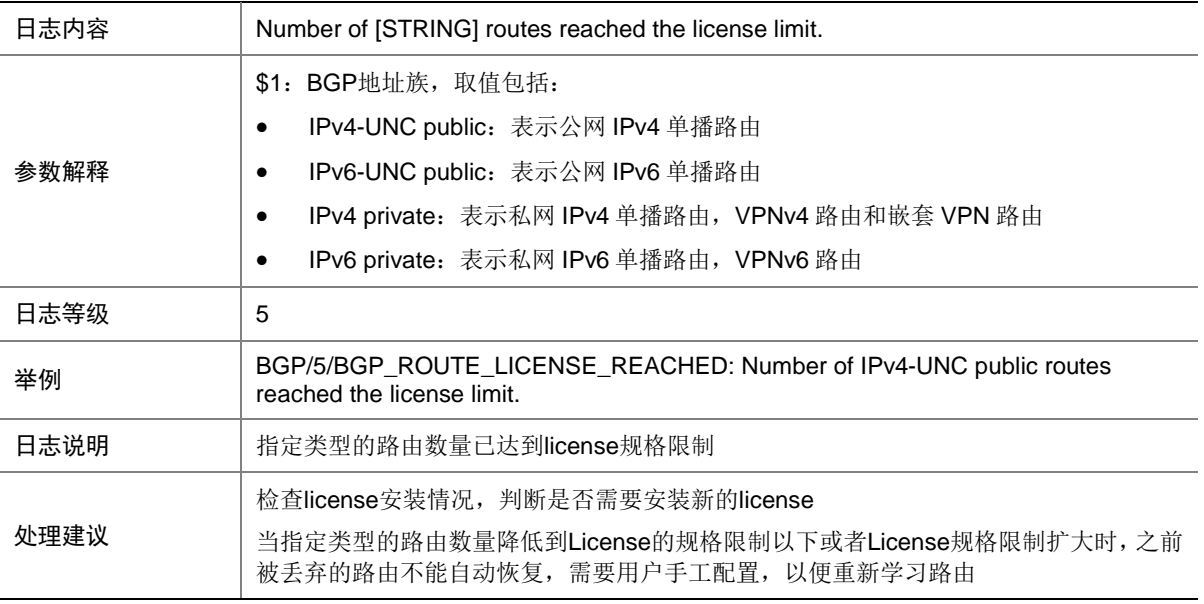

## 10.7 BGP\_STATE\_CHANGED

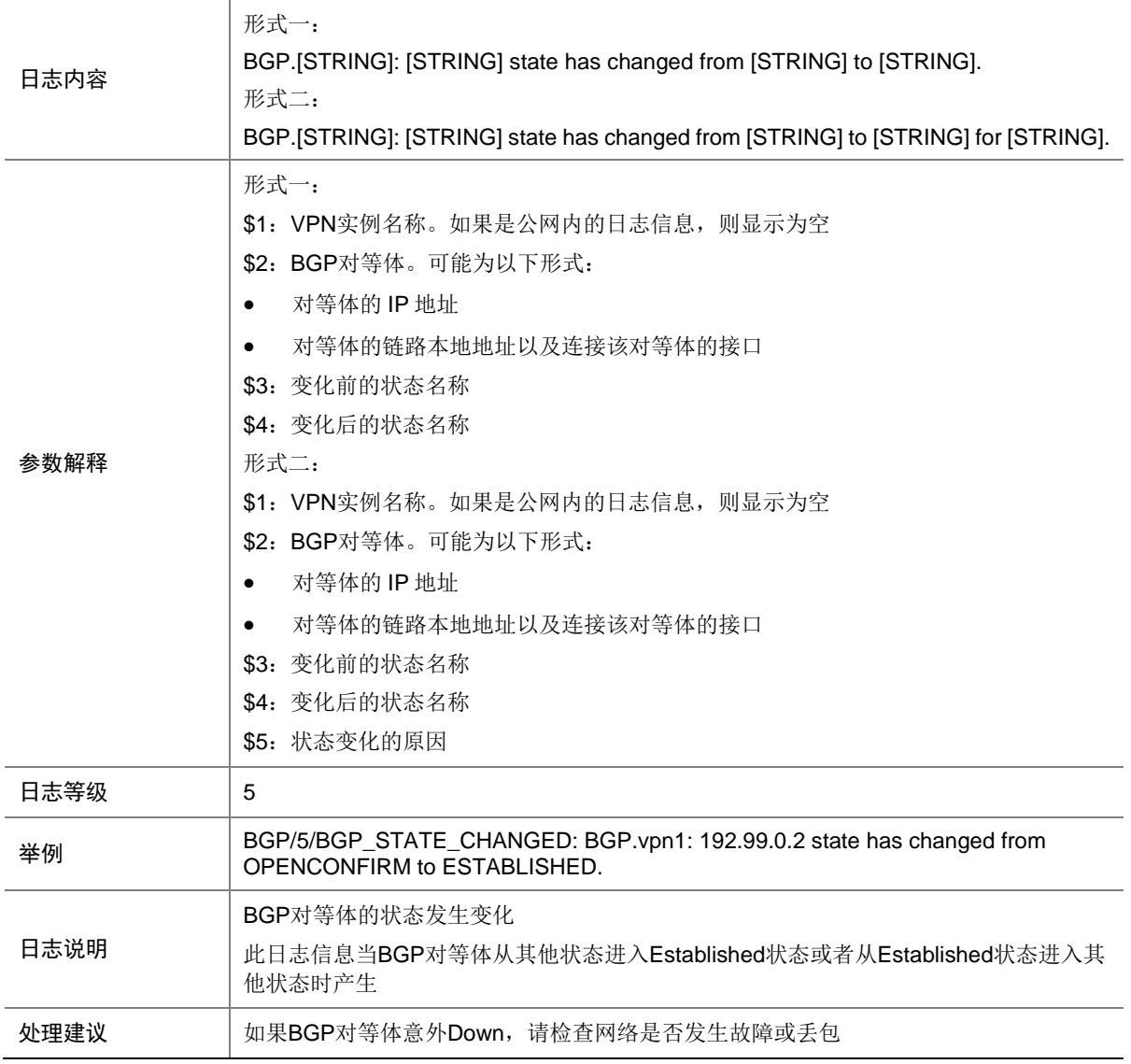

# 10.8 BGP\_STATE\_CHANGED\_REASON

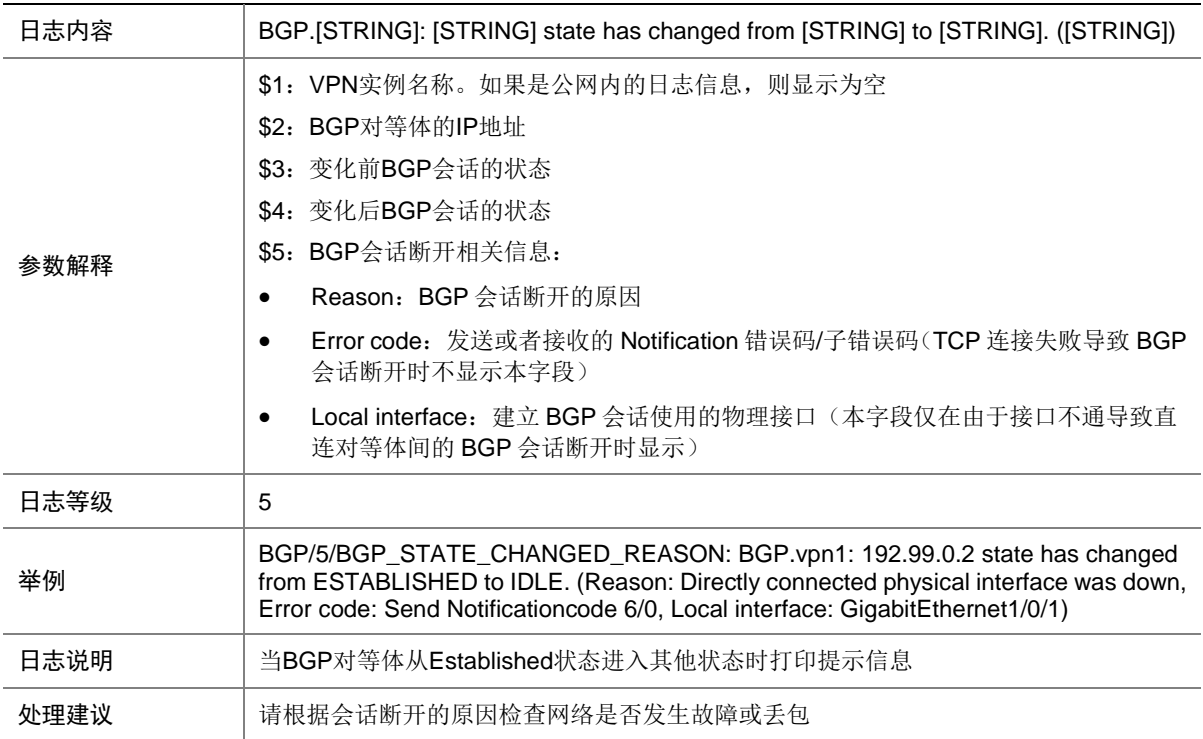

# **11 BLS**

本节介绍 BLS 模块输出的日志信息。

## 11.1 BLS\_ENTRY\_ADD

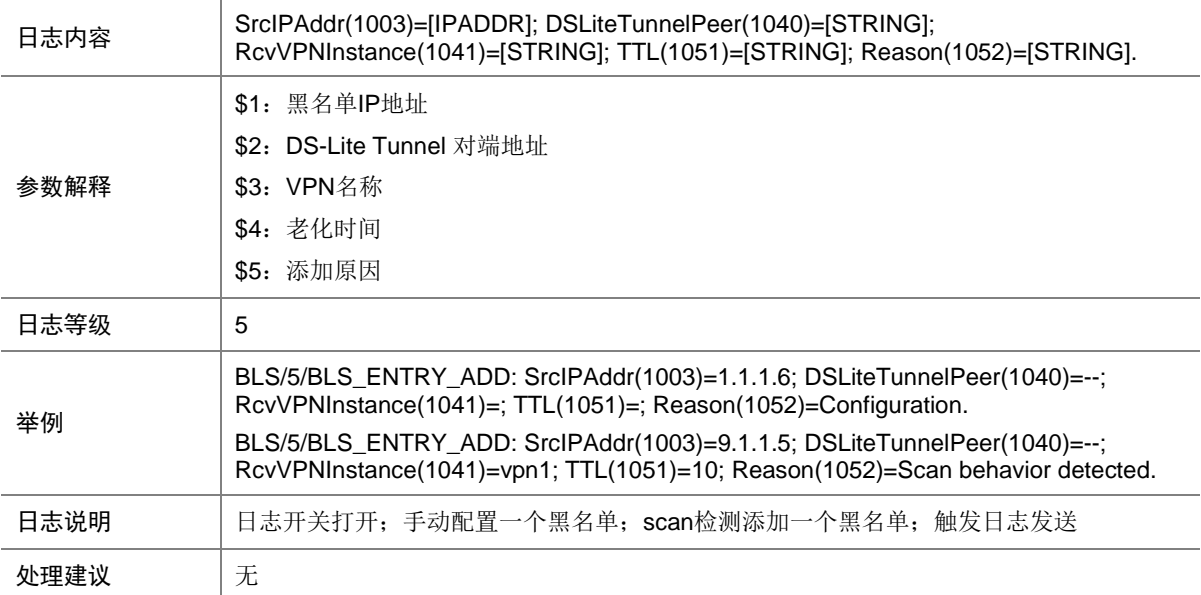

## 11.2 BLS\_ENTRY\_DEL

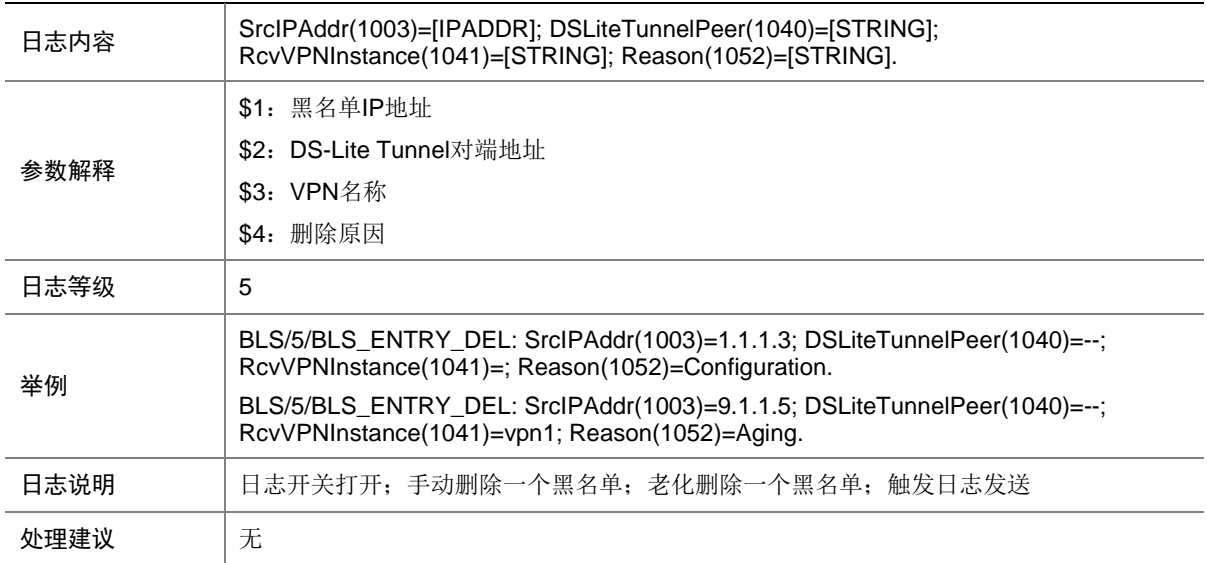

# 11.3 BLS\_IPV6\_ENTRY\_ADD

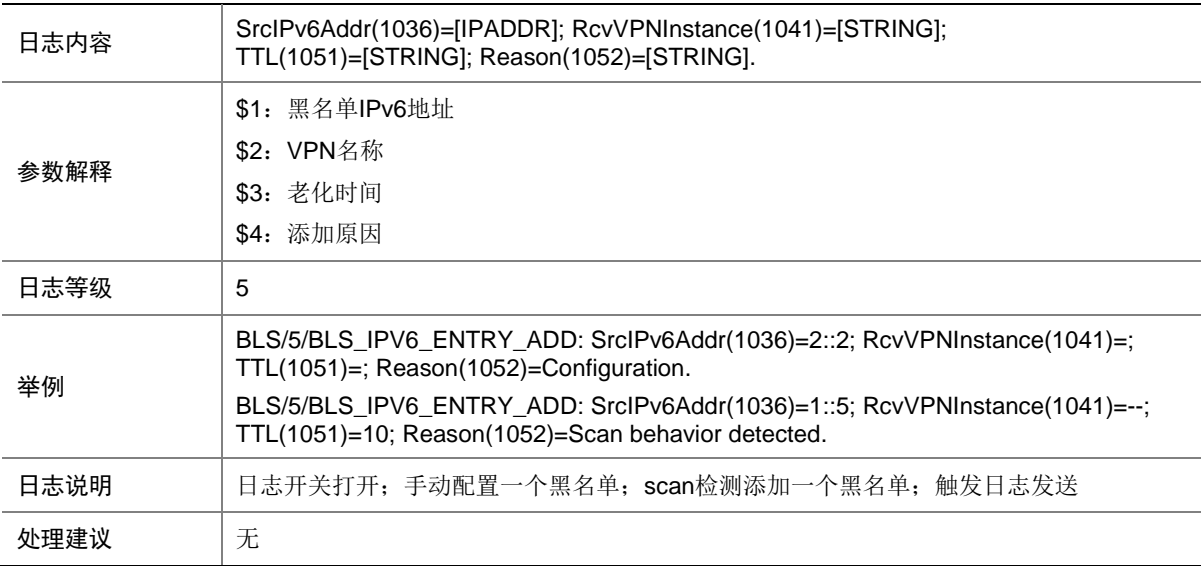

# 11.4 BLS\_IPV6\_ENTRY\_DEL

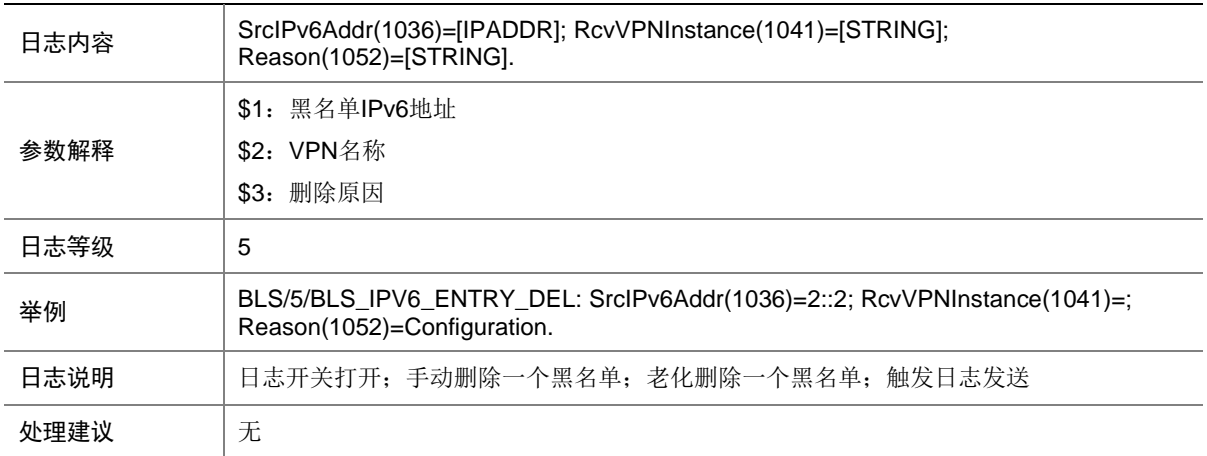

# **12 CFD**

本节介绍 CFD 模块输出的日志信息。

#### 12.1 CFD\_CROSS\_CCM

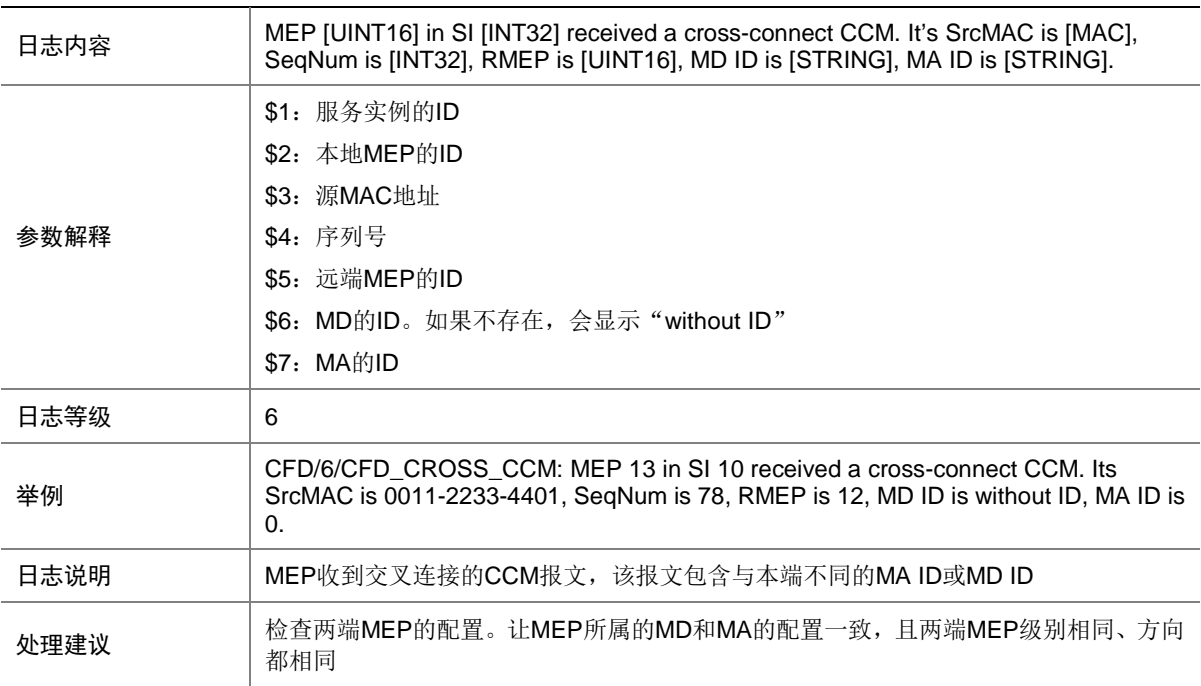

# 12.2 CFD\_ERROR\_CCM

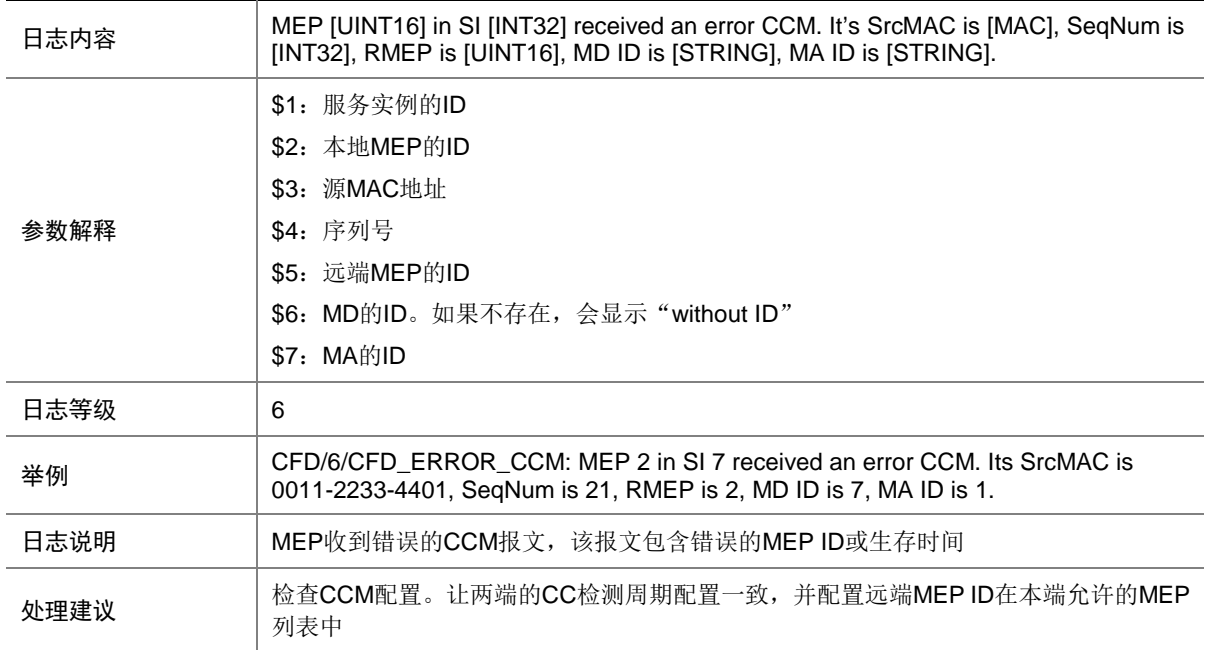

### 12.3 CFD\_LOST\_CCM

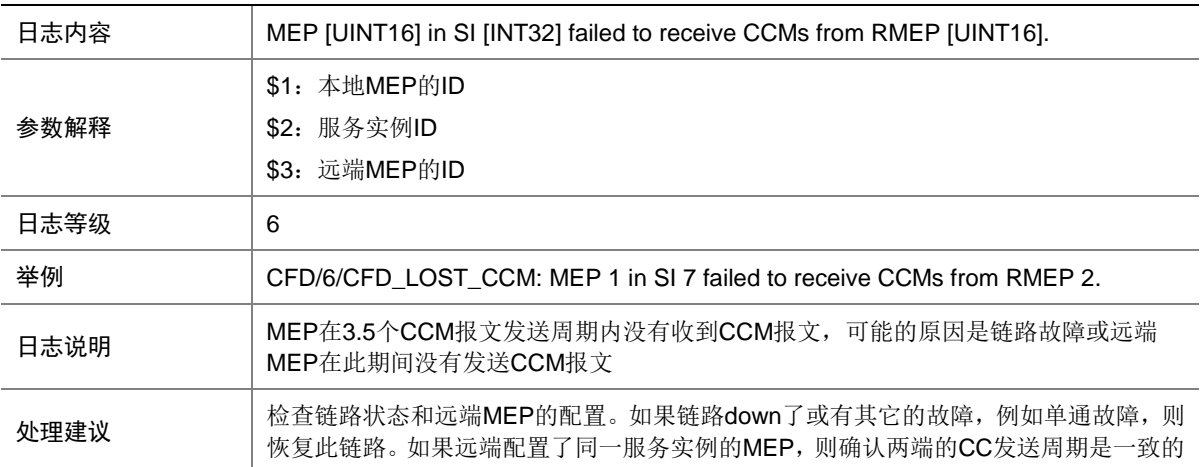

#### 12.4 CFD\_RECEIVE\_CCM

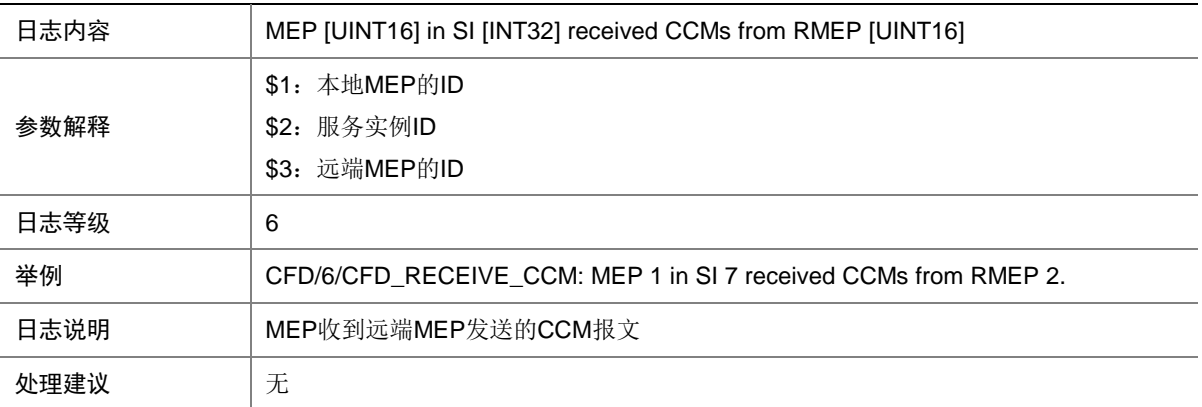

# **13 CFGMAN**

本节介绍配置管理模块输出的日志信息。

#### 13.1 CFGMAN\_ARCHIVE\_SCP\_FAIL

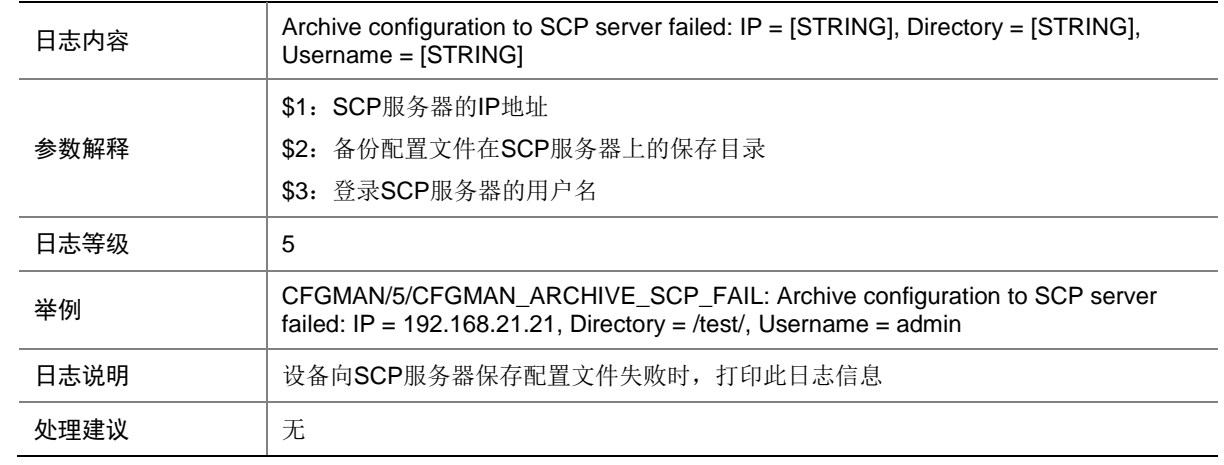

# 13.2 CFGMAN\_CFGCHANGED

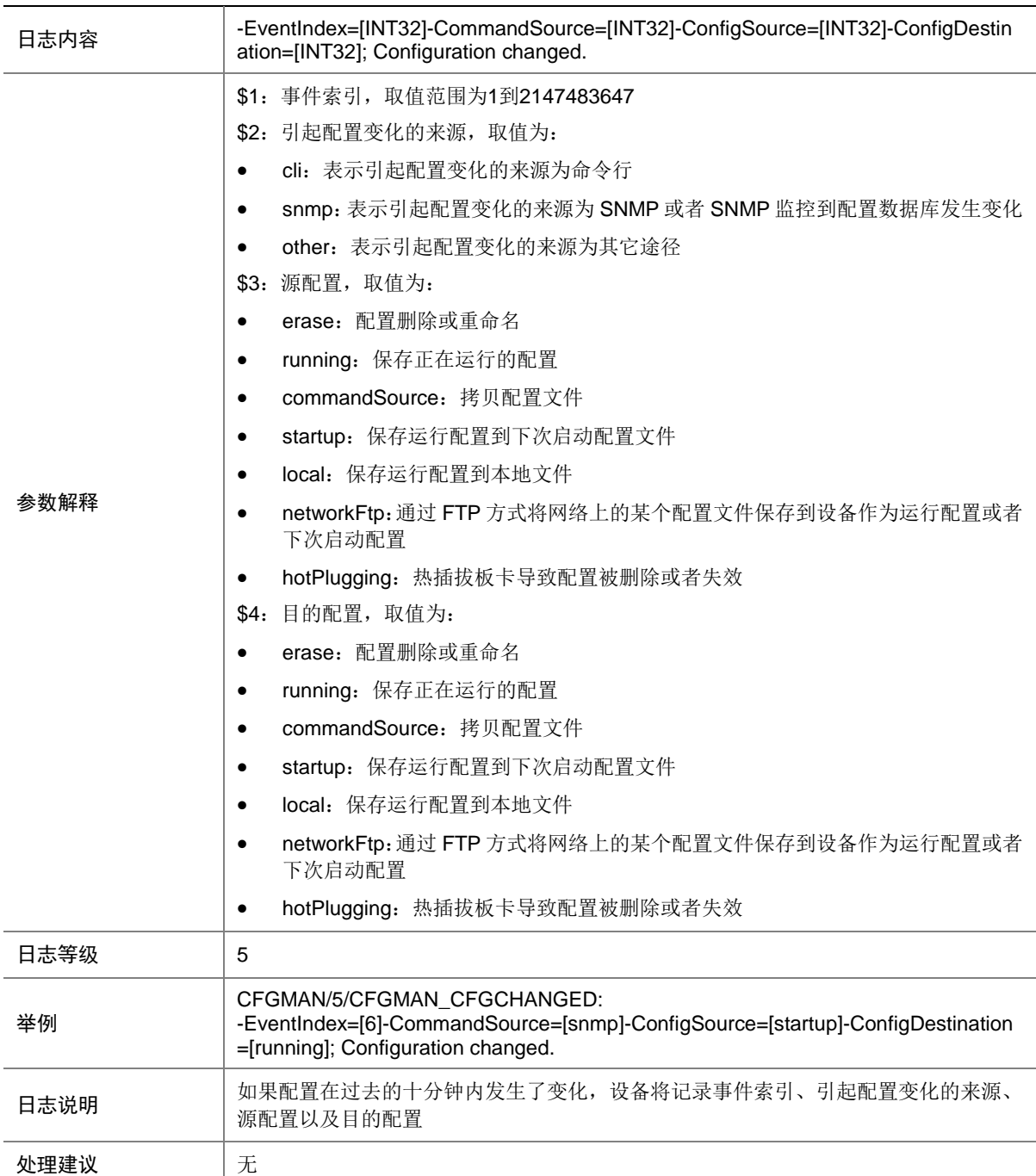

## 13.3 CFGMAN\_EXIT\_FROM\_CONFIGURE

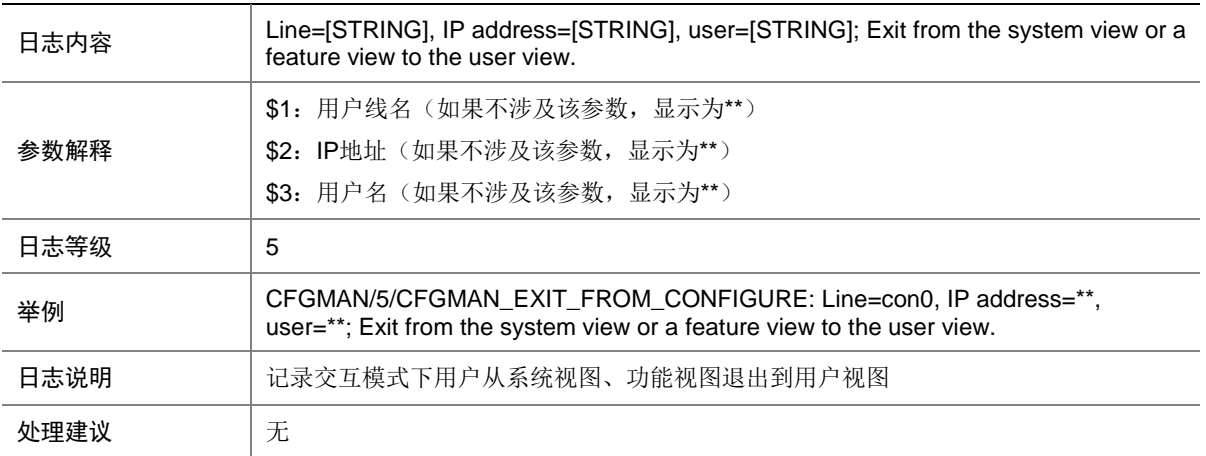

# 13.4 CFGMAN\_OPTCOMPLETION

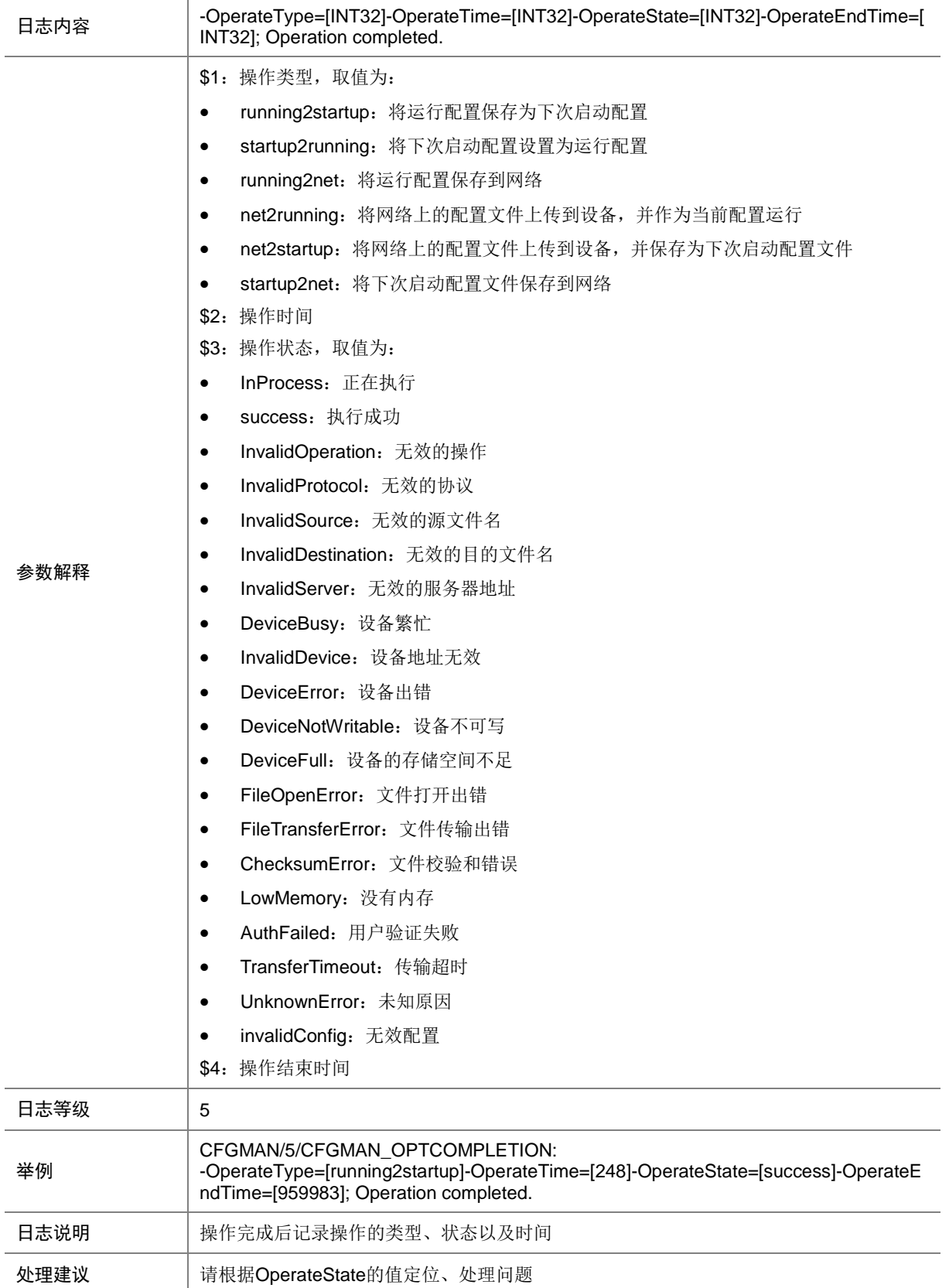

## 13.5 CFG\_SAVE\_FAILED

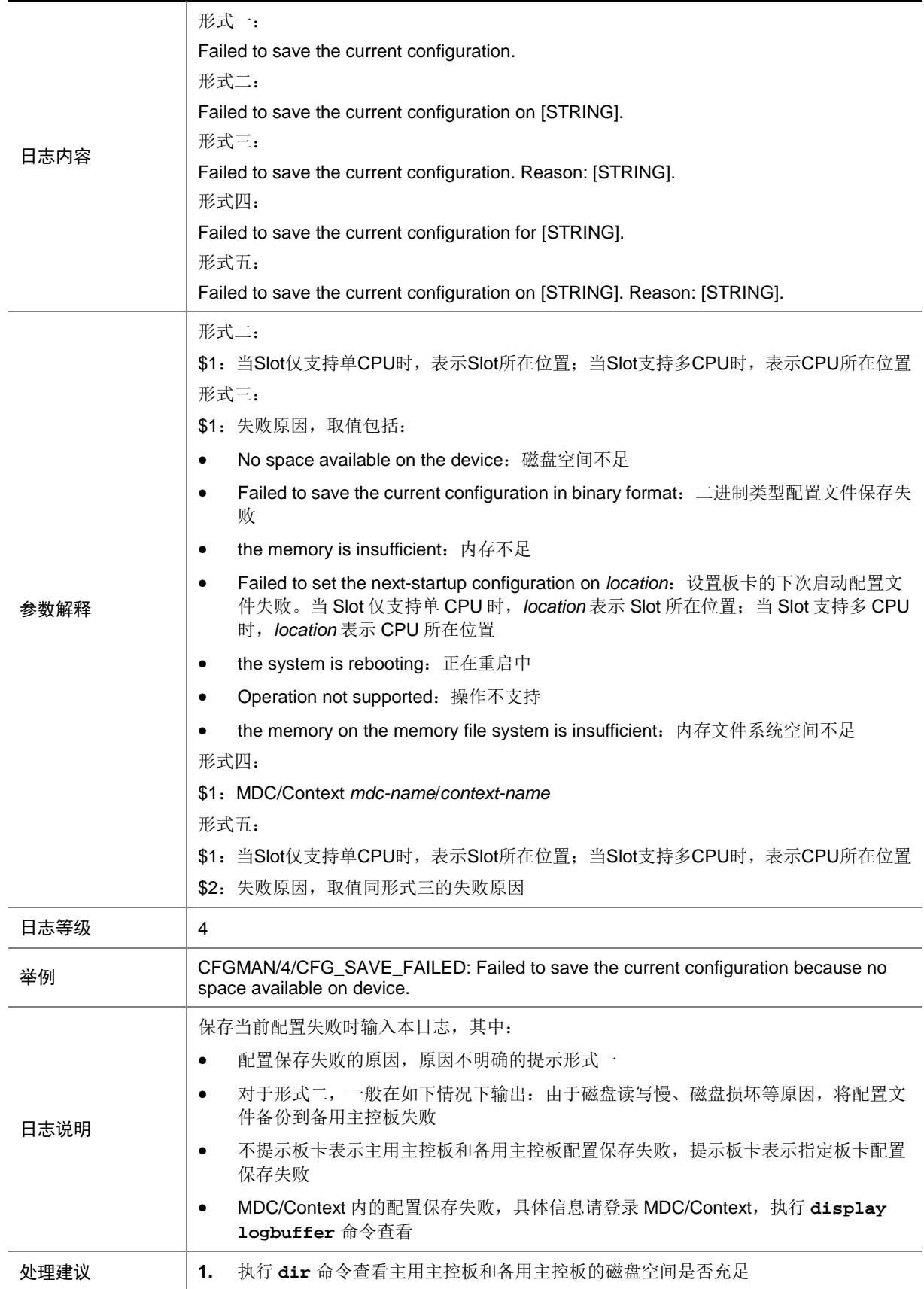

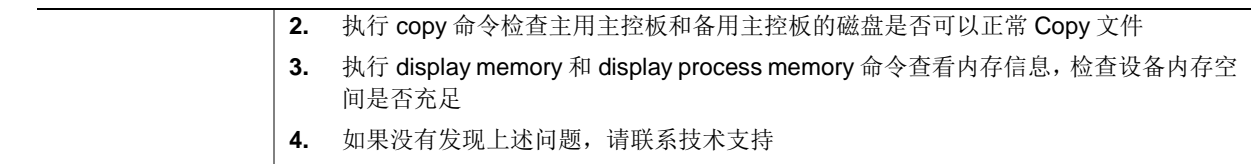

# 13.6 CFG\_SET\_NEXTCFG\_FAILED

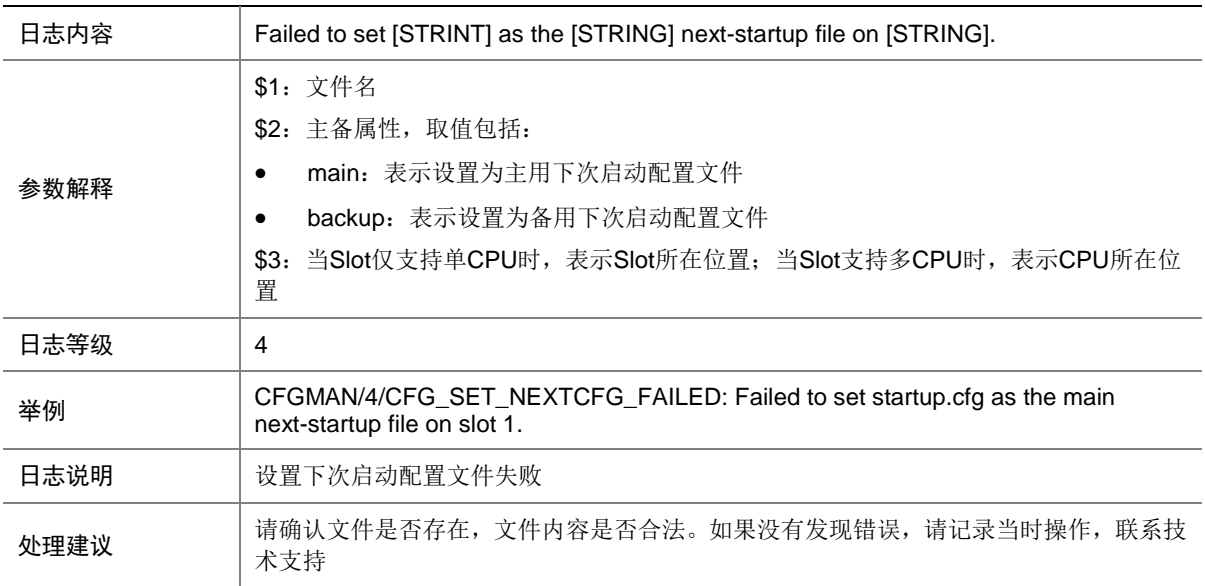

# **14 CONNLMT**

本节介绍连接数限制模块输出的日志信息。

### 14.1 CONNLMT\_IPV4\_OVERLOAD

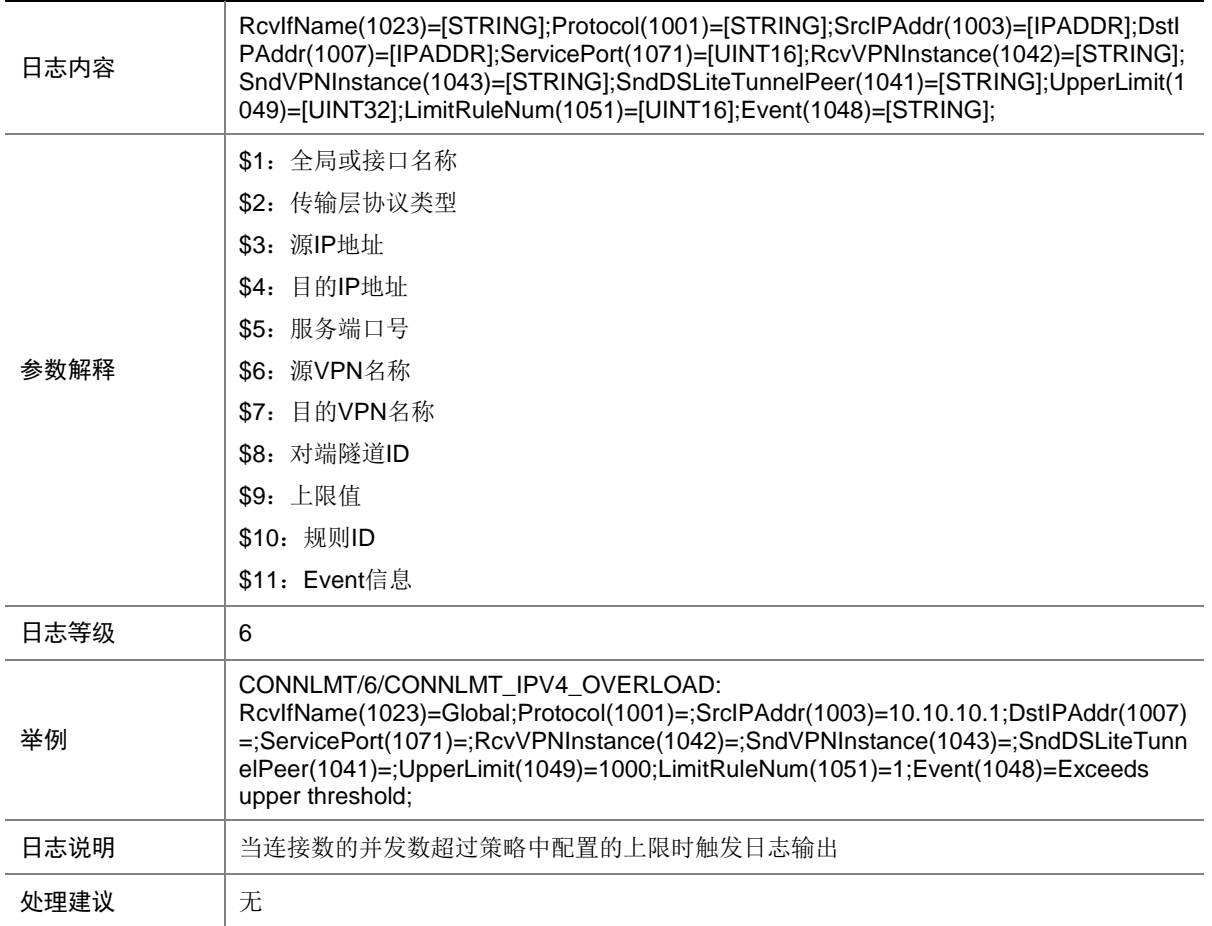

## 14.2 CONNLMT\_IPV4\_RECOVER

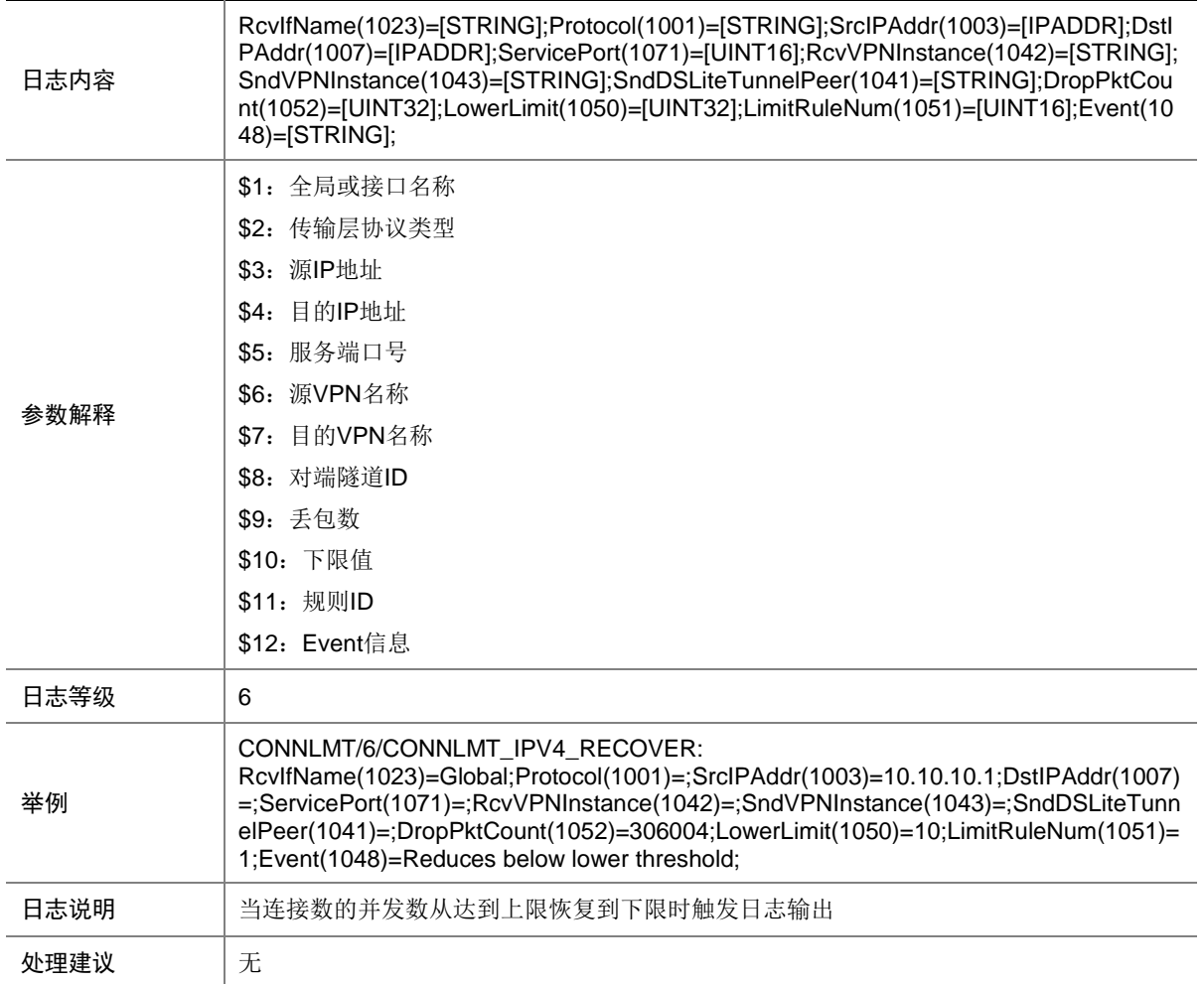

## 14.3 CONNLMT\_IPV6\_OVERLOAD

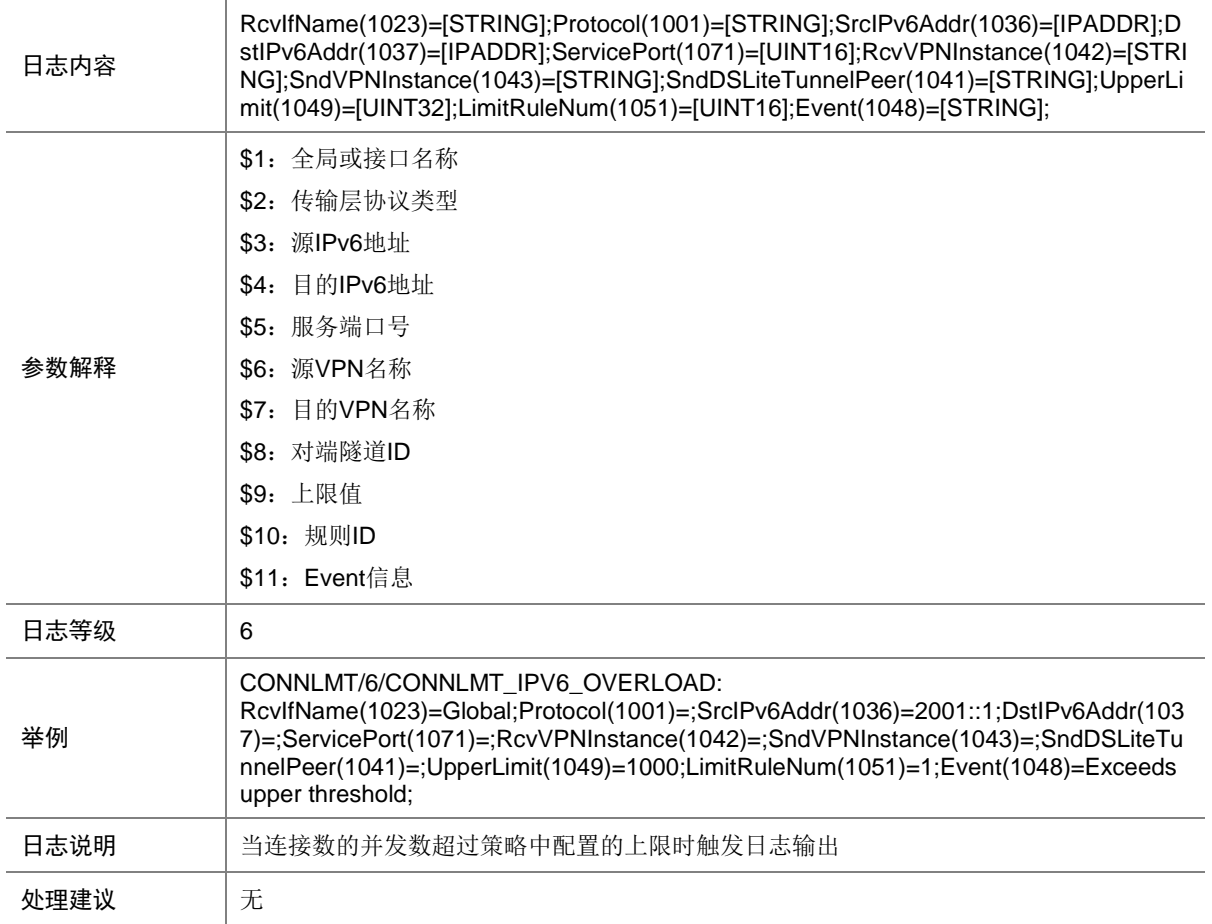

## 14.4 CONNLMT\_IPV6\_RECOVER

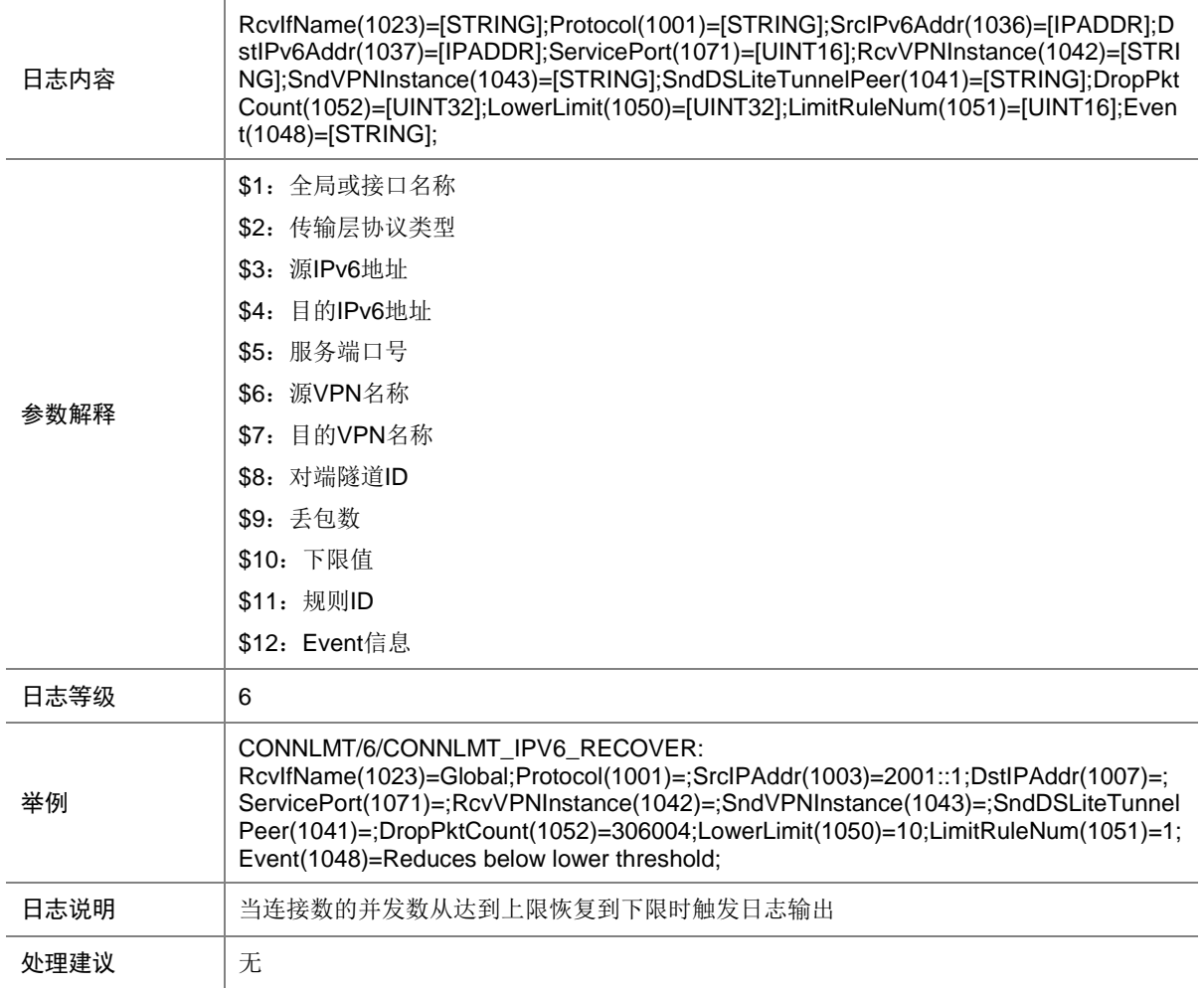

# **15 DEV**

本节介绍 DEV(设备管理)模块输出的日志信息。

# 15.1 AUTOSWITCH\_FAULT

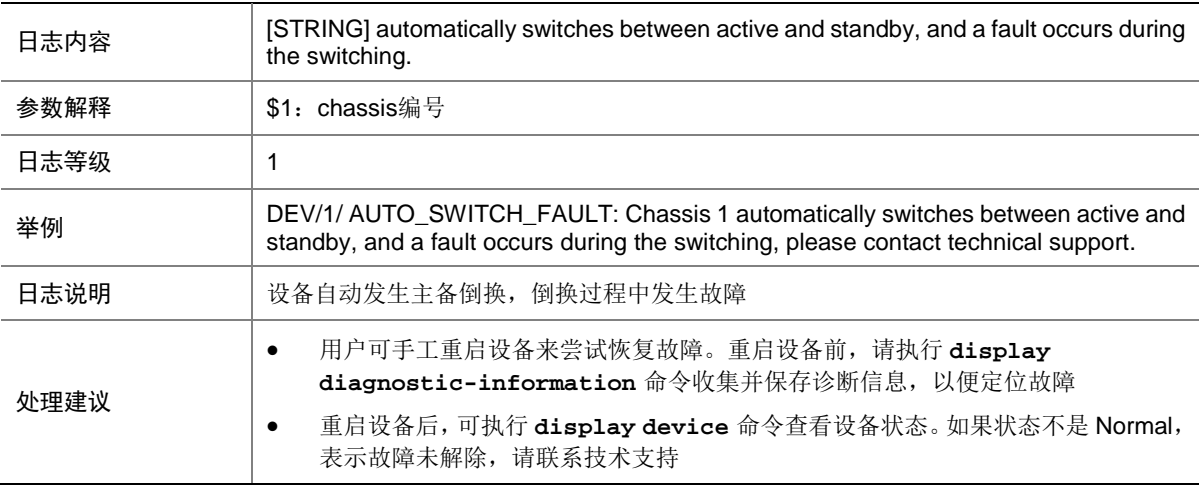

# 15.2 AUTOSWITCH\_FAULT\_REBOOT

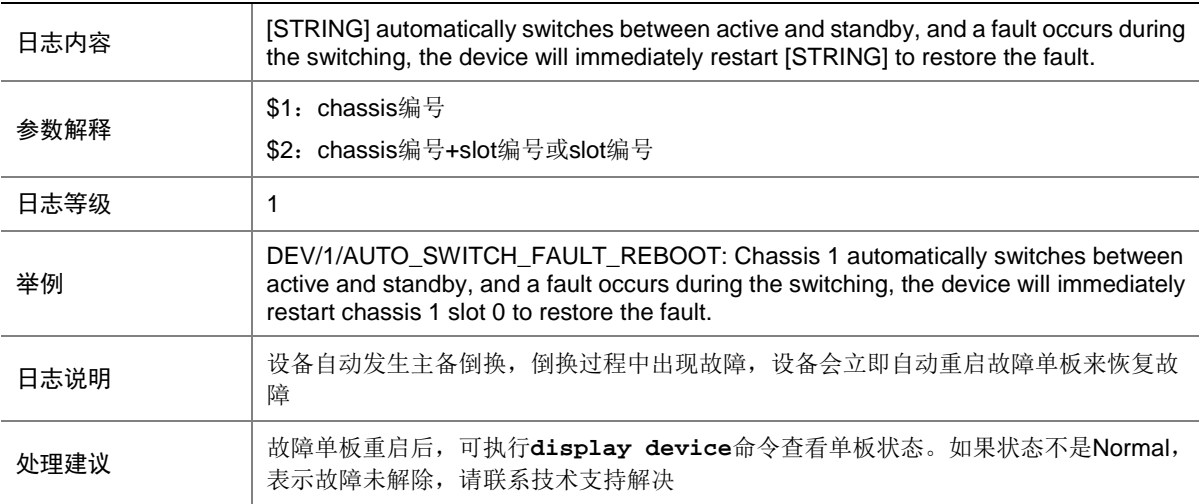

#### 15.3 BOARD\_INSERTED

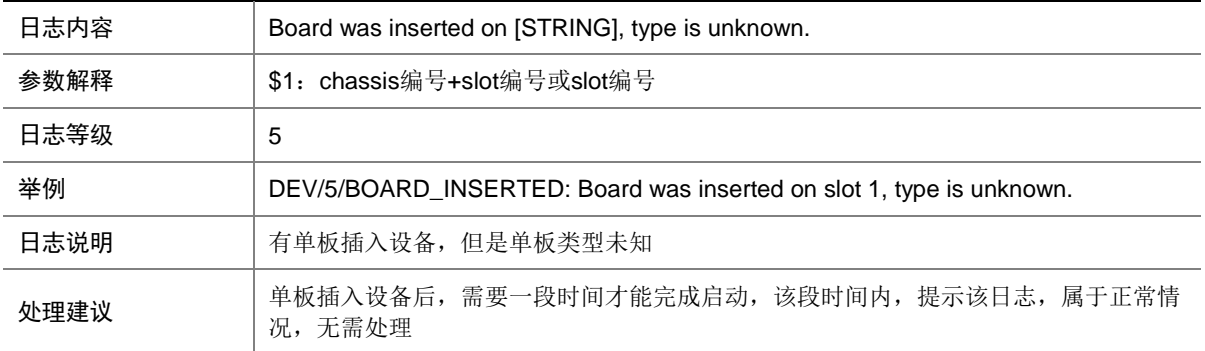

## 15.4 BOARD\_REBOOT

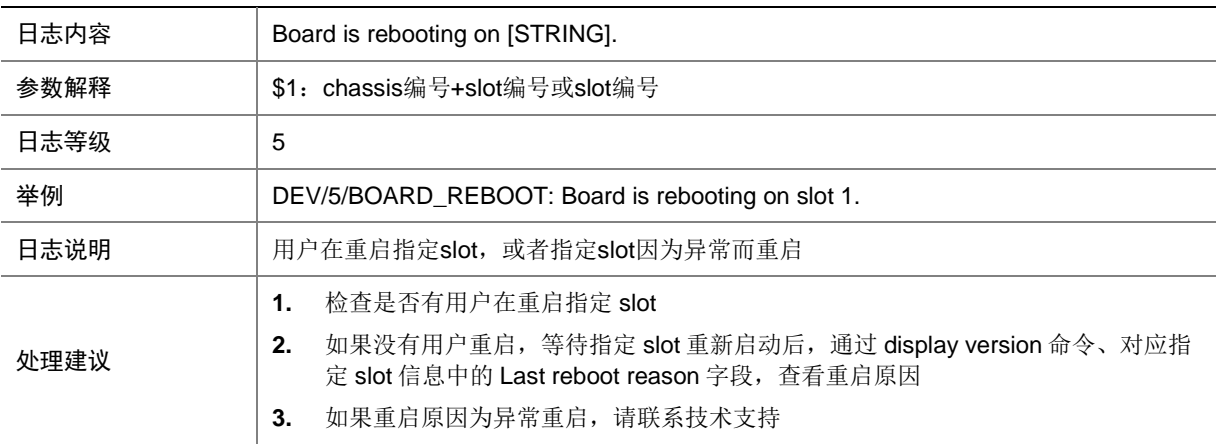

### 15.5 BOARD\_REMOVED

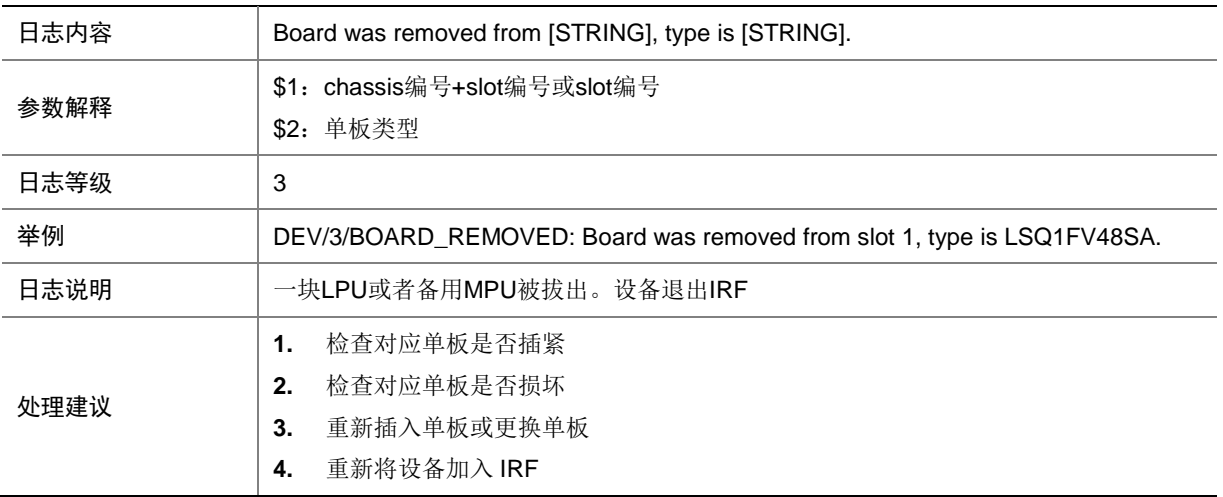

## 15.6 BOARD\_RUNNING\_FAULT

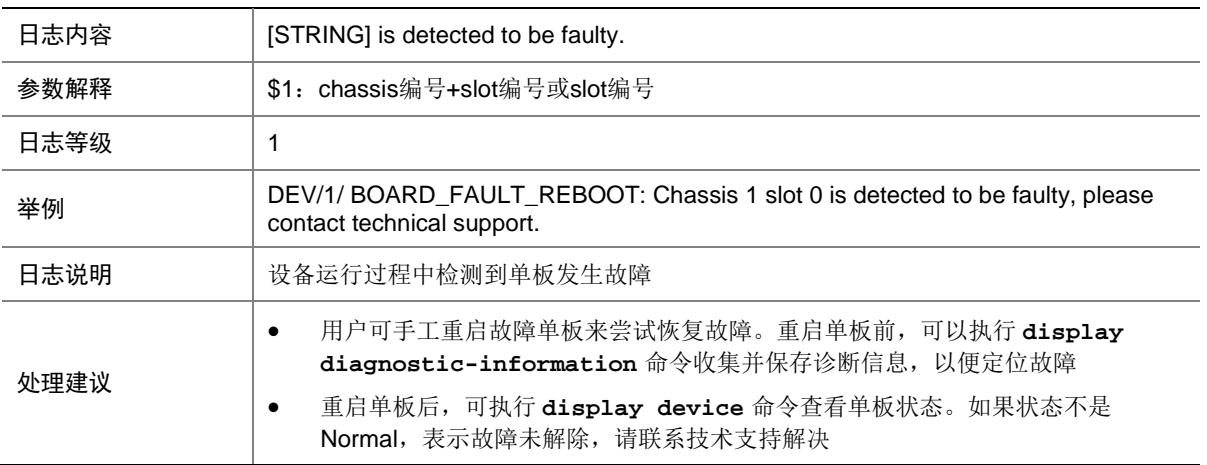

#### 15.7 BOARD\_RUNNING\_FAULT\_REBOOT

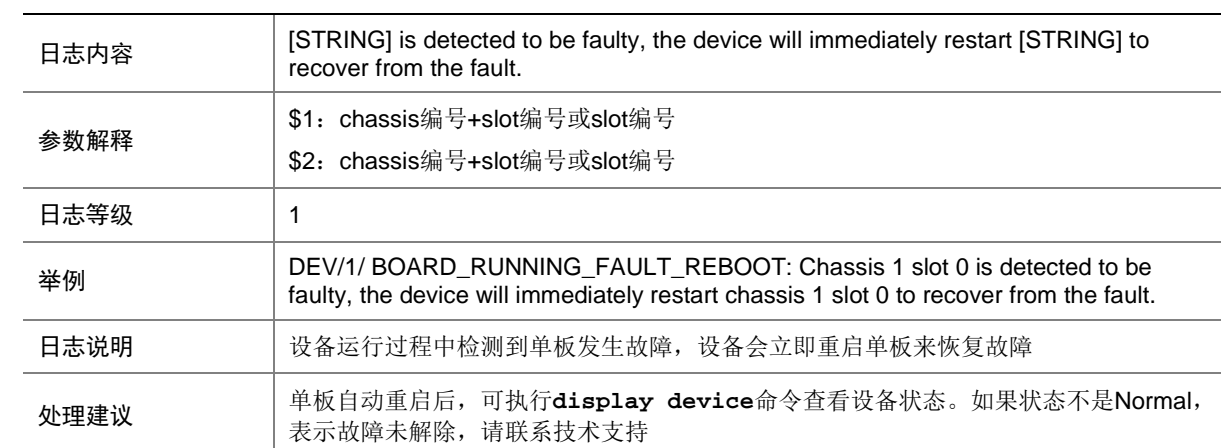

### 15.8 BOARD\_STATE\_FAULT

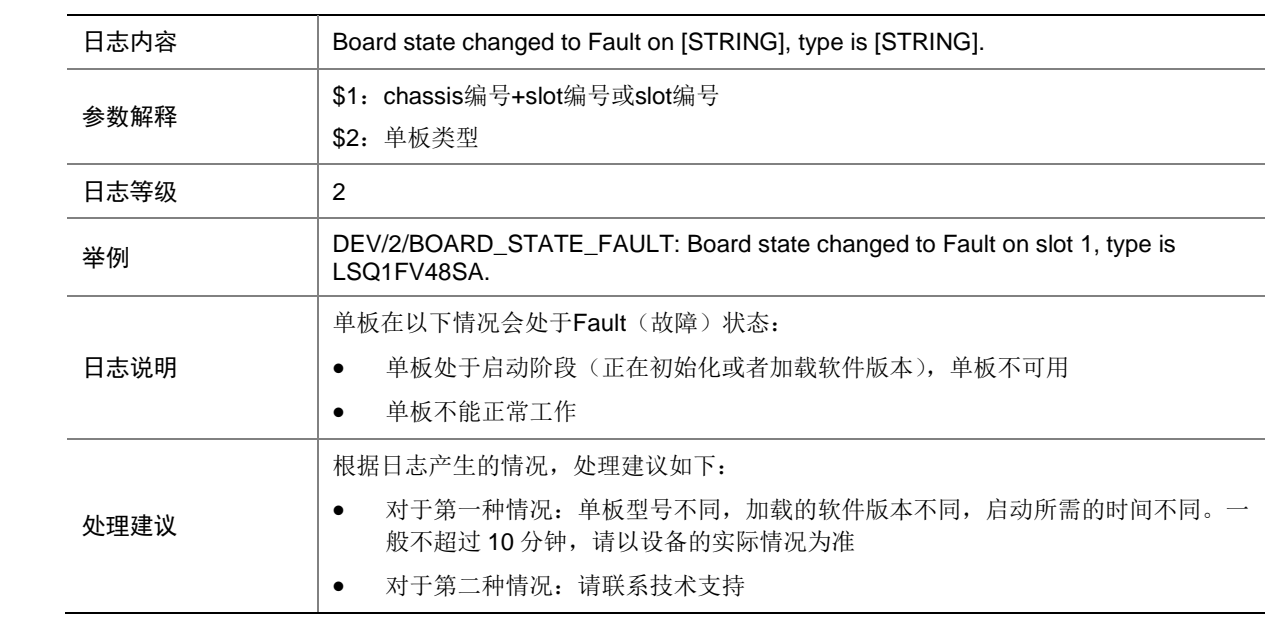

#### 15.9 BOARD\_STATE\_NORMAL

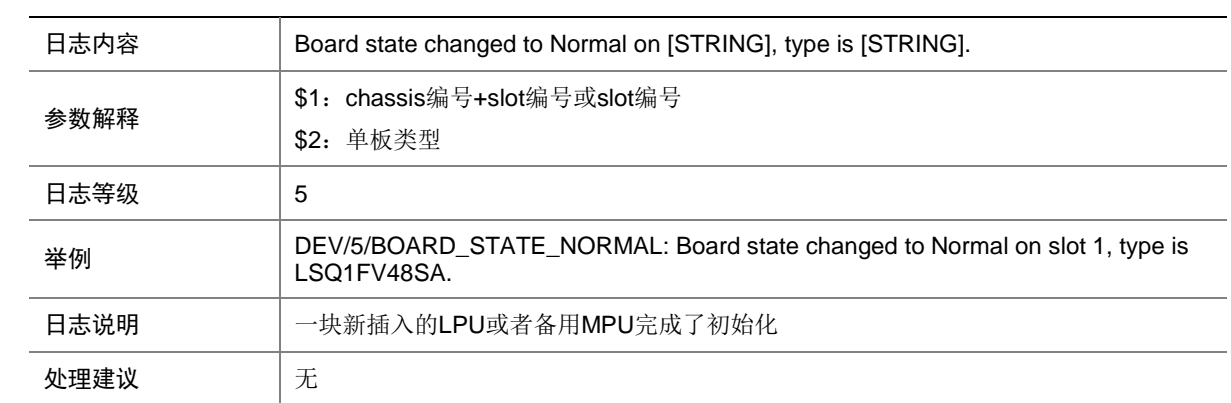

# 15.10 BOARD\_STATE\_STARTING

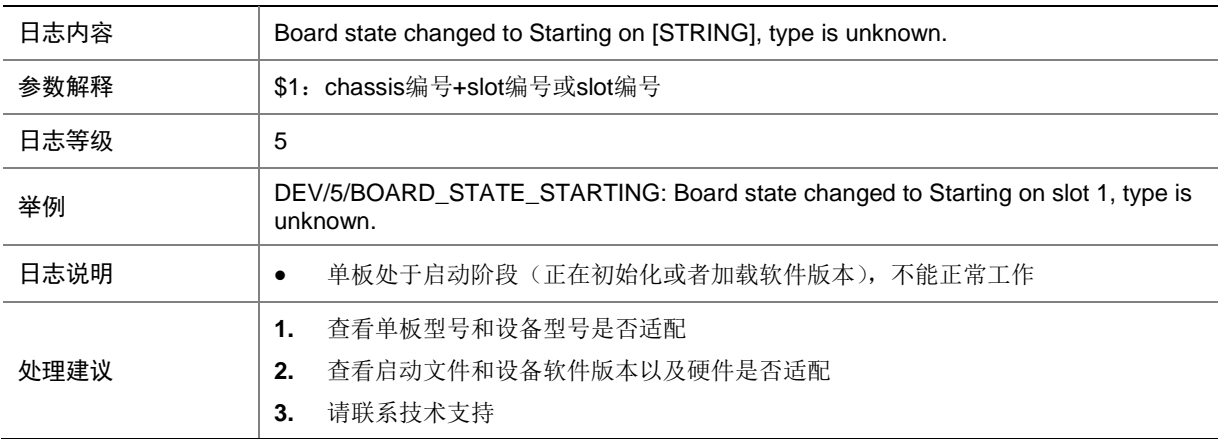

#### 15.11 CFCARD\_INSERTED

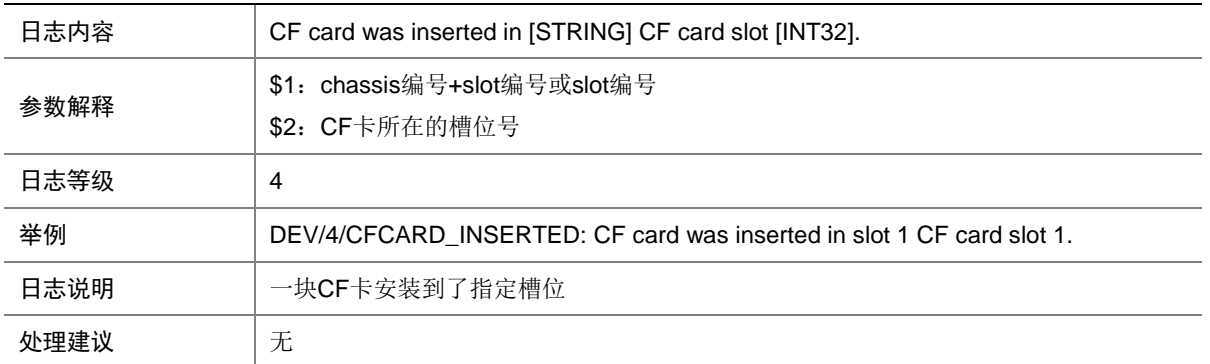

#### 15.12 CFCARD\_REMOVED

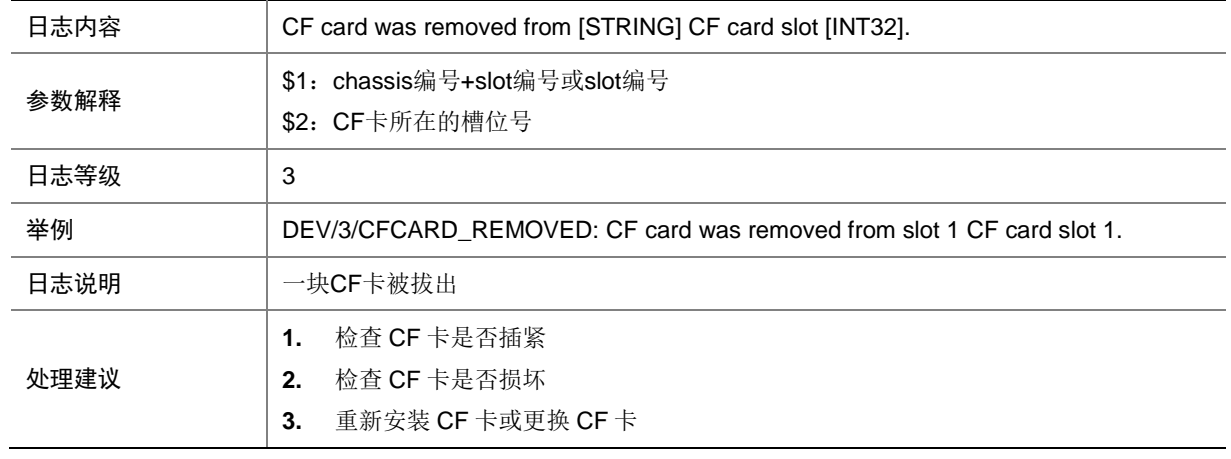

## 15.13 CHASSIS\_REBOOT

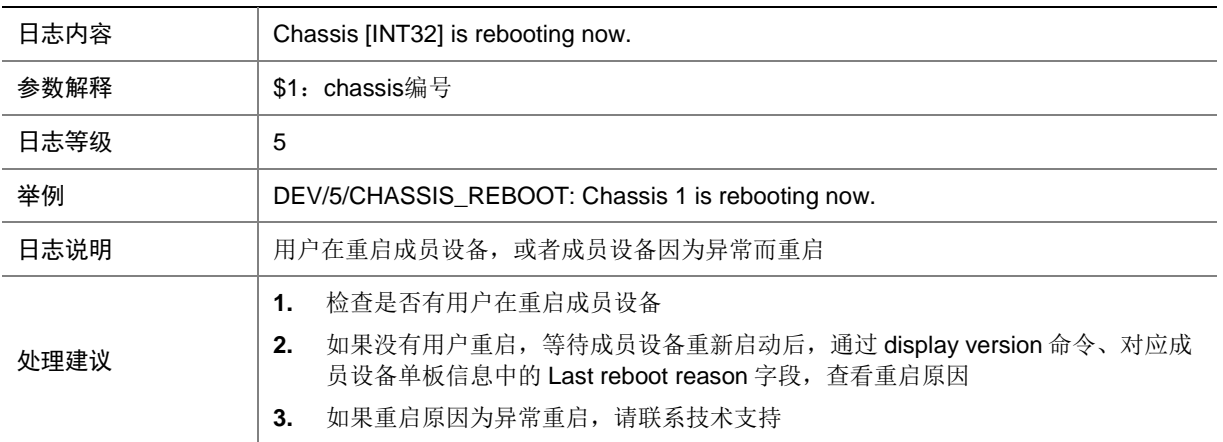

### 15.14 DEV\_CLOCK\_CHANGE

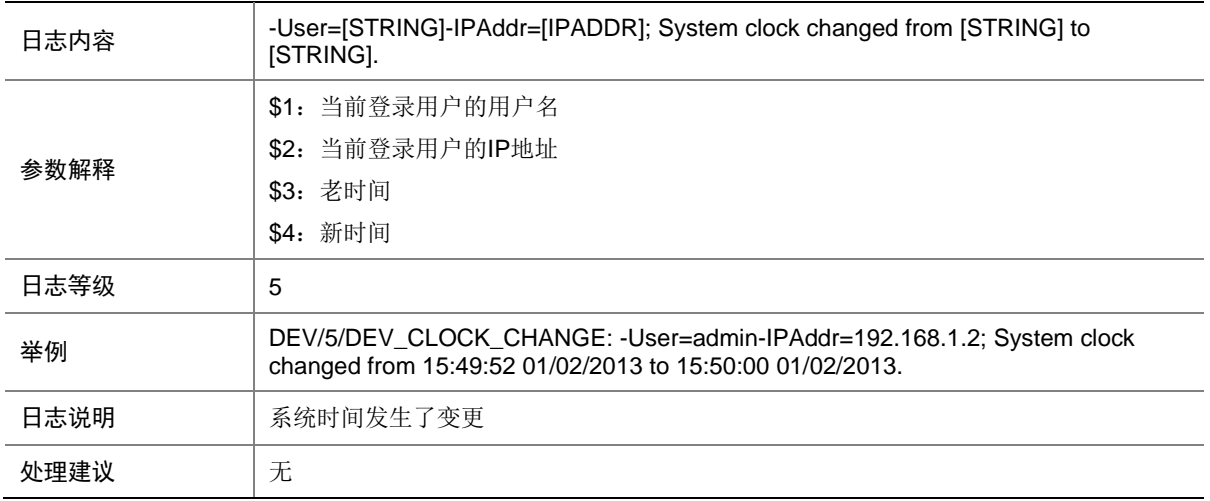

## 15.15 DEV\_FAULT\_TOOLONG

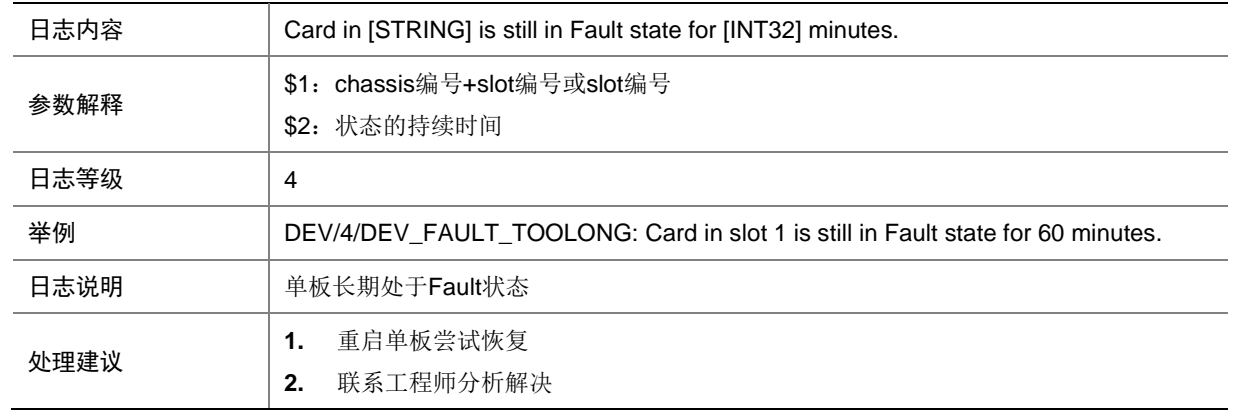

## 15.16 FAN\_ABSENT

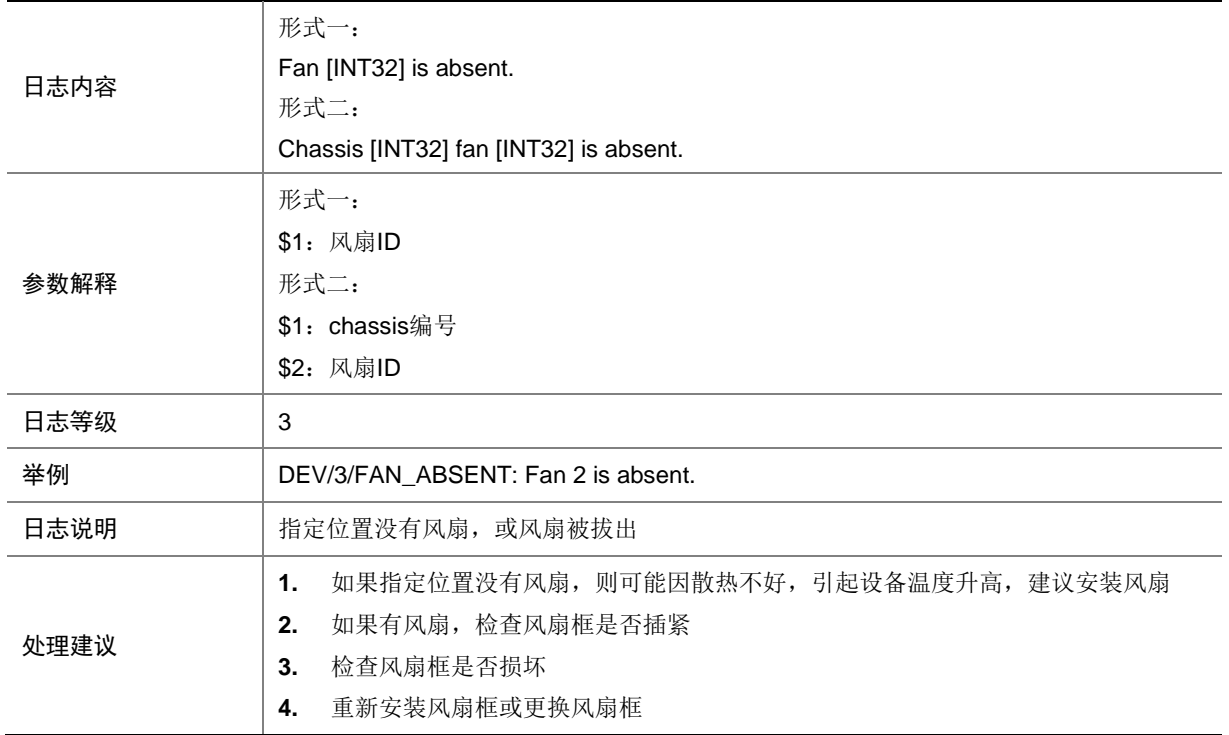

### 15.17 FAN\_DIRECTION\_NOT\_PREFERRED

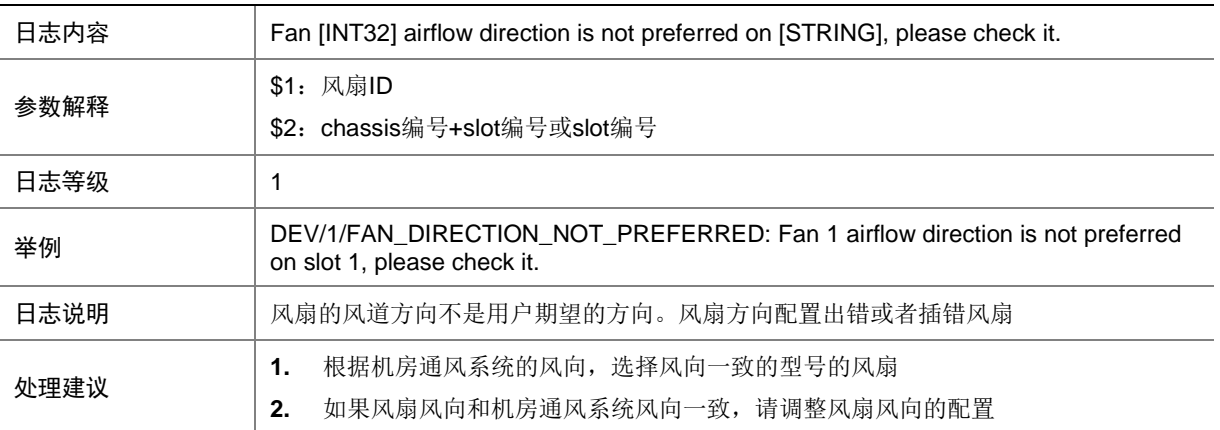

## 15.18 FAN\_FAILED

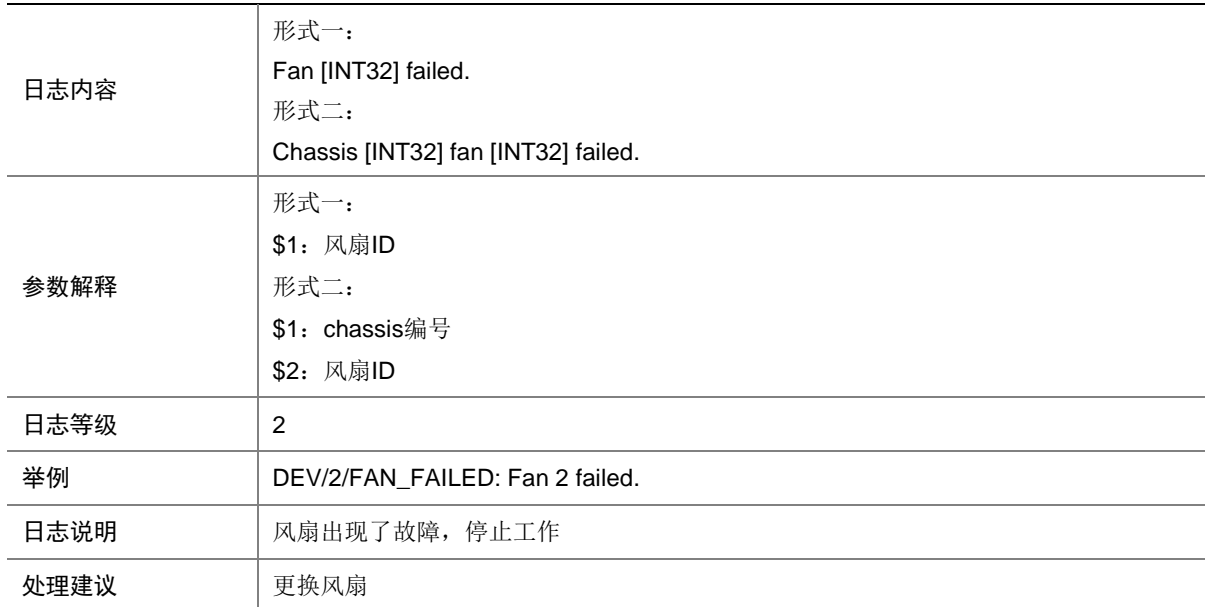

### 15.19 FAN\_RECOVERED

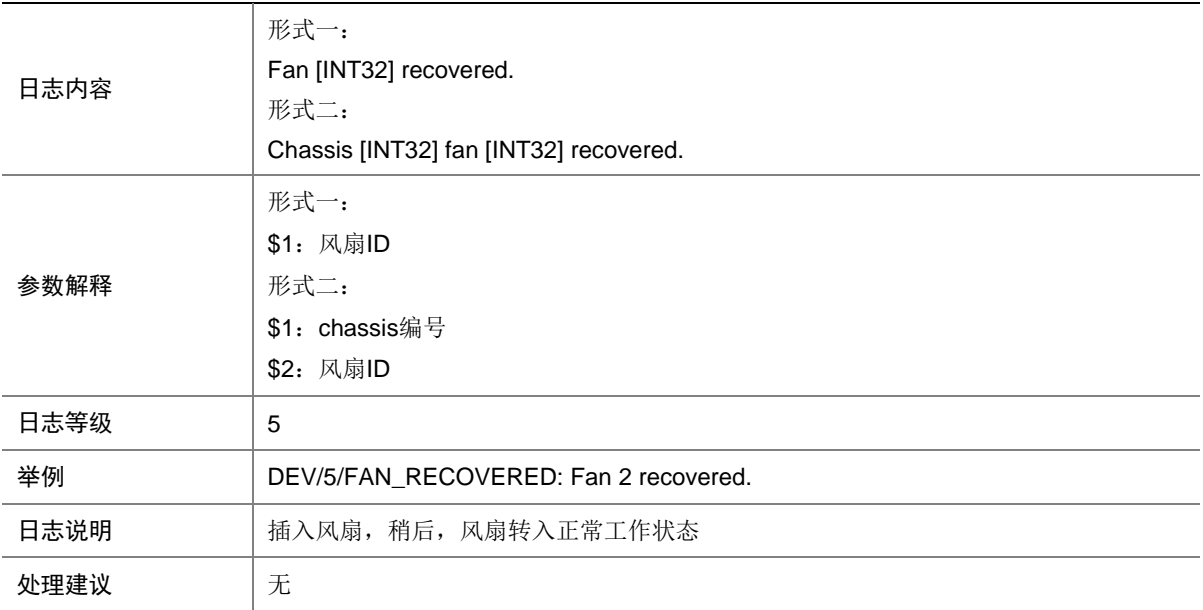

## 15.20 MAD\_DETECT

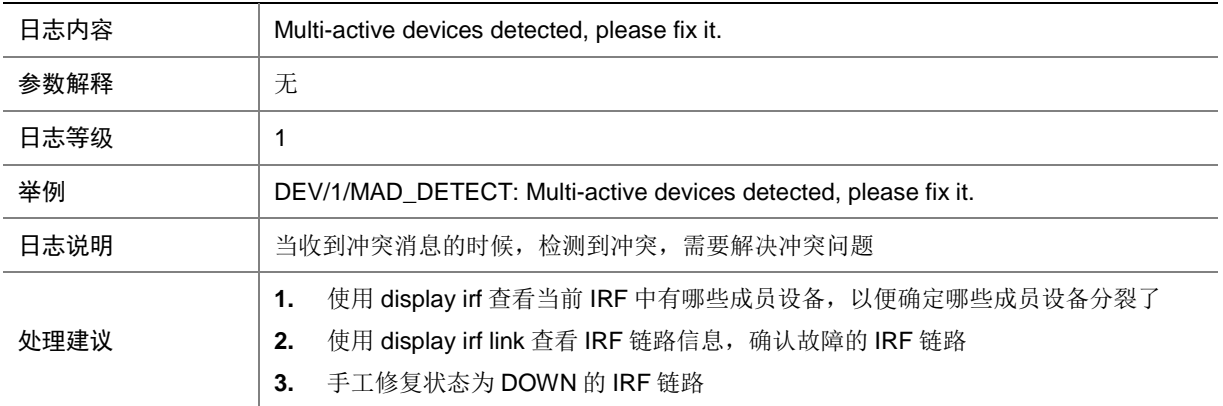

### 15.21 MAD\_PROC

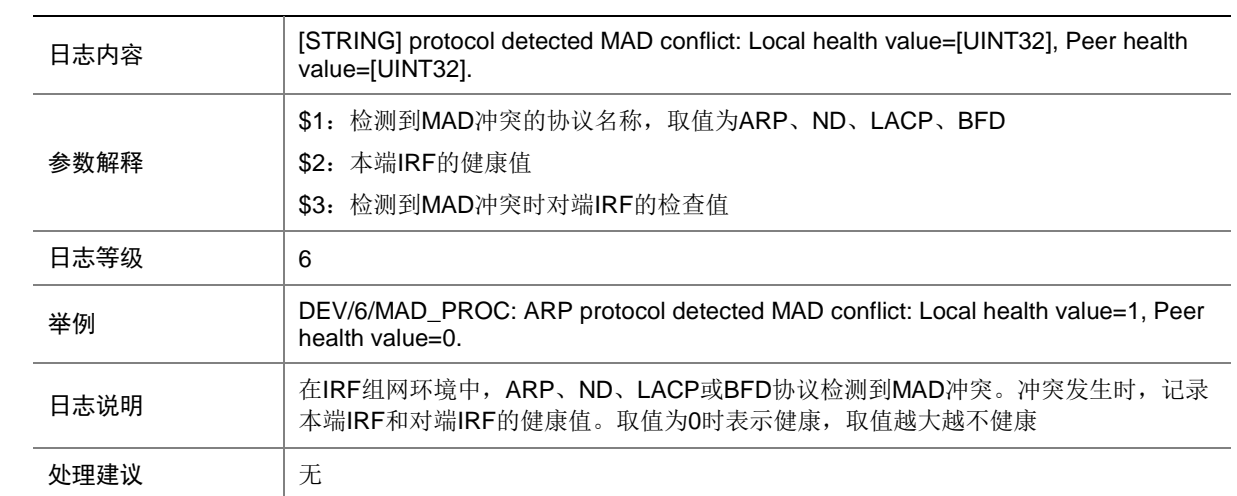

## 15.22 POWER\_ABSENT

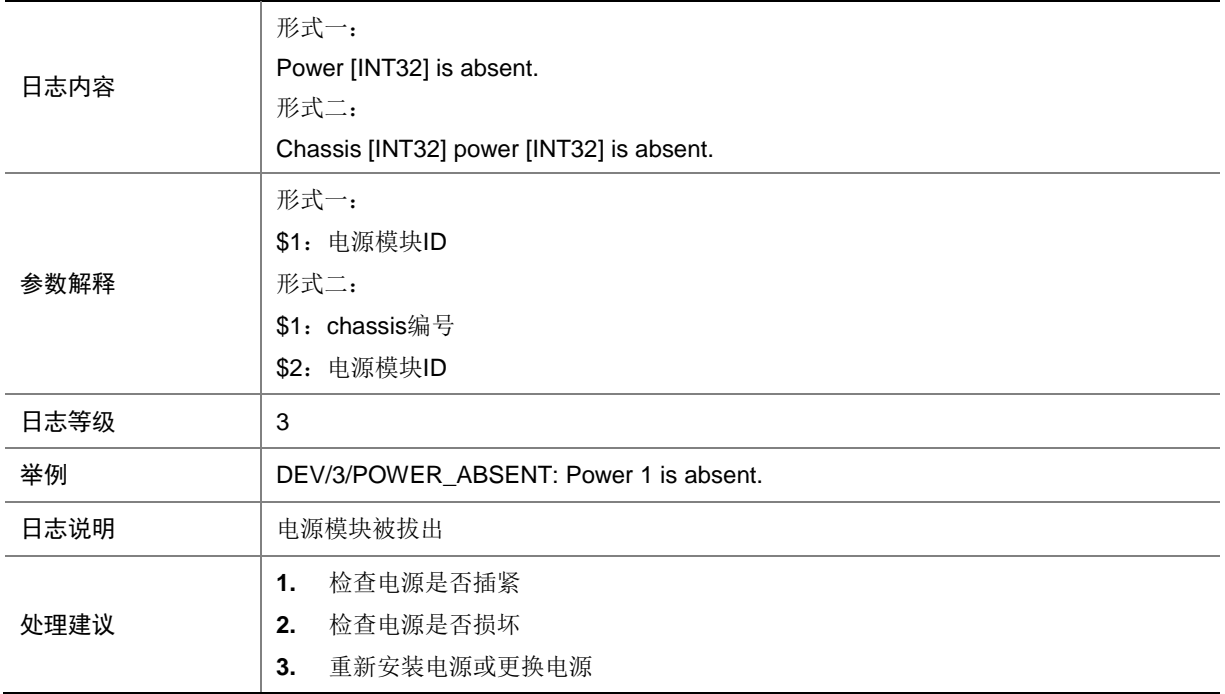

#### 15.23 POWER\_FAILED

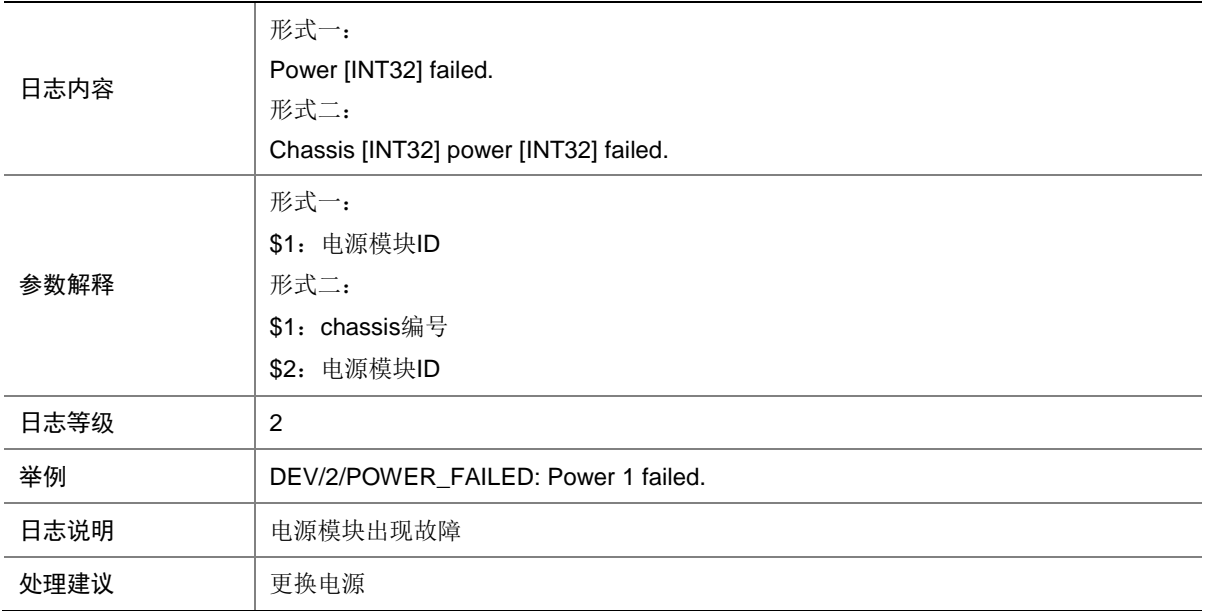

## 15.24 POWER\_MONITOR\_ABSENT

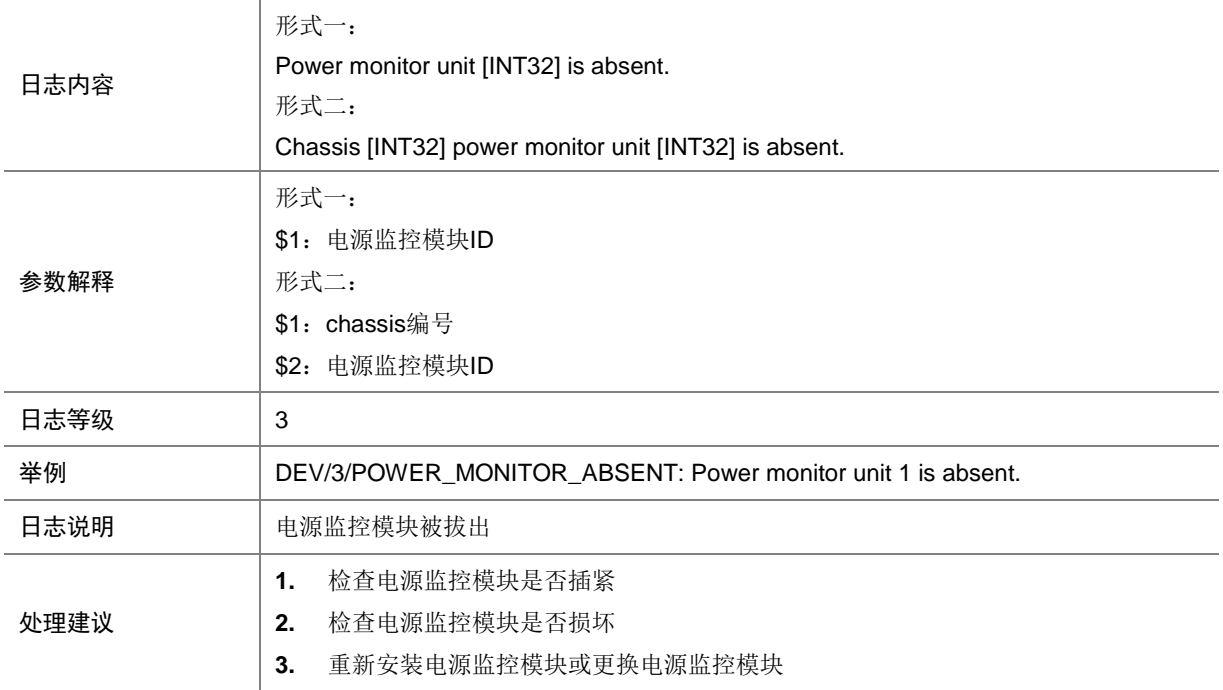

#### 15.25 POWER\_MONITOR\_FAILED

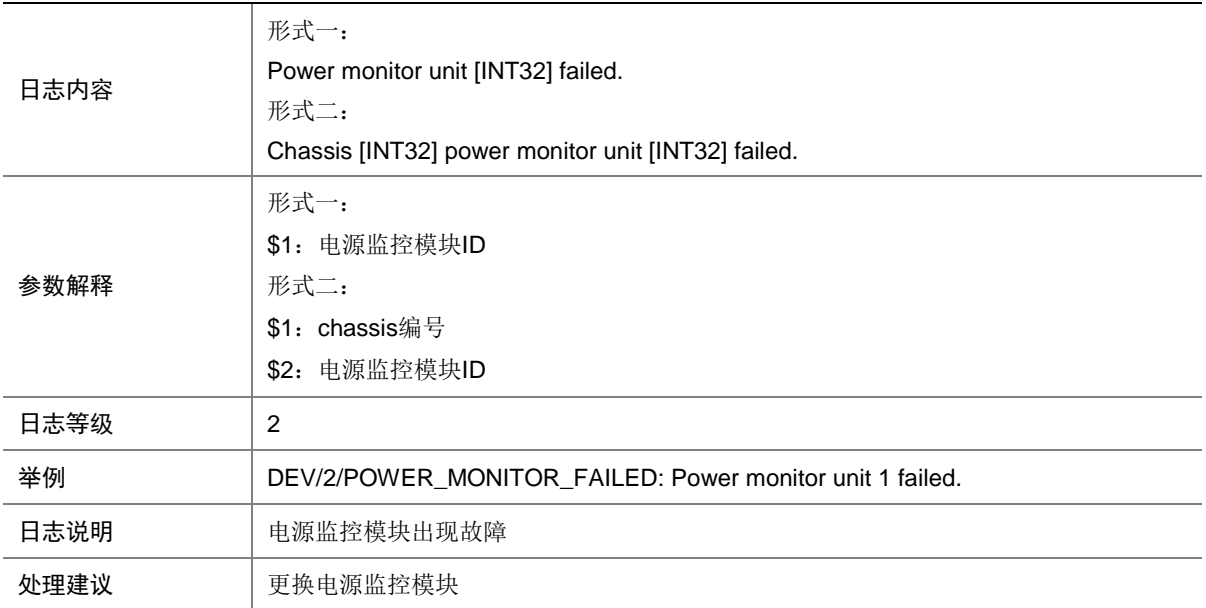

## 15.26 POWER\_MONITOR\_RECOVERED

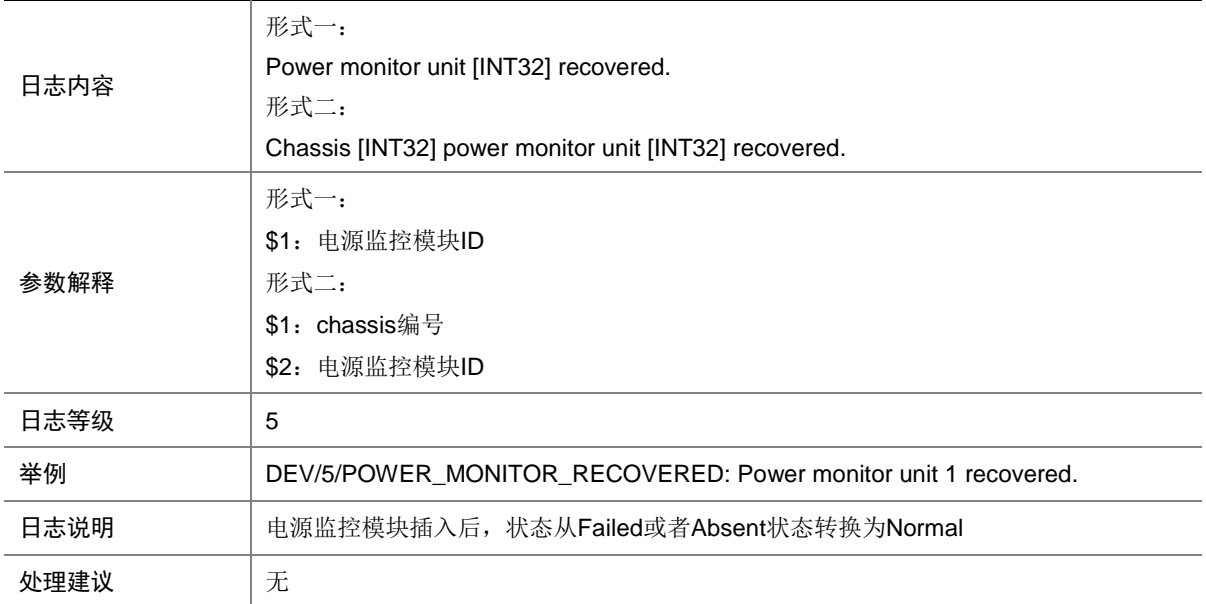

#### 15.27 POWER\_RECOVERED

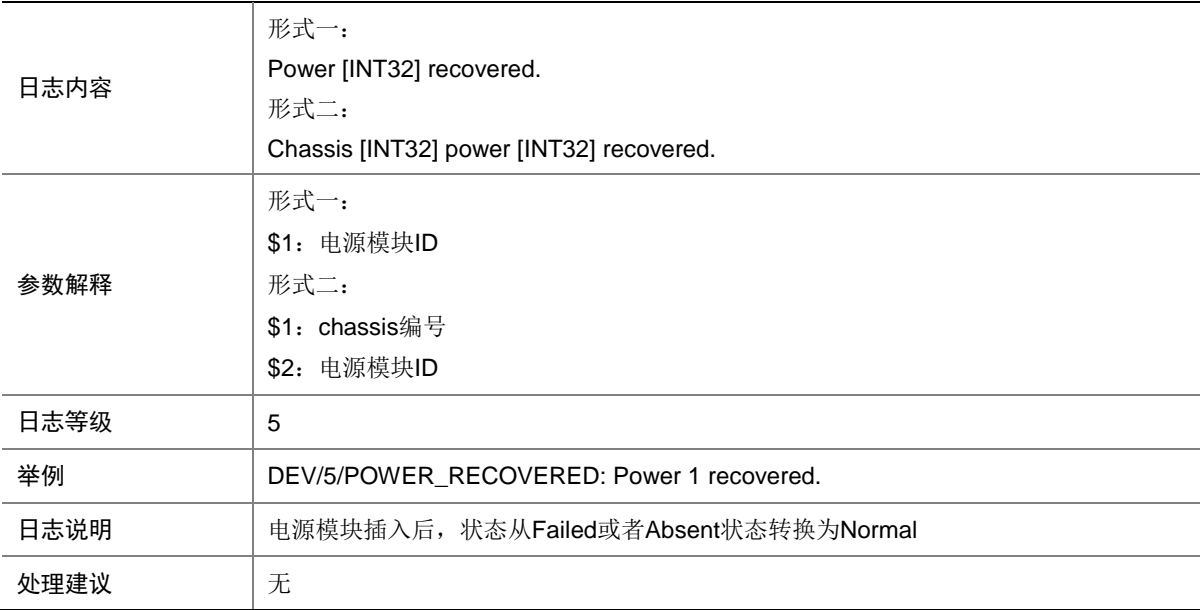

### 15.28 RPS\_ABSENT

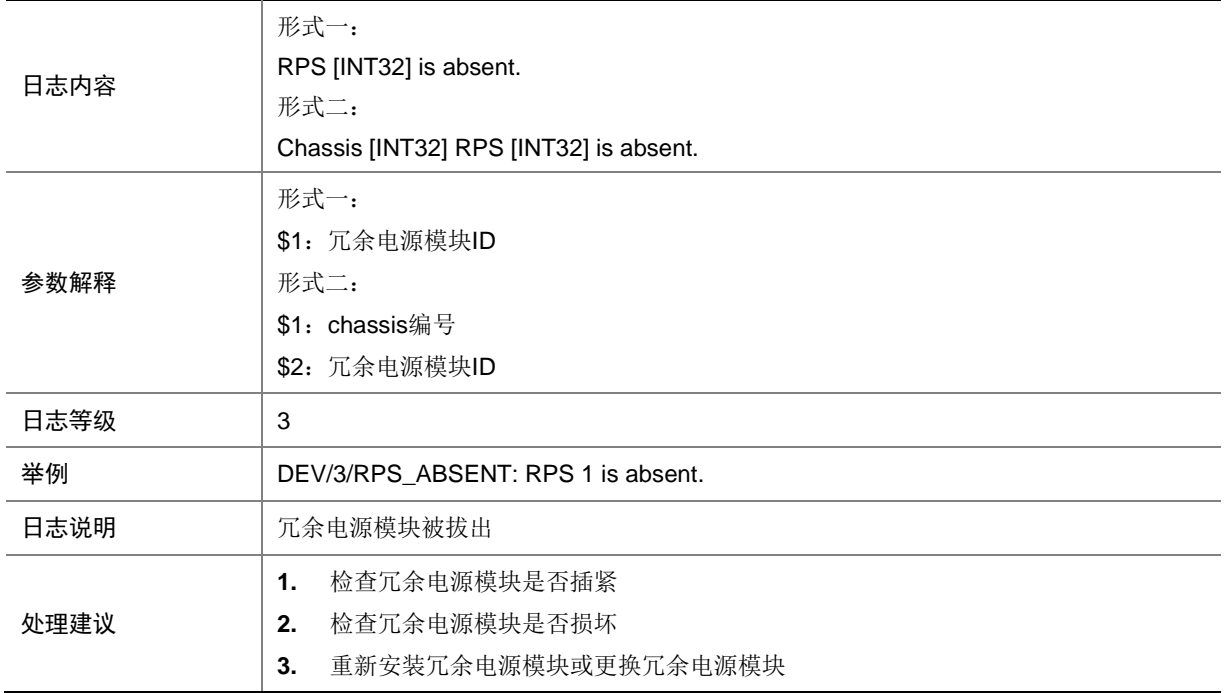

#### 15.29 RPS\_FAILED

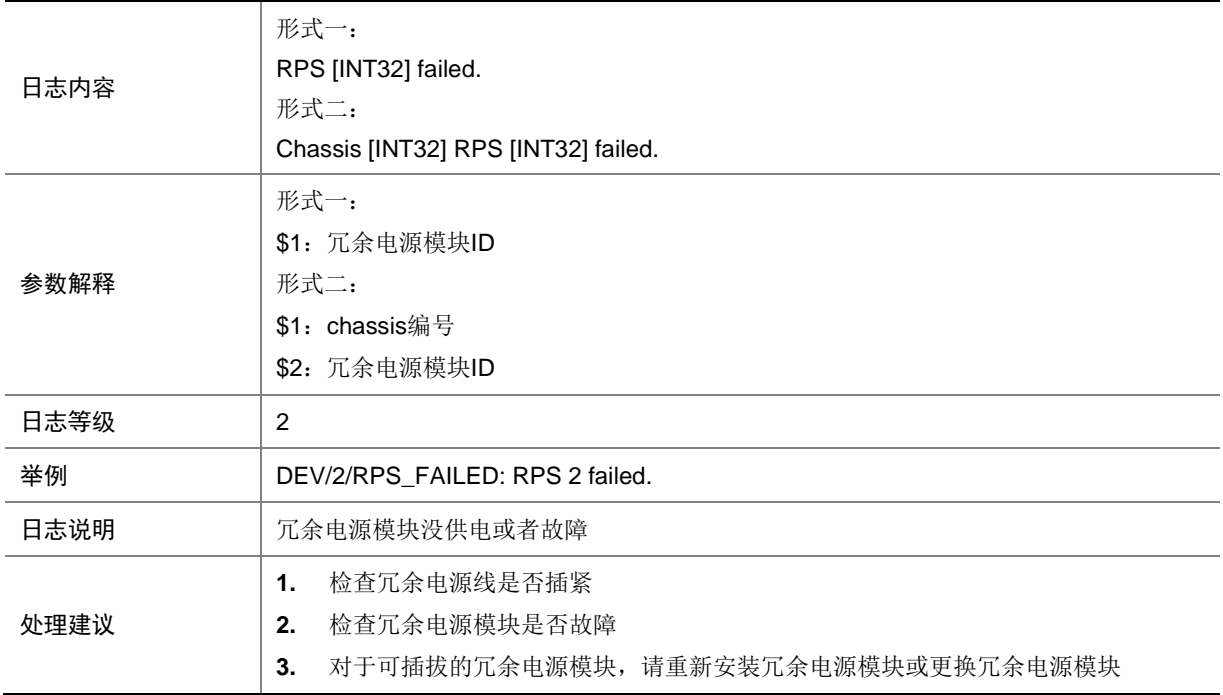

### 15.30 RPS\_NORMAL

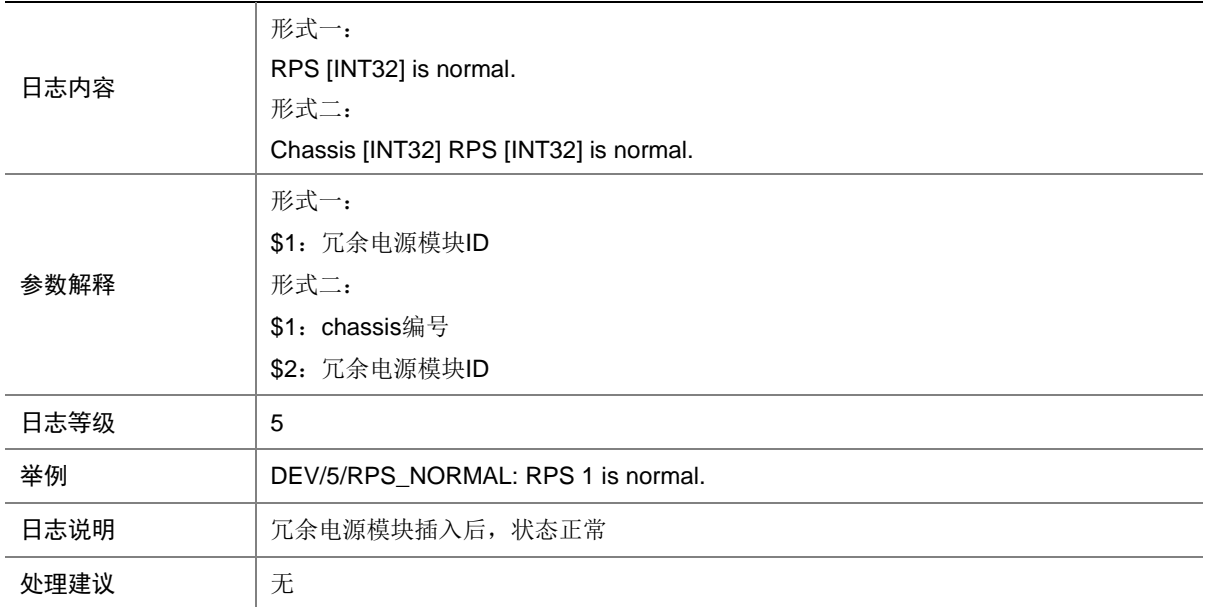

#### 15.31 SUBCARD\_FAULT

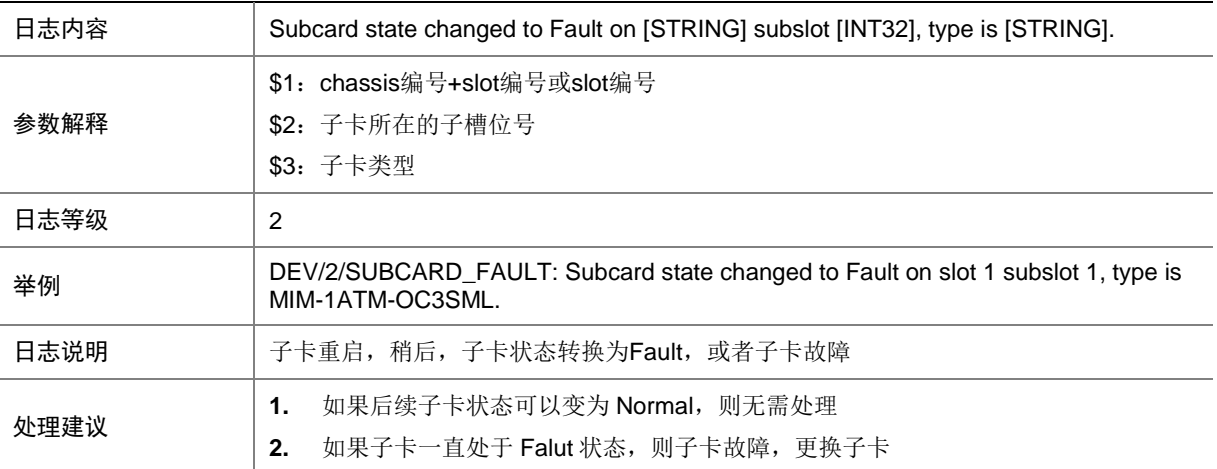
### 15.32 SUBCARD\_INSERTED

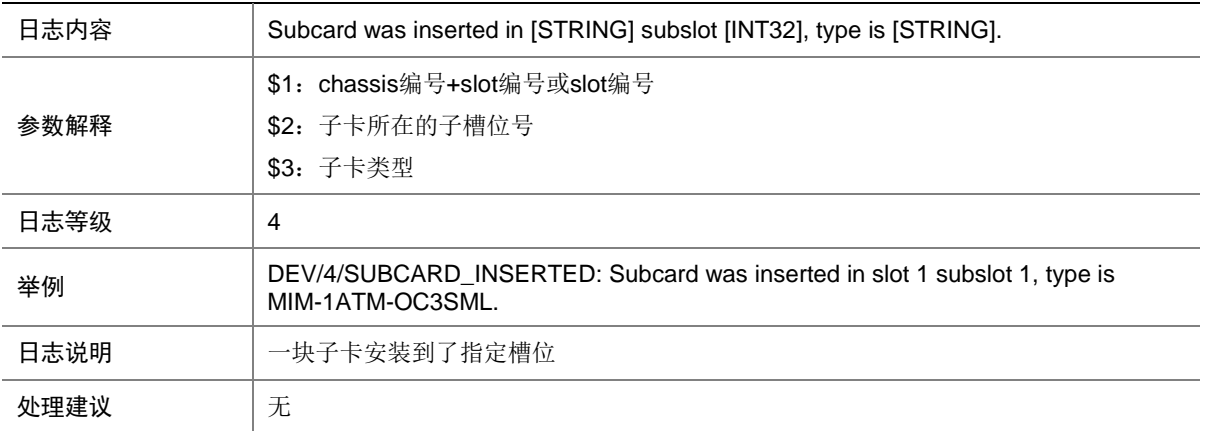

#### 15.33 SUBCARD\_REBOOT

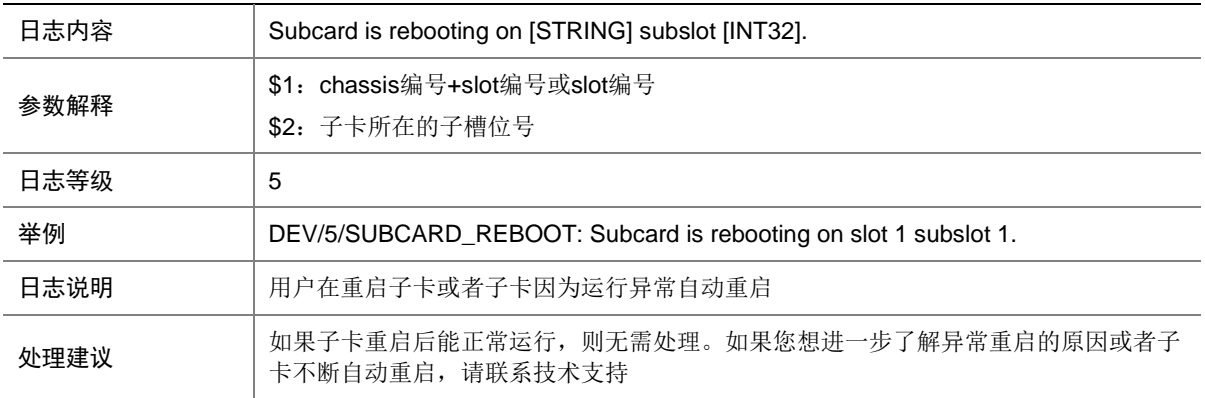

# 15.34 SUBCARD\_REMOVED

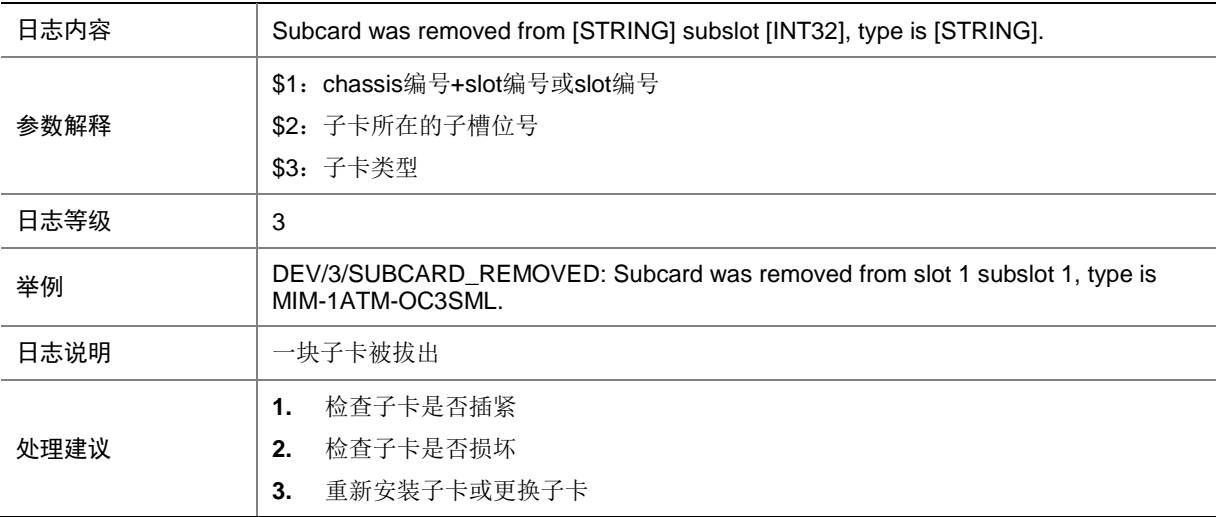

# 15.35 SYSTEM\_REBOOT

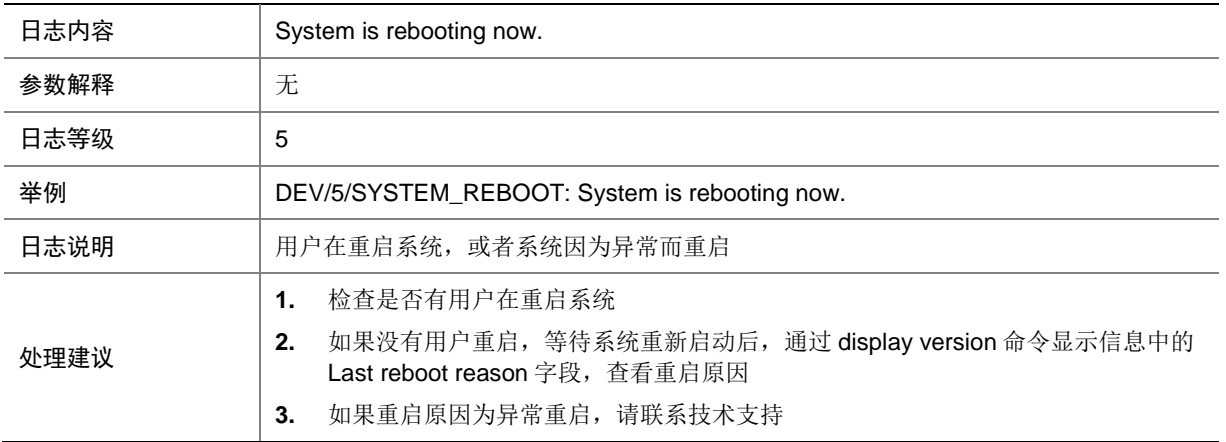

### 15.36 TEMPERATURE\_ALARM

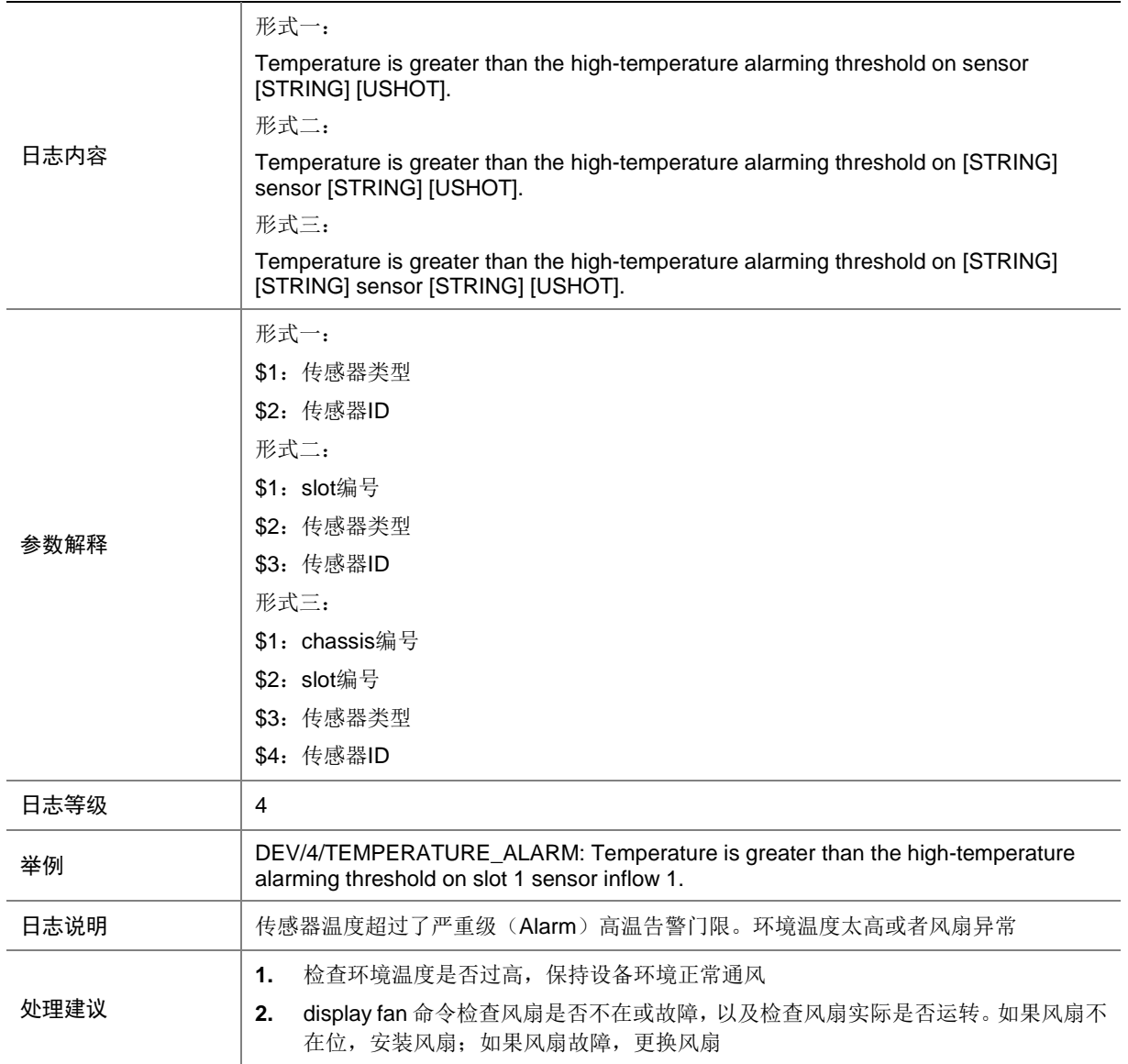

# 15.37 TEMPERATURE\_LOW

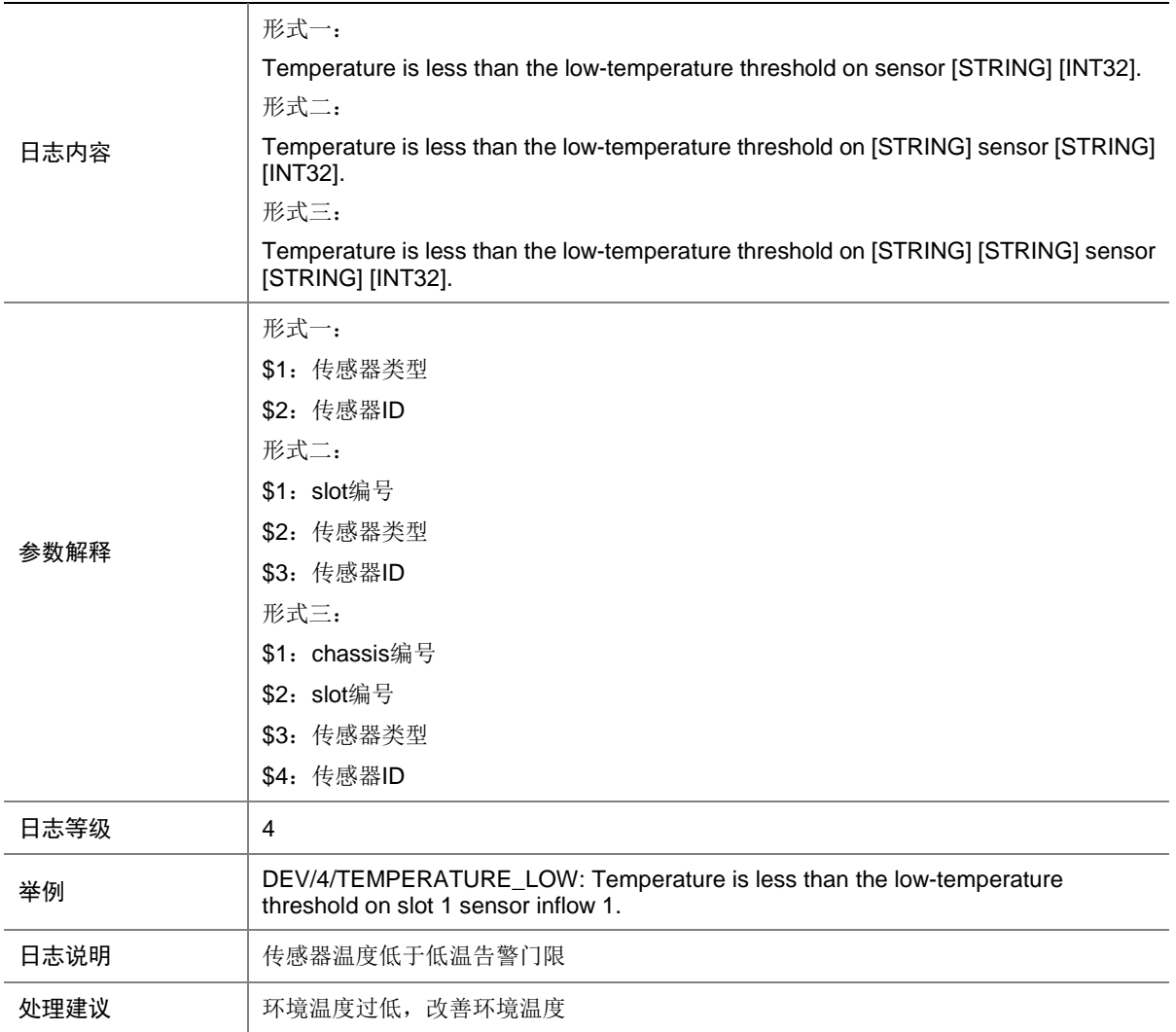

# 15.38 TEMPERATURE\_NORMAL

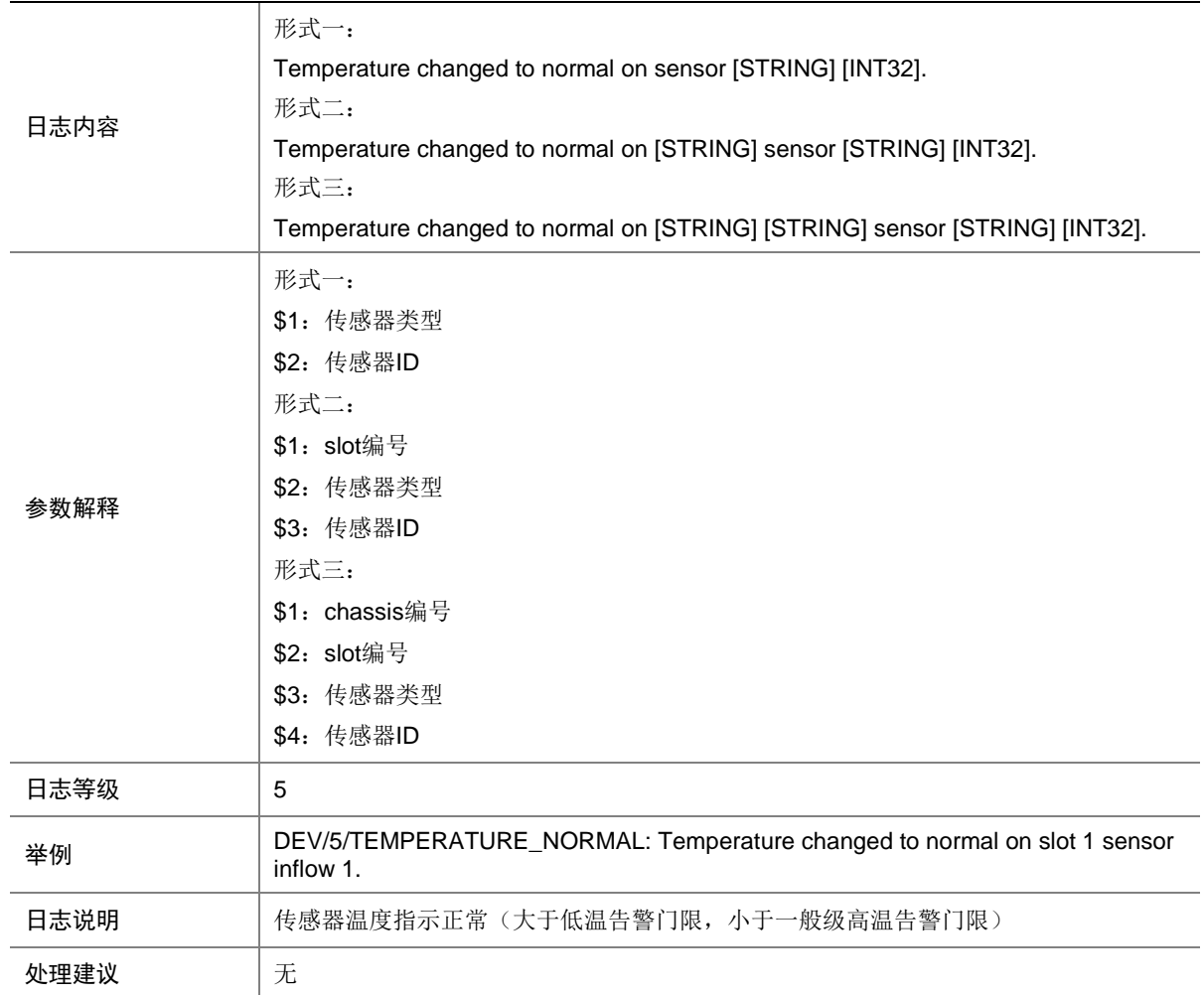

# 15.39 TEMPERATURE\_SHUTDOWN

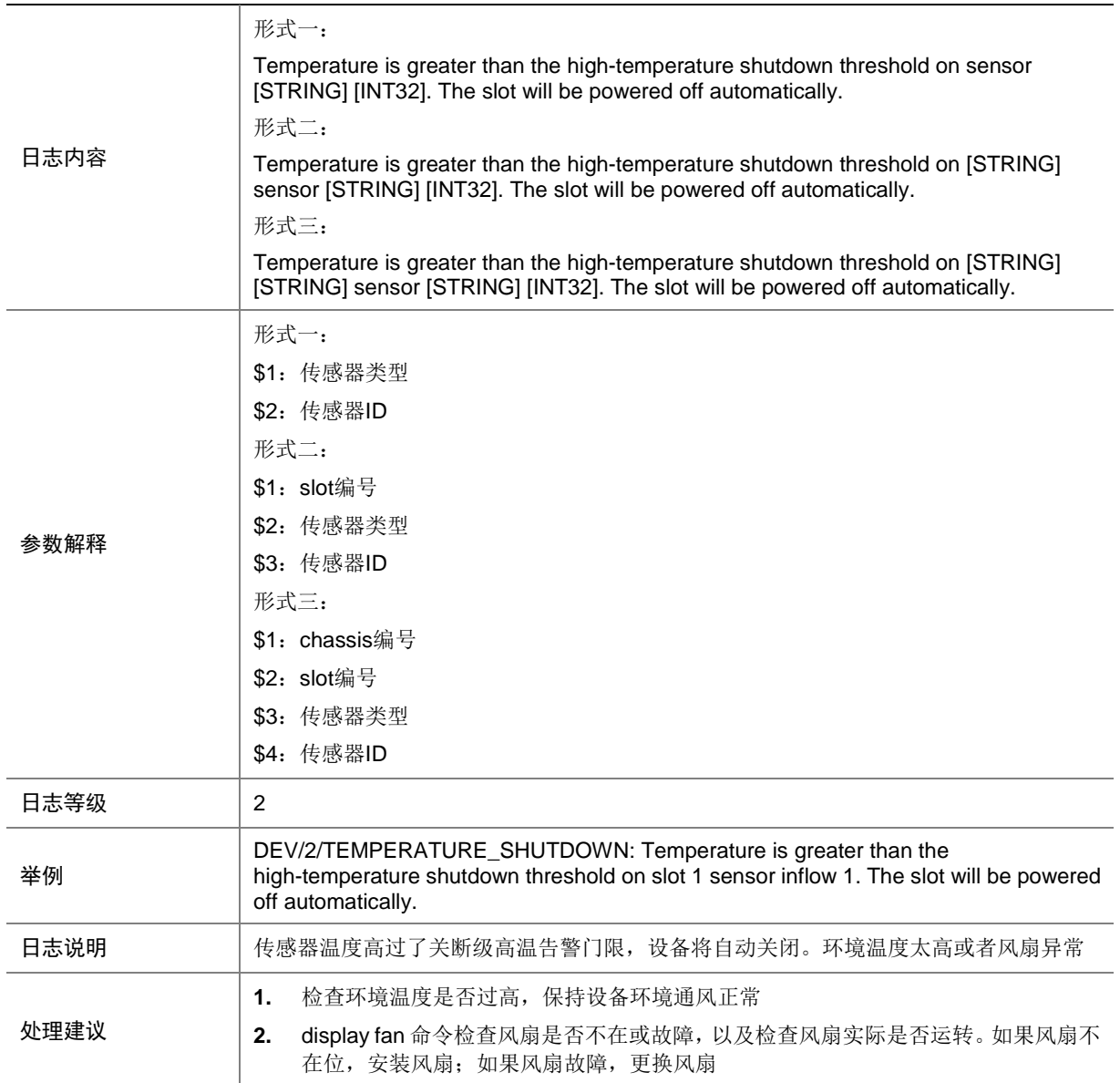

### 15.40 TEMPERATURE\_WARNING

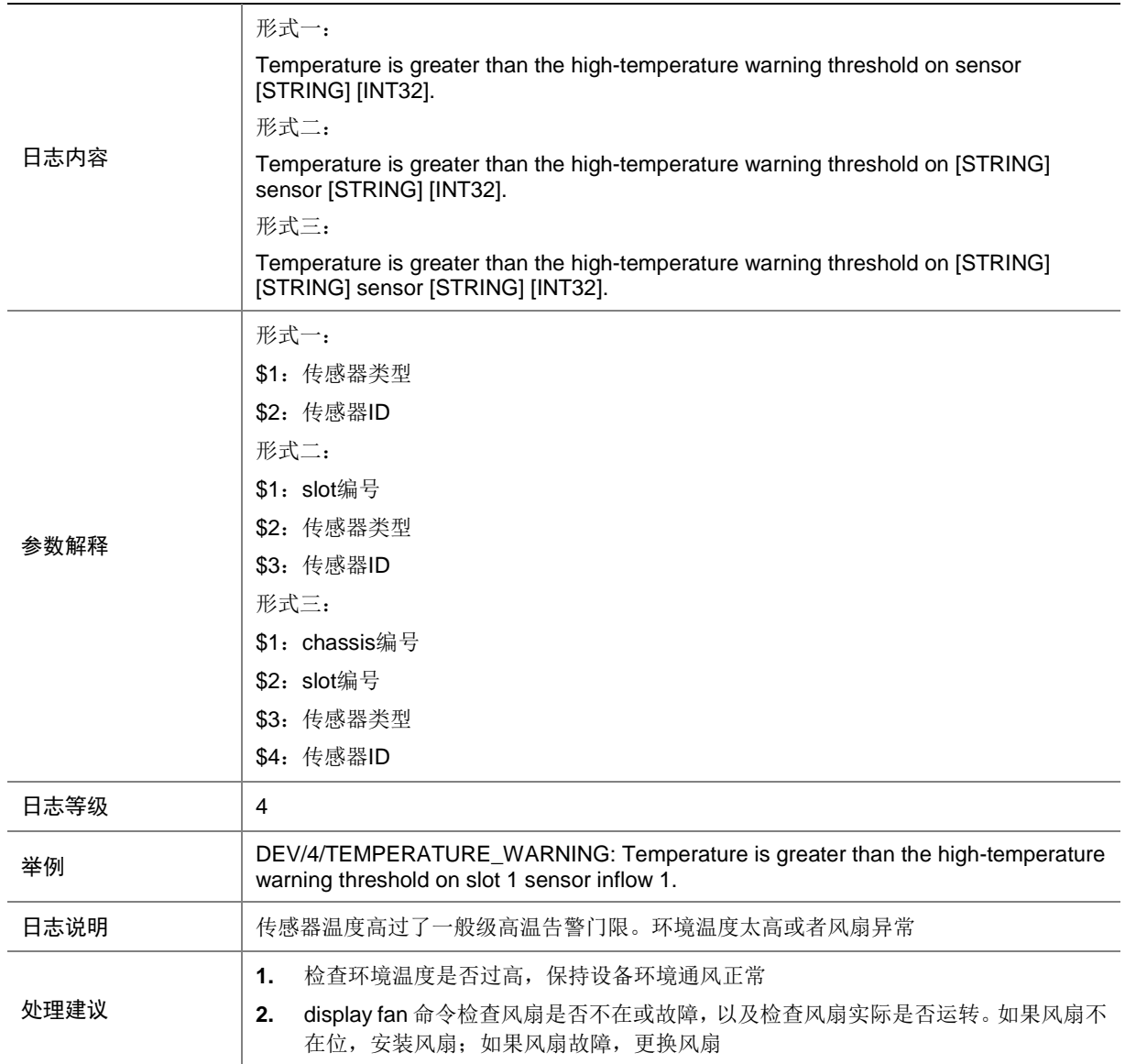

# 15.41 TIMER\_CREATE\_FAILED\_FIRST

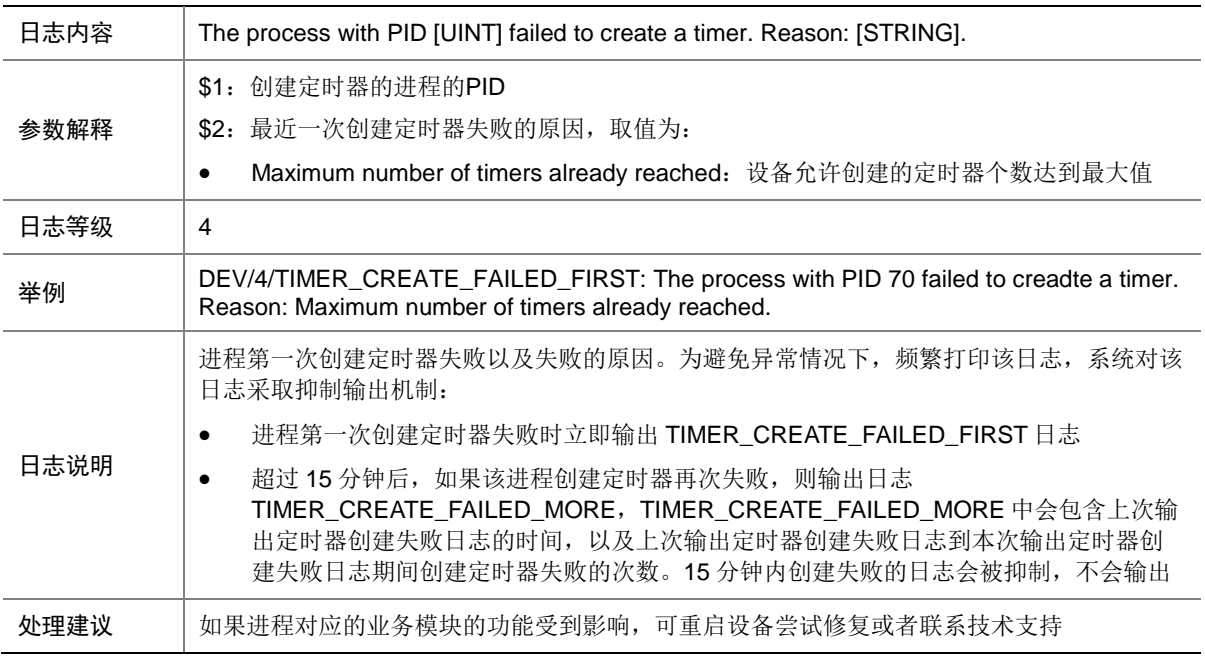

# 15.42 TIMER\_CREATE\_FAILED\_MORE

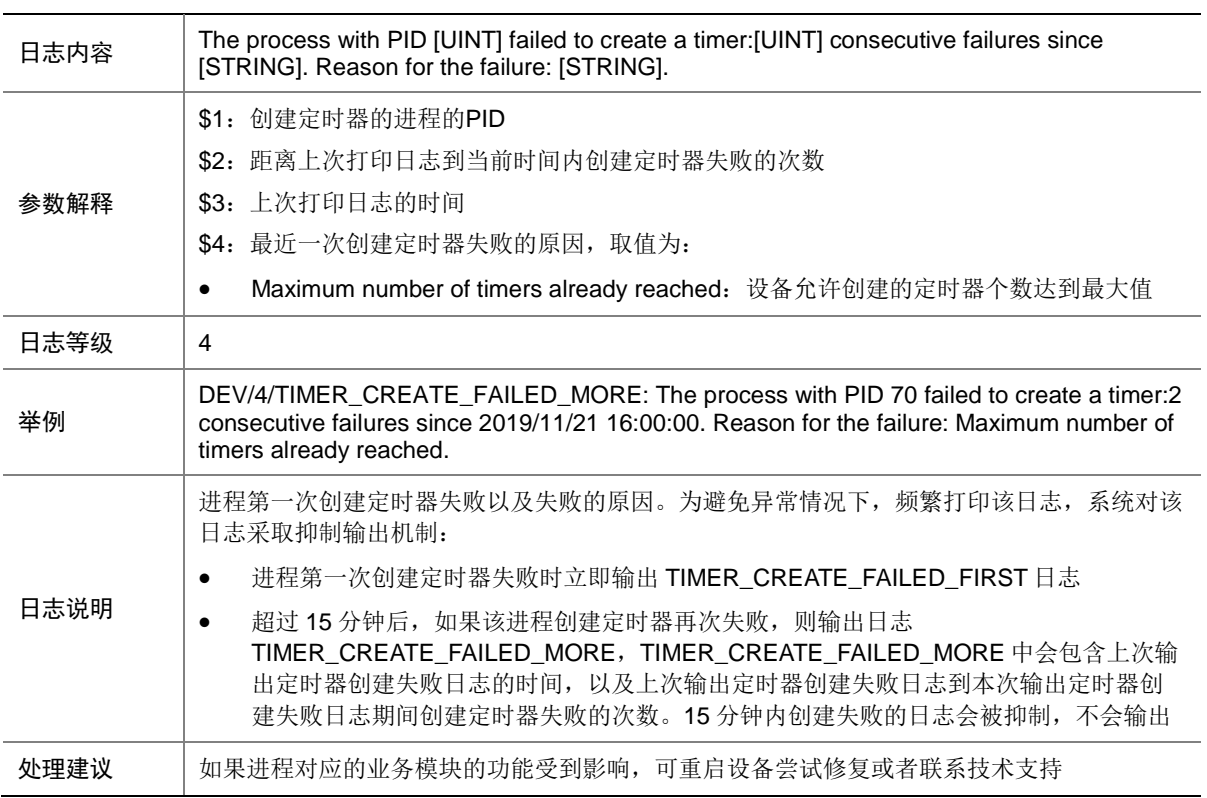

### 15.43 VCHK\_VERSION\_INCOMPATIBLE

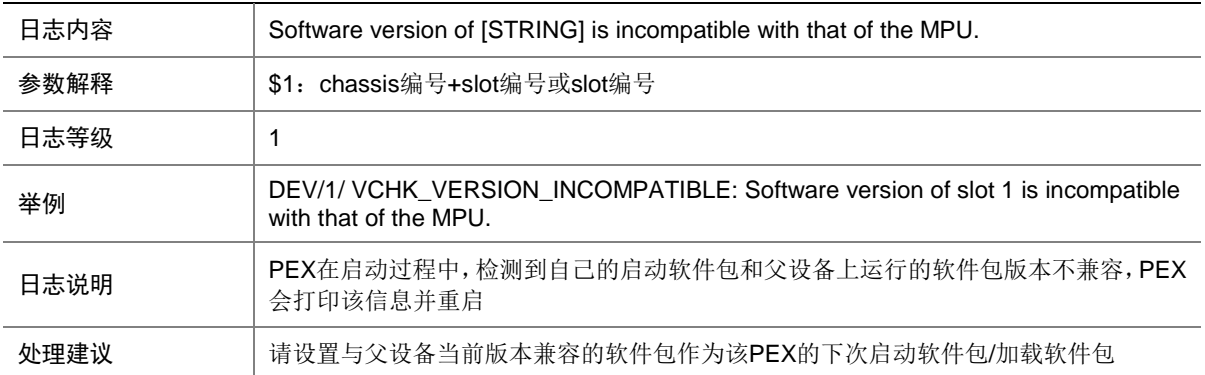

# **16 DHCP**

本节介绍 DHCP(Dynamic Host Configuration Protocol)模块输出的日志信息。

#### 16.1 DHCP\_NORESOURCES

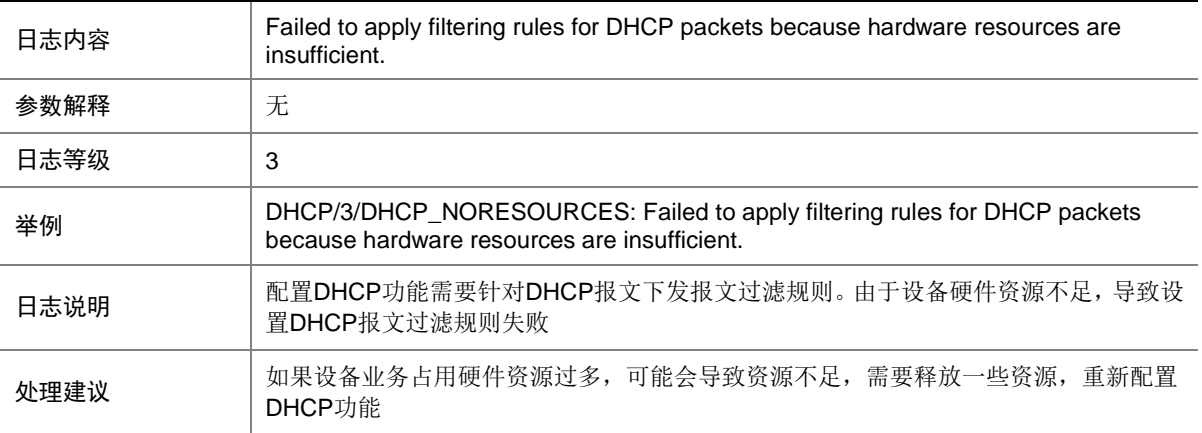

#### 16.2 DHCP\_NOTSUPPORTED

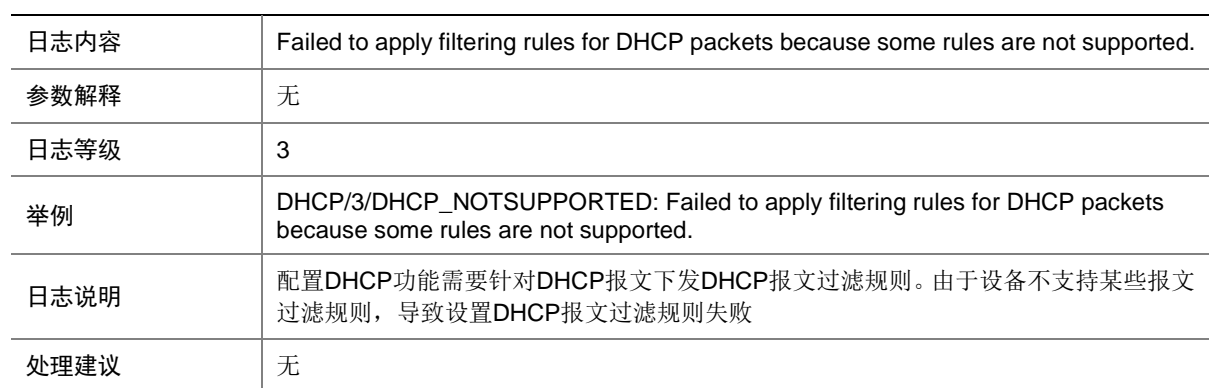

# **17 DHCPR**

本节介绍 DHCPR (IPv4 DHCP Relay)模块输出的日志信息。

#### 17.1 DHCPR\_SERVERCHANGE

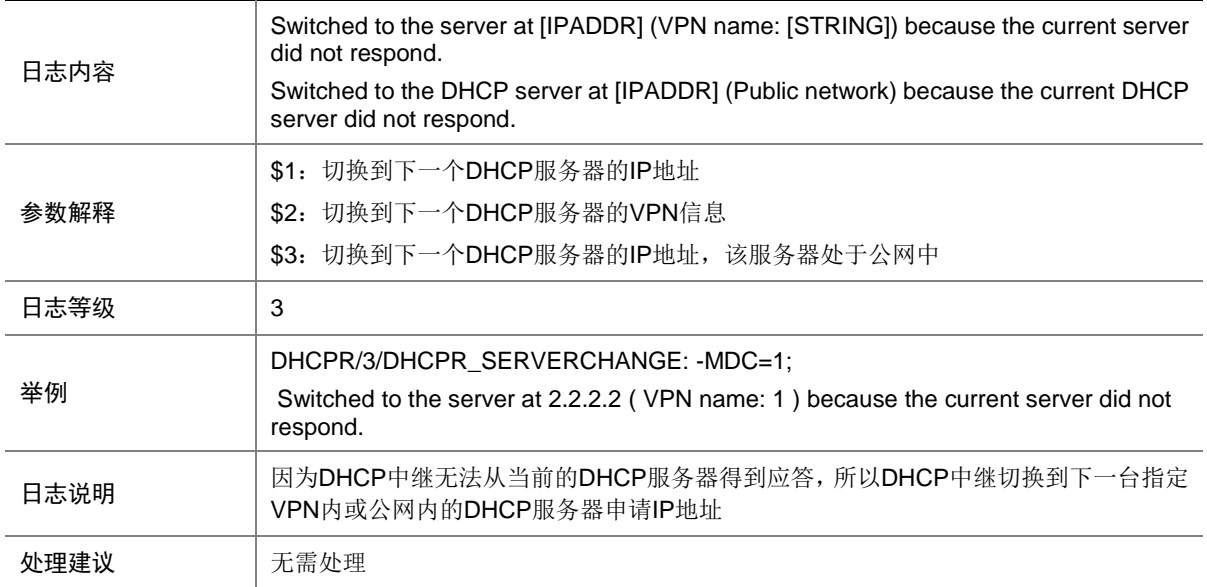

#### 17.2 DHCPR\_SWITCHMASTER

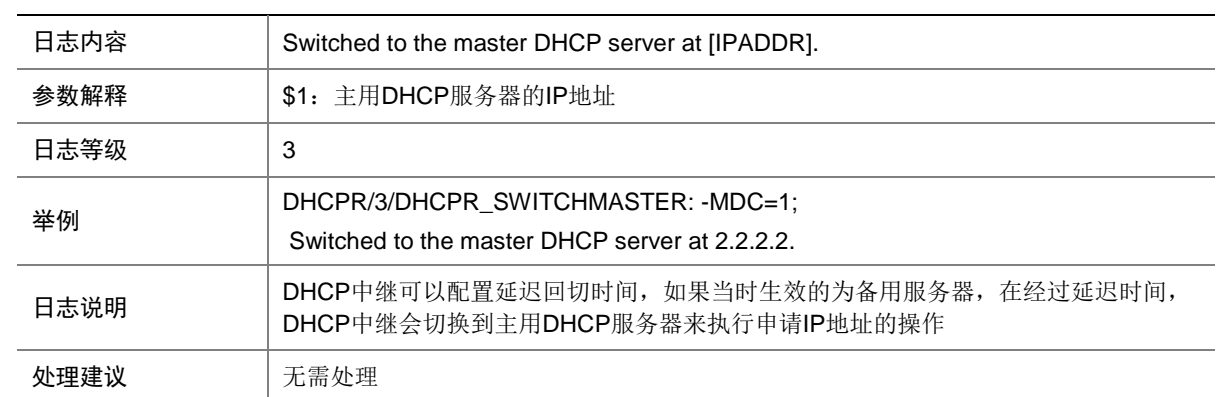

# **18 DHCPS**

本节介绍 DHCPS (ipv4 DHCP server) 模块输出的日志信息。

# 18.1 DHCPS\_ALLOCATE\_IP

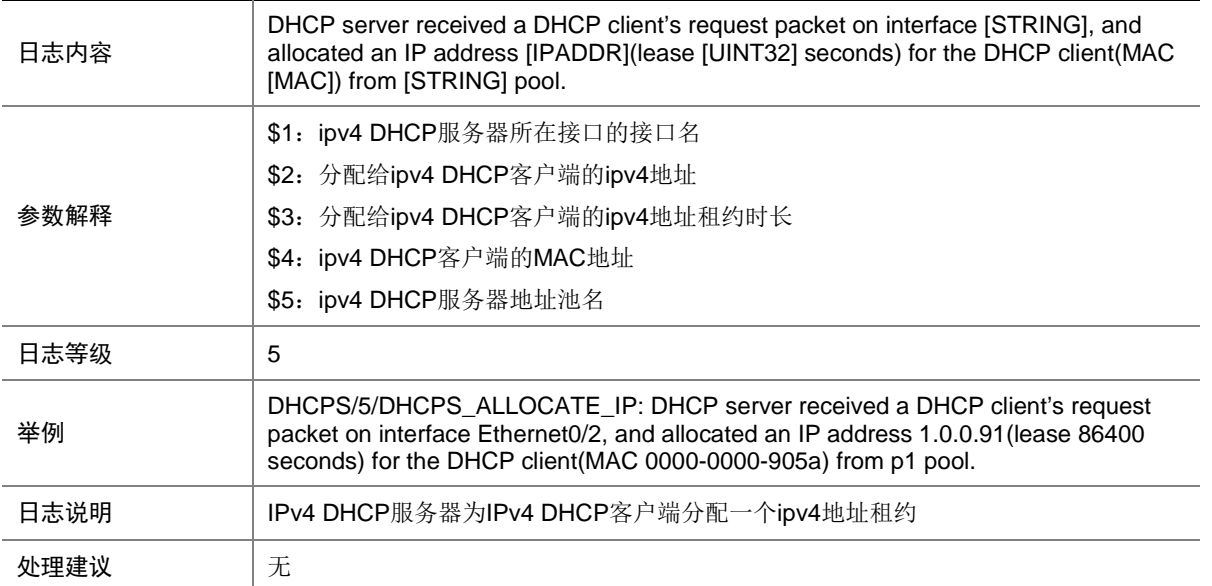

# 18.2 DHCPS\_CONFLICT\_IP

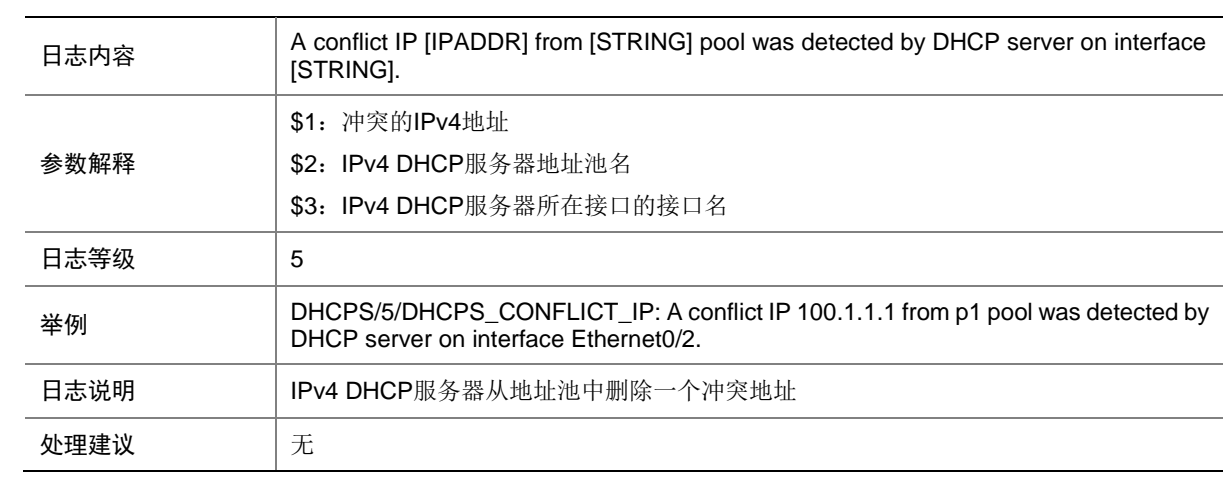

# 18.3 DHCPS\_EXTEND\_IP

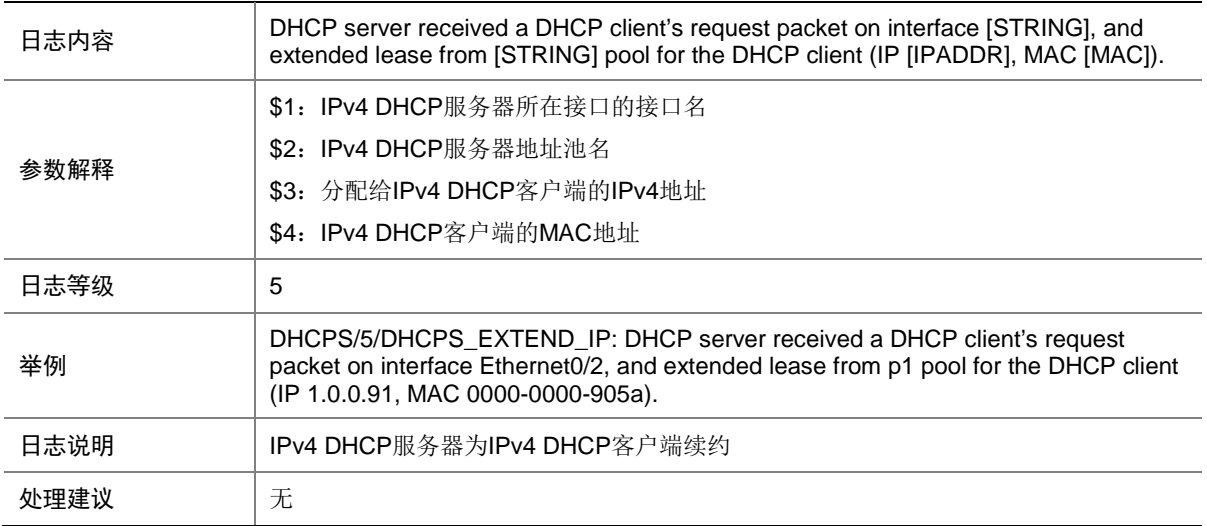

# 18.4 DHCPS\_FILE

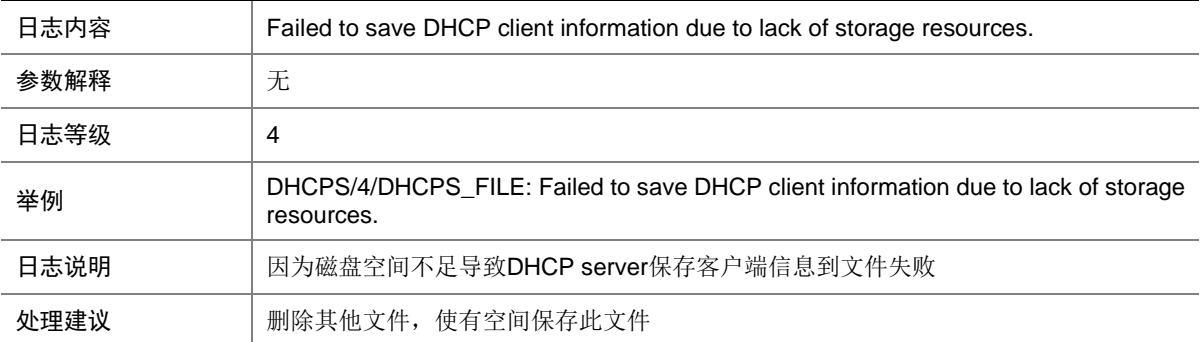

### 18.5 DHCPS\_RECLAIM\_IP

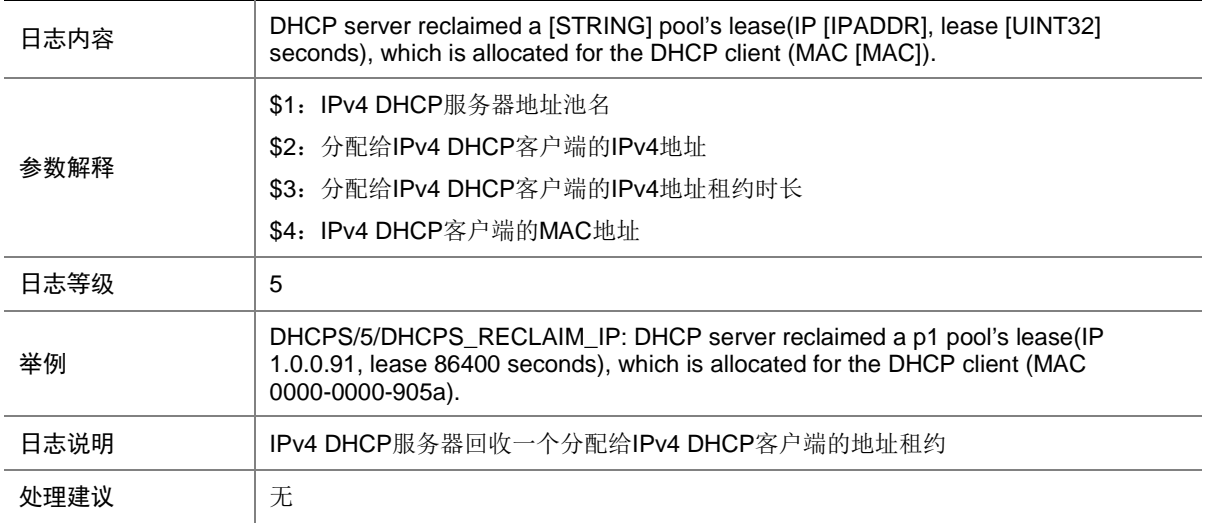

## 18.6 DHCPS\_VERIFY\_CLASS

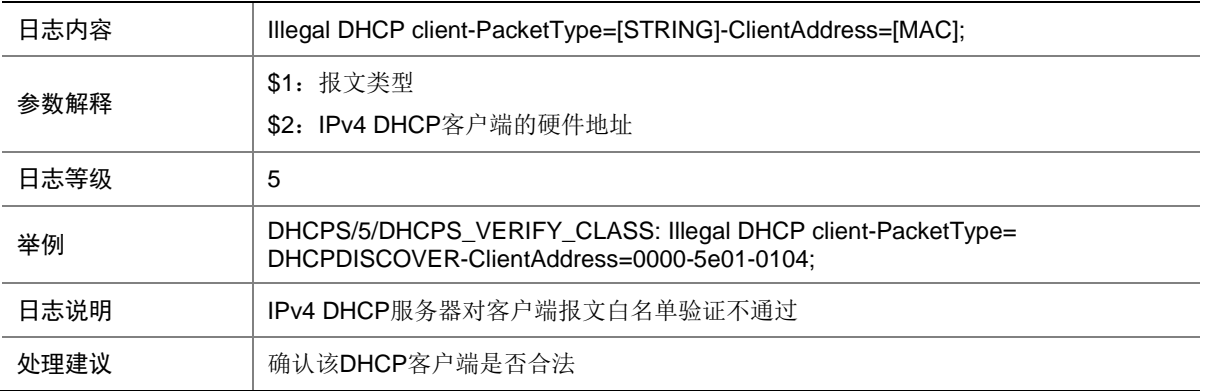

# **19 DHCPS6**

本节介绍 DHCPS6 (IPv6 DHCP server)模块输出的 日志信息。

# 19.1 DHCPS6\_ALLOCATE\_ADDRESS

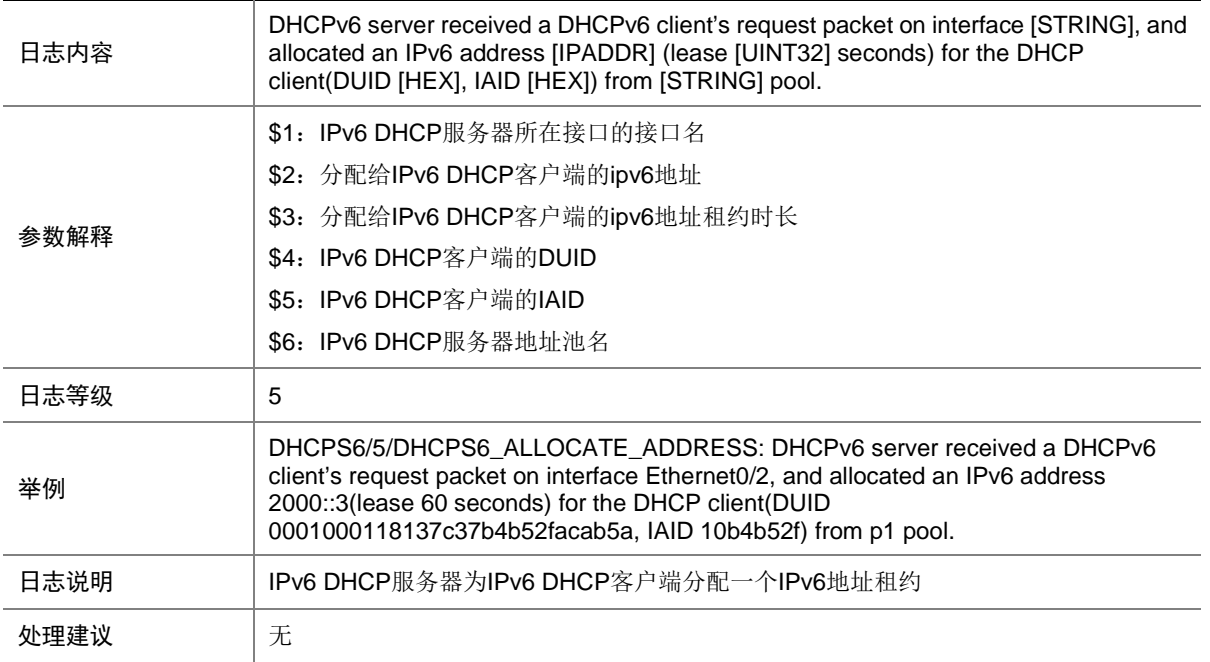

### 19.2 DHCPS6\_ALLOCATE\_PREFIX

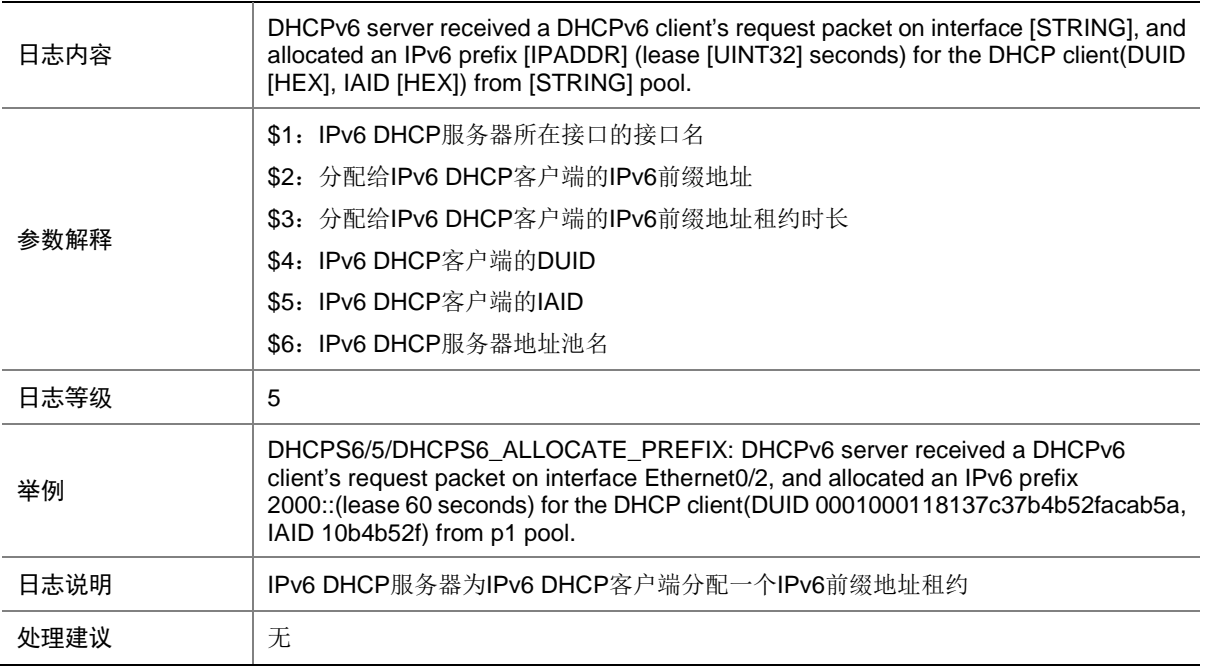

# 19.3 DHCPS6\_CONFLICT\_ADDRESS

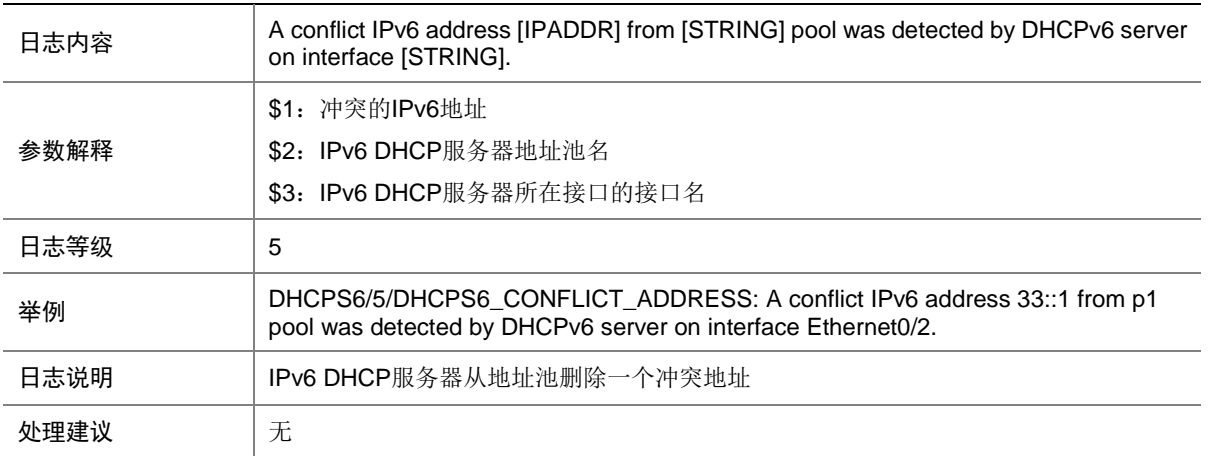

### 19.4 DHCPS6\_EXTEND\_ADDRESS

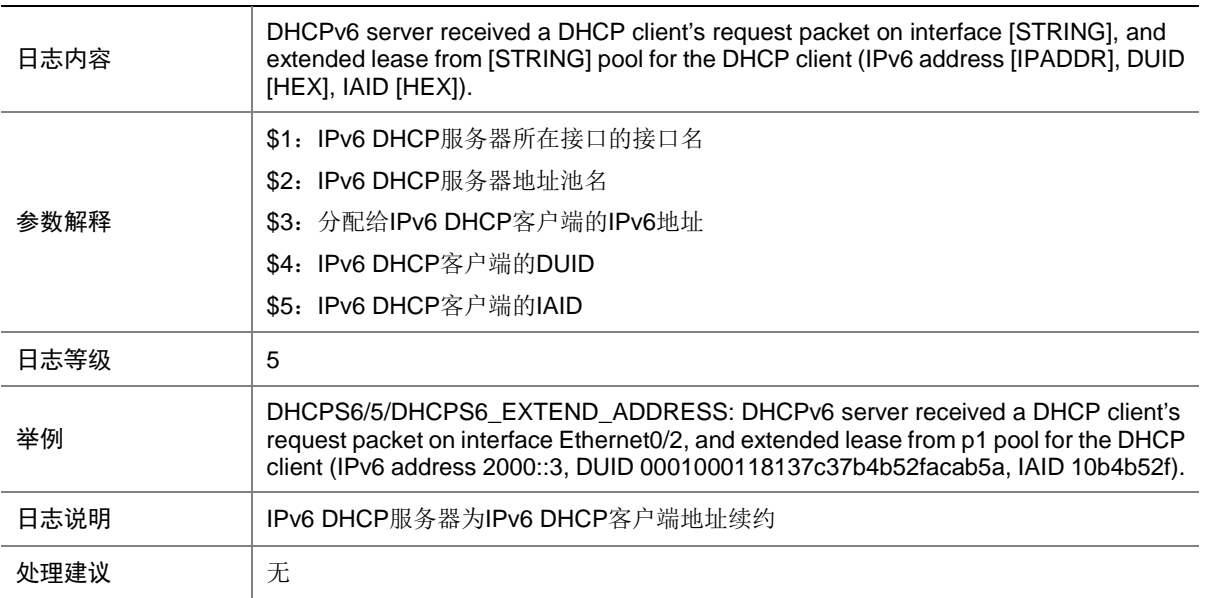

# 19.5 DHCPS6\_EXTEND\_PREFIX

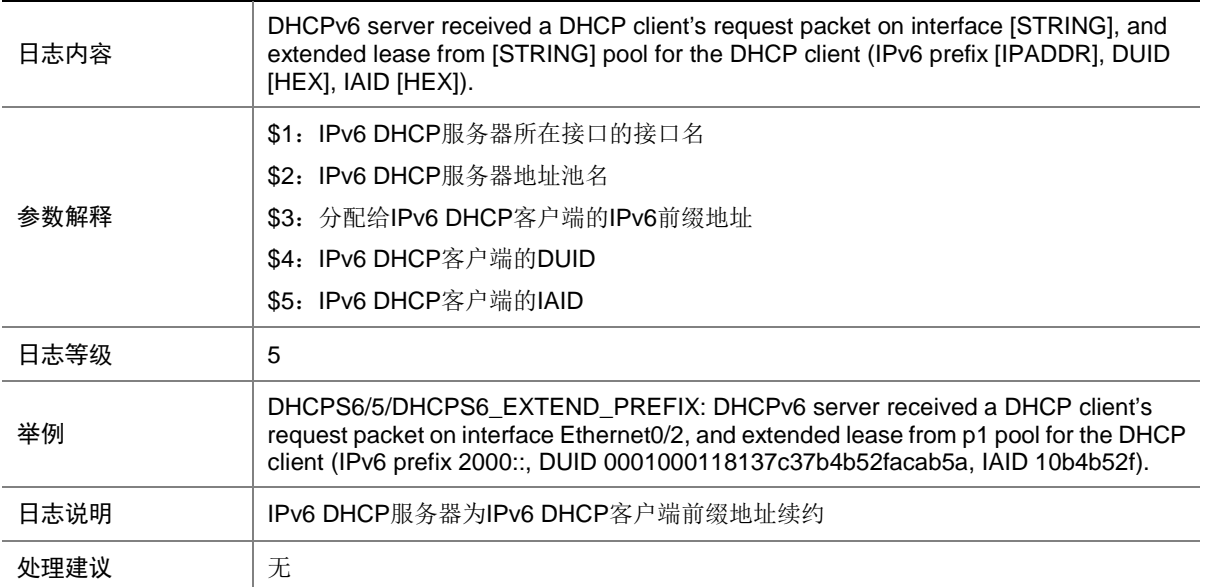

# 19.6 DHCPS6\_FILE

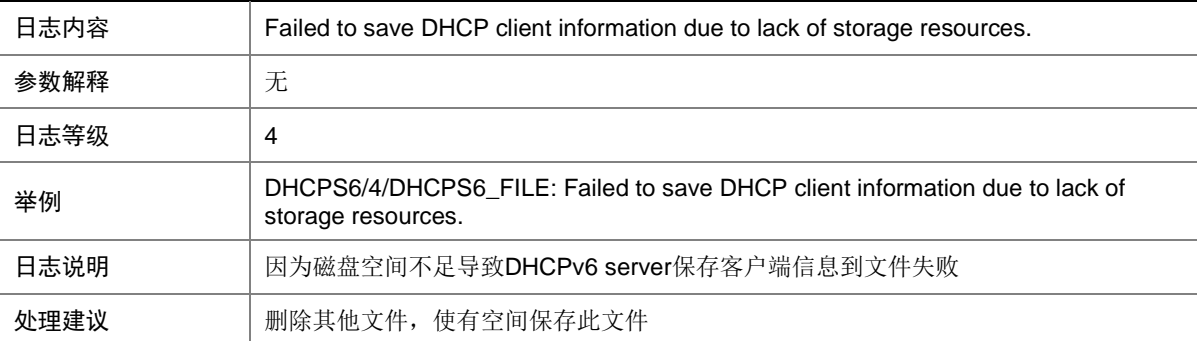

### 19.7 DHCPS6\_RECLAIM\_ADDRESS

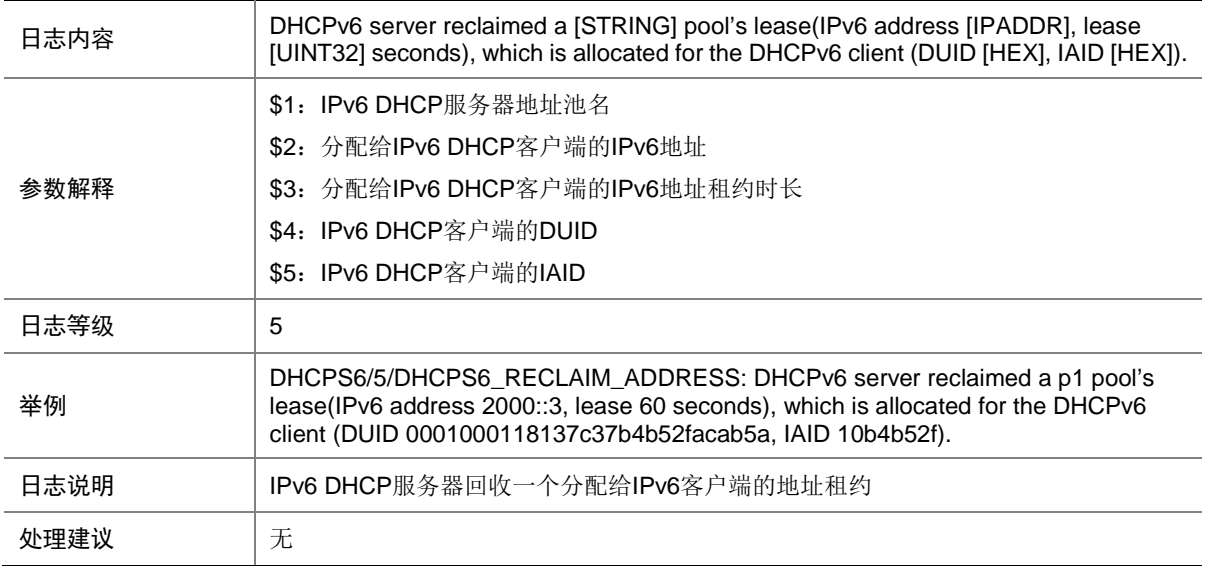

#### 19.8 DHCPS6\_RECLAIM\_PREFIX

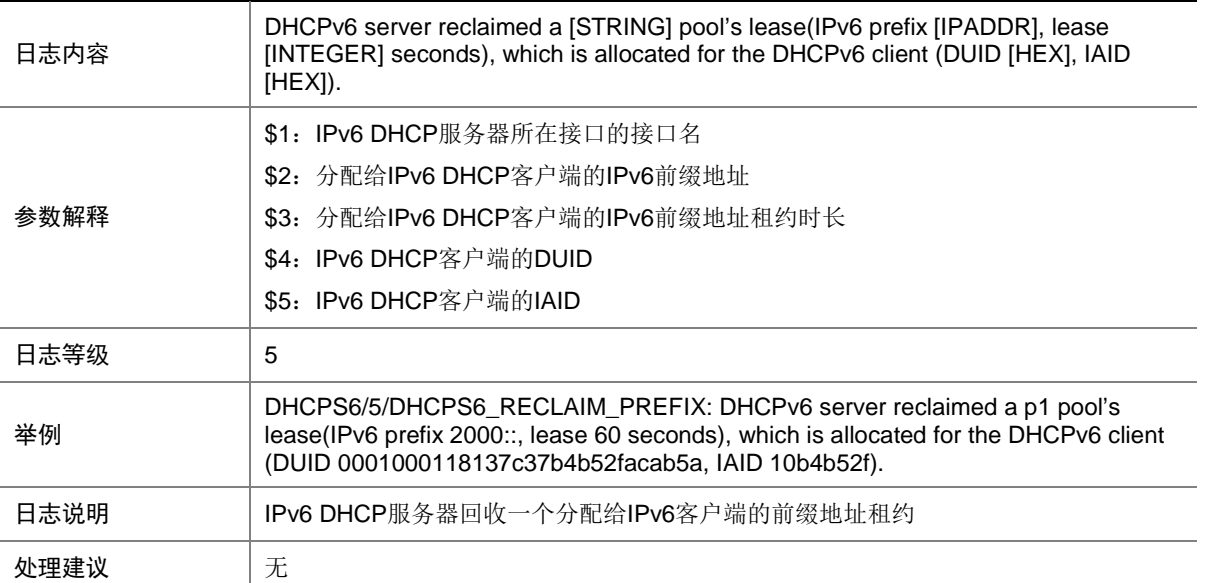

# **20 DHCPSP4**

本节介绍 DHCPSP4 模块输出的日志信息。

## 20.1 DHCPSP4\_FILE

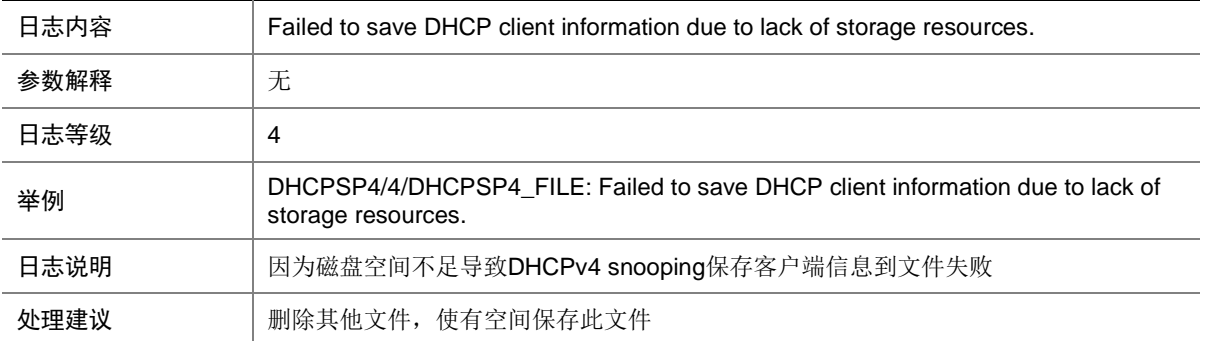

### 20.2 DHCPSP4\_UNTRUSTED\_SERVER

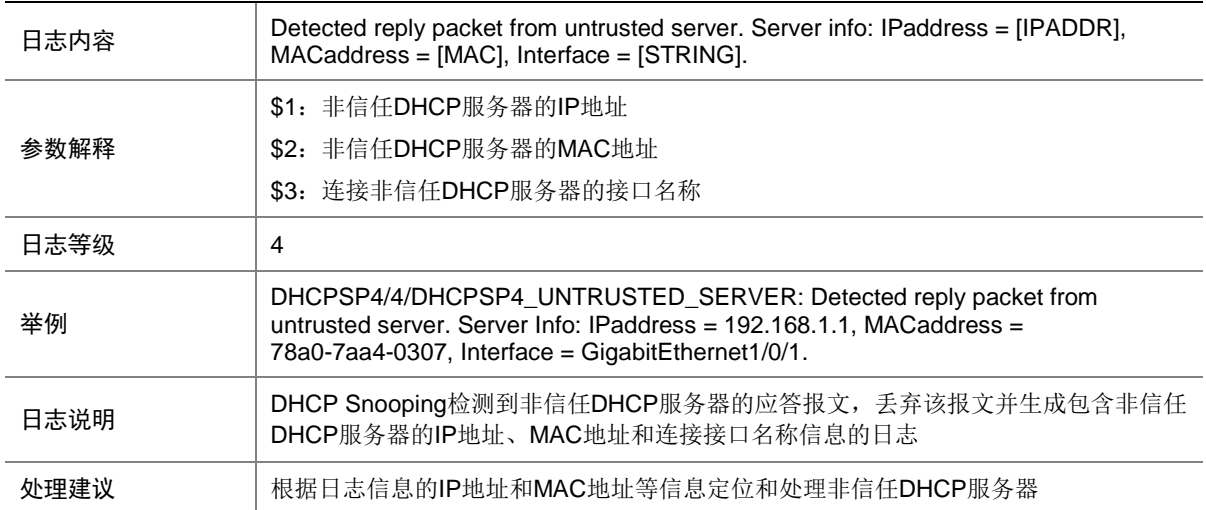

# **21 DHCPSP6**

本节介绍 DHCPSP6 模块输出的 日志信息。

# 21.1 DHCPSP6\_FILE

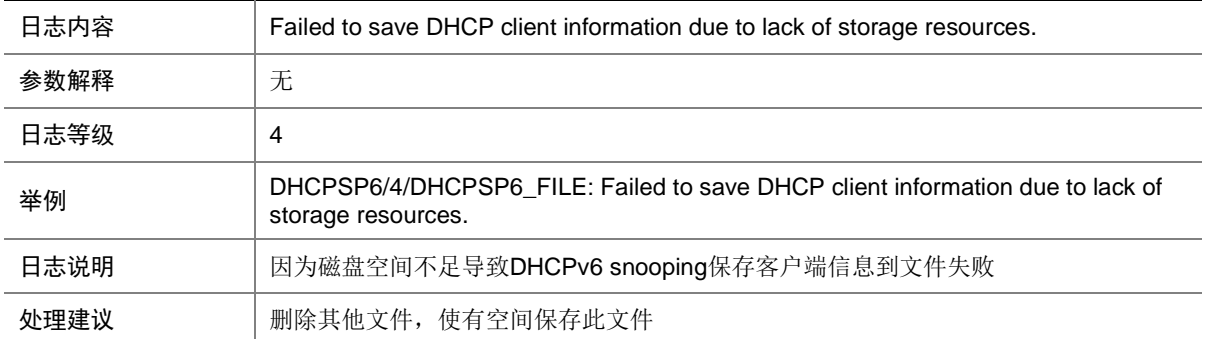

# **22 DIAG**

本节介绍 Diagnostic 模块输出的日志信息。

# 22.1 CPU\_MINOR\_RECOVERY

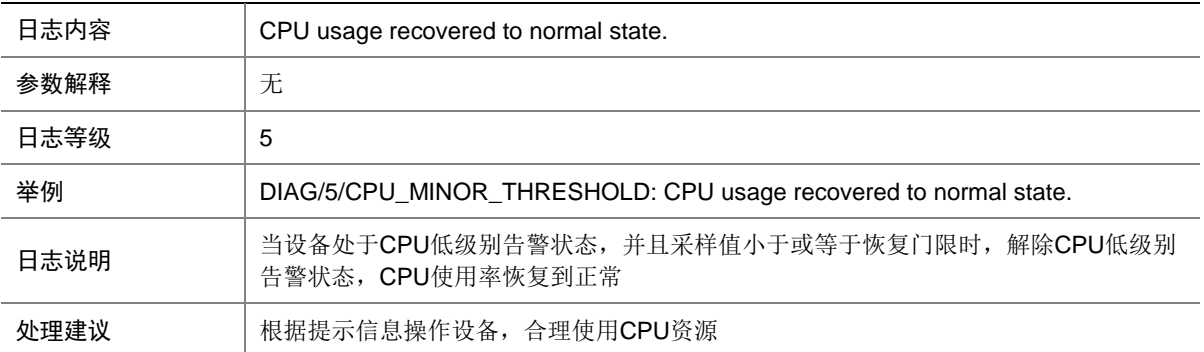

### 22.2 CPU\_MINOR\_THRESHOLD

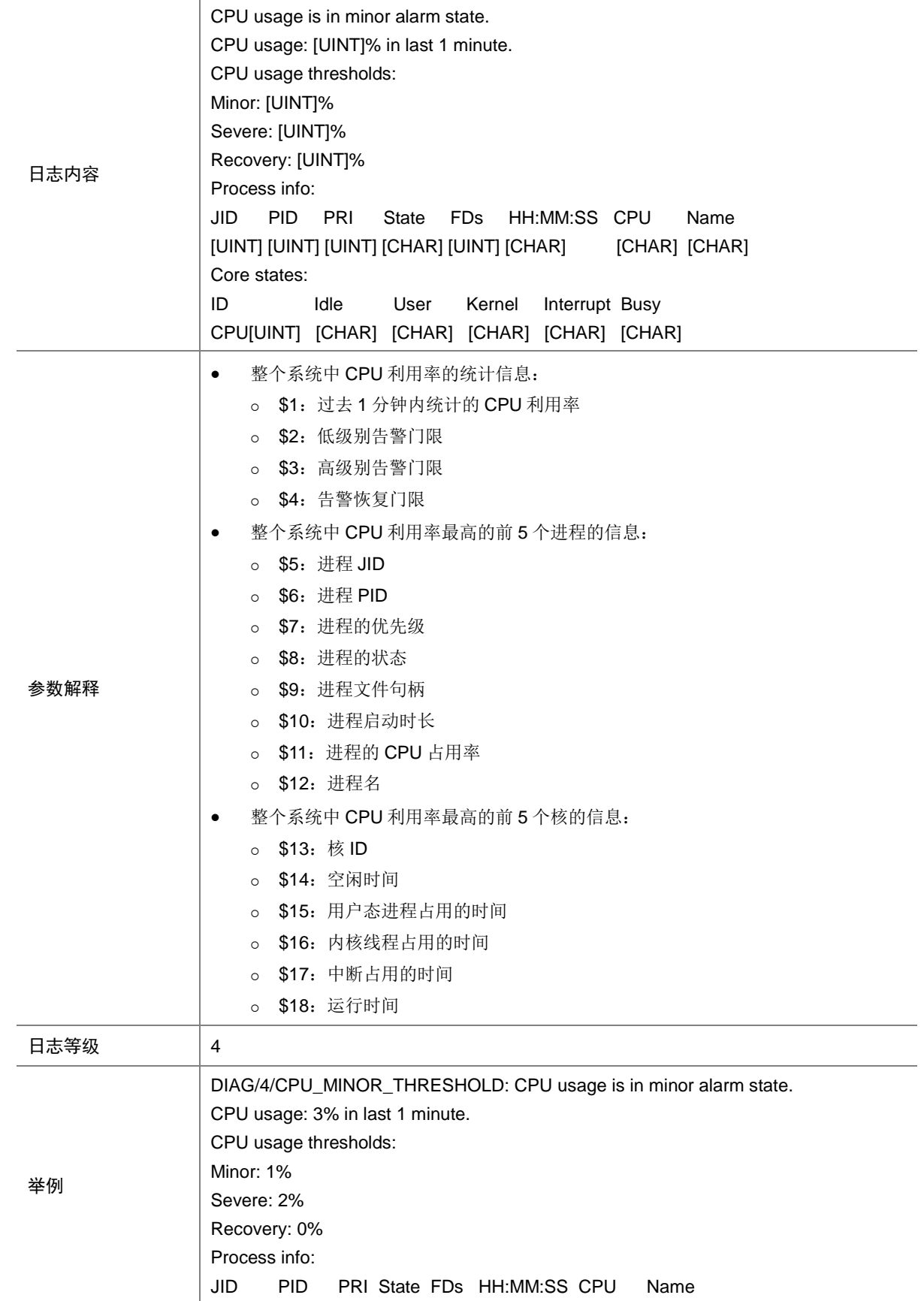

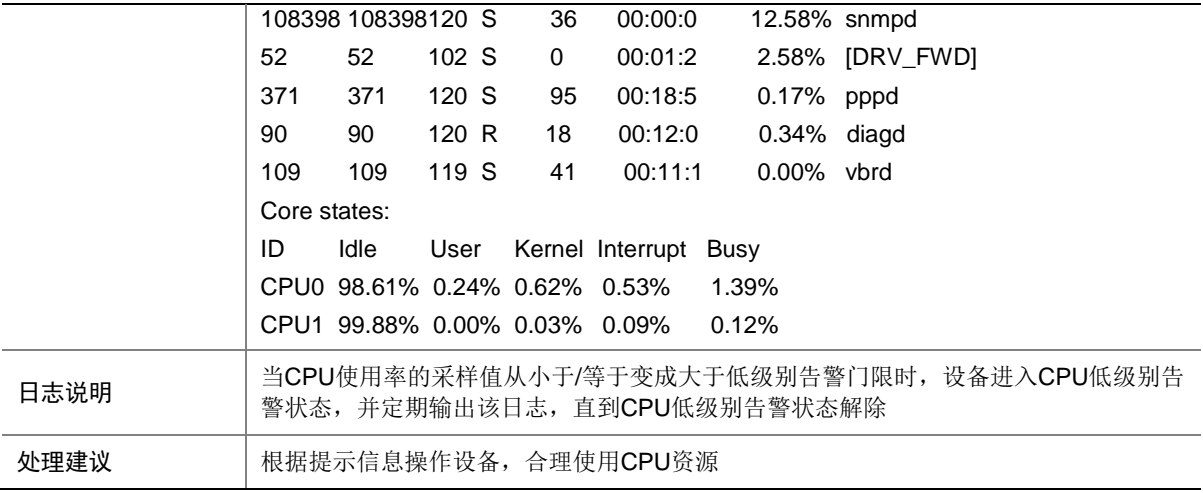

# 22.3 CPU\_SEVERE\_RECOVERY

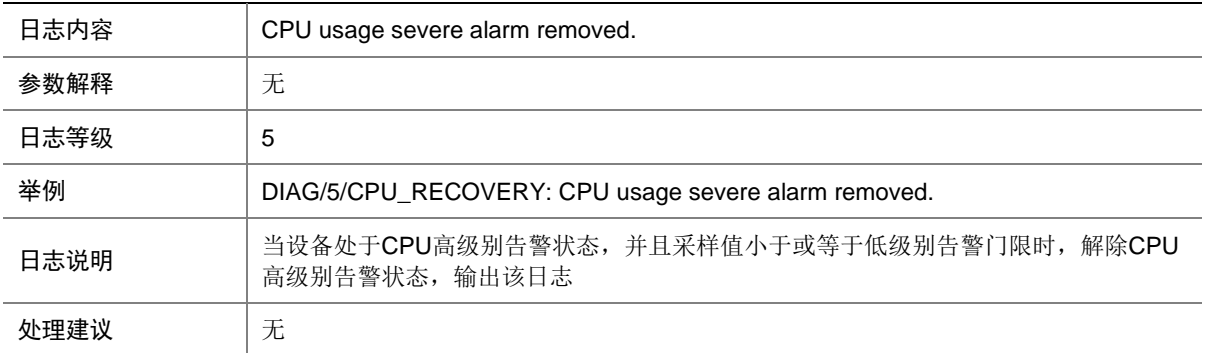

### 22.4 CPU\_SEVERE\_THRESHOLD

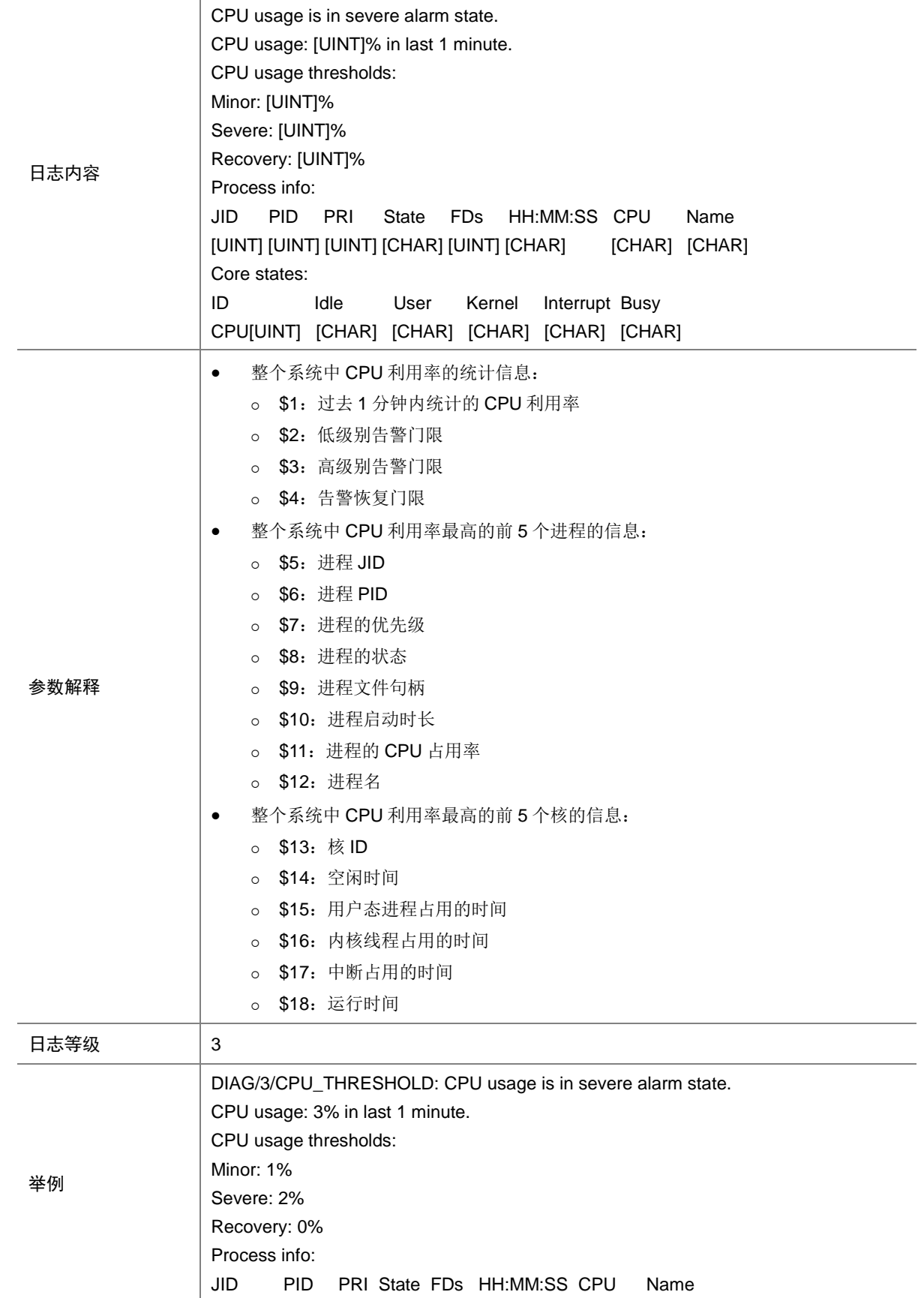

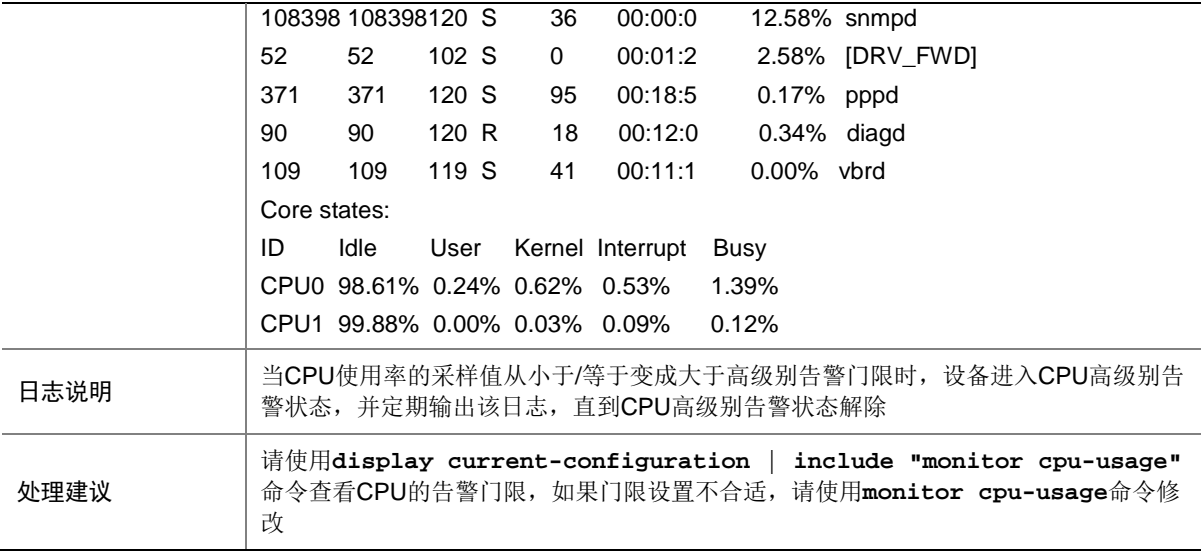

# 22.5 CPU\_USAGE\_LASTMINUTE

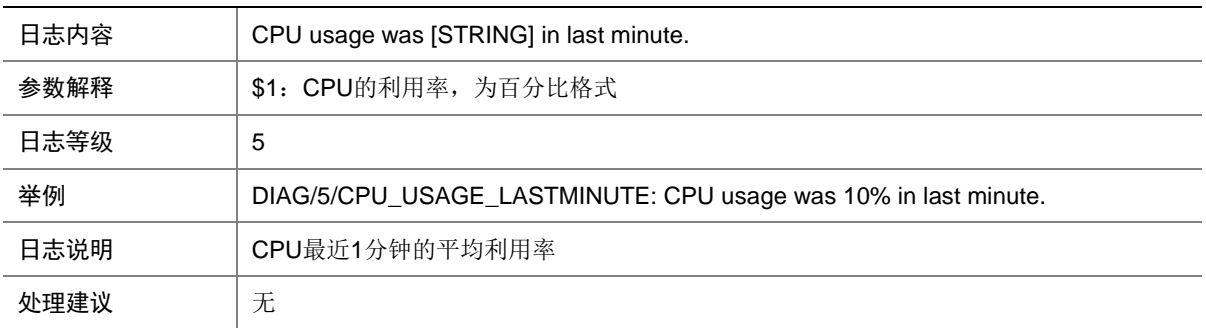

# 22.6 DIAG\_FD\_UPLIMIT\_REACHED

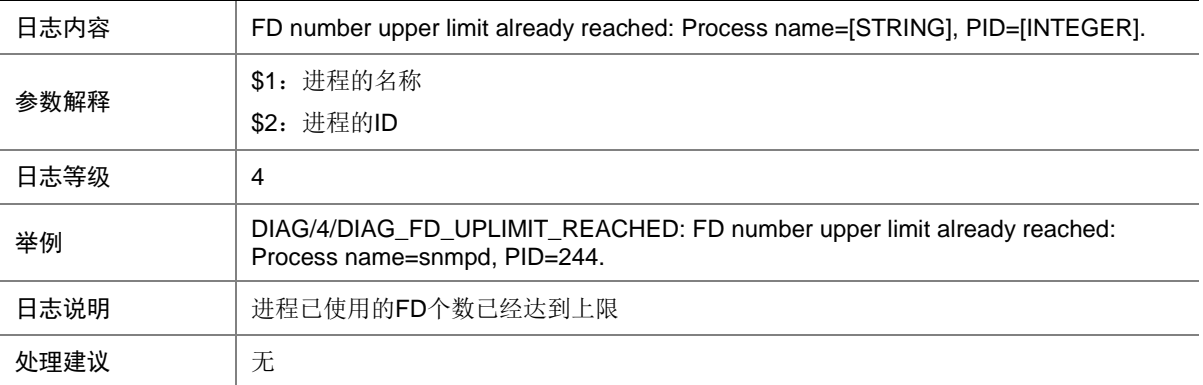

# 22.7 DIAG\_FD\_UPLIMIT\_TO\_REACH

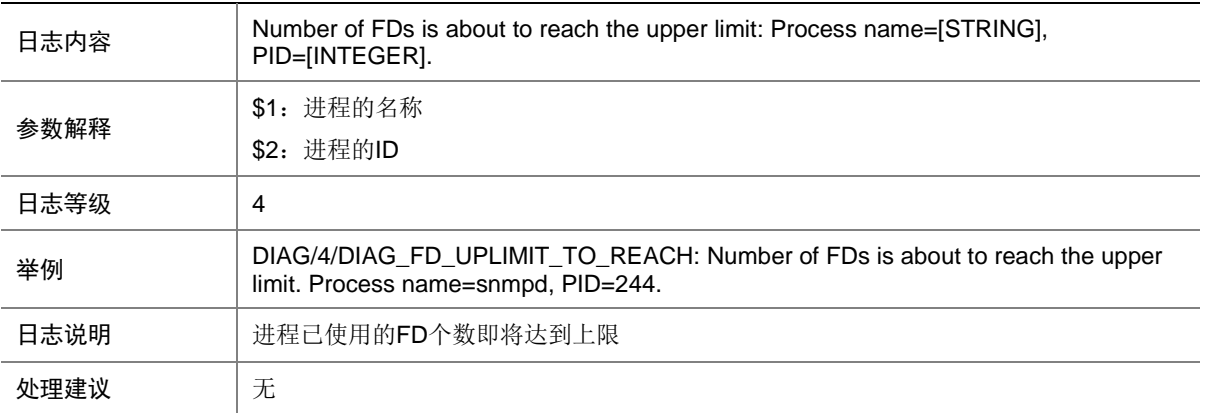

#### 22.8 DIAG\_STORAGE\_BELOW\_THRESHOLD

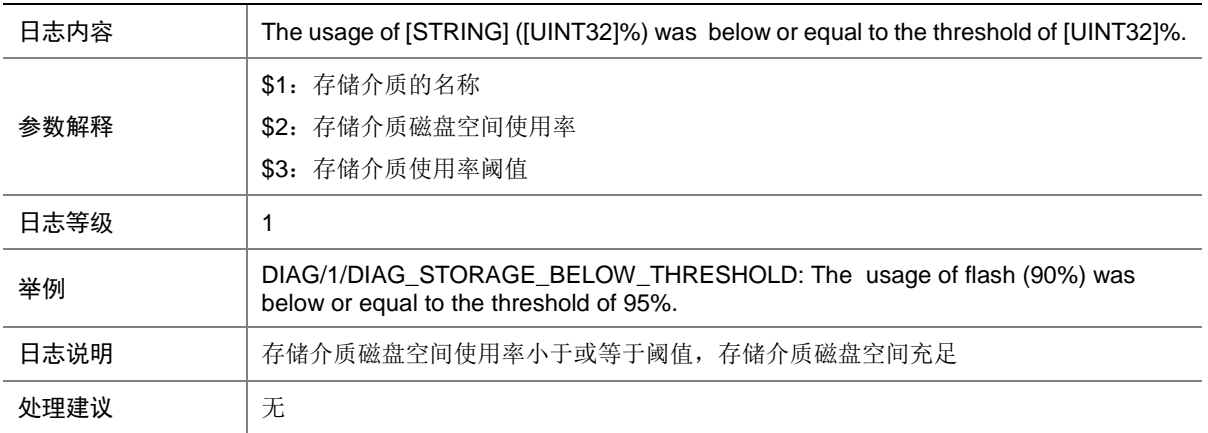

#### 22.9 DIAG\_STORAGE\_EXCEED\_THRESHOLD

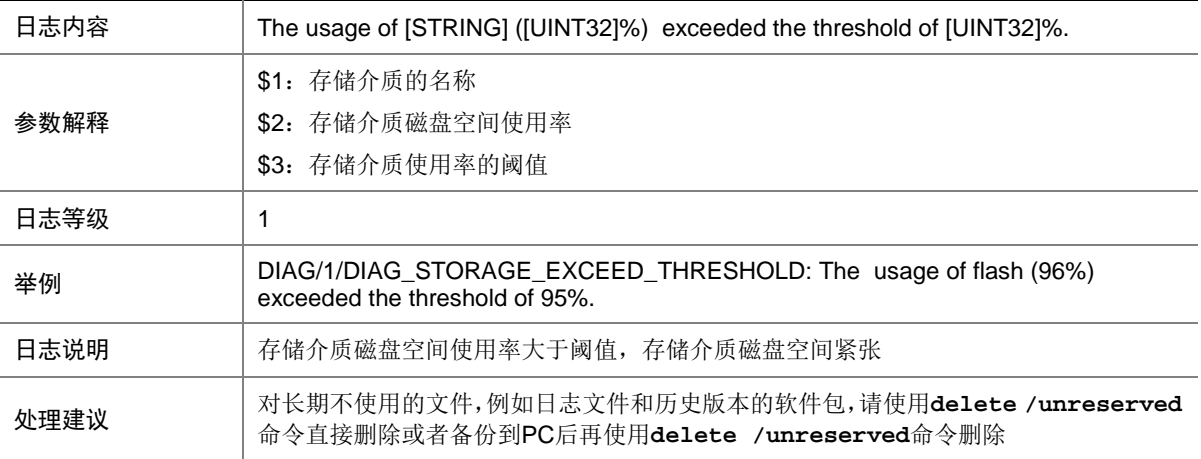

# 22.10 MEM\_ALERT

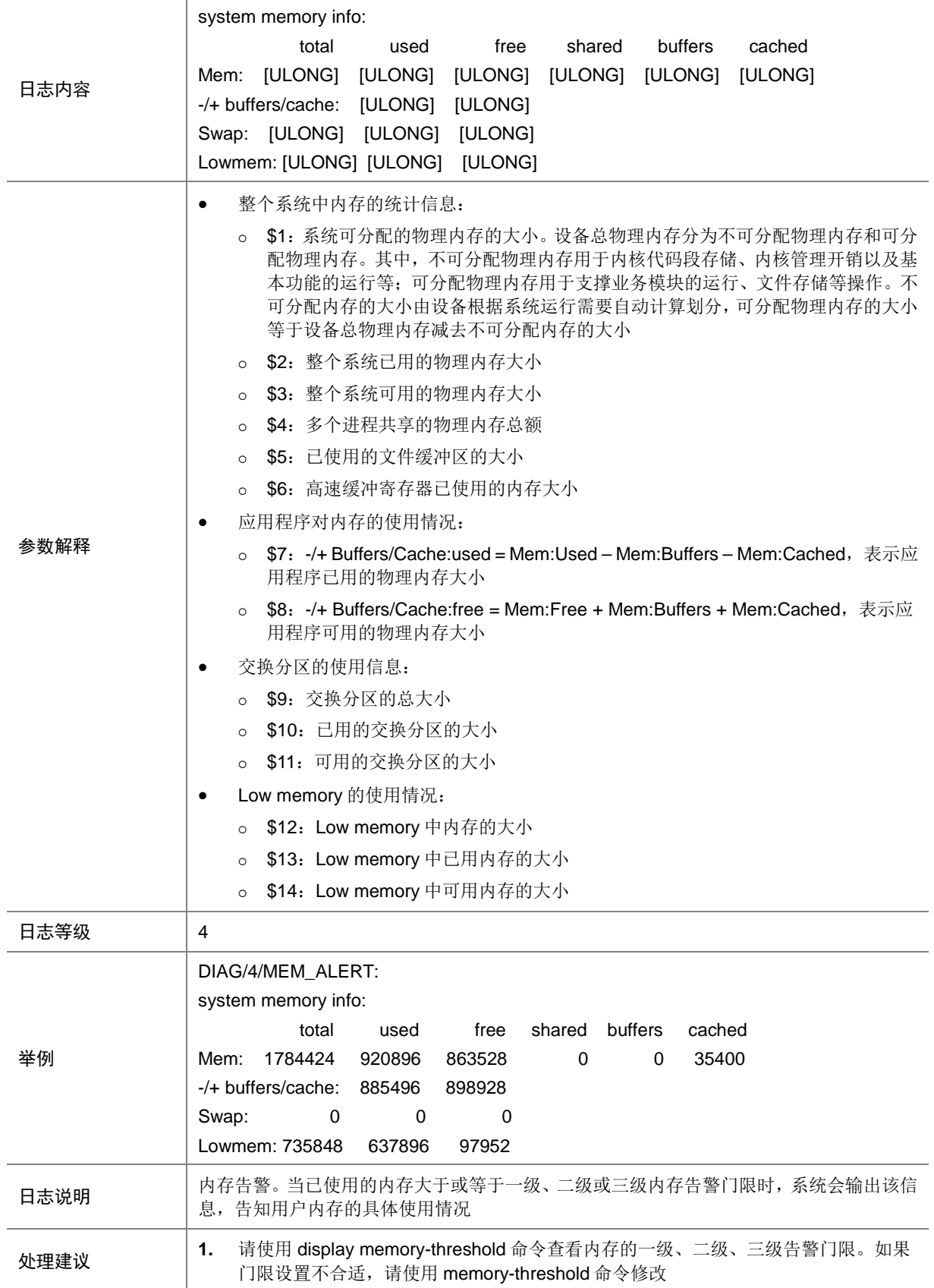

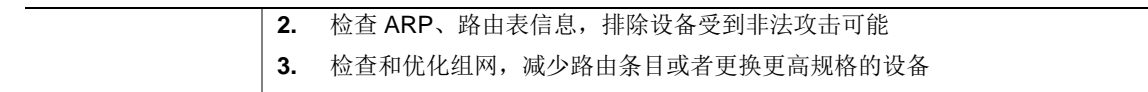

#### 22.11 MEM\_BELOW\_THRESHOLD

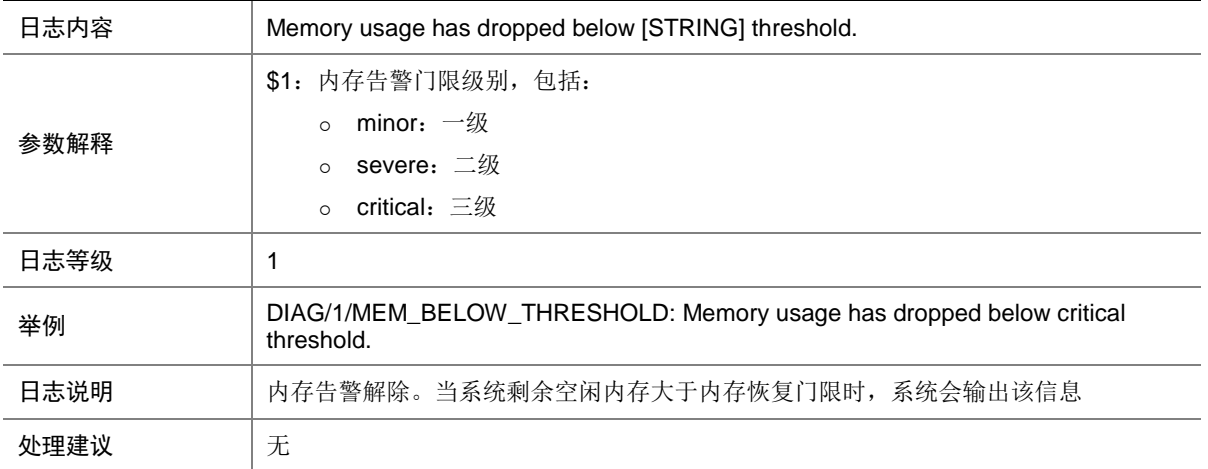

#### 22.12 MEM\_EXCEED\_THRESHOLD

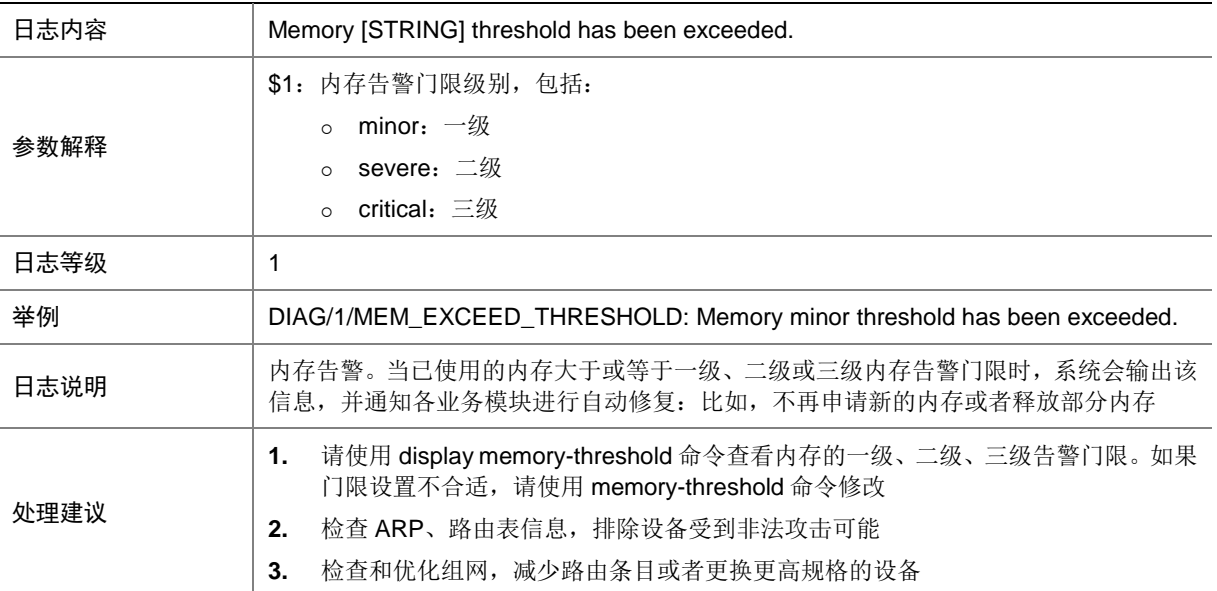

### 22.13 MEM\_USAGE

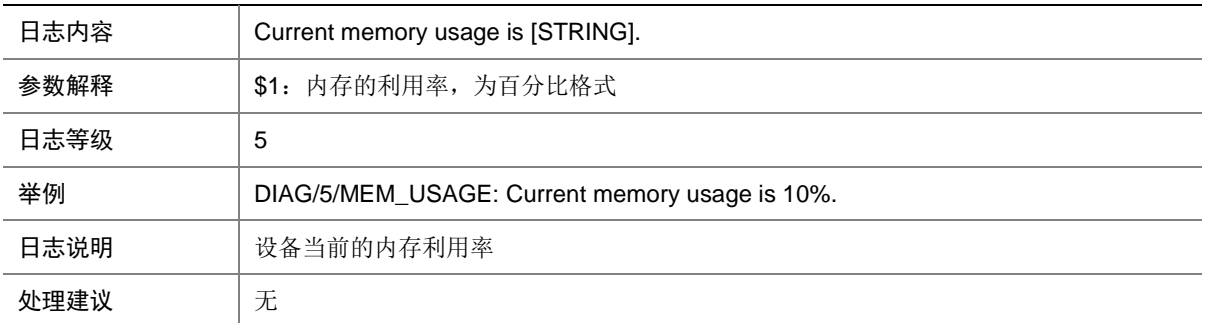

# **23 DLDP**

本节介绍 DLDP 模块输出的日志信息。

### 23.1 DLDP\_AUTHENTICATION\_FAILED

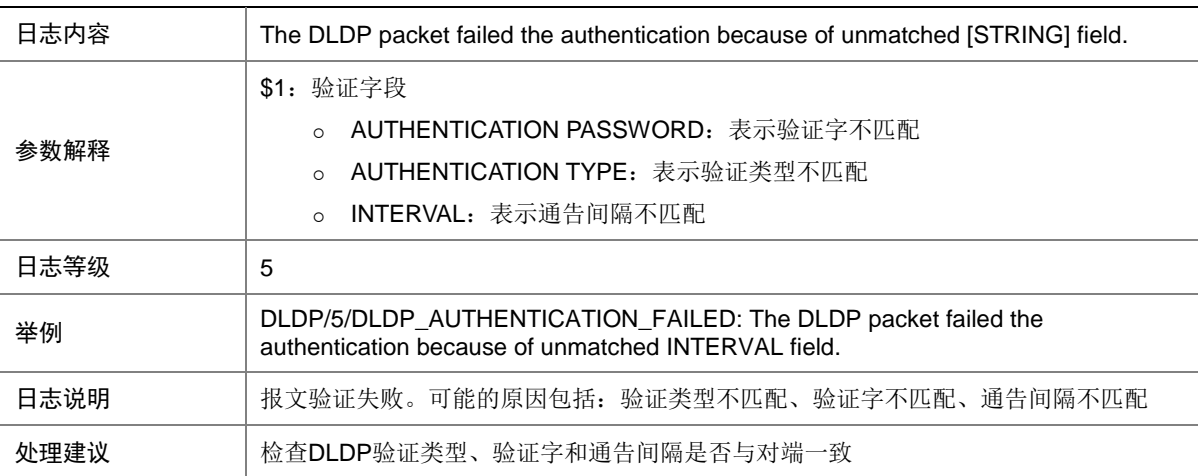

#### 23.2 DLDP\_LINK\_BIDIRECTIONAL

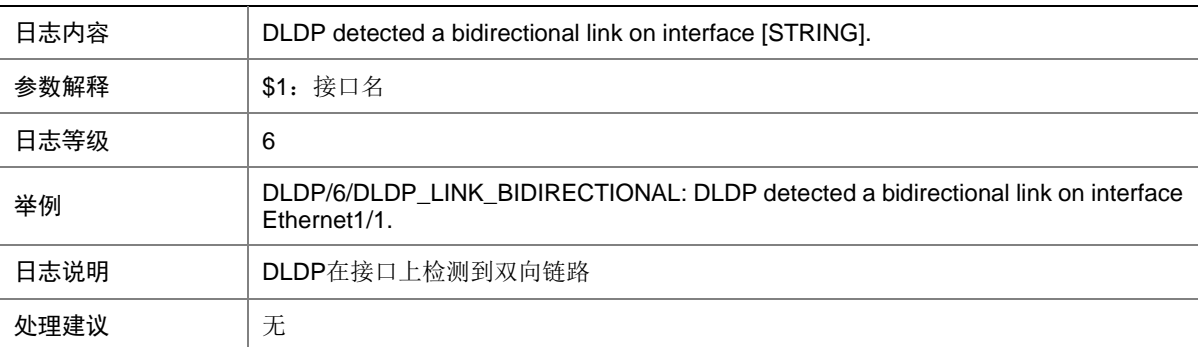

# 23.3 DLDP\_LINK\_SHUTMODECHG

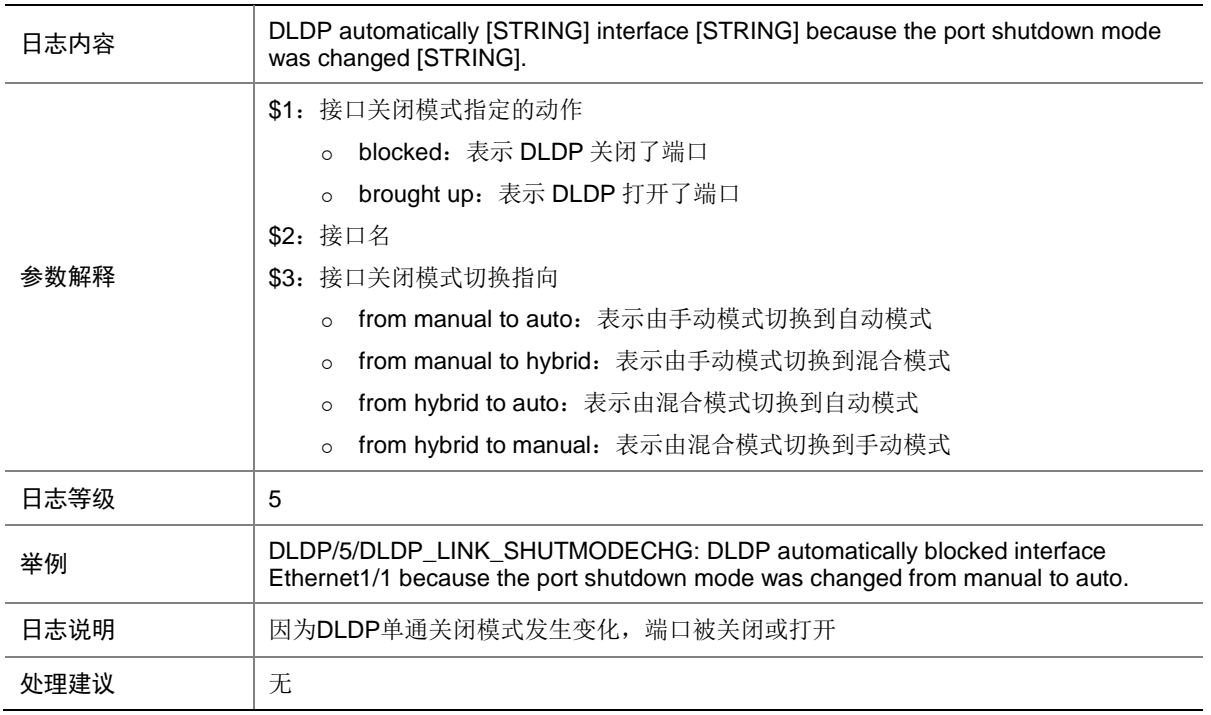

### 23.4 DLDP\_LINK\_UNIDIRECTIONAL

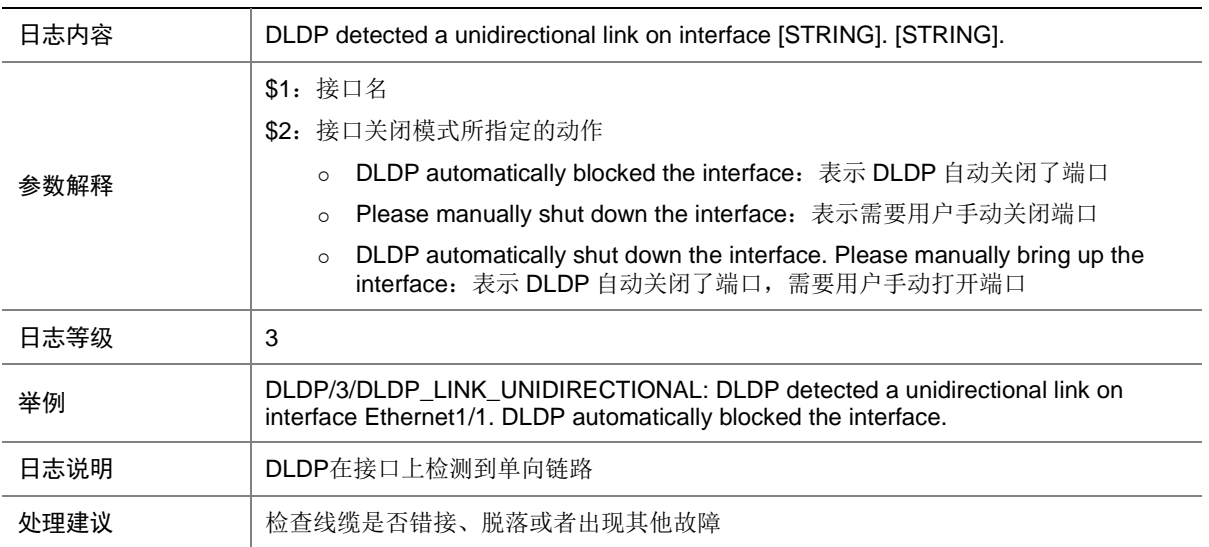

# 23.5 DLDP\_NEIGHBOR\_AGED

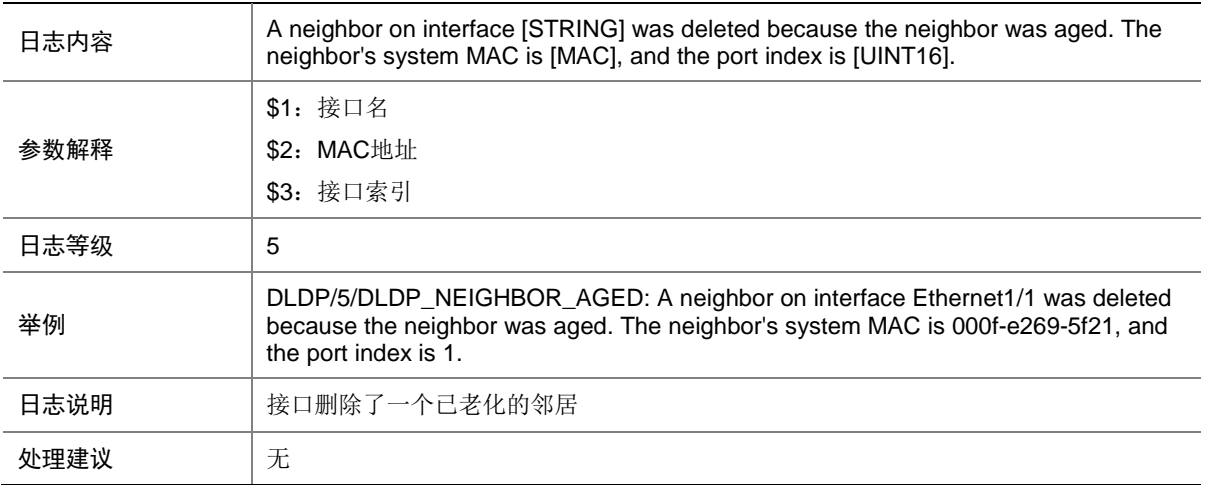

### 23.6 DLDP\_NEIGHBOR\_CONFIRMED

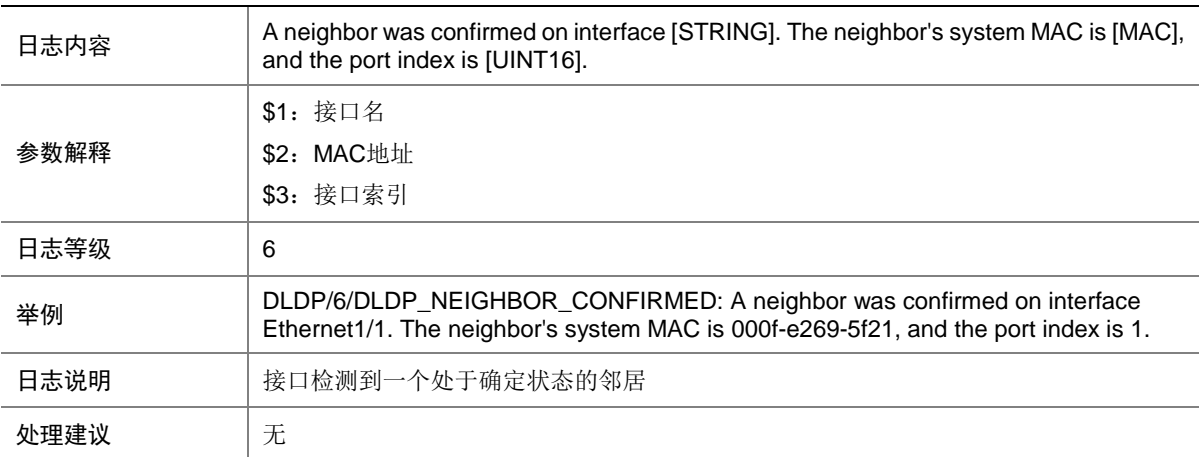

### 23.7 DLDP\_NEIGHBOR\_DELETED

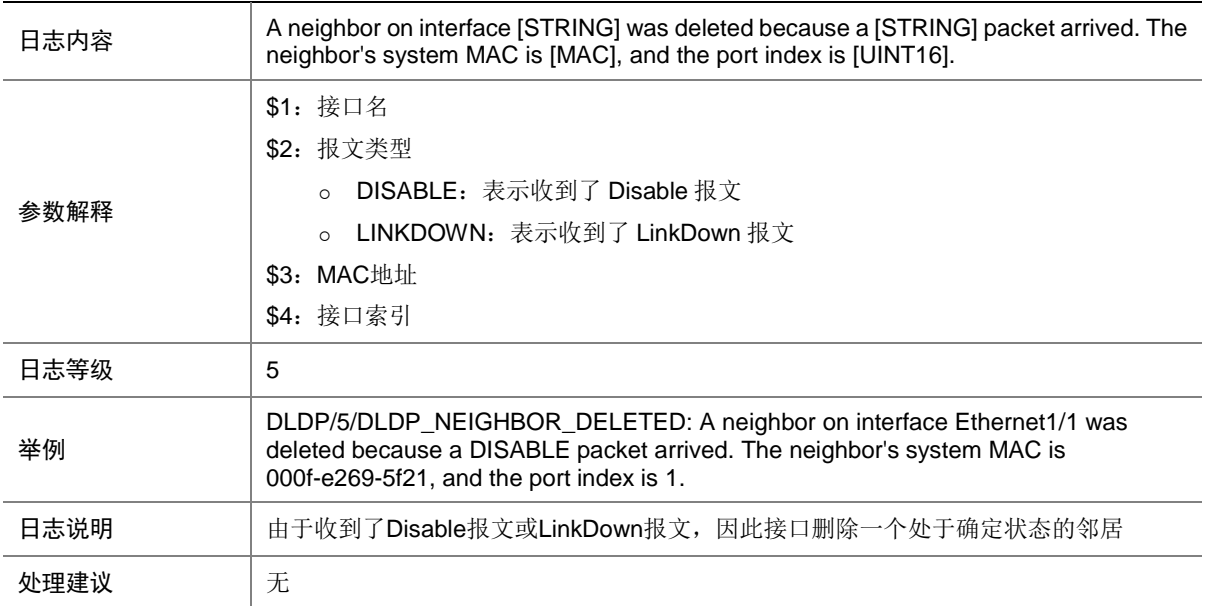

# **24 DOT1X**

本节介绍 802.1X (DOT1X)模块输出的日志信息。

#### 24.1 DOT1X\_CONFIG\_NOTSUPPORT

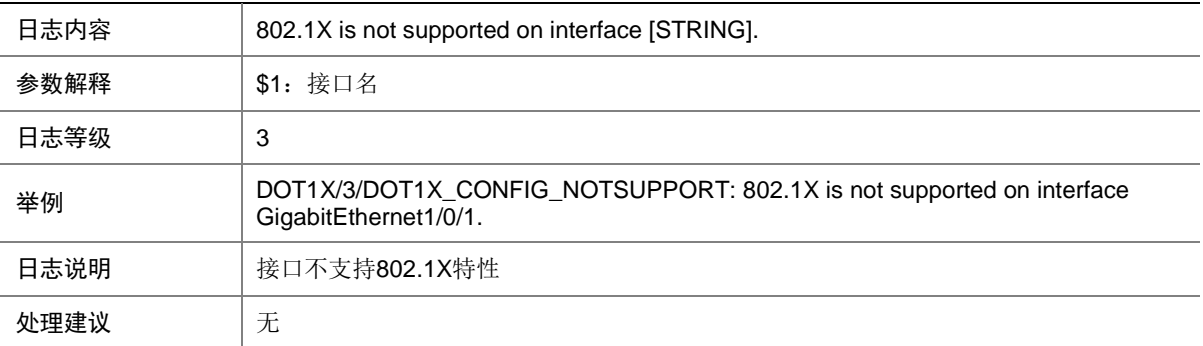

# 24.2 DOT1X\_LOGIN\_FAILURE

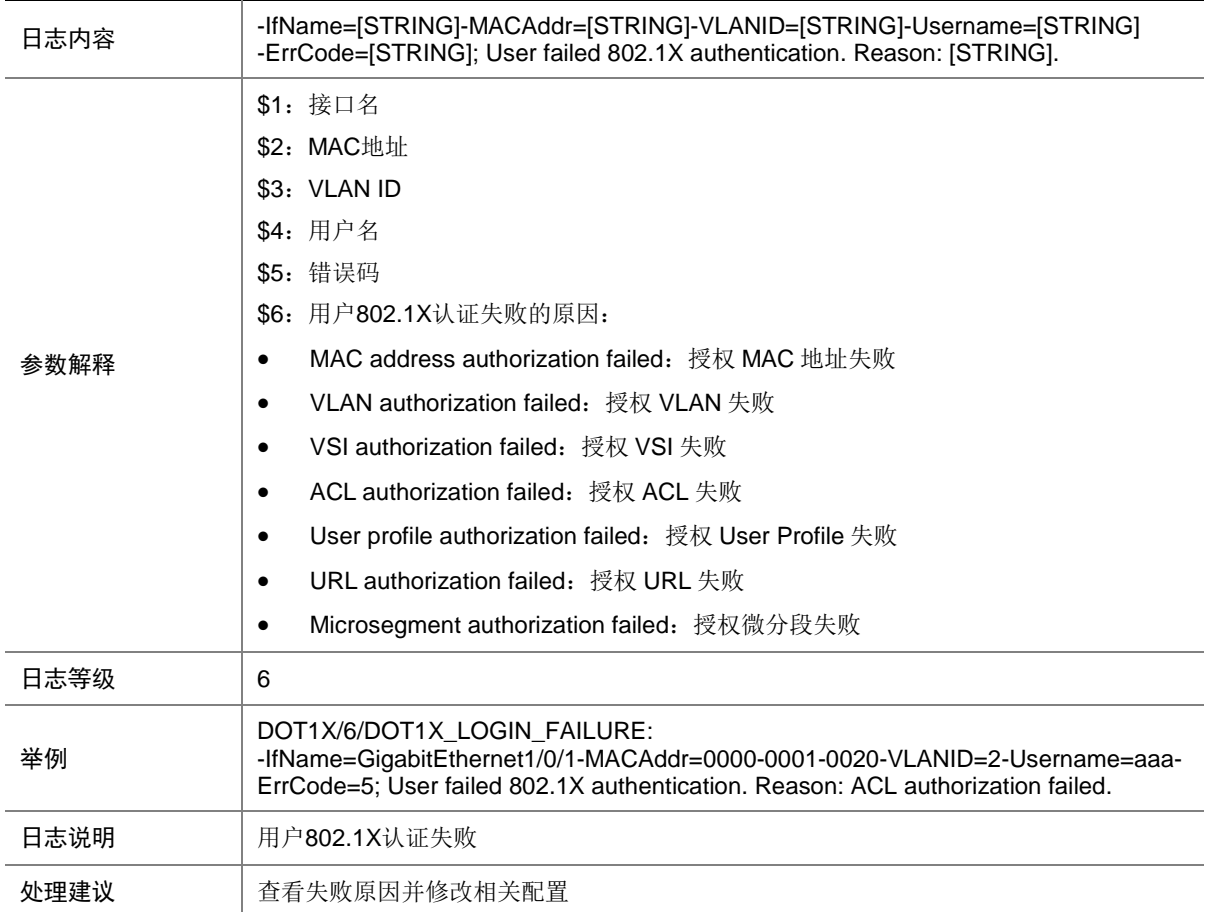

# 24.3 DOT1X\_LOGIN\_SUCC

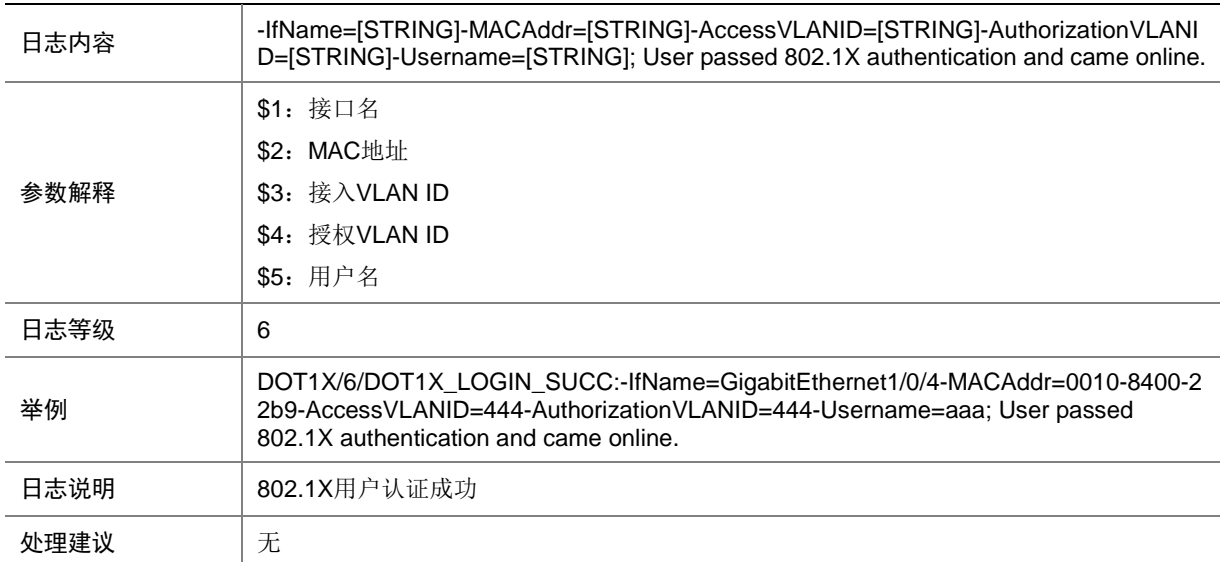

# 24.4 DOT1X\_LOGIN\_SUCC (in open mode)

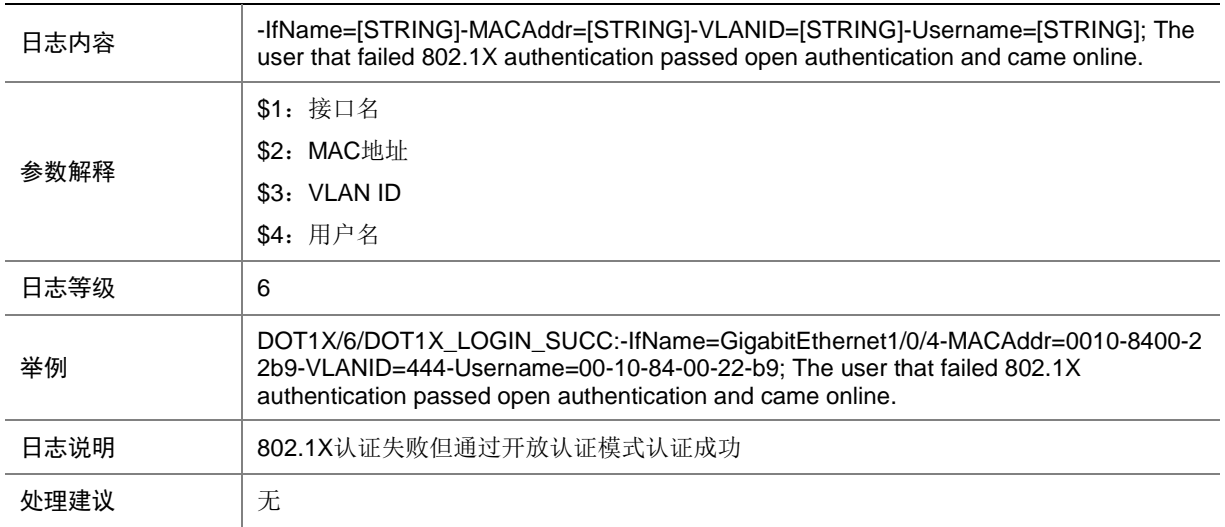

### 24.5 DOT1X\_LOGOFF

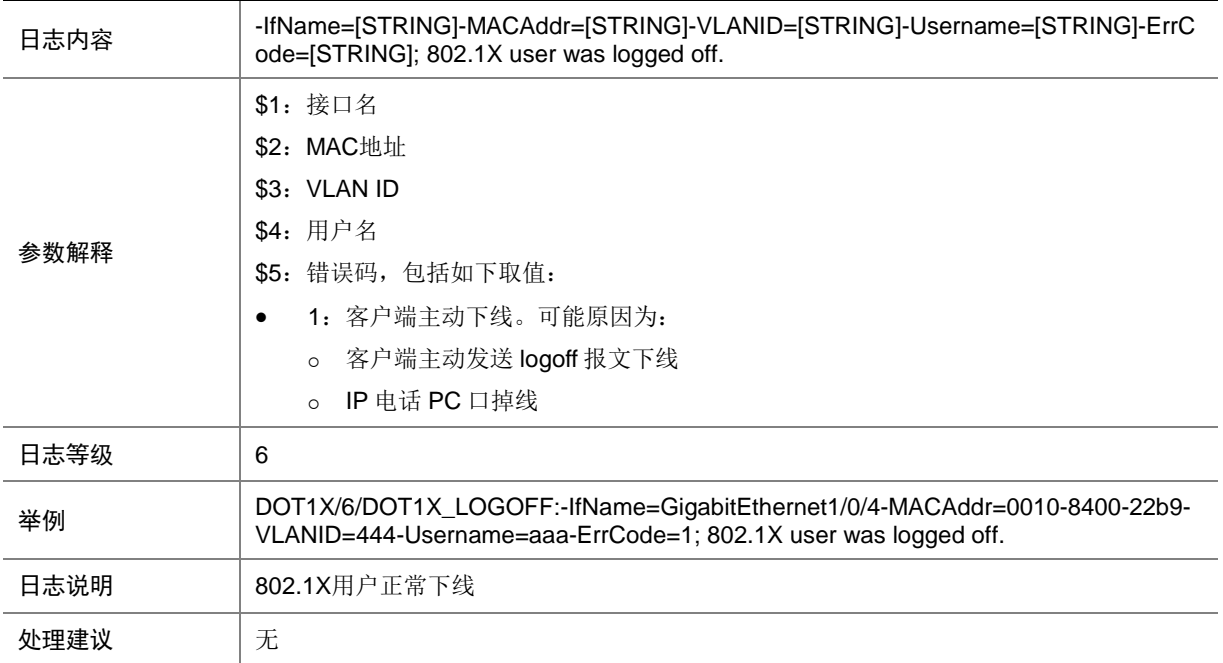

# 24.6 DOT1X\_LOGOFF (in open mode)

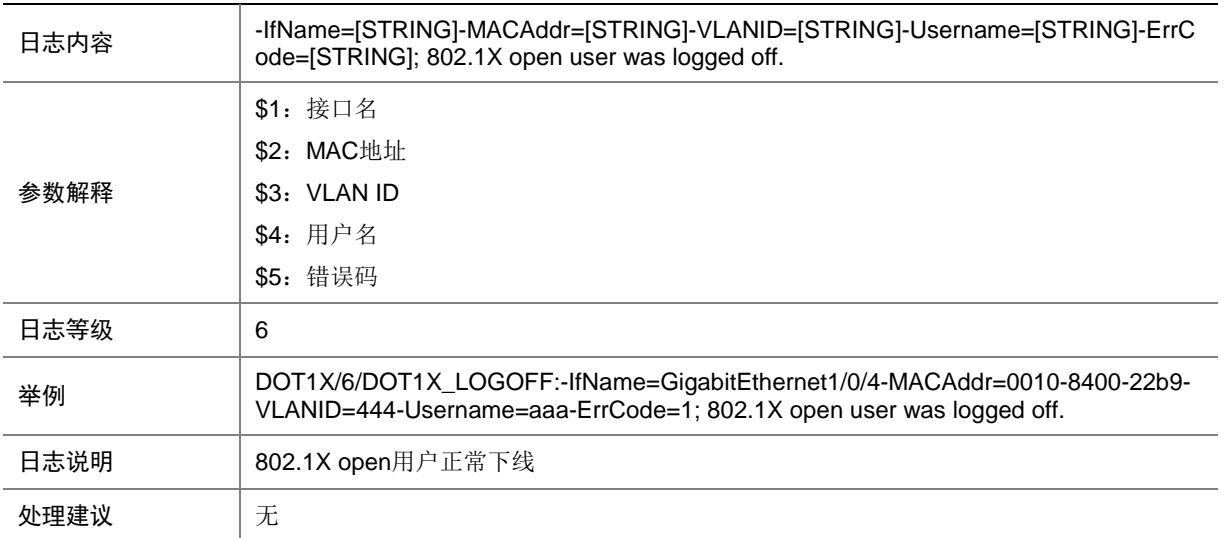

# 24.7 DOT1X\_LOGOFF\_ABNORMAL

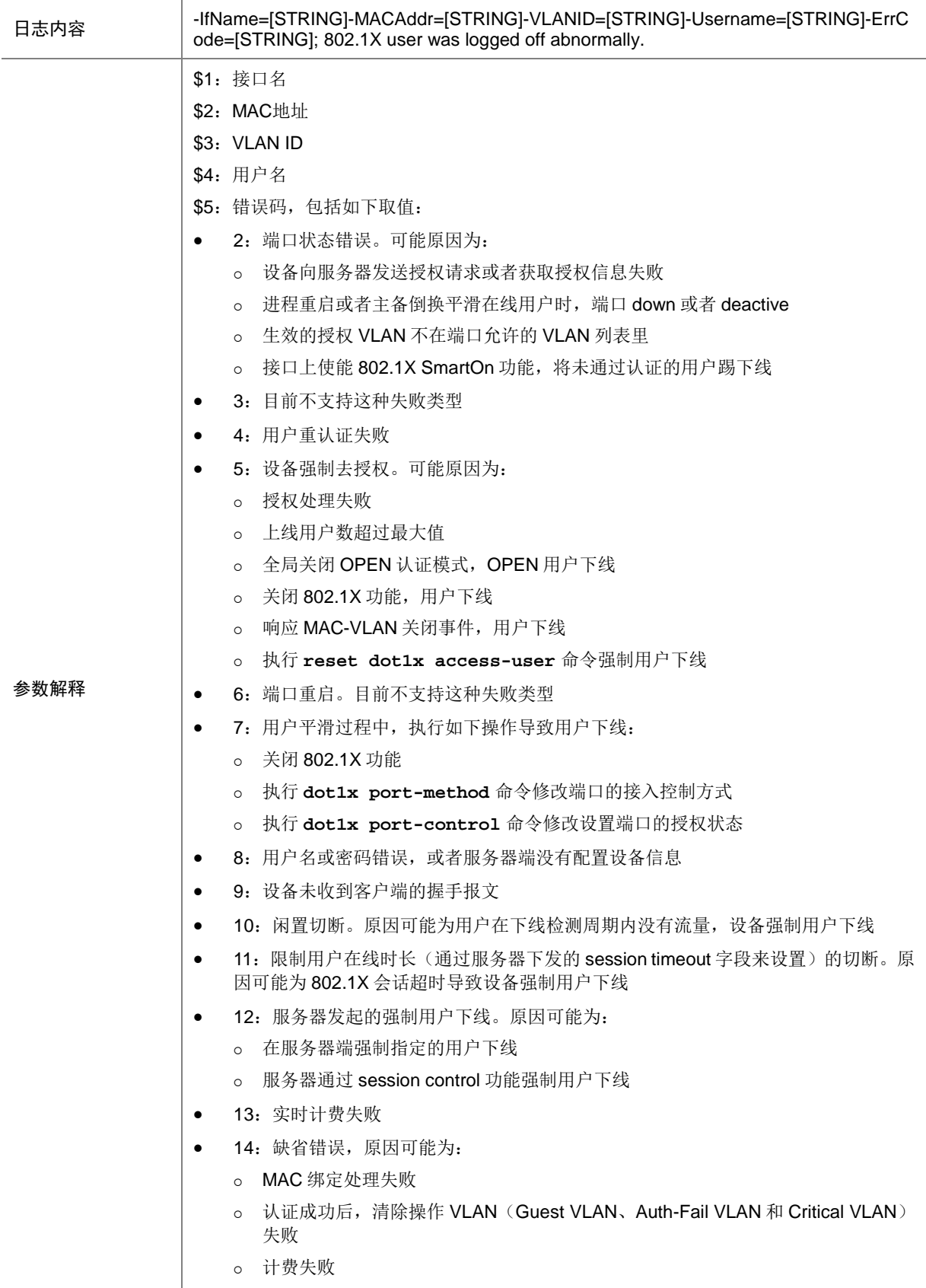

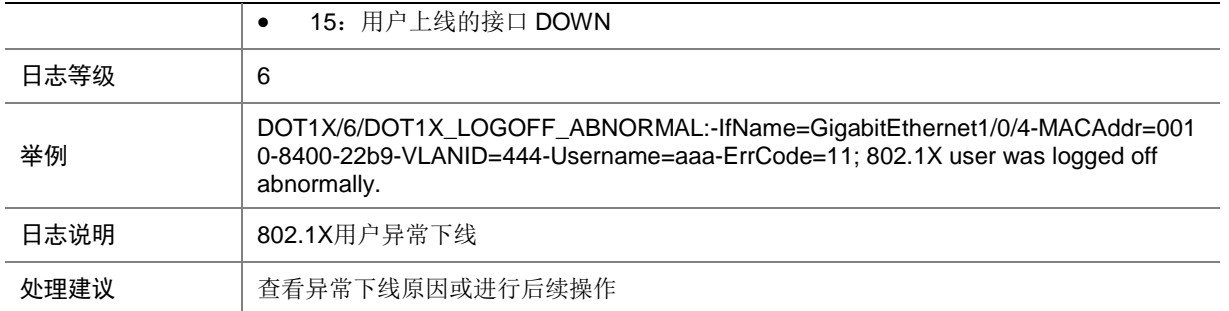

#### 24.8 DOT1X\_LOGOFF\_ABNORMAL (in open mode)

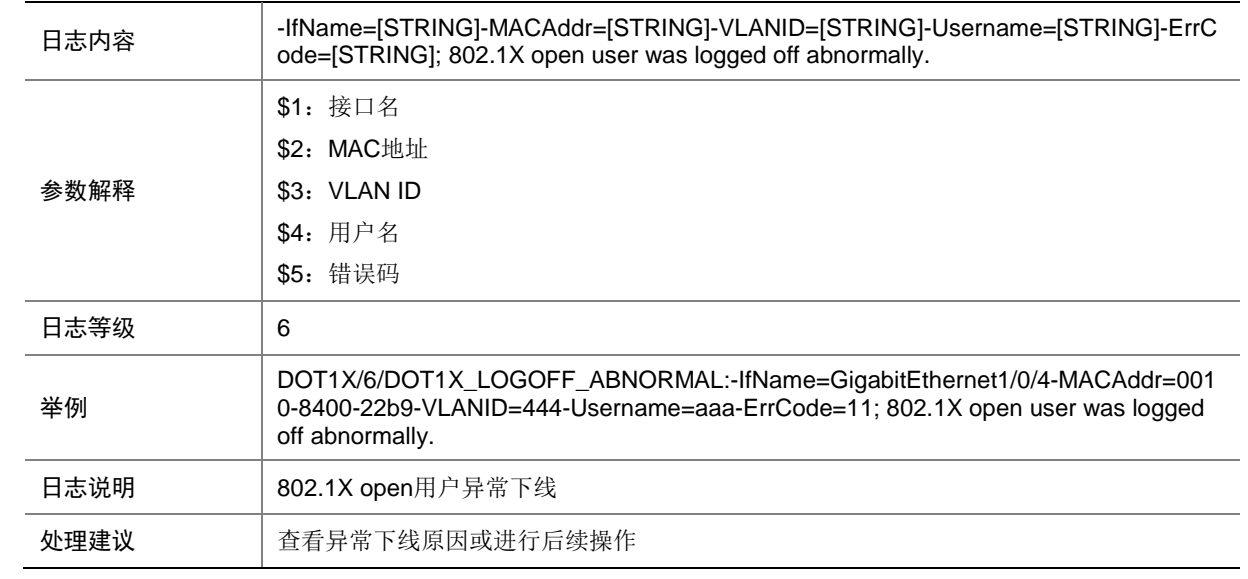

#### 24.9 DOT1X\_MACBINDING\_EXIST

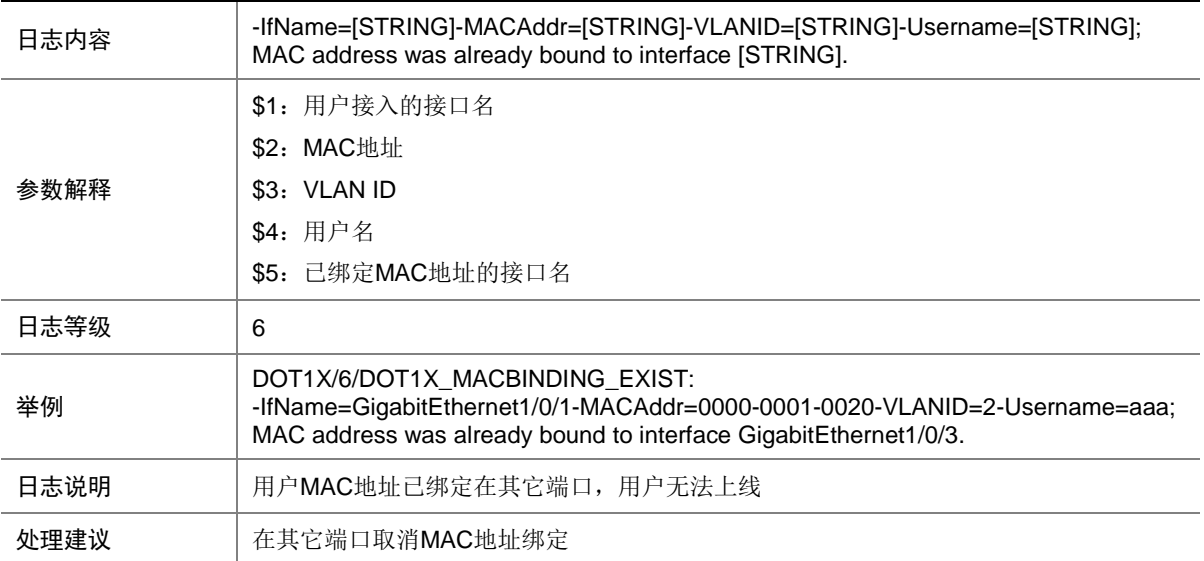

### 24.10 DOT1X\_NOTENOUGH\_EADFREEIP\_RES

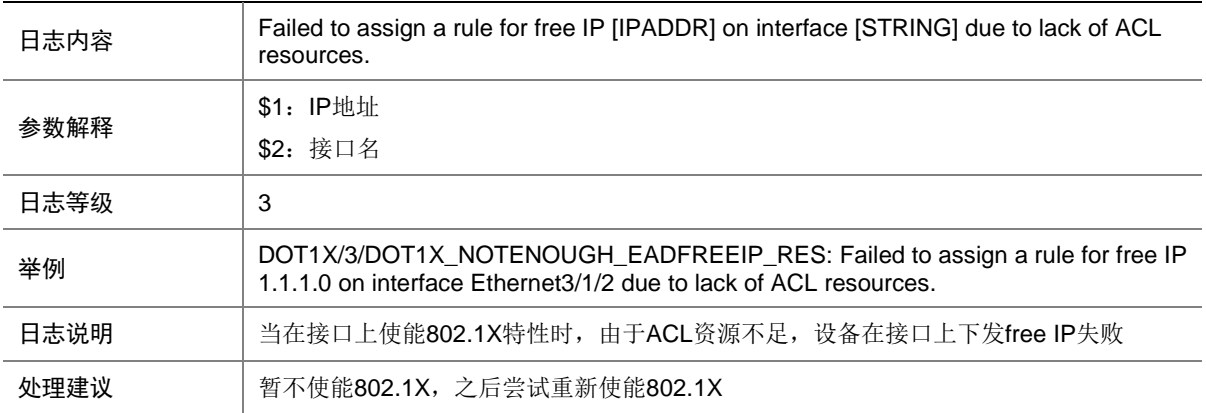

#### 24.11 DOT1X\_NOTENOUGH\_EADFREEMSEG\_RES

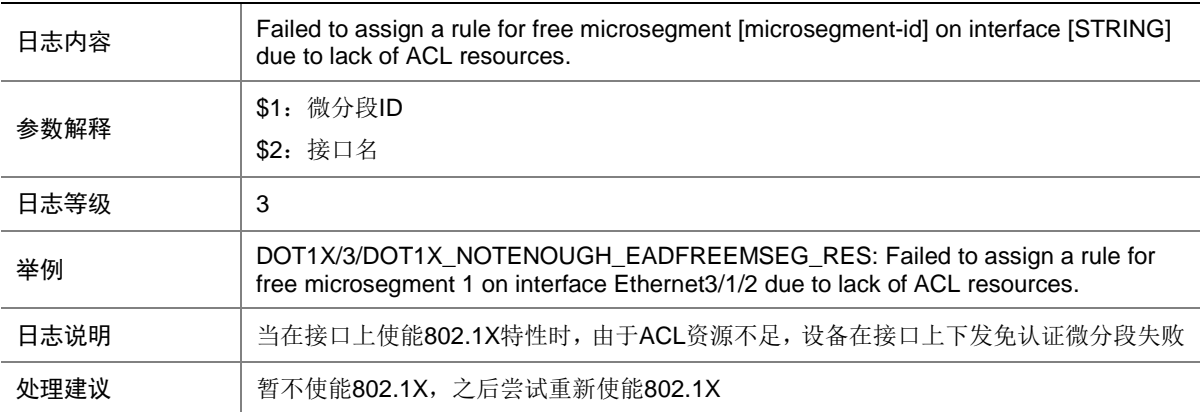

# 24.12 DOT1X\_NOTENOUGH\_EADFREERULE\_RES

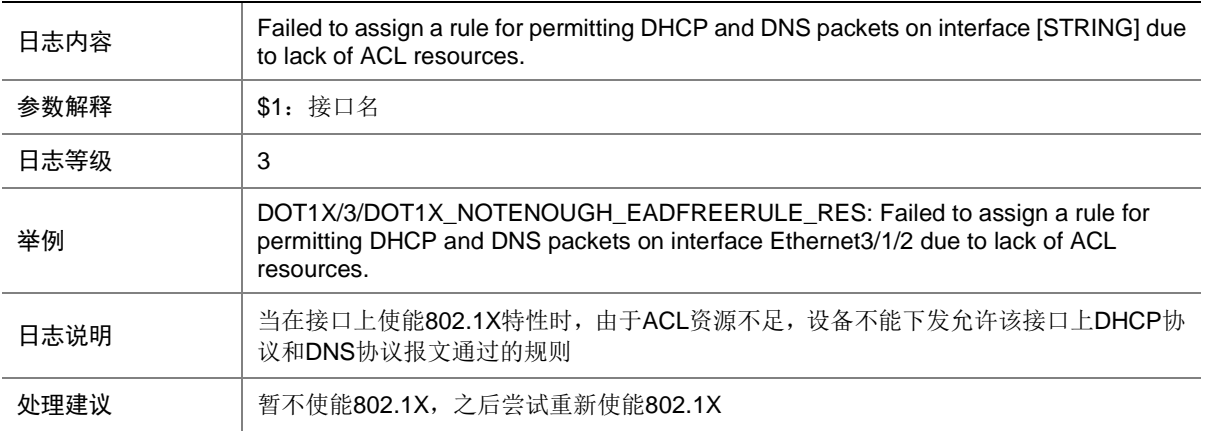
# 24.13 DOT1X\_NOTENOUGH\_EADMACREDIR\_RES

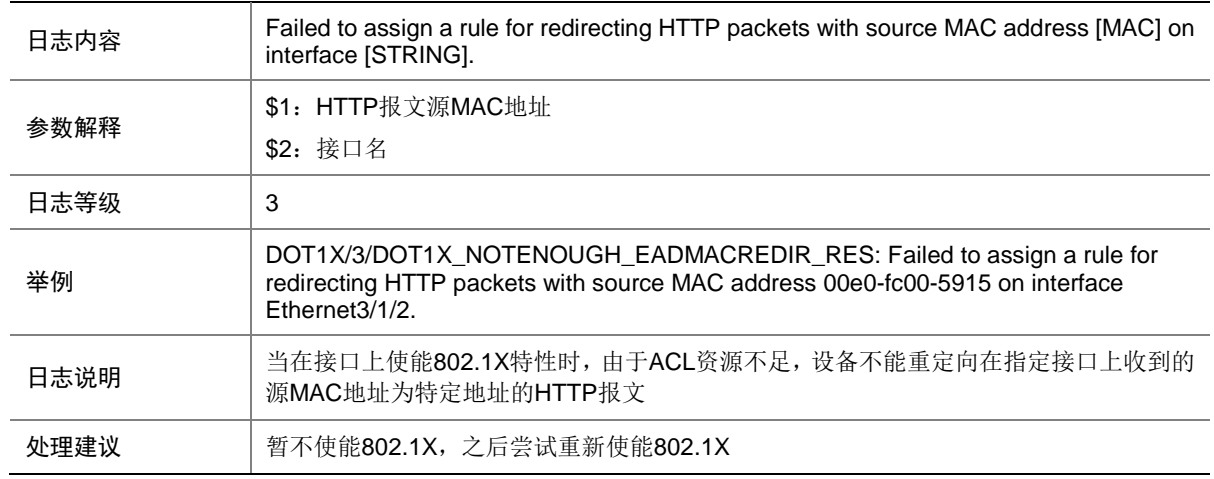

# 24.14 DOT1X\_NOTENOUGH\_EADPORTREDIR\_RES

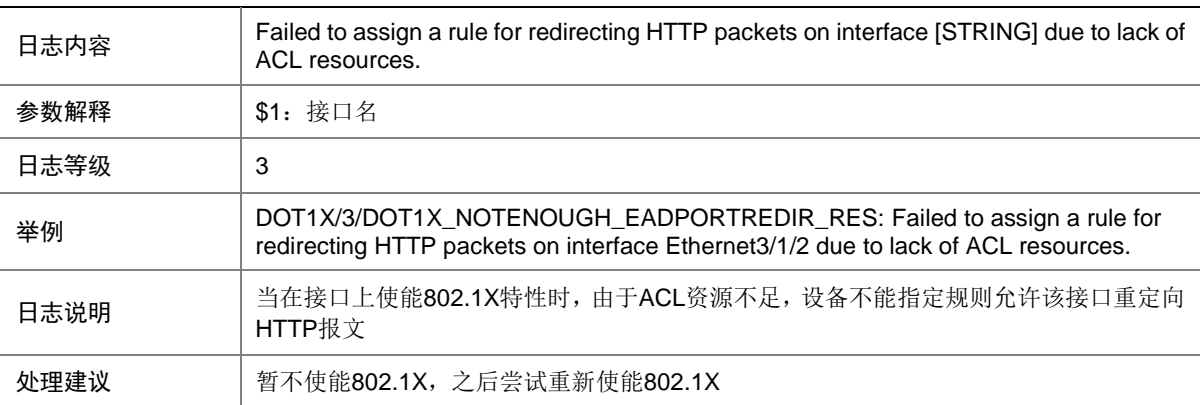

# 24.15 DOT1X\_NOTENOUGH\_ENABLEDOT1X\_RES

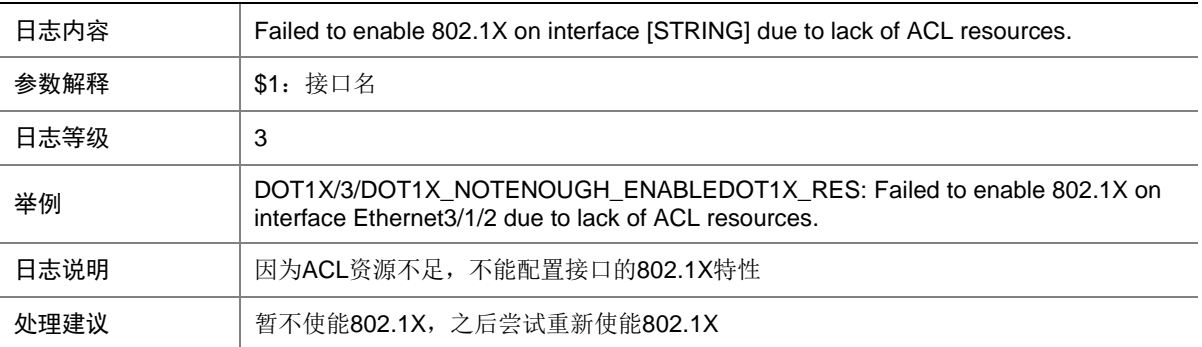

# 24.16 DOT1X\_PEXAGG\_NOMEMBER\_RES

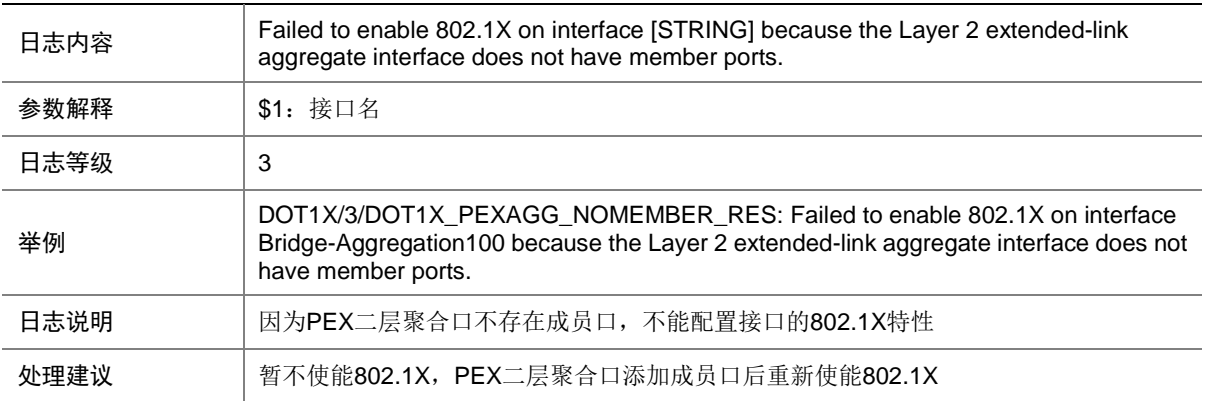

# 24.17 DOT1X\_SMARTON\_FAILURE

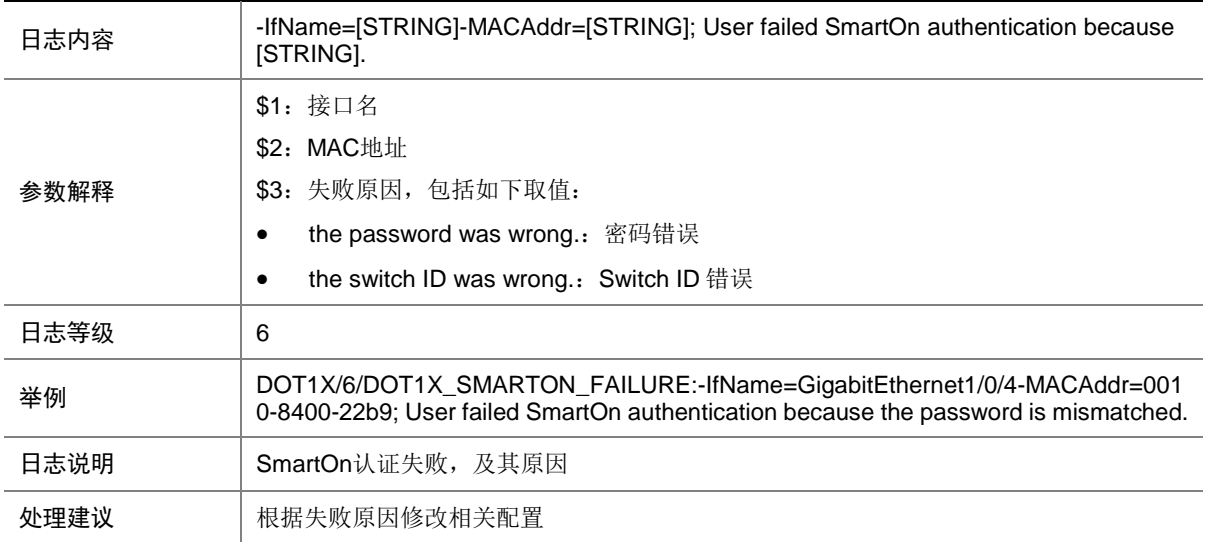

# 24.18 DOT1X\_UNICAST\_NOT\_EFFECTIVE

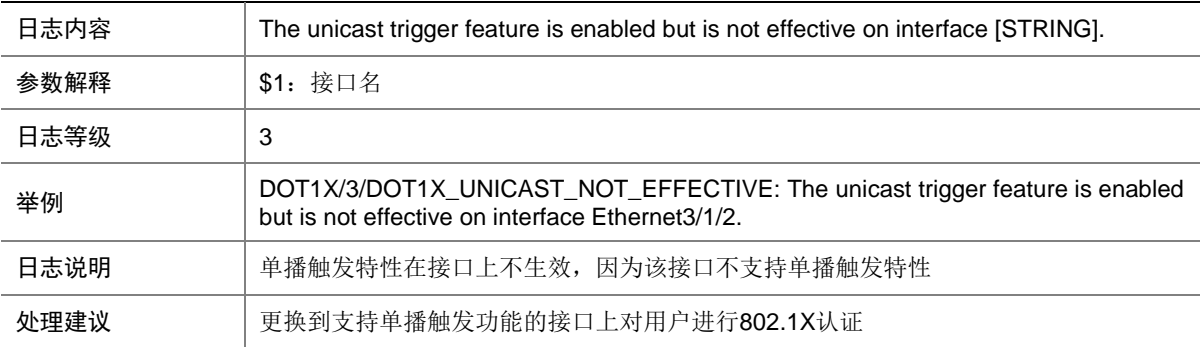

# **25 DRVPLAT**

# 25.1 DRVPLAT

#### 25.1.1 DRVPLAT/4/DrvDebug

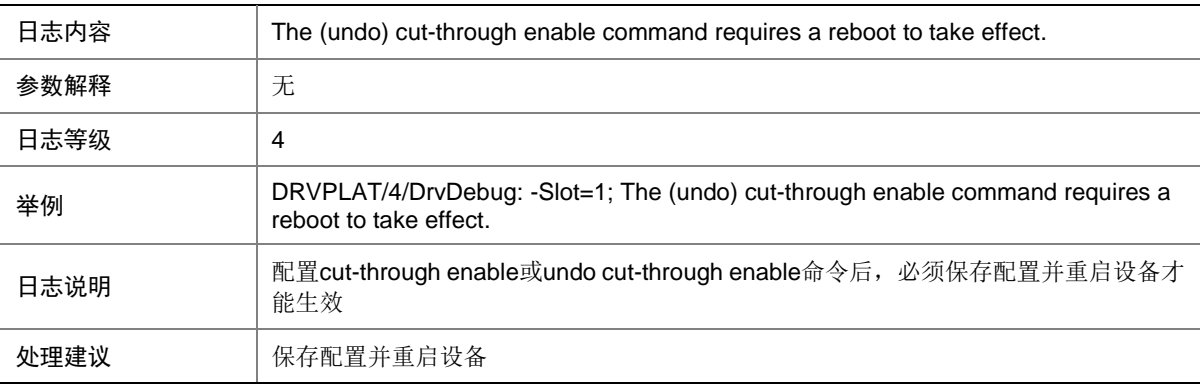

#### 25.1.2 DRVPLAT/4/DrvDebug

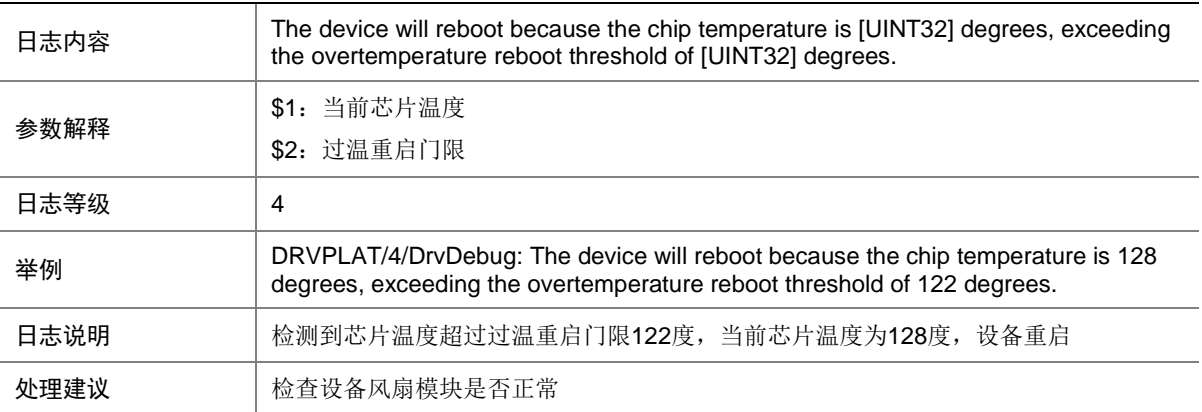

# 25.2 DRVDEBUGMOD\_BSP

#### 25.2.1 DRVPLAT/3/DrvDebug

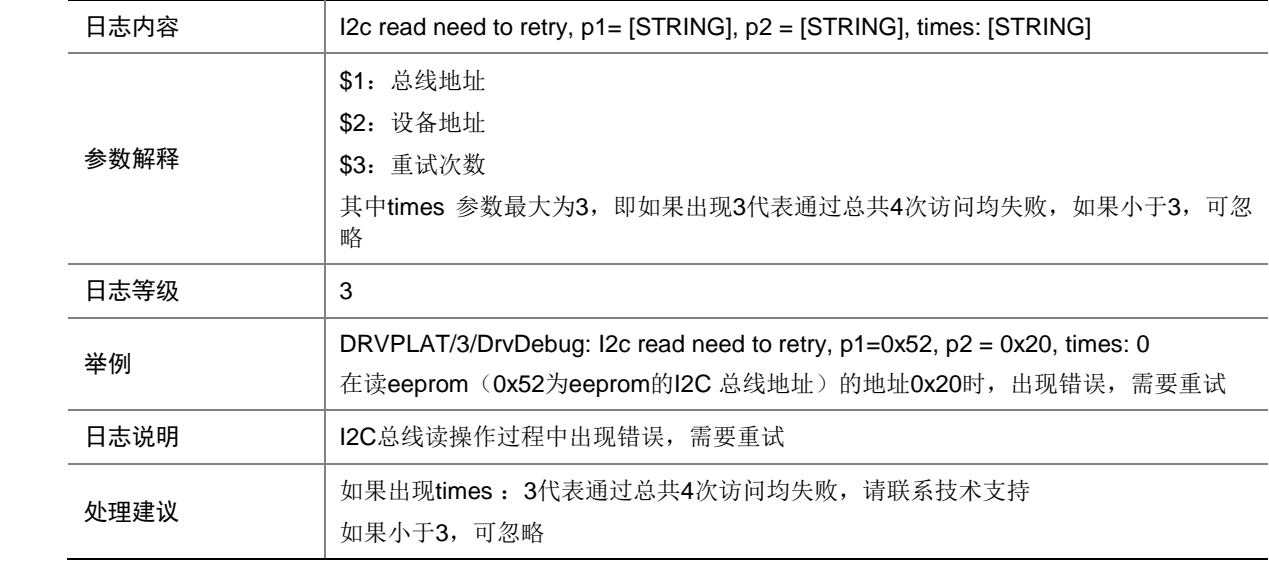

## 25.2.2 DRVPLAT/3/DrvDebug

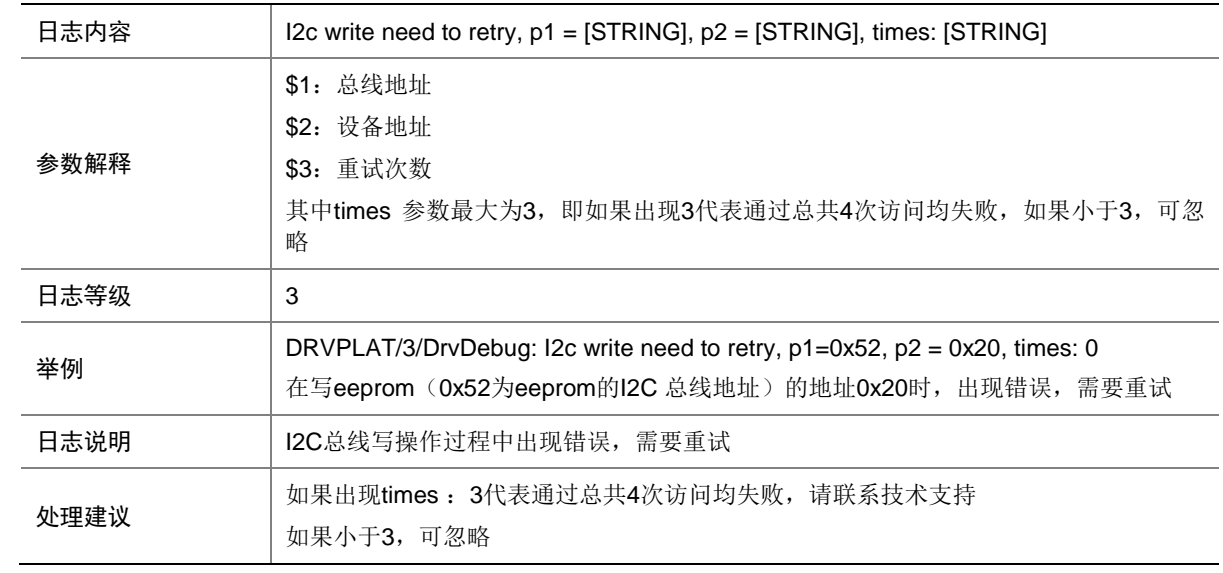

### 25.2.3 DRVPLAT/3/DrvDebug

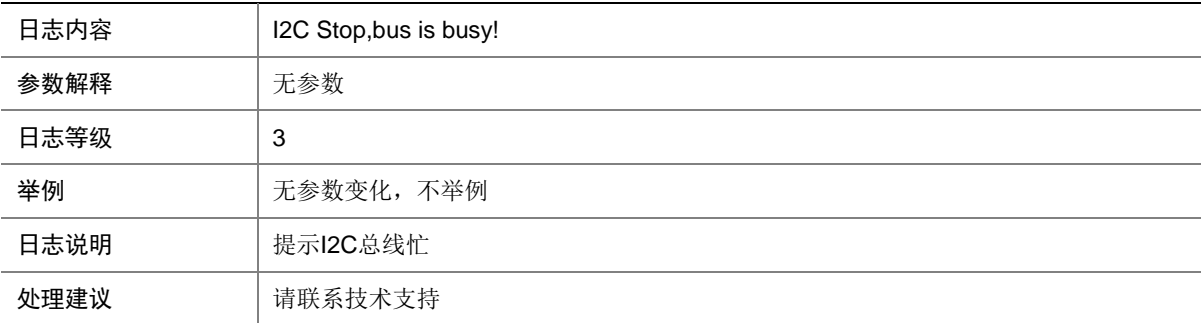

## 25.2.4 DRVPLAT/3/DrvDebug

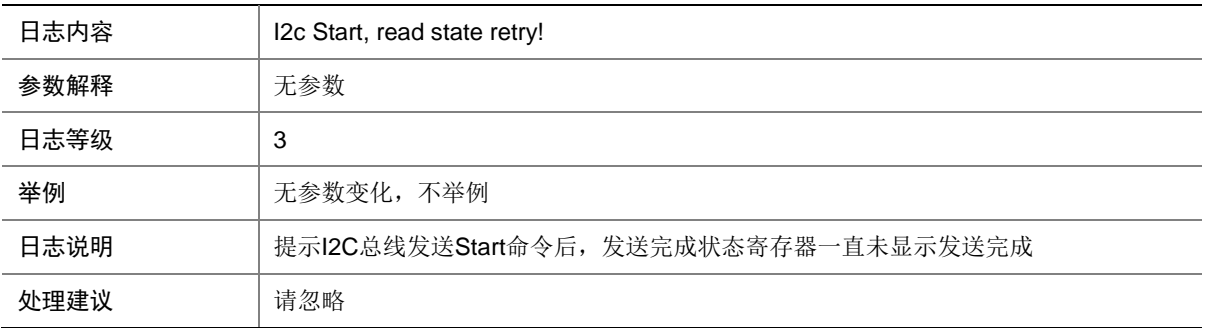

#### 25.2.5 DRVPLAT/3/DrvDebug

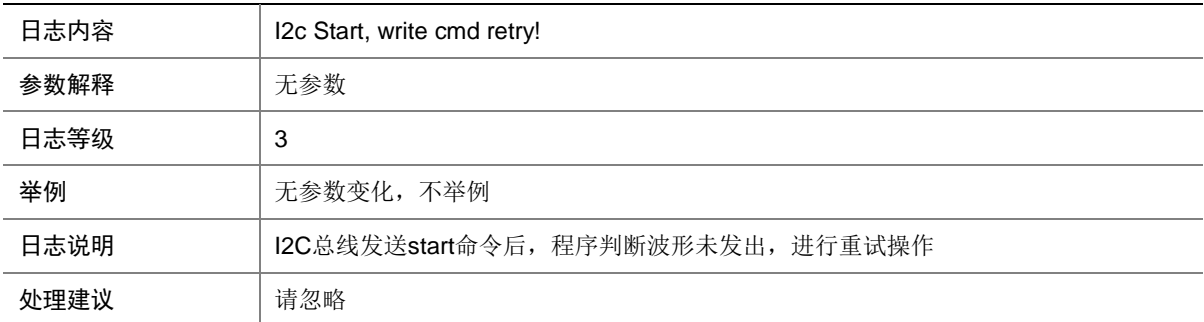

#### 25.2.6 DRVPLAT/3/DrvDebug

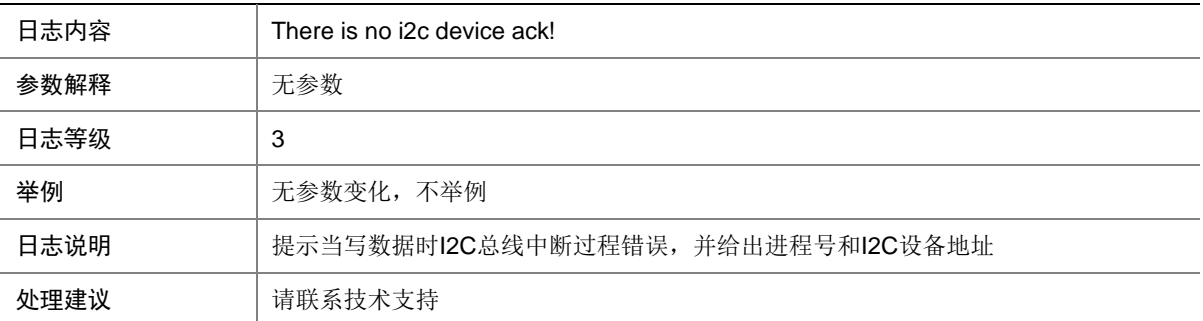

## 25.2.7 DRVPLAT/3/DrvDebug

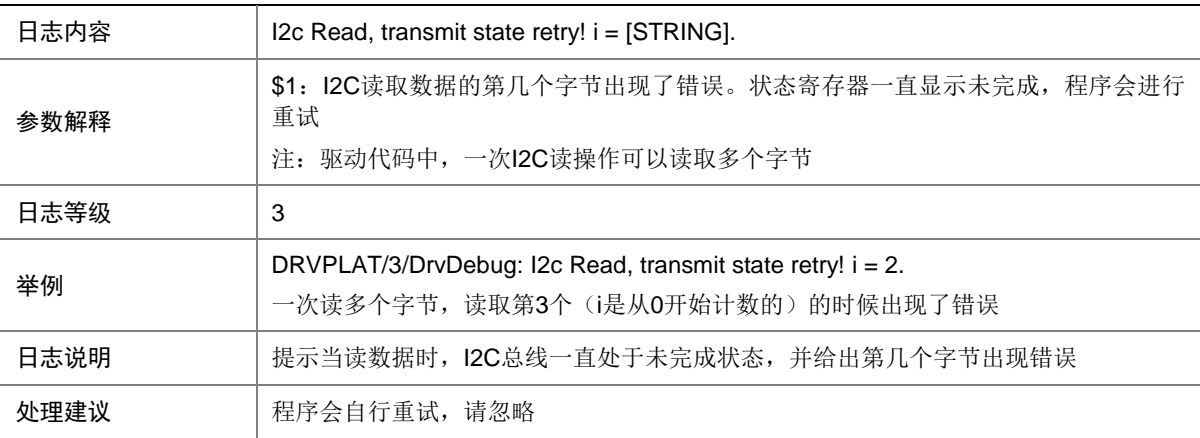

## 25.2.8 DRVPLAT/3/DrvDebug

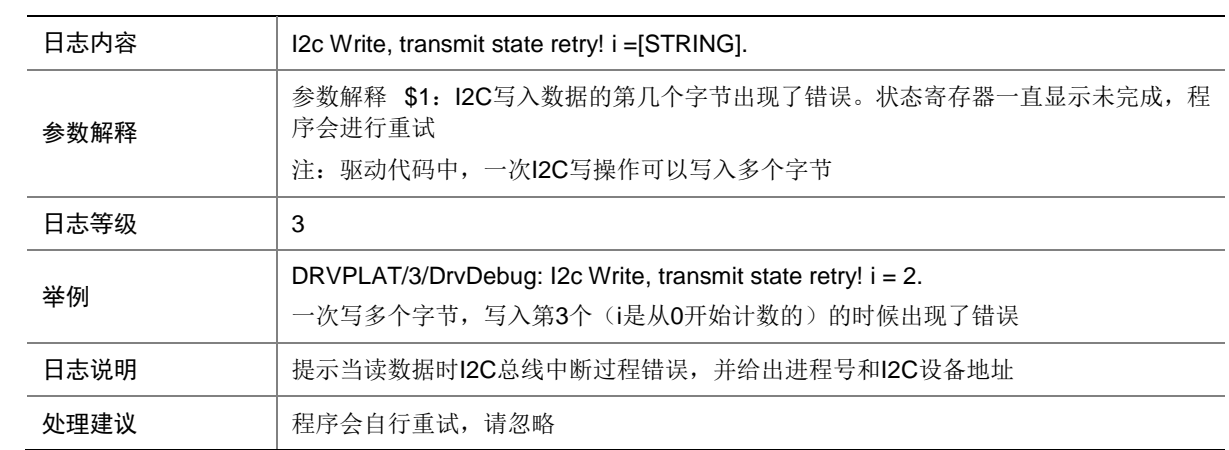

## 25.2.9 DRVPLAT/3/DrvDebug

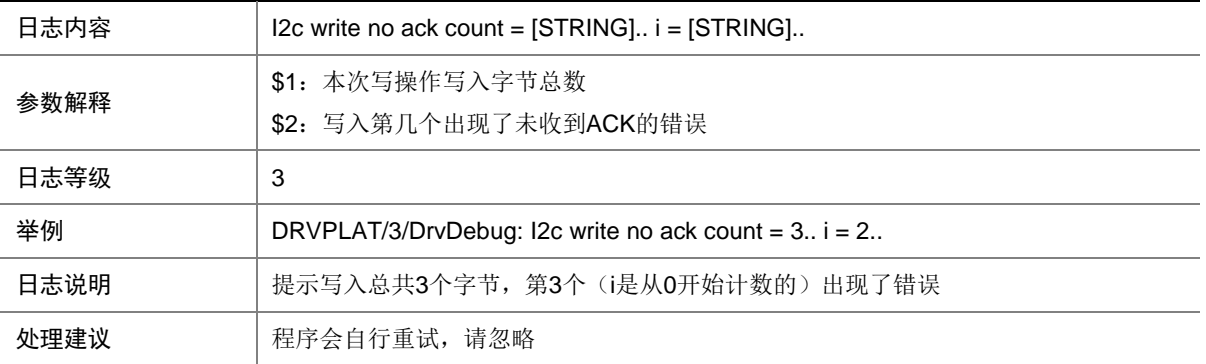

## 25.2.10 DRVPLAT/3/DrvDebug

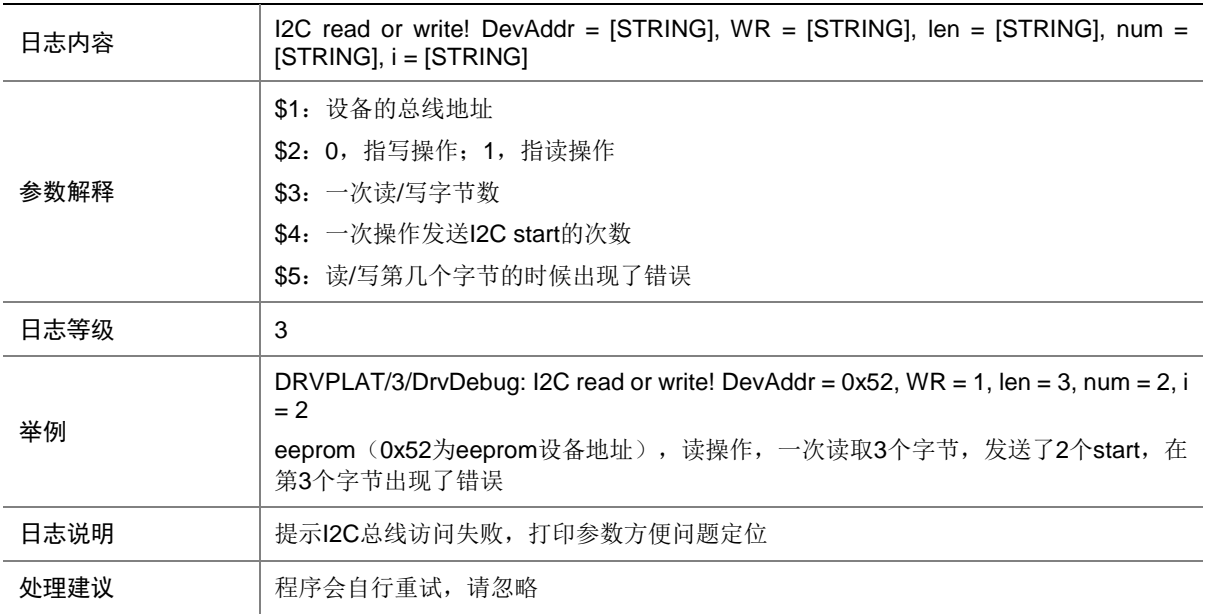

### 25.2.11 DRVPLAT/3/DrvDebug

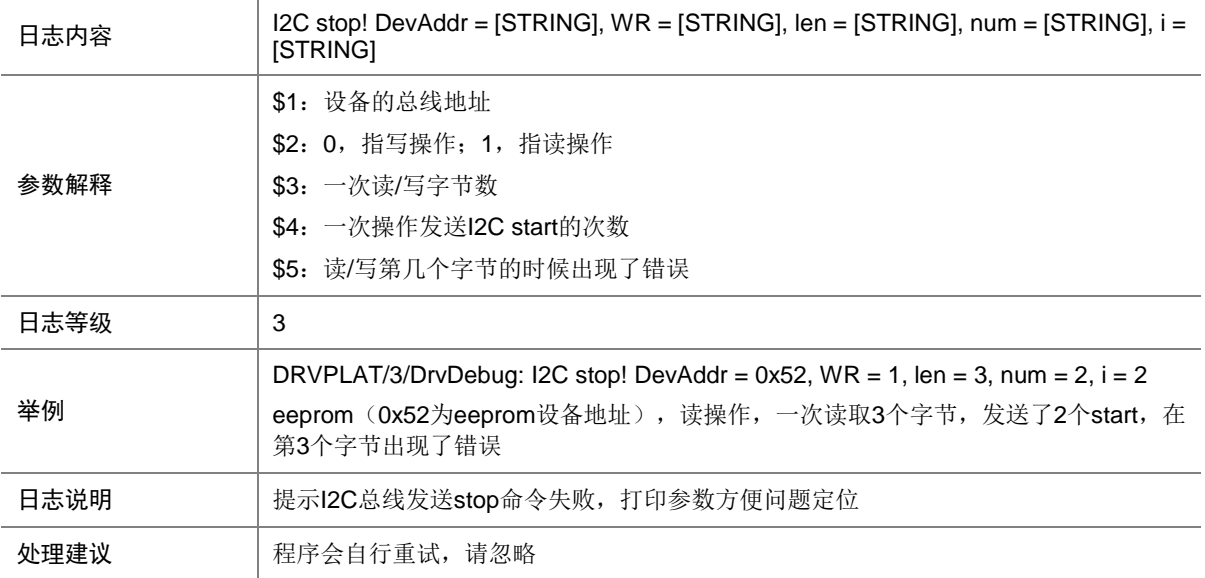

#### 25.2.12 DRVPLAT/3/DrvDebug

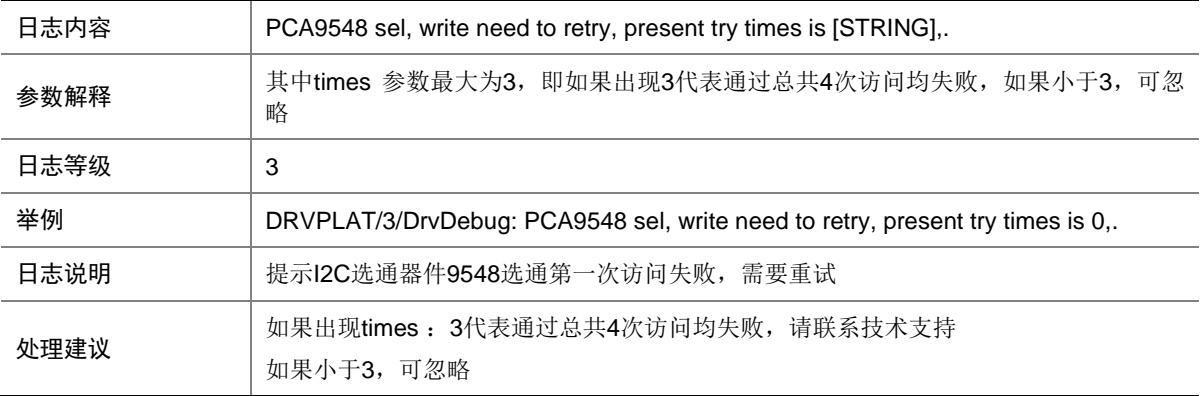

## 25.2.13 DRVPLAT/3/DrvDebug

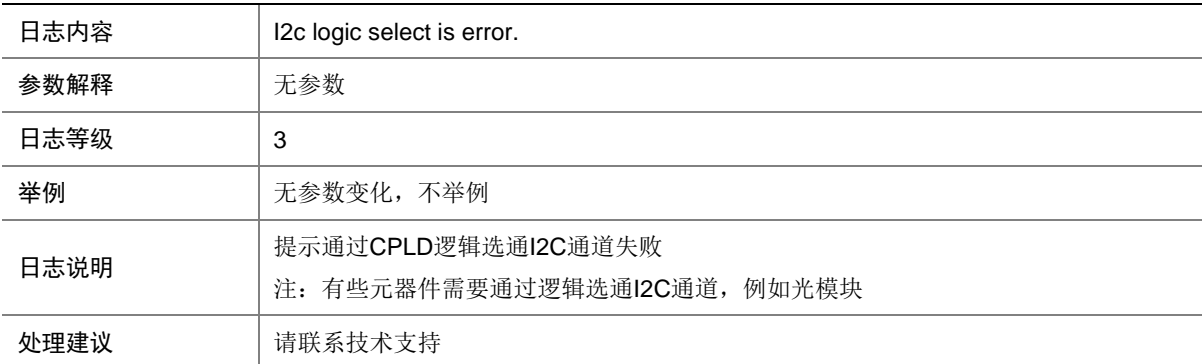

# 25.3 DRVDEBUGMOD\_DEVM

#### 25.3.1 DRVPLAT/2/DrvDebug

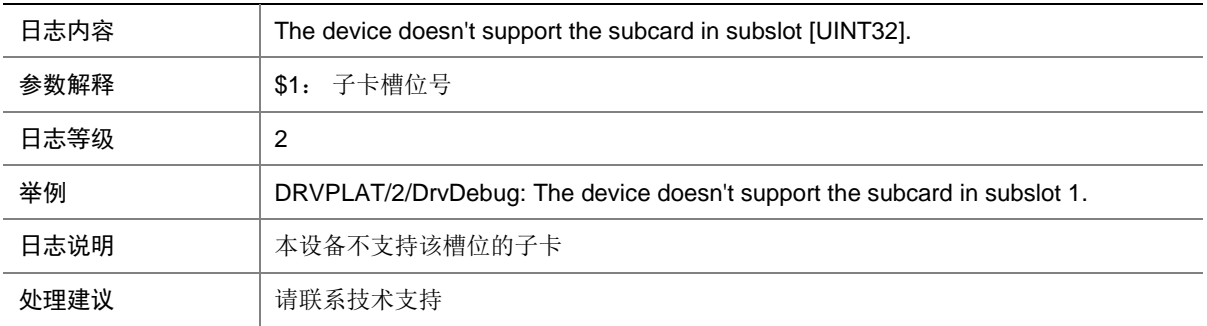

#### 25.3.2 DRVPLAT/2/DrvDebug

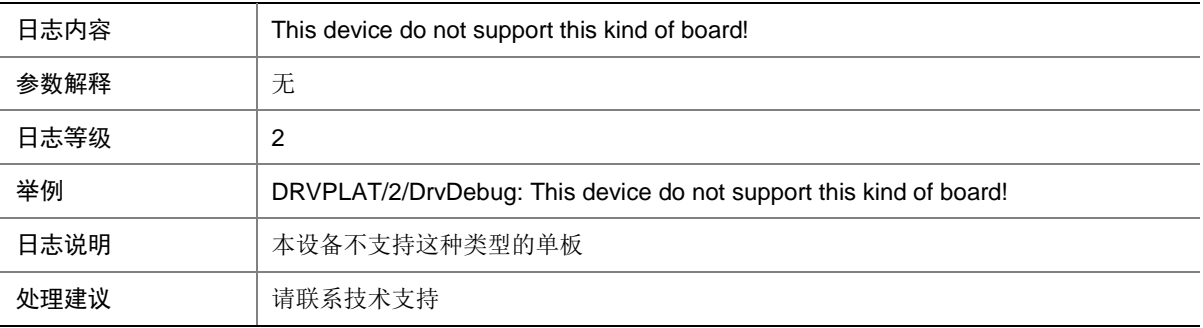

### 25.3.3 DRVPLAT/2/DrvDebug

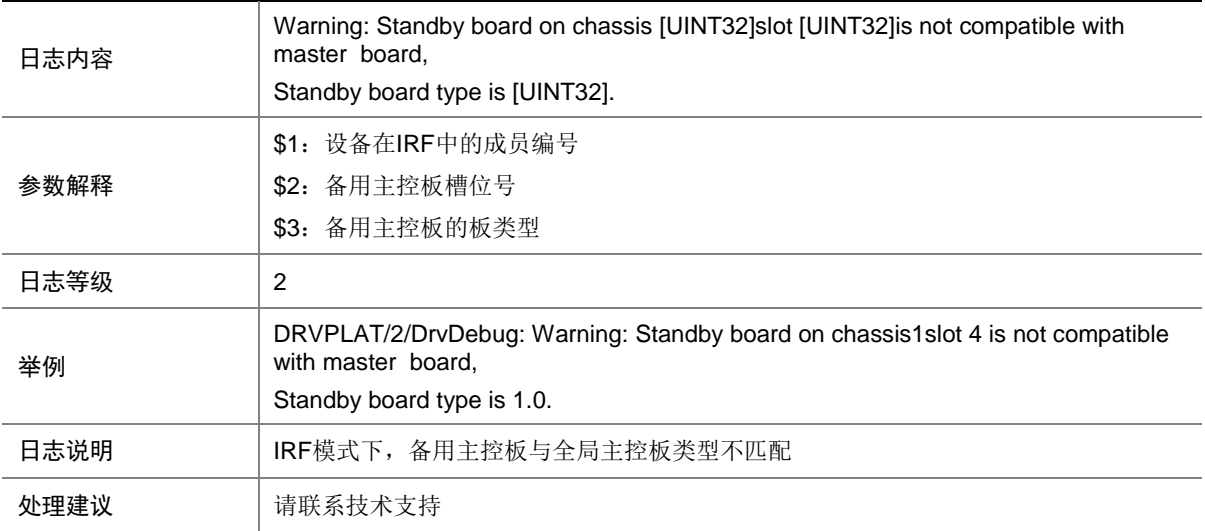

## 25.3.4 DRVPLAT/2/DrvDebug

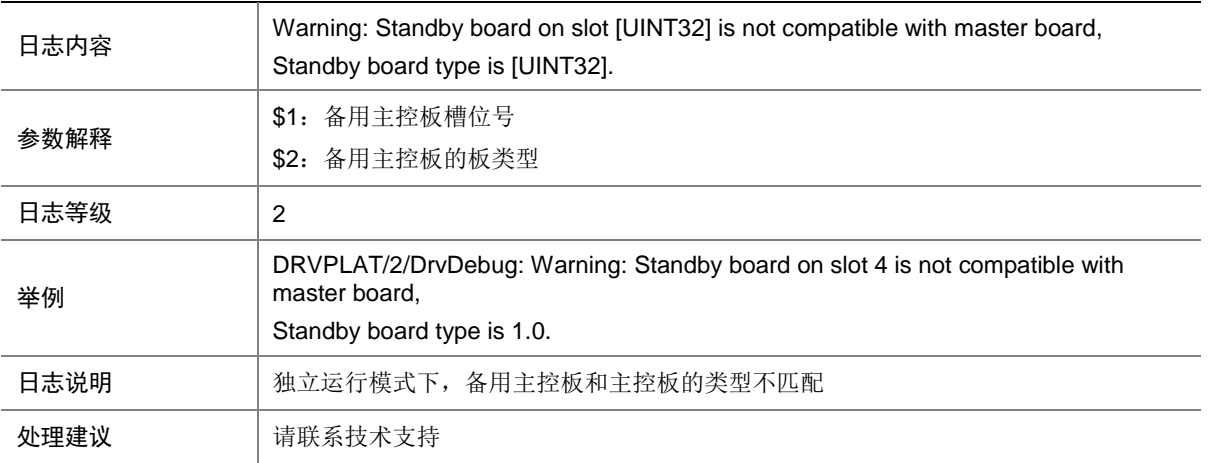

## 25.3.5 DRVPLAT/2/DrvDebug

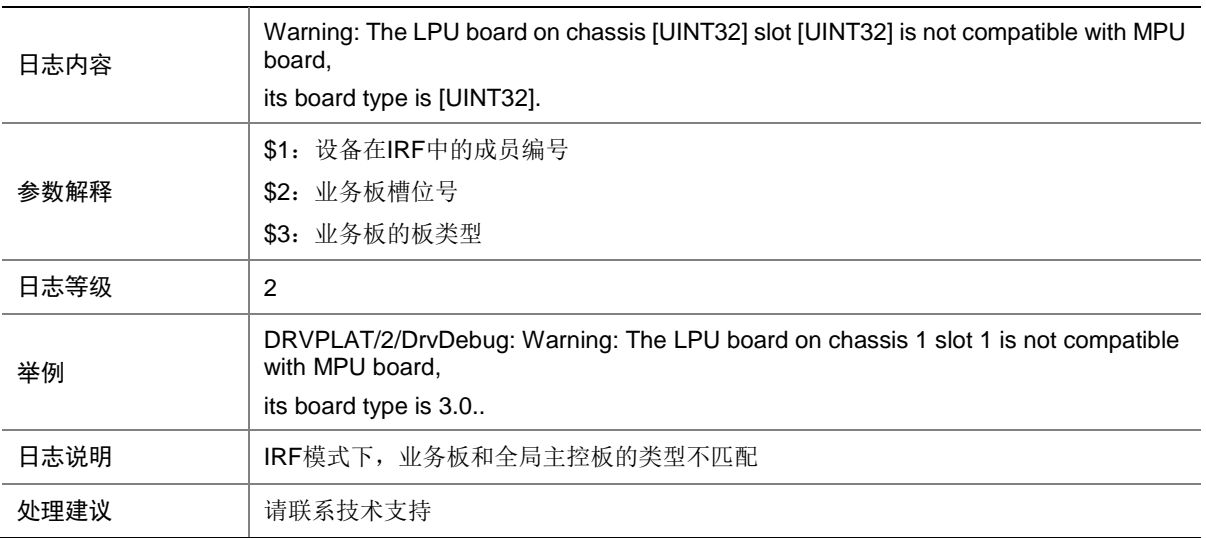

#### 25.3.6 DRVPLAT/2/DrvDebug

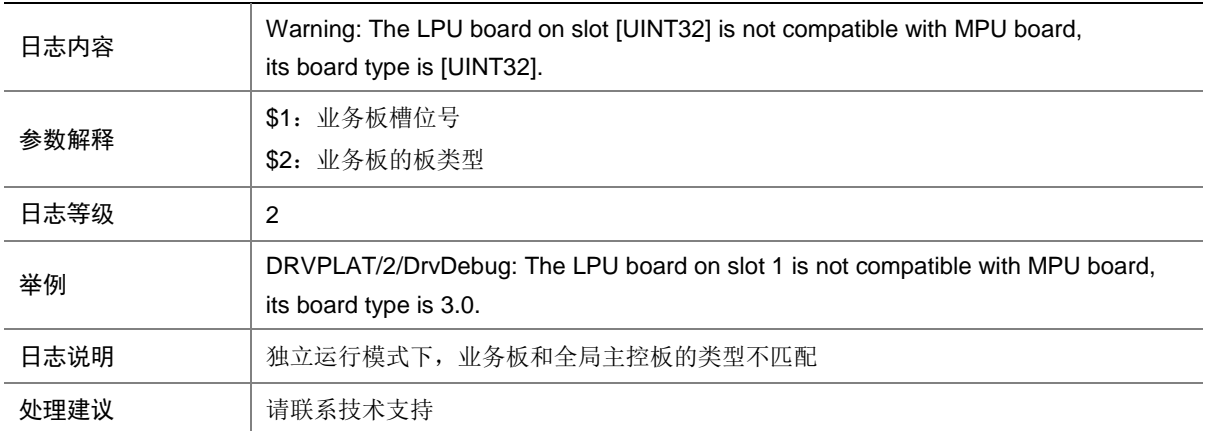

## 25.3.7 DRVPLAT/2/DrvDebug

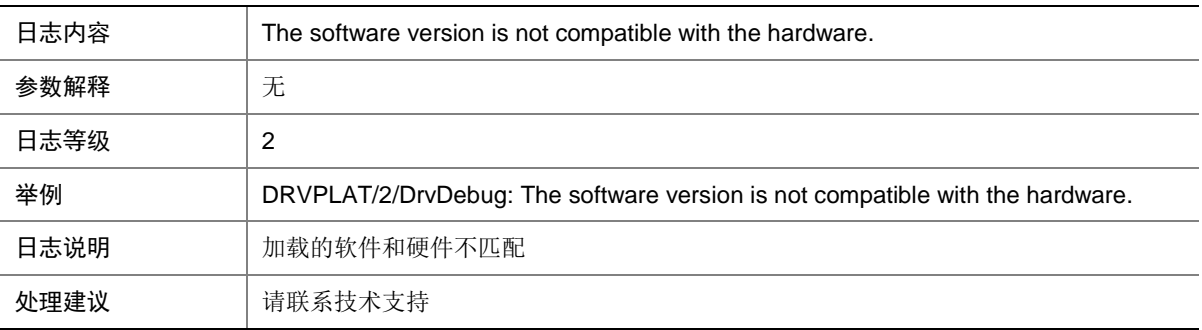

## 25.3.8 DRVPLAT/4/DrvDebug

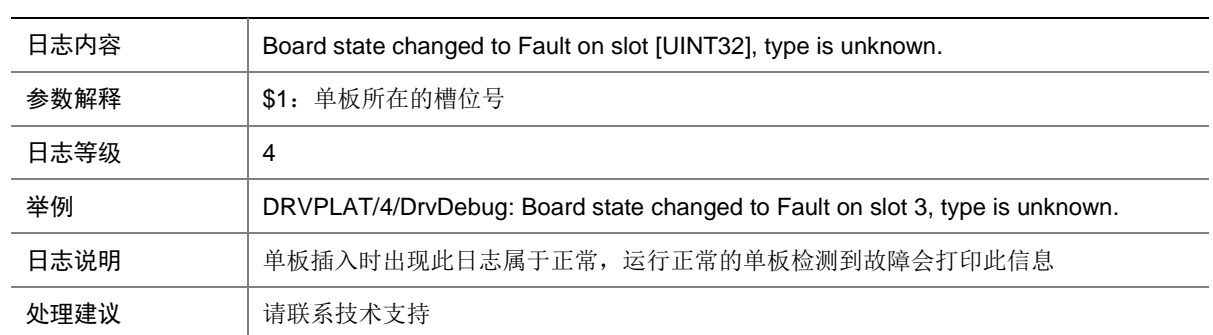

#### 25.3.9 DRVPLAT/4/DrvDebug

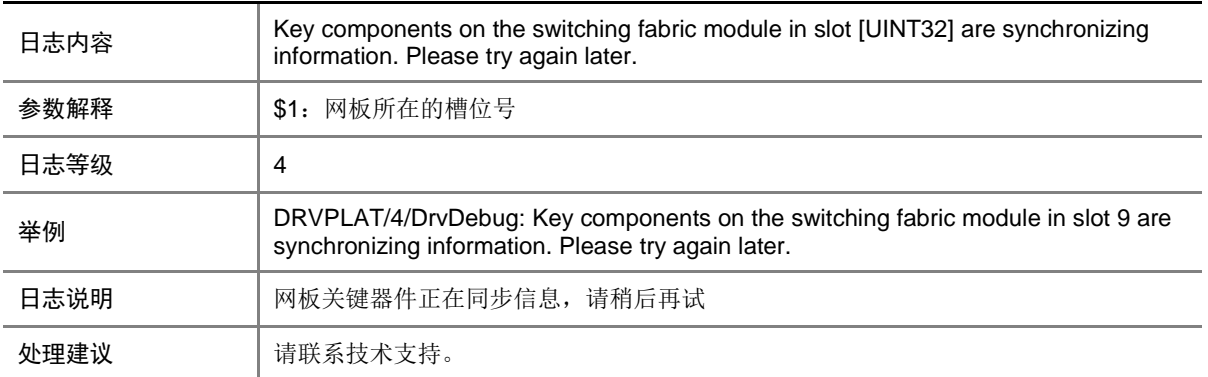

## 25.3.10 DRVPLAT/4/DrvDebug

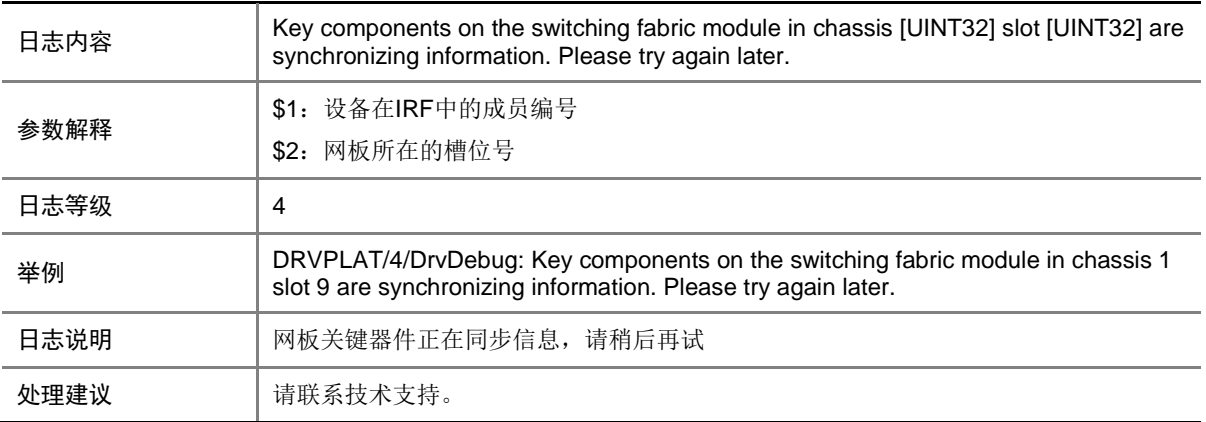

#### 25.3.11 DRVPLAT/4/DrvDebug

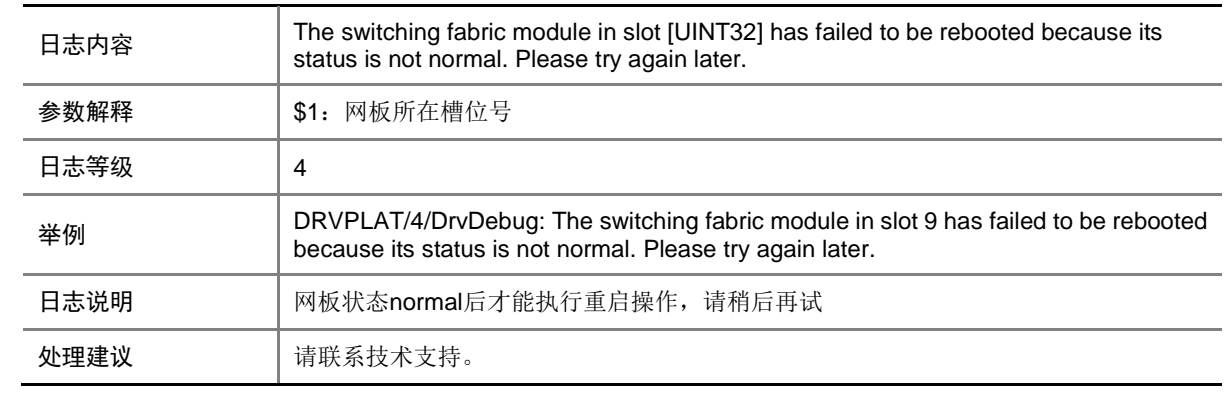

#### 25.3.12 DRVPLAT/4/DrvDebug

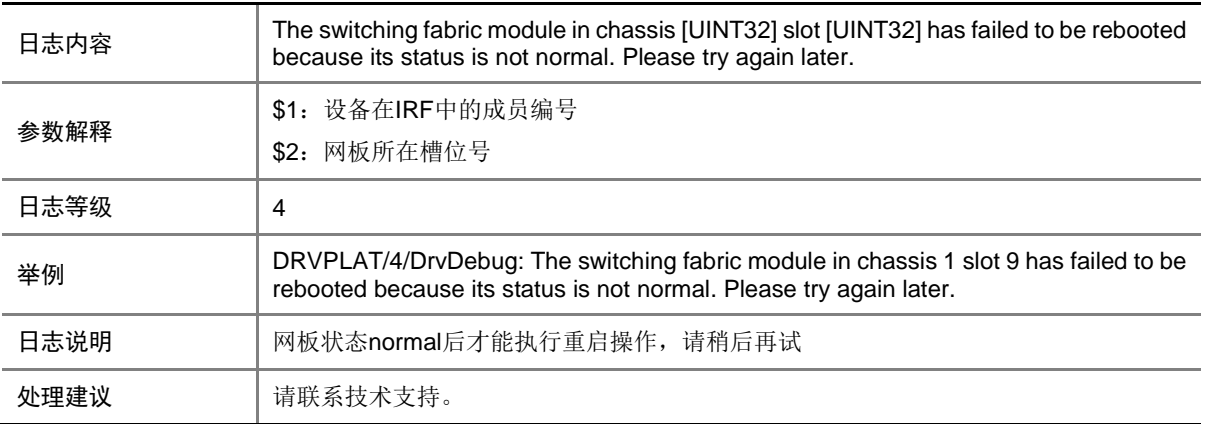

#### 25.3.13 DRVPLAT/4/DrvDebug

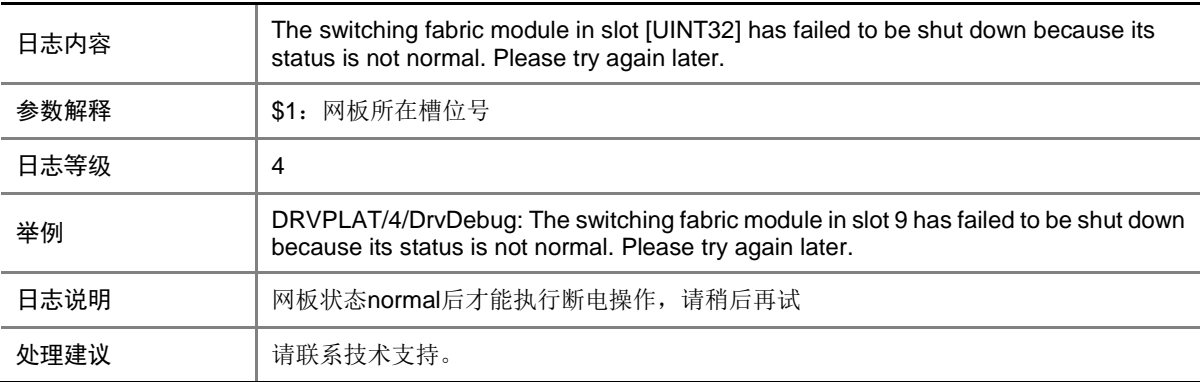

#### 25.3.14 DRVPLAT/4/DrvDebug

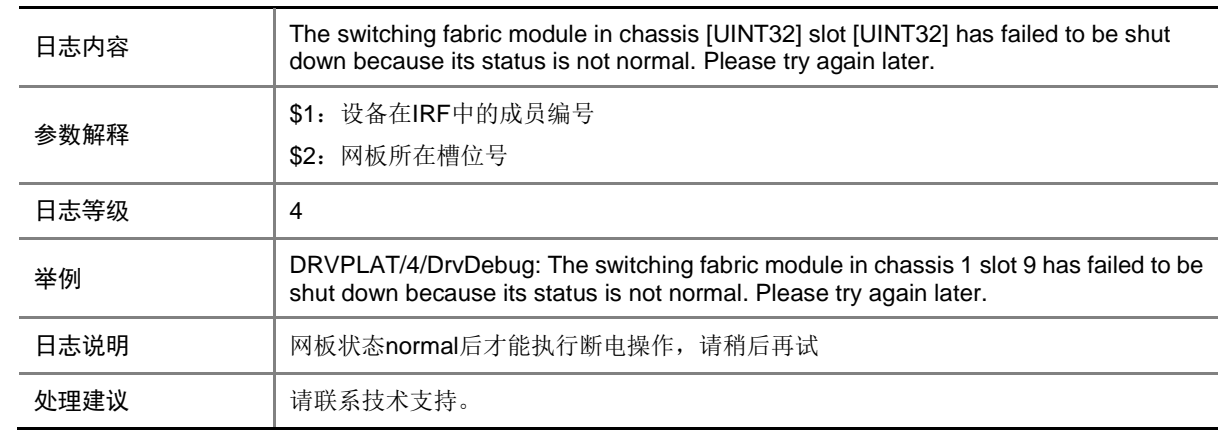

## 25.3.15 DRVPLAT/4/DrvDebug

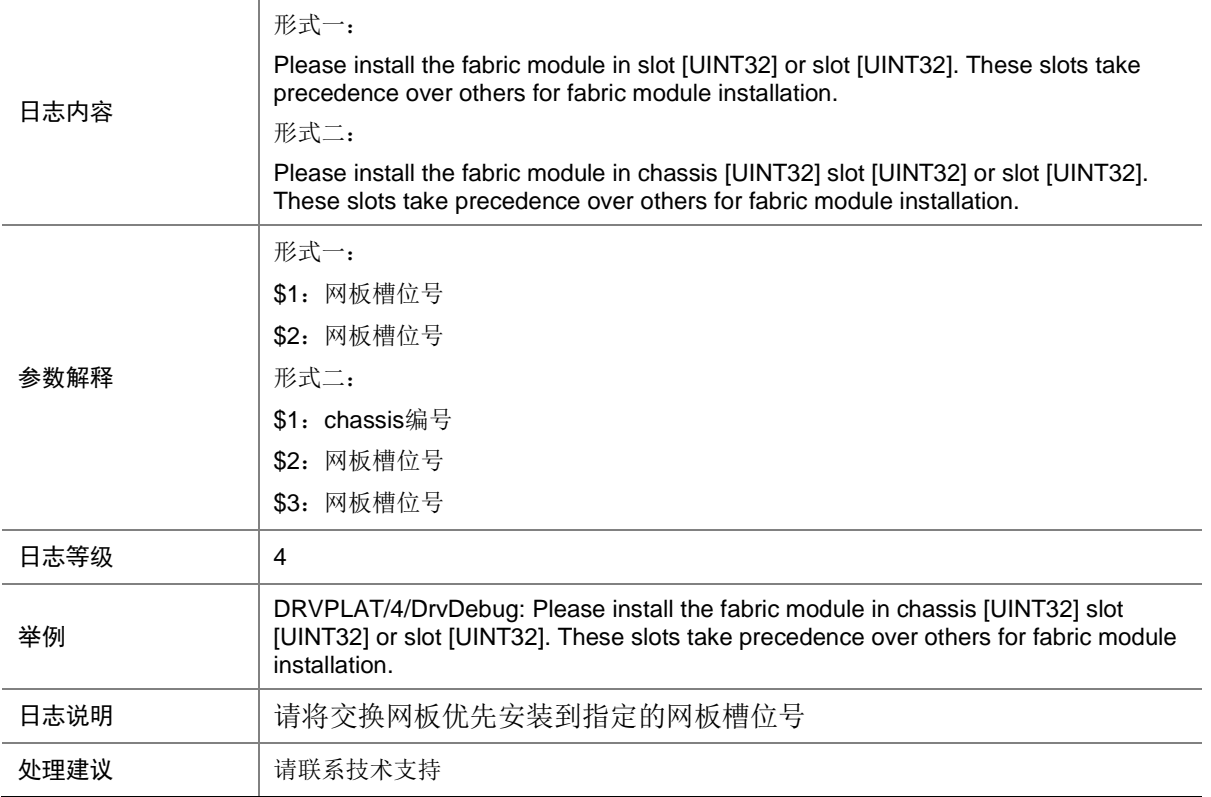

## 25.3.16 DRVPLAT/4/DrvDebug

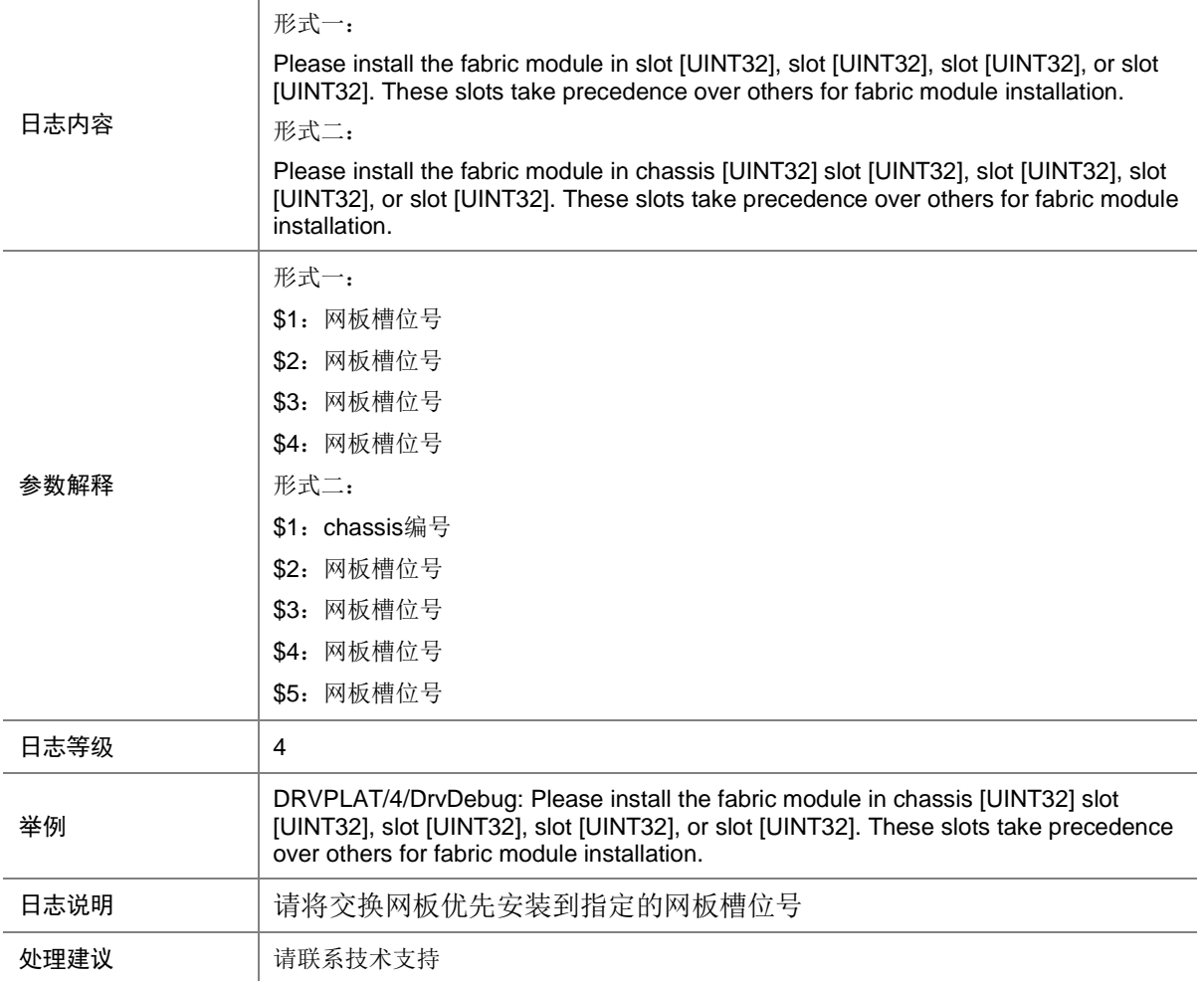

# 25.4 DRVDEBUGMOD\_GOLD

#### 25.4.1 DRVPLAT/2/DrvDebug

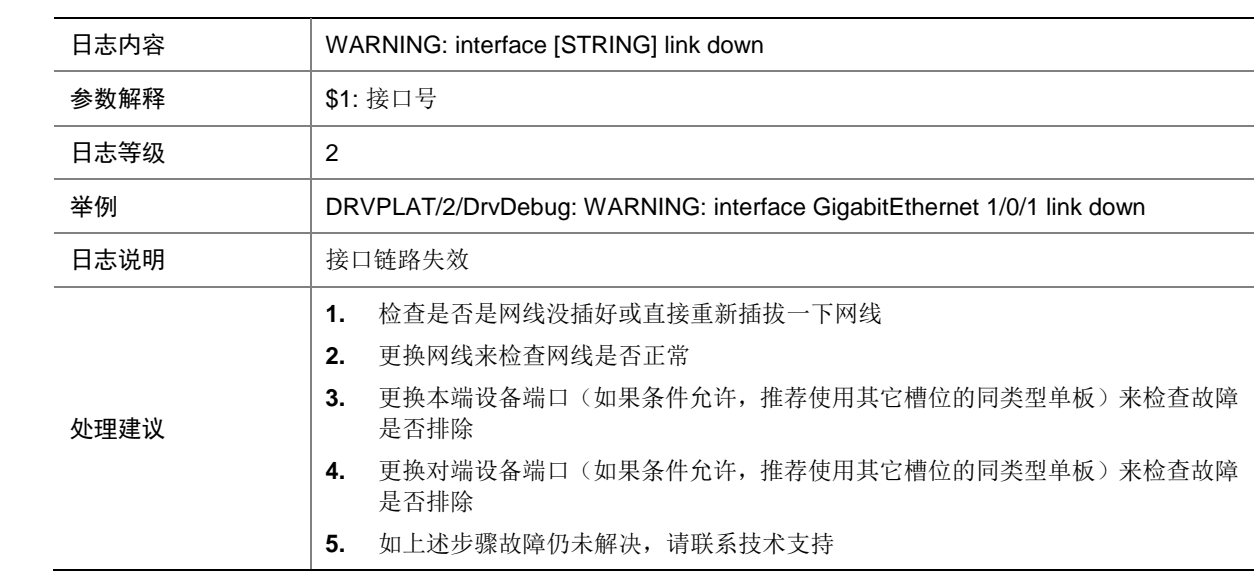

## 25.4.2 DRVPLAT/2/DrvDebug

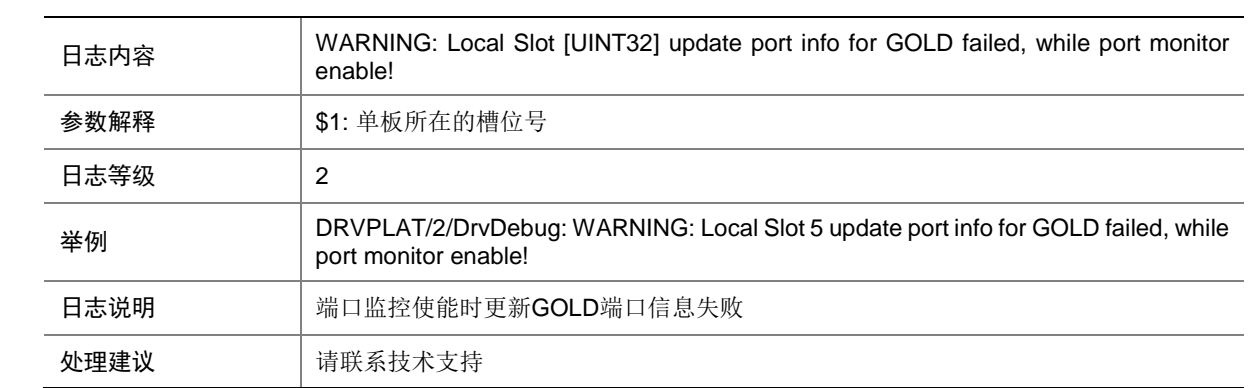

#### 25.4.3 DRVPLAT/2/DrvDebug

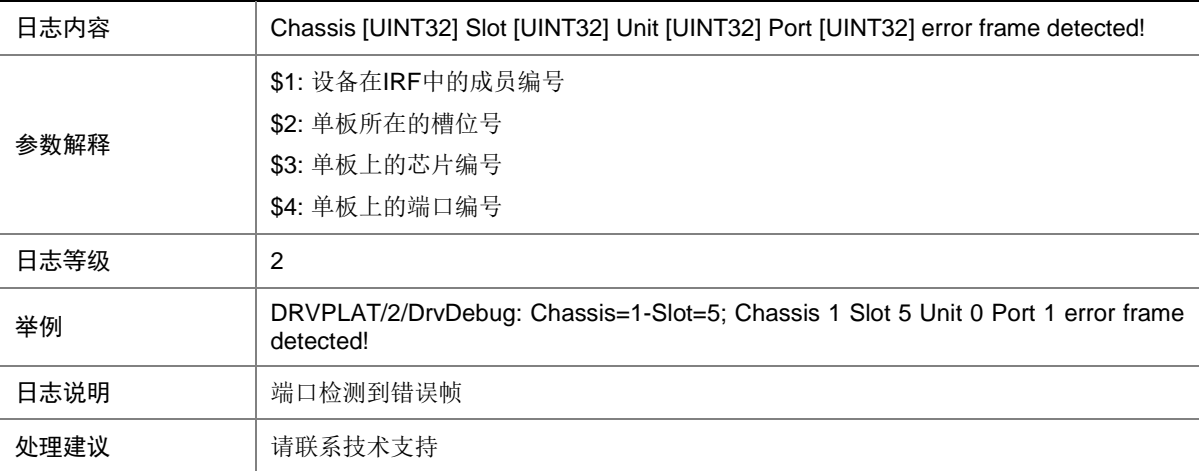

## 25.4.4 DRVPLAT/4/DrvDebug

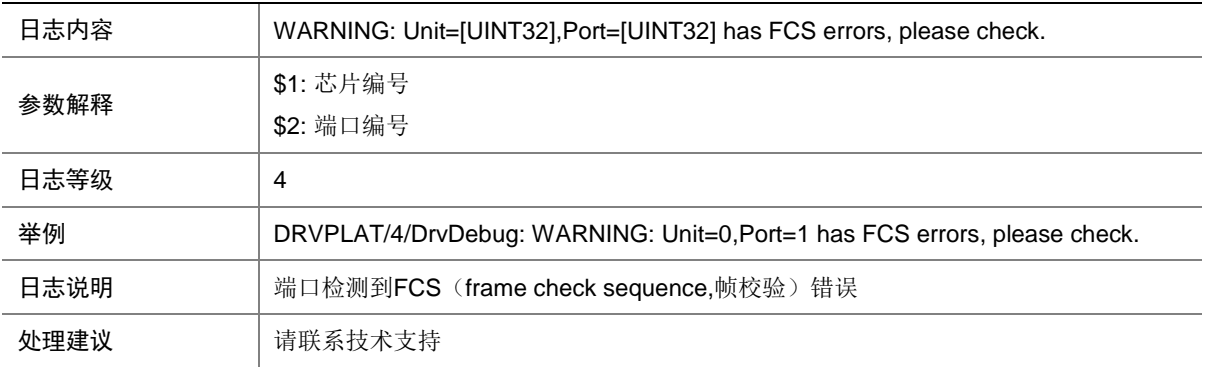

#### 25.4.5 DRVPLAT/4/DrvDebug

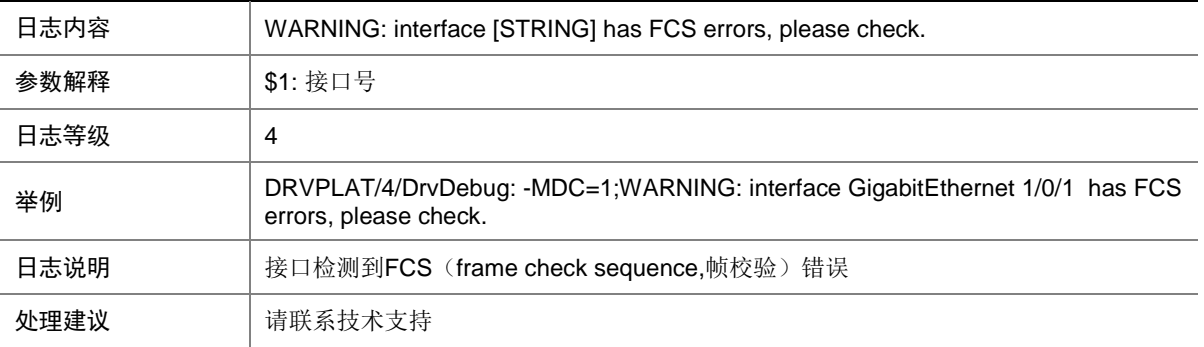

#### 25.4.6 DRVPLAT/4/DrvDebug

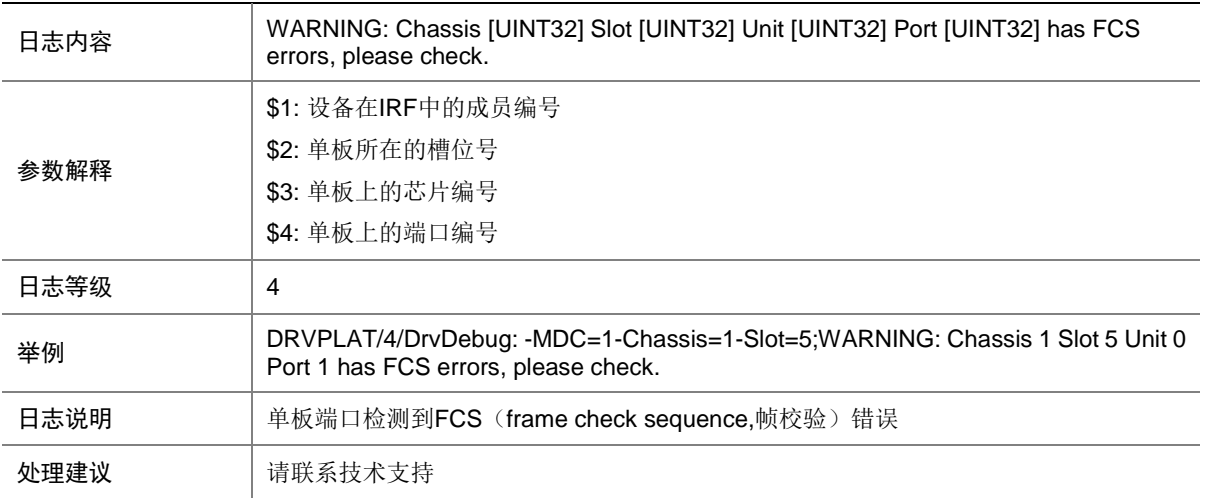

#### 25.4.7 DRVPLAT/4/DrvDebug

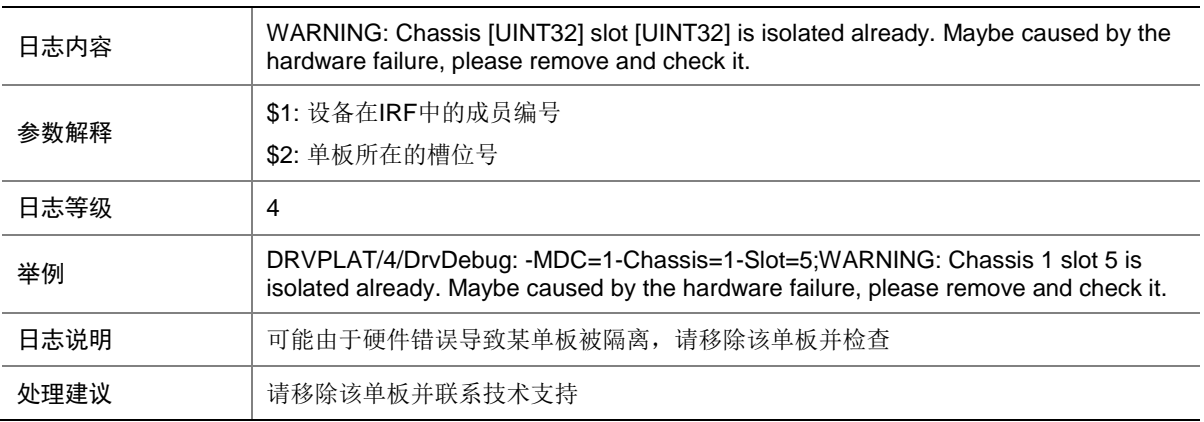

#### 25.4.8 DRVPLAT/4/DrvDebug

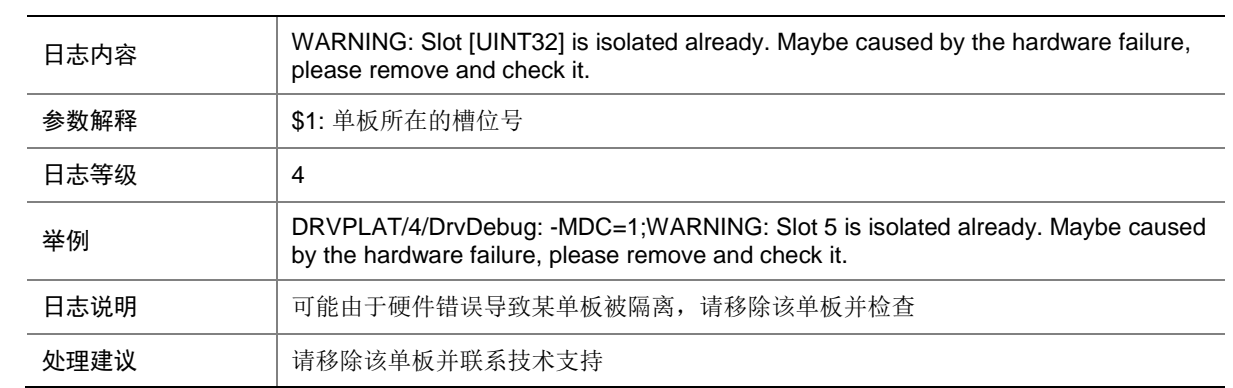

#### 25.4.9 DRVPLAT/4/DrvDebug

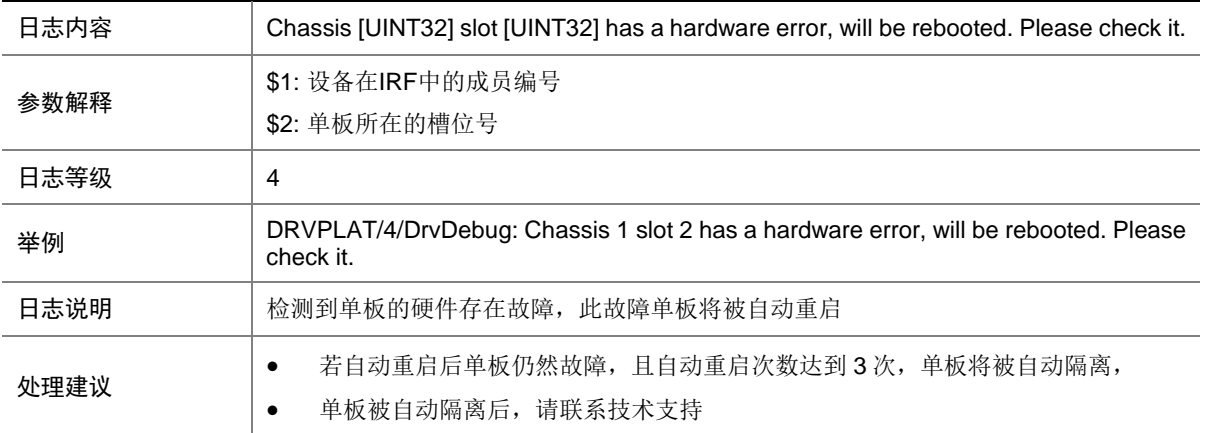

## 25.4.10 DRVPLAT/4/DrvDebug

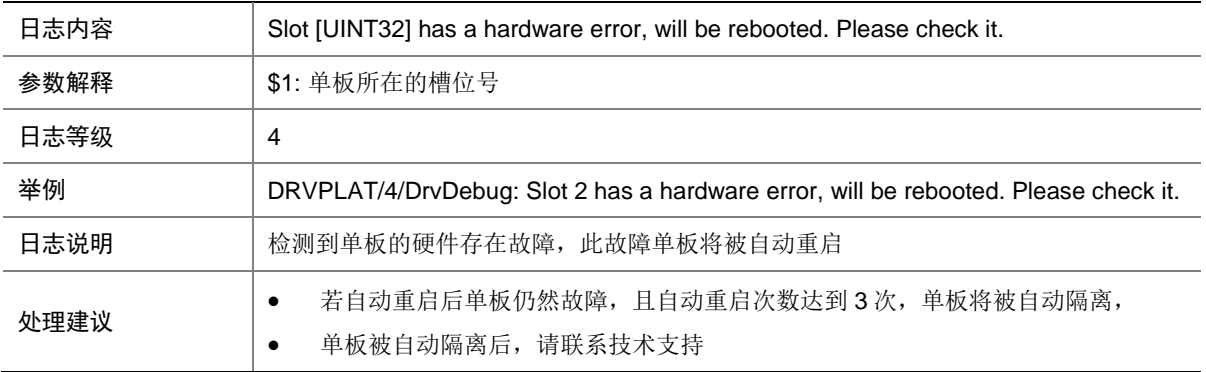

#### 25.4.11 DRVPLAT/4/DrvDebug

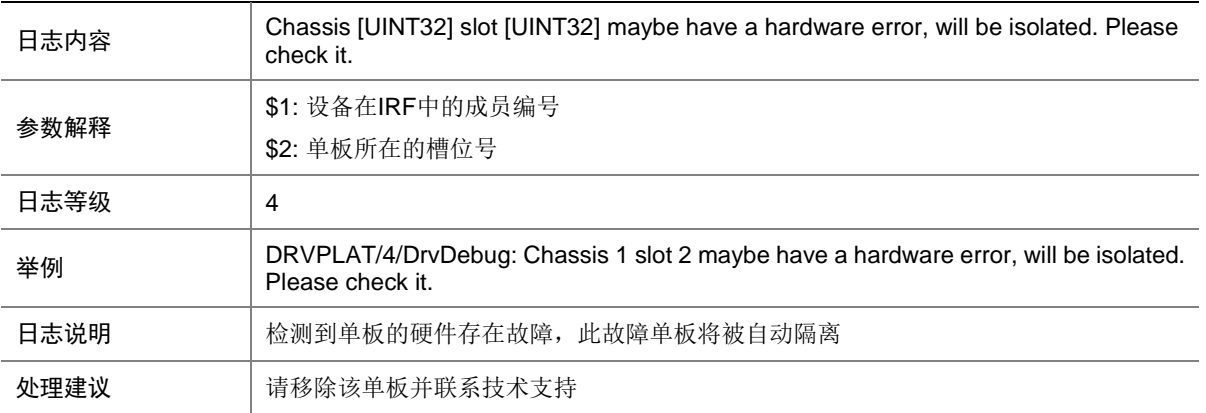

#### 25.4.12 DRVPLAT/4/DrvDebug

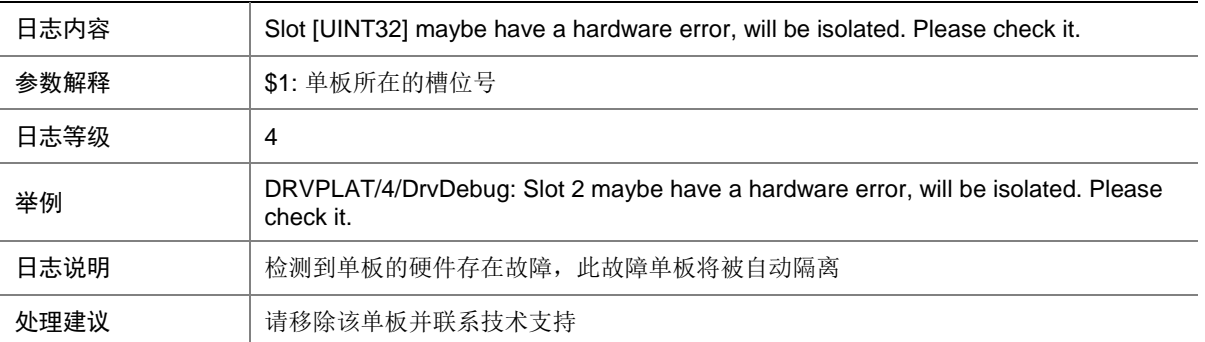

# 25.5 DRVDEBUGMOD\_L3

#### 25.5.1 DRVPLAT/4/DrvDebug

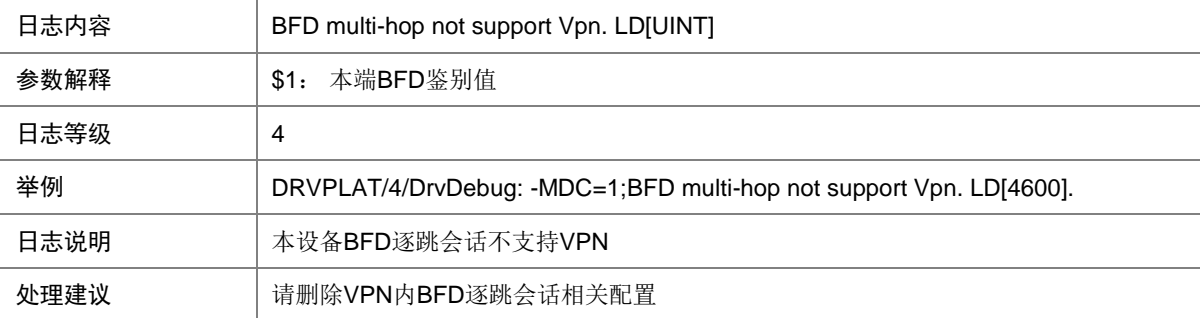

#### 25.5.2 DRVPLAT/4/DrvDebug

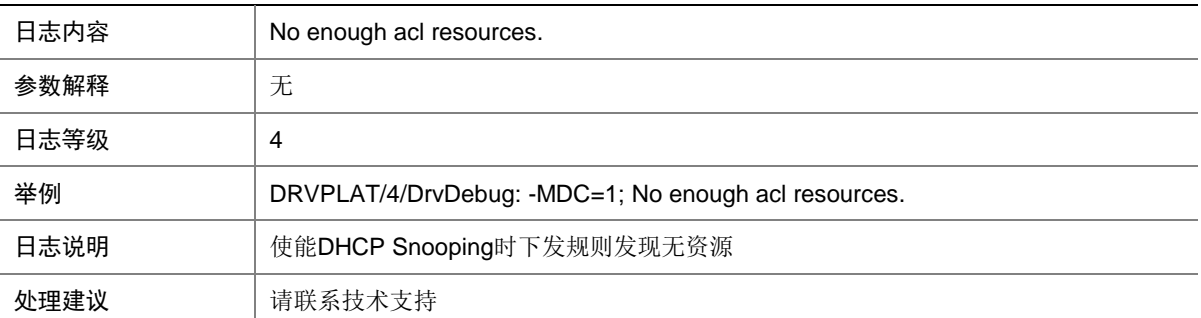

#### 25.5.3 DRVPLAT/4/DrvDebug

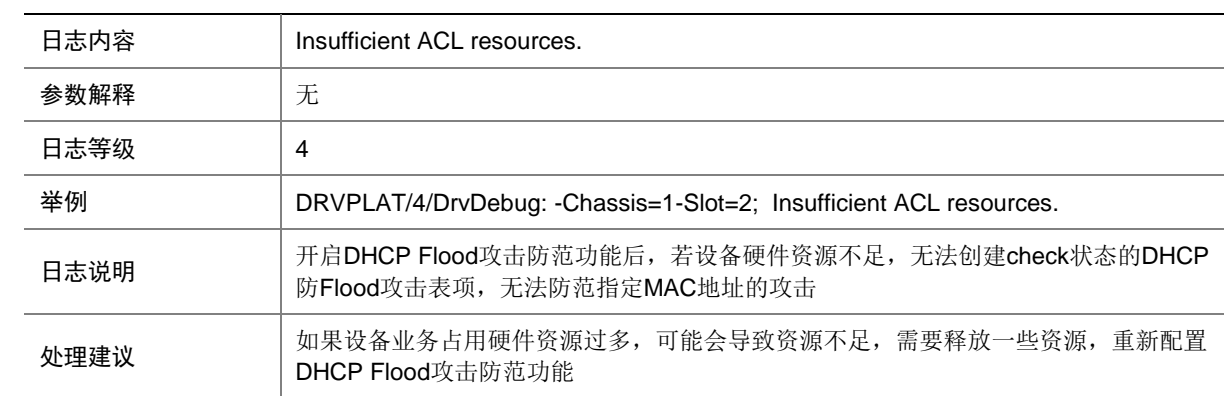

## 25.5.4 DRVPLAT/4/DrvDebug

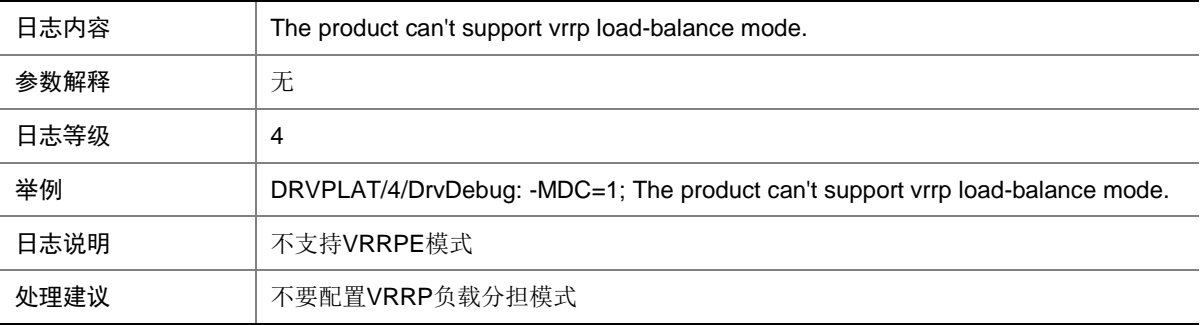

#### 25.5.5 DRVPLAT/4/DrvDebug

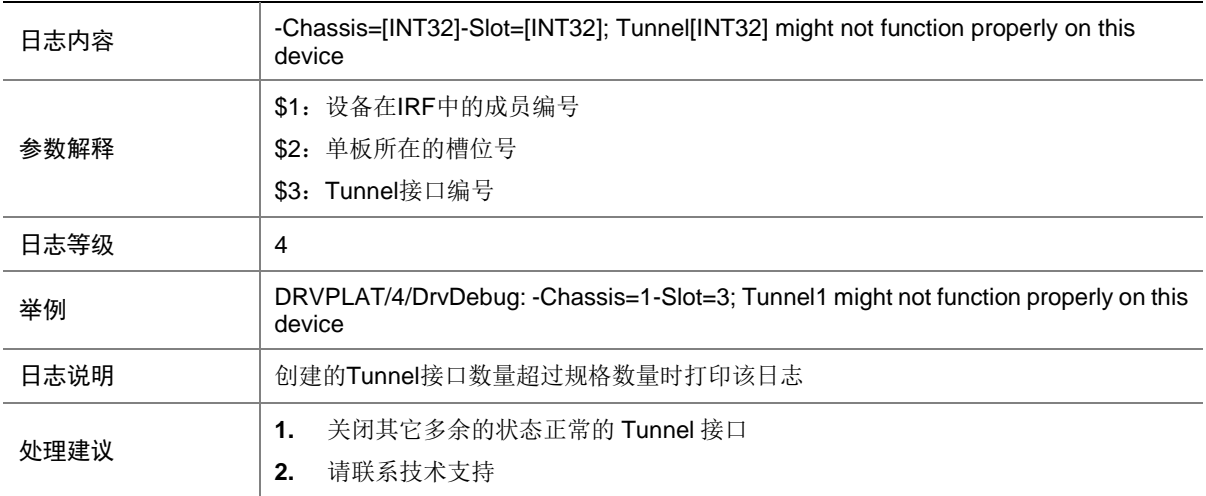

#### 25.5.6 DRVPLAT/4/DrvDebug

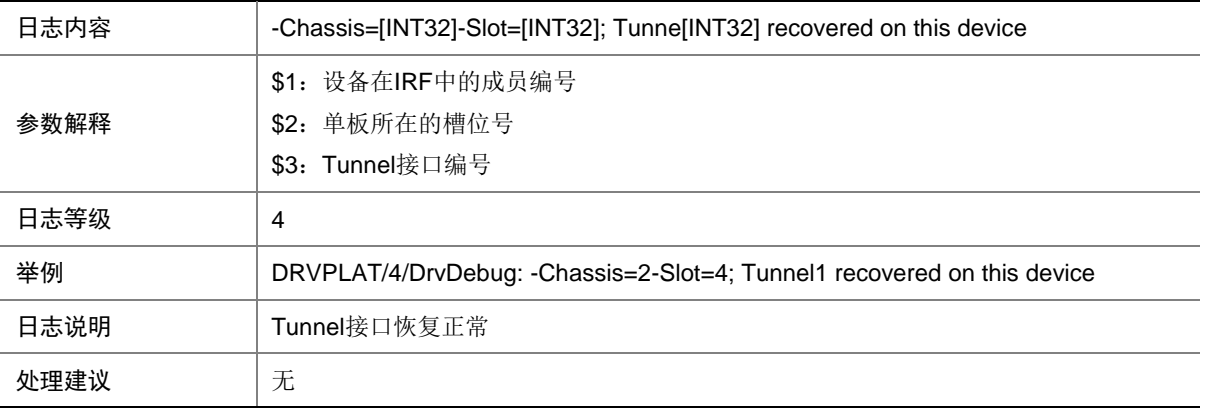

## 25.6 DRVDEBUGMOD\_L3INTF

### 25.6.1 DRVPLAT/4/DrvDebug

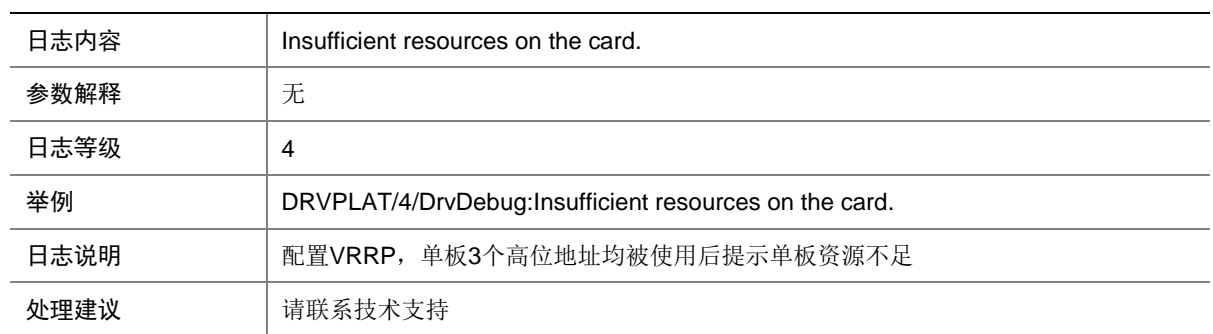

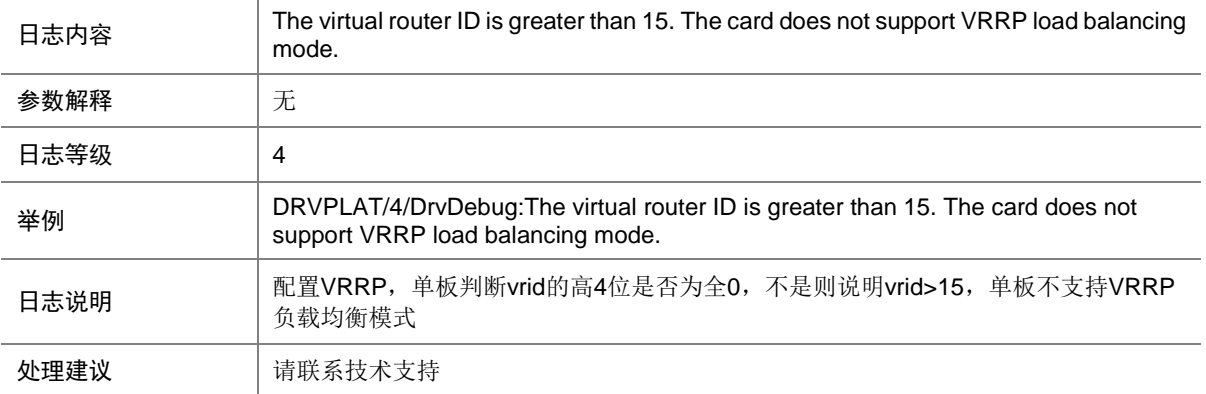

# 25.7 DRVDEBUGMOD\_PORT

#### 25.7.1 DRVPLAT/4/DrvDebug

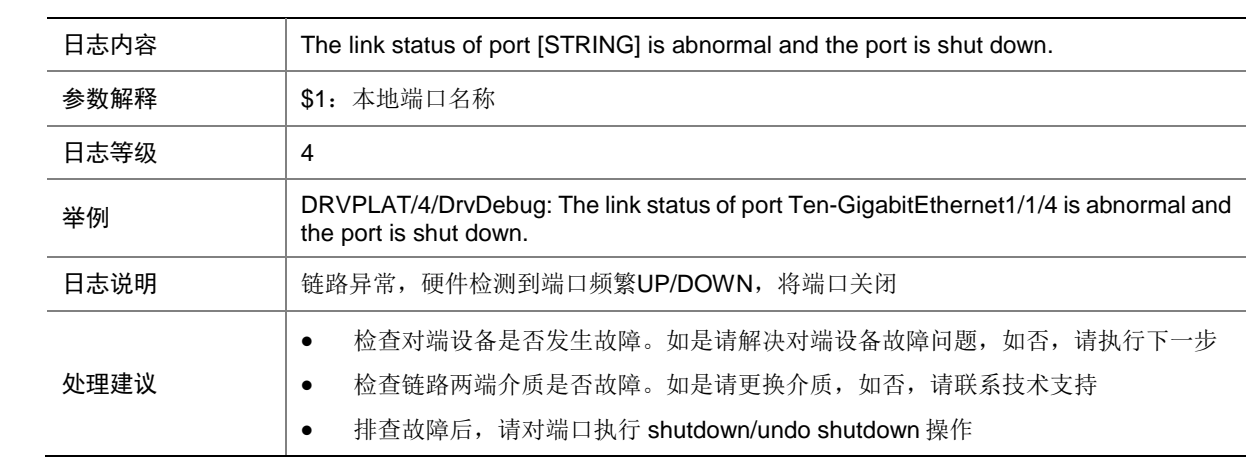

#### 25.7.2 DRVPLAT/4/DrvDebug

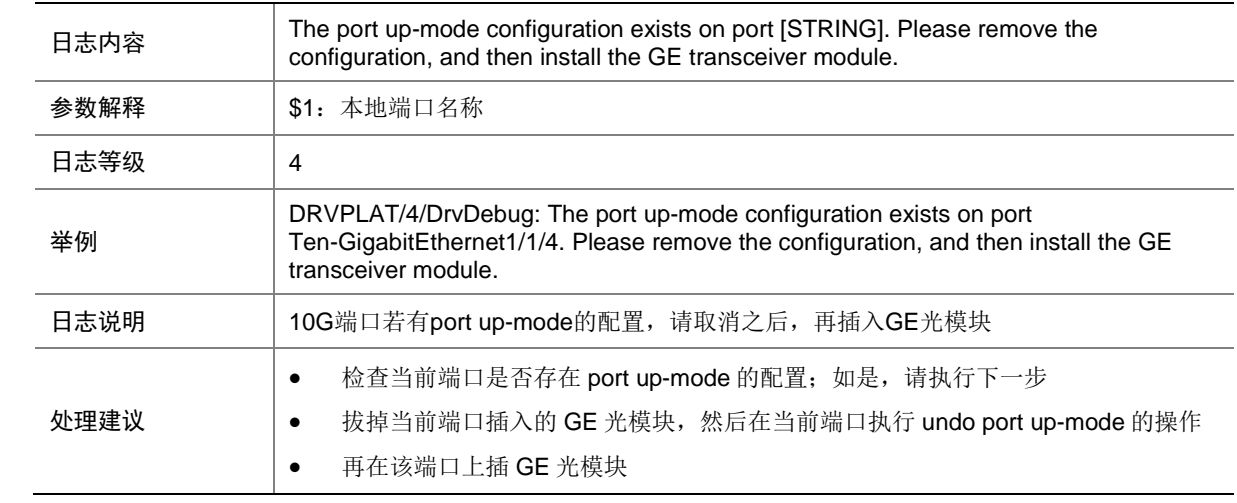

# 25.8 DRVDEBUGMOD\_POWERFAN

#### 25.8.1 DRVPLAT/2/DrvDebug

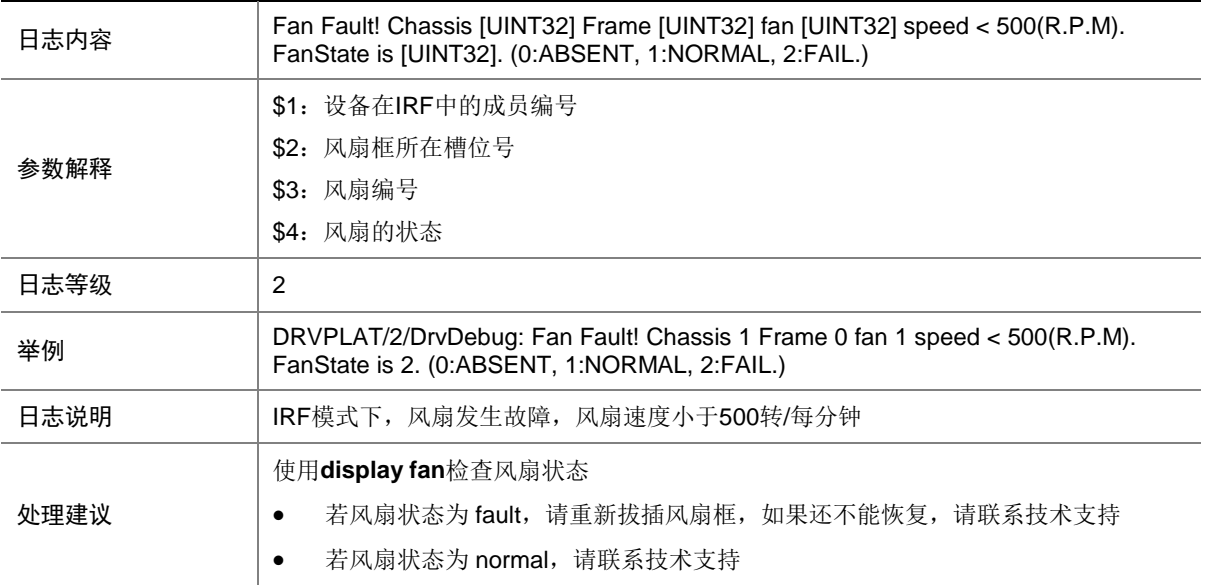

#### 25.8.2 DRVPLAT/2/DrvDebug

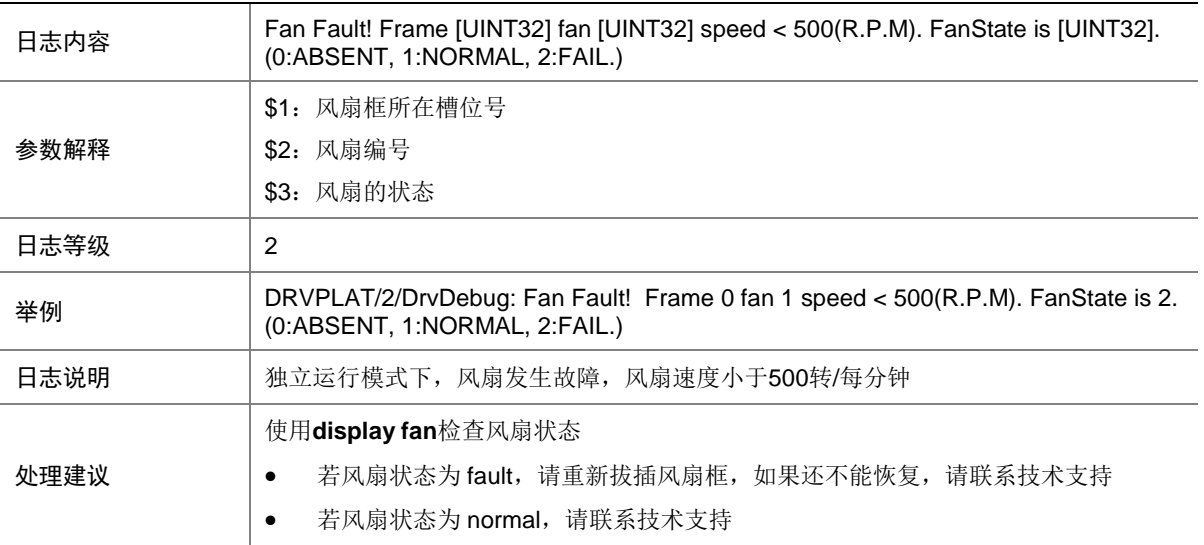

#### 25.8.3 DRVPLAT/2/DrvDebug

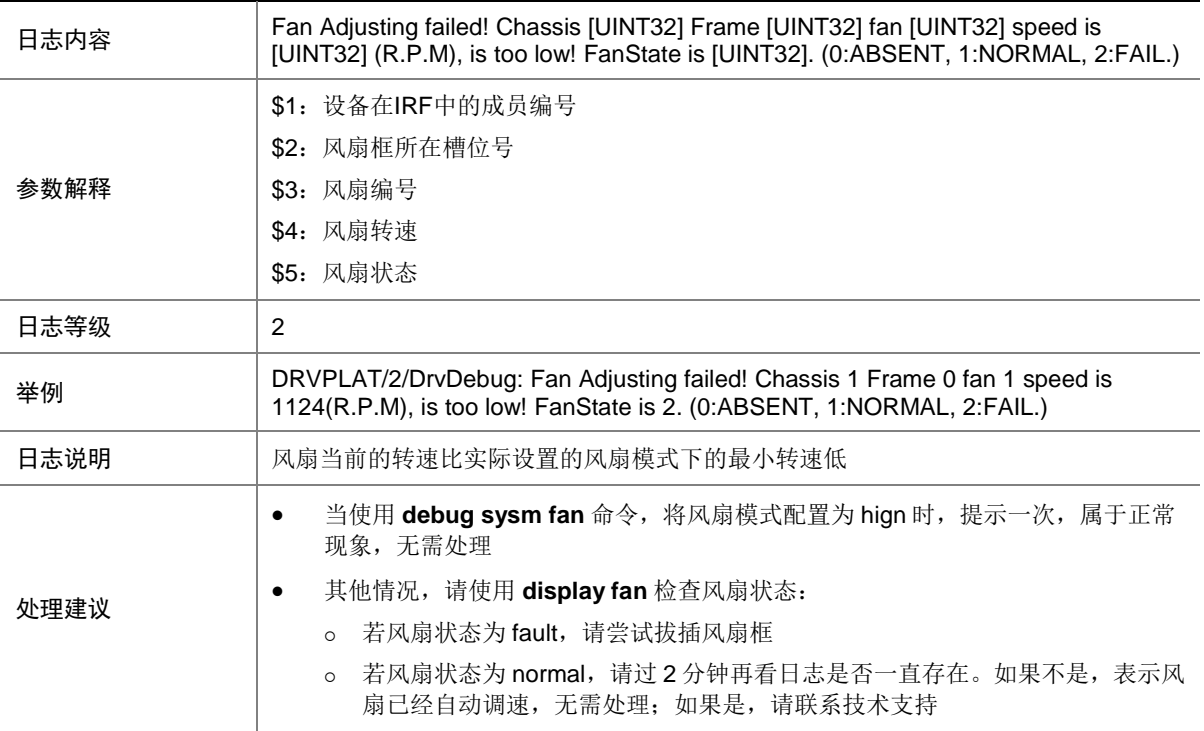

## 25.8.4 DRVPLAT/2/DrvDebug

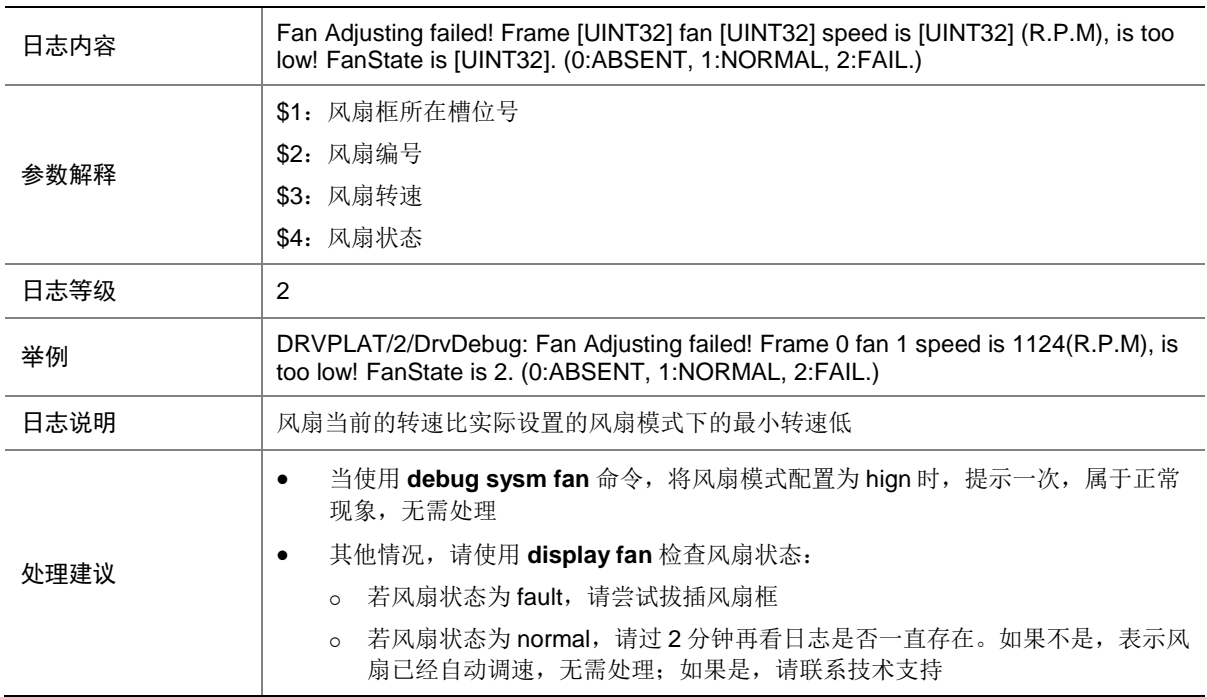

#### 25.8.5 DRVPLAT/2/DrvDebug

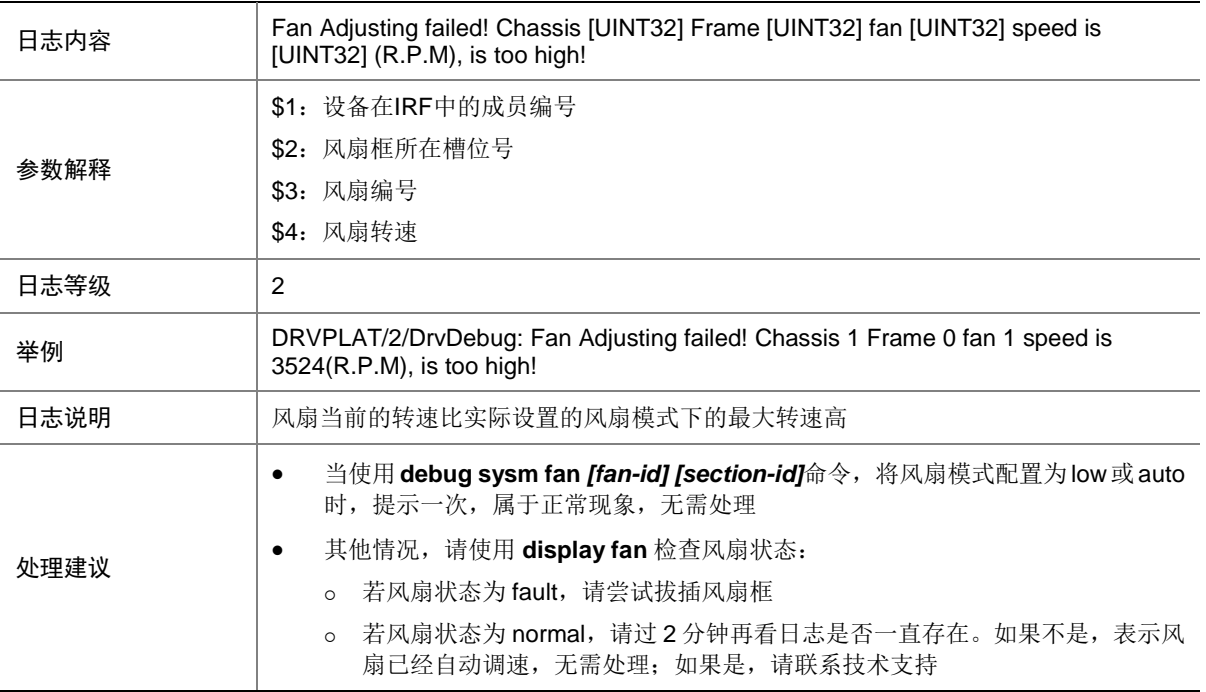

#### 25.8.6 DRVPLAT/2/DrvDebug

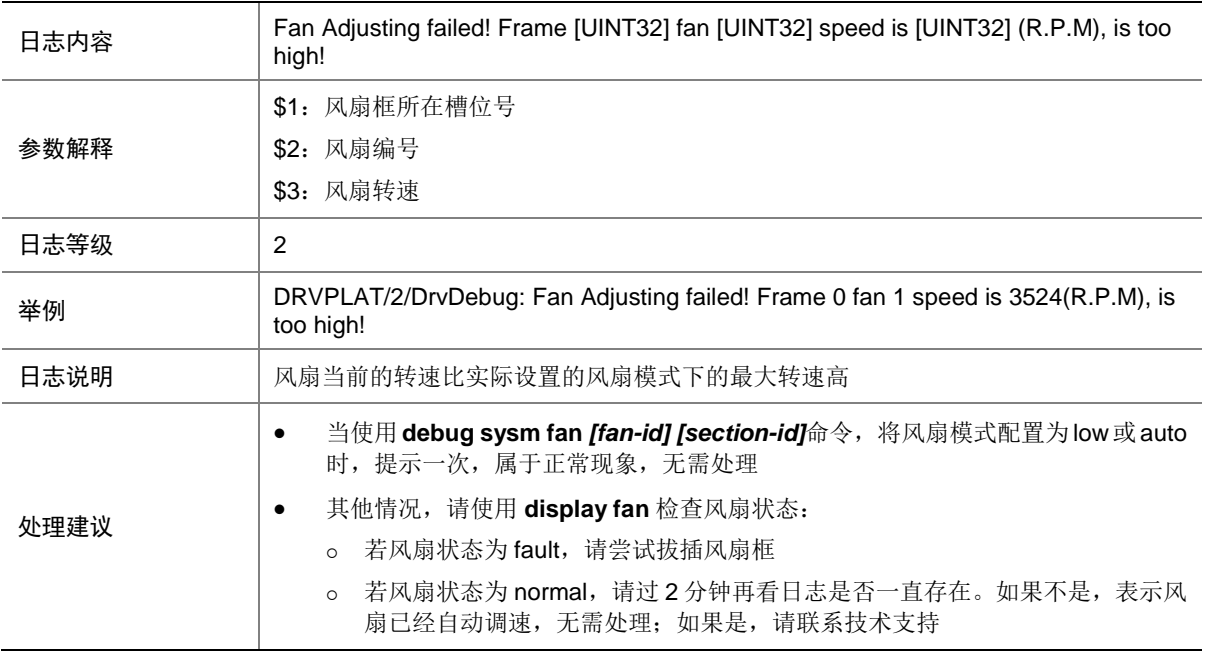

#### 25.8.7 DRVPLAT/2/DrvDebug

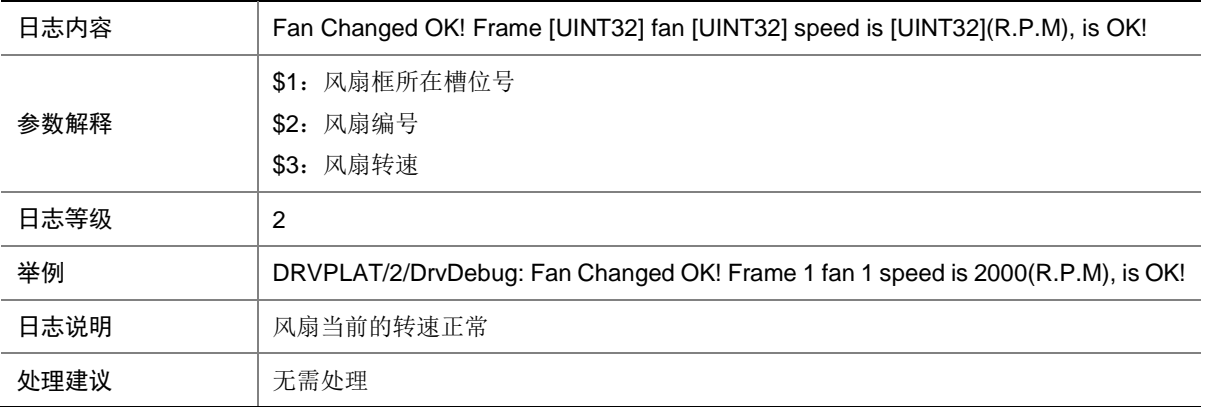

#### 25.8.8 DRVPLAT/2/DrvDebug

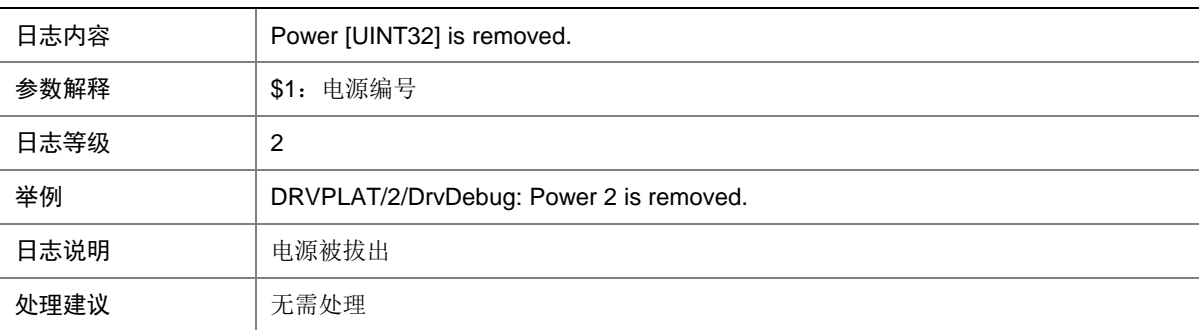

#### 25.8.9 DRVPLAT/2/DrvDebug

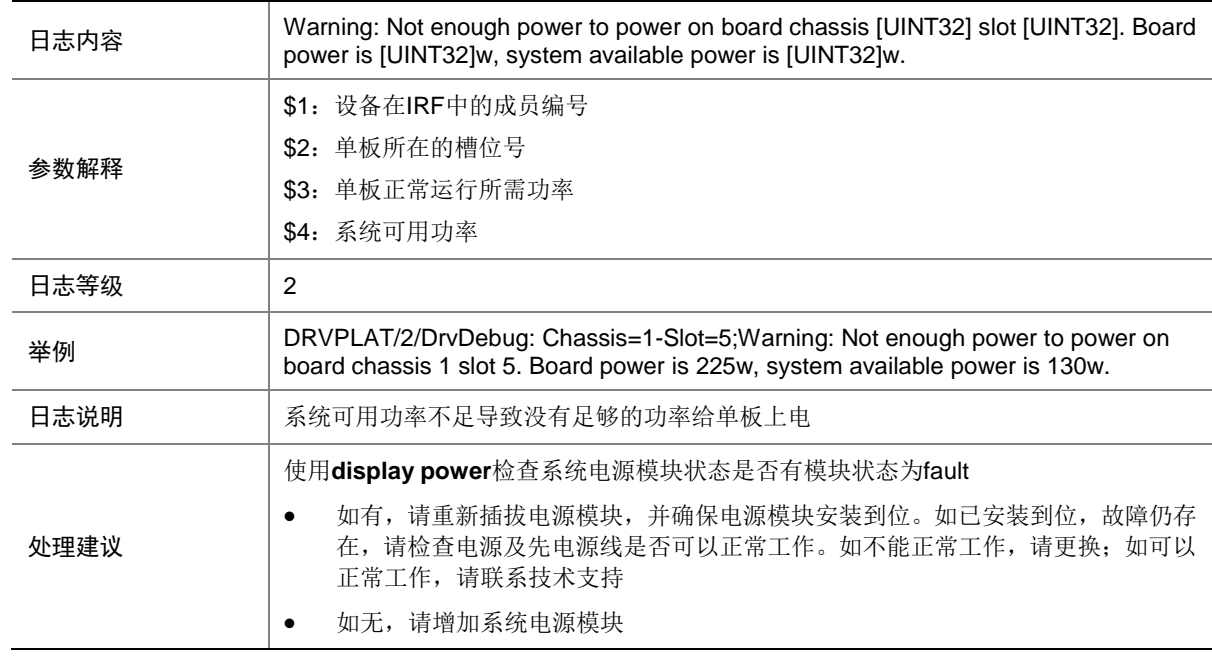

## 25.8.10 DRVPLAT/2/DrvDebug

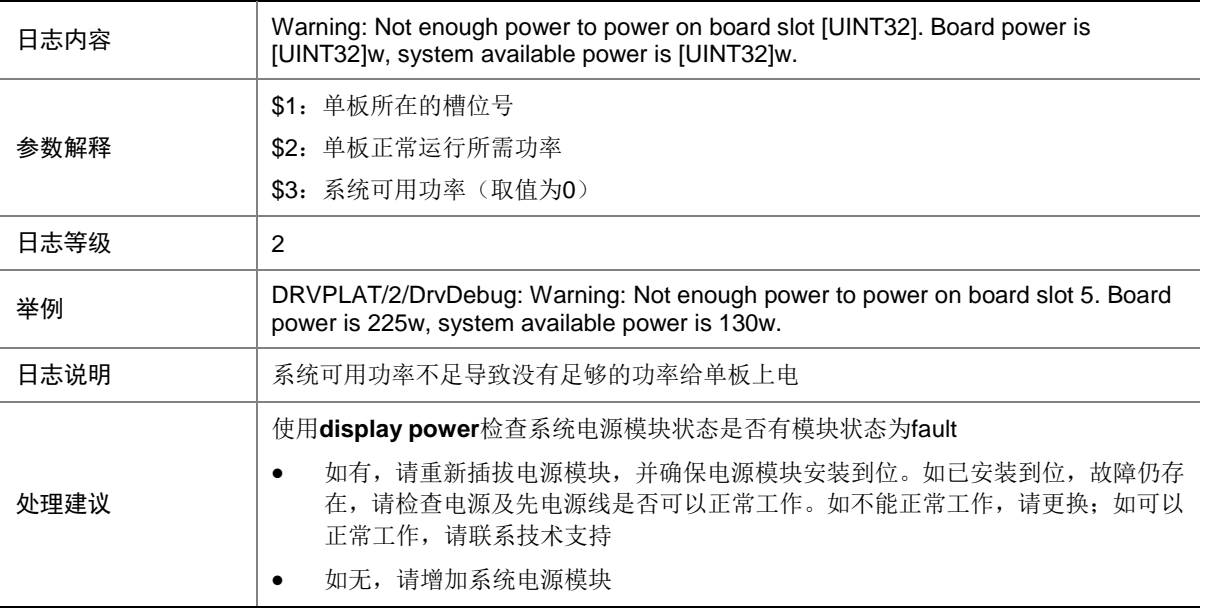

## 25.8.11 DRVPLAT/2/DrvDebug

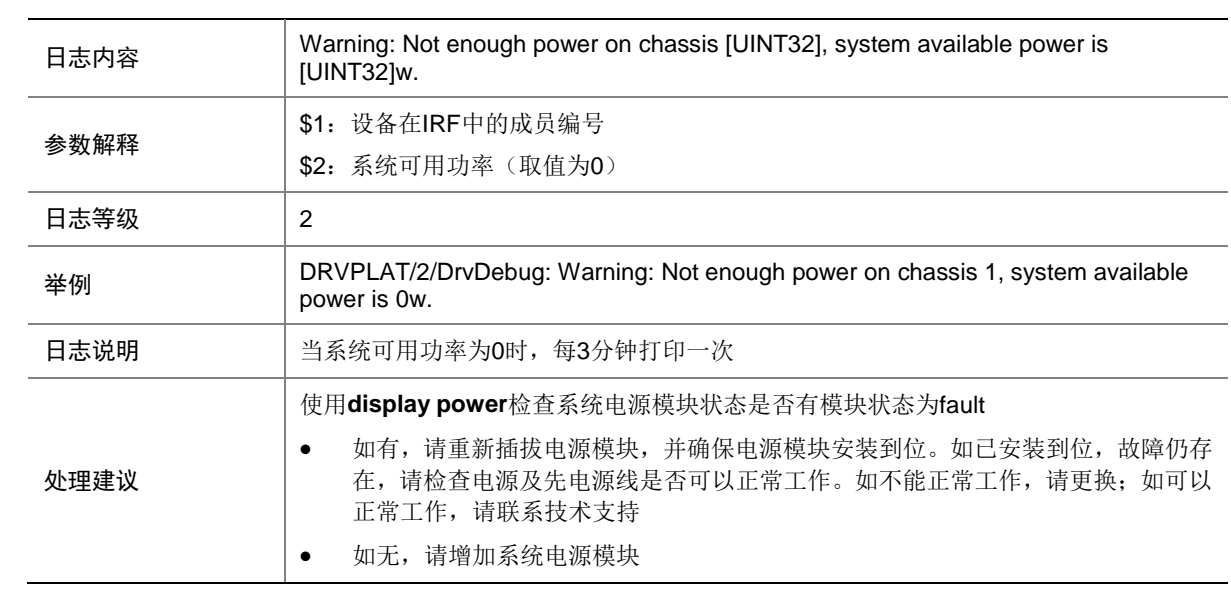

## 25.8.12 DRVPLAT/2/DrvDebug

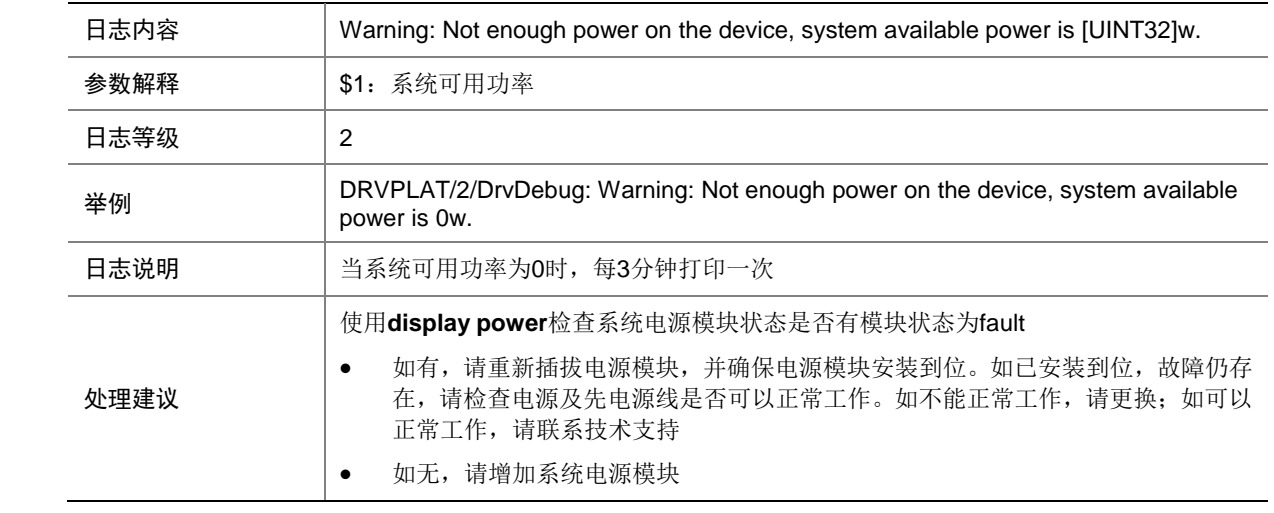

## 25.8.13 DRVPLAT/2/DrvDebug

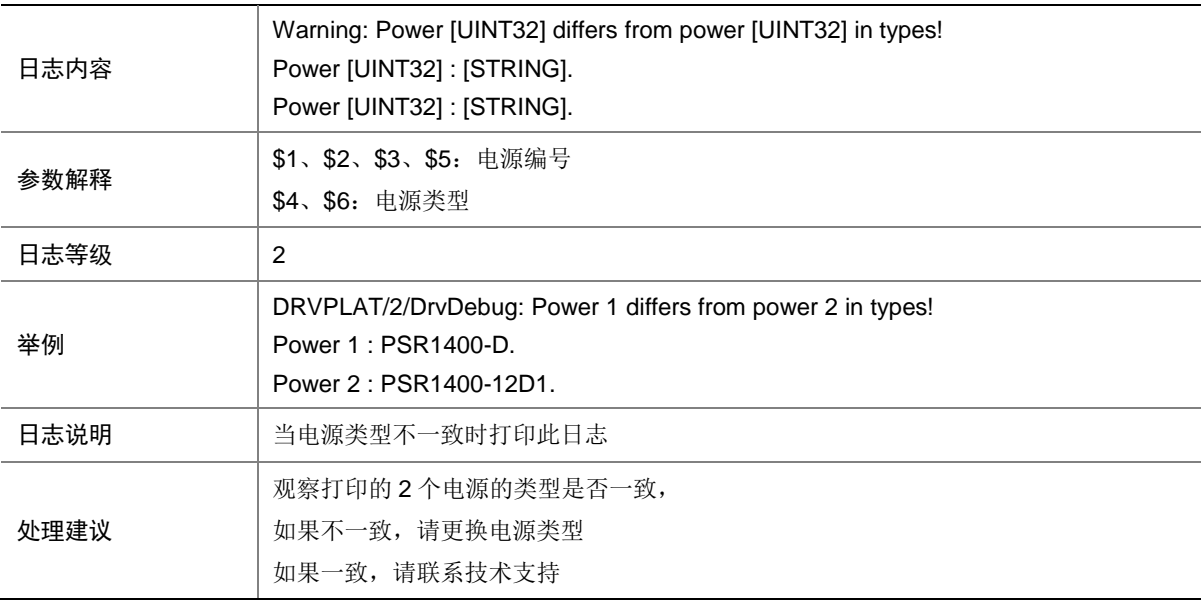

#### 25.8.14 DRVPLAT/2/DrvDebug

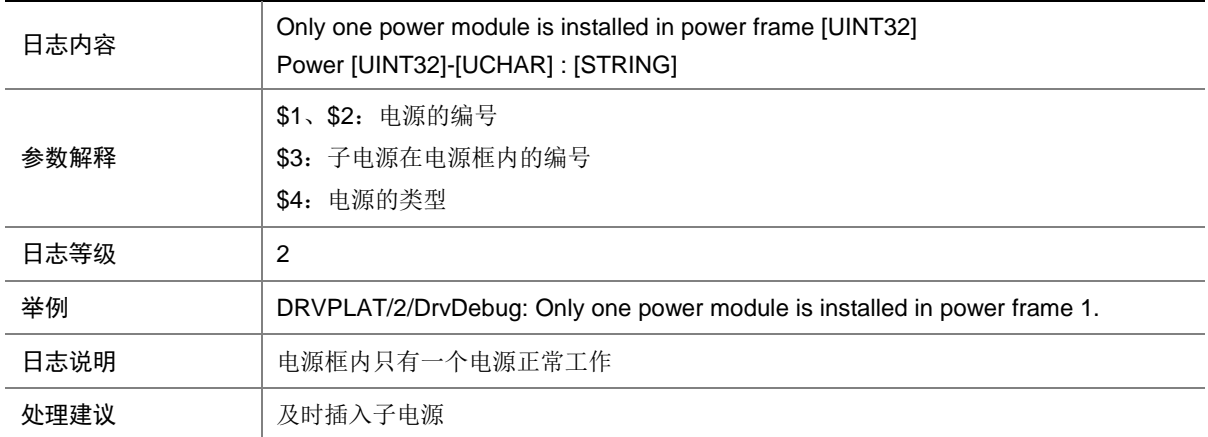

#### 25.8.15 DRVPLAT/2/DrvDebug

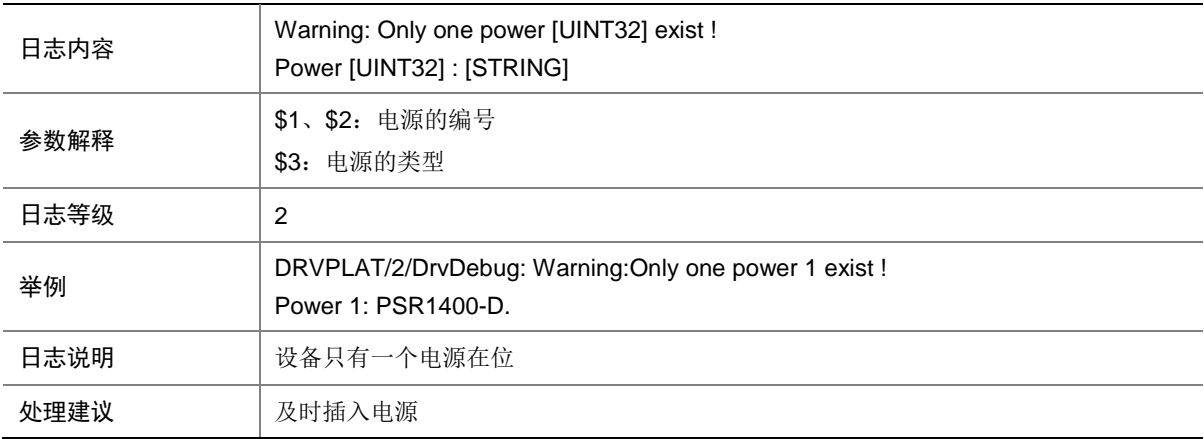

#### 25.8.16 DRVPLAT/2/DrvDebug

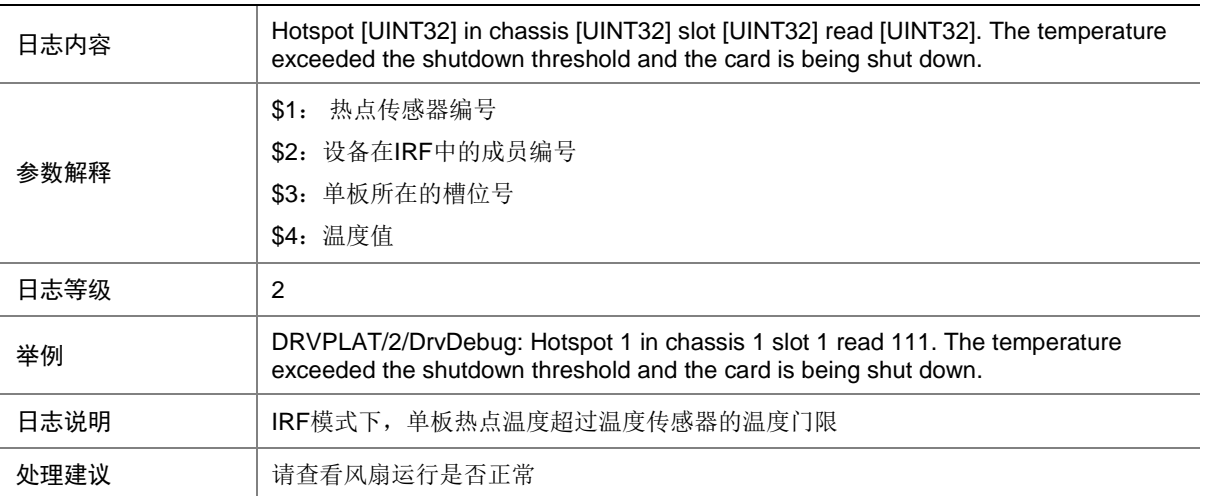

#### 25.8.17 DRVPLAT/2/DrvDebug

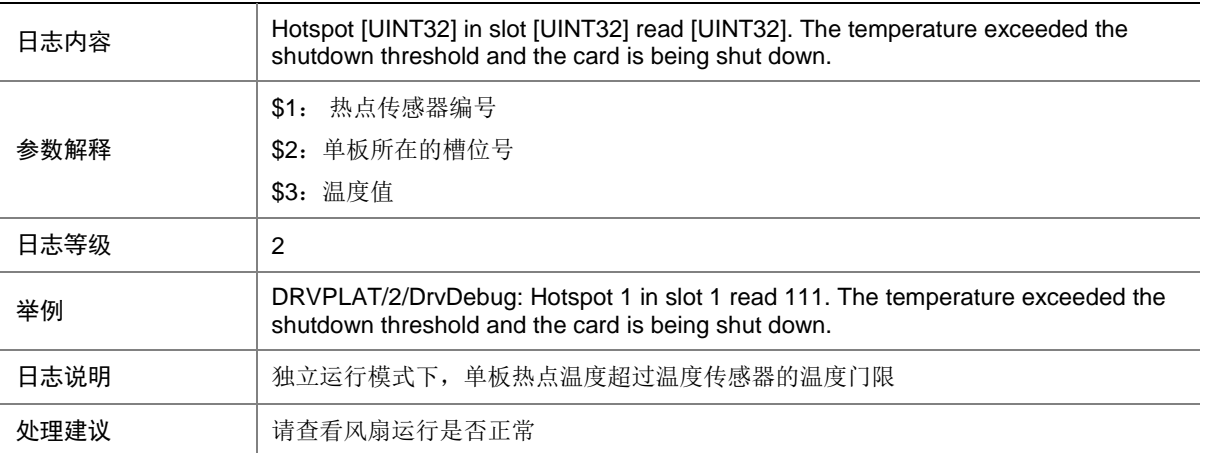

## 25.8.18 DRVPLAT/2/DrvDebug

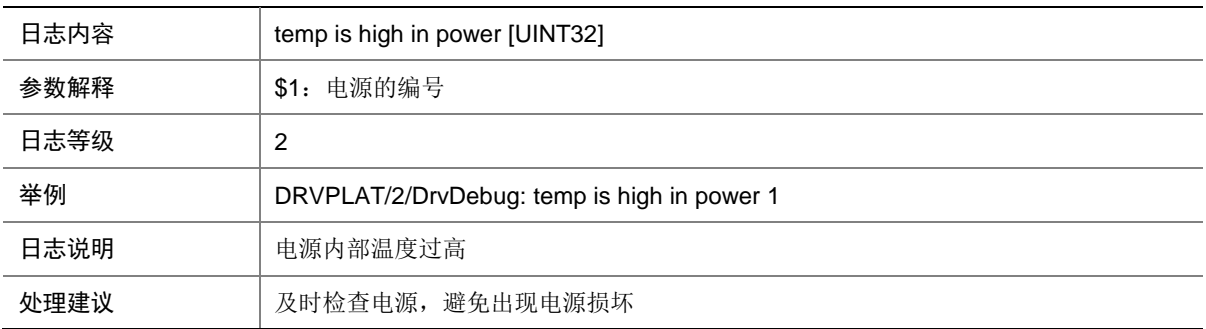

## 25.8.19 DRVPLAT/2/DrvDebug

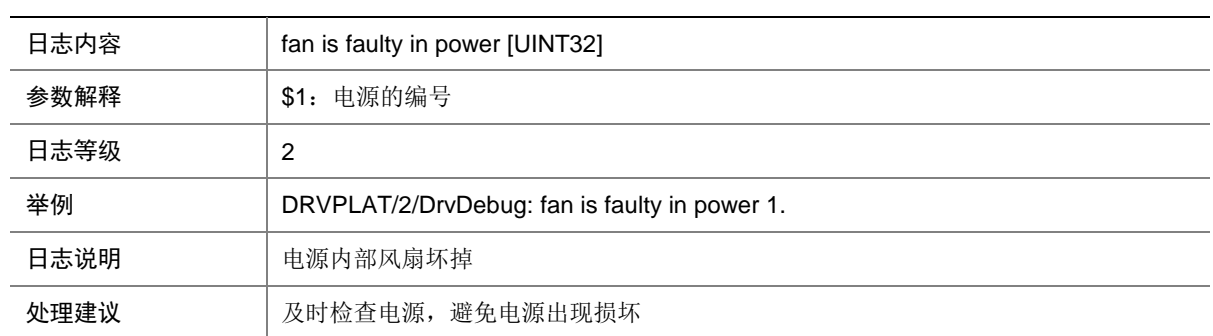

#### 25.8.20 DRVPLAT/2/DrvDebug

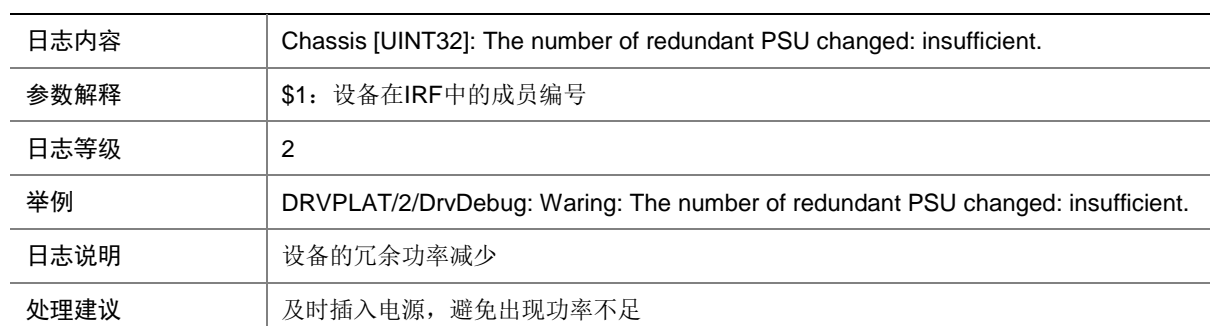

## 25.8.21 DRVPLAT/2/DrvDebug

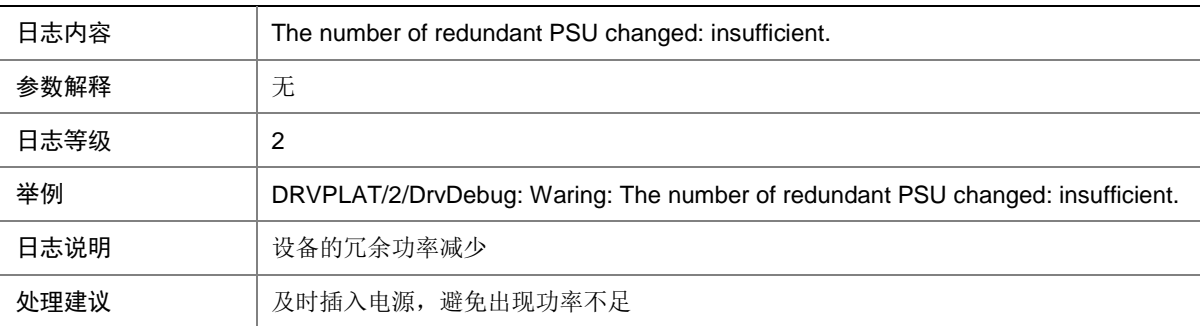

#### 25.8.22 DRVPLAT/2/DrvDebug

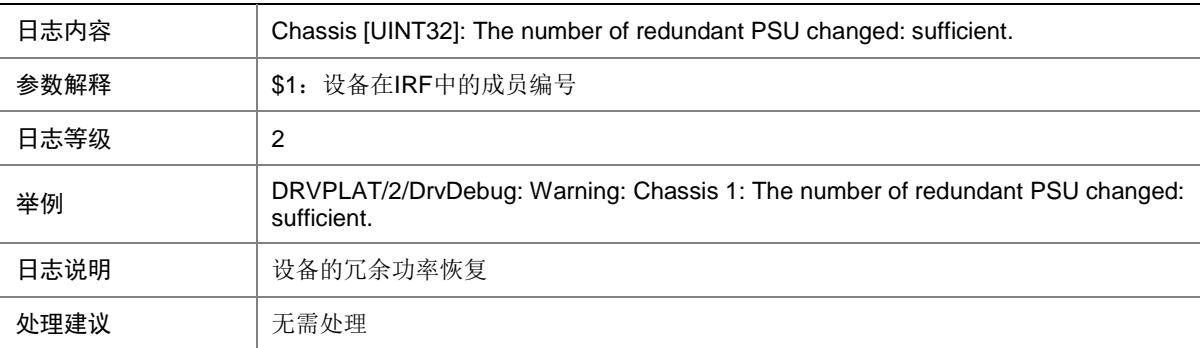

#### 25.8.23 DRVPLAT/2/DrvDebug

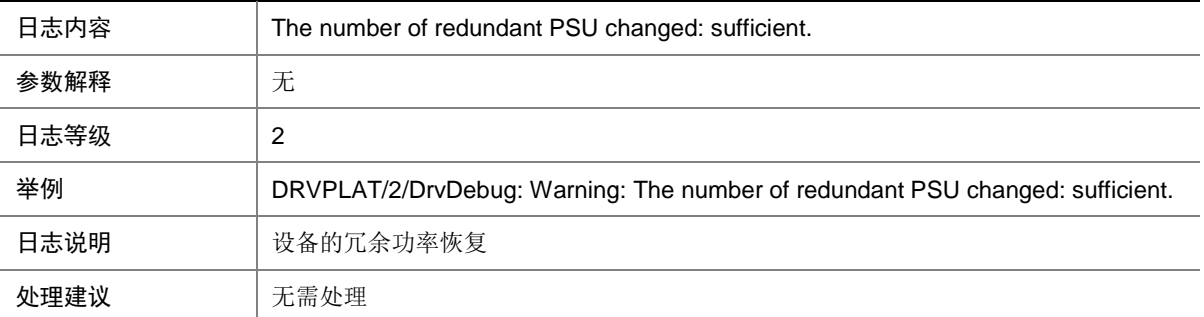

## 25.8.24 DRVPLAT/2/DrvDebug

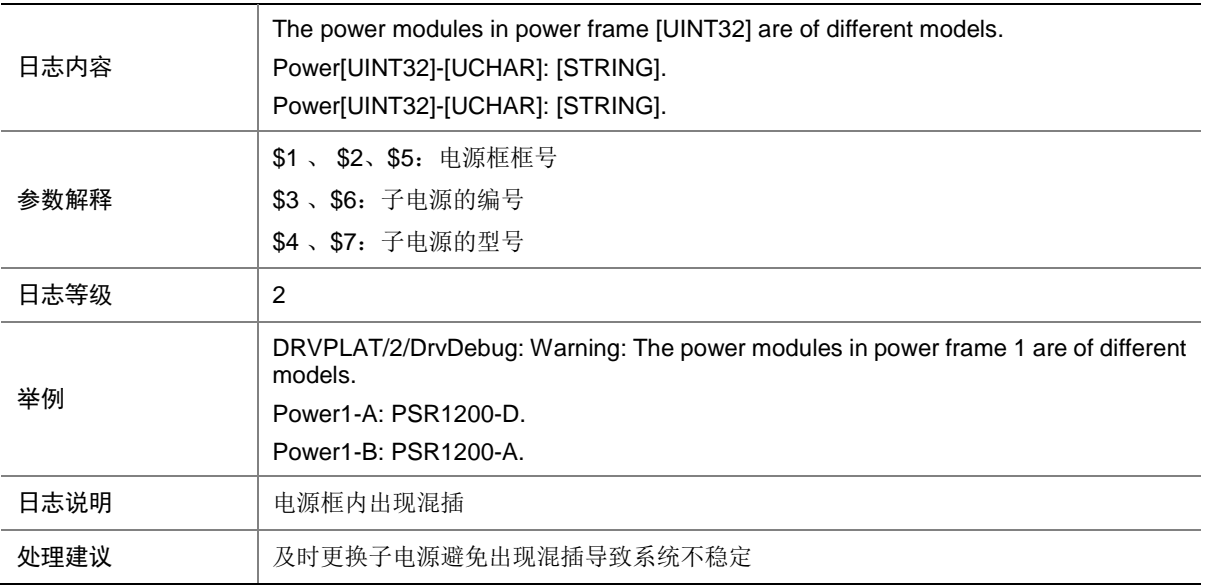

### 25.8.25 DRVPLAT/2/DrvDebug

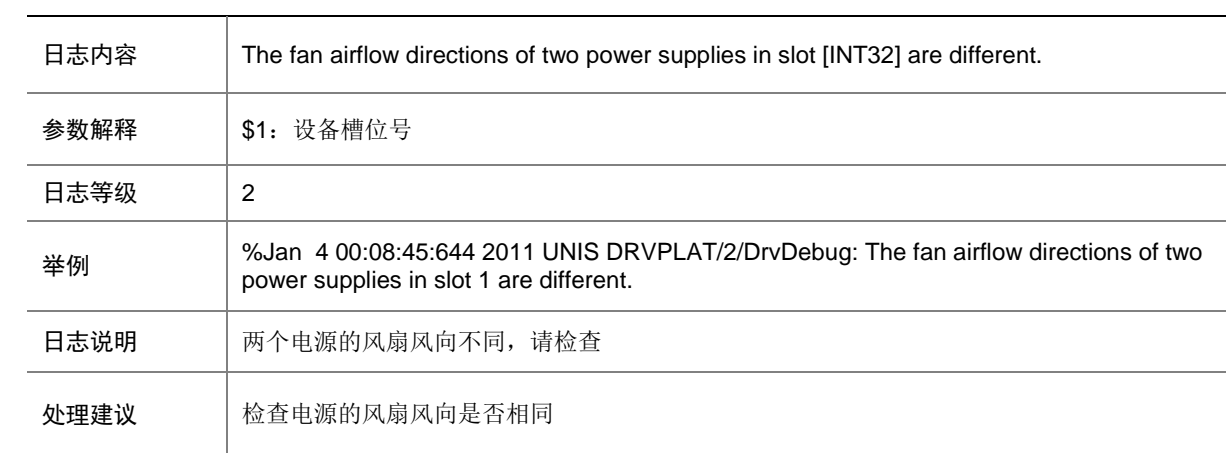

#### 25.8.26 DRVPLAT/5/DrvDebug

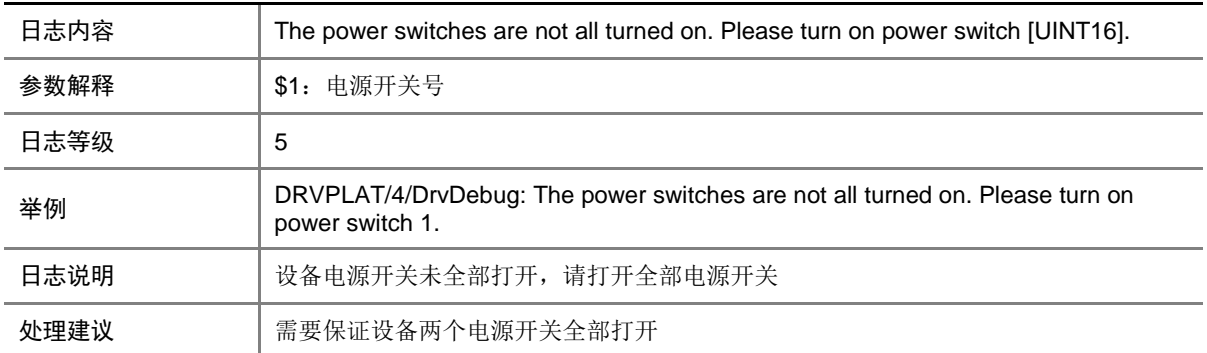

#### 25.8.27 DRVPLAT/5/DrvDebug

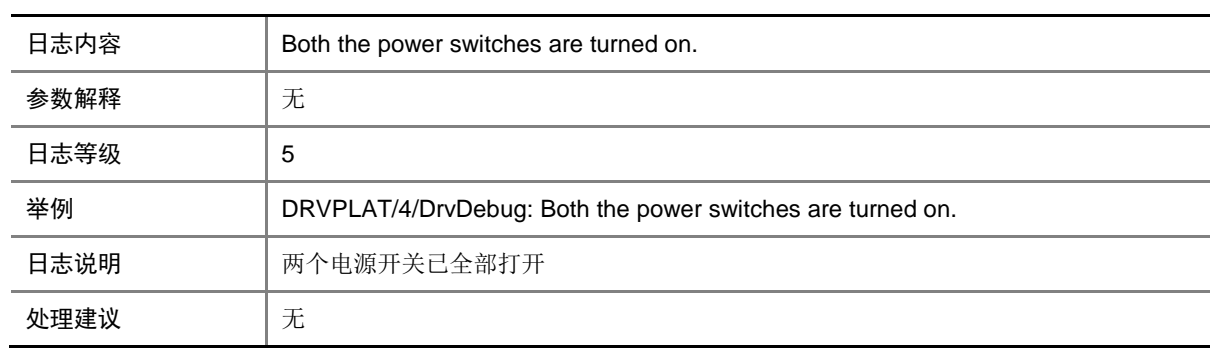

## 25.8.28 DRVPLAT/2/DrvDebug

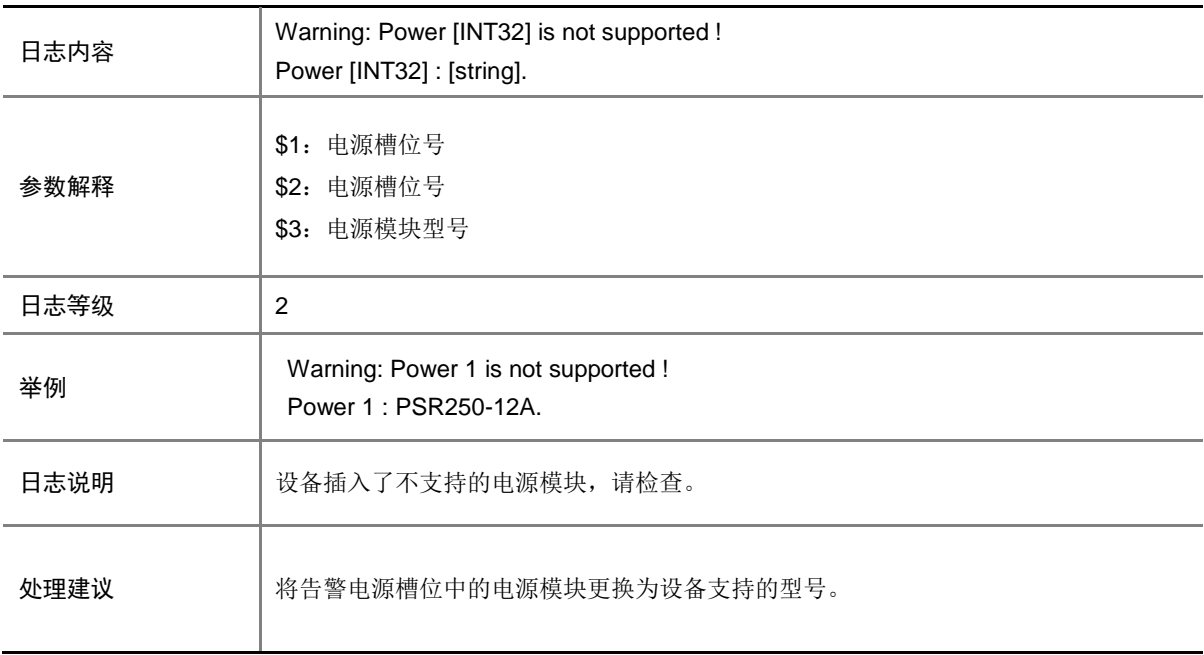

# 25.9 DRVDEBUGMOD\_QACL

#### 25.9.1 DRVPLAT/4/DrvDebug

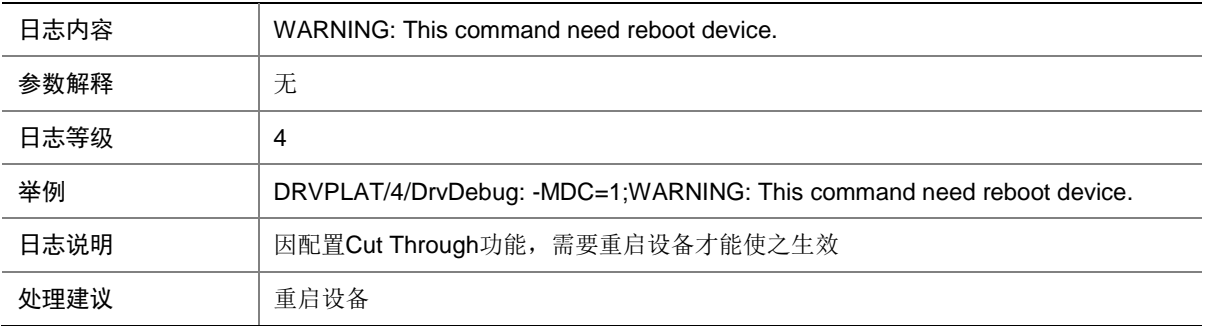

#### 25.9.2 DRVPLAT/4/DrvDebug

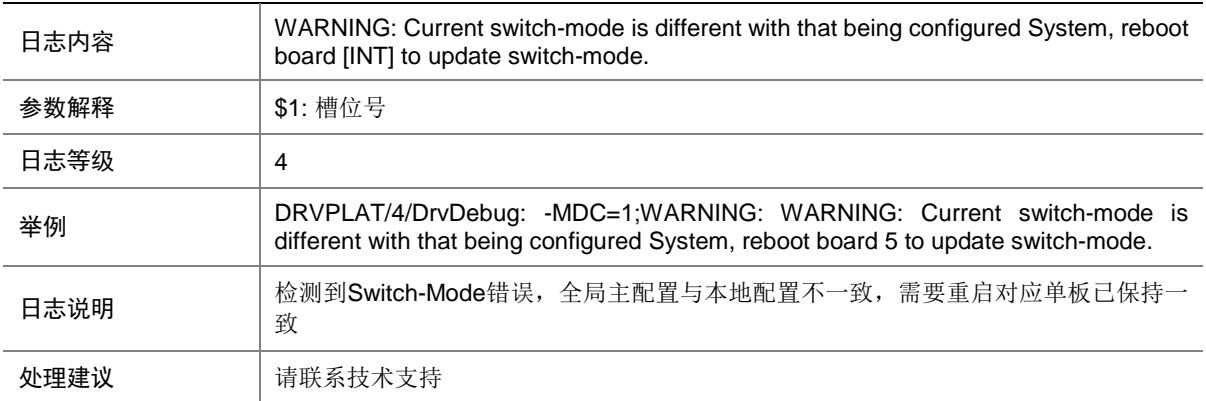

# 25.10 DRVDEBUGMOD\_STACK

#### 25.10.1 DRVPLAT/2/DrvDebug

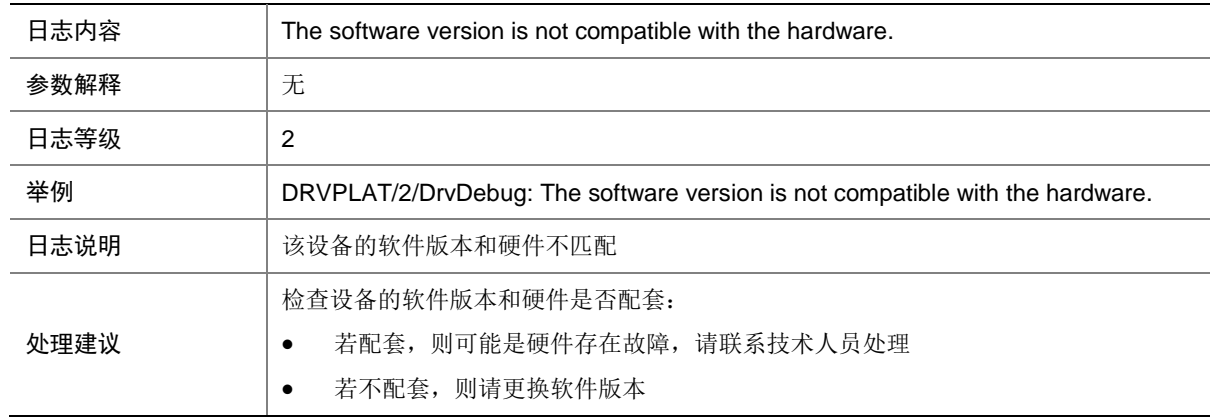

## 25.10.2 DRVPLAT/2/DrvDebug

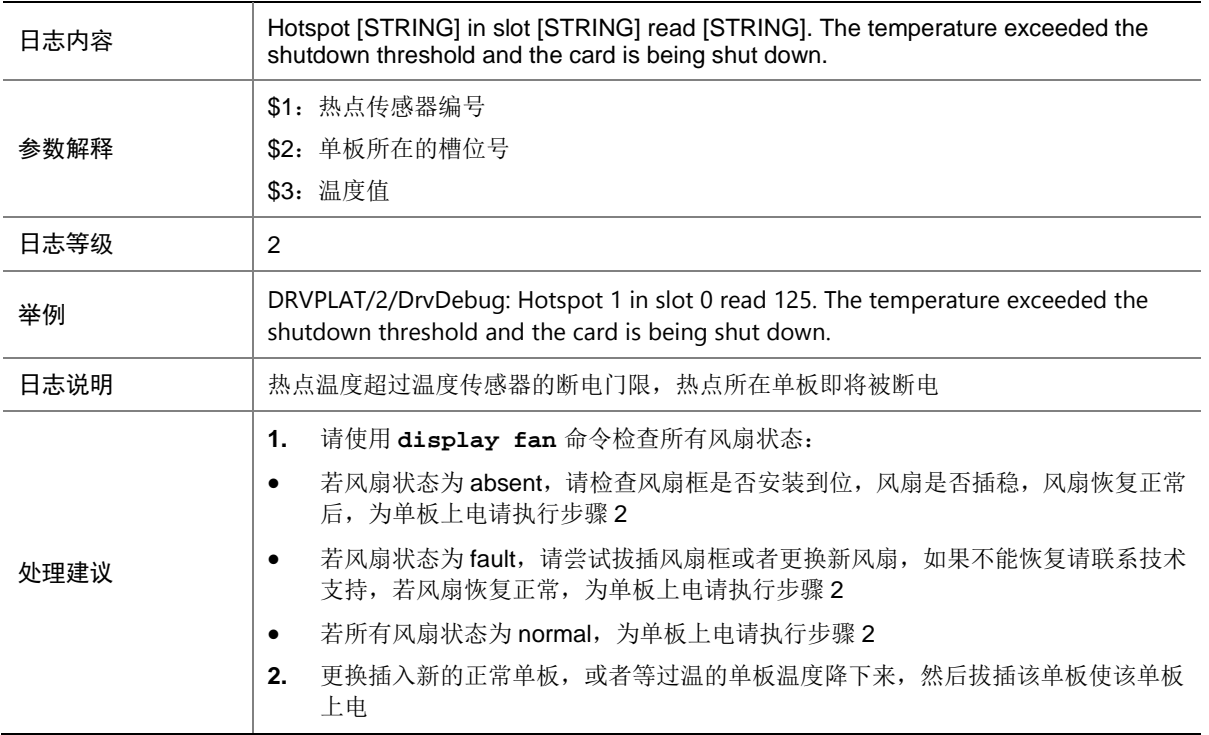

## 25.10.3 DRVPLAT/2/DrvDebug

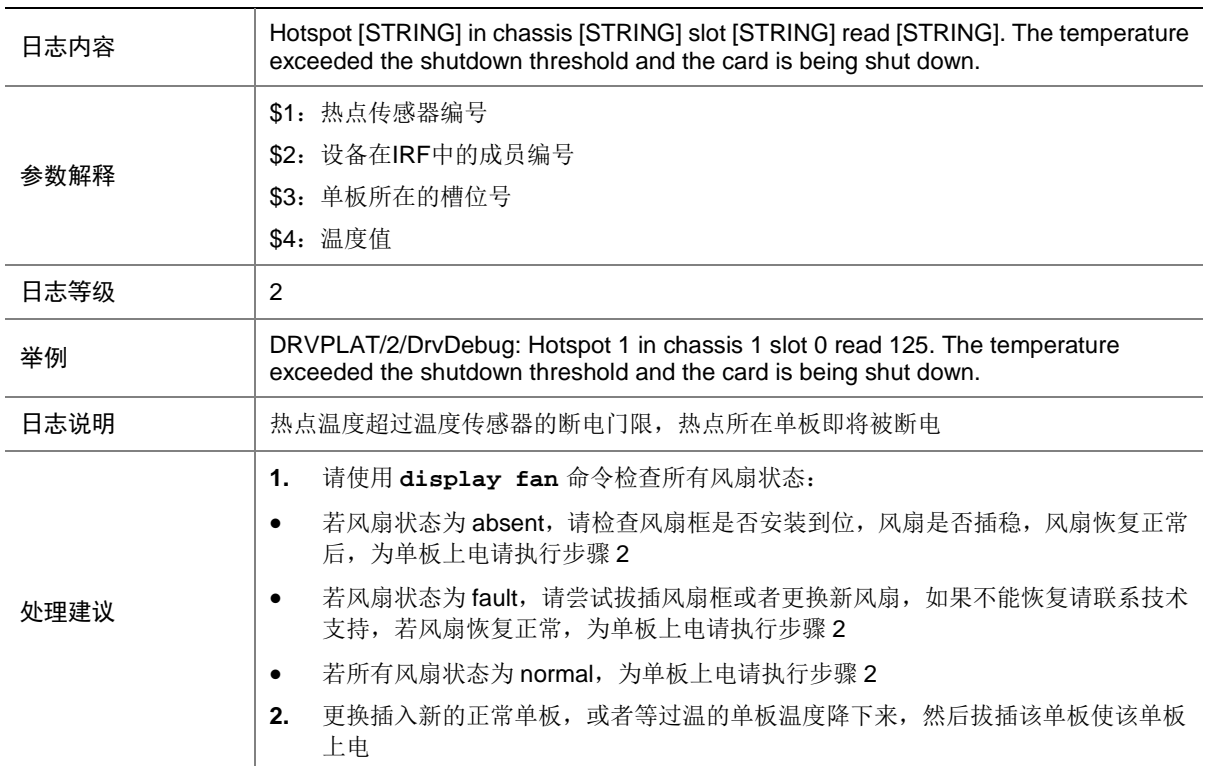
#### 25.10.4 DRVPLAT/4/DrvDebug

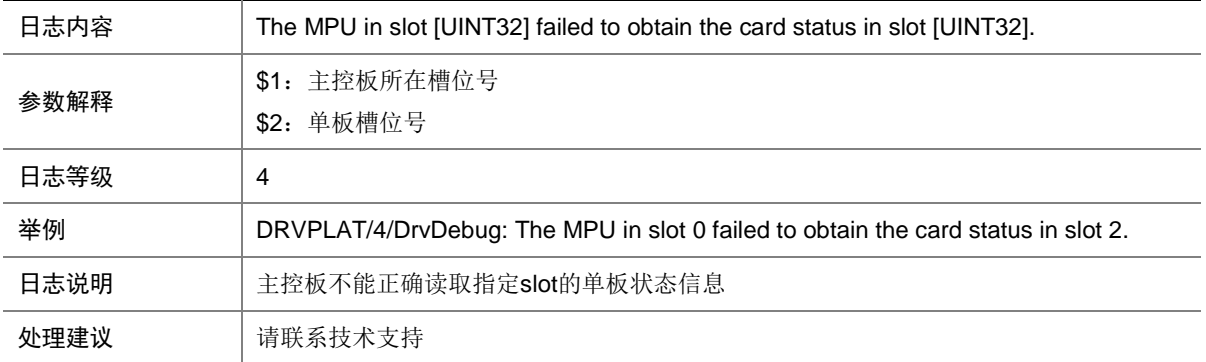

#### 25.10.5 DRVPLAT/4/DrvDebug

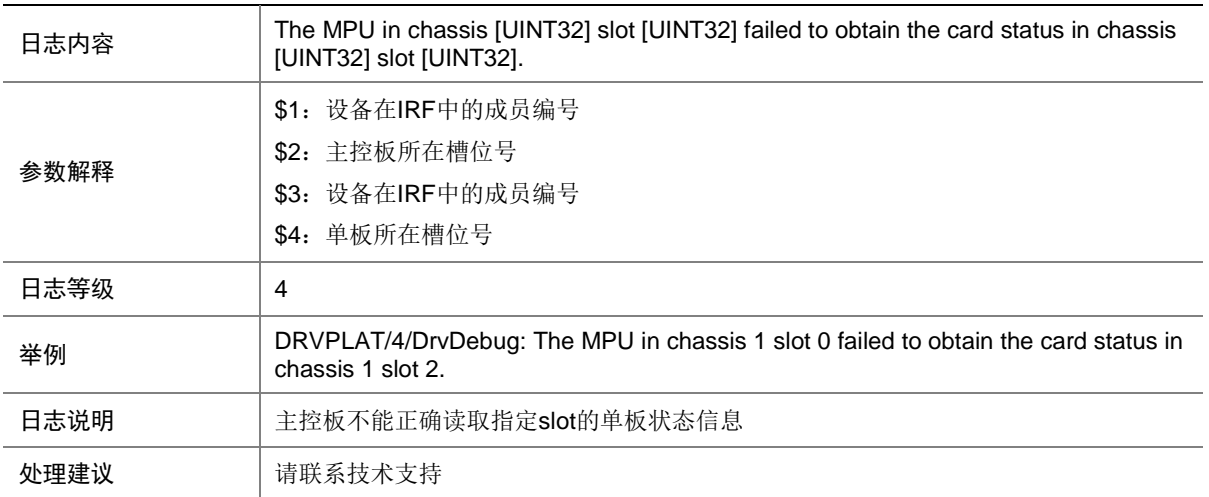

#### 25.10.6 DRVPLAT/4/DrvDebug

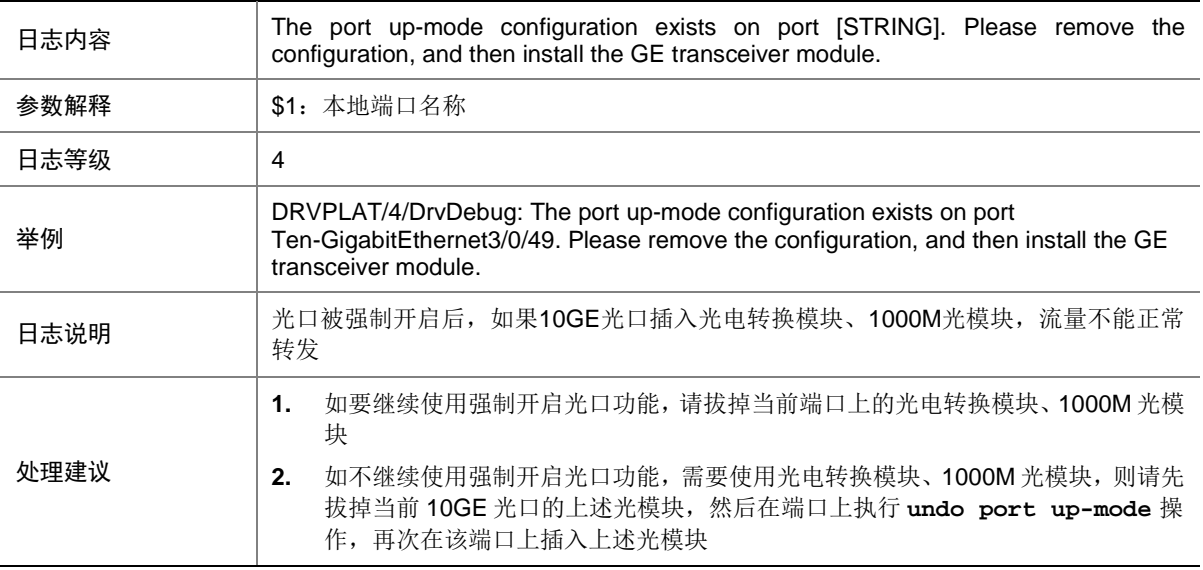

#### 25.10.7 DRVPLAT/4/DrvDebug

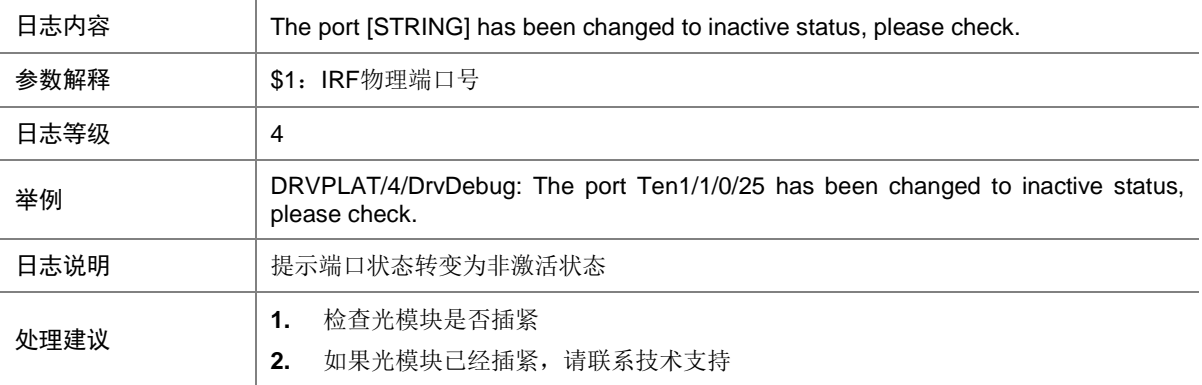

#### 25.10.8 DRVPLAT/4/DrvDebug

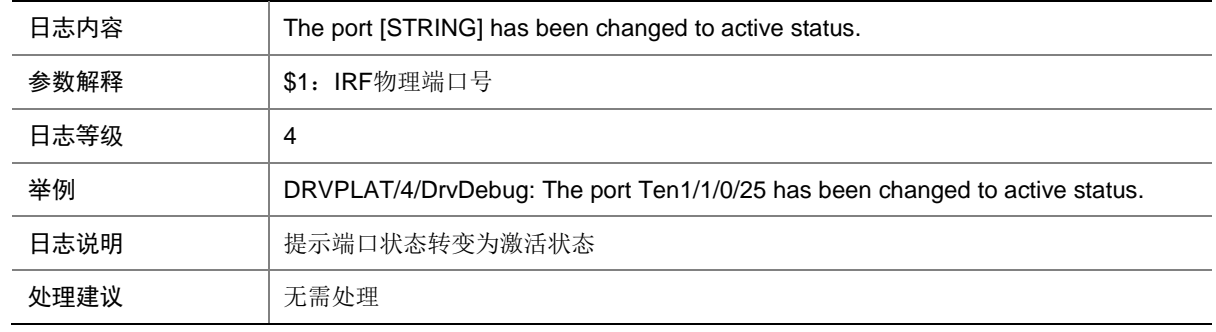

#### 25.10.9 DRVPLAT/4/DrvDebug

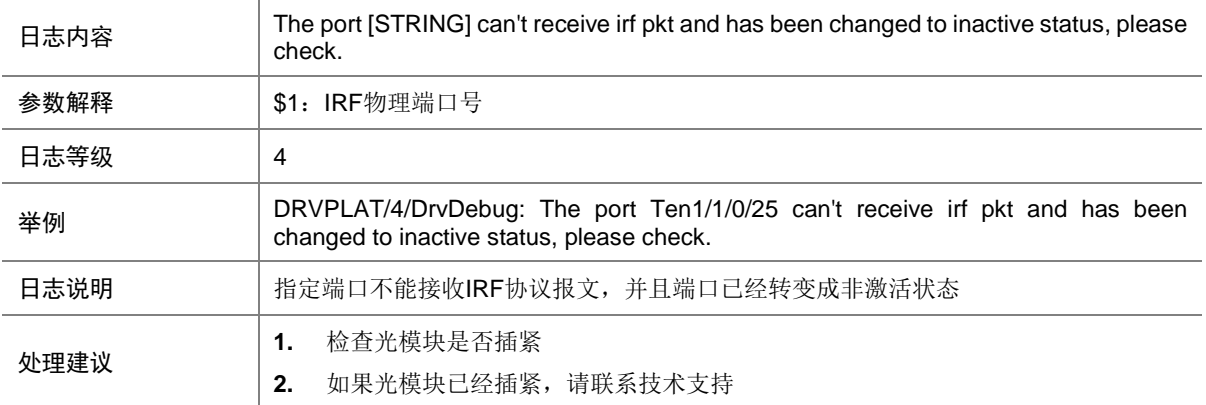

#### 25.10.10 DRVPLAT/4/DrvDebug

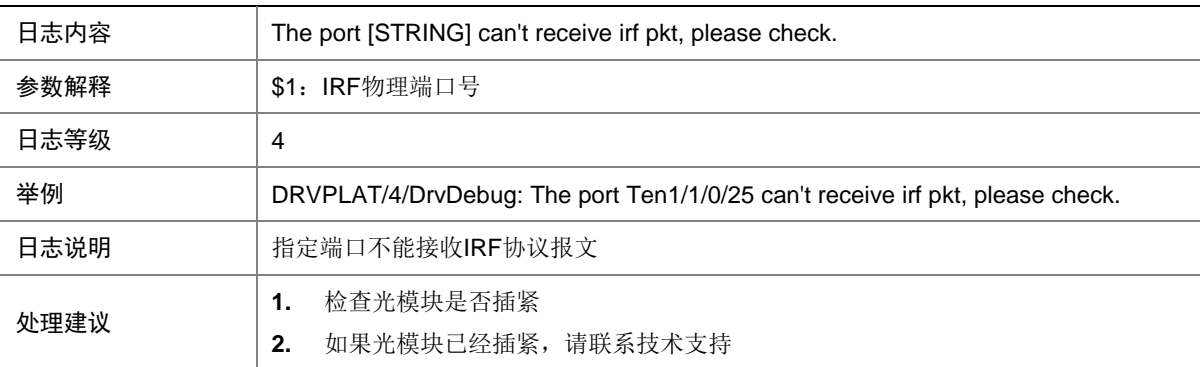

#### 25.10.11 DRVPLAT/4/DrvDebug

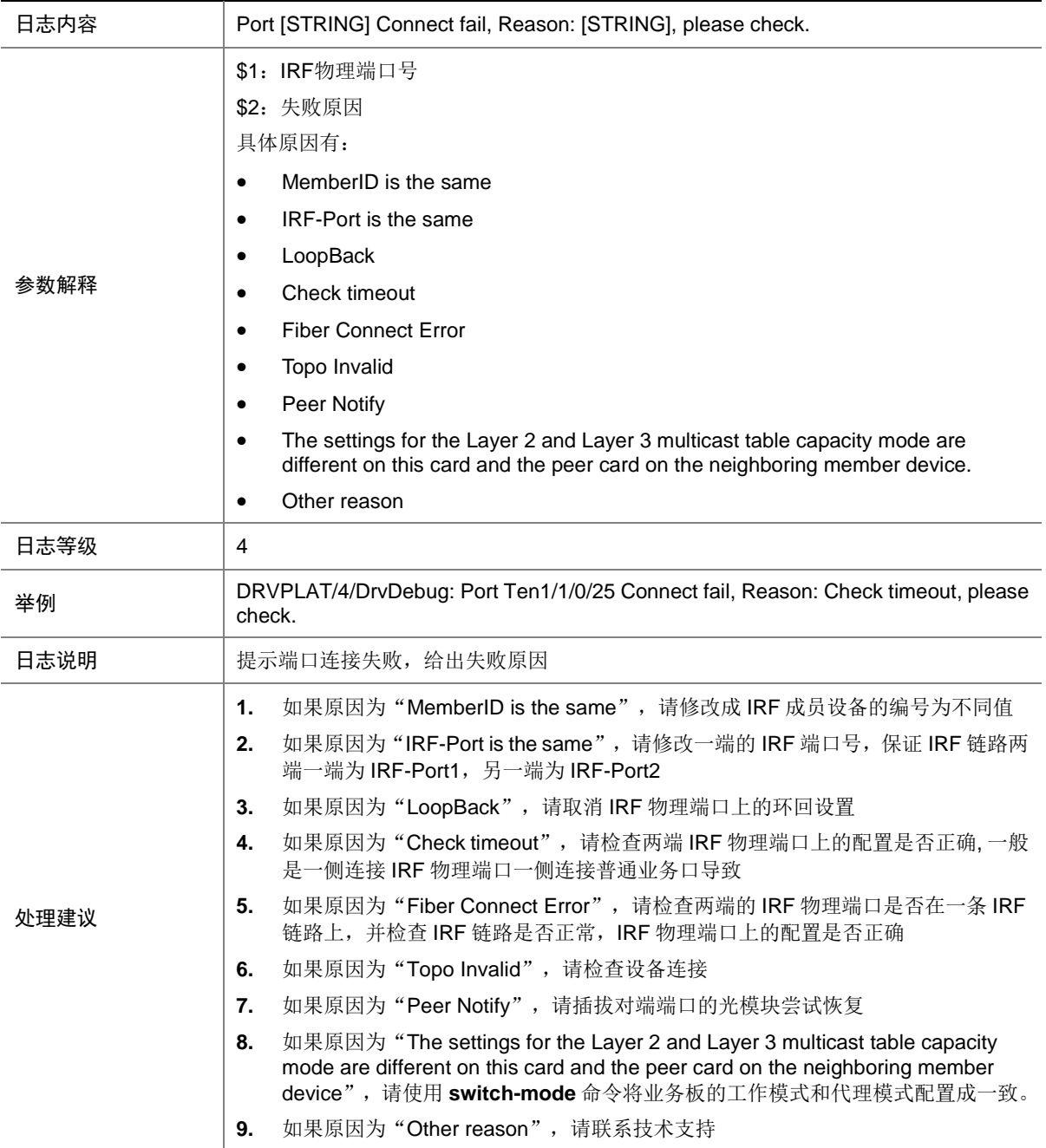

#### 25.10.12 DRVPLAT/4/DrvDebug

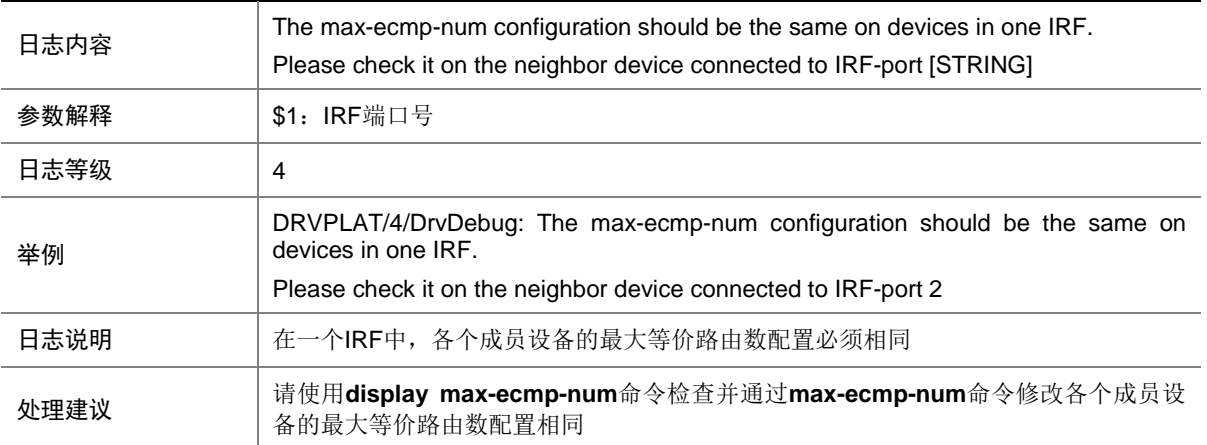

#### 25.10.13 DRVPLAT/4/DrvDebug

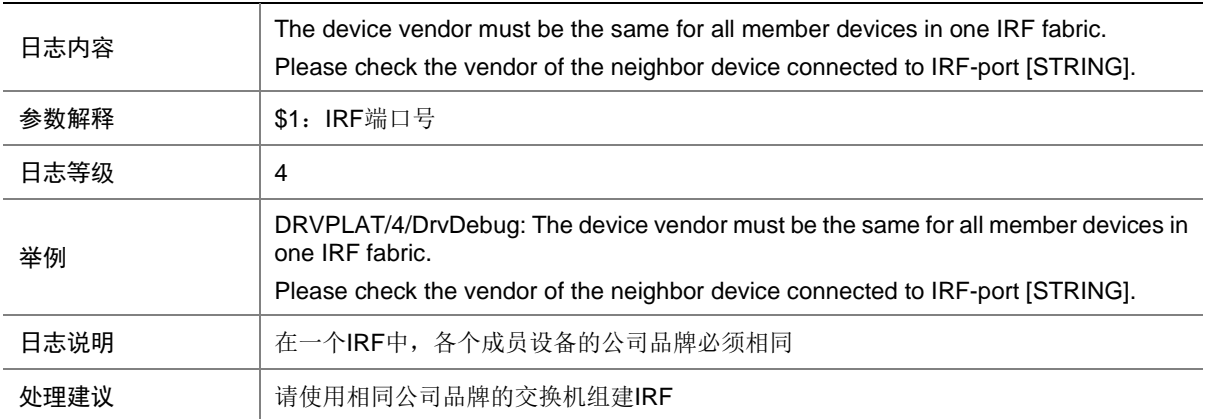

#### 25.10.14 DRVPLAT/4/DrvDebug

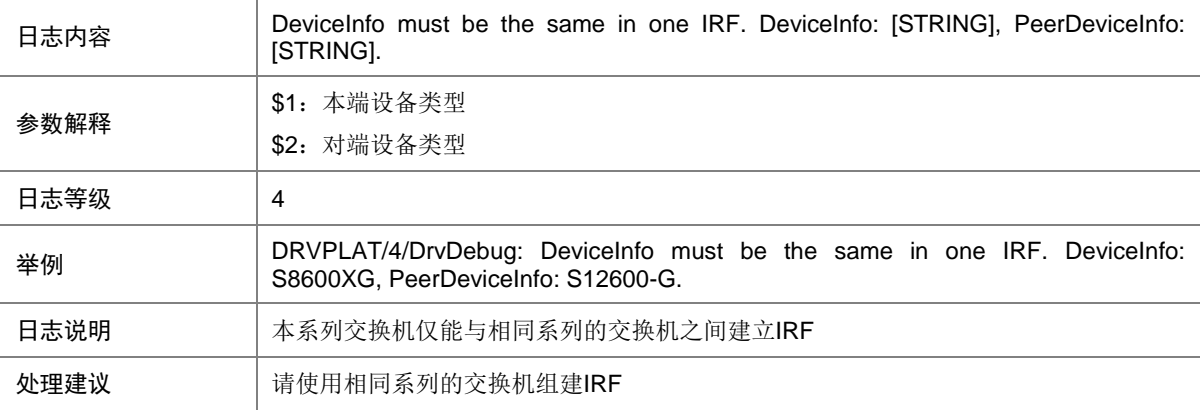

#### 25.10.15 DRVPLAT/4/DrvDebug

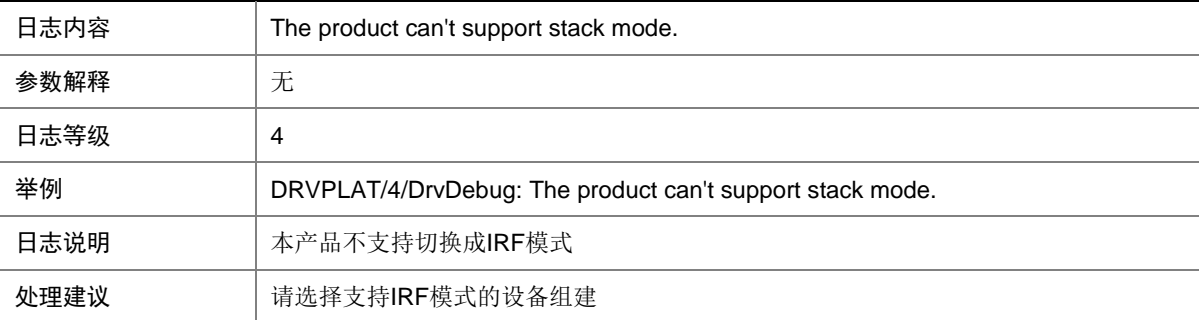

#### 25.10.16 DRVPLAT/4/DrvDebug

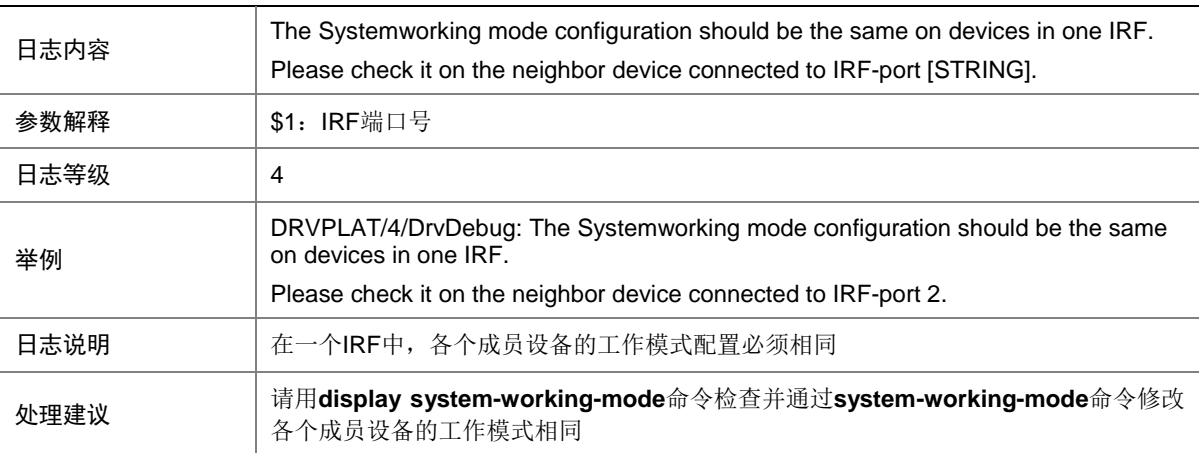

### 25.11 DRVDEBUGMOD\_SWFA

#### 25.11.1 DRVPLAT/4/DrvDebug

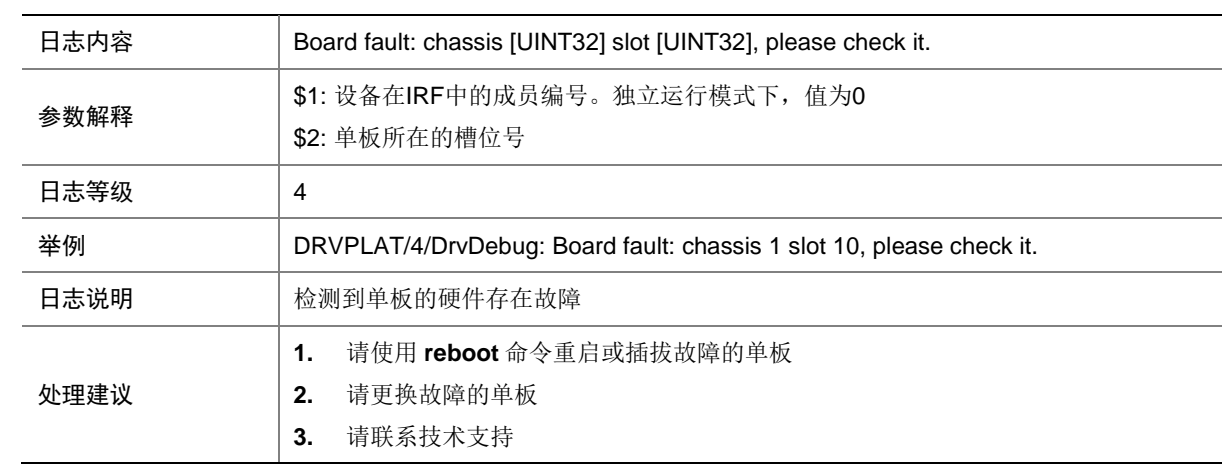

#### 25.11.2 DRVPLAT/4/DrvDebug

 $\overline{\phantom{0}}$ 

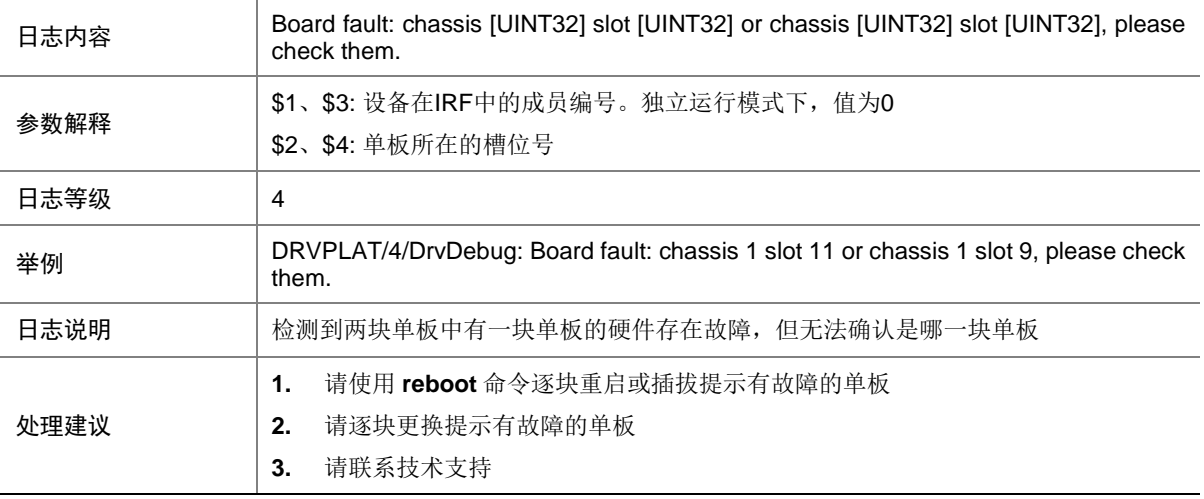

#### 25.11.3 DRVPLAT/4/DrvDebug

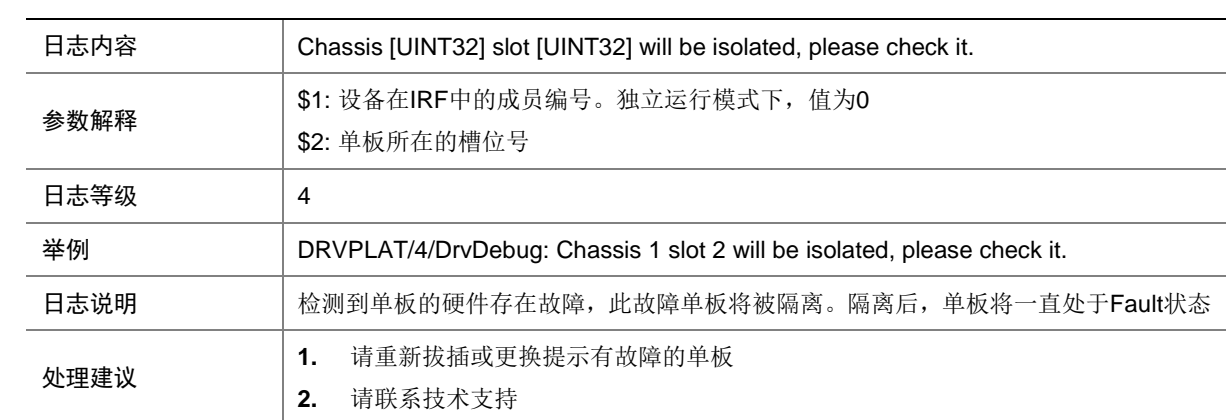

## 25.12 DRVDEBUGMOD\_SYSM

#### 25.12.1 DRVPLAT/4/DrvDebug

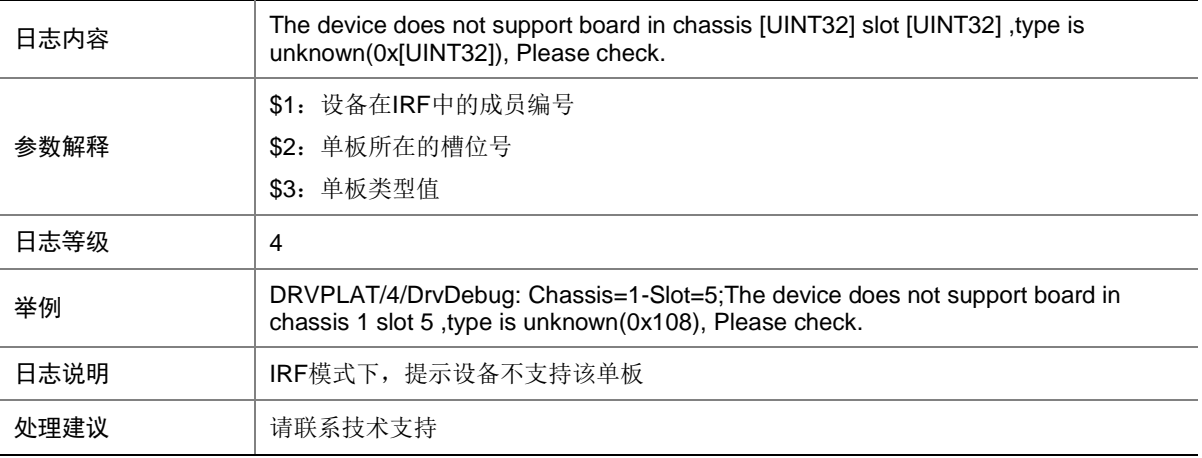

#### 25.12.2 DRVPLAT/4/DrvDebug

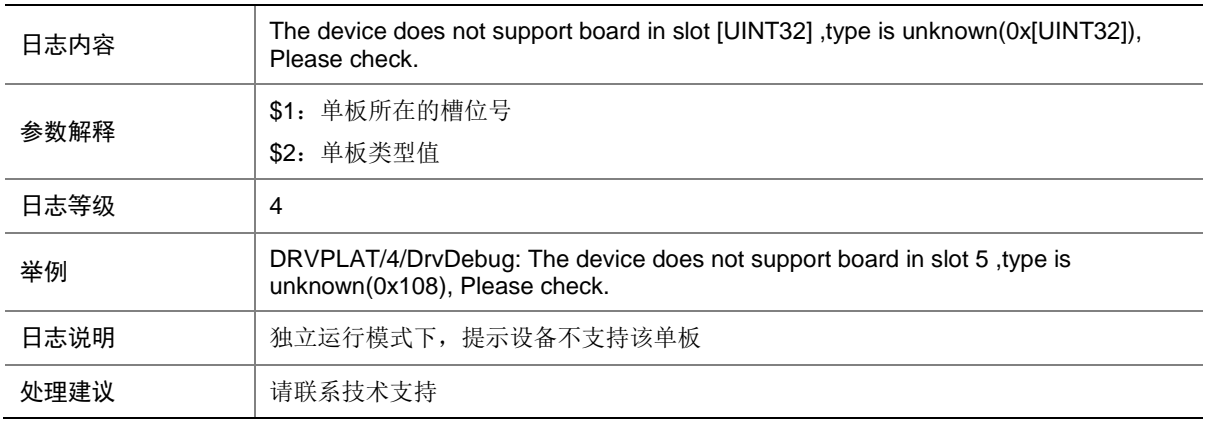

#### 25.12.3 DRVPLAT/4/DrvDebug

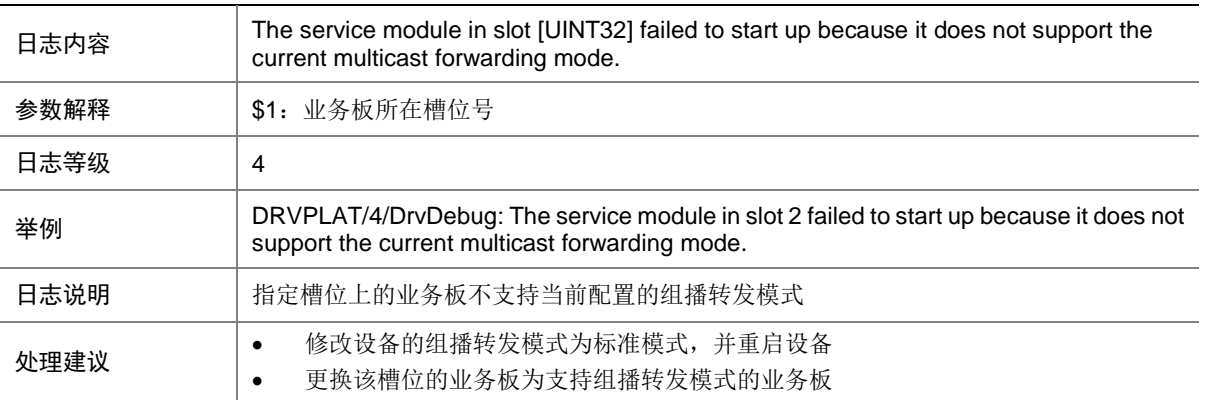

#### 25.12.4 DRVPLAT/4/DrvDebug

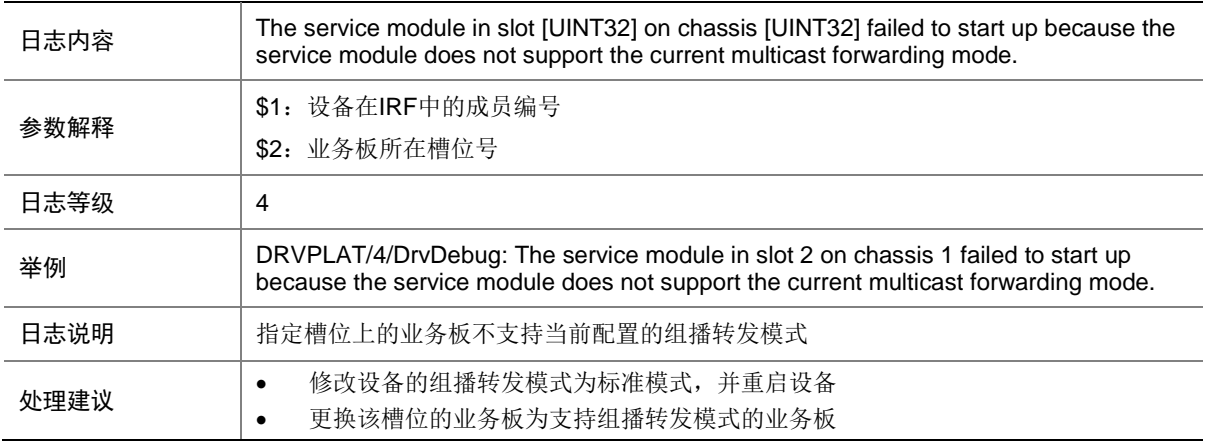

#### 25.12.5 DRVPLAT/4/DrvDebug

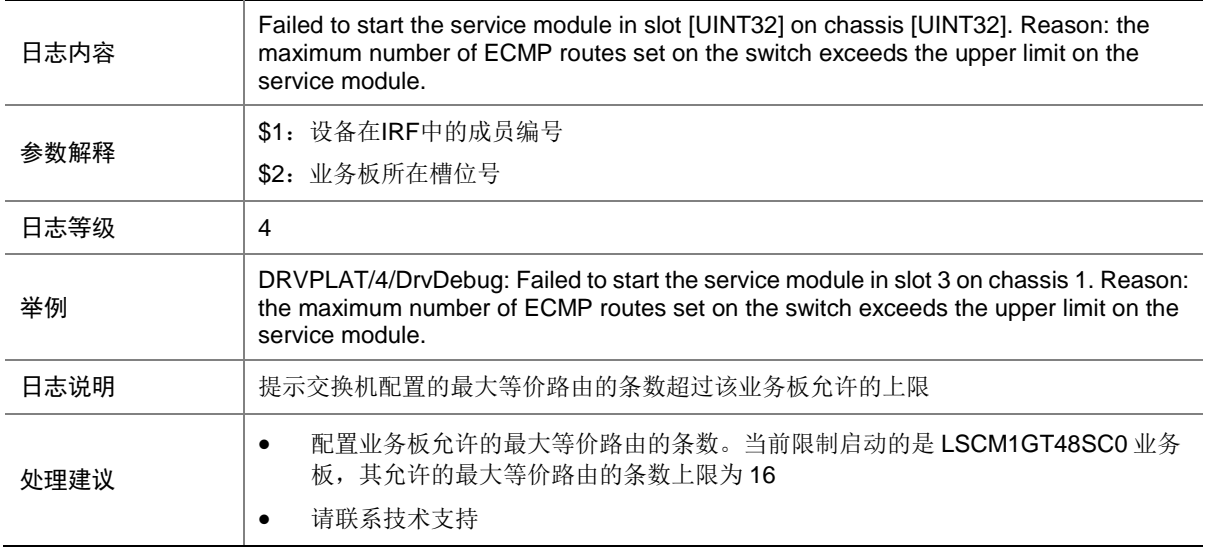

#### 25.12.6 DRVPLAT/4/DrvDebug

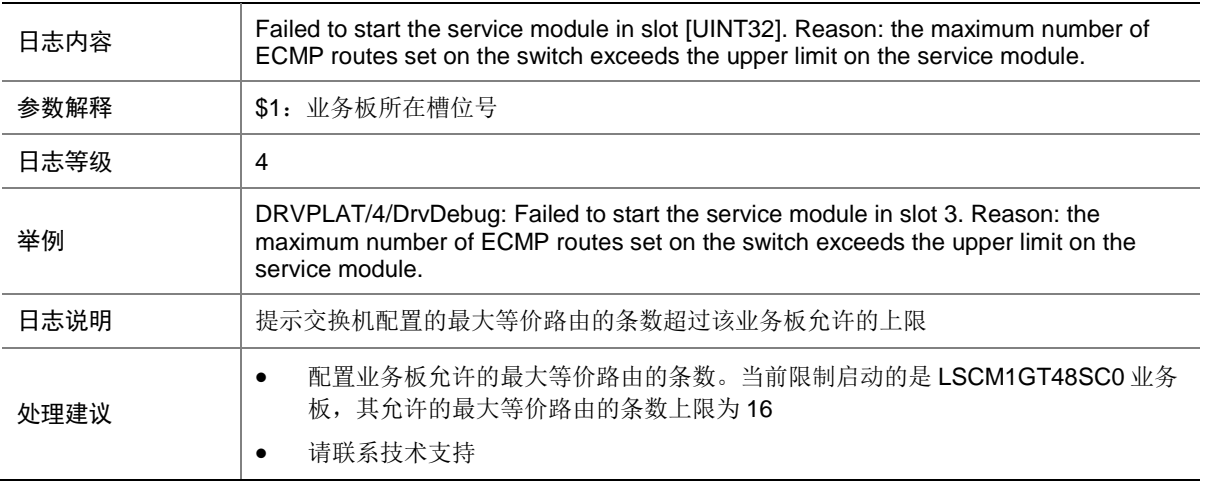

### 25.13 DRVDEBUGMOD\_L2

#### 25.13.1 DRVPLAT/5/DrvDebug

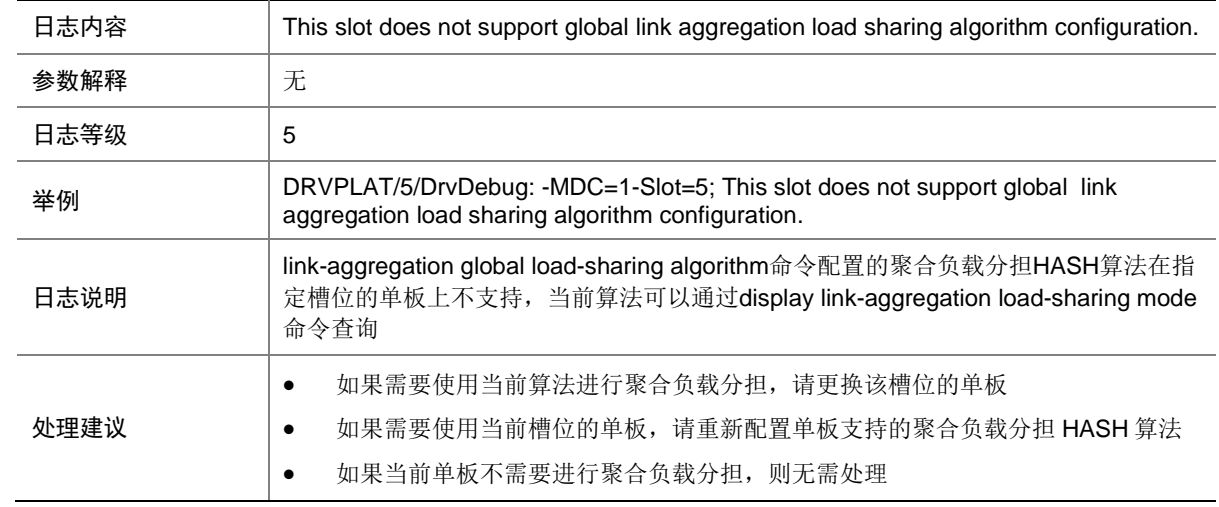

## 25.14 DRVDEBUGMOD\_VLAN

#### 25.14.1 DRVPLAT/4/DrvDebug

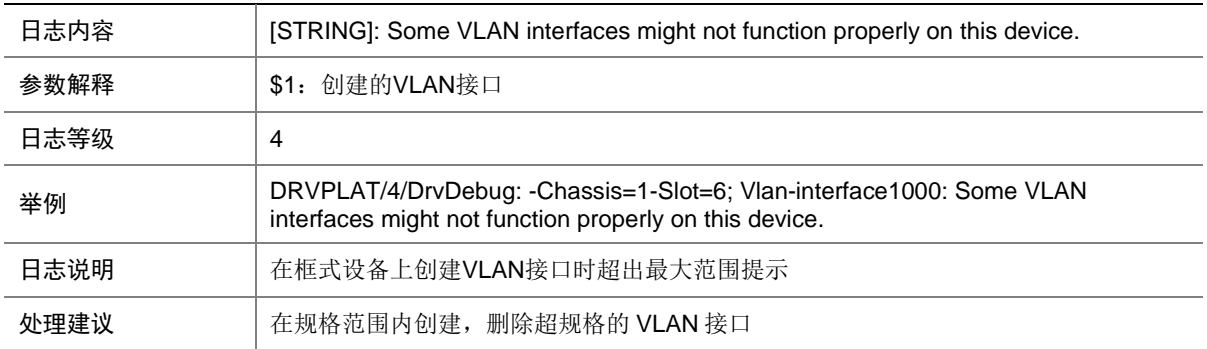

# **26 EDEV**

本节介绍扩展设备管理模块输出的日志信息。

#### 26.1 ALARM\_IN\_REMOVED

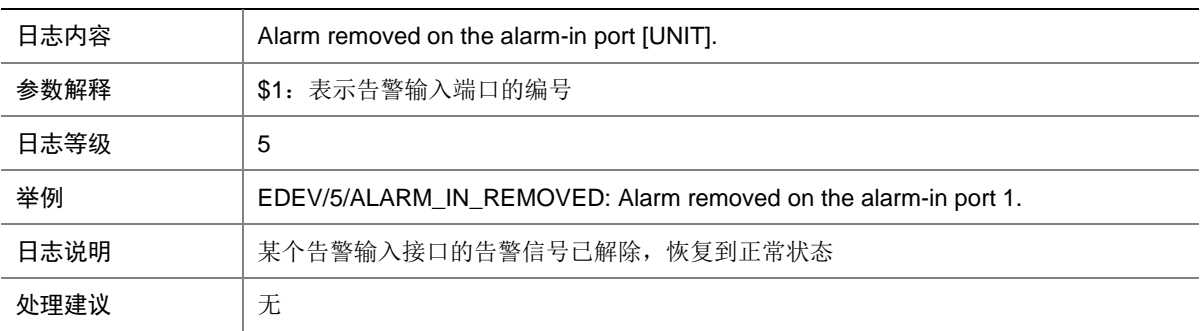

### 26.2 ALARM\_IN\_REPORTED

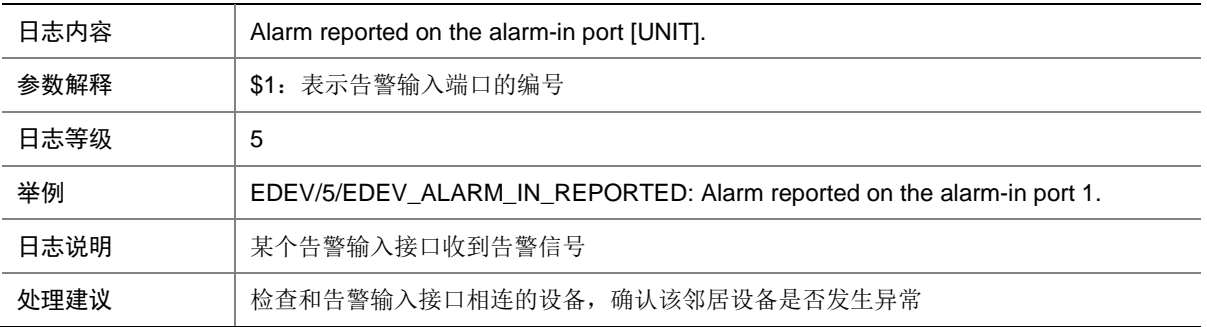

## 26.3 EDEV\_BOOTROM\_UPDATE\_FAILED

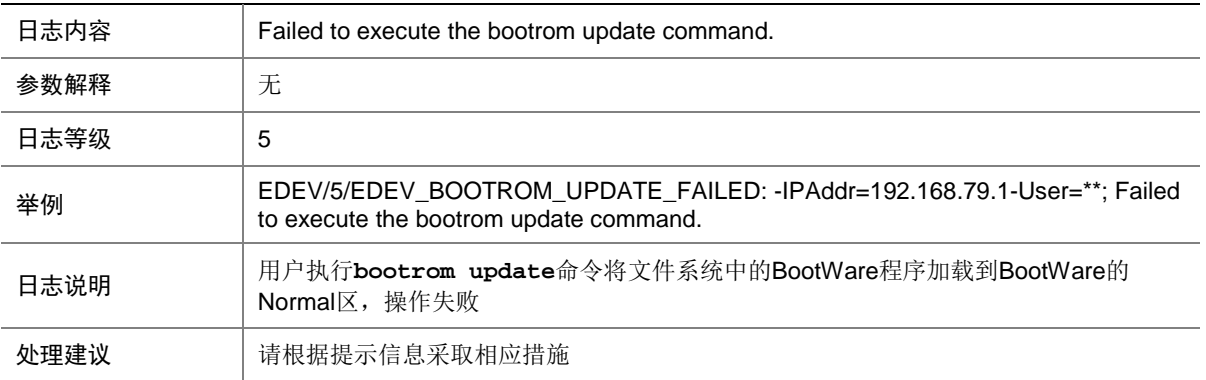

### 26.4 EDEV\_BOOTROM\_UPDATE\_SUCCESS

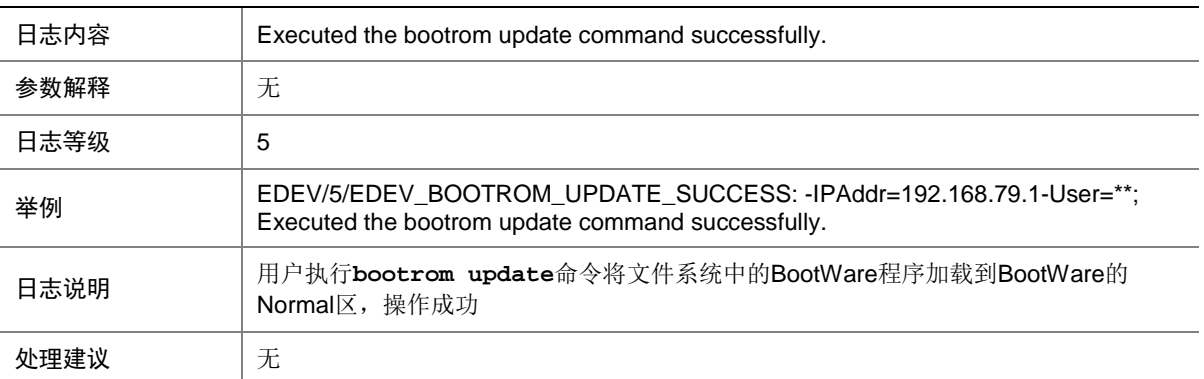

### 26.5 EDEV\_FAILOVER\_GROUP\_STATE\_CHANGE

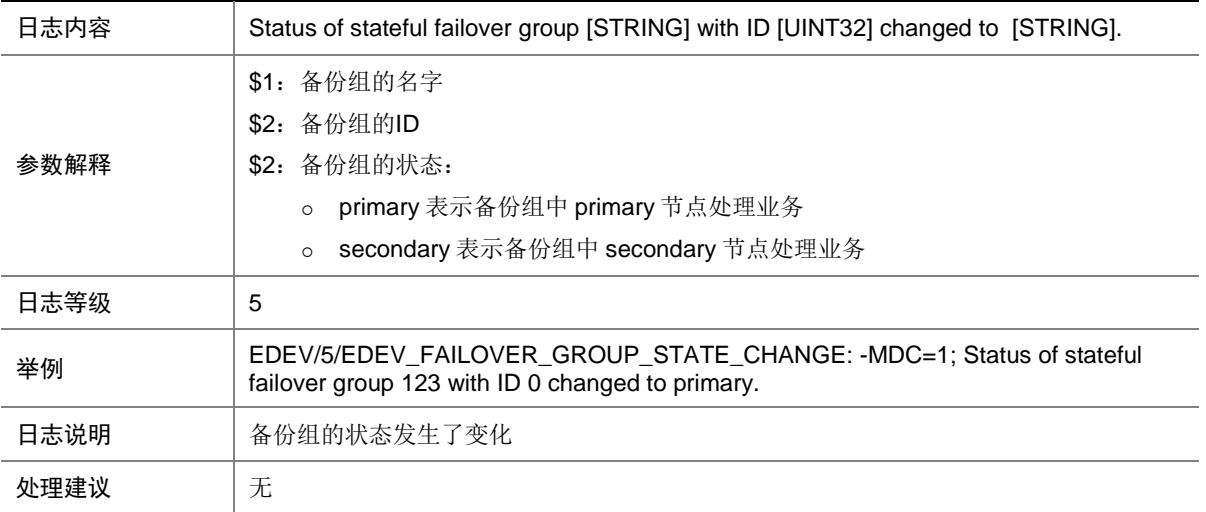

# **27 eMDI**

本节介绍 eMDI 模块输出的日志信息。

# 27.1 EMDI\_INDICATOR\_OVER\_THRES

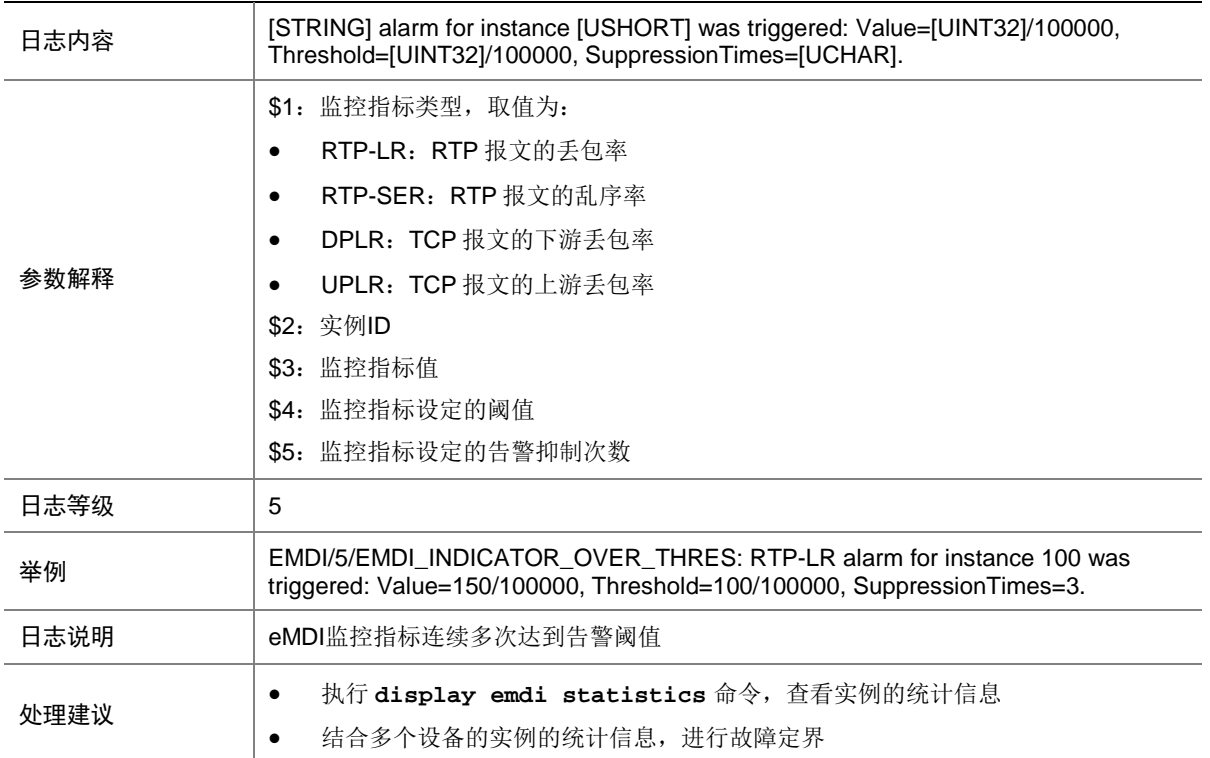

## 27.2 EMDI\_INDICATOR\_OVER\_THRES\_RESUME

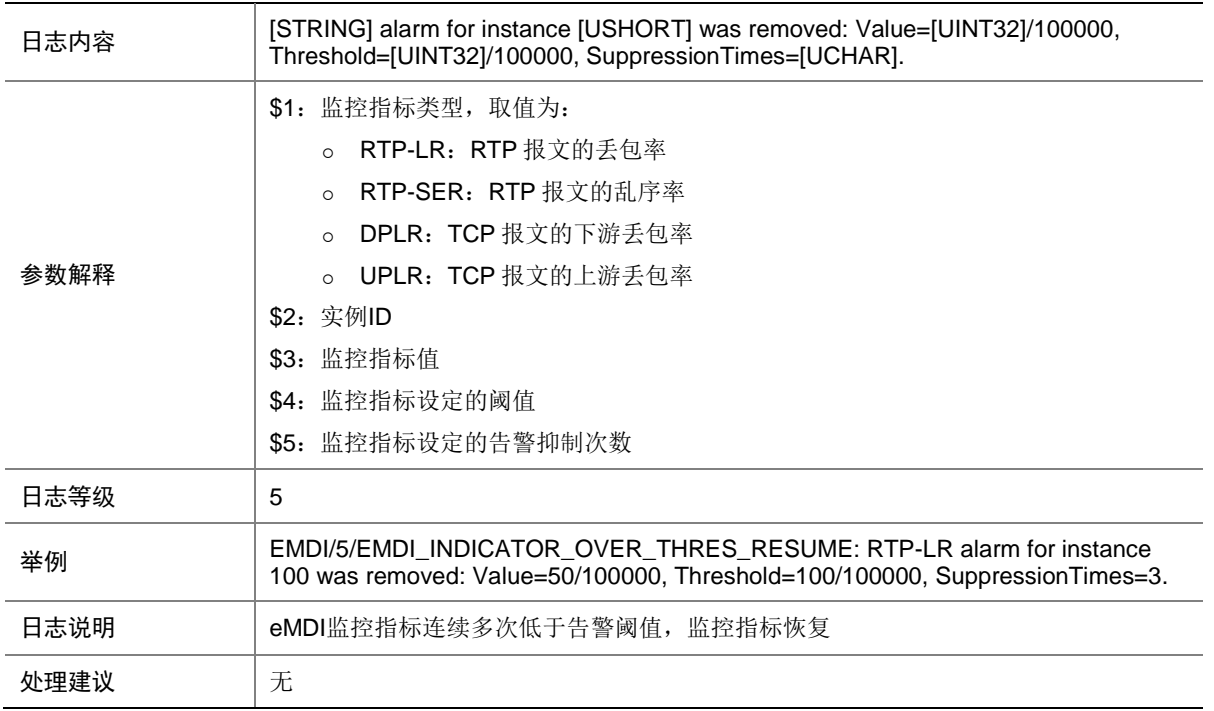

## 27.3 EMDI\_INSTANCE\_CONFLICT\_FLOW

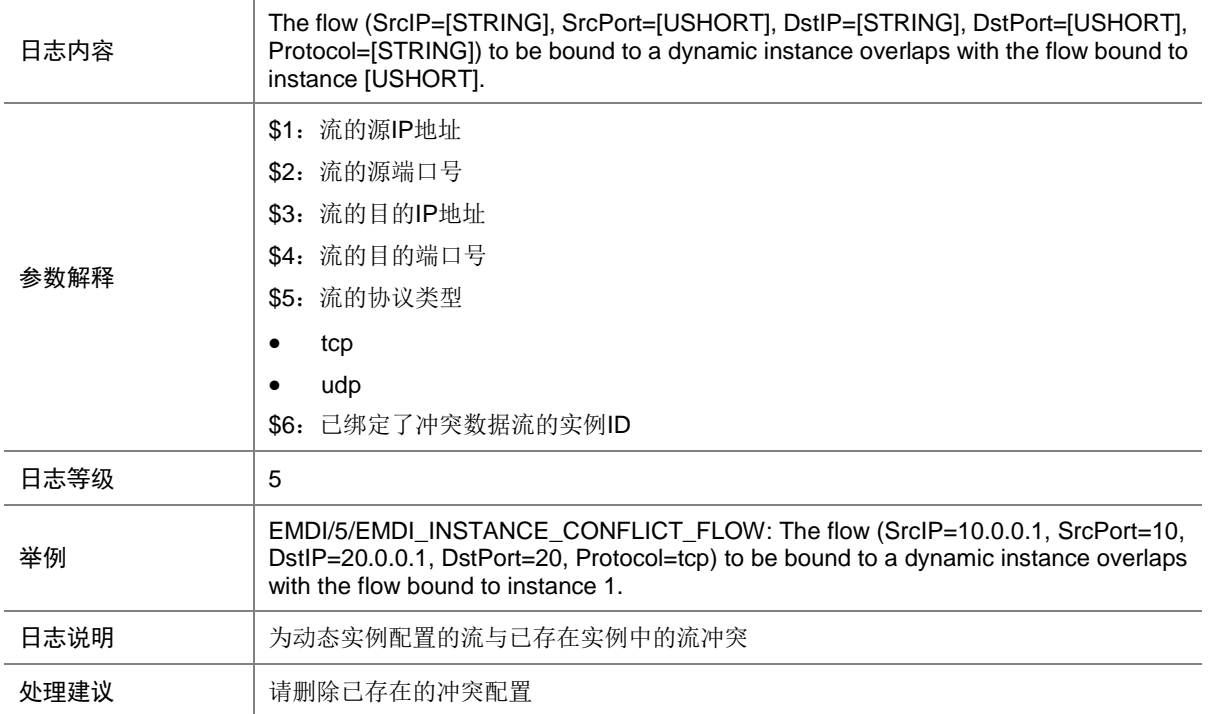

## 27.4 EMDI\_INSTANCE\_EXCEED

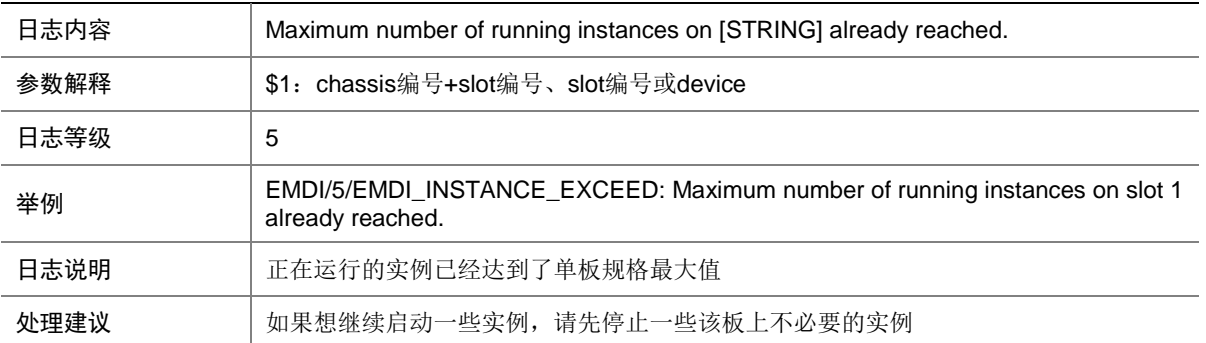

### 27.5 EMDI\_INSTANCE\_SAME\_FLOW

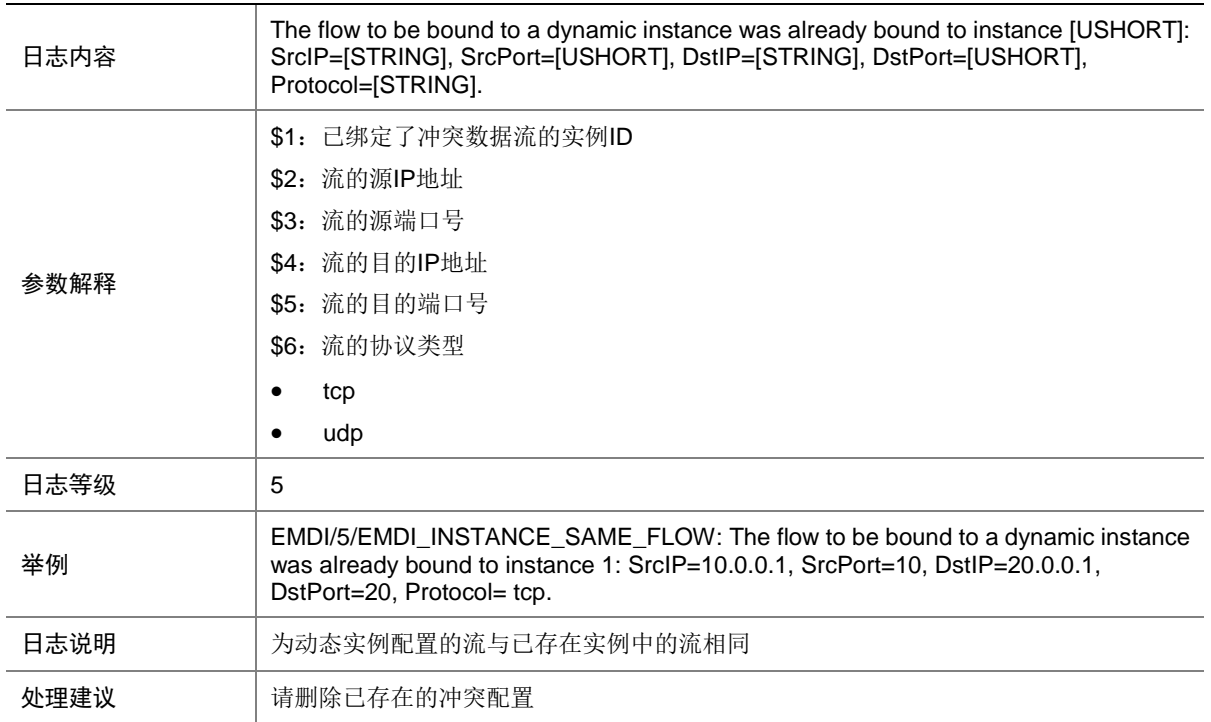

# **28 EPA**

本节介绍 EPA 模块输出的日志信息。

# 28.1 EPA\_ENDPOINT\_ONLINE

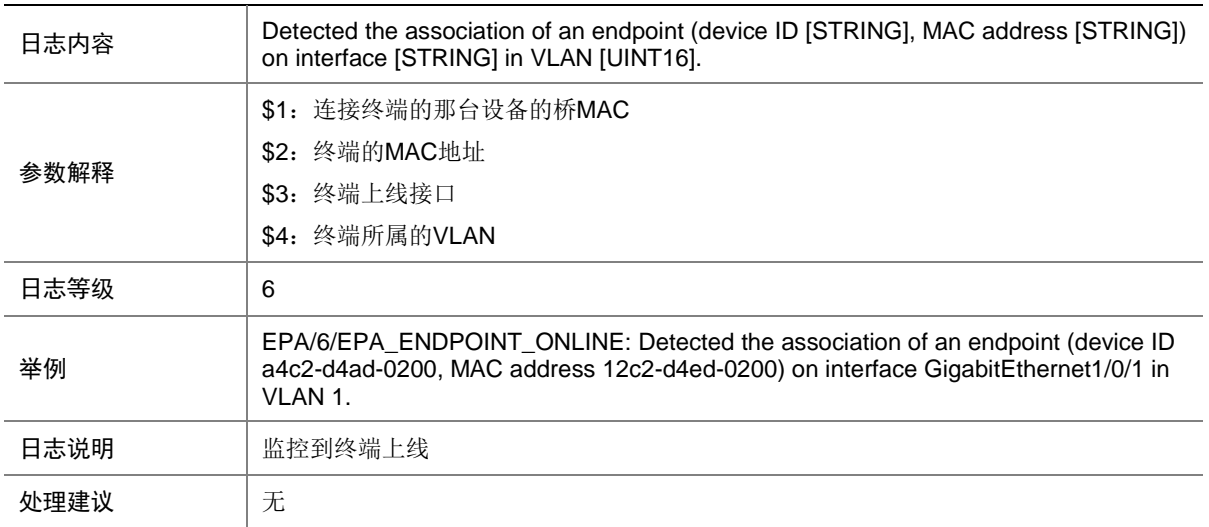

## 28.2 EPA\_ENDPOINT\_OFFLINE

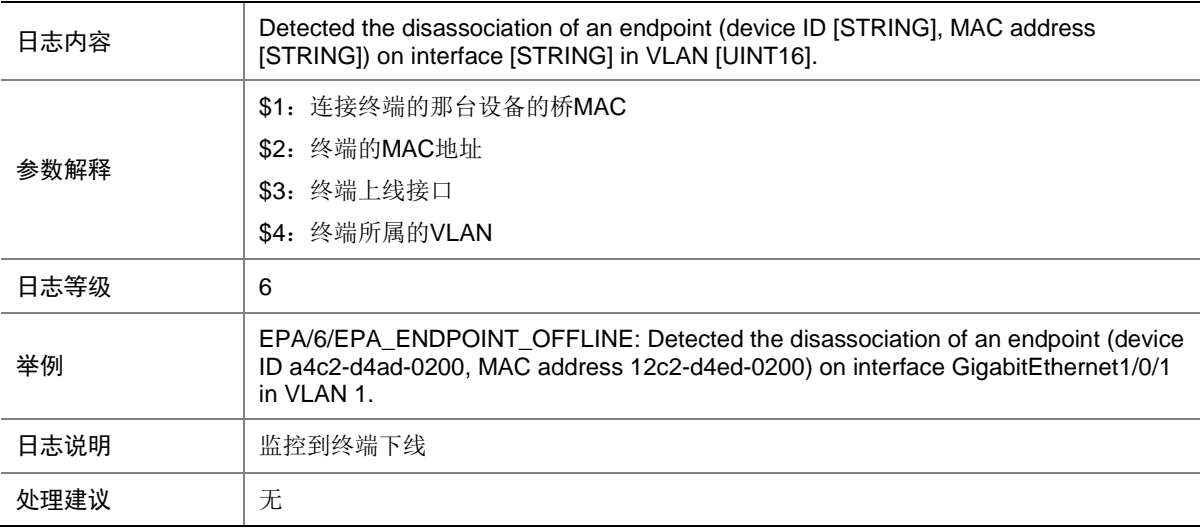

## 28.3 EPA\_DEVICETYPE\_CHANGE

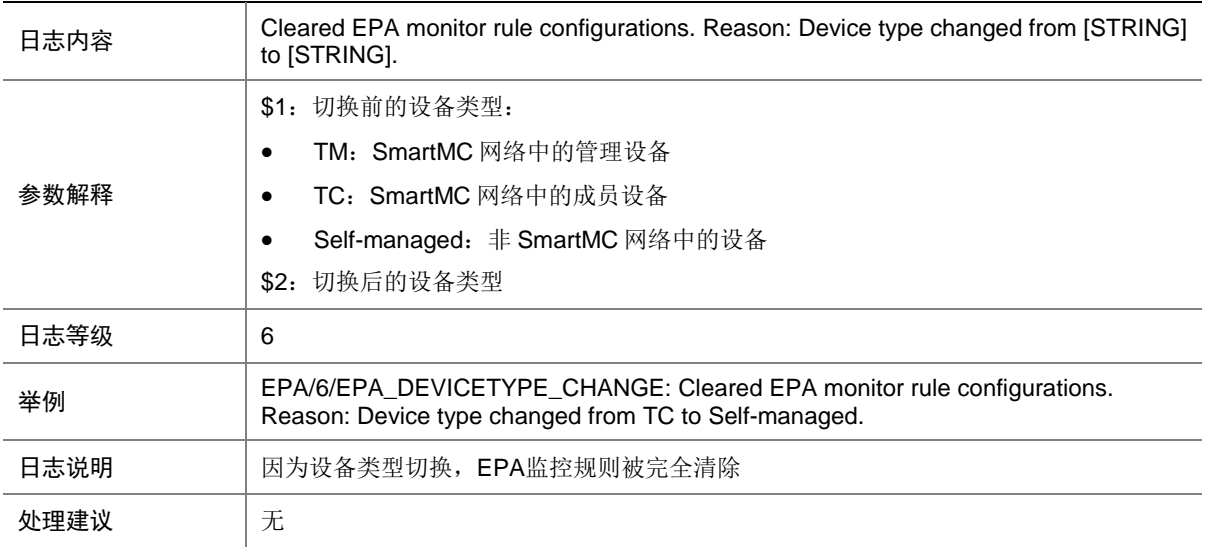

# **29 ERPS**

本节介绍 ERPS 模块输出的日志信息。

### 29.1 ERPS\_PEERLINK\_CHECK

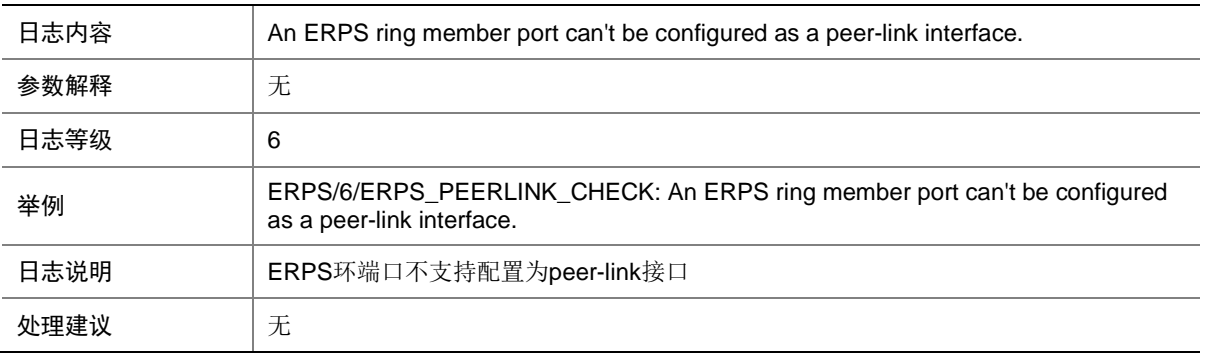

## 29.2 ERPS\_STATE\_CHANGED

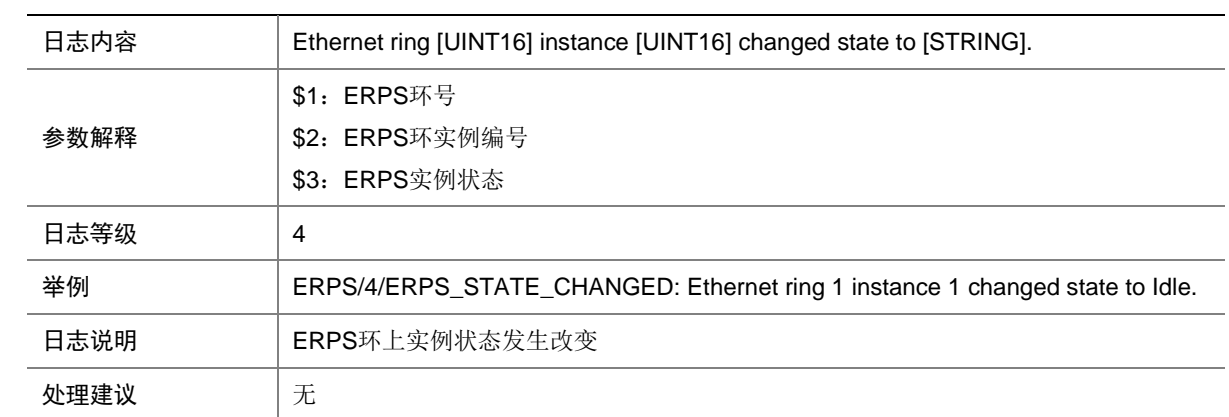

# **30 ETH**

本节介绍 ETH 模块输出的日志信息。

#### 30.1 ETH\_SET\_MAC\_FAILED

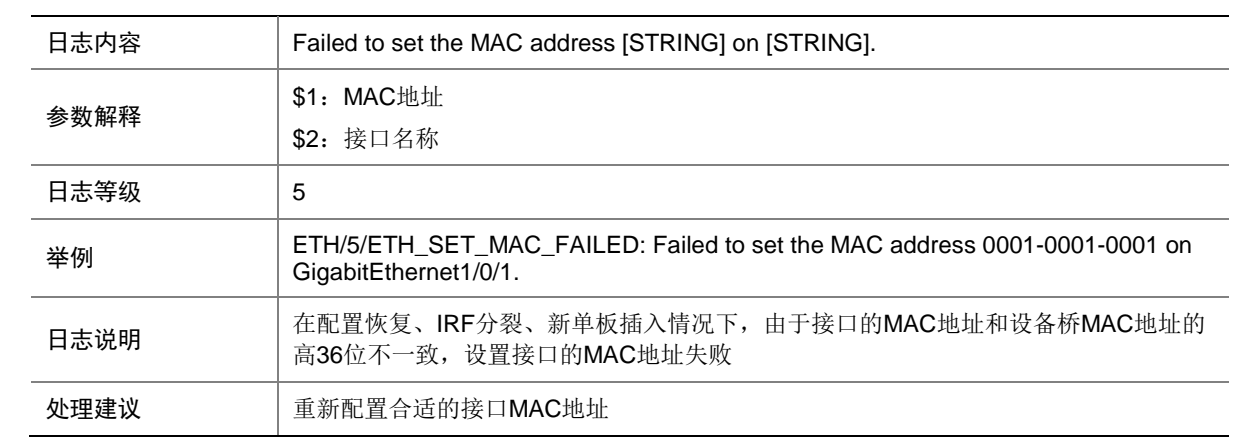

# **31 ETHMLAG**

本节介绍 ETHMLAG 模块输出的日志信息。

## 31.1 ETHMLAG\_MAC\_INEFFECTIVE

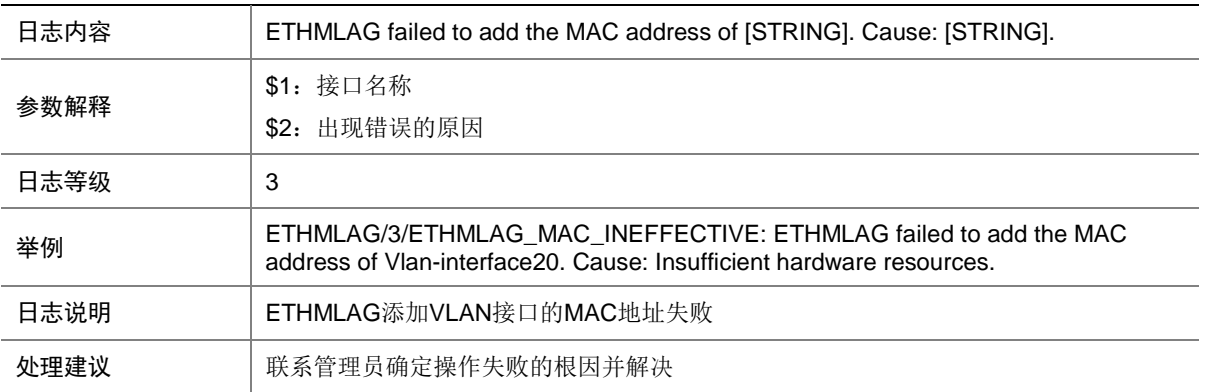

## **32 ETHOAM**

本节介绍 ETHOAM 模块输出的日志信息。

#### 32.1 ETHOAM\_CONNECTION\_FAIL\_DOWN

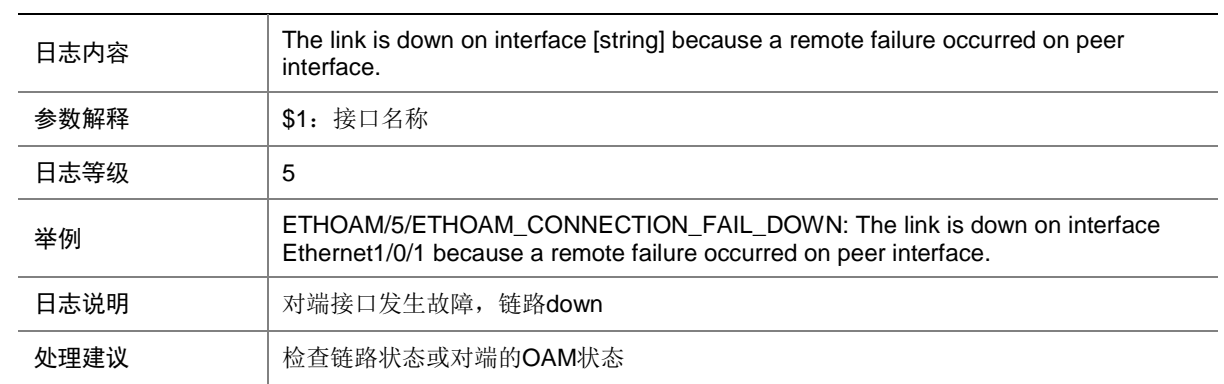

## 32.2 ETHOAM\_CONNECTION\_FAIL\_TIMEOUT

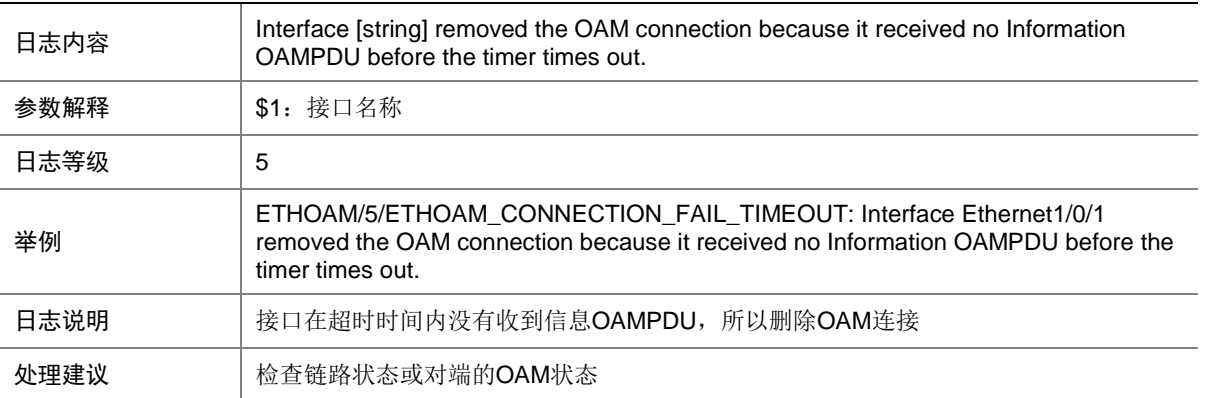

### 32.3 ETHOAM\_CONNECTION\_FAIL\_UNSATISF

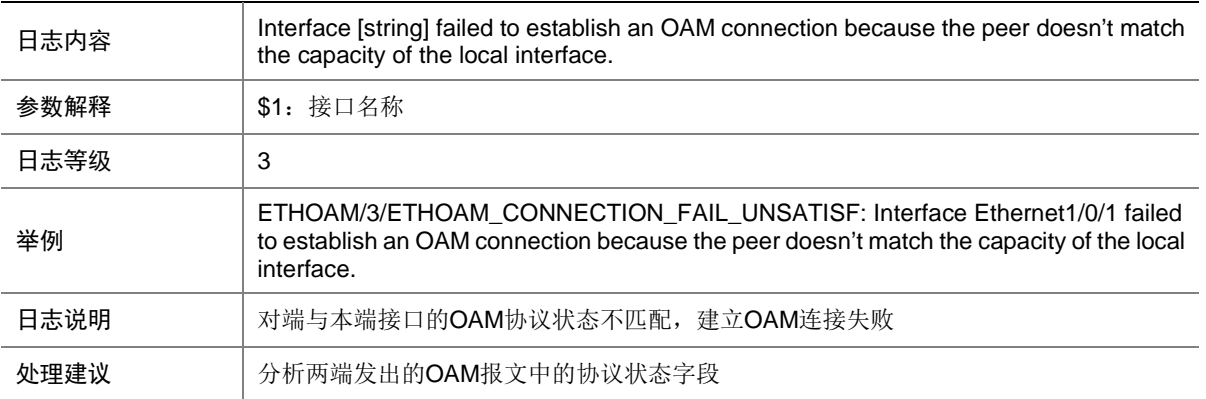

#### 32.4 ETHOAM\_CONNECTION\_SUCCEED

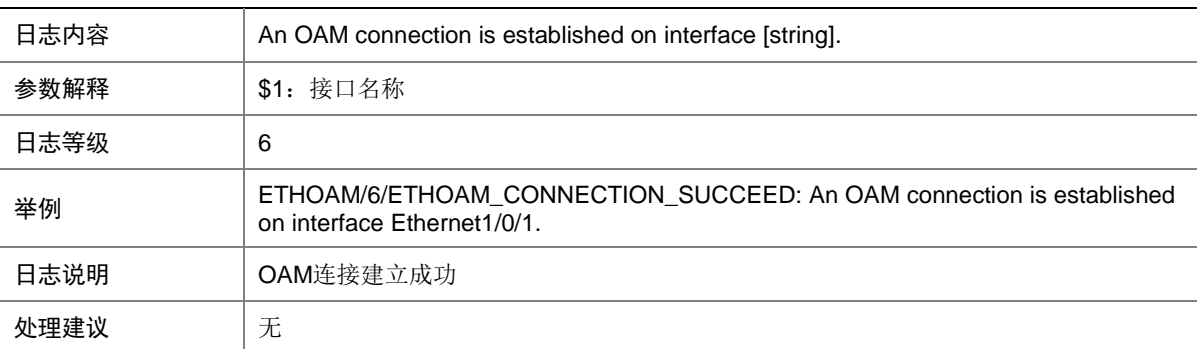

#### 32.5 ETHOAM\_DISABLE

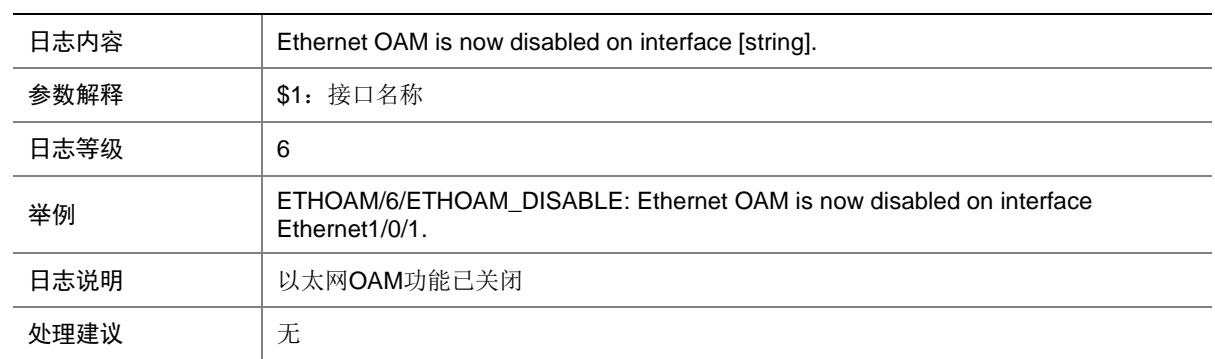

## 32.6 ETHOAM\_DISCOVERY\_EXIT

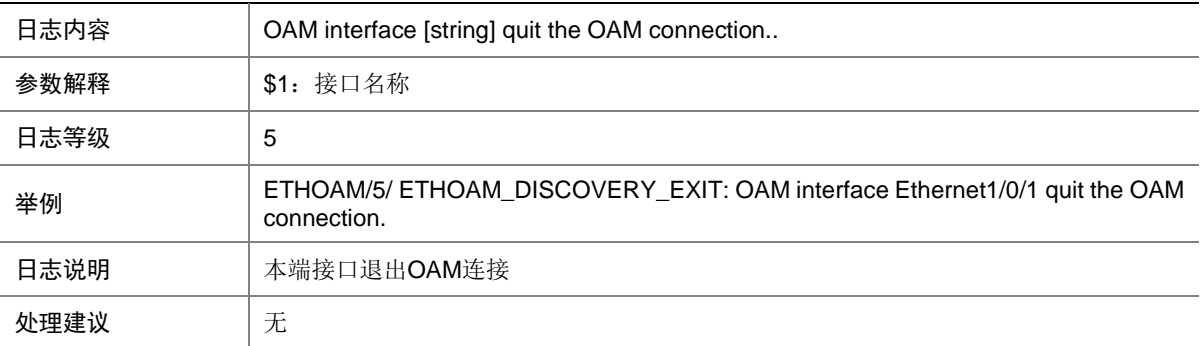

### 32.7 ETHOAM\_ENABLE

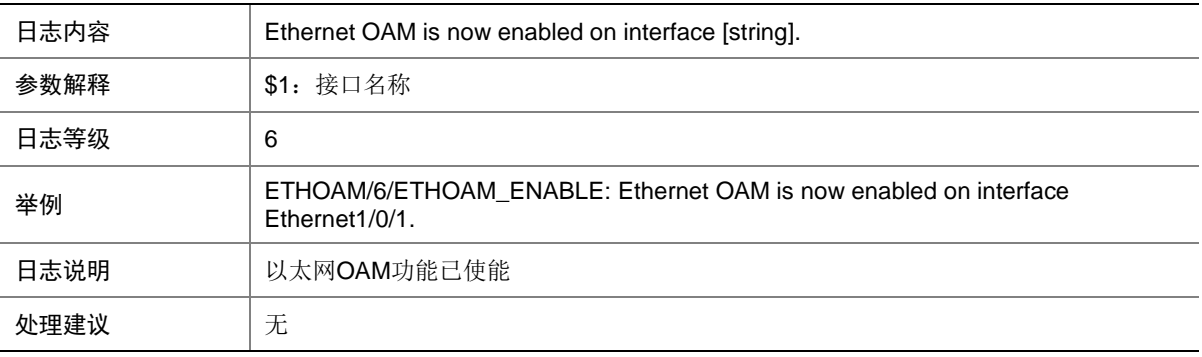

## 32.8 ETHOAM\_ENTER\_LOOPBACK\_CTRLLED

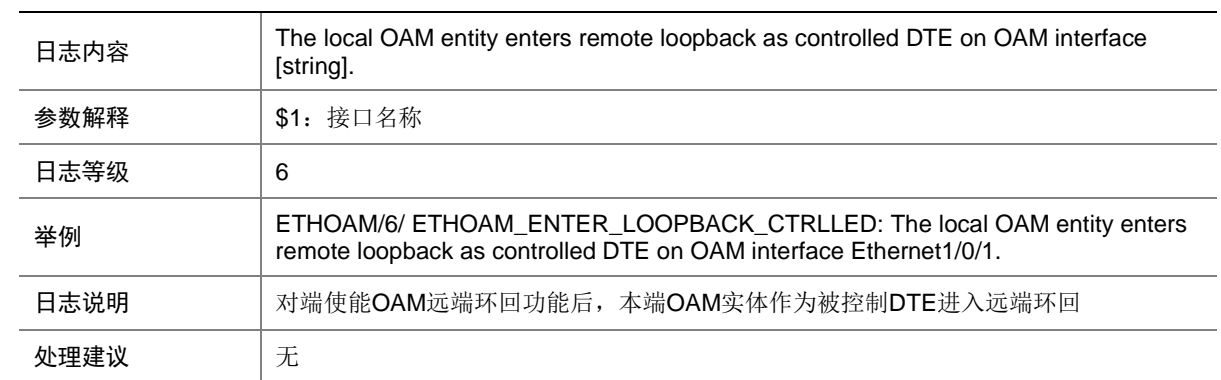

## 32.9 ETHOAM\_ENTER\_LOOPBACK\_CTRLLING

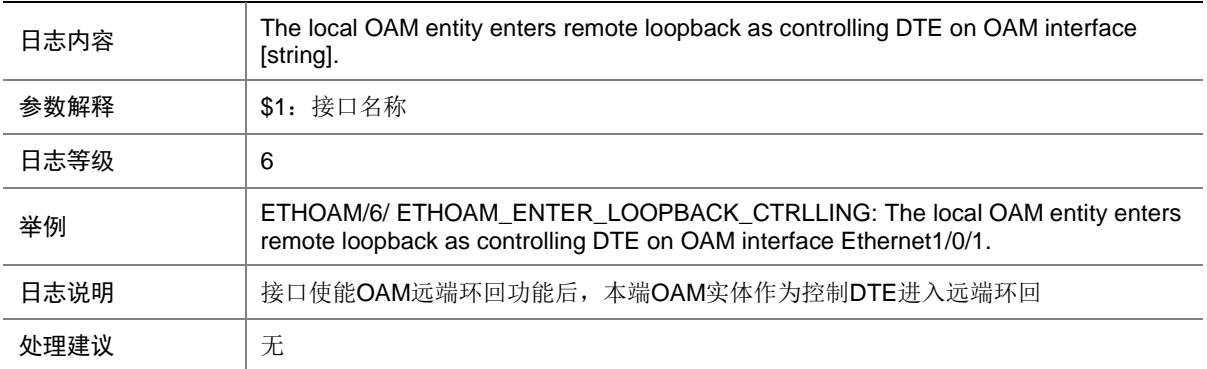

### 32.10 ETHOAM\_LOCAL\_DYING\_GASP

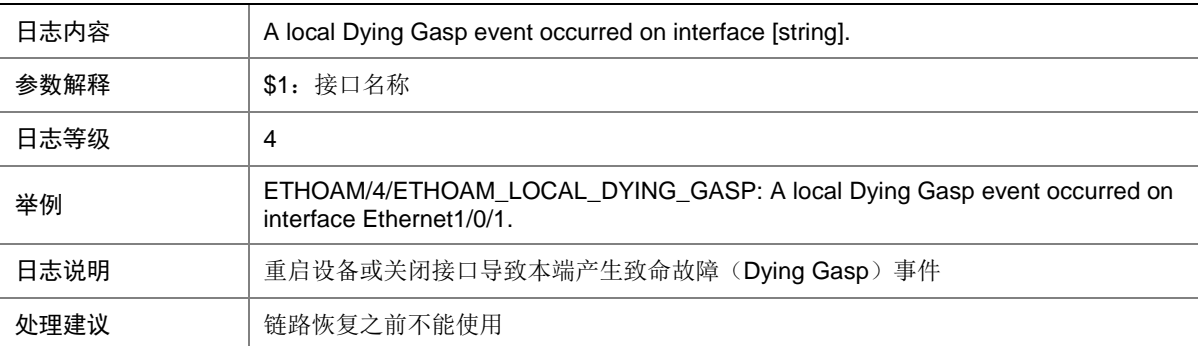

## 32.11 ETHOAM\_LOCAL\_ERROR\_FRAME

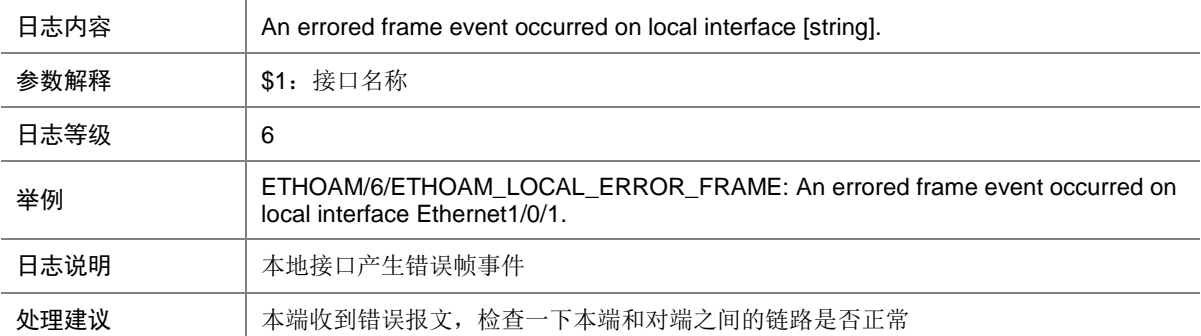

### 32.12 ETHOAM\_LOCAL\_ERROR\_FRAME\_PERIOD

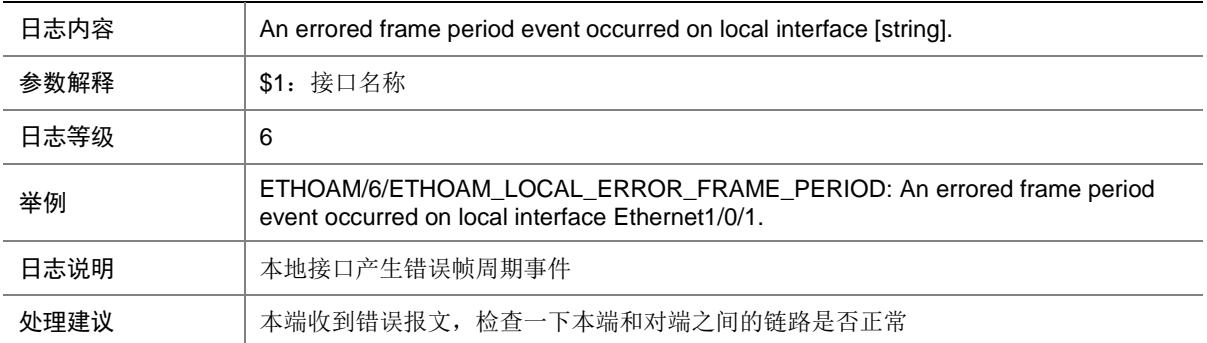

#### 32.13 ETHOAM\_LOCAL\_ERROR\_FRAME\_SECOND

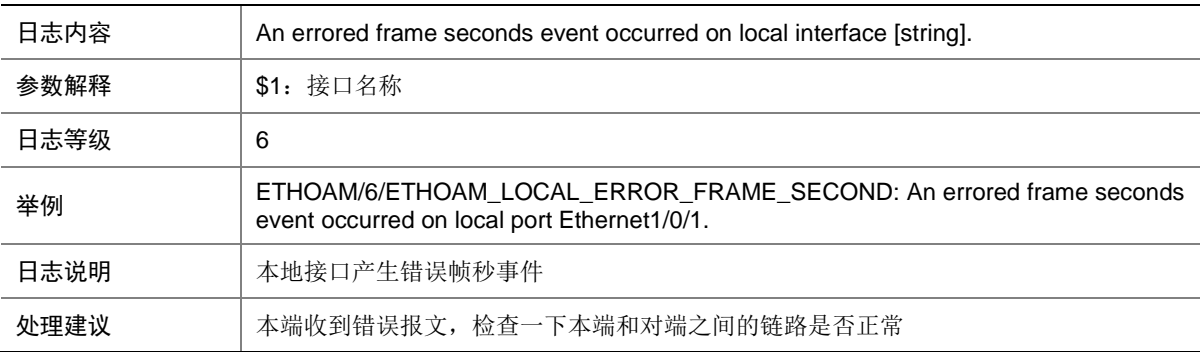

## 32.14 ETHOAM\_LOCAL\_ERROR\_SYMBOL

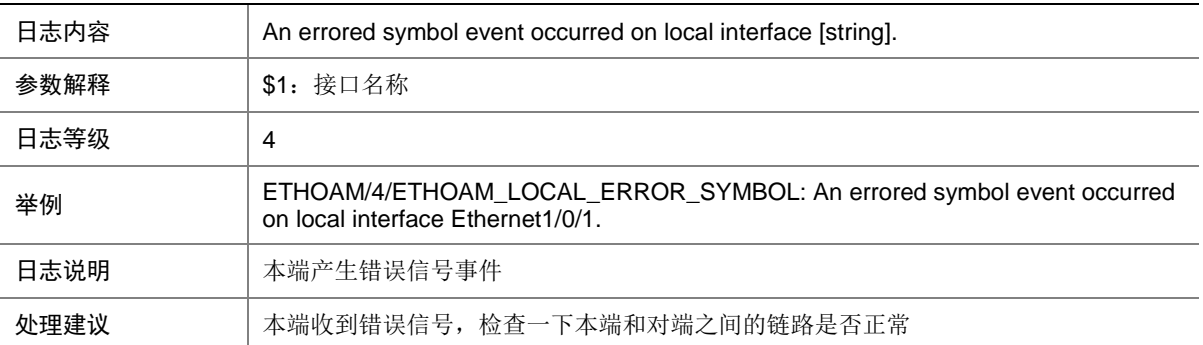

## 32.15 ETHOAM\_LOCAL\_LINK\_FAULT

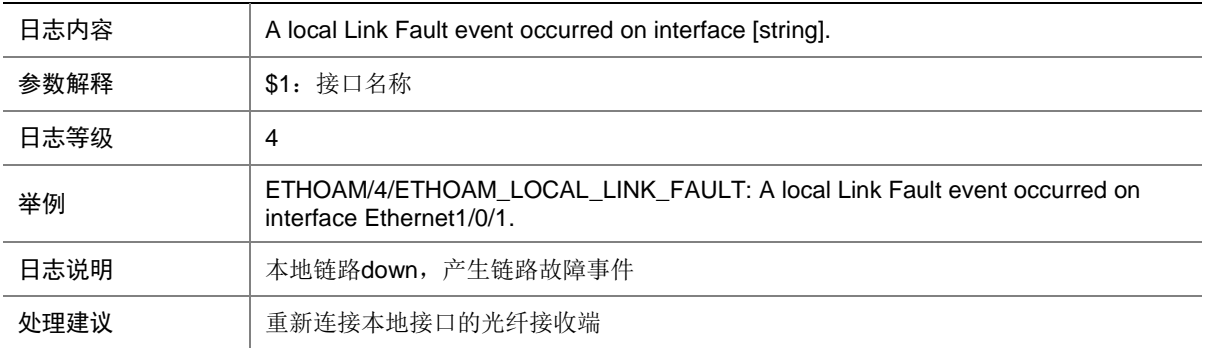

### 32.16 ETHOAM\_LOOPBACK\_EXIT

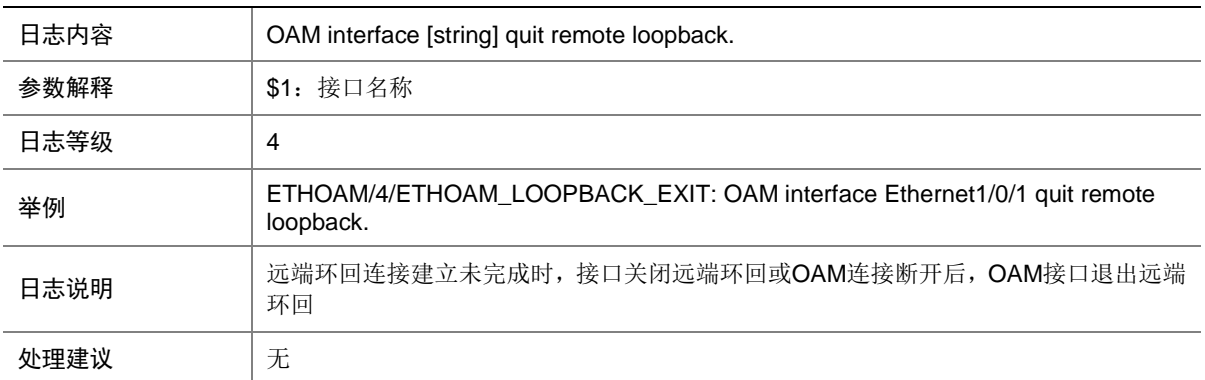

## 32.17 ETHOAM\_LOOPBACK\_EXIT\_ERROR\_STATU

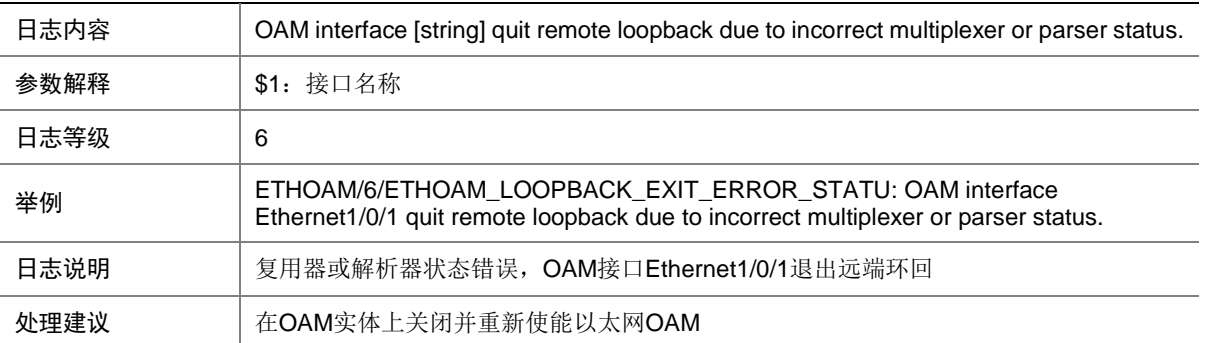

## 32.18 ETHOAM\_LOOPBACK\_NO\_RESOURCE

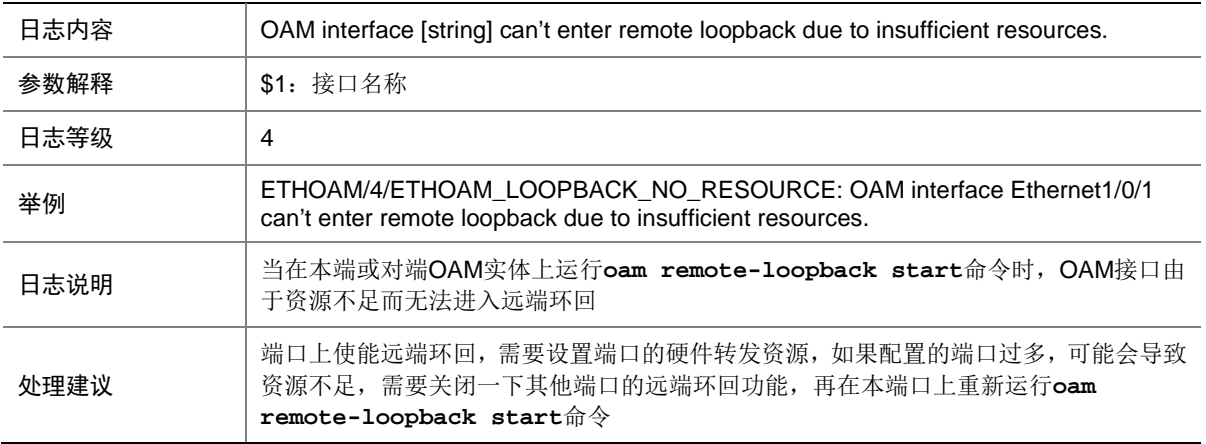

### 32.19 ETHOAM\_LOOPBACK\_NOT\_SUPPORT

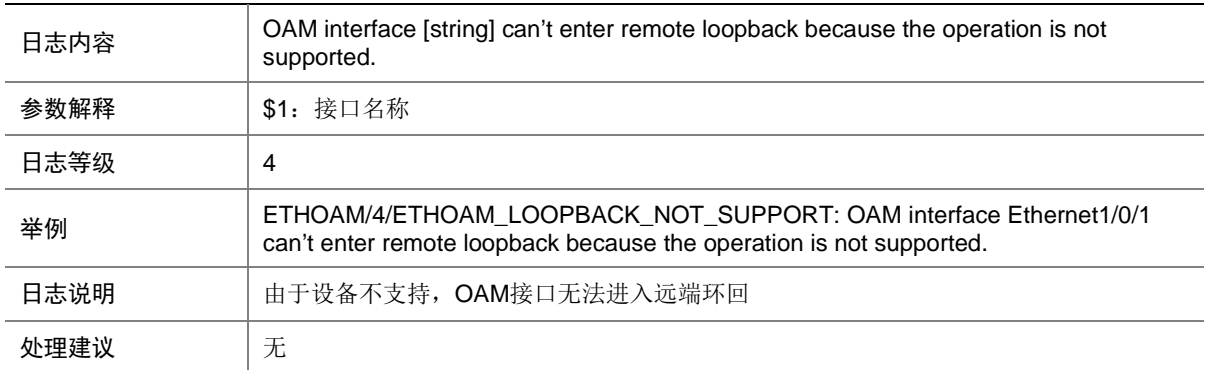

## 32.20 ETHOAM\_NO\_ENOUGH\_RESOURCE

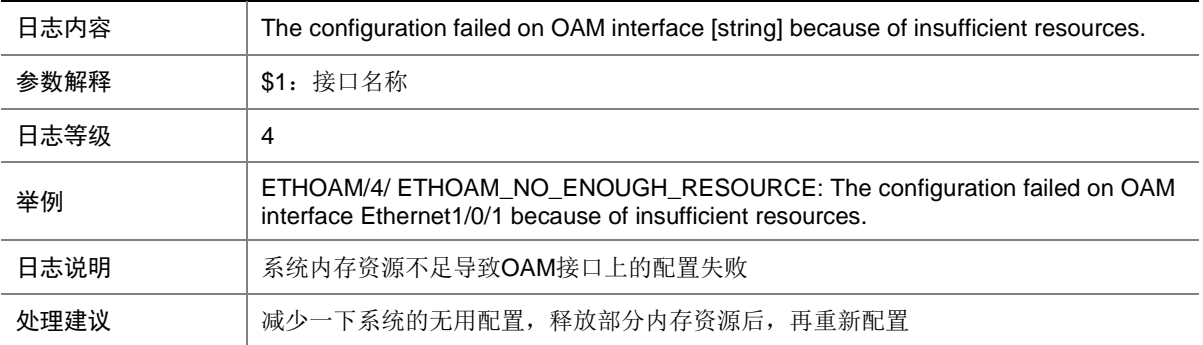

## 32.21 ETHOAM\_NOT\_CONNECTION\_TIMEOUT

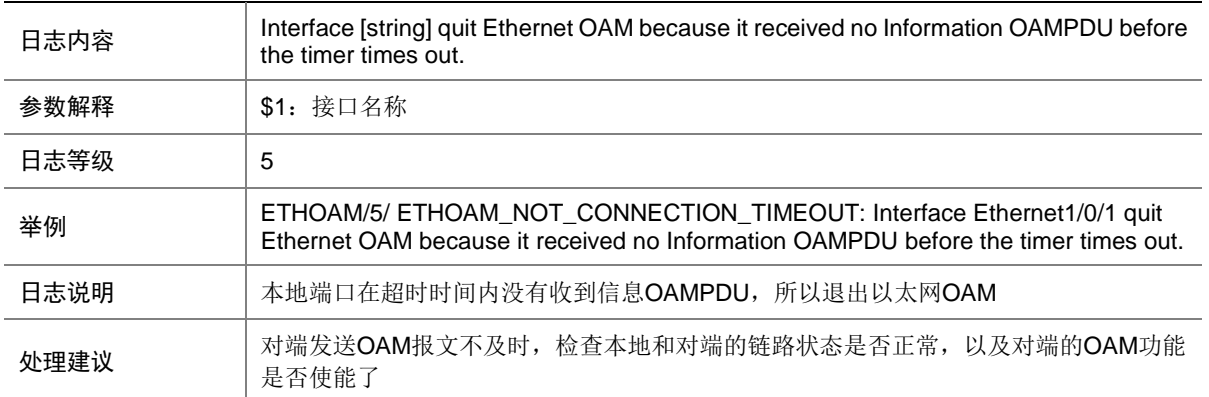

## 32.22 ETHOAM\_QUIT\_LOOPBACK\_CTRLLED

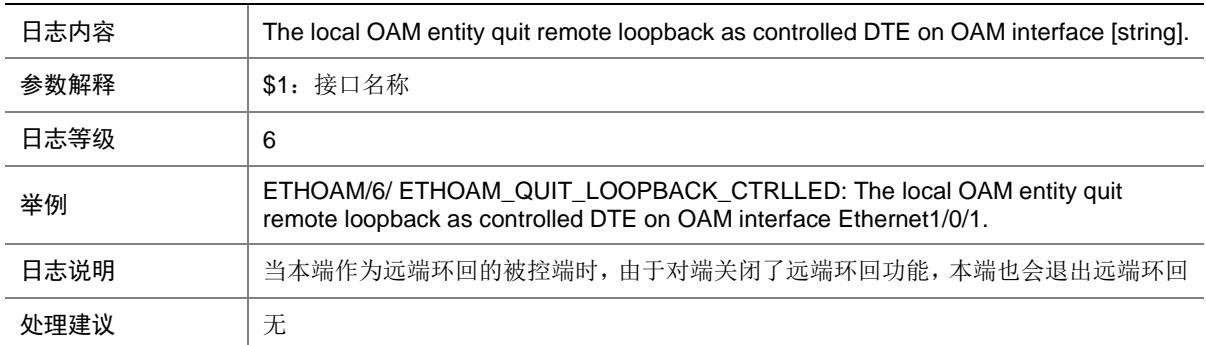

### 32.23 ETHOAM\_QUIT\_LOOPBACK\_CTRLLING

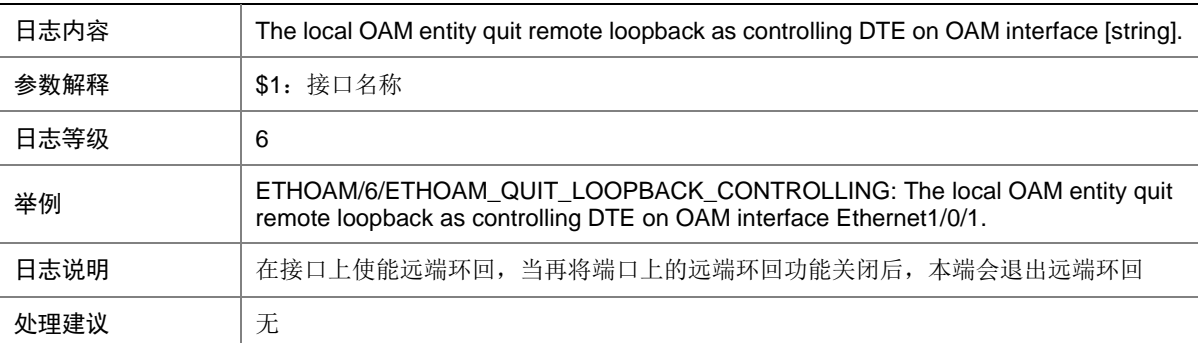

## 32.24 ETHOAM\_REMOTE\_CRITICAL

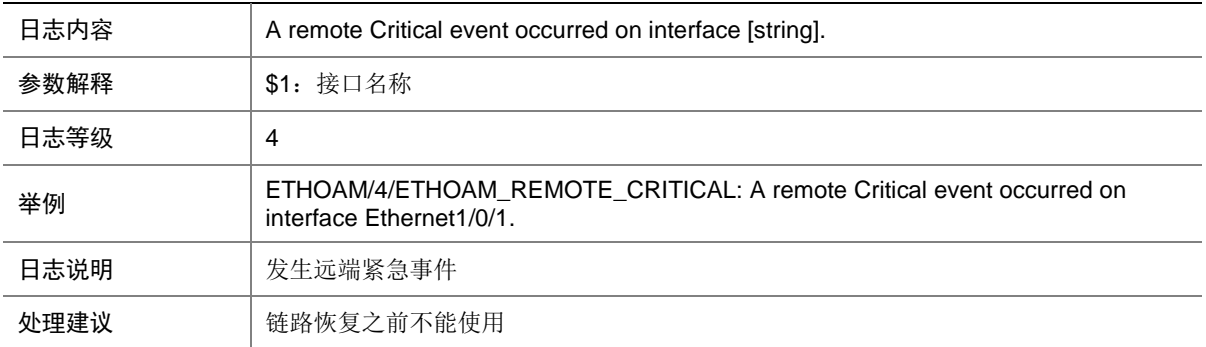

#### 32.25 ETHOAM\_REMOTE\_DYING\_GASP

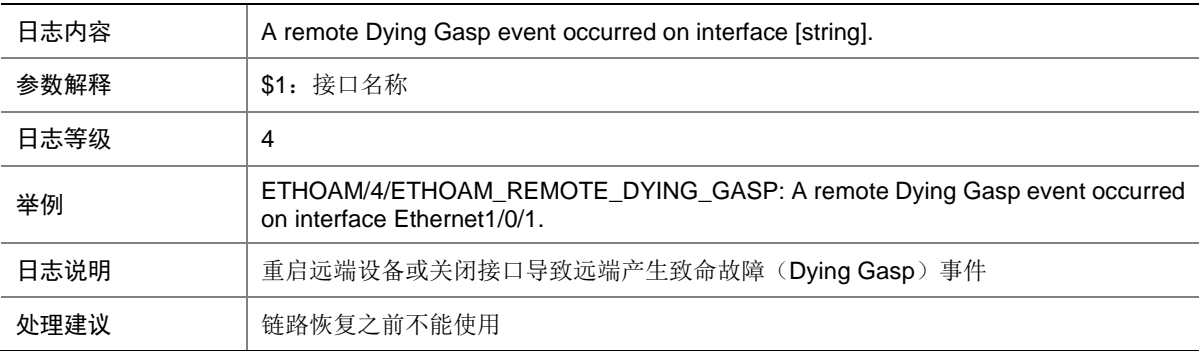

## 32.26 ETHOAM\_REMOTE\_ERROR\_FRAME

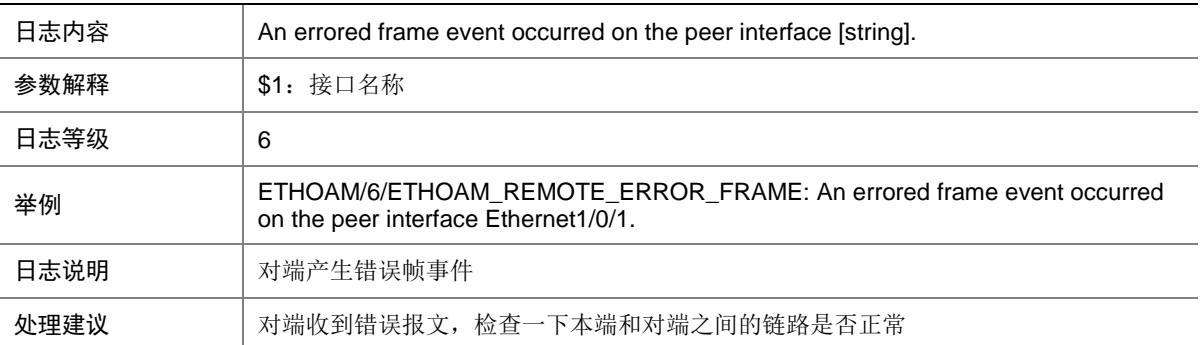

## 32.27 ETHOAM\_REMOTE\_ERROR\_FRAME\_PERIOD

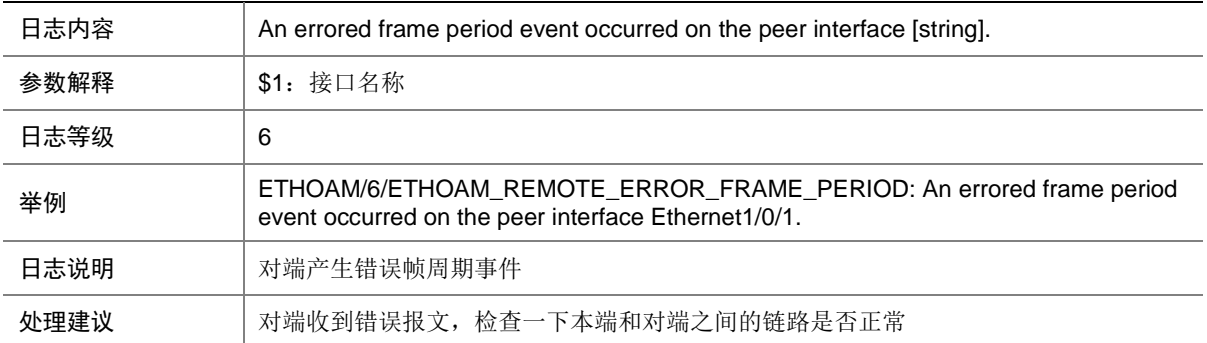

#### 32.28 ETHOAM\_REMOTE\_ERROR\_FRAME\_SECOND

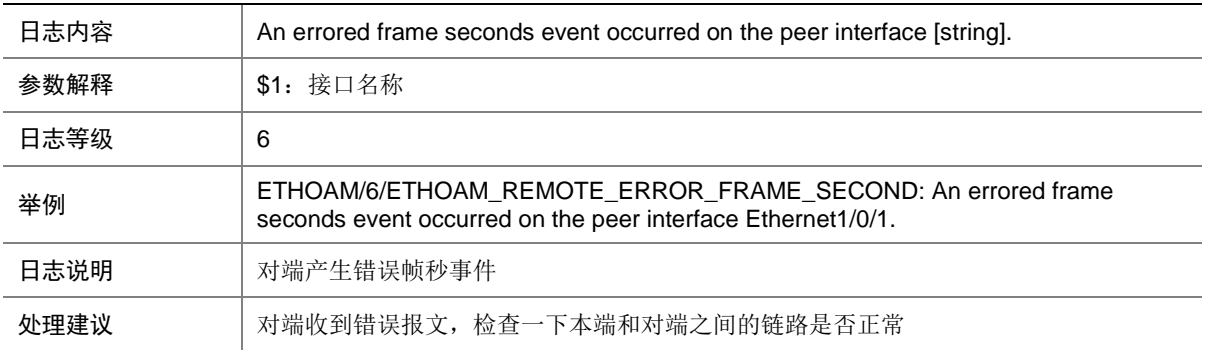

#### 32.29 ETHOAM\_REMOTE\_ERROR\_SYMBOL

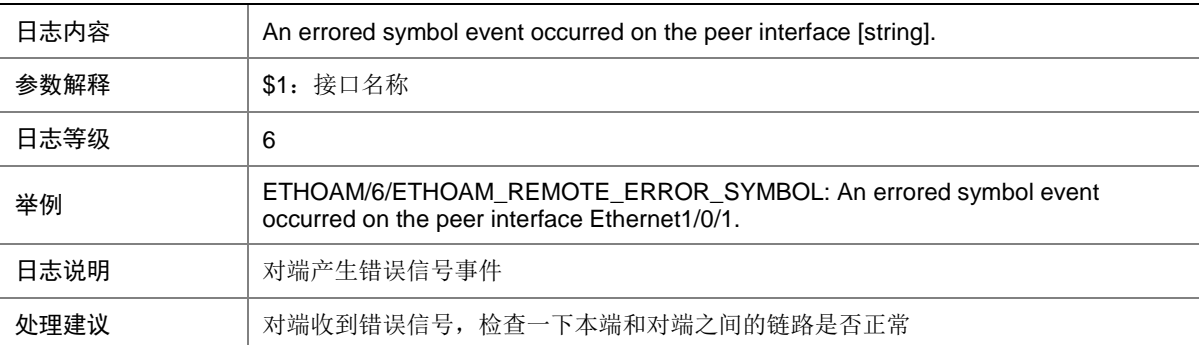

## 32.30 ETHOAM\_REMOTE\_EXIT

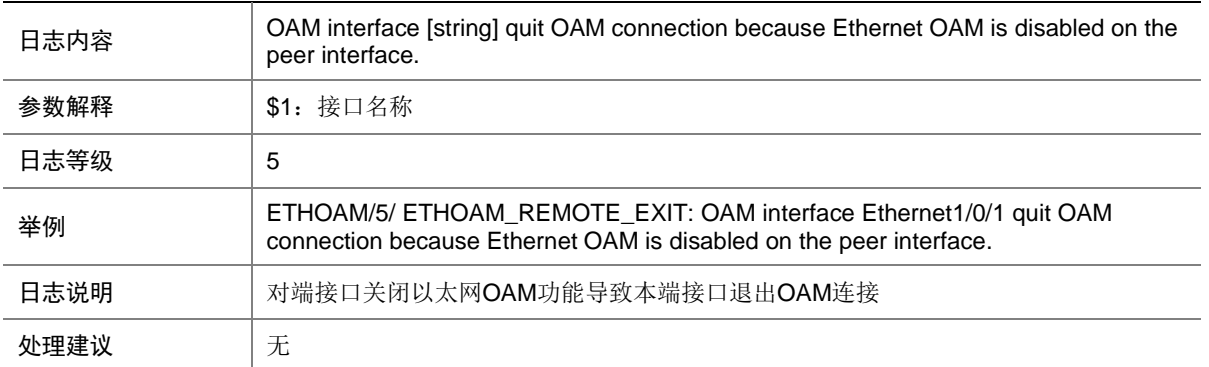

## 32.31 ETHOAM\_REMOTE\_FAILURE\_RECOVER

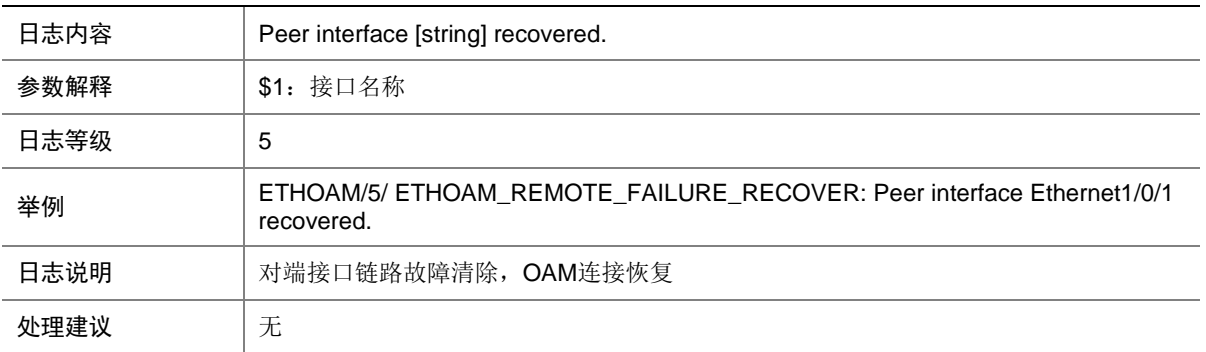

## 32.32 ETHOAM\_REMOTE\_LINK\_FAULT

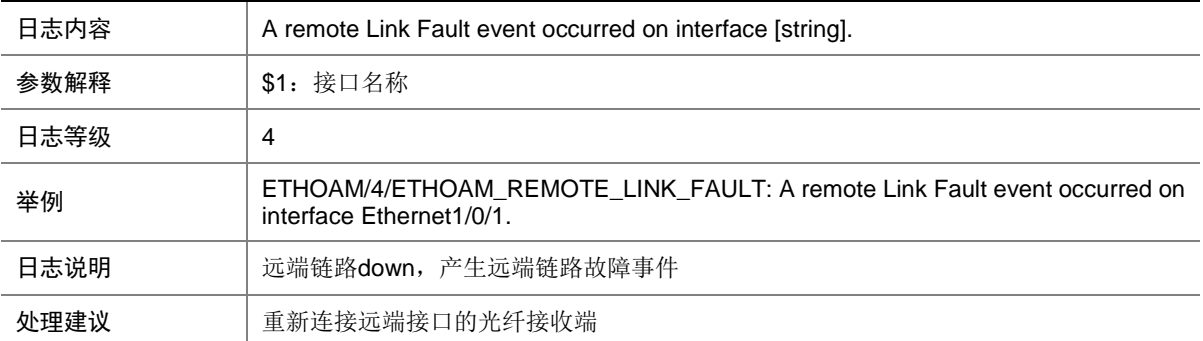

# **33 EVB**

本节介绍连接服务器的边缘交换机上 EVB 协议输出的日志信息。

## 33.1 EVB\_AGG\_FAILED

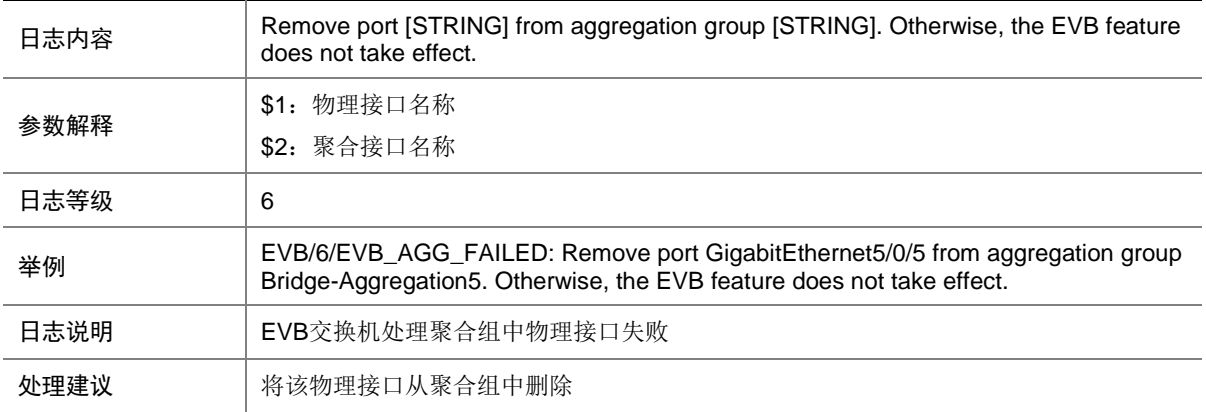

### 33.2 EVB\_LICENSE\_EXPIRE

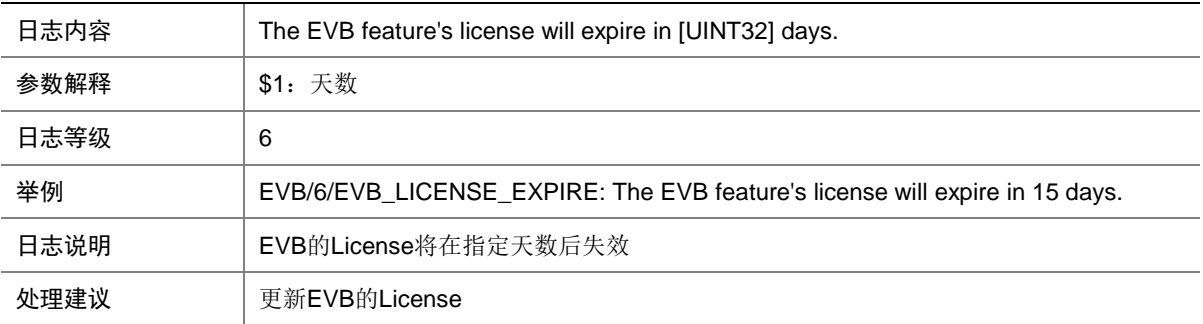

## 33.3 EVB\_VSI\_OFFLINE

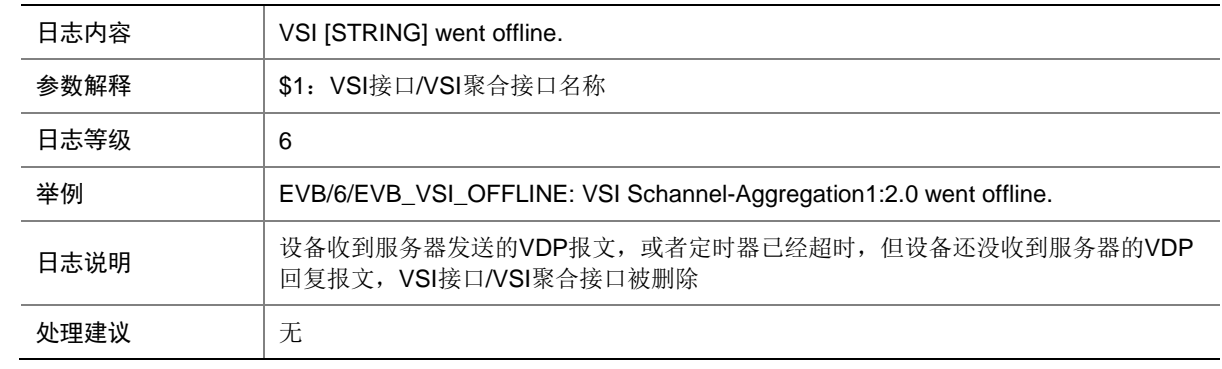

## 33.4 EVB\_VSI\_ONLINE

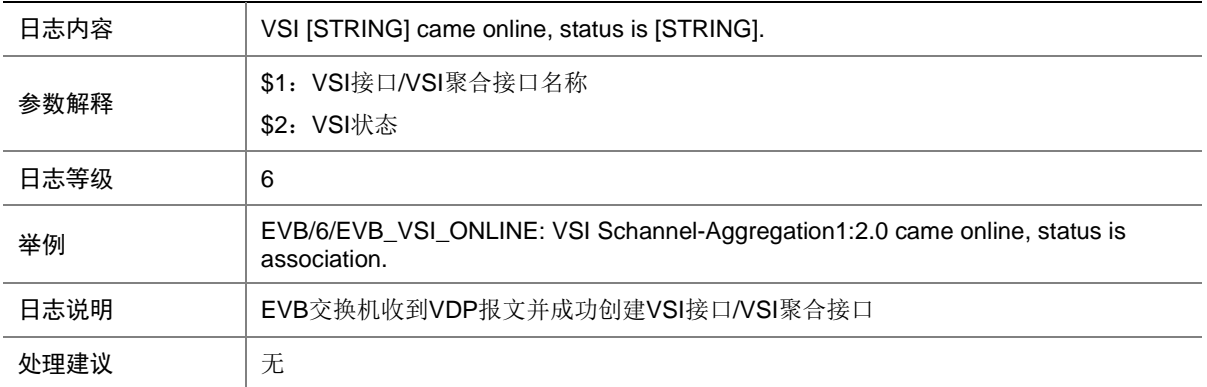

# **34 EVIISIS**

本节介绍 EVI IS-IS 模块输出的日志信息。

## 34.1 EVIISIS\_LICENSE\_EXPIRED

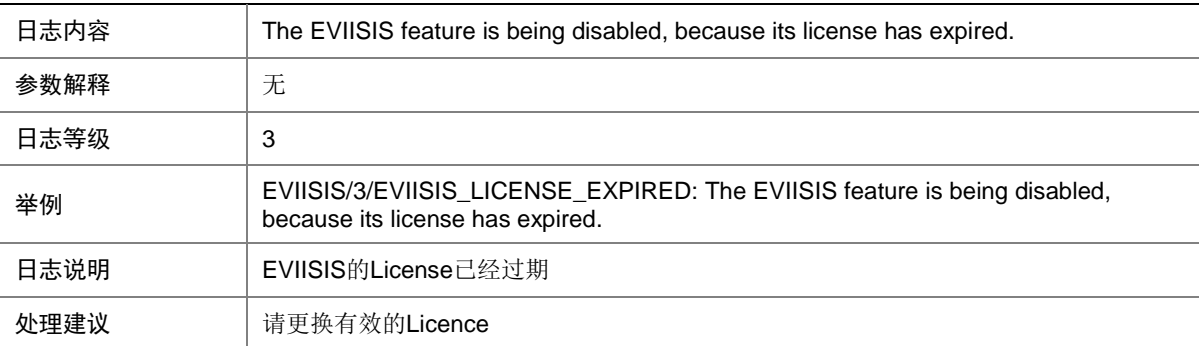

## 34.2 EVIISIS\_LICENSE\_EXPIRED\_TIME

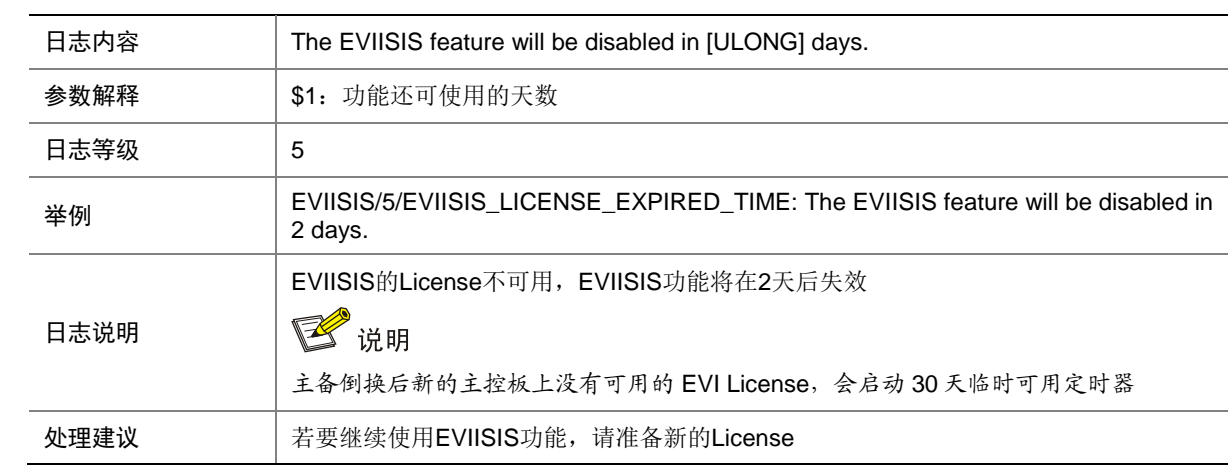

#### 34.3 EVIISIS\_LICENSE\_UNAVAILABLE

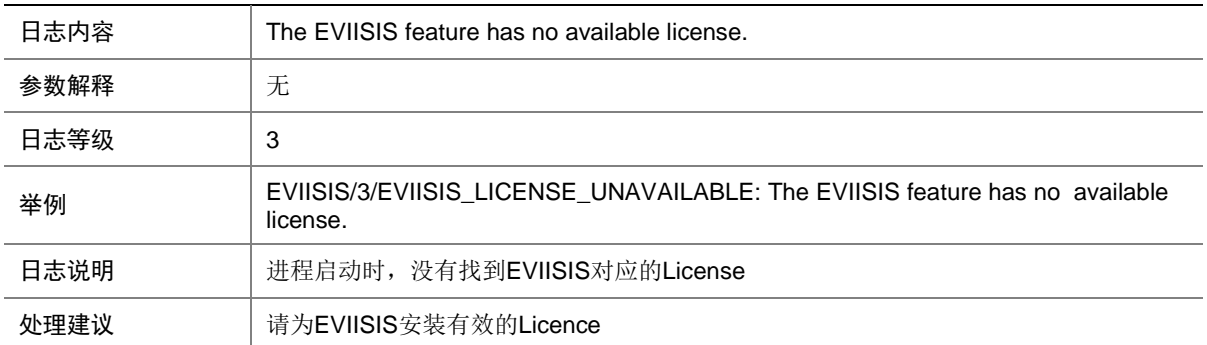

## 34.4 EVIISIS\_NBR\_CHG

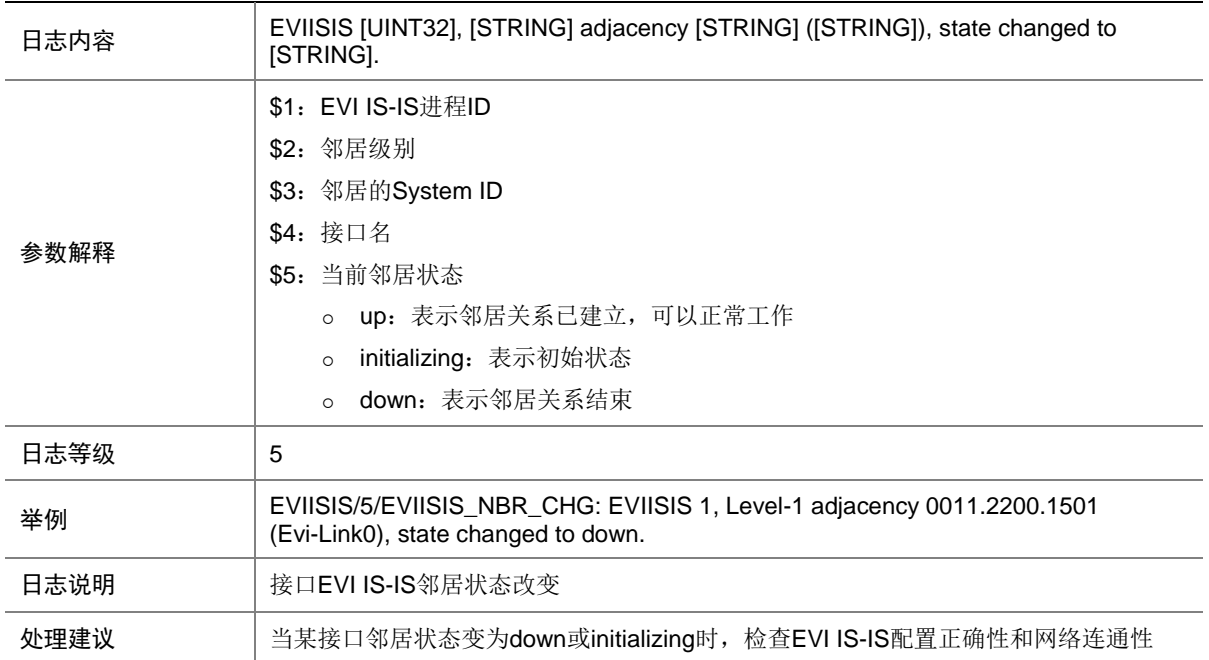

# **35 FCLINK**

本节介绍 FCLINK 模块输出的日志信息。

### 35.1 FCLINK\_FDISC\_REJECT\_NORESOURCE

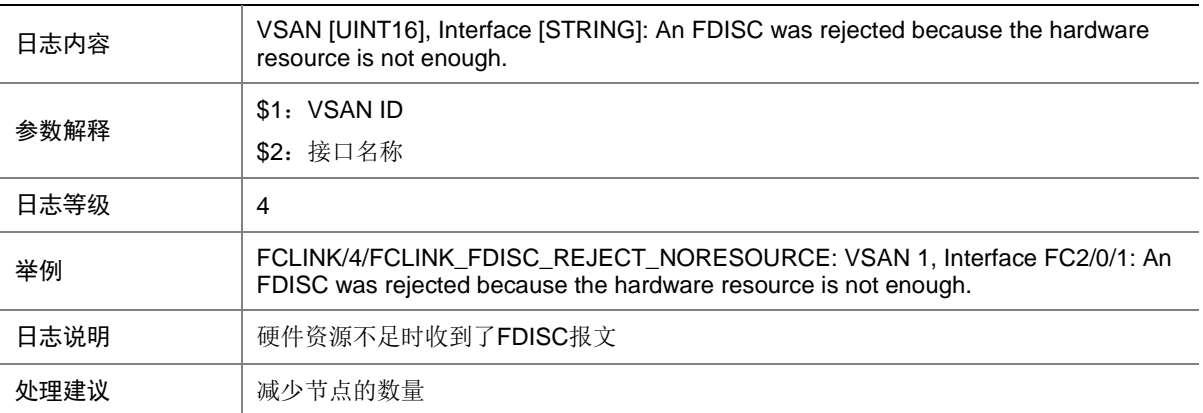

## 35.2 FCLINK\_FLOGI\_REJECT\_NORESOURCE

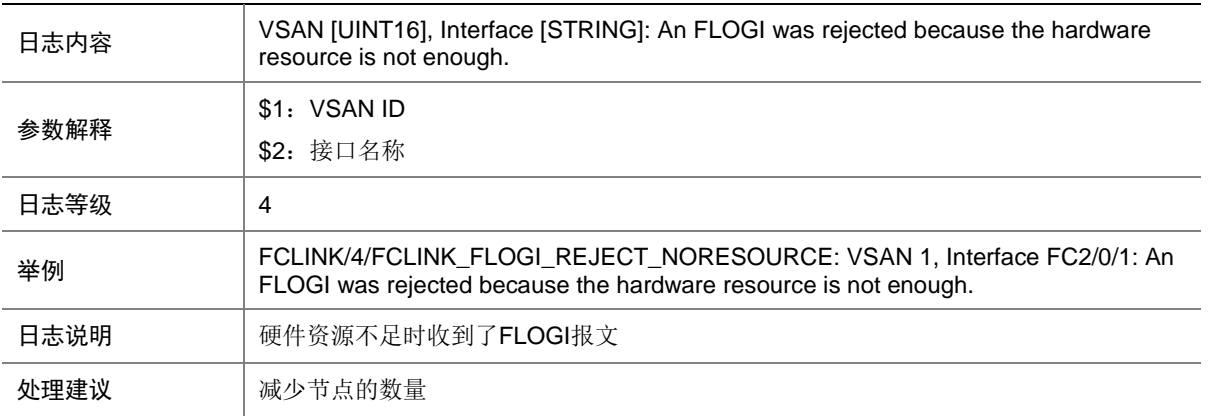

# **36 FCOE**

本节介绍 FCOE 模块输出的日志信息。

### 36.1 FCOE\_\_LAGG\_BIND\_ACTIVE

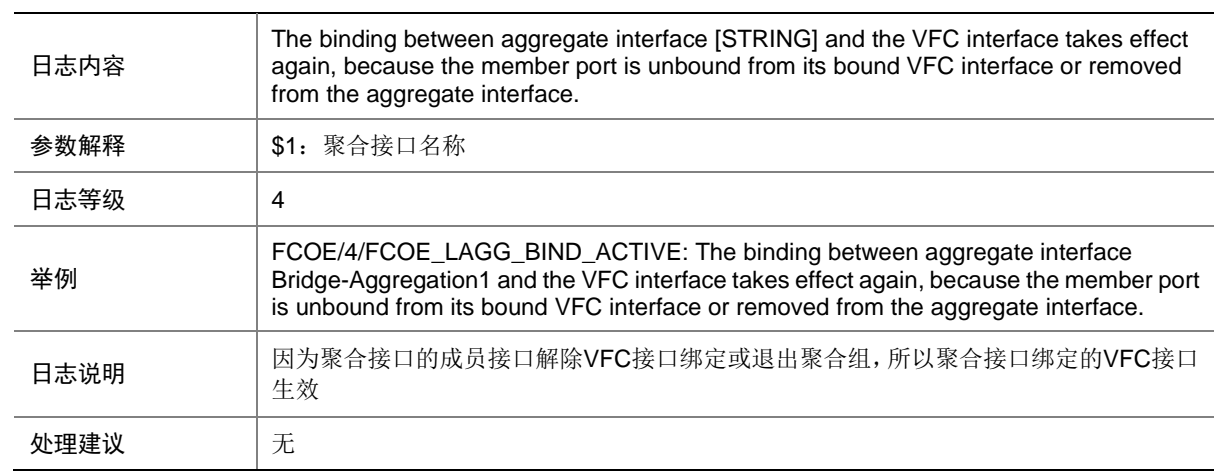

## 36.2 FCOE\_\_LAGG\_BIND\_DEACTIVE

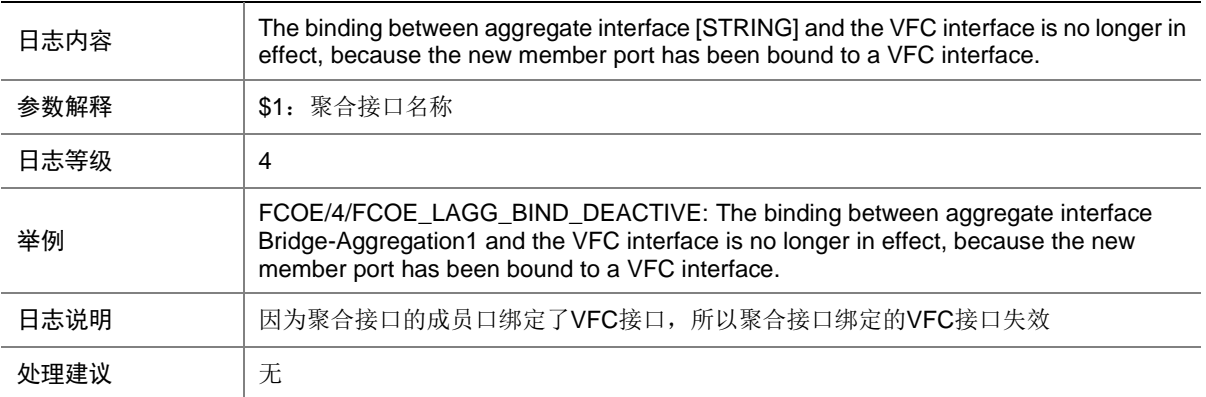

### 36.3 FCOE\_INTERFACE\_NOTSUPPORT\_FCOE

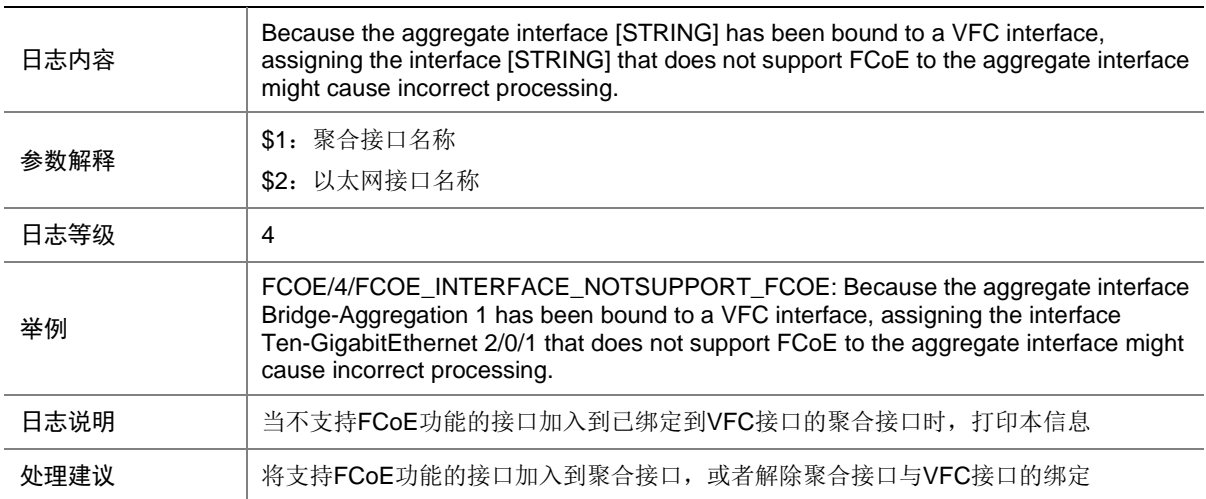

# **37 FCZONE**

本节介绍 FCZONE 模块输出的日志信息。

## 37.1 FCZONE\_DISTRIBUTE\_FAILED

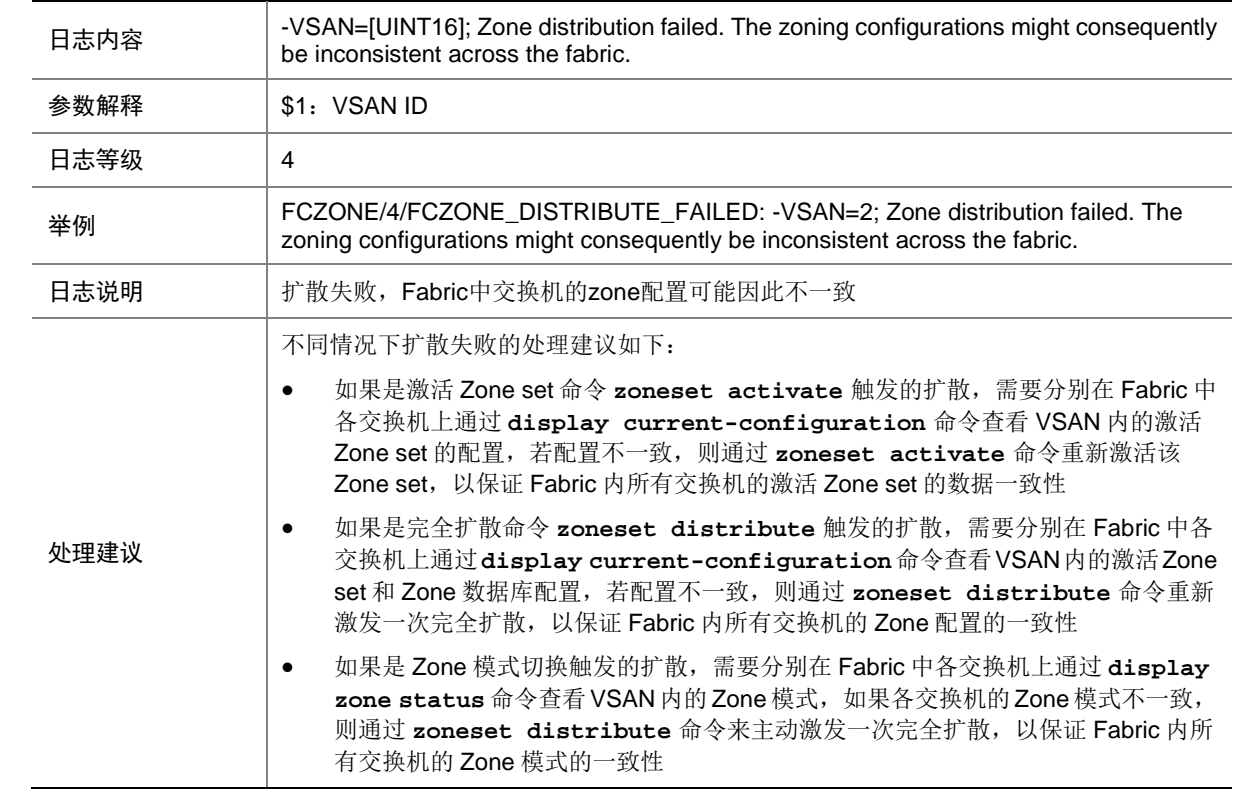

## 37.2 FCZONE\_HARDZONE\_DISABLED

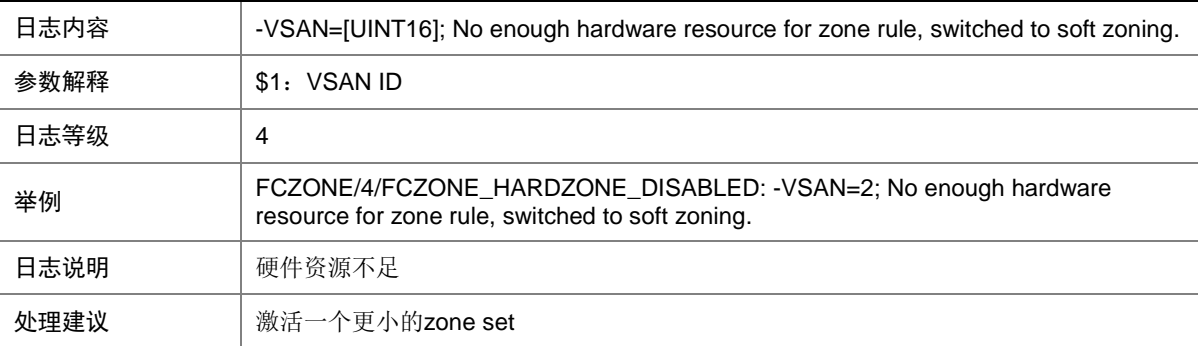
#### 37.3 FCZONE\_HARDZONE\_ENABLED

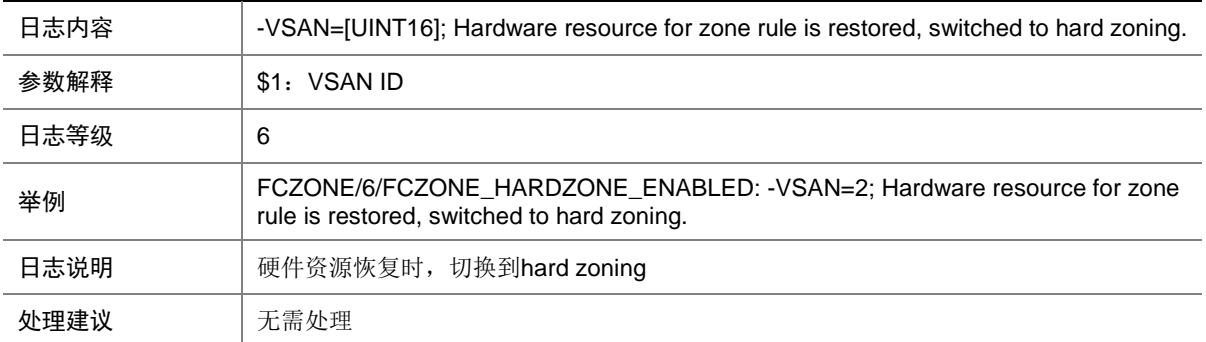

#### 37.4 FCZONE\_ISOLATE\_ALLNEIGHBOR

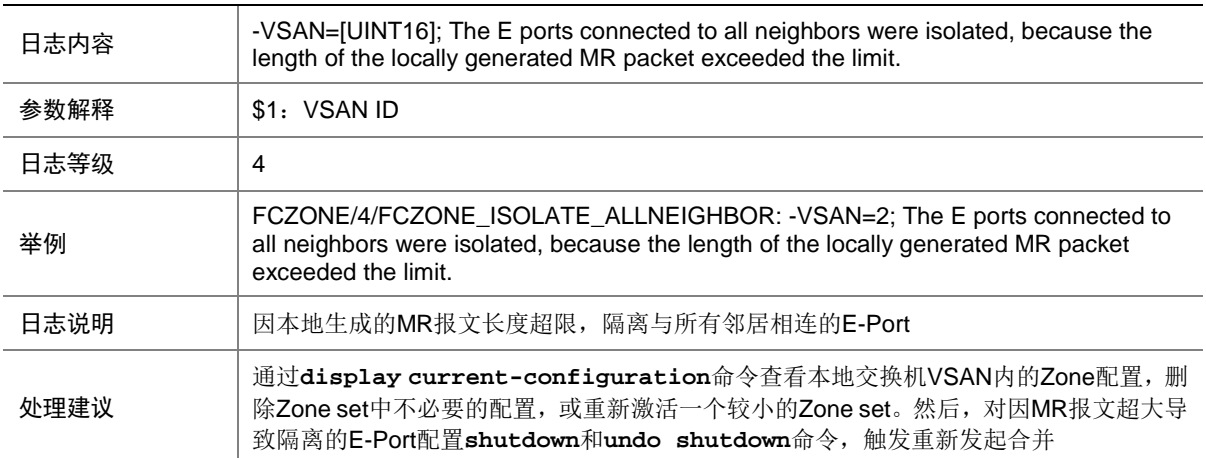

### 37.5 FCZONE\_ISOLATE\_CLEAR\_ALLVSAN

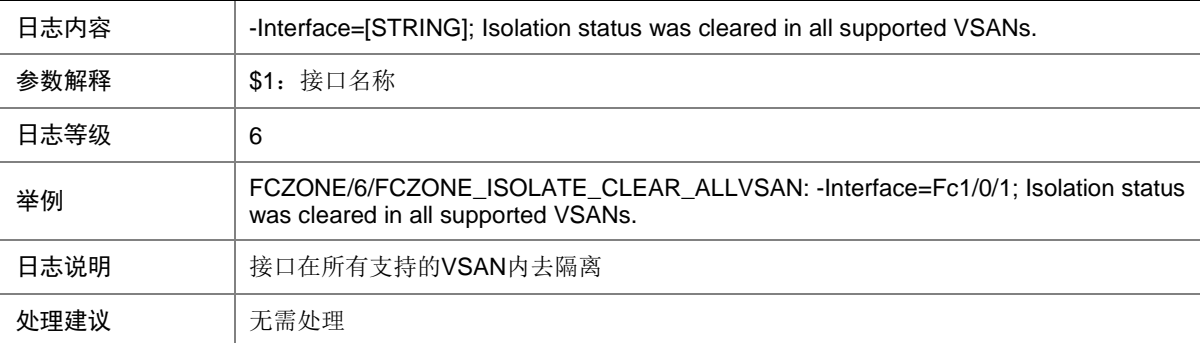

#### 37.6 FCZONE\_ISOLATE\_CLEAR\_VSAN

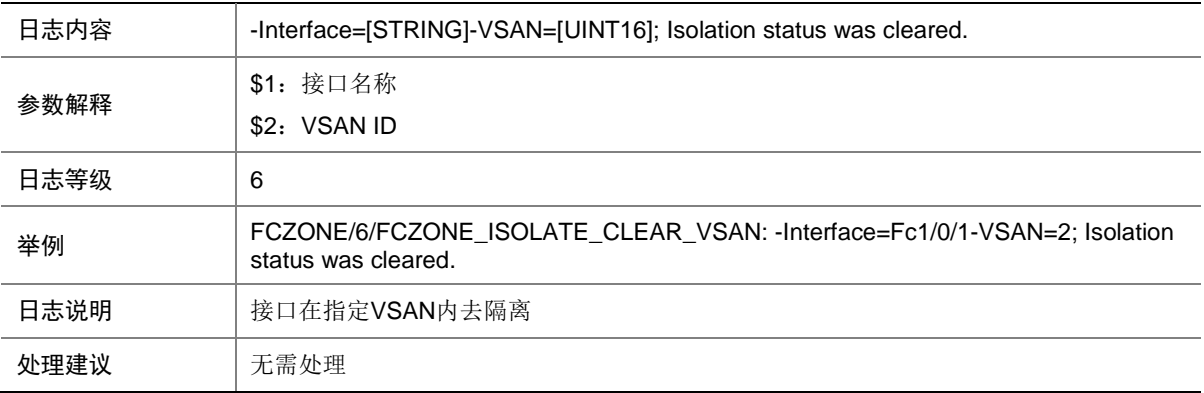

#### 37.7 FCZONE\_ISOLATE\_NEIGHBOR

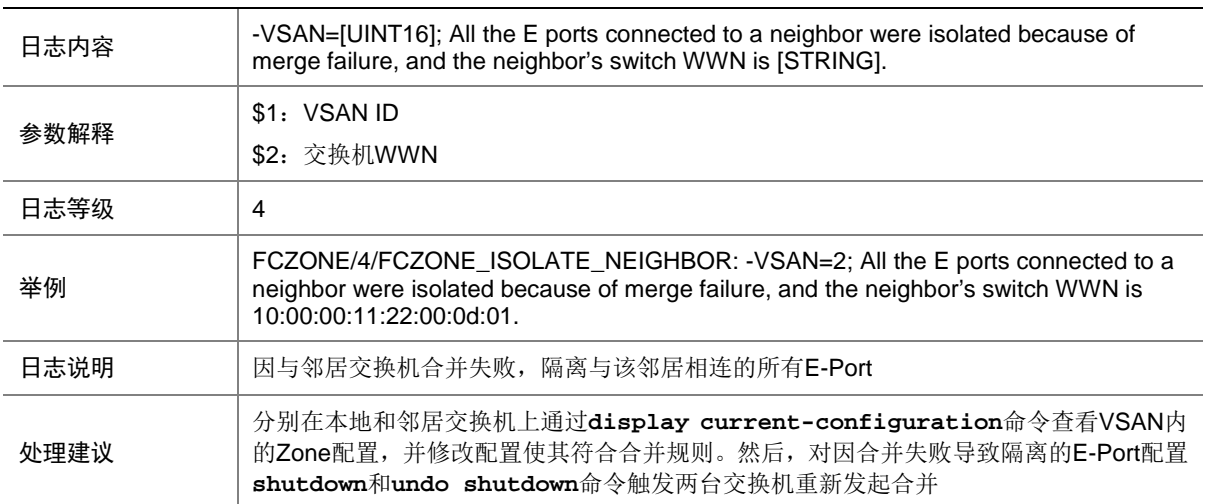

## **38 FGROUP**

本节介绍 Flow Group 模块输出的日志信息。

#### 38.1 FLOWGROUP\_APPLY\_FAIL

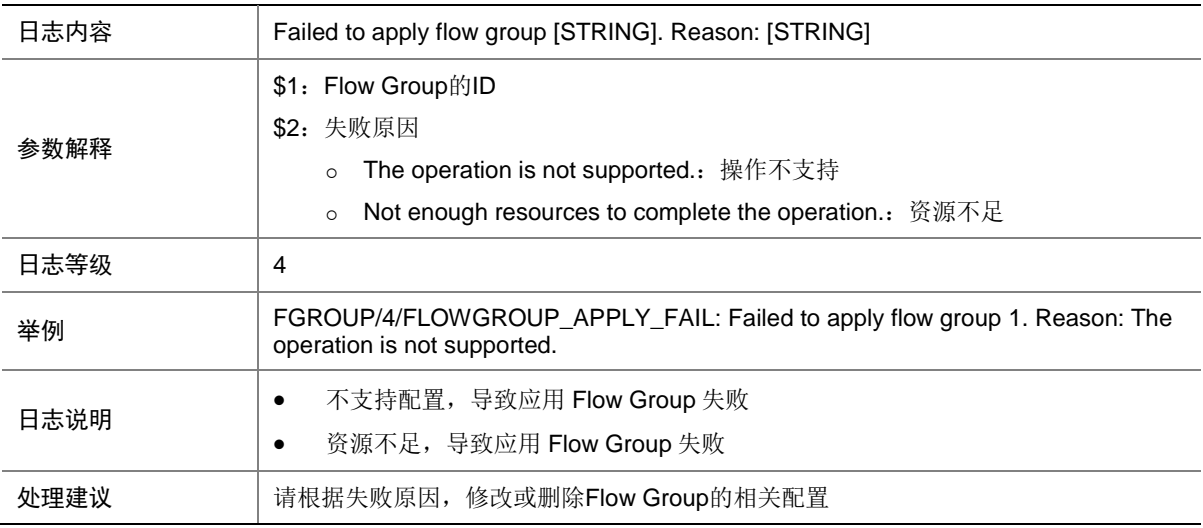

#### 38.2 FLOWGROUP\_MODIFY\_FAIL

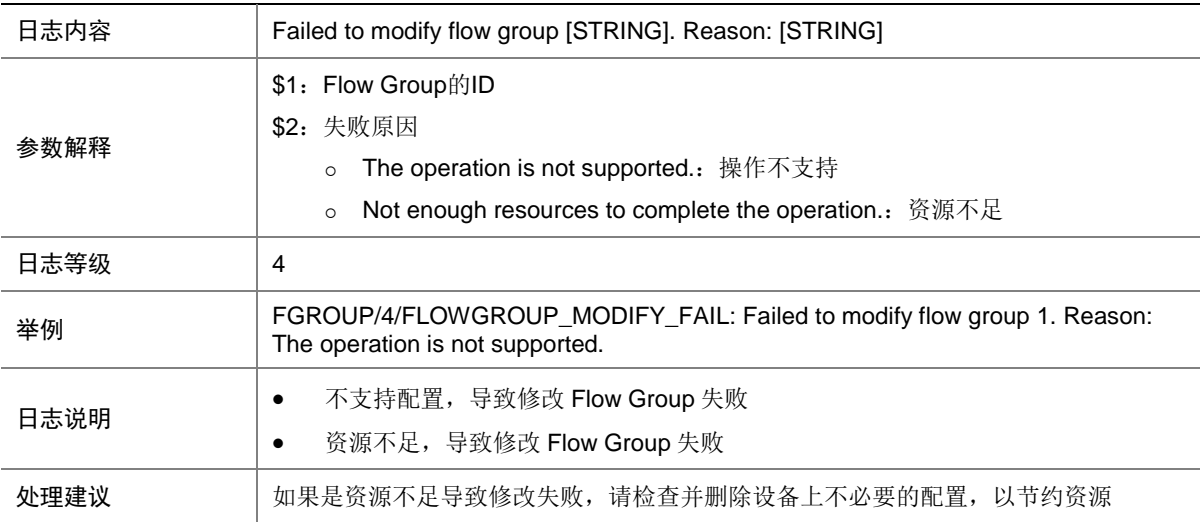

## **39 FIB**

本节包含 FIB 日志消息。

### 39.1 FIB\_FILE

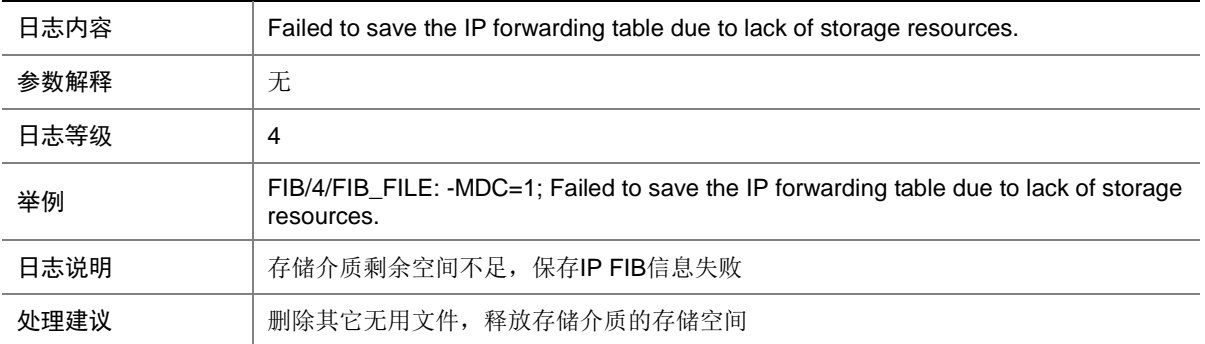

### 39.2 FIB\_PREFIX\_ENOUGHRESOURCE

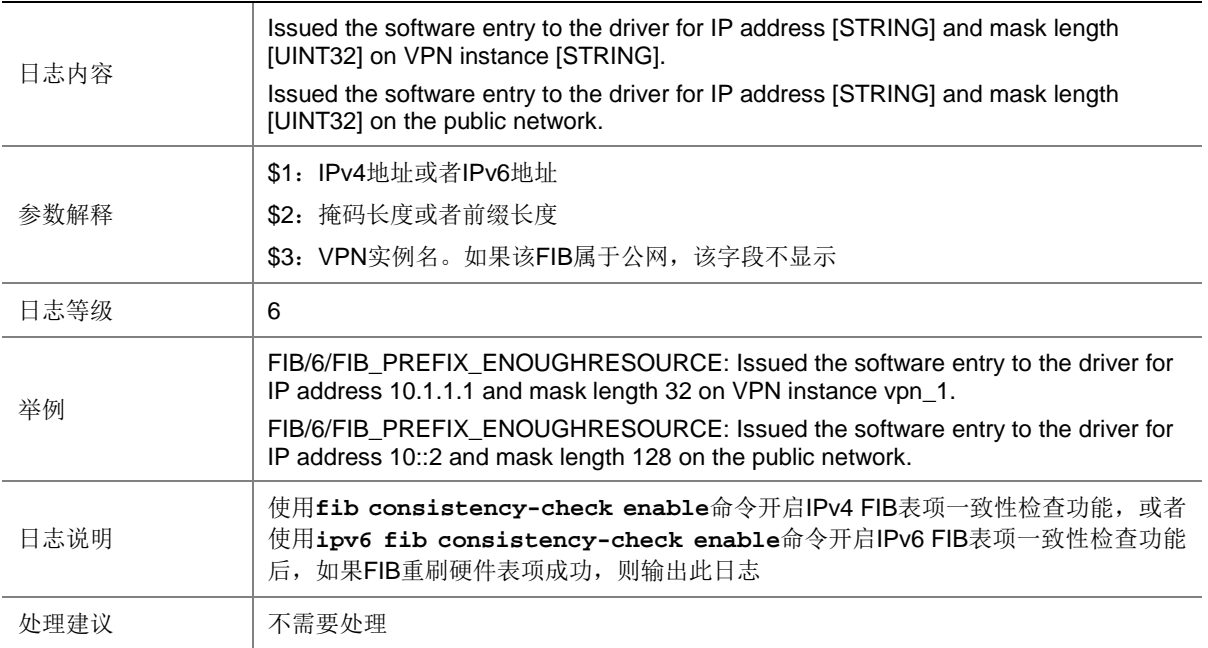

### 39.3 FIB\_PREFIX\_INCONSISTENT

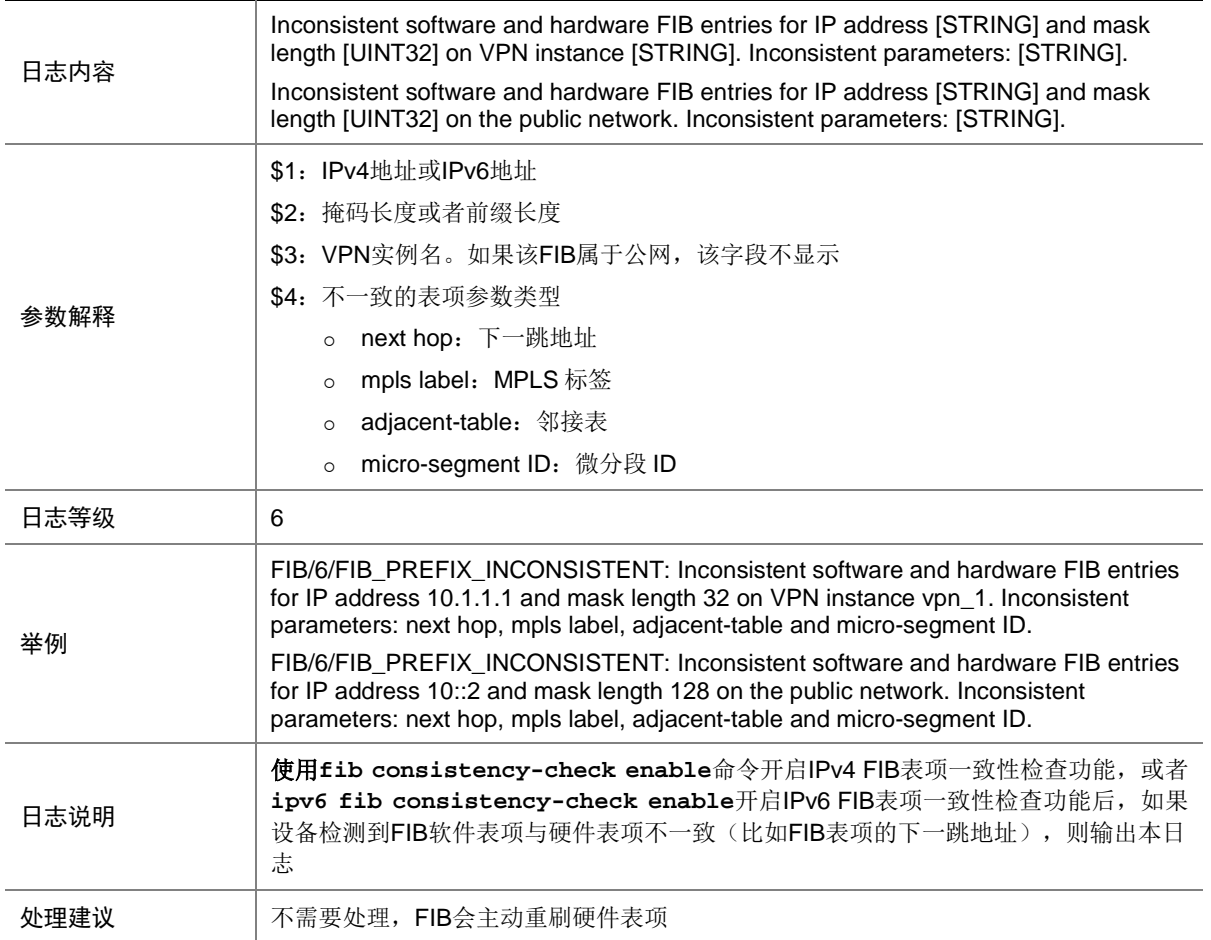

### 39.4 FIB\_PREFIX\_NORESOURCE

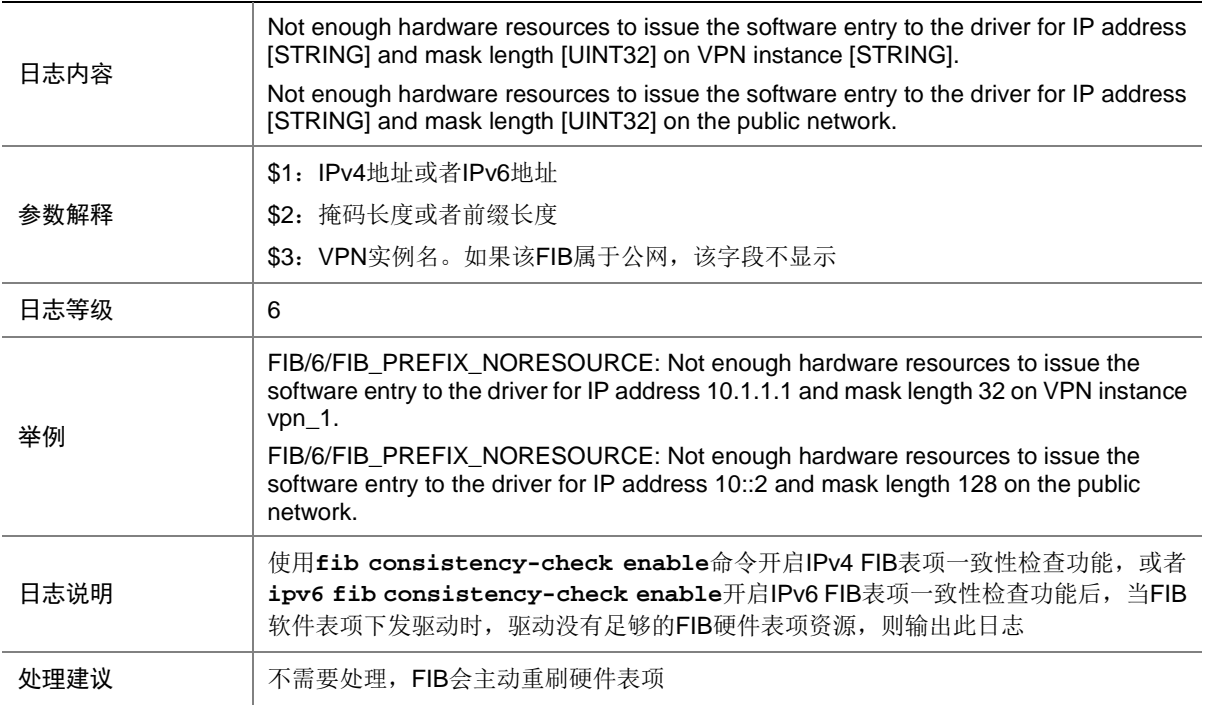

### 39.5 FIB\_VN\_ENOUGHRESOURCE

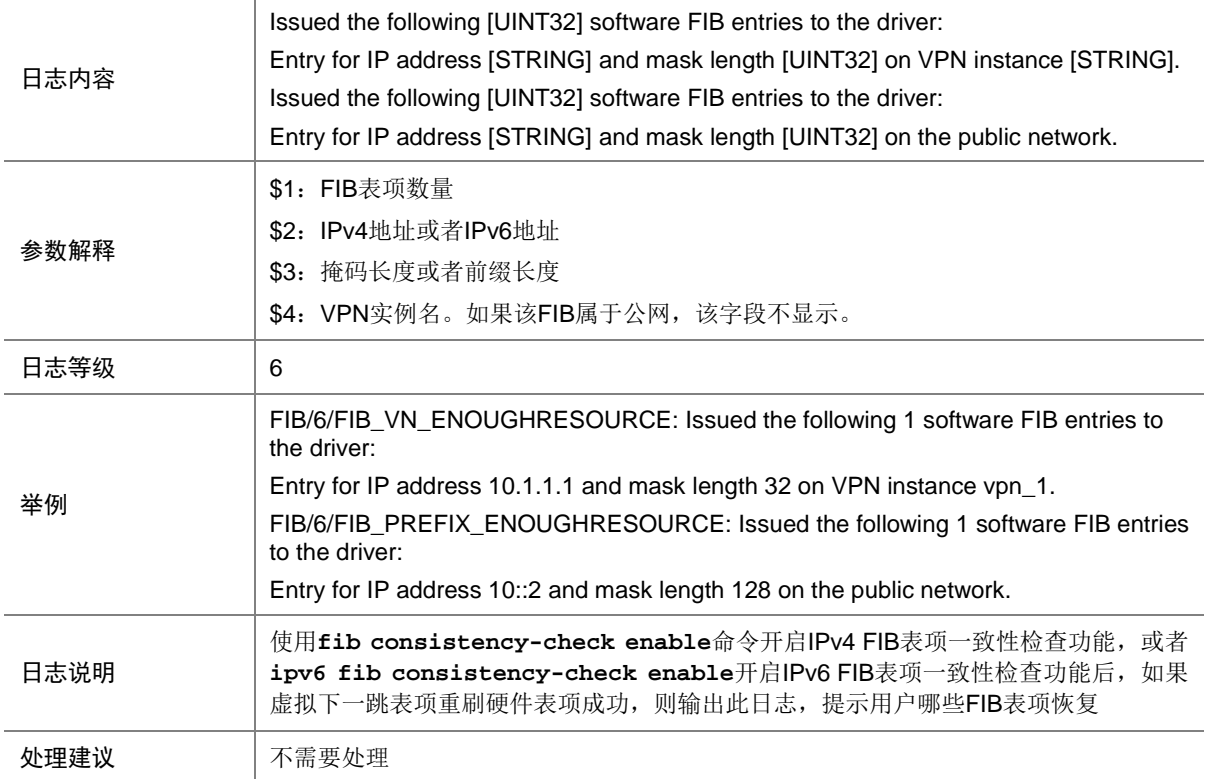

### 39.6 FIB\_VN\_INCONSISTENT

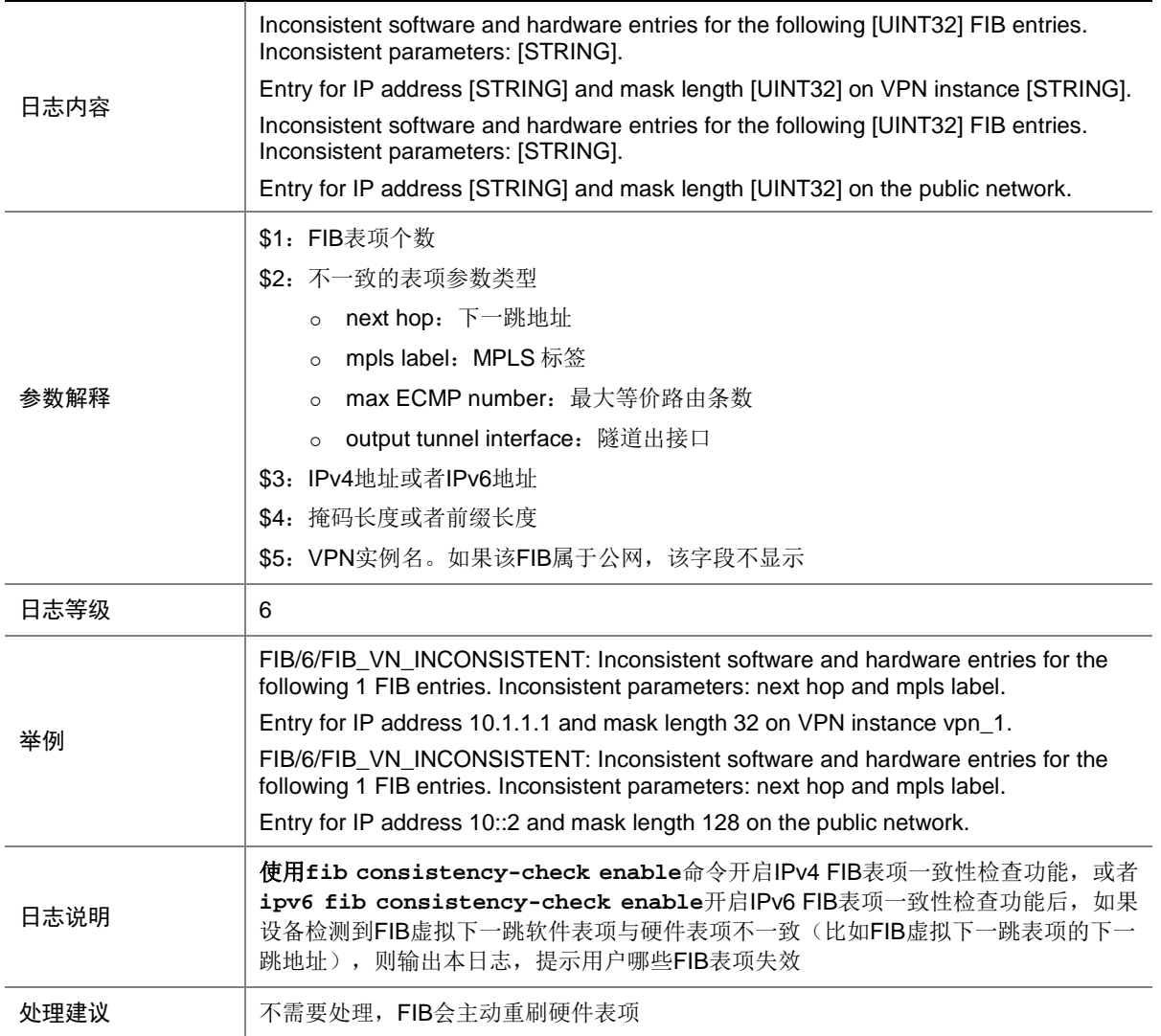

### 39.7 FIB\_VN\_NORESOURCE

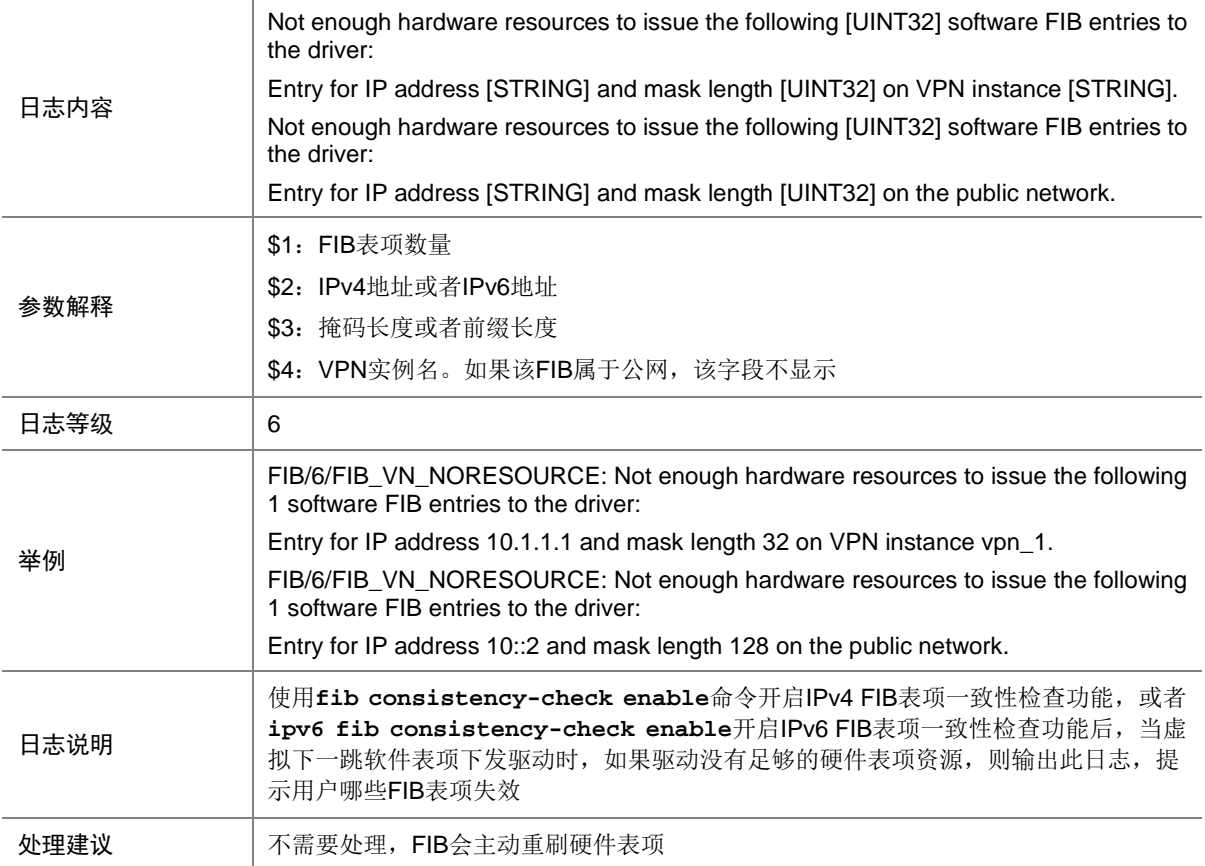

## **40 FILTER**

本节介绍 FILTER 模块输出的日志信息。

### 40.1 FILTER\_EXECUTION\_ICMP

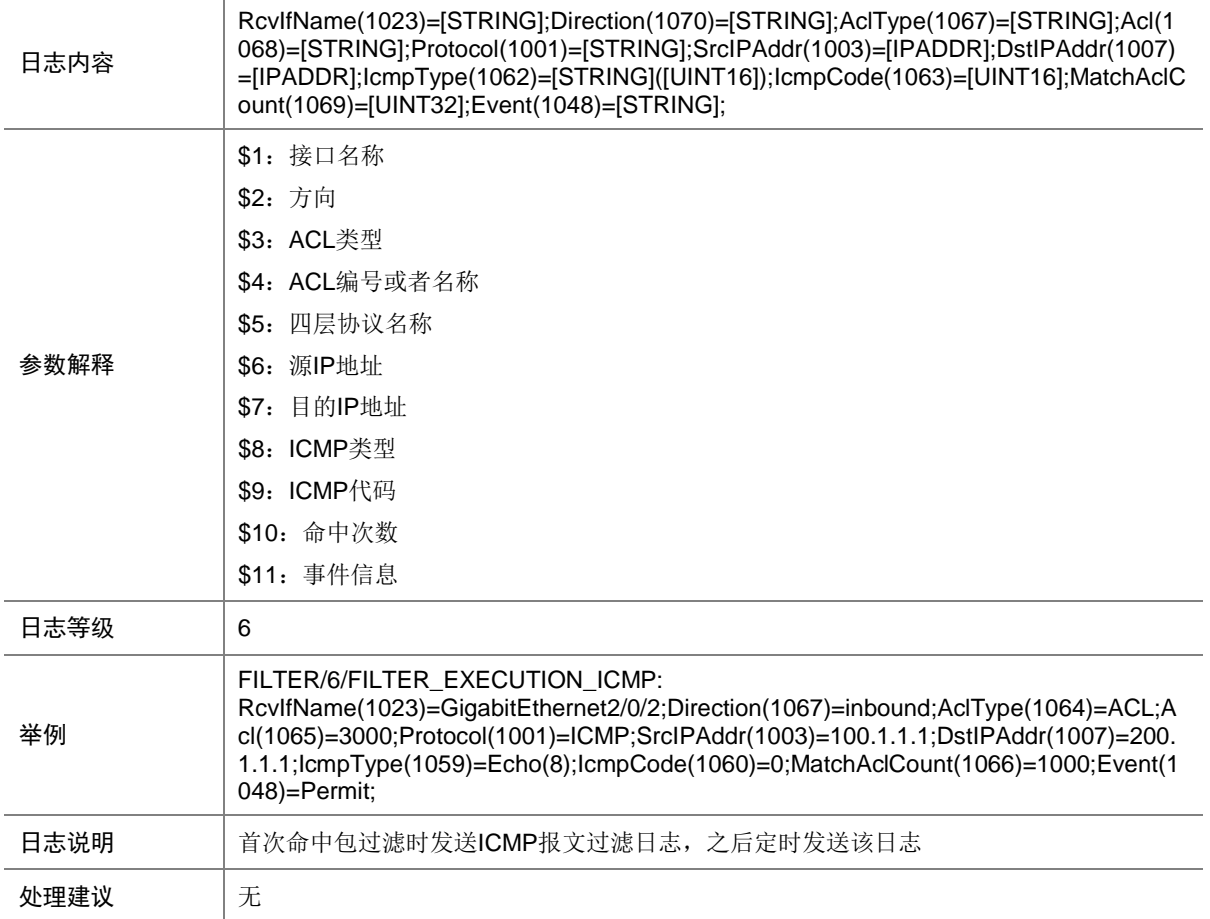

### 40.2 FILTER\_EXECUTION\_ICMPV6

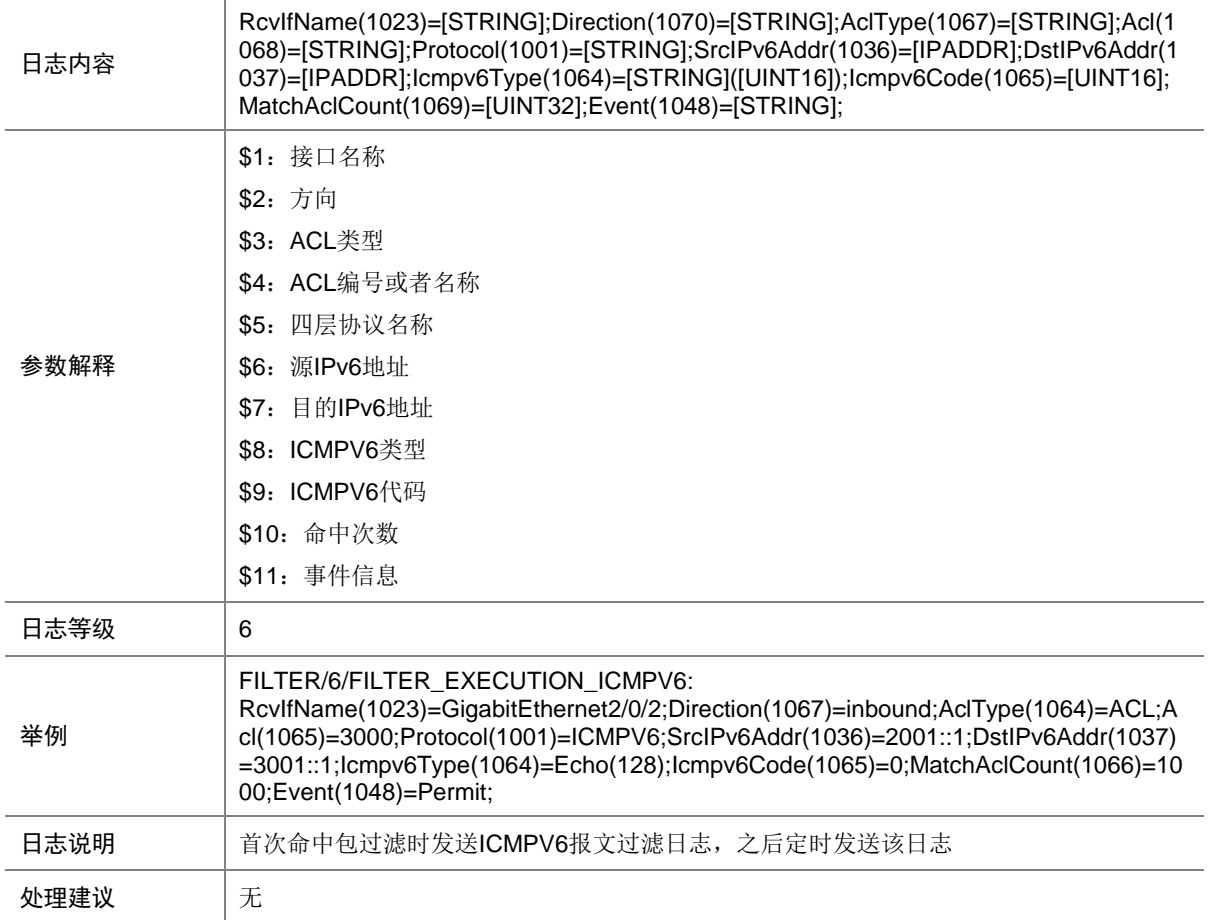

### 40.3 FILTER\_IPV4\_EXECUTION

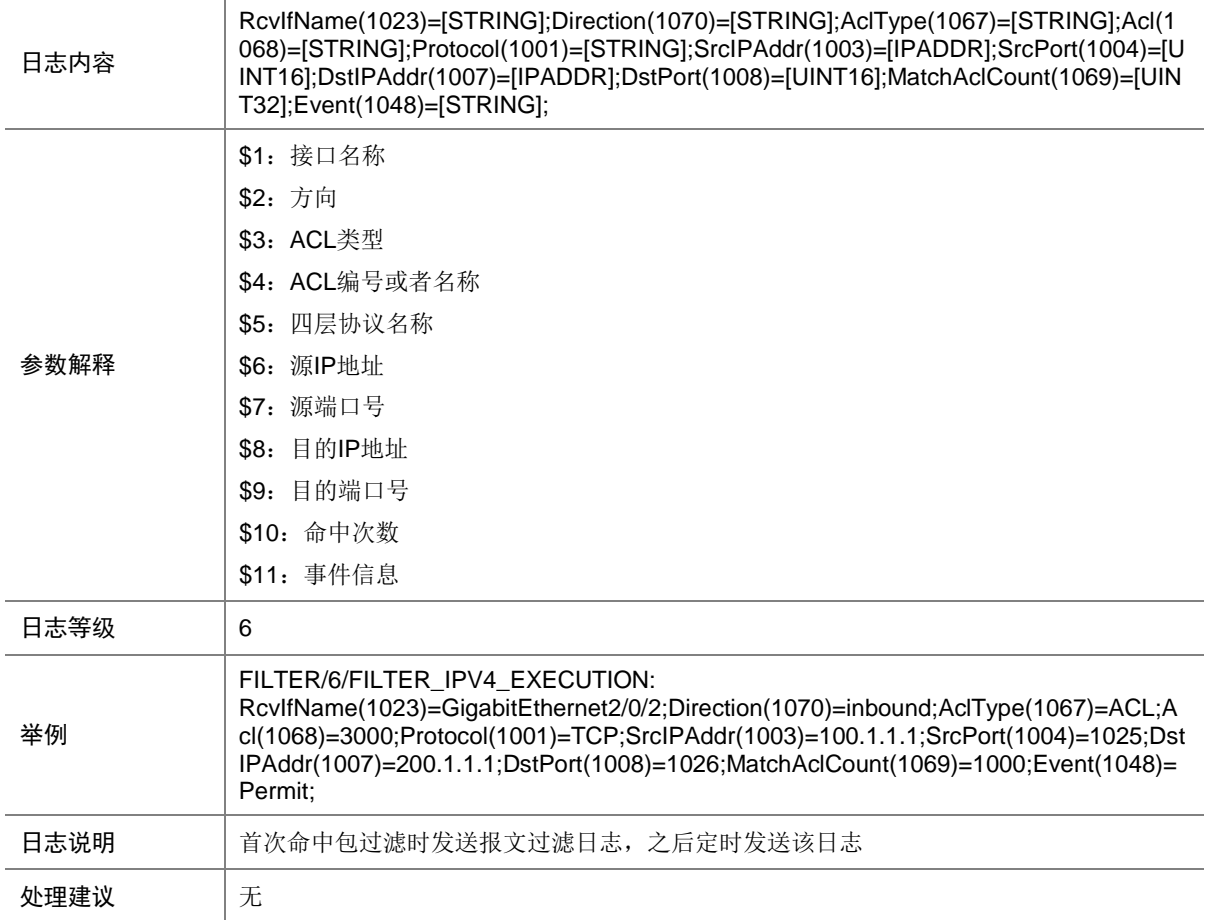

#### 40.4 FILTER\_IPV6\_EXECUTION

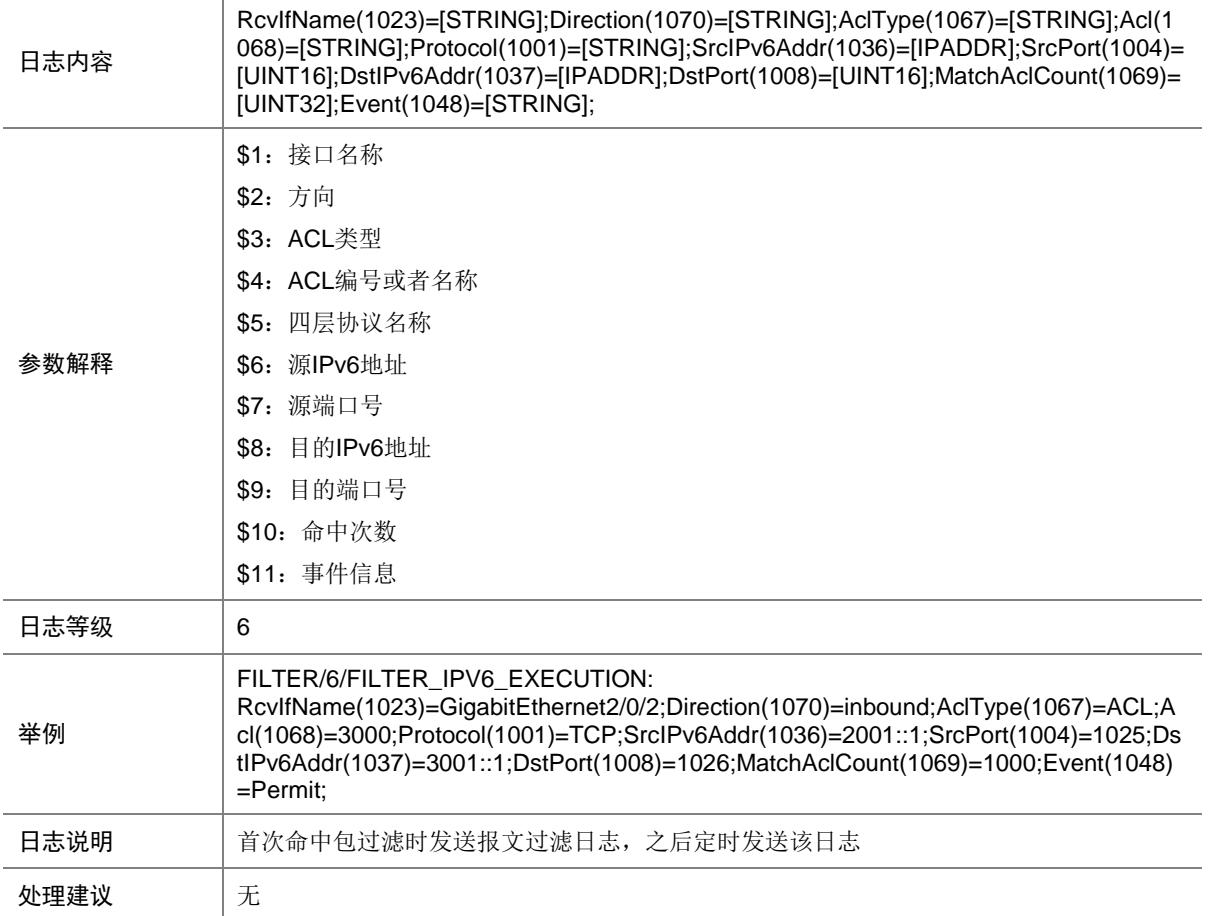

## **41 FIPSNG**

本节介绍 FIP Snooping 模块输出的日志信息。

### 41.1 FIPSNG\_HARD\_RESOURCE\_NOENOUGH

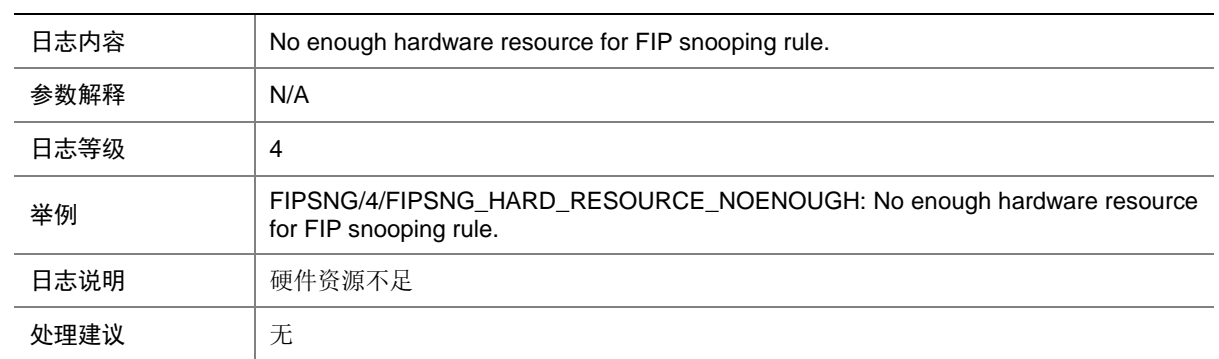

### 41.2 FIPSNG\_HARD\_RESOURCE\_RESTORE

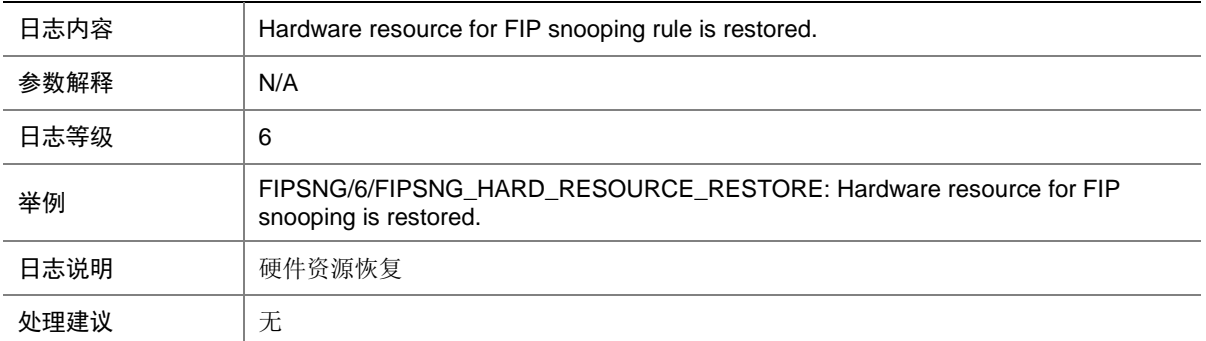

## **42 FS**

本节介绍 FS(File System)模块输出的日志信息。

#### 42.1 FS\_UNFORMATTED\_PARTITION

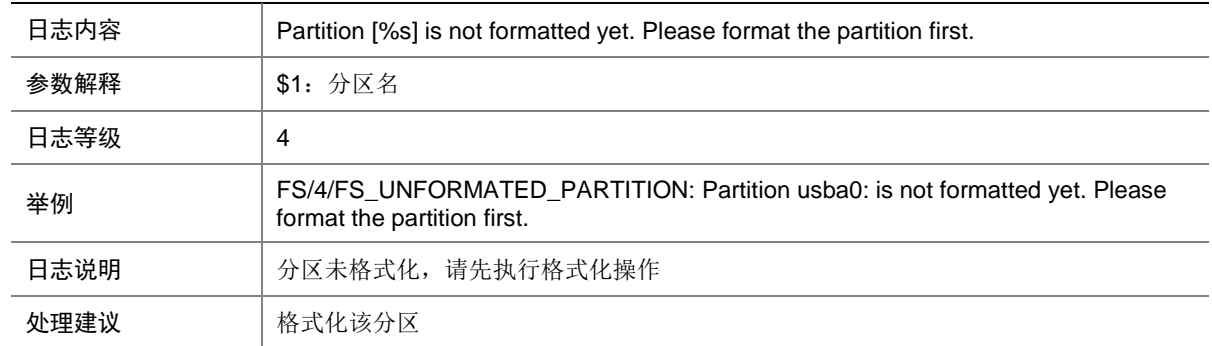

## **43 FTP**

本节介绍 FTP (File Transfer Protocol) 模块输出的日志信息。

#### 43.1 FTP\_ACL\_DENY

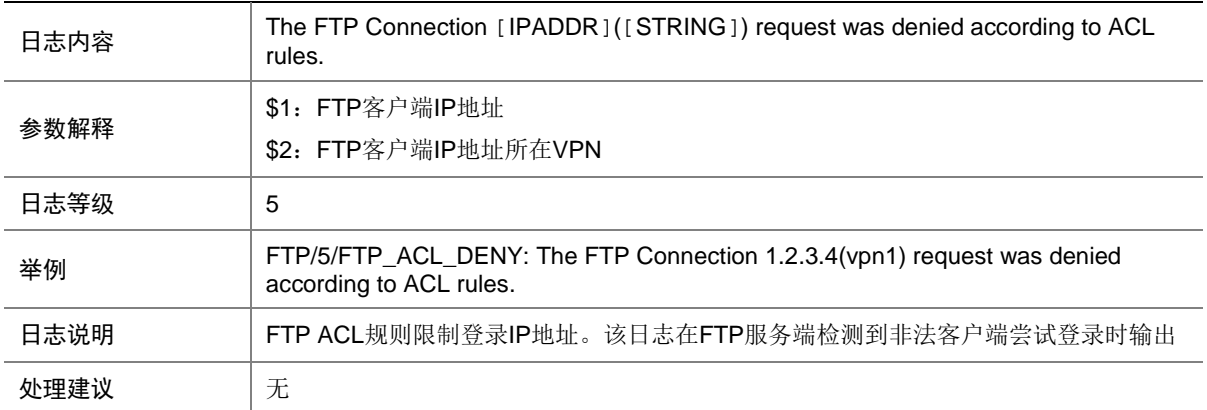

#### 43.2 FTPD\_AUTHOR\_FAILED

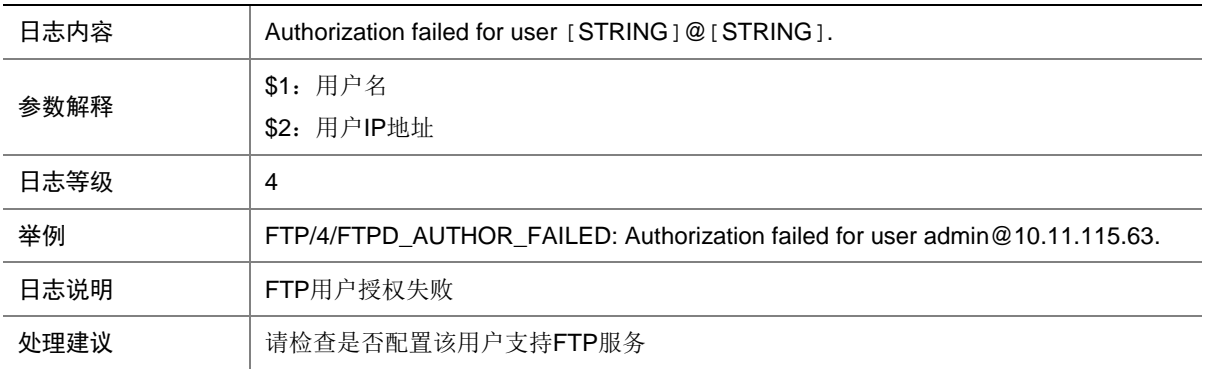

#### 43.3 FTP\_REACH\_SESSION\_LIMIT

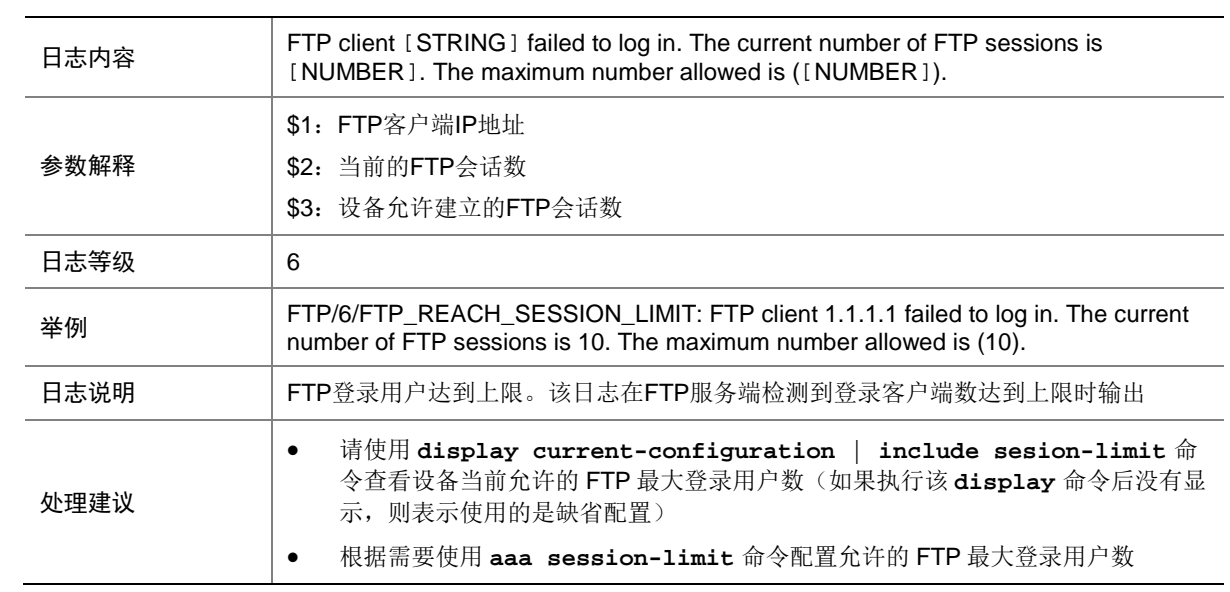

# **44 gRPC**

本节介绍 gRPC 模块输出的日志信息。

#### 44.1 GRPC\_LOGIN

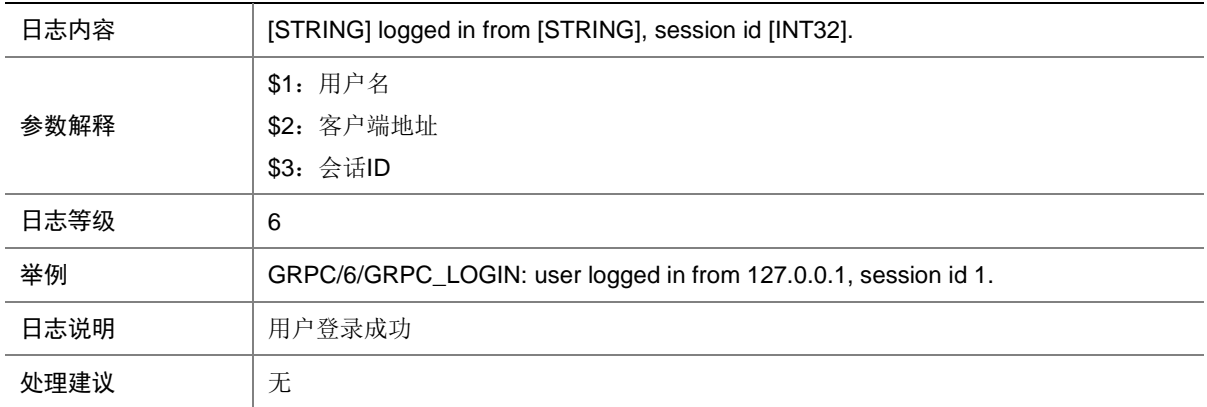

### 44.2 GRPC\_LOGIN\_FAILED

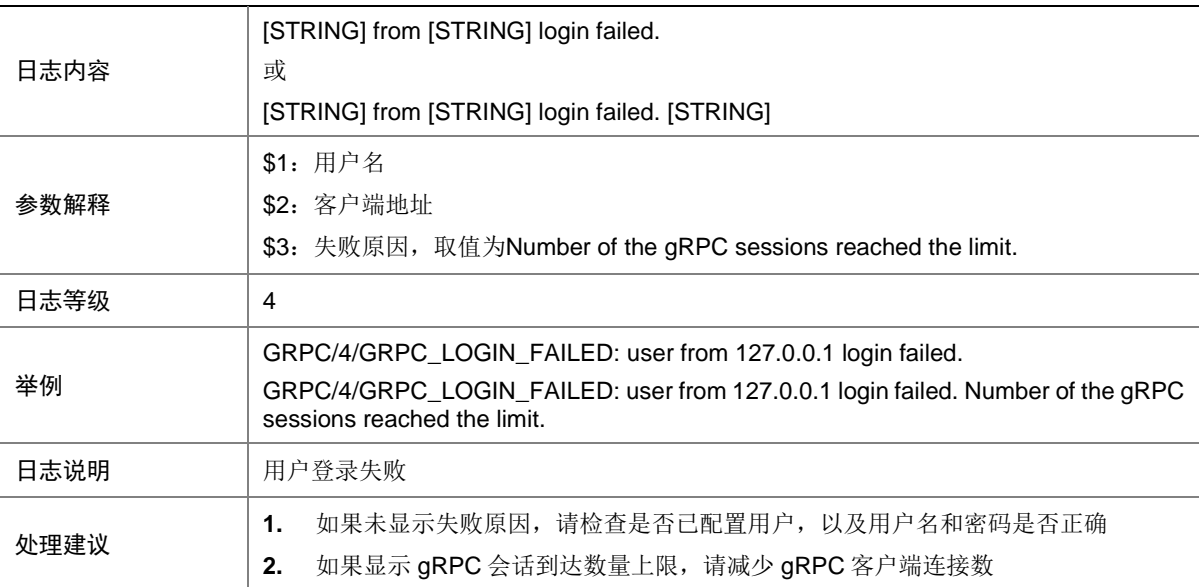

#### 44.3 GRPC\_LOGOUT

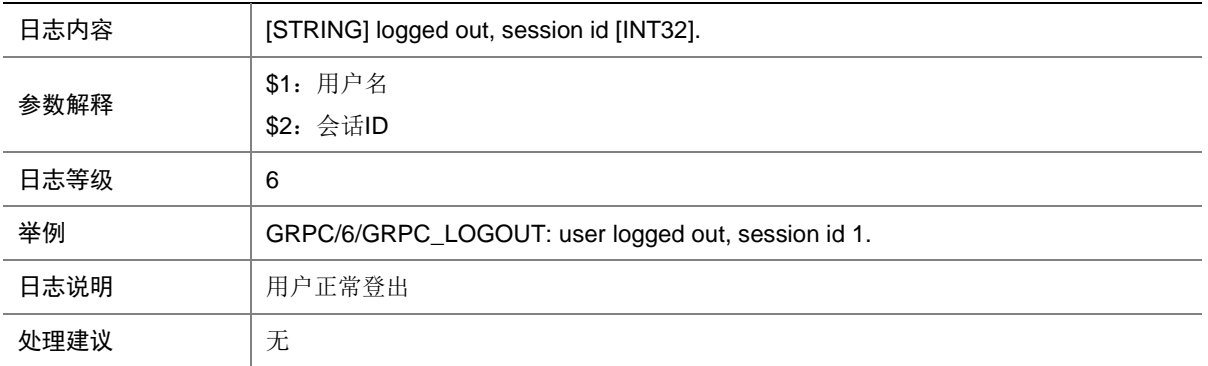

### 44.4 GRPC\_SERVER\_FAILED

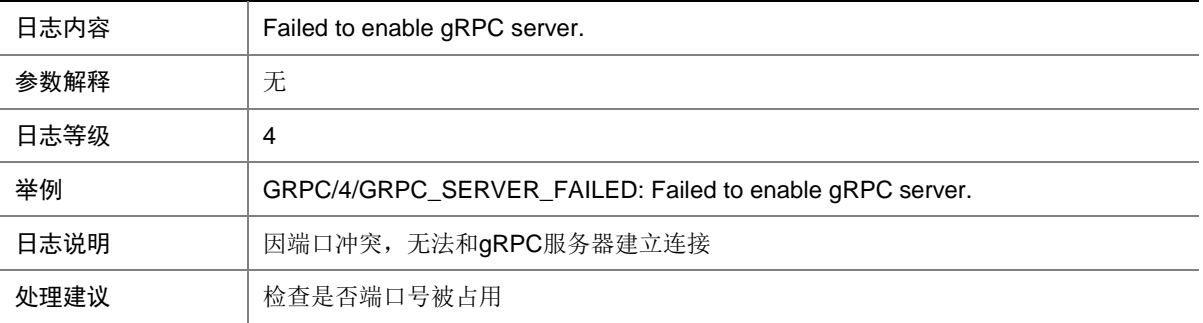

### 44.5 GRPC\_SUBSCRIBE\_EVENT\_FAILED

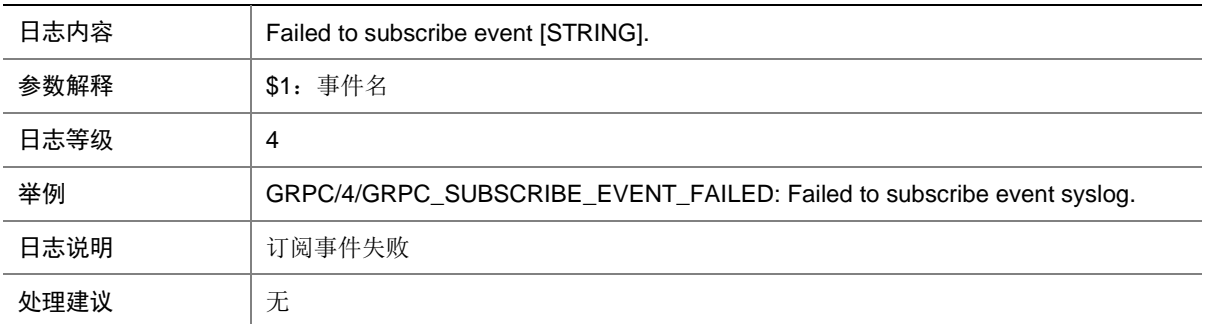

### 44.6 GRPC\_RECEIVE\_SUBSCRIPTION

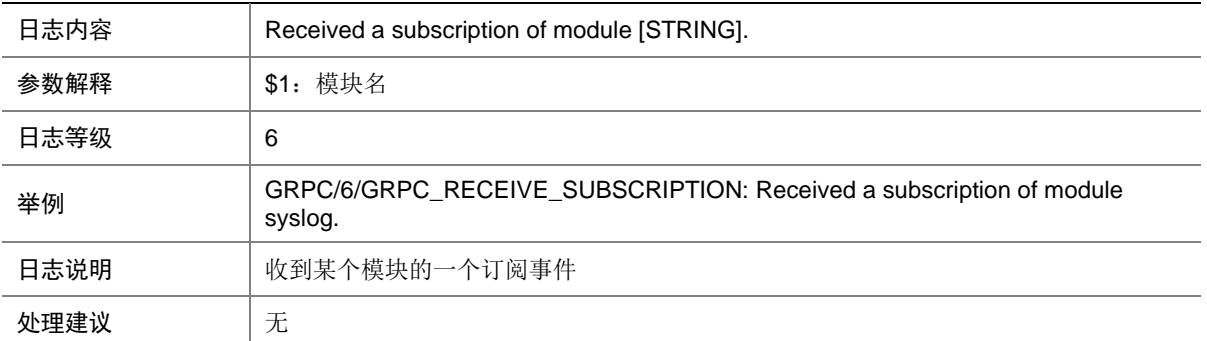

## **45 HA**

本节介绍 HA 模块输出的日志信息。

#### 45.1 HA\_BATCHBACKUP\_FINISHED

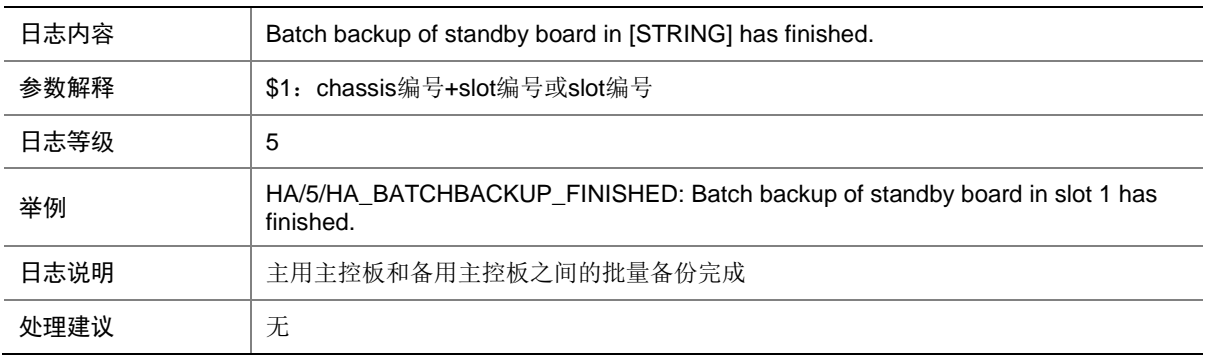

### 45.2 HA\_BATCHBACKUP\_STARTED

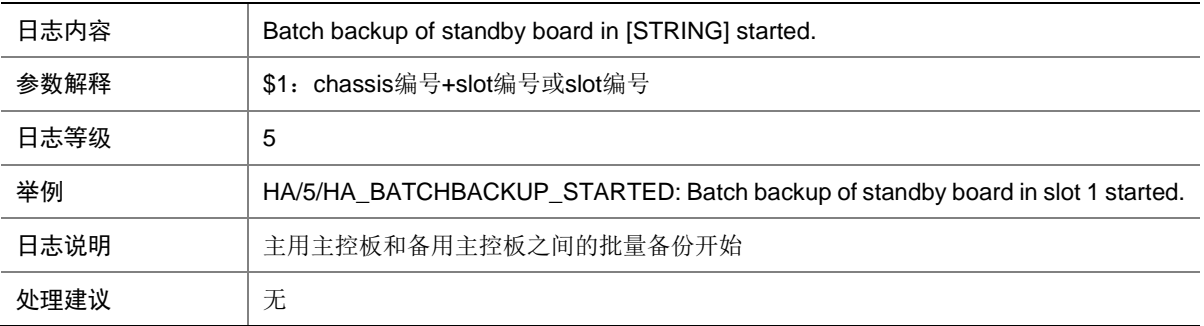

### 45.3 HA\_STANDBY\_NOT\_READY

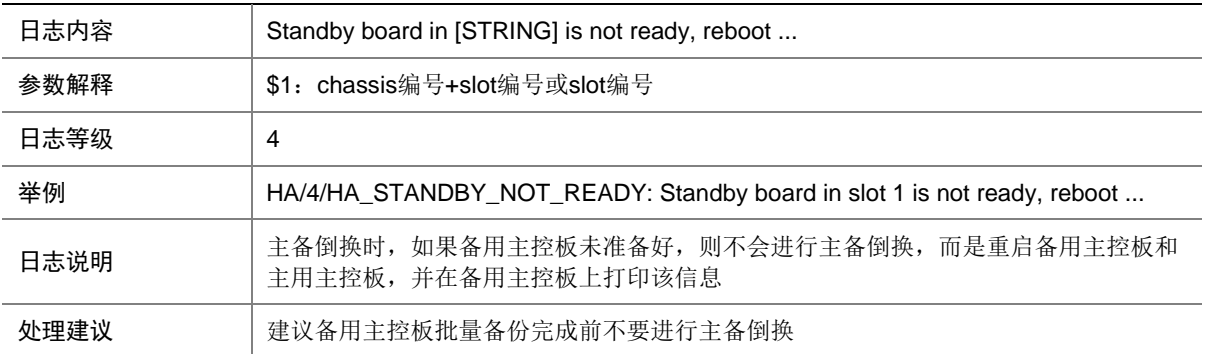

#### 45.4 HA\_STANDBY\_TO\_MASTER

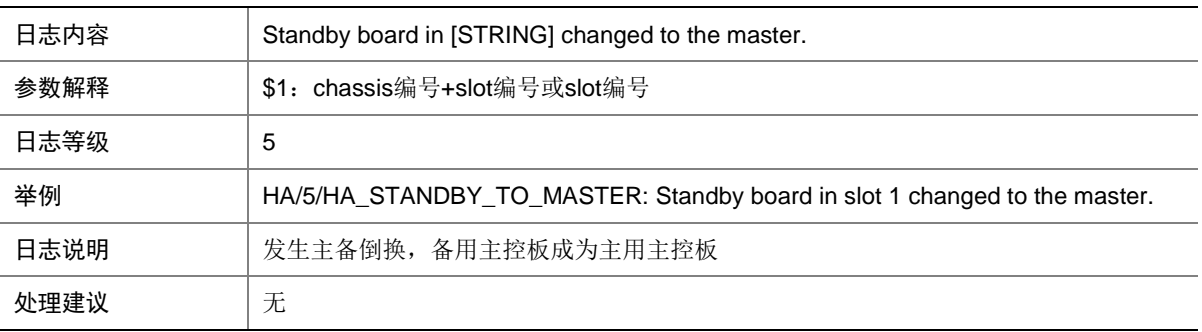

## **46 HLTH**

本节介绍 HLTH(健康检测)模块输出的日志信息。

### 46.1 LIPC\_COMM\_FAULTY

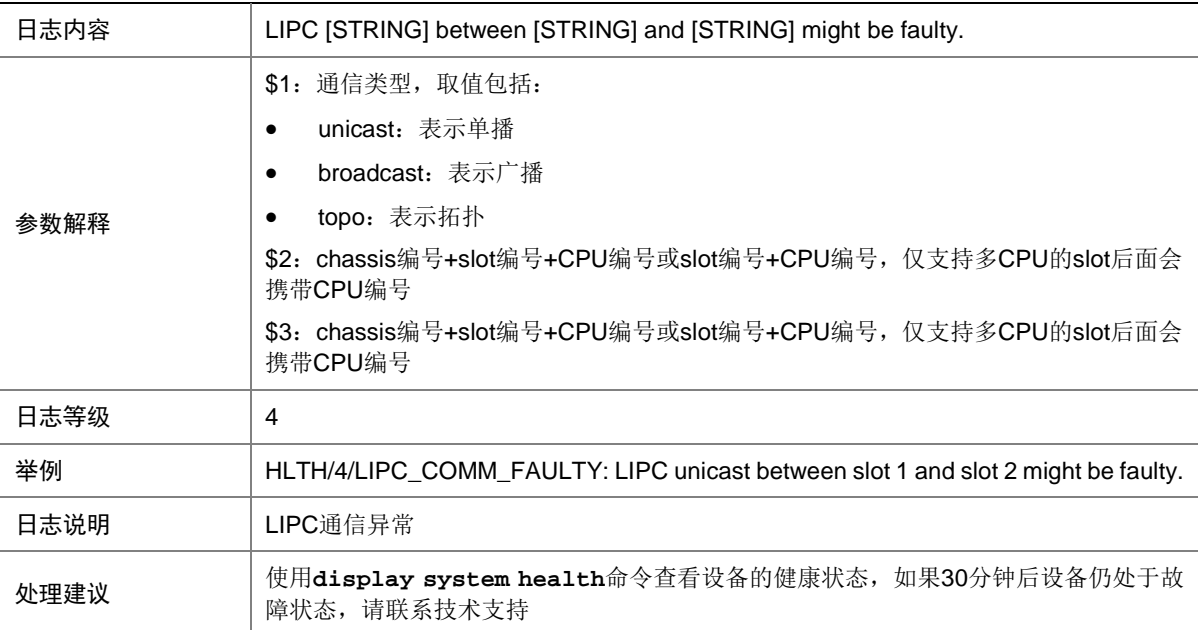

### 46.2 LIPC\_COMM\_RECOVER

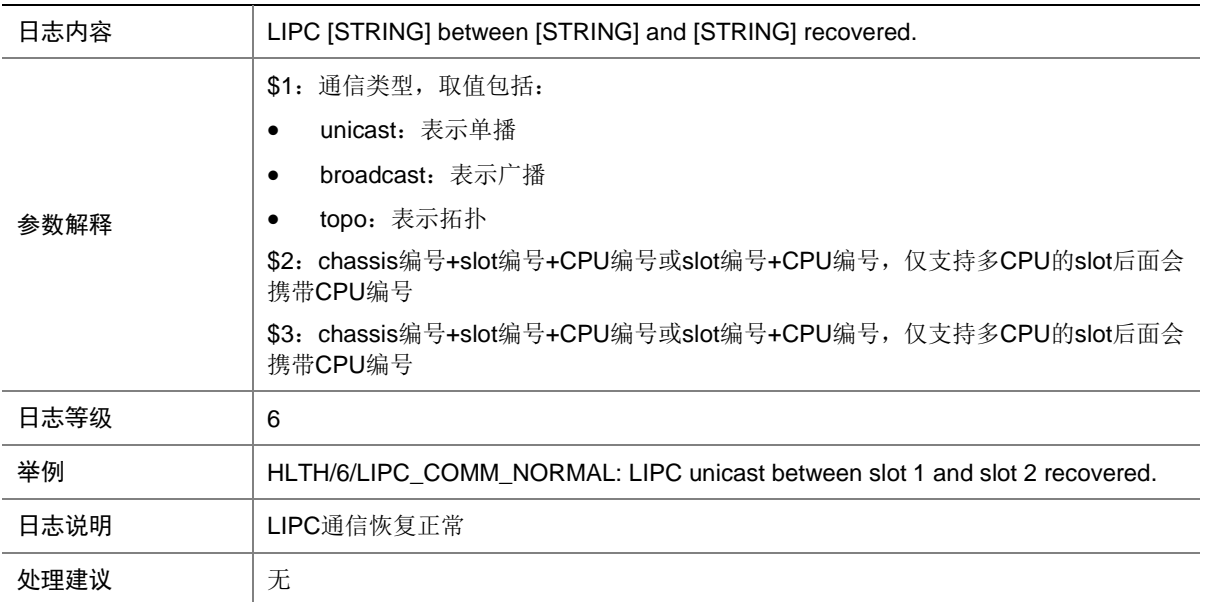

## **47 HQOS**

本节介绍 HQOS (Hierarchical QoS) 模块输出的日志信息。

## 47.1 HQOS\_DP\_SET\_FAIL

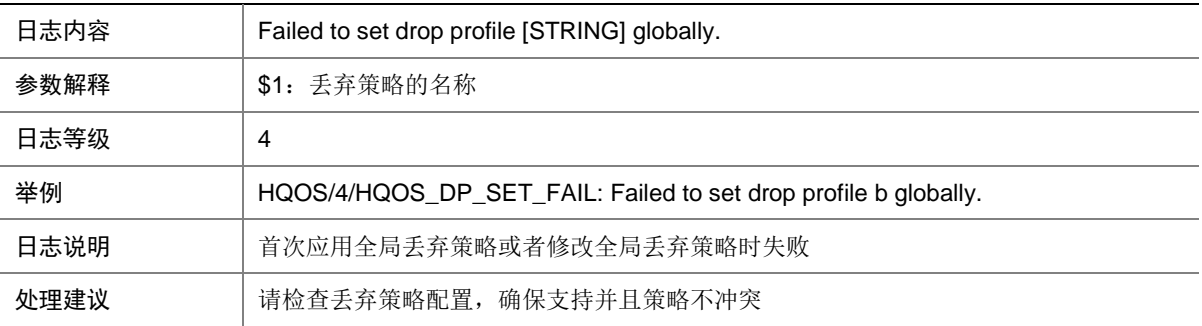

### 47.2 HQOS\_FP\_SET\_FAIL

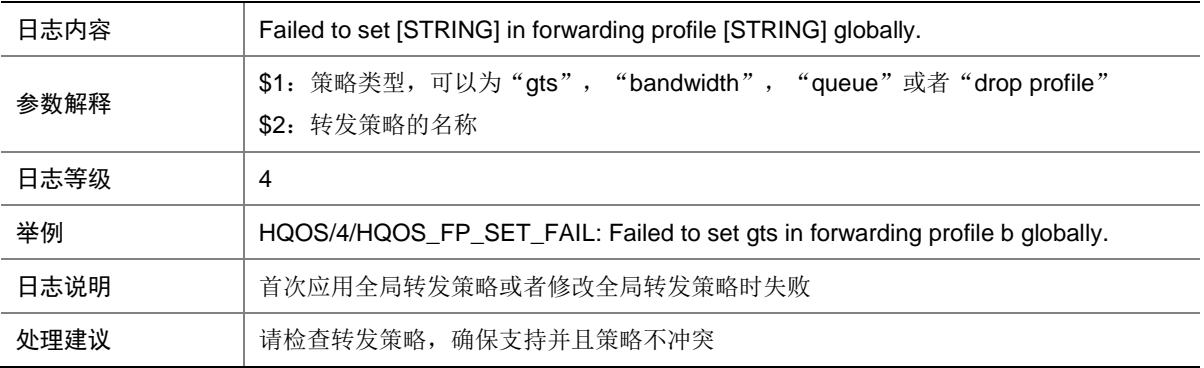

### 47.3 HQOS\_POLICY\_APPLY\_FAIL

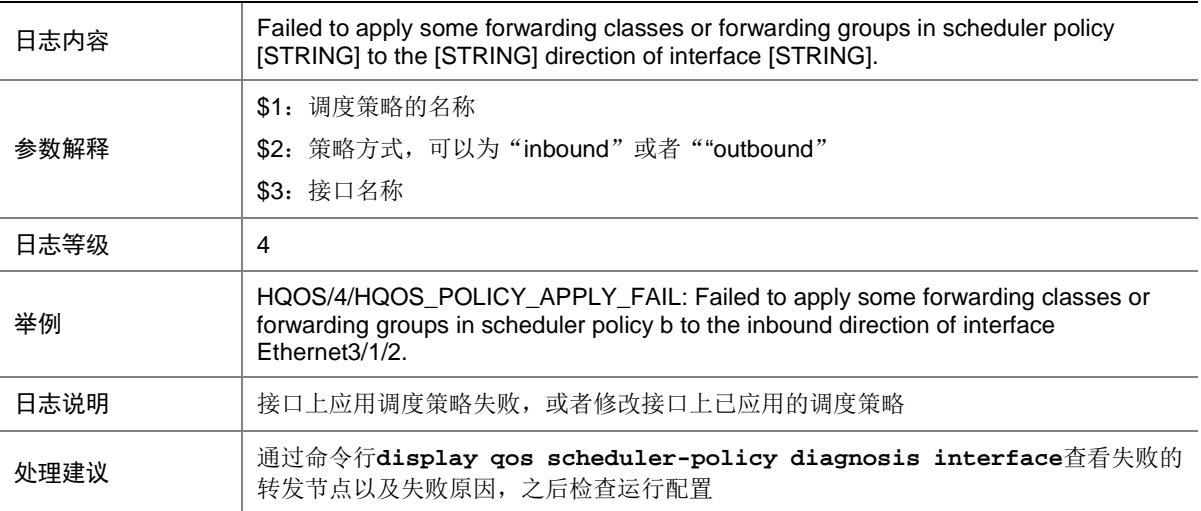

### 47.4 HQOS\_POLICY\_RECOVER\_FAIL

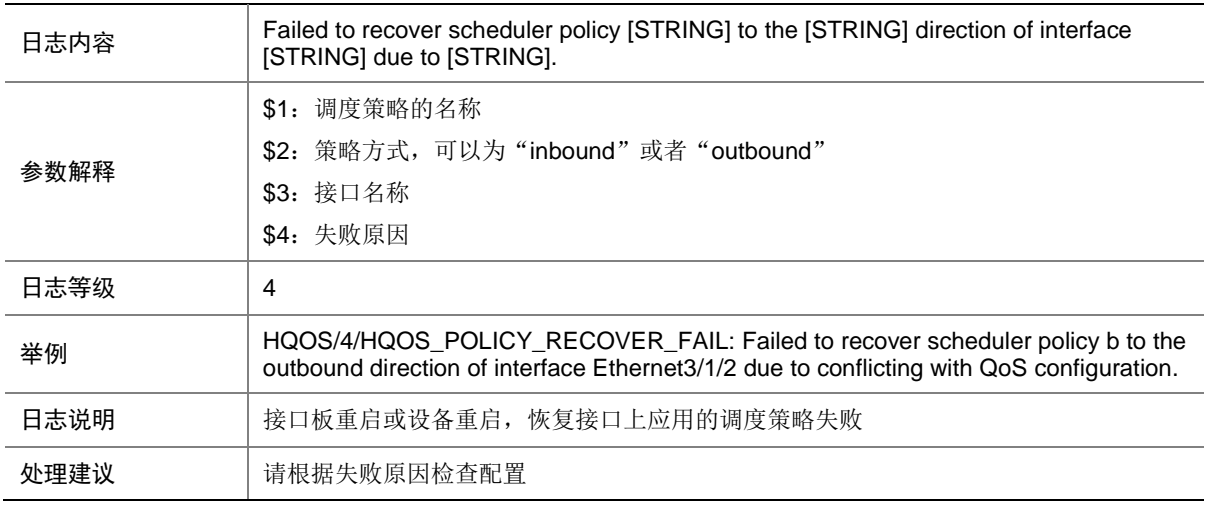

## **48 HTTPD**

本节介绍 HTTPD (HTTP daemon) 模块输出的日志信息。

#### 48.1 HTTPD\_CONNECT

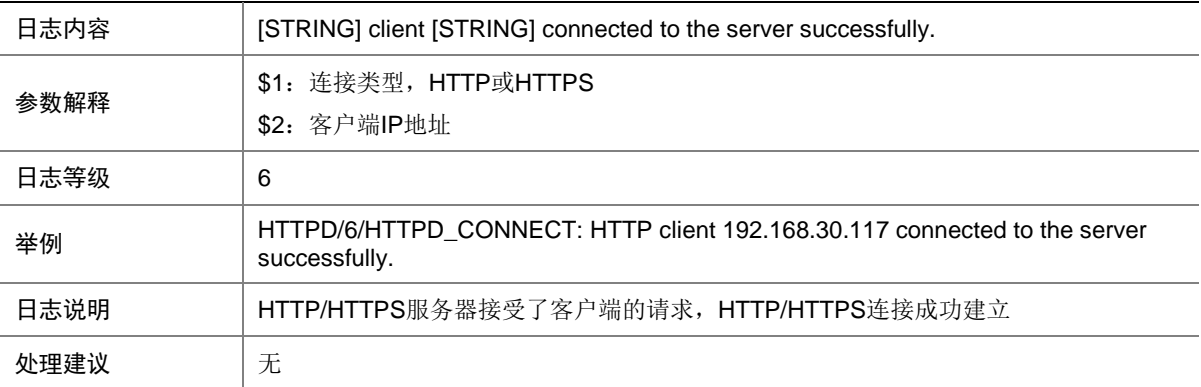

### 48.2 HTTPD\_CONNECT\_TIMEOUT

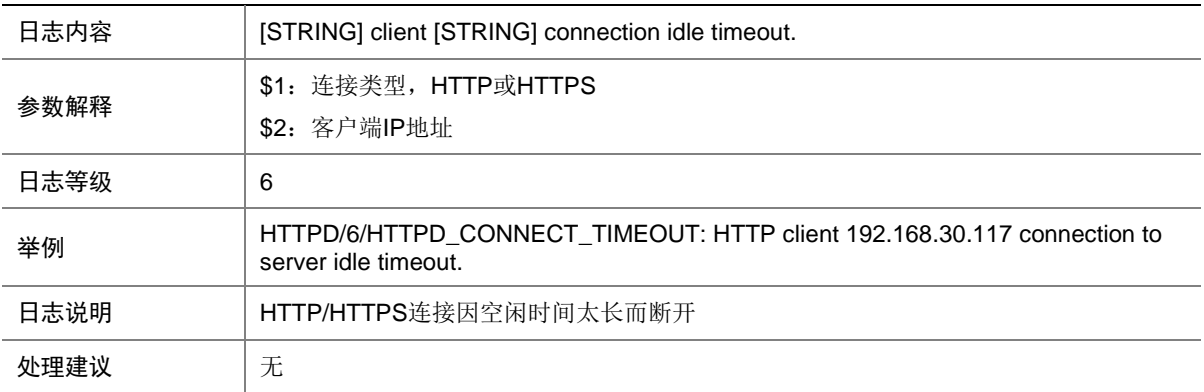

### 48.3 HTTPD\_DISCONNECT

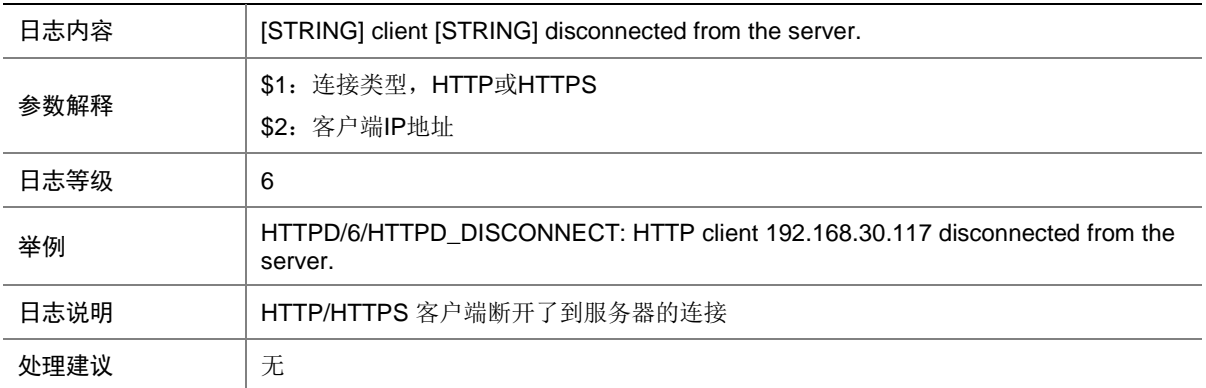

#### 48.4 HTTPD\_FAIL\_FOR\_ACL

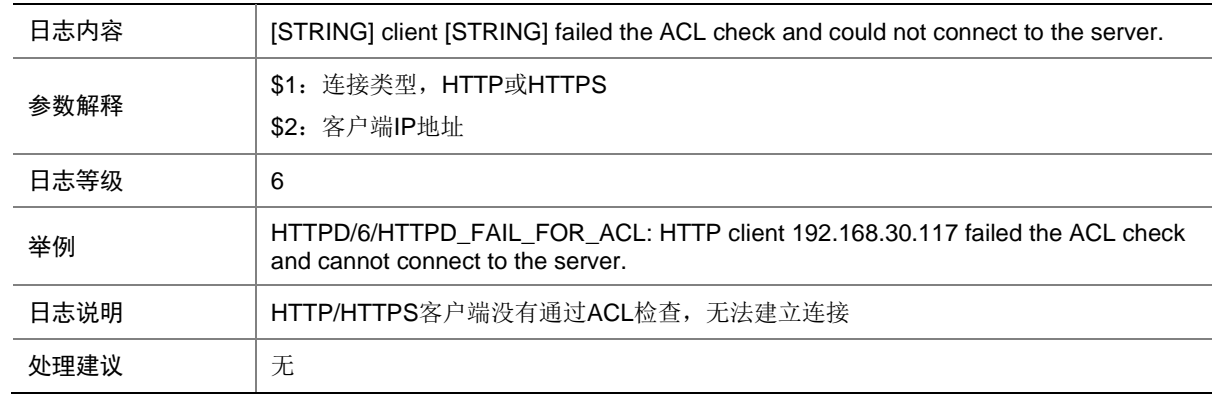

#### 48.5 HTTPD\_FAIL\_FOR\_ACP

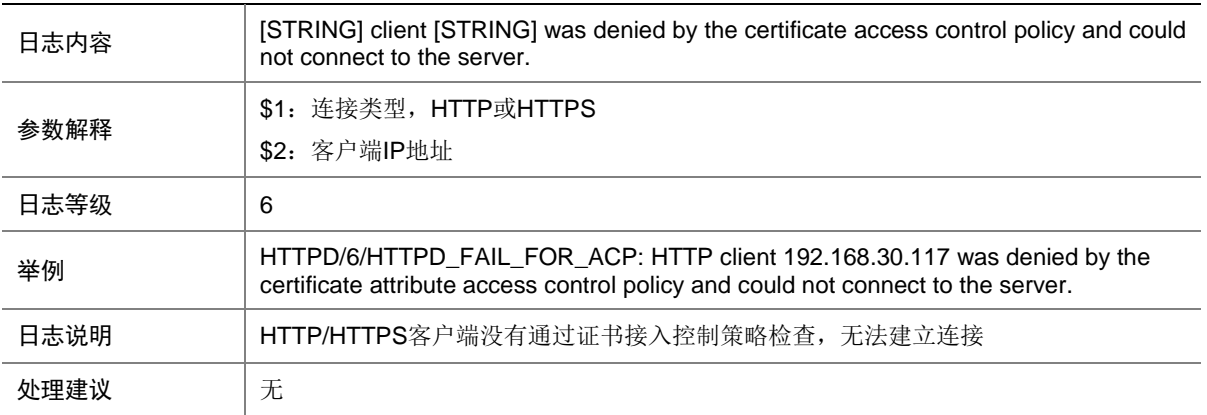

#### 48.6 HTTPD\_REACH\_CONNECT\_LIMIT

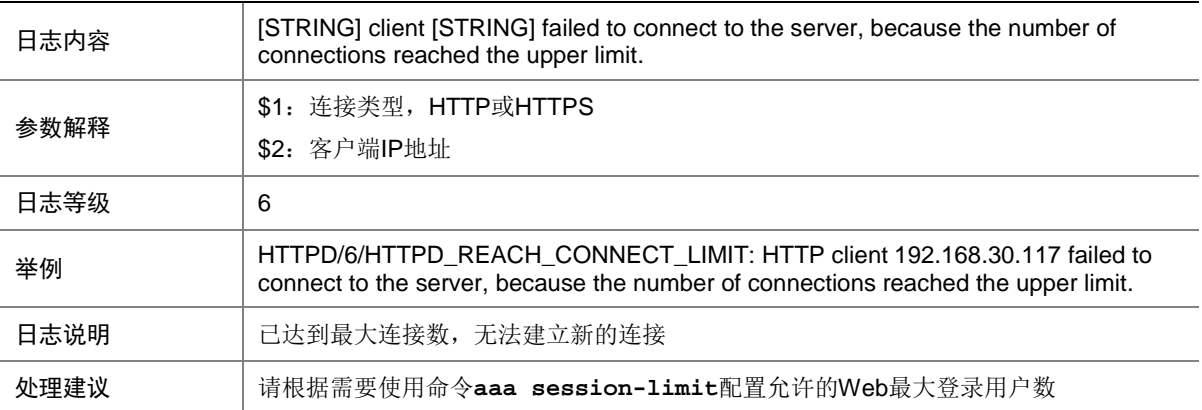

## **49 IFNET**

本节介绍接口管理模块输出的日志信息。

### 49.1 IF\_JUMBOFRAME\_WARN

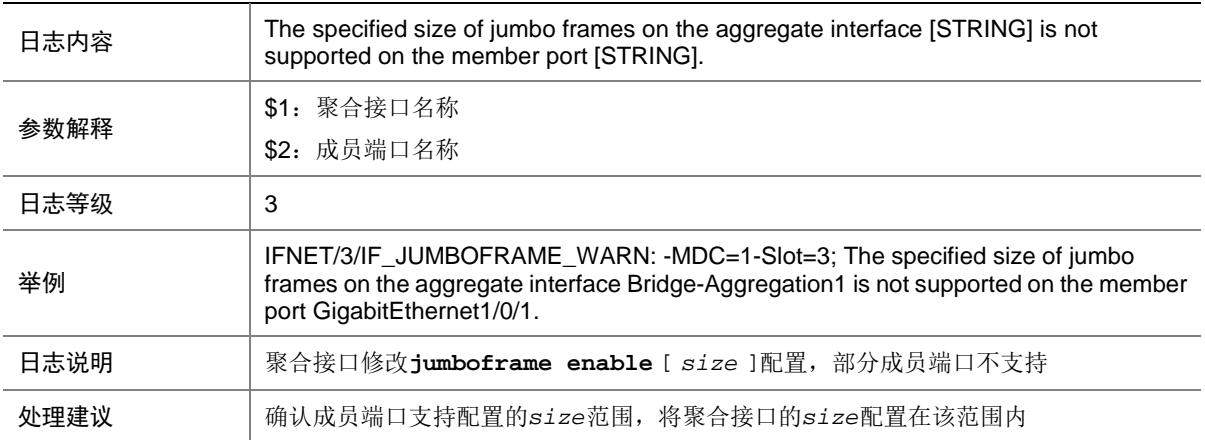

### 49.2 IF\_BUFFER\_CONGESTION\_CLEAR

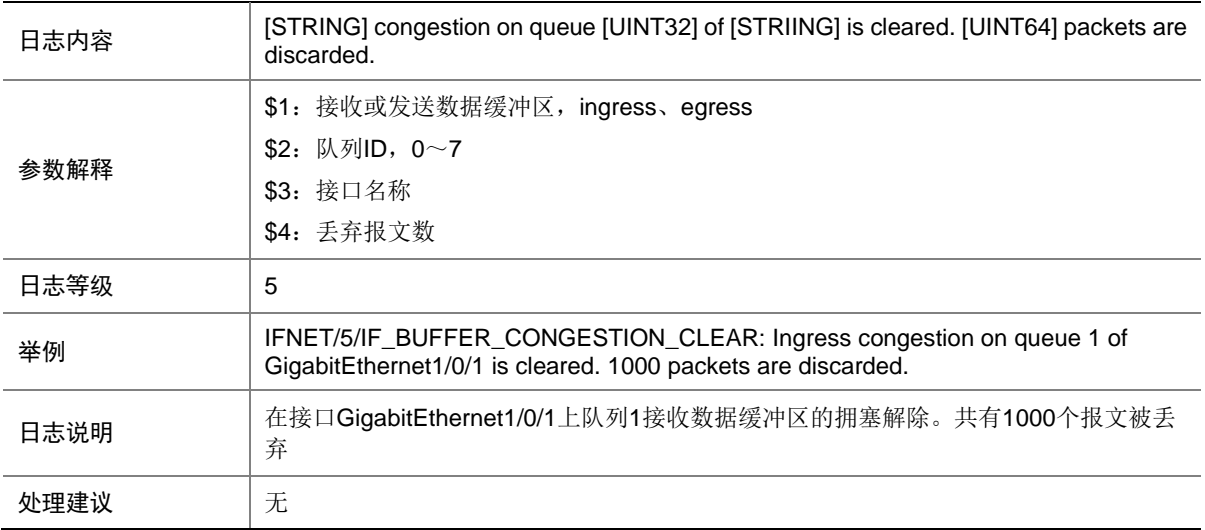

### 49.3 IF\_BUFFER\_CONGESTION\_OCCURRENCE

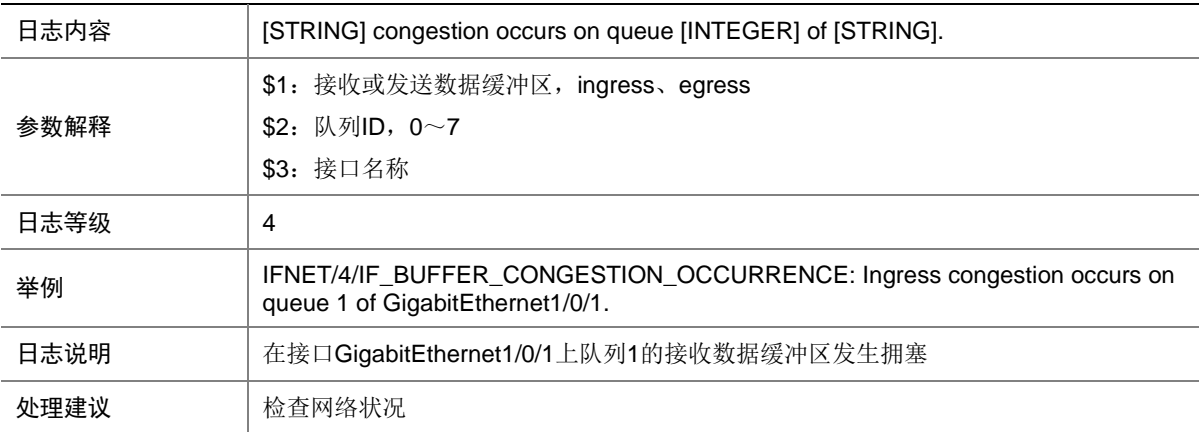

#### 49.4 IF\_LINKFLAP\_DETECTED

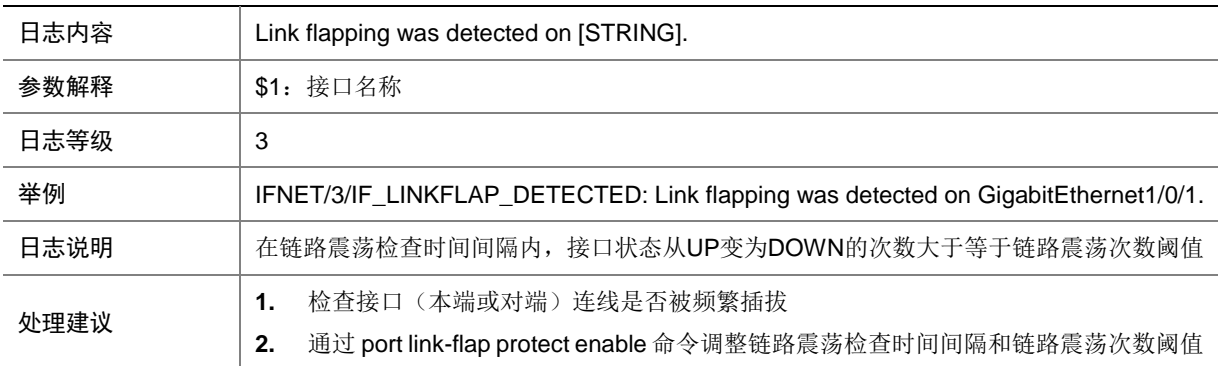

#### 49.5 INTERFACE\_NOTSUPPRESSED

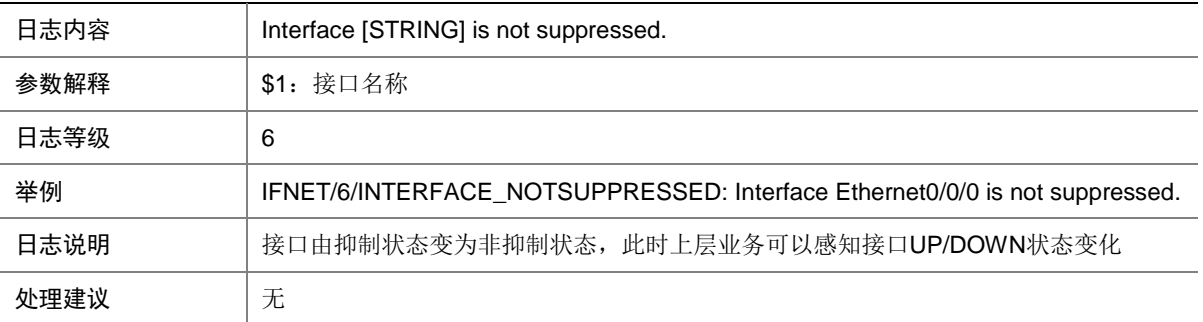

### 49.6 INTERFACE\_SUPPRESSED

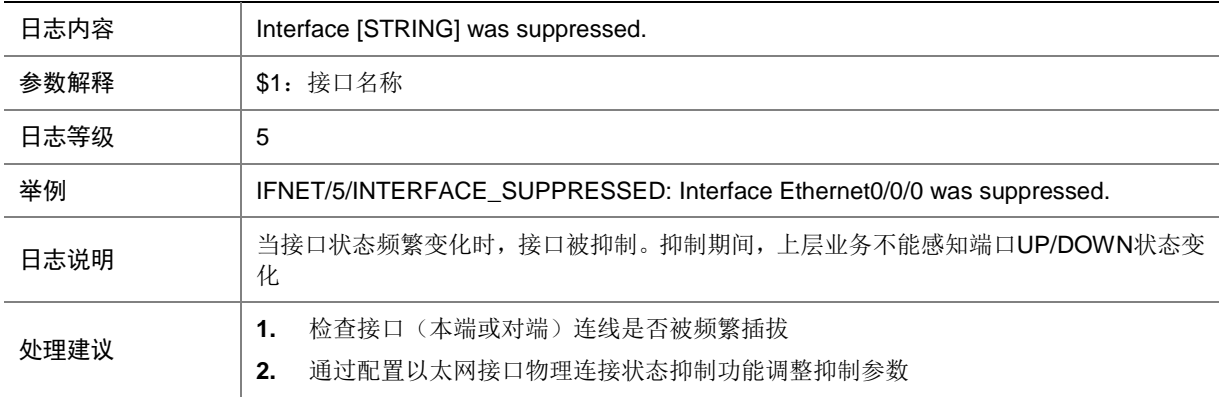

#### 49.7 LINK\_UPDOWN

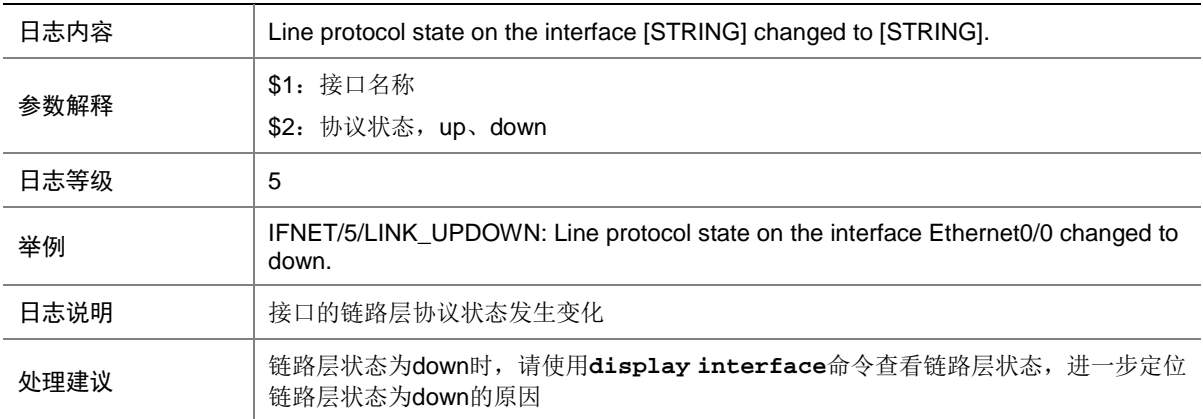

### 49.8 PFC\_WARNING

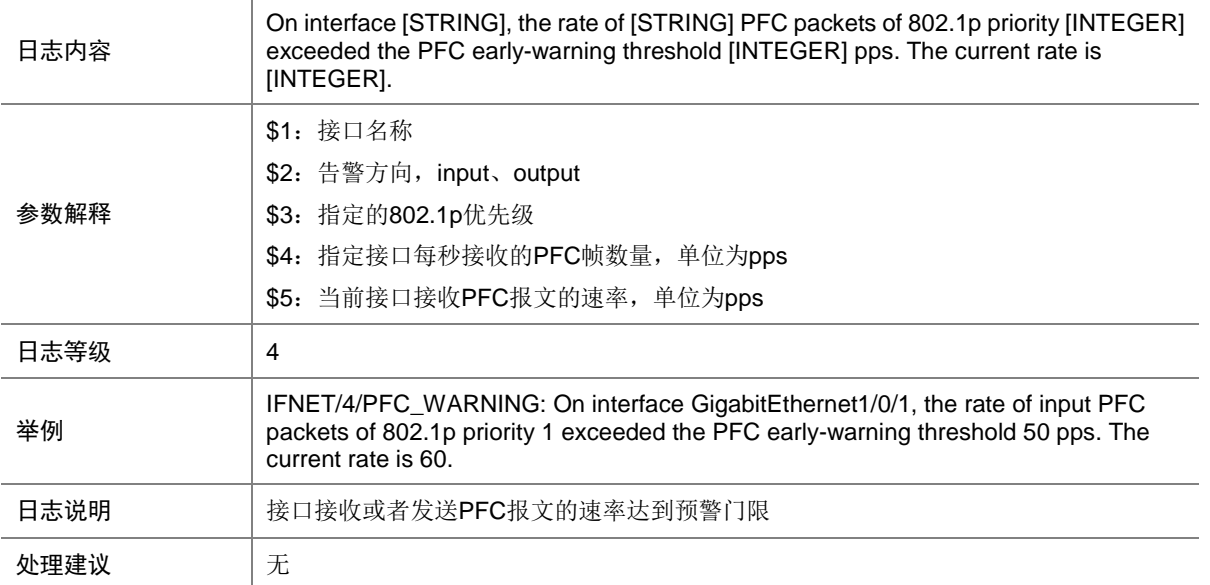

### 49.9 PHY\_UPDOWN

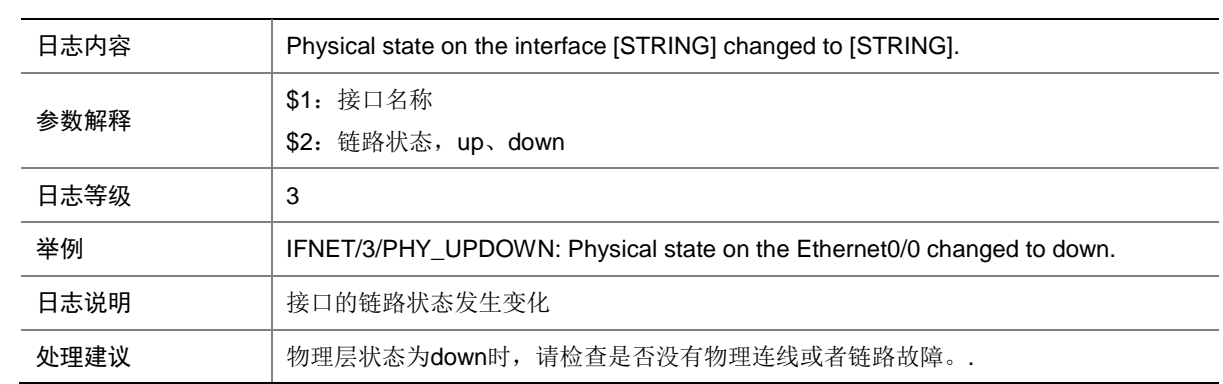

### 49.10 PROTOCOL\_UPDOWN

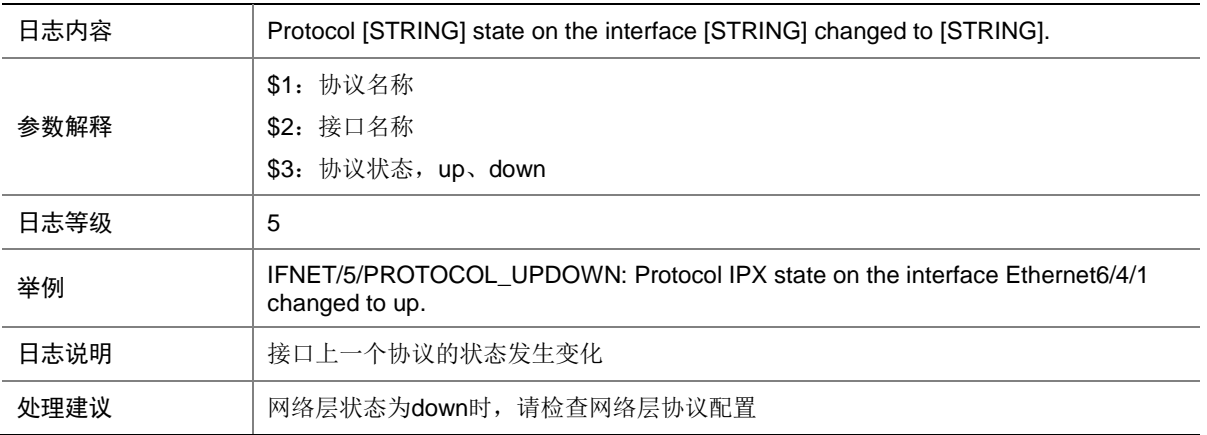

### 49.11 STORM\_CONSTRAIN\_BELOW

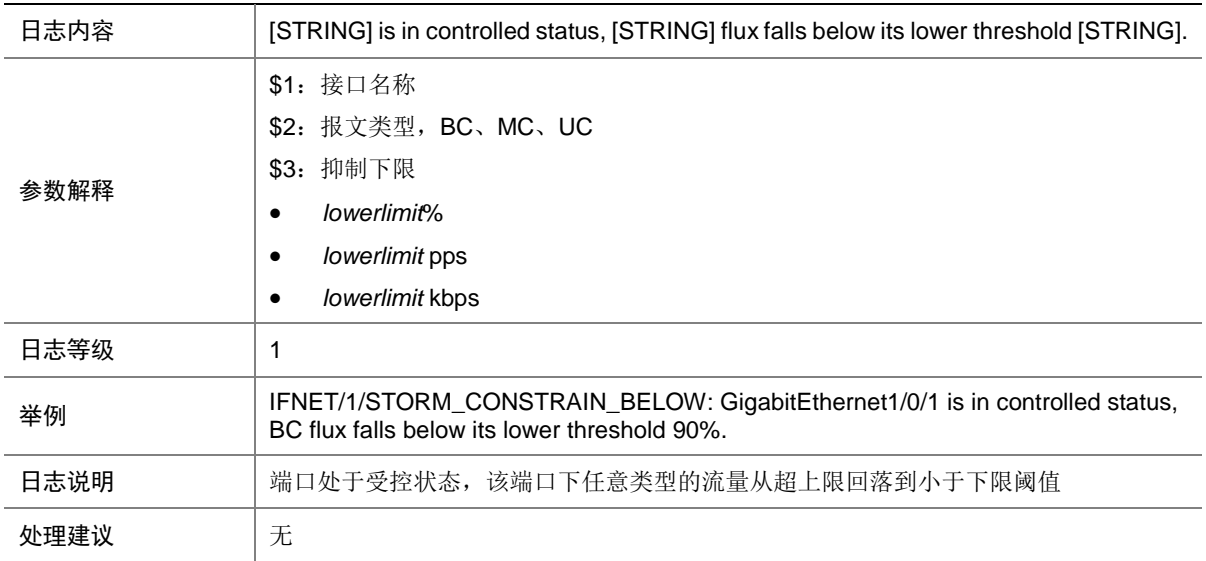

### 49.12 STORM\_CONSTRAIN\_CONTROLLED

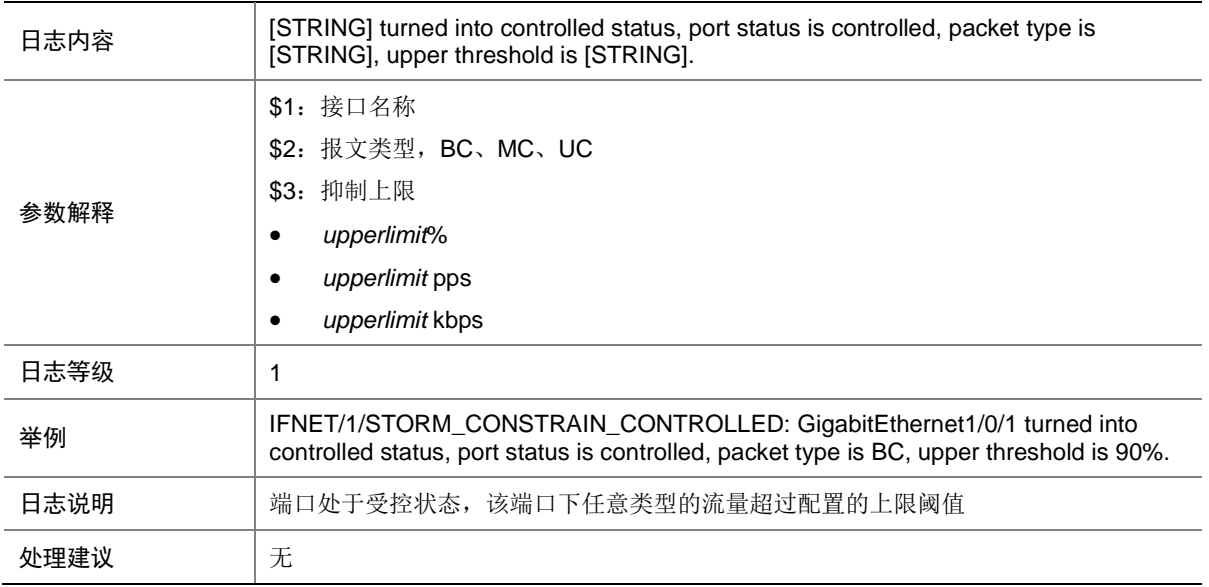

### 49.13 STORM\_CONSTRAIN\_EXCEED

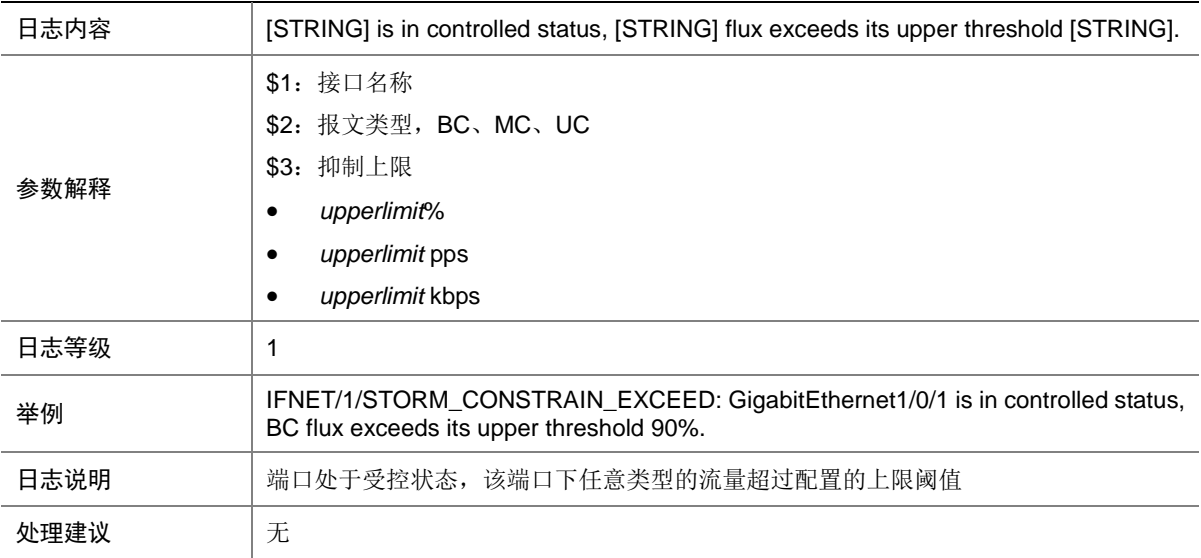

#### 49.14 STORM\_CONSTRAIN\_NORMAL

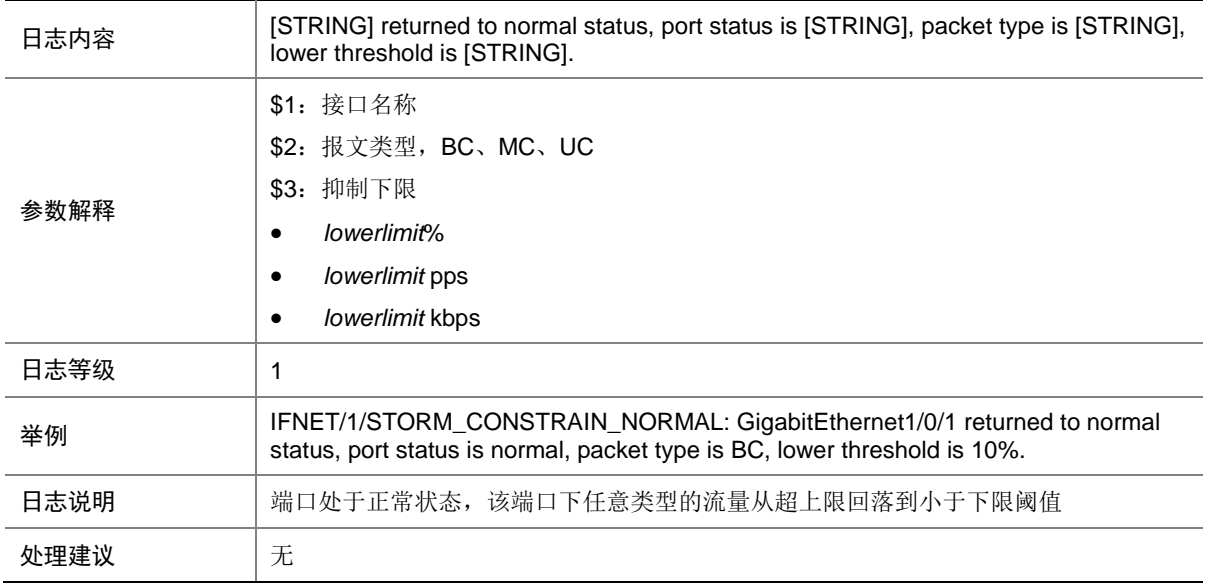

#### 49.15 TUNNEL\_LINK\_UPDOWN

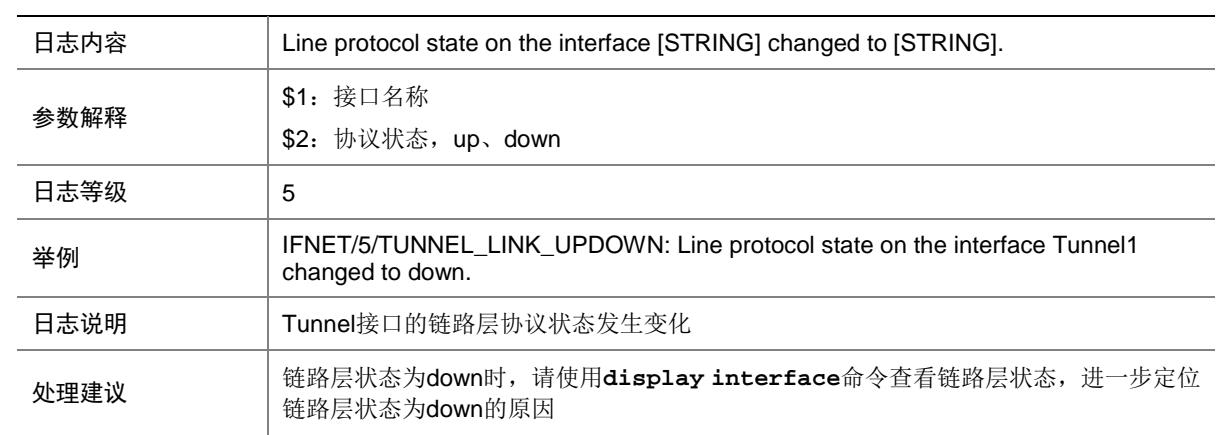

#### 49.16 TUNNEL\_PHY\_UPDOWN

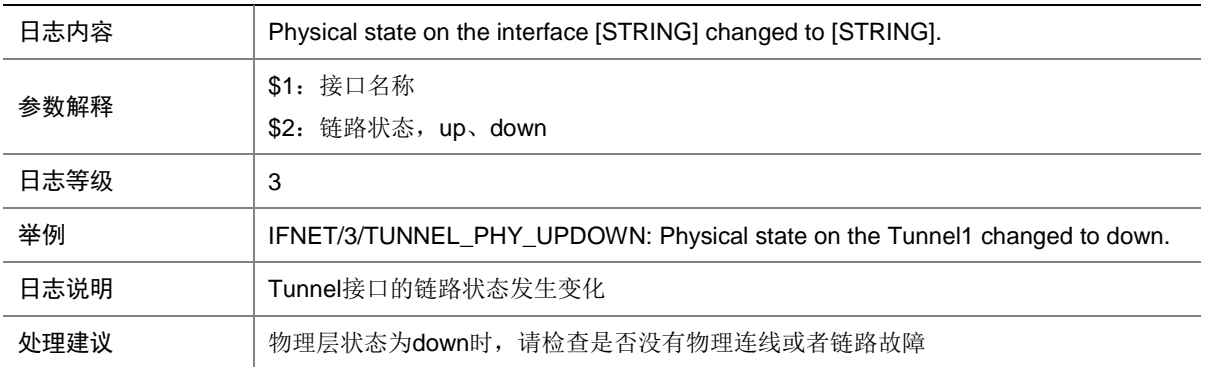

## 49.17 VLAN\_MODE\_CHANGE

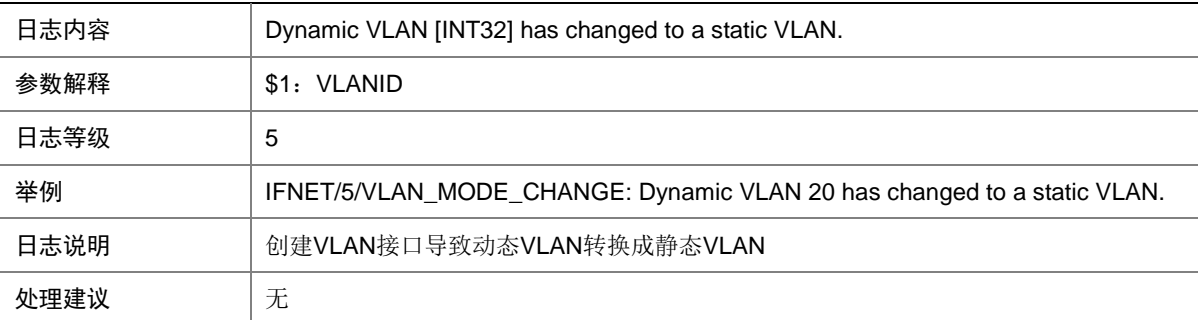

# **50 IKE**

本节介绍 IKE 模块输出的日志信息。

### 50.1 IKE\_P1\_SA\_ESTABLISH\_FAIL

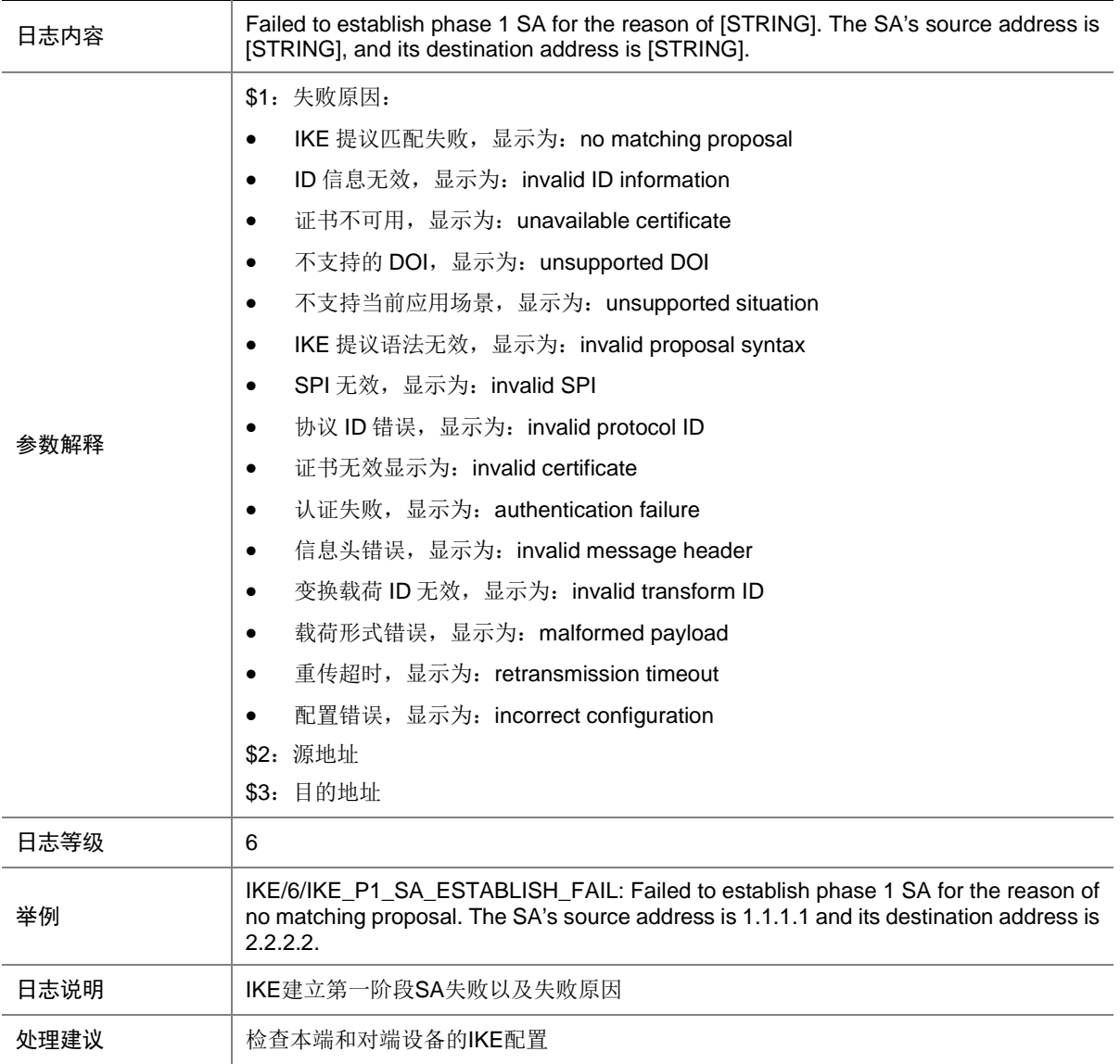

### 50.2 IKE\_P2\_SA\_ESTABLISH\_FAIL

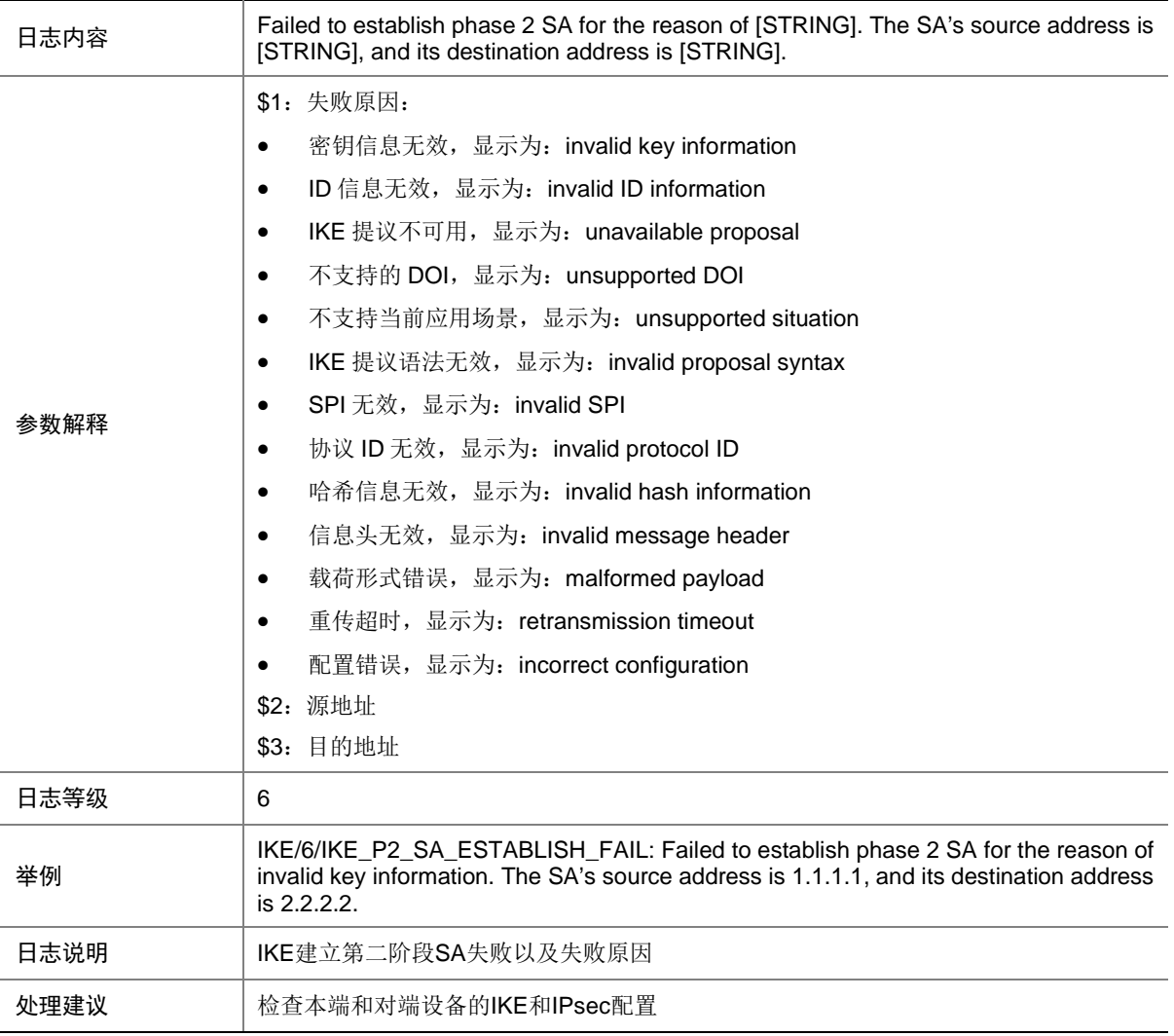

#### 50.3 IKE\_P2\_SA\_TERMINATE

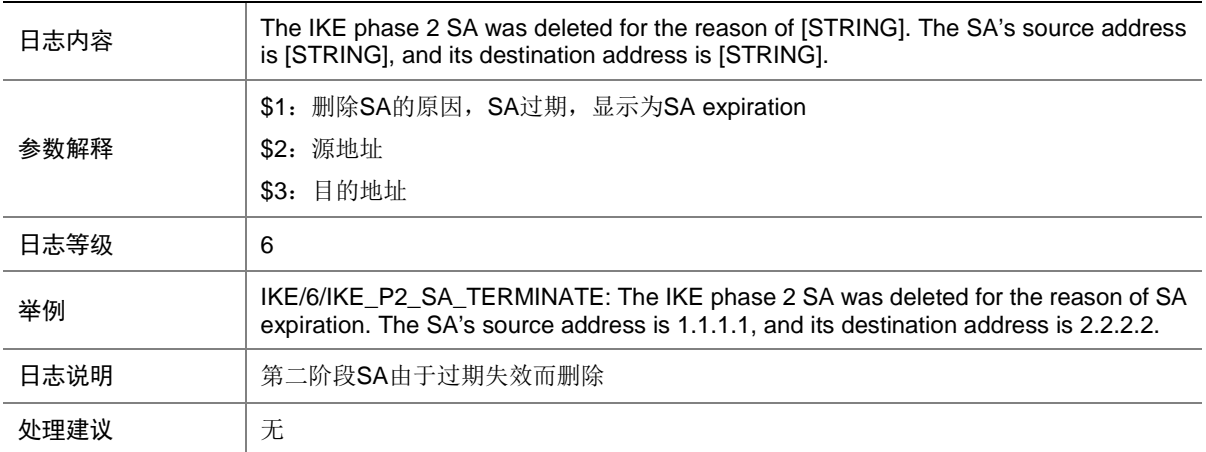

## 50.4 IKE\_VERIFY\_CERT\_FAIL

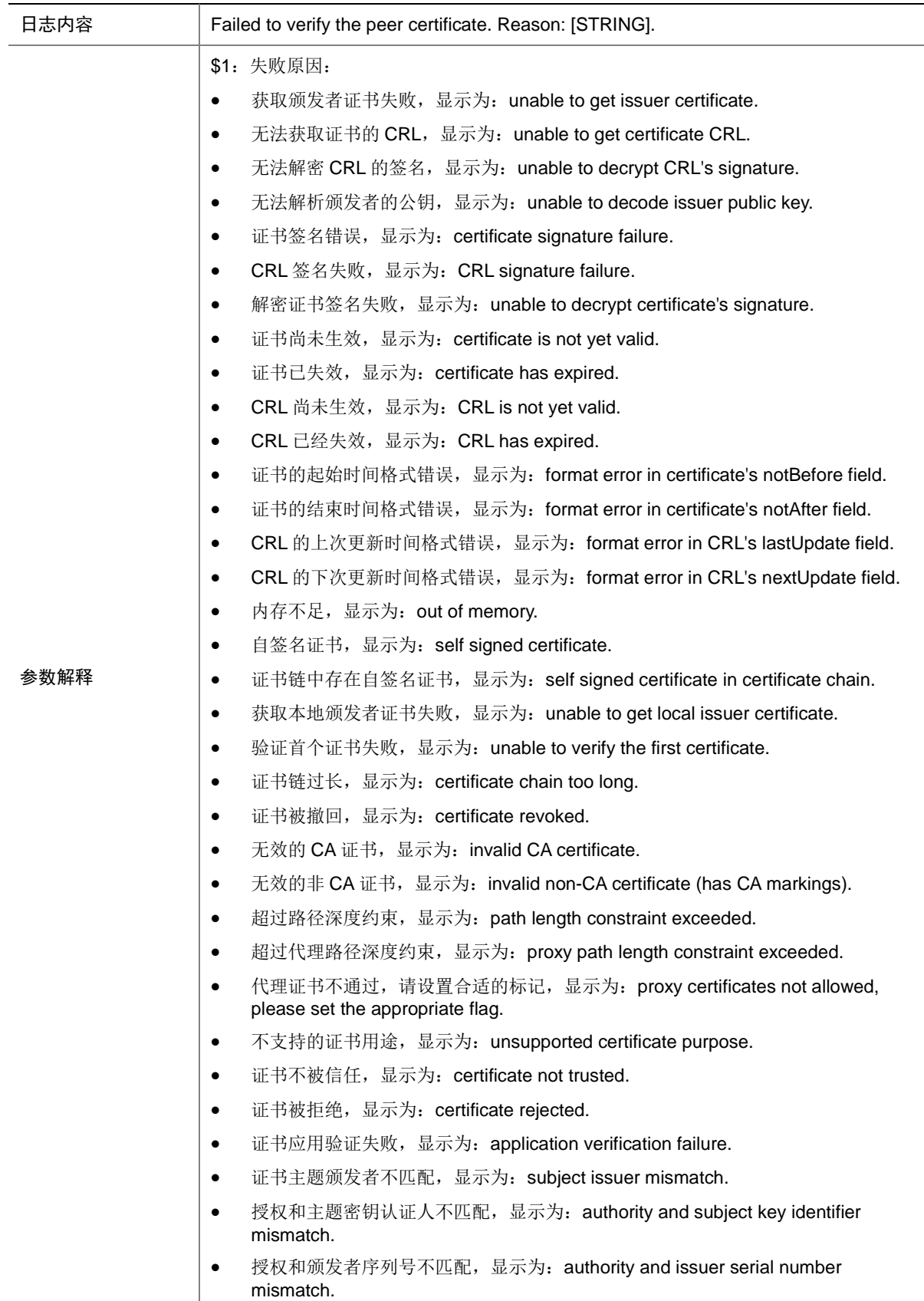

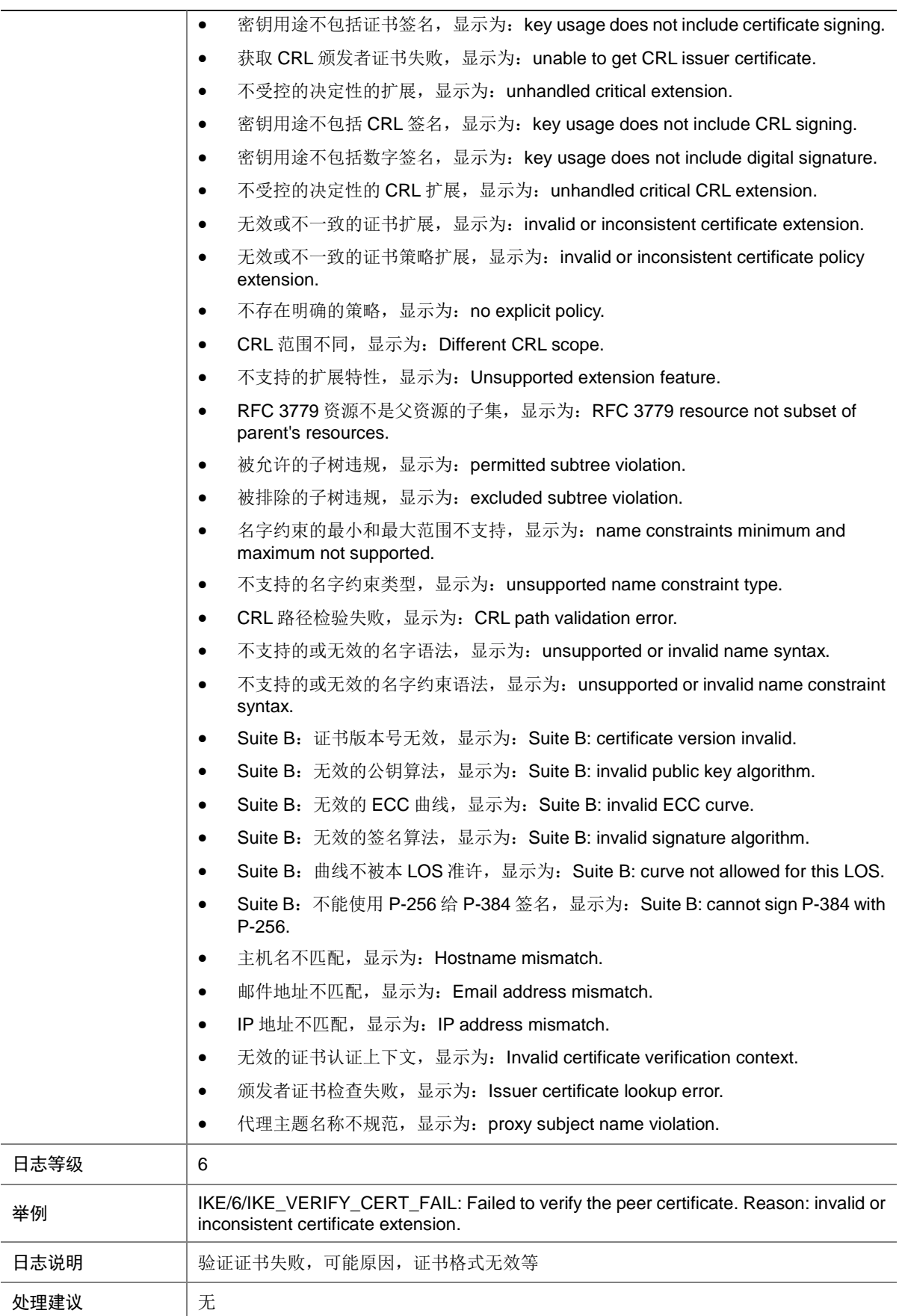

# **51 IMA**

本节介绍 IMA (Integrity Measurements Architecture, 完整性度量架构)模块输出的日志信息。

#### 51.1 IMA\_ALLOCATE\_FAILED

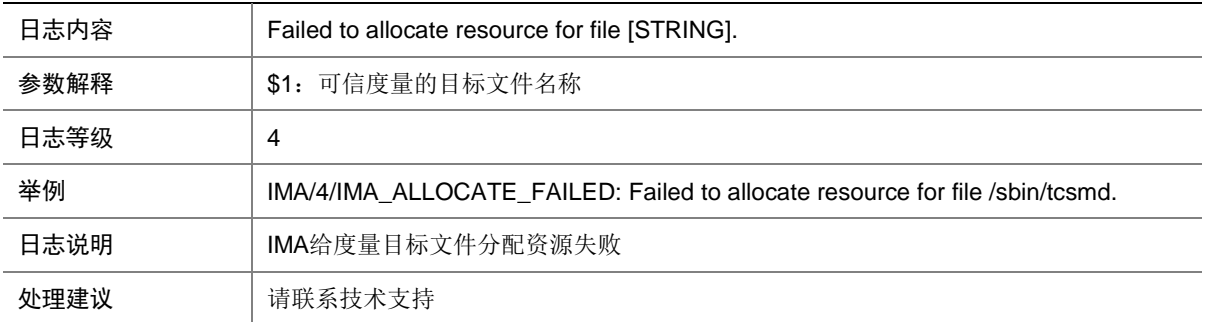

#### 51.2 IMA\_DATA\_ERROR

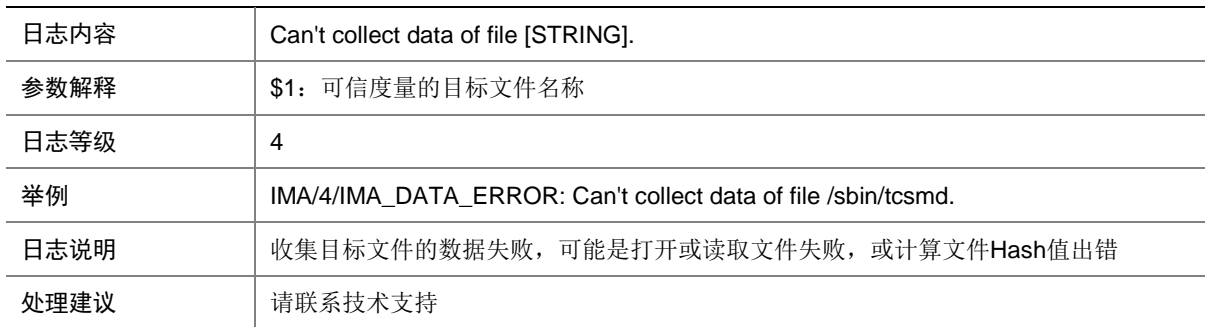

### 51.3 IMA\_FILE\_HASH\_FAILED

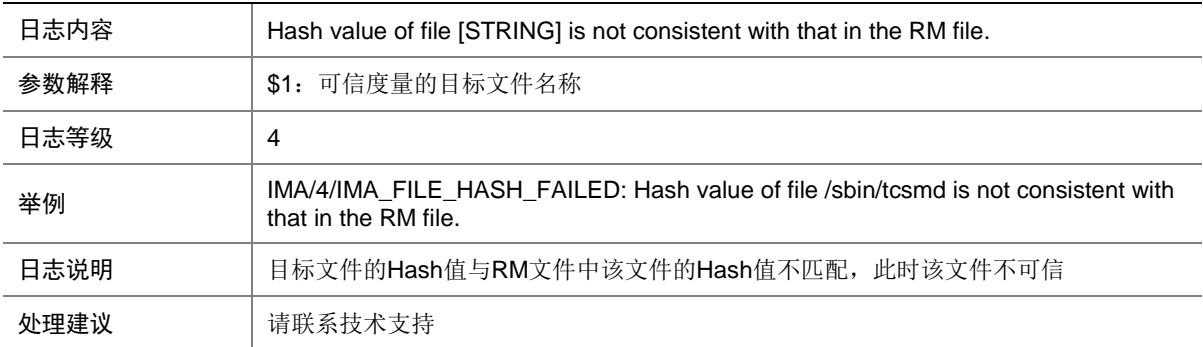
#### 51.4 IMA\_RM\_FILE\_MISS

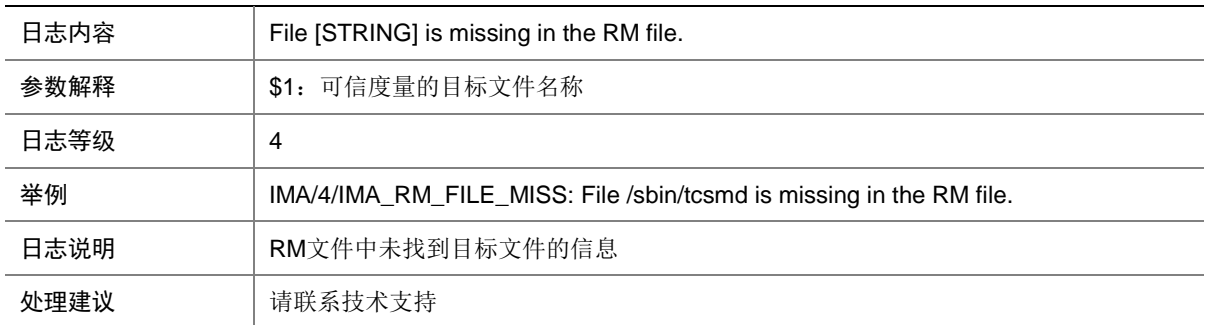

#### 51.5 IMA\_RM\_HASH\_MISS

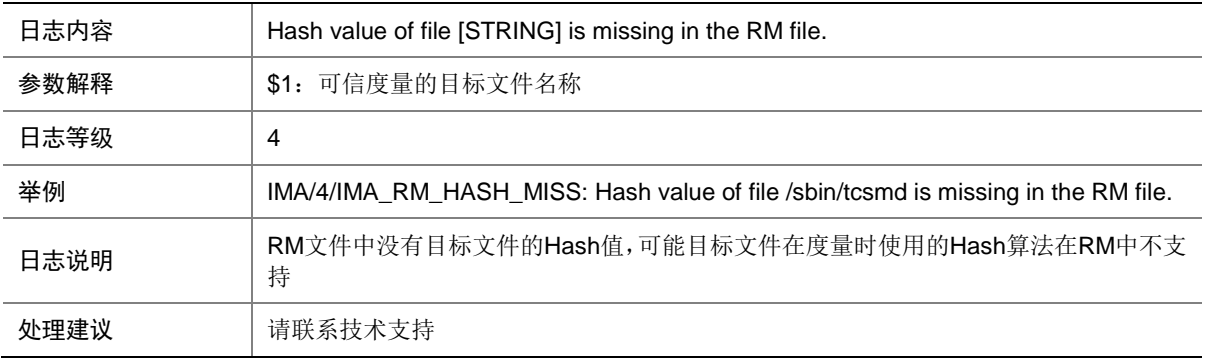

#### 51.6 IMA\_TEMPLATE\_ERROR

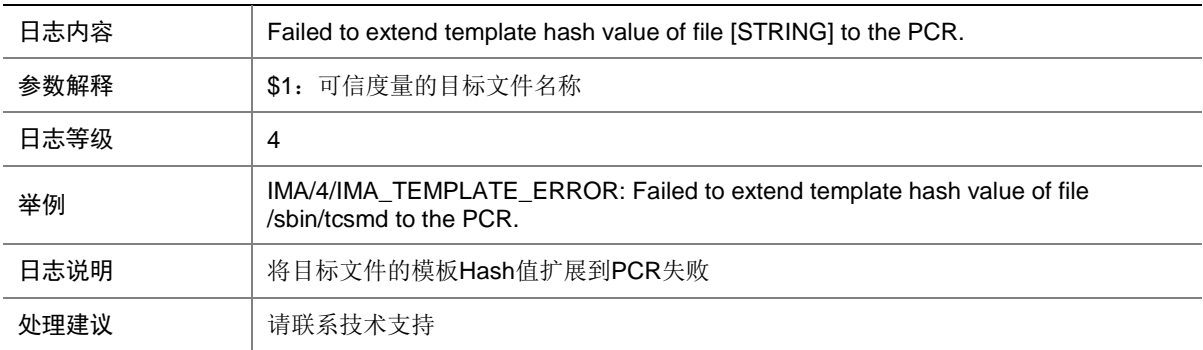

# **52 iNOF**

本节包含 iNOF (Intelligent Lossless NVMe Over Fabric, 智能无损存储网络)模块的日志消息。

### 52.1 INOF\_ADD\_HOST

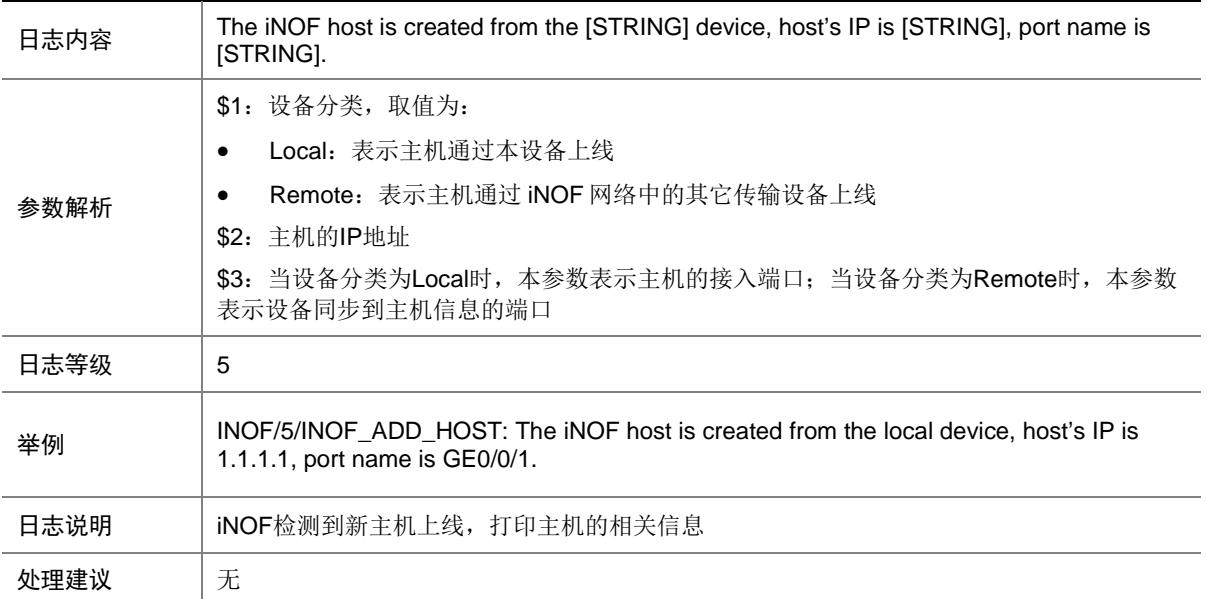

## 52.2 INOF\_DELETE\_HOST

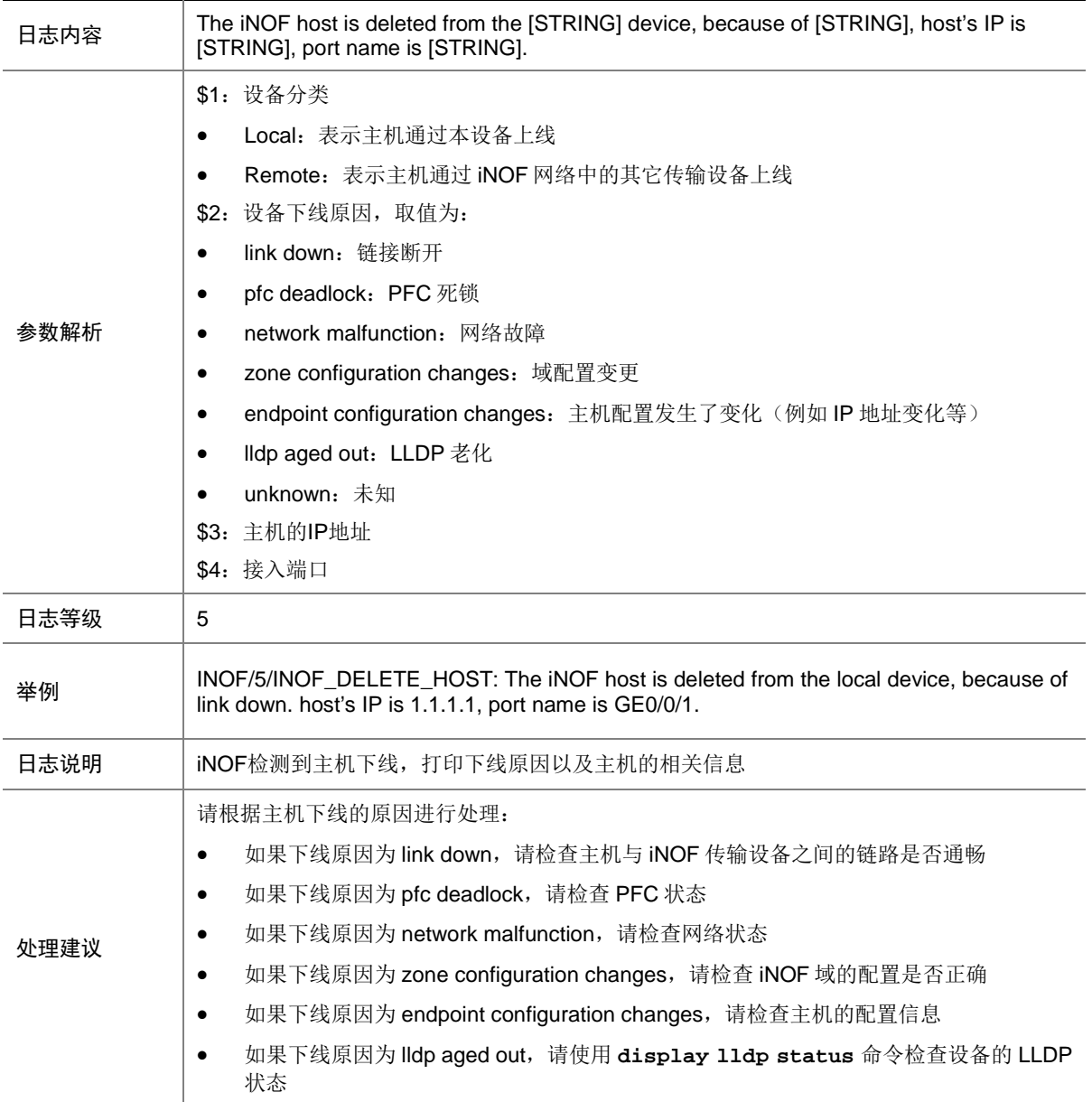

# **53 iNQA**

本节介绍 iNQA (Intelligent Network Quality Analyzer, 智能网络质量分析)模块输出的日志信息。

#### 53.1 INQA\_BWD\_LOSS\_EXCEED

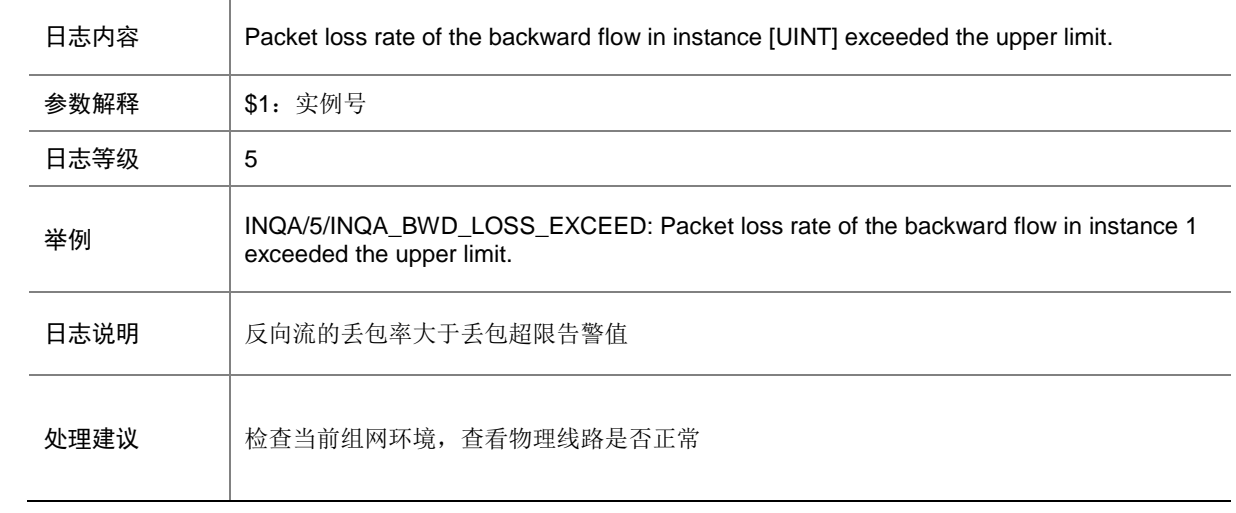

#### 53.2 INQA\_BWD\_LOSS\_RECOV

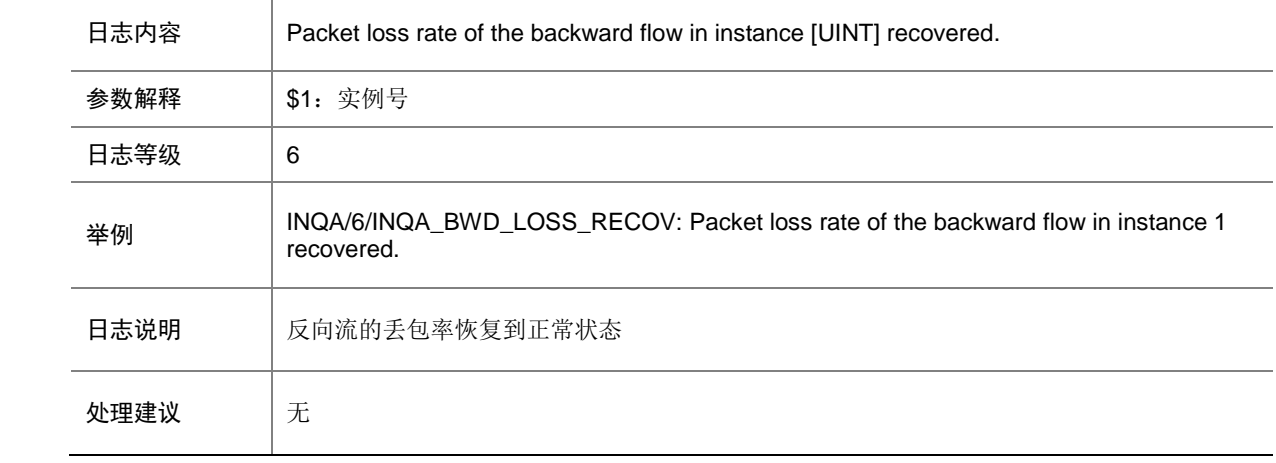

## 53.3 INQA\_DEBUG\_FAIL

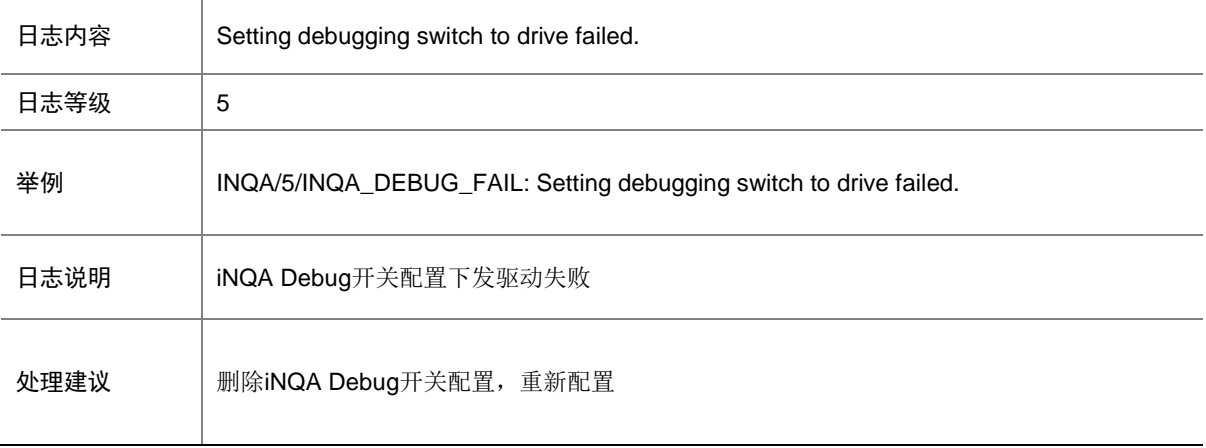

#### 53.4 INQA\_FLAG\_DIFF

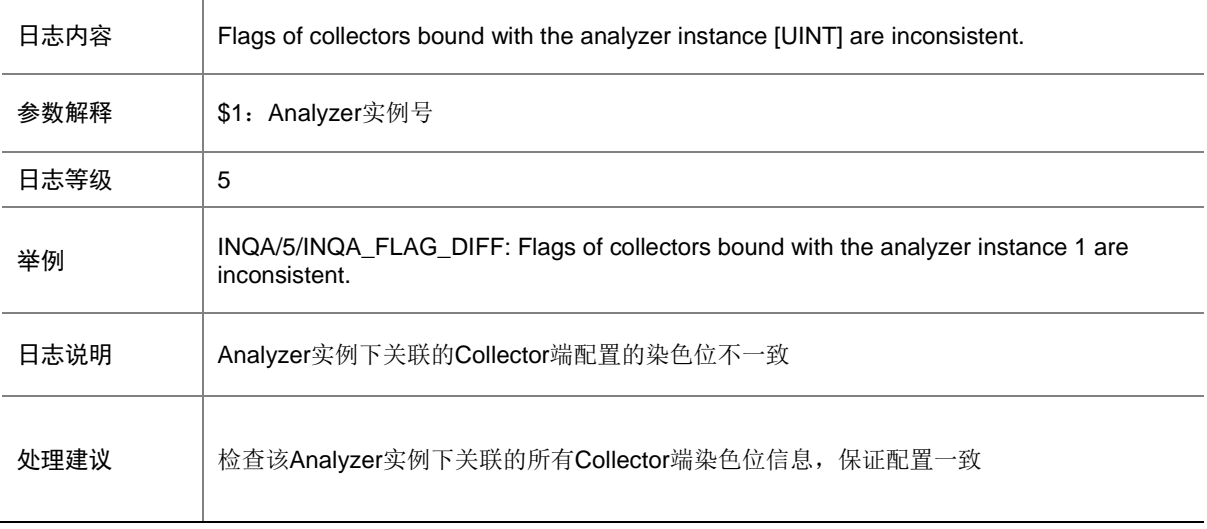

### 53.5 INQA\_FLAG\_FAIL

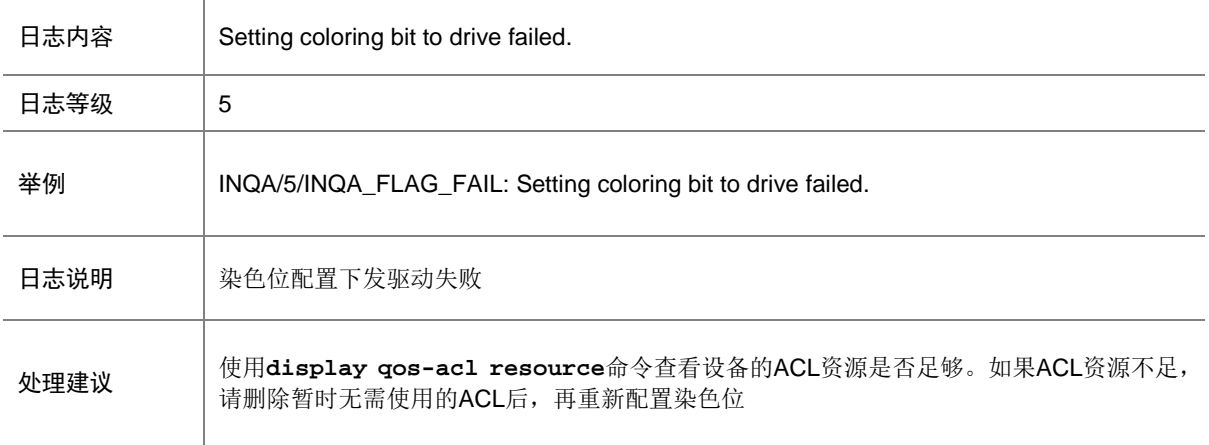

#### 53.6 INQA\_FLOW\_DIFF

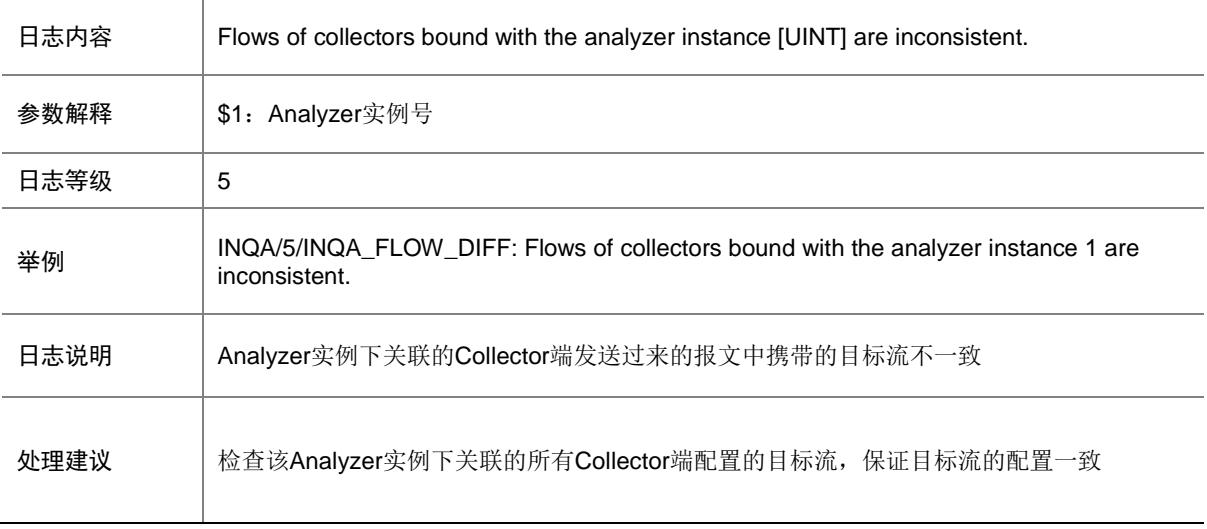

#### 53.7 INQA\_FWD\_LOSS\_EXCEED

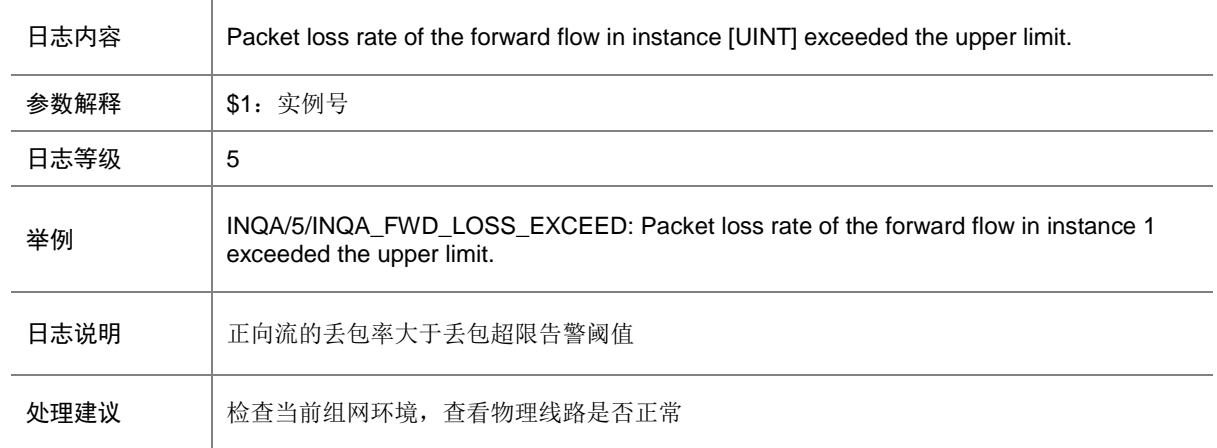

### 53.8 INQA\_FWD\_LOSS\_RECOV

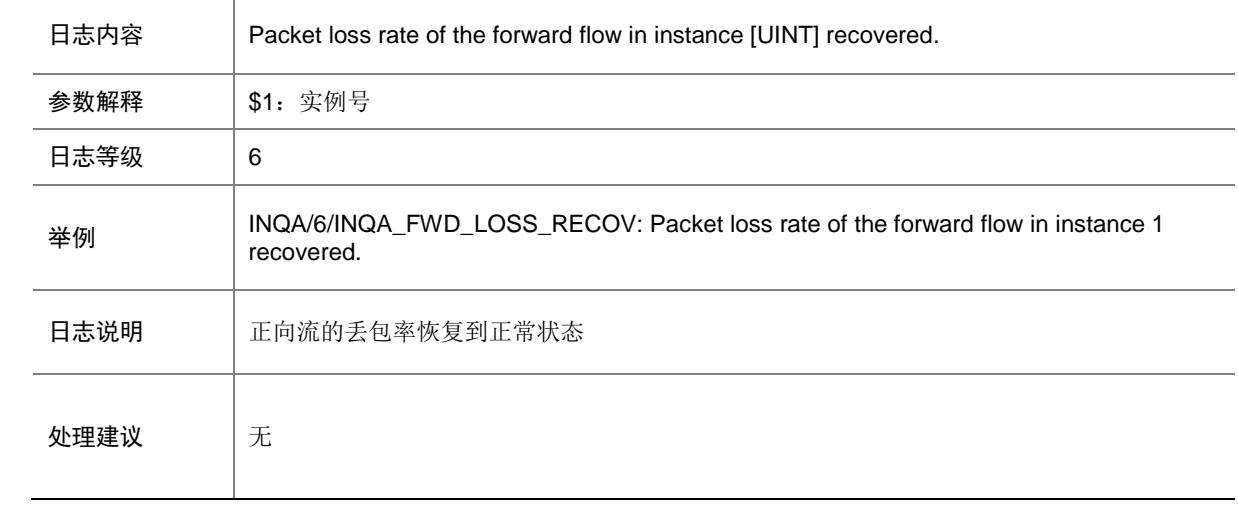

### 53.9 INQA\_INIT\_ERROR

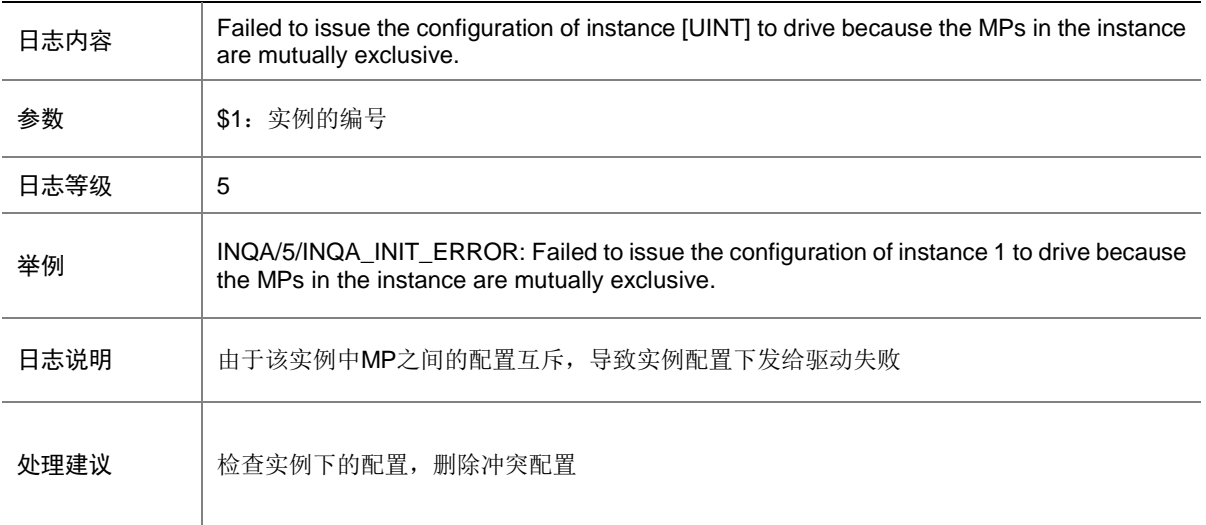

### 53.10 INQA\_INST\_FAIL

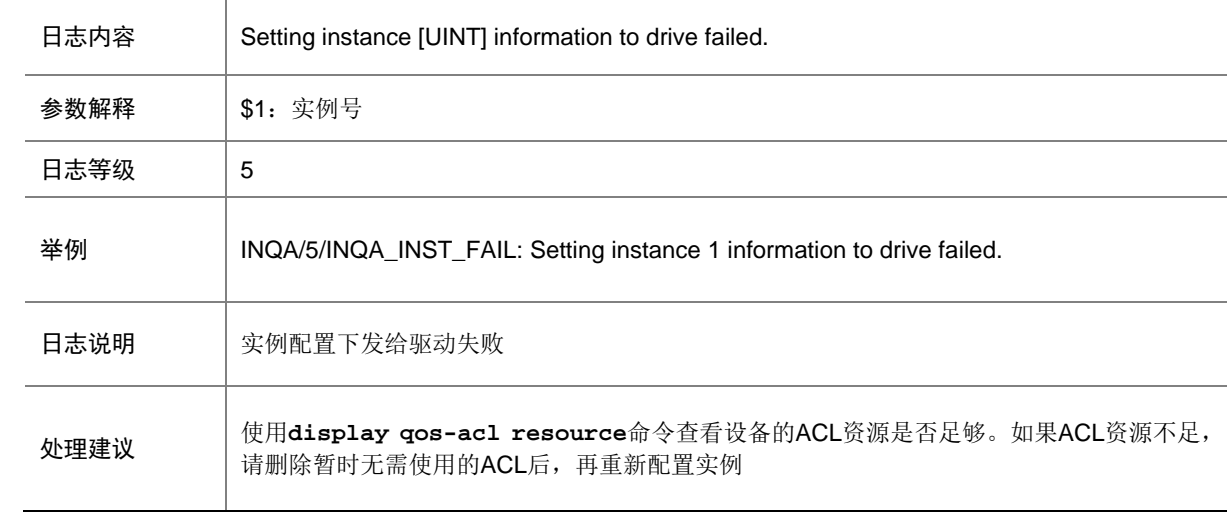

### 53.11 INQA\_INTVL\_DIFF

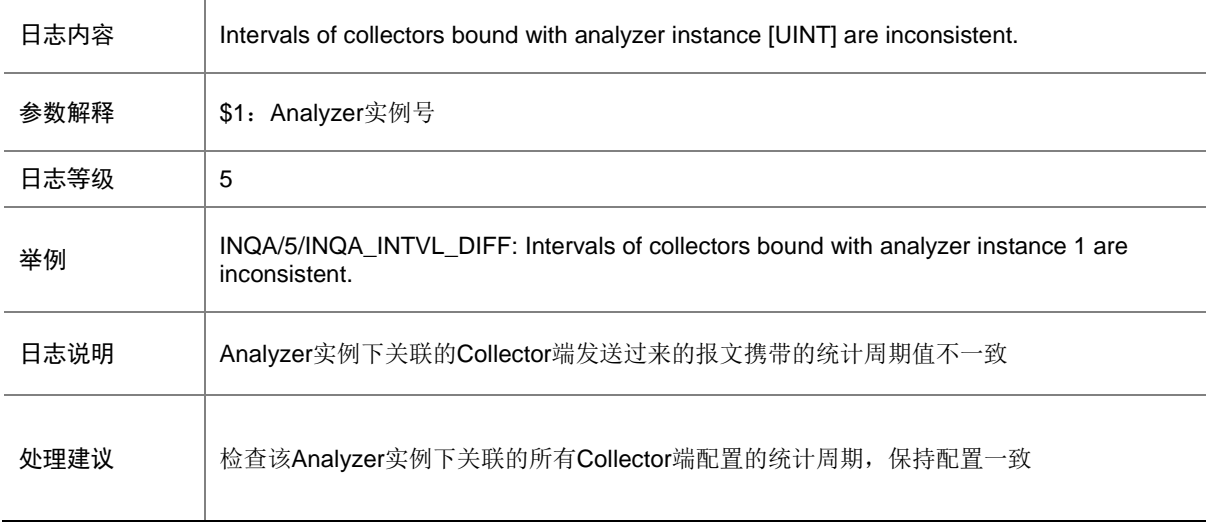

### 53.12 INQA\_MP\_NOIF

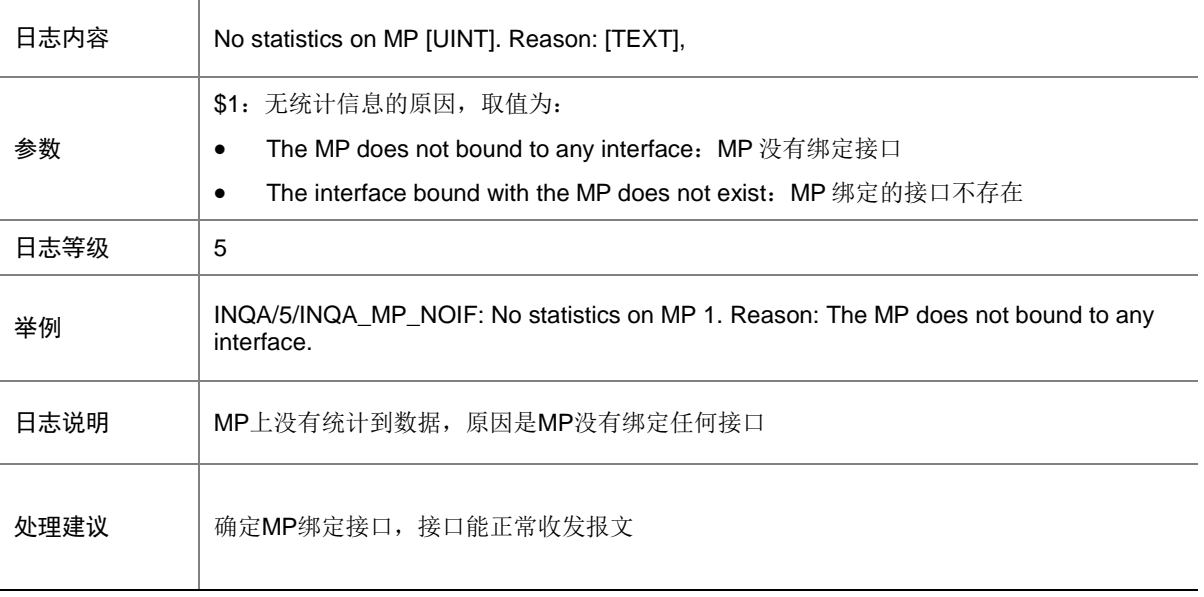

## 53.13 INQA\_NO\_RESOURCE

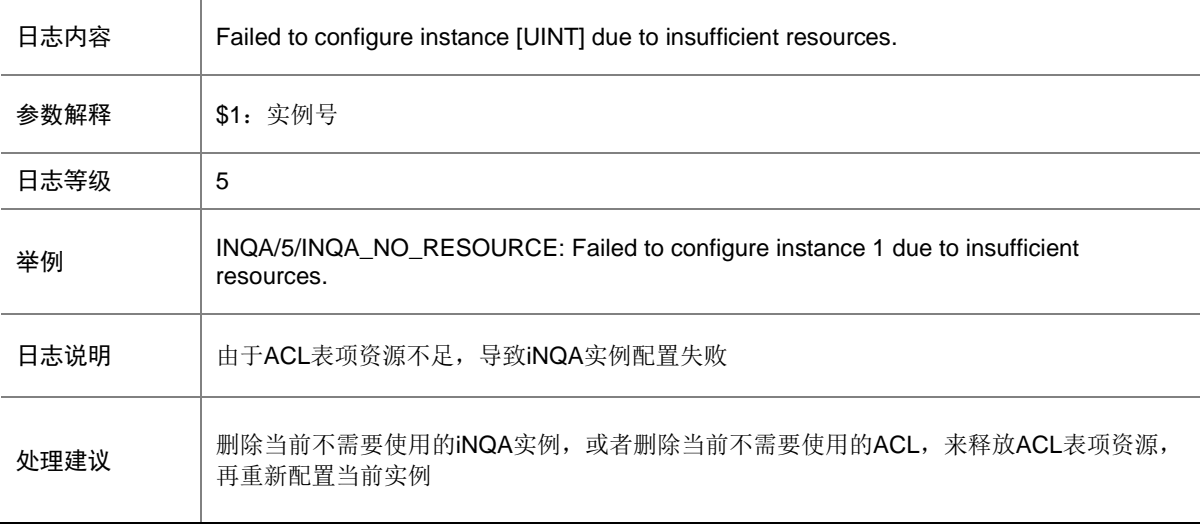

### 53.14 INQA\_NO\_SUPPORT

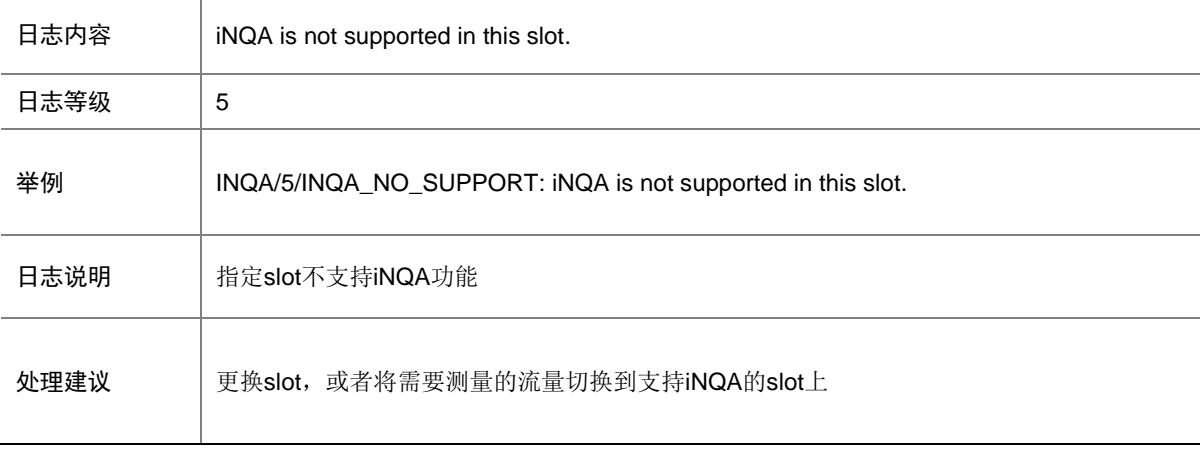

### 53.15 INQA\_SMOOTH\_BEGIN\_FAIL

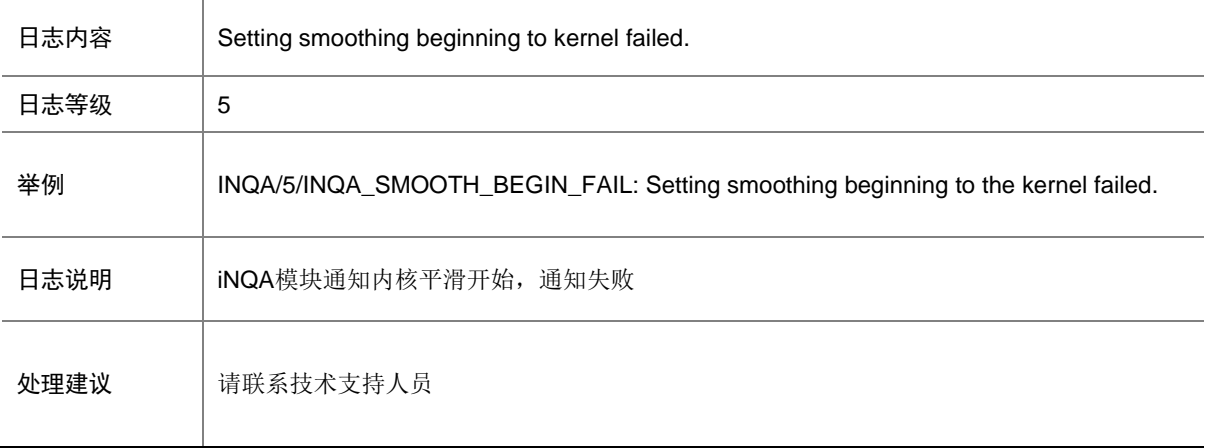

#### 53.16 INQA\_SMOOTH\_END\_FAIL

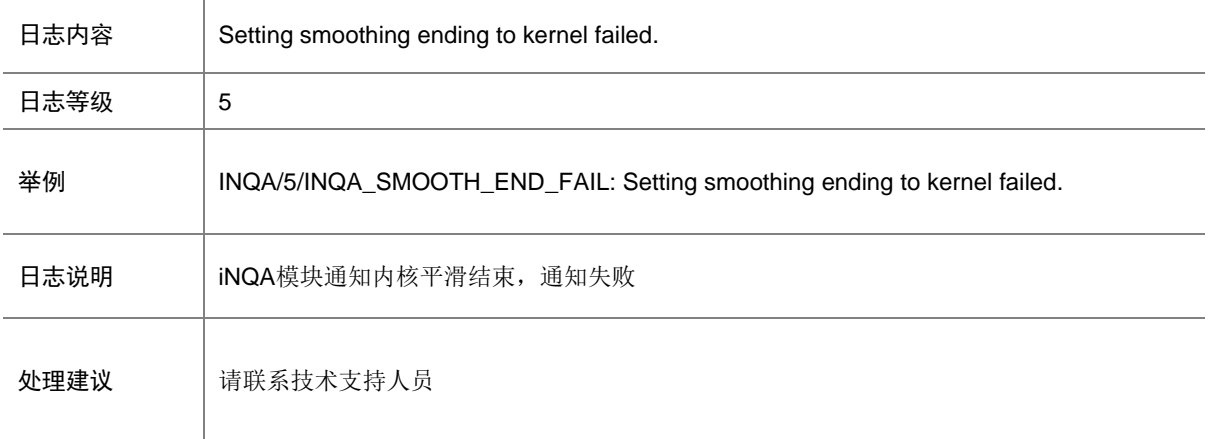

## **54 IP6ADDR**

本节介绍 IPv6 地址模块输出的日志信息。

### 54.1 IP6ADDR\_CREATEADDRESS\_ERROR

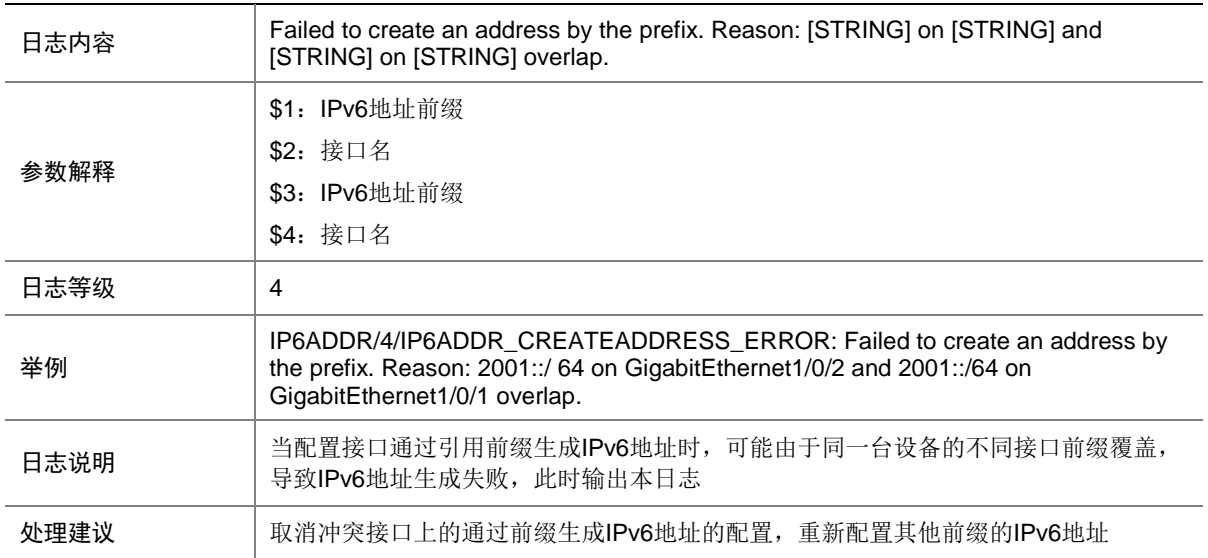

#### 54.2 IP6ADDR\_CREATEADDRESS\_INVALID

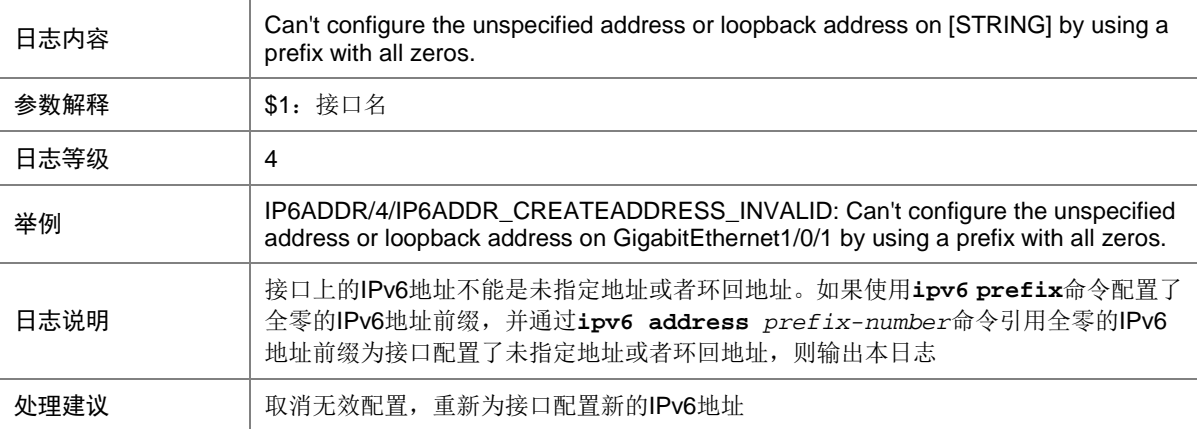

#### 54.3 IP6ADDR\_FUNCTION\_FAIL

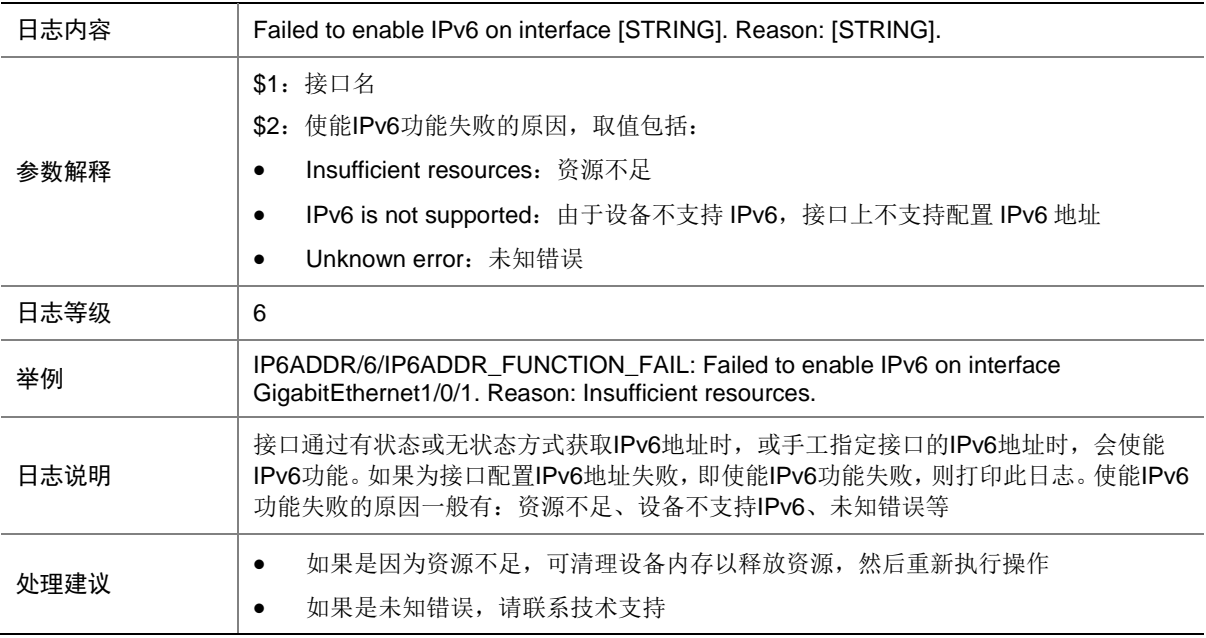

## **55 IP6FW**

本节包含 IP6FW (IPv6 Forwarding) 日志信息。

#### 55.1 IPv6\_MTU\_SET\_DRV\_NOT\_SUPPORT

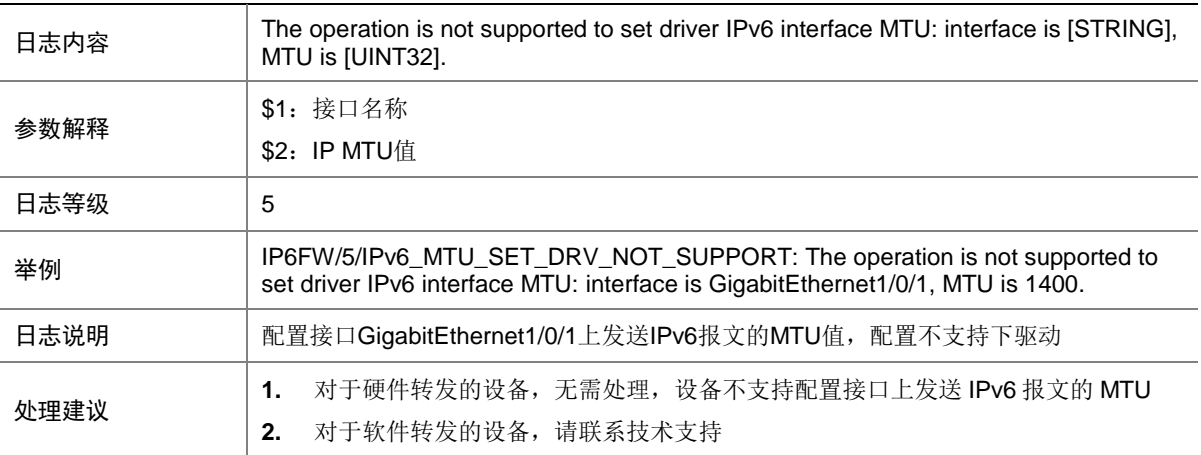

# **56 IPADDR**

本节介绍 IP 地址模块输出的日志信息。

## 56.1 IPADDR\_HA\_EVENT\_ERROR

日志内容 <br>
A process failed HA upgrade because [STRING].

\$1:进程HA升级失败原因:

- IPADDR failed the smooth upgrade: 板间平滑失败
- IPADDR failed to reupgrade to the master process:重新升级为主失败
- IPADDR stopped to restart the timer: 重启定时器停止
- IPADDR failed to upgrade to the master process: 升级为主进程失败
- IPADDR failed to restart the upgrade:重新尝试升级失败
- IPADDR failed to add the unicast object to the master task epoll: 将 sync 单 播对象挂主任务 epoll 失败
- IPADDR failed to create an unicast object: 创建单播失败
- IPADDR role switchover failed when the standby process switched to the master process:备升主时角色转换失败
- IPADDR switchover failed when the master process switched to the standby process:主变备时降级失败
- IPADDR HA upgrade failed: HA 升级失败
- IPADDR failed to set the interface filtering criteria: 设置接口选择句柄失败
- IPADDR failed to register interface events:注册接口事件失败
- IPADDR failed to subscribe port events: 订阅端口事件失败
- IPADDR failed to add a VPN port event to the master epoll: 添加 VPN 的端口 事件到主 Epoll 失败

● IRDP failed to open DBM: 打开 DBM 数据库失败

- **IRDP failed to initiate a connection to the device management module:** 向设 备管理建立连接失败
- IRDP failed to add the master task epoll with the handle used to connect to the device management module: 与设备管理建立连接的句柄加 Epoll 失败
- IRDP failed to register device management events: 注册设备管理事件失败
- IRDP failed to subscribe port events: 订阅协议使能端口事件失败
- IRDP failed to add the master task epoll with the handle used to subscribe port events:订阅协议使能端口事件的句柄加 Epoll 失败
- IRDP failed to set the interface filtering criteria: 设置接口选择句柄失败
- IRDP failed to register interface events: 注册接口事件失败
- IRDP failed to register network events: 注册网络事件失败
- IRDP failed to create the interface control block storage handle: 创建接口控 制块存储句柄失败
- IRDP failed to create the timer: 创建定时器失败
- IRDP failed to add the master task epoll with the handle used to create the timer: 创建定时器的句柄加 Epoll 失败
- IRDP failed to set the schedule time for the timer: 设置定时器调度时间失败
- IRDP failed to set the timer to unblocked status: 设置定制器为非阻塞失败
- IRDP failed to create a timer instance: 创建定时器实例失败

参数解释

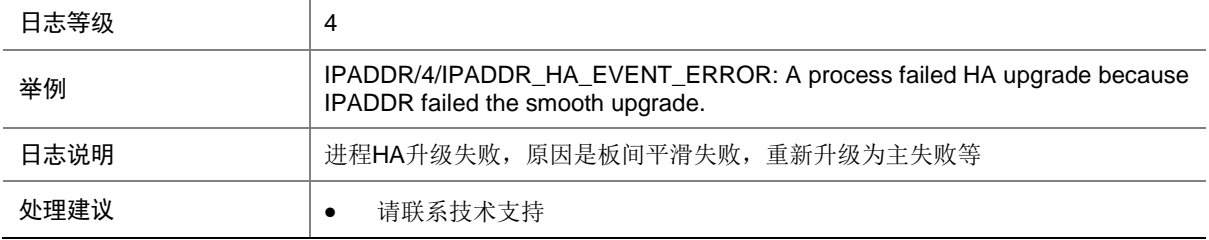

#### 56.2 IPADDR\_HA\_STOP\_EVENT

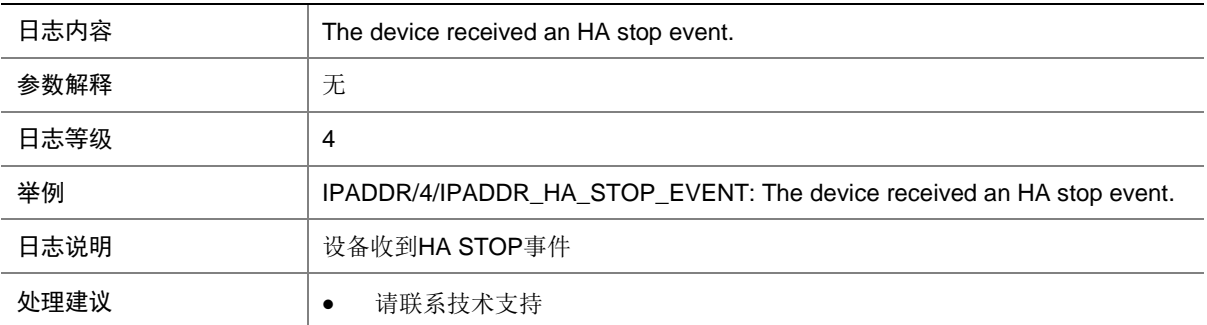

## **57 IPFW**

本节包含 IPFW (IP Forwarding) 日志信息。

#### 57.1 IPFW\_FAILURE

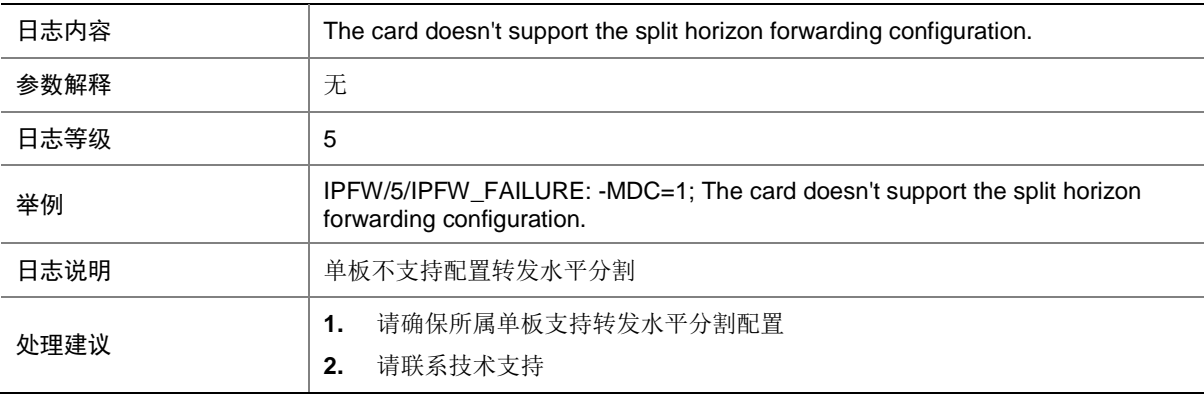

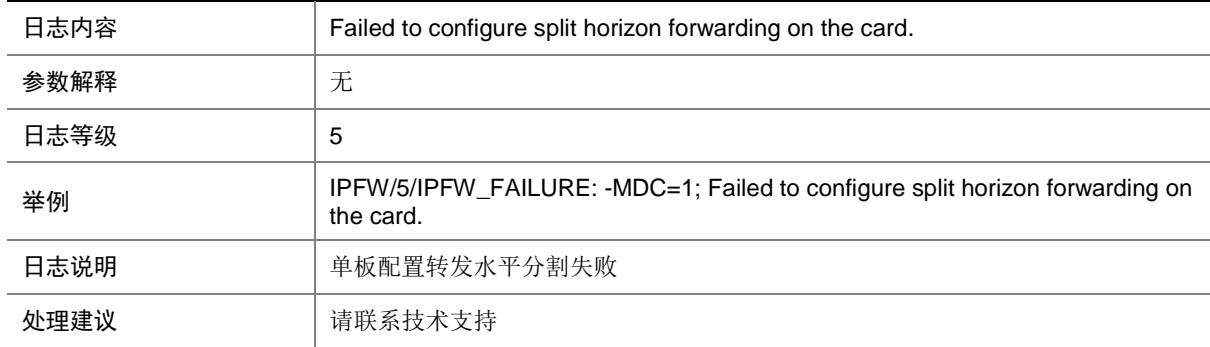

#### 57.2 IPFW\_SETTING\_FAILED\_PACKETDROP

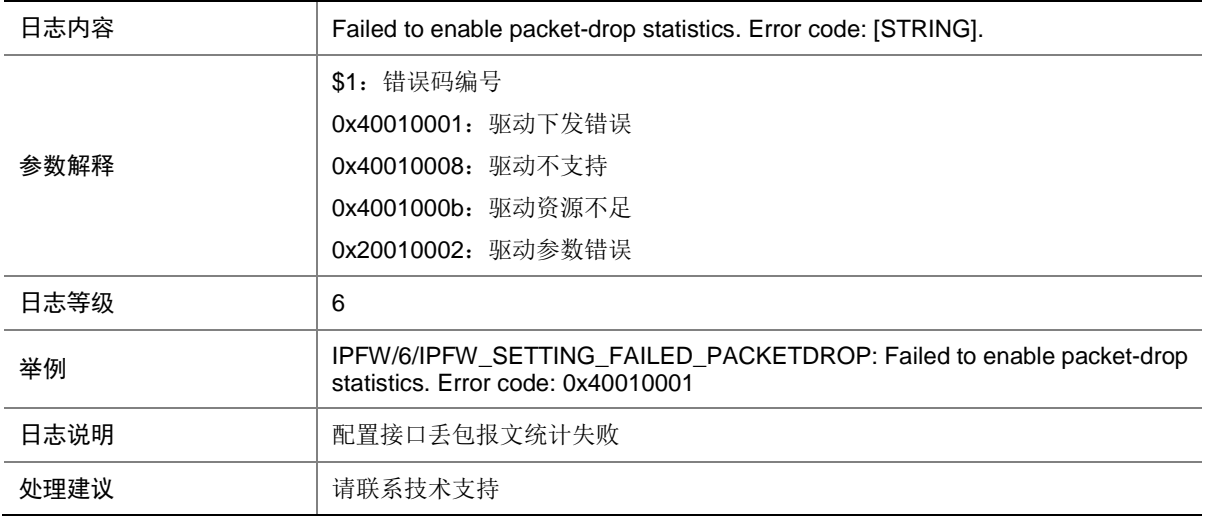

### 57.3 IPv4\_MTU\_SET\_DRV\_NOT\_SUPPORT

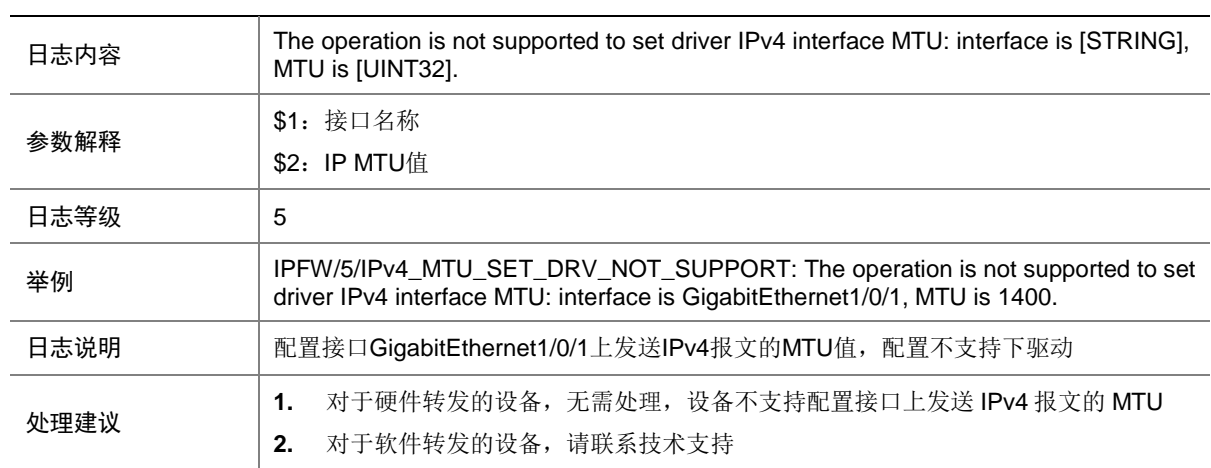

# **58 IPSEC**

本节介绍 IPsec 模块输出的日志信息。

### 58.1 IPSEC\_FAILED\_ADD\_FLOW\_TABLE

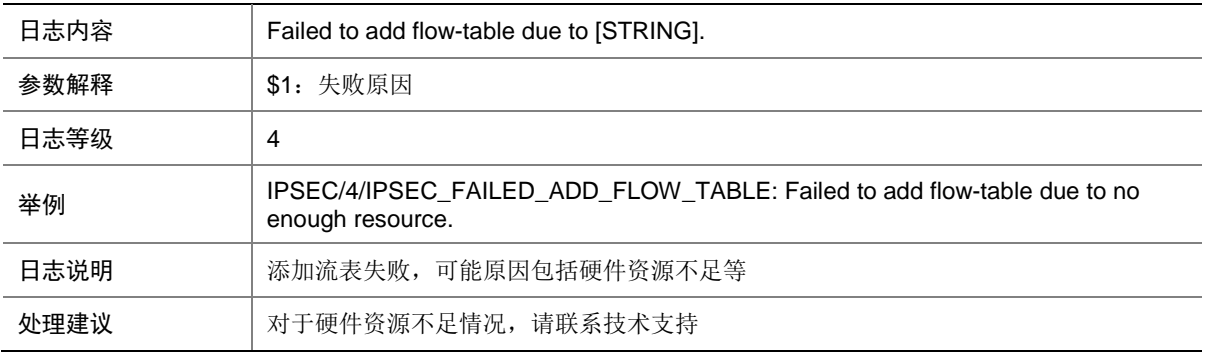

#### 58.2 IPSEC\_PACKET\_DISCARDED

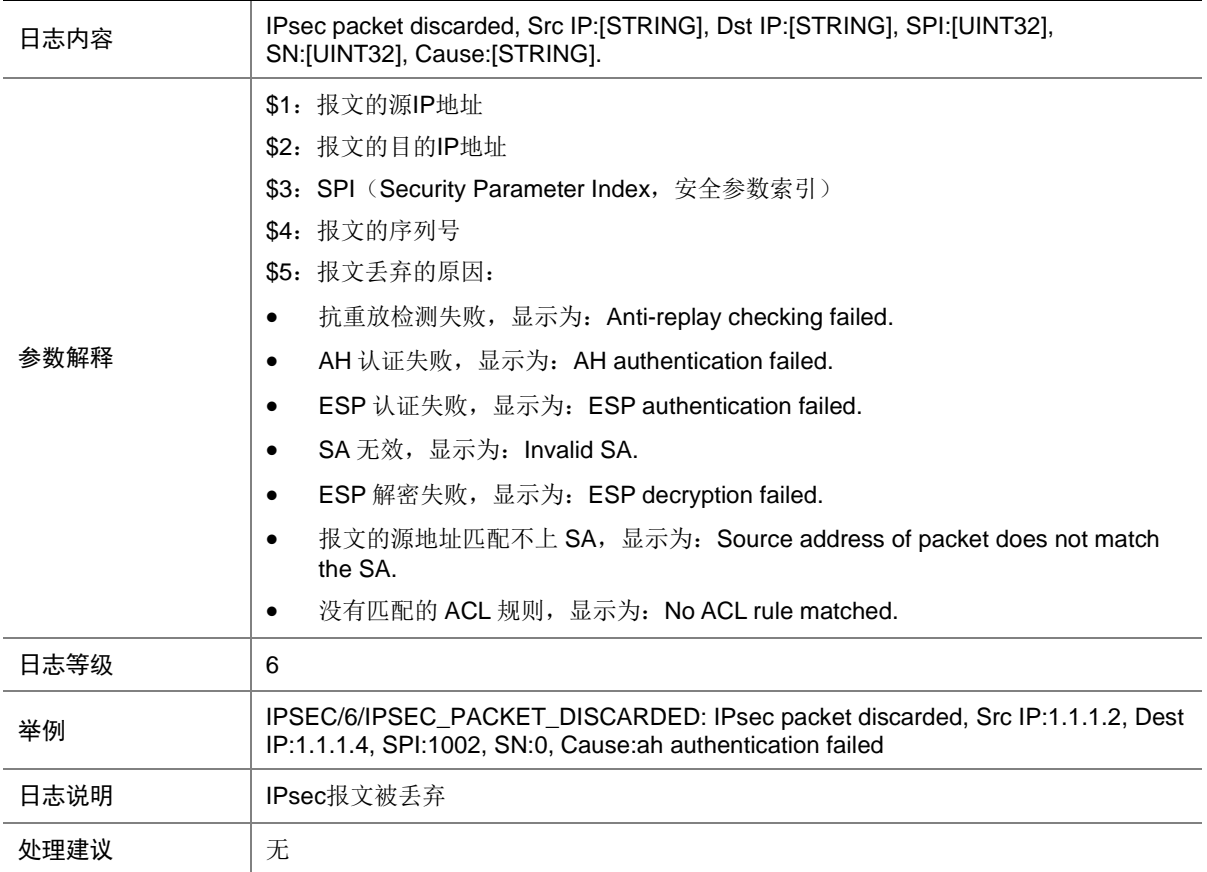

### 58.3 IPSEC\_SA\_ESTABLISH

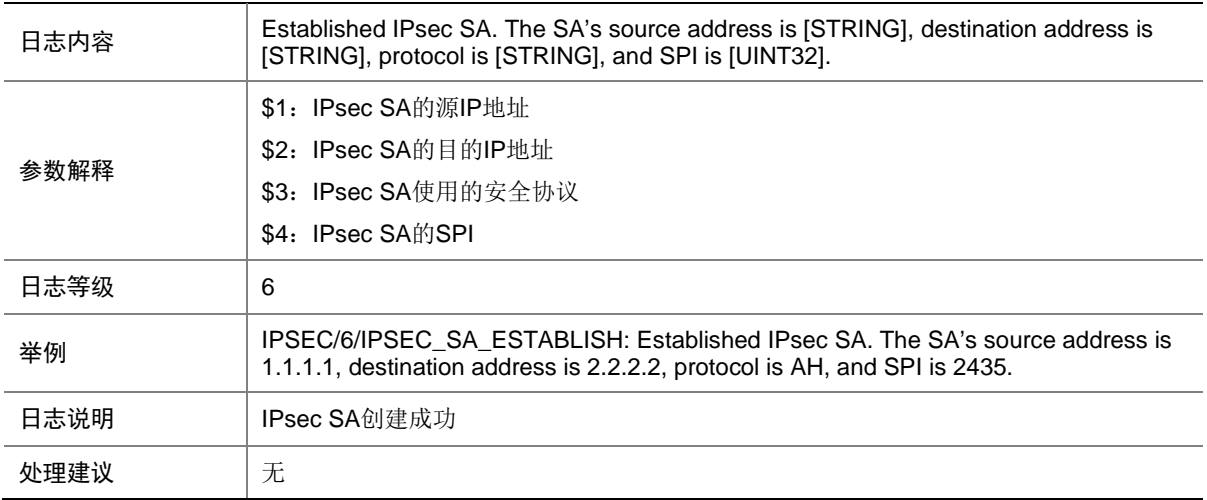

### 58.4 IPSEC\_SA\_ESTABLISH\_FAIL

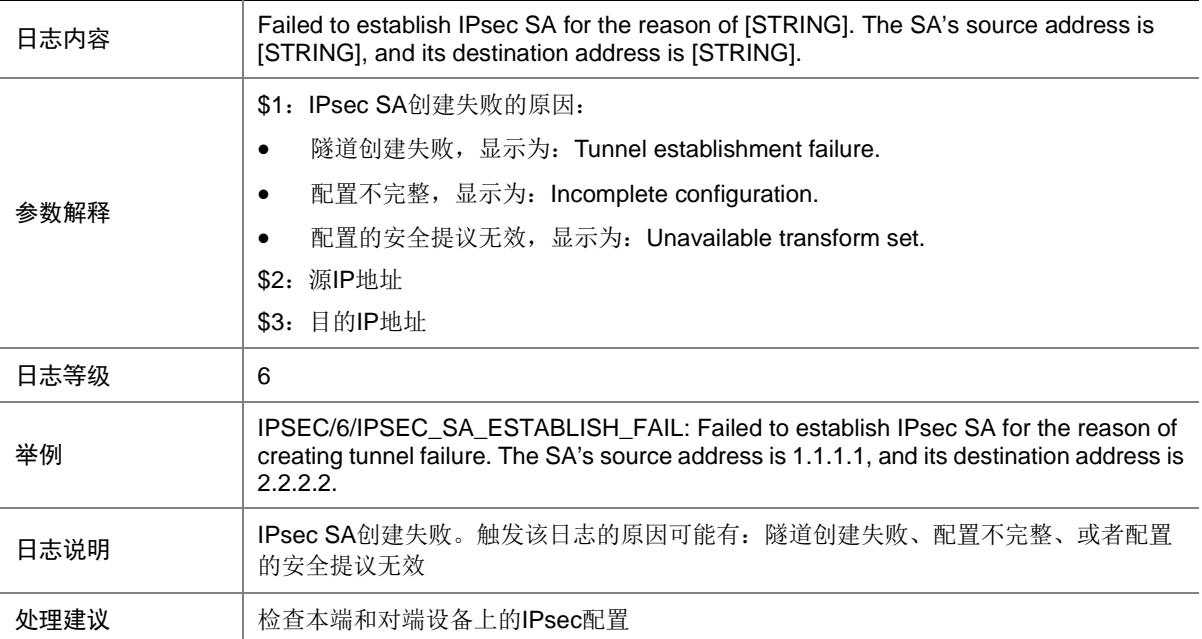

### 58.5 IPSEC\_SA\_INITINATION

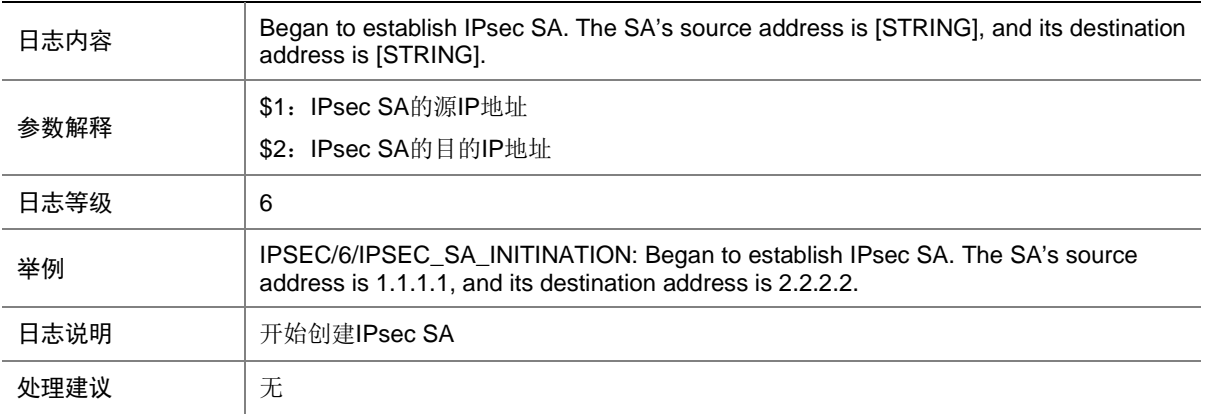

### 58.6 IPSEC\_SA\_TERMINATE

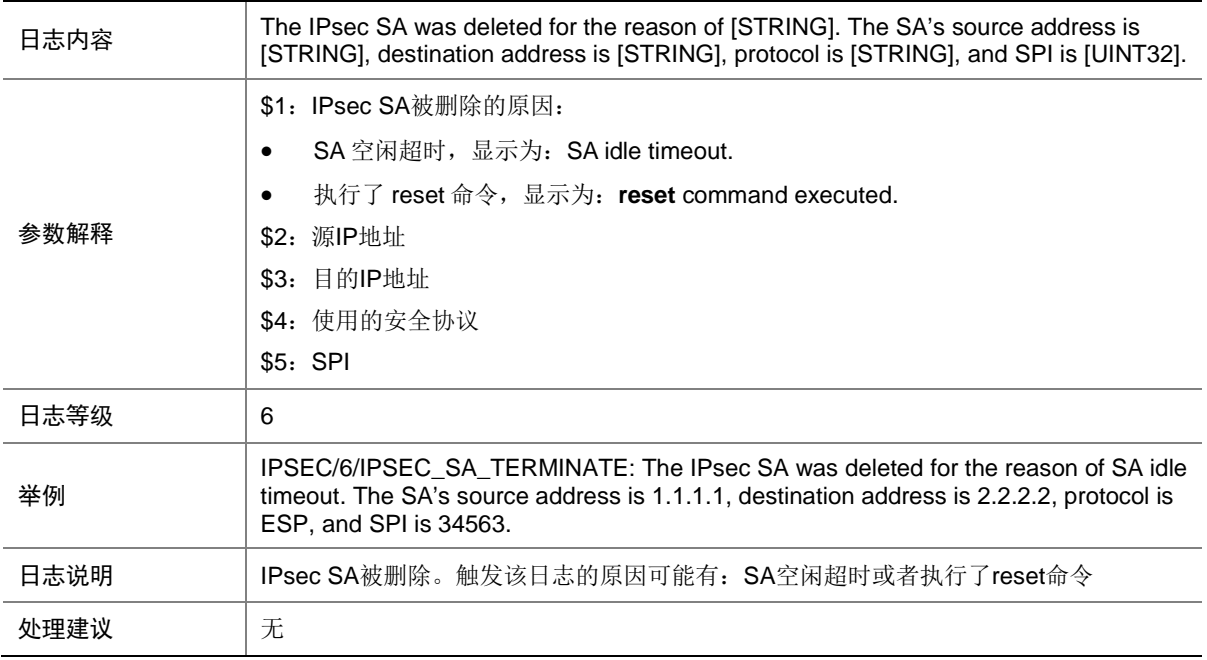

## **59 IPSG**

本节介绍 IPSG (IP Source Guard)模块输出的日志信息。

## 59.1 IPSG\_ADDENTRY\_ERROR

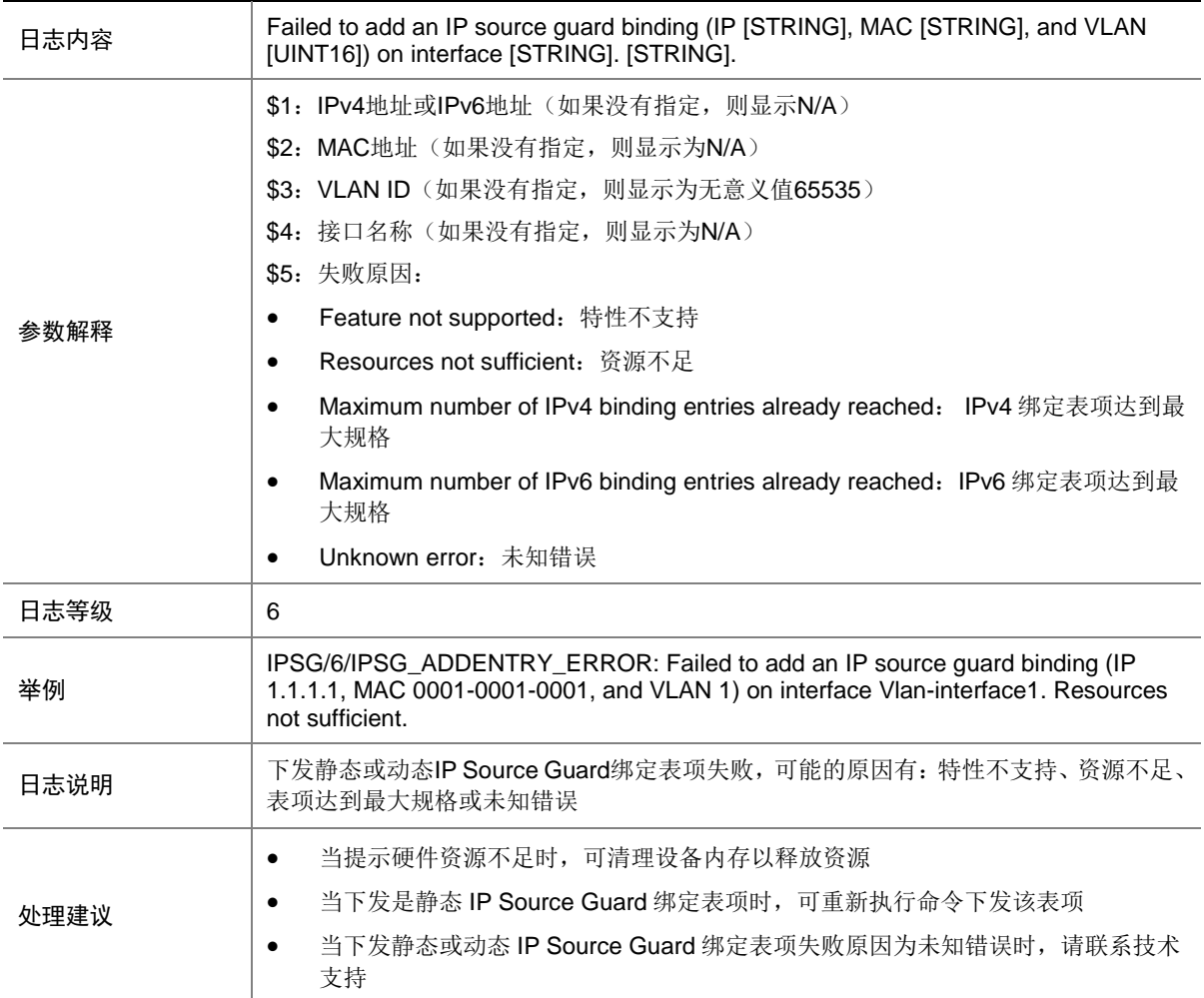

### 59.2 IPSG\_ADDEXCLUDEDVLAN\_ERROR

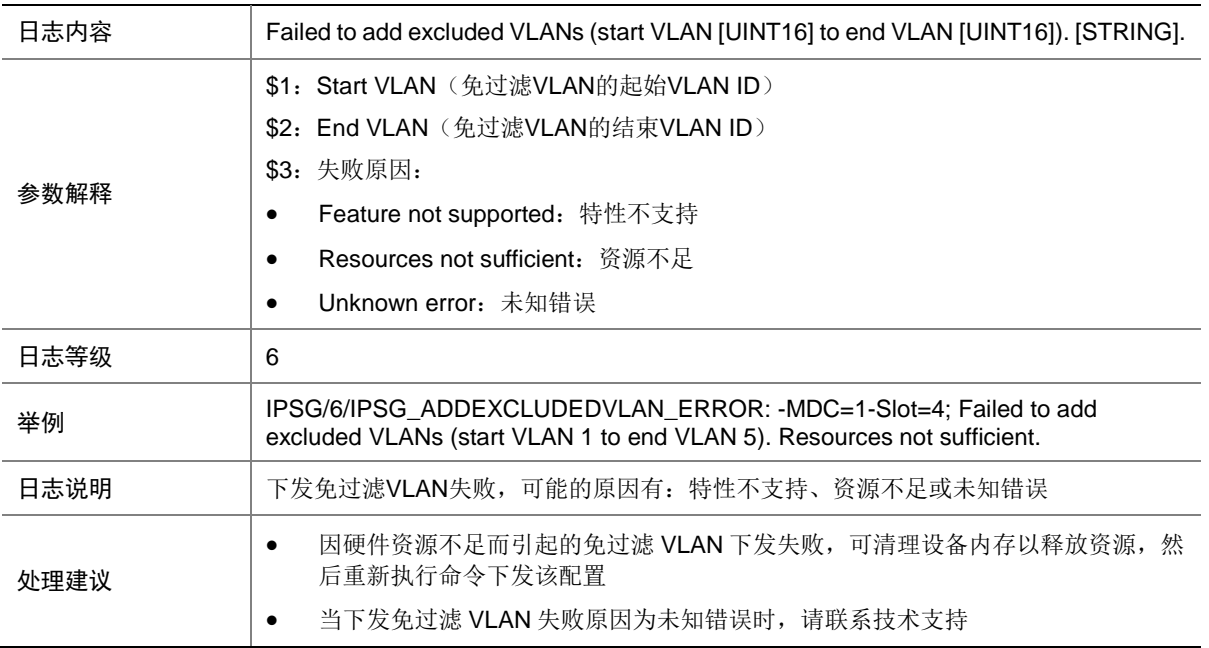

## 59.3 IPSG\_ARP\_LOCALMAC\_CONFLICT

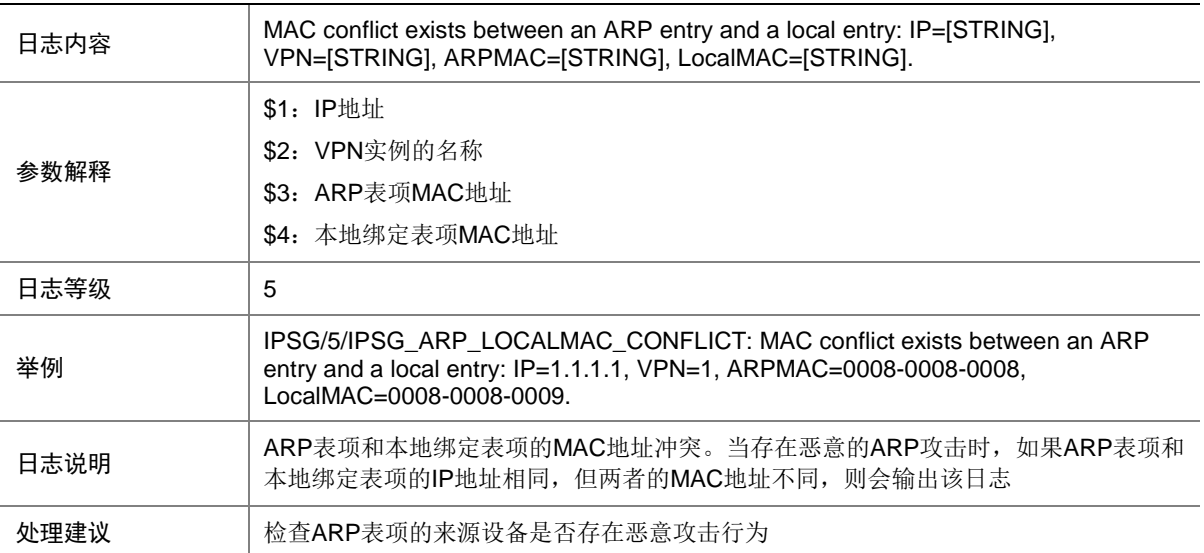

### 59.4 IPSG\_ARP\_REMOTEMAC\_CONFLICT

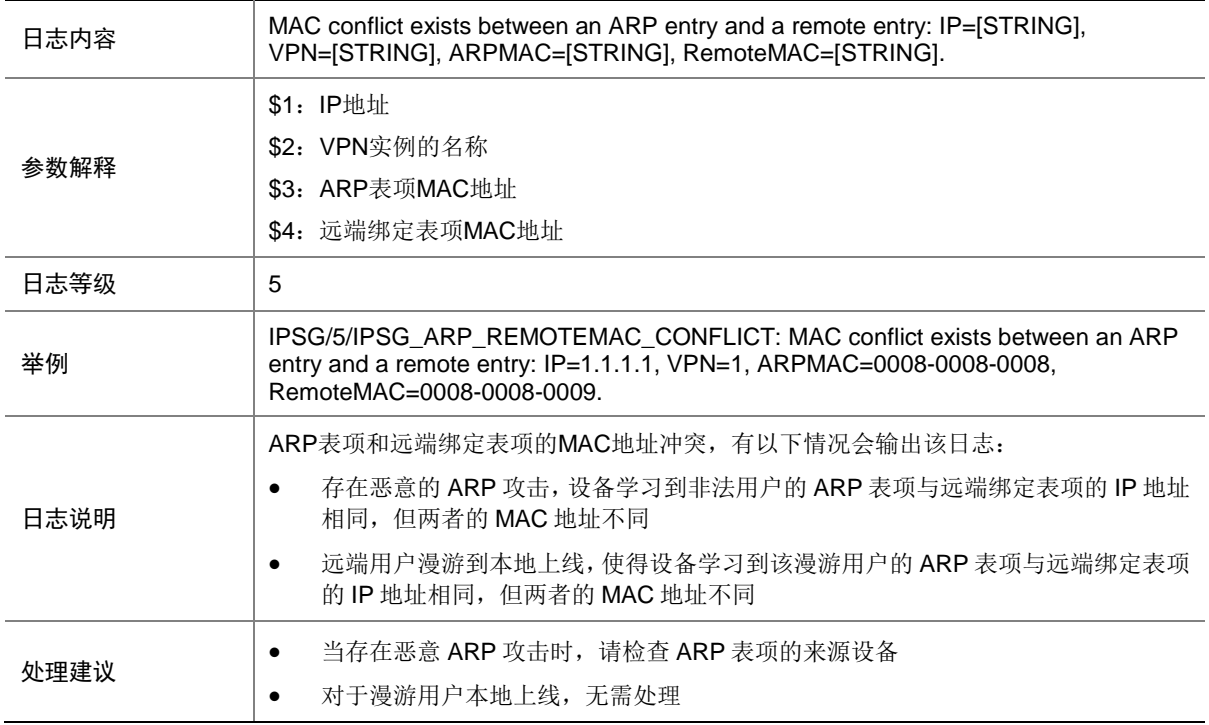

### 59.5 IPSG\_DELENTRY\_ERROR

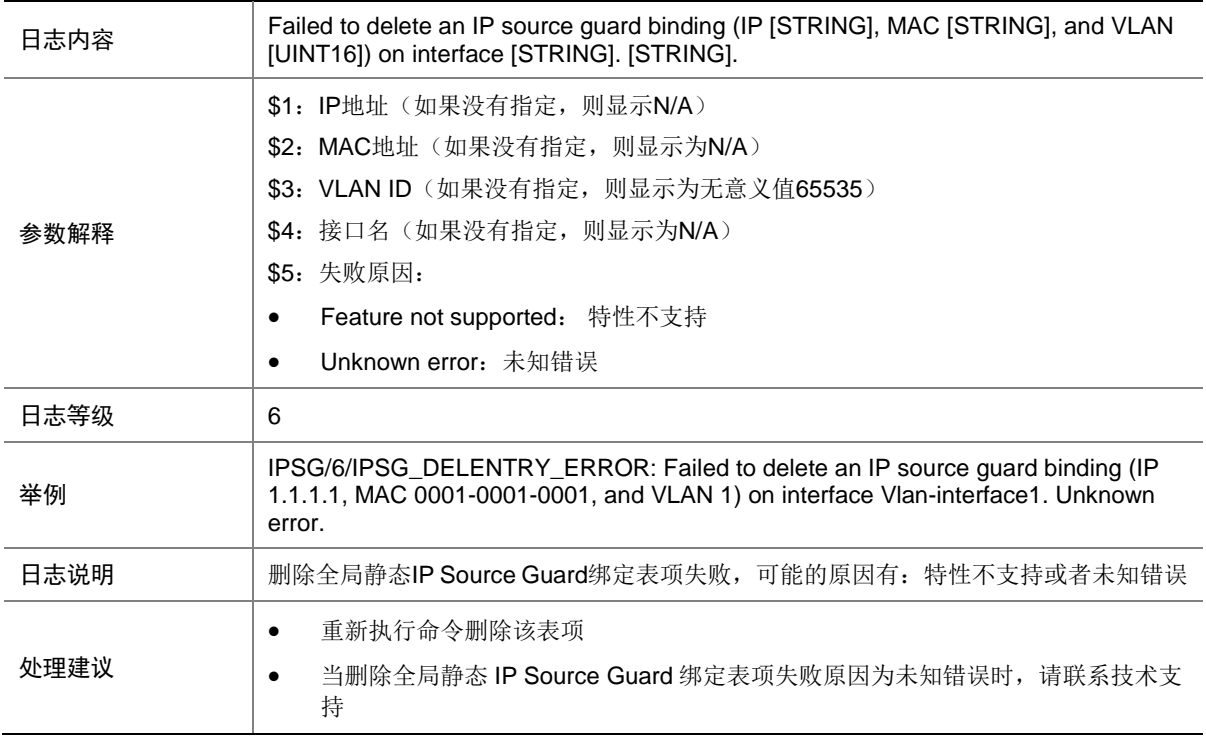

### 59.6 IPSG\_DELEXCLUDEDVLAN\_ERROR

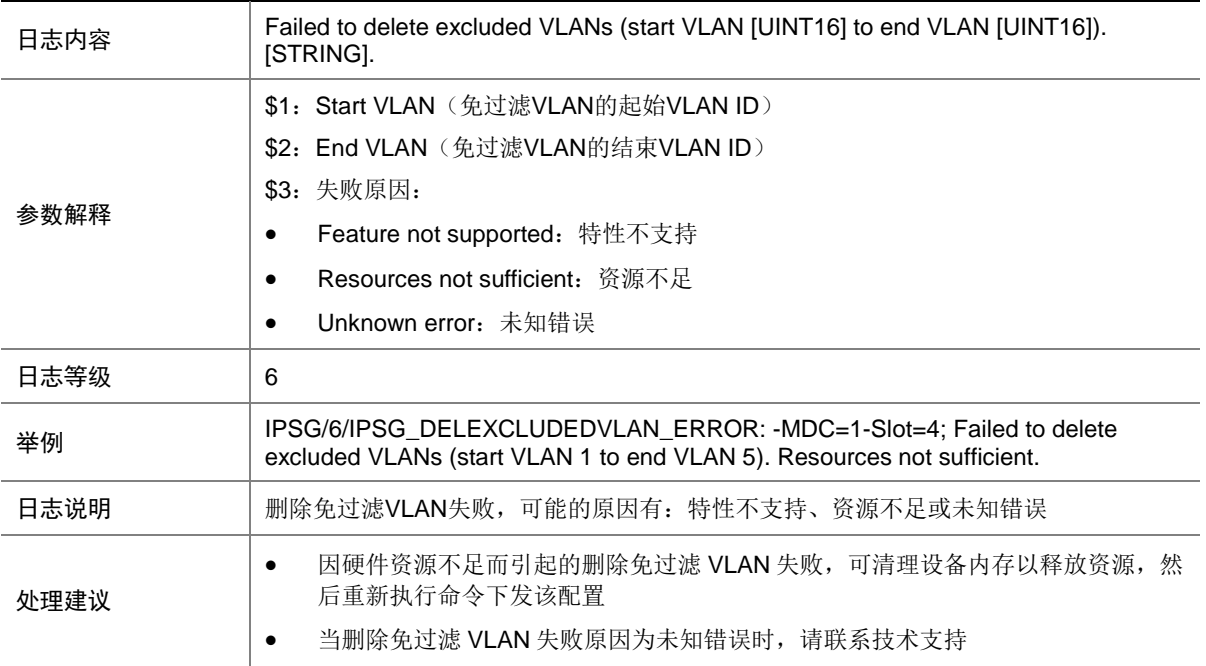

### 59.7 IPSG\_MAC\_CONFLICT

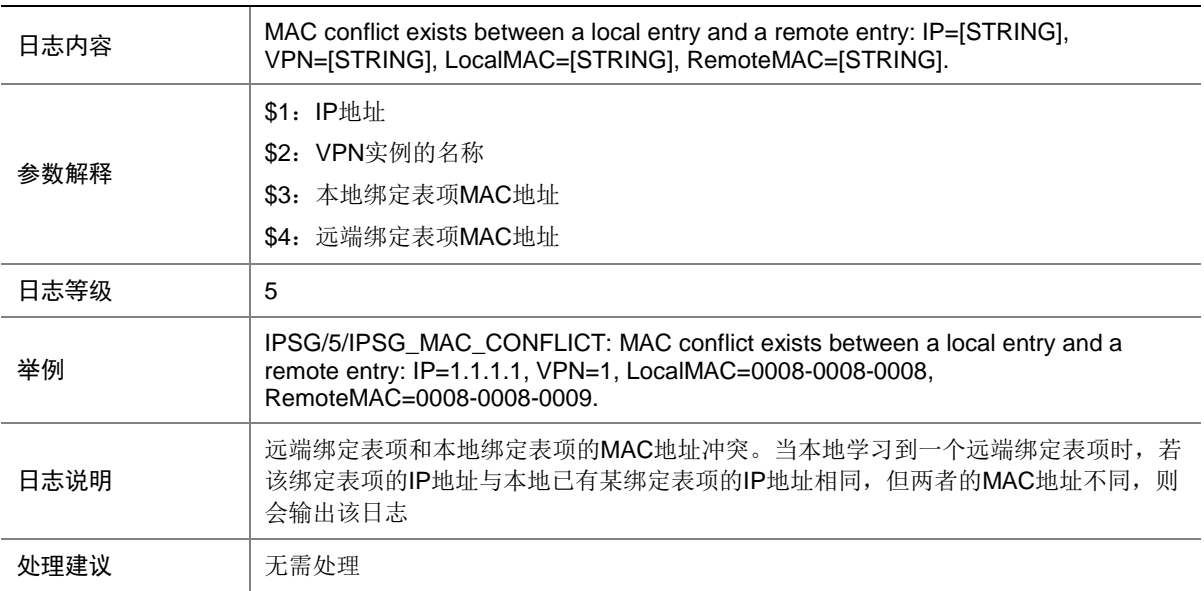

### 59.8 IPSG\_ND\_LOCALMAC\_CONFLICT

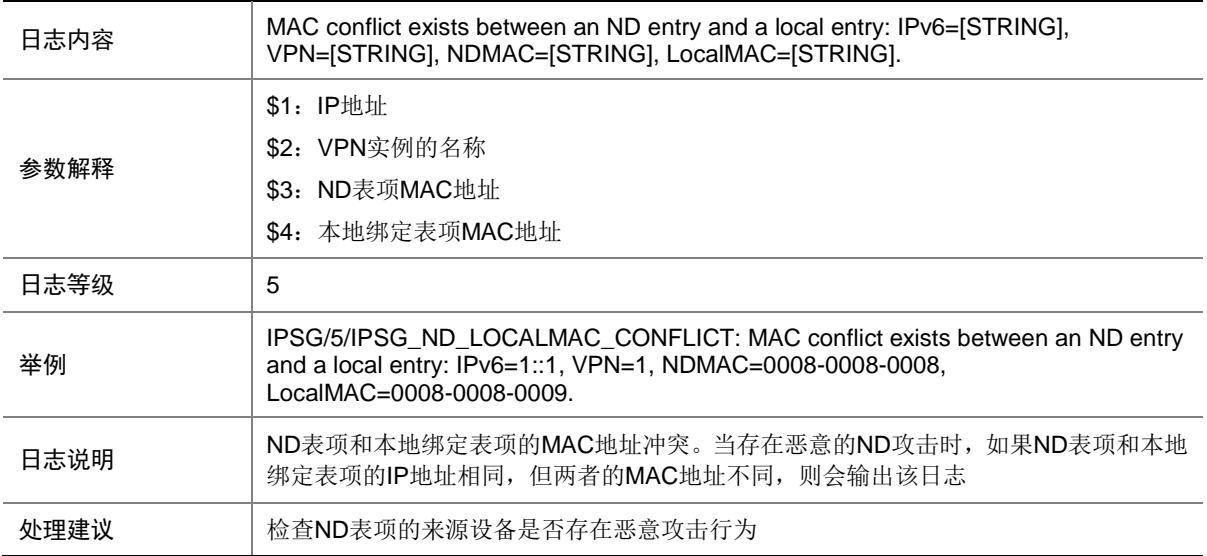

### 59.9 IPSG\_ND\_REMOTEMAC\_CONFLICT

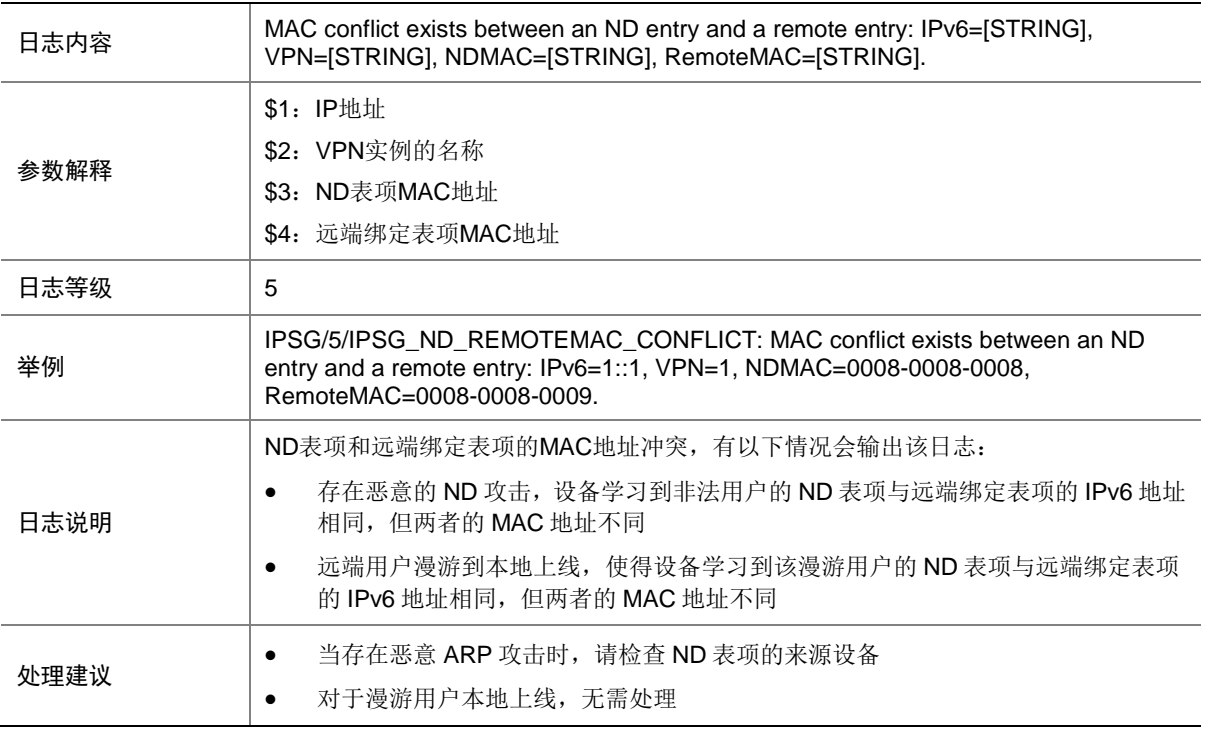

### 59.10 IPSG\_IPV4\_ALARMCLEAR

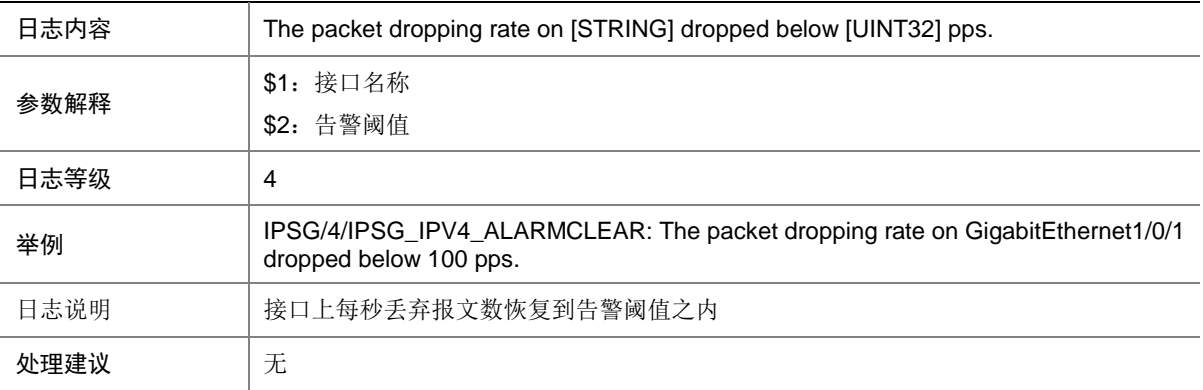

#### 59.11 IPSG\_IPV4\_ALARMEMERGE

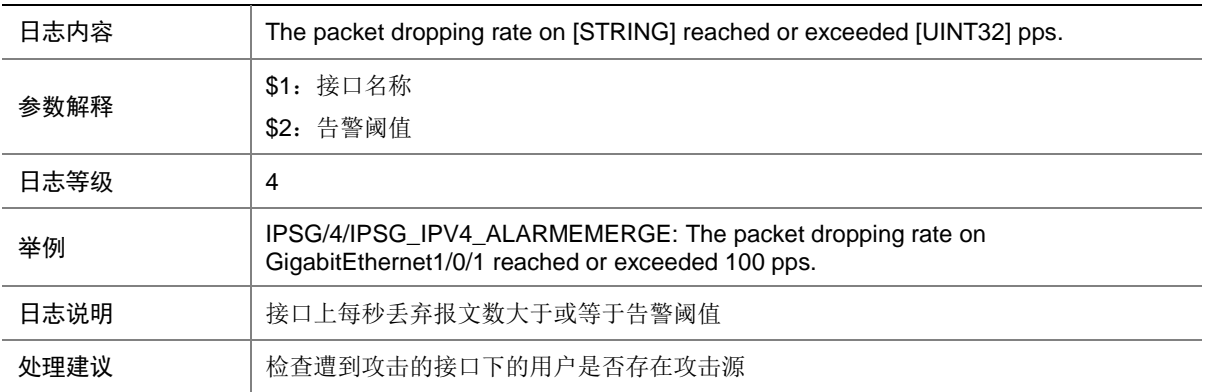

#### 59.12 IPSG\_IPV6\_ALARMCLEAR

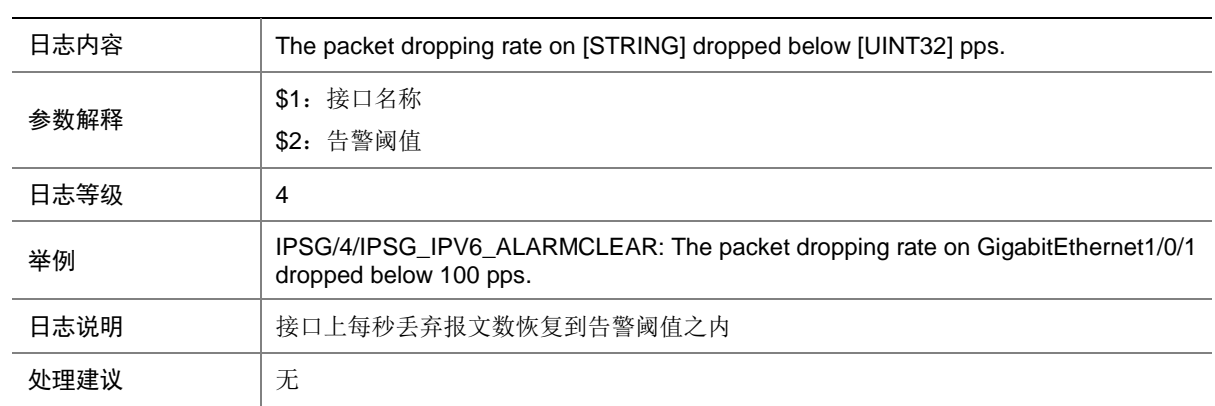

#### 59.13 IPSG\_IPV6\_ALARMEMERGE

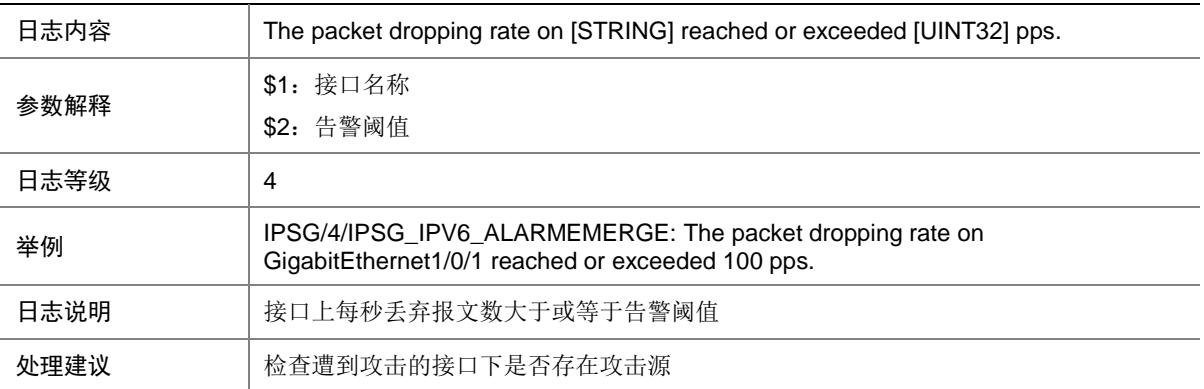

## **60 IRDP**

本节介绍 IRDP 模块输出的日志信息。

#### 60.1 IRDP\_EXCEED\_ADVADDR\_LIMIT

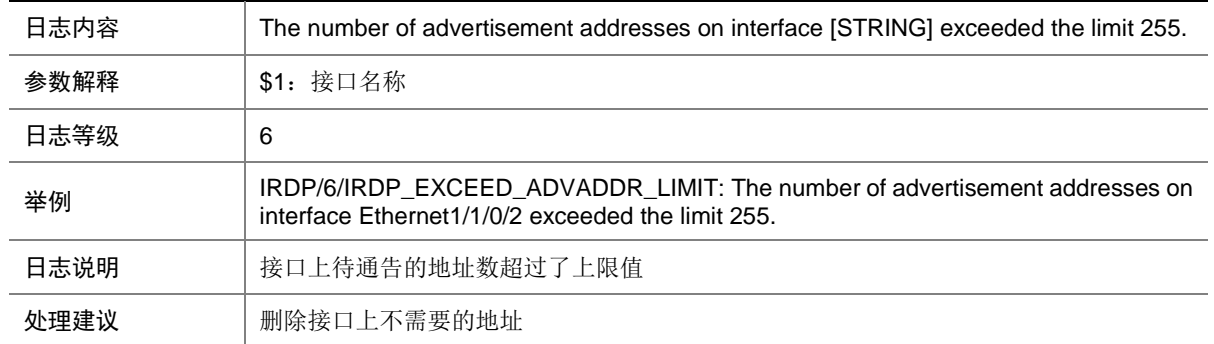

# **61 IRF**

本节介绍 IRF (Intelligent Resilient Framework, 智能弹性架构)模块输出的日志信息。

### 61.1 IRF\_LINK\_BLOCK

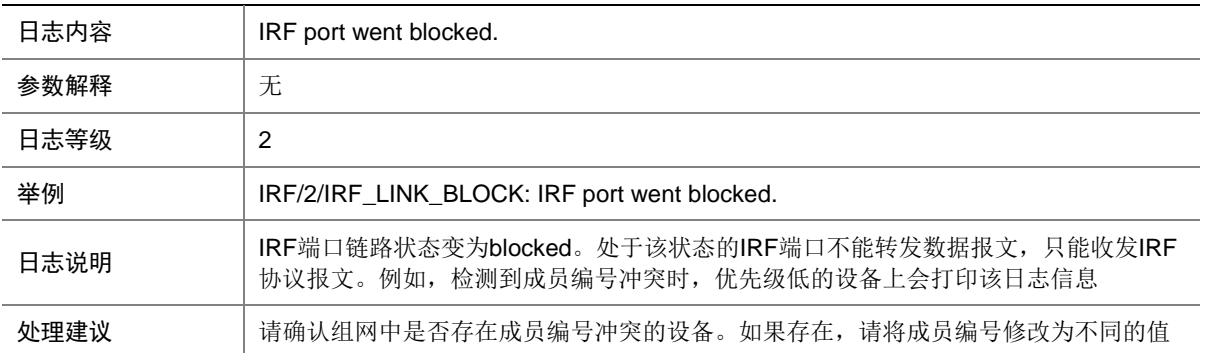

#### 61.2 IRF\_LINK\_DOWN

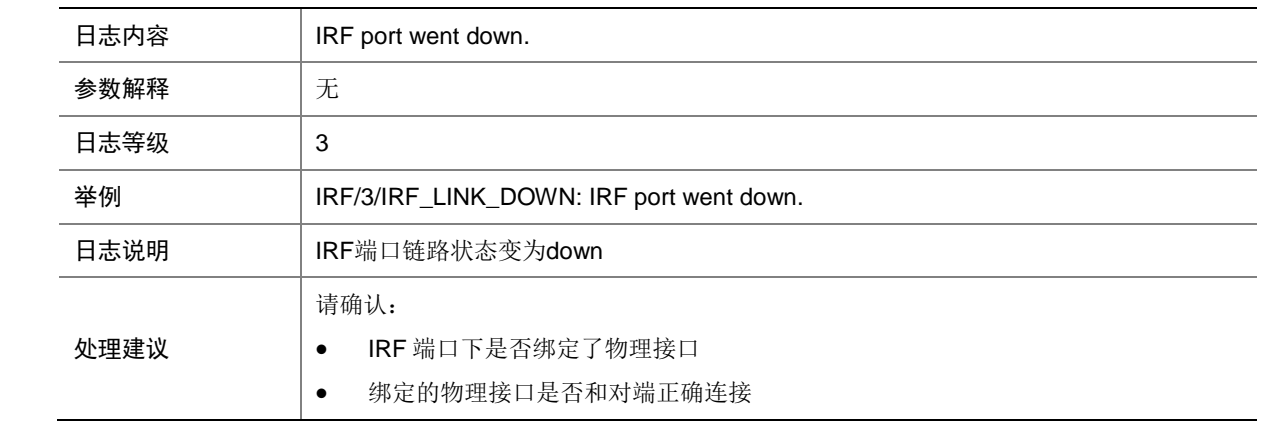

#### 61.3 IRF\_LINK\_UP

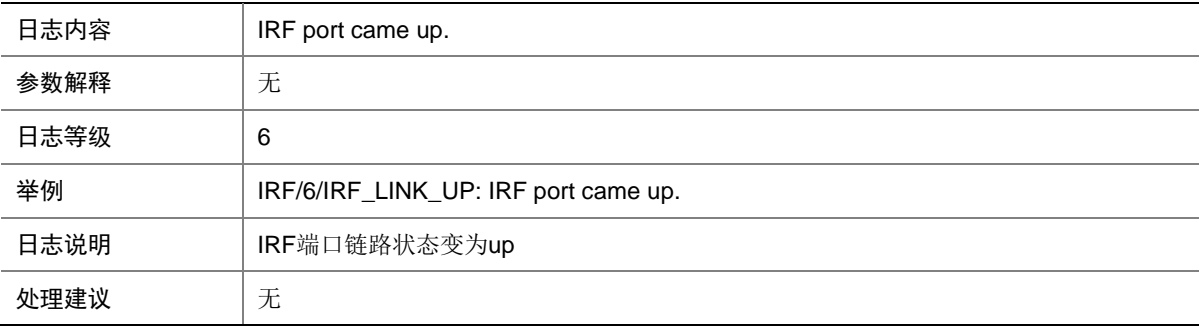

### 61.4 IRF\_MEMBERID\_CONFLICT

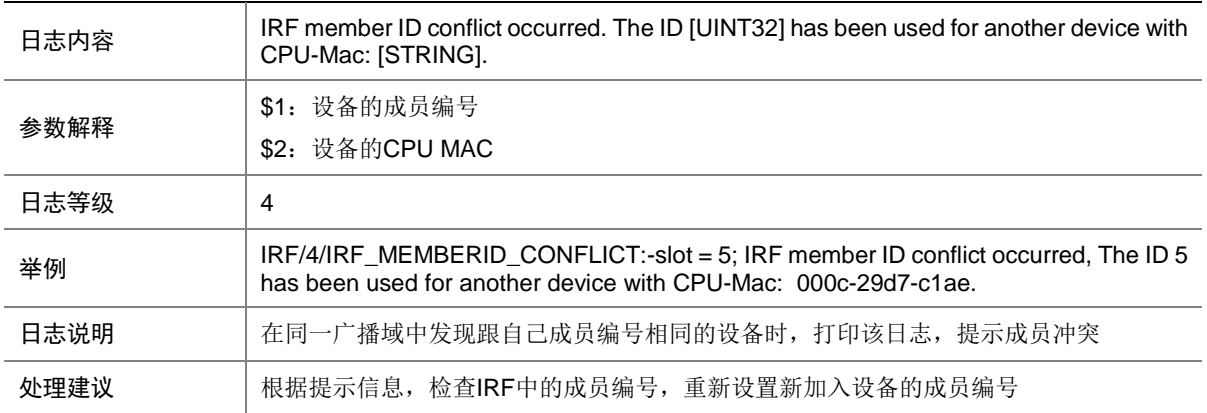

#### 61.5 IRF\_MERGE

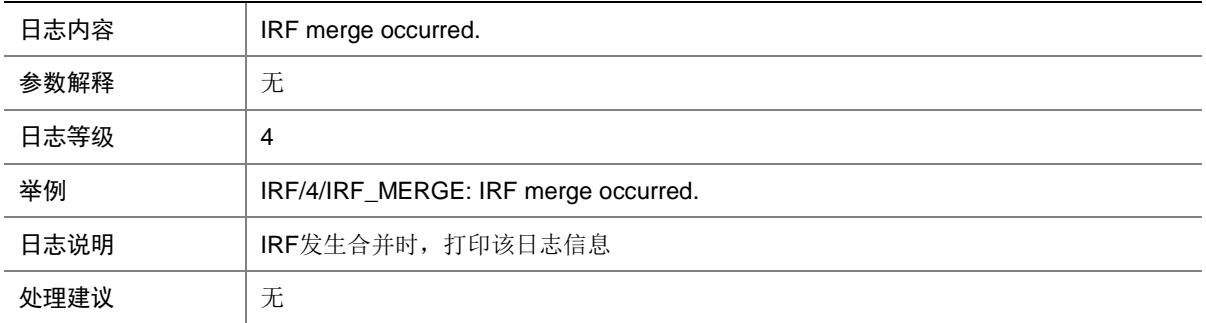

### 61.6 IRF\_MERGE\_NEED\_REBOOT

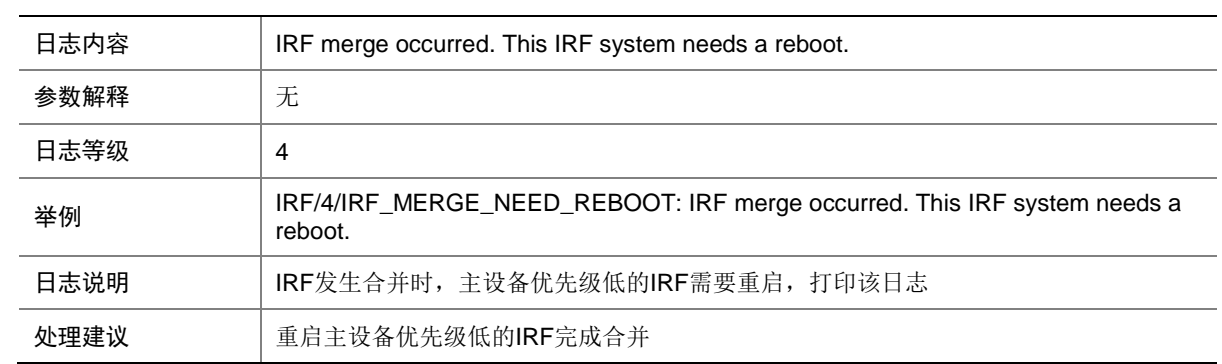

## 61.7 IRF\_MERGE\_NOT\_NEED\_REBOOT

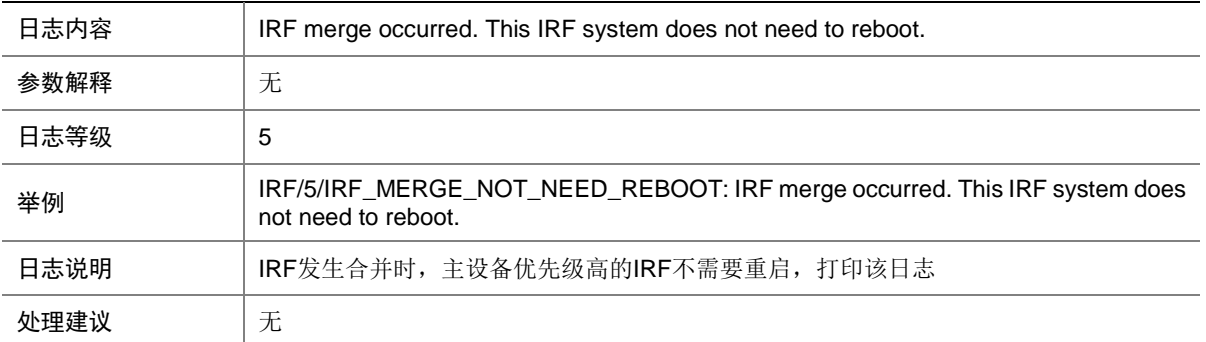

# **62 ISIS**

本节介绍 IS-IS 模块输出的日志信息。

### 62.1 ISIS\_LSP\_CONFLICT

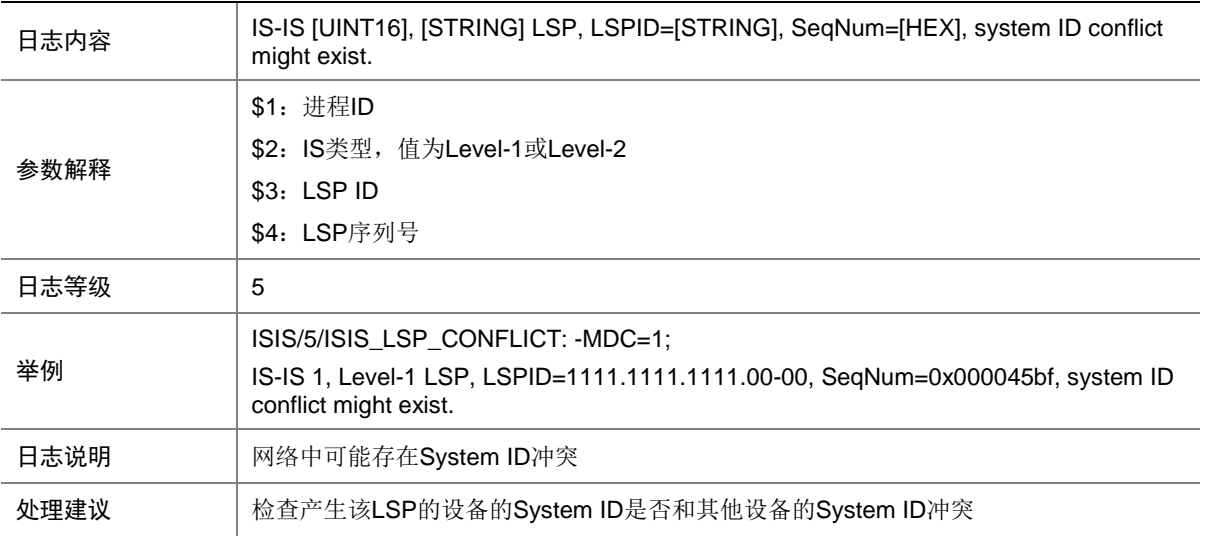

### 62.2 ISIS\_MEM\_ALERT

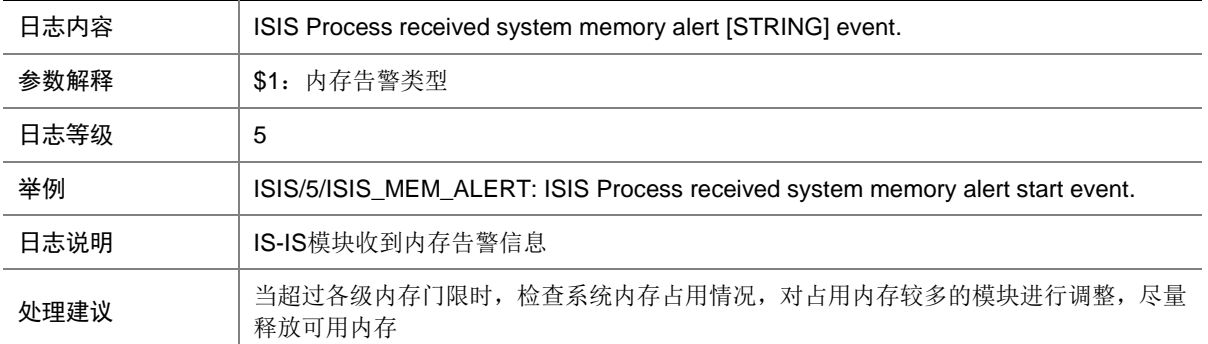

## 62.3 ISIS\_NBR\_CHG

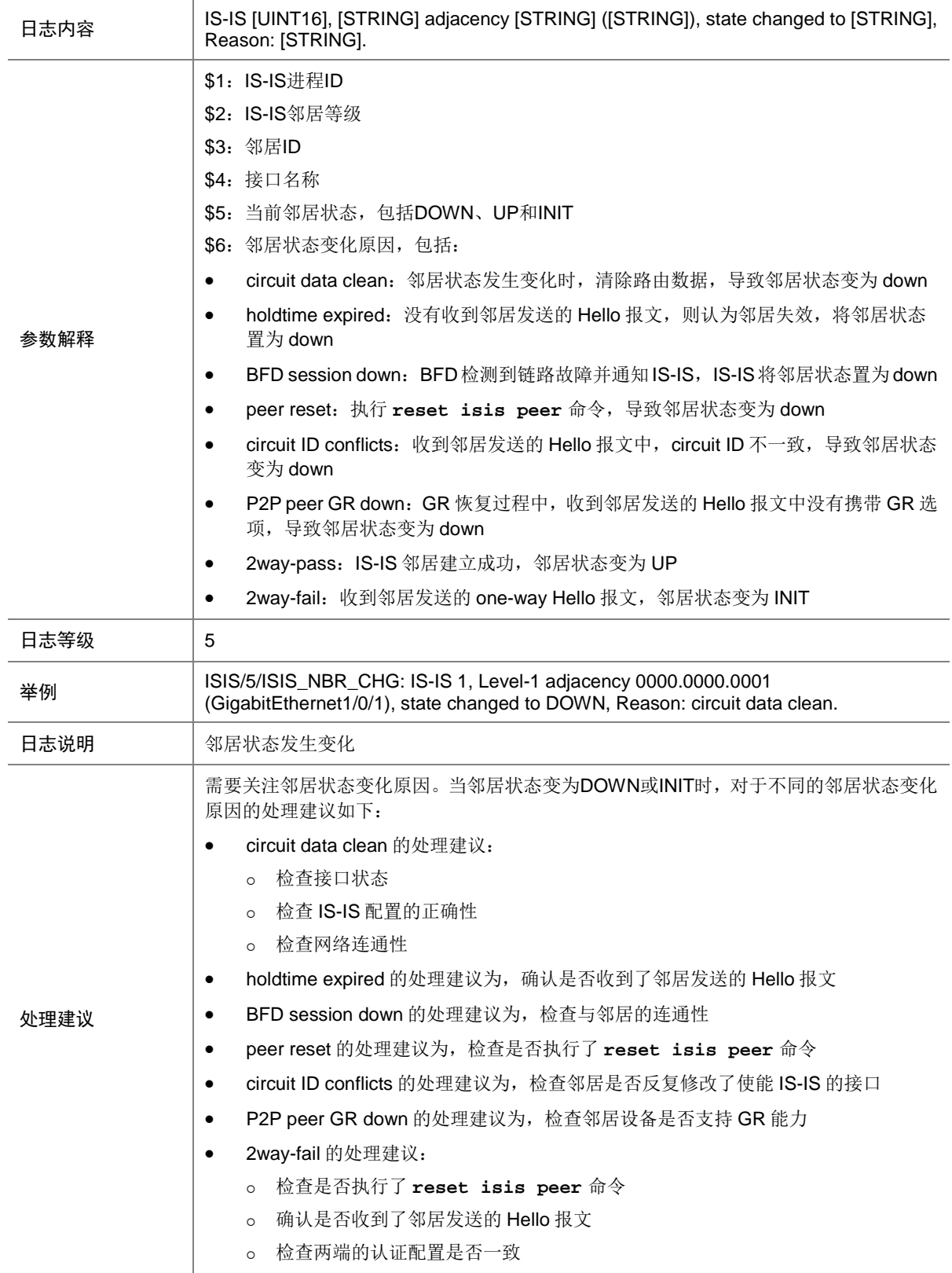

# **63 ISSU**

本节介绍 ISSU 模块输出的日志信息。

#### 63.1 ISSU\_LOAD\_FAILED

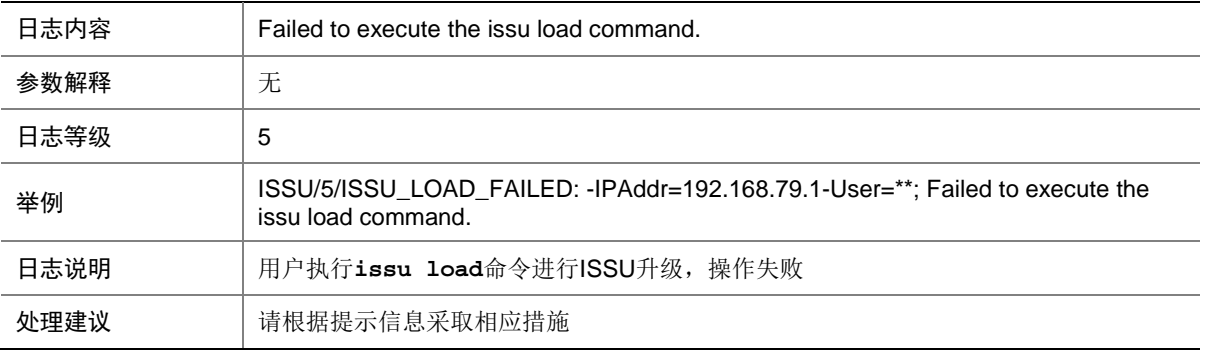

#### 63.2 ISSU\_LOAD\_SUCCESS

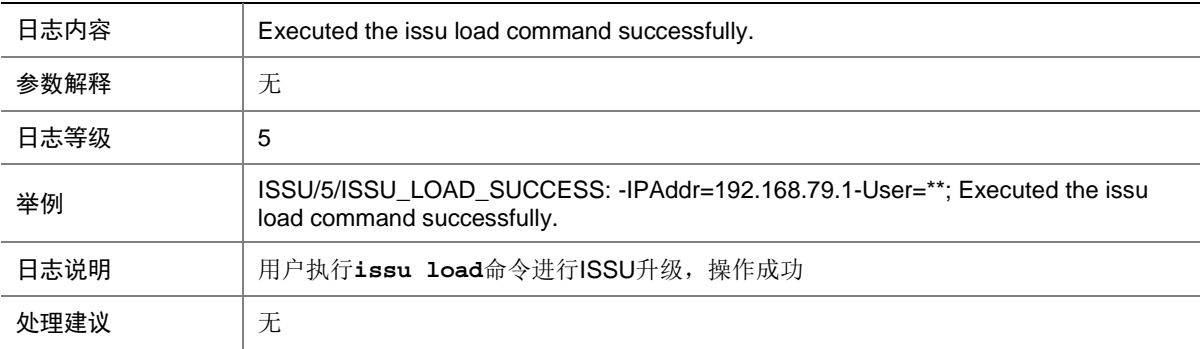

### 63.3 ISSU\_PROCESSWITCHOVER

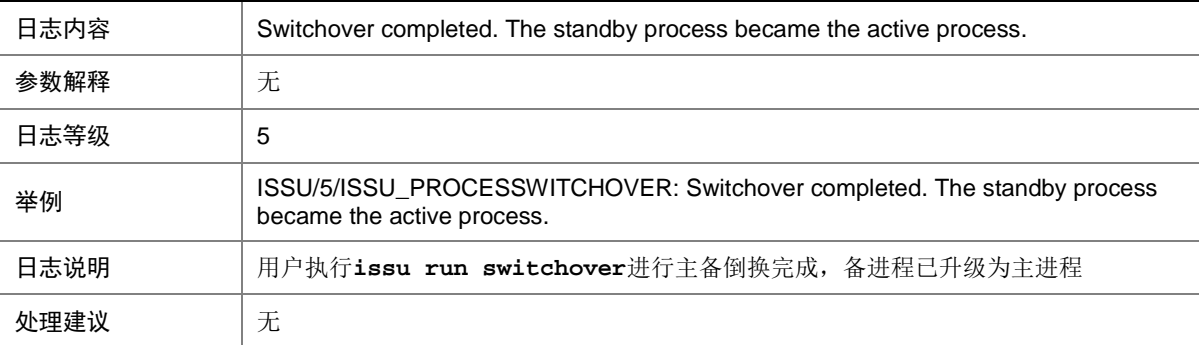

### 63.4 ISSU\_ROLLBACKCHECKNORMAL

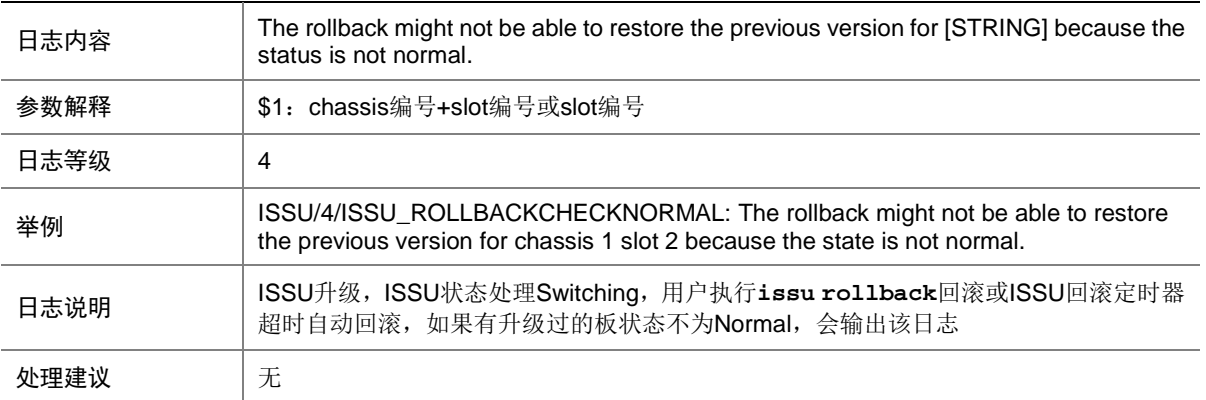

### **64 L2PT**

本节介绍 L2PT 模块输出的日志信息。

#### 64.1 L2PT\_ADD\_GROUPMEMBER\_FAILED

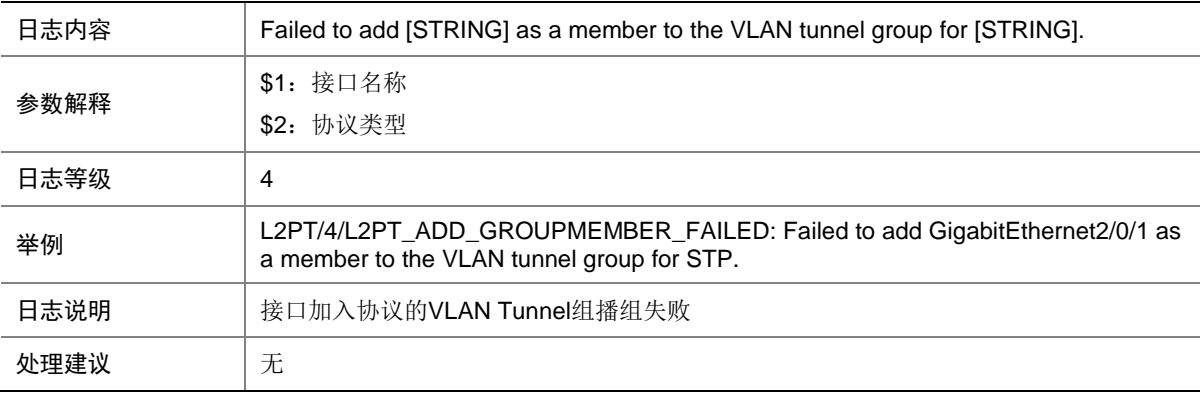

#### 64.2 L2PT\_CREATE\_TUNNELGROUP\_FAILED

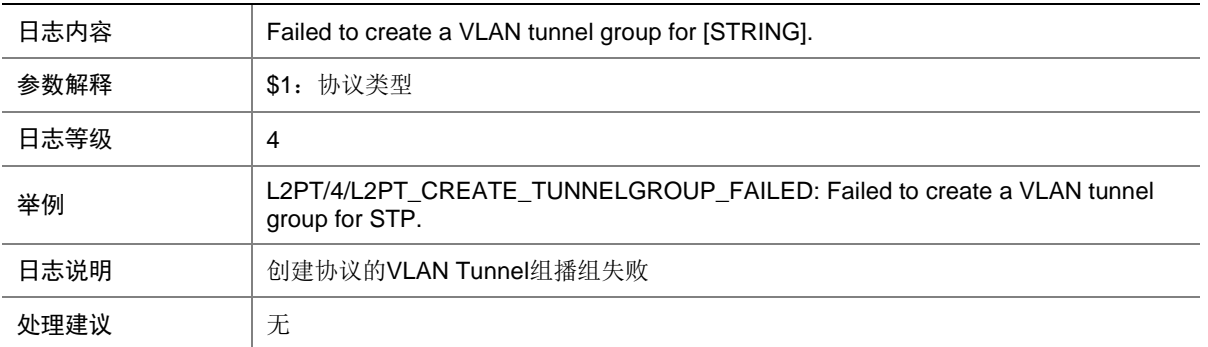

#### 64.3 L2PT\_ENABLE\_DROP\_FAILED

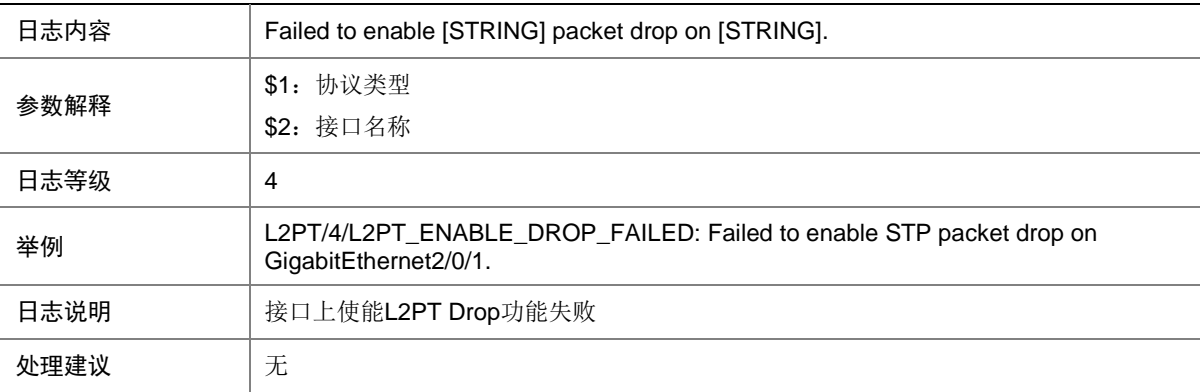

#### 64.4 L2PT\_SET\_MULTIMAC\_FAILED

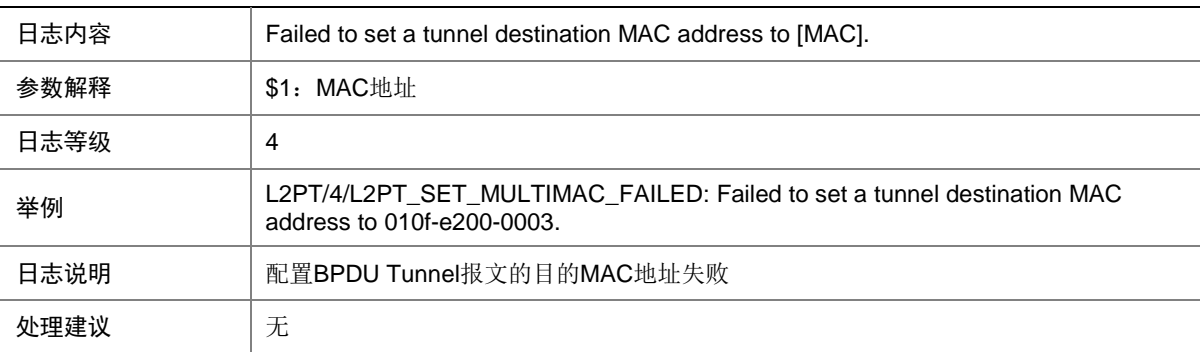

# **65 L2TPV2**

本节介绍 L2TPV2 模块输出的日志信息。

#### 65.1 L2TPV2\_SESSION\_EXCEED\_LIMIT

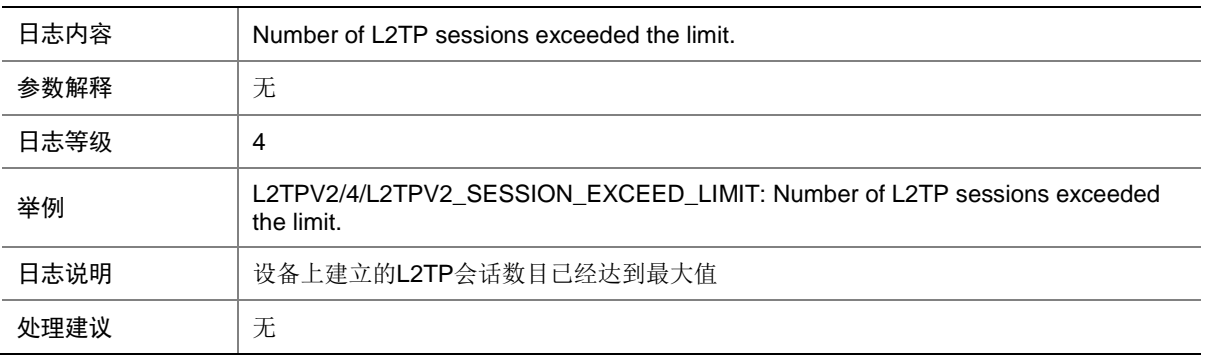

#### 65.2 L2TPV2\_TUNNEL\_EXCEED\_LIMIT

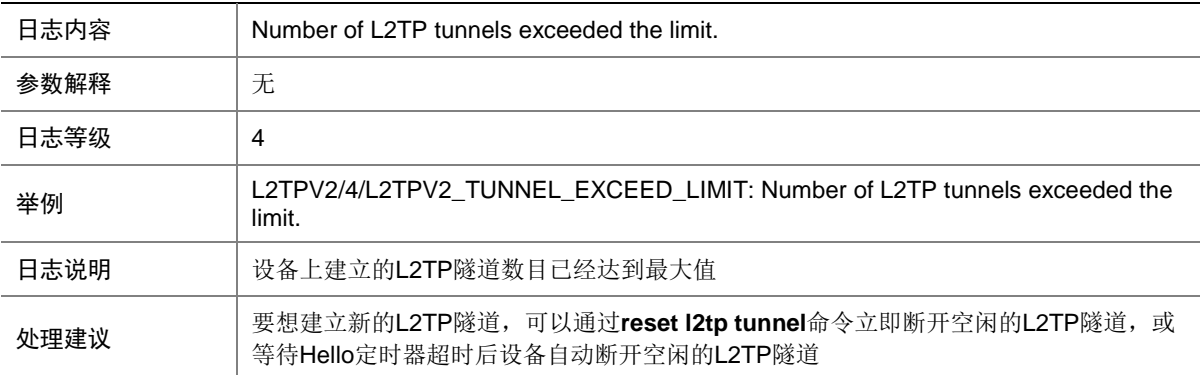

## **66 L2VPN**

本节介绍 L2VPN 模块输出的日志信息。

### 66.1 L2VPN\_ARP\_MOBILITY\_SUPPRESS (public instance)

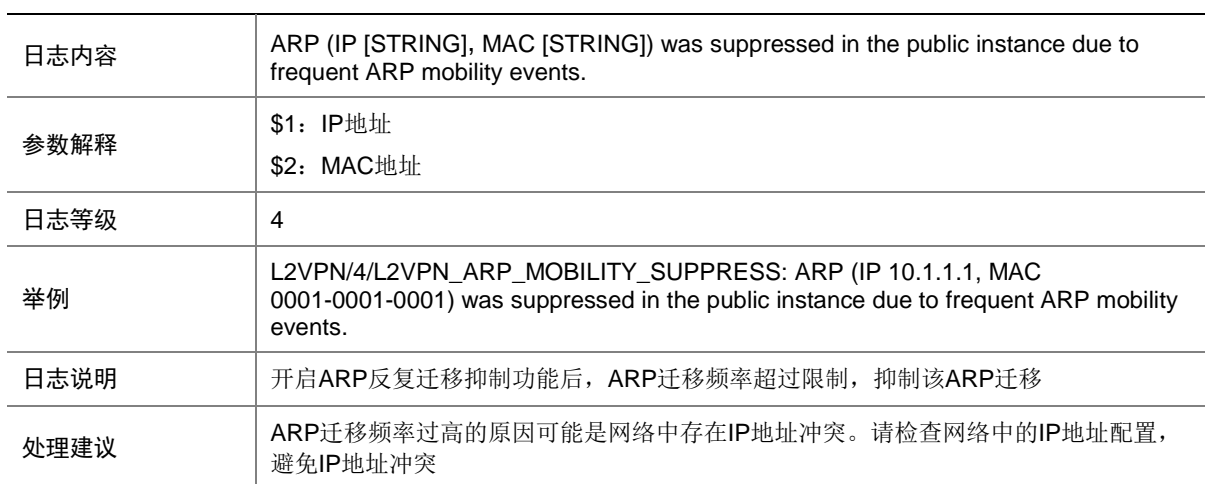
### 66.2 L2VPN\_ARP\_MOBILITY\_SUPPRESS (VPN instance)

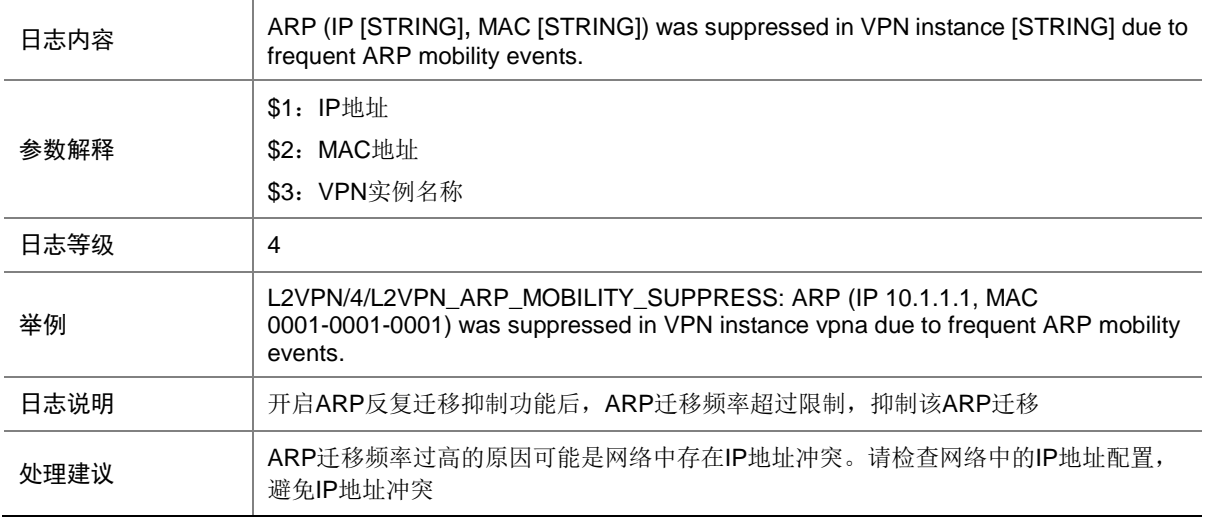

#### 66.3 L2VPN\_ARP\_MOBILITY\_UNSUPPRESS (public instance)

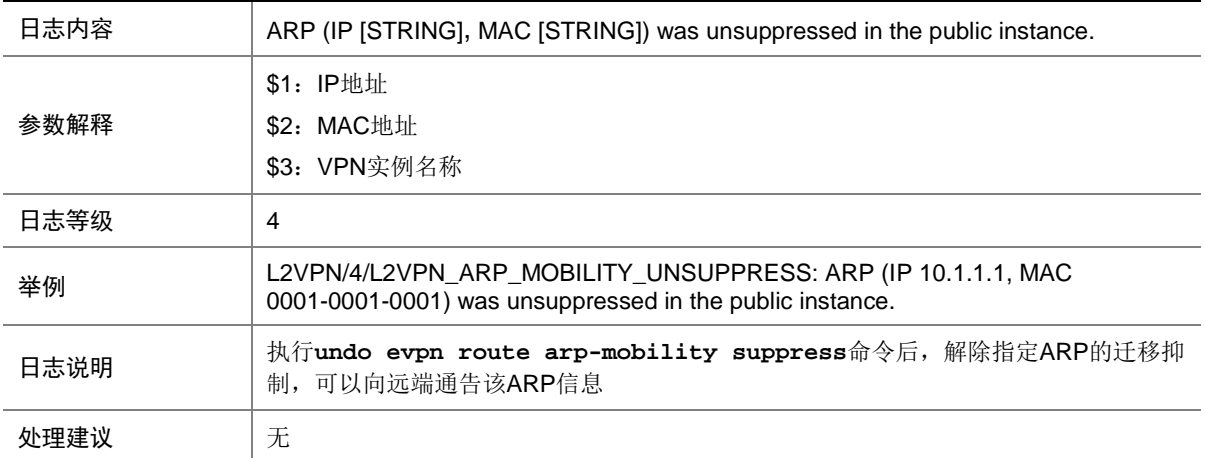

#### 66.4 L2VPN\_ARP\_MOBILITY\_UNSUPPRESS (VPN instance)

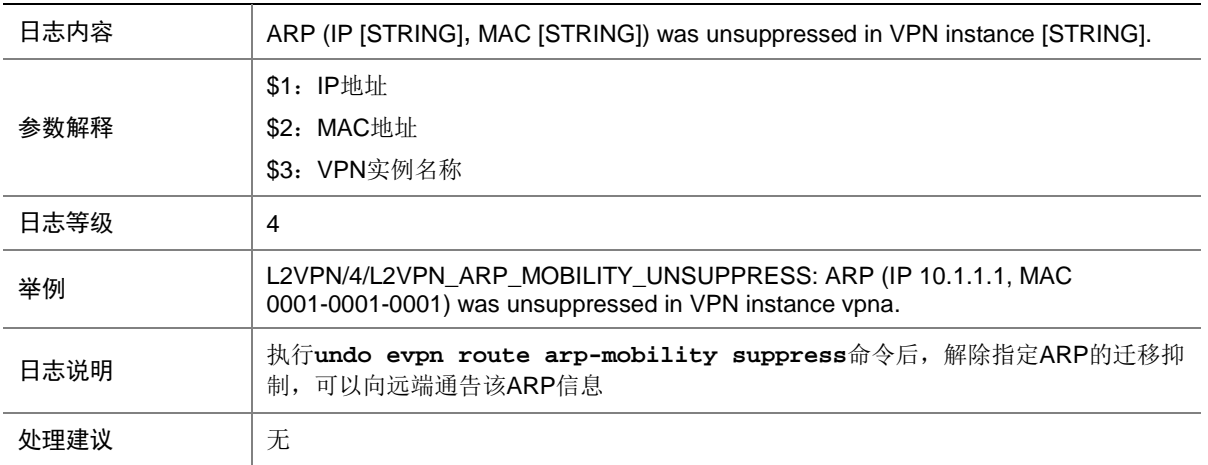

#### 66.5 L2VPN\_MAC\_MOBILITY\_SUPPRESS

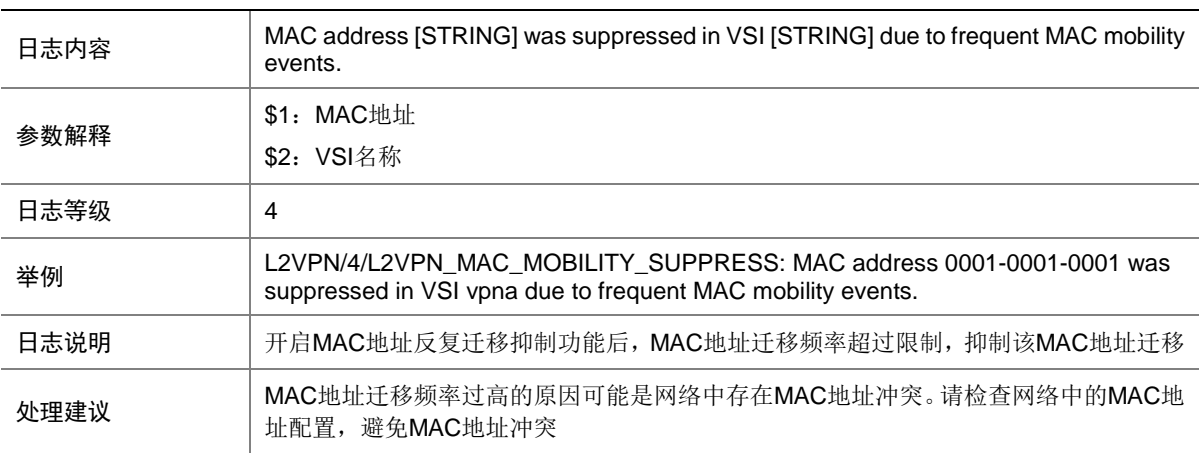

### 66.6 L2VPN\_MAC\_MOBILITY\_UNSUPPRESS

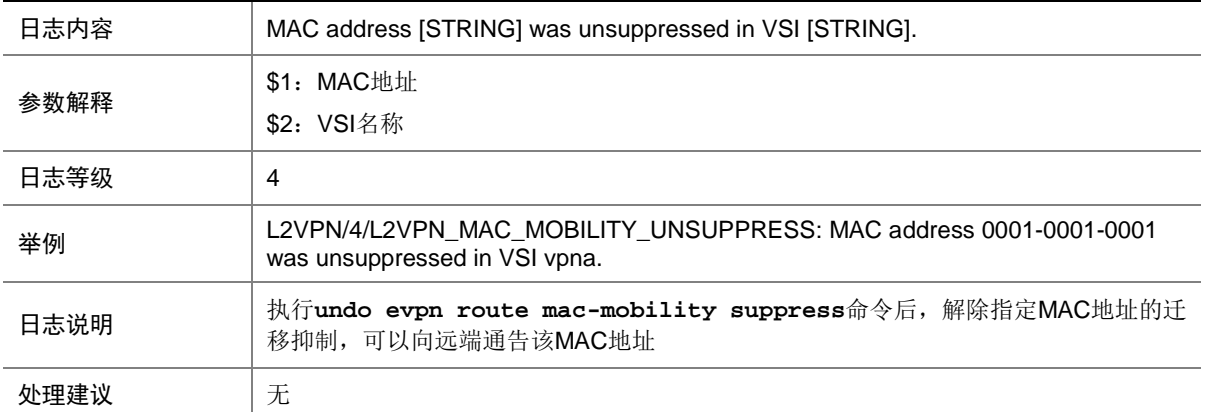

### 66.7 L2VPN\_BGPVC\_CONFLICT\_LOCAL

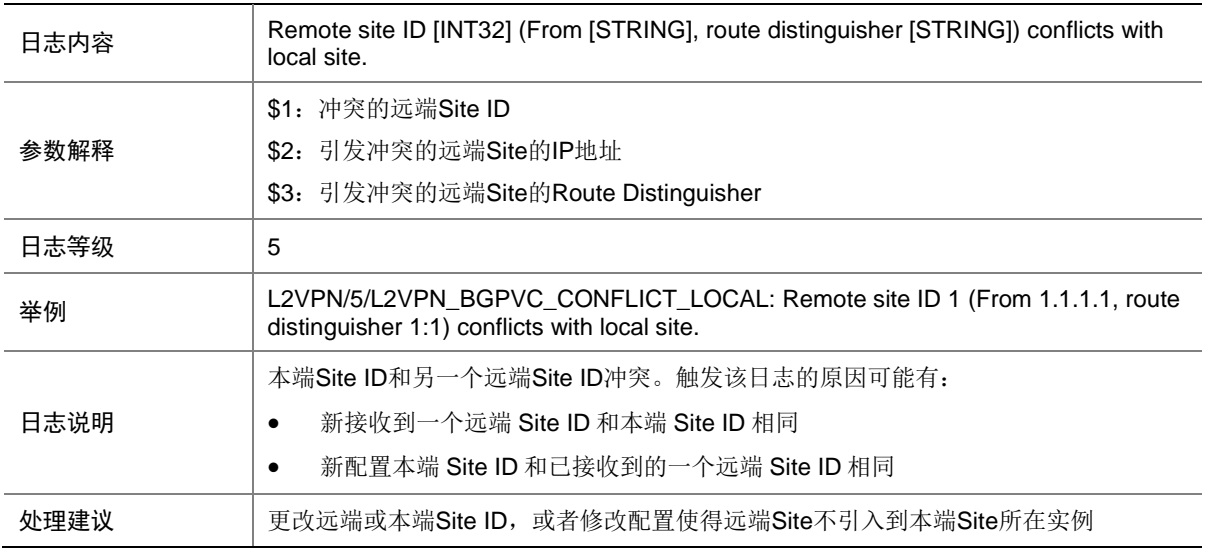

## 66.8 L2VPN\_BGPVC\_CONFLICT\_REMOTE

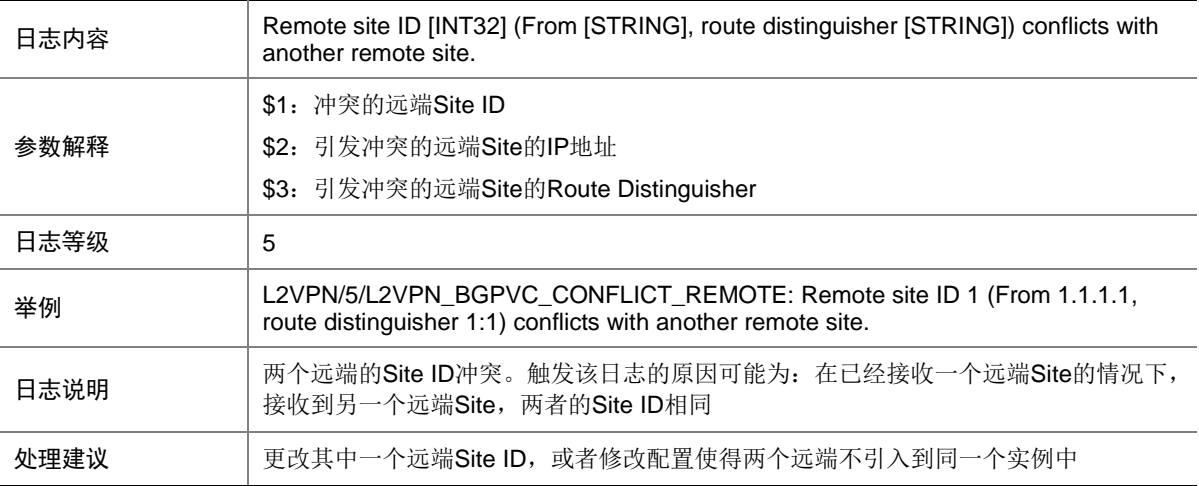

### 66.9 L2VPN\_HARD\_RESOURCE\_NOENOUGH

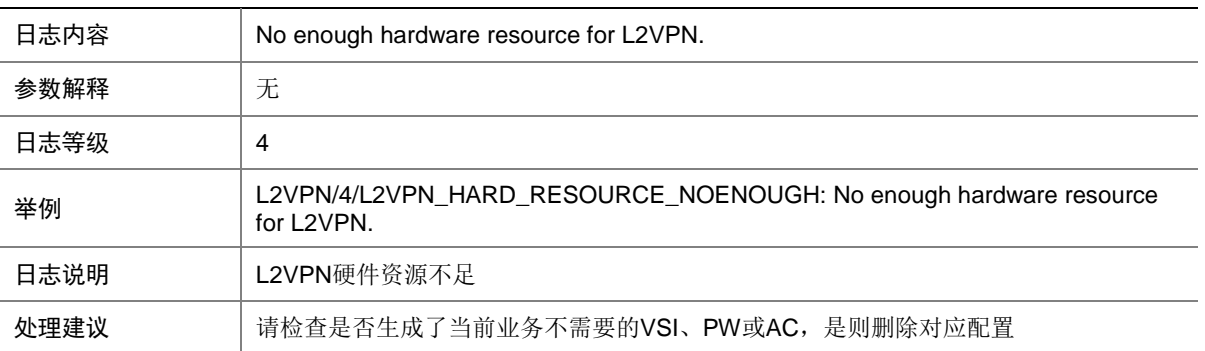

### 66.10 L2VPN\_HARD\_RESOURCE\_RESTORE

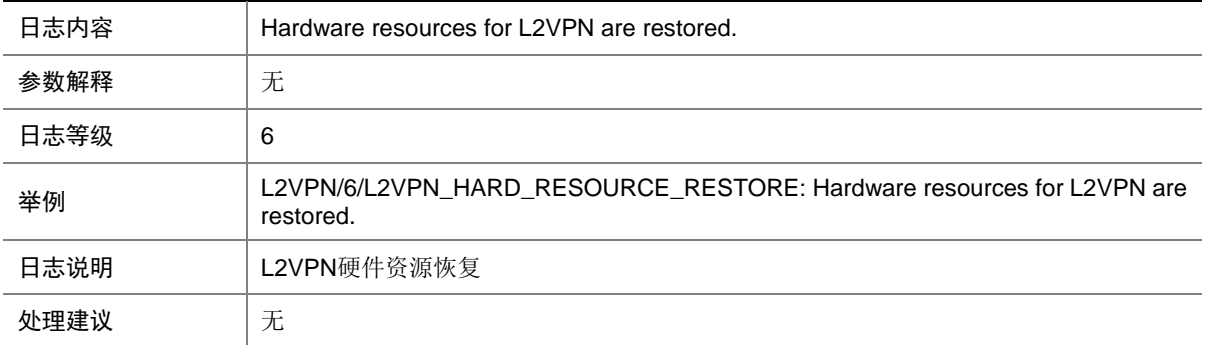

# 66.11 L2VPN\_LABEL\_DUPLICATE

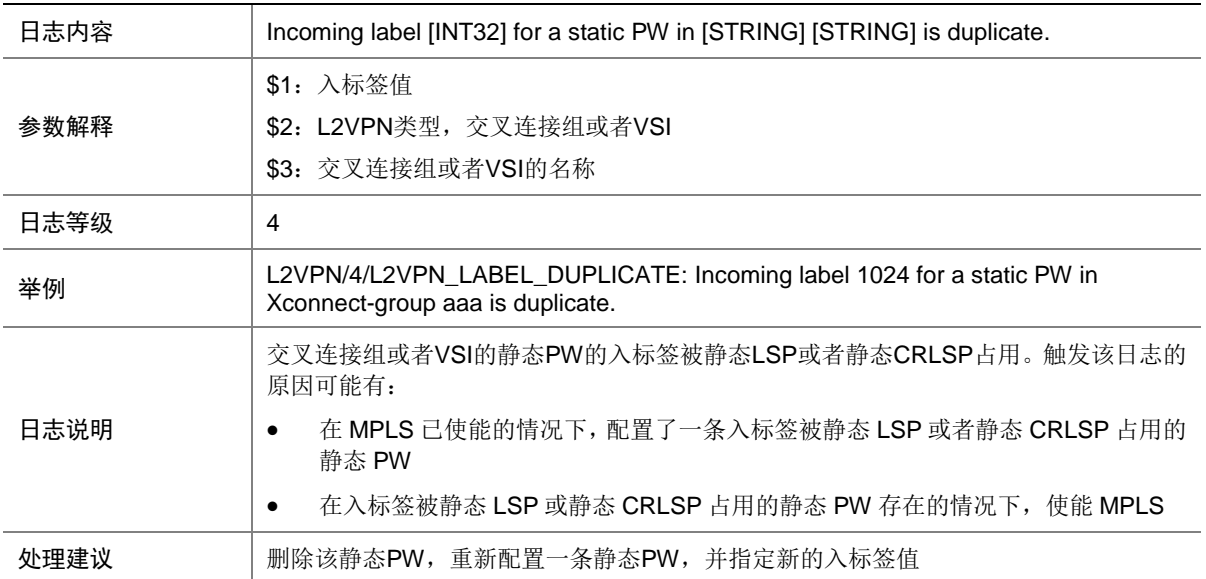

## 66.12 L2VPN\_MLAG\_AC\_CONFLICT

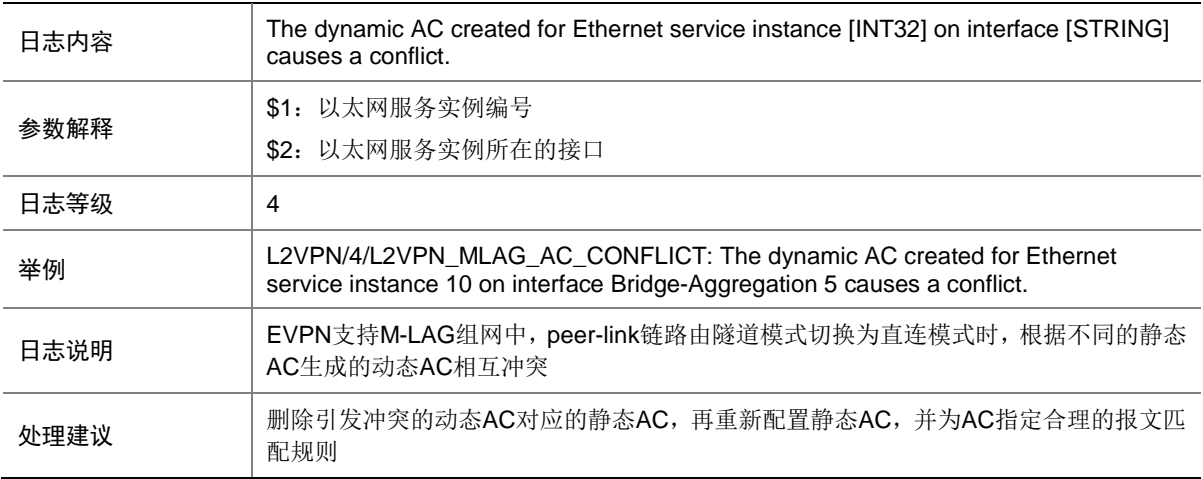

### 66.13 PROCESS

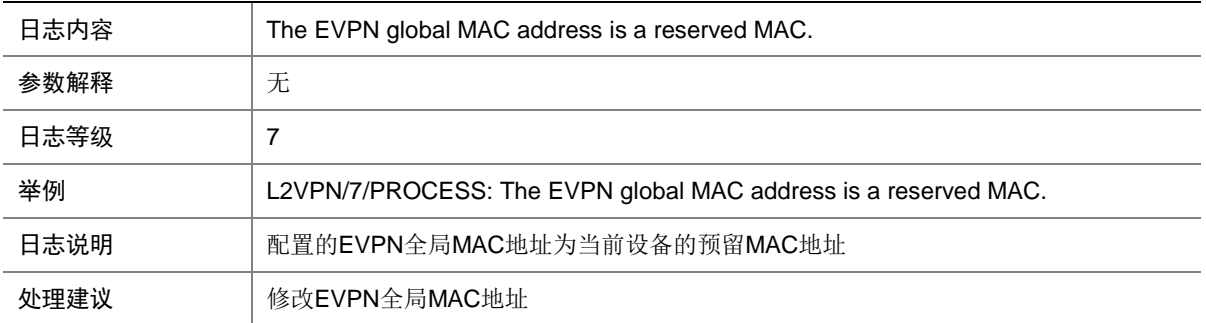

# **67 LAGG**

本节介绍 LAGG 模块输出的日志信息。

## 67.1 LAGG\_ACTIVE

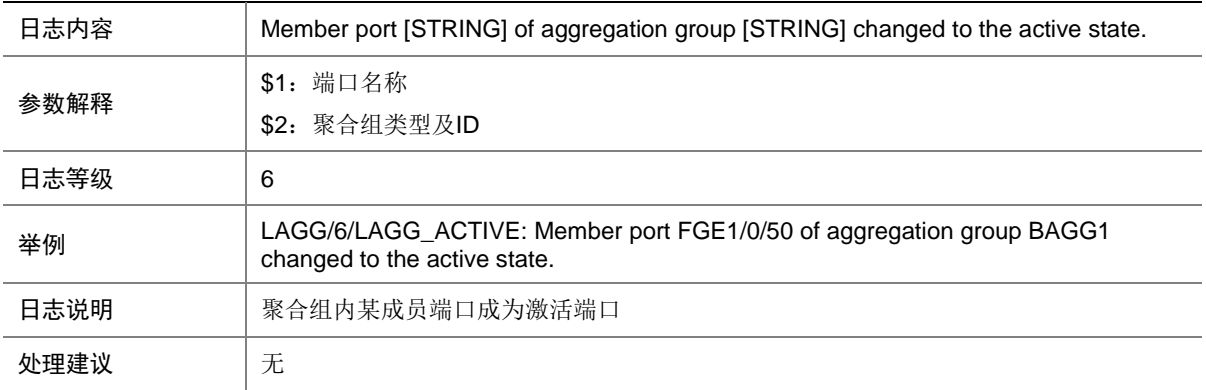

### 67.2 LAGG\_AUTO\_AGGREGATION

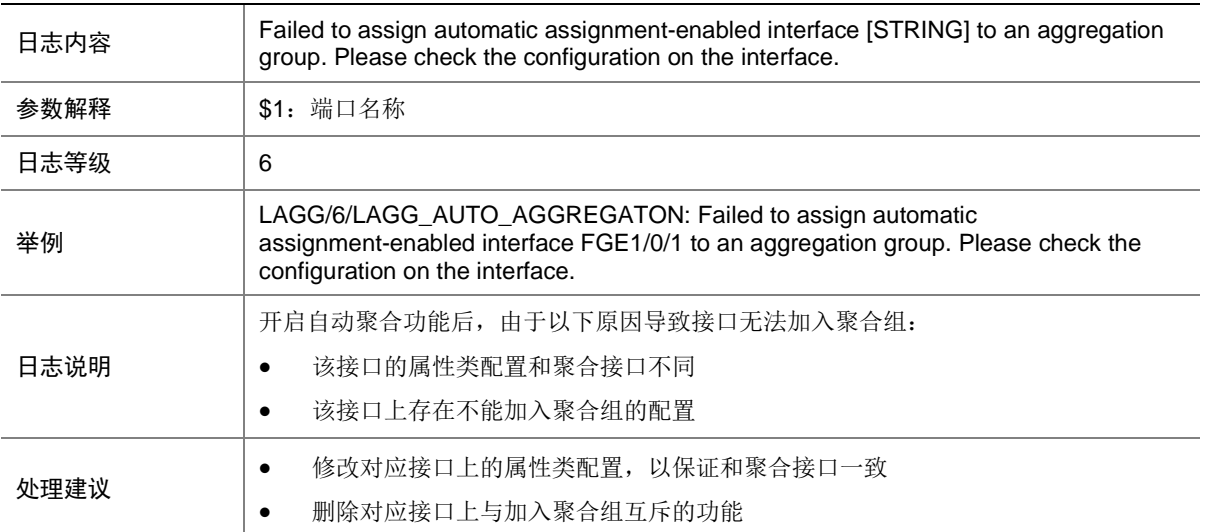

# 67.3 LAGG\_INACTIVE\_AICFG

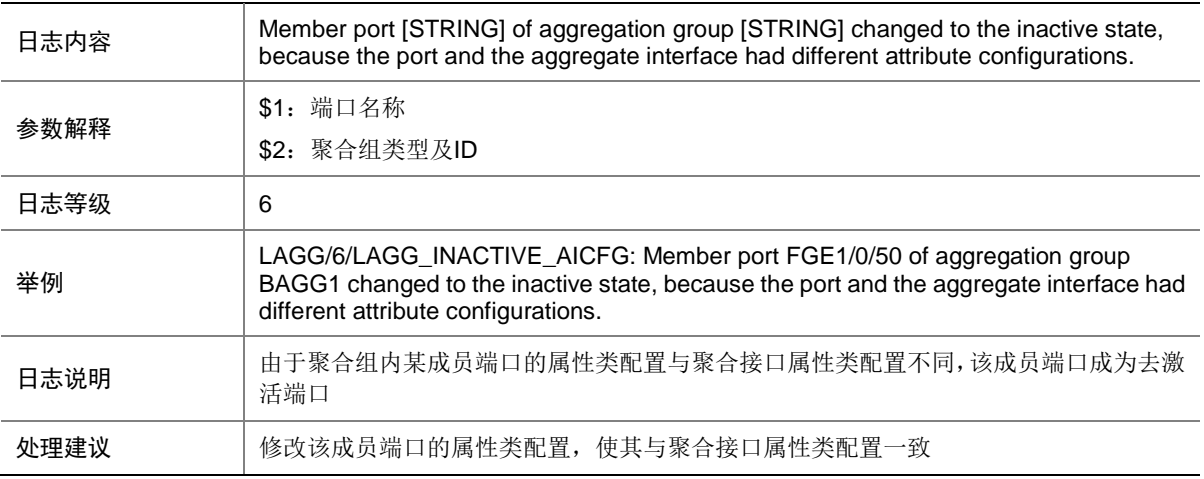

### 67.4 LAGG\_INACTIVE\_BFD

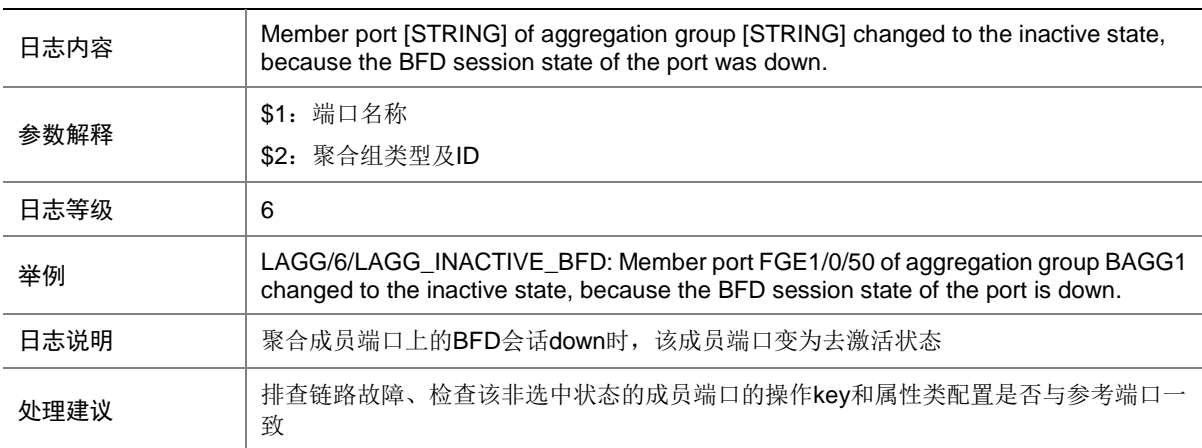

### 67.5 LAGG\_INACTIVE\_CONFIGURATION

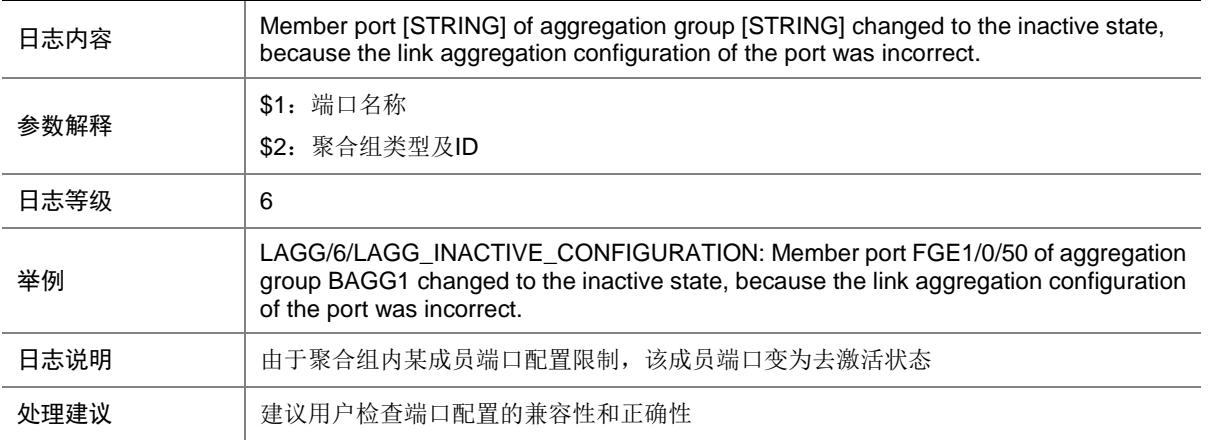

### 67.6 LAGG\_INACTIVE\_DUPLEX

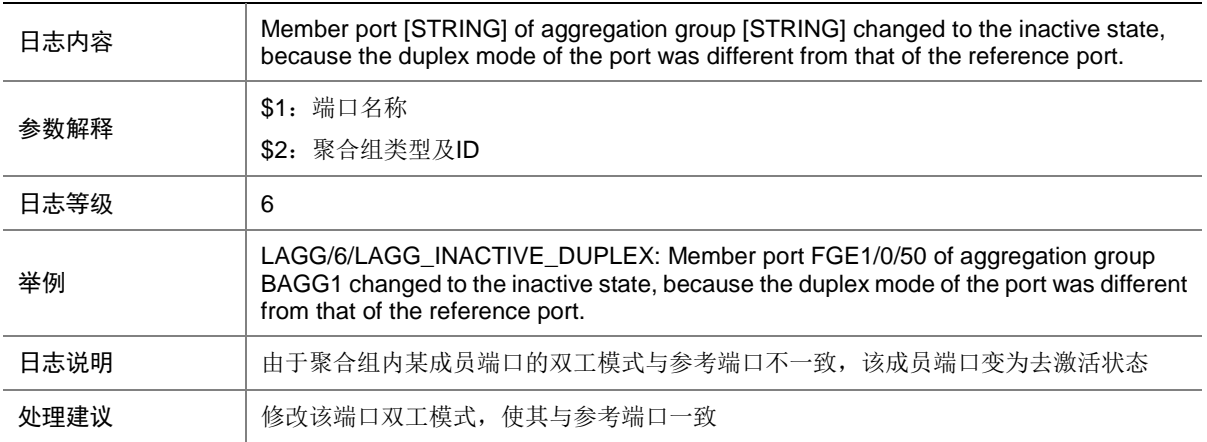

#### 67.7 LAGG\_INACTIVE\_HARDWAREVALUE

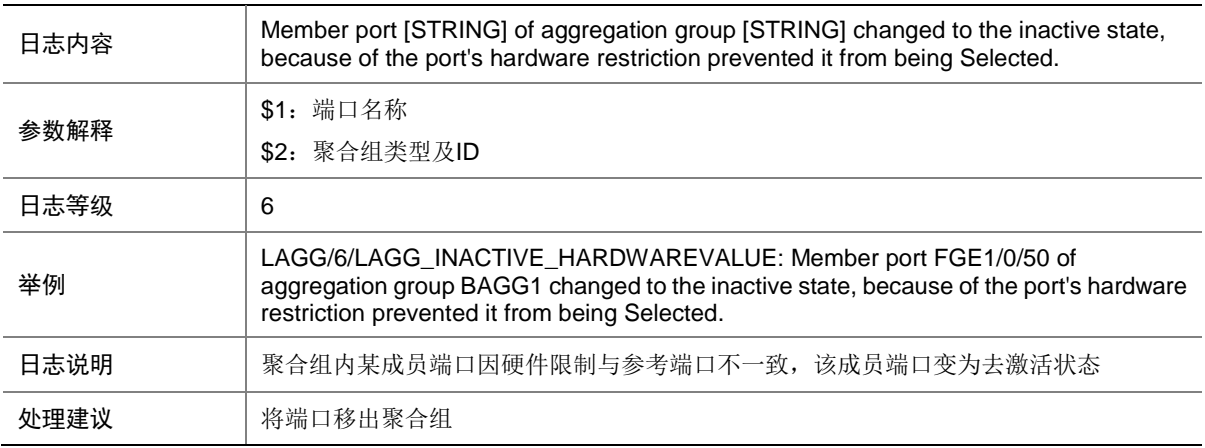

#### 67.8 LAGG\_INACTIVE\_IFCFG\_DEFAULT

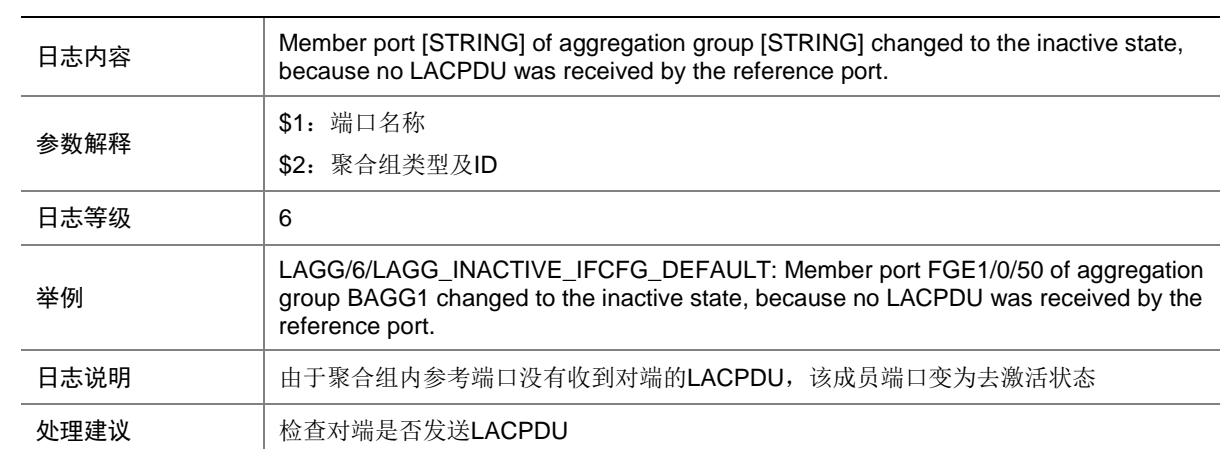

### 67.9 LAGG\_INACTIVE\_IFCFG\_LOOPPORT

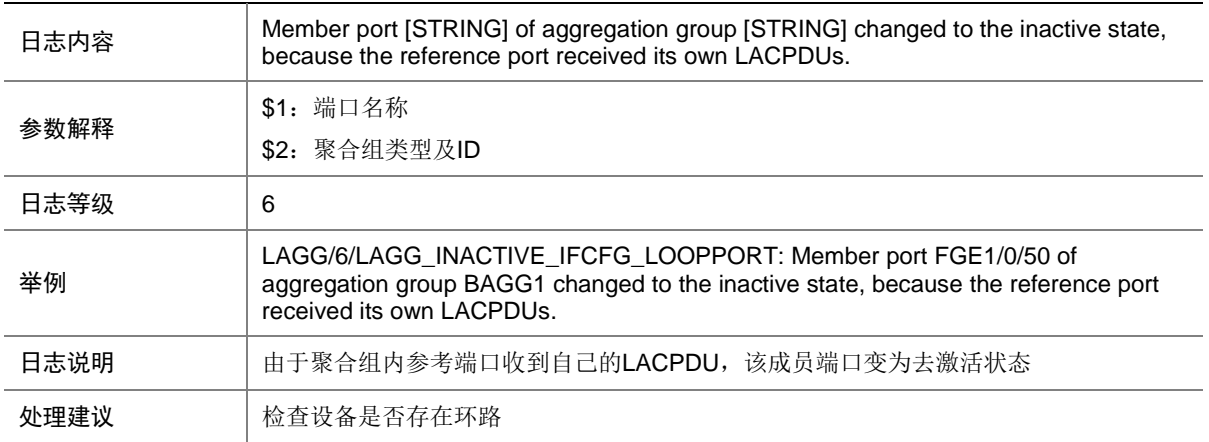

#### 67.10 LAGG\_INACTIVE\_IFCFG\_NONAGG

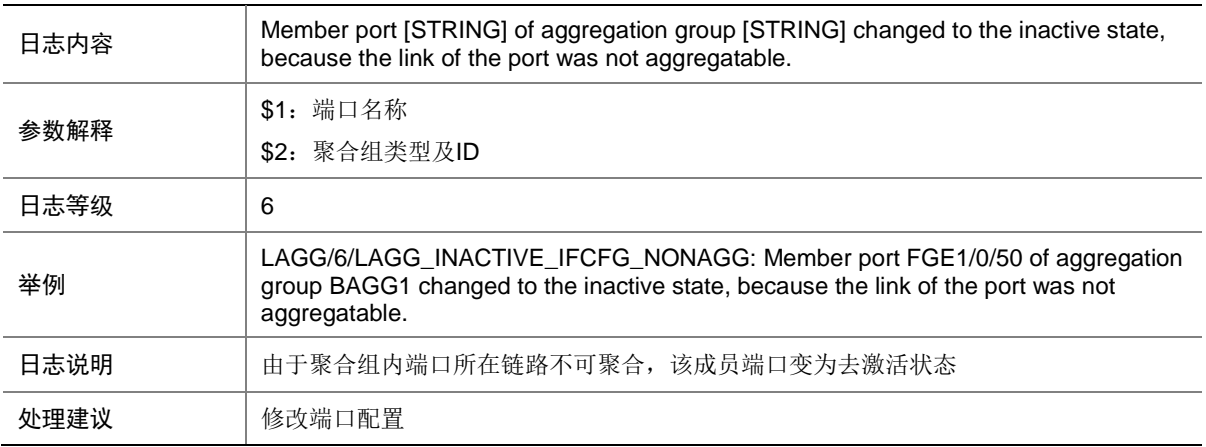

### 67.11 LAGG\_INACTIVE\_KEY\_INVALID

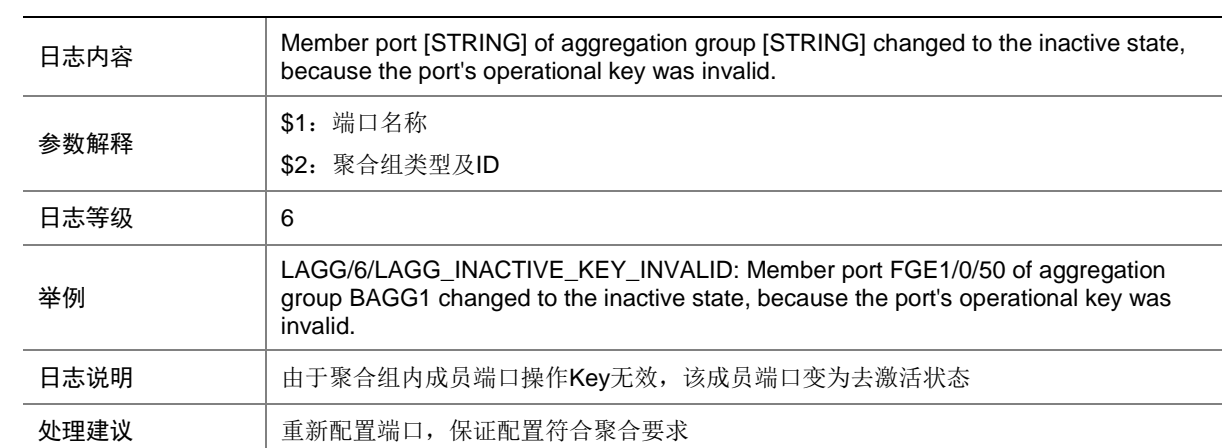

## 67.12 LAGG\_INACTIVE\_LACP\_ISOLATE

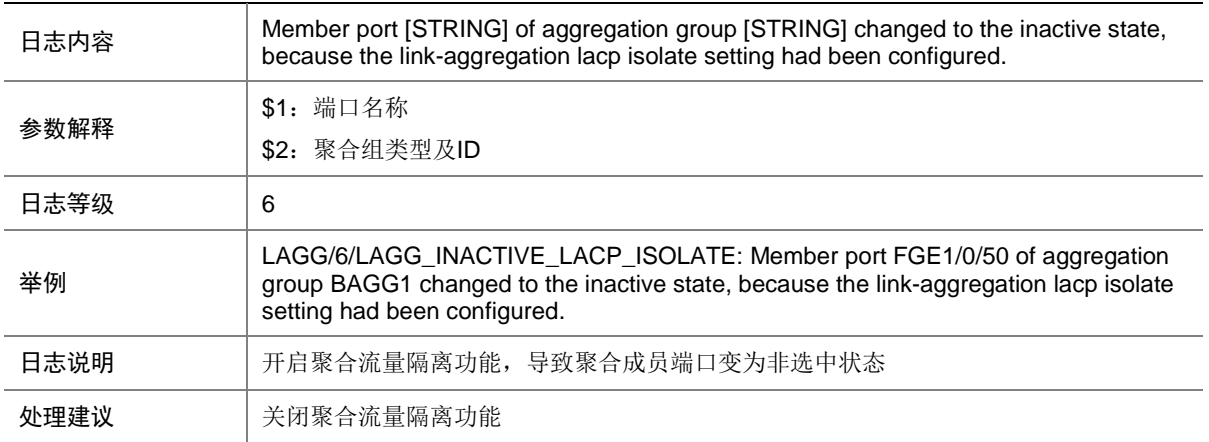

### 67.13 LAGG\_INACTIVE\_LOWER\_LIMIT

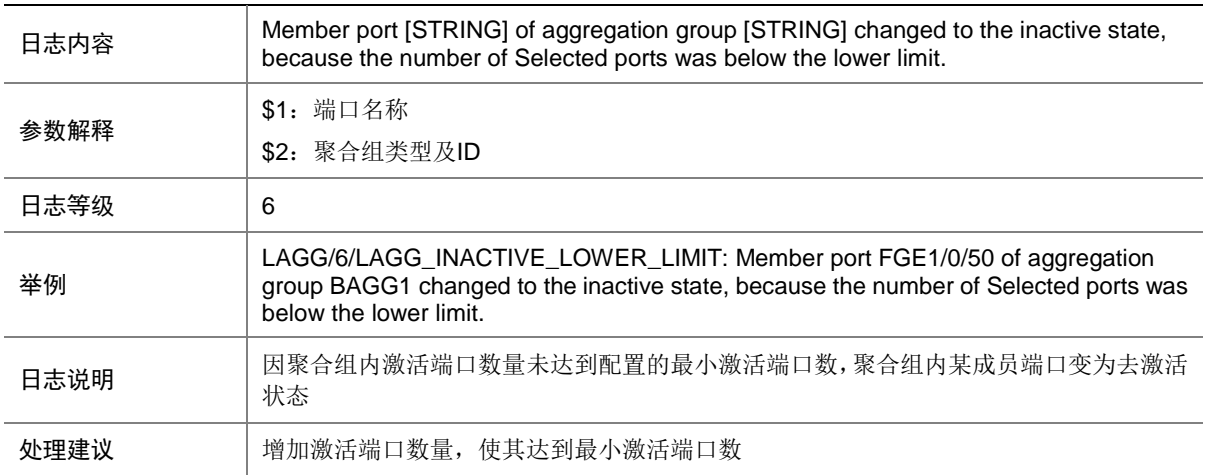

### 67.14 LAGG\_INACTIVE\_NODEREMOVE

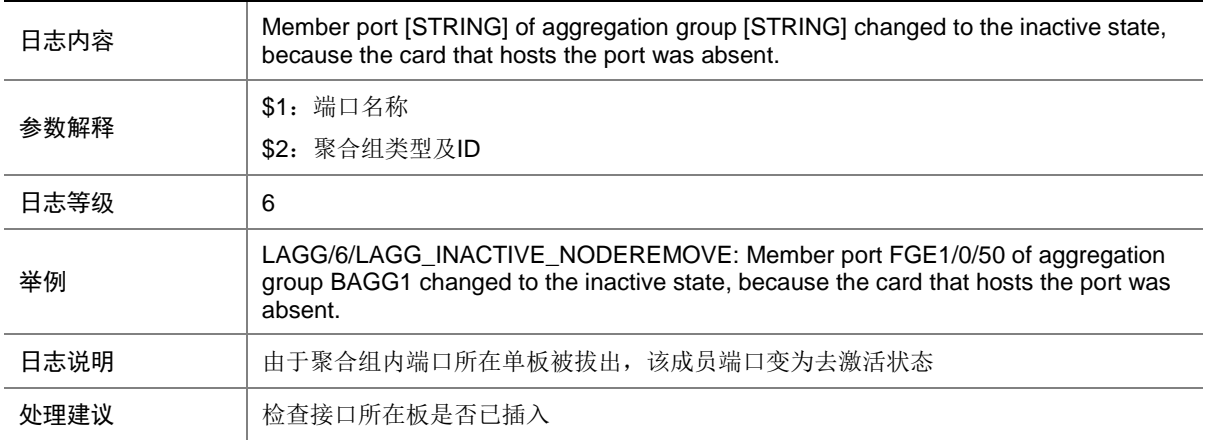

## 67.15 LAGG\_INACTIVE\_OPERSTATE

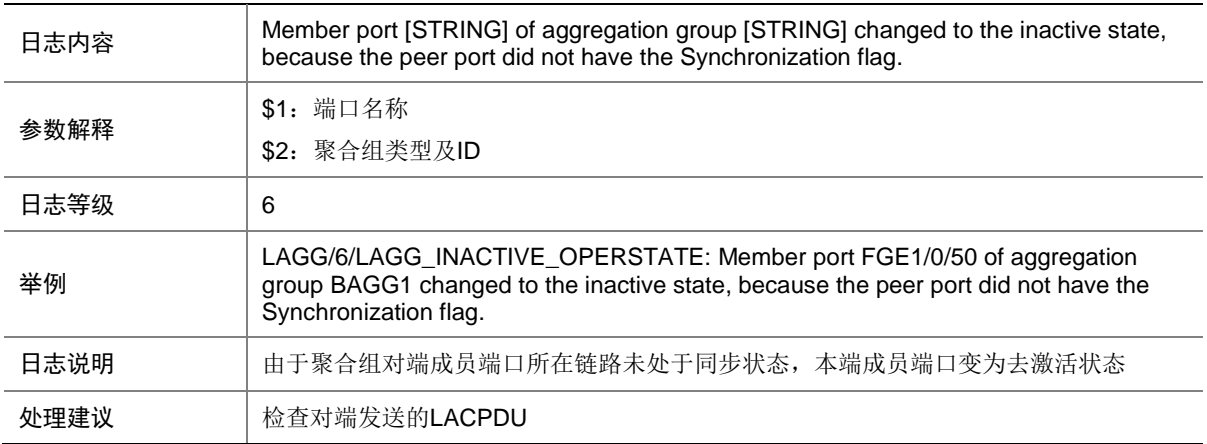

#### 67.16 LAGG\_INACTIVE\_PARTNER

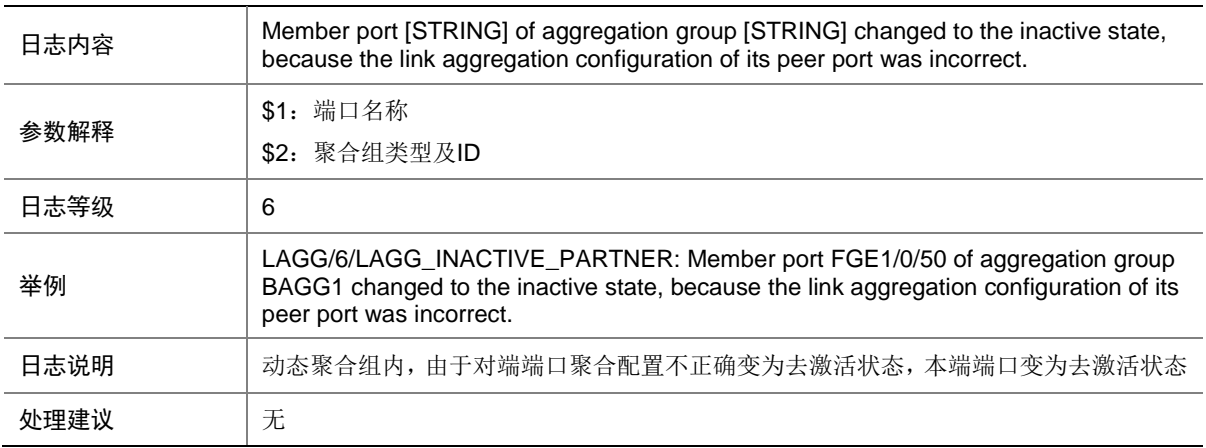

## 67.17 LAGG\_INACTIVE\_PARTNER\_KEY\_WRONG

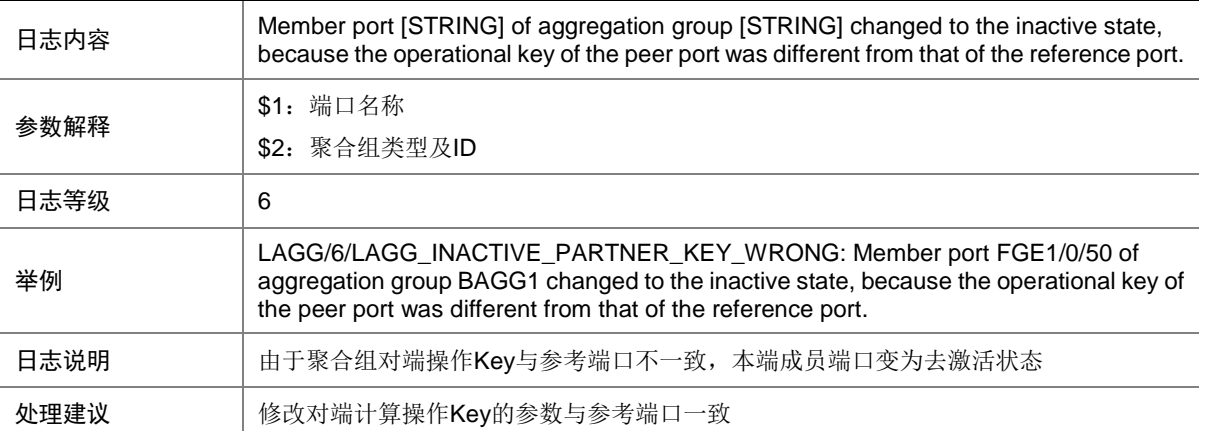

### 67.18 LAGG\_INACTIVE\_PARTNER\_MAC\_WRONG

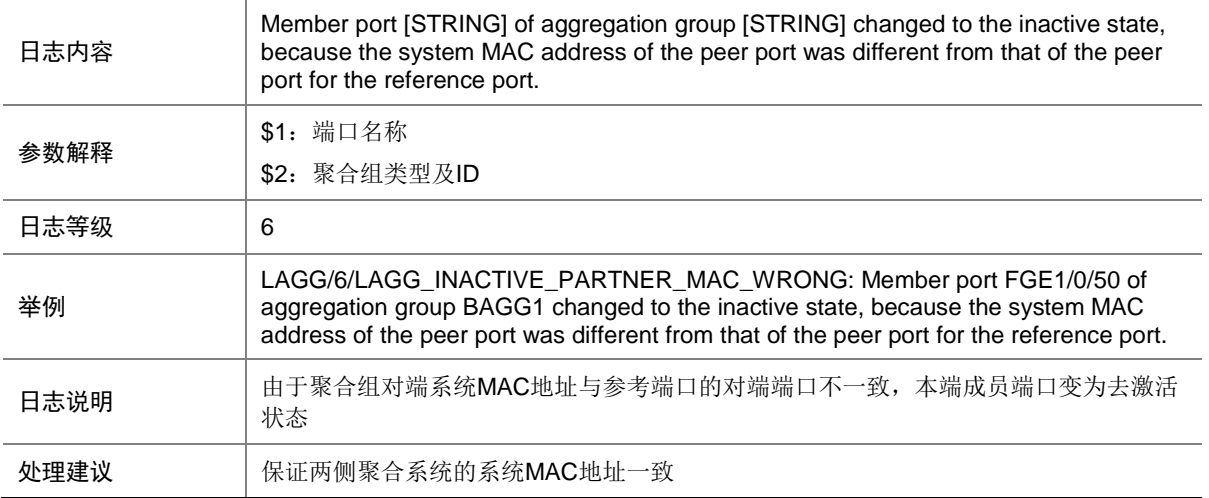

#### 67.19 LAGG\_INACTIVE\_PARTNER\_NONAGG

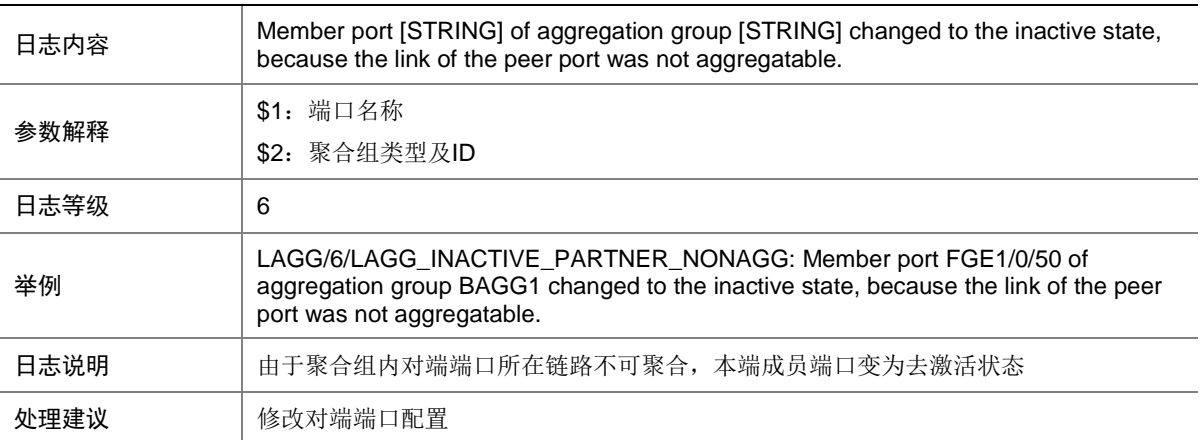

### 67.20 LAGG\_INACTIVE\_PARTNER\_RDIRHANDLE

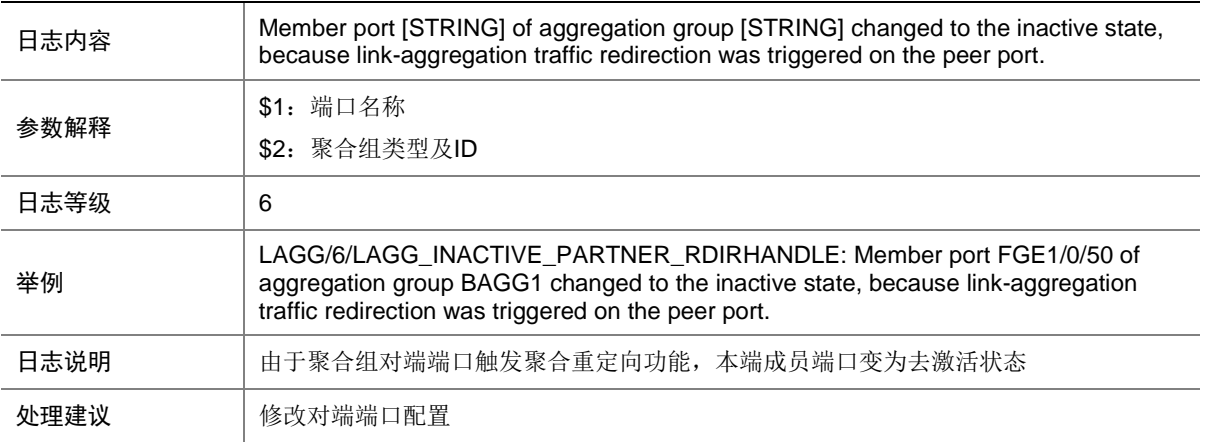

## 67.21 LAGG\_INACTIVE\_PHYSTATE

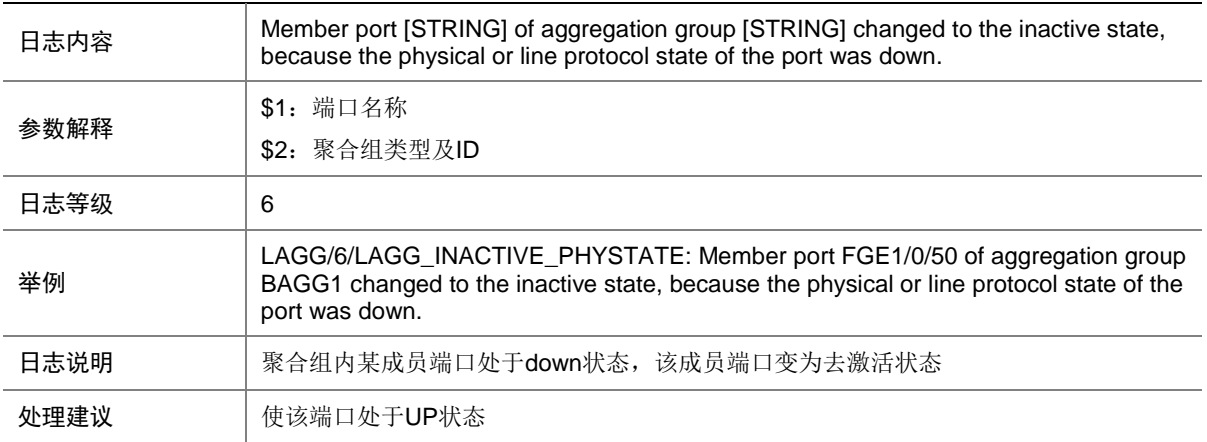

### 67.22 LAGG\_INACTIVE\_PORT\_DEFAULT

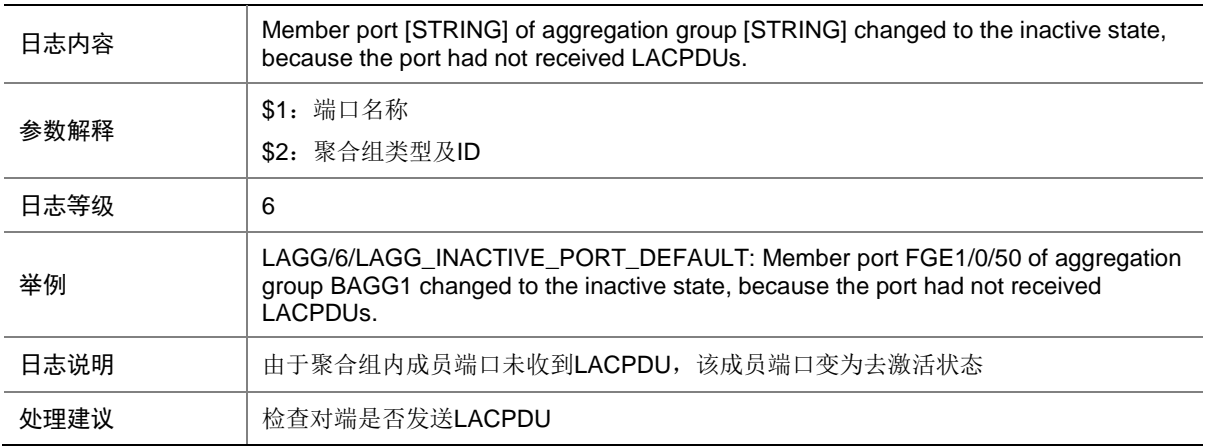

### 67.23 LAGG\_INACTIVE\_RDIRHANDLE

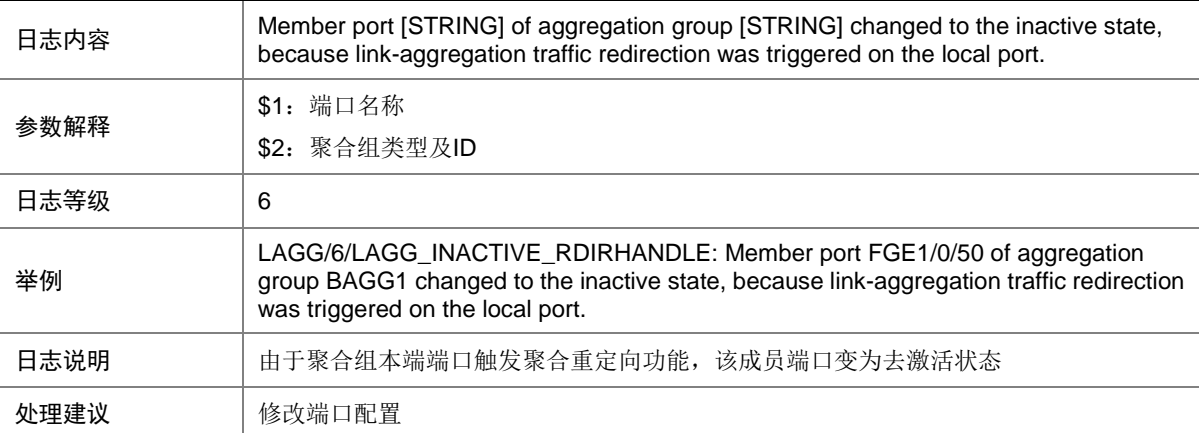

### 67.24 LAGG\_INACTIVE\_REDUNDANCY

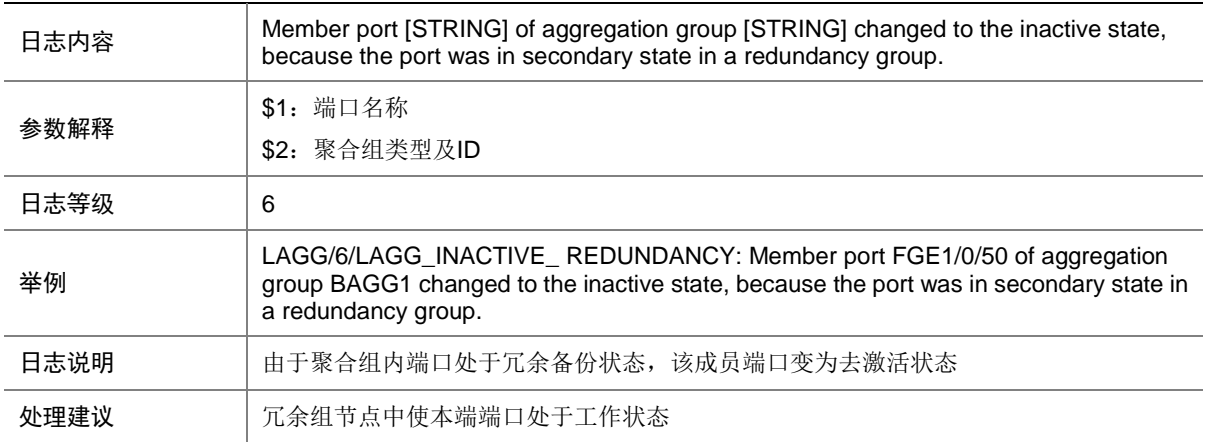

#### 67.25 LAGG\_INACTIVE\_RESOURCE\_INSUFICIE

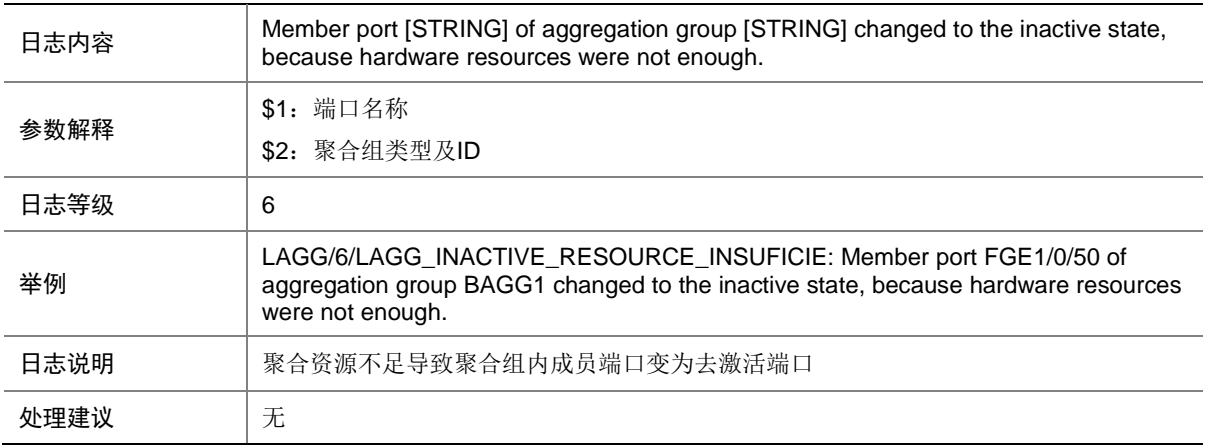

#### 67.26 LAGG\_INACTIVE\_SPEED

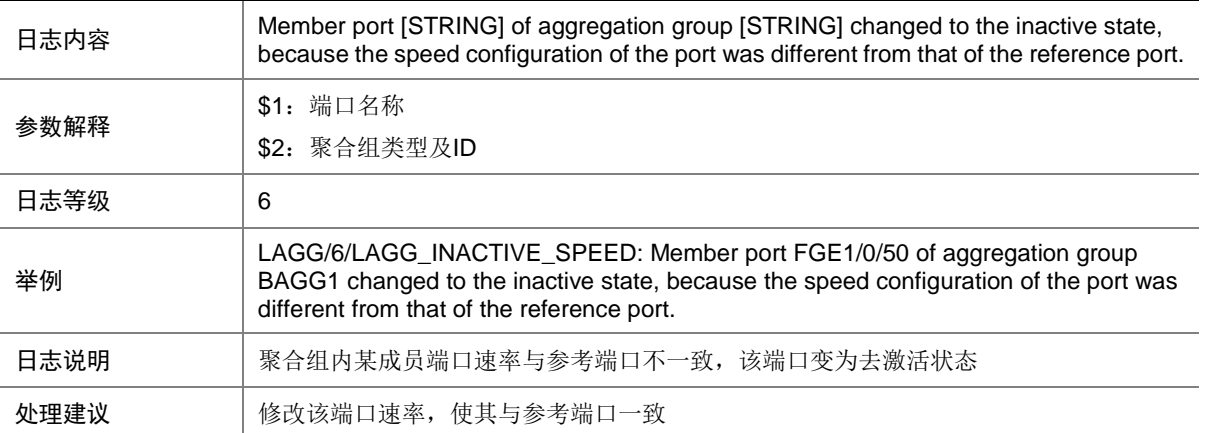

## 67.27 LAGG\_INACTIVE\_STANDBY

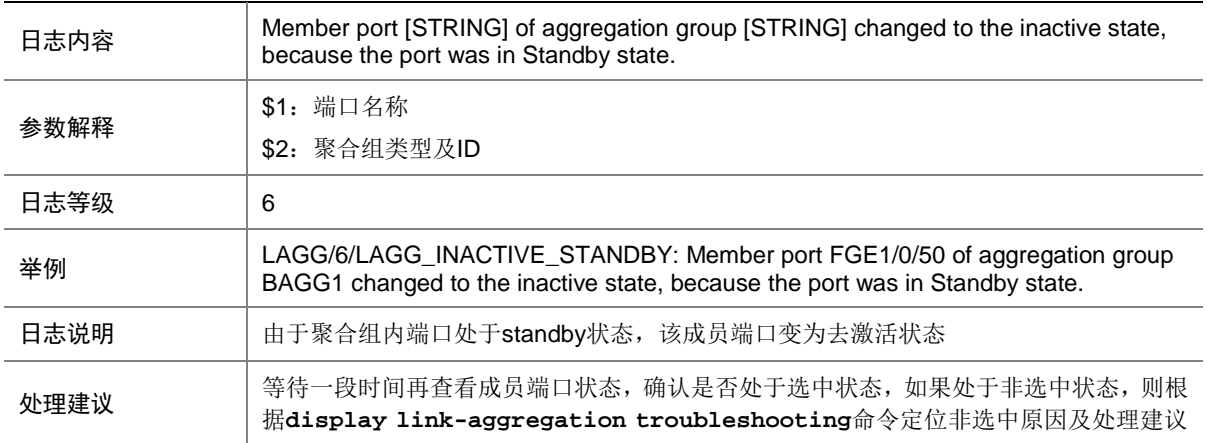

#### 67.28 LAGG\_INACTIVE\_UPPER\_LIMIT

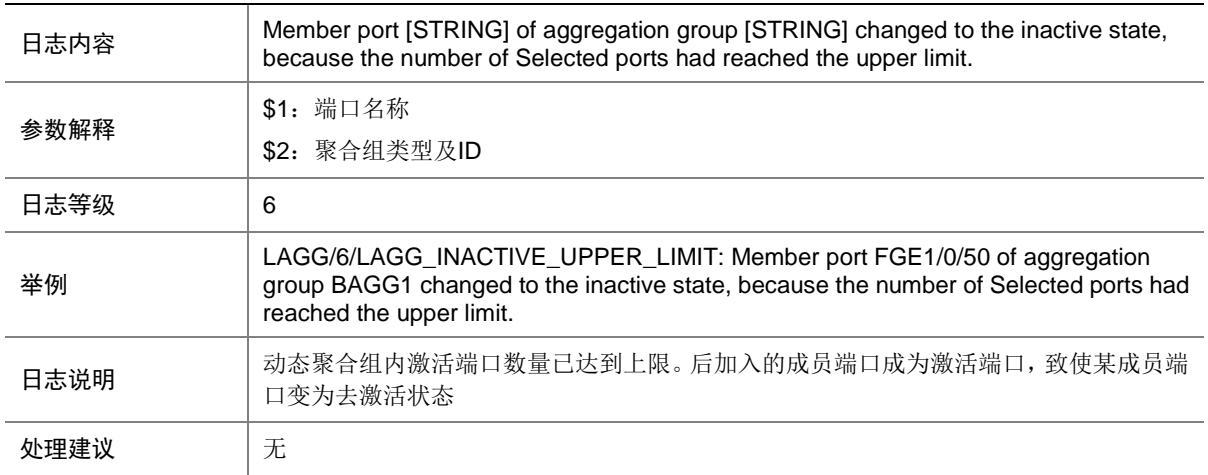

## 67.29 LAGG\_LACP\_RECEIVE\_TIMEOUT

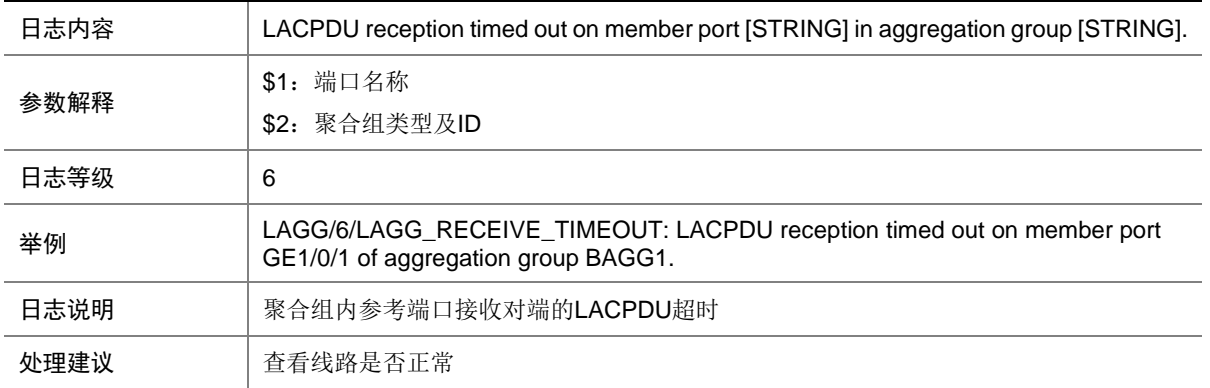

### 67.30 LAGG\_SELECTPORT\_INCONSISTENT

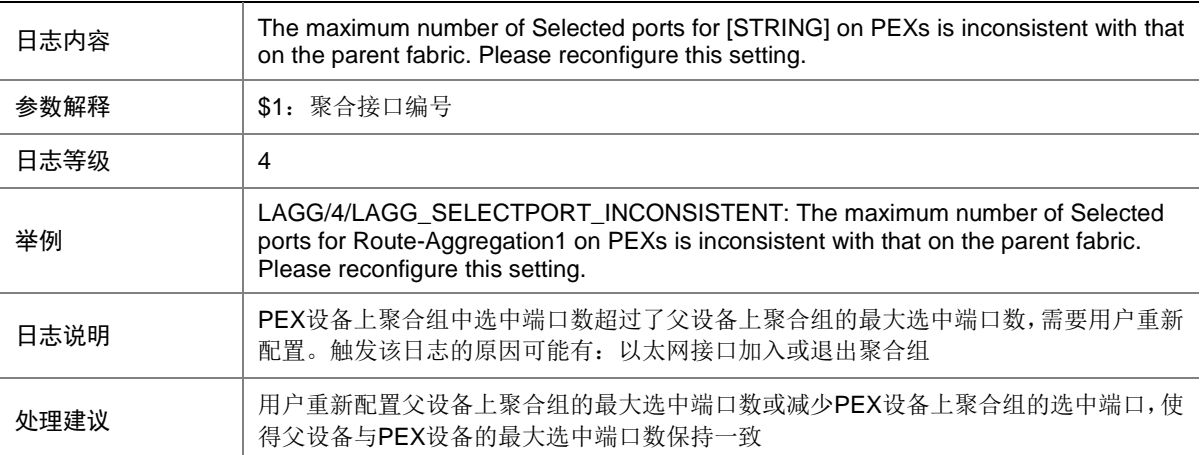

### **68 LDP**

本节介绍 LDP 模块输出的日志信息。

## 68.1 LDP\_ADJACENCY\_DOWN

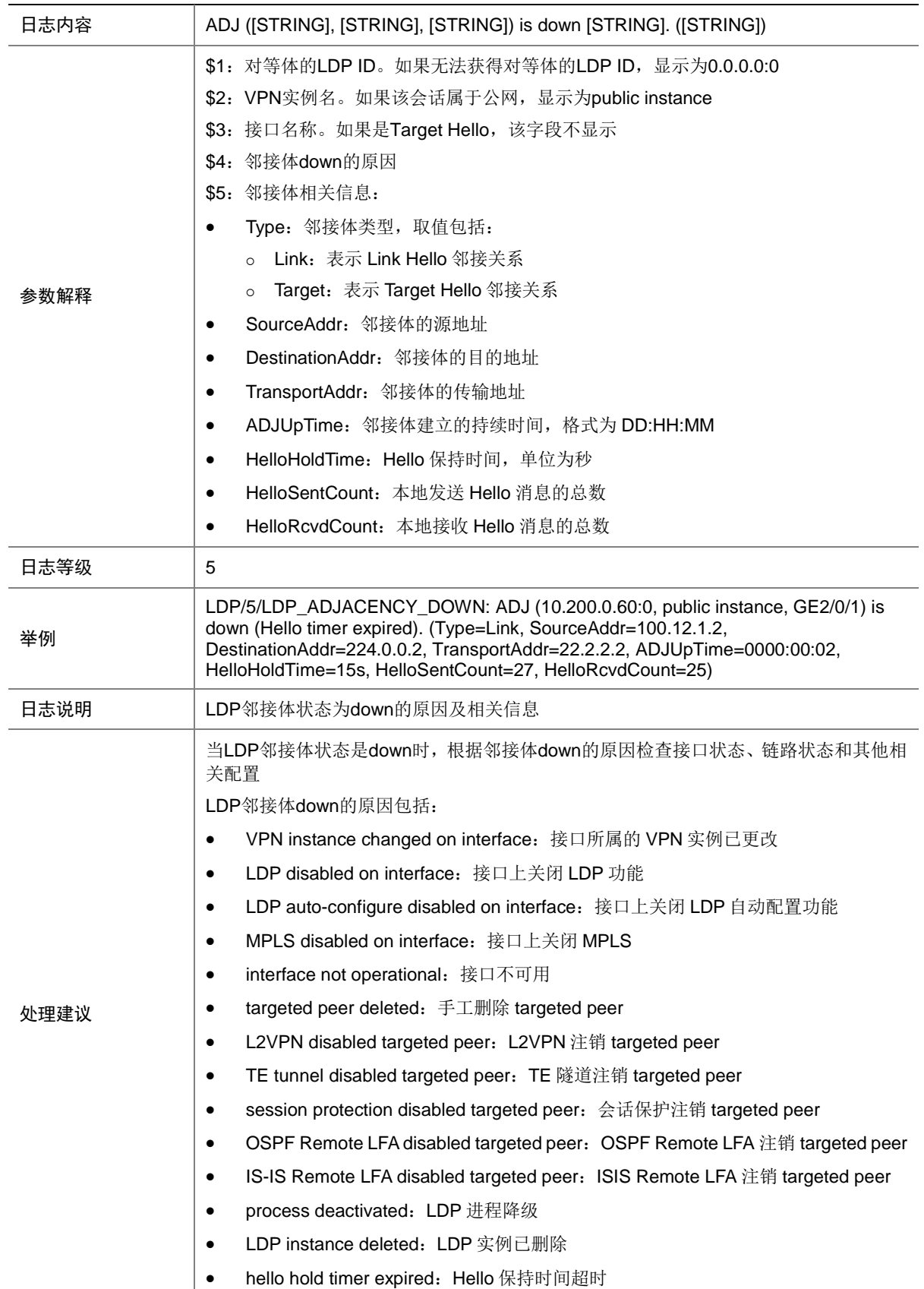

#### 68.2 LDP\_MPLSLSRID\_CHG

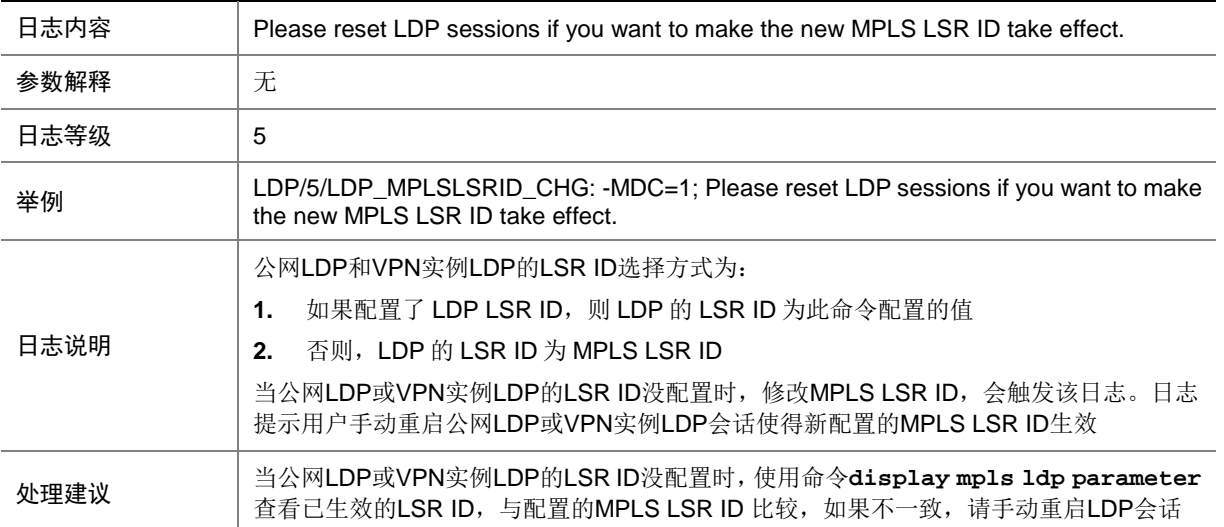

## 68.3 LDP\_SESSION\_CHG

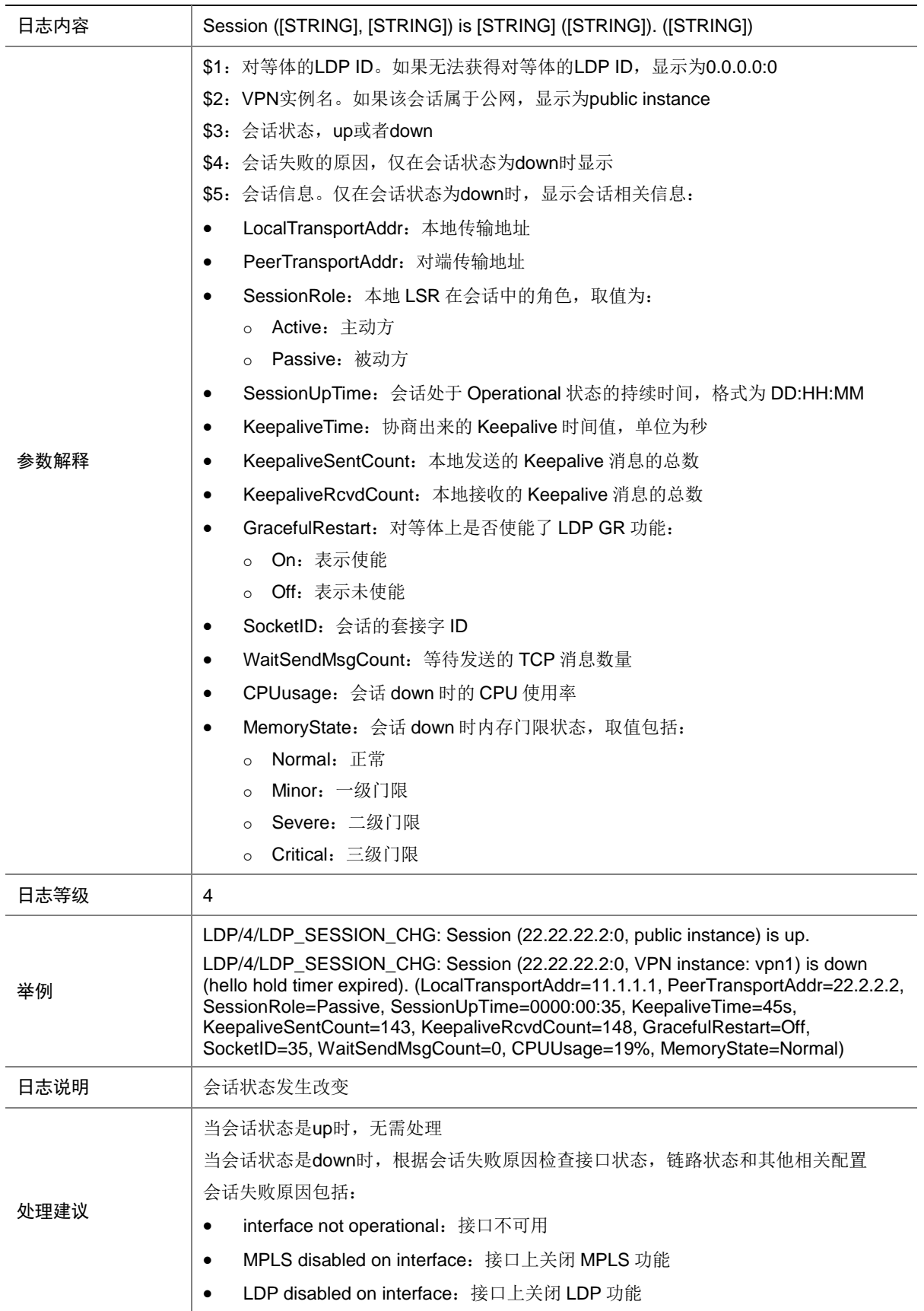

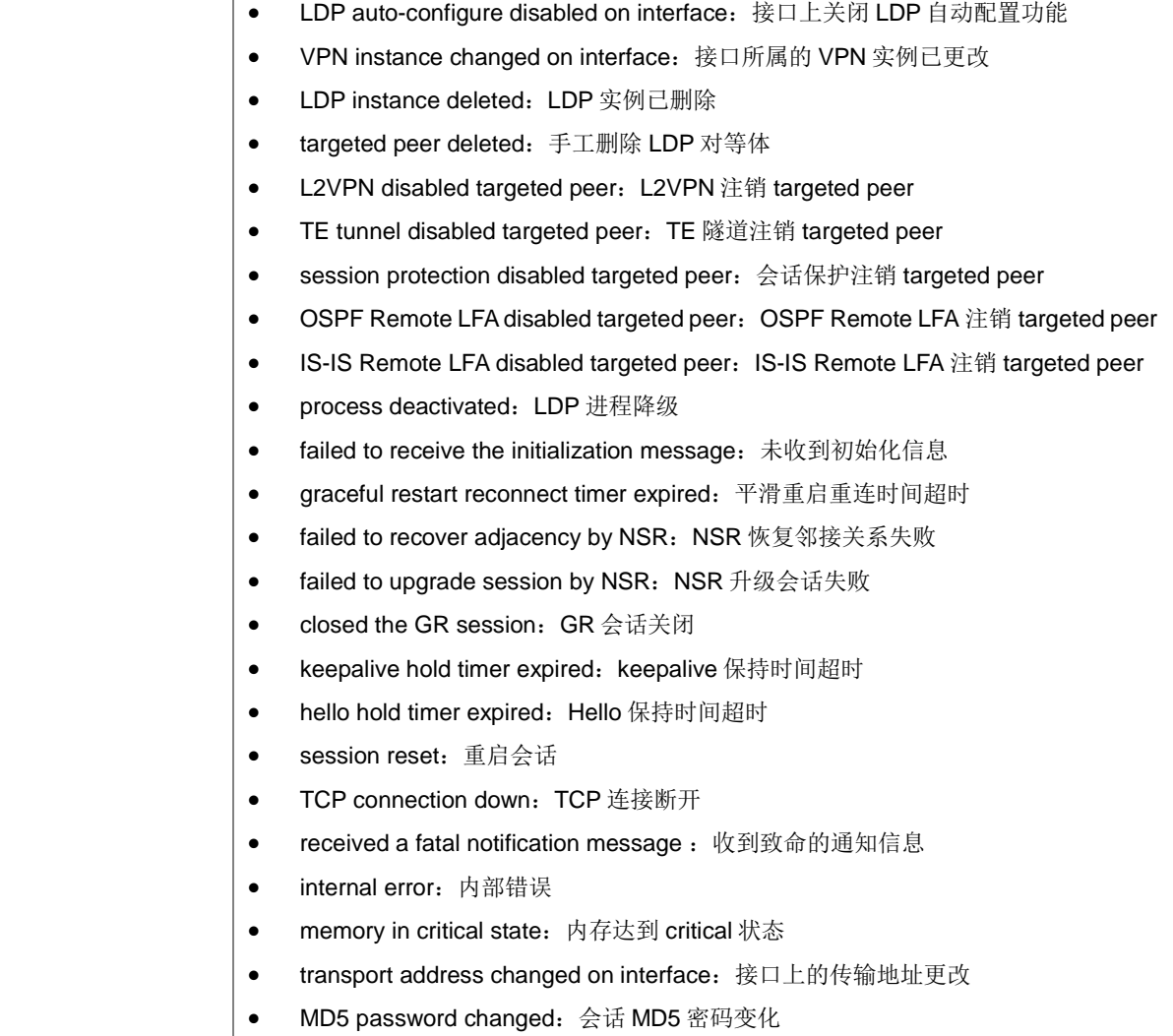

### 68.4 LDP\_SESSION\_GR

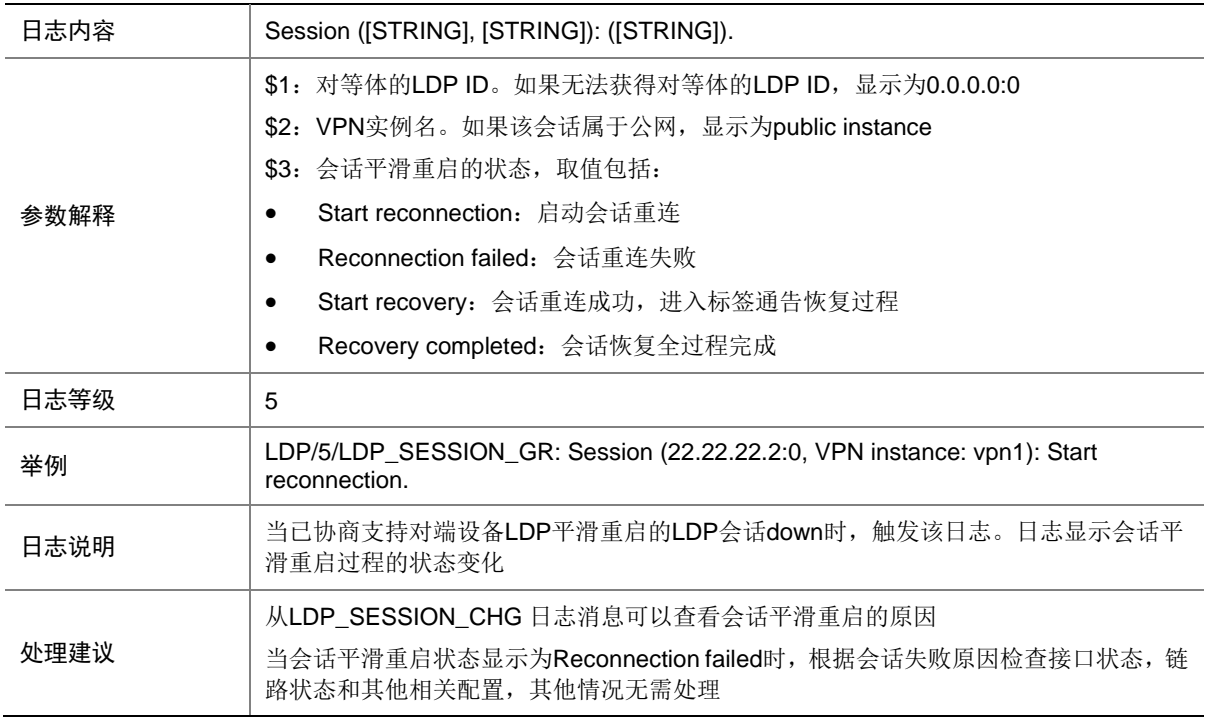

#### 68.5 LDP\_SESSION\_SP

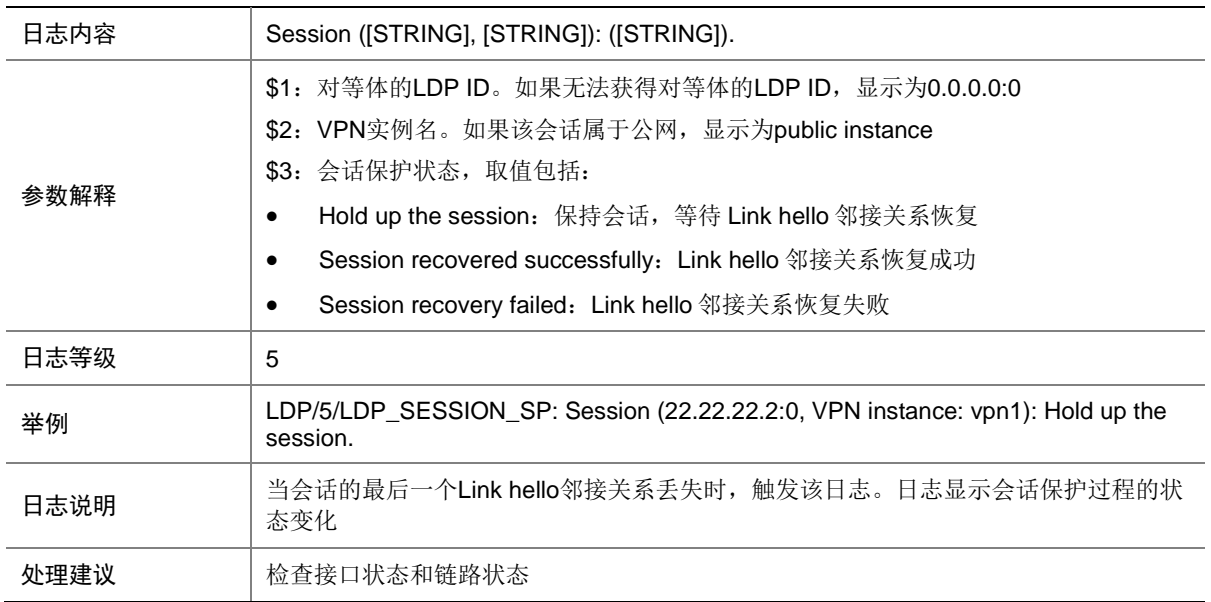

# **69 LIPC**

本节包含 LIPC(Leopard Inter-process Communication, Leopard 版本进程间通信)模块的日志消 息。

## 69.1 LIPC\_CHECKDOWN

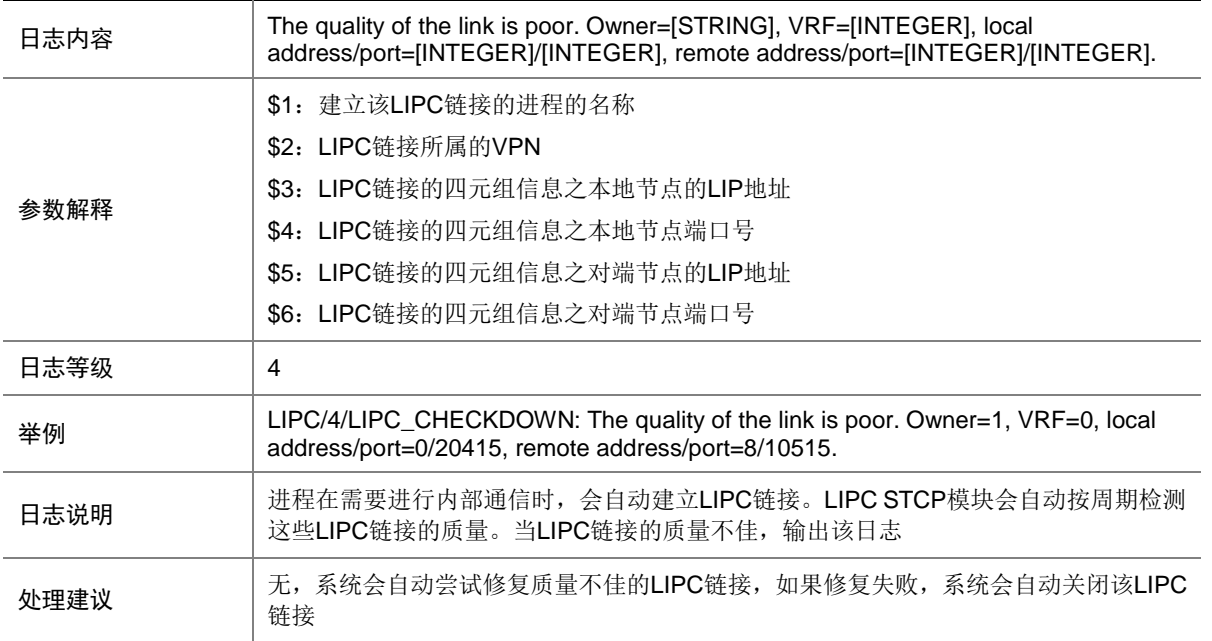

### 69.2 LIPC\_MTCP\_CHECK

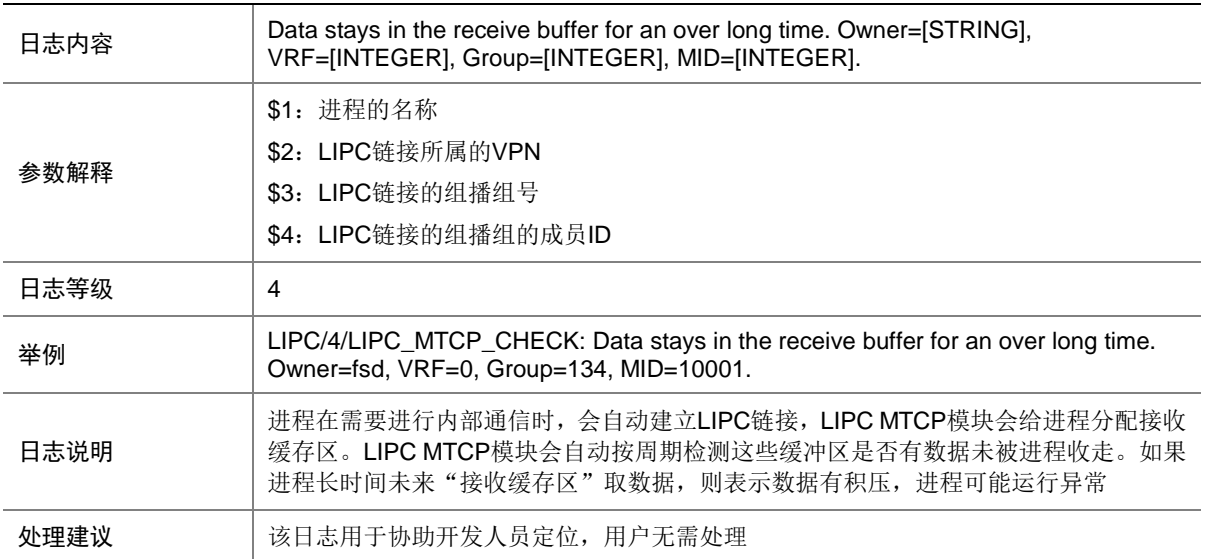

# 69.3 LIPC\_STCP\_CHECK

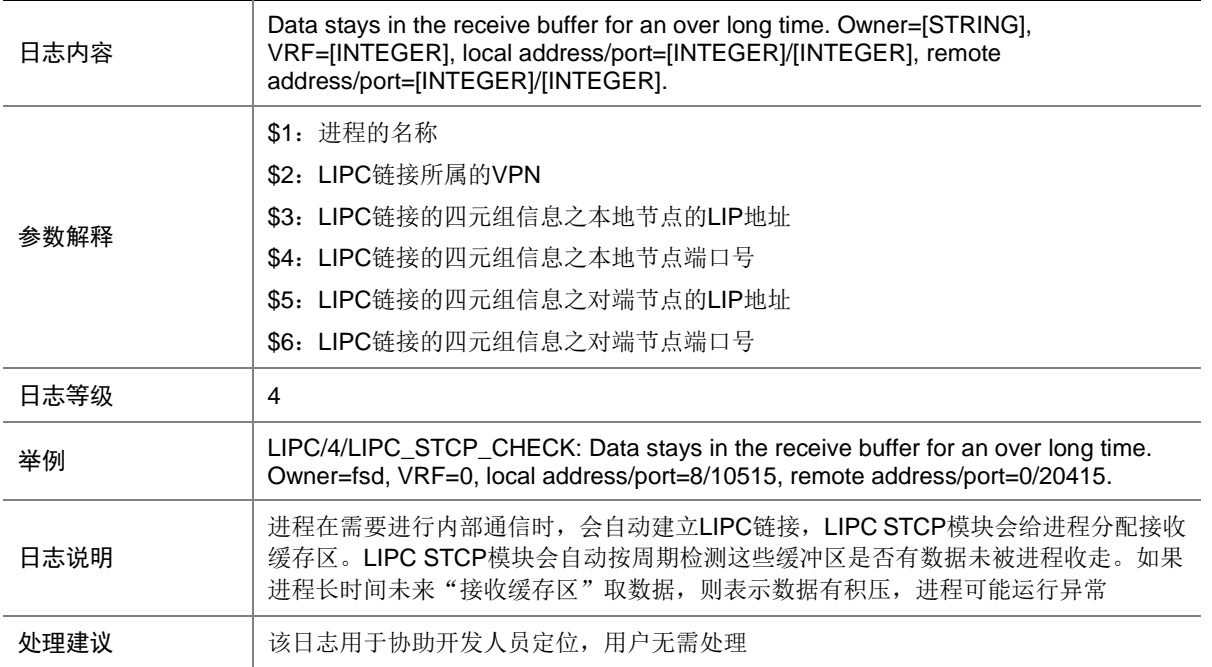

## 69.4 LIPC\_SUDP\_CHECK

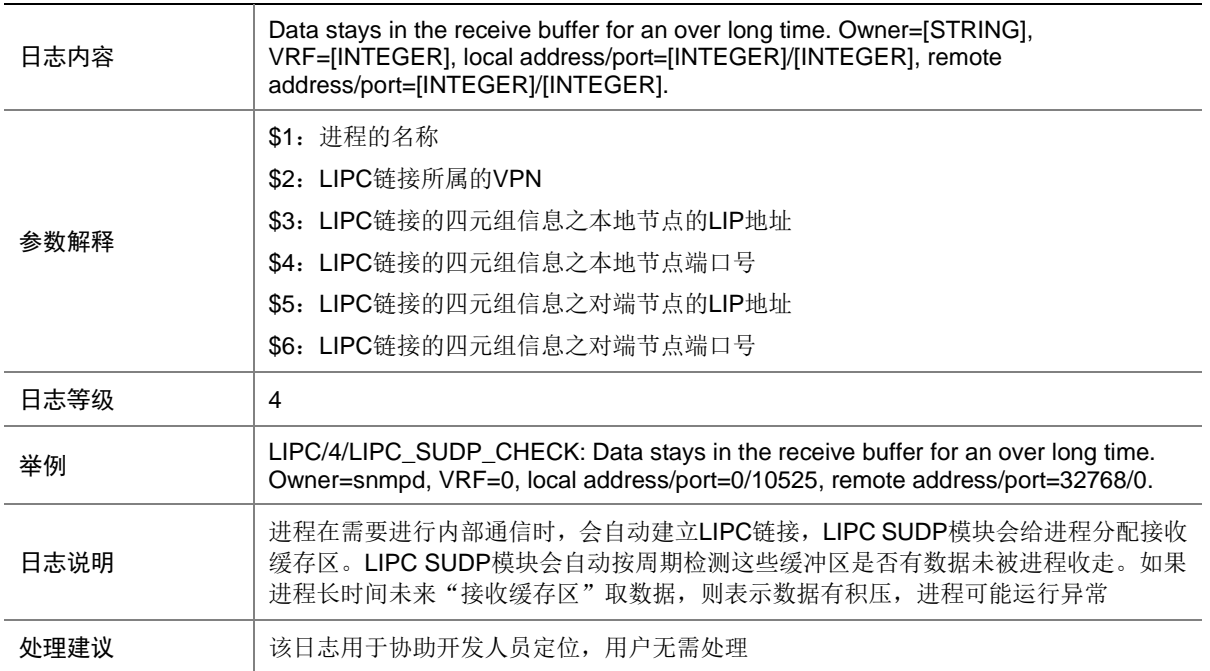

### 69.5 PORT\_CHANGE

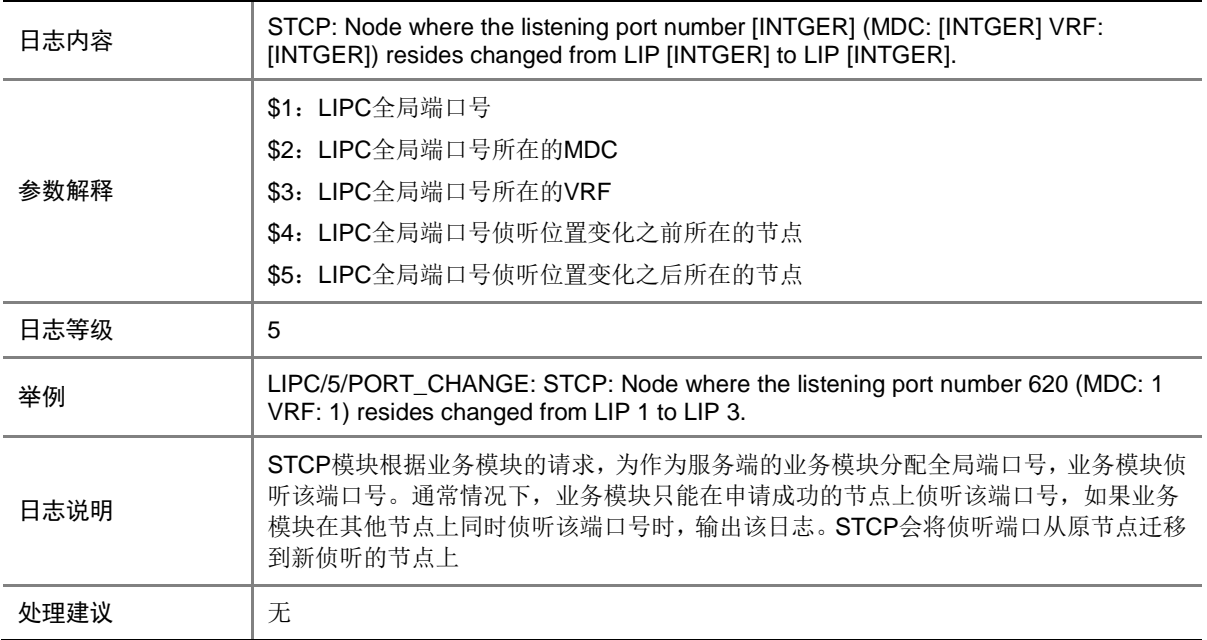

## **70 LLDP**

本节介绍 LLDP 模块输出的日志信息。

### 70.1 LLDP\_CREATE\_NEIGHBOR

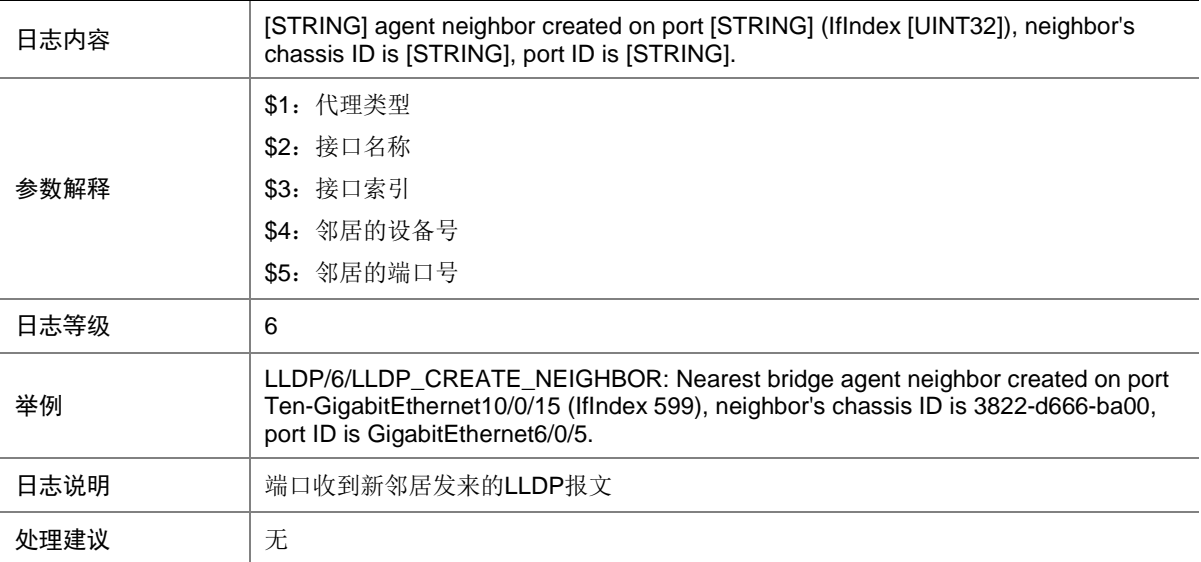

## 70.2 LLDP\_DELETE\_NEIGHBOR

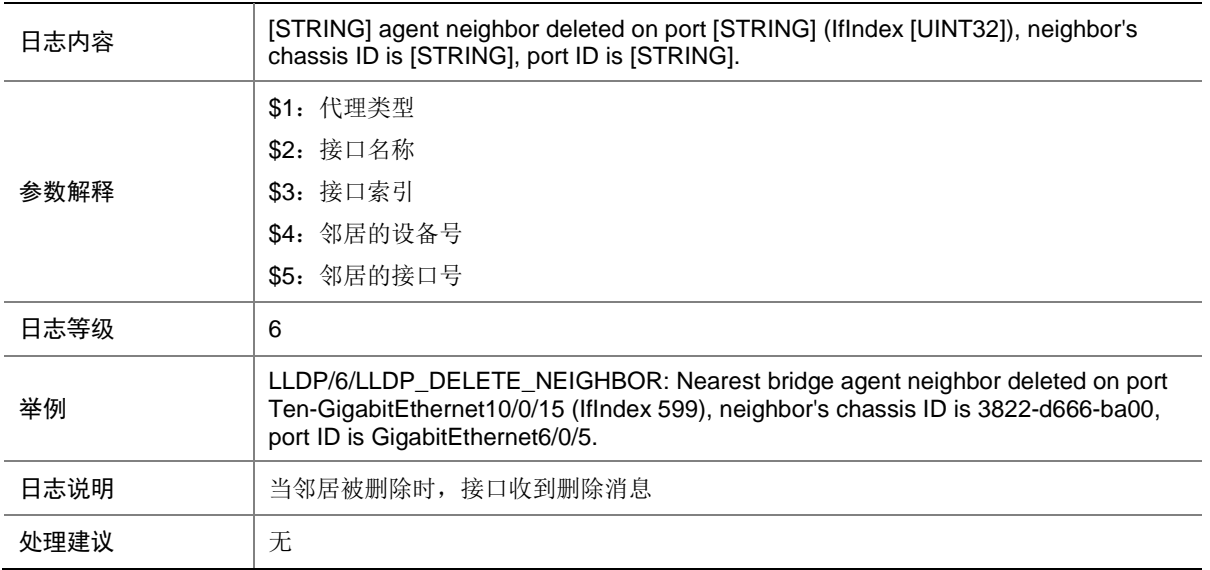

### 70.3 LLDP\_LESS\_THAN\_NEIGHBOR\_LIMIT

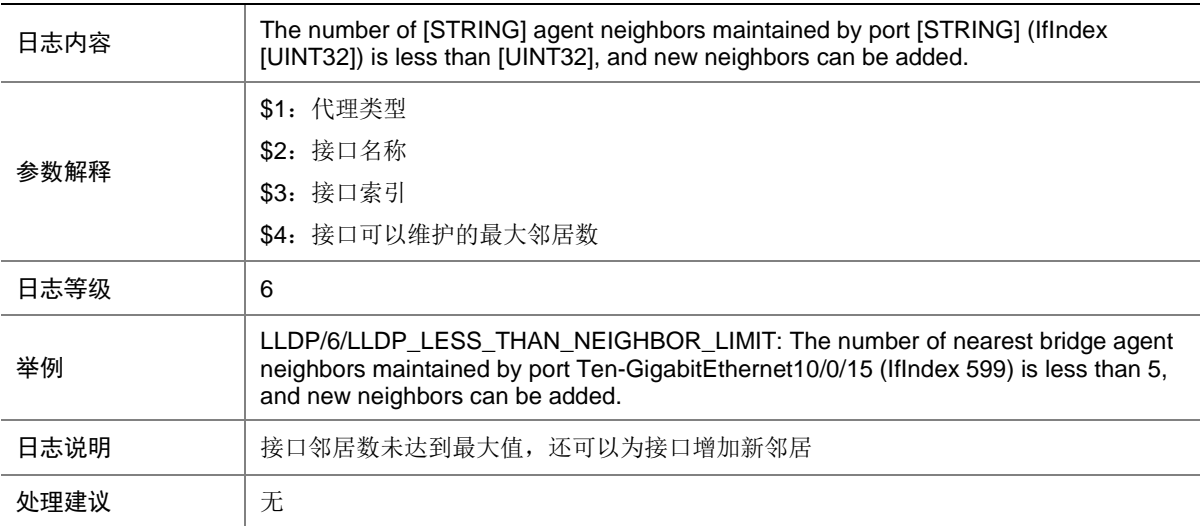

## 70.4 LLDP\_NEIGHBOR\_AGE\_OUT

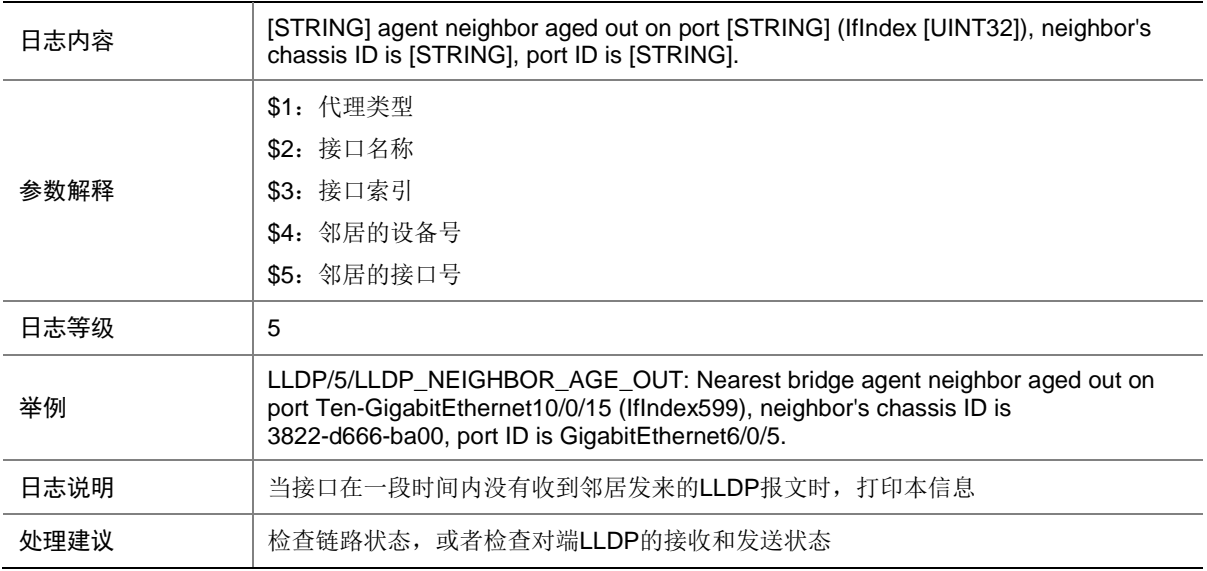

#### 70.5 LLDP\_NEIGHBOR\_PROTECTION\_BLOCK

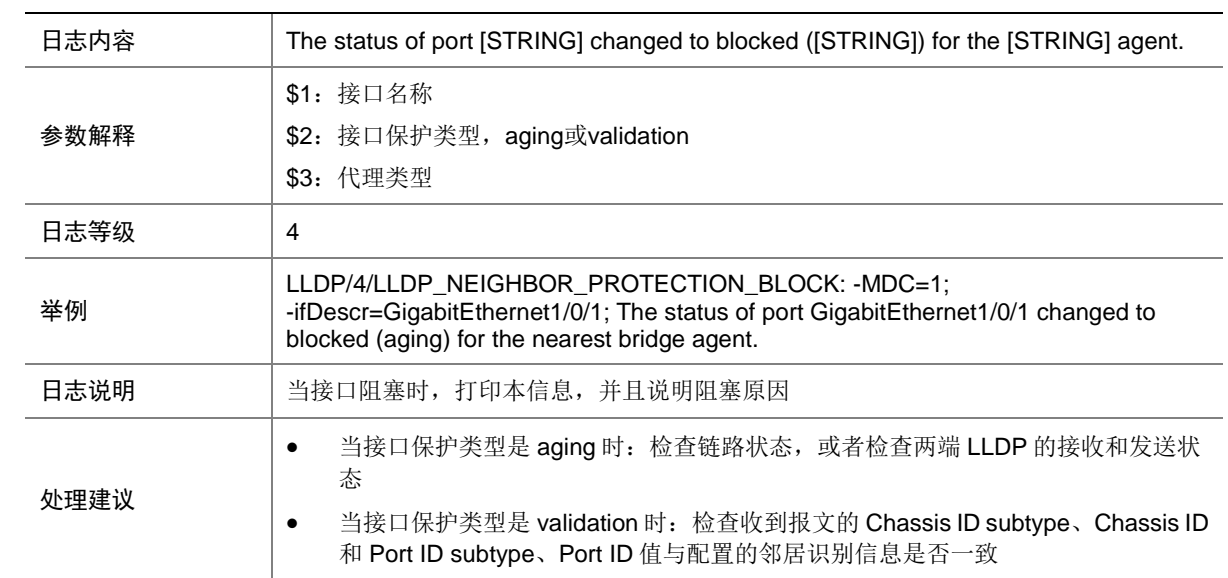

### 70.6 LLDP\_NEIGHBOR\_PROTECTION\_DOWN

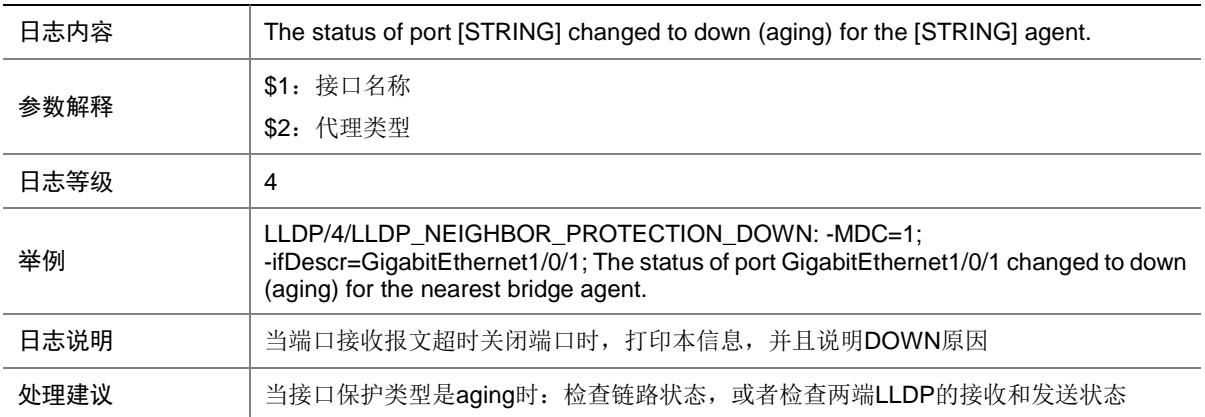

#### 70.7 LLDP\_NEIGHBOR\_PROTECTION\_UNBLOCK

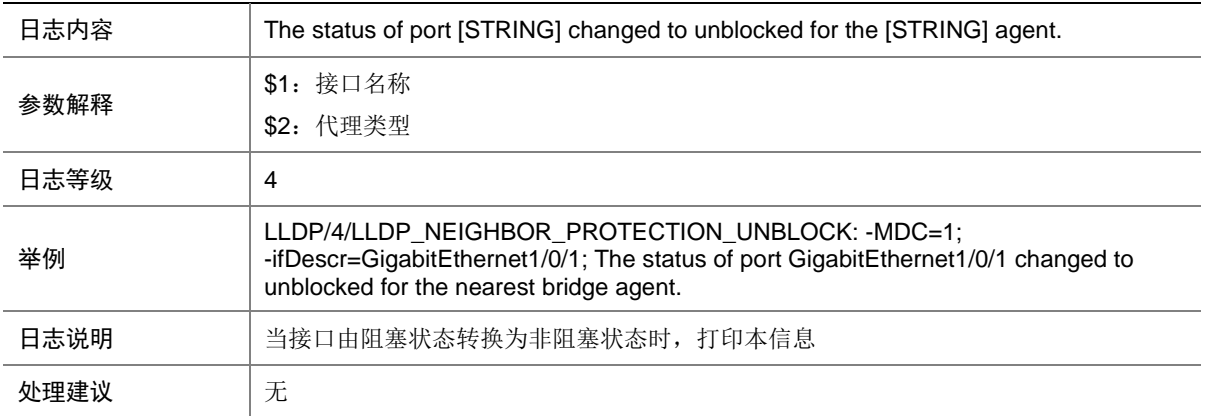

### 70.8 LLDP\_NEIGHBOR\_PROTECTION\_UP

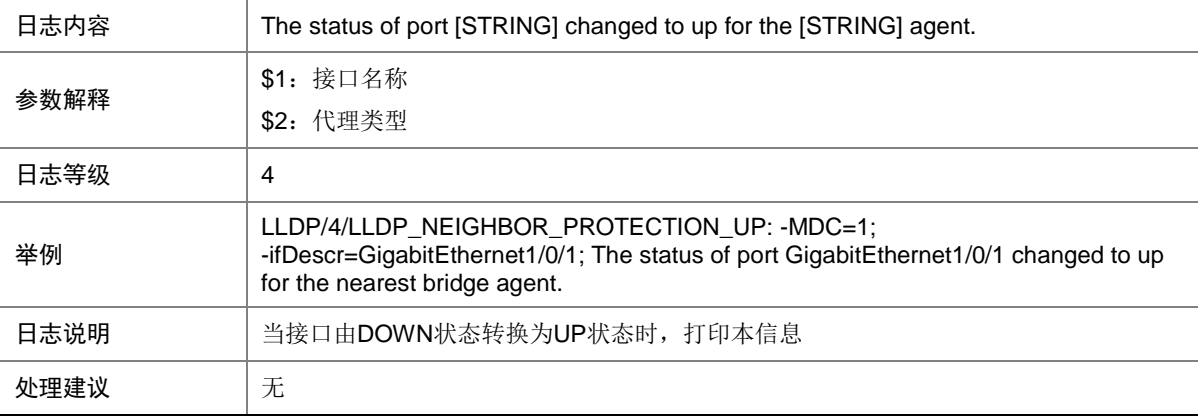

### 70.9 LLDP\_PVID\_INCONSISTENT

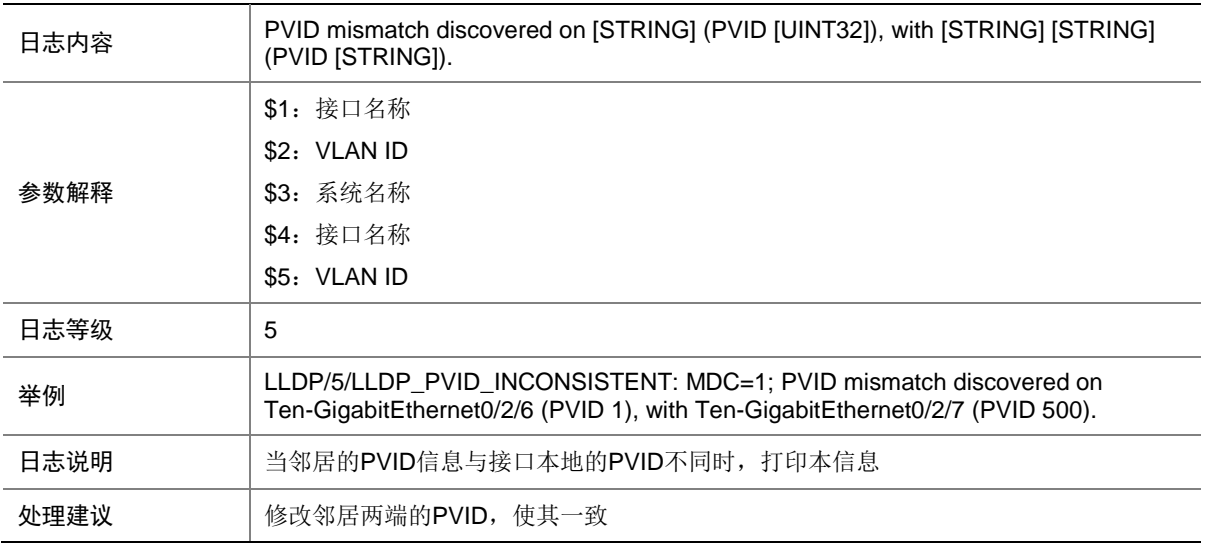

### 70.10 LLDP\_REACH\_NEIGHBOR\_LIMIT

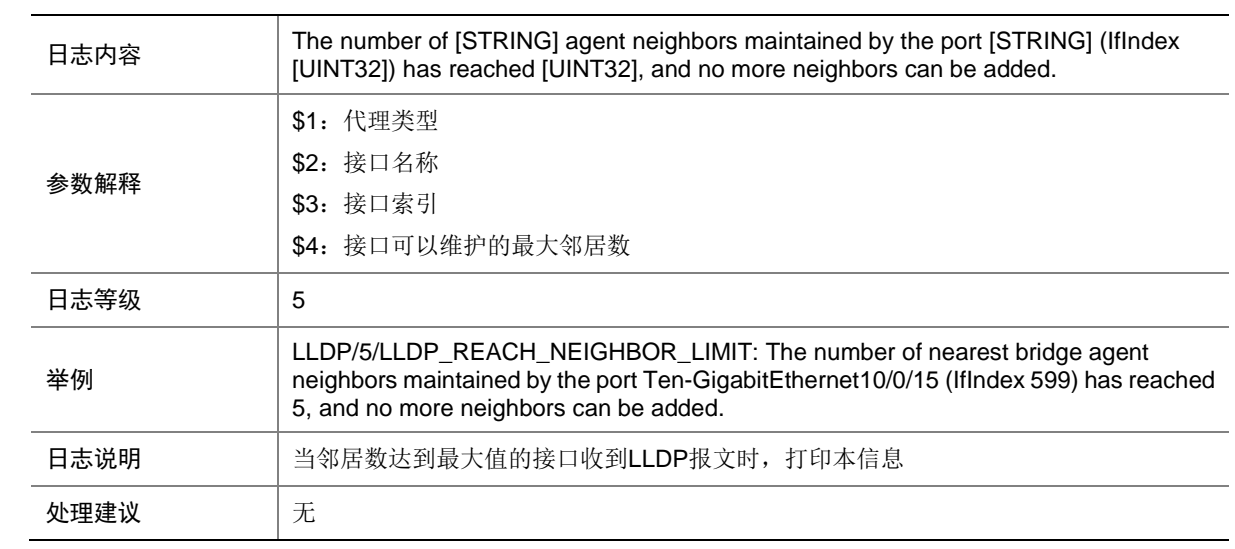

# **71 LOAD**

本节介绍 LOAD 模块输出的日志信息。

## 71.1 BOARD\_LOADING

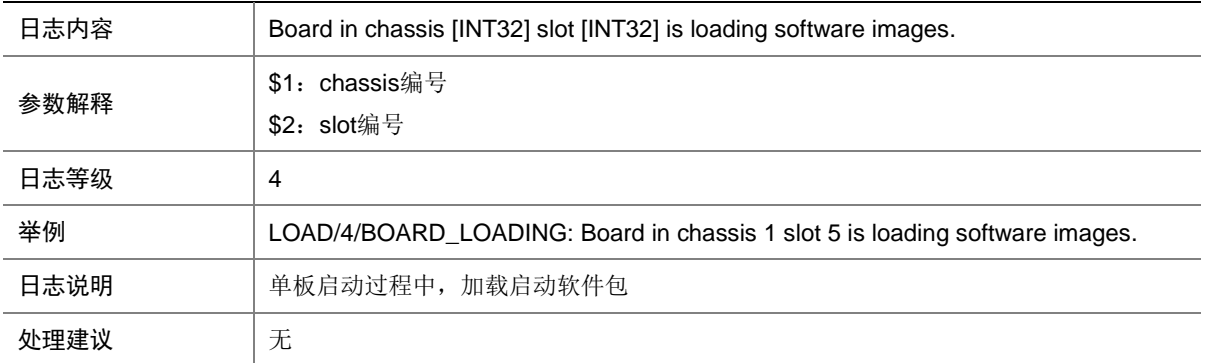

## 71.2 LOAD\_FAILED

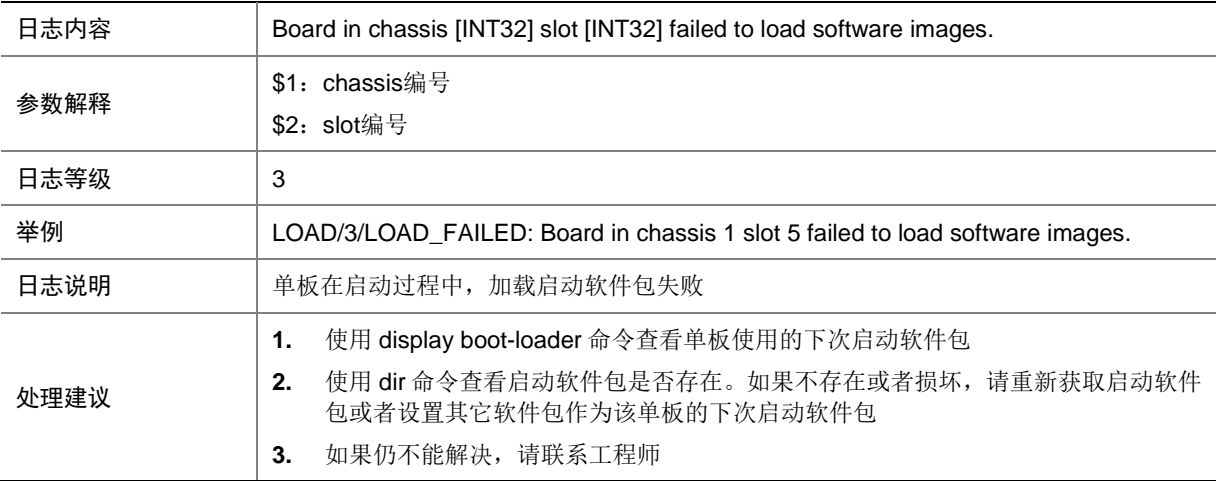

### 71.3 LOAD\_FINISHED

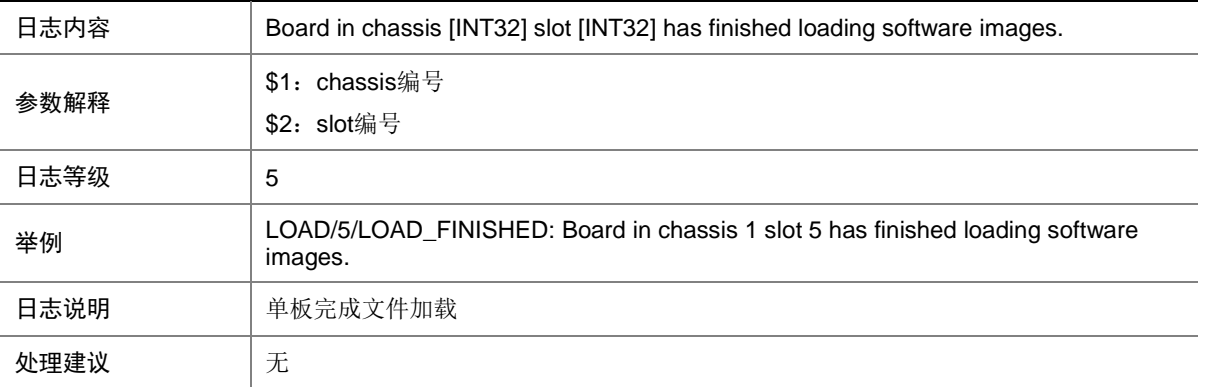

# **72 LOGIN**

本节介绍 LOGIN(登录管理)模块输出的日志信息。

#### 72.1 LOGIN\_FAILED

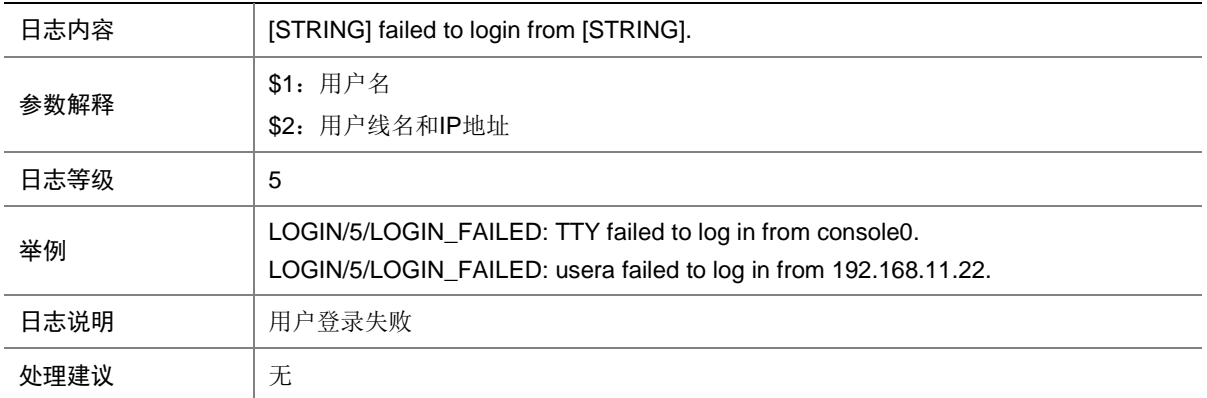

### 72.2 LOGIN\_INVALID\_USERNAME\_PWD

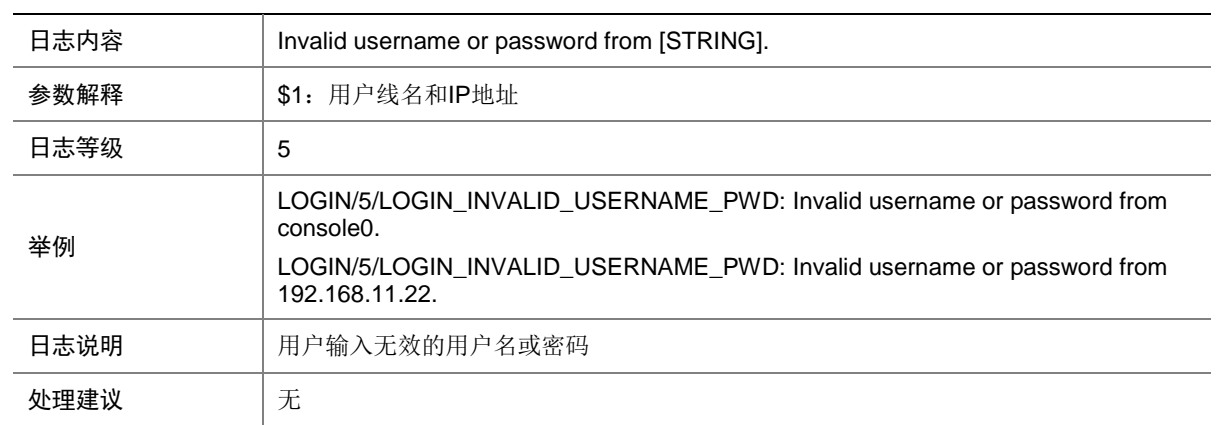

## **73 LPDT**

本节介绍 LPDT 模块输出的日志信息。

## 73.1 LPDT\_LOOPED

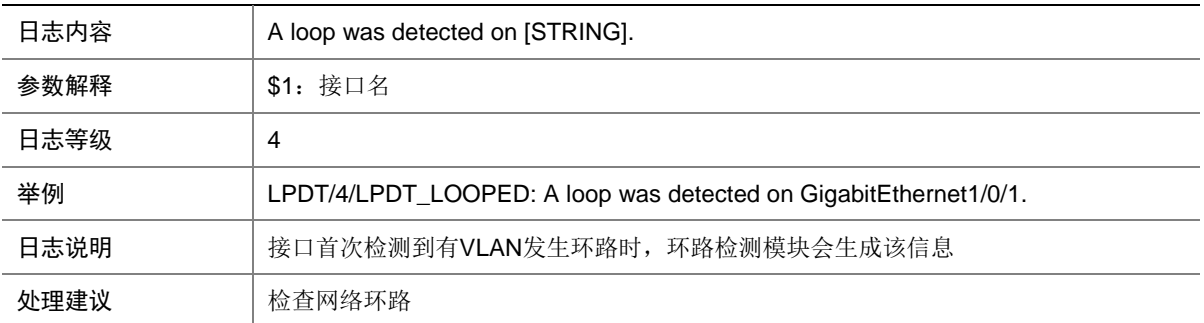

### 73.2 LPDT\_RECOVERED

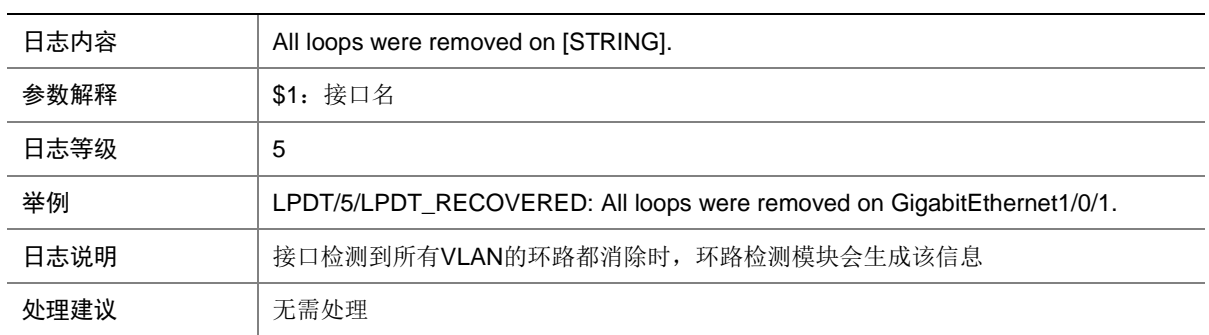

#### 73.3 LPDT\_VLAN\_LOOPED

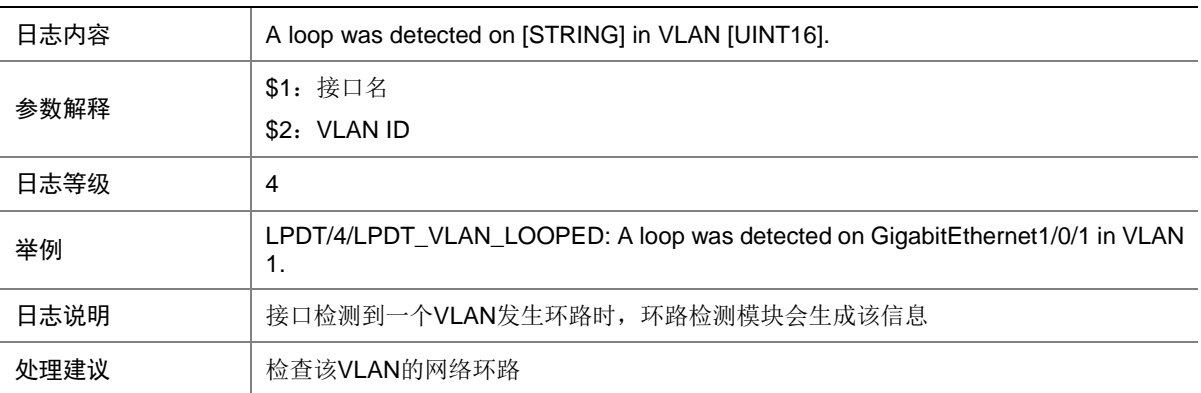

## 73.4 LPDT\_VLAN\_RECOVERED

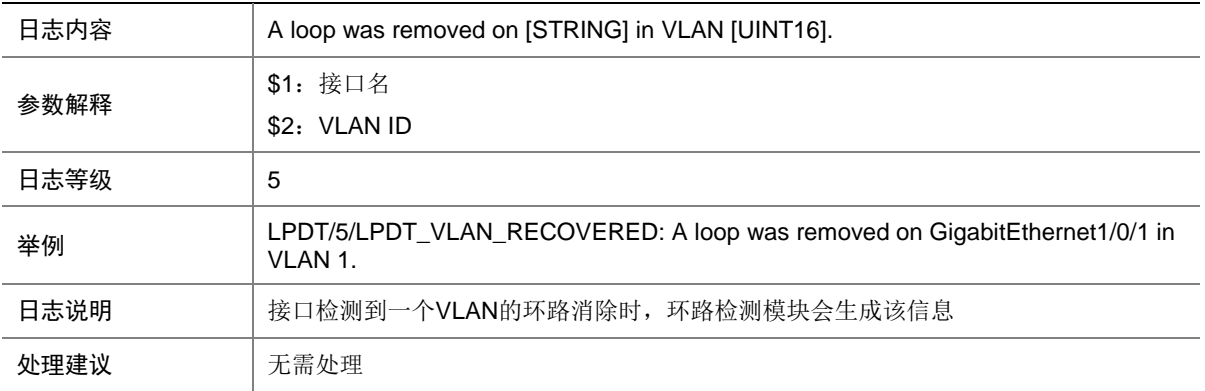

### 73.5 LPDT\_VSI\_LOOPED

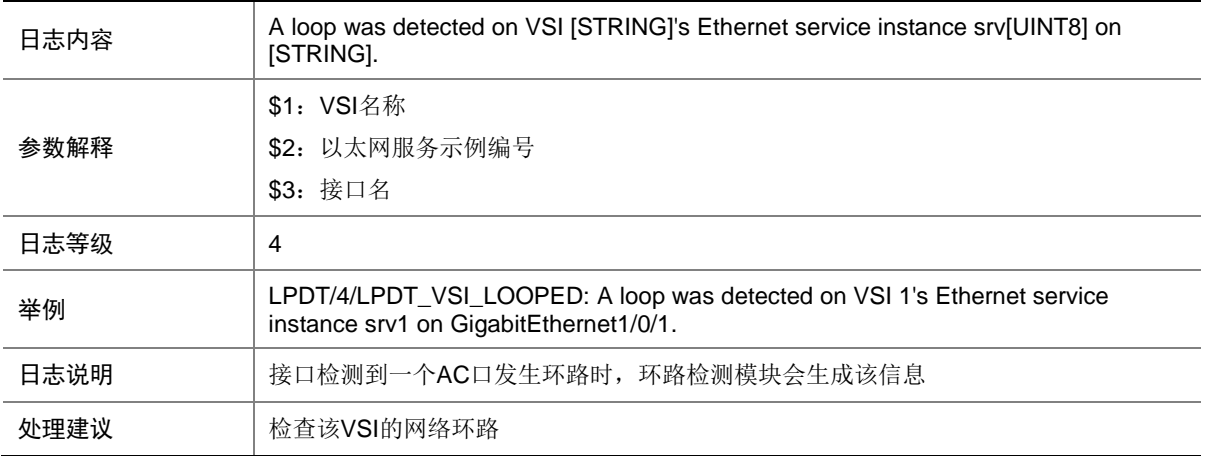

## 73.6 LPDT\_VSI\_RECOVERED

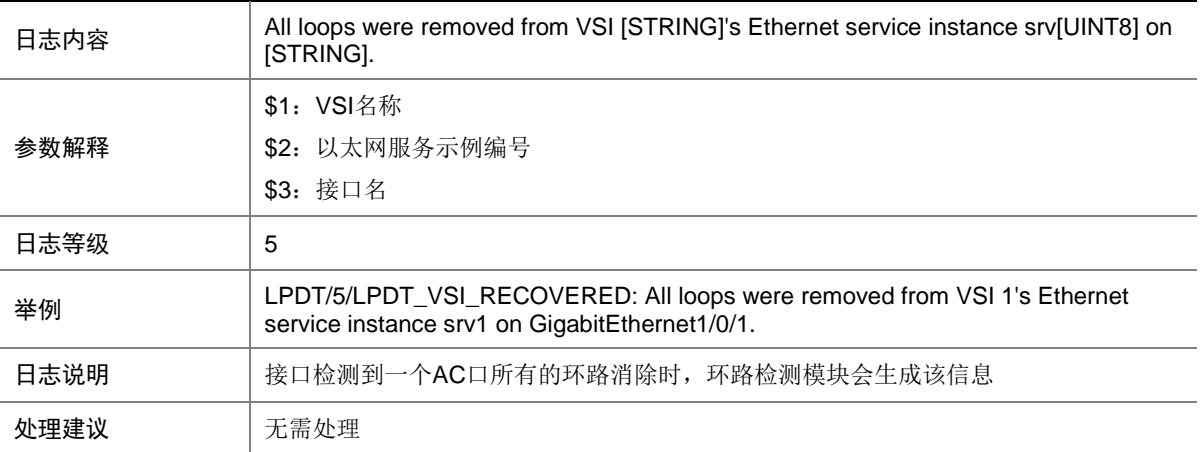

## 73.7 LPDT\_VSI\_BLOCKFAIL

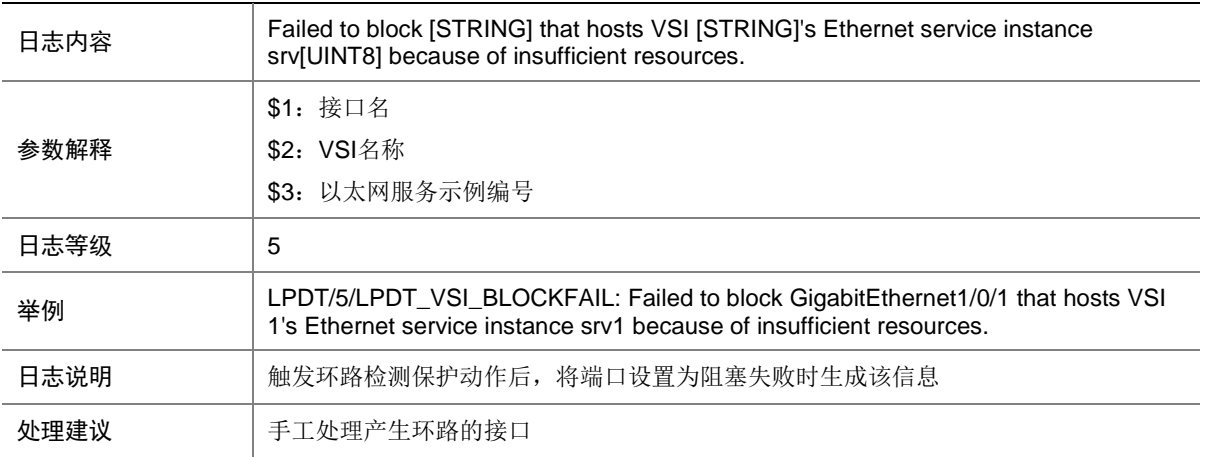

# **74 LS**

本节包含本地服务器日志信息。

### 74.1 LOCALSVR\_PROMPTED\_CHANGE\_PWD

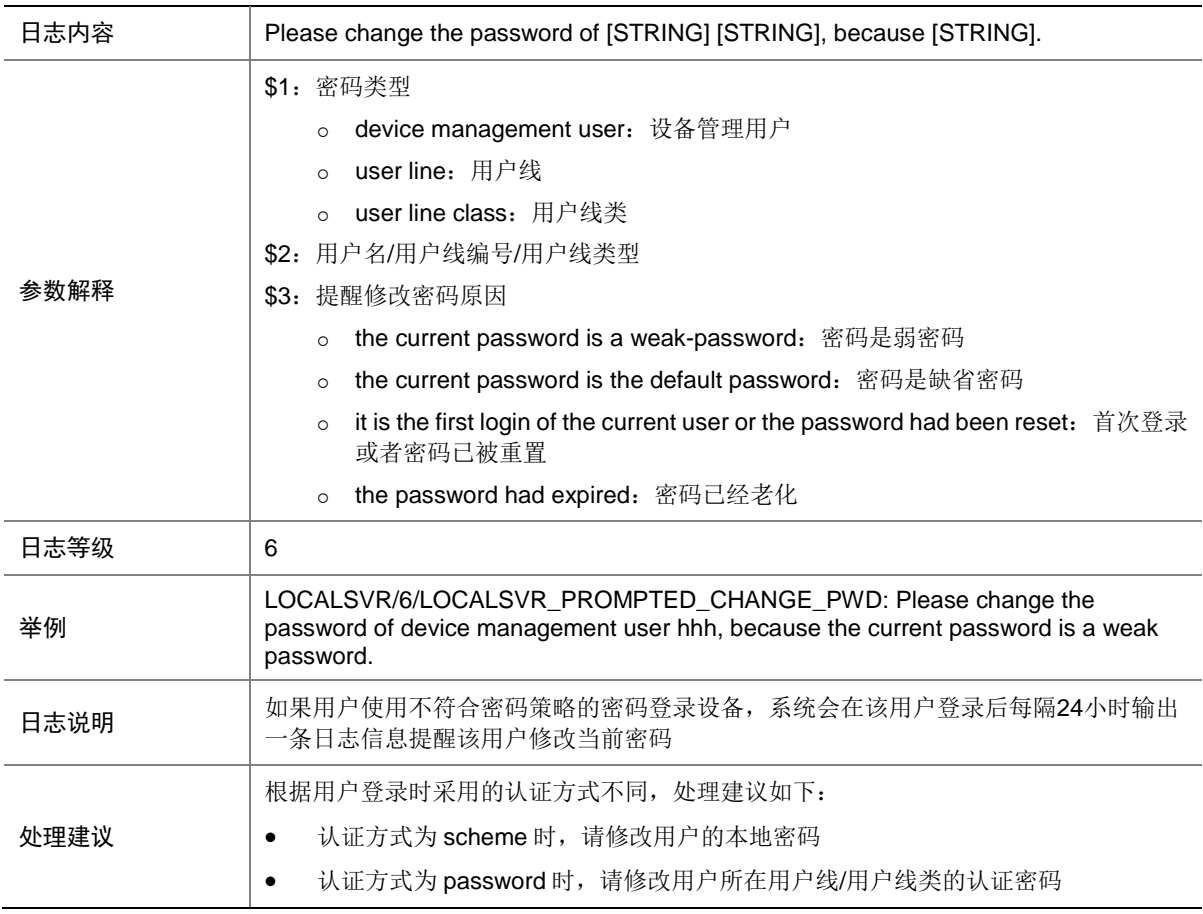

### 74.2 LS\_ADD\_USER\_TO\_GROUP

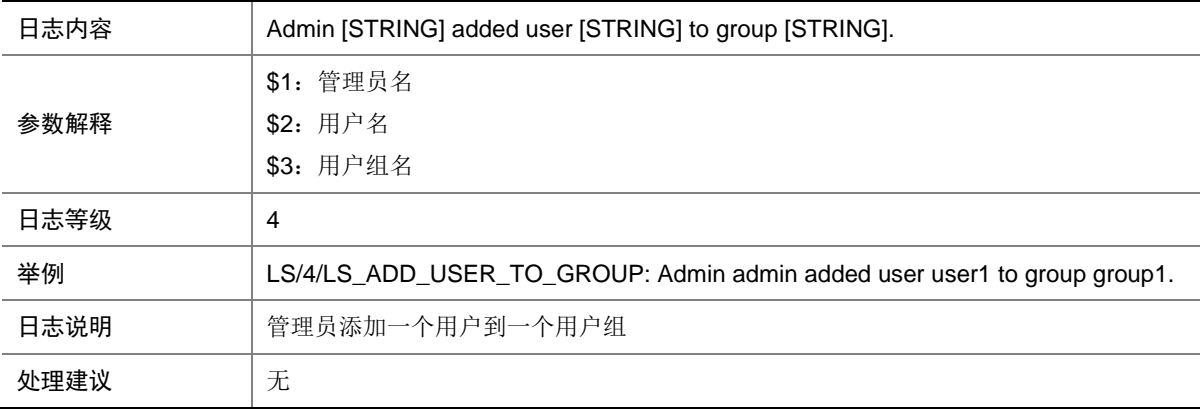

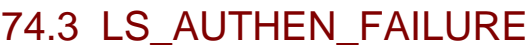

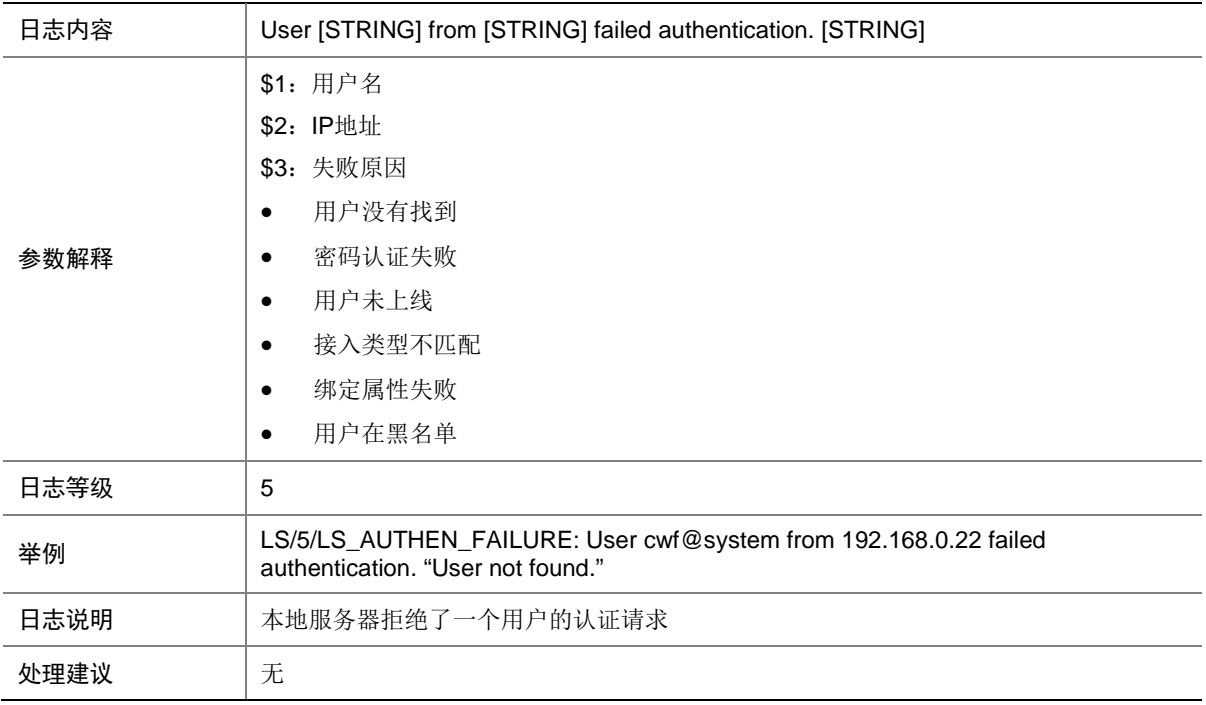

## 74.4 LS\_AUTHEN\_SUCCESS

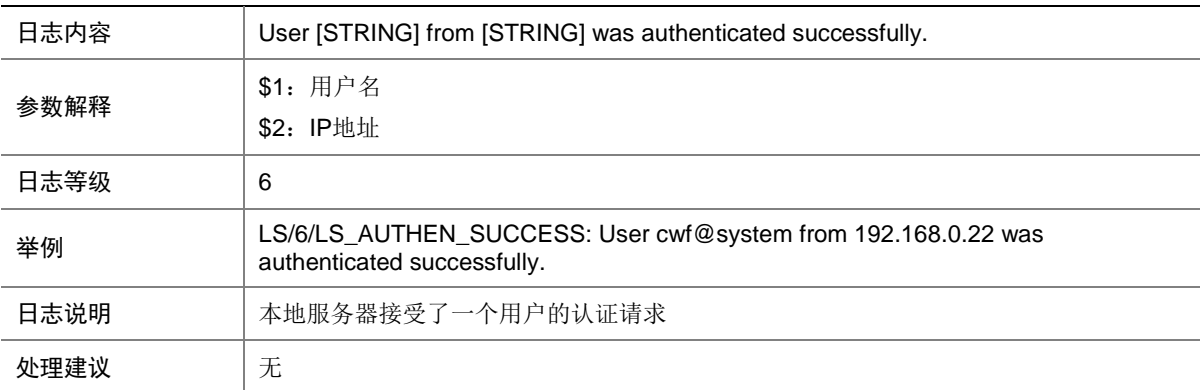

## 74.5 LS\_DEL\_USER\_FROM\_GROUP

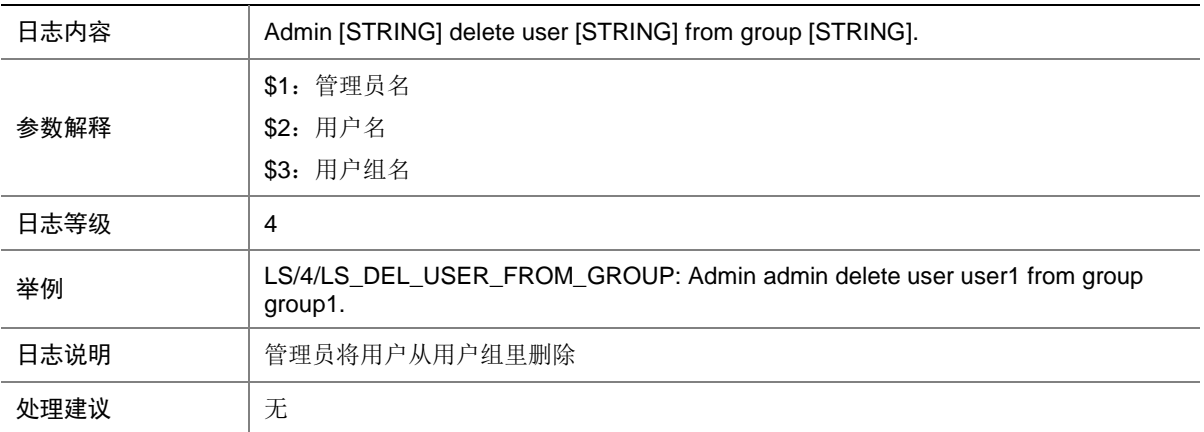

#### 74.6 LS\_DELETE\_PASSWORD\_FAIL

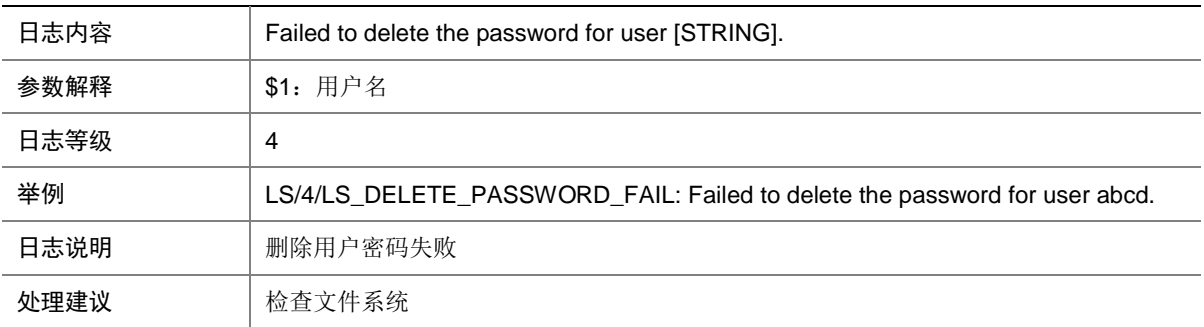

## 74.7 LS\_PWD\_ADDBLACKLIST

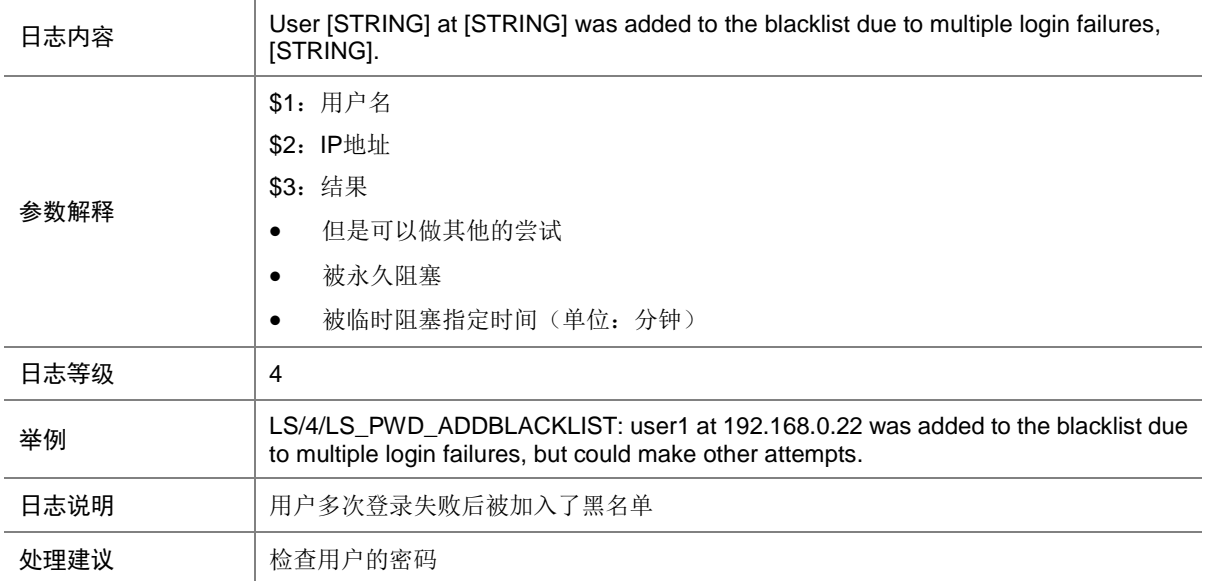
### 74.8 LS\_PWD\_CHGPWD\_FOR\_AGEDOUT

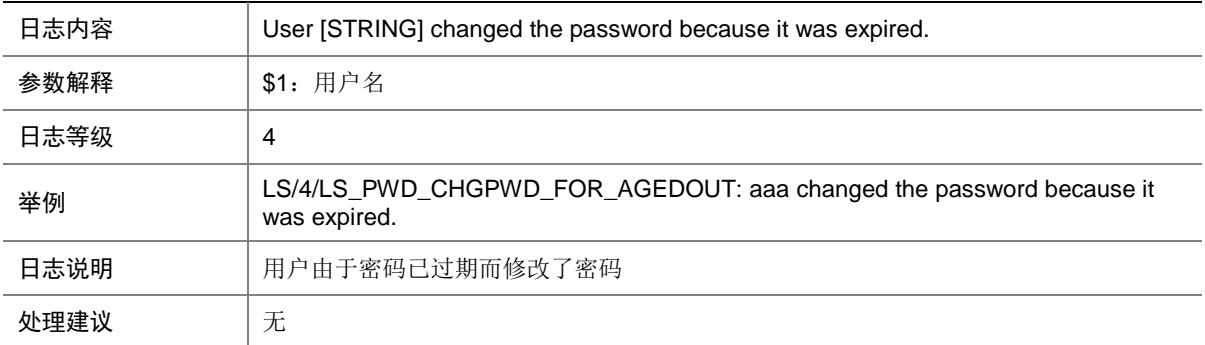

### 74.9 LS\_PWD\_CHGPWD\_FOR\_AGEOUT

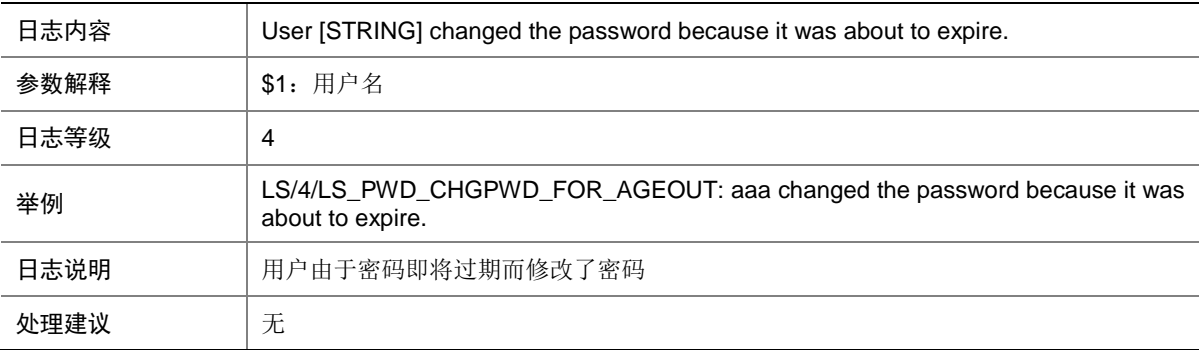

#### 74.10 LS\_PWD\_CHGPWD\_FOR\_COMPOSITION

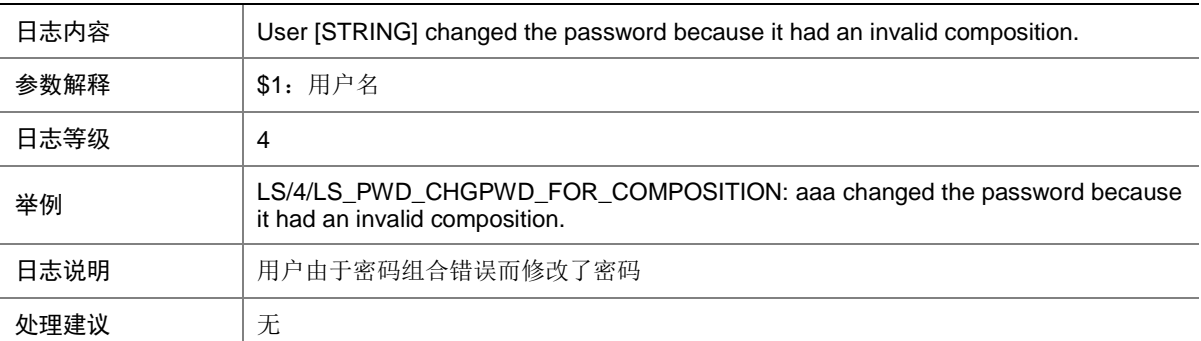

#### 74.11 LS\_PWD\_CHGPWD\_FOR\_FIRSTLOGIN

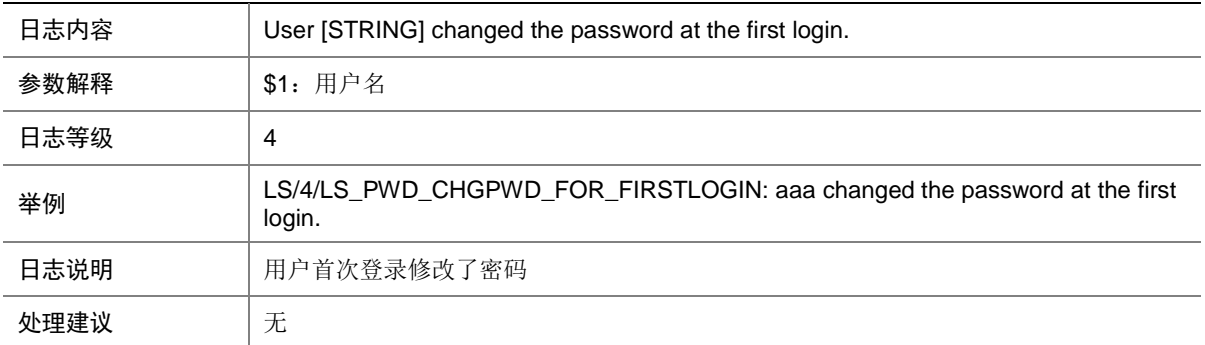

#### 74.12 LS\_PWD\_CHGPWD\_FOR\_LENGTH

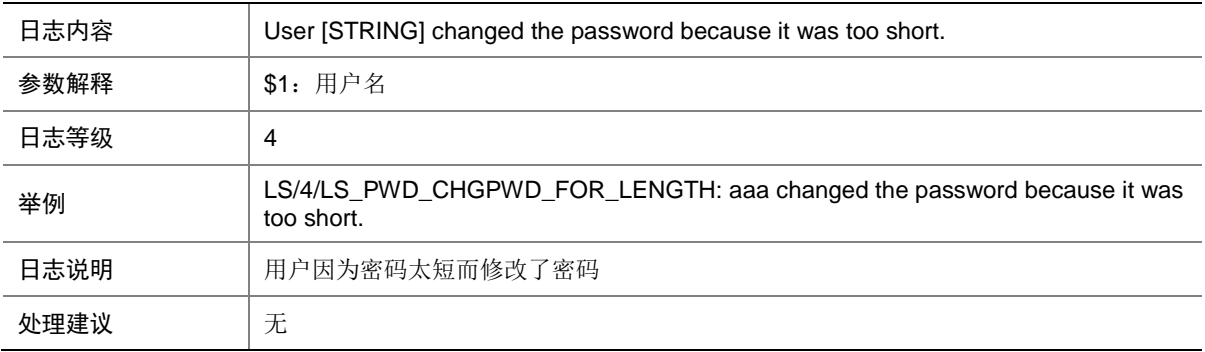

#### 74.13 LS\_PWD\_FAILED2WRITEPASS2FILE

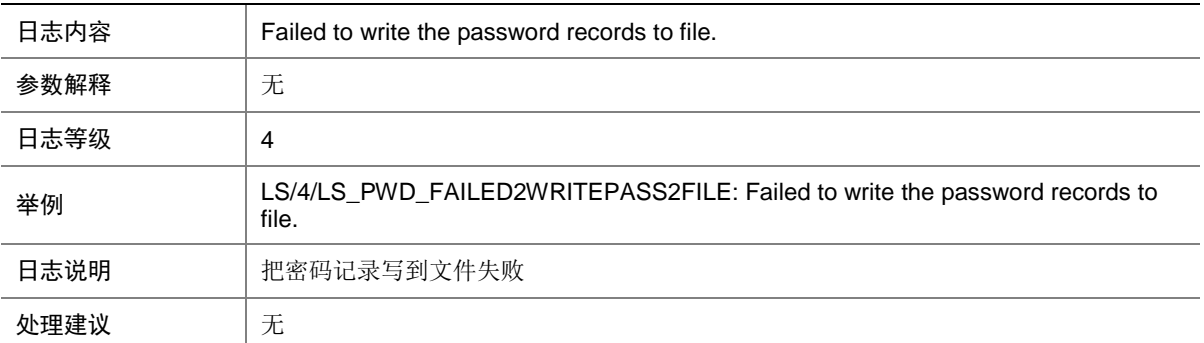

# 74.14 LS\_PWD\_MODIFY\_FAIL

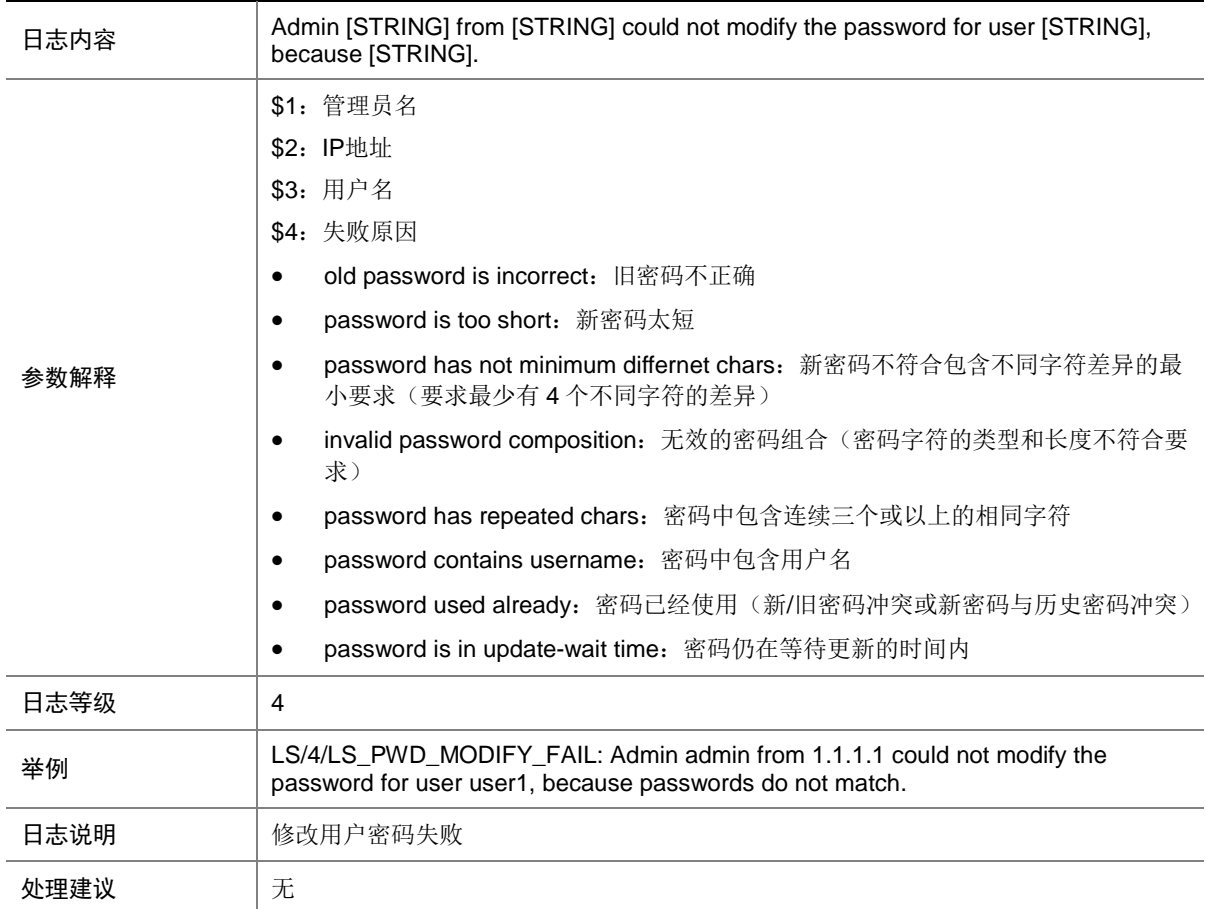

# 74.15 LS\_PWD\_MODIFY\_SUCCESS

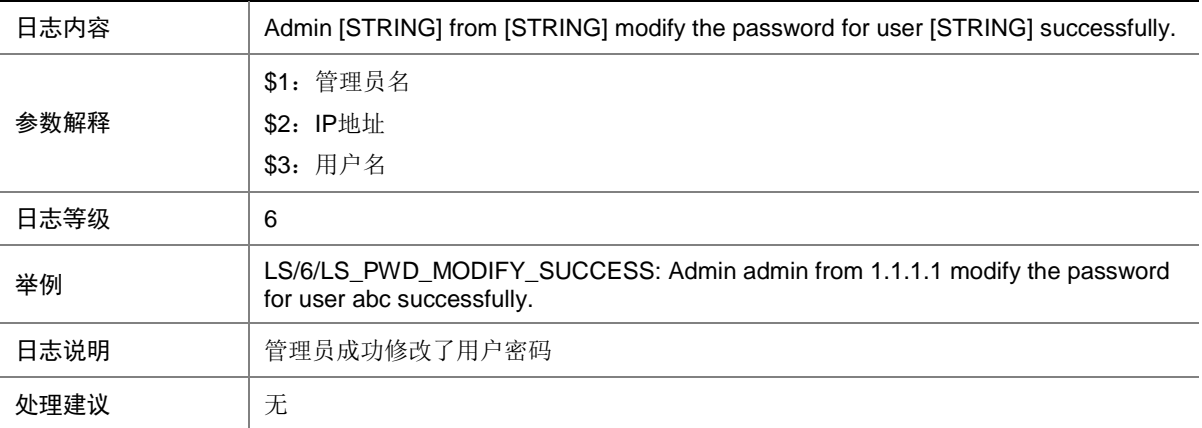

## 74.16 LS\_REAUTHEN\_FAILURE

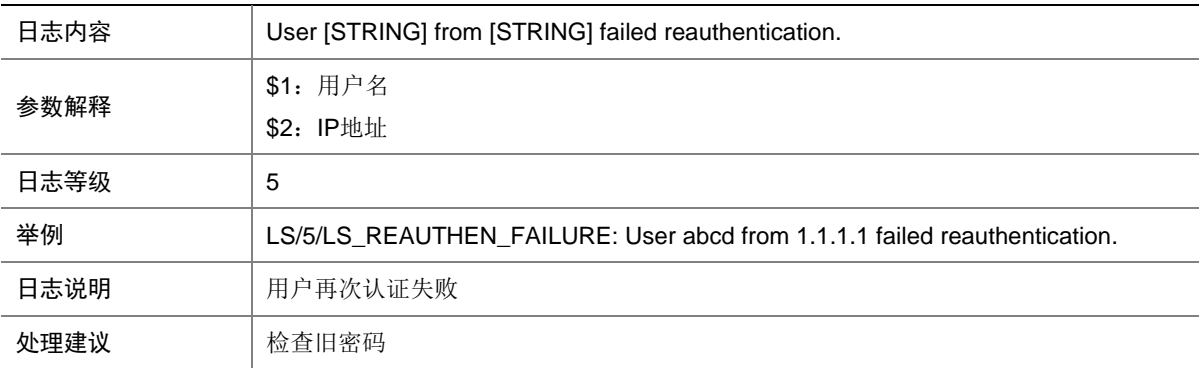

## 74.17 LS\_UPDATE\_PASSWORD\_FAIL

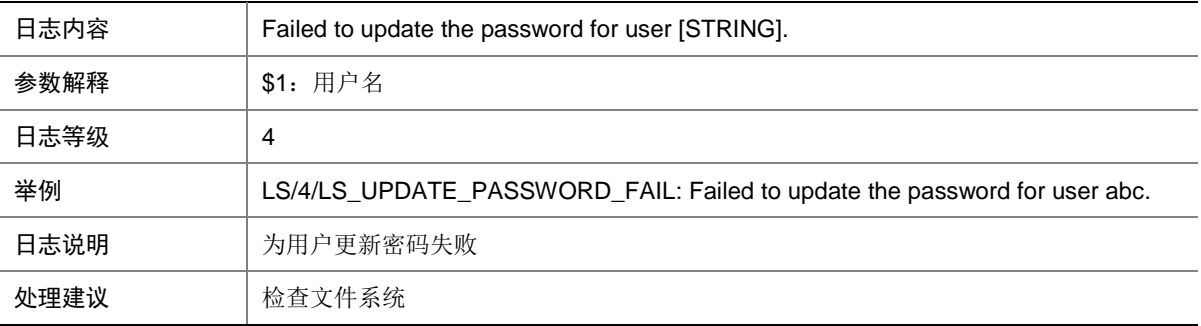

#### 74.18 LS\_USER\_CANCEL

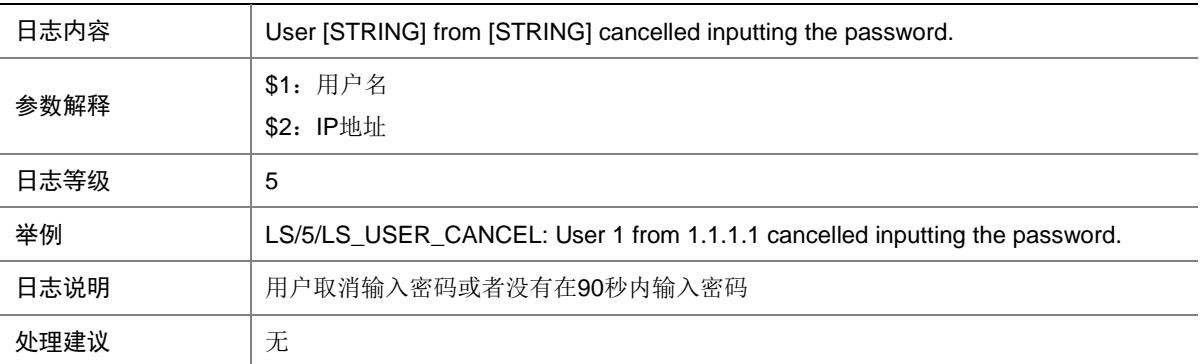

# 74.19 LS\_USER\_PASSWORD\_EXPIRE

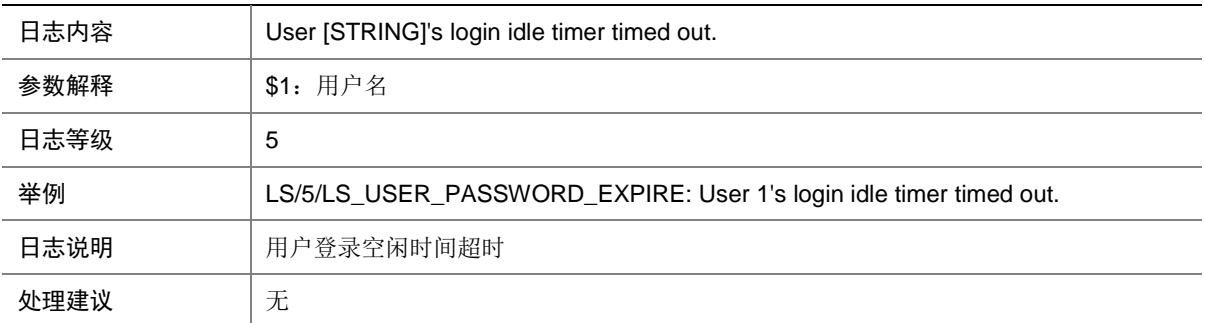

## 74.20 LS\_USER\_ROLE\_CHANGE

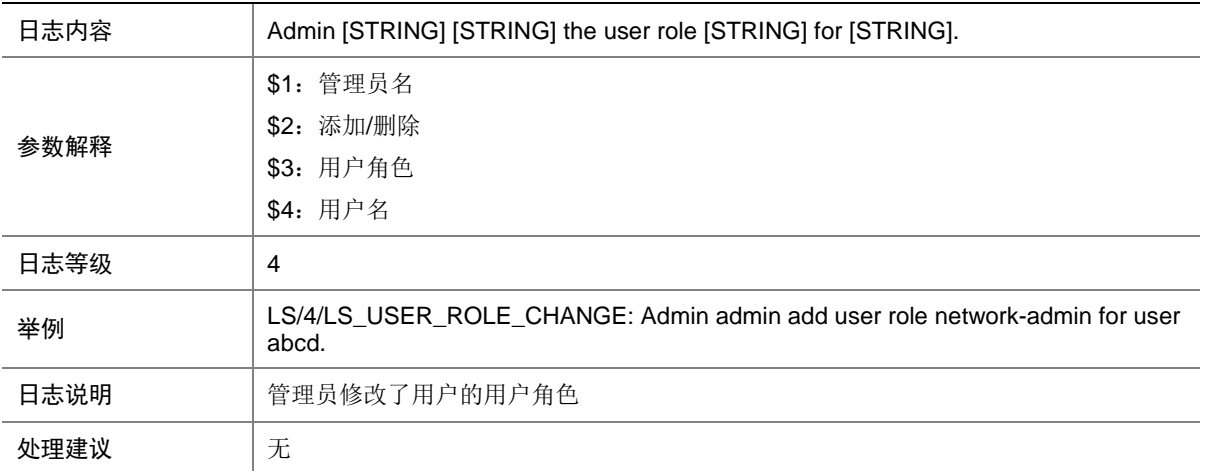

# **75 LSPV**

本节介绍 LSP 验证模块输出的日志信息。

# 75.1 LSPV\_PING\_STATIS\_INFO

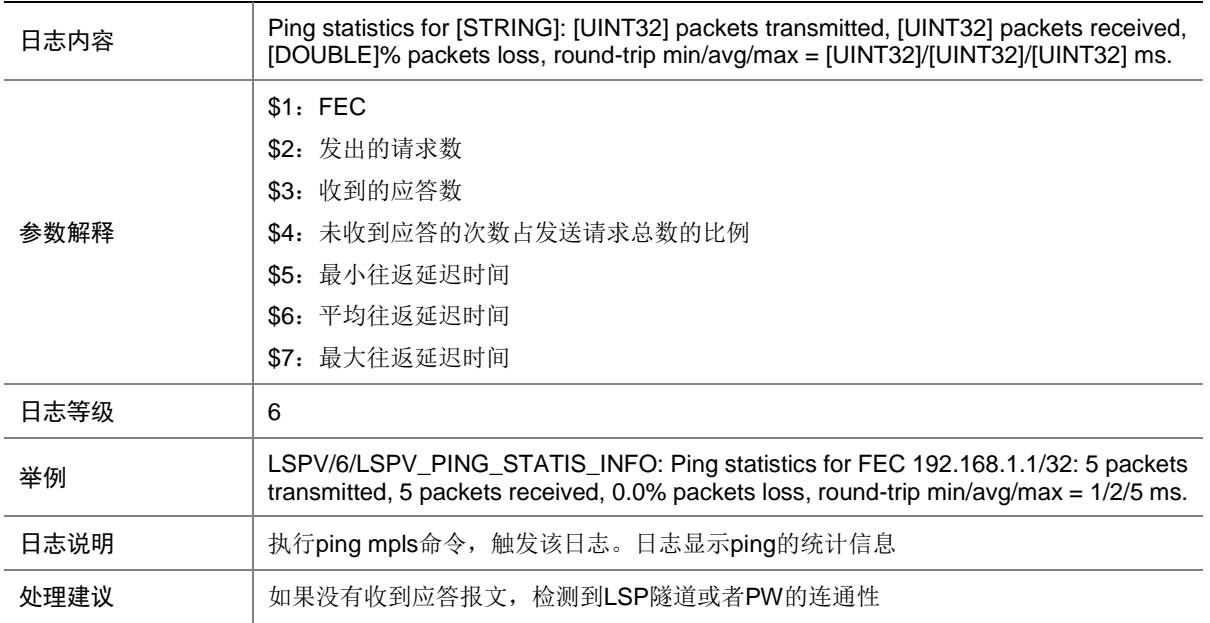

# **76 MAC**

本节介绍 MAC 模块输出的日志信息。

# 76.1 MAC\_DRIVER\_ADD\_ENTRY

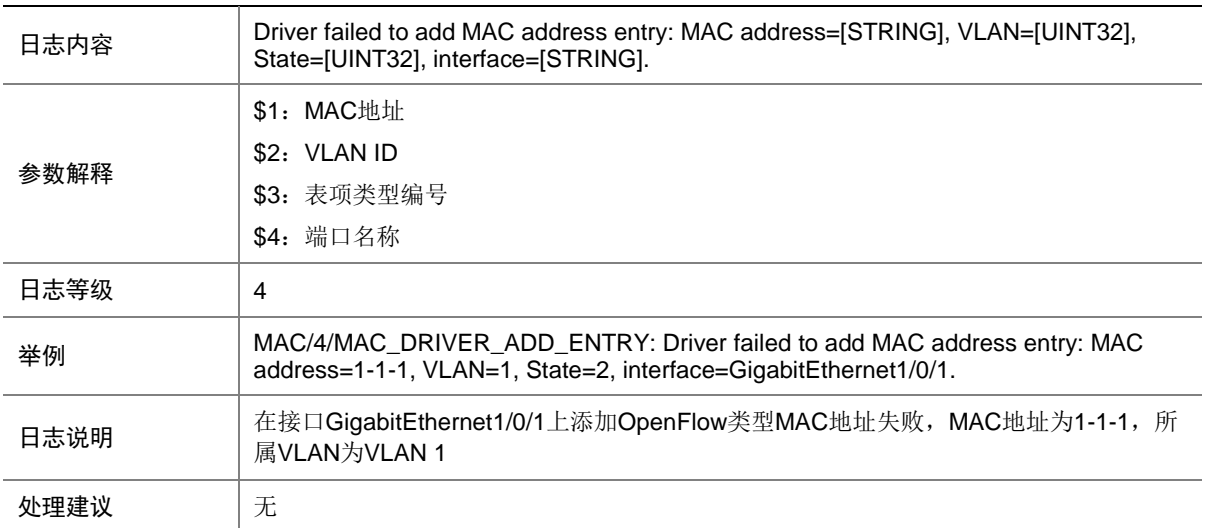

## 76.2 MAC\_NOTIFICATION

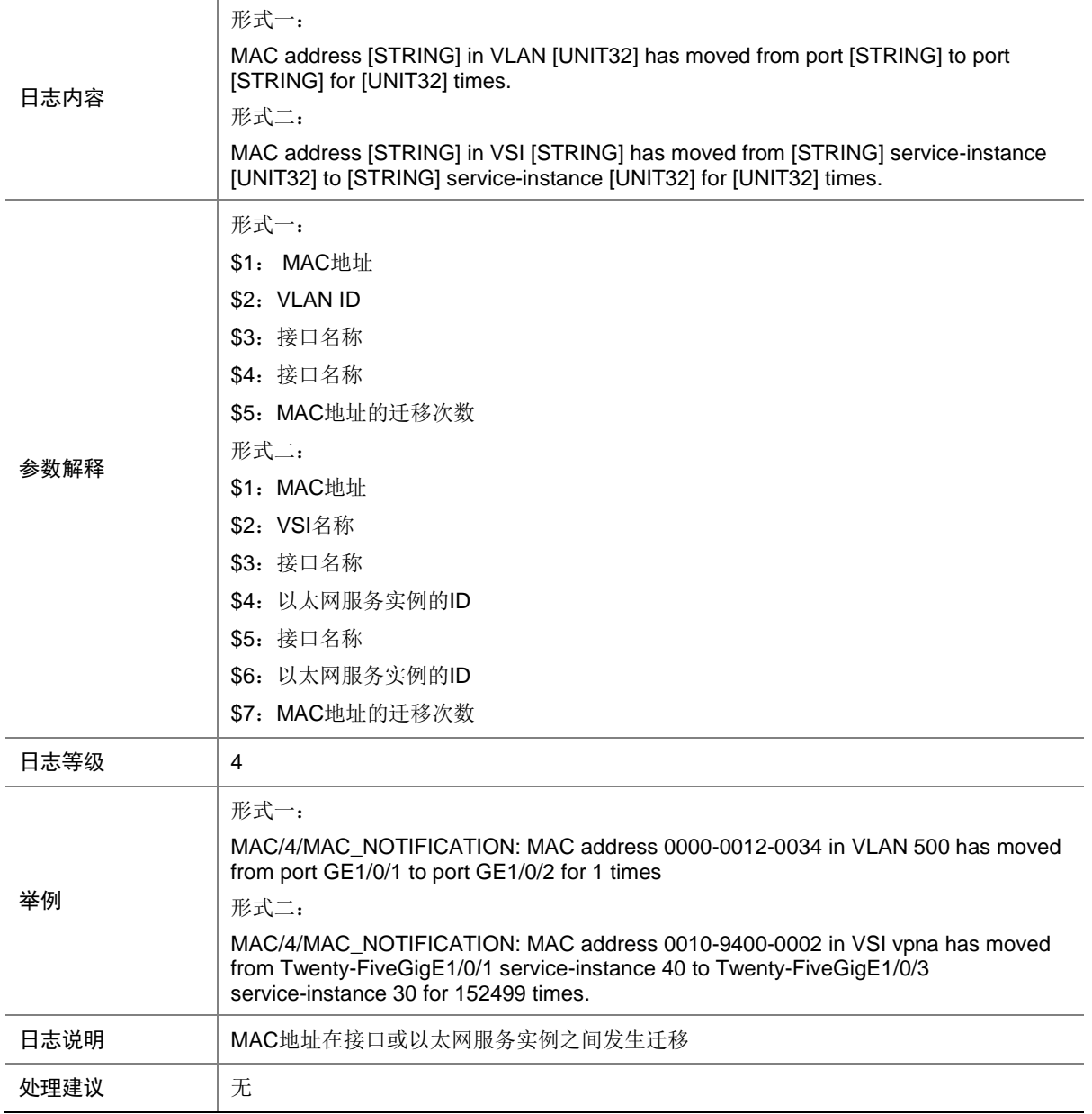

## 76.3 MAC\_PROTOCOLPKT\_NORES\_GLOBAL

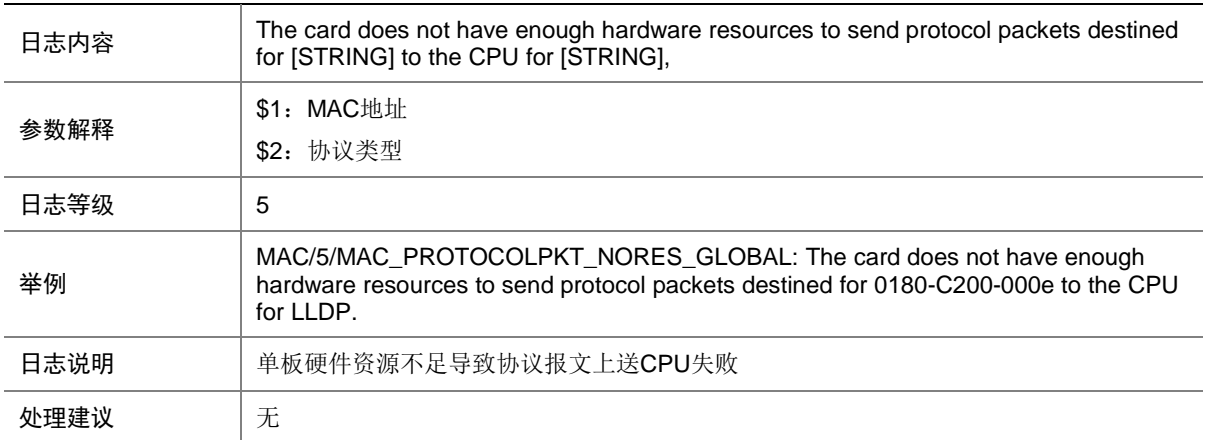

## 76.4 MAC\_PROTOCOLPKT\_NORES\_PORT

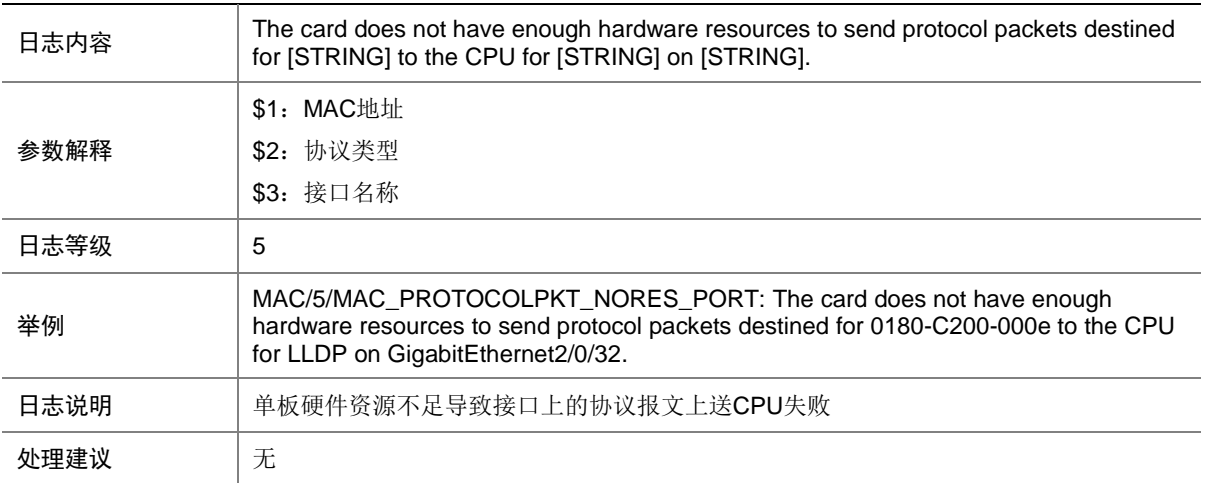

## 76.5 MAC\_PROTOCOLPKT\_NORES\_VLAN

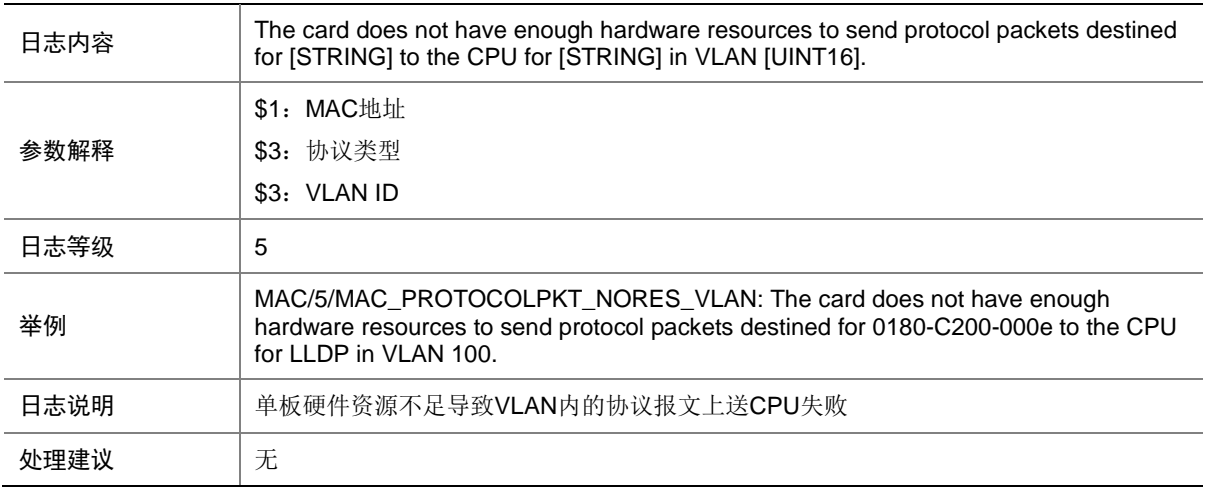

#### 76.6 MAC\_TABLE\_FULL\_GLOBAL

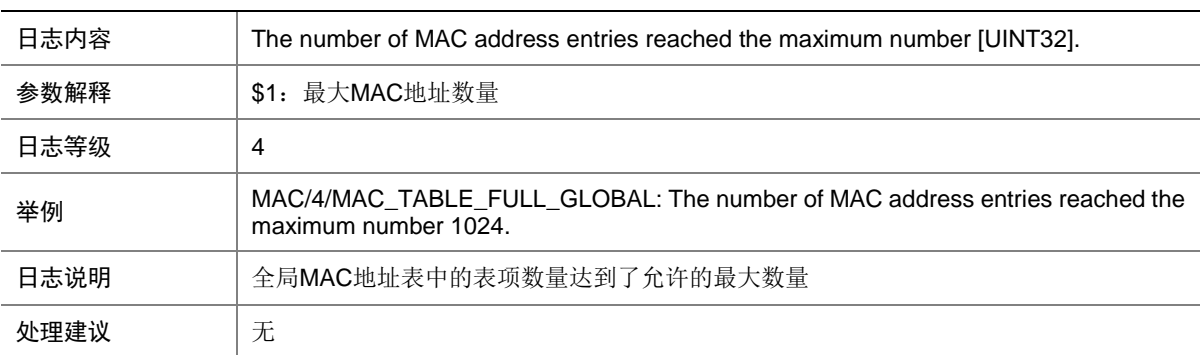

# 76.7 MAC\_TABLE\_FULL\_PORT

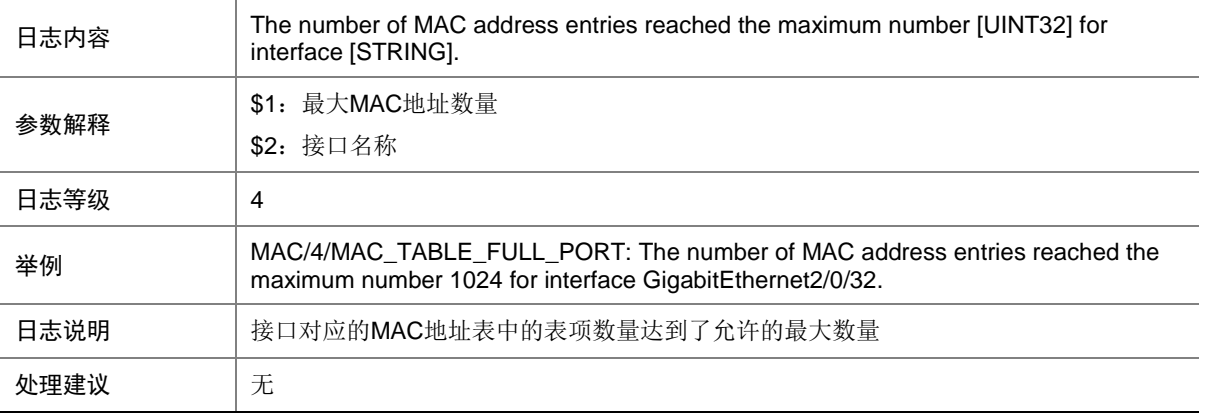

## 76.8 MAC\_TABLE\_FULL\_VLAN

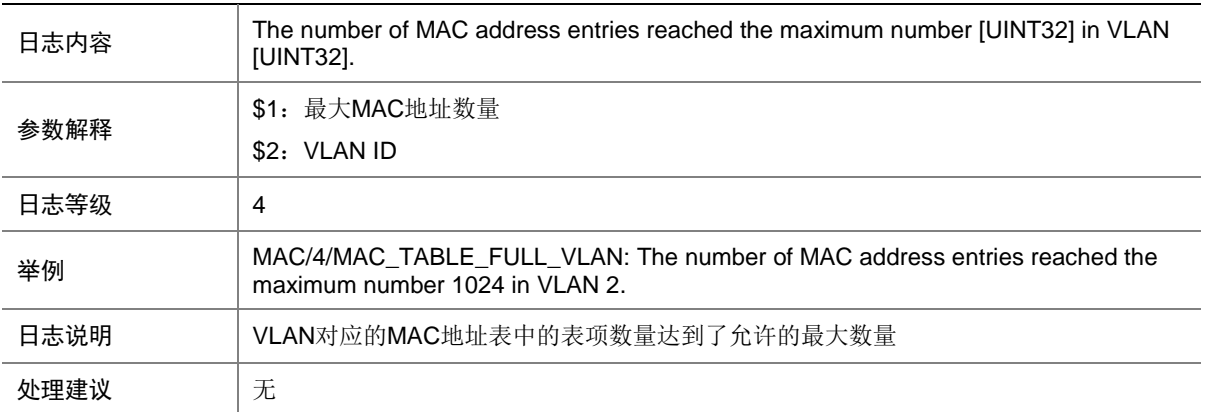

#### 76.9 MAC\_VLAN\_LEARNLIMIT\_NORESOURCE

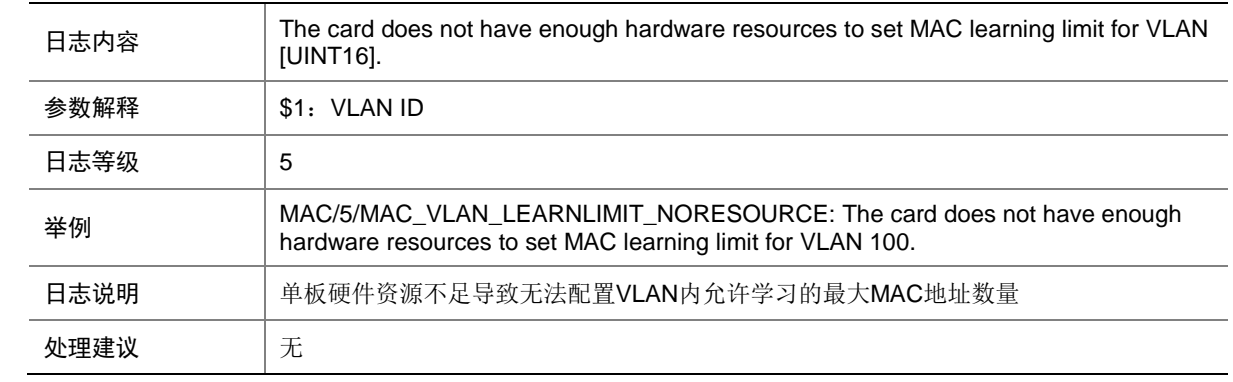

#### 76.10 MAC\_VLAN\_LEARNLIMIT\_NOTSUPPORT

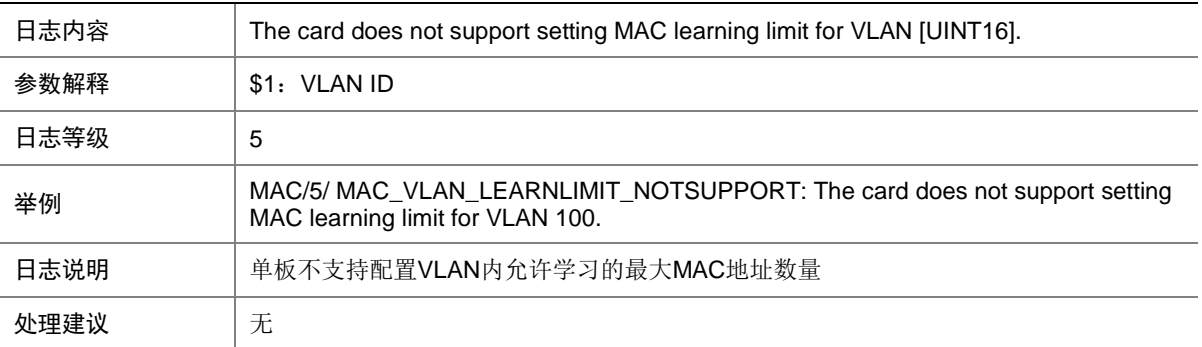

# **77 MACA**

本节介绍 MAC 地址认证模块输出的日志信息。

# 77.1 MACA\_ENABLE\_NOT\_EFFECTIVE

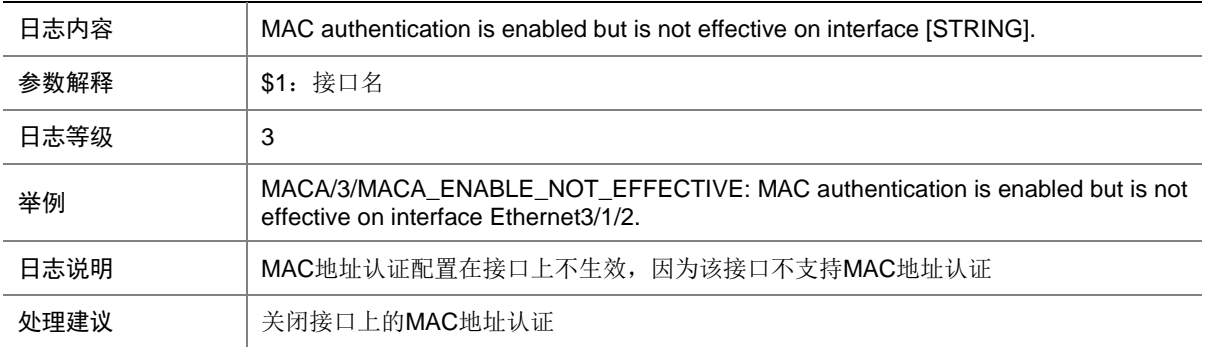

# 77.2 MACA\_LOGIN\_FAILURE

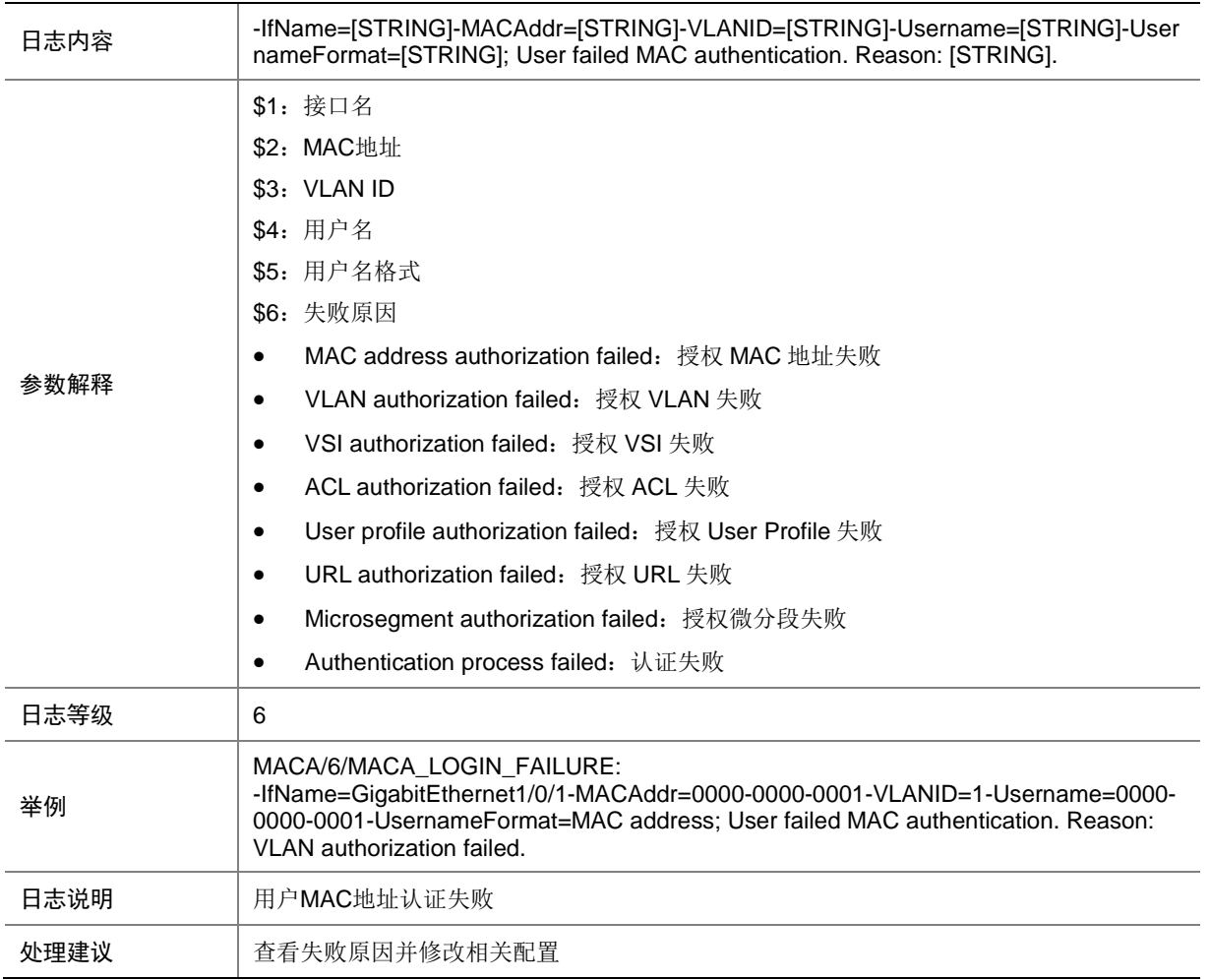

# 77.3 MACA\_LOGIN\_FAILURE (EAD)

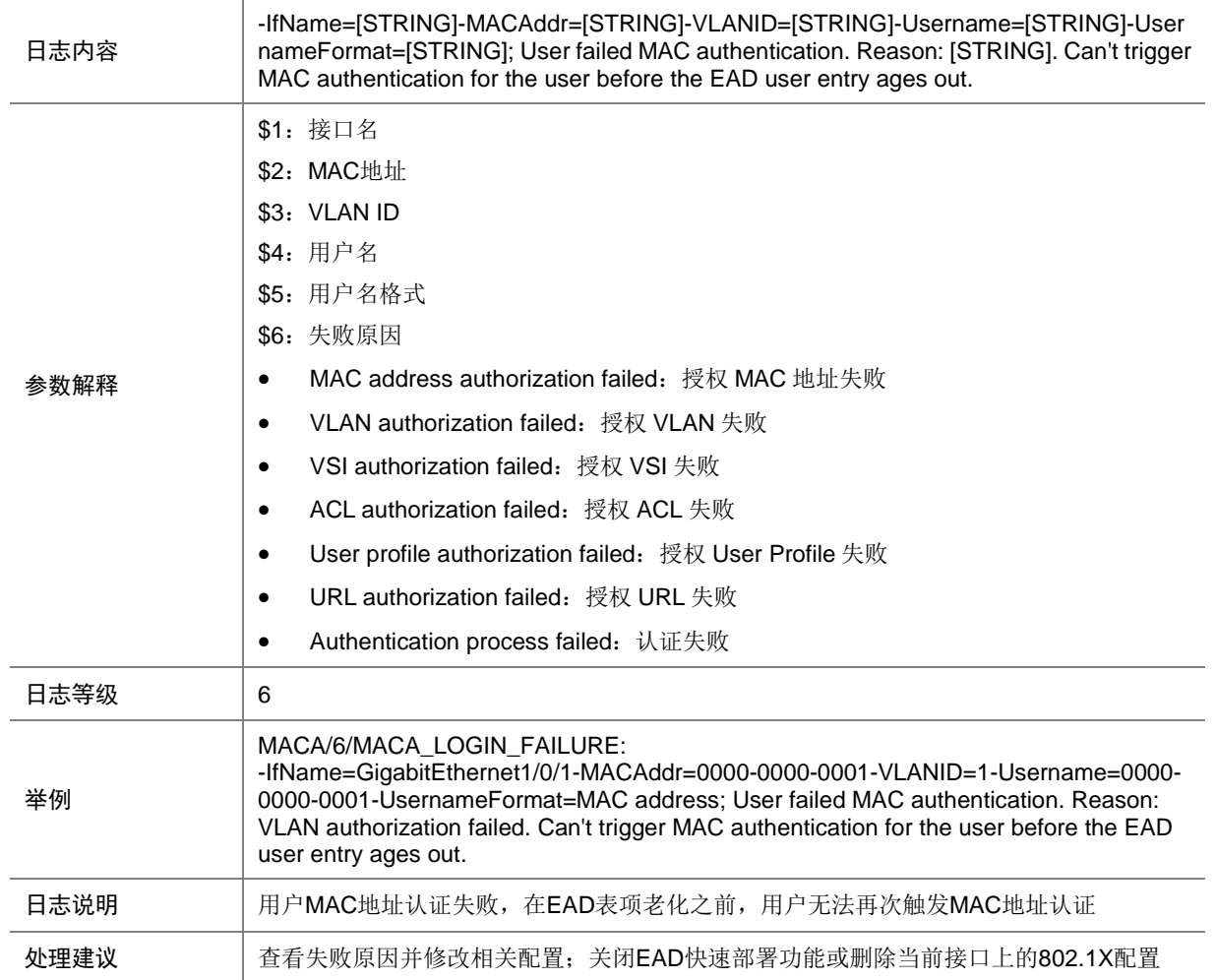

# 77.4 MACA\_LOGIN\_SUCC

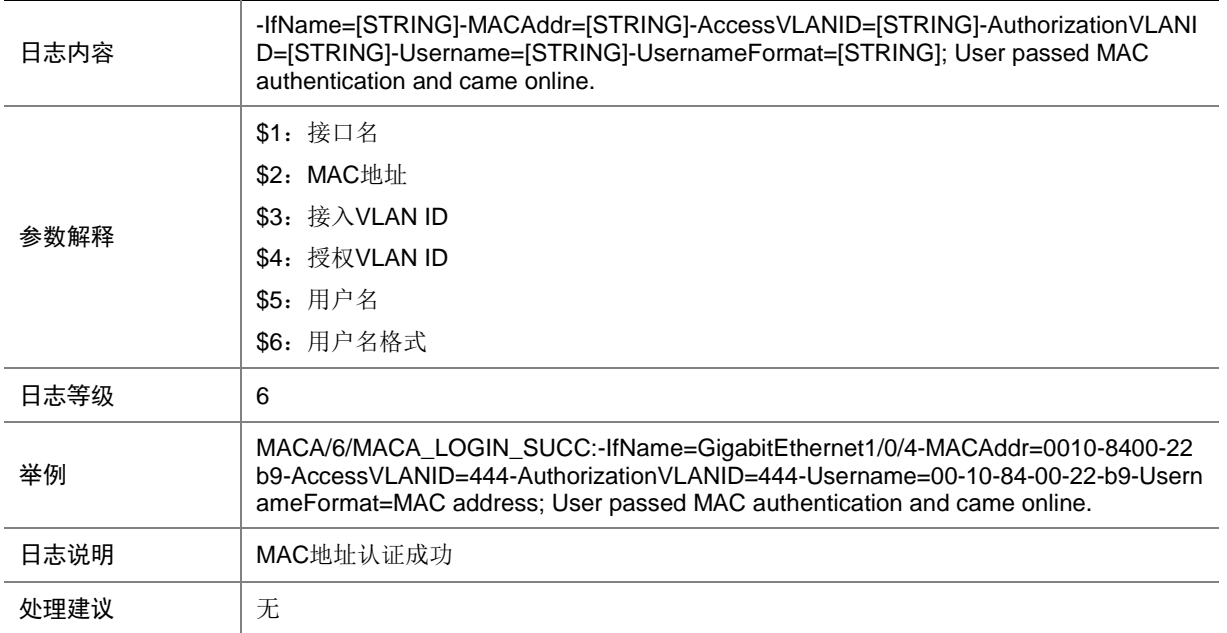

# 77.5 MACA\_LOGIN\_SUCC (in open mode)

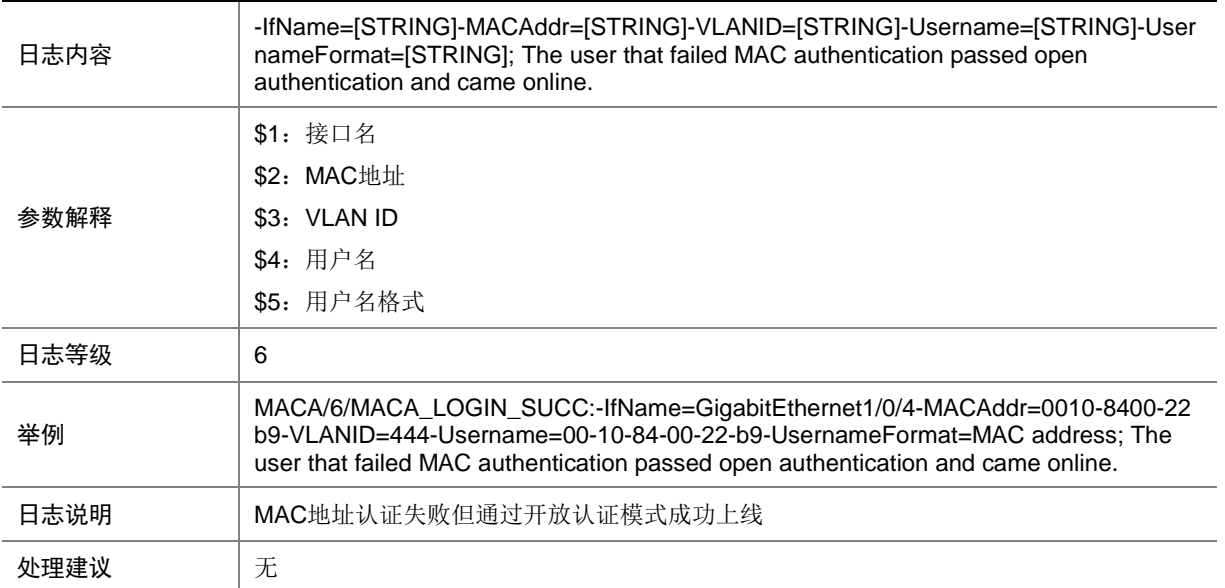

#### 77.6 MACA\_LOGOFF

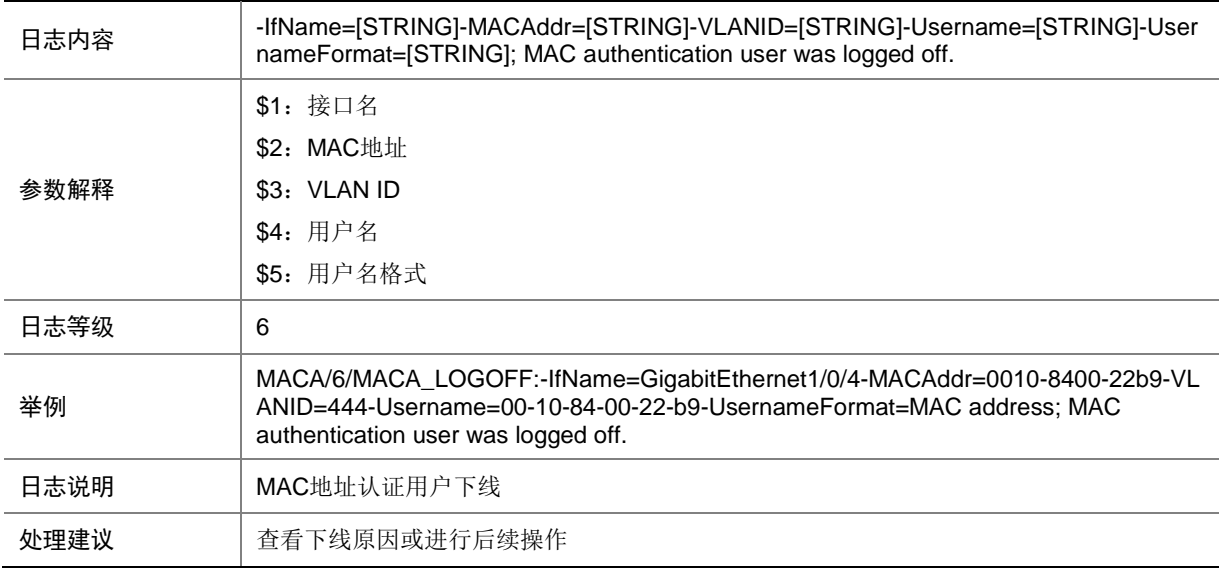

# 77.7 MACA\_LOGOFF (in open mode)

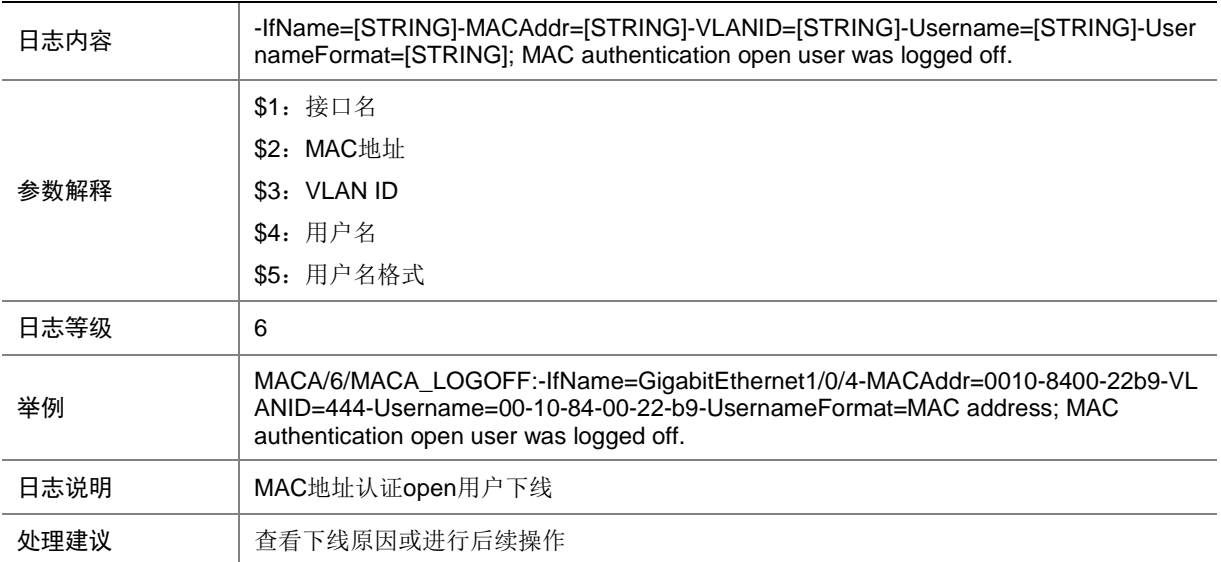

# **78 MACSEC**

本节介绍 MAC Security 模块输出的日志信息。

#### 78.1 MACSEC\_MKA\_KEEPALIVE\_TIMEOUT

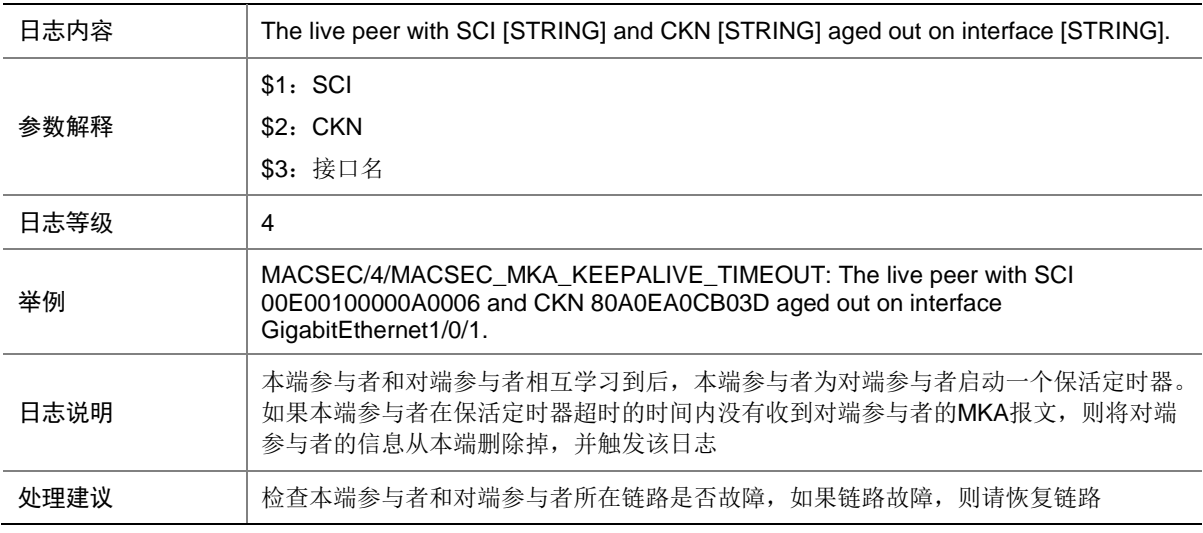

#### 78.2 MACSEC\_MKA\_PRINCIPAL\_ACTOR

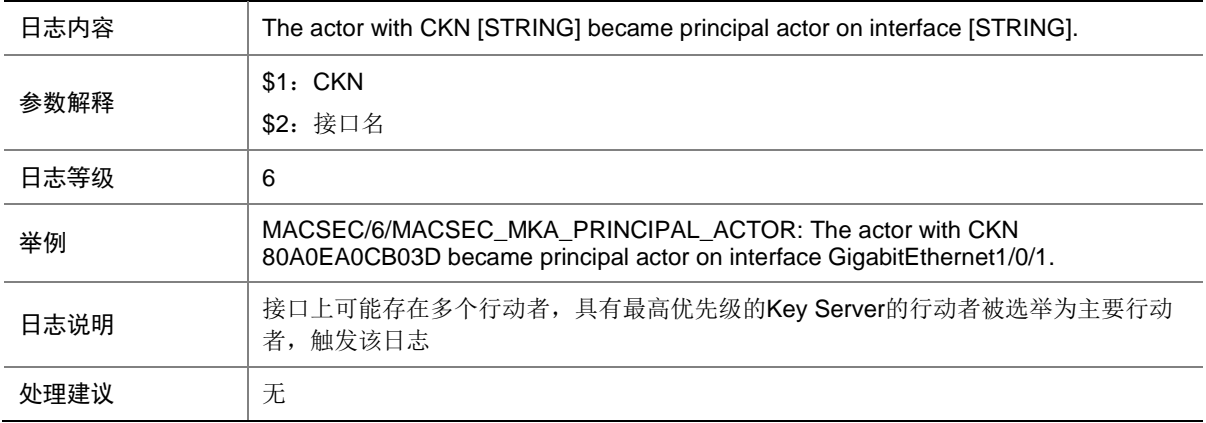

## 78.3 MACSEC\_MKA\_SAK\_REFRESH

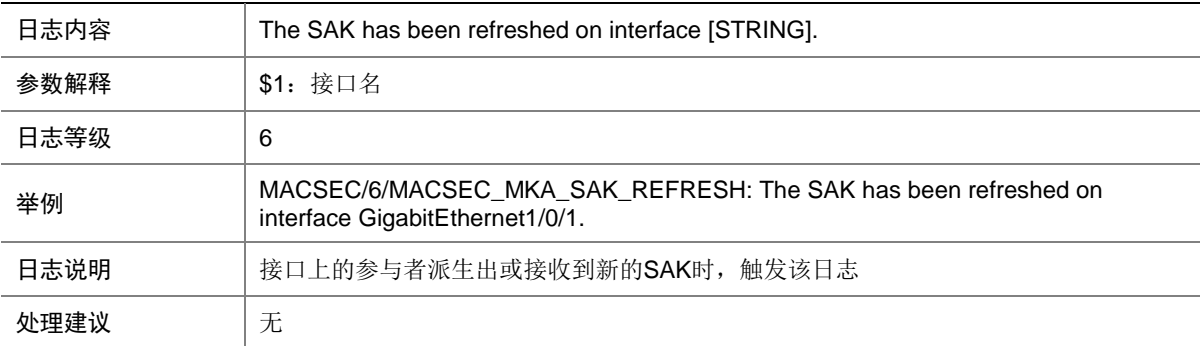

## 78.4 MACSEC\_MKA\_SESSION\_REAUTH

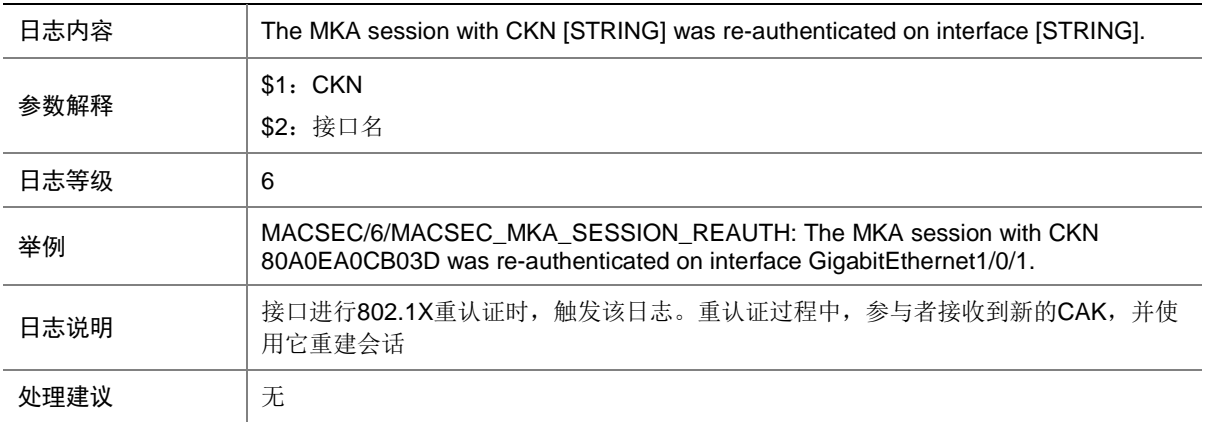

# 78.5 MACSEC\_MKA\_SESSION\_SECURED

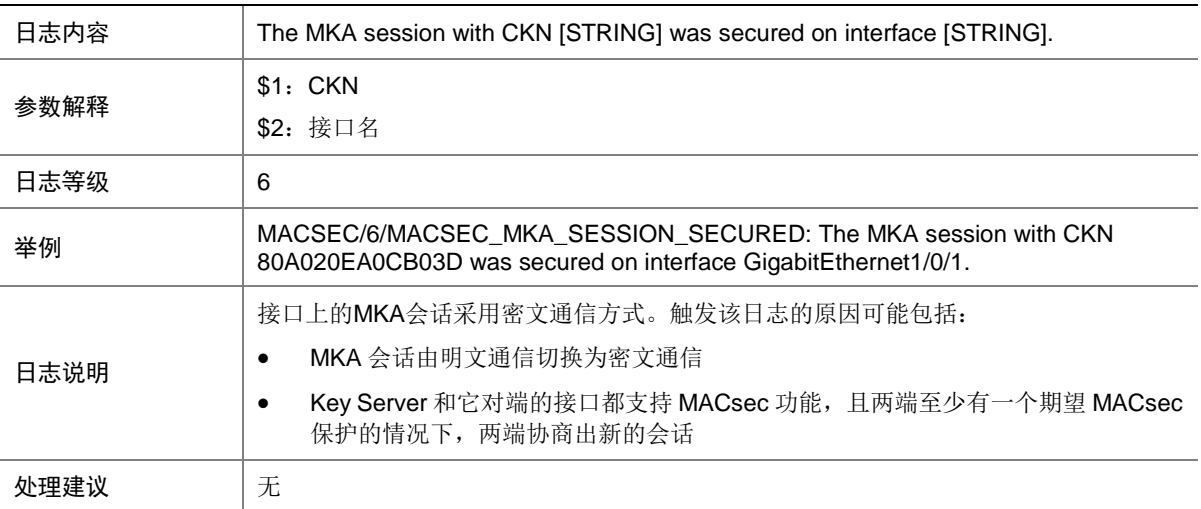

## 78.6 MACSEC\_MKA\_SESSION\_START

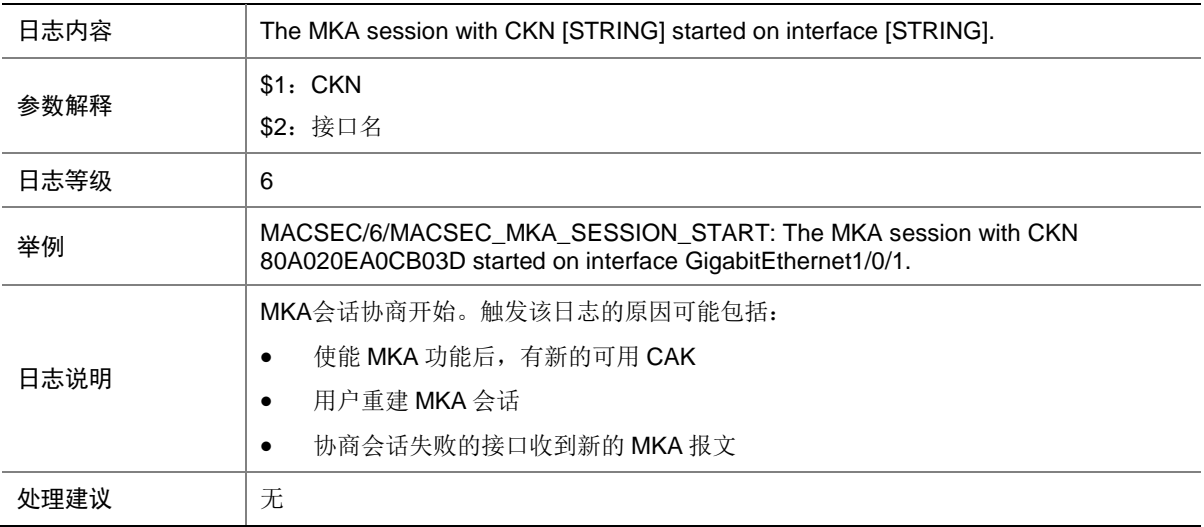

## 78.7 MACSEC\_MKA\_SESSION\_STOP

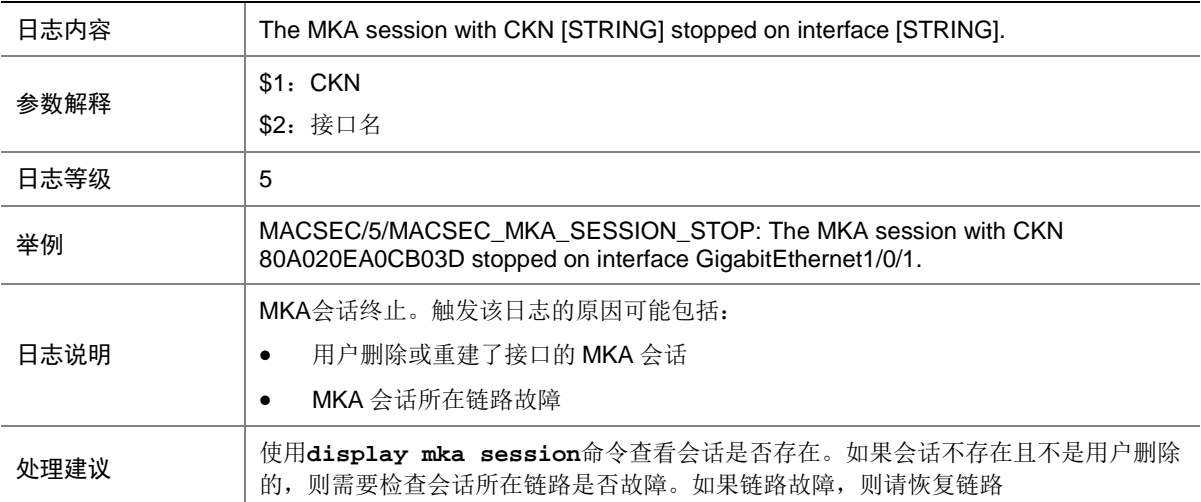

#### 78.8 MACSEC\_MKA\_SESSION\_UNSECURED

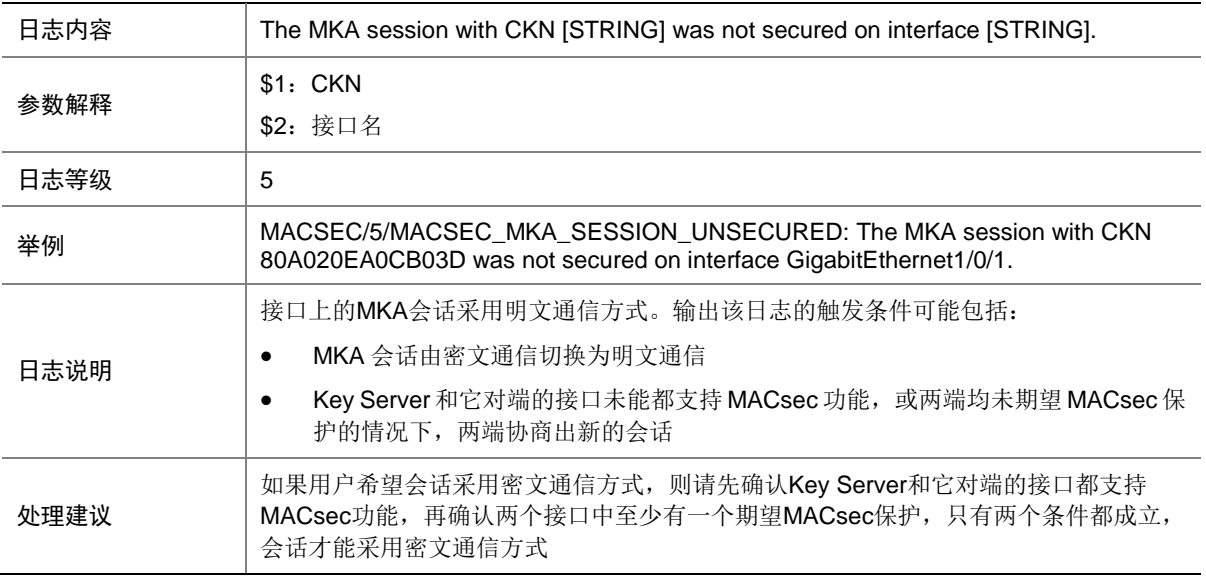

## **79 MBFD**

本节介绍 MPLS BFD 模块输出的日志信息。

#### 79.1 MBFD\_TRACEROUTE\_FAILURE

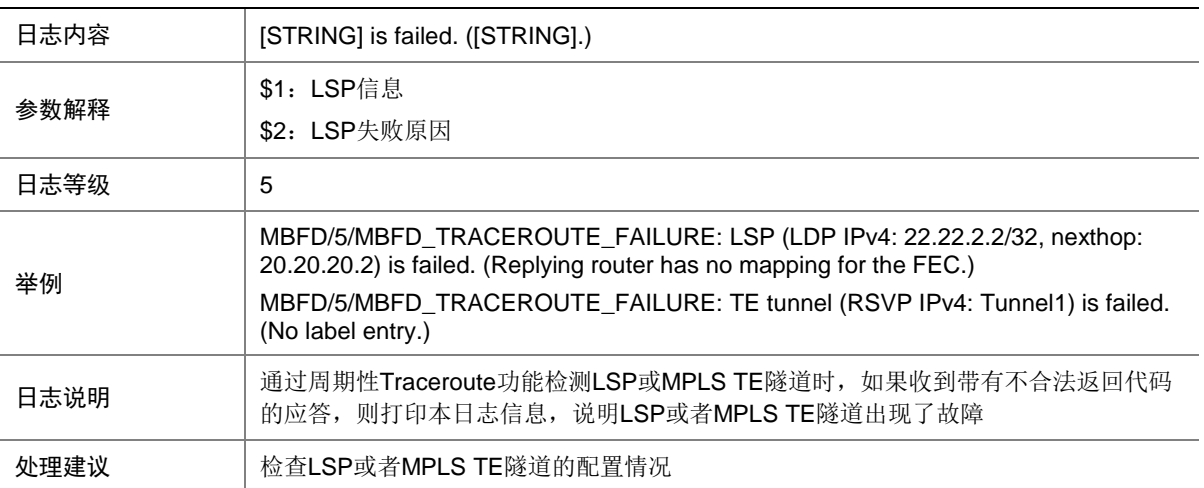

#### **80 MBUF**

本节介绍 MBUF 模块输出的日志信息。

### 80.1 MBUF\_DATA\_BLOCK\_CREATE\_FAIL

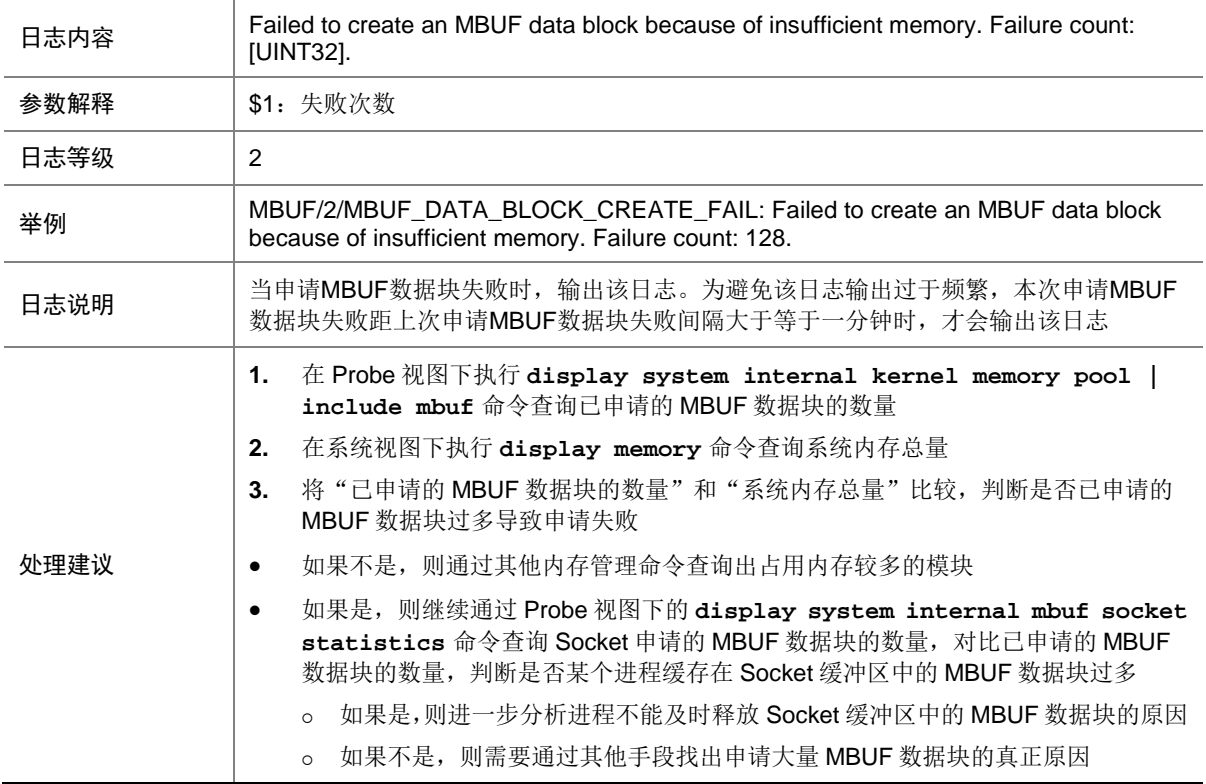

# **81 MDC**

本节介绍 MDC (Multitenant Device Context, 多租户设备环境)模块输出的日志信息。

#### 81.1 MDC\_CREATE

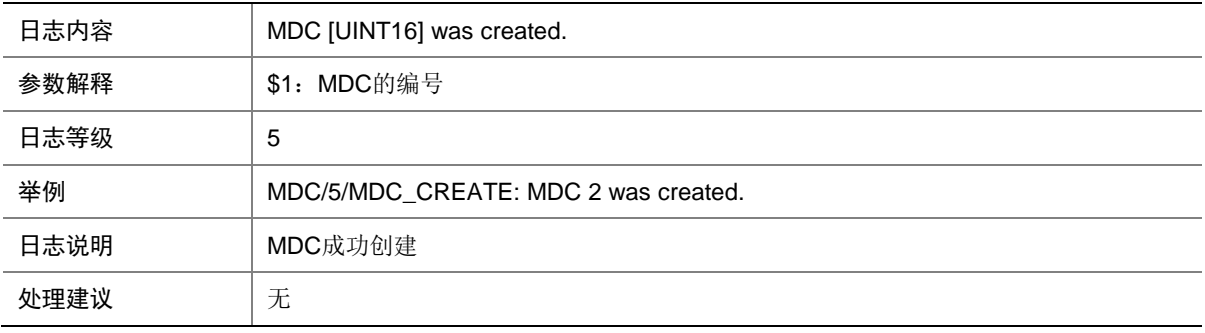

# 81.2 MDC\_CREATE\_ERR

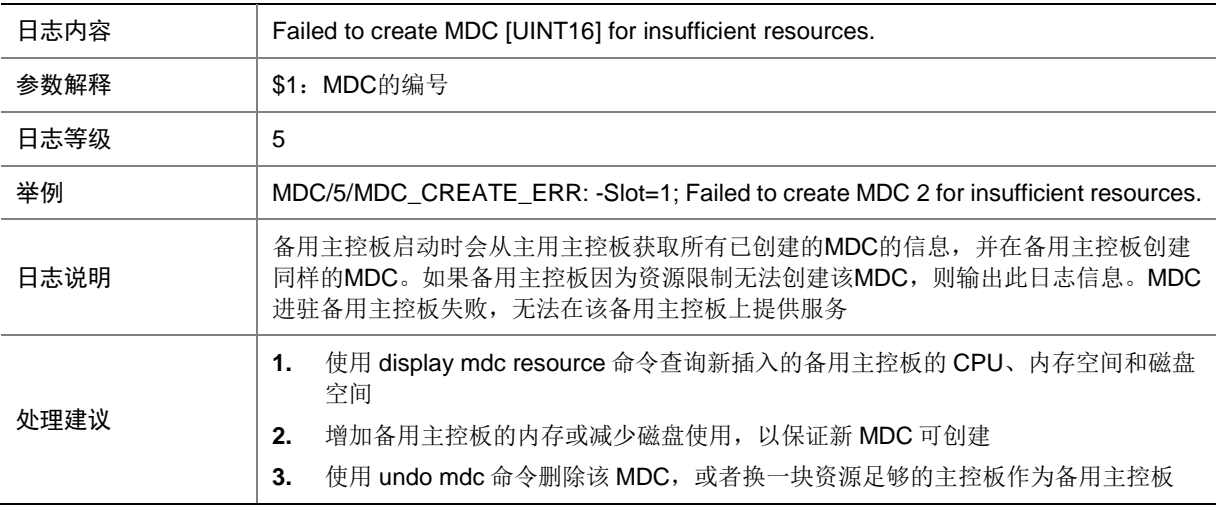

# 81.3 MDC\_DELETE

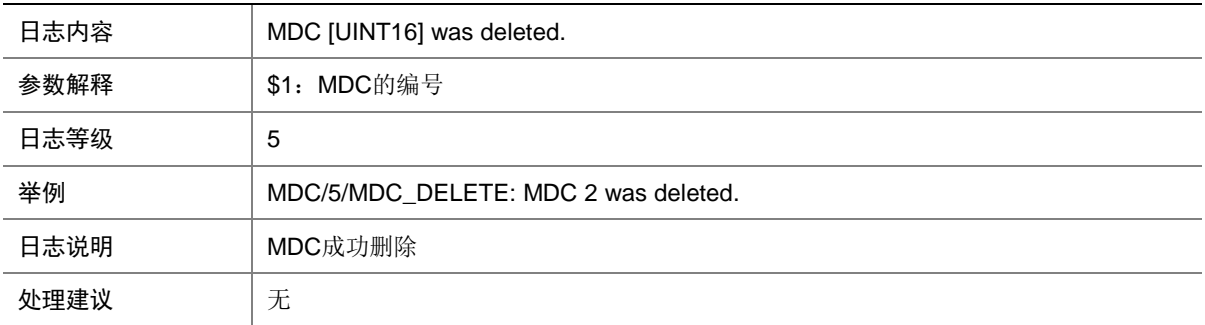

### 81.4 MDC\_KERNEL\_EVENT\_TOOLONG

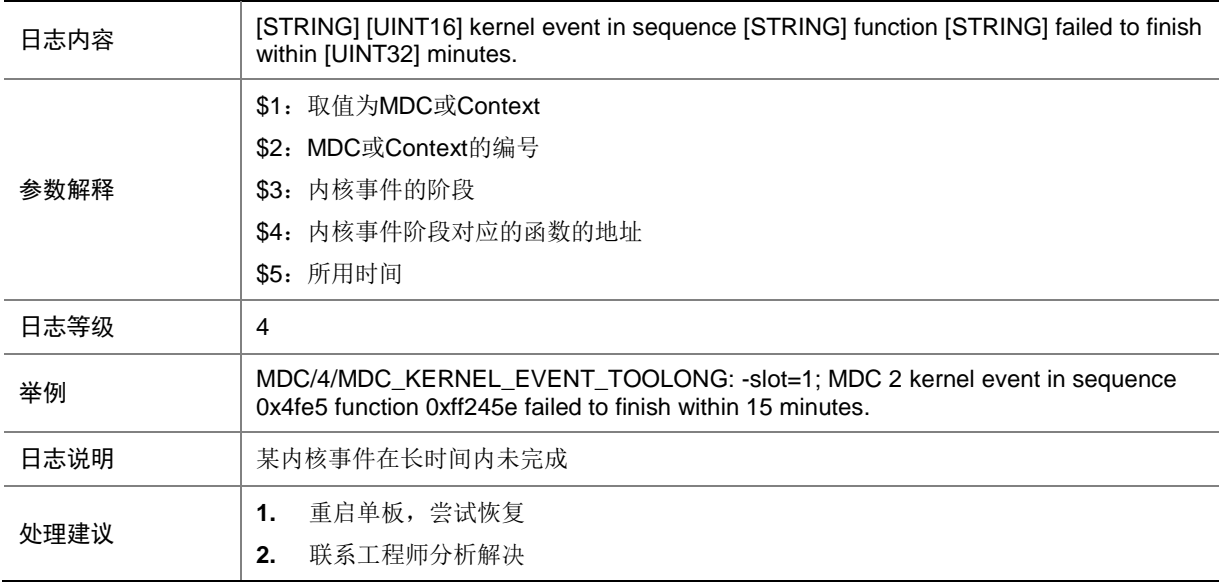

#### 81.5 MDC\_LICENSE\_EXPIRE

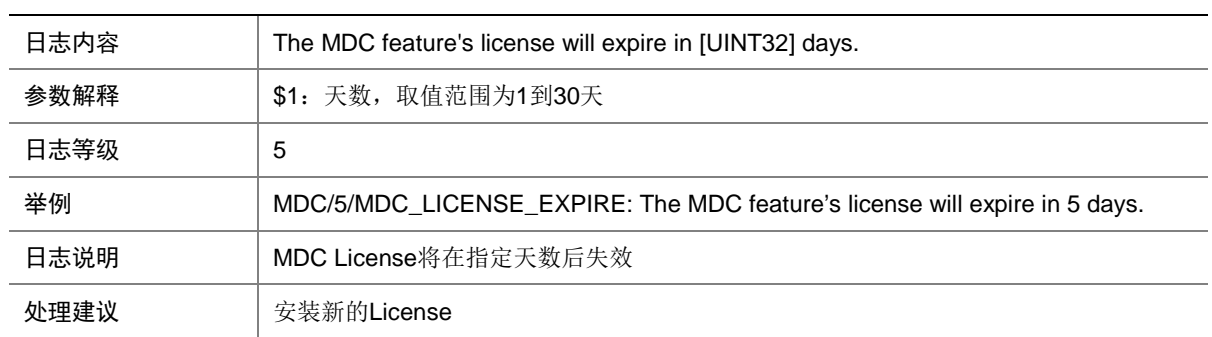

#### 81.6 MDC\_NO\_FORMAL\_LICENSE

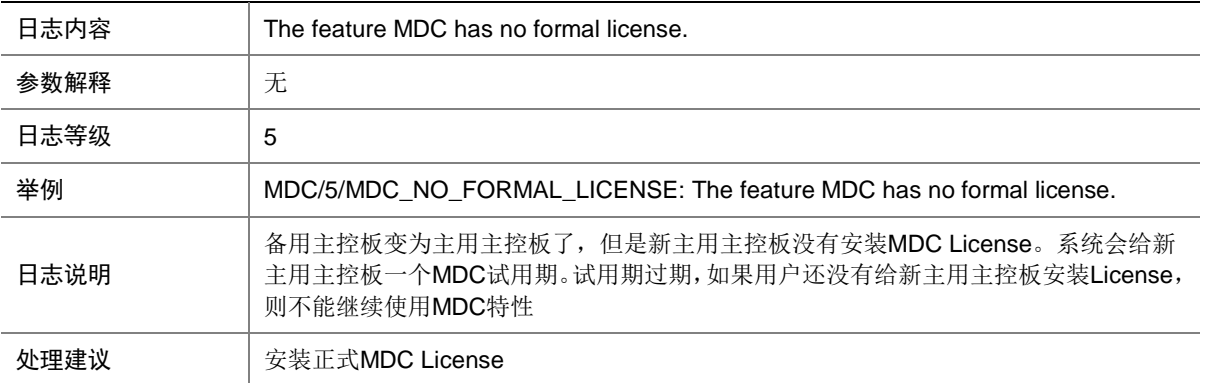

## 81.7 MDC\_NO\_LICENSE\_EXIT

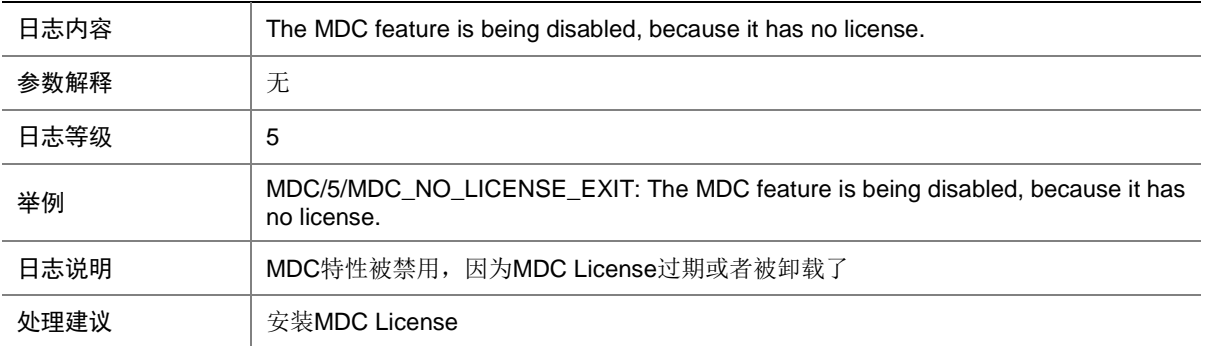

#### 81.8 MDC\_OFFLINE

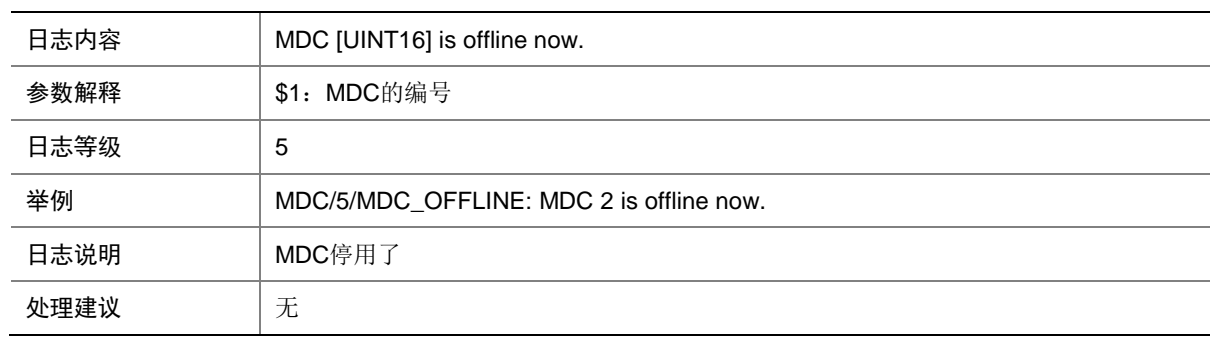

## 81.9 MDC\_ONLINE

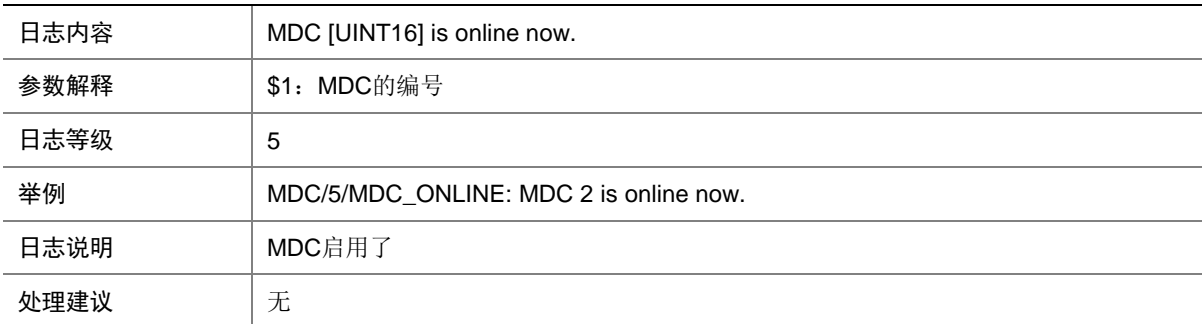

## 81.10 MDC\_STATE\_CHANGE

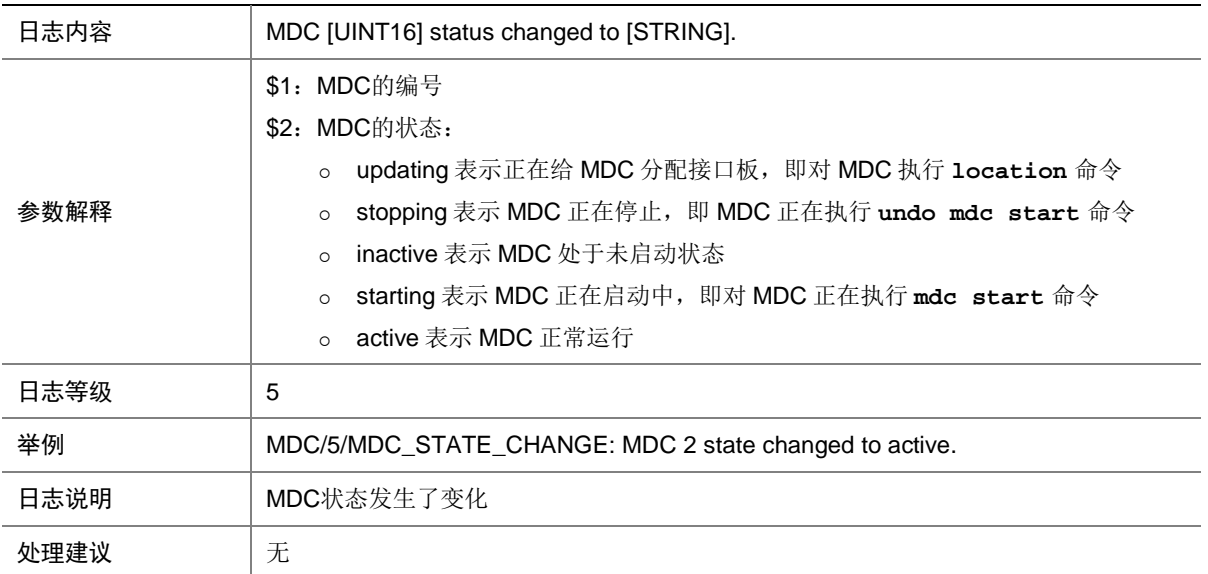

# **82 MFIB**

本节介绍组播转发模块输出的日志信息。

### 82.1 MFIB\_IPV6L3MULTICAST\_FAIL

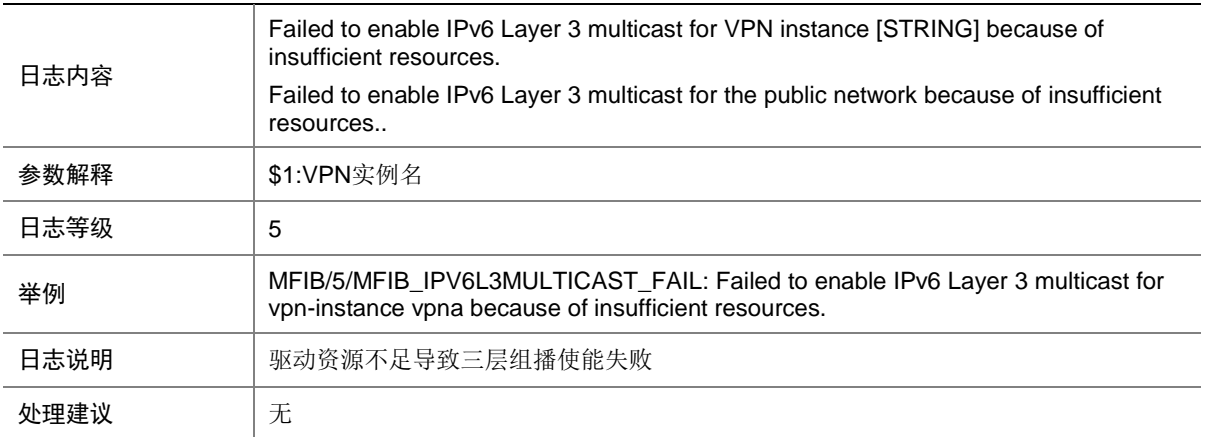

#### 82.2 MFIB\_IPV6L3MULTICAST\_FAIL\_INT

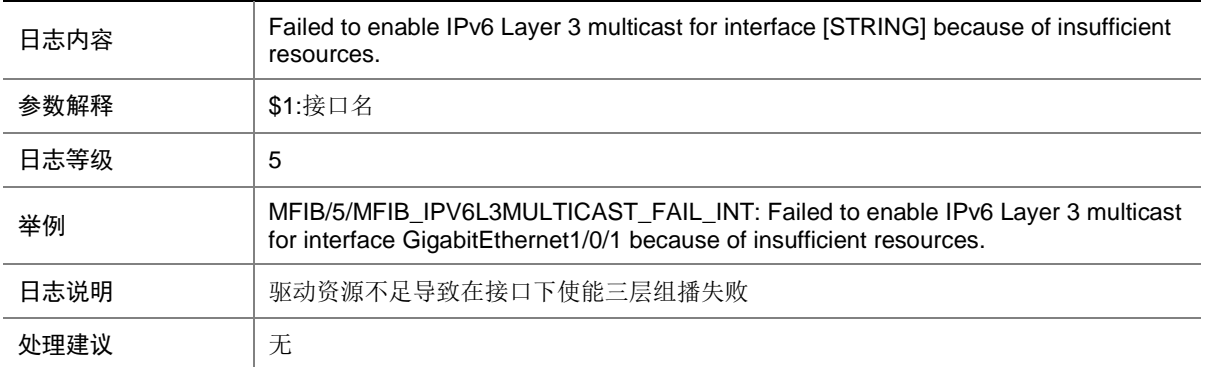

#### 82.3 MFIB\_IPV6L3MULTICAST\_SUCCEED

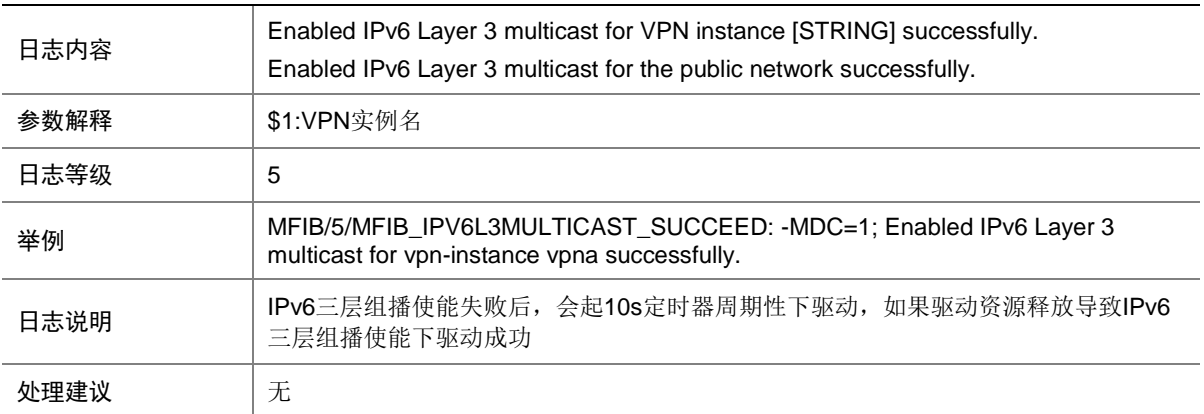

## 82.4 MFIB\_IPV6L3MULTICAST\_SUCCEED\_INT

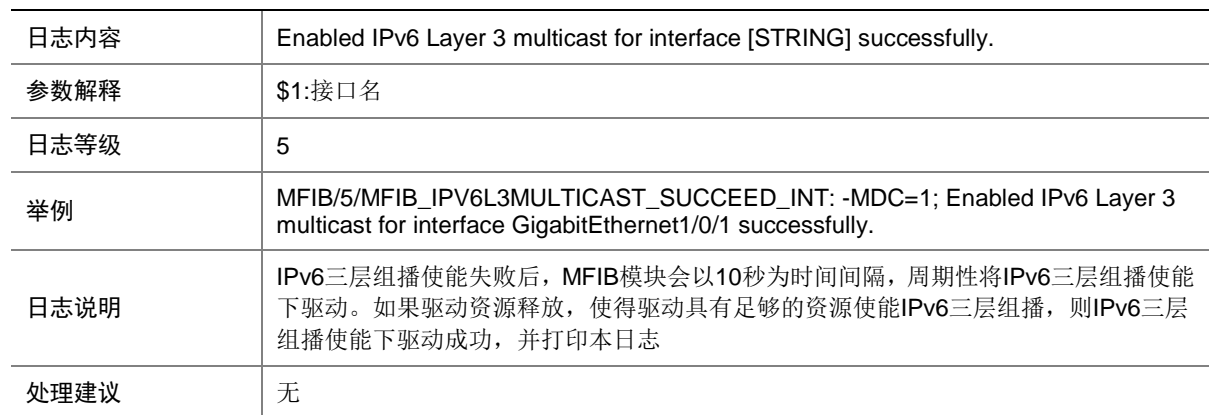

#### 82.5 MFIB\_L3MULTICAST\_FAIL

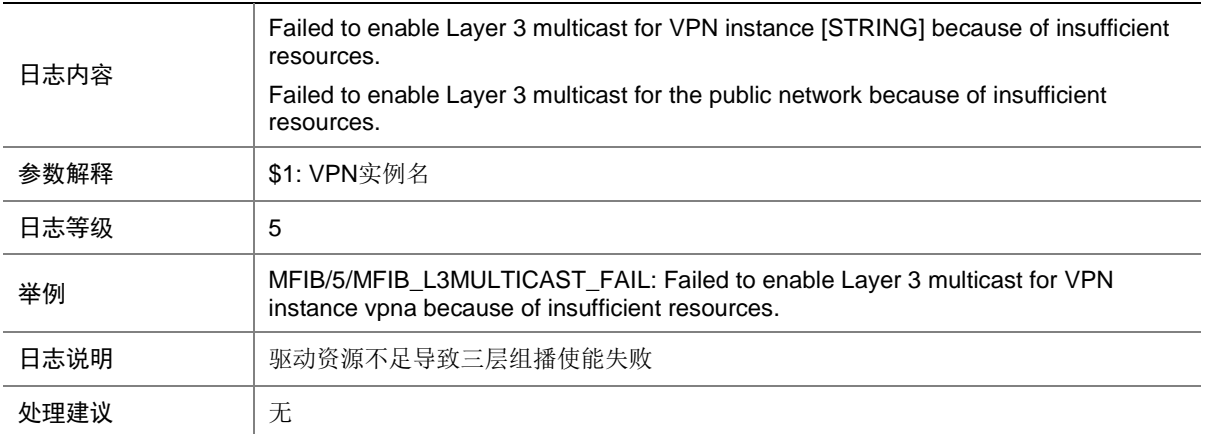

#### 82.6 MFIB\_L3MULTICAST\_FAIL\_INT

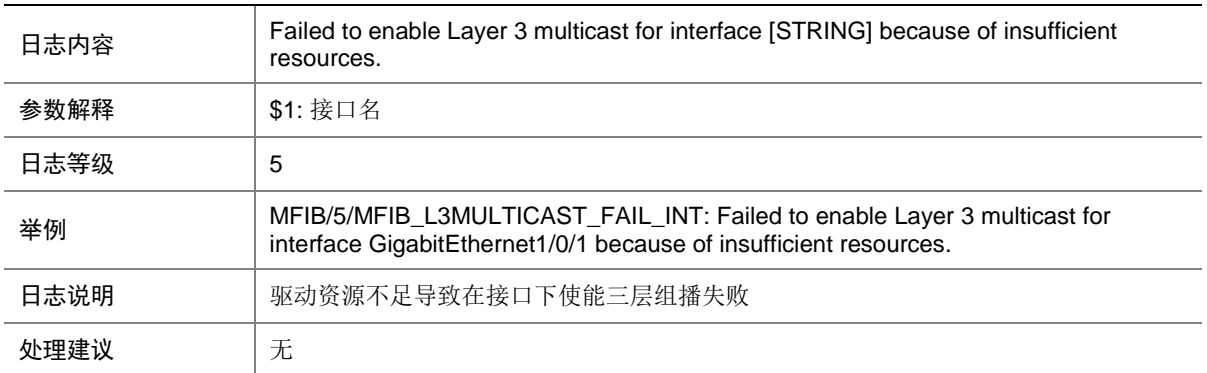

#### 82.7 MFIB\_L3MULTICAST\_SUCCEED

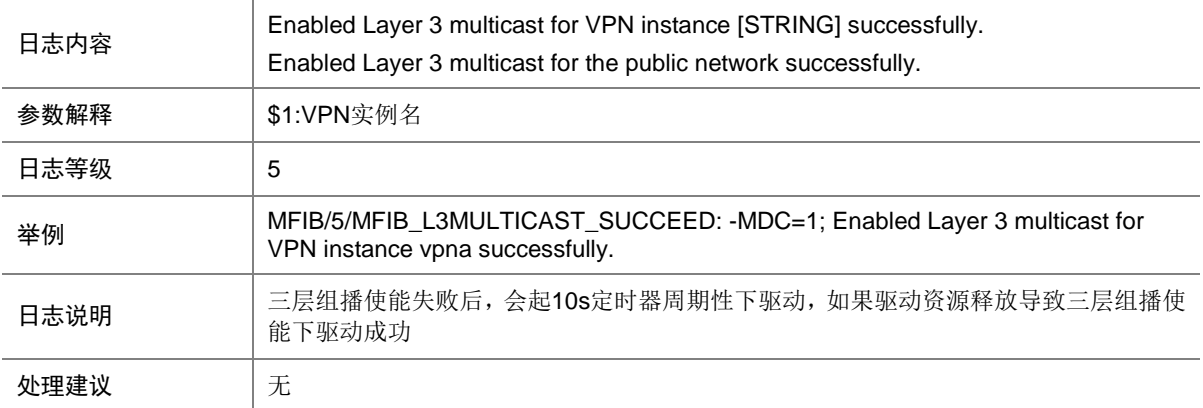

#### 82.8 MFIB\_L3MULTICAST\_SUCCEED\_INT

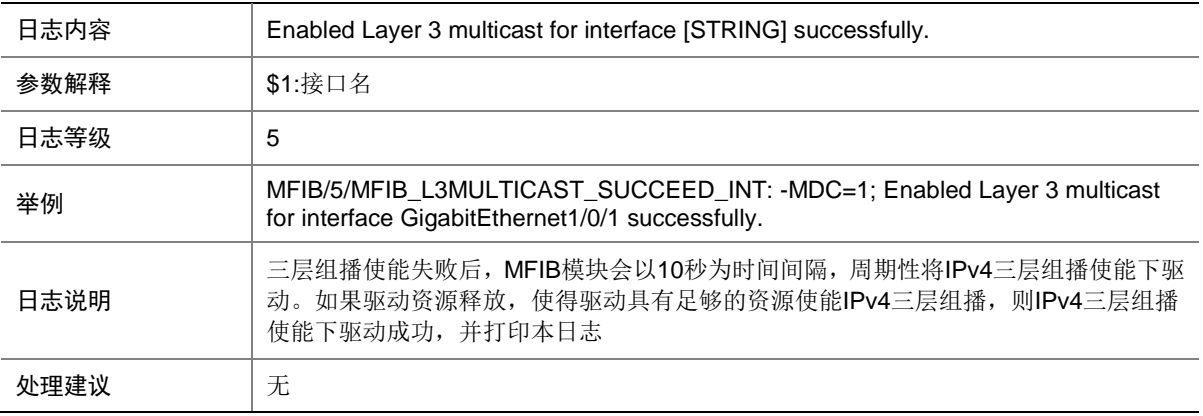

#### 82.9 MFIB\_MEM\_ALERT

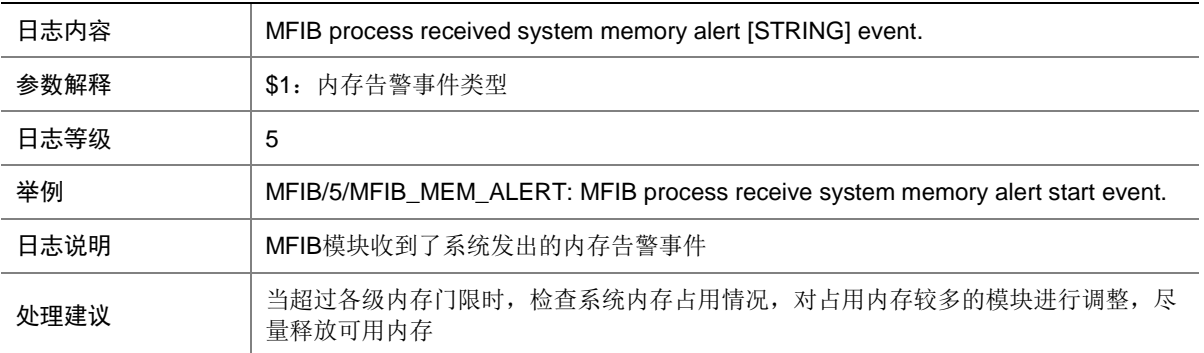

#### 82.10 MFIB\_MTI\_NO\_ENOUGH\_RESOURCE

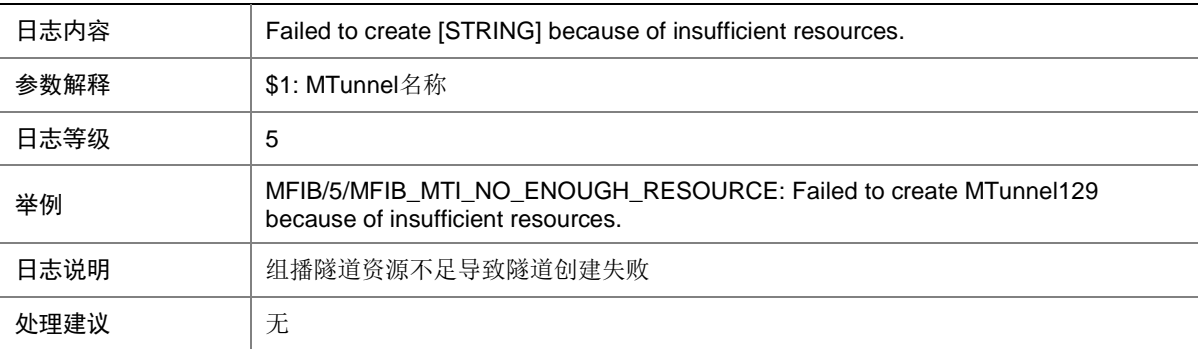

# **83 MGROUP**

本节主要介绍与镜像组相关的日志消息。

## 83.1 MGROUP\_APPLY\_SAMPLER\_FAIL

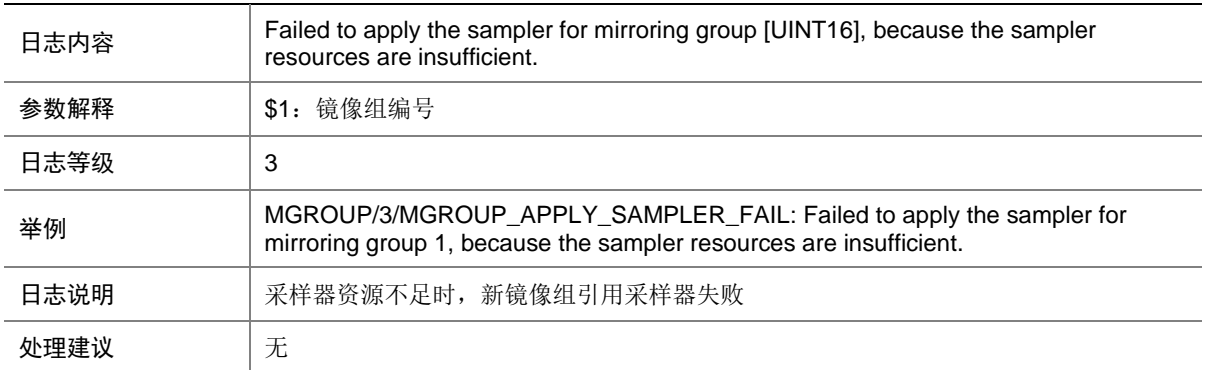

#### 83.2 MGROUP\_RESTORE\_CPUCFG\_FAIL

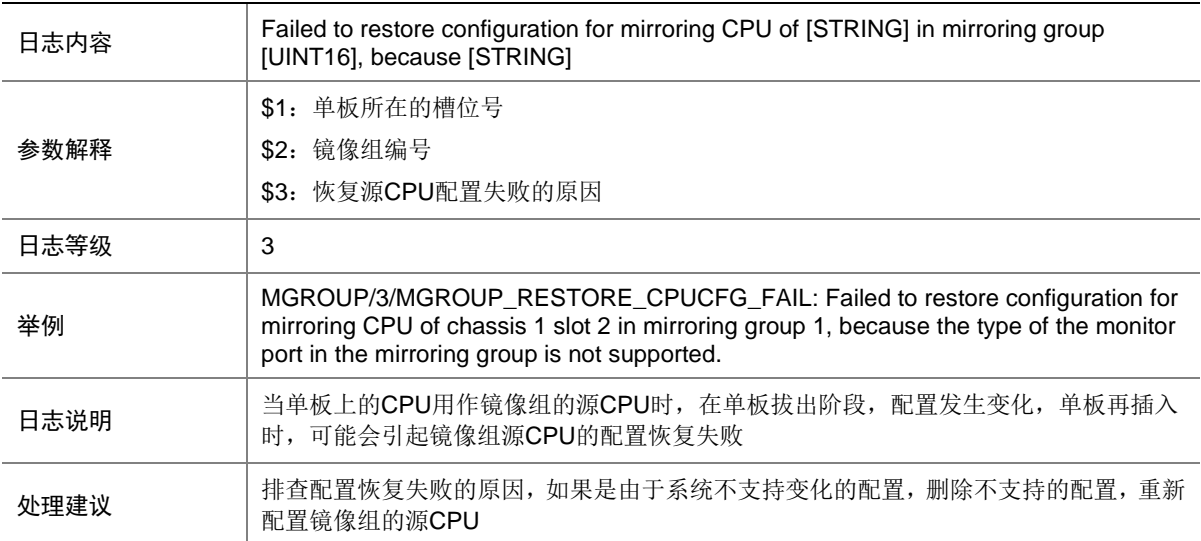

## 83.3 MGROUP\_RESTORE\_GROUP\_FAIL

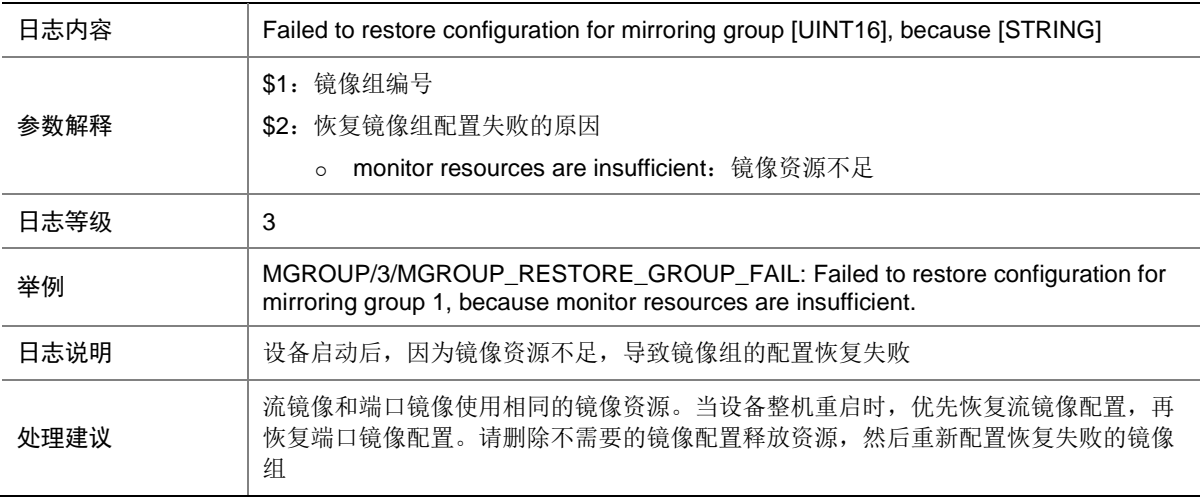

## 83.4 MGROUP\_RESTORE\_IFCFG\_FAIL

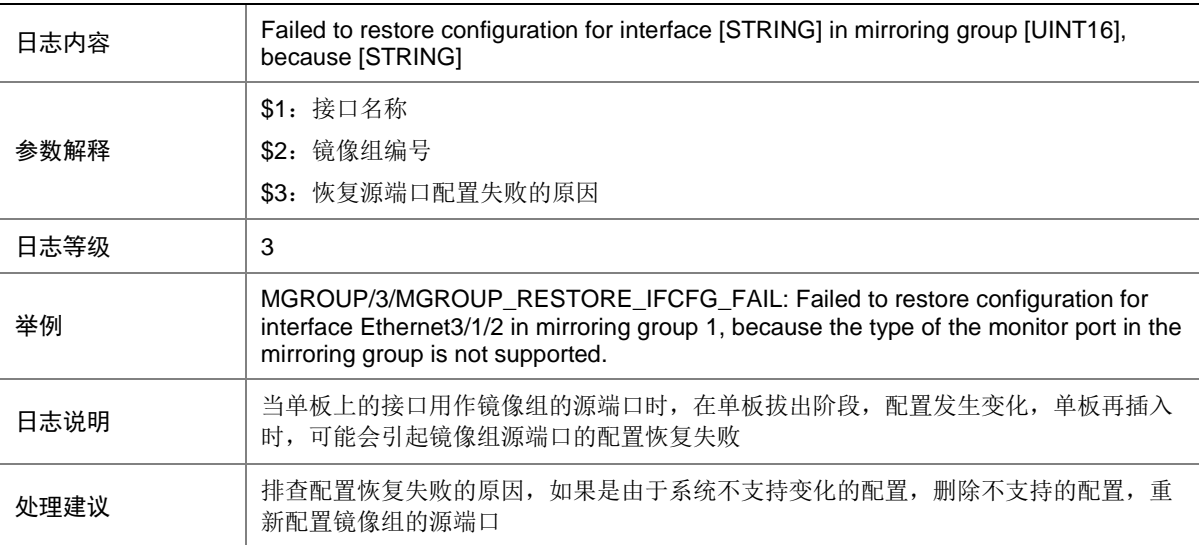

### 83.5 MGROUP\_SYNC\_CFG\_FAIL

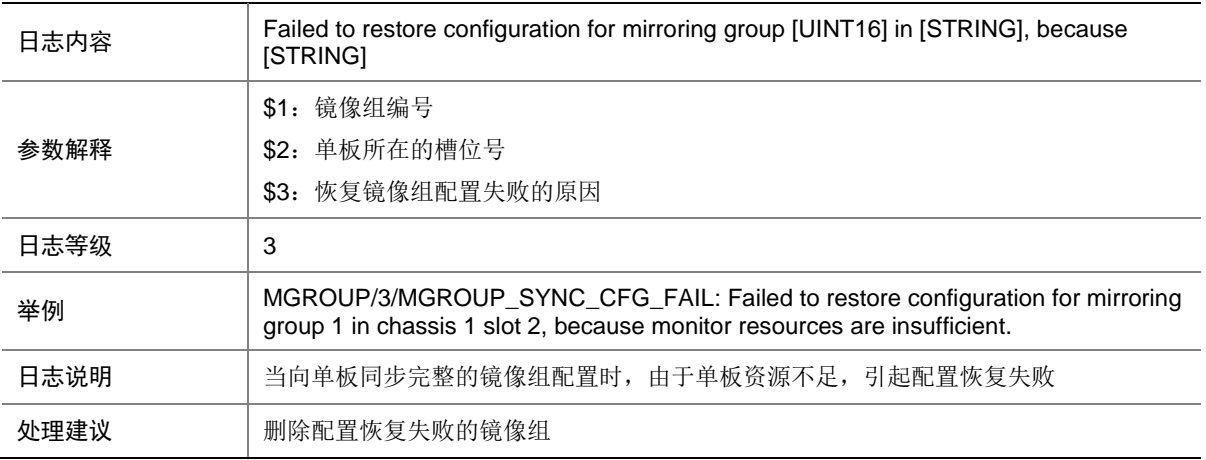

## **84 MLAG**

本节介绍 M-LAG 模块输出的日志信息。

### 84.1 MLAG\_AUTORECOVERY\_TIMEOUT

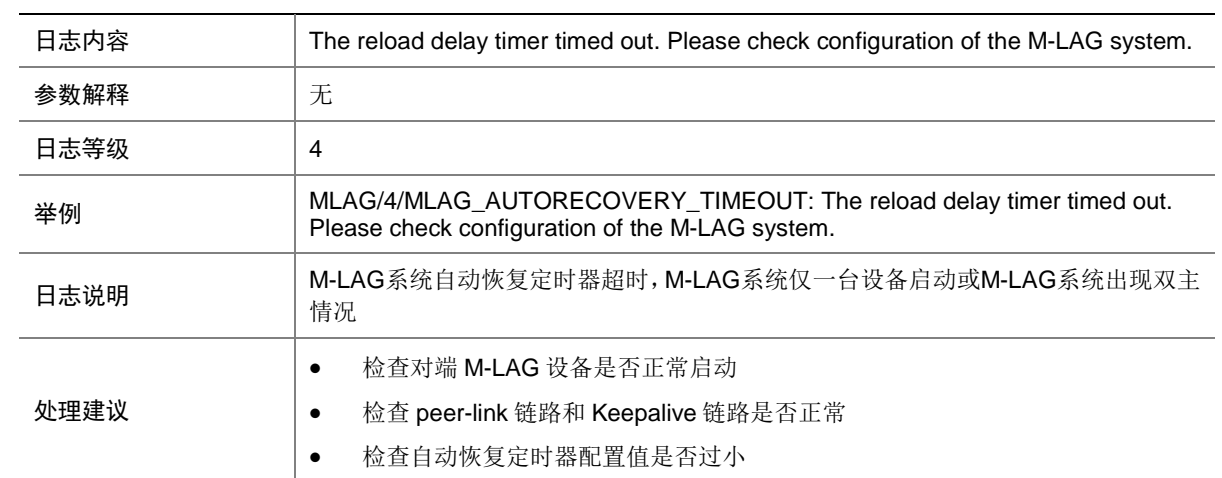

## 84.2 MLAG\_GLBCHECK\_CONSISTENCY

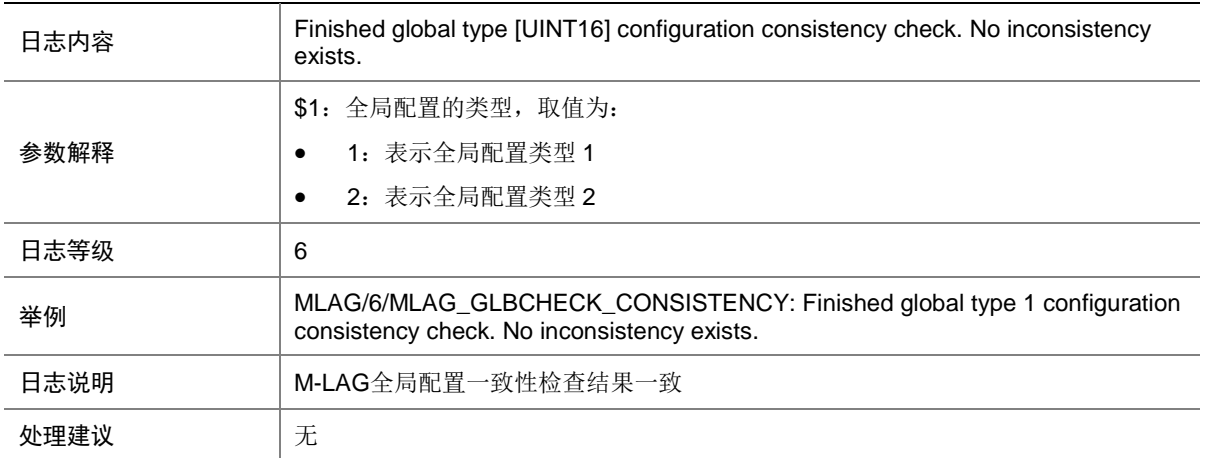

## 84.3 MLAG\_GLBCHECK\_INCONSISTENCY

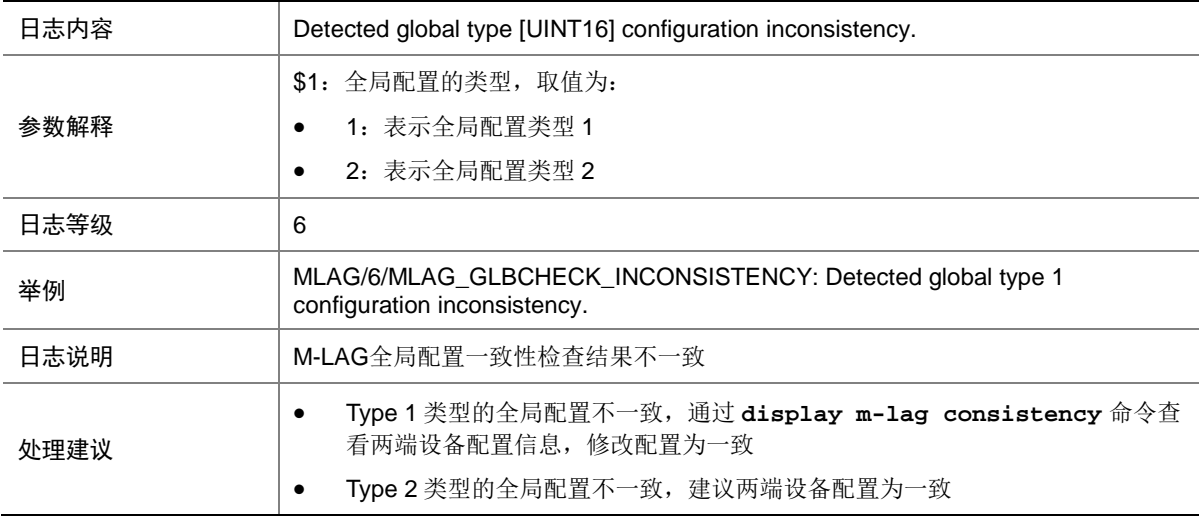

## 84.4 MLAG\_IFCHECK\_CONSISTENCY

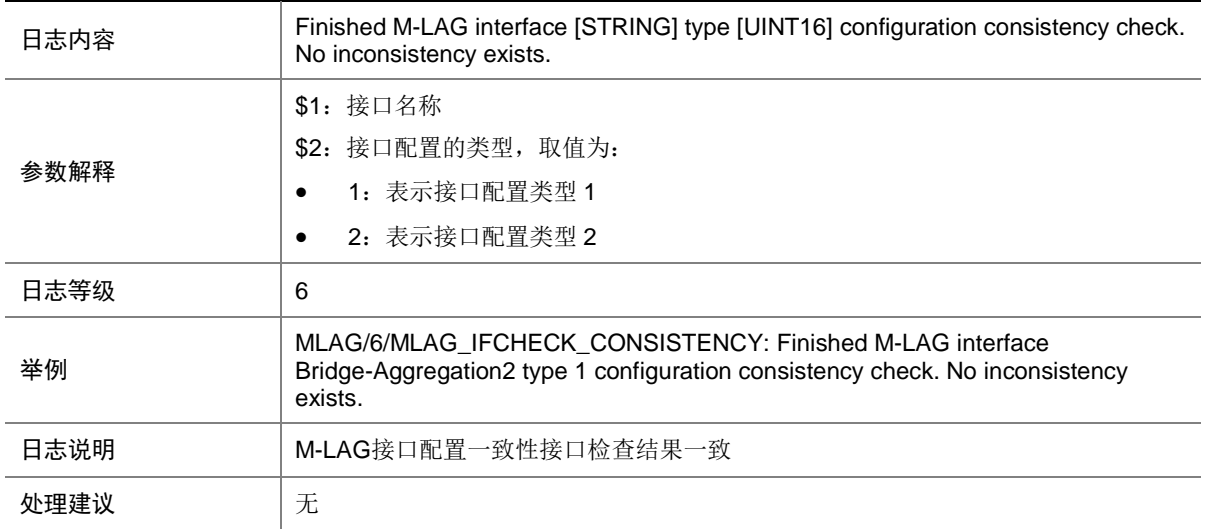

#### 84.5 MLAG\_IFCHECK\_INCONSISTENCY

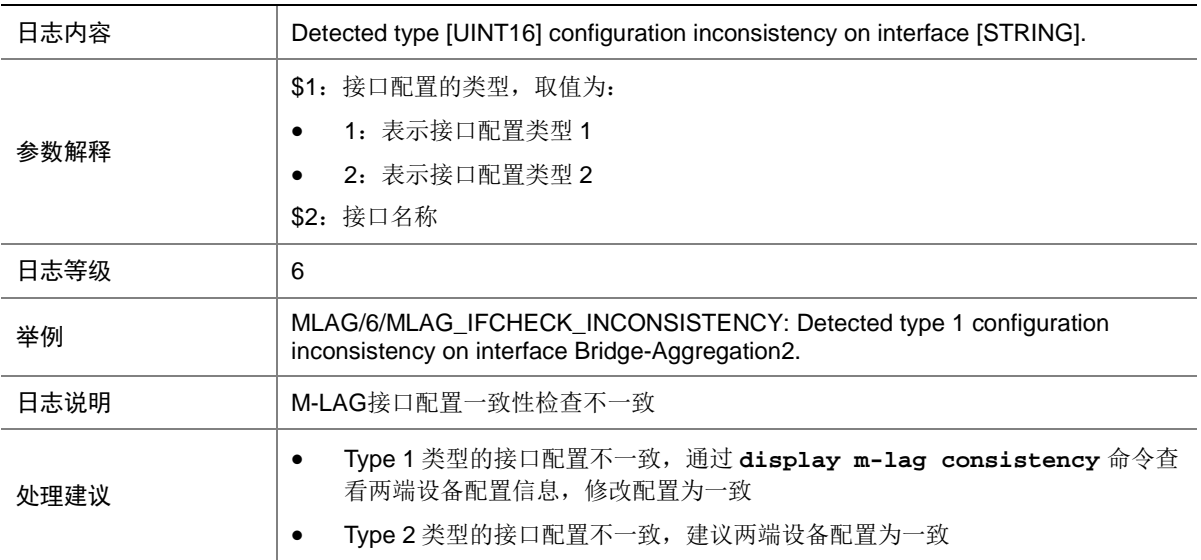

### 84.6 MLAG\_IFEVT\_MLAGIF\_BIND

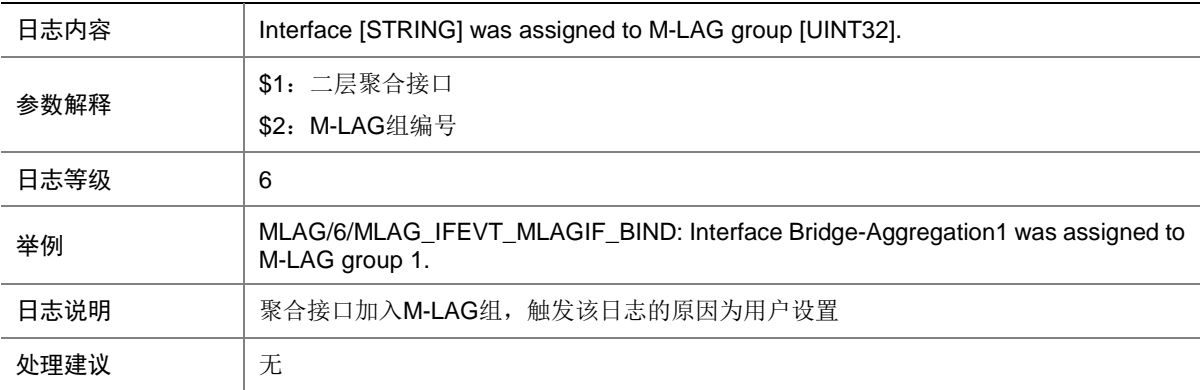

#### 84.7 MLAG\_IFEVT\_MLAGIF\_GLOBALDOWN

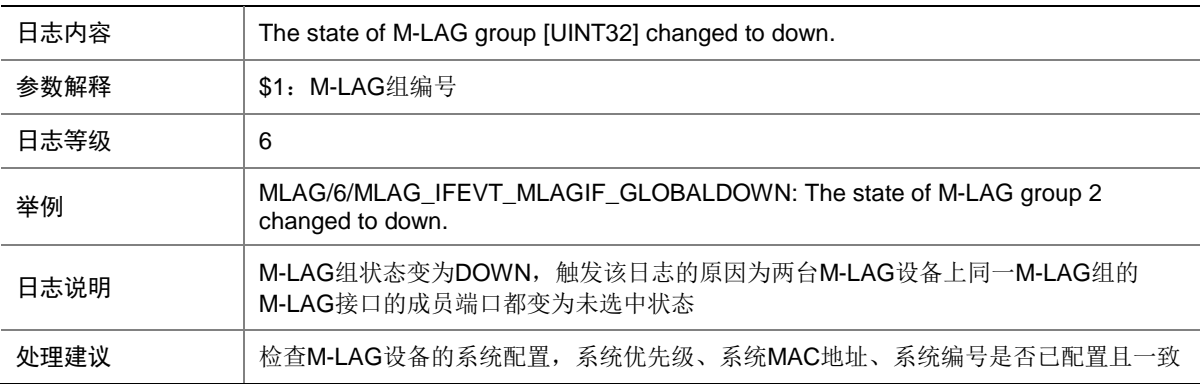

#### 84.8 MLAG\_IFEVT\_MLAGIF\_GLOBALUP

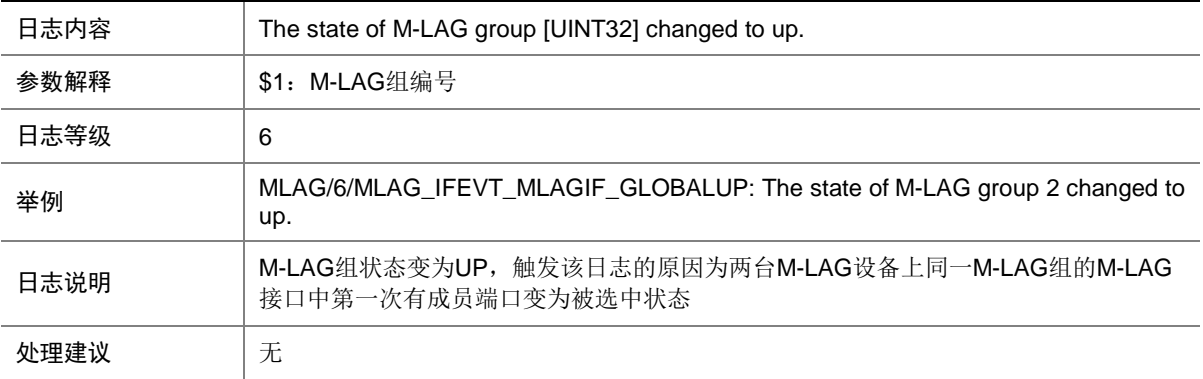

## 84.9 MLAG\_IFEVT\_MLAGIF\_MAC\_CHG

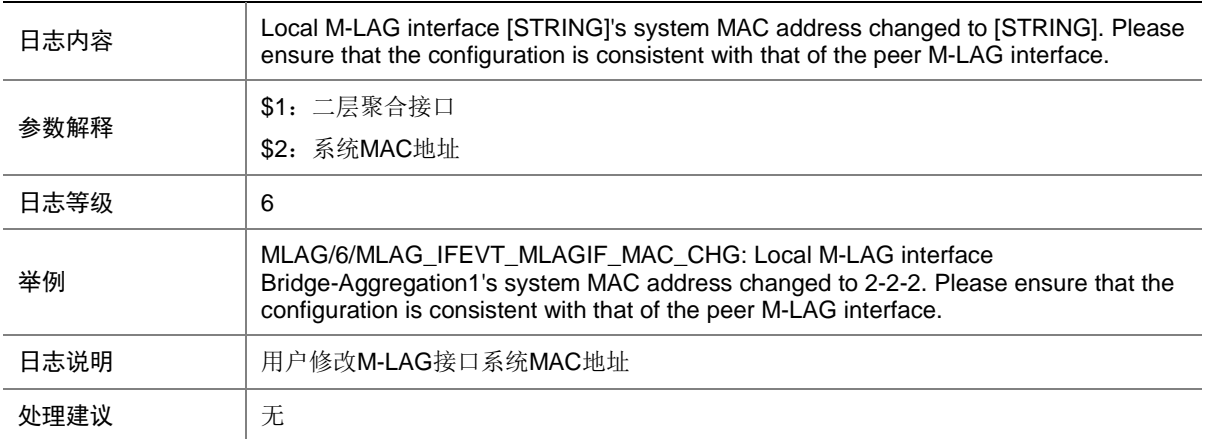

## 84.10 MLAG\_IFEVT\_MLAGIF\_NOSELECTED

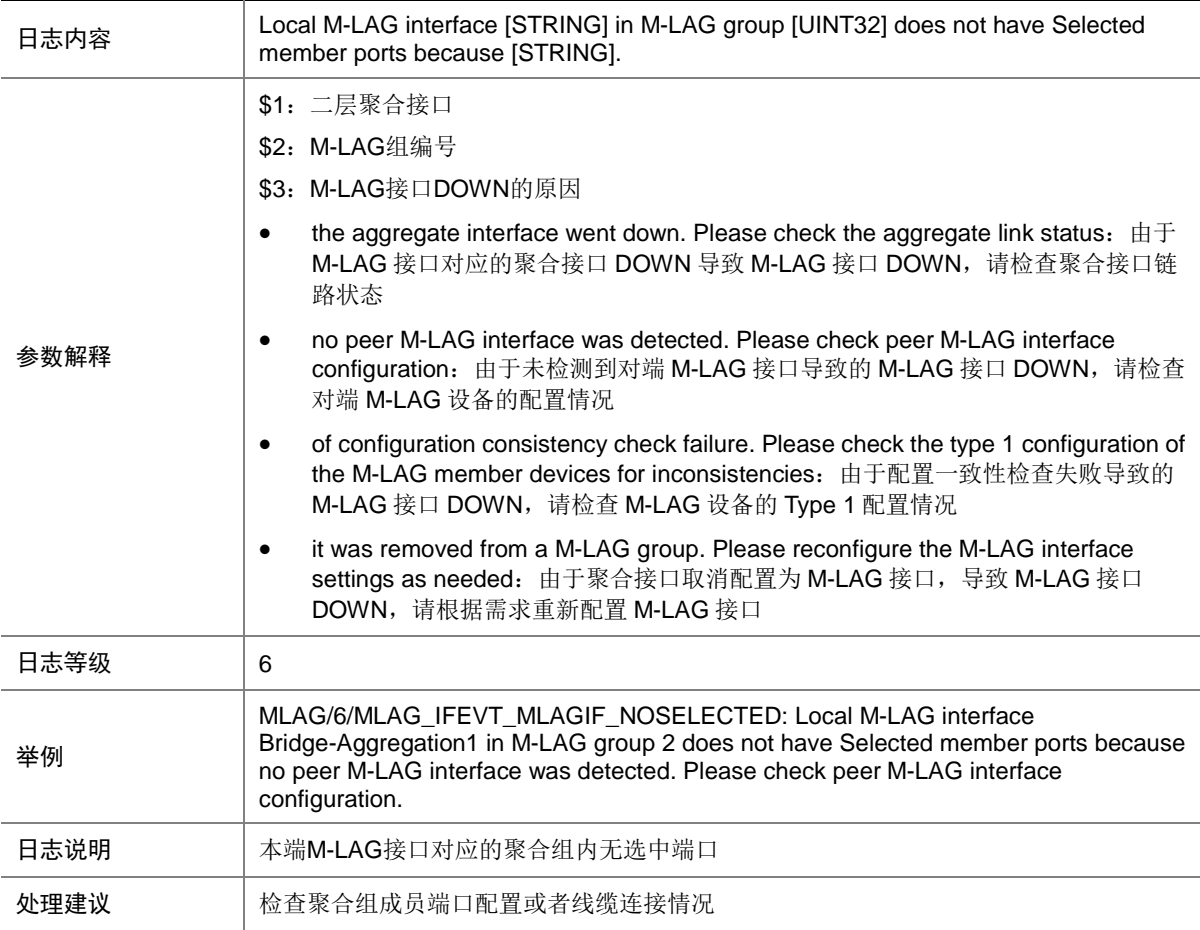

### 84.11 MLAG\_IFEVT\_MLAGIF\_PEERBIND

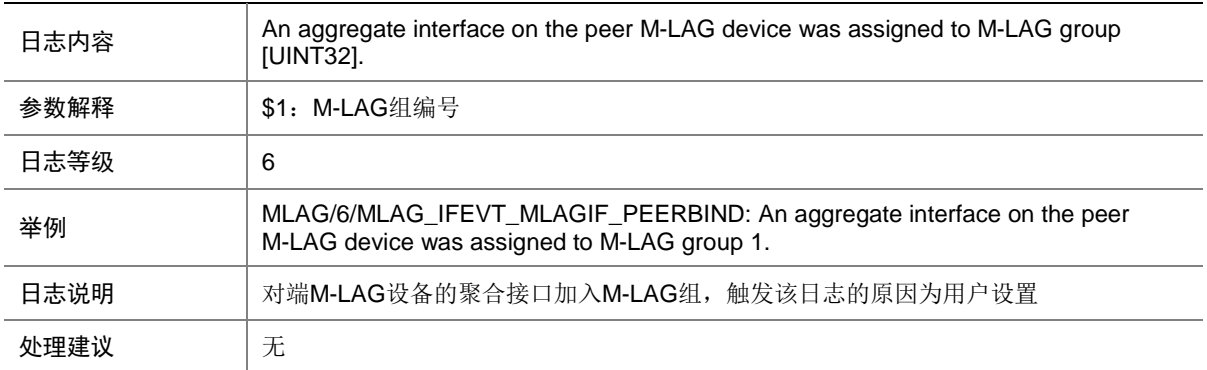

#### 84.12 MLAG\_IFEVT\_MLAGIF\_PEERUNBIND

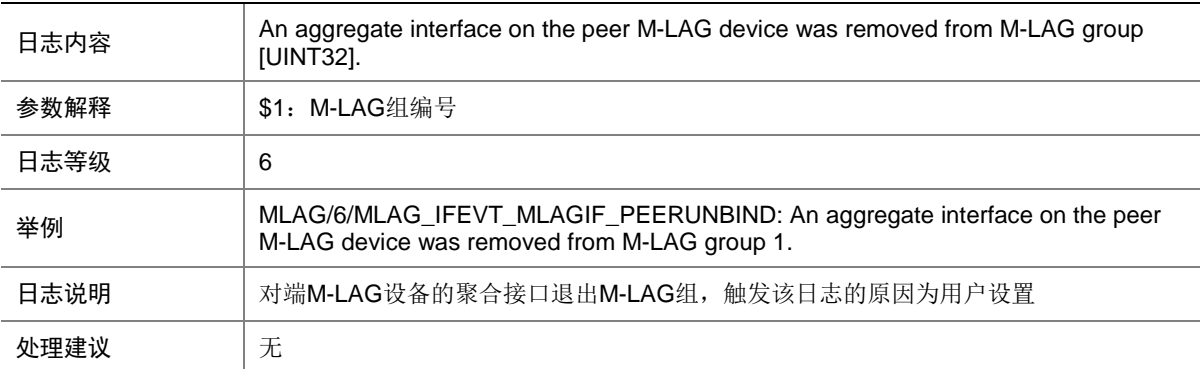

#### 84.13 MLAG\_IFEVT\_PEERIF\_NOSELECTED

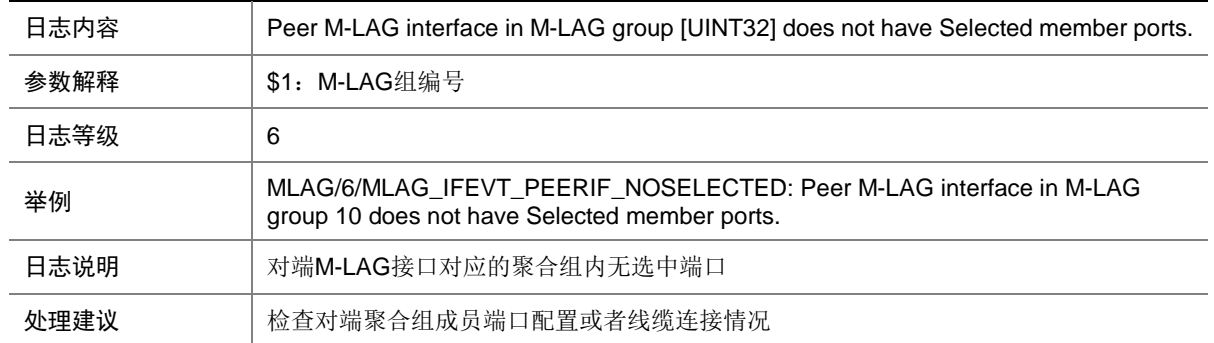

### 84.14 MLAG\_IFEVT\_PEERIF\_SELECTED

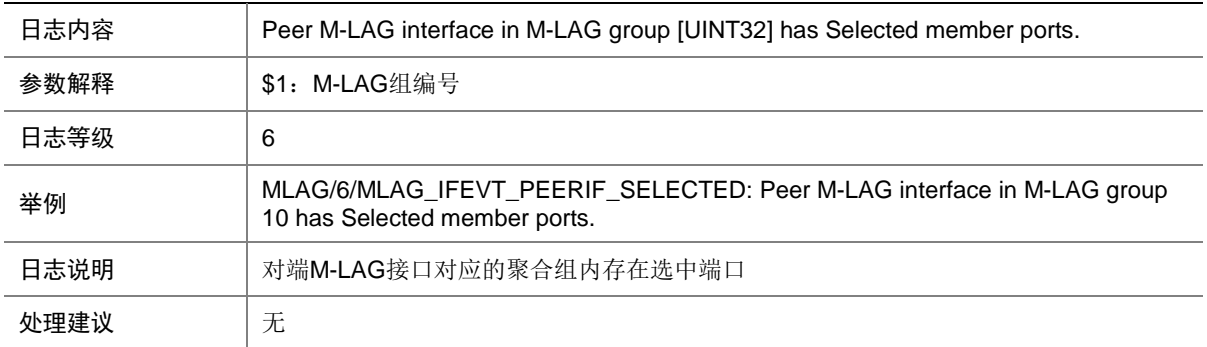

#### 84.15 MLAG\_IFEVT\_MLAGIF\_PRIORITY\_CHG

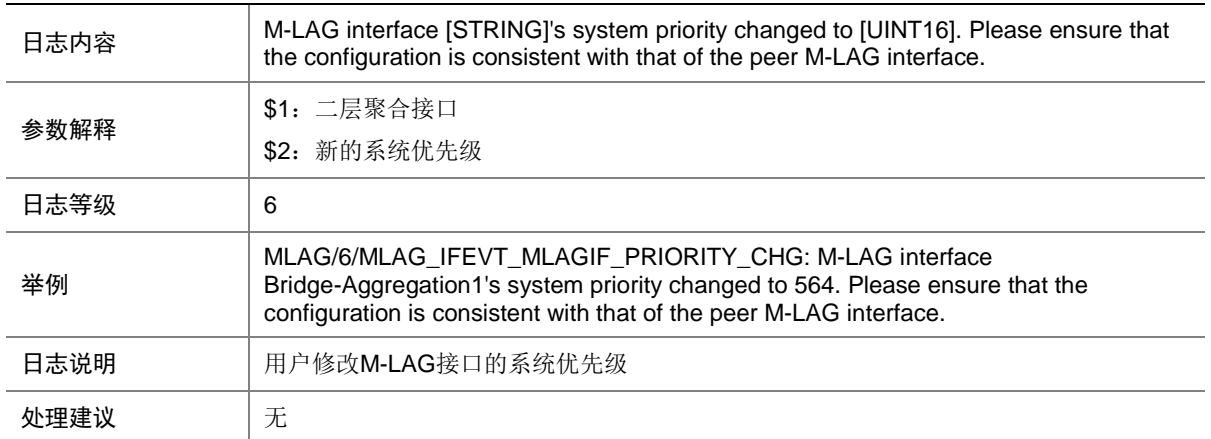

#### 84.16 MLAG\_IFEVT\_MLAGIF\_SELECTED

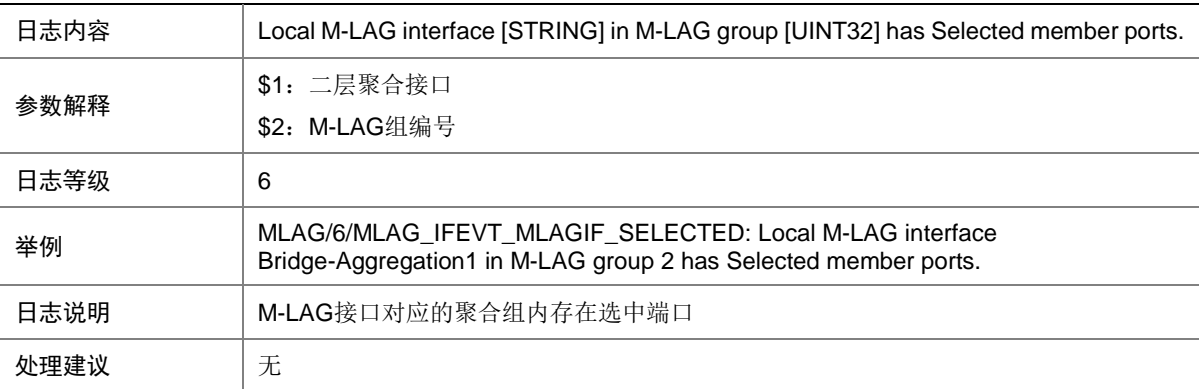

## 84.17 MLAG\_IFEVT\_MLAGIF\_UNBIND

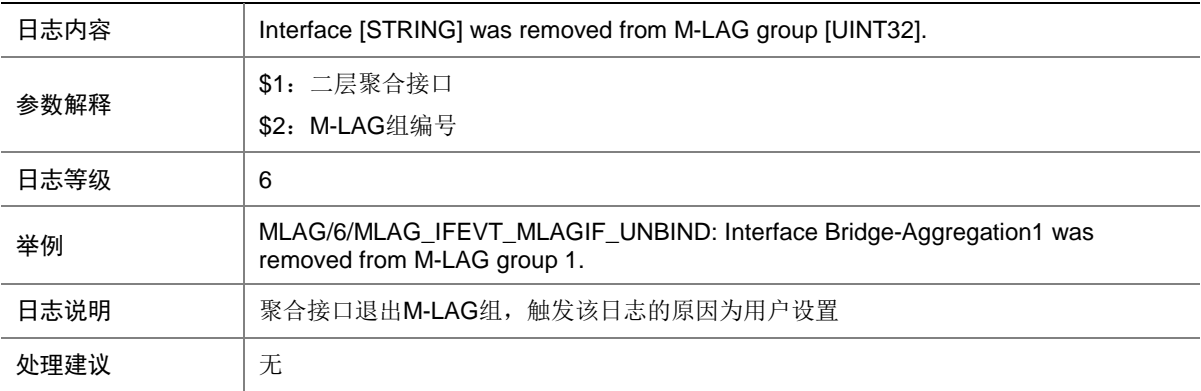

#### 84.18 MLAG\_IFEVT\_PEERLINK\_BIND

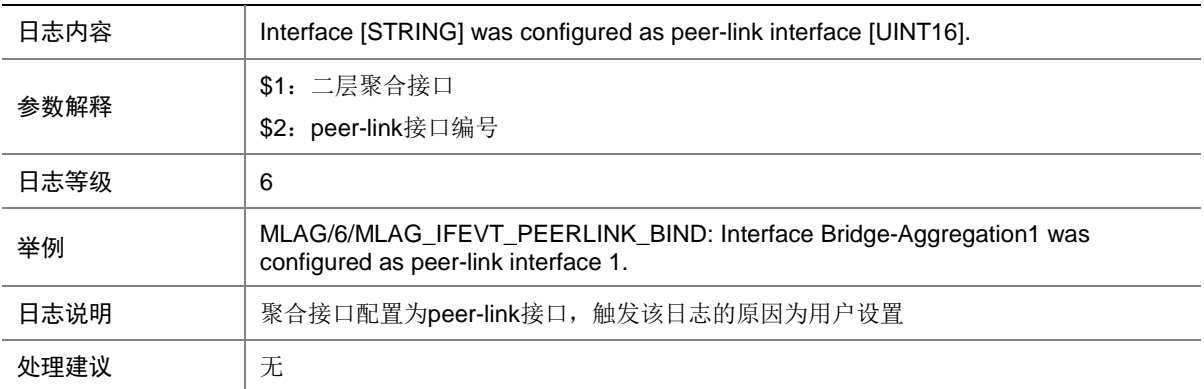
## 84.19 MLAG\_IFEVT\_PEERLINK\_DOWN

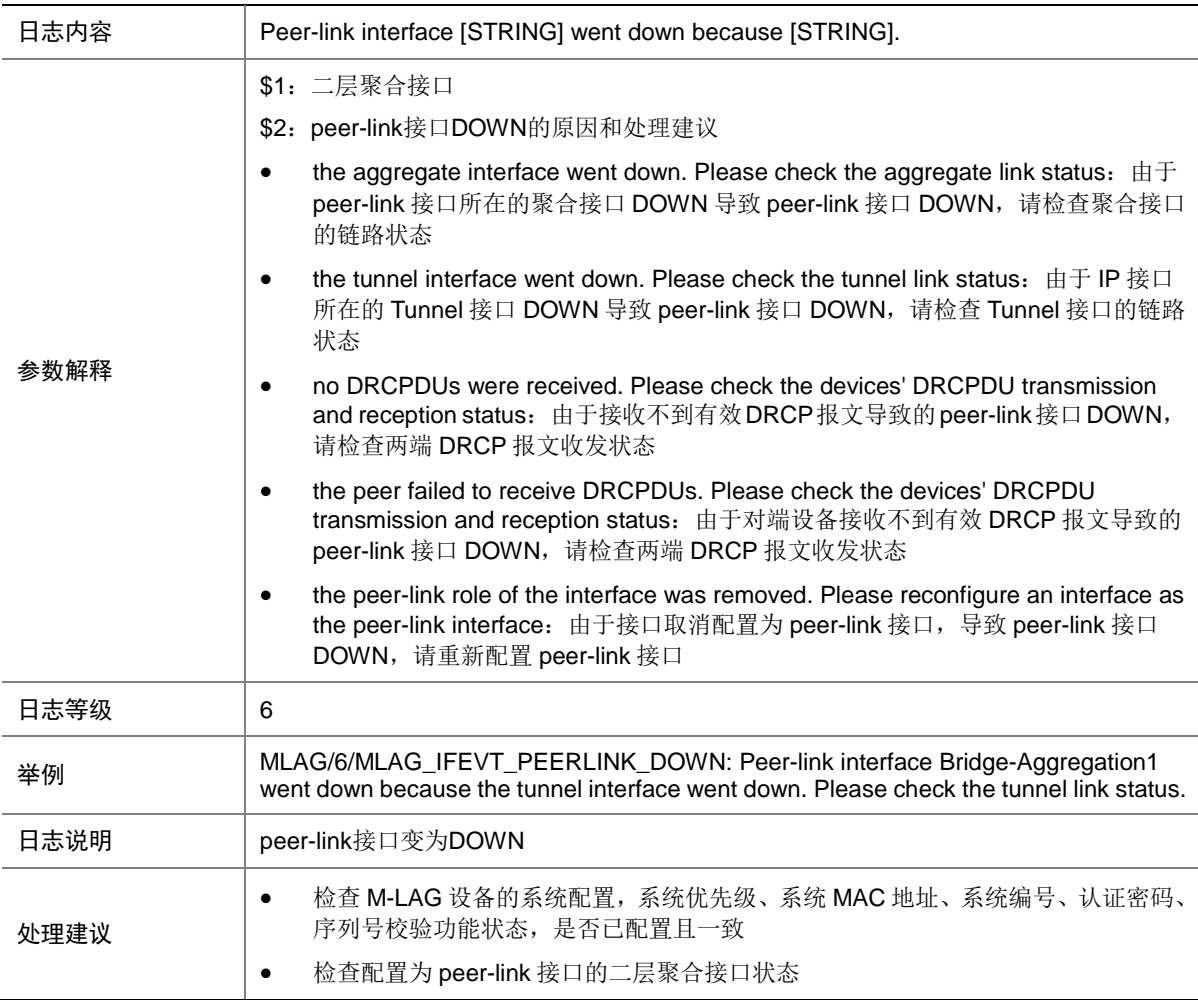

### 84.20 MLAG\_IFEVT\_PEERLINK\_UNBIND

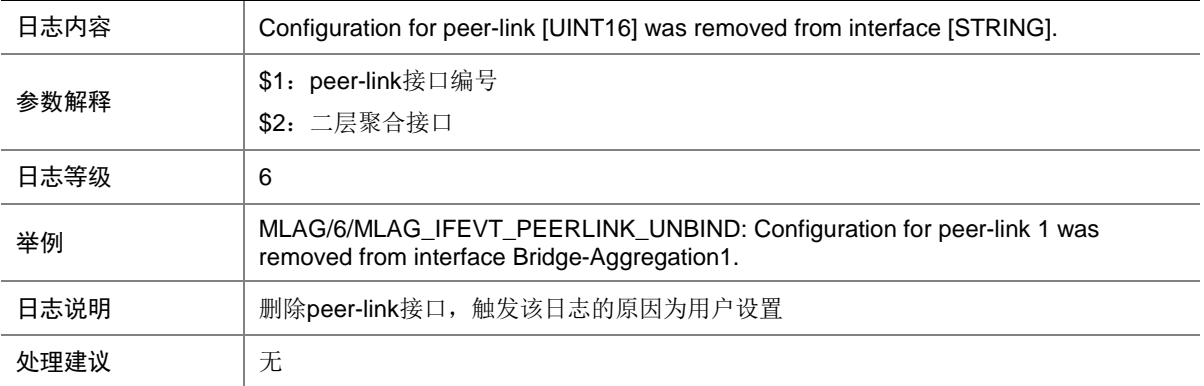

### 84.21 MLAG\_IFEVT\_PEERLINK\_UP

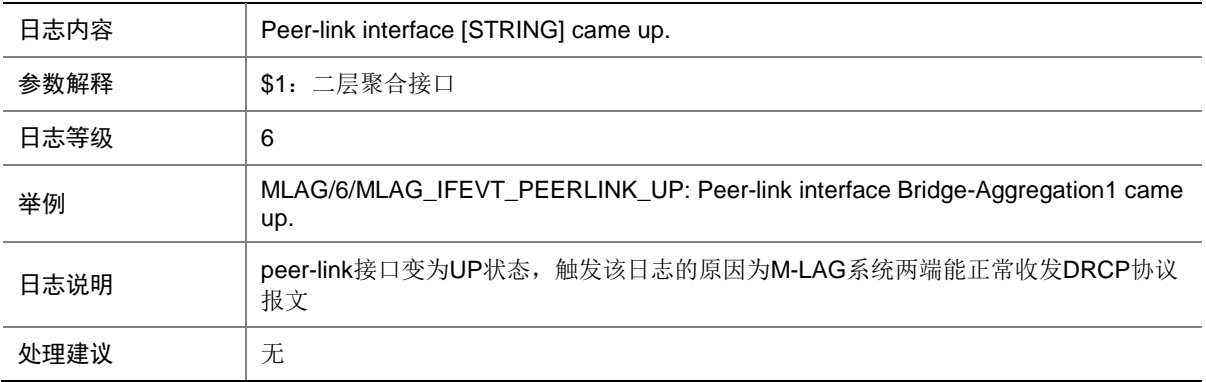

# 84.22 MLAG\_PEERLINK\_BLOCK

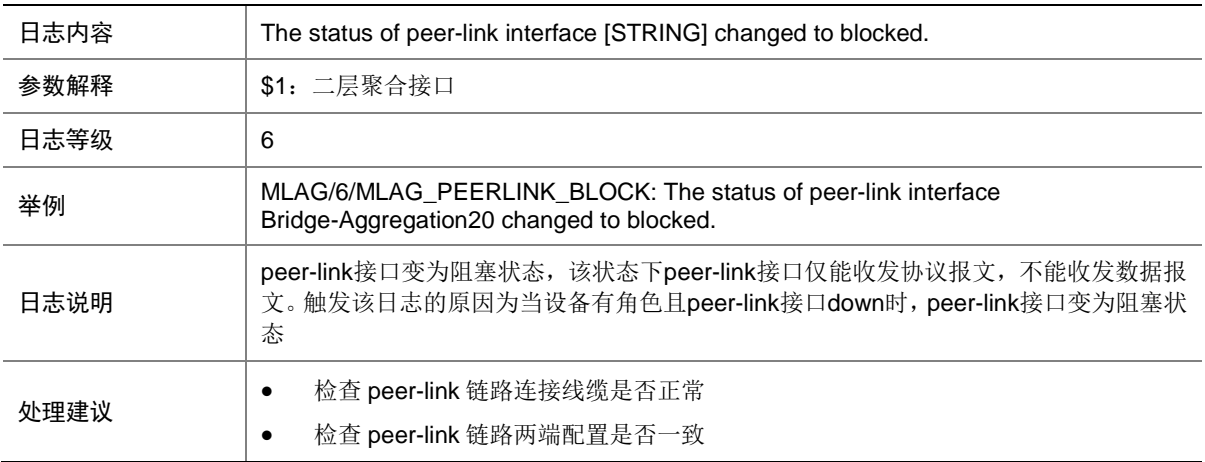

#### 84.23 MLAG\_PEERLINK\_UNBLOCK

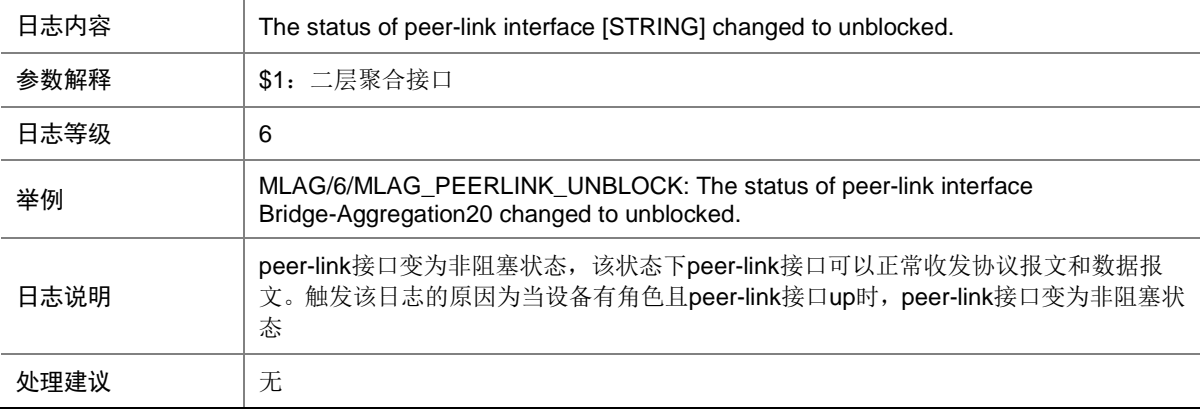

### 84.24 MLAG\_KEEPALIVEINTERVAL\_MISMATCH

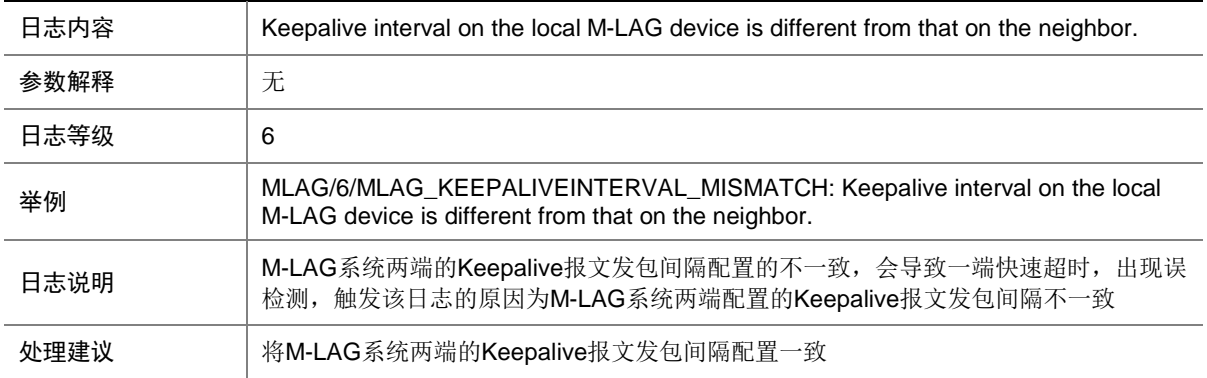

### 84.25 MLAG\_KEEPALIVELINK\_DOWN

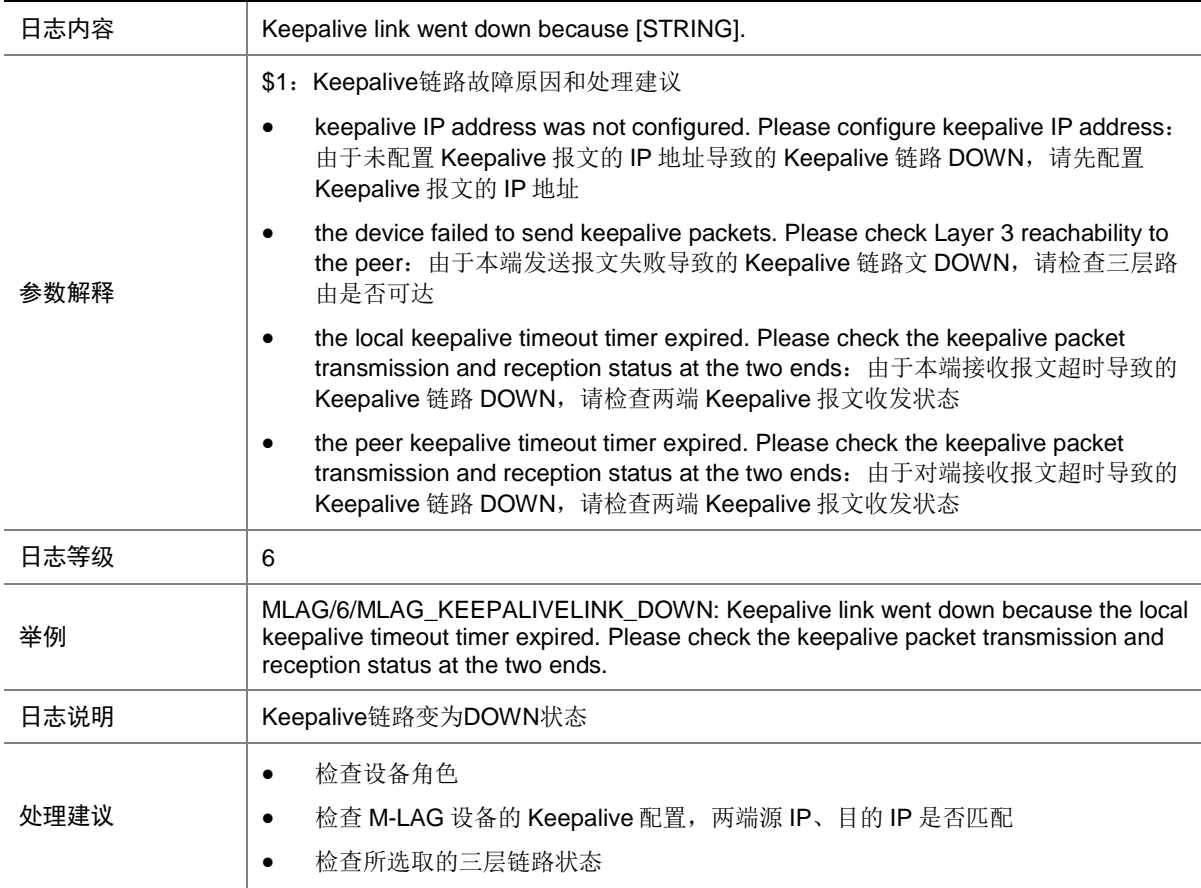

### 84.26 MLAG\_KEEPALIVELINK\_UP

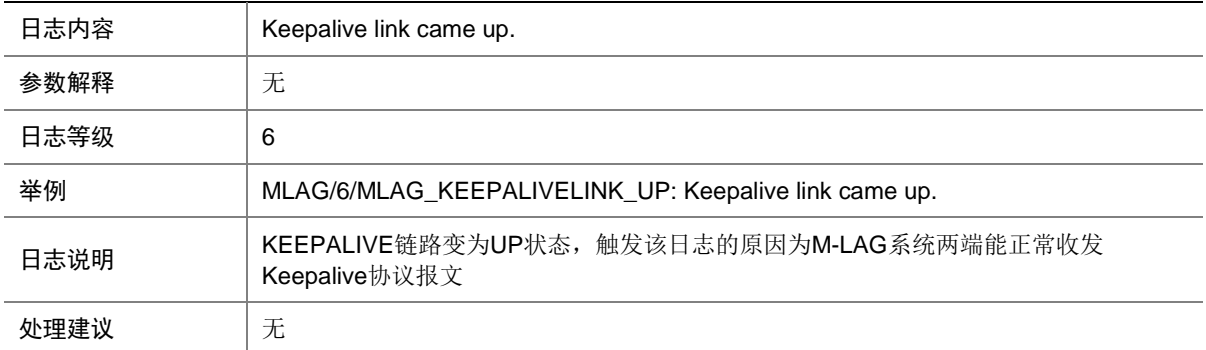

#### 84.27 MLAG\_KEEPALIVEPACKETS\_FAILED

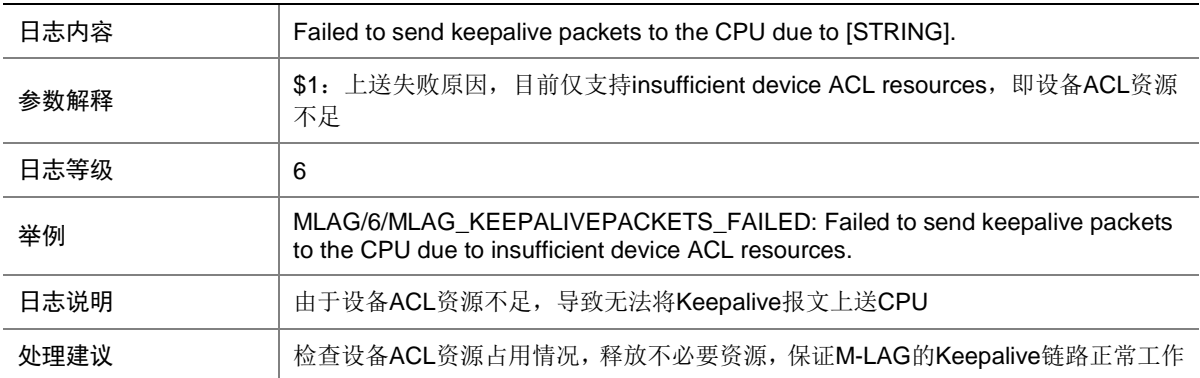

### 84.28 MLAG\_DEVICE\_MADDOWN

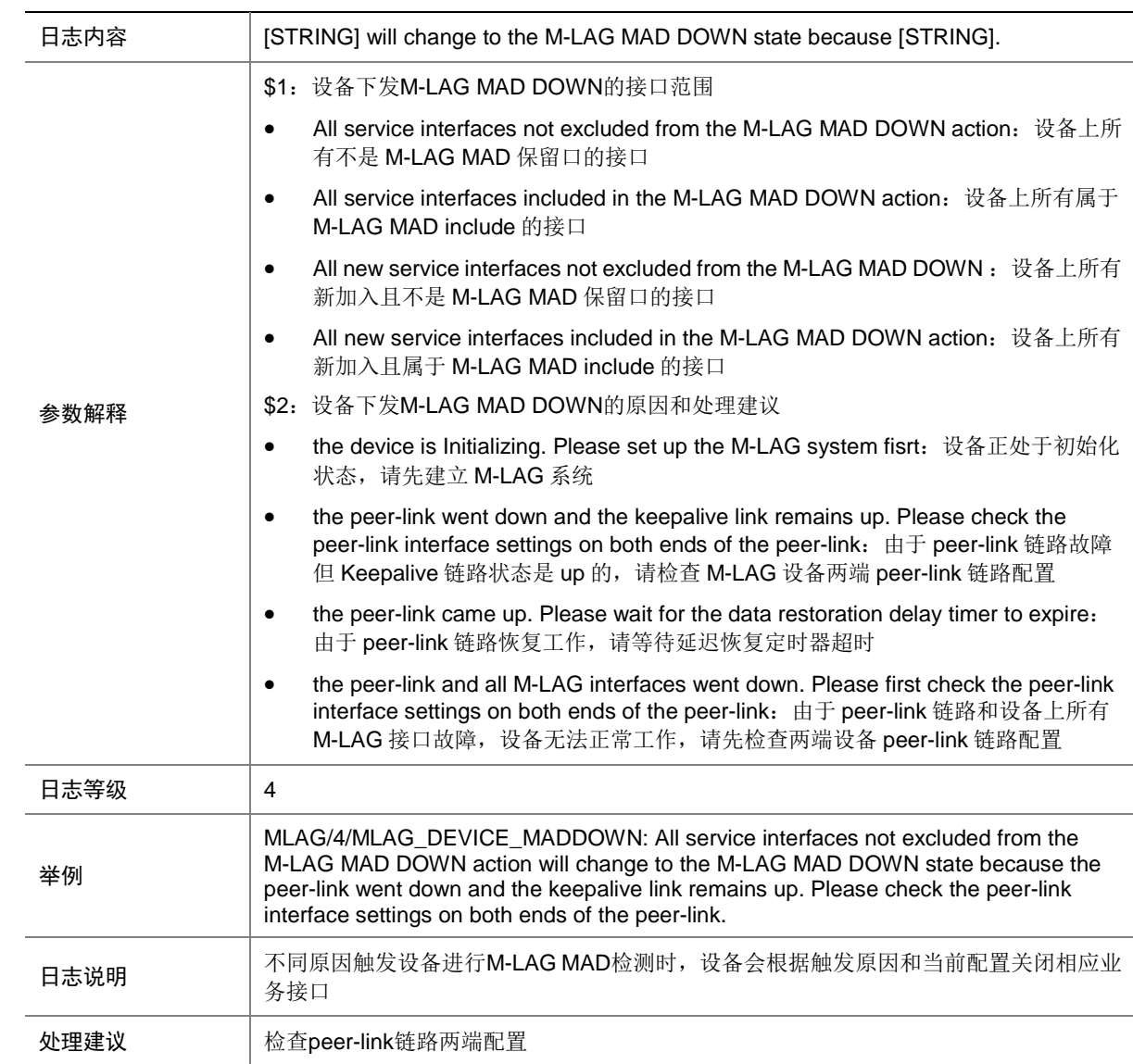

#### 84.29 MLAG\_DEVICE\_MADRECOVERY

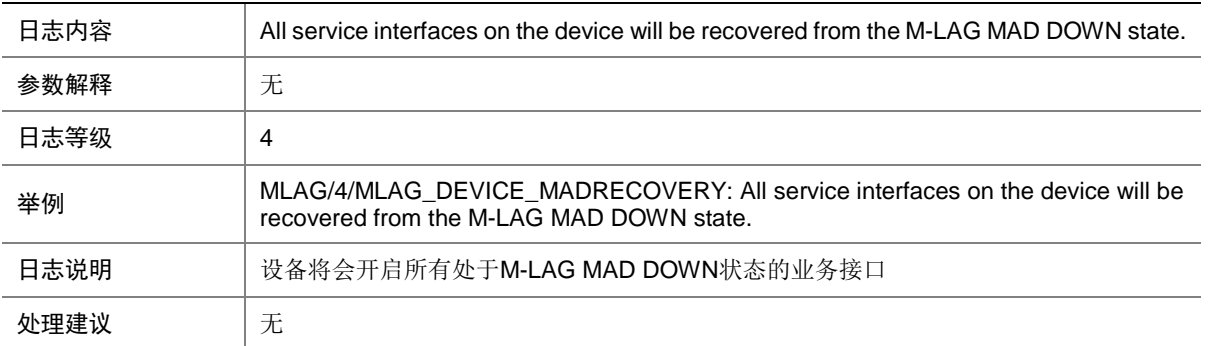

### 84.30 MLAG\_SYSEVENT\_DEVICEROLE\_CHANGE

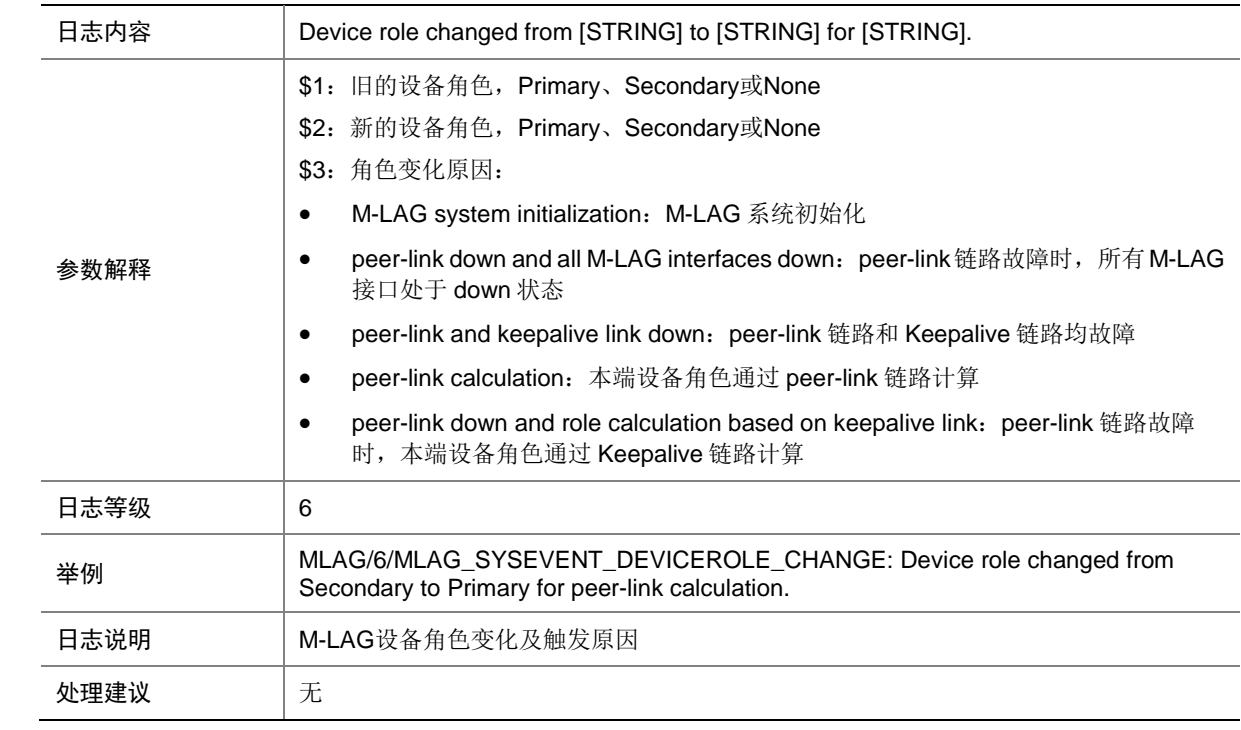

#### 84.31 MLAG\_SYSEVENT\_MAC\_CHANGE

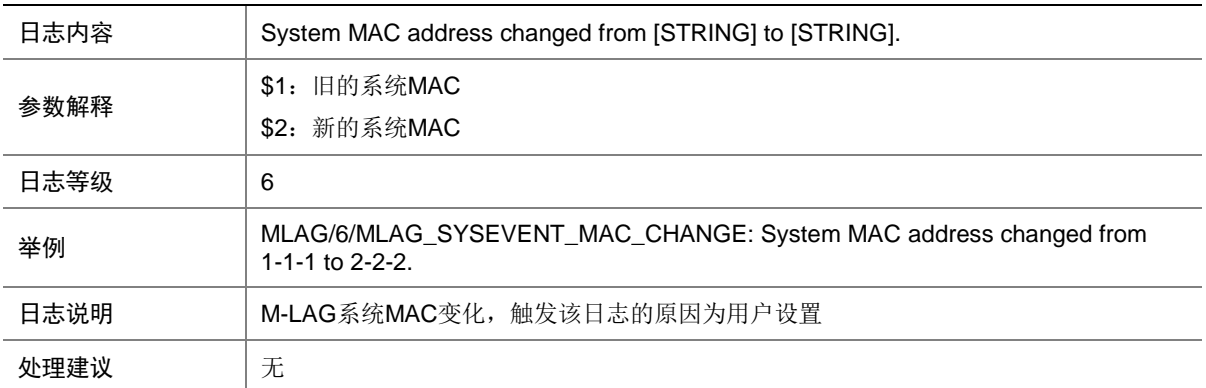

#### 84.32 MLAG\_SYSEVENT\_MODE\_CHANGE

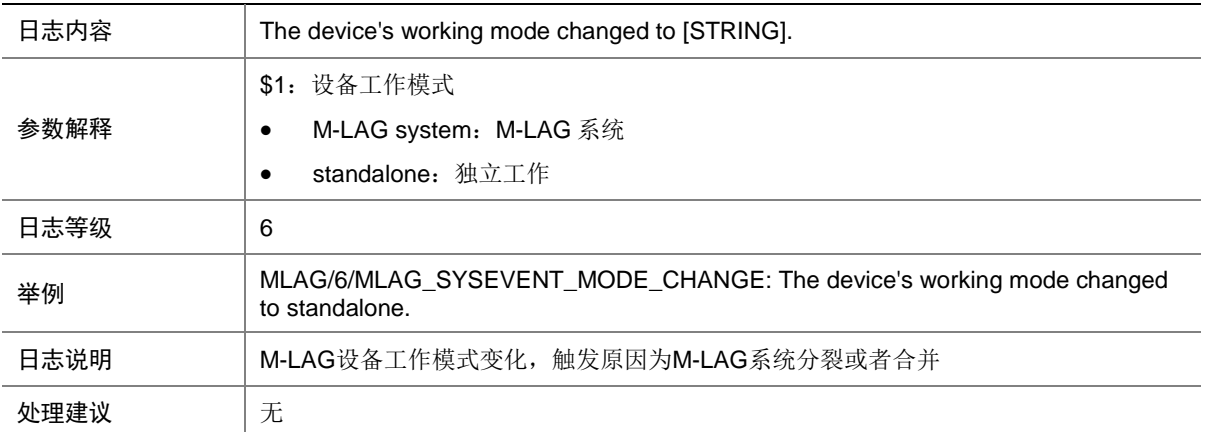

#### 84.33 MLAG\_SYSEVENT\_NUMBER\_CHANGE

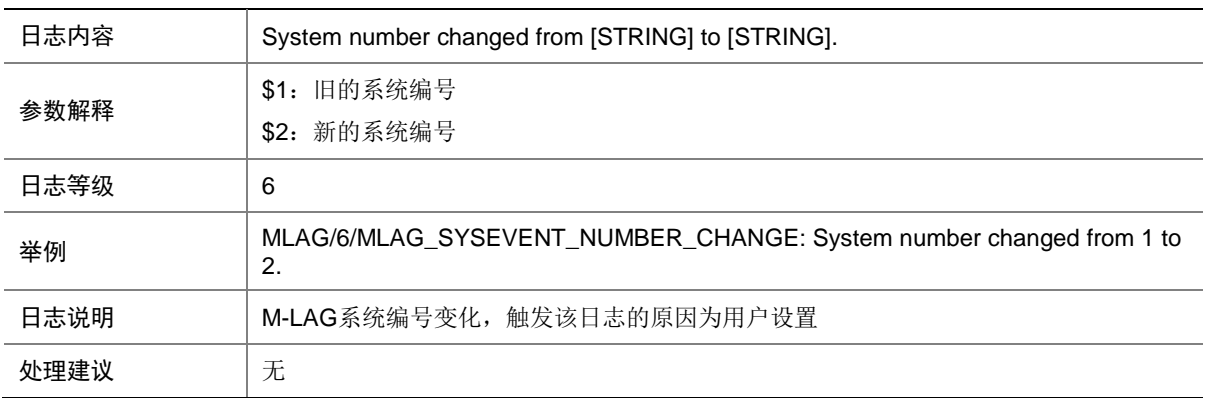

### 84.34 MLAG\_SYSEVENT\_PRIORITY\_CHANGE

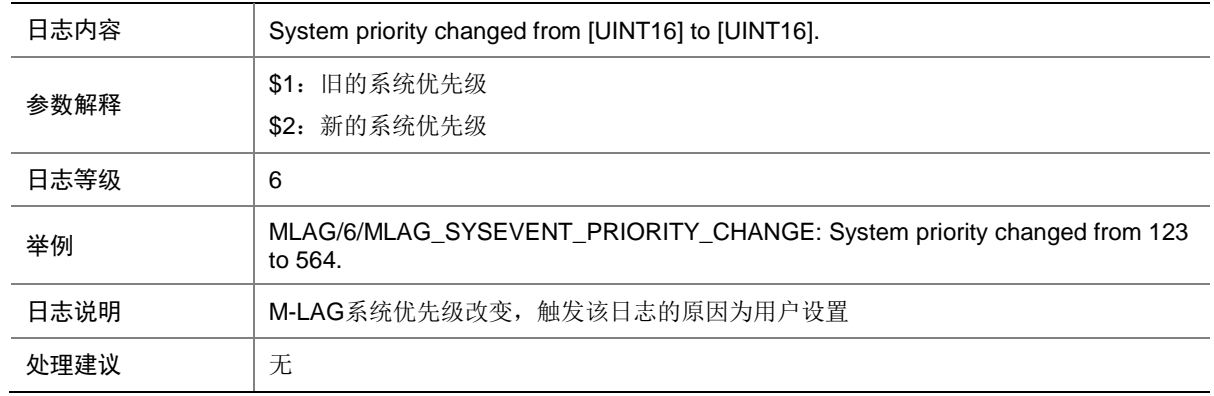

# 84.35 MLAG\_VMAC\_INEFFECTIVE

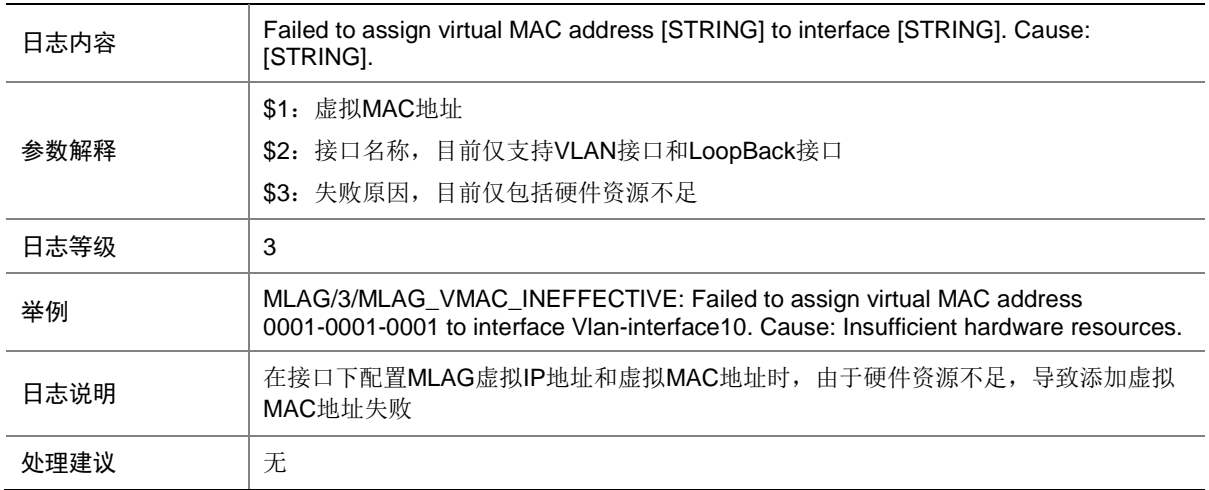

# **85 MOD**

本节介绍 MOD 模块输出的日志信息。

## 85.1 MOD\_ENABLE\_FAIL

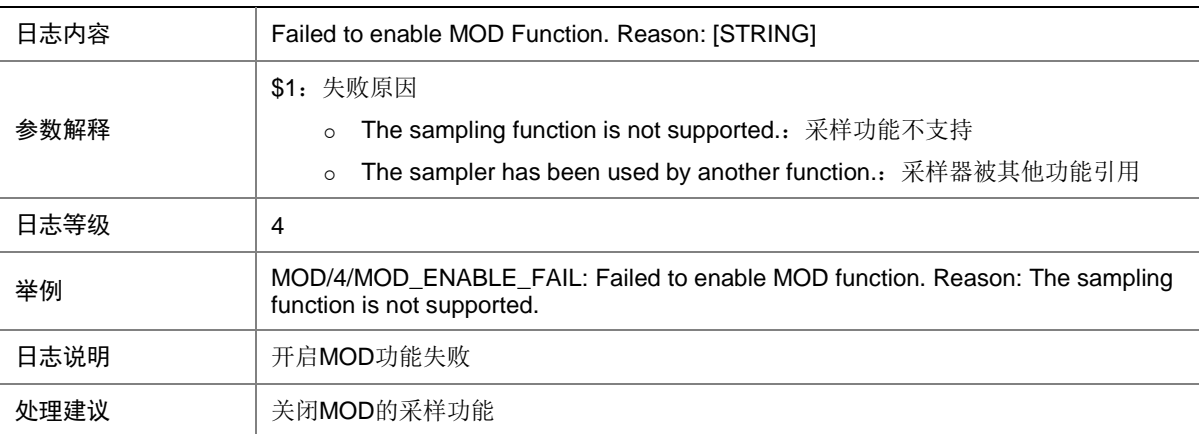

#### 85.2 MOD\_MODIFY\_FAIL

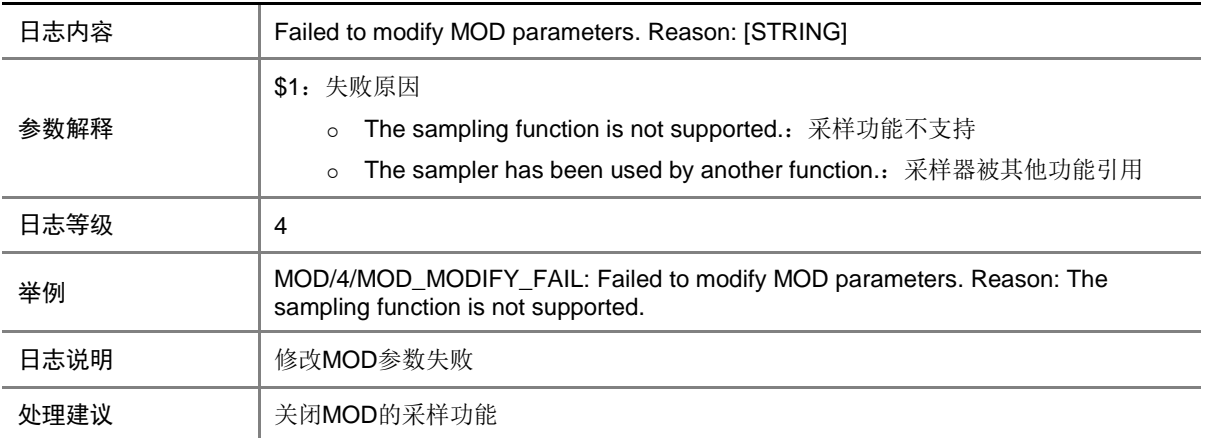

# **86 MPLS**

本节介绍 MPLS 模块输出的日志信息。

### 86.1 MPLS\_HARD\_RESOURCE\_NOENOUGH

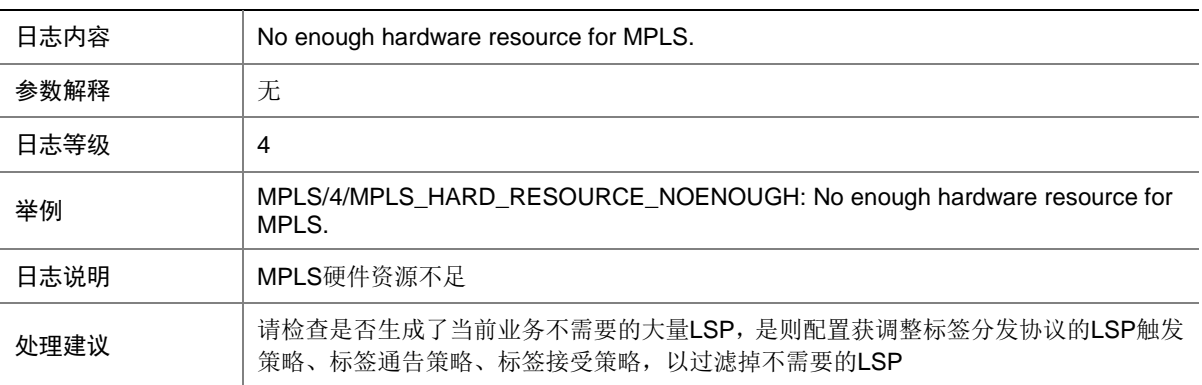

#### 86.2 MPLS\_HARD\_RESOURCE\_RESTORE

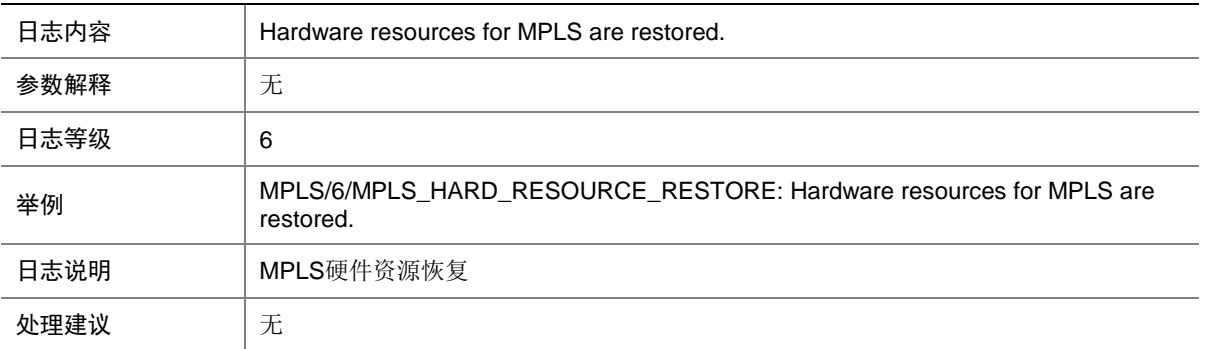

# **87 MTLK**

本节介绍 Monitor Link 模块输出的日志信息。

#### 87.1 MTLK\_UPLINK\_STATUS\_CHANGE

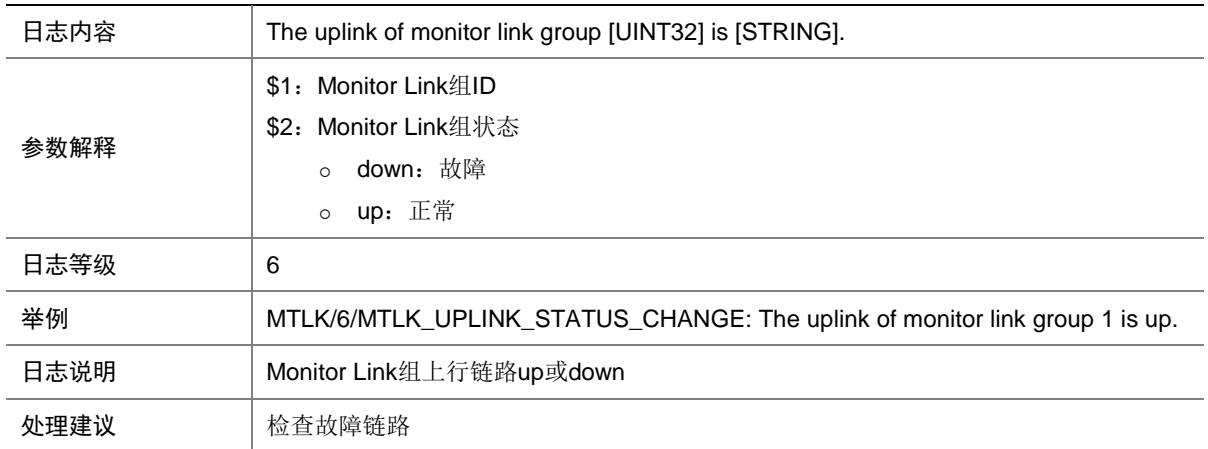

#### **88 MTP**

本节介绍 MTP 模块输出的日志信息。

#### 88.1 MTP\_PING\_INFO

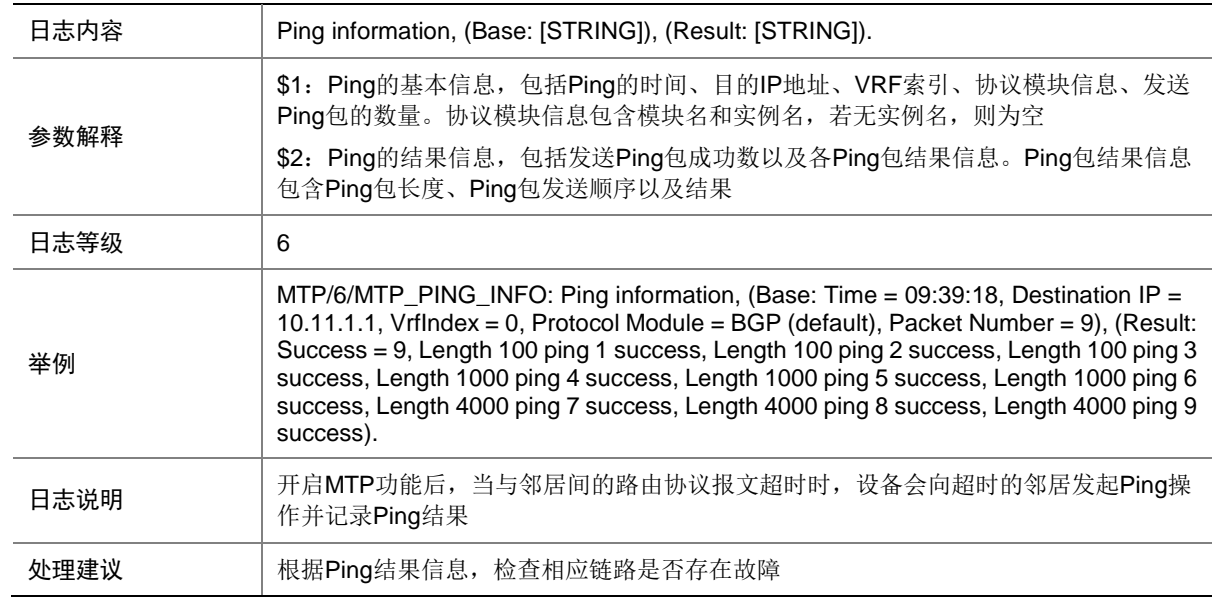

### 88.2 MTP\_TRACERT\_INFO

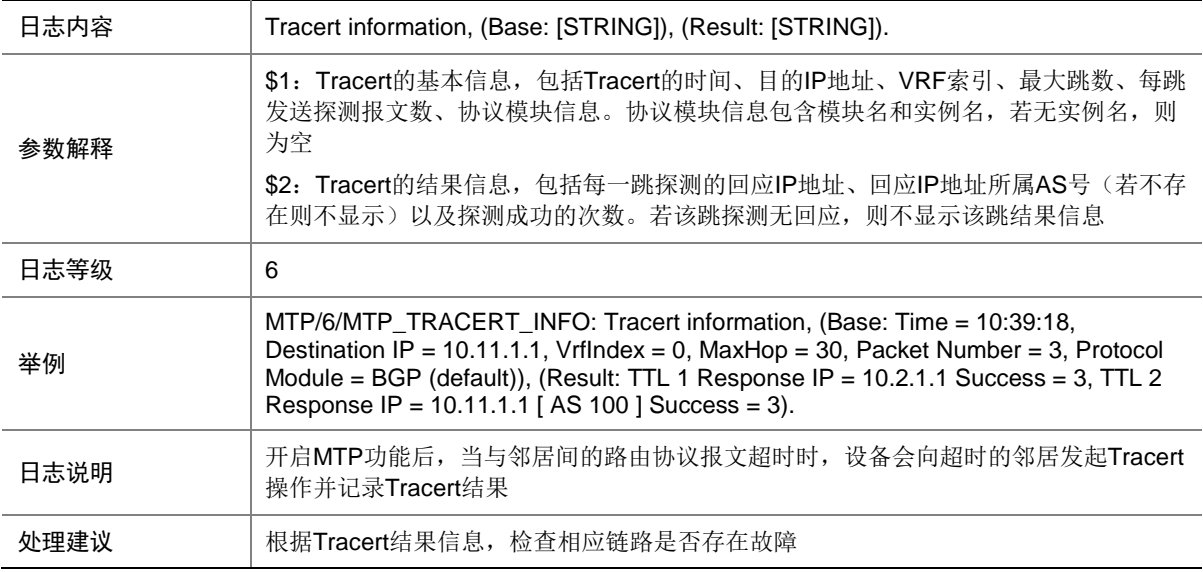

#### **89 NA4**

本节介绍 NA4 (IPv4 NetAnalysis)模块输出的日志信息。

#### 89.1 NA4\_CLEARINFO\_DRV

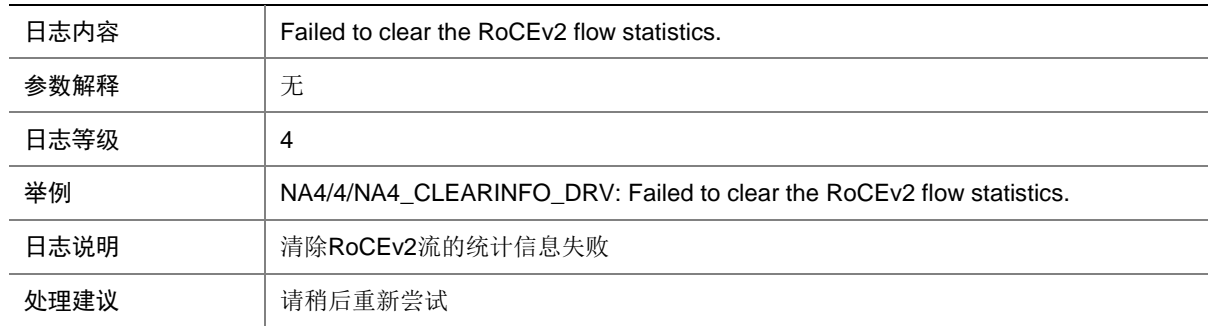

#### 89.2 NA4\_GETINFO\_DRV

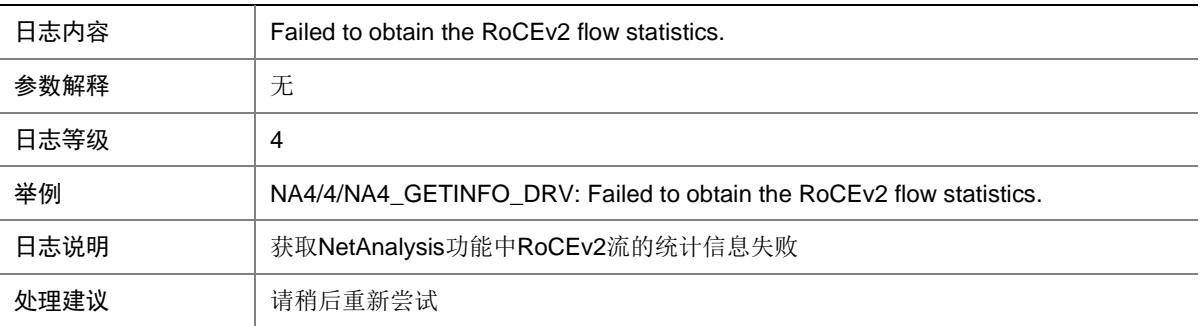

### 89.3 NA4\_STATISTIC\_DRV

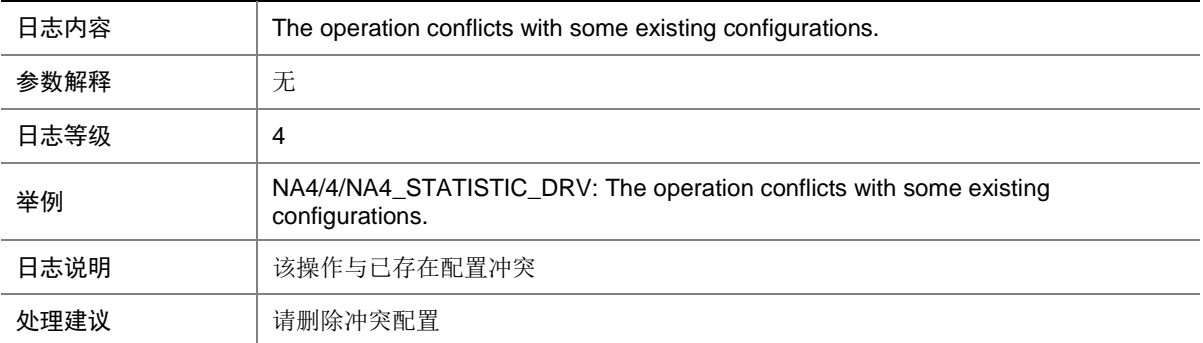

# **90 NAT**

本节介绍 NAT 模块输出的日志信息。

### 90.1 NAT\_ADDR\_BIND\_CONFLICT

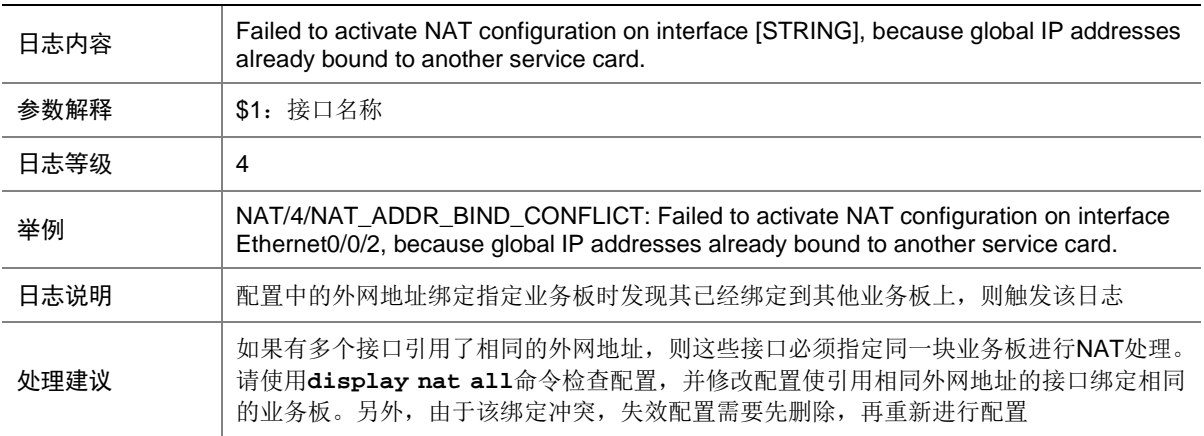

### 90.2 NAT\_FAILED\_ADD\_FLOW\_RULE

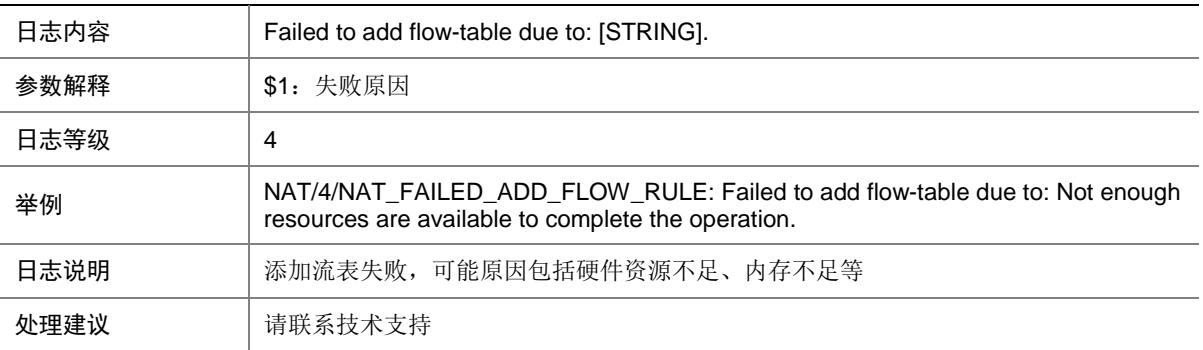

# 90.3 NAT\_FAILED\_ADD\_FLOW\_TABLE

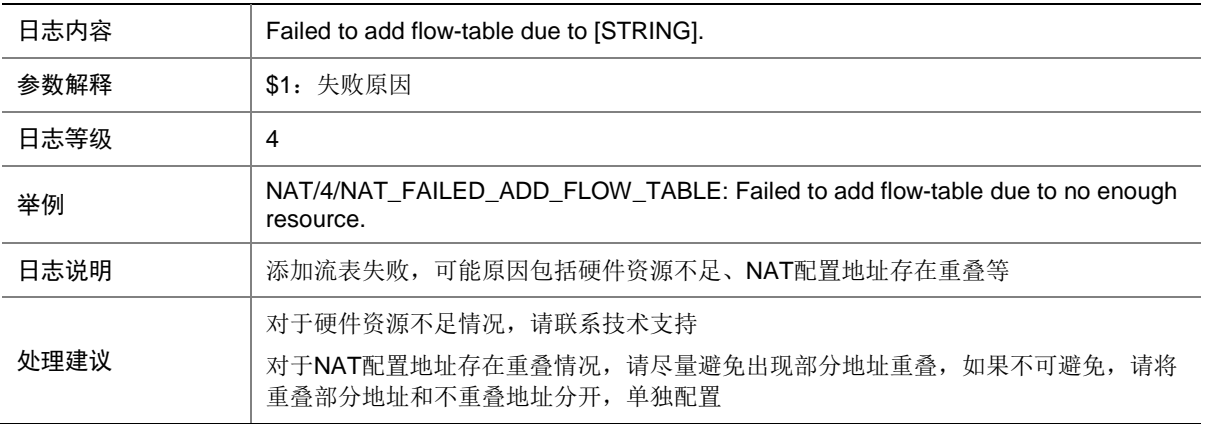

### 90.4 NAT\_FLOW

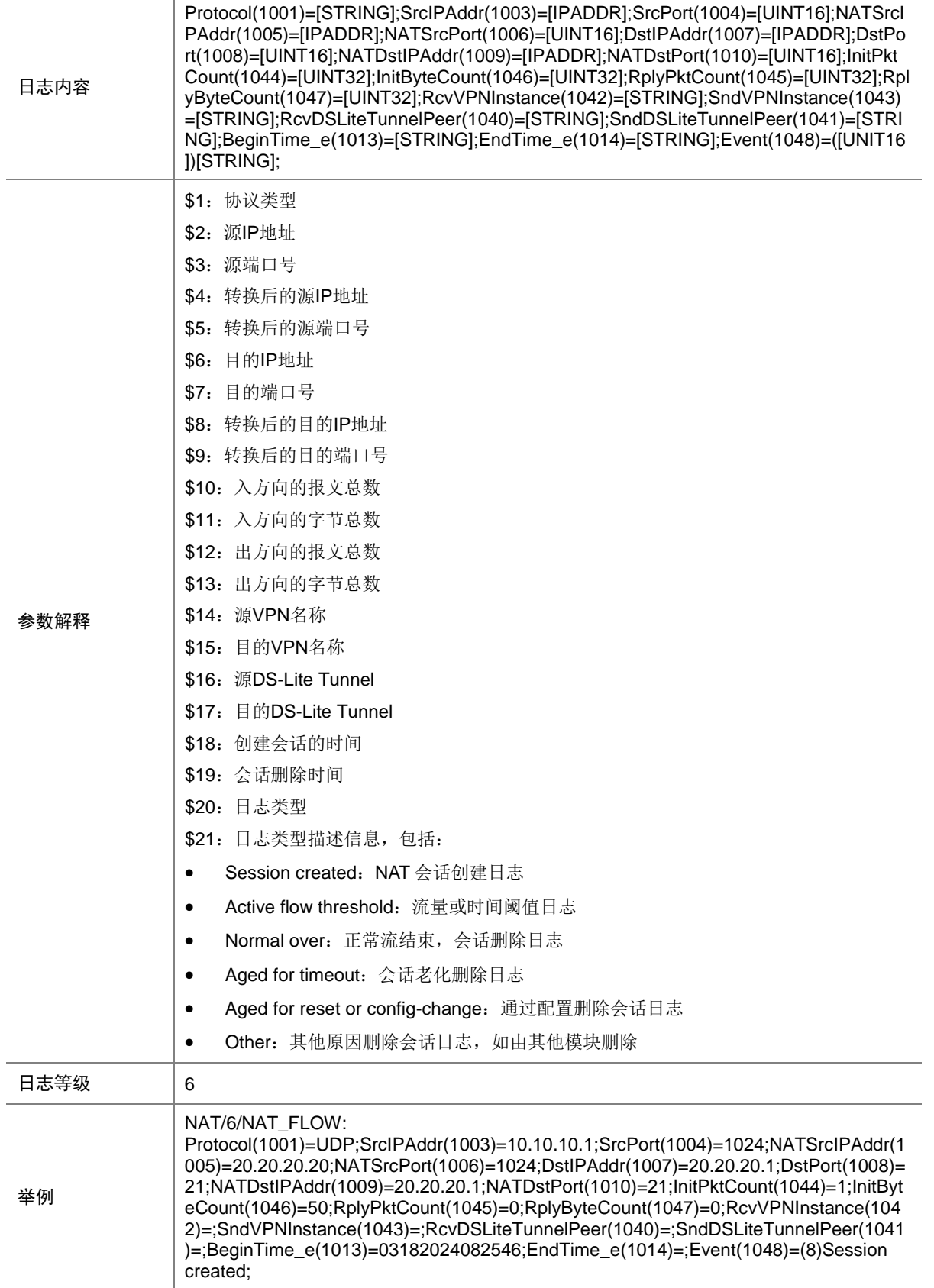

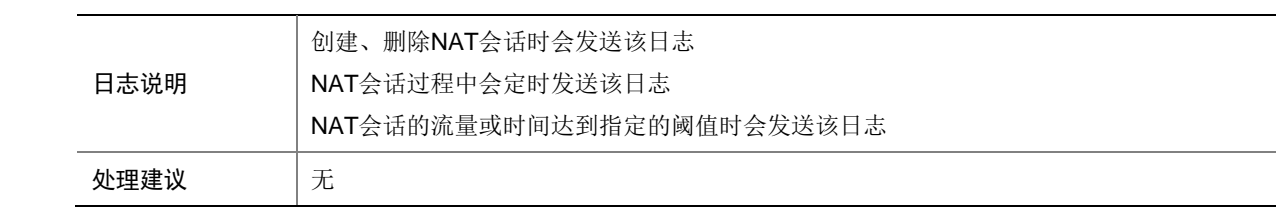

### 90.5 NAT\_SERVER\_INVALID

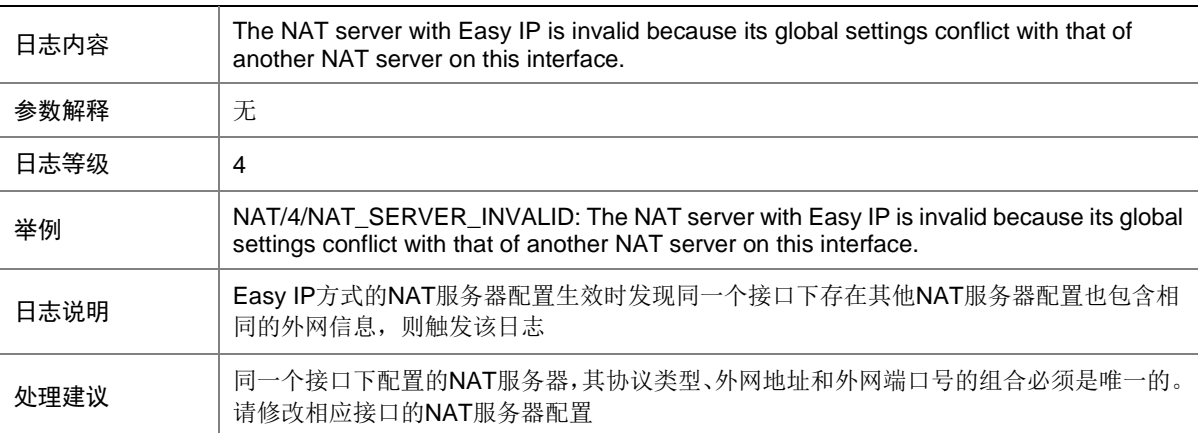

### 90.6 NAT\_SERVICE\_CARD\_RECOVER\_FAILURE

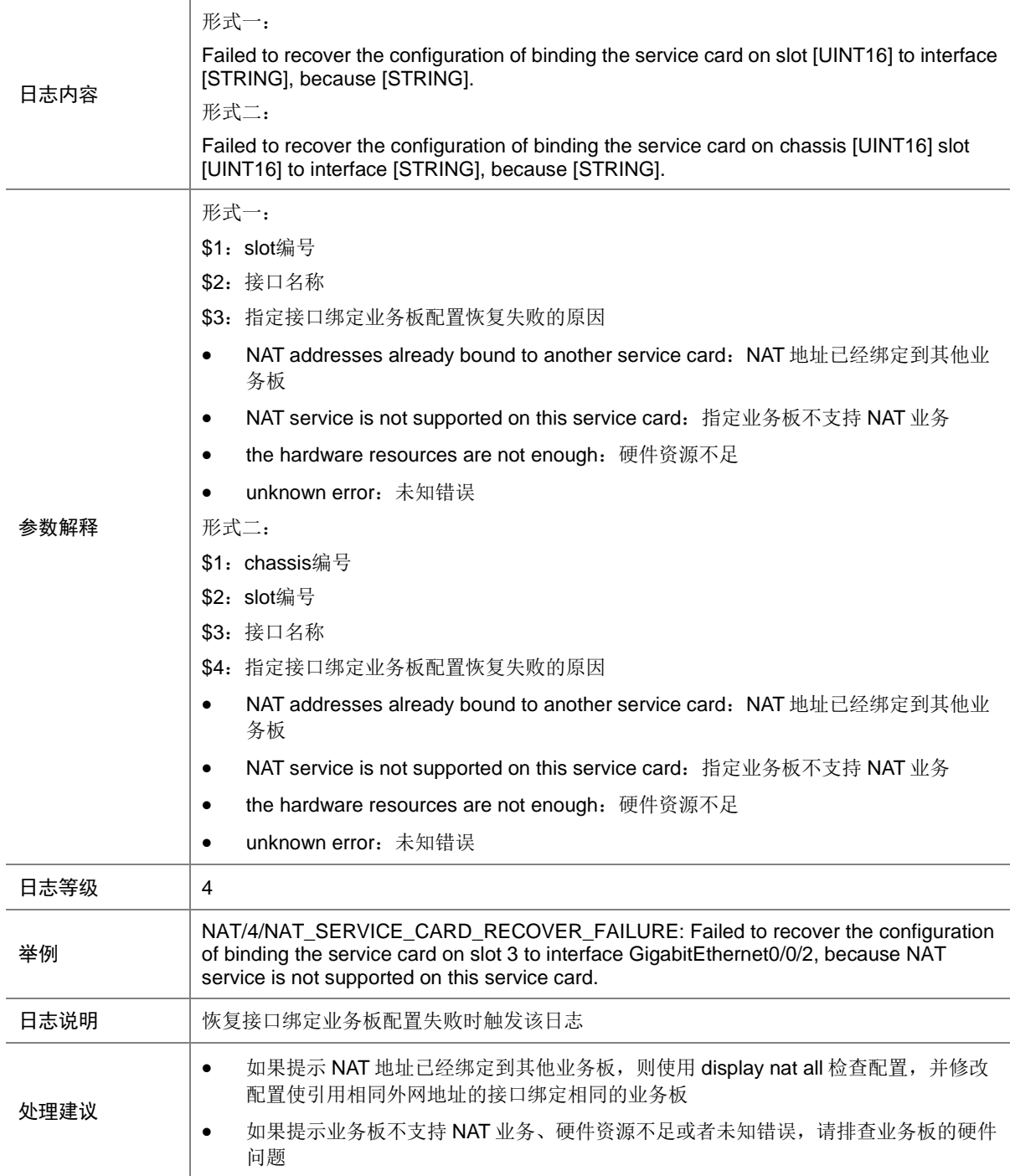

# **91 ND**

本节介绍 ND 模块输出的日志信息。

### 91.1 ND\_COMMONPROXY\_ENABLE\_FAILED

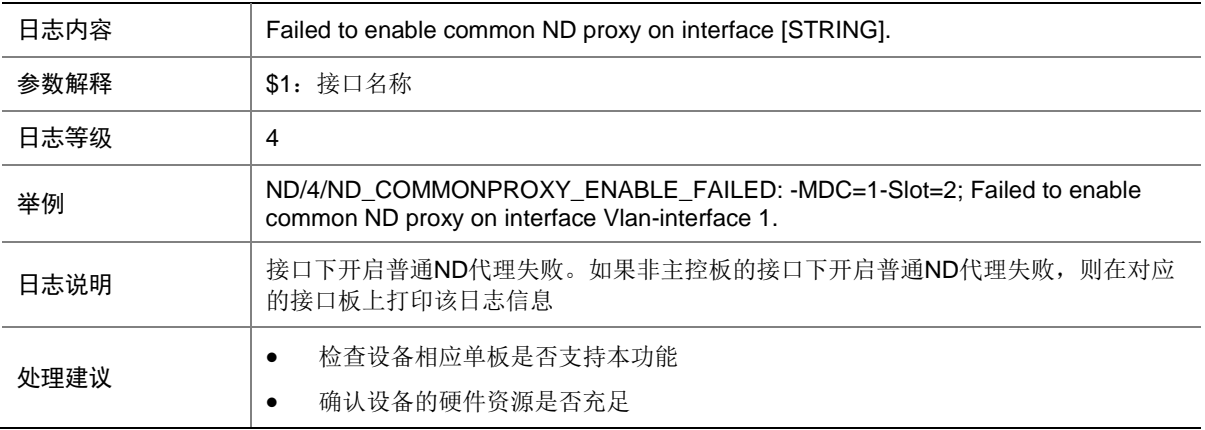

### 91.2 ND\_CONFLICT

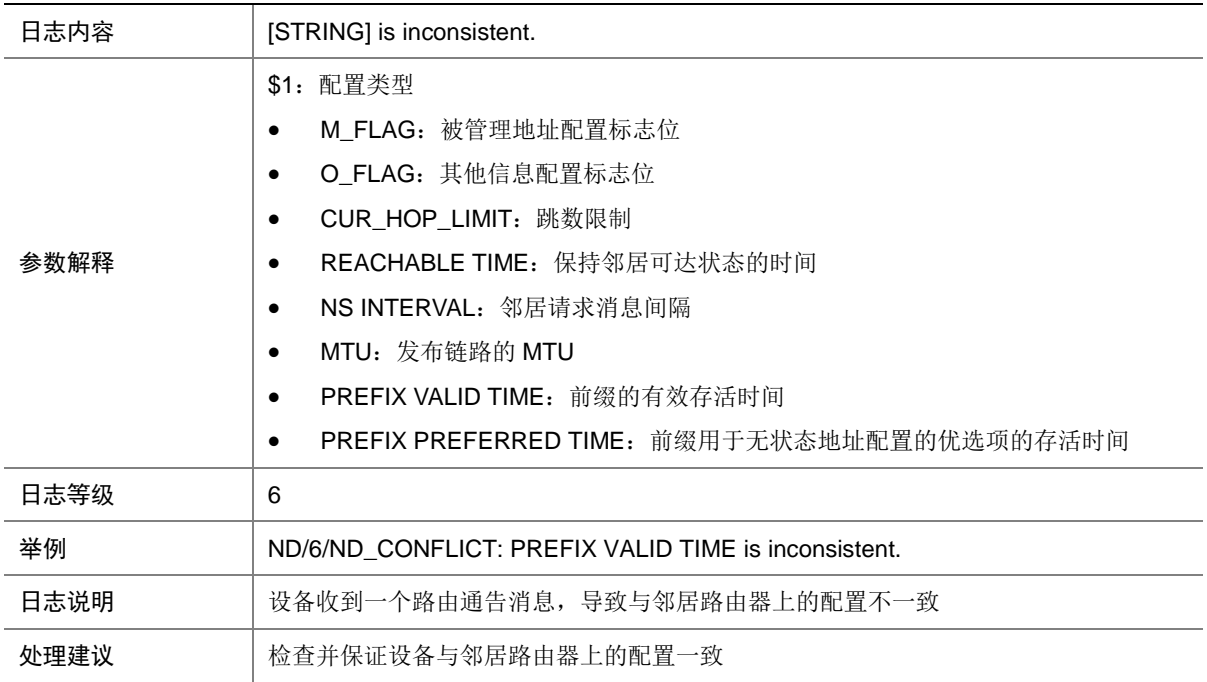

### 91.3 ND\_DUPADDR

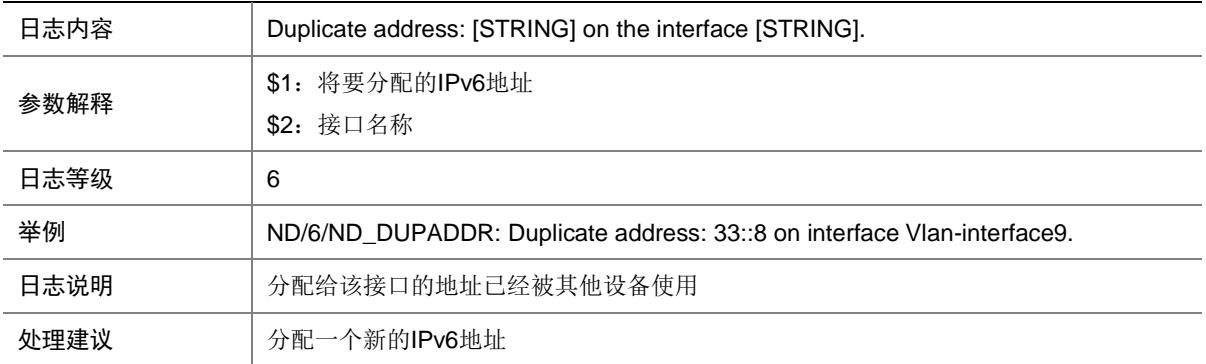

# 91.4 ND\_ENTRY\_ENOUGHRESOURCE

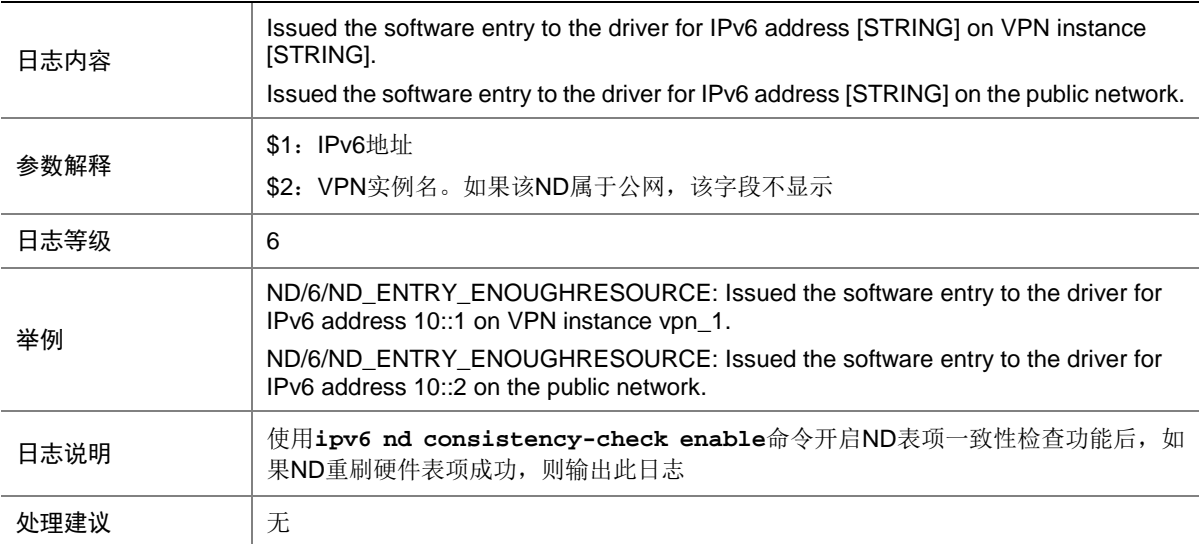

# 91.5 ND\_ENTRY\_INCONSISTENT

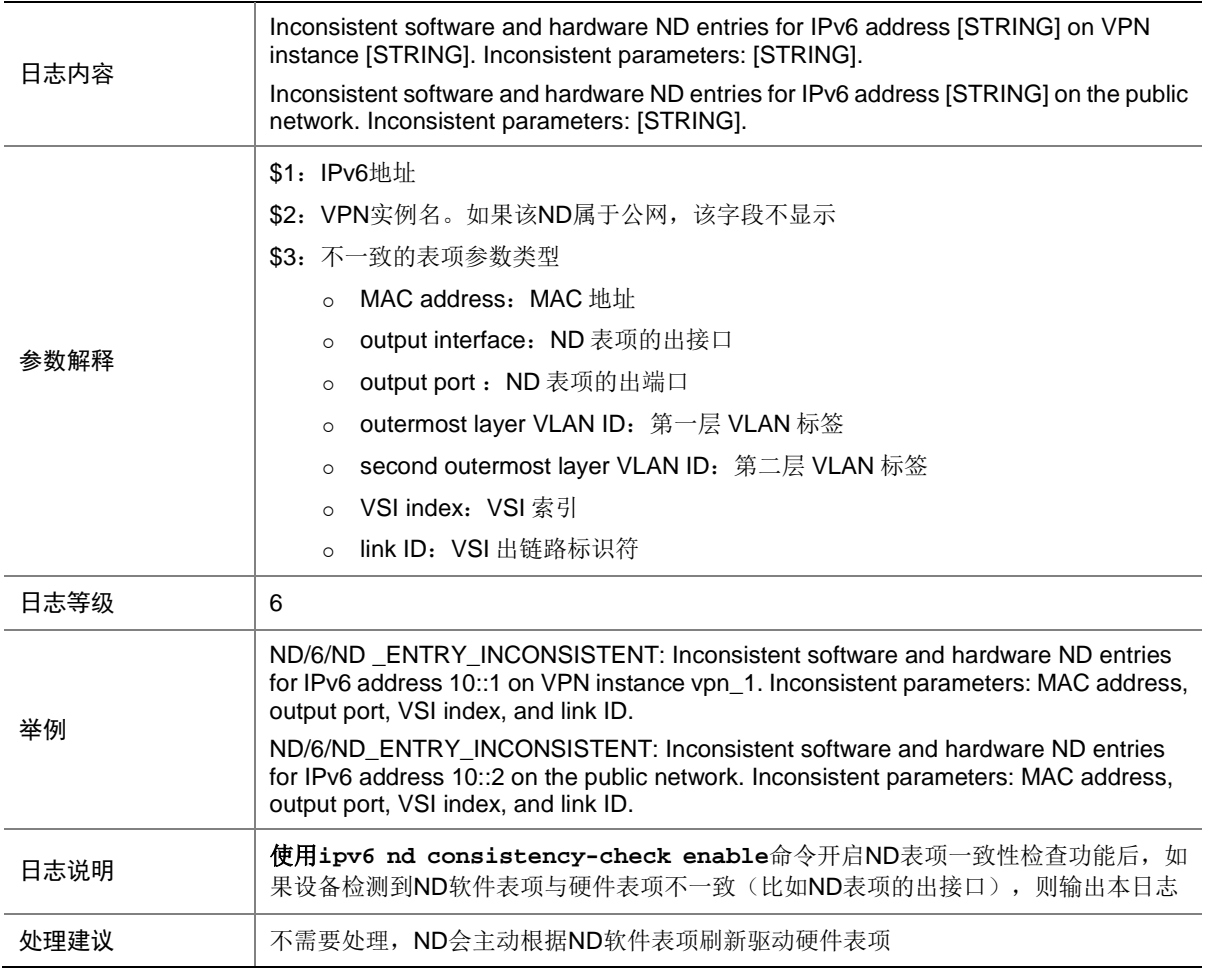

### 91.6 ND\_ENTRY\_NORESOURCE

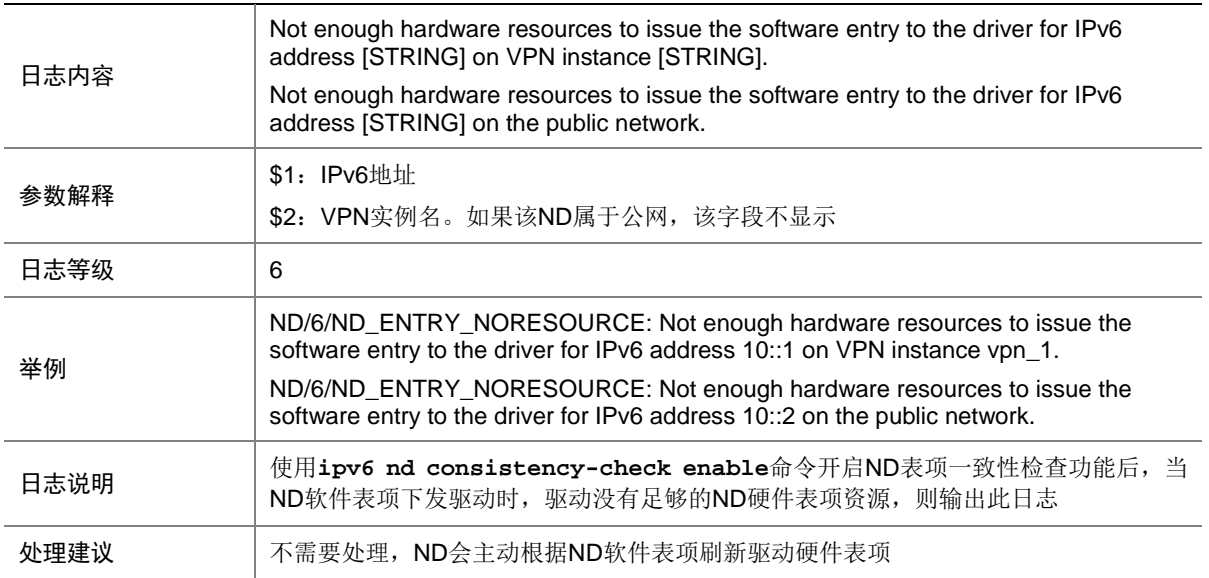

### 91.7 ND\_HOST\_IP\_CONFLICT

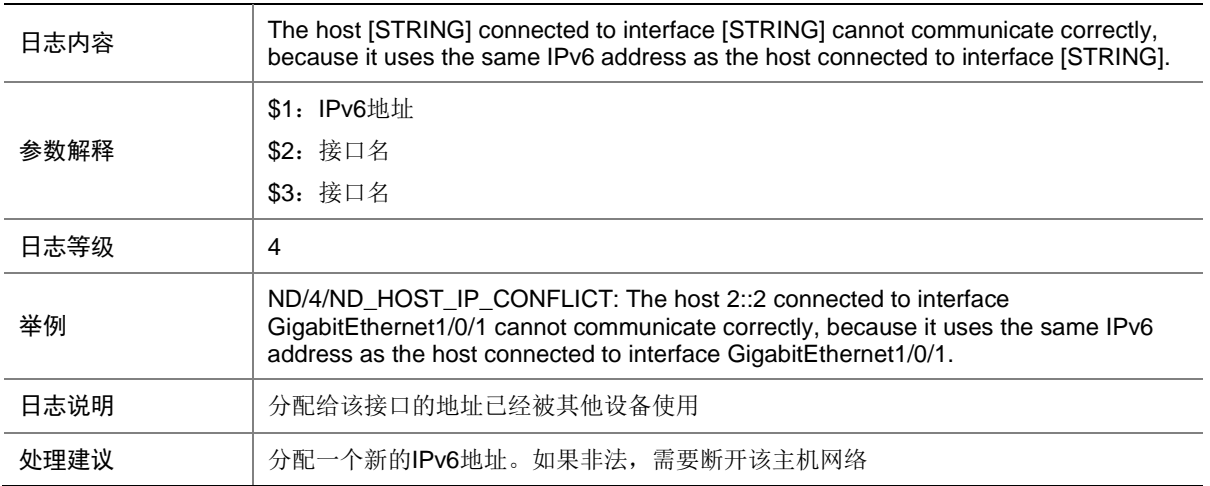

#### 91.8 ND\_LOCALPROXY\_ENABLE\_FAILED

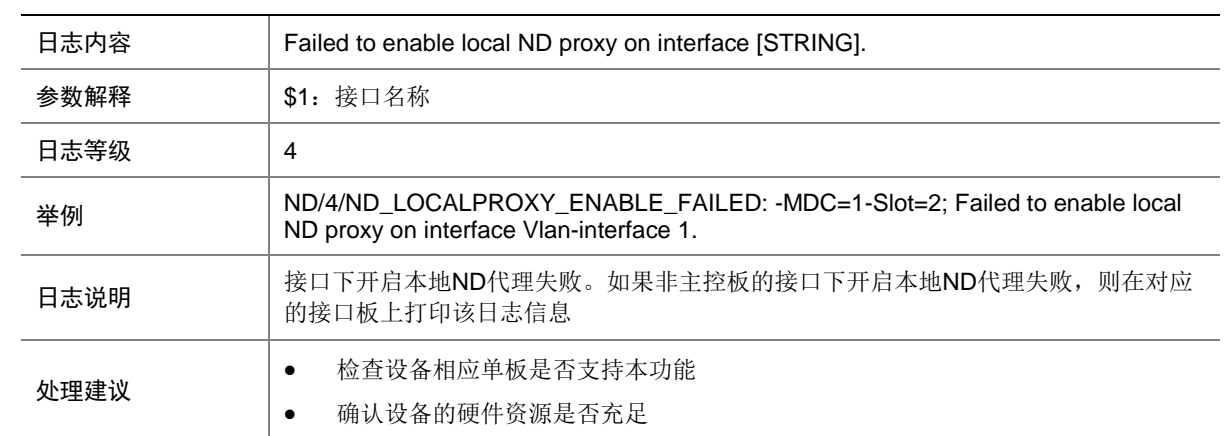

### 91.9 ND\_MAC\_CHECK

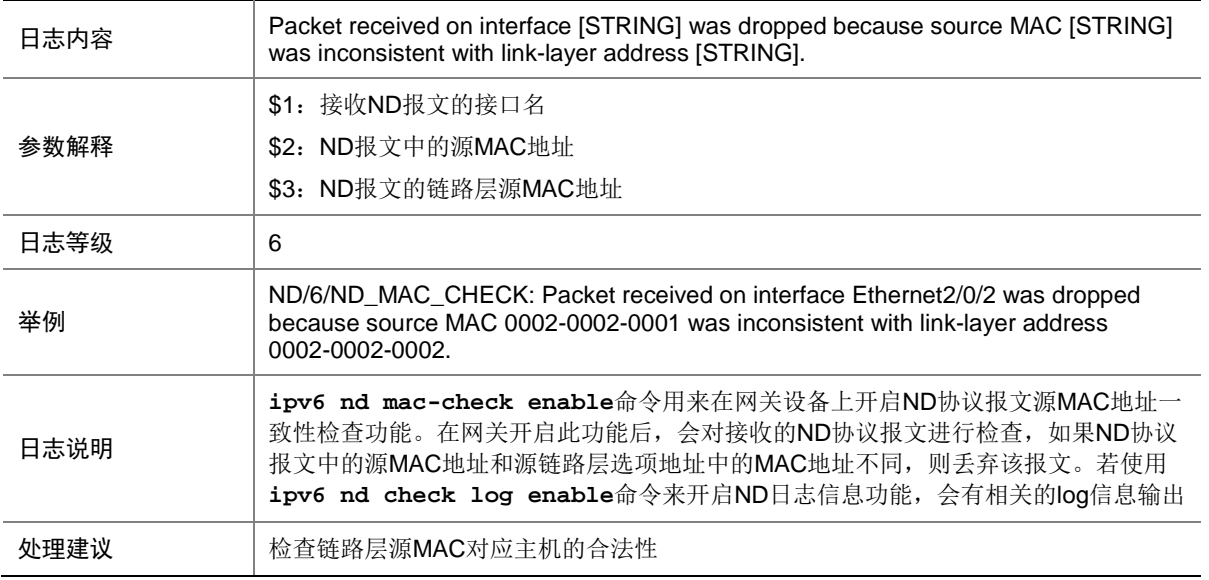

# 91.10 ND\_NETWORKROUTE\_DUPLICATE

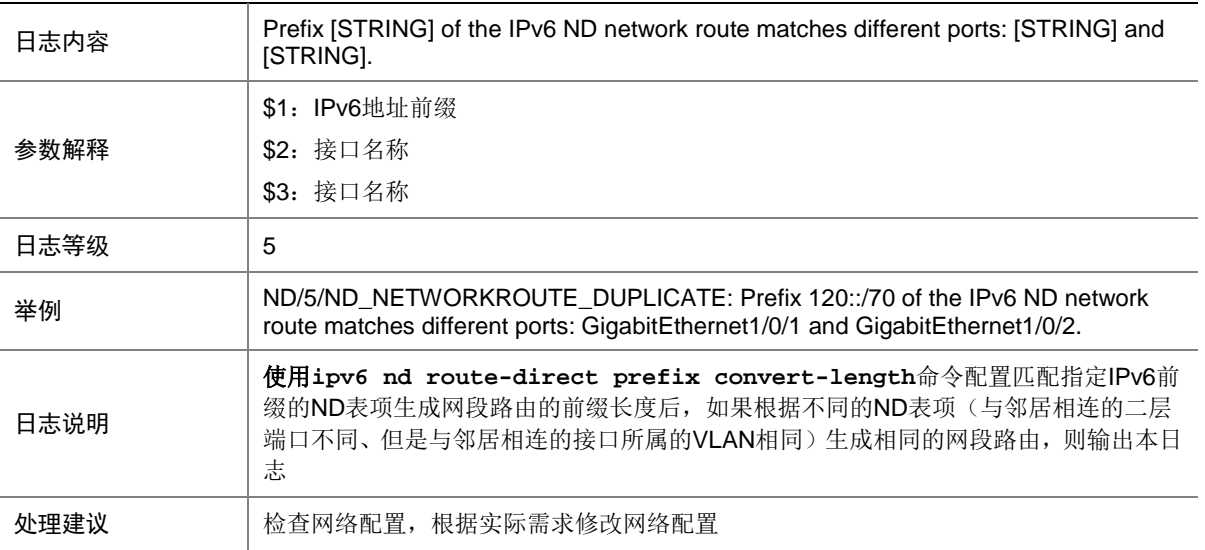

### 91.11 ND\_RAGUARD\_DROP

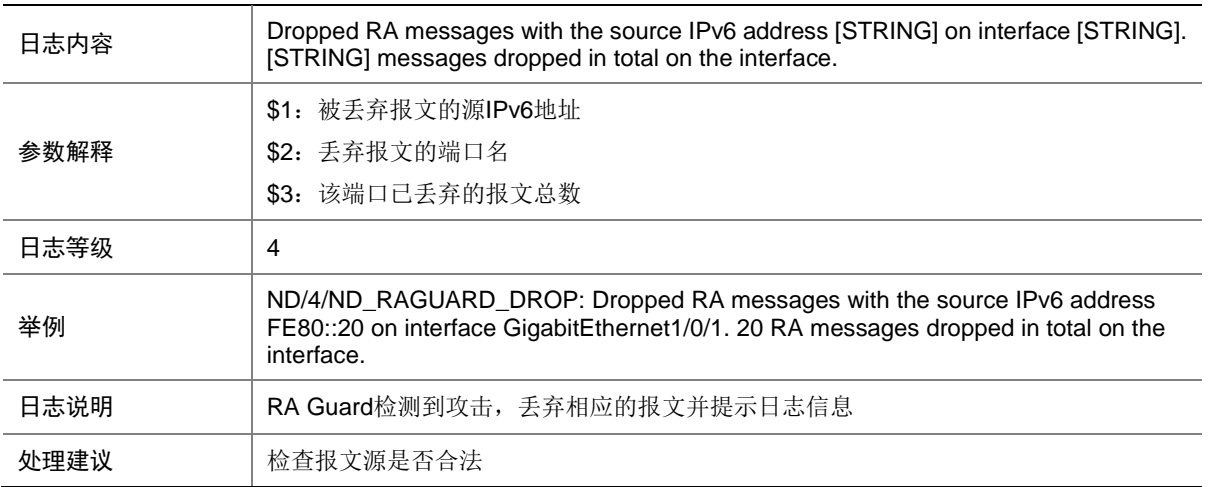

### 91.12 ND\_RATE\_EXCEEDED

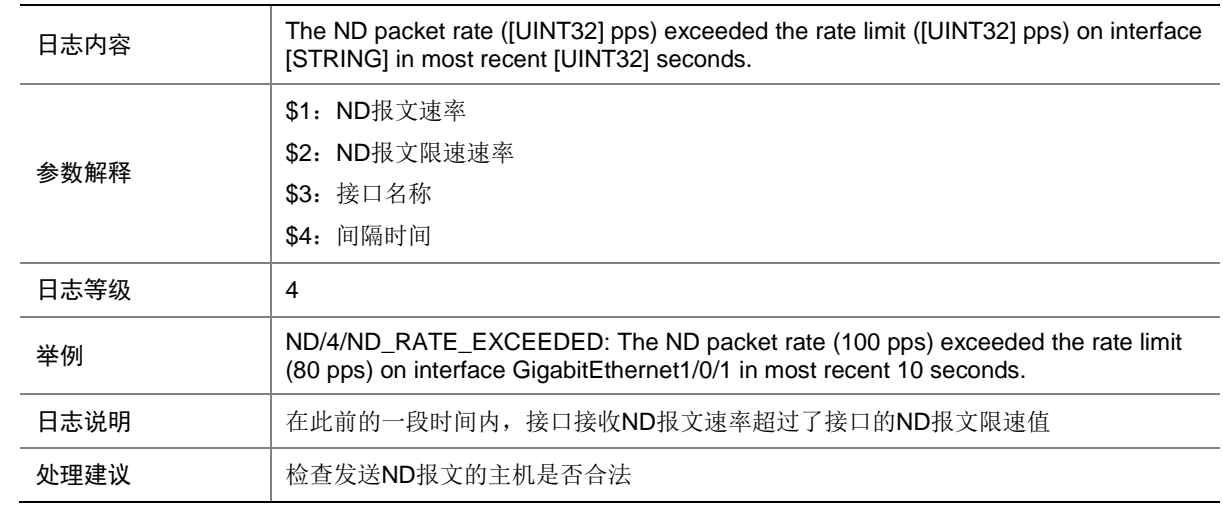

## 91.13 ND\_RATELIMIT\_NOTSUPPORT

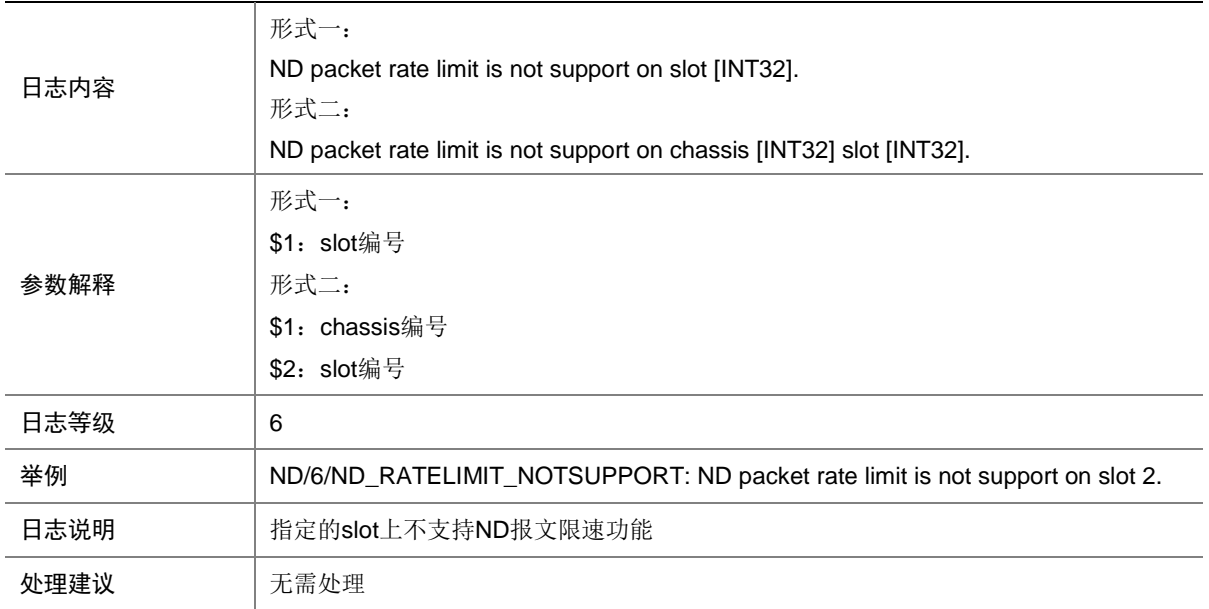

### 91.14 ND\_SET\_PORT\_TRUST\_NORESOURCE

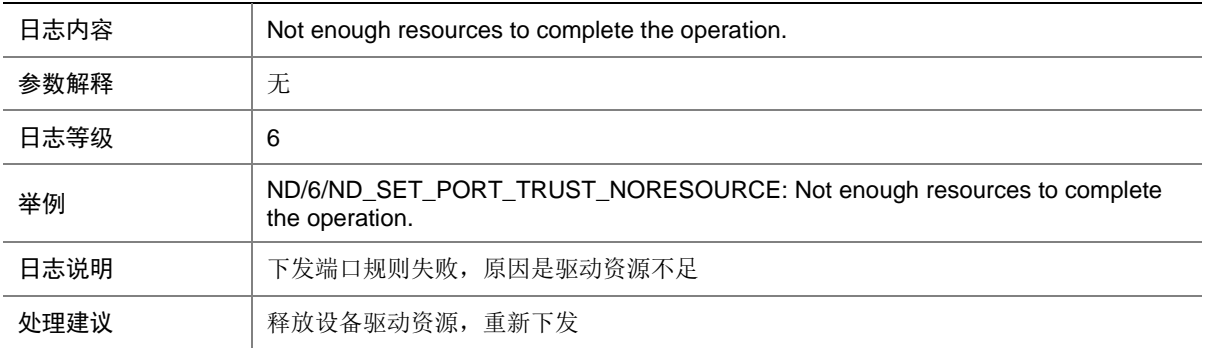

### 91.15 ND\_SET\_VLAN\_REDIRECT\_NORESOURCE

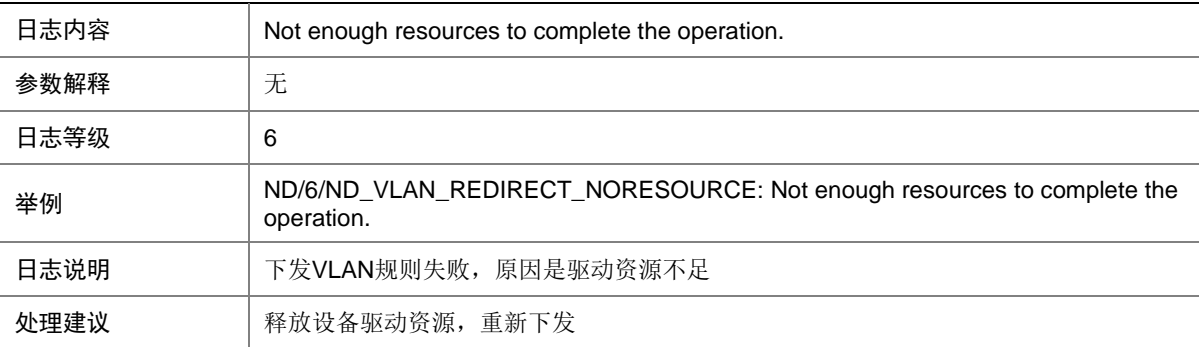

### 91.16 ND\_SNOOPING\_LEARN\_ALARM

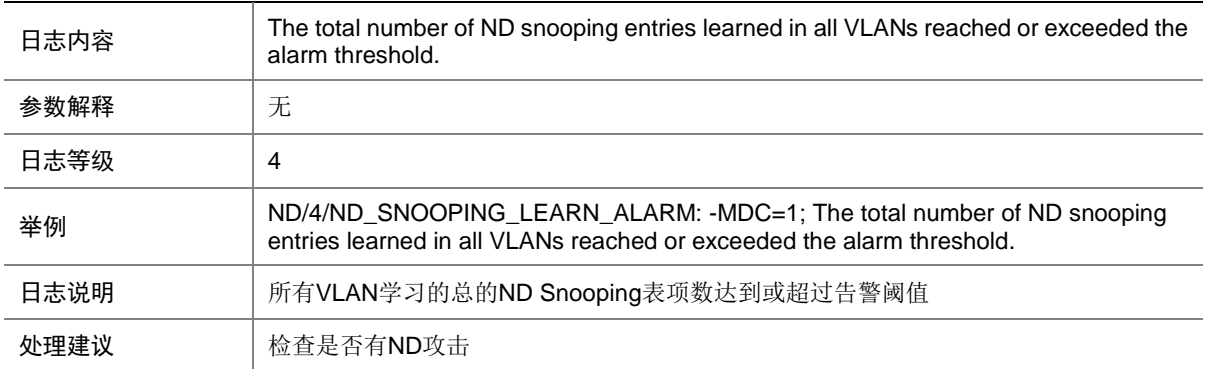

#### 91.17 ND\_SNOOPING\_LEARN\_ALARM\_RECOVER

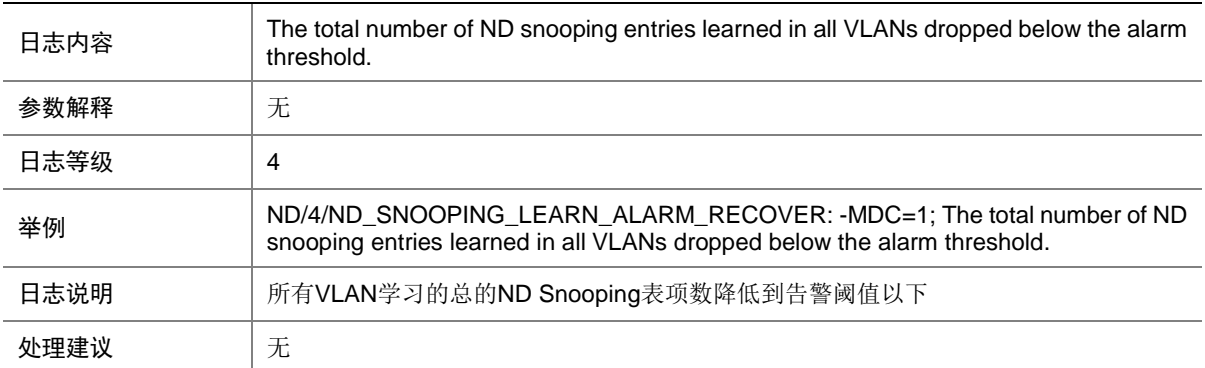

### 91.18 ND\_USER\_DUPLICATE\_IPV6ADDR

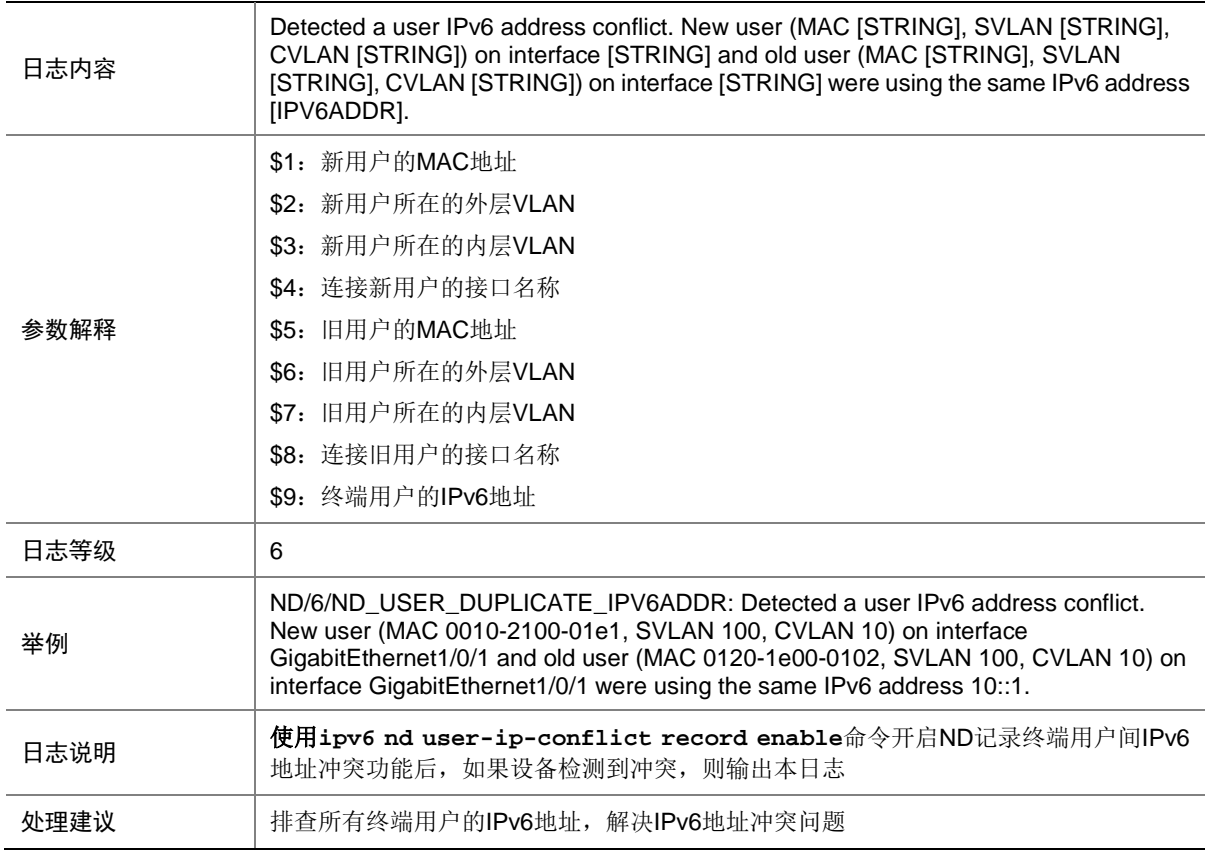

### 91.19 ND\_USER\_MOVE

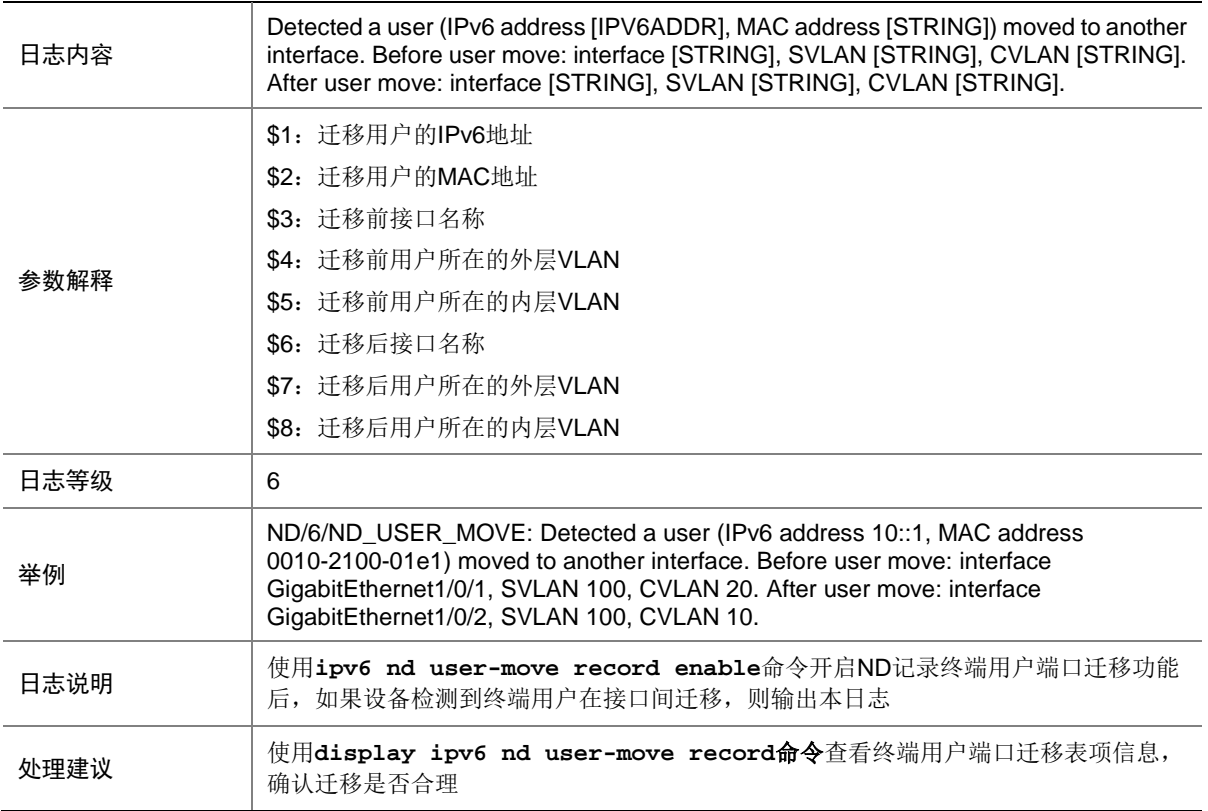

### 91.20 ND\_USER\_OFFLINE

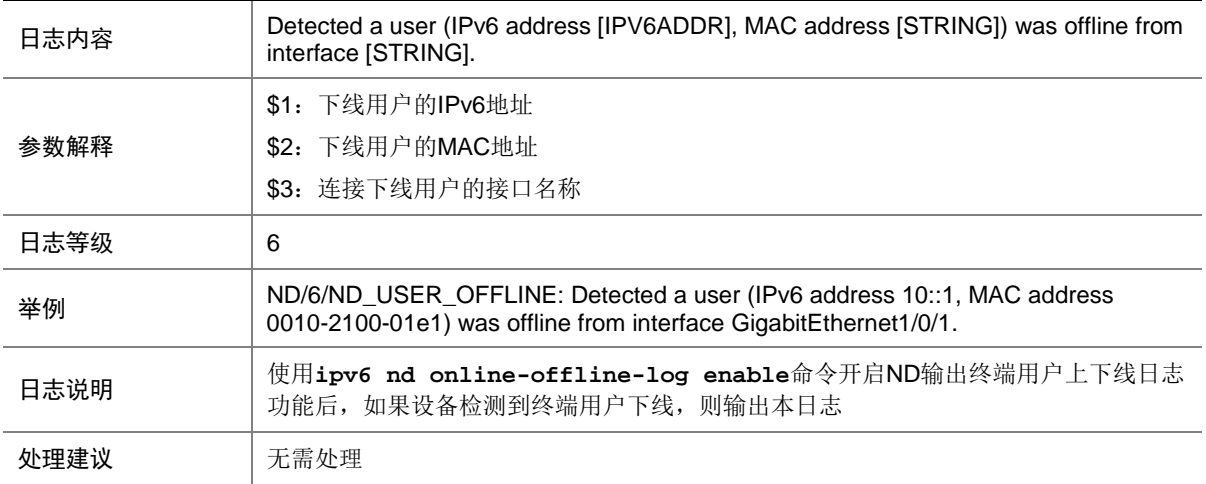

# 91.21 ND\_USER\_ONLINE

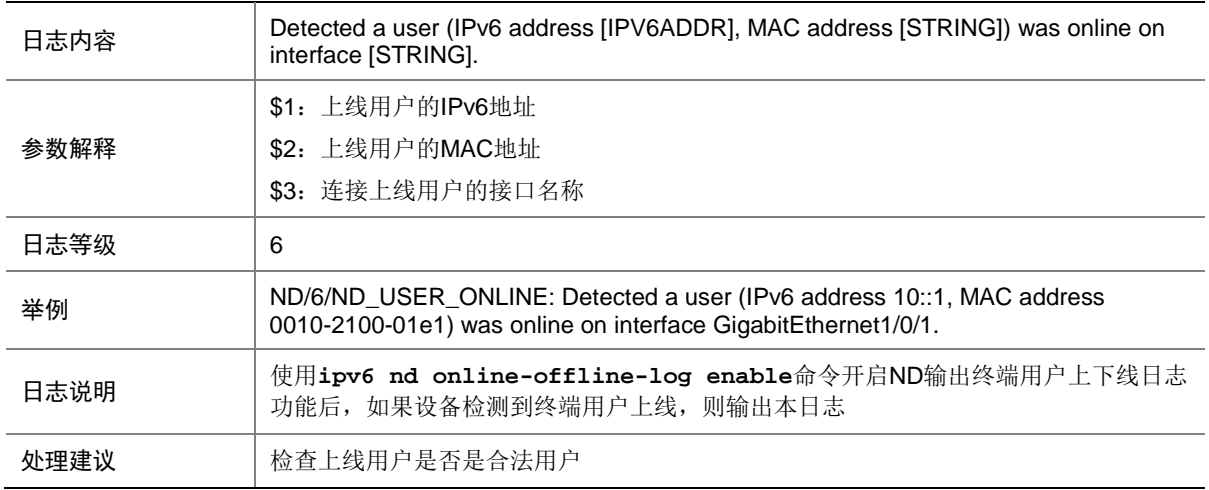

# **92 NETCONF**

本节介绍 NETCONF 模块输出的日志信息。

#### 92.1 CLI

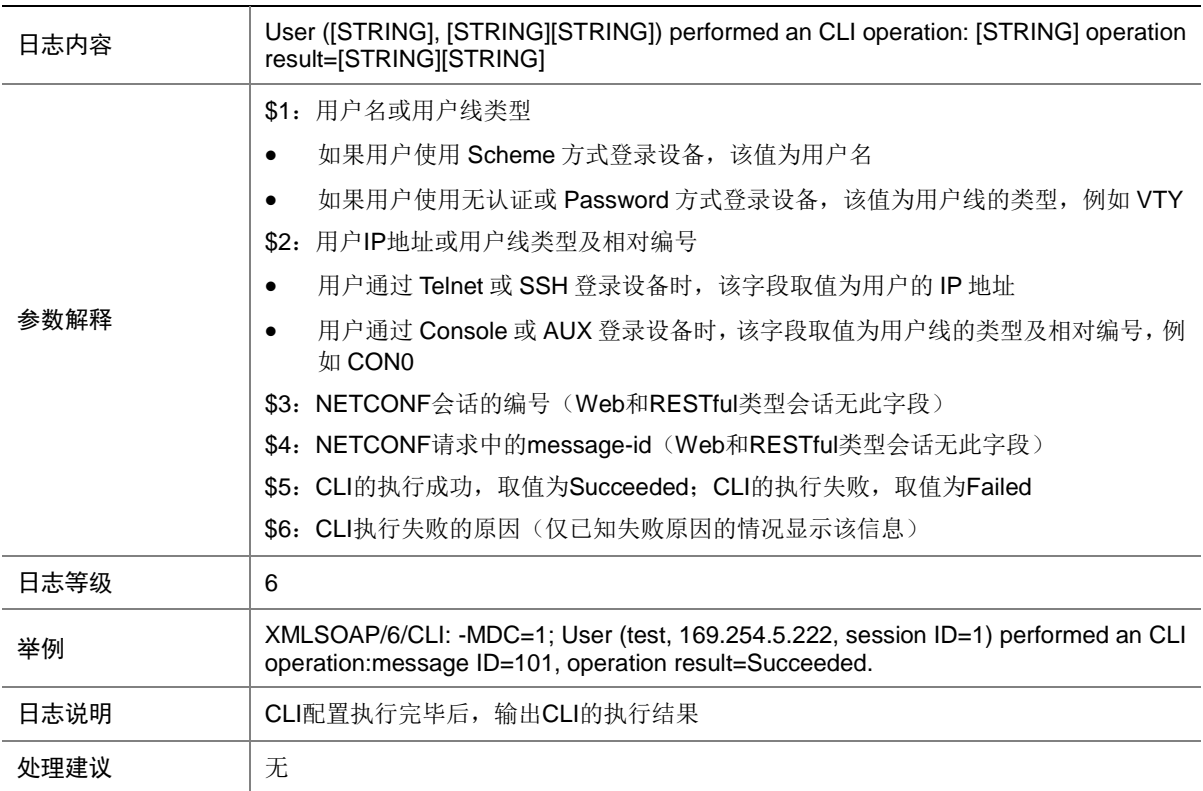

### 92.2 EDIT-CONFIG

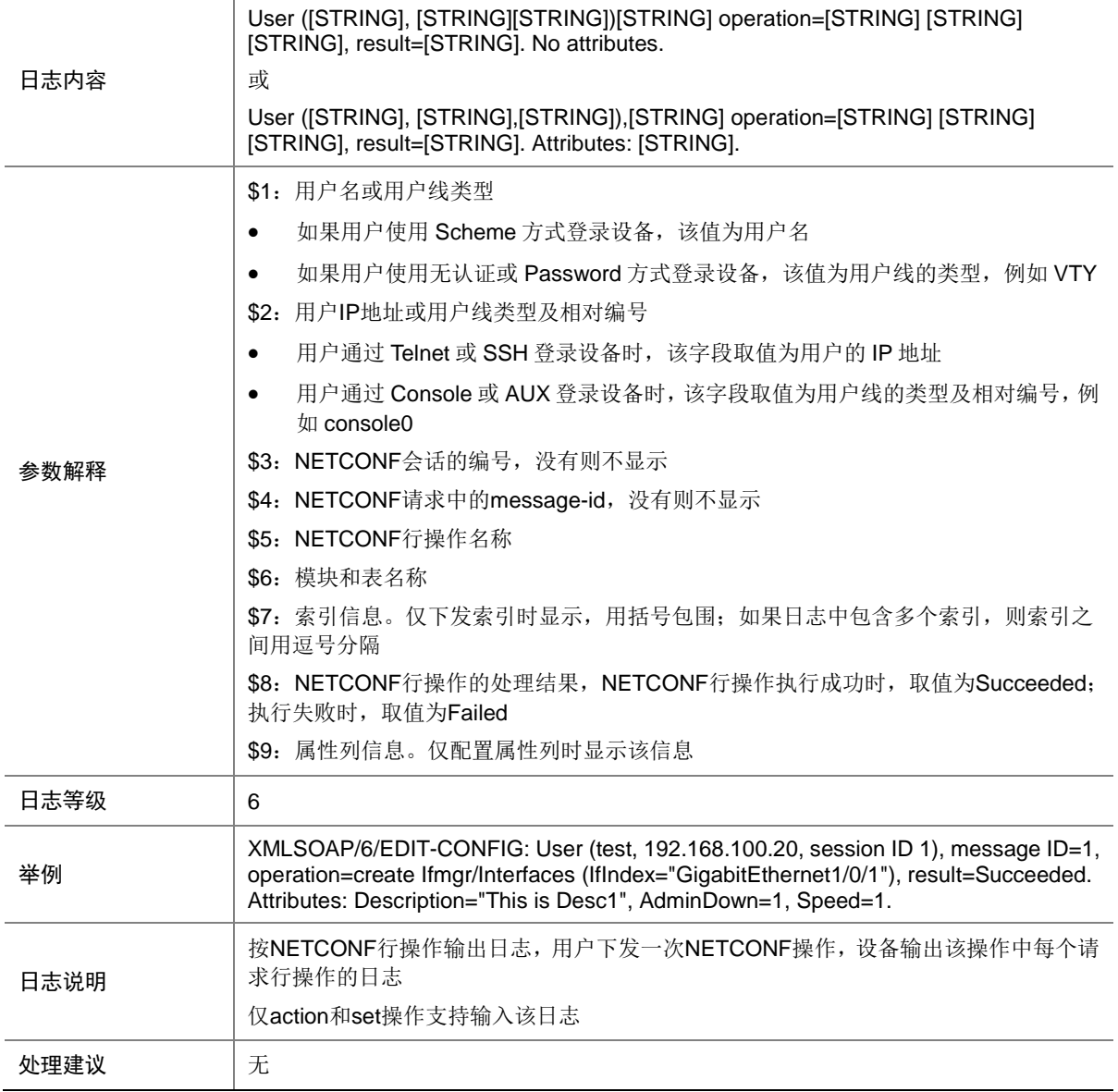

# 92.3 EDIT\_CONFIG\_CLI

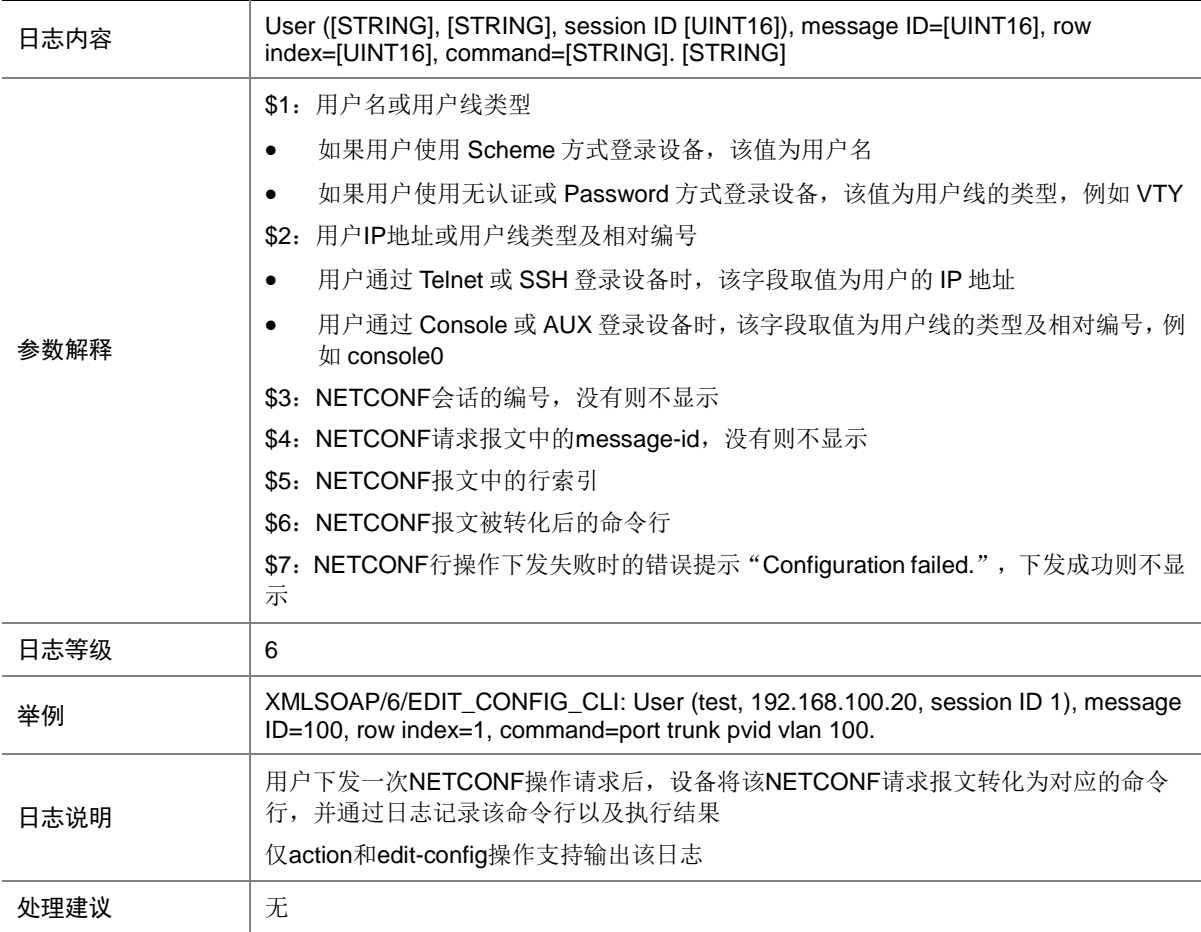

### 92.4 NETCONF\_MSG\_DEL

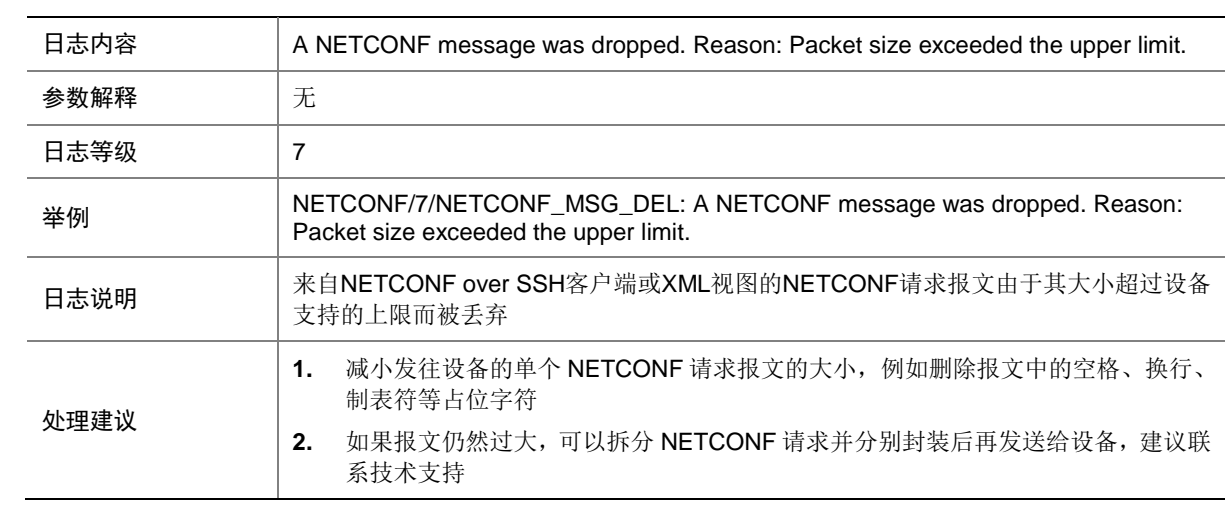

#### 92.5 THREAD

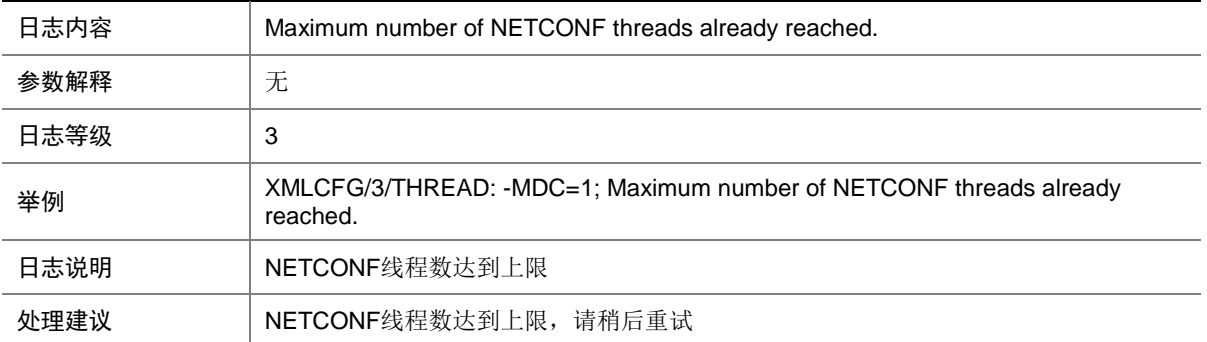

# **93 NQA**

本节介绍 NQA 模块输出的日志信息。

### 93.1 NQA\_ENTRY\_PROBE\_RESULT

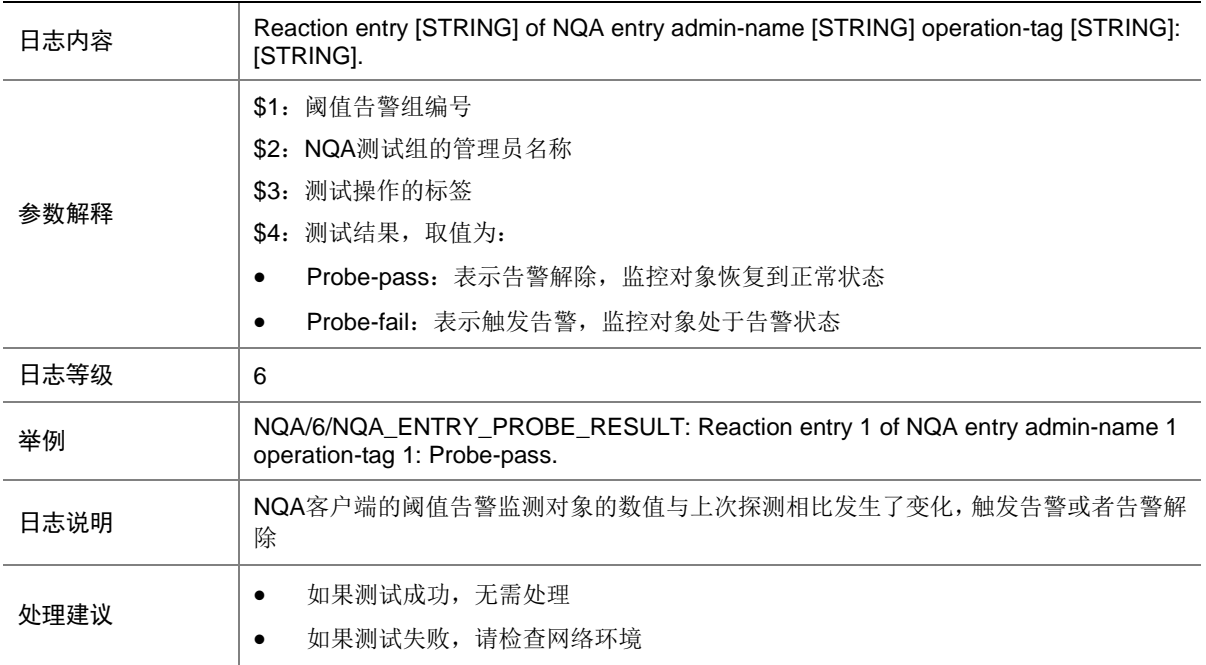

# 93.2 NQA\_LOG\_UNREACHABLE

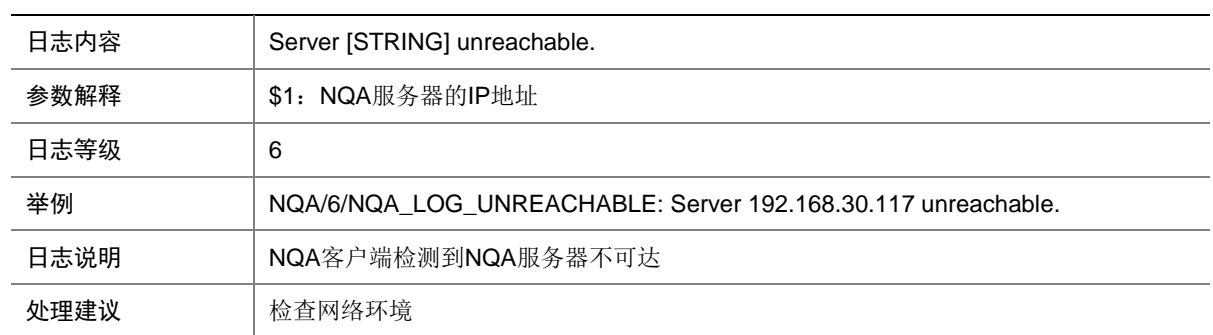

### 93.3 NQA\_START\_FAILURE

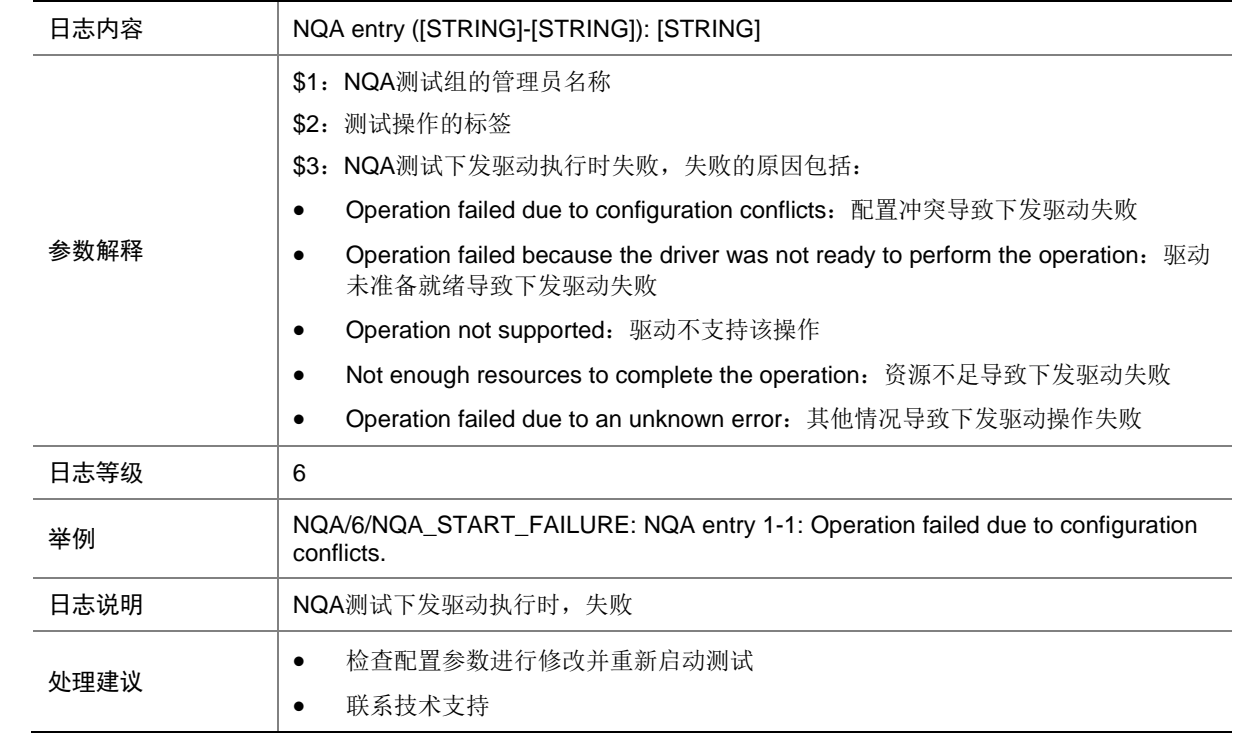

#### 93.4 NQA\_TWAMP\_LIGHT\_PACKET\_INVALID

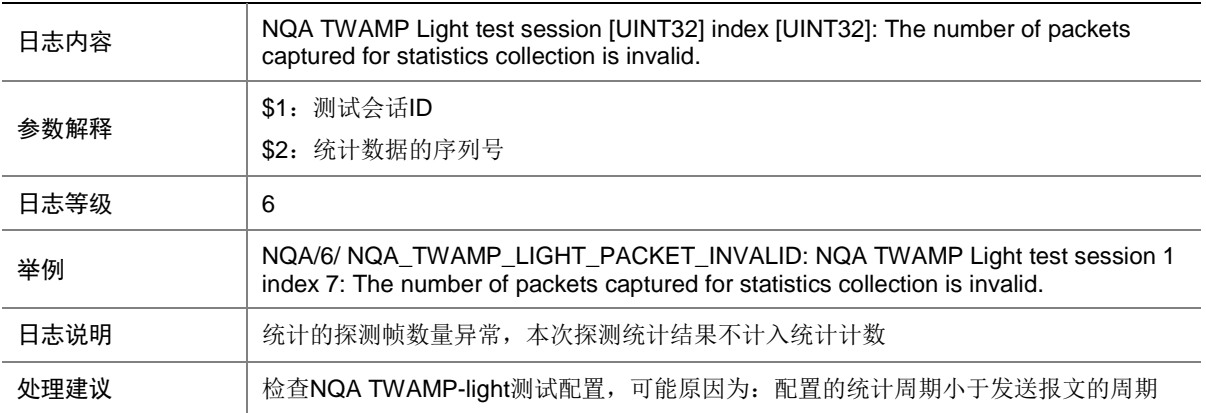

# 93.5 NQA\_TWAMP\_LIGHT\_REACTION

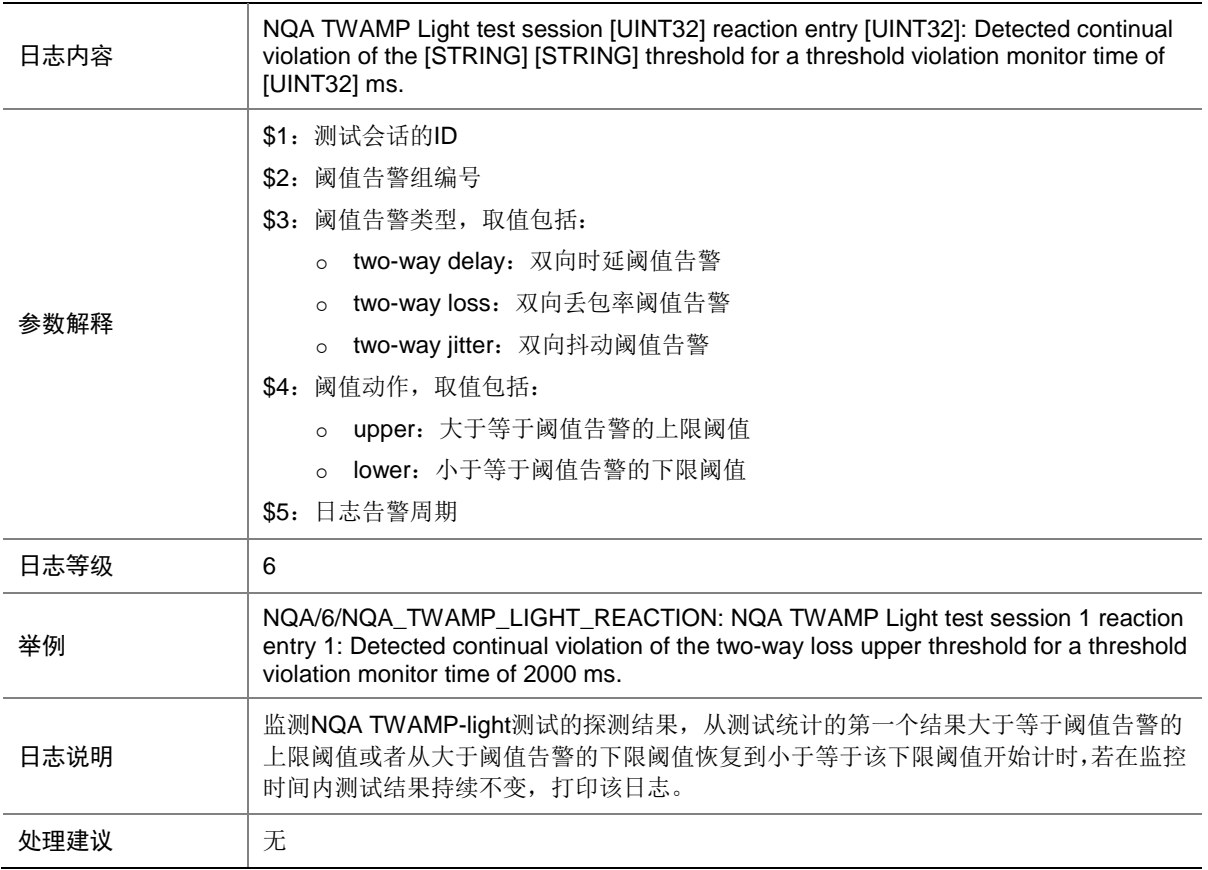

### 93.6 NQA\_TWAMP\_LIGHT\_START\_FAILURE

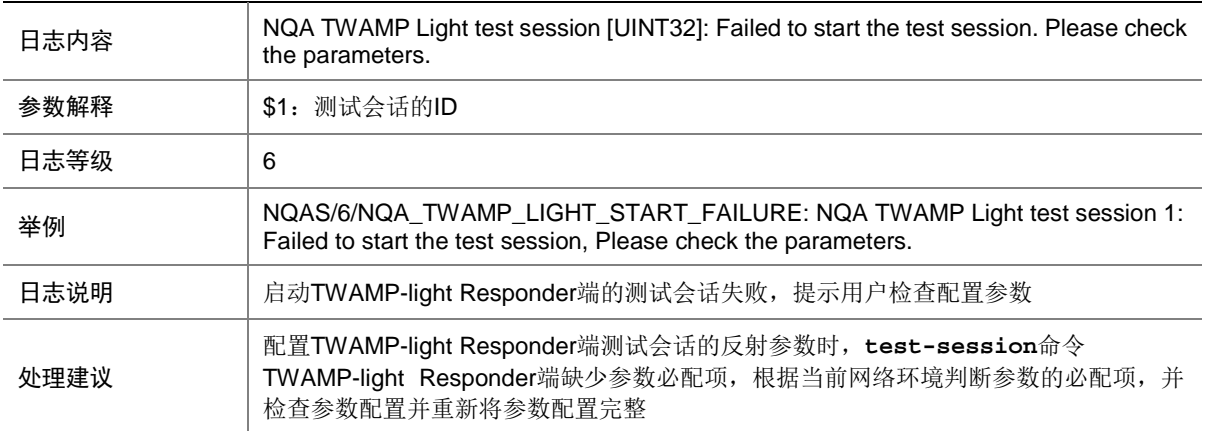

# **94 NSS**

本节介绍 NSS (Session-based NetStream, 基于会话的 NetStream)模块输出的日志信息。

### 94.1 NSS\_ENABLE\_FAIL

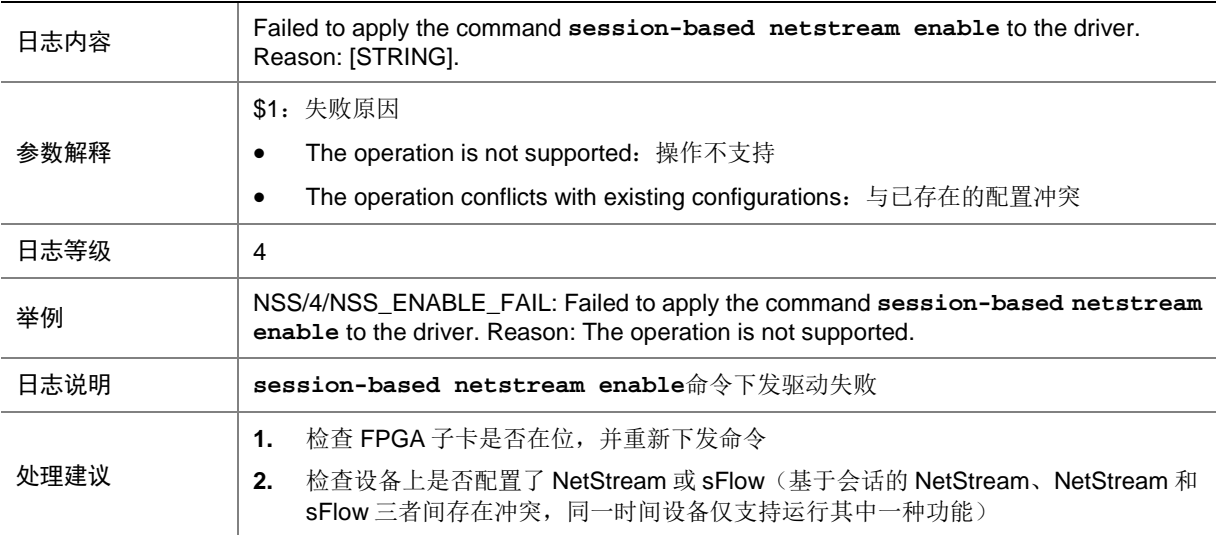

# 94.2 NSS\_SESSION\_TIMEOUT\_FAIL

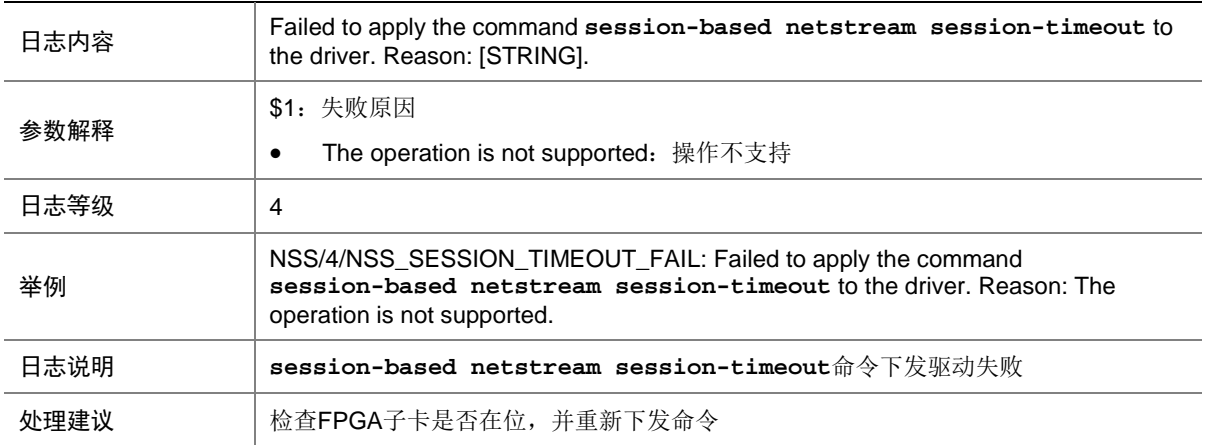

# **95 NTP**

本节介绍 NTP 模块输出的日志信息。

#### 95.1 NTP\_CLOCK\_CHANGE

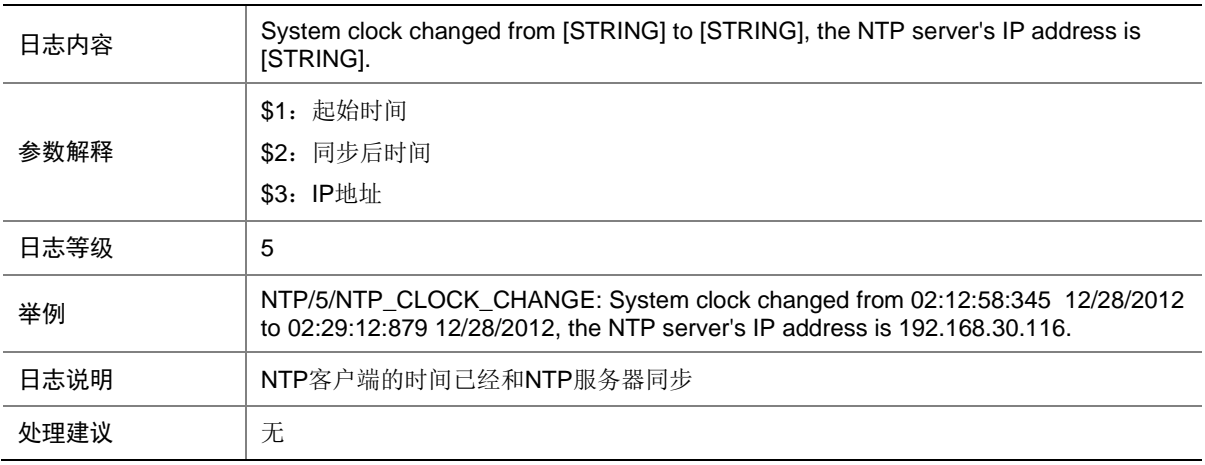

# 95.2 NTP\_LEAP\_CHANGE

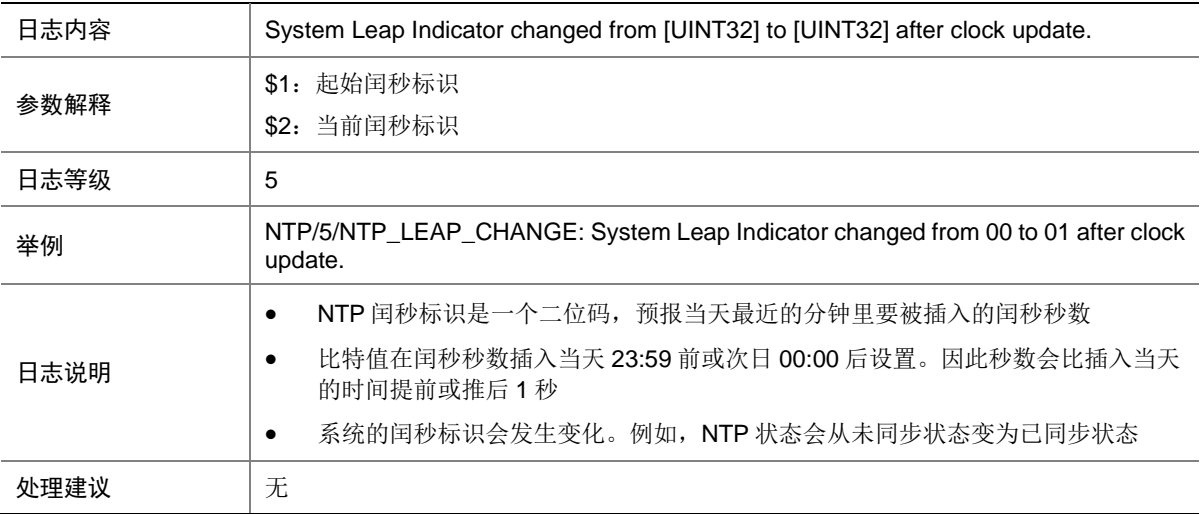

#### 95.3 NTP\_SOURCE\_CHANGE

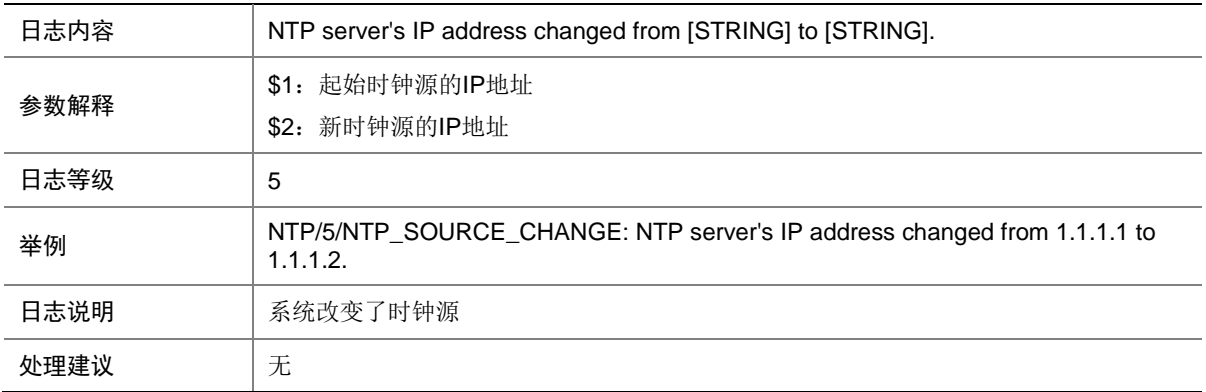

### 95.4 NTP\_SOURCE\_LOST

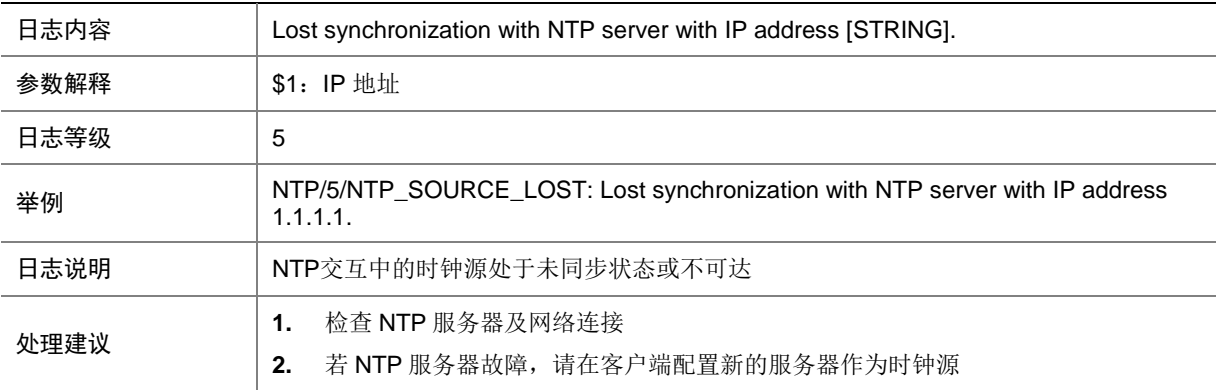

### 95.5 NTP\_STRATUM\_CHANGE

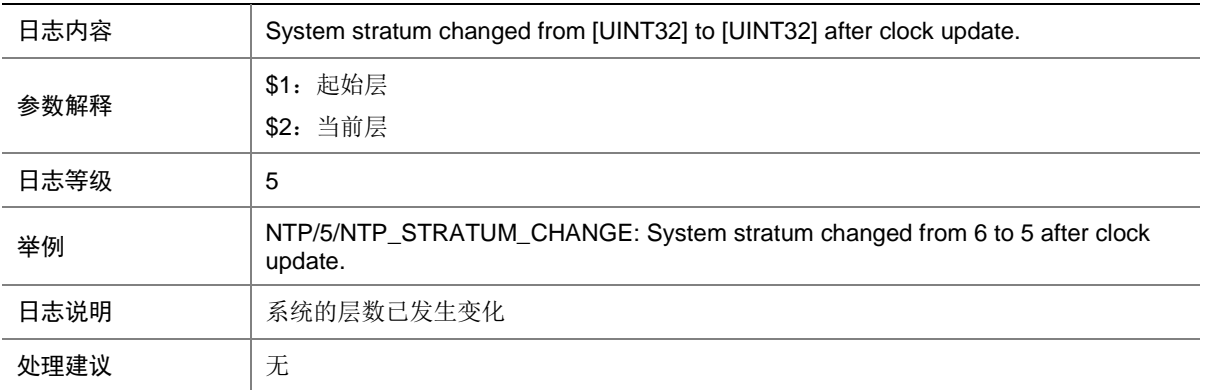

# **96 OAP**

本节介绍 OAP 模块输出的日志信息。

### 96.1 OAP\_CLIENT\_DEREG

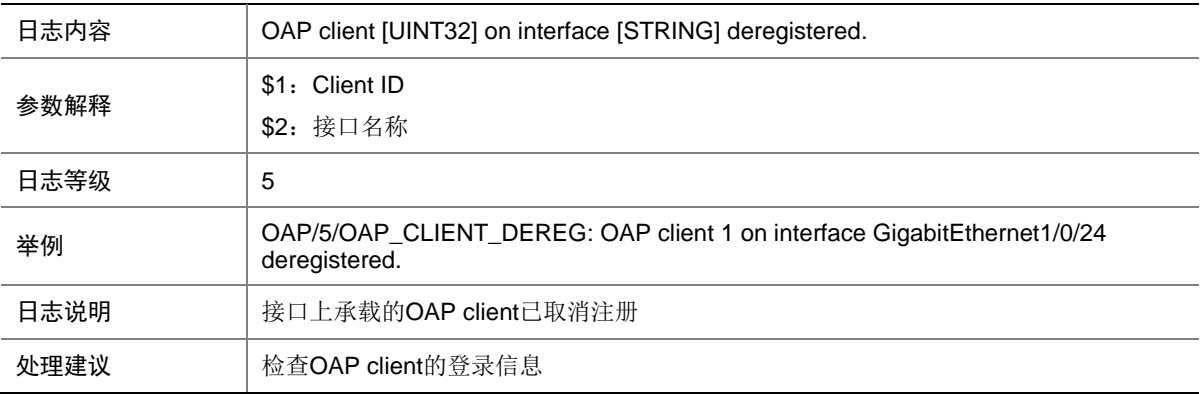

### 96.2 OAP\_CLIENT\_TIMEOUT

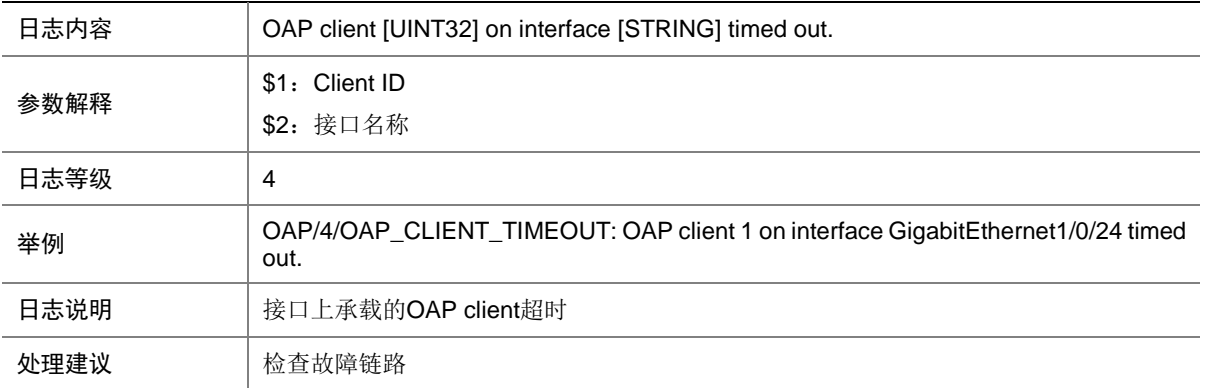
# **97 OBJP**

本节介绍 OBJP(对象策略)模块输出的日志信息。

#### 97.1 OBJP\_ACCELERATE\_NO\_RES

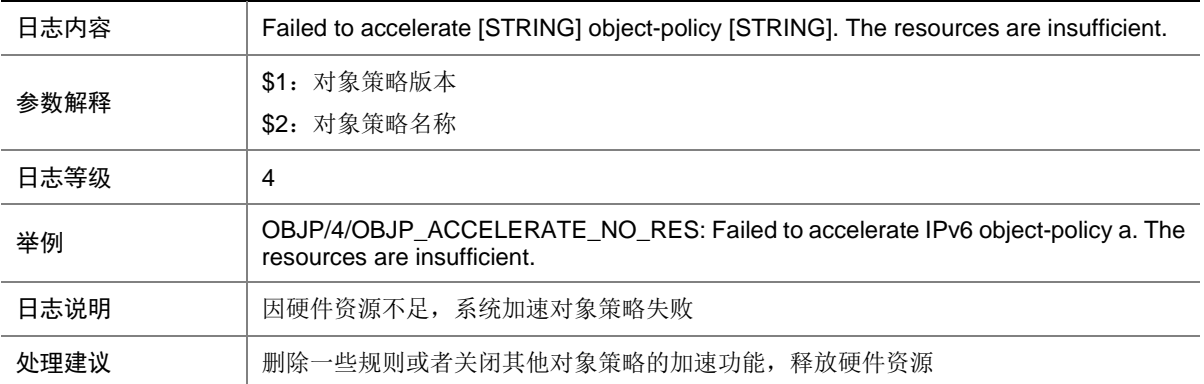

### 97.2 OBJP\_ACCELERATE\_NOT\_SUPPORT

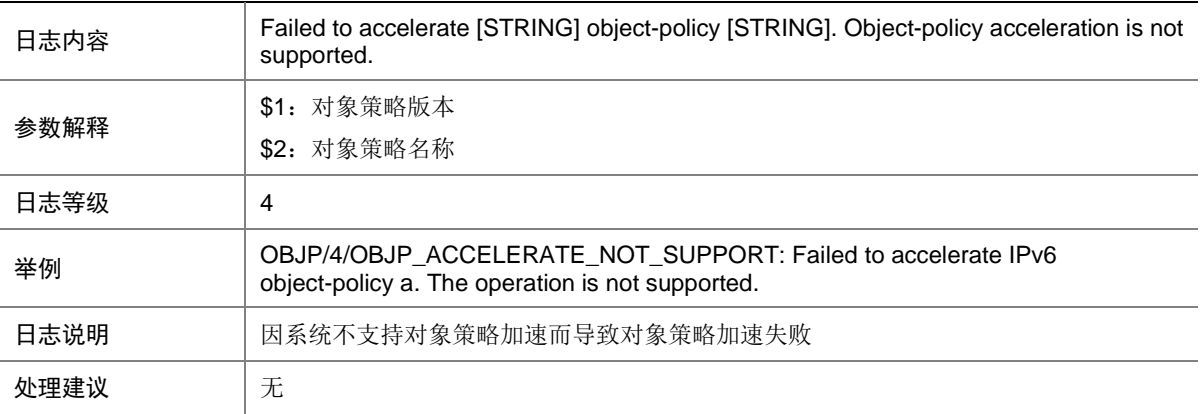

### 97.3 OBJP\_ACCELERATE\_UNK\_ERR

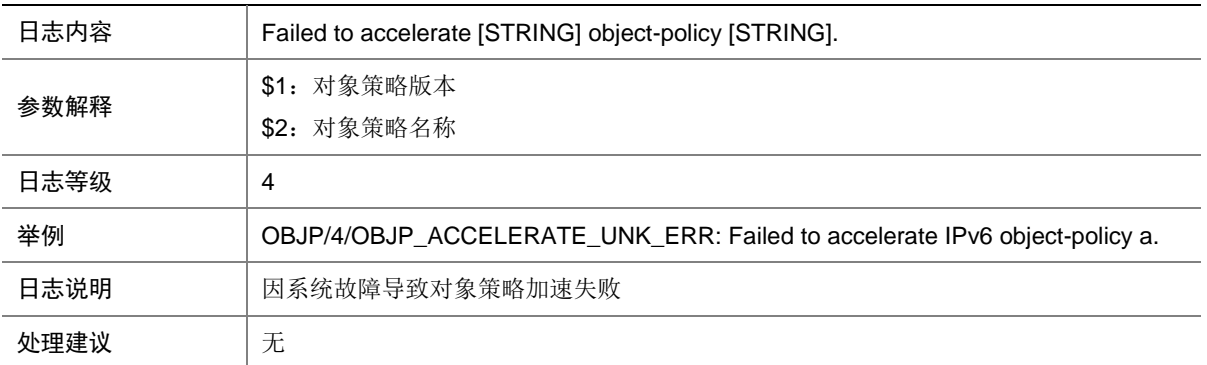

# **98 OFP**

本节介绍 OpenFlow 模块输出的日志信息。

#### 98.1 OFP\_ACTIVE

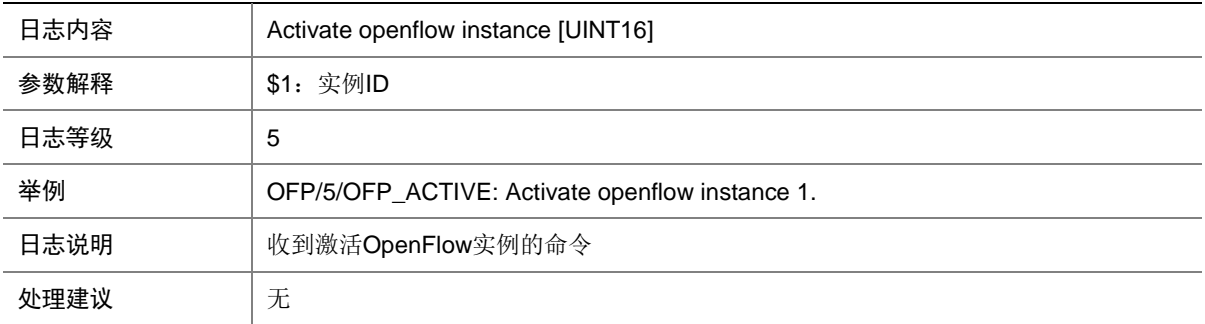

#### 98.2 OFP\_ACTIVE\_FAILED

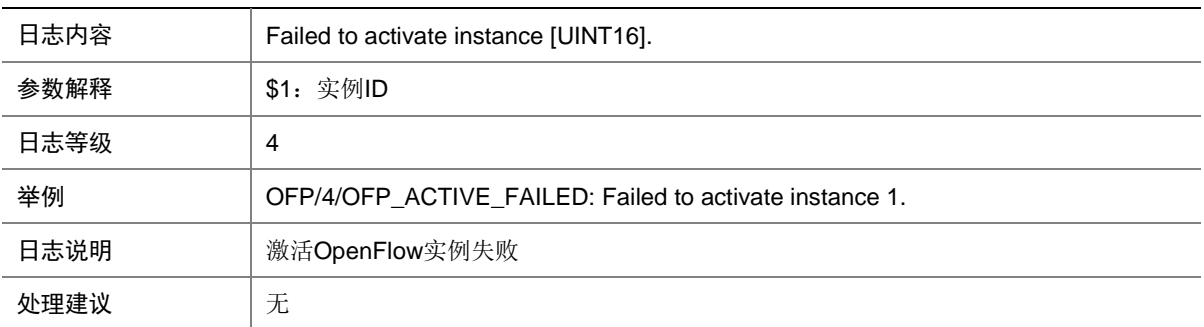

### 98.3 OFP\_CONNECT

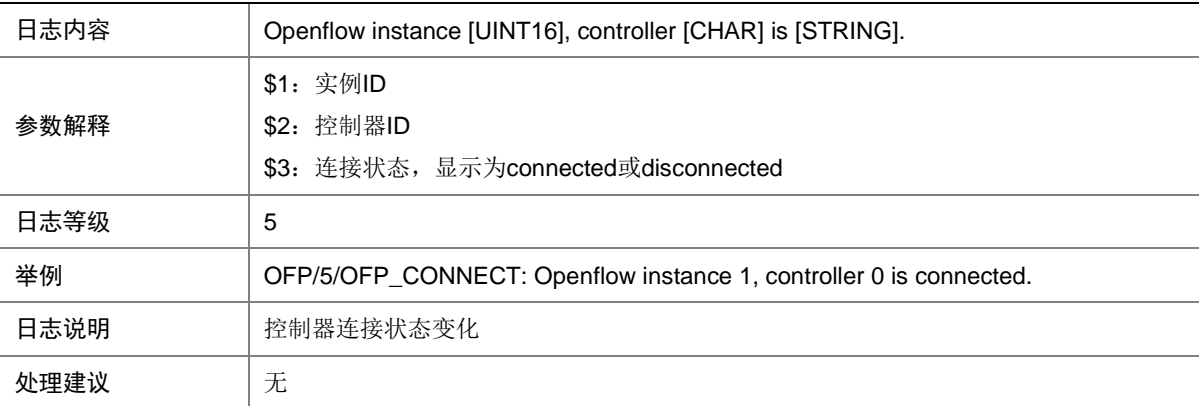

### 98.4 OFP\_FAIL\_OPEN

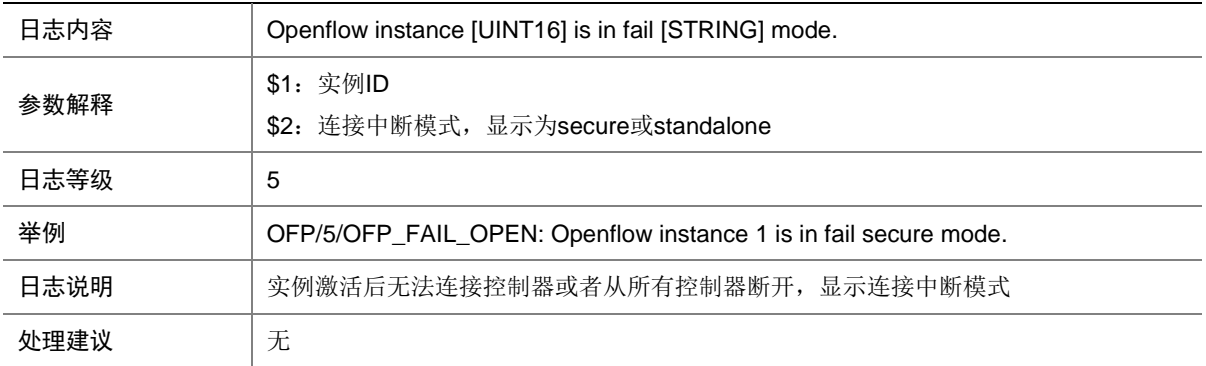

### 98.5 OFP\_FAIL\_OPEN\_FAILED

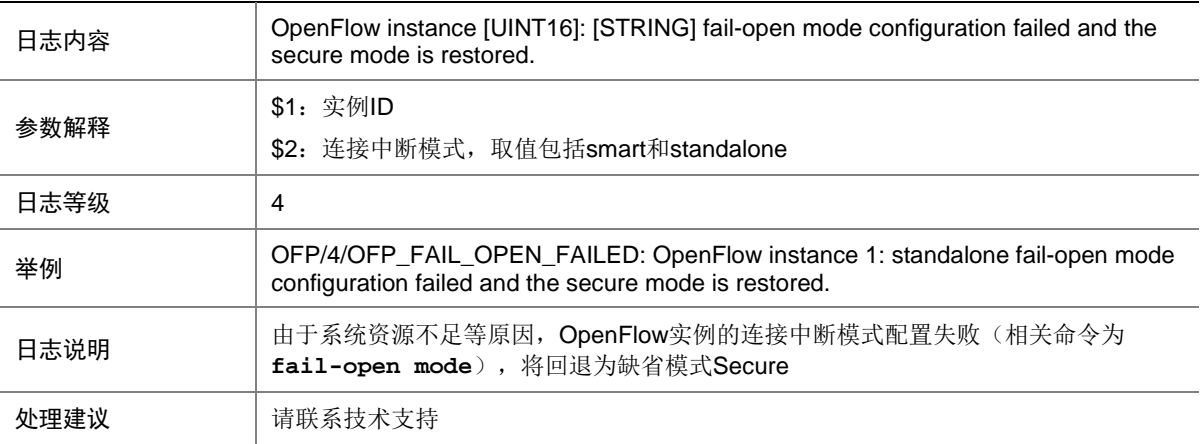

#### 98.6 OFP\_FLOW\_ADD

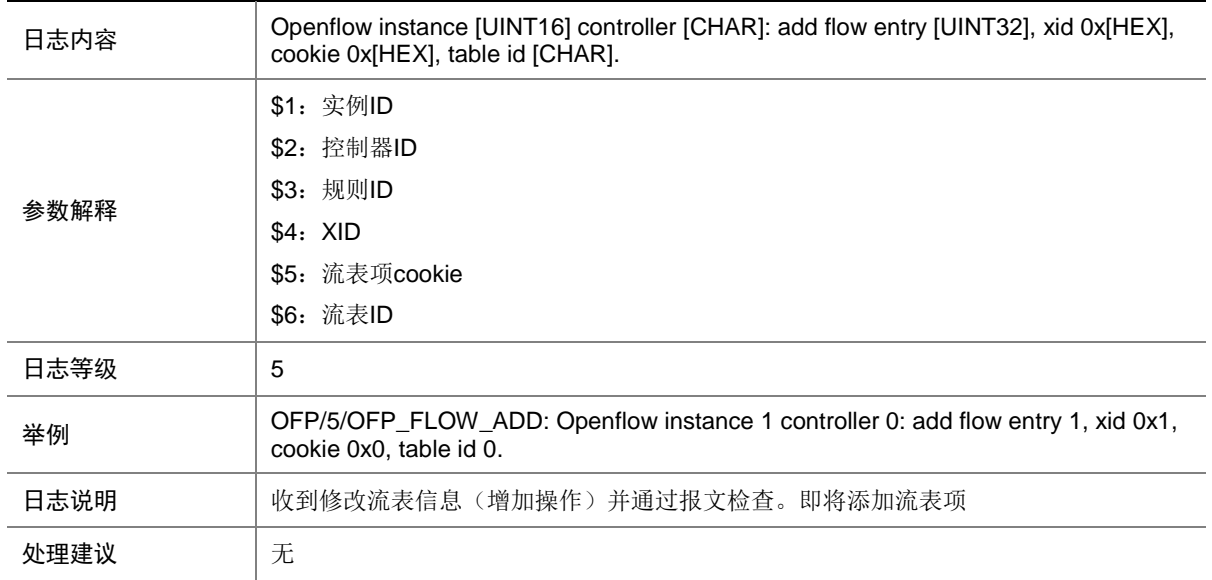

#### 98.7 OFP\_FLOW\_ADD\_ARP\_FAILED

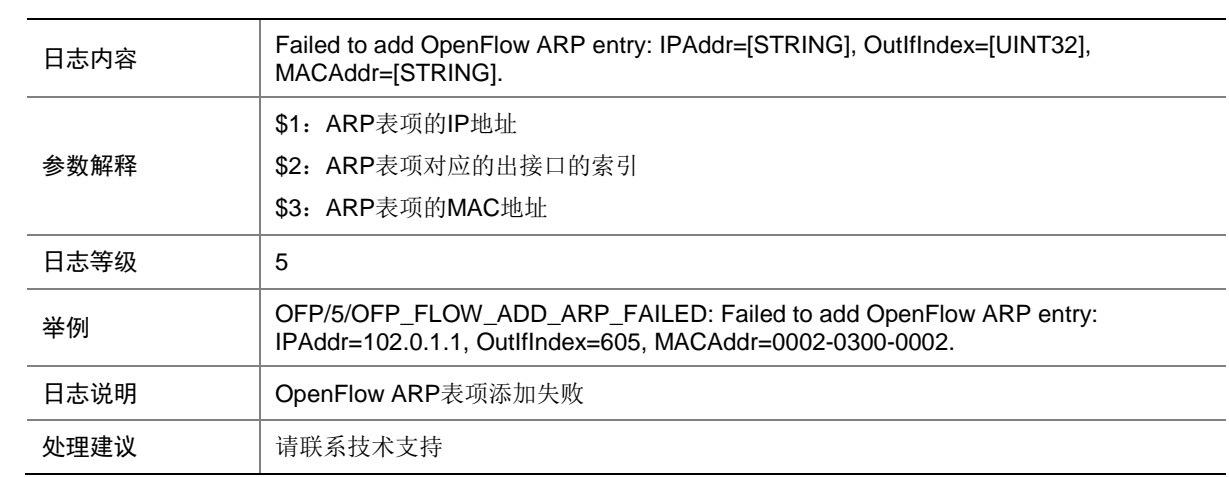

### 98.8 OFP\_FLOW\_ADD\_BUSY

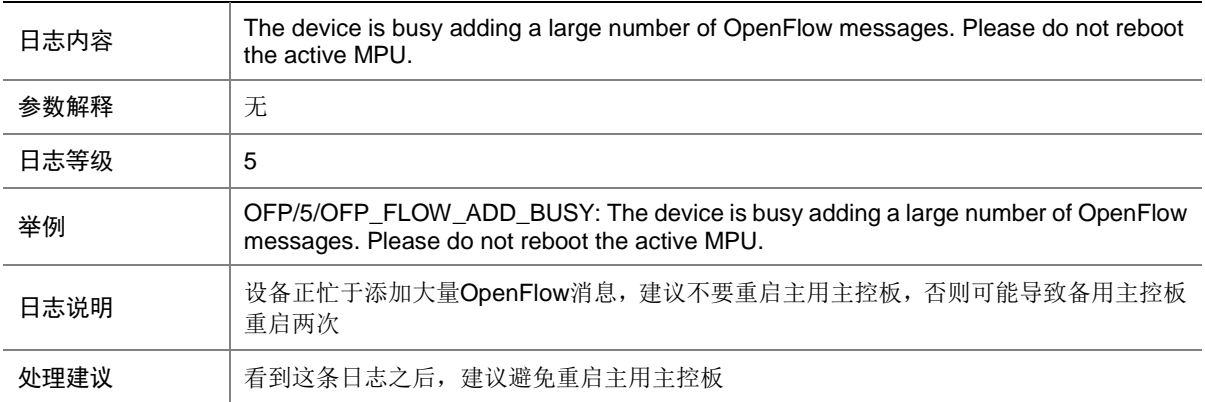

#### 98.9 OFP\_FLOW\_ADD\_BUSY\_RECOVER

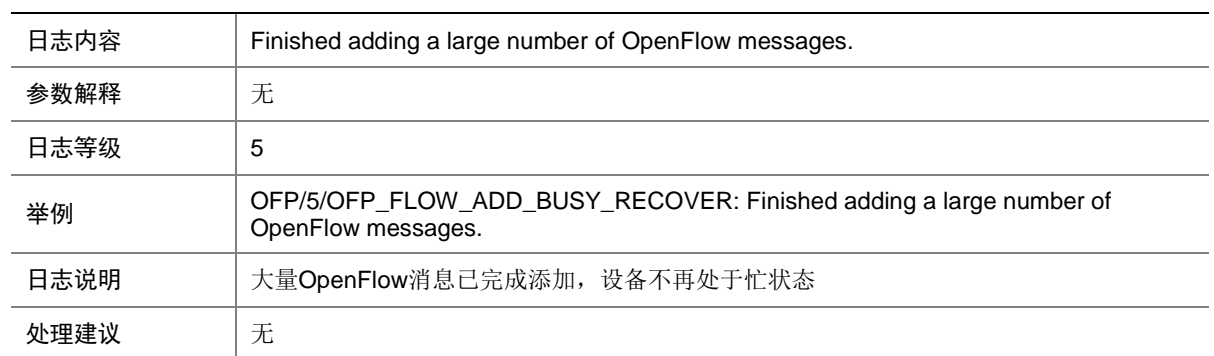

#### 98.10 OFP\_FLOW\_ADD\_DUP

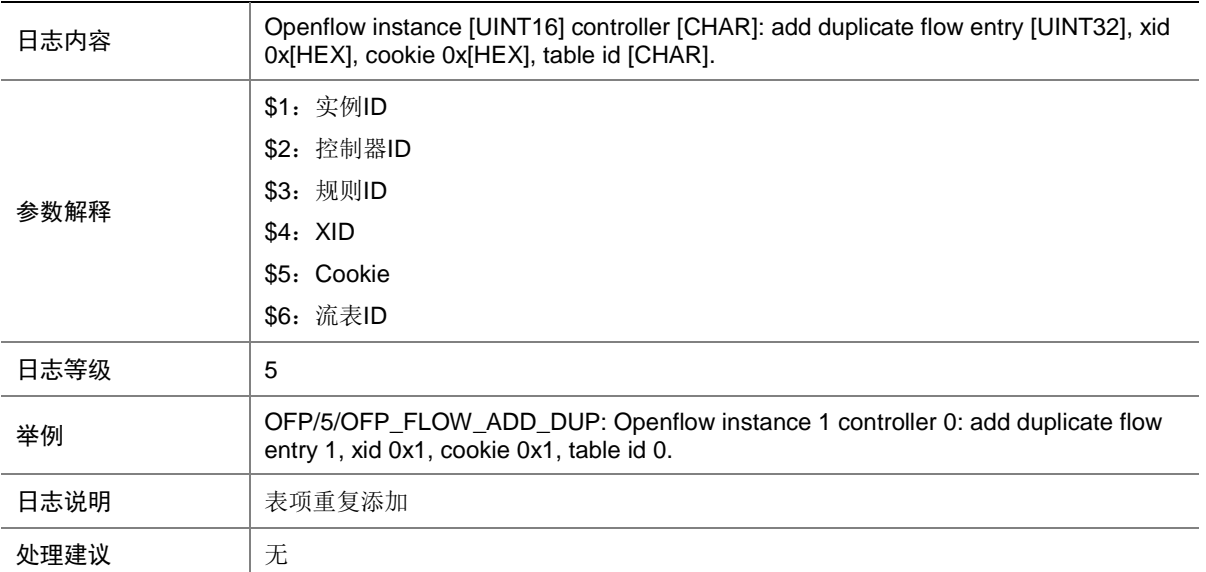

### 98.11 OFP\_FLOW\_ADD\_FAILED

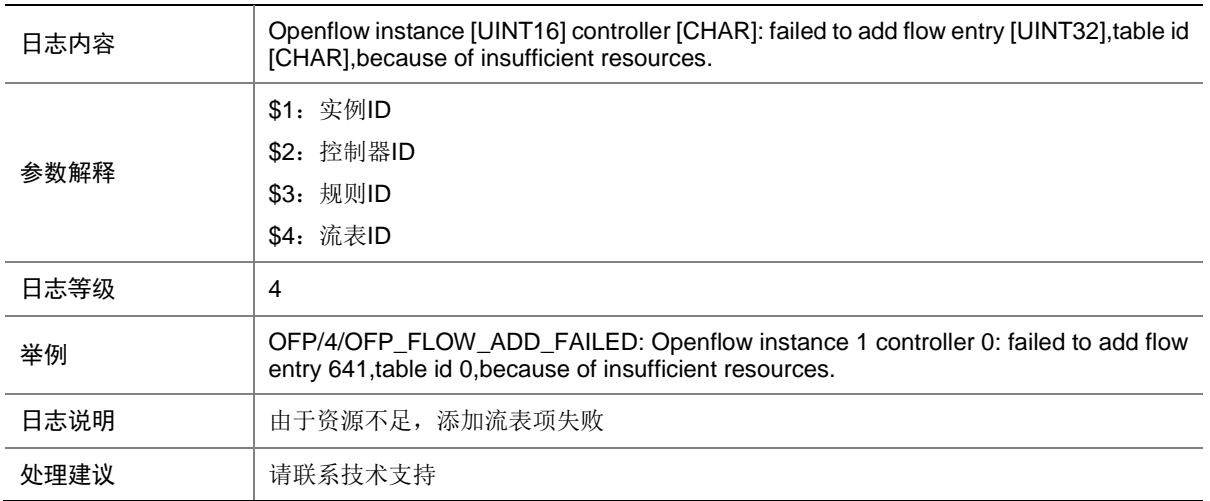

### 98.12 OFP\_FLOW\_ADD\_FAILED

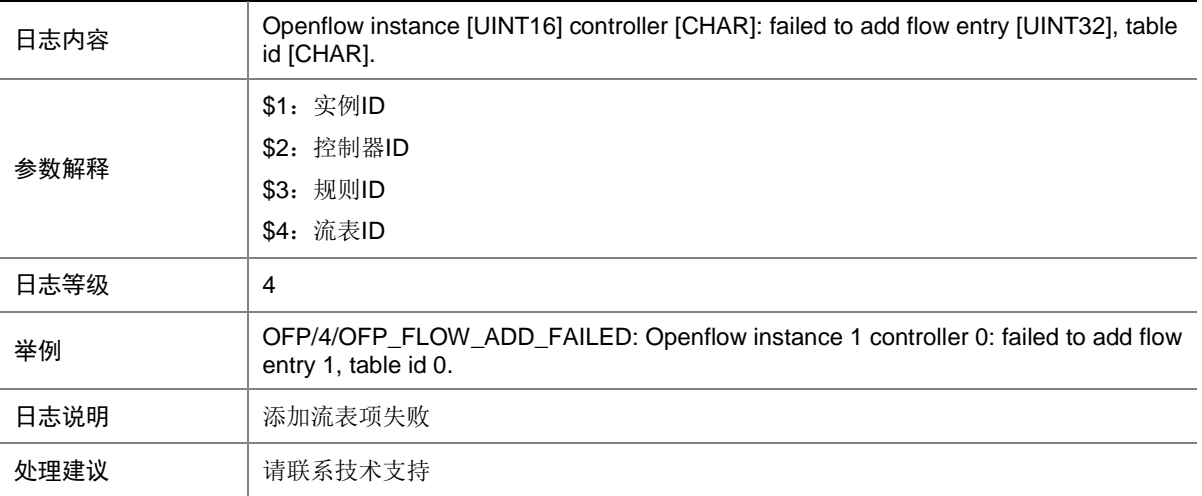

### 98.13 OFP\_FLOW\_ADD\_ND\_FAILED

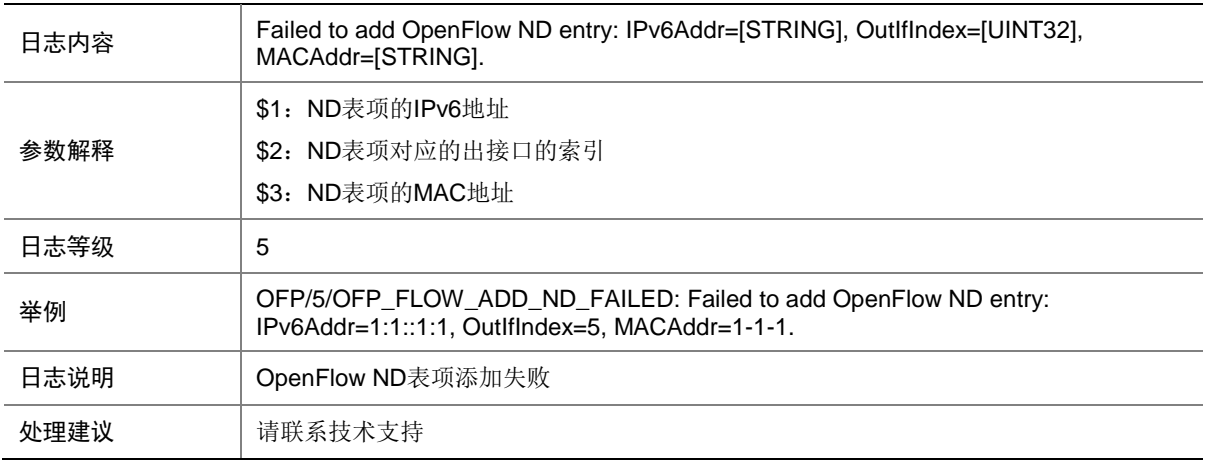

### 98.14 OFP\_FLOW\_ADD\_TABLE\_MISS

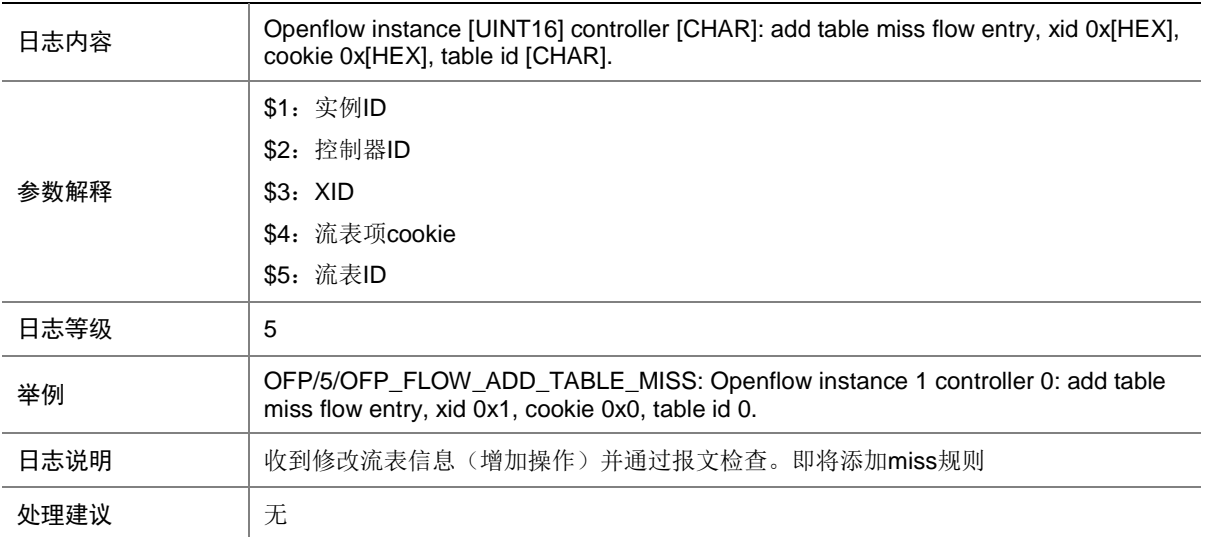

### 98.15 OFP\_FLOW\_ADD\_TABLE\_MISS\_FAILED

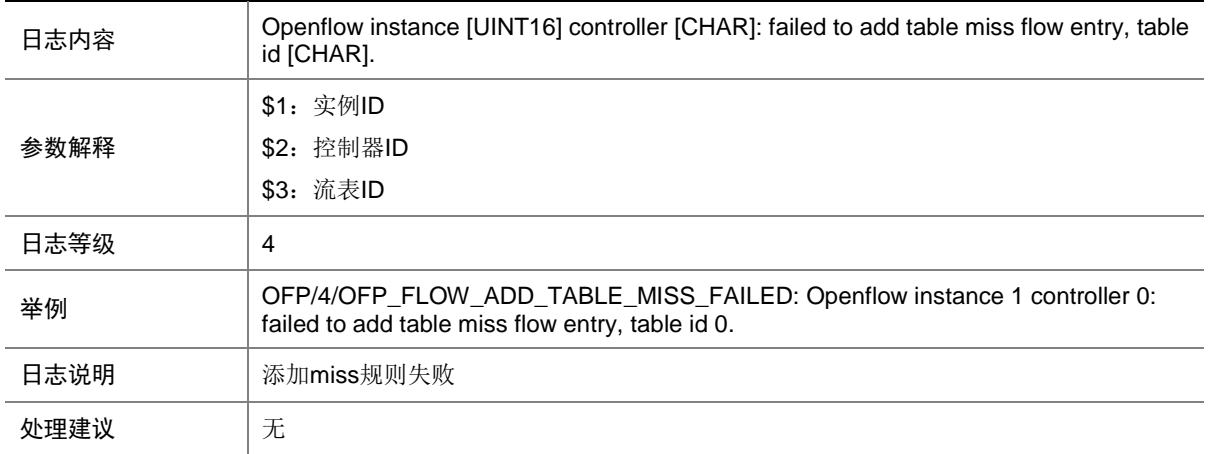

### 98.16 OFP\_FLOW\_DEL

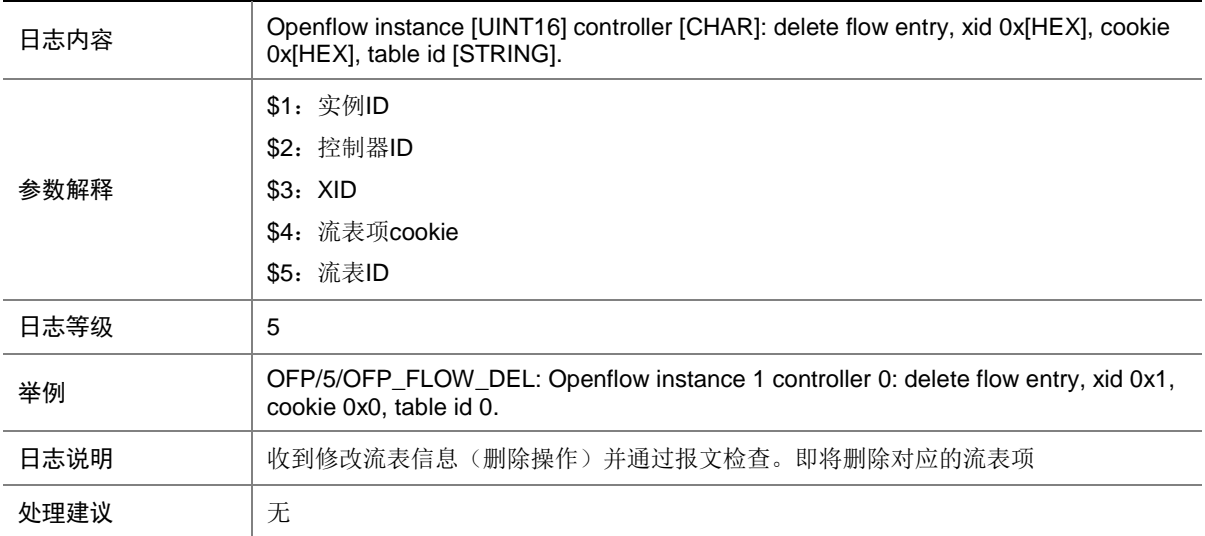

### 98.17 OFP\_FLOW\_DEL\_L2VPN\_DISABLE

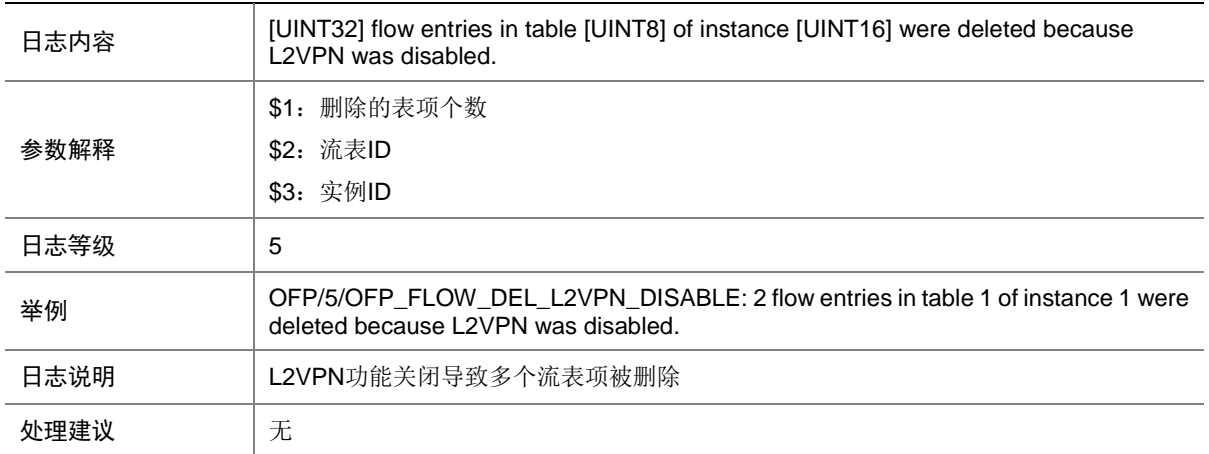

### 98.18 OFP\_FLOW\_DEL\_TABLE\_MISS

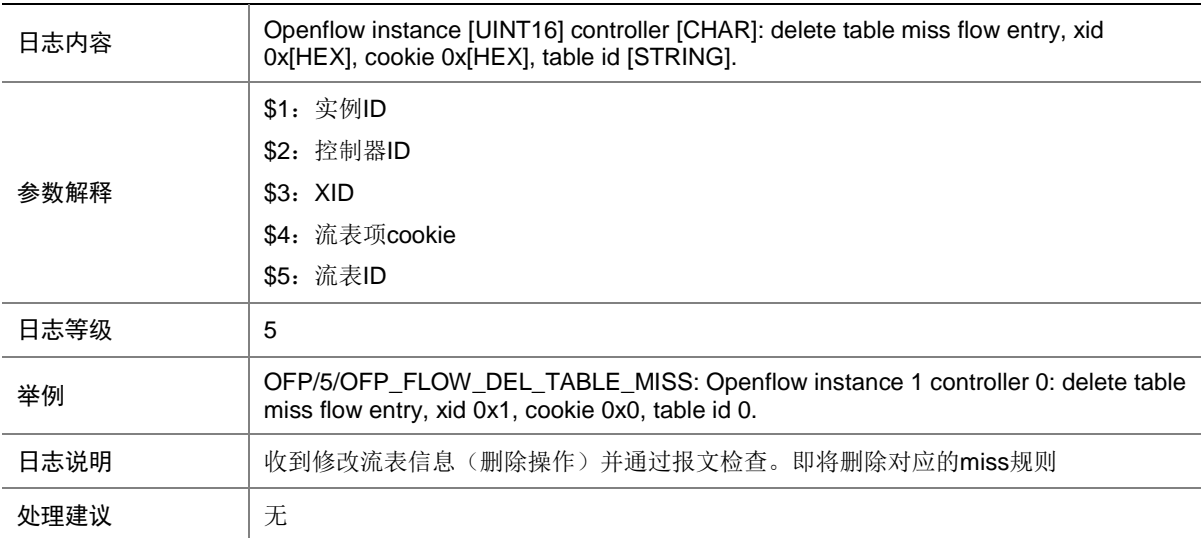

### 98.19 OFP\_FLOW\_DEL\_TABLE\_MISS\_FAILED

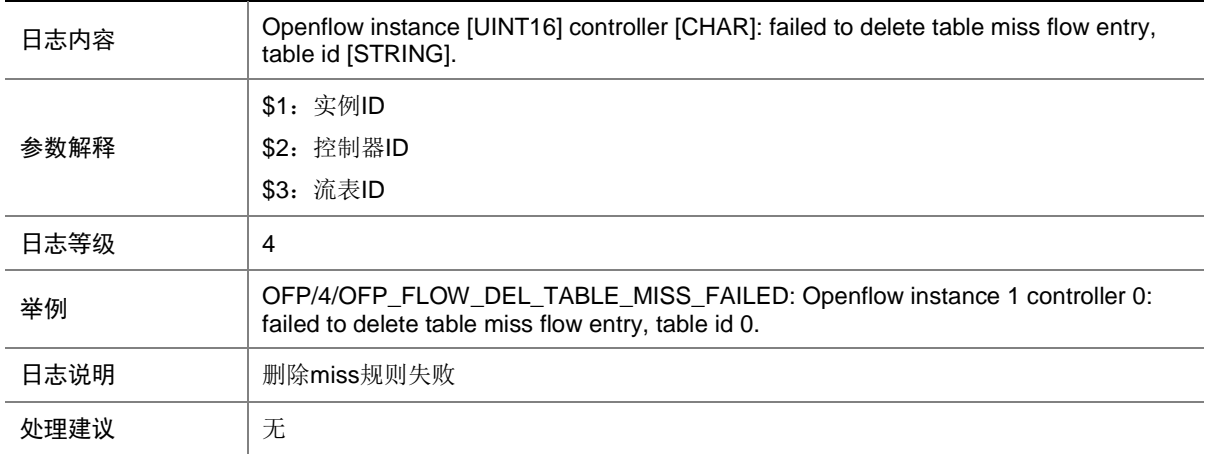

### 98.20 OFP\_FLOW\_DEL\_VSIIF\_DEL

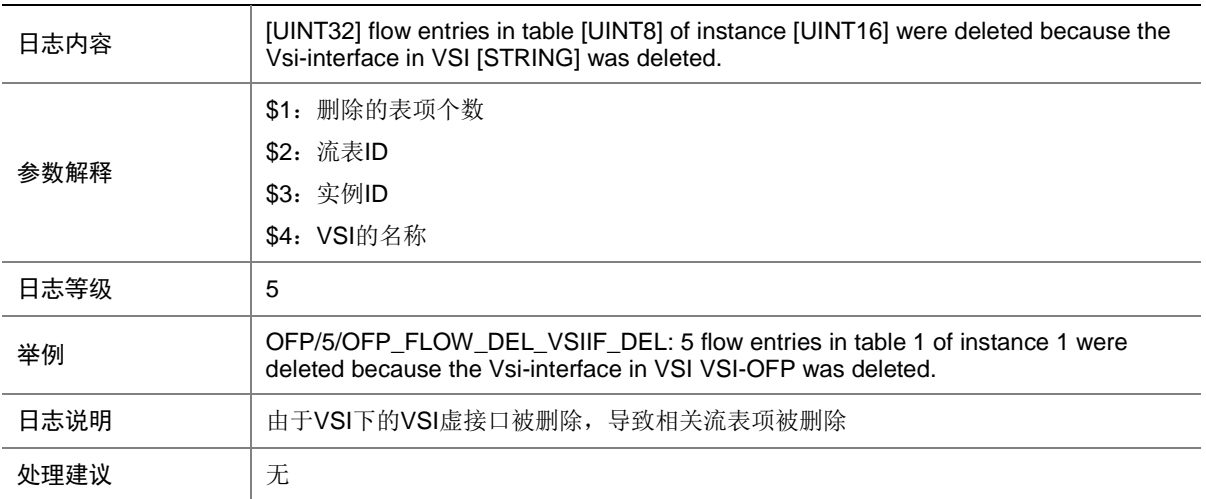

### 98.21 OFP\_FLOW\_DEL\_VXLAN\_DEL

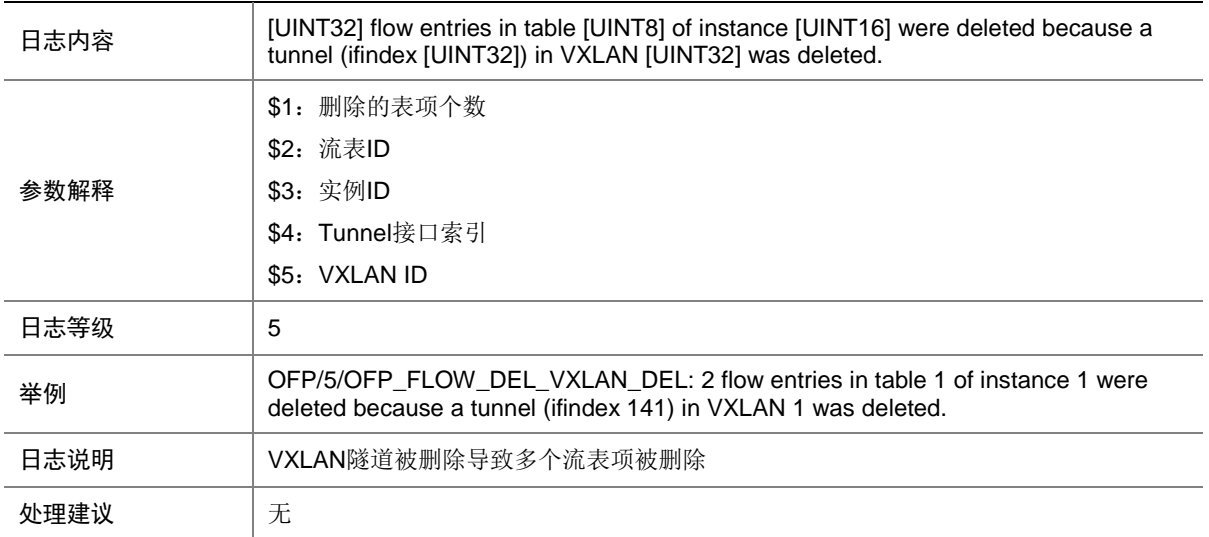

#### 98.22 OFP\_FLOW\_MOD

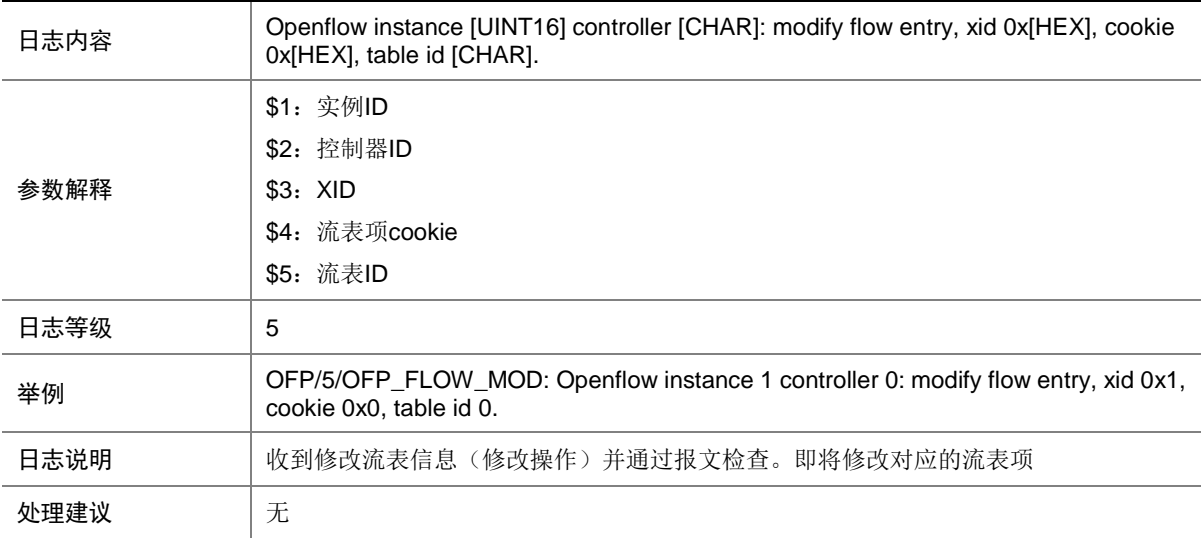

### 98.23 OFP\_FLOW\_MOD\_FAILED

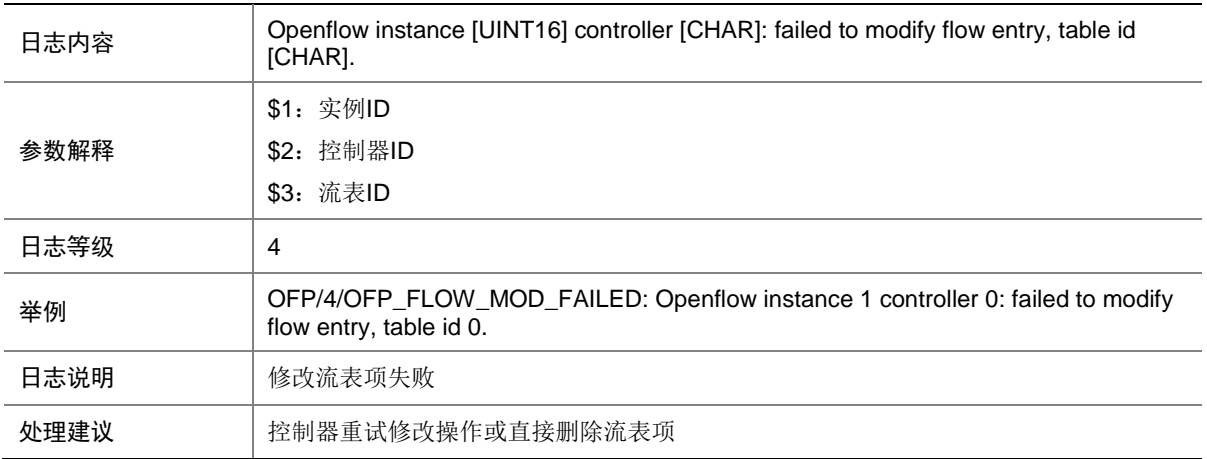

### 98.24 OFP\_FLOW\_MOD\_TABLE\_MISS

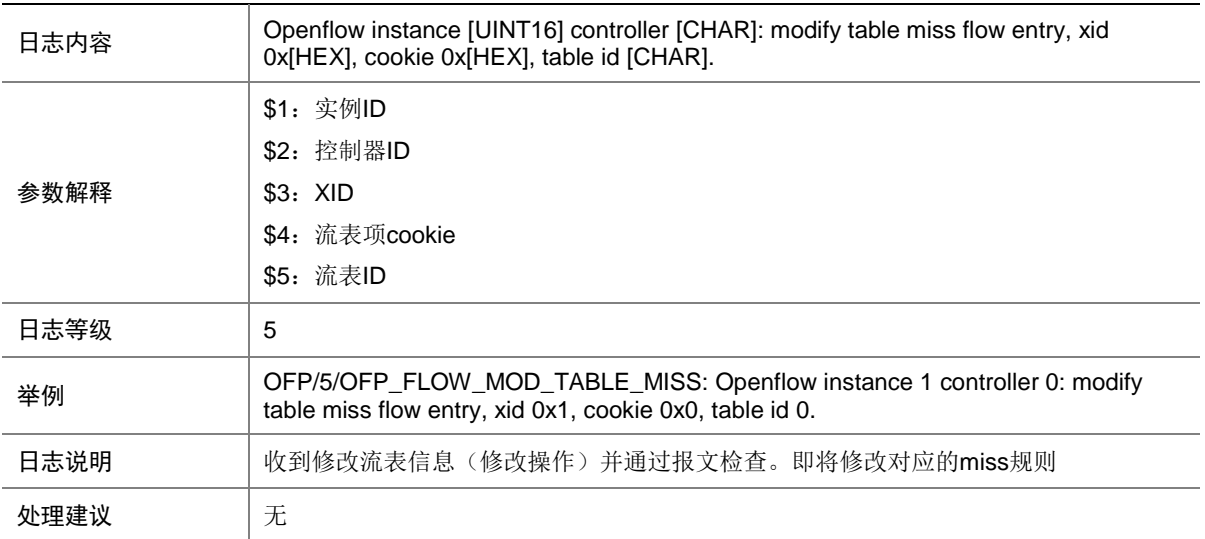

#### 98.25 OFP\_FLOW\_MOD\_TABLE\_MISS\_FAILED

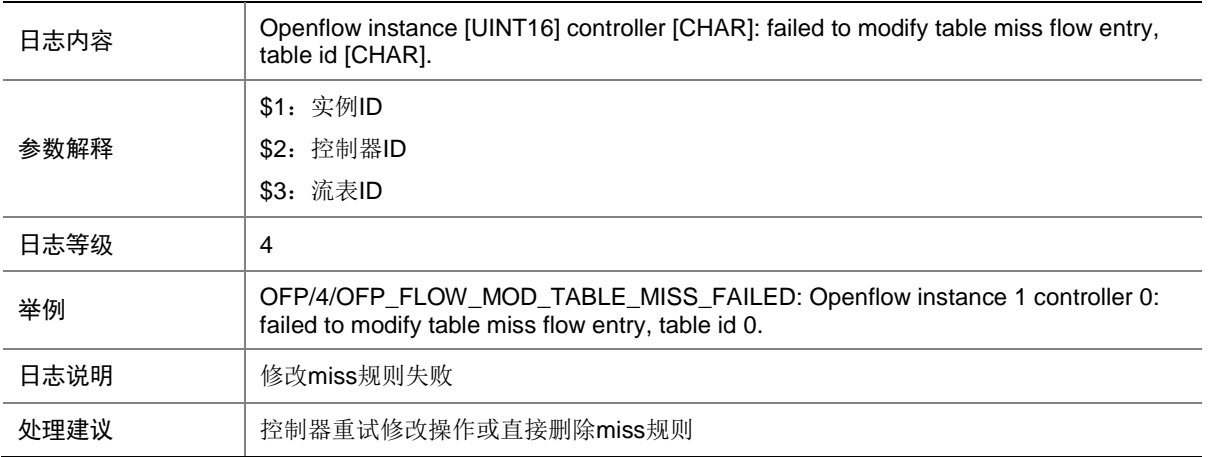

#### 98.26 OFP\_FLOW\_RMV\_GROUP

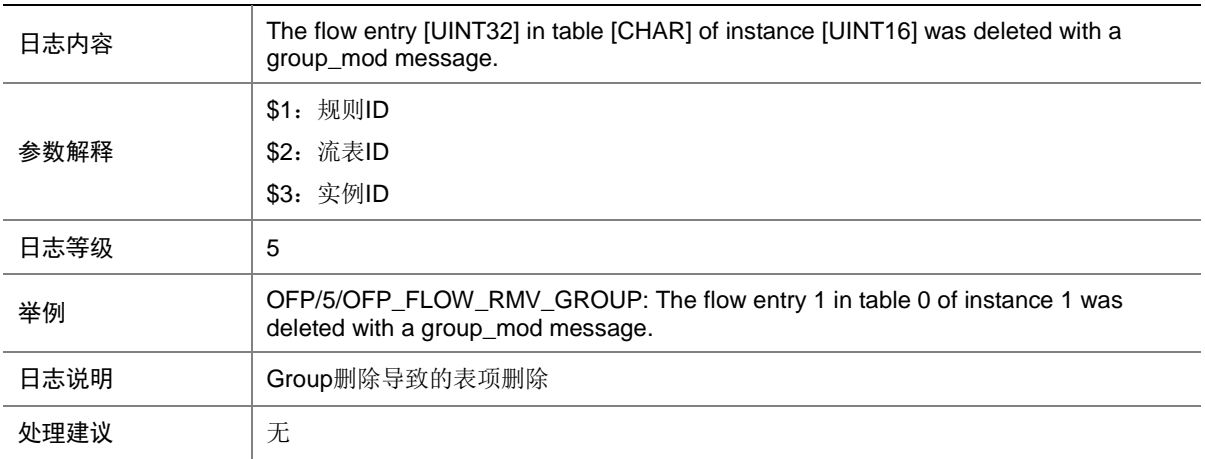

### 98.27 OFP\_FLOW\_RMV\_HARDTIME

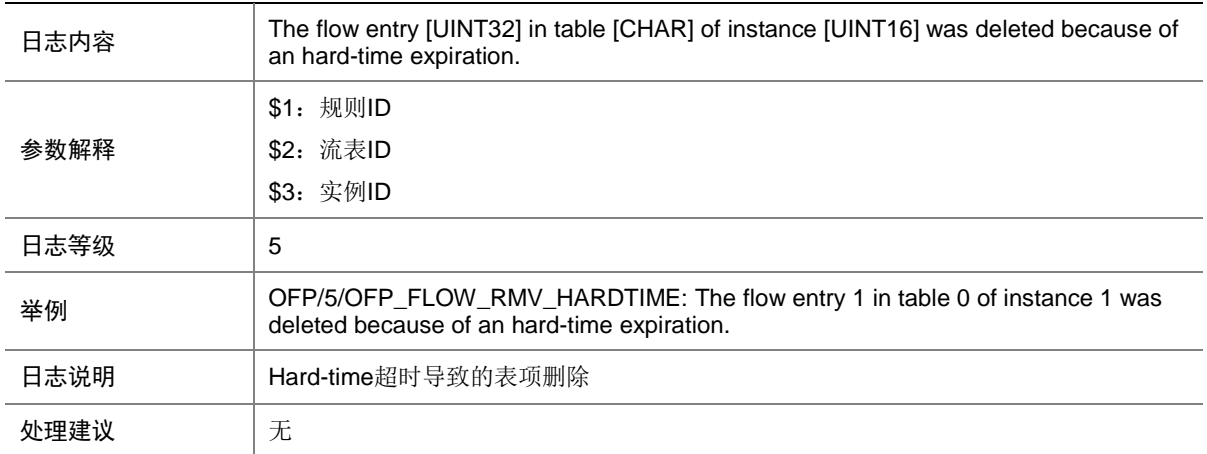

### 98.28 OFP\_FLOW\_RMV\_IDLETIME

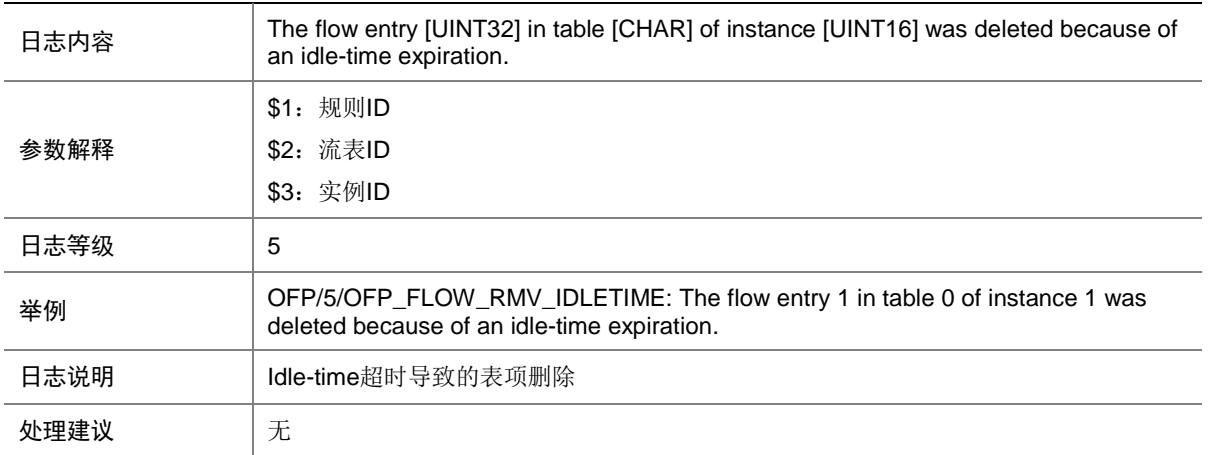

### 98.29 OFP\_FLOW\_RMV\_METER

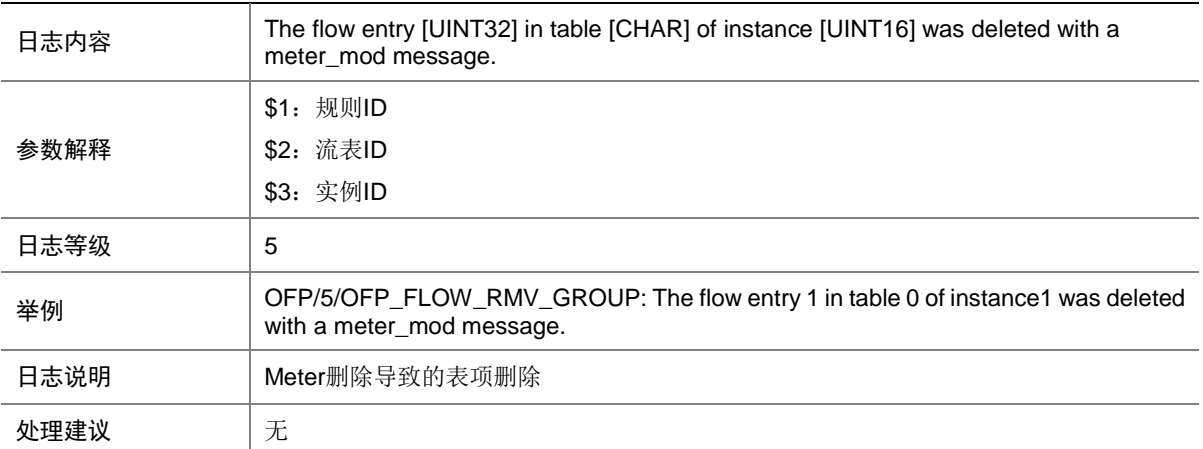

### 98.30 OFP\_FLOW\_UPDATE\_FAILED

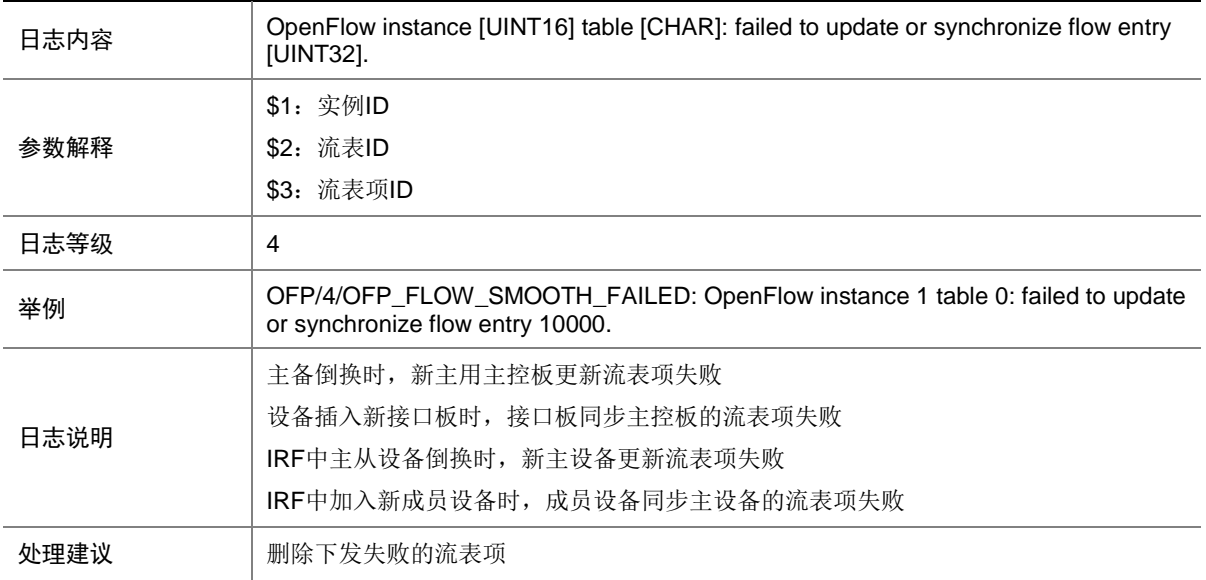

## 98.31 OFP\_GROUP\_ADD

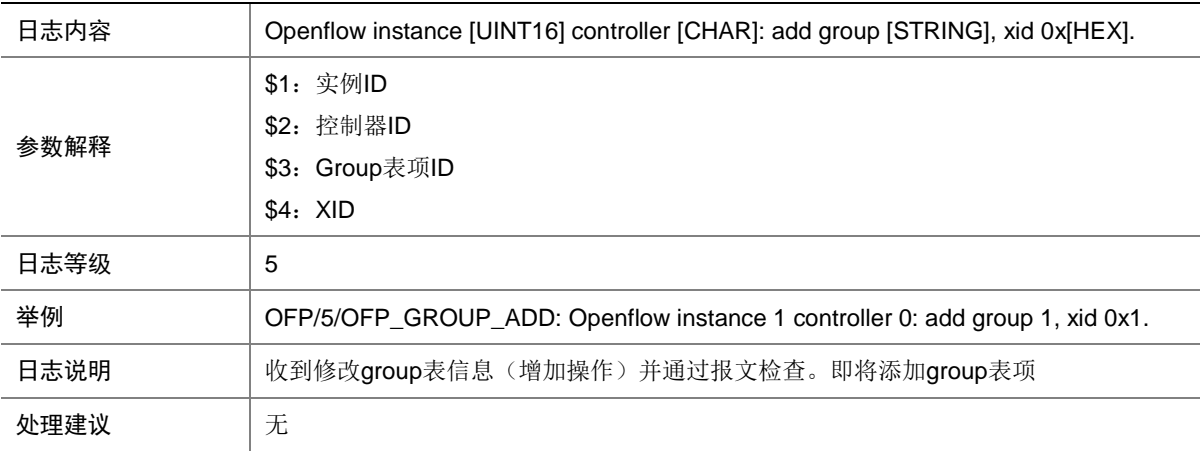

### 98.32 OFP\_GROUP\_ADD\_FAILED

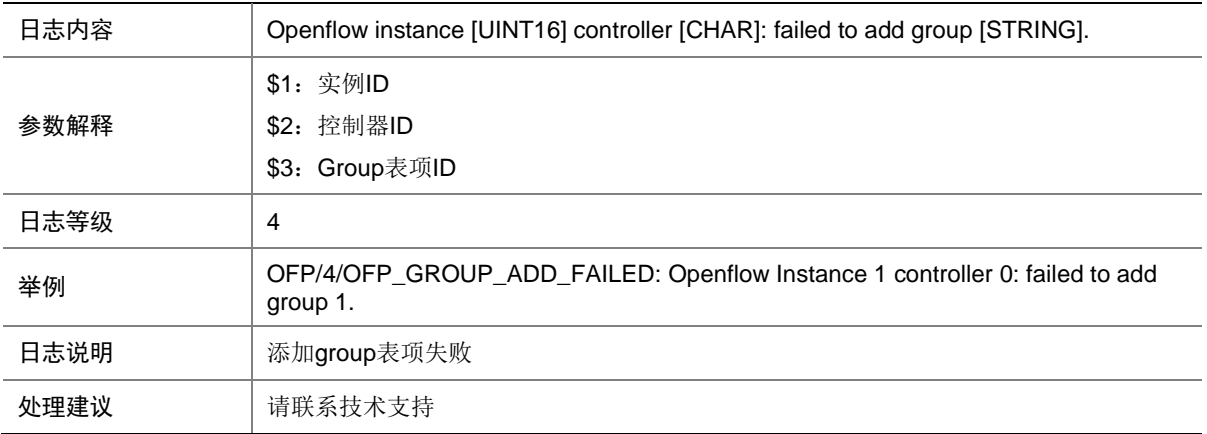

#### 98.33 OFP\_GROUP\_DEL

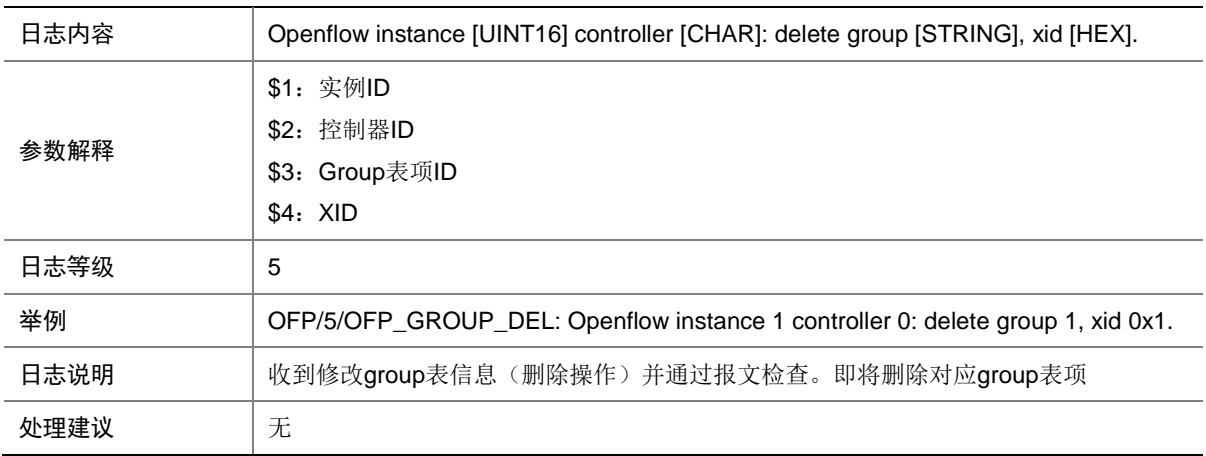

### 98.34 OFP\_GROUP\_MOD

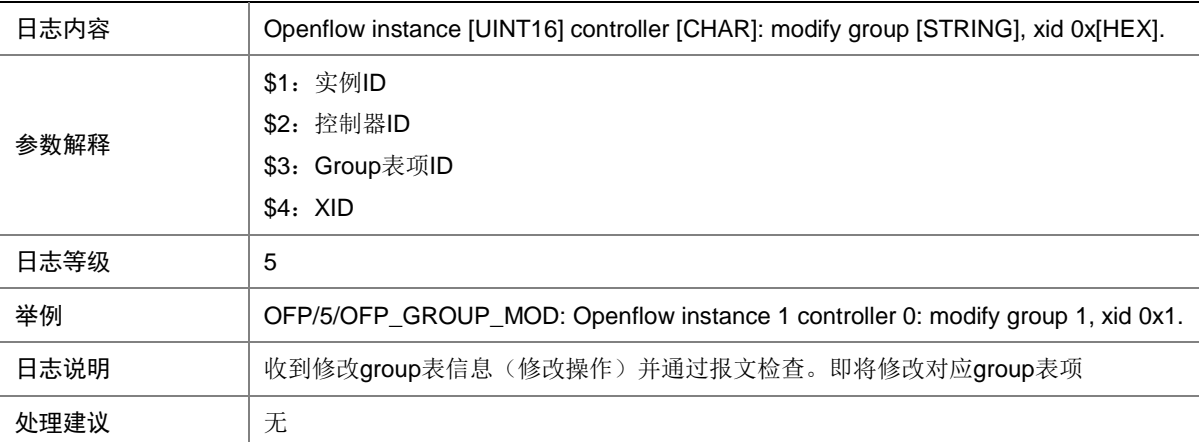

### 98.35 OFP\_GROUP\_MOD\_FAILED

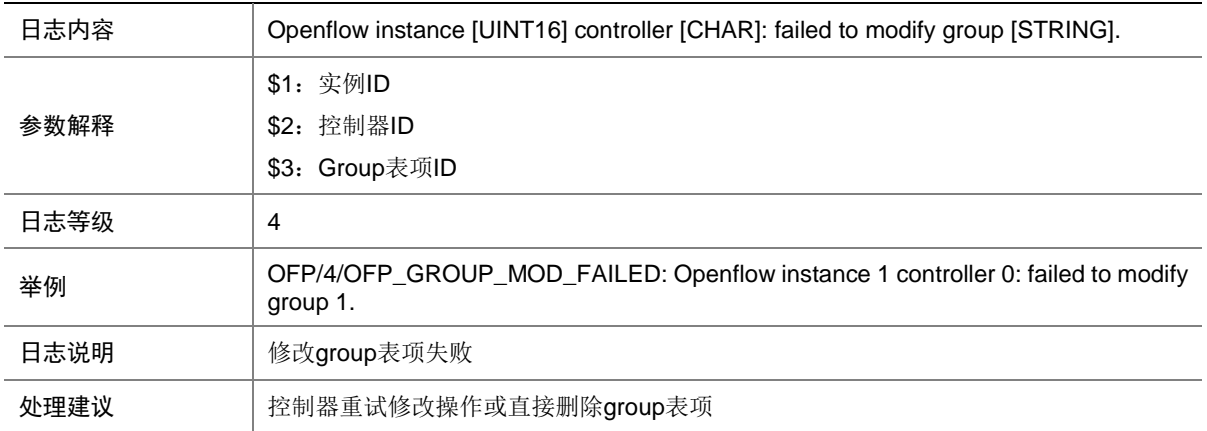

#### 98.36 OFP\_GROUP\_REFRESH\_FAILED

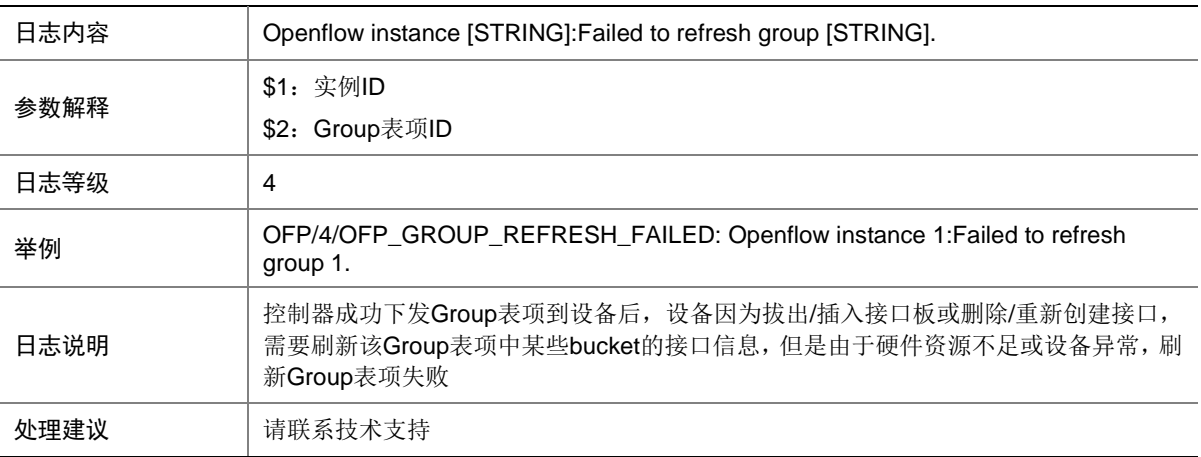

### 98.37 OFP\_GROUP\_ROLLBACK\_FAILED

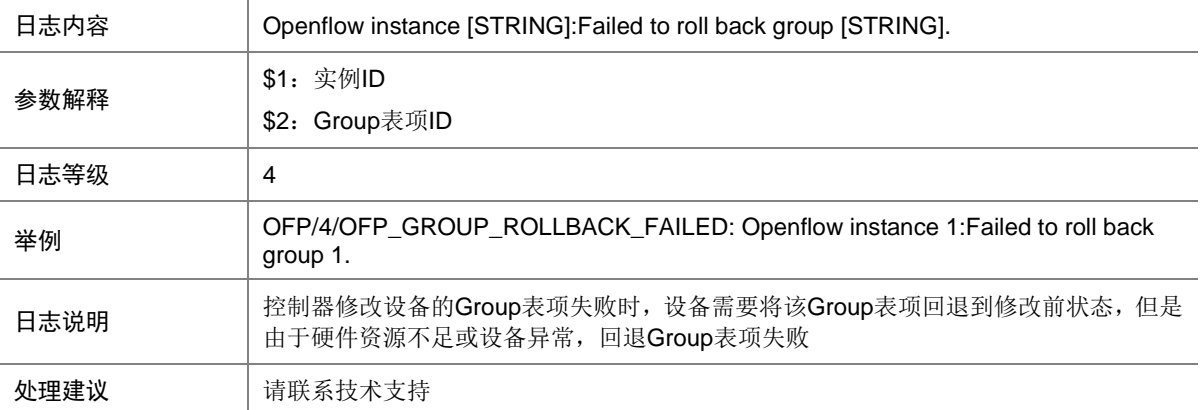

### 98.38 OFP\_METER\_ADD

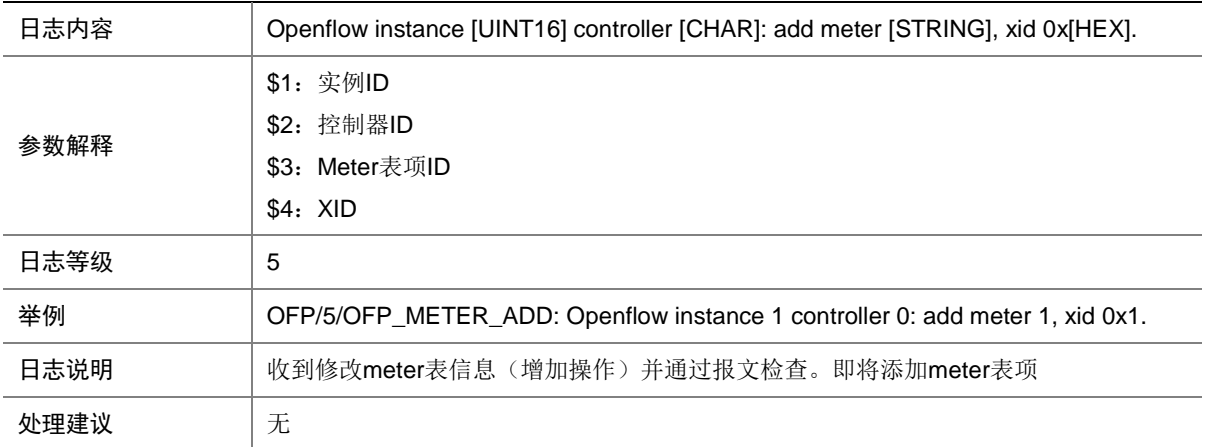

#### 98.39 OFP\_METER\_ADD\_FAILED

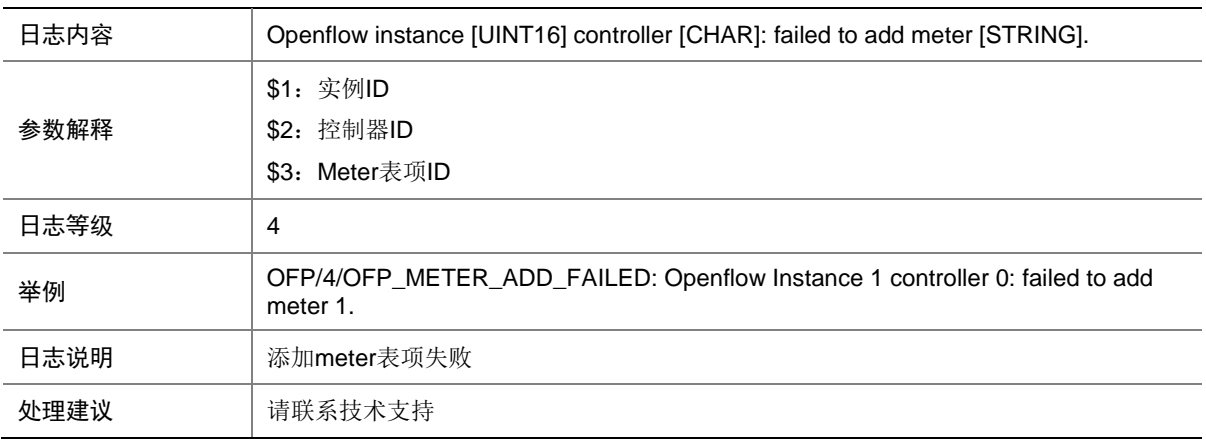

### 98.40 OFP\_METER\_DEL

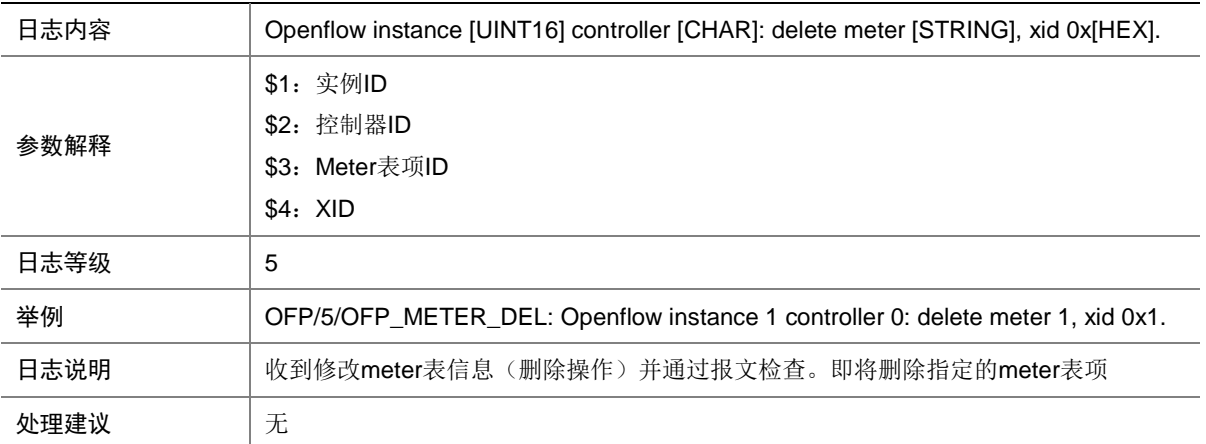

### 98.41 OFP\_METER\_MOD

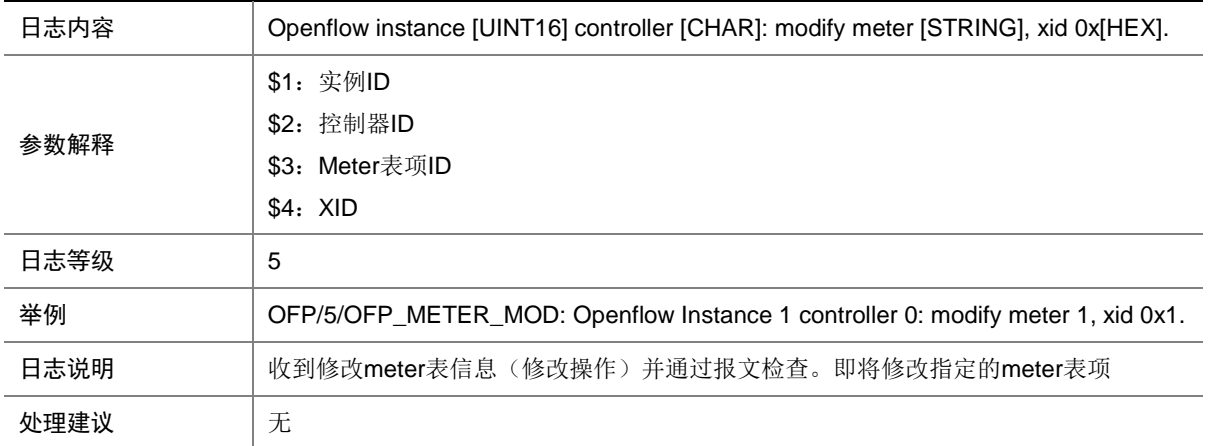

#### 98.42 OFP\_METER\_MOD\_FAILED

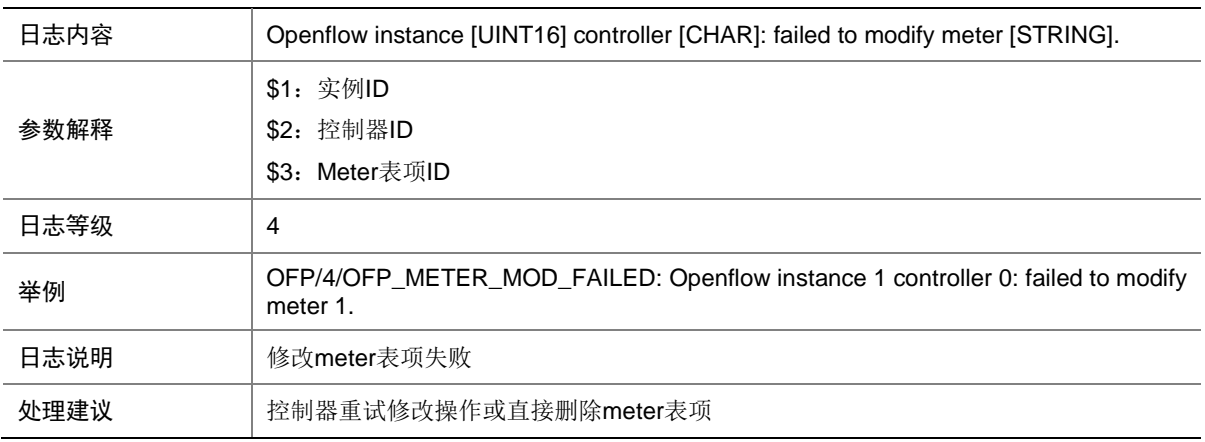

#### 98.43 OFP\_MISS\_RMV\_GROUP

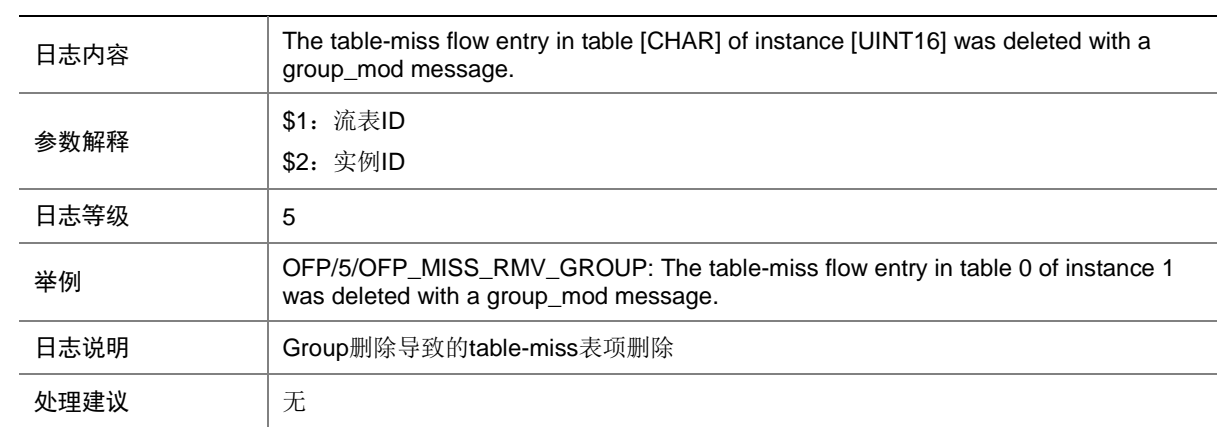

### 98.44 OFP\_MISS\_RMV\_HARDTIME

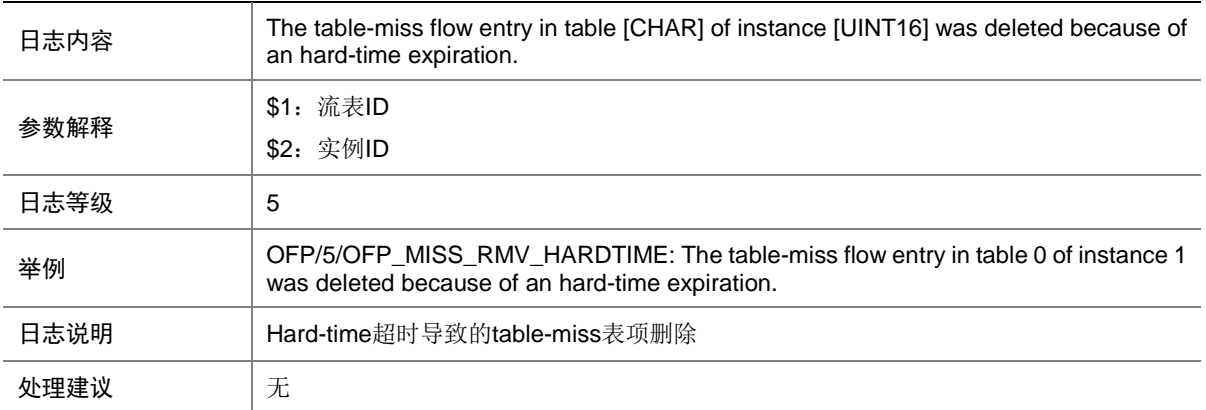

#### 98.45 OFP\_MISS\_RMV\_IDLETIME

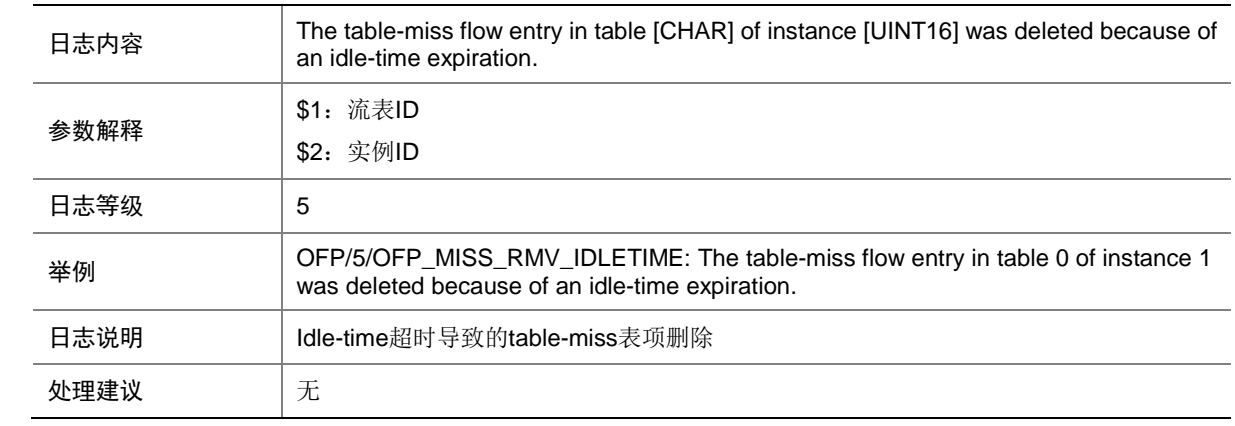

### 98.46 OFP\_MISS\_RMV\_METER

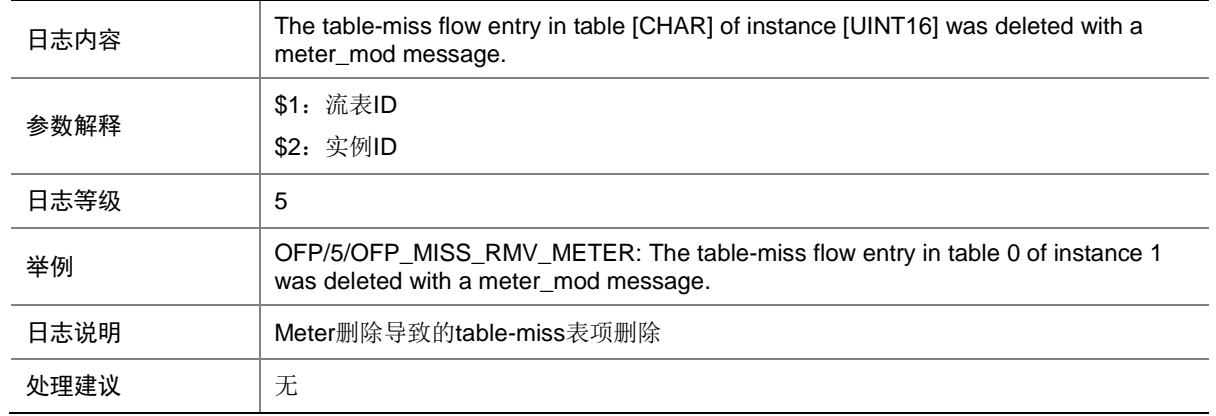

### 98.47 OFP\_SMARTGROUP\_BIND

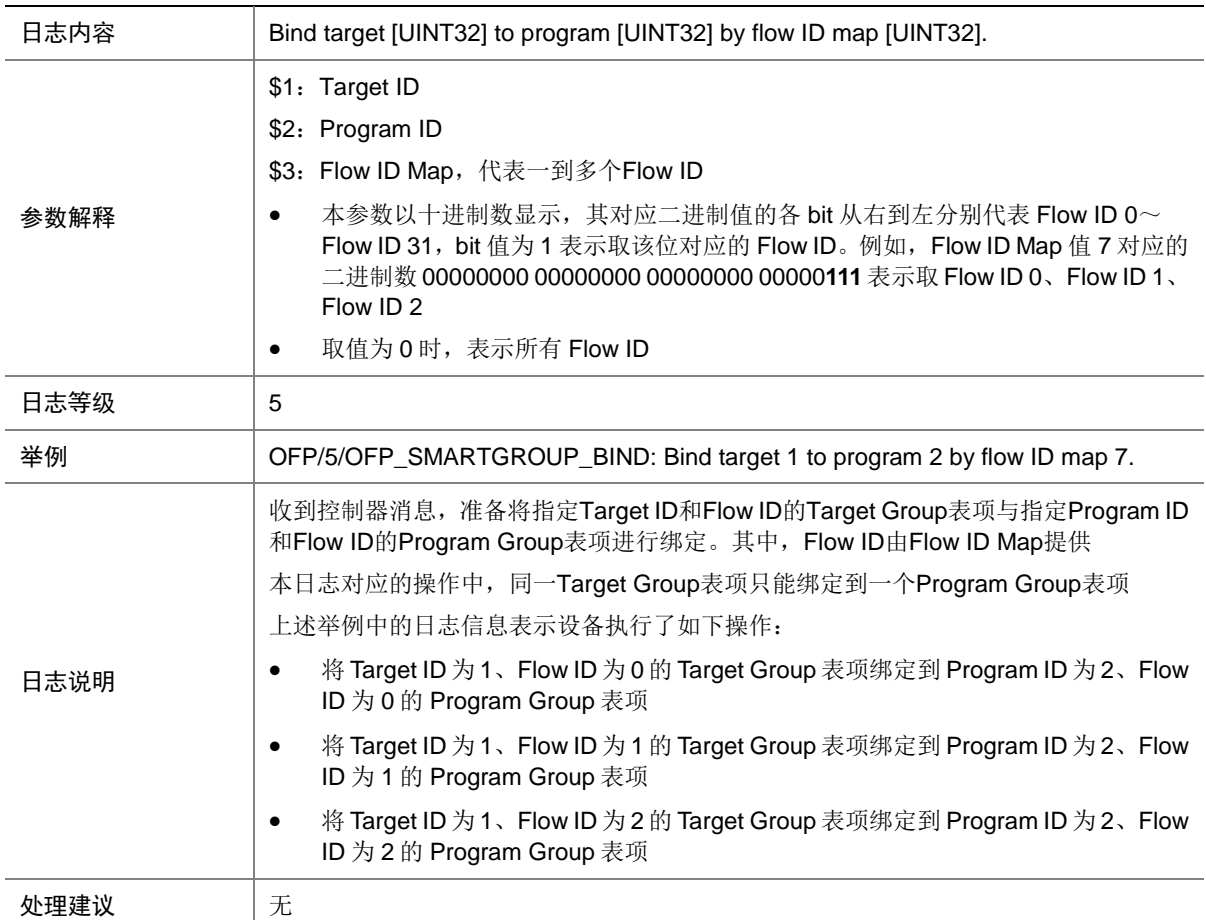

#### 98.48 OFP\_SMARTGROUP\_BIND\_FAILED

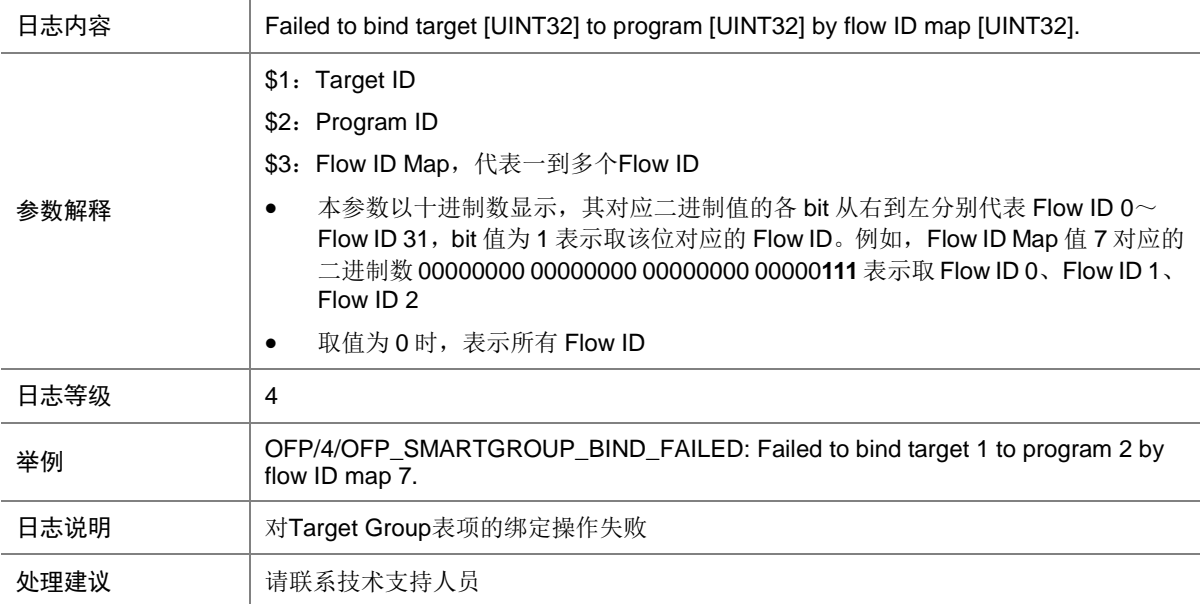

### 98.49 OFP\_SMARTGROUP\_NEW\_BIND

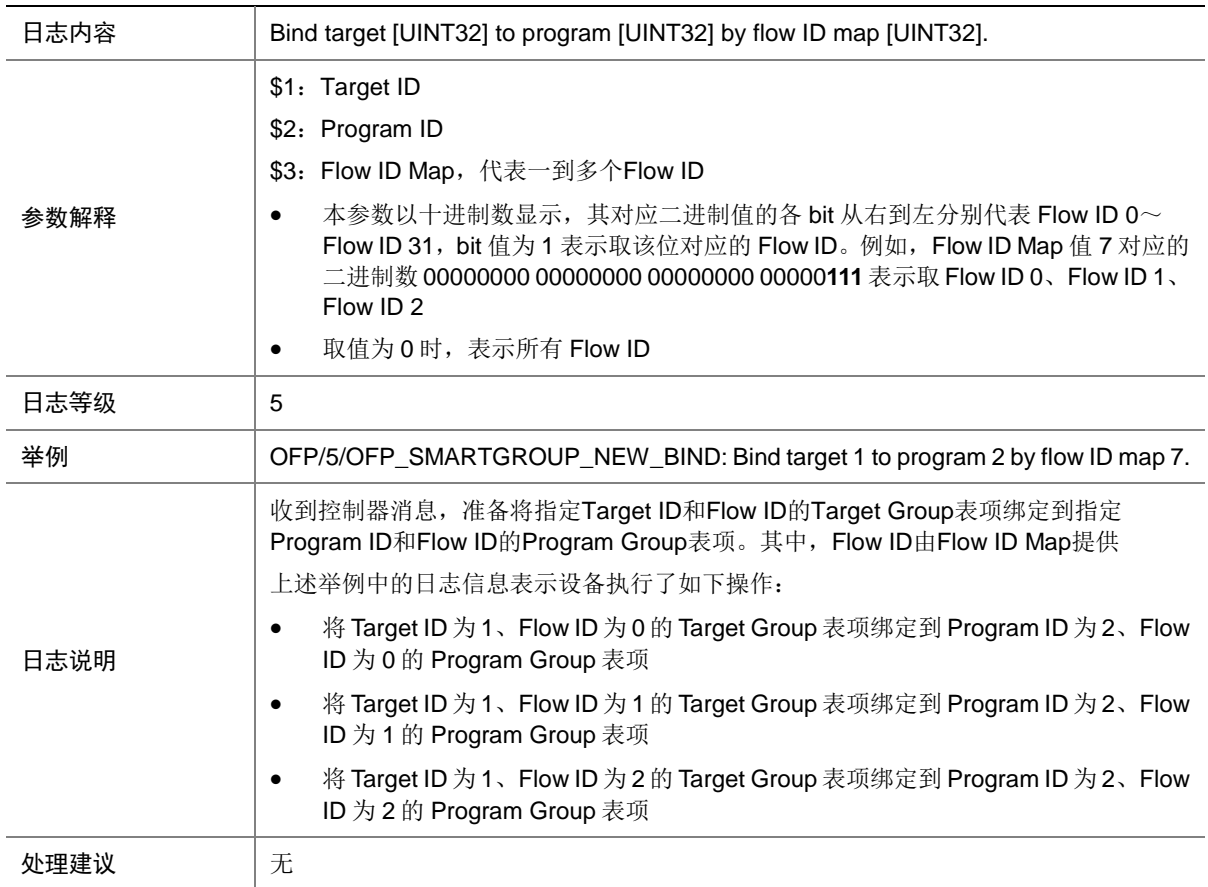

#### 98.50 OFP\_SMARTGROUP\_NEW\_BIND\_FAILED

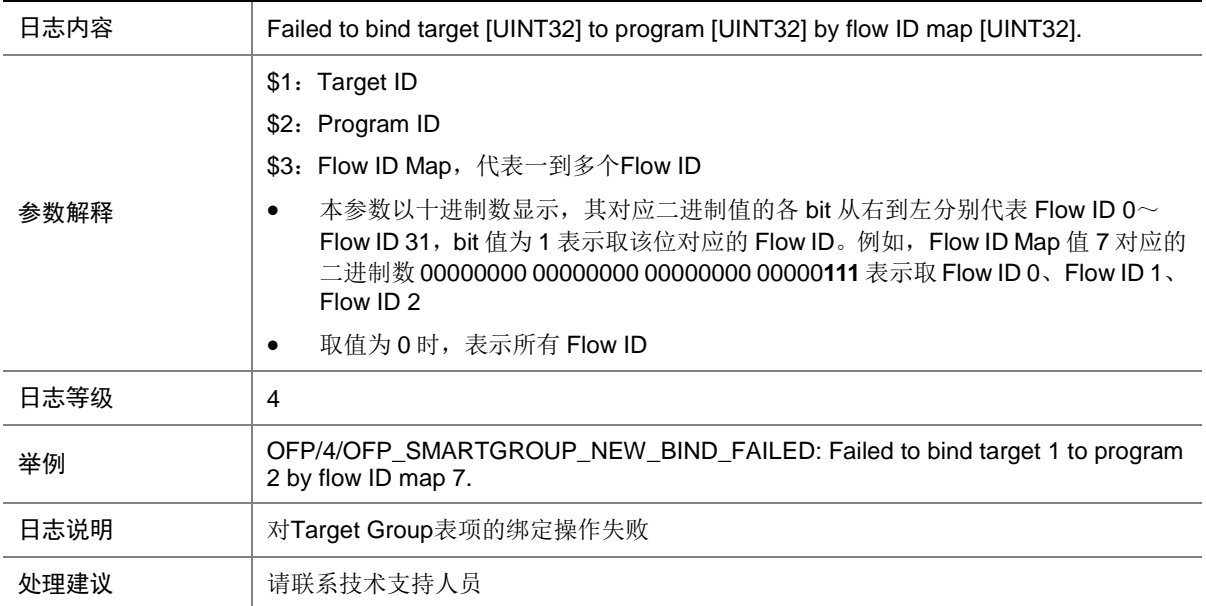

### 98.51 OFP\_SMARTGROUP\_REBIND

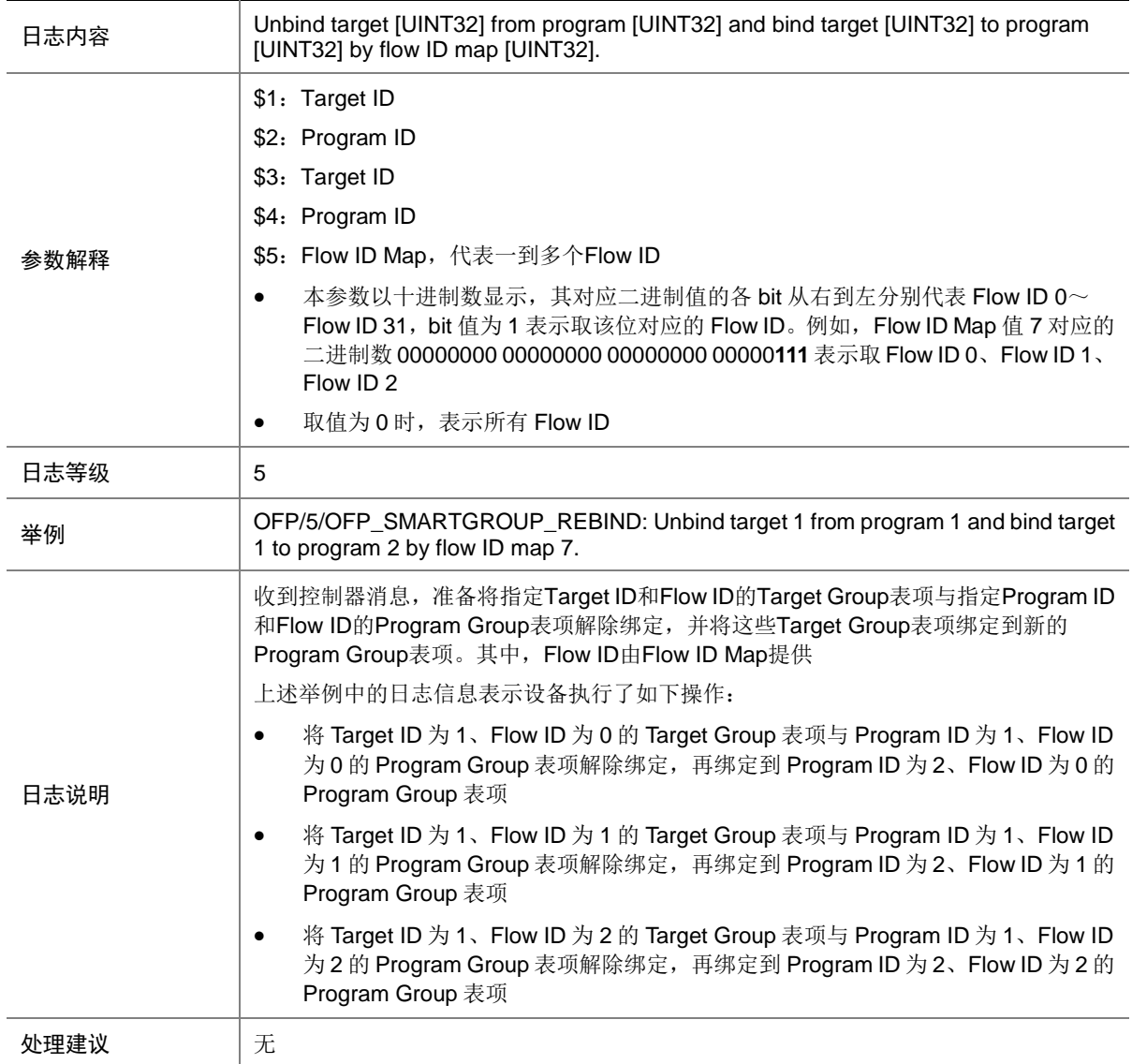

### 98.52 OFP\_SMARTGROUP\_REBIND\_FAILED

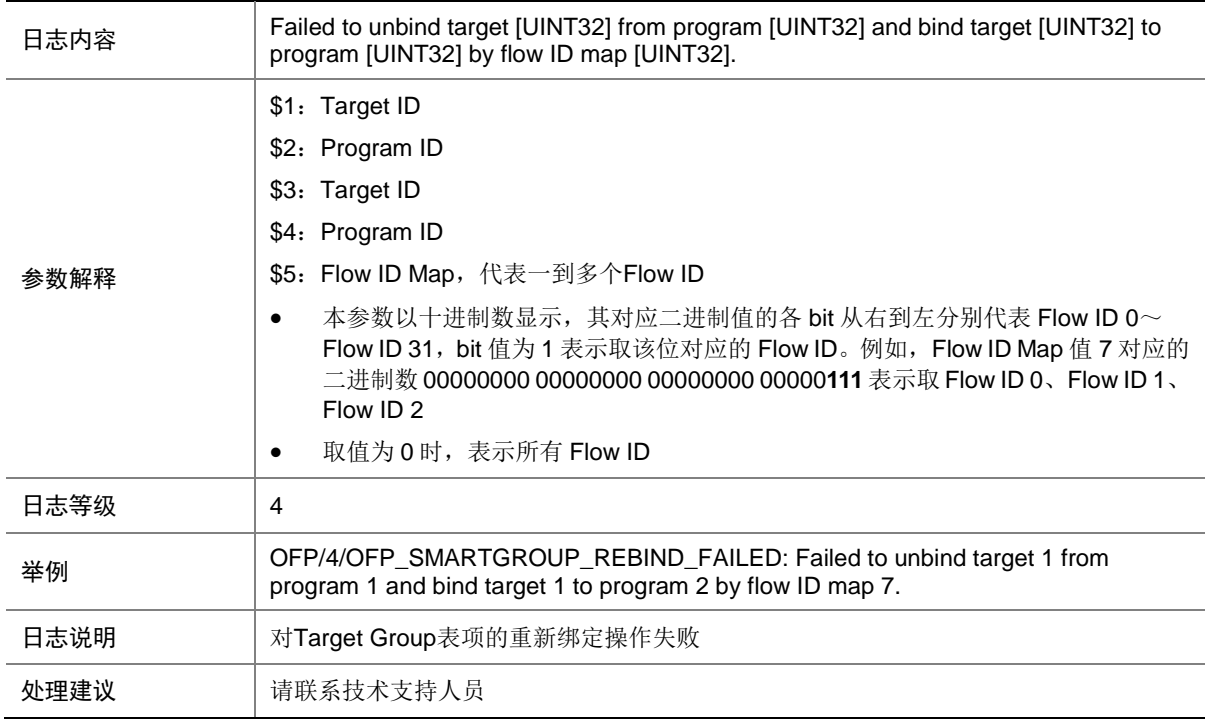

### 98.53 OFP\_SMARTGROUP\_UNBIND

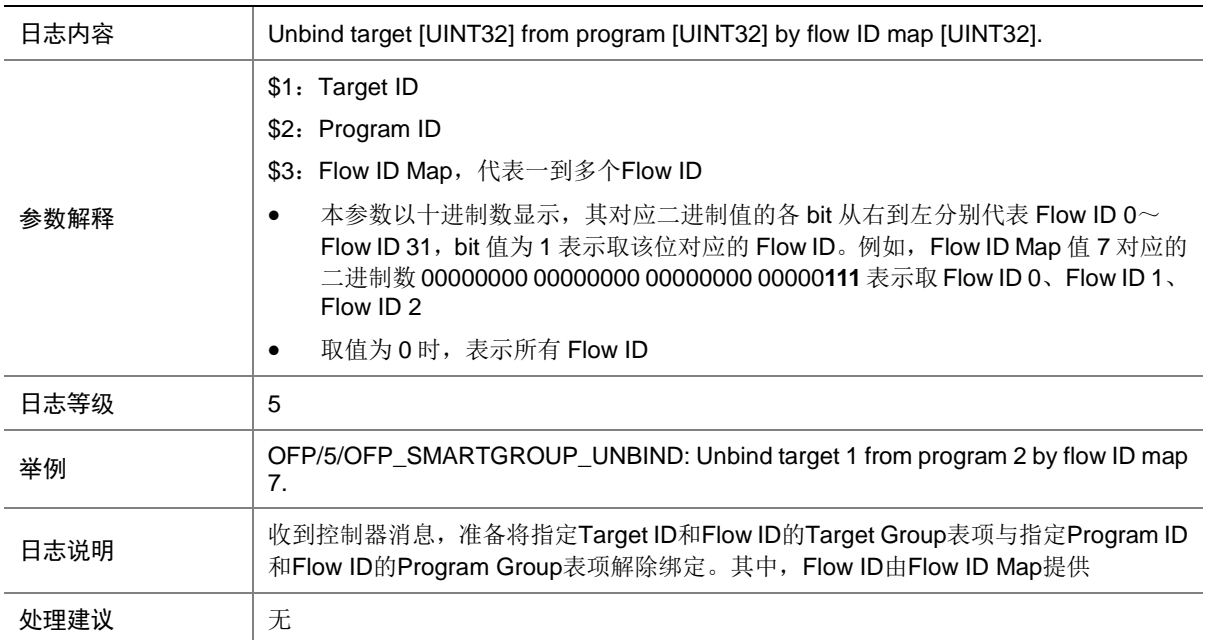

### 98.54 OFP\_SMARTGROUP\_UNBIND\_FAILED

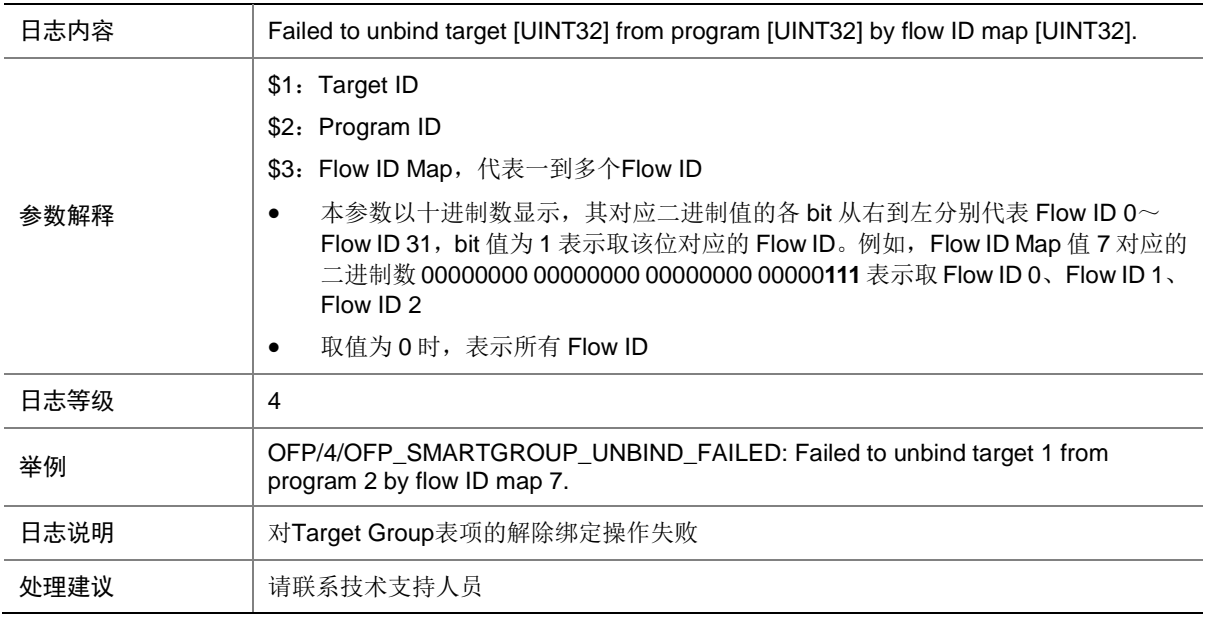

### 98.55 OFP\_TTP\_GROUP\_DEL\_DENY

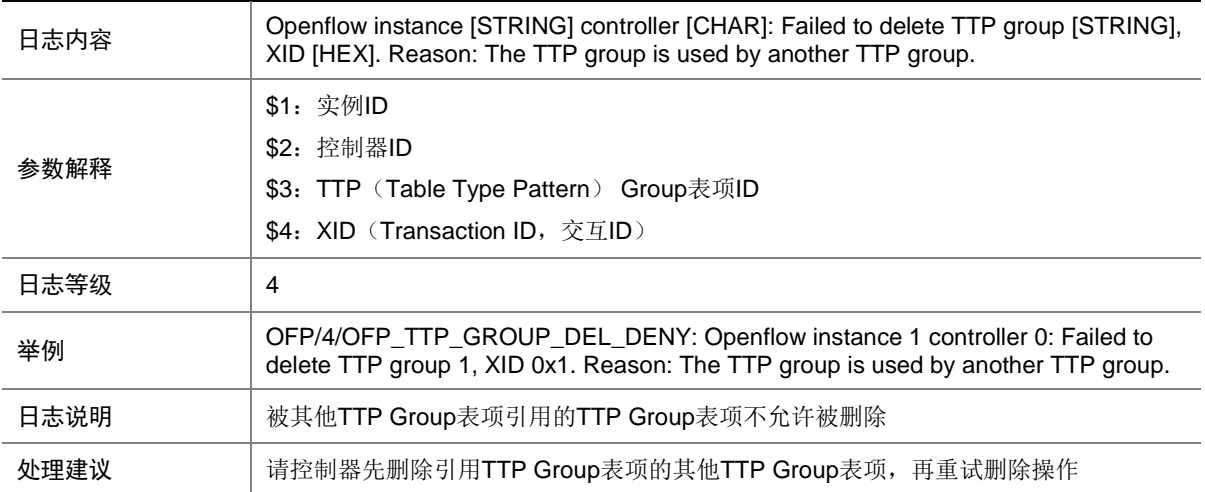

#### 98.56 PORT\_MOD

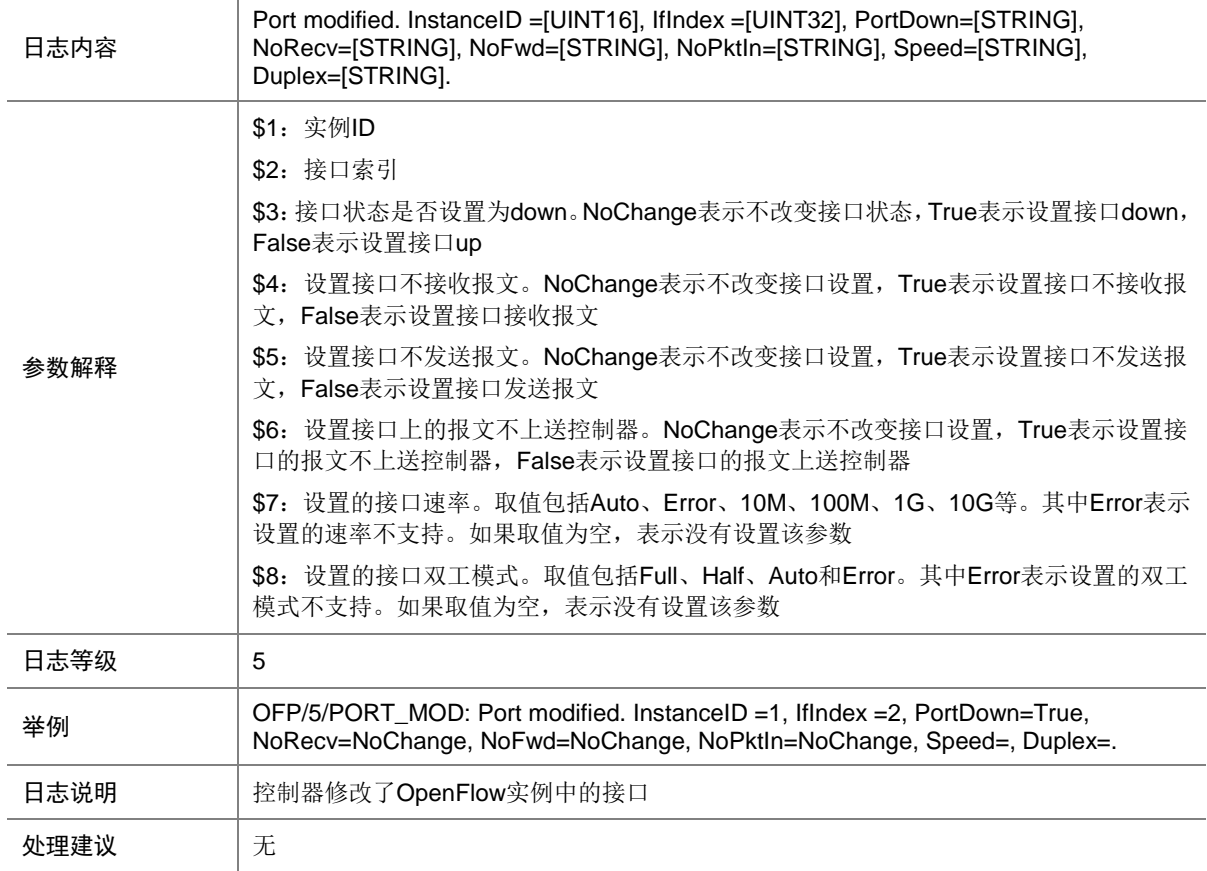

### 98.57 OFP\_RADARDETECTION

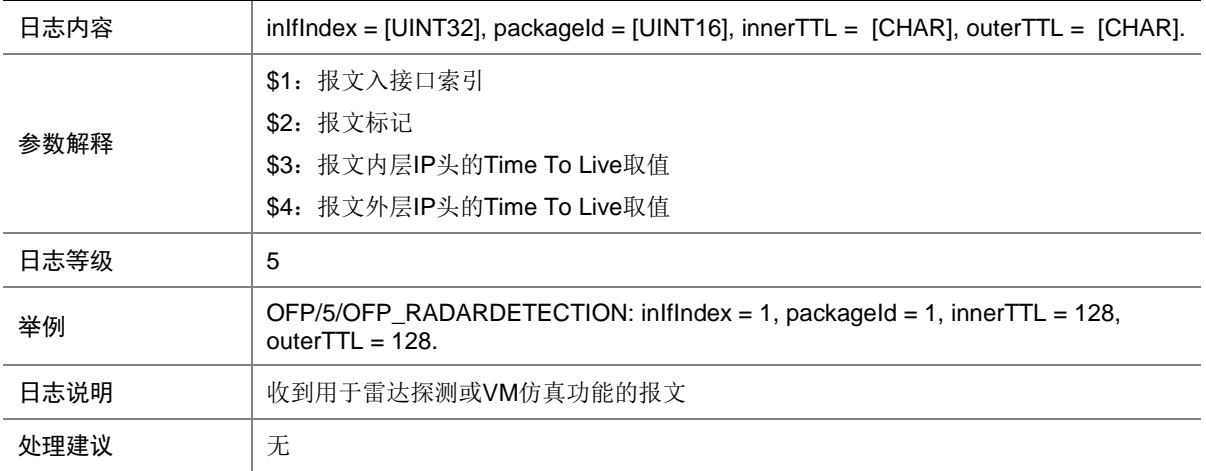

# **99 OPENSRC**(**FreeRADIUS**)

本节介绍 OPENSRC 模块输出的开源软件 FreeRADIUS 日志信息。

#### 99.1 HUP事件

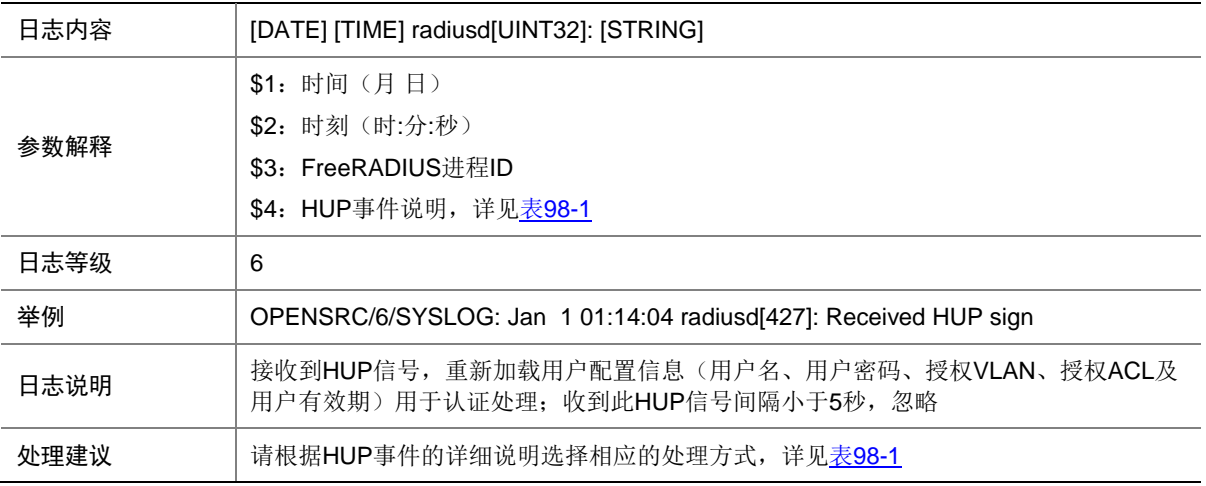

#### <span id="page-638-0"></span>表99-1 HUP 事件的详细说明列表

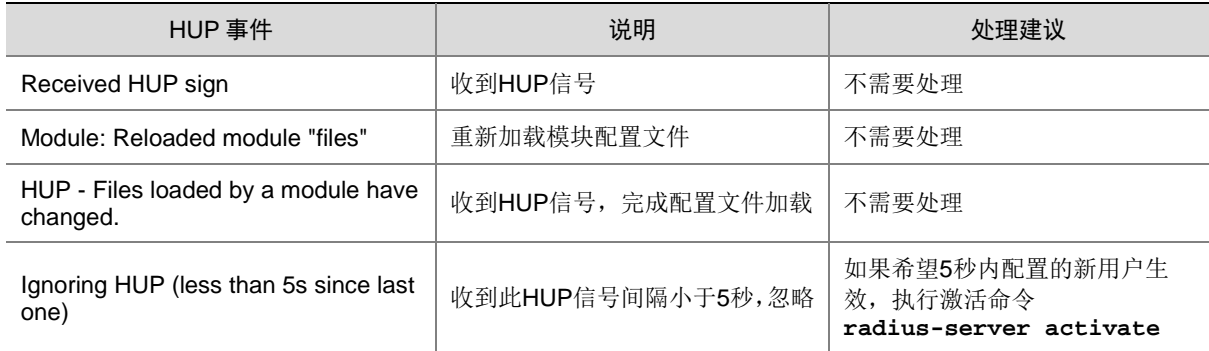

### 99.2 进程重启

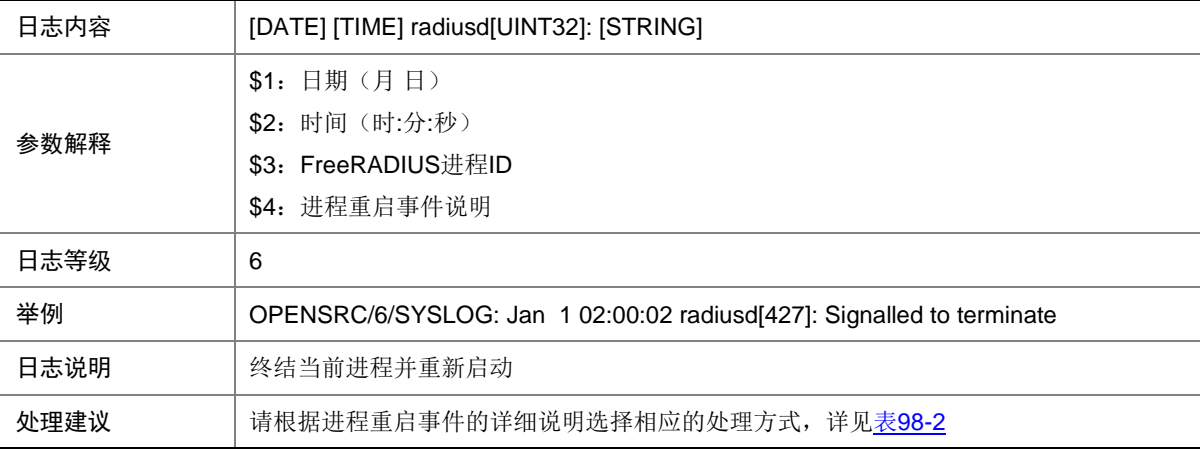

<span id="page-639-0"></span>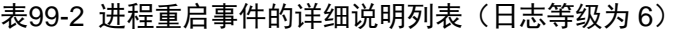

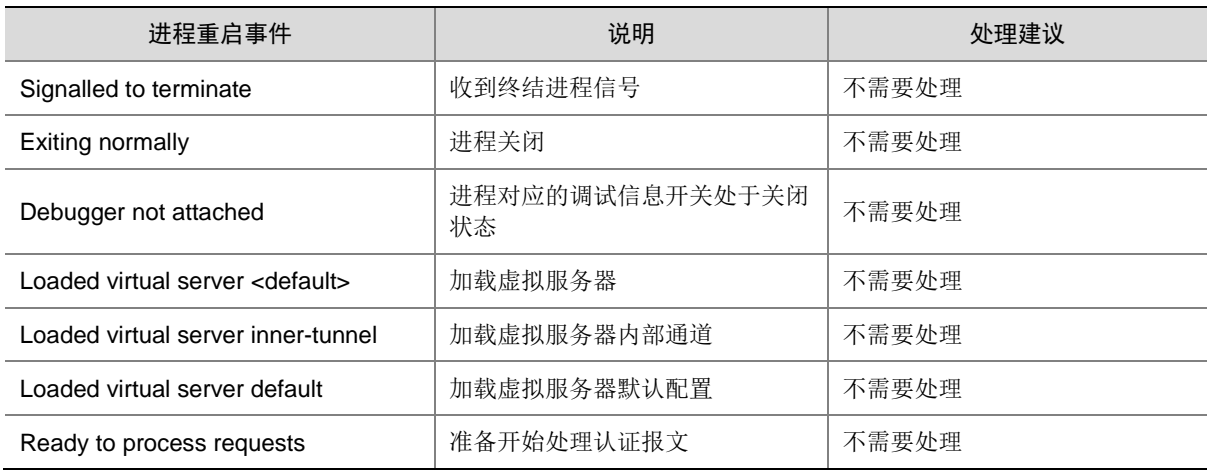

### 99.3 进程启动

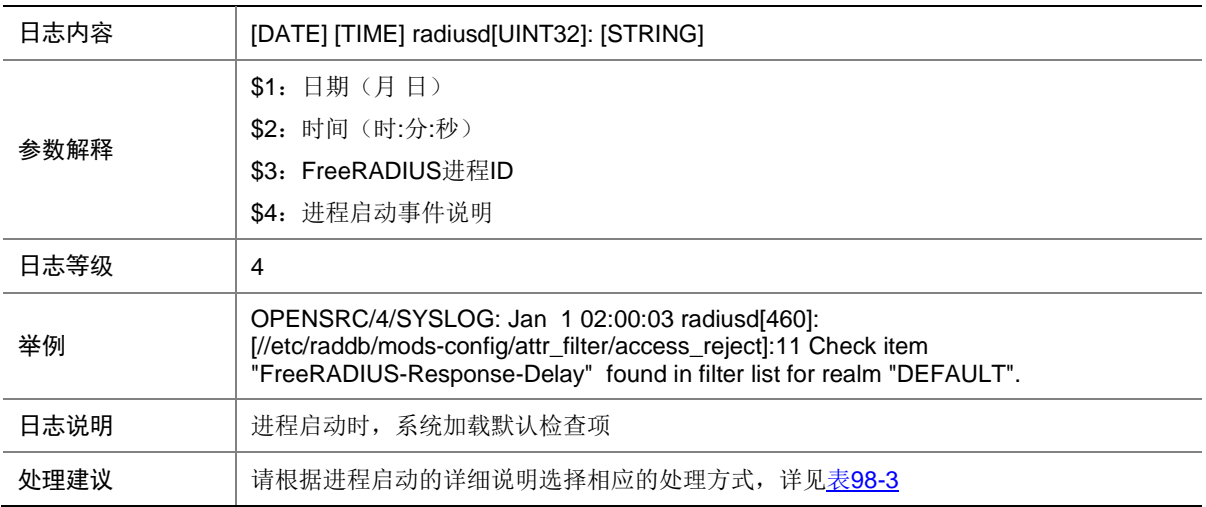

#### <span id="page-639-1"></span>表99-3 进程启动的详细说明列表(日志等级为 4)

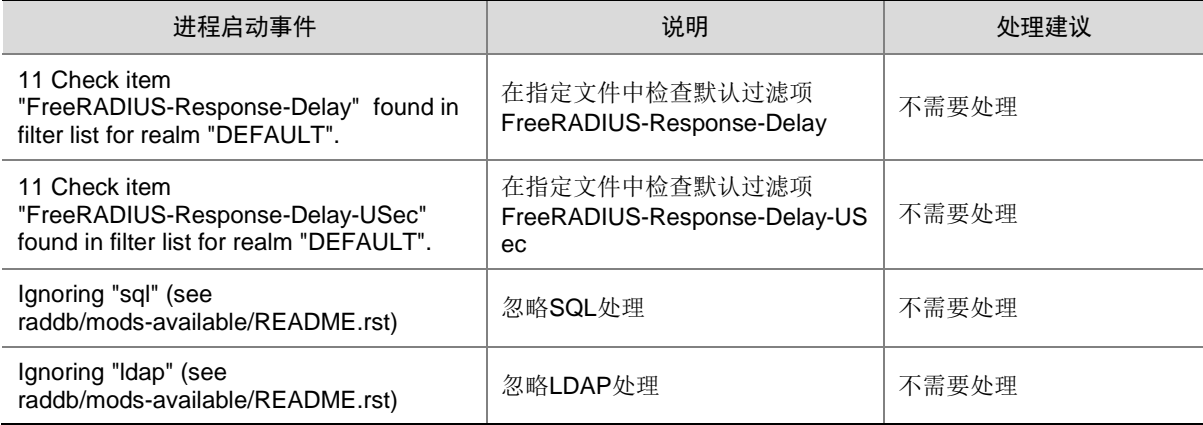

### 99.4 用户认证

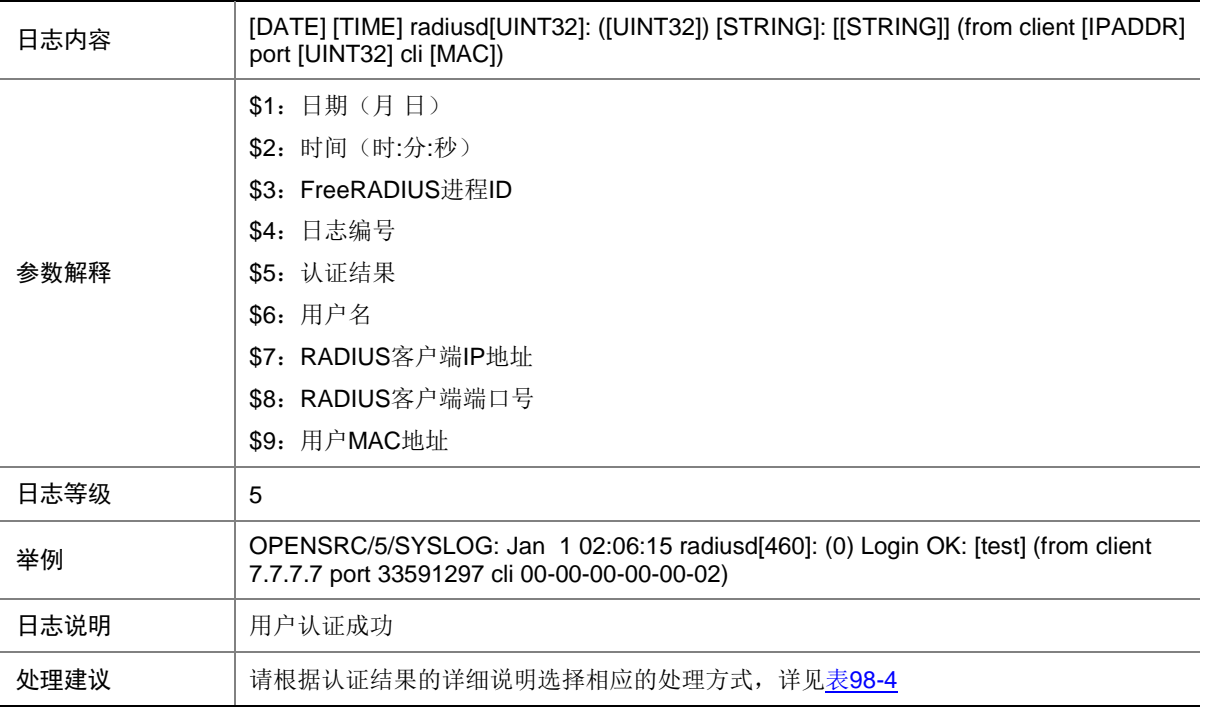

#### <span id="page-640-0"></span>表99-4 认证结果的详细说明列表

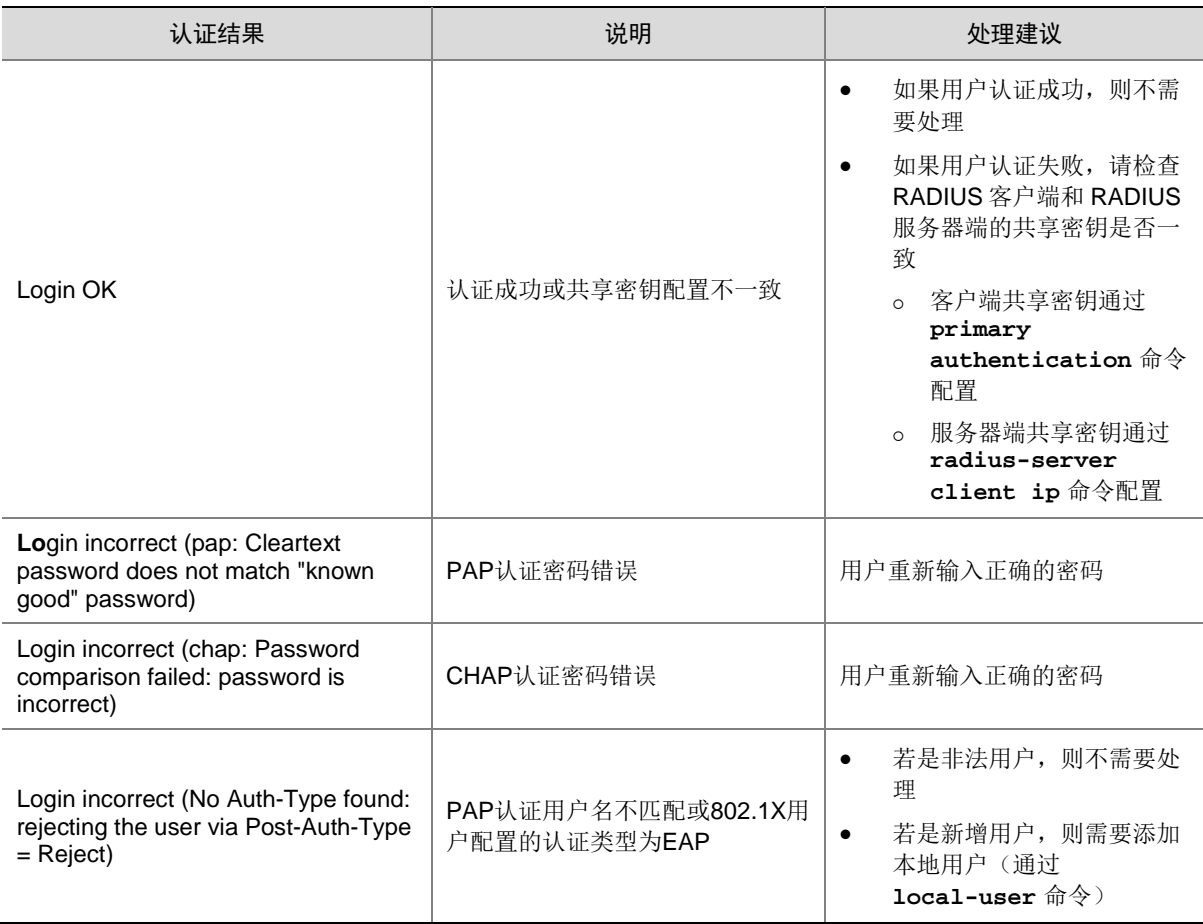

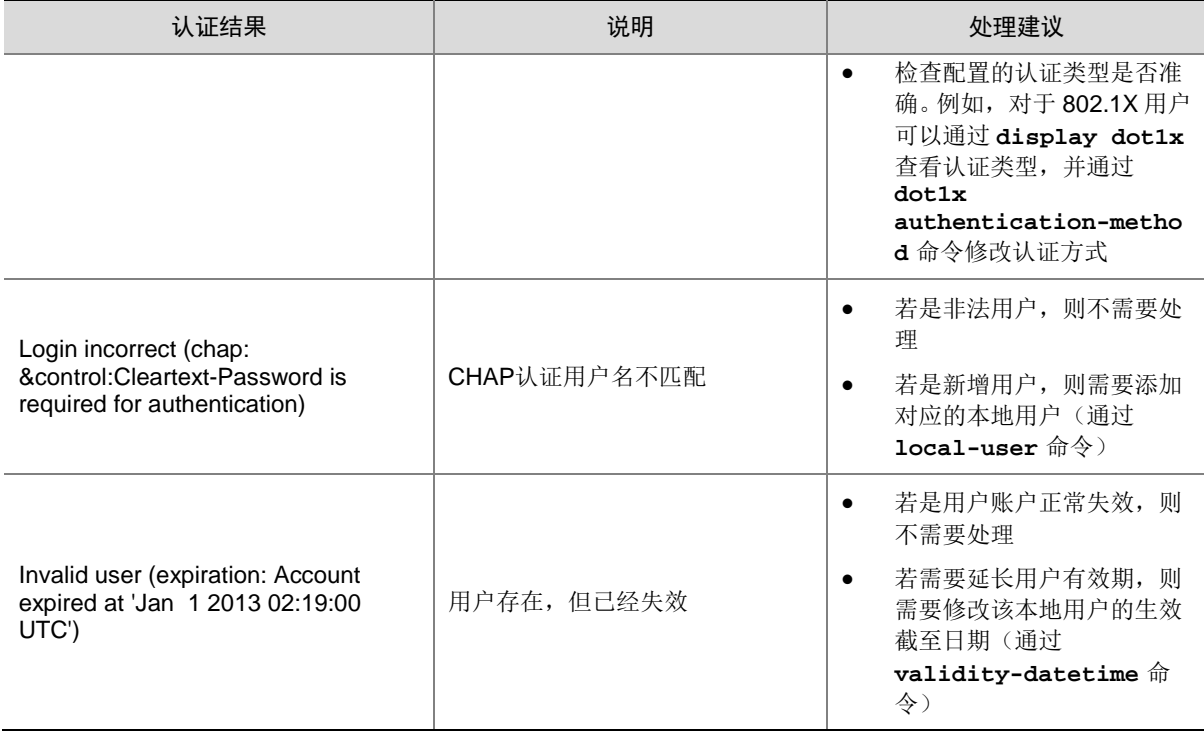

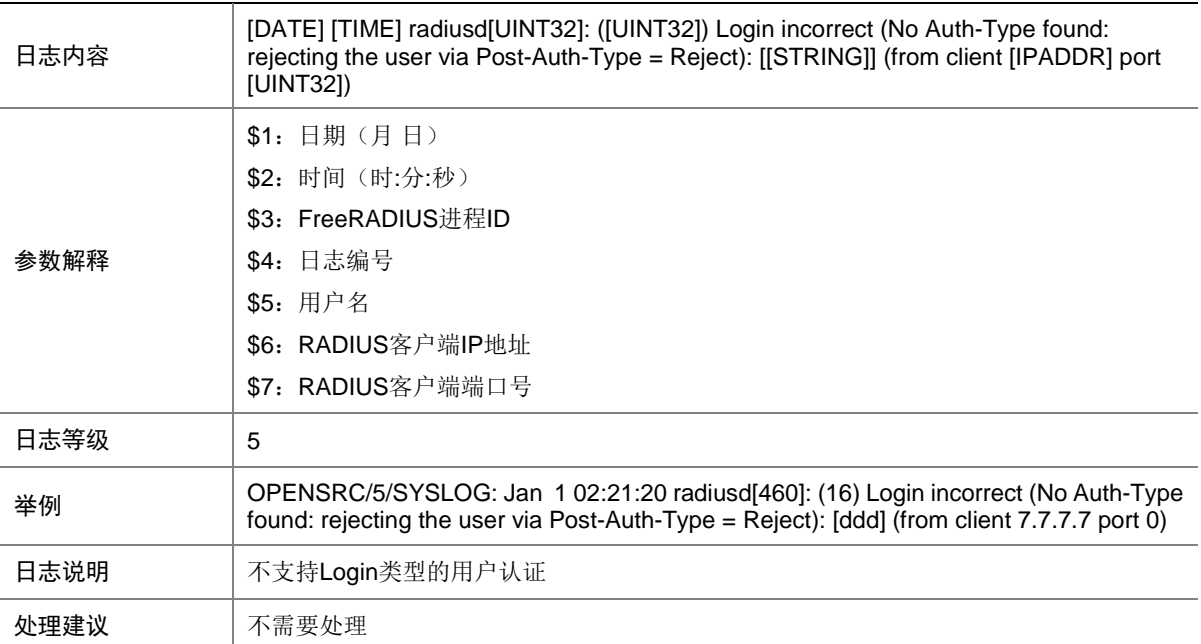

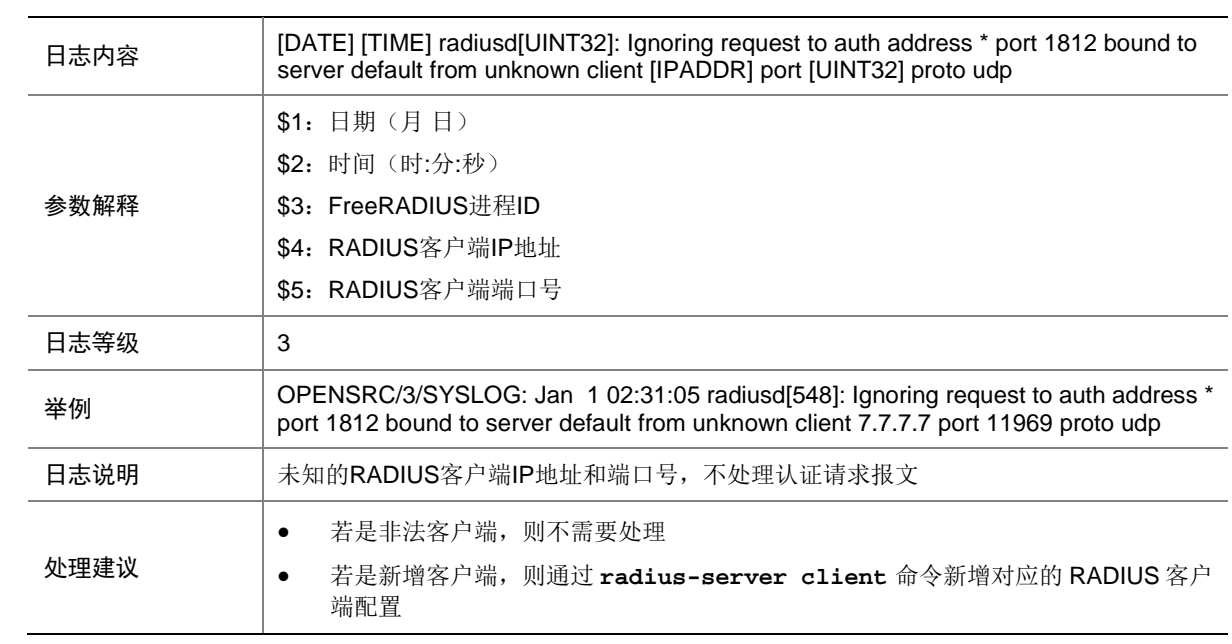

# **100 OPTMOD**

本节介绍 OPTMOD 模块输出的日志信息。

### 100.1 BIAS\_HIGH

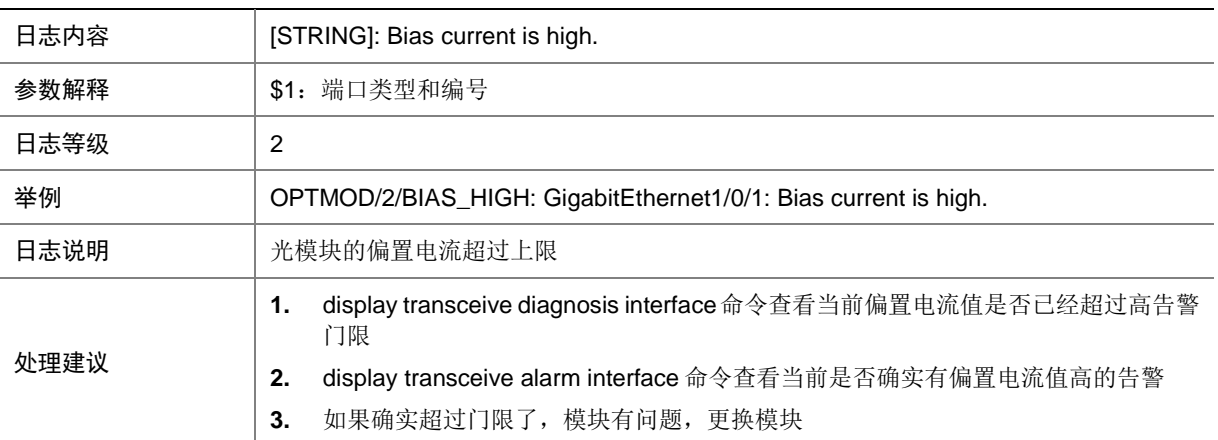

### 100.2 BIAS\_LOW

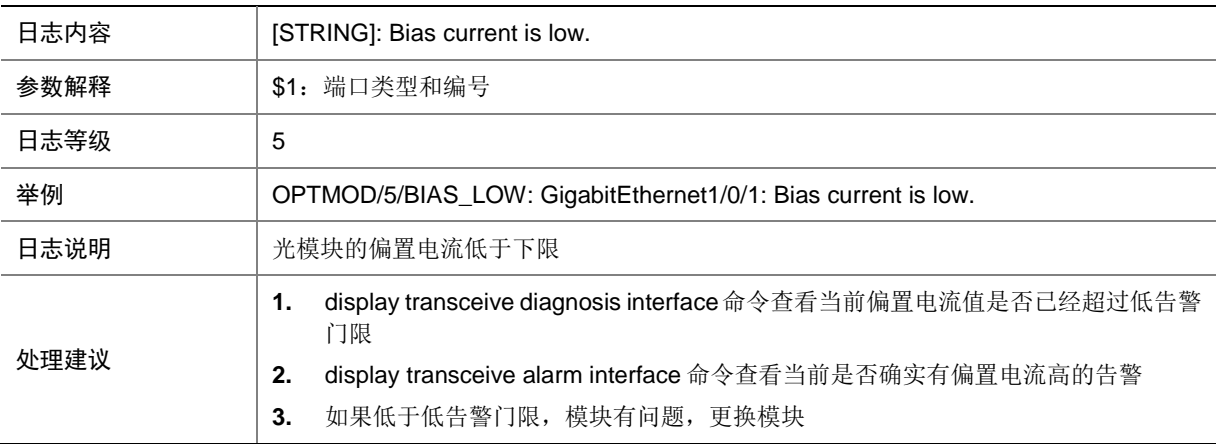

### 100.3 BIAS\_NORMAL

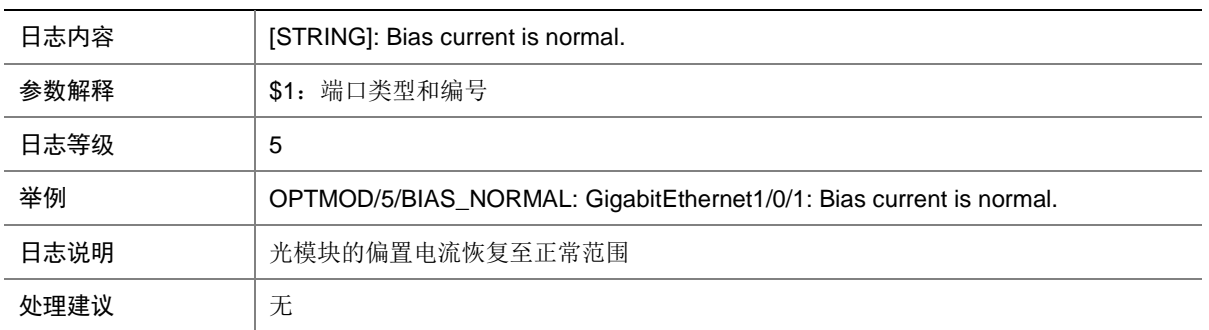

### 100.4 CFG\_ERR

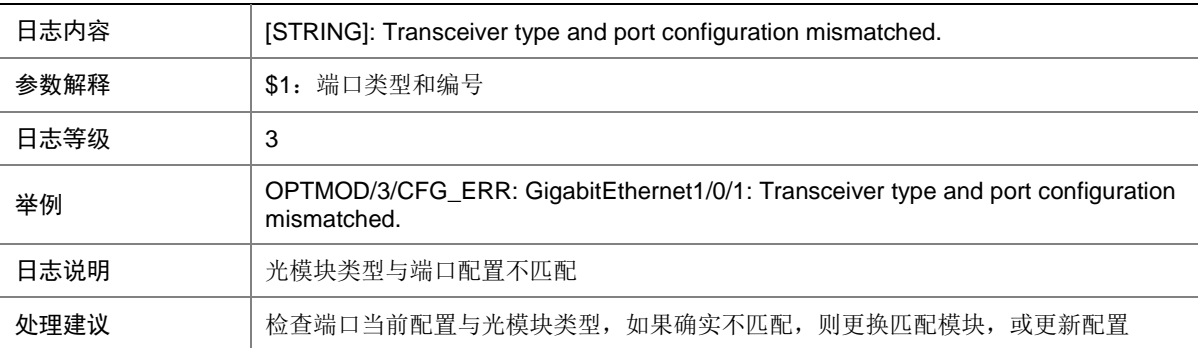

### 100.5 CHKSUM\_ERR

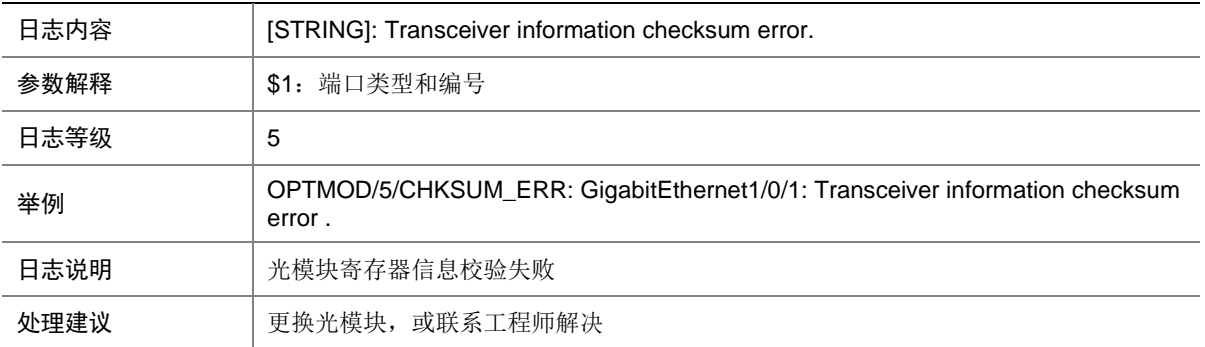

### 100.6 FIBER\_SFPMODULE\_INVALID

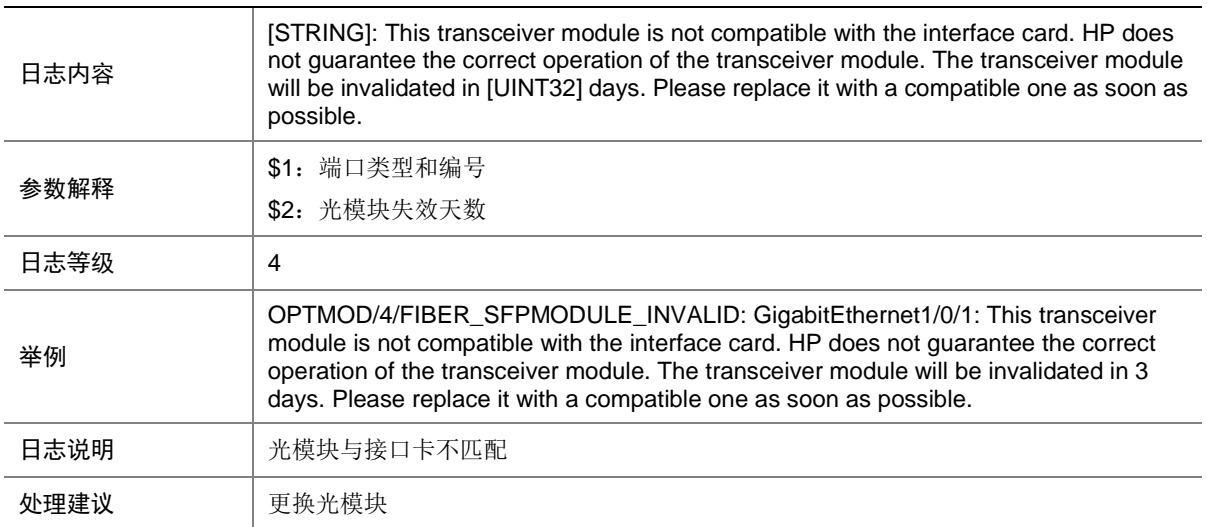

### 100.7 FIBER\_SFPMODULE\_NOWINVALID

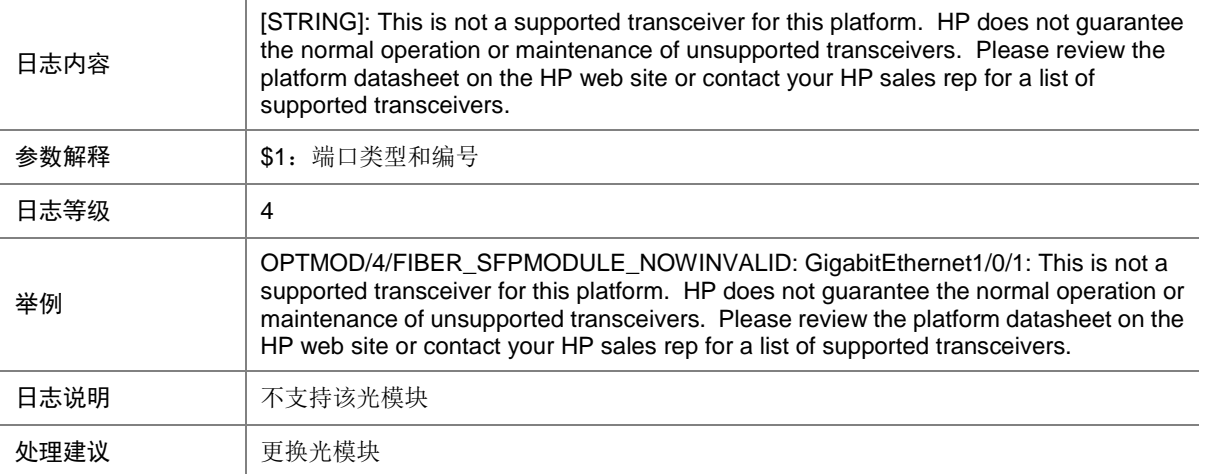

### 100.8 IO\_ERR

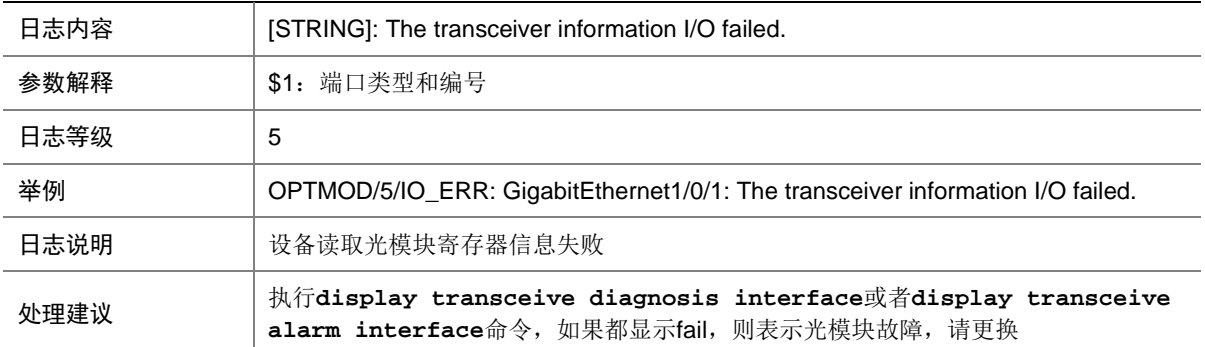

### 100.9 MOD\_ALM\_OFF

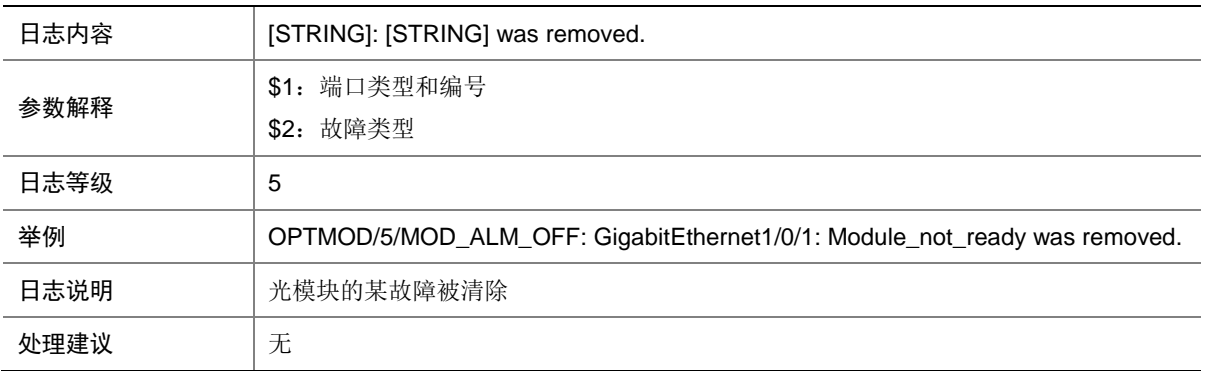

## 100.10 MOD\_ALM\_ON

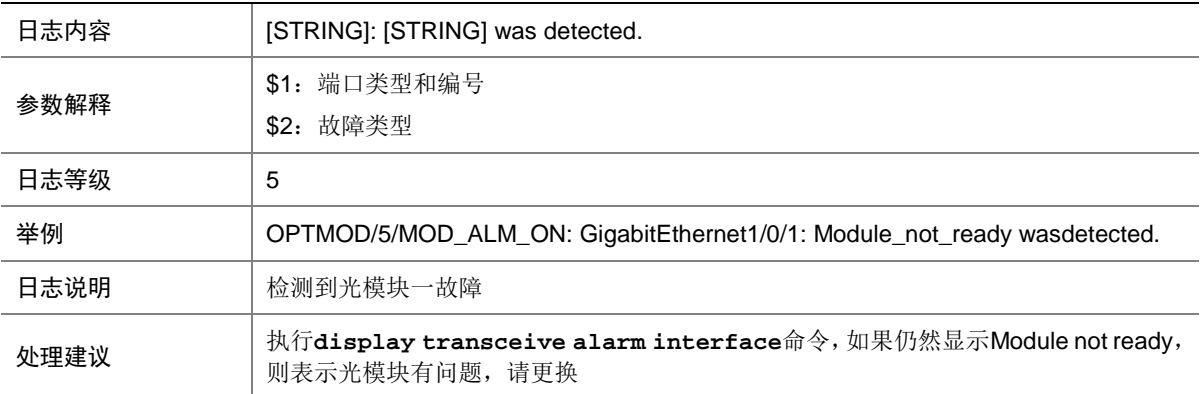

## 100.11 MODULE\_IN

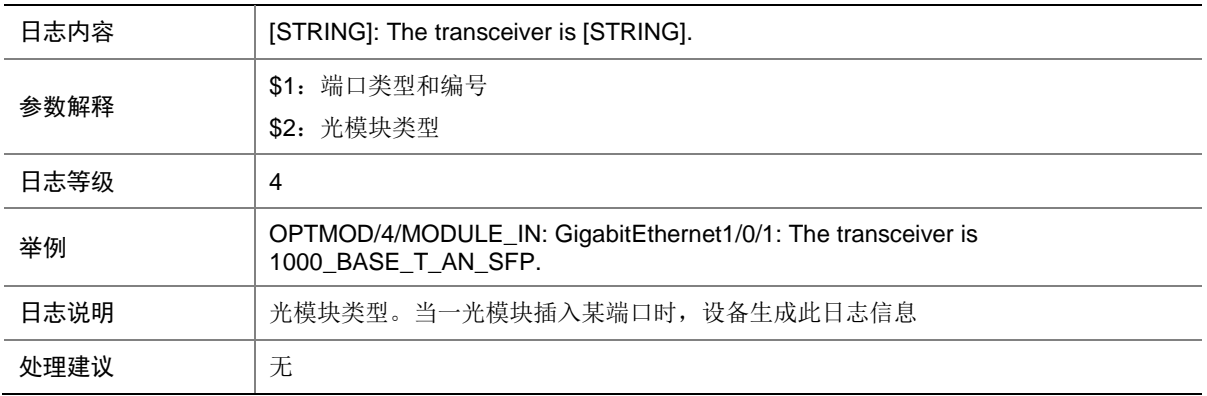

## 100.12 MODULE\_OUT

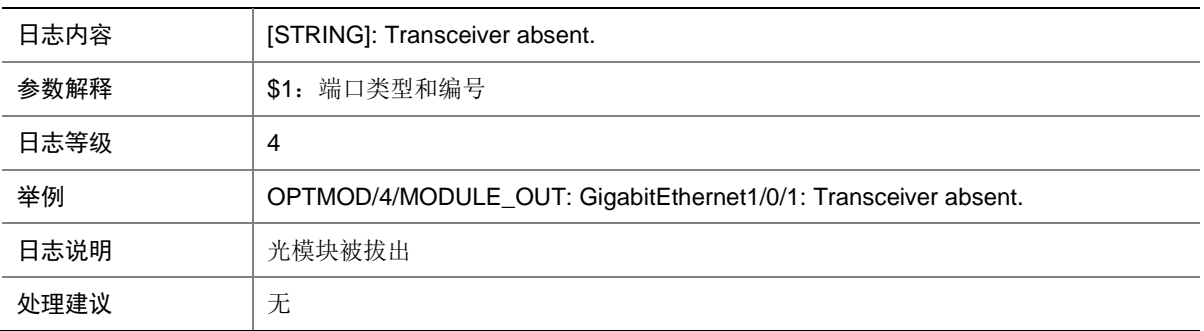

### 100.13 OPTMOD\_COUNTERFEIT\_MODULE

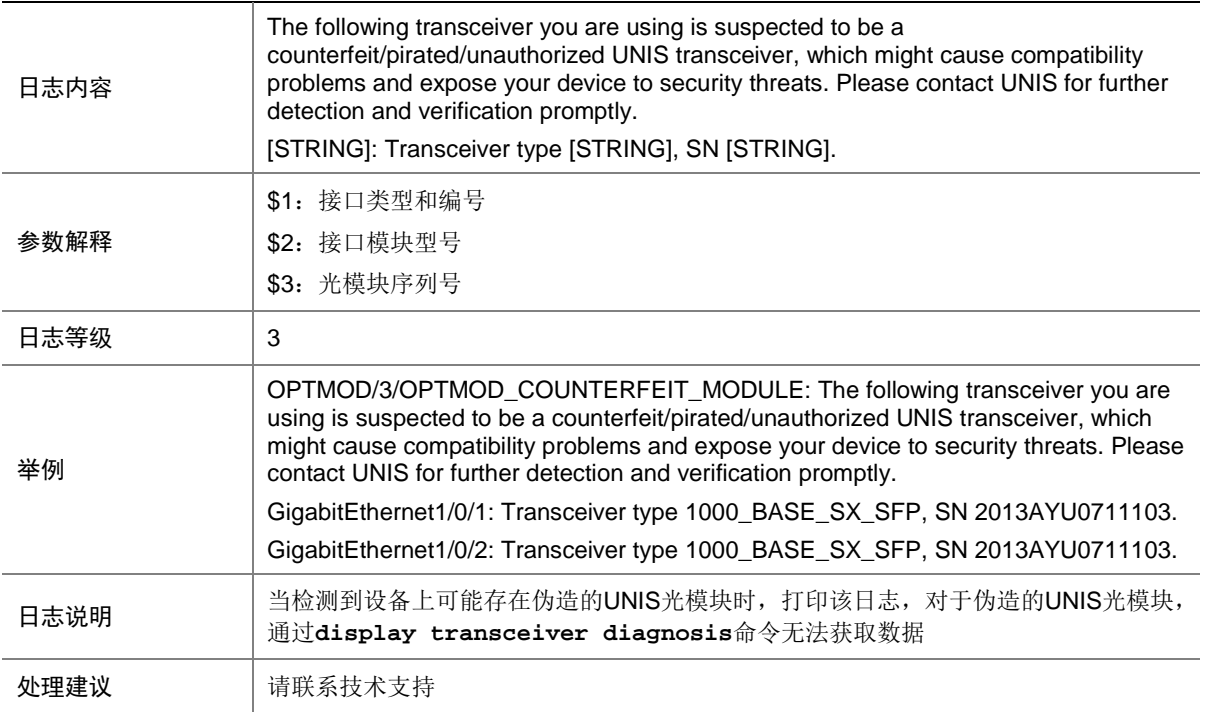

### 100.14 OPTMOD\_MODULE\_CHECK

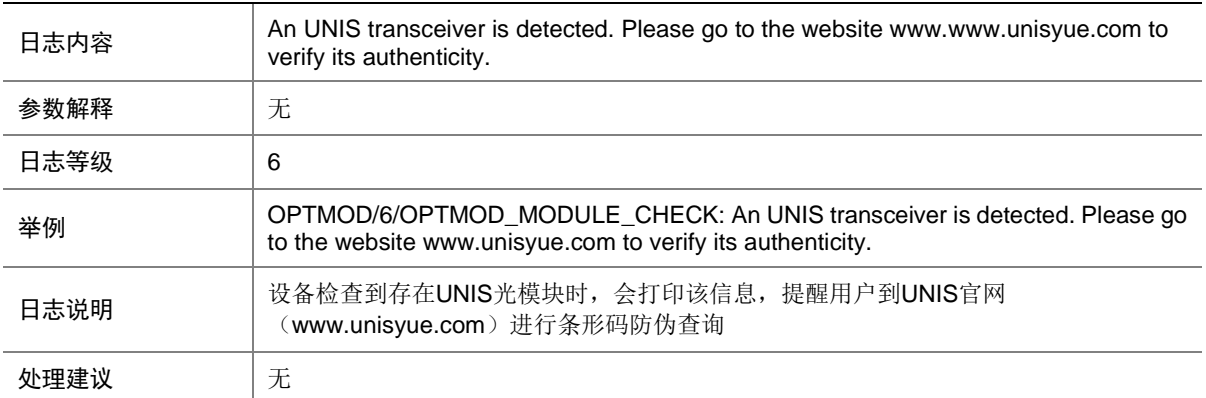
### 100.15 PHONY\_MODULE

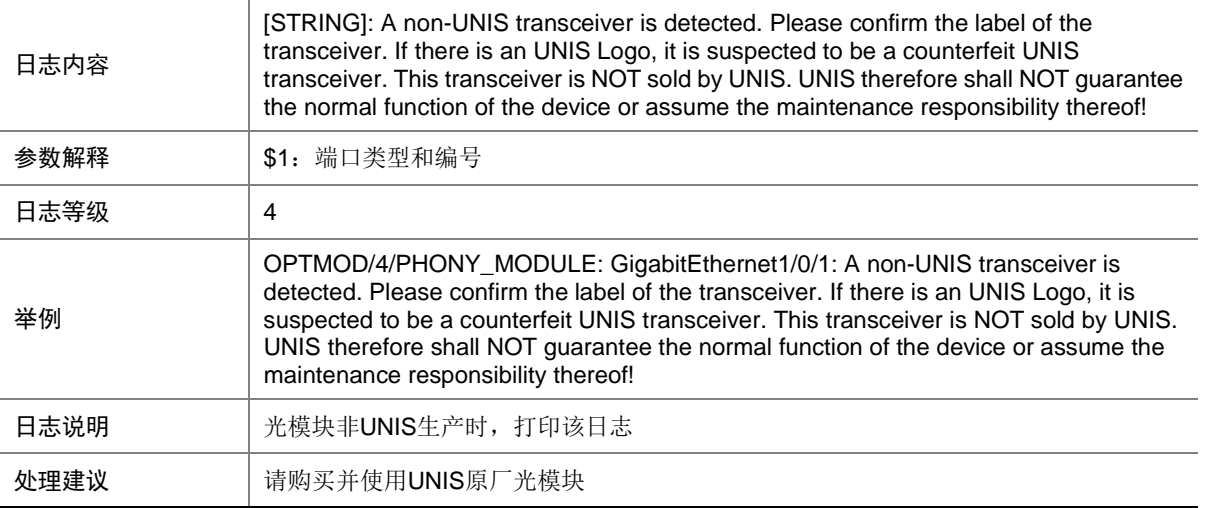

### 100.16 RX\_ALM\_OFF

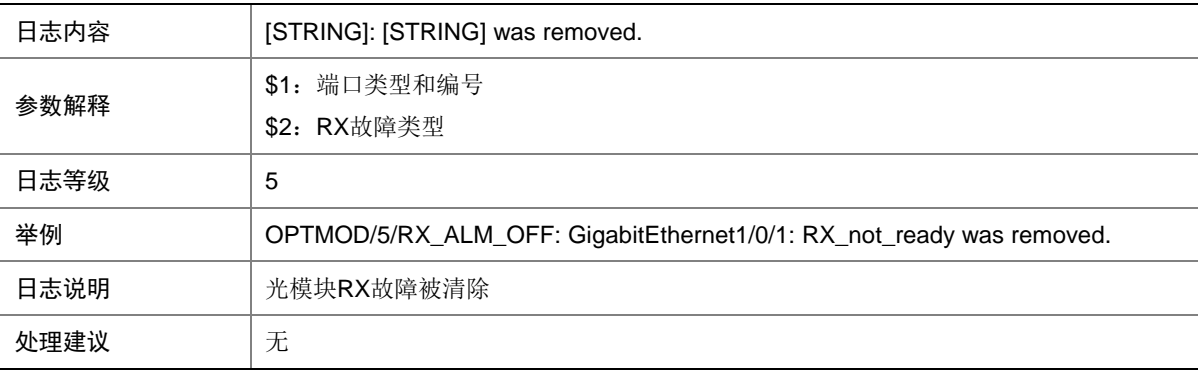

#### 100.17 RX\_ALM\_ON

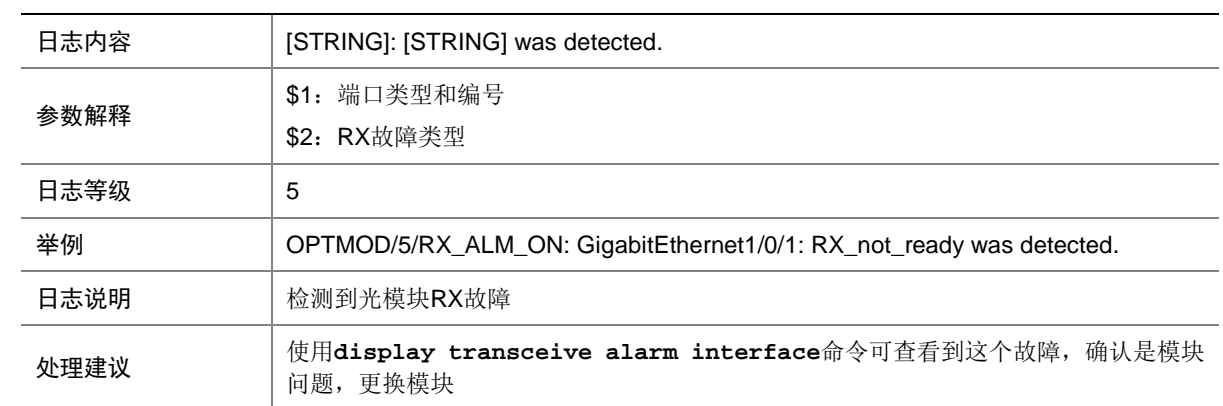

### 100.18 RX\_POW\_HIGH

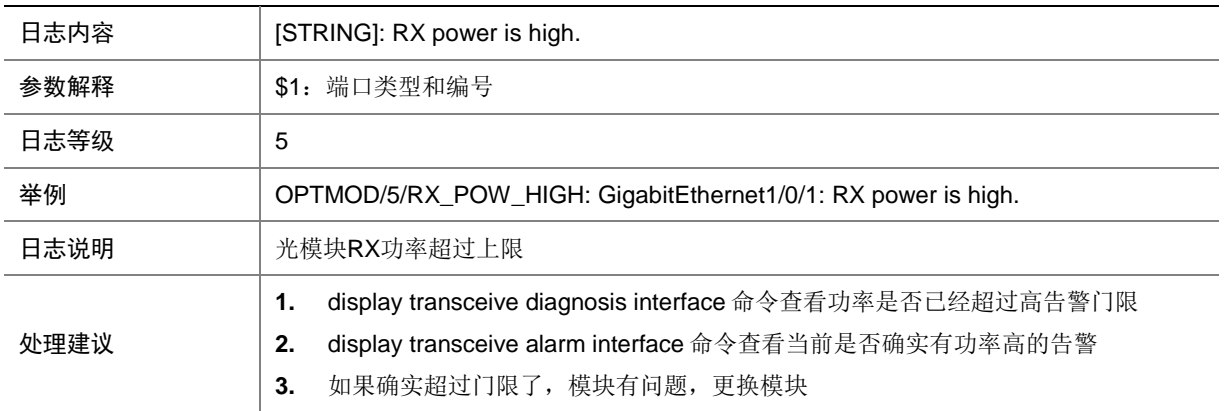

### 100.19 RX\_POW\_LOW

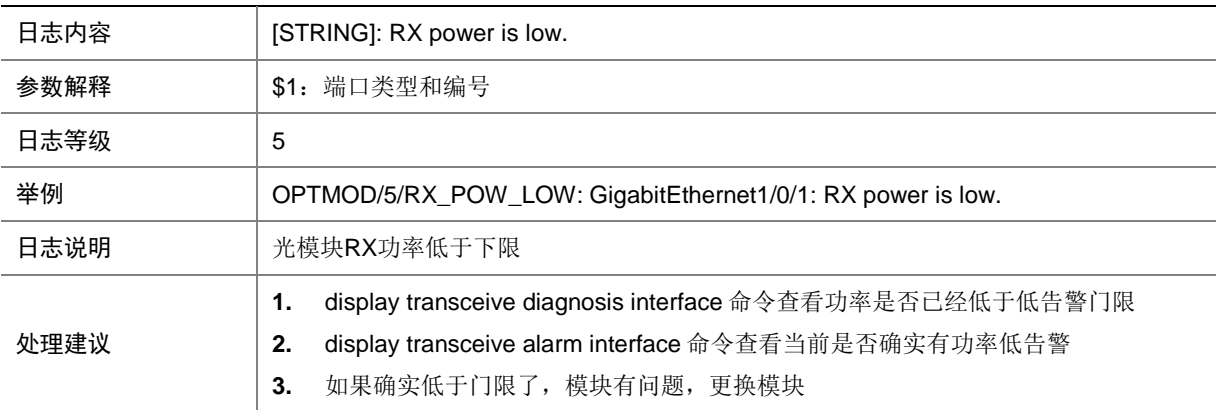

#### 100.20 RX\_POW\_NORMAL

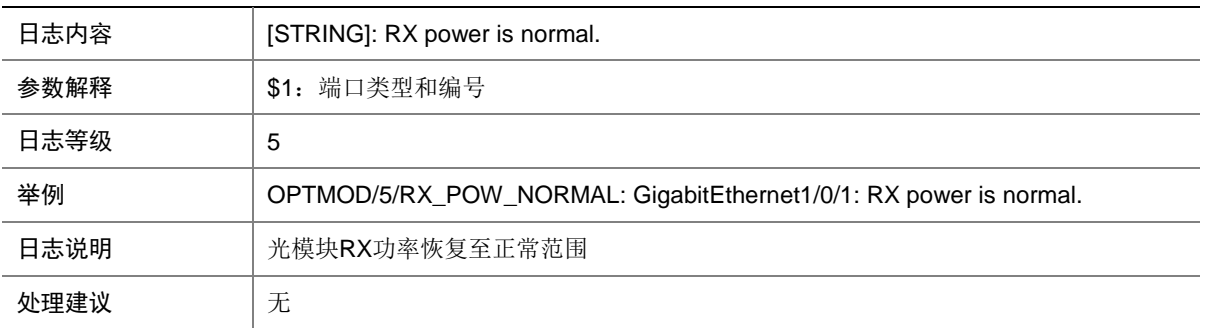

### 100.21 TEMP\_HIGH

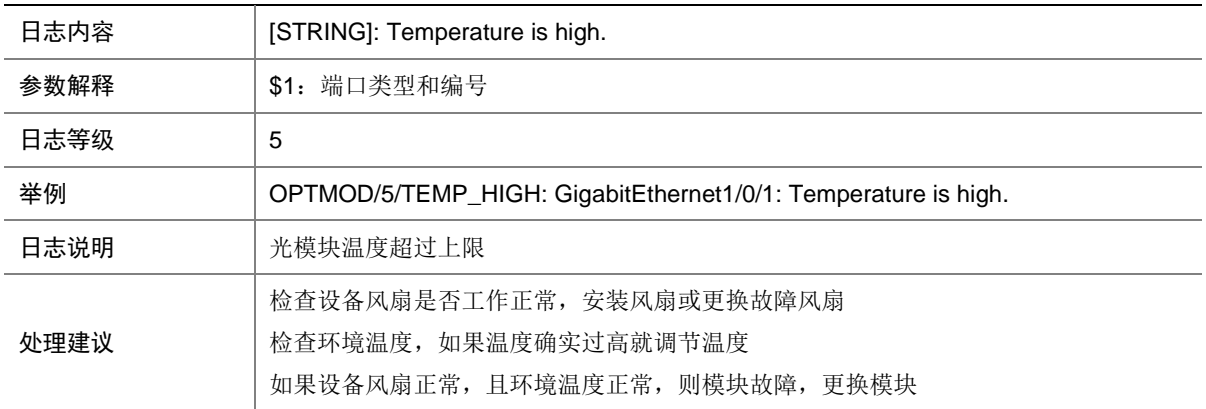

#### 100.22 TEMP\_LOW

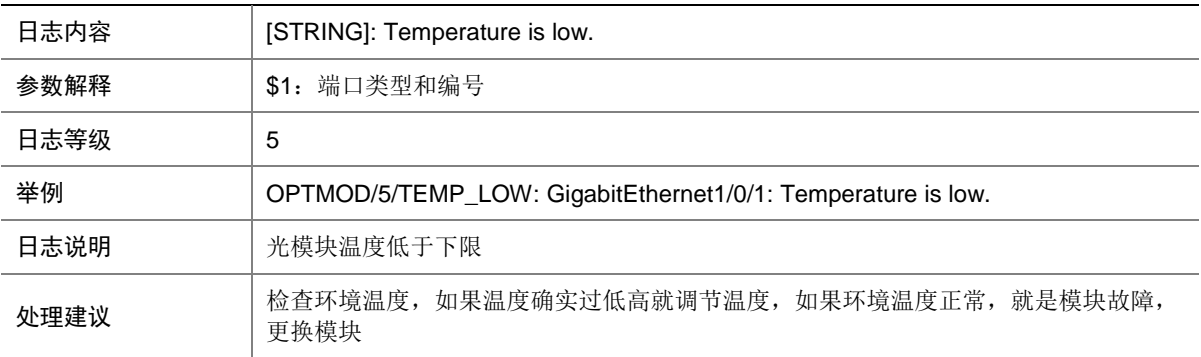

#### 100.23 TEMP\_NORMAL

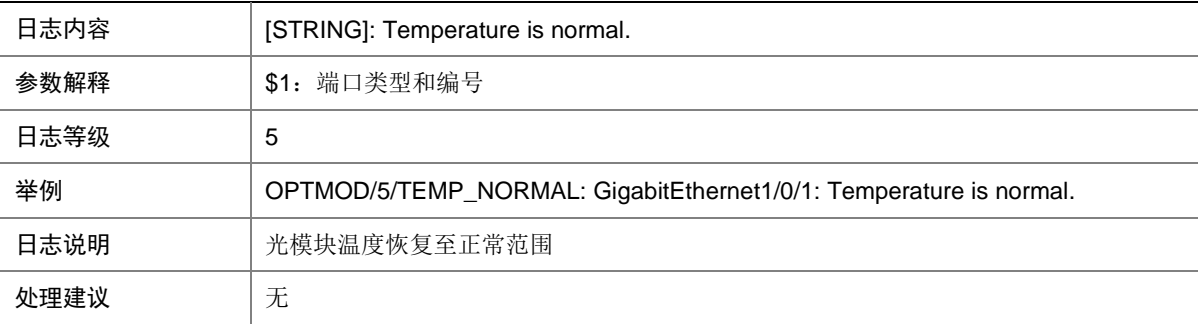

### 100.24 TX\_ALM\_OFF

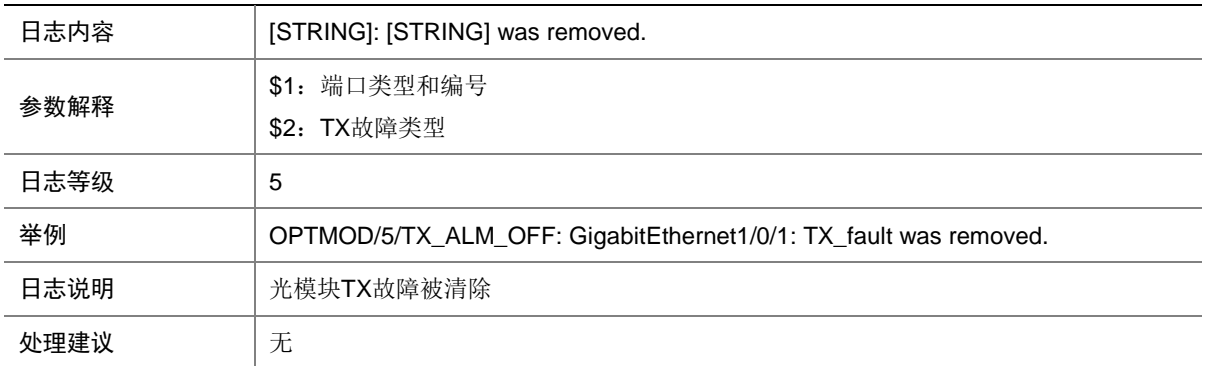

### 100.25 TX\_ALM\_ON

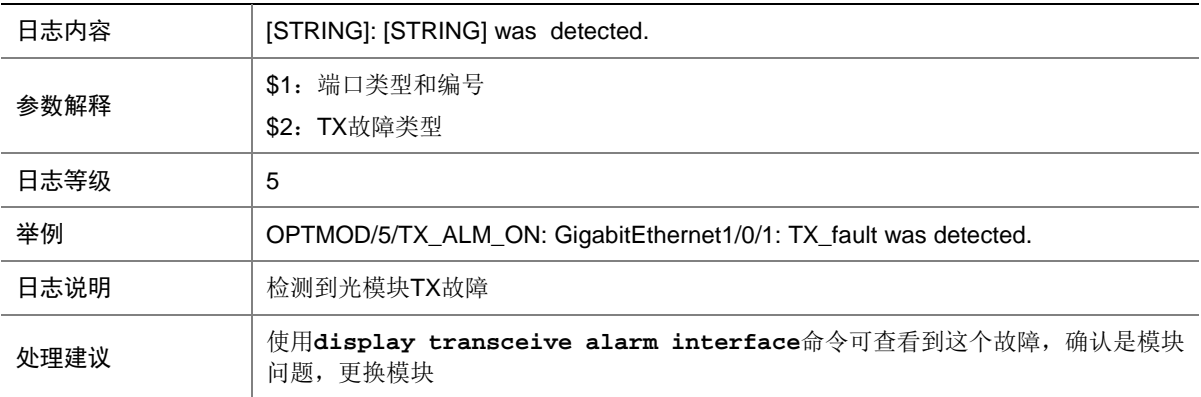

#### 100.26 TX\_POW\_HIGH

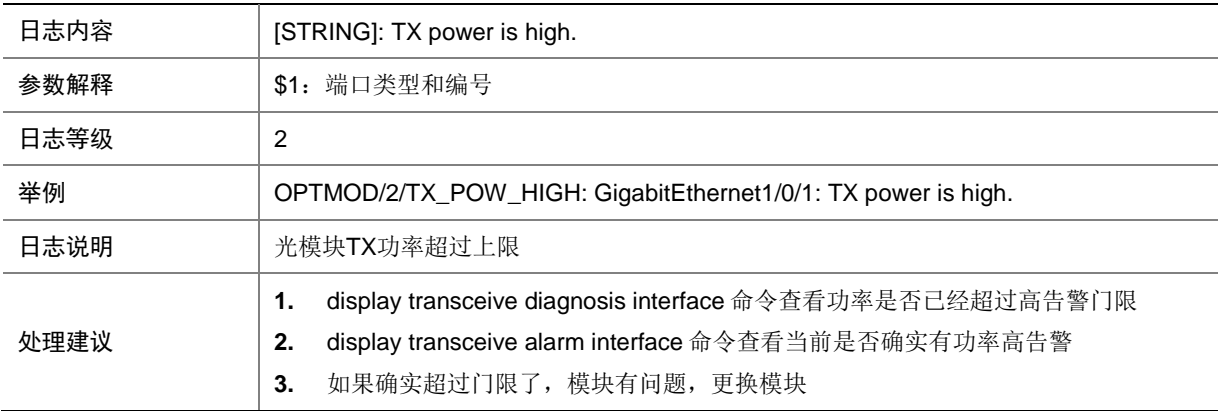

### 100.27 TX\_POW\_LOW

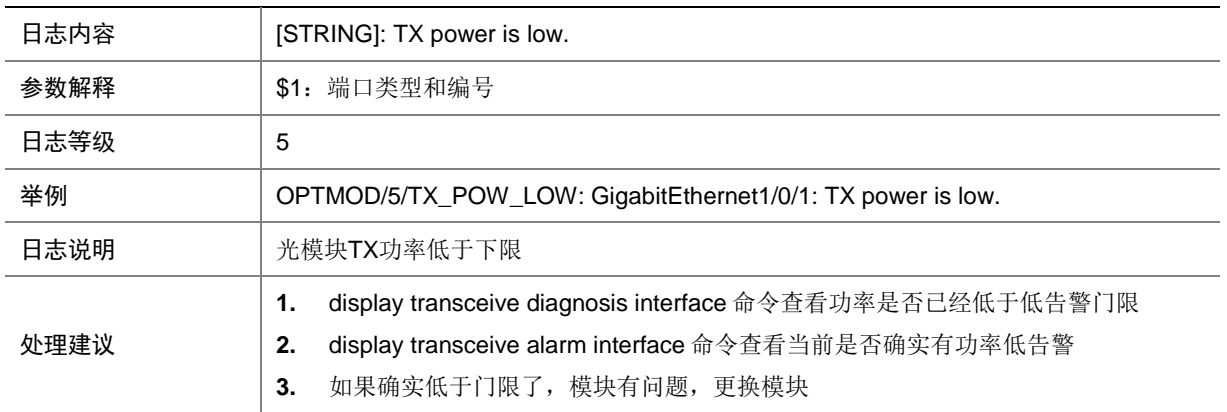

#### 100.28 TX\_POW\_NORMAL

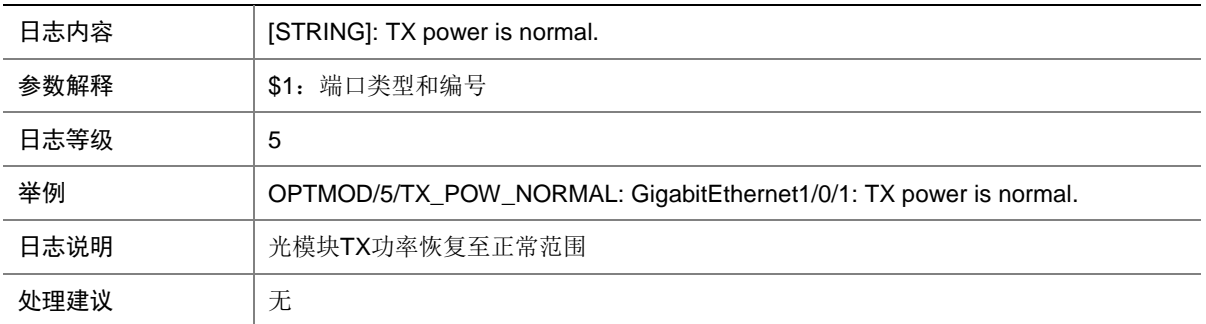

#### 100.29 TYPE\_ERR

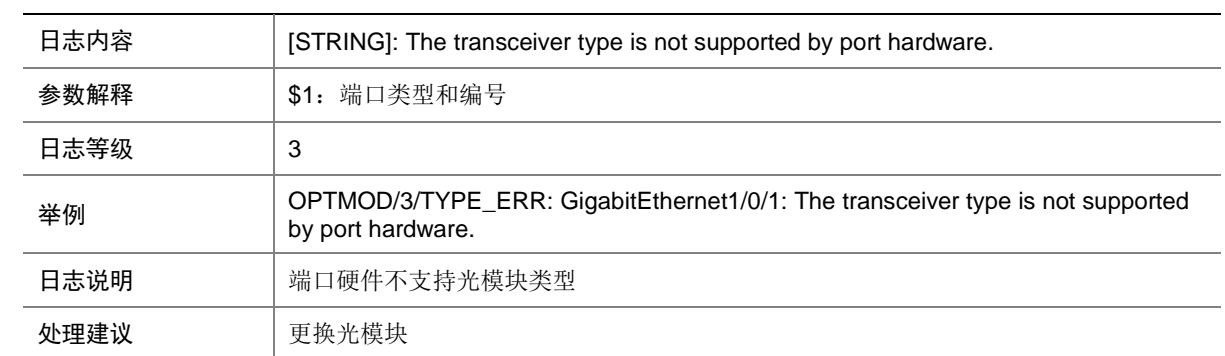

# 100.30 VOLT\_HIGH

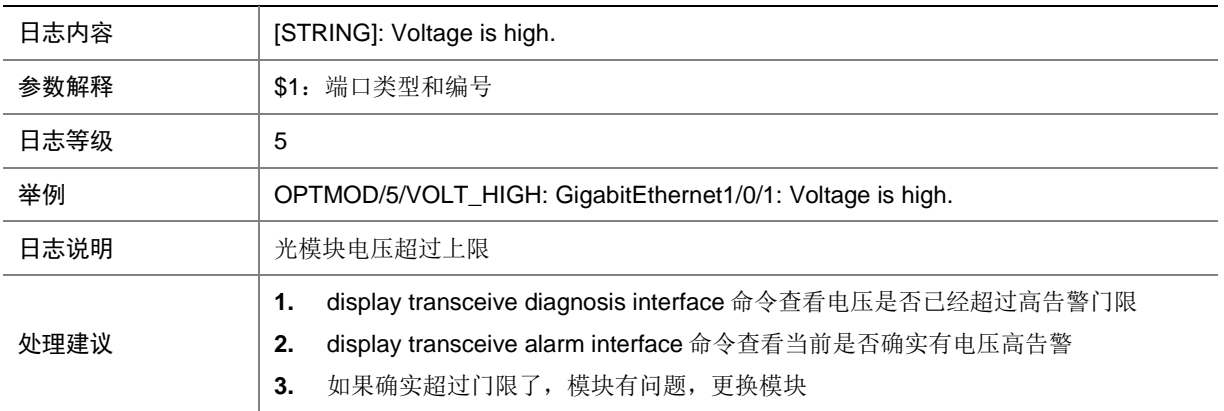

### 100.31 VOLT\_LOW

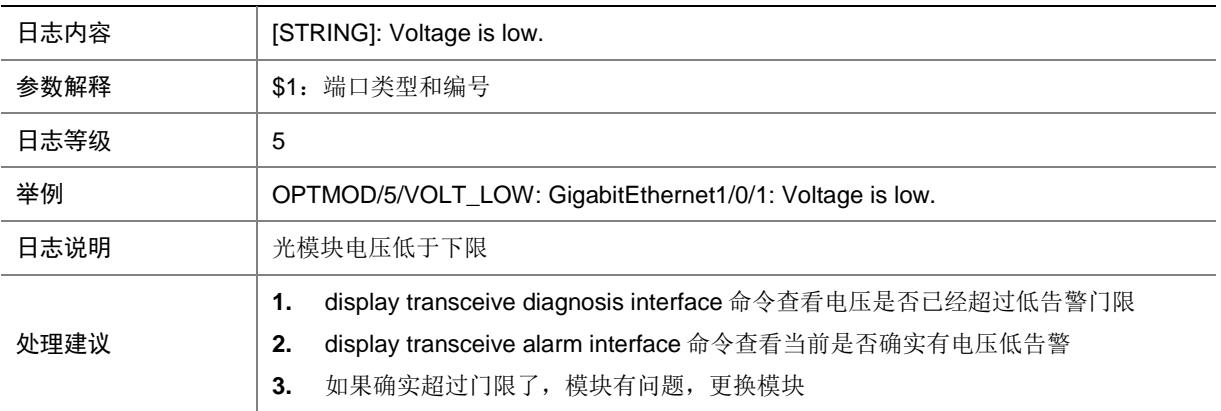

#### 100.32 VOLT\_NORMAL

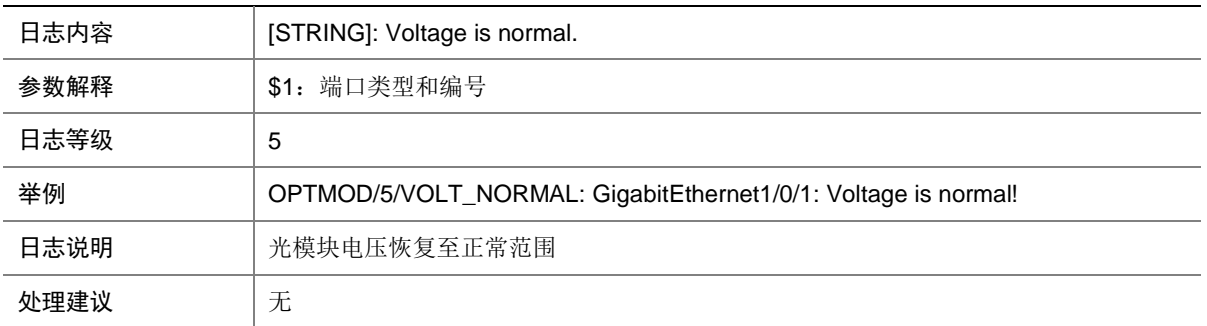

# **101 OSPF**

本节介绍 OSPF 模块输出的日志信息。

### 101.1 OSPF\_DUP\_RTRID\_NBR

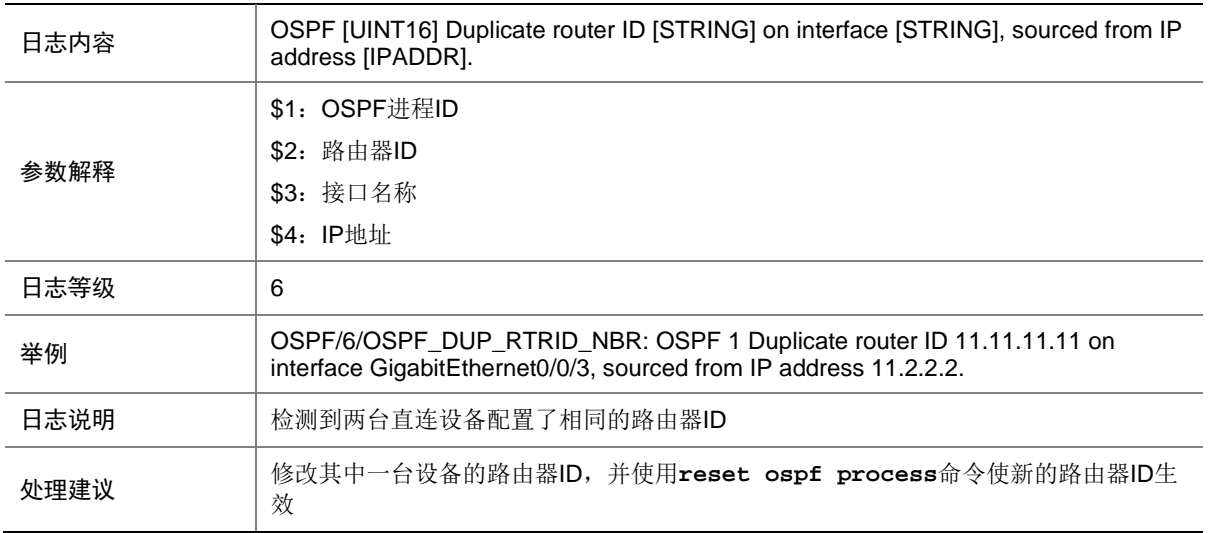

### 101.2 OSPF\_IP\_CONFLICT\_INTRA

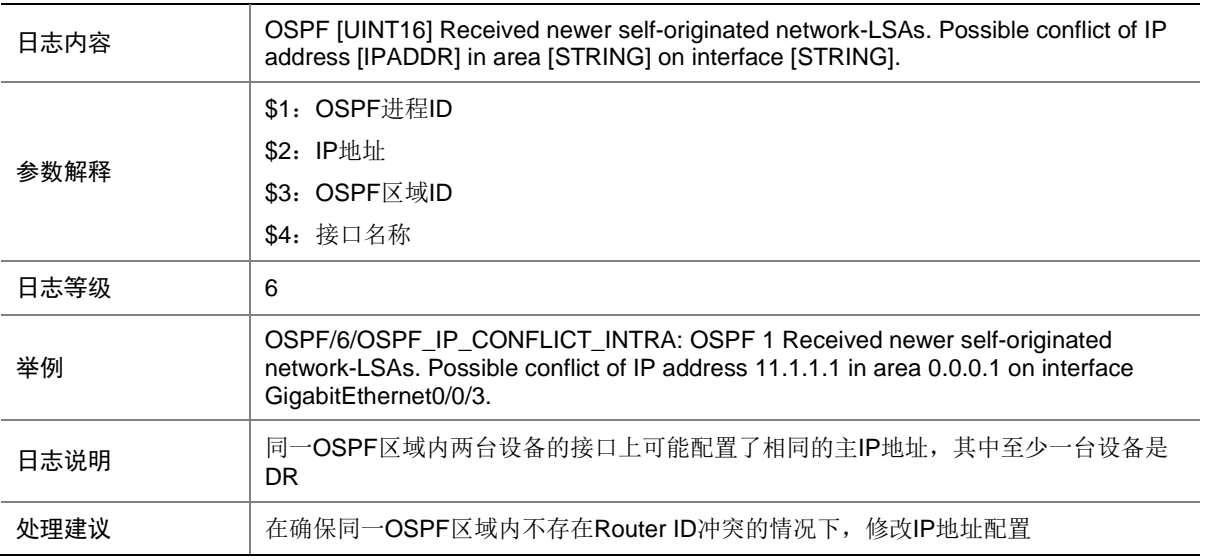

### 101.3 OSPF\_LAST\_NBR\_DOWN

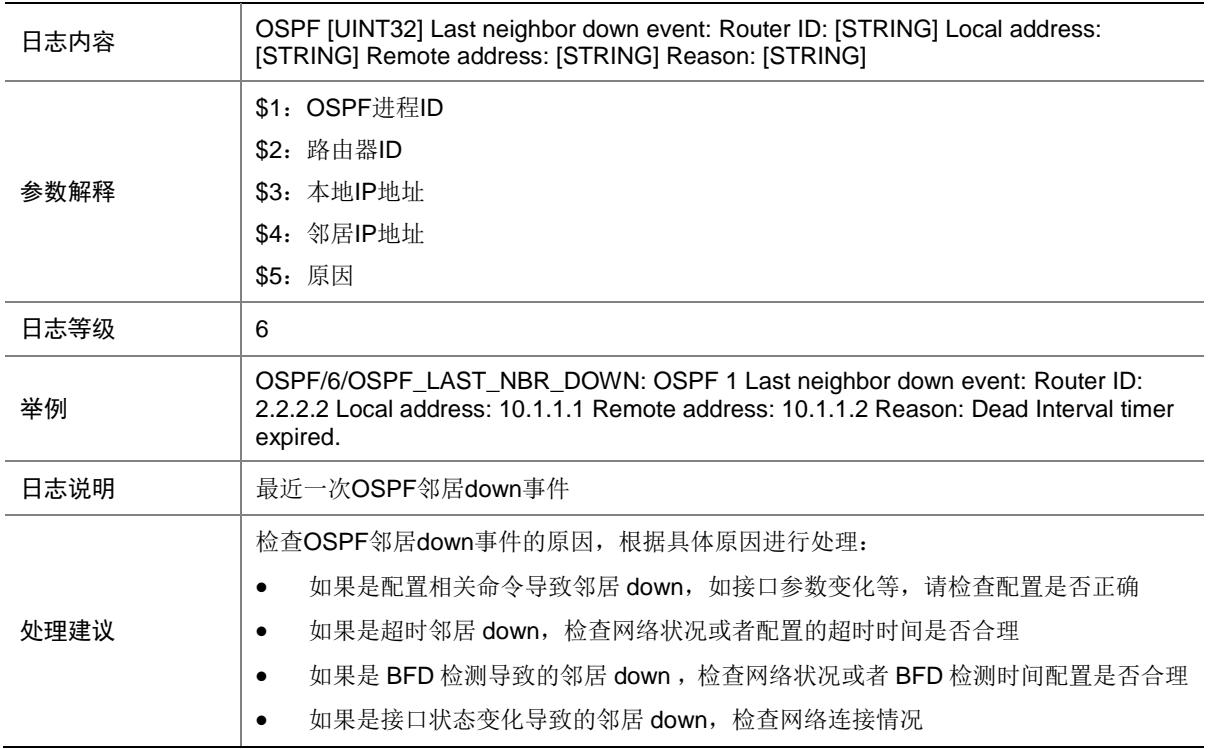

#### 101.4 OSPF\_MEM\_ALERT

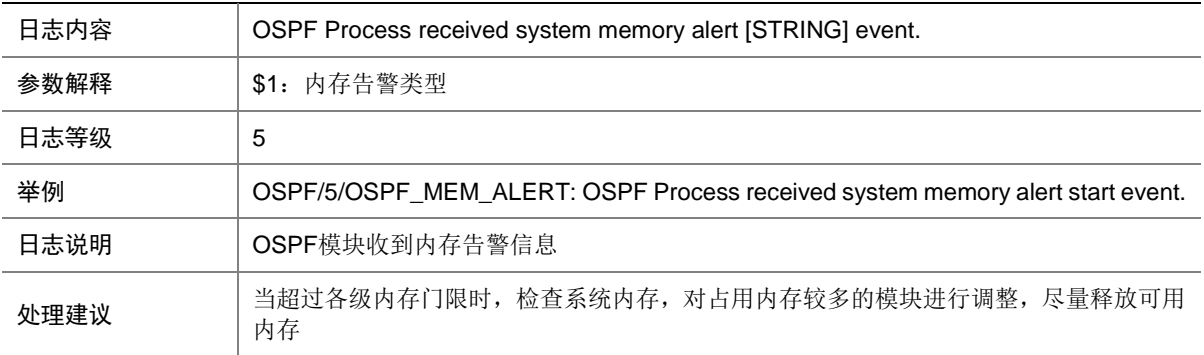

### 101.5 OSPF\_NBR\_CHG

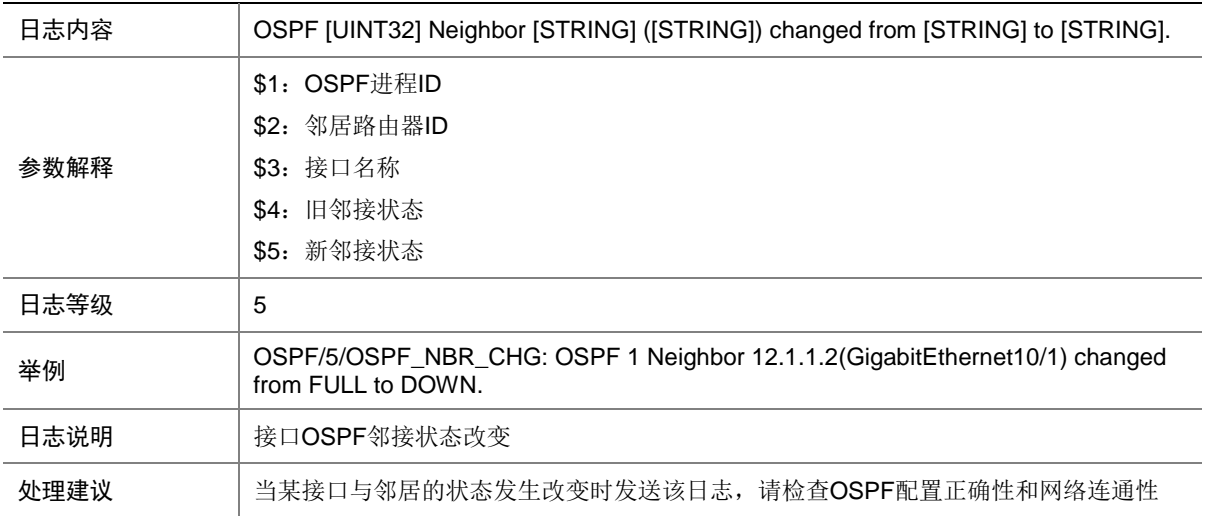

### 101.6 OSPF\_NBR\_CHG\_REASON

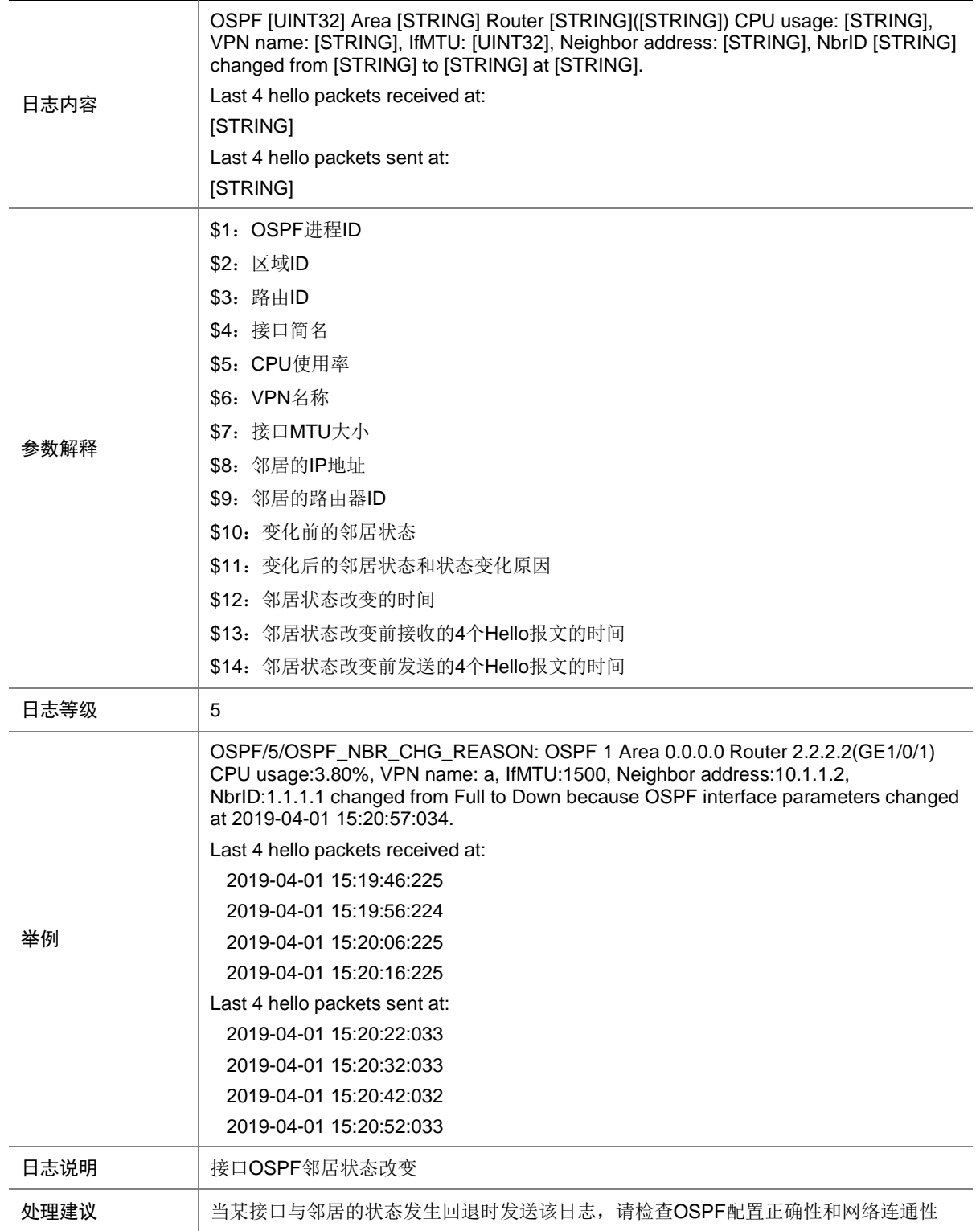

### 101.7 OSPF\_RT\_LMT

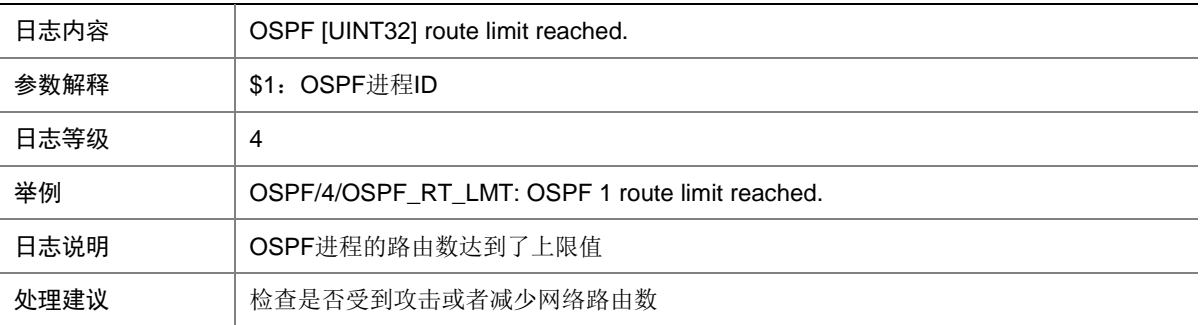

### 101.8 OSPF\_RTRID\_CHG

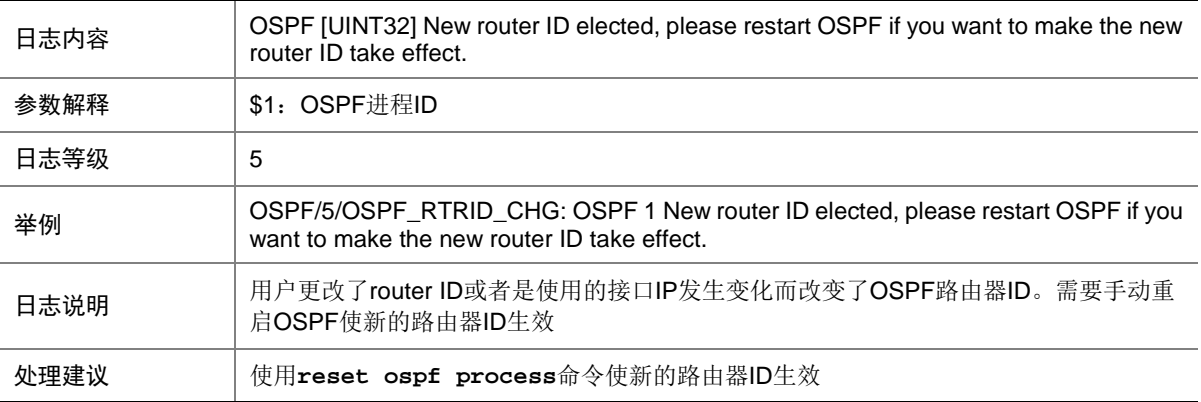

### 101.9 OSPF\_RTRID\_CONFLICT\_INTER

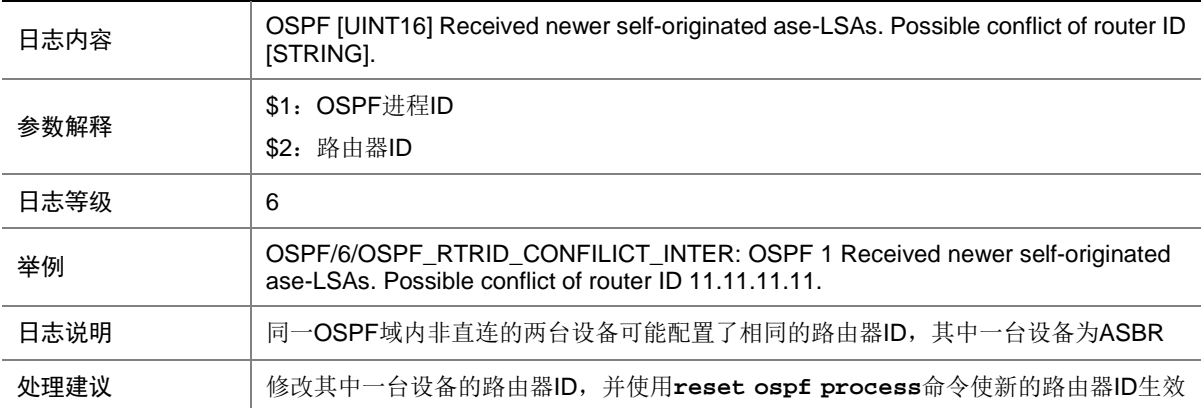

### 101.10 OSPF\_RTRID\_CONFLICT\_INTRA

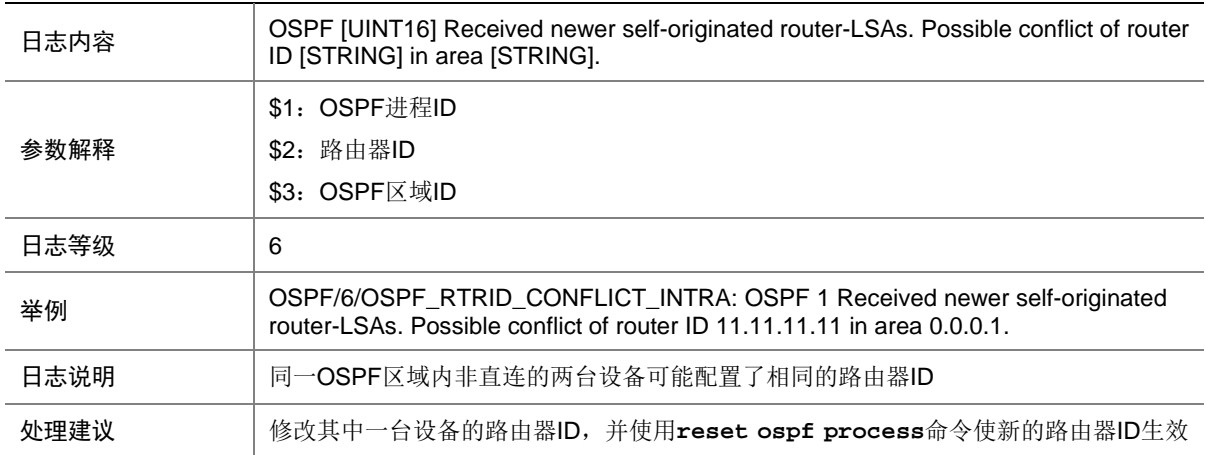

### 101.11 OSPF\_VLINKID\_CHG

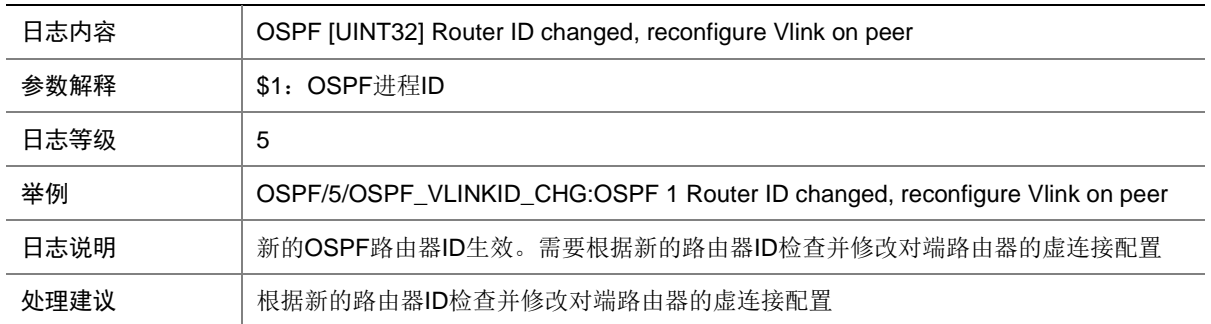

# **102 OSPFV3**

本节介绍 OSPFv3 模块输出的日志信息。

### 102.1 OSPFV3\_LAST\_NBR\_DOWN

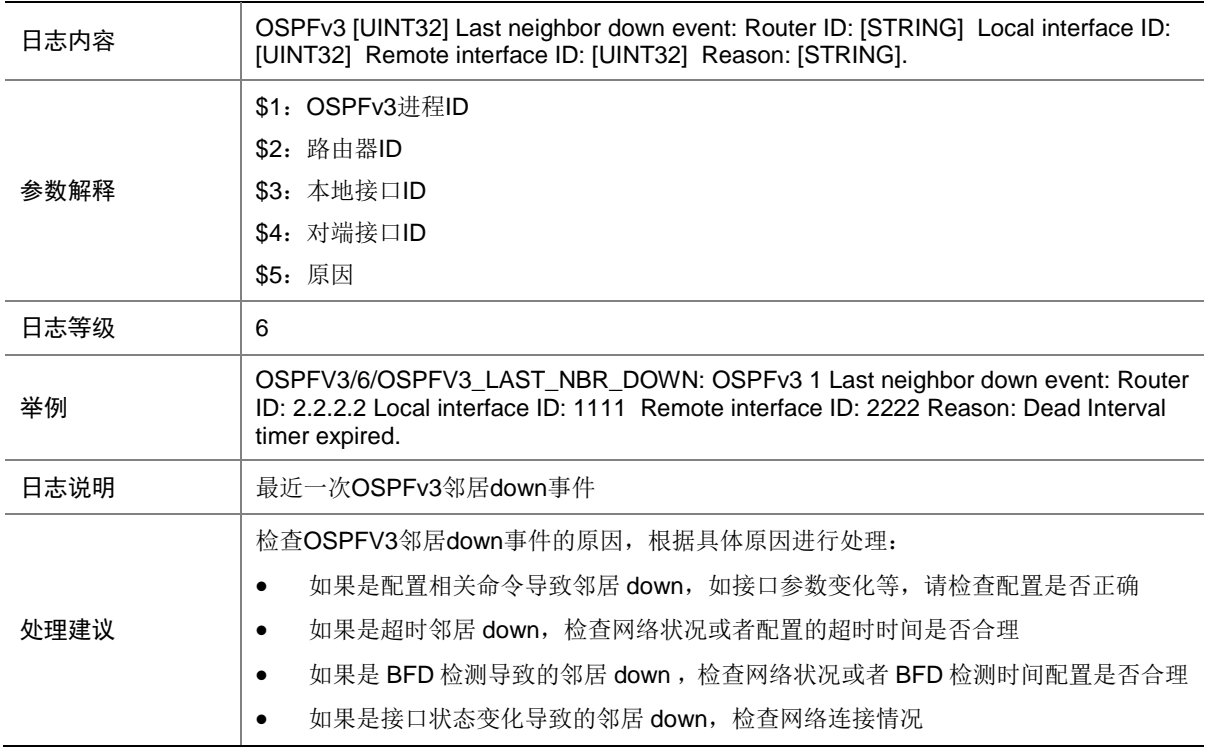

#### 102.2 OSPFV3\_MEM\_ALERT

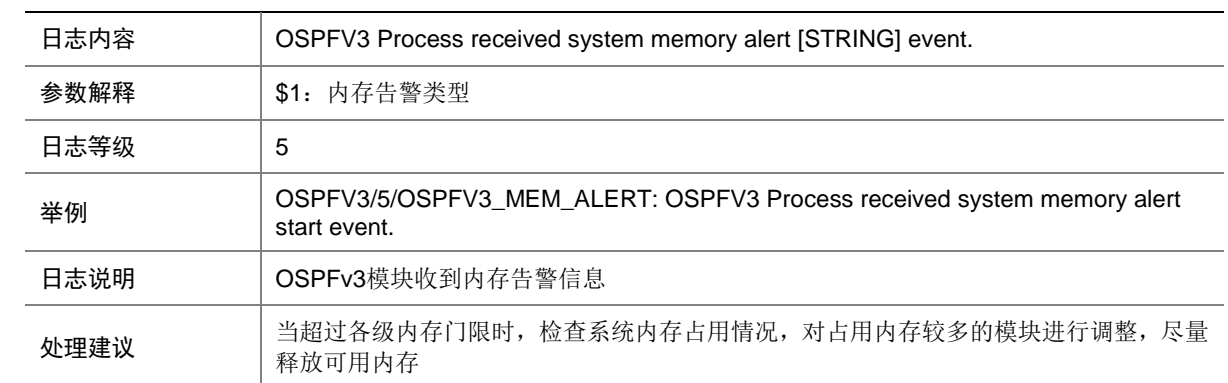

### 102.3 OSPFV3\_NBR\_CHG

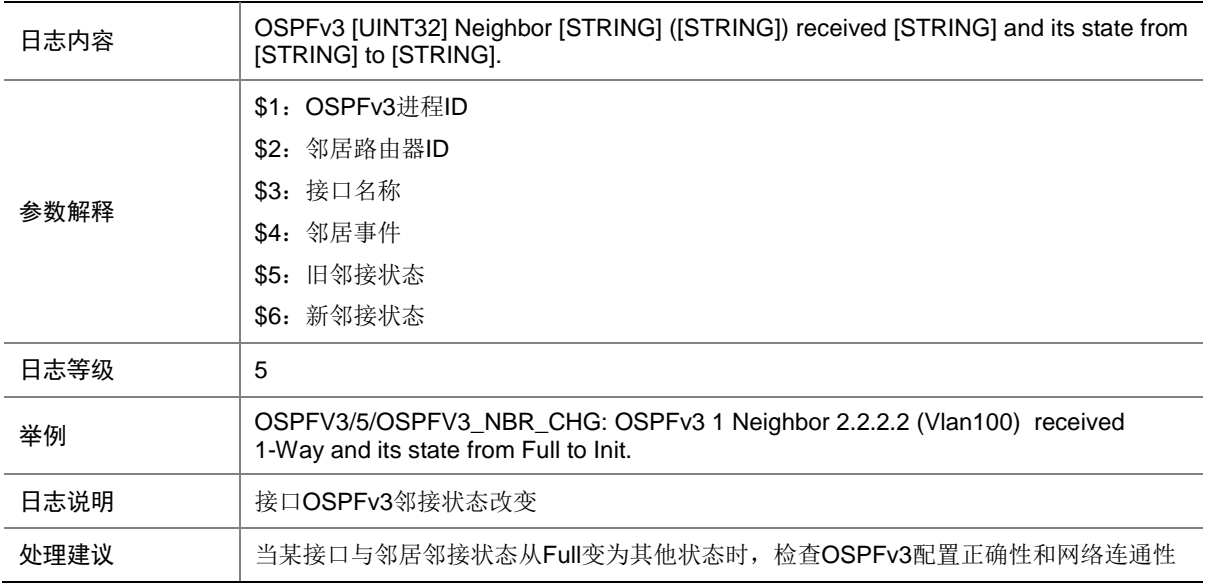

#### 102.4 OSPFV3\_RT\_LMT

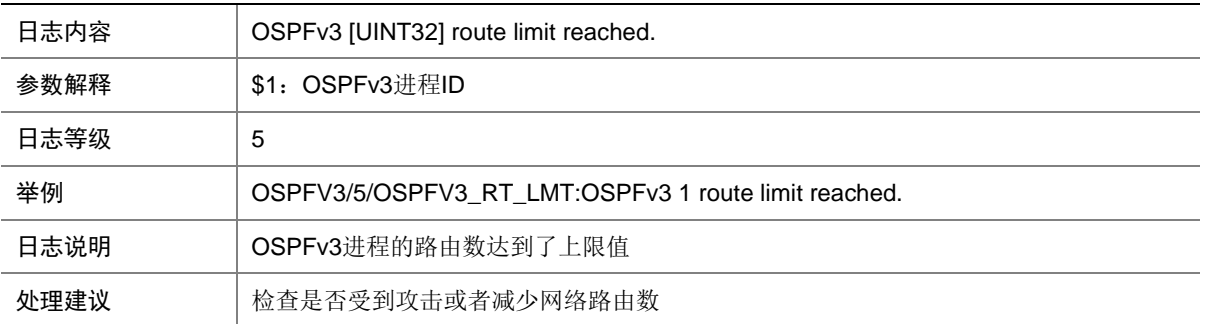

# **103 PBB**

本节介绍 PBB 模块输出的日志信息。

#### 103.1 PBB\_JOINAGG\_WARNING

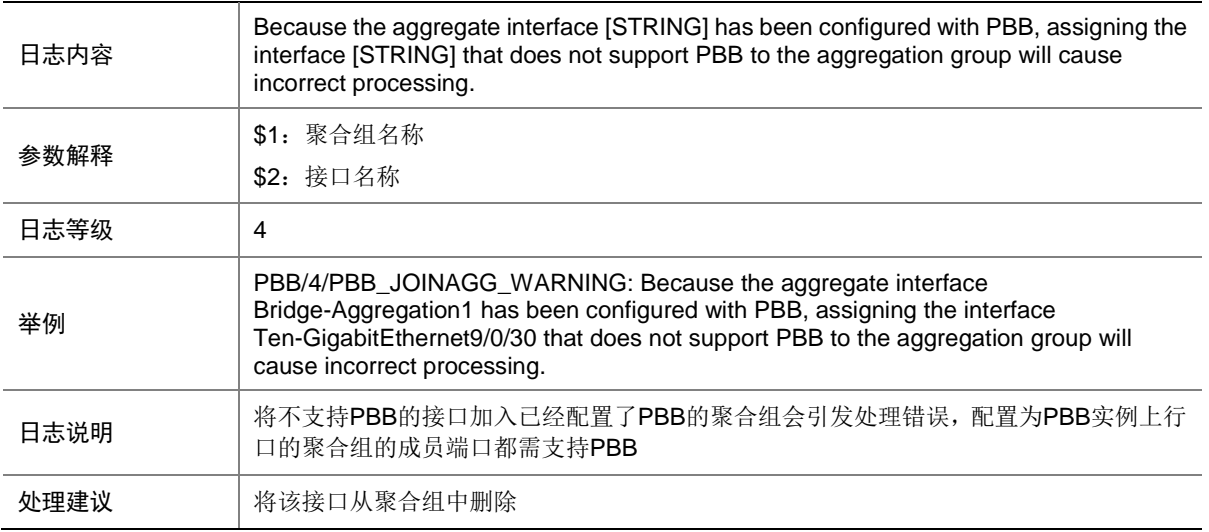

### **104 PBR**

本节介绍 PBR 模块输出的日志信息。

#### 104.1 PBR\_HARDWARE\_ERROR

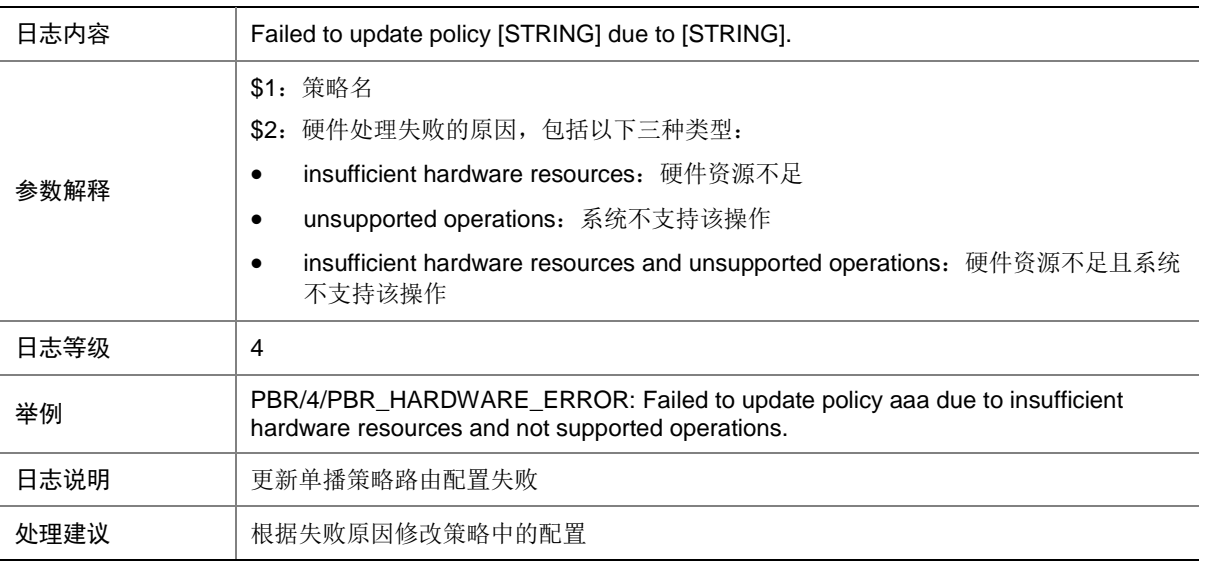

## **105 PCE**

本节介绍 PCE 模块输出的日志信息

### 105.1 PCE\_PCEP\_SESSION\_CHG

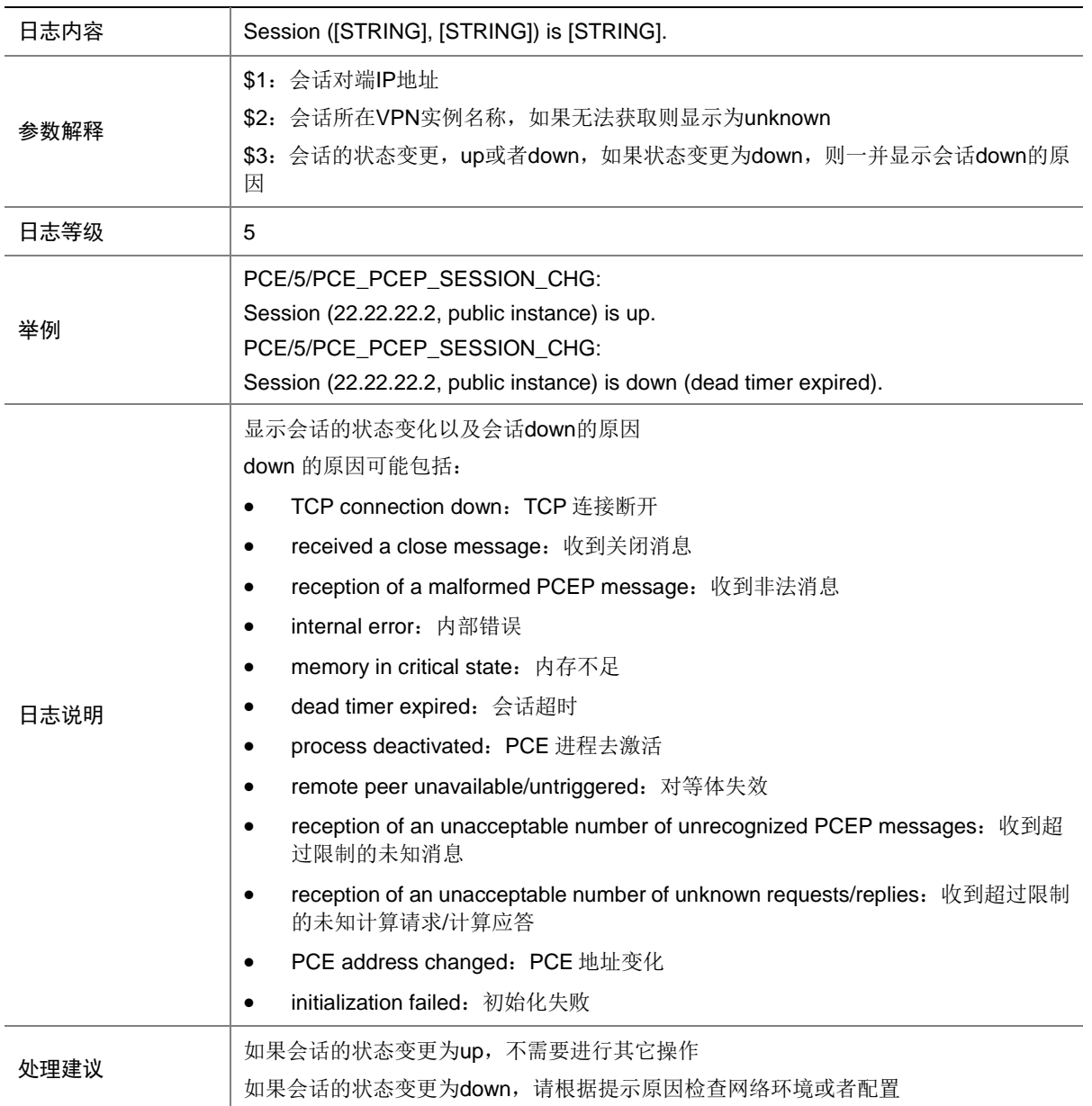

# **106 PEX**(**IRF3.1**)

本节介绍 IRF3.1 PEX (Port Extender)模块输出的日志信息。

### 106.1 PEX\_AUTOCONFIG\_BAGG\_ASSIGNMEMBER

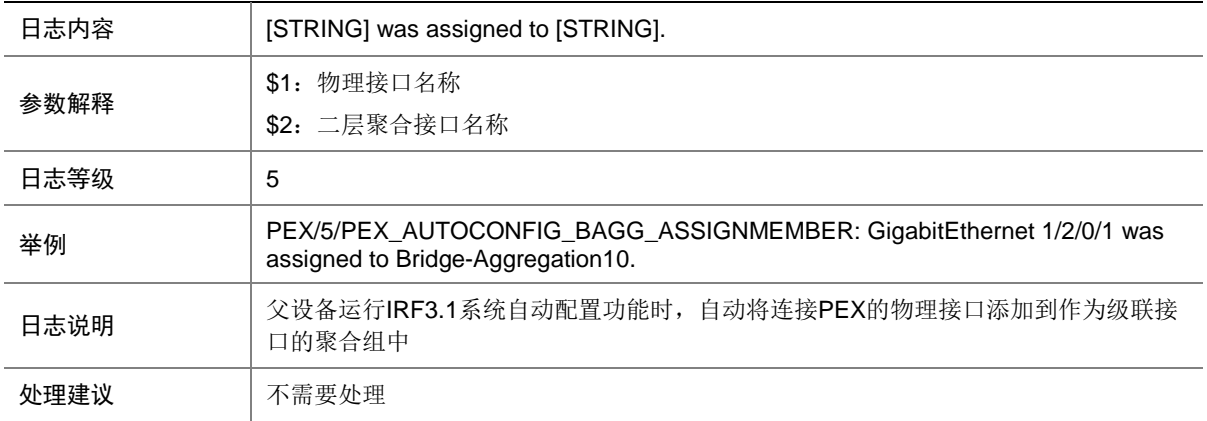

#### 106.2 PEX\_AUTOCONFIG\_BAGG\_CREATE

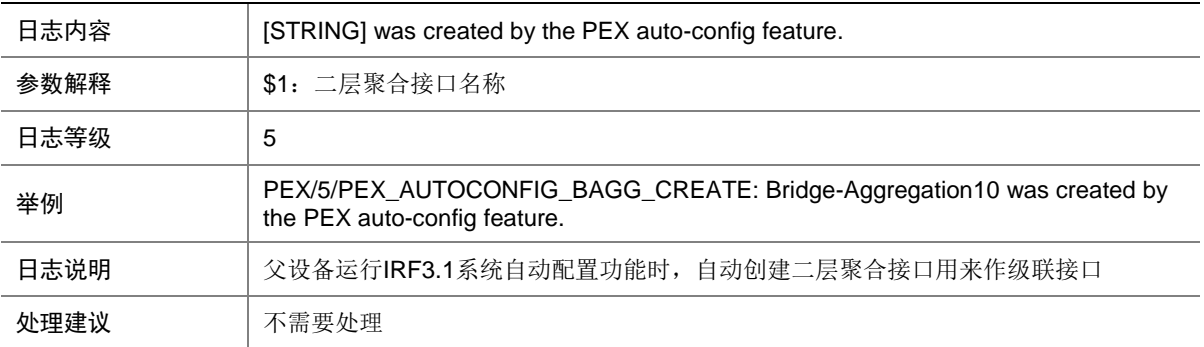

#### 106.3 PEX\_AUTOCONFIG\_BAGG\_NORESOURCE

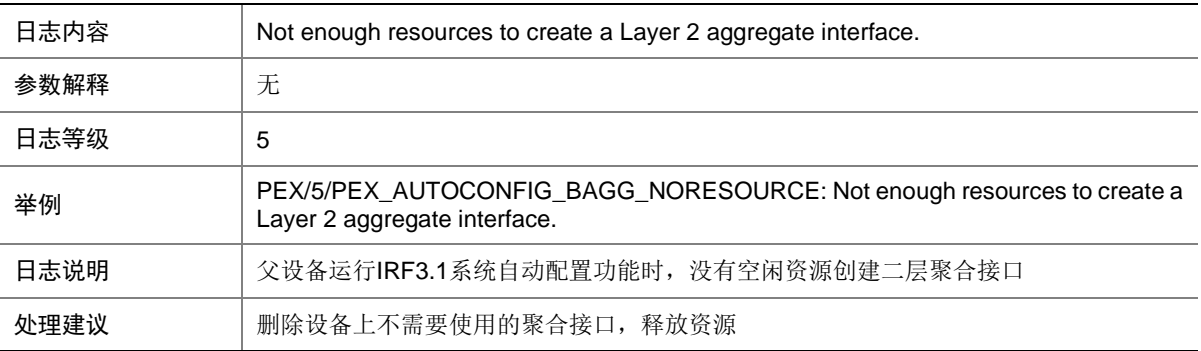

### 106.4 PEX\_AUTOCONFIG\_BAGG\_REMOVEMEMBER

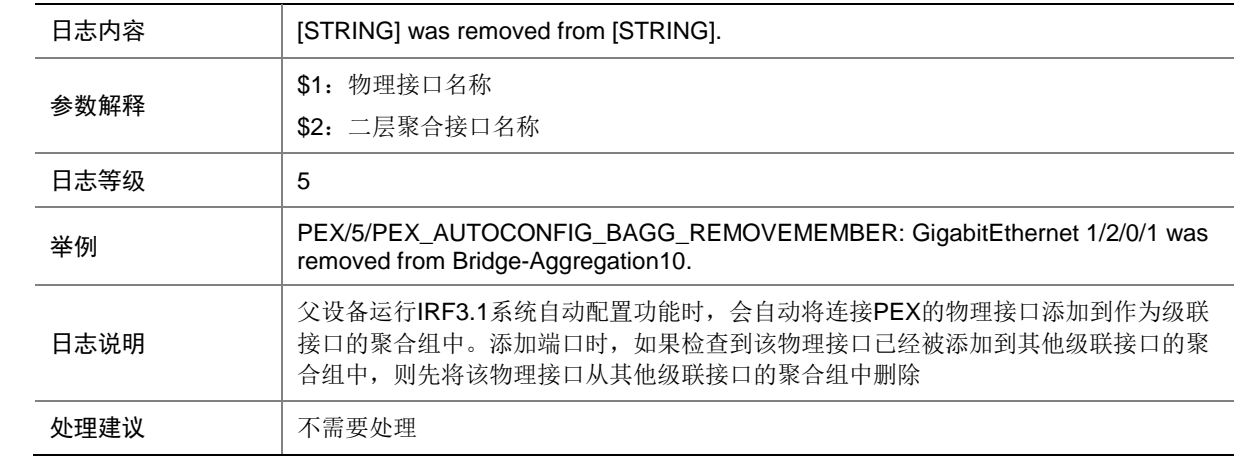

#### 106.5 PEX\_AUTOCONFIG\_CAPABILITY\_ENABLE

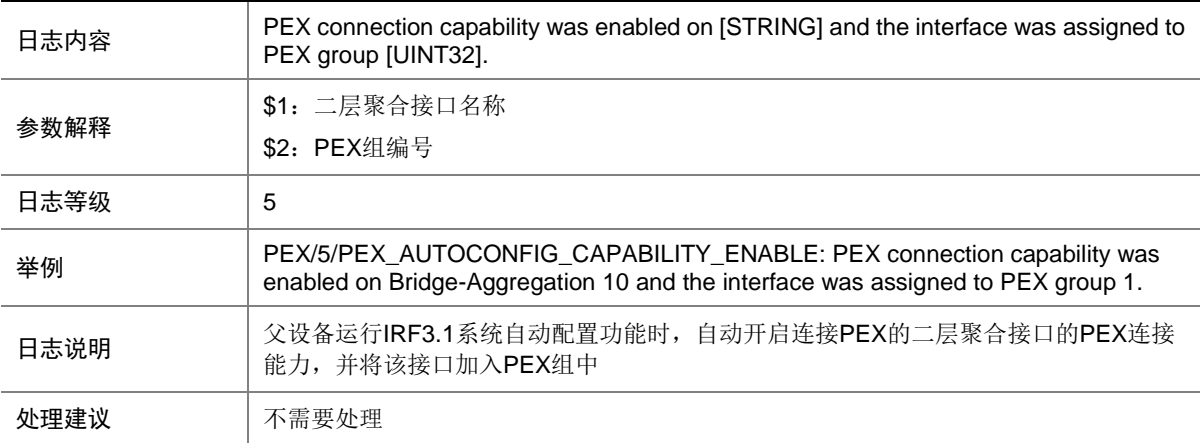

#### 106.6 PEX\_AUTOCONFIG\_CASCADELIMIT

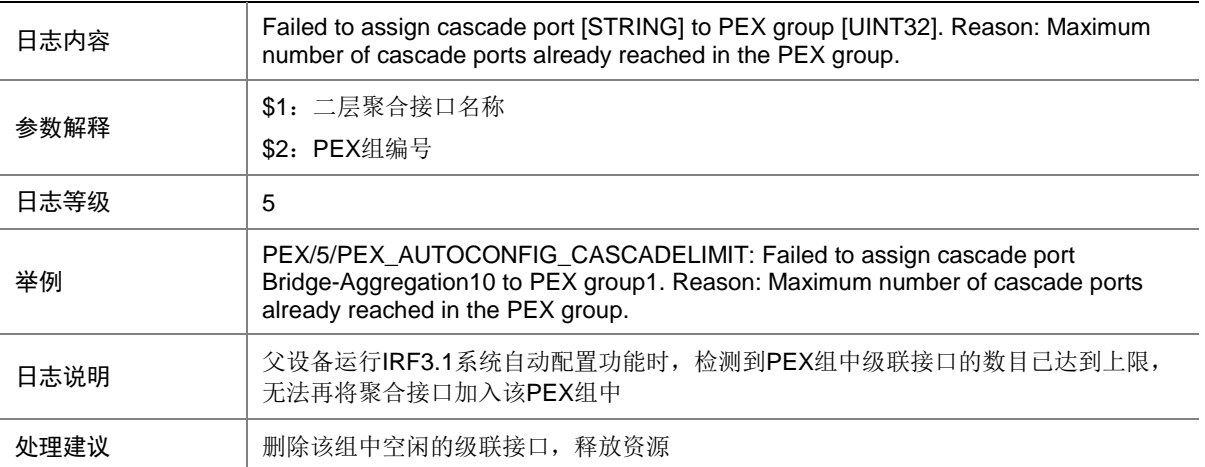

#### 106.7 PEX\_AUTOCONFIG\_CONNECTION\_ERROR

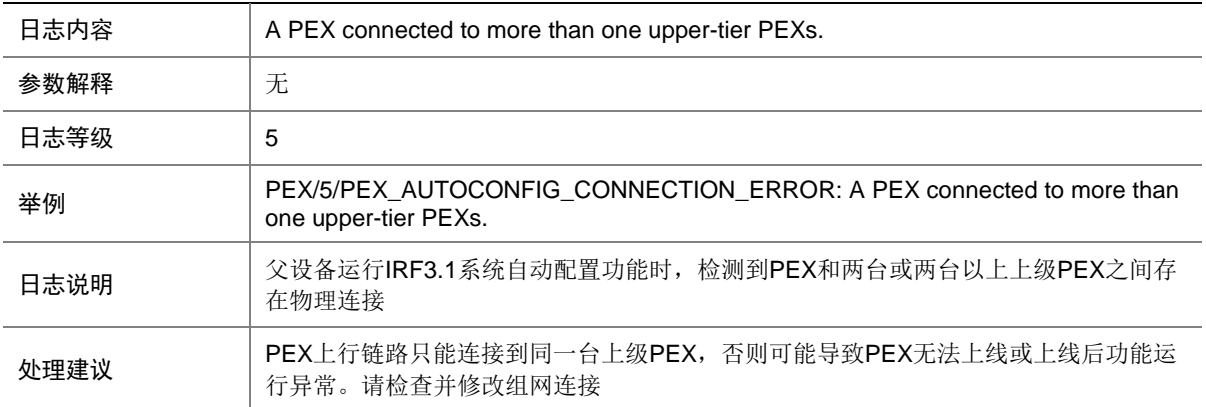

#### 106.8 PEX\_AUTOCONFIG\_DIFFGROUPNUMBER

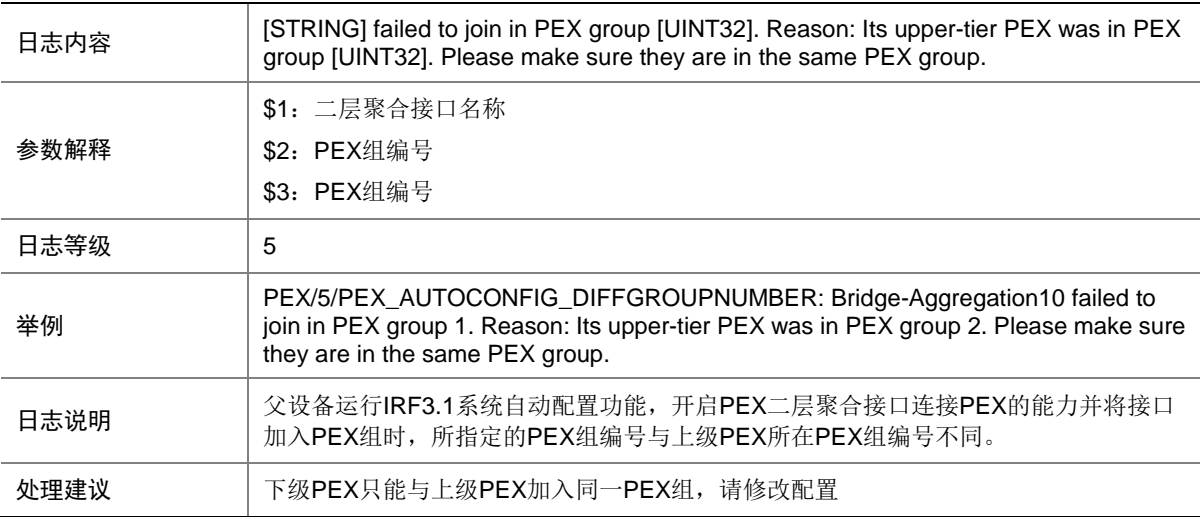

#### 106.9 PEX\_AUTOCONFIG\_DYNAMICBAGG\_STP

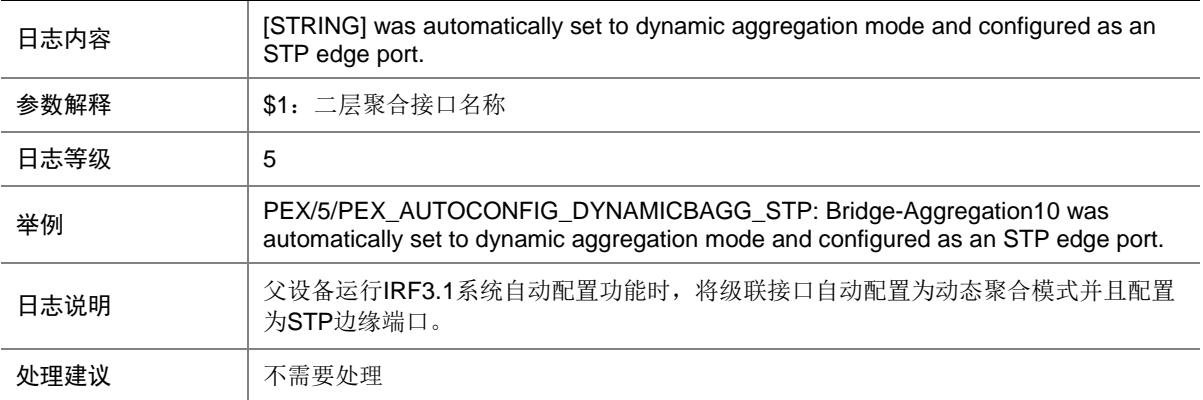

### 106.10 PEX\_AUTOCONFIG\_GROUP\_CREATE

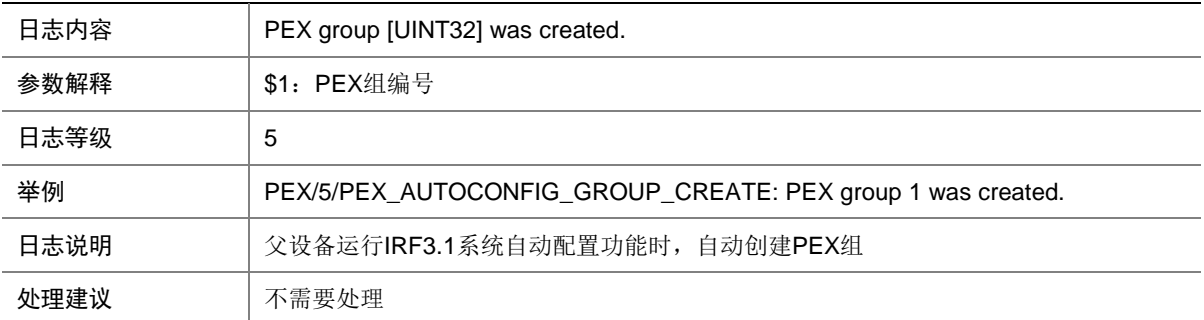

### 106.11 PEX\_AUTOCONFIG\_NONUMBERRESOURCE

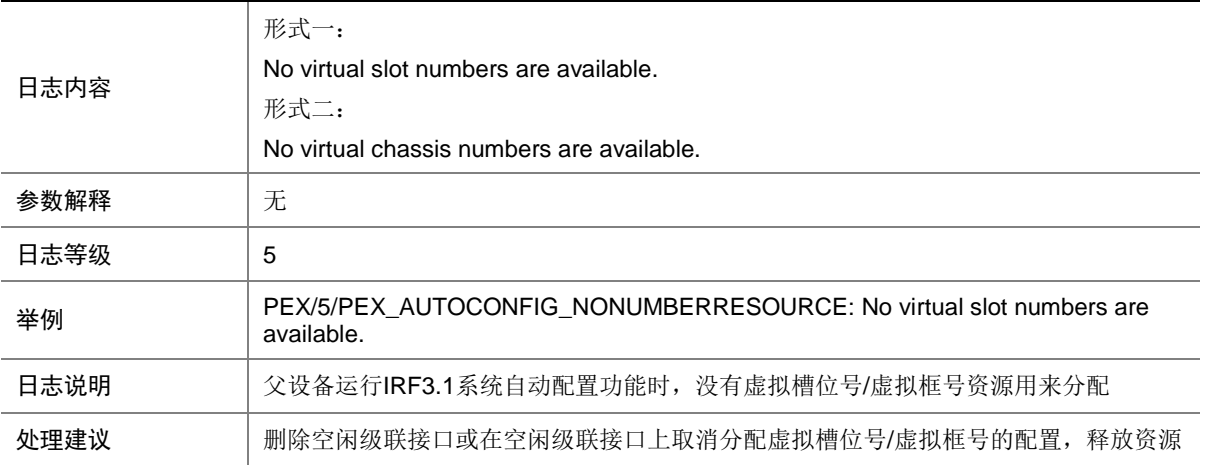

### 106.12 PEX\_AUTOCONFIG\_NOT\_CASCADEPORT

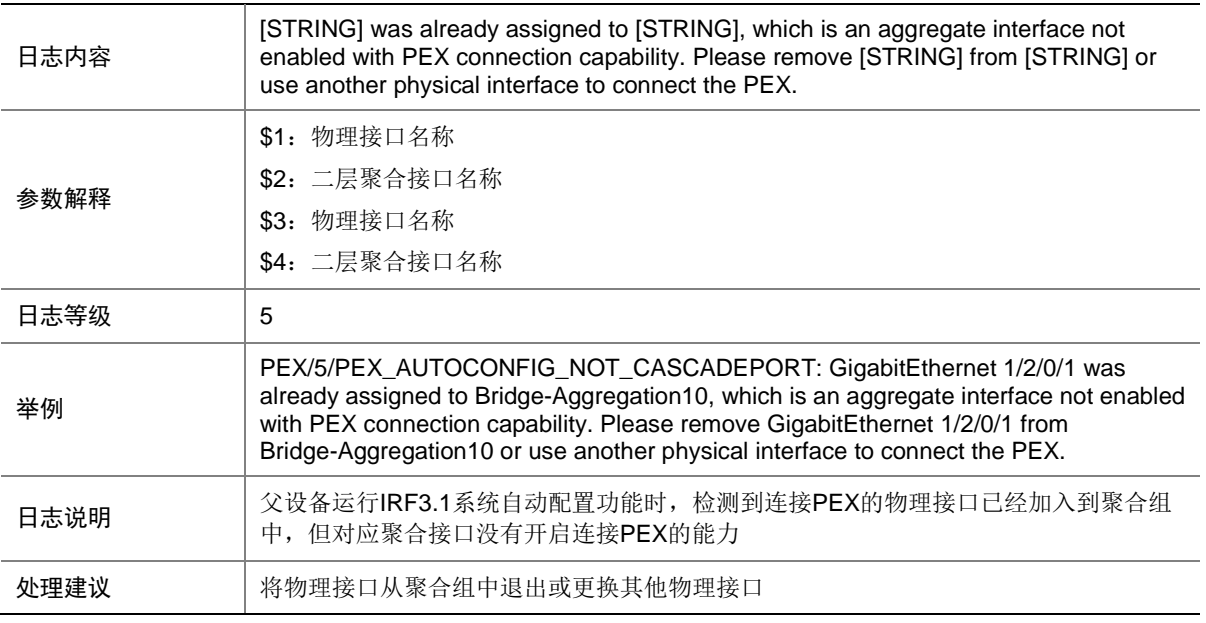

#### 106.13 PEX\_AUTOCONFIG\_NUMBER\_ASSIGN

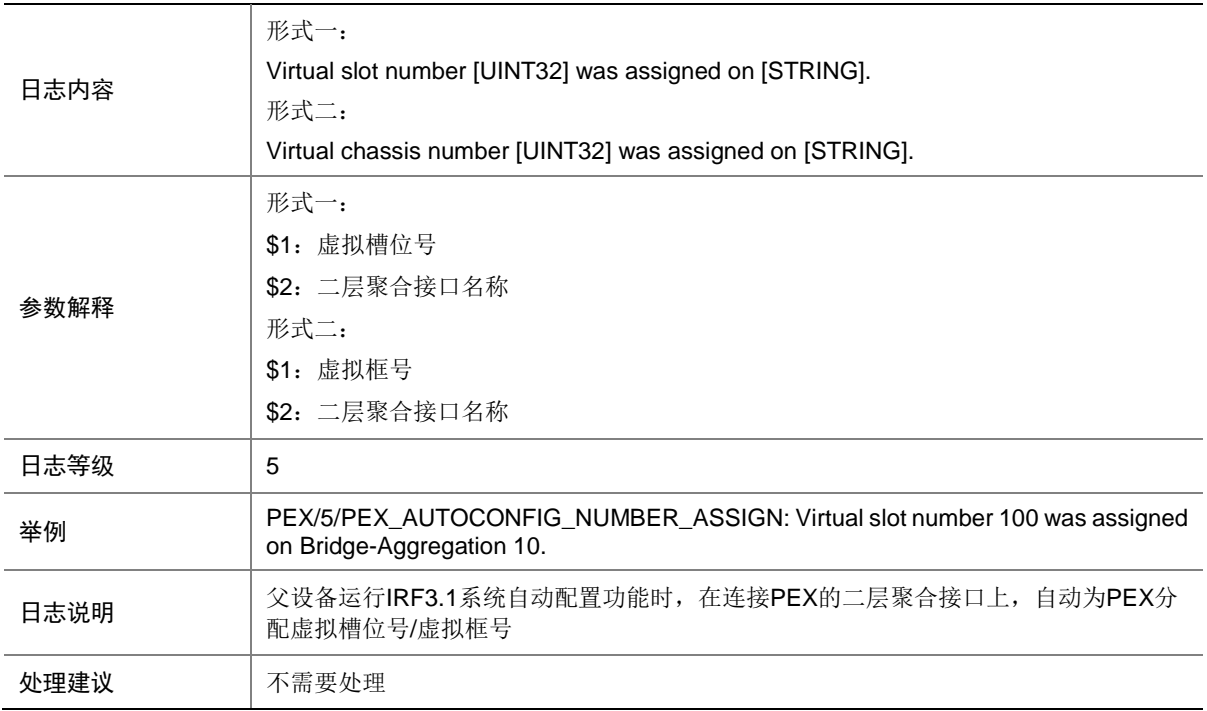

### 106.14 PEX\_LLDP\_DISCOVER

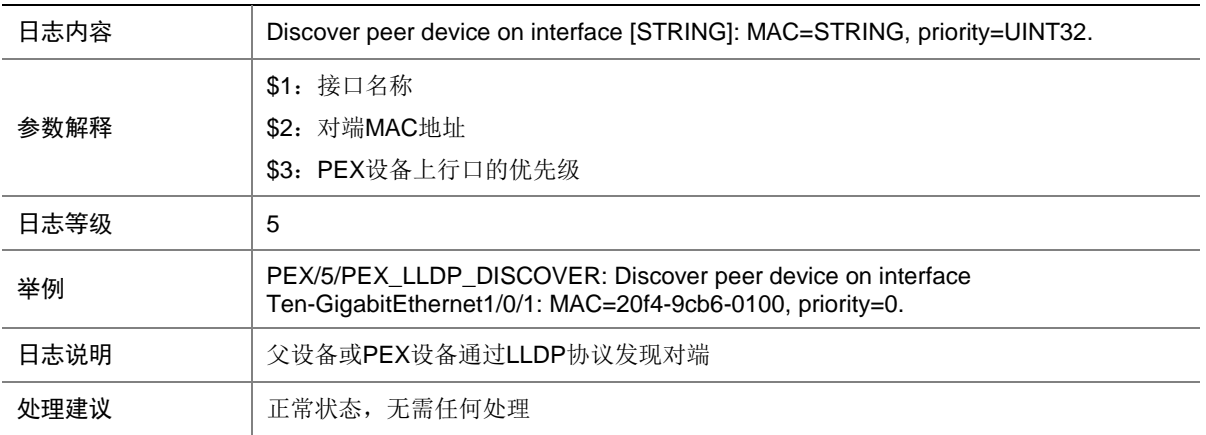

#### 106.15 PEX\_MEMBERID\_EXCEED

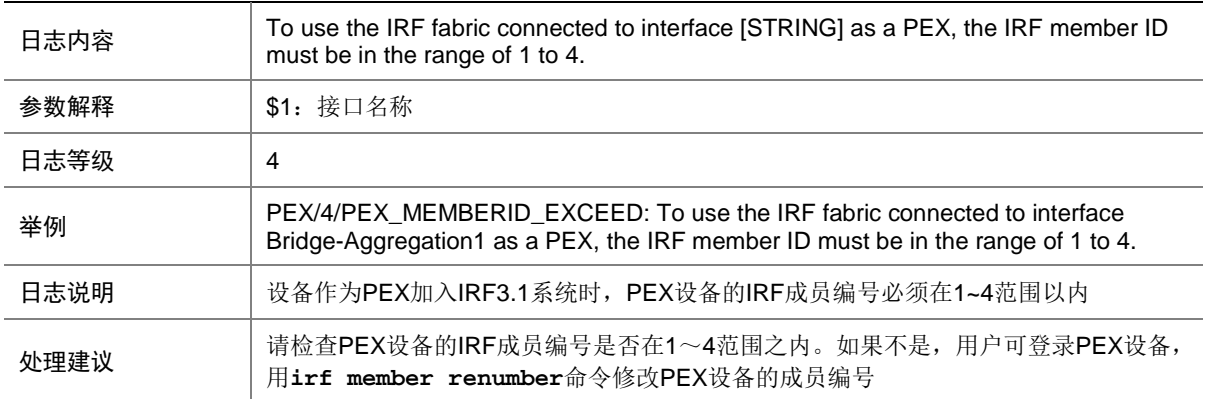

### 106.16 PEX\_PECSP\_OPEN\_RCVD

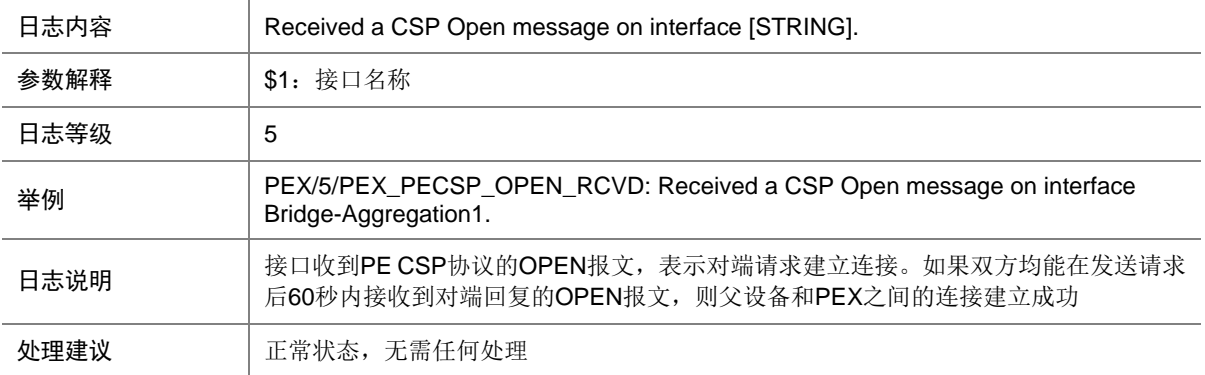

### 106.17 PEX\_PECSP\_OPEN\_SEND

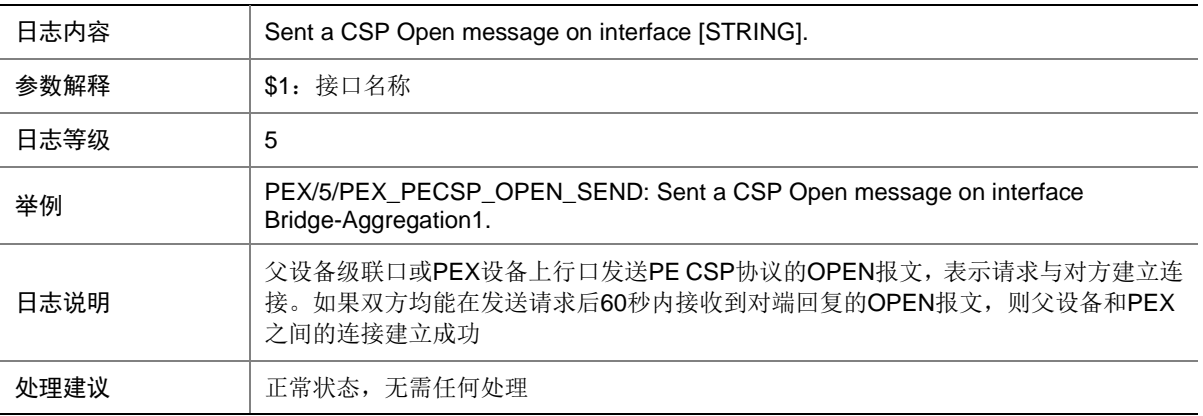

#### 106.18 PEX\_PECSP\_TIMEOUT

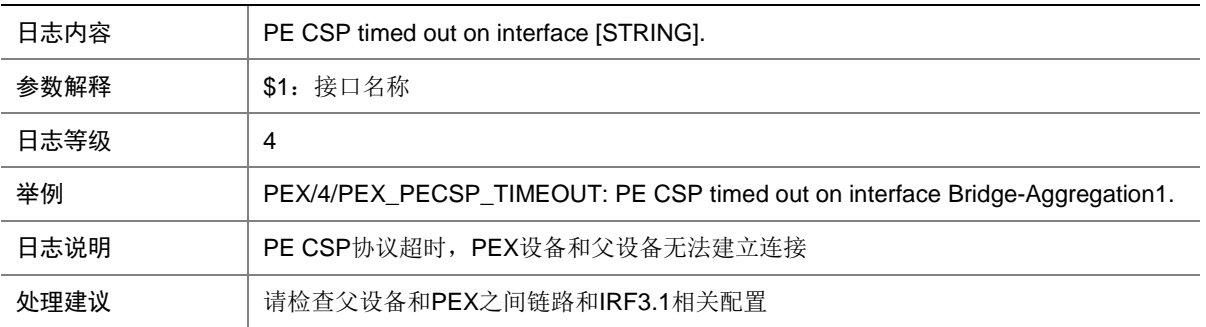

# **107 PFILTER**

本节介绍报文过滤模块输出的日志信息。

### 107.1 PFILTER\_GLB\_RES\_CONFLICT

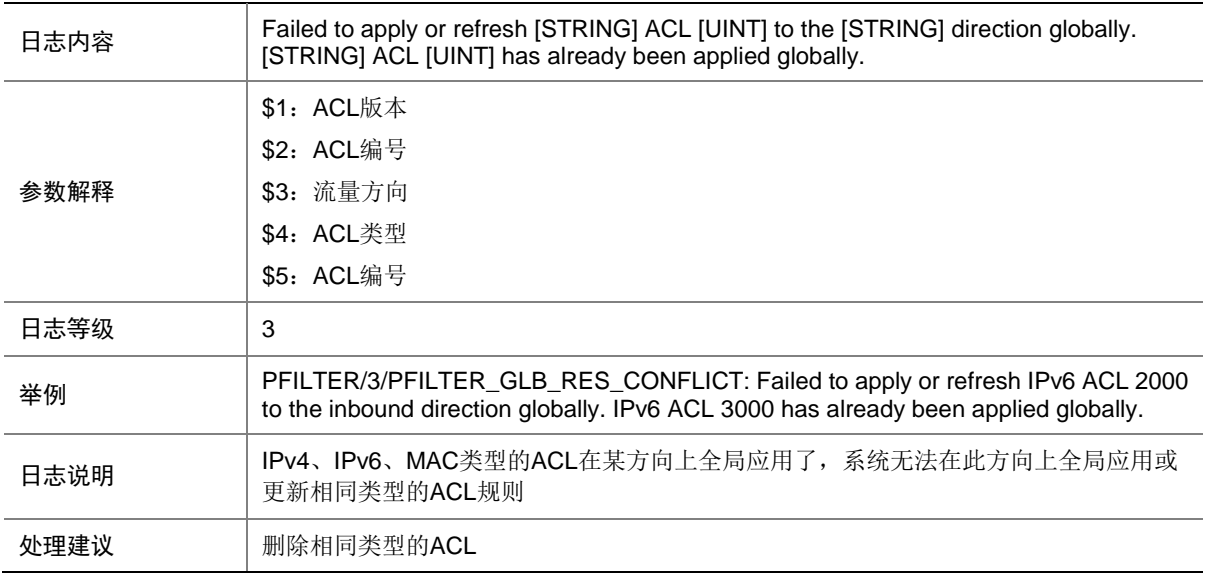

### 107.2 PFILTER\_GLB\_IPV4\_DACT\_NO\_RES

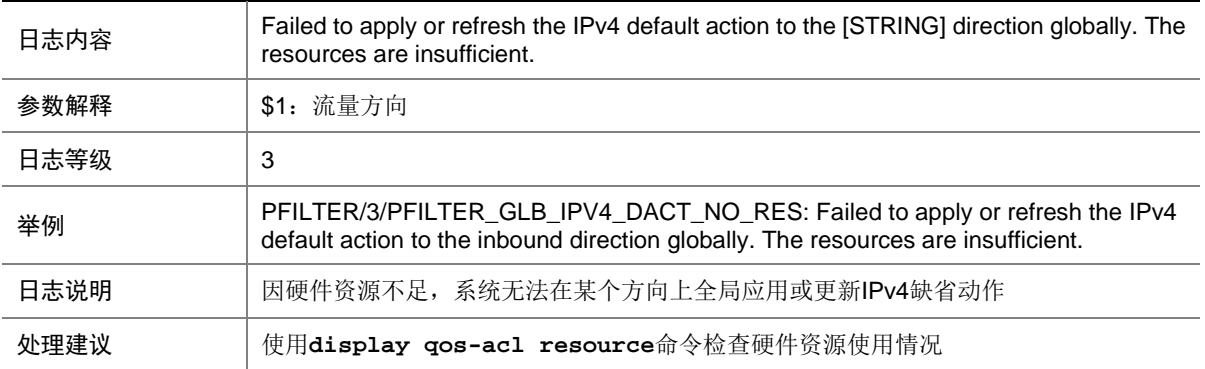

### 107.3 PFILTER\_GLB\_IPV4\_DACT\_UNK\_ERR

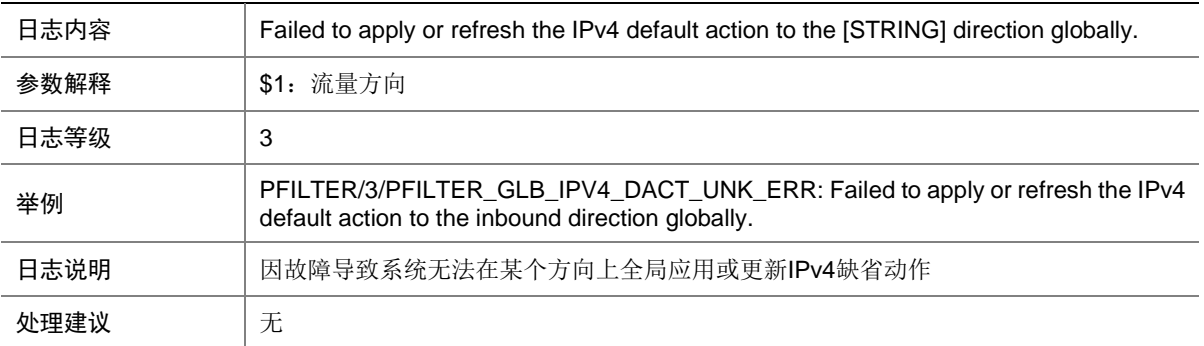

### 107.4 PFILTER\_GLB\_IPV6\_DACT\_NO\_RES

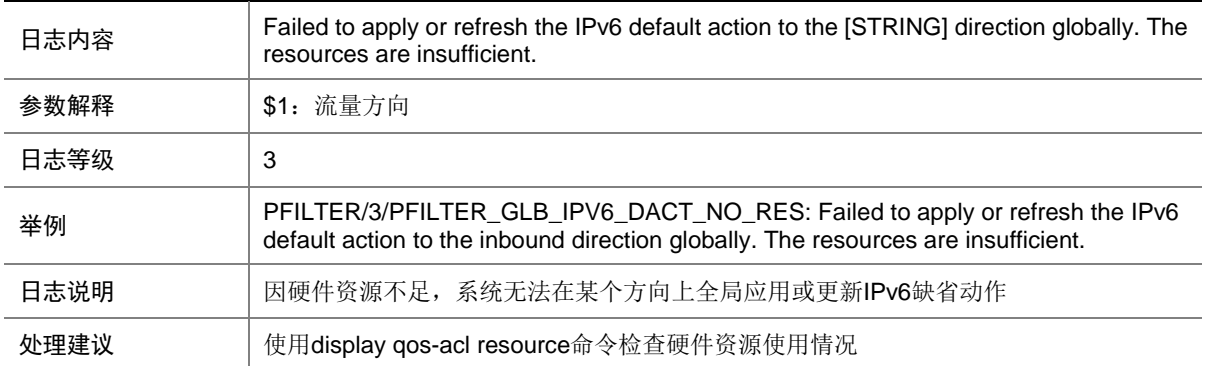

#### 107.5 PFILTER\_GLB\_IPV6\_DACT\_UNK\_ERR

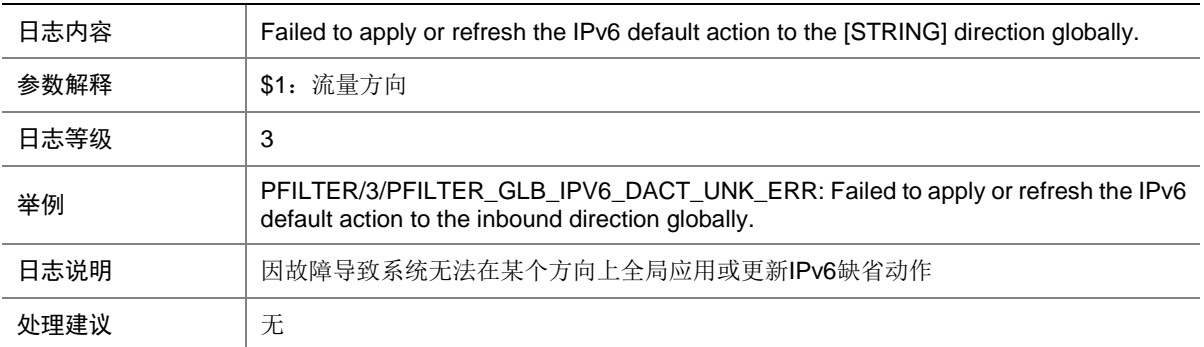

## 107.6 PFILTER\_GLB\_MAC\_DACT\_NO\_RES

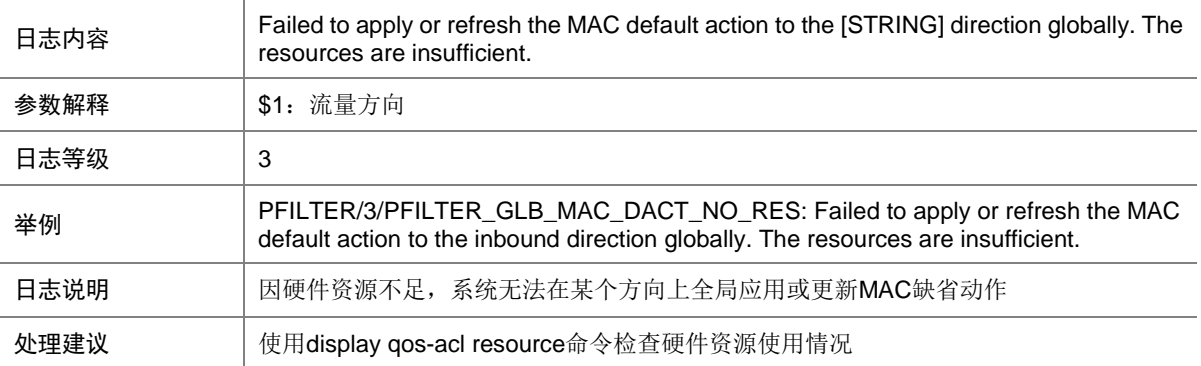

### 107.7 PFILTER\_GLB\_MAC\_DACT\_UNK\_ERR

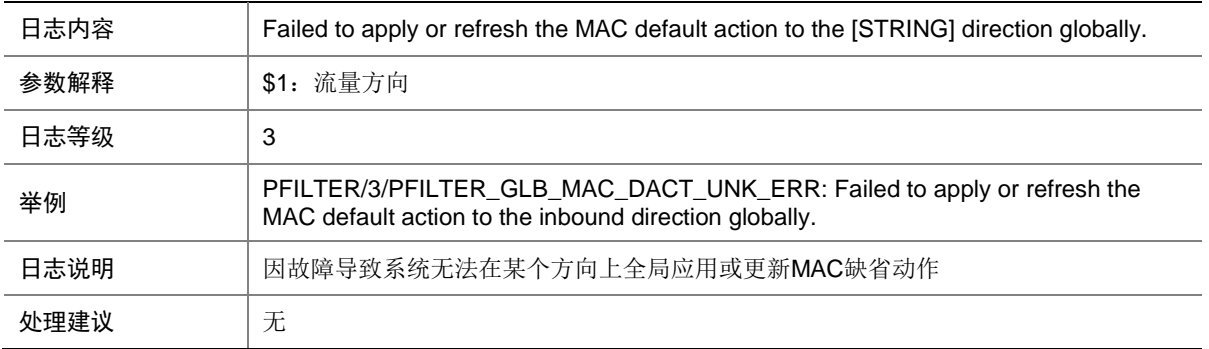

#### 107.8 PFILTER\_GLB\_NO\_RES

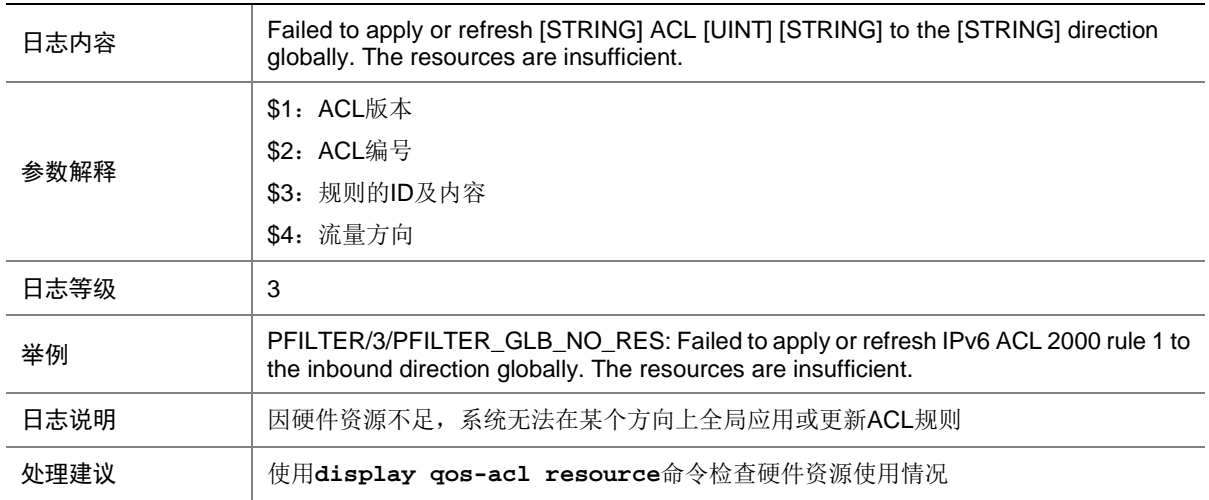

### 107.9 PFILTER\_GLB\_NOT\_SUPPORT

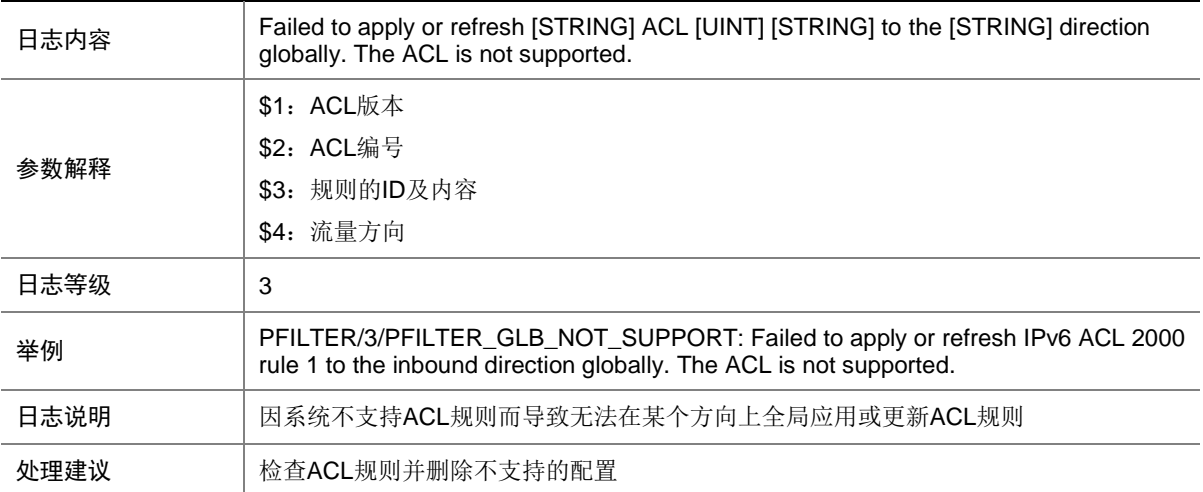

### 107.10 PFILTER\_GLB\_UNK\_ERR

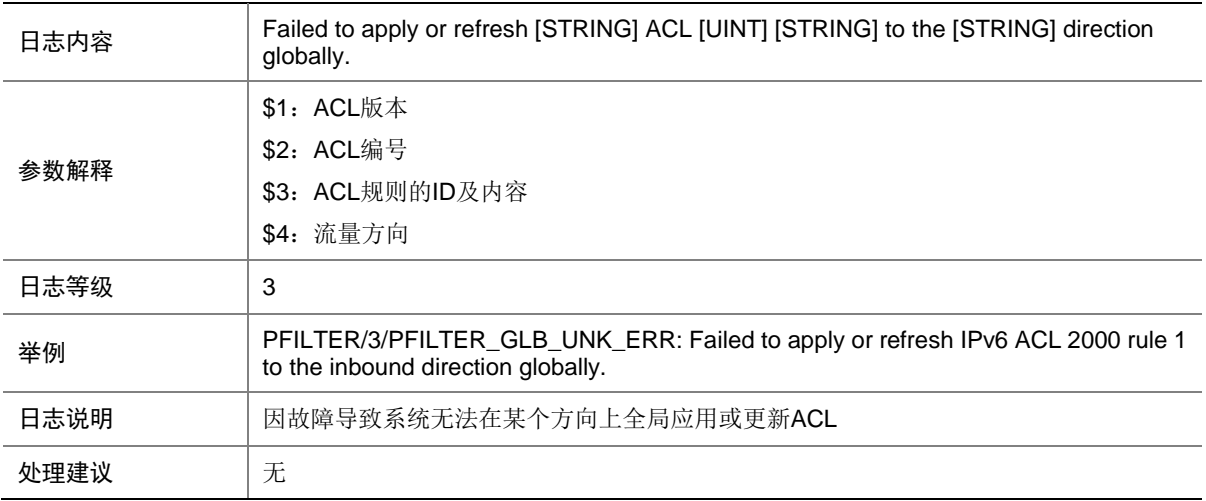

#### 107.11 PFILTER\_IF\_IPV4\_DACT\_NO\_RES

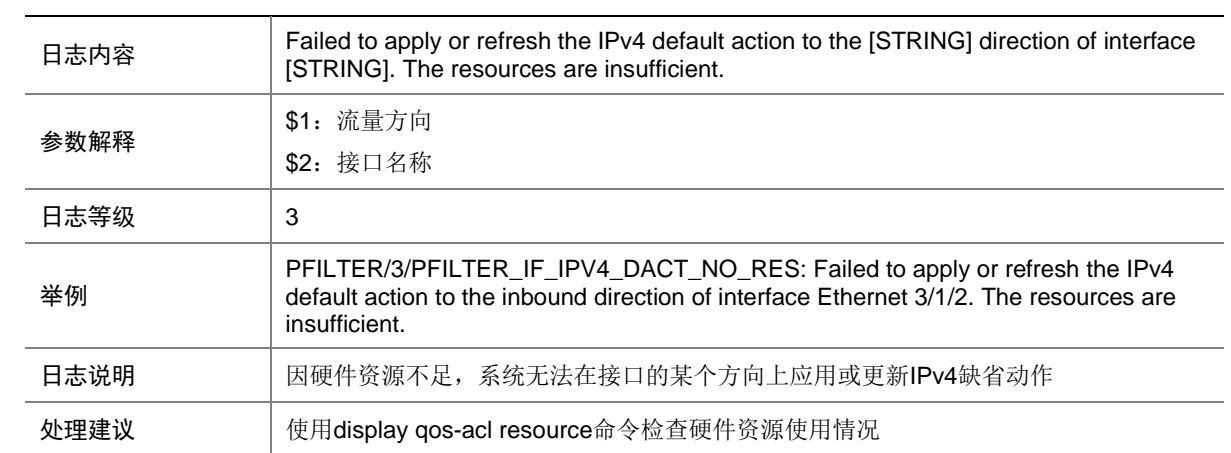

### 107.12 PFILTER\_IF\_IPV4\_DACT\_UNK\_ERR

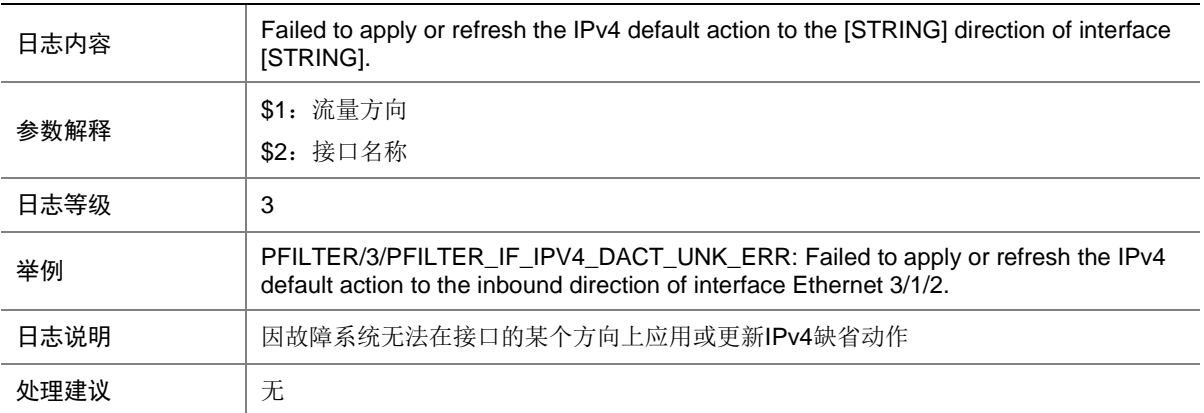

# 107.13 PFILTER\_IF\_IPV6\_DACT\_NO\_RES

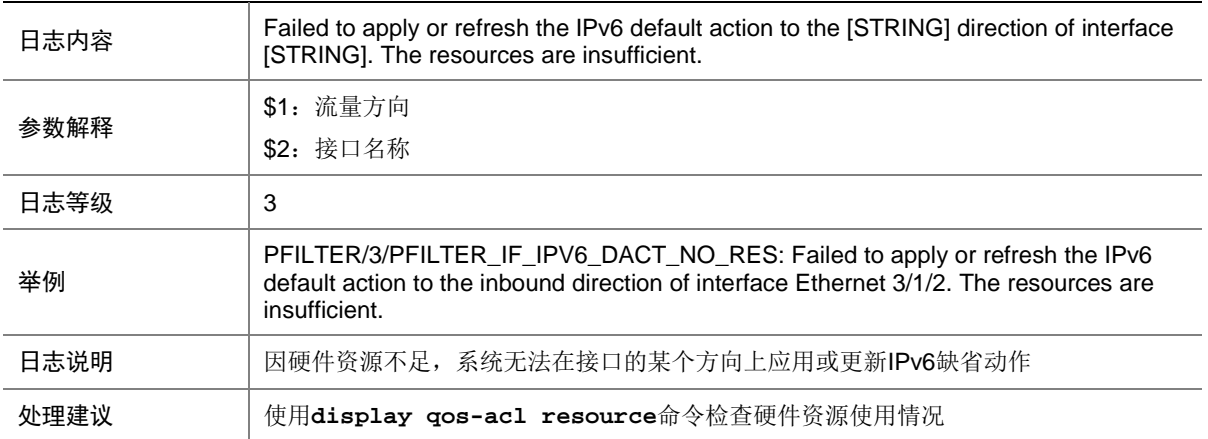

### 107.14 PFILTER\_IF\_IPV6\_DACT\_UNK\_ERR

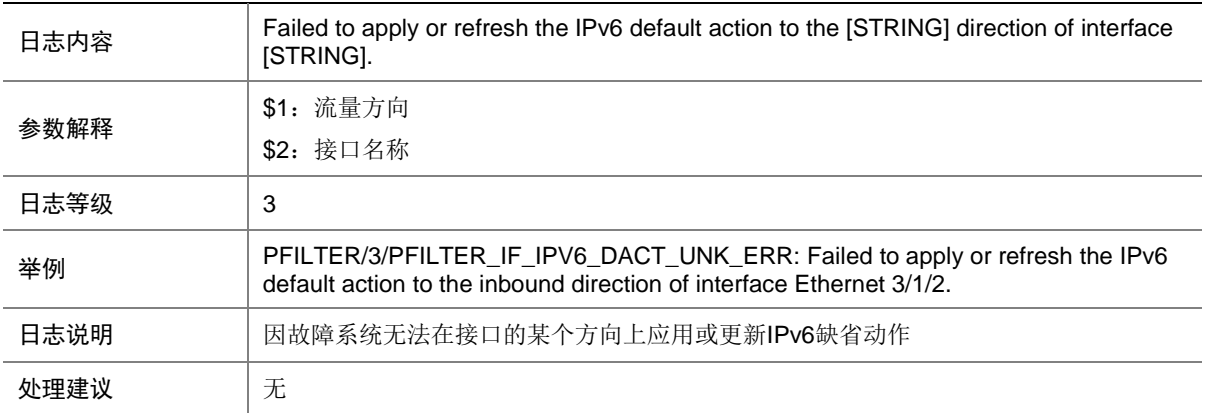

#### 107.15 PFILTER\_IF\_MAC\_DACT\_NO\_RES

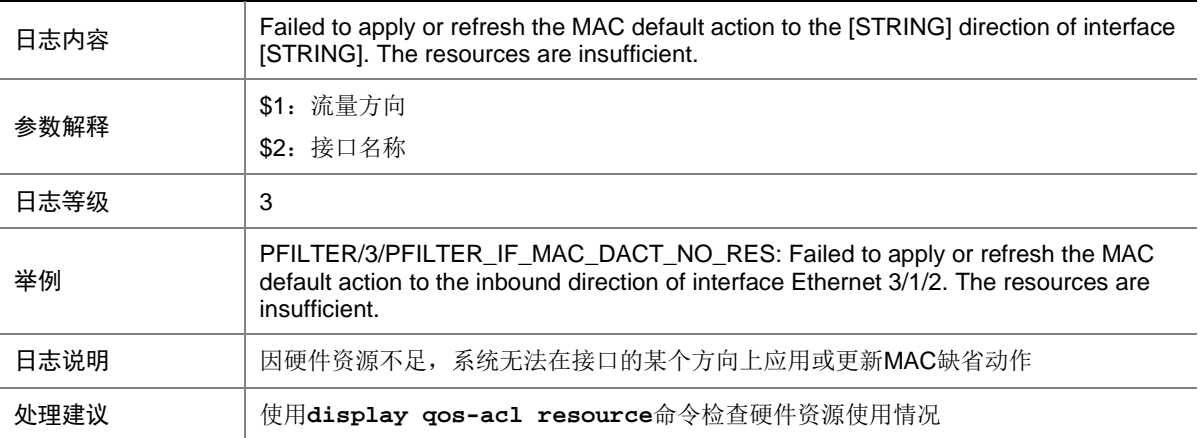

### 107.16 PFILTER\_IF\_MAC\_DACT\_UNK\_ERR

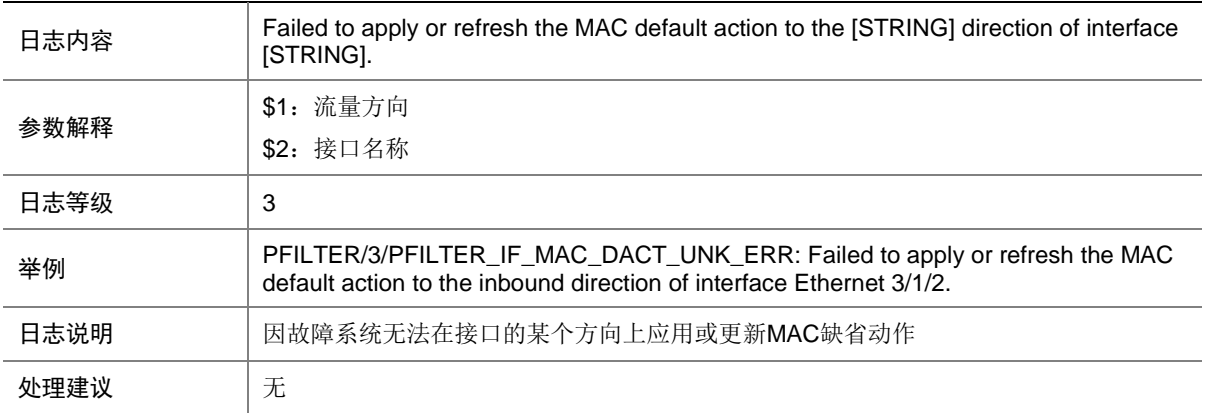

### 107.17 PFILTER\_IF\_NO\_RES

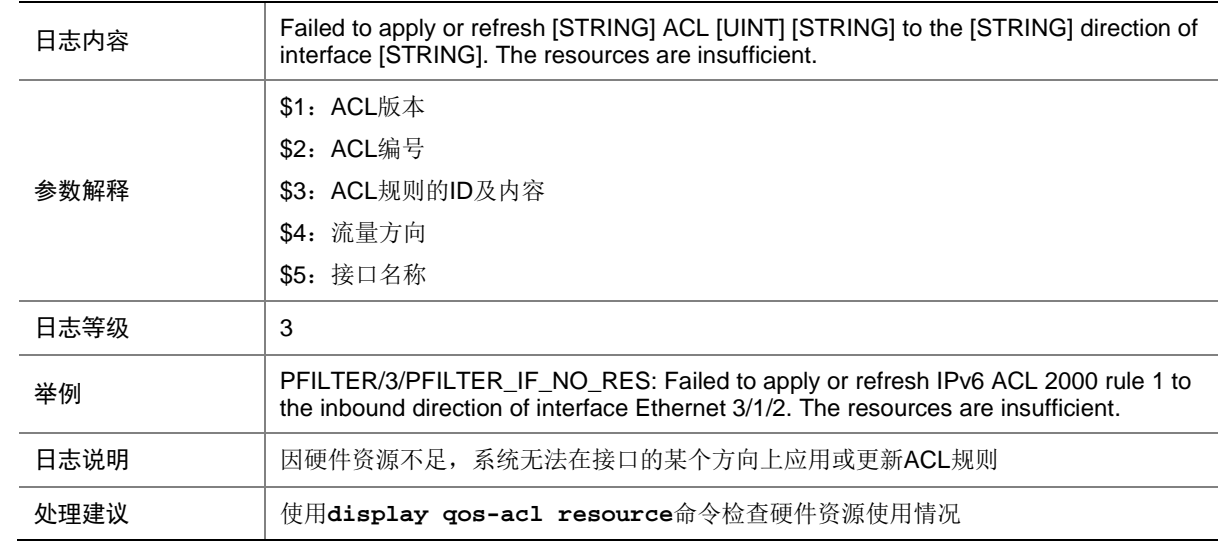

### 107.18 PFILTER\_IF\_NOT\_SUPPORT

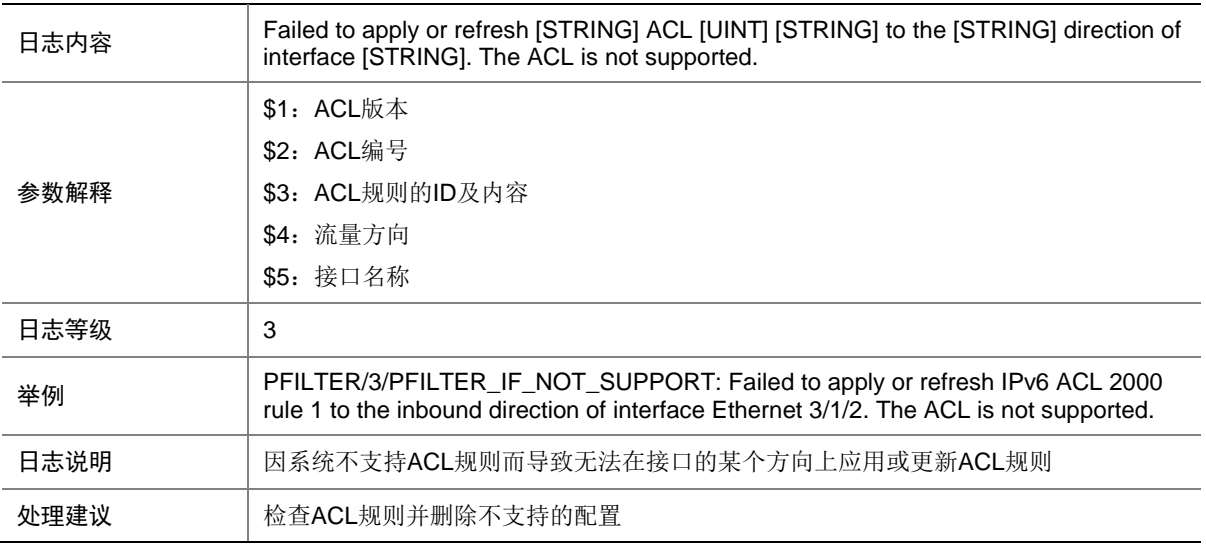

## 107.19 PFILTER\_IF\_RES\_CONFLICT

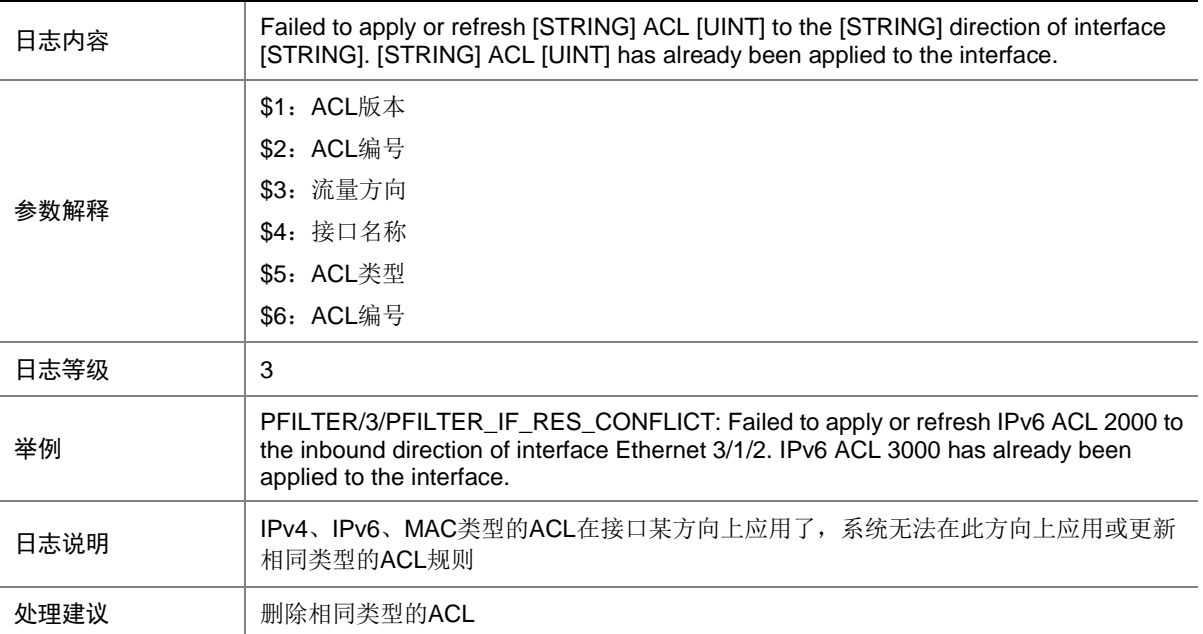

### 107.20 PFILTER\_IF\_UNK\_ERR

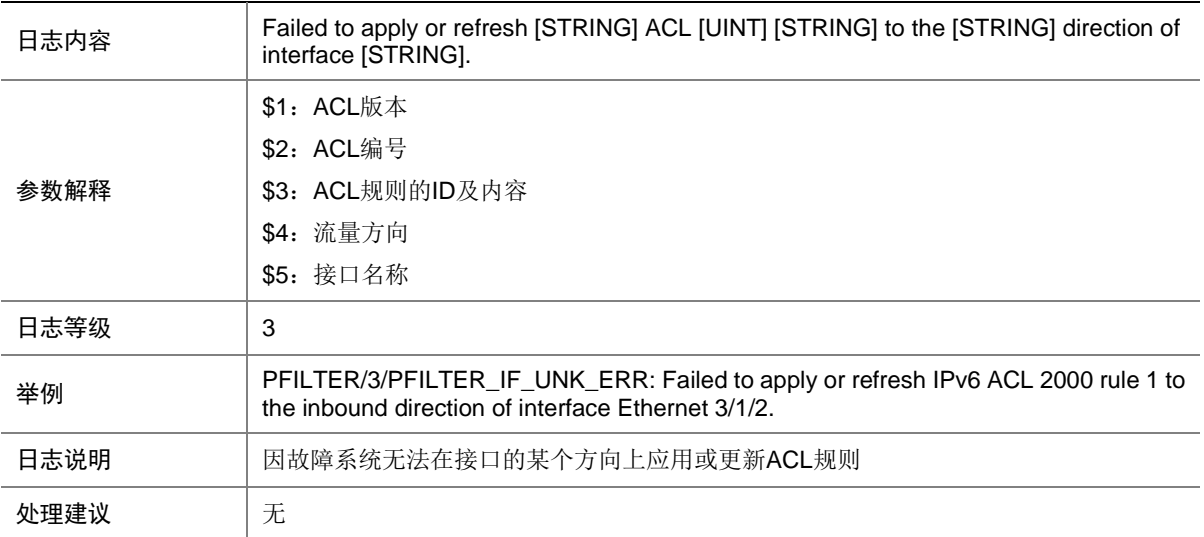

#### 107.21 PFILTER\_IPV4\_FLOW\_INFO

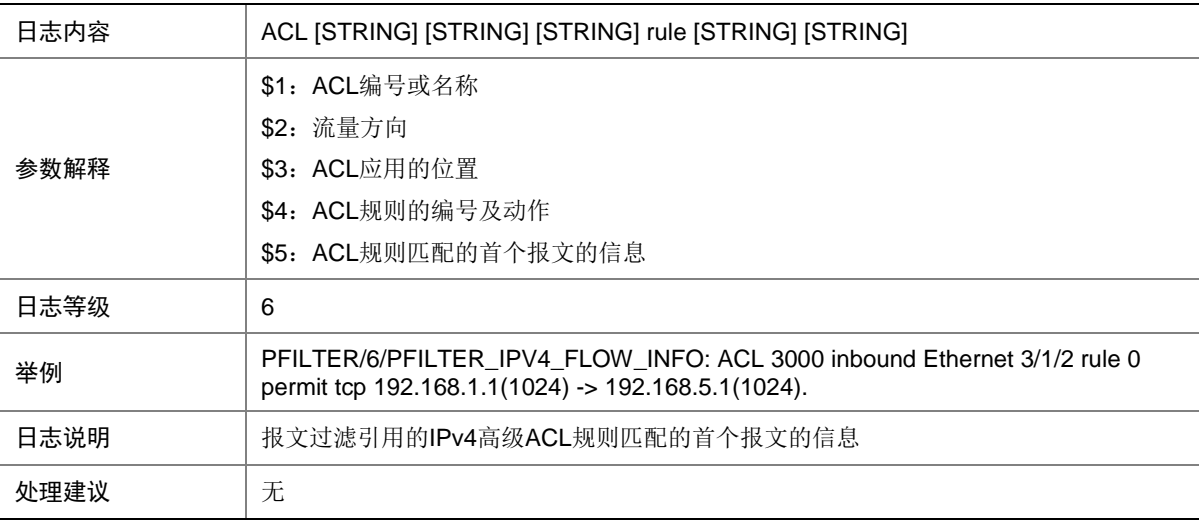

### 107.22 PFILTER\_IPV4\_FLOW\_STATIS

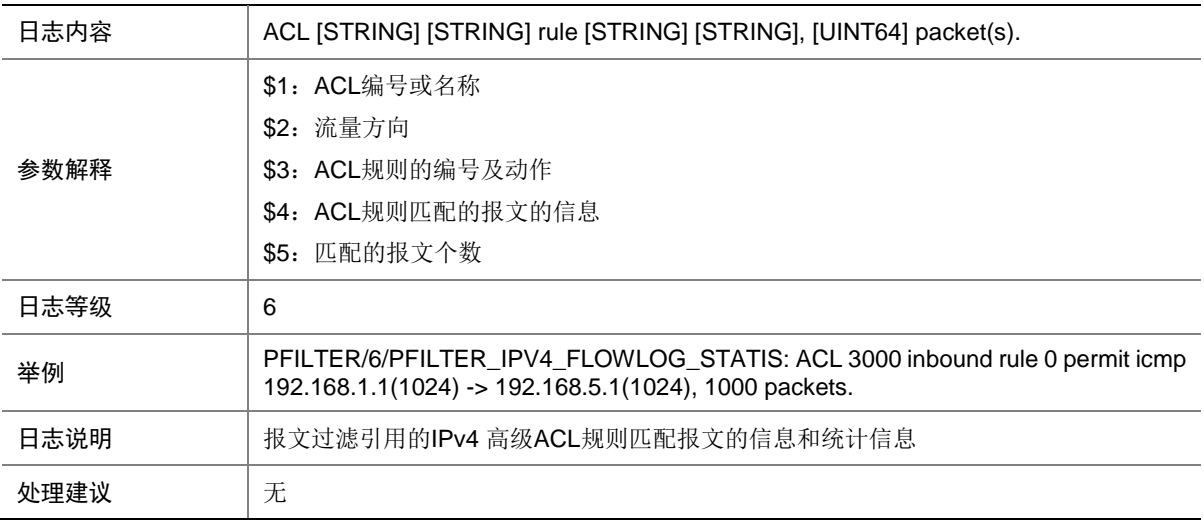

### 107.23 PFILTER\_IPV6\_FLOW\_INFO

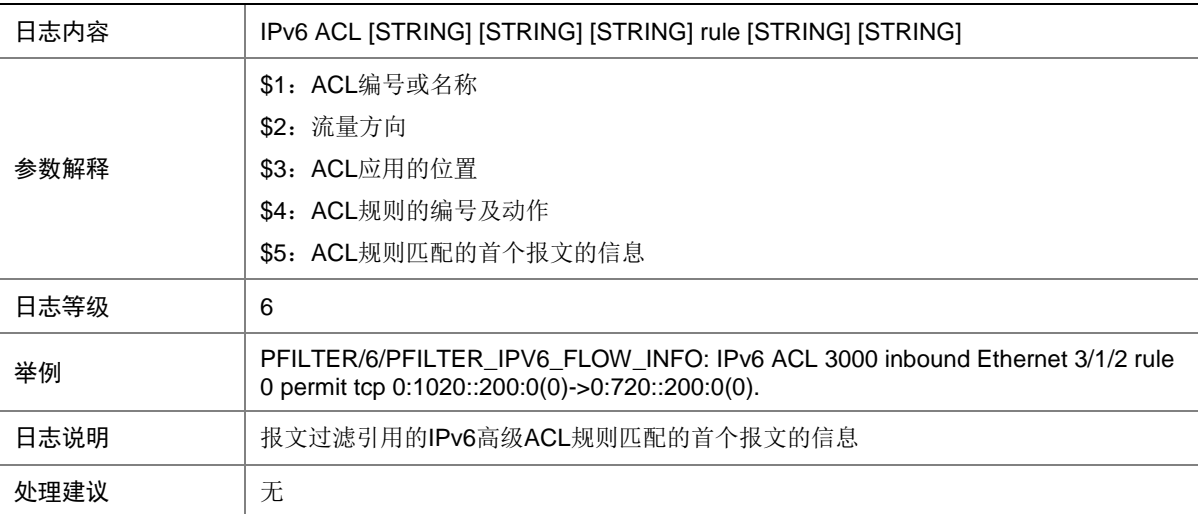

### 107.24 PFILTER\_IPV6\_FLOW\_STATIS

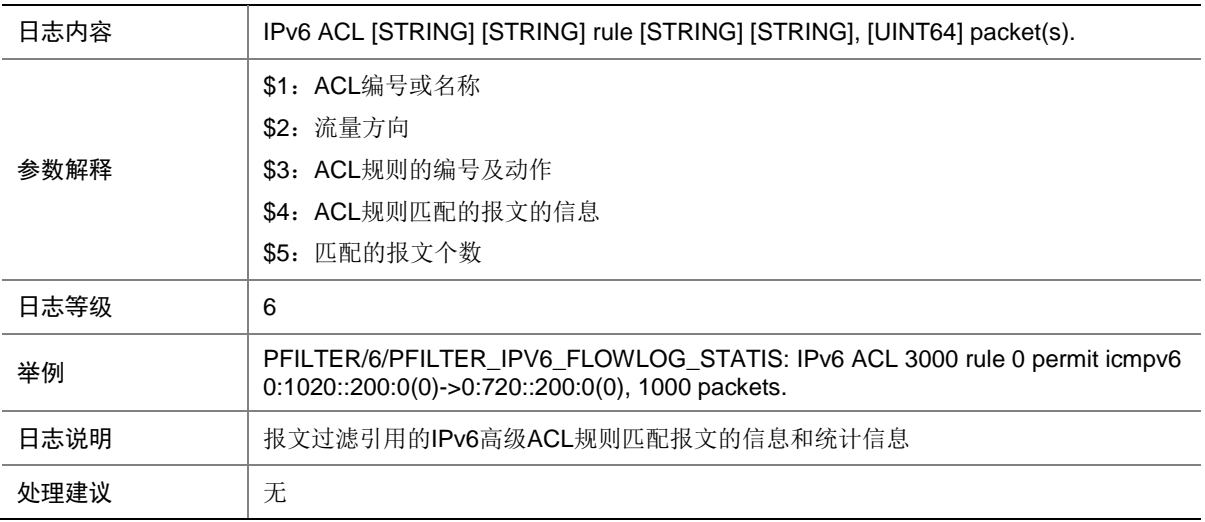

### 107.25 PFILTER\_IPV6\_STATIS\_INFO

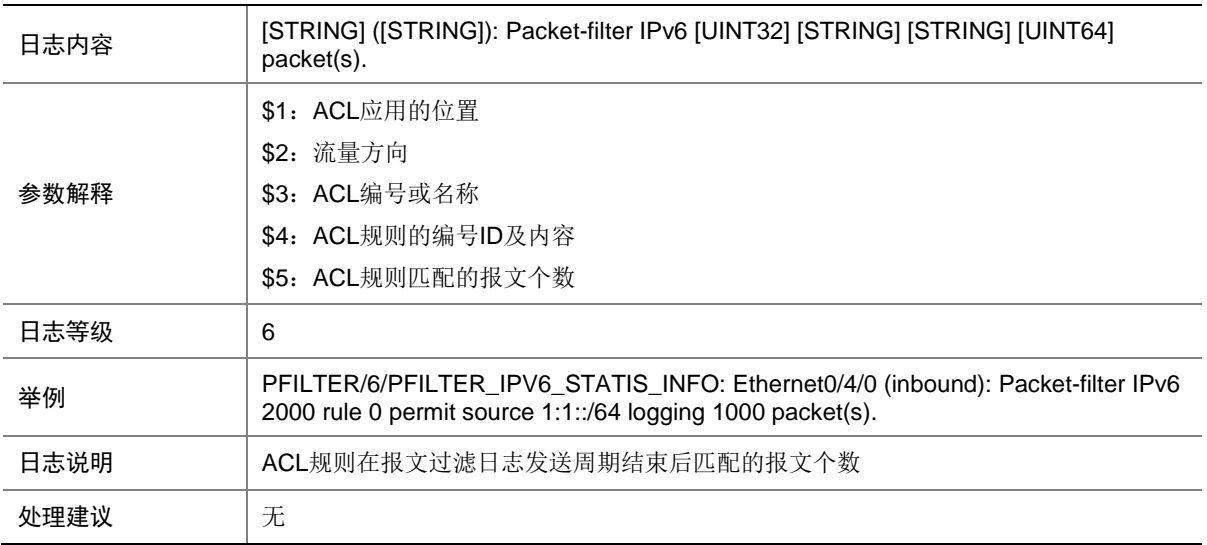

### 107.26 PFILTER\_MAC\_FLOW\_INFO

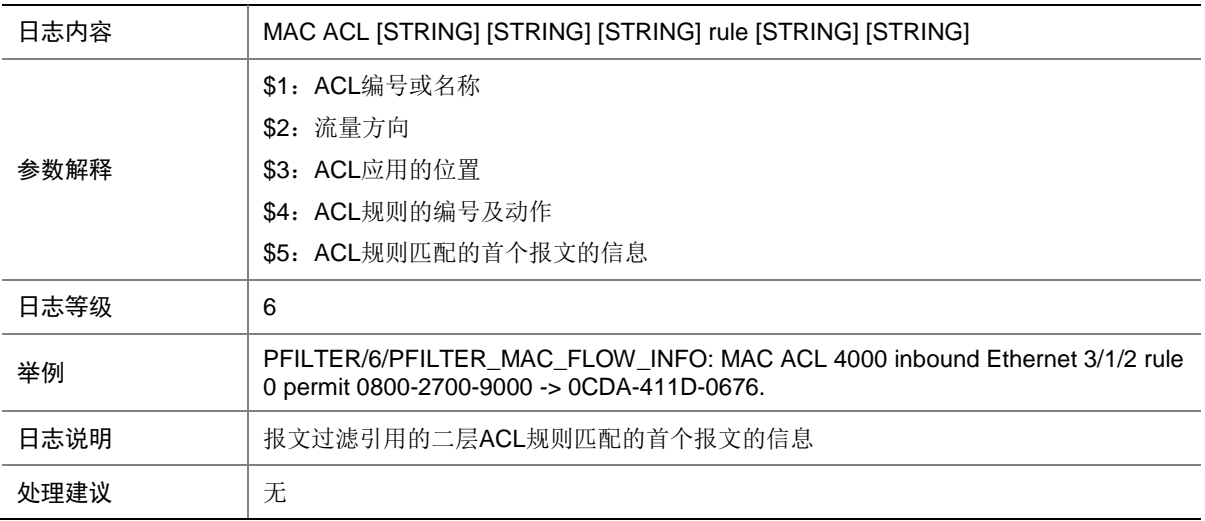

### 107.27 PFILTER\_STATIS\_INFO

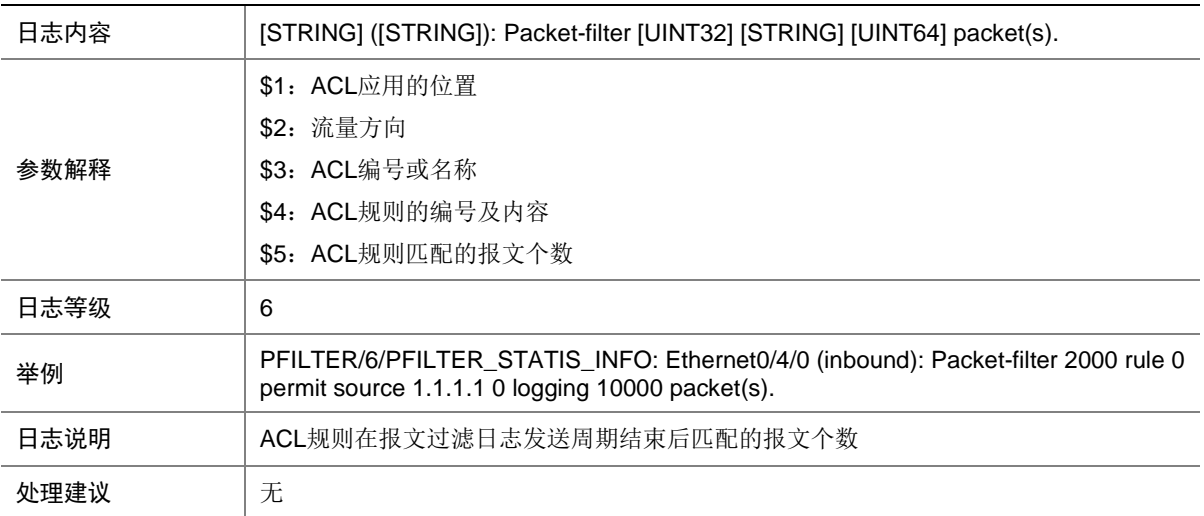

### 107.28 PFILTER\_VLAN\_IPV4\_DACT\_NO\_RES

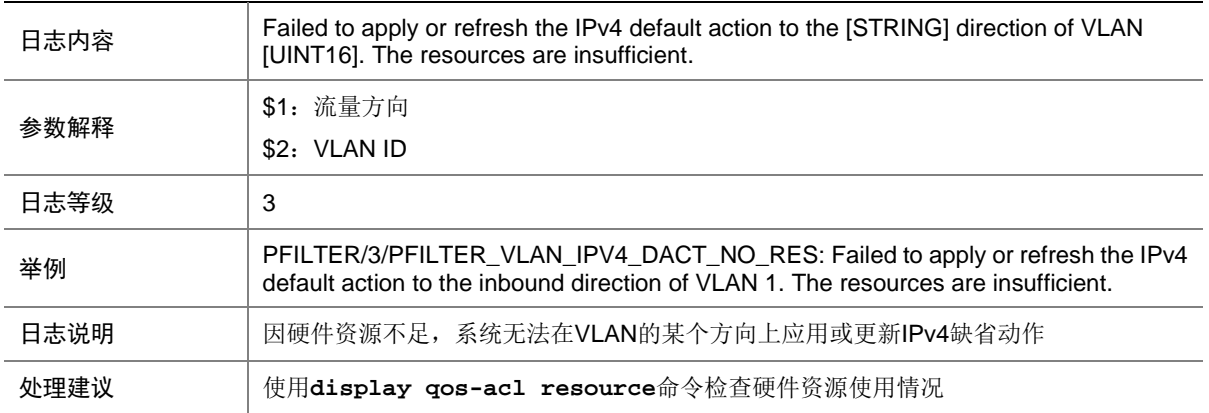

#### 107.29 PFILTER\_VLAN\_IPV4\_DACT\_UNK\_ERR

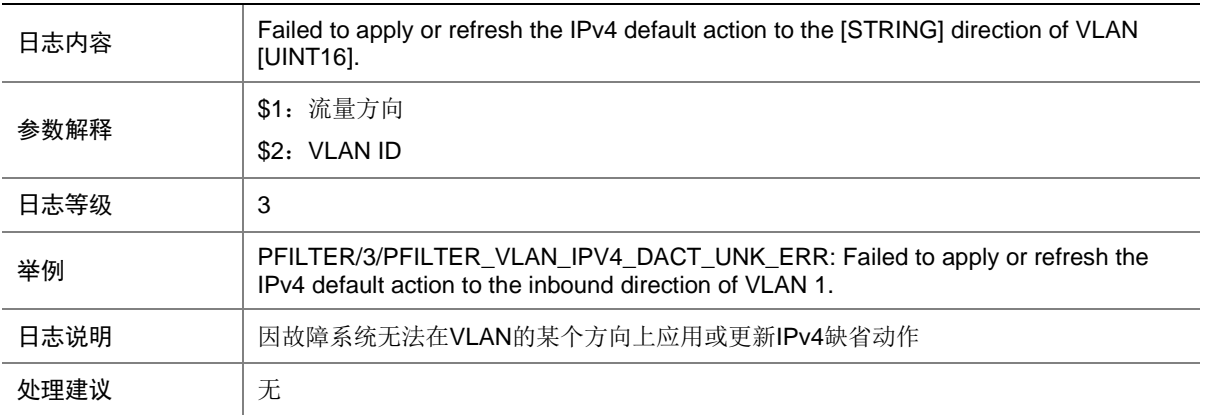

### 107.30 PFILTER\_VLAN\_IPV6\_DACT\_NO\_RES

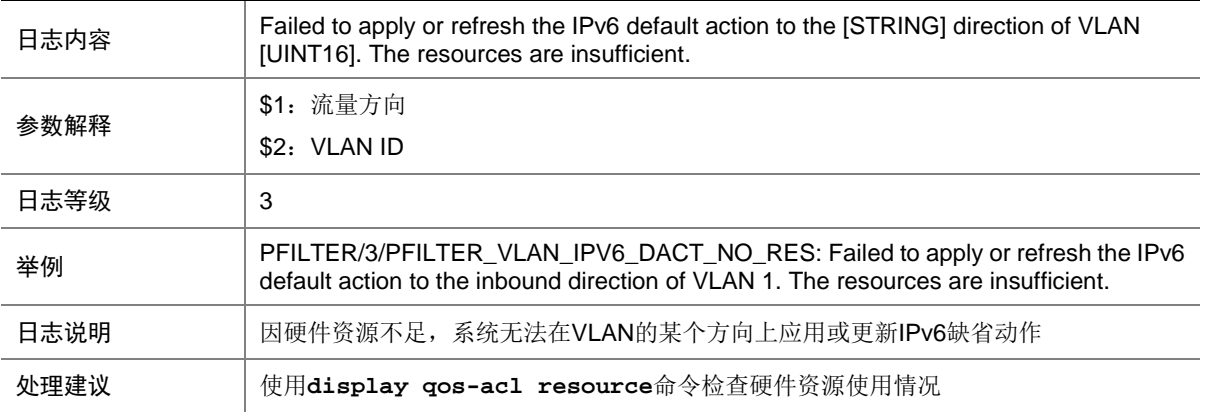

#### 107.31 PFILTER\_VLAN\_IPV6\_DACT\_UNK\_ERR

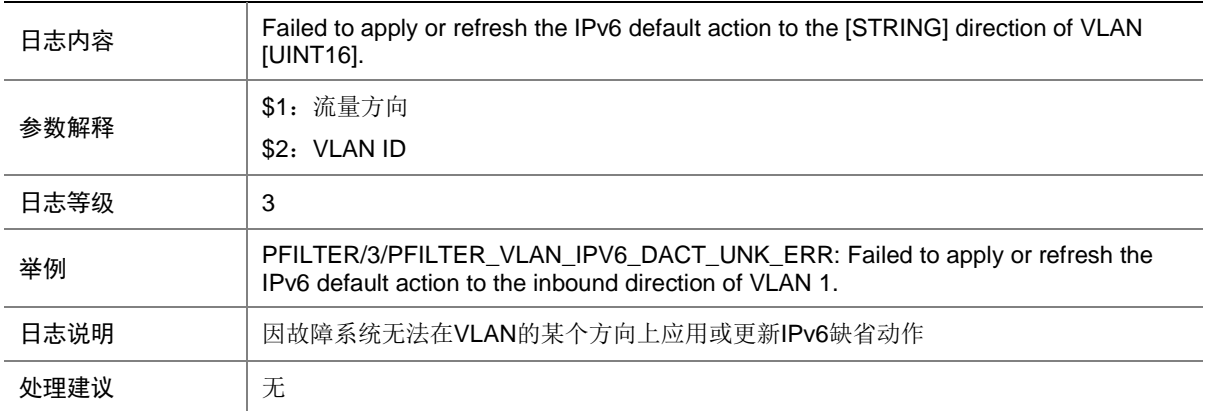

#### 107.32 PFILTER\_VLAN\_MAC\_DACT\_NO\_RES

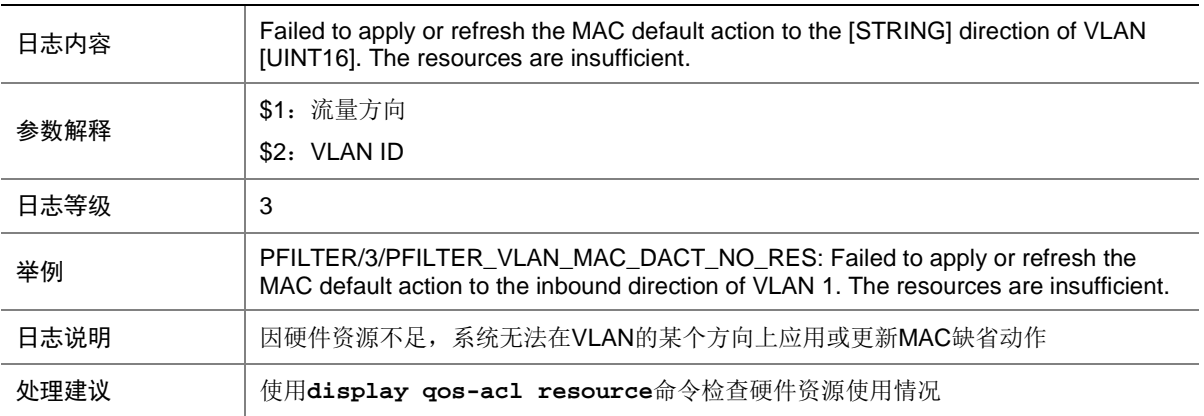

### 107.33 PFILTER\_VLAN\_MAC\_DACT\_UNK\_ERR

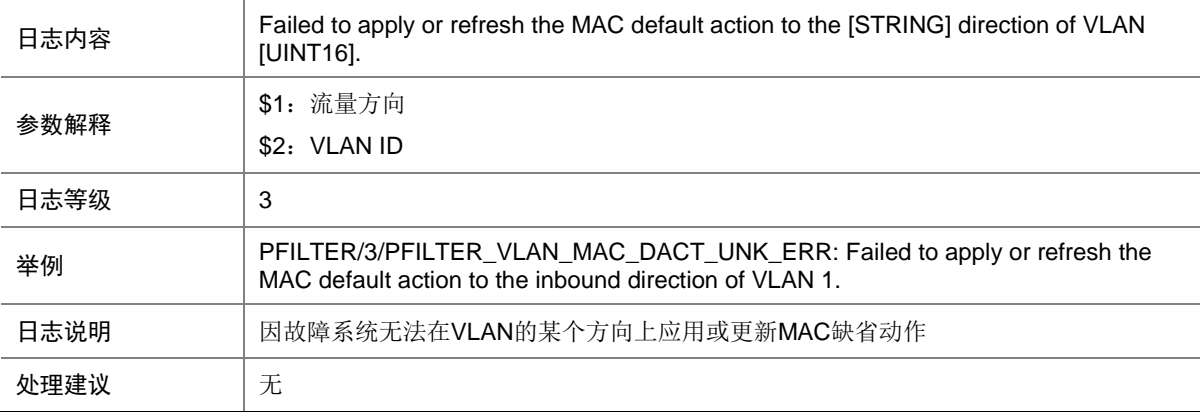
### 107.34 PFILTER\_VLAN\_NO\_RES

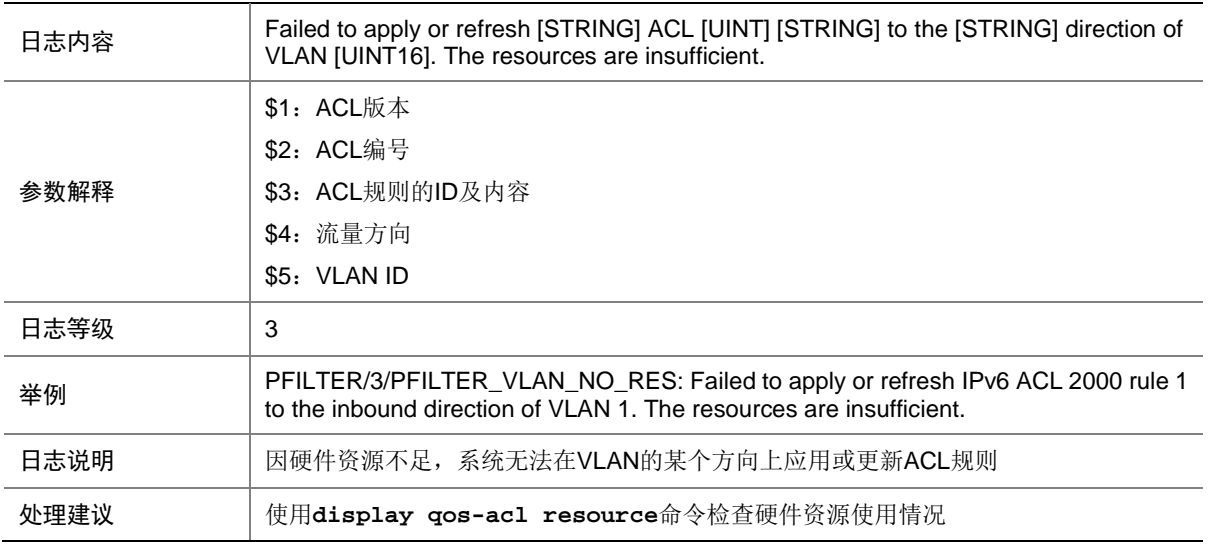

#### 107.35 PFILTER\_VLAN\_NOT\_SUPPORT

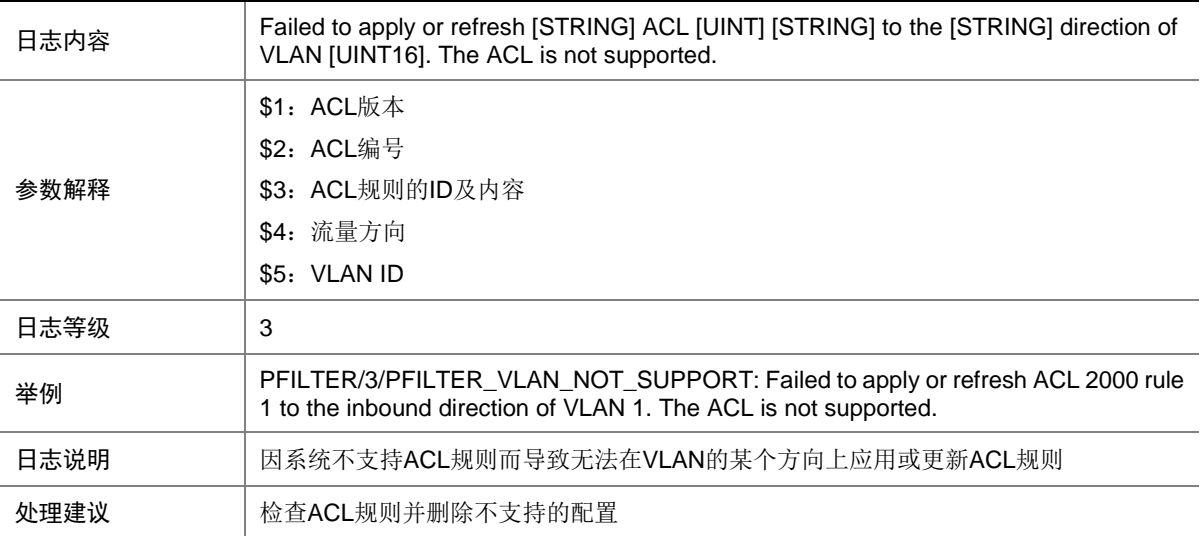

### 107.36 PFILTER\_VLAN\_RES\_CONFLICT

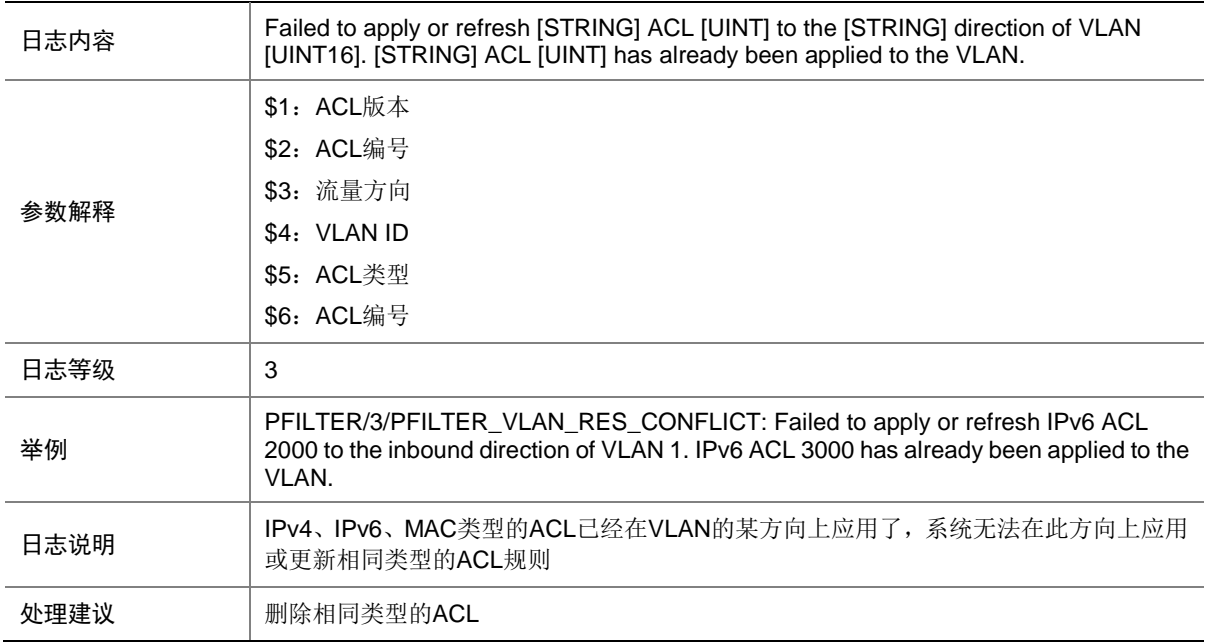

#### 107.37 PFILTER\_VLAN\_UNK\_ERR

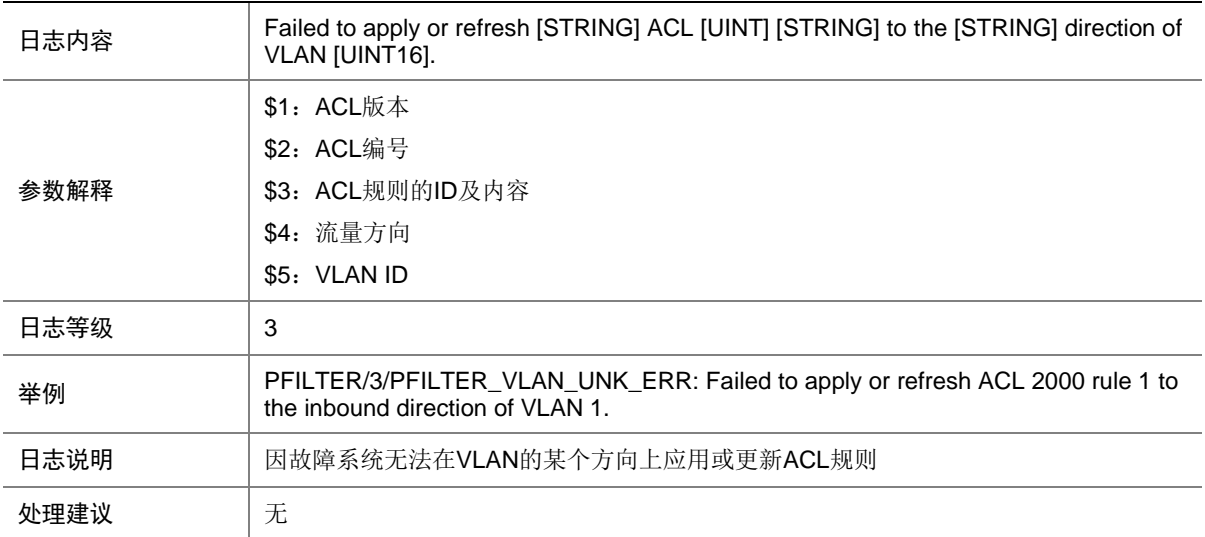

### **108 PIM**

本节介绍 PIM 模块输出的日志信息。

#### 108.1 PIM\_NBR\_DOWN

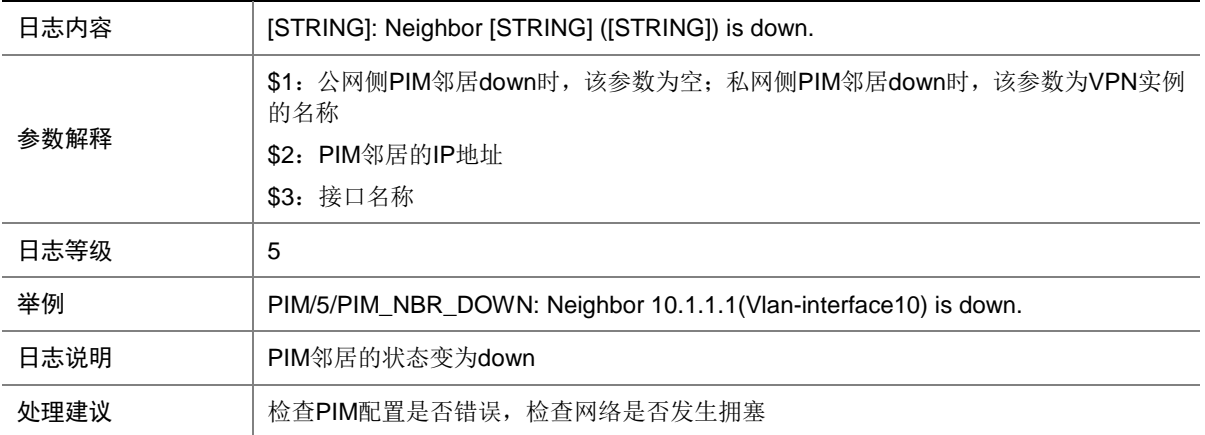

### 108.2 PIM\_NBR\_UP

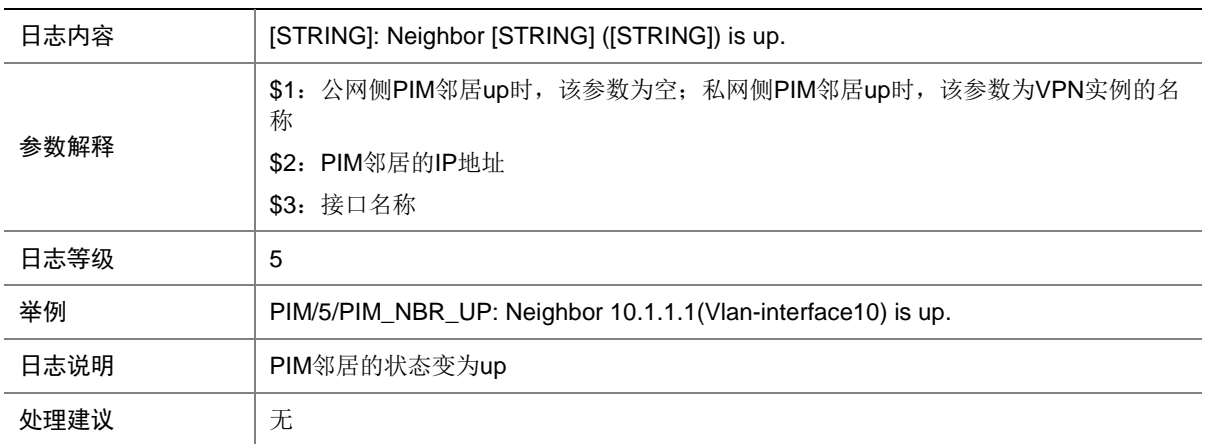

# **109 PING**

本节介绍 ping 模块输出的日志信息。

### 109.1 PING\_STATISTICS

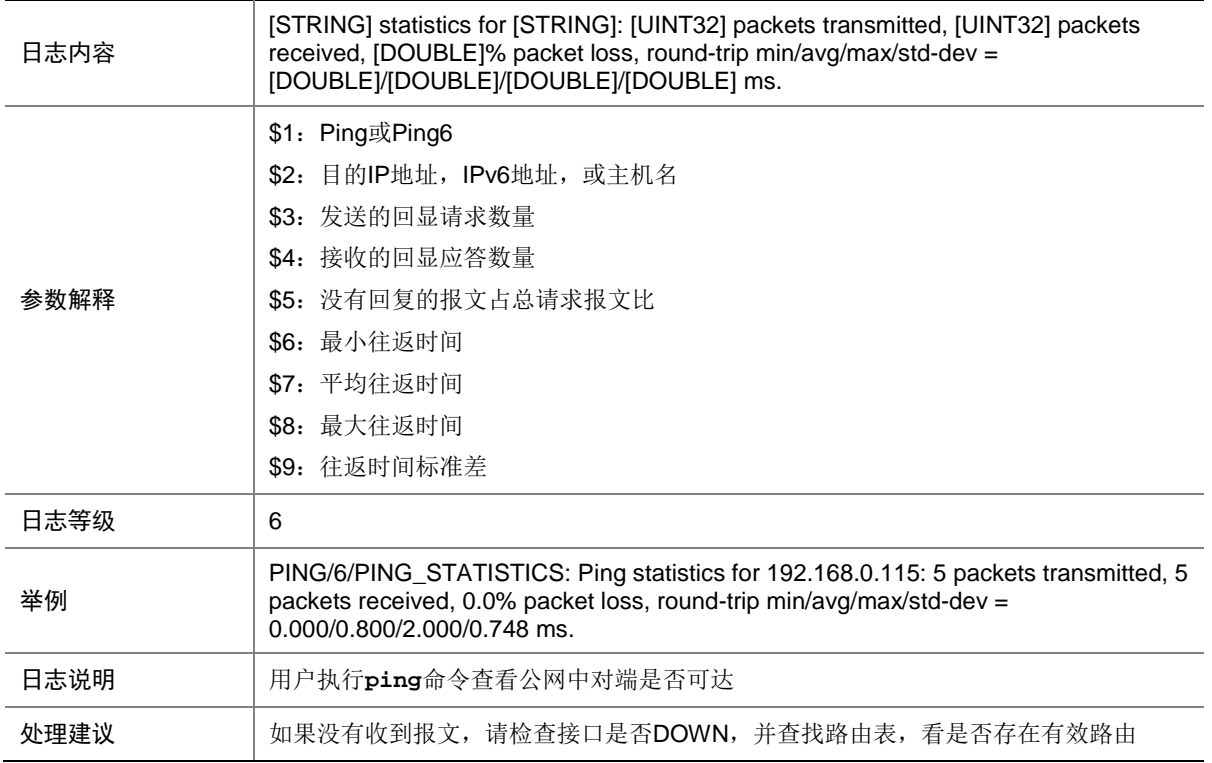

### 109.2 PING\_VPN\_STATISTICS

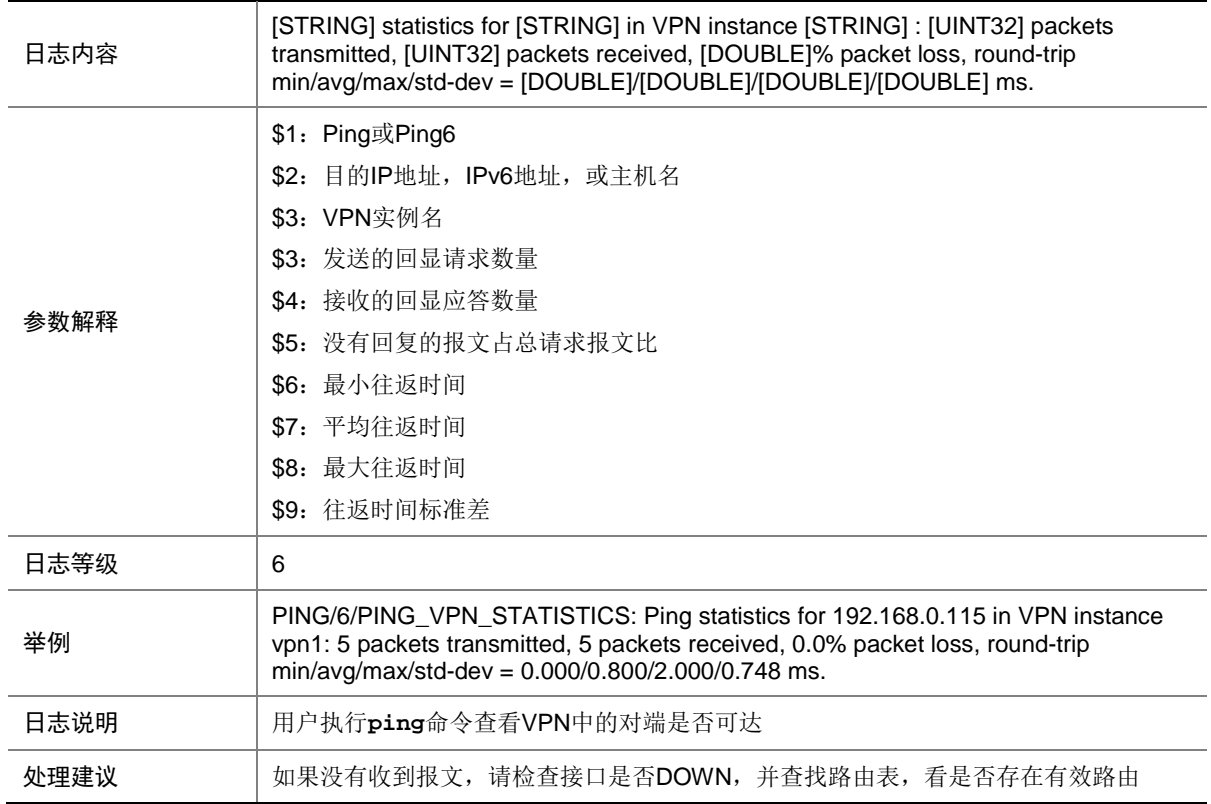

# **110 PKG**

本节介绍包管理模块输出的日志信息。

### 110.1 PKG\_BOOTLOADER\_FILE\_FAILED

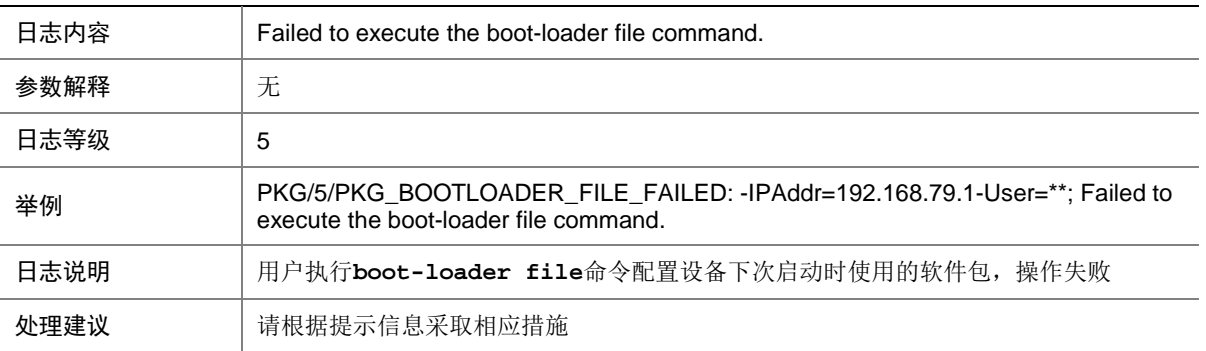

### 110.2 PKG\_BOOTLOADER\_FILE\_SUCCESS

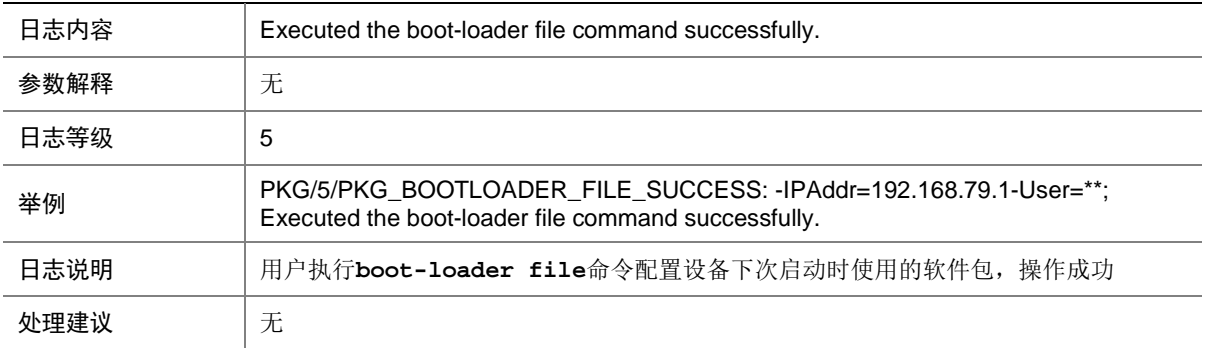

#### 110.3 PKG\_INSTALL\_ACTIVATE\_FAILED

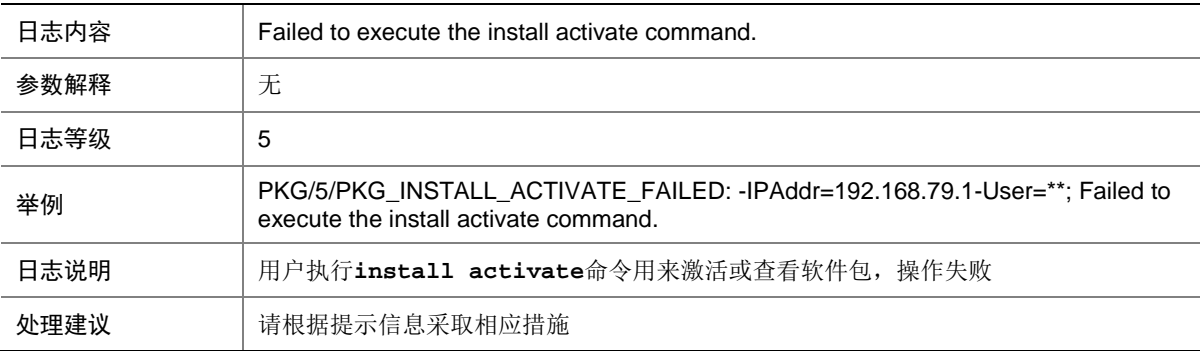

#### 110.4 PKG\_INSTALL\_ACTIVATE\_SUCCESS

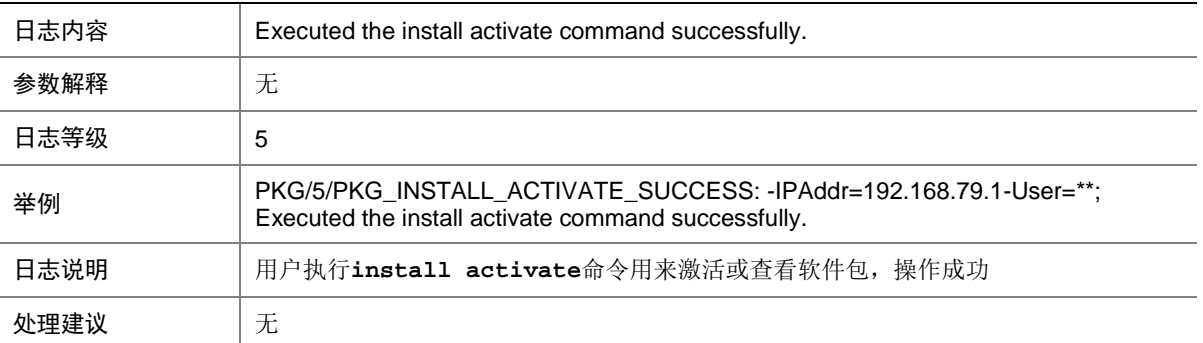

# **111 PKI**

本节包含 PKI 日志消息。

### 111.1 GET\_CERT\_FROM\_CA\_SERVER\_FAIL

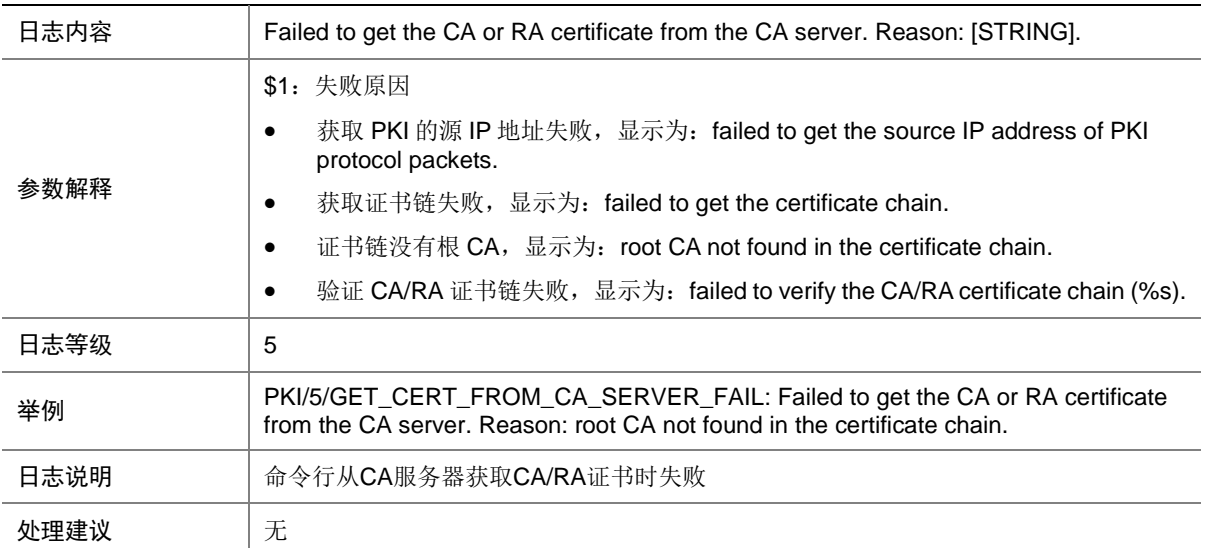

# 111.2 IMPORT\_CERT\_FAIL

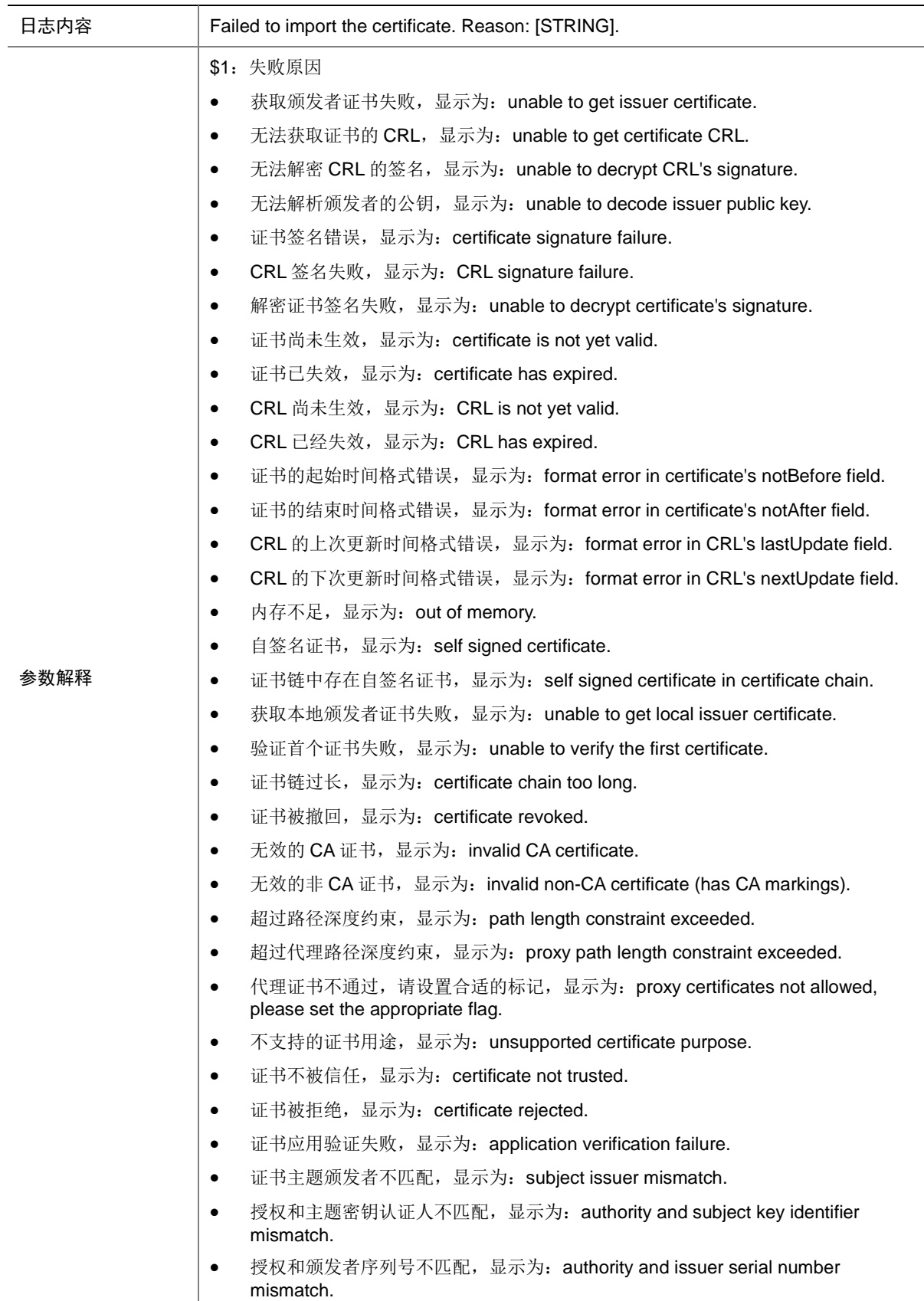

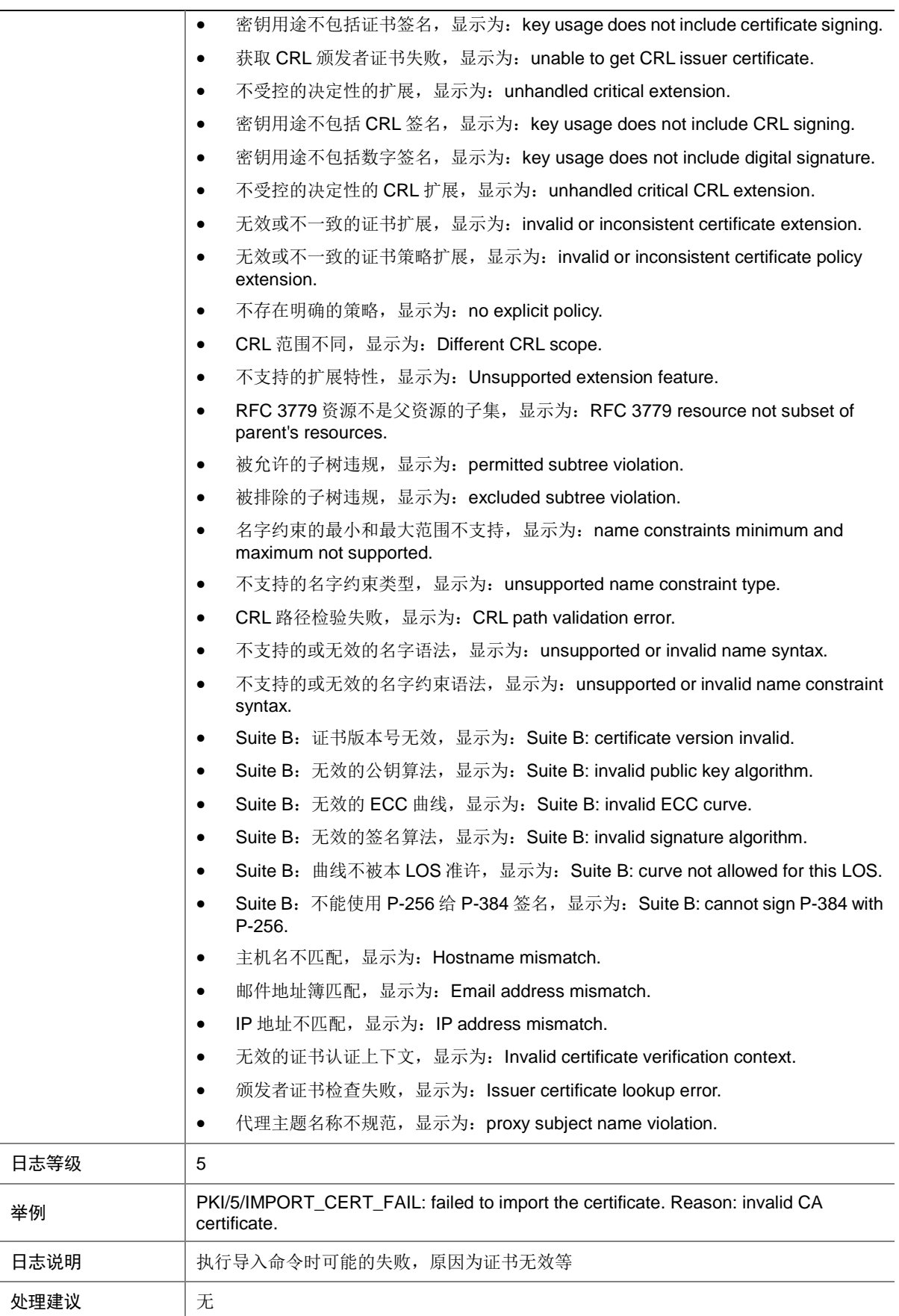

### 111.3 REQUEST\_CERT\_FAIL

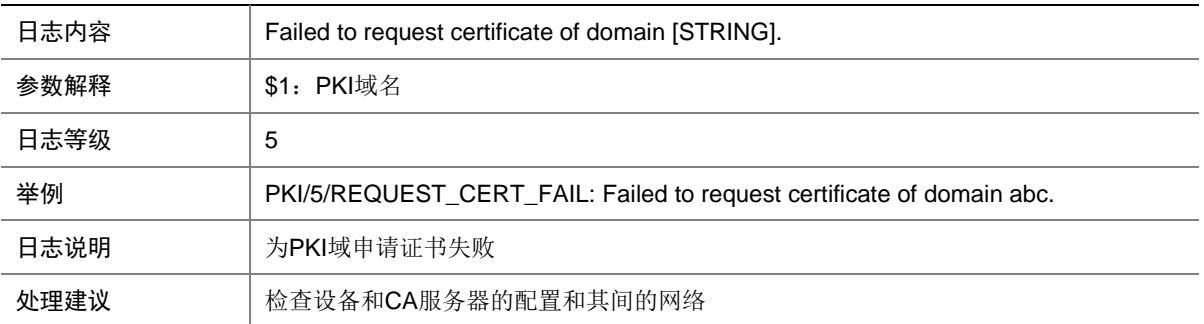

### 111.4 REQUEST\_CERT\_SUCCESS

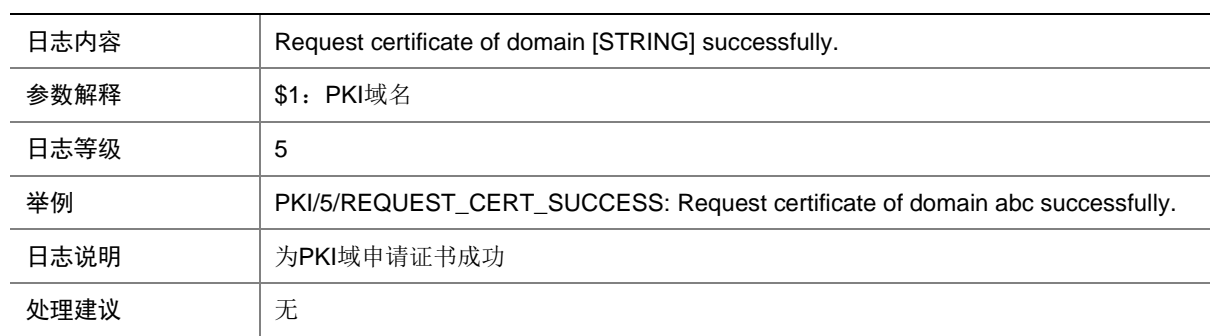

## 111.5 RETRIEVE\_CRL\_FAIL

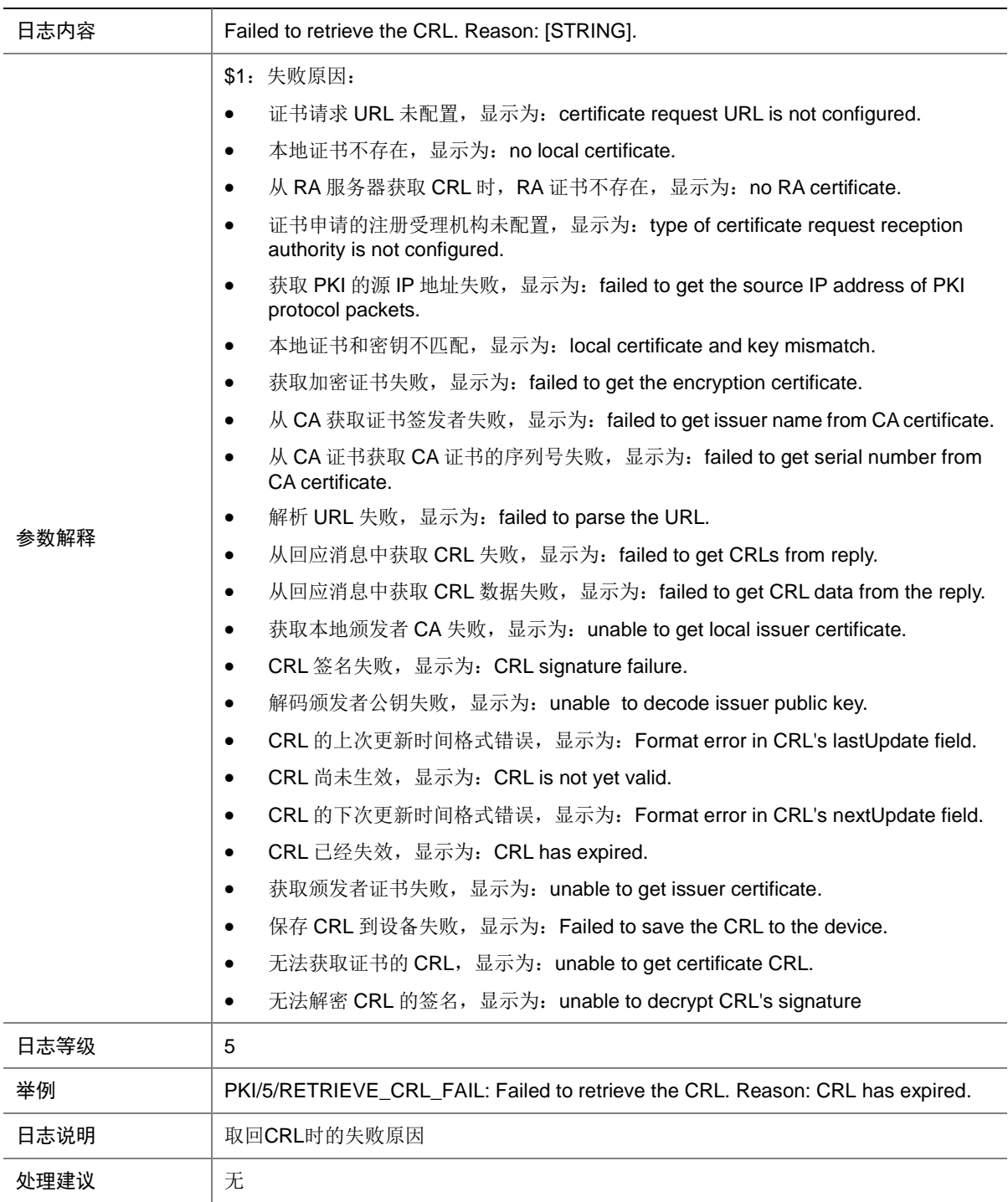

### 111.6 VALIDATE\_CERT\_FAIL

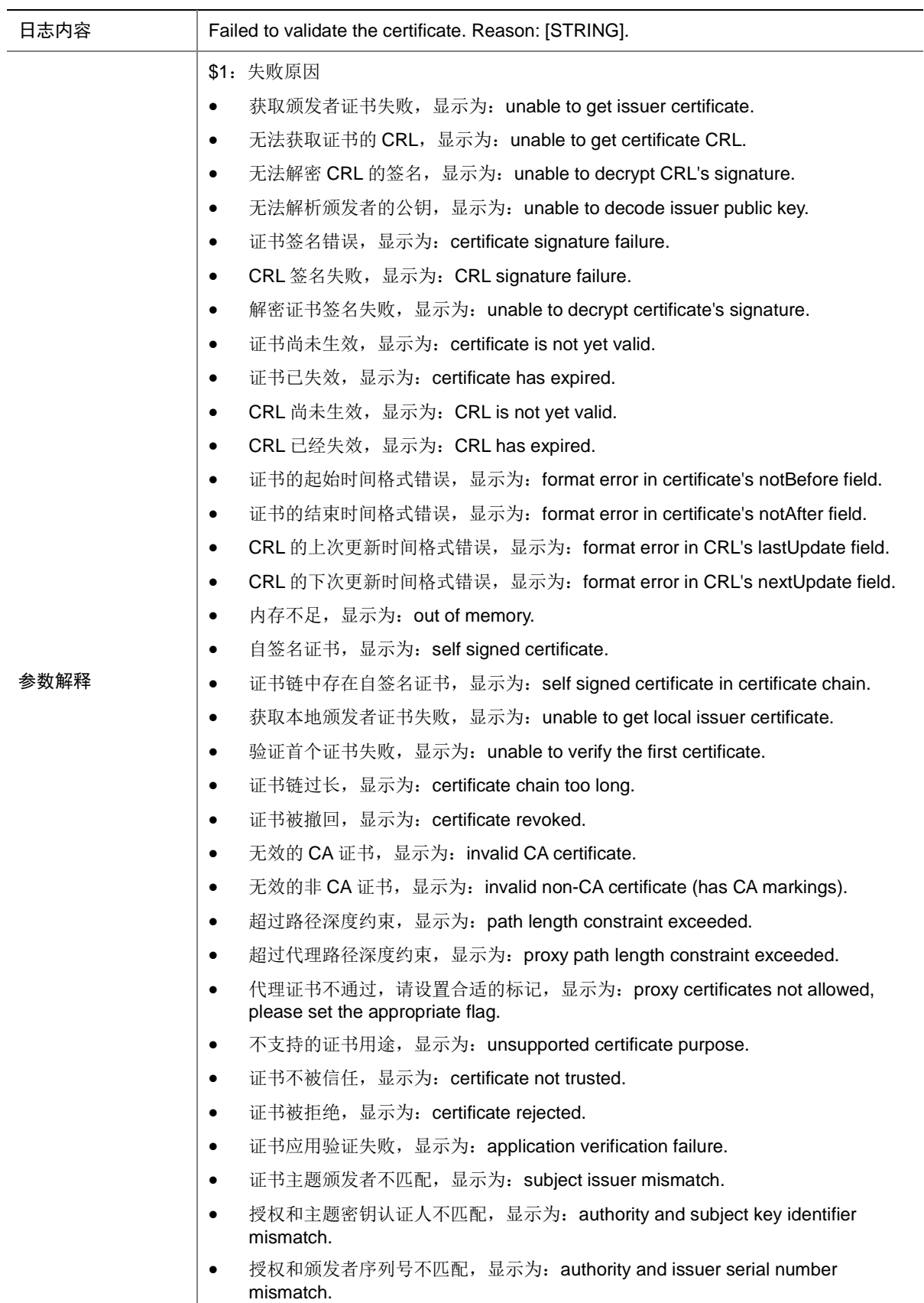

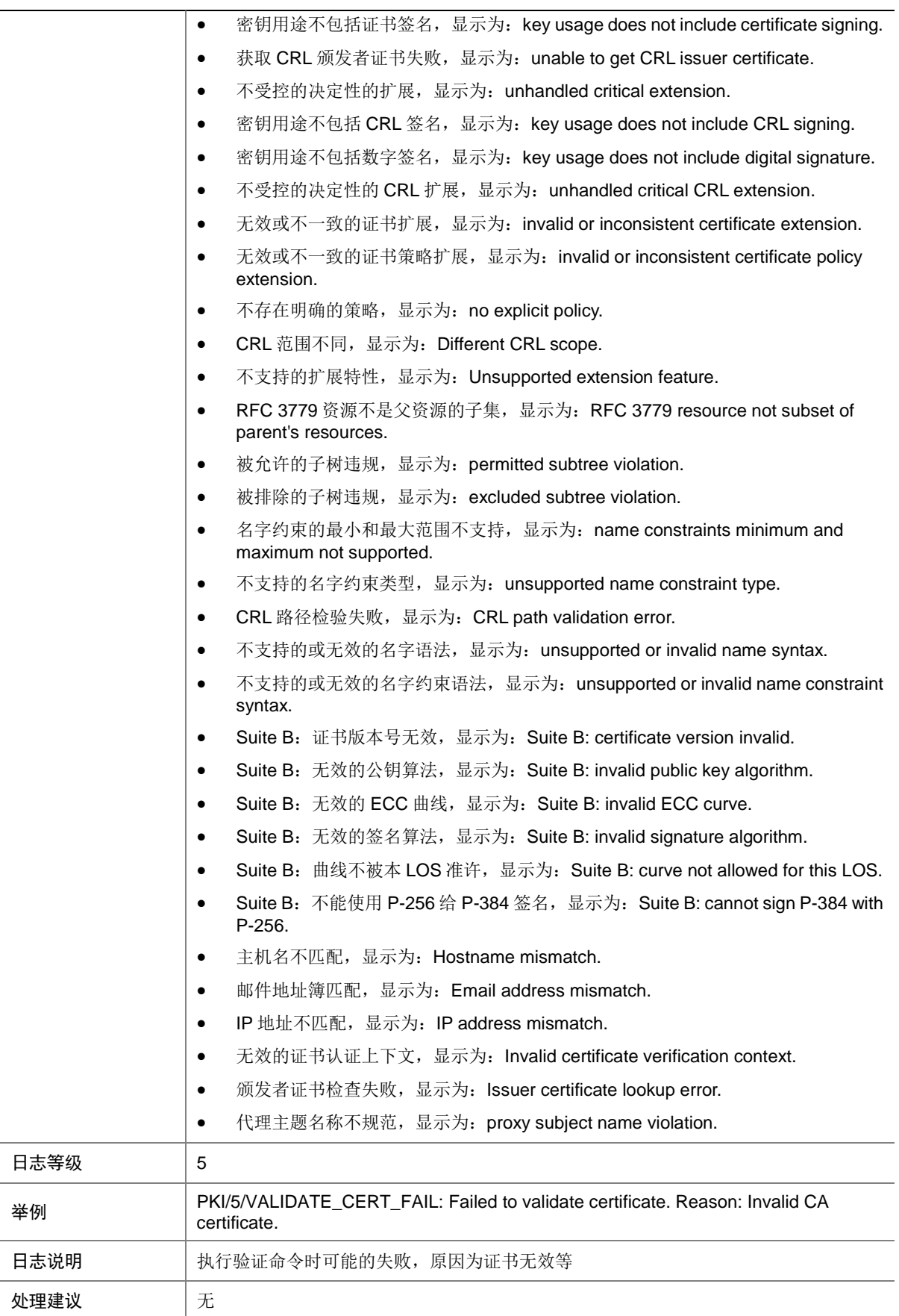

# **112 PKT2CPU**

本节包含 PKT2CPU 日志消息。

### 112.1 PKT2CPU\_NO\_RESOURCE

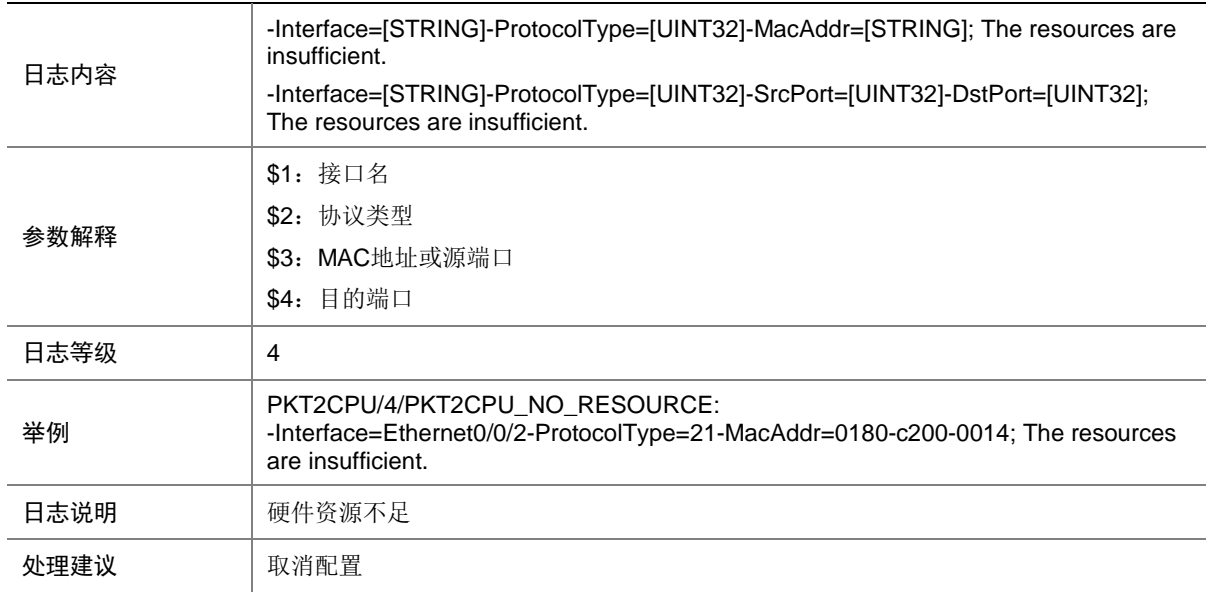

# **113 PKTCPT**

本节介绍 PKTCPT (Packet Capture)模块输出的日志信息。

#### 113.1 PKTCPT\_AP\_OFFLINE

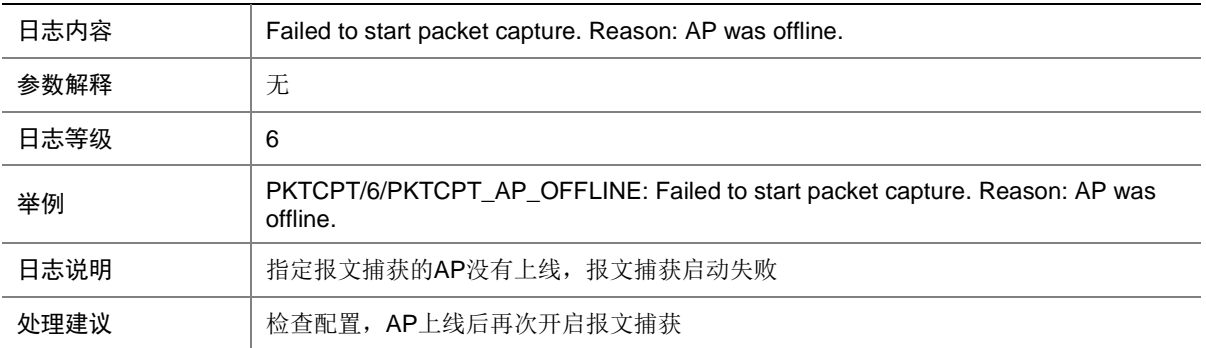

### 113.2 PKTCPT\_AREADY\_EXIT

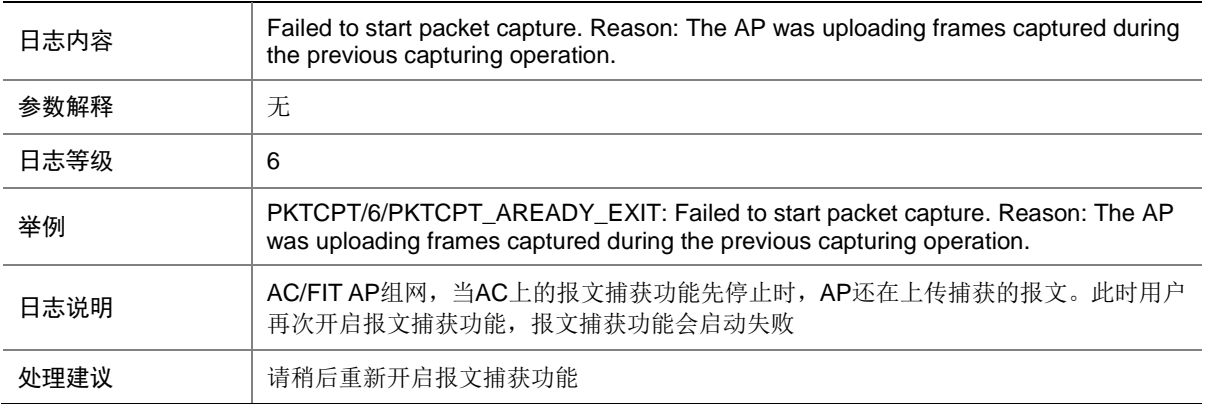

### 113.3 PKTCPT\_CONN\_FAIL

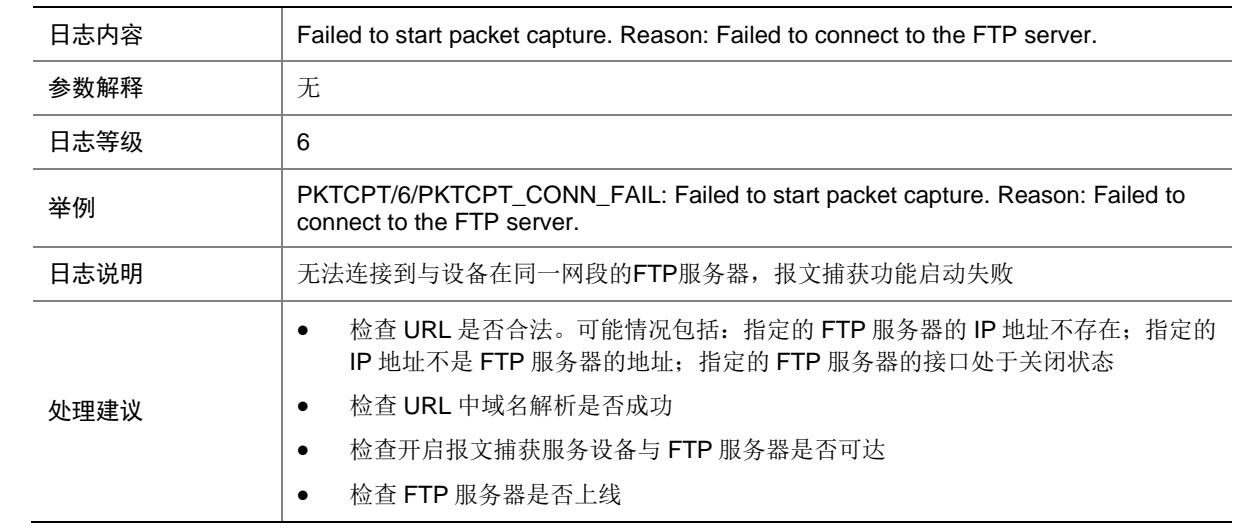

#### 113.4 PKTCPT\_INVALID\_FILTER

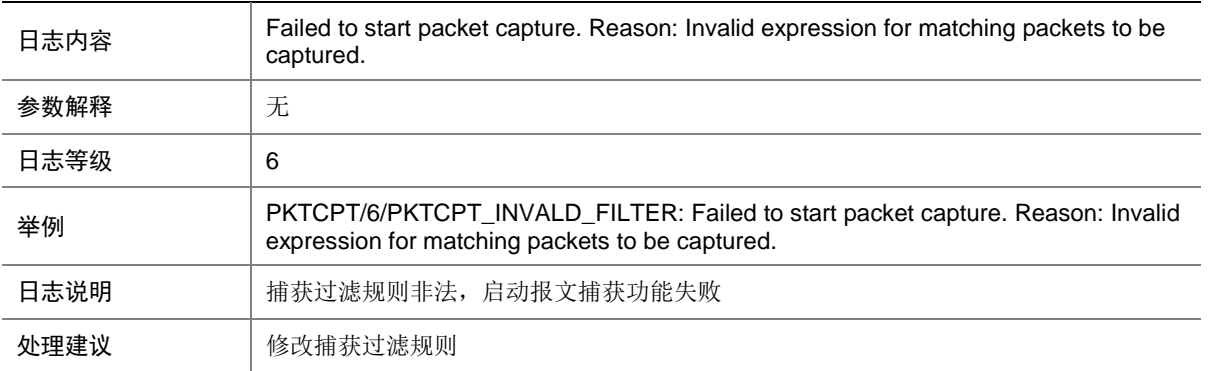

### 113.5 PKTCPT\_LOGIN\_DENIED

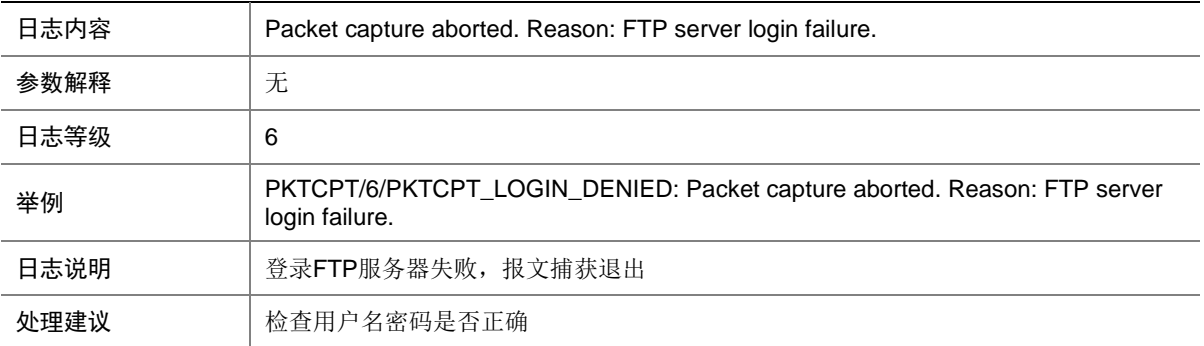

#### 113.6 PKTCPT\_MEMORY\_ALERT

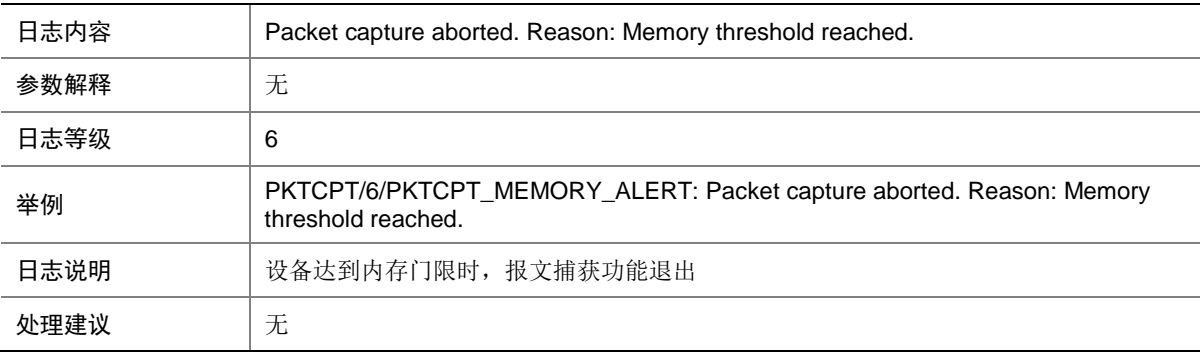

#### 113.7 PKTCPT\_OPEN\_FAIL

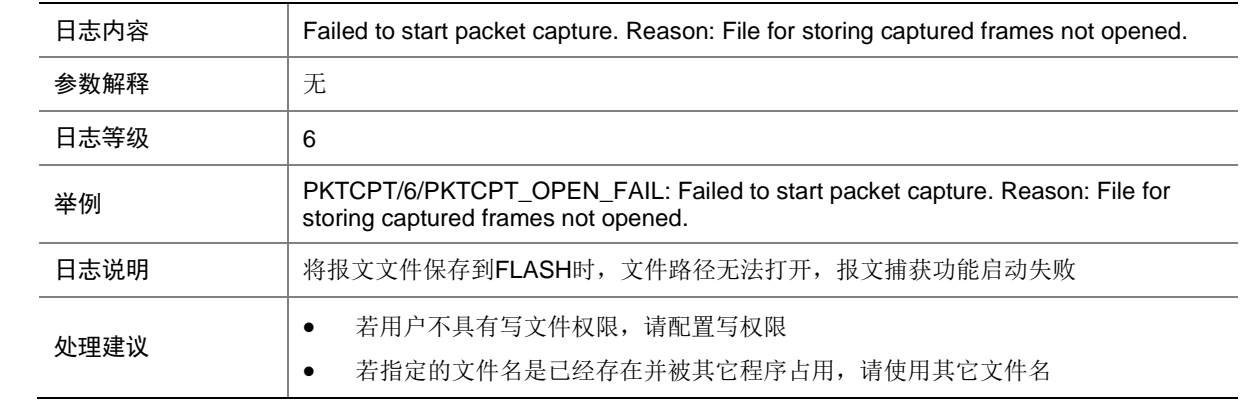

### 113.8 PKTCPT\_OPERATION\_TIMEOUT

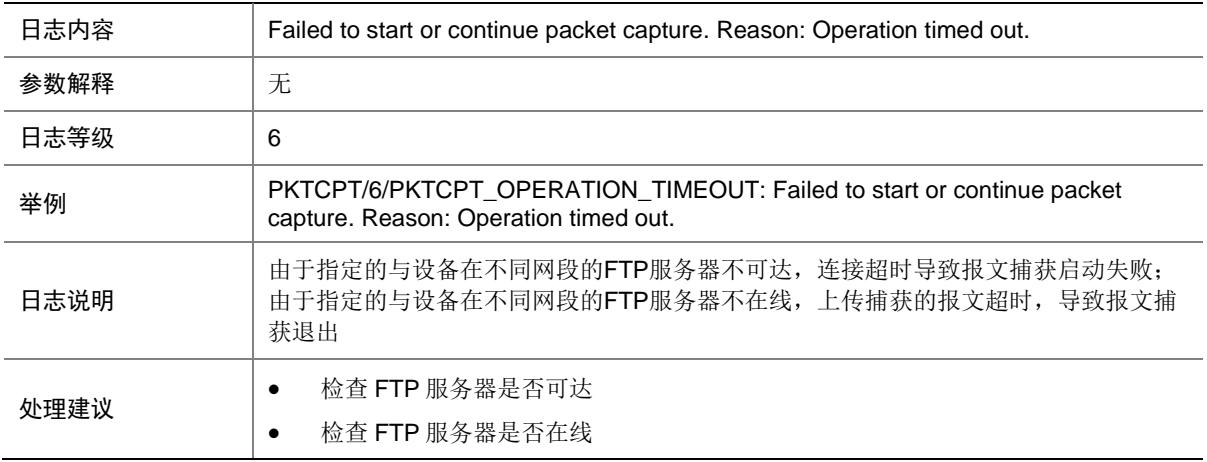

#### 113.9 PKTCPT\_SERVICE\_FAIL

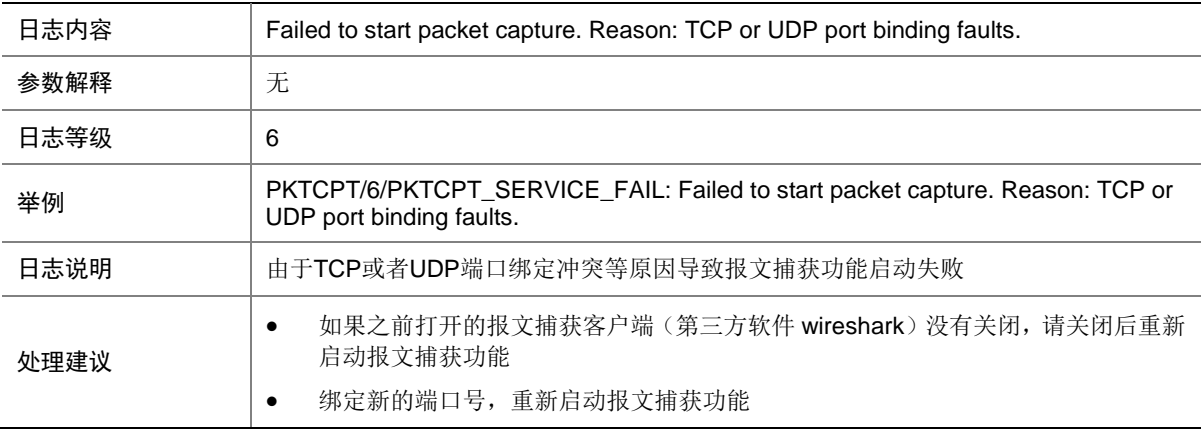

#### 113.10 PKTCPT\_UNKNOWN\_ERROR

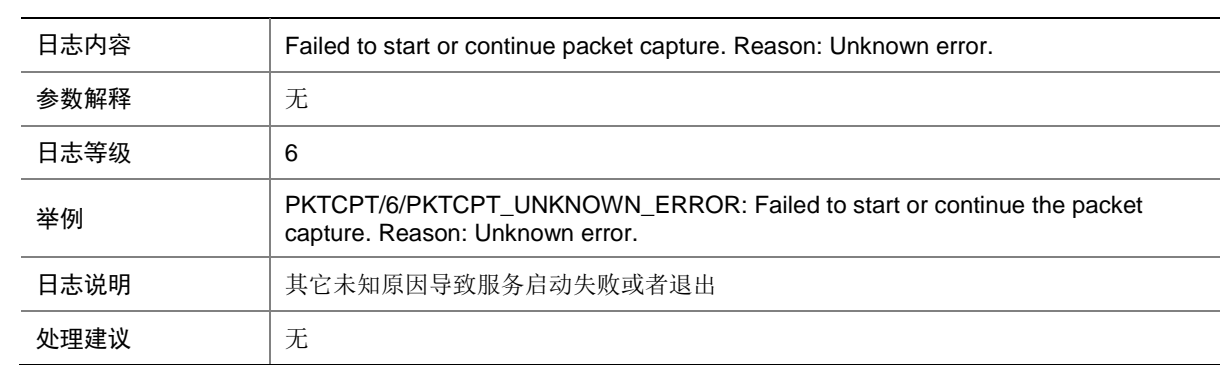

# 113.11 PKTCPT\_UPLOAD\_ERROR

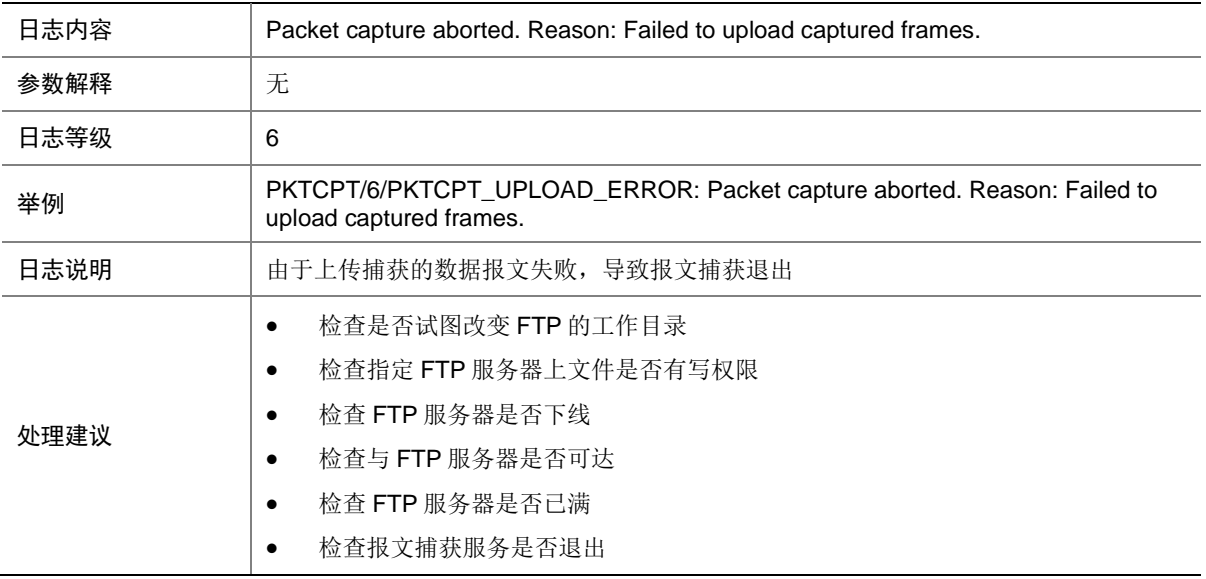

#### 113.12 PKTCPT\_WRITE\_FAIL

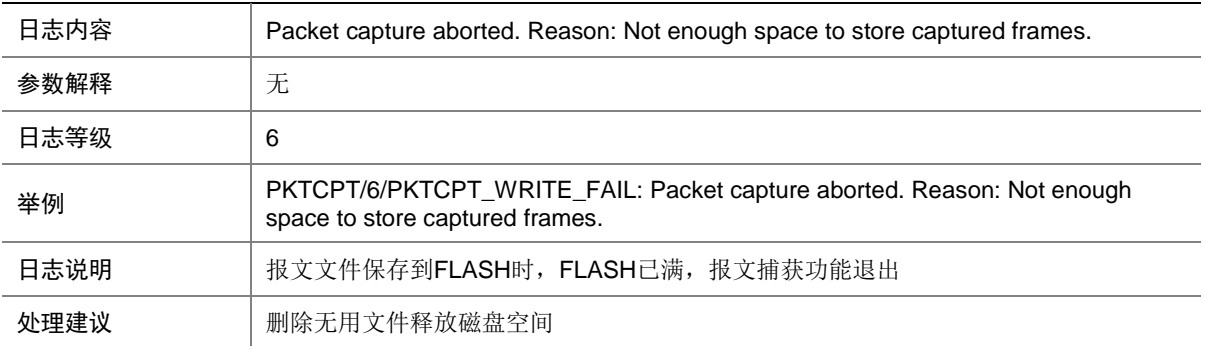

# **114 PoE**

本节介绍 PoE 模块输出的日志信息。

#### 114.1 POE\_AI\_CLEAR

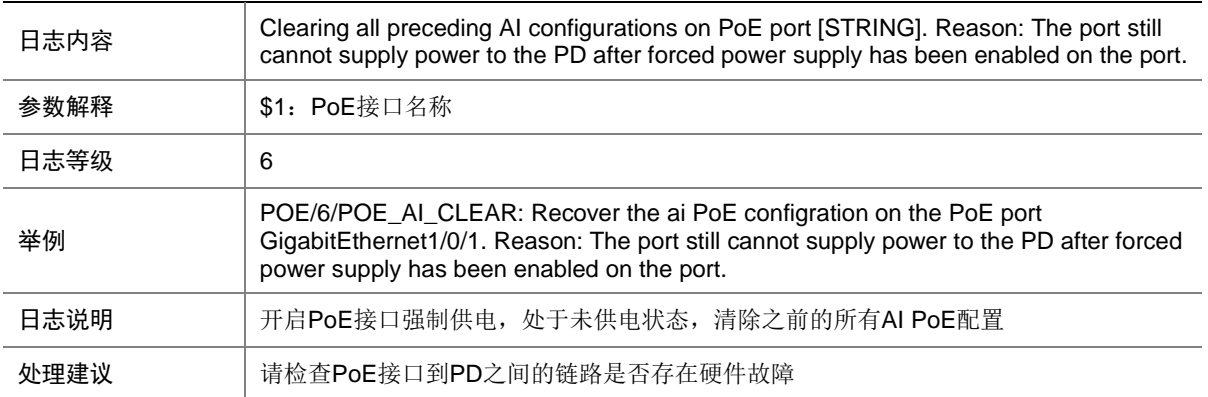

#### 114.2 POE\_AI\_DETECTIONMODE\_NONE

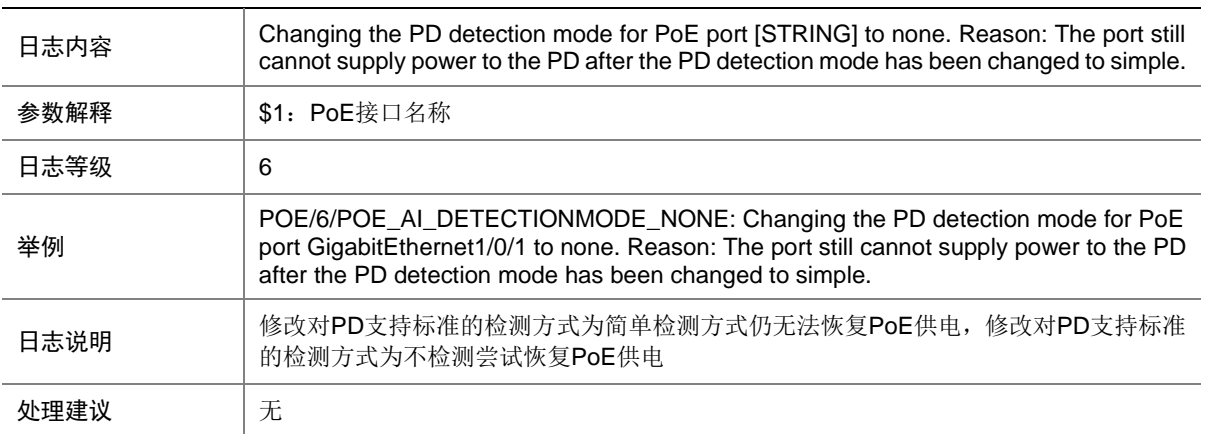

#### 114.3 POE\_AI\_DETECTIONMODE\_SIMPLE

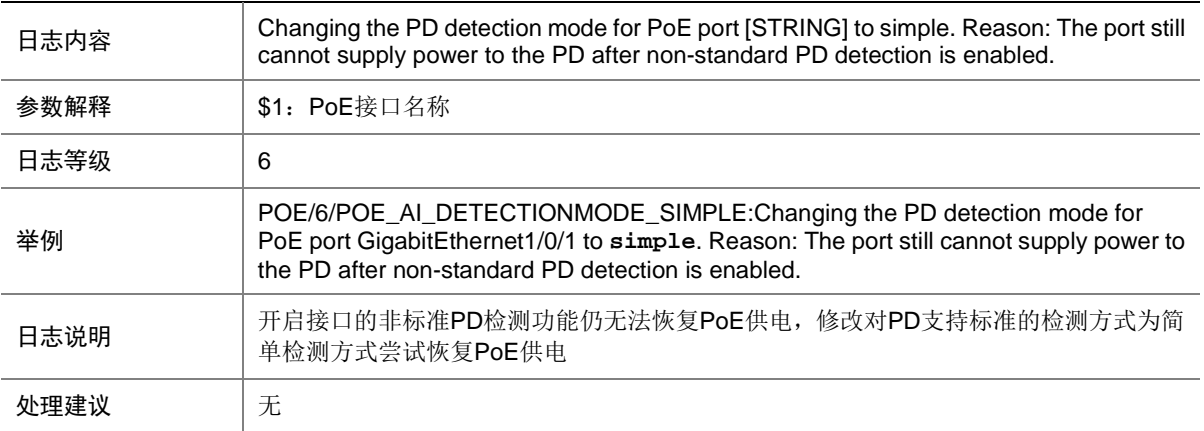

### 114.4 POE\_AI\_DISCONNECT\_AC

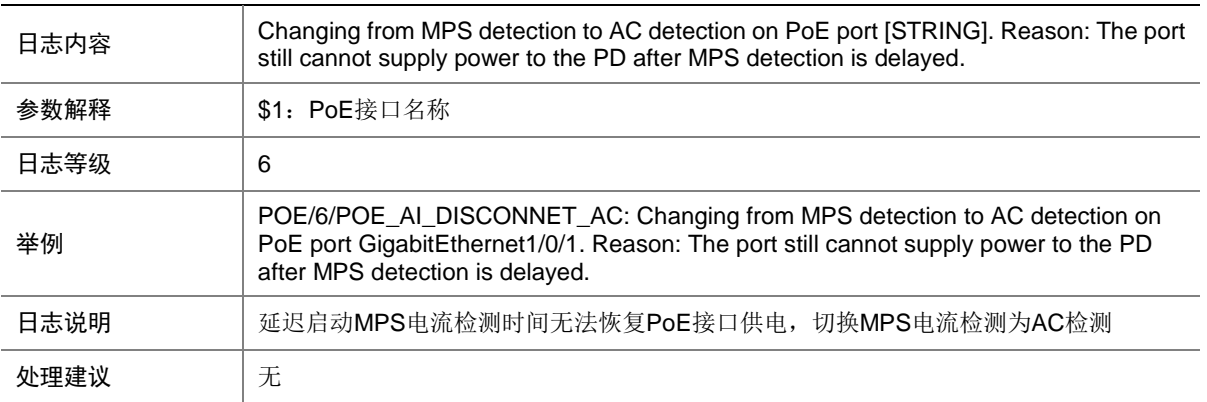

#### 114.5 POE\_AI\_DISCONNECT\_DELAY

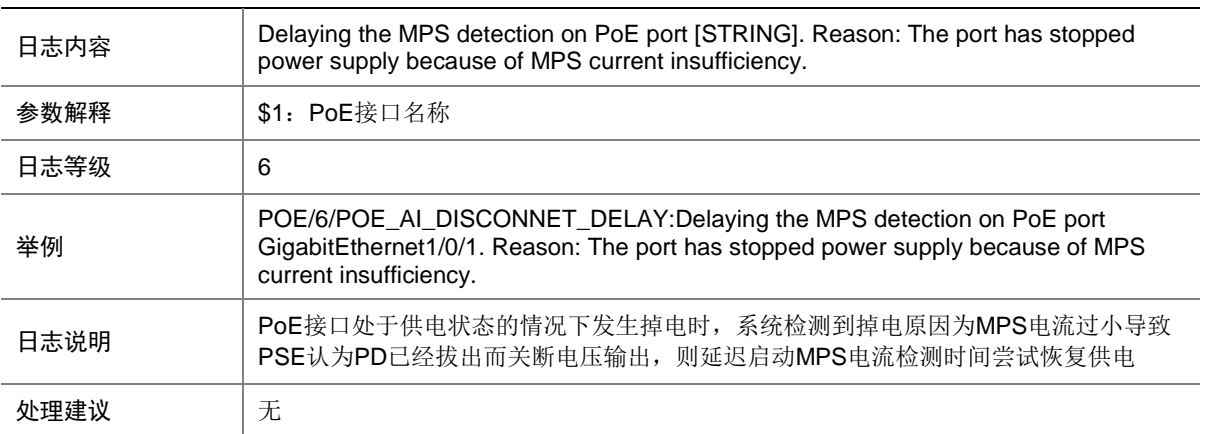

### 114.6 POE\_AI\_FORCE\_PoE

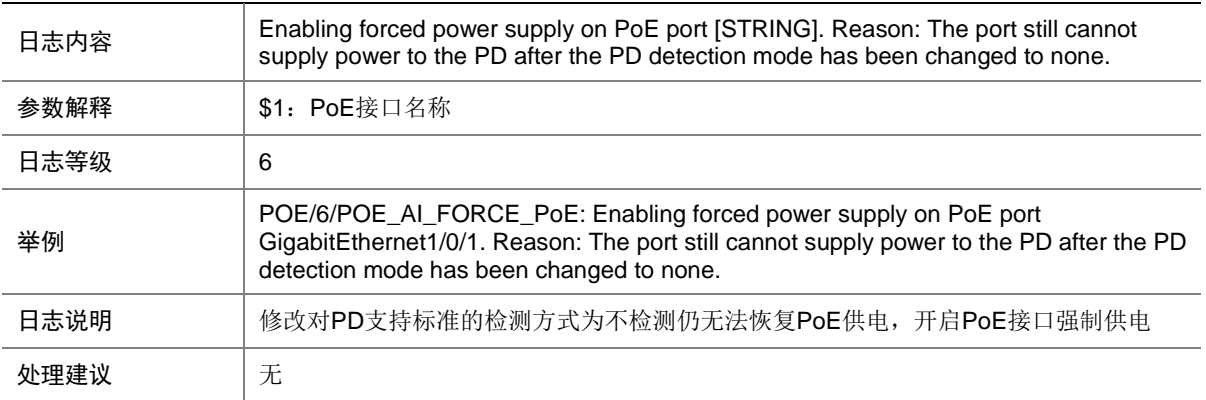

### 114.7 POE\_AI\_HIGH\_INRUSH

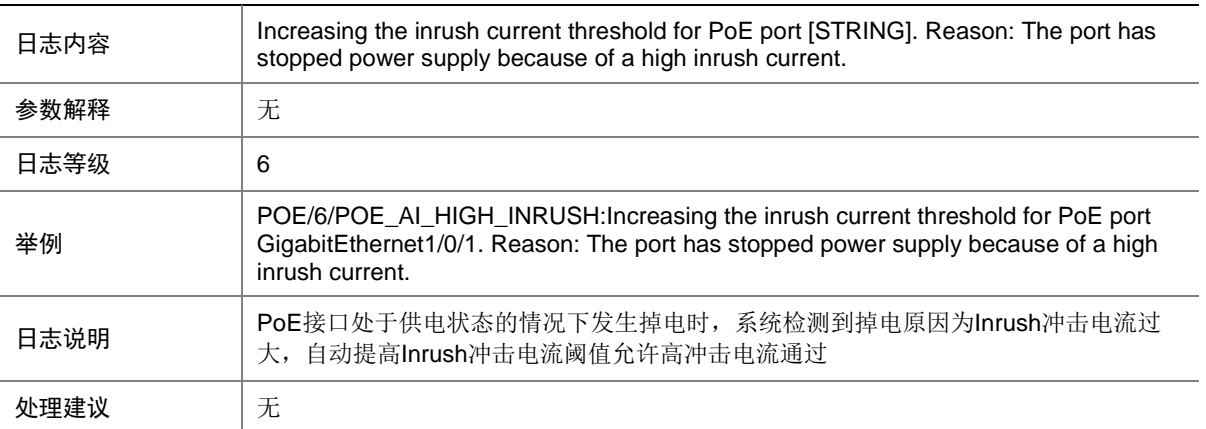

#### 114.8 POE\_AI\_LEGACY

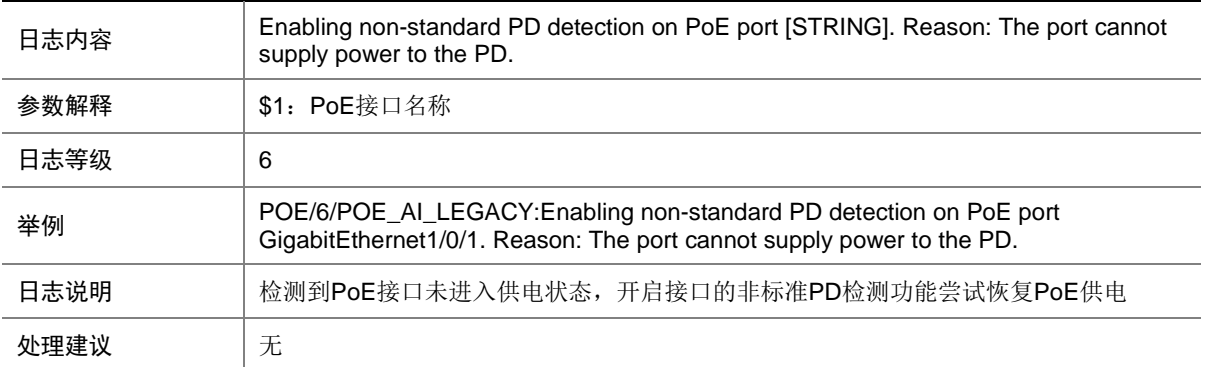

#### 114.9 POE\_AI\_MAXPOWER

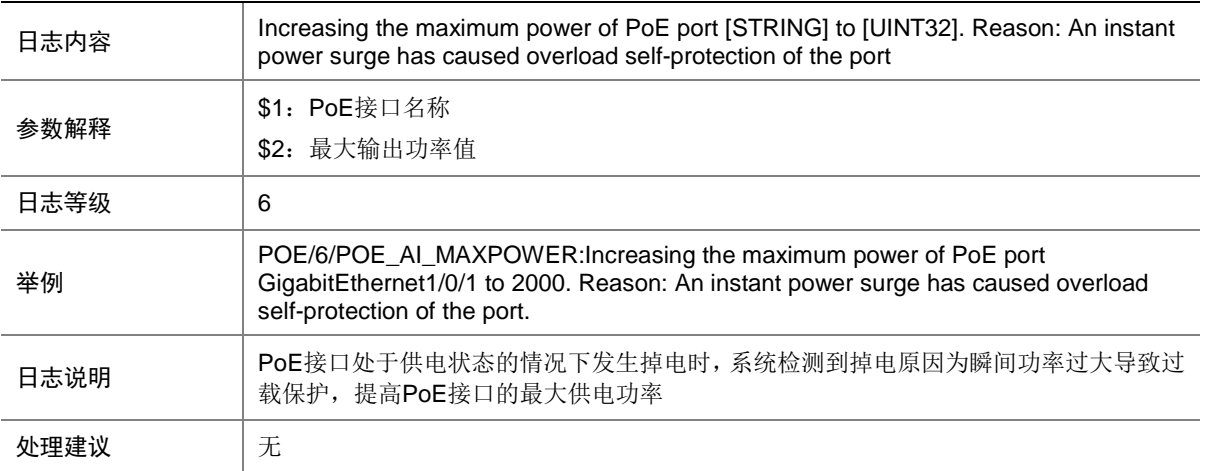

### 114.10 POE\_AI\_RESTART

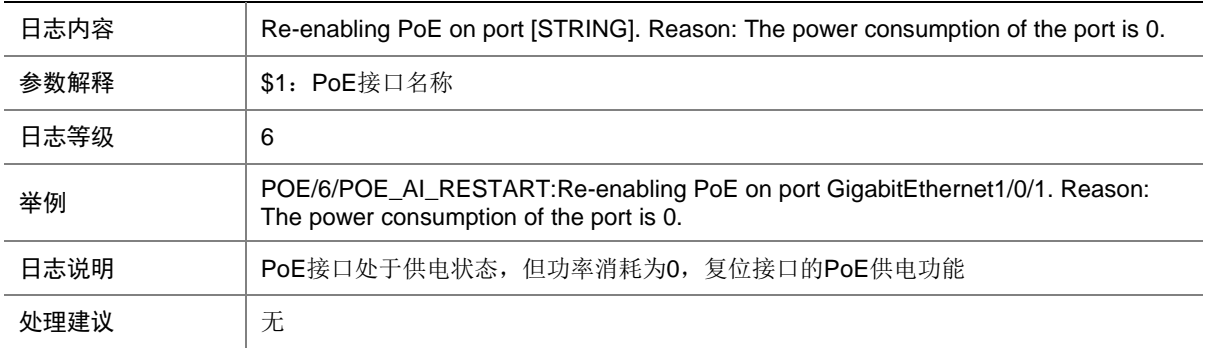

#### 114.10.1 POE\_TRACK\_POWEROFF

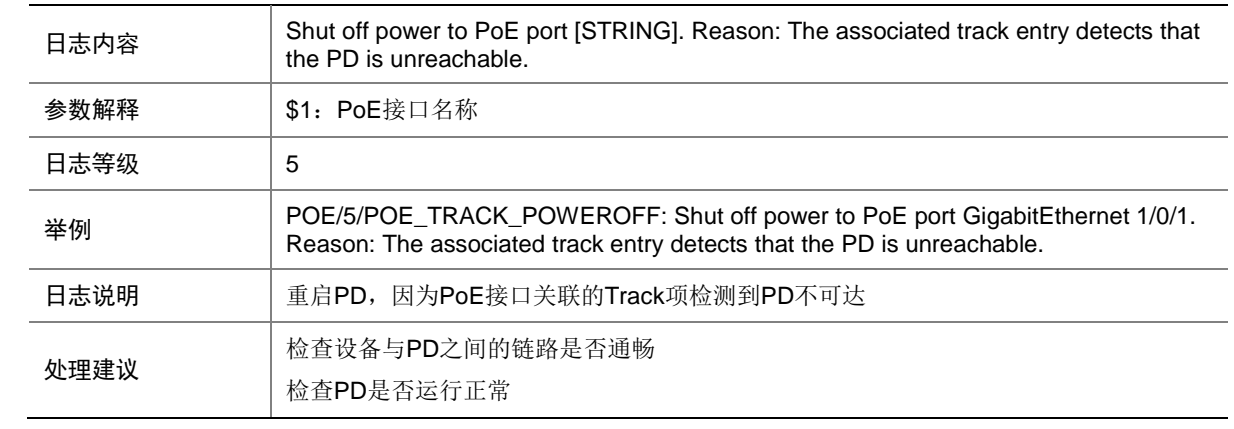

#### 114.10.2 POE\_TRACK\_UNREACHABLE

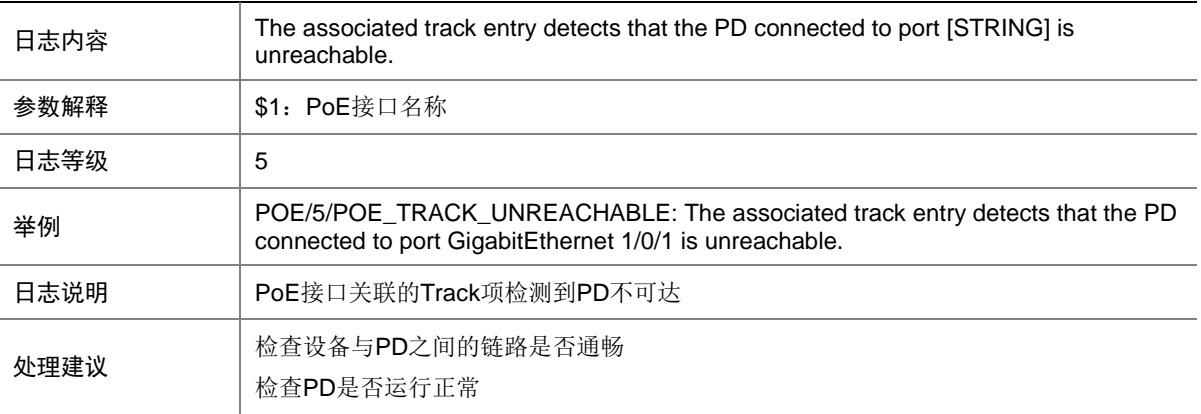

# **115 PORTAL**

本节介绍 PORTAL 模块输出的日志信息。

#### 115.1 PORTAL\_RULE\_FAILED

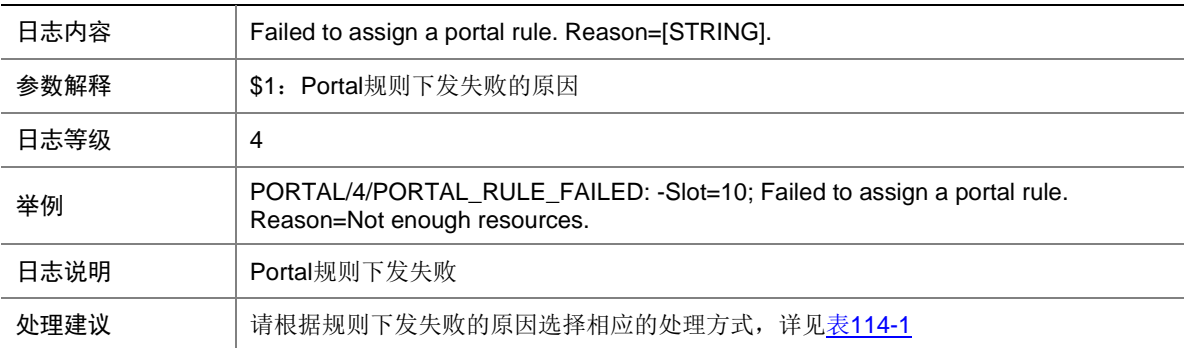

#### <span id="page-706-0"></span>表115-1 规则下发失败原因列表

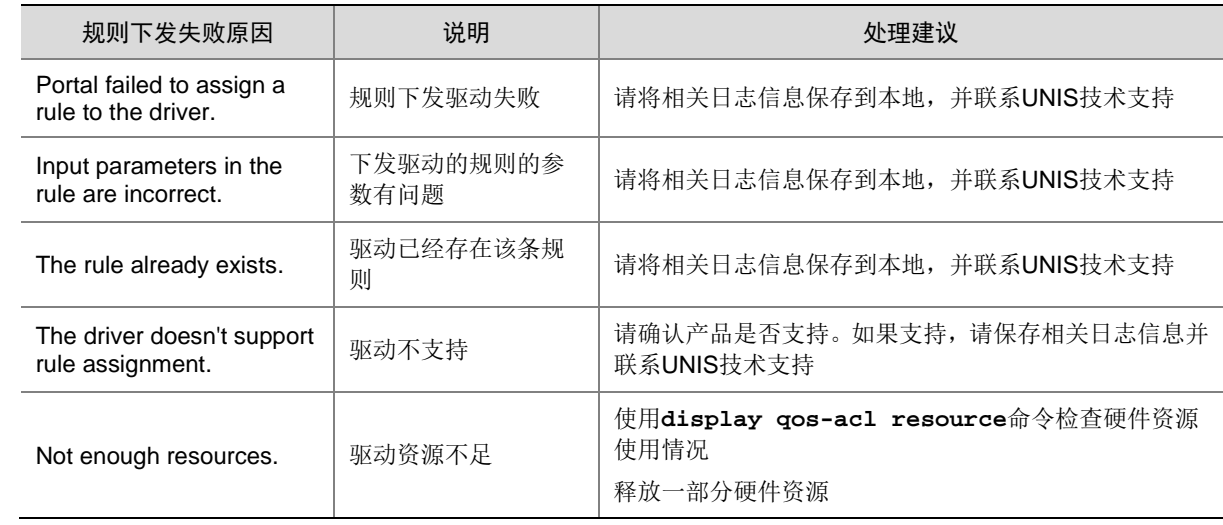

# **116 PORTSEC**

本节介绍端口安全模块输出的日志信息。

# 116.1 PORTSEC\_ACL\_FAILURE

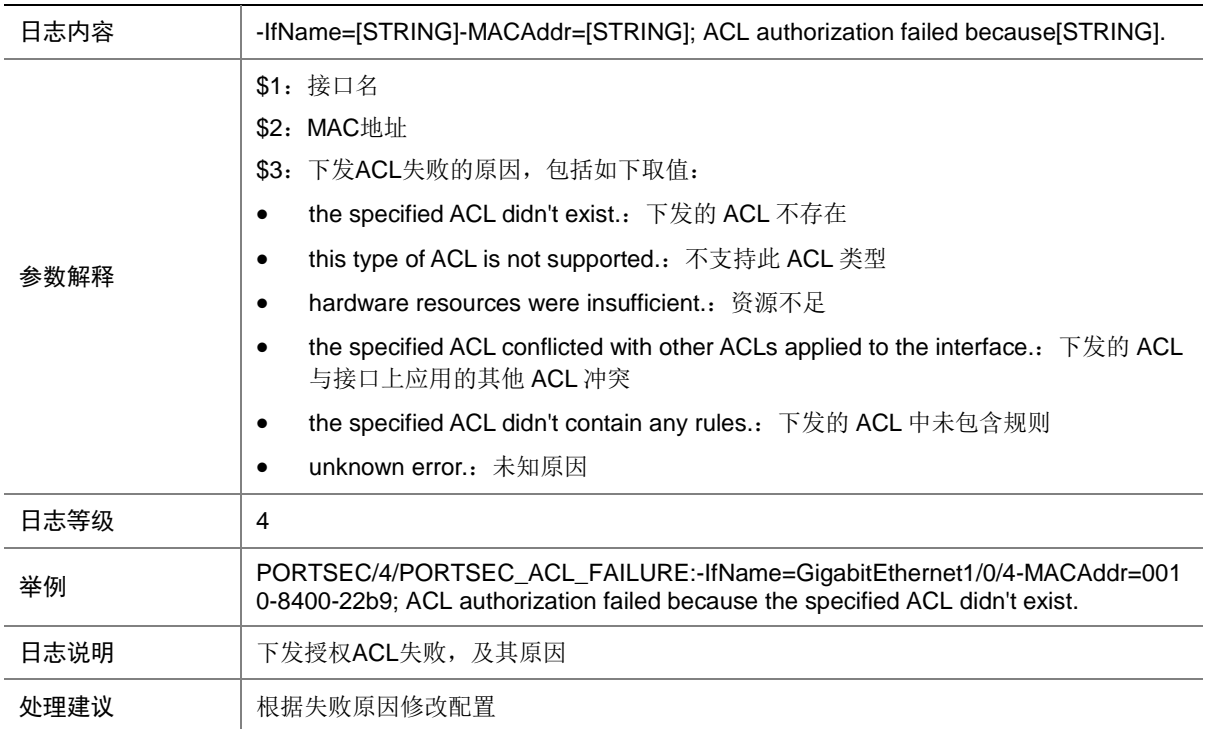

### 116.2 PORTSEC\_CAR\_FAILURE

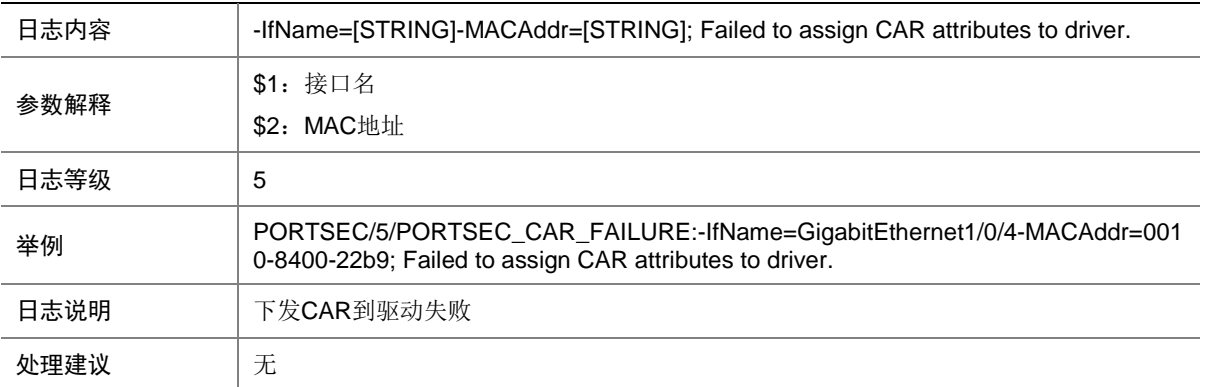

### 116.3 PORTSEC\_CREATEAC\_FAILURE

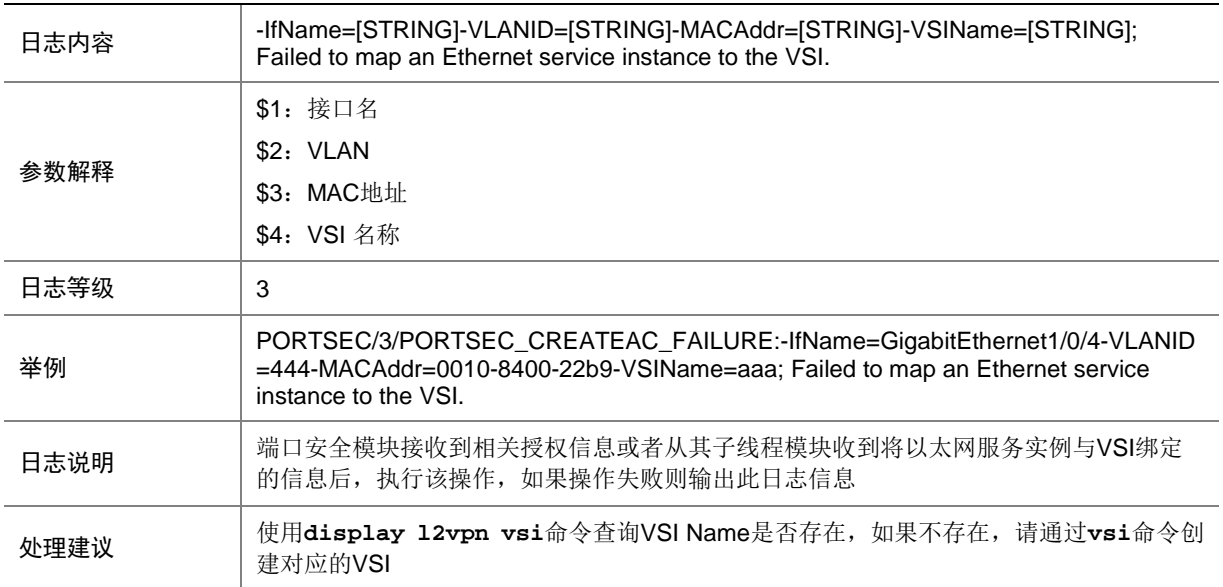

### 116.4 PORTSEC\_LEARNED\_MACADDR

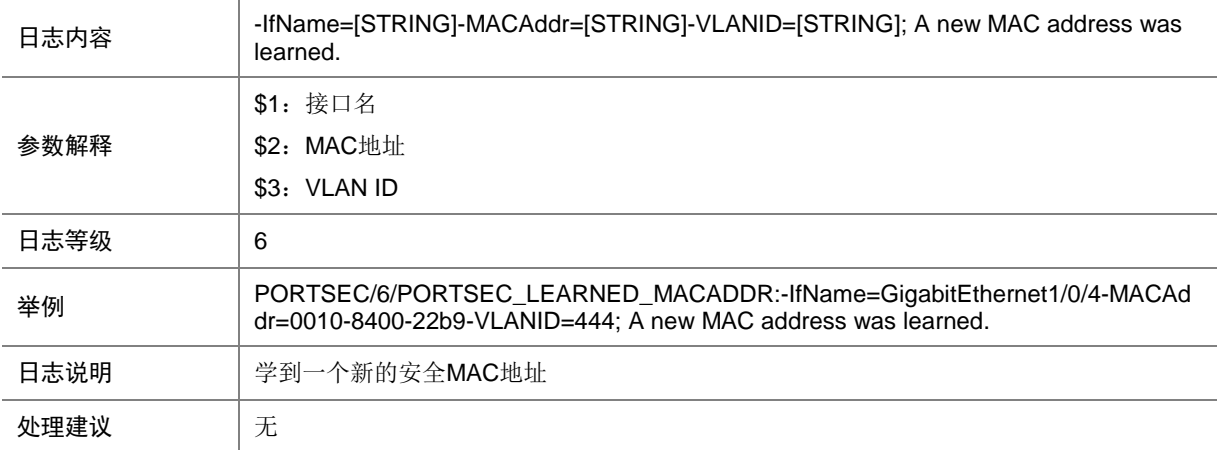

### 116.5 PORTSEC\_NTK\_NOT\_EFFECTIVE

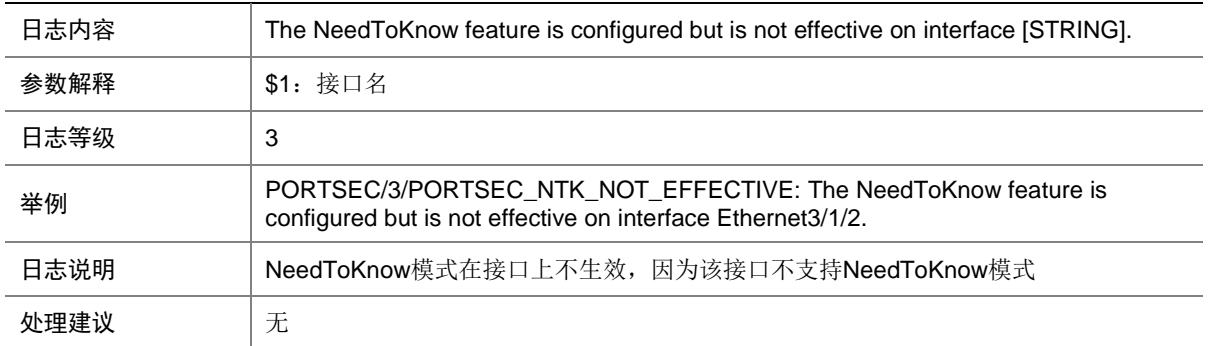

### 116.6 PORTSEC\_PORTMODE\_NOT\_EFFECTIVE

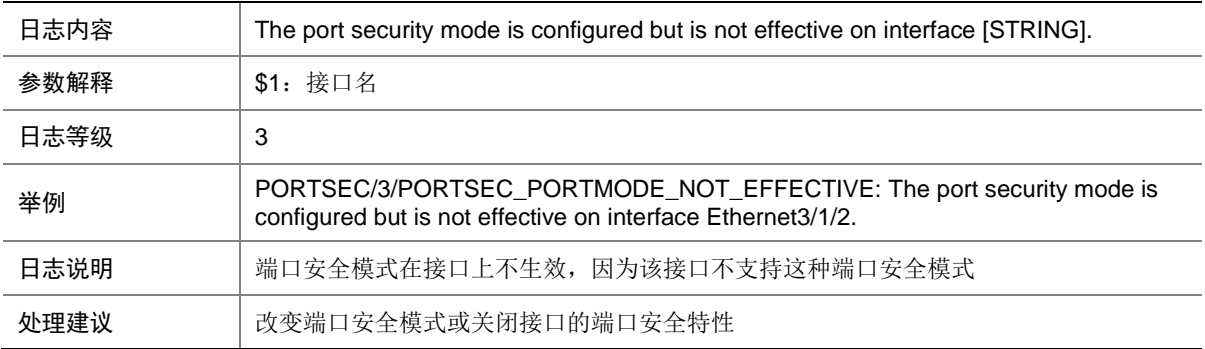

### 116.7 PORTSEC\_PROFILE\_FAILURE

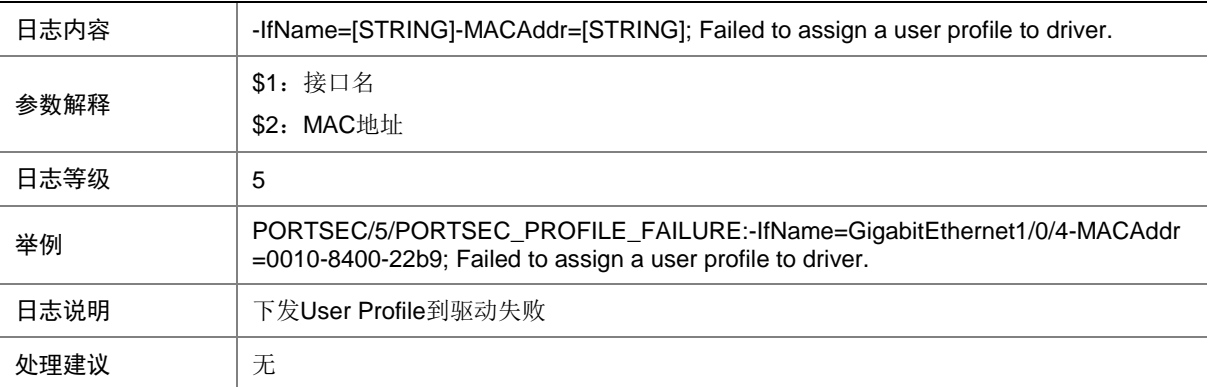

### 116.8 PORTSEC\_URL\_FAILURE

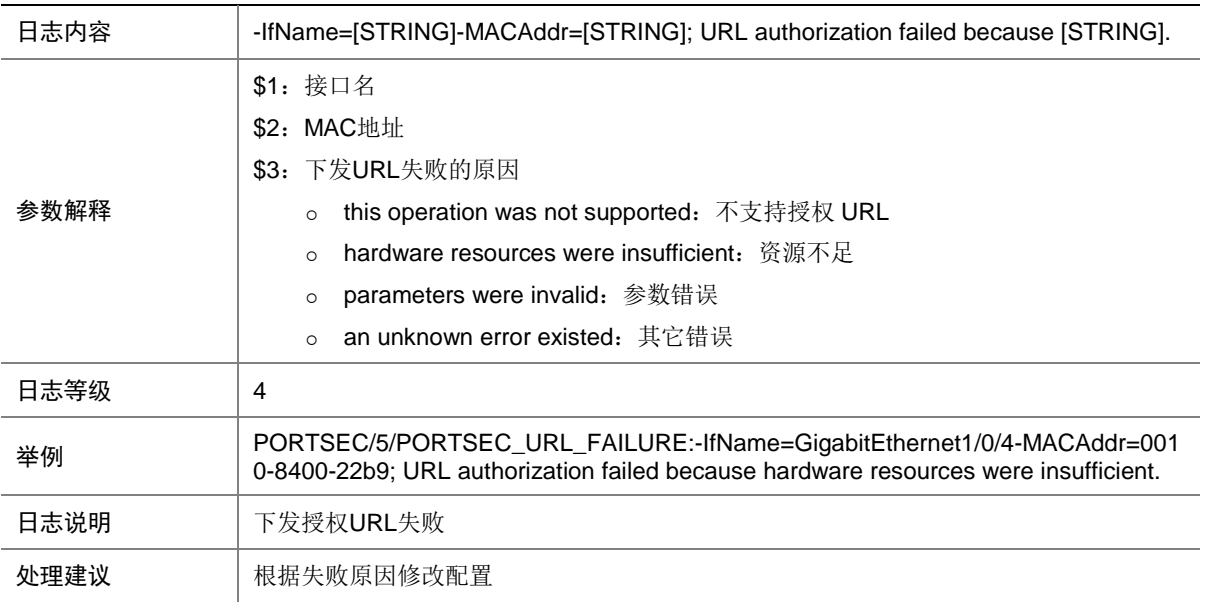

### 116.9 PORTSEC\_VIOLATION

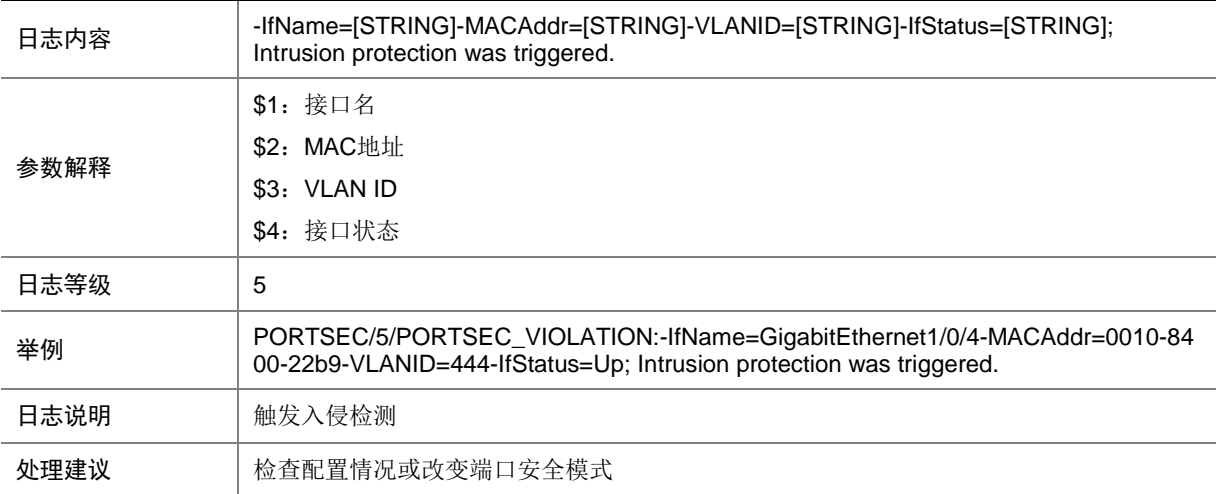

### 116.10 PORTSEC\_VLANMACLIMIT

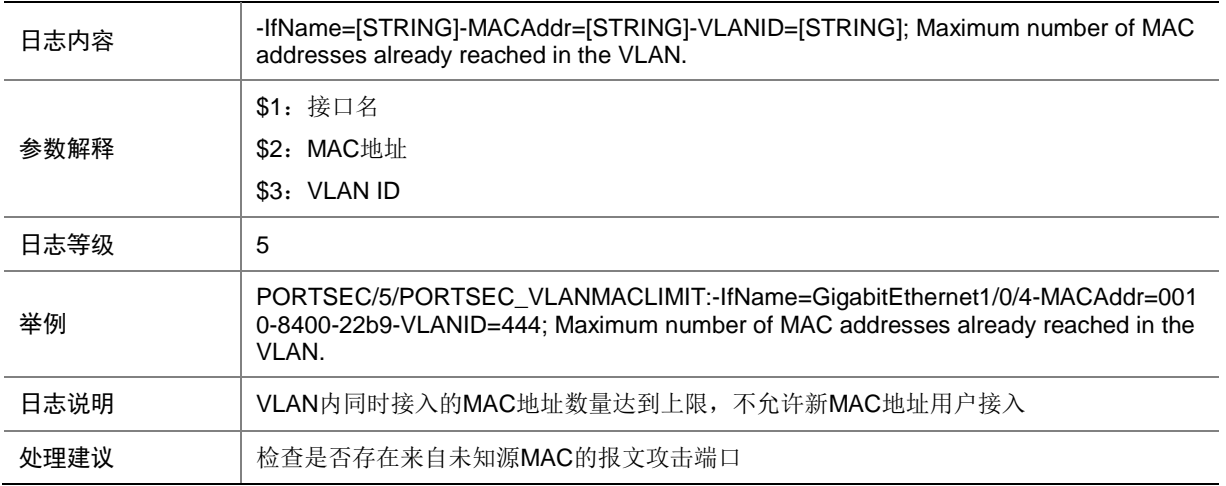

# **117 PPP**

本节介绍 PPP 模块输出的日志信息。

#### 117.1 IPPOOL\_ADDRESS\_EXHAUSTED

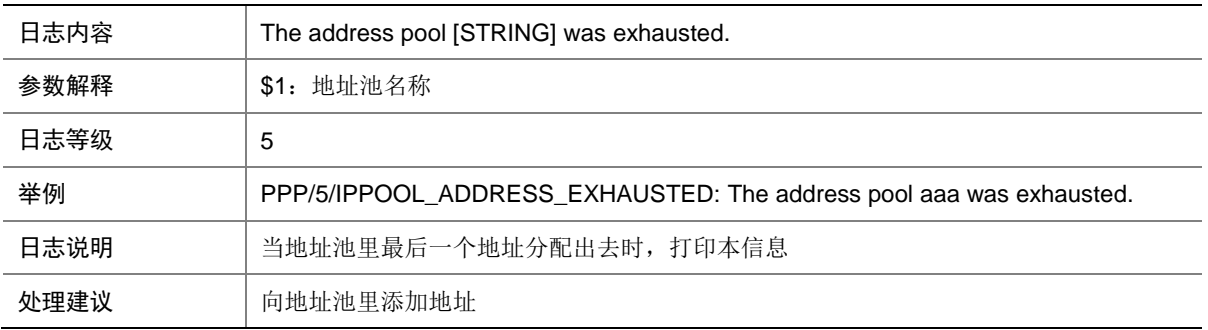

### 117.2 PPP\_USER\_LOGOFF

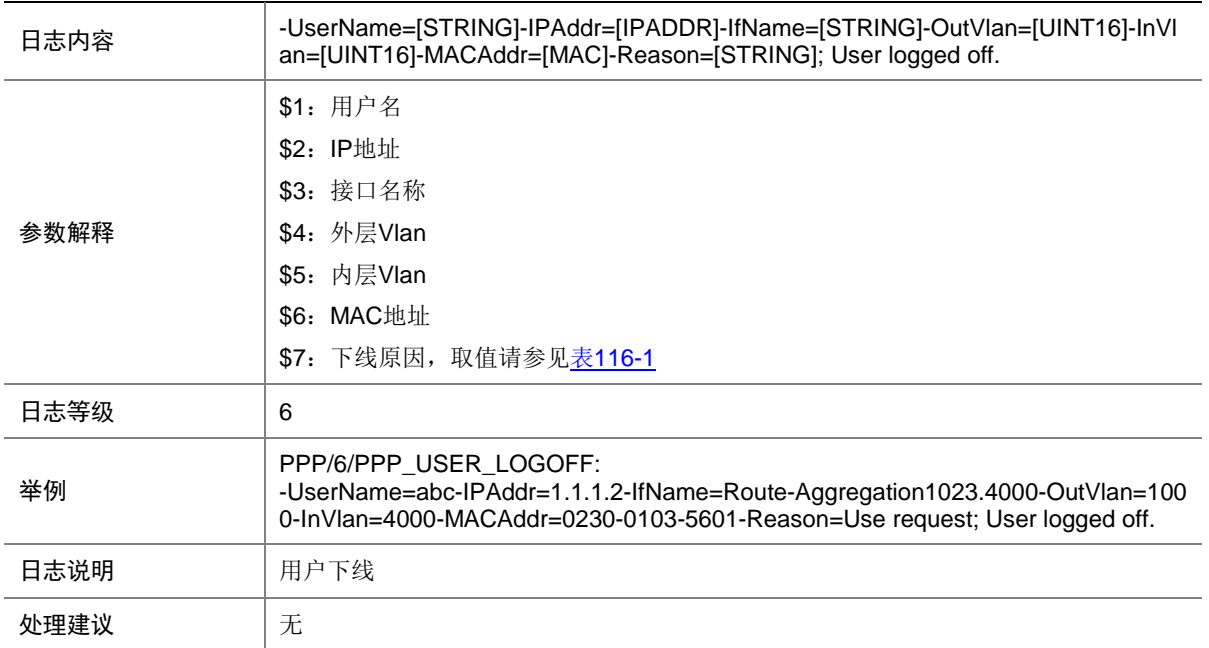

#### <span id="page-712-0"></span>表117-1 下线原因列表

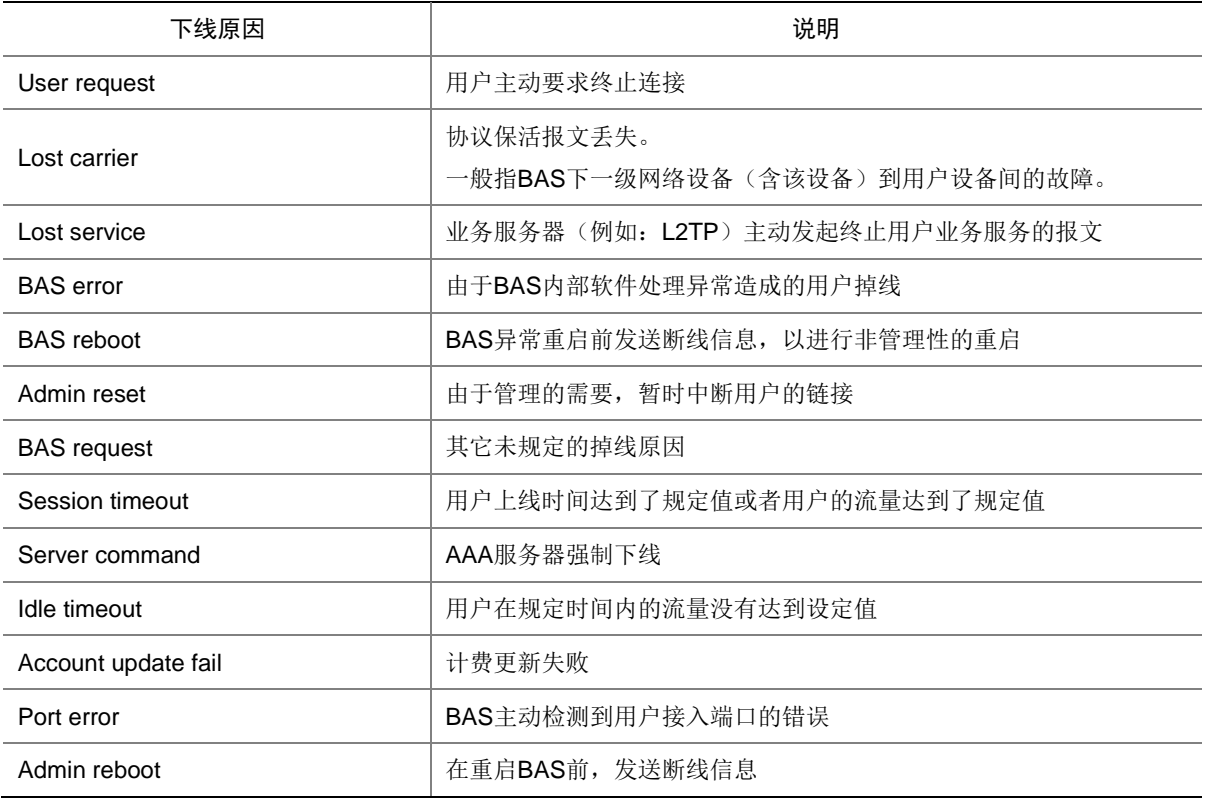

### 117.3 PPP\_USER\_LOGON\_FAILED

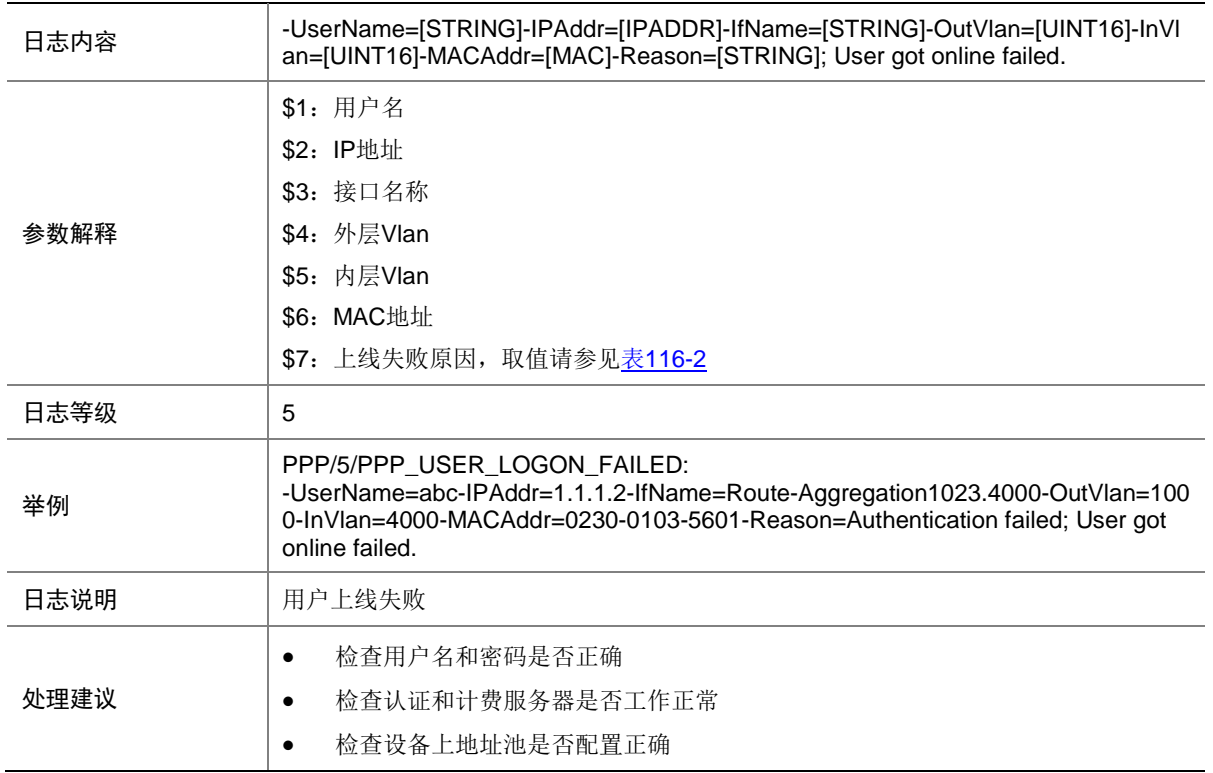

#### <span id="page-713-0"></span>表117-2 上线失败原因列表

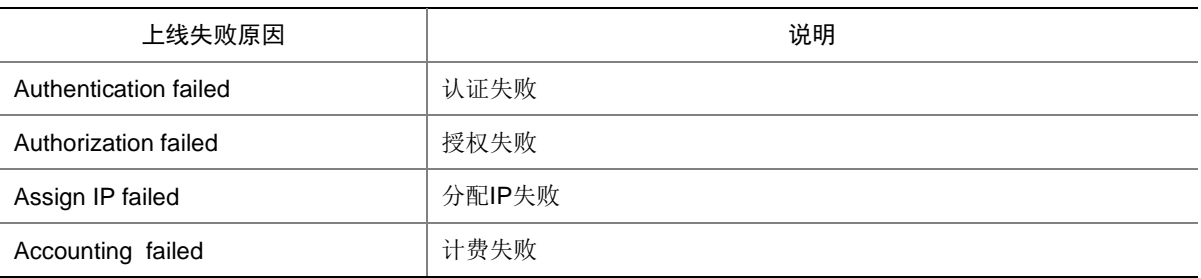

### 117.4 PPP\_USER\_LOGON\_SUCCESS

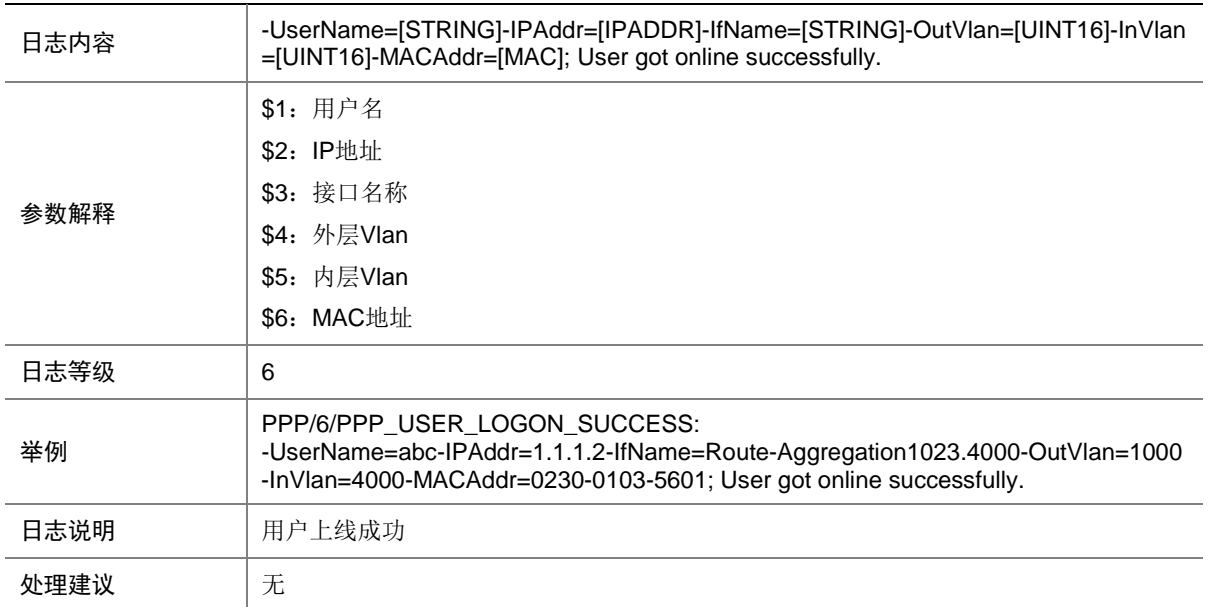

### **118 PTP**

本节介绍 PTP 模块输出的日志信息。

# 118.1 PTP\_MASTER\_CLOCK\_CHANGE

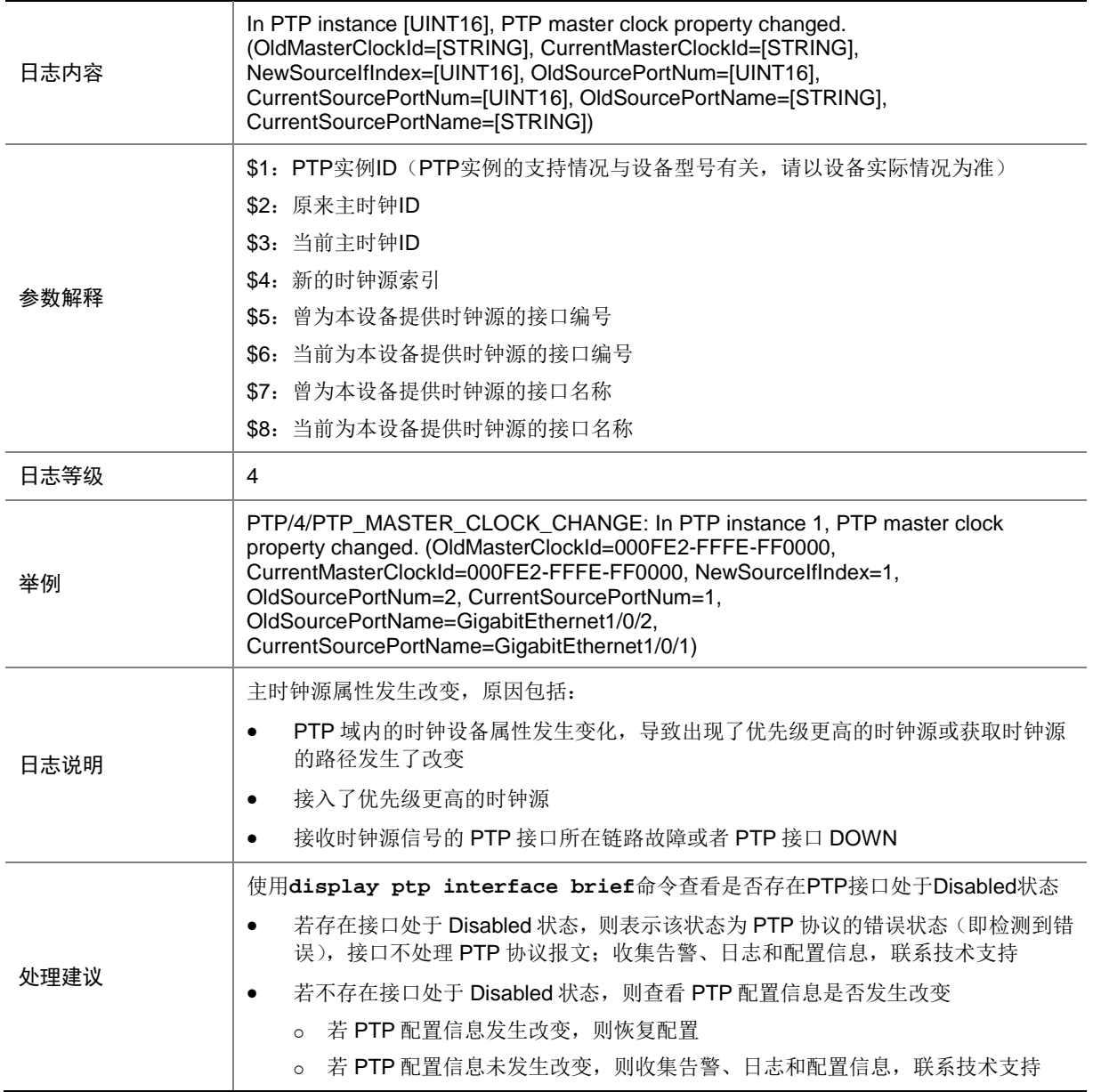

### 118.2 PTP\_PKTLOST

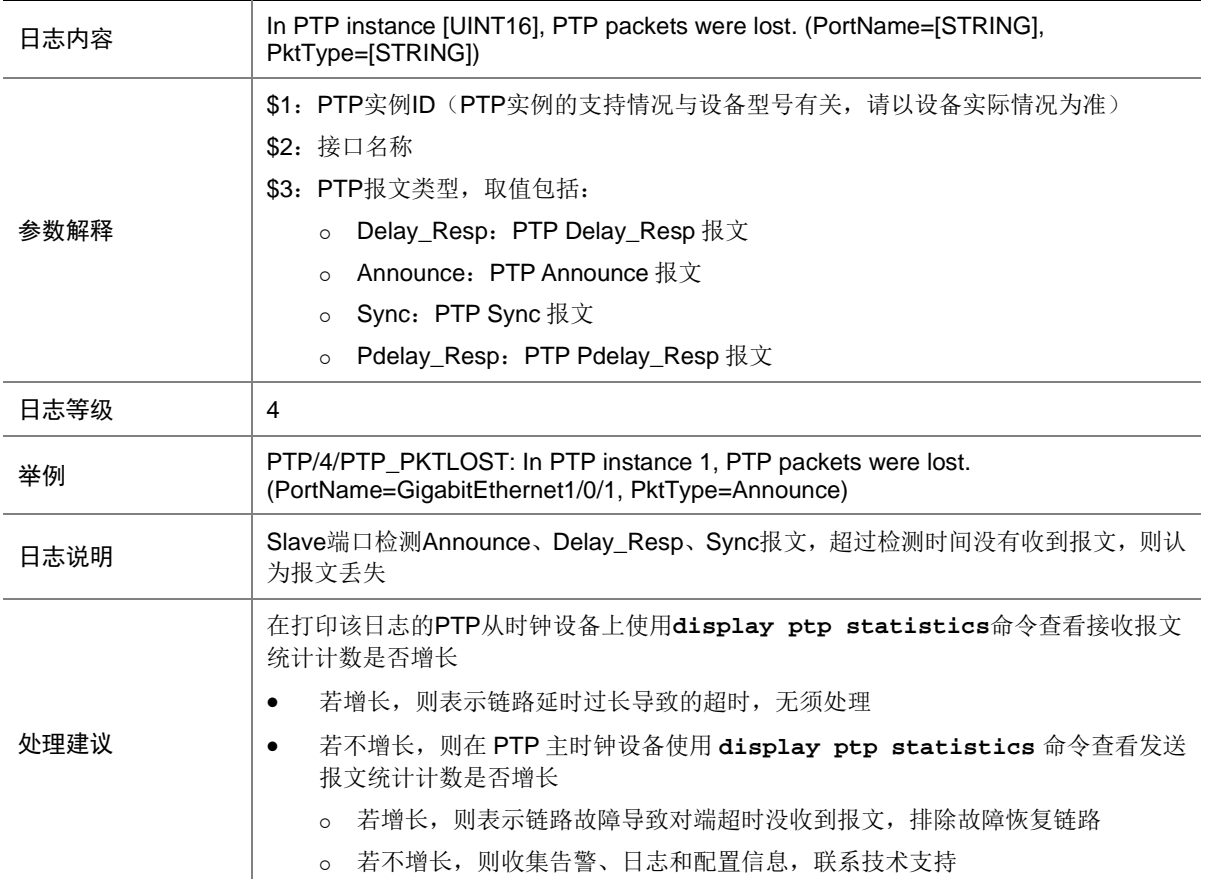

### 118.3 PTP\_PKTLOST\_RECOVER

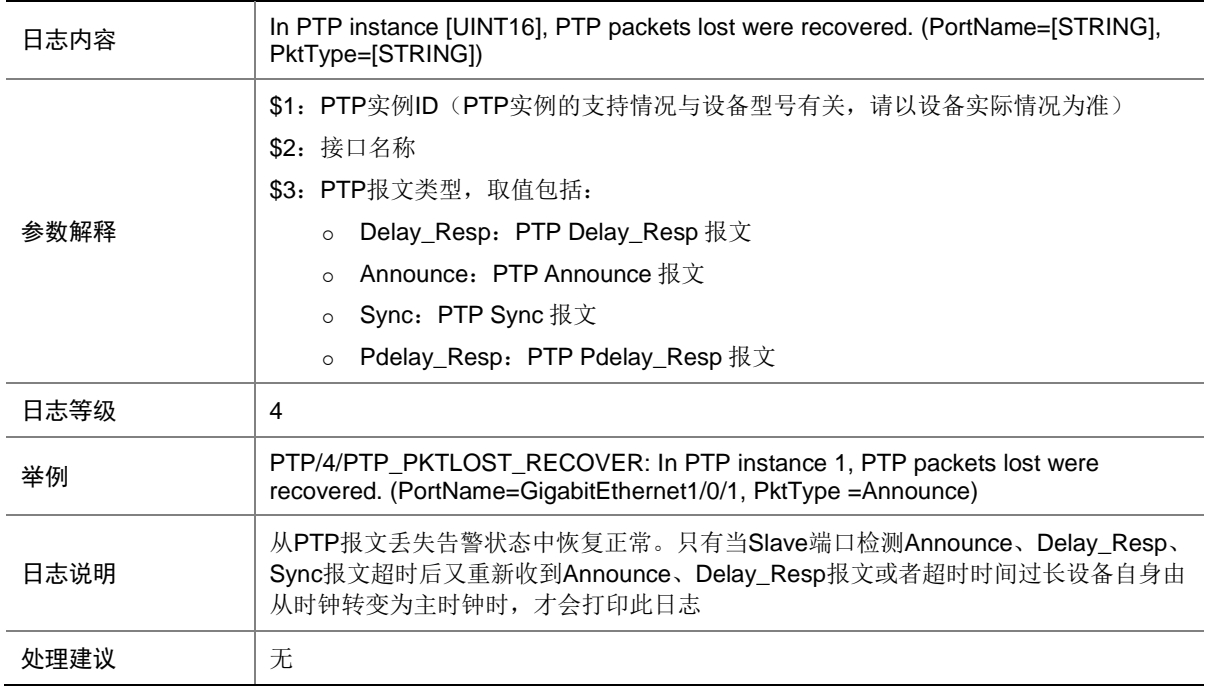

### 118.4 PTP\_PORT\_BMCINFO\_CHANGE

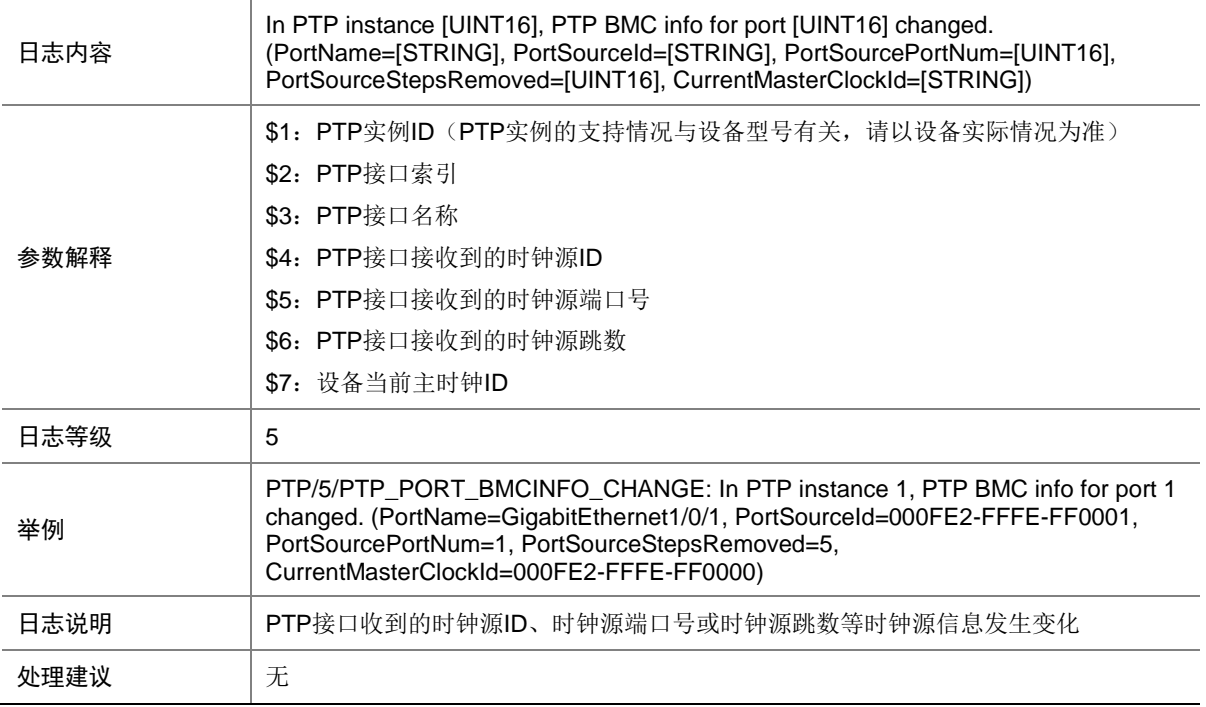

# 118.5 PTP\_PORT\_STATE\_CHANGE

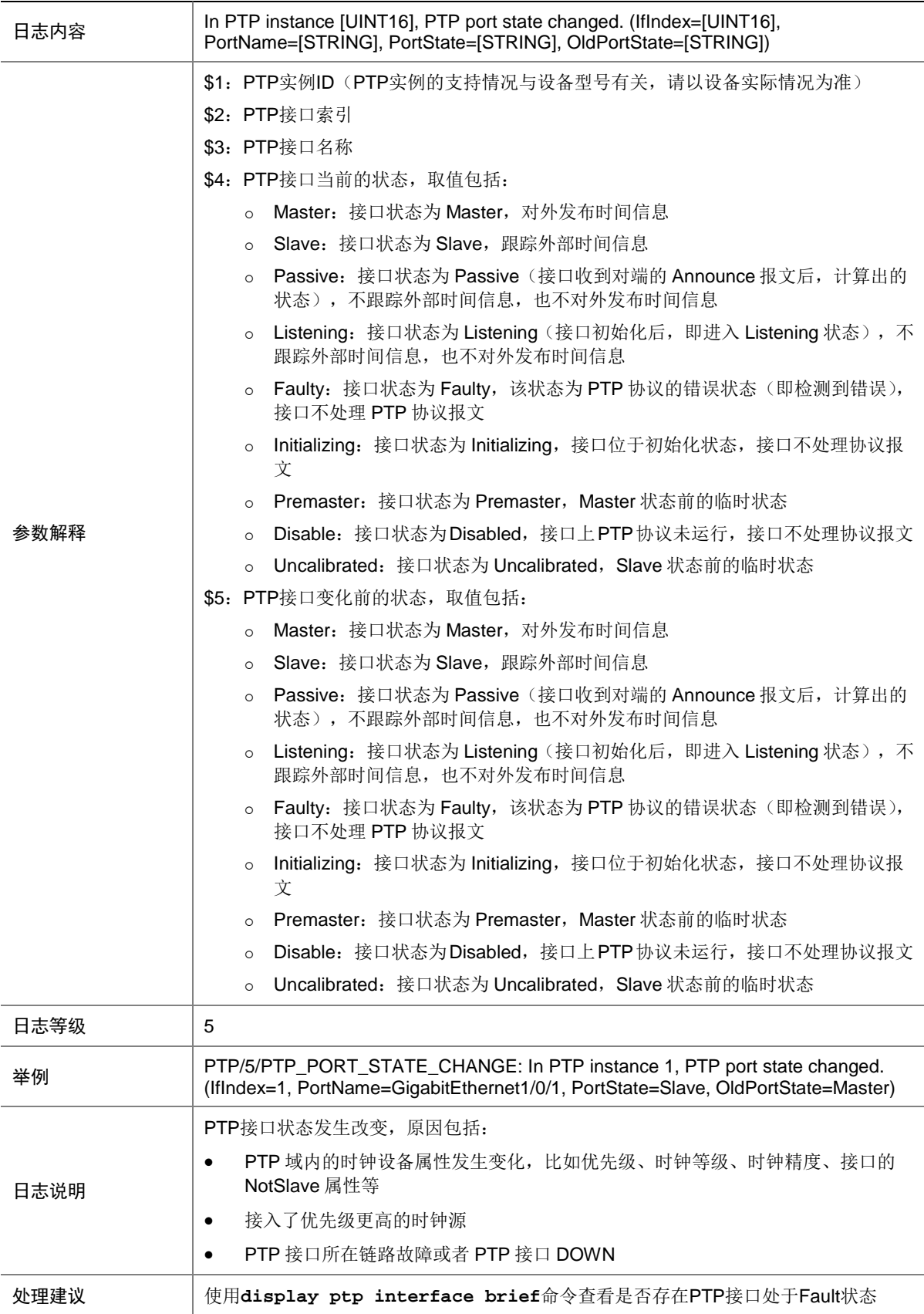

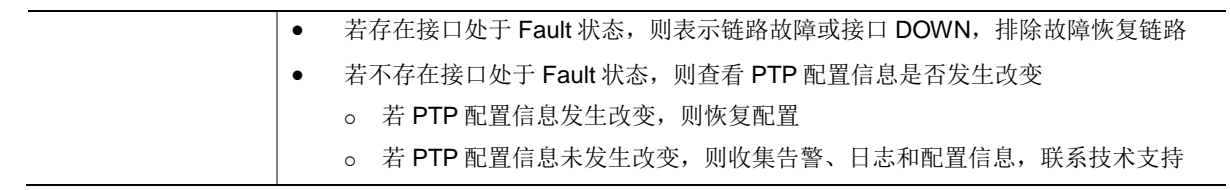

# 118.6 PTP\_SRC\_CHANGE

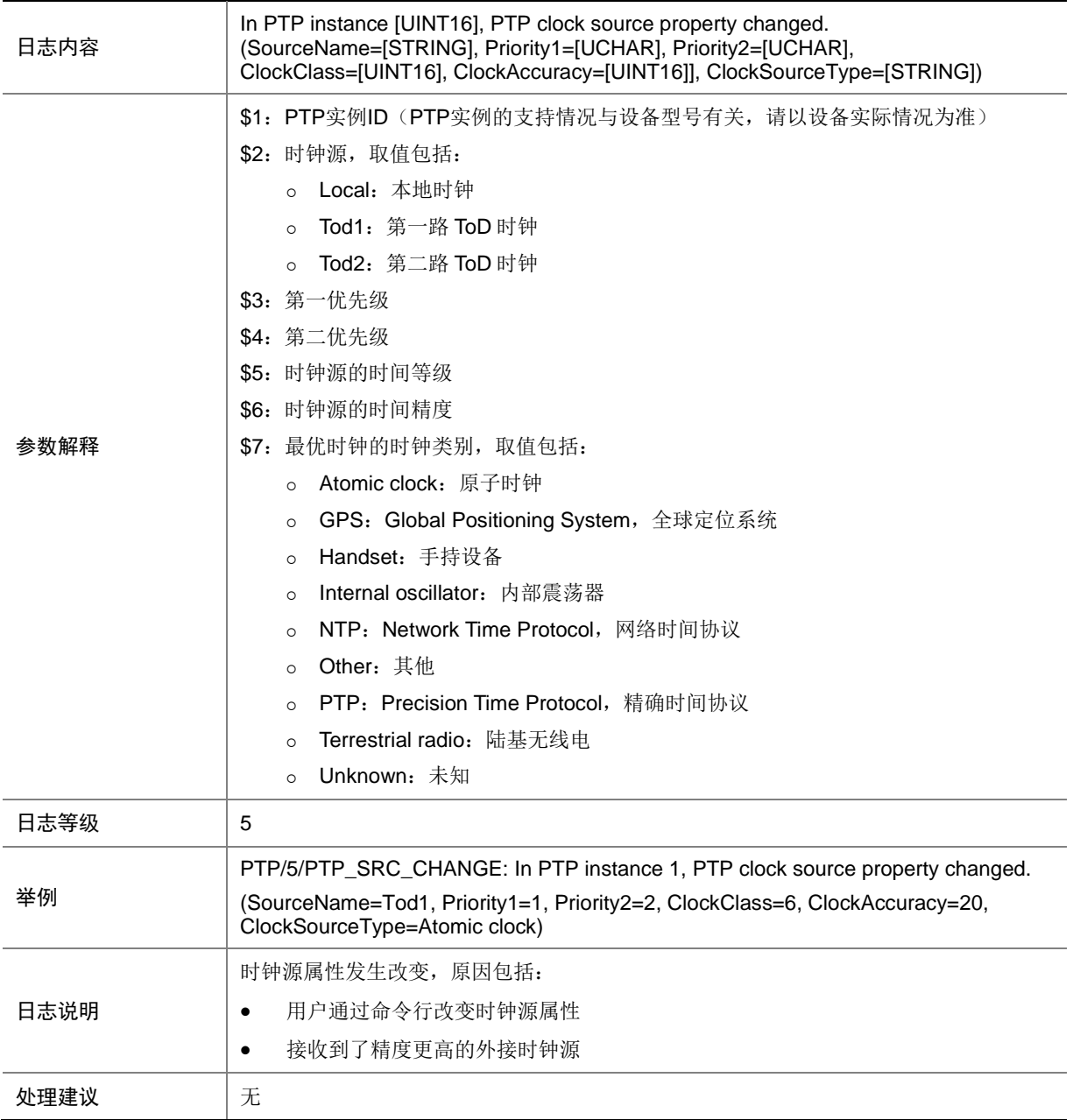
# 118.7 PTP\_SRC\_SWITCH

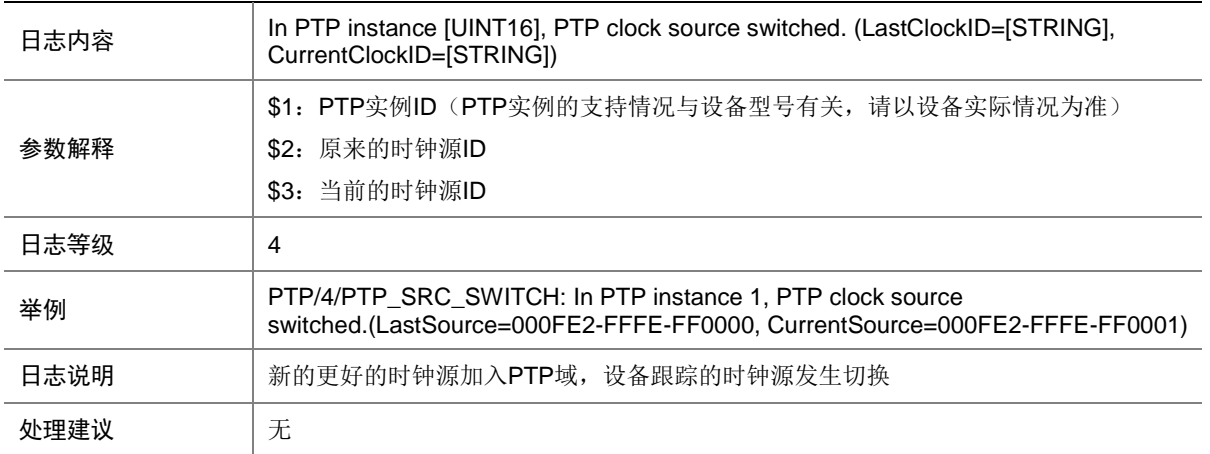

# 118.8 PTP\_TIME\_LOCK

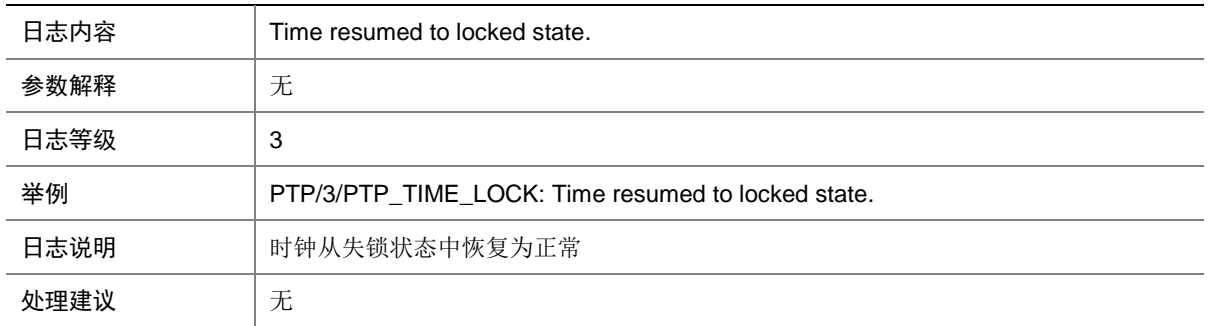

## 118.9 PTP\_TIME\_NOT\_LOCK

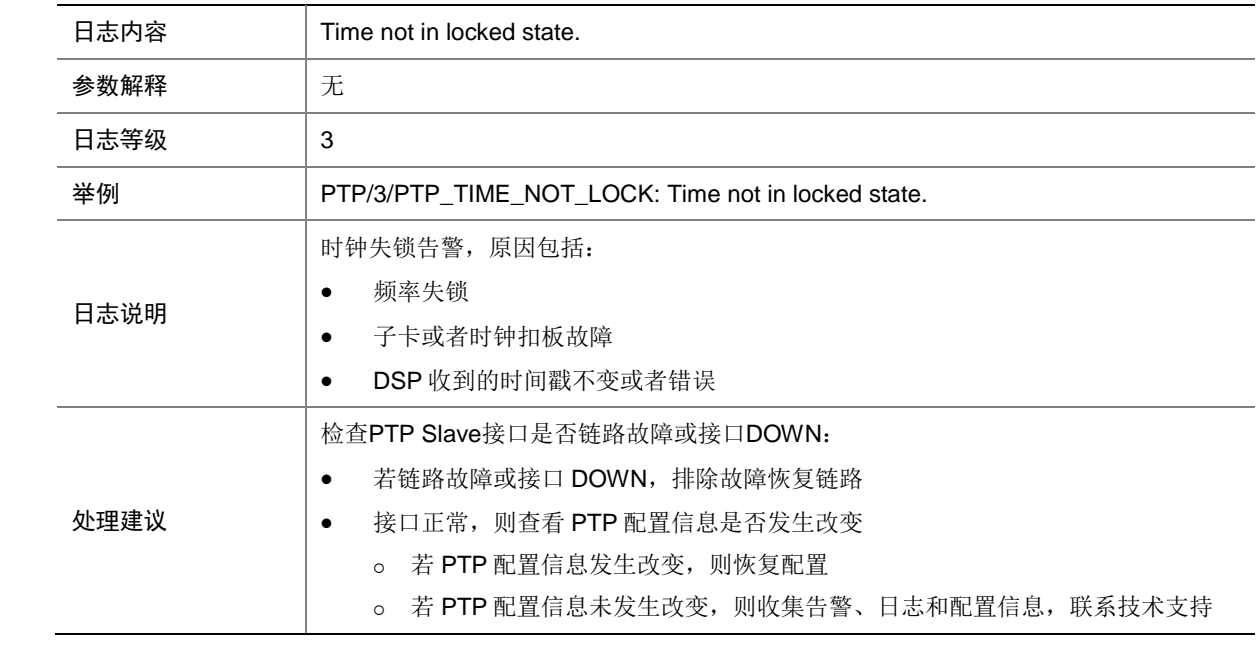

# **119 PTS**

本节介绍 PTS (Platform Trust Services,平台可信服务)模块输出的日志信息。

## 119.1 PTS\_AK\_AUTH\_FAILED

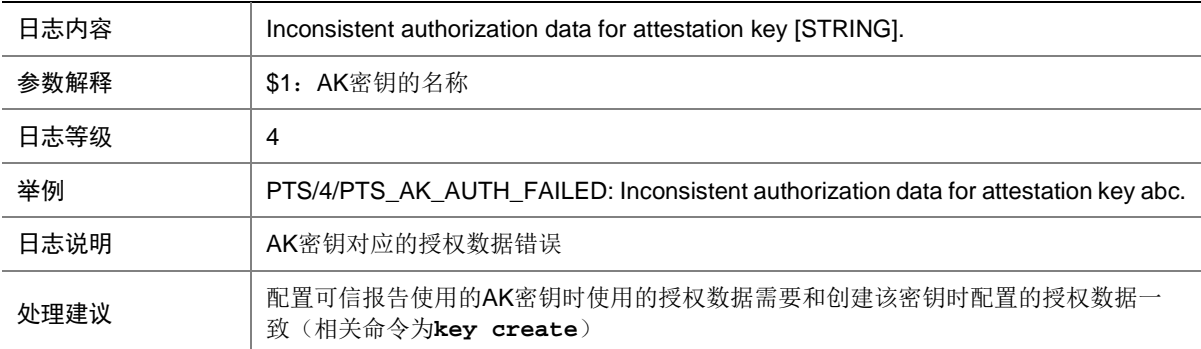

## 119.2 PTS\_AK\_INVALID

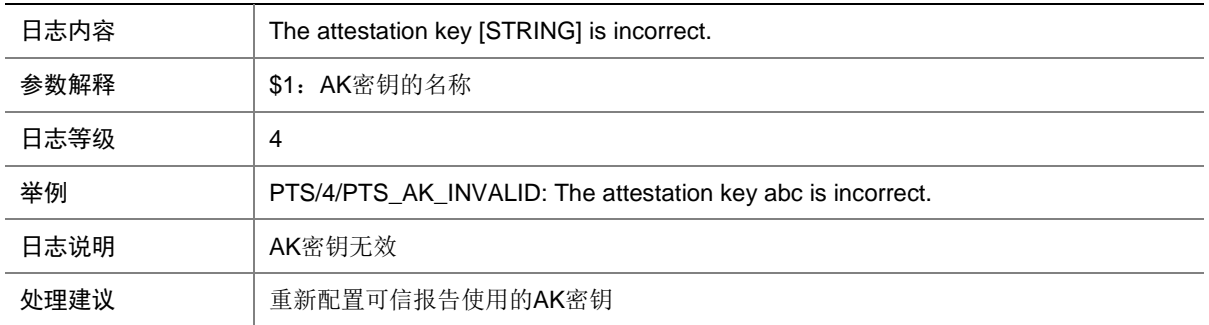

## 119.3 PTS\_AK\_NO\_CERT

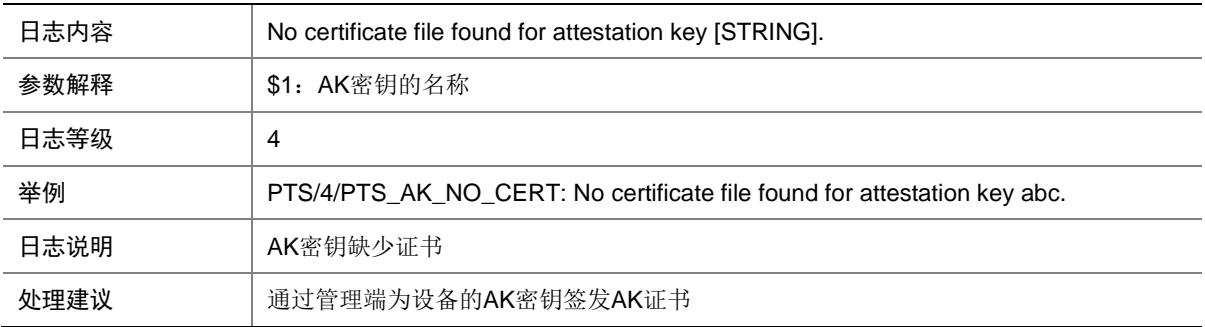

#### 119.4 PTS\_AK\_NO\_EXIST

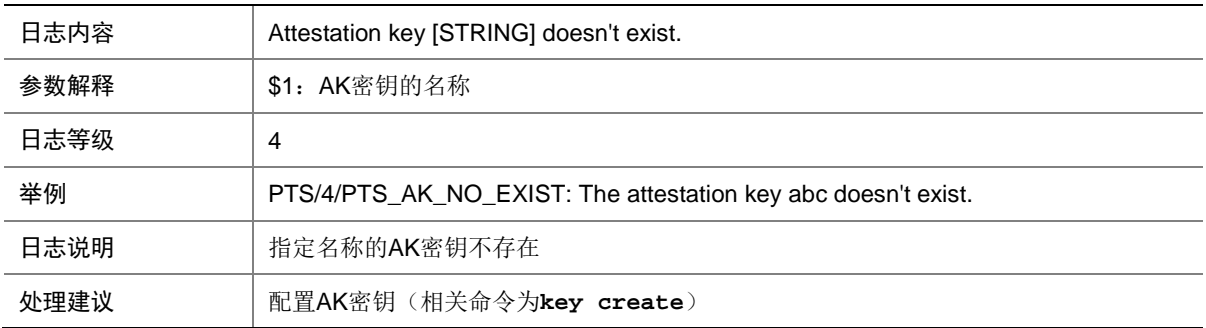

## 119.5 PTS\_AK\_NO\_LOAD

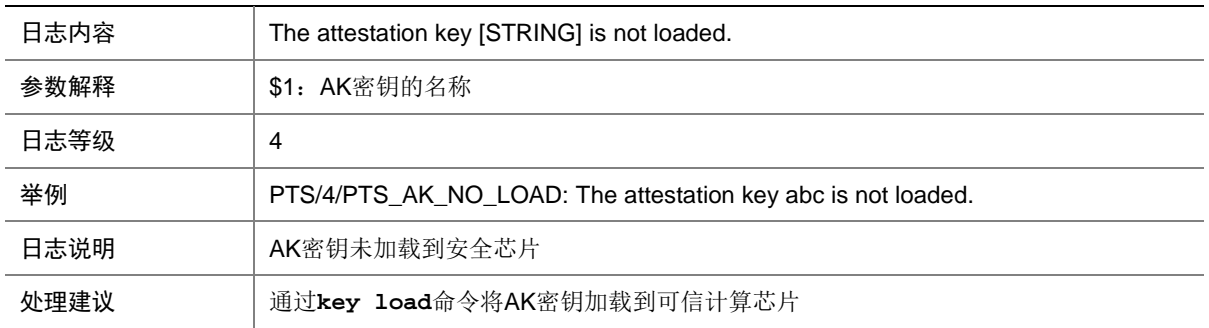

#### 119.6 PTS\_BTW\_PCR\_FAILED

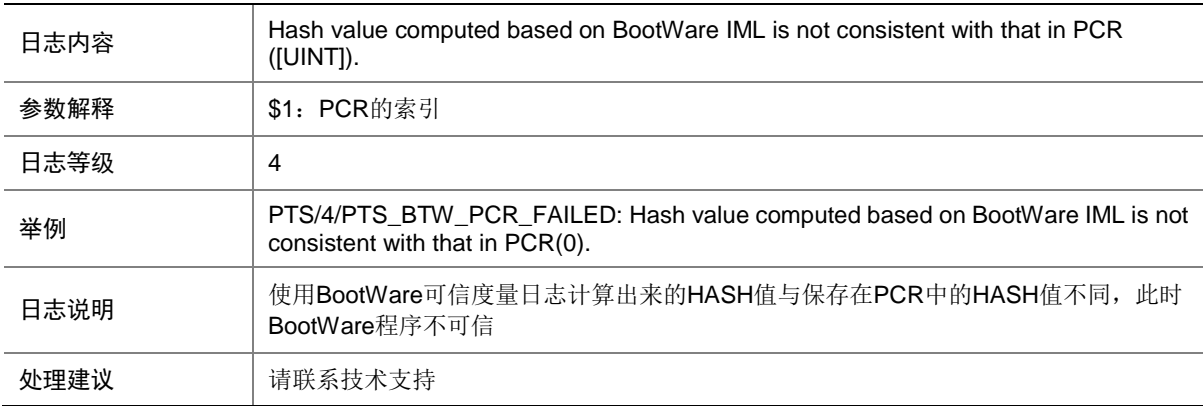

### 119.7 PTS\_CHECK\_RM\_VERSION\_FAILED

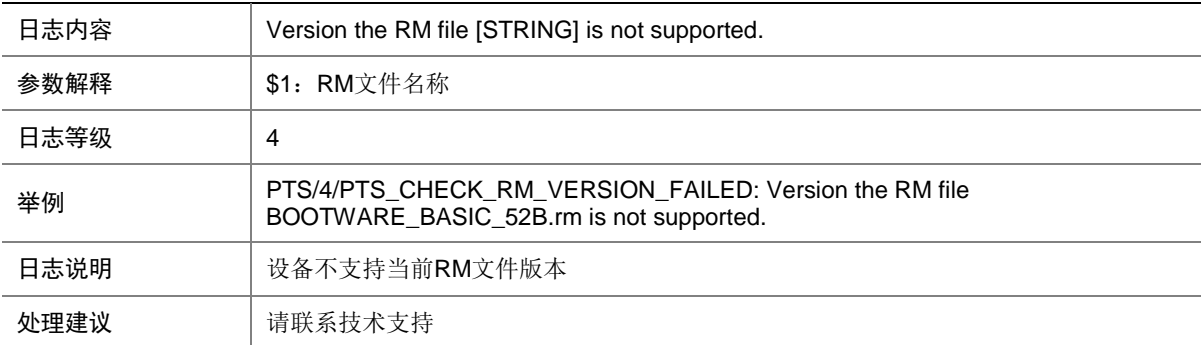

## 119.8 PTS\_CREATE\_AGED\_TIMER\_FAILED

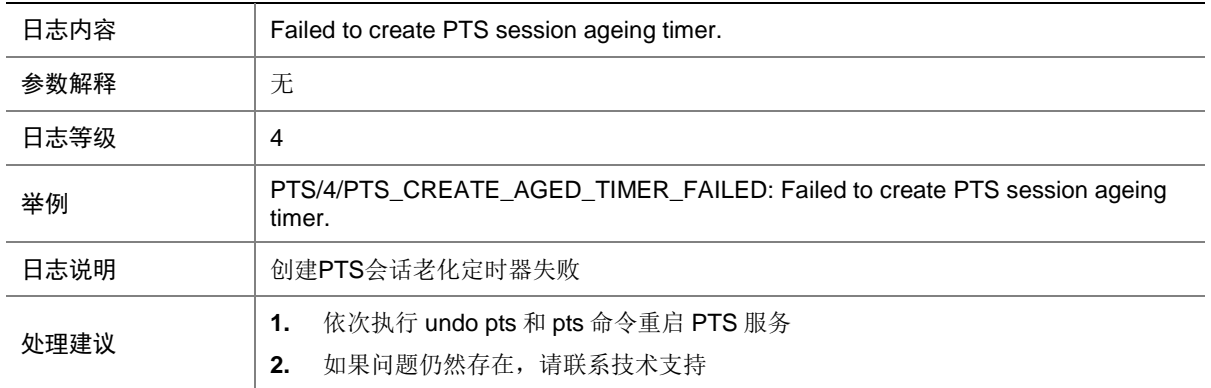

### 119.9 PTS\_CREATE\_CHECK\_TIMER\_FAILED

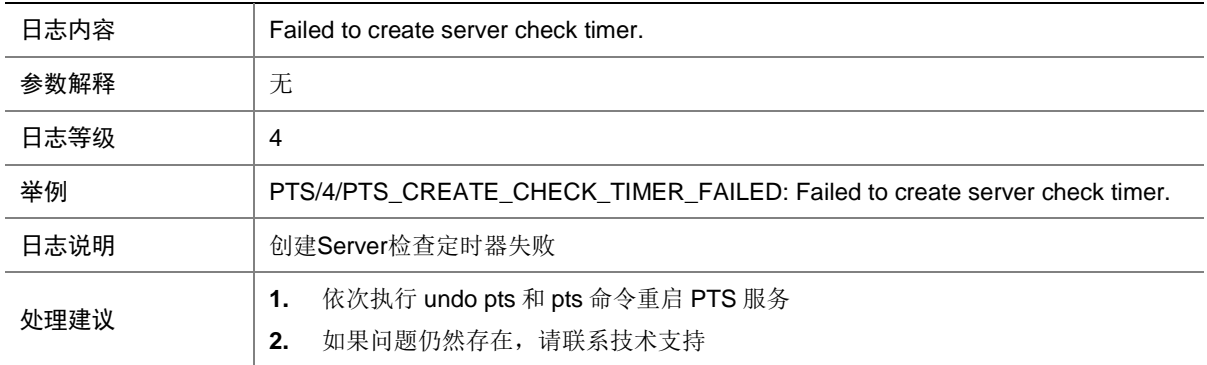

#### 119.10 PTS\_CREATE\_CONTEXT\_FAILED

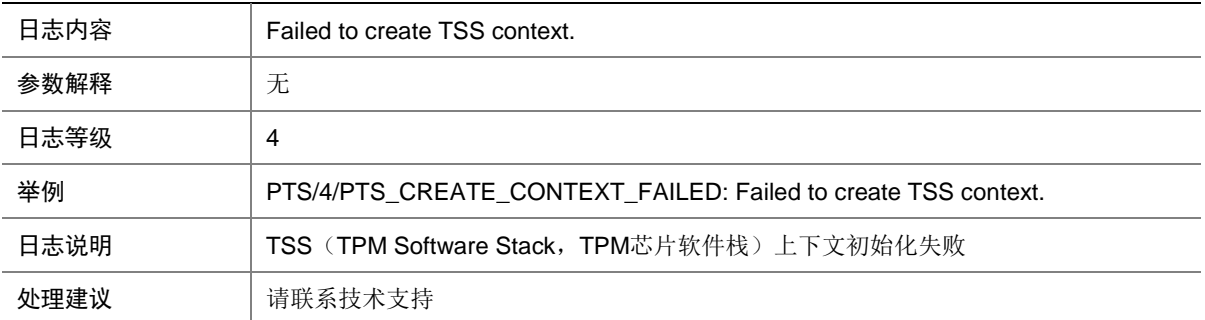

## 119.11 PTS\_CREATE\_EPOLL\_FAILED

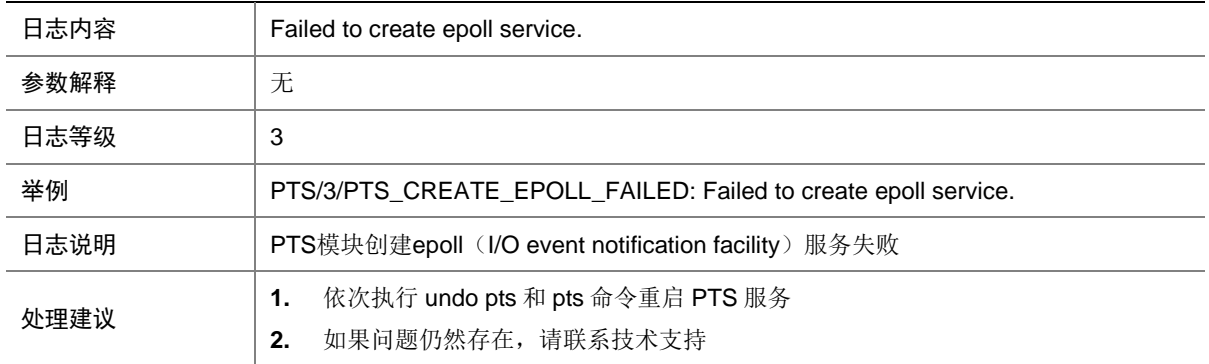

#### 119.12 PTS\_CREATE\_HASH\_FAILED

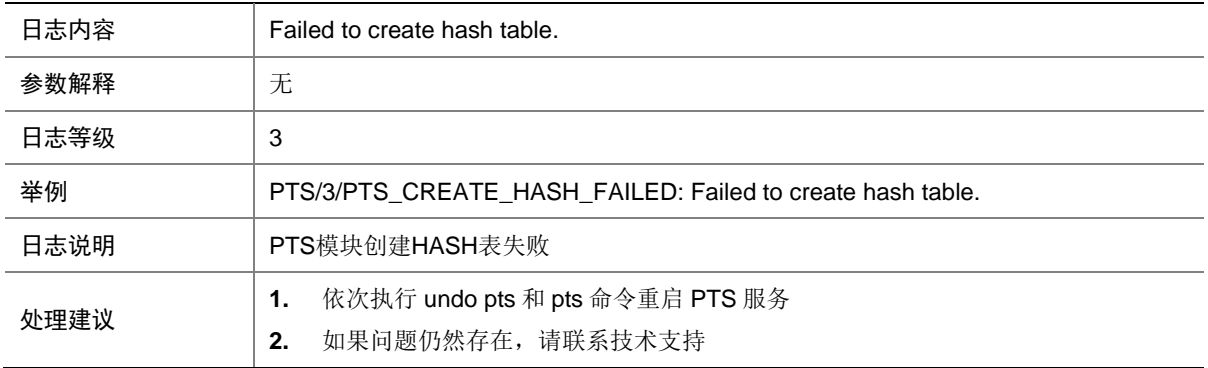

#### 119.13 PTS\_CREATE\_SELFVERIFY\_COUNTER\_FAILED

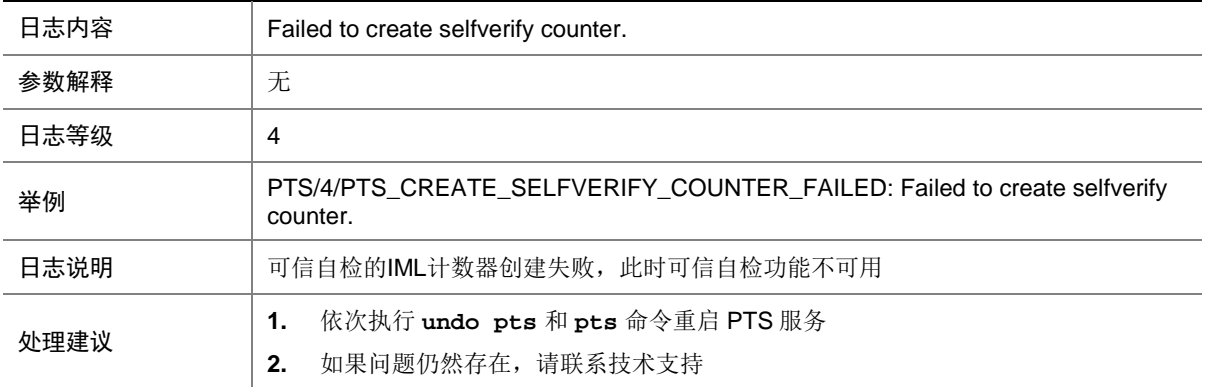

### 119.14 PTS\_CREATE\_SELFVERIFY\_TIMER\_FAILED

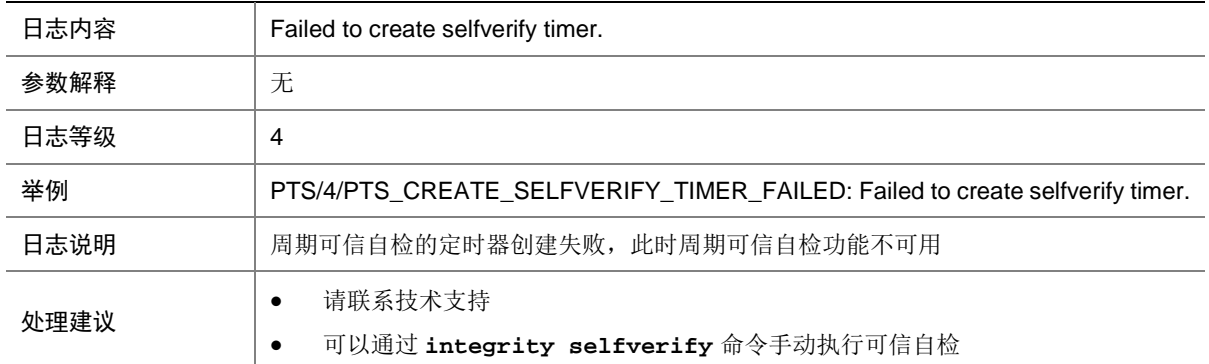

#### 119.15 PTS\_CREATE\_SOCKET\_FAILED

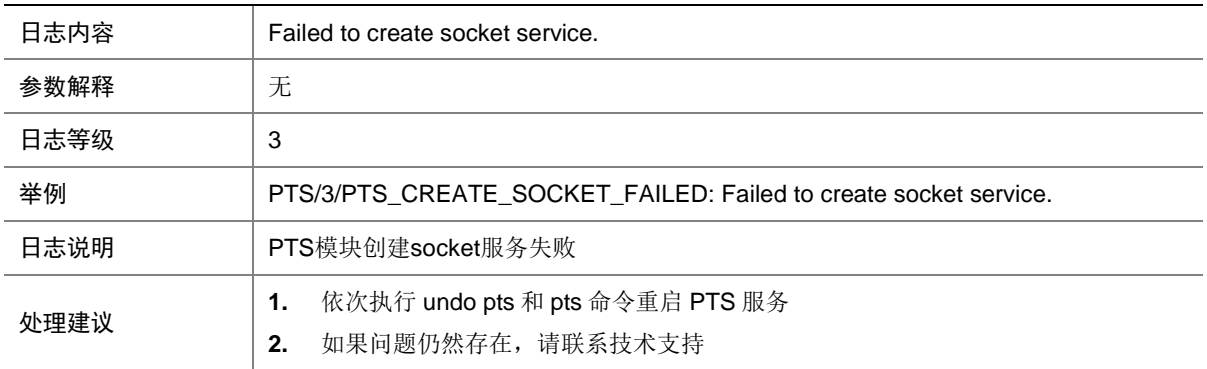

#### 119.16 PTS\_CREATE\_TIMER\_FAILED

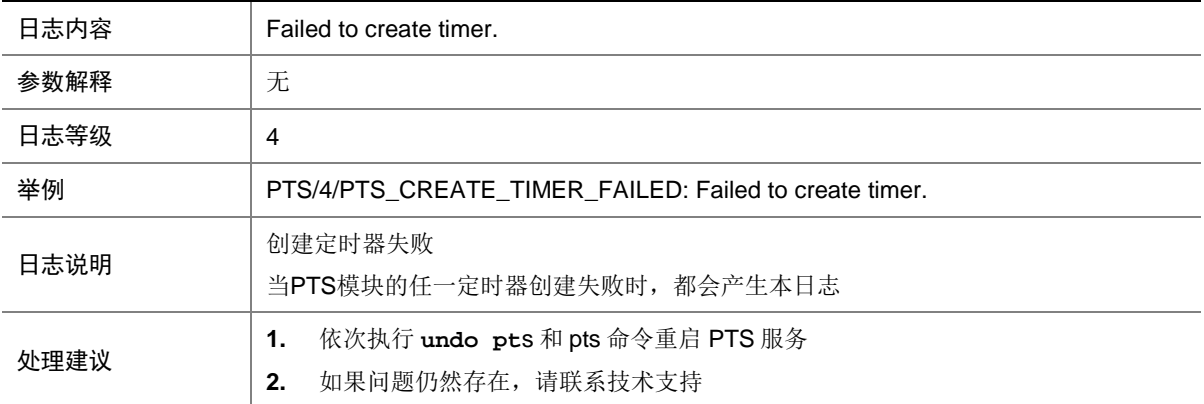

## 119.17 PTS\_FILE\_HASH\_FAILED

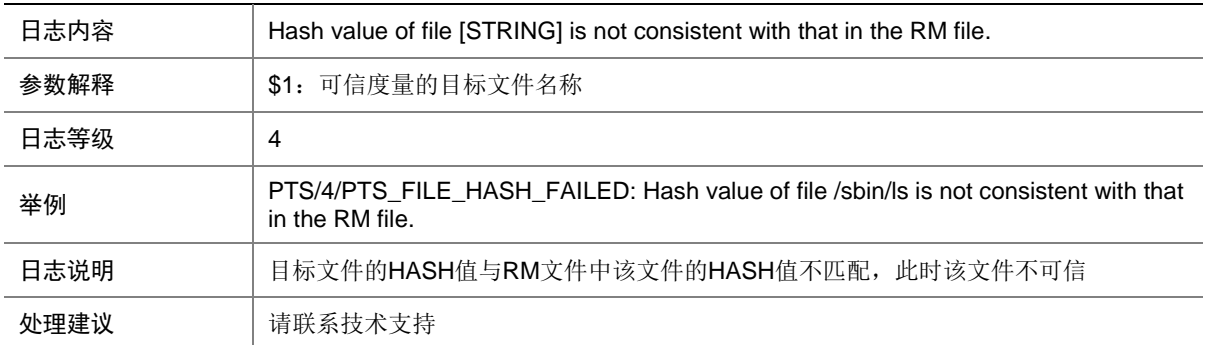

## 119.18 PTS\_LOAD\_KEY\_FAILED

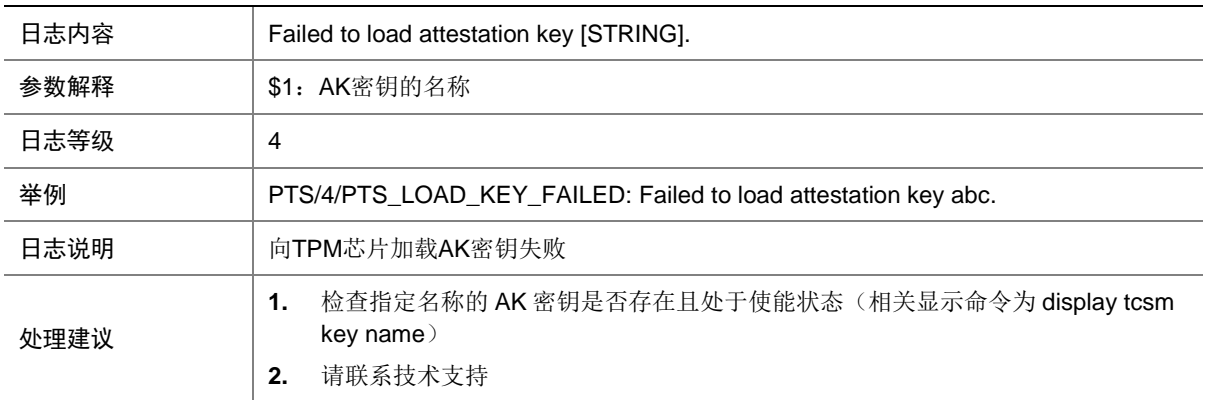

#### 119.19 PTS\_PARSE\_IML\_FAILED

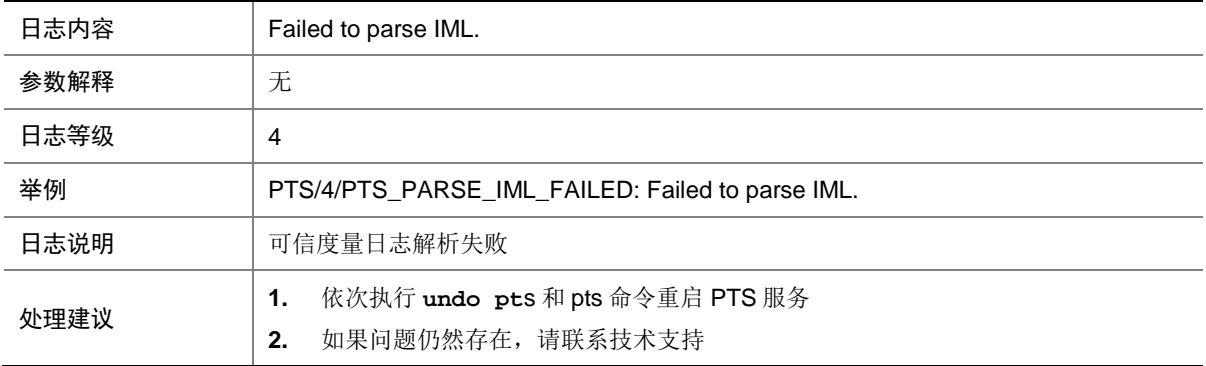

## 119.20 PTS\_PKG\_PCR\_FAILED

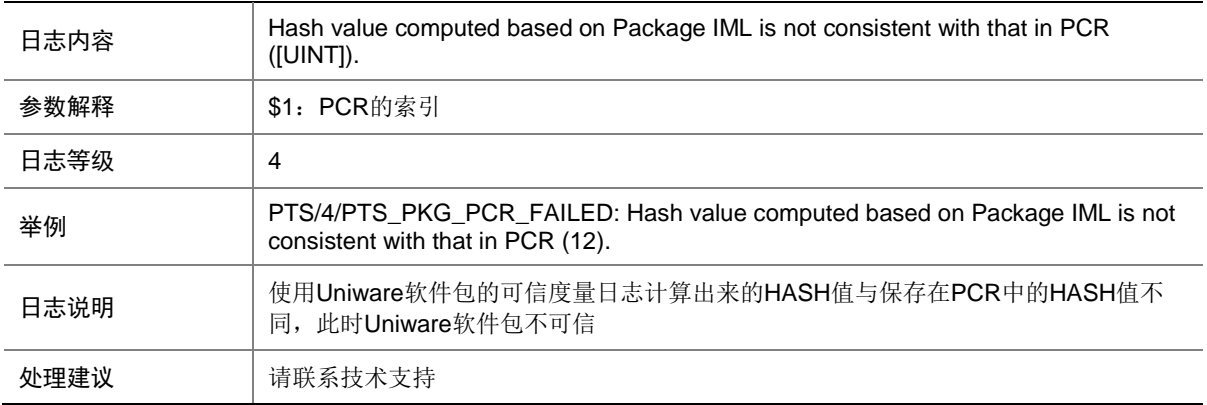

#### 119.21 PTS\_READ\_PCR\_FAILED

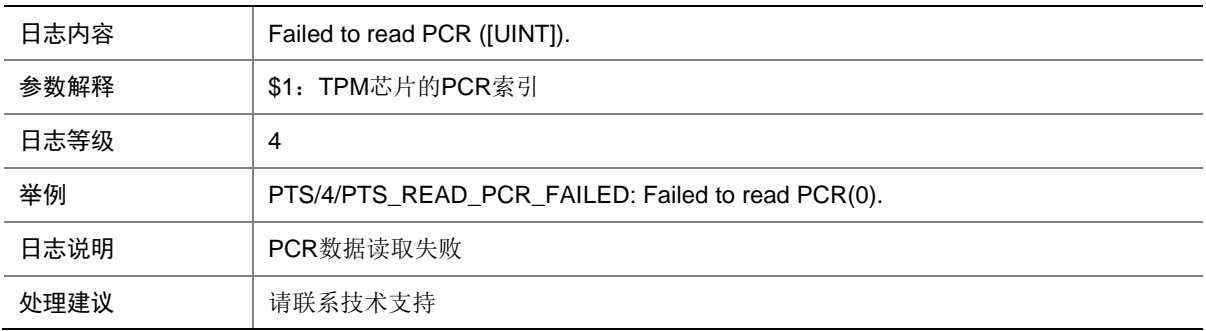

### 119.22 PTS\_RM\_FILE\_FAILED

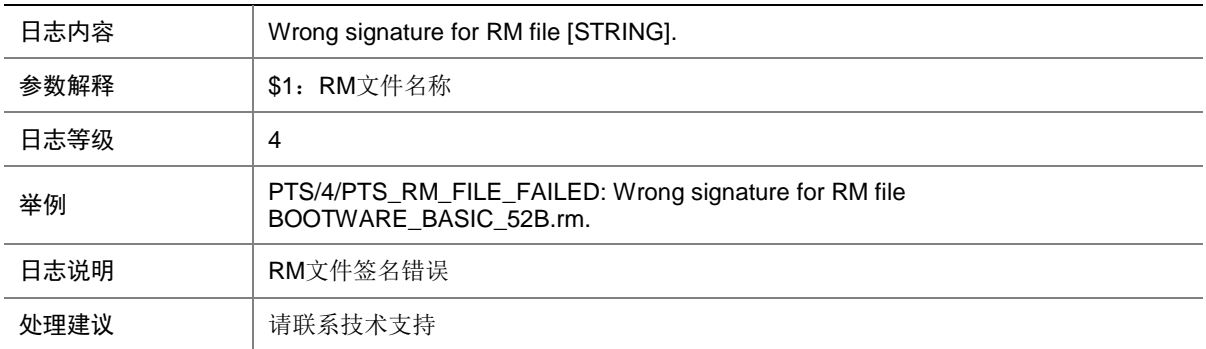

## 119.23 PTS\_RUNTIME\_PCR\_FAILED

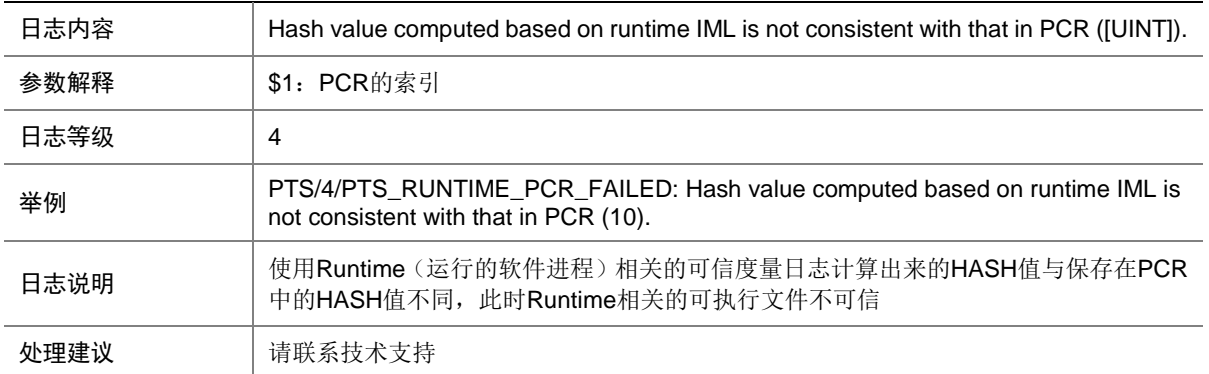

## 119.24 PTS\_SELFVERIFY\_FAILED

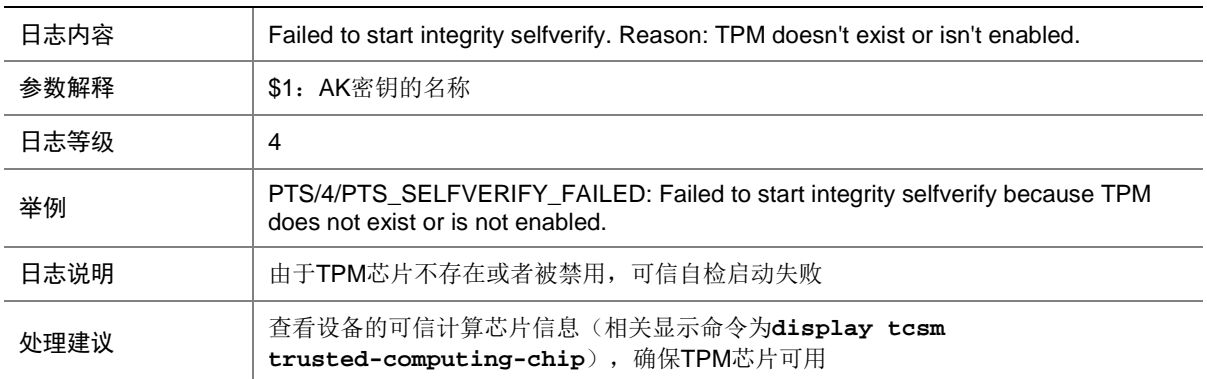

## 119.25 PTS\_SELFVERIFY\_START\_FAILED

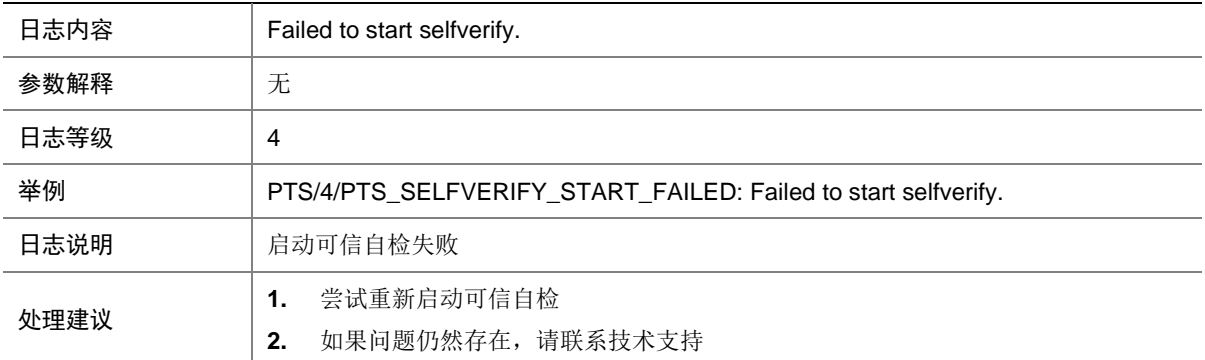

## 119.26 PTS\_TEMPLATE\_HASH\_FAILED

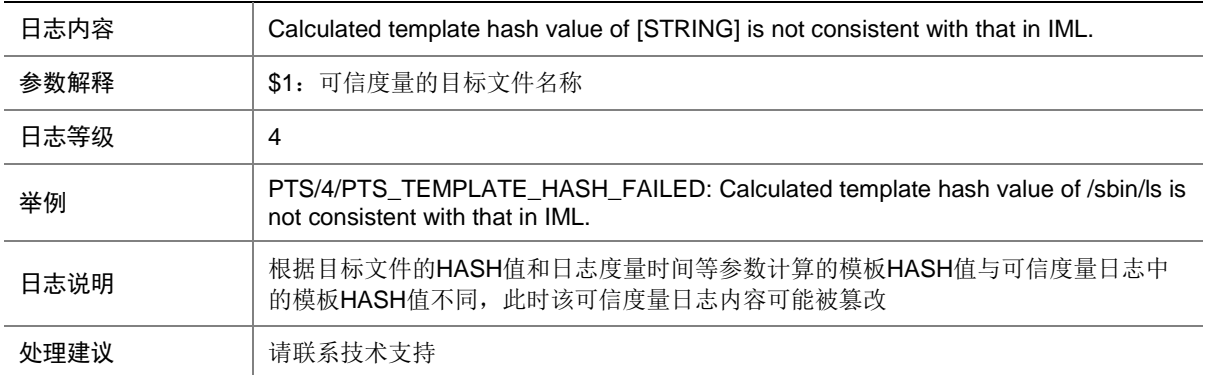

# **120 PWDCTL**

本节介绍 Password control 模块输出的日志信息。

## 120.1 PWDCTL\_ADD\_BLACKLIST

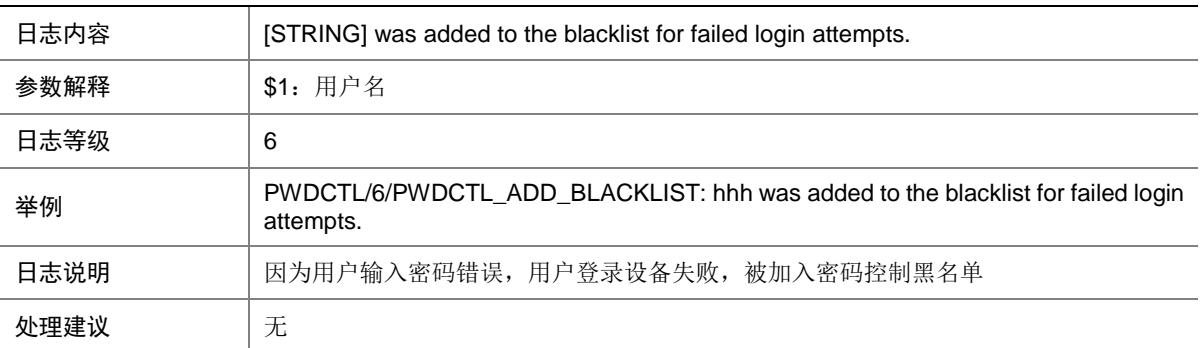

### 120.2 PWDCTL\_CHANGE\_PASSWORD

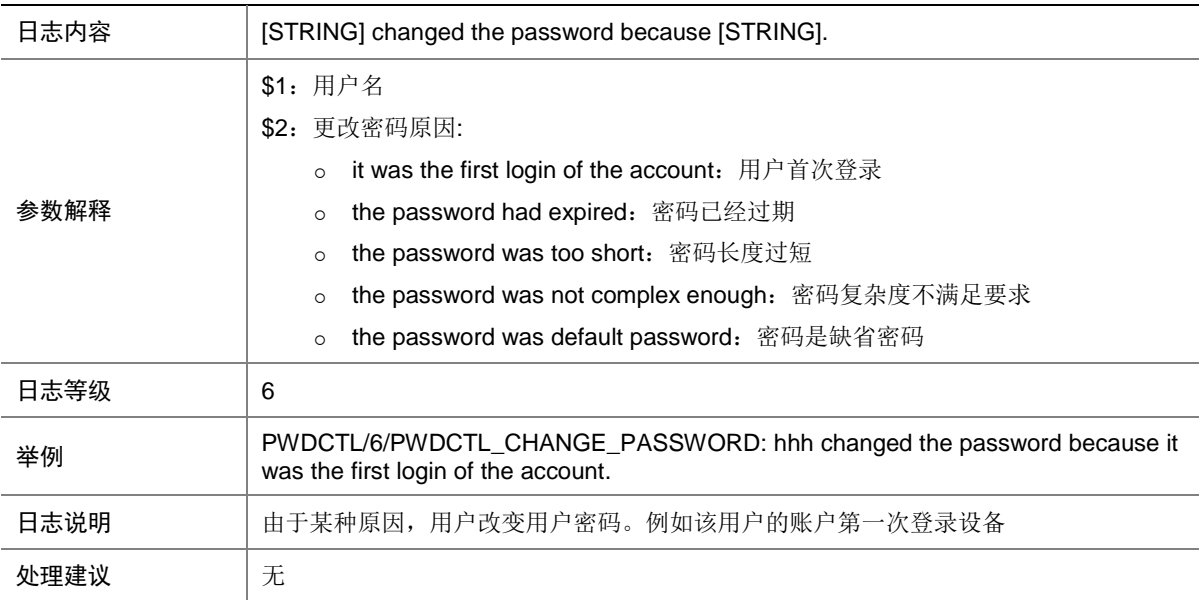

#### 120.3 PWDCTL\_FAILED\_COPYFILE

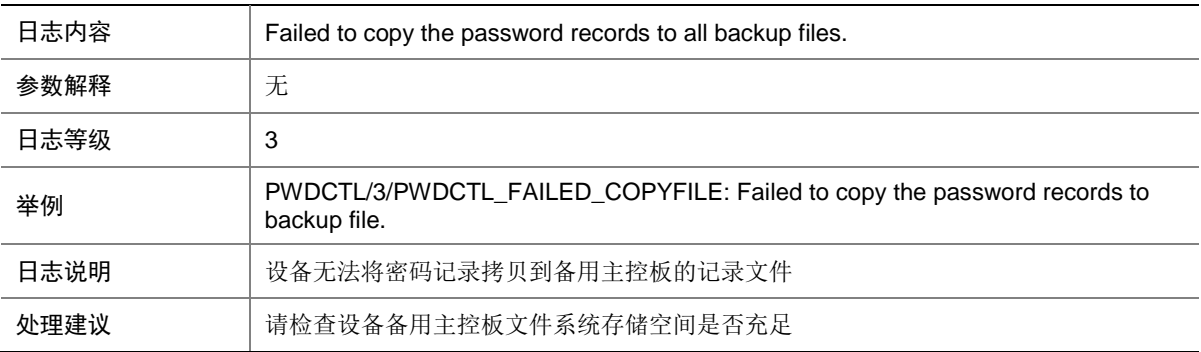

### 120.4 PWDCTL\_FAILED\_PROCMSG

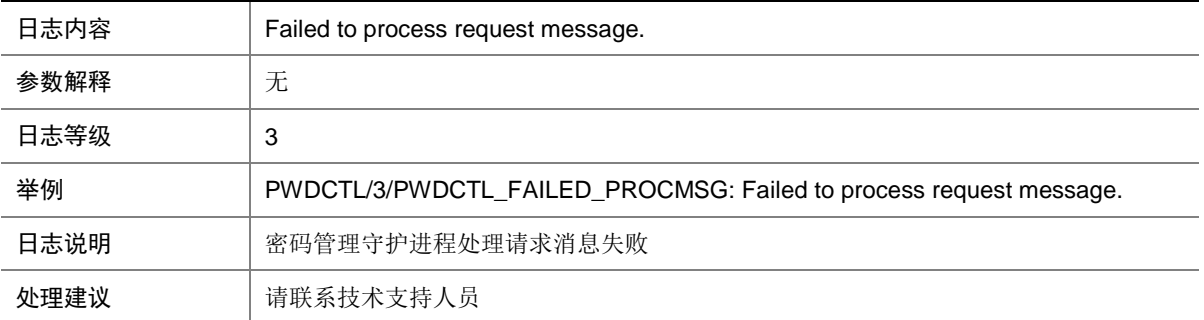

## 120.5 PWDCTL\_FAILED\_TO\_WRITEPWD

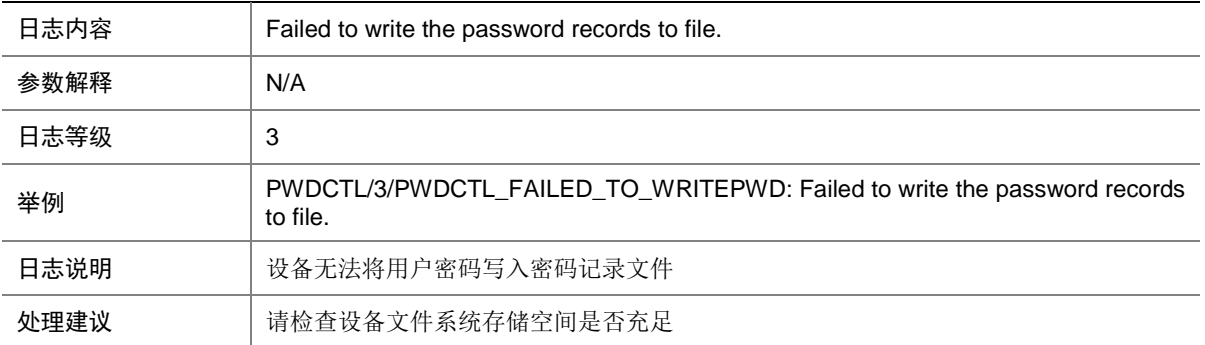

### 120.6 PWDCTL\_FAILED\_TO\_OPENFILE

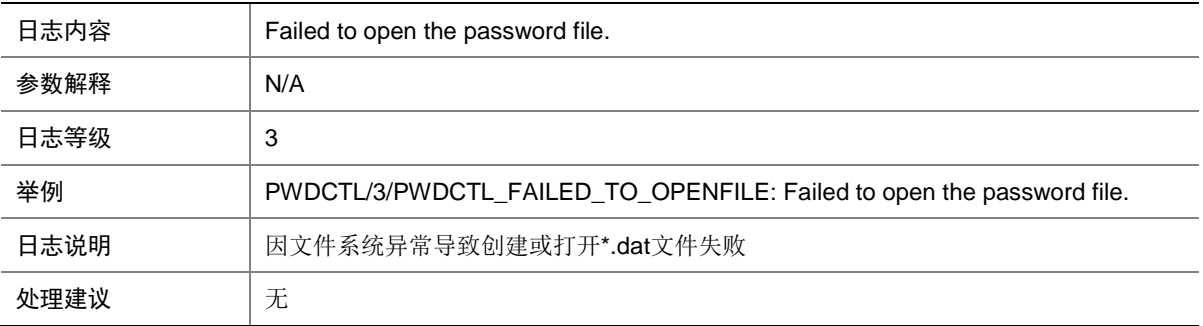

#### 120.7 PWDCTL\_NOENOUGHSPACE

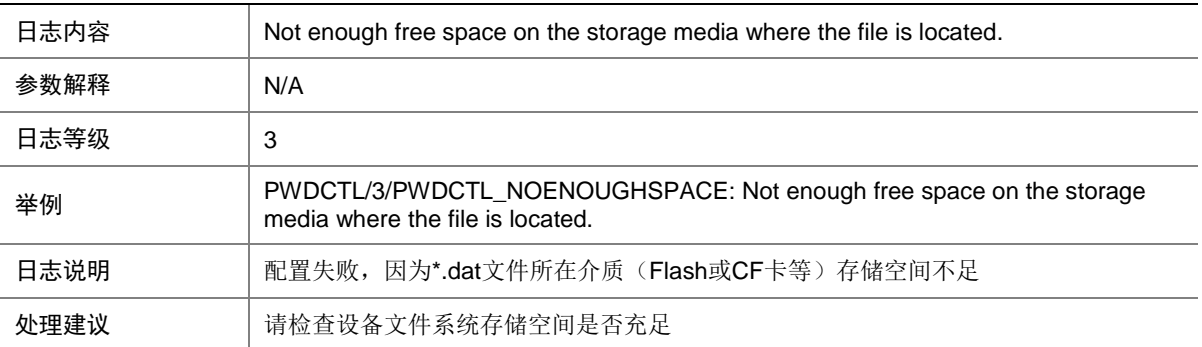

### 120.8 PWDCTL\_NOTFOUNDUSER

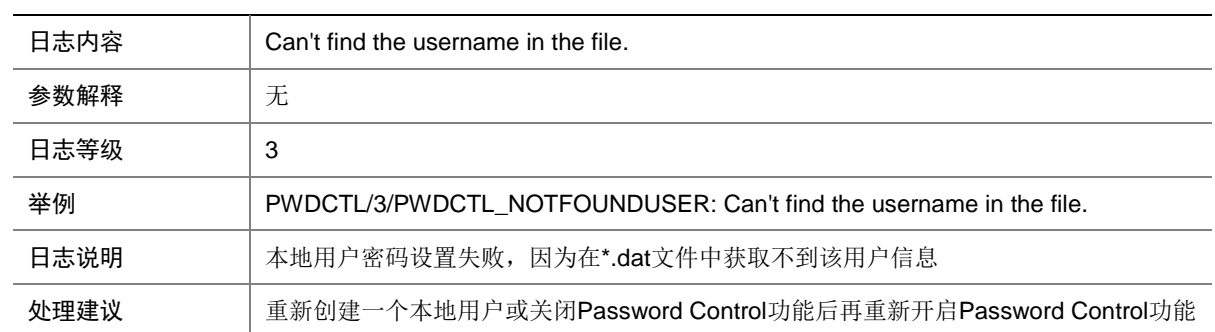

## 120.9 PWDCTL\_NOTIFYWRITEFILE

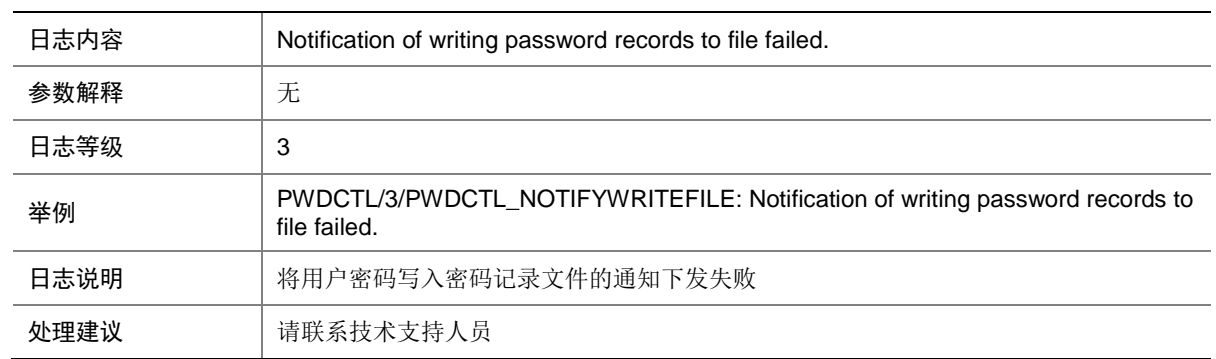

## 120.10 PWDCTL\_RECFORMATCONV

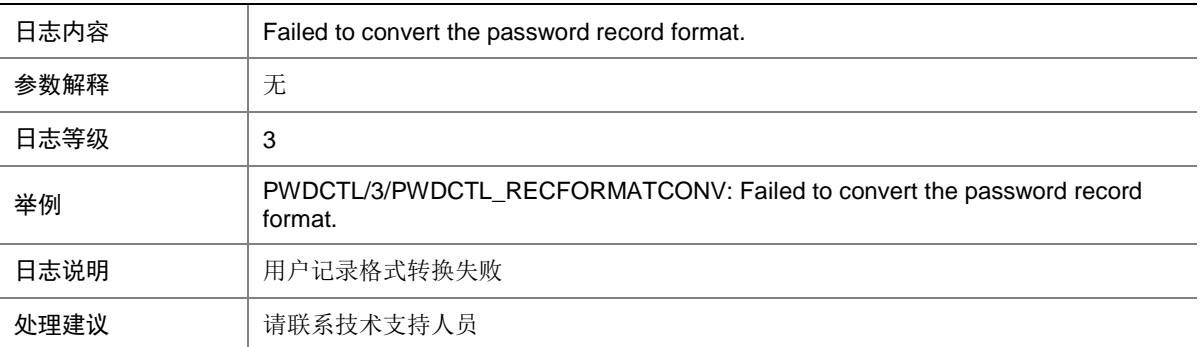

# 120.11 PWDCTL\_UPDATETIME

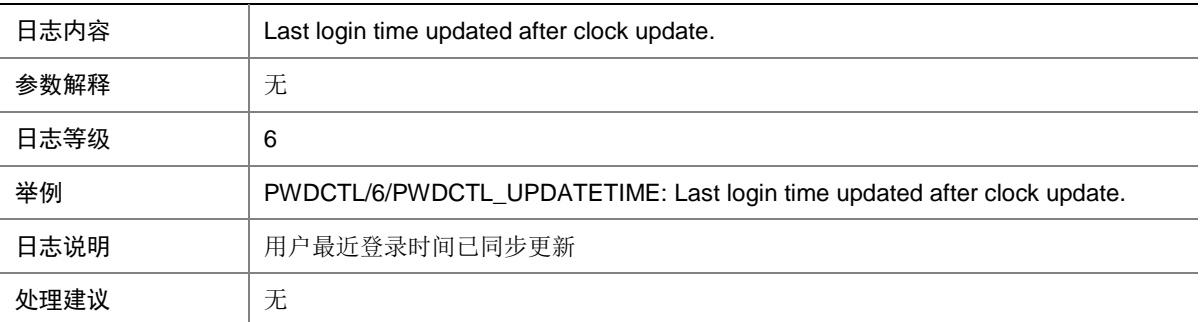

# **121 QOS**

本节介绍 QoS 模块输出的日志信息。

### 121.1 QOS\_MIRROR\_SYNC\_CFG\_FAIL

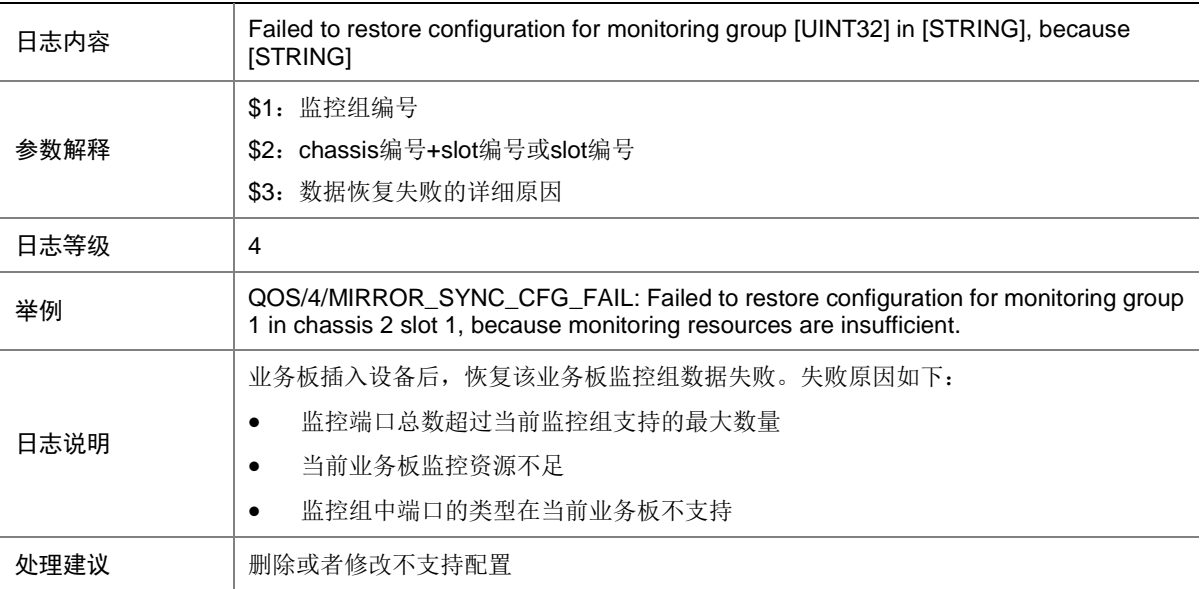

## 121.2 QOS\_CAR\_APPLYUSER\_FAIL

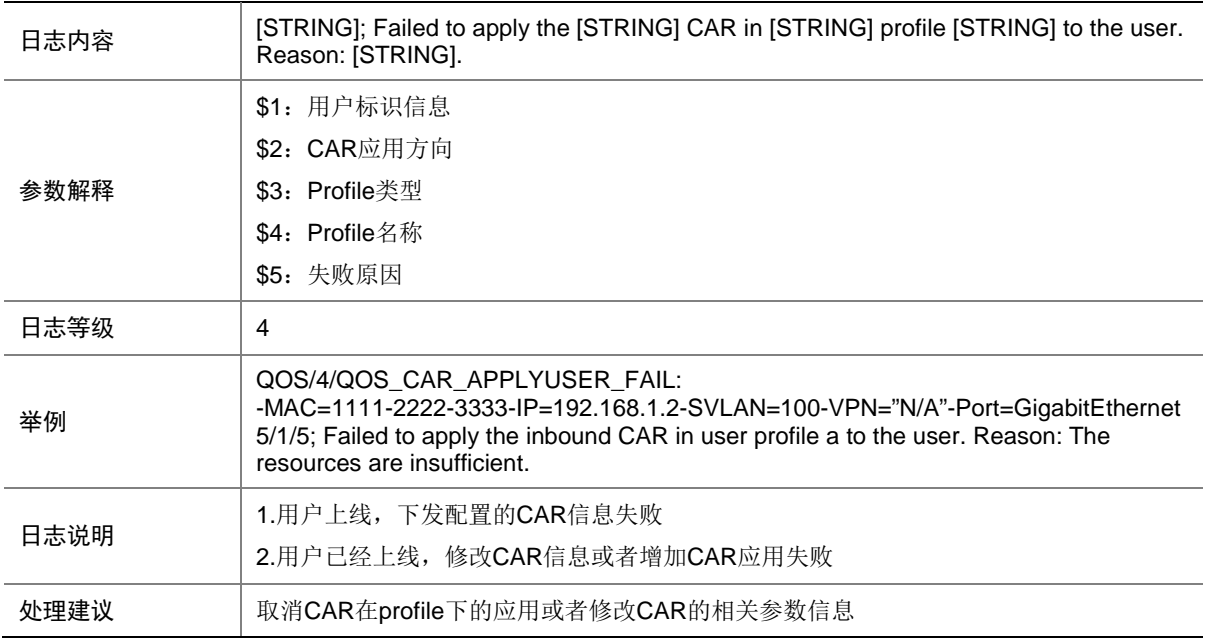

#### 121.3 QOS\_CBWFQ\_REMOVED

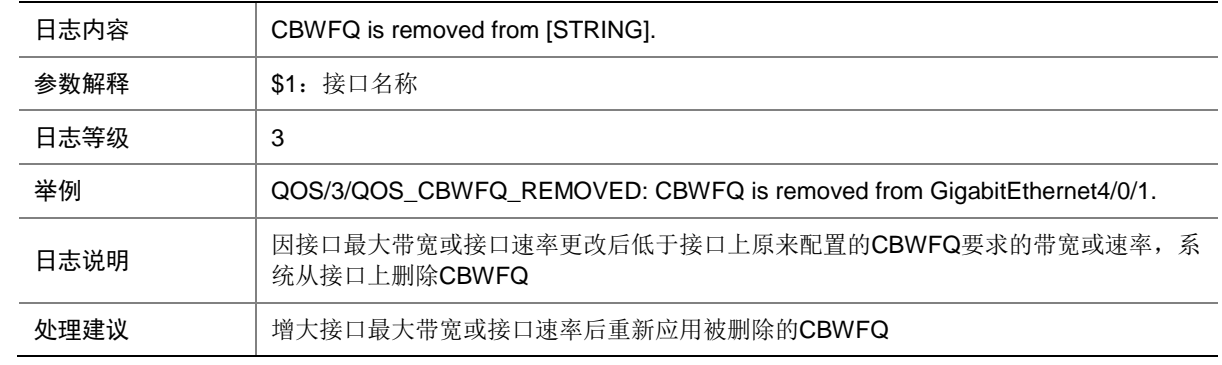

## 121.4 QOS\_GTS\_APPLYUSER\_FAIL

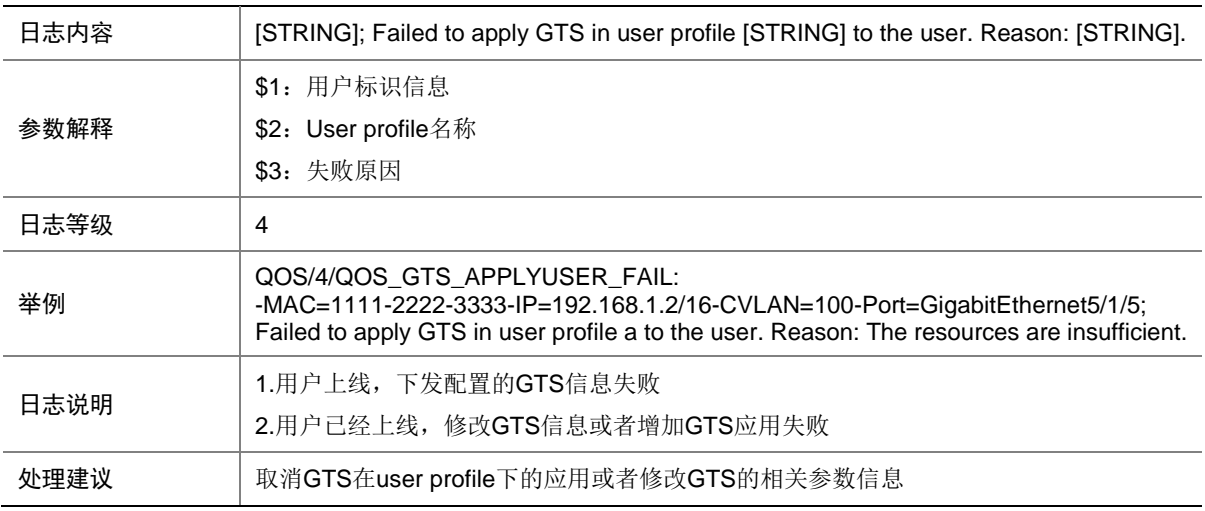

#### 121.5 QOS\_IFA\_CONFIG\_FAIL

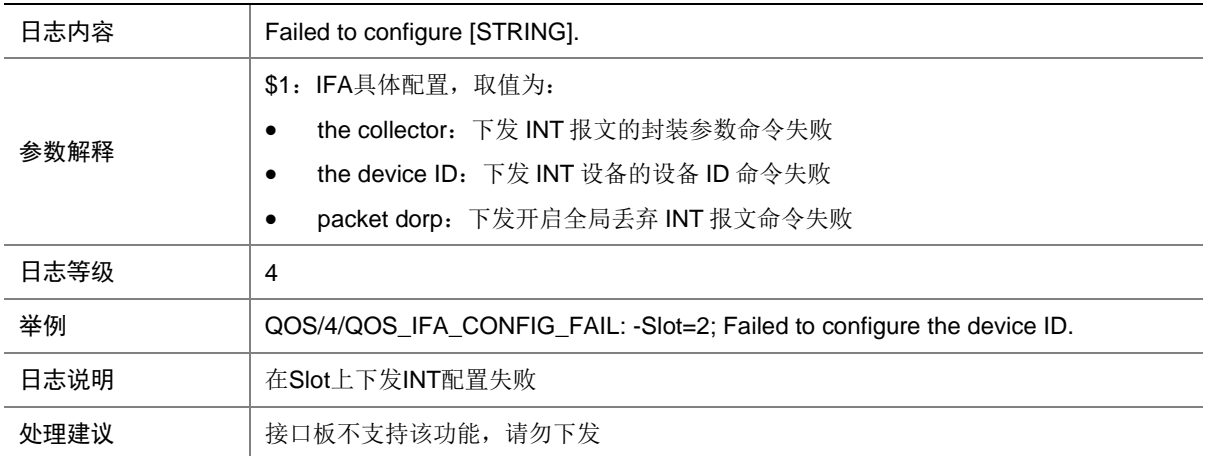

## 121.6 QOS\_IFA\_REFRESH\_FAIL

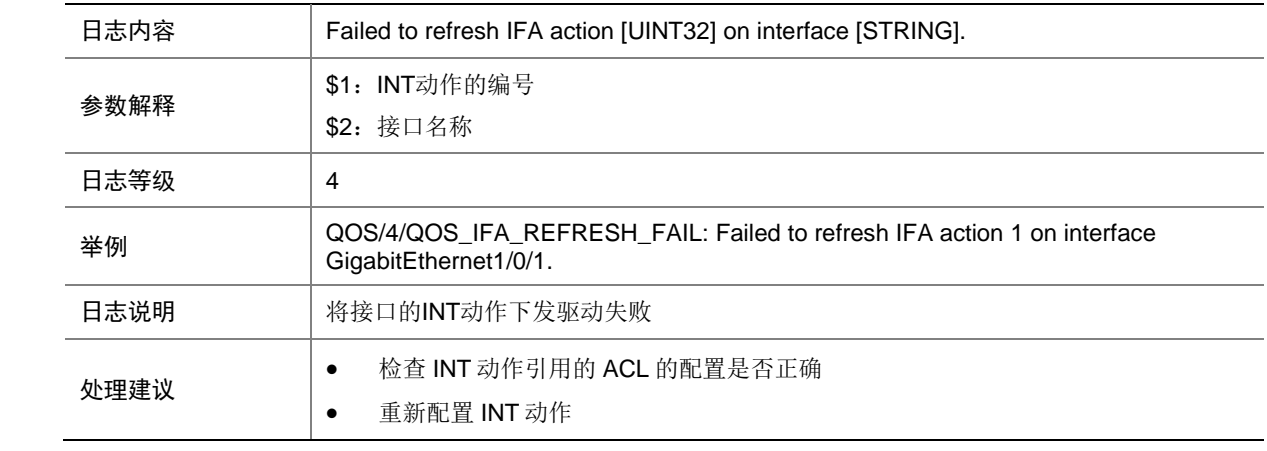

## 121.7 QOS\_LR\_APPLYIF\_FAIL

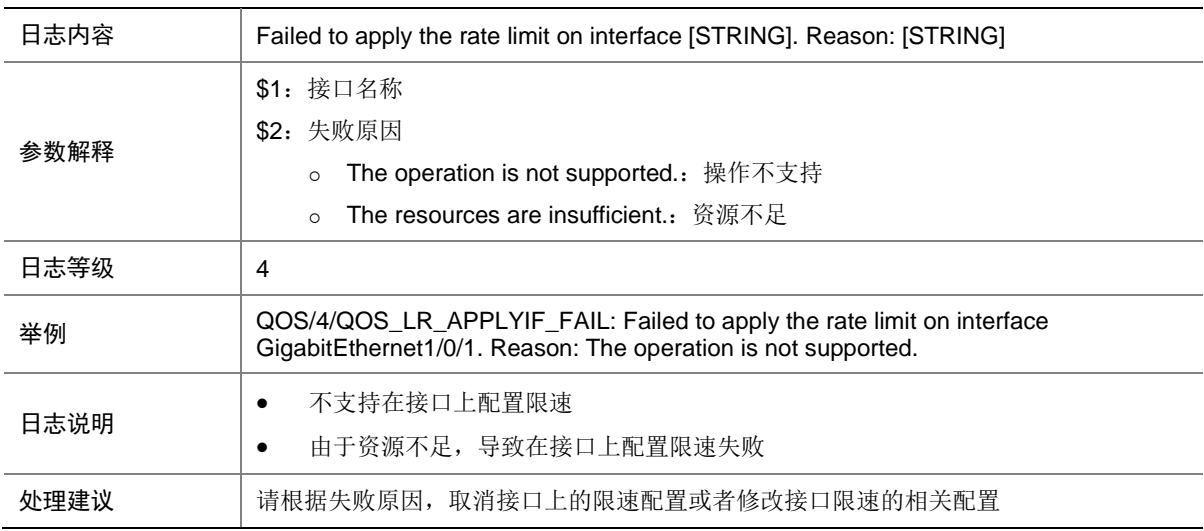

## 121.8 QOS\_NOT\_ENOUGH\_BANDWIDTH

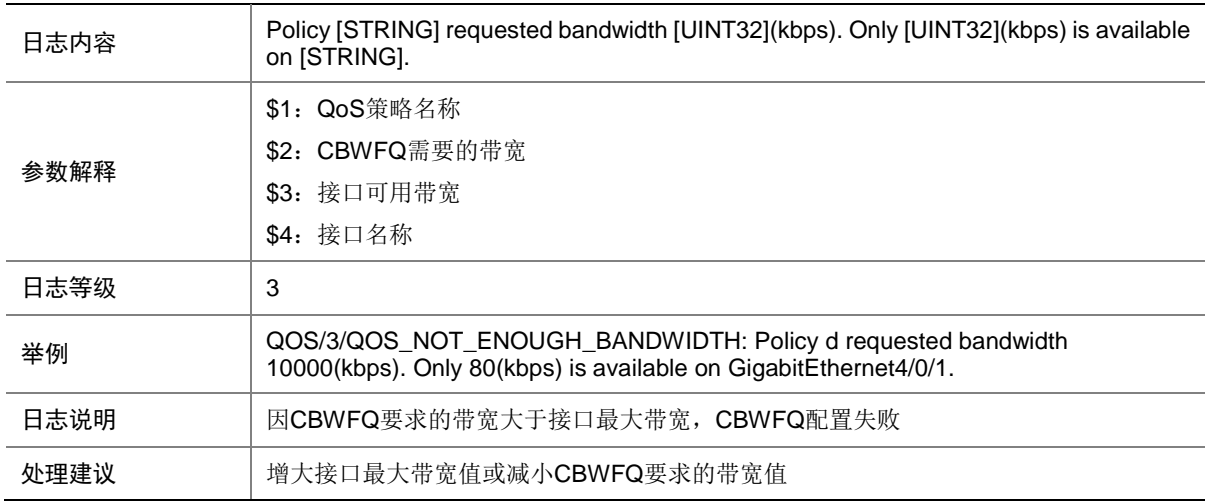

## 121.9 QOS\_NOT\_ENOUGH\_NNIBANDWIDTH

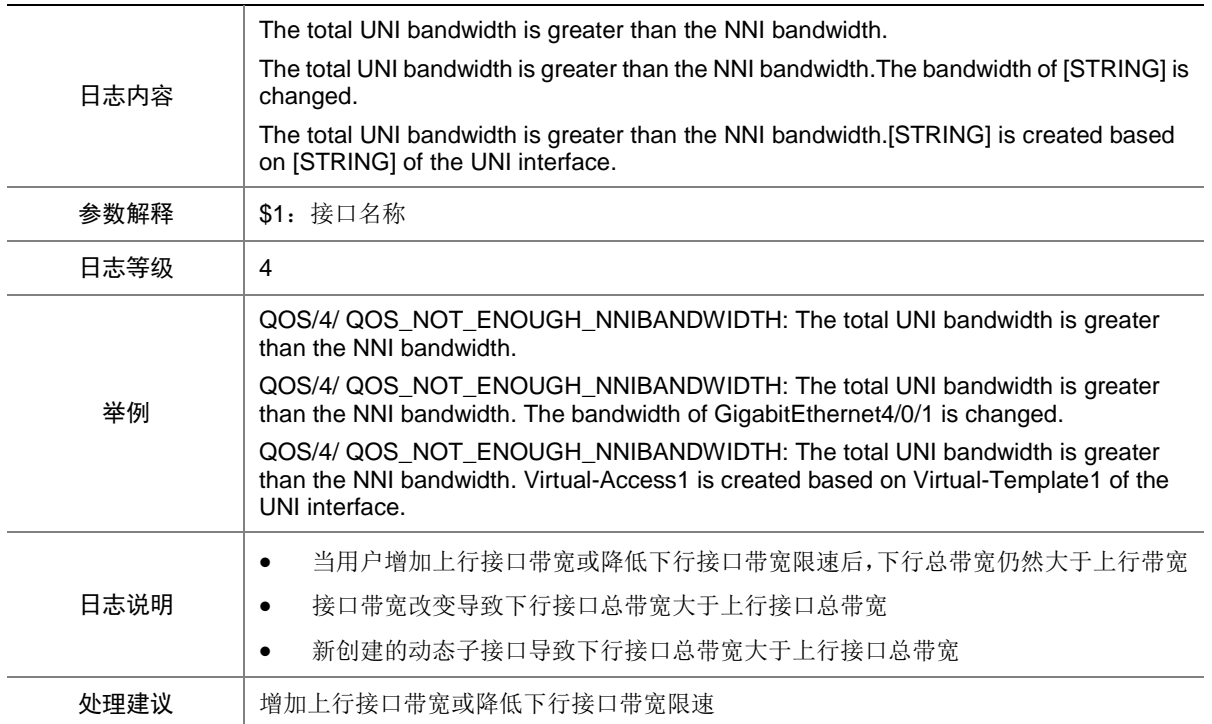

## 121.10 QOS\_POLICY\_APPLYCOPP\_CBFAIL

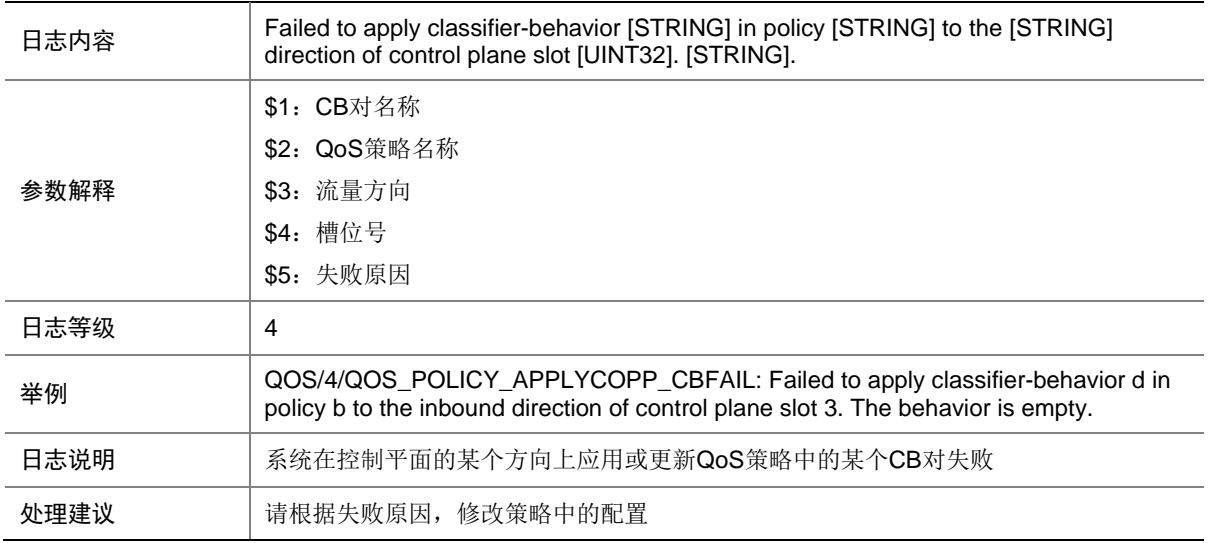

### 121.11 QOS\_POLICY\_APPLYCOPP\_FAIL

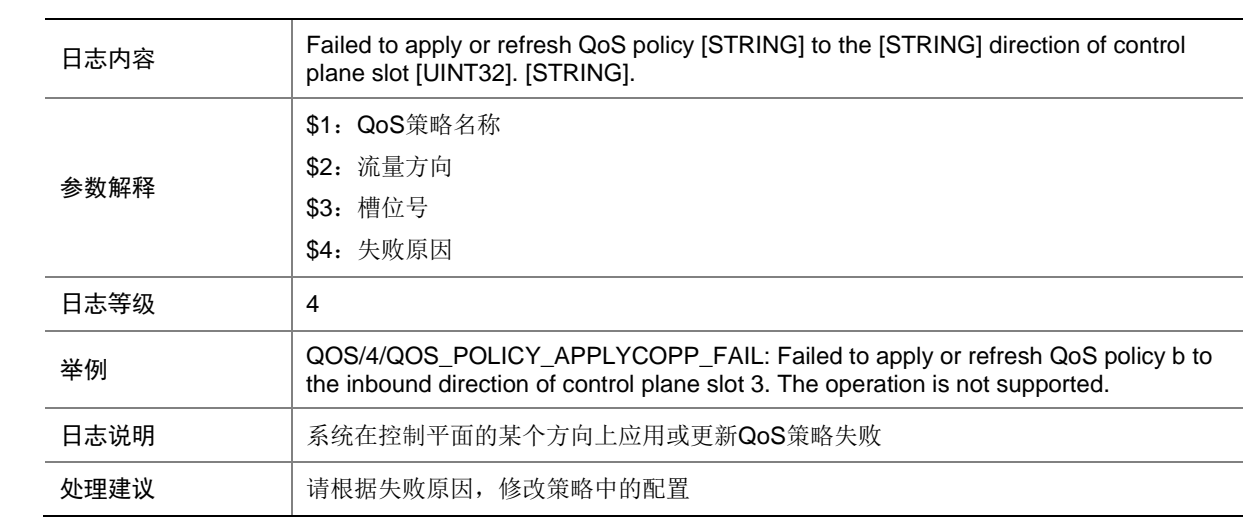

### 121.12 QOS\_POLICY\_APPLYGLOBAL\_CBFAIL

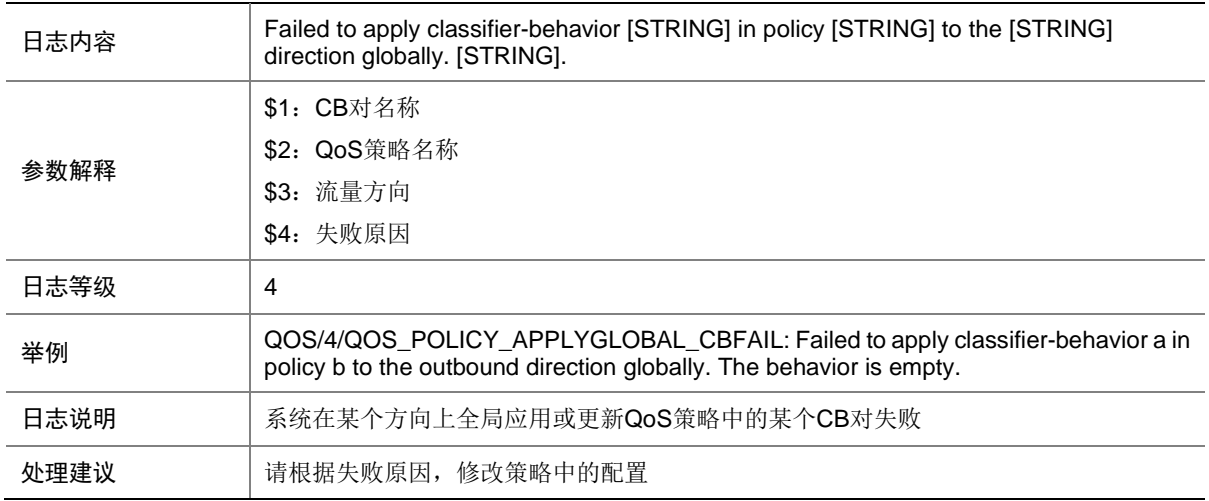

#### 121.13 QOS\_POLICY\_APPLYGLOBAL\_FAIL

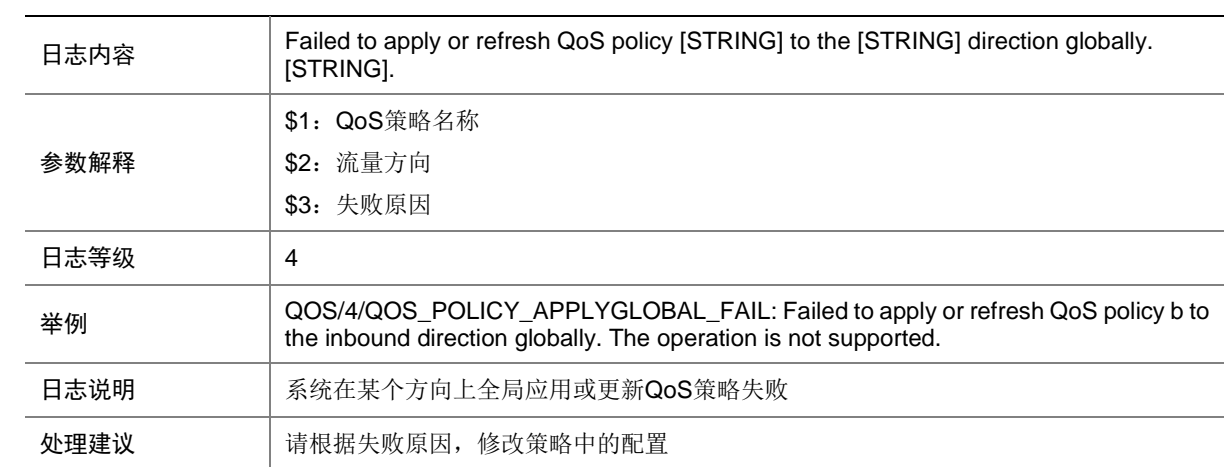

## 121.14 QOS\_POLICY\_APPLYIF\_CBFAIL

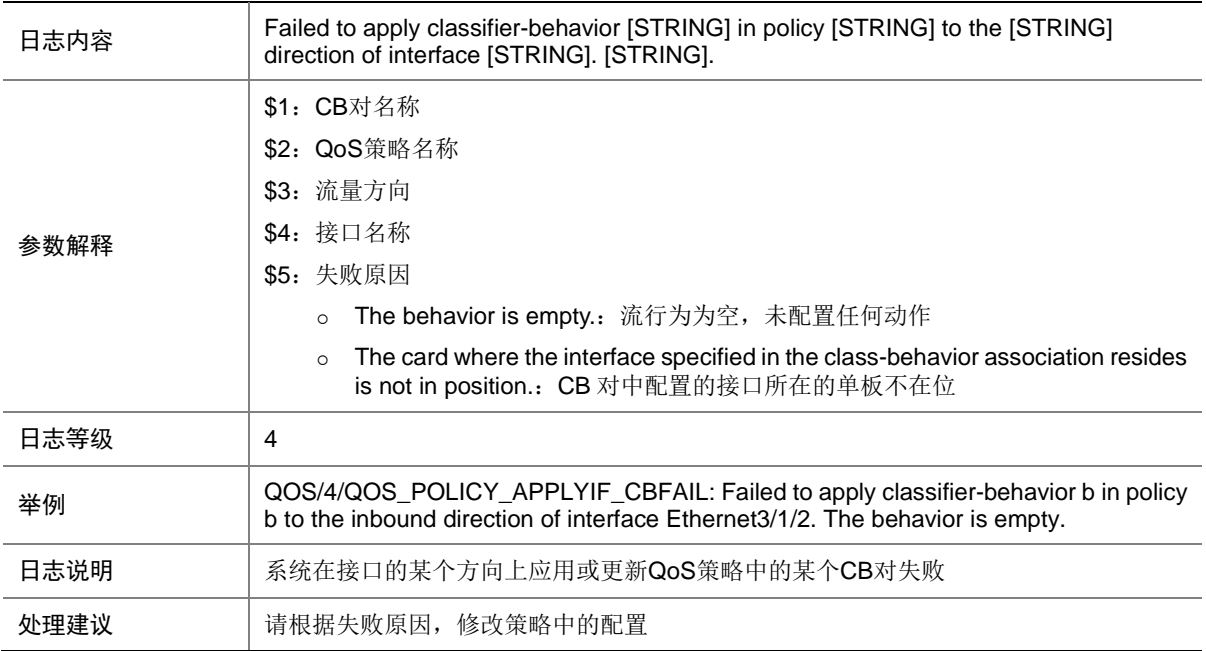

## 121.15 QOS\_POLICY\_APPLYIF\_FAIL

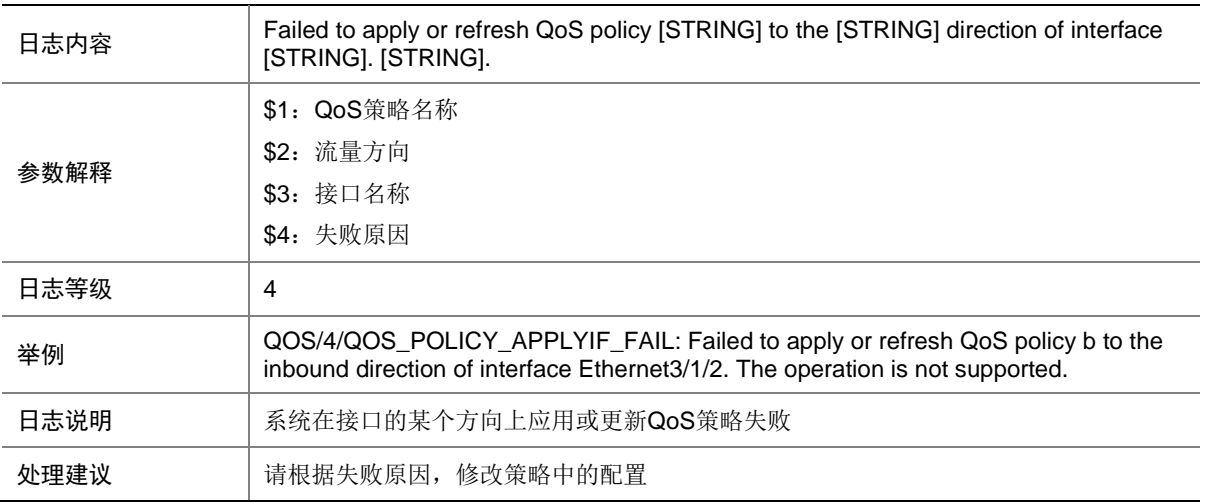

## 121.16 QOS\_POLICY\_APPLYUSER\_FAIL

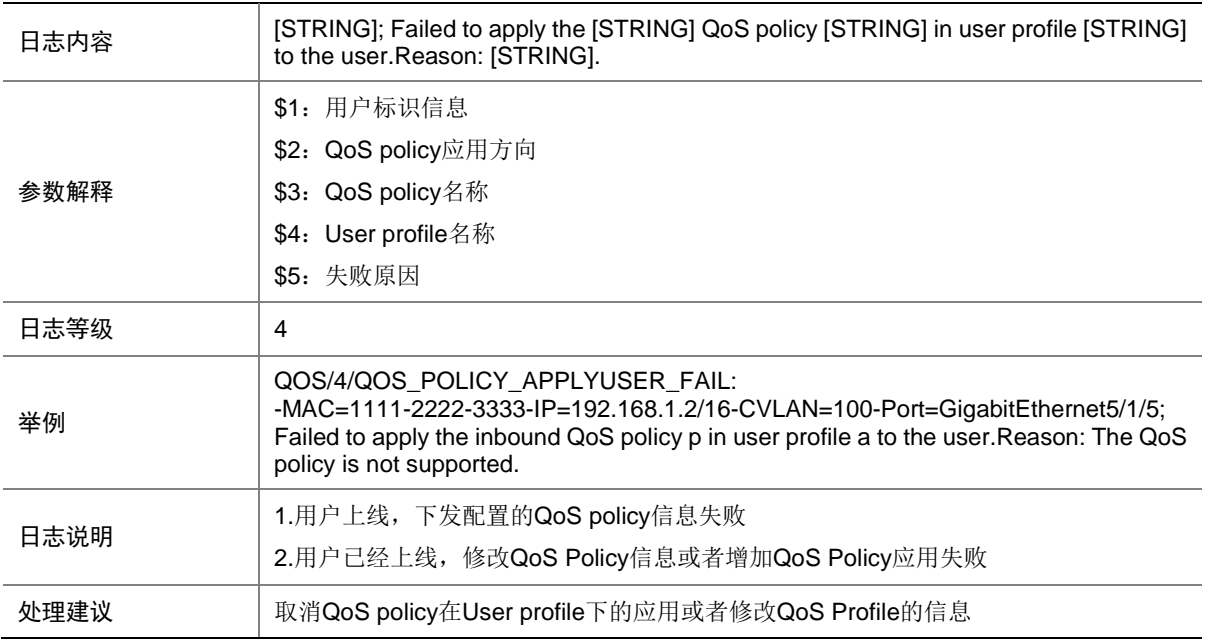

## 121.17 QOS\_POLICY\_APPLYVLAN\_CBFAIL

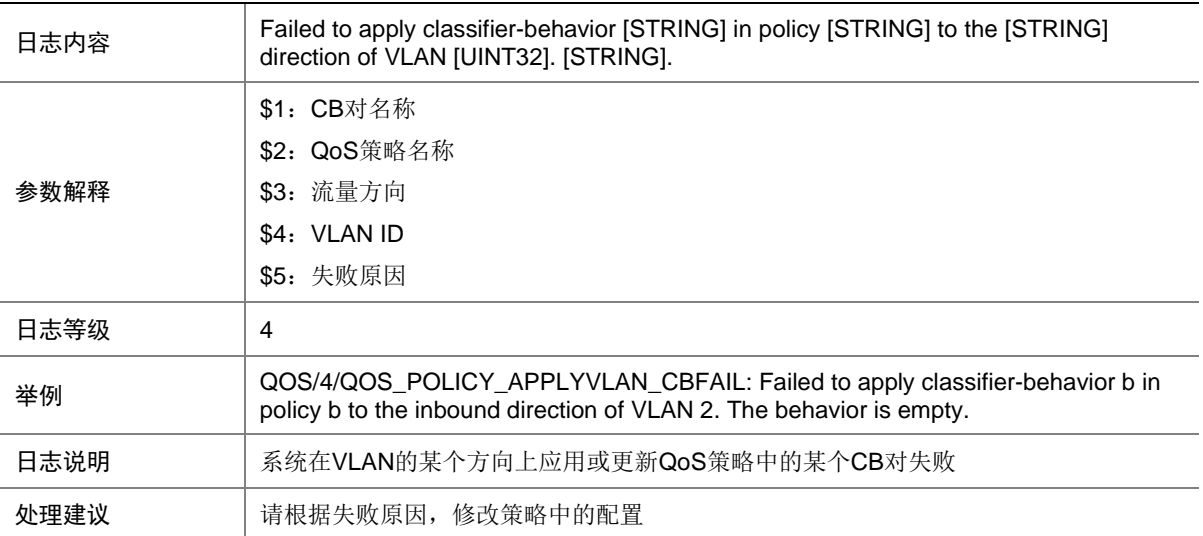

## 121.18 QOS\_POLICY\_APPLYVLAN\_FAIL

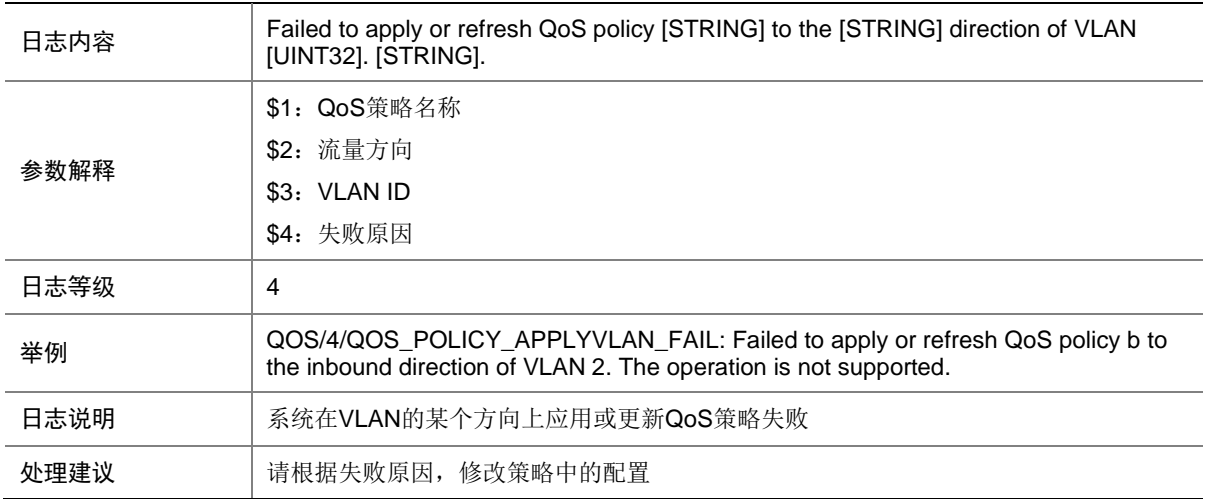

## 121.19 QOS\_QMPROFILE\_APPLYIF\_FAIL

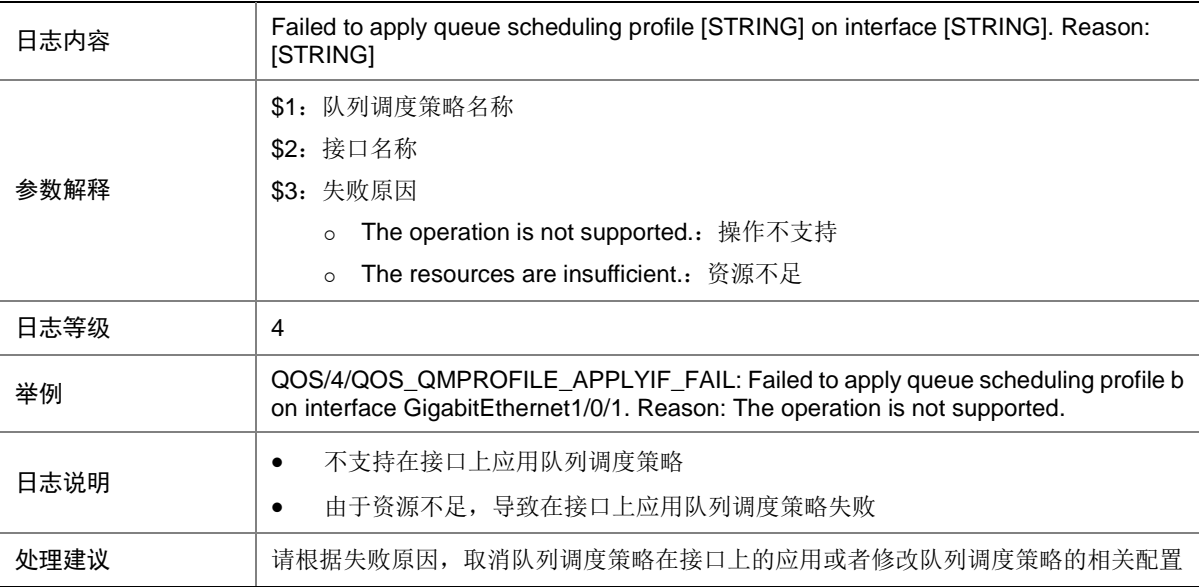

# 121.20 QOS\_QMPROFILE\_APPLYUSER\_FAIL

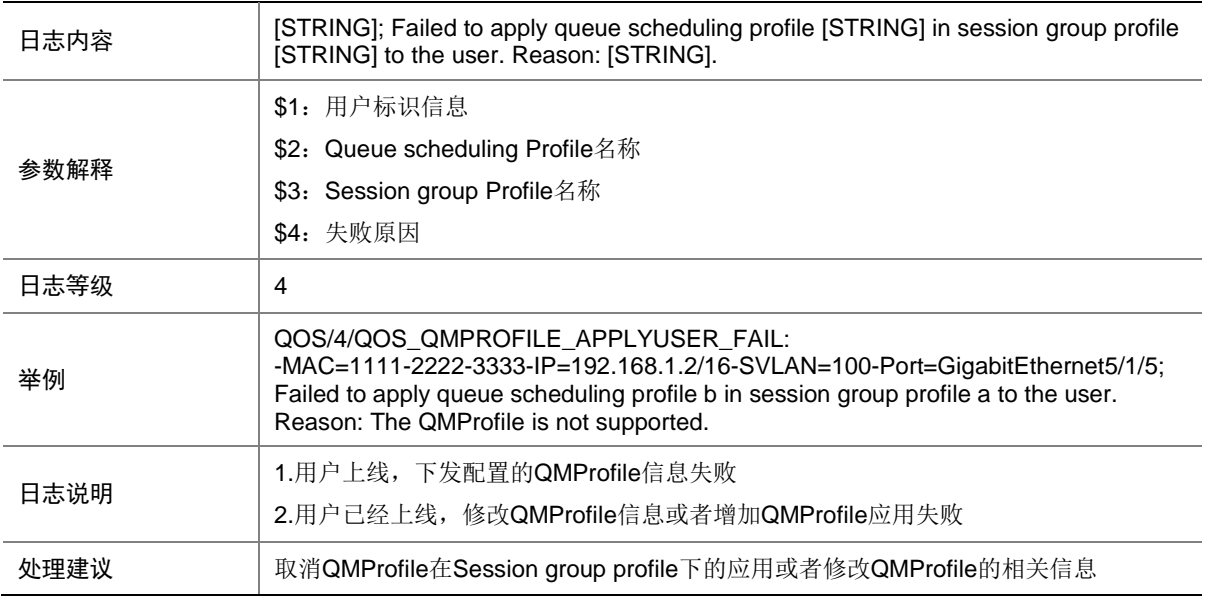

## 121.21 QOS\_QMPROFILE\_MODIFYQUEUE\_FAIL

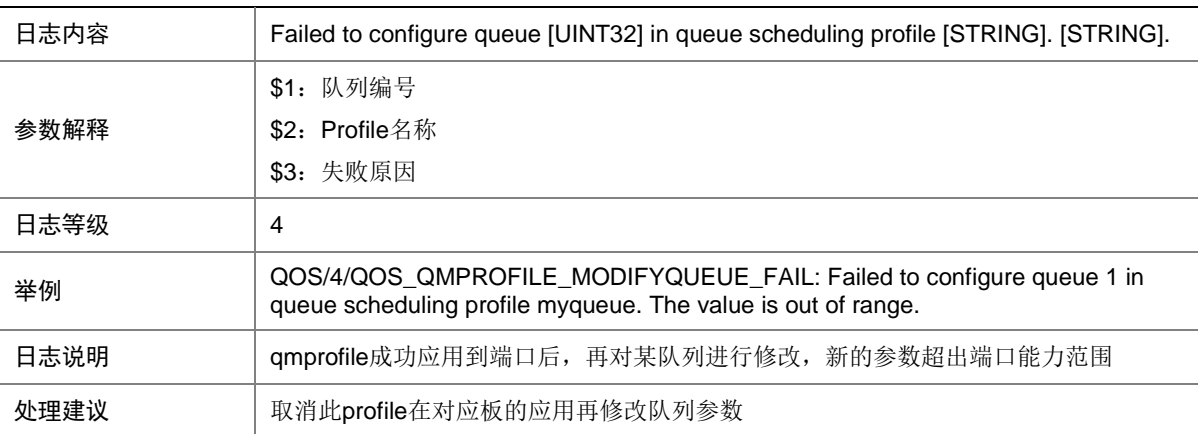

## 121.22 QOS\_QUEUE\_APPLYIF\_FAIL

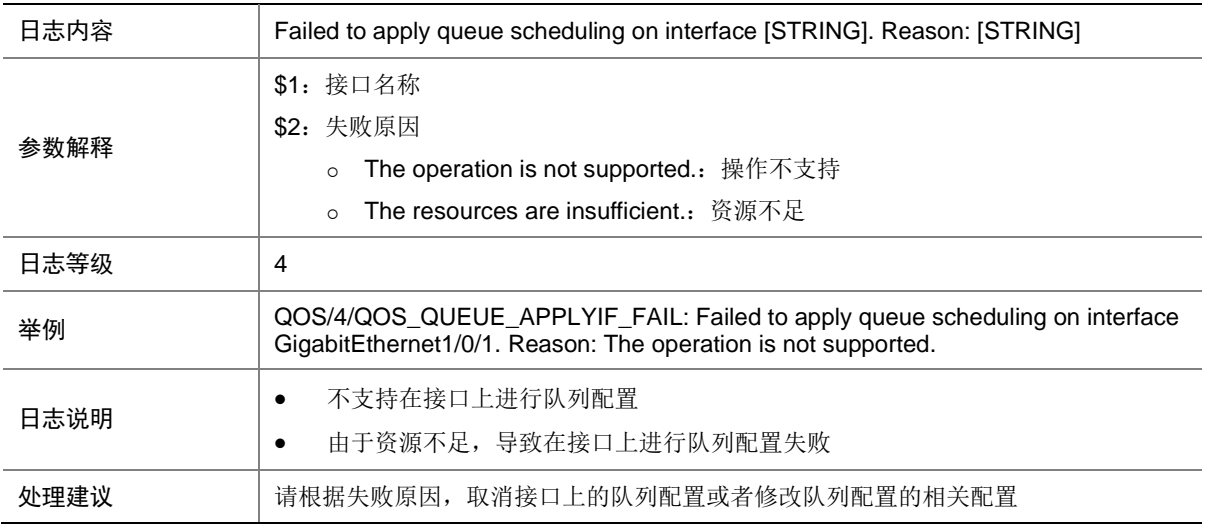

#### 121.23 QOS\_UNI\_RESTORE\_FAIL

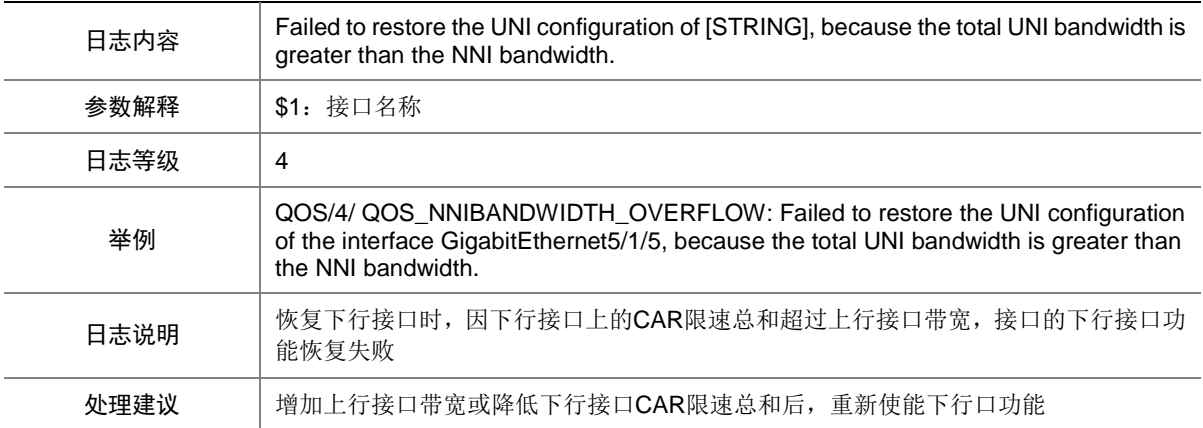

## 121.24 QOS\_WRED\_TABLE\_APPLYFABRIC\_FAIL

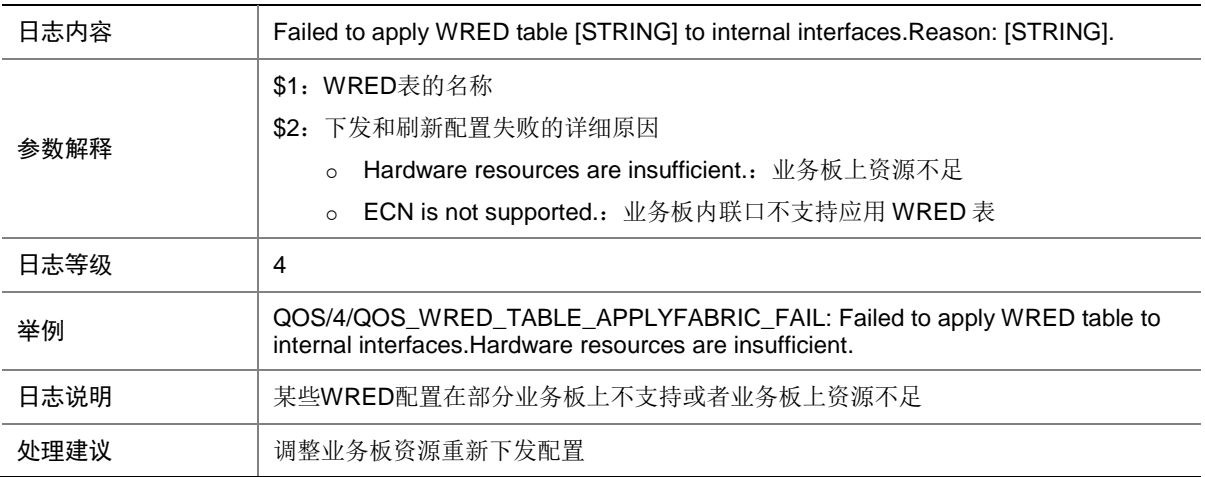

### 121.25 QOS\_WRED\_TABLE\_CFG\_FAIL

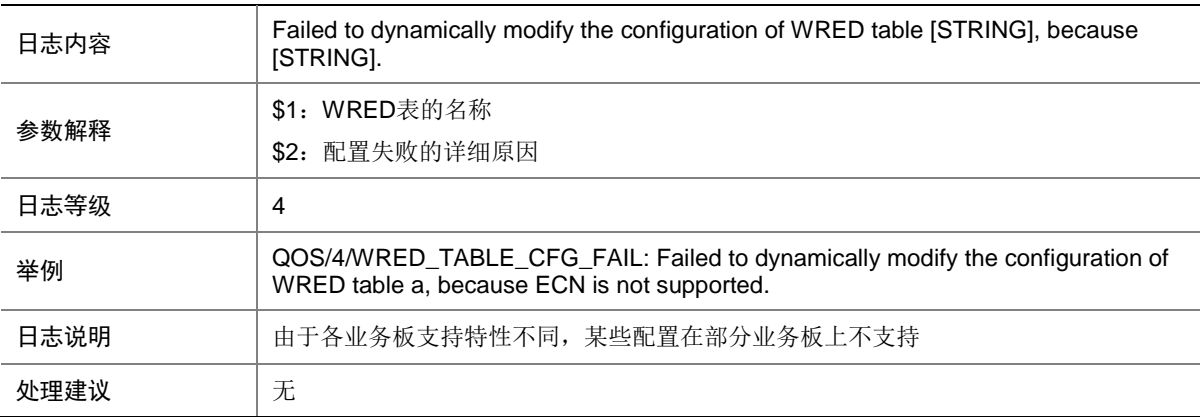

# **122 RADIUS**

本节介绍 RADIUS 模块输出的日志信息。

## 122.1 RADIUS\_ACCT\_SERVER\_DOWN

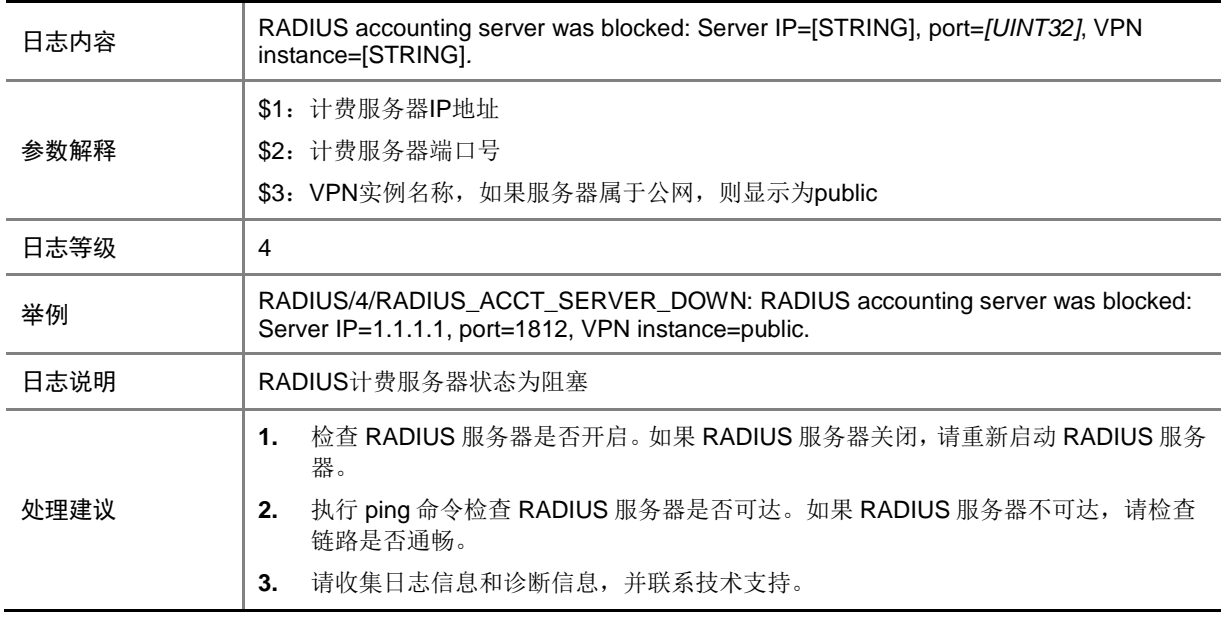

#### 122.2 RADIUS\_ACCT\_SERVER\_UP

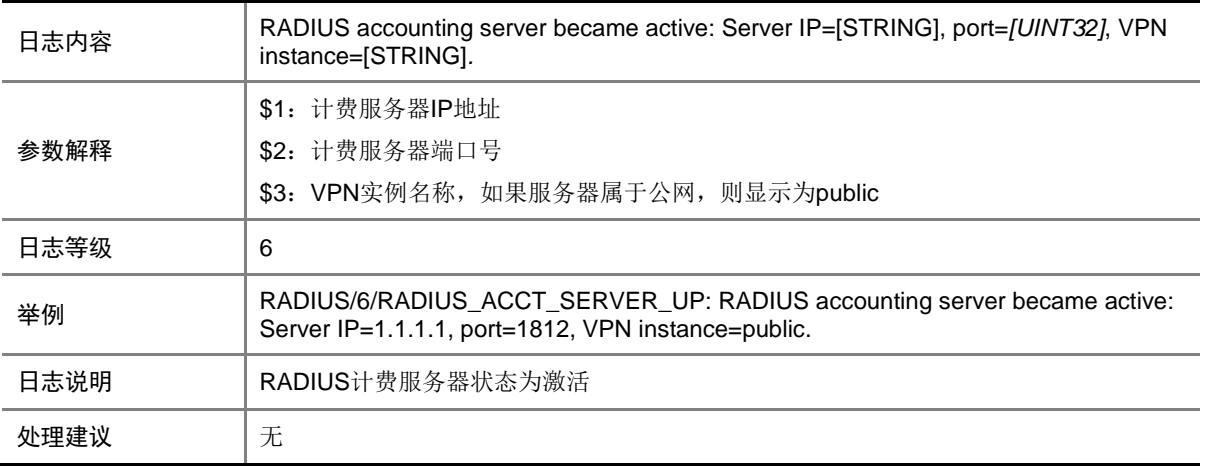

# 122.3 RADIUS\_AUTH\_FAILURE

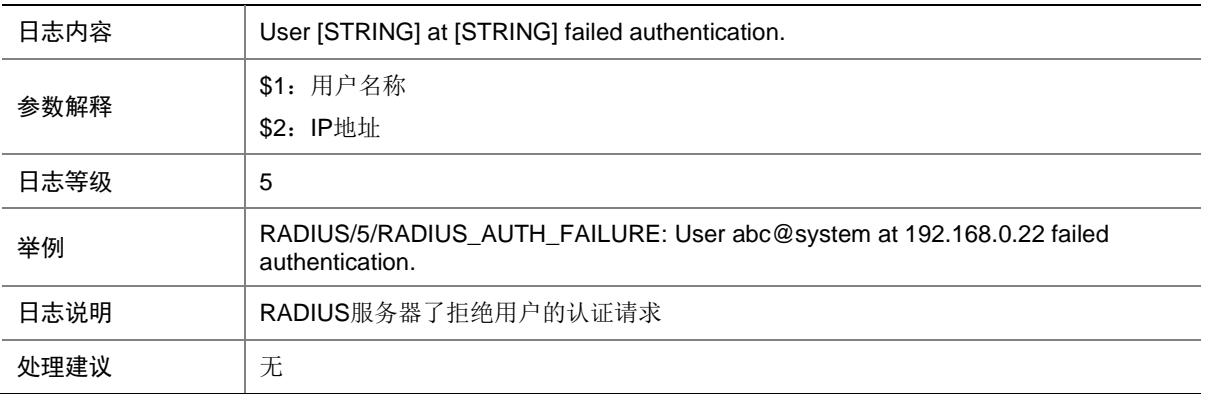

#### 122.4 RADIUS\_AUTH\_SERVER\_DOWN

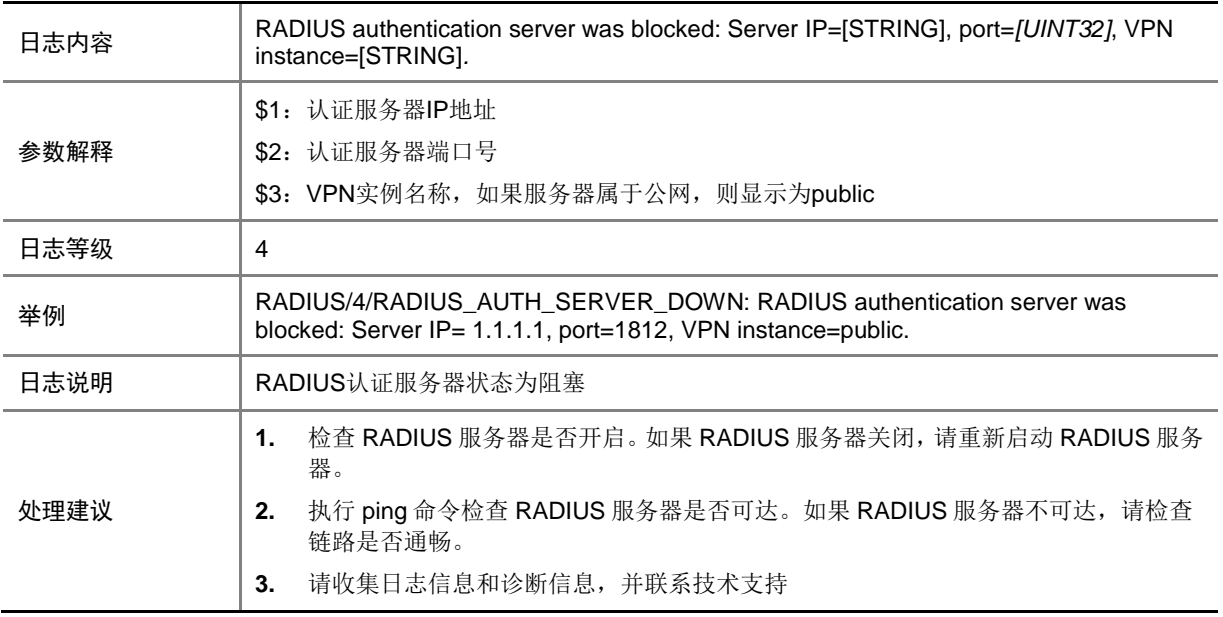

## 122.5 RADIUS\_AUTH\_SERVER\_UP

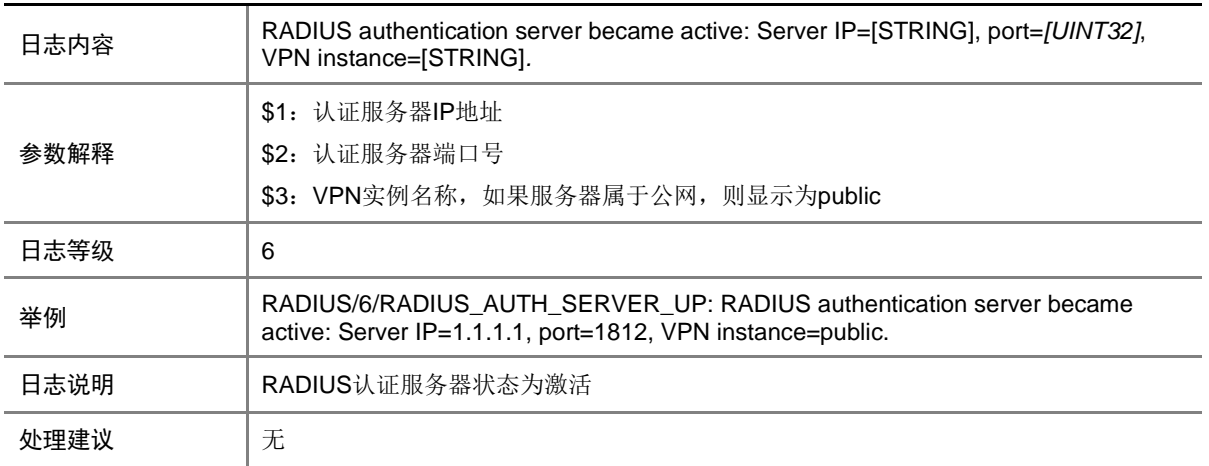

#### 122.6 RADIUS\_AUTH\_SUCCESS

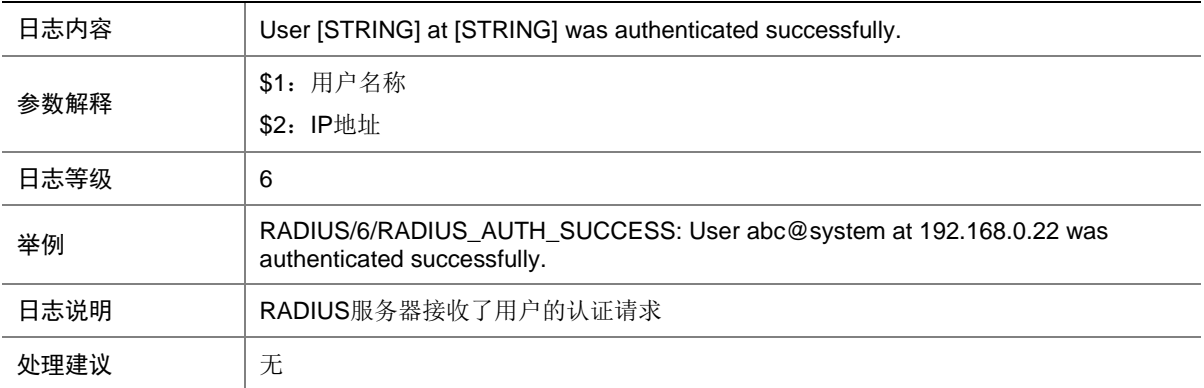

## 122.7 RADIUS\_REMOVE\_SERVER\_FAIL

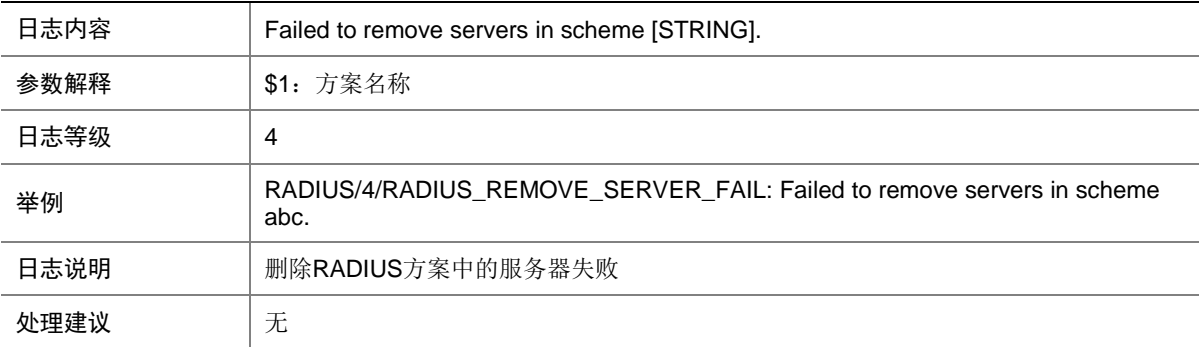

# **123 RDDC**

本节介绍 RDDC(冗余备份)模块输出的日志信息。

## 123.1 RDDC\_ACTIVENODE\_CHANGE

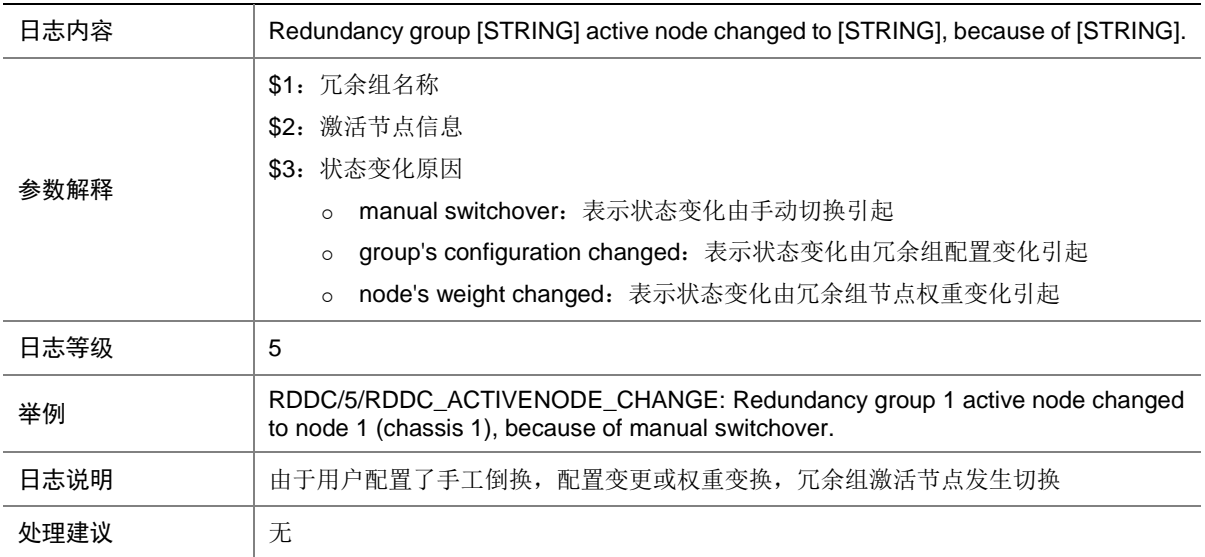

# **124 RESMON**

本节介绍 RESMON (RESOURCE MONITER, 资源监控)模块输出的日志信息。

#### 124.1 RESMON\_MINOR

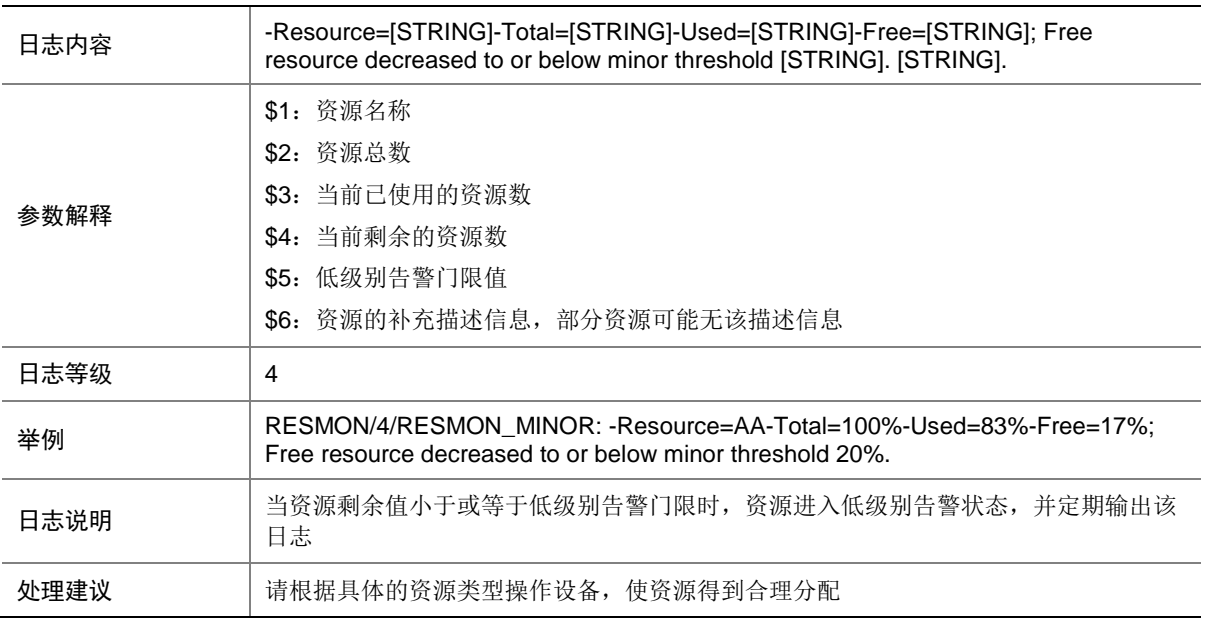

## 124.2 RESMON\_MINOR\_RECOVERY

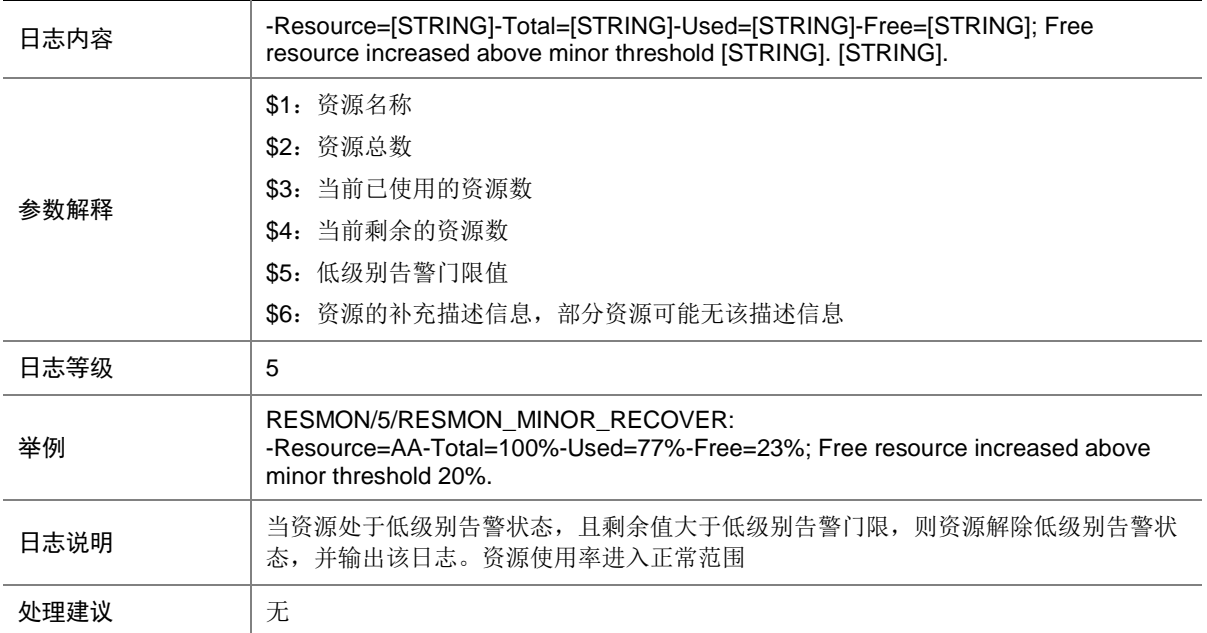

## 124.3 RESMON\_SEVERE

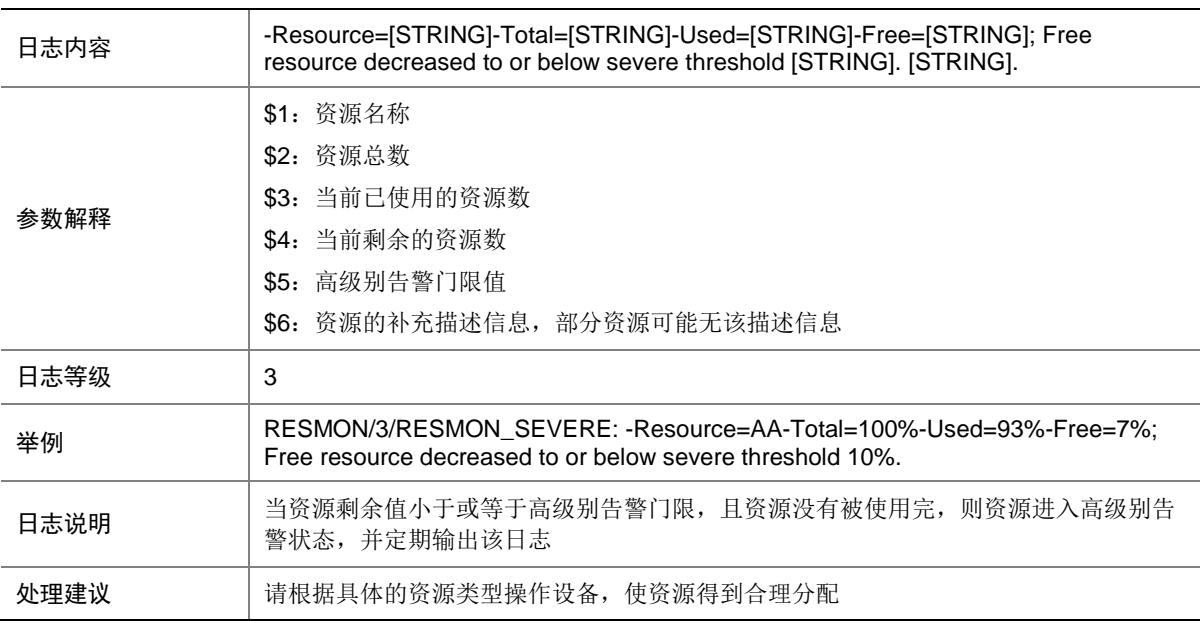

## 124.4 RESMON\_SEVERE\_RECOVERY

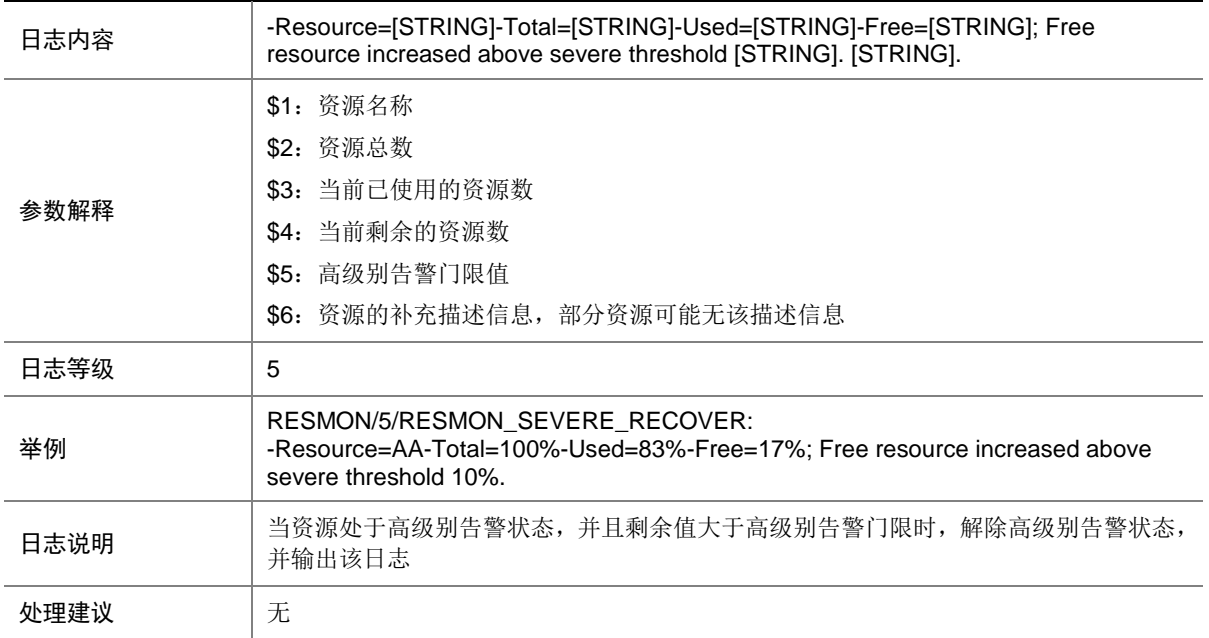

## 124.5 RESMON\_USEDUP

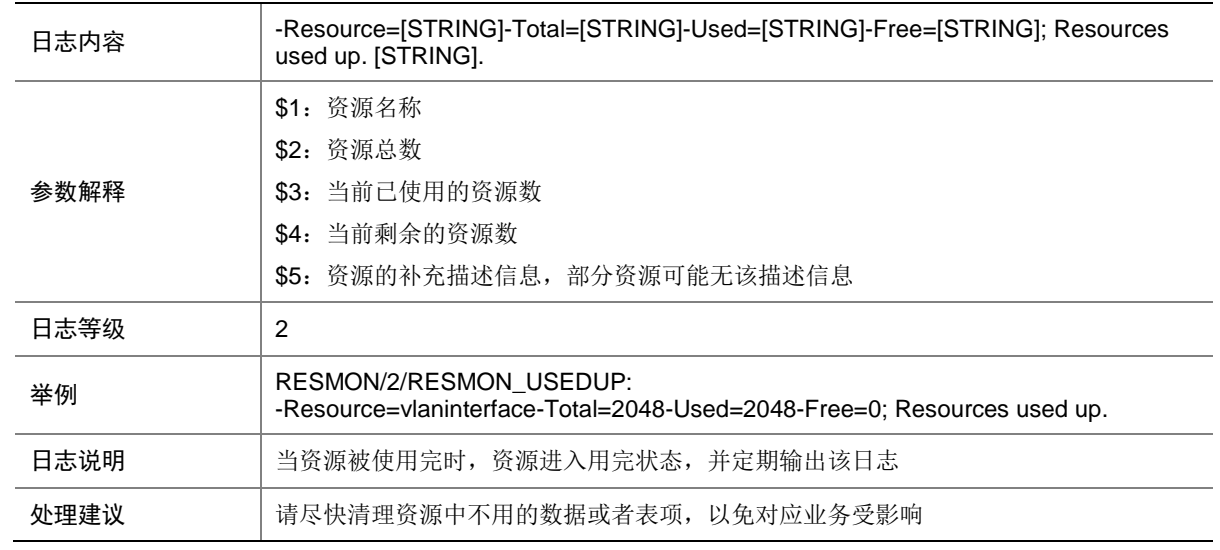

## 124.6 RESMON\_USEDUP\_RECOVERY

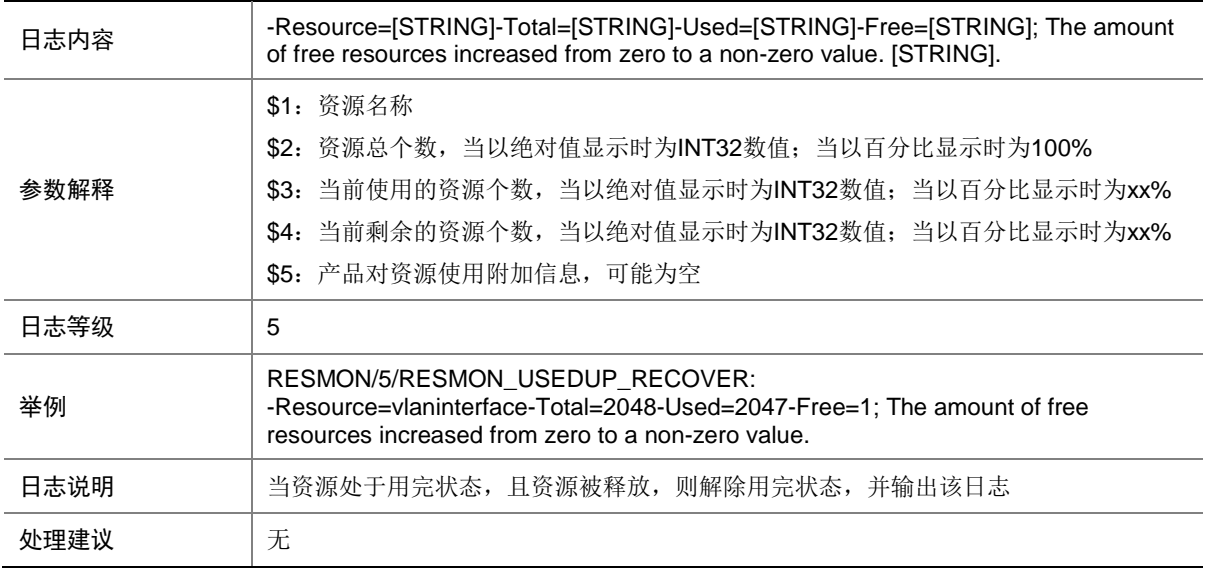

# **125 RIP**

本节介绍 RIP 模块输出的日志信息。

## 125.1 RIP\_MEM\_ALERT

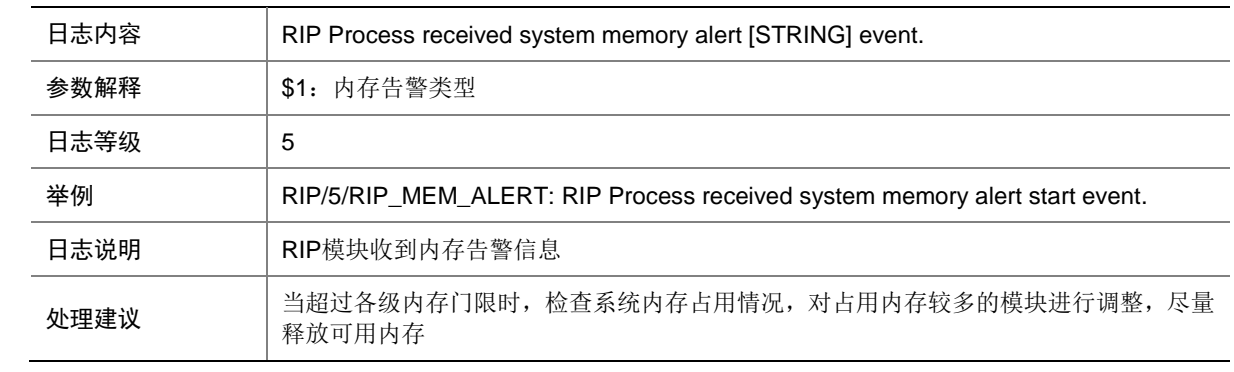

## 125.2 RIP\_RT\_LMT

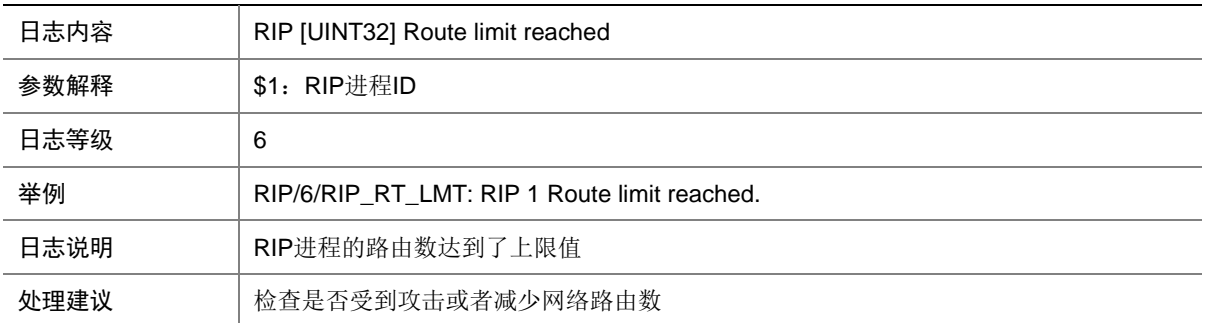

# **126 RIPNG**

本节介绍 RIPng 模块输出的日志信息。

#### 126.1 RIPNG\_MEM\_ALERT

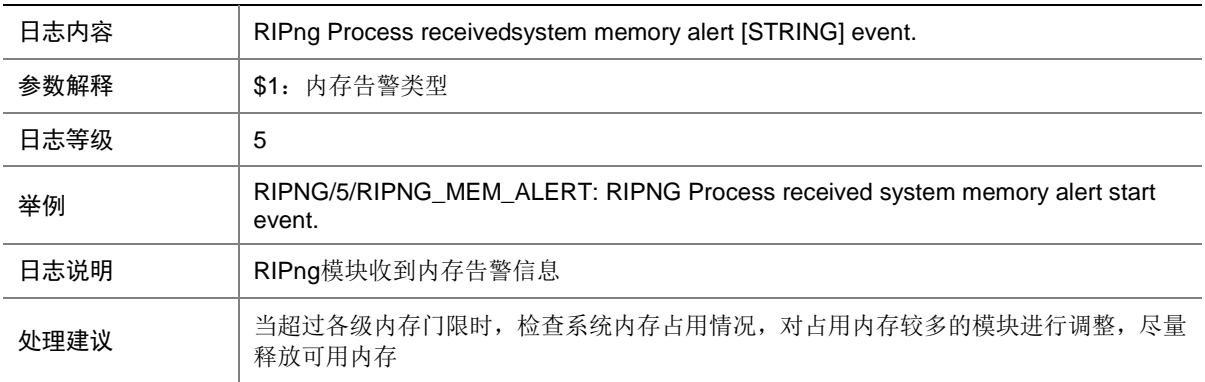

### 126.2 RIPNG\_RT\_LMT

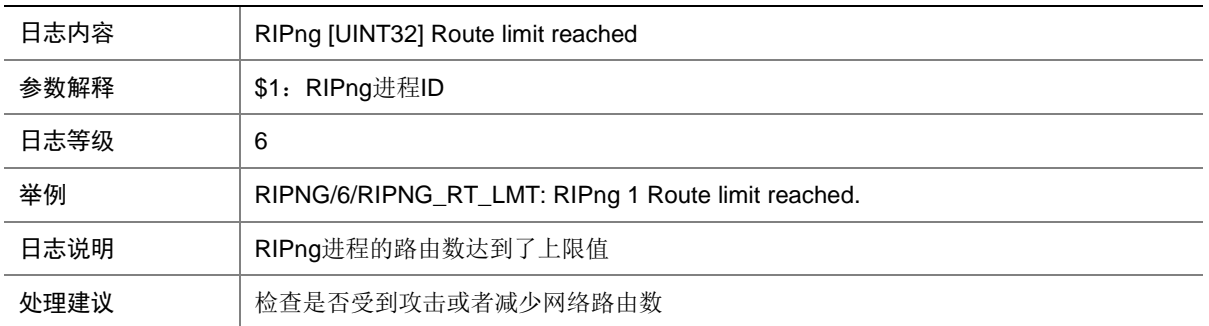

# **127 RM**

本节介绍 RM 模块输出的日志信息。

#### 127.1 RM\_ACRT\_REACH\_LIMIT

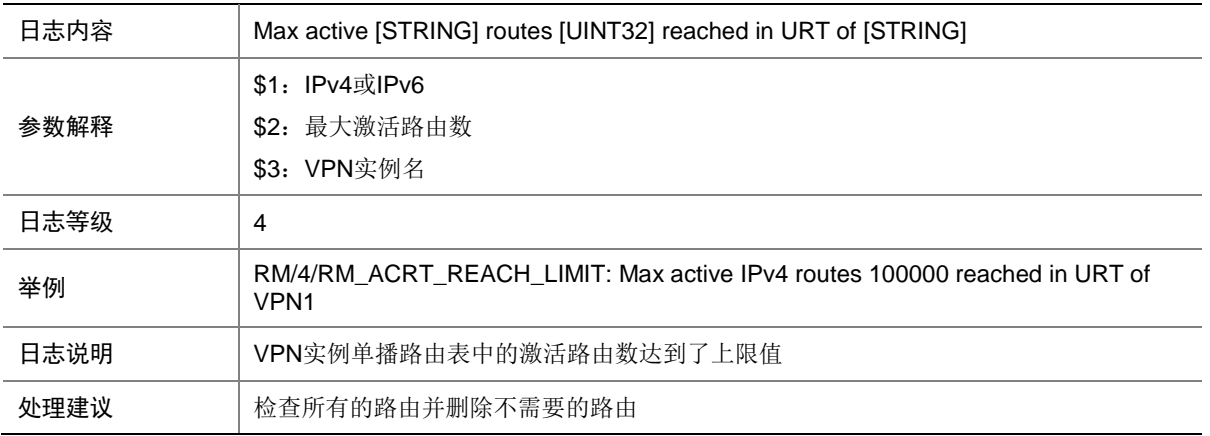

### 127.2 RM\_ACRT\_REACH\_THRESVALUE

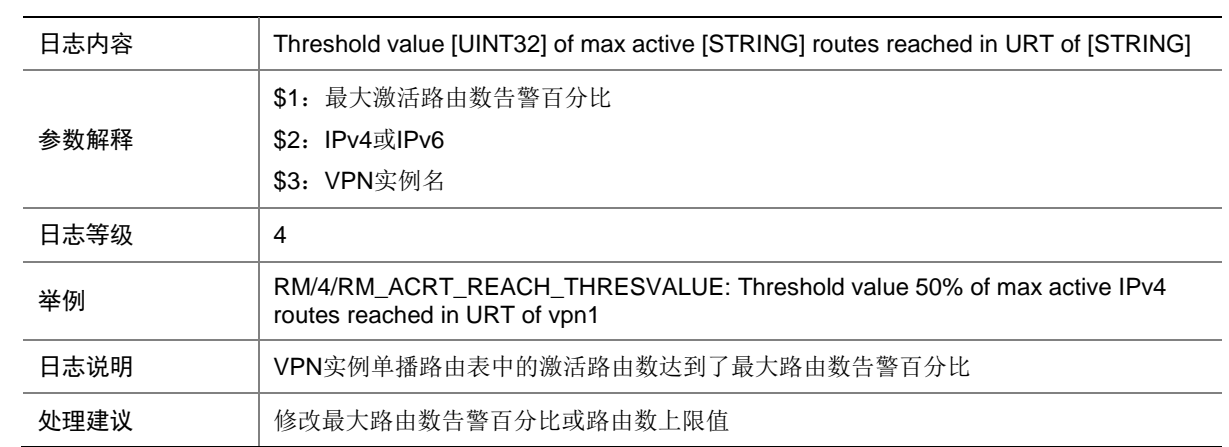
## 127.3 RM\_THRESHLD\_VALUE\_REACH

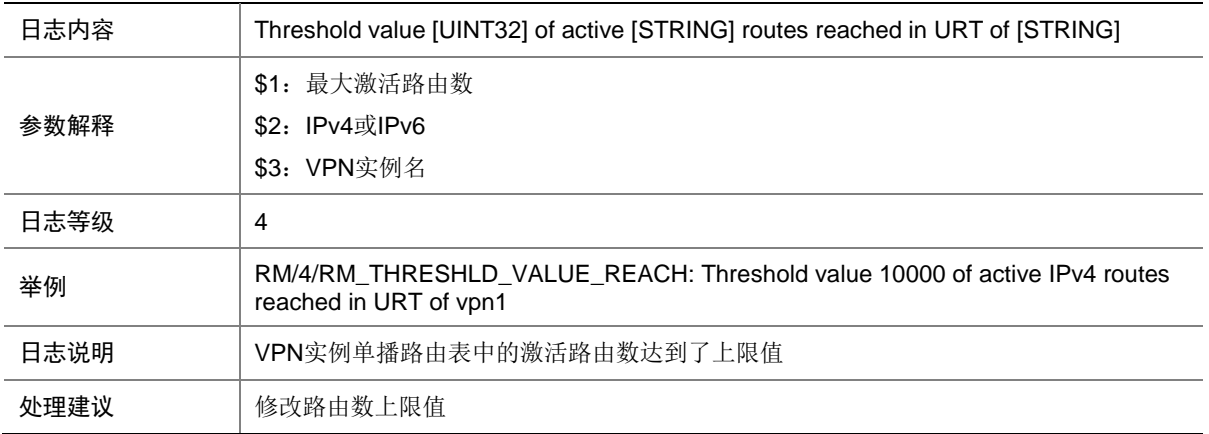

#### 127.4 RM\_TOTAL\_THRESHLD\_VALUE\_REACH

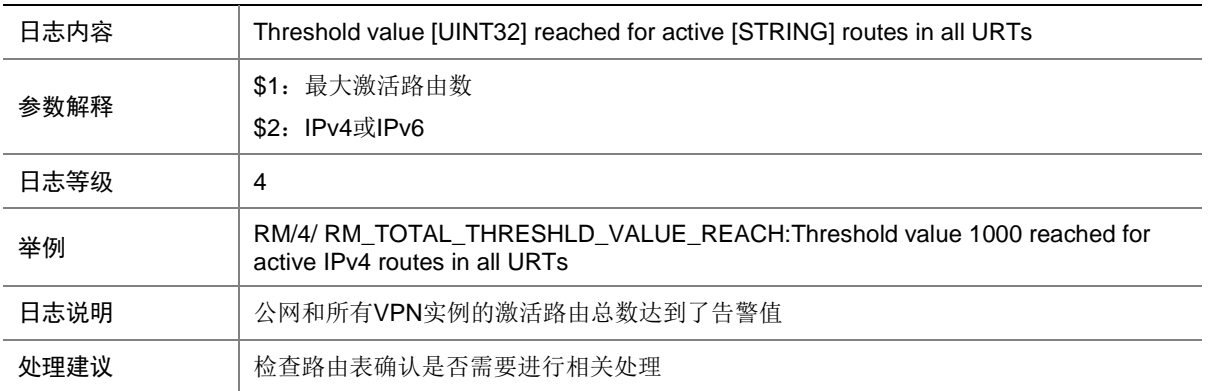

# **128 RPR**

本节介绍 RPR 模块输出的日志信息。

## 128.1 RPR\_EXCEED\_MAX\_SEC\_MAC

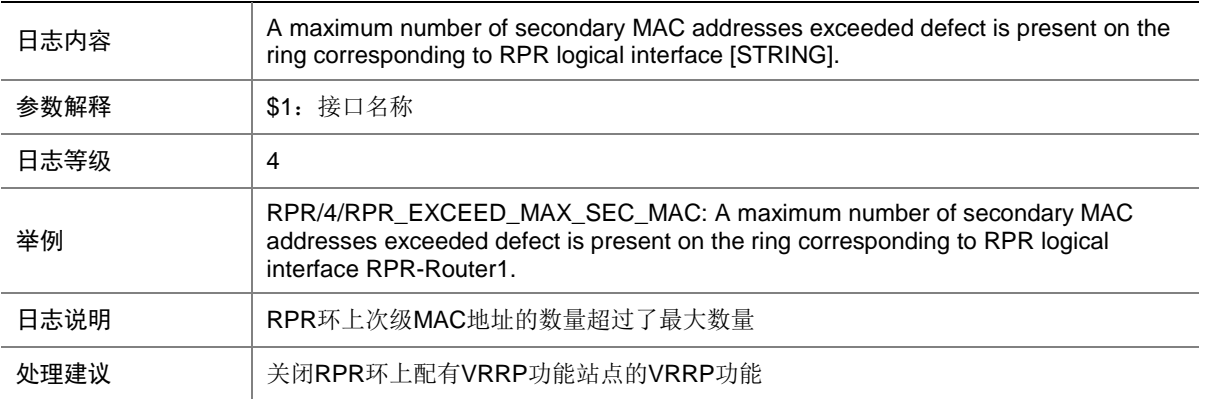

# 128.2 RPR\_EXCEED\_MAX\_SEC\_MAC\_OVER

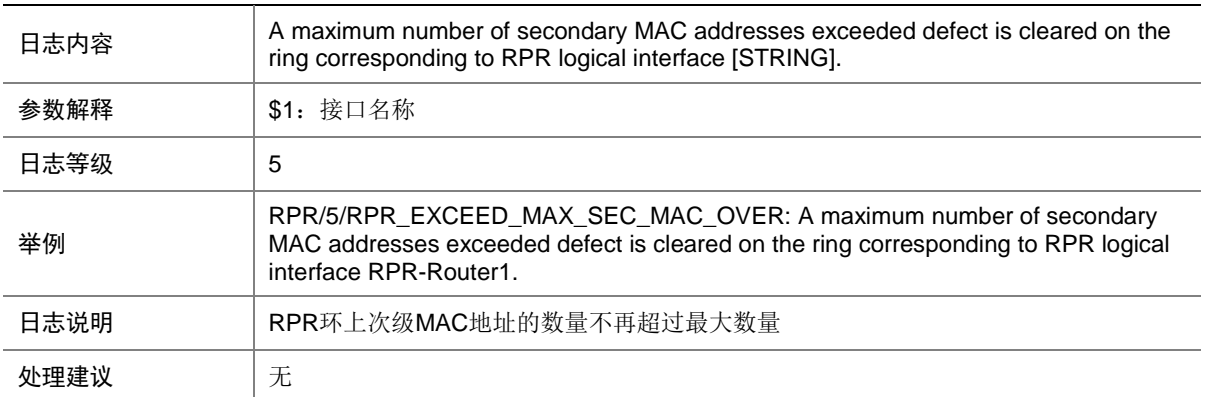

#### 128.3 RPR\_EXCEED\_MAX\_STATION

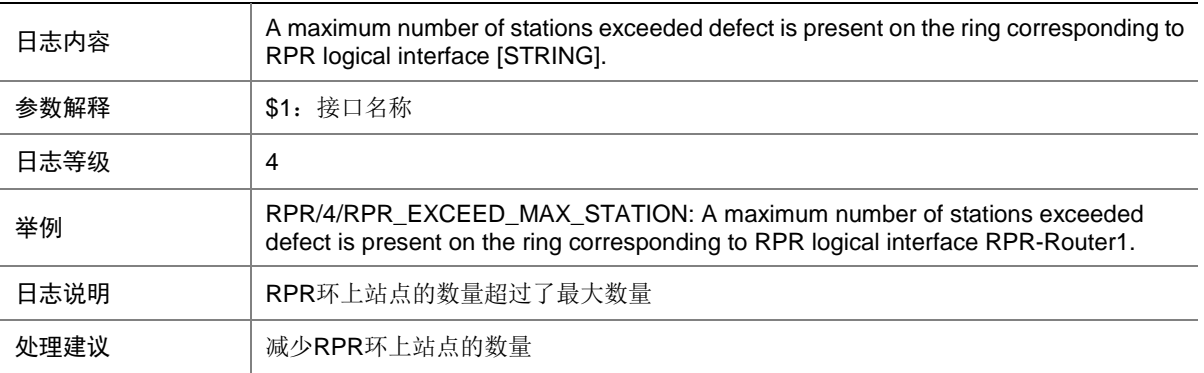

#### 128.4 RPR\_EXCEED\_MAX\_STATION\_OVER

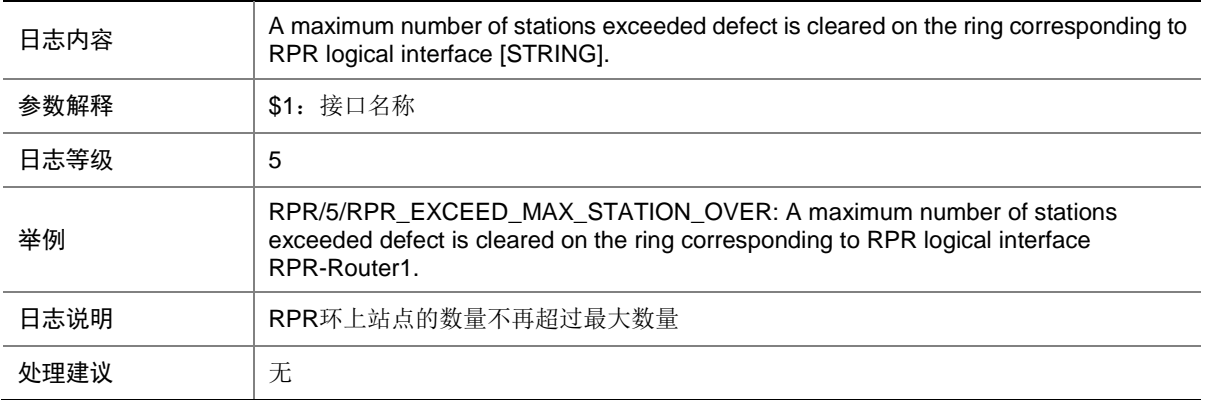

#### 128.5 RPR\_EXCEED\_RESERVED\_RATE

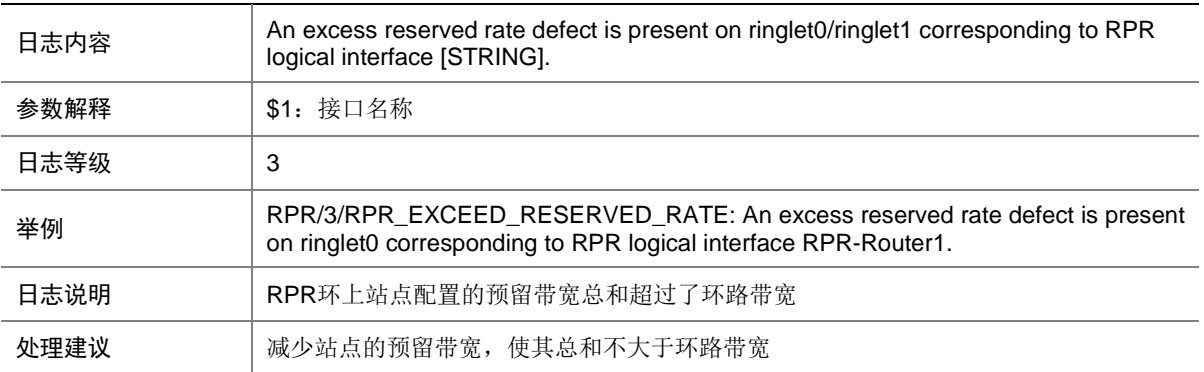

#### 128.6 RPR\_EXCEED\_RESERVED\_RATE\_OVER

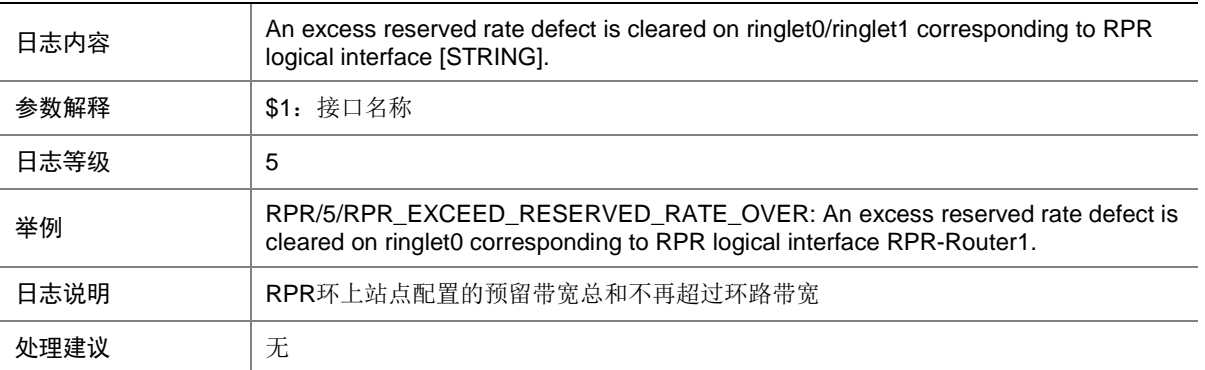

# 128.7 RPR\_IP\_DUPLICATE

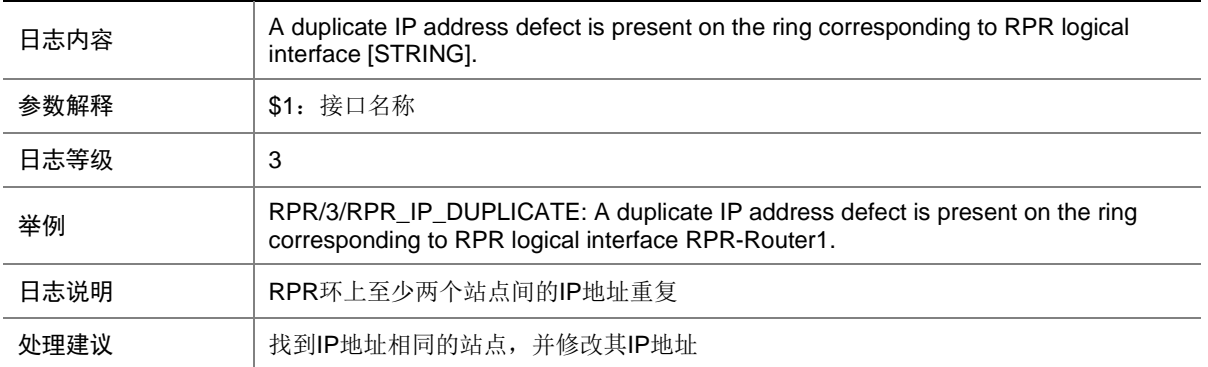

## 128.8 RPR\_IP\_DUPLICATE\_OVER

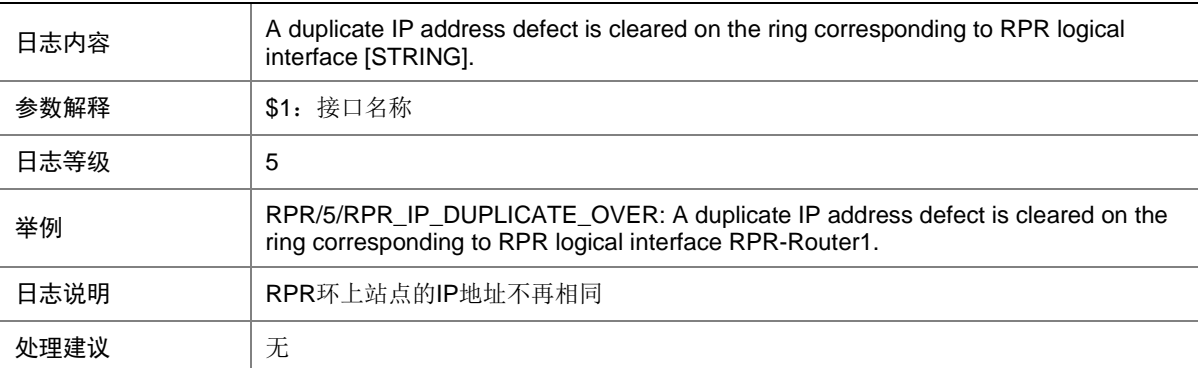

# 128.9 RPR\_JUMBO\_INCONSISTENT

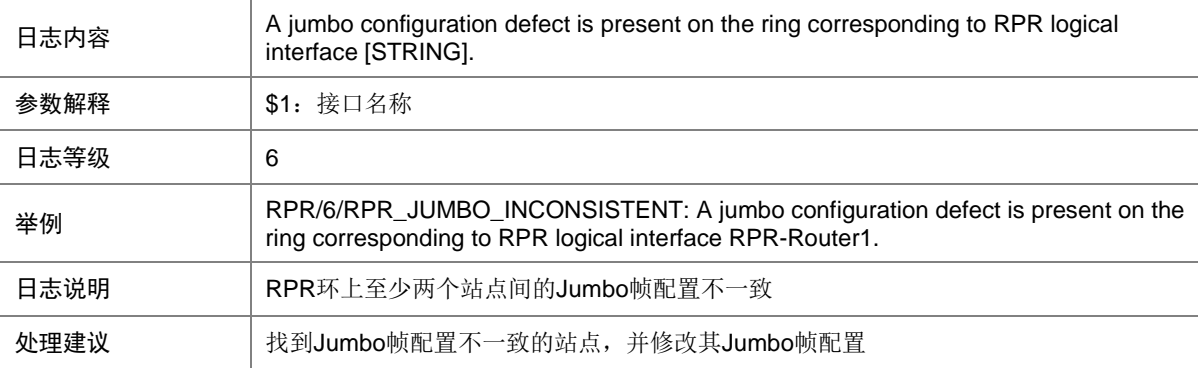

#### 128.10 RPR\_JUMBO\_INCONSISTENT\_OVER

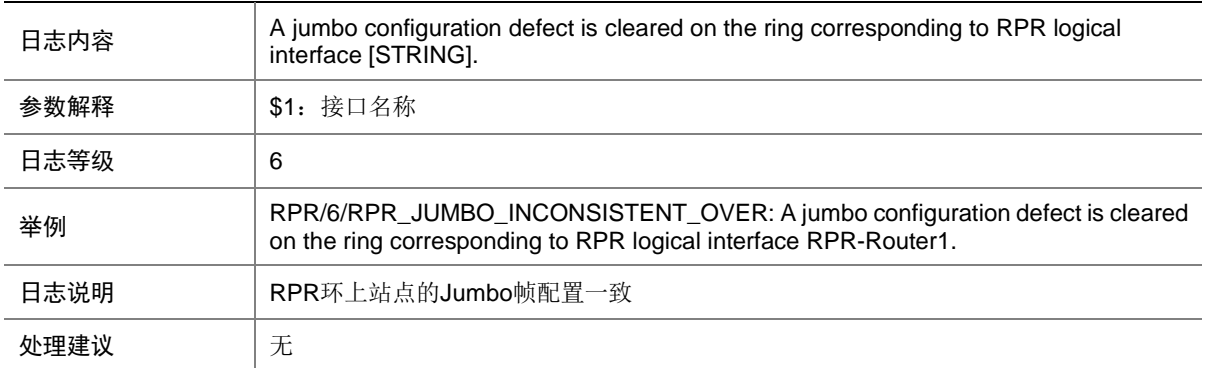

#### 128.11 RPR\_LAGGCONFIG\_INCONSISTENT

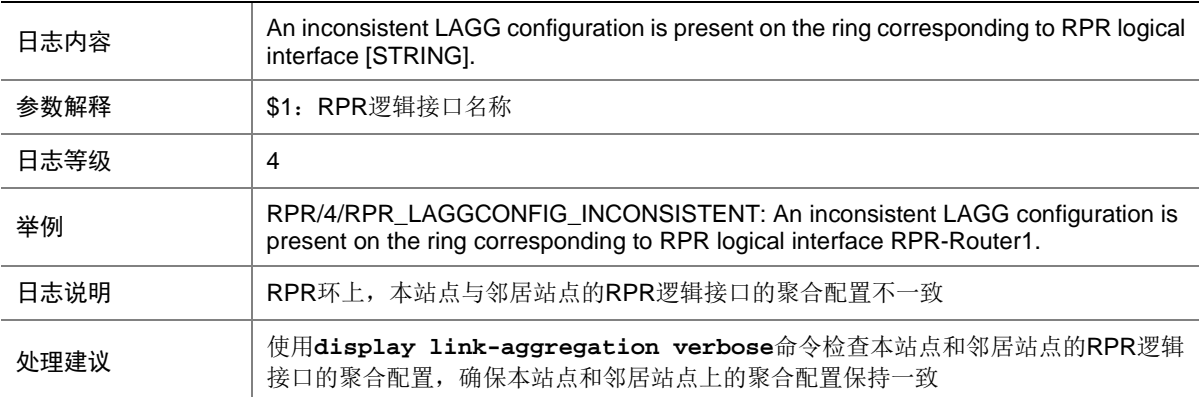

## 128.12 RPR\_LAGGCONFIG\_INCONSISTENT\_OVER

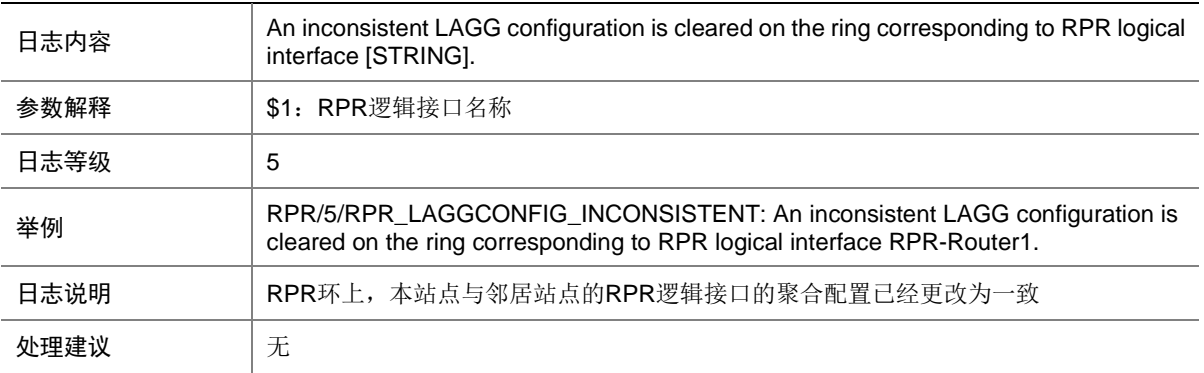

### 128.13 RPR\_MISCABLING

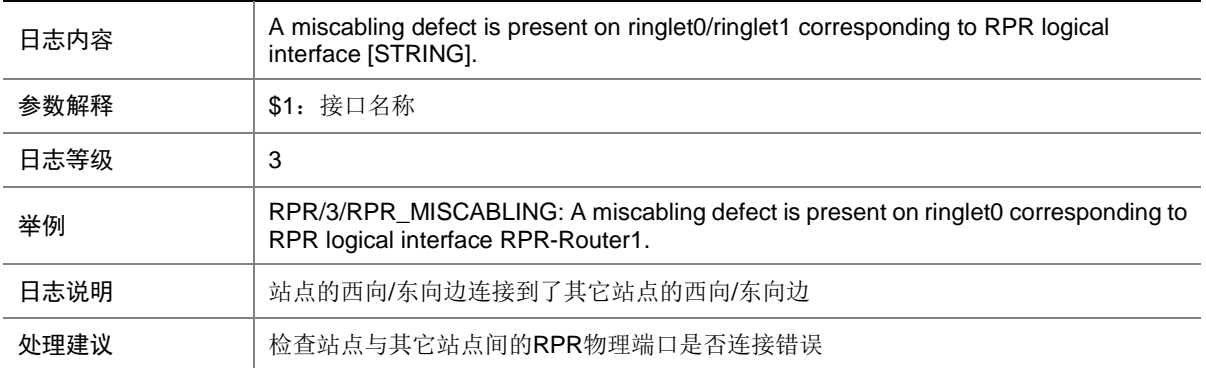

#### 128.14 RPR\_MISCABLING\_OVER

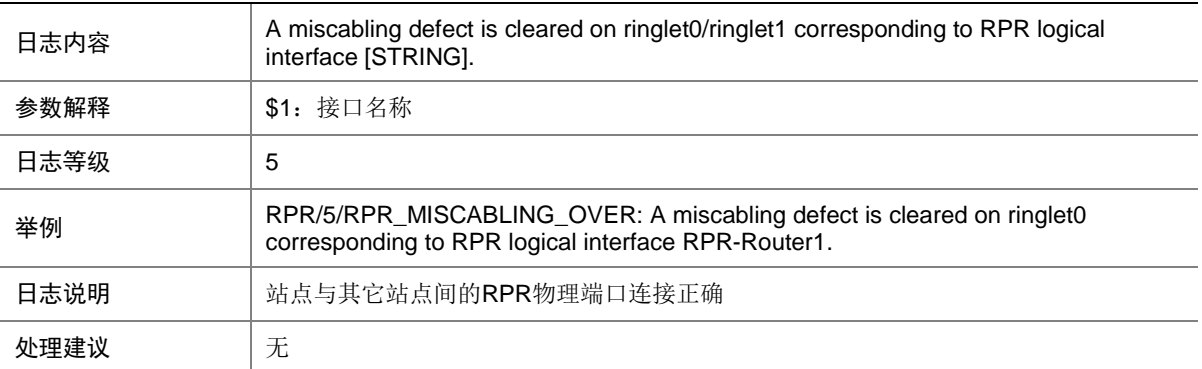

#### 128.15 RPR\_PROTECTION\_INCONSISTENT

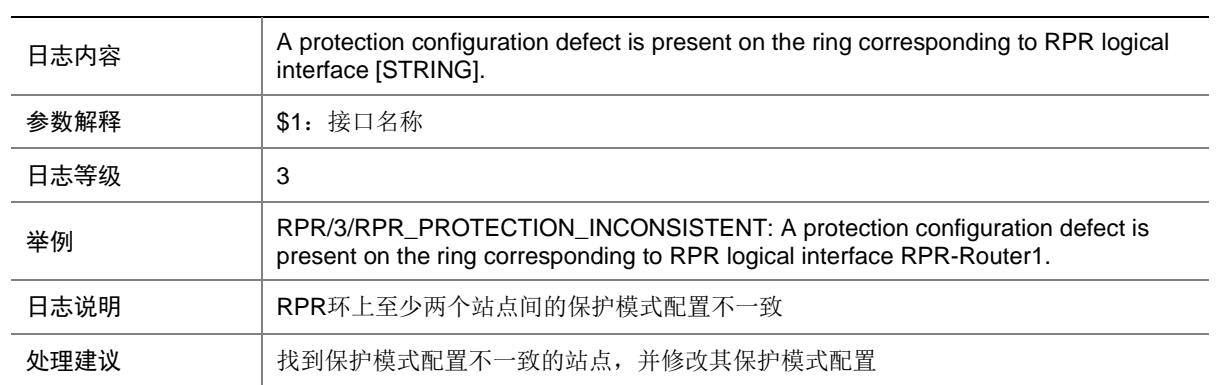

## 128.16 RPR\_PROTECTION\_INCONSISTENT\_OVER

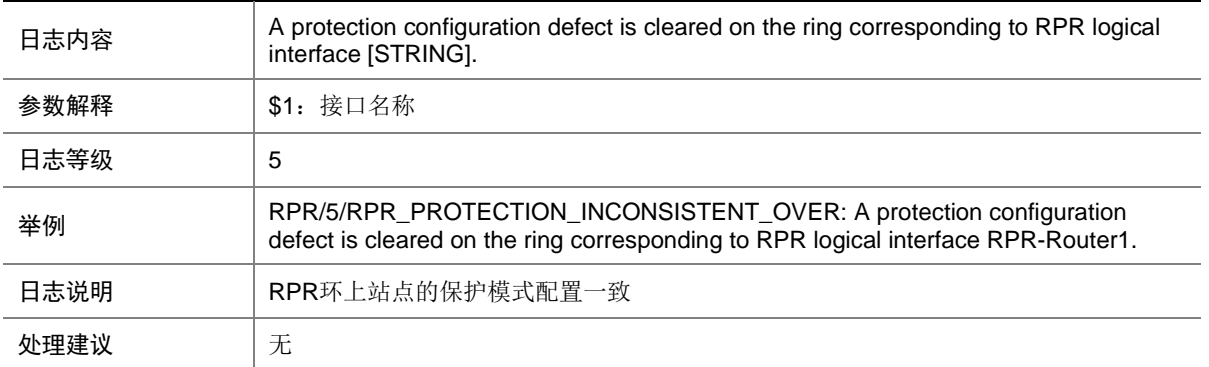

#### 128.17 RPR\_SEC\_MAC\_DUPLICATE

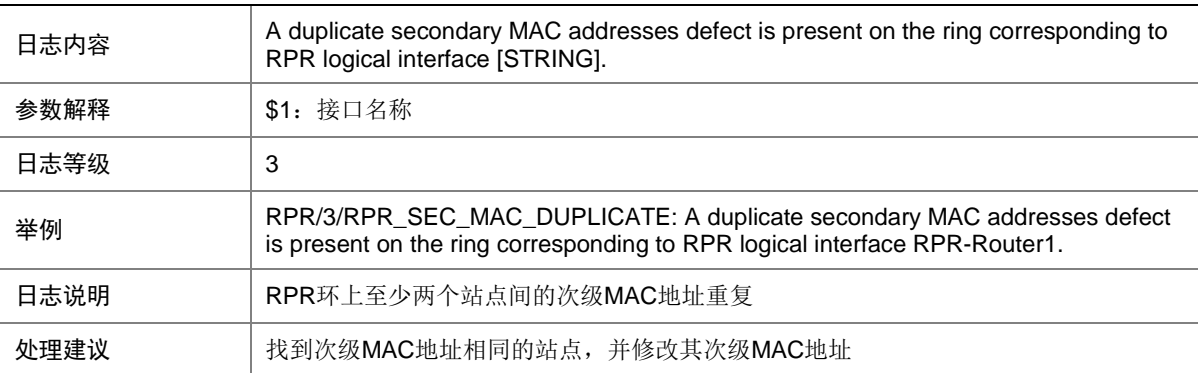

#### 128.18 RPR\_SEC\_MAC\_DUPLICATE\_OVER

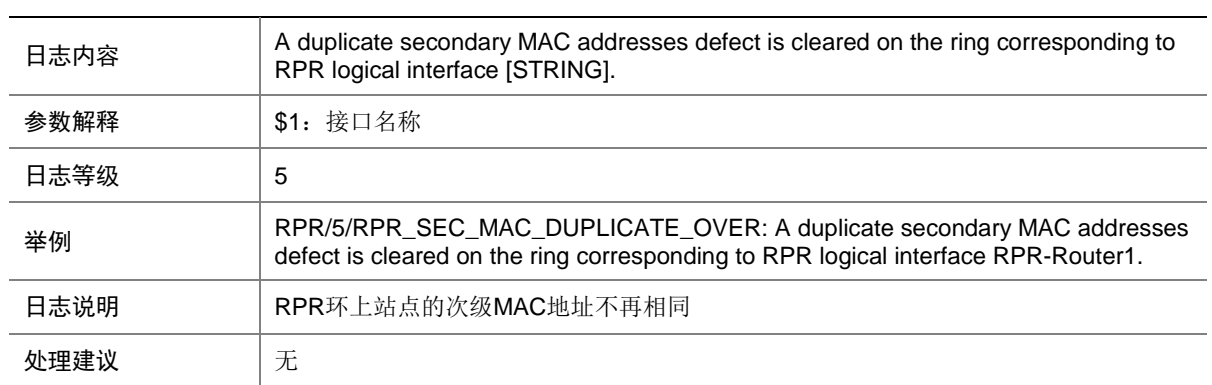

## 128.19 RPR\_TOPOLOGY\_INCONSISTENT

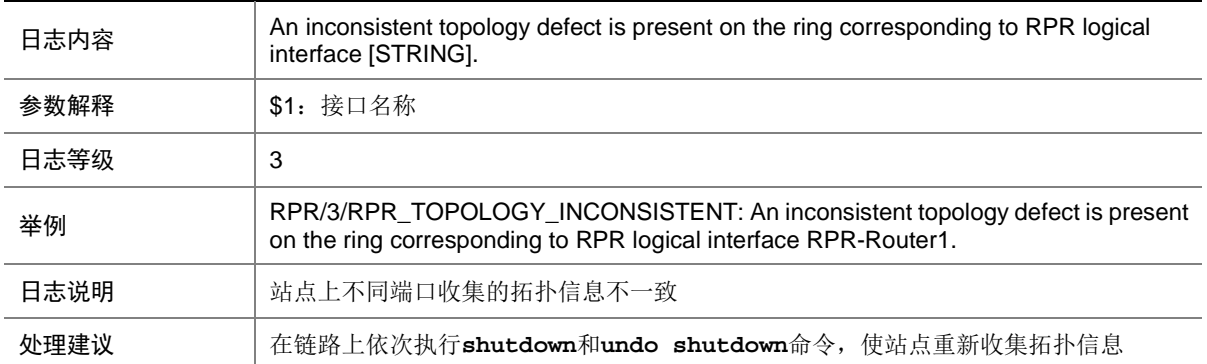

## 128.20 RPR\_TOPOLOGY\_INCONSISTENT\_OVER

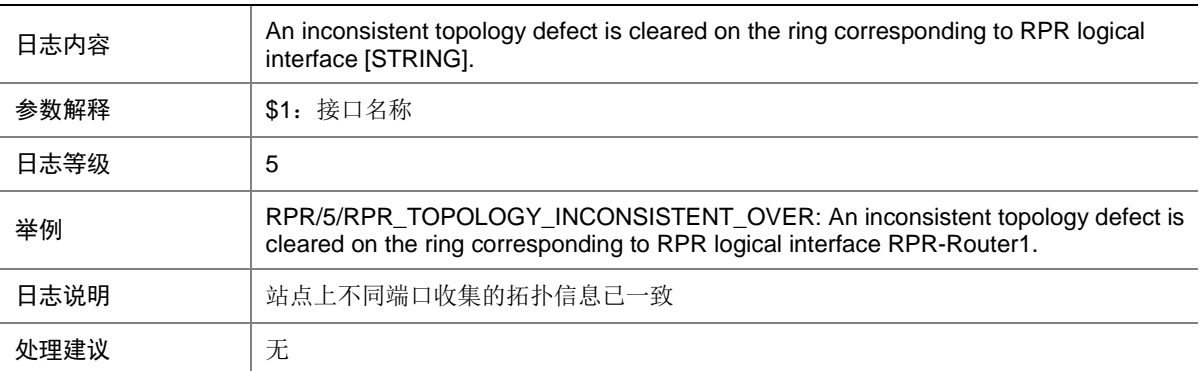

## 128.21 RPR\_TOPOLOGY\_INSTABILITY

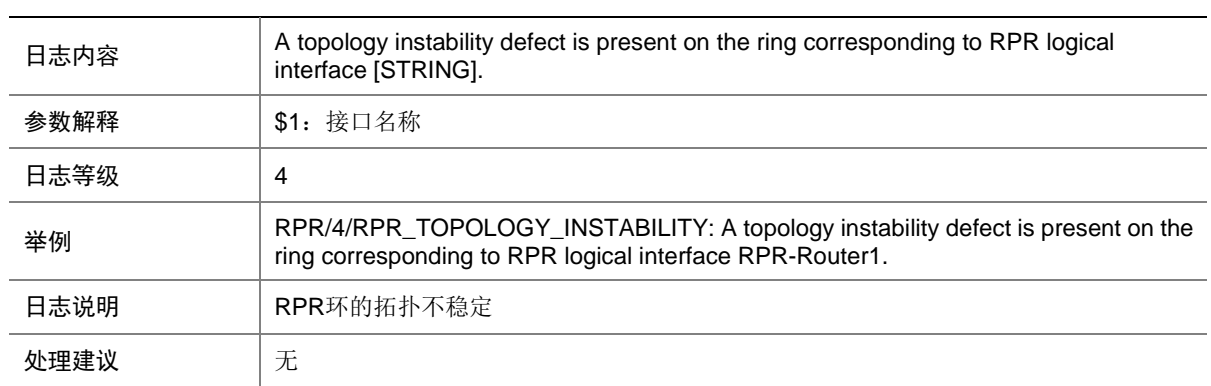

#### 128.22 RPR\_TOPOLOGY\_INSTABILITY\_OVER

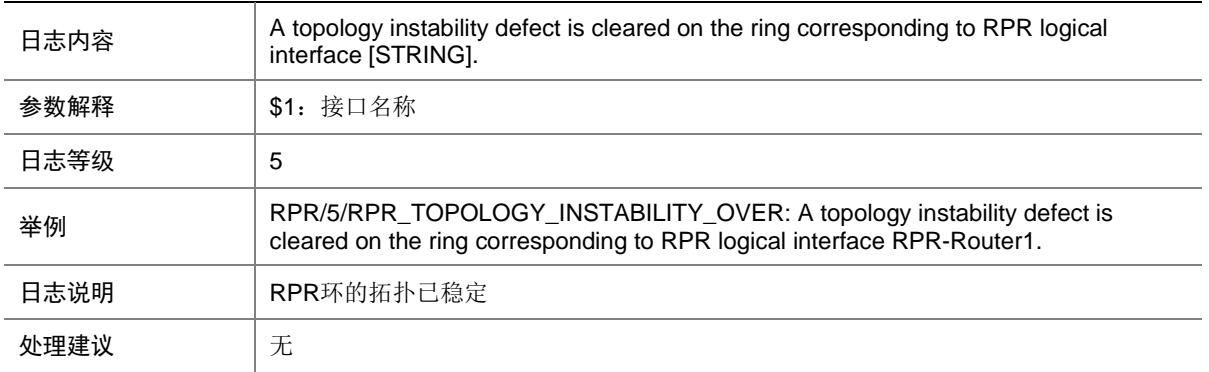

## 128.23 RPR\_TOPOLOGY\_INVALID

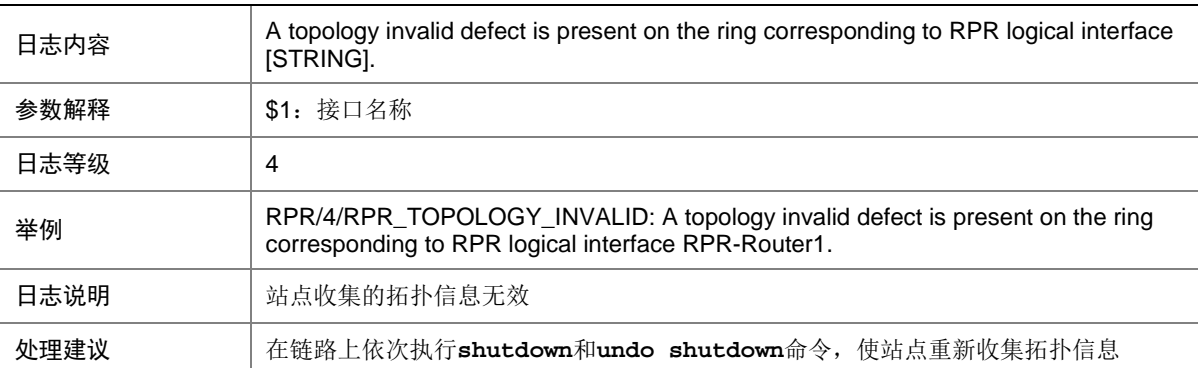

#### 128.24 RPR\_TOPOLOGY\_INVALID\_OVER

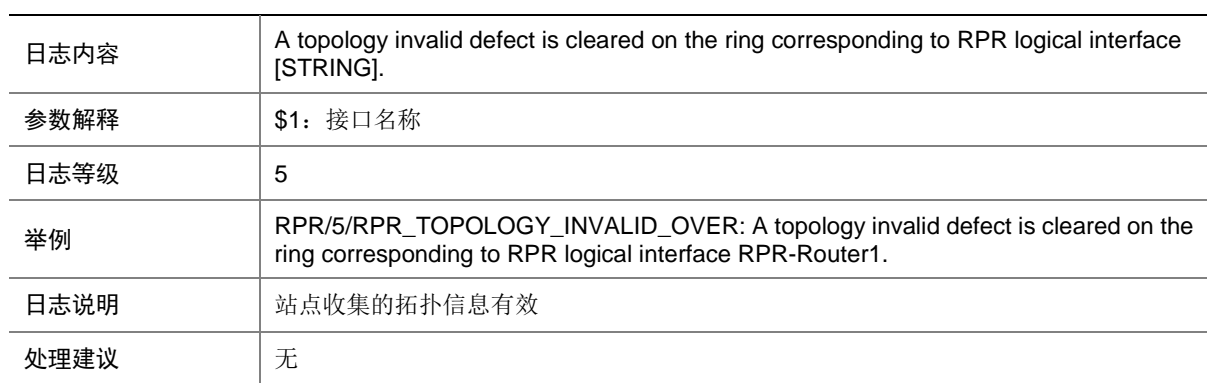

## **129 RRPP**

本节介绍 RRPP 模块输出的日志信息。

### 129.1 RRPP\_PEERLINK\_CHECK

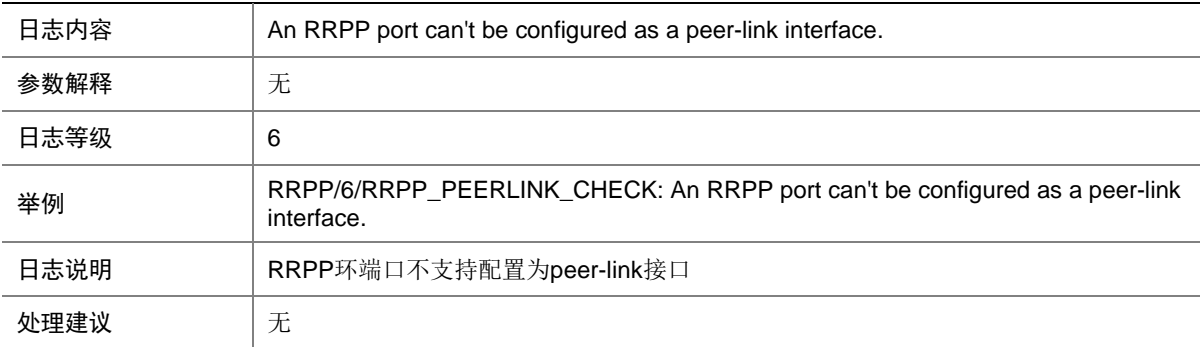

#### 129.2 RRPP\_RING\_FAIL

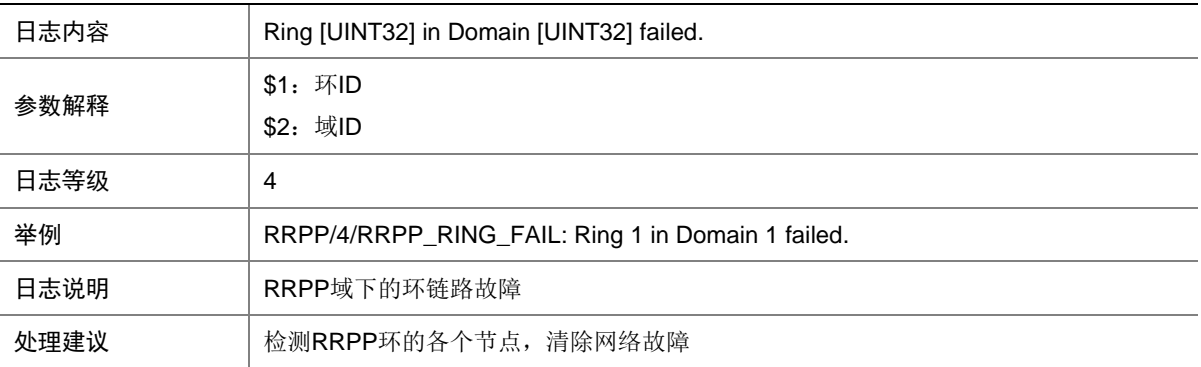

#### 129.3 RRPP\_RING\_RESTORE

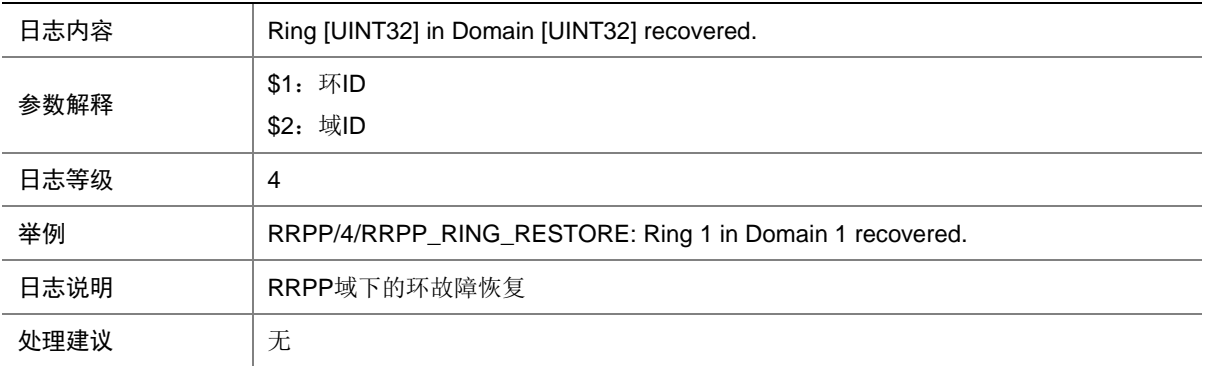

# **130 RTM**

本节介绍 EAA 的 RTM (Real-Time Management)模块输出的日志信息。

## 130.1 RTM\_EMAIL\_SUCCESS

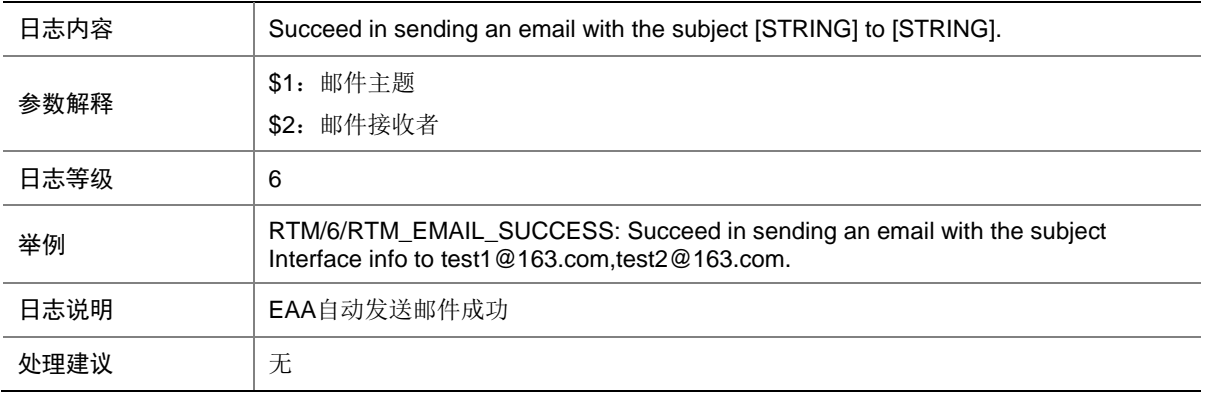

### 130.2 RTM\_EMAIL\_FAILED

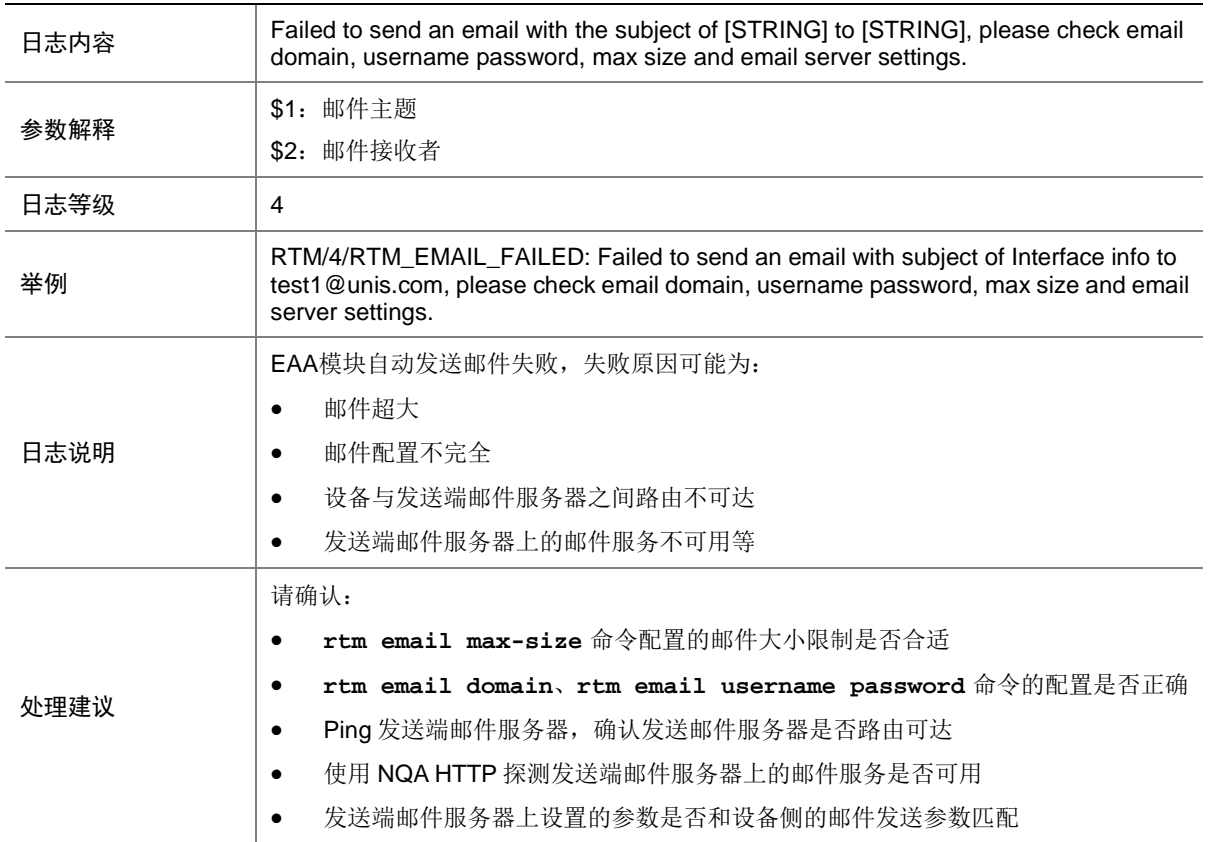

### 130.3 RTM\_ENVIRONMENT

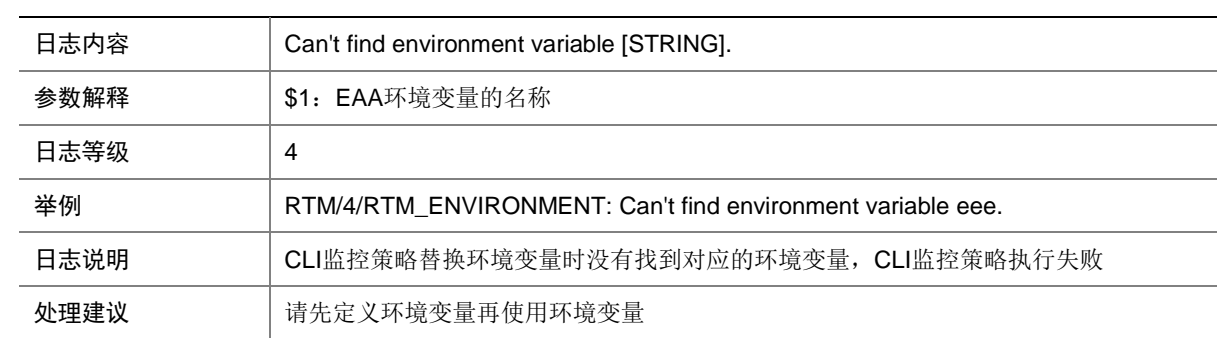

## 130.4 RTM\_TCL\_LOAD\_FAILED

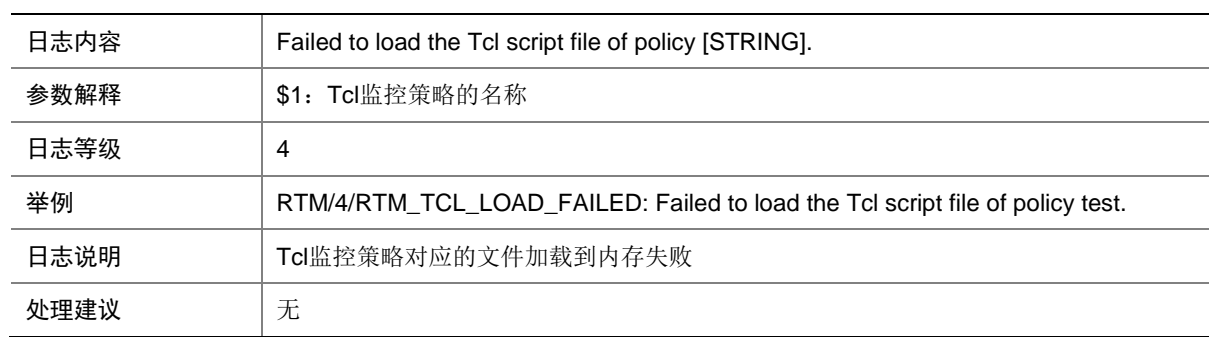

#### 130.5 RTM\_TCL\_MODIFY

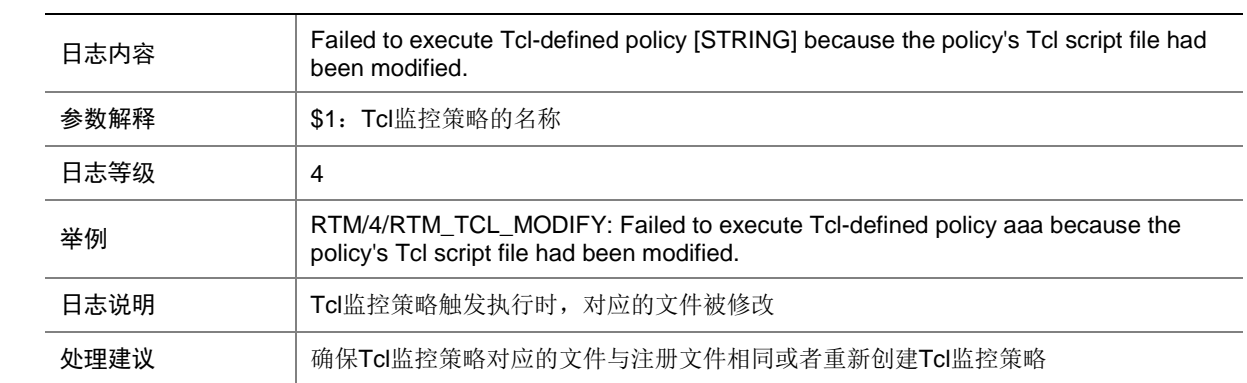

## 130.6 RTM\_TCL\_NOT\_EXIST

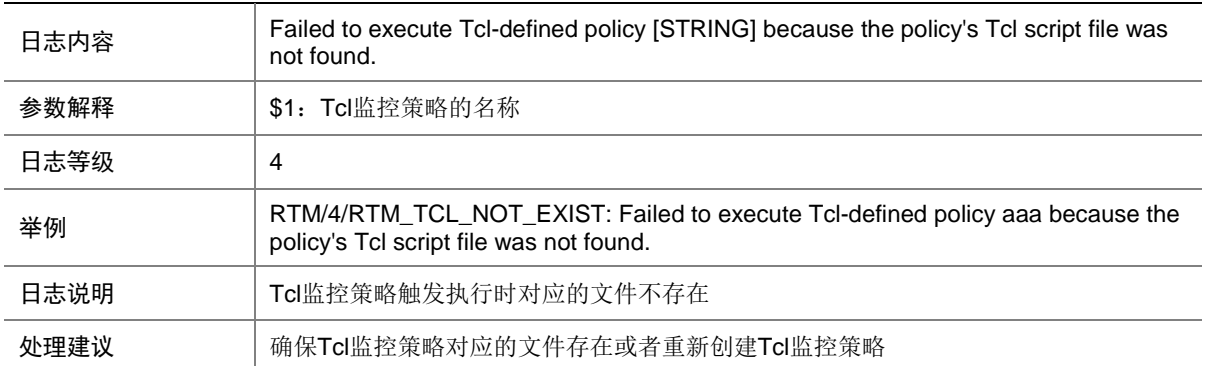

# **131 SAVA**

本节介绍 SAVA (Source Address Validation Architecture)模块输出的日志信息。

## 131.1 SAVA\_SET\_DRV\_FAILED

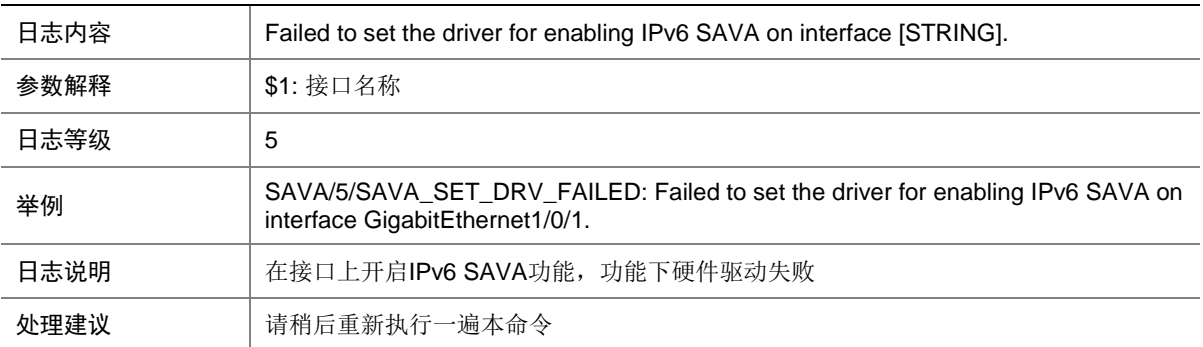

## 131.2 SAVA\_SPOOFING\_DETECTED

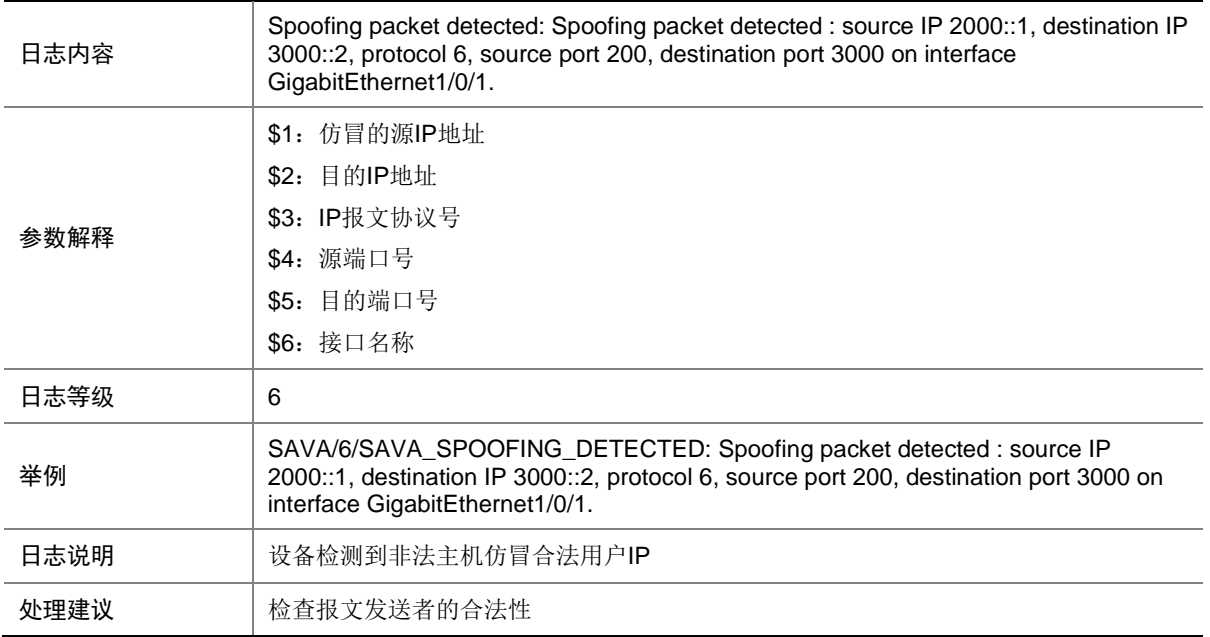

# **132 SAVI**

本节介绍 SAVI 模块输出的日志信息。

### 132.1 SAVI\_FILTER\_ENTRY\_ADD

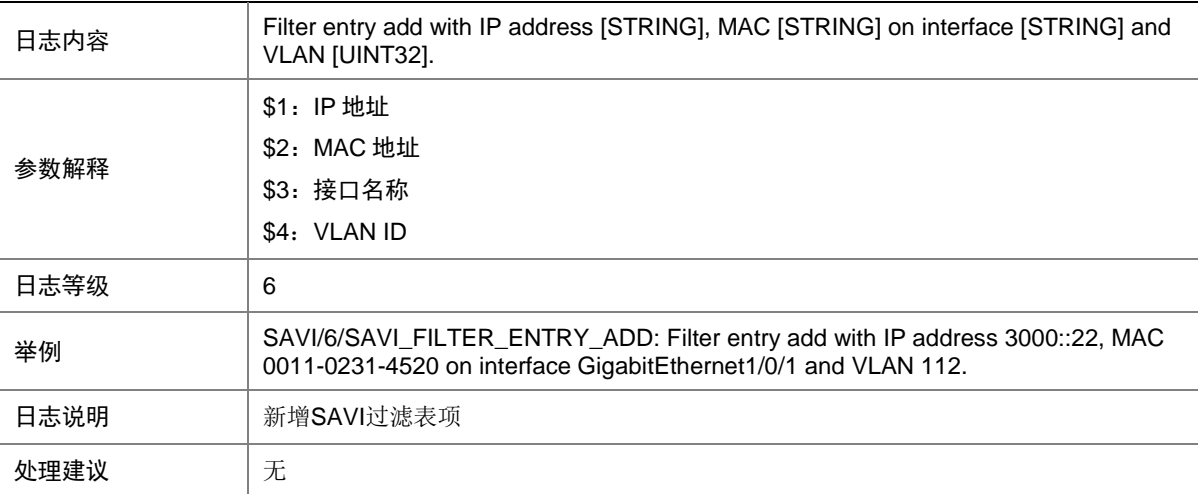

## 132.2 SAVI\_FILTER\_ENTRY\_DEL

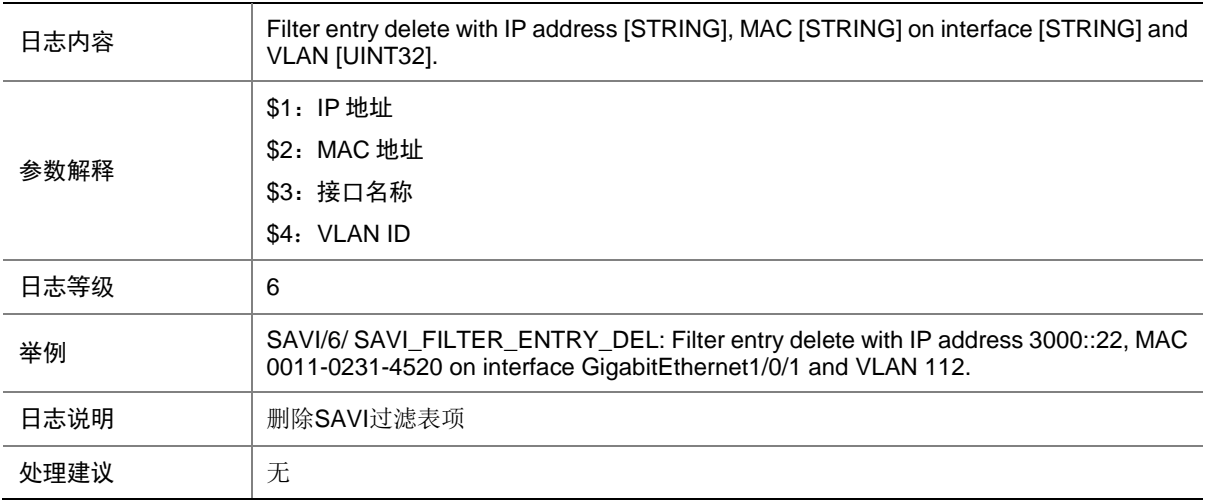

#### 132.3 SAVI\_SPOOFING\_DETECTED

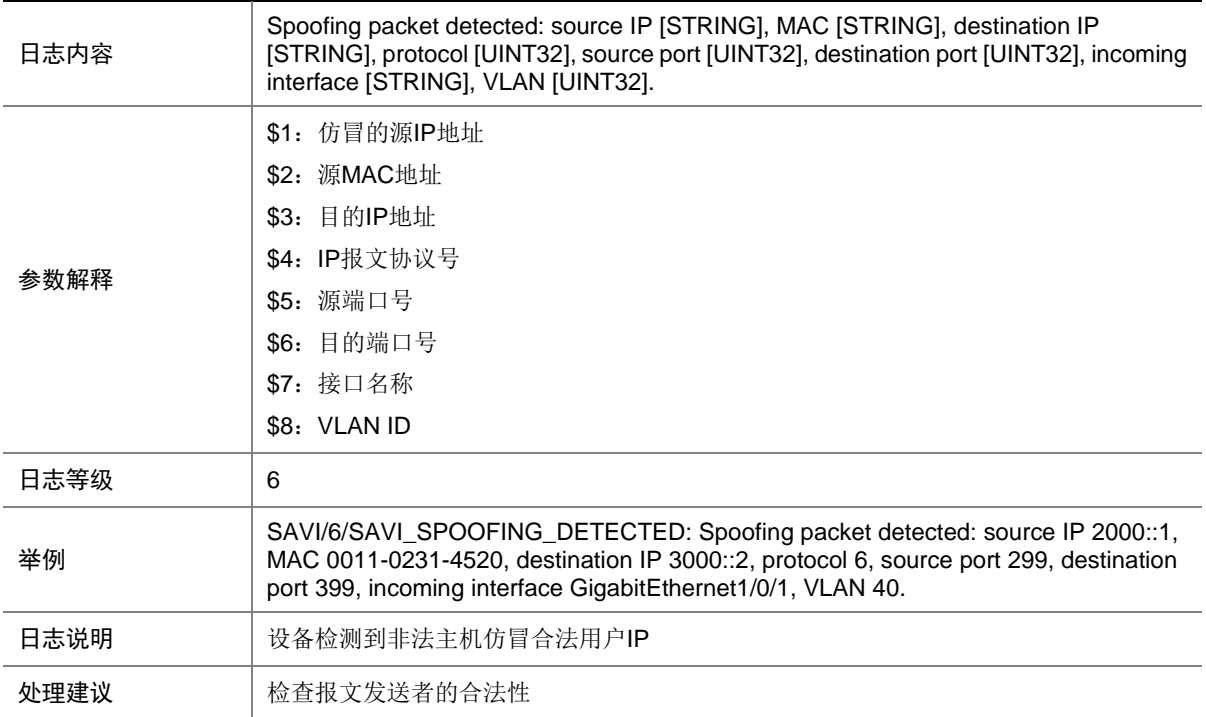

# **133 SCMD**

本节介绍 SCMD(服务控制管理)模块输出的日志信息。

# 133.1 PROCESS\_ABNORMAL

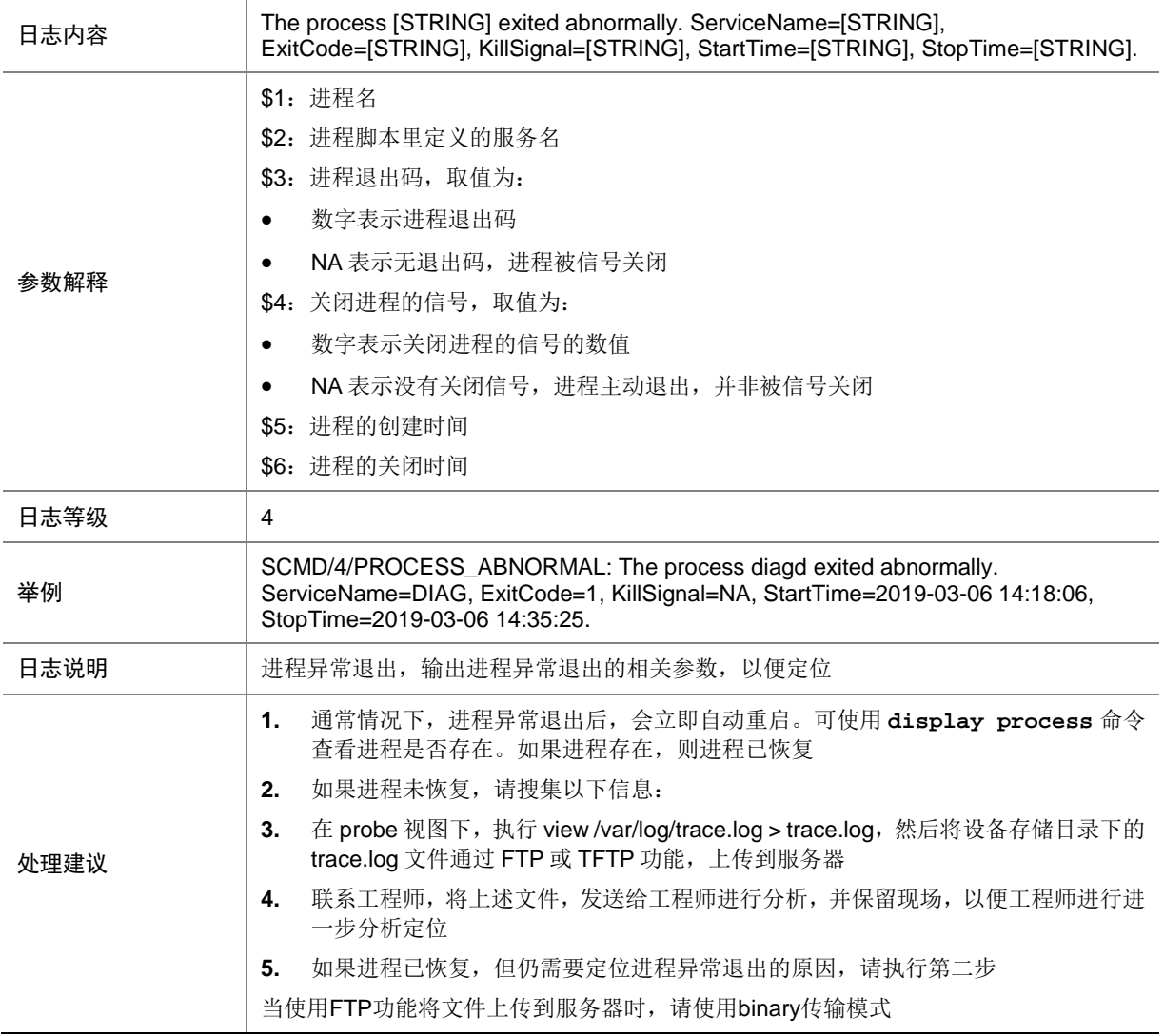

## 133.2 PROCESS\_ACTIVEFAILED

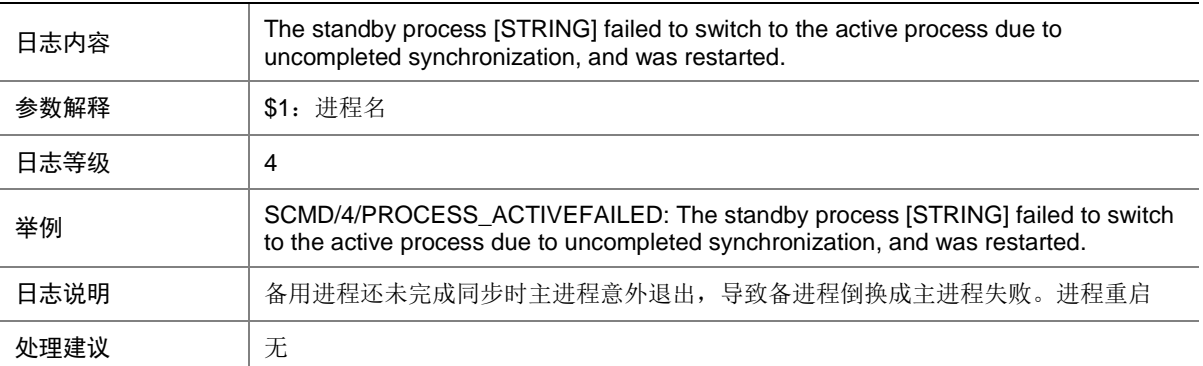

## 133.3 PROCESS\_CORERECORD

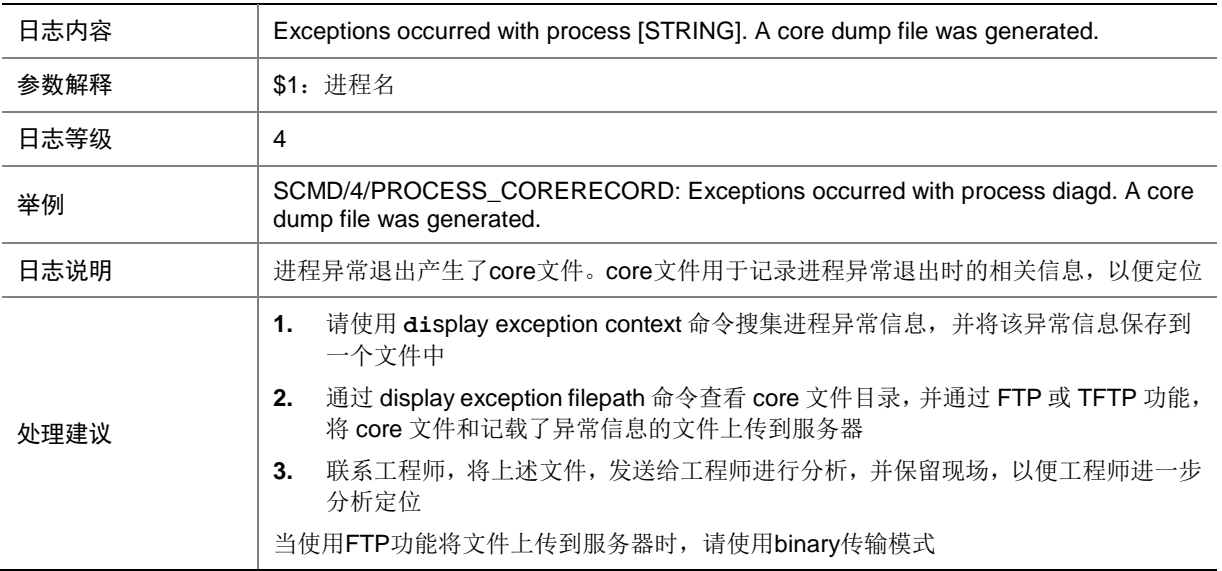

## 133.4 SCM\_ABNORMAL\_REBOOT

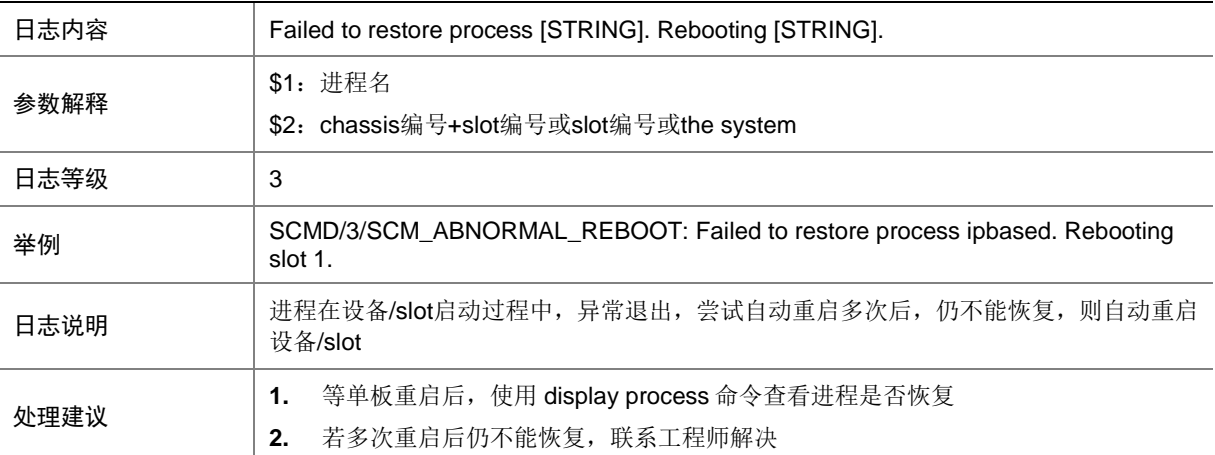

## 133.5 SCM\_ABNORMAL\_REBOOTMDC

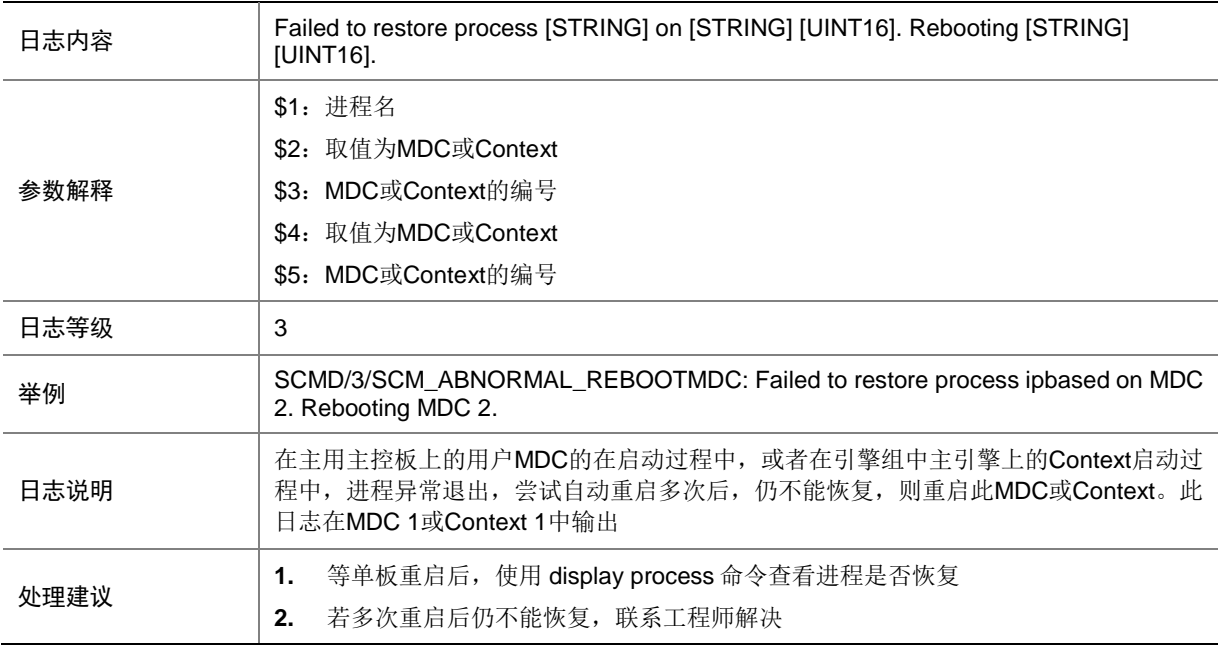

#### 133.6 SCM\_ABORT\_RESTORE

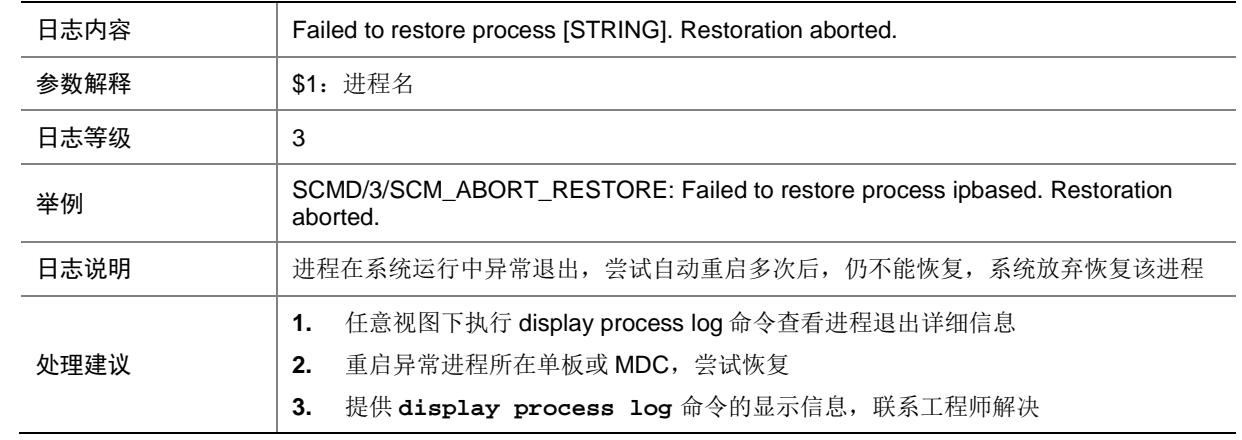

## 133.7 SCM\_INSMOD\_ADDON\_TOOLONG

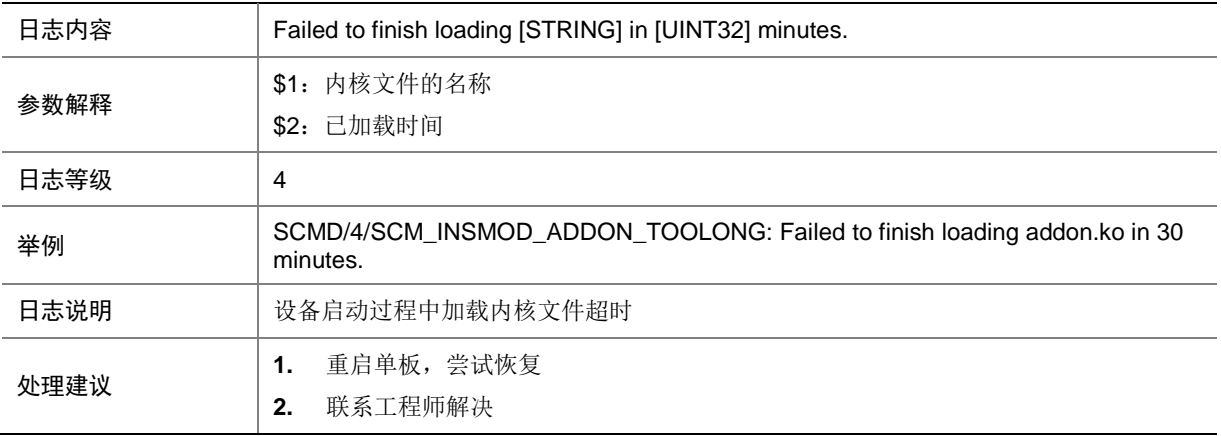

## 133.8 SCM\_KERNEL\_INIT\_TOOLONG

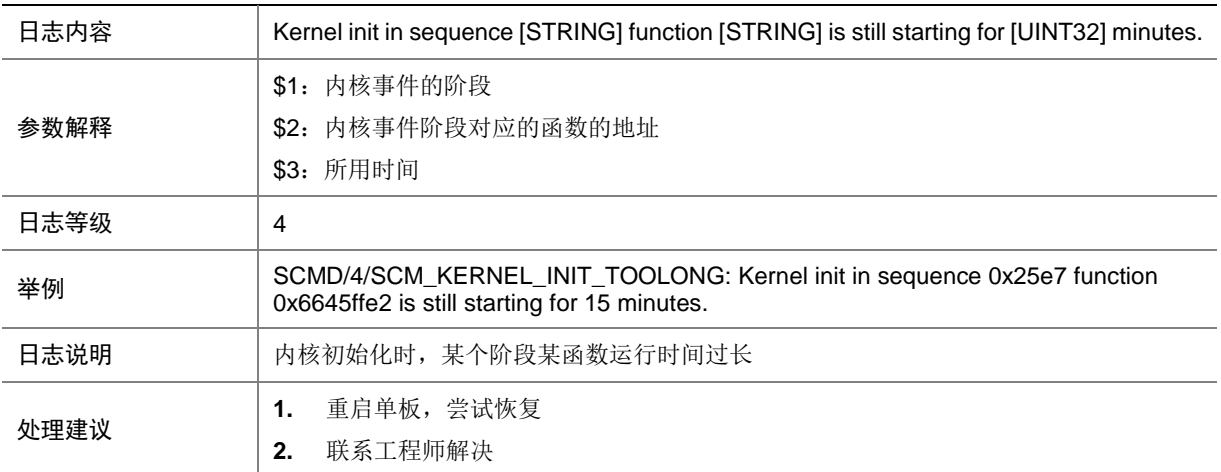

## 133.9 SCM\_KILL\_PROCESS

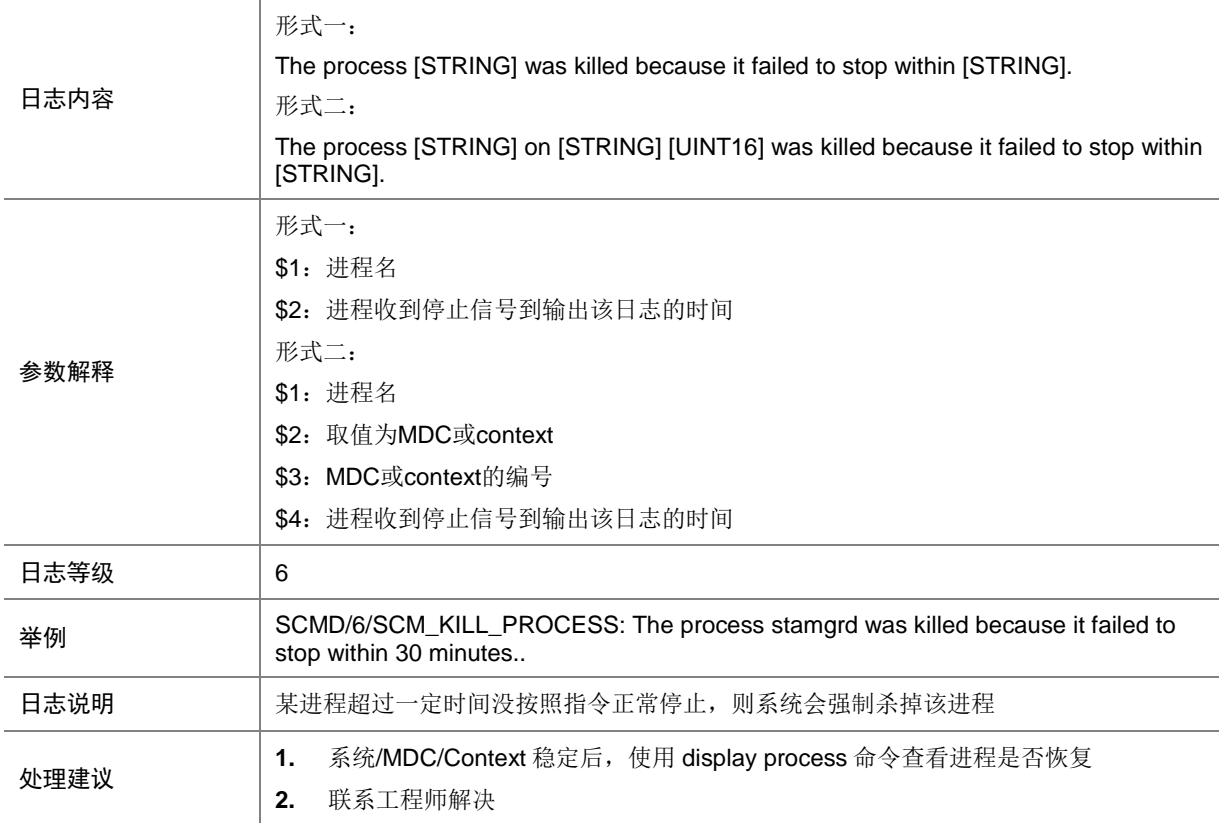

## 133.10 SCM\_PROCESS\_HEALTHY

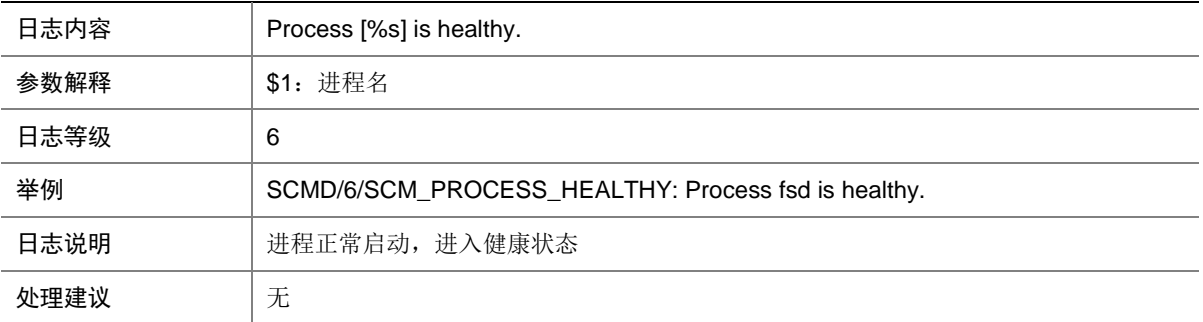

# 133.11 SCM\_PROCESS\_STARTING\_TOOLONG

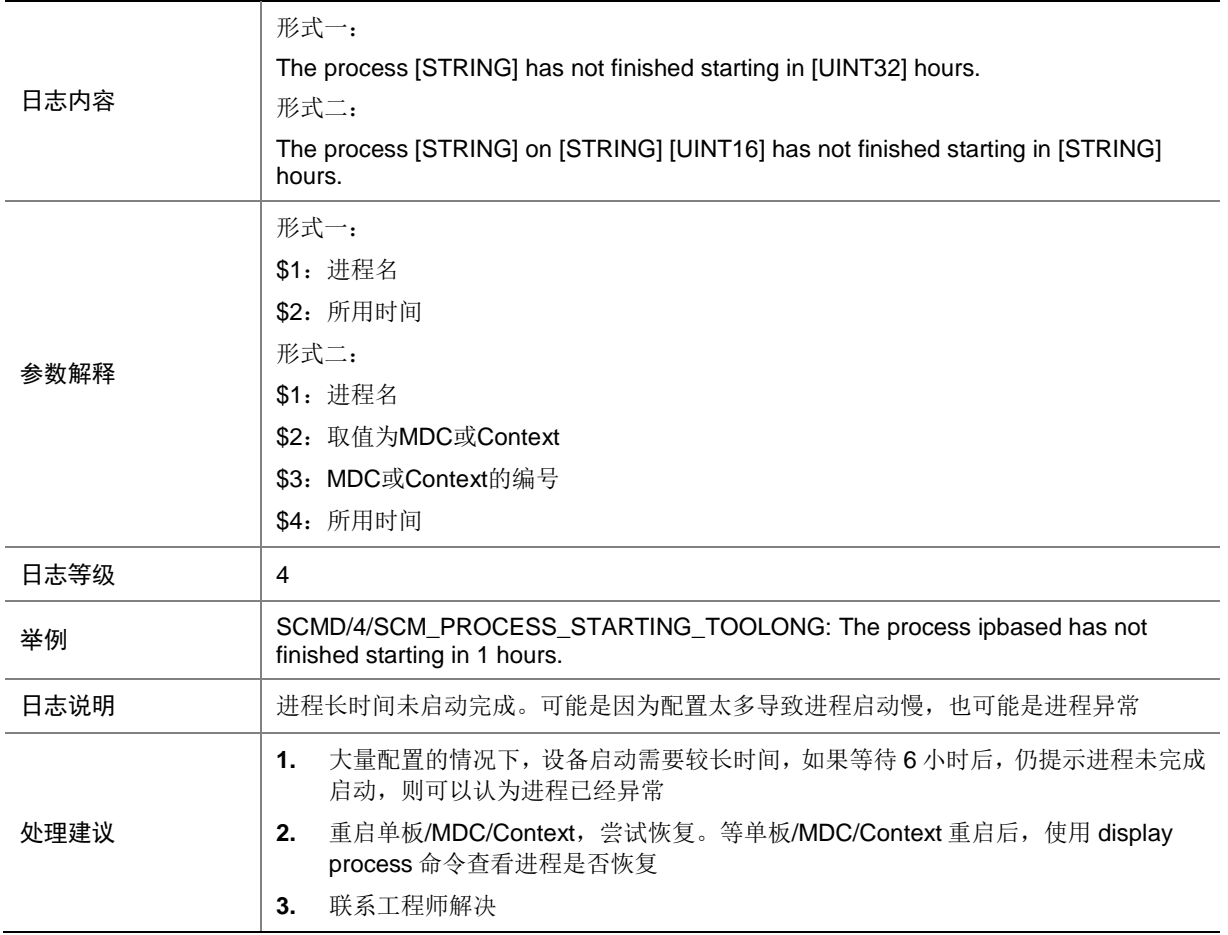

## 133.12 SCM\_PROCESS\_STILL\_STARTING

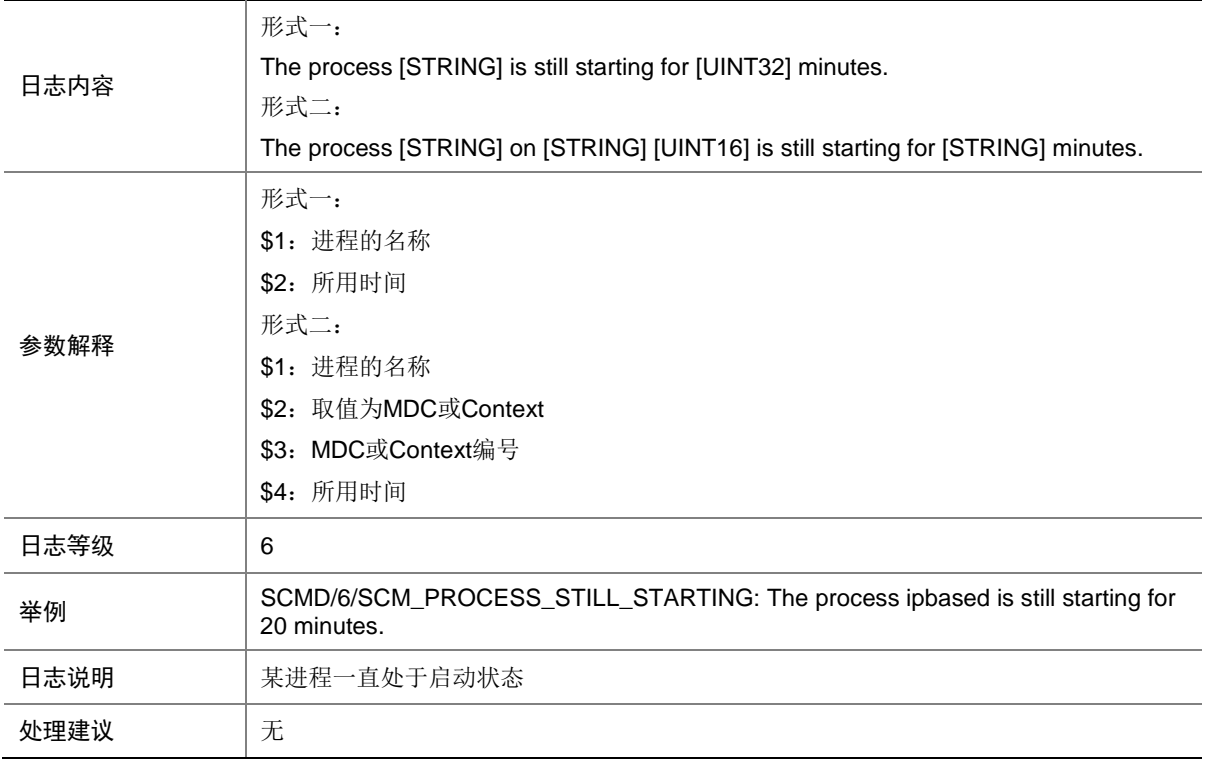

## 133.13 SCM\_PROCESS\_UNHEALTHY

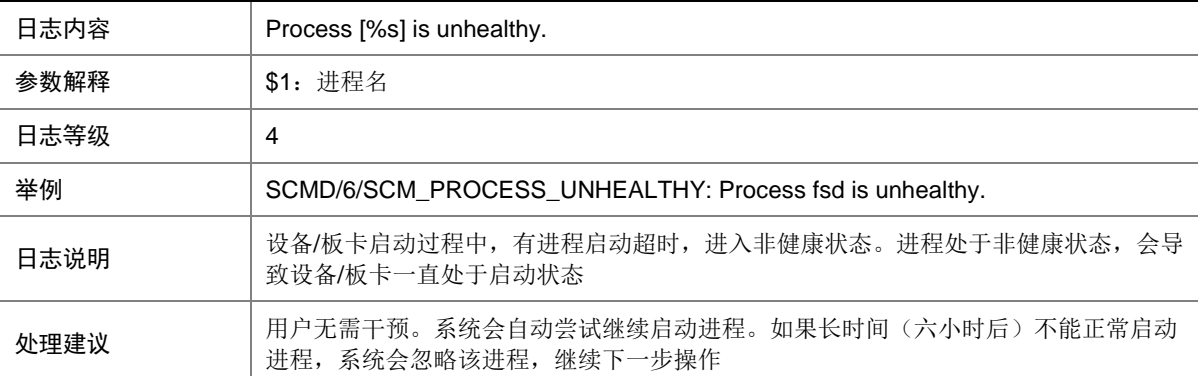

### 133.14 SCM\_SKIP\_PROCESS

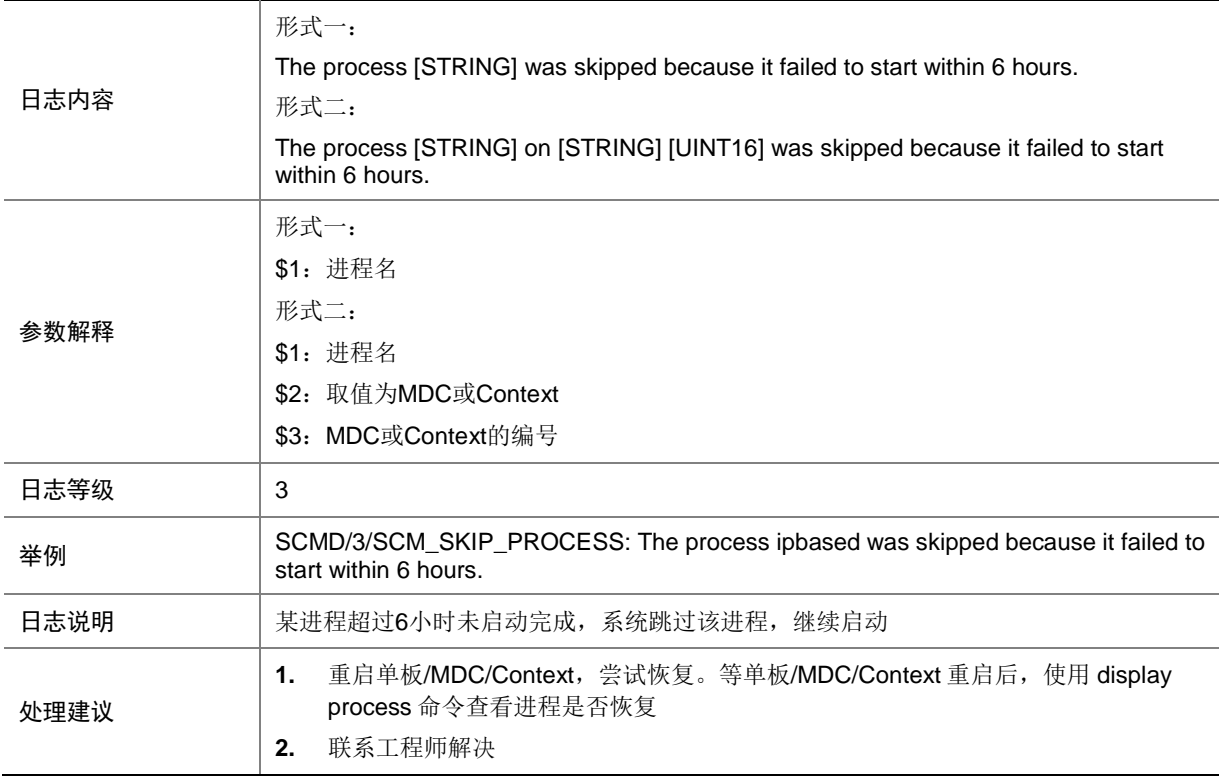

# **134 SCRLSP**

本节介绍静态 CRLSP 模块输出的日志信息。

## 134.1 SCRLSP\_LABEL\_DUPLICATE

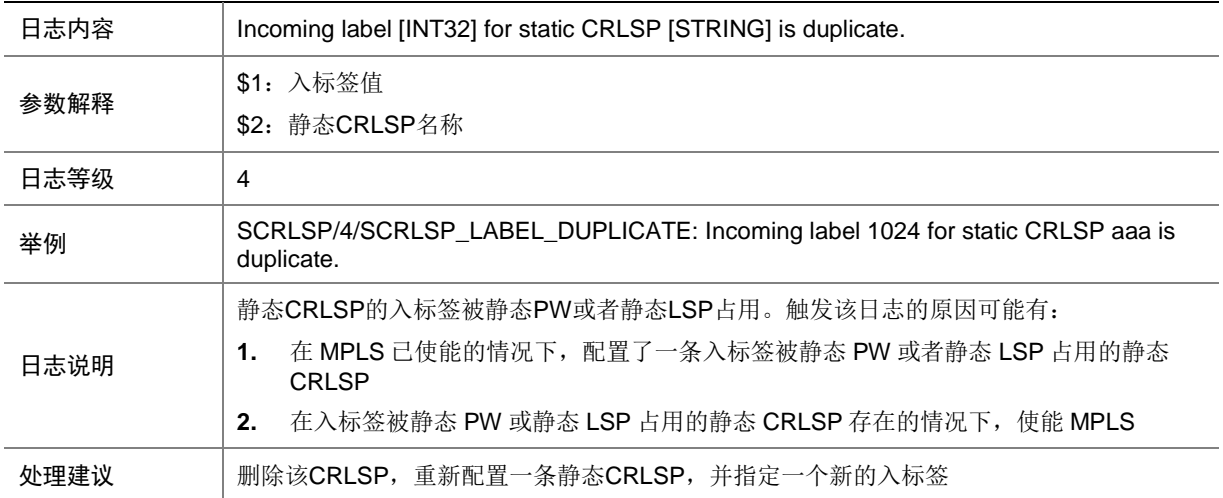

# **135 SESSION**

本节介绍 SESSION 模块输出的日志信息。

# 135.1 SESSION\_IPV4\_FLOW

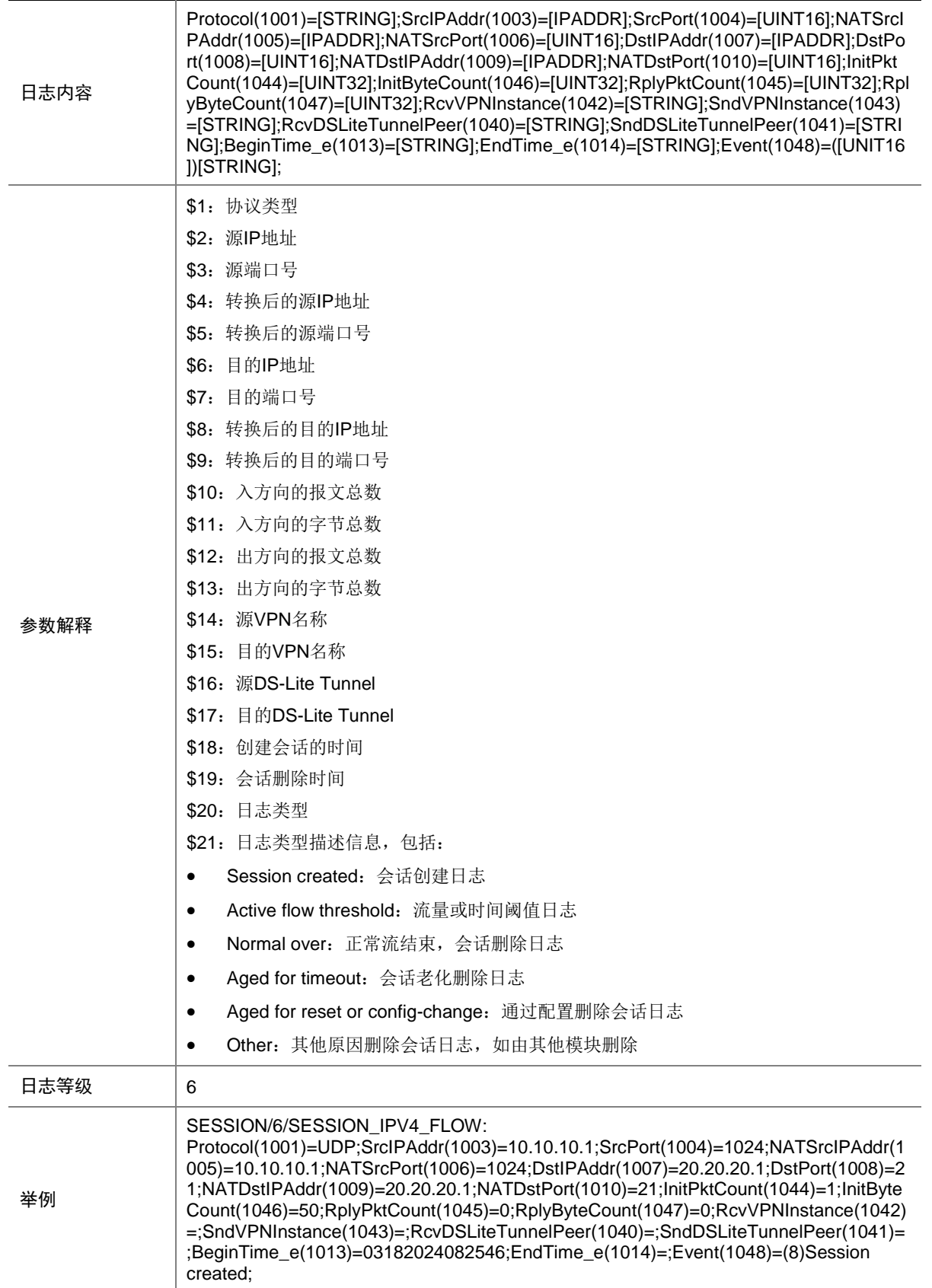

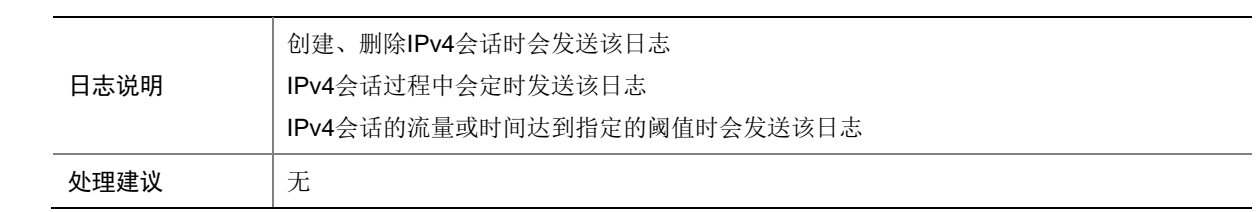

## 135.2 SESSION\_IPV6\_FLOW

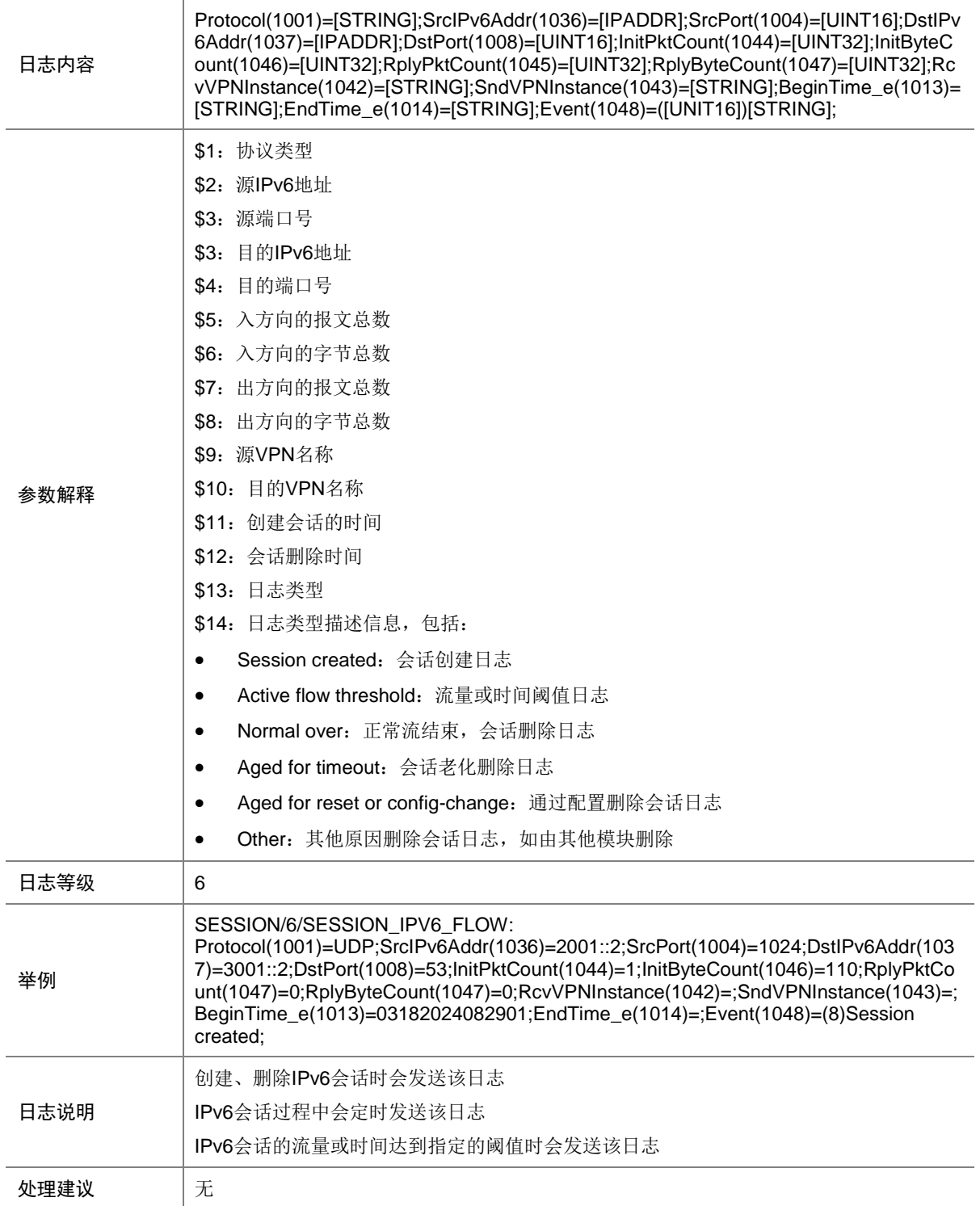

# **136 SFLOW**

本节介绍 sFlow 模块输出的日志信息。

#### 136.1 SFLOW\_HARDWARE\_ERROR

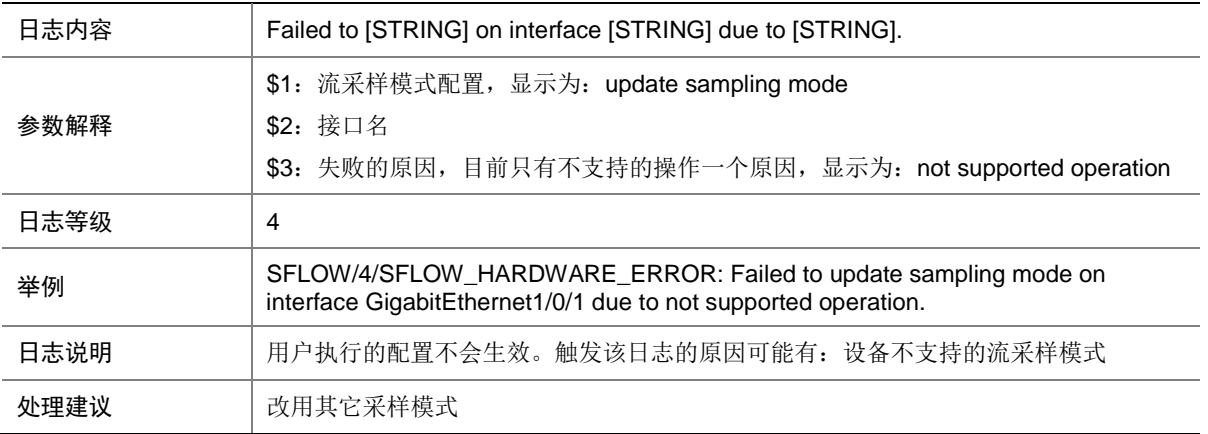

# **137 SHELL**

本节介绍 SHELL 模块输出的日志信息。

#### 137.1 SHELL\_CMD

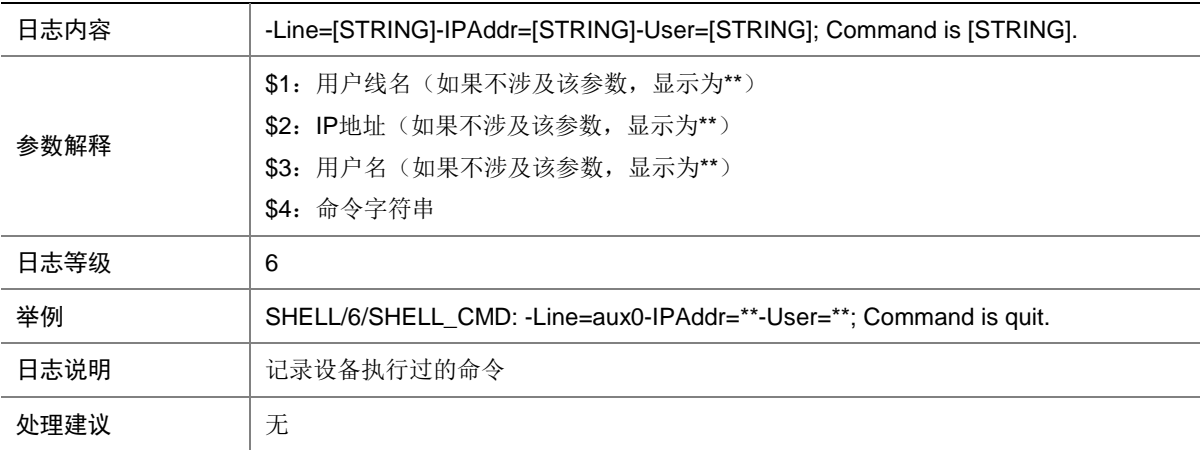

# 137.2 SHELL\_CMD\_CONFIRM

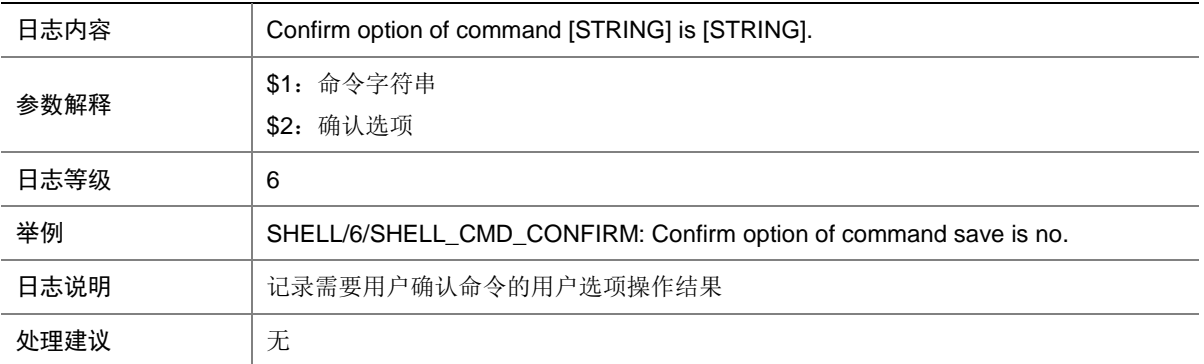

## 137.3 SHELL\_CMD\_EXECUTEFAIL

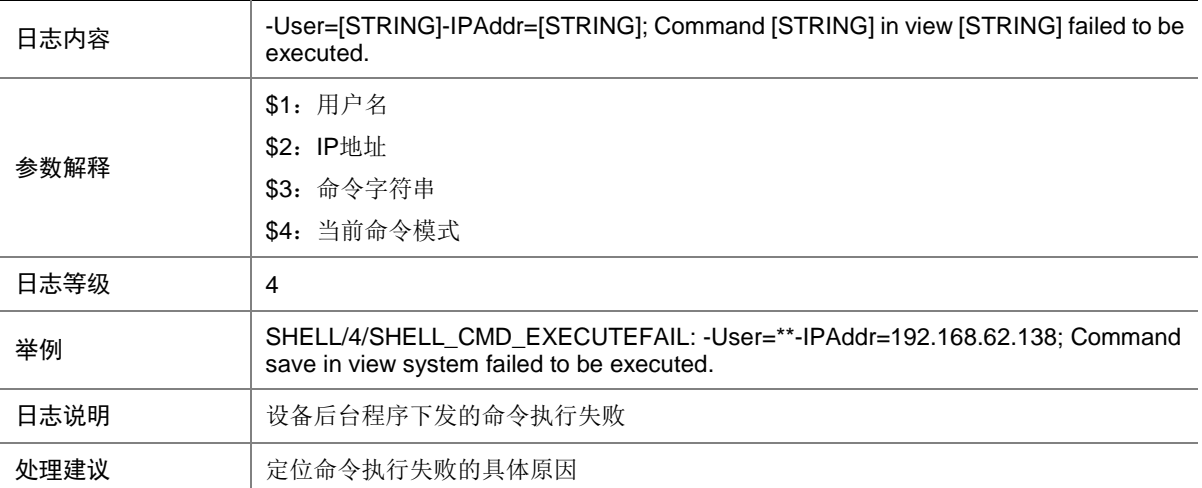

# 137.4 SHELL\_CMD\_INPUT

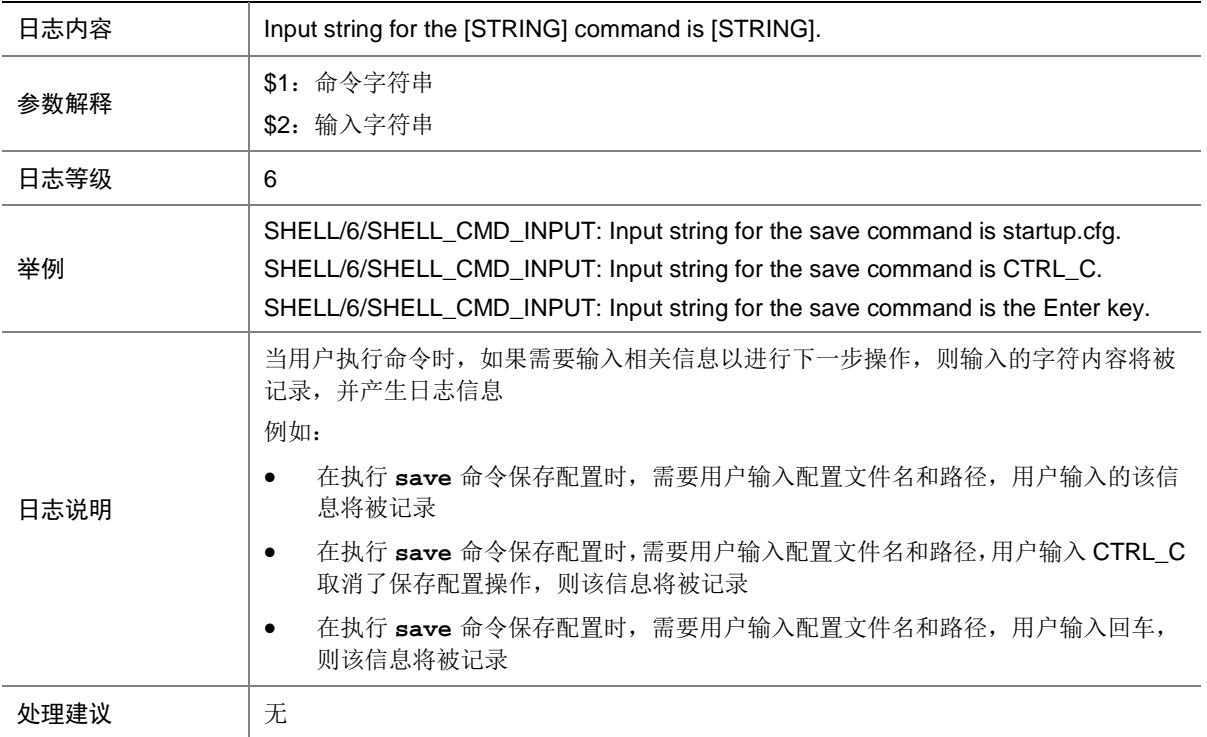

# 137.5 SHELL\_CMD\_INPUT\_TIMEOUT

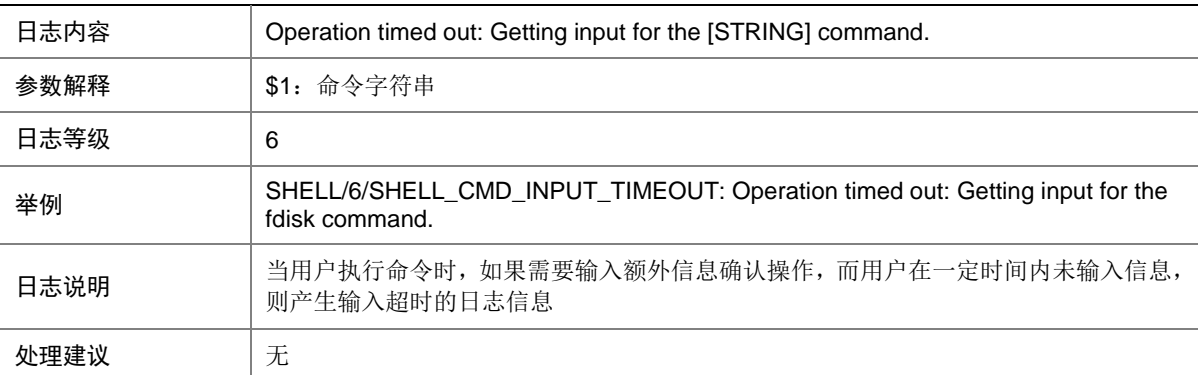

### 137.6 SHELL\_CMD\_INVALID\_CHARACTER

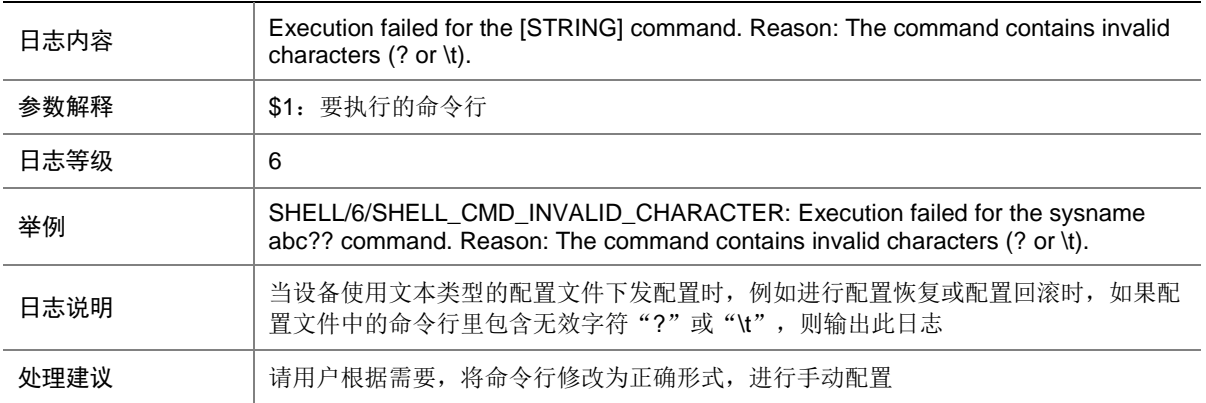

#### 137.7 SHELL\_CMD\_MATCHFAIL

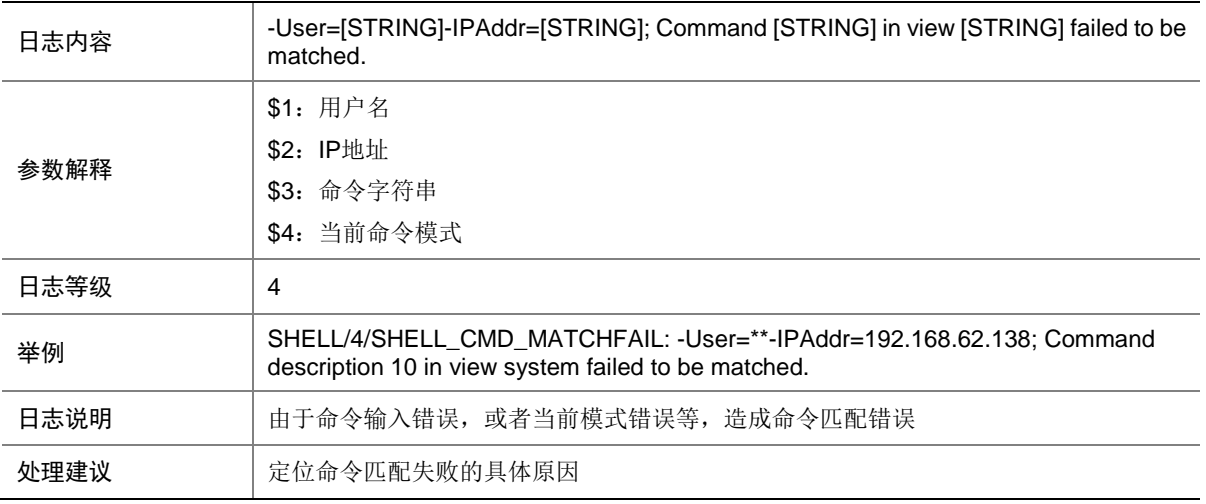

## 137.8 SHELL\_CMDDENY

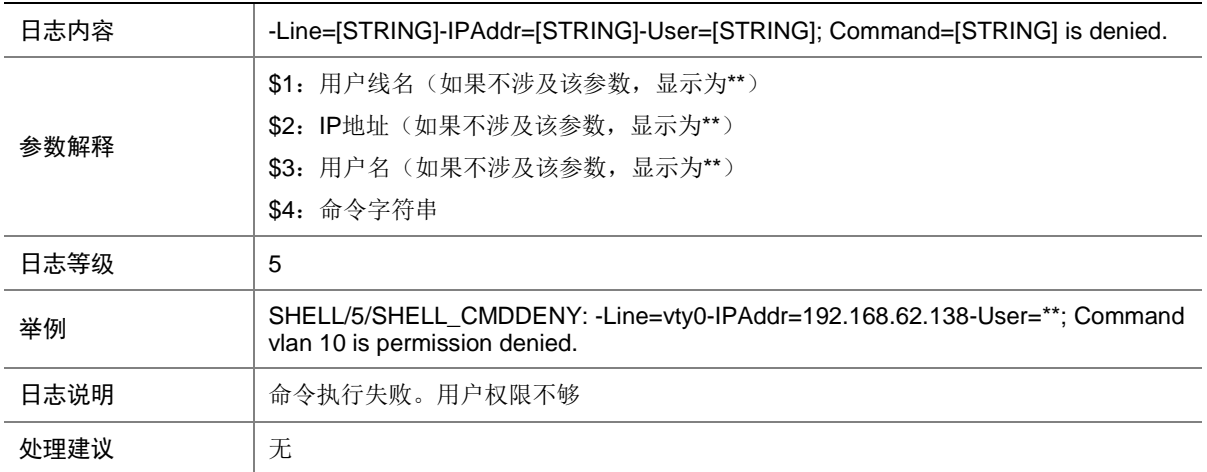

## 137.9 SHELL\_CMDFAIL

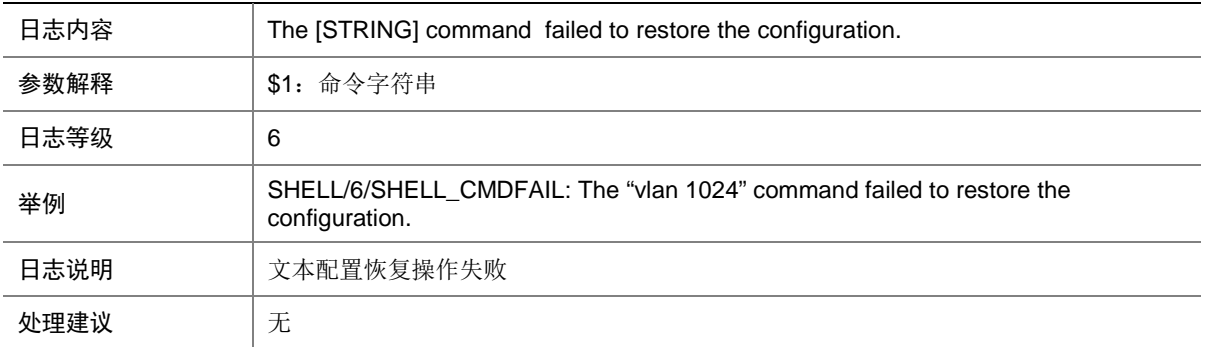

#### 137.10 SHELL\_COMMIT

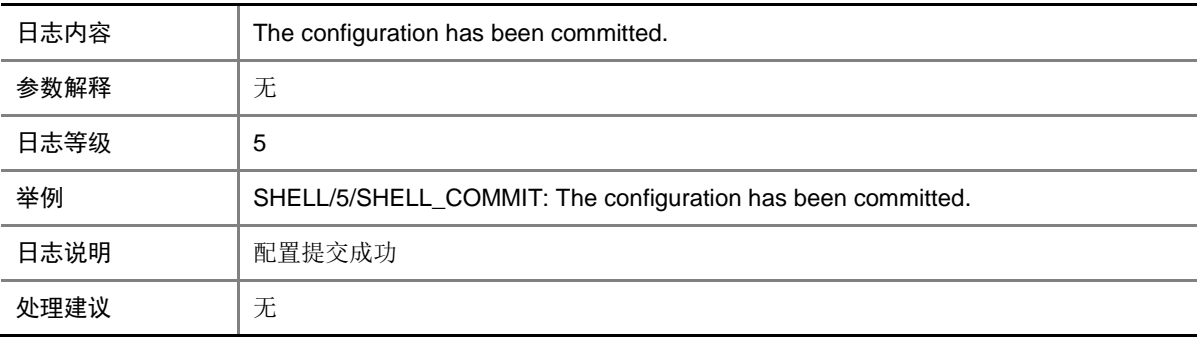

#### 137.11 SHELL\_COMMIT\_DELAY

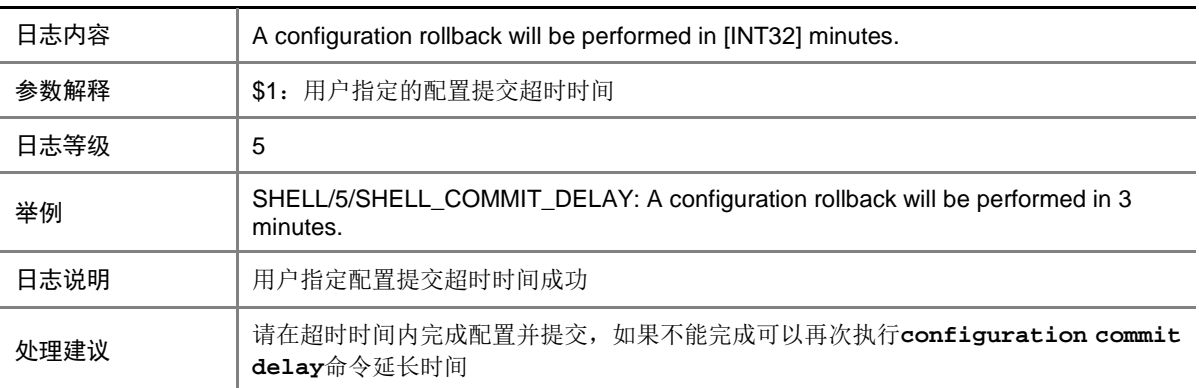

## 137.12 SHELL\_COMMIT\_REDELAY

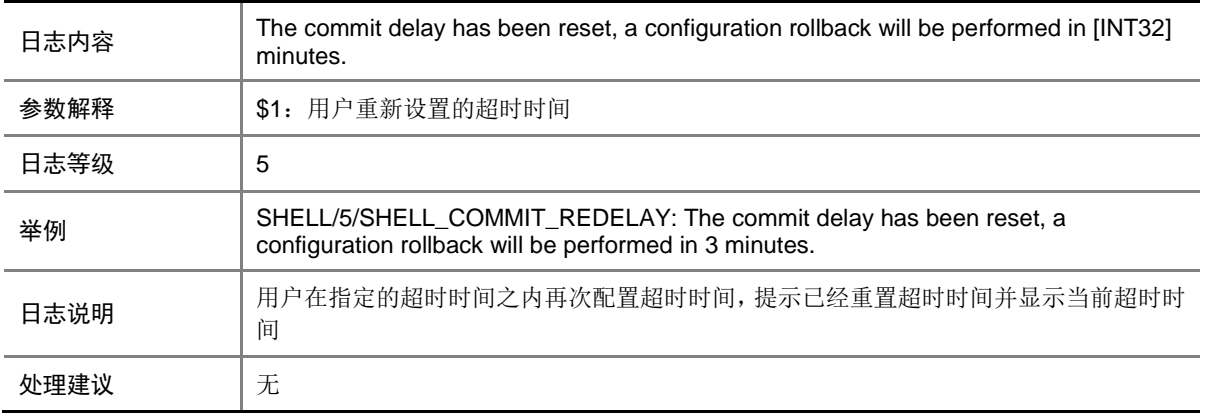

#### 137.13 SHELL\_COMMIT\_ROLLBACK

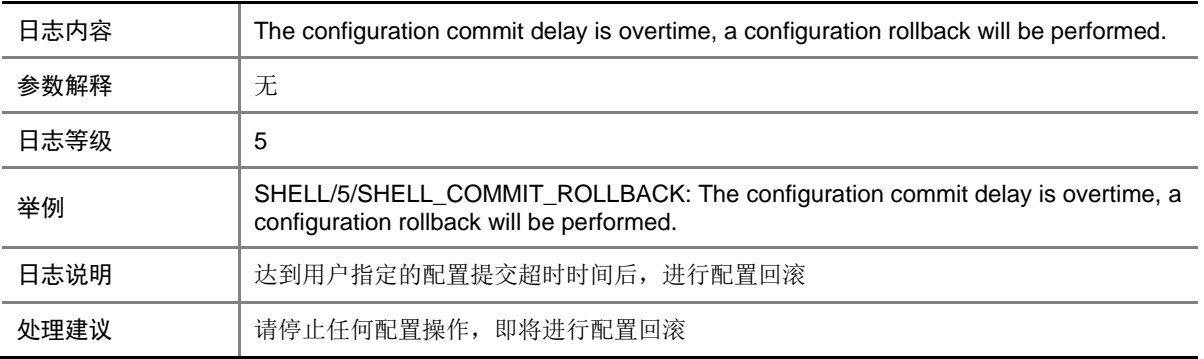

## 137.14 SHELL\_COMMIT\_ROLLBACKDONE

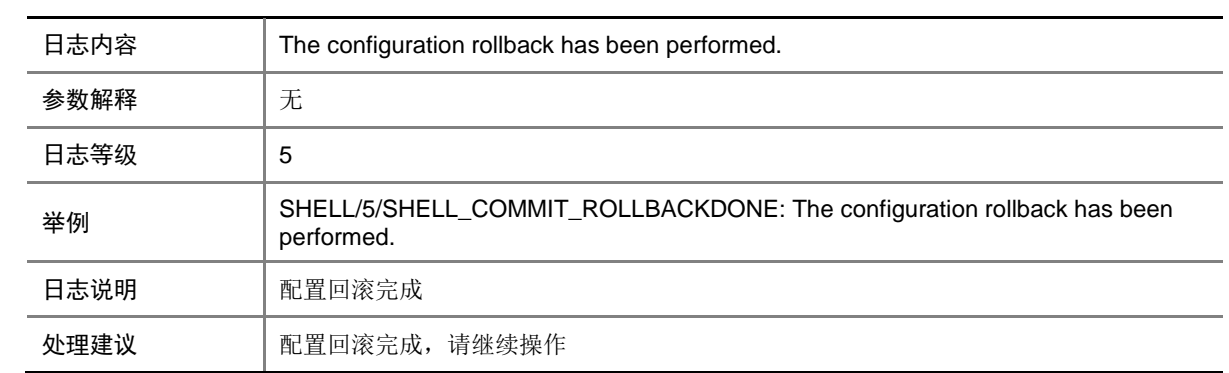

## 137.15 SHELL\_COMMIT\_WILLROLLBACK

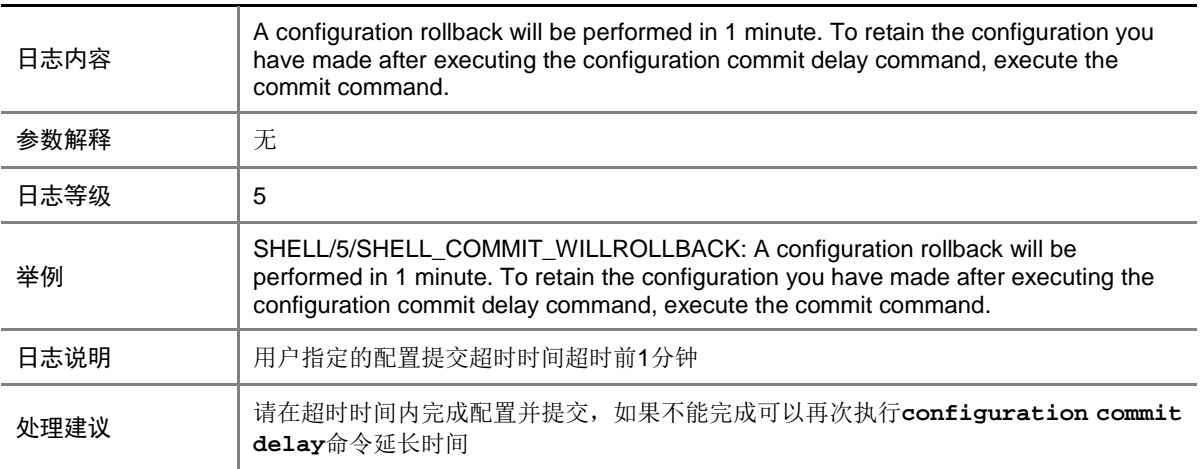

#### 137.16 SHELL\_CRITICAL\_CMDFAIL

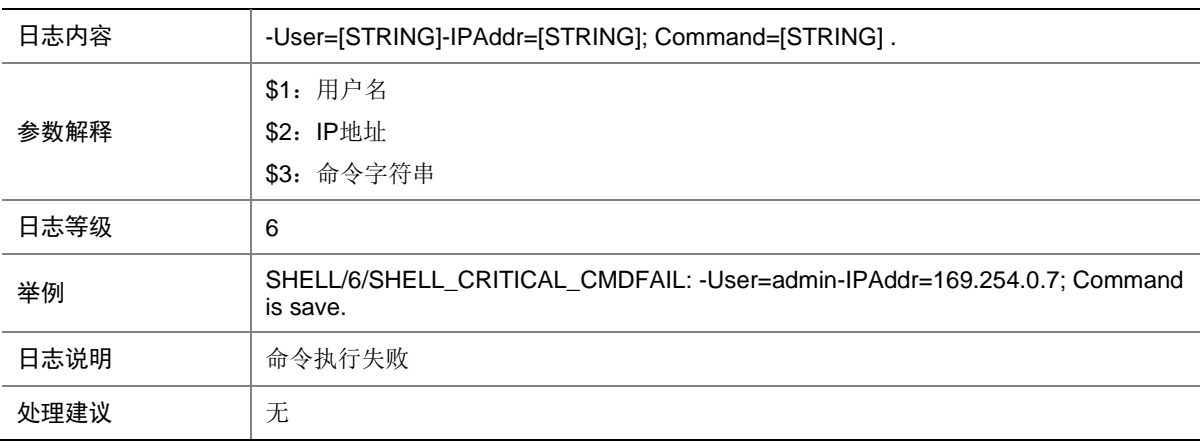

## 137.17 SHELL\_LOGIN

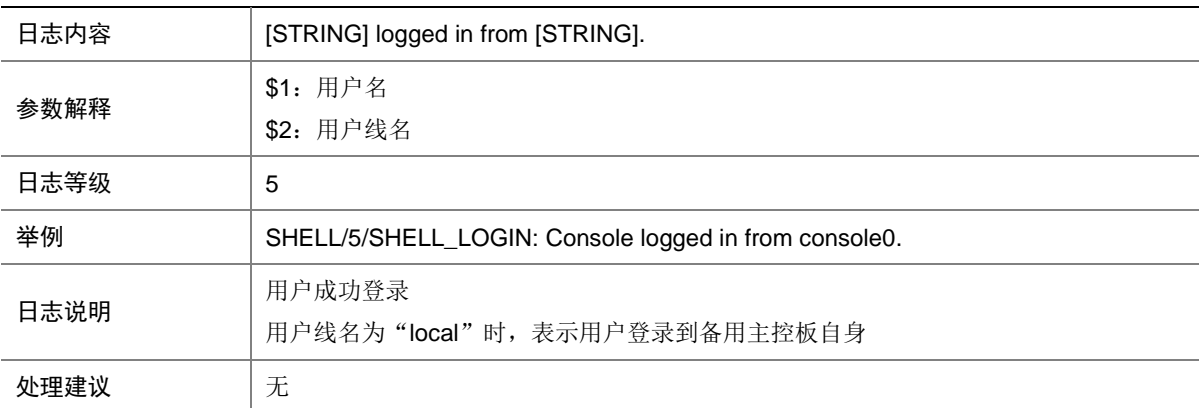

## 137.18 SHELL\_LOGOUT

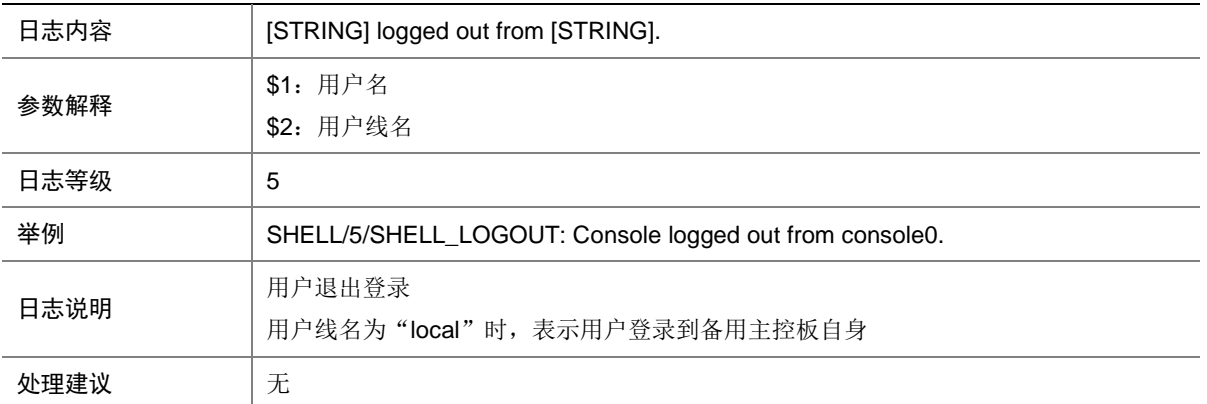

## **138 SLSP**

本节介绍静态 LSP 模块输出的日志信息。

#### 138.1 SLSP\_LABEL\_DUPLICATE

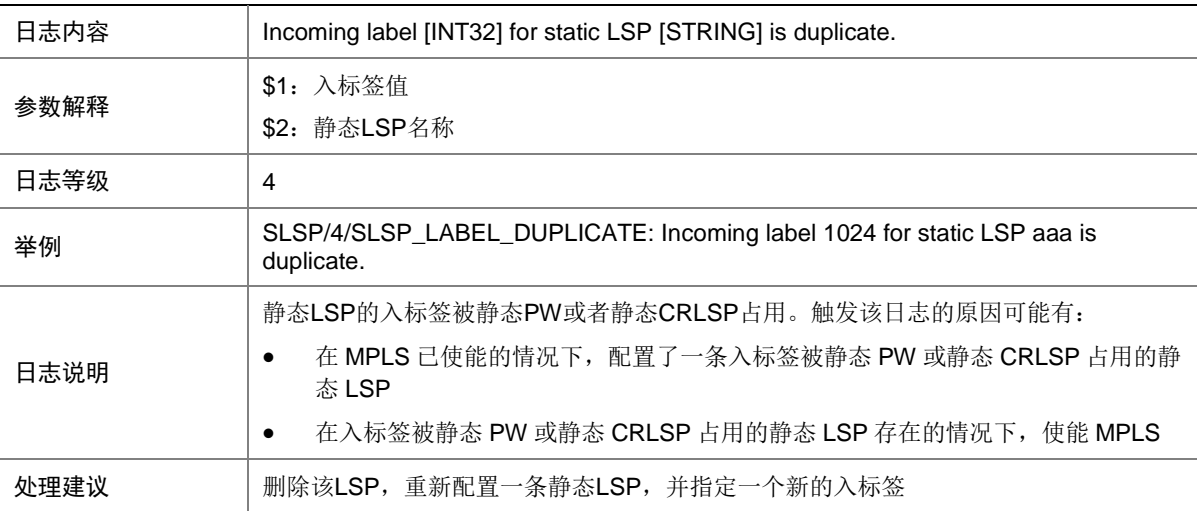

# **139 SMARTMC**

本节介绍 SMARTMC (Smart Management Center, 智能管理中心)模块输出的日志信息。

#### 139.1 ERROR

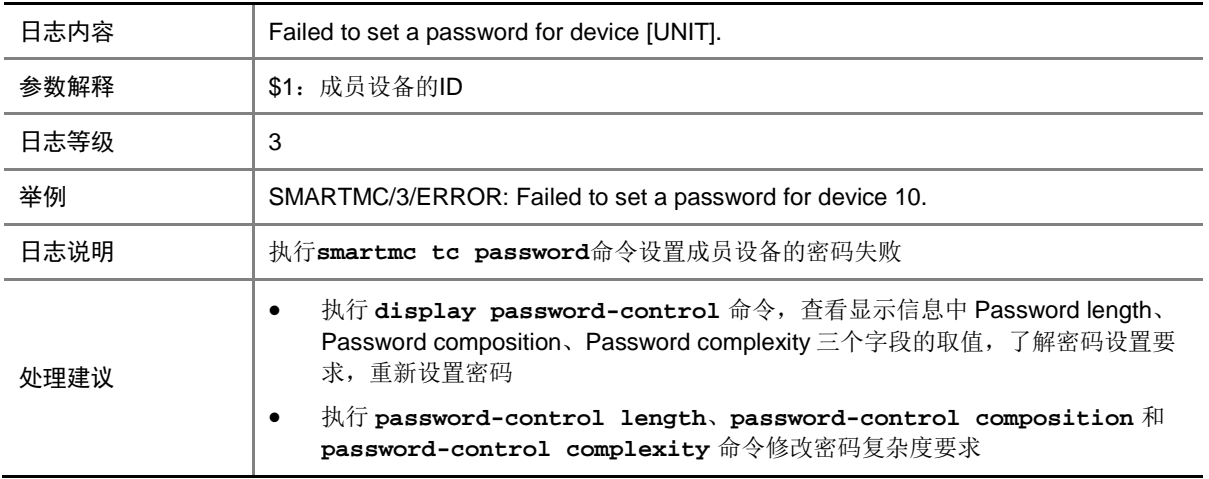

# **140 SMLK**

本节介绍 Smart Link 模块输出的日志信息。

## 140.1 SMLK\_PORT\_INACTIVE

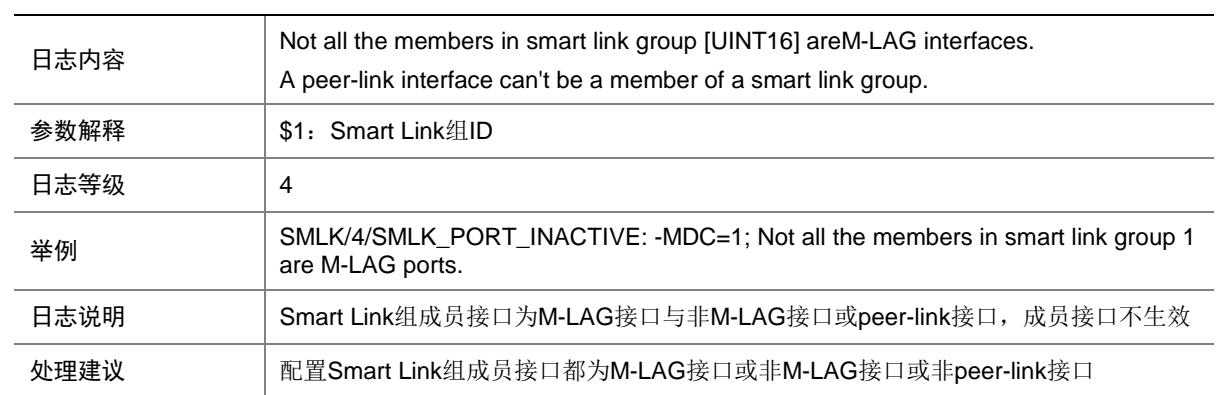
### 140.2 SMLK\_LINK\_SWITCH

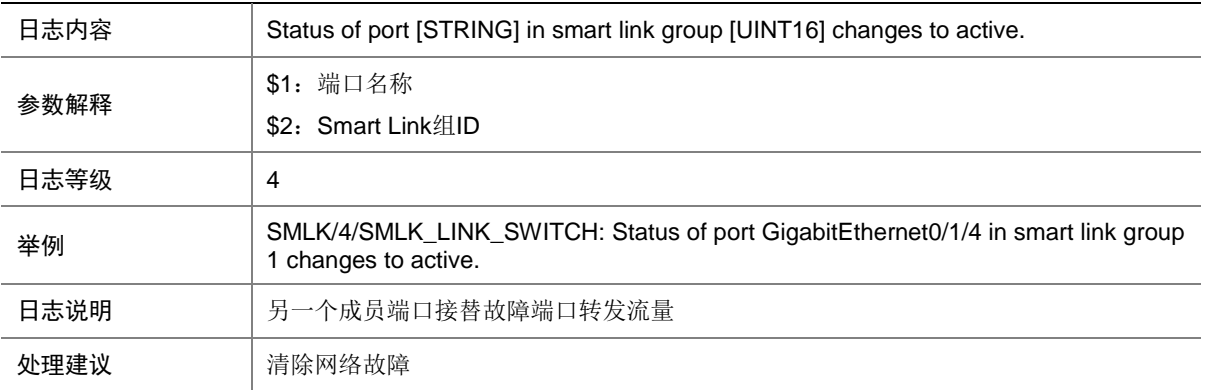

## **141 SNMP**

本节介绍 SNMP 模块输出的日志信息。

### 141.1 SNMP\_ACL\_RESTRICTION

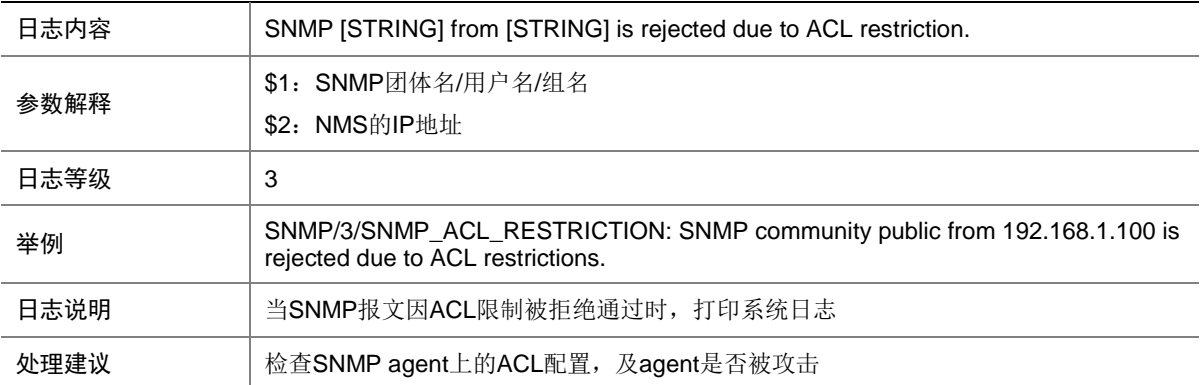

## 141.2 SNMP\_AUTHENTICATION\_FAILURE

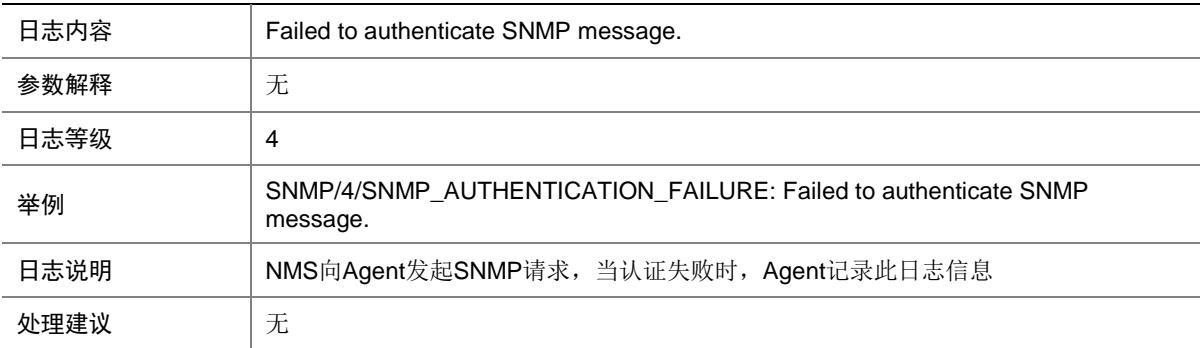

### 141.3 SNMP\_GET

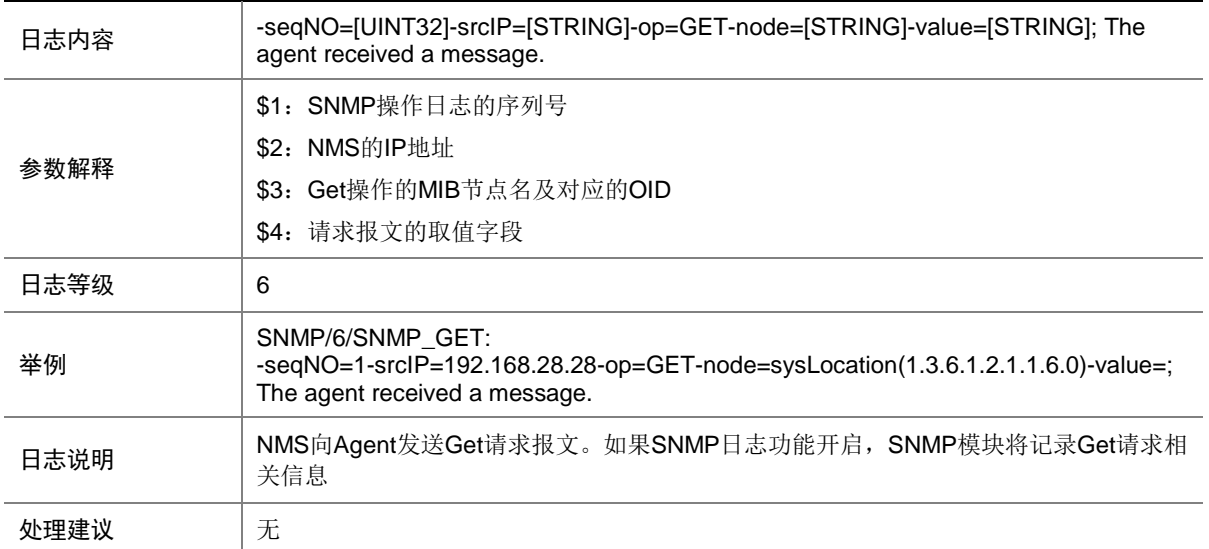

### 141.4 SNMP\_INFORM\_LOST

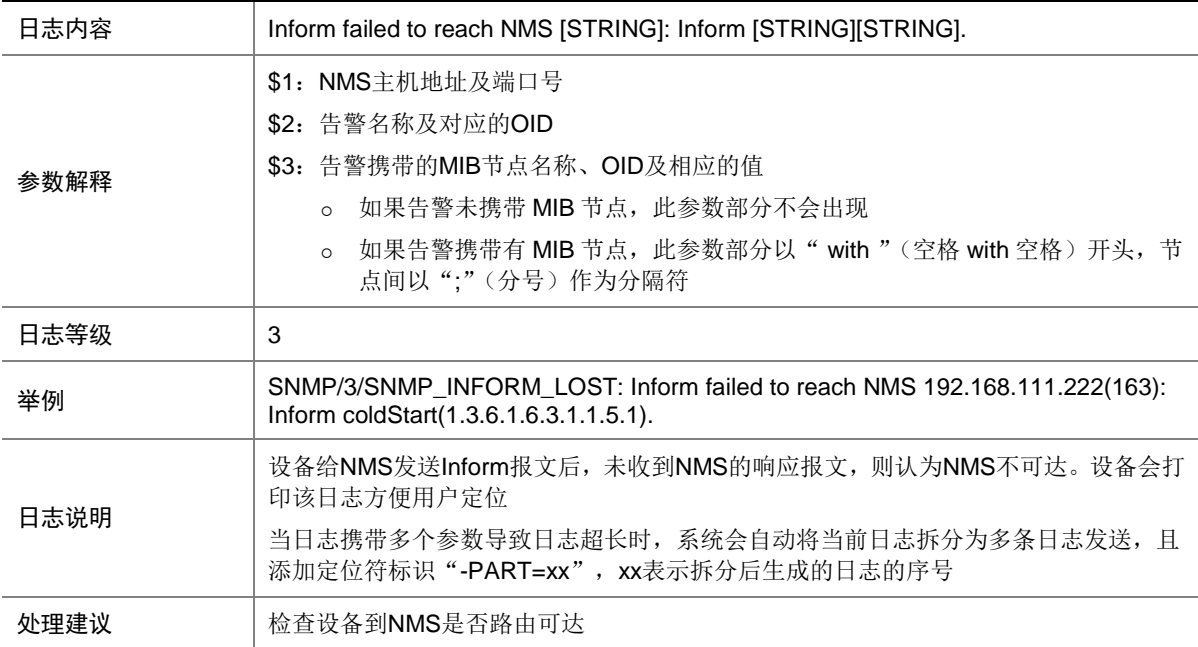

### 141.5 SNMP\_NOTIFY

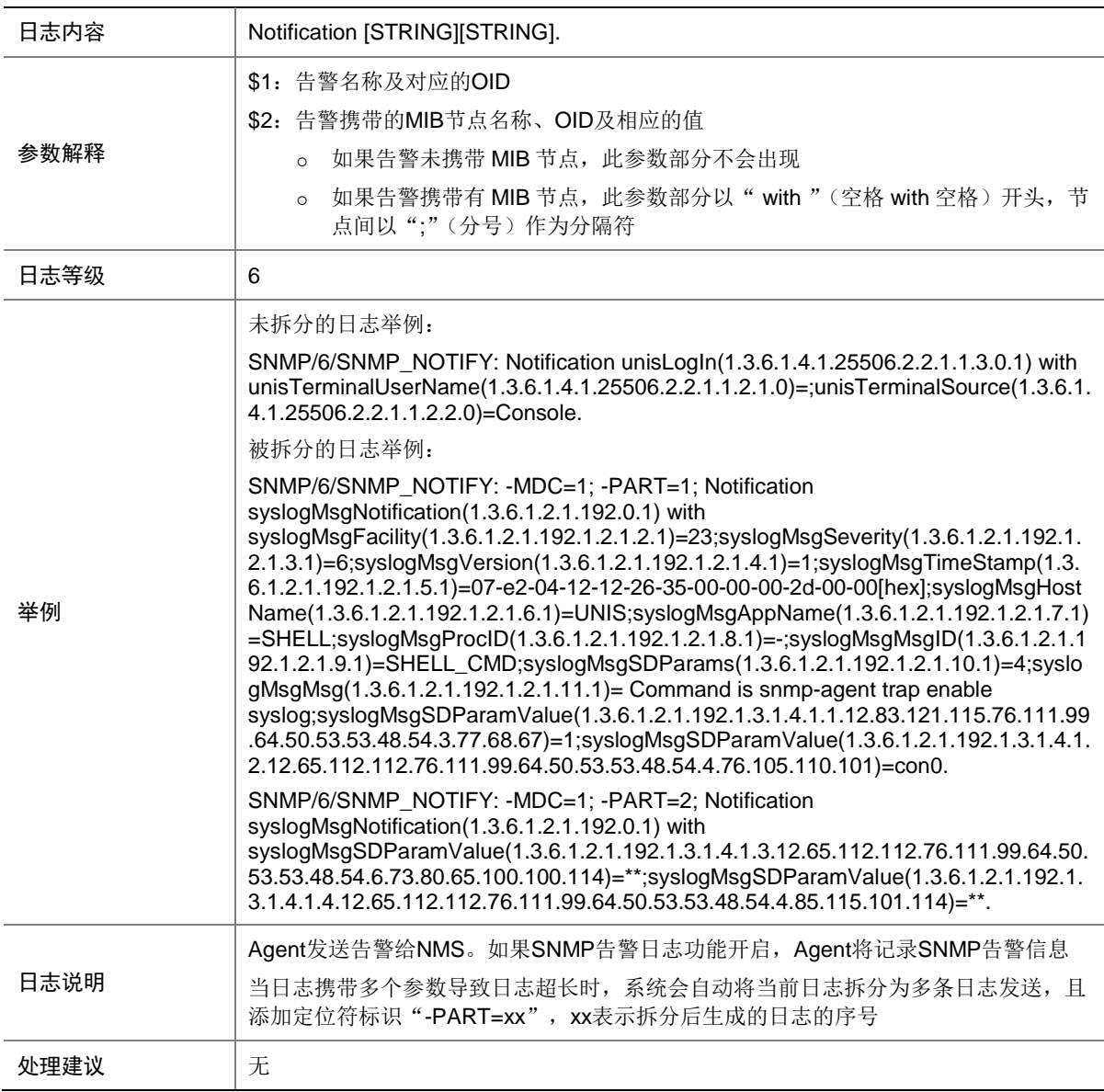

### 141.6 SNMP\_SET

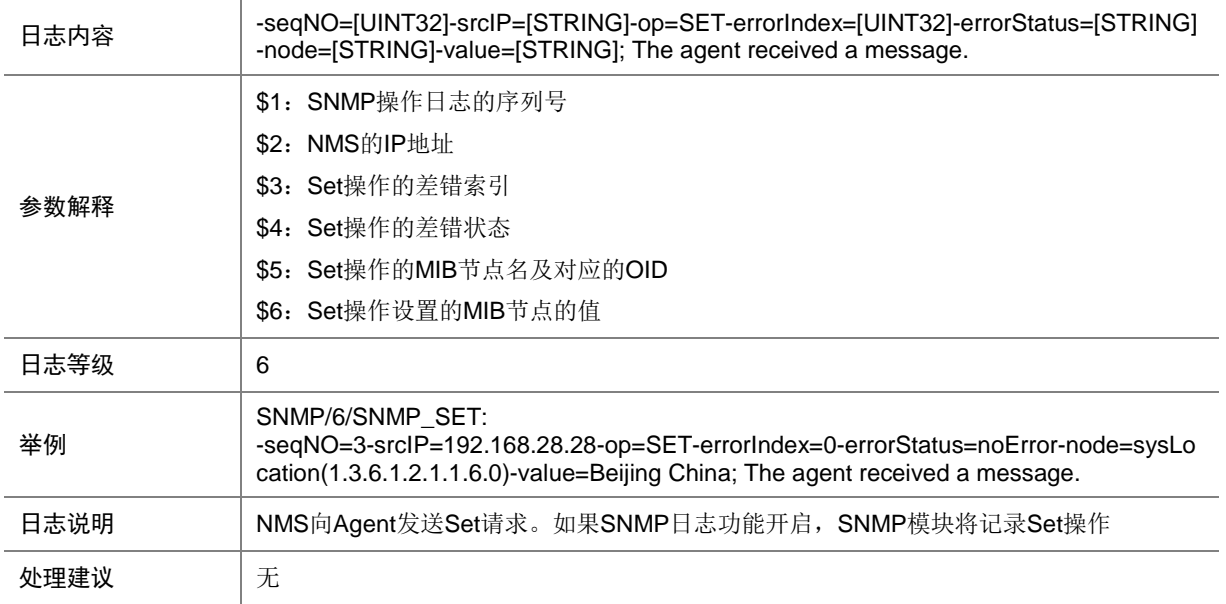

#### 141.7 SNMP\_USM\_NOTINTIMEWINDOW

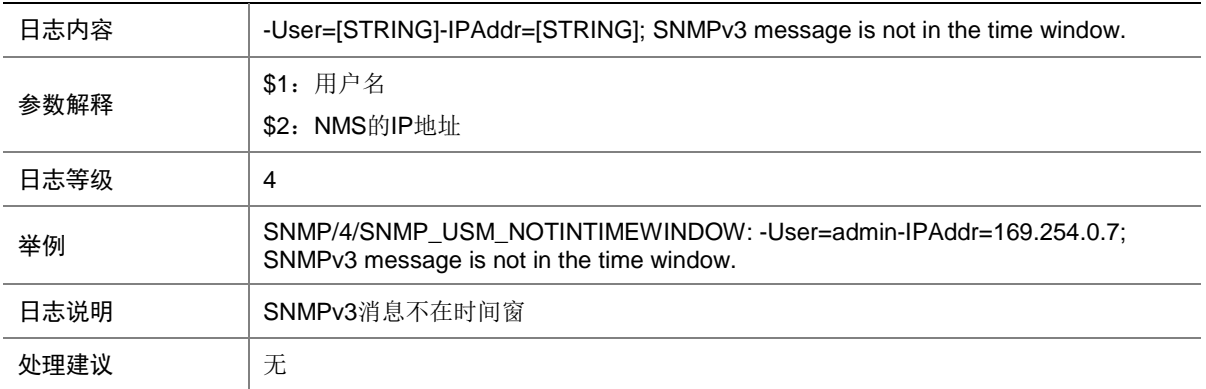

# **142 SOCKET**

本节介绍 SOCKET 模块输出的日志信息。

## 142.1 SOCKET\_TCP\_UNREAD

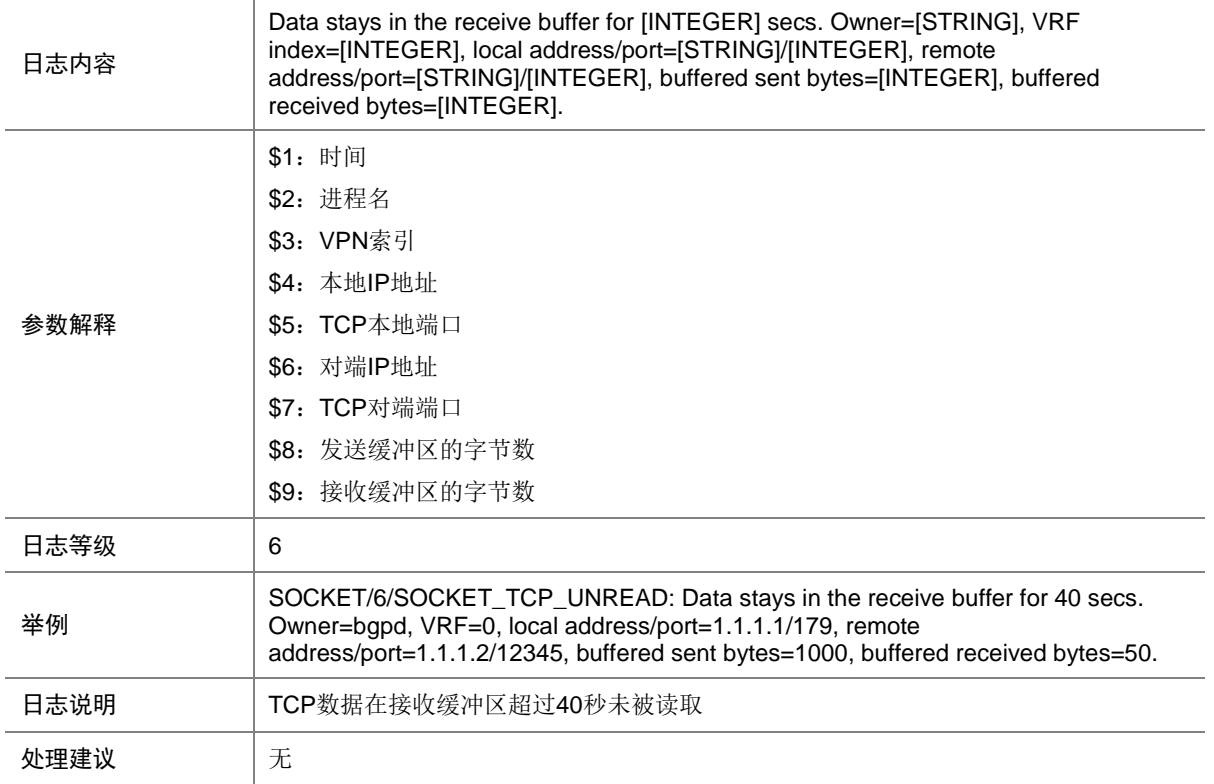

# **143 SSHC**

本节介绍 SSHC (SSH Client, SSH 客户端)模块输出的日志信息。

#### 143.1 SSHC\_ALGORITHM\_MISMATCH

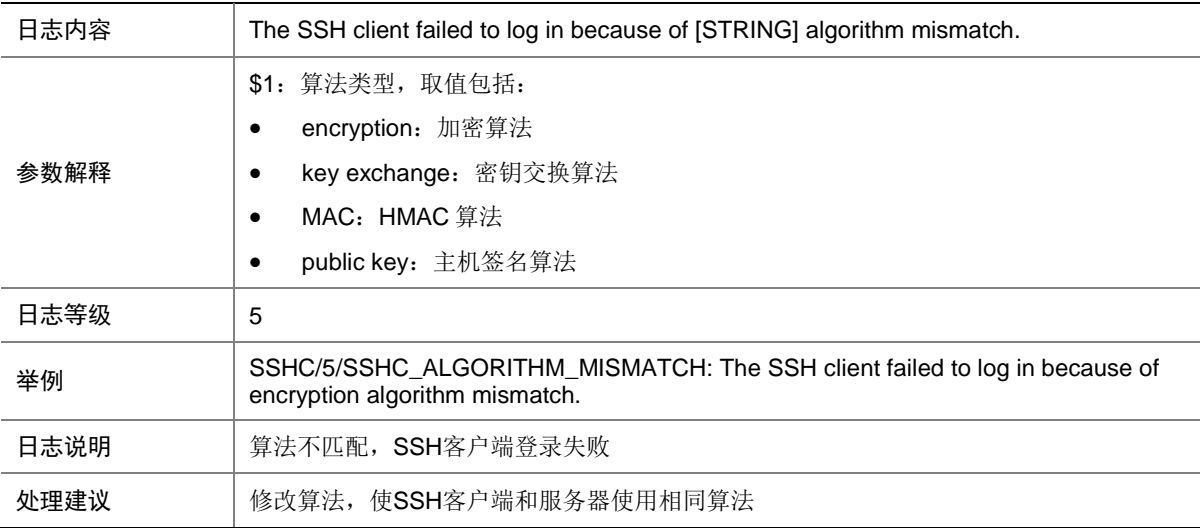

## 143.2 SSHC\_AUTH\_PASSWORD\_FAIL

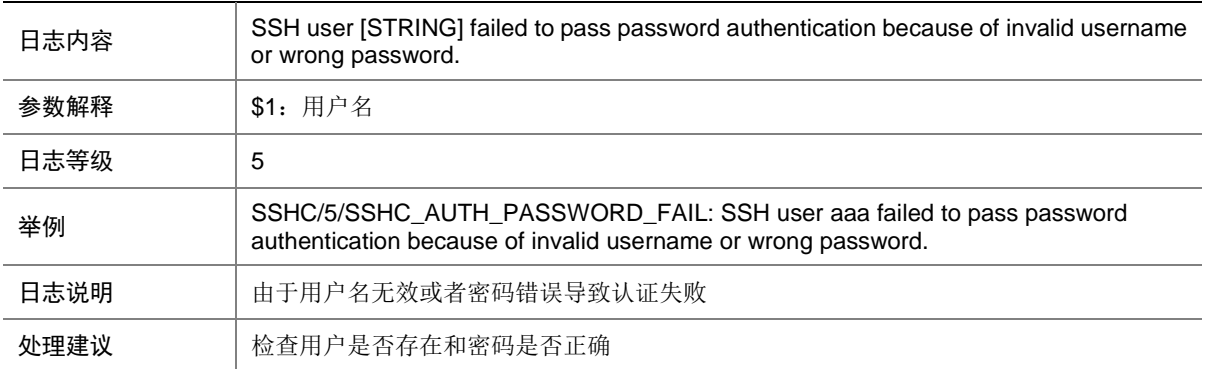

#### 143.3 SSHC\_AUTH\_PUBLICKEY\_FAIL

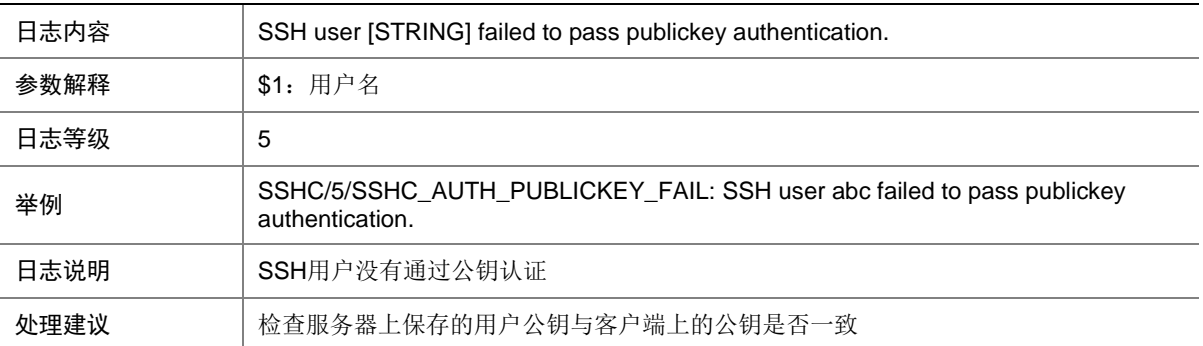

# 143.4 SSHC\_CERT\_VERIFY\_FAIL

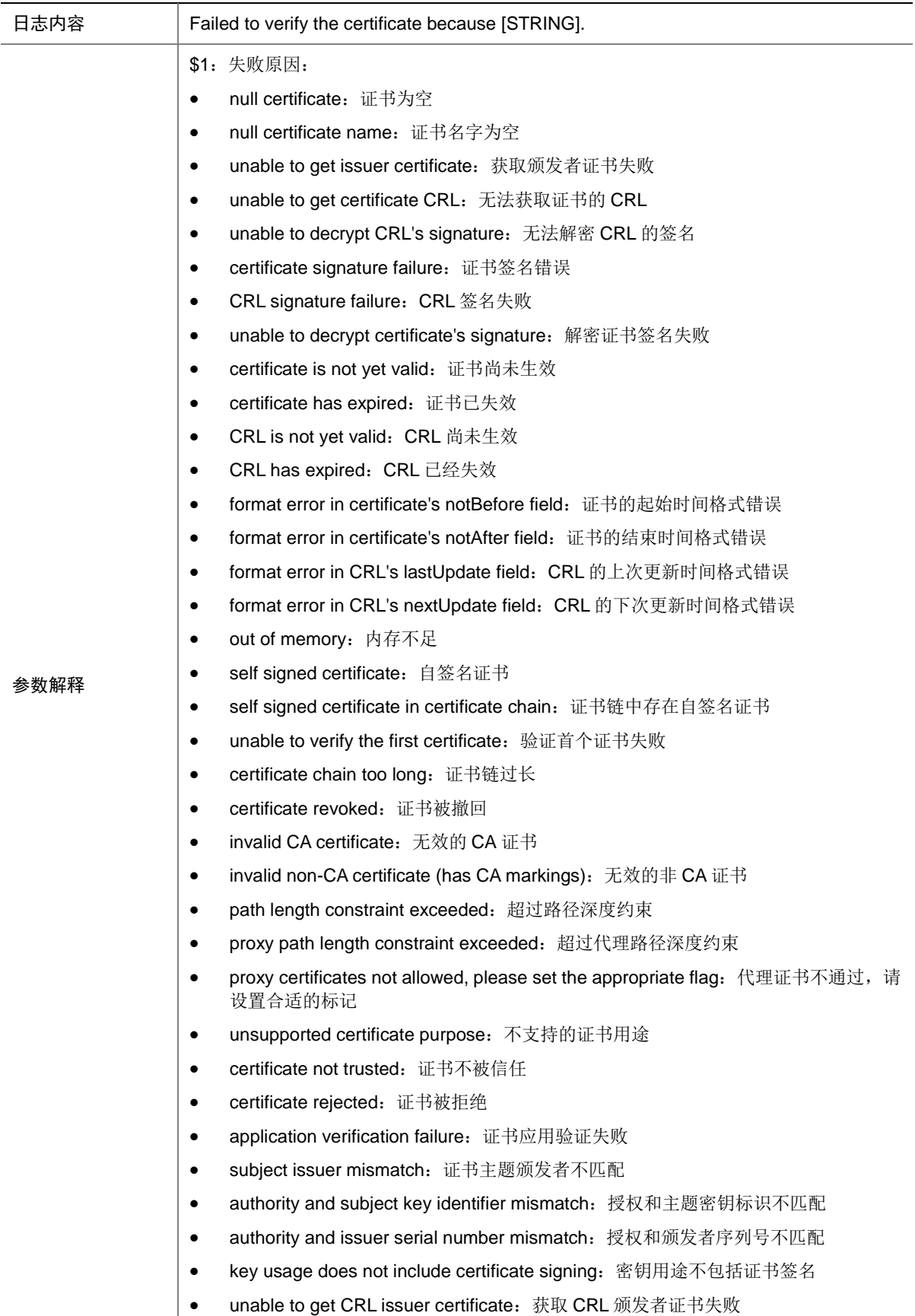

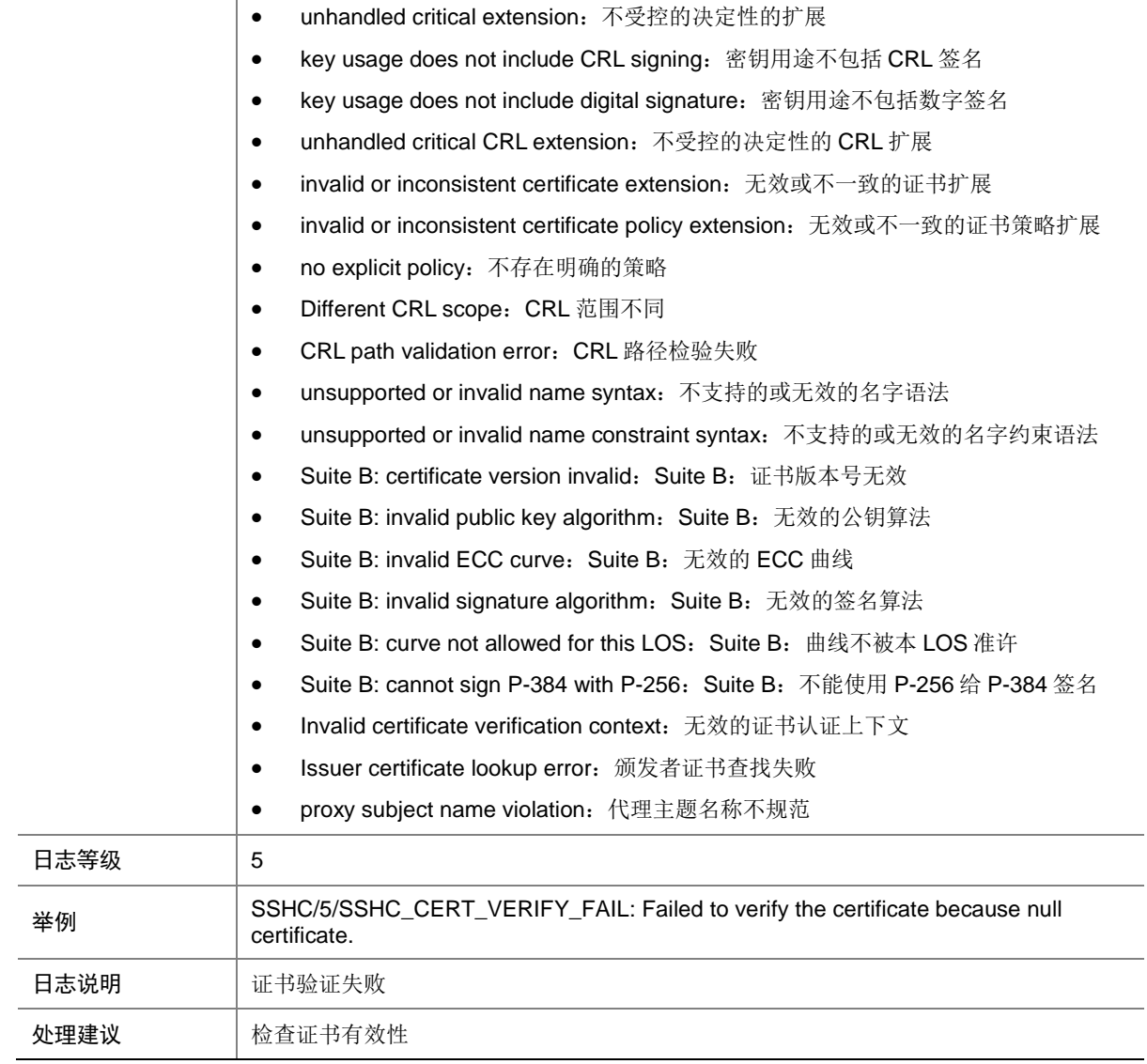

# 143.5 SSHC\_CONNECT\_FAIL

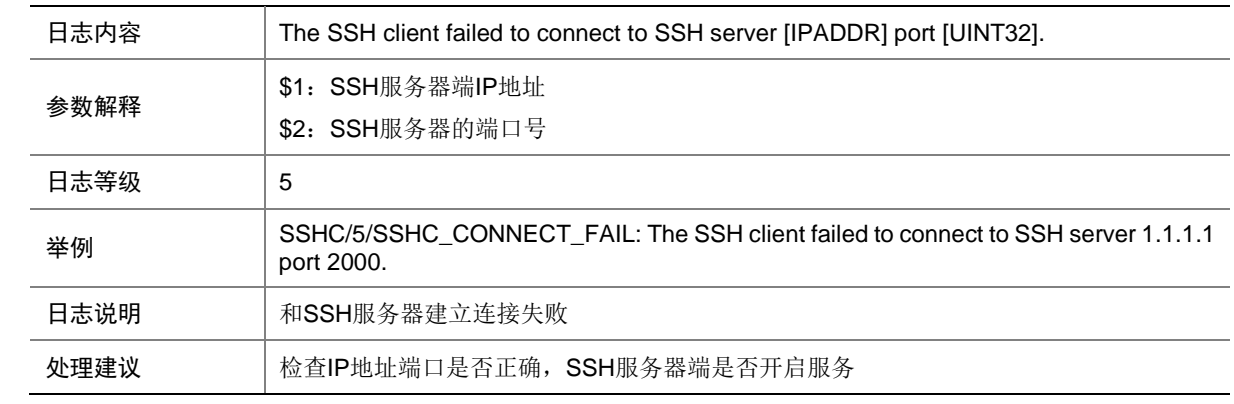

#### 143.6 SSHC\_DECRYPT\_FAIL

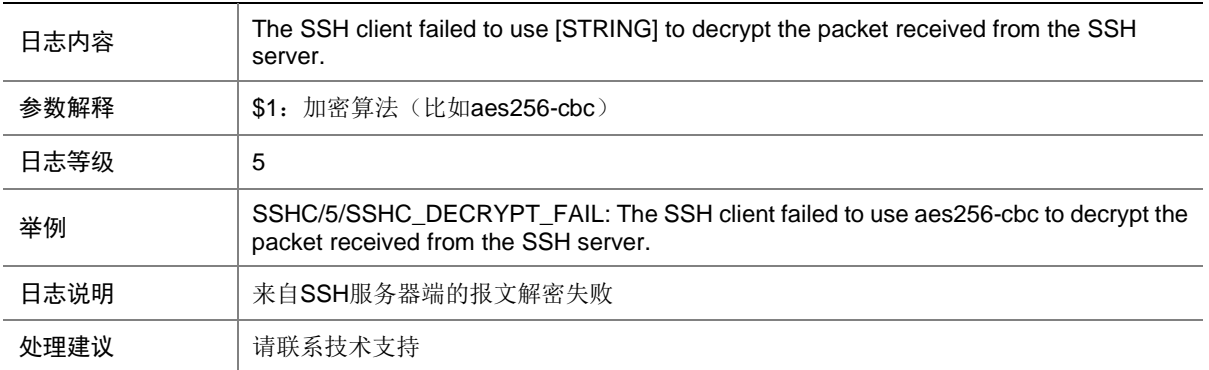

#### 143.7 SSHC\_DISCONNECT

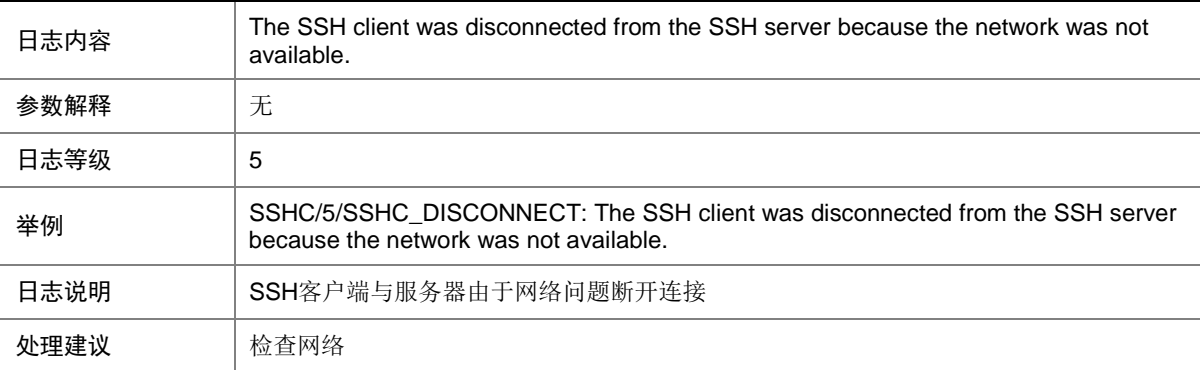

## 143.8 SSHC\_ENCRYPT\_FAIL

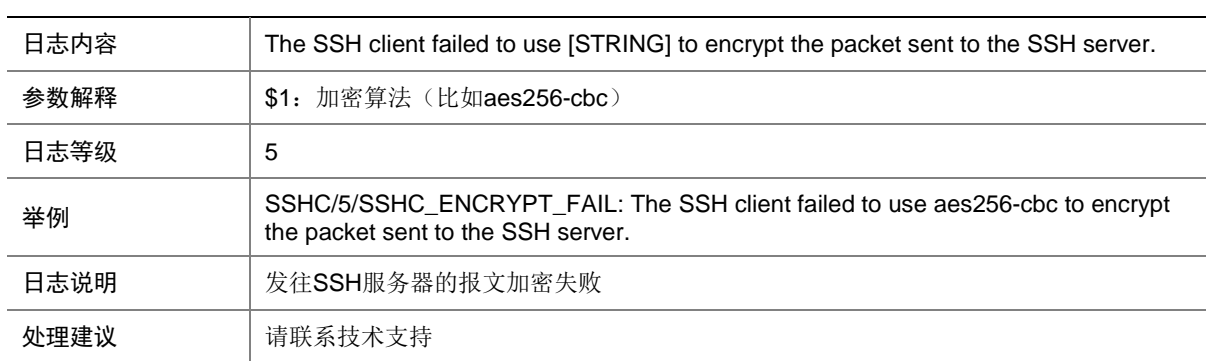

### 143.9 SSHC\_HOST\_NAME\_ERROR

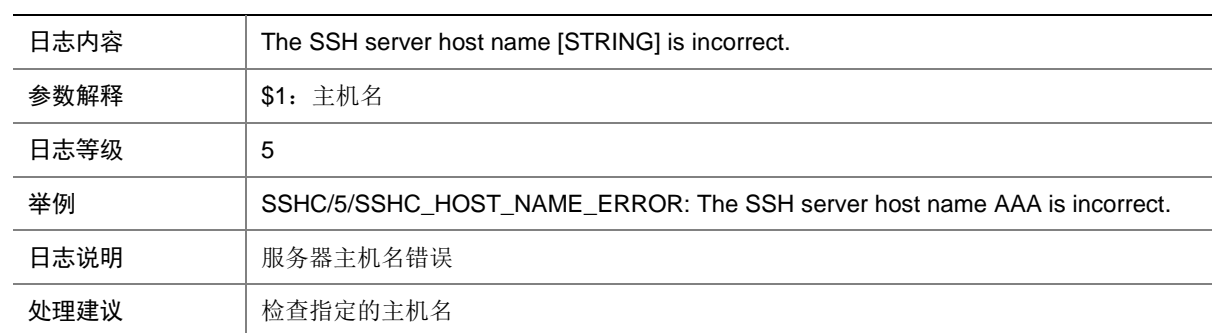

### 143.10 SSHC\_KEY\_EXCHANGE\_FAIL

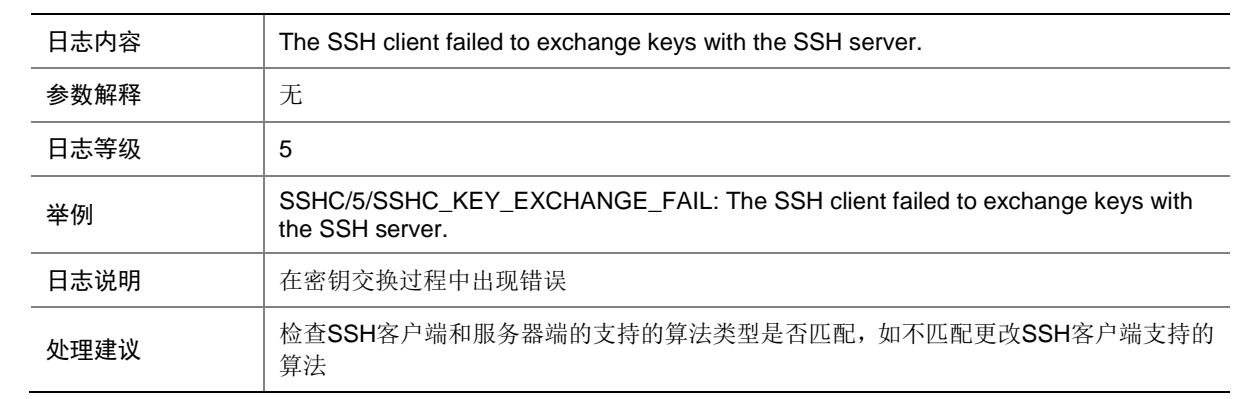

#### 143.11 SSHC\_MAC\_ERROR

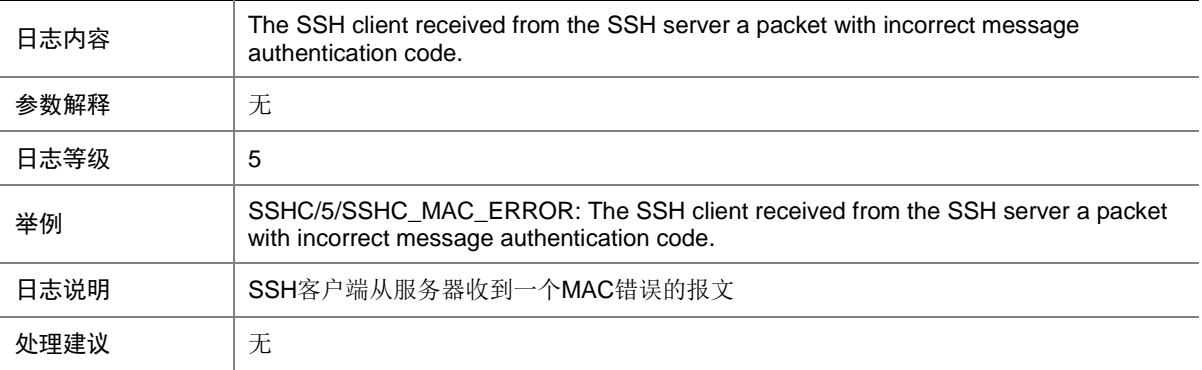

### 143.12 SSHC\_PUBLICKEY\_NOT\_EXIST

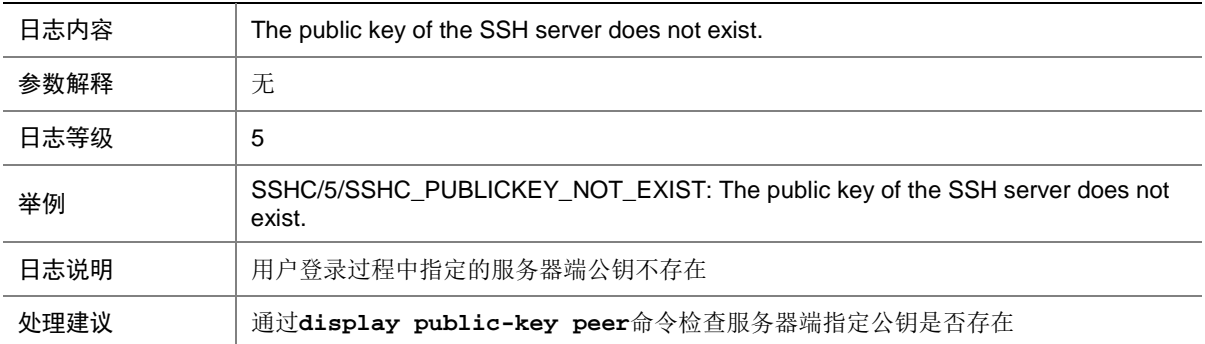

#### 143.13 SSHC\_VERSION\_MISMATCH

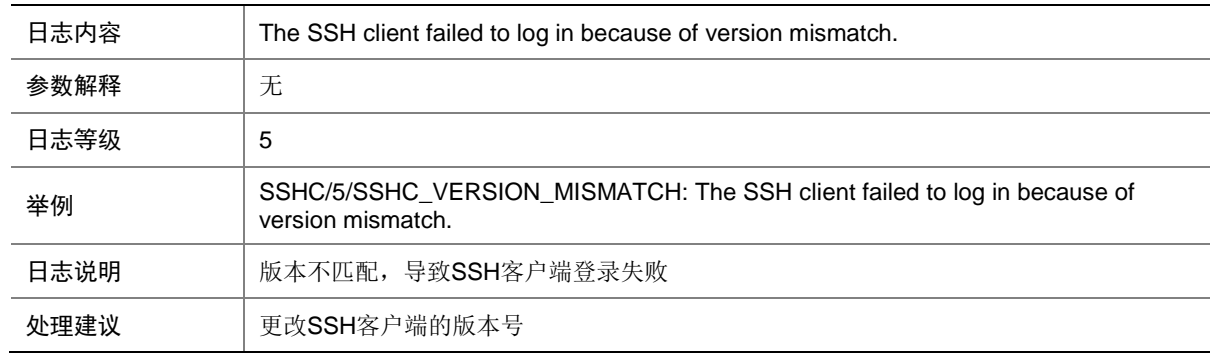

# **144 SSHS**

本节介绍 SSHS (SSH server, SSH 服务器)模块输出的日志信息。

#### 144.1 SSHS\_ACL\_DENY

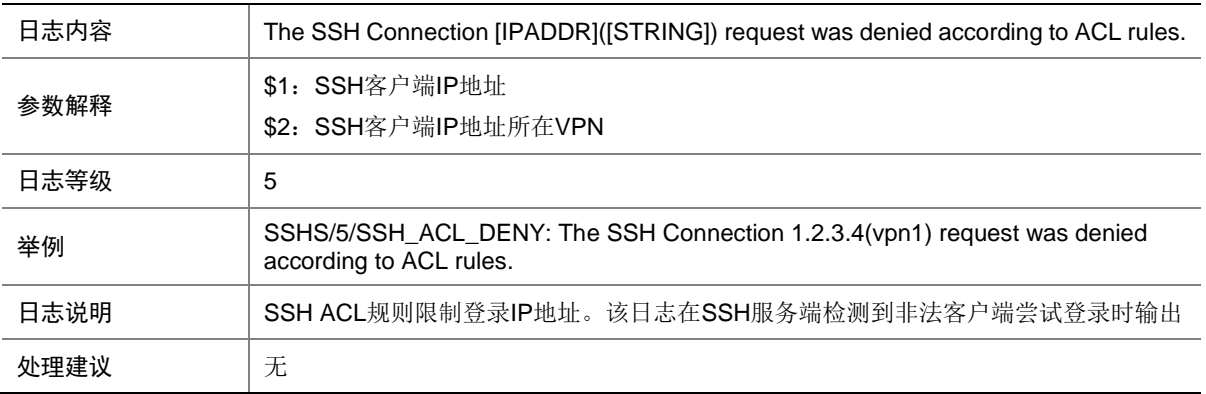

# 144.2 SSHS\_ALGORITHM\_MISMATCH

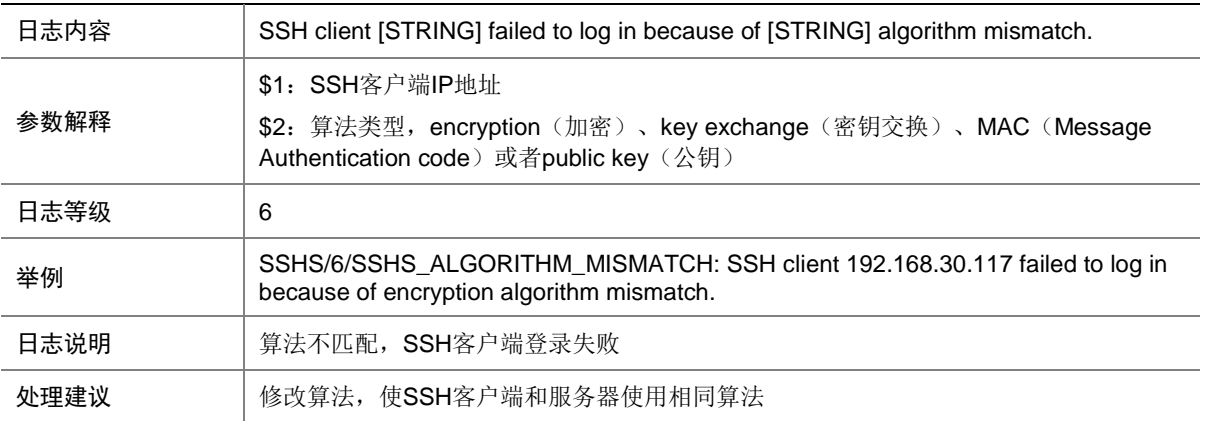

#### 144.3 SSHS\_AUTH\_EXCEED\_RETRY\_TIMES

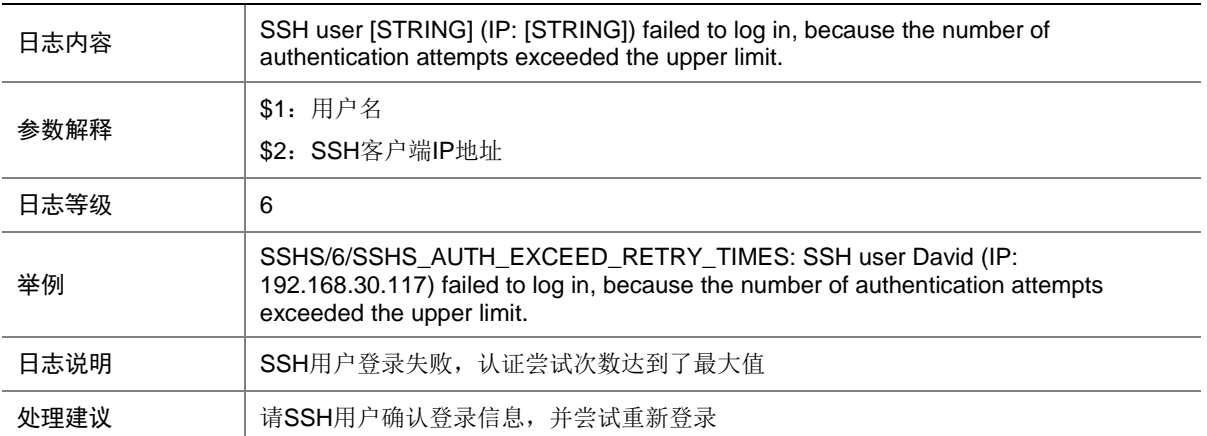

#### 144.4 SSHS\_AUTH\_FAIL

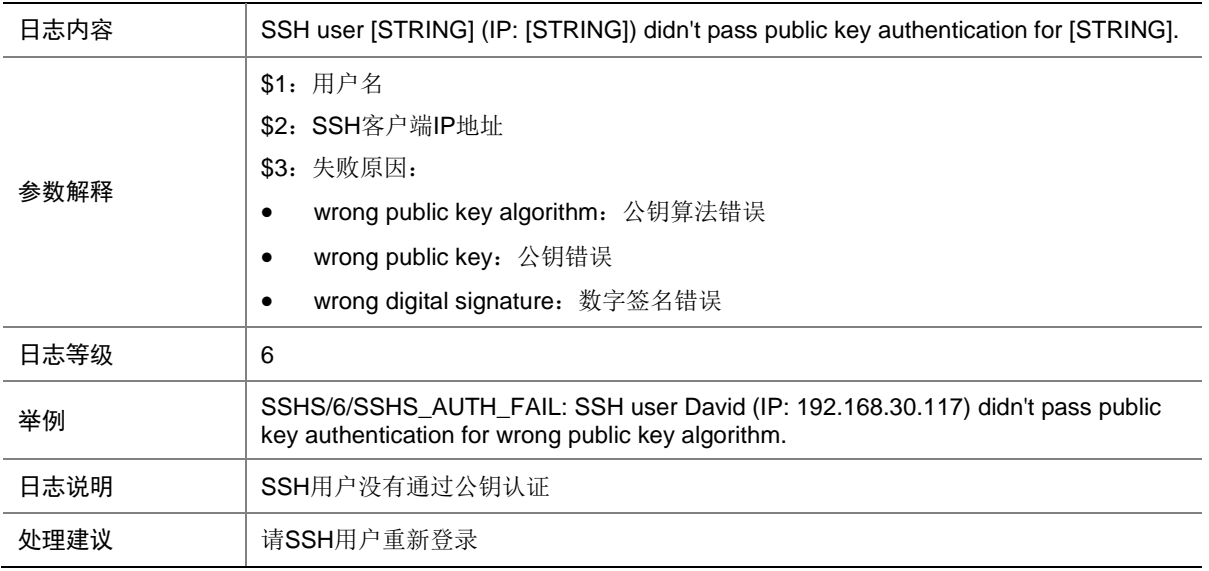

### 144.5 SSHS\_AUTH\_KBDINT\_FAIL

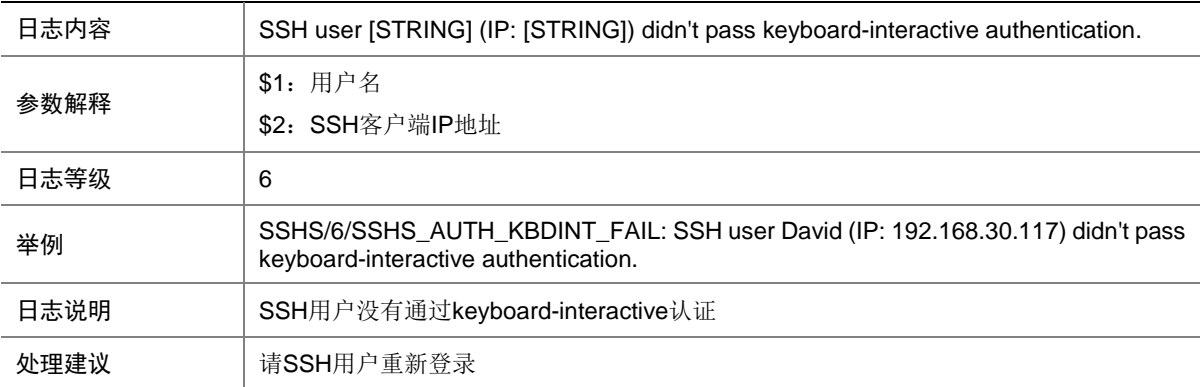

#### 144.6 SSHS\_AUTH\_PWD\_FAIL

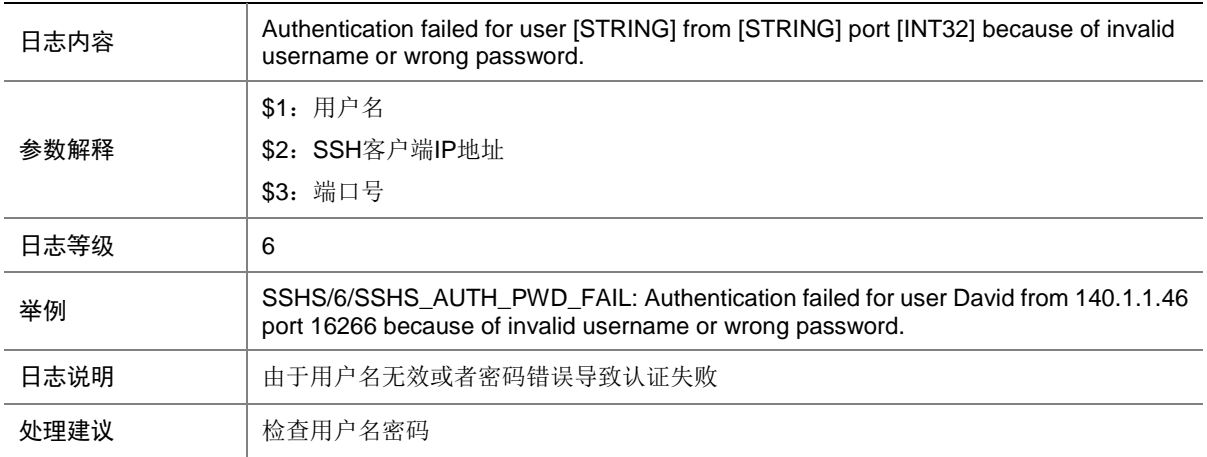

#### 144.7 SSHS\_AUTH\_SUCCESS

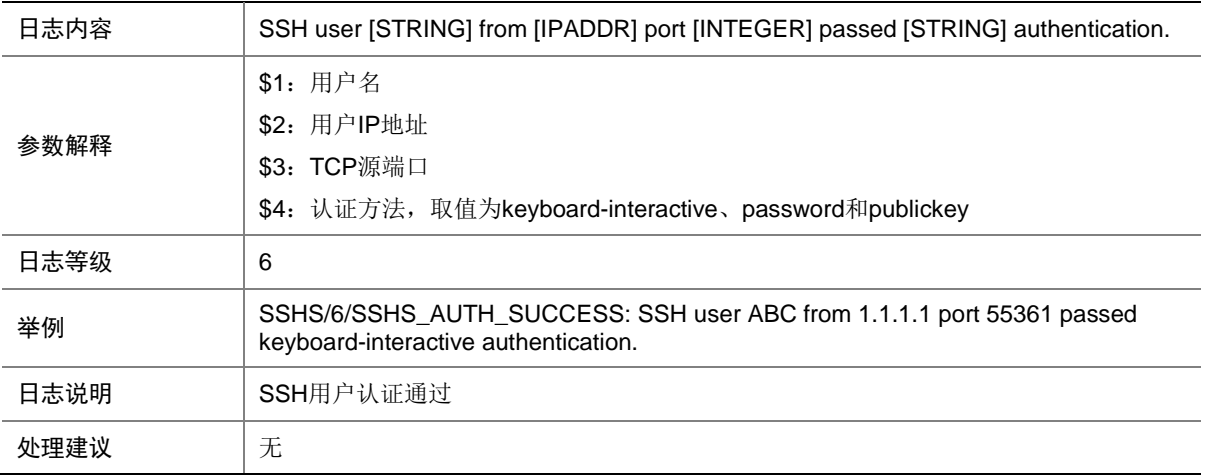

# 144.8 SSHS\_AUTH\_TIMEOUT

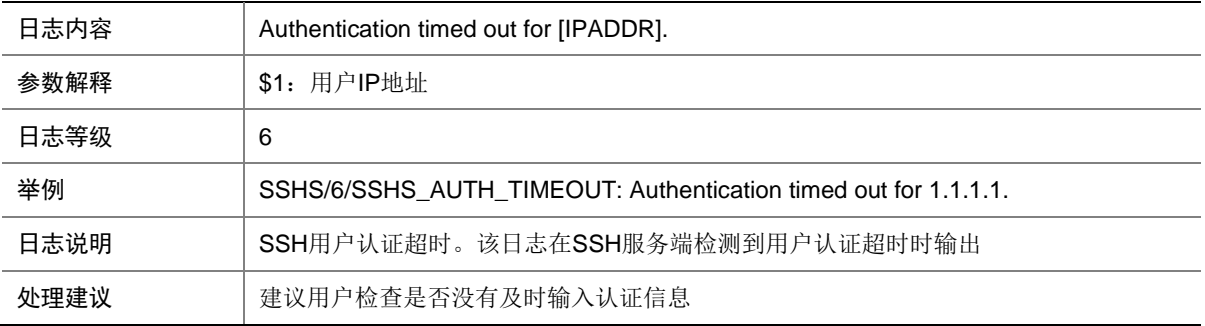

## 144.9 SSHS\_AUTHOR\_FAIL

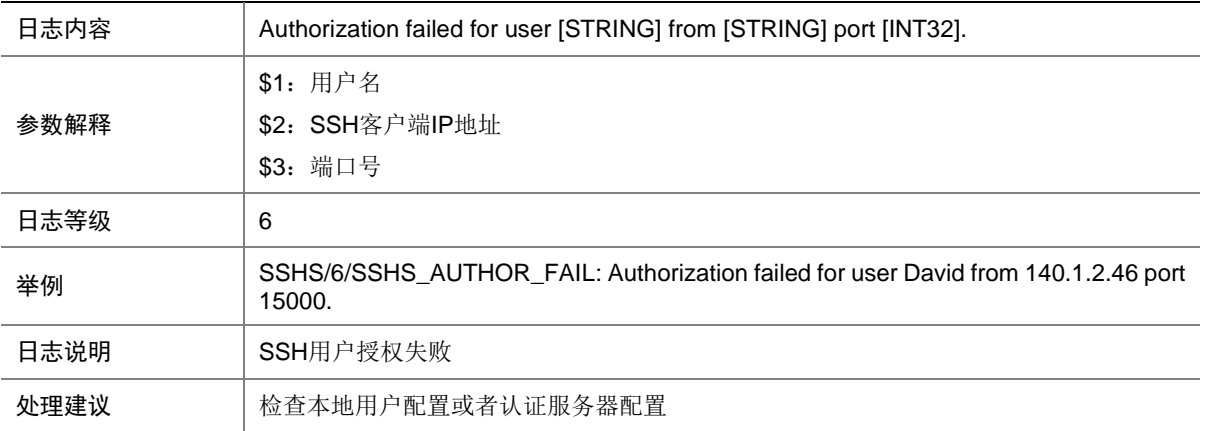

# 144.10 SSHS\_CERT\_VERIFY\_FAIL

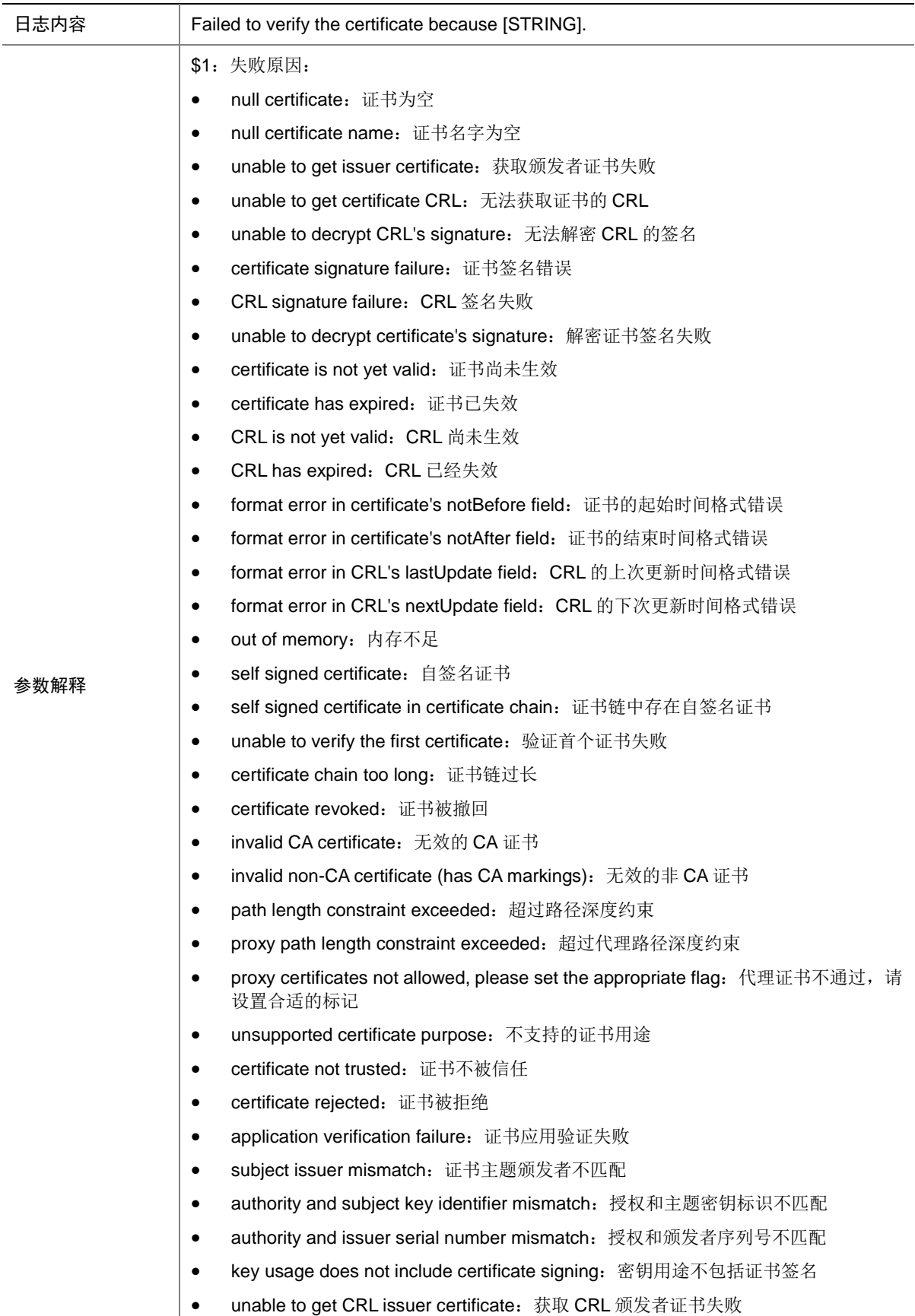

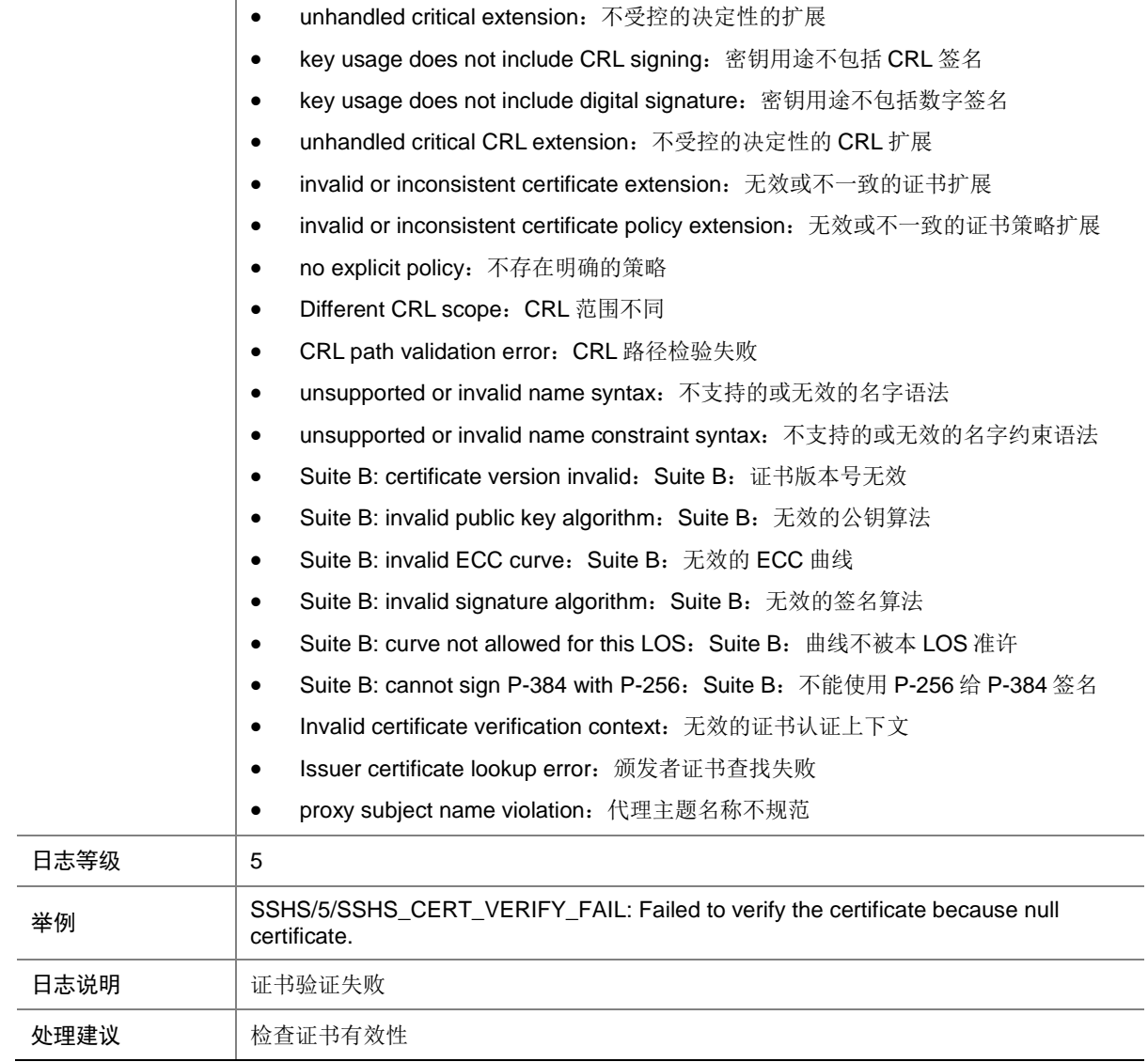

# 144.11 SSHS\_CONNECT

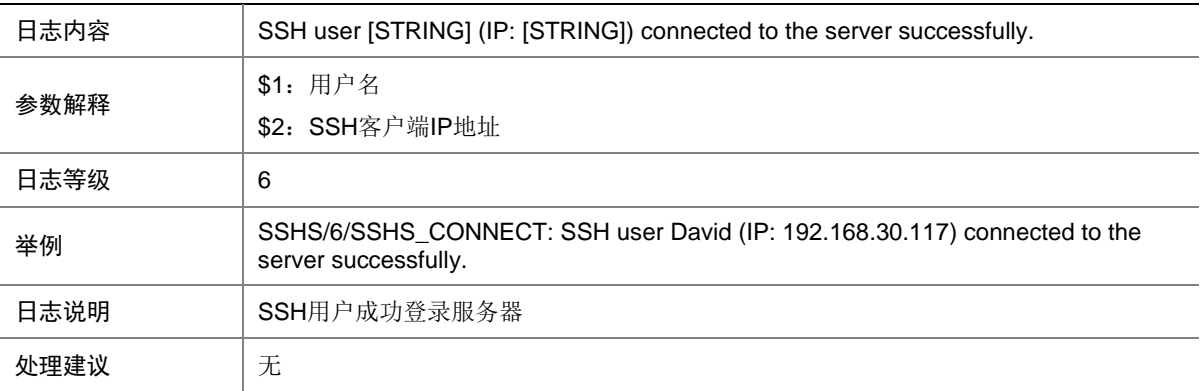

## 144.12 SSHS\_DECRYPT\_FAIL

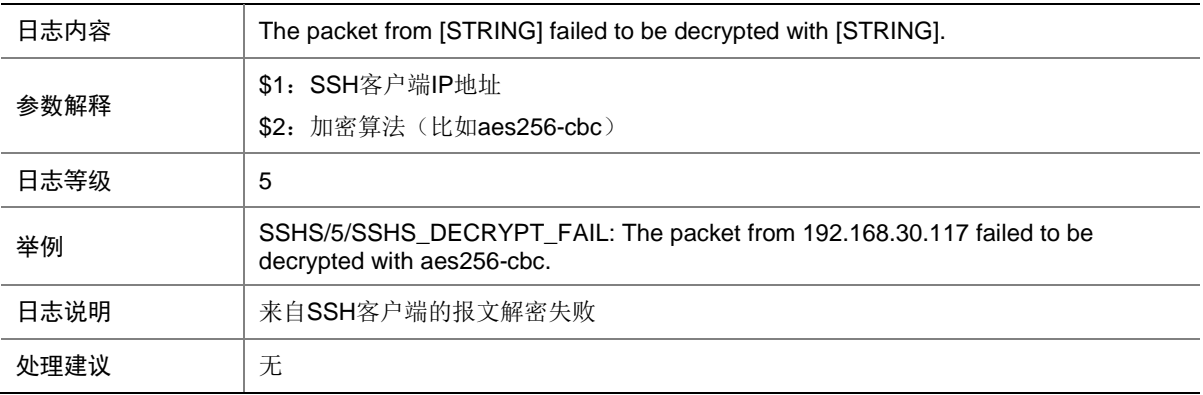

#### 144.13 SSHS\_DISCONNECT

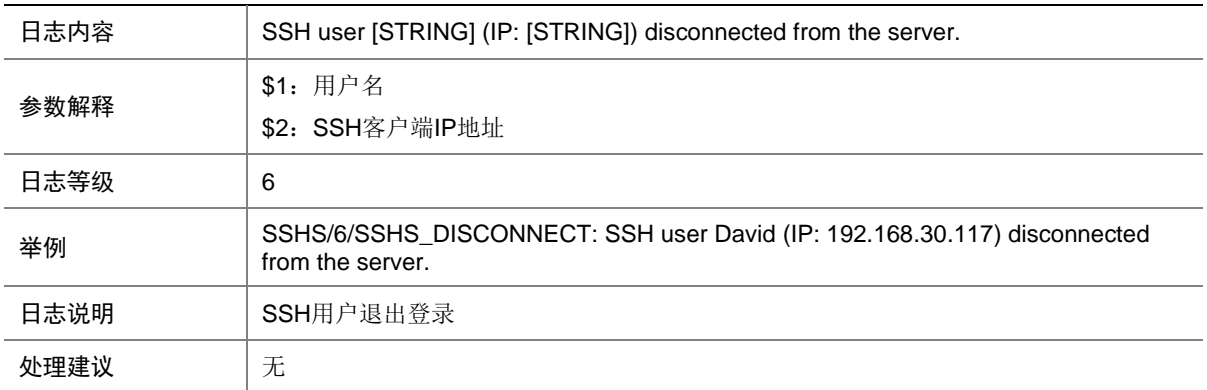

#### 144.14 SSHS\_ENCRYPT\_FAIL

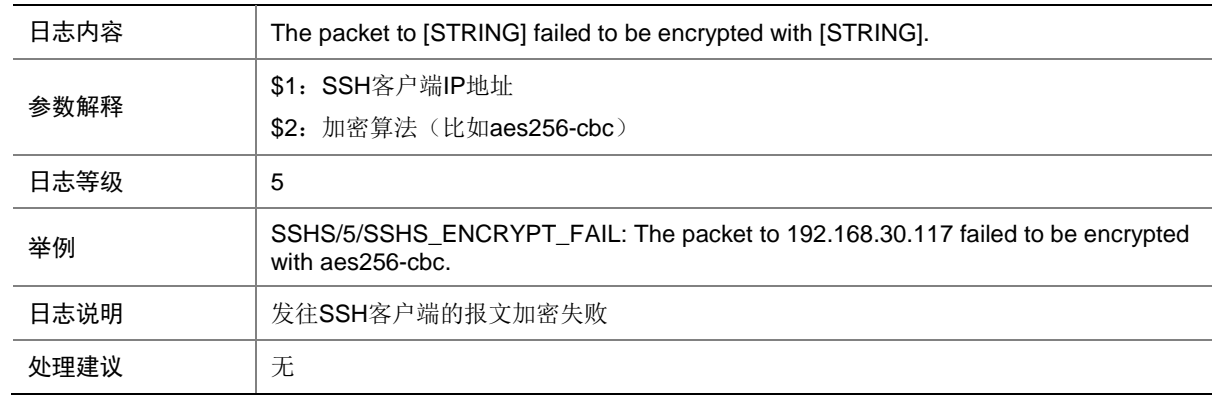

### 144.15 SSHS\_LOG

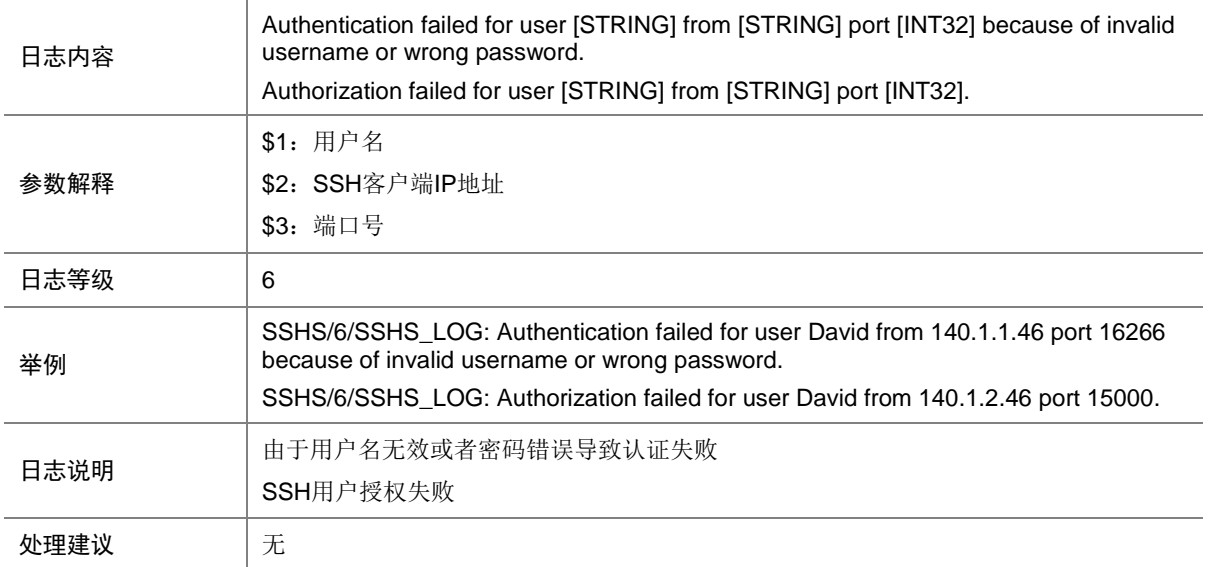

#### 144.16 SSHS\_MAC\_ERROR

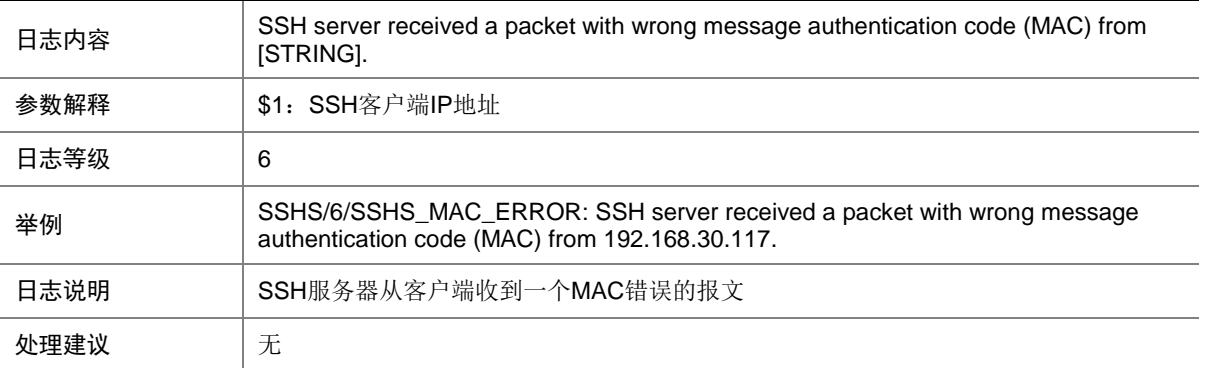

## 144.17 SSHS\_REACH\_SESSION\_LIMIT

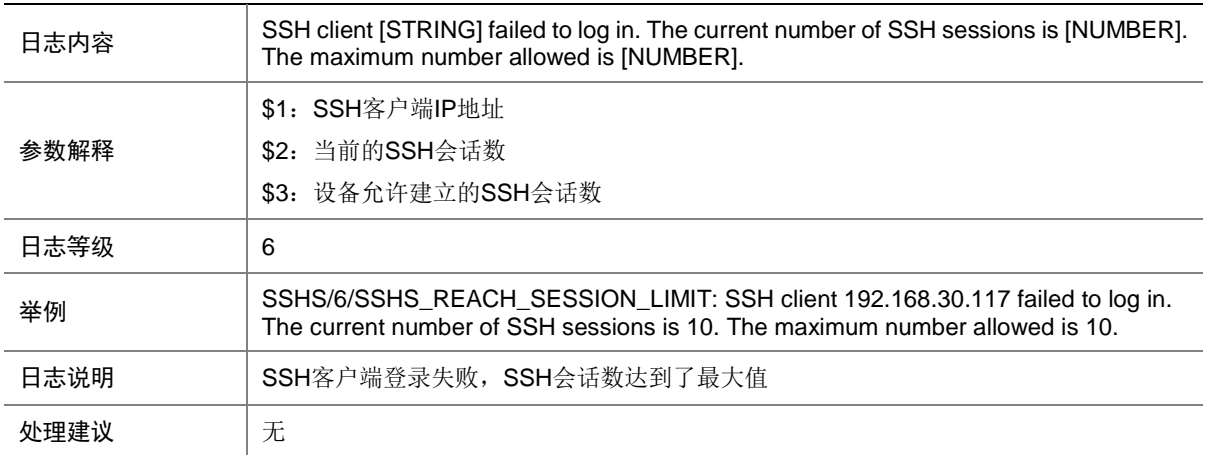

#### 144.18 SSHS\_REACH\_USER\_LIMIT

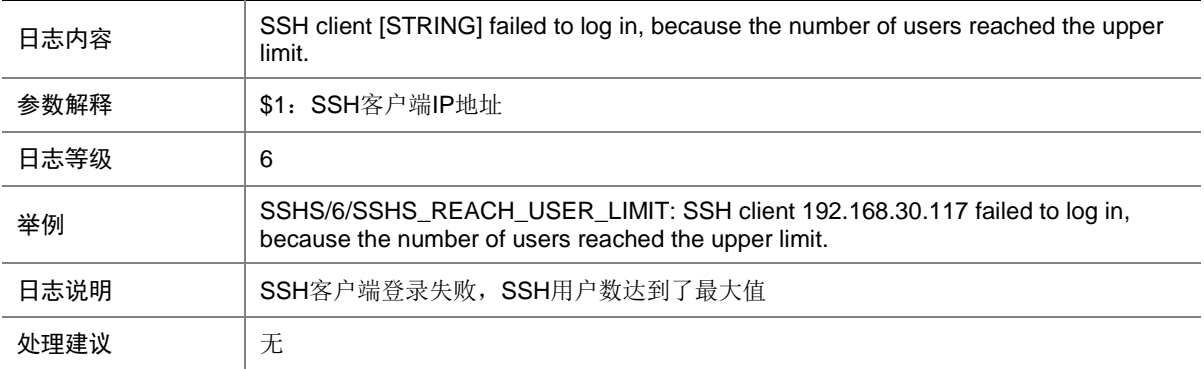

#### 144.19 SSHS\_SCP\_OPER

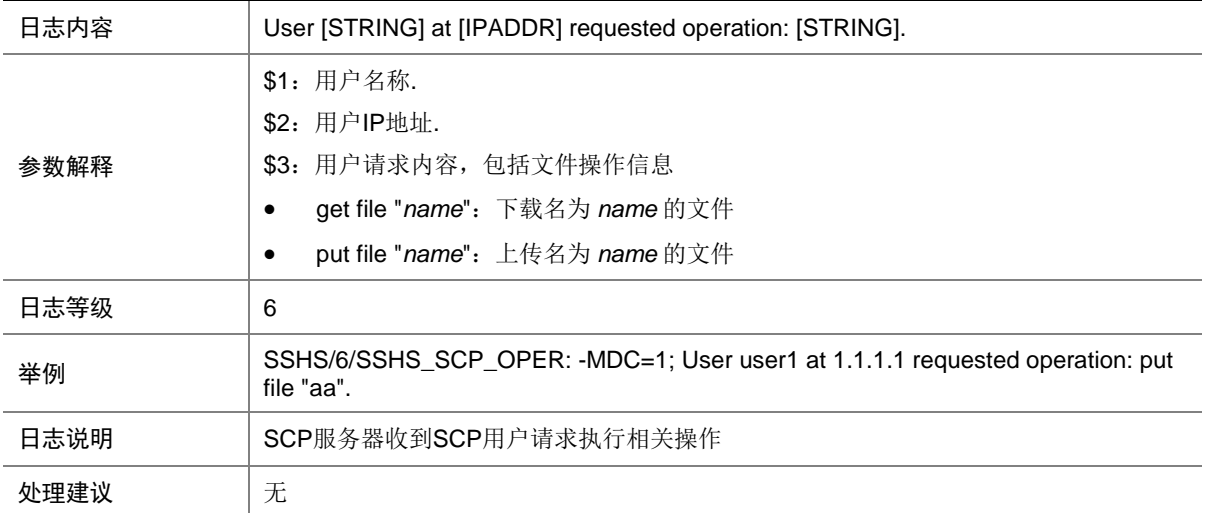

# 144.20 SSHS\_SFTP\_OPER

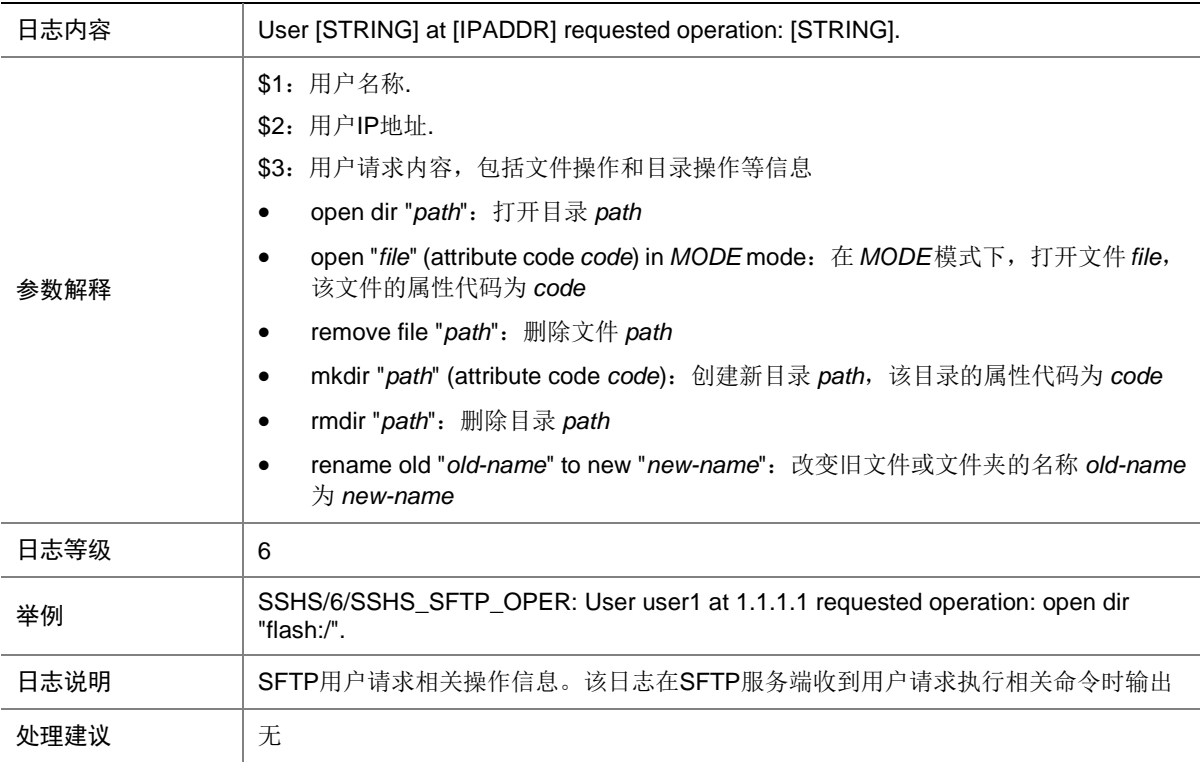

### 144.21 SSHS\_SRV\_UNAVAILABLE

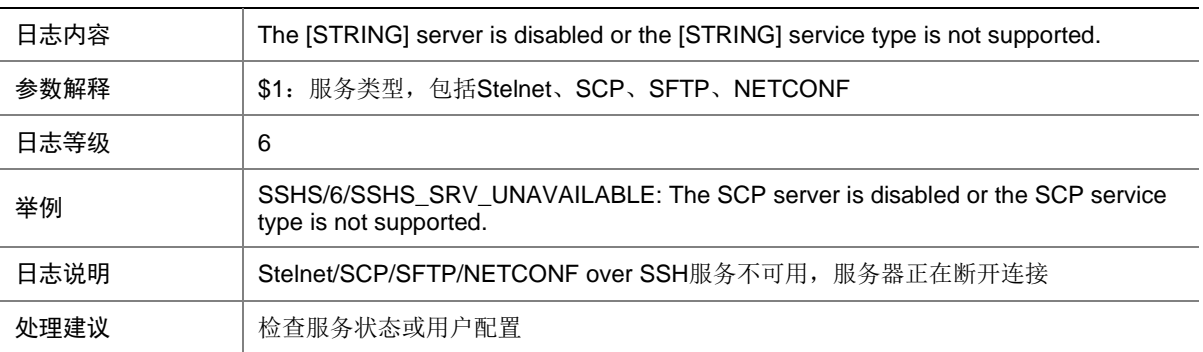

### 144.22 SSHS\_VERSION\_MISMATCH

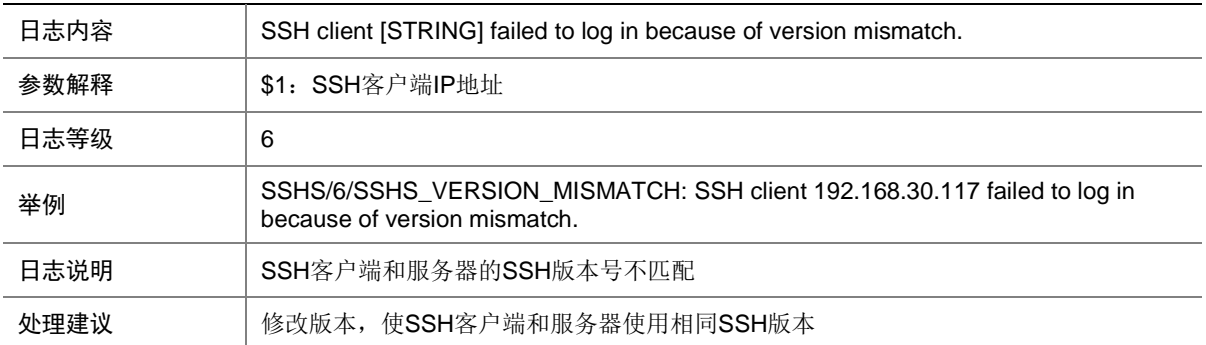

# **145 STAMGR**

本节介绍 STAMGR 模块输出的日志信息。

#### 145.1 STAMGR\_ADD\_FAILVLAN

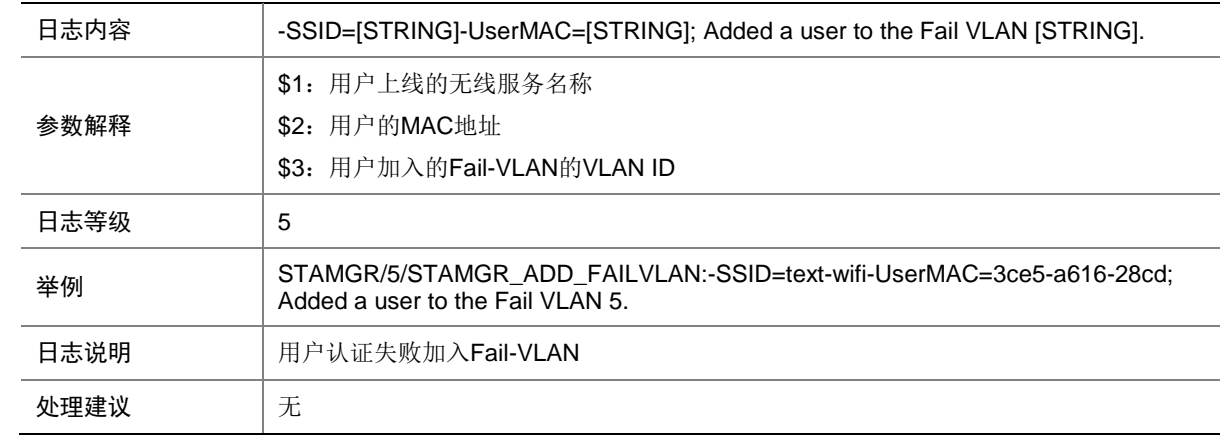

## 145.2 STAMGR\_ADDBAC\_INFO

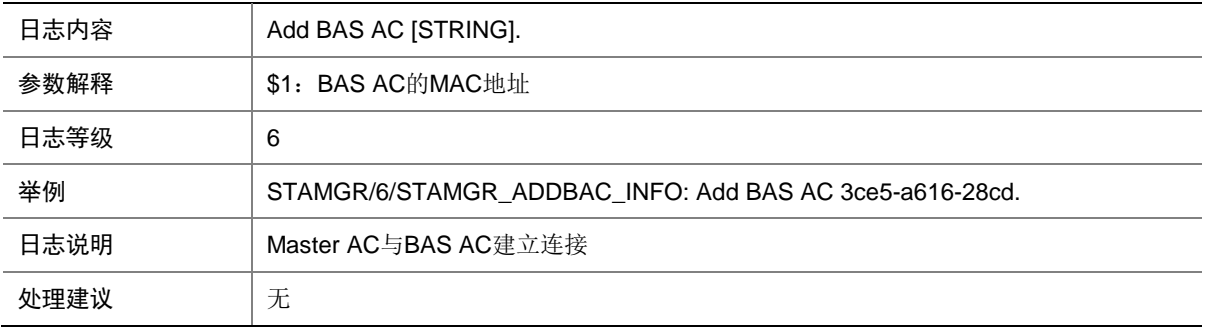

### 145.3 STAMGR\_ADDSTA\_INFO

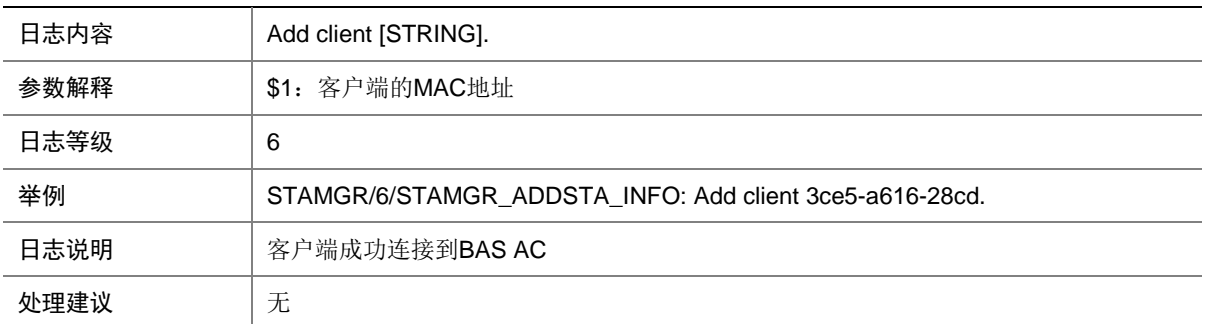

### 145.4 STAMGR\_AUTHORACL\_FAILURE

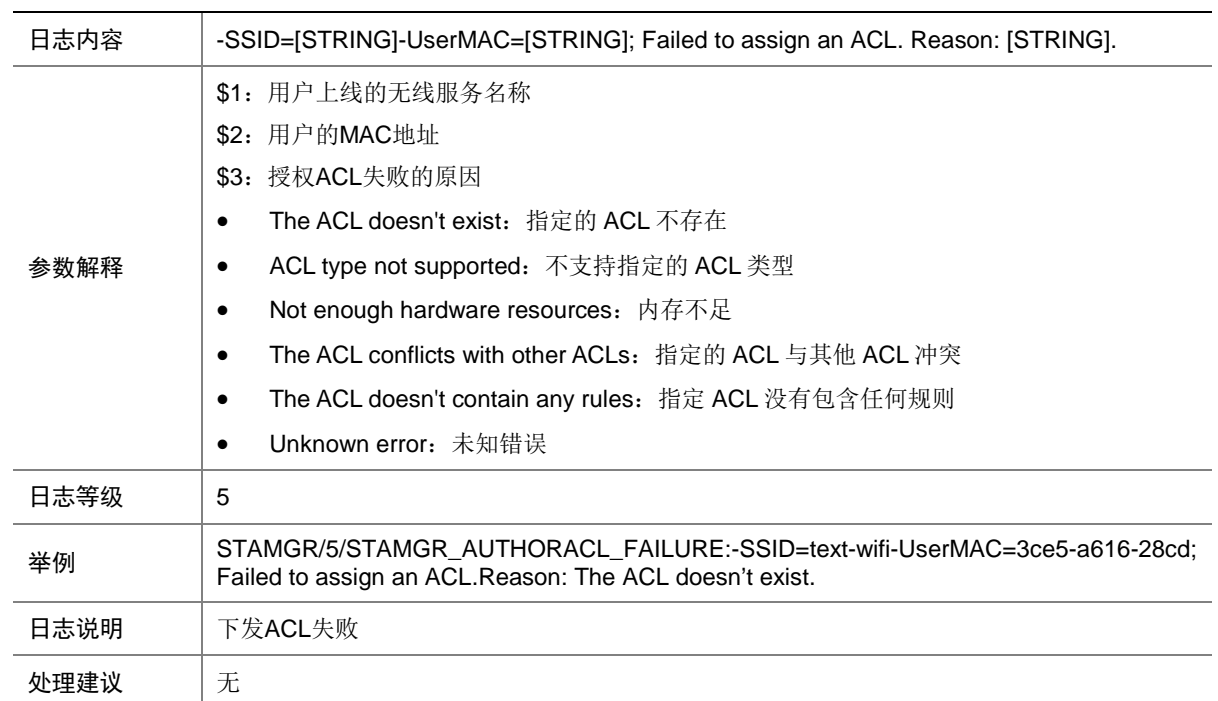

#### 145.5 STAMGR\_AUTHORUSERPROFILE\_FAILURE

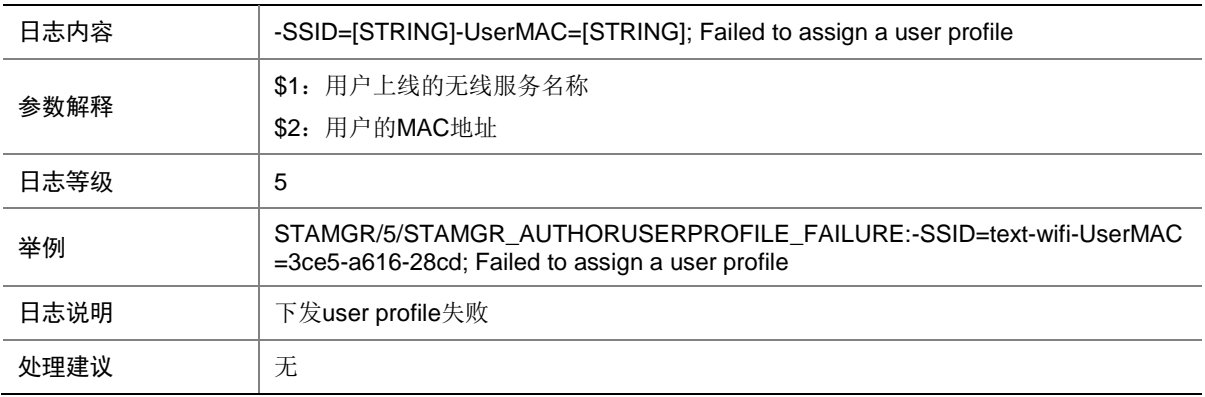

#### 145.6 STAMGR\_CLIENT\_OFFLINE

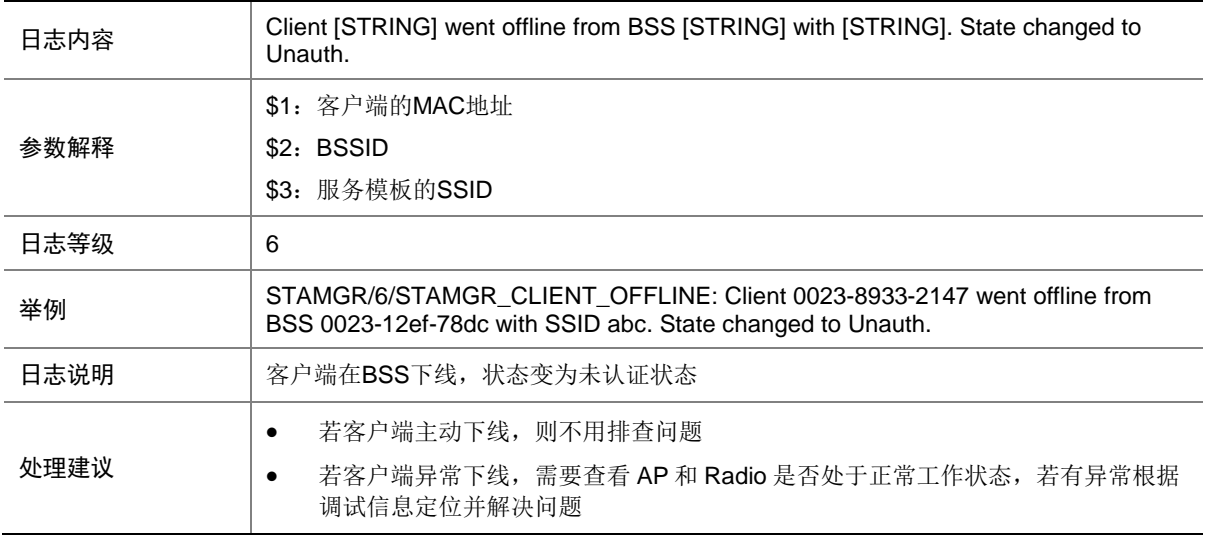

#### 145.7 STAMGR\_CLIENT\_ONLINE

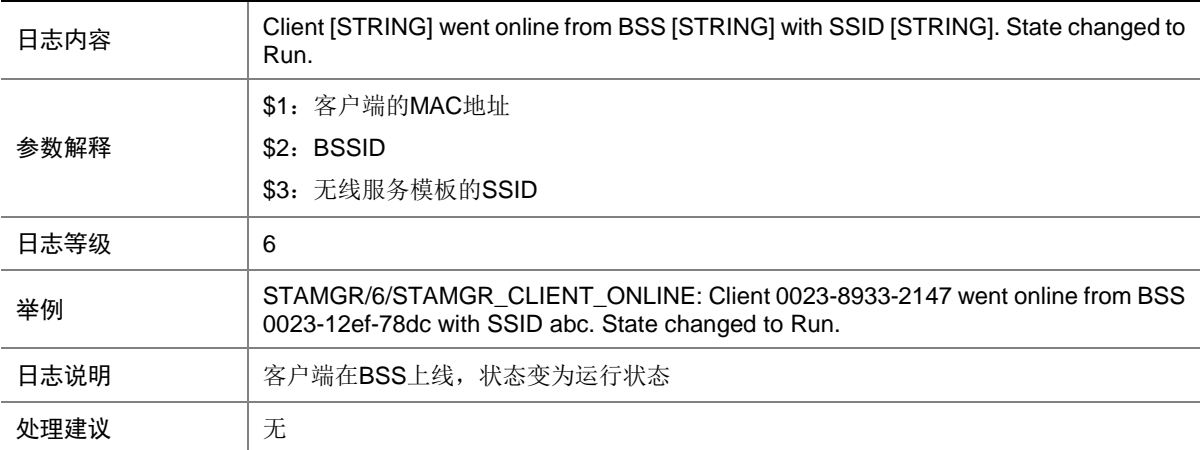

#### 145.8 STAMGR\_DELBAC\_INFO

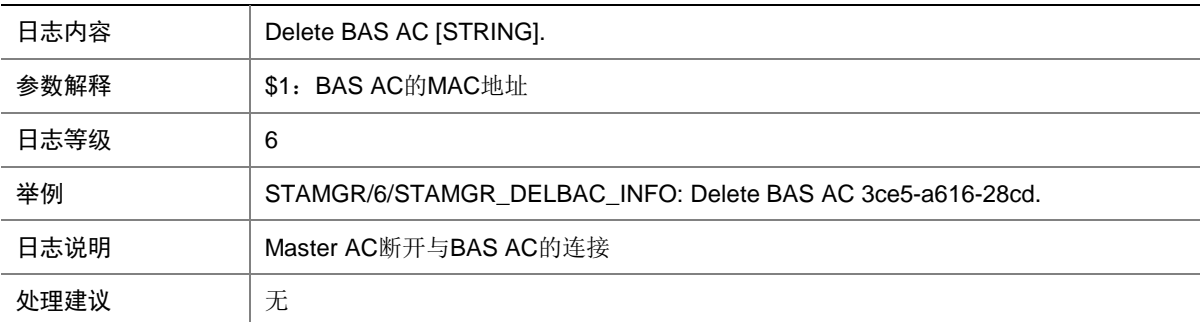

#### 145.9 STAMGR\_DELSTA\_INFO

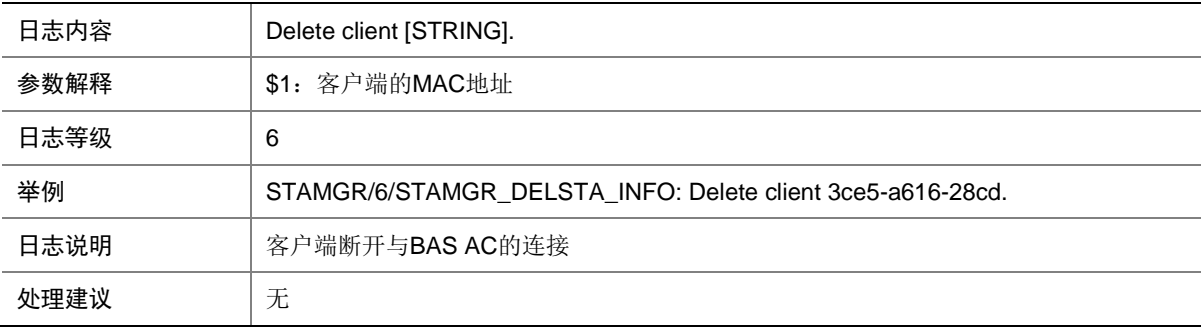

#### 145.10 STAMGR\_DOT1X\_LOGIN\_FAILURE

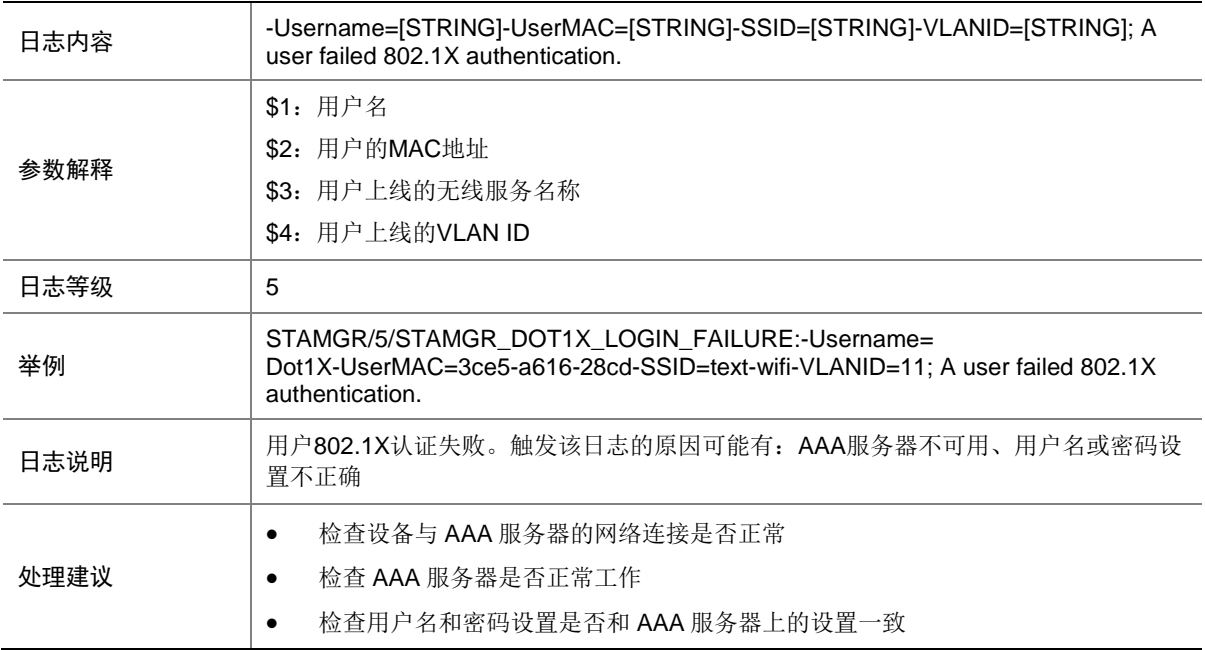

## 145.11 STAMGR\_DOT1X\_LOGIN\_SUCC

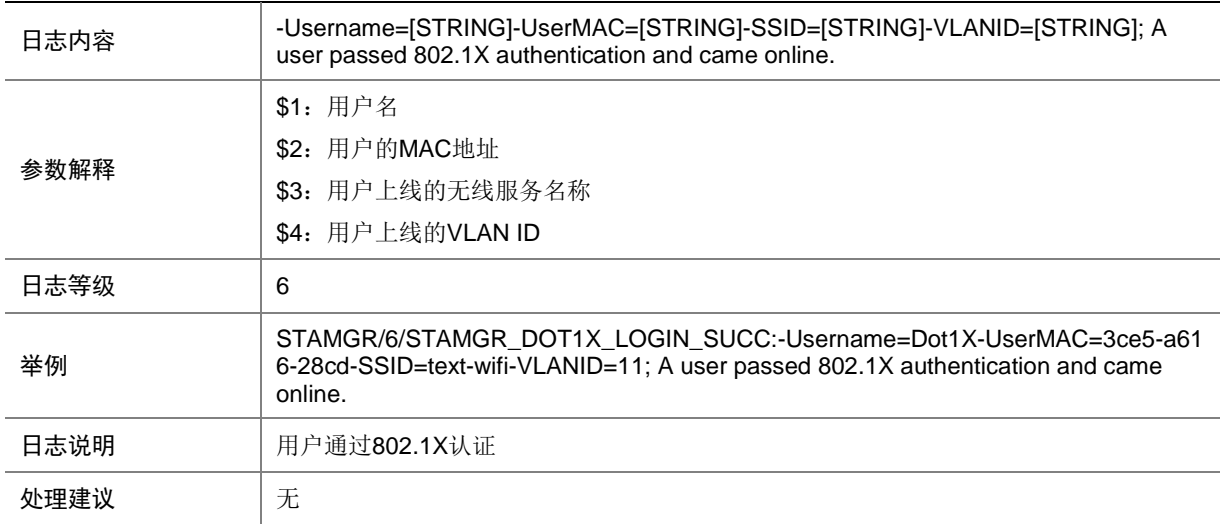

### 145.12 STAMGR\_DOT1X\_LOGOFF

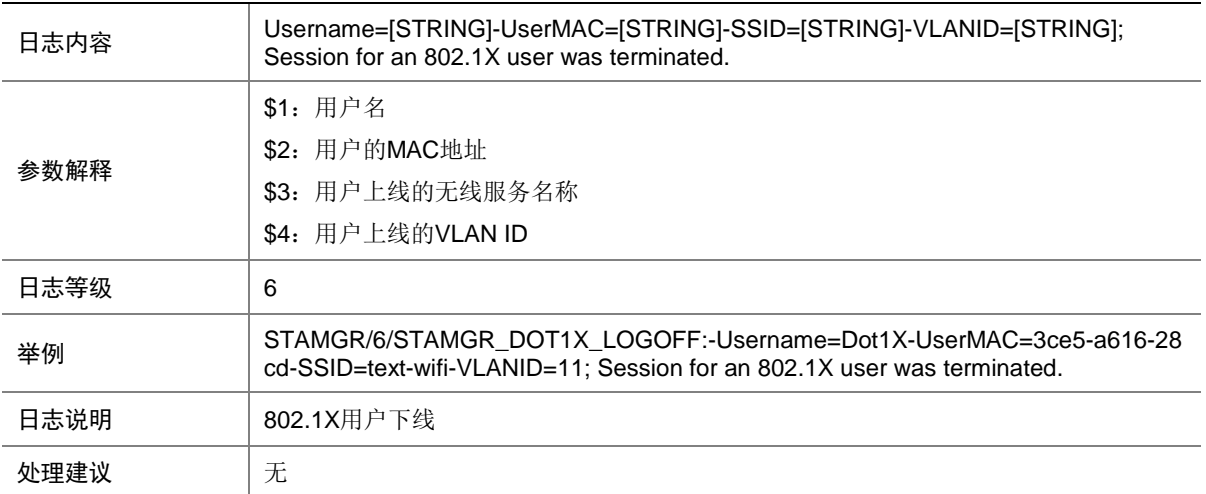

## 145.13 STAMGR\_MACA\_LOGIN\_FAILURE

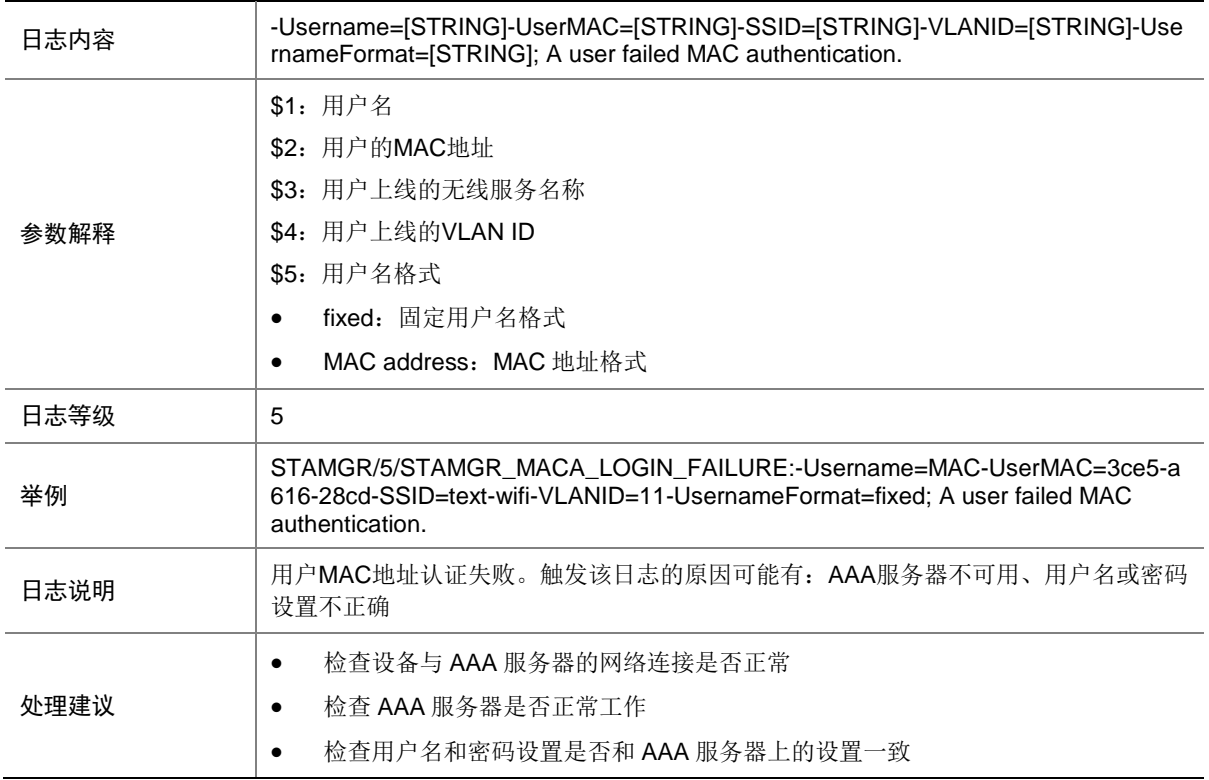

### 145.14 STAMGR\_MACA\_LOGIN\_SUCC

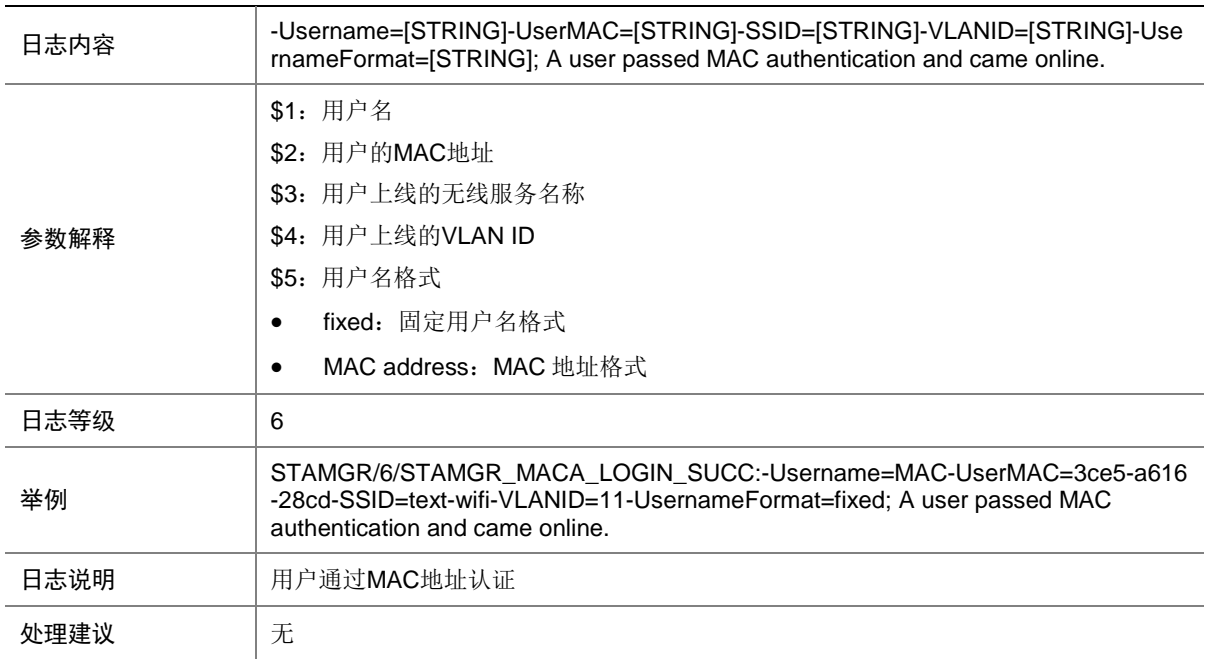

### 145.15 STAMGR\_MACA\_LOGOFF

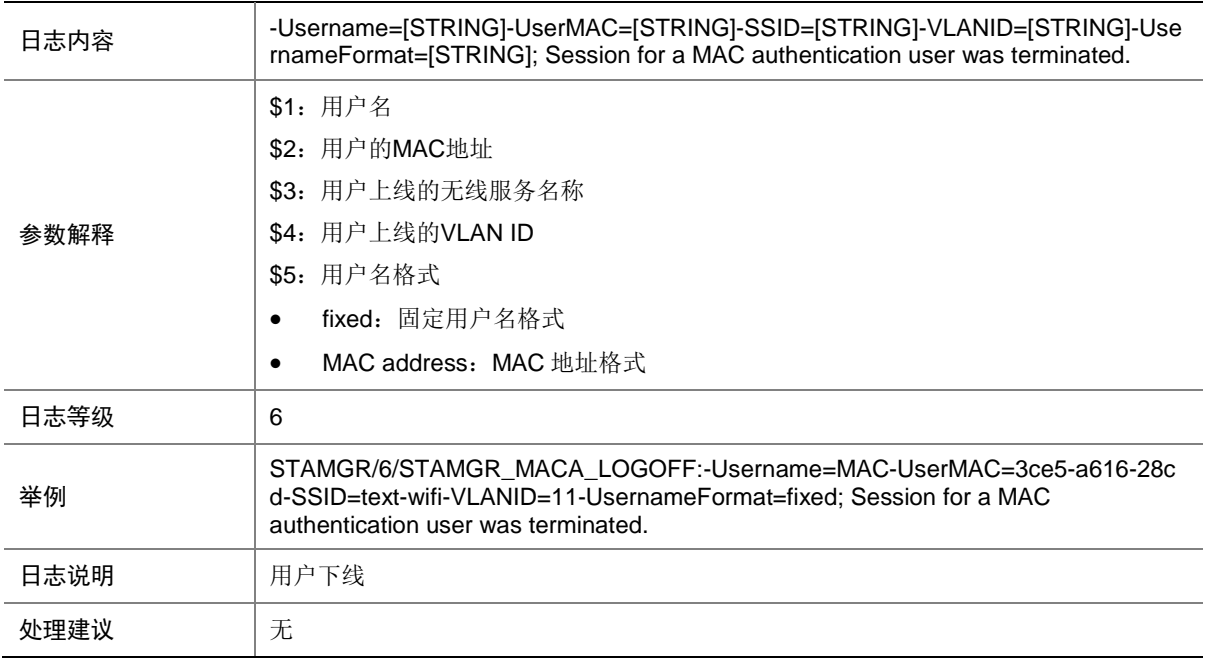

#### 145.16 STAMGR\_STAIPCHANGE\_INFO

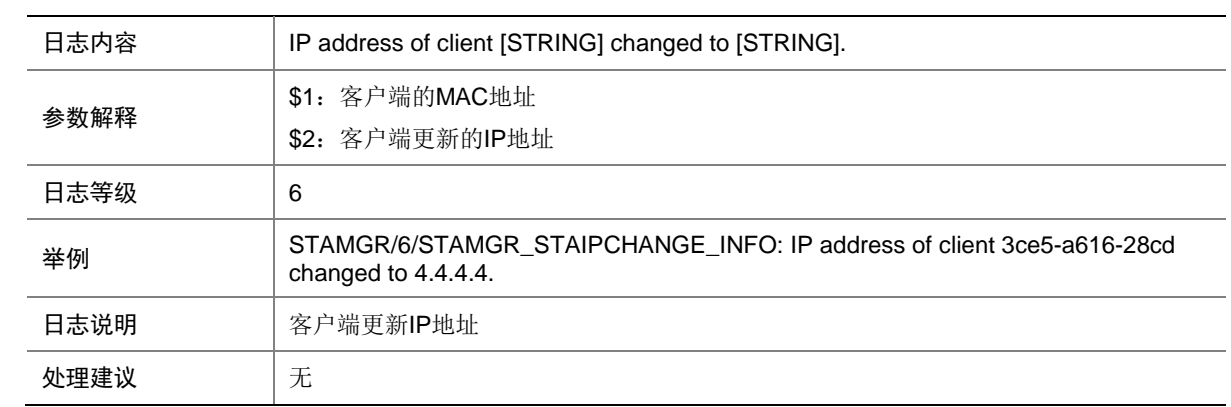

# 145.17 STAMGR\_TRIGGER\_IP

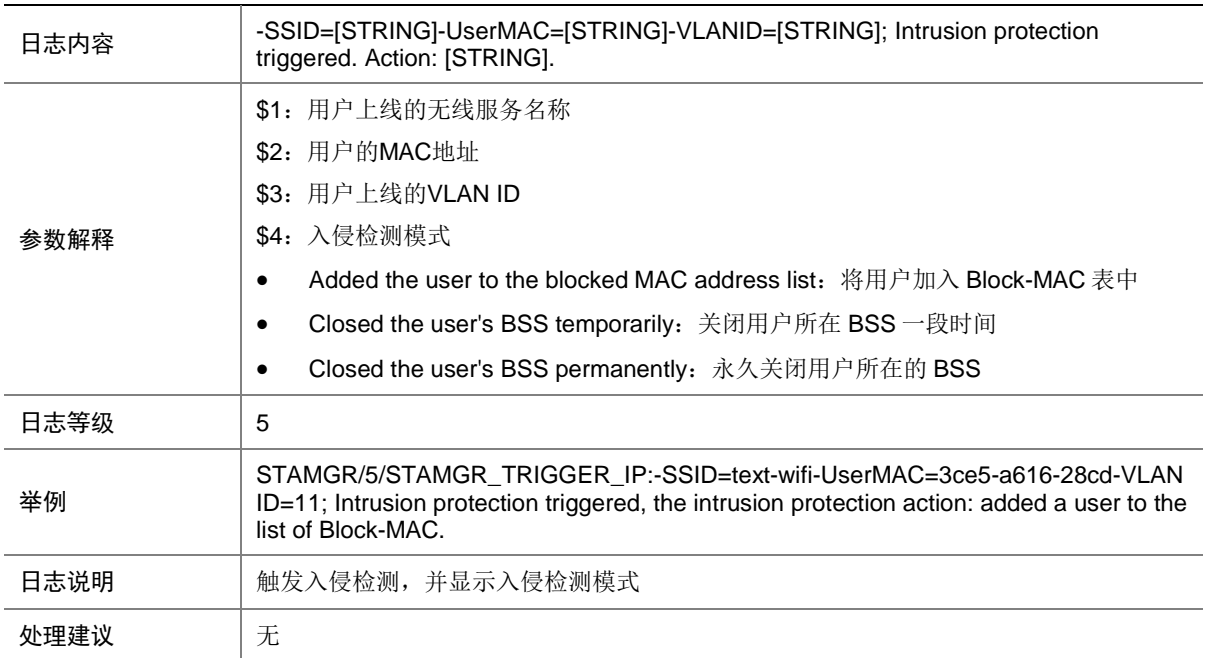

# **146 STM**

本节介绍 STM (IRF)模块输出的日志信息。

# 146.1 STM\_AUTO\_UPDATE\_FAILED

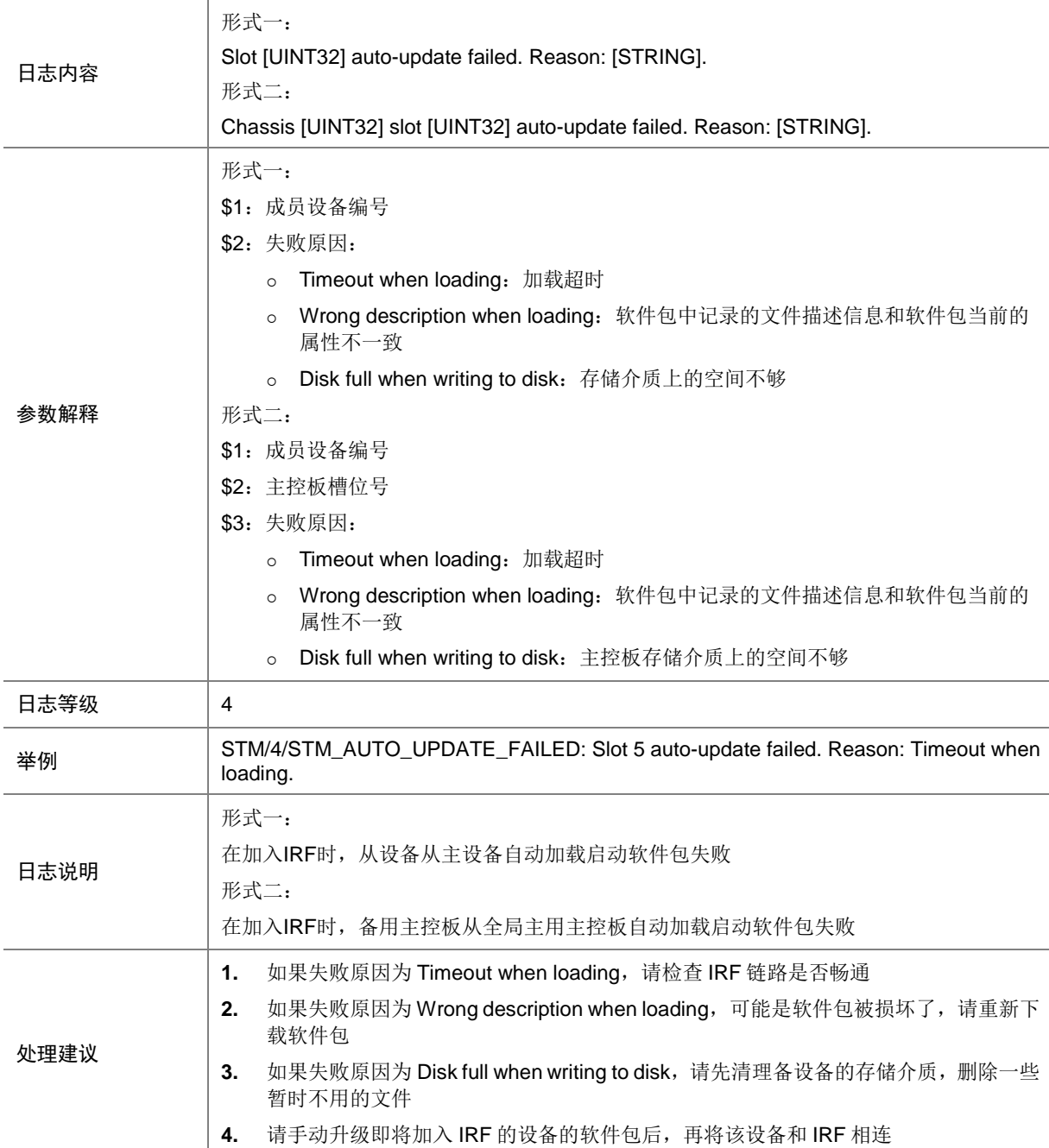

### 146.2 STM\_AUTO\_UPDATE\_FINISHED

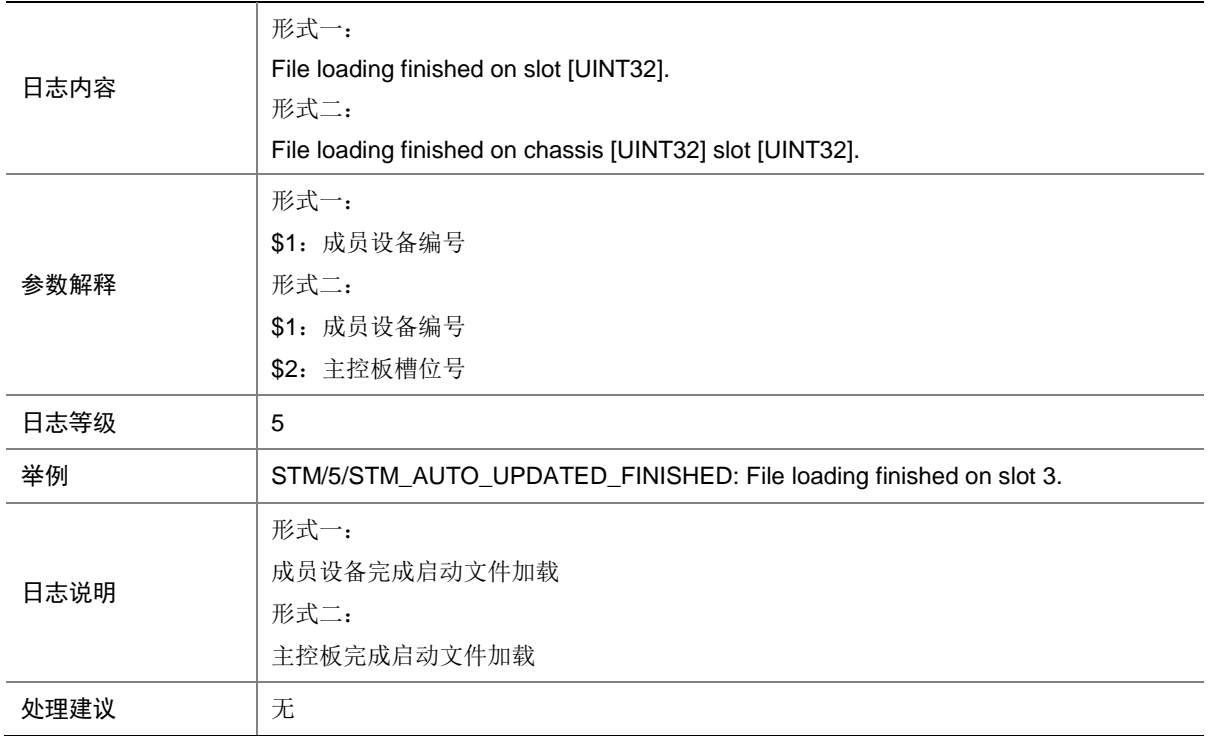

#### 146.3 STM\_AUTO\_UPDATING

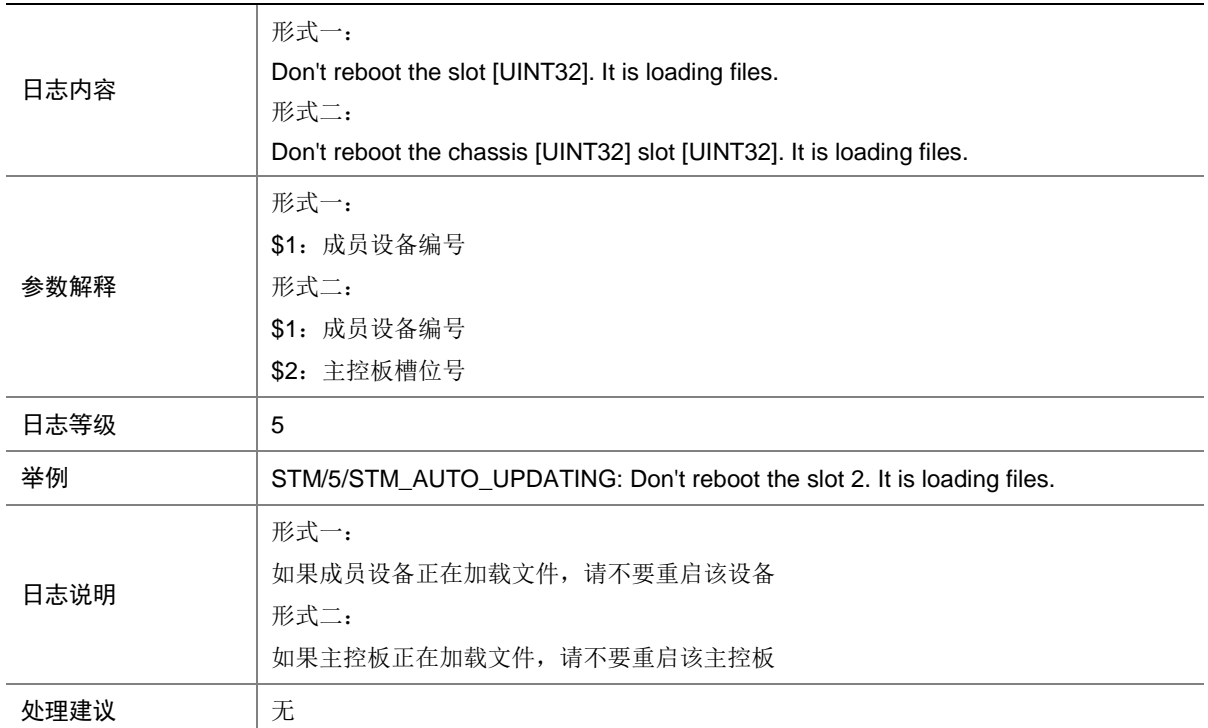

#### 146.4 STM\_HELLOPKT\_NOTSEND

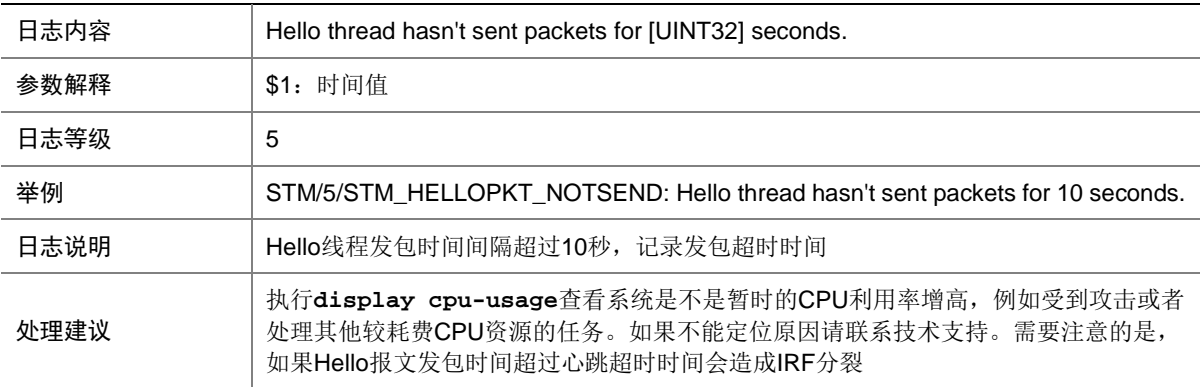

### 146.5 STM\_HELLOPKT\_NOTRCV

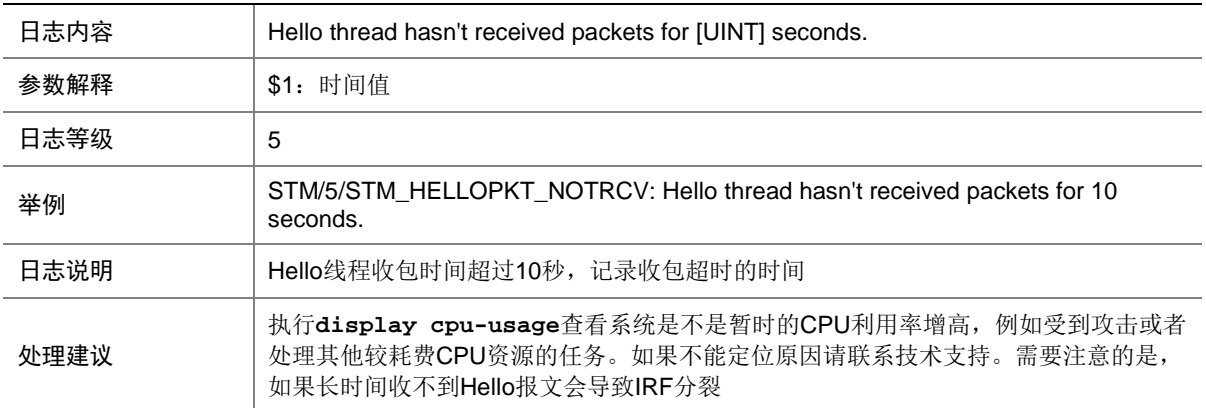

#### 146.6 STM\_LINK\_DOWN

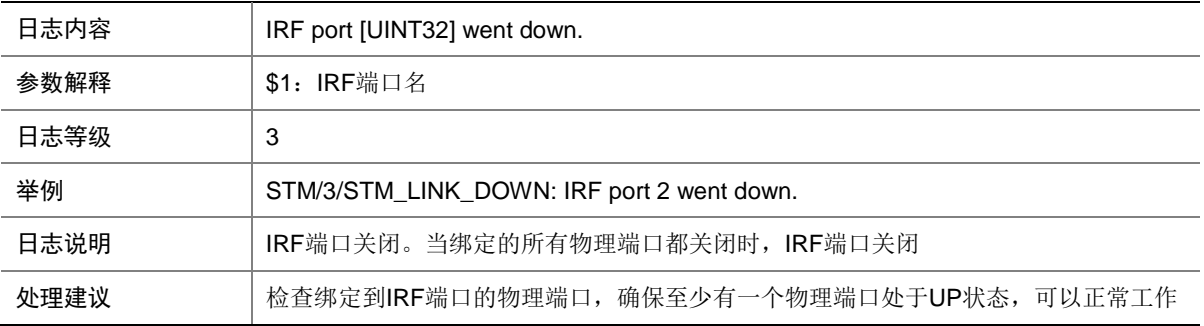

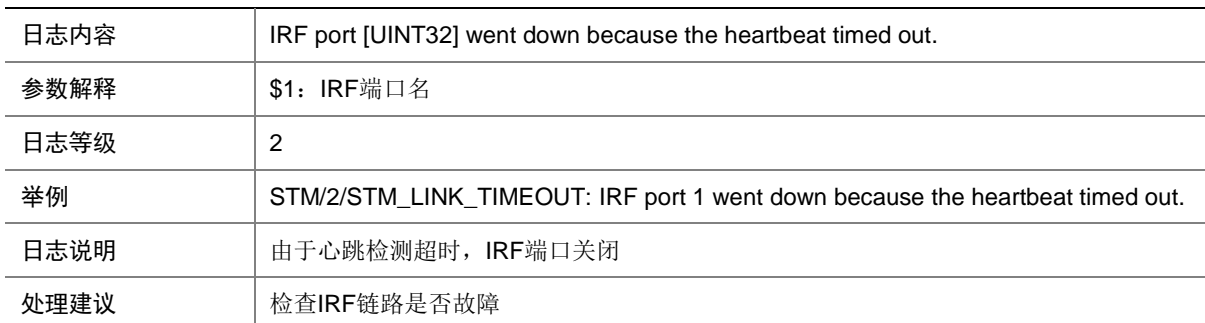

## 146.7 STM\_LINK\_TIMEOUT

#### 146.8 STM\_LINK\_UP

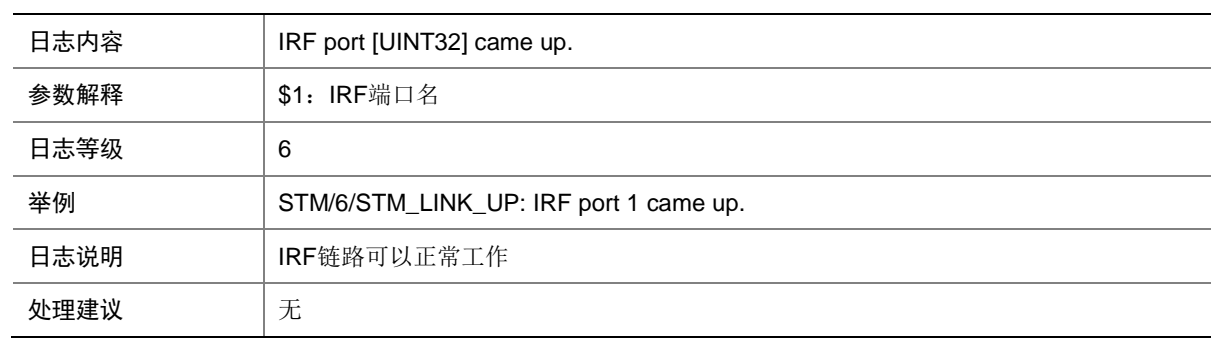

#### 146.9 STM\_MERGE

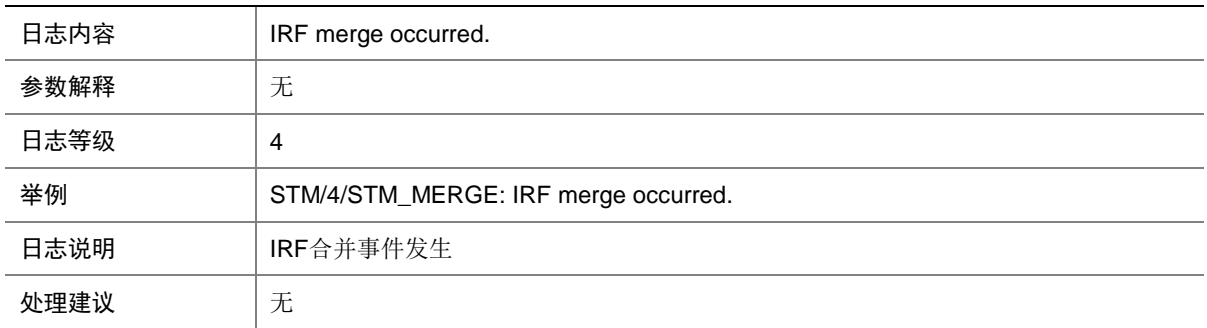

#### 146.10 STM\_MERGE\_NEED\_REBOOT

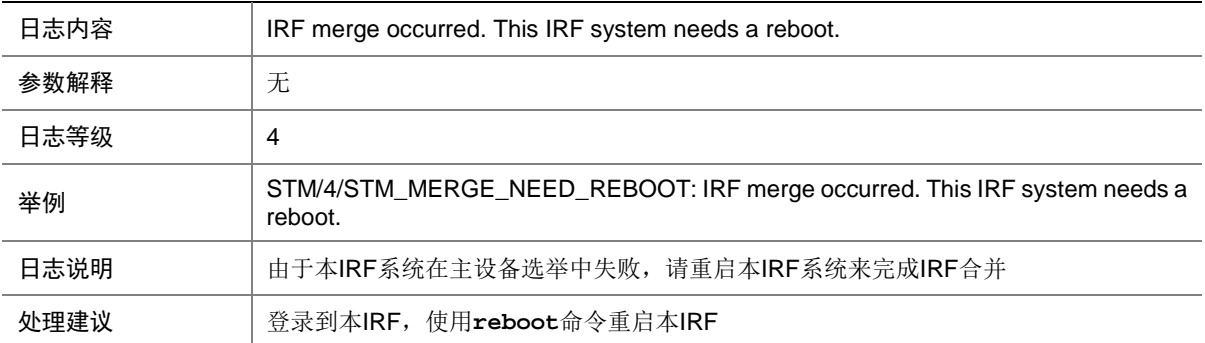

#### 146.11 STM\_MERGE\_NOT\_NEED\_REBOOT

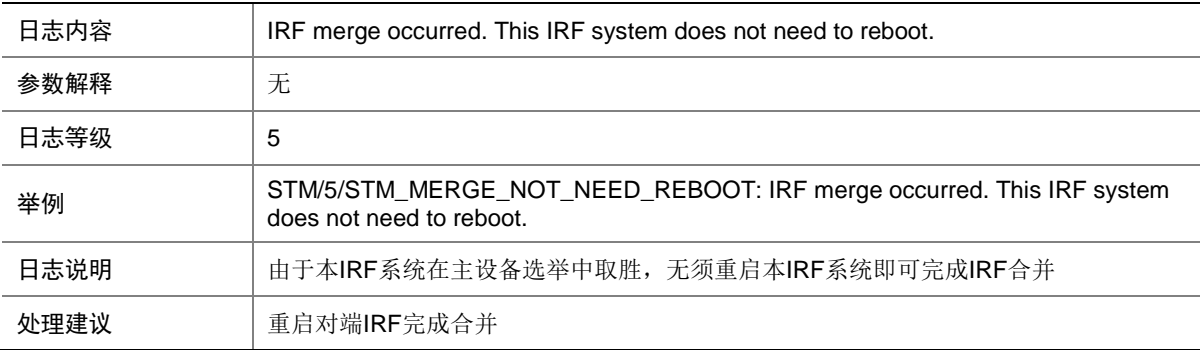

#### 146.12 STM\_PHY\_DOWN

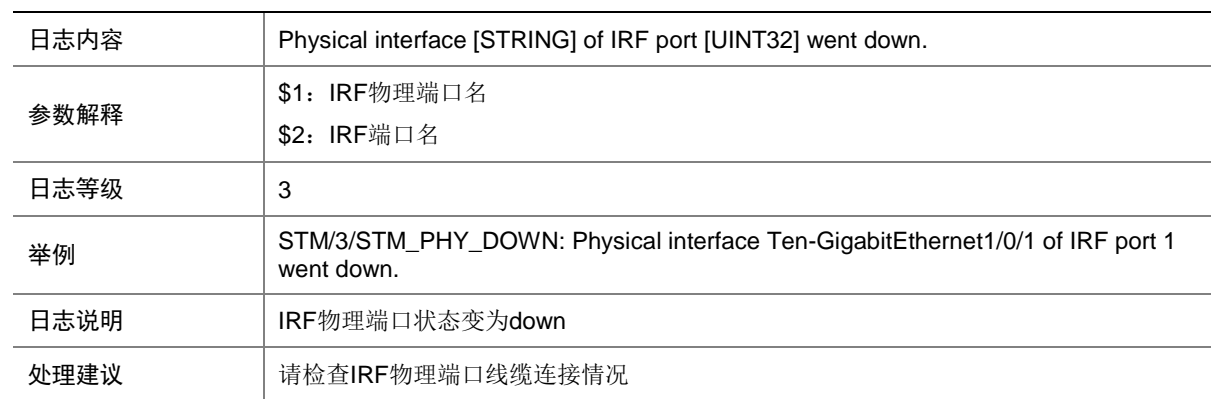

#### 146.13 STM\_PHY\_UP

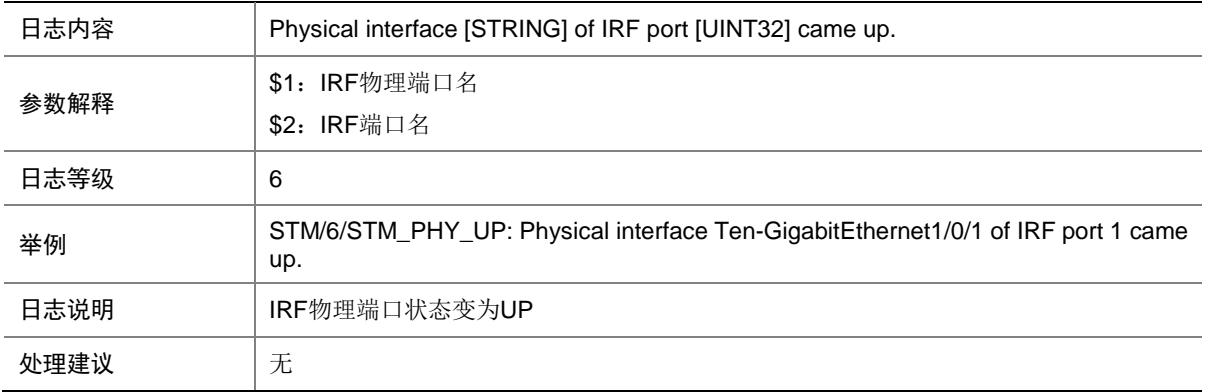

#### 146.14 STM\_SAMEMAC

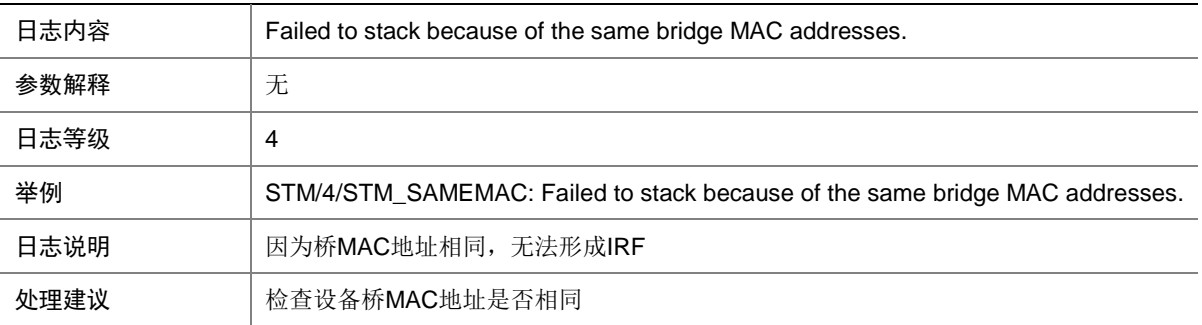

### 146.15 STM\_SOMER\_CHECK

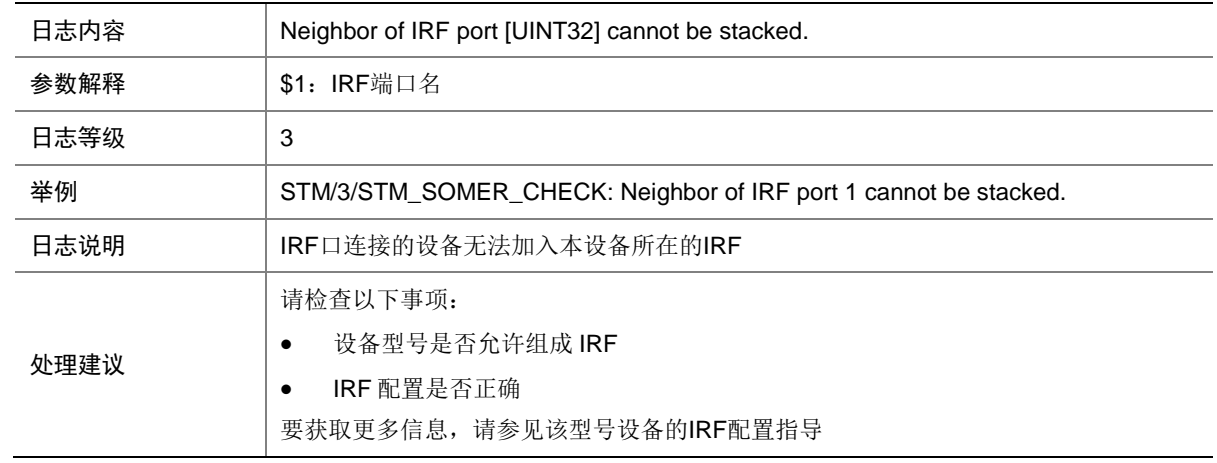

# **147 STP**

本节介绍生成树模块输出的日志信息。

### 147.1 STP\_BPDU\_PROTECTION

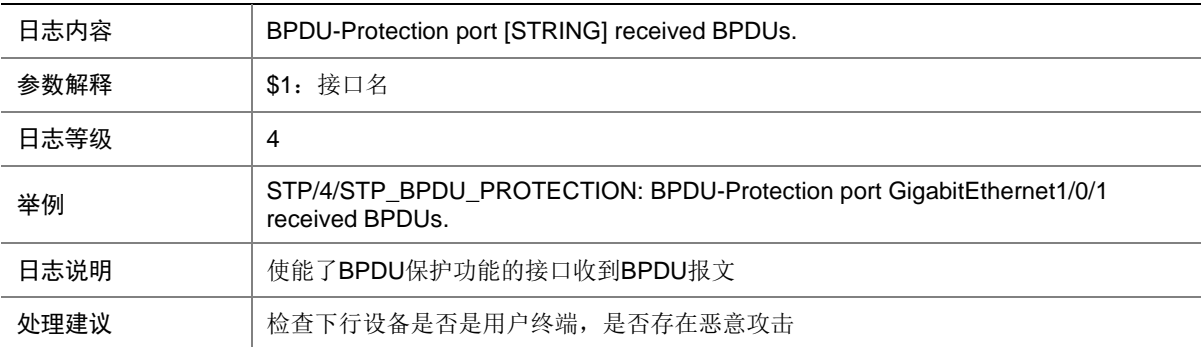

#### 147.2 STP\_BPDU\_RECEIVE\_EXPIRY

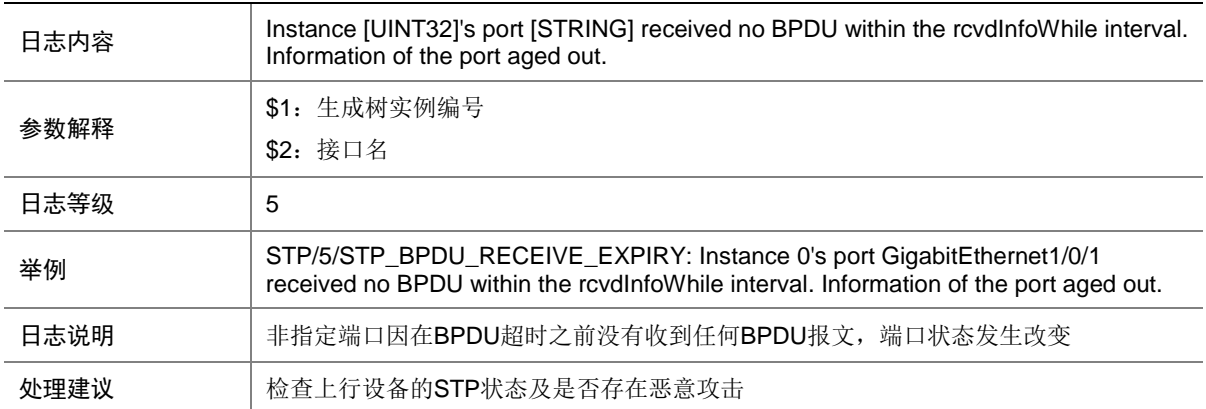

## 147.3 STP\_CONSISTENCY\_CHECK

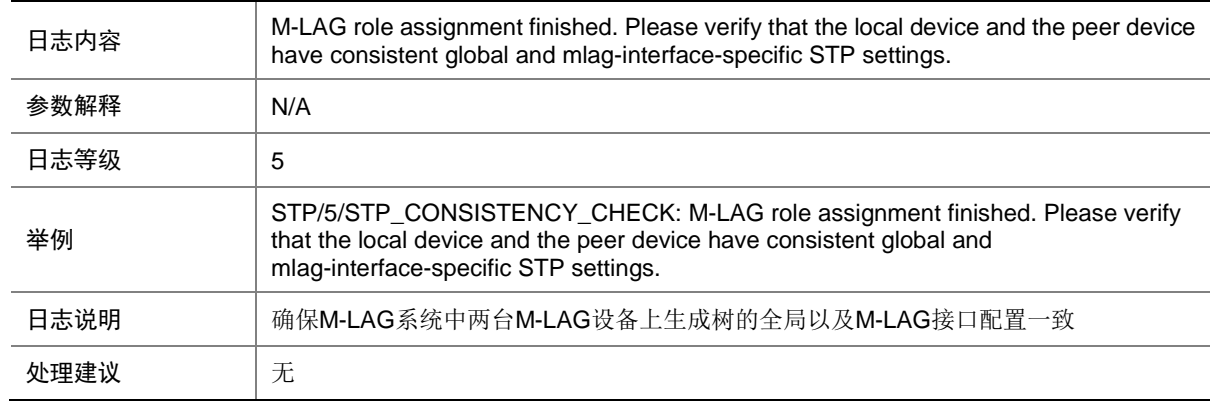
# 147.4 STP\_CONSISTENCY\_RESTORATION

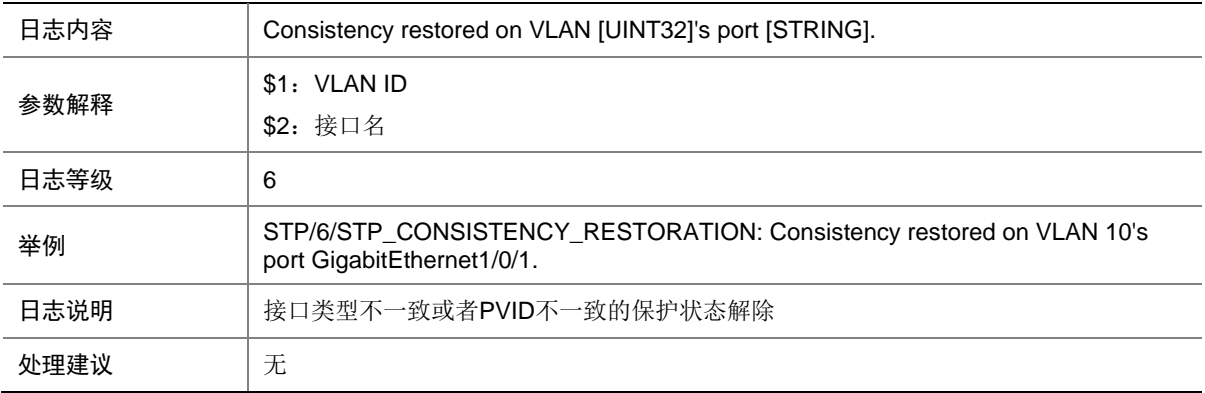

#### 147.5 STP\_DETECTED\_TC

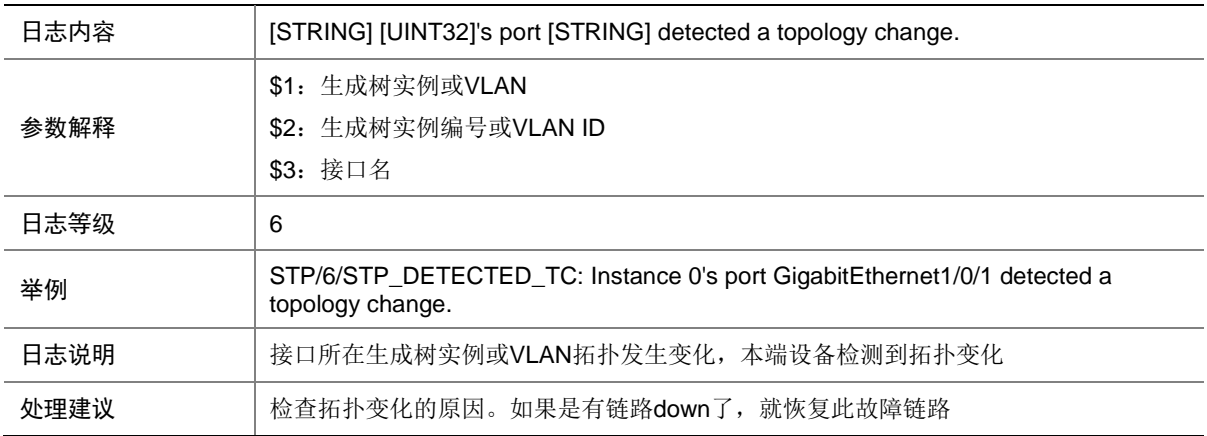

#### 147.6 STP\_DISABLE

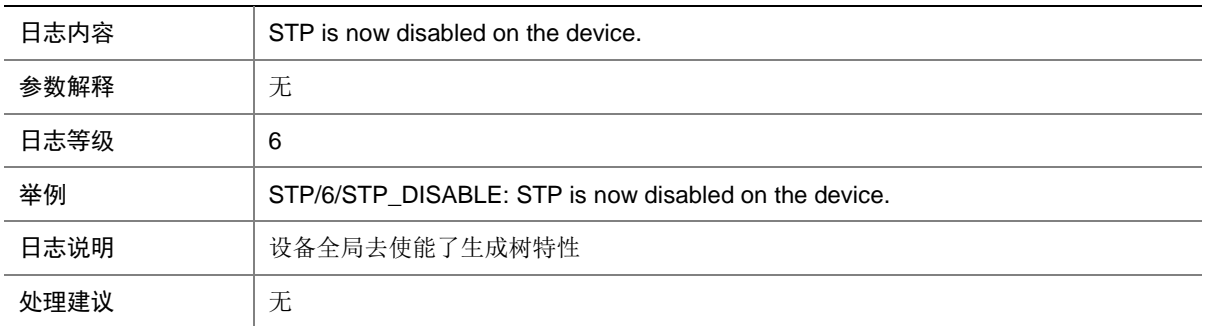

# 147.7 STP\_DISCARDING

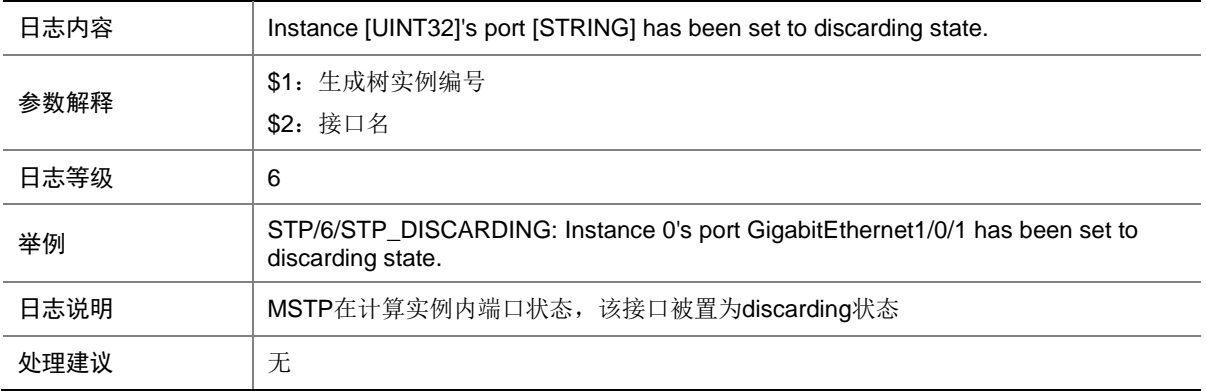

#### 147.8 STP\_DISPUTE

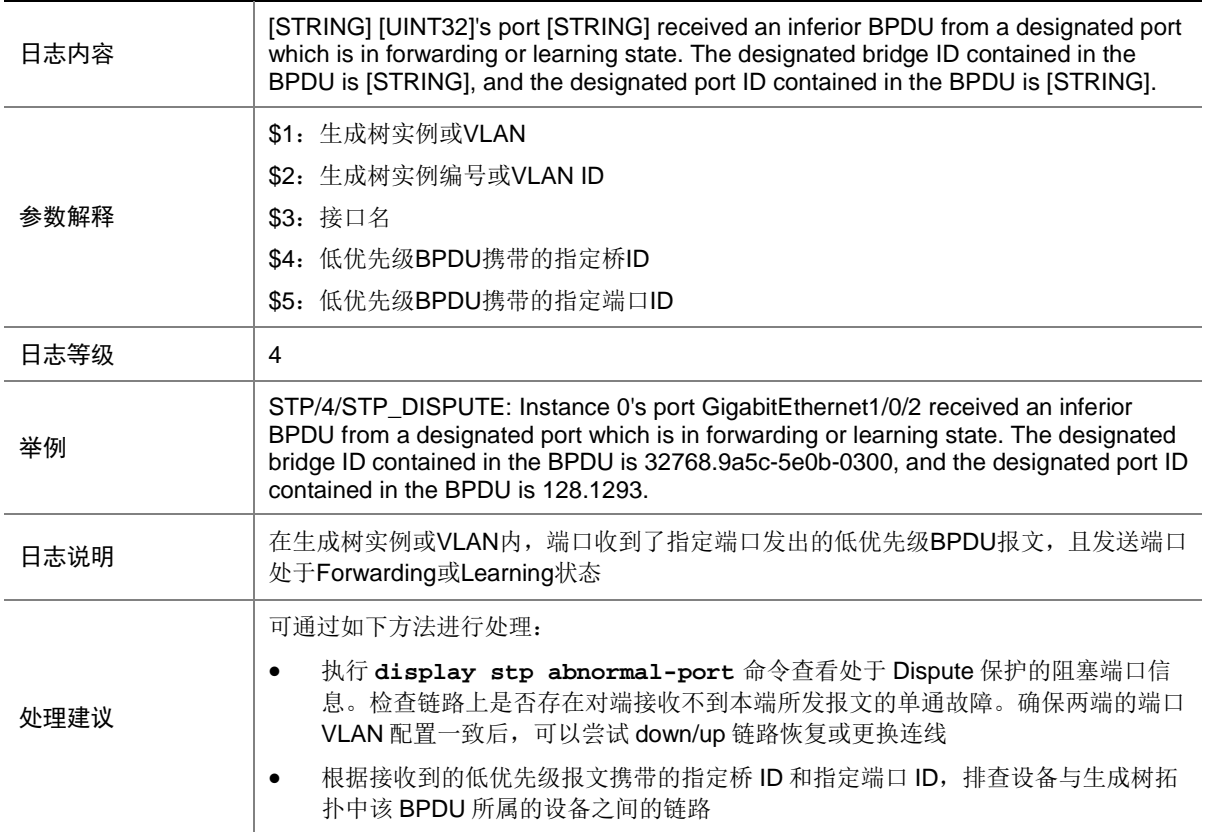

# 147.9 STP\_DISPUTE\_RESTORATION

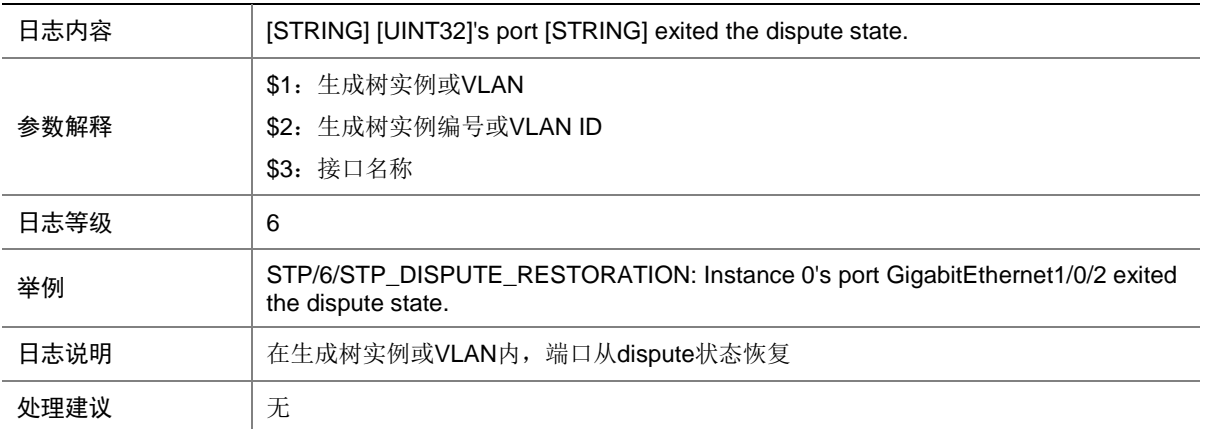

#### 147.10 STP\_EDGEPORT\_INACTIVE

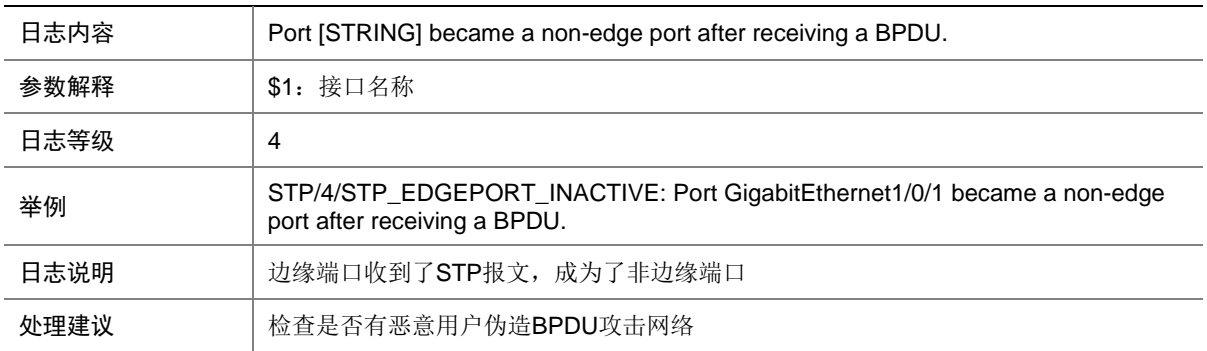

# 147.11 STP\_ENABLE

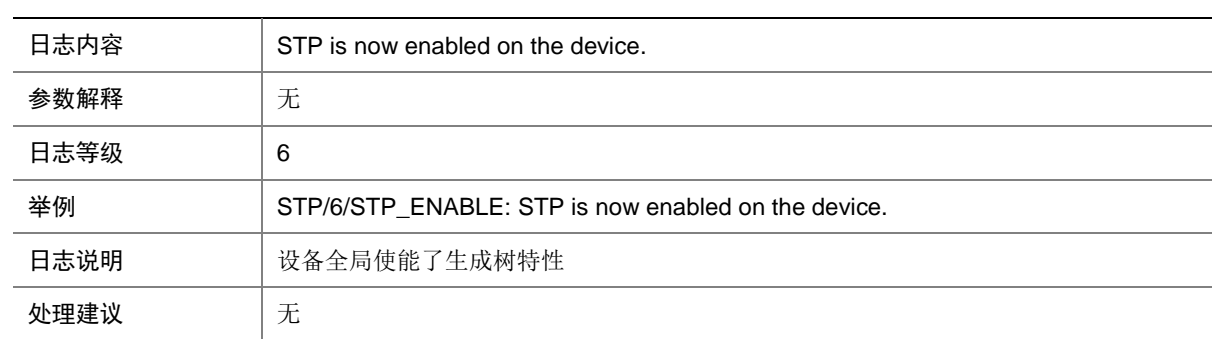

# 147.12 STP\_FORWARDING

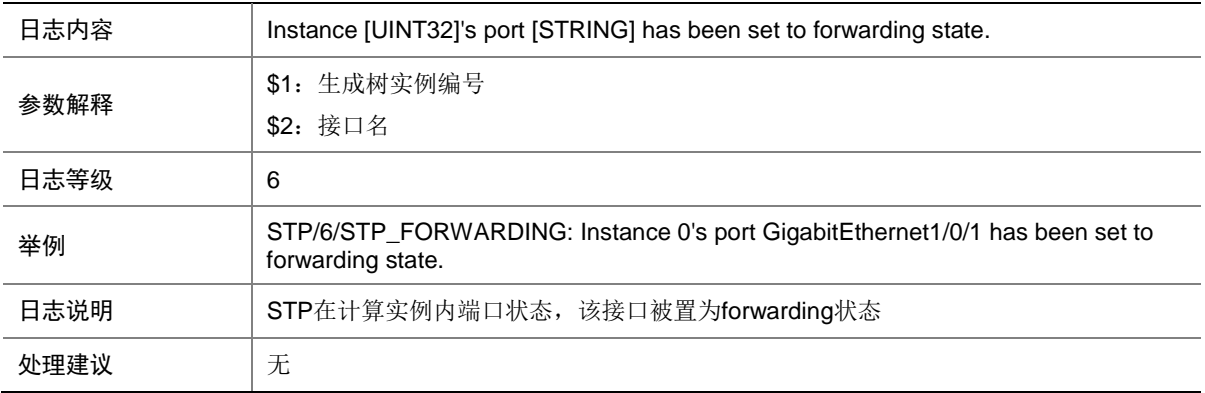

#### 147.13 STP\_LOOP\_PROTECTION

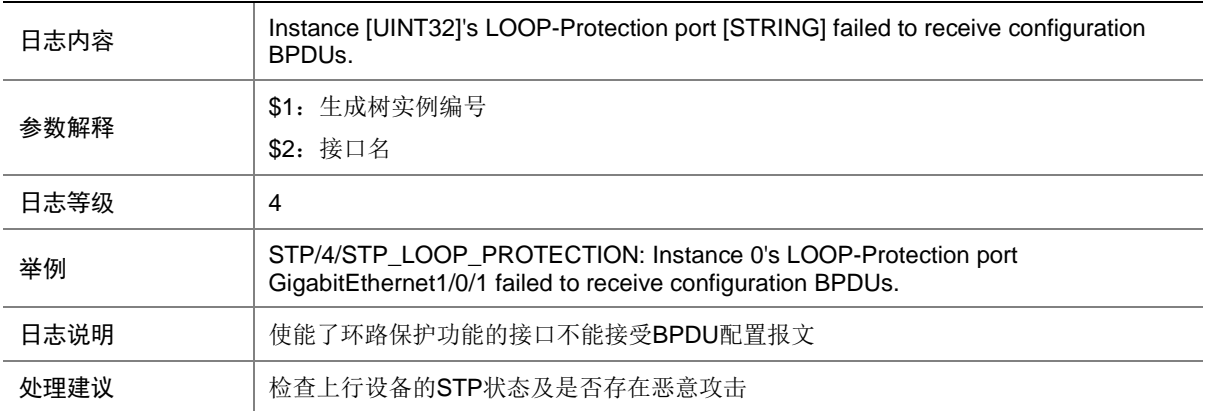

#### 147.14 STP\_LOOPBACK\_PROTECTION

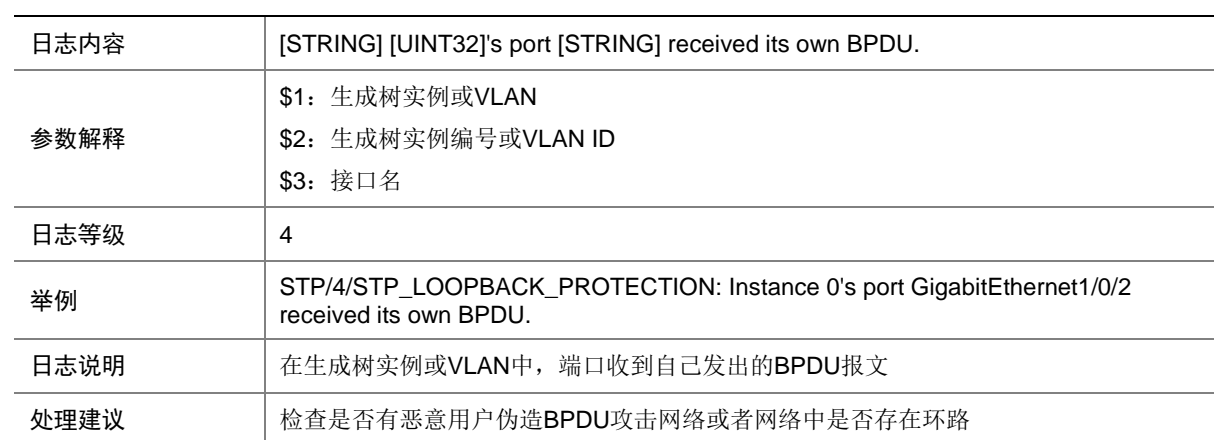

# 147.15 STP\_NOT\_ROOT

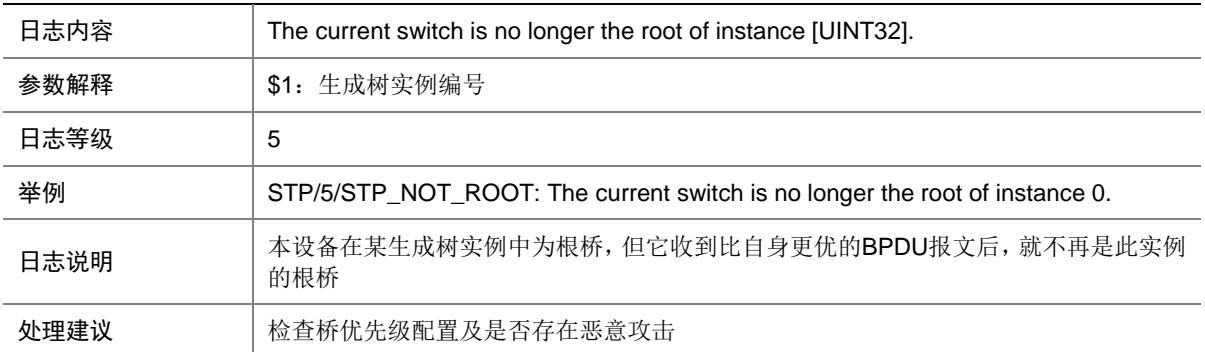

#### 147.16 STP\_NOTIFIED\_TC

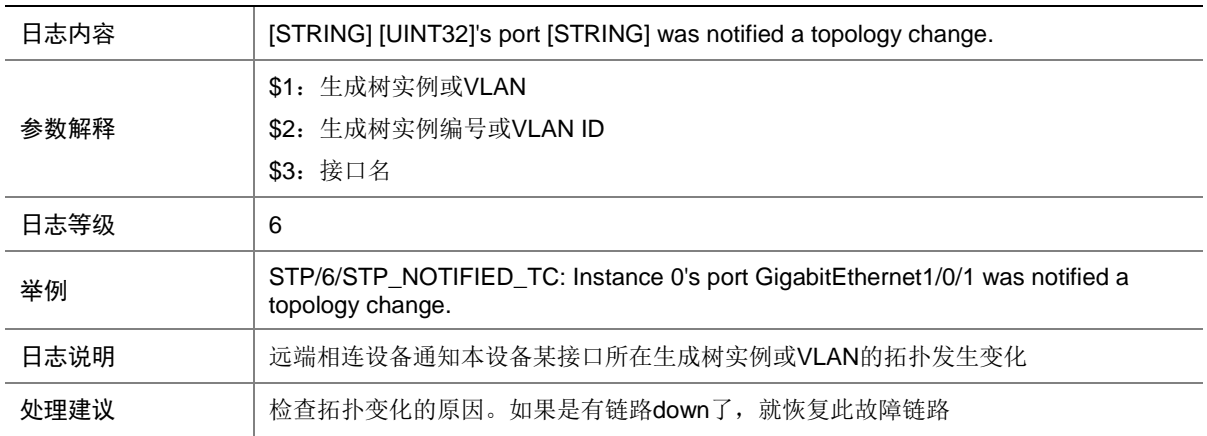

#### 147.17 STP\_PORT\_TYPE\_INCONSISTENCY

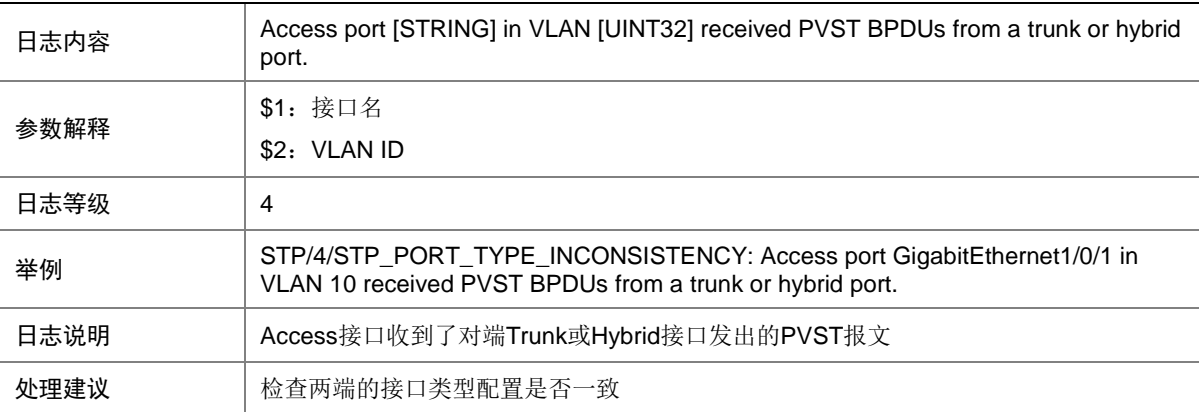

### 147.18 STP\_PVID\_INCONSISTENCY

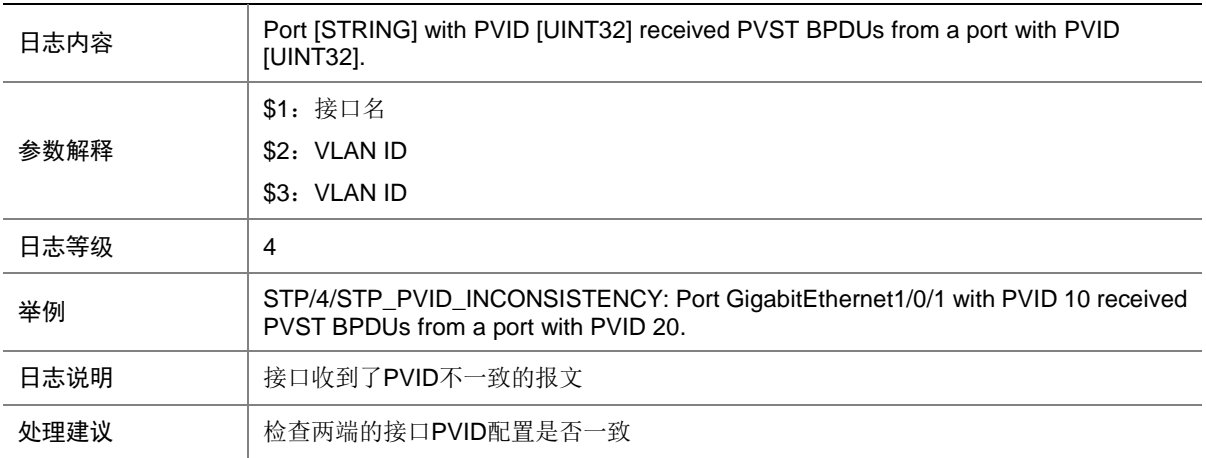

### 147.19 STP\_PVST\_BPDU\_PROTECTION

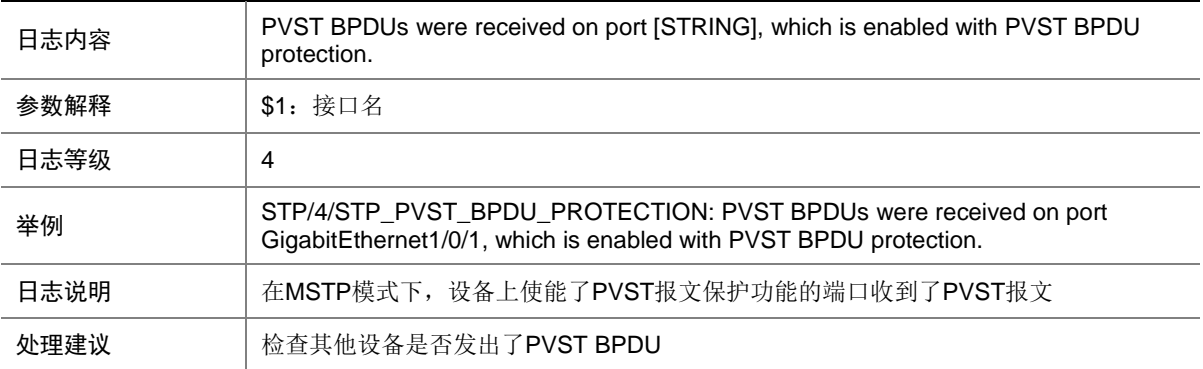

# 147.20 STP\_ROOT\_PROTECTION

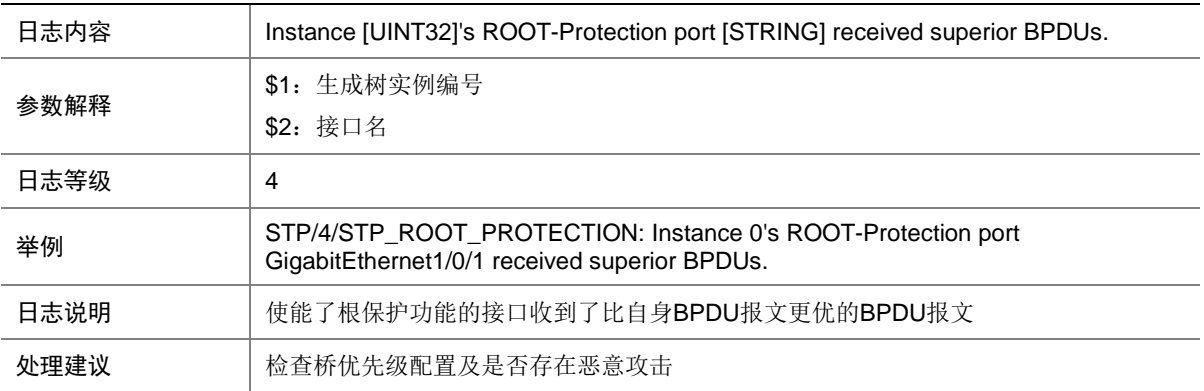

# 147.21 STP\_STG\_NUM\_DETECTION

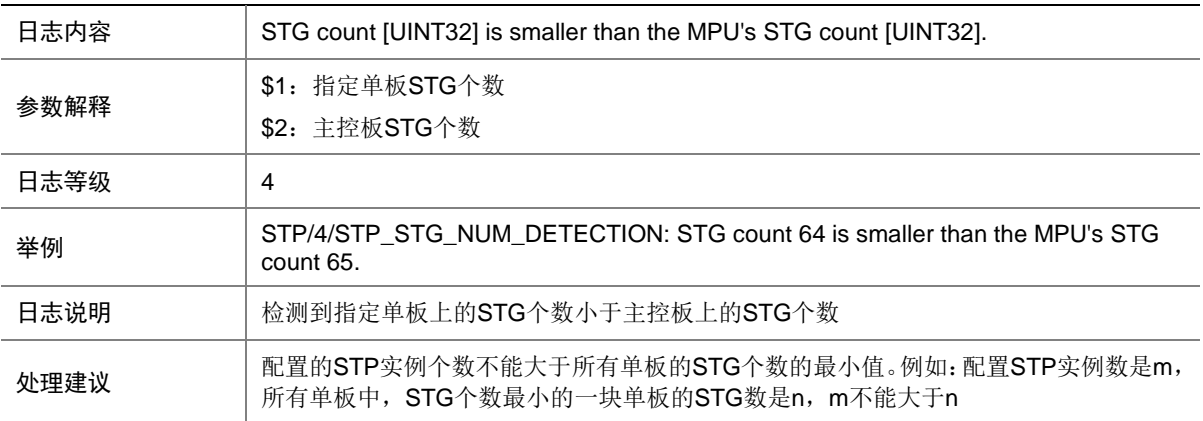

# **148 SYSEVENT**

本节介绍系统事件模块输出的日志信息。

#### 148.1 EVENT\_TIMEOUT

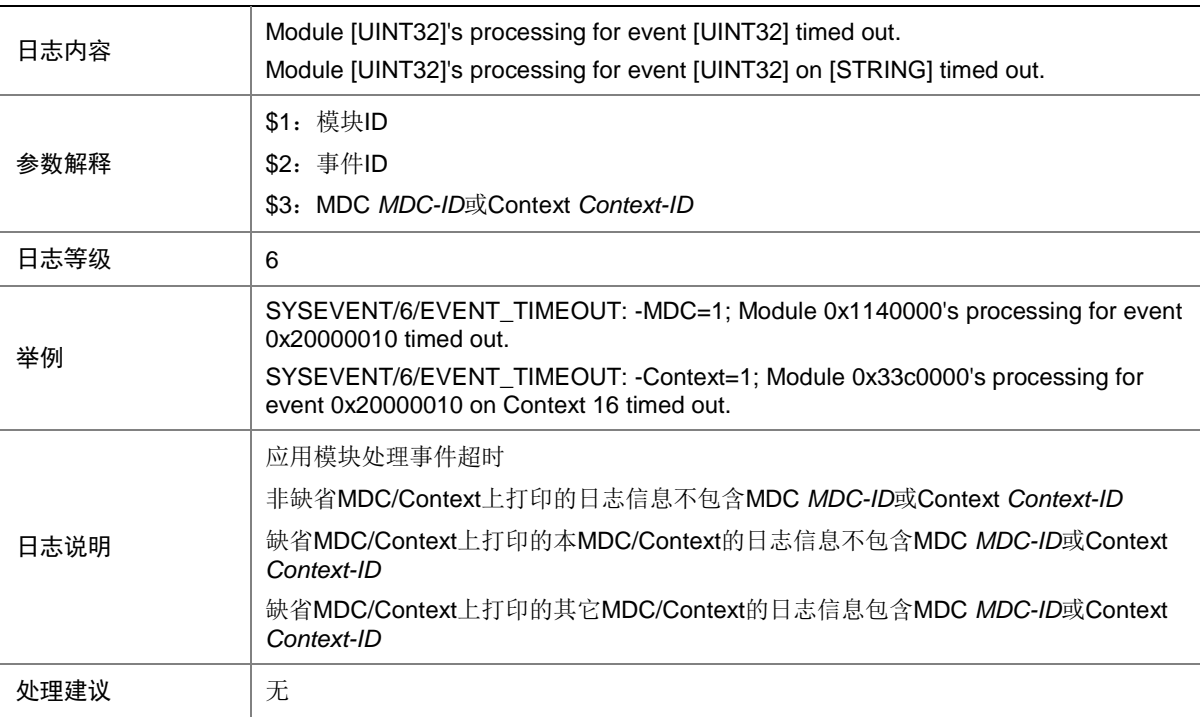

# **149 SYSLOG**

本节包含 syslog(信息中心)模块输出的日志消息。

## 149.1 SYSLOG\_LOGBUFFER\_FAILURE

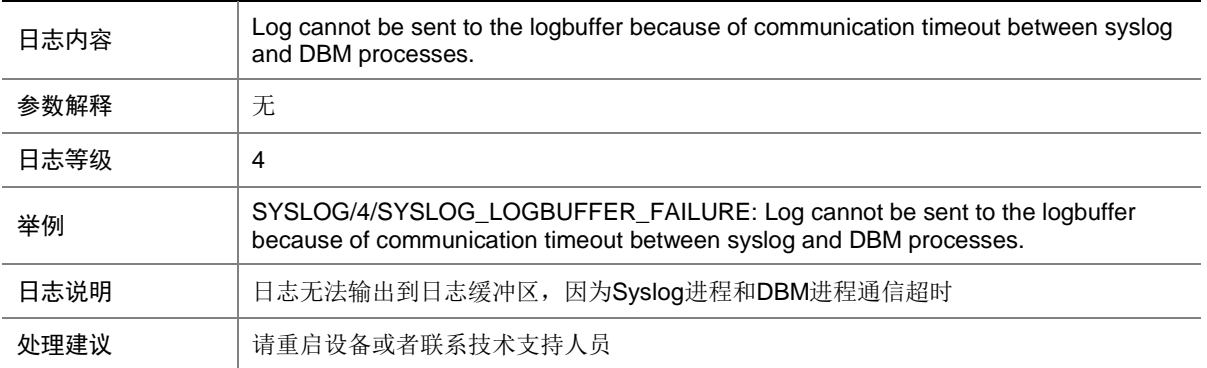

#### 149.2 SYSLOG\_LOGFILE\_CREATE

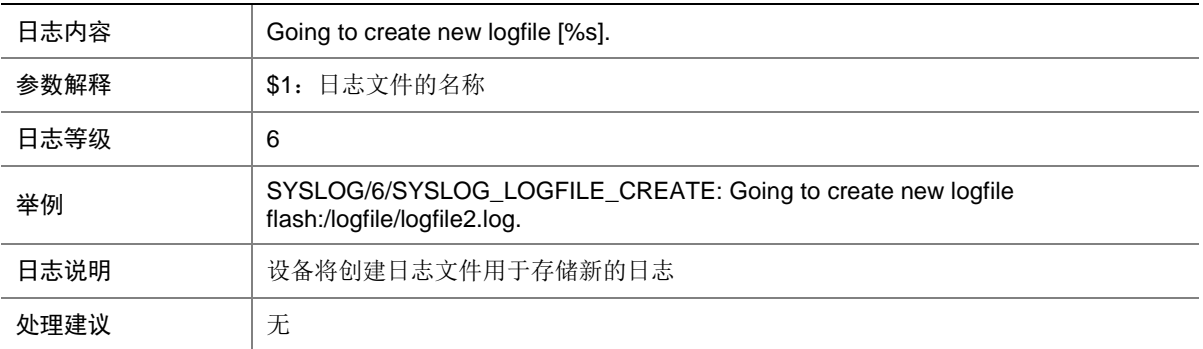

# 149.3 SYSLOG\_LOGFILE\_FULL

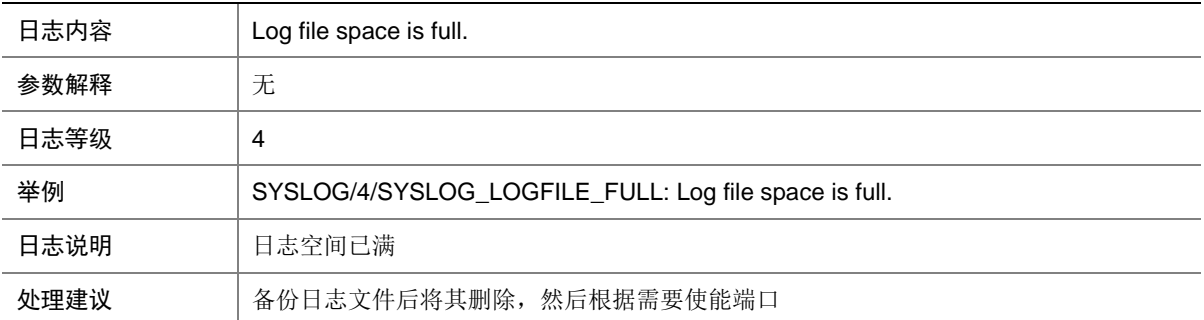

# 149.4 SYSLOG\_LOGFILE\_OVERWRITE

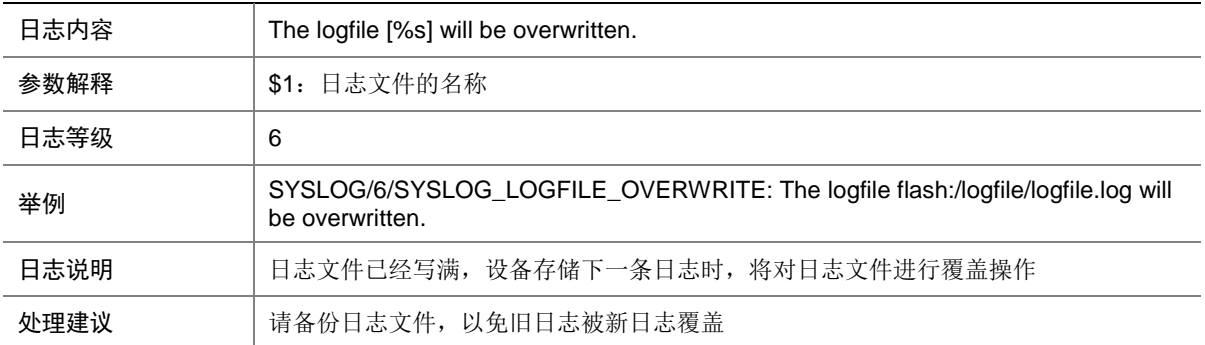

#### 149.5 SYSLOG\_NO\_SPACE

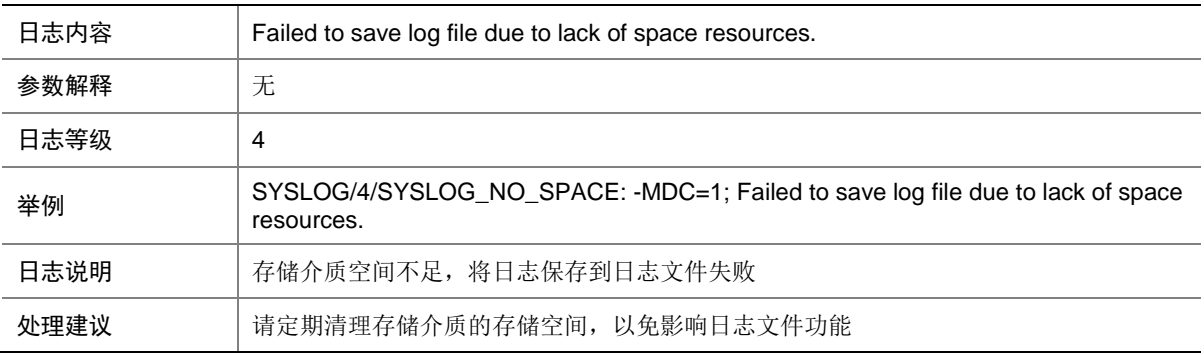

#### 149.6 SYSLOG\_RESTART

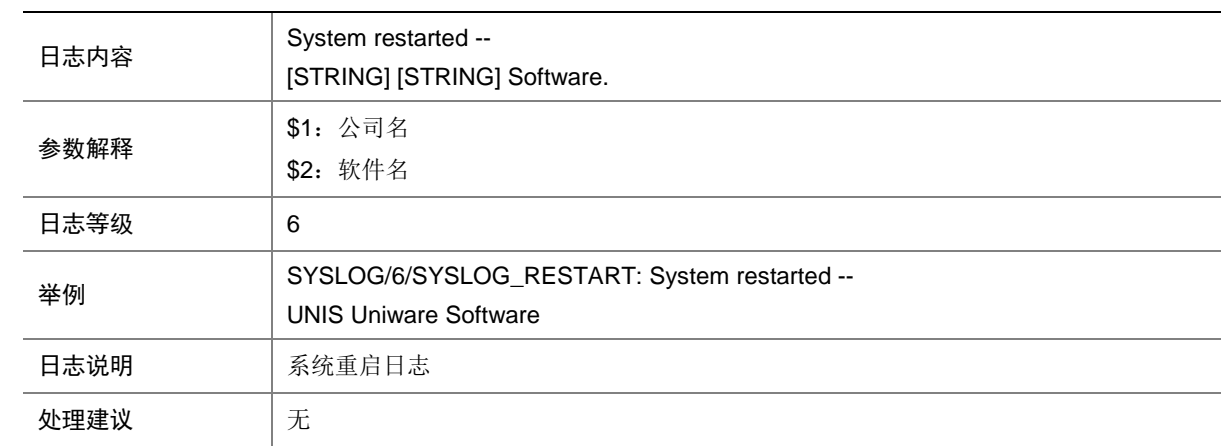

#### 149.7 SYSLOG\_RTM\_EVENT\_BUFFER\_FULL

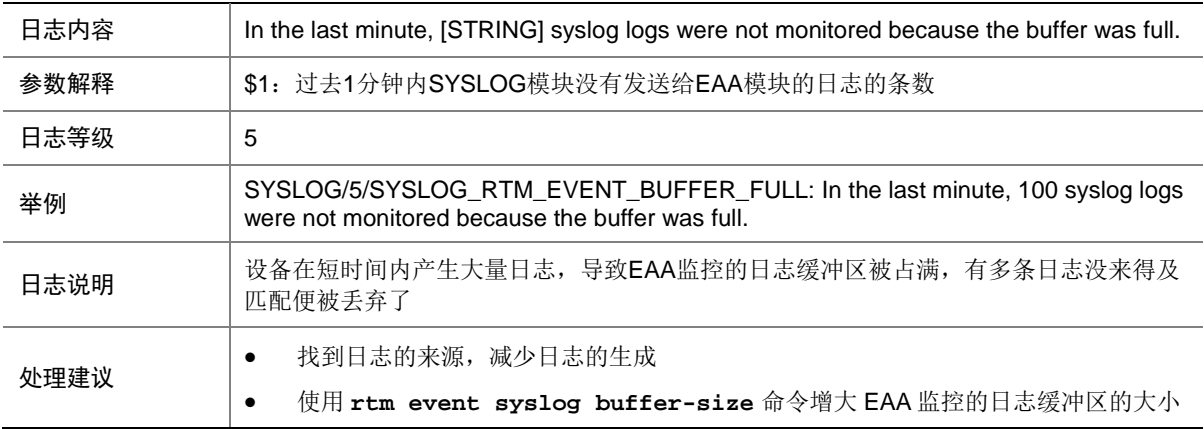

#### 149.8 SYSLOG\_START

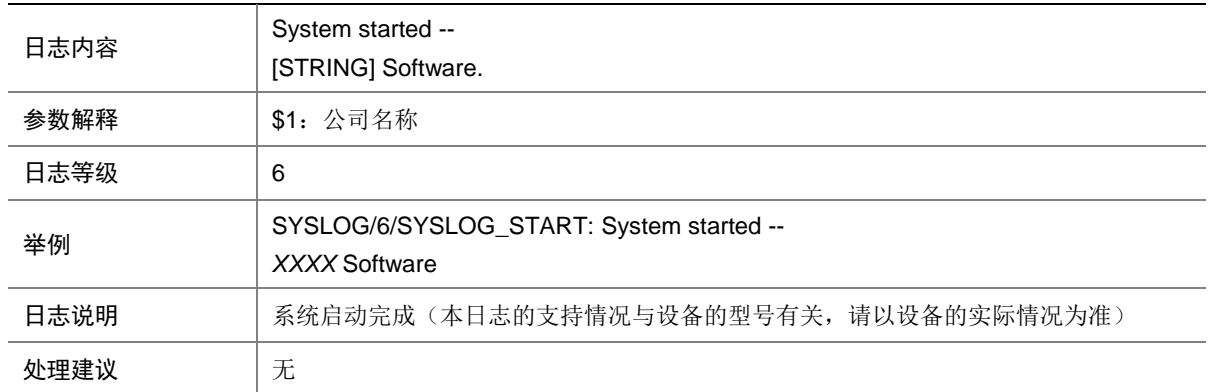

# **150 TACACS**

本节介绍 TACACS 模块输出的日志信息。

# 150.1 TACACS\_ACCT\_SERVER\_DOWN

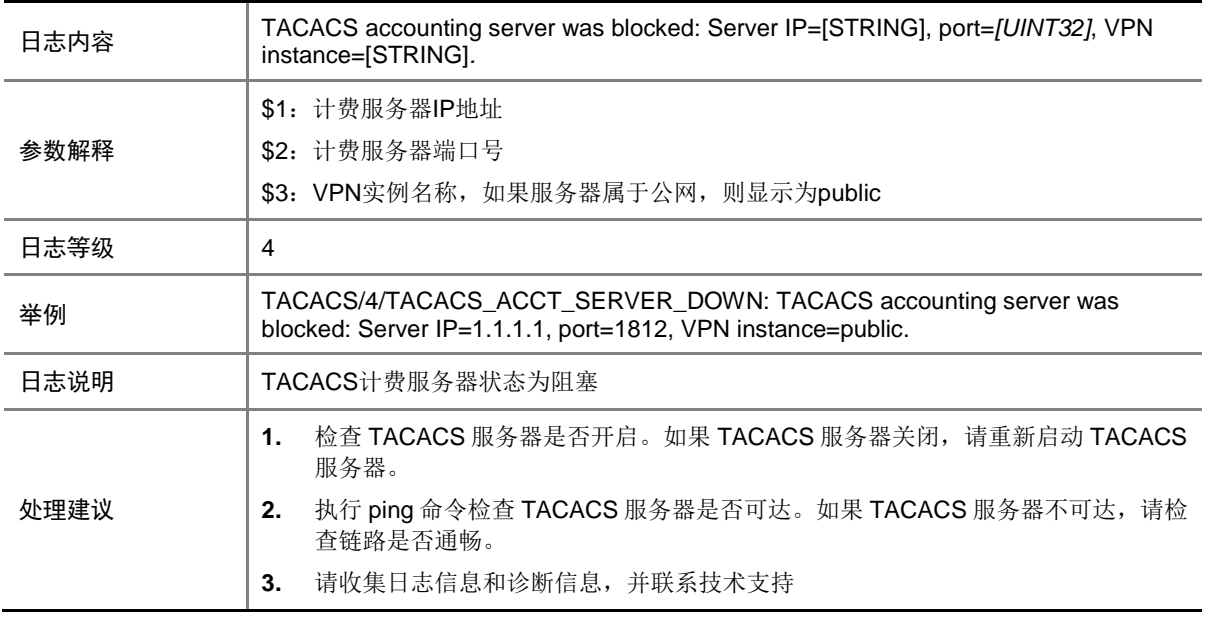

#### 150.2 TACACS\_ACCT\_SERVER\_UP

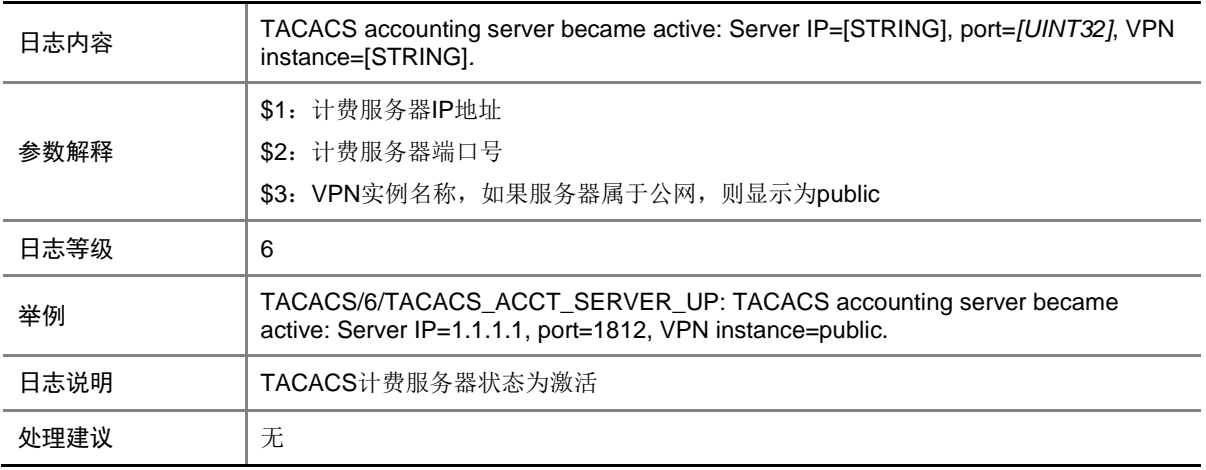

# 150.3 TACACS\_AUTH\_FAILURE

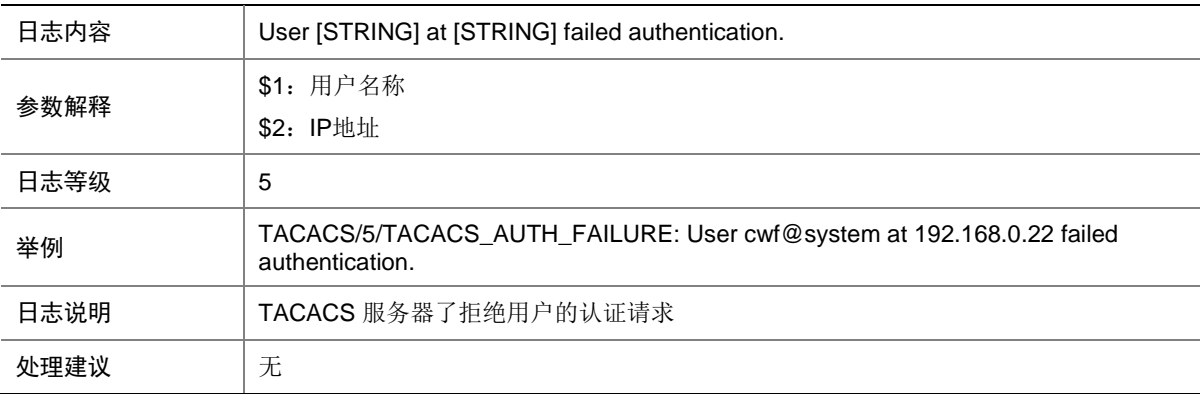

#### 150.4 TACACS\_AUTH\_SERVER\_DOWN

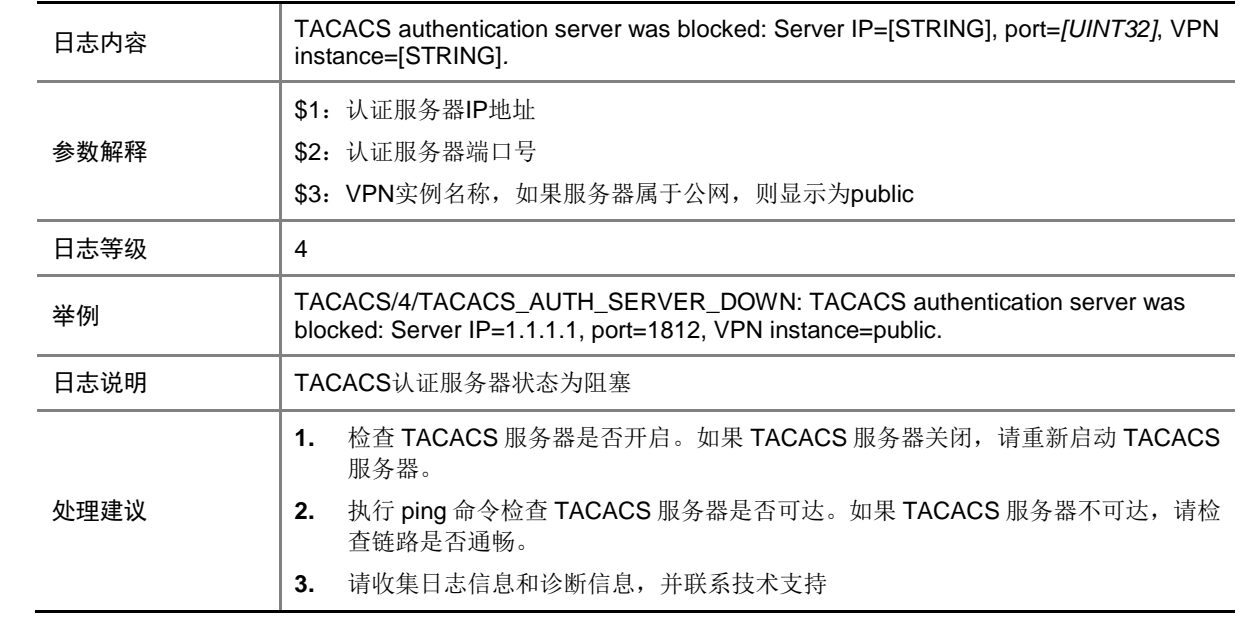

# 150.5 TACACS\_AUTH\_SERVER\_UP

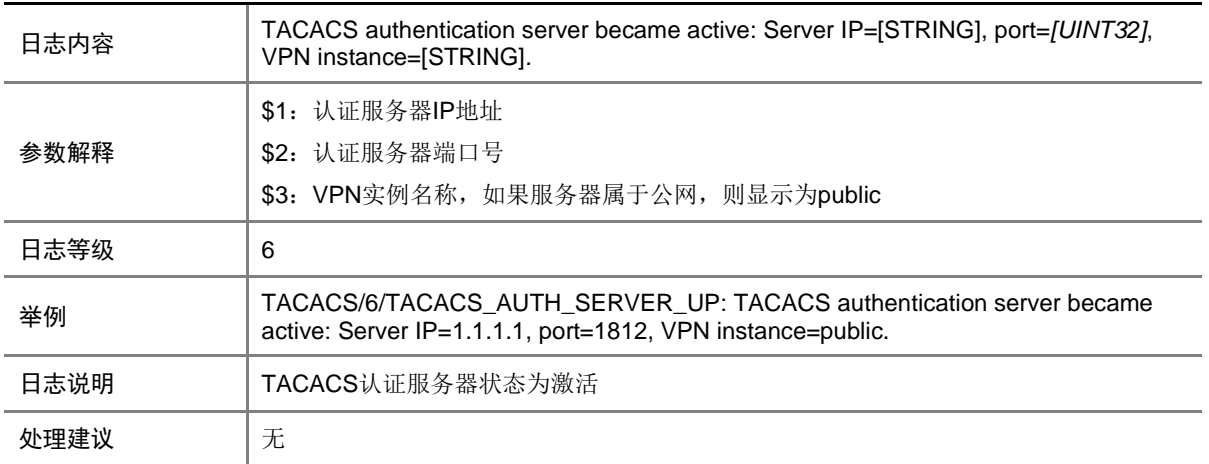

#### 150.6 TACACS\_AUTH\_SUCCESS

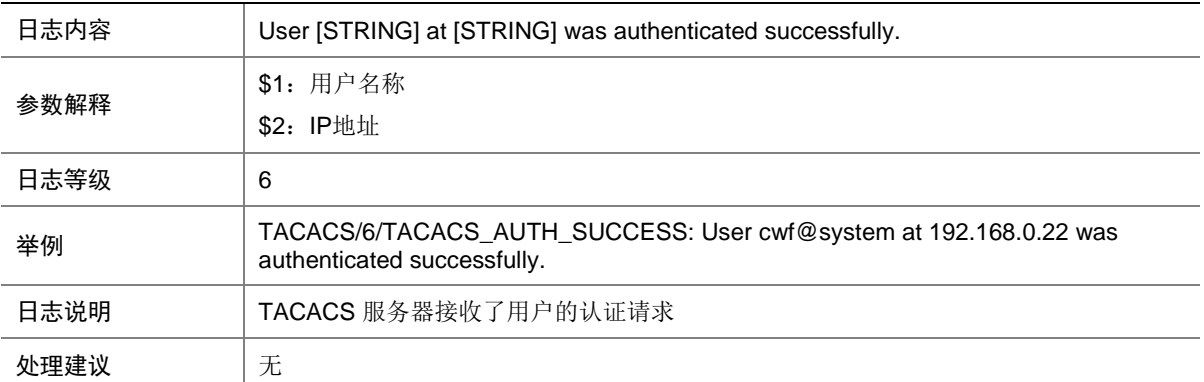

# 150.7 TACACS\_AUTHOR\_SERVER\_DOWN

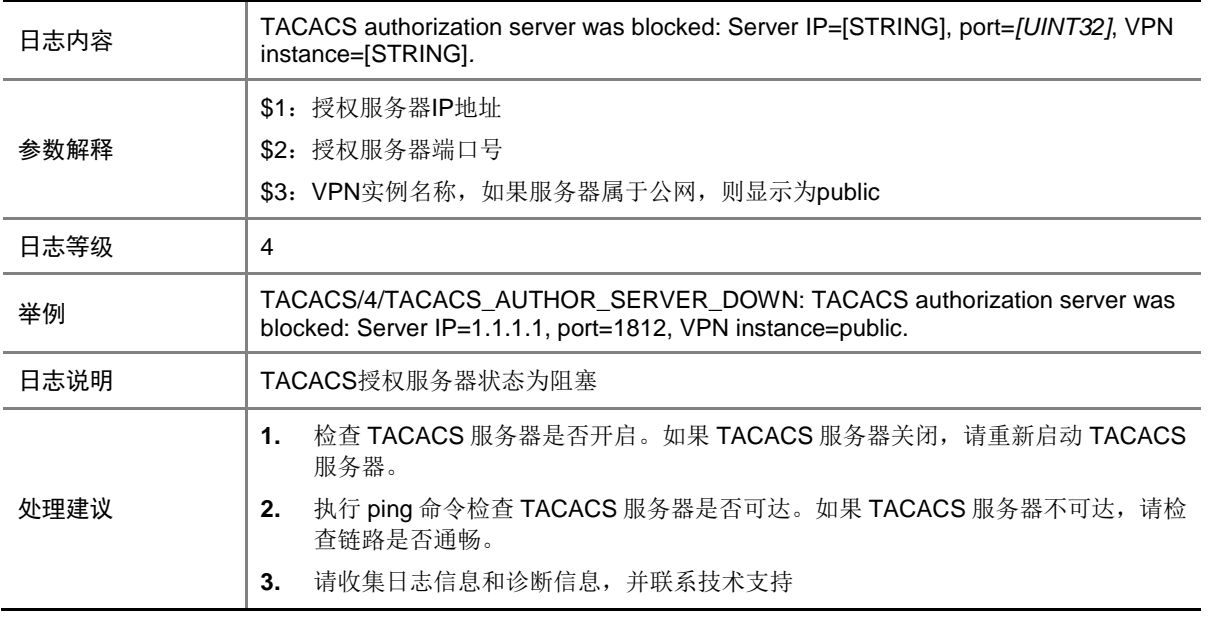

#### 150.8 TACACS\_AUTHOR\_SERVER\_UP

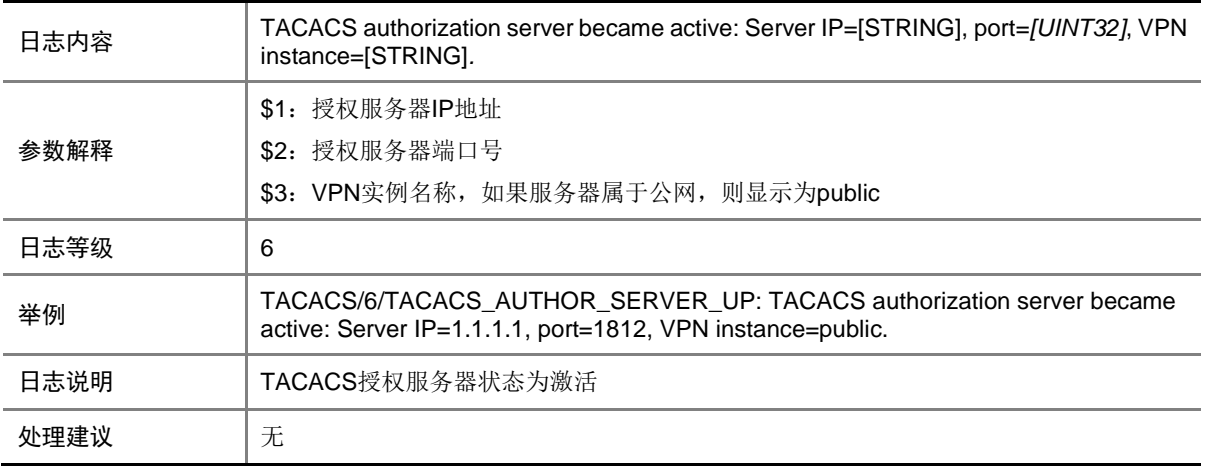

### 150.9 TACACS\_REMOVE\_SERVER\_FAIL

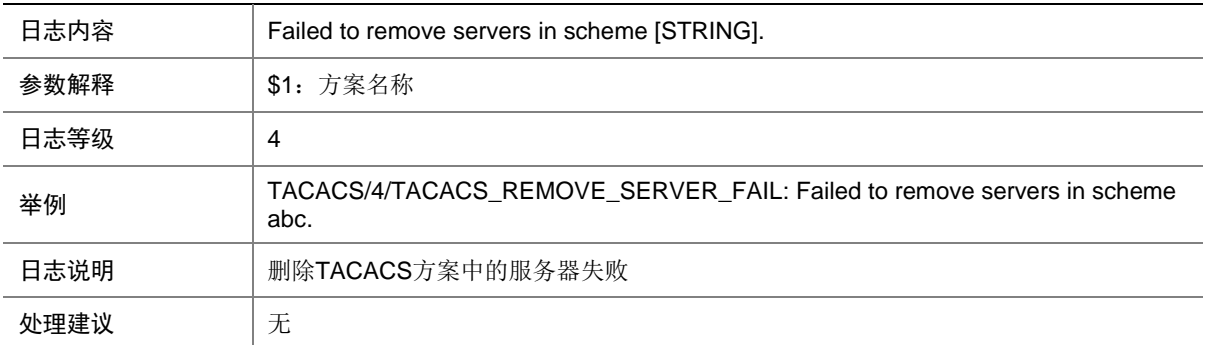

# **151 TCSM**

本节介绍 TCSM (Trusted Computing Services Management, 可信计算服务管理)模块输出的日 志信息。

#### 151.1 TCSM\_CERT\_BROKEN

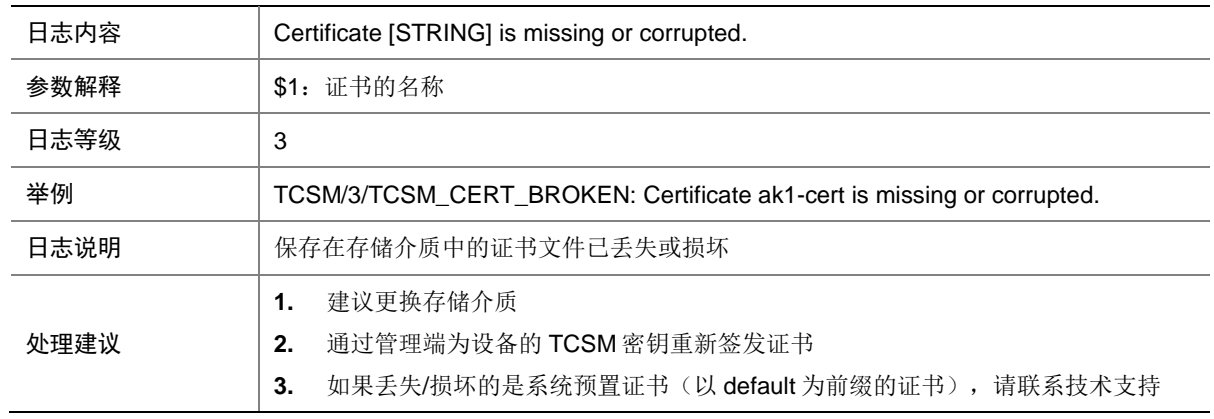

# 151.2 TCSM\_KEY\_BROKEN

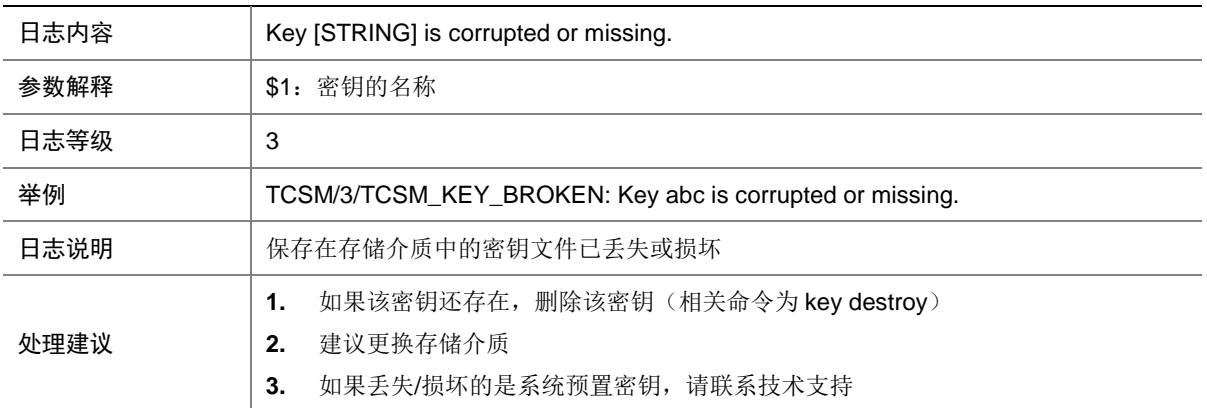

#### 151.3 TCSM\_KEY\_HIERARCHY\_BROKEN

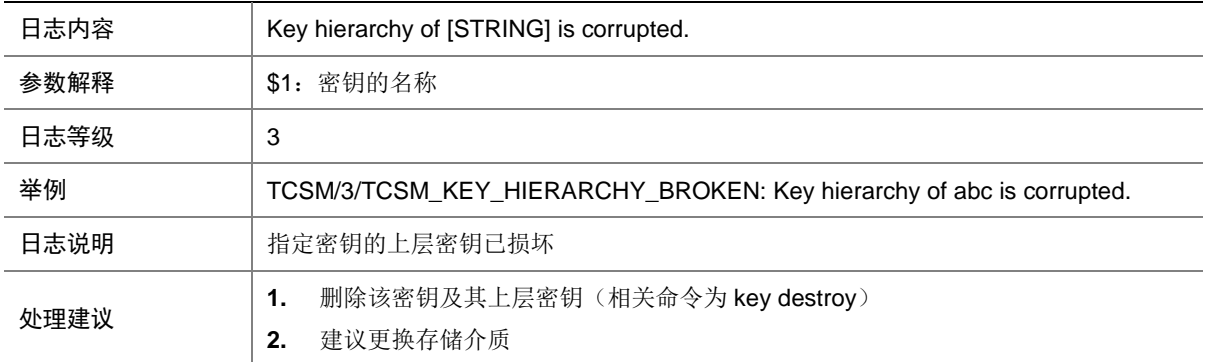

### 151.4 TCSM\_TSS\_SVC\_DOWN

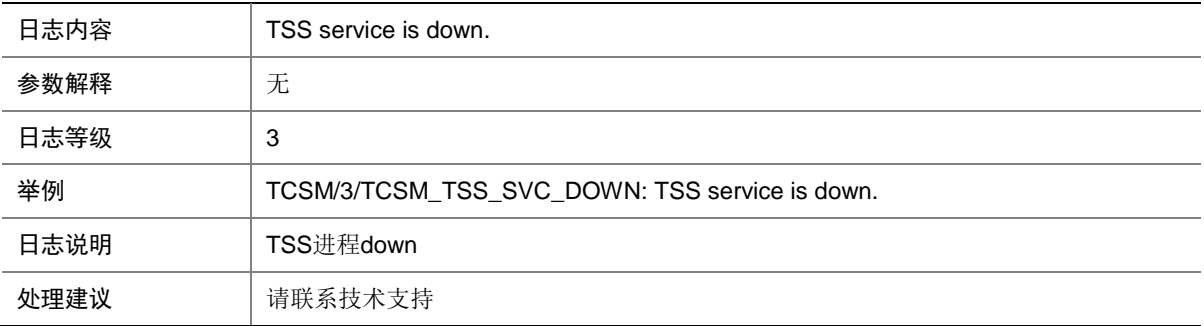

# 151.5 TCSM\_TSS\_SVC\_UP

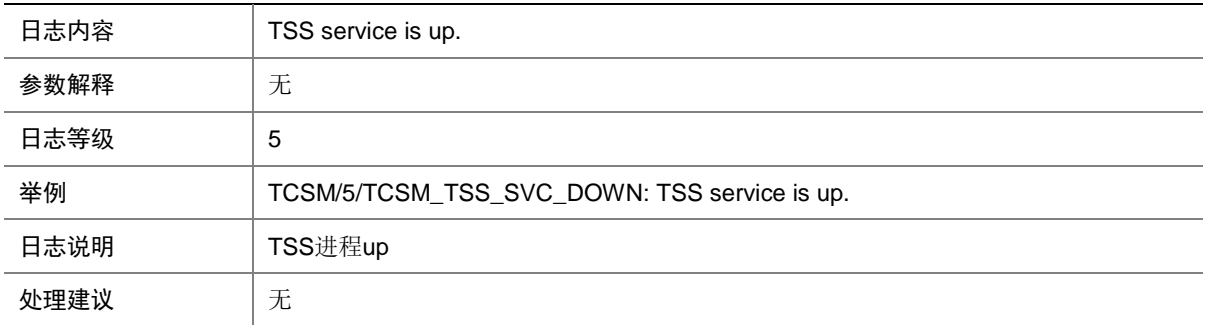

# **152 TELNETD**

本节介绍 TELNETD (Telnet Daemon)模块输出的日志信息。

#### 152.1 TELNETD\_ACL\_DENY

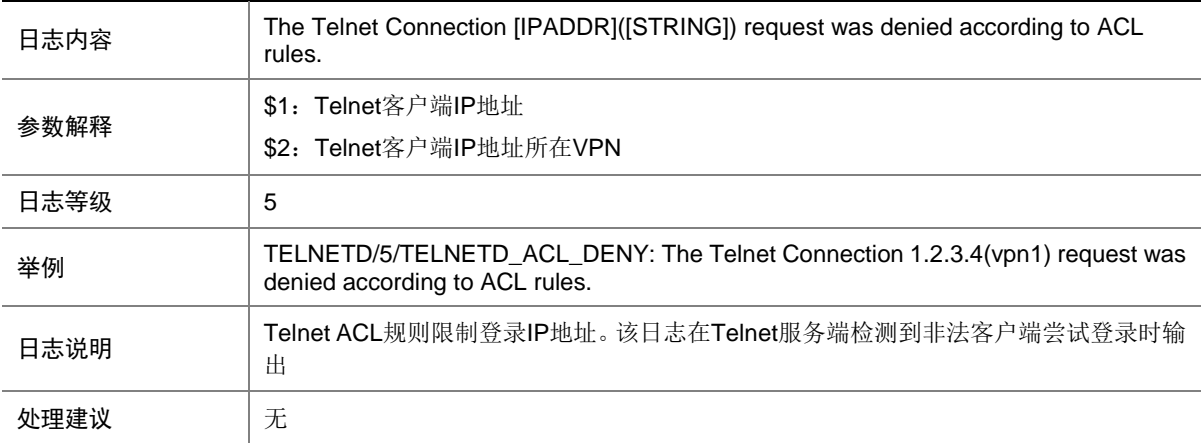

# 152.2 TELNETD\_REACH\_SESSION\_LIMIT

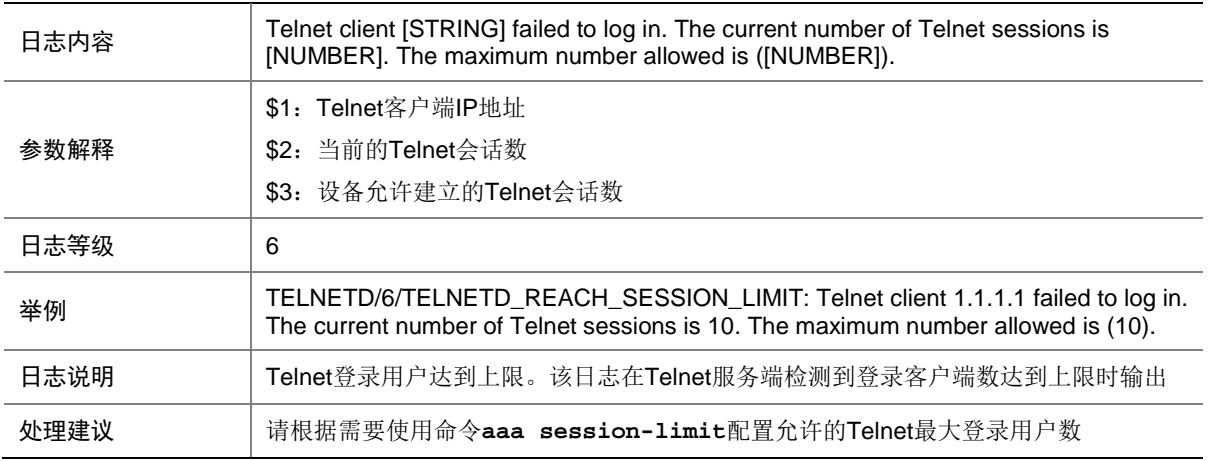

# **153 TRACK**

本节介绍 TRACK 模块输出的日志信息。

#### 153.1 TRACK\_STATE\_CHANGE

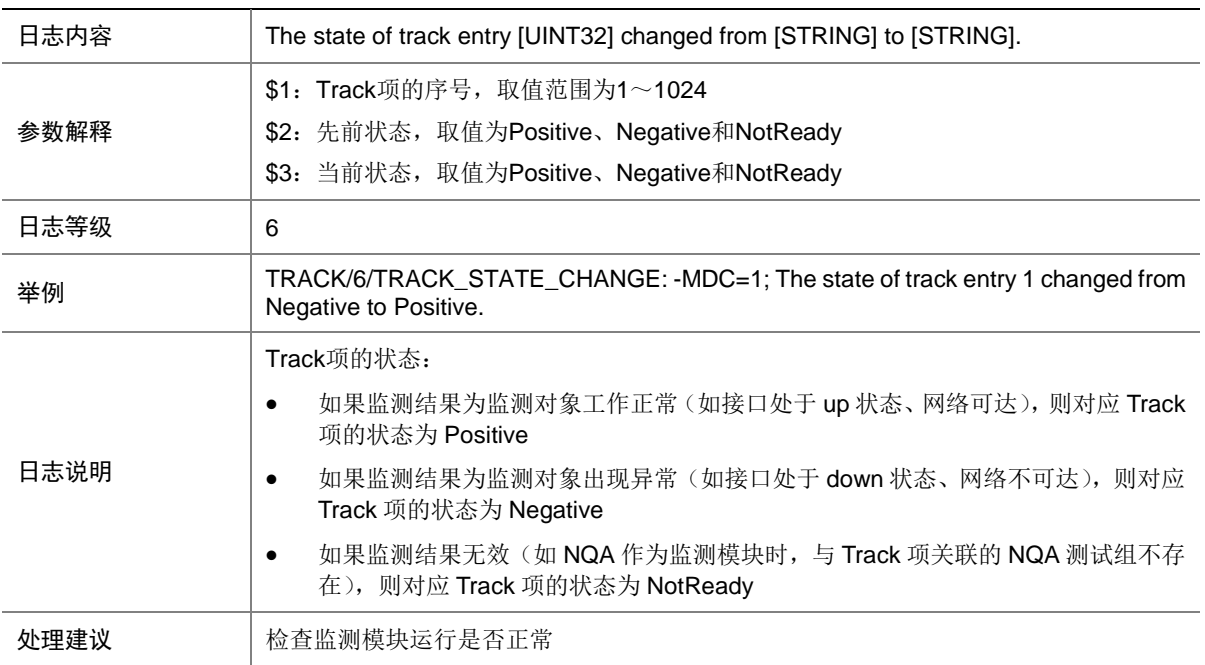

# **154 TRILL**

本节介绍 TRILL 模块输出的日志信息。

### 154.1 TRILL\_DUP\_SYSTEMID

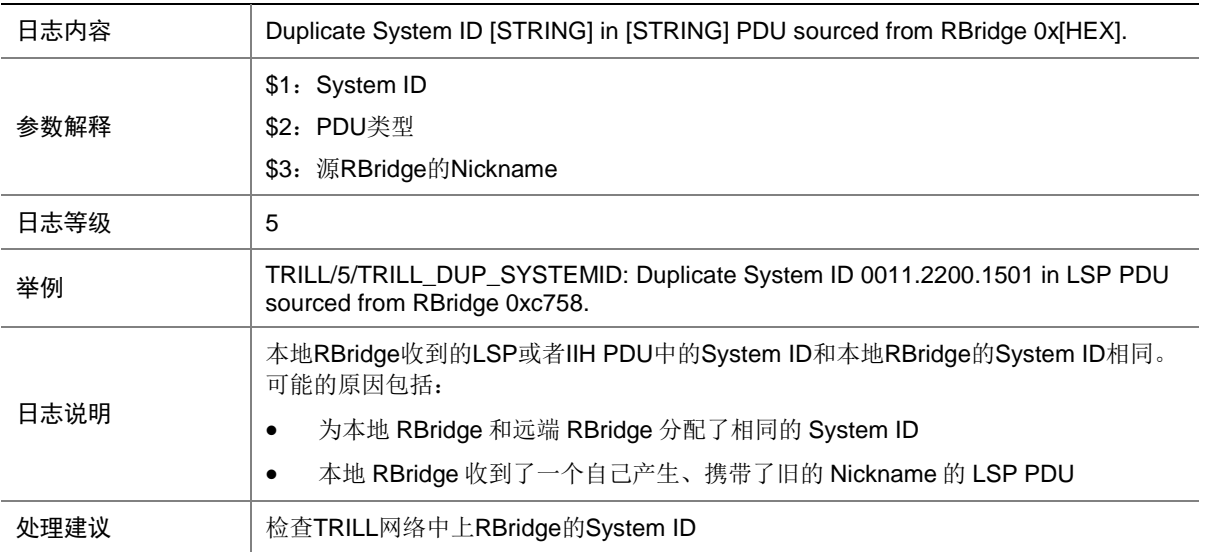

#### 154.2 TRILL\_INTF\_CAPABILITY

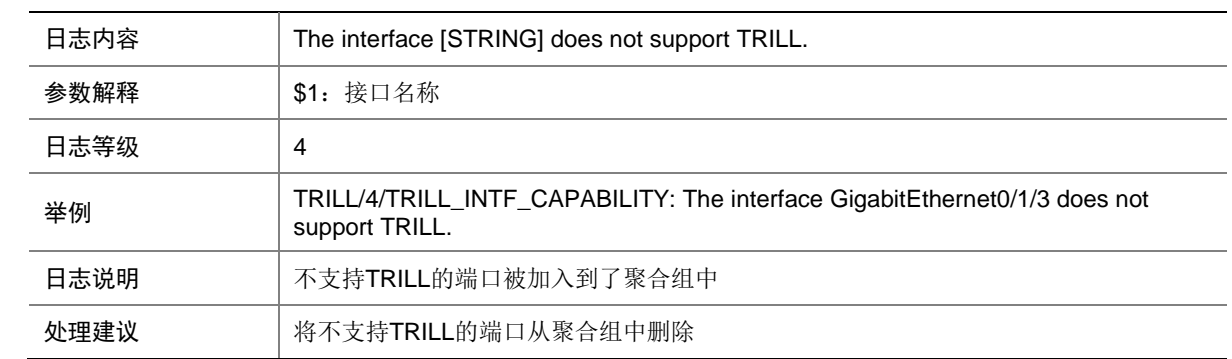

# 154.3 TRILL\_LICENSE\_EXPIRED

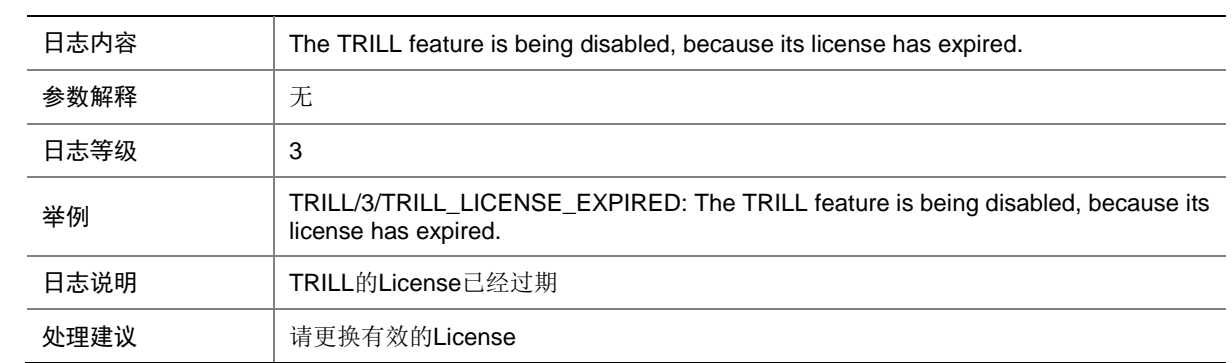

## 154.4 TRILL\_LICENSE\_EXPIRED\_TIME

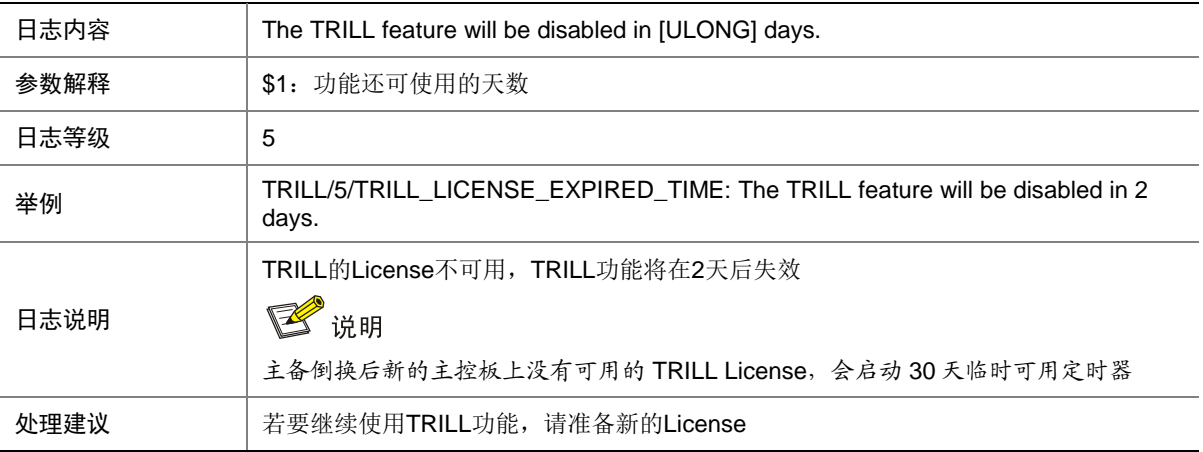

#### 154.5 TRILL\_LICENSE\_UNAVAILABLE

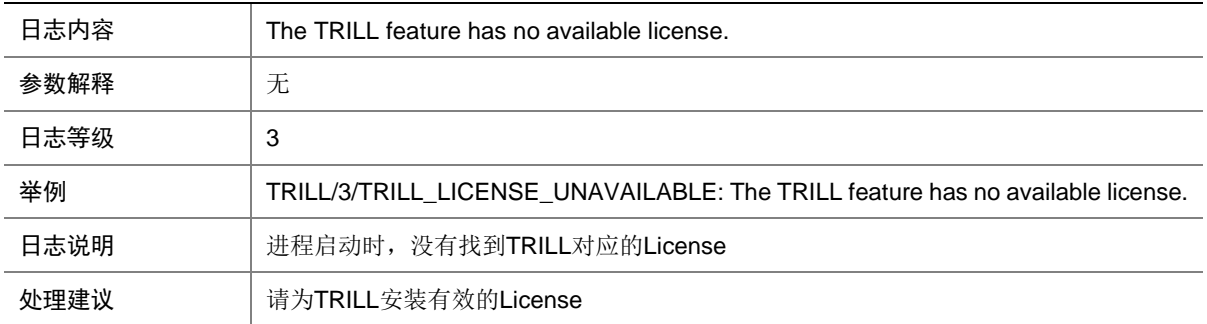

#### 154.6 TRILL\_MEM\_ALERT

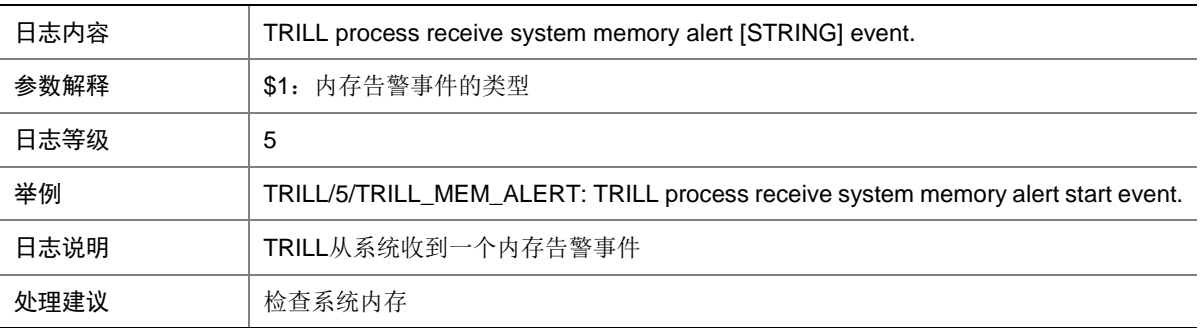

# 154.7 TRILL\_NBR\_CHG

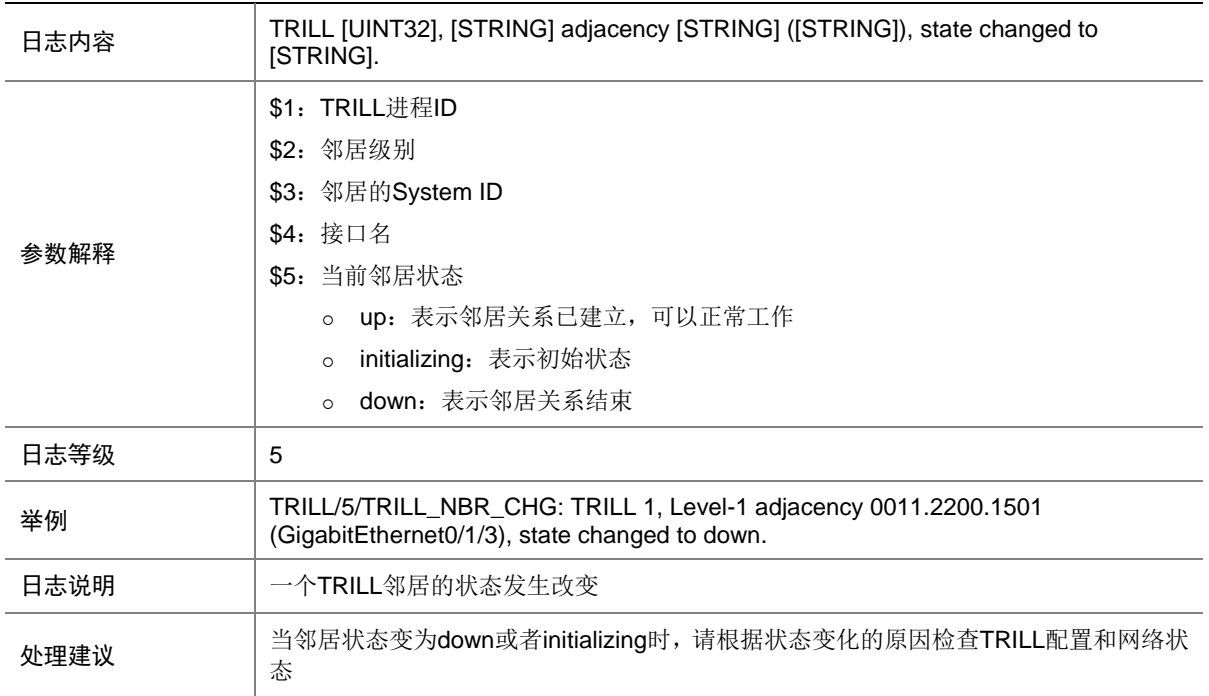

# **155 USBDPY**

本节介绍自动配置模块中 U 盘开局输出的日志信息。

#### 155.1 USBDPY\_START

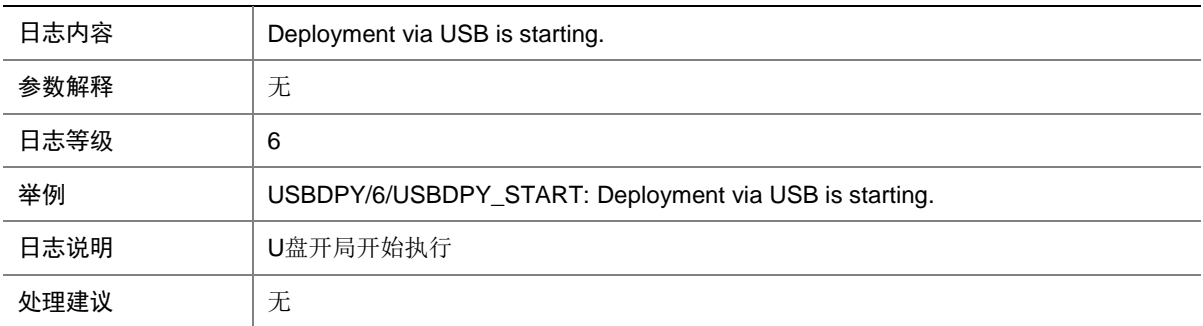

# 155.2 USBDPY\_SUCCEEDED

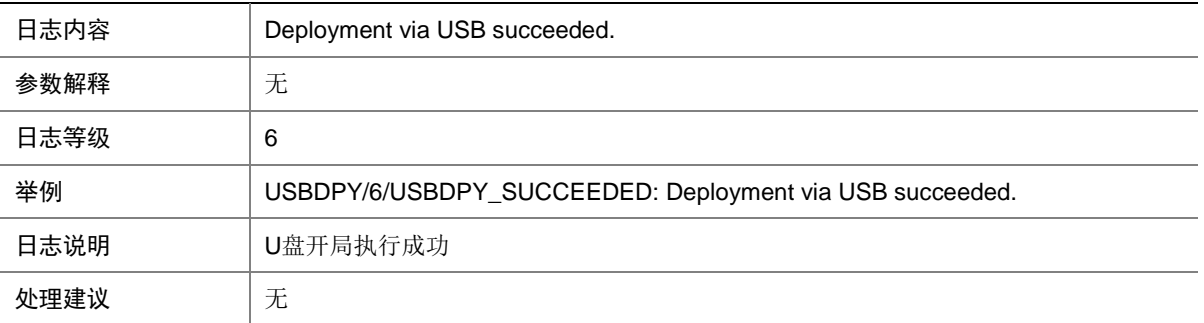

### 155.3 USBDPY\_FAILED

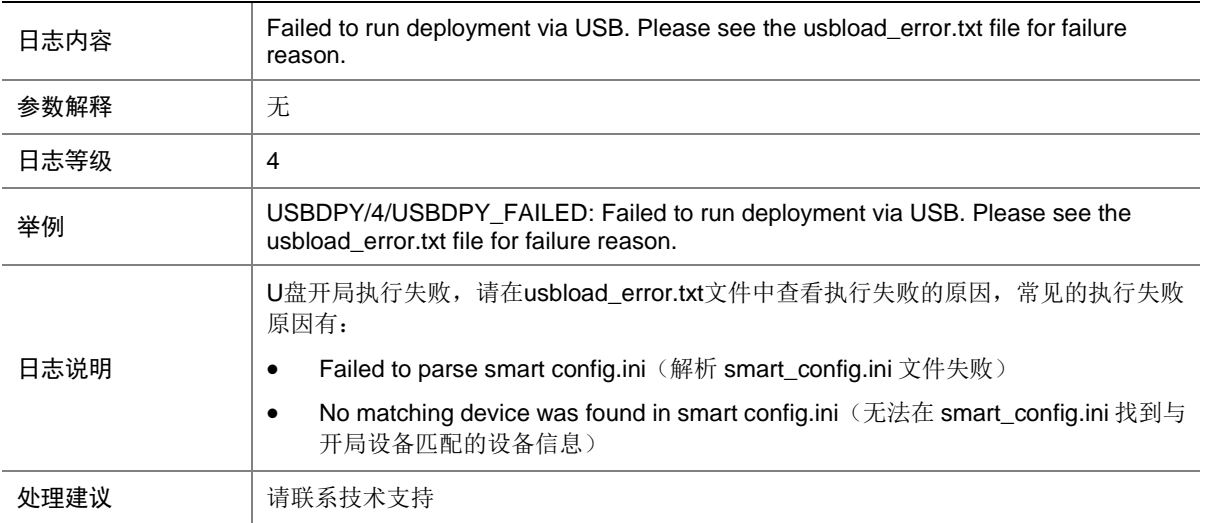

# 155.4 USBDPY\_DPY

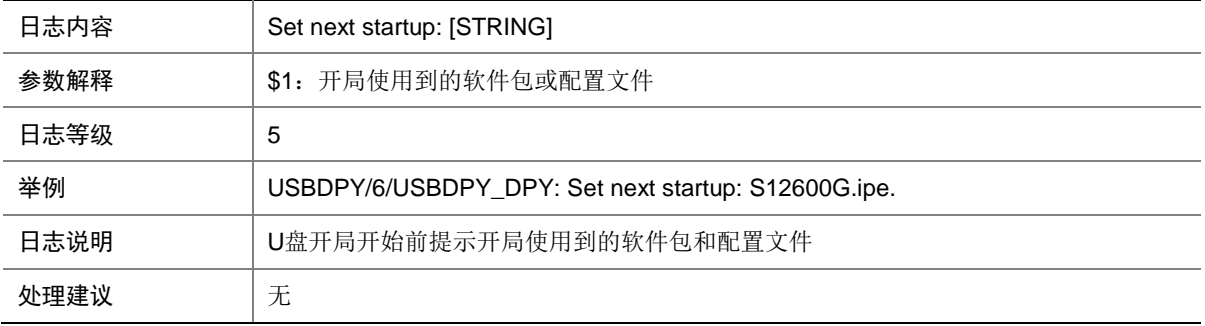

# **156 VCF**

本节介绍 VCF Fabric 模块输出的日志信息。

# 156.1 VCF\_AGGR\_CREAT

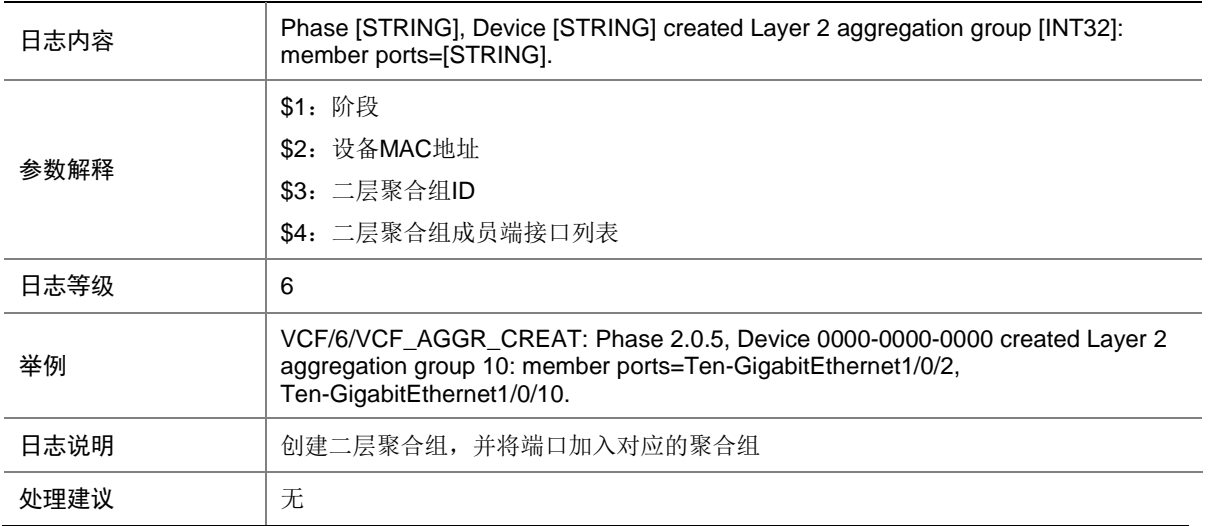

# 156.2 VCF\_AGGR\_DELETE

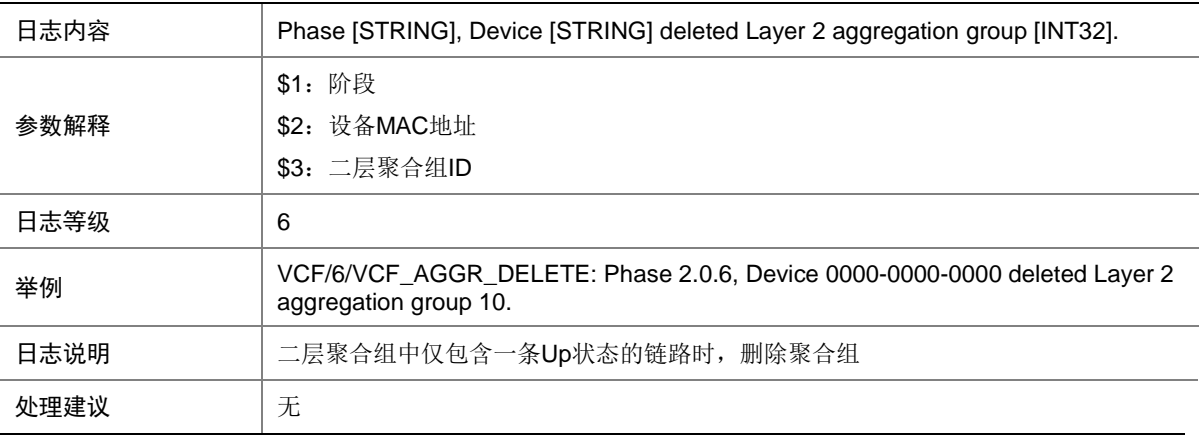

# 156.3 VCF\_AGGR\_FAILED

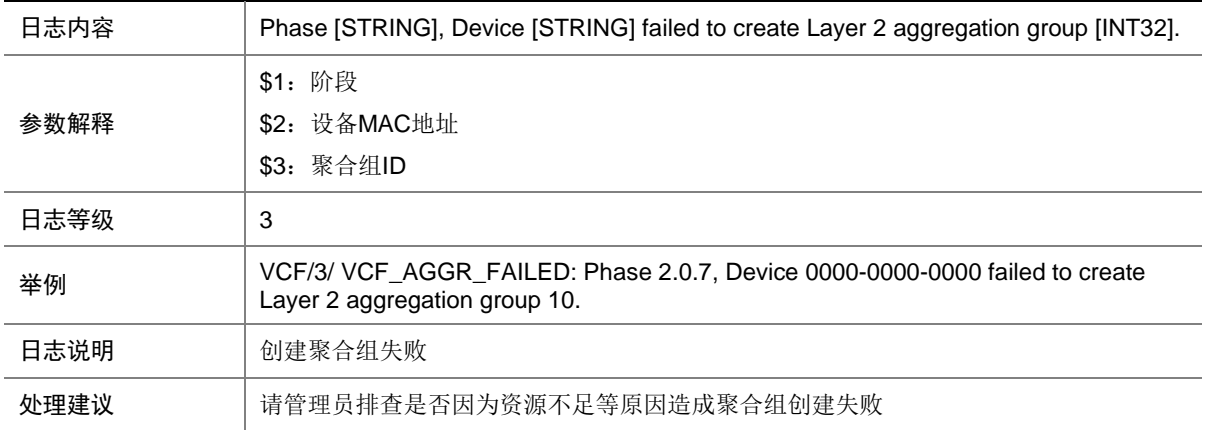

#### 156.4 VCF\_AUTO\_ANALYZE\_USERDEF

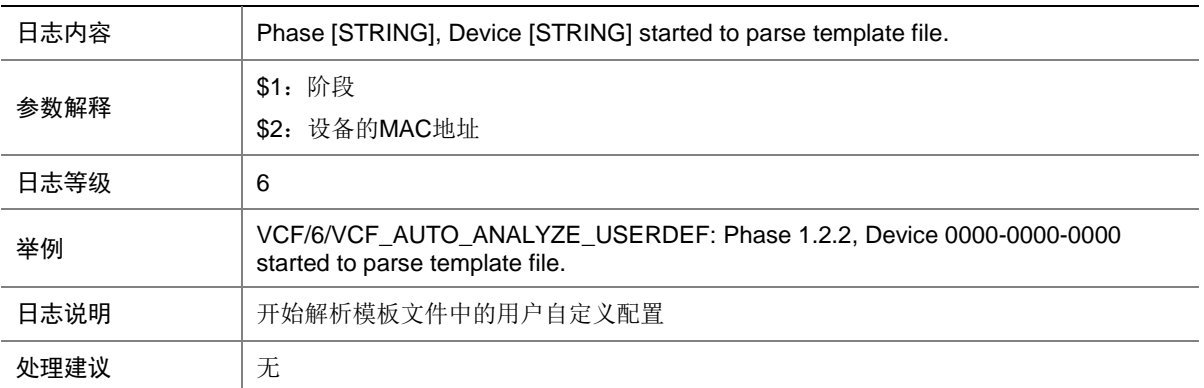

# 156.5 VCF\_AUTO\_NO\_USERDEF

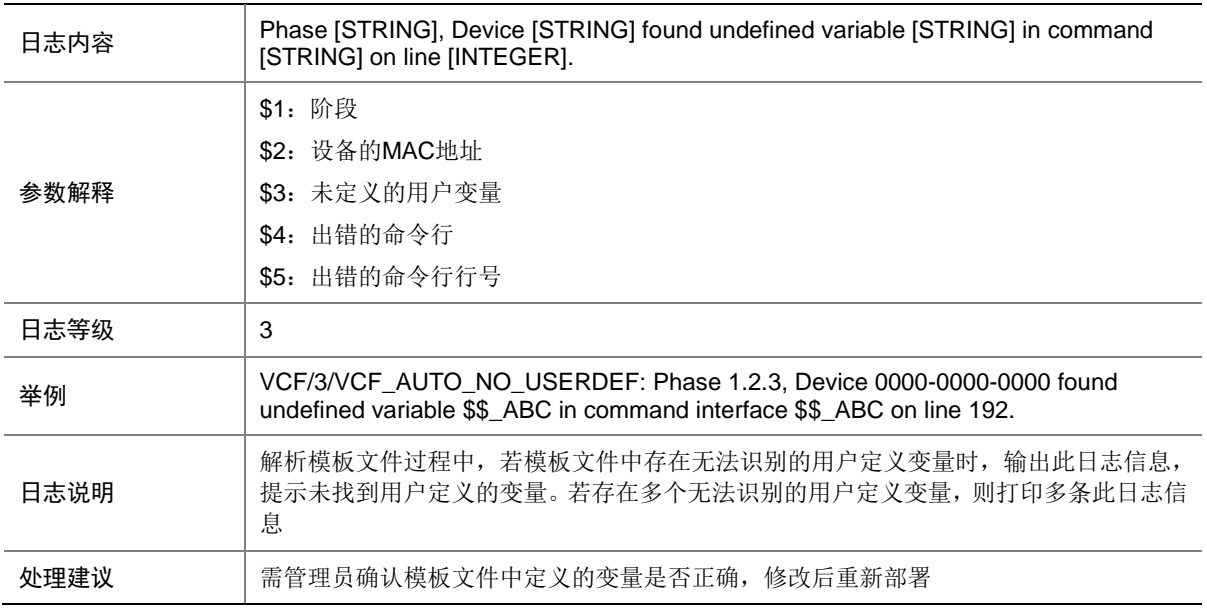

# 156.6 VCF\_AUTO\_START

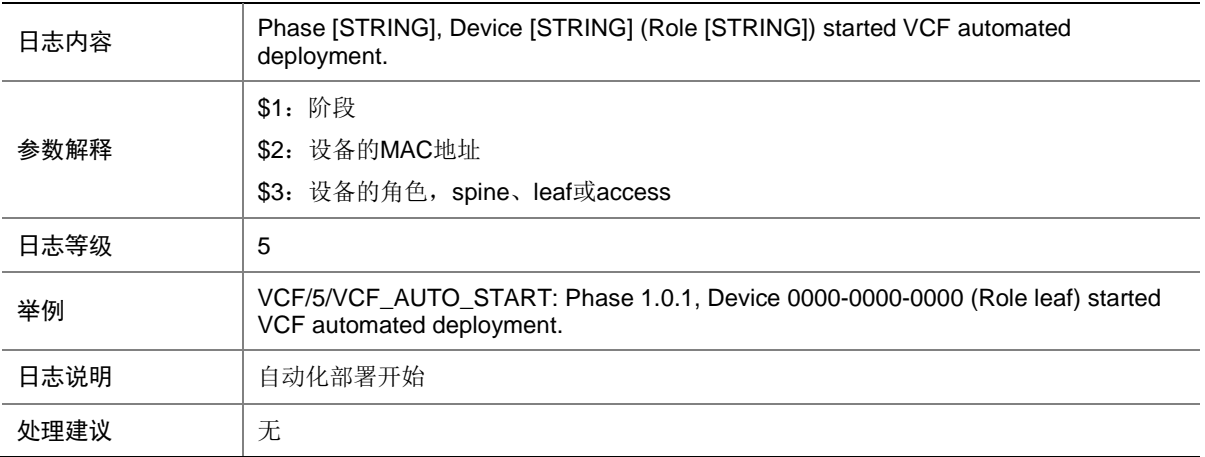

# 156.7 VCF\_AUTO\_STATIC\_CMD

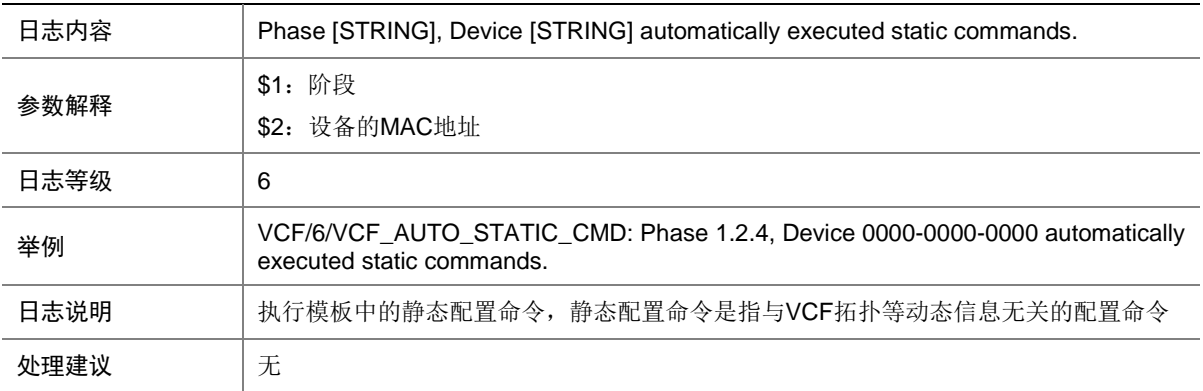

#### 156.8 VCF\_BGP

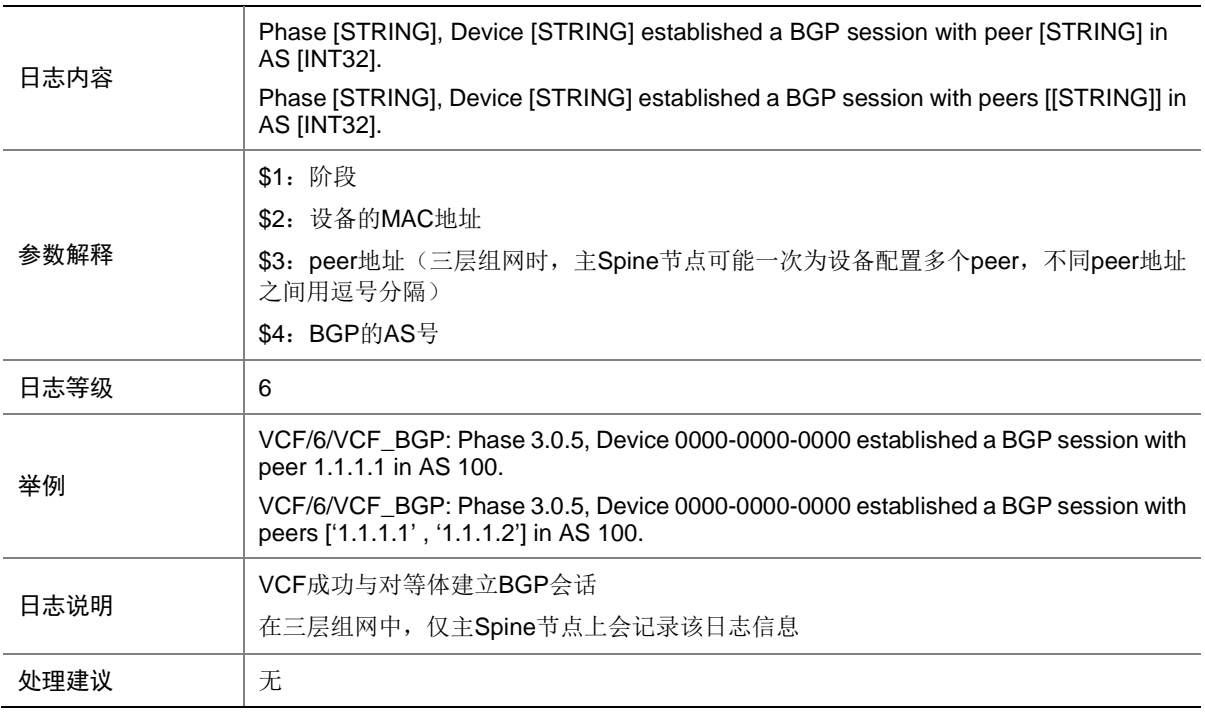

# 156.9 VCF\_DOWN\_LINK

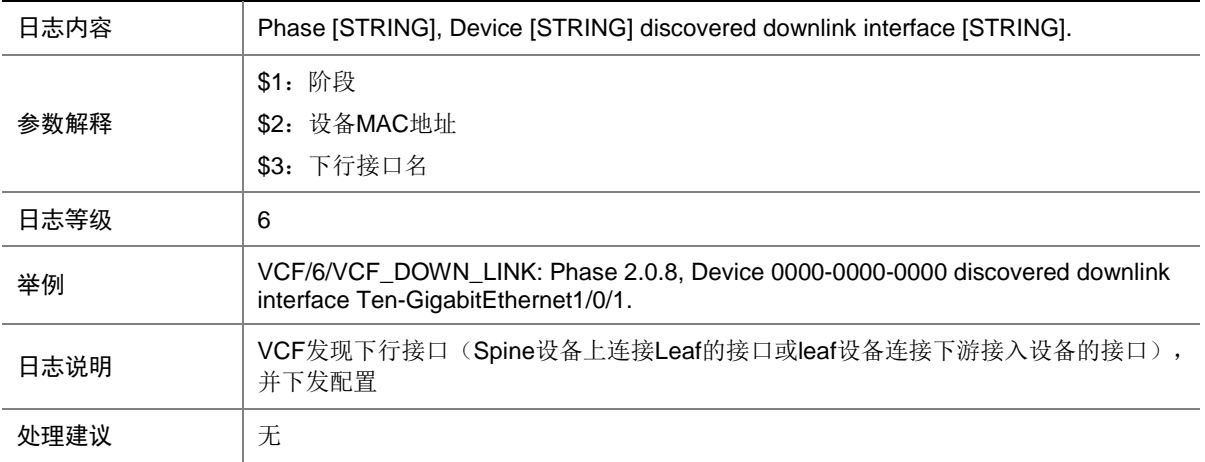

#### 156.10 VCF\_DRIVER\_INIT

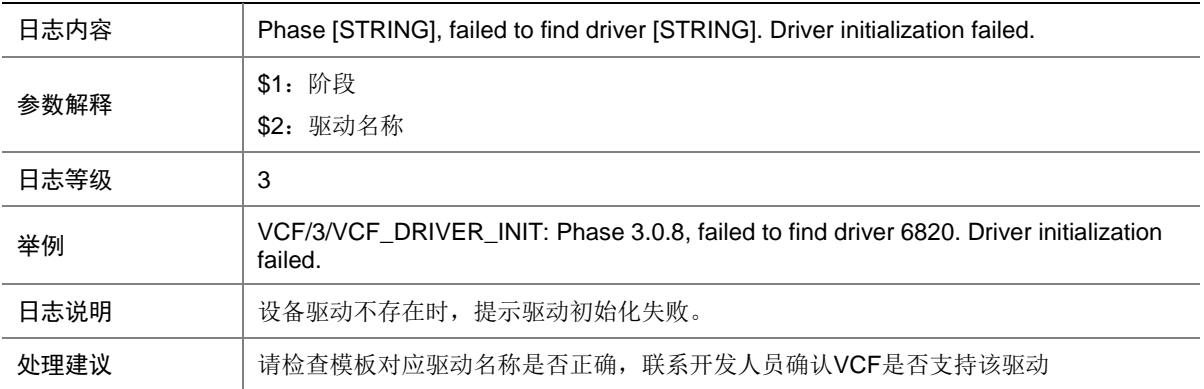

# 156.11 VCF\_FAILED\_ADD\_IRFPORT

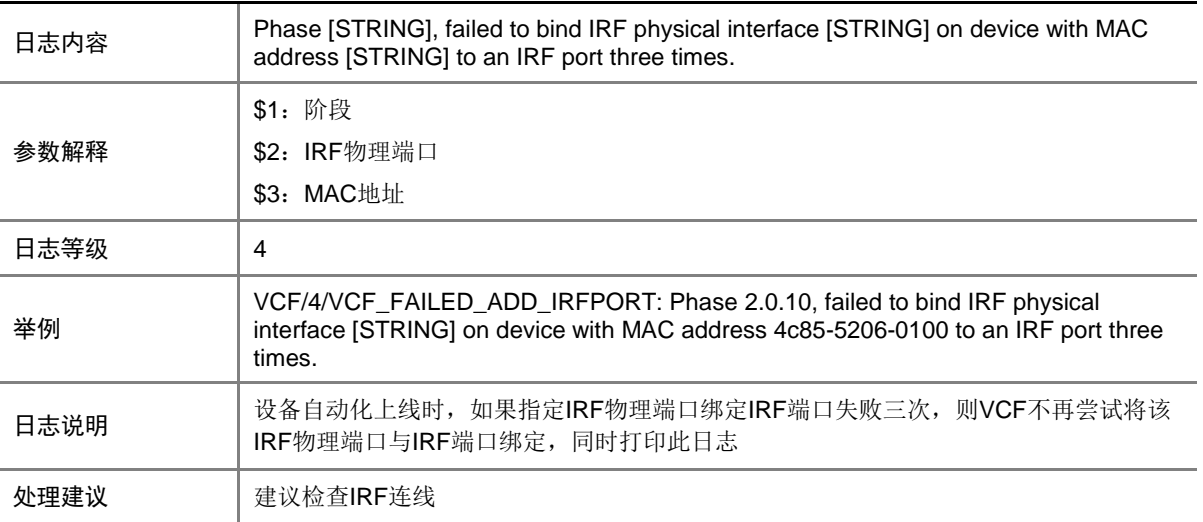

# 156.12 VCF\_GET\_IMAGE

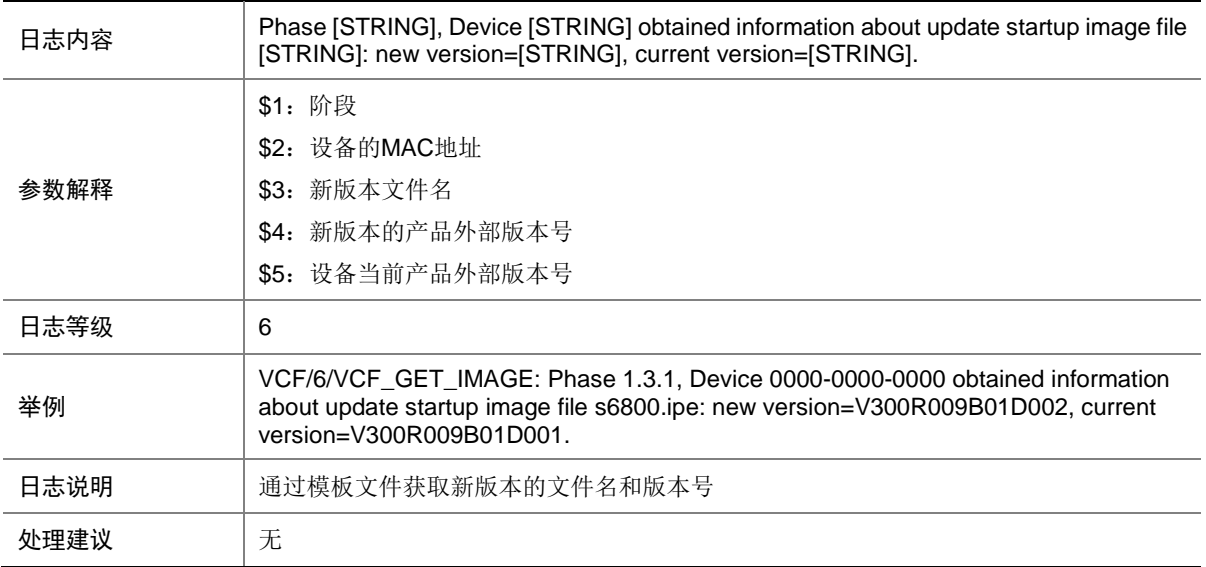

# 156.13 VCF\_GET\_TEMPLATE

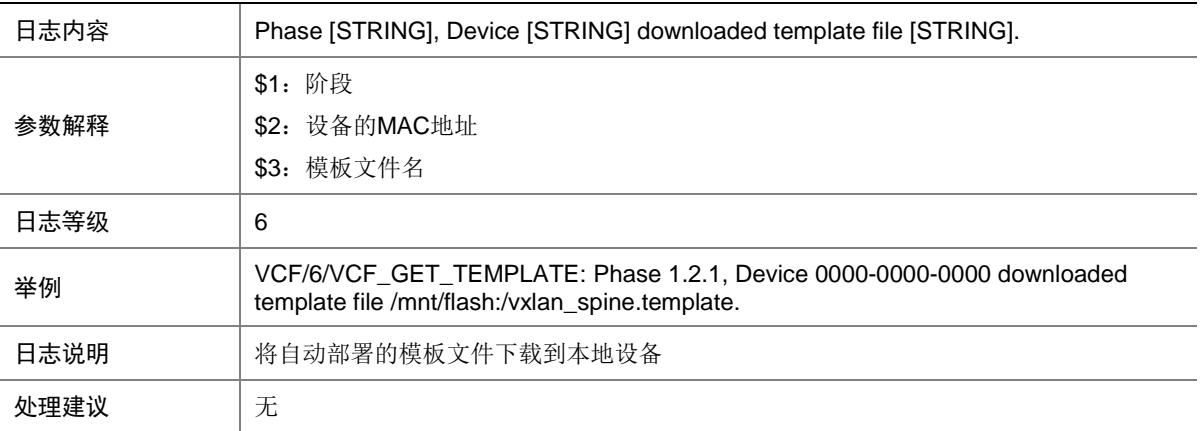

# 156.14 VCF\_INSTALL\_IMAGE

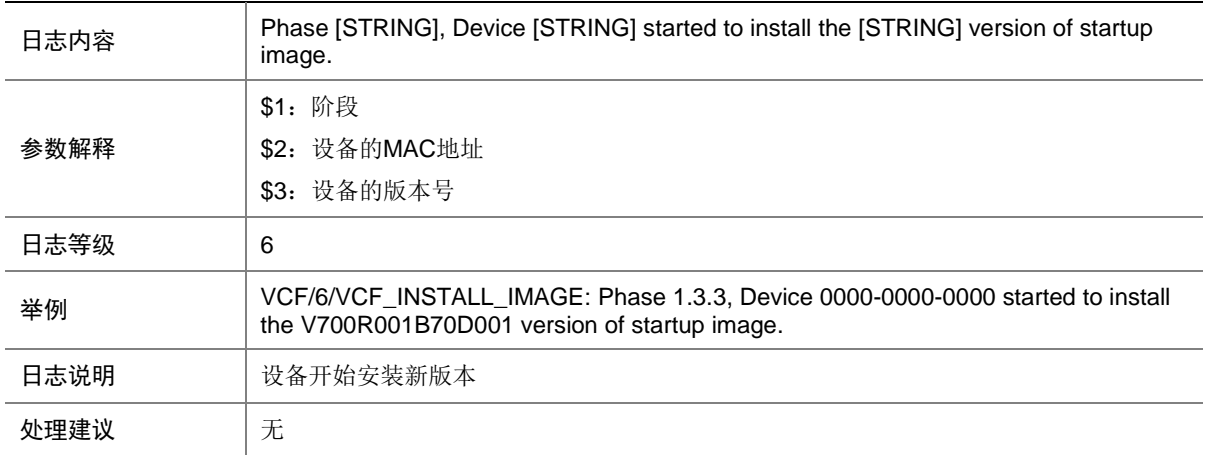

# 156.15 VCF\_IRF\_FINISH

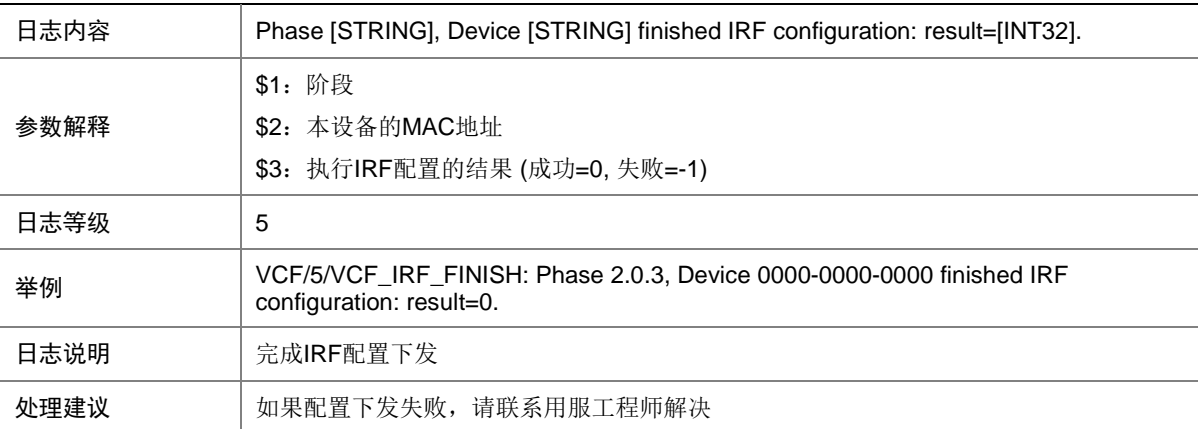

# 156.16 VCF\_IRF\_FOUND

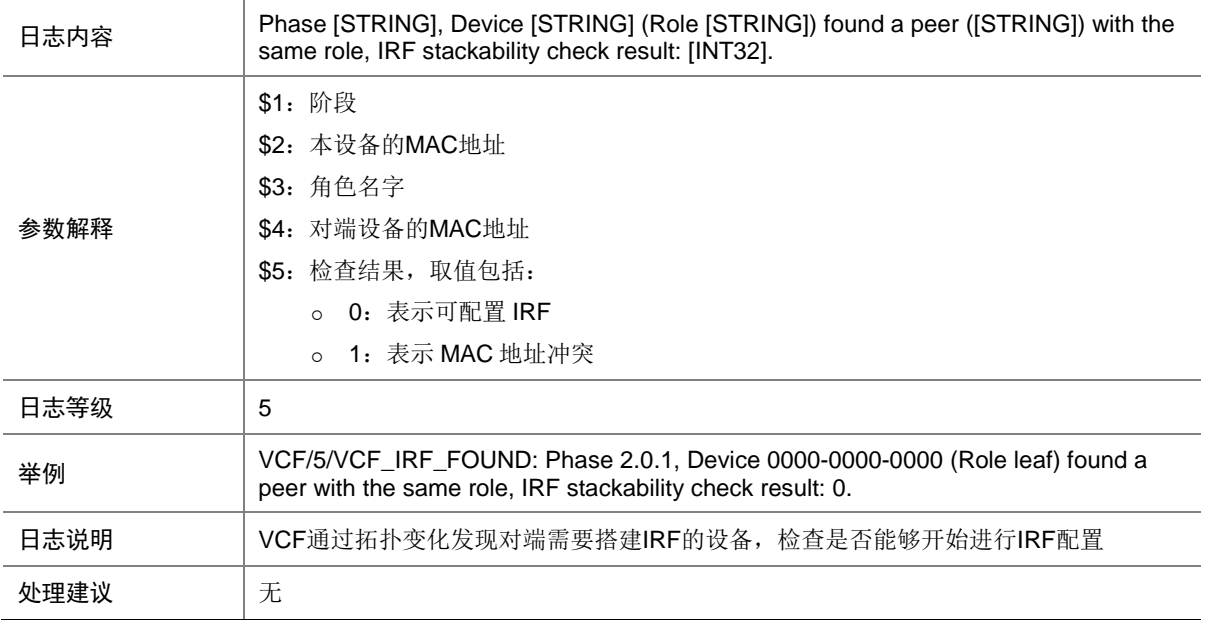

# 156.17 VCF\_IRF\_START

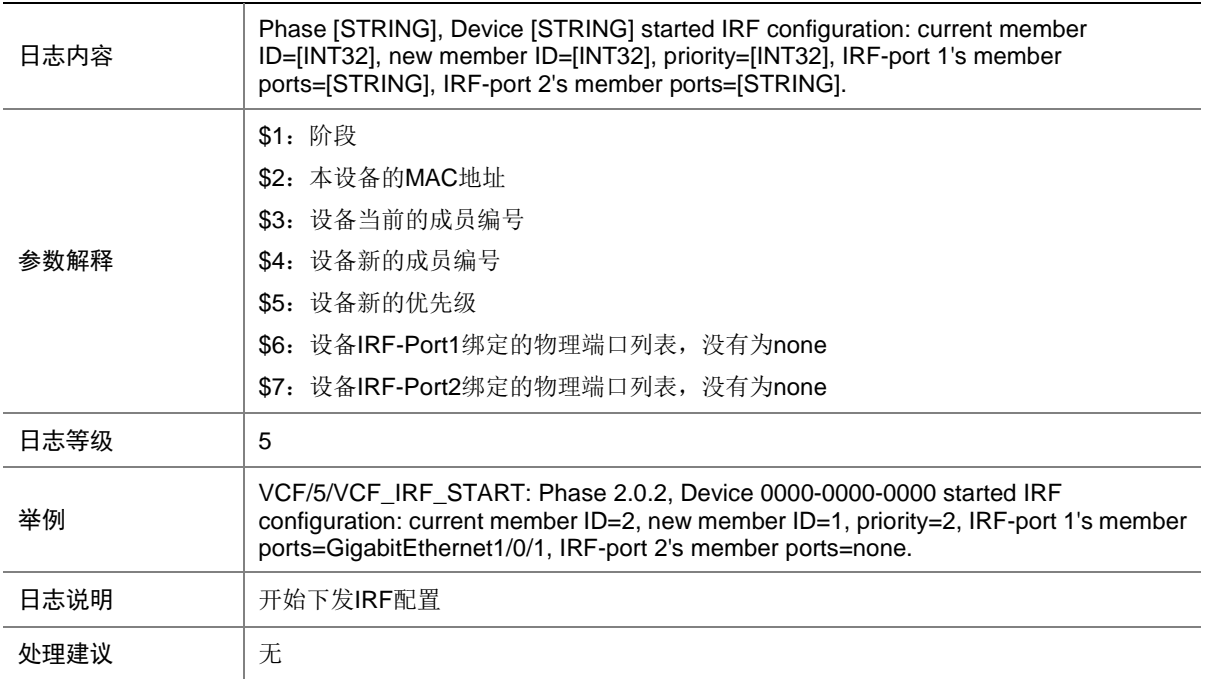

# 156.18 VCF\_LOOPBACK\_START

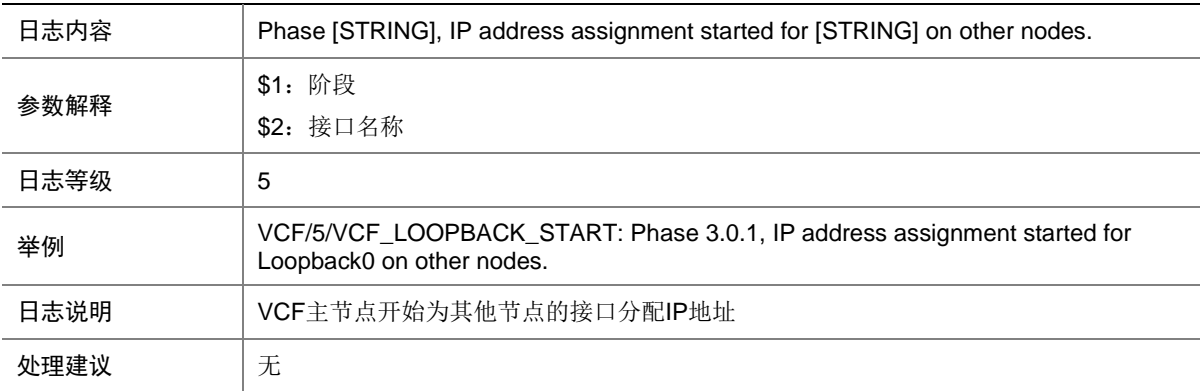

### 156.19 VCF\_LOOPBACK\_START\_FAILED

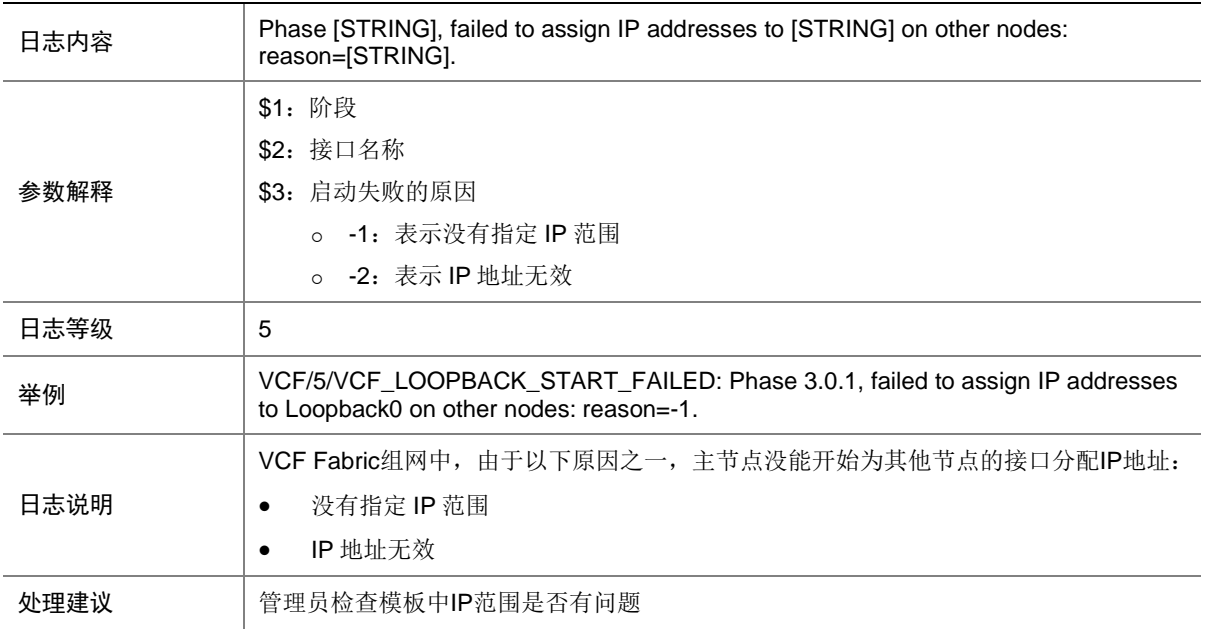

# 156.20 VCF\_LOOPBACK\_ALLOC

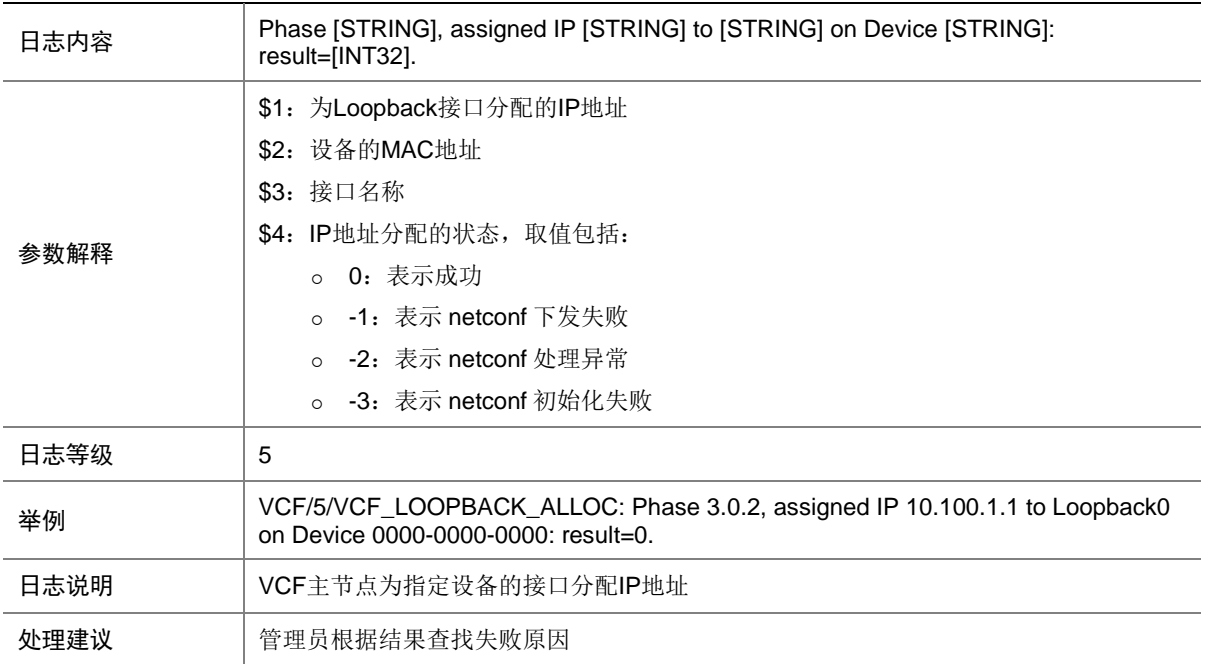

# 156.21 VCF\_LOOPBACK\_NO\_FREE\_IP

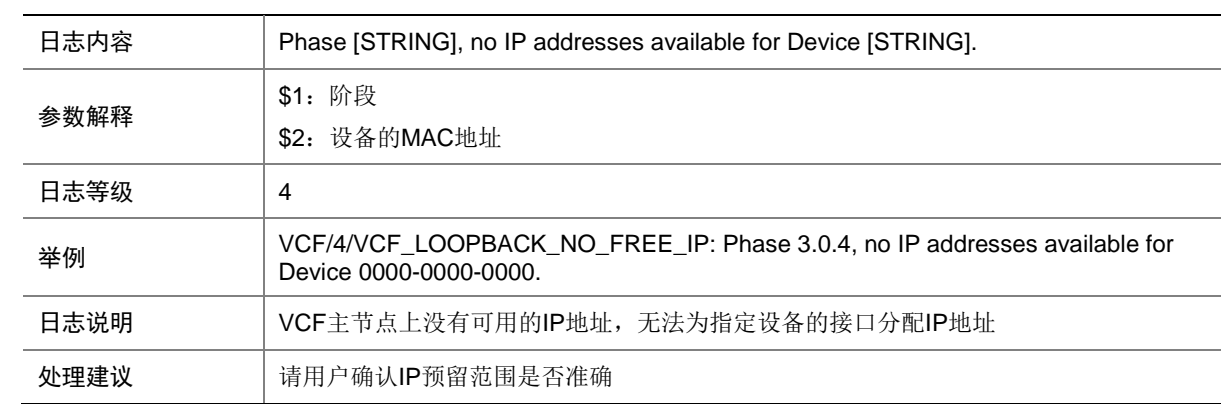

# 156.22 VCF\_LOOPBACK\_RECLAIM

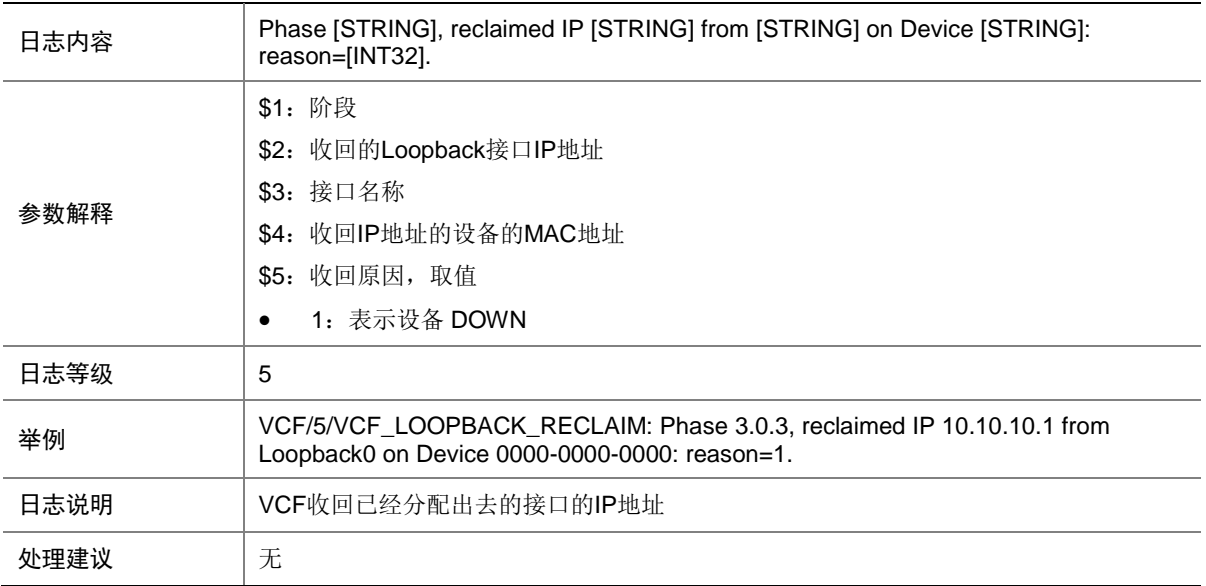

# 156.23 VCF\_REBOOT

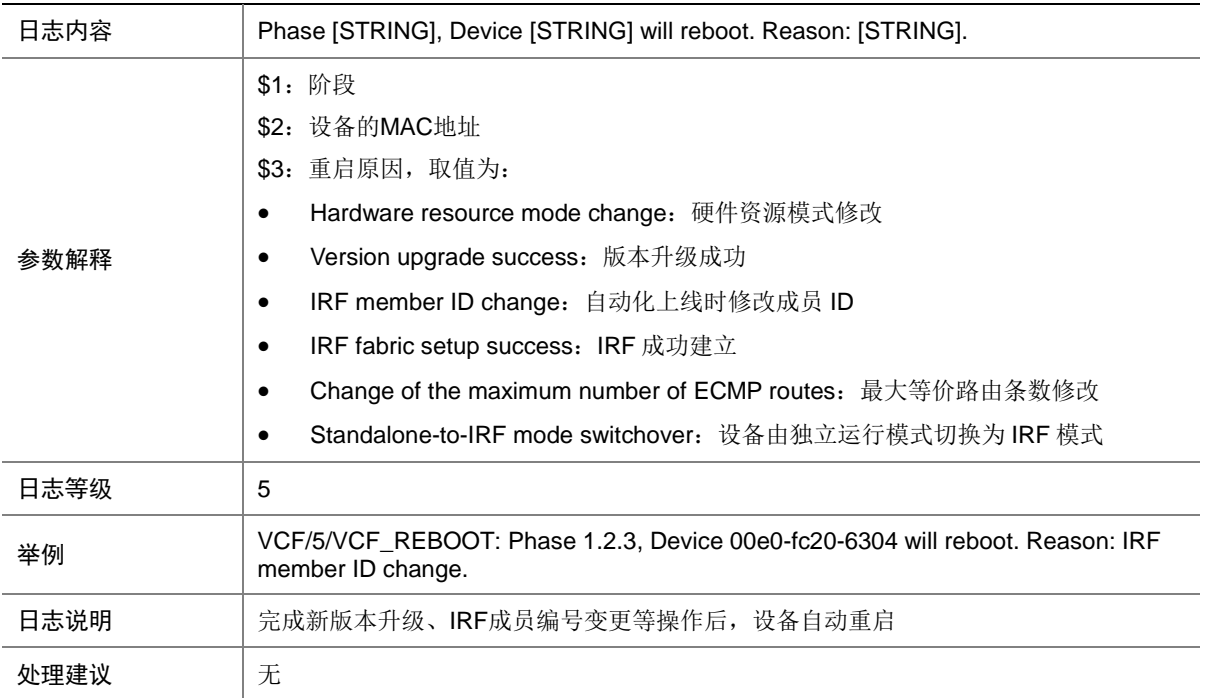

# 156.24 VCF\_SKIP\_INSTALL

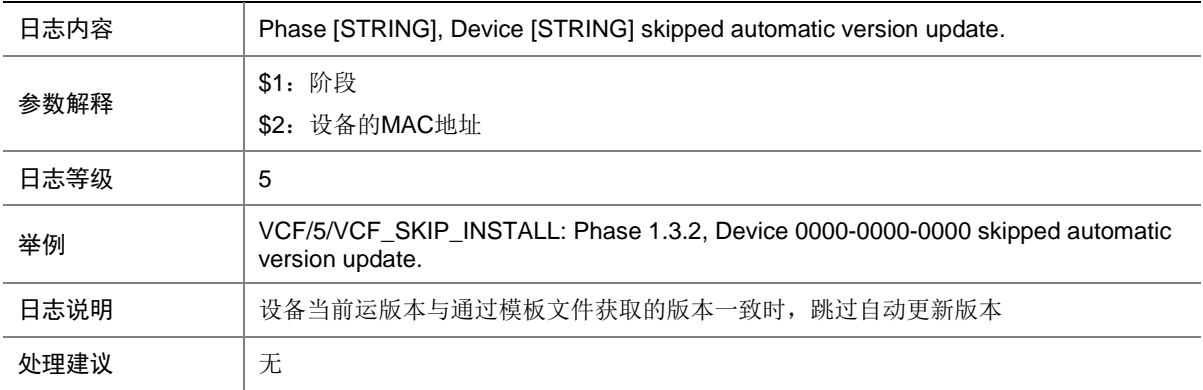

## 156.25 VCF\_STATIC\_CMD\_ERROR

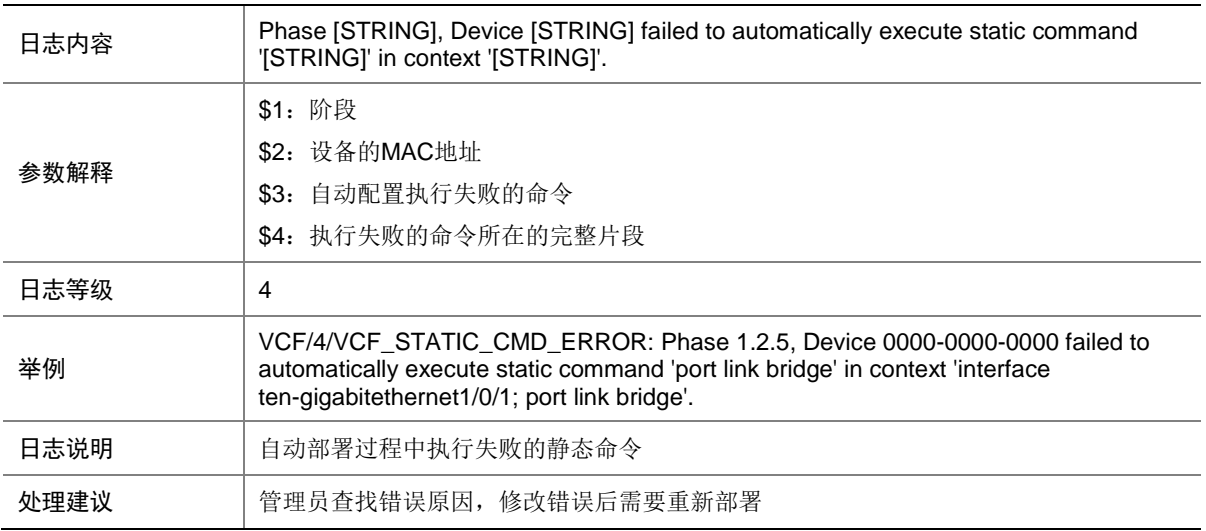

### 156.26 VCF\_UP\_LINK

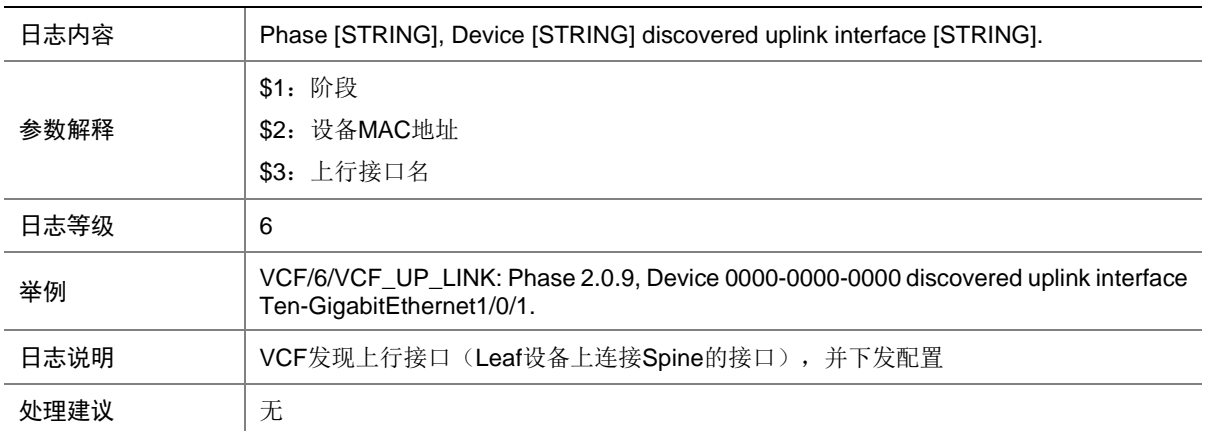

### 156.27 VCF\_UPDATE\_COPY\_FAILED

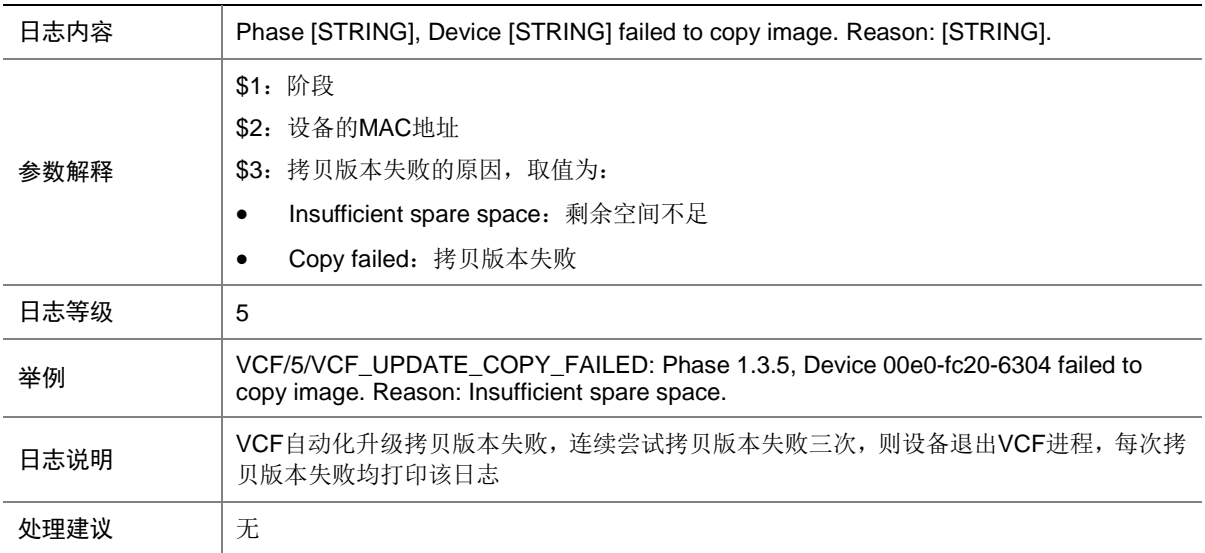

#### 156.28 VCF\_UPDATE\_FAILED

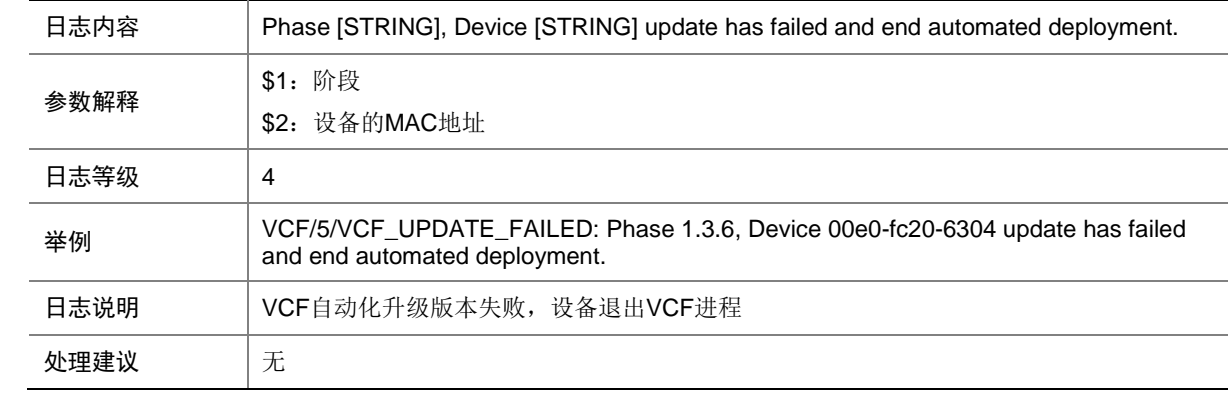

# 156.29 VCF\_WHITE\_LIST\_CHECK

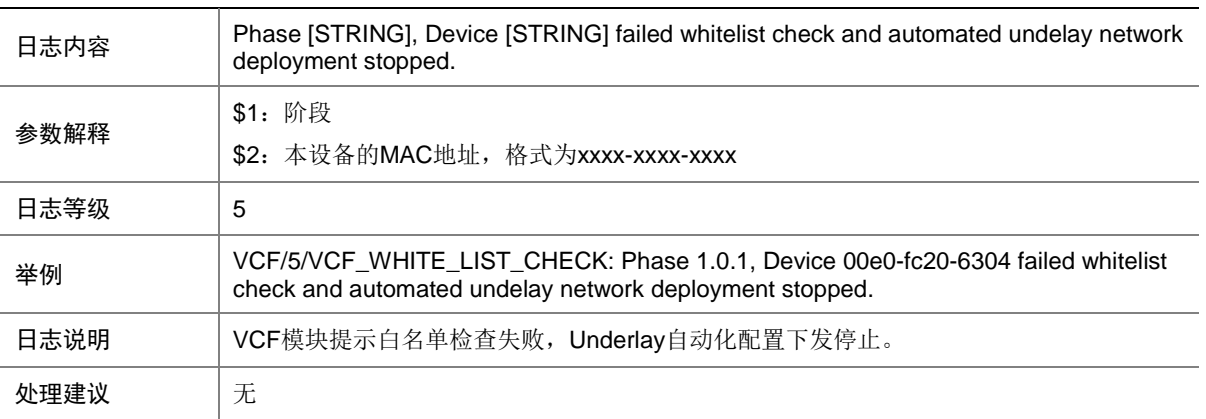

# **157 VLAN**

本节介绍接口 VLAN 模块输出的日志信息。

#### 157.1 VLAN\_CREATEFAIL

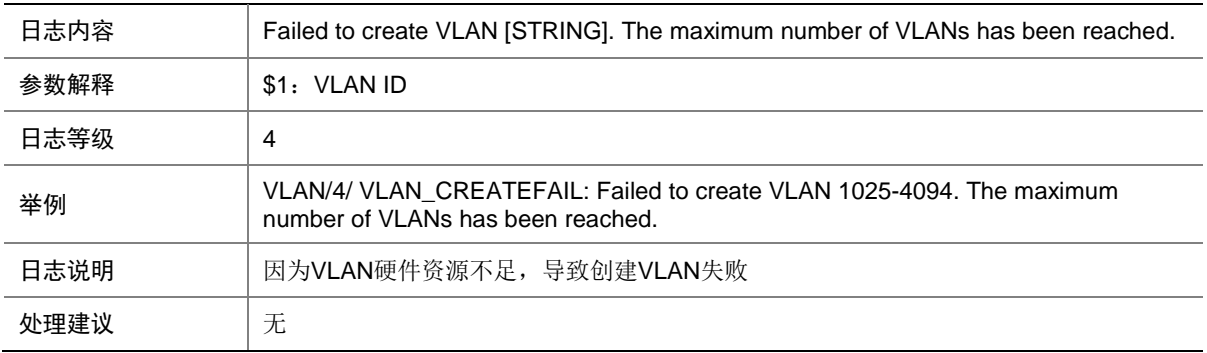

#### 157.2 VLAN\_FAILED

![](_page_863_Picture_199.jpeg)

### 157.3 VLAN\_QINQETHTYPE\_FAILED

![](_page_863_Picture_200.jpeg)
#### 157.4 VLAN\_VLANMAPPING\_FAILED

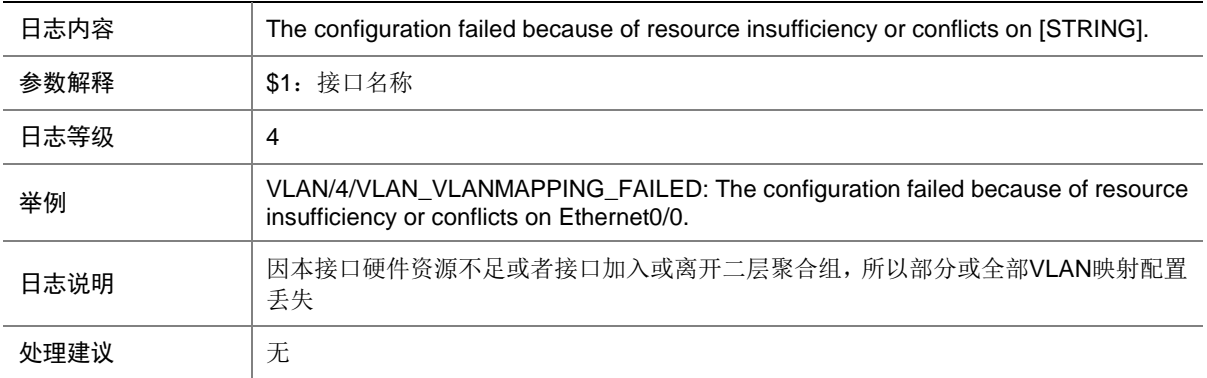

### 157.5 VLAN\_VLANTRANSPARENT\_FAILED

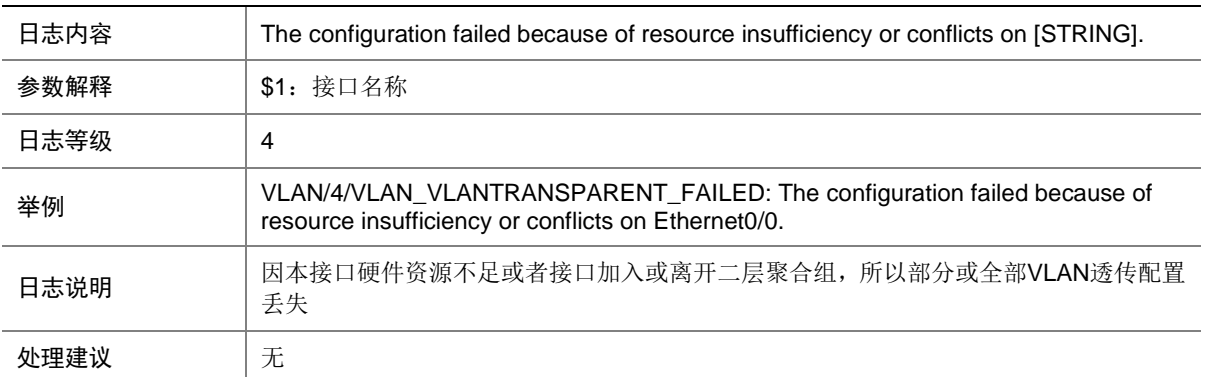

# **158 VRRP**

本节介绍 VRRP 模块输出的日志信息。

### 158.1 VRRP\_STATUS\_CHANGE

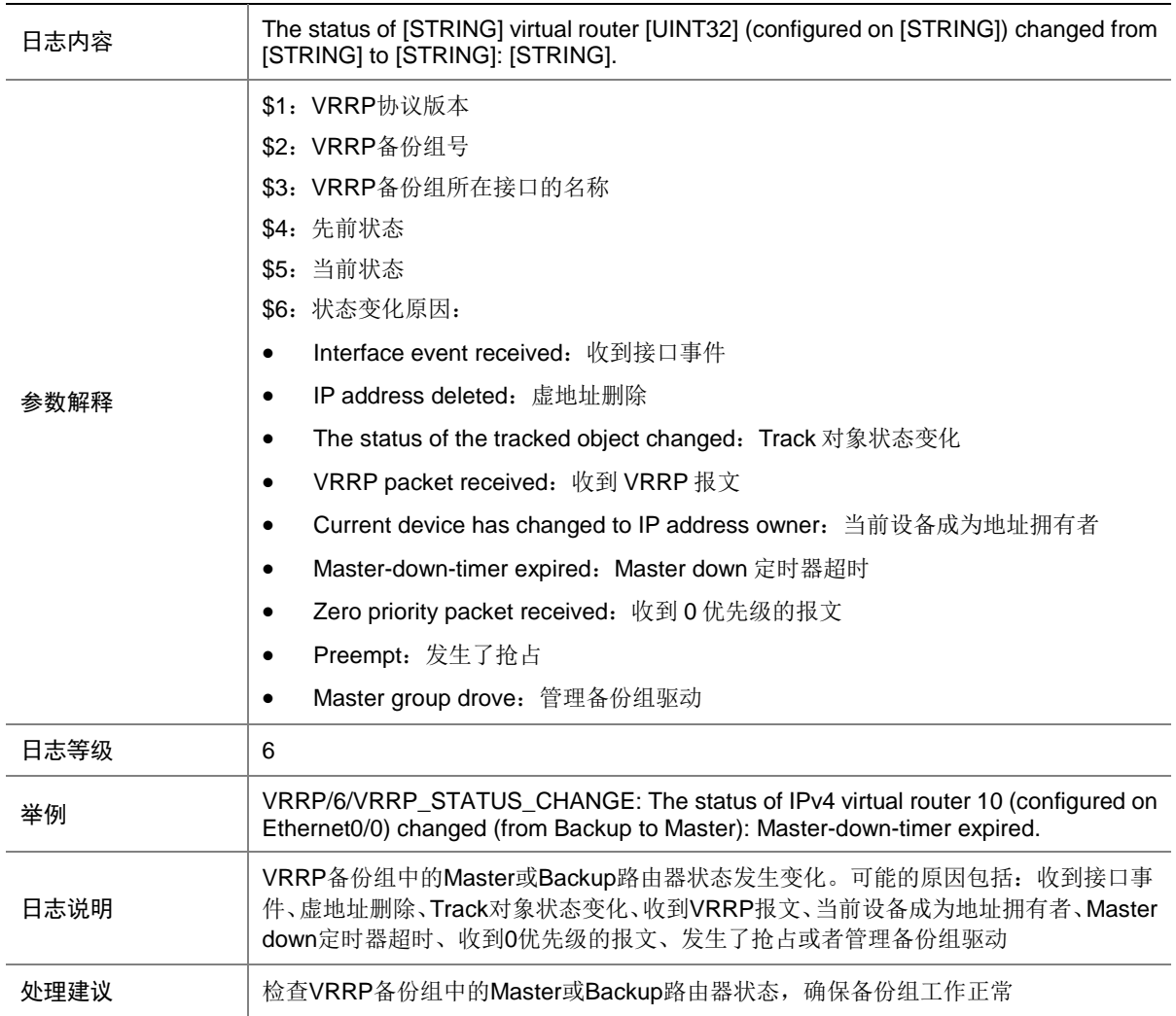

#### 158.2 VRRP\_VF\_STATUS\_CHANGE

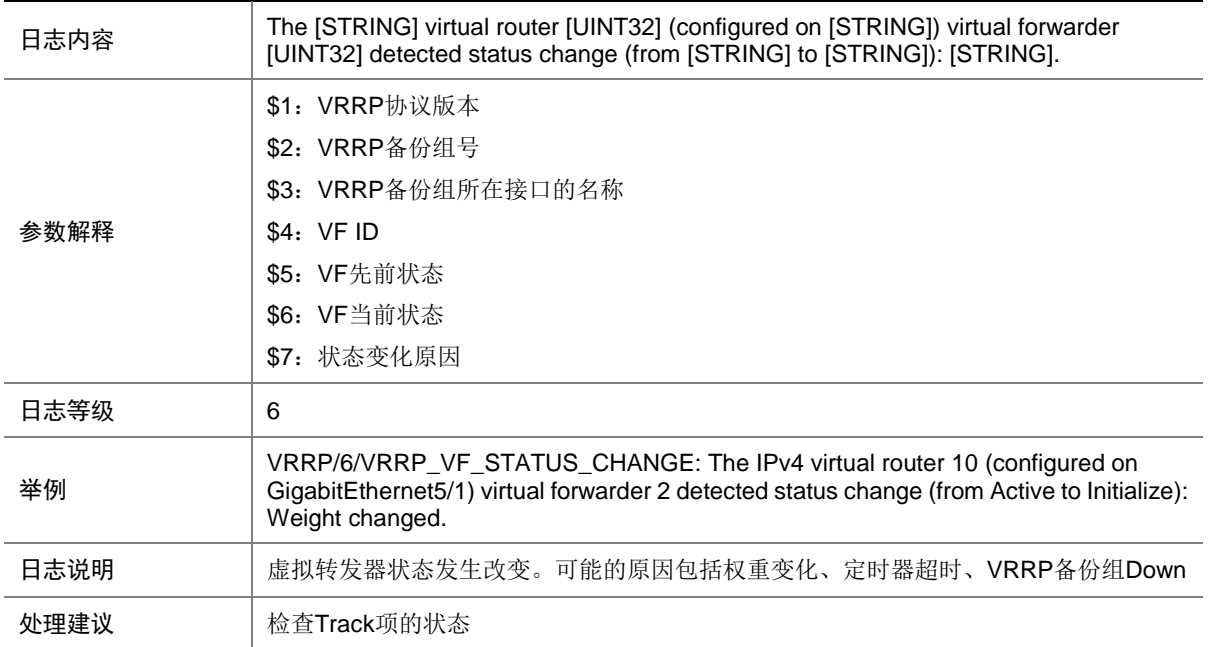

#### 158.3 VRRP\_VMAC\_INEFFECTIVE

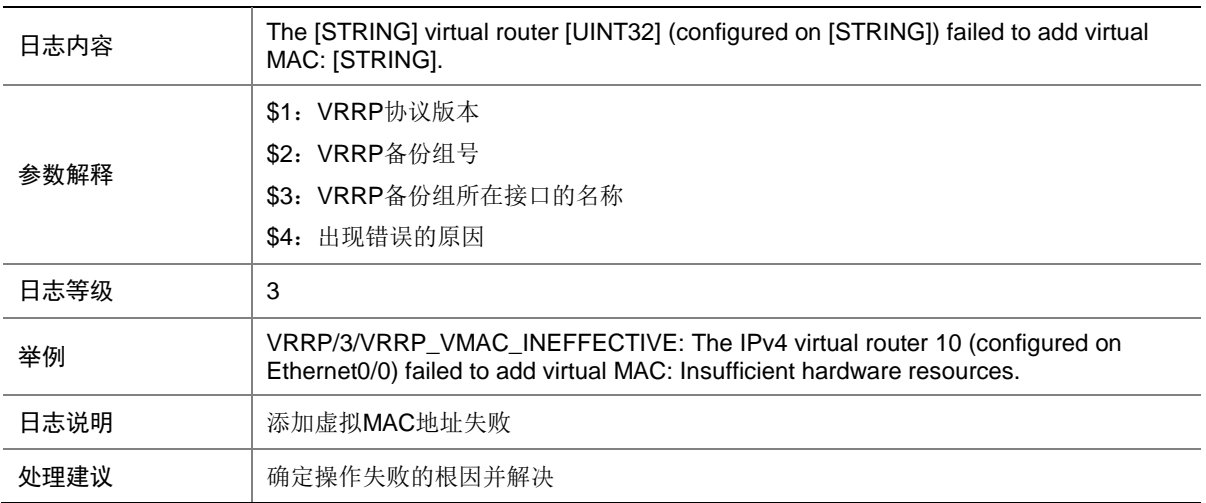

## **159 VSRP**

本节介绍 VSRP 模块输出的日志信息。

#### 159.1 VSRP\_BIND\_FAILED

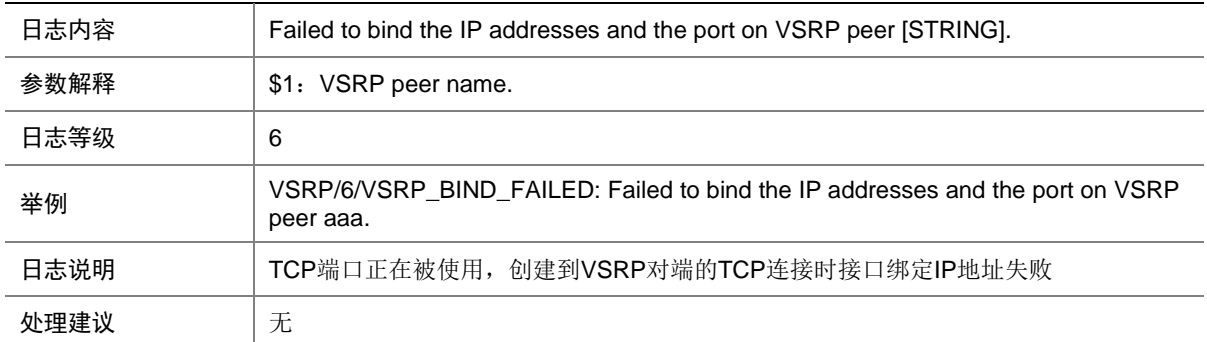

# **160 VXLAN**

本节介绍 VXLAN 模块输出的日志信息。

#### 160.1 VXLAN\_LICENSE\_UNAVAILABLE

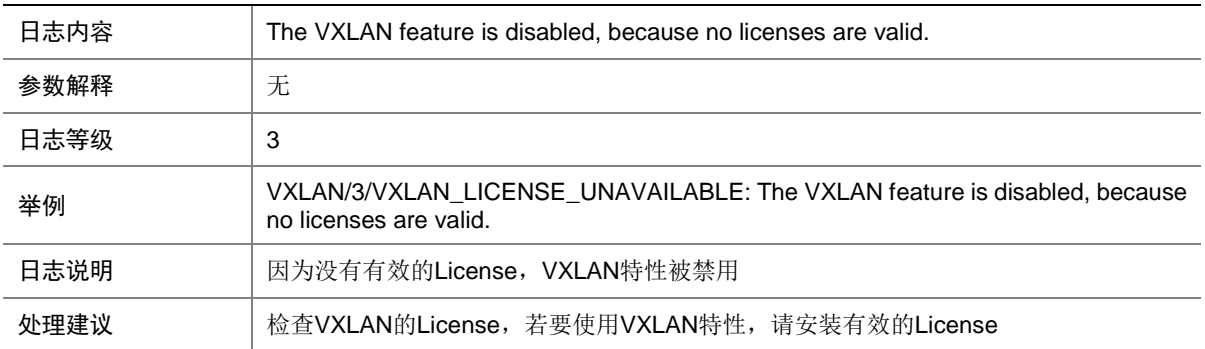

# **161 WEB**

本节介绍 WEB 模块输出的普通日志信息。

#### 161.1 LOGIN

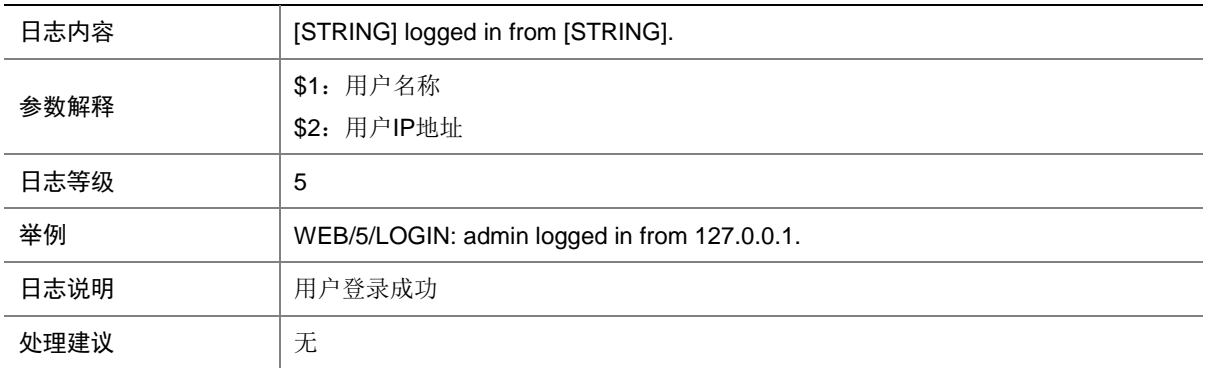

### 161.2 LOGIN\_FAILED

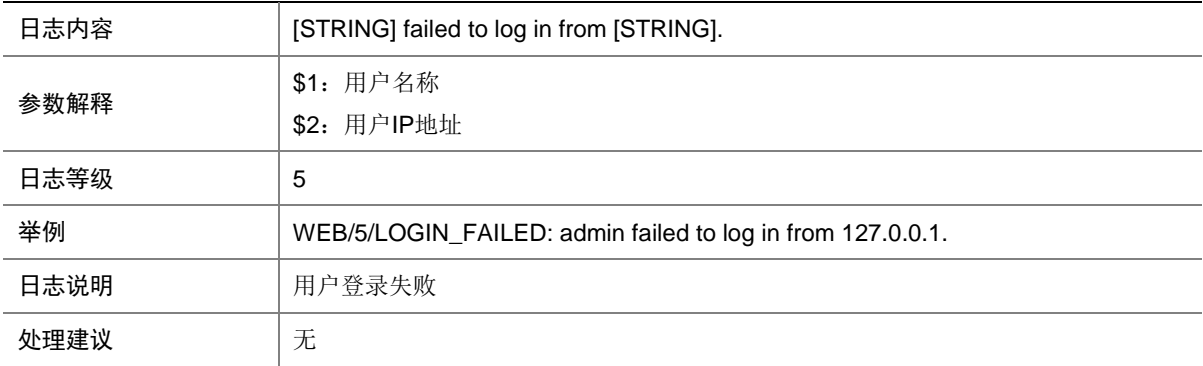

#### 161.3 LOGOUT

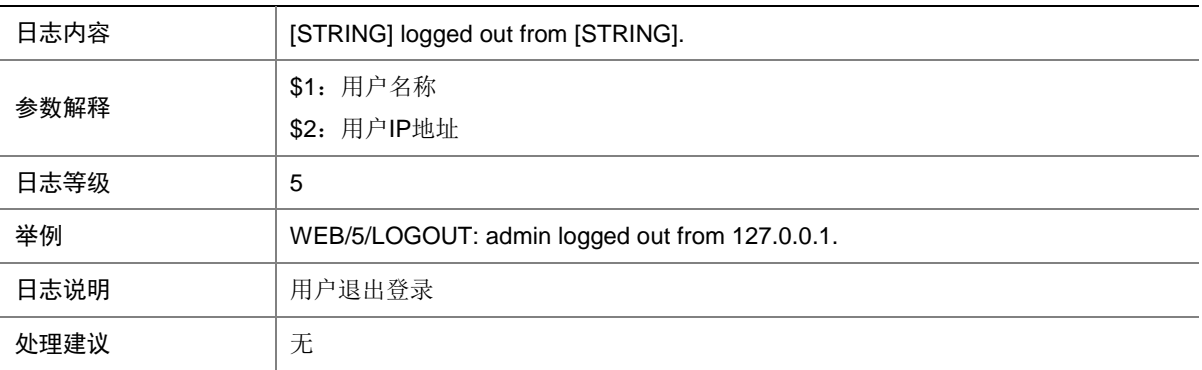

# **162 WEBAUTH**

本节介绍 Web 认证模块输出的日志信息。

### 162.1 WEBAUTH\_USER\_LOGON\_SUCCESS

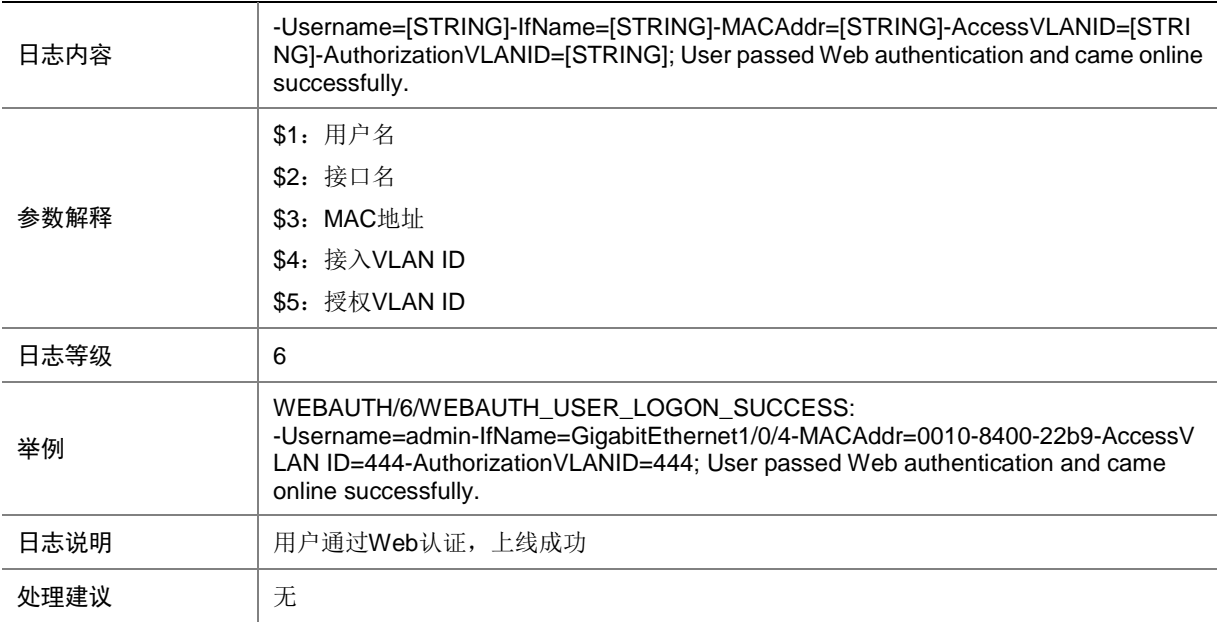

# **163 WIPS**

本节介绍 WIPS 模块输出的日志信息。

#### 163.1 APFLOOD

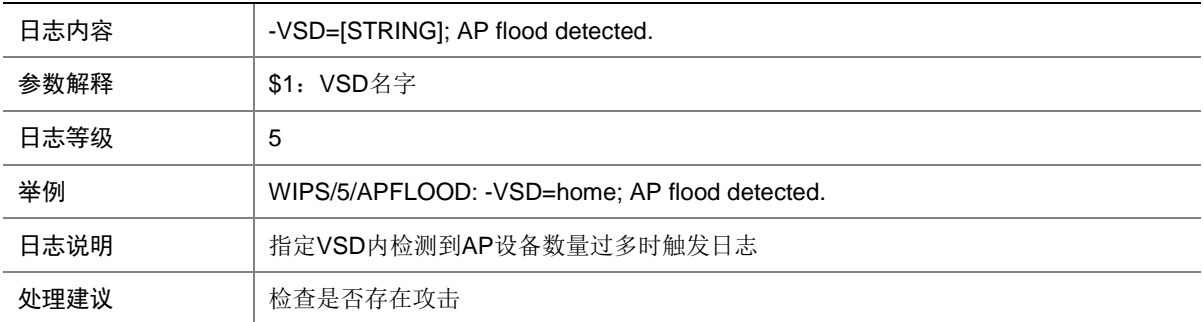

### 163.2 AP\_CHANNEL\_CHANGE

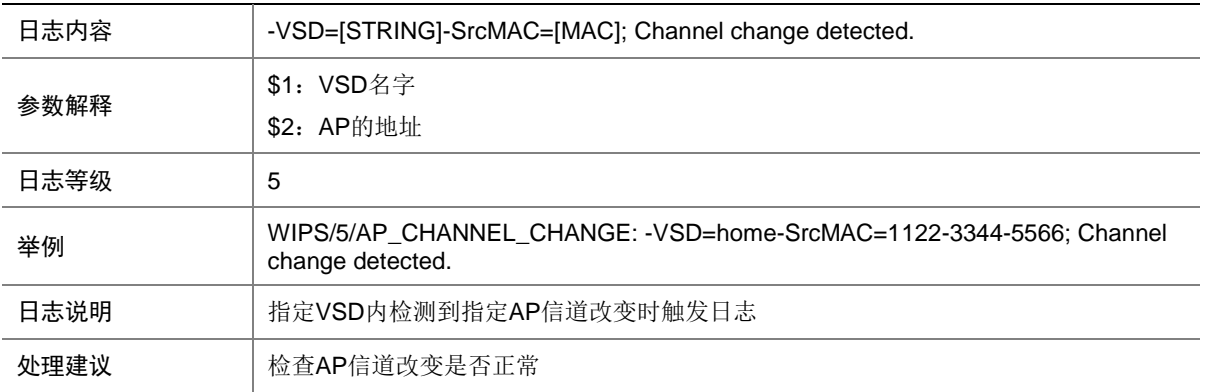

### 163.3 ASSOCIATEOVERFLOW

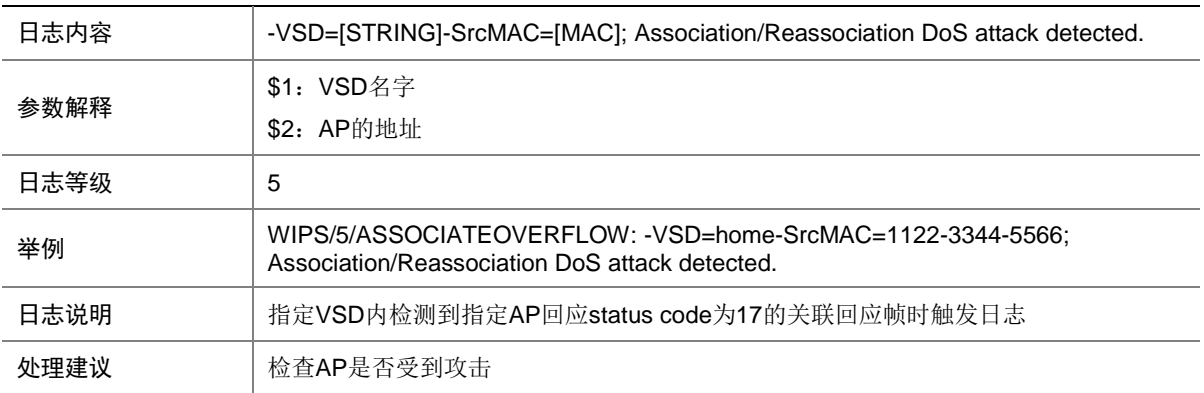

#### 163.4 HONEYPOT

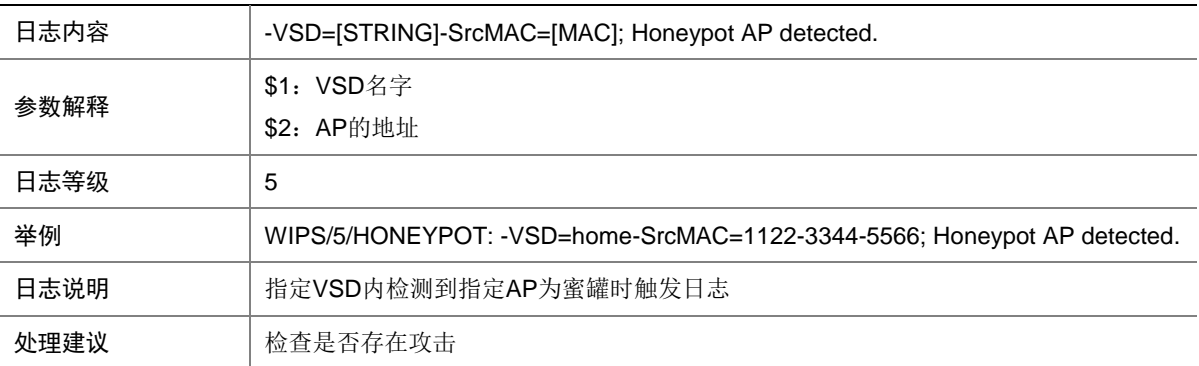

### 163.5 HTGREENMODE

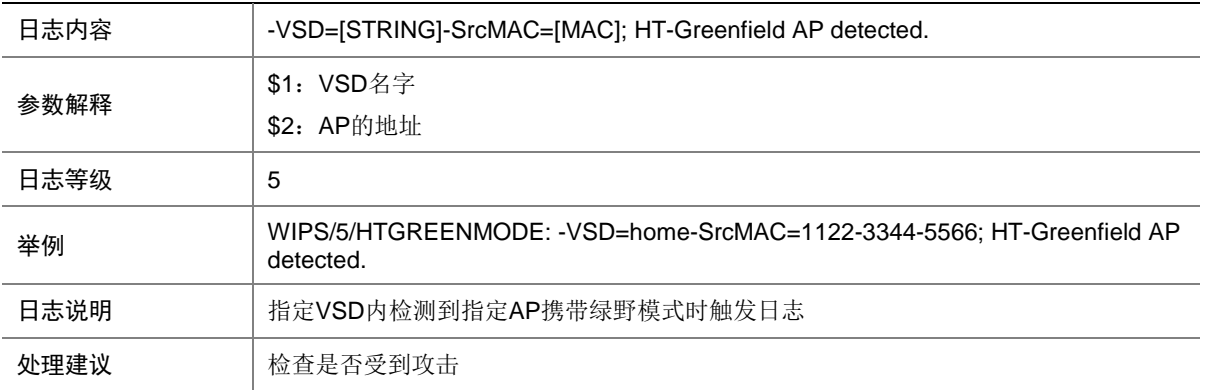

#### 163.6 MAN\_IN\_MIDDLE

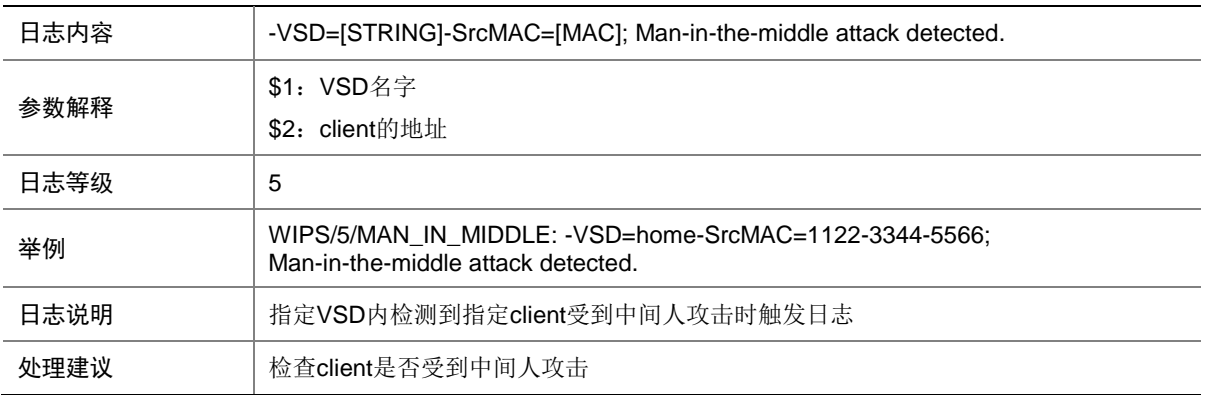

### 163.7 WIPS\_DOS

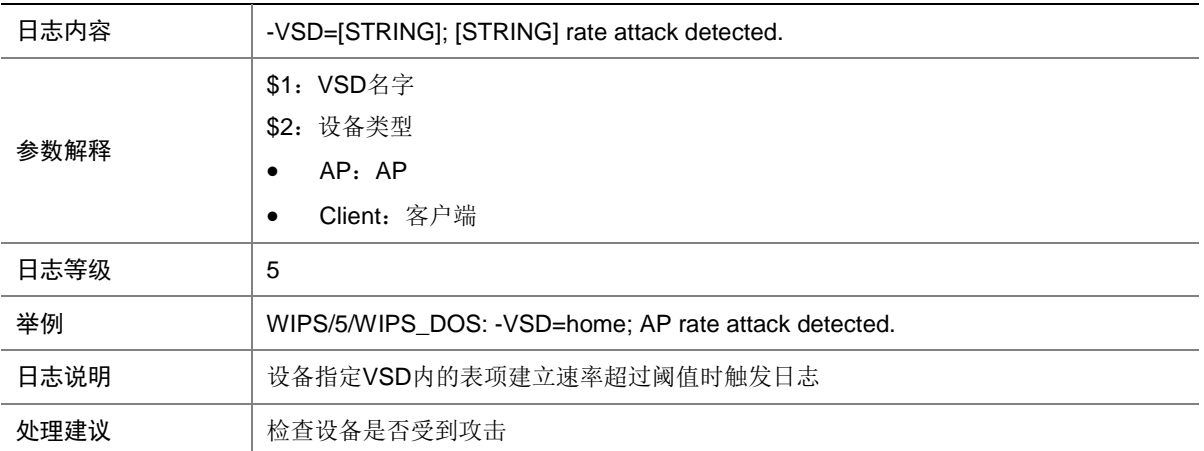

### 163.8 WIPS\_FLOOD

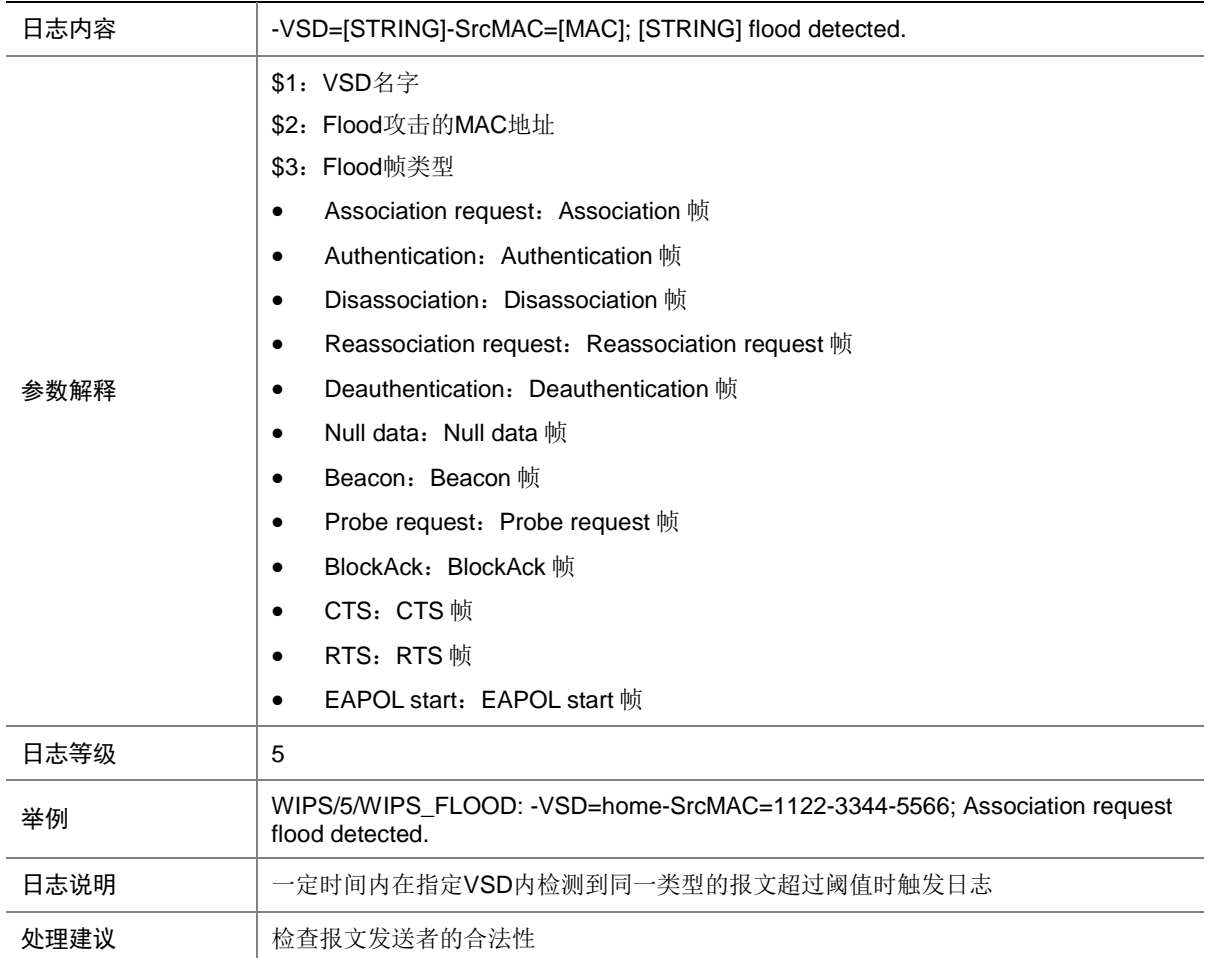

### 163.9 WIPS\_MALF

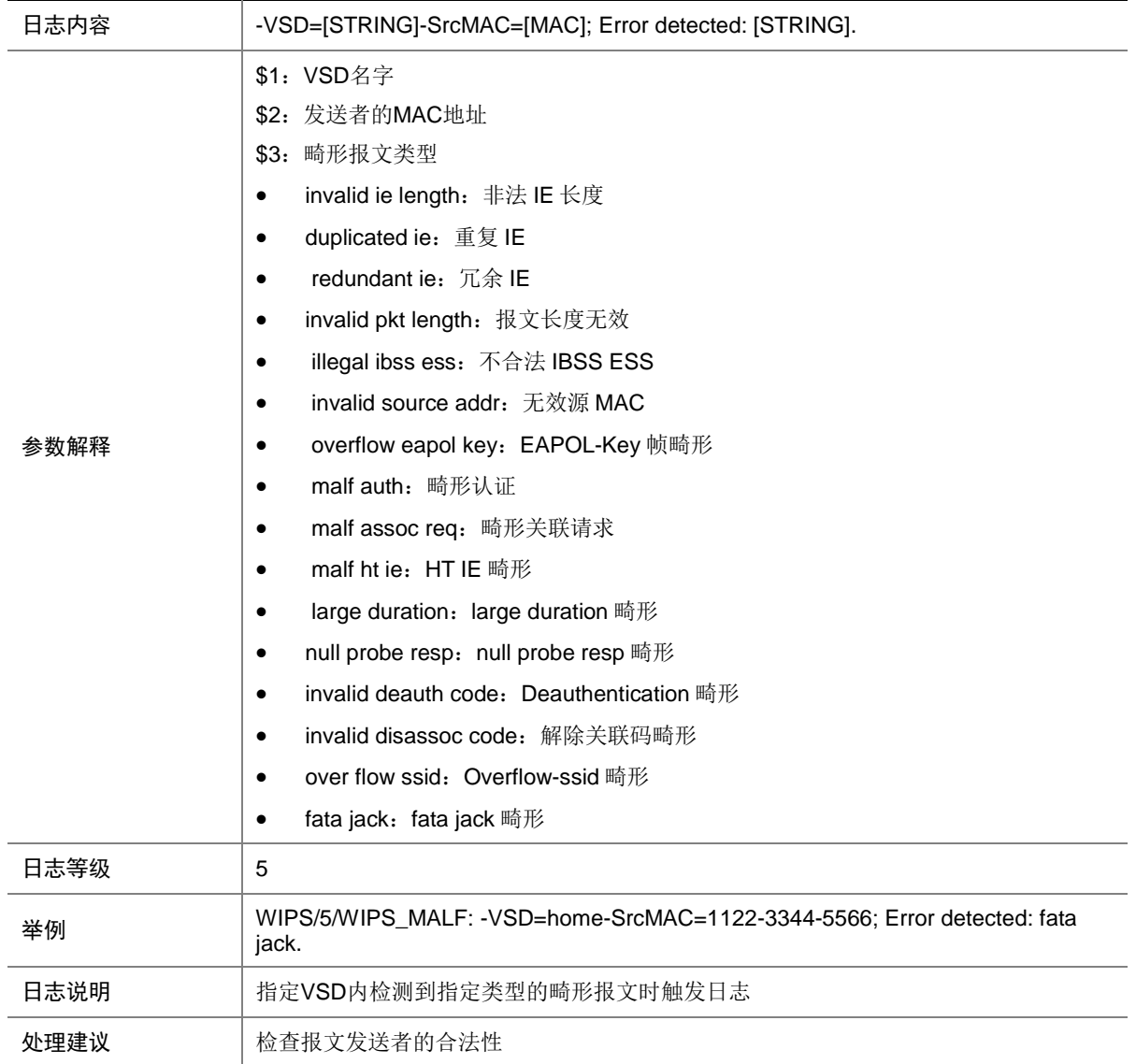

### 163.10 WIPS\_SPOOF

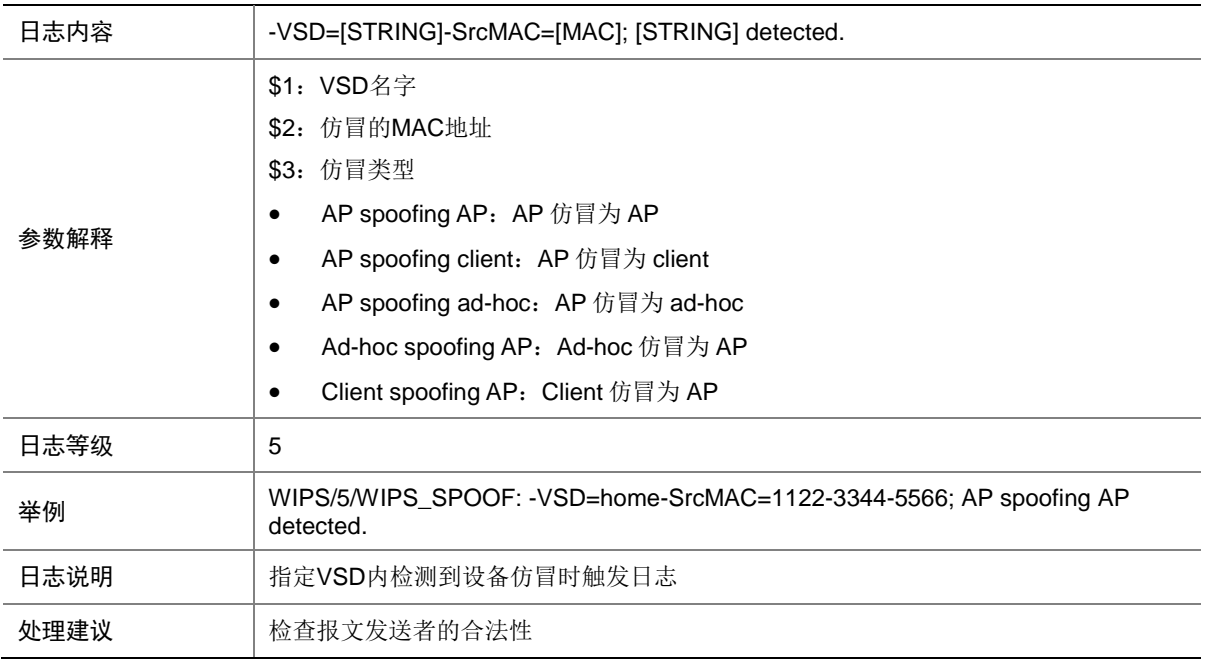

### 163.11 WIPS\_WEAKIV

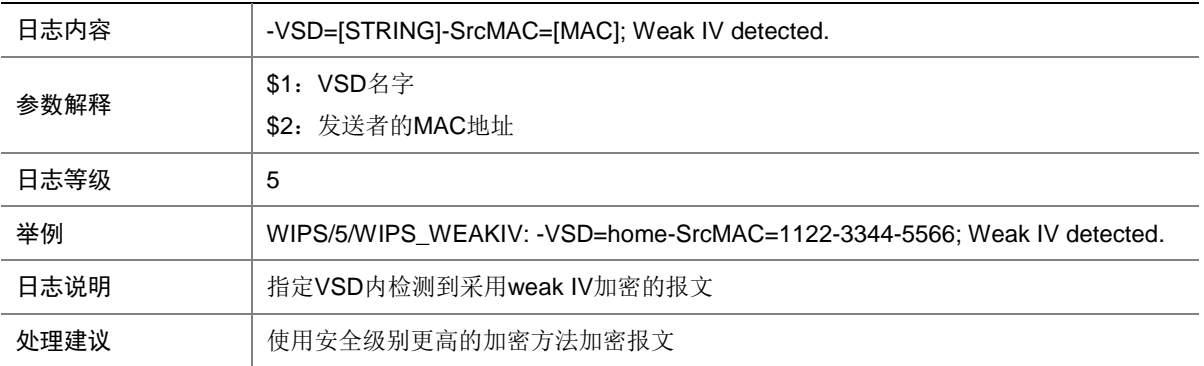

### 163.12 WIRELESSBRIDGE

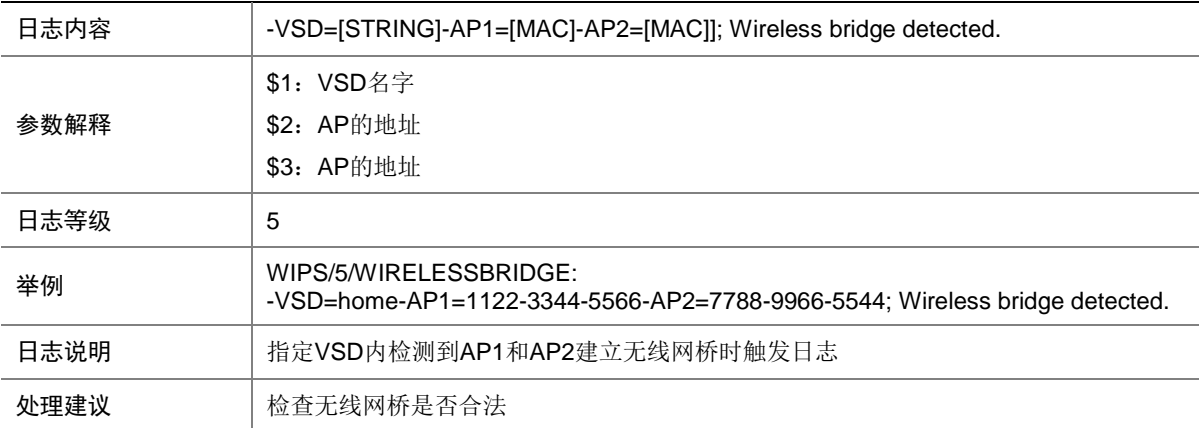